# **Academic Free License v2.0**

This Academic Free License (the "License") applies to any original work of authorship (the "Original Work") whose owner (the "Licensor") has placed the following notice immediately following the copyright notice for the Original Work:

Licensed under the Academic Free License version 2.0

1) Grant of Copyright License. Licensor hereby grants You a worldwide, royalty-free, non-exclusive, perpetual, sublicenseable license to do the following:

a) to reproduce the Original Work in copies;

b) to prepare derivative works ("Derivative Works") based upon the Original Work;

c) to distribute copies of the Original Work and Derivative Works to the public;

- d) to perform the Original Work publicly; and
- e) to display the Original Work publicly.

2) Grant of Patent License. Licensor hereby grants You a world-wide, royalty-free, non-exclusive, perpetual, sublicenseable license, under patent claims owned or controlled by the Licensor that are embodied in the Original Work as furnished by the Licensor, to make, use, sell and offer for sale the Original Work and Derivative Works.

3) Grant of Source Code License. The term "Source Code" means the preferred form of the Original Work for making modifications to it and all available documentation describing how to modify the Original Work. Licensor hereby agrees to provide a machine-readable copy of the Source Code of the Original Work along with each copy of the Original Work that Licensor distributes. Licensor reserves the right to satisfy this obligation by placing a machine-readable copy of the Source Code in an information repository reasonably calculated to permit inexpensive and convenient access by You for as long as Licensor continues to distribute the Original Work, and by publishing the address of that information repository in a notice immediately following the copyright notice that applies to the Original Work.

4) Exclusions From License Grant. Neither the names of Licensor, nor the names of any contributors to the Original Work, nor any of their trademarks or service marks, may be used to endorse or promote products derived from this Original Work without express prior written permission of the Licensor. Nothing in this License shall be deemed to grant any rights to trademarks, copyrights, patents, trade secrets or any other intellectual property of Licensor except as

expressly stated herein. No patent license is granted to make, use, sell or offer to sell embodiments of any patent claims other than the licensed claims defined in Section 2. No right is granted to the trademarks of Licensor even if such marks are included in the Original Work. Nothing in this License shall be interpreted to prohibit Licensor from licensing under different terms from this License any Original Work that Licensor otherwise would have a right to license.

5) This section intentionally omitted.

6) Attribution Rights. You must retain, in the Source Code of any Derivative Works that You create, all copyright, patent or trademark notices from the Source Code of the Original Work, as well as any notices of licensing and any descriptive text identified therein as an "Attribution Notice." You must cause the Source Code for any Derivative Works that You create to carry a prominent Attribution Notice reasonably calculated to inform recipients that You have modified the Original Work.

7) Warranty of Provenance and Disclaimer of Warranty. Licensor warrants that the copyright in and to the Original Work and the patent rights granted herein by Licensor are owned by the Licensor or are sublicensed to You under the terms of this License with the permission of the contributor(s) of those copyrights and patent rights. Except as expressly stated in the immediately proceeding sentence, the Original Work is provided under this License on an "AS IS" BASIS and WITHOUT WARRANTY, either express or implied, including, without limitation, the warranties of NON-INFRINGEMENT, MERCHANTABILITY or FITNESS FOR A PARTICULAR PURPOSE. THE ENTIRE RISK AS TO THE QUALITY OF THE ORIGINAL WORK IS WITH YOU. This DISCLAIMER OF WARRANTY constitutes an essential part of this License. No license to Original Work is granted hereunder except under this disclaimer.

8) Limitation of Liability. Under no circumstances and under no legal theory, whether in tort (including negligence), contract, or otherwise, shall the Licensor be liable to any person for any direct, indirect, special, incidental, or consequential damages of any character arising as a result of this License or the use of the Original Work including, without limitation, damages for loss of goodwill, work stoppage, computer failure or malfunction, or any and all other commercial damages or losses. This limitation of liability shall not apply to liability for death or personal injury resulting from Licensor\x27s negligence to the extent applicable law prohibits such limitation. Some jurisdictions do not allow the exclusion or limitation of incidental or consequential damages, so this exclusion and limitation may not apply to You.

9) Acceptance and Termination. If You distribute copies of the Original Work or a Derivative Work, You must make a reasonable effort under the circumstances to obtain the express assent of recipients to the terms of this License. Nothing else but this License (or another written agreement between Licensor and You) grants You permission to create Derivative Works based upon the Original Work or to exercise any of the rights granted in Section 1 herein, and any attempt to do so except under the terms of this License (or another written agreement between Licensor and You) is expressly prohibited by U.S. copyright law, the equivalent laws of other countries, and by international treaty. Therefore, by exercising any of the rights granted to You in Section 1 herein, You indicate Your acceptance of this License and all of its terms and conditions.

10) Termination for Patent Action. This License shall terminate automatically and You may no longer exercise any of the rights granted to You by this License as of the date You commence an action, including a cross-claim or counterclaim, for patent infringement (i) against Licensor with respect to a patent applicable to software or (ii) against any entity with respect to a patent applicable to the Original Work (but excluding combinations of the Original Work with other software or hardware).

11) Jurisdiction, Venue and Governing Law. Any action or suit relating to this License may be brought only in the courts of a jurisdiction wherein the Licensor resides or in which Licensor conducts its primary business, and under the laws of that jurisdiction excluding its conflict-of-law provisions. The application of the United Nations Convention on Contracts for the International Sale of Goods is expressly excluded. Any use of the Original Work outside the scope of this License or after its termination shall be subject to the requirements and penalties of the U.S. Copyright Act, 17 U.S.C. 101 et seq., the equivalent laws of other countries, and international treaty. This section shall survive the termination of this License.

12) Attorneys Fees. In any action to enforce the terms of this License or seeking damages relating thereto, the prevailing party shall be entitled to recover its costs and expenses, including, without limitation, reasonable attorneys\x27 fees and costs incurred in connection with such action, including anyluding any appeal of such action. This section shall survive the termination of this License.

13) Miscellaneous. This License represents the complete agreement concerning the subject matter hereof. If any provision of this License is held to be unenforceable, such provision shall be reformed only to the extent necessary to make it enforceable.

14) Definition of "You" in This License. "You" throughout this License, whether in upper or lower case, means an individual or a legal entity exercising rights under, and complying with all of the terms of, this License. For legal entities, "You" includes any entity that controls, is controlled by, or is under common control with you. For purposes of this definition, "control" means (i) the power, direct or indirect, to cause the direction or management of

such entity, whether by contract or otherwise, or (ii) ownership of fifty percent (50%) or more of the outstanding shares, or (iii) beneficial ownership of such entity.

15) Right to Use. You may use the Original Work in all ways not otherwise restricted or conditioned by this License or by law, and Licensor promises not to interfere with or be responsible for such uses by You.

Files: ./dbus-1.2.3/dbus/dbus-arch-deps.h ./dbus-1.2.3/dbus/dbus-arch-deps.h.in \*\*\*\*\*\*\*\*\*\*\*\*\*\*\*\*\*\*\*\*\*\*\*\*\*\*\*\*\*\*\*\*\*\*\*\*\*\*\*\*\*\*\*\*\*\*\*\*\*\*\*\*\*\*\*\*\*\*\*\*

# **Academic Free License v. 2.1**

This Academic Free License (the "License") applies to any original work of authorship (the "Original Work") whose owner (the "Licensor") has placed the following notice immediately following the copyright notice for the Original Work Licensed under the Academic Free License version 2.1

1) Grant of Copyright License. Licensor hereby grants You a worldwide, royalty-free, non-exclusive, perpetual, sublicenseable license to do the following:

a) to reproduce the Original Work in copies;

b) to prepare derivative works ("Derivative Works") based upon the Original Work;

c)to distribute copies of the Original Work and Derivative Works to the public;

d) to perform the Original Work publicly; and

e) to display the Original Work publicly.

2) Grant of Patent License. Licensor hereby grants You a world-wide, royalty-free, non-exclusive, perpetual, sublicenseable license, under patent claims owned or controlled by the Licensor that are embodied in the Original Work as furnished by the Licensor, to make, use, sell and offer for sale the Original Work and Derivative Works.

3) Grant of Source Code License. The term "Source Code" means the preferred form of the Original Work for making modifications to it and all available documentation describing how to modify the Original Work. Licensor hereby agrees to provide a machine-readable copy of the Source Code of the Original Work along with each copy of the Original Work that Licensor distributes.Licensor reserves the right to satisfy this obligation by placing a machine-readable copy of the Source Code in an information repository reasonably calculated to permit inexpensive and convenient access by You for as long as Licensor continues to distribute the Original Work, and by publishing the address of that information repository in a notice immediately following the copyright notice that applies to the Original Work.

4) Exclusions From License Grant. Neither the names of Licensor, nor the names of any contributors to the Original Work, nor any of their trademarks or service marks, may be used to endorse or promote products derived from this Original Work without express prior written permission of the Licensor. Nothing in this License shall be deemed to grant any rights to trademarks, copyrights, patents, trade secrets or any other intellectual property of Licensor except as expressly stated herein. No patent license is granted to make, use, sell or offer to sell embodiments of any patent claims other than the licensed claims defined in Section 2. No right is granted to the trademarks of Licensor even if such marks are included in the Original Work. Nothing in this License shall be interpreted to prohibit Licensor from licensing under different terms from this License any Original Work that Licensor otherwise would have a right to license.

5) This section intentionally omitted.

6) Attribution Rights. You must retain, in the Source Code of any Derivative Works that You create, all copyright, patent or trademark notices from the Source Code of the Original Work, as well as any notices of licensing and any descriptive text identified therein as an "Attribution Notice." You must cause the Source Code for any Derivative Works that You create to carry a prominent Attribution Notice reasonably calculated to inform recipients that You have modified the Original Work .

7) Warranty of Provenance and Disclaimer of Warranty. Licensor warrants that the copyright in and to the Original Work and the patent rights granted herein by Licensor are owned by the Licensor or are sublicensed to You under the terms of this License with the permission of the contributor(s) of those copyrights and patent rights. Except as expressly stated in the immediately proceeding sentence, the Original Work is provided under this License on an "AS IS" BASIS and WITHOUT WARRANTY, either express or implied, including, without limitation, the warranties of NON-INFRINGEMENT, MERCHANTABILITY or FITNESS FOR A PARTICULAR PURPOSE. THE ENTIRE RISK AS TO THE QUALITY OF THE ORIGINAL WORK IS WITH YOU. This DISCLAIMER OF WARRANTY constitutes an essential part of this License. No license to Original Work is granted hereunder except under this disclaimer.

8) Limitation of Liability. Under no circumstances and under no legal theory, whether in tort (including negligence), contract, or otherwise, shall the Licensor be liable to any person for any direct, indirect, special, incidental, or consequential damages of any character arising as a result of this License or the use of the Original Work including, without limitation, damages for loss of goodwill, work stoppage, computer failure or malfunction, or any and all other commercial damages or losses. This limitation of liability shall not apply to liability for death or personal injury resulting from Licensor's negligence to the extent applicable law prohibits such limitation. Some jurisdictions do not allow the exclusion or limitation of incidental or consequential damages, so this exclusion and limitation may not apply to You.

9) Acceptance and Termination. If You distribute copies of the Original Work or a Derivative Work, You must make a reasonable effort under the circumstances to obtain the express assent of recipients to the terms of this License. Nothing else but this License (or another written agreement between Licensor and You) grants You permission to create Derivative Works based upon the Original Work or to exercise any of the rights granted in Section 1 herein, and any attempt to do so except under the terms of this License (or another written agreement between Licensor and You) is expressly prohibited by U.S. copyright law, the equivalent laws of other countries, and by international treaty. Therefore, by exercising any of the rights granted to You in Section 1 herein, You indicate Your acceptance of this License and all of its terms and conditions.

10) Termination for Patent Action. This License shall terminate automaticallyand You may no longer exercise any of the rights granted to You by this License as of the date You commence an action, including a cross-claim or counterclaim, against Licensor or any licensee alleging that the Original Work infringes a patent. This termination provision shall not apply for an action alleging patent infringement by combinations of the Original Work with other software or hardware.

11) Jurisdiction, Venue and Governing Law. Any action or suit relating to this License may be brought only in the courts of a jurisdiction wherein the Licensor resides or in which Licensor conducts its primary business, and under the laws of that jurisdiction excluding its conflict-of-law provisions. The application of the United Nations Convention on Contracts for the International Sale of Goods is expressly excluded. Any use of the Original Work outside the scope of this License or after its termination shall be subject to the requirements and penalties of the U.S. Copyright Act, 17 U.S.C.  $\tilde{A}$ , AS 101 et seq., the equivalent laws of other countries, and international treaty. This section shall survive the termination of this License.

12) Attorneys Fees. In any action to enforce the terms of this License or seeking damages relating thereto, the prevailing party shall be entitled to recover its costs and expenses, including, without limitation, reasonable attorneys' fees and costs incurred in connection with such action, including any appeal of such action. This section shall survive the termination of this License.

13) Miscellaneous. This License represents the comet agreement concerning the subject matter hereof. If any provision of this License is held to be unenforceable, such provision shall be reformed only to the extent necessary to make it enforceable.

14) Definition of "You" in This License. "You" throughout this License, whether in upper or lower case, means an individual or a legal entity exercising rights under, and complying with all of the terms of, this License. For legal entities, "You" includes any entity that controls, is controlled by, or is under common control with you. For purposes of this definition, "control" means (i) the power, direct or indirect, to cause the direction or management of such entity, whether by contract or otherwise, or (ii) ownership of fifty percent (50%) or more of the outstanding shares, or (iii) beneficial ownership of such entity.

15) Right to Use. You may use the Original Work in all ways not otherwise restricted or conditioned by this License or by law, and Licensor promises not to interfere with or be responsible for such uses by You.This license is Copyright (C) 2003-2004 Lawrence E. Rosen. All rights reserved. Permission is hereby granted to copy and distribute this license without modification. This license may not be modified without the express written permission of its copyright owner.

Files: ./dbus-1.2.3/acinclude.m4 ./dbus-1.2.3/AUTHORS ./dbus-1.2.3/ChangeLog ./dbus-1.2.3/ChangeLog.pre-1-0 ./dbus-1.2.3/ChangeLog.pre-1-2 ./dbus-1.2.3/cleanup-man-pages.sh ./dbus-1.2.3/config.h ./dbus-1.2.3/config.h.in ./dbus-1.2.3/config.log ./dbus-1.2.3/config.status ./dbus-1.2.3/configure.in ./dbus-1.2.3/COPYING  $./$ dbus- $1.2.3$ /dbus- $1.pc$ ./dbus-1.2.3/dbus-1.pc.in ./dbus-1.2.3/Doxyfile ./dbus-1.2.3/Doxyfile.in ./dbus-1.2.3/HACKING ./dbus-1.2.3/INSTALL ./dbus-1.2.3/Makefile.am  $./$ dbus-1.2.3/NEWS ./dbus-1.2.3/NEWS.pre-1-0 ./dbus-1.2.3/NEWS.pre-1-2

```
./dbus-1.2.3/README
./dbus-1.2.3/stamp-h1./dbus-1.2.3/bus/activation-exit-codes.h
./dbus-1.2.3/bus/activation-helper-bin.c
./dbus-1.2.3/bus/activation-helper-bin.o
./dbus-1.2.3/bus/activation-helper.c
./dbus-1.2.3/bus/activation-helper.h
./dbus-1.2.3/bus/activation-helper.o
./dbus-1.2.3/bus/activation.c
./dbus-1.2.3/bus/activation.h
./dbus-1.2.3/bus/activation.o
./dbus-1.2.3/bus/bus.c
./dbus-1.2.3/bus/bus.h
./dbus-1.2.3/bus/bus.o
./dbus-1.2.3/bus/config-loader-expat.c
./dbus-1.2.3/bus/config-loader-expat.o
./dbus-1.2.3/bus/config-loader-libxml.c
./dbus-1.2.3/bus/config-parser-common.c
./dbus-1.2.3/bus/config-parser-common.h
./dbus-1.2.3/bus/config-parser-common.o
./dbus-1.2.3/bus/config-parser-trivial.c
./dbus-1.2.3/bus/config-parser-trivial.h
./dbus-1.2.3/bus/config-parser-trivial.o
./dbus-1.2.3/bus/config-parser.c
./dbus-1.2.3/bus/config-parser.h
./dbus-1.2.3/bus/config-parser.o
./dbus-1.2.3/bus/connection.c
./dbus-1.2.3/bus/connection.h
./dbus-1.2.3/bus/connection.o
./dbus-1.2.3/bus/dbus daemon launch helper test-activation-helper-bin.o
./dbus-1.2.3/bus/dbus daemon launch helper test-activation-helper.o
./dbus-1.2.3/bus/dbus daemon launch helper test-config-loader-expat.o
./dbus-1.2.3/bus/dbus_daemon_launch_helper_test-config-parser-common.o
./dbus-1.2.3/bus/dbus daemon launch helper test-config-parser-trivial.o
./dbus-1.2.3/bus/dbus daemon launch helper test-desktop-file.o
./dbus-1.2.3/bus/dbus_daemon_launch_helper_test-utils.o
./dbus-1.2.3/bus/dbus-daemon
./dbus-1.2.3/bus/dbus-daemon-launch-helper
./dbus-1.2.3/bus/dbus-daemon-launch-helper-test
./dbus-1.2.3/bus/dbus-daemon.1
./dbus-1.2.3/bus/dbus-daemon.1.in
./dbus-1.2.3/bus/desktop-file.c
./dbus-1.2.3/bus/desktop-file.h
./dbus-1.2.3/bus/desktop-file.o
./dbus-1.2.3/bus/dir-watch-default.c
./dbus-1.2.3/bus/dir-watch-dnotify.c
./dbus-1.2.3/bus/dir-watch-inotify.c
./dbus-1.2.3/bus/dir-watch-inotify.o
./dbus-1.2.3/bus/dir-watch-kqueue.c
./dbus-1.2.3/bus/dir-watch.h
./dbus-1.2.3/bus/dispatch.c
./dbus-1.2.3/bus/dispatch.h
./dbus-1.2.3/bus/dispatch.o
./dbus-1.2.3/bus/driver.c
```

```
./dbus-1.2.3/bus/driver.h
./dbus-1.2.3/bus/driver.o
./dbus-1.2.3/bus/expirelist.c
./dbus-1.2.3/bus/expirelist.h
./dbus-1.2.3/bus/expirelist.o
./dbus-1.2.3/bus/main.c
./dbus-1.2.3/bus/main.o
./dbus-1.2.3/bus/Makefile.am
./dbus-1.2.3/bus/messagebus
./dbus-1.2.3/bus/messagebus.in
./dbus-1.2.3/bus/policy.c
./dbus-1.2.3/bus/policy.h
./dbus-1.2.3/bus/policy.o
./dbus-1.2.3/bus/rc.messagebus
./dbus-1.2.3/bus/rc.messagebus.in
./dbus-1.2.3/bus/selinux.c
./dbus-1.2.3/bus/selinux.h
./dbus-1.2.3/bus/selinux.o
./dbus-1.2.3/bus/services.c
./dbus-1.2.3/bus/services.h
./dbus-1.2.3/bus/services.o
./dbus-1.2.3/bus/session.conf
./dbus-1.2.3/bus/session.conf.in
./dbus-1.2.3/bus/signals.c
./dbus-1.2.3/bus/signals.h
./dbus-1.2.3/bus/signals.o
./dbus-1.2.3/bus/system.conf
./dbus-1.2.3/bus/system.conf.in
./dbus-1.2.3/bus/test-launch-helper.c
./dbus-1.2.3/bus/test-main.c
./dbus-1.2.3/bus/test-system.c
./dbus-1.2.3/bus/test.c
./dbus-1.2.3/bus/test.h
./dbus-1.2.3/bus/test.o
./dbus-1.2.3/bus/utils.c
./dbus-1.2.3/bus/utils.h
./dbus-1.2.3/bus/utils.o
./dbus-1.2.3/bus/.deps/activation-helper-bin.Po
./dbus-1.2.3/bus/.deps/activation-helper.Po
./dbus-1.2.3/bus/.deps/activation.Po
./dbus-1.2.3/bus/.deps/bus_test_launch_helper-activation-helper.Po
./dbus-1.2.3/bus/.deps/bus test launch helper-config-loader-expat.Po
./dbus-1.2.3/bus/.deps/bus_test_launch_helper-config-loader-libxml.Po
./dbus-1.2.3/bus/.deps/bus test launch helper-config-parser-common.Po
./dbus-1.2.3/bus/.deps/bus_test_launch_helper-config-parser-trivial.Po
./dbus-1.2.3/bus/.deps/bus_test_launch_helper-desktop-file.Po
./dbus-1.2.3/bus/.deps/bus_test_launch_helper-test-launch-helper.Po
./dbus-1.2.3/bus/.deps/bus test launch helper-utils.Po
./dbus-1.2.3/bus/.deps/bus.Po
./dbus-1.2.3/bus/.deps/config-loader-expat.Po
./dbus-1.2.3/bus/.deps/config-loader-libxml.Po
./dbus-1.2.3/bus/.deps/config-parser-common.Po
./dbus-1.2.3/bus/.deps/config-parser-trivial.Po
./dbus-1.2.3/bus/.deps/config-parser.Po
```
./dbus-1.2.3/bus/.deps/connection.Po ./dbus-1.2.3/bus/.deps/dbus daemon launch helper test-activation-helperbin.Po ./dbus-1.2.3/bus/.deps/dbus\_daemon\_launch\_helper\_test-activation-helper.Po ./dbus-1.2.3/bus/.deps/dbus daemon launch helper test-config-loaderexpat.Po ./dbus-1.2.3/bus/.deps/dbus daemon launch helper test-config-loaderlibxml.Po ./dbus-1.2.3/bus/.deps/dbus daemon launch helper test-config-parsercommon.Po ./dbus-1.2.3/bus/.deps/dbus\_daemon\_launch\_helper\_test-config-parsertrivial.Po ./dbus-1.2.3/bus/.deps/dbus daemon launch helper test-desktop-file.Po ./dbus-1.2.3/bus/.deps/dbus daemon launch helper test-utils.Po ./dbus-1.2.3/bus/.deps/desktop-file.Po ./dbus-1.2.3/bus/.deps/dir-watch-default.Po ./dbus-1.2.3/bus/.deps/dir-watch-dnotify.Po ./dbus-1.2.3/bus/.deps/dir-watch-inotify.Po ./dbus-1.2.3/bus/.deps/dir-watch-kqueue.Po ./dbus-1.2.3/bus/.deps/dispatch.Po ./dbus-1.2.3/bus/.deps/driver.Po ./dbus-1.2.3/bus/.deps/expirelist.Po ./dbus-1.2.3/bus/.deps/main.Po ./dbus-1.2.3/bus/.deps/policy.Po ./dbus-1.2.3/bus/.deps/selinux.Po ./dbus-1.2.3/bus/.deps/services.Po ./dbus-1.2.3/bus/.deps/signals.Po ./dbus-1.2.3/bus/.deps/test-main.Po ./dbus-1.2.3/bus/.deps/test-system.Po ./dbus-1.2.3/bus/.deps/test.Po ./dbus-1.2.3/bus/.deps/utils.Po ./dbus-1.2.3/dbus/dbus-address.c ./dbus-1.2.3/dbus/dbus-address.h ./dbus-1.2.3/dbus/dbus-address.lo ./dbus-1.2.3/dbus/dbus-address.o ./dbus-1.2.3/dbus/dbus-auth-script.c ./dbus-1.2.3/dbus/dbus-auth-script.h ./dbus-1.2.3/dbus/dbus-auth-script.lo ./dbus-1.2.3/dbus/dbus-auth-script.o ./dbus-1.2.3/dbus/dbus-auth-util.c ./dbus-1.2.3/dbus/dbus-auth-util.lo ./dbus-1.2.3/dbus/dbus-auth-util.o ./dbus-1.2.3/dbus/dbus-auth.c ./dbus-1.2.3/dbus/dbus-auth.h ./dbus-1.2.3/dbus/dbus-auth.lo ./dbus-1.2.3/dbus/dbus-auth.o ./dbus-1.2.3/dbus/dbus-bus.c ./dbus-1.2.3/dbus/dbus-bus.h ./dbus-1.2.3/dbus/dbus-bus.lo ./dbus-1.2.3/dbus/dbus-bus.o ./dbus-1.2.3/dbus/dbus-connection-internal.h ./dbus-1.2.3/dbus/dbus-connection.c ./dbus-1.2.3/dbus/dbus-connection.h ./dbus-1.2.3/dbus/dbus-connection.lo

```
./dbus-1.2.3/dbus/dbus-connection.o
./dbus-1.2.3/dbus/dbus-credentials-util.c
./dbus-1.2.3/dbus/dbus-credentials-util.lo
./dbus-1.2.3/dbus/dbus-credentials-util.o
./dbus-1.2.3/dbus/dbus-credentials.c
./dbus-1.2.3/dbus/dbus-credentials.h
./dbus-1.2.3/dbus/dbus-credentials.lo
./dbus-1.2.3/dbus/dbus-credentials.o
./dbus-1.2.3/dbus/dbus-dataslot.c
./dbus-1.2.3/dbus/dbus-dataslot.h
./dbus-1.2.3/dbus/dbus-dataslot.lo
./dbus-1.2.3/dbus/dbus-dataslot.o
./dbus-1.2.3/dbus/dbus-errors.c
./dbus-1.2.3/dbus/dbus-errors.h
./dbus-1.2.3/dbus/dbus-errors.lo
./dbus-1.2.3/dbus/dbus-errors.o
./dbus-1.2.3/dbus/dbus-hash.c
./dbus-1.2.3/dbus/dbus-hash.h
./dbus-1.2.3/dbus/dbus-hash.lo
./dbus-1.2.3/dbus/dbus-hash.o
./dbus-1.2.3/dbus/dbus-internals.c
./dbus-1.2.3/dbus/dbus-internals.h
./dbus-1.2.3/dbus/dbus-internals.lo
./dbus-1.2.3/dbus/dbus-internals.o
./dbus-1.2.3/dbus/dbus-keyring.c
./dbus-1.2.3/dbus/dbus-keyring.h
./dbus-1.2.3/dbus/dbus-keyring.lo
./dbus-1.2.3/dbus/dbus-keyring.o
./dbus-1.2.3/dbus/dbus-list.c
./dbus-1.2.3/dbus/dbus-list.h
./dbus-1.2.3/dbus/dbus-list.lo
./dbus-1.2.3/dbus/dbus-list.o
./dbus-1.2.3/dbus/dbus-macros.h
./dbus-1.2.3/dbus/dbus-mainloop.c
./dbus-1.2.3/dbus/dbus-mainloop.h
./dbus-1.2.3/dbus/dbus-mainloop.lo
./dbus-1.2.3/dbus/dbus-mainloop.o
./dbus-1.2.3/dbus/dbus-marshal-basic.c
./dbus-1.2.3/dbus/dbus-marshal-basic.h
./dbus-1.2.3/dbus/dbus-marshal-basic.lo
./dbus-1.2.3/dbus/dbus-marshal-basic.o
./dbus-1.2.3/dbus/dbus-marshal-byteswap-util.c
./dbus-1.2.3/dbus/dbus-marshal-byteswap-util.lo
./dbus-1.2.3/dbus/dbus-marshal-byteswap-util.o
./dbus-1.2.3/dbus/dbus-marshal-byteswap.c
./dbus-1.2.3/dbus/dbus-marshal-byteswap.h
./dbus-1.2.3/dbus/dbus-marshal-byteswap.lo
./dbus-1.2.3/dbus/dbus-marshal-byteswap.o
./dbus-1.2.3/dbus/dbus-marshal-header.c
./dbus-1.2.3/dbus/dbus-marshal-header.h
./dbus-1.2.3/dbus/dbus-marshal-header.lo
./dbus-1.2.3/dbus/dbus-marshal-header.o
./dbus-1.2.3/dbus/dbus-marshal-recursive-util.c
./dbus-1.2.3/dbus/dbus-marshal-recursive-util.lo
```
./dbus-1.2.3/dbus/dbus-marshal-recursive-util.o ./dbus-1.2.3/dbus/dbus-marshal-recursive.c ./dbus-1.2.3/dbus/dbus-marshal-recursive.h ./dbus-1.2.3/dbus/dbus-marshal-recursive.lo ./dbus-1.2.3/dbus/dbus-marshal-recursive.o ./dbus-1.2.3/dbus/dbus-marshal-validate-util.c ./dbus-1.2.3/dbus/dbus-marshal-validate-util.lo ./dbus-1.2.3/dbus/dbus-marshal-validate-util.o ./dbus-1.2.3/dbus/dbus-marshal-validate.c ./dbus-1.2.3/dbus/dbus-marshal-validate.h ./dbus-1.2.3/dbus/dbus-marshal-validate.lo ./dbus-1.2.3/dbus/dbus-marshal-validate.o ./dbus-1.2.3/dbus/dbus-memory.c ./dbus-1.2.3/dbus/dbus-memory.h ./dbus-1.2.3/dbus/dbus-memory.lo ./dbus-1.2.3/dbus/dbus-memory.o ./dbus-1.2.3/dbus/dbus-mempool.c ./dbus-1.2.3/dbus/dbus-mempool.h ./dbus-1.2.3/dbus/dbus-mempool.lo ./dbus-1.2.3/dbus/dbus-mempool.o ./dbus-1.2.3/dbus/dbus-message-factory.c ./dbus-1.2.3/dbus/dbus-message-factory.h ./dbus-1.2.3/dbus/dbus-message-factory.lo ./dbus-1.2.3/dbus/dbus-message-factory.o ./dbus-1.2.3/dbus/dbus-message-internal.h ./dbus-1.2.3/dbus/dbus-message-private.h ./dbus-1.2.3/dbus/dbus-message-util.c ./dbus-1.2.3/dbus/dbus-message-util.lo ./dbus-1.2.3/dbus/dbus-message-util.o ./dbus-1.2.3/dbus/dbus-message.c ./dbus-1.2.3/dbus/dbus-message.h ./dbus-1.2.3/dbus/dbus-message.lo ./dbus-1.2.3/dbus/dbus-message.o ./dbus-1.2.3/dbus/dbus-misc.c ./dbus-1.2.3/dbus/dbus-misc.h ./dbus-1.2.3/dbus/dbus-misc.lo ./dbus-1.2.3/dbus/dbus-misc.o ./dbus-1.2.3/dbus/dbus-object-tree.c ./dbus-1.2.3/dbus/dbus-object-tree.h ./dbus-1.2.3/dbus/dbus-object-tree.lo ./dbus-1.2.3/dbus/dbus-object-tree.o ./dbus-1.2.3/dbus/dbus-pending-call-internal.h ./dbus-1.2.3/dbus/dbus-pending-call.c ./dbus-1.2.3/dbus/dbus-pending-call.h ./dbus-1.2.3/dbus/dbus-pending-call.lo ./dbus-1.2.3/dbus/dbus-pending-call.o ./dbus-1.2.3/dbus/dbus-protocol.h ./dbus-1.2.3/dbus/dbus-resources.c ./dbus-1.2.3/dbus/dbus-resources.h ./dbus-1.2.3/dbus/dbus-resources.lo ./dbus-1.2.3/dbus/dbus-resources.o ./dbus-1.2.3/dbus/dbus-server-debug-pipe.c ./dbus-1.2.3/dbus/dbus-server-debug-pipe.h ./dbus-1.2.3/dbus/dbus-server-debug-pipe.lo

./dbus-1.2.3/dbus/dbus-server-debug-pipe.o ./dbus-1.2.3/dbus/dbus-server-protected.h ./dbus-1.2.3/dbus/dbus-server-socket.c ./dbus-1.2.3/dbus/dbus-server-socket.h ./dbus-1.2.3/dbus/dbus-server-socket.lo ./dbus-1.2.3/dbus/dbus-server-socket.o ./dbus-1.2.3/dbus/dbus-server-unix.c ./dbus-1.2.3/dbus/dbus-server-unix.h ./dbus-1.2.3/dbus/dbus-server-unix.lo ./dbus-1.2.3/dbus/dbus-server-unix.o ./dbus-1.2.3/dbus/dbus-server.c ./dbus-1.2.3/dbus/dbus-server.h ./dbus-1.2.3/dbus/dbus-server.lo ./dbus-1.2.3/dbus/dbus-server.o ./dbus-1.2.3/dbus/dbus-sha.c ./dbus-1.2.3/dbus/dbus-sha.h ./dbus-1.2.3/dbus/dbus-sha.lo ./dbus-1.2.3/dbus/dbus-sha.o ./dbus-1.2.3/dbus/dbus-shared.h ./dbus-1.2.3/dbus/dbus-shell.c ./dbus-1.2.3/dbus/dbus-shell.h ./dbus-1.2.3/dbus/dbus-shell.lo ./dbus-1.2.3/dbus/dbus-shell.o ./dbus-1.2.3/dbus/dbus-signature.c ./dbus-1.2.3/dbus/dbus-signature.h ./dbus-1.2.3/dbus/dbus-signature.lo ./dbus-1.2.3/dbus/dbus-signature.o ./dbus-1.2.3/dbus/dbus-spawn.c ./dbus-1.2.3/dbus/dbus-spawn.h ./dbus-1.2.3/dbus/dbus-spawn.lo ./dbus-1.2.3/dbus/dbus-spawn.o ./dbus-1.2.3/dbus/dbus-string-private.h ./dbus-1.2.3/dbus/dbus-string-util.c ./dbus-1.2.3/dbus/dbus-string-util.lo ./dbus-1.2.3/dbus/dbus-string-util.o ./dbus-1.2.3/dbus/dbus-string.c ./dbus-1.2.3/dbus/dbus-string.h ./dbus-1.2.3/dbus/dbus-string.lo ./dbus-1.2.3/dbus/dbus-string.o ./dbus-1.2.3/dbus/dbus-sysdeps-pthread.c ./dbus-1.2.3/dbus/dbus-sysdeps-pthread.lo ./dbus-1.2.3/dbus/dbus-sysdeps-pthread.o ./dbus-1.2.3/dbus/dbus-sysdeps-unix.c ./dbus-1.2.3/dbus/dbus-sysdeps-unix.h ./dbus-1.2.3/dbus/dbus-sysdeps-unix.lo ./dbus-1.2.3/dbus/dbus-sysdeps-unix.o ./dbus-1.2.3/dbus/dbus-sysdeps-util-unix.c ./dbus-1.2.3/dbus/dbus-sysdeps-util-unix.lo ./dbus-1.2.3/dbus/dbus-sysdeps-util-unix.o ./dbus-1.2.3/dbus/dbus-sysdeps-util.c ./dbus-1.2.3/dbus/dbus-sysdeps-util.lo ./dbus-1.2.3/dbus/dbus-sysdeps-util.o ./dbus-1.2.3/dbus/dbus-sysdeps.c ./dbus-1.2.3/dbus/dbus-sysdeps.h

./dbus-1.2.3/dbus/dbus-sysdeps.lo ./dbus-1.2.3/dbus/dbus-sysdeps.o ./dbus-1.2.3/dbus/dbus-test-main.c ./dbus-1.2.3/dbus/dbus-test.c ./dbus-1.2.3/dbus/dbus-test.h ./dbus-1.2.3/dbus/dbus-test.lo ./dbus-1.2.3/dbus/dbus-test.o ./dbus-1.2.3/dbus/dbus-threads-internal.h ./dbus-1.2.3/dbus/dbus-threads.c ./dbus-1.2.3/dbus/dbus-threads.h ./dbus-1.2.3/dbus/dbus-threads.lo ./dbus-1.2.3/dbus/dbus-threads.o ./dbus-1.2.3/dbus/dbus-timeout.c ./dbus-1.2.3/dbus/dbus-timeout.h ./dbus-1.2.3/dbus/dbus-timeout.lo ./dbus-1.2.3/dbus/dbus-timeout.o ./dbus-1.2.3/dbus/dbus-transport-protected.h ./dbus-1.2.3/dbus/dbus-transport-socket.c ./dbus-1.2.3/dbus/dbus-transport-socket.h ./dbus-1.2.3/dbus/dbus-transport-socket.lo ./dbus-1.2.3/dbus/dbus-transport-socket.o ./dbus-1.2.3/dbus/dbus-transport-unix.c ./dbus-1.2.3/dbus/dbus-transport-unix.h ./dbus-1.2.3/dbus/dbus-transport-unix.lo ./dbus-1.2.3/dbus/dbus-transport-unix.o ./dbus-1.2.3/dbus/dbus-transport.c ./dbus-1.2.3/dbus/dbus-transport.h ./dbus-1.2.3/dbus/dbus-transport.lo ./dbus-1.2.3/dbus/dbus-transport.o ./dbus-1.2.3/dbus/dbus-types.h ./dbus-1.2.3/dbus/dbus-userdb-util.c ./dbus-1.2.3/dbus/dbus-userdb-util.lo ./dbus-1.2.3/dbus/dbus-userdb-util.o ./dbus-1.2.3/dbus/dbus-userdb.c ./dbus-1.2.3/dbus/dbus-userdb.h ./dbus-1.2.3/dbus/dbus-userdb.lo ./dbus-1.2.3/dbus/dbus-userdb.o ./dbus-1.2.3/dbus/dbus-uuidgen.h ./dbus-1.2.3/dbus/dbus-uuidgen.lo ./dbus-1.2.3/dbus/dbus-uuidgen.o ./dbus-1.2.3/dbus/dbus-watch.c ./dbus-1.2.3/dbus/dbus-watch.h ./dbus-1.2.3/dbus/dbus-watch.lo ./dbus-1.2.3/dbus/dbus-watch.o ./dbus-1.2.3/dbus/dbus.h ./dbus-1.2.3/dbus/libdbus-1.la ./dbus-1.2.3/dbus/libdbus-convenience.la ./dbus-1.2.3/dbus/Makefile.am ./dbus-1.2.3/dbus/.deps/dbus-address.Plo ./dbus-1.2.3/dbus/.deps/dbus-auth-script.Plo ./dbus-1.2.3/dbus/.deps/dbus-auth-util.Plo ./dbus-1.2.3/dbus/.deps/dbus-auth.Plo ./dbus-1.2.3/dbus/.deps/dbus-bus.Plo ./dbus-1.2.3/dbus/.deps/dbus-connection.Plo

```
./dbus-1.2.3/dbus/.deps/dbus-credentials-util.Plo
./dbus-1.2.3/dbus/.deps/dbus-credentials.Plo
./dbus-1.2.3/dbus/.deps/dbus-dataslot.Plo
./dbus-1.2.3/dbus/.deps/dbus-errors.Plo
./dbus-1.2.3/dbus/.deps/dbus-hash.Plo
./dbus-1.2.3/dbus/.deps/dbus-internals.Plo
./dbus-1.2.3/dbus/.deps/dbus-keyring.Plo
./dbus-1.2.3/dbus/.deps/dbus-list.Plo
./dbus-1.2.3/dbus/.deps/dbus-mainloop.Plo
./dbus-1.2.3/dbus/.deps/dbus-marshal-basic.Plo
./dbus-1.2.3/dbus/.deps/dbus-marshal-byteswap-util.Plo
./dbus-1.2.3/dbus/.deps/dbus-marshal-byteswap.Plo
./dbus-1.2.3/dbus/.deps/dbus-marshal-header.Plo
./dbus-1.2.3/dbus/.deps/dbus-marshal-recursive-util.Plo
./dbus-1.2.3/dbus/.deps/dbus-marshal-recursive.Plo
./dbus-1.2.3/dbus/.deps/dbus-marshal-validate-util.Plo
./dbus-1.2.3/dbus/.deps/dbus-marshal-validate.Plo
./dbus-1.2.3/dbus/.deps/dbus-memory.Plo
./dbus-1.2.3/dbus/.deps/dbus-mempool.Plo
./dbus-1.2.3/dbus/.deps/dbus-message-factory.Plo
./dbus-1.2.3/dbus/.deps/dbus-message-util.Plo
./dbus-1.2.3/dbus/.deps/dbus-message.Plo
./dbus-1.2.3/dbus/.deps/dbus-misc.Plo
./dbus-1.2.3/dbus/.deps/dbus-object-tree.Plo
./dbus-1.2.3/dbus/.deps/dbus-pending-call.Plo
./dbus-1.2.3/dbus/.deps/dbus-resources.Plo
./dbus-1.2.3/dbus/.deps/dbus-server-debug-pipe.Plo
./dbus-1.2.3/dbus/.deps/dbus-server-socket.Plo
./dbus-1.2.3/dbus/.deps/dbus-server-unix.Plo
./dbus-1.2.3/dbus/.deps/dbus-server.Plo
./dbus-1.2.3/dbus/.deps/dbus-sha.Plo
./dbus-1.2.3/dbus/.deps/dbus-shell.Plo
./dbus-1.2.3/dbus/.deps/dbus-signature.Plo
./dbus-1.2.3/dbus/.deps/dbus-spawn.Plo
./dbus-1.2.3/dbus/.deps/dbus-string-util.Plo
./dbus-1.2.3/dbus/.deps/dbus-string.Plo
./dbus-1.2.3/dbus/.deps/dbus-sysdeps-pthread.Plo
./dbus-1.2.3/dbus/.deps/dbus-sysdeps-unix.Plo
./dbus-1.2.3/dbus/.deps/dbus-sysdeps-util-unix.Plo
./dbus-1.2.3/dbus/.deps/dbus-sysdeps-util.Plo
./dbus-1.2.3/dbus/.deps/dbus-sysdeps.Plo
./dbus-1.2.3/dbus/.deps/dbus-test-main.Po
./dbus-1.2.3/dbus/.deps/dbus-test.Plo
./dbus-1.2.3/dbus/.deps/dbus-threads.Plo
./dbus-1.2.3/dbus/.deps/dbus-timeout.Plo
./dbus-1.2.3/dbus/.deps/dbus-transport-socket.Plo
./dbus-1.2.3/dbus/.deps/dbus-transport-unix.Plo
./dbus-1.2.3/dbus/.deps/dbus-transport.Plo
./dbus-1.2.3/dbus/.deps/dbus-userdb-util.Plo
./dbus-1.2.3/dbus/.deps/dbus-userdb.Plo
./dbus-1.2.3/dbus/.deps/dbus-uuidgen.Plo
./dbus-1.2.3/dbus/.deps/dbus-watch.Plo
./dbus-1.2.3/dbus/.libs/dbus-address.o
./dbus-1.2.3/dbus/.libs/dbus-auth-script.o
```

```
./dbus-1.2.3/dbus/.libs/dbus-auth-util.o
./dbus-1.2.3/dbus/.libs/dbus-auth.o
./dbus-1.2.3/dbus/.libs/dbus-bus.o
./dbus-1.2.3/dbus/.libs/dbus-connection.o
./dbus-1.2.3/dbus/.libs/dbus-credentials-util.o
./dbus-1.2.3/dbus/.libs/dbus-credentials.o
./dbus-1.2.3/dbus/.libs/dbus-dataslot.o
./dbus-1.2.3/dbus/.libs/dbus-errors.o
./dbus-1.2.3/dbus/.libs/dbus-hash.o
./dbus-1.2.3/dbus/.libs/dbus-internals.o
./dbus-1.2.3/dbus/.libs/dbus-keyring.o
./dbus-1.2.3/dbus/.libs/dbus-list.o
./dbus-1.2.3/dbus/.libs/dbus-mainloop.o
./dbus-1.2.3/dbus/.libs/dbus-marshal-basic.o
./dbus-1.2.3/dbus/.libs/dbus-marshal-byteswap-util.o
./dbus-1.2.3/dbus/.libs/dbus-marshal-byteswap.o
./dbus-1.2.3/dbus/.libs/dbus-marshal-header.o
./dbus-1.2.3/dbus/.libs/dbus-marshal-recursive-util.o
./dbus-1.2.3/dbus/.libs/dbus-marshal-recursive.o
./dbus-1.2.3/dbus/.libs/dbus-marshal-validate-util.o
./dbus-1.2.3/dbus/.libs/dbus-marshal-validate.o
./dbus-1.2.3/dbus/.libs/dbus-memory.o
./dbus-1.2.3/dbus/.libs/dbus-mempool.o
./dbus-1.2.3/dbus/.libs/dbus-message-factory.o
./dbus-1.2.3/dbus/.libs/dbus-message-util.o
./dbus-1.2.3/dbus/.libs/dbus-message.o
./dbus-1.2.3/dbus/.libs/dbus-misc.o
./dbus-1.2.3/dbus/.libs/dbus-object-tree.o
./dbus-1.2.3/dbus/.libs/dbus-pending-call.o
./dbus-1.2.3/dbus/.libs/dbus-resources.o
./dbus-1.2.3/dbus/.libs/dbus-server-debug-pipe.o
./dbus-1.2.3/dbus/.libs/dbus-server-socket.o
./dbus-1.2.3/dbus/.libs/dbus-server-unix.o
./dbus-1.2.3/dbus/.libs/dbus-server.o
./dbus-1.2.3/dbus/.libs/dbus-sha.o
./dbus-1.2.3/dbus/.libs/dbus-shell.o
./dbus-1.2.3/dbus/.libs/dbus-signature.o
./dbus-1.2.3/dbus/.libs/dbus-spawn.o
./dbus-1.2.3/dbus/.libs/dbus-string-util.o
./dbus-1.2.3/dbus/.libs/dbus-string.o
./dbus-1.2.3/dbus/.libs/dbus-sysdeps-pthread.o
./dbus-1.2.3/dbus/.libs/dbus-sysdeps-unix.o
./dbus-1.2.3/dbus/.libs/dbus-sysdeps-util-unix.o
./dbus-1.2.3/dbus/.libs/dbus-sysdeps-util.o
./dbus-1.2.3/dbus/.libs/dbus-sysdeps.o
./dbus-1.2.3/dbus/.libs/dbus-test.o
./dbus-1.2.3/dbus/.libs/dbus-threads.o
./dbus-1.2.3/dbus/.libs/dbus-timeout.o
./dbus-1.2.3/dbus/.libs/dbus-transport-socket.o
./dbus-1.2.3/dbus/.libs/dbus-transport-unix.o
./dbus-1.2.3/dbus/.libs/dbus-transport.o
./dbus-1.2.3/dbus/.libs/dbus-userdb-util.o
./dbus-1.2.3/dbus/.libs/dbus-userdb.o
./dbus-1.2.3/dbus/.libs/dbus-uuidgen.o
```

```
./dbus-1.2.3/dbus/.libs/dbus-watch.o
./dbus-1.2.3/dbus/.libs/libdbus-1.a
./dbus-1.2.3/dbus/.libs/libdbus-1.exp
./dbus-1.2.3/dbus/.libs/libdbus-1.la
./dbus-1.2.3/dbus/.libs/libdbus-1.lai
./dbus-1.2.3/dbus/.libs/libdbus-1.so
./dbus-1.2.3/dbus/.libs/libdbus-1.so.3
./dbus-1.2.3/dbus/.libs/libdbus-1.so.3.4.0
./dbus-1.2.3/dbus/.libs/libdbus-1.ver
./dbus-1.2.3/dbus/.libs/libdbus-convenience.a
./dbus-1.2.3/dbus/.libs/libdbus-convenience.la
./dbus-1.2.3/doc/busconfig.dtd
./dbus-1.2.3/doc/dbus-faq.html
./dbus-1.2.3/doc/dbus-faq.xml
./dbus-1.2.3/doc/dbus-specification.html
./dbus-1.2.3/doc/dbus-specification.xml
./dbus-1.2.3/doc/dbus-test-plan.html
./dbus-1.2.3/doc/dbus-test-plan.xml
./dbus-1.2.3/doc/dbus-tutorial.html
./dbus-1.2.3/doc/dbus-tutorial.xml
./dbus-1.2.3/doc/dcop-howto.txt
./dbus-1.2.3/doc/file-boilerplate.c
./dbus-1.2.3/doc/introspect.xsl
./dbus-1.2.3/doc/Makefile.am
./dbus-1.2.3/doc/system-activation.txt
./dbus-1.2.3/doc/TODO
./dbus-1.2.3/test/libdbus-testutils.la
./dbus-1.2.3/test/Makefile.am
./dbus-1.2.3/test/shell-test.c
./dbus-1.2.3/test/spawn-test.c
./dbus-1.2.3/test/test-exit.c
./dbus-1.2.3/test/test-names.c
./dbus-1.2.3/test/test-segfault.c
./dbus-1.2.3/test/test-service.c
./dbus-1.2.3/test/test-shell-service.c
./dbus-1.2.3/test/test-sleep-forever.c
./dbus-1.2.3/test/test-utils.c
./dbus-1.2.3/test/test-utils.h
./dbus-1.2.3/test/test-utils.lo
./dbus-1.2.3/test/test-utils.o
./dbus-1.2.3/test/.deps/decode-gcov.Po
./dbus-1.2.3/test/.deps/shell-test.Po
./dbus-1.2.3/test/.deps/spawn-test.Po
./dbus-1.2.3/test/.deps/test-exit.Po
./dbus-1.2.3/test/.deps/test-names.Po
./dbus-1.2.3/test/.deps/test-segfault.Po
./dbus-1.2.3/test/.deps/test-service.Po
./dbus-1.2.3/test/.deps/test-shell-service.Po
./dbus-1.2.3/test/.deps/test-sleep-forever.Po
./dbus-1.2.3/test/.deps/test-utils.Plo
./dbus-1.2.3/test/.libs/libdbus-testutils.a
./dbus-1.2.3/test/.libs/libdbus-testutils.la
./dbus-1.2.3/test/.libs/test-utils.o
./dbus-1.2.3/test/data/auth/anonymous-client-successful.auth-script
```

```
./dbus-1.2.3/test/data/auth/anonymous-server-successful.auth-script
./dbus-1.2.3/test/data/auth/cancel.auth-script
./dbus-1.2.3/test/data/auth/client-out-of-mechanisms.auth-script
./dbus-1.2.3/test/data/auth/external-failed.auth-script
./dbus-1.2.3/test/data/auth/external-root.auth-script
./dbus-1.2.3/test/data/auth/external-silly.auth-script
./dbus-1.2.3/test/data/auth/external-successful.auth-script
./dbus-1.2.3/test/data/auth/extra-bytes.auth-script
./dbus-1.2.3/test/data/auth/fail-after-n-attempts.auth-script
./dbus-1.2.3/test/data/auth/fallback.auth-script
./dbus-1.2.3/test/data/auth/invalid-command-client.auth-script
./dbus-1.2.3/test/data/auth/invalid-command.auth-script
./dbus-1.2.3/test/data/auth/invalid-hex-encoding.auth-script
./dbus-1.2.3/test/data/auth/mechanisms.auth-script
./dbus-1.2.3/test/data/equiv-config-files/basic/basic-1.conf
./dbus-1.2.3/test/data/equiv-config-files/basic/basic-2.conf
./dbus-1.2.3/test/data/equiv-config-files/basic/basic.d/basic.conf
./dbus-1.2.3/test/data/equiv-config-files/entities/entities-1.conf
./dbus-1.2.3/test/data/equiv-config-files/entities/entities-2.conf
./dbus-1.2.3/test/data/equiv-config-files/entities/basic.d/basic.conf
./dbus-1.2.3/test/data/incomplete-messages/missing-body.message
./dbus-1.2.3/test/data/invalid-config-files/badselinux-1.conf
./dbus-1.2.3/test/data/invalid-config-files/badselinux-2.conf
./dbus-1.2.3/test/data/invalid-config-files/circular-1.conf
./dbus-1.2.3/test/data/invalid-config-files/circular-2.conf
./dbus-1.2.3/test/data/invalid-config-files/circular-3.conf
./dbus-1.2.3/test/data/invalid-config-files/not-well-formed.conf
./dbus-1.2.3/test/data/invalid-config-files/truncated-file.conf
./dbus-1.2.3/test/data/invalid-messages/array-of-nil.message
./dbus-1.2.3/test/data/invalid-messages/array-with-mixed-types.message
./dbus-1.2.3/test/data/invalid-messages/bad-boolean-array.message
./dbus-1.2.3/test/data/invalid-messages/bad-boolean.message
./dbus-1.2.3/test/data/invalid-messages/bad-endian.message
./dbus-1.2.3/test/data/invalid-messages/bad-header-field-alignment.message
./dbus-1.2.3/test/data/invalid-messages/boolean-has-no-value.message-raw
./dbus-1.2.3/test/data/invalid-messages/local-namespace.message
./dbus-1.2.3/test/data/invalid-messages/no-dot-in-name.message
./dbus-1.2.3/test/data/invalid-messages/not-nul-header-padding.message
./dbus-1.2.3/test/data/invalid-messages/overlong-name.message
./dbus-1.2.3/test/data/invalid-messages/too-little-header-padding.message
./dbus-1.2.3/test/data/invalid-messages/too-much-header-padding-by-
far.message
./dbus-1.2.3/test/data/invalid-messages/too-much-header-padding.message
./dbus-1.2.3/test/data/invalid-messages/too-short-dict.message
./dbus-1.2.3/test/data/invalid-service-files-
system/org.freedesktop.DBus.TestSuiteNoExec.service
./dbus-1.2.3/test/data/invalid-service-files-
system/org.freedesktop.DBus.TestSuiteNoExec.service.in
./dbus-1.2.3/test/data/invalid-service-files-
system/org.freedesktop.DBus.TestSuiteNoService.service
./dbus-1.2.3/test/data/invalid-service-files-
system/org.freedesktop.DBus.TestSuiteNoService.service.in
./dbus-1.2.3/test/data/invalid-service-files-
system/org.freedesktop.DBus.TestSuiteNoUser.service
```

```
./dbus-1.2.3/test/data/invalid-service-files-
system/org.freedesktop.DBus.TestSuiteNoUser.service.in
./dbus-1.2.3/test/data/sha-1/bit-hashes.sha1
./dbus-1.2.3/test/data/sha-1/bit-messages.sha1
./dbus-1.2.3/test/data/sha-1/byte-hashes.sha1
./dbus-1.2.3/test/data/sha-1/byte-messages.sha1
./dbus-1.2.3/test/data/sha-1/Readme.txt
./dbus-1.2.3/test/data/valid-config-files-system/debug-allow-all-fail.conf
./dbus-1.2.3/test/data/valid-config-files-system/debug-allow-all-
fail.conf.in
./dbus-1.2.3/test/data/valid-config-files-system/debug-allow-all-pass.conf
./dbus-1.2.3/test/data/valid-config-files-system/debug-allow-all-
pass.conf.in
./dbus-1.2.3/test/data/valid-config-files/basic.conf
./dbus-1.2.3/test/data/valid-config-files/debug-allow-all-sha1.conf
./dbus-1.2.3/test/data/valid-config-files/debug-allow-all-sha1.conf.in
./dbus-1.2.3/test/data/valid-config-files/debug-allow-all.conf
./dbus-1.2.3/test/data/valid-config-files/debug-allow-all.conf.in
./dbus-1.2.3/test/data/valid-config-files/entities.conf
./dbus-1.2.3/test/data/valid-config-files/many-rules.conf
./dbus-1.2.3/test/data/valid-config-files/session.conf
./dbus-1.2.3/test/data/valid-config-files/system.conf
./dbus-1.2.3/test/data/valid-config-files/basic.d/basic.conf
./dbus-1.2.3/test/data/valid-config-files/system.d/test.conf
./dbus-1.2.3/test/data/valid-messages/array-of-array-of-uint32.message
./dbus-1.2.3/test/data/valid-messages/dict-simple.message
./dbus-1.2.3/test/data/valid-messages/dict.message
./dbus-1.2.3/test/data/valid-messages/emptiness.message
./dbus-1.2.3/test/data/valid-messages/lots-of-arguments.message
./dbus-1.2.3/test/data/valid-messages/no-padding.message
./dbus-1.2.3/test/data/valid-messages/opposite-endian.message
./dbus-1.2.3/test/data/valid-messages/recursive-types.message
./dbus-1.2.3/test/data/valid-messages/simplest-manual.message
./dbus-1.2.3/test/data/valid-messages/simplest.message
./dbus-1.2.3/test/data/valid-messages/standard-acquire-service.message
./dbus-1.2.3/test/data/valid-messages/standard-hello.message
./dbus-1.2.3/test/data/valid-messages/standard-list-services.message
./dbus-1.2.3/test/data/valid-messages/standard-service-exists.message
./dbus-1.2.3/test/data/valid-messages/unknown-header-field.message
./dbus-1.2.3/test/data/valid-service-files-
system/org.freedesktop.DBus.TestSuiteEchoService.service
./dbus-1.2.3/test/data/valid-service-files-
system/org.freedesktop.DBus.TestSuiteEchoService.service.in
./dbus-1.2.3/test/data/valid-service-files-
system/org.freedesktop.DBus.TestSuiteSegfaultService.service
./dbus-1.2.3/test/data/valid-service-files-
system/org.freedesktop.DBus.TestSuiteSegfaultService.service.in
./dbus-1.2.3/test/data/valid-service-files-
system/org.freedesktop.DBus.TestSuiteShellEchoServiceFail.service
./dbus-1.2.3/test/data/valid-service-files-
system/org.freedesktop.DBus.TestSuiteShellEchoServiceFail.service.in
./dbus-1.2.3/test/data/valid-service-files-
system/org.freedesktop.DBus.TestSuiteShellEchoServiceSuccess.service
```

```
./dbus-1.2.3/test/data/valid-service-files-
system/org.freedesktop.DBus.TestSuiteShellEchoServiceSuccess.service.in
./dbus-1.2.3/test/data/valid-service-
files/org.freedesktop.DBus.TestSuite.PrivServer.service
./dbus-1.2.3/test/data/valid-service-
files/org.freedesktop.DBus.TestSuite.PrivServer.service.in
./dbus-1.2.3/test/data/valid-service-
files/org.freedesktop.DBus.TestSuiteEchoService.service
./dbus-1.2.3/test/data/valid-service-
files/org.freedesktop.DBus.TestSuiteEchoService.service.in
./dbus-1.2.3/test/data/valid-service-
files/org.freedesktop.DBus.TestSuiteSegfaultService.service
./dbus-1.2.3/test/data/valid-service-
files/org.freedesktop.DBus.TestSuiteSegfaultService.service.in
./dbus-1.2.3/test/data/valid-service-
files/org.freedesktop.DBus.TestSuiteShellEchoServiceFail.service
./dbus-1.2.3/test/data/valid-service-
files/org.freedesktop.DBus.TestSuiteShellEchoServiceFail.service.in
./dbus-1.2.3/test/data/valid-service-
files/org.freedesktop.DBus.TestSuiteShellEchoServiceSuccess.service
./dbus-1.2.3/test/data/valid-service-
files/org.freedesktop.DBus.TestSuiteShellEchoServiceSuccess.service.in
./dbus-1.2.3/test/name-test/Makefile.am
./dbus-1.2.3/test/name-test/run-test.sh
./dbus-1.2.3/test/name-test/run-with-tmp-session-bus.conf
./dbus-1.2.3/test/name-test/test-ids.c
./dbus-1.2.3/test/name-test/test-names.c
./dbus-1.2.3/test/name-test/test-pending-call-dispatch.c
./dbus-1.2.3/test/name-test/test-privserver-client.c
./dbus-1.2.3/test/name-test/test-privserver.c
./dbus-1.2.3/test/name-test/test-shutdown.c
./dbus-1.2.3/test/name-test/test-threads-init.c
./dbus-1.2.3/test/name-test/.deps/test_privserver_client-test-privserver-
client.Po
./dbus-1.2.3/test/name-test/.deps/test_privserver-test-privserver.Po
./dbus-1.2.3/test/name-test/.deps/test_shutdown-test-shutdown.Po
./dbus-1.2.3/test/name-test/.deps/test-ids.Po
./dbus-1.2.3/test/name-test/.deps/test-names.Po
./dbus-1.2.3/test/name-test/.deps/test-pending-call-dispatch.Po
./dbus-1.2.3/test/name-test/.deps/test-threads-init.Po
./dbus-1.2.3/tools/dbus-cleanup-sockets
./dbus-1.2.3/tools/dbus-cleanup-sockets.1
./dbus-1.2.3/tools/dbus-cleanup-sockets.o
./dbus-1.2.3/tools/dbus-launch
./dbus-1.2.3/tools/dbus-launch-x11.c
./dbus-1.2.3/tools/dbus-launch-x11.o
./dbus-1.2.3/tools/dbus-launch.1
./dbus-1.2.3/tools/dbus-launch.c
./dbus-1.2.3/tools/dbus-launch.h
./dbus-1.2.3/tools/dbus-launch.o
./dbus-1.2.3/tools/dbus-monitor
./dbus-1.2.3/tools/dbus-monitor.1
./dbus-1.2.3/tools/dbus-monitor.o
./dbus-1.2.3/tools/dbus-print-message.o
```

```
./dbus-1.2.3/tools/dbus-send
./dbus-1.2.3/tools/dbus-send.1
./dbus-1.2.3/tools/dbus-send.o
./dbus-1.2.3/tools/dbus-uuidgen
./dbus-1.2.3/tools/dbus-uuidgen.1
./dbus-1.2.3/tools/dbus-uuidgen.c
./dbus-1.2.3/tools/dbus-uuidgen.o
./dbus-1.2.3/tools/Makefile.am
./dbus-1.2.3/tools/run-with-tmp-session-bus.sh
./dbus-1.2.3/tools/.deps/dbus-cleanup-sockets.Po
./dbus-1.2.3/tools/.deps/dbus-launch-x11.Po
./dbus-1.2.3/tools/.deps/dbus-launch.Po
./dbus-1.2.3/tools/.deps/dbus-monitor.Po
./dbus-1.2.3/tools/.deps/dbus-print-message.Po
./dbus-1.2.3/tools/.deps/dbus-send.Po
./dbus-1.2.3/tools/.deps/dbus-uuidgen.Po
./dbus-1.2.3/tools/.libs/dbus-monitor
./dbus-1.2.3/tools/.libs/dbus-send
./dbus-1.2.3/tools/.libs/dbus-uuidgen
************************************************************
```
# **CYGNUS ECOS PUBLIC LICENSE**

Version 1.0

#### **1. DEFINITIONS.**

1.1. "Contributor" means each entity that creates or contributes to the creation of Modifications.

1.2. "Contributor Version" means the combination of the Original Code, prior Modifications used by a Contributor, and the Modifications made by that particular Contributor.

1.3. "Covered Code" means the Original Code or Modifications or the combination of the Original Code and Modifications, in each case including portions thereof.

1.4. "Electronic Distribution Mechanism" means a mechanism generally accepted in the software development community for the electronic transfer of data.

1.5. "Executable" means Covered Code in any form other than Source Code.

1.6. "Initial Developer" means the individual or entity identified as the Initial Developer in the Source Code notice required by Exhibit A.

1.7. "Larger Work" means a work which combines Covered Code or portions thereof with code not governed by the terms of this License.

1.8. "License" means this document.

1.9. "Modifications" means any addition to or deletion from the substance or structure of either the Original Code or any previous Modifications. When Covered Code is released as a series of files, a Modification is:

- 1. Any addition to or deletion from the contents of a file containing Original Code or previous Modifications.
- 2. Any new file that contains any part of the Original Code or previous Modifications.

1.10. "Original Code" means Source Code of computer software code which is described in the Source Code notice required by Exhibit A as Original Code, and which, at the time of its release under this License is not already Covered Code governed by this License.

1.11. "Source Code" means the preferred form of the Covered Code for making modifications to it, including all modules it contains, plus any associated interface definition files, scripts used to control compilation and installation of an Executable, or a list of source code differential comparisons against either the Original Code or another well known, available Covered Code of the Contributor's choice. The Source Code can be in a compressed or archival form, provided the appropriate decompression or de-archiving software is widely available for no charge.

1.12. "You" means an individual or a legal entity exercising rights under, and complying with all of the terms of, this License or a future version of this License issued under Section 6.1. For legal entities, "You" includes any entity which controls, is controlled by, or is under common control with You. For purposes of this definition, "control" means (a) the power, direct or indirect, to cause the direction or management of such entity, whether by contract or otherwise, or (b) ownership of fifty percent (50%) or more of the outstanding shares or beneficial ownership of such entity.

1.13. "Cygnus's Branded Code" is code that Cygnus Solutions ("Cygnus") distributes and/or permits others to distribute under different terms than the Cygnus eCos Public License. Cygnus's Branded Code may contain part or all of the Covered Code.

## **2. SOURCE CODE LICENSE.**

2.1. The Initial Developer Grant. The Initial Developer hereby grants You a world-wide, royalty-free, non-exclusive license, subject to third party intellectual property claims:

- 3. to use, reproduce, modify, display, perform, sublicense and distribute the Original Code (or portions thereof) with or without Modifications, or as part of a Larger Work; and
- 4. under patents now or hereafter owned or controlled by Initial Developer, to make, have made, use and sell ("Utilize") the Original Code (or portions thereof), but solely to the extent that any such patent is reasonably necessary to enable You to Utilize the Original Code (or portions thereof) and not to any greater extent that may be necessary to Utilize further Modifications or combinations.

2.2. Contributor Grant. Each Contributor hereby grants You a worldwide, royalty-free, non-exclusive license, subject to third party intellectual property claims:

- 5. to use, reproduce, modify, display, perform, sublicense and distribute the Modifications created by such Contributor (or portions thereof) either on an unmodified basis, with other Modifications, as Covered Code or as part of a Larger Work; and
- 6. under patents now or hereafter owned or controlled by Contributor, to Utilize the Contributor Version (or portions thereof), but solely to the extent that any such patent is reasonably necessary to enable You to Utilize the Contributor Version (or portions thereof), and not to any greater extent that may be necessary to Utilize further Modifications or combinations.

#### **3. DISTRIBUTION OBLIGATIONS.**

#### 3.1. Application of License.

The Modifications which You create or to which You contribute are governed by the terms of this License, including without limitation Section 2.2. The Source Code version of Covered Code may be distributed only under the terms of this License or a future version of this License released under Section 6.1, and You must include a copy of this License with every copy of the Source Code You distribute. You may not offer or impose any terms on any Source Code version that alters or restricts the applicable version of this License or the recipients' rights hereunder. However, You may include an additional document offering the additional rights described in Section 3.5.

## 3.2. Availability of Source Code.

Any Modification which You create or to which You contribute must be made available in Source Code form under the terms of this License via an accepted Electronic Distribution Mechanism to anyone to whom you made an Executable version available and to the Initial Developer; and if made available via Electronic Distribution Mechanism, must remain available for at least twelve (12) months

after the date it initially became available, or at least six (6) months after a subsequent version of that particular Modification has been made available to such recipients. You are responsible for ensuring that the Source Code version remains available even if the Electronic Distribution Mechanism is maintained by a third party. You are responsible for notifying the Initial Developer of the Modification and the location of the Source if a contact means is provided. Cygnus will be acting as maintainer of the Source and may provide an Electronic Distribution mechanism for the Modification to be made available. You can contact Cygnus to make the Modification available and to notify the Initial Developer. (http://sourceware.cygnus.com/ecos)

#### 3.3. Description of Modifications.

You must cause all Covered Code to which you contribute to contain a file documenting the changes You made to create that Covered Code and the date of any change. You must include a prominent statement that the Modification is derived, directly or indirectly, from Original Code provided by the Initial Developer and including the name of the Initial Developer in (a) the Source Code, and (b) in any notice in an Executable version or related documentation in which You describe the origin or ownership of the Covered Code.

#### 3.4. Intellectual Property Matters

#### 7. Third Party Claims.

If You have knowledge that a party claims an intellectual property right in particular functionality or code (or its utilization under this License), you must include a text file with the source code distribution titled "LEGAL" which describes the claim and the party making the claim in sufficient detail that a recipient will know whom to contact. If you obtain such knowledge after You make Your Modification available as described in Section 3.2, You shall promptly modify the LEGAL file in all copies You make available thereafter and shall take other steps (such as notifying appropriate mailing lists or newsgroups) reasonably calculated to inform those who received the Covered Code that new knowledge has been obtained.

## 8. Contributor APIs. If Your Modification is an application programming interface and You own or control patents which are reasonably necessary to implement that API, you must also include this information in the LEGAL file.

## 3.5. Required Notices.

You must duplicate the notice in Exhibit A in each file of the Source Code, and this License in any documentation for the Source Code, where You describe recipients' rights relating to Covered Code. If You created one or more Modification(s), You may add your name as a Contributor to the Source Code. If it is not possible to put such notice in a particular Source Code file due to its structure, then you must include such notice in a location (such as a relevant directory file) where a user would be likely to look for such a notice. You may choose to offer, and to charge a fee for, warranty, support, indemnity or liability obligations to one or more recipients of Covered Code.

However, You may do so only on Your own behalf, and not on behalf of the Initial Developer or any Contributor. You must make it absolutely clear that any such warranty, support, indemnity or liability obligation is offered by You alone, and You hereby agree to indemnify the Initial Developer and every Contributor for any liability incurred by the Initial Developer or such Contributor as a result of warranty, support, indemnity or liability terms You offer.

#### 3.6. Distribution of Executable Versions.

You may distribute Covered Code in Executable form only if the requirements of Section 3.1-3.5 have been met for that Covered Code, and if You include a notice stating that the Source Code version of the Covered Code is available under the terms of this License, including a description of how and where You have fulfilled the obligations of Section 3.2. The notice must be conspicuously included in any notice in an Executable version, related documentation or collateral in which You describe recipients' rights relating to the Covered Code. You may distribute the Executable version of Covered Code under a license of Your choice, which may contain terms different from this License, provided that You are in compliance with the terms of this License and that the license for the Executable version does not attempt to limit or alter the recipient's rights in the Source Code version from the rights set forth in this License. If You distribute the Executable version under a different license You must make it absolutely clear that any terms which differ from this License are offered by You alone, not by the Initial Developer or any Contributor. You hereby agree to indemnify the Initial Developer and every Contributor for any liability incurred by the Initial Developer or such Contributor as a result of any such terms You offer.

If you distribute executable versions containing Covered Code, you must reproduce the notice in Exhibit B in the documentation and/or other materials provided with the product.

#### 3.7. Larger Works.

You may create a Larger Work by combining Covered Code with other code not governed by the terms of this License and distribute the Larger Work as a single product. In such a case, You must make sure the requirements of this License are fulfilled for the Covered Code.

## **4. INABILITY TO COMPLY DUE TO STATUTE OR REGULATION.**

If it is impossible for You to comply with any of the terms of this License with respect to some or all of the Covered Code due to statute or regulation then You must: (a) comply with the terms of this License to the maximum extent possible; (b) cite the statute or regulation that prohibits you from adhering to the license; and (c)

describe the limitations and the code they affect. Such description must be included in the LEGAL file described in Section 3.4 and must be included with all distributions of the Source Code. Except to the extent prohibited by statute or regulation, such description must be sufficiently detailed for a recipient of ordinary skill to be able to understand it. You must submit this LEGAL file to Cygnus for review, and You will not be able use the covered code in any means until permission is granted from Cygnus to allow for the inability to comply due to statute or regulation.

## **5. APPLICATION OF THIS LICENSE.**

This License applies to code to which the Initial Developer has attached the notice in Exhibit A, and to related Covered Code.

Cygnus may include Covered Code in products without such additional products becoming subject to the terms of this License, and may license such additional products on different terms from those contained in this License.

Cygnus may license the Source Code of Cygnus's Branded Code without Cygnus's Branded Code becoming subject to the terms of this License, and may license Cygnus's Branded Code on different terms from those contained in this License. Contact Cygnus for details of alternate licensing terms available.

#### **6. VERSIONS OF THE LICENSE.**

#### 6.1. New Versions.

Cygnus may publish revised and/or new versions of the License from time to time. Each version will be given a distinguishing version number.

## 6.2. Effect of New Versions.

Once Covered Code has been published under a particular version of the License, You may always continue to use it under the terms of that version. You may also choose to use such Covered Code under the terms of any subsequent version of the License published by Cygnus. No one other than Cygnus has the right to modify the terms applicable to Covered Code beyond what is granted under this and subsequent Licenses.

## 6.3. Derivative Works.

If you create or use a modified version of this License (which you may only do in order to apply it to code which is not already Covered Code governed by this License), you must (a) rename Your license so that the phrases "ECOS", "eCos", "Cygnus", "CPL" or any confusingly similar phrase do not appear anywhere in your license and (b) otherwise make it clear that your version of the license contains terms which differ from the eCos Public License and Cygnus Public License. (Filling in the name of the Initial Developer, Original Code or Contributor in the notice described in Exhibit A

shall not of themselves be deemed to be modifications of this License.)

## **7. DISCLAIMER OF WARRANTY.**

COVERED CODE IS PROVIDED UNDER THIS LICENSE ON AN "AS IS" BASIS, WITHOUT WARRANTY OF ANY KIND, EITHER EXPRESSED OR IMPLIED, INCLUDING, WITHOUT LIMITATION, WARRANTIES THAT THE COVERED CODE IS FREE OF DEFECTS, MERCHANTABLE, FIT FOR A PARTICULAR PURPOSE OR NON-INFRINGING. THE ENTIRE RISK AS TO THE QUALITY AND PERFORMANCE OF THE COVERED CODE IS WITH YOU. SHOULD ANY COVERED CODE PROVE DEFECTIVE IN ANY RESPECT, YOU (NOT THE INITIAL DEVELOPER OR ANY OTHER CONTRIBUTOR) ASSUME THE COST OF ANY NECESSARY SERVICING, REPAIR OR CORRECTION. THIS DISCLAIMER OF WARRANTY CONSTITUTES AN ESSENTIAL PART OF THIS LICENSE. NO USE OF ANY COVERED CODE IS AUTHORIZED HEREUNDER EXCEPT UNDER THIS DISCLAIMER.

## **8. TERMINATION.**

This License and the rights granted hereunder will terminate automatically if You fail to comply with terms herein and fail to cure such breach within 30 days of becoming aware of the breach. All sublicenses to the Covered Code which are properly granted shall survive any termination of this License. Provisions which, by their nature, must remain in effect beyond the termination of this License shall survive.

#### **9. LIMITATION OF LIABILITY.**

UNDER NO CIRCUMSTANCES AND UNDER NO LEGAL THEORY, WHETHER TORT (INCLUDING NEGLIGENCE), CONTRACT, OR OTHERWISE, SHALL THE INITIAL DEVELOPER, ANY OTHER CONTRIBUTOR, OR ANY DISTRIBUTOR OF COVERED CODE, OR ANY SUPPLIER OF ANY OF SUCH PARTIES, BE LIABLE TO YOU OR ANY OTHER PERSON FOR ANY INDIRECT, SPECIAL, INCIDENTAL, OR CONSEQUENTIAL DAMAGES OF ANY CHARACTER INCLUDING, WITHOUT LIMITATION, DAMAGES FOR LOSS OF GOODWILL, WORK STOPPAGE, COMPUTER FAILURE OR MALFUNCTION, OR ANY AND ALL OTHER COMMERCIAL DAMAGES OR LOSSES, EVEN IF SUCH PARTY SHALL HAVE BEEN INFORMED OF THE POSSIBILITY OF SUCH DAMAGES. THIS LIMITATION OF LIABILITY SHALL NOT APPLY TO LIABILITY FOR DEATH OR PERSONAL INJURY RESULTING FROM SUCH PARTY'S NEGLIGENCE TO THE EXTENT APPLICABLE LAW PROHIBITS SUCH LIMITATION. SOME JURISDICTIONS DO NOT ALLOW THE EXCLUSION OR LIMITATION OF INCIDENTAL OR CONSEQUENTIAL DAMAGES, SO THAT EXCLUSION AND LIMITATION MAY NOT APPLY TO YOU.

## **10. U.S. GOVERNMENT END USERS.**

The Covered Code is a "commercial item," as that term is defined in 48 C.F.R. 2.101 (Oct. 1995), consisting of "commercial computer software" and "commercial computer software documentation," as such terms are used in 48 C.F.R. 12.212 (Sept. 1995). Consistent with 48 C.F.R. 12.212 and 48 C.F.R. 227.7202-1 through 227.7202-4 (June

1995), all U.S. Government End Users acquire Covered Code with only those rights set forth herein.

## **11. MISCELLANEOUS.**

This License represents the complete agreement concerning subject matter hereof. If any provision of this License is held to be unenforceable, such provision shall be reformed only to the extent necessary to make it enforceable. This License shall be governed by California law provisions (except to the extent applicable law, if any, provides otherwise), excluding its conflict-of-law provisions. With respect to disputes in which at least one party is a citizen of, or an entity chartered or registered to do business in, the United States of America: (a) unless otherwise agreed in writing, all disputes relating to this License (excepting any dispute relating to intellectual property rights) shall be subject to final and binding arbitration, with the losing party paying all costs of arbitration; (b) any arbitration relating to this Agreement shall be held in Santa Clara County, California, under the auspices of JAMS/EndDispute; and (c) any litigation relating to this Agreement shall be subject to the jurisdiction of the Federal Courts of the Northern District of California, with venue lying in Santa Clara County, California, with the losing party responsible for costs, including without limitation, court costs and reasonable attorneys fees and expenses. The application of the United Nations Convention on Contracts for the International Sale of Goods is expressly excluded. Any law or regulation which provides that the language of a contract shall be construed against the drafter shall not apply to this License.

#### **12. RESPONSIBILITY FOR CLAIMS.**

Except in cases where another Contributor has failed to comply with Section 3.4, You are responsible for damages arising, directly or indirectly, out of Your utilization of rights under this License, based on the number of copies of Covered Code you made available, the revenues you received from utilizing such rights, and other relevant factors. You agree to work with affected parties to distribute responsibility on an equitable basis.

## **13. ADDITIONAL TERMS APPLICABLE TO THE CYGNUS ECOS PUBLIC LICENSE.**

Nothing in this License shall be interpreted to prohibit Cygnus from licensing under different terms than this License any code which Cygnus otherwise would have a right to license.

Cygnus and logo - This License does not grant any rights to use the trademark Cygnus, the Cygnus logo, eCos logo, even if such marks are included in the Original Code. You may contact Cygnus for permission to display the Cygnus and eCos marks in either the documentation or the Executable version beyond that required in Exhibit B.

Inability to Comply Due to Contractual Obligation - To the extent that Cygnus is limited contractually from making third party code available under this License, Cygnus may choose to integrate such third party code into Covered Code without being required to distribute such third party code in Source Code form, even if such third party code would otherwise be considered "Modifications" under this License.

#### **EXHIBIT A.**

"The contents of this file are subject to the Cygnus eCos Public License Version 1.0 (the "License"); you may not use this file except in compliance with the License. You may obtain a copy of the License at http://sourceware.cygnus.com/ecos

Software distributed under the License is distributed on an "AS IS" basis, WITHOUT WARRANTY OF ANY KIND, either express or implied. See the License for the specific language governing rights and limitations under the License.

The Original Code is eCos - Embedded Cygnus Operating System, released September 30, 1998.

The Initial Developer of the Original Code is Cygnus. Portions created by Cygnus are Copyright (C) 1998 Cygnus Solutions. All Rights Reserved."

## **EXHIBIT B.**

Part of the software embedded in this product is eCos - Embedded Cygnus Operating System, a trademark of Cygnus Solutions. Portions created by Cygnus are Copyright (C) 1998 Cygnus Solutions (http://www.cygnus.com). All Rights Reserved.

THE SOFTWARE IN THIS PRODUCT WAS IN PART PROVIDED BY CYGNUS SOLUTIONS AND ANY EXPRESS OR IMPLIED WARRANTIES, INCLUDING, BUT NOT LIMITED TO, THE IMPLIED WARRANTIES OF MERCHANTABILITY AND FITNESS FOR A PARTICULAR PURPOSE ARE DISCLAIMED. IN NO EVENT SHALL THE AUTHOR BE LIABLE FOR ANY DIRECT, INDIRECT, INCIDENTAL, SPECIAL, EXEMPLARY, OR CONSEQUENTIAL DAMAGES (INCLUDING, BUT NOT LIMITED TO, PROCUREMENT OF SUBSTITUTE GOODS OR SERVICES; LOSS OF USE, DATA, OR PROFITS; OR BUSINESS INTERRUPTION) HOWEVER CAUSED AND ON ANY THEORY OF LIABILITY, WHETHER IN CONTRACT, STRICT LIABILITY, OR TORT(INCLUDING NEGLIGENCE OR OTHERWISE) ARISING IN ANY WAY OUT OF THE USE OF THIS SOFTWARE, EVEN IF ADVISED OF THE POSSIBILITY OF SUCH DAMAGE.

Files:

./u-boot-2009.08/board/cogent/lcd.c ./u-boot-2009.08/board/cogent/lcd.h \*\*\*\*\*\*\*\*\*\*\*\*\*\*\*\*\*\*\*\*\*\*\*\*\*\*\*\*\*\*\*\*\*\*\*\*\*\*\*\*\*\*\*\*\*\*\*\*\*\*\*\*\*\*\*\*\*\*\*\*

# **General Public License v2 with Linking exception (GCC)**

Version 2, June 1991

Copyright (C) 1989, 1991 Free Software Foundation, Inc. 51 Franklin Street, Fifth Floor, Boston, MA 02110-1301 USA

Everyone is permitted to copy and distribute verbatim copies of this license document, but changing it is not allowed.

#### **Preamble**

The licenses for most software are designed to take away your freedom to share and change it. By contrast, the GNU General Public License is intended to guarantee your freedom to share and change free software--to make sure the software is free for all its users. This General Public License applies to most of the Free Software Foundation's software and to any other program whose authors commit to using it. (Some other Free Software Foundation software is covered by the GNU Library General Public License instead.) You can apply it to your programs, too.

When we speak of free software, we are referring to freedom, not price. Our General Public Licenses are designed to make sure that you have the freedom to distribute copies of free software (and charge for this service if you wish), that you receive source code or can get it if you want it, that you can change the software or use pieces of it in new free programs; and that you know you can do these things.

To protect your rights, we need to make restrictions that forbid anyone to deny you these rights or to ask you to surrender the rights. These restrictions translate to certain responsibilities for you if you distribute copies of the software, or if you modify it.

For example, if you distribute copies of such a program, whether gratis or for a fee, you must give the recipients all the rights that you have. You must make sure that they, too, receive or can get the source code. And you must show them these terms so they know their rights.

We protect your rights with two steps: (1) copyright the software, and (2) offer you this license which gives you legal permission to copy, distribute and/or modify the software.

Also, for each author's protection and ours, we want to make certain that everyone understands that there is no warranty for this free software. If the software is modified by someone else and passed on, we want its recipients to know that what they have is not the original, so that any problems introduced by others will not reflect on the original authors' reputations.

Finally, any free program is threatened constantly by software patents. We wish to avoid the danger that redistributors of a free program will individually obtain patent licenses, in effect making the program proprietary. To prevent this, we have made it clear that any patent must be licensed for everyone's free use or not licensed at all.

The precise terms and conditions for copying, distribution and modification follow.

## **TERMS AND CONDITIONS FOR COPYING, DISTRIBUTION AND MODIFICATION**

**0.** This License applies to any program or other work which contains a notice placed by the copyright holder saying it may be distributed under the terms of this General Public License. The 'Program', below, refers to any such program or work, and a 'work based on the Program' means either the Program or any derivative work under copyright law: that is to say, a work containing the Program or a portion of it, either verbatim or with modifications and/or translated into another language. (Hereinafter, translation is included without limitation in the term 'modification'.) Each licensee is addressed as 'you'.

Activities other than copying, distribution and modification are not covered by this License; they are outside its scope. The act of running the Program is not restricted, and the output from the Program is covered only if its contents constitute a work based on the Program (independent of having been made by running the Program). Whether that is true depends on what theProgram does.

**1.** You may copy and distribute verbatim copies of the Program's source code as you receive it, in any medium, provided that you conspicuously and appropriately publish on each copy an appropriate copyright notice and disclaimer of warranty; keep intact all the notices that refer to this License and to the absence of any warranty; and give any other recipients of the Program a copy of this License along with the Program.

You may charge a fee for the physical act of transferring a copy, and you may at your option offer warranty protection in exchange for a fee.

**2.** You may modify your copy or copies of the Program or any portion of it, thus forming a work based on the Program, and copy and distribute such modifications or work under the terms of Section 1 above, provided that you also meet all of these conditions:

- 1. You must cause the modified files to carry prominent notices stating that you changed the files and the date of any change.
- 2. You must cause any work that you distribute or publish, that in whole or in part contains or is derived from the Program or

any part thereof, to be licensed as a whole at no charge to all third parties under the terms of this License.

3. If the modified program normally reads commands interactively when run, you must cause it, when started running for such interactive use in the most ordinary way, to print or display an announcement including an appropriate copyright notice and a notice that there is no warranty (or else, saying that you provide a warranty) and that users may redistribute the program under these conditions, and telling the user how to view a copy of this License. (Exception: if the Program itself is interactive but does not normally print such an announcement, your work based on the Program is not required to print an announcement.)

These requirements apply to the modified work as a whole. If identifiable sections of that work are not derived from the Program, and can be reasonably considered independent and separate works in themselves, then this License, and its terms, do not apply to those sections when you distribute them as separate works. But when you distribute the same sections as part of a whole which is a work based on the Program, the distribution of the whole must be on the terms of this License, whose permissions for other licensees extend to the entire whole, and thus to each and every part regardless of who wrote it.

Thus, it is not the intent of this section to claim rights or contest your rights to work written entirely by you; rather, the intent is to exercise the right to control the distribution of derivative or collective works based on the Program.

In addition, mere aggregation of another work not based on the Program with the Program (or with a work based on the Program) on a volume of a storage or distribution medium does not bring the other work under the scope of this License.

**3.** You may copy and distribute the Program (or a work based on it, under Section 2) in object code or executable form under the terms of Sections 1 and 2 above provided that you also do one of the following:

- 4. Accompany it with the complete corresponding machine-readable source code, which must be distributed under the terms of Sections 1 and 2 above on a medium customarily used for software interchange; or,
- 5. Accompany it with a written offer, valid for at least three years, to give any third party, for a charge no more than your cost of physically performing source distribution, a complete machine-readable copy of the corresponding source code, to be distributed under the terms of Sections 1 and 2 above on a medium customarily used for software interchange; or,
- 6. Accompany it with the information you received as to the offer to distribute corresponding source code. (This alternative is allowed only for noncommercial distribution and only if you

received the program in object code or executable form with such an offer, in accord with Subsection b above.)

The source code for a work means the preferred form of the work for making modifications to it. For an executable work, complete source code means all the source code for all modules it contains, plus any associated interface definition files, plus the scripts used to control compilation and installation of the executable. However, as a special exception, the source code distributed need not include anything that is normally distributed (in either source or binary form) with the major components (compiler, kernel, and so on) of the operating system on which the executable runs, unless that component itself accompanies the executable.

If distribution of executable or object code is made by offering access to copy from a designated place, then offering equivalent access to copy the source code from the same place counts as distribution of the source code, even though third parties are not compelled to copy the source along with the object code.

**4.** You may not copy, modify, sublicense, or distribute the Program except as expressly provided under this License. Any attempt otherwise to copy, modify, sublicense or distribute the Program is void, and will automatically terminate your rights under this License. However, parties who have received copies, or rights, from you under this License will not have their licenses terminated so long as such parties remain in full compliance.

**5.** You are not required to accept this License, since you have not signed it. However, nothing else grants you permission to modify or distribute the Program or its derivative works. These actions are prohibited by law if you do not accept this License. Therefore, by modifying or distributing the Program (or any work based on the Program), you indicate your acceptance of this License to do so, and all its terms and conditions for copying, distributing or modifying the Program or works based on it.

**6.** Each time you redistribute the Program (or any work based on the Program), the recipient automatically receives a license from the original licensor to copy, distribute or modify the Program subject to these terms and conditions. You may not impose any further restrictions on the recipients' exercise of the rights granted herein. You are not responsible for enforcing compliance by third parties to this License.

**7.** If, as a consequence of a court judgment or allegation of patent infringement or for any other reason (not limited to patent issues), conditions are imposed on you (whether by court order, agreement or otherwise) that contradict the conditions of this License, they do not excuse you from the conditions of this License. If you cannot distribute so as to satisfy simultaneously your obligations under

this License and any other pertinent obligations, then as a consequence you may not distribute the Program at all. For example, if a patent license would not permit royalty-free redistribution of the Program by all those who receive copies directly or indirectly through you, then the only way you could satisfy both it and this License would be to refrain entirely from distribution of the Program.

If any portion of this section is held invalid or unenforceable under any particular circumstance, the balance of the section is intended to apply and the section as a whole is intended to apply in other circumstances.

It is not the purpose of this section to induce you to infringe any patents or other property right claims or to contest validity of any such claims; this section has the sole purpose of protecting the integrity of the free software distribution system, which is implemented by public license practices. Many people have made generous contributions to the wide range of software distributed through that system in reliance on consistent application of that system; it is up to the author/donor to decide if he or she is willing to distribute software through any other system and a licensee cannot impose that choice.

This section is intended to make thoroughly clear what is believed to be a consequence of the rest of this License.

**8.** If the distribution and/or use of the Program is restricted in certain countries either by patents or by copyrighted interfaces, the original copyright holder who places the Program under this License may add an explicit geographical distribution limitation excluding those countries, so that distribution is permitted only in or among countries not thus excluded. In such case, this License incorporates the limitation as if written in the body of this License.

**9.** The Free Software Foundation may publish revised and/or new versions of the General Public License from time to time. Such new versions will be similar in spirit to the present version, but may differ in detail to address new problems or concerns.

Each version is given a distinguishing version number. If the Program specifies a version number of this License which applies to it and 'any later version', you have the option of following the terms and conditions either of that version or of any later version published by the Free Software Foundation. If the Program does not specify a version number of this License, you may choose any version ever published by the Free Software Foundation.

**10.** If you wish to incorporate parts of the Program into other free programs whose distribution conditions are different, write to the author to ask for permission. For software which is copyrighted by the Free Software Foundation, write to the Free Software Foundation; we sometimes make exceptions for this. Our decision will be guided by the two goals of preserving the free status of all derivatives of our free software and of promoting the sharing and reuse of software generally.

#### **NO WARRANTY**

**11.** BECAUSE THE PROGRAM IS LICENSED FREE OF CHARGE, THERE IS NO WARRANTY FOR THE PROGRAM, TO THE EXTENT PERMITTED BY APPLICABLE LAW. EXCEPT WHEN OTHERWISE STATED IN WRITING THE COPYRIGHT HOLDERS AND/OR OTHER PARTIES PROVIDE THE PROGRAM 'AS IS' WITHOUT WARRANTY OF ANY KIND, EITHER EXPRESSED OR IMPLIED, INCLUDING, BUT NOT LIMITED TO, THE IMPLIED WARRANTIES OF MERCHANTABILITY AND FITNESS FOR A PARTICULAR PURPOSE. THE ENTIRE RISK AS TO THE QUALITY AND PERFORMANCE OF THE PROGRAM IS WITH YOU. SHOULD THE PROGRAM PROVE DEFECTIVE, YOU ASSUME THE COST OF ALL NECESSARY SERVICING, REPAIR OR CORRECTION. **12.** IN NO EVENT UNLESS REQUIRED BY APPLICABLE LAW OR AGREED TO IN WRITING WILL ANY COPYRIGHT HOLDER, OR ANY OTHER PARTY WHO MAY MODIFY AND/OR REDISTRIBUTE THE PROGRAM AS PERMITTED ABOVE, BE LIABLE TO YOU FOR DAMAGES, INCLUDING ANY GENERAL, SPECIAL, INCIDENTAL OR CONSEQUENTIAL DAMAGES ARISING OUT OF THE USE OR INABILITY TO USE THE PROGRAM (INCLUDING BUT NOT LIMITED TO LOSS OF DATA OR DATA BEING RENDERED INACCURATE OR LOSSES SUSTAINED BY YOU OR THIRD PARTIES OR A FAILURE OF THE PROGRAM TO OPERATE WITH ANY OTHER PROGRAMS), EVEN IF SUCH HOLDER OR OTHER PARTY HAS BEEN ADVISED OF THE POSSIBILITY OF SUCH DAMAGES.

#### **END OF TERMS AND CONDITIONS**

#### **How to Apply These Terms to Your New Programs**

If you develop a new program, and you want it to be of the greatest possible use to the public, the best way to achieve this is to make it free software which everyone can redistribute and change under these terms.

To do so, attach the following notices to the program. It is safest to attach them to the start of each source file to most effectively convey the exclusion of warranty; and each file should have at least the 'copyright' line and a pointer to where the full notice is found.

one line to give the program's name and a brief idea of what it does. Copyright (C)

This program is free software; you can redistribute it and/or modify it under the terms of the GNU General Public License as published by the Free Software Foundation; either version 2 of the License, or (at your option) any later version.

This program is distributed in the hope that it will be useful, but WITHOUT ANY WARRANTY; without even the implied warranty of MERCHANTABILITY or FITNESS FOR A PARTICULAR PURPOSE. See the GNU General Public License for more details.

You should have received a copy of the GNU General Public License along with this program; if not, write to the Free Software Foundation, Inc., 51 Franklin Street, Fifth Floor, Boston, MA 02110- 1301 USA.

Also add information on how to contact you by electronic and paper mail.

If the program is interactive, make it output a short notice like this when it starts in an interactive mode:

Gnomovision version 69, Copyright (C) year name of author Gnomovision comes with ABSOLUTELY NO WARRANTY; for details type `show w'. This is free software, and you are welcome to redistribute it under certain conditions; type `show c' for details.

The hypothetical commands `show w' and `show c' should show the appropriate parts of the General Public License. Of course, the commands you use may be called something other than `show w' and `show c'; they could even be mouse-clicks or menu items--whatever suits your program.

You should also get your employer (if you work as a programmer) or your school, if any, to sign a 'copyright disclaimer' for the program, if necessary. Here is a sample; alter the names:

Yoyodyne, Inc., hereby disclaims all copyright interest in the program `Gnomovision' (which makes passes at compilers) written by James Hacker.

signature of Ty Coon, 1 April 1989 Ty Coon, President of Vice

This General Public License does not permit incorporating your program into proprietary programs. If your program is a subroutine library, you may consider it more useful to permit linking proprietary applications with the library. If this is what you want to do, use the GNU Library General Public License instead of this License.

## **GCC Linking Exception**

In addition to the permissions in the GNU General Public License, the Free Software Foundation gives you unlimited permission to link the compiled version of this file into combinations with other programs, and to distribute those combinations without any restriction coming from the use of this file. (The General Public License restrictions do apply in other respects; for example, they
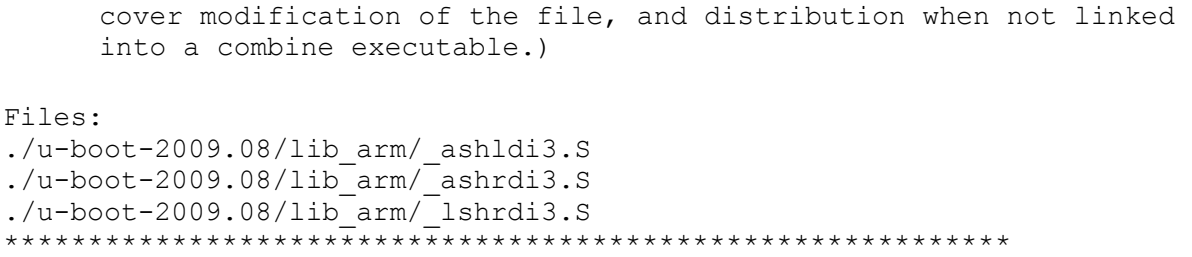

## **General Public License v2 with Macros and Inline Functions exception**

Version 2, June 1991

Copyright (C) 1989, 1991 Free Software Foundation, Inc. 51 Franklin Street, Fifth Floor, Boston, MA 02110-1301 USA

Everyone is permitted to copy and distribute verbatim copies of this license document, but changing it is not allowed.

#### **Preamble**

The licenses for most software are designed to take away your freedom to share and change it. By contrast, the GNU General Public License is intended to guarantee your freedom to share and change free software--to make sure the software is free for all its users. This General Public License applies to most of the Free Software Foundation's software and to any other program whose authors commit to using it. (Some other Free Software Foundation software is covered by the GNU Library General Public License instead.) You can apply it to your programs, too.

When we speak of free software, we are referring to freedom, not price. Our General Public Licenses are designed to make sure that you have the freedom to distribute copies of free software (and charge for this service if you wish), that you receive source code or can get it if you want it, that you can change the software or use pieces of it in new free programs; and that you know you can do these things.

To protect your rights, we need to make restrictions that forbid anyone to deny you these rights or to ask you to surrender the rights. These restrictions translate to certain responsibilities for you if you distribute copies of the software, or if you modify it.

For example, if you distribute copies of such a program, whether gratis or for a fee, you must give the recipients all the rights that you have. You must make sure that they, too, receive or can get the source code. And you must show them these terms so they know their rights.

We protect your rights with two steps: (1) copyright the software, and (2) offer you this license which gives you legal permission to copy, distribute and/or modify the software.

Also, for each author's protection and ours, we want to make certain that everyone understands that there is no warranty for this free software. If the software is modified by someone else and passed on, we want its recipients to know that what they have is not the original, so that any problems introduced by others will not reflect on the original authors' reputations.

Finally, any free program is threatened constantly by software patents. We wish to avoid the danger that redistributors of a free program will individually obtain patent licenses, in effect making the program proprietary. To prevent this, we have made it clear that any patent must be licensed for everyone's free use or not licensed at all.

The precise terms and conditions for copying, distribution and modification follow.

### **TERMS AND CONDITIONS FOR COPYING, DISTRIBUTION AND MODIFICATION**

**0.** This License applies to any program or other work which contains a notice placed by the copyright holder saying it may be distributed under the terms of this General Public License. The 'Program', below, refers to any such program or work, and a 'work based on the Program' means either the Program or any derivative work under copyright law: that is to say, a work containing the Program or a portion of it, either verbatim or with modifications and/or translated into another language. (Hereinafter, translation is included without limitation in the term 'modification'.) Each licensee is addressed as 'you'.

Activities other than copying, distribution and modification are not covered by this License; they are outside its scope. The act of running the Program is not restricted, and the output from the Program is covered only if its contents constitute a work based on the Program (independent of having been made by running the Program). Whether that is true depends on what theProgram does.

**1.** You may copy and distribute verbatim copies of the Program's source code as you receive it, in any medium, provided that you conspicuously and appropriately publish on each copy an appropriate copyright notice and disclaimer of warranty; keep intact all the notices that refer to this License and to the absence of any warranty; and give any other recipients of the Program a copy of this License along with the Program.

You may charge a fee for the physical act of transferring a copy, and you may at your option offer warranty protection in exchange for a fee.

**2.** You may modify your copy or copies of the Program or any portion of it, thus forming a work based on the Program, and copy and distribute such modifications or work under the terms of Section 1 above, provided that you also meet all of these conditions:

- 1. You must cause the modified files to carry prominent notices stating that you changed the files and the date of any change.
- 2. You must cause any work that you distribute or publish, that in whole or in part contains or is derived from the Program or any part thereof, to be licensed as a whole at no charge to all third parties under the terms of this License.
- 3. If the modified program normally reads commands interactively when run, you must cause it, when started running for such interactive use in the most ordinary way, to print or display an announcement including an appropriate copyright notice and a notice that there is no warranty (or else, saying that you provide a warranty) and that users may redistribute the program under these conditions, and telling the user how to view a copy of this License. (Exception: if the Program itself is interactive but does not normally print such an announcement, your work based on the Program is not required to print an announcement.)

These requirements apply to the modified work as a whole. If identifiable sections of that work are not derived from the Program, and can be reasonably considered independent and separate works in themselves, then this License, and its terms, do not apply to those sections when you distribute them as separate works. But when you distribute the same sections as part of a whole which is a work based on the Program, the distribution of the whole must be on the terms of this License, whose permissions for other licensees extend to the entire whole, and thus to each and every part regardless of who wrote it.

Thus, it is not the intent of this section to claim rights or contest your rights to work written entirely by you; rather, the intent is to exercise the right to control the distribution of derivative or collective works based on the Program.

In addition, mere aggregation of another work not based on the Program with the Program (or with a work based on the Program) on a volume of a storage or distribution medium does not bring the other work under the scope of this License.

**3.** You may copy and distribute the Program (or a work based on it, under Section 2) in object code or executable form under the terms of Sections 1 and 2 above provided that you also do one of the following:

4. Accompany it with the complete corresponding machine-readable source code, which must be distributed under the terms of Sections 1 and 2 above on a medium customarily used for software interchange; or,

- 5. Accompany it with a written offer, valid for at least three years, to give any third party, for a charge no more than your cost of physically performing source distribution, a complete machine-readable copy of the corresponding source code, to be distributed under the terms of Sections 1 and 2 above on a medium customarily used for software interchange; or,
- 6. Accompany it with the information you received as to the offer to distribute corresponding source code. (This alternative is allowed only for noncommercial distribution and only if you received the program in object code or executable form with such an offer, in accord with Subsection b above.)

The source code for a work means the preferred form of the work for making modifications to it. For an executable work, complete source code means all the source code for all modules it contains, plus any associated interface definition files, plus the scripts used to control compilation and installation of the executable. However, as a special exception, the source code distributed need not include anything that is normally distributed (in either source or binary form) with the major components (compiler, kernel, and so on) of the operating system on which the executable runs, unless that component itself accompanies the executable.

If distribution of executable or object code is made by offering access to copy from a designated place, then offering equivalent access to copy the source code from the same place counts as distribution of the source code, even though third parties are not compelled to copy the source along with the object code.

**4.** You may not copy, modify, sublicense, or distribute the Program except as expressly provided under this License. Any attempt otherwise to copy, modify, sublicense or distribute the Program is void, and will automatically terminate your rights under this License. However, parties who have received copies, or rights, from you under this License will not have their licenses terminated so long as such parties remain in full compliance.

**5.** You are not required to accept this License, since you have not signed it. However, nothing else grants you permission to modify or distribute the Program or its derivative works. These actions are prohibited by law if you do not accept this License. Therefore, by modifying or distributing the Program (or any work based on the Program), you indicate your acceptance of this License to do so, and all its terms and conditions for copying, distributing or modifying the Program or works based on it.

**6.** Each time you redistribute the Program (or any work based on the Program), the recipient automatically receives a license from the original licensor to copy, distribute or modify the Program subject to these terms and conditions. You may not impose any further restrictions on the recipients' exercise of the rights granted

herein. You are not responsible for enforcing compliance by third parties to this License.

**7.** If, as a consequence of a court judgment or allegation of patent infringement or for any other reason (not limited to patent issues), conditions are imposed on you (whether by court order, agreement or otherwise) that contradict the conditions of this License, they do not excuse you from the conditions of this License. If you cannot distribute so as to satisfy simultaneously your obligations under this License and any other pertinent obligations, then as a consequence you may not distribute the Program at all. For example, if a patent license would not permit royalty-free redistribution of the Program by all those who receive copies directly or indirectly through you, then the only way you could satisfy both it and this License would be to refrain entirely from distribution of the Program.

If any portion of this section is held invalid or unenforceable under any particular circumstance, the balance of the section is intended to apply and the section as a whole is intended to apply in other circumstances.

It is not the purpose of this section to induce you to infringe any patents or other property right claims or to contest validity of any such claims; this section has the sole purpose of protecting the integrity of the free software distribution system, which is implemented by public license practices. Many people have made generous contributions to the wide range of software distributed through that system in reliance on consistent application of that system; it is up to the author/donor to decide if he or she is willing to distribute software through any other system and a licensee cannot impose that choice.

This section is intended to make thoroughly clear what is believed to be a consequence of the rest of this License.

**8.** If the distribution and/or use of the Program is restricted in certain countries either by patents or by copyrighted interfaces, the original copyright holder who places the Program under this License may add an explicit geographical distribution limitation excluding those countries, so that distribution is permitted only in or among countries not thus excluded. In such case, this License incorporates the limitation as if written in the body of this License.

**9.** The Free Software Foundation may publish revised and/or new versions of the General Public License from time to time. Such new versions will be similar in spirit to the present version, but may differ in detail to address new problems or concerns.

Each version is given a distinguishing version number. If the Program specifies a version number of this License which applies to it and 'any later version', you have the option of following the

terms and conditions either of that version or of any later version published by the Free Software Foundation. If the Program does not specify a version number of this License, you may choose any version ever published by the Free Software Foundation.

**10.** If you wish to incorporate parts of the Program into other free programs whose distribution conditions are different, write to the author to ask for permission. For software which is copyrighted by the Free Software Foundation, write to the Free Software Foundation; we sometimes make exceptions for this. Our decision will be guided by the two goals of preserving the free status of all derivatives of our free software and of promoting the sharing and reuse of software generally.

### **NO WARRANTY**

**11.** BECAUSE THE PROGRAM IS LICENSED FREE OF CHARGE, THERE IS NO WARRANTY FOR THE PROGRAM, TO THE EXTENT PERMITTED BY APPLICABLE LAW. EXCEPT WHEN OTHERWISE STATED IN WRITING THE COPYRIGHT HOLDERS AND/OR OTHER PARTIES PROVIDE THE PROGRAM 'AS IS' WITHOUT WARRANTY OF ANY KIND, EITHER EXPRESSED OR IMPLIED, INCLUDING, BUT NOT LIMITED TO, THE IMPLIED WARRANTIES OF MERCHANTABILITY AND FITNESS FOR A PARTICULAR PURPOSE. THE ENTIRE RISK AS TO THE QUALITY AND PERFORMANCE OF THE PROGRAM IS WITH YOU. SHOULD THE PROGRAM PROVE DEFECTIVE, YOU ASSUME THE COST OF ALL NECESSARY SERVICING, REPAIR OR CORRECTION. **12.** IN NO EVENT UNLESS REQUIRED BY APPLICABLE LAW OR AGREED TO IN WRITING WILL ANY COPYRIGHT HOLDER, OR ANY OTHER PARTY WHO MAY MODIFY AND/OR REDISTRIBUTE THE PROGRAM AS PERMITTED ABOVE, BE LIABLE TO YOU FOR DAMAGES, INCLUDING ANY GENERAL, SPECIAL, INCIDENTAL OR CONSEQUENTIAL DAMAGES ARISING OUT OF THE USE OR INABILITY TO USE THE PROGRAM (INCLUDING BUT NOT LIMITED TO LOSS OF DATA OR DATA BEING RENDERED INACCURATE OR LOSSES SUSTAINED BY YOU OR THIRD PARTIES OR A FAILURE OF THE PROGRAM TO OPERATE WITH ANY OTHER PROGRAMS), EVEN IF SUCH HOLDER OR OTHER PARTY HAS BEEN ADVISED OF THE POSSIBILITY OF SUCH DAMAGES.

#### **END OF TERMS AND CONDITIONS**

#### **How to Apply These Terms to Your New Programs**

If you develop a new program, and you want it to be of the greatest possible use to the public, the best way to achieve this is to make it free software which everyone can redistribute and change under these terms.

To do so, attach the following notices to the program. It is safest to attach them to the start of each source file to most effectively convey the exclusion of warranty; and each file should have at least the 'copyright' line and a pointer to where the full notice is found.

one line to give the program's name and a brief idea of what it does. Copyright (C)

This program is free software; you can redistribute it and/or modify it under the terms of the GNU General Public License as published by the Free Software Foundation; either version 2 of the License, or (at your option) any later version.

This program is distributed in the hope that it will be useful, but WITHOUT ANY WARRANTY; without even the implied warranty of MERCHANTABILITY or FITNESS FOR A PARTICULAR PURPOSE. See the GNU General Public License for more details.

You should have received a copy of the GNU General Public License along with this program; if not, write to the Free Software Foundation, Inc., 51 Franklin Street, Fifth Floor, Boston, MA 02110- 1301 USA.

Also add information on how to contact you by electronic and paper mail.

If the program is interactive, make it output a short notice like this when it starts in an interactive mode:

Gnomovision version 69, Copyright (C) year name of author Gnomovision comes with ABSOLUTELY NO WARRANTY; for details type `show w'. This is free software, and you are welcome to redistribute it under certain conditions; type `show c' for details.

The hypothetical commands `show w' and `show c' should show the appropriate parts of the General Public License. Of course, the commands you use may be called something other than `show w' and `show c'; they could even be mouse-clicks or menu items--whatever suits your program.

You should also get your employer (if you work as a programmer) or your school, if any, to sign a 'copyright disclaimer' for the program, if necessary. Here is a sample; alter the names:

Yoyodyne, Inc., hereby disclaims all copyright interest in the program `Gnomovision' (which makes passes at compilers) written by James Hacker.

signature of Ty Coon, 1 April 1989 Ty Coon, President of Vice

This General Public License does not permit incorporating your program into proprietary programs. If your program is a subroutine library, you may consider it more useful to permit linking proprietary applications with the library. If this is what you want to do, use the GNU Library General Public License instead of this License.

#### **Macros and Inline functions exception**

As a special exception, if other files instantiate templates or use macros or inline functions from this file, or you compile this file and link it with other works to produce a work based on this file, this file does not by itself cause the resulting work to be covered by the GNU General Public License. However the source code for this file must still be made available in accordance with section (3) of the GNU General Public License.

This exception does not invalidate any other reasons why a work based on this file might be covered by the GNU General Public License.

Files:

```
./u-boot-2009.08/common/xyzModem.c
./u-boot-2009.08/drivers/mtd/nand/nand_ecc.c
./u-boot-2009.08/drivers/net/ne2000_base.c
./u-boot-2009.08/drivers/net/ne2000_base.h
./u-boot-2009.08/drivers/net/ne2000.c
./u-boot-2009.08/drivers/net/ne2000.h
./u-boot-2009.08/drivers/serial/arm_dcc.c
./u-boot-2009.08/include/crc.h
./u-boot-2009.08/include/xyzModem.h
************************************************************
```
## **GNU General Public License v1.0**

February 1989

Copyright (C) 1989 Free Software Foundation, Inc. 51 Franklin St, Fifth Floor, Boston, MA 02110-1301 USA

Everyone is permitted to copy and distribute verbatim copies of this license document, but changing it is not allowed.

Preamble

The license agreements of most software companies try to keep users at the mercy of those companies. By contrast, our General Public License is intended to guarantee your freedom to share and change free software--to make sure the software is free for all its users. The General Public License applies to the Free Software Foundation's software and to any other program whose authors commit to using it. You can use it for your programs, too.

When we speak of free software, we are referring to freedom, not price. Specifically, the General Public License is designed to make sure that you have the freedom to give away or sell copies of free software, that you receive source code or can get it if you want it, that you can change the software or use pieces of it in new free programs; and that you know you can do these things.

To protect your rights, we need to make restrictions that forbid anyone to deny you these rights or to ask you to surrender the rights. These restrictions translate to certain responsibilities for you if you distribute copies of the software, or if you modify it.

For example, if you distribute copies of a such a program, whether gratis or for a fee, you must give the recipients all the rights that you have. You must make sure that they, too, receive or can get the source code. And you must tell them their rights.

We protect your rights with two steps: (1) copyright the software, and (2) offer you this license which gives you legal permission to copy, distribute and/or modify the software.

Also, for each author's protection and ours, we want to make certain that everyone understands that there is no warranty for this free software. If the software is modified by someone else and passed on, we want its recipients to know that what they have is not the original, so that any problems introduced by others will not reflect on the original authors' reputations.

The precise terms and conditions for copying, distribution and modification follow.

## **GNU GENERAL PUBLIC LICENSE TERMS AND CONDITIONS FOR COPYING, DISTRIBUTION AND MODIFICATION**

**0.** This License Agreement applies to any program or other work which contains a notice placed by the copyright holder saying it may be distributed under the terms of this General Public License. The "Program", below, refers to any such program or work, and a "work based on the Program" means either the Program or any work containing the Program or a portion of it, either verbatim or with modifications. Each licensee is addressed as "you".

**1.** You may copy and distribute verbatim copies of the Program's source code as you receive it, in any medium, provided that you conspicuously and appropriately publish on each copy an appropriate copyright notice and disclaimer of warranty; keep intact all the notices that refer to this General Public License and to the absence of any warranty; and give any other recipients of the Program a copy of this General Public License along with the Program. You may charge a fee for the physical act of transferring a copy.

**2.** You may modify your copy or copies of the Program or any portion of it, and copy and distribute such modifications under the terms of Paragraph 1 above, provided that you also do the following:

- 1. cause the modified files to carry prominent notices stating that you changed the files and the date of any change; and
- 2. cause the whole of any work that you distribute or publish, that in whole or in part contains the Program or any part thereof, either with or without modifications, to be licensed at no charge to all third parties under the terms of this General Public License (except that you may choose to grant warranty protection to some or all third parties, at your option).
- 3. If the modified program normally reads commands interactively when run, you must cause it, when started running for such interactive use in the simplest and most usual way, to print or display an announcement including an appropriate copyright notice and a notice that there is no warranty (or else, saying that you provide a warranty) and that users may redistribute the program under these conditions, and telling the user how to view a copy of this General Public License.
- 4. You may charge a fee for the physical act of transferring a copy, and you may at your option offer warranty protection in exchange for a fee.

Mere aggregation of another independent work with the Program (or its derivative) on a volume of a storage or distribution medium does not bring the other work under the scope of these terms.

**3.** You may copy and distribute the Program (or a portion or derivative of it, under Paragraph 2) in object code or executable form under the terms of Paragraphs 1 and 2 above provided that you also do one of the following:

- 5. accompany it with the complete corresponding machine-readable source code, which must be distributed under the terms of Paragraphs 1 and 2 above; or,
- 6. accompany it with a written offer, valid for at least three years, to give any third party free (except for a nominal charge for the cost of distribution) a complete machinereadable copy of the corresponding source code, to be distributed under the terms of Paragraphs 1 and 2 above; or,
- 7. accompany it with the information you received as to where the corresponding source code may be obtained. (This alternative is allowed only for noncommercial distribution and only if you received the program in object code or executable form alone.)

Source code for a work means the preferred form of the work for making modifications to it. For an executable file, complete source code means all the source code for all modules it contains; but, as a special exception, it need not include source code for modules which are standard libraries that accompany the operating system on which the executable file runs, or for standard header files or definitions files that accompany that operating system.

**4.** You may not copy, modify, sublicense, distribute or transfer the Program except as expressly provided under this General Public

License. Any attempt otherwise to copy, modify, sublicense, distribute or transfer the Program is void, and will automatically terminate your rights to use the Program under this License. However, parties who have received copies, or rights to use copies, from you under this General Public License will not have their licenses terminated so long as such parties remain in full compliance.

**5.** By copying, distributing or modifying the Program (or any work based on the Program) you indicate your acceptance of this license to do so, and all its terms and conditions.

**6.** Each time you redistribute the Program (or any work based on the Program), the recipient automatically receives a license from the original licensor to copy, distribute or modify the Program subject to these terms and conditions. You may not impose any further restrictions on the recipients' exercise of the rights granted herein.

**7.** The Free Software Foundation may publish revised and/or new versions of the General Public License from time to time. Such new versions will be similar in spirit to the present version, but may differ in detail to address new problems or concerns.

Each version is given a distinguishing version number. If the Program specifies a version number of the license which applies to it and "any later version", you have the option of following the terms and conditions either of that version or of any later version published by the Free Software Foundation. If the Program does not specify a version number of the license, you may choose any version ever published by the Free Software Foundation.

**8.** If you wish to incorporate parts of the Program into other free programs whose distribution conditions are different, write to the author to ask for permission. For software which is copyrighted by the Free Software Foundation, write to the Free Software Foundation; we sometimes make exceptions for this. Our decision will be guided by the two goals of preserving the free status of all derivatives of our free software and of promoting the sharing and reuse of software generally.

#### **NO WARRANTY**

**9.** BECAUSE THE PROGRAM IS LICENSED FREE OF CHARGE, THERE IS NO WARRANTY FOR THE PROGRAM, TO THE EXTENT PERMITTED BY APPLICABLE LAW. EXCEPT WHEN OTHERWISE STATED IN WRITING THE COPYRIGHT HOLDERS AND/OR OTHER PARTIES PROVIDE THE PROGRAM "AS IS" WITHOUT WARRANTY OF ANY KIND, EITHER EXPRESSED OR IMPLIED, INCLUDING, BUT NOT LIMITED TO, THE IMPLIED WARRANTIES OF MERCHANTABILITY AND FITNESS FOR A PARTICULAR PURPOSE. THE ENTIRE RISK AS TO THE QUALITY AND PERFORMANCE OF THE PROGRAM IS WITH YOU. SHOULD THE PROGRAM PROVE DEFECTIVE, YOU ASSUME THE COST OF ALL NECESSARY SERVICING, REPAIR OR CORRECTION.

**10.** IN NO EVENT UNLESS REQUIRED BY APPLICABLE LAW OR AGREED TO IN WRITING WILL ANY COPYRIGHT HOLDER, OR ANY OTHER PARTY WHO MAY MODIFY AND/OR REDISTRIBUTE THE PROGRAM AS PERMITTED ABOVE, BE LIABLE TO YOU FOR DAMAGES, INCLUDING ANY GENERAL, SPECIAL, INCIDENTAL OR CONSEQUENTIAL DAMAGES ARISING OUT OF THE USE OR INABILITY TO USE THE PROGRAM (INCLUDING BUT NOT LIMITED TO LOSS OF DATA OR DATA BEING RENDERED INACCURATE OR LOSSES SUSTAINED BY YOU OR THIRD PARTIES OR A FAILURE OF THE PROGRAM TO OPERATE WITH ANY OTHER PROGRAMS), EVEN IF SUCH HOLDER OR OTHER PARTY HAS BEEN ADVISED OF THE POSSIBILITY OF SUCH DAMAGES.

#### **END OF TERMS AND CONDITIONS**

```
Files:
```
./binutils-2.18/include/opcode/alpha.h ./binutils-2.18/include/opcode/arm.h ./binutils-2.18/include/opcode/bfin.h ./binutils-2.18/include/opcode/d10v.h ./binutils-2.18/include/opcode/d30v.h ./binutils-2.18/include/opcode/hppa.h ./binutils-2.18/include/opcode/i370.h ./binutils-2.18/include/opcode/i860.h ./binutils-2.18/include/opcode/m68hc11.h ./binutils-2.18/include/opcode/m68k.h ./binutils-2.18/include/opcode/mips.h ./binutils-2.18/include/opcode/mn10200.h ./binutils-2.18/include/opcode/mn10300.h ./binutils-2.18/include/opcode/np1.h ./binutils-2.18/include/opcode/ns32k.h ./binutils-2.18/include/opcode/pdp11.h ./binutils-2.18/include/opcode/pn.h ./binutils-2.18/include/opcode/ppc.h ./binutils-2.18/include/opcode/tic30.h ./binutils-2.18/include/opcode/tic54x.h ./binutils-2.18/include/opcode/tic80.h ./binutils-2.18/include/opcode/v850.h ./binutils-2.18/include/opcode/vax.h ./gdb-6.6/include/opcode/alpha.h ./gdb-6.6/include/opcode/arm.h ./gdb-6.6/include/opcode/d10v.h ./gdb-6.6/include/opcode/d30v.h ./gdb-6.6/include/opcode/hppa.h ./gdb-6.6/include/opcode/m68hc11.h ./gdb-6.6/include/opcode/m68k.h ./gdb-6.6/include/opcode/mips.h ./gdb-6.6/include/opcode/mn10200.h ./gdb-6.6/include/opcode/mn10300.h ./gdb-6.6/include/opcode/np1.h ./gdb-6.6/include/opcode/ns32k.h ./gdb-6.6/include/opcode/pdp11.h ./gdb-6.6/include/opcode/pn.h ./gdb-6.6/include/opcode/ppc.h ./gdb-6.6/include/opcode/tic30.h ./gdb-6.6/include/opcode/tic54x.h

```
./gdb-6.6/include/opcode/tic80.h
./gdb-6.6/include/opcode/v850.h
./gdb-6.6/include/opcode/vax.h
./gdb-6.6/opcodes/m68k-opc.c
./gdb-6.6/opcodes/mips-opc.c
./gdb-6.6/opcodes/mips16-opc.c
./gdb-6.6/opcodes/tic80-opc.c
./gdb-6.6/sim/m68hc11/emulos.c
./gdb-6.6/sim/m68hc11/interrupts.c
./gdb-6.6/sim/m68hc11/interrupts.h
./gdb-6.6/sim/m68hc11/m68hc11_sim.c
./gdbm-1.8.3/gdbmexists.c
./openssl-0.9.8g/demos/easy_tls/easy-tls.c
************************************************************
```
# **GNU General Public License v2.0**

Version 2, June 1991

Copyright (C) 1989, 1991 Free Software Foundation, Inc. 51 Franklin Street, Fifth Floor, Boston, MA 02110-1301 USA

Everyone is permitted to copy and distribute verbatim copies of this license document, but changing it is not allowed.

## **Preamble**

The licenses for most software are designed to take away your freedom to share and change it. By contrast, the GNU General Public License is intended to guarantee your freedom to share and change free software--to make sure the software is free for all its users. This General Public License applies to most of the Free Software Foundation's software and to any other program whose authors commit to using it. (Some other Free Software Foundation software is covered by the GNU Library General Public License instead.) You can apply it to your programs, too.

When we speak of free software, we are referring to freedom, not price. Our General Public Licenses are designed to make sure that you have the freedom to distribute copies of free software (and charge for this service if you wish), that you receive source code or can get it if you want it, that you can change the software or use pieces of it in new free programs; and that you know you can do these things.

To protect your rights, we need to make restrictions that forbid anyone to deny you these rights or to ask you to surrender the rights. These restrictions translate to certain responsibilities for you if you distribute copies of the software, or if you modify it.

For example, if you distribute copies of such a program, whether gratis or for a fee, you must give the recipients all the rights that you have. You must make sure that they, too, receive or can get the source code. And you must show them these terms so they know their rights.

We protect your rights with two steps: (1) copyright the software, and (2) offer you this license which gives you legal permission to copy, distribute and/or modify the software.

Also, for each author's protection and ours, we want to make certain that everyone understands that there is no warranty for this free software. If the software is modified by someone else and passed on, we want its recipients to know that what they have is not the original, so that any problems introduced by others will not reflect on the original authors' reputations.

Finally, any free program is threatened constantly by software patents. We wish to avoid the danger that redistributors of a free program will individually obtain patent licenses, in effect making the program proprietary. To prevent this, we have made it clear that any patent must be licensed for everyone's free use or not licensed at all.

The precise terms and conditions for copying, distribution and modification follow.

#### **TERMS AND CONDITIONS FOR COPYING, DISTRIBUTION AND MODIFICATION**

**0.** This License applies to any program or other work which contains a notice placed by the copyright holder saying it may be distributed under the terms of this General Public License. The 'Program', below, refers to any such program or work, and a 'work based on the Program' means either the Program or any derivative work under copyright law: that is to say, a work containing the Program or a portion of it, either verbatim or with modifications and/or translated into another language. (Hereinafter, translation is included without limitation in the term 'modification'.) Each licensee is addressed as 'you'.

Activities other than copying, distribution and modification are not covered by this License; they are outside its scope. The act of running the Program is not restricted, and the output from the Program is covered only if its contents constitute a work based on the Program (independent of having been made by running the Program). Whether that is true depends on what theProgram does.

**1.** You may copy and distribute verbatim copies of the Program's source code as you receive it, in any medium, provided that you conspicuously and appropriately publish on each copy an appropriate copyright notice and disclaimer of warranty; keep intact all the notices that refer to this License and to the absence of any

warranty; and give any other recipients of the Program a copy of this License along with the Program.

You may charge a fee for the physical act of transferring a copy, and you may at your option offer warranty protection in exchange for a fee.

**2.** You may modify your copy or copies of the Program or any portion of it, thus forming a work based on the Program, and copy and distribute such modifications or work under the terms of Section 1 above, provided that you also meet all of these conditions:

- 1. You must cause the modified files to carry prominent notices stating that you changed the files and the date of any change.
- 2. You must cause any work that you distribute or publish, that in whole or in part contains or is derived from the Program or any part thereof, to be licensed as a whole at no charge to all third parties under the terms of this License.
- 3. If the modified program normally reads commands interactively when run, you must cause it, when started running for such interactive use in the most ordinary way, to print or display an announcement including an appropriate copyright notice and a notice that there is no warranty (or else, saying that you provide a warranty) and that users may redistribute the program under these conditions, and telling the user how to view a copy of this License. (Exception: if the Program itself is interactive but does not normally print such an announcement, your work based on the Program is not required to print an announcement.)

These requirements apply to the modified work as a whole. If identifiable sections of that work are not derived from the Program, and can be reasonably considered independent and separate works in themselves, then this License, and its terms, do not apply to those sections when you distribute them as separate works. But when you distribute the same sections as part of a whole which is a work based on the Program, the distribution of the whole must be on the terms of this License, whose permissions for other licensees extend to the entire whole, and thus to each and every part regardless of who wrote it.

Thus, it is not the intent of this section to claim rights or contest your rights to work written entirely by you; rather, the intent is to exercise the right to control the distribution of derivative or collective works based on the Program.

In addition, mere aggregation of another work not based on the Program with the Program (or with a work based on the Program) on a volume of a storage or distribution medium does not bring the other work under the scope of this License.

**3.** You may copy and distribute the Program (or a work based on it, under Section 2) in object code or executable form under the terms of Sections 1 and 2 above provided that you also do one of the following:

- 4. Accompany it with the complete corresponding machine-readable source code, which must be distributed under the terms of Sections 1 and 2 above on a medium customarily used for software interchange; or,
- 5. Accompany it with a written offer, valid for at least three years, to give any third party, for a charge no more than your cost of physically performing source distribution, a complete machine-readable copy of the corresponding source code, to be distributed under the terms of Sections 1 and 2 above on a medium customarily used for software interchange; or,
- 6. Accompany it with the information you received as to the offer to distribute corresponding source code. (This alternative is allowed only for noncommercial distribution and only if you received the program in object code or executable form with such an offer, in accord with Subsection b above.)

The source code for a work means the preferred form of the work for making modifications to it. For an executable work, complete source code means all the source code for all modules it contains, plus any associated interface definition files, plus the scripts used to control compilation and installation of the executable. However, as a special exception, the source code distributed need not include anything that is normally distributed (in either source or binary form) with the major components (compiler, kernel, and so on) of the operating system on which the executable runs, unless that component itself accompanies the executable.

If distribution of executable or object code is made by offering access to copy from a designated place, then offering equivalent access to copy the source code from the same place counts as distribution of the source code, even though third parties are not compelled to copy the source along with the object code.

**4.** You may not copy, modify, sublicense, or distribute the Program except as expressly provided under this License. Any attempt otherwise to copy, modify, sublicense or distribute the Program is void, and will automatically terminate your rights under this License. However, parties who have received copies, or rights, from you under this License will not have their licenses terminated so long as such parties remain in full compliance.

**5.** You are not required to accept this License, since you have not signed it. However, nothing else grants you permission to modify or distribute the Program or its derivative works. These actions are prohibited by law if you do not accept this License. Therefore, by modifying or distributing the Program (or any work based on the Program), you indicate your acceptance of this License to do so, and all its terms and conditions for copying, distributing or modifying the Program or works based on it.

**6.** Each time you redistribute the Program (or any work based on the Program), the recipient automatically receives a license from the original licensor to copy, distribute or modify the Program subject to these terms and conditions. You may not impose any further restrictions on the recipients' exercise of the rights granted herein. You are not responsible for enforcing compliance by third parties to this License.

**7.** If, as a consequence of a court judgment or allegation of patent infringement or for any other reason (not limited to patent issues), conditions are imposed on you (whether by court order, agreement or otherwise) that contradict the conditions of this License, they do not excuse you from the conditions of this License. If you cannot distribute so as to satisfy simultaneously your obligations under this License and any other pertinent obligations, then as a consequence you may not distribute the Program at all. For example, if a patent license would not permit royalty-free redistribution of the Program by all those who receive copies directly or indirectly through you, then the only way you could satisfy both it and this License would be to refrain entirely from distribution of the Program.

If any portion of this section is held invalid or unenforceable under any particular circumstance, the balance of the section is intended to apply and the section as a whole is intended to apply in other circumstances.

It is not the purpose of this section to induce you to infringe any patents or other property right claims or to contest validity of any such claims; this section has the sole purpose of protecting the integrity of the free software distribution system, which is implemented by public license practices. Many people have made generous contributions to the wide range of software distributed through that system in reliance on consistent application of that system; it is up to the author/donor to decide if he or she is willing to distribute software through any other system and a licensee cannot impose that choice.

This section is intended to make thoroughly clear what is believed to be a consequence of the rest of this License.

**8.** If the distribution and/or use of the Program is restricted in certain countries either by patents or by copyrighted interfaces, the original copyright holder who places the Program under this License may add an explicit geographical distribution limitation excluding those countries, so that distribution is permitted only in or among countries not thus excluded. In such case, this License incorporates the limitation as if written in the body of this License.

**9.** The Free Software Foundation may publish revised and/or new versions of the General Public License from time to time. Such new versions will be similar in spirit to the present version, but may differ in detail to address new problems or concerns.

Each version is given a distinguishing version number. If the Program specifies a version number of this License which applies to it and 'any later version', you have the option of following the terms and conditions either of that version or of any later version published by the Free Software Foundation. If the Program does not specify a version number of this License, you may choose any version ever published by the Free Software Foundation.

**10.** If you wish to incorporate parts of the Program into other free programs whose distribution conditions are different, write to the author to ask for permission. For software which is copyrighted by the Free Software Foundation, write to the Free Software Foundation; we sometimes make exceptions for this. Our decision will be guided by the two goals of preserving the free status of all derivatives of our free software and of promoting the sharing and reuse of software generally.

#### **NO WARRANTY**

**11.** BECAUSE THE PROGRAM IS LICENSED FREE OF CHARGE, THERE IS NO WARRANTY FOR THE PROGRAM, TO THE EXTENT PERMITTED BY APPLICABLE LAW. EXCEPT WHEN OTHERWISE STATED IN WRITING THE COPYRIGHT HOLDERS AND/OR OTHER PARTIES PROVIDE THE PROGRAM 'AS IS' WITHOUT WARRANTY OF ANY KIND, EITHER EXPRESSED OR IMPLIED, INCLUDING, BUT NOT LIMITED TO, THE IMPLIED WARRANTIES OF MERCHANTABILITY AND FITNESS FOR A PARTICULAR PURPOSE. THE ENTIRE RISK AS TO THE QUALITY AND PERFORMANCE OF THE PROGRAM IS WITH YOU. SHOULD THE PROGRAM PROVE DEFECTIVE, YOU ASSUME THE COST OF ALL NECESSARY SERVICING, REPAIR OR CORRECTION.

**12.** IN NO EVENT UNLESS REQUIRED BY APPLICABLE LAW OR AGREED TO IN WRITING WILL ANY COPYRIGHT HOLDER, OR ANY OTHER PARTY WHO MAY MODIFY AND/OR REDISTRIBUTE THE PROGRAM AS PERMITTED ABOVE, BE LIABLE TO YOU FOR DAMAGES, INCLUDING ANY GENERAL, SPECIAL, INCIDENTAL OR CONSEQUENTIAL DAMAGES ARISING OUT OF THE USE OR INABILITY TO USE THE PROGRAM (INCLUDING BUT NOT LIMITED TO LOSS OF DATA OR DATA BEING RENDERED INACCURATE OR LOSSES SUSTAINED BY YOU OR THIRD PARTIES OR A FAILURE OF THE PROGRAM TO OPERATE WITH ANY OTHER PROGRAMS), EVEN IF SUCH HOLDER OR OTHER PARTY HAS BEEN ADVISED OF THE POSSIBILITY OF SUCH DAMAGES.

#### **END OF TERMS AND CONDITIONS**

#### **How to Apply These Terms to Your New Programs**

If you develop a new program, and you want it to be of the greatest possible use to the public, the best way to achieve this is to make it free software which everyone can redistribute and change under these terms.

To do so, attach the following notices to the program. It is safest to attach them to the start of each source file to most effectively convey the exclusion of warranty; and each file should have at least the 'copyright' line and a pointer to where the full notice is found.

one line to give the program's name and a brief idea of what it does. Copyright (C)

This program is free software; you can redistribute it and/or modify it under the terms of the GNU General Public License as published by the Free Software Foundation; either version 2 of the License, or (at your option) any later version.

This program is distributed in the hope that it will be useful, but WITHOUT ANY WARRANTY; without even the implied warranty of MERCHANTABILITY or FITNESS FOR A PARTICULAR PURPOSE. See the GNU General Public License for more details.

You should have received a copy of the GNU General Public License along with this program; if not, write to the Free Software Foundation, Inc., 51 Franklin Street, Fifth Floor, Boston, MA 02110- 1301 USA.

Also add information on how to contact you by electronic and paper mail.

If the program is interactive, make it output a short notice like this when it starts in an interactive mode:

Gnomovision version 69, Copyright (C) year name of author Gnomovision comes with ABSOLUTELY NO WARRANTY; for details type `show w'. This is free software, and you are welcome to redistribute it under certain conditions; type `show c' for details.

The hypothetical commands `show w' and `show c' should show the appropriate parts of the General Public License. Of course, the commands you use may be called something other than `show w' and `show c'; they could even be mouse-clicks or menu items--whatever suits your program.

You should also get your employer (if you work as a programmer) or your school, if any, to sign a 'copyright disclaimer' for the program, if necessary. Here is a sample; alter the names:

Yoyodyne, Inc., hereby disclaims all copyright interest in the program `Gnomovision' (which makes passes at compilers) written by James Hacker.

signature of Ty Coon, 1 April 1989 Ty Coon, President of Vice

This General Public License does not permit incorporating your program into proprietary programs. If your program is a subroutine library, you may consider it more useful to permit linking proprietary applications with the library. If this is what you want to do, use the GNU Library General Public License instead of this License.

#### Files:

```
./alsa-lib-1.0.24.1/aserver/aserver.c
./alsa-lib-1.0.24.1/include/sound/hdsp.h
./alsa-lib-1.0.24.1/src/error.c
./alsa-lib-1.0.24.1/src/alisp/alisp_snd.c
./alsa-lib-1.0.24.1/src/conf/cards/SI7018/sndoc-mixer.alisp
./alsa-lib-1.0.24.1/src/conf/cards/SI7018/sndop-mixer.alisp
./alsa-lib-1.0.24.1/src/control/cards.c
./alsa-lib-1.0.24.1/src/control/control hw.c
./alsa-lib-1.0.24.1/src/control/control_symbols.c
./alsa-lib-1.0.24.1/src/hwdep/hwdep_symbols.c
./alsa-lib-1.0.24.1/src/ucm/main.c
./alsa-lib-1.0.24.1/test/latency.c
./alsa-lib-1.0.24.1/test/oldapi.c
./alsa-lib-1.0.24.1/test/playmidi1.c
./alsa-plugins-1.0.24/acinclude.m4
./alsa-plugins-1.0.24/aclocal.m4
./alsa-plugins-1.0.24/config.cache
./alsa-plugins-1.0.24/config.guess
./alsa-plugins-1.0.24/config.h
./alsa-plugins-1.0.24/config.h.in
./alsa-plugins-1.0.24/config.log
./alsa-plugins-1.0.24/config.status
./alsa-plugins-1.0.24/config.sub
./alsa-plugins-1.0.24/configure
./alsa-plugins-1.0.24/configure.in
./alsa-plugins-1.0.24/COPYING
./alsa-plugins-1.0.24/COPYING.GPL
./alsa-plugins-1.0.24/depcomp
./alsa-plugins-1.0.24/gitcompile
./alsa-plugins-1.0.24/install-sh
./alsa-plugins-1.0.24/libtool
./alsa-plugins-1.0.24/ltconfig
./alsa-plugins-1.0.24/ltmain.sh
./alsa-plugins-1.0.24/Makefile.am
./alsa-plugins-1.0.24/missing
./alsa-plugins-1.0.24/stamp-h1
./alsa-plugins-1.0.24/version
./alsa-plugins-1.0.24/a52/Makefile.am
./alsa-plugins-1.0.24/a52/.deps/pcm_a52.Plo
./alsa-plugins-1.0.24/arcam-av/arcam_av.lo
./alsa-plugins-1.0.24/arcam-av/ctl_arcam_av.lo
./alsa-plugins-1.0.24/arcam-av/libasound_module_ctl_arcam_av.la
./alsa-plugins-1.0.24/arcam-av/Makefile.am
./alsa-plugins-1.0.24/arcam-av/.deps/arcam_av.Plo
```

```
./alsa-plugins-1.0.24/arcam-av/.deps/ctl_arcam_av.Plo
./alsa-plugins-1.0.24/arcam-av/.libs/arcam_av.o
./alsa-plugins-1.0.24/arcam-av/.libs/ctl_arcam_av.o
./alsa-plugins-1.0.24/arcam-av/.libs/libasound_module_ctl_arcam_av.la
./alsa-plugins-1.0.24/arcam-av/.libs/libasound_module_ctl_arcam_av.lai
./alsa-plugins-1.0.24/arcam-av/.libs/libasound_module_ctl_arcam_av.so
./alsa-plugins-1.0.24/doc/a52.txt
./alsa-plugins-1.0.24/doc/lavcrate.txt
./alsa-plugins-1.0.24/doc/Makefile.am
./alsa-plugins-1.0.24/doc/README-arcam-av
./alsa-plugins-1.0.24/doc/README-jack
./alsa-plugins-1.0.24/doc/README-maemo
./alsa-plugins-1.0.24/doc/README-pcm-oss
./alsa-plugins-1.0.24/doc/README-pulse
./alsa-plugins-1.0.24/doc/samplerate.txt
./alsa-plugins-1.0.24/doc/speexdsp.txt
./alsa-plugins-1.0.24/doc/speexrate.txt
./alsa-plugins-1.0.24/doc/upmix.txt
./alsa-plugins-1.0.24/doc/vdownmix.txt
./alsa-plugins-1.0.24/jack/Makefile.am
./alsa-plugins-1.0.24/jack/.deps/pcm_jack.Plo
./alsa-plugins-1.0.24/m4/attributes.m4
./alsa-plugins-1.0.24/maemo/list.h
./alsa-plugins-1.0.24/maemo/Makefile.am
./alsa-plugins-1.0.24/maemo/.deps/alsa-dsp.Plo
./alsa-plugins-1.0.24/maemo/.deps/dsp-ctl.Plo
./alsa-plugins-1.0.24/maemo/.deps/dsp-protocol.Plo
./alsa-plugins-1.0.24/mix/libasound module pcm upmix.la
./alsa-plugins-1.0.24/mix/libasound_module_pcm_vdownmix.la
./alsa-plugins-1.0.24/mix/Makefile.am
./alsa-plugins-1.0.24/mix/pcm_upmix.lo
./alsa-plugins-1.0.24/mix/pcm_vdownmix.lo
./alsa-plugins-1.0.24/mix/.deps/pcm_upmix.Plo
./alsa-plugins-1.0.24/mix/.deps/pcm_vdownmix.Plo
./alsa-plugins-1.0.24/mix/.libs/libasound module pcm upmix.la
./alsa-plugins-1.0.24/mix/.libs/libasound_module_pcm_upmix.lai
./alsa-plugins-1.0.24/mix/.libs/libasound_module_pcm_upmix.so
./alsa-plugins-1.0.24/mix/.libs/libasound_module_pcm_vdownmix.la
./alsa-plugins-1.0.24/mix/.libs/libasound_module_pcm_vdownmix.lai
./alsa-plugins-1.0.24/mix/.libs/libasound_module_pcm_vdownmix.so
./alsa-plugins-1.0.24/mix/.libs/pcm_upmix.o
./alsa-plugins-1.0.24/mix/.libs/pcm_vdownmix.o
./alsa-plugins-1.0.24/oss/ctl_oss.lo
./alsa-plugins-1.0.24/oss/libasound module ctl oss.la
./alsa-plugins-1.0.24/oss/libasound module pcm oss.la
./alsa-plugins-1.0.24/oss/Makefile.am
./alsa-plugins-1.0.24/oss/pcm_oss.lo
./alsa-plugins-1.0.24/oss/.deps/ctl_oss.Plo
./alsa-plugins-1.0.24/oss/.deps/pcm_oss.Plo
./alsa-plugins-1.0.24/oss/.libs/ctl_oss.o
./alsa-plugins-1.0.24/oss/.libs/libasound_module_ctl_oss.la
./alsa-plugins-1.0.24/oss/.libs/libasound module ctl oss.lai
./alsa-plugins-1.0.24/oss/.libs/libasound module ctl oss.so
./alsa-plugins-1.0.24/oss/.libs/libasound_module_pcm_oss.la
```

```
./alsa-plugins-1.0.24/oss/.libs/libasound_module_pcm_oss.lai
./alsa-plugins-1.0.24/oss/.libs/libasound module pcm oss.so
./alsa-plugins-1.0.24/oss/.libs/pcm_oss.o
./alsa-plugins-1.0.24/pph/libasound module rate speexrate.la
./alsa-plugins-1.0.24/pph/Makefile.am
./alsa-plugins-1.0.24/pph/rate speexrate.lo
./alsa-plugins-1.0.24/pph/.deps/rate speexrate.Plo
./alsa-plugins-1.0.24/pph/.deps/resample.Plo
./alsa-plugins-1.0.24/pph/.libs/libasound module rate speexrate.la
./alsa-plugins-1.0.24/pph/.libs/libasound module rate speexrate.lai
./alsa-plugins-1.0.24/pph/.libs/libasound module rate speexrate.so
./alsa-plugins-1.0.24/pph/.libs/rate speexrate.o
./alsa-plugins-1.0.24/pulse/Makefile.am
./alsa-plugins-1.0.24/pulse/.deps/conf_pulse.Plo
./alsa-plugins-1.0.24/pulse/.deps/ctl_pulse.Plo
./alsa-plugins-1.0.24/pulse/.deps/pcm_pulse.Plo
./alsa-plugins-1.0.24/pulse/.deps/pulse.Plo
./alsa-plugins-1.0.24/rate-lavc/Makefile.am
./alsa-plugins-1.0.24/rate-lavc/.deps/rate_lavcrate.Plo
./alsa-plugins-1.0.24/rate/Makefile.am
./alsa-plugins-1.0.24/rate/rate samplerate.c
./alsa-plugins-1.0.24/rate/.deps/rate samplerate.Plo
./alsa-plugins-1.0.24/speex/libasound_module_pcm_speex.la
./alsa-plugins-1.0.24/speex/Makefile.am
./alsa-plugins-1.0.24/speex/pcm_speex.lo
./alsa-plugins-1.0.24/speex/.deps/pcm_speex.Plo
./alsa-plugins-1.0.24/speex/.libs/libasound module pcm speex.la
./alsa-plugins-1.0.24/speex/.libs/libasound module pcm speex.lai
./alsa-plugins-1.0.24/speex/.libs/libasound_module_pcm_speex.so
./alsa-plugins-1.0.24/speex/.libs/pcm_speex.o
./alsa-plugins-1.0.24/usb stream/libasound module pcm usb stream.la
./alsa-plugins-1.0.24/usb stream/Makefile.am
./alsa-plugins-1.0.24/usb_stream/pcm_usb_stream.lo
./alsa-plugins-1.0.24/usb stream/usb stream.h
./alsa-plugins-1.0.24/usb_stream/.deps/pcm_usb_stream.Plo
./alsa-plugins-1.0.24/usb_stream/.libs/libasound module pcm usb stream.la
./alsa-plugins-1.0.24/usb stream/.libs/libasound module pcm usb stream.lai
./alsa-plugins-1.0.24/usb_stream/.libs/libasound_module_pcm_usb_stream.so
./alsa-plugins-1.0.24/usb stream/.libs/pcm usb stream.o
./alsa-utils-1.0.24.2/ABOUT-NLS
./alsa-utils-1.0.24.2/acinclude.m4
./alsa-utils-1.0.24.2/aclocal.m4
./alsa-utils-1.0.24.2/ChangeLog
./alsa-utils-1.0.24.2/config.cache
./alsa-utils-1.0.24.2/config.guess
./alsa-utils-1.0.24.2/config.log
./alsa-utils-1.0.24.2/config.rpath
./alsa-utils-1.0.24.2/config.status
./alsa-utils-1.0.24.2/config.sub
./alsa-utils-1.0.24.2/configure
./alsa-utils-1.0.24.2/configure.in
./alsa-utils-1.0.24.2/configure.orig
./alsa-utils-1.0.24.2/COPYING
./alsa-utils-1.0.24.2/depcomp
```

```
./alsa-utils-1.0.24.2/gitcompile
./alsa-utils-1.0.24.2/INSTALL
./alsa-utils-1.0.24.2/install-sh
./alsa-utils-1.0.24.2/Makefile
./alsa-utils-1.0.24.2/Makefile.am
./alsa-utils-1.0.24.2/missing
./alsa-utils-1.0.24.2/README
./alsa-utils-1.0.24.2/TODO
./alsa-utils-1.0.24.2/version
./alsa-utils-1.0.24.2/alsaconf/alsaconf
./alsa-utils-1.0.24.2/alsaconf/alsaconf.8
./alsa-utils-1.0.24.2/alsaconf/alsaconf.fr.8
./alsa-utils-1.0.24.2/alsaconf/alsaconf.in
./alsa-utils-1.0.24.2/alsaconf/Makefile
./alsa-utils-1.0.24.2/alsaconf/Makefile.am
./alsa-utils-1.0.24.2/alsaconf/po/ja.gmo
./alsa-utils-1.0.24.2/alsaconf/po/ja.po
./alsa-utils-1.0.24.2/alsaconf/po/Makefile
./alsa-utils-1.0.24.2/alsaconf/po/Makefile.in
./alsa-utils-1.0.24.2/alsaconf/po/ru.gmo
./alsa-utils-1.0.24.2/alsaconf/po/ru.po
./alsa-utils-1.0.24.2/alsactl/90-alsa-restore.rules
./alsa-utils-1.0.24.2/alsactl/90-alsa-restore.rules.in
./alsa-utils-1.0.24.2/alsactl/alsa-restore.service.in
./alsa-utils-1.0.24.2/alsactl/alsa-store.service.in
./alsa-utils-1.0.24.2/alsactl/alsactl
./alsa-utils-1.0.24.2/alsactl/alsactl_init.xml
./alsa-utils-1.0.24.2/alsactl/alsactl-alsactl.o
./alsa-utils-1.0.24.2/alsactl/alsactl-init_parse.o
./alsa-utils-1.0.24.2/alsactl/alsactl-state.o
./alsa-utils-1.0.24.2/alsactl/alsactl-utils.o
./alsa-utils-1.0.24.2/alsactl/alsactl.1
./alsa-utils-1.0.24.2/alsactl/alsactl.c
./alsa-utils-1.0.24.2/alsactl/alsactl.h
./alsa-utils-1.0.24.2/alsactl/init_parse.c
./alsa-utils-1.0.24.2/alsactl/init_sysdeps.c
./alsa-utils-1.0.24.2/alsactl/init_sysfs.c
./alsa-utils-1.0.24.2/alsactl/init_utils_run.c
./alsa-utils-1.0.24.2/alsactl/init_utils_string.c
./alsa-utils-1.0.24.2/alsactl/list.h
./alsa-utils-1.0.24.2/alsactl/Makefile
./alsa-utils-1.0.24.2/alsactl/Makefile.am
./alsa-utils-1.0.24.2/alsactl/state.c
./alsa-utils-1.0.24.2/alsactl/utils.c
./alsa-utils-1.0.24.2/alsactl/.deps/alsactl-alsactl.Po
./alsa-utils-1.0.24.2/alsactl/.deps/alsactl-init_parse.Po
./alsa-utils-1.0.24.2/alsactl/.deps/alsactl-state.Po
./alsa-utils-1.0.24.2/alsactl/.deps/alsactl-utils.Po
./alsa-utils-1.0.24.2/alsactl/init/00main
./alsa-utils-1.0.24.2/alsactl/init/default
./alsa-utils-1.0.24.2/alsactl/init/hda
./alsa-utils-1.0.24.2/alsactl/init/help
./alsa-utils-1.0.24.2/alsactl/init/info
./alsa-utils-1.0.24.2/alsactl/init/Makefile
```

```
./alsa-utils-1.0.24.2/alsactl/init/Makefile.am
./alsa-utils-1.0.24.2/alsactl/init/test
./alsa-utils-1.0.24.2/alsaloop/alsaloop
./alsa-utils-1.0.24.2/alsaloop/alsaloop.1
./alsa-utils-1.0.24.2/alsaloop/alsaloop.c
./alsa-utils-1.0.24.2/alsaloop/alsaloop.h
./alsa-utils-1.0.24.2/alsaloop/alsaloop.o
./alsa-utils-1.0.24.2/alsaloop/control.c
./alsa-utils-1.0.24.2/alsaloop/control.o
./alsa-utils-1.0.24.2/alsaloop/Makefile
./alsa-utils-1.0.24.2/alsaloop/Makefile.am
./alsa-utils-1.0.24.2/alsaloop/pcmjob.c
./alsa-utils-1.0.24.2/alsaloop/pcmjob.o
./alsa-utils-1.0.24.2/alsaloop/.deps/alsaloop.Po
./alsa-utils-1.0.24.2/alsaloop/.deps/control.Po
./alsa-utils-1.0.24.2/alsaloop/.deps/pcmjob.Po
./alsa-utils-1.0.24.2/alsamixer/alsamixer.1
./alsa-utils-1.0.24.2/alsamixer/card select.c
./alsa-utils-1.0.24.2/alsamixer/card_select.h
./alsa-utils-1.0.24.2/alsamixer/cli.c
./alsa-utils-1.0.24.2/alsamixer/colors.c
./alsa-utils-1.0.24.2/alsamixer/colors.h
./alsa-utils-1.0.24.2/alsamixer/device_name.c
./alsa-utils-1.0.24.2/alsamixer/device_name.h
./alsa-utils-1.0.24.2/alsamixer/die.c
./alsa-utils-1.0.24.2/alsamixer/die.h
./alsa-utils-1.0.24.2/alsamixer/mainloop.c
./alsa-utils-1.0.24.2/alsamixer/mainloop.h
./alsa-utils-1.0.24.2/alsamixer/Makefile
./alsa-utils-1.0.24.2/alsamixer/Makefile.am
./alsa-utils-1.0.24.2/alsamixer/mem.c
./alsa-utils-1.0.24.2/alsamixer/mem.h
./alsa-utils-1.0.24.2/alsamixer/mixer_controls.c
./alsa-utils-1.0.24.2/alsamixer/mixer_controls.h
./alsa-utils-1.0.24.2/alsamixer/mixer_display.c
./alsa-utils-1.0.24.2/alsamixer/mixer_display.h
./alsa-utils-1.0.24.2/alsamixer/mixer_widget.c
./alsa-utils-1.0.24.2/alsamixer/mixer_widget.h
./alsa-utils-1.0.24.2/alsamixer/proc_files.c
./alsa-utils-1.0.24.2/alsamixer/proc_files.h
./alsa-utils-1.0.24.2/alsamixer/textbox.c
./alsa-utils-1.0.24.2/alsamixer/textbox.h
./alsa-utils-1.0.24.2/alsamixer/utils.c
./alsa-utils-1.0.24.2/alsamixer/utils.h
./alsa-utils-1.0.24.2/alsamixer/volume_mapping.h
./alsa-utils-1.0.24.2/alsamixer/widget.c
./alsa-utils-1.0.24.2/alsamixer/widget.h
./alsa-utils-1.0.24.2/alsamixer/.deps/card_select.Po
./alsa-utils-1.0.24.2/alsamixer/.deps/cli.Po
./alsa-utils-1.0.24.2/alsamixer/.deps/colors.Po
./alsa-utils-1.0.24.2/alsamixer/.deps/device_name.Po
./alsa-utils-1.0.24.2/alsamixer/.deps/die.Po
./alsa-utils-1.0.24.2/alsamixer/.deps/mainloop.Po
./alsa-utils-1.0.24.2/alsamixer/.deps/mem.Po
```

```
./alsa-utils-1.0.24.2/alsamixer/.deps/mixer_controls.Po
./alsa-utils-1.0.24.2/alsamixer/.deps/mixer_display.Po
./alsa-utils-1.0.24.2/alsamixer/.deps/mixer_widget.Po
./alsa-utils-1.0.24.2/alsamixer/.deps/proc_files.Po
./alsa-utils-1.0.24.2/alsamixer/.deps/textbox.Po
./alsa-utils-1.0.24.2/alsamixer/.deps/utils.Po
./alsa-utils-1.0.24.2/alsamixer/.deps/volume_mapping.Po
./alsa-utils-1.0.24.2/alsamixer/.deps/widget.Po
./alsa-utils-1.0.24.2/alsaucm/alsaucm
./alsa-utils-1.0.24.2/alsaucm/Makefile
./alsa-utils-1.0.24.2/alsaucm/Makefile.am
./alsa-utils-1.0.24.2/alsaucm/usecase.o
./alsa-utils-1.0.24.2/alsaucm/.deps/usecase.Po
./alsa-utils-1.0.24.2/amidi/amidi
./alsa-utils-1.0.24.2/amidi/amidi.1
./alsa-utils-1.0.24.2/amidi/amidi.c
./alsa-utils-1.0.24.2/amidi/amidi.o
./alsa-utils-1.0.24.2/amidi/Makefile
./alsa-utils-1.0.24.2/amidi/Makefile.am
./alsa-utils-1.0.24.2/amidi/.deps/amidi.Po
./alsa-utils-1.0.24.2/amixer/amixer
./alsa-utils-1.0.24.2/amixer/amixer.1
./alsa-utils-1.0.24.2/amixer/amixer.c
./alsa-utils-1.0.24.2/amixer/amixer.h
./alsa-utils-1.0.24.2/amixer/amixer.o
./alsa-utils-1.0.24.2/amixer/Makefile.am
./alsa-utils-1.0.24.2/amixer/.deps/amixer.Po
./alsa-utils-1.0.24.2/aplay/aplay
./alsa-utils-1.0.24.2/aplay/aplay.1
./alsa-utils-1.0.24.2/aplay/aplay.c
./alsa-utils-1.0.24.2/aplay/aplay.o
./alsa-utils-1.0.24.2/aplay/arecord
./alsa-utils-1.0.24.2/aplay/arecord.1
./alsa-utils-1.0.24.2/aplay/formats.h
./alsa-utils-1.0.24.2/aplay/Makefile
./alsa-utils-1.0.24.2/aplay/Makefile.am
./alsa-utils-1.0.24.2/aplay/.deps/aplay.Po
./alsa-utils-1.0.24.2/iecset/iecbits.c
./alsa-utils-1.0.24.2/iecset/iecbits.o
./alsa-utils-1.0.24.2/iecset/iecset
./alsa-utils-1.0.24.2/iecset/iecset.1
./alsa-utils-1.0.24.2/iecset/iecset.c
./alsa-utils-1.0.24.2/iecset/iecset.o
./alsa-utils-1.0.24.2/iecset/Makefile
./alsa-utils-1.0.24.2/iecset/Makefile.am
./alsa-utils-1.0.24.2/iecset/.deps/iecbits.Po
./alsa-utils-1.0.24.2/iecset/.deps/iecset.Po
./alsa-utils-1.0.24.2/include/aconfig.h
./alsa-utils-1.0.24.2/include/aconfig.h.in
./alsa-utils-1.0.24.2/include/gettext_curses.h
./alsa-utils-1.0.24.2/include/gettext.h
./alsa-utils-1.0.24.2/include/Makefile
./alsa-utils-1.0.24.2/include/Makefile.am
./alsa-utils-1.0.24.2/include/stamp-h1
```

```
./alsa-utils-1.0.24.2/include/version.h
./alsa-utils-1.0.24.2/m4/codeset.m4
./alsa-utils-1.0.24.2/m4/gettext.m4
./alsa-utils-1.0.24.2/m4/glibc2.m4
./alsa-utils-1.0.24.2/m4/glibc21.m4
./alsa-utils-1.0.24.2/m4/iconv.m4
./alsa-utils-1.0.24.2/m4/intdiv0.m4
./alsa-utils-1.0.24.2/m4/intmax.m4
./alsa-utils-1.0.24.2/m4/inttypes h.m4
./alsa-utils-1.0.24.2/m4/inttypes-h.m4
./alsa-utils-1.0.24.2/m4/inttypes-pri.m4
./alsa-utils-1.0.24.2/m4/lcmessage.m4
./alsa-utils-1.0.24.2/m4/lib-ld.m4
./alsa-utils-1.0.24.2/m4/lib-link.m4
./alsa-utils-1.0.24.2/m4/lib-prefix.m4
./alsa-utils-1.0.24.2/m4/lock.m4
./alsa-utils-1.0.24.2/m4/longdouble.m4
./alsa-utils-1.0.24.2/m4/longlong.m4
./alsa-utils-1.0.24.2/m4/Makefile
./alsa-utils-1.0.24.2/m4/Makefile.am
./alsa-utils-1.0.24.2/m4/nls.m4
./alsa-utils-1.0.24.2/m4/po.m4
./alsa-utils-1.0.24.2/m4/printf-posix.m4
./alsa-utils-1.0.24.2/m4/progtest.m4
./alsa-utils-1.0.24.2/m4/signed.m4
./alsa-utils-1.0.24.2/m4/size max.m4
./alsa-utils-1.0.24.2/m4/stdint h.m4./alsa-utils-1.0.24.2/m4/uintmax_t.m4
./alsa-utils-1.0.24.2/m4/ulonglong.m4
./alsa-utils-1.0.24.2/m4/visibility.m4
./alsa-utils-1.0.24.2/m4/wchar t.m4./alsa-utils-1.0.24.2/m4/wintt.m4./alsa-utils-1.0.24.2/m4/xsize.m4
./alsa-utils-1.0.24.2/po/alsa-utils.pot
./alsa-utils-1.0.24.2/po/boldquot.sed
./alsa-utils-1.0.24.2/po/de.gmo
./alsa-utils-1.0.24.2/po/de.po
./alsa-utils-1.0.24.2/po/en@boldquot.header
./alsa-utils-1.0.24.2/po/en@quot.header
./alsa-utils-1.0.24.2/po/fr.gmo
./alsa-utils-1.0.24.2/po/fr.po
./alsa-utils-1.0.24.2/po/insert-header.sin
./alsa-utils-1.0.24.2/po/ja.gmo
./alsa-utils-1.0.24.2/po/ja.po
./alsa-utils-1.0.24.2/po/LINGUAS
./alsa-utils-1.0.24.2/po/Makefile
./alsa-utils-1.0.24.2/po/Makefile.in
./alsa-utils-1.0.24.2/po/Makefile.in.in
./alsa-utils-1.0.24.2/po/Makevars
./alsa-utils-1.0.24.2/po/POTFILES
./alsa-utils-1.0.24.2/po/POTFILES.in
./alsa-utils-1.0.24.2/po/quot.sed
./alsa-utils-1.0.24.2/po/remove-potcdate.sin
./alsa-utils-1.0.24.2/po/Rules-quot
```

```
./alsa-utils-1.0.24.2/po/stamp-po
./alsa-utils-1.0.24.2/seq/Makefile.am
./alsa-utils-1.0.24.2/seq/aconnect/aconnect
./alsa-utils-1.0.24.2/seq/aconnect/aconnect.1
./alsa-utils-1.0.24.2/seq/aconnect/aconnect.c
./alsa-utils-1.0.24.2/seq/aconnect/aconnect.o
./alsa-utils-1.0.24.2/seq/aconnect/Makefile
./alsa-utils-1.0.24.2/seq/aconnect/Makefile.am
./alsa-utils-1.0.24.2/seq/aconnect/README.aconnect
./alsa-utils-1.0.24.2/seq/aconnect/.deps/aconnect.Po
./alsa-utils-1.0.24.2/seq/aplaymidi/aplaymidi
./alsa-utils-1.0.24.2/seq/aplaymidi/aplaymidi.1
./alsa-utils-1.0.24.2/seq/aplaymidi/aplaymidi.c
./alsa-utils-1.0.24.2/seq/aplaymidi/aplaymidi.o
./alsa-utils-1.0.24.2/seq/aplaymidi/arecordmidi
./alsa-utils-1.0.24.2/seq/aplaymidi/arecordmidi.1
./alsa-utils-1.0.24.2/seq/aplaymidi/arecordmidi.c
./alsa-utils-1.0.24.2/seq/aplaymidi/arecordmidi.o
./alsa-utils-1.0.24.2/seq/aplaymidi/Makefile.am
./alsa-utils-1.0.24.2/seq/aplaymidi/.deps/aplaymidi.Po
./alsa-utils-1.0.24.2/seq/aplaymidi/.deps/arecordmidi.Po
./alsa-utils-1.0.24.2/seq/aseqdump/aseqdump
./alsa-utils-1.0.24.2/seq/aseqdump/aseqdump.1
./alsa-utils-1.0.24.2/seq/aseqdump/aseqdump.c
./alsa-utils-1.0.24.2/seq/aseqdump/aseqdump.o
./alsa-utils-1.0.24.2/seq/aseqdump/Makefile.am
./alsa-utils-1.0.24.2/seq/aseqdump/.deps/aseqdump.Po
./alsa-utils-1.0.24.2/seq/aseqnet/aseqnet
./alsa-utils-1.0.24.2/seq/aseqnet/aseqnet.1
./alsa-utils-1.0.24.2/seq/aseqnet/aseqnet.c
./alsa-utils-1.0.24.2/seq/aseqnet/aseqnet.o
./alsa-utils-1.0.24.2/seq/aseqnet/Makefile
./alsa-utils-1.0.24.2/seq/aseqnet/Makefile.am
./alsa-utils-1.0.24.2/seq/aseqnet/README.aseqnet
./alsa-utils-1.0.24.2/seq/aseqnet/.deps/aseqnet.Po
./alsa-utils-1.0.24.2/speaker-test/Makefile
./alsa-utils-1.0.24.2/speaker-test/Makefile.am
./alsa-utils-1.0.24.2/speaker-test/pink.c
./alsa-utils-1.0.24.2/speaker-test/pink.h
./alsa-utils-1.0.24.2/speaker-test/pink.o
./alsa-utils-1.0.24.2/speaker-test/readme.txt
./alsa-utils-1.0.24.2/speaker-test/speaker-test
./alsa-utils-1.0.24.2/speaker-test/speaker-test.1
./alsa-utils-1.0.24.2/speaker-test/speaker-test.c
./alsa-utils-1.0.24.2/speaker-test/speaker-test.o
./alsa-utils-1.0.24.2/speaker-test/.deps/pink.Po
./alsa-utils-1.0.24.2/speaker-test/.deps/speaker-test.Po
./alsa-utils-1.0.24.2/speaker-test/samples/Front Center.wav
./alsa-utils-1.0.24.2/speaker-test/samples/Front_Left.wav
./alsa-utils-1.0.24.2/speaker-test/samples/Front_Right.wav
./alsa-utils-1.0.24.2/speaker-test/samples/Makefile
./alsa-utils-1.0.24.2/speaker-test/samples/Makefile.am
./alsa-utils-1.0.24.2/speaker-test/samples/Noise.wav
./alsa-utils-1.0.24.2/speaker-test/samples/Rear Center.wav
```

```
./alsa-utils-1.0.24.2/speaker-test/samples/Rear Left.wav
./alsa-utils-1.0.24.2/speaker-test/samples/Rear_Right.wav
./alsa-utils-1.0.24.2/speaker-test/samples/sample_map.csv
./alsa-utils-1.0.24.2/speaker-test/samples/Side_Left.wav
./alsa-utils-1.0.24.2/speaker-test/samples/Side_Right.wav
./alsa-utils-1.0.24.2/utils/alsa-utils.spec
./alsa-utils-1.0.24.2/utils/alsa-utils.spec.in
./alsa-utils-1.0.24.2/utils/buildrpm
./alsa-utils-1.0.24.2/utils/Makefile
./alsa-utils-1.0.24.2/utils/Makefile.am
./bar-1.11.0/compile
./bar-1.11.0/config.guess
./bar-1.11.0/config.sub
./bar-1.11.0/depcomp
./bar-1.11.0/missing
./binutils-2.18/.cvsignore
./binutils-2.18/ChangeLog
./binutils-2.18/ChangeLog.csl
./binutils-2.18/compile
./binutils-2.18/config-ml.in
./binutils-2.18/config.guess
./binutils-2.18/config.rpath
./binutils-2.18/config.sub
./binutils-2.18/configure.ac
./binutils-2.18/COPYING
./binutils-2.18/COPYING.LIBGLOSS
./binutils-2.18/COPYING.NEWLIB
./binutils-2.18/depcomp
./binutils-2.18/install-sh
./binutils-2.18/libtool.m4
./binutils-2.18/ltgcc.m4
./binutils-2.18/ltmain.sh
./binutils-2.18/MAINTAINERS
./binutils-2.18/Makefile.def
./binutils-2.18/Makefile.in
./binutils-2.18/Makefile.tpl
./binutils-2.18/makefile.vms
./binutils-2.18/missing
./binutils-2.18/mkdep
./binutils-2.18/mkinstalldirs
./binutils-2.18/move-if-change
./binutils-2.18/README
./binutils-2.18/README-maintainer-mode
./binutils-2.18/release-notes-csl.xml
./binutils-2.18/setup.com
./binutils-2.18/src-release
./binutils-2.18/symlink-tree
./binutils-2.18/ylwrap
./binutils-2.18/bfd/acinclude.m4
./binutils-2.18/bfd/bfd.m4
./binutils-2.18/bfd/ChangeLog
./binutils-2.18/bfd/ChangeLog-0001
./binutils-2.18/bfd/ChangeLog-0203
./binutils-2.18/bfd/ChangeLog-2004
```

```
./binutils-2.18/bfd/ChangeLog-2005
./binutils-2.18/bfd/ChangeLog-2006
./binutils-2.18/bfd/ChangeLog-2007
./binutils-2.18/bfd/ChangeLog-9193
./binutils-2.18/bfd/ChangeLog-9495
./binutils-2.18/bfd/ChangeLog-9697
./binutils-2.18/bfd/ChangeLog-9899
./binutils-2.18/bfd/config.bfd
./binutils-2.18/bfd/config.in
./binutils-2.18/bfd/configure.com
./binutils-2.18/bfd/configure.host
./binutils-2.18/bfd/configure.in
./binutils-2.18/bfd/dep-in.sed
./binutils-2.18/bfd/go32stub.h
./binutils-2.18/bfd/init.c
./binutils-2.18/bfd/MAINTAINERS
./binutils-2.18/bfd/Makefile.am
./binutils-2.18/bfd/makefile.vms
./binutils-2.18/bfd/PORTING
./binutils-2.18/bfd/README
./binutils-2.18/bfd/stamp-h.in
./binutils-2.18/bfd/targmatch.sed
./binutils-2.18/bfd/TODO
./binutils-2.18/bfd/version.h
./binutils-2.18/bfd/warning.m4
./binutils-2.18/bfd/doc/bfdsumm.texi
./binutils-2.18/bfd/doc/ChangeLog
./binutils-2.18/bfd/doc/ChangeLog-9103
./binutils-2.18/bfd/doc/doc.str
./binutils-2.18/bfd/doc/elfcode.texi
./binutils-2.18/bfd/doc/header.sed
./binutils-2.18/bfd/doc/Makefile.am
./binutils-2.18/bfd/doc/makefile.vms
./binutils-2.18/bfd/doc/proto.str
./binutils-2.18/bfd/po/.cvsignore
./binutils-2.18/bfd/po/bfd.pot
./binutils-2.18/bfd/po/BLD-POTFILES.in
./binutils-2.18/bfd/po/da.po
./binutils-2.18/bfd/po/es.po
./binutils-2.18/bfd/po/fi.po
./binutils-2.18/bfd/po/fr.po
./binutils-2.18/bfd/po/ja.po
./binutils-2.18/bfd/po/Make-in
./binutils-2.18/bfd/po/ro.po
./binutils-2.18/bfd/po/rw.po
./binutils-2.18/bfd/po/SRC-POTFILES.in
./binutils-2.18/bfd/po/sv.po
./binutils-2.18/bfd/po/tr.po
./binutils-2.18/bfd/po/vi.po
./binutils-2.18/bfd/po/zh_CN.po
./binutils-2.18/binutils/BRANCHES
./binutils-2.18/binutils/ChangeLog
./binutils-2.18/binutils/ChangeLog-0001
./binutils-2.18/binutils/ChangeLog-0203
```

```
./binutils-2.18/binutils/ChangeLog-2004
./binutils-2.18/binutils/ChangeLog-2005
./binutils-2.18/binutils/ChangeLog-2006
./binutils-2.18/binutils/ChangeLog-2007
./binutils-2.18/binutils/ChangeLog-9197
./binutils-2.18/binutils/ChangeLog-9899
./binutils-2.18/binutils/config.in
./binutils-2.18/binutils/configure.com
./binutils-2.18/binutils/configure.in
./binutils-2.18/binutils/configure.tgt
./binutils-2.18/binutils/dep-in.sed
./binutils-2.18/binutils/MAINTAINERS
./binutils-2.18/binutils/Makefile.am
./binutils-2.18/binutils/makefile.vms-in
./binutils-2.18/binutils/NEWS
./binutils-2.18/binutils/README
./binutils-2.18/binutils/stamp-h.in
./binutils-2.18/binutils/sysroff.info
./binutils-2.18/binutils/doc/Makefile.am
./binutils-2.18/binutils/po/.cvsignore
./binutils-2.18/binutils/po/binutils.pot
./binutils-2.18/binutils/po/da.po
./binutils-2.18/binutils/po/es.po
./binutils-2.18/binutils/po/fi.po
./binutils-2.18/binutils/po/fr.po
./binutils-2.18/binutils/po/ja.po
./binutils-2.18/binutils/po/Make-in
./binutils-2.18/binutils/po/POTFILES.in
./binutils-2.18/binutils/po/ro.po
./binutils-2.18/binutils/po/ru.po
./binutils-2.18/binutils/po/rw.po
./binutils-2.18/binutils/po/sk.po
./binutils-2.18/binutils/po/sv.po
./binutils-2.18/binutils/po/tr.po
./binutils-2.18/binutils/po/uk.po
./binutils-2.18/binutils/po/vi.po
./binutils-2.18/binutils/po/zh_CN.po
./binutils-2.18/binutils/po/zh_TW.po
./binutils-2.18/binutils/testsuite/ChangeLog
./binutils-2.18/binutils/testsuite/ChangeLog-9303
./binutils-2.18/binutils/testsuite/binutils-all/alias.def
./binutils-2.18/binutils/testsuite/binutils-all/bintest.s
./binutils-2.18/binutils/testsuite/binutils-all/copy-1.d
./binutils-2.18/binutils/testsuite/binutils-all/copy-1.s
./binutils-2.18/binutils/testsuite/binutils-all/copy-2.d
./binutils-2.18/binutils/testsuite/binutils-all/copy-3.d
./binutils-2.18/binutils/testsuite/binutils-all/copytest.s
./binutils-2.18/binutils/testsuite/binutils-all/dumptest.s
./binutils-2.18/binutils/testsuite/binutils-all/empty.s
./binutils-2.18/binutils/testsuite/binutils-all/fastcall.def
./binutils-2.18/binutils/testsuite/binutils-all/group.s
./binutils-2.18/binutils/testsuite/binutils-all/link-order.s
./binutils-2.18/binutils/testsuite/binutils-all/localize-hidden-1.d
./binutils-2.18/binutils/testsuite/binutils-all/localize-hidden-1.s
```

```
./binutils-2.18/binutils/testsuite/binutils-all/localize-hidden-2.d
./binutils-2.18/binutils/testsuite/binutils-all/localize-hidden-2.s
./binutils-2.18/binutils/testsuite/binutils-all/needed-by-reloc.s
./binutils-2.18/binutils/testsuite/binutils-all/readelf.h
./binutils-2.18/binutils/testsuite/binutils-all/readelf.r
./binutils-2.18/binutils/testsuite/binutils-all/readelf.r-64
./binutils-2.18/binutils/testsuite/binutils-all/readelf.s
./binutils-2.18/binutils/testsuite/binutils-all/readelf.s-64
./binutils-2.18/binutils/testsuite/binutils-all/readelf.ss
./binutils-2.18/binutils/testsuite/binutils-all/readelf.ss-64
./binutils-2.18/binutils/testsuite/binutils-all/readelf.ss-mips
./binutils-2.18/binutils/testsuite/binutils-all/readelf.ss-tmips
./binutils-2.18/binutils/testsuite/binutils-all/strip-1.d
./binutils-2.18/binutils/testsuite/binutils-all/strip-2.d
./binutils-2.18/binutils/testsuite/binutils-all/strip-3.d
./binutils-2.18/binutils/testsuite/binutils-all/testprog.c
./binutils-2.18/binutils/testsuite/binutils-all/unknown.s
./binutils-2.18/binutils/testsuite/binutils-all/arm/thumb2-cond.s
./binutils-2.18/binutils/testsuite/binutils-all/hppa/addendbug.s
./binutils-2.18/binutils/testsuite/binutils-all/hppa/freg.s
./binutils-2.18/binutils/testsuite/binutils-all/m68k/movem.s
./binutils-2.18/binutils/testsuite/binutils-all/vax/entrymask.s
./binutils-2.18/binutils/testsuite/binutils-all/windres/bmp1.bmp
./binutils-2.18/binutils/testsuite/binutils-all/windres/bmpalign.rc
./binutils-2.18/binutils/testsuite/binutils-all/windres/bmpalign.rsd
./binutils-2.18/binutils/testsuite/binutils-all/windres/capstyle.rc
./binutils-2.18/binutils/testsuite/binutils-all/windres/capstyle.rsd
./binutils-2.18/binutils/testsuite/binutils-all/windres/checkbox.rc
./binutils-2.18/binutils/testsuite/binutils-all/windres/checkbox.rsd
./binutils-2.18/binutils/testsuite/binutils-all/windres/combobox.rc
./binutils-2.18/binutils/testsuite/binutils-all/windres/combobox.rsd
./binutils-2.18/binutils/testsuite/binutils-all/windres/deflang.rc
./binutils-2.18/binutils/testsuite/binutils-all/windres/deflang.rsd
./binutils-2.18/binutils/testsuite/binutils-all/windres/dialog0.rc
./binutils-2.18/binutils/testsuite/binutils-all/windres/dialog0.rsd
./binutils-2.18/binutils/testsuite/binutils-all/windres/dialog1.rc
./binutils-2.18/binutils/testsuite/binutils-all/windres/dialog1.rsd
./binutils-2.18/binutils/testsuite/binutils-all/windres/dialogid.rc
./binutils-2.18/binutils/testsuite/binutils-all/windres/dialogid.rsd
./binutils-2.18/binutils/testsuite/binutils-all/windres/dialogsignature.rc
./binutils-2.18/binutils/testsuite/binutils-
all/windres/dialogsignature.rsd
./binutils-2.18/binutils/testsuite/binutils-all/windres/dlgfont.rc
./binutils-2.18/binutils/testsuite/binutils-all/windres/dlgfont.rsd
./binutils-2.18/binutils/testsuite/binutils-all/windres/edittext.rc
./binutils-2.18/binutils/testsuite/binutils-all/windres/edittext.rsd
./binutils-2.18/binutils/testsuite/binutils-all/windres/escapea.rc
./binutils-2.18/binutils/testsuite/binutils-all/windres/escapea.rsd
./binutils-2.18/binutils/testsuite/binutils-all/windres/escapex-2.rc
./binutils-2.18/binutils/testsuite/binutils-all/windres/escapex-2.rsd
./binutils-2.18/binutils/testsuite/binutils-all/windres/escapex.rc
./binutils-2.18/binutils/testsuite/binutils-all/windres/escapex.rsd
./binutils-2.18/binutils/testsuite/binutils-all/windres/html.rc
./binutils-2.18/binutils/testsuite/binutils-all/windres/html.rsd
```

```
./binutils-2.18/binutils/testsuite/binutils-all/windres/html1.hm
./binutils-2.18/binutils/testsuite/binutils-all/windres/html2.hm
./binutils-2.18/binutils/testsuite/binutils-all/windres/lang.rc
./binutils-2.18/binutils/testsuite/binutils-all/windres/lang.rsd
./binutils-2.18/binutils/testsuite/binutils-all/windres/listbox.rc
./binutils-2.18/binutils/testsuite/binutils-all/windres/listbox.rsd
./binutils-2.18/binutils/testsuite/binutils-all/windres/messagetable.rc
./binutils-2.18/binutils/testsuite/binutils-all/windres/messagetable.rsd
./binutils-2.18/binutils/testsuite/binutils-all/windres/MSG00001.bin
./binutils-2.18/binutils/testsuite/binutils-all/windres/msupdate
./binutils-2.18/binutils/testsuite/binutils-all/windres/nocaption.rc
./binutils-2.18/binutils/testsuite/binutils-all/windres/nocaption.rsd
./binutils-2.18/binutils/testsuite/binutils-all/windres/printstyle.rc
./binutils-2.18/binutils/testsuite/binutils-all/windres/printstyle.rsd
./binutils-2.18/binutils/testsuite/binutils-all/windres/quoteclass.rc
./binutils-2.18/binutils/testsuite/binutils-all/windres/README
./binutils-2.18/binutils/testsuite/binutils-all/windres/scrollbar.rc
./binutils-2.18/binutils/testsuite/binutils-all/windres/scrollbar.rsd
./binutils-2.18/binutils/testsuite/binutils-all/windres/strtab1.rc
./binutils-2.18/binutils/testsuite/binutils-all/windres/strtab1.rsd
./binutils-2.18/binutils/testsuite/binutils-all/windres/strtab2.rc
./binutils-2.18/binutils/testsuite/binutils-all/windres/strtab2.rsd
./binutils-2.18/binutils/testsuite/binutils-all/windres/sublang.rc
./binutils-2.18/binutils/testsuite/binutils-all/windres/sublang.rsd
./binutils-2.18/binutils/testsuite/binutils-all/windres/version_cat.rc
./binutils-2.18/binutils/testsuite/binutils-all/windres/version_cat.rsd
./binutils-2.18/binutils/testsuite/binutils-all/windres/version.rc
./binutils-2.18/binutils/testsuite/binutils-all/windres/version.rsd
./binutils-2.18/binutils/testsuite/config/hppa.sed
./binutils-2.18/build-binutils/config.log
./binutils-2.18/build-binutils/config.status
./binutils-2.18/build-binutils/Makefile
./binutils-2.18/build-binutils/Makefile.bak
./binutils-2.18/build-binutils/serdep.tmp
./binutils-2.18/build-binutils/bfd/archive.lo
./binutils-2.18/build-binutils/bfd/archive.o
./binutils-2.18/build-binutils/bfd/archures.lo
./binutils-2.18/build-binutils/bfd/archures.o
./binutils-2.18/build-binutils/bfd/bfd_stdint.h
./binutils-2.18/build-binutils/bfd/bfd.lo
./binutils-2.18/build-binutils/bfd/bfd.o
./binutils-2.18/build-binutils/bfd/bfdio.lo
./binutils-2.18/build-binutils/bfd/bfdio.o
./binutils-2.18/build-binutils/bfd/bfdver.h
./binutils-2.18/build-binutils/bfd/bfdwin.lo
./binutils-2.18/build-binutils/bfd/bfdwin.o
./binutils-2.18/build-binutils/bfd/binary.lo
./binutils-2.18/build-binutils/bfd/binary.o
./binutils-2.18/build-binutils/bfd/cache.lo
./binutils-2.18/build-binutils/bfd/cache.o
./binutils-2.18/build-binutils/bfd/coffgen.lo
./binutils-2.18/build-binutils/bfd/coffgen.o
./binutils-2.18/build-binutils/bfd/config.cache
./binutils-2.18/build-binutils/bfd/config.h
```

```
./binutils-2.18/build-binutils/bfd/config.log
./binutils-2.18/build-binutils/bfd/config.status
./binutils-2.18/build-binutils/bfd/corefile.lo
./binutils-2.18/build-binutils/bfd/corefile.o
./binutils-2.18/build-binutils/bfd/cpu-arm.lo
./binutils-2.18/build-binutils/bfd/cpu-arm.o
./binutils-2.18/build-binutils/bfd/dwarf1.lo
./binutils-2.18/build-binutils/bfd/dwarf1.o
./binutils-2.18/build-binutils/bfd/dwarf2.lo
./binutils-2.18/build-binutils/bfd/dwarf2.o
./binutils-2.18/build-binutils/bfd/elf-attrs.lo
./binutils-2.18/build-binutils/bfd/elf-attrs.o
./binutils-2.18/build-binutils/bfd/elf-eh-frame.lo
./binutils-2.18/build-binutils/bfd/elf-eh-frame.o
./binutils-2.18/build-binutils/bfd/elf-strtab.lo
./binutils-2.18/build-binutils/bfd/elf-strtab.o
./binutils-2.18/build-binutils/bfd/elf-vxworks.lo
./binutils-2.18/build-binutils/bfd/elf-vxworks.o
./binutils-2.18/build-binutils/bfd/elf.lo
./binutils-2.18/build-binutils/bfd/elf.o
./binutils-2.18/build-binutils/bfd/elf32-arm.lo
./binutils-2.18/build-binutils/bfd/elf32-arm.o
./binutils-2.18/build-binutils/bfd/elf32-gen.lo
./binutils-2.18/build-binutils/bfd/elf32-gen.o
./binutils-2.18/build-binutils/bfd/elf32.lo
./binutils-2.18/build-binutils/bfd/elf32.o
./binutils-2.18/build-binutils/bfd/elflink.lo
./binutils-2.18/build-binutils/bfd/elflink.o
./binutils-2.18/build-binutils/bfd/format.lo
./binutils-2.18/build-binutils/bfd/format.o
./binutils-2.18/build-binutils/bfd/hash.lo
./binutils-2.18/build-binutils/bfd/hash.o
./binutils-2.18/build-binutils/bfd/ihex.lo
./binutils-2.18/build-binutils/bfd/ihex.o
./binutils-2.18/build-binutils/bfd/init.lo
./binutils-2.18/build-binutils/bfd/init.o
./binutils-2.18/build-binutils/bfd/libbfd.a
./binutils-2.18/build-binutils/bfd/libbfd.la
./binutils-2.18/build-binutils/bfd/libbfd.lo
./binutils-2.18/build-binutils/bfd/libbfd.o
./binutils-2.18/build-binutils/bfd/libtool
./binutils-2.18/build-binutils/bfd/libtool-soversion
./binutils-2.18/build-binutils/bfd/linker.lo
./binutils-2.18/build-binutils/bfd/linker.o
./binutils-2.18/build-binutils/bfd/merge.lo
./binutils-2.18/build-binutils/bfd/merge.o
./binutils-2.18/build-binutils/bfd/ofiles
./binutils-2.18/build-binutils/bfd/opncls.lo
./binutils-2.18/build-binutils/bfd/opncls.o
./binutils-2.18/build-binutils/bfd/reloc.lo
./binutils-2.18/build-binutils/bfd/reloc.o
./binutils-2.18/build-binutils/bfd/section.lo
./binutils-2.18/build-binutils/bfd/section.o
./binutils-2.18/build-binutils/bfd/simple.lo
```

```
./binutils-2.18/build-binutils/bfd/simple.o
./binutils-2.18/build-binutils/bfd/srec.lo
./binutils-2.18/build-binutils/bfd/srec.o
./binutils-2.18/build-binutils/bfd/stab-syms.lo
./binutils-2.18/build-binutils/bfd/stab-syms.o
./binutils-2.18/build-binutils/bfd/stabs.lo
./binutils-2.18/build-binutils/bfd/stabs.o
./binutils-2.18/build-binutils/bfd/stamp-h1
./binutils-2.18/build-binutils/bfd/stamp-lib
./binutils-2.18/build-binutils/bfd/stamp-ofiles
./binutils-2.18/build-binutils/bfd/stmp-bfd-h
./binutils-2.18/build-binutils/bfd/syms.lo
./binutils-2.18/build-binutils/bfd/syms.o
./binutils-2.18/build-binutils/bfd/targets.lo
./binutils-2.18/build-binutils/bfd/targets.o
./binutils-2.18/build-binutils/bfd/targmatch.h
./binutils-2.18/build-binutils/bfd/tekhex.lo
./binutils-2.18/build-binutils/bfd/tekhex.o
./binutils-2.18/build-binutils/bfd/.libs/archive.o
./binutils-2.18/build-binutils/bfd/.libs/archures.o
./binutils-2.18/build-binutils/bfd/.libs/bfd.o
./binutils-2.18/build-binutils/bfd/.libs/bfdio.o
./binutils-2.18/build-binutils/bfd/.libs/bfdwin.o
./binutils-2.18/build-binutils/bfd/.libs/binary.o
./binutils-2.18/build-binutils/bfd/.libs/cache.o
./binutils-2.18/build-binutils/bfd/.libs/coffgen.o
./binutils-2.18/build-binutils/bfd/.libs/corefile.o
./binutils-2.18/build-binutils/bfd/.libs/cpu-arm.o
./binutils-2.18/build-binutils/bfd/.libs/dwarf1.o
./binutils-2.18/build-binutils/bfd/.libs/dwarf2.o
./binutils-2.18/build-binutils/bfd/.libs/elf-attrs.o
./binutils-2.18/build-binutils/bfd/.libs/elf-eh-frame.o
./binutils-2.18/build-binutils/bfd/.libs/elf-strtab.o
./binutils-2.18/build-binutils/bfd/.libs/elf-vxworks.o
./binutils-2.18/build-binutils/bfd/.libs/elf.o
./binutils-2.18/build-binutils/bfd/.libs/elf32-arm.o
./binutils-2.18/build-binutils/bfd/.libs/elf32-gen.o
./binutils-2.18/build-binutils/bfd/.libs/elf32.o
./binutils-2.18/build-binutils/bfd/.libs/elflink.o
./binutils-2.18/build-binutils/bfd/.libs/format.o
./binutils-2.18/build-binutils/bfd/.libs/hash.o
./binutils-2.18/build-binutils/bfd/.libs/ihex.o
./binutils-2.18/build-binutils/bfd/.libs/init.o
./binutils-2.18/build-binutils/bfd/.libs/libbfd-2.18.50.20080215.so
./binutils-2.18/build-binutils/bfd/.libs/libbfd.a
./binutils-2.18/build-binutils/bfd/.libs/libbfd.la
./binutils-2.18/build-binutils/bfd/.libs/libbfd.lai
./binutils-2.18/build-binutils/bfd/.libs/libbfd.o
./binutils-2.18/build-binutils/bfd/.libs/libbfd.so
./binutils-2.18/build-binutils/bfd/.libs/linker.o
./binutils-2.18/build-binutils/bfd/.libs/merge.o
./binutils-2.18/build-binutils/bfd/.libs/opncls.o
./binutils-2.18/build-binutils/bfd/.libs/reloc.o
./binutils-2.18/build-binutils/bfd/.libs/section.o
```
./binutils-2.18/build-binutils/bfd/.libs/simple.o ./binutils-2.18/build-binutils/bfd/.libs/srec.o ./binutils-2.18/build-binutils/bfd/.libs/stab-syms.o ./binutils-2.18/build-binutils/bfd/.libs/stabs.o ./binutils-2.18/build-binutils/bfd/.libs/syms.o ./binutils-2.18/build-binutils/bfd/.libs/targets.o ./binutils-2.18/build-binutils/bfd/.libs/tekhex.o ./binutils-2.18/build-binutils/bfd/doc/aoutx.texi ./binutils-2.18/build-binutils/bfd/doc/archive.texi ./binutils-2.18/build-binutils/bfd/doc/archures.texi ./binutils-2.18/build-binutils/bfd/doc/bfdio.texi ./binutils-2.18/build-binutils/bfd/doc/bfdt.texi ./binutils-2.18/build-binutils/bfd/doc/bfdver.texi ./binutils-2.18/build-binutils/bfd/doc/bfdwin.texi ./binutils-2.18/build-binutils/bfd/doc/cache.texi ./binutils-2.18/build-binutils/bfd/doc/chew ./binutils-2.18/build-binutils/bfd/doc/coffcode.texi ./binutils-2.18/build-binutils/bfd/doc/core.texi ./binutils-2.18/build-binutils/bfd/doc/elf.texi ./binutils-2.18/build-binutils/bfd/doc/elfcode.texi ./binutils-2.18/build-binutils/bfd/doc/format.texi ./binutils-2.18/build-binutils/bfd/doc/hash.texi ./binutils-2.18/build-binutils/bfd/doc/init.texi ./binutils-2.18/build-binutils/bfd/doc/libbfd.texi ./binutils-2.18/build-binutils/bfd/doc/linker.texi ./binutils-2.18/build-binutils/bfd/doc/mmo.texi ./binutils-2.18/build-binutils/bfd/doc/opncls.texi ./binutils-2.18/build-binutils/bfd/doc/reloc.texi ./binutils-2.18/build-binutils/bfd/doc/section.texi ./binutils-2.18/build-binutils/bfd/doc/syms.texi ./binutils-2.18/build-binutils/bfd/doc/targets.texi ./binutils-2.18/build-binutils/bfd/po/BLD-POTFILES ./binutils-2.18/build-binutils/bfd/po/SRC-POTFILES ./binutils-2.18/build-binutils/binutils/addr2line ./binutils-2.18/build-binutils/binutils/addr2line.o ./binutils-2.18/build-binutils/binutils/ar ./binutils-2.18/build-binutils/binutils/ar.o ./binutils-2.18/build-binutils/binutils/arlex.c ./binutils-2.18/build-binutils/binutils/arlex.o ./binutils-2.18/build-binutils/binutils/arparse.c ./binutils-2.18/build-binutils/binutils/arparse.h ./binutils-2.18/build-binutils/binutils/arparse.o ./binutils-2.18/build-binutils/binutils/arsup.o ./binutils-2.18/build-binutils/binutils/binemul.o ./binutils-2.18/build-binutils/binutils/bucomm.o ./binutils-2.18/build-binutils/binutils/config.cache ./binutils-2.18/build-binutils/binutils/config.h ./binutils-2.18/build-binutils/binutils/config.log ./binutils-2.18/build-binutils/binutils/config.status ./binutils-2.18/build-binutils/binutils/cxxfilt ./binutils-2.18/build-binutils/binutils/cxxfilt.o ./binutils-2.18/build-binutils/binutils/debug.o ./binutils-2.18/build-binutils/binutils/dwarf.o ./binutils-2.18/build-binutils/binutils/emul\_vanilla.o

./binutils-2.18/build-binutils/binutils/filemode.o ./binutils-2.18/build-binutils/binutils/ieee.o ./binutils-2.18/build-binutils/binutils/is-ranlib.o ./binutils-2.18/build-binutils/binutils/is-strip.o ./binutils-2.18/build-binutils/binutils/libtool ./binutils-2.18/build-binutils/binutils/nm-new ./binutils-2.18/build-binutils/binutils/nm.o ./binutils-2.18/build-binutils/binutils/not-ranlib.o ./binutils-2.18/build-binutils/binutils/not-strip.o ./binutils-2.18/build-binutils/binutils/objcopy ./binutils-2.18/build-binutils/binutils/objcopy.o ./binutils-2.18/build-binutils/binutils/objdump ./binutils-2.18/build-binutils/binutils/objdump.o ./binutils-2.18/build-binutils/binutils/prdbg.o ./binutils-2.18/build-binutils/binutils/ranlib ./binutils-2.18/build-binutils/binutils/rdcoff.o ./binutils-2.18/build-binutils/binutils/rddbg.o ./binutils-2.18/build-binutils/binutils/readelf ./binutils-2.18/build-binutils/binutils/readelf.o ./binutils-2.18/build-binutils/binutils/rename.o ./binutils-2.18/build-binutils/binutils/size ./binutils-2.18/build-binutils/binutils/size.o ./binutils-2.18/build-binutils/binutils/stabs.o ./binutils-2.18/build-binutils/binutils/stamp-h1 ./binutils-2.18/build-binutils/binutils/strings ./binutils-2.18/build-binutils/binutils/strings.o ./binutils-2.18/build-binutils/binutils/strip-new ./binutils-2.18/build-binutils/binutils/unwind-ia64.o ./binutils-2.18/build-binutils/binutils/version.o ./binutils-2.18/build-binutils/binutils/wrstabs.o ./binutils-2.18/build-binutils/binutils/.libs/addr2line ./binutils-2.18/build-binutils/binutils/.libs/ar ./binutils-2.18/build-binutils/binutils/.libs/cxxfilt ./binutils-2.18/build-binutils/binutils/.libs/nm-new ./binutils-2.18/build-binutils/binutils/.libs/objcopy ./binutils-2.18/build-binutils/binutils/.libs/objdump ./binutils-2.18/build-binutils/binutils/.libs/ranlib ./binutils-2.18/build-binutils/binutils/.libs/size ./binutils-2.18/build-binutils/binutils/.libs/strings ./binutils-2.18/build-binutils/binutils/.libs/strip-new ./binutils-2.18/build-binutils/binutils/doc/addr2line.1 ./binutils-2.18/build-binutils/binutils/doc/ar.1 ./binutils-2.18/build-binutils/binutils/doc/c++filt.1 ./binutils-2.18/build-binutils/binutils/doc/cxxfilt.man ./binutils-2.18/build-binutils/binutils/doc/dlltool.1 ./binutils-2.18/build-binutils/binutils/doc/nlmconv.1 ./binutils-2.18/build-binutils/binutils/doc/nm.1 ./binutils-2.18/build-binutils/binutils/doc/objcopy.1 ./binutils-2.18/build-binutils/binutils/doc/objdump.1 ./binutils-2.18/build-binutils/binutils/doc/ranlib.1 ./binutils-2.18/build-binutils/binutils/doc/readelf.1 ./binutils-2.18/build-binutils/binutils/doc/size.1 ./binutils-2.18/build-binutils/binutils/doc/strings.1 ./binutils-2.18/build-binutils/binutils/doc/strip.1
```
./binutils-2.18/build-binutils/binutils/doc/windmc.1
./binutils-2.18/build-binutils/binutils/doc/windres.1
./binutils-2.18/build-binutils/binutils/po/POTFILES
./binutils-2.18/build-binutils/etc/config.cache
./binutils-2.18/build-binutils/etc/config.log
./binutils-2.18/build-binutils/etc/config.status
./binutils-2.18/build-binutils/etc/Makefile
./binutils-2.18/build-binutils/gas/.gdbinit
./binutils-2.18/build-binutils/gas/app.o
./binutils-2.18/build-binutils/gas/as-new
./binutils-2.18/build-binutils/gas/as.o
./binutils-2.18/build-binutils/gas/atof-generic.o
./binutils-2.18/build-binutils/gas/atof-ieee.o
./binutils-2.18/build-binutils/gas/cond.o
./binutils-2.18/build-binutils/gas/config.cache
./binutils-2.18/build-binutils/gas/config.h
./binutils-2.18/build-binutils/gas/config.log
./binutils-2.18/build-binutils/gas/config.status
./binutils-2.18/build-binutils/gas/depend.o
./binutils-2.18/build-binutils/gas/dw2gencfi.o
./binutils-2.18/build-binutils/gas/dwarf2dbg.o
./binutils-2.18/build-binutils/gas/ecoff.o
./binutils-2.18/build-binutils/gas/ehopt.o
./binutils-2.18/build-binutils/gas/expr.o
./binutils-2.18/build-binutils/gas/flonum-copy.o
./binutils-2.18/build-binutils/gas/flonum-konst.o
./binutils-2.18/build-binutils/gas/flonum-mult.o
./binutils-2.18/build-binutils/gas/frags.o
./binutils-2.18/build-binutils/gas/hash.o
./binutils-2.18/build-binutils/gas/input-file.o
./binutils-2.18/build-binutils/gas/input-scrub.o
./binutils-2.18/build-binutils/gas/itbl-cpu.h
./binutils-2.18/build-binutils/gas/libtool
./binutils-2.18/build-binutils/gas/listing.o
./binutils-2.18/build-binutils/gas/literal.o
./binutils-2.18/build-binutils/gas/macro.o
./binutils-2.18/build-binutils/gas/messages.o
./binutils-2.18/build-binutils/gas/obj-elf.o
./binutils-2.18/build-binutils/gas/obj-format.h
./binutils-2.18/build-binutils/gas/output-file.o
./binutils-2.18/build-binutils/gas/read.o
./binutils-2.18/build-binutils/gas/remap.o
./binutils-2.18/build-binutils/gas/sb.o
./binutils-2.18/build-binutils/gas/stabs.o
./binutils-2.18/build-binutils/gas/stamp-h1
./binutils-2.18/build-binutils/gas/subsegs.o
./binutils-2.18/build-binutils/gas/symbols.o
./binutils-2.18/build-binutils/gas/targ-cpu.h
./binutils-2.18/build-binutils/gas/targ-env.h
./binutils-2.18/build-binutils/gas/tc-arm.o
./binutils-2.18/build-binutils/gas/write.o
./binutils-2.18/build-binutils/gas/.libs/as-new
./binutils-2.18/build-binutils/gas/doc/as.1
./binutils-2.18/build-binutils/gas/doc/asconfig.texi
```
./binutils-2.18/build-binutils/gas/po/POTFILES ./binutils-2.18/build-binutils/gprof/alpha.o ./binutils-2.18/build-binutils/gprof/basic\_blocks.o ./binutils-2.18/build-binutils/gprof/bsd\_callg\_bl.c ./binutils-2.18/build-binutils/gprof/bsd\_callg\_bl.o ./binutils-2.18/build-binutils/gprof/call\_graph.o ./binutils-2.18/build-binutils/gprof/cg\_arcs.o ./binutils-2.18/build-binutils/gprof/cg\_dfn.o ./binutils-2.18/build-binutils/gprof/cg\_print.o ./binutils-2.18/build-binutils/gprof/config.cache ./binutils-2.18/build-binutils/gprof/config.log ./binutils-2.18/build-binutils/gprof/config.status ./binutils-2.18/build-binutils/gprof/config.texi ./binutils-2.18/build-binutils/gprof/corefile.o ./binutils-2.18/build-binutils/gprof/flat\_bl.c ./binutils-2.18/build-binutils/gprof/flat\_bl.o ./binutils-2.18/build-binutils/gprof/fsf\_callg\_bl.c ./binutils-2.18/build-binutils/gprof/fsf\_callg\_bl.o ./binutils-2.18/build-binutils/gprof/gconfig.h ./binutils-2.18/build-binutils/gprof/gmon\_io.o ./binutils-2.18/build-binutils/gprof/gprof ./binutils-2.18/build-binutils/gprof/gprof.1 ./binutils-2.18/build-binutils/gprof/gprof.o ./binutils-2.18/build-binutils/gprof/hertz.o ./binutils-2.18/build-binutils/gprof/hist.o ./binutils-2.18/build-binutils/gprof/i386.o ./binutils-2.18/build-binutils/gprof/libtool ./binutils-2.18/build-binutils/gprof/mips.o ./binutils-2.18/build-binutils/gprof/search\_list.o ./binutils-2.18/build-binutils/gprof/source.o ./binutils-2.18/build-binutils/gprof/sparc.o ./binutils-2.18/build-binutils/gprof/stamp-h1 ./binutils-2.18/build-binutils/gprof/sym\_ids.o ./binutils-2.18/build-binutils/gprof/symtab.o ./binutils-2.18/build-binutils/gprof/tahoe.o ./binutils-2.18/build-binutils/gprof/utils.o ./binutils-2.18/build-binutils/gprof/vax.o ./binutils-2.18/build-binutils/gprof/.libs/gprof ./binutils-2.18/build-binutils/gprof/po/POTFILES ./binutils-2.18/build-binutils/intl/config.cache ./binutils-2.18/build-binutils/intl/config.h ./binutils-2.18/build-binutils/intl/config.intl ./binutils-2.18/build-binutils/intl/config.log ./binutils-2.18/build-binutils/intl/config.status ./binutils-2.18/build-binutils/ld/config.cache ./binutils-2.18/build-binutils/ld/config.h ./binutils-2.18/build-binutils/ld/config.log ./binutils-2.18/build-binutils/ld/config.status ./binutils-2.18/build-binutils/ld/configdoc.texi ./binutils-2.18/build-binutils/ld/earmelf\_linux\_eabi.o ./binutils-2.18/build-binutils/ld/earmelfb\_linux\_eabi.o ./binutils-2.18/build-binutils/ld/ld-new ./binutils-2.18/build-binutils/ld/ld.1 ./binutils-2.18/build-binutils/ld/ldcref.o

```
./binutils-2.18/build-binutils/ld/ldctor.o
./binutils-2.18/build-binutils/ld/ldemul-list.h
./binutils-2.18/build-binutils/ld/ldemul.o
./binutils-2.18/build-binutils/ld/ldexp.o
./binutils-2.18/build-binutils/ld/ldfile.o
./binutils-2.18/build-binutils/ld/ldgram.c
./binutils-2.18/build-binutils/ld/ldgram.h
./binutils-2.18/build-binutils/ld/ldgram.o
./binutils-2.18/build-binutils/ld/ldlang.o
./binutils-2.18/build-binutils/ld/ldlex.c
./binutils-2.18/build-binutils/ld/ldlex.o
./binutils-2.18/build-binutils/ld/ldmain.o
./binutils-2.18/build-binutils/ld/ldmisc.o
./binutils-2.18/build-binutils/ld/ldver.o
./binutils-2.18/build-binutils/ld/ldwrite.o
./binutils-2.18/build-binutils/ld/lexsup.o
./binutils-2.18/build-binutils/ld/libtool
./binutils-2.18/build-binutils/ld/mri.o
./binutils-2.18/build-binutils/ld/sha1.o
./binutils-2.18/build-binutils/ld/stamp-h1
./binutils-2.18/build-binutils/ld/stringify.sed
./binutils-2.18/build-binutils/ld/tdirs
./binutils-2.18/build-binutils/ld/.libs/ld-new
./binutils-2.18/build-binutils/ld/ldscripts/armelf_linux_eabi.x
./binutils-2.18/build-binutils/ld/ldscripts/armelf_linux_eabi.xbn
./binutils-2.18/build-binutils/ld/ldscripts/armelf_linux_eabi.xc
./binutils-2.18/build-binutils/ld/ldscripts/armelf_linux_eabi.xd
./binutils-2.18/build-binutils/ld/ldscripts/armelf_linux_eabi.xdc
./binutils-2.18/build-binutils/ld/ldscripts/armelf_linux_eabi.xdw
./binutils-2.18/build-binutils/ld/ldscripts/armelf_linux_eabi.xn
./binutils-2.18/build-binutils/ld/ldscripts/armelf_linux_eabi.xr
./binutils-2.18/build-binutils/ld/ldscripts/armelf_linux_eabi.xs
./binutils-2.18/build-binutils/ld/ldscripts/armelf_linux_eabi.xsc
./binutils-2.18/build-binutils/ld/ldscripts/armelf_linux_eabi.xsw
./binutils-2.18/build-binutils/ld/ldscripts/armelf_linux_eabi.xu
./binutils-2.18/build-binutils/ld/ldscripts/armelf_linux_eabi.xw
./binutils-2.18/build-binutils/ld/ldscripts/armelfb_linux_eabi.x
./binutils-2.18/build-binutils/ld/ldscripts/armelfb_linux_eabi.xbn
./binutils-2.18/build-binutils/ld/ldscripts/armelfb_linux_eabi.xc
./binutils-2.18/build-binutils/ld/ldscripts/armelfb_linux_eabi.xd
./binutils-2.18/build-binutils/ld/ldscripts/armelfb_linux_eabi.xdc
./binutils-2.18/build-binutils/ld/ldscripts/armelfb_linux_eabi.xdw
./binutils-2.18/build-binutils/ld/ldscripts/armelfb_linux_eabi.xn
./binutils-2.18/build-binutils/ld/ldscripts/armelfb_linux_eabi.xr
./binutils-2.18/build-binutils/ld/ldscripts/armelfb_linux_eabi.xs
./binutils-2.18/build-binutils/ld/ldscripts/armelfb_linux_eabi.xsc
./binutils-2.18/build-binutils/ld/ldscripts/armelfb_linux_eabi.xsw
./binutils-2.18/build-binutils/ld/ldscripts/armelfb_linux_eabi.xu
./binutils-2.18/build-binutils/ld/ldscripts/armelfb_linux_eabi.xw
./binutils-2.18/build-binutils/ld/po/POTFILES
./binutils-2.18/build-binutils/ld/tmpdir/libpath.exp
./binutils-2.18/build-binutils/libiberty/alloca.o
./binutils-2.18/build-binutils/libiberty/argv.o
./binutils-2.18/build-binutils/libiberty/choose-temp.o
```

```
./binutils-2.18/build-binutils/libiberty/concat.o
./binutils-2.18/build-binutils/libiberty/config.cache
./binutils-2.18/build-binutils/libiberty/config.h
./binutils-2.18/build-binutils/libiberty/config.log
./binutils-2.18/build-binutils/libiberty/config.status
./binutils-2.18/build-binutils/libiberty/cp-demangle.o
./binutils-2.18/build-binutils/libiberty/cp-demint.o
./binutils-2.18/build-binutils/libiberty/cplus-dem.o
./binutils-2.18/build-binutils/libiberty/dyn-string.o
./binutils-2.18/build-binutils/libiberty/fdmatch.o
./binutils-2.18/build-binutils/libiberty/fibheap.o
./binutils-2.18/build-binutils/libiberty/filename_cmp.o
./binutils-2.18/build-binutils/libiberty/floatformat.o
./binutils-2.18/build-binutils/libiberty/fnmatch.o
./binutils-2.18/build-binutils/libiberty/fopen_unlocked.o
./binutils-2.18/build-binutils/libiberty/getopt.o
./binutils-2.18/build-binutils/libiberty/getopt1.o
./binutils-2.18/build-binutils/libiberty/getpwd.o
./binutils-2.18/build-binutils/libiberty/getruntime.o
./binutils-2.18/build-binutils/libiberty/hashtab.o
./binutils-2.18/build-binutils/libiberty/hex.o
./binutils-2.18/build-binutils/libiberty/lbasename.o
./binutils-2.18/build-binutils/libiberty/libiberty.a
./binutils-2.18/build-binutils/libiberty/lrealpath.o
./binutils-2.18/build-binutils/libiberty/make-relative-prefix.o
./binutils-2.18/build-binutils/libiberty/make-temp-file.o
./binutils-2.18/build-binutils/libiberty/Makefile.orig
./binutils-2.18/build-binutils/libiberty/md5.o
./binutils-2.18/build-binutils/libiberty/needed-list
./binutils-2.18/build-binutils/libiberty/objalloc.o
./binutils-2.18/build-binutils/libiberty/obstack.o
./binutils-2.18/build-binutils/libiberty/partition.o
./binutils-2.18/build-binutils/libiberty/pex-common.o
./binutils-2.18/build-binutils/libiberty/pex-one.o
./binutils-2.18/build-binutils/libiberty/pex-unix.o
./binutils-2.18/build-binutils/libiberty/pexecute.o
./binutils-2.18/build-binutils/libiberty/physmem.o
./binutils-2.18/build-binutils/libiberty/regex.o
./binutils-2.18/build-binutils/libiberty/required-list
./binutils-2.18/build-binutils/libiberty/safe-ctype.o
./binutils-2.18/build-binutils/libiberty/sort.o
./binutils-2.18/build-binutils/libiberty/spaces.o
./binutils-2.18/build-binutils/libiberty/splay-tree.o
./binutils-2.18/build-binutils/libiberty/stamp-h
./binutils-2.18/build-binutils/libiberty/stamp-picdir
./binutils-2.18/build-binutils/libiberty/strerror.o
./binutils-2.18/build-binutils/libiberty/strncmp.o
./binutils-2.18/build-binutils/libiberty/strsignal.o
./binutils-2.18/build-binutils/libiberty/unlink-if-ordinary.o
./binutils-2.18/build-binutils/libiberty/xatexit.o
./binutils-2.18/build-binutils/libiberty/xexit.o
./binutils-2.18/build-binutils/libiberty/xhost-mkfrag
./binutils-2.18/build-binutils/libiberty/xmalloc.o
./binutils-2.18/build-binutils/libiberty/xmemdup.o
```
./binutils-2.18/build-binutils/libiberty/xstrdup.o ./binutils-2.18/build-binutils/libiberty/xstrerror.o ./binutils-2.18/build-binutils/libiberty/xstrndup.o ./binutils-2.18/build-binutils/libiberty/pic/alloca.o ./binutils-2.18/build-binutils/libiberty/pic/argv.o ./binutils-2.18/build-binutils/libiberty/pic/choose-temp.o ./binutils-2.18/build-binutils/libiberty/pic/concat.o ./binutils-2.18/build-binutils/libiberty/pic/cp-demangle.o ./binutils-2.18/build-binutils/libiberty/pic/cp-demint.o ./binutils-2.18/build-binutils/libiberty/pic/cplus-dem.o ./binutils-2.18/build-binutils/libiberty/pic/dyn-string.o ./binutils-2.18/build-binutils/libiberty/pic/fdmatch.o ./binutils-2.18/build-binutils/libiberty/pic/fibheap.o ./binutils-2.18/build-binutils/libiberty/pic/filename\_cmp.o ./binutils-2.18/build-binutils/libiberty/pic/floatformat.o ./binutils-2.18/build-binutils/libiberty/pic/fnmatch.o ./binutils-2.18/build-binutils/libiberty/pic/fopen\_unlocked.o ./binutils-2.18/build-binutils/libiberty/pic/getopt.o ./binutils-2.18/build-binutils/libiberty/pic/getopt1.o ./binutils-2.18/build-binutils/libiberty/pic/getpwd.o ./binutils-2.18/build-binutils/libiberty/pic/getruntime.o ./binutils-2.18/build-binutils/libiberty/pic/hashtab.o ./binutils-2.18/build-binutils/libiberty/pic/hex.o ./binutils-2.18/build-binutils/libiberty/pic/lbasename.o ./binutils-2.18/build-binutils/libiberty/pic/libiberty.a ./binutils-2.18/build-binutils/libiberty/pic/lrealpath.o ./binutils-2.18/build-binutils/libiberty/pic/make-relative-prefix.o ./binutils-2.18/build-binutils/libiberty/pic/make-temp-file.o ./binutils-2.18/build-binutils/libiberty/pic/md5.o ./binutils-2.18/build-binutils/libiberty/pic/objalloc.o ./binutils-2.18/build-binutils/libiberty/pic/obstack.o ./binutils-2.18/build-binutils/libiberty/pic/partition.o ./binutils-2.18/build-binutils/libiberty/pic/pex-common.o ./binutils-2.18/build-binutils/libiberty/pic/pex-one.o ./binutils-2.18/build-binutils/libiberty/pic/pex-unix.o ./binutils-2.18/build-binutils/libiberty/pic/pexecute.o ./binutils-2.18/build-binutils/libiberty/pic/physmem.o ./binutils-2.18/build-binutils/libiberty/pic/regex.o ./binutils-2.18/build-binutils/libiberty/pic/safe-ctype.o ./binutils-2.18/build-binutils/libiberty/pic/sort.o ./binutils-2.18/build-binutils/libiberty/pic/spaces.o ./binutils-2.18/build-binutils/libiberty/pic/splay-tree.o ./binutils-2.18/build-binutils/libiberty/pic/strerror.o ./binutils-2.18/build-binutils/libiberty/pic/strncmp.o ./binutils-2.18/build-binutils/libiberty/pic/strsignal.o ./binutils-2.18/build-binutils/libiberty/pic/unlink-if-ordinary.o ./binutils-2.18/build-binutils/libiberty/pic/xatexit.o ./binutils-2.18/build-binutils/libiberty/pic/xexit.o ./binutils-2.18/build-binutils/libiberty/pic/xmalloc.o ./binutils-2.18/build-binutils/libiberty/pic/xmemdup.o ./binutils-2.18/build-binutils/libiberty/pic/xstrdup.o ./binutils-2.18/build-binutils/libiberty/pic/xstrerror.o ./binutils-2.18/build-binutils/libiberty/pic/xstrndup.o ./binutils-2.18/build-binutils/opcodes/arm-dis.lo

```
./binutils-2.18/build-binutils/opcodes/arm-dis.o
./binutils-2.18/build-binutils/opcodes/config.cache
./binutils-2.18/build-binutils/opcodes/config.h
./binutils-2.18/build-binutils/opcodes/config.log
./binutils-2.18/build-binutils/opcodes/config.status
./binutils-2.18/build-binutils/opcodes/dis-buf.lo
./binutils-2.18/build-binutils/opcodes/dis-buf.o
./binutils-2.18/build-binutils/opcodes/dis-init.lo
./binutils-2.18/build-binutils/opcodes/dis-init.o
./binutils-2.18/build-binutils/opcodes/disassemble.lo
./binutils-2.18/build-binutils/opcodes/disassemble.o
./binutils-2.18/build-binutils/opcodes/libopcodes.a
./binutils-2.18/build-binutils/opcodes/libopcodes.la
./binutils-2.18/build-binutils/opcodes/libtool
./binutils-2.18/build-binutils/opcodes/stamp-h1
./binutils-2.18/build-binutils/opcodes/stamp-lib
./binutils-2.18/build-binutils/opcodes/.libs/arm-dis.o
./binutils-2.18/build-binutils/opcodes/.libs/dis-buf.o
./binutils-2.18/build-binutils/opcodes/.libs/dis-init.o
./binutils-2.18/build-binutils/opcodes/.libs/disassemble.o
./binutils-2.18/build-binutils/opcodes/.libs/libopcodes-
2.18.50.20080215.so
./binutils-2.18/build-binutils/opcodes/.libs/libopcodes.a
./binutils-2.18/build-binutils/opcodes/.libs/libopcodes.la
./binutils-2.18/build-binutils/opcodes/.libs/libopcodes.lai
./binutils-2.18/build-binutils/opcodes/.libs/libopcodes.so
./binutils-2.18/build-binutils/opcodes/po/POTFILES
./binutils-2.18/config/acinclude.m4
./binutils-2.18/config/acx.m4
./binutils-2.18/config/ChangeLog
./binutils-2.18/config/confsubdir.m4
./binutils-2.18/config/enable.m4
./binutils-2.18/config/futex.m4
./binutils-2.18/config/gettext-sister.m4
./binutils-2.18/config/gxx-include-dir.m4
./binutils-2.18/config/lead-dot.m4
./binutils-2.18/config/mh-armpic
./binutils-2.18/config/mh-cxux
./binutils-2.18/config/mh-cygwin
./binutils-2.18/config/mh-decstation
./binutils-2.18/config/mh-dgux386
./binutils-2.18/config/mh-djgpp
./binutils-2.18/config/mh-elfalphapic
./binutils-2.18/config/mh-i370pic
./binutils-2.18/config/mh-ia64pic
./binutils-2.18/config/mh-interix
./binutils-2.18/config/mh-lynxrs6k
./binutils-2.18/config/mh-m68kpic
./binutils-2.18/config/mh-mingw
./binutils-2.18/config/mh-ncr3000
./binutils-2.18/config/mh-necv4
./binutils-2.18/config/mh-papic
./binutils-2.18/config/mh-ppc-aix
./binutils-2.18/config/mh-ppc-darwin
```

```
./binutils-2.18/config/mh-ppcpic
./binutils-2.18/config/mh-s390pic
./binutils-2.18/config/mh-sco
./binutils-2.18/config/mh-solaris
./binutils-2.18/config/mh-sparcpic
./binutils-2.18/config/mh-sysv4
./binutils-2.18/config/mh-sysv5
./binutils-2.18/config/mh-x86omitfp
./binutils-2.18/config/mh-x86pic
./binutils-2.18/config/mt-alphaieee
./binutils-2.18/config/mt-d30v
./binutils-2.18/config/mt-gnu
./binutils-2.18/config/mt-mep
./binutils-2.18/config/mt-mips-elfoabi
./binutils-2.18/config/mt-netware
./binutils-2.18/config/mt-ospace
./binutils-2.18/config/mt-sde
./binutils-2.18/config/mt-spu
./binutils-2.18/config/mt-v810
./binutils-2.18/config/mt-wince
./binutils-2.18/config/no-executables.m4
./binutils-2.18/config/stdint.m4
./binutils-2.18/config/tls.m4
./binutils-2.18/config/unwind_ipinfo.m4
./binutils-2.18/config/warnings.m4
./binutils-2.18/convert/acinclude.m4
./binutils-2.18/convert/ChangeLog
./binutils-2.18/convert/config.h.in
./binutils-2.18/convert/configure.ac
./binutils-2.18/convert/conv.1
./binutils-2.18/convert/conv.texi
./binutils-2.18/convert/Makefile.am
./binutils-2.18/convert/sysdep.h
./binutils-2.18/convert/version.h
./binutils-2.18/cpu/ChangeLog
./binutils-2.18/cpu/simplify.inc
./binutils-2.18/etc/add-log.el
./binutils-2.18/etc/add-log.vi
./binutils-2.18/etc/ChangeLog
./binutils-2.18/etc/configbuild.ein
./binutils-2.18/etc/configbuild.fig
./binutils-2.18/etc/configbuild.jin
./binutils-2.18/etc/configbuild.tin
./binutils-2.18/etc/configdev.ein
./binutils-2.18/etc/configdev.fig
./binutils-2.18/etc/configdev.jin
./binutils-2.18/etc/configdev.tin
./binutils-2.18/etc/configure.in
./binutils-2.18/etc/configure.texi
./binutils-2.18/etc/fdl.texi
./binutils-2.18/etc/Makefile.in
./binutils-2.18/etc/texi2pod.pl
./binutils-2.18/gas/acinclude.m4
./binutils-2.18/gas/ChangeLog
```

```
./binutils-2.18/gas/ChangeLog-0001
./binutils-2.18/gas/ChangeLog-0203
./binutils-2.18/gas/ChangeLog-2004
./binutils-2.18/gas/ChangeLog-2005
./binutils-2.18/gas/ChangeLog-2006
./binutils-2.18/gas/ChangeLog-2007
./binutils-2.18/gas/ChangeLog-9295
./binutils-2.18/gas/ChangeLog-9697
./binutils-2.18/gas/ChangeLog-9899
./binutils-2.18/gas/config.in
./binutils-2.18/gas/configure.in
./binutils-2.18/gas/configure.tgt
./binutils-2.18/gas/CONTRIBUTORS
./binutils-2.18/gas/dep-in.sed
./binutils-2.18/gas/gdbinit.in
./binutils-2.18/gas/MAINTAINERS
./binutils-2.18/gas/Makefile.am
./binutils-2.18/gas/NEWS
./binutils-2.18/gas/README
./binutils-2.18/gas/stamp-h.in
./binutils-2.18/gas/doc/Makefile.am
./binutils-2.18/gas/po/.cvsignore
./binutils-2.18/gas/po/gas.pot
./binutils-2.18/gas/po/Make-in
./binutils-2.18/gas/po/POTFILES.in
./binutils-2.18/gas/po/rw.po
./binutils-2.18/gas/po/tr.po
./binutils-2.18/gas/testsuite/ChangeLog
./binutils-2.18/gas/testsuite/ChangeLog-2004
./binutils-2.18/gas/testsuite/ChangeLog-2005
./binutils-2.18/gas/testsuite/ChangeLog-2006
./binutils-2.18/gas/testsuite/ChangeLog-2007
./binutils-2.18/gas/testsuite/ChangeLog-9303
./binutils-2.18/gas/testsuite/config/default.exp
./binutils-2.18/gas/testsuite/gas/template
./binutils-2.18/gas/testsuite/gas/all/align.d
./binutils-2.18/gas/testsuite/gas/all/align.s
./binutils-2.18/gas/testsuite/gas/all/align2.d
./binutils-2.18/gas/testsuite/gas/all/align2.s
./binutils-2.18/gas/testsuite/gas/all/altmac2.d
./binutils-2.18/gas/testsuite/gas/all/altmac2.s
./binutils-2.18/gas/testsuite/gas/all/altmacro.d
./binutils-2.18/gas/testsuite/gas/all/altmacro.s
./binutils-2.18/gas/testsuite/gas/all/assign-bad.s
./binutils-2.18/gas/testsuite/gas/all/assign-ok.s
./binutils-2.18/gas/testsuite/gas/all/assign.d
./binutils-2.18/gas/testsuite/gas/all/assign.s
./binutils-2.18/gas/testsuite/gas/all/cofftag.d
./binutils-2.18/gas/testsuite/gas/all/cofftag.s
./binutils-2.18/gas/testsuite/gas/all/comment.s
./binutils-2.18/gas/testsuite/gas/all/cond.l
./binutils-2.18/gas/testsuite/gas/all/cond.s
./binutils-2.18/gas/testsuite/gas/all/diff1.s
./binutils-2.18/gas/testsuite/gas/all/equ-bad.s
```

```
./binutils-2.18/gas/testsuite/gas/all/equ-ok.s
./binutils-2.18/gas/testsuite/gas/all/equiv1.s
./binutils-2.18/gas/testsuite/gas/all/equiv2.s
./binutils-2.18/gas/testsuite/gas/all/eqv-bad.s
./binutils-2.18/gas/testsuite/gas/all/eqv-ok.s
./binutils-2.18/gas/testsuite/gas/all/err-1.s
./binutils-2.18/gas/testsuite/gas/all/eval.d
./binutils-2.18/gas/testsuite/gas/all/eval.s
./binutils-2.18/gas/testsuite/gas/all/excl.s
./binutils-2.18/gas/testsuite/gas/all/fastcall.s
./binutils-2.18/gas/testsuite/gas/all/float.s
./binutils-2.18/gas/testsuite/gas/all/forward.d
./binutils-2.18/gas/testsuite/gas/all/forward.s
./binutils-2.18/gas/testsuite/gas/all/gas.exp
./binutils-2.18/gas/testsuite/gas/all/incbin.d
./binutils-2.18/gas/testsuite/gas/all/incbin.dat
./binutils-2.18/gas/testsuite/gas/all/incbin.s
./binutils-2.18/gas/testsuite/gas/all/itbl
./binutils-2.18/gas/testsuite/gas/all/itbl.s
./binutils-2.18/gas/testsuite/gas/all/p1480.s
./binutils-2.18/gas/testsuite/gas/all/p2425.s
./binutils-2.18/gas/testsuite/gas/all/quad.d
./binutils-2.18/gas/testsuite/gas/all/quad.s
./binutils-2.18/gas/testsuite/gas/all/redef.d
./binutils-2.18/gas/testsuite/gas/all/redef.s
./binutils-2.18/gas/testsuite/gas/all/redef2.d
./binutils-2.18/gas/testsuite/gas/all/redef2.s
./binutils-2.18/gas/testsuite/gas/all/redef3.d
./binutils-2.18/gas/testsuite/gas/all/redef3.s
./binutils-2.18/gas/testsuite/gas/all/redef4.s
./binutils-2.18/gas/testsuite/gas/all/redef5.s
./binutils-2.18/gas/testsuite/gas/all/relax.d
./binutils-2.18/gas/testsuite/gas/all/relax.s
./binutils-2.18/gas/testsuite/gas/all/sleb128.d
./binutils-2.18/gas/testsuite/gas/all/sleb128.s
./binutils-2.18/gas/testsuite/gas/all/string.d
./binutils-2.18/gas/testsuite/gas/all/string.s
./binutils-2.18/gas/testsuite/gas/all/struct.d
./binutils-2.18/gas/testsuite/gas/all/struct.s
./binutils-2.18/gas/testsuite/gas/all/warn-1.s
./binutils-2.18/gas/testsuite/gas/all/weakref1.d
./binutils-2.18/gas/testsuite/gas/all/weakref1.s
./binutils-2.18/gas/testsuite/gas/all/weakref1g.d
./binutils-2.18/gas/testsuite/gas/all/weakref1l.d
./binutils-2.18/gas/testsuite/gas/all/weakref1u.d
./binutils-2.18/gas/testsuite/gas/all/weakref1w.d
./binutils-2.18/gas/testsuite/gas/all/weakref2.s
./binutils-2.18/gas/testsuite/gas/all/weakref3.s
./binutils-2.18/gas/testsuite/gas/all/weakref4.s
./binutils-2.18/gas/testsuite/gas/all/x930509.s
./binutils-2.18/gas/testsuite/gas/alpha/alpha.exp
./binutils-2.18/gas/testsuite/gas/alpha/elf-reloc-1.d
./binutils-2.18/gas/testsuite/gas/alpha/elf-reloc-1.s
./binutils-2.18/gas/testsuite/gas/alpha/elf-reloc-2.l
```

```
./binutils-2.18/gas/testsuite/gas/alpha/elf-reloc-2.s
./binutils-2.18/gas/testsuite/gas/alpha/elf-reloc-3.l
./binutils-2.18/gas/testsuite/gas/alpha/elf-reloc-3.s
./binutils-2.18/gas/testsuite/gas/alpha/elf-reloc-4.d
./binutils-2.18/gas/testsuite/gas/alpha/elf-reloc-4.s
./binutils-2.18/gas/testsuite/gas/alpha/elf-reloc-5.d
./binutils-2.18/gas/testsuite/gas/alpha/elf-reloc-5.s
./binutils-2.18/gas/testsuite/gas/alpha/elf-reloc-6.l
./binutils-2.18/gas/testsuite/gas/alpha/elf-reloc-6.s
./binutils-2.18/gas/testsuite/gas/alpha/elf-reloc-7.d
./binutils-2.18/gas/testsuite/gas/alpha/elf-reloc-7.s
./binutils-2.18/gas/testsuite/gas/alpha/elf-reloc-8.d
./binutils-2.18/gas/testsuite/gas/alpha/elf-reloc-8.s
./binutils-2.18/gas/testsuite/gas/alpha/elf-tls-1.d
./binutils-2.18/gas/testsuite/gas/alpha/elf-tls-1.s
./binutils-2.18/gas/testsuite/gas/alpha/elf-tls-2.l
./binutils-2.18/gas/testsuite/gas/alpha/elf-tls-2.s
./binutils-2.18/gas/testsuite/gas/alpha/elf-tls-3.l
./binutils-2.18/gas/testsuite/gas/alpha/elf-tls-3.s
./binutils-2.18/gas/testsuite/gas/alpha/elf-usepv-1.d
./binutils-2.18/gas/testsuite/gas/alpha/elf-usepv-1.s
./binutils-2.18/gas/testsuite/gas/alpha/elf-usepv-2.l
./binutils-2.18/gas/testsuite/gas/alpha/elf-usepv-2.s
./binutils-2.18/gas/testsuite/gas/alpha/fp.d
./binutils-2.18/gas/testsuite/gas/alpha/fp.s
./binutils-2.18/gas/testsuite/gas/alpha/unop.d
./binutils-2.18/gas/testsuite/gas/alpha/unop.s
./binutils-2.18/gas/testsuite/gas/arc/adc.d
./binutils-2.18/gas/testsuite/gas/arc/adc.s
./binutils-2.18/gas/testsuite/gas/arc/add.d
./binutils-2.18/gas/testsuite/gas/arc/add.s
./binutils-2.18/gas/testsuite/gas/arc/alias.d
./binutils-2.18/gas/testsuite/gas/arc/alias.s
./binutils-2.18/gas/testsuite/gas/arc/and.d
./binutils-2.18/gas/testsuite/gas/arc/and.s
./binutils-2.18/gas/testsuite/gas/arc/arc.exp
./binutils-2.18/gas/testsuite/gas/arc/asl.d
./binutils-2.18/gas/testsuite/gas/arc/asl.s
./binutils-2.18/gas/testsuite/gas/arc/asr.d
./binutils-2.18/gas/testsuite/gas/arc/asr.s
./binutils-2.18/gas/testsuite/gas/arc/b.d
./binutils-2.18/gas/testsuite/gas/arc/b.s
./binutils-2.18/gas/testsuite/gas/arc/bic.d
./binutils-2.18/gas/testsuite/gas/arc/bic.s
./binutils-2.18/gas/testsuite/gas/arc/bl.d
./binutils-2.18/gas/testsuite/gas/arc/bl.s
./binutils-2.18/gas/testsuite/gas/arc/branch.d
./binutils-2.18/gas/testsuite/gas/arc/branch.s
./binutils-2.18/gas/testsuite/gas/arc/brk.d
./binutils-2.18/gas/testsuite/gas/arc/brk.s
./binutils-2.18/gas/testsuite/gas/arc/extb.d
./binutils-2.18/gas/testsuite/gas/arc/extb.s
./binutils-2.18/gas/testsuite/gas/arc/extensions.d
./binutils-2.18/gas/testsuite/gas/arc/extensions.s
```

```
./binutils-2.18/gas/testsuite/gas/arc/extw.d
./binutils-2.18/gas/testsuite/gas/arc/extw.s
./binutils-2.18/gas/testsuite/gas/arc/flag.d
./binutils-2.18/gas/testsuite/gas/arc/flag.s
./binutils-2.18/gas/testsuite/gas/arc/insn3.d
./binutils-2.18/gas/testsuite/gas/arc/insn3.s
./binutils-2.18/gas/testsuite/gas/arc/j.d
./binutils-2.18/gas/testsuite/gas/arc/j.s
./binutils-2.18/gas/testsuite/gas/arc/jl.d
./binutils-2.18/gas/testsuite/gas/arc/jl.s
./binutils-2.18/gas/testsuite/gas/arc/ld.d
./binutils-2.18/gas/testsuite/gas/arc/ld.s
./binutils-2.18/gas/testsuite/gas/arc/ld2.d
./binutils-2.18/gas/testsuite/gas/arc/ld2.s
./binutils-2.18/gas/testsuite/gas/arc/lp.d
./binutils-2.18/gas/testsuite/gas/arc/lp.s
./binutils-2.18/gas/testsuite/gas/arc/lsr.d
./binutils-2.18/gas/testsuite/gas/arc/lsr.s
./binutils-2.18/gas/testsuite/gas/arc/math.d
./binutils-2.18/gas/testsuite/gas/arc/math.s
./binutils-2.18/gas/testsuite/gas/arc/mov.d
./binutils-2.18/gas/testsuite/gas/arc/mov.s
./binutils-2.18/gas/testsuite/gas/arc/nop.d
./binutils-2.18/gas/testsuite/gas/arc/nop.s
./binutils-2.18/gas/testsuite/gas/arc/or.d
./binutils-2.18/gas/testsuite/gas/arc/or.s
./binutils-2.18/gas/testsuite/gas/arc/rlc.d
./binutils-2.18/gas/testsuite/gas/arc/rlc.s
./binutils-2.18/gas/testsuite/gas/arc/ror.d
./binutils-2.18/gas/testsuite/gas/arc/ror.s
./binutils-2.18/gas/testsuite/gas/arc/rrc.d
./binutils-2.18/gas/testsuite/gas/arc/rrc.s
./binutils-2.18/gas/testsuite/gas/arc/sbc.d
./binutils-2.18/gas/testsuite/gas/arc/sbc.s
./binutils-2.18/gas/testsuite/gas/arc/sexb.d
./binutils-2.18/gas/testsuite/gas/arc/sexb.s
./binutils-2.18/gas/testsuite/gas/arc/sexw.d
./binutils-2.18/gas/testsuite/gas/arc/sexw.s
./binutils-2.18/gas/testsuite/gas/arc/sleep.d
./binutils-2.18/gas/testsuite/gas/arc/sleep.s
./binutils-2.18/gas/testsuite/gas/arc/sshift.d
./binutils-2.18/gas/testsuite/gas/arc/sshift.s
./binutils-2.18/gas/testsuite/gas/arc/st.d
./binutils-2.18/gas/testsuite/gas/arc/st.s
./binutils-2.18/gas/testsuite/gas/arc/sub.d
./binutils-2.18/gas/testsuite/gas/arc/sub.s
./binutils-2.18/gas/testsuite/gas/arc/swi.d
./binutils-2.18/gas/testsuite/gas/arc/swi.s
./binutils-2.18/gas/testsuite/gas/arc/warn.exp
./binutils-2.18/gas/testsuite/gas/arc/warn.s
./binutils-2.18/gas/testsuite/gas/arc/xor.d
./binutils-2.18/gas/testsuite/gas/arc/xor.s
./binutils-2.18/gas/testsuite/gas/arm/abs12.d
./binutils-2.18/gas/testsuite/gas/arm/abs12.s
```

```
./binutils-2.18/gas/testsuite/gas/arm/adrl.d
./binutils-2.18/gas/testsuite/gas/arm/adrl.s
./binutils-2.18/gas/testsuite/gas/arm/arch4t-eabi.d
./binutils-2.18/gas/testsuite/gas/arm/arch4t.d
./binutils-2.18/gas/testsuite/gas/arm/arch4t.s
./binutils-2.18/gas/testsuite/gas/arm/arch5tej.d
./binutils-2.18/gas/testsuite/gas/arm/arch5tej.s
./binutils-2.18/gas/testsuite/gas/arm/arch6zk.d
./binutils-2.18/gas/testsuite/gas/arm/arch6zk.s
./binutils-2.18/gas/testsuite/gas/arm/arch7.d
./binutils-2.18/gas/testsuite/gas/arm/arch7.s
./binutils-2.18/gas/testsuite/gas/arm/arch7m-bad.d
./binutils-2.18/gas/testsuite/gas/arm/arch7m-bad.l
./binutils-2.18/gas/testsuite/gas/arm/arch7m-bad.s
./binutils-2.18/gas/testsuite/gas/arm/archv6.d
./binutils-2.18/gas/testsuite/gas/arm/archv6.s
./binutils-2.18/gas/testsuite/gas/arm/archv6m.d
./binutils-2.18/gas/testsuite/gas/arm/archv6m.s
./binutils-2.18/gas/testsuite/gas/arm/archv6t2-bad.d
./binutils-2.18/gas/testsuite/gas/arm/archv6t2-bad.l
./binutils-2.18/gas/testsuite/gas/arm/archv6t2-bad.s
./binutils-2.18/gas/testsuite/gas/arm/archv6t2.d
./binutils-2.18/gas/testsuite/gas/arm/archv6t2.s
./binutils-2.18/gas/testsuite/gas/arm/arm-it.d
./binutils-2.18/gas/testsuite/gas/arm/arm-it.s
./binutils-2.18/gas/testsuite/gas/arm/arm.exp
./binutils-2.18/gas/testsuite/gas/arm/arm3-bad.d
./binutils-2.18/gas/testsuite/gas/arm/arm3-bad.l
./binutils-2.18/gas/testsuite/gas/arm/arm3-bad.s
./binutils-2.18/gas/testsuite/gas/arm/arm3.d
./binutils-2.18/gas/testsuite/gas/arm/arm3.s
./binutils-2.18/gas/testsuite/gas/arm/arm6.d
./binutils-2.18/gas/testsuite/gas/arm/arm6.s
./binutils-2.18/gas/testsuite/gas/arm/arm7dm.d
./binutils-2.18/gas/testsuite/gas/arm/arm7dm.s
./binutils-2.18/gas/testsuite/gas/arm/arm7t.d
./binutils-2.18/gas/testsuite/gas/arm/arm7t.s
./binutils-2.18/gas/testsuite/gas/arm/armv1-bad.d
./binutils-2.18/gas/testsuite/gas/arm/armv1-bad.l
./binutils-2.18/gas/testsuite/gas/arm/armv1-bad.s
./binutils-2.18/gas/testsuite/gas/arm/armv1.d
./binutils-2.18/gas/testsuite/gas/arm/armv1.l
./binutils-2.18/gas/testsuite/gas/arm/armv1.s
./binutils-2.18/gas/testsuite/gas/arm/backslash-at.d
./binutils-2.18/gas/testsuite/gas/arm/backslash-at.s
./binutils-2.18/gas/testsuite/gas/arm/bignum1.d
./binutils-2.18/gas/testsuite/gas/arm/bignum1.s
./binutils-2.18/gas/testsuite/gas/arm/blx-local.d
./binutils-2.18/gas/testsuite/gas/arm/blx-local.s
./binutils-2.18/gas/testsuite/gas/arm/copro.d
./binutils-2.18/gas/testsuite/gas/arm/copro.s
./binutils-2.18/gas/testsuite/gas/arm/eabi_attr_1.d
./binutils-2.18/gas/testsuite/gas/arm/eabi_attr_1.s
./binutils-2.18/gas/testsuite/gas/arm/el_segundo.d
```

```
./binutils-2.18/gas/testsuite/gas/arm/el_segundo.s
./binutils-2.18/gas/testsuite/gas/arm/float.d
./binutils-2.18/gas/testsuite/gas/arm/float.s
./binutils-2.18/gas/testsuite/gas/arm/fp-save.d
./binutils-2.18/gas/testsuite/gas/arm/fp-save.s
./binutils-2.18/gas/testsuite/gas/arm/fpa-dyadic.d
./binutils-2.18/gas/testsuite/gas/arm/fpa-dyadic.s
./binutils-2.18/gas/testsuite/gas/arm/fpa-mem.d
./binutils-2.18/gas/testsuite/gas/arm/fpa-mem.s
./binutils-2.18/gas/testsuite/gas/arm/fpa-monadic.d
./binutils-2.18/gas/testsuite/gas/arm/fpa-monadic.s
./binutils-2.18/gas/testsuite/gas/arm/group-reloc-alu-encoding-bad.d
./binutils-2.18/gas/testsuite/gas/arm/group-reloc-alu-encoding-bad.l
./binutils-2.18/gas/testsuite/gas/arm/group-reloc-alu-encoding-bad.s
./binutils-2.18/gas/testsuite/gas/arm/group-reloc-alu-parsing-bad.d
./binutils-2.18/gas/testsuite/gas/arm/group-reloc-alu-parsing-bad.l
./binutils-2.18/gas/testsuite/gas/arm/group-reloc-alu-parsing-bad.s
./binutils-2.18/gas/testsuite/gas/arm/group-reloc-alu.d
./binutils-2.18/gas/testsuite/gas/arm/group-reloc-alu.s
./binutils-2.18/gas/testsuite/gas/arm/group-reloc-ldc-encoding-bad.d
./binutils-2.18/gas/testsuite/gas/arm/group-reloc-ldc-encoding-bad.l
./binutils-2.18/gas/testsuite/gas/arm/group-reloc-ldc-encoding-bad.s
./binutils-2.18/gas/testsuite/gas/arm/group-reloc-ldc-parsing-bad.d
./binutils-2.18/gas/testsuite/gas/arm/group-reloc-ldc-parsing-bad.l
./binutils-2.18/gas/testsuite/gas/arm/group-reloc-ldc-parsing-bad.s
./binutils-2.18/gas/testsuite/gas/arm/group-reloc-ldc.d
./binutils-2.18/gas/testsuite/gas/arm/group-reloc-ldc.s
./binutils-2.18/gas/testsuite/gas/arm/group-reloc-ldr-encoding-bad.d
./binutils-2.18/gas/testsuite/gas/arm/group-reloc-ldr-encoding-bad.l
./binutils-2.18/gas/testsuite/gas/arm/group-reloc-ldr-encoding-bad.s
./binutils-2.18/gas/testsuite/gas/arm/group-reloc-ldr-parsing-bad.d
./binutils-2.18/gas/testsuite/gas/arm/group-reloc-ldr-parsing-bad.l
./binutils-2.18/gas/testsuite/gas/arm/group-reloc-ldr-parsing-bad.s
./binutils-2.18/gas/testsuite/gas/arm/group-reloc-ldr.d
./binutils-2.18/gas/testsuite/gas/arm/group-reloc-ldr.s
./binutils-2.18/gas/testsuite/gas/arm/group-reloc-ldrs-encoding-bad.d
./binutils-2.18/gas/testsuite/gas/arm/group-reloc-ldrs-encoding-bad.l
./binutils-2.18/gas/testsuite/gas/arm/group-reloc-ldrs-encoding-bad.s
./binutils-2.18/gas/testsuite/gas/arm/group-reloc-ldrs-parsing-bad.d
./binutils-2.18/gas/testsuite/gas/arm/group-reloc-ldrs-parsing-bad.l
./binutils-2.18/gas/testsuite/gas/arm/group-reloc-ldrs-parsing-bad.s
./binutils-2.18/gas/testsuite/gas/arm/group-reloc-ldrs.d
./binutils-2.18/gas/testsuite/gas/arm/group-reloc-ldrs.s
./binutils-2.18/gas/testsuite/gas/arm/half-prec-neon.d
./binutils-2.18/gas/testsuite/gas/arm/half-prec-neon.s
./binutils-2.18/gas/testsuite/gas/arm/half-prec-psyntax.d
./binutils-2.18/gas/testsuite/gas/arm/half-prec-psyntax.s
./binutils-2.18/gas/testsuite/gas/arm/half-prec-vfpv3.d
./binutils-2.18/gas/testsuite/gas/arm/half-prec-vfpv3.s
./binutils-2.18/gas/testsuite/gas/arm/immed.d
./binutils-2.18/gas/testsuite/gas/arm/immed.s
./binutils-2.18/gas/testsuite/gas/arm/inst.d
./binutils-2.18/gas/testsuite/gas/arm/inst.s
./binutils-2.18/gas/testsuite/gas/arm/itblock.s
```

```
./binutils-2.18/gas/testsuite/gas/arm/iwmmxt-bad.d
./binutils-2.18/gas/testsuite/gas/arm/iwmmxt-bad.l
./binutils-2.18/gas/testsuite/gas/arm/iwmmxt-bad.s
./binutils-2.18/gas/testsuite/gas/arm/iwmmxt-bad2.d
./binutils-2.18/gas/testsuite/gas/arm/iwmmxt-bad2.l
./binutils-2.18/gas/testsuite/gas/arm/iwmmxt-bad2.s
./binutils-2.18/gas/testsuite/gas/arm/iwmmxt-wldsttbh.d
./binutils-2.18/gas/testsuite/gas/arm/iwmmxt-wldsttbh.s
./binutils-2.18/gas/testsuite/gas/arm/iwmmxt.d
./binutils-2.18/gas/testsuite/gas/arm/iwmmxt.s
./binutils-2.18/gas/testsuite/gas/arm/iwmmxt2.d
./binutils-2.18/gas/testsuite/gas/arm/iwmmxt2.s
./binutils-2.18/gas/testsuite/gas/arm/ldconst.d
./binutils-2.18/gas/testsuite/gas/arm/ldconst.s
./binutils-2.18/gas/testsuite/gas/arm/le-fpconst.d
./binutils-2.18/gas/testsuite/gas/arm/le-fpconst.s
./binutils-2.18/gas/testsuite/gas/arm/local_function.d
./binutils-2.18/gas/testsuite/gas/arm/local_function.s
./binutils-2.18/gas/testsuite/gas/arm/local_label_coff.d
./binutils-2.18/gas/testsuite/gas/arm/local_label_coff.s
./binutils-2.18/gas/testsuite/gas/arm/local_label_elf.d
./binutils-2.18/gas/testsuite/gas/arm/local_label_elf.s
./binutils-2.18/gas/testsuite/gas/arm/local_label_wince.d
./binutils-2.18/gas/testsuite/gas/arm/local_label_wince.s
./binutils-2.18/gas/testsuite/gas/arm/macro1.d
./binutils-2.18/gas/testsuite/gas/arm/macro1.s
./binutils-2.18/gas/testsuite/gas/arm/mapping.d
./binutils-2.18/gas/testsuite/gas/arm/mapping.s
./binutils-2.18/gas/testsuite/gas/arm/mapshort-eabi.d
./binutils-2.18/gas/testsuite/gas/arm/mapshort-elf.d
./binutils-2.18/gas/testsuite/gas/arm/mapshort.s
./binutils-2.18/gas/testsuite/gas/arm/marvell-f-div.d
./binutils-2.18/gas/testsuite/gas/arm/marvell-f-div.s
./binutils-2.18/gas/testsuite/gas/arm/maverick.d
./binutils-2.18/gas/testsuite/gas/arm/maverick.s
./binutils-2.18/gas/testsuite/gas/arm/movw-local.d
./binutils-2.18/gas/testsuite/gas/arm/movw-local.s
./binutils-2.18/gas/testsuite/gas/arm/mul-overlap-v6.d
./binutils-2.18/gas/testsuite/gas/arm/mul-overlap-v6.s
./binutils-2.18/gas/testsuite/gas/arm/mul-overlap.d
./binutils-2.18/gas/testsuite/gas/arm/mul-overlap.l
./binutils-2.18/gas/testsuite/gas/arm/mul-overlap.s
./binutils-2.18/gas/testsuite/gas/arm/neon-cond-bad_t2.d
./binutils-2.18/gas/testsuite/gas/arm/neon-cond-bad_t2.s
./binutils-2.18/gas/testsuite/gas/arm/neon-cond-bad-inc.s
./binutils-2.18/gas/testsuite/gas/arm/neon-cond-bad.d
./binutils-2.18/gas/testsuite/gas/arm/neon-cond-bad.l
./binutils-2.18/gas/testsuite/gas/arm/neon-cond-bad.s
./binutils-2.18/gas/testsuite/gas/arm/neon-cond.d
./binutils-2.18/gas/testsuite/gas/arm/neon-cond.s
./binutils-2.18/gas/testsuite/gas/arm/neon-const.d
./binutils-2.18/gas/testsuite/gas/arm/neon-const.s
./binutils-2.18/gas/testsuite/gas/arm/neon-cov.d
./binutils-2.18/gas/testsuite/gas/arm/neon-cov.s
```

```
./binutils-2.18/gas/testsuite/gas/arm/neon-ldst-es.d
./binutils-2.18/gas/testsuite/gas/arm/neon-ldst-es.s
./binutils-2.18/gas/testsuite/gas/arm/neon-ldst-rm.d
./binutils-2.18/gas/testsuite/gas/arm/neon-ldst-rm.s
./binutils-2.18/gas/testsuite/gas/arm/neon-omit.d
./binutils-2.18/gas/testsuite/gas/arm/neon-omit.s
./binutils-2.18/gas/testsuite/gas/arm/neon-psyn.d
./binutils-2.18/gas/testsuite/gas/arm/neon-psyn.s
./binutils-2.18/gas/testsuite/gas/arm/noarm.d
./binutils-2.18/gas/testsuite/gas/arm/noarm.l
./binutils-2.18/gas/testsuite/gas/arm/noarm.s
./binutils-2.18/gas/testsuite/gas/arm/nomapping.d
./binutils-2.18/gas/testsuite/gas/arm/nomapping.s
./binutils-2.18/gas/testsuite/gas/arm/offset.d
./binutils-2.18/gas/testsuite/gas/arm/offset.s
./binutils-2.18/gas/testsuite/gas/arm/pic_vxworks.d
./binutils-2.18/gas/testsuite/gas/arm/pic.d
./binutils-2.18/gas/testsuite/gas/arm/pic.s
./binutils-2.18/gas/testsuite/gas/arm/r15-bad.d
./binutils-2.18/gas/testsuite/gas/arm/r15-bad.l
./binutils-2.18/gas/testsuite/gas/arm/r15-bad.s
./binutils-2.18/gas/testsuite/gas/arm/reg-alias.d
./binutils-2.18/gas/testsuite/gas/arm/reg-alias.s
./binutils-2.18/gas/testsuite/gas/arm/relax_branch_align.d
./binutils-2.18/gas/testsuite/gas/arm/relax_branch_align.s
./binutils-2.18/gas/testsuite/gas/arm/relax_load_align.d
./binutils-2.18/gas/testsuite/gas/arm/relax_load_align.s
./binutils-2.18/gas/testsuite/gas/arm/req.d
./binutils-2.18/gas/testsuite/gas/arm/req.l
./binutils-2.18/gas/testsuite/gas/arm/req.s
./binutils-2.18/gas/testsuite/gas/arm/srs-arm.d
./binutils-2.18/gas/testsuite/gas/arm/srs-arm.l
./binutils-2.18/gas/testsuite/gas/arm/srs-arm.s
./binutils-2.18/gas/testsuite/gas/arm/srs-t2.d
./binutils-2.18/gas/testsuite/gas/arm/srs-t2.l
./binutils-2.18/gas/testsuite/gas/arm/srs-t2.s
./binutils-2.18/gas/testsuite/gas/arm/svc.d
./binutils-2.18/gas/testsuite/gas/arm/svc.s
./binutils-2.18/gas/testsuite/gas/arm/t16-bad.d
./binutils-2.18/gas/testsuite/gas/arm/t16-bad.l
./binutils-2.18/gas/testsuite/gas/arm/t16-bad.s
./binutils-2.18/gas/testsuite/gas/arm/tcompat.d
./binutils-2.18/gas/testsuite/gas/arm/tcompat.s
./binutils-2.18/gas/testsuite/gas/arm/tcompat2.d
./binutils-2.18/gas/testsuite/gas/arm/tcompat2.s
./binutils-2.18/gas/testsuite/gas/arm/thumb-eabi.d
./binutils-2.18/gas/testsuite/gas/arm/thumb.d
./binutils-2.18/gas/testsuite/gas/arm/thumb.s
./binutils-2.18/gas/testsuite/gas/arm/thumb1_unified.d
./binutils-2.18/gas/testsuite/gas/arm/thumb1_unified.s
./binutils-2.18/gas/testsuite/gas/arm/thumb2_add.d
./binutils-2.18/gas/testsuite/gas/arm/thumb2_add.s
./binutils-2.18/gas/testsuite/gas/arm/thumb2_bad_reg.d
./binutils-2.18/gas/testsuite/gas/arm/thumb2_bad_reg.l
```

```
./binutils-2.18/gas/testsuite/gas/arm/thumb2_bad_reg.s
./binutils-2.18/gas/testsuite/gas/arm/thumb2_bcond.d
./binutils-2.18/gas/testsuite/gas/arm/thumb2_bcond.s
./binutils-2.18/gas/testsuite/gas/arm/thumb2_invert.d
./binutils-2.18/gas/testsuite/gas/arm/thumb2_invert.s
./binutils-2.18/gas/testsuite/gas/arm/thumb2_it_bad.d
./binutils-2.18/gas/testsuite/gas/arm/thumb2_it_bad.l
./binutils-2.18/gas/testsuite/gas/arm/thumb2_it_bad.s
./binutils-2.18/gas/testsuite/gas/arm/thumb2_it.d
./binutils-2.18/gas/testsuite/gas/arm/thumb2_it.s
./binutils-2.18/gas/testsuite/gas/arm/thumb2_ldmstm.d
./binutils-2.18/gas/testsuite/gas/arm/thumb2_ldmstm.s
./binutils-2.18/gas/testsuite/gas/arm/thumb2_mul-bad.d
./binutils-2.18/gas/testsuite/gas/arm/thumb2_mul-bad.l
./binutils-2.18/gas/testsuite/gas/arm/thumb2_mul-bad.s
./binutils-2.18/gas/testsuite/gas/arm/thumb2_mul.d
./binutils-2.18/gas/testsuite/gas/arm/thumb2_mul.s
./binutils-2.18/gas/testsuite/gas/arm/thumb2_pool.d
./binutils-2.18/gas/testsuite/gas/arm/thumb2_pool.s
./binutils-2.18/gas/testsuite/gas/arm/thumb2_relax.d
./binutils-2.18/gas/testsuite/gas/arm/thumb2_relax.s
./binutils-2.18/gas/testsuite/gas/arm/thumb32.d
./binutils-2.18/gas/testsuite/gas/arm/thumb32.l
./binutils-2.18/gas/testsuite/gas/arm/thumb32.s
./binutils-2.18/gas/testsuite/gas/arm/thumbrel.d
./binutils-2.18/gas/testsuite/gas/arm/thumbrel.s
./binutils-2.18/gas/testsuite/gas/arm/thumbv6.d
./binutils-2.18/gas/testsuite/gas/arm/thumbv6.s
./binutils-2.18/gas/testsuite/gas/arm/thumbv6k.d
./binutils-2.18/gas/testsuite/gas/arm/thumbv6k.s
./binutils-2.18/gas/testsuite/gas/arm/thumbver.d
./binutils-2.18/gas/testsuite/gas/arm/thumbver.s
./binutils-2.18/gas/testsuite/gas/arm/tls_vxworks.d
./binutils-2.18/gas/testsuite/gas/arm/tls.d
./binutils-2.18/gas/testsuite/gas/arm/tls.s
./binutils-2.18/gas/testsuite/gas/arm/undefined_coff.d
./binutils-2.18/gas/testsuite/gas/arm/undefined coff.l
./binutils-2.18/gas/testsuite/gas/arm/undefined_coff.s
./binutils-2.18/gas/testsuite/gas/arm/undefined.d
./binutils-2.18/gas/testsuite/gas/arm/undefined.l
./binutils-2.18/gas/testsuite/gas/arm/undefined.s
./binutils-2.18/gas/testsuite/gas/arm/unwind_vxworks.d
./binutils-2.18/gas/testsuite/gas/arm/unwind.d
./binutils-2.18/gas/testsuite/gas/arm/unwind.s
./binutils-2.18/gas/testsuite/gas/arm/v4bx.d
./binutils-2.18/gas/testsuite/gas/arm/v4bx.s
./binutils-2.18/gas/testsuite/gas/arm/vfp-bad_t2.d
./binutils-2.18/gas/testsuite/gas/arm/vfp-bad_t2.l
./binutils-2.18/gas/testsuite/gas/arm/vfp-bad_t2.s
./binutils-2.18/gas/testsuite/gas/arm/vfp-bad.d
./binutils-2.18/gas/testsuite/gas/arm/vfp-bad.l
./binutils-2.18/gas/testsuite/gas/arm/vfp-bad.s
./binutils-2.18/gas/testsuite/gas/arm/vfp-neon-overlap.d
./binutils-2.18/gas/testsuite/gas/arm/vfp-neon-overlap.s
```

```
./binutils-2.18/gas/testsuite/gas/arm/vfp-neon-syntax_t2.d
./binutils-2.18/gas/testsuite/gas/arm/vfp-neon-syntax_t2.s
./binutils-2.18/gas/testsuite/gas/arm/vfp-neon-syntax-inc.s
./binutils-2.18/gas/testsuite/gas/arm/vfp-neon-syntax.d
./binutils-2.18/gas/testsuite/gas/arm/vfp-neon-syntax.s
./binutils-2.18/gas/testsuite/gas/arm/vfp1_t2.d
./binutils-2.18/gas/testsuite/gas/arm/vfp1_t2.s
./binutils-2.18/gas/testsuite/gas/arm/vfp1.d
./binutils-2.18/gas/testsuite/gas/arm/vfp1.s
./binutils-2.18/gas/testsuite/gas/arm/vfp1xD_t2.d
./binutils-2.18/gas/testsuite/gas/arm/vfp1xD_t2.s
./binutils-2.18/gas/testsuite/gas/arm/vfp1xD.d
./binutils-2.18/gas/testsuite/gas/arm/vfp1xD.s
./binutils-2.18/gas/testsuite/gas/arm/vfp2_t2.d
./binutils-2.18/gas/testsuite/gas/arm/vfp2_t2.s
./binutils-2.18/gas/testsuite/gas/arm/vfp2.d
./binutils-2.18/gas/testsuite/gas/arm/vfp2.s
./binutils-2.18/gas/testsuite/gas/arm/vfpv3-32drs.d
./binutils-2.18/gas/testsuite/gas/arm/vfpv3-32drs.s
./binutils-2.18/gas/testsuite/gas/arm/vfpv3-const-conv.d
./binutils-2.18/gas/testsuite/gas/arm/vfpv3-const-conv.s
./binutils-2.18/gas/testsuite/gas/arm/vfpv3-d16-bad.d
./binutils-2.18/gas/testsuite/gas/arm/vfpv3-d16-bad.l
./binutils-2.18/gas/testsuite/gas/arm/wince_inst.d
./binutils-2.18/gas/testsuite/gas/arm/wince.d
./binutils-2.18/gas/testsuite/gas/arm/wince.s
./binutils-2.18/gas/testsuite/gas/arm/xscale.d
./binutils-2.18/gas/testsuite/gas/arm/xscale.s
./binutils-2.18/gas/testsuite/gas/bfin/arithmetic.d
./binutils-2.18/gas/testsuite/gas/bfin/arithmetic.s
./binutils-2.18/gas/testsuite/gas/bfin/bfin.exp
./binutils-2.18/gas/testsuite/gas/bfin/bit.d
./binutils-2.18/gas/testsuite/gas/bfin/bit.s
./binutils-2.18/gas/testsuite/gas/bfin/bit2.d
./binutils-2.18/gas/testsuite/gas/bfin/bit2.s
./binutils-2.18/gas/testsuite/gas/bfin/cache.d
./binutils-2.18/gas/testsuite/gas/bfin/cache.s
./binutils-2.18/gas/testsuite/gas/bfin/cache2.d
./binutils-2.18/gas/testsuite/gas/bfin/cache2.s
./binutils-2.18/gas/testsuite/gas/bfin/control_code.d
./binutils-2.18/gas/testsuite/gas/bfin/control_code.s
./binutils-2.18/gas/testsuite/gas/bfin/control_code2.d
./binutils-2.18/gas/testsuite/gas/bfin/control_code2.s
./binutils-2.18/gas/testsuite/gas/bfin/event.d
./binutils-2.18/gas/testsuite/gas/bfin/event.s
./binutils-2.18/gas/testsuite/gas/bfin/event2.d
./binutils-2.18/gas/testsuite/gas/bfin/event2.s
./binutils-2.18/gas/testsuite/gas/bfin/expected_errors.l
./binutils-2.18/gas/testsuite/gas/bfin/expected_errors.s
./binutils-2.18/gas/testsuite/gas/bfin/expected_move_errors.l
./binutils-2.18/gas/testsuite/gas/bfin/expected_move_errors.s
./binutils-2.18/gas/testsuite/gas/bfin/flow.d
./binutils-2.18/gas/testsuite/gas/bfin/flow.s
./binutils-2.18/gas/testsuite/gas/bfin/flow2.d
```

```
./binutils-2.18/gas/testsuite/gas/bfin/flow2.s
./binutils-2.18/gas/testsuite/gas/bfin/load.d
./binutils-2.18/gas/testsuite/gas/bfin/load.s
./binutils-2.18/gas/testsuite/gas/bfin/logical.d
./binutils-2.18/gas/testsuite/gas/bfin/logical.s
./binutils-2.18/gas/testsuite/gas/bfin/logical2.d
./binutils-2.18/gas/testsuite/gas/bfin/logical2.s
./binutils-2.18/gas/testsuite/gas/bfin/move.d
./binutils-2.18/gas/testsuite/gas/bfin/move.s
./binutils-2.18/gas/testsuite/gas/bfin/move2.d
./binutils-2.18/gas/testsuite/gas/bfin/move2.s
./binutils-2.18/gas/testsuite/gas/bfin/parallel.d
./binutils-2.18/gas/testsuite/gas/bfin/parallel.s
./binutils-2.18/gas/testsuite/gas/bfin/parallel2.d
./binutils-2.18/gas/testsuite/gas/bfin/parallel2.s
./binutils-2.18/gas/testsuite/gas/bfin/parallel3.d
./binutils-2.18/gas/testsuite/gas/bfin/parallel3.s
./binutils-2.18/gas/testsuite/gas/bfin/parallel4.d
./binutils-2.18/gas/testsuite/gas/bfin/parallel4.s
./binutils-2.18/gas/testsuite/gas/bfin/reloc.d
./binutils-2.18/gas/testsuite/gas/bfin/reloc.s
./binutils-2.18/gas/testsuite/gas/bfin/shift.d
./binutils-2.18/gas/testsuite/gas/bfin/shift.s
./binutils-2.18/gas/testsuite/gas/bfin/shift2.d
./binutils-2.18/gas/testsuite/gas/bfin/shift2.s
./binutils-2.18/gas/testsuite/gas/bfin/stack.d
./binutils-2.18/gas/testsuite/gas/bfin/stack.s
./binutils-2.18/gas/testsuite/gas/bfin/stack2.d
./binutils-2.18/gas/testsuite/gas/bfin/stack2.s
./binutils-2.18/gas/testsuite/gas/bfin/store.d
./binutils-2.18/gas/testsuite/gas/bfin/store.s
./binutils-2.18/gas/testsuite/gas/bfin/vector.d
./binutils-2.18/gas/testsuite/gas/bfin/vector.s
./binutils-2.18/gas/testsuite/gas/bfin/vector2.d
./binutils-2.18/gas/testsuite/gas/bfin/vector2.s
./binutils-2.18/gas/testsuite/gas/bfin/video.d
./binutils-2.18/gas/testsuite/gas/bfin/video.s
./binutils-2.18/gas/testsuite/gas/bfin/video2.d
./binutils-2.18/gas/testsuite/gas/bfin/video2.s
./binutils-2.18/gas/testsuite/gas/cfi/cfi-alpha-1.d
./binutils-2.18/gas/testsuite/gas/cfi/cfi-alpha-1.s
./binutils-2.18/gas/testsuite/gas/cfi/cfi-alpha-2.d
./binutils-2.18/gas/testsuite/gas/cfi/cfi-alpha-2.s
./binutils-2.18/gas/testsuite/gas/cfi/cfi-alpha-3.d
./binutils-2.18/gas/testsuite/gas/cfi/cfi-alpha-3.s
./binutils-2.18/gas/testsuite/gas/cfi/cfi-arm-1.d
./binutils-2.18/gas/testsuite/gas/cfi/cfi-arm-1.s
./binutils-2.18/gas/testsuite/gas/cfi/cfi-common-1.d
./binutils-2.18/gas/testsuite/gas/cfi/cfi-common-1.s
./binutils-2.18/gas/testsuite/gas/cfi/cfi-common-2.d
./binutils-2.18/gas/testsuite/gas/cfi/cfi-common-2.s
./binutils-2.18/gas/testsuite/gas/cfi/cfi-common-3.d
./binutils-2.18/gas/testsuite/gas/cfi/cfi-common-3.s
./binutils-2.18/gas/testsuite/gas/cfi/cfi-common-4.d
```

```
./binutils-2.18/gas/testsuite/gas/cfi/cfi-common-4.s
./binutils-2.18/gas/testsuite/gas/cfi/cfi-common-5.d
./binutils-2.18/gas/testsuite/gas/cfi/cfi-common-5.s
./binutils-2.18/gas/testsuite/gas/cfi/cfi-common-6.d
./binutils-2.18/gas/testsuite/gas/cfi/cfi-common-6.s
./binutils-2.18/gas/testsuite/gas/cfi/cfi-diag-1.l
./binutils-2.18/gas/testsuite/gas/cfi/cfi-diag-1.s
./binutils-2.18/gas/testsuite/gas/cfi/cfi-hppa-1.d
./binutils-2.18/gas/testsuite/gas/cfi/cfi-hppa-1.s
./binutils-2.18/gas/testsuite/gas/cfi/cfi-i386-2.d
./binutils-2.18/gas/testsuite/gas/cfi/cfi-i386-2.s
./binutils-2.18/gas/testsuite/gas/cfi/cfi-i386.d
./binutils-2.18/gas/testsuite/gas/cfi/cfi-i386.s
./binutils-2.18/gas/testsuite/gas/cfi/cfi-m68k.d
./binutils-2.18/gas/testsuite/gas/cfi/cfi-m68k.s
./binutils-2.18/gas/testsuite/gas/cfi/cfi-mips-1.d
./binutils-2.18/gas/testsuite/gas/cfi/cfi-mips-1.s
./binutils-2.18/gas/testsuite/gas/cfi/cfi-ppc-1.d
./binutils-2.18/gas/testsuite/gas/cfi/cfi-ppc-1.s
./binutils-2.18/gas/testsuite/gas/cfi/cfi-s390-1.d
./binutils-2.18/gas/testsuite/gas/cfi/cfi-s390-1.s
./binutils-2.18/gas/testsuite/gas/cfi/cfi-s390x-1.d
./binutils-2.18/gas/testsuite/gas/cfi/cfi-s390x-1.s
./binutils-2.18/gas/testsuite/gas/cfi/cfi-sh-1.d
./binutils-2.18/gas/testsuite/gas/cfi/cfi-sh-1.s
./binutils-2.18/gas/testsuite/gas/cfi/cfi-sparc-1.d
./binutils-2.18/gas/testsuite/gas/cfi/cfi-sparc-1.s
./binutils-2.18/gas/testsuite/gas/cfi/cfi-sparc64-1.d
./binutils-2.18/gas/testsuite/gas/cfi/cfi-sparc64-1.s
./binutils-2.18/gas/testsuite/gas/cfi/cfi-x86_64.d
./binutils-2.18/gas/testsuite/gas/cfi/cfi-x86_64.s
./binutils-2.18/gas/testsuite/gas/cfi/cfi.exp
./binutils-2.18/gas/testsuite/gas/cr16/add_test.d
./binutils-2.18/gas/testsuite/gas/cr16/add_test.s
./binutils-2.18/gas/testsuite/gas/cr16/and test.d
./binutils-2.18/gas/testsuite/gas/cr16/and test.s
./binutils-2.18/gas/testsuite/gas/cr16/ash_test.d
./binutils-2.18/gas/testsuite/gas/cr16/ash_test.s
./binutils-2.18/gas/testsuite/gas/cr16/bal_test.d
./binutils-2.18/gas/testsuite/gas/cr16/bal test.s
./binutils-2.18/gas/testsuite/gas/cr16/bcc_test.d
./binutils-2.18/gas/testsuite/gas/cr16/bcc_test.s
./binutils-2.18/gas/testsuite/gas/cr16/beq0_test.d
./binutils-2.18/gas/testsuite/gas/cr16/beq0_test.s
./binutils-2.18/gas/testsuite/gas/cr16/cbitb test.d
./binutils-2.18/gas/testsuite/gas/cr16/cbitb test.s
./binutils-2.18/gas/testsuite/gas/cr16/cbitw_test.d
./binutils-2.18/gas/testsuite/gas/cr16/cbitw_test.s
./binutils-2.18/gas/testsuite/gas/cr16/cinv_test.d
./binutils-2.18/gas/testsuite/gas/cr16/cinv_test.s
./binutils-2.18/gas/testsuite/gas/cr16/cmp_test.d
./binutils-2.18/gas/testsuite/gas/cr16/cmp_test.s
./binutils-2.18/gas/testsuite/gas/cr16/cr16.exp
./binutils-2.18/gas/testsuite/gas/cr16/excp_test.d
```

```
./binutils-2.18/gas/testsuite/gas/cr16/excp_test.s
./binutils-2.18/gas/testsuite/gas/cr16/jal_test.d
./binutils-2.18/gas/testsuite/gas/cr16/jal_test.s
./binutils-2.18/gas/testsuite/gas/cr16/jcc_test.d
./binutils-2.18/gas/testsuite/gas/cr16/jcc_test.s
./binutils-2.18/qas/testsuite/gas/cr16/loadb test.d
./binutils-2.18/gas/testsuite/gas/cr16/loadb test.s
./binutils-2.18/gas/testsuite/gas/cr16/loadd_test.d
./binutils-2.18/gas/testsuite/gas/cr16/loadd_test.s
./binutils-2.18/gas/testsuite/gas/cr16/loadm_test.d
./binutils-2.18/gas/testsuite/gas/cr16/loadm_test.s
./binutils-2.18/gas/testsuite/gas/cr16/loadw_test.d
./binutils-2.18/gas/testsuite/gas/cr16/loadw_test.s
./binutils-2.18/gas/testsuite/gas/cr16/lpsp_test.d
./binutils-2.18/gas/testsuite/gas/cr16/lpsp_test.s
./binutils-2.18/gas/testsuite/gas/cr16/lsh_test.d
./binutils-2.18/gas/testsuite/gas/cr16/lsh_test.s
./binutils-2.18/gas/testsuite/gas/cr16/mov_test.d
./binutils-2.18/gas/testsuite/gas/cr16/mov_test.s
./binutils-2.18/gas/testsuite/gas/cr16/mul_test.d
./binutils-2.18/gas/testsuite/gas/cr16/mul test.s
./binutils-2.18/gas/testsuite/gas/cr16/or_test.d
./binutils-2.18/gas/testsuite/gas/cr16/or_test.s
./binutils-2.18/gas/testsuite/gas/cr16/pop_test.d
./binutils-2.18/gas/testsuite/gas/cr16/pop_test.s
./binutils-2.18/gas/testsuite/gas/cr16/popret test.d
./binutils-2.18/gas/testsuite/gas/cr16/popret test.s
./binutils-2.18/gas/testsuite/gas/cr16/push_test.d
./binutils-2.18/gas/testsuite/gas/cr16/push_test.s
./binutils-2.18/gas/testsuite/gas/cr16/sbitb test.d
./binutils-2.18/gas/testsuite/gas/cr16/sbitb test.s
./binutils-2.18/gas/testsuite/gas/cr16/sbitw_test.d
./binutils-2.18/gas/testsuite/gas/cr16/sbitw_test.s
./binutils-2.18/gas/testsuite/gas/cr16/scc_test.d
./binutils-2.18/gas/testsuite/gas/cr16/scc_test.s
./binutils-2.18/gas/testsuite/gas/cr16/storb_test.d
./binutils-2.18/gas/testsuite/gas/cr16/storb_test.s
./binutils-2.18/gas/testsuite/gas/cr16/stord_test.d
./binutils-2.18/gas/testsuite/gas/cr16/stord_test.s
./binutils-2.18/gas/testsuite/gas/cr16/storm_test.d
./binutils-2.18/gas/testsuite/gas/cr16/storm_test.s
./binutils-2.18/gas/testsuite/gas/cr16/storw_test.d
./binutils-2.18/gas/testsuite/gas/cr16/storw_test.s
./binutils-2.18/gas/testsuite/gas/cr16/sub test.d
./binutils-2.18/gas/testsuite/gas/cr16/sub test.s
./binutils-2.18/gas/testsuite/gas/cr16/tbit test.d
./binutils-2.18/gas/testsuite/gas/cr16/tbit test.s
./binutils-2.18/gas/testsuite/gas/cr16/tbitb test.d
./binutils-2.18/gas/testsuite/gas/cr16/tbitb test.s
./binutils-2.18/gas/testsuite/gas/cr16/tbitw_test.d
./binutils-2.18/gas/testsuite/gas/cr16/tbitw_test.s
./binutils-2.18/gas/testsuite/gas/cr16/xor_test.d
./binutils-2.18/gas/testsuite/gas/cr16/xor_test.s
./binutils-2.18/gas/testsuite/gas/cris/abs32-1.s
```

```
./binutils-2.18/gas/testsuite/gas/cris/addi.d
./binutils-2.18/gas/testsuite/gas/cris/addi.s
./binutils-2.18/gas/testsuite/gas/cris/arch-err-1.s
./binutils-2.18/gas/testsuite/gas/cris/arch-err-2.s
./binutils-2.18/gas/testsuite/gas/cris/arch-err-3.s
./binutils-2.18/gas/testsuite/gas/cris/arch-err-4.s
./binutils-2.18/gas/testsuite/gas/cris/arch-err-5.s
./binutils-2.18/gas/testsuite/gas/cris/binop-cmpmove.d
./binutils-2.18/gas/testsuite/gas/cris/binop-cmpmovx.d
./binutils-2.18/gas/testsuite/gas/cris/binop-extx.d
./binutils-2.18/gas/testsuite/gas/cris/binop-segref.s
./binutils-2.18/gas/testsuite/gas/cris/binop.d
./binutils-2.18/gas/testsuite/gas/cris/binop.s
./binutils-2.18/gas/testsuite/gas/cris/bork.d
./binutils-2.18/gas/testsuite/gas/cris/bork.s
./binutils-2.18/gas/testsuite/gas/cris/bound-err-1.s
./binutils-2.18/gas/testsuite/gas/cris/branch-warn-1.s
./binutils-2.18/gas/testsuite/gas/cris/branch-warn-2.s
./binutils-2.18/gas/testsuite/gas/cris/branch-warn-3.s
./binutils-2.18/gas/testsuite/gas/cris/branch.d
./binutils-2.18/gas/testsuite/gas/cris/branch.s
./binutils-2.18/gas/testsuite/gas/cris/break.d
./binutils-2.18/gas/testsuite/gas/cris/break.s
./binutils-2.18/gas/testsuite/gas/cris/brokw-1.d
./binutils-2.18/gas/testsuite/gas/cris/brokw-1.s
./binutils-2.18/gas/testsuite/gas/cris/brokw-2.d
./binutils-2.18/gas/testsuite/gas/cris/brokw-2.s
./binutils-2.18/gas/testsuite/gas/cris/brokw-3.d
./binutils-2.18/gas/testsuite/gas/cris/brokw-3.s
./binutils-2.18/gas/testsuite/gas/cris/brokw-3b.s
./binutils-2.18/gas/testsuite/gas/cris/bwtest-err-1.s
./binutils-2.18/gas/testsuite/gas/cris/ccr.d
./binutils-2.18/gas/testsuite/gas/cris/ccr.s
./binutils-2.18/gas/testsuite/gas/cris/clear.d
./binutils-2.18/gas/testsuite/gas/cris/continue.d
./binutils-2.18/gas/testsuite/gas/cris/continue.s
./binutils-2.18/gas/testsuite/gas/cris/diffexp-ovwr.d
./binutils-2.18/gas/testsuite/gas/cris/diffexp-ovwr.s
./binutils-2.18/gas/testsuite/gas/cris/fragtest.d
./binutils-2.18/gas/testsuite/gas/cris/fragtest.s
./binutils-2.18/gas/testsuite/gas/cris/jump-type.d
./binutils-2.18/gas/testsuite/gas/cris/labfloat.d
./binutils-2.18/gas/testsuite/gas/cris/labfloat.s
./binutils-2.18/gas/testsuite/gas/cris/macroat.d
./binutils-2.18/gas/testsuite/gas/cris/macroat.s
./binutils-2.18/gas/testsuite/gas/cris/march-err-1.s
./binutils-2.18/gas/testsuite/gas/cris/march-err-2.s
./binutils-2.18/gas/testsuite/gas/cris/movem-to-reg.d
./binutils-2.18/gas/testsuite/gas/cris/mulbug-err-1.s
./binutils-2.18/gas/testsuite/gas/cris/nosep.d
./binutils-2.18/gas/testsuite/gas/cris/nosep.s
./binutils-2.18/gas/testsuite/gas/cris/oneop-type.d
./binutils-2.18/gas/testsuite/gas/cris/operand-err-1.s
./binutils-2.18/gas/testsuite/gas/cris/pic-err-1.s
```

```
./binutils-2.18/gas/testsuite/gas/cris/prefix.d
./binutils-2.18/gas/testsuite/gas/cris/prefix.s
./binutils-2.18/gas/testsuite/gas/cris/push-err-1.s
./binutils-2.18/gas/testsuite/gas/cris/push-err-2.s
./binutils-2.18/gas/testsuite/gas/cris/pushpop-byte-sreg.d
./binutils-2.18/gas/testsuite/gas/cris/pushpop-dcr1-sreg.d
./binutils-2.18/gas/testsuite/gas/cris/pushpop-dword-sreg.d
./binutils-2.18/gas/testsuite/gas/cris/pushpop-word-sreg.d
./binutils-2.18/gas/testsuite/gas/cris/pushpop.d
./binutils-2.18/gas/testsuite/gas/cris/pushpop.s
./binutils-2.18/gas/testsuite/gas/cris/pushpopv32.s
./binutils-2.18/gas/testsuite/gas/cris/quick-s6.d
./binutils-2.18/gas/testsuite/gas/cris/quick-u5.d
./binutils-2.18/gas/testsuite/gas/cris/quick-u6.d
./binutils-2.18/gas/testsuite/gas/cris/quick.s
./binutils-2.18/gas/testsuite/gas/cris/range-err-1.s
./binutils-2.18/gas/testsuite/gas/cris/range-err-2.s
./binutils-2.18/gas/testsuite/gas/cris/rd-abs32-1.d
./binutils-2.18/gas/testsuite/gas/cris/rd-abs32-2.d
./binutils-2.18/gas/testsuite/gas/cris/rd-arch-1.d
./binutils-2.18/gas/testsuite/gas/cris/rd-arch-2.d
./binutils-2.18/gas/testsuite/gas/cris/rd-arch-3.d
./binutils-2.18/gas/testsuite/gas/cris/rd-bcnst-pic.d
./binutils-2.18/gas/testsuite/gas/cris/rd-bcnst.d
./binutils-2.18/gas/testsuite/gas/cris/rd-bcnst.s
./binutils-2.18/gas/testsuite/gas/cris/rd-bkw1b.d
./binutils-2.18/gas/testsuite/gas/cris/rd-bkw2b.d
./binutils-2.18/gas/testsuite/gas/cris/rd-bkw3b.d
./binutils-2.18/gas/testsuite/gas/cris/rd-bound1.d
./binutils-2.18/gas/testsuite/gas/cris/rd-bound1.s
./binutils-2.18/gas/testsuite/gas/cris/rd-bound2.d
./binutils-2.18/gas/testsuite/gas/cris/rd-bound3.d
./binutils-2.18/gas/testsuite/gas/cris/rd-bound4.d
./binutils-2.18/gas/testsuite/gas/cris/rd-branch-pic.d
./binutils-2.18/gas/testsuite/gas/cris/rd-break32.d
./binutils-2.18/gas/testsuite/gas/cris/rd-brokw-pic-1.d
./binutils-2.18/gas/testsuite/gas/cris/rd-brokw-pic-2.d
./binutils-2.18/gas/testsuite/gas/cris/rd-brokw-pic-3.d
./binutils-2.18/gas/testsuite/gas/cris/rd-dw2-1.d
./binutils-2.18/gas/testsuite/gas/cris/rd-dw2-10.d
./binutils-2.18/gas/testsuite/gas/cris/rd-dw2-11.d
./binutils-2.18/gas/testsuite/gas/cris/rd-dw2-12.d
./binutils-2.18/gas/testsuite/gas/cris/rd-dw2-13.d
./binutils-2.18/gas/testsuite/gas/cris/rd-dw2-14.d
./binutils-2.18/gas/testsuite/gas/cris/rd-dw2-15.d
./binutils-2.18/gas/testsuite/gas/cris/rd-dw2-2.d
./binutils-2.18/gas/testsuite/gas/cris/rd-dw2-3.d
./binutils-2.18/gas/testsuite/gas/cris/rd-dw2-4.d
./binutils-2.18/gas/testsuite/gas/cris/rd-dw2-5.d
./binutils-2.18/gas/testsuite/gas/cris/rd-dw2-6.d
./binutils-2.18/gas/testsuite/gas/cris/rd-dw2-7.d
./binutils-2.18/gas/testsuite/gas/cris/rd-dw2-8.d
./binutils-2.18/gas/testsuite/gas/cris/rd-dw2-9.d
./binutils-2.18/gas/testsuite/gas/cris/rd-fragtest-pic.d
```

```
./binutils-2.18/gas/testsuite/gas/cris/rd-mulbug-1.d
./binutils-2.18/gas/testsuite/gas/cris/rd-pcplus.d
./binutils-2.18/gas/testsuite/gas/cris/rd-pcplus.s
./binutils-2.18/gas/testsuite/gas/cris/rd-pcrel1.d
./binutils-2.18/gas/testsuite/gas/cris/rd-pcrel1.s
./binutils-2.18/gas/testsuite/gas/cris/rd-pcrel2.d
./binutils-2.18/gas/testsuite/gas/cris/rd-pcrel2.s
./binutils-2.18/gas/testsuite/gas/cris/rd-pic-1.d
./binutils-2.18/gas/testsuite/gas/cris/rd-pic-1.s
./binutils-2.18/gas/testsuite/gas/cris/rd-pic-2.d
./binutils-2.18/gas/testsuite/gas/cris/rd-pic-2.s
./binutils-2.18/gas/testsuite/gas/cris/rd-ppv1032.d
./binutils-2.18/gas/testsuite/gas/cris/rd-ppv32.d
./binutils-2.18/gas/testsuite/gas/cris/rd-regprefix-1.d
./binutils-2.18/gas/testsuite/gas/cris/rd-regprefix-1.s
./binutils-2.18/gas/testsuite/gas/cris/rd-regprefix-1b.d
./binutils-2.18/gas/testsuite/gas/cris/rd-spr-1.d
./binutils-2.18/gas/testsuite/gas/cris/rd-spr-1.s
./binutils-2.18/gas/testsuite/gas/cris/rd-usp-1.d
./binutils-2.18/gas/testsuite/gas/cris/rd-usp-1b.d
./binutils-2.18/gas/testsuite/gas/cris/rd-v10_32o-1.d
./binutils-2.18/gas/testsuite/gas/cris/rd-v10_32o-2.d
./binutils-2.18/gas/testsuite/gas/cris/rd-v10_32o-2.s
./binutils-2.18/gas/testsuite/gas/cris/rd-v32-b1.d
./binutils-2.18/gas/testsuite/gas/cris/rd-v32-b1.s
./binutils-2.18/gas/testsuite/gas/cris/rd-v32-b2.d
./binutils-2.18/gas/testsuite/gas/cris/rd-v32-b2.s
./binutils-2.18/gas/testsuite/gas/cris/rd-v32-b3.d
./binutils-2.18/gas/testsuite/gas/cris/rd-v32-b3.s
./binutils-2.18/gas/testsuite/gas/cris/rd-v32-f1.d
./binutils-2.18/gas/testsuite/gas/cris/rd-v32-f1.s
./binutils-2.18/gas/testsuite/gas/cris/rd-v32-i1.d
./binutils-2.18/gas/testsuite/gas/cris/rd-v32-i1.s
./binutils-2.18/gas/testsuite/gas/cris/rd-v32-l1.d
./binutils-2.18/gas/testsuite/gas/cris/rd-v32-l1.s
./binutils-2.18/gas/testsuite/gas/cris/rd-v32-l3.d
./binutils-2.18/gas/testsuite/gas/cris/rd-v32-l3.s
./binutils-2.18/gas/testsuite/gas/cris/rd-v32-l4.d
./binutils-2.18/gas/testsuite/gas/cris/rd-v32-l4.s
./binutils-2.18/gas/testsuite/gas/cris/rd-v32o-1.d
./binutils-2.18/gas/testsuite/gas/cris/rd-v32s-1.d
./binutils-2.18/gas/testsuite/gas/cris/rd-v32s-2.d
./binutils-2.18/gas/testsuite/gas/cris/rd-v32s-2.s
./binutils-2.18/gas/testsuite/gas/cris/rd-v32s-3.d
./binutils-2.18/gas/testsuite/gas/cris/rd-v32s-3.s
./binutils-2.18/gas/testsuite/gas/cris/rd-v32s-4.d
./binutils-2.18/gas/testsuite/gas/cris/rd-v32s-4.s
./binutils-2.18/gas/testsuite/gas/cris/rd-vao-1.d
./binutils-2.18/gas/testsuite/gas/cris/reg-to-mem.d
./binutils-2.18/gas/testsuite/gas/cris/regprefix-err-1.s
./binutils-2.18/gas/testsuite/gas/cris/regreg.d
./binutils-2.18/gas/testsuite/gas/cris/regreg.s
./binutils-2.18/gas/testsuite/gas/cris/return.d
./binutils-2.18/gas/testsuite/gas/cris/return.s
```

```
./binutils-2.18/gas/testsuite/gas/cris/scc.d
./binutils-2.18/gas/testsuite/gas/cris/scc.s
./binutils-2.18/gas/testsuite/gas/cris/sep-err-1.s
./binutils-2.18/gas/testsuite/gas/cris/sep-err-2.s
./binutils-2.18/gas/testsuite/gas/cris/sep-err-3.s
./binutils-2.18/gas/testsuite/gas/cris/separator.d
./binutils-2.18/gas/testsuite/gas/cris/separator.s
./binutils-2.18/gas/testsuite/gas/cris/shexpr-1.d
./binutils-2.18/gas/testsuite/gas/cris/shexpr-1.s
./binutils-2.18/gas/testsuite/gas/cris/sreg-to-x.d
./binutils-2.18/gas/testsuite/gas/cris/string-1.d
./binutils-2.18/gas/testsuite/gas/cris/string-1.s
./binutils-2.18/gas/testsuite/gas/cris/string-2.d
./binutils-2.18/gas/testsuite/gas/cris/string-2.s
./binutils-2.18/gas/testsuite/gas/cris/test.d
./binutils-2.18/gas/testsuite/gas/cris/unimplemented.d
./binutils-2.18/gas/testsuite/gas/cris/unimplemented.s
./binutils-2.18/gas/testsuite/gas/cris/unop-mem.d
./binutils-2.18/gas/testsuite/gas/cris/unop.s
./binutils-2.18/gas/testsuite/gas/cris/us-err-1.s
./binutils-2.18/gas/testsuite/gas/cris/us-err-2.s
./binutils-2.18/gas/testsuite/gas/cris/us-err-3.s
./binutils-2.18/gas/testsuite/gas/cris/v32-err-1.s
./binutils-2.18/gas/testsuite/gas/cris/v32-err-10.s
./binutils-2.18/gas/testsuite/gas/cris/v32-err-11.s
./binutils-2.18/gas/testsuite/gas/cris/v32-err-2.s
./binutils-2.18/gas/testsuite/gas/cris/v32-err-3.s
./binutils-2.18/gas/testsuite/gas/cris/v32-err-4.s
./binutils-2.18/gas/testsuite/gas/cris/v32-err-5.s
./binutils-2.18/gas/testsuite/gas/cris/v32-err-6.s
./binutils-2.18/gas/testsuite/gas/cris/v32-err-7.s
./binutils-2.18/gas/testsuite/gas/cris/v32-err-8.s
./binutils-2.18/gas/testsuite/gas/cris/v32-err-9.s
./binutils-2.18/gas/testsuite/gas/cris/x-to-byte-sreg.d
./binutils-2.18/gas/testsuite/gas/cris/x-to-dcr1-sreg.d
./binutils-2.18/gas/testsuite/gas/cris/x-to-dword-sreg.d
./binutils-2.18/gas/testsuite/gas/cris/x-to-word-sreg.d
./binutils-2.18/gas/testsuite/gas/crx/allinsn.exp
./binutils-2.18/gas/testsuite/gas/crx/arith_insn.d
./binutils-2.18/gas/testsuite/gas/crx/arith_insn.s
./binutils-2.18/gas/testsuite/gas/crx/beq_insn.d
./binutils-2.18/gas/testsuite/gas/crx/beq_insn.s
./binutils-2.18/gas/testsuite/gas/crx/bit_insn.d
./binutils-2.18/gas/testsuite/gas/crx/bit_insn.s
./binutils-2.18/gas/testsuite/gas/crx/br_insn.d
./binutils-2.18/gas/testsuite/gas/crx/br_insn.s
./binutils-2.18/gas/testsuite/gas/crx/cmov_insn.d
./binutils-2.18/gas/testsuite/gas/crx/cmov_insn.s
./binutils-2.18/gas/testsuite/gas/crx/cmpbr_insn.d
./binutils-2.18/gas/testsuite/gas/crx/cmpbr_insn.s
./binutils-2.18/gas/testsuite/gas/crx/cop_insn.d
./binutils-2.18/gas/testsuite/gas/crx/cop_insn.s
./binutils-2.18/gas/testsuite/gas/crx/gas-segfault.d
./binutils-2.18/gas/testsuite/gas/crx/gas-segfault.s
```

```
./binutils-2.18/gas/testsuite/gas/crx/jscond_insn.d
./binutils-2.18/gas/testsuite/gas/crx/jscond_insn.s
./binutils-2.18/gas/testsuite/gas/crx/list_insn.d
./binutils-2.18/gas/testsuite/gas/crx/list_insn.s
./binutils-2.18/gas/testsuite/gas/crx/load_stor_insn.d
./binutils-2.18/gas/testsuite/gas/crx/load_stor_insn.s
./binutils-2.18/gas/testsuite/gas/crx/misc_insn.d
./binutils-2.18/gas/testsuite/gas/crx/misc_insn.s
./binutils-2.18/gas/testsuite/gas/crx/no_op_insn.d
./binutils-2.18/gas/testsuite/gas/crx/no_op_insn.s
./binutils-2.18/gas/testsuite/gas/crx/shift_insn.d
./binutils-2.18/gas/testsuite/gas/crx/shift_insn.s
./binutils-2.18/gas/testsuite/gas/d10v/address-001.d
./binutils-2.18/gas/testsuite/gas/d10v/address-001.s
./binutils-2.18/gas/testsuite/gas/d10v/address-002.l
./binutils-2.18/gas/testsuite/gas/d10v/address-002.s
./binutils-2.18/gas/testsuite/gas/d10v/address-003.l
./binutils-2.18/gas/testsuite/gas/d10v/address-003.s
./binutils-2.18/gas/testsuite/gas/d10v/address-004.l
./binutils-2.18/gas/testsuite/gas/d10v/address-004.s
./binutils-2.18/gas/testsuite/gas/d10v/address-005.l
./binutils-2.18/gas/testsuite/gas/d10v/address-005.s
./binutils-2.18/gas/testsuite/gas/d10v/address-006.l
./binutils-2.18/gas/testsuite/gas/d10v/address-006.s
./binutils-2.18/gas/testsuite/gas/d10v/address-007.l
./binutils-2.18/gas/testsuite/gas/d10v/address-007.s
./binutils-2.18/gas/testsuite/gas/d10v/address-008.l
./binutils-2.18/gas/testsuite/gas/d10v/address-008.s
./binutils-2.18/gas/testsuite/gas/d10v/address-009.l
./binutils-2.18/gas/testsuite/gas/d10v/address-009.s
./binutils-2.18/gas/testsuite/gas/d10v/address-010.l
./binutils-2.18/gas/testsuite/gas/d10v/address-010.s
./binutils-2.18/gas/testsuite/gas/d10v/address-011.l
./binutils-2.18/gas/testsuite/gas/d10v/address-011.s
./binutils-2.18/gas/testsuite/gas/d10v/address-012.l
./binutils-2.18/gas/testsuite/gas/d10v/address-012.s
./binutils-2.18/gas/testsuite/gas/d10v/address-013.l
./binutils-2.18/gas/testsuite/gas/d10v/address-013.s
./binutils-2.18/gas/testsuite/gas/d10v/address-014.l
./binutils-2.18/gas/testsuite/gas/d10v/address-014.s
./binutils-2.18/gas/testsuite/gas/d10v/address-015.l
./binutils-2.18/gas/testsuite/gas/d10v/address-015.s
./binutils-2.18/gas/testsuite/gas/d10v/address-016.l
./binutils-2.18/gas/testsuite/gas/d10v/address-016.s
./binutils-2.18/gas/testsuite/gas/d10v/address-017.l
./binutils-2.18/gas/testsuite/gas/d10v/address-017.s
./binutils-2.18/gas/testsuite/gas/d10v/address-018.l
./binutils-2.18/gas/testsuite/gas/d10v/address-018.s
./binutils-2.18/gas/testsuite/gas/d10v/address-019.l
./binutils-2.18/gas/testsuite/gas/d10v/address-019.s
./binutils-2.18/gas/testsuite/gas/d10v/address-020.l
./binutils-2.18/gas/testsuite/gas/d10v/address-020.s
./binutils-2.18/gas/testsuite/gas/d10v/address-021.l
./binutils-2.18/gas/testsuite/gas/d10v/address-021.s
```

```
./binutils-2.18/gas/testsuite/gas/d10v/address-022.l
./binutils-2.18/gas/testsuite/gas/d10v/address-022.s
./binutils-2.18/gas/testsuite/gas/d10v/address-023.l
./binutils-2.18/gas/testsuite/gas/d10v/address-023.s
./binutils-2.18/gas/testsuite/gas/d10v/address-024.l
./binutils-2.18/gas/testsuite/gas/d10v/address-024.s
./binutils-2.18/gas/testsuite/gas/d10v/address-025.l
./binutils-2.18/gas/testsuite/gas/d10v/address-025.s
./binutils-2.18/gas/testsuite/gas/d10v/address-026.l
./binutils-2.18/gas/testsuite/gas/d10v/address-026.s
./binutils-2.18/gas/testsuite/gas/d10v/address-027.l
./binutils-2.18/gas/testsuite/gas/d10v/address-027.s
./binutils-2.18/gas/testsuite/gas/d10v/address-028.l
./binutils-2.18/gas/testsuite/gas/d10v/address-028.s
./binutils-2.18/gas/testsuite/gas/d10v/address-029.l
./binutils-2.18/gas/testsuite/gas/d10v/address-029.s
./binutils-2.18/gas/testsuite/gas/d10v/address-030.l
./binutils-2.18/gas/testsuite/gas/d10v/address-030.s
./binutils-2.18/gas/testsuite/gas/d10v/address-031.l
./binutils-2.18/gas/testsuite/gas/d10v/address-031.s
./binutils-2.18/gas/testsuite/gas/d10v/address-032.l
./binutils-2.18/gas/testsuite/gas/d10v/address-032.s
./binutils-2.18/gas/testsuite/gas/d10v/address-033.l
./binutils-2.18/gas/testsuite/gas/d10v/address-033.s
./binutils-2.18/gas/testsuite/gas/d10v/address-034.l
./binutils-2.18/gas/testsuite/gas/d10v/address-034.s
./binutils-2.18/gas/testsuite/gas/d10v/address-035.l
./binutils-2.18/gas/testsuite/gas/d10v/address-035.s
./binutils-2.18/gas/testsuite/gas/d10v/address-036.l
./binutils-2.18/gas/testsuite/gas/d10v/address-036.s
./binutils-2.18/gas/testsuite/gas/d10v/address-037.l
./binutils-2.18/gas/testsuite/gas/d10v/address-037.s
./binutils-2.18/gas/testsuite/gas/d10v/address-038.l
./binutils-2.18/gas/testsuite/gas/d10v/address-038.s
./binutils-2.18/gas/testsuite/gas/d10v/address-039.l
./binutils-2.18/gas/testsuite/gas/d10v/address-039.s
./binutils-2.18/gas/testsuite/gas/d10v/address-040.l
./binutils-2.18/gas/testsuite/gas/d10v/address-040.s
./binutils-2.18/gas/testsuite/gas/d10v/address-041.l
./binutils-2.18/gas/testsuite/gas/d10v/address-041.s
./binutils-2.18/gas/testsuite/gas/d10v/control-001.d
./binutils-2.18/gas/testsuite/gas/d10v/control-001.s
./binutils-2.18/gas/testsuite/gas/d10v/d10v.exp
./binutils-2.18/gas/testsuite/gas/d10v/error-001.d
./binutils-2.18/gas/testsuite/gas/d10v/error-001.s
./binutils-2.18/gas/testsuite/gas/d10v/error-002.d
./binutils-2.18/gas/testsuite/gas/d10v/error-002.s
./binutils-2.18/gas/testsuite/gas/d10v/immediate-001.d
./binutils-2.18/gas/testsuite/gas/d10v/immediate-001.s
./binutils-2.18/gas/testsuite/gas/d10v/immediate-002.d
./binutils-2.18/gas/testsuite/gas/d10v/immediate-002.s
./binutils-2.18/gas/testsuite/gas/d10v/immediate-003.d
./binutils-2.18/gas/testsuite/gas/d10v/immediate-003.s
./binutils-2.18/gas/testsuite/gas/d10v/immediate-004.d
```

```
./binutils-2.18/gas/testsuite/gas/d10v/immediate-004.s
./binutils-2.18/gas/testsuite/gas/d10v/immediate-005.d
./binutils-2.18/gas/testsuite/gas/d10v/immediate-005.s
./binutils-2.18/gas/testsuite/gas/d10v/immediate-006.d
./binutils-2.18/gas/testsuite/gas/d10v/immediate-006.s
./binutils-2.18/gas/testsuite/gas/d10v/immediate-007.d
./binutils-2.18/gas/testsuite/gas/d10v/immediate-007.s
./binutils-2.18/gas/testsuite/gas/d10v/inst.d
./binutils-2.18/gas/testsuite/gas/d10v/inst.s
./binutils-2.18/gas/testsuite/gas/d10v/instruction_packing-001.d
./binutils-2.18/gas/testsuite/gas/d10v/instruction_packing-001.s
./binutils-2.18/gas/testsuite/gas/d10v/instruction_packing-002.d
./binutils-2.18/gas/testsuite/gas/d10v/instruction_packing-002.s
./binutils-2.18/gas/testsuite/gas/d10v/instruction_packing-003.d
./binutils-2.18/gas/testsuite/gas/d10v/instruction_packing-003.s
./binutils-2.18/gas/testsuite/gas/d10v/instruction_packing-004.d
./binutils-2.18/gas/testsuite/gas/d10v/instruction_packing-004.s
./binutils-2.18/gas/testsuite/gas/d10v/instruction_packing-005.d
./binutils-2.18/gas/testsuite/gas/d10v/instruction_packing-005.s
./binutils-2.18/gas/testsuite/gas/d10v/instruction_packing-006.d
./binutils-2.18/gas/testsuite/gas/d10v/instruction_packing-006.s
./binutils-2.18/gas/testsuite/gas/d10v/instruction_packing-007.d
./binutils-2.18/gas/testsuite/gas/d10v/instruction_packing-007.s
./binutils-2.18/gas/testsuite/gas/d10v/instruction_packing-008.d
./binutils-2.18/gas/testsuite/gas/d10v/instruction_packing-009.d
./binutils-2.18/gas/testsuite/gas/d10v/instruction_packing-010.d
./binutils-2.18/gas/testsuite/gas/d10v/instruction_packing.d
./binutils-2.18/gas/testsuite/gas/d10v/instruction_packing.s
./binutils-2.18/gas/testsuite/gas/d10v/label-001.d
./binutils-2.18/gas/testsuite/gas/d10v/label-001.s
./binutils-2.18/gas/testsuite/gas/d10v/warning-001.d
./binutils-2.18/gas/testsuite/gas/d10v/warning-001.s
./binutils-2.18/gas/testsuite/gas/d10v/warning-002.d
./binutils-2.18/gas/testsuite/gas/d10v/warning-002.s
./binutils-2.18/gas/testsuite/gas/d10v/warning-003.d
./binutils-2.18/gas/testsuite/gas/d10v/warning-003.s
./binutils-2.18/gas/testsuite/gas/d10v/warning-004.d
./binutils-2.18/gas/testsuite/gas/d10v/warning-004.s
./binutils-2.18/gas/testsuite/gas/d10v/warning-005.d
./binutils-2.18/gas/testsuite/gas/d10v/warning-005.s
./binutils-2.18/gas/testsuite/gas/d10v/warning-006.d
./binutils-2.18/gas/testsuite/gas/d10v/warning-006.s
./binutils-2.18/gas/testsuite/gas/d10v/warning-007.d
./binutils-2.18/gas/testsuite/gas/d10v/warning-007.s
./binutils-2.18/gas/testsuite/gas/d10v/warning-008.d
./binutils-2.18/gas/testsuite/gas/d10v/warning-008.s
./binutils-2.18/gas/testsuite/gas/d10v/warning-009.d
./binutils-2.18/gas/testsuite/gas/d10v/warning-009.s
./binutils-2.18/gas/testsuite/gas/d10v/warning-010.d
./binutils-2.18/gas/testsuite/gas/d10v/warning-010.s
./binutils-2.18/gas/testsuite/gas/d10v/warning-011.d
./binutils-2.18/gas/testsuite/gas/d10v/warning-011.s
./binutils-2.18/gas/testsuite/gas/d10v/warning-012.d
./binutils-2.18/gas/testsuite/gas/d10v/warning-012.s
```

```
./binutils-2.18/gas/testsuite/gas/d10v/warning-013.d
./binutils-2.18/gas/testsuite/gas/d10v/warning-013.s
./binutils-2.18/gas/testsuite/gas/d10v/warning-014.d
./binutils-2.18/gas/testsuite/gas/d10v/warning-014.s
./binutils-2.18/gas/testsuite/gas/d10v/warning-015.d
./binutils-2.18/gas/testsuite/gas/d10v/warning-016.d
./binutils-2.18/gas/testsuite/gas/d10v/warning-016.s
./binutils-2.18/gas/testsuite/gas/d10v/warning-017.d
./binutils-2.18/gas/testsuite/gas/d10v/warning-017.s
./binutils-2.18/gas/testsuite/gas/d10v/warning-018.d
./binutils-2.18/gas/testsuite/gas/d10v/warning-018.s
./binutils-2.18/gas/testsuite/gas/d10v/warning-019.d
./binutils-2.18/gas/testsuite/gas/d10v/warning-019.s
./binutils-2.18/gas/testsuite/gas/d30v/align.d
./binutils-2.18/gas/testsuite/gas/d30v/align.s
./binutils-2.18/gas/testsuite/gas/d30v/array.d
./binutils-2.18/gas/testsuite/gas/d30v/array.s
./binutils-2.18/gas/testsuite/gas/d30v/bittest.d
./binutils-2.18/gas/testsuite/gas/d30v/bittest.l
./binutils-2.18/gas/testsuite/gas/d30v/bittest.s
./binutils-2.18/gas/testsuite/gas/d30v/d30.exp
./binutils-2.18/gas/testsuite/gas/d30v/guard-debug.d
./binutils-2.18/gas/testsuite/gas/d30v/guard-debug.s
./binutils-2.18/gas/testsuite/gas/d30v/guard.d
./binutils-2.18/gas/testsuite/gas/d30v/guard.s
./binutils-2.18/gas/testsuite/gas/d30v/inst.d
./binutils-2.18/gas/testsuite/gas/d30v/inst.s
./binutils-2.18/gas/testsuite/gas/d30v/label-debug.d
./binutils-2.18/gas/testsuite/gas/d30v/label-debug.s
./binutils-2.18/gas/testsuite/gas/d30v/label.d
./binutils-2.18/gas/testsuite/gas/d30v/label.s
./binutils-2.18/gas/testsuite/gas/d30v/mul.d
./binutils-2.18/gas/testsuite/gas/d30v/mul.s
./binutils-2.18/gas/testsuite/gas/d30v/opt.d
./binutils-2.18/gas/testsuite/gas/d30v/opt.s
./binutils-2.18/gas/testsuite/gas/d30v/reloc.d
./binutils-2.18/gas/testsuite/gas/d30v/reloc.s
./binutils-2.18/gas/testsuite/gas/d30v/serial.l
./binutils-2.18/gas/testsuite/gas/d30v/serial.s
./binutils-2.18/gas/testsuite/gas/d30v/serial2.l
./binutils-2.18/gas/testsuite/gas/d30v/serial2.s
./binutils-2.18/gas/testsuite/gas/d30v/serial2O.l
./binutils-2.18/gas/testsuite/gas/d30v/serial2O.s
./binutils-2.18/gas/testsuite/gas/d30v/warn_oddreg.l
./binutils-2.18/gas/testsuite/gas/d30v/warn_oddreg.s
./binutils-2.18/gas/testsuite/gas/dlx/alltests.exp
./binutils-2.18/gas/testsuite/gas/dlx/branch.d
./binutils-2.18/gas/testsuite/gas/dlx/branch.s
./binutils-2.18/gas/testsuite/gas/dlx/itype.d
./binutils-2.18/gas/testsuite/gas/dlx/itype.s
./binutils-2.18/gas/testsuite/gas/dlx/lhi.d
./binutils-2.18/gas/testsuite/gas/dlx/lhi.s
./binutils-2.18/gas/testsuite/gas/dlx/load.d
./binutils-2.18/gas/testsuite/gas/dlx/load.s
```

```
./binutils-2.18/gas/testsuite/gas/dlx/lohi.d
./binutils-2.18/gas/testsuite/gas/dlx/lohi.s
./binutils-2.18/gas/testsuite/gas/dlx/rtype.d
./binutils-2.18/gas/testsuite/gas/dlx/rtype.s
./binutils-2.18/gas/testsuite/gas/dlx/store.d
./binutils-2.18/gas/testsuite/gas/dlx/store.s
./binutils-2.18/gas/testsuite/gas/elf/ehopt0.d
./binutils-2.18/gas/testsuite/gas/elf/ehopt0.s
./binutils-2.18/gas/testsuite/gas/elf/elf.exp
./binutils-2.18/gas/testsuite/gas/elf/equ-reloc.d
./binutils-2.18/gas/testsuite/gas/elf/equ-reloc.s
./binutils-2.18/gas/testsuite/gas/elf/group0.s
./binutils-2.18/gas/testsuite/gas/elf/group0a.d
./binutils-2.18/gas/testsuite/gas/elf/group0b.d
./binutils-2.18/gas/testsuite/gas/elf/group1.s
./binutils-2.18/gas/testsuite/gas/elf/group1a.d
./binutils-2.18/gas/testsuite/gas/elf/group1b.d
./binutils-2.18/gas/testsuite/gas/elf/redef.d
./binutils-2.18/gas/testsuite/gas/elf/redef.s
./binutils-2.18/gas/testsuite/gas/elf/section0.d
./binutils-2.18/gas/testsuite/gas/elf/section0.s
./binutils-2.18/gas/testsuite/gas/elf/section1.d
./binutils-2.18/gas/testsuite/gas/elf/section1.s
./binutils-2.18/gas/testsuite/gas/elf/section2.e
./binutils-2.18/gas/testsuite/gas/elf/section2.e-armeabi
./binutils-2.18/gas/testsuite/gas/elf/section2.e-armelf
./binutils-2.18/gas/testsuite/gas/elf/section2.e-m32r
./binutils-2.18/gas/testsuite/gas/elf/section2.e-mips
./binutils-2.18/gas/testsuite/gas/elf/section2.e-miwmmxt
./binutils-2.18/gas/testsuite/gas/elf/section2.e-score
./binutils-2.18/gas/testsuite/gas/elf/section2.e-xtensa
./binutils-2.18/gas/testsuite/gas/elf/section2.l
./binutils-2.18/gas/testsuite/gas/elf/section2.s
./binutils-2.18/gas/testsuite/gas/elf/section3.d
./binutils-2.18/gas/testsuite/gas/elf/section3.s
./binutils-2.18/gas/testsuite/gas/elf/section4.d
./binutils-2.18/gas/testsuite/gas/elf/section4.s
./binutils-2.18/gas/testsuite/gas/elf/section5.e
./binutils-2.18/gas/testsuite/gas/elf/section5.l
./binutils-2.18/gas/testsuite/gas/elf/section5.s
./binutils-2.18/gas/testsuite/gas/elf/section6.d
./binutils-2.18/gas/testsuite/gas/elf/section6.s
./binutils-2.18/gas/testsuite/gas/elf/section7.d
./binutils-2.18/gas/testsuite/gas/elf/section7.s
./binutils-2.18/gas/testsuite/gas/elf/struct.d
./binutils-2.18/gas/testsuite/gas/elf/struct.s
./binutils-2.18/gas/testsuite/gas/elf/symtab.d
./binutils-2.18/gas/testsuite/gas/elf/symtab.s
./binutils-2.18/gas/testsuite/gas/elf/symver.d
./binutils-2.18/gas/testsuite/gas/elf/symver.s
./binutils-2.18/gas/testsuite/gas/elf/type.e
./binutils-2.18/gas/testsuite/gas/elf/type.s
./binutils-2.18/gas/testsuite/gas/fr30/allinsn.d
./binutils-2.18/gas/testsuite/gas/fr30/allinsn.exp
```

```
./binutils-2.18/gas/testsuite/gas/fr30/allinsn.s
./binutils-2.18/gas/testsuite/gas/fr30/fr30.exp
./binutils-2.18/gas/testsuite/gas/frv/allinsn.d
./binutils-2.18/gas/testsuite/gas/frv/allinsn.exp
./binutils-2.18/gas/testsuite/gas/frv/allinsn.s
./binutils-2.18/gas/testsuite/gas/frv/fdpic.d
./binutils-2.18/gas/testsuite/gas/frv/fdpic.s
./binutils-2.18/gas/testsuite/gas/frv/fr405-insn.d
./binutils-2.18/gas/testsuite/gas/frv/fr405-insn.l
./binutils-2.18/gas/testsuite/gas/frv/fr405-insn.s
./binutils-2.18/gas/testsuite/gas/frv/fr450-insn.d
./binutils-2.18/gas/testsuite/gas/frv/fr450-insn.l
./binutils-2.18/gas/testsuite/gas/frv/fr450-insn.s
./binutils-2.18/gas/testsuite/gas/frv/fr450-media-issue.l
./binutils-2.18/gas/testsuite/gas/frv/fr450-media-issue.s
./binutils-2.18/gas/testsuite/gas/frv/fr450-spr.d
./binutils-2.18/gas/testsuite/gas/frv/fr450-spr.s
./binutils-2.18/gas/testsuite/gas/frv/fr550-pack1.d
./binutils-2.18/gas/testsuite/gas/frv/fr550-pack1.s
./binutils-2.18/gas/testsuite/gas/frv/reloc1.d
./binutils-2.18/gas/testsuite/gas/frv/reloc1.s
./binutils-2.18/gas/testsuite/gas/h8300/addsub.s
./binutils-2.18/gas/testsuite/gas/h8300/addsubh.s
./binutils-2.18/gas/testsuite/gas/h8300/addsubrxcheck.s
./binutils-2.18/gas/testsuite/gas/h8300/addsubs.s
./binutils-2.18/gas/testsuite/gas/h8300/bitops1.s
./binutils-2.18/gas/testsuite/gas/h8300/bitops1h.s
./binutils-2.18/gas/testsuite/gas/h8300/bitops1s.s
./binutils-2.18/gas/testsuite/gas/h8300/bitops2.s
./binutils-2.18/gas/testsuite/gas/h8300/bitops2h.s
./binutils-2.18/gas/testsuite/gas/h8300/bitops2s.s
./binutils-2.18/gas/testsuite/gas/h8300/bitops3.s
./binutils-2.18/gas/testsuite/gas/h8300/bitops3h.s
./binutils-2.18/gas/testsuite/gas/h8300/bitops3s.s
./binutils-2.18/gas/testsuite/gas/h8300/bitops4.s
./binutils-2.18/gas/testsuite/gas/h8300/bitops4h.s
./binutils-2.18/gas/testsuite/gas/h8300/bitops4s.s
./binutils-2.18/gas/testsuite/gas/h8300/branch-coff.s
./binutils-2.18/gas/testsuite/gas/h8300/branch-elf.s
./binutils-2.18/gas/testsuite/gas/h8300/branchh-coff.s
./binutils-2.18/gas/testsuite/gas/h8300/branchh-elf.s
./binutils-2.18/gas/testsuite/gas/h8300/branchs-coff.s
./binutils-2.18/gas/testsuite/gas/h8300/branchs-elf.s
./binutils-2.18/gas/testsuite/gas/h8300/cbranch.s
./binutils-2.18/gas/testsuite/gas/h8300/cbranchh.s
./binutils-2.18/gas/testsuite/gas/h8300/cbranchs.s
./binutils-2.18/gas/testsuite/gas/h8300/cmpsi2.s
./binutils-2.18/gas/testsuite/gas/h8300/compare.s
./binutils-2.18/gas/testsuite/gas/h8300/compareh.s
./binutils-2.18/gas/testsuite/gas/h8300/compares.s
./binutils-2.18/gas/testsuite/gas/h8300/decimal.s
./binutils-2.18/gas/testsuite/gas/h8300/decimalh.s
./binutils-2.18/gas/testsuite/gas/h8300/decimals.s
./binutils-2.18/gas/testsuite/gas/h8300/divmul.s
```

```
./binutils-2.18/gas/testsuite/gas/h8300/divmulh.s
./binutils-2.18/gas/testsuite/gas/h8300/divmuls.s
./binutils-2.18/gas/testsuite/gas/h8300/extendh.s
./binutils-2.18/gas/testsuite/gas/h8300/extends.s
./binutils-2.18/gas/testsuite/gas/h8300/ffxx1-coff.d
./binutils-2.18/gas/testsuite/gas/h8300/ffxx1-coff.s
./binutils-2.18/gas/testsuite/gas/h8300/ffxx1-elf.d
./binutils-2.18/gas/testsuite/gas/h8300/ffxx1-elf.s
./binutils-2.18/gas/testsuite/gas/h8300/h8300-coff.exp
./binutils-2.18/gas/testsuite/gas/h8300/h8300-elf.exp
./binutils-2.18/gas/testsuite/gas/h8300/h8300.exp
./binutils-2.18/gas/testsuite/gas/h8300/h8sx_disp2.d
./binutils-2.18/gas/testsuite/gas/h8300/h8sx_disp2.s
./binutils-2.18/gas/testsuite/gas/h8300/h8sx mov imm.d
./binutils-2.18/gas/testsuite/gas/h8300/h8sx_mov_imm.s
./binutils-2.18/gas/testsuite/gas/h8300/h8sx_rtsl.d
./binutils-2.18/gas/testsuite/gas/h8300/h8sx_rtsl.s
./binutils-2.18/gas/testsuite/gas/h8300/incdec.s
./binutils-2.18/gas/testsuite/gas/h8300/incdech.s
./binutils-2.18/gas/testsuite/gas/h8300/incdecs.s
./binutils-2.18/gas/testsuite/gas/h8300/logical.s
./binutils-2.18/gas/testsuite/gas/h8300/logicalh.s
./binutils-2.18/gas/testsuite/gas/h8300/logicals.s
./binutils-2.18/gas/testsuite/gas/h8300/macs.s
./binutils-2.18/gas/testsuite/gas/h8300/misc.s
./binutils-2.18/gas/testsuite/gas/h8300/misch.s
./binutils-2.18/gas/testsuite/gas/h8300/miscs.s
./binutils-2.18/gas/testsuite/gas/h8300/mov32bug.s
./binutils-2.18/gas/testsuite/gas/h8300/movb.s
./binutils-2.18/gas/testsuite/gas/h8300/movbh.s
./binutils-2.18/gas/testsuite/gas/h8300/movbs.s
./binutils-2.18/gas/testsuite/gas/h8300/movlh.s
./binutils-2.18/gas/testsuite/gas/h8300/movls.s
./binutils-2.18/gas/testsuite/gas/h8300/movw.s
./binutils-2.18/gas/testsuite/gas/h8300/movwh.s
./binutils-2.18/gas/testsuite/gas/h8300/movws.s
./binutils-2.18/gas/testsuite/gas/h8300/multiples.s
./binutils-2.18/gas/testsuite/gas/h8300/pushpop.s
./binutils-2.18/gas/testsuite/gas/h8300/pushpoph.s
./binutils-2.18/gas/testsuite/gas/h8300/pushpops.s
./binutils-2.18/gas/testsuite/gas/h8300/rotsh.s
./binutils-2.18/gas/testsuite/gas/h8300/rotshh.s
./binutils-2.18/gas/testsuite/gas/h8300/rotshs.s
./binutils-2.18/gas/testsuite/gas/h8300/symaddgen.s
./binutils-2.18/gas/testsuite/gas/h8300/t01_mov.exp
./binutils-2.18/gas/testsuite/gas/h8300/t01_mov.s
./binutils-2.18/gas/testsuite/gas/h8300/t02_mova.exp
./binutils-2.18/gas/testsuite/gas/h8300/t02_mova.s
./binutils-2.18/gas/testsuite/gas/h8300/t03_add.exp
./binutils-2.18/gas/testsuite/gas/h8300/t03_add.s
./binutils-2.18/gas/testsuite/gas/h8300/t04_sub.exp
./binutils-2.18/gas/testsuite/gas/h8300/t04_sub.s
./binutils-2.18/gas/testsuite/gas/h8300/t05_cmp.exp
./binutils-2.18/gas/testsuite/gas/h8300/t05_cmp.s
```

```
./binutils-2.18/gas/testsuite/gas/h8300/t06_ari2.exp
./binutils-2.18/gas/testsuite/gas/h8300/t06_ari2.s
./binutils-2.18/gas/testsuite/gas/h8300/t07_ari3.exp
./binutils-2.18/gas/testsuite/gas/h8300/t07_ari3.s
./binutils-2.18/gas/testsuite/gas/h8300/t08_or.exp
./binutils-2.18/gas/testsuite/gas/h8300/t08_or.s
./binutils-2.18/gas/testsuite/gas/h8300/t09_xor.exp
./binutils-2.18/gas/testsuite/gas/h8300/t09_xor.s
./binutils-2.18/gas/testsuite/gas/h8300/t10_and.exp
./binutils-2.18/gas/testsuite/gas/h8300/t10_and.s
./binutils-2.18/gas/testsuite/gas/h8300/t11_logs.exp
./binutils-2.18/gas/testsuite/gas/h8300/t11_logs.s
./binutils-2.18/gas/testsuite/gas/h8300/t12_bit.exp
./binutils-2.18/gas/testsuite/gas/h8300/t12_bit.s
./binutils-2.18/gas/testsuite/gas/h8300/t13_otr.exp
./binutils-2.18/gas/testsuite/gas/h8300/t13_otr.s
./binutils-2.18/gas/testsuite/gas/hppa/README
./binutils-2.18/gas/testsuite/gas/hppa/basic/add.s
./binutils-2.18/gas/testsuite/gas/hppa/basic/add2.s
./binutils-2.18/gas/testsuite/gas/hppa/basic/addi.s
./binutils-2.18/gas/testsuite/gas/hppa/basic/branch.s
./binutils-2.18/gas/testsuite/gas/hppa/basic/branch2.s
./binutils-2.18/gas/testsuite/gas/hppa/basic/comclr.s
./binutils-2.18/gas/testsuite/gas/hppa/basic/copr.s
./binutils-2.18/gas/testsuite/gas/hppa/basic/coprmem.s
./binutils-2.18/gas/testsuite/gas/hppa/basic/dcor.s
./binutils-2.18/gas/testsuite/gas/hppa/basic/dcor2.s
./binutils-2.18/gas/testsuite/gas/hppa/basic/deposit.s
./binutils-2.18/gas/testsuite/gas/hppa/basic/deposit2.s
./binutils-2.18/gas/testsuite/gas/hppa/basic/deposit3.s
./binutils-2.18/gas/testsuite/gas/hppa/basic/ds.s
./binutils-2.18/gas/testsuite/gas/hppa/basic/extract.s
./binutils-2.18/gas/testsuite/gas/hppa/basic/extract2.s
./binutils-2.18/gas/testsuite/gas/hppa/basic/extract3.s
./binutils-2.18/gas/testsuite/gas/hppa/basic/fmem.s
./binutils-2.18/gas/testsuite/gas/hppa/basic/fmemLRbug.s
./binutils-2.18/gas/testsuite/gas/hppa/basic/fp_comp.s
./binutils-2.18/gas/testsuite/gas/hppa/basic/fp_comp2.s
./binutils-2.18/gas/testsuite/gas/hppa/basic/fp_conv.s
./binutils-2.18/gas/testsuite/gas/hppa/basic/fp_fcmp.s
./binutils-2.18/gas/testsuite/gas/hppa/basic/fp_misc.s
./binutils-2.18/gas/testsuite/gas/hppa/basic/imem.s
./binutils-2.18/gas/testsuite/gas/hppa/basic/immed.s
./binutils-2.18/gas/testsuite/gas/hppa/basic/logical.s
./binutils-2.18/gas/testsuite/gas/hppa/basic/media.s
./binutils-2.18/gas/testsuite/gas/hppa/basic/perf.s
./binutils-2.18/gas/testsuite/gas/hppa/basic/purge.s
./binutils-2.18/gas/testsuite/gas/hppa/basic/purge2.s
./binutils-2.18/gas/testsuite/gas/hppa/basic/sh1add.s
./binutils-2.18/gas/testsuite/gas/hppa/basic/sh2add.s
./binutils-2.18/gas/testsuite/gas/hppa/basic/sh3add.s
./binutils-2.18/gas/testsuite/gas/hppa/basic/shift.s
./binutils-2.18/gas/testsuite/gas/hppa/basic/shift2.s
./binutils-2.18/gas/testsuite/gas/hppa/basic/shift3.s
```

```
./binutils-2.18/gas/testsuite/gas/hppa/basic/shladd.s
./binutils-2.18/gas/testsuite/gas/hppa/basic/shladd2.s
./binutils-2.18/gas/testsuite/gas/hppa/basic/special.s
./binutils-2.18/gas/testsuite/gas/hppa/basic/spop.s
./binutils-2.18/gas/testsuite/gas/hppa/basic/sub.s
./binutils-2.18/gas/testsuite/gas/hppa/basic/sub2.s
./binutils-2.18/gas/testsuite/gas/hppa/basic/subi.s
./binutils-2.18/gas/testsuite/gas/hppa/basic/system.s
./binutils-2.18/gas/testsuite/gas/hppa/basic/system2.s
./binutils-2.18/gas/testsuite/gas/hppa/basic/unit.s
./binutils-2.18/gas/testsuite/gas/hppa/basic/unit2.s
./binutils-2.18/gas/testsuite/gas/hppa/basic/weird.s
./binutils-2.18/gas/testsuite/gas/hppa/parse/align1.s
./binutils-2.18/gas/testsuite/gas/hppa/parse/align2.s
./binutils-2.18/gas/testsuite/gas/hppa/parse/appbug.s
./binutils-2.18/gas/testsuite/gas/hppa/parse/badfmpyadd.s
./binutils-2.18/gas/testsuite/gas/hppa/parse/block1.s
./binutils-2.18/gas/testsuite/gas/hppa/parse/block2.s
./binutils-2.18/gas/testsuite/gas/hppa/parse/calldatabug.s
./binutils-2.18/gas/testsuite/gas/hppa/parse/callinfobug.s
./binutils-2.18/gas/testsuite/gas/hppa/parse/defbug.s
./binutils-2.18/gas/testsuite/gas/hppa/parse/entrybug.s
./binutils-2.18/gas/testsuite/gas/hppa/parse/exportbug.s
./binutils-2.18/gas/testsuite/gas/hppa/parse/exprbug.s
./binutils-2.18/gas/testsuite/gas/hppa/parse/fixup7bug.s
./binutils-2.18/gas/testsuite/gas/hppa/parse/global.s
./binutils-2.18/gas/testsuite/gas/hppa/parse/labelbug.s
./binutils-2.18/gas/testsuite/gas/hppa/parse/linesepbug.s
./binutils-2.18/gas/testsuite/gas/hppa/parse/lselbug.s
./binutils-2.18/gas/testsuite/gas/hppa/parse/nosubspace.s
./binutils-2.18/gas/testsuite/gas/hppa/parse/procbug.s
./binutils-2.18/gas/testsuite/gas/hppa/parse/regpopbug.s
./binutils-2.18/gas/testsuite/gas/hppa/parse/space.s
./binutils-2.18/gas/testsuite/gas/hppa/parse/spacebug.s
./binutils-2.18/gas/testsuite/gas/hppa/parse/ssbug.s
./binutils-2.18/gas/testsuite/gas/hppa/parse/stdreg.s
./binutils-2.18/gas/testsuite/gas/hppa/parse/stringer.s
./binutils-2.18/gas/testsuite/gas/hppa/parse/undefbug.s
./binutils-2.18/gas/testsuite/gas/hppa/parse/versionbug.s
./binutils-2.18/gas/testsuite/gas/hppa/parse/xmpyubug.s
./binutils-2.18/gas/testsuite/gas/hppa/reloc/applybug.s
./binutils-2.18/gas/testsuite/gas/hppa/reloc/blebug.s
./binutils-2.18/gas/testsuite/gas/hppa/reloc/blebug2.s
./binutils-2.18/gas/testsuite/gas/hppa/reloc/blebug3.s
./binutils-2.18/gas/testsuite/gas/hppa/reloc/exitbug.s
./binutils-2.18/gas/testsuite/gas/hppa/reloc/fixupbug.s
./binutils-2.18/gas/testsuite/gas/hppa/reloc/funcrelocbug.s
./binutils-2.18/gas/testsuite/gas/hppa/reloc/labelopbug.s
./binutils-2.18/gas/testsuite/gas/hppa/reloc/longcall.s
./binutils-2.18/gas/testsuite/gas/hppa/reloc/picreloc.s
./binutils-2.18/gas/testsuite/gas/hppa/reloc/plabelbug.s
./binutils-2.18/gas/testsuite/gas/hppa/reloc/r_no_reloc.s
./binutils-2.18/gas/testsuite/gas/hppa/reloc/reduce.s
./binutils-2.18/gas/testsuite/gas/hppa/reloc/reduce2.s
```

```
./binutils-2.18/gas/testsuite/gas/hppa/reloc/reduce3.s
./binutils-2.18/gas/testsuite/gas/hppa/reloc/roundmode.s
./binutils-2.18/gas/testsuite/gas/hppa/reloc/selectorbug.s
./binutils-2.18/gas/testsuite/gas/hppa/unsorted/align3.s
./binutils-2.18/gas/testsuite/gas/hppa/unsorted/align4.s
./binutils-2.18/gas/testsuite/gas/hppa/unsorted/brlenbug.s
./binutils-2.18/gas/testsuite/gas/hppa/unsorted/common.s
./binutils-2.18/gas/testsuite/gas/hppa/unsorted/fragbug.s
./binutils-2.18/gas/testsuite/gas/hppa/unsorted/globalbug.s
./binutils-2.18/gas/testsuite/gas/hppa/unsorted/importbug.s
./binutils-2.18/gas/testsuite/gas/hppa/unsorted/labeldiffs.s
./binutils-2.18/gas/testsuite/gas/hppa/unsorted/locallabel.s
./binutils-2.18/gas/testsuite/gas/hppa/unsorted/ss_align.s
./binutils-2.18/gas/testsuite/gas/i386/absrel.d
./binutils-2.18/gas/testsuite/gas/i386/absrel.s
./binutils-2.18/gas/testsuite/gas/i386/addr16.d
./binutils-2.18/gas/testsuite/gas/i386/addr16.s
./binutils-2.18/gas/testsuite/gas/i386/addr32.d
./binutils-2.18/gas/testsuite/gas/i386/addr32.s
./binutils-2.18/gas/testsuite/gas/i386/amd.d
./binutils-2.18/gas/testsuite/gas/i386/amd.s
./binutils-2.18/gas/testsuite/gas/i386/amdfam10.d
./binutils-2.18/gas/testsuite/gas/i386/amdfam10.s
./binutils-2.18/gas/testsuite/gas/i386/arch-1.d
./binutils-2.18/gas/testsuite/gas/i386/arch-1.s
./binutils-2.18/gas/testsuite/gas/i386/arch-10-1.l
./binutils-2.18/gas/testsuite/gas/i386/arch-10-1.s
./binutils-2.18/gas/testsuite/gas/i386/arch-10-2.l
./binutils-2.18/gas/testsuite/gas/i386/arch-10-2.s
./binutils-2.18/gas/testsuite/gas/i386/arch-10-3.l
./binutils-2.18/gas/testsuite/gas/i386/arch-10-3.s
./binutils-2.18/gas/testsuite/gas/i386/arch-10-4.l
./binutils-2.18/gas/testsuite/gas/i386/arch-10-4.s
./binutils-2.18/gas/testsuite/gas/i386/arch-10.d
./binutils-2.18/gas/testsuite/gas/i386/arch-10.s
./binutils-2.18/gas/testsuite/gas/i386/arch-11.d
./binutils-2.18/gas/testsuite/gas/i386/arch-11.s
./binutils-2.18/gas/testsuite/gas/i386/arch-12.d
./binutils-2.18/gas/testsuite/gas/i386/arch-12.s
./binutils-2.18/gas/testsuite/gas/i386/arch-2.d
./binutils-2.18/gas/testsuite/gas/i386/arch-2.s
./binutils-2.18/gas/testsuite/gas/i386/arch-3.d
./binutils-2.18/gas/testsuite/gas/i386/arch-3.s
./binutils-2.18/gas/testsuite/gas/i386/arch-4.d
./binutils-2.18/gas/testsuite/gas/i386/arch-4.s
./binutils-2.18/gas/testsuite/gas/i386/arch-5.d
./binutils-2.18/gas/testsuite/gas/i386/arch-5.s
./binutils-2.18/gas/testsuite/gas/i386/arch-6.d
./binutils-2.18/gas/testsuite/gas/i386/arch-6.s
./binutils-2.18/gas/testsuite/gas/i386/arch-7.d
./binutils-2.18/gas/testsuite/gas/i386/arch-7.s
./binutils-2.18/gas/testsuite/gas/i386/arch-8.d
./binutils-2.18/gas/testsuite/gas/i386/arch-8.s
./binutils-2.18/gas/testsuite/gas/i386/arch-9.d
```

```
./binutils-2.18/gas/testsuite/gas/i386/arch-9.s
./binutils-2.18/gas/testsuite/gas/i386/bss.d
./binutils-2.18/gas/testsuite/gas/i386/bss.s
./binutils-2.18/gas/testsuite/gas/i386/compat-intel.d
./binutils-2.18/gas/testsuite/gas/i386/compat.d
./binutils-2.18/gas/testsuite/gas/i386/compat.s
./binutils-2.18/gas/testsuite/gas/i386/cr-err.l
./binutils-2.18/gas/testsuite/gas/i386/cr-err.s
./binutils-2.18/gas/testsuite/gas/i386/crc32-intel.d
./binutils-2.18/gas/testsuite/gas/i386/crc32.d
./binutils-2.18/gas/testsuite/gas/i386/crc32.s
./binutils-2.18/gas/testsuite/gas/i386/crx.d
./binutils-2.18/gas/testsuite/gas/i386/crx.s
./binutils-2.18/gas/testsuite/gas/i386/divide.d
./binutils-2.18/gas/testsuite/gas/i386/divide.s
./binutils-2.18/gas/testsuite/gas/i386/equ.d
./binutils-2.18/gas/testsuite/gas/i386/equ.e
./binutils-2.18/gas/testsuite/gas/i386/equ.s
./binutils-2.18/gas/testsuite/gas/i386/float.l
./binutils-2.18/gas/testsuite/gas/i386/float.s
./binutils-2.18/gas/testsuite/gas/i386/fp.d
./binutils-2.18/gas/testsuite/gas/i386/fp.s
./binutils-2.18/gas/testsuite/gas/i386/general.l
./binutils-2.18/gas/testsuite/gas/i386/general.s
./binutils-2.18/gas/testsuite/gas/i386/gotpc.d
./binutils-2.18/gas/testsuite/gas/i386/gotpc.s
./binutils-2.18/gas/testsuite/gas/i386/i386.d
./binutils-2.18/gas/testsuite/gas/i386/i386.exp
./binutils-2.18/gas/testsuite/gas/i386/i386.s
./binutils-2.18/gas/testsuite/gas/i386/immed32.d
./binutils-2.18/gas/testsuite/gas/i386/immed32.s
./binutils-2.18/gas/testsuite/gas/i386/immed64.d
./binutils-2.18/gas/testsuite/gas/i386/immed64.s
./binutils-2.18/gas/testsuite/gas/i386/intel.d
./binutils-2.18/gas/testsuite/gas/i386/intel.e
./binutils-2.18/gas/testsuite/gas/i386/intel.s
./binutils-2.18/gas/testsuite/gas/i386/intel16.d
./binutils-2.18/gas/testsuite/gas/i386/intel16.e
./binutils-2.18/gas/testsuite/gas/i386/intel16.s
./binutils-2.18/gas/testsuite/gas/i386/intelbad.l
./binutils-2.18/gas/testsuite/gas/i386/intelbad.s
./binutils-2.18/gas/testsuite/gas/i386/intelok.d
./binutils-2.18/gas/testsuite/gas/i386/intelok.e
./binutils-2.18/gas/testsuite/gas/i386/intelok.s
./binutils-2.18/gas/testsuite/gas/i386/intelpic.d
./binutils-2.18/gas/testsuite/gas/i386/intelpic.s
./binutils-2.18/gas/testsuite/gas/i386/inval-crc32.l
./binutils-2.18/gas/testsuite/gas/i386/inval-crc32.s
./binutils-2.18/gas/testsuite/gas/i386/inval-seg.l
./binutils-2.18/gas/testsuite/gas/i386/inval-seg.s
./binutils-2.18/gas/testsuite/gas/i386/inval.l
./binutils-2.18/gas/testsuite/gas/i386/inval.s
./binutils-2.18/gas/testsuite/gas/i386/jump.d
./binutils-2.18/gas/testsuite/gas/i386/jump.s
```

```
./binutils-2.18/gas/testsuite/gas/i386/jump16.d
./binutils-2.18/gas/testsuite/gas/i386/jump16.s
./binutils-2.18/gas/testsuite/gas/i386/katmai.d
./binutils-2.18/gas/testsuite/gas/i386/katmai.s
./binutils-2.18/gas/testsuite/gas/i386/mem-intel.d
./binutils-2.18/gas/testsuite/gas/i386/mem.d
./binutils-2.18/gas/testsuite/gas/i386/mem.s
./binutils-2.18/gas/testsuite/gas/i386/merom.d
./binutils-2.18/gas/testsuite/gas/i386/merom.s
./binutils-2.18/gas/testsuite/gas/i386/mixed-mode-reloc.s
./binutils-2.18/gas/testsuite/gas/i386/mixed-mode-reloc32.d
./binutils-2.18/gas/testsuite/gas/i386/mixed-mode-reloc64.d
./binutils-2.18/gas/testsuite/gas/i386/modrm.l
./binutils-2.18/gas/testsuite/gas/i386/modrm.s
./binutils-2.18/gas/testsuite/gas/i386/naked.d
./binutils-2.18/gas/testsuite/gas/i386/naked.s
./binutils-2.18/gas/testsuite/gas/i386/nops-1-i386-i686.d
./binutils-2.18/gas/testsuite/gas/i386/nops-1-i386.d
./binutils-2.18/gas/testsuite/gas/i386/nops-1-i686.d
./binutils-2.18/gas/testsuite/gas/i386/nops-1-k8.d
./binutils-2.18/gas/testsuite/gas/i386/nops-1-merom.d
./binutils-2.18/gas/testsuite/gas/i386/nops-1.d
./binutils-2.18/gas/testsuite/gas/i386/nops-1.s
./binutils-2.18/gas/testsuite/gas/i386/nops-2-i386.d
./binutils-2.18/gas/testsuite/gas/i386/nops-2-merom.d
./binutils-2.18/gas/testsuite/gas/i386/nops-2.d
./binutils-2.18/gas/testsuite/gas/i386/nops-2.s
./binutils-2.18/gas/testsuite/gas/i386/nops-3-i386.d
./binutils-2.18/gas/testsuite/gas/i386/nops-3-i686.d
./binutils-2.18/gas/testsuite/gas/i386/nops-3.d
./binutils-2.18/gas/testsuite/gas/i386/nops-3.s
./binutils-2.18/gas/testsuite/gas/i386/nops-4-i386.d
./binutils-2.18/gas/testsuite/gas/i386/nops-4-i686.d
./binutils-2.18/gas/testsuite/gas/i386/nops-4.d
./binutils-2.18/gas/testsuite/gas/i386/nops-4.s
./binutils-2.18/gas/testsuite/gas/i386/nops.d
./binutils-2.18/gas/testsuite/gas/i386/nops.s
./binutils-2.18/gas/testsuite/gas/i386/nops16-1.d
./binutils-2.18/gas/testsuite/gas/i386/nops16-1.s
./binutils-2.18/gas/testsuite/gas/i386/opcode-intel.d
./binutils-2.18/gas/testsuite/gas/i386/opcode-suffix.d
./binutils-2.18/gas/testsuite/gas/i386/opcode.d
./binutils-2.18/gas/testsuite/gas/i386/opcode.s
./binutils-2.18/gas/testsuite/gas/i386/padlock.d
./binutils-2.18/gas/testsuite/gas/i386/padlock.s
./binutils-2.18/gas/testsuite/gas/i386/pcrel.d
./binutils-2.18/gas/testsuite/gas/i386/pcrel.s
./binutils-2.18/gas/testsuite/gas/i386/prefix.d
./binutils-2.18/gas/testsuite/gas/i386/prefix.s
./binutils-2.18/gas/testsuite/gas/i386/prescott.d
./binutils-2.18/gas/testsuite/gas/i386/prescott.s
./binutils-2.18/gas/testsuite/gas/i386/reg-intel.d
./binutils-2.18/gas/testsuite/gas/i386/reg.d
./binutils-2.18/gas/testsuite/gas/i386/reg.s
```
```
./binutils-2.18/gas/testsuite/gas/i386/relax.d
./binutils-2.18/gas/testsuite/gas/i386/relax.s
./binutils-2.18/gas/testsuite/gas/i386/reloc.d
./binutils-2.18/gas/testsuite/gas/i386/reloc.s
./binutils-2.18/gas/testsuite/gas/i386/reloc32.d
./binutils-2.18/gas/testsuite/gas/i386/reloc32.l
./binutils-2.18/gas/testsuite/gas/i386/reloc32.s
./binutils-2.18/gas/testsuite/gas/i386/reloc64.d
./binutils-2.18/gas/testsuite/gas/i386/reloc64.l
./binutils-2.18/gas/testsuite/gas/i386/reloc64.s
./binutils-2.18/gas/testsuite/gas/i386/rep-suffix.d
./binutils-2.18/gas/testsuite/gas/i386/rep-suffix.s
./binutils-2.18/gas/testsuite/gas/i386/rep.d
./binutils-2.18/gas/testsuite/gas/i386/rep.s
./binutils-2.18/gas/testsuite/gas/i386/rex.d
./binutils-2.18/gas/testsuite/gas/i386/rex.s
./binutils-2.18/gas/testsuite/gas/i386/rexw.d
./binutils-2.18/gas/testsuite/gas/i386/rexw.s
./binutils-2.18/gas/testsuite/gas/i386/secrel.d
./binutils-2.18/gas/testsuite/gas/i386/secrel.s
./binutils-2.18/gas/testsuite/gas/i386/segment.l
./binutils-2.18/gas/testsuite/gas/i386/segment.s
./binutils-2.18/gas/testsuite/gas/i386/sib-intel.d
./binutils-2.18/gas/testsuite/gas/i386/sib.d
./binutils-2.18/gas/testsuite/gas/i386/sib.s
./binutils-2.18/gas/testsuite/gas/i386/simd-intel.d
./binutils-2.18/gas/testsuite/gas/i386/simd-suffix.d
./binutils-2.18/gas/testsuite/gas/i386/simd.d
./binutils-2.18/gas/testsuite/gas/i386/simd.s
./binutils-2.18/gas/testsuite/gas/i386/smx.d
./binutils-2.18/gas/testsuite/gas/i386/smx.s
./binutils-2.18/gas/testsuite/gas/i386/sse2.d
./binutils-2.18/gas/testsuite/gas/i386/sse2.s
./binutils-2.18/gas/testsuite/gas/i386/sse4_1-intel.d
./binutils-2.18/gas/testsuite/gas/i386/sse4_1.d
./binutils-2.18/gas/testsuite/gas/i386/sse4_1.s
./binutils-2.18/gas/testsuite/gas/i386/sse4_2-intel.d
./binutils-2.18/gas/testsuite/gas/i386/sse4_2.d
./binutils-2.18/gas/testsuite/gas/i386/sse4_2.s
./binutils-2.18/gas/testsuite/gas/i386/ssemmx2.d
./binutils-2.18/gas/testsuite/gas/i386/ssemmx2.s
./binutils-2.18/gas/testsuite/gas/i386/sub.d
./binutils-2.18/gas/testsuite/gas/i386/sub.s
./binutils-2.18/gas/testsuite/gas/i386/suffix.d
./binutils-2.18/gas/testsuite/gas/i386/suffix.s
./binutils-2.18/gas/testsuite/gas/i386/svme.d
./binutils-2.18/gas/testsuite/gas/i386/svme.s
./binutils-2.18/gas/testsuite/gas/i386/svme64.d
./binutils-2.18/gas/testsuite/gas/i386/tlsd.d
./binutils-2.18/gas/testsuite/gas/i386/tlsd.s
./binutils-2.18/gas/testsuite/gas/i386/tlsnopic.d
./binutils-2.18/gas/testsuite/gas/i386/tlsnopic.s
./binutils-2.18/gas/testsuite/gas/i386/tlspic.d
./binutils-2.18/gas/testsuite/gas/i386/tlspic.s
```

```
./binutils-2.18/gas/testsuite/gas/i386/vmx.d
./binutils-2.18/gas/testsuite/gas/i386/vmx.s
./binutils-2.18/gas/testsuite/gas/i386/white.l
./binutils-2.18/gas/testsuite/gas/i386/white.s
./binutils-2.18/gas/testsuite/gas/i386/x86_64.d
./binutils-2.18/gas/testsuite/gas/i386/x86_64.e
./binutils-2.18/gas/testsuite/gas/i386/x86_64.s
./binutils-2.18/gas/testsuite/gas/i386/x86-64-addr32-intel.d
./binutils-2.18/gas/testsuite/gas/i386/x86-64-addr32.d
./binutils-2.18/gas/testsuite/gas/i386/x86-64-addr32.s
./binutils-2.18/gas/testsuite/gas/i386/x86-64-amdfam10.d
./binutils-2.18/gas/testsuite/gas/i386/x86-64-amdfam10.s
./binutils-2.18/gas/testsuite/gas/i386/x86-64-arch-1.d
./binutils-2.18/gas/testsuite/gas/i386/x86-64-arch-1.s
./binutils-2.18/gas/testsuite/gas/i386/x86-64-arch-2.d
./binutils-2.18/gas/testsuite/gas/i386/x86-64-arch-2.s
./binutils-2.18/gas/testsuite/gas/i386/x86-64-branch.d
./binutils-2.18/gas/testsuite/gas/i386/x86-64-branch.s
./binutils-2.18/gas/testsuite/gas/i386/x86-64-cbw-intel.d
./binutils-2.18/gas/testsuite/gas/i386/x86-64-cbw.d
./binutils-2.18/gas/testsuite/gas/i386/x86-64-cbw.s
./binutils-2.18/gas/testsuite/gas/i386/x86-64-crc32-intel.d
./binutils-2.18/gas/testsuite/gas/i386/x86-64-crc32.d
./binutils-2.18/gas/testsuite/gas/i386/x86-64-crc32.s
./binutils-2.18/gas/testsuite/gas/i386/x86-64-crx-suffix.d
./binutils-2.18/gas/testsuite/gas/i386/x86-64-crx.d
./binutils-2.18/gas/testsuite/gas/i386/x86-64-crx.s
./binutils-2.18/gas/testsuite/gas/i386/x86-64-drx-suffix.d
./binutils-2.18/gas/testsuite/gas/i386/x86-64-drx.d
./binutils-2.18/gas/testsuite/gas/i386/x86-64-drx.s
./binutils-2.18/gas/testsuite/gas/i386/x86-64-gidt.d
./binutils-2.18/gas/testsuite/gas/i386/x86-64-gidt.s
./binutils-2.18/gas/testsuite/gas/i386/x86-64-inval-crc32.l
./binutils-2.18/gas/testsuite/gas/i386/x86-64-inval-crc32.s
./binutils-2.18/gas/testsuite/gas/i386/x86-64-inval-seg.l
./binutils-2.18/gas/testsuite/gas/i386/x86-64-inval-seg.s
./binutils-2.18/gas/testsuite/gas/i386/x86-64-inval.l
./binutils-2.18/gas/testsuite/gas/i386/x86-64-inval.s
./binutils-2.18/gas/testsuite/gas/i386/x86-64-io-intel.d
./binutils-2.18/gas/testsuite/gas/i386/x86-64-io-suffix.d
./binutils-2.18/gas/testsuite/gas/i386/x86-64-io.d
./binutils-2.18/gas/testsuite/gas/i386/x86-64-io.s
./binutils-2.18/gas/testsuite/gas/i386/x86-64-mem-intel.d
./binutils-2.18/gas/testsuite/gas/i386/x86-64-mem.d
./binutils-2.18/gas/testsuite/gas/i386/x86-64-mem.s
./binutils-2.18/gas/testsuite/gas/i386/x86-64-merom.d
./binutils-2.18/gas/testsuite/gas/i386/x86-64-merom.s
./binutils-2.18/gas/testsuite/gas/i386/x86-64-nops-1-k8.d
./binutils-2.18/gas/testsuite/gas/i386/x86-64-nops-1-merom.d
./binutils-2.18/gas/testsuite/gas/i386/x86-64-nops-1-nocona.d
./binutils-2.18/gas/testsuite/gas/i386/x86-64-nops-1.d
./binutils-2.18/gas/testsuite/gas/i386/x86-64-nops-2.d
./binutils-2.18/gas/testsuite/gas/i386/x86-64-nops-3.d
./binutils-2.18/gas/testsuite/gas/i386/x86-64-nops-4-core2.d
```

```
./binutils-2.18/gas/testsuite/gas/i386/x86-64-nops-4-k8.d
./binutils-2.18/gas/testsuite/gas/i386/x86-64-nops-4.d
./binutils-2.18/gas/testsuite/gas/i386/x86-64-nops.d
./binutils-2.18/gas/testsuite/gas/i386/x86-64-nops.s
./binutils-2.18/gas/testsuite/gas/i386/x86-64-opcode-inval-intel.d
./binutils-2.18/gas/testsuite/gas/i386/x86-64-opcode-inval.d
./binutils-2.18/gas/testsuite/gas/i386/x86-64-opcode-inval.s
./binutils-2.18/gas/testsuite/gas/i386/x86-64-opcode.d
./binutils-2.18/gas/testsuite/gas/i386/x86-64-opcode.s
./binutils-2.18/gas/testsuite/gas/i386/x86-64-pcrel.d
./binutils-2.18/gas/testsuite/gas/i386/x86-64-pcrel.s
./binutils-2.18/gas/testsuite/gas/i386/x86-64-prescott.d
./binutils-2.18/gas/testsuite/gas/i386/x86-64-prescott.s
./binutils-2.18/gas/testsuite/gas/i386/x86-64-reg-intel.d
./binutils-2.18/gas/testsuite/gas/i386/x86-64-reg.d
./binutils-2.18/gas/testsuite/gas/i386/x86-64-reg.s
./binutils-2.18/gas/testsuite/gas/i386/x86-64-rep-suffix.d
./binutils-2.18/gas/testsuite/gas/i386/x86-64-rep-suffix.s
./binutils-2.18/gas/testsuite/gas/i386/x86-64-rep.d
./binutils-2.18/gas/testsuite/gas/i386/x86-64-rep.s
./binutils-2.18/gas/testsuite/gas/i386/x86-64-rip-intel.d
./binutils-2.18/gas/testsuite/gas/i386/x86-64-rip.d
./binutils-2.18/gas/testsuite/gas/i386/x86-64-rip.s
./binutils-2.18/gas/testsuite/gas/i386/x86-64-segment.l
./binutils-2.18/gas/testsuite/gas/i386/x86-64-segment.s
./binutils-2.18/gas/testsuite/gas/i386/x86-64-sib-intel.d
./binutils-2.18/gas/testsuite/gas/i386/x86-64-sib.d
./binutils-2.18/gas/testsuite/gas/i386/x86-64-sib.s
./binutils-2.18/gas/testsuite/gas/i386/x86-64-simd-intel.d
./binutils-2.18/gas/testsuite/gas/i386/x86-64-simd-suffix.d
./binutils-2.18/gas/testsuite/gas/i386/x86-64-simd.d
./binutils-2.18/gas/testsuite/gas/i386/x86-64-simd.s
./binutils-2.18/gas/testsuite/gas/i386/x86-64-sse4_1-intel.d
./binutils-2.18/gas/testsuite/gas/i386/x86-64-sse4_1.d
./binutils-2.18/gas/testsuite/gas/i386/x86-64-sse4_1.s
./binutils-2.18/gas/testsuite/gas/i386/x86-64-sse4_2-intel.d
./binutils-2.18/gas/testsuite/gas/i386/x86-64-sse4_2.d
./binutils-2.18/gas/testsuite/gas/i386/x86-64-sse4_2.s
./binutils-2.18/gas/testsuite/gas/i386/x86-64-sse5.d
./binutils-2.18/gas/testsuite/gas/i386/x86-64-sse5.s
./binutils-2.18/gas/testsuite/gas/i386/x86-64-stack-intel.d
./binutils-2.18/gas/testsuite/gas/i386/x86-64-stack-suffix.d
./binutils-2.18/gas/testsuite/gas/i386/x86-64-stack.d
./binutils-2.18/gas/testsuite/gas/i386/x86-64-stack.s
./binutils-2.18/gas/testsuite/gas/i386/x86-64-unwind.d
./binutils-2.18/gas/testsuite/gas/i386/x86-64-unwind.s
./binutils-2.18/gas/testsuite/gas/i386/x86-64-vmx.d
./binutils-2.18/gas/testsuite/gas/i386/x86-64-vmx.s
./binutils-2.18/gas/testsuite/gas/i386/x86-64-xsave-intel.d
./binutils-2.18/gas/testsuite/gas/i386/x86-64-xsave.d
./binutils-2.18/gas/testsuite/gas/i386/x86-64-xsave.s
./binutils-2.18/gas/testsuite/gas/i386/xsave-intel.d
./binutils-2.18/gas/testsuite/gas/i386/xsave.d
./binutils-2.18/gas/testsuite/gas/i386/xsave.s
```

```
./binutils-2.18/gas/testsuite/gas/i860/bitwise.d
./binutils-2.18/gas/testsuite/gas/i860/bitwise.s
./binutils-2.18/gas/testsuite/gas/i860/branch.d
./binutils-2.18/gas/testsuite/gas/i860/branch.s
./binutils-2.18/gas/testsuite/gas/i860/bte.d
./binutils-2.18/gas/testsuite/gas/i860/bte.s
./binutils-2.18/gas/testsuite/gas/i860/dir-align01.d
./binutils-2.18/gas/testsuite/gas/i860/dir-align01.s
./binutils-2.18/gas/testsuite/gas/i860/dir-intel01.d
./binutils-2.18/gas/testsuite/gas/i860/dir-intel01.s
./binutils-2.18/gas/testsuite/gas/i860/dir-intel02.d
./binutils-2.18/gas/testsuite/gas/i860/dir-intel02.s
./binutils-2.18/gas/testsuite/gas/i860/dir-intel03-err.l
./binutils-2.18/gas/testsuite/gas/i860/dir-intel03-err.s
./binutils-2.18/gas/testsuite/gas/i860/dual01.d
./binutils-2.18/gas/testsuite/gas/i860/dual01.s
./binutils-2.18/gas/testsuite/gas/i860/dual02-err.l
./binutils-2.18/gas/testsuite/gas/i860/dual02-err.s
./binutils-2.18/gas/testsuite/gas/i860/dual03.d
./binutils-2.18/gas/testsuite/gas/i860/dual03.s
./binutils-2.18/gas/testsuite/gas/i860/fldst01.d
./binutils-2.18/gas/testsuite/gas/i860/fldst01.s
./binutils-2.18/gas/testsuite/gas/i860/fldst02.d
./binutils-2.18/gas/testsuite/gas/i860/fldst02.s
./binutils-2.18/gas/testsuite/gas/i860/fldst03.d
./binutils-2.18/gas/testsuite/gas/i860/fldst03.s
./binutils-2.18/gas/testsuite/gas/i860/fldst04.d
./binutils-2.18/gas/testsuite/gas/i860/fldst04.s
./binutils-2.18/gas/testsuite/gas/i860/fldst05.d
./binutils-2.18/gas/testsuite/gas/i860/fldst05.s
./binutils-2.18/gas/testsuite/gas/i860/fldst06.d
./binutils-2.18/gas/testsuite/gas/i860/fldst06.s
./binutils-2.18/gas/testsuite/gas/i860/fldst07.d
./binutils-2.18/gas/testsuite/gas/i860/fldst07.s
./binutils-2.18/gas/testsuite/gas/i860/fldst08.d
./binutils-2.18/gas/testsuite/gas/i860/fldst08.s
./binutils-2.18/gas/testsuite/gas/i860/float01.d
./binutils-2.18/gas/testsuite/gas/i860/float01.s
./binutils-2.18/gas/testsuite/gas/i860/float02.d
./binutils-2.18/gas/testsuite/gas/i860/float02.s
./binutils-2.18/gas/testsuite/gas/i860/float03.d
./binutils-2.18/gas/testsuite/gas/i860/float03.s
./binutils-2.18/gas/testsuite/gas/i860/float04.d
./binutils-2.18/gas/testsuite/gas/i860/float04.s
./binutils-2.18/gas/testsuite/gas/i860/form.d
./binutils-2.18/gas/testsuite/gas/i860/form.s
./binutils-2.18/gas/testsuite/gas/i860/i860.exp
./binutils-2.18/gas/testsuite/gas/i860/iarith.d
./binutils-2.18/gas/testsuite/gas/i860/iarith.s
./binutils-2.18/gas/testsuite/gas/i860/ldst01.d
./binutils-2.18/gas/testsuite/gas/i860/ldst01.s
./binutils-2.18/gas/testsuite/gas/i860/ldst02.d
./binutils-2.18/gas/testsuite/gas/i860/ldst02.s
./binutils-2.18/gas/testsuite/gas/i860/ldst03.d
```

```
./binutils-2.18/gas/testsuite/gas/i860/ldst03.s
./binutils-2.18/gas/testsuite/gas/i860/ldst04.d
./binutils-2.18/gas/testsuite/gas/i860/ldst04.s
./binutils-2.18/gas/testsuite/gas/i860/ldst05.d
./binutils-2.18/gas/testsuite/gas/i860/ldst05.s
./binutils-2.18/gas/testsuite/gas/i860/ldst06.d
./binutils-2.18/gas/testsuite/gas/i860/ldst06.s
./binutils-2.18/gas/testsuite/gas/i860/pfam.d
./binutils-2.18/gas/testsuite/gas/i860/pfam.s
./binutils-2.18/gas/testsuite/gas/i860/pfmam.d
./binutils-2.18/gas/testsuite/gas/i860/pfmam.s
./binutils-2.18/gas/testsuite/gas/i860/pfmsm.d
./binutils-2.18/gas/testsuite/gas/i860/pfmsm.s
./binutils-2.18/gas/testsuite/gas/i860/pfsm.d
./binutils-2.18/gas/testsuite/gas/i860/pfsm.s
./binutils-2.18/gas/testsuite/gas/i860/pseudo-ops01.d
./binutils-2.18/gas/testsuite/gas/i860/pseudo-ops01.s
./binutils-2.18/gas/testsuite/gas/i860/README.i860
./binutils-2.18/gas/testsuite/gas/i860/regress01.d
./binutils-2.18/gas/testsuite/gas/i860/regress01.s
./binutils-2.18/gas/testsuite/gas/i860/shift.d
./binutils-2.18/gas/testsuite/gas/i860/shift.s
./binutils-2.18/gas/testsuite/gas/i860/simd.d
./binutils-2.18/gas/testsuite/gas/i860/simd.s
./binutils-2.18/gas/testsuite/gas/i860/system.d
./binutils-2.18/gas/testsuite/gas/i860/system.s
./binutils-2.18/gas/testsuite/gas/i860/xp.d
./binutils-2.18/gas/testsuite/gas/i860/xp.s
./binutils-2.18/gas/testsuite/gas/ia64/alias-ilp32.d
./binutils-2.18/gas/testsuite/gas/ia64/alias.d
./binutils-2.18/gas/testsuite/gas/ia64/alias.s
./binutils-2.18/gas/testsuite/gas/ia64/align.d
./binutils-2.18/gas/testsuite/gas/ia64/align.s
./binutils-2.18/gas/testsuite/gas/ia64/alloc.l
./binutils-2.18/gas/testsuite/gas/ia64/alloc.s
./binutils-2.18/gas/testsuite/gas/ia64/bundling.d
./binutils-2.18/gas/testsuite/gas/ia64/bundling.s
./binutils-2.18/gas/testsuite/gas/ia64/dependency-1.d
./binutils-2.18/gas/testsuite/gas/ia64/dependency-1.s
./binutils-2.18/gas/testsuite/gas/ia64/dv-branch.d
./binutils-2.18/gas/testsuite/gas/ia64/dv-branch.s
./binutils-2.18/gas/testsuite/gas/ia64/dv-entry-err.l
./binutils-2.18/gas/testsuite/gas/ia64/dv-entry-err.s
./binutils-2.18/gas/testsuite/gas/ia64/dv-imply.d
./binutils-2.18/gas/testsuite/gas/ia64/dv-imply.s
./binutils-2.18/gas/testsuite/gas/ia64/dv-mutex-err.l
./binutils-2.18/gas/testsuite/gas/ia64/dv-mutex-err.s
./binutils-2.18/gas/testsuite/gas/ia64/dv-mutex.d
./binutils-2.18/gas/testsuite/gas/ia64/dv-mutex.s
./binutils-2.18/gas/testsuite/gas/ia64/dv-raw-err.l
./binutils-2.18/gas/testsuite/gas/ia64/dv-raw-err.s
./binutils-2.18/gas/testsuite/gas/ia64/dv-safe.d
./binutils-2.18/gas/testsuite/gas/ia64/dv-safe.s
./binutils-2.18/gas/testsuite/gas/ia64/dv-srlz.d
```

```
./binutils-2.18/gas/testsuite/gas/ia64/dv-srlz.s
./binutils-2.18/gas/testsuite/gas/ia64/dv-war-err.l
./binutils-2.18/gas/testsuite/gas/ia64/dv-war-err.s
./binutils-2.18/gas/testsuite/gas/ia64/dv-waw-err.l
./binutils-2.18/gas/testsuite/gas/ia64/dv-waw-err.s
./binutils-2.18/gas/testsuite/gas/ia64/fixup-dump.pl
./binutils-2.18/gas/testsuite/gas/ia64/forward.d
./binutils-2.18/gas/testsuite/gas/ia64/forward.s
./binutils-2.18/gas/testsuite/gas/ia64/global.d
./binutils-2.18/gas/testsuite/gas/ia64/global.s
./binutils-2.18/gas/testsuite/gas/ia64/group-1.d
./binutils-2.18/gas/testsuite/gas/ia64/group-1.s
./binutils-2.18/gas/testsuite/gas/ia64/group-2.d
./binutils-2.18/gas/testsuite/gas/ia64/group-2.s
./binutils-2.18/gas/testsuite/gas/ia64/hint.b-err.l
./binutils-2.18/gas/testsuite/gas/ia64/hint.b-err.s
./binutils-2.18/gas/testsuite/gas/ia64/hint.b-warn.l
./binutils-2.18/gas/testsuite/gas/ia64/hint.b-warn.s
./binutils-2.18/gas/testsuite/gas/ia64/ia64.exp
./binutils-2.18/gas/testsuite/gas/ia64/index.l
./binutils-2.18/gas/testsuite/gas/ia64/index.s
./binutils-2.18/gas/testsuite/gas/ia64/invalid-ar.l
./binutils-2.18/gas/testsuite/gas/ia64/invalid-ar.s
./binutils-2.18/gas/testsuite/gas/ia64/label.l
./binutils-2.18/gas/testsuite/gas/ia64/label.s
./binutils-2.18/gas/testsuite/gas/ia64/last.l
./binutils-2.18/gas/testsuite/gas/ia64/last.s
./binutils-2.18/gas/testsuite/gas/ia64/ldxmov-1.d
./binutils-2.18/gas/testsuite/gas/ia64/ldxmov-1.s
./binutils-2.18/gas/testsuite/gas/ia64/ldxmov-2.l
./binutils-2.18/gas/testsuite/gas/ia64/ldxmov-2.s
./binutils-2.18/gas/testsuite/gas/ia64/ltoff22x-1.d
./binutils-2.18/gas/testsuite/gas/ia64/ltoff22x-1.s
./binutils-2.18/gas/testsuite/gas/ia64/ltoff22x-2.d
./binutils-2.18/gas/testsuite/gas/ia64/ltoff22x-2.s
./binutils-2.18/gas/testsuite/gas/ia64/ltoff22x-3.d
./binutils-2.18/gas/testsuite/gas/ia64/ltoff22x-3.s
./binutils-2.18/gas/testsuite/gas/ia64/ltoff22x-4.d
./binutils-2.18/gas/testsuite/gas/ia64/ltoff22x-4.s
./binutils-2.18/gas/testsuite/gas/ia64/ltoff22x-5.d
./binutils-2.18/gas/testsuite/gas/ia64/ltoff22x-5.s
./binutils-2.18/gas/testsuite/gas/ia64/mov-ar.d
./binutils-2.18/gas/testsuite/gas/ia64/mov-ar.s
./binutils-2.18/gas/testsuite/gas/ia64/no-fit.l
./binutils-2.18/gas/testsuite/gas/ia64/no-fit.s
./binutils-2.18/gas/testsuite/gas/ia64/nop_x.d
./binutils-2.18/gas/testsuite/gas/ia64/nop_x.s
./binutils-2.18/gas/testsuite/gas/ia64/nostkreg.d
./binutils-2.18/gas/testsuite/gas/ia64/nostkreg.s
./binutils-2.18/gas/testsuite/gas/ia64/opc-a-err.l
./binutils-2.18/gas/testsuite/gas/ia64/opc-a-err.s
./binutils-2.18/gas/testsuite/gas/ia64/opc-a.d
./binutils-2.18/gas/testsuite/gas/ia64/opc-a.pl
./binutils-2.18/gas/testsuite/gas/ia64/opc-a.s
```

```
./binutils-2.18/gas/testsuite/gas/ia64/opc-b.d
./binutils-2.18/gas/testsuite/gas/ia64/opc-b.pl
./binutils-2.18/gas/testsuite/gas/ia64/opc-b.s
./binutils-2.18/gas/testsuite/gas/ia64/opc-f.d
./binutils-2.18/gas/testsuite/gas/ia64/opc-f.pl
./binutils-2.18/gas/testsuite/gas/ia64/opc-f.s
./binutils-2.18/gas/testsuite/gas/ia64/opc-i.d
./binutils-2.18/gas/testsuite/gas/ia64/opc-i.pl
./binutils-2.18/gas/testsuite/gas/ia64/opc-i.s
./binutils-2.18/gas/testsuite/gas/ia64/opc-m.d
./binutils-2.18/gas/testsuite/gas/ia64/opc-m.pl
./binutils-2.18/gas/testsuite/gas/ia64/opc-m.s
./binutils-2.18/gas/testsuite/gas/ia64/opc-x.d
./binutils-2.18/gas/testsuite/gas/ia64/opc-x.s
./binutils-2.18/gas/testsuite/gas/ia64/operand-or.d
./binutils-2.18/gas/testsuite/gas/ia64/operand-or.s
./binutils-2.18/gas/testsuite/gas/ia64/operands.l
./binutils-2.18/gas/testsuite/gas/ia64/operands.s
./binutils-2.18/gas/testsuite/gas/ia64/order.d
./binutils-2.18/gas/testsuite/gas/ia64/order.s
./binutils-2.18/gas/testsuite/gas/ia64/pcrel.d
./binutils-2.18/gas/testsuite/gas/ia64/pcrel.s
./binutils-2.18/gas/testsuite/gas/ia64/pound.l
./binutils-2.18/gas/testsuite/gas/ia64/pound.s
./binutils-2.18/gas/testsuite/gas/ia64/pred-rel.s
./binutils-2.18/gas/testsuite/gas/ia64/proc.l
./binutils-2.18/gas/testsuite/gas/ia64/proc.s
./binutils-2.18/gas/testsuite/gas/ia64/pseudo.d
./binutils-2.18/gas/testsuite/gas/ia64/pseudo.s
./binutils-2.18/gas/testsuite/gas/ia64/radix.l
./binutils-2.18/gas/testsuite/gas/ia64/radix.s
./binutils-2.18/gas/testsuite/gas/ia64/real.d
./binutils-2.18/gas/testsuite/gas/ia64/real.s
./binutils-2.18/gas/testsuite/gas/ia64/reg-err.l
./binutils-2.18/gas/testsuite/gas/ia64/reg-err.s
./binutils-2.18/gas/testsuite/gas/ia64/regs.d
./binutils-2.18/gas/testsuite/gas/ia64/regs.pl
./binutils-2.18/gas/testsuite/gas/ia64/regs.s
./binutils-2.18/gas/testsuite/gas/ia64/regval.l
./binutils-2.18/gas/testsuite/gas/ia64/regval.s
./binutils-2.18/gas/testsuite/gas/ia64/reloc-bad.l
./binutils-2.18/gas/testsuite/gas/ia64/reloc-bad.s
./binutils-2.18/gas/testsuite/gas/ia64/reloc-uw-ilp32.d
./binutils-2.18/gas/testsuite/gas/ia64/reloc-uw.d
./binutils-2.18/gas/testsuite/gas/ia64/reloc-uw.s
./binutils-2.18/gas/testsuite/gas/ia64/reloc.d
./binutils-2.18/gas/testsuite/gas/ia64/reloc.s
./binutils-2.18/gas/testsuite/gas/ia64/rotX.l
./binutils-2.18/gas/testsuite/gas/ia64/rotX.s
./binutils-2.18/gas/testsuite/gas/ia64/secname-ilp32.d
./binutils-2.18/gas/testsuite/gas/ia64/secname.d
./binutils-2.18/gas/testsuite/gas/ia64/secname.s
./binutils-2.18/gas/testsuite/gas/ia64/slot2.l
./binutils-2.18/gas/testsuite/gas/ia64/slot2.s
```

```
./binutils-2.18/gas/testsuite/gas/ia64/strange.d
./binutils-2.18/gas/testsuite/gas/ia64/strange.s
./binutils-2.18/gas/testsuite/gas/ia64/tls.d
./binutils-2.18/gas/testsuite/gas/ia64/tls.s
./binutils-2.18/gas/testsuite/gas/ia64/unwind-bad.l
./binutils-2.18/gas/testsuite/gas/ia64/unwind-bad.s
./binutils-2.18/gas/testsuite/gas/ia64/unwind-err.l
./binutils-2.18/gas/testsuite/gas/ia64/unwind-err.s
./binutils-2.18/gas/testsuite/gas/ia64/unwind-ilp32.d
./binutils-2.18/gas/testsuite/gas/ia64/unwind-ok.d
./binutils-2.18/gas/testsuite/gas/ia64/unwind-ok.s
./binutils-2.18/gas/testsuite/gas/ia64/unwind.d
./binutils-2.18/gas/testsuite/gas/ia64/unwind.s
./binutils-2.18/gas/testsuite/gas/ia64/xdata-ilp32.d
./binutils-2.18/gas/testsuite/gas/ia64/xdata.d
./binutils-2.18/gas/testsuite/gas/ia64/xdata.s
./binutils-2.18/gas/testsuite/gas/ieee-fp/x930509a.exp
./binutils-2.18/gas/testsuite/gas/ieee-fp/x930509a.s
./binutils-2.18/gas/testsuite/gas/iq2000/allinsn.d
./binutils-2.18/gas/testsuite/gas/iq2000/allinsn.exp
./binutils-2.18/gas/testsuite/gas/iq2000/allinsn.s
./binutils-2.18/gas/testsuite/gas/iq2000/hazard0.s
./binutils-2.18/gas/testsuite/gas/iq2000/hazard1.s
./binutils-2.18/gas/testsuite/gas/iq2000/hazard2.s
./binutils-2.18/gas/testsuite/gas/iq2000/hazard3.s
./binutils-2.18/gas/testsuite/gas/iq2000/hazard4.s
./binutils-2.18/gas/testsuite/gas/iq2000/hazard5.s
./binutils-2.18/gas/testsuite/gas/iq2000/load-hazards.exp
./binutils-2.18/gas/testsuite/gas/iq2000/nohazard.s
./binutils-2.18/gas/testsuite/gas/iq2000/noyield.s
./binutils-2.18/gas/testsuite/gas/iq2000/odd-ldw.exp
./binutils-2.18/gas/testsuite/gas/iq2000/odd-sdw.exp
./binutils-2.18/gas/testsuite/gas/iq2000/oddldw.s
./binutils-2.18/gas/testsuite/gas/iq2000/oddsdw.s
./binutils-2.18/gas/testsuite/gas/iq2000/yield.exp
./binutils-2.18/gas/testsuite/gas/iq2000/yield0.s
./binutils-2.18/gas/testsuite/gas/iq2000/yield1.s
./binutils-2.18/gas/testsuite/gas/iq2000/yield2.s
./binutils-2.18/gas/testsuite/gas/lns/lns-big-delta.d
./binutils-2.18/gas/testsuite/gas/lns/lns-big-delta.s
./binutils-2.18/gas/testsuite/gas/lns/lns-common-1-alt.d
./binutils-2.18/gas/testsuite/gas/lns/lns-common-1-ia64.s
./binutils-2.18/gas/testsuite/gas/lns/lns-common-1.d
./binutils-2.18/gas/testsuite/gas/lns/lns-common-1.s
./binutils-2.18/gas/testsuite/gas/lns/lns-diag-1.l
./binutils-2.18/gas/testsuite/gas/lns/lns-diag-1.s
./binutils-2.18/gas/testsuite/gas/lns/lns-duplicate.d
./binutils-2.18/gas/testsuite/gas/lns/lns-duplicate.s
./binutils-2.18/gas/testsuite/gas/lns/lns.exp
./binutils-2.18/gas/testsuite/gas/m32r/allinsn.d
./binutils-2.18/gas/testsuite/gas/m32r/allinsn.exp
./binutils-2.18/gas/testsuite/gas/m32r/allinsn.s
./binutils-2.18/gas/testsuite/gas/m32r/error.exp
./binutils-2.18/gas/testsuite/gas/m32r/fslot.d
```

```
./binutils-2.18/gas/testsuite/gas/m32r/fslot.s
./binutils-2.18/gas/testsuite/gas/m32r/fslotx.d
./binutils-2.18/gas/testsuite/gas/m32r/fslotx.s
./binutils-2.18/gas/testsuite/gas/m32r/high-1.d
./binutils-2.18/gas/testsuite/gas/m32r/high-1.s
./binutils-2.18/gas/testsuite/gas/m32r/interfere.s
./binutils-2.18/gas/testsuite/gas/m32r/m32r.exp
./binutils-2.18/gas/testsuite/gas/m32r/m32r2.d
./binutils-2.18/gas/testsuite/gas/m32r/m32r2.exp
./binutils-2.18/gas/testsuite/gas/m32r/m32r2.s
./binutils-2.18/gas/testsuite/gas/m32r/m32rx.d
./binutils-2.18/gas/testsuite/gas/m32r/m32rx.exp
./binutils-2.18/gas/testsuite/gas/m32r/m32rx.s
./binutils-2.18/gas/testsuite/gas/m32r/outofrange.s
./binutils-2.18/gas/testsuite/gas/m32r/parallel-2.d
./binutils-2.18/gas/testsuite/gas/m32r/parallel-2.s
./binutils-2.18/gas/testsuite/gas/m32r/parallel.s
./binutils-2.18/gas/testsuite/gas/m32r/pic.d
./binutils-2.18/gas/testsuite/gas/m32r/pic.exp
./binutils-2.18/gas/testsuite/gas/m32r/pic.s
./binutils-2.18/gas/testsuite/gas/m32r/pic2.d
./binutils-2.18/gas/testsuite/gas/m32r/pic2.s
./binutils-2.18/gas/testsuite/gas/m32r/rel32-err.s
./binutils-2.18/gas/testsuite/gas/m32r/rel32-pic.d
./binutils-2.18/gas/testsuite/gas/m32r/rel32-pic.s
./binutils-2.18/gas/testsuite/gas/m32r/rel32.d
./binutils-2.18/gas/testsuite/gas/m32r/rel32.exp
./binutils-2.18/gas/testsuite/gas/m32r/rel32.s
./binutils-2.18/gas/testsuite/gas/m32r/rela-1.d
./binutils-2.18/gas/testsuite/gas/m32r/rela-1.s
./binutils-2.18/gas/testsuite/gas/m32r/relax-1.d
./binutils-2.18/gas/testsuite/gas/m32r/relax-1.s
./binutils-2.18/gas/testsuite/gas/m32r/relax-2.d
./binutils-2.18/gas/testsuite/gas/m32r/relax-2.s
./binutils-2.18/gas/testsuite/gas/m32r/seth.d
./binutils-2.18/gas/testsuite/gas/m32r/seth.s
./binutils-2.18/gas/testsuite/gas/m32r/signed-relocs.d
./binutils-2.18/gas/testsuite/gas/m32r/signed-relocs.s
./binutils-2.18/gas/testsuite/gas/m32r/uppercase.d
./binutils-2.18/gas/testsuite/gas/m32r/uppercase.s
./binutils-2.18/gas/testsuite/gas/m32r/wrongsize.s
./binutils-2.18/gas/testsuite/gas/m68hc11/abi-m68hc11-16-32.d
./binutils-2.18/gas/testsuite/gas/m68hc11/abi-m68hc11-16-64.d
./binutils-2.18/gas/testsuite/gas/m68hc11/abi-m68hc11-32-32.d
./binutils-2.18/gas/testsuite/gas/m68hc11/abi-m68hc11-32-64.d
./binutils-2.18/gas/testsuite/gas/m68hc11/abi.s
./binutils-2.18/gas/testsuite/gas/m68hc11/all_insns.d
./binutils-2.18/gas/testsuite/gas/m68hc11/all_insns.s
./binutils-2.18/gas/testsuite/gas/m68hc11/branchs12.d
./binutils-2.18/gas/testsuite/gas/m68hc11/branchs12.s
./binutils-2.18/gas/testsuite/gas/m68hc11/bug-1825.d
./binutils-2.18/gas/testsuite/gas/m68hc11/bug-1825.s
./binutils-2.18/gas/testsuite/gas/m68hc11/indexed12.d
./binutils-2.18/gas/testsuite/gas/m68hc11/indexed12.s
```

```
./binutils-2.18/gas/testsuite/gas/m68hc11/insns-dwarf2.d
./binutils-2.18/gas/testsuite/gas/m68hc11/insns.d
./binutils-2.18/gas/testsuite/gas/m68hc11/insns.s
./binutils-2.18/gas/testsuite/gas/m68hc11/insns12.d
./binutils-2.18/gas/testsuite/gas/m68hc11/insns12.s
./binutils-2.18/gas/testsuite/gas/m68hc11/lbranch-dwarf2.d
./binutils-2.18/gas/testsuite/gas/m68hc11/lbranch.d
./binutils-2.18/gas/testsuite/gas/m68hc11/lbranch.s
./binutils-2.18/gas/testsuite/gas/m68hc11/m68hc11.exp
./binutils-2.18/gas/testsuite/gas/m68hc11/malis-include.s
./binutils-2.18/gas/testsuite/gas/m68hc11/malis.d
./binutils-2.18/gas/testsuite/gas/m68hc11/malis.s
./binutils-2.18/gas/testsuite/gas/m68hc11/movb.d
./binutils-2.18/gas/testsuite/gas/m68hc11/movb.s
./binutils-2.18/gas/testsuite/gas/m68hc11/opers12-dwarf2.d
./binutils-2.18/gas/testsuite/gas/m68hc11/opers12.d
./binutils-2.18/gas/testsuite/gas/m68hc11/opers12.s
./binutils-2.18/gas/testsuite/gas/m68k-coff/gas.exp
./binutils-2.18/gas/testsuite/gas/m68k-coff/p2389.s
./binutils-2.18/gas/testsuite/gas/m68k-coff/p2389a.s
./binutils-2.18/gas/testsuite/gas/m68k-coff/p2430.s
./binutils-2.18/gas/testsuite/gas/m68k-coff/p2430a.s
./binutils-2.18/gas/testsuite/gas/m68k-coff/t1.s
./binutils-2.18/gas/testsuite/gas/m68k/all.exp
./binutils-2.18/gas/testsuite/gas/m68k/arch-cpu-1.d
./binutils-2.18/gas/testsuite/gas/m68k/arch-cpu-1.s
./binutils-2.18/gas/testsuite/gas/m68k/bitfield.d
./binutils-2.18/gas/testsuite/gas/m68k/bitfield.s
./binutils-2.18/gas/testsuite/gas/m68k/br-isaa.d
./binutils-2.18/gas/testsuite/gas/m68k/br-isaa.s
./binutils-2.18/gas/testsuite/gas/m68k/br-isab.d
./binutils-2.18/gas/testsuite/gas/m68k/br-isab.s
./binutils-2.18/gas/testsuite/gas/m68k/br-isac.d
./binutils-2.18/gas/testsuite/gas/m68k/br-isac.s
./binutils-2.18/gas/testsuite/gas/m68k/cas.d
./binutils-2.18/gas/testsuite/gas/m68k/cas.s
./binutils-2.18/gas/testsuite/gas/m68k/cpu32.d
./binutils-2.18/gas/testsuite/gas/m68k/cpu32.s
./binutils-2.18/gas/testsuite/gas/m68k/ctrl-1.d
./binutils-2.18/gas/testsuite/gas/m68k/ctrl-1.s
./binutils-2.18/gas/testsuite/gas/m68k/ctrl-2.d
./binutils-2.18/gas/testsuite/gas/m68k/ctrl-2.s
./binutils-2.18/gas/testsuite/gas/m68k/disperr.s
./binutils-2.18/gas/testsuite/gas/m68k/fido.d
./binutils-2.18/gas/testsuite/gas/m68k/fido.s
./binutils-2.18/gas/testsuite/gas/m68k/fmoveml.d
./binutils-2.18/gas/testsuite/gas/m68k/fmoveml.s
./binutils-2.18/gas/testsuite/gas/m68k/link.d
./binutils-2.18/gas/testsuite/gas/m68k/link.s
./binutils-2.18/gas/testsuite/gas/m68k/mcf-coproc.d
./binutils-2.18/gas/testsuite/gas/m68k/mcf-coproc.s
./binutils-2.18/gas/testsuite/gas/m68k/mcf-emac.d
./binutils-2.18/gas/testsuite/gas/m68k/mcf-emac.s
./binutils-2.18/gas/testsuite/gas/m68k/mcf-fpu.d
```

```
./binutils-2.18/gas/testsuite/gas/m68k/mcf-fpu.s
./binutils-2.18/gas/testsuite/gas/m68k/mcf-mac.d
./binutils-2.18/gas/testsuite/gas/m68k/mcf-mac.s
./binutils-2.18/gas/testsuite/gas/m68k/mcf-mov3q.d
./binutils-2.18/gas/testsuite/gas/m68k/mcf-mov3q.s
./binutils-2.18/gas/testsuite/gas/m68k/mcf-movsr.d
./binutils-2.18/gas/testsuite/gas/m68k/mcf-movsr.s
./binutils-2.18/gas/testsuite/gas/m68k/mcf-trap.d
./binutils-2.18/gas/testsuite/gas/m68k/mcf-trap.s
./binutils-2.18/gas/testsuite/gas/m68k/mcf-wdebug.d
./binutils-2.18/gas/testsuite/gas/m68k/mcf-wdebug.s
./binutils-2.18/gas/testsuite/gas/m68k/mode5.d
./binutils-2.18/gas/testsuite/gas/m68k/mode5.s
./binutils-2.18/gas/testsuite/gas/m68k/op68000.d
./binutils-2.18/gas/testsuite/gas/m68k/operands.d
./binutils-2.18/gas/testsuite/gas/m68k/operands.s
./binutils-2.18/gas/testsuite/gas/m68k/p2410.s
./binutils-2.18/gas/testsuite/gas/m68k/p2663.s
./binutils-2.18/gas/testsuite/gas/m68k/p3041.d
./binutils-2.18/gas/testsuite/gas/m68k/p3041.s
./binutils-2.18/gas/testsuite/gas/m68k/pcrel.d
./binutils-2.18/gas/testsuite/gas/m68k/pcrel.s
./binutils-2.18/gas/testsuite/gas/m68k/pic1.s
./binutils-2.18/gas/testsuite/gas/m68k/t2.d
./binutils-2.18/gas/testsuite/gas/m68k/t2.s
./binutils-2.18/gas/testsuite/gas/m68k/tls-1.s
./binutils-2.18/gas/testsuite/gas/macros/and.s
./binutils-2.18/gas/testsuite/gas/macros/app1.d
./binutils-2.18/gas/testsuite/gas/macros/app1.s
./binutils-2.18/gas/testsuite/gas/macros/app2.d
./binutils-2.18/gas/testsuite/gas/macros/app2.s
./binutils-2.18/gas/testsuite/gas/macros/app3.d
./binutils-2.18/gas/testsuite/gas/macros/app3.s
./binutils-2.18/gas/testsuite/gas/macros/app4.d
./binutils-2.18/gas/testsuite/gas/macros/app4.s
./binutils-2.18/gas/testsuite/gas/macros/app4b.s
./binutils-2.18/gas/testsuite/gas/macros/badarg.l
./binutils-2.18/gas/testsuite/gas/macros/badarg.s
./binutils-2.18/gas/testsuite/gas/macros/dot.l
./binutils-2.18/gas/testsuite/gas/macros/dot.s
./binutils-2.18/gas/testsuite/gas/macros/end.l
./binutils-2.18/gas/testsuite/gas/macros/end.s
./binutils-2.18/gas/testsuite/gas/macros/err.s
./binutils-2.18/gas/testsuite/gas/macros/irp.d
./binutils-2.18/gas/testsuite/gas/macros/irp.s
./binutils-2.18/gas/testsuite/gas/macros/macros.exp
./binutils-2.18/gas/testsuite/gas/macros/paren.d
./binutils-2.18/gas/testsuite/gas/macros/paren.s
./binutils-2.18/gas/testsuite/gas/macros/purge.l
./binutils-2.18/gas/testsuite/gas/macros/purge.s
./binutils-2.18/gas/testsuite/gas/macros/redef.l
./binutils-2.18/gas/testsuite/gas/macros/redef.s
./binutils-2.18/gas/testsuite/gas/macros/repeat.d
./binutils-2.18/gas/testsuite/gas/macros/repeat.s
```

```
./binutils-2.18/gas/testsuite/gas/macros/rept.d
./binutils-2.18/gas/testsuite/gas/macros/rept.s
./binutils-2.18/gas/testsuite/gas/macros/semi.d
./binutils-2.18/gas/testsuite/gas/macros/semi.s
./binutils-2.18/gas/testsuite/gas/macros/strings.d
./binutils-2.18/gas/testsuite/gas/macros/strings.s
./binutils-2.18/gas/testsuite/gas/macros/test1.d
./binutils-2.18/gas/testsuite/gas/macros/test1.s
./binutils-2.18/gas/testsuite/gas/macros/test2.d
./binutils-2.18/gas/testsuite/gas/macros/test2.s
./binutils-2.18/gas/testsuite/gas/macros/test3.d
./binutils-2.18/gas/testsuite/gas/macros/test3.s
./binutils-2.18/gas/testsuite/gas/macros/vararg.d
./binutils-2.18/gas/testsuite/gas/macros/vararg.s
./binutils-2.18/gas/testsuite/gas/maxq10/bits.d
./binutils-2.18/gas/testsuite/gas/maxq10/bits.s
./binutils-2.18/gas/testsuite/gas/maxq10/call.d
./binutils-2.18/gas/testsuite/gas/maxq10/call.s
./binutils-2.18/gas/testsuite/gas/maxq10/data.s
./binutils-2.18/gas/testsuite/gas/maxq10/data2.d
./binutils-2.18/gas/testsuite/gas/maxq10/data2.s
./binutils-2.18/gas/testsuite/gas/maxq10/data3.d
./binutils-2.18/gas/testsuite/gas/maxq10/data3.s
./binutils-2.18/gas/testsuite/gas/maxq10/err.s
./binutils-2.18/gas/testsuite/gas/maxq10/jump.d
./binutils-2.18/gas/testsuite/gas/maxq10/jump.s
./binutils-2.18/gas/testsuite/gas/maxq10/logical.d
./binutils-2.18/gas/testsuite/gas/maxq10/logical.s
./binutils-2.18/gas/testsuite/gas/maxq10/math.d
./binutils-2.18/gas/testsuite/gas/maxq10/math.s
./binutils-2.18/gas/testsuite/gas/maxq10/maxq10.exp
./binutils-2.18/gas/testsuite/gas/maxq10/pmtest.d
./binutils-2.18/gas/testsuite/gas/maxq10/pmtest.s
./binutils-2.18/gas/testsuite/gas/maxq10/range.d
./binutils-2.18/gas/testsuite/gas/maxq10/range.s
./binutils-2.18/gas/testsuite/gas/maxq20/bits.d
./binutils-2.18/gas/testsuite/gas/maxq20/bits.s
./binutils-2.18/gas/testsuite/gas/maxq20/call.d
./binutils-2.18/gas/testsuite/gas/maxq20/call.s
./binutils-2.18/gas/testsuite/gas/maxq20/data1.d
./binutils-2.18/gas/testsuite/gas/maxq20/data1.s
./binutils-2.18/gas/testsuite/gas/maxq20/data2.d
./binutils-2.18/gas/testsuite/gas/maxq20/data2.s
./binutils-2.18/gas/testsuite/gas/maxq20/data3.d
./binutils-2.18/gas/testsuite/gas/maxq20/data3.s
./binutils-2.18/gas/testsuite/gas/maxq20/jump.d
./binutils-2.18/gas/testsuite/gas/maxq20/jump.s
./binutils-2.18/gas/testsuite/gas/maxq20/jzimm.d
./binutils-2.18/gas/testsuite/gas/maxq20/jzimm.s
./binutils-2.18/gas/testsuite/gas/maxq20/logical.d
./binutils-2.18/gas/testsuite/gas/maxq20/logical.s
./binutils-2.18/gas/testsuite/gas/maxq20/math.d
./binutils-2.18/gas/testsuite/gas/maxq20/math.s
./binutils-2.18/gas/testsuite/gas/maxq20/maxq20.exp
```

```
./binutils-2.18/gas/testsuite/gas/maxq20/pfx2.s
./binutils-2.18/gas/testsuite/gas/maxq20/pmtest.d
./binutils-2.18/gas/testsuite/gas/maxq20/pmtest.s
./binutils-2.18/gas/testsuite/gas/maxq20/pxf0.s
./binutils-2.18/gas/testsuite/gas/maxq20/range.d
./binutils-2.18/gas/testsuite/gas/maxq20/range.s
./binutils-2.18/gas/testsuite/gas/mcore/allinsn.d
./binutils-2.18/gas/testsuite/gas/mcore/allinsn.exp
./binutils-2.18/gas/testsuite/gas/mcore/allinsn.s
./binutils-2.18/gas/testsuite/gas/mep/allinsn.d
./binutils-2.18/gas/testsuite/gas/mep/allinsn.exp
./binutils-2.18/gas/testsuite/gas/mep/allinsn.le.d
./binutils-2.18/gas/testsuite/gas/mep/allinsn.s
./binutils-2.18/gas/testsuite/gas/mep/branch1.d
./binutils-2.18/gas/testsuite/gas/mep/branch1.s
./binutils-2.18/gas/testsuite/gas/mep/complex-relocs.exp
./binutils-2.18/gas/testsuite/gas/mep/dj1.d
./binutils-2.18/gas/testsuite/gas/mep/dj1.le.d
./binutils-2.18/gas/testsuite/gas/mep/dj1.s
./binutils-2.18/gas/testsuite/gas/mep/dj2.d
./binutils-2.18/gas/testsuite/gas/mep/dj2.le.d
./binutils-2.18/gas/testsuite/gas/mep/dj2.s
./binutils-2.18/gas/testsuite/gas/mep/relocs-bad3.s
./binutils-2.18/gas/testsuite/gas/mep/relocs-junk1.s
./binutils-2.18/gas/testsuite/gas/mep/relocs-junk2.s
./binutils-2.18/gas/testsuite/gas/mep/relocs-refs.s
./binutils-2.18/gas/testsuite/gas/mep/relocs-syms.s
./binutils-2.18/gas/testsuite/gas/mep/relocs.d
./binutils-2.18/gas/testsuite/gas/mips/abs.d
./binutils-2.18/gas/testsuite/gas/mips/abs.s
./binutils-2.18/gas/testsuite/gas/mips/add.d
./binutils-2.18/gas/testsuite/gas/mips/add.s
./binutils-2.18/gas/testsuite/gas/mips/align.d
./binutils-2.18/gas/testsuite/gas/mips/align.s
./binutils-2.18/gas/testsuite/gas/mips/align2-el.d
./binutils-2.18/gas/testsuite/gas/mips/align2.d
./binutils-2.18/gas/testsuite/gas/mips/align2.s
./binutils-2.18/gas/testsuite/gas/mips/and.d
./binutils-2.18/gas/testsuite/gas/mips/and.s
./binutils-2.18/gas/testsuite/gas/mips/at-1.d
./binutils-2.18/gas/testsuite/gas/mips/at-1.s
./binutils-2.18/gas/testsuite/gas/mips/at-2.l
./binutils-2.18/gas/testsuite/gas/mips/at-2.s
./binutils-2.18/gas/testsuite/gas/mips/baddata1.l
./binutils-2.18/gas/testsuite/gas/mips/baddata1.s
./binutils-2.18/gas/testsuite/gas/mips/beq.d
./binutils-2.18/gas/testsuite/gas/mips/beq.s
./binutils-2.18/gas/testsuite/gas/mips/bge.d
./binutils-2.18/gas/testsuite/gas/mips/bge.s
./binutils-2.18/gas/testsuite/gas/mips/bgeu.d
./binutils-2.18/gas/testsuite/gas/mips/bgeu.s
./binutils-2.18/gas/testsuite/gas/mips/blt.d
./binutils-2.18/gas/testsuite/gas/mips/blt.s
./binutils-2.18/gas/testsuite/gas/mips/bltu.d
```

```
./binutils-2.18/gas/testsuite/gas/mips/bltu.s
./binutils-2.18/gas/testsuite/gas/mips/branch-misc-1.d
./binutils-2.18/gas/testsuite/gas/mips/branch-misc-1.s
./binutils-2.18/gas/testsuite/gas/mips/branch-misc-2-64.d
./binutils-2.18/gas/testsuite/gas/mips/branch-misc-2.d
./binutils-2.18/gas/testsuite/gas/mips/branch-misc-2.s
./binutils-2.18/gas/testsuite/gas/mips/branch-misc-2pic-64.d
./binutils-2.18/gas/testsuite/gas/mips/branch-misc-2pic.d
./binutils-2.18/gas/testsuite/gas/mips/branch-misc-3.d
./binutils-2.18/gas/testsuite/gas/mips/branch-misc-3.s
./binutils-2.18/gas/testsuite/gas/mips/branch-swap.d
./binutils-2.18/gas/testsuite/gas/mips/branch-swap.s
./binutils-2.18/gas/testsuite/gas/mips/break20.d
./binutils-2.18/gas/testsuite/gas/mips/break20.s
./binutils-2.18/gas/testsuite/gas/mips/cp0-names-mips32.d
./binutils-2.18/gas/testsuite/gas/mips/cp0-names-mips32r2.d
./binutils-2.18/gas/testsuite/gas/mips/cp0-names-mips64.d
./binutils-2.18/gas/testsuite/gas/mips/cp0-names-mips64r2.d
./binutils-2.18/gas/testsuite/gas/mips/cp0-names-numeric.d
./binutils-2.18/gas/testsuite/gas/mips/cp0-names-r3000.d
./binutils-2.18/gas/testsuite/gas/mips/cp0-names-r4000.d
./binutils-2.18/gas/testsuite/gas/mips/cp0-names-sb1.d
./binutils-2.18/gas/testsuite/gas/mips/cp0-names.s
./binutils-2.18/gas/testsuite/gas/mips/cp0sel-names-mips32.d
./binutils-2.18/gas/testsuite/gas/mips/cp0sel-names-mips32r2.d
./binutils-2.18/gas/testsuite/gas/mips/cp0sel-names-mips64.d
./binutils-2.18/gas/testsuite/gas/mips/cp0sel-names-mips64r2.d
./binutils-2.18/gas/testsuite/gas/mips/cp0sel-names-numeric.d
./binutils-2.18/gas/testsuite/gas/mips/cp0sel-names-sb1.d
./binutils-2.18/gas/testsuite/gas/mips/cp0sel-names.s
./binutils-2.18/gas/testsuite/gas/mips/delay.d
./binutils-2.18/gas/testsuite/gas/mips/delay.s
./binutils-2.18/gas/testsuite/gas/mips/div-ilocks.d
./binutils-2.18/gas/testsuite/gas/mips/div.d
./binutils-2.18/gas/testsuite/gas/mips/div.s
./binutils-2.18/gas/testsuite/gas/mips/dli.d
./binutils-2.18/gas/testsuite/gas/mips/dli.s
./binutils-2.18/gas/testsuite/gas/mips/e32-rel2.d
./binutils-2.18/gas/testsuite/gas/mips/e32-rel4.d
./binutils-2.18/gas/testsuite/gas/mips/e32el-rel2.d
./binutils-2.18/gas/testsuite/gas/mips/elf_arch_mips1.d
./binutils-2.18/gas/testsuite/gas/mips/elf_arch_mips2.d
./binutils-2.18/gas/testsuite/gas/mips/elf_arch_mips3.d
./binutils-2.18/gas/testsuite/gas/mips/elf_arch_mips32.d
./binutils-2.18/gas/testsuite/gas/mips/elf_arch_mips32r2.d
./binutils-2.18/gas/testsuite/gas/mips/elf_arch_mips4.d
./binutils-2.18/gas/testsuite/gas/mips/elf_arch_mips5.d
./binutils-2.18/gas/testsuite/gas/mips/elf_arch_mips64.d
./binutils-2.18/gas/testsuite/gas/mips/elf_arch_mips64r2.d
./binutils-2.18/gas/testsuite/gas/mips/elf_ase_mips16.d
./binutils-2.18/gas/testsuite/gas/mips/elf_e_flags.c
./binutils-2.18/gas/testsuite/gas/mips/elf_e_flags.s
./binutils-2.18/gas/testsuite/gas/mips/elf_e_flags1.d
./binutils-2.18/gas/testsuite/gas/mips/elf_e_flags2.d
```

```
./binutils-2.18/gas/testsuite/gas/mips/elf_e_flags3.d
./binutils-2.18/gas/testsuite/gas/mips/elf_e_flags4.d
./binutils-2.18/gas/testsuite/gas/mips/elf-consthilo.d
./binutils-2.18/gas/testsuite/gas/mips/elf-consthilo.s
./binutils-2.18/gas/testsuite/gas/mips/elf-jal.d
./binutils-2.18/gas/testsuite/gas/mips/elf-rel-got-n32.d
./binutils-2.18/gas/testsuite/gas/mips/elf-rel-got-n32.s
./binutils-2.18/gas/testsuite/gas/mips/elf-rel-got-n64.d
./binutils-2.18/gas/testsuite/gas/mips/elf-rel-got-n64.s
./binutils-2.18/gas/testsuite/gas/mips/elf-rel-xgot-n32.d
./binutils-2.18/gas/testsuite/gas/mips/elf-rel-xgot-n64.d
./binutils-2.18/gas/testsuite/gas/mips/elf-rel.d
./binutils-2.18/gas/testsuite/gas/mips/elf-rel.s
./binutils-2.18/gas/testsuite/gas/mips/elf-rel10.d
./binutils-2.18/gas/testsuite/gas/mips/elf-rel10.s
./binutils-2.18/gas/testsuite/gas/mips/elf-rel11.d
./binutils-2.18/gas/testsuite/gas/mips/elf-rel11.s
./binutils-2.18/gas/testsuite/gas/mips/elf-rel12.d
./binutils-2.18/gas/testsuite/gas/mips/elf-rel12.s
./binutils-2.18/gas/testsuite/gas/mips/elf-rel13.d
./binutils-2.18/gas/testsuite/gas/mips/elf-rel13.s
./binutils-2.18/gas/testsuite/gas/mips/elf-rel14.d
./binutils-2.18/gas/testsuite/gas/mips/elf-rel14.s
./binutils-2.18/gas/testsuite/gas/mips/elf-rel15.d
./binutils-2.18/gas/testsuite/gas/mips/elf-rel15.s
./binutils-2.18/gas/testsuite/gas/mips/elf-rel16.d
./binutils-2.18/gas/testsuite/gas/mips/elf-rel16.s
./binutils-2.18/gas/testsuite/gas/mips/elf-rel17.d
./binutils-2.18/gas/testsuite/gas/mips/elf-rel17.s
./binutils-2.18/gas/testsuite/gas/mips/elf-rel18.d
./binutils-2.18/gas/testsuite/gas/mips/elf-rel18.s
./binutils-2.18/gas/testsuite/gas/mips/elf-rel19.d
./binutils-2.18/gas/testsuite/gas/mips/elf-rel19.s
./binutils-2.18/gas/testsuite/gas/mips/elf-rel2.d
./binutils-2.18/gas/testsuite/gas/mips/elf-rel2.s
./binutils-2.18/gas/testsuite/gas/mips/elf-rel20.d
./binutils-2.18/gas/testsuite/gas/mips/elf-rel20.s
./binutils-2.18/gas/testsuite/gas/mips/elf-rel21.d
./binutils-2.18/gas/testsuite/gas/mips/elf-rel21.s
./binutils-2.18/gas/testsuite/gas/mips/elf-rel22.d
./binutils-2.18/gas/testsuite/gas/mips/elf-rel22.s
./binutils-2.18/gas/testsuite/gas/mips/elf-rel23.d
./binutils-2.18/gas/testsuite/gas/mips/elf-rel23.s
./binutils-2.18/gas/testsuite/gas/mips/elf-rel23a.d
./binutils-2.18/gas/testsuite/gas/mips/elf-rel23b.d
./binutils-2.18/gas/testsuite/gas/mips/elf-rel24.d
./binutils-2.18/gas/testsuite/gas/mips/elf-rel24.s
./binutils-2.18/gas/testsuite/gas/mips/elf-rel25.d
./binutils-2.18/gas/testsuite/gas/mips/elf-rel25.s
./binutils-2.18/gas/testsuite/gas/mips/elf-rel25a.d
./binutils-2.18/gas/testsuite/gas/mips/elf-rel26.d
./binutils-2.18/gas/testsuite/gas/mips/elf-rel26.s
./binutils-2.18/gas/testsuite/gas/mips/elf-rel3.d
./binutils-2.18/gas/testsuite/gas/mips/elf-rel3.s
```

```
./binutils-2.18/gas/testsuite/gas/mips/elf-rel4.d
./binutils-2.18/gas/testsuite/gas/mips/elf-rel4.s
./binutils-2.18/gas/testsuite/gas/mips/elf-rel5.d
./binutils-2.18/gas/testsuite/gas/mips/elf-rel5.s
./binutils-2.18/gas/testsuite/gas/mips/elf-rel6-n32.d
./binutils-2.18/gas/testsuite/gas/mips/elf-rel6-n64.d
./binutils-2.18/gas/testsuite/gas/mips/elf-rel6.d
./binutils-2.18/gas/testsuite/gas/mips/elf-rel6.s
./binutils-2.18/gas/testsuite/gas/mips/elf-rel7.d
./binutils-2.18/gas/testsuite/gas/mips/elf-rel7.s
./binutils-2.18/gas/testsuite/gas/mips/elf-rel8.d
./binutils-2.18/gas/testsuite/gas/mips/elf-rel8.s
./binutils-2.18/gas/testsuite/gas/mips/elf-rel9.d
./binutils-2.18/gas/testsuite/gas/mips/elf-rel9.s
./binutils-2.18/gas/testsuite/gas/mips/elfel-rel.d
./binutils-2.18/gas/testsuite/gas/mips/elfel-rel2.d
./binutils-2.18/gas/testsuite/gas/mips/elfel-rel3.d
./binutils-2.18/gas/testsuite/gas/mips/empty.s
./binutils-2.18/gas/testsuite/gas/mips/expr1.d
./binutils-2.18/gas/testsuite/gas/mips/expr1.s
./binutils-2.18/gas/testsuite/gas/mips/fpr-names-32.d
./binutils-2.18/gas/testsuite/gas/mips/fpr-names-64.d
./binutils-2.18/gas/testsuite/gas/mips/fpr-names-n32.d
./binutils-2.18/gas/testsuite/gas/mips/fpr-names-numeric.d
./binutils-2.18/gas/testsuite/gas/mips/fpr-names.s
./binutils-2.18/gas/testsuite/gas/mips/gpr-names-32.d
./binutils-2.18/gas/testsuite/gas/mips/gpr-names-64.d
./binutils-2.18/gas/testsuite/gas/mips/gpr-names-n32.d
./binutils-2.18/gas/testsuite/gas/mips/gpr-names-numeric.d
./binutils-2.18/gas/testsuite/gas/mips/gpr-names.s
./binutils-2.18/gas/testsuite/gas/mips/hwr-names-mips32r2.d
./binutils-2.18/gas/testsuite/gas/mips/hwr-names-mips64r2.d
./binutils-2.18/gas/testsuite/gas/mips/hwr-names-numeric.d
./binutils-2.18/gas/testsuite/gas/mips/hwr-names.s
./binutils-2.18/gas/testsuite/gas/mips/ice9a.l
./binutils-2.18/gas/testsuite/gas/mips/ice9a.s
./binutils-2.18/gas/testsuite/gas/mips/illegal.l
./binutils-2.18/gas/testsuite/gas/mips/illegal.s
./binutils-2.18/gas/testsuite/gas/mips/itbl
./binutils-2.18/gas/testsuite/gas/mips/itbl.s
./binutils-2.18/gas/testsuite/gas/mips/jal-newabi.d
./binutils-2.18/gas/testsuite/gas/mips/jal-newabi.s
./binutils-2.18/gas/testsuite/gas/mips/jal-range.l
./binutils-2.18/gas/testsuite/gas/mips/jal-range.s
./binutils-2.18/gas/testsuite/gas/mips/jal-svr4pic.d
./binutils-2.18/gas/testsuite/gas/mips/jal-svr4pic.s
./binutils-2.18/gas/testsuite/gas/mips/jal-xgot.d
./binutils-2.18/gas/testsuite/gas/mips/jal.d
./binutils-2.18/gas/testsuite/gas/mips/jal.s
./binutils-2.18/gas/testsuite/gas/mips/jalr.l
./binutils-2.18/gas/testsuite/gas/mips/jalr.s
./binutils-2.18/gas/testsuite/gas/mips/la-svr4pic.d
./binutils-2.18/gas/testsuite/gas/mips/la-xgot.d
./binutils-2.18/gas/testsuite/gas/mips/la.d
```

```
./binutils-2.18/gas/testsuite/gas/mips/la.s
./binutils-2.18/gas/testsuite/gas/mips/lb-pic.s
./binutils-2.18/gas/testsuite/gas/mips/lb-svr4pic-ilocks.d
./binutils-2.18/gas/testsuite/gas/mips/lb-svr4pic.d
./binutils-2.18/gas/testsuite/gas/mips/lb-xgot-ilocks.d
./binutils-2.18/gas/testsuite/gas/mips/lb-xgot.d
./binutils-2.18/gas/testsuite/gas/mips/lb.d
./binutils-2.18/gas/testsuite/gas/mips/lb.s
./binutils-2.18/gas/testsuite/gas/mips/lca-svr4pic.d
./binutils-2.18/gas/testsuite/gas/mips/lca-xgot.d
./binutils-2.18/gas/testsuite/gas/mips/lca.s
./binutils-2.18/gas/testsuite/gas/mips/ld-ilocks-addr32.d
./binutils-2.18/gas/testsuite/gas/mips/ld-ilocks.d
./binutils-2.18/gas/testsuite/gas/mips/ld-pic.s
./binutils-2.18/gas/testsuite/gas/mips/ld-svr4pic.d
./binutils-2.18/gas/testsuite/gas/mips/ld-xgot.d
./binutils-2.18/gas/testsuite/gas/mips/ld.d
./binutils-2.18/gas/testsuite/gas/mips/ld.s
./binutils-2.18/gas/testsuite/gas/mips/ldstla-32-1.l
./binutils-2.18/gas/testsuite/gas/mips/ldstla-32-1.s
./binutils-2.18/gas/testsuite/gas/mips/ldstla-32-mips3-1.l
./binutils-2.18/gas/testsuite/gas/mips/ldstla-32-mips3-1.s
./binutils-2.18/gas/testsuite/gas/mips/ldstla-32-mips3-shared.d
./binutils-2.18/gas/testsuite/gas/mips/ldstla-32-mips3.d
./binutils-2.18/gas/testsuite/gas/mips/ldstla-32-mips3.s
./binutils-2.18/gas/testsuite/gas/mips/ldstla-32-shared.d
./binutils-2.18/gas/testsuite/gas/mips/ldstla-32.d
./binutils-2.18/gas/testsuite/gas/mips/ldstla-32.s
./binutils-2.18/gas/testsuite/gas/mips/ldstla-eabi64.d
./binutils-2.18/gas/testsuite/gas/mips/ldstla-n64-shared.d
./binutils-2.18/gas/testsuite/gas/mips/ldstla-n64-sym32.d
./binutils-2.18/gas/testsuite/gas/mips/ldstla-n64.d
./binutils-2.18/gas/testsuite/gas/mips/ldstla-n64.s
./binutils-2.18/gas/testsuite/gas/mips/ldstla-sym32.s
./binutils-2.18/gas/testsuite/gas/mips/li.d
./binutils-2.18/gas/testsuite/gas/mips/li.s
./binutils-2.18/gas/testsuite/gas/mips/lif-svr4pic.d
./binutils-2.18/gas/testsuite/gas/mips/lif-xgot.d
./binutils-2.18/gas/testsuite/gas/mips/lifloat.d
./binutils-2.18/gas/testsuite/gas/mips/lifloat.s
./binutils-2.18/gas/testsuite/gas/mips/lineno.d
./binutils-2.18/gas/testsuite/gas/mips/lineno.s
./binutils-2.18/gas/testsuite/gas/mips/loongson-2e.d
./binutils-2.18/gas/testsuite/gas/mips/loongson-2e.s
./binutils-2.18/gas/testsuite/gas/mips/loongson-2f.d
./binutils-2.18/gas/testsuite/gas/mips/loongson-2f.s
./binutils-2.18/gas/testsuite/gas/mips/macro-warn-1-n32.d
./binutils-2.18/gas/testsuite/gas/mips/macro-warn-1-n32.l
./binutils-2.18/gas/testsuite/gas/mips/macro-warn-1.d
./binutils-2.18/gas/testsuite/gas/mips/macro-warn-1.l
./binutils-2.18/gas/testsuite/gas/mips/macro-warn-1.s
./binutils-2.18/gas/testsuite/gas/mips/macro-warn-2-n32.d
./binutils-2.18/gas/testsuite/gas/mips/macro-warn-2.d
./binutils-2.18/gas/testsuite/gas/mips/macro-warn-2.l
```

```
./binutils-2.18/gas/testsuite/gas/mips/macro-warn-2.s
./binutils-2.18/gas/testsuite/gas/mips/macro-warn-3.d
./binutils-2.18/gas/testsuite/gas/mips/macro-warn-3.l
./binutils-2.18/gas/testsuite/gas/mips/macro-warn-3.s
./binutils-2.18/gas/testsuite/gas/mips/macro-warn-4.d
./binutils-2.18/gas/testsuite/gas/mips/macro-warn-4.l
./binutils-2.18/gas/testsuite/gas/mips/macro-warn-4.s
./binutils-2.18/gas/testsuite/gas/mips/mips-abi32-pic.d
./binutils-2.18/gas/testsuite/gas/mips/mips-abi32-pic.s
./binutils-2.18/gas/testsuite/gas/mips/mips-abi32-pic2.d
./binutils-2.18/gas/testsuite/gas/mips/mips-abi32-pic2.s
./binutils-2.18/gas/testsuite/gas/mips/mips-abi32.d
./binutils-2.18/gas/testsuite/gas/mips/mips-abi32.s
./binutils-2.18/gas/testsuite/gas/mips/mips-gp32-fp32-pic.d
./binutils-2.18/gas/testsuite/gas/mips/mips-gp32-fp32-pic.s
./binutils-2.18/gas/testsuite/gas/mips/mips-gp32-fp32.d
./binutils-2.18/gas/testsuite/gas/mips/mips-gp32-fp32.s
./binutils-2.18/gas/testsuite/gas/mips/mips-gp32-fp64-pic.d
./binutils-2.18/gas/testsuite/gas/mips/mips-gp32-fp64-pic.s
./binutils-2.18/gas/testsuite/gas/mips/mips-gp32-fp64.d
./binutils-2.18/gas/testsuite/gas/mips/mips-gp32-fp64.l
./binutils-2.18/gas/testsuite/gas/mips/mips-gp32-fp64.s
./binutils-2.18/gas/testsuite/gas/mips/mips-gp64-fp32-pic.d
./binutils-2.18/gas/testsuite/gas/mips/mips-gp64-fp32-pic.l
./binutils-2.18/gas/testsuite/gas/mips/mips-gp64-fp32-pic.s
./binutils-2.18/gas/testsuite/gas/mips/mips-gp64-fp32.d
./binutils-2.18/gas/testsuite/gas/mips/mips-gp64-fp32.l
./binutils-2.18/gas/testsuite/gas/mips/mips-gp64-fp32.s
./binutils-2.18/gas/testsuite/gas/mips/mips-gp64-fp64-pic.d
./binutils-2.18/gas/testsuite/gas/mips/mips-gp64-fp64-pic.s
./binutils-2.18/gas/testsuite/gas/mips/mips-gp64-fp64.d
./binutils-2.18/gas/testsuite/gas/mips/mips-gp64-fp64.l
./binutils-2.18/gas/testsuite/gas/mips/mips-gp64-fp64.s
./binutils-2.18/gas/testsuite/gas/mips/mips-jalx.d
./binutils-2.18/gas/testsuite/gas/mips/mips-jalx.s
./binutils-2.18/gas/testsuite/gas/mips/mips.exp
./binutils-2.18/gas/testsuite/gas/mips/mips16-64.d
./binutils-2.18/gas/testsuite/gas/mips/mips16-dwarf2-n32.d
./binutils-2.18/gas/testsuite/gas/mips/mips16-dwarf2.d
./binutils-2.18/gas/testsuite/gas/mips/mips16-dwarf2.s
./binutils-2.18/gas/testsuite/gas/mips/mips16-e.d
./binutils-2.18/gas/testsuite/gas/mips/mips16-e.s
./binutils-2.18/gas/testsuite/gas/mips/mips16-f.d
./binutils-2.18/gas/testsuite/gas/mips/mips16-f.s
./binutils-2.18/gas/testsuite/gas/mips/mips16-hilo-match.d
./binutils-2.18/gas/testsuite/gas/mips/mips16-hilo-match.s
./binutils-2.18/gas/testsuite/gas/mips/mips16-hilo-n32.d
./binutils-2.18/gas/testsuite/gas/mips/mips16-hilo.d
./binutils-2.18/gas/testsuite/gas/mips/mips16-hilo.s
./binutils-2.18/gas/testsuite/gas/mips/mips16-intermix.d
./binutils-2.18/gas/testsuite/gas/mips/mips16-intermix.s
./binutils-2.18/gas/testsuite/gas/mips/mips16-jalx.d
./binutils-2.18/gas/testsuite/gas/mips/mips16-jalx.s
./binutils-2.18/gas/testsuite/gas/mips/mips16.d
```

```
./binutils-2.18/gas/testsuite/gas/mips/mips16.s
./binutils-2.18/gas/testsuite/gas/mips/mips16e-64.d
./binutils-2.18/gas/testsuite/gas/mips/mips16e-64.l
./binutils-2.18/gas/testsuite/gas/mips/mips16e-64.s
./binutils-2.18/gas/testsuite/gas/mips/mips16e-jrc.d
./binutils-2.18/gas/testsuite/gas/mips/mips16e-jrc.s
./binutils-2.18/gas/testsuite/gas/mips/mips16e-save.d
./binutils-2.18/gas/testsuite/gas/mips/mips16e-save.s
./binutils-2.18/gas/testsuite/gas/mips/mips16e.d
./binutils-2.18/gas/testsuite/gas/mips/mips16e.s
./binutils-2.18/gas/testsuite/gas/mips/mips32-dsp.d
./binutils-2.18/gas/testsuite/gas/mips/mips32-dsp.s
./binutils-2.18/gas/testsuite/gas/mips/mips32-dspr2.d
./binutils-2.18/gas/testsuite/gas/mips/mips32-dspr2.s
./binutils-2.18/gas/testsuite/gas/mips/mips32-mt.d
./binutils-2.18/gas/testsuite/gas/mips/mips32-mt.s
./binutils-2.18/gas/testsuite/gas/mips/mips32-sf32.d
./binutils-2.18/gas/testsuite/gas/mips/mips32-sf32.s
./binutils-2.18/gas/testsuite/gas/mips/mips32-sync.d
./binutils-2.18/gas/testsuite/gas/mips/mips32-sync.s
./binutils-2.18/gas/testsuite/gas/mips/mips32.d
./binutils-2.18/gas/testsuite/gas/mips/mips32.s
./binutils-2.18/gas/testsuite/gas/mips/mips32r2-ill-fp64.l
./binutils-2.18/gas/testsuite/gas/mips/mips32r2-ill-fp64.s
./binutils-2.18/gas/testsuite/gas/mips/mips32r2-ill.l
./binutils-2.18/gas/testsuite/gas/mips/mips32r2-ill.s
./binutils-2.18/gas/testsuite/gas/mips/mips32r2.d
./binutils-2.18/gas/testsuite/gas/mips/mips32r2.s
./binutils-2.18/gas/testsuite/gas/mips/mips4.d
./binutils-2.18/gas/testsuite/gas/mips/mips4.s
./binutils-2.18/gas/testsuite/gas/mips/mips4010.d
./binutils-2.18/gas/testsuite/gas/mips/mips4010.s
./binutils-2.18/gas/testsuite/gas/mips/mips4100.d
./binutils-2.18/gas/testsuite/gas/mips/mips4100.s
./binutils-2.18/gas/testsuite/gas/mips/mips4650.d
./binutils-2.18/gas/testsuite/gas/mips/mips4650.s
./binutils-2.18/gas/testsuite/gas/mips/mips5.d
./binutils-2.18/gas/testsuite/gas/mips/mips5.l
./binutils-2.18/gas/testsuite/gas/mips/mips5.s
./binutils-2.18/gas/testsuite/gas/mips/mips64-dsp.d
./binutils-2.18/gas/testsuite/gas/mips/mips64-dsp.s
./binutils-2.18/gas/testsuite/gas/mips/mips64-mdmx.d
./binutils-2.18/gas/testsuite/gas/mips/mips64-mdmx.s
./binutils-2.18/gas/testsuite/gas/mips/mips64-mips3d-incl.d
./binutils-2.18/gas/testsuite/gas/mips/mips64-mips3d.d
./binutils-2.18/gas/testsuite/gas/mips/mips64-mips3d.l
./binutils-2.18/gas/testsuite/gas/mips/mips64-mips3d.s
./binutils-2.18/gas/testsuite/gas/mips/mips64.d
./binutils-2.18/gas/testsuite/gas/mips/mips64.s
./binutils-2.18/gas/testsuite/gas/mips/mips64r2-ill.l
./binutils-2.18/gas/testsuite/gas/mips/mips64r2-ill.s
./binutils-2.18/gas/testsuite/gas/mips/mips64r2.d
./binutils-2.18/gas/testsuite/gas/mips/mips64r2.s
./binutils-2.18/gas/testsuite/gas/mips/mipsel16-e.d
```

```
./binutils-2.18/gas/testsuite/gas/mips/mipsel16-f.d
./binutils-2.18/gas/testsuite/gas/mips/mul-ilocks.d
./binutils-2.18/gas/testsuite/gas/mips/mul.d
./binutils-2.18/gas/testsuite/gas/mips/mul.s
./binutils-2.18/gas/testsuite/gas/mips/n32-consec.d
./binutils-2.18/gas/testsuite/gas/mips/n32-consec.s
./binutils-2.18/gas/testsuite/gas/mips/noat-1.d
./binutils-2.18/gas/testsuite/gas/mips/noat-1.s
./binutils-2.18/gas/testsuite/gas/mips/noat-2.l
./binutils-2.18/gas/testsuite/gas/mips/noat-2.s
./binutils-2.18/gas/testsuite/gas/mips/noat-3.l
./binutils-2.18/gas/testsuite/gas/mips/noat-3.s
./binutils-2.18/gas/testsuite/gas/mips/noat-4.l
./binutils-2.18/gas/testsuite/gas/mips/noat-4.s
./binutils-2.18/gas/testsuite/gas/mips/noat-5.l
./binutils-2.18/gas/testsuite/gas/mips/noat-5.s
./binutils-2.18/gas/testsuite/gas/mips/noat-6.l
./binutils-2.18/gas/testsuite/gas/mips/noat-6.s
./binutils-2.18/gas/testsuite/gas/mips/noat-7.l
./binutils-2.18/gas/testsuite/gas/mips/noat-7.s
./binutils-2.18/gas/testsuite/gas/mips/nodelay.d
./binutils-2.18/gas/testsuite/gas/mips/noreorder.d
./binutils-2.18/gas/testsuite/gas/mips/noreorder.s
./binutils-2.18/gas/testsuite/gas/mips/octeon_saa_saad.d
./binutils-2.18/gas/testsuite/gas/mips/octeon_saa_saad.s
./binutils-2.18/gas/testsuite/gas/mips/octeon.d
./binutils-2.18/gas/testsuite/gas/mips/octeon.s
./binutils-2.18/gas/testsuite/gas/mips/octeon1.l
./binutils-2.18/gas/testsuite/gas/mips/octeon1.s
./binutils-2.18/gas/testsuite/gas/mips/octeon2-mix.d
./binutils-2.18/gas/testsuite/gas/mips/octeon2-noun.d
./binutils-2.18/gas/testsuite/gas/mips/octeon2-un.d
./binutils-2.18/gas/testsuite/gas/mips/octeon2.s
./binutils-2.18/gas/testsuite/gas/mips/octeon3.d
./binutils-2.18/gas/testsuite/gas/mips/octeon3.s
./binutils-2.18/gas/testsuite/gas/mips/odd-float.d
./binutils-2.18/gas/testsuite/gas/mips/odd-float.s
./binutils-2.18/gas/testsuite/gas/mips/perfcount.d
./binutils-2.18/gas/testsuite/gas/mips/perfcount.s
./binutils-2.18/gas/testsuite/gas/mips/relax-swap1-mips1.d
./binutils-2.18/gas/testsuite/gas/mips/relax-swap1-mips2.d
./binutils-2.18/gas/testsuite/gas/mips/relax-swap1.l
./binutils-2.18/gas/testsuite/gas/mips/relax-swap1.s
./binutils-2.18/gas/testsuite/gas/mips/relax-swap2.d
./binutils-2.18/gas/testsuite/gas/mips/relax-swap2.l
./binutils-2.18/gas/testsuite/gas/mips/relax-swap2.s
./binutils-2.18/gas/testsuite/gas/mips/relax.d
./binutils-2.18/gas/testsuite/gas/mips/relax.l
./binutils-2.18/gas/testsuite/gas/mips/relax.s
./binutils-2.18/gas/testsuite/gas/mips/rm7000.d
./binutils-2.18/gas/testsuite/gas/mips/rm7000.s
./binutils-2.18/gas/testsuite/gas/mips/rol-hw.d
./binutils-2.18/gas/testsuite/gas/mips/rol.d
./binutils-2.18/gas/testsuite/gas/mips/rol.s
```

```
./binutils-2.18/gas/testsuite/gas/mips/rol64-hw.d
./binutils-2.18/gas/testsuite/gas/mips/rol64.d
./binutils-2.18/gas/testsuite/gas/mips/rol64.s
./binutils-2.18/gas/testsuite/gas/mips/sb.d
./binutils-2.18/gas/testsuite/gas/mips/sb.s
./binutils-2.18/gas/testsuite/gas/mips/sb1-ext-mdmx.d
./binutils-2.18/gas/testsuite/gas/mips/sb1-ext-mdmx.s
./binutils-2.18/gas/testsuite/gas/mips/sb1-ext-ps.d
./binutils-2.18/gas/testsuite/gas/mips/sb1-ext-ps.s
./binutils-2.18/gas/testsuite/gas/mips/set-arch.d
./binutils-2.18/gas/testsuite/gas/mips/set-arch.l
./binutils-2.18/gas/testsuite/gas/mips/set-arch.s
./binutils-2.18/gas/testsuite/gas/mips/smartmips.d
./binutils-2.18/gas/testsuite/gas/mips/smartmips.s
./binutils-2.18/gas/testsuite/gas/mips/sync.d
./binutils-2.18/gas/testsuite/gas/mips/sync.s
./binutils-2.18/gas/testsuite/gas/mips/tls-ill.l
./binutils-2.18/gas/testsuite/gas/mips/tls-ill.s
./binutils-2.18/gas/testsuite/gas/mips/tls-o32.d
./binutils-2.18/gas/testsuite/gas/mips/tls-o32.s
./binutils-2.18/gas/testsuite/gas/mips/tmips16-e.d
./binutils-2.18/gas/testsuite/gas/mips/tmips16-f.d
./binutils-2.18/gas/testsuite/gas/mips/tmipsel16-e.d
./binutils-2.18/gas/testsuite/gas/mips/tmipsel16-f.d
./binutils-2.18/gas/testsuite/gas/mips/trap20.d
./binutils-2.18/gas/testsuite/gas/mips/trap20.s
./binutils-2.18/gas/testsuite/gas/mips/trunc.d
./binutils-2.18/gas/testsuite/gas/mips/trunc.s
./binutils-2.18/gas/testsuite/gas/mips/uld.d
./binutils-2.18/gas/testsuite/gas/mips/uld.s
./binutils-2.18/gas/testsuite/gas/mips/uld2-eb.d
./binutils-2.18/gas/testsuite/gas/mips/uld2-el.d
./binutils-2.18/gas/testsuite/gas/mips/uld2.s
./binutils-2.18/gas/testsuite/gas/mips/ulh-pic.s
./binutils-2.18/gas/testsuite/gas/mips/ulh-svr4pic.d
./binutils-2.18/gas/testsuite/gas/mips/ulh-xgot.d
./binutils-2.18/gas/testsuite/gas/mips/ulh.d
./binutils-2.18/gas/testsuite/gas/mips/ulh.s
./binutils-2.18/gas/testsuite/gas/mips/ulh2-eb.d
./binutils-2.18/gas/testsuite/gas/mips/ulh2-el.d
./binutils-2.18/gas/testsuite/gas/mips/ulh2.s
./binutils-2.18/gas/testsuite/gas/mips/ulh3-eb.d
./binutils-2.18/gas/testsuite/gas/mips/ulh3-el.d
./binutils-2.18/gas/testsuite/gas/mips/ulh3.s
./binutils-2.18/gas/testsuite/gas/mips/ulw.d
./binutils-2.18/gas/testsuite/gas/mips/ulw.s
./binutils-2.18/gas/testsuite/gas/mips/ulw2-eb-ilocks.d
./binutils-2.18/gas/testsuite/gas/mips/ulw2-eb.d
./binutils-2.18/gas/testsuite/gas/mips/ulw2-el-ilocks.d
./binutils-2.18/gas/testsuite/gas/mips/ulw2-el.d
./binutils-2.18/gas/testsuite/gas/mips/ulw2.s
./binutils-2.18/gas/testsuite/gas/mips/usd.d
./binutils-2.18/gas/testsuite/gas/mips/usd.s
./binutils-2.18/gas/testsuite/gas/mips/ush.d
```

```
./binutils-2.18/gas/testsuite/gas/mips/ush.s
./binutils-2.18/gas/testsuite/gas/mips/usw.d
./binutils-2.18/gas/testsuite/gas/mips/usw.s
./binutils-2.18/gas/testsuite/gas/mips/vr4111.d
./binutils-2.18/gas/testsuite/gas/mips/vr4111.s
./binutils-2.18/gas/testsuite/gas/mips/vr4120-2.d
./binutils-2.18/gas/testsuite/gas/mips/vr4120-2.s
./binutils-2.18/gas/testsuite/gas/mips/vr4120.d
./binutils-2.18/gas/testsuite/gas/mips/vr4120.s
./binutils-2.18/gas/testsuite/gas/mips/vr4130.d
./binutils-2.18/gas/testsuite/gas/mips/vr4130.s
./binutils-2.18/gas/testsuite/gas/mips/vr5400.d
./binutils-2.18/gas/testsuite/gas/mips/vr5400.s
./binutils-2.18/gas/testsuite/gas/mips/vr5500.d
./binutils-2.18/gas/testsuite/gas/mips/vr5500.s
./binutils-2.18/gas/testsuite/gas/mips/vxworks1-el.d
./binutils-2.18/gas/testsuite/gas/mips/vxworks1-xgot-el.d
./binutils-2.18/gas/testsuite/gas/mips/vxworks1-xgot.d
./binutils-2.18/gas/testsuite/gas/mips/vxworks1.d
./binutils-2.18/gas/testsuite/gas/mips/vxworks1.s
./binutils-2.18/gas/testsuite/gas/mips/xlr-ext.d
./binutils-2.18/gas/testsuite/gas/mips/xlr-ext.s
./binutils-2.18/gas/testsuite/gas/mmix/1cjmp1b-n.d
./binutils-2.18/gas/testsuite/gas/mmix/1cjmp1b-r.d
./binutils-2.18/gas/testsuite/gas/mmix/1cjmp1b.d
./binutils-2.18/gas/testsuite/gas/mmix/1cjmp1b.l
./binutils-2.18/gas/testsuite/gas/mmix/1cjmp1b.s
./binutils-2.18/gas/testsuite/gas/mmix/1cjmp1brn.d
./binutils-2.18/gas/testsuite/gas/mmix/1hjmp1b.d
./binutils-2.18/gas/testsuite/gas/mmix/1hjmp1b.l
./binutils-2.18/gas/testsuite/gas/mmix/1hjmp1b.s
./binutils-2.18/gas/testsuite/gas/mmix/align-1.d
./binutils-2.18/gas/testsuite/gas/mmix/align-1.s
./binutils-2.18/gas/testsuite/gas/mmix/basep-1.d
./binutils-2.18/gas/testsuite/gas/mmix/basep-1.s
./binutils-2.18/gas/testsuite/gas/mmix/basep-10.d
./binutils-2.18/gas/testsuite/gas/mmix/basep-10.s
./binutils-2.18/gas/testsuite/gas/mmix/basep-11.d
./binutils-2.18/gas/testsuite/gas/mmix/basep-11.s
./binutils-2.18/gas/testsuite/gas/mmix/basep-1b.d
./binutils-2.18/gas/testsuite/gas/mmix/basep-2.d
./binutils-2.18/gas/testsuite/gas/mmix/basep-2.s
./binutils-2.18/gas/testsuite/gas/mmix/basep-2b.d
./binutils-2.18/gas/testsuite/gas/mmix/basep-3.d
./binutils-2.18/gas/testsuite/gas/mmix/basep-3.s
./binutils-2.18/gas/testsuite/gas/mmix/basep-3b.d
./binutils-2.18/gas/testsuite/gas/mmix/basep-4.d
./binutils-2.18/gas/testsuite/gas/mmix/basep-5.d
./binutils-2.18/gas/testsuite/gas/mmix/basep-6.d
./binutils-2.18/gas/testsuite/gas/mmix/basep-7.d
./binutils-2.18/gas/testsuite/gas/mmix/basep-8.d
./binutils-2.18/gas/testsuite/gas/mmix/basep-8.s
./binutils-2.18/gas/testsuite/gas/mmix/basep-9.d
./binutils-2.18/gas/testsuite/gas/mmix/basep-9.s
```

```
./binutils-2.18/gas/testsuite/gas/mmix/bspec-1.d
./binutils-2.18/gas/testsuite/gas/mmix/bspec-1.s
./binutils-2.18/gas/testsuite/gas/mmix/bspec-2.d
./binutils-2.18/gas/testsuite/gas/mmix/bspec-2.s
./binutils-2.18/gas/testsuite/gas/mmix/builtin1.d
./binutils-2.18/gas/testsuite/gas/mmix/builtin1.s
./binutils-2.18/gas/testsuite/gas/mmix/builtin2.d
./binutils-2.18/gas/testsuite/gas/mmix/builtin3.d
./binutils-2.18/gas/testsuite/gas/mmix/byte-1.d
./binutils-2.18/gas/testsuite/gas/mmix/byte-1.s
./binutils-2.18/gas/testsuite/gas/mmix/bz-c.d
./binutils-2.18/gas/testsuite/gas/mmix/bz-c.s
./binutils-2.18/gas/testsuite/gas/mmix/comment-1.d
./binutils-2.18/gas/testsuite/gas/mmix/comment-1.s
./binutils-2.18/gas/testsuite/gas/mmix/comment-2.d
./binutils-2.18/gas/testsuite/gas/mmix/comment-2.s
./binutils-2.18/gas/testsuite/gas/mmix/comment-3.d
./binutils-2.18/gas/testsuite/gas/mmix/comment-3.s
./binutils-2.18/gas/testsuite/gas/mmix/cons-1.d
./binutils-2.18/gas/testsuite/gas/mmix/cons-1.s
./binutils-2.18/gas/testsuite/gas/mmix/cons-2.d
./binutils-2.18/gas/testsuite/gas/mmix/cons-2.s
./binutils-2.18/gas/testsuite/gas/mmix/err-bpo1.s
./binutils-2.18/gas/testsuite/gas/mmix/err-bpo2.s
./binutils-2.18/gas/testsuite/gas/mmix/err-bpo3.s
./binutils-2.18/gas/testsuite/gas/mmix/err-bpo4.s
./binutils-2.18/gas/testsuite/gas/mmix/err-bpo5.s
./binutils-2.18/gas/testsuite/gas/mmix/err-bpo6.s
./binutils-2.18/gas/testsuite/gas/mmix/err-bspec-1.s
./binutils-2.18/gas/testsuite/gas/mmix/err-bspec-2.s
./binutils-2.18/gas/testsuite/gas/mmix/err-bspec-3.s
./binutils-2.18/gas/testsuite/gas/mmix/err-bspec-4.s
./binutils-2.18/gas/testsuite/gas/mmix/err-bspec-5.s
./binutils-2.18/gas/testsuite/gas/mmix/err-builtin.s
./binutils-2.18/gas/testsuite/gas/mmix/err-byte1.s
./binutils-2.18/gas/testsuite/gas/mmix/err-byte2.s
./binutils-2.18/gas/testsuite/gas/mmix/err-case.s
./binutils-2.18/gas/testsuite/gas/mmix/err-fb-1.s
./binutils-2.18/gas/testsuite/gas/mmix/err-greg1.s
./binutils-2.18/gas/testsuite/gas/mmix/err-insn.s
./binutils-2.18/gas/testsuite/gas/mmix/err-is-1.s
./binutils-2.18/gas/testsuite/gas/mmix/err-loc-1.s
./binutils-2.18/gas/testsuite/gas/mmix/err-loc-2.s
./binutils-2.18/gas/testsuite/gas/mmix/err-loc-3.s
./binutils-2.18/gas/testsuite/gas/mmix/err-loc-4.s
./binutils-2.18/gas/testsuite/gas/mmix/err-loc-5.s
./binutils-2.18/gas/testsuite/gas/mmix/err-loc-6.s
./binutils-2.18/gas/testsuite/gas/mmix/err-loc-7.s
./binutils-2.18/gas/testsuite/gas/mmix/err-loc-8.s
./binutils-2.18/gas/testsuite/gas/mmix/err-local1.s
./binutils-2.18/gas/testsuite/gas/mmix/err-local2.s
./binutils-2.18/gas/testsuite/gas/mmix/err-ser-1.s
./binutils-2.18/gas/testsuite/gas/mmix/err-set.s
./binutils-2.18/gas/testsuite/gas/mmix/expr-1.d
```

```
./binutils-2.18/gas/testsuite/gas/mmix/expr-1.s
./binutils-2.18/gas/testsuite/gas/mmix/fb-1.d
./binutils-2.18/gas/testsuite/gas/mmix/fb-1.s
./binutils-2.18/gas/testsuite/gas/mmix/fb-2.d
./binutils-2.18/gas/testsuite/gas/mmix/fb-2.s
./binutils-2.18/gas/testsuite/gas/mmix/get-op-r.d
./binutils-2.18/gas/testsuite/gas/mmix/get-op.d
./binutils-2.18/gas/testsuite/gas/mmix/get-op.l
./binutils-2.18/gas/testsuite/gas/mmix/get-op.s
./binutils-2.18/gas/testsuite/gas/mmix/geta-c.d
./binutils-2.18/gas/testsuite/gas/mmix/geta-c.s
./binutils-2.18/gas/testsuite/gas/mmix/geta-op-r.d
./binutils-2.18/gas/testsuite/gas/mmix/geta-op.d
./binutils-2.18/gas/testsuite/gas/mmix/geta-op.l
./binutils-2.18/gas/testsuite/gas/mmix/geta-op.s
./binutils-2.18/gas/testsuite/gas/mmix/geta-opn.d
./binutils-2.18/gas/testsuite/gas/mmix/geta-oprn.d
./binutils-2.18/gas/testsuite/gas/mmix/greg1.d
./binutils-2.18/gas/testsuite/gas/mmix/greg1.s
./binutils-2.18/gas/testsuite/gas/mmix/greg1a.d
./binutils-2.18/gas/testsuite/gas/mmix/greg2.d
./binutils-2.18/gas/testsuite/gas/mmix/greg2.s
./binutils-2.18/gas/testsuite/gas/mmix/greg2a.d
./binutils-2.18/gas/testsuite/gas/mmix/greg3.d
./binutils-2.18/gas/testsuite/gas/mmix/greg3.s
./binutils-2.18/gas/testsuite/gas/mmix/greg4.d
./binutils-2.18/gas/testsuite/gas/mmix/greg4.s
./binutils-2.18/gas/testsuite/gas/mmix/greg5.d
./binutils-2.18/gas/testsuite/gas/mmix/greg5.s
./binutils-2.18/gas/testsuite/gas/mmix/greg6.d
./binutils-2.18/gas/testsuite/gas/mmix/greg6.s
./binutils-2.18/gas/testsuite/gas/mmix/greg7.d
./binutils-2.18/gas/testsuite/gas/mmix/greg7.s
./binutils-2.18/gas/testsuite/gas/mmix/greg8.d
./binutils-2.18/gas/testsuite/gas/mmix/greg8.s
./binutils-2.18/gas/testsuite/gas/mmix/greg9.d
./binutils-2.18/gas/testsuite/gas/mmix/greg9.s
./binutils-2.18/gas/testsuite/gas/mmix/hex-r.d
./binutils-2.18/gas/testsuite/gas/mmix/hex.d
./binutils-2.18/gas/testsuite/gas/mmix/hex.l
./binutils-2.18/gas/testsuite/gas/mmix/hex.s
./binutils-2.18/gas/testsuite/gas/mmix/hex2.d
./binutils-2.18/gas/testsuite/gas/mmix/hex2.s
./binutils-2.18/gas/testsuite/gas/mmix/is-1.d
./binutils-2.18/gas/testsuite/gas/mmix/is-1.s
./binutils-2.18/gas/testsuite/gas/mmix/jmp-op-n.d
./binutils-2.18/gas/testsuite/gas/mmix/jmp-op-r.d
./binutils-2.18/gas/testsuite/gas/mmix/jmp-op.d
./binutils-2.18/gas/testsuite/gas/mmix/jmp-op.l
./binutils-2.18/gas/testsuite/gas/mmix/jmp-op.s
./binutils-2.18/gas/testsuite/gas/mmix/jmp-oprn.d
./binutils-2.18/gas/testsuite/gas/mmix/jump-c.d
./binutils-2.18/gas/testsuite/gas/mmix/jump-c.s
./binutils-2.18/gas/testsuite/gas/mmix/list-in-n.d
```

```
./binutils-2.18/gas/testsuite/gas/mmix/list-in-r.d
./binutils-2.18/gas/testsuite/gas/mmix/list-in-rn.d
./binutils-2.18/gas/testsuite/gas/mmix/list-insns.d
./binutils-2.18/gas/testsuite/gas/mmix/list-insns.l
./binutils-2.18/gas/testsuite/gas/mmix/list-insns.s
./binutils-2.18/gas/testsuite/gas/mmix/list-pseudoints.l
./binutils-2.18/gas/testsuite/gas/mmix/list-pseudoints.s
./binutils-2.18/gas/testsuite/gas/mmix/list-textfirst
./binutils-2.18/gas/testsuite/gas/mmix/list-textfirst.l
./binutils-2.18/gas/testsuite/gas/mmix/list-textfirst.s
./binutils-2.18/gas/testsuite/gas/mmix/loc-1.d
./binutils-2.18/gas/testsuite/gas/mmix/loc-1.s
./binutils-2.18/gas/testsuite/gas/mmix/loc-2.d
./binutils-2.18/gas/testsuite/gas/mmix/loc-2.s
./binutils-2.18/gas/testsuite/gas/mmix/loc-3.d
./binutils-2.18/gas/testsuite/gas/mmix/loc-3.s
./binutils-2.18/gas/testsuite/gas/mmix/loc-4.d
./binutils-2.18/gas/testsuite/gas/mmix/loc-4.s
./binutils-2.18/gas/testsuite/gas/mmix/loc-5.d
./binutils-2.18/gas/testsuite/gas/mmix/loc-5.s
./binutils-2.18/gas/testsuite/gas/mmix/local-1.d
./binutils-2.18/gas/testsuite/gas/mmix/local-1.s
./binutils-2.18/gas/testsuite/gas/mmix/locall1.d
./binutils-2.18/gas/testsuite/gas/mmix/locall1.s
./binutils-2.18/gas/testsuite/gas/mmix/odd-1.d
./binutils-2.18/gas/testsuite/gas/mmix/odd-1.s
./binutils-2.18/gas/testsuite/gas/mmix/op-0-1.d
./binutils-2.18/gas/testsuite/gas/mmix/op-0-1.s
./binutils-2.18/gas/testsuite/gas/mmix/op-0-1s.d
./binutils-2.18/gas/testsuite/gas/mmix/op-0-2.d
./binutils-2.18/gas/testsuite/gas/mmix/pop-op-r.d
./binutils-2.18/gas/testsuite/gas/mmix/pop-op.d
./binutils-2.18/gas/testsuite/gas/mmix/pop-op.l
./binutils-2.18/gas/testsuite/gas/mmix/pop-op.s
./binutils-2.18/gas/testsuite/gas/mmix/prefix1.d
./binutils-2.18/gas/testsuite/gas/mmix/prefix1.s
./binutils-2.18/gas/testsuite/gas/mmix/prefix2.d
./binutils-2.18/gas/testsuite/gas/mmix/prefix2.s
./binutils-2.18/gas/testsuite/gas/mmix/prefix3.d
./binutils-2.18/gas/testsuite/gas/mmix/prefix3.s
./binutils-2.18/gas/testsuite/gas/mmix/pseudo-1.d
./binutils-2.18/gas/testsuite/gas/mmix/pseudo-1.s
./binutils-2.18/gas/testsuite/gas/mmix/pushgo-op-r.d
./binutils-2.18/gas/testsuite/gas/mmix/pushgo-op.d
./binutils-2.18/gas/testsuite/gas/mmix/pushgo-op.l
./binutils-2.18/gas/testsuite/gas/mmix/pushgo-op.s
./binutils-2.18/gas/testsuite/gas/mmix/pushj-c.d
./binutils-2.18/gas/testsuite/gas/mmix/pushj-c.s
./binutils-2.18/gas/testsuite/gas/mmix/pushj-cs.d
./binutils-2.18/gas/testsuite/gas/mmix/put-op-r.d
./binutils-2.18/gas/testsuite/gas/mmix/put-op.d
./binutils-2.18/gas/testsuite/gas/mmix/put-op.l
./binutils-2.18/gas/testsuite/gas/mmix/put-op.s
./binutils-2.18/gas/testsuite/gas/mmix/reg-op-r.d
```

```
./binutils-2.18/gas/testsuite/gas/mmix/reg-op.d
./binutils-2.18/gas/testsuite/gas/mmix/reg-op.l
./binutils-2.18/gas/testsuite/gas/mmix/reg-op.s
./binutils-2.18/gas/testsuite/gas/mmix/reg3-op-r.d
./binutils-2.18/gas/testsuite/gas/mmix/reg3-op.d
./binutils-2.18/gas/testsuite/gas/mmix/reg3-op.l
./binutils-2.18/gas/testsuite/gas/mmix/reg3-op.s
./binutils-2.18/gas/testsuite/gas/mmix/regt-op-r.d
./binutils-2.18/gas/testsuite/gas/mmix/regt-op.d
./binutils-2.18/gas/testsuite/gas/mmix/regt-op.l
./binutils-2.18/gas/testsuite/gas/mmix/regt-op.s
./binutils-2.18/gas/testsuite/gas/mmix/regx-op-r.d
./binutils-2.18/gas/testsuite/gas/mmix/regx-op.d
./binutils-2.18/gas/testsuite/gas/mmix/regx-op.l
./binutils-2.18/gas/testsuite/gas/mmix/regx-op.s
./binutils-2.18/gas/testsuite/gas/mmix/regy-op-r.d
./binutils-2.18/gas/testsuite/gas/mmix/regy-op.d
./binutils-2.18/gas/testsuite/gas/mmix/regy-op.l
./binutils-2.18/gas/testsuite/gas/mmix/regy-op.s
./binutils-2.18/gas/testsuite/gas/mmix/relax1-n.d
./binutils-2.18/gas/testsuite/gas/mmix/relax1-r.d
./binutils-2.18/gas/testsuite/gas/mmix/relax1-rn.d
./binutils-2.18/gas/testsuite/gas/mmix/relax1.d
./binutils-2.18/gas/testsuite/gas/mmix/relax1.l
./binutils-2.18/gas/testsuite/gas/mmix/relax1.s
./binutils-2.18/gas/testsuite/gas/mmix/relax2.d
./binutils-2.18/gas/testsuite/gas/mmix/relax2.s
./binutils-2.18/gas/testsuite/gas/mmix/reloc16-n.d
./binutils-2.18/gas/testsuite/gas/mmix/reloc16-r.d
./binutils-2.18/gas/testsuite/gas/mmix/reloc16.d
./binutils-2.18/gas/testsuite/gas/mmix/reloc16.l
./binutils-2.18/gas/testsuite/gas/mmix/reloc16.s
./binutils-2.18/gas/testsuite/gas/mmix/reloc8-r.d
./binutils-2.18/gas/testsuite/gas/mmix/reloc8.d
./binutils-2.18/gas/testsuite/gas/mmix/reloc8.l
./binutils-2.18/gas/testsuite/gas/mmix/reloc8.s
./binutils-2.18/gas/testsuite/gas/mmix/relocl-n.d
./binutils-2.18/gas/testsuite/gas/mmix/reloclab-r.d
./binutils-2.18/gas/testsuite/gas/mmix/reloclab-rs.d
./binutils-2.18/gas/testsuite/gas/mmix/reloclab-s.d
./binutils-2.18/gas/testsuite/gas/mmix/reloclab.d
./binutils-2.18/gas/testsuite/gas/mmix/reloclab.l
./binutils-2.18/gas/testsuite/gas/mmix/reloclab.s
./binutils-2.18/gas/testsuite/gas/mmix/reloclrn.d
./binutils-2.18/gas/testsuite/gas/mmix/relocxrn.d
./binutils-2.18/gas/testsuite/gas/mmix/resume-op-r.d
./binutils-2.18/gas/testsuite/gas/mmix/resume-op.d
./binutils-2.18/gas/testsuite/gas/mmix/resume-op.l
./binutils-2.18/gas/testsuite/gas/mmix/resume-op.s
./binutils-2.18/gas/testsuite/gas/mmix/round2-op-r.d
./binutils-2.18/gas/testsuite/gas/mmix/round2-op.d
./binutils-2.18/gas/testsuite/gas/mmix/round2-op.l
./binutils-2.18/gas/testsuite/gas/mmix/round2-op.s
./binutils-2.18/gas/testsuite/gas/mmix/roundi-op-r.d
```

```
./binutils-2.18/gas/testsuite/gas/mmix/roundi-op.d
./binutils-2.18/gas/testsuite/gas/mmix/roundi-op.l
./binutils-2.18/gas/testsuite/gas/mmix/roundi-op.s
./binutils-2.18/gas/testsuite/gas/mmix/roundr-op-r.d
./binutils-2.18/gas/testsuite/gas/mmix/roundr-op.d
./binutils-2.18/gas/testsuite/gas/mmix/roundr-op.l
./binutils-2.18/gas/testsuite/gas/mmix/roundr-op.s
./binutils-2.18/gas/testsuite/gas/mmix/save-op-r.d
./binutils-2.18/gas/testsuite/gas/mmix/save-op.d
./binutils-2.18/gas/testsuite/gas/mmix/save-op.l
./binutils-2.18/gas/testsuite/gas/mmix/save-op.s
./binutils-2.18/gas/testsuite/gas/mmix/set-r.d
./binutils-2.18/gas/testsuite/gas/mmix/set.d
./binutils-2.18/gas/testsuite/gas/mmix/set.l
./binutils-2.18/gas/testsuite/gas/mmix/set.s
./binutils-2.18/gas/testsuite/gas/mmix/swym-op-r.d
./binutils-2.18/gas/testsuite/gas/mmix/swym-op.d
./binutils-2.18/gas/testsuite/gas/mmix/swym-op.l
./binutils-2.18/gas/testsuite/gas/mmix/swym-op.s
./binutils-2.18/gas/testsuite/gas/mmix/sym-1.d
./binutils-2.18/gas/testsuite/gas/mmix/sym-1.s
./binutils-2.18/gas/testsuite/gas/mmix/sync-op-r.d
./binutils-2.18/gas/testsuite/gas/mmix/sync-op.d
./binutils-2.18/gas/testsuite/gas/mmix/sync-op.l
./binutils-2.18/gas/testsuite/gas/mmix/sync-op.s
./binutils-2.18/gas/testsuite/gas/mmix/two-op-r.d
./binutils-2.18/gas/testsuite/gas/mmix/two-op.d
./binutils-2.18/gas/testsuite/gas/mmix/two-op.l
./binutils-2.18/gas/testsuite/gas/mmix/two-op.s
./binutils-2.18/gas/testsuite/gas/mmix/unsave-op-r.d
./binutils-2.18/gas/testsuite/gas/mmix/unsave-op.d
./binutils-2.18/gas/testsuite/gas/mmix/unsave-op.l
./binutils-2.18/gas/testsuite/gas/mmix/unsave-op.s
./binutils-2.18/gas/testsuite/gas/mmix/weak1-s.d
./binutils-2.18/gas/testsuite/gas/mmix/weak1.d
./binutils-2.18/gas/testsuite/gas/mmix/weak1.s
./binutils-2.18/gas/testsuite/gas/mmix/zerop-1.d
./binutils-2.18/gas/testsuite/gas/mmix/zerop-1.s
./binutils-2.18/gas/testsuite/gas/mn10200/add.s
./binutils-2.18/gas/testsuite/gas/mn10200/bcc.s
./binutils-2.18/gas/testsuite/gas/mn10200/bccx.s
./binutils-2.18/gas/testsuite/gas/mn10200/bit.s
./binutils-2.18/gas/testsuite/gas/mn10200/cmp.s
./binutils-2.18/gas/testsuite/gas/mn10200/ext.s
./binutils-2.18/gas/testsuite/gas/mn10200/logical.s
./binutils-2.18/gas/testsuite/gas/mn10200/mov1.s
./binutils-2.18/gas/testsuite/gas/mn10200/mov2.s
./binutils-2.18/gas/testsuite/gas/mn10200/mov3.s
./binutils-2.18/gas/testsuite/gas/mn10200/mov4.s
./binutils-2.18/gas/testsuite/gas/mn10200/movb.s
./binutils-2.18/gas/testsuite/gas/mn10200/movbu.s
./binutils-2.18/gas/testsuite/gas/mn10200/movx.s
./binutils-2.18/gas/testsuite/gas/mn10200/muldiv.s
./binutils-2.18/gas/testsuite/gas/mn10200/other.s
```

```
./binutils-2.18/gas/testsuite/gas/mn10200/shift.s
./binutils-2.18/gas/testsuite/gas/mn10200/sub.s
./binutils-2.18/gas/testsuite/gas/mn10300/add.s
./binutils-2.18/gas/testsuite/gas/mn10300/am33_2.s
./binutils-2.18/gas/testsuite/gas/mn10300/am33_3.s
./binutils-2.18/gas/testsuite/gas/mn10300/am33_4.s
./binutils-2.18/gas/testsuite/gas/mn10300/am33_5.s
./binutils-2.18/gas/testsuite/gas/mn10300/am33_6.s
./binutils-2.18/gas/testsuite/gas/mn10300/am33_7.s
./binutils-2.18/gas/testsuite/gas/mn10300/am33_8.s
./binutils-2.18/gas/testsuite/gas/mn10300/am33-2.d
./binutils-2.18/gas/testsuite/gas/mn10300/am33-2.s
./binutils-2.18/gas/testsuite/gas/mn10300/am33.s
./binutils-2.18/gas/testsuite/gas/mn10300/bcc.s
./binutils-2.18/gas/testsuite/gas/mn10300/bit.s
./binutils-2.18/gas/testsuite/gas/mn10300/cmp.s
./binutils-2.18/gas/testsuite/gas/mn10300/ext.s
./binutils-2.18/gas/testsuite/gas/mn10300/extend.s
./binutils-2.18/gas/testsuite/gas/mn10300/logical.s
./binutils-2.18/gas/testsuite/gas/mn10300/loop.s
./binutils-2.18/gas/testsuite/gas/mn10300/mov1.s
./binutils-2.18/gas/testsuite/gas/mn10300/mov2.s
./binutils-2.18/gas/testsuite/gas/mn10300/mov3.s
./binutils-2.18/gas/testsuite/gas/mn10300/mov4.s
./binutils-2.18/gas/testsuite/gas/mn10300/mov5.s
./binutils-2.18/gas/testsuite/gas/mn10300/movbu.s
./binutils-2.18/gas/testsuite/gas/mn10300/movhu.s
./binutils-2.18/gas/testsuite/gas/mn10300/movm.s
./binutils-2.18/gas/testsuite/gas/mn10300/movpc.l
./binutils-2.18/gas/testsuite/gas/mn10300/movpc.s
./binutils-2.18/gas/testsuite/gas/mn10300/muldiv.s
./binutils-2.18/gas/testsuite/gas/mn10300/other.s
./binutils-2.18/gas/testsuite/gas/mn10300/pr997.l
./binutils-2.18/gas/testsuite/gas/mn10300/pr997.s
./binutils-2.18/gas/testsuite/gas/mn10300/relax.d
./binutils-2.18/gas/testsuite/gas/mn10300/relax.s
./binutils-2.18/gas/testsuite/gas/mn10300/shift.s
./binutils-2.18/gas/testsuite/gas/mn10300/sub.s
./binutils-2.18/gas/testsuite/gas/mn10300/udf.s
./binutils-2.18/gas/testsuite/gas/mri/char.d
./binutils-2.18/gas/testsuite/gas/mri/char.s
./binutils-2.18/gas/testsuite/gas/mri/comment.d
./binutils-2.18/gas/testsuite/gas/mri/comment.s
./binutils-2.18/gas/testsuite/gas/mri/common.d
./binutils-2.18/gas/testsuite/gas/mri/common.s
./binutils-2.18/gas/testsuite/gas/mri/constants.d
./binutils-2.18/gas/testsuite/gas/mri/constants.s
./binutils-2.18/gas/testsuite/gas/mri/empty.s
./binutils-2.18/gas/testsuite/gas/mri/equ.d
./binutils-2.18/gas/testsuite/gas/mri/equ.s
./binutils-2.18/gas/testsuite/gas/mri/expr.d
./binutils-2.18/gas/testsuite/gas/mri/expr.s
./binutils-2.18/gas/testsuite/gas/mri/float.d
./binutils-2.18/gas/testsuite/gas/mri/float.s
```

```
./binutils-2.18/gas/testsuite/gas/mri/for.d
./binutils-2.18/gas/testsuite/gas/mri/for.s
./binutils-2.18/gas/testsuite/gas/mri/if.d
./binutils-2.18/gas/testsuite/gas/mri/if.s
./binutils-2.18/gas/testsuite/gas/mri/immconst.d
./binutils-2.18/gas/testsuite/gas/mri/label.d
./binutils-2.18/gas/testsuite/gas/mri/label.s
./binutils-2.18/gas/testsuite/gas/mri/moveml.d
./binutils-2.18/gas/testsuite/gas/mri/moveml.s
./binutils-2.18/gas/testsuite/gas/mri/mri.exp
./binutils-2.18/gas/testsuite/gas/mri/repeat.d
./binutils-2.18/gas/testsuite/gas/mri/repeat.s
./binutils-2.18/gas/testsuite/gas/mri/semi.d
./binutils-2.18/gas/testsuite/gas/mri/semi.s
./binutils-2.18/gas/testsuite/gas/mri/while.d
./binutils-2.18/gas/testsuite/gas/mri/while.s
./binutils-2.18/gas/testsuite/gas/msp430/msp430.exp
./binutils-2.18/gas/testsuite/gas/msp430/opcode.d
./binutils-2.18/gas/testsuite/gas/msp430/opcode.s
./binutils-2.18/gas/testsuite/gas/mt/allinsn.d
./binutils-2.18/gas/testsuite/gas/mt/allinsn.s
./binutils-2.18/gas/testsuite/gas/mt/badinsn.s
./binutils-2.18/gas/testsuite/gas/mt/badinsn1.s
./binutils-2.18/gas/testsuite/gas/mt/badoffsethigh.s
./binutils-2.18/gas/testsuite/gas/mt/badoffsetlow.s
./binutils-2.18/gas/testsuite/gas/mt/badorder.s
./binutils-2.18/gas/testsuite/gas/mt/badreg.s
./binutils-2.18/gas/testsuite/gas/mt/badsignedimmhigh.s
./binutils-2.18/gas/testsuite/gas/mt/badsignedimmlow.s
./binutils-2.18/gas/testsuite/gas/mt/badsyntax.s
./binutils-2.18/gas/testsuite/gas/mt/badsyntax1.s
./binutils-2.18/gas/testsuite/gas/mt/badunsignedimmhigh.s
./binutils-2.18/gas/testsuite/gas/mt/badunsignedimmlow.s
./binutils-2.18/gas/testsuite/gas/mt/errors.exp
./binutils-2.18/gas/testsuite/gas/mt/ldst.s
./binutils-2.18/gas/testsuite/gas/mt/misc.d
./binutils-2.18/gas/testsuite/gas/mt/misc.s
./binutils-2.18/gas/testsuite/gas/mt/ms1-16-003.d
./binutils-2.18/gas/testsuite/gas/mt/ms1-16-003.s
./binutils-2.18/gas/testsuite/gas/mt/ms2.d
./binutils-2.18/gas/testsuite/gas/mt/ms2.s
./binutils-2.18/gas/testsuite/gas/mt/msys.d
./binutils-2.18/gas/testsuite/gas/mt/msys.s
./binutils-2.18/gas/testsuite/gas/mt/mt.exp
./binutils-2.18/gas/testsuite/gas/mt/relocs.d
./binutils-2.18/gas/testsuite/gas/mt/relocs.exp
./binutils-2.18/gas/testsuite/gas/mt/relocs1.s
./binutils-2.18/gas/testsuite/gas/mt/relocs2.s
./binutils-2.18/gas/testsuite/gas/openrisc/addi.d
./binutils-2.18/gas/testsuite/gas/openrisc/addi.s
./binutils-2.18/gas/testsuite/gas/openrisc/allinsn.d
./binutils-2.18/gas/testsuite/gas/openrisc/allinsn.exp
./binutils-2.18/gas/testsuite/gas/openrisc/allinsn.s
./binutils-2.18/gas/testsuite/gas/openrisc/lohi.d
```

```
./binutils-2.18/gas/testsuite/gas/openrisc/lohi.s
./binutils-2.18/gas/testsuite/gas/openrisc/store.d
./binutils-2.18/gas/testsuite/gas/openrisc/store.s
./binutils-2.18/gas/testsuite/gas/pdp11/opcode.d
./binutils-2.18/gas/testsuite/gas/pdp11/pdp11.exp
./binutils-2.18/gas/testsuite/gas/pj/ops.d
./binutils-2.18/gas/testsuite/gas/pj/ops.s
./binutils-2.18/gas/testsuite/gas/pj/pj.exp
./binutils-2.18/gas/testsuite/gas/ppc/aix.exp
./binutils-2.18/gas/testsuite/gas/ppc/align.s
./binutils-2.18/gas/testsuite/gas/ppc/altivec_and_spe.d
./binutils-2.18/gas/testsuite/gas/ppc/altivec_and_spe.s
./binutils-2.18/gas/testsuite/gas/ppc/altivec_xcoff.d
./binutils-2.18/gas/testsuite/gas/ppc/altivec_xcoff.s
./binutils-2.18/gas/testsuite/gas/ppc/altivec_xcoff64.d
./binutils-2.18/gas/testsuite/gas/ppc/altivec_xcoff64.s
./binutils-2.18/gas/testsuite/gas/ppc/altivec.d
./binutils-2.18/gas/testsuite/gas/ppc/altivec.s
./binutils-2.18/gas/testsuite/gas/ppc/astest.d
./binutils-2.18/gas/testsuite/gas/ppc/astest.s
./binutils-2.18/gas/testsuite/gas/ppc/astest2_64.d
./binutils-2.18/gas/testsuite/gas/ppc/astest2_64.s
./binutils-2.18/gas/testsuite/gas/ppc/astest2.d
./binutils-2.18/gas/testsuite/gas/ppc/astest2.s
./binutils-2.18/gas/testsuite/gas/ppc/astest64.d
./binutils-2.18/gas/testsuite/gas/ppc/astest64.s
./binutils-2.18/gas/testsuite/gas/ppc/booke_xcoff.d
./binutils-2.18/gas/testsuite/gas/ppc/booke_xcoff.s
./binutils-2.18/gas/testsuite/gas/ppc/booke_xcoff64.d
./binutils-2.18/gas/testsuite/gas/ppc/booke_xcoff64.s
./binutils-2.18/gas/testsuite/gas/ppc/booke.d
./binutils-2.18/gas/testsuite/gas/ppc/booke.s
./binutils-2.18/gas/testsuite/gas/ppc/cell.d
./binutils-2.18/gas/testsuite/gas/ppc/cell.s
./binutils-2.18/gas/testsuite/gas/ppc/e500.d
./binutils-2.18/gas/testsuite/gas/ppc/e500.s
./binutils-2.18/gas/testsuite/gas/ppc/e500mc.d
./binutils-2.18/gas/testsuite/gas/ppc/e500mc.s
./binutils-2.18/gas/testsuite/gas/ppc/generate.sh
./binutils-2.18/gas/testsuite/gas/ppc/machine.d
./binutils-2.18/gas/testsuite/gas/ppc/machine.s
./binutils-2.18/gas/testsuite/gas/ppc/power4.d
./binutils-2.18/gas/testsuite/gas/ppc/power4.s
./binutils-2.18/gas/testsuite/gas/ppc/ppc.exp
./binutils-2.18/gas/testsuite/gas/ppc/ppc750ps.d
./binutils-2.18/gas/testsuite/gas/ppc/ppc750ps.s
./binutils-2.18/gas/testsuite/gas/ppc/range.l
./binutils-2.18/gas/testsuite/gas/ppc/range.s
./binutils-2.18/gas/testsuite/gas/ppc/range64.l
./binutils-2.18/gas/testsuite/gas/ppc/range64.s
./binutils-2.18/gas/testsuite/gas/ppc/regnames.d
./binutils-2.18/gas/testsuite/gas/ppc/regnames.s
./binutils-2.18/gas/testsuite/gas/ppc/reloc.d
./binutils-2.18/gas/testsuite/gas/ppc/reloc.s
```

```
./binutils-2.18/gas/testsuite/gas/ppc/simpshft.d
./binutils-2.18/gas/testsuite/gas/ppc/simpshft.s
./binutils-2.18/gas/testsuite/gas/ppc/test1elf.asm
./binutils-2.18/gas/testsuite/gas/ppc/test1elf32.d
./binutils-2.18/gas/testsuite/gas/ppc/test1elf32.s
./binutils-2.18/gas/testsuite/gas/ppc/test1elf64.d
./binutils-2.18/gas/testsuite/gas/ppc/test1elf64.s
./binutils-2.18/gas/testsuite/gas/ppc/test1xcoff.asm
./binutils-2.18/gas/testsuite/gas/ppc/test1xcoff32.d
./binutils-2.18/gas/testsuite/gas/ppc/test1xcoff32.s
./binutils-2.18/gas/testsuite/gas/ppc/textalign-xcoff-001.d
./binutils-2.18/gas/testsuite/gas/ppc/textalign-xcoff-001.s
./binutils-2.18/gas/testsuite/gas/ppc/textalign-xcoff-002.d
./binutils-2.18/gas/testsuite/gas/s390/esa-g5.d
./binutils-2.18/gas/testsuite/gas/s390/esa-g5.s
./binutils-2.18/gas/testsuite/gas/s390/esa-operands.d
./binutils-2.18/gas/testsuite/gas/s390/esa-operands.s
./binutils-2.18/gas/testsuite/gas/s390/esa-reloc.d
./binutils-2.18/gas/testsuite/gas/s390/esa-reloc.s
./binutils-2.18/gas/testsuite/gas/s390/esa-z9-109.d
./binutils-2.18/gas/testsuite/gas/s390/esa-z9-109.s
./binutils-2.18/gas/testsuite/gas/s390/esa-z900.d
./binutils-2.18/gas/testsuite/gas/s390/esa-z900.s
./binutils-2.18/gas/testsuite/gas/s390/esa-z990.d
./binutils-2.18/gas/testsuite/gas/s390/esa-z990.s
./binutils-2.18/gas/testsuite/gas/s390/s390.exp
./binutils-2.18/gas/testsuite/gas/s390/zarch-operands.d
./binutils-2.18/gas/testsuite/gas/s390/zarch-operands.s
./binutils-2.18/gas/testsuite/gas/s390/zarch-reloc.d
./binutils-2.18/gas/testsuite/gas/s390/zarch-reloc.s
./binutils-2.18/gas/testsuite/gas/s390/zarch-z9-109.d
./binutils-2.18/gas/testsuite/gas/s390/zarch-z9-109.s
./binutils-2.18/gas/testsuite/gas/s390/zarch-z9-ec.d
./binutils-2.18/gas/testsuite/gas/s390/zarch-z9-ec.s
./binutils-2.18/gas/testsuite/gas/s390/zarch-z900.d
./binutils-2.18/gas/testsuite/gas/s390/zarch-z900.s
./binutils-2.18/gas/testsuite/gas/s390/zarch-z990.d
./binutils-2.18/gas/testsuite/gas/s390/zarch-z990.s
./binutils-2.18/gas/testsuite/gas/score/addi.d
./binutils-2.18/gas/testsuite/gas/score/addi.s
./binutils-2.18/gas/testsuite/gas/score/b.d
./binutils-2.18/gas/testsuite/gas/score/b.s
./binutils-2.18/gas/testsuite/gas/score/bittst.d
./binutils-2.18/gas/testsuite/gas/score/bittst.s
./binutils-2.18/gas/testsuite/gas/score/br.d
./binutils-2.18/gas/testsuite/gas/score/br.s
./binutils-2.18/gas/testsuite/gas/score/ldi.d
./binutils-2.18/gas/testsuite/gas/score/ldi.s
./binutils-2.18/gas/testsuite/gas/score/ls32ls16.d
./binutils-2.18/gas/testsuite/gas/score/ls32ls16.s
./binutils-2.18/gas/testsuite/gas/score/ls32ls16p.d
./binutils-2.18/gas/testsuite/gas/score/ls32ls16p.s
./binutils-2.18/gas/testsuite/gas/score/move.d
./binutils-2.18/gas/testsuite/gas/score/move.s
```

```
./binutils-2.18/gas/testsuite/gas/score/nop.d
./binutils-2.18/gas/testsuite/gas/score/nop.s
./binutils-2.18/gas/testsuite/gas/score/postlw.d
./binutils-2.18/gas/testsuite/gas/score/postlw.s
./binutils-2.18/gas/testsuite/gas/score/presw.d
./binutils-2.18/gas/testsuite/gas/score/presw.s
./binutils-2.18/gas/testsuite/gas/score/rD_rA_BN.d
./binutils-2.18/gas/testsuite/gas/score/rD_rA_BN.s
./binutils-2.18/gas/testsuite/gas/score/rD_rA_rB.d
./binutils-2.18/gas/testsuite/gas/score/rD_rA_rB.s
./binutils-2.18/gas/testsuite/gas/score/rD_rA.d
./binutils-2.18/gas/testsuite/gas/score/rD_rA.s
./binutils-2.18/gas/testsuite/gas/score/relax.exp
./binutils-2.18/gas/testsuite/gas/score/tcond.d
./binutils-2.18/gas/testsuite/gas/score/tcond.s
./binutils-2.18/gas/testsuite/gas/sh/dsp.d
./binutils-2.18/gas/testsuite/gas/sh/dsp.s
./binutils-2.18/gas/testsuite/gas/sh/err-1.s
./binutils-2.18/gas/testsuite/gas/sh/err-at.s
./binutils-2.18/gas/testsuite/gas/sh/err-be.s
./binutils-2.18/gas/testsuite/gas/sh/err-le.s
./binutils-2.18/gas/testsuite/gas/sh/err-sh4a-fp.s
./binutils-2.18/gas/testsuite/gas/sh/err-sh4a.s
./binutils-2.18/gas/testsuite/gas/sh/err-sh4al-dsp.s
./binutils-2.18/gas/testsuite/gas/sh/fp.s
./binutils-2.18/gas/testsuite/gas/sh/pcrel-coff.d
./binutils-2.18/gas/testsuite/gas/sh/pcrel-coff.s
./binutils-2.18/gas/testsuite/gas/sh/pcrel-hms.d
./binutils-2.18/gas/testsuite/gas/sh/pcrel.d
./binutils-2.18/gas/testsuite/gas/sh/pcrel.l
./binutils-2.18/gas/testsuite/gas/sh/pcrel.s
./binutils-2.18/gas/testsuite/gas/sh/pcrel2.d
./binutils-2.18/gas/testsuite/gas/sh/pcrel2.s
./binutils-2.18/gas/testsuite/gas/sh/pic.d
./binutils-2.18/gas/testsuite/gas/sh/pic.s
./binutils-2.18/gas/testsuite/gas/sh/reg-prefix.d
./binutils-2.18/gas/testsuite/gas/sh/reg-prefix.s
./binutils-2.18/gas/testsuite/gas/sh/renesas-1.d
./binutils-2.18/gas/testsuite/gas/sh/renesas-1.s
./binutils-2.18/gas/testsuite/gas/sh/sh2a.d
./binutils-2.18/gas/testsuite/gas/sh/sh2a.s
./binutils-2.18/gas/testsuite/gas/sh/sh4a-dsp.d
./binutils-2.18/gas/testsuite/gas/sh/sh4a-dsp.s
./binutils-2.18/gas/testsuite/gas/sh/sh4a-fp.d
./binutils-2.18/gas/testsuite/gas/sh/sh4a-fp.s
./binutils-2.18/gas/testsuite/gas/sh/sh4a.d
./binutils-2.18/gas/testsuite/gas/sh/sh4a.s
./binutils-2.18/gas/testsuite/gas/sh/sh4al-dsp.d
./binutils-2.18/gas/testsuite/gas/sh/sh4al-dsp.s
./binutils-2.18/gas/testsuite/gas/sh/tlsd.d
./binutils-2.18/gas/testsuite/gas/sh/tlsd.s
./binutils-2.18/gas/testsuite/gas/sh/tlsnopic.d
./binutils-2.18/gas/testsuite/gas/sh/tlsnopic.s
./binutils-2.18/gas/testsuite/gas/sh/tlspic.d
```

```
./binutils-2.18/gas/testsuite/gas/sh/tlspic.s
./binutils-2.18/gas/testsuite/gas/sh/too_large.d
./binutils-2.18/gas/testsuite/gas/sh/too_large.s
./binutils-2.18/gas/testsuite/gas/sh/arch/arch_expected.txt
./binutils-2.18/gas/testsuite/gas/sh/arch/sh-dsp.s
./binutils-2.18/gas/testsuite/gas/sh/arch/sh.s
./binutils-2.18/gas/testsuite/gas/sh/arch/sh2.s
./binutils-2.18/gas/testsuite/gas/sh/arch/sh2a-nofpu-or-sh3-nommu.s
./binutils-2.18/gas/testsuite/gas/sh/arch/sh2a-nofpu-or-sh4-nommu-nofpu.s
./binutils-2.18/gas/testsuite/gas/sh/arch/sh2a-nofpu.s
./binutils-2.18/gas/testsuite/gas/sh/arch/sh2a-or-sh3e.s
./binutils-2.18/gas/testsuite/gas/sh/arch/sh2a-or-sh4.s
./binutils-2.18/gas/testsuite/gas/sh/arch/sh2a.s
./binutils-2.18/gas/testsuite/gas/sh/arch/sh2e.s
./binutils-2.18/gas/testsuite/gas/sh/arch/sh3-dsp.s
./binutils-2.18/gas/testsuite/gas/sh/arch/sh3-nommu.s
./binutils-2.18/gas/testsuite/gas/sh/arch/sh3.s
./binutils-2.18/gas/testsuite/gas/sh/arch/sh3e.s
./binutils-2.18/gas/testsuite/gas/sh/arch/sh4-nofpu.s
./binutils-2.18/gas/testsuite/gas/sh/arch/sh4-nommu-nofpu.s
./binutils-2.18/gas/testsuite/gas/sh/arch/sh4.s
./binutils-2.18/gas/testsuite/gas/sh/arch/sh4a-nofpu.s
./binutils-2.18/gas/testsuite/gas/sh/arch/sh4a.s
./binutils-2.18/gas/testsuite/gas/sh/arch/sh4al-dsp.s
./binutils-2.18/gas/testsuite/gas/sh/sh64/abi-32.d
./binutils-2.18/gas/testsuite/gas/sh/sh64/abi-32.s
./binutils-2.18/gas/testsuite/gas/sh/sh64/abi-64.d
./binutils-2.18/gas/testsuite/gas/sh/sh64/abi-64.s
./binutils-2.18/gas/testsuite/gas/sh/sh64/basic-1.d
./binutils-2.18/gas/testsuite/gas/sh/sh64/basic-1.s
./binutils-2.18/gas/testsuite/gas/sh/sh64/case-1.d
./binutils-2.18/gas/testsuite/gas/sh/sh64/case-1.s
./binutils-2.18/gas/testsuite/gas/sh/sh64/case-noexp-1.d
./binutils-2.18/gas/testsuite/gas/sh/sh64/crange1-1.d
./binutils-2.18/gas/testsuite/gas/sh/sh64/crange1-2.d
./binutils-2.18/gas/testsuite/gas/sh/sh64/crange1.s
./binutils-2.18/gas/testsuite/gas/sh/sh64/crange2-1.d
./binutils-2.18/gas/testsuite/gas/sh/sh64/crange2-2.d
./binutils-2.18/gas/testsuite/gas/sh/sh64/crange2-noexp-1.d
./binutils-2.18/gas/testsuite/gas/sh/sh64/crange2.s
./binutils-2.18/gas/testsuite/gas/sh/sh64/crange3-1.d
./binutils-2.18/gas/testsuite/gas/sh/sh64/crange3.s
./binutils-2.18/gas/testsuite/gas/sh/sh64/crange4-1.d
./binutils-2.18/gas/testsuite/gas/sh/sh64/crange4.s
./binutils-2.18/gas/testsuite/gas/sh/sh64/crange5-1.d
./binutils-2.18/gas/testsuite/gas/sh/sh64/crange5.s
./binutils-2.18/gas/testsuite/gas/sh/sh64/creg-1.d
./binutils-2.18/gas/testsuite/gas/sh/sh64/creg-1.s
./binutils-2.18/gas/testsuite/gas/sh/sh64/creg-2.d
./binutils-2.18/gas/testsuite/gas/sh/sh64/creg-2.s
./binutils-2.18/gas/testsuite/gas/sh/sh64/datal-1.s
./binutils-2.18/gas/testsuite/gas/sh/sh64/datal-2.d
./binutils-2.18/gas/testsuite/gas/sh/sh64/datal-2.s
./binutils-2.18/gas/testsuite/gas/sh/sh64/datal-3.s
```

```
./binutils-2.18/gas/testsuite/gas/sh/sh64/datal32-1.d
./binutils-2.18/gas/testsuite/gas/sh/sh64/datal32-3.d
./binutils-2.18/gas/testsuite/gas/sh/sh64/datal64-1.d
./binutils-2.18/gas/testsuite/gas/sh/sh64/datal64-3.d
./binutils-2.18/gas/testsuite/gas/sh/sh64/endian-1.d
./binutils-2.18/gas/testsuite/gas/sh/sh64/endian-1.s
./binutils-2.18/gas/testsuite/gas/sh/sh64/endian-2.d
./binutils-2.18/gas/testsuite/gas/sh/sh64/endian-2.s
./binutils-2.18/gas/testsuite/gas/sh/sh64/err-1.s
./binutils-2.18/gas/testsuite/gas/sh/sh64/err-2.s
./binutils-2.18/gas/testsuite/gas/sh/sh64/err-3.s
./binutils-2.18/gas/testsuite/gas/sh/sh64/err-4.s
./binutils-2.18/gas/testsuite/gas/sh/sh64/err-abi-32.s
./binutils-2.18/gas/testsuite/gas/sh/sh64/err-abi-64.s
./binutils-2.18/gas/testsuite/gas/sh/sh64/err-dsp.s
./binutils-2.18/gas/testsuite/gas/sh/sh64/err-movi-noexp-1.s
./binutils-2.18/gas/testsuite/gas/sh/sh64/err-noexp-cmd1.s
./binutils-2.18/gas/testsuite/gas/sh/sh64/err-pt-1.s
./binutils-2.18/gas/testsuite/gas/sh/sh64/err-pt32-cmd1.s
./binutils-2.18/gas/testsuite/gas/sh/sh64/err-pt32-cmd2.s
./binutils-2.18/gas/testsuite/gas/sh/sh64/err-pt32-cmd3.s
./binutils-2.18/gas/testsuite/gas/sh/sh64/err-ptb-1.s
./binutils-2.18/gas/testsuite/gas/sh/sh64/err-ptb-2.s
./binutils-2.18/gas/testsuite/gas/sh/sh64/err.exp
./binutils-2.18/gas/testsuite/gas/sh/sh64/immexpr1.s
./binutils-2.18/gas/testsuite/gas/sh/sh64/immexpr2.s
./binutils-2.18/gas/testsuite/gas/sh/sh64/immexpr32-1.d
./binutils-2.18/gas/testsuite/gas/sh/sh64/immexpr32-2.d
./binutils-2.18/gas/testsuite/gas/sh/sh64/immexpr64-1.d
./binutils-2.18/gas/testsuite/gas/sh/sh64/immexpr64-2.d
./binutils-2.18/gas/testsuite/gas/sh/sh64/lineno.d
./binutils-2.18/gas/testsuite/gas/sh/sh64/lineno.s
./binutils-2.18/gas/testsuite/gas/sh/sh64/localcom-1.d
./binutils-2.18/gas/testsuite/gas/sh/sh64/localcom-1.s
./binutils-2.18/gas/testsuite/gas/sh/sh64/mix-1.d
./binutils-2.18/gas/testsuite/gas/sh/sh64/mix-1.s
./binutils-2.18/gas/testsuite/gas/sh/sh64/mix-noexp-1.d
./binutils-2.18/gas/testsuite/gas/sh/sh64/movi-1.s
./binutils-2.18/gas/testsuite/gas/sh/sh64/movi-2.s
./binutils-2.18/gas/testsuite/gas/sh/sh64/movi-3.d
./binutils-2.18/gas/testsuite/gas/sh/sh64/movi-3.s
./binutils-2.18/gas/testsuite/gas/sh/sh64/movi32-1.d
./binutils-2.18/gas/testsuite/gas/sh/sh64/movi32-2.d
./binutils-2.18/gas/testsuite/gas/sh/sh64/movi32-noexp-2.d
./binutils-2.18/gas/testsuite/gas/sh/sh64/movi64-1.d
./binutils-2.18/gas/testsuite/gas/sh/sh64/movi64-2.d
./binutils-2.18/gas/testsuite/gas/sh/sh64/movi64-2.s
./binutils-2.18/gas/testsuite/gas/sh/sh64/movi64-3.d
./binutils-2.18/gas/testsuite/gas/sh/sh64/movi64-noexp-2.d
./binutils-2.18/gas/testsuite/gas/sh/sh64/pt-1.d
./binutils-2.18/gas/testsuite/gas/sh/sh64/pt-1.s
./binutils-2.18/gas/testsuite/gas/sh/sh64/pt-2.s
./binutils-2.18/gas/testsuite/gas/sh/sh64/pt-noexp-1.d
./binutils-2.18/gas/testsuite/gas/sh/sh64/pt32-1.d
```

```
./binutils-2.18/gas/testsuite/gas/sh/sh64/pt32-noexp-2.d
./binutils-2.18/gas/testsuite/gas/sh/sh64/pt64-1.d
./binutils-2.18/gas/testsuite/gas/sh/sh64/pt64-32-1.d
./binutils-2.18/gas/testsuite/gas/sh/sh64/pt64-32-2.d
./binutils-2.18/gas/testsuite/gas/sh/sh64/pt64-noexp-2.d
./binutils-2.18/gas/testsuite/gas/sh/sh64/ptc-1.s
./binutils-2.18/gas/testsuite/gas/sh/sh64/ptc32-1.d
./binutils-2.18/gas/testsuite/gas/sh/sh64/ptc32-noexp-1.d
./binutils-2.18/gas/testsuite/gas/sh/sh64/ptc64-1.d
./binutils-2.18/gas/testsuite/gas/sh/sh64/ptc64-32-1.d
./binutils-2.18/gas/testsuite/gas/sh/sh64/ptc64-noexp-1.d
./binutils-2.18/gas/testsuite/gas/sh/sh64/ptext-1.s
./binutils-2.18/gas/testsuite/gas/sh/sh64/ptext32-1.d
./binutils-2.18/gas/testsuite/gas/sh/sh64/ptext32-noexp-1.d
./binutils-2.18/gas/testsuite/gas/sh/sh64/ptext64-1.d
./binutils-2.18/gas/testsuite/gas/sh/sh64/ptext64-32-1.d
./binutils-2.18/gas/testsuite/gas/sh/sh64/ptext64-noexp-1.d
./binutils-2.18/gas/testsuite/gas/sh/sh64/rel-1.s
./binutils-2.18/gas/testsuite/gas/sh/sh64/rel-2.s
./binutils-2.18/gas/testsuite/gas/sh/sh64/rel-3.s
./binutils-2.18/gas/testsuite/gas/sh/sh64/rel-4.s
./binutils-2.18/gas/testsuite/gas/sh/sh64/rel-5.s
./binutils-2.18/gas/testsuite/gas/sh/sh64/rel32-1.d
./binutils-2.18/gas/testsuite/gas/sh/sh64/rel32-2.d
./binutils-2.18/gas/testsuite/gas/sh/sh64/rel32-3.d
./binutils-2.18/gas/testsuite/gas/sh/sh64/rel32-4.d
./binutils-2.18/gas/testsuite/gas/sh/sh64/rel32-5.d
./binutils-2.18/gas/testsuite/gas/sh/sh64/rel64-1.d
./binutils-2.18/gas/testsuite/gas/sh/sh64/rel64-2.d
./binutils-2.18/gas/testsuite/gas/sh/sh64/rel64-3.d
./binutils-2.18/gas/testsuite/gas/sh/sh64/rel64-4.d
./binutils-2.18/gas/testsuite/gas/sh/sh64/rel64-5.d
./binutils-2.18/gas/testsuite/gas/sh/sh64/relax-1.d
./binutils-2.18/gas/testsuite/gas/sh/sh64/relax-1.s
./binutils-2.18/gas/testsuite/gas/sh/sh64/relax-2.d
./binutils-2.18/gas/testsuite/gas/sh/sh64/relax-2.s
./binutils-2.18/gas/testsuite/gas/sh/sh64/relax-3.d
./binutils-2.18/gas/testsuite/gas/sh/sh64/relax-3.s
./binutils-2.18/gas/testsuite/gas/sh/sh64/shift-1.s
./binutils-2.18/gas/testsuite/gas/sh/sh64/shift-2.s
./binutils-2.18/gas/testsuite/gas/sh/sh64/shift-3.s
./binutils-2.18/gas/testsuite/gas/sh/sh64/shift32-1.d
./binutils-2.18/gas/testsuite/gas/sh/sh64/shift32-3.d
./binutils-2.18/gas/testsuite/gas/sh/sh64/shift32-noexp-3.d
./binutils-2.18/gas/testsuite/gas/sh/sh64/shift64-1.d
./binutils-2.18/gas/testsuite/gas/sh/sh64/shift64-2.d
./binutils-2.18/gas/testsuite/gas/sh/sh64/shift64-3.d
./binutils-2.18/gas/testsuite/gas/sh/sh64/shift64-noexp-3.d
./binutils-2.18/gas/testsuite/gas/sh/sh64/syntax-1.d
./binutils-2.18/gas/testsuite/gas/sh/sh64/syntax-1.s
./binutils-2.18/gas/testsuite/gas/sh/sh64/syntax-2.d
./binutils-2.18/gas/testsuite/gas/sh/sh64/syntax-2.s
./binutils-2.18/gas/testsuite/gas/sh/sh64/ua-1.s
./binutils-2.18/gas/testsuite/gas/sh/sh64/ua32-1.d
```

```
./binutils-2.18/gas/testsuite/gas/sh/sh64/ua64-1.d
./binutils-2.18/gas/testsuite/gas/sparc-solaris/addend.exp
./binutils-2.18/gas/testsuite/gas/sparc-solaris/addend.s
./binutils-2.18/gas/testsuite/gas/sparc-solaris/gas.exp
./binutils-2.18/gas/testsuite/gas/sparc-solaris/sol-cc.s
./binutils-2.18/gas/testsuite/gas/sparc-solaris/sol-gcc.s
./binutils-2.18/gas/testsuite/gas/sparc/asi.d
./binutils-2.18/gas/testsuite/gas/sparc/asi.s
./binutils-2.18/gas/testsuite/gas/sparc/membar.d
./binutils-2.18/gas/testsuite/gas/sparc/membar.s
./binutils-2.18/gas/testsuite/gas/sparc/mism-1.s
./binutils-2.18/gas/testsuite/gas/sparc/mismatch.exp
./binutils-2.18/gas/testsuite/gas/sparc/pcrel.d
./binutils-2.18/gas/testsuite/gas/sparc/pcrel.s
./binutils-2.18/gas/testsuite/gas/sparc/pcrel64.d
./binutils-2.18/gas/testsuite/gas/sparc/pcrel64.s
./binutils-2.18/gas/testsuite/gas/sparc/plt.d
./binutils-2.18/gas/testsuite/gas/sparc/plt.s
./binutils-2.18/gas/testsuite/gas/sparc/plt64.d
./binutils-2.18/gas/testsuite/gas/sparc/plt64.s
./binutils-2.18/gas/testsuite/gas/sparc/pr4587.l
./binutils-2.18/gas/testsuite/gas/sparc/pr4587.s
./binutils-2.18/gas/testsuite/gas/sparc/prefetch.d
./binutils-2.18/gas/testsuite/gas/sparc/prefetch.s
./binutils-2.18/gas/testsuite/gas/sparc/rdhpr.d
./binutils-2.18/gas/testsuite/gas/sparc/rdhpr.s
./binutils-2.18/gas/testsuite/gas/sparc/rdpr.d
./binutils-2.18/gas/testsuite/gas/sparc/rdpr.s
./binutils-2.18/gas/testsuite/gas/sparc/reloc64.d
./binutils-2.18/gas/testsuite/gas/sparc/reloc64.s
./binutils-2.18/gas/testsuite/gas/sparc/set64.d
./binutils-2.18/gas/testsuite/gas/sparc/set64.s
./binutils-2.18/gas/testsuite/gas/sparc/sparc.exp
./binutils-2.18/gas/testsuite/gas/sparc/splet-2.d
./binutils-2.18/gas/testsuite/gas/sparc/splet-2.s
./binutils-2.18/gas/testsuite/gas/sparc/splet.d
./binutils-2.18/gas/testsuite/gas/sparc/splet.s
./binutils-2.18/gas/testsuite/gas/sparc/synth.d
./binutils-2.18/gas/testsuite/gas/sparc/synth.s
./binutils-2.18/gas/testsuite/gas/sparc/synth64.d
./binutils-2.18/gas/testsuite/gas/sparc/synth64.s
./binutils-2.18/gas/testsuite/gas/sparc/unalign.d
./binutils-2.18/gas/testsuite/gas/sparc/unalign.s
./binutils-2.18/gas/testsuite/gas/sparc/v9branch1.d
./binutils-2.18/gas/testsuite/gas/sparc/v9branch1.s
./binutils-2.18/gas/testsuite/gas/sparc/v9branch2.d
./binutils-2.18/gas/testsuite/gas/sparc/v9branch2.s
./binutils-2.18/gas/testsuite/gas/sparc/v9branch3.d
./binutils-2.18/gas/testsuite/gas/sparc/v9branch3.s
./binutils-2.18/gas/testsuite/gas/sparc/v9branch4.d
./binutils-2.18/gas/testsuite/gas/sparc/v9branch4.s
./binutils-2.18/gas/testsuite/gas/sparc/v9branch5.d
./binutils-2.18/gas/testsuite/gas/sparc/v9branch5.s
./binutils-2.18/gas/testsuite/gas/sparc/vxworks-pic.d
```
```
./binutils-2.18/gas/testsuite/gas/sparc/vxworks-pic.s
./binutils-2.18/gas/testsuite/gas/sparc/window.d
./binutils-2.18/gas/testsuite/gas/sparc/window.s
./binutils-2.18/gas/testsuite/gas/sparc/wrhpr.d
./binutils-2.18/gas/testsuite/gas/sparc/wrhpr.s
./binutils-2.18/gas/testsuite/gas/sparc/wrpr.d
./binutils-2.18/gas/testsuite/gas/sparc/wrpr.s
./binutils-2.18/gas/testsuite/gas/sun4/addend.d
./binutils-2.18/gas/testsuite/gas/sun4/addend.exp
./binutils-2.18/gas/testsuite/gas/sun4/addend.s
./binutils-2.18/gas/testsuite/gas/symver/symver.exp
./binutils-2.18/gas/testsuite/gas/symver/symver0.d
./binutils-2.18/gas/testsuite/gas/symver/symver0.s
./binutils-2.18/gas/testsuite/gas/symver/symver1.d
./binutils-2.18/gas/testsuite/gas/symver/symver1.s
./binutils-2.18/gas/testsuite/gas/symver/symver2.l
./binutils-2.18/gas/testsuite/gas/symver/symver2.s
./binutils-2.18/gas/testsuite/gas/symver/symver3.l
./binutils-2.18/gas/testsuite/gas/symver/symver3.s
./binutils-2.18/gas/testsuite/gas/symver/symver4.l
./binutils-2.18/gas/testsuite/gas/symver/symver4.s
./binutils-2.18/gas/testsuite/gas/symver/symver5.l
./binutils-2.18/gas/testsuite/gas/symver/symver5.s
./binutils-2.18/gas/testsuite/gas/symver/symver6.l
./binutils-2.18/gas/testsuite/gas/symver/symver6.s
./binutils-2.18/gas/testsuite/gas/tic4x/addressing_c3x.d
./binutils-2.18/gas/testsuite/gas/tic4x/addressing_c4x.d
./binutils-2.18/gas/testsuite/gas/tic4x/addressing.s
./binutils-2.18/gas/testsuite/gas/tic4x/allopcodes.S
./binutils-2.18/gas/testsuite/gas/tic4x/data.d
./binutils-2.18/gas/testsuite/gas/tic4x/data.s
./binutils-2.18/gas/testsuite/gas/tic4x/float.d
./binutils-2.18/gas/testsuite/gas/tic4x/float.s
./binutils-2.18/gas/testsuite/gas/tic4x/opclasses.h
./binutils-2.18/gas/testsuite/gas/tic4x/opcodes_c3x.d
./binutils-2.18/gas/testsuite/gas/tic4x/opcodes_c4x.d
./binutils-2.18/gas/testsuite/gas/tic4x/opcodes_new.d
./binutils-2.18/gas/testsuite/gas/tic4x/opcodes.s
./binutils-2.18/gas/testsuite/gas/tic4x/rebuild.sh
./binutils-2.18/gas/testsuite/gas/tic4x/registers_c3x.d
./binutils-2.18/gas/testsuite/gas/tic4x/registers_c4x.d
./binutils-2.18/gas/testsuite/gas/tic4x/registers.s
./binutils-2.18/gas/testsuite/gas/tic4x/tic4x.exp
./binutils-2.18/gas/testsuite/gas/tic4x/zeros.d
./binutils-2.18/gas/testsuite/gas/tic4x/zeros.s
./binutils-2.18/gas/testsuite/gas/tic54x/address.d
./binutils-2.18/gas/testsuite/gas/tic54x/address.s
./binutils-2.18/gas/testsuite/gas/tic54x/addrfar.d
./binutils-2.18/gas/testsuite/gas/tic54x/align.d
./binutils-2.18/gas/testsuite/gas/tic54x/align.s
./binutils-2.18/gas/testsuite/gas/tic54x/all-opcodes.d
./binutils-2.18/gas/testsuite/gas/tic54x/all-opcodes.s
./binutils-2.18/gas/testsuite/gas/tic54x/asg.d
./binutils-2.18/gas/testsuite/gas/tic54x/asg.s
```

```
./binutils-2.18/gas/testsuite/gas/tic54x/cons.d
./binutils-2.18/gas/testsuite/gas/tic54x/cons.s
./binutils-2.18/gas/testsuite/gas/tic54x/consfar.d
./binutils-2.18/gas/testsuite/gas/tic54x/extaddr.d
./binutils-2.18/gas/testsuite/gas/tic54x/extaddr.s
./binutils-2.18/gas/testsuite/gas/tic54x/field.d
./binutils-2.18/gas/testsuite/gas/tic54x/field.s
./binutils-2.18/gas/testsuite/gas/tic54x/in_mlib.asm
./binutils-2.18/gas/testsuite/gas/tic54x/labels.d
./binutils-2.18/gas/testsuite/gas/tic54x/labels.inc
./binutils-2.18/gas/testsuite/gas/tic54x/labels.s
./binutils-2.18/gas/testsuite/gas/tic54x/loop.d
./binutils-2.18/gas/testsuite/gas/tic54x/loop.s
./binutils-2.18/gas/testsuite/gas/tic54x/lp.d
./binutils-2.18/gas/testsuite/gas/tic54x/lp.s
./binutils-2.18/gas/testsuite/gas/tic54x/macro.d
./binutils-2.18/gas/testsuite/gas/tic54x/macro.s
./binutils-2.18/gas/testsuite/gas/tic54x/macro1.s
./binutils-2.18/gas/testsuite/gas/tic54x/macros.lib
./binutils-2.18/gas/testsuite/gas/tic54x/math.d
./binutils-2.18/gas/testsuite/gas/tic54x/math.s
./binutils-2.18/gas/testsuite/gas/tic54x/opcodes.d
./binutils-2.18/gas/testsuite/gas/tic54x/opcodes.s
./binutils-2.18/gas/testsuite/gas/tic54x/sections.d
./binutils-2.18/gas/testsuite/gas/tic54x/sections.s
./binutils-2.18/gas/testsuite/gas/tic54x/set.d
./binutils-2.18/gas/testsuite/gas/tic54x/set.s
./binutils-2.18/gas/testsuite/gas/tic54x/struct.d
./binutils-2.18/gas/testsuite/gas/tic54x/struct.s
./binutils-2.18/gas/testsuite/gas/tic54x/subsym.d
./binutils-2.18/gas/testsuite/gas/tic54x/subsym.s
./binutils-2.18/gas/testsuite/gas/tic54x/subsym1.s
./binutils-2.18/gas/testsuite/gas/tic54x/tic54x.exp
./binutils-2.18/gas/testsuite/gas/v850/arith.s
./binutils-2.18/gas/testsuite/gas/v850/bit.s
./binutils-2.18/gas/testsuite/gas/v850/branch.s
./binutils-2.18/gas/testsuite/gas/v850/compare.s
./binutils-2.18/gas/testsuite/gas/v850/fepsw.s
./binutils-2.18/gas/testsuite/gas/v850/hilo.s
./binutils-2.18/gas/testsuite/gas/v850/hilo2.s
./binutils-2.18/gas/testsuite/gas/v850/jumps.s
./binutils-2.18/gas/testsuite/gas/v850/logical.s
./binutils-2.18/gas/testsuite/gas/v850/mem.s
./binutils-2.18/gas/testsuite/gas/v850/misc.s
./binutils-2.18/gas/testsuite/gas/v850/move.s
./binutils-2.18/gas/testsuite/gas/v850/range.s
./binutils-2.18/gas/testsuite/gas/v850/reloc.s
./binutils-2.18/gas/testsuite/gas/v850/split-lo16.d
./binutils-2.18/gas/testsuite/gas/v850/split-lo16.s
./binutils-2.18/gas/testsuite/gas/v850/v850e1.d
./binutils-2.18/gas/testsuite/gas/v850/v850e1.s
./binutils-2.18/gas/testsuite/gas/vax/elf-rel.d
./binutils-2.18/gas/testsuite/gas/vax/elf-rel.s
./binutils-2.18/gas/testsuite/gas/vax/flonum.d
```

```
./binutils-2.18/gas/testsuite/gas/vax/flonum.s
./binutils-2.18/gas/testsuite/gas/vax/quad_elf.s
./binutils-2.18/gas/testsuite/gas/vax/quad.s
./binutils-2.18/gas/testsuite/gas/vax/vax.exp
./binutils-2.18/gas/testsuite/gas/xc16x/add_test.s
./binutils-2.18/gas/testsuite/gas/xc16x/add.s
./binutils-2.18/gas/testsuite/gas/xc16x/addb.s
./binutils-2.18/gas/testsuite/gas/xc16x/addc.s
./binutils-2.18/gas/testsuite/gas/xc16x/addcb.s
./binutils-2.18/gas/testsuite/gas/xc16x/and.s
./binutils-2.18/gas/testsuite/gas/xc16x/andb.s
./binutils-2.18/gas/testsuite/gas/xc16x/bfldl.s
./binutils-2.18/gas/testsuite/gas/xc16x/bit.s
./binutils-2.18/gas/testsuite/gas/xc16x/calla.s
./binutils-2.18/gas/testsuite/gas/xc16x/calli.s
./binutils-2.18/gas/testsuite/gas/xc16x/cmp_test.s
./binutils-2.18/gas/testsuite/gas/xc16x/cmp.s
./binutils-2.18/gas/testsuite/gas/xc16x/cmpb.s
./binutils-2.18/gas/testsuite/gas/xc16x/cmpi.s
./binutils-2.18/gas/testsuite/gas/xc16x/cpl.s
./binutils-2.18/gas/testsuite/gas/xc16x/div.s
./binutils-2.18/gas/testsuite/gas/xc16x/jmpa.s
./binutils-2.18/gas/testsuite/gas/xc16x/jmpi.s
./binutils-2.18/gas/testsuite/gas/xc16x/jmpr.s
./binutils-2.18/gas/testsuite/gas/xc16x/mov_test.s
./binutils-2.18/gas/testsuite/gas/xc16x/mov.s
./binutils-2.18/gas/testsuite/gas/xc16x/movb.s
./binutils-2.18/gas/testsuite/gas/xc16x/movbs.s
./binutils-2.18/gas/testsuite/gas/xc16x/movbz.s
./binutils-2.18/gas/testsuite/gas/xc16x/mul.s
./binutils-2.18/gas/testsuite/gas/xc16x/neg.s
./binutils-2.18/gas/testsuite/gas/xc16x/nop.s
./binutils-2.18/gas/testsuite/gas/xc16x/or.s
./binutils-2.18/gas/testsuite/gas/xc16x/orb.s
./binutils-2.18/gas/testsuite/gas/xc16x/prior.s
./binutils-2.18/gas/testsuite/gas/xc16x/pushpop.s
./binutils-2.18/gas/testsuite/gas/xc16x/ret.s
./binutils-2.18/gas/testsuite/gas/xc16x/scxt.s
./binutils-2.18/gas/testsuite/gas/xc16x/shlrol.s
./binutils-2.18/gas/testsuite/gas/xc16x/sub_test.s
./binutils-2.18/gas/testsuite/gas/xc16x/sub.s
./binutils-2.18/gas/testsuite/gas/xc16x/subb.s
./binutils-2.18/gas/testsuite/gas/xc16x/subc.s
./binutils-2.18/gas/testsuite/gas/xc16x/subcb.s
./binutils-2.18/gas/testsuite/gas/xc16x/syscontrol1.s
./binutils-2.18/gas/testsuite/gas/xc16x/syscontrol2.s
./binutils-2.18/gas/testsuite/gas/xc16x/trap.s
./binutils-2.18/gas/testsuite/gas/xc16x/xc16x.exp
./binutils-2.18/gas/testsuite/gas/xc16x/xor.s
./binutils-2.18/gas/testsuite/gas/xc16x/xorb.s
./binutils-2.18/gas/testsuite/gas/xstormy16/allinsn.d
./binutils-2.18/gas/testsuite/gas/xstormy16/allinsn.exp
./binutils-2.18/gas/testsuite/gas/xstormy16/allinsn.s
./binutils-2.18/gas/testsuite/gas/xstormy16/allinsn.sh
```

```
./binutils-2.18/gas/testsuite/gas/xstormy16/gcc.d
./binutils-2.18/gas/testsuite/gas/xstormy16/gcc.s
./binutils-2.18/gas/testsuite/gas/xstormy16/gcc.sh
./binutils-2.18/gas/testsuite/gas/xstormy16/reloc-1.d
./binutils-2.18/gas/testsuite/gas/xstormy16/reloc-1.s
./binutils-2.18/gas/testsuite/gas/xstormy16/reloc-2.d
./binutils-2.18/gas/testsuite/gas/xstormy16/reloc-2.s
./binutils-2.18/gas/testsuite/gas/xtensa/all.exp
./binutils-2.18/gas/testsuite/gas/xtensa/entry_align.s
./binutils-2.18/gas/testsuite/gas/xtensa/entry_misalign.s
./binutils-2.18/gas/testsuite/gas/xtensa/entry_misalign2.s
./binutils-2.18/gas/testsuite/gas/xtensa/err-pcrel.s
./binutils-2.18/gas/testsuite/gas/xtensa/j too far.s
./binutils-2.18/gas/testsuite/gas/xtensa/loop_align.s
./binutils-2.18/gas/testsuite/gas/xtensa/loop_misalign.s
./binutils-2.18/gas/testsuite/gas/xtensa/pcrel.d
./binutils-2.18/gas/testsuite/gas/xtensa/pcrel.s
./binutils-2.18/gas/testsuite/gas/xtensa/short_branch_offset.d
./binutils-2.18/gas/testsuite/gas/xtensa/short branch offset.s
./binutils-2.18/gas/testsuite/gas/xtensa/weak-call.d
./binutils-2.18/gas/testsuite/gas/xtensa/weak-call.s
./binutils-2.18/gas/testsuite/gas/z80/offset.d
./binutils-2.18/gas/testsuite/gas/z80/offset.s
./binutils-2.18/gas/testsuite/gas/z80/quotes.d
./binutils-2.18/gas/testsuite/gas/z80/quotes.s
./binutils-2.18/gas/testsuite/gas/z80/redef.d
./binutils-2.18/gas/testsuite/gas/z80/redef.s
./binutils-2.18/gas/testsuite/gas/z80/suffix.d
./binutils-2.18/gas/testsuite/gas/z80/suffix.s
./binutils-2.18/gas/testsuite/gas/z80/z80.exp
./binutils-2.18/gas/testsuite/gas/z8k/calr-backf.s
./binutils-2.18/gas/testsuite/gas/z8k/calr-forwf.s
./binutils-2.18/gas/testsuite/gas/z8k/calr.d
./binutils-2.18/gas/testsuite/gas/z8k/calr.s
./binutils-2.18/gas/testsuite/gas/z8k/ctrl-names.d
./binutils-2.18/gas/testsuite/gas/z8k/ctrl-names.s
./binutils-2.18/gas/testsuite/gas/z8k/dec.s
./binutils-2.18/gas/testsuite/gas/z8k/decbf.s
./binutils-2.18/gas/testsuite/gas/z8k/decf.s
./binutils-2.18/gas/testsuite/gas/z8k/djnz-backf.s
./binutils-2.18/gas/testsuite/gas/z8k/djnz-backf2.s
./binutils-2.18/gas/testsuite/gas/z8k/djnz.d
./binutils-2.18/gas/testsuite/gas/z8k/djnz.s
./binutils-2.18/gas/testsuite/gas/z8k/eidi.s
./binutils-2.18/gas/testsuite/gas/z8k/eidif.s
./binutils-2.18/gas/testsuite/gas/z8k/inc.s
./binutils-2.18/gas/testsuite/gas/z8k/incbf.s
./binutils-2.18/gas/testsuite/gas/z8k/incf.s
./binutils-2.18/gas/testsuite/gas/z8k/inout.d
./binutils-2.18/gas/testsuite/gas/z8k/inout.s
./binutils-2.18/gas/testsuite/gas/z8k/jmp-cc.d
./binutils-2.18/gas/testsuite/gas/z8k/jmp-cc.s
./binutils-2.18/gas/testsuite/gas/z8k/jr-back.d
./binutils-2.18/gas/testsuite/gas/z8k/jr-back.s
```

```
./binutils-2.18/gas/testsuite/gas/z8k/jr-backf.s
./binutils-2.18/gas/testsuite/gas/z8k/jr-forw.d
./binutils-2.18/gas/testsuite/gas/z8k/jr-forw.s
./binutils-2.18/gas/testsuite/gas/z8k/jr-forwf.s
./binutils-2.18/gas/testsuite/gas/z8k/ldk.s
./binutils-2.18/gas/testsuite/gas/z8k/ldkf.s
./binutils-2.18/gas/testsuite/gas/z8k/reglabel.d
./binutils-2.18/gas/testsuite/gas/z8k/reglabel.s
./binutils-2.18/gas/testsuite/gas/z8k/ret-cc.d
./binutils-2.18/gas/testsuite/gas/z8k/ret-cc.s
./binutils-2.18/gas/testsuite/gas/z8k/z8k.exp
./binutils-2.18/gas/testsuite/lib/doboth
./binutils-2.18/gas/testsuite/lib/doobjcmp
./binutils-2.18/gas/testsuite/lib/dostriptest
./binutils-2.18/gas/testsuite/lib/dotest
./binutils-2.18/gas/testsuite/lib/dounsreloc
./binutils-2.18/gas/testsuite/lib/dounssym
./binutils-2.18/gas/testsuite/lib/gas-dg.exp
./binutils-2.18/gprof/.gdbinit
./binutils-2.18/gprof/bsd_callg_bl.m
./binutils-2.18/gprof/cg_arcs.h
./binutils-2.18/gprof/cg_dfn.h
./binutils-2.18/gprof/cg_print.h
./binutils-2.18/gprof/ChangeLog
./binutils-2.18/gprof/ChangeLog-2004
./binutils-2.18/gprof/ChangeLog-2005
./binutils-2.18/gprof/ChangeLog-9203
./binutils-2.18/gprof/configure.in
./binutils-2.18/gprof/dep-in.sed
./binutils-2.18/gprof/flat_bl.m
./binutils-2.18/gprof/fsf_callg_bl.m
./binutils-2.18/gprof/gconfig.in
./binutils-2.18/gprof/gen-c-prog.awk
./binutils-2.18/gprof/hertz.h
./binutils-2.18/gprof/MAINTAINERS
./binutils-2.18/gprof/Makefile.am
./binutils-2.18/gprof/README
./binutils-2.18/gprof/stamp-h.in
./binutils-2.18/gprof/TEST
./binutils-2.18/gprof/TODO
./binutils-2.18/gprof/utils.h
./binutils-2.18/gprof/po/.cvsignore
./binutils-2.18/gprof/po/da.po
./binutils-2.18/gprof/po/de.po
./binutils-2.18/gprof/po/es.po
./binutils-2.18/gprof/po/fi.po
./binutils-2.18/gprof/po/fr.po
./binutils-2.18/gprof/po/ga.po
./binutils-2.18/gprof/po/gprof.pot
./binutils-2.18/gprof/po/id.po
./binutils-2.18/gprof/po/Make-in
./binutils-2.18/gprof/po/ms.po
./binutils-2.18/gprof/po/POTFILES.in
./binutils-2.18/gprof/po/pt_BR.po
```

```
./binutils-2.18/gprof/po/rw.po
./binutils-2.18/gprof/po/sv.po
./binutils-2.18/gprof/po/tr.po
./binutils-2.18/gprof/po/vi.po
./binutils-2.18/include/alloca-conf.h
./binutils-2.18/include/ansidecl.h
./binutils-2.18/include/bout.h
./binutils-2.18/include/ChangeLog
./binutils-2.18/include/ChangeLog-9103
./binutils-2.18/include/COPYING
./binutils-2.18/include/dis-asm.h
./binutils-2.18/include/dyn-string.h
./binutils-2.18/include/fibheap.h
./binutils-2.18/include/filenames.h
./binutils-2.18/include/floatformat.h
./binutils-2.18/include/fnmatch.h
./binutils-2.18/include/fopen-bin.h
./binutils-2.18/include/fopen-same.h
./binutils-2.18/include/fopen-vms.h
./binutils-2.18/include/gdbm.h
./binutils-2.18/include/getopt.h
./binutils-2.18/include/hashtab.h
./binutils-2.18/include/hp-symtab.h
./binutils-2.18/include/ieee.h
./binutils-2.18/include/libiberty.h
./binutils-2.18/include/MAINTAINERS
./binutils-2.18/include/md5.h
./binutils-2.18/include/oasys.h
./binutils-2.18/include/objalloc.h
./binutils-2.18/include/obstack.h
./binutils-2.18/include/os9k.h
./binutils-2.18/include/partition.h
./binutils-2.18/include/progress.h
./binutils-2.18/include/sort.h
./binutils-2.18/include/splay-tree.h
./binutils-2.18/include/symcat.h
./binutils-2.18/include/xregex.h
./binutils-2.18/include/xtensa-config.h
./binutils-2.18/include/xtensa-isa-internal.h
./binutils-2.18/include/xtensa-isa.h
./binutils-2.18/include/aout/adobe.h
./binutils-2.18/include/aout/aout64.h
./binutils-2.18/include/aout/ar.h
./binutils-2.18/include/aout/ChangeLog
./binutils-2.18/include/aout/dynix3.h
./binutils-2.18/include/aout/encap.h
./binutils-2.18/include/aout/host.h
./binutils-2.18/include/aout/hp.h
./binutils-2.18/include/aout/hp300hpux.h
./binutils-2.18/include/aout/hppa.h
./binutils-2.18/include/aout/ranlib.h
./binutils-2.18/include/aout/reloc.h
./binutils-2.18/include/aout/stab_gnu.h
./binutils-2.18/include/aout/stab.def
```

```
./binutils-2.18/include/aout/sun4.h
./binutils-2.18/include/coff/alpha.h
./binutils-2.18/include/coff/apollo.h
./binutils-2.18/include/coff/arm.h
./binutils-2.18/include/coff/aux-coff.h
./binutils-2.18/include/coff/ChangeLog
./binutils-2.18/include/coff/ChangeLog-9103
./binutils-2.18/include/coff/ecoff.h
./binutils-2.18/include/coff/external.h
./binutils-2.18/include/coff/go32exe.h
./binutils-2.18/include/coff/h8300.h
./binutils-2.18/include/coff/h8500.h
./binutils-2.18/include/coff/i386.h
./binutils-2.18/include/coff/i860.h
./binutils-2.18/include/coff/i960.h
./binutils-2.18/include/coff/ia64.h
./binutils-2.18/include/coff/internal.h
./binutils-2.18/include/coff/m68k.h
./binutils-2.18/include/coff/m88k.h
./binutils-2.18/include/coff/maxq.h
./binutils-2.18/include/coff/mcore.h
./binutils-2.18/include/coff/mips.h
./binutils-2.18/include/coff/mipspe.h
./binutils-2.18/include/coff/or32.h
./binutils-2.18/include/coff/pe.h
./binutils-2.18/include/coff/powerpc.h
./binutils-2.18/include/coff/rs6000.h
./binutils-2.18/include/coff/rs6k64.h
./binutils-2.18/include/coff/sh.h
./binutils-2.18/include/coff/sparc.h
./binutils-2.18/include/coff/ti.h
./binutils-2.18/include/coff/tic30.h
./binutils-2.18/include/coff/tic4x.h
./binutils-2.18/include/coff/tic54x.h
./binutils-2.18/include/coff/tic80.h
./binutils-2.18/include/coff/w65.h
./binutils-2.18/include/coff/we32k.h
./binutils-2.18/include/coff/x86_64.h
./binutils-2.18/include/coff/xcoff.h
./binutils-2.18/include/coff/z80.h
./binutils-2.18/include/coff/z8k.h
./binutils-2.18/include/elf/alpha.h
./binutils-2.18/include/elf/arc.h
./binutils-2.18/include/elf/arm.h
./binutils-2.18/include/elf/avr.h
./binutils-2.18/include/elf/bfin.h
./binutils-2.18/include/elf/ChangeLog
./binutils-2.18/include/elf/ChangeLog-9103
./binutils-2.18/include/elf/common.h
./binutils-2.18/include/elf/cr16.h
./binutils-2.18/include/elf/cr16c.h
./binutils-2.18/include/elf/cris.h
./binutils-2.18/include/elf/crx.h
./binutils-2.18/include/elf/d10v.h
```

```
./binutils-2.18/include/elf/d30v.h
./binutils-2.18/include/elf/dlx.h
./binutils-2.18/include/elf/dwarf.h
./binutils-2.18/include/elf/dwarf2.h
./binutils-2.18/include/elf/external.h
./binutils-2.18/include/elf/fr30.h
./binutils-2.18/include/elf/frv.h
./binutils-2.18/include/elf/h8.h
./binutils-2.18/include/elf/hppa.h
./binutils-2.18/include/elf/i370.h
./binutils-2.18/include/elf/i386.h
./binutils-2.18/include/elf/i860.h
./binutils-2.18/include/elf/i960.h
./binutils-2.18/include/elf/ia64.h
./binutils-2.18/include/elf/internal.h
./binutils-2.18/include/elf/ip2k.h
./binutils-2.18/include/elf/iq2000.h
./binutils-2.18/include/elf/m32c.h
./binutils-2.18/include/elf/m32r.h
./binutils-2.18/include/elf/m68hc11.h
./binutils-2.18/include/elf/m68k.h
./binutils-2.18/include/elf/mcore.h
./binutils-2.18/include/elf/mep.h
./binutils-2.18/include/elf/mips.h
./binutils-2.18/include/elf/mmix.h
./binutils-2.18/include/elf/mn10200.h
./binutils-2.18/include/elf/msp430.h
./binutils-2.18/include/elf/mt.h
./binutils-2.18/include/elf/openrisc.h
./binutils-2.18/include/elf/or32.h
./binutils-2.18/include/elf/pj.h
./binutils-2.18/include/elf/ppc.h
./binutils-2.18/include/elf/ppc64.h
./binutils-2.18/include/elf/reloc-macros.h
./binutils-2.18/include/elf/s390.h
./binutils-2.18/include/elf/score.h
./binutils-2.18/include/elf/sh.h
./binutils-2.18/include/elf/sparc.h
./binutils-2.18/include/elf/spu.h
./binutils-2.18/include/elf/v850.h
./binutils-2.18/include/elf/vax.h
./binutils-2.18/include/elf/x86-64.h
./binutils-2.18/include/elf/xc16x.h
./binutils-2.18/include/elf/xstormy16.h
./binutils-2.18/include/elf/xtensa.h
./binutils-2.18/include/gdb/ChangeLog
./binutils-2.18/include/nlm/alpha-ext.h
./binutils-2.18/include/nlm/ChangeLog
./binutils-2.18/include/nlm/common.h
./binutils-2.18/include/nlm/external.h
./binutils-2.18/include/nlm/i386-ext.h
./binutils-2.18/include/nlm/internal.h
./binutils-2.18/include/nlm/ppc-ext.h
./binutils-2.18/include/nlm/sparc32-ext.h
```

```
./binutils-2.18/include/opcode/arc.h
./binutils-2.18/include/opcode/avr.h
./binutils-2.18/include/opcode/cgen-bitset.h
./binutils-2.18/include/opcode/cgen.h
./binutils-2.18/include/opcode/ChangeLog
./binutils-2.18/include/opcode/ChangeLog-9103
./binutils-2.18/include/opcode/convex.h
./binutils-2.18/include/opcode/cr16.h
./binutils-2.18/include/opcode/cris.h
./binutils-2.18/include/opcode/crx.h
./binutils-2.18/include/opcode/dlx.h
./binutils-2.18/include/opcode/h8300.h
./binutils-2.18/include/opcode/i386.h
./binutils-2.18/include/opcode/i960.h
./binutils-2.18/include/opcode/ia64.h
./binutils-2.18/include/opcode/m88k.h
./binutils-2.18/include/opcode/maxq.h
./binutils-2.18/include/opcode/mmix.h
./binutils-2.18/include/opcode/msp430.h
./binutils-2.18/include/opcode/or32.h
./binutils-2.18/include/opcode/pj.h
./binutils-2.18/include/opcode/pyr.h
./binutils-2.18/include/opcode/s390.h
./binutils-2.18/include/opcode/score-datadep.h
./binutils-2.18/include/opcode/score-inst.h
./binutils-2.18/include/opcode/sparc.h
./binutils-2.18/include/opcode/spu-insns.h
./binutils-2.18/include/opcode/spu.h
./binutils-2.18/include/opcode/tahoe.h
./binutils-2.18/include/opcode/tic4x.h
./binutils-2.18/intl/ChangeLog
./binutils-2.18/intl/config.h.in
./binutils-2.18/intl/config.intl.in
./binutils-2.18/intl/configure.ac
./binutils-2.18/intl/locale.alias
./binutils-2.18/intl/README
./binutils-2.18/intl/VERSION
./binutils-2.18/ld/ChangeLog
./binutils-2.18/ld/ChangeLog-0001
./binutils-2.18/ld/ChangeLog-0203
./binutils-2.18/ld/ChangeLog-2004
./binutils-2.18/ld/ChangeLog-2005
./binutils-2.18/ld/ChangeLog-2006
./binutils-2.18/ld/ChangeLog-2007
./binutils-2.18/ld/ChangeLog-9197
./binutils-2.18/ld/ChangeLog-9899
./binutils-2.18/ld/config.in
./binutils-2.18/ld/configure.host
./binutils-2.18/ld/configure.in
./binutils-2.18/ld/configure.tgt
./binutils-2.18/ld/dep-in.sed
./binutils-2.18/ld/gen-doc.texi
./binutils-2.18/ld/genscrba.sh
./binutils-2.18/ld/h8-doc.texi
```

```
./binutils-2.18/ld/ld.texinfo
./binutils-2.18/ld/ldint.texinfo
./binutils-2.18/ld/MAINTAINERS
./binutils-2.18/ld/Makefile.am
./binutils-2.18/ld/NEWS
./binutils-2.18/ld/README
./binutils-2.18/ld/stamp-h.in
./binutils-2.18/ld/TODO
./binutils-2.18/ld/emulparams/aix5ppc.sh
./binutils-2.18/ld/emulparams/aix5rs6.sh
./binutils-2.18/ld/emulparams/aixppc.sh
./binutils-2.18/ld/emulparams/aixrs6.sh
./binutils-2.18/ld/emulparams/alpha.sh
./binutils-2.18/ld/emulparams/arcelf.sh
./binutils-2.18/ld/emulparams/arm_epoc_pe.sh
./binutils-2.18/ld/emulparams/arm_wince_pe.sh
./binutils-2.18/ld/emulparams/armaoutb.sh
./binutils-2.18/ld/emulparams/armaoutl.sh
./binutils-2.18/ld/emulparams/armcoff.sh
./binutils-2.18/ld/emulparams/armelf_fbsd.sh
./binutils-2.18/ld/emulparams/armelf_linux_eabi.sh
./binutils-2.18/ld/emulparams/armelf_linux.sh
./binutils-2.18/ld/emulparams/armelf_nbsd.sh
./binutils-2.18/ld/emulparams/armelf_vxworks.sh
./binutils-2.18/ld/emulparams/armelf.sh
./binutils-2.18/ld/emulparams/armelfb_linux_eabi.sh
./binutils-2.18/ld/emulparams/armelfb_linux.sh
./binutils-2.18/ld/emulparams/armelfb_nbsd.sh
./binutils-2.18/ld/emulparams/armelfb.sh
./binutils-2.18/ld/emulparams/armnbsd.sh
./binutils-2.18/ld/emulparams/armnto.sh
./binutils-2.18/ld/emulparams/armpe.sh
./binutils-2.18/ld/emulparams/armsymbian.sh
./binutils-2.18/ld/emulparams/avr1.sh
./binutils-2.18/ld/emulparams/avr2.sh
./binutils-2.18/ld/emulparams/avr3.sh
./binutils-2.18/ld/emulparams/avr4.sh
./binutils-2.18/ld/emulparams/avr5.sh
./binutils-2.18/ld/emulparams/avr6.sh
./binutils-2.18/ld/emulparams/bfin.sh
./binutils-2.18/ld/emulparams/coff_i860.sh
./binutils-2.18/ld/emulparams/coff_sparc.sh
./binutils-2.18/ld/emulparams/crisaout.sh
./binutils-2.18/ld/emulparams/criself.sh
./binutils-2.18/ld/emulparams/crislinux.sh
./binutils-2.18/ld/emulparams/d10velf.sh
./binutils-2.18/ld/emulparams/d30v_e.sh
./binutils-2.18/ld/emulparams/d30v_o.sh
./binutils-2.18/ld/emulparams/d30velf.sh
./binutils-2.18/ld/emulparams/delta68.sh
./binutils-2.18/ld/emulparams/elf_fbsd.sh
./binutils-2.18/1d/emulparams/elf_i386_be.sh
./binutils-2.18/ld/emulparams/elf_i386_chaos.sh
./binutils-2.18/ld/emulparams/elf_i386_fbsd.sh
```

```
./binutils-2.18/ld/emulparams/elf_i386_ldso.sh
./binutils-2.18/ld/emulparams/elf_i386_vxworks.sh
./binutils-2.18/ld/emulparams/elf_i386.sh
./binutils-2.18/ld/emulparams/elf_s390.sh
./binutils-2.18/ld/emulparams/elf x86 64 fbsd.sh
./binutils-2.18/ld/emulparams/elf_x86_64.sh
./binutils-2.18/ld/emulparams/elf32 dlx.sh
./binutils-2.18/ld/emulparams/elf32_i860.sh
./binutils-2.18/ld/emulparams/elf32_i960.sh
./binutils-2.18/ld/emulparams/elf32_sparc_vxworks.sh
./binutils-2.18/ld/emulparams/elf32_sparc.sh
./binutils-2.18/ld/emulparams/elf32_spu.sh
./binutils-2.18/ld/emulparams/elf32am33lin.sh
./binutils-2.18/ld/emulparams/elf32b4300.sh
./binutils-2.18/ld/emulparams/elf32bfinfd.sh
./binutils-2.18/ld/emulparams/elf32bmip.sh
./binutils-2.18/ld/emulparams/elf32bmipn32-defs.sh
./binutils-2.18/ld/emulparams/elf32bmipn32.sh
./binutils-2.18/ld/emulparams/elf32bsmip.sh
./binutils-2.18/ld/emulparams/elf32btsmip.sh
./binutils-2.18/ld/emulparams/elf32btsmipn32.sh
./binutils-2.18/ld/emulparams/elf32cr16.sh
./binutils-2.18/ld/emulparams/elf32cr16c.sh
./binutils-2.18/ld/emulparams/elf32crx.sh
./binutils-2.18/ld/emulparams/elf32ebmip.sh
./binutils-2.18/ld/emulparams/elf32ebmipvxworks.sh
./binutils-2.18/ld/emulparams/elf32ebocteon.sh
./binutils-2.18/ld/emulparams/elf32ebocteonn32.sh
./binutils-2.18/ld/emulparams/elf32elmip.sh
./binutils-2.18/ld/emulparams/elf32elmipvxworks.sh
./binutils-2.18/ld/emulparams/elf32elocteon.sh
./binutils-2.18/ld/emulparams/elf32elocteonn32.sh
./binutils-2.18/ld/emulparams/elf32fr30.sh
./binutils-2.18/ld/emulparams/elf32frv.sh
./binutils-2.18/ld/emulparams/elf32frvfd.sh
./binutils-2.18/ld/emulparams/elf32i370.sh
./binutils-2.18/ld/emulparams/elf32ip2k.sh
./binutils-2.18/ld/emulparams/elf32iq10.sh
./binutils-2.18/ld/emulparams/elf32iq2000.sh
./binutils-2.18/ld/emulparams/elf32l4300.sh
./binutils-2.18/ld/emulparams/elf32lmip.sh
./binutils-2.18/ld/emulparams/elf32lppc.sh
./binutils-2.18/ld/emulparams/elf32lppcnto.sh
./binutils-2.18/ld/emulparams/elf32lppcsim.sh
./binutils-2.18/ld/emulparams/elf32lsmip.sh
./binutils-2.18/ld/emulparams/elf32ltsmip.sh
./binutils-2.18/ld/emulparams/elf32ltsmipn32.sh
./binutils-2.18/ld/emulparams/elf32m32c.sh
./binutils-2.18/ld/emulparams/elf32mcore.sh
./binutils-2.18/ld/emulparams/elf32mep.sh
./binutils-2.18/ld/emulparams/elf32mipswindiss.sh
./binutils-2.18/ld/emulparams/elf32mt.sh
./binutils-2.18/ld/emulparams/elf32openrisc.sh
./binutils-2.18/ld/emulparams/elf32ppc_fbsd.sh
```

```
./binutils-2.18/ld/emulparams/elf32ppc.sh
./binutils-2.18/ld/emulparams/elf32ppccommon.sh
./binutils-2.18/ld/emulparams/elf32ppclinux.sh
./binutils-2.18/ld/emulparams/elf32ppcnto.sh
./binutils-2.18/ld/emulparams/elf32ppcsim.sh
./binutils-2.18/ld/emulparams/elf32ppcvxworks.sh
./binutils-2.18/ld/emulparams/elf32ppcwindiss.sh
./binutils-2.18/ld/emulparams/elf32vax.sh
./binutils-2.18/ld/emulparams/elf32xc16x.sh
./binutils-2.18/ld/emulparams/elf32xc16xl.sh
./binutils-2.18/ld/emulparams/elf32xc16xs.sh
./binutils-2.18/ld/emulparams/elf32xstormy16.sh
./binutils-2.18/ld/emulparams/elf32xtensa.sh
./binutils-2.18/ld/emulparams/elf64_aix.sh
./binutils-2.18/ld/emulparams/elf64_ia64_fbsd.sh
./binutils-2.18/ld/emulparams/elf64_ia64.sh
./binutils-2.18/ld/emulparams/elf64_s390.sh
./binutils-2.18/ld/emulparams/elf64 sparc fbsd.sh
./binutils-2.18/ld/emulparams/elf64_sparc.sh
./binutils-2.18/ld/emulparams/elf64alpha_fbsd.sh
./binutils-2.18/ld/emulparams/elf64alpha_nbsd.sh
./binutils-2.18/ld/emulparams/elf64alpha.sh
./binutils-2.18/ld/emulparams/elf64bmip-defs.sh
./binutils-2.18/ld/emulparams/elf64bmip.sh
./binutils-2.18/ld/emulparams/elf64btsmip.sh
./binutils-2.18/ld/emulparams/elf64ebocteon.sh
./binutils-2.18/ld/emulparams/elf64elocteon.sh
./binutils-2.18/ld/emulparams/elf64hppa.sh
./binutils-2.18/ld/emulparams/elf64lppc.sh
./binutils-2.18/ld/emulparams/elf64ltsmip.sh
./binutils-2.18/ld/emulparams/elf64mmix.sh
./binutils-2.18/ld/emulparams/elf64ppc.sh
./binutils-2.18/ld/emulparams/gld960.sh
./binutils-2.18/ld/emulparams/gld960coff.sh
./binutils-2.18/ld/emulparams/h8300.sh
./binutils-2.18/ld/emulparams/h8300elf.sh
./binutils-2.18/ld/emulparams/h8300h.sh
./binutils-2.18/ld/emulparams/h8300helf.sh
./binutils-2.18/ld/emulparams/h8300hn.sh
./binutils-2.18/ld/emulparams/h8300hnelf.sh
./binutils-2.18/ld/emulparams/h8300s.sh
./binutils-2.18/ld/emulparams/h8300self.sh
./binutils-2.18/ld/emulparams/h8300sn.sh
./binutils-2.18/ld/emulparams/h8300snelf.sh
./binutils-2.18/ld/emulparams/h8300sx.sh
./binutils-2.18/ld/emulparams/h8300sxelf.sh
./binutils-2.18/ld/emulparams/h8300sxn.sh
./binutils-2.18/ld/emulparams/h8300sxnelf.sh
./binutils-2.18/ld/emulparams/h8500.sh
./binutils-2.18/ld/emulparams/h8500b.sh
./binutils-2.18/ld/emulparams/h8500c.sh
./binutils-2.18/ld/emulparams/h8500m.sh
./binutils-2.18/ld/emulparams/h8500s.sh
./binutils-2.18/ld/emulparams/hp300bsd.sh
```

```
./binutils-2.18/ld/emulparams/hp3hpux.sh
./binutils-2.18/ld/emulparams/hppa64linux.sh
./binutils-2.18/ld/emulparams/hppaelf.sh
./binutils-2.18/ld/emulparams/hppalinux.sh
./binutils-2.18/ld/emulparams/hppanbsd.sh
./binutils-2.18/ld/emulparams/hppaobsd.sh
./binutils-2.18/ld/emulparams/i386aout.sh
./binutils-2.18/ld/emulparams/i386beos.sh
./binutils-2.18/ld/emulparams/i386bsd.sh
./binutils-2.18/ld/emulparams/i386coff.sh
./binutils-2.18/ld/emulparams/i386go32.sh
./binutils-2.18/ld/emulparams/i386linux.sh
./binutils-2.18/ld/emulparams/i386lynx.sh
./binutils-2.18/ld/emulparams/i386mach.sh
./binutils-2.18/ld/emulparams/i386moss.sh
./binutils-2.18/ld/emulparams/i386msdos.sh
./binutils-2.18/ld/emulparams/i386nbsd.sh
./binutils-2.18/ld/emulparams/i386nto.sh
./binutils-2.18/ld/emulparams/i386nw.sh
./binutils-2.18/ld/emulparams/i386pe_posix.sh
./binutils-2.18/ld/emulparams/i386pe.sh
./binutils-2.18/ld/emulparams/i386pep.sh
./binutils-2.18/ld/emulparams/lnk960.sh
./binutils-2.18/ld/emulparams/m32relf_linux.sh
./binutils-2.18/ld/emulparams/m32relf.sh
./binutils-2.18/ld/emulparams/m32rlelf_linux.sh
./binutils-2.18/ld/emulparams/m32rlelf.sh
./binutils-2.18/ld/emulparams/m68hc11elf.sh
./binutils-2.18/ld/emulparams/m68hc11elfb.sh
./binutils-2.18/ld/emulparams/m68hc12elf.sh
./binutils-2.18/ld/emulparams/m68hc12elfb.sh
./binutils-2.18/ld/emulparams/m68k4knbsd.sh
./binutils-2.18/ld/emulparams/m68kaout.sh
./binutils-2.18/ld/emulparams/m68kaux.sh
./binutils-2.18/ld/emulparams/m68kcoff.sh
./binutils-2.18/ld/emulparams/m68kelf.sh
./binutils-2.18/ld/emulparams/m68kelfnbsd.sh
./binutils-2.18/ld/emulparams/m68klinux.sh
./binutils-2.18/ld/emulparams/m68knbsd.sh
./binutils-2.18/ld/emulparams/m68kpsos.sh
./binutils-2.18/ld/emulparams/m88kbcs.sh
./binutils-2.18/ld/emulparams/maxqcoff.sh
./binutils-2.18/ld/emulparams/mcorepe.sh
./binutils-2.18/ld/emulparams/mipsbig.sh
./binutils-2.18/ld/emulparams/mipsbsd.sh
./binutils-2.18/ld/emulparams/mipsidt.sh
./binutils-2.18/ld/emulparams/mipsidtl.sh
./binutils-2.18/ld/emulparams/mipslit.sh
./binutils-2.18/ld/emulparams/mipslnews.sh
./binutils-2.18/ld/emulparams/mipspe.sh
./binutils-2.18/ld/emulparams/mmo.sh
./binutils-2.18/ld/emulparams/mn10200.sh
./binutils-2.18/ld/emulparams/mn10300.sh
./binutils-2.18/ld/emulparams/msp430all.sh
```

```
./binutils-2.18/ld/emulparams/news.sh
./binutils-2.18/ld/emulparams/ns32knbsd.sh
./binutils-2.18/ld/emulparams/or32.sh
./binutils-2.18/ld/emulparams/or32elf.sh
./binutils-2.18/ld/emulparams/pc532macha.sh
./binutils-2.18/ld/emulparams/pdp11.sh
./binutils-2.18/ld/emulparams/pjelf.sh
./binutils-2.18/ld/emulparams/pjlelf.sh
./binutils-2.18/ld/emulparams/ppclynx.sh
./binutils-2.18/ld/emulparams/ppcmacos.sh
./binutils-2.18/ld/emulparams/ppcnw.sh
./binutils-2.18/ld/emulparams/ppcpe.sh
./binutils-2.18/ld/emulparams/README
./binutils-2.18/ld/emulparams/riscix.sh
./binutils-2.18/ld/emulparams/scoreelf.sh
./binutils-2.18/ld/emulparams/sh.sh
./binutils-2.18/ld/emulparams/shelf_linux.sh
./binutils-2.18/ld/emulparams/shelf_nbsd.sh
./binutils-2.18/ld/emulparams/shelf_nto.sh
./binutils-2.18/ld/emulparams/shelf_uclinux.sh
./binutils-2.18/ld/emulparams/shelf_vxworks.sh
./binutils-2.18/ld/emulparams/shelf.sh
./binutils-2.18/ld/emulparams/shelf32_linux.sh
./binutils-2.18/ld/emulparams/shelf32_nbsd.sh
./binutils-2.18/ld/emulparams/shelf32.sh
./binutils-2.18/ld/emulparams/shelf64_nbsd.sh
./binutils-2.18/ld/emulparams/shelf64.sh
./binutils-2.18/ld/emulparams/shl.sh
./binutils-2.18/ld/emulparams/shlelf_linux.sh
./binutils-2.18/ld/emulparams/shlelf nbsd.sh
./binutils-2.18/1d/emulparams/shlelf nto.sh
./binutils-2.18/ld/emulparams/shlelf_vxworks.sh
./binutils-2.18/ld/emulparams/shlelf.sh
./binutils-2.18/ld/emulparams/shlelf32_linux.sh
./binutils-2.18/ld/emulparams/shlelf32_nbsd.sh
./binutils-2.18/ld/emulparams/shlelf32.sh
./binutils-2.18/ld/emulparams/shlelf64_nbsd.sh
./binutils-2.18/ld/emulparams/shlelf64.sh
./binutils-2.18/ld/emulparams/shlsymbian.sh
./binutils-2.18/ld/emulparams/shpe.sh
./binutils-2.18/ld/emulparams/sparcaout.sh
./binutils-2.18/ld/emulparams/sparclinux.sh
./binutils-2.18/ld/emulparams/sparcnbsd.sh
./binutils-2.18/ld/emulparams/st2000.sh
./binutils-2.18/ld/emulparams/sun3.sh
./binutils-2.18/ld/emulparams/sun4.sh
./binutils-2.18/ld/emulparams/tic30aout.sh
./binutils-2.18/ld/emulparams/tic30coff.sh
./binutils-2.18/ld/emulparams/tic3xcoff_onchip.sh
./binutils-2.18/ld/emulparams/tic3xcoff.sh
./binutils-2.18/ld/emulparams/tic4xcoff.sh
./binutils-2.18/ld/emulparams/tic54xcoff.sh
./binutils-2.18/ld/emulparams/tic80coff.sh
./binutils-2.18/ld/emulparams/v850.sh
```

```
./binutils-2.18/ld/emulparams/vanilla.sh
./binutils-2.18/ld/emulparams/vax.sh
./binutils-2.18/ld/emulparams/vaxnbsd.sh
./binutils-2.18/ld/emulparams/vsta.sh
./binutils-2.18/ld/emulparams/vxworks.sh
./binutils-2.18/ld/emulparams/w65.sh
./binutils-2.18/ld/emulparams/z80.sh
./binutils-2.18/ld/emulparams/z8001.sh
./binutils-2.18/ld/emulparams/z8002.sh
./binutils-2.18/ld/emultempl/astring.sed
./binutils-2.18/ld/emultempl/octeonelf.em
./binutils-2.18/ld/emultempl/ostring.sed
./binutils-2.18/ld/emultempl/README
./binutils-2.18/ld/emultempl/spu_ovl.o
./binutils-2.18/ld/po/.cvsignore
./binutils-2.18/ld/po/da.po
./binutils-2.18/ld/po/es.po
./binutils-2.18/ld/po/fi.po
./binutils-2.18/ld/po/fr.po
./binutils-2.18/ld/po/ga.po
./binutils-2.18/ld/po/ld.pot
./binutils-2.18/ld/po/Make-in
./binutils-2.18/ld/po/POTFILES.in
./binutils-2.18/ld/po/sv.po
./binutils-2.18/ld/po/tr.po
./binutils-2.18/ld/po/vi.po
./binutils-2.18/ld/po/zh_CN.po
./binutils-2.18/ld/po/zh_TW.po
./binutils-2.18/ld/scripttempl/a29k.sc
./binutils-2.18/ld/scripttempl/aix.sc
./binutils-2.18/ld/scripttempl/alpha.sc
./binutils-2.18/ld/scripttempl/aout.sc
./binutils-2.18/ld/scripttempl/armaout.sc
./binutils-2.18/ld/scripttempl/armbpabi.sc
./binutils-2.18/ld/scripttempl/armcoff.sc
./binutils-2.18/ld/scripttempl/avr.sc
./binutils-2.18/ld/scripttempl/crisaout.sc
./binutils-2.18/ld/scripttempl/delta68.sc
./binutils-2.18/ld/scripttempl/dlx.sc
./binutils-2.18/ld/scripttempl/ebmon29k.sc
./binutils-2.18/ld/scripttempl/elf_chaos.sc
./binutils-2.18/ld/scripttempl/elf.sc
./binutils-2.18/ld/scripttempl/elf32cr16.sc
./binutils-2.18/ld/scripttempl/elf32cr16c.sc
./binutils-2.18/ld/scripttempl/elf32crx.sc
./binutils-2.18/ld/scripttempl/elf32msp430_3.sc
./binutils-2.18/ld/scripttempl/elf32msp430.sc
./binutils-2.18/ld/scripttempl/elf32sh-symbian.sc
./binutils-2.18/ld/scripttempl/elf32xc16x.sc
./binutils-2.18/ld/scripttempl/elf32xc16xl.sc
./binutils-2.18/ld/scripttempl/elf32xc16xs.sc
./binutils-2.18/ld/scripttempl/elfd10v.sc
./binutils-2.18/ld/scripttempl/elfd30v.sc
./binutils-2.18/ld/scripttempl/elfi370.sc
```
./binutils-2.18/ld/scripttempl/elfm68hc11.sc ./binutils-2.18/ld/scripttempl/elfm68hc12.sc ./binutils-2.18/ld/scripttempl/elfxtensa.sc ./binutils-2.18/ld/scripttempl/epocpe.sc ./binutils-2.18/ld/scripttempl/h8300.sc ./binutils-2.18/ld/scripttempl/h8300h.sc ./binutils-2.18/ld/scripttempl/h8300hn.sc ./binutils-2.18/ld/scripttempl/h8300s.sc ./binutils-2.18/ld/scripttempl/h8300sn.sc ./binutils-2.18/ld/scripttempl/h8300sx.sc ./binutils-2.18/ld/scripttempl/h8300sxn.sc ./binutils-2.18/ld/scripttempl/h8500.sc ./binutils-2.18/ld/scripttempl/h8500b.sc ./binutils-2.18/ld/scripttempl/h8500c.sc ./binutils-2.18/ld/scripttempl/h8500m.sc ./binutils-2.18/ld/scripttempl/h8500s.sc ./binutils-2.18/ld/scripttempl/hppaelf.sc ./binutils-2.18/ld/scripttempl/i386beos.sc ./binutils-2.18/ld/scripttempl/i386coff.sc ./binutils-2.18/ld/scripttempl/i386go32.sc ./binutils-2.18/ld/scripttempl/i386msdos.sc ./binutils-2.18/ld/scripttempl/i860coff.sc ./binutils-2.18/ld/scripttempl/i960.sc ./binutils-2.18/ld/scripttempl/ip2k.sc ./binutils-2.18/ld/scripttempl/iq2000.sc ./binutils-2.18/ld/scripttempl/m68kaux.sc ./binutils-2.18/ld/scripttempl/m68kcoff.sc ./binutils-2.18/ld/scripttempl/m68klynx.sc ./binutils-2.18/ld/scripttempl/m88kbcs.sc ./binutils-2.18/ld/scripttempl/maxqcoff.sc ./binutils-2.18/ld/scripttempl/mcorepe.sc ./binutils-2.18/ld/scripttempl/mep.sc ./binutils-2.18/ld/scripttempl/mips.sc ./binutils-2.18/ld/scripttempl/mipsbsd.sc ./binutils-2.18/ld/scripttempl/mmo.sc ./binutils-2.18/ld/scripttempl/nw.sc ./binutils-2.18/ld/scripttempl/or32.sc ./binutils-2.18/ld/scripttempl/pe.sc ./binutils-2.18/ld/scripttempl/pep.sc ./binutils-2.18/ld/scripttempl/pj.sc ./binutils-2.18/ld/scripttempl/ppcpe.sc ./binutils-2.18/ld/scripttempl/psos.sc ./binutils-2.18/ld/scripttempl/README ./binutils-2.18/ld/scripttempl/riscix.sc ./binutils-2.18/ld/scripttempl/sa29200.sc ./binutils-2.18/ld/scripttempl/sh.sc ./binutils-2.18/ld/scripttempl/sparccoff.sc ./binutils-2.18/ld/scripttempl/sparclynx.sc ./binutils-2.18/ld/scripttempl/st2000.sc ./binutils-2.18/ld/scripttempl/tic30aout.sc ./binutils-2.18/ld/scripttempl/tic30coff.sc ./binutils-2.18/ld/scripttempl/tic4xcoff.sc ./binutils-2.18/ld/scripttempl/tic54xcoff.sc ./binutils-2.18/ld/scripttempl/tic80coff.sc

```
./binutils-2.18/ld/scripttempl/v850.sc
./binutils-2.18/ld/scripttempl/vanilla.sc
./binutils-2.18/ld/scripttempl/w65.sc
./binutils-2.18/ld/scripttempl/xstormy16.sc
./binutils-2.18/ld/scripttempl/z80.sc
./binutils-2.18/ld/scripttempl/z8000.sc
./binutils-2.18/ld/testsuite/ChangeLog
./binutils-2.18/ld/testsuite/ChangeLog-2004
./binutils-2.18/ld/testsuite/ChangeLog-2005
./binutils-2.18/ld/testsuite/ChangeLog-2006
./binutils-2.18/ld/testsuite/ChangeLog-2007
./binutils-2.18/ld/testsuite/ChangeLog-9303
./binutils-2.18/ld/testsuite/ld-alpha/align.s
./binutils-2.18/ld/testsuite/ld-alpha/tlsbin.dd
./binutils-2.18/ld/testsuite/ld-alpha/tlsbin.rd
./binutils-2.18/ld/testsuite/ld-alpha/tlsbin.s
./binutils-2.18/ld/testsuite/ld-alpha/tlsbin.sd
./binutils-2.18/ld/testsuite/ld-alpha/tlsbin.td
./binutils-2.18/ld/testsuite/ld-alpha/tlsbinpic.s
./binutils-2.18/ld/testsuite/ld-alpha/tlsbinr.dd
./binutils-2.18/ld/testsuite/ld-alpha/tlsbinr.rd
./binutils-2.18/ld/testsuite/ld-alpha/tlsbinr.sd
./binutils-2.18/ld/testsuite/ld-alpha/tlsg.s
./binutils-2.18/ld/testsuite/ld-alpha/tlsg.sd
./binutils-2.18/ld/testsuite/ld-alpha/tlslib.s
./binutils-2.18/ld/testsuite/ld-alpha/tlspic.dd
./binutils-2.18/ld/testsuite/ld-alpha/tlspic.rd
./binutils-2.18/ld/testsuite/ld-alpha/tlspic.sd
./binutils-2.18/ld/testsuite/ld-alpha/tlspic.td
./binutils-2.18/ld/testsuite/ld-alpha/tlspic1.s
./binutils-2.18/ld/testsuite/ld-alpha/tlspic2.s
./binutils-2.18/ld/testsuite/ld-arm/arm-app-abs32.d
./binutils-2.18/ld/testsuite/ld-arm/arm-app-abs32.r
./binutils-2.18/ld/testsuite/ld-arm/arm-app-abs32.s
./binutils-2.18/ld/testsuite/ld-arm/arm-app-movw.s
./binutils-2.18/ld/testsuite/ld-arm/arm-app.d
./binutils-2.18/ld/testsuite/ld-arm/arm-app.r
./binutils-2.18/ld/testsuite/ld-arm/arm-app.s
./binutils-2.18/ld/testsuite/ld-arm/arm-be8.d
./binutils-2.18/ld/testsuite/ld-arm/arm-be8.s
./binutils-2.18/ld/testsuite/ld-arm/arm-call.d
./binutils-2.18/ld/testsuite/ld-arm/arm-call1.s
./binutils-2.18/ld/testsuite/ld-arm/arm-call2.s
./binutils-2.18/ld/testsuite/ld-arm/arm-dyn.ld
./binutils-2.18/ld/testsuite/ld-arm/arm-lib-plt32.d
./binutils-2.18/ld/testsuite/ld-arm/arm-lib-plt32.r
./binutils-2.18/ld/testsuite/ld-arm/arm-lib-plt32.s
./binutils-2.18/ld/testsuite/ld-arm/arm-lib.d
./binutils-2.18/ld/testsuite/ld-arm/arm-lib.ld
./binutils-2.18/ld/testsuite/ld-arm/arm-lib.r
./binutils-2.18/ld/testsuite/ld-arm/arm-lib.s
./binutils-2.18/ld/testsuite/ld-arm/arm-movwt.d
./binutils-2.18/ld/testsuite/ld-arm/arm-movwt.s
./binutils-2.18/ld/testsuite/ld-arm/arm-pic-veneer.d
```

```
./binutils-2.18/ld/testsuite/ld-arm/arm-pic-veneer.s
./binutils-2.18/ld/testsuite/ld-arm/arm-rel31.d
./binutils-2.18/ld/testsuite/ld-arm/arm-rel31.s
./binutils-2.18/ld/testsuite/ld-arm/arm-static-app.d
./binutils-2.18/ld/testsuite/ld-arm/arm-static-app.r
./binutils-2.18/ld/testsuite/ld-arm/arm-static-app.s
./binutils-2.18/ld/testsuite/ld-arm/arm-target1-abs.d
./binutils-2.18/ld/testsuite/ld-arm/arm-target1-rel.d
./binutils-2.18/ld/testsuite/ld-arm/arm-target1.s
./binutils-2.18/ld/testsuite/ld-arm/arm-target2-abs.d
./binutils-2.18/ld/testsuite/ld-arm/arm-target2-got-rel.d
./binutils-2.18/ld/testsuite/ld-arm/arm-target2-rel.d
./binutils-2.18/ld/testsuite/ld-arm/arm-target2.s
./binutils-2.18/ld/testsuite/ld-arm/arm.ld
./binutils-2.18/ld/testsuite/ld-arm/armthumb-lib.d
./binutils-2.18/ld/testsuite/ld-arm/armthumb-lib.sym
./binutils-2.18/ld/testsuite/ld-arm/armv4-bx.d
./binutils-2.18/ld/testsuite/ld-arm/armv4-bx.s
./binutils-2.18/ld/testsuite/ld-arm/attr-merge-2.attr
./binutils-2.18/ld/testsuite/ld-arm/attr-merge-2a.s
./binutils-2.18/ld/testsuite/ld-arm/attr-merge-2b.s
./binutils-2.18/ld/testsuite/ld-arm/attr-merge-wchar-0.s
./binutils-2.18/ld/testsuite/ld-arm/attr-merge-wchar-00-nowarn.d
./binutils-2.18/ld/testsuite/ld-arm/attr-merge-wchar-00.d
./binutils-2.18/ld/testsuite/ld-arm/attr-merge-wchar-02-nowarn.d
./binutils-2.18/ld/testsuite/ld-arm/attr-merge-wchar-02.d
./binutils-2.18/ld/testsuite/ld-arm/attr-merge-wchar-04-nowarn.d
./binutils-2.18/ld/testsuite/ld-arm/attr-merge-wchar-04.d
./binutils-2.18/ld/testsuite/ld-arm/attr-merge-wchar-2.s
./binutils-2.18/ld/testsuite/ld-arm/attr-merge-wchar-20-nowarn.d
./binutils-2.18/ld/testsuite/ld-arm/attr-merge-wchar-20.d
./binutils-2.18/ld/testsuite/ld-arm/attr-merge-wchar-22-nowarn.d
./binutils-2.18/ld/testsuite/ld-arm/attr-merge-wchar-22.d
./binutils-2.18/ld/testsuite/ld-arm/attr-merge-wchar-24-nowarn.d
./binutils-2.18/ld/testsuite/ld-arm/attr-merge-wchar-24.d
./binutils-2.18/ld/testsuite/ld-arm/attr-merge-wchar-4.s
./binutils-2.18/ld/testsuite/ld-arm/attr-merge-wchar-40-nowarn.d
./binutils-2.18/ld/testsuite/ld-arm/attr-merge-wchar-40.d
./binutils-2.18/ld/testsuite/ld-arm/attr-merge-wchar-42-nowarn.d
./binutils-2.18/ld/testsuite/ld-arm/attr-merge-wchar-42.d
./binutils-2.18/ld/testsuite/ld-arm/attr-merge-wchar-44-nowarn.d
./binutils-2.18/ld/testsuite/ld-arm/attr-merge-wchar-44.d
./binutils-2.18/ld/testsuite/ld-arm/attr-merge.attr
./binutils-2.18/ld/testsuite/ld-arm/attr-merge.s
./binutils-2.18/ld/testsuite/ld-arm/callweak.d
./binutils-2.18/ld/testsuite/ld-arm/callweak.s
./binutils-2.18/ld/testsuite/ld-arm/emit-relocs1-vxworks.d
./binutils-2.18/ld/testsuite/ld-arm/emit-relocs1.d
./binutils-2.18/ld/testsuite/ld-arm/emit-relocs1.s
./binutils-2.18/ld/testsuite/ld-arm/gc-unwind.d
./binutils-2.18/ld/testsuite/ld-arm/gc-unwind.s
./binutils-2.18/ld/testsuite/ld-arm/group-relocs-alu-bad.d
./binutils-2.18/ld/testsuite/ld-arm/group-relocs-alu-bad.s
./binutils-2.18/ld/testsuite/ld-arm/group-relocs-ldc-bad.d
```

```
./binutils-2.18/ld/testsuite/ld-arm/group-relocs-ldc-bad.s
./binutils-2.18/ld/testsuite/ld-arm/group-relocs-ldr-bad.d
./binutils-2.18/ld/testsuite/ld-arm/group-relocs-ldr-bad.s
./binutils-2.18/ld/testsuite/ld-arm/group-relocs-ldrs-bad.d
./binutils-2.18/ld/testsuite/ld-arm/group-relocs-ldrs-bad.s
./binutils-2.18/ld/testsuite/ld-arm/group-relocs.d
./binutils-2.18/ld/testsuite/ld-arm/group-relocs.s
./binutils-2.18/ld/testsuite/ld-arm/jump19.d
./binutils-2.18/ld/testsuite/ld-arm/jump19.s
./binutils-2.18/ld/testsuite/ld-arm/mixed-app-v5.d
./binutils-2.18/ld/testsuite/ld-arm/mixed-app.d
./binutils-2.18/ld/testsuite/ld-arm/mixed-app.r
./binutils-2.18/ld/testsuite/ld-arm/mixed-app.s
./binutils-2.18/ld/testsuite/ld-arm/mixed-app.sym
./binutils-2.18/ld/testsuite/ld-arm/mixed-lib.d
./binutils-2.18/ld/testsuite/ld-arm/mixed-lib.r
./binutils-2.18/ld/testsuite/ld-arm/mixed-lib.s
./binutils-2.18/ld/testsuite/ld-arm/mixed-lib.sym
./binutils-2.18/ld/testsuite/ld-arm/movw-merge.d
./binutils-2.18/ld/testsuite/ld-arm/movw-merge.s
./binutils-2.18/ld/testsuite/ld-arm/preempt-app.s
./binutils-2.18/ld/testsuite/ld-arm/preempt-app.sym
./binutils-2.18/ld/testsuite/ld-arm/script-type.ld
./binutils-2.18/ld/testsuite/ld-arm/script-type.s
./binutils-2.18/ld/testsuite/ld-arm/script-type.sym
./binutils-2.18/ld/testsuite/ld-arm/symbian-seg1.d
./binutils-2.18/ld/testsuite/ld-arm/symbian-seg1.s
./binutils-2.18/ld/testsuite/ld-arm/thumb-entry.d
./binutils-2.18/ld/testsuite/ld-arm/thumb-entry.s
./binutils-2.18/ld/testsuite/ld-arm/thumb-rel32.d
./binutils-2.18/ld/testsuite/ld-arm/thumb-rel32.s
./binutils-2.18/ld/testsuite/ld-arm/thumb1-bl.d
./binutils-2.18/ld/testsuite/ld-arm/thumb1-bl.s
./binutils-2.18/ld/testsuite/ld-arm/thumb2-b-interwork.d
./binutils-2.18/ld/testsuite/ld-arm/thumb2-b-interwork.s
./binutils-2.18/ld/testsuite/ld-arm/thumb2-bl-as-thumb1-bad.d
./binutils-2.18/ld/testsuite/ld-arm/thumb2-bl-as-thumb1-bad.s
./binutils-2.18/ld/testsuite/ld-arm/thumb2-bl-bad.d
./binutils-2.18/ld/testsuite/ld-arm/thumb2-bl-bad.s
./binutils-2.18/ld/testsuite/ld-arm/thumb2-bl.d
./binutils-2.18/ld/testsuite/ld-arm/thumb2-bl.s
./binutils-2.18/ld/testsuite/ld-arm/tls-app.d
./binutils-2.18/ld/testsuite/ld-arm/tls-app.r
./binutils-2.18/ld/testsuite/ld-arm/tls-app.s
./binutils-2.18/ld/testsuite/ld-arm/tls-lib.d
./binutils-2.18/ld/testsuite/ld-arm/tls-lib.r
./binutils-2.18/ld/testsuite/ld-arm/tls-lib.s
./binutils-2.18/ld/testsuite/ld-arm/use-thumb-lib.s
./binutils-2.18/ld/testsuite/ld-arm/use-thumb-lib.sym
./binutils-2.18/ld/testsuite/ld-arm/vfp11-fix-none.d
./binutils-2.18/ld/testsuite/ld-arm/vfp11-fix-none.s
./binutils-2.18/ld/testsuite/ld-arm/vfp11-fix-scalar.d
./binutils-2.18/ld/testsuite/ld-arm/vfp11-fix-scalar.s
./binutils-2.18/ld/testsuite/ld-arm/vfp11-fix-vector.d
```

```
./binutils-2.18/ld/testsuite/ld-arm/vfp11-fix-vector.s
./binutils-2.18/ld/testsuite/ld-arm/vxworks1-lib.dd
./binutils-2.18/ld/testsuite/ld-arm/vxworks1-lib.nd
./binutils-2.18/ld/testsuite/ld-arm/vxworks1-lib.rd
./binutils-2.18/ld/testsuite/ld-arm/vxworks1-lib.s
./binutils-2.18/ld/testsuite/ld-arm/vxworks1-lib.td
./binutils-2.18/ld/testsuite/ld-arm/vxworks1-static.d
./binutils-2.18/ld/testsuite/ld-arm/vxworks1.dd
./binutils-2.18/ld/testsuite/ld-arm/vxworks1.ld
./binutils-2.18/ld/testsuite/ld-arm/vxworks1.rd
./binutils-2.18/ld/testsuite/ld-arm/vxworks1.s
./binutils-2.18/ld/testsuite/ld-arm/vxworks2-static.sd
./binutils-2.18/ld/testsuite/ld-arm/vxworks2.s
./binutils-2.18/ld/testsuite/ld-arm/vxworks2.sd
./binutils-2.18/ld/testsuite/ld-auto-import/client.c
./binutils-2.18/ld/testsuite/ld-auto-import/dll.c
./binutils-2.18/ld/testsuite/ld-cdtest/cdtest-bar.cc
./binutils-2.18/ld/testsuite/ld-cdtest/cdtest-foo.cc
./binutils-2.18/ld/testsuite/ld-cdtest/cdtest-foo.h
./binutils-2.18/ld/testsuite/ld-cdtest/cdtest-main.cc
./binutils-2.18/ld/testsuite/ld-cdtest/cdtest-nrv.dat
./binutils-2.18/ld/testsuite/ld-cdtest/cdtest.dat
./binutils-2.18/ld/testsuite/ld-checks/asm.s
./binutils-2.18/ld/testsuite/ld-checks/script
./binutils-2.18/ld/testsuite/ld-cris/badgotr1.d
./binutils-2.18/ld/testsuite/ld-cris/comref1.s
./binutils-2.18/ld/testsuite/ld-cris/def2.d
./binutils-2.18/ld/testsuite/ld-cris/def3.d
./binutils-2.18/ld/testsuite/ld-cris/dso-1.s
./binutils-2.18/ld/testsuite/ld-cris/dso-2.s
./binutils-2.18/ld/testsuite/ld-cris/dso-3.s
./binutils-2.18/ld/testsuite/ld-cris/dsofnf.s
./binutils-2.18/ld/testsuite/ld-cris/dsofnf2.s
./binutils-2.18/ld/testsuite/ld-cris/dsov32-1.s
./binutils-2.18/ld/testsuite/ld-cris/dsov32-2.s
./binutils-2.18/ld/testsuite/ld-cris/dsov32-3.s
./binutils-2.18/ld/testsuite/ld-cris/dsov32-4.s
./binutils-2.18/ld/testsuite/ld-cris/euwref1.s
./binutils-2.18/ld/testsuite/ld-cris/expdref1.s
./binutils-2.18/ld/testsuite/ld-cris/expdyn1.d
./binutils-2.18/ld/testsuite/ld-cris/expdyn1.s
./binutils-2.18/ld/testsuite/ld-cris/expdyn2.d
./binutils-2.18/ld/testsuite/ld-cris/expdyn3.d
./binutils-2.18/ld/testsuite/ld-cris/expdyn4.d
./binutils-2.18/ld/testsuite/ld-cris/expdyn5.d
./binutils-2.18/ld/testsuite/ld-cris/expdyn6.d
./binutils-2.18/ld/testsuite/ld-cris/expdyn7.d
./binutils-2.18/ld/testsuite/ld-cris/globsym1ref.s
./binutils-2.18/ld/testsuite/ld-cris/globsymw1.s
./binutils-2.18/ld/testsuite/ld-cris/globsymw2.s
./binutils-2.18/ld/testsuite/ld-cris/gotplt1.d
./binutils-2.18/ld/testsuite/ld-cris/gotplt2.d
./binutils-2.18/ld/testsuite/ld-cris/gotplt3.d
./binutils-2.18/ld/testsuite/ld-cris/gotrel1.s
```

```
./binutils-2.18/ld/testsuite/ld-cris/gotrel2.s
./binutils-2.18/ld/testsuite/ld-cris/hiddef1.d
./binutils-2.18/ld/testsuite/ld-cris/hiddef1.s
./binutils-2.18/ld/testsuite/ld-cris/hide1
./binutils-2.18/ld/testsuite/ld-cris/hidrefgotplt1.s
./binutils-2.18/ld/testsuite/ld-cris/ldsym1.d
./binutils-2.18/ld/testsuite/ld-cris/libdso-1.d
./binutils-2.18/ld/testsuite/ld-cris/libdso-10.d
./binutils-2.18/ld/testsuite/ld-cris/libdso-11.d
./binutils-2.18/ld/testsuite/ld-cris/libdso-12.d
./binutils-2.18/ld/testsuite/ld-cris/libdso-13.d
./binutils-2.18/ld/testsuite/ld-cris/libdso-14.d
./binutils-2.18/ld/testsuite/ld-cris/libdso-2.d
./binutils-2.18/ld/testsuite/ld-cris/libdso-3.d
./binutils-2.18/ld/testsuite/ld-cris/libdso-4.d
./binutils-2.18/ld/testsuite/ld-cris/locref1.d
./binutils-2.18/ld/testsuite/ld-cris/locref1.s
./binutils-2.18/ld/testsuite/ld-cris/locref2.d
./binutils-2.18/ld/testsuite/ld-cris/locref2.s
./binutils-2.18/ld/testsuite/ld-cris/move-1.s
./binutils-2.18/ld/testsuite/ld-cris/nodyn4.d
./binutils-2.18/ld/testsuite/ld-cris/nodyn5.d
./binutils-2.18/ld/testsuite/ld-cris/noglob1.d
./binutils-2.18/ld/testsuite/ld-cris/noglob1.s
./binutils-2.18/ld/testsuite/ld-cris/noov.d
./binutils-2.18/ld/testsuite/ld-cris/noov.s
./binutils-2.18/ld/testsuite/ld-cris/pv32-1.d
./binutils-2.18/ld/testsuite/ld-cris/pv32.s
./binutils-2.18/ld/testsuite/ld-cris/stabs1.s
./binutils-2.18/ld/testsuite/ld-cris/start1.s
./binutils-2.18/ld/testsuite/ld-cris/undef1.d
./binutils-2.18/ld/testsuite/ld-cris/undef2.d
./binutils-2.18/ld/testsuite/ld-cris/undef3.d
./binutils-2.18/ld/testsuite/ld-cris/v10-v32.d
./binutils-2.18/ld/testsuite/ld-cris/v10-va.d
./binutils-2.18/ld/testsuite/ld-cris/v32-ba-1.d
./binutils-2.18/ld/testsuite/ld-cris/v32-ba-1.s
./binutils-2.18/ld/testsuite/ld-cris/v32-bin-1.d
./binutils-2.18/ld/testsuite/ld-cris/v32-bin-1.s
./binutils-2.18/ld/testsuite/ld-cris/v32-v10.d
./binutils-2.18/ld/testsuite/ld-cris/v32-va.d
./binutils-2.18/ld/testsuite/ld-cris/va-v10.d
./binutils-2.18/ld/testsuite/ld-cris/va-v32.d
./binutils-2.18/ld/testsuite/ld-cris/warn1.d
./binutils-2.18/ld/testsuite/ld-cris/warn2.d
./binutils-2.18/ld/testsuite/ld-cris/warn3.d
./binutils-2.18/ld/testsuite/ld-cris/warn4.d
./binutils-2.18/ld/testsuite/ld-cris/weakref1.d
./binutils-2.18/ld/testsuite/ld-cris/weakref2.d
./binutils-2.18/ld/testsuite/ld-crx/crx.ld
./binutils-2.18/ld/testsuite/ld-crx/reloc-abs32.d
./binutils-2.18/ld/testsuite/ld-crx/reloc-abs32.s
./binutils-2.18/ld/testsuite/ld-crx/reloc-imm16.d
./binutils-2.18/ld/testsuite/ld-crx/reloc-imm16.s
```

```
./binutils-2.18/ld/testsuite/ld-crx/reloc-imm32.d
./binutils-2.18/ld/testsuite/ld-crx/reloc-imm32.s
./binutils-2.18/ld/testsuite/ld-crx/reloc-num16.d
./binutils-2.18/ld/testsuite/ld-crx/reloc-num16.s
./binutils-2.18/ld/testsuite/ld-crx/reloc-num32.d
./binutils-2.18/ld/testsuite/ld-crx/reloc-num32.s
./binutils-2.18/ld/testsuite/ld-crx/reloc-num8.d
./binutils-2.18/ld/testsuite/ld-crx/reloc-num8.s
./binutils-2.18/ld/testsuite/ld-crx/reloc-regrel12.d
./binutils-2.18/ld/testsuite/ld-crx/reloc-regrel12.s
./binutils-2.18/ld/testsuite/ld-crx/reloc-regrel22.d
./binutils-2.18/ld/testsuite/ld-crx/reloc-regrel22.s
./binutils-2.18/ld/testsuite/ld-crx/reloc-regrel28.d
./binutils-2.18/ld/testsuite/ld-crx/reloc-regrel28.s
./binutils-2.18/ld/testsuite/ld-crx/reloc-regrel32.d
./binutils-2.18/ld/testsuite/ld-crx/reloc-regrel32.s
./binutils-2.18/ld/testsuite/ld-crx/reloc-rel16.d
./binutils-2.18/ld/testsuite/ld-crx/reloc-rel16.s
./binutils-2.18/ld/testsuite/ld-crx/reloc-rel24.d
./binutils-2.18/ld/testsuite/ld-crx/reloc-rel24.s
./binutils-2.18/ld/testsuite/ld-crx/reloc-rel32.d
./binutils-2.18/ld/testsuite/ld-crx/reloc-rel32.s
./binutils-2.18/ld/testsuite/ld-crx/reloc-rel4.d
./binutils-2.18/ld/testsuite/ld-crx/reloc-rel4.s
./binutils-2.18/ld/testsuite/ld-crx/reloc-rel8-cmp.d
./binutils-2.18/ld/testsuite/ld-crx/reloc-rel8-cmp.s
./binutils-2.18/ld/testsuite/ld-crx/reloc-rel8.d
./binutils-2.18/ld/testsuite/ld-crx/reloc-rel8.s
./binutils-2.18/ld/testsuite/ld-cygwin/testdll.c
./binutils-2.18/ld/testsuite/ld-cygwin/testdll.def
./binutils-2.18/ld/testsuite/ld-cygwin/testexe.c
./binutils-2.18/ld/testsuite/ld-cygwin/testexe.def
./binutils-2.18/ld/testsuite/ld-d10v/default_layout.d
./binutils-2.18/ld/testsuite/ld-d10v/linktest-001.s
./binutils-2.18/ld/testsuite/ld-d10v/linktest-002.lt
./binutils-2.18/ld/testsuite/ld-d10v/linktest-002.s
./binutils-2.18/ld/testsuite/ld-d10v/regression-001.lt
./binutils-2.18/ld/testsuite/ld-d10v/regression-001.s
./binutils-2.18/ld/testsuite/ld-d10v/reloc-001.d
./binutils-2.18/ld/testsuite/ld-d10v/reloc-001.ld
./binutils-2.18/ld/testsuite/ld-d10v/reloc-001.s
./binutils-2.18/ld/testsuite/ld-d10v/reloc-002.d
./binutils-2.18/ld/testsuite/ld-d10v/reloc-002.ld
./binutils-2.18/ld/testsuite/ld-d10v/reloc-003.d
./binutils-2.18/ld/testsuite/ld-d10v/reloc-003.ld
./binutils-2.18/ld/testsuite/ld-d10v/reloc-004.d
./binutils-2.18/ld/testsuite/ld-d10v/reloc-004.ld
./binutils-2.18/ld/testsuite/ld-d10v/reloc-005.d
./binutils-2.18/ld/testsuite/ld-d10v/reloc-005.ld
./binutils-2.18/ld/testsuite/ld-d10v/reloc-005.s
./binutils-2.18/ld/testsuite/ld-d10v/reloc-006.d
./binutils-2.18/ld/testsuite/ld-d10v/reloc-006.ld
./binutils-2.18/ld/testsuite/ld-d10v/reloc-007.d
./binutils-2.18/ld/testsuite/ld-d10v/reloc-007.ld
```

```
./binutils-2.18/ld/testsuite/ld-d10v/reloc-008.d
./binutils-2.18/ld/testsuite/ld-d10v/reloc-008.ld
./binutils-2.18/ld/testsuite/ld-d10v/reloc-009.d
./binutils-2.18/ld/testsuite/ld-d10v/reloc-009.ld
./binutils-2.18/ld/testsuite/ld-d10v/reloc-009.s
./binutils-2.18/ld/testsuite/ld-d10v/reloc-010.d
./binutils-2.18/ld/testsuite/ld-d10v/reloc-010.ld
./binutils-2.18/ld/testsuite/ld-d10v/reloc-011.d
./binutils-2.18/ld/testsuite/ld-d10v/reloc-011.ld
./binutils-2.18/ld/testsuite/ld-d10v/reloc-012.d
./binutils-2.18/ld/testsuite/ld-d10v/reloc-012.ld
./binutils-2.18/ld/testsuite/ld-d10v/reloc-013.d
./binutils-2.18/ld/testsuite/ld-d10v/reloc-013.ld
./binutils-2.18/ld/testsuite/ld-d10v/reloc-014.d
./binutils-2.18/ld/testsuite/ld-d10v/reloc-014.ld
./binutils-2.18/ld/testsuite/ld-d10v/reloc-015.d
./binutils-2.18/ld/testsuite/ld-d10v/reloc-015.ld
./binutils-2.18/ld/testsuite/ld-d10v/reloc-016.d
./binutils-2.18/ld/testsuite/ld-d10v/reloc-016.ld
./binutils-2.18/ld/testsuite/ld-d10v/simple.s
./binutils-2.18/ld/testsuite/ld-discard/discard.ld
./binutils-2.18/ld/testsuite/ld-discard/exit.s
./binutils-2.18/ld/testsuite/ld-discard/extern.d
./binutils-2.18/ld/testsuite/ld-discard/extern.s
./binutils-2.18/ld/testsuite/ld-discard/start.d
./binutils-2.18/ld/testsuite/ld-discard/start.s
./binutils-2.18/ld/testsuite/ld-discard/static.d
./binutils-2.18/ld/testsuite/ld-discard/static.s
./binutils-2.18/ld/testsuite/ld-discard/zero-rel.d
./binutils-2.18/ld/testsuite/ld-discard/zero-rel.s
./binutils-2.18/ld/testsuite/ld-elf/begin.c
./binutils-2.18/ld/testsuite/ld-elf/beginwarn.c
./binutils-2.18/ld/testsuite/ld-elf/commonpage1.d
./binutils-2.18/ld/testsuite/ld-elf/data1.c
./binutils-2.18/ld/testsuite/ld-elf/data1.h
./binutils-2.18/ld/testsuite/ld-elf/del.cc
./binutils-2.18/ld/testsuite/ld-elf/dl1.c
./binutils-2.18/ld/testsuite/ld-elf/dl1.list
./binutils-2.18/ld/testsuite/ld-elf/dl1.out
./binutils-2.18/ld/testsuite/ld-elf/dl1main.c
./binutils-2.18/ld/testsuite/ld-elf/dl2.c
./binutils-2.18/ld/testsuite/ld-elf/dl2.list
./binutils-2.18/ld/testsuite/ld-elf/dl2a.list
./binutils-2.18/ld/testsuite/ld-elf/dl2a.out
./binutils-2.18/ld/testsuite/ld-elf/dl2b.out
./binutils-2.18/ld/testsuite/ld-elf/dl2main.c
./binutils-2.18/ld/testsuite/ld-elf/dl2xxx.c
./binutils-2.18/ld/testsuite/ld-elf/dl2xxx.list
./binutils-2.18/ld/testsuite/ld-elf/dl3.cc
./binutils-2.18/ld/testsuite/ld-elf/dl3.list
./binutils-2.18/ld/testsuite/ld-elf/dl3a.out
./binutils-2.18/ld/testsuite/ld-elf/dl3b.out
./binutils-2.18/ld/testsuite/ld-elf/dl3header.h
./binutils-2.18/ld/testsuite/ld-elf/dl3main.cc
```

```
./binutils-2.18/ld/testsuite/ld-elf/dl4.c
./binutils-2.18/ld/testsuite/ld-elf/dl4.list
./binutils-2.18/ld/testsuite/ld-elf/dl4a.out
./binutils-2.18/ld/testsuite/ld-elf/dl4b.out
./binutils-2.18/ld/testsuite/ld-elf/dl4main.c
./binutils-2.18/ld/testsuite/ld-elf/dl4xxx.c
./binutils-2.18/ld/testsuite/ld-elf/dl4xxx.list
./binutils-2.18/ld/testsuite/ld-elf/dl5.cc
./binutils-2.18/ld/testsuite/ld-elf/dl5.out
./binutils-2.18/ld/testsuite/ld-elf/dl6.c
./binutils-2.18/ld/testsuite/ld-elf/dl6a.out
./binutils-2.18/ld/testsuite/ld-elf/dl6amain.c
./binutils-2.18/ld/testsuite/ld-elf/dl6b.out
./binutils-2.18/ld/testsuite/ld-elf/dl6bmain.c
./binutils-2.18/ld/testsuite/ld-elf/dl6cmain.c
./binutils-2.18/ld/testsuite/ld-elf/dl6dmain.c
./binutils-2.18/ld/testsuite/ld-elf/dummy.c
./binutils-2.18/ld/testsuite/ld-elf/dwarf1.c
./binutils-2.18/ld/testsuite/ld-elf/dwarf1.h
./binutils-2.18/ld/testsuite/ld-elf/dwarf1.out
./binutils-2.18/ld/testsuite/ld-elf/dwarf1main.c
./binutils-2.18/ld/testsuite/ld-elf/dynbss1.c
./binutils-2.18/ld/testsuite/ld-elf/eh-frame-hdr.d
./binutils-2.18/ld/testsuite/ld-elf/eh-frame-hdr.s
./binutils-2.18/ld/testsuite/ld-elf/eh1.d
./binutils-2.18/ld/testsuite/ld-elf/eh1.s
./binutils-2.18/ld/testsuite/ld-elf/eh1a.s
./binutils-2.18/ld/testsuite/ld-elf/eh2.d
./binutils-2.18/ld/testsuite/ld-elf/eh2a.s
./binutils-2.18/ld/testsuite/ld-elf/eh3.d
./binutils-2.18/ld/testsuite/ld-elf/eh3.s
./binutils-2.18/ld/testsuite/ld-elf/eh3a.s
./binutils-2.18/ld/testsuite/ld-elf/eh4.d
./binutils-2.18/ld/testsuite/ld-elf/eh4.s
./binutils-2.18/ld/testsuite/ld-elf/eh4a.s
./binutils-2.18/ld/testsuite/ld-elf/eh5.d
./binutils-2.18/ld/testsuite/ld-elf/eh5.s
./binutils-2.18/ld/testsuite/ld-elf/eh5a.s
./binutils-2.18/ld/testsuite/ld-elf/eh5b.s
./binutils-2.18/ld/testsuite/ld-elf/eh6.d
./binutils-2.18/ld/testsuite/ld-elf/eh6.s
./binutils-2.18/ld/testsuite/ld-elf/empty.d
./binutils-2.18/ld/testsuite/ld-elf/empty.s
./binutils-2.18/ld/testsuite/ld-elf/empty2.d
./binutils-2.18/ld/testsuite/ld-elf/empty2.s
./binutils-2.18/ld/testsuite/ld-elf/end.c
./binutils-2.18/ld/testsuite/ld-elf/endhidden.c
./binutils-2.18/ld/testsuite/ld-elf/endprotected.c
./binutils-2.18/ld/testsuite/ld-elf/exclude1.s
./binutils-2.18/ld/testsuite/ld-elf/exclude2.s
./binutils-2.18/ld/testsuite/ld-elf/expr1.d
./binutils-2.18/ld/testsuite/ld-elf/expr1.s
./binutils-2.18/ld/testsuite/ld-elf/expr1.t
./binutils-2.18/ld/testsuite/ld-elf/extract-symbol-1.ld
```

```
./binutils-2.18/ld/testsuite/ld-elf/extract-symbol-1.s
./binutils-2.18/ld/testsuite/ld-elf/extract-symbol-1sec.d
./binutils-2.18/ld/testsuite/ld-elf/extract-symbol-1sym.d
./binutils-2.18/ld/testsuite/ld-elf/fini.c
./binutils-2.18/ld/testsuite/ld-elf/fini.out
./binutils-2.18/ld/testsuite/ld-elf/flags1.d
./binutils-2.18/ld/testsuite/ld-elf/flags1.ld
./binutils-2.18/ld/testsuite/ld-elf/flags1.s
./binutils-2.18/ld/testsuite/ld-elf/foo.c
./binutils-2.18/ld/testsuite/ld-elf/foo.map
./binutils-2.18/ld/testsuite/ld-elf/frame.s
./binutils-2.18/ld/testsuite/ld-elf/group.ld
./binutils-2.18/ld/testsuite/ld-elf/group1.d
./binutils-2.18/ld/testsuite/ld-elf/group1a.s
./binutils-2.18/ld/testsuite/ld-elf/group1b.s
./binutils-2.18/ld/testsuite/ld-elf/group2.d
./binutils-2.18/ld/testsuite/ld-elf/group3a.d
./binutils-2.18/ld/testsuite/ld-elf/group3a.s
./binutils-2.18/ld/testsuite/ld-elf/group3b.d
./binutils-2.18/ld/testsuite/ld-elf/group3b.s
./binutils-2.18/ld/testsuite/ld-elf/hash.d
./binutils-2.18/ld/testsuite/ld-elf/header.d
./binutils-2.18/ld/testsuite/ld-elf/header.s
./binutils-2.18/ld/testsuite/ld-elf/header.t
./binutils-2.18/ld/testsuite/ld-elf/hidden.out
./binutils-2.18/ld/testsuite/ld-elf/init.out
./binutils-2.18/ld/testsuite/ld-elf/linkonce1.d
./binutils-2.18/ld/testsuite/ld-elf/linkonce1a.s
./binutils-2.18/ld/testsuite/ld-elf/linkonce1b.s
./binutils-2.18/ld/testsuite/ld-elf/linkonce2.d
./binutils-2.18/ld/testsuite/ld-elf/loadaddr.s
./binutils-2.18/ld/testsuite/ld-elf/loadaddr.t
./binutils-2.18/ld/testsuite/ld-elf/loadaddr1.d
./binutils-2.18/ld/testsuite/ld-elf/loadaddr1.t
./binutils-2.18/ld/testsuite/ld-elf/loadaddr2.d
./binutils-2.18/ld/testsuite/ld-elf/loadaddr2.t
./binutils-2.18/ld/testsuite/ld-elf/loadaddr3.t
./binutils-2.18/ld/testsuite/ld-elf/loadaddr3a.d
./binutils-2.18/ld/testsuite/ld-elf/loadaddr3b.d
./binutils-2.18/ld/testsuite/ld-elf/main.c
./binutils-2.18/ld/testsuite/ld-elf/maxpage1.d
./binutils-2.18/ld/testsuite/ld-elf/maxpage1.s
./binutils-2.18/ld/testsuite/ld-elf/maxpage2.d
./binutils-2.18/ld/testsuite/ld-elf/maxpage3.t
./binutils-2.18/ld/testsuite/ld-elf/maxpage3a.d
./binutils-2.18/ld/testsuite/ld-elf/maxpage3b.d
./binutils-2.18/ld/testsuite/ld-elf/maxpage3c.d
./binutils-2.18/ld/testsuite/ld-elf/merge.d
./binutils-2.18/ld/testsuite/ld-elf/merge.ld
./binutils-2.18/ld/testsuite/ld-elf/merge.s
./binutils-2.18/ld/testsuite/ld-elf/merge2.d
./binutils-2.18/ld/testsuite/ld-elf/merge2.s
./binutils-2.18/ld/testsuite/ld-elf/muLTIBss1.d
./binutils-2.18/ld/testsuite/ld-elf/muLTIBss1.s
```

```
./binutils-2.18/ld/testsuite/ld-elf/new.cc
./binutils-2.18/ld/testsuite/ld-elf/nobits-1.d
./binutils-2.18/ld/testsuite/ld-elf/nobits-1.s
./binutils-2.18/ld/testsuite/ld-elf/nobits-1.t
./binutils-2.18/ld/testsuite/ld-elf/noload-1.d
./binutils-2.18/ld/testsuite/ld-elf/noload-1.s
./binutils-2.18/ld/testsuite/ld-elf/noload-1.t
./binutils-2.18/ld/testsuite/ld-elf/noload-2.d
./binutils-2.18/ld/testsuite/ld-elf/noload-3.d
./binutils-2.18/ld/testsuite/ld-elf/noload-3.s
./binutils-2.18/ld/testsuite/ld-elf/noload-3.t
./binutils-2.18/ld/testsuite/ld-elf/normal.out
./binutils-2.18/ld/testsuite/ld-elf/note-1.d
./binutils-2.18/ld/testsuite/ld-elf/note-1.s
./binutils-2.18/ld/testsuite/ld-elf/note-1.t
./binutils-2.18/ld/testsuite/ld-elf/note-2.d
./binutils-2.18/ld/testsuite/ld-elf/note-2.s
./binutils-2.18/ld/testsuite/ld-elf/note-2.t
./binutils-2.18/ld/testsuite/ld-elf/orphan.d
./binutils-2.18/ld/testsuite/ld-elf/orphan.ld
./binutils-2.18/ld/testsuite/ld-elf/orphan.s
./binutils-2.18/ld/testsuite/ld-elf/orphan2.d
./binutils-2.18/ld/testsuite/ld-elf/orphan2.s
./binutils-2.18/ld/testsuite/ld-elf/overlay.d
./binutils-2.18/ld/testsuite/ld-elf/overlay.s
./binutils-2.18/ld/testsuite/ld-elf/overlay.t
./binutils-2.18/ld/testsuite/ld-elf/pass.out
./binutils-2.18/ld/testsuite/ld-elf/preinit.c
./binutils-2.18/ld/testsuite/ld-elf/preinit.out
./binutils-2.18/ld/testsuite/ld-elf/relro1.s
./binutils-2.18/ld/testsuite/ld-elf/relro2.s
./binutils-2.18/ld/testsuite/ld-elf/seg.d
./binutils-2.18/ld/testsuite/ld-elf/seg.s
./binutils-2.18/ld/testsuite/ld-elf/seg.t
./binutils-2.18/ld/testsuite/ld-elf/stab.d
./binutils-2.18/ld/testsuite/ld-elf/start.s
./binutils-2.18/ld/testsuite/ld-elf/symbol1ref.s
./binutils-2.18/ld/testsuite/ld-elf/symbol1w.s
./binutils-2.18/ld/testsuite/ld-elf/symbol2ref.s
./binutils-2.18/ld/testsuite/ld-elf/symbol2w.s
./binutils-2.18/ld/testsuite/ld-elf/table.s
./binutils-2.18/ld/testsuite/ld-elf/tbss.s
./binutils-2.18/ld/testsuite/ld-elf/tbss1.s
./binutils-2.18/ld/testsuite/ld-elf/tbss2.s
./binutils-2.18/ld/testsuite/ld-elf/tdata1.s
./binutils-2.18/ld/testsuite/ld-elf/tdata2.s
./binutils-2.18/ld/testsuite/ld-elf/tls_common.s
./binutils-2.18/ld/testsuite/ld-elf/tls_gc.s
./binutils-2.18/ld/testsuite/ld-elf/unknown.d
./binutils-2.18/ld/testsuite/ld-elf/unknown2.d
./binutils-2.18/ld/testsuite/ld-elf/unknown2.s
./binutils-2.18/ld/testsuite/ld-elf/warn.out
./binutils-2.18/ld/testsuite/ld-elf/warn1.d
./binutils-2.18/ld/testsuite/ld-elf/warn2.d
```

```
./binutils-2.18/ld/testsuite/ld-elf/weak-dyn-1.ld
./binutils-2.18/ld/testsuite/ld-elf/weak-dyn-1.rd
./binutils-2.18/ld/testsuite/ld-elf/weak-dyn-1a.s
./binutils-2.18/ld/testsuite/ld-elf/weak-dyn-1b.s
./binutils-2.18/ld/testsuite/ld-elf/wrap1.c
./binutils-2.18/ld/testsuite/ld-elf/wrap1.out
./binutils-2.18/ld/testsuite/ld-elf/wrap1a.c
./binutils-2.18/ld/testsuite/ld-elf/wrap1b.c
./binutils-2.18/ld/testsuite/ld-elfcomm/common1a.c
./binutils-2.18/ld/testsuite/ld-elfcomm/common1b.c
./binutils-2.18/ld/testsuite/ld-elfvers/vers1.c
./binutils-2.18/ld/testsuite/ld-elfvers/vers1.dsym
./binutils-2.18/ld/testsuite/ld-elfvers/vers1.map
./binutils-2.18/ld/testsuite/ld-elfvers/vers1.sym
./binutils-2.18/ld/testsuite/ld-elfvers/vers1.ver
./binutils-2.18/ld/testsuite/ld-elfvers/vers13.asym
./binutils-2.18/ld/testsuite/ld-elfvers/vers15.c
./binutils-2.18/ld/testsuite/ld-elfvers/vers15.dsym
./binutils-2.18/ld/testsuite/ld-elfvers/vers15.sym
./binutils-2.18/ld/testsuite/ld-elfvers/vers15.ver
./binutils-2.18/ld/testsuite/ld-elfvers/vers16.c
./binutils-2.18/ld/testsuite/ld-elfvers/vers16.dsym
./binutils-2.18/ld/testsuite/ld-elfvers/vers16.map
./binutils-2.18/ld/testsuite/ld-elfvers/vers16a.c
./binutils-2.18/ld/testsuite/ld-elfvers/vers16a.dsym
./binutils-2.18/ld/testsuite/ld-elfvers/vers16a.ver
./binutils-2.18/ld/testsuite/ld-elfvers/vers17.c
./binutils-2.18/ld/testsuite/ld-elfvers/vers17.dsym
./binutils-2.18/ld/testsuite/ld-elfvers/vers17.map
./binutils-2.18/ld/testsuite/ld-elfvers/vers17.ver
./binutils-2.18/ld/testsuite/ld-elfvers/vers18.c
./binutils-2.18/ld/testsuite/ld-elfvers/vers18.dsym
./binutils-2.18/ld/testsuite/ld-elfvers/vers18.map
./binutils-2.18/ld/testsuite/ld-elfvers/vers18.sym
./binutils-2.18/ld/testsuite/ld-elfvers/vers18.ver
./binutils-2.18/ld/testsuite/ld-elfvers/vers19.c
./binutils-2.18/ld/testsuite/ld-elfvers/vers19.dsym
./binutils-2.18/ld/testsuite/ld-elfvers/vers19.ver
./binutils-2.18/ld/testsuite/ld-elfvers/vers2.c
./binutils-2.18/ld/testsuite/ld-elfvers/vers2.dsym
./binutils-2.18/ld/testsuite/ld-elfvers/vers2.map
./binutils-2.18/ld/testsuite/ld-elfvers/vers2.ver
./binutils-2.18/ld/testsuite/ld-elfvers/vers20.c
./binutils-2.18/ld/testsuite/ld-elfvers/vers20.dsym
./binutils-2.18/ld/testsuite/ld-elfvers/vers20.map
./binutils-2.18/ld/testsuite/ld-elfvers/vers20.ver
./binutils-2.18/ld/testsuite/ld-elfvers/vers20a.ver
./binutils-2.18/ld/testsuite/ld-elfvers/vers21.c
./binutils-2.18/ld/testsuite/ld-elfvers/vers21.dsym
./binutils-2.18/ld/testsuite/ld-elfvers/vers21.map
./binutils-2.18/ld/testsuite/ld-elfvers/vers21.sym
./binutils-2.18/ld/testsuite/ld-elfvers/vers21.ver
./binutils-2.18/ld/testsuite/ld-elfvers/vers22.c
./binutils-2.18/ld/testsuite/ld-elfvers/vers22.dsym
```
./binutils-2.18/ld/testsuite/ld-elfvers/vers22.map ./binutils-2.18/ld/testsuite/ld-elfvers/vers22.ver ./binutils-2.18/ld/testsuite/ld-elfvers/vers22a.c ./binutils-2.18/ld/testsuite/ld-elfvers/vers22a.dsym ./binutils-2.18/ld/testsuite/ld-elfvers/vers22a.sym ./binutils-2.18/ld/testsuite/ld-elfvers/vers22a.ver ./binutils-2.18/ld/testsuite/ld-elfvers/vers22b.c ./binutils-2.18/ld/testsuite/ld-elfvers/vers22b.dsym ./binutils-2.18/ld/testsuite/ld-elfvers/vers22b.ver ./binutils-2.18/ld/testsuite/ld-elfvers/vers23.c ./binutils-2.18/ld/testsuite/ld-elfvers/vers23.dsym ./binutils-2.18/ld/testsuite/ld-elfvers/vers23.ver ./binutils-2.18/ld/testsuite/ld-elfvers/vers23a.c ./binutils-2.18/ld/testsuite/ld-elfvers/vers23a.dsym ./binutils-2.18/ld/testsuite/ld-elfvers/vers23a.map ./binutils-2.18/ld/testsuite/ld-elfvers/vers23a.sym ./binutils-2.18/ld/testsuite/ld-elfvers/vers23a.ver ./binutils-2.18/ld/testsuite/ld-elfvers/vers23b.c ./binutils-2.18/ld/testsuite/ld-elfvers/vers23b.dsym ./binutils-2.18/ld/testsuite/ld-elfvers/vers23b.map ./binutils-2.18/ld/testsuite/ld-elfvers/vers23b.ver ./binutils-2.18/ld/testsuite/ld-elfvers/vers23c.ver ./binutils-2.18/ld/testsuite/ld-elfvers/vers23d.dsym ./binutils-2.18/ld/testsuite/ld-elfvers/vers24.map ./binutils-2.18/ld/testsuite/ld-elfvers/vers24.rd ./binutils-2.18/ld/testsuite/ld-elfvers/vers24a.c ./binutils-2.18/ld/testsuite/ld-elfvers/vers24b.c ./binutils-2.18/ld/testsuite/ld-elfvers/vers24c.c ./binutils-2.18/ld/testsuite/ld-elfvers/vers25a.c ./binutils-2.18/ld/testsuite/ld-elfvers/vers25a.dsym ./binutils-2.18/ld/testsuite/ld-elfvers/vers25a.map ./binutils-2.18/ld/testsuite/ld-elfvers/vers25a.ver ./binutils-2.18/ld/testsuite/ld-elfvers/vers25b.c ./binutils-2.18/ld/testsuite/ld-elfvers/vers25b.dsym ./binutils-2.18/ld/testsuite/ld-elfvers/vers25b.ver ./binutils-2.18/ld/testsuite/ld-elfvers/vers26a.c ./binutils-2.18/ld/testsuite/ld-elfvers/vers26a.dsym ./binutils-2.18/ld/testsuite/ld-elfvers/vers26a.map ./binutils-2.18/ld/testsuite/ld-elfvers/vers26a.ver ./binutils-2.18/ld/testsuite/ld-elfvers/vers26b.c ./binutils-2.18/ld/testsuite/ld-elfvers/vers26b.dsym ./binutils-2.18/ld/testsuite/ld-elfvers/vers26b.ver ./binutils-2.18/ld/testsuite/ld-elfvers/vers27a.c ./binutils-2.18/ld/testsuite/ld-elfvers/vers27a.dsym ./binutils-2.18/ld/testsuite/ld-elfvers/vers27a.map ./binutils-2.18/ld/testsuite/ld-elfvers/vers27a.ver ./binutils-2.18/ld/testsuite/ld-elfvers/vers27b.c ./binutils-2.18/ld/testsuite/ld-elfvers/vers27b.dsym ./binutils-2.18/ld/testsuite/ld-elfvers/vers27b.ver ./binutils-2.18/ld/testsuite/ld-elfvers/vers27c.c ./binutils-2.18/ld/testsuite/ld-elfvers/vers27c.dsym ./binutils-2.18/ld/testsuite/ld-elfvers/vers27c.ver ./binutils-2.18/ld/testsuite/ld-elfvers/vers27d.dsym ./binutils-2.18/ld/testsuite/ld-elfvers/vers27d.sym

./binutils-2.18/ld/testsuite/ld-elfvers/vers27d.ver ./binutils-2.18/ld/testsuite/ld-elfvers/vers27d1.c ./binutils-2.18/ld/testsuite/ld-elfvers/vers27d2.c ./binutils-2.18/ld/testsuite/ld-elfvers/vers27d3.c ./binutils-2.18/ld/testsuite/ld-elfvers/vers27d4.dsym ./binutils-2.18/ld/testsuite/ld-elfvers/vers27d4.ver ./binutils-2.18/ld/testsuite/ld-elfvers/vers28a.c ./binutils-2.18/ld/testsuite/ld-elfvers/vers28a.dsym ./binutils-2.18/ld/testsuite/ld-elfvers/vers28a.ver ./binutils-2.18/ld/testsuite/ld-elfvers/vers28b.c ./binutils-2.18/ld/testsuite/ld-elfvers/vers28b.dsym ./binutils-2.18/ld/testsuite/ld-elfvers/vers28b.map ./binutils-2.18/ld/testsuite/ld-elfvers/vers28b.ver ./binutils-2.18/ld/testsuite/ld-elfvers/vers28c.c ./binutils-2.18/ld/testsuite/ld-elfvers/vers28c.dsym ./binutils-2.18/ld/testsuite/ld-elfvers/vers28c.ver ./binutils-2.18/ld/testsuite/ld-elfvers/vers29.c ./binutils-2.18/ld/testsuite/ld-elfvers/vers29.dsym ./binutils-2.18/ld/testsuite/ld-elfvers/vers29.ver ./binutils-2.18/ld/testsuite/ld-elfvers/vers3.c ./binutils-2.18/ld/testsuite/ld-elfvers/vers3.dsym ./binutils-2.18/ld/testsuite/ld-elfvers/vers3.ver ./binutils-2.18/ld/testsuite/ld-elfvers/vers30.c ./binutils-2.18/ld/testsuite/ld-elfvers/vers30.dsym ./binutils-2.18/ld/testsuite/ld-elfvers/vers30.map ./binutils-2.18/ld/testsuite/ld-elfvers/vers30.ver ./binutils-2.18/ld/testsuite/ld-elfvers/vers31.c ./binutils-2.18/ld/testsuite/ld-elfvers/vers31.dsym ./binutils-2.18/ld/testsuite/ld-elfvers/vers31.map ./binutils-2.18/ld/testsuite/ld-elfvers/vers31.ver ./binutils-2.18/ld/testsuite/ld-elfvers/vers32.map ./binutils-2.18/ld/testsuite/ld-elfvers/vers32a.c ./binutils-2.18/ld/testsuite/ld-elfvers/vers32a.dsym ./binutils-2.18/ld/testsuite/ld-elfvers/vers32a.ver ./binutils-2.18/ld/testsuite/ld-elfvers/vers32b.c ./binutils-2.18/ld/testsuite/ld-elfvers/vers32b.dsym ./binutils-2.18/ld/testsuite/ld-elfvers/vers32b.ver ./binutils-2.18/ld/testsuite/ld-elfvers/vers32c.dsym ./binutils-2.18/ld/testsuite/ld-elfvers/vers32c.ver ./binutils-2.18/ld/testsuite/ld-elfvers/vers32d.ver ./binutils-2.18/ld/testsuite/ld-elfvers/vers4.c ./binutils-2.18/ld/testsuite/ld-elfvers/vers4.sym ./binutils-2.18/ld/testsuite/ld-elfvers/vers4a.dsym ./binutils-2.18/ld/testsuite/ld-elfvers/vers4a.sym ./binutils-2.18/ld/testsuite/ld-elfvers/vers4a.ver ./binutils-2.18/ld/testsuite/ld-elfvers/vers5.c ./binutils-2.18/ld/testsuite/ld-elfvers/vers6.c ./binutils-2.18/ld/testsuite/ld-elfvers/vers6.dsym ./binutils-2.18/ld/testsuite/ld-elfvers/vers6.sym ./binutils-2.18/ld/testsuite/ld-elfvers/vers6.ver ./binutils-2.18/ld/testsuite/ld-elfvers/vers7.c ./binutils-2.18/ld/testsuite/ld-elfvers/vers7.map ./binutils-2.18/ld/testsuite/ld-elfvers/vers7a.c ./binutils-2.18/ld/testsuite/ld-elfvers/vers7a.dsym

```
./binutils-2.18/ld/testsuite/ld-elfvers/vers7a.sym
./binutils-2.18/ld/testsuite/ld-elfvers/vers7a.ver
./binutils-2.18/ld/testsuite/ld-elfvers/vers8.c
./binutils-2.18/ld/testsuite/ld-elfvers/vers8.map
./binutils-2.18/ld/testsuite/ld-elfvers/vers8.ver
./binutils-2.18/ld/testsuite/ld-elfvers/vers9.c
./binutils-2.18/ld/testsuite/ld-elfvers/vers9.dsym
./binutils-2.18/ld/testsuite/ld-elfvers/vers9.sym
./binutils-2.18/ld/testsuite/ld-elfvers/vers9.ver
./binutils-2.18/ld/testsuite/ld-elfvsb/common.c
./binutils-2.18/ld/testsuite/ld-elfvsb/define.s
./binutils-2.18/ld/testsuite/ld-elfvsb/elf-offset.ld
./binutils-2.18/ld/testsuite/ld-elfvsb/elfvsb.dat
./binutils-2.18/ld/testsuite/ld-elfvsb/hidden0.d
./binutils-2.18/ld/testsuite/ld-elfvsb/hidden1.d
./binutils-2.18/ld/testsuite/ld-elfvsb/hidden2.d
./binutils-2.18/ld/testsuite/ld-elfvsb/hidden2.ld
./binutils-2.18/ld/testsuite/ld-elfvsb/hidden2.s
./binutils-2.18/ld/testsuite/ld-elfvsb/internal0.d
./binutils-2.18/ld/testsuite/ld-elfvsb/internal1.d
./binutils-2.18/ld/testsuite/ld-elfvsb/main.c
./binutils-2.18/ld/testsuite/ld-elfvsb/protected0.d
./binutils-2.18/ld/testsuite/ld-elfvsb/protected1.d
./binutils-2.18/ld/testsuite/ld-elfvsb/sh1.c
./binutils-2.18/ld/testsuite/ld-elfvsb/sh2.c
./binutils-2.18/ld/testsuite/ld-elfvsb/sh3.c
./binutils-2.18/ld/testsuite/ld-elfvsb/test.c
./binutils-2.18/ld/testsuite/ld-elfvsb/undef.s
./binutils-2.18/ld/testsuite/ld-elfweak/bar.c
./binutils-2.18/ld/testsuite/ld-elfweak/bar1a.c
./binutils-2.18/ld/testsuite/ld-elfweak/bar1b.c
./binutils-2.18/ld/testsuite/ld-elfweak/bar1c.c
./binutils-2.18/ld/testsuite/ld-elfweak/dso.dsym
./binutils-2.18/ld/testsuite/ld-elfweak/dsodata.dsym
./binutils-2.18/ld/testsuite/ld-elfweak/dsow.dsym
./binutils-2.18/ld/testsuite/ld-elfweak/dsowdata.dsym
./binutils-2.18/ld/testsuite/ld-elfweak/foo.c
./binutils-2.18/ld/testsuite/ld-elfweak/foo1a.c
./binutils-2.18/ld/testsuite/ld-elfweak/foo1b.c
./binutils-2.18/ld/testsuite/ld-elfweak/main.c
./binutils-2.18/ld/testsuite/ld-elfweak/main1.c
./binutils-2.18/ld/testsuite/ld-elfweak/size_bar.c
./binutils-2.18/ld/testsuite/ld-elfweak/size_foo.c
./binutils-2.18/ld/testsuite/ld-elfweak/size_main.c
./binutils-2.18/ld/testsuite/ld-elfweak/size.dat
./binutils-2.18/ld/testsuite/ld-elfweak/size2.d
./binutils-2.18/ld/testsuite/ld-elfweak/size2a.s
./binutils-2.18/ld/testsuite/ld-elfweak/size2b.s
./binutils-2.18/ld/testsuite/ld-elfweak/strong.dat
./binutils-2.18/ld/testsuite/ld-elfweak/strong.sym
./binutils-2.18/ld/testsuite/ld-elfweak/strongcomm.sym
./binutils-2.18/ld/testsuite/ld-elfweak/strongdata.dat
./binutils-2.18/ld/testsuite/ld-elfweak/strongdata.sym
./binutils-2.18/ld/testsuite/ld-elfweak/weak.dat
```

```
./binutils-2.18/ld/testsuite/ld-elfweak/weak.dsym
./binutils-2.18/ld/testsuite/ld-elfweak/weakdata.dat
./binutils-2.18/ld/testsuite/ld-elfweak/weakdata.dsym
./binutils-2.18/ld/testsuite/ld-fastcall/export.s
./binutils-2.18/ld/testsuite/ld-fastcall/import.s
./binutils-2.18/ld/testsuite/ld-frv/fdpic-pie-1.d
./binutils-2.18/ld/testsuite/ld-frv/fdpic-pie-2.d
./binutils-2.18/ld/testsuite/ld-frv/fdpic-pie-5.d
./binutils-2.18/ld/testsuite/ld-frv/fdpic-pie-6-fail.d
./binutils-2.18/ld/testsuite/ld-frv/fdpic-pie-6.d
./binutils-2.18/ld/testsuite/ld-frv/fdpic-pie-7.d
./binutils-2.18/ld/testsuite/ld-frv/fdpic-pie-8.d
./binutils-2.18/ld/testsuite/ld-frv/fdpic-shared-1.d
./binutils-2.18/ld/testsuite/ld-frv/fdpic-shared-2-fail.d
./binutils-2.18/ld/testsuite/ld-frv/fdpic-shared-2.d
./binutils-2.18/ld/testsuite/ld-frv/fdpic-shared-3.d
./binutils-2.18/ld/testsuite/ld-frv/fdpic-shared-4.d
./binutils-2.18/ld/testsuite/ld-frv/fdpic-shared-5.d
./binutils-2.18/ld/testsuite/ld-frv/fdpic-shared-6-fail.d
./binutils-2.18/ld/testsuite/ld-frv/fdpic-shared-6.d
./binutils-2.18/ld/testsuite/ld-frv/fdpic-shared-7.d
./binutils-2.18/ld/testsuite/ld-frv/fdpic-shared-8-fail.d
./binutils-2.18/ld/testsuite/ld-frv/fdpic-shared-8.d
./binutils-2.18/ld/testsuite/ld-frv/fdpic-shared-local-2.d
./binutils-2.18/ld/testsuite/ld-frv/fdpic-shared-local-8.d
./binutils-2.18/ld/testsuite/ld-frv/fdpic-static-1.d
./binutils-2.18/ld/testsuite/ld-frv/fdpic-static-2.d
./binutils-2.18/ld/testsuite/ld-frv/fdpic-static-5.d
./binutils-2.18/ld/testsuite/ld-frv/fdpic-static-6.d
./binutils-2.18/ld/testsuite/ld-frv/fdpic-static-7.d
./binutils-2.18/ld/testsuite/ld-frv/fdpic-static-8.d
./binutils-2.18/ld/testsuite/ld-frv/fdpic1.s
./binutils-2.18/ld/testsuite/ld-frv/fdpic2.ldv
./binutils-2.18/ld/testsuite/ld-frv/fdpic2.s
./binutils-2.18/ld/testsuite/ld-frv/fdpic2min.ldv
./binutils-2.18/ld/testsuite/ld-frv/fdpic3.s
./binutils-2.18/ld/testsuite/ld-frv/fdpic4.s
./binutils-2.18/ld/testsuite/ld-frv/fdpic5.s
./binutils-2.18/ld/testsuite/ld-frv/fdpic6.ldv
./binutils-2.18/ld/testsuite/ld-frv/fdpic6.s
./binutils-2.18/ld/testsuite/ld-frv/fdpic7.s
./binutils-2.18/ld/testsuite/ld-frv/fdpic8.ldv
./binutils-2.18/ld/testsuite/ld-frv/fdpic8.s
./binutils-2.18/ld/testsuite/ld-frv/fdpic8min.ldv
./binutils-2.18/ld/testsuite/ld-frv/fr450-link.d
./binutils-2.18/ld/testsuite/ld-frv/fr450-linka.s
./binutils-2.18/ld/testsuite/ld-frv/fr450-linkb.s
./binutils-2.18/ld/testsuite/ld-frv/fr450-linkc.s
./binutils-2.18/ld/testsuite/ld-frv/tls-1-dep.s
./binutils-2.18/ld/testsuite/ld-frv/tls-1-shared.lds
./binutils-2.18/ld/testsuite/ld-frv/tls-1.s
./binutils-2.18/ld/testsuite/ld-frv/tls-2.s
./binutils-2.18/ld/testsuite/ld-frv/tls-3.s
./binutils-2.18/ld/testsuite/ld-frv/tls-dynamic-1.d
```

```
./binutils-2.18/ld/testsuite/ld-frv/tls-dynamic-2.d
./binutils-2.18/ld/testsuite/ld-frv/tls-dynamic-3.d
./binutils-2.18/ld/testsuite/ld-frv/tls-initial-shared-2.d
./binutils-2.18/ld/testsuite/ld-frv/tls-pie-1.d
./binutils-2.18/ld/testsuite/ld-frv/tls-pie-3.d
./binutils-2.18/ld/testsuite/ld-frv/tls-relax-dynamic-1.d
./binutils-2.18/ld/testsuite/ld-frv/tls-relax-dynamic-2.d
./binutils-2.18/ld/testsuite/ld-frv/tls-relax-dynamic-3.d
./binutils-2.18/ld/testsuite/ld-frv/tls-relax-initial-shared-2.d
./binutils-2.18/ld/testsuite/ld-frv/tls-relax-pie-1.d
./binutils-2.18/ld/testsuite/ld-frv/tls-relax-pie-3.d
./binutils-2.18/ld/testsuite/ld-frv/tls-relax-shared-1.d
./binutils-2.18/ld/testsuite/ld-frv/tls-relax-shared-2.d
./binutils-2.18/ld/testsuite/ld-frv/tls-relax-shared-3.d
./binutils-2.18/ld/testsuite/ld-frv/tls-relax-static-1.d
./binutils-2.18/ld/testsuite/ld-frv/tls-relax-static-3.d
./binutils-2.18/ld/testsuite/ld-frv/tls-shared-1-fail.d
./binutils-2.18/ld/testsuite/ld-frv/tls-shared-1.d
./binutils-2.18/ld/testsuite/ld-frv/tls-shared-2.d
./binutils-2.18/ld/testsuite/ld-frv/tls-shared-3.d
./binutils-2.18/ld/testsuite/ld-frv/tls-static-1.d
./binutils-2.18/ld/testsuite/ld-frv/tls-static-3.d
./binutils-2.18/ld/testsuite/ld-gc/gc.c
./binutils-2.18/ld/testsuite/ld-gc/noent.d
./binutils-2.18/ld/testsuite/ld-gc/noent.s
./binutils-2.18/ld/testsuite/ld-h8300/gcsection.d
./binutils-2.18/ld/testsuite/ld-h8300/gcsection.s
./binutils-2.18/ld/testsuite/ld-h8300/relax-2.d
./binutils-2.18/ld/testsuite/ld-h8300/relax-2.s
./binutils-2.18/ld/testsuite/ld-h8300/relax-3-coff.d
./binutils-2.18/ld/testsuite/ld-h8300/relax-3.d
./binutils-2.18/ld/testsuite/ld-h8300/relax-3.s
./binutils-2.18/ld/testsuite/ld-h8300/relax-4-coff.d
./binutils-2.18/ld/testsuite/ld-h8300/relax-4.d
./binutils-2.18/ld/testsuite/ld-h8300/relax-4.s
./binutils-2.18/ld/testsuite/ld-h8300/relax-5-coff.d
./binutils-2.18/ld/testsuite/ld-h8300/relax-5.d
./binutils-2.18/ld/testsuite/ld-h8300/relax-5.s
./binutils-2.18/ld/testsuite/ld-h8300/relax-6-coff.d
./binutils-2.18/ld/testsuite/ld-h8300/relax-6.d
./binutils-2.18/ld/testsuite/ld-h8300/relax-6.s
./binutils-2.18/ld/testsuite/ld-h8300/relax.d
./binutils-2.18/ld/testsuite/ld-h8300/relax.s
./binutils-2.18/ld/testsuite/ld-i386/abs.d
./binutils-2.18/ld/testsuite/ld-i386/abs.s
./binutils-2.18/ld/testsuite/ld-i386/alloc.d
./binutils-2.18/ld/testsuite/ld-i386/alloc.s
./binutils-2.18/ld/testsuite/ld-i386/alloc.t
./binutils-2.18/ld/testsuite/ld-i386/combreloc.d
./binutils-2.18/ld/testsuite/ld-i386/combreloc.s
./binutils-2.18/ld/testsuite/ld-i386/emit-relocs.d
./binutils-2.18/ld/testsuite/ld-i386/emit-relocs.s
./binutils-2.18/ld/testsuite/ld-i386/pcrel16.d
./binutils-2.18/ld/testsuite/ld-i386/pcrel16.s
```

```
./binutils-2.18/ld/testsuite/ld-i386/pcrel16abs.d
./binutils-2.18/ld/testsuite/ld-i386/pcrel16abs.s
./binutils-2.18/ld/testsuite/ld-i386/pcrel8.d
./binutils-2.18/ld/testsuite/ld-i386/pcrel8.s
./binutils-2.18/ld/testsuite/ld-i386/reloc.d
./binutils-2.18/ld/testsuite/ld-i386/reloc.s
./binutils-2.18/ld/testsuite/ld-i386/tlsbin.dd
./binutils-2.18/ld/testsuite/ld-i386/tlsbin.rd
./binutils-2.18/ld/testsuite/ld-i386/tlsbin.s
./binutils-2.18/ld/testsuite/ld-i386/tlsbin.sd
./binutils-2.18/ld/testsuite/ld-i386/tlsbin.td
./binutils-2.18/ld/testsuite/ld-i386/tlsbindesc.dd
./binutils-2.18/ld/testsuite/ld-i386/tlsbindesc.rd
./binutils-2.18/ld/testsuite/ld-i386/tlsbindesc.s
./binutils-2.18/ld/testsuite/ld-i386/tlsbindesc.sd
./binutils-2.18/ld/testsuite/ld-i386/tlsbindesc.td
./binutils-2.18/ld/testsuite/ld-i386/tlsbinpic.s
./binutils-2.18/ld/testsuite/ld-i386/tlsdesc.dd
./binutils-2.18/ld/testsuite/ld-i386/tlsdesc.rd
./binutils-2.18/ld/testsuite/ld-i386/tlsdesc.s
./binutils-2.18/ld/testsuite/ld-i386/tlsdesc.sd
./binutils-2.18/ld/testsuite/ld-i386/tlsdesc.td
./binutils-2.18/ld/testsuite/ld-i386/tlsg.s
./binutils-2.18/ld/testsuite/ld-i386/tlsg.sd
./binutils-2.18/ld/testsuite/ld-i386/tlsgd1.dd
./binutils-2.18/ld/testsuite/ld-i386/tlsgd1.s
./binutils-2.18/ld/testsuite/ld-i386/tlsgdesc.dd
./binutils-2.18/ld/testsuite/ld-i386/tlsgdesc.rd
./binutils-2.18/ld/testsuite/ld-i386/tlsgdesc.s
./binutils-2.18/ld/testsuite/ld-i386/tlsie1.dd
./binutils-2.18/ld/testsuite/ld-i386/tlsie1.s
./binutils-2.18/ld/testsuite/ld-i386/tlsie2.d
./binutils-2.18/ld/testsuite/ld-i386/tlsie2.s
./binutils-2.18/ld/testsuite/ld-i386/tlsie3.d
./binutils-2.18/ld/testsuite/ld-i386/tlsie3.s
./binutils-2.18/ld/testsuite/ld-i386/tlsie4.d
./binutils-2.18/ld/testsuite/ld-i386/tlsie4.s
./binutils-2.18/ld/testsuite/ld-i386/tlsie5.d
./binutils-2.18/ld/testsuite/ld-i386/tlsie5.s
./binutils-2.18/ld/testsuite/ld-i386/tlsindntpoff.dd
./binutils-2.18/ld/testsuite/ld-i386/tlsindntpoff.s
./binutils-2.18/ld/testsuite/ld-i386/tlsld1.dd
./binutils-2.18/ld/testsuite/ld-i386/tlsld1.s
./binutils-2.18/ld/testsuite/ld-i386/tlslib.s
./binutils-2.18/ld/testsuite/ld-i386/tlsnopic.dd
./binutils-2.18/ld/testsuite/ld-i386/tlsnopic.rd
./binutils-2.18/ld/testsuite/ld-i386/tlsnopic.sd
./binutils-2.18/ld/testsuite/ld-i386/tlsnopic1.s
./binutils-2.18/ld/testsuite/ld-i386/tlsnopic2.s
./binutils-2.18/ld/testsuite/ld-i386/tlspic.dd
./binutils-2.18/ld/testsuite/ld-i386/tlspic.rd
./binutils-2.18/ld/testsuite/ld-i386/tlspic.sd
./binutils-2.18/ld/testsuite/ld-i386/tlspic.td
./binutils-2.18/ld/testsuite/ld-i386/tlspic1.s
```

```
./binutils-2.18/ld/testsuite/ld-i386/tlspic2.s
./binutils-2.18/ld/testsuite/ld-i386/vxworks1-lib.dd
./binutils-2.18/ld/testsuite/ld-i386/vxworks1-lib.nd
./binutils-2.18/ld/testsuite/ld-i386/vxworks1-lib.rd
./binutils-2.18/ld/testsuite/ld-i386/vxworks1-lib.s
./binutils-2.18/ld/testsuite/ld-i386/vxworks1-lib.td
./binutils-2.18/ld/testsuite/ld-i386/vxworks1-static.d
./binutils-2.18/ld/testsuite/ld-i386/vxworks1.dd
./binutils-2.18/ld/testsuite/ld-i386/vxworks1.ld
./binutils-2.18/ld/testsuite/ld-i386/vxworks1.rd
./binutils-2.18/ld/testsuite/ld-i386/vxworks1.s
./binutils-2.18/ld/testsuite/ld-i386/vxworks2-static.sd
./binutils-2.18/ld/testsuite/ld-i386/vxworks2.s
./binutils-2.18/ld/testsuite/ld-i386/vxworks2.sd
./binutils-2.18/ld/testsuite/ld-i386/warn1.d
./binutils-2.18/ld/testsuite/ld-i386/warn1.s
./binutils-2.18/ld/testsuite/ld-i386/zero.s
./binutils-2.18/ld/testsuite/ld-ia64/link-order.d
./binutils-2.18/ld/testsuite/ld-ia64/merge1.d
./binutils-2.18/ld/testsuite/ld-ia64/merge1.s
./binutils-2.18/ld/testsuite/ld-ia64/merge2.d
./binutils-2.18/ld/testsuite/ld-ia64/merge2.s
./binutils-2.18/ld/testsuite/ld-ia64/merge3.d
./binutils-2.18/ld/testsuite/ld-ia64/merge3.s
./binutils-2.18/ld/testsuite/ld-ia64/merge4.d
./binutils-2.18/ld/testsuite/ld-ia64/merge4.s
./binutils-2.18/ld/testsuite/ld-ia64/merge5.d
./binutils-2.18/ld/testsuite/ld-ia64/merge5.s
./binutils-2.18/ld/testsuite/ld-ia64/tlsbin.dd
./binutils-2.18/ld/testsuite/ld-ia64/tlsbin.rd
./binutils-2.18/ld/testsuite/ld-ia64/tlsbin.s
./binutils-2.18/ld/testsuite/ld-ia64/tlsbin.sd
./binutils-2.18/ld/testsuite/ld-ia64/tlsbin.td
./binutils-2.18/ld/testsuite/ld-ia64/tlsbinpic.s
./binutils-2.18/ld/testsuite/ld-ia64/tlsg.s
./binutils-2.18/ld/testsuite/ld-ia64/tlsg.sd
./binutils-2.18/ld/testsuite/ld-ia64/tlslib.s
./binutils-2.18/ld/testsuite/ld-ia64/tlspic.dd
./binutils-2.18/ld/testsuite/ld-ia64/tlspic.rd
./binutils-2.18/ld/testsuite/ld-ia64/tlspic.sd
./binutils-2.18/ld/testsuite/ld-ia64/tlspic.td
./binutils-2.18/ld/testsuite/ld-ia64/tlspic1.s
./binutils-2.18/ld/testsuite/ld-ia64/tlspic2.s
./binutils-2.18/ld/testsuite/ld-ia64/undefined.s
./binutils-2.18/ld/testsuite/ld-libs/lib-1.s
./binutils-2.18/ld/testsuite/ld-libs/lib-2.d
./binutils-2.18/ld/testsuite/ld-libs/lib-2.s
./binutils-2.18/ld/testsuite/ld-linkonce/x.s
./binutils-2.18/ld/testsuite/ld-linkonce/y.s
./binutils-2.18/ld/testsuite/ld-linkonce/zeroeh.ld
./binutils-2.18/ld/testsuite/ld-linkonce/zeroehl32.d
./binutils-2.18/ld/testsuite/ld-m68hc11/adj-brset.d
./binutils-2.18/ld/testsuite/ld-m68hc11/adj-brset.s
./binutils-2.18/ld/testsuite/ld-m68hc11/adj-jump.d
```

```
./binutils-2.18/ld/testsuite/ld-m68hc11/adj-jump.s
./binutils-2.18/ld/testsuite/ld-m68hc11/bug-1403.d
./binutils-2.18/ld/testsuite/ld-m68hc11/bug-1403.s
./binutils-2.18/ld/testsuite/ld-m68hc11/bug-1417.d
./binutils-2.18/ld/testsuite/ld-m68hc11/bug-1417.s
./binutils-2.18/ld/testsuite/ld-m68hc11/bug-3331.d
./binutils-2.18/ld/testsuite/ld-m68hc11/bug-3331.s
./binutils-2.18/ld/testsuite/ld-m68hc11/far-hc11.d
./binutils-2.18/ld/testsuite/ld-m68hc11/far-hc11.s
./binutils-2.18/ld/testsuite/ld-m68hc11/far-hc12.d
./binutils-2.18/ld/testsuite/ld-m68hc11/far-hc12.ld
./binutils-2.18/ld/testsuite/ld-m68hc11/far-hc12.s
./binutils-2.18/ld/testsuite/ld-m68hc11/link-hc12.s
./binutils-2.18/ld/testsuite/ld-m68hc11/link-hcs12.d
./binutils-2.18/ld/testsuite/ld-m68hc11/link-hcs12.s
./binutils-2.18/ld/testsuite/ld-m68hc11/relax-direct.d
./binutils-2.18/ld/testsuite/ld-m68hc11/relax-direct.s
./binutils-2.18/ld/testsuite/ld-m68hc11/relax-group.d
./binutils-2.18/ld/testsuite/ld-m68hc11/relax-group.s
./binutils-2.18/ld/testsuite/ld-m68k/got-1.d
./binutils-2.18/ld/testsuite/ld-m68k/got-1.s
./binutils-2.18/ld/testsuite/ld-m68k/got-multigot-12-13-14-34-35-ok.d
./binutils-2.18/ld/testsuite/ld-m68k/got-multigot-14-ok.d
./binutils-2.18/ld/testsuite/ld-m68k/got-multigot-15-er.d
./binutils-2.18/ld/testsuite/ld-m68k/got-negative-12-13-14-34-ok.d
./binutils-2.18/ld/testsuite/ld-m68k/got-negative-12-13-14-35-er.d
./binutils-2.18/ld/testsuite/ld-m68k/got-negative-14-ok.d
./binutils-2.18/ld/testsuite/ld-m68k/got-negative-15-er.d
./binutils-2.18/ld/testsuite/ld-m68k/got-single-12-ok.d
./binutils-2.18/ld/testsuite/ld-m68k/got-single-13-er.d
./binutils-2.18/ld/testsuite/ld-m68k/got-xgot-12-13-14-15-34-35-ok.d
./binutils-2.18/ld/testsuite/ld-m68k/got-xgot-15-ok.d
./binutils-2.18/ld/testsuite/ld-m68k/isaa-mac.d
./binutils-2.18/ld/testsuite/ld-m68k/isaa-mac.s
./binutils-2.18/ld/testsuite/ld-m68k/isaa-nodiv.s
./binutils-2.18/ld/testsuite/ld-m68k/isaa.d
./binutils-2.18/ld/testsuite/ld-m68k/isaa.s
./binutils-2.18/ld/testsuite/ld-m68k/isaaplus.d
./binutils-2.18/ld/testsuite/ld-m68k/isaaplus.s
./binutils-2.18/ld/testsuite/ld-m68k/isab-float.d
./binutils-2.18/ld/testsuite/ld-m68k/isab-float.s
./binutils-2.18/ld/testsuite/ld-m68k/isab-nousp.s
./binutils-2.18/ld/testsuite/ld-m68k/isab.d
./binutils-2.18/ld/testsuite/ld-m68k/isab.s
./binutils-2.18/ld/testsuite/ld-m68k/merge-error-1a.d
./binutils-2.18/ld/testsuite/ld-m68k/merge-error-1a.s
./binutils-2.18/ld/testsuite/ld-m68k/merge-error-1b.d
./binutils-2.18/ld/testsuite/ld-m68k/merge-error-1b.s
./binutils-2.18/ld/testsuite/ld-m68k/merge-error-1c.d
./binutils-2.18/ld/testsuite/ld-m68k/merge-error-1d.d
./binutils-2.18/ld/testsuite/ld-m68k/merge-error-1e.d
./binutils-2.18/ld/testsuite/ld-m68k/merge-ok-1a.d
./binutils-2.18/ld/testsuite/ld-m68k/merge-ok-1b.d
./binutils-2.18/ld/testsuite/ld-m68k/merge-ok-1c.d
```

```
./binutils-2.18/ld/testsuite/ld-m68k/merge.ld
./binutils-2.18/ld/testsuite/ld-m68k/plt1-68020.d
./binutils-2.18/ld/testsuite/ld-m68k/plt1-cpu32.d
./binutils-2.18/ld/testsuite/ld-m68k/plt1-empty.s
./binutils-2.18/ld/testsuite/ld-m68k/plt1-isab.d
./binutils-2.18/ld/testsuite/ld-m68k/plt1-isac.d
./binutils-2.18/ld/testsuite/ld-m68k/plt1.ld
./binutils-2.18/ld/testsuite/ld-m68k/plt1.s
./binutils-2.18/ld/testsuite/ld-maxq/addend.dd
./binutils-2.18/ld/testsuite/ld-maxq/addend.s
./binutils-2.18/ld/testsuite/ld-maxq/paddr.dd
./binutils-2.18/ld/testsuite/ld-maxq/paddr.s
./binutils-2.18/ld/testsuite/ld-maxq/paddr1.dd
./binutils-2.18/ld/testsuite/ld-maxq/paddr1.s
./binutils-2.18/ld/testsuite/ld-maxq/r32-1.s
./binutils-2.18/ld/testsuite/ld-maxq/r32-2.s
./binutils-2.18/ld/testsuite/ld-maxq/r32.dd
./binutils-2.18/ld/testsuite/ld-mep/mep1.ld
./binutils-2.18/ld/testsuite/ld-mep/mep1.s
./binutils-2.18/ld/testsuite/ld-mips-elf/attr-gnu-4-0.s
./binutils-2.18/ld/testsuite/ld-mips-elf/attr-gnu-4-00.d
./binutils-2.18/ld/testsuite/ld-mips-elf/attr-gnu-4-01.d
./binutils-2.18/ld/testsuite/ld-mips-elf/attr-gnu-4-02.d
./binutils-2.18/ld/testsuite/ld-mips-elf/attr-gnu-4-03.d
./binutils-2.18/ld/testsuite/ld-mips-elf/attr-gnu-4-04.d
./binutils-2.18/ld/testsuite/ld-mips-elf/attr-gnu-4-05.d
./binutils-2.18/ld/testsuite/ld-mips-elf/attr-gnu-4-1.s
./binutils-2.18/ld/testsuite/ld-mips-elf/attr-gnu-4-10.d
./binutils-2.18/ld/testsuite/ld-mips-elf/attr-gnu-4-11.d
./binutils-2.18/ld/testsuite/ld-mips-elf/attr-gnu-4-12.d
./binutils-2.18/ld/testsuite/ld-mips-elf/attr-gnu-4-13.d
./binutils-2.18/ld/testsuite/ld-mips-elf/attr-gnu-4-14.d
./binutils-2.18/ld/testsuite/ld-mips-elf/attr-gnu-4-15.d
./binutils-2.18/ld/testsuite/ld-mips-elf/attr-gnu-4-2.s
./binutils-2.18/ld/testsuite/ld-mips-elf/attr-gnu-4-20.d
./binutils-2.18/ld/testsuite/ld-mips-elf/attr-gnu-4-21.d
./binutils-2.18/ld/testsuite/ld-mips-elf/attr-gnu-4-22.d
./binutils-2.18/ld/testsuite/ld-mips-elf/attr-gnu-4-23.d
./binutils-2.18/ld/testsuite/ld-mips-elf/attr-gnu-4-24.d
./binutils-2.18/ld/testsuite/ld-mips-elf/attr-gnu-4-25.d
./binutils-2.18/ld/testsuite/ld-mips-elf/attr-gnu-4-3.s
./binutils-2.18/ld/testsuite/ld-mips-elf/attr-gnu-4-30.d
./binutils-2.18/ld/testsuite/ld-mips-elf/attr-gnu-4-31.d
./binutils-2.18/ld/testsuite/ld-mips-elf/attr-gnu-4-32.d
./binutils-2.18/ld/testsuite/ld-mips-elf/attr-gnu-4-33.d
./binutils-2.18/ld/testsuite/ld-mips-elf/attr-gnu-4-34.d
./binutils-2.18/ld/testsuite/ld-mips-elf/attr-gnu-4-35.d
./binutils-2.18/ld/testsuite/ld-mips-elf/attr-gnu-4-4.s
./binutils-2.18/ld/testsuite/ld-mips-elf/attr-gnu-4-40.d
./binutils-2.18/ld/testsuite/ld-mips-elf/attr-gnu-4-41.d
./binutils-2.18/ld/testsuite/ld-mips-elf/attr-gnu-4-42.d
./binutils-2.18/ld/testsuite/ld-mips-elf/attr-gnu-4-43.d
./binutils-2.18/ld/testsuite/ld-mips-elf/attr-gnu-4-44.d
./binutils-2.18/ld/testsuite/ld-mips-elf/attr-gnu-4-45.d
```
```
./binutils-2.18/ld/testsuite/ld-mips-elf/attr-gnu-4-5.s
./binutils-2.18/ld/testsuite/ld-mips-elf/attr-gnu-4-51.d
./binutils-2.18/ld/testsuite/ld-mips-elf/branch-misc-1.d
./binutils-2.18/ld/testsuite/ld-mips-elf/eh-frame1-n32.d
./binutils-2.18/ld/testsuite/ld-mips-elf/eh-frame1-n64.d
./binutils-2.18/ld/testsuite/ld-mips-elf/eh-frame1.ld
./binutils-2.18/ld/testsuite/ld-mips-elf/eh-frame1.s
./binutils-2.18/ld/testsuite/ld-mips-elf/eh-frame2-n32.d
./binutils-2.18/ld/testsuite/ld-mips-elf/eh-frame2-n64.d
./binutils-2.18/ld/testsuite/ld-mips-elf/eh-frame3.d
./binutils-2.18/ld/testsuite/ld-mips-elf/eh-frame4.d
./binutils-2.18/ld/testsuite/ld-mips-elf/elf-rel-got-n32.d
./binutils-2.18/ld/testsuite/ld-mips-elf/elf-rel-got-n64-linux.d
./binutils-2.18/ld/testsuite/ld-mips-elf/elf-rel-got-n64.d
./binutils-2.18/ld/testsuite/ld-mips-elf/elf-rel-xgot-n32.d
./binutils-2.18/ld/testsuite/ld-mips-elf/elf-rel-xgot-n64-linux.d
./binutils-2.18/ld/testsuite/ld-mips-elf/elf-rel-xgot-n64.d
./binutils-2.18/ld/testsuite/ld-mips-elf/emit-relocs-1.d
./binutils-2.18/ld/testsuite/ld-mips-elf/emit-relocs-1.ld
./binutils-2.18/ld/testsuite/ld-mips-elf/emit-relocs-1a.s
./binutils-2.18/ld/testsuite/ld-mips-elf/emit-relocs-1b.s
./binutils-2.18/ld/testsuite/ld-mips-elf/got-page-1.d
./binutils-2.18/ld/testsuite/ld-mips-elf/got-page-1.ld
./binutils-2.18/ld/testsuite/ld-mips-elf/got-page-1.s
./binutils-2.18/ld/testsuite/ld-mips-elf/got-page-2.d
./binutils-2.18/ld/testsuite/ld-mips-elf/got-page-2.s
./binutils-2.18/ld/testsuite/ld-mips-elf/got-page-3.d
./binutils-2.18/ld/testsuite/ld-mips-elf/got-page-3a.s
./binutils-2.18/ld/testsuite/ld-mips-elf/got-page-3b.s
./binutils-2.18/ld/testsuite/ld-mips-elf/got-page-3c.s
./binutils-2.18/ld/testsuite/ld-mips-elf/hash1.s
./binutils-2.18/ld/testsuite/ld-mips-elf/hash1a.d
./binutils-2.18/ld/testsuite/ld-mips-elf/hash1b.d
./binutils-2.18/ld/testsuite/ld-mips-elf/hash1c.d
./binutils-2.18/ld/testsuite/ld-mips-elf/jalbal.d
./binutils-2.18/ld/testsuite/ld-mips-elf/jalbal.s
./binutils-2.18/ld/testsuite/ld-mips-elf/jaloverflow-2.d
./binutils-2.18/ld/testsuite/ld-mips-elf/jaloverflow-2.s
./binutils-2.18/ld/testsuite/ld-mips-elf/jaloverflow.d
./binutils-2.18/ld/testsuite/ld-mips-elf/jaloverflow.s
./binutils-2.18/ld/testsuite/ld-mips-elf/jr.s
./binutils-2.18/ld/testsuite/ld-mips-elf/mips-dyn.ld
./binutils-2.18/ld/testsuite/ld-mips-elf/mips-lib.ld
./binutils-2.18/ld/testsuite/ld-mips-elf/mips16-1.d
./binutils-2.18/ld/testsuite/ld-mips-elf/mips16-1a.s
./binutils-2.18/ld/testsuite/ld-mips-elf/mips16-1b.s
./binutils-2.18/ld/testsuite/ld-mips-elf/mips16-call-global-1.s
./binutils-2.18/ld/testsuite/ld-mips-elf/mips16-call-global-2.s
./binutils-2.18/ld/testsuite/ld-mips-elf/mips16-call-global-3.s
./binutils-2.18/ld/testsuite/ld-mips-elf/mips16-call-global.d
./binutils-2.18/ld/testsuite/ld-mips-elf/mips16-hilo-n32.d
./binutils-2.18/ld/testsuite/ld-mips-elf/mips16-hilo.d
./binutils-2.18/ld/testsuite/ld-mips-elf/mips16-hilo.ld
./binutils-2.18/ld/testsuite/ld-mips-elf/mips16-hilo.s
```

```
./binutils-2.18/ld/testsuite/ld-mips-elf/mips16-intermix-1.s
./binutils-2.18/ld/testsuite/ld-mips-elf/mips16-intermix-2.s
./binutils-2.18/ld/testsuite/ld-mips-elf/mips16-intermix.d
./binutils-2.18/ld/testsuite/ld-mips-elf/mips16-local-stubs-1.d
./binutils-2.18/ld/testsuite/ld-mips-elf/mips16-local-stubs-1.s
./binutils-2.18/ld/testsuite/ld-mips-elf/multi-got-1-1.s
./binutils-2.18/ld/testsuite/ld-mips-elf/multi-got-1-2.s
./binutils-2.18/ld/testsuite/ld-mips-elf/multi-got-1.d
./binutils-2.18/ld/testsuite/ld-mips-elf/multi-got-hidden-1.d
./binutils-2.18/ld/testsuite/ld-mips-elf/multi-got-hidden-1.s
./binutils-2.18/ld/testsuite/ld-mips-elf/multi-got-hidden-2.d
./binutils-2.18/ld/testsuite/ld-mips-elf/multi-got-hidden-2.s
./binutils-2.18/ld/testsuite/ld-mips-elf/multi-got-no-shared-1.s
./binutils-2.18/ld/testsuite/ld-mips-elf/multi-got-no-shared-2.s
./binutils-2.18/ld/testsuite/ld-mips-elf/multi-got-no-shared.d
./binutils-2.18/ld/testsuite/ld-mips-elf/region1.d
./binutils-2.18/ld/testsuite/ld-mips-elf/region1.t
./binutils-2.18/ld/testsuite/ld-mips-elf/region1a.s
./binutils-2.18/ld/testsuite/ld-mips-elf/region1b.s
./binutils-2.18/ld/testsuite/ld-mips-elf/rel32-n32.d
./binutils-2.18/ld/testsuite/ld-mips-elf/rel32-o32.d
./binutils-2.18/ld/testsuite/ld-mips-elf/rel32.s
./binutils-2.18/ld/testsuite/ld-mips-elf/rel64.d
./binutils-2.18/ld/testsuite/ld-mips-elf/rel64.s
./binutils-2.18/ld/testsuite/ld-mips-elf/relax-jalr-n32-shared.d
./binutils-2.18/ld/testsuite/ld-mips-elf/relax-jalr-n32.d
./binutils-2.18/ld/testsuite/ld-mips-elf/relax-jalr-n64-shared.d
./binutils-2.18/ld/testsuite/ld-mips-elf/relax-jalr-n64.d
./binutils-2.18/ld/testsuite/ld-mips-elf/relax-jalr.s
./binutils-2.18/ld/testsuite/ld-mips-elf/reloc-1-n32.d
./binutils-2.18/ld/testsuite/ld-mips-elf/reloc-1-n64.d
./binutils-2.18/ld/testsuite/ld-mips-elf/reloc-1-rel.d
./binutils-2.18/ld/testsuite/ld-mips-elf/reloc-1a.s
./binutils-2.18/ld/testsuite/ld-mips-elf/reloc-1b.s
./binutils-2.18/ld/testsuite/ld-mips-elf/reloc-2.d
./binutils-2.18/ld/testsuite/ld-mips-elf/reloc-2.ld
./binutils-2.18/ld/testsuite/ld-mips-elf/reloc-2a.s
./binutils-2.18/ld/testsuite/ld-mips-elf/reloc-2b.s
./binutils-2.18/ld/testsuite/ld-mips-elf/reloc-3-n32.d
./binutils-2.18/ld/testsuite/ld-mips-elf/reloc-3.d
./binutils-2.18/ld/testsuite/ld-mips-elf/reloc-4.d
./binutils-2.18/ld/testsuite/ld-mips-elf/reloc-4.s
./binutils-2.18/ld/testsuite/ld-mips-elf/reloc-5.d
./binutils-2.18/ld/testsuite/ld-mips-elf/reloc-5.s
./binutils-2.18/ld/testsuite/ld-mips-elf/reloc-merge-lo16.d
./binutils-2.18/ld/testsuite/ld-mips-elf/reloc-merge-lo16.ld
./binutils-2.18/ld/testsuite/ld-mips-elf/reloc-merge-lo16.s
./binutils-2.18/ld/testsuite/ld-mips-elf/stub-dynsym-1-10000.d
./binutils-2.18/ld/testsuite/ld-mips-elf/stub-dynsym-1-2fe80.d
./binutils-2.18/ld/testsuite/ld-mips-elf/stub-dynsym-1-7fff.d
./binutils-2.18/ld/testsuite/ld-mips-elf/stub-dynsym-1-8000.d
./binutils-2.18/ld/testsuite/ld-mips-elf/stub-dynsym-1-fff0.d
./binutils-2.18/ld/testsuite/ld-mips-elf/stub-dynsym-1.ld
./binutils-2.18/ld/testsuite/ld-mips-elf/stub-dynsym-1.s
```

```
./binutils-2.18/ld/testsuite/ld-mips-elf/textrel-1.d
./binutils-2.18/ld/testsuite/ld-mips-elf/textrel-1.s
./binutils-2.18/ld/testsuite/ld-mips-elf/tls-hidden2-got.d
./binutils-2.18/ld/testsuite/ld-mips-elf/tls-hidden2.d
./binutils-2.18/ld/testsuite/ld-mips-elf/tls-hidden2a.s
./binutils-2.18/ld/testsuite/ld-mips-elf/tls-hidden2b.s
./binutils-2.18/ld/testsuite/ld-mips-elf/tls-hidden3.d
./binutils-2.18/ld/testsuite/ld-mips-elf/tls-hidden3.got
./binutils-2.18/ld/testsuite/ld-mips-elf/tls-hidden3.ld
./binutils-2.18/ld/testsuite/ld-mips-elf/tls-hidden3.r
./binutils-2.18/ld/testsuite/ld-mips-elf/tls-hidden3a.s
./binutils-2.18/ld/testsuite/ld-mips-elf/tls-hidden3b.s
./binutils-2.18/ld/testsuite/ld-mips-elf/tls-hidden4.got
./binutils-2.18/ld/testsuite/ld-mips-elf/tls-hidden4.r
./binutils-2.18/ld/testsuite/ld-mips-elf/tls-hidden4a.s
./binutils-2.18/ld/testsuite/ld-mips-elf/tls-hidden4b.s
./binutils-2.18/ld/testsuite/ld-mips-elf/tls-multi-got-1-1.s
./binutils-2.18/ld/testsuite/ld-mips-elf/tls-multi-got-1-2.s
./binutils-2.18/ld/testsuite/ld-mips-elf/tls-multi-got-1.d
./binutils-2.18/ld/testsuite/ld-mips-elf/tls-multi-got-1.got
./binutils-2.18/ld/testsuite/ld-mips-elf/tls-multi-got-1.r
./binutils-2.18/ld/testsuite/ld-mips-elf/tlsbin-o32.d
./binutils-2.18/ld/testsuite/ld-mips-elf/tlsbin-o32.got
./binutils-2.18/ld/testsuite/ld-mips-elf/tlsbin-o32.s
./binutils-2.18/ld/testsuite/ld-mips-elf/tlsdyn-o32-1.d
./binutils-2.18/ld/testsuite/ld-mips-elf/tlsdyn-o32-1.got
./binutils-2.18/ld/testsuite/ld-mips-elf/tlsdyn-o32-2.d
./binutils-2.18/ld/testsuite/ld-mips-elf/tlsdyn-o32-2.got
./binutils-2.18/ld/testsuite/ld-mips-elf/tlsdyn-o32-2.s
./binutils-2.18/ld/testsuite/ld-mips-elf/tlsdyn-o32-3.d
./binutils-2.18/ld/testsuite/ld-mips-elf/tlsdyn-o32-3.got
./binutils-2.18/ld/testsuite/ld-mips-elf/tlsdyn-o32.d
./binutils-2.18/ld/testsuite/ld-mips-elf/tlsdyn-o32.got
./binutils-2.18/ld/testsuite/ld-mips-elf/tlsdyn-o32.s
./binutils-2.18/ld/testsuite/ld-mips-elf/tlslib-hidden.ver
./binutils-2.18/ld/testsuite/ld-mips-elf/tlslib-o32-hidden.got
./binutils-2.18/ld/testsuite/ld-mips-elf/tlslib-o32-ver.got
./binutils-2.18/ld/testsuite/ld-mips-elf/tlslib-o32.d
./binutils-2.18/ld/testsuite/ld-mips-elf/tlslib-o32.got
./binutils-2.18/ld/testsuite/ld-mips-elf/tlslib-o32.s
./binutils-2.18/ld/testsuite/ld-mips-elf/tlslib.ver
./binutils-2.18/ld/testsuite/ld-mips-elf/vxworks-forced-local-1.d
./binutils-2.18/ld/testsuite/ld-mips-elf/vxworks-forced-local-1.s
./binutils-2.18/ld/testsuite/ld-mips-elf/vxworks-forced-local-1.ver
./binutils-2.18/ld/testsuite/ld-mips-elf/vxworks1-lib.dd
./binutils-2.18/ld/testsuite/ld-mips-elf/vxworks1-lib.nd
./binutils-2.18/ld/testsuite/ld-mips-elf/vxworks1-lib.rd
./binutils-2.18/ld/testsuite/ld-mips-elf/vxworks1-lib.s
./binutils-2.18/ld/testsuite/ld-mips-elf/vxworks1-lib.td
./binutils-2.18/ld/testsuite/ld-mips-elf/vxworks1-static.d
./binutils-2.18/ld/testsuite/ld-mips-elf/vxworks1.dd
./binutils-2.18/ld/testsuite/ld-mips-elf/vxworks1.ld
./binutils-2.18/ld/testsuite/ld-mips-elf/vxworks1.rd
./binutils-2.18/ld/testsuite/ld-mips-elf/vxworks1.s
```

```
./binutils-2.18/ld/testsuite/ld-mips-elf/vxworks2-static.sd
./binutils-2.18/ld/testsuite/ld-mips-elf/vxworks2.s
./binutils-2.18/ld/testsuite/ld-mips-elf/vxworks2.sd
./binutils-2.18/ld/testsuite/ld-mmix/a.s
./binutils-2.18/ld/testsuite/ld-mmix/areg-256.s
./binutils-2.18/ld/testsuite/ld-mmix/areg-t.s
./binutils-2.18/ld/testsuite/ld-mmix/aregm.s
./binutils-2.18/ld/testsuite/ld-mmix/b-badfil1.d
./binutils-2.18/ld/testsuite/ld-mmix/b-badfil1.s
./binutils-2.18/ld/testsuite/ld-mmix/b-badfil2.d
./binutils-2.18/ld/testsuite/ld-mmix/b-badfil2.s
./binutils-2.18/ld/testsuite/ld-mmix/b-badfixo.d
./binutils-2.18/ld/testsuite/ld-mmix/b-badfixo.s
./binutils-2.18/ld/testsuite/ld-mmix/b-badloc.d
./binutils-2.18/ld/testsuite/ld-mmix/b-badloc.s
./binutils-2.18/ld/testsuite/ld-mmix/b-badlop.d
./binutils-2.18/ld/testsuite/ld-mmix/b-badlop.s
./binutils-2.18/ld/testsuite/ld-mmix/b-badm.d
./binutils-2.18/ld/testsuite/ld-mmix/b-badm2.s
./binutils-2.18/ld/testsuite/ld-mmix/b-badmain.s
./binutils-2.18/ld/testsuite/ld-mmix/b-badquot.d
./binutils-2.18/ld/testsuite/ld-mmix/b-badquot.s
./binutils-2.18/ld/testsuite/ld-mmix/b-badrx1.d
./binutils-2.18/ld/testsuite/ld-mmix/b-badrx1.s
./binutils-2.18/ld/testsuite/ld-mmix/b-badrx2.d
./binutils-2.18/ld/testsuite/ld-mmix/b-badrx2.s
./binutils-2.18/ld/testsuite/ld-mmix/b-badrx3.d
./binutils-2.18/ld/testsuite/ld-mmix/b-badrx3.s
./binutils-2.18/ld/testsuite/ld-mmix/b-bend.s
./binutils-2.18/ld/testsuite/ld-mmix/b-bend1.d
./binutils-2.18/ld/testsuite/ld-mmix/b-bend2.d
./binutils-2.18/ld/testsuite/ld-mmix/b-bend3.d
./binutils-2.18/ld/testsuite/ld-mmix/b-bstab1.d
./binutils-2.18/ld/testsuite/ld-mmix/b-bstab1.s
./binutils-2.18/ld/testsuite/ld-mmix/b-fixo2.d
./binutils-2.18/ld/testsuite/ld-mmix/b-fixo2.s
./binutils-2.18/ld/testsuite/ld-mmix/b-goodmain.s
./binutils-2.18/ld/testsuite/ld-mmix/b-loc64k.d
./binutils-2.18/ld/testsuite/ld-mmix/b-loc64k.s
./binutils-2.18/ld/testsuite/ld-mmix/b-nosym.d
./binutils-2.18/ld/testsuite/ld-mmix/b-nosym.s
./binutils-2.18/ld/testsuite/ld-mmix/b-offloc.s
./binutils-2.18/ld/testsuite/ld-mmix/b-post1.s
./binutils-2.18/ld/testsuite/ld-mmix/b-twoinsn.s
./binutils-2.18/ld/testsuite/ld-mmix/b-widec.s
./binutils-2.18/ld/testsuite/ld-mmix/b-widec1.d
./binutils-2.18/ld/testsuite/ld-mmix/b-widec2.d
./binutils-2.18/ld/testsuite/ld-mmix/b-widec2.s
./binutils-2.18/ld/testsuite/ld-mmix/b-widec3.d
./binutils-2.18/ld/testsuite/ld-mmix/b-widec3.s
./binutils-2.18/ld/testsuite/ld-mmix/bpo-1.d
./binutils-2.18/ld/testsuite/ld-mmix/bpo-1.s
./binutils-2.18/ld/testsuite/ld-mmix/bpo-10.d
./binutils-2.18/ld/testsuite/ld-mmix/bpo-10.s
```

```
./binutils-2.18/ld/testsuite/ld-mmix/bpo-11.d
./binutils-2.18/ld/testsuite/ld-mmix/bpo-11.s
./binutils-2.18/ld/testsuite/ld-mmix/bpo-12.d
./binutils-2.18/ld/testsuite/ld-mmix/bpo-12m.d
./binutils-2.18/ld/testsuite/ld-mmix/bpo-13.d
./binutils-2.18/ld/testsuite/ld-mmix/bpo-13m.d
./binutils-2.18/ld/testsuite/ld-mmix/bpo-14.d
./binutils-2.18/ld/testsuite/ld-mmix/bpo-14m.d
./binutils-2.18/ld/testsuite/ld-mmix/bpo-15.d
./binutils-2.18/ld/testsuite/ld-mmix/bpo-15m.d
./binutils-2.18/ld/testsuite/ld-mmix/bpo-16.d
./binutils-2.18/ld/testsuite/ld-mmix/bpo-16m.d
./binutils-2.18/ld/testsuite/ld-mmix/bpo-17.d
./binutils-2.18/ld/testsuite/ld-mmix/bpo-17m.d
./binutils-2.18/ld/testsuite/ld-mmix/bpo-18.d
./binutils-2.18/ld/testsuite/ld-mmix/bpo-18m.d
./binutils-2.18/ld/testsuite/ld-mmix/bpo-19.d
./binutils-2.18/ld/testsuite/ld-mmix/bpo-19m.d
./binutils-2.18/ld/testsuite/ld-mmix/bpo-1m.d
./binutils-2.18/ld/testsuite/ld-mmix/bpo-2.d
./binutils-2.18/ld/testsuite/ld-mmix/bpo-2.s
./binutils-2.18/ld/testsuite/ld-mmix/bpo-20.d
./binutils-2.18/ld/testsuite/ld-mmix/bpo-20m.d
./binutils-2.18/ld/testsuite/ld-mmix/bpo-21.d
./binutils-2.18/ld/testsuite/ld-mmix/bpo-21m.d
./binutils-2.18/ld/testsuite/ld-mmix/bpo-22.d
./binutils-2.18/ld/testsuite/ld-mmix/bpo-2m.d
./binutils-2.18/ld/testsuite/ld-mmix/bpo-3.d
./binutils-2.18/ld/testsuite/ld-mmix/bpo-3.s
./binutils-2.18/ld/testsuite/ld-mmix/bpo-3m.d
./binutils-2.18/ld/testsuite/ld-mmix/bpo-4.d
./binutils-2.18/ld/testsuite/ld-mmix/bpo-4.s
./binutils-2.18/ld/testsuite/ld-mmix/bpo-4m.d
./binutils-2.18/ld/testsuite/ld-mmix/bpo-5.d
./binutils-2.18/ld/testsuite/ld-mmix/bpo-5.s
./binutils-2.18/ld/testsuite/ld-mmix/bpo-5m.d
./binutils-2.18/ld/testsuite/ld-mmix/bpo-6.d
./binutils-2.18/ld/testsuite/ld-mmix/bpo-6.s
./binutils-2.18/ld/testsuite/ld-mmix/bpo-6m.d
./binutils-2.18/ld/testsuite/ld-mmix/bpo-7.d
./binutils-2.18/ld/testsuite/ld-mmix/bpo-7.s
./binutils-2.18/ld/testsuite/ld-mmix/bpo-7m.d
./binutils-2.18/ld/testsuite/ld-mmix/bpo-8.d
./binutils-2.18/ld/testsuite/ld-mmix/bpo-8.s
./binutils-2.18/ld/testsuite/ld-mmix/bpo-8m.d
./binutils-2.18/ld/testsuite/ld-mmix/bpo-9.d
./binutils-2.18/ld/testsuite/ld-mmix/bpo-9.s
./binutils-2.18/ld/testsuite/ld-mmix/bpo-9m.d
./binutils-2.18/ld/testsuite/ld-mmix/bpo64addr.ld
./binutils-2.18/ld/testsuite/ld-mmix/bspec1.d
./binutils-2.18/ld/testsuite/ld-mmix/bspec1.s
./binutils-2.18/ld/testsuite/ld-mmix/bspec1m.d
./binutils-2.18/ld/testsuite/ld-mmix/bspec2.d
./binutils-2.18/ld/testsuite/ld-mmix/bspec2.s
```

```
./binutils-2.18/ld/testsuite/ld-mmix/bspec2m.d
./binutils-2.18/ld/testsuite/ld-mmix/bspec801.s
./binutils-2.18/ld/testsuite/ld-mmix/bspec802.s
./binutils-2.18/ld/testsuite/ld-mmix/bspec803.s
./binutils-2.18/ld/testsuite/ld-mmix/bspec804.s
./binutils-2.18/ld/testsuite/ld-mmix/bspec805.s
./binutils-2.18/ld/testsuite/ld-mmix/bspec806.s
./binutils-2.18/ld/testsuite/ld-mmix/bspec807.s
./binutils-2.18/ld/testsuite/ld-mmix/bspec808.s
./binutils-2.18/ld/testsuite/ld-mmix/bza-1b.d
./binutils-2.18/ld/testsuite/ld-mmix/bza-1f.d
./binutils-2.18/ld/testsuite/ld-mmix/bza-2b.d
./binutils-2.18/ld/testsuite/ld-mmix/bza-2f.d
./binutils-2.18/ld/testsuite/ld-mmix/bza-7b.d
./binutils-2.18/ld/testsuite/ld-mmix/bza-7f.d
./binutils-2.18/ld/testsuite/ld-mmix/bza-8b.d
./binutils-2.18/ld/testsuite/ld-mmix/bza-8f.d
./binutils-2.18/ld/testsuite/ld-mmix/bza.s
./binutils-2.18/ld/testsuite/ld-mmix/data1.s
./binutils-2.18/ld/testsuite/ld-mmix/dloc1.s
./binutils-2.18/ld/testsuite/ld-mmix/dloc2.s
./binutils-2.18/ld/testsuite/ld-mmix/ext1-254.s
./binutils-2.18/ld/testsuite/ld-mmix/ext1.s
./binutils-2.18/ld/testsuite/ld-mmix/ext1g.s
./binutils-2.18/ld/testsuite/ld-mmix/ext1l.s
./binutils-2.18/ld/testsuite/ld-mmix/getaa-1b.d
./binutils-2.18/ld/testsuite/ld-mmix/getaa-1f.d
./binutils-2.18/ld/testsuite/ld-mmix/getaa-2b.d
./binutils-2.18/ld/testsuite/ld-mmix/getaa-2f.d
./binutils-2.18/ld/testsuite/ld-mmix/getaa-4b.d
./binutils-2.18/ld/testsuite/ld-mmix/getaa-4f.d
./binutils-2.18/ld/testsuite/ld-mmix/getaa-6b.d
./binutils-2.18/ld/testsuite/ld-mmix/getaa-6f.d
./binutils-2.18/ld/testsuite/ld-mmix/getaa-7b.d
./binutils-2.18/ld/testsuite/ld-mmix/getaa-7f.d
./binutils-2.18/ld/testsuite/ld-mmix/getaa-8b.d
./binutils-2.18/ld/testsuite/ld-mmix/getaa-8f.d
./binutils-2.18/ld/testsuite/ld-mmix/getaa.s
./binutils-2.18/ld/testsuite/ld-mmix/getaa12b.d
./binutils-2.18/ld/testsuite/ld-mmix/getaa12f.d
./binutils-2.18/ld/testsuite/ld-mmix/getaa14b.d
./binutils-2.18/ld/testsuite/ld-mmix/getaa14f.d
./binutils-2.18/ld/testsuite/ld-mmix/greg-1.d
./binutils-2.18/ld/testsuite/ld-mmix/greg-1.s
./binutils-2.18/ld/testsuite/ld-mmix/greg-10.d
./binutils-2.18/ld/testsuite/ld-mmix/greg-11.d
./binutils-2.18/ld/testsuite/ld-mmix/greg-11b.d
./binutils-2.18/ld/testsuite/ld-mmix/greg-12.d
./binutils-2.18/ld/testsuite/ld-mmix/greg-13.d
./binutils-2.18/ld/testsuite/ld-mmix/greg-14.d
./binutils-2.18/ld/testsuite/ld-mmix/greg-14s.d
./binutils-2.18/ld/testsuite/ld-mmix/greg-15.d
./binutils-2.18/ld/testsuite/ld-mmix/greg-16.d
./binutils-2.18/ld/testsuite/ld-mmix/greg-17.d
```

```
./binutils-2.18/ld/testsuite/ld-mmix/greg-18.d
./binutils-2.18/ld/testsuite/ld-mmix/greg-19.d
./binutils-2.18/ld/testsuite/ld-mmix/greg-2.d
./binutils-2.18/ld/testsuite/ld-mmix/greg-2.s
./binutils-2.18/ld/testsuite/ld-mmix/greg-20.d
./binutils-2.18/ld/testsuite/ld-mmix/greg-3.d
./binutils-2.18/ld/testsuite/ld-mmix/greg-3.s
./binutils-2.18/ld/testsuite/ld-mmix/greg-4.d
./binutils-2.18/ld/testsuite/ld-mmix/greg-4.s
./binutils-2.18/ld/testsuite/ld-mmix/greg-5.d
./binutils-2.18/ld/testsuite/ld-mmix/greg-5.s
./binutils-2.18/ld/testsuite/ld-mmix/greg-5s.d
./binutils-2.18/ld/testsuite/ld-mmix/greg-6.d
./binutils-2.18/ld/testsuite/ld-mmix/greg-7.d
./binutils-2.18/ld/testsuite/ld-mmix/greg-8.d
./binutils-2.18/ld/testsuite/ld-mmix/greg-9.d
./binutils-2.18/ld/testsuite/ld-mmix/gregbza1.s
./binutils-2.18/ld/testsuite/ld-mmix/gregget1.s
./binutils-2.18/ld/testsuite/ld-mmix/gregget2.s
./binutils-2.18/ld/testsuite/ld-mmix/gregldo1.s
./binutils-2.18/ld/testsuite/ld-mmix/gregpsj1.s
./binutils-2.18/ld/testsuite/ld-mmix/hdr-1.d
./binutils-2.18/ld/testsuite/ld-mmix/jumpa-1b.d
./binutils-2.18/ld/testsuite/ld-mmix/jumpa-1f.d
./binutils-2.18/ld/testsuite/ld-mmix/jumpa-2b.d
./binutils-2.18/ld/testsuite/ld-mmix/jumpa-2f.d
./binutils-2.18/ld/testsuite/ld-mmix/jumpa-3b.d
./binutils-2.18/ld/testsuite/ld-mmix/jumpa-3f.d
./binutils-2.18/ld/testsuite/ld-mmix/jumpa-4b.d
./binutils-2.18/ld/testsuite/ld-mmix/jumpa-4f.d
./binutils-2.18/ld/testsuite/ld-mmix/jumpa-5b.d
./binutils-2.18/ld/testsuite/ld-mmix/jumpa-5f.d
./binutils-2.18/ld/testsuite/ld-mmix/jumpa-6b.d
./binutils-2.18/ld/testsuite/ld-mmix/jumpa-6f.d
./binutils-2.18/ld/testsuite/ld-mmix/jumpa-7b.d
./binutils-2.18/ld/testsuite/ld-mmix/jumpa-7f.d
./binutils-2.18/ld/testsuite/ld-mmix/jumpa-8b.d
./binutils-2.18/ld/testsuite/ld-mmix/jumpa-8f.d
./binutils-2.18/ld/testsuite/ld-mmix/jumpa-9b.d
./binutils-2.18/ld/testsuite/ld-mmix/jumpa-9f.d
./binutils-2.18/ld/testsuite/ld-mmix/jumpa.s
./binutils-2.18/ld/testsuite/ld-mmix/jumpa12b.d
./binutils-2.18/ld/testsuite/ld-mmix/jumpa12f.d
./binutils-2.18/ld/testsuite/ld-mmix/jumpa13b.d
./binutils-2.18/ld/testsuite/ld-mmix/jumpa13f.d
./binutils-2.18/ld/testsuite/ld-mmix/jumpa14b.d
./binutils-2.18/ld/testsuite/ld-mmix/jumpa14f.d
./binutils-2.18/ld/testsuite/ld-mmix/loc1.d
./binutils-2.18/ld/testsuite/ld-mmix/loc1.s
./binutils-2.18/ld/testsuite/ld-mmix/loc1m.d
./binutils-2.18/ld/testsuite/ld-mmix/loc2.d
./binutils-2.18/ld/testsuite/ld-mmix/loc2.s
./binutils-2.18/ld/testsuite/ld-mmix/loc2m.d
./binutils-2.18/ld/testsuite/ld-mmix/loc3.d
```

```
./binutils-2.18/ld/testsuite/ld-mmix/loc3m.d
./binutils-2.18/ld/testsuite/ld-mmix/loc4.d
./binutils-2.18/ld/testsuite/ld-mmix/loc4m.d
./binutils-2.18/ld/testsuite/ld-mmix/loc5.d
./binutils-2.18/ld/testsuite/ld-mmix/loc5m.d
./binutils-2.18/ld/testsuite/ld-mmix/loc6.d
./binutils-2.18/ld/testsuite/ld-mmix/loc6m.d
./binutils-2.18/ld/testsuite/ld-mmix/loc7.d
./binutils-2.18/ld/testsuite/ld-mmix/loc7m.d
./binutils-2.18/ld/testsuite/ld-mmix/local1.d
./binutils-2.18/ld/testsuite/ld-mmix/local1.s
./binutils-2.18/ld/testsuite/ld-mmix/local10.d
./binutils-2.18/ld/testsuite/ld-mmix/local10m.d
./binutils-2.18/ld/testsuite/ld-mmix/local11.d
./binutils-2.18/ld/testsuite/ld-mmix/local11m.d
./binutils-2.18/ld/testsuite/ld-mmix/local12.d
./binutils-2.18/ld/testsuite/ld-mmix/local12m.d
./binutils-2.18/ld/testsuite/ld-mmix/local1m.d
./binutils-2.18/ld/testsuite/ld-mmix/local2.d
./binutils-2.18/ld/testsuite/ld-mmix/local2.s
./binutils-2.18/ld/testsuite/ld-mmix/local2m.d
./binutils-2.18/ld/testsuite/ld-mmix/local3.d
./binutils-2.18/ld/testsuite/ld-mmix/local3m.d
./binutils-2.18/ld/testsuite/ld-mmix/local4.d
./binutils-2.18/ld/testsuite/ld-mmix/local4m.d
./binutils-2.18/ld/testsuite/ld-mmix/local5.d
./binutils-2.18/ld/testsuite/ld-mmix/local5m.d
./binutils-2.18/ld/testsuite/ld-mmix/local6.d
./binutils-2.18/ld/testsuite/ld-mmix/local6m.d
./binutils-2.18/ld/testsuite/ld-mmix/local7.d
./binutils-2.18/ld/testsuite/ld-mmix/local7m.d
./binutils-2.18/ld/testsuite/ld-mmix/local8.d
./binutils-2.18/ld/testsuite/ld-mmix/local8m.d
./binutils-2.18/ld/testsuite/ld-mmix/local9.d
./binutils-2.18/ld/testsuite/ld-mmix/local9m.d
./binutils-2.18/ld/testsuite/ld-mmix/locdo-1.d
./binutils-2.18/ld/testsuite/ld-mmix/locdo.s
./binutils-2.18/ld/testsuite/ld-mmix/loct-1.d
./binutils-2.18/ld/testsuite/ld-mmix/loct.s
./binutils-2.18/ld/testsuite/ld-mmix/locto-1.d
./binutils-2.18/ld/testsuite/ld-mmix/locto.s
./binutils-2.18/ld/testsuite/ld-mmix/main1.s
./binutils-2.18/ld/testsuite/ld-mmix/mmohdr1.ld
./binutils-2.18/ld/testsuite/ld-mmix/mmosec1.ld
./binutils-2.18/ld/testsuite/ld-mmix/mmosec2.ld
./binutils-2.18/ld/testsuite/ld-mmix/nop123.s
./binutils-2.18/ld/testsuite/ld-mmix/pad16.s
./binutils-2.18/ld/testsuite/ld-mmix/pad2p18m32.s
./binutils-2.18/ld/testsuite/ld-mmix/pad2p26m32.s
./binutils-2.18/ld/testsuite/ld-mmix/pad4.s
./binutils-2.18/ld/testsuite/ld-mmix/pushja.s
./binutils-2.18/ld/testsuite/ld-mmix/pushja1b-s.d
./binutils-2.18/ld/testsuite/ld-mmix/pushja1b.d
./binutils-2.18/ld/testsuite/ld-mmix/pushja1f-s.d
```

```
./binutils-2.18/ld/testsuite/ld-mmix/pushja1f.d
./binutils-2.18/ld/testsuite/ld-mmix/pushja2b.d
./binutils-2.18/ld/testsuite/ld-mmix/pushja2f.d
./binutils-2.18/ld/testsuite/ld-mmix/pushja7b-s.d
./binutils-2.18/ld/testsuite/ld-mmix/pushja7b.d
./binutils-2.18/ld/testsuite/ld-mmix/pushja7f-s.d
./binutils-2.18/ld/testsuite/ld-mmix/pushja7f.d
./binutils-2.18/ld/testsuite/ld-mmix/pushja8b.d
./binutils-2.18/ld/testsuite/ld-mmix/pushja8f.d
./binutils-2.18/ld/testsuite/ld-mmix/pushjs1.d
./binutils-2.18/ld/testsuite/ld-mmix/pushjs1b.d
./binutils-2.18/ld/testsuite/ld-mmix/pushjs1bm.d
./binutils-2.18/ld/testsuite/ld-mmix/pushjs1m.d
./binutils-2.18/ld/testsuite/ld-mmix/pushjs1r.d
./binutils-2.18/ld/testsuite/ld-mmix/pushjs2.d
./binutils-2.18/ld/testsuite/ld-mmix/pushjs2b.d
./binutils-2.18/ld/testsuite/ld-mmix/pushjs2bm.d
./binutils-2.18/ld/testsuite/ld-mmix/pushjs2m.d
./binutils-2.18/ld/testsuite/ld-mmix/pushjs2r.d
./binutils-2.18/ld/testsuite/ld-mmix/pushjs3.d
./binutils-2.18/ld/testsuite/ld-mmix/pushjs3b.d
./binutils-2.18/ld/testsuite/ld-mmix/pushjs3bm.d
./binutils-2.18/ld/testsuite/ld-mmix/pushjs3m.d
./binutils-2.18/ld/testsuite/ld-mmix/pushjs3r.d
./binutils-2.18/ld/testsuite/ld-mmix/pushjs4.d
./binutils-2.18/ld/testsuite/ld-mmix/pushjs4b.d
./binutils-2.18/ld/testsuite/ld-mmix/pushjs4bm.d
./binutils-2.18/ld/testsuite/ld-mmix/pushjs4m.d
./binutils-2.18/ld/testsuite/ld-mmix/pushjs4r.d
./binutils-2.18/ld/testsuite/ld-mmix/reg-1.d
./binutils-2.18/ld/testsuite/ld-mmix/reg-1m.d
./binutils-2.18/ld/testsuite/ld-mmix/reg-2.d
./binutils-2.18/ld/testsuite/ld-mmix/reg-2m.d
./binutils-2.18/ld/testsuite/ld-mmix/regext1.s
./binutils-2.18/ld/testsuite/ld-mmix/sec-1.d
./binutils-2.18/ld/testsuite/ld-mmix/sec-1.s
./binutils-2.18/ld/testsuite/ld-mmix/sec-2.d
./binutils-2.18/ld/testsuite/ld-mmix/sec-2.s
./binutils-2.18/ld/testsuite/ld-mmix/sec-3.d
./binutils-2.18/ld/testsuite/ld-mmix/sec-4.d
./binutils-2.18/ld/testsuite/ld-mmix/sec-5.d
./binutils-2.18/ld/testsuite/ld-mmix/sec-6.d
./binutils-2.18/ld/testsuite/ld-mmix/sec-6.s
./binutils-2.18/ld/testsuite/ld-mmix/sec-6m.d
./binutils-2.18/ld/testsuite/ld-mmix/sec-7a.s
./binutils-2.18/ld/testsuite/ld-mmix/sec-7b.s
./binutils-2.18/ld/testsuite/ld-mmix/sec-7c.s
./binutils-2.18/ld/testsuite/ld-mmix/sec-7d.s
./binutils-2.18/ld/testsuite/ld-mmix/sec-7e.s
./binutils-2.18/ld/testsuite/ld-mmix/sec-7m.d
./binutils-2.18/ld/testsuite/ld-mmix/sec-8a.s
./binutils-2.18/ld/testsuite/ld-mmix/sec-8b.s
./binutils-2.18/ld/testsuite/ld-mmix/sec-8d.s
./binutils-2.18/ld/testsuite/ld-mmix/sec-8m.d
```

```
./binutils-2.18/ld/testsuite/ld-mmix/sec-8m.s
./binutils-2.18/ld/testsuite/ld-mmix/sec-9.d
./binutils-2.18/ld/testsuite/ld-mmix/spec801.d
./binutils-2.18/ld/testsuite/ld-mmix/spec802.d
./binutils-2.18/ld/testsuite/ld-mmix/spec803.d
./binutils-2.18/ld/testsuite/ld-mmix/spec804.d
./binutils-2.18/ld/testsuite/ld-mmix/spec805.d
./binutils-2.18/ld/testsuite/ld-mmix/spec806.d
./binutils-2.18/ld/testsuite/ld-mmix/spec807.d
./binutils-2.18/ld/testsuite/ld-mmix/spec808.d
./binutils-2.18/ld/testsuite/ld-mmix/start-1.d
./binutils-2.18/ld/testsuite/ld-mmix/start-2.d
./binutils-2.18/ld/testsuite/ld-mmix/start.s
./binutils-2.18/ld/testsuite/ld-mmix/start2.s
./binutils-2.18/ld/testsuite/ld-mmix/start3.s
./binutils-2.18/ld/testsuite/ld-mmix/start4.s
./binutils-2.18/ld/testsuite/ld-mmix/sym-1.d
./binutils-2.18/ld/testsuite/ld-mmix/sym-2.d
./binutils-2.18/ld/testsuite/ld-mmix/sym-2.s
./binutils-2.18/ld/testsuite/ld-mmix/undef-1.d
./binutils-2.18/ld/testsuite/ld-mmix/undef-1.s
./binutils-2.18/ld/testsuite/ld-mmix/undef-1m.d
./binutils-2.18/ld/testsuite/ld-mmix/undef-2.d
./binutils-2.18/ld/testsuite/ld-mmix/undef-2.s
./binutils-2.18/ld/testsuite/ld-mmix/undef-2m.d
./binutils-2.18/ld/testsuite/ld-mmix/undef-3.d
./binutils-2.18/ld/testsuite/ld-mmix/undef-3m.d
./binutils-2.18/ld/testsuite/ld-mmix/x.s
./binutils-2.18/ld/testsuite/ld-mmix/y.s
./binutils-2.18/ld/testsuite/ld-mmix/zeroeh.ld
./binutils-2.18/ld/testsuite/ld-mmix/zeroehelf.d
./binutils-2.18/ld/testsuite/ld-mmix/zeroehmmo.d
./binutils-2.18/ld/testsuite/ld-mn10300/i112045-1.d
./binutils-2.18/ld/testsuite/ld-mn10300/i112045-1.s
./binutils-2.18/ld/testsuite/ld-mn10300/i112045-2.d
./binutils-2.18/ld/testsuite/ld-mn10300/i112045-2.s
./binutils-2.18/ld/testsuite/ld-mn10300/i112045-3.d
./binutils-2.18/ld/testsuite/ld-mn10300/i112045-3.s
./binutils-2.18/ld/testsuite/ld-mn10300/i126256-1.c
./binutils-2.18/ld/testsuite/ld-mn10300/i126256-2.c
./binutils-2.18/ld/testsuite/ld-mn10300/i127740.d
./binutils-2.18/ld/testsuite/ld-mn10300/i127740.s
./binutils-2.18/ld/testsuite/ld-mn10300/i135409-1.d
./binutils-2.18/ld/testsuite/ld-mn10300/i135409-1.s
./binutils-2.18/ld/testsuite/ld-mn10300/i135409-2.d
./binutils-2.18/ld/testsuite/ld-mn10300/i135409-2.s
./binutils-2.18/ld/testsuite/ld-mn10300/i135409-3.d
./binutils-2.18/ld/testsuite/ld-mn10300/i135409-3.s
./binutils-2.18/ld/testsuite/ld-mn10300/i135409-4.d
./binutils-2.18/ld/testsuite/ld-mn10300/i135409-4.s
./binutils-2.18/ld/testsuite/ld-mn10300/i135409-4.t
./binutils-2.18/ld/testsuite/ld-mn10300/i135409-5.d
./binutils-2.18/ld/testsuite/ld-mn10300/i135409-5.s
./binutils-2.18/ld/testsuite/ld-mn10300/i135409-5.t
```

```
./binutils-2.18/ld/testsuite/ld-mn10300/i143317.d
./binutils-2.18/ld/testsuite/ld-mn10300/i143317.s
./binutils-2.18/ld/testsuite/ld-mn10300/i143317.t
./binutils-2.18/ld/testsuite/ld-mn10300/i36434-2.s
./binutils-2.18/ld/testsuite/ld-mn10300/i36434.d
./binutils-2.18/ld/testsuite/ld-mn10300/i36434.s
./binutils-2.18/ld/testsuite/ld-pe/direct_client.c
./binutils-2.18/ld/testsuite/ld-pe/direct_dll.c
./binutils-2.18/ld/testsuite/ld-pe/image_size.d
./binutils-2.18/ld/testsuite/ld-pe/image_size.s
./binutils-2.18/ld/testsuite/ld-pe/image_size.t
./binutils-2.18/ld/testsuite/ld-pe/secrel_64.d
./binutils-2.18/ld/testsuite/ld-pe/secrel.d
./binutils-2.18/ld/testsuite/ld-pe/secrel1.s
./binutils-2.18/ld/testsuite/ld-pe/secrel2.s
./binutils-2.18/ld/testsuite/ld-pie/pie.c
./binutils-2.18/ld/testsuite/ld-pie/weakundef-data.c
./binutils-2.18/ld/testsuite/ld-pie/weakundef.c
./binutils-2.18/ld/testsuite/ld-pie/weakundef.out
./binutils-2.18/ld/testsuite/ld-powerpc/apuinfo.rd
./binutils-2.18/ld/testsuite/ld-powerpc/apuinfo1.s
./binutils-2.18/ld/testsuite/ld-powerpc/apuinfo2.s
./binutils-2.18/ld/testsuite/ld-powerpc/attr-gnu-12-1.s
./binutils-2.18/ld/testsuite/ld-powerpc/attr-gnu-12-11.d
./binutils-2.18/ld/testsuite/ld-powerpc/attr-gnu-12-2.s
./binutils-2.18/ld/testsuite/ld-powerpc/attr-gnu-12-21.d
./binutils-2.18/ld/testsuite/ld-powerpc/attr-gnu-4-0.s
./binutils-2.18/ld/testsuite/ld-powerpc/attr-gnu-4-00.d
./binutils-2.18/ld/testsuite/ld-powerpc/attr-gnu-4-01.d
./binutils-2.18/ld/testsuite/ld-powerpc/attr-gnu-4-02.d
./binutils-2.18/ld/testsuite/ld-powerpc/attr-gnu-4-1.s
./binutils-2.18/ld/testsuite/ld-powerpc/attr-gnu-4-10.d
./binutils-2.18/ld/testsuite/ld-powerpc/attr-gnu-4-11.d
./binutils-2.18/ld/testsuite/ld-powerpc/attr-gnu-4-12.d
./binutils-2.18/ld/testsuite/ld-powerpc/attr-gnu-4-13.d
./binutils-2.18/ld/testsuite/ld-powerpc/attr-gnu-4-2.s
./binutils-2.18/ld/testsuite/ld-powerpc/attr-gnu-4-20.d
./binutils-2.18/ld/testsuite/ld-powerpc/attr-gnu-4-21.d
./binutils-2.18/ld/testsuite/ld-powerpc/attr-gnu-4-22.d
./binutils-2.18/ld/testsuite/ld-powerpc/attr-gnu-4-3.s
./binutils-2.18/ld/testsuite/ld-powerpc/attr-gnu-4-31.d
./binutils-2.18/ld/testsuite/ld-powerpc/attr-gnu-8-1.s
./binutils-2.18/ld/testsuite/ld-powerpc/attr-gnu-8-11.d
./binutils-2.18/ld/testsuite/ld-powerpc/attr-gnu-8-2.s
./binutils-2.18/ld/testsuite/ld-powerpc/attr-gnu-8-23.d
./binutils-2.18/ld/testsuite/ld-powerpc/attr-gnu-8-3.s
./binutils-2.18/ld/testsuite/ld-powerpc/attr-gnu-8-31.d
./binutils-2.18/ld/testsuite/ld-powerpc/plt1.d
./binutils-2.18/ld/testsuite/ld-powerpc/plt1.s
./binutils-2.18/ld/testsuite/ld-powerpc/relbrlt.d
./binutils-2.18/ld/testsuite/ld-powerpc/relbrlt.s
./binutils-2.18/ld/testsuite/ld-powerpc/reloc.d
./binutils-2.18/ld/testsuite/ld-powerpc/reloc.s
./binutils-2.18/ld/testsuite/ld-powerpc/sdadyn.d
```

```
./binutils-2.18/ld/testsuite/ld-powerpc/sdadyn.s
./binutils-2.18/ld/testsuite/ld-powerpc/sdalib.s
./binutils-2.18/ld/testsuite/ld-powerpc/symtocbase-1.s
./binutils-2.18/ld/testsuite/ld-powerpc/symtocbase-2.s
./binutils-2.18/ld/testsuite/ld-powerpc/symtocbase.d
./binutils-2.18/ld/testsuite/ld-powerpc/tls.d
./binutils-2.18/ld/testsuite/ld-powerpc/tls.g
./binutils-2.18/ld/testsuite/ld-powerpc/tls.s
./binutils-2.18/ld/testsuite/ld-powerpc/tls.t
./binutils-2.18/ld/testsuite/ld-powerpc/tls32.d
./binutils-2.18/ld/testsuite/ld-powerpc/tls32.g
./binutils-2.18/ld/testsuite/ld-powerpc/tls32.s
./binutils-2.18/ld/testsuite/ld-powerpc/tls32.t
./binutils-2.18/ld/testsuite/ld-powerpc/tlsexe.d
./binutils-2.18/ld/testsuite/ld-powerpc/tlsexe.g
./binutils-2.18/ld/testsuite/ld-powerpc/tlsexe.r
./binutils-2.18/ld/testsuite/ld-powerpc/tlsexe.t
./binutils-2.18/ld/testsuite/ld-powerpc/tlsexe32.d
./binutils-2.18/ld/testsuite/ld-powerpc/tlsexe32.g
./binutils-2.18/ld/testsuite/ld-powerpc/tlsexe32.r
./binutils-2.18/ld/testsuite/ld-powerpc/tlsexe32.t
./binutils-2.18/ld/testsuite/ld-powerpc/tlsexetoc.d
./binutils-2.18/ld/testsuite/ld-powerpc/tlsexetoc.g
./binutils-2.18/ld/testsuite/ld-powerpc/tlsexetoc.r
./binutils-2.18/ld/testsuite/ld-powerpc/tlsexetoc.t
./binutils-2.18/ld/testsuite/ld-powerpc/tlslib.s
./binutils-2.18/ld/testsuite/ld-powerpc/tlslib32.s
./binutils-2.18/ld/testsuite/ld-powerpc/tlsso.d
./binutils-2.18/ld/testsuite/ld-powerpc/tlsso.g
./binutils-2.18/ld/testsuite/ld-powerpc/tlsso.r
./binutils-2.18/ld/testsuite/ld-powerpc/tlsso.t
./binutils-2.18/ld/testsuite/ld-powerpc/tlsso32.d
./binutils-2.18/ld/testsuite/ld-powerpc/tlsso32.g
./binutils-2.18/ld/testsuite/ld-powerpc/tlsso32.r
./binutils-2.18/ld/testsuite/ld-powerpc/tlsso32.t
./binutils-2.18/ld/testsuite/ld-powerpc/tlstoc.d
./binutils-2.18/ld/testsuite/ld-powerpc/tlstoc.g
./binutils-2.18/ld/testsuite/ld-powerpc/tlstoc.s
./binutils-2.18/ld/testsuite/ld-powerpc/tlstoc.t
./binutils-2.18/ld/testsuite/ld-powerpc/tlstocso.d
./binutils-2.18/ld/testsuite/ld-powerpc/tlstocso.g
./binutils-2.18/ld/testsuite/ld-powerpc/tlstocso.r
./binutils-2.18/ld/testsuite/ld-powerpc/tlstocso.t
./binutils-2.18/ld/testsuite/ld-powerpc/vxworks1-lib.dd
./binutils-2.18/ld/testsuite/ld-powerpc/vxworks1-lib.nd
./binutils-2.18/ld/testsuite/ld-powerpc/vxworks1-lib.rd
./binutils-2.18/ld/testsuite/ld-powerpc/vxworks1-lib.s
./binutils-2.18/ld/testsuite/ld-powerpc/vxworks1-lib.sd
./binutils-2.18/ld/testsuite/ld-powerpc/vxworks1-lib.td
./binutils-2.18/ld/testsuite/ld-powerpc/vxworks1-static.d
./binutils-2.18/ld/testsuite/ld-powerpc/vxworks1.dd
./binutils-2.18/ld/testsuite/ld-powerpc/vxworks1.ld
./binutils-2.18/ld/testsuite/ld-powerpc/vxworks1.rd
./binutils-2.18/ld/testsuite/ld-powerpc/vxworks1.s
```

```
./binutils-2.18/ld/testsuite/ld-powerpc/vxworks2-static.sd
./binutils-2.18/ld/testsuite/ld-powerpc/vxworks2.s
./binutils-2.18/ld/testsuite/ld-powerpc/vxworks2.sd
./binutils-2.18/ld/testsuite/ld-s390/tlsbin_64.dd
./binutils-2.18/ld/testsuite/ld-s390/tlsbin_64.rd
./binutils-2.18/ld/testsuite/ld-s390/tlsbin_64.s
./binutils-2.18/ld/testsuite/ld-s390/tlsbin_64.sd
./binutils-2.18/ld/testsuite/ld-s390/tlsbin_64.td
./binutils-2.18/ld/testsuite/ld-s390/tlsbin.dd
./binutils-2.18/ld/testsuite/ld-s390/tlsbin.rd
./binutils-2.18/ld/testsuite/ld-s390/tlsbin.s
./binutils-2.18/ld/testsuite/ld-s390/tlsbin.sd
./binutils-2.18/ld/testsuite/ld-s390/tlsbin.td
./binutils-2.18/ld/testsuite/ld-s390/tlsbinpic_64.s
./binutils-2.18/ld/testsuite/ld-s390/tlsbinpic.s
./binutils-2.18/ld/testsuite/ld-s390/tlslib_64.s
./binutils-2.18/ld/testsuite/ld-s390/tlslib.s
./binutils-2.18/ld/testsuite/ld-s390/tlspic_64.dd
./binutils-2.18/ld/testsuite/ld-s390/tlspic_64.rd
./binutils-2.18/ld/testsuite/ld-s390/tlspic_64.sd
./binutils-2.18/ld/testsuite/ld-s390/tlspic_64.td
./binutils-2.18/ld/testsuite/ld-s390/tlspic.dd
./binutils-2.18/ld/testsuite/ld-s390/tlspic.rd
./binutils-2.18/ld/testsuite/ld-s390/tlspic.sd
./binutils-2.18/ld/testsuite/ld-s390/tlspic.td
./binutils-2.18/ld/testsuite/ld-s390/tlspic1_64.s
./binutils-2.18/ld/testsuite/ld-s390/tlspic1.s
./binutils-2.18/ld/testsuite/ld-s390/tlspic2_64.s
./binutils-2.18/ld/testsuite/ld-s390/tlspic2.s
./binutils-2.18/ld/testsuite/ld-scripts/align.s
./binutils-2.18/ld/testsuite/ld-scripts/align.t
./binutils-2.18/ld/testsuite/ld-scripts/align2.t
./binutils-2.18/ld/testsuite/ld-scripts/align2a.d
./binutils-2.18/ld/testsuite/ld-scripts/align2a.s
./binutils-2.18/ld/testsuite/ld-scripts/align2b.d
./binutils-2.18/ld/testsuite/ld-scripts/align2b.s
./binutils-2.18/ld/testsuite/ld-scripts/align2c.d
./binutils-2.18/ld/testsuite/ld-scripts/align2c.s
./binutils-2.18/ld/testsuite/ld-scripts/alignof.s
./binutils-2.18/ld/testsuite/ld-scripts/alignof.t
./binutils-2.18/ld/testsuite/ld-scripts/assert.s
./binutils-2.18/ld/testsuite/ld-scripts/assert.t
./binutils-2.18/ld/testsuite/ld-scripts/cross1.c
./binutils-2.18/ld/testsuite/ld-scripts/cross1.t
./binutils-2.18/ld/testsuite/ld-scripts/cross2.c
./binutils-2.18/ld/testsuite/ld-scripts/cross2.t
./binutils-2.18/ld/testsuite/ld-scripts/cross3.c
./binutils-2.18/ld/testsuite/ld-scripts/cross3.t
./binutils-2.18/ld/testsuite/ld-scripts/cross4.c
./binutils-2.18/ld/testsuite/ld-scripts/data.d
./binutils-2.18/ld/testsuite/ld-scripts/data.s
./binutils-2.18/ld/testsuite/ld-scripts/data.t
./binutils-2.18/ld/testsuite/ld-scripts/default-script.s
./binutils-2.18/ld/testsuite/ld-scripts/default-script.t
```

```
./binutils-2.18/ld/testsuite/ld-scripts/default-script1.d
./binutils-2.18/ld/testsuite/ld-scripts/default-script2.d
./binutils-2.18/ld/testsuite/ld-scripts/default-script3.d
./binutils-2.18/ld/testsuite/ld-scripts/default-script4.d
./binutils-2.18/ld/testsuite/ld-scripts/defined.s
./binutils-2.18/ld/testsuite/ld-scripts/defined.t
./binutils-2.18/ld/testsuite/ld-scripts/defined2.d
./binutils-2.18/ld/testsuite/ld-scripts/defined2.t
./binutils-2.18/ld/testsuite/ld-scripts/defined3.d
./binutils-2.18/ld/testsuite/ld-scripts/defined3.t
./binutils-2.18/ld/testsuite/ld-scripts/dynamic-sections-1.s
./binutils-2.18/ld/testsuite/ld-scripts/dynamic-sections-2.s
./binutils-2.18/ld/testsuite/ld-scripts/dynamic-sections.d
./binutils-2.18/ld/testsuite/ld-scripts/dynamic-sections.t
./binutils-2.18/ld/testsuite/ld-scripts/empty-address-1.d
./binutils-2.18/ld/testsuite/ld-scripts/empty-address-1.s
./binutils-2.18/ld/testsuite/ld-scripts/empty-address-1.t
./binutils-2.18/ld/testsuite/ld-scripts/empty-address-2.s
./binutils-2.18/ld/testsuite/ld-scripts/empty-address-2a.d
./binutils-2.18/ld/testsuite/ld-scripts/empty-address-2a.t
./binutils-2.18/ld/testsuite/ld-scripts/empty-address-2b.d
./binutils-2.18/ld/testsuite/ld-scripts/empty-address-2b.t
./binutils-2.18/ld/testsuite/ld-scripts/empty-address-3.s
./binutils-2.18/ld/testsuite/ld-scripts/empty-address-3a.d
./binutils-2.18/ld/testsuite/ld-scripts/empty-address-3a.t
./binutils-2.18/ld/testsuite/ld-scripts/empty-address-3b.d
./binutils-2.18/ld/testsuite/ld-scripts/empty-address-3b.t
./binutils-2.18/ld/testsuite/ld-scripts/empty-address-3c.d
./binutils-2.18/ld/testsuite/ld-scripts/empty-address-3c.t
./binutils-2.18/ld/testsuite/ld-scripts/empty-aligned.d
./binutils-2.18/ld/testsuite/ld-scripts/empty-aligned.s
./binutils-2.18/ld/testsuite/ld-scripts/empty-aligned.t
./binutils-2.18/ld/testsuite/ld-scripts/empty-orphan.d
./binutils-2.18/ld/testsuite/ld-scripts/empty-orphan.s
./binutils-2.18/ld/testsuite/ld-scripts/empty-orphan.t
./binutils-2.18/ld/testsuite/ld-scripts/expr1.d
./binutils-2.18/ld/testsuite/ld-scripts/expr1.s
./binutils-2.18/ld/testsuite/ld-scripts/expr1.t
./binutils-2.18/ld/testsuite/ld-scripts/extern.s
./binutils-2.18/ld/testsuite/ld-scripts/extern.t
./binutils-2.18/ld/testsuite/ld-scripts/map-address.d
./binutils-2.18/ld/testsuite/ld-scripts/map-address.t
./binutils-2.18/ld/testsuite/ld-scripts/memory.t
./binutils-2.18/ld/testsuite/ld-scripts/overlay-size-map.d
./binutils-2.18/ld/testsuite/ld-scripts/overlay-size.d
./binutils-2.18/ld/testsuite/ld-scripts/overlay-size.s
./binutils-2.18/ld/testsuite/ld-scripts/overlay-size.t
./binutils-2.18/ld/testsuite/ld-scripts/phdrs.s
./binutils-2.18/ld/testsuite/ld-scripts/phdrs.t
./binutils-2.18/ld/testsuite/ld-scripts/phdrs2.s
./binutils-2.18/ld/testsuite/ld-scripts/phdrs2.t
./binutils-2.18/ld/testsuite/ld-scripts/provide-1.d
./binutils-2.18/ld/testsuite/ld-scripts/provide-1.s
./binutils-2.18/ld/testsuite/ld-scripts/provide-1.t
```

```
./binutils-2.18/ld/testsuite/ld-scripts/provide-2.d
./binutils-2.18/ld/testsuite/ld-scripts/provide-2.s
./binutils-2.18/ld/testsuite/ld-scripts/provide-2.t
./binutils-2.18/ld/testsuite/ld-scripts/provide-3.d
./binutils-2.18/ld/testsuite/ld-scripts/provide-3.s
./binutils-2.18/ld/testsuite/ld-scripts/provide-3.t
./binutils-2.18/ld/testsuite/ld-scripts/rgn-over.s
./binutils-2.18/ld/testsuite/ld-scripts/rgn-over1.d
./binutils-2.18/ld/testsuite/ld-scripts/rgn-over1.t
./binutils-2.18/ld/testsuite/ld-scripts/rgn-over2.d
./binutils-2.18/ld/testsuite/ld-scripts/rgn-over2.t
./binutils-2.18/ld/testsuite/ld-scripts/rgn-over3.d
./binutils-2.18/ld/testsuite/ld-scripts/rgn-over3.t
./binutils-2.18/ld/testsuite/ld-scripts/rgn-over4.d
./binutils-2.18/ld/testsuite/ld-scripts/rgn-over4.t
./binutils-2.18/ld/testsuite/ld-scripts/rgn-over5.d
./binutils-2.18/ld/testsuite/ld-scripts/rgn-over5.t
./binutils-2.18/ld/testsuite/ld-scripts/rgn-over6.d
./binutils-2.18/ld/testsuite/ld-scripts/rgn-over6.t
./binutils-2.18/ld/testsuite/ld-scripts/rgn-over7.d
./binutils-2.18/ld/testsuite/ld-scripts/rgn-over7.t
./binutils-2.18/ld/testsuite/ld-scripts/rgn-over8-ok.d
./binutils-2.18/ld/testsuite/ld-scripts/rgn-over8.s
./binutils-2.18/ld/testsuite/ld-scripts/rgn-over8.t
./binutils-2.18/ld/testsuite/ld-scripts/script.s
./binutils-2.18/ld/testsuite/ld-scripts/script.t
./binutils-2.18/ld/testsuite/ld-scripts/scriptm.t
./binutils-2.18/ld/testsuite/ld-scripts/size-1.d
./binutils-2.18/ld/testsuite/ld-scripts/size-1.s
./binutils-2.18/ld/testsuite/ld-scripts/size-1.t
./binutils-2.18/ld/testsuite/ld-scripts/size-2.d
./binutils-2.18/ld/testsuite/ld-scripts/size-2.s
./binutils-2.18/ld/testsuite/ld-scripts/size-2.t
./binutils-2.18/ld/testsuite/ld-scripts/sizeof.s
./binutils-2.18/ld/testsuite/ld-scripts/sizeof.t
./binutils-2.18/ld/testsuite/ld-scripts/sort b a a-1.d
./binutils-2.18/ld/testsuite/ld-scripts/sort_b_a_a-2.d
./binutils-2.18/ld/testsuite/ld-scripts/sort_b_a_a-3.d
./binutils-2.18/ld/testsuite/ld-scripts/sort_b_a_a.t
./binutils-2.18/ld/testsuite/ld-scripts/sort b a n-1.d
./binutils-2.18/ld/testsuite/ld-scripts/sort_b_a_n-2.d
./binutils-2.18/ld/testsuite/ld-scripts/sort b a n-3.d
./binutils-2.18/ld/testsuite/ld-scripts/sort b a n.t
./binutils-2.18/ld/testsuite/ld-scripts/sort_b_a-1.d
./binutils-2.18/ld/testsuite/ld-scripts/sort_b_a-1.s
./binutils-2.18/ld/testsuite/ld-scripts/sort_b_a.d
./binutils-2.18/ld/testsuite/ld-scripts/sort b a.s
./binutils-2.18/ld/testsuite/ld-scripts/sort b a.t
./binutils-2.18/ld/testsuite/ld-scripts/sort_b_n_a-1.d
./binutils-2.18/ld/testsuite/ld-scripts/sort_b_n_a-2.d
./binutils-2.18/ld/testsuite/ld-scripts/sort_b_n_a-3.d
./binutils-2.18/ld/testsuite/ld-scripts/sort b n a.t
./binutils-2.18/ld/testsuite/ld-scripts/sort b n n-1.d
./binutils-2.18/ld/testsuite/ld-scripts/sort b n n-2.d
```

```
./binutils-2.18/ld/testsuite/ld-scripts/sort b n n-3.d
./binutils-2.18/ld/testsuite/ld-scripts/sort b n n.t
./binutils-2.18/ld/testsuite/ld-scripts/sort b n-1.d
./binutils-2.18/ld/testsuite/ld-scripts/sort_b_n-1.s
./binutils-2.18/ld/testsuite/ld-scripts/sort_b_n.d
./binutils-2.18/ld/testsuite/ld-scripts/sort b n.s
./binutils-2.18/ld/testsuite/ld-scripts/sort b n.t
./binutils-2.18/ld/testsuite/ld-scripts/sort n a-a.s
./binutils-2.18/ld/testsuite/ld-scripts/sort_n_a-b.s
./binutils-2.18/ld/testsuite/ld-scripts/sort_no-1.d
./binutils-2.18/ld/testsuite/ld-scripts/sort_no-2.d
./binutils-2.18/ld/testsuite/ld-scripts/sort_no.t
./binutils-2.18/ld/testsuite/ld-scripts/sort.t
./binutils-2.18/ld/testsuite/ld-scripts/weak.t
./binutils-2.18/ld/testsuite/ld-scripts/weak1.s
./binutils-2.18/ld/testsuite/ld-scripts/weak2.s
./binutils-2.18/ld/testsuite/ld-selective/1.c
./binutils-2.18/ld/testsuite/ld-selective/2.c
./binutils-2.18/ld/testsuite/ld-selective/3.cc
./binutils-2.18/ld/testsuite/ld-selective/4.cc
./binutils-2.18/ld/testsuite/ld-selective/5.cc
./binutils-2.18/ld/testsuite/ld-selective/keepdot.d
./binutils-2.18/ld/testsuite/ld-selective/keepdot.ld
./binutils-2.18/ld/testsuite/ld-selective/keepdot.s
./binutils-2.18/ld/testsuite/ld-selective/keepdot0.d
./binutils-2.18/ld/testsuite/ld-selective/keepdot0.ld
./binutils-2.18/ld/testsuite/ld-sh/ld-r-1.d
./binutils-2.18/ld/testsuite/ld-sh/ldr1.s
./binutils-2.18/ld/testsuite/ld-sh/ldr2.s
./binutils-2.18/ld/testsuite/ld-sh/refdbg-0-dso.d
./binutils-2.18/ld/testsuite/ld-sh/refdbg-1.d
./binutils-2.18/ld/testsuite/ld-sh/refdbg.s
./binutils-2.18/ld/testsuite/ld-sh/refdbglib.s
./binutils-2.18/ld/testsuite/ld-sh/reloc1.d
./binutils-2.18/ld/testsuite/ld-sh/reloc1.s
./binutils-2.18/ld/testsuite/ld-sh/sh1.s
./binutils-2.18/ld/testsuite/ld-sh/sh2.c
./binutils-2.18/ld/testsuite/ld-sh/shared-1.d
./binutils-2.18/ld/testsuite/ld-sh/shared-2.d
./binutils-2.18/ld/testsuite/ld-sh/start.s
./binutils-2.18/ld/testsuite/ld-sh/sub2l-1.d
./binutils-2.18/ld/testsuite/ld-sh/sub2l.s
./binutils-2.18/ld/testsuite/ld-sh/textrel1.s
./binutils-2.18/ld/testsuite/ld-sh/textrel2.s
./binutils-2.18/ld/testsuite/ld-sh/tlsbin-0-dso.d
./binutils-2.18/ld/testsuite/ld-sh/tlsbin-1.d
./binutils-2.18/ld/testsuite/ld-sh/tlsbin-2.d
./binutils-2.18/ld/testsuite/ld-sh/tlsbin-3.d
./binutils-2.18/ld/testsuite/ld-sh/tlsbin-4.d
./binutils-2.18/ld/testsuite/ld-sh/tlsbin.s
./binutils-2.18/ld/testsuite/ld-sh/tlsbinpic.s
./binutils-2.18/ld/testsuite/ld-sh/tlslib.s
./binutils-2.18/ld/testsuite/ld-sh/tlspic-1.d
./binutils-2.18/ld/testsuite/ld-sh/tlspic-2.d
```

```
./binutils-2.18/ld/testsuite/ld-sh/tlspic-3.d
./binutils-2.18/ld/testsuite/ld-sh/tlspic-4.d
./binutils-2.18/ld/testsuite/ld-sh/tlspic1.s
./binutils-2.18/ld/testsuite/ld-sh/tlspic2.s
./binutils-2.18/ld/testsuite/ld-sh/tlstpoff-1.d
./binutils-2.18/ld/testsuite/ld-sh/tlstpoff-2.d
./binutils-2.18/ld/testsuite/ld-sh/tlstpoff1.s
./binutils-2.18/ld/testsuite/ld-sh/tlstpoff2.s
./binutils-2.18/ld/testsuite/ld-sh/vxworks1-le.dd
./binutils-2.18/ld/testsuite/ld-sh/vxworks1-lib-le.dd
./binutils-2.18/ld/testsuite/ld-sh/vxworks1-lib.dd
./binutils-2.18/ld/testsuite/ld-sh/vxworks1-lib.nd
./binutils-2.18/ld/testsuite/ld-sh/vxworks1-lib.rd
./binutils-2.18/ld/testsuite/ld-sh/vxworks1-lib.s
./binutils-2.18/ld/testsuite/ld-sh/vxworks1-lib.td
./binutils-2.18/ld/testsuite/ld-sh/vxworks1-static.d
./binutils-2.18/ld/testsuite/ld-sh/vxworks1.dd
./binutils-2.18/ld/testsuite/ld-sh/vxworks1.ld
./binutils-2.18/ld/testsuite/ld-sh/vxworks1.rd
./binutils-2.18/ld/testsuite/ld-sh/vxworks1.s
./binutils-2.18/ld/testsuite/ld-sh/vxworks2-static.sd
./binutils-2.18/ld/testsuite/ld-sh/vxworks2.s
./binutils-2.18/ld/testsuite/ld-sh/vxworks2.sd
./binutils-2.18/ld/testsuite/ld-sh/vxworks3-le.dd
./binutils-2.18/ld/testsuite/ld-sh/vxworks3-lib-le.dd
./binutils-2.18/ld/testsuite/ld-sh/vxworks3-lib.dd
./binutils-2.18/ld/testsuite/ld-sh/vxworks3-lib.s
./binutils-2.18/ld/testsuite/ld-sh/vxworks3.dd
./binutils-2.18/ld/testsuite/ld-sh/vxworks3.s
./binutils-2.18/ld/testsuite/ld-sh/vxworks4.d
./binutils-2.18/ld/testsuite/ld-sh/vxworks4a.s
./binutils-2.18/ld/testsuite/ld-sh/vxworks4b.s
./binutils-2.18/ld/testsuite/ld-sh/weak1.d
./binutils-2.18/ld/testsuite/ld-sh/weak1.s
./binutils-2.18/ld/testsuite/ld-sh/arch/arch_expected.txt
./binutils-2.18/ld/testsuite/ld-sh/arch/sh-dsp.s
./binutils-2.18/ld/testsuite/ld-sh/arch/sh.s
./binutils-2.18/ld/testsuite/ld-sh/arch/sh2.s
./binutils-2.18/ld/testsuite/ld-sh/arch/sh2a-nofpu-or-sh3-nommu.s
./binutils-2.18/ld/testsuite/ld-sh/arch/sh2a-nofpu-or-sh4-nommu-nofpu.s
./binutils-2.18/ld/testsuite/ld-sh/arch/sh2a-nofpu.s
./binutils-2.18/ld/testsuite/ld-sh/arch/sh2a-or-sh3e.s
./binutils-2.18/ld/testsuite/ld-sh/arch/sh2a-or-sh4.s
./binutils-2.18/ld/testsuite/ld-sh/arch/sh2a.s
./binutils-2.18/ld/testsuite/ld-sh/arch/sh2e.s
./binutils-2.18/ld/testsuite/ld-sh/arch/sh3-dsp.s
./binutils-2.18/ld/testsuite/ld-sh/arch/sh3-nommu.s
./binutils-2.18/ld/testsuite/ld-sh/arch/sh3.s
./binutils-2.18/ld/testsuite/ld-sh/arch/sh3e.s
./binutils-2.18/ld/testsuite/ld-sh/arch/sh4-nofpu.s
./binutils-2.18/ld/testsuite/ld-sh/arch/sh4-nommu-nofpu.s
./binutils-2.18/ld/testsuite/ld-sh/arch/sh4.s
./binutils-2.18/ld/testsuite/ld-sh/arch/sh4a-nofpu.s
```

```
./binutils-2.18/ld/testsuite/ld-sh/arch/sh4a.s
```

```
./binutils-2.18/ld/testsuite/ld-sh/arch/sh4al-dsp.s
./binutils-2.18/ld/testsuite/ld-sh/sh64/abi32.sd
./binutils-2.18/ld/testsuite/ld-sh/sh64/abi32.xd
./binutils-2.18/ld/testsuite/ld-sh/sh64/abi64.sd
./binutils-2.18/ld/testsuite/ld-sh/sh64/abi64.xd
./binutils-2.18/ld/testsuite/ld-sh/sh64/abixx-noexp.sd
./binutils-2.18/ld/testsuite/ld-sh/sh64/cmpct1.sd
./binutils-2.18/ld/testsuite/ld-sh/sh64/cmpct1.xd
./binutils-2.18/ld/testsuite/ld-sh/sh64/crange-1.s
./binutils-2.18/ld/testsuite/ld-sh/sh64/crange-2a.s
./binutils-2.18/ld/testsuite/ld-sh/sh64/crange-2b.s
./binutils-2.18/ld/testsuite/ld-sh/sh64/crange-2c.s
./binutils-2.18/ld/testsuite/ld-sh/sh64/crange-2d.s
./binutils-2.18/ld/testsuite/ld-sh/sh64/crange-2e.s
./binutils-2.18/ld/testsuite/ld-sh/sh64/crange-2f.s
./binutils-2.18/ld/testsuite/ld-sh/sh64/crange-2g.s
./binutils-2.18/ld/testsuite/ld-sh/sh64/crange-2h.s
./binutils-2.18/ld/testsuite/ld-sh/sh64/crange-2i.s
./binutils-2.18/ld/testsuite/ld-sh/sh64/crange1.rd
./binutils-2.18/ld/testsuite/ld-sh/sh64/crange2.rd
./binutils-2.18/ld/testsuite/ld-sh/sh64/crange3-cmpct.rd
./binutils-2.18/ld/testsuite/ld-sh/sh64/crange3-media.rd
./binutils-2.18/ld/testsuite/ld-sh/sh64/crange3.dd
./binutils-2.18/ld/testsuite/ld-sh/sh64/crange3.rd
./binutils-2.18/ld/testsuite/ld-sh/sh64/crangerel1.rd
./binutils-2.18/ld/testsuite/ld-sh/sh64/crangerel2.rd
./binutils-2.18/ld/testsuite/ld-sh/sh64/dlsection-1.s
./binutils-2.18/ld/testsuite/ld-sh/sh64/dlsection.sd
./binutils-2.18/ld/testsuite/ld-sh/sh64/endian.dbd
./binutils-2.18/ld/testsuite/ld-sh/sh64/endian.dld
./binutils-2.18/ld/testsuite/ld-sh/sh64/endian.ld
./binutils-2.18/ld/testsuite/ld-sh/sh64/endian.s
./binutils-2.18/ld/testsuite/ld-sh/sh64/endian.sbd
./binutils-2.18/ld/testsuite/ld-sh/sh64/endian.sld
./binutils-2.18/ld/testsuite/ld-sh/sh64/gotplt.d
./binutils-2.18/ld/testsuite/ld-sh/sh64/gotplt.map
./binutils-2.18/ld/testsuite/ld-sh/sh64/gotplt.s
./binutils-2.18/ld/testsuite/ld-sh/sh64/init-cmpct.d
./binutils-2.18/ld/testsuite/ld-sh/sh64/init-media.d
./binutils-2.18/ld/testsuite/ld-sh/sh64/init.s
./binutils-2.18/ld/testsuite/ld-sh/sh64/init64.d
./binutils-2.18/ld/testsuite/ld-sh/sh64/mix1-noexp.sd
./binutils-2.18/ld/testsuite/ld-sh/sh64/mix1.sd
./binutils-2.18/ld/testsuite/ld-sh/sh64/mix1.xd
./binutils-2.18/ld/testsuite/ld-sh/sh64/mix2-noexp.sd
./binutils-2.18/ld/testsuite/ld-sh/sh64/mix2.sd
./binutils-2.18/ld/testsuite/ld-sh/sh64/mix2.xd
./binutils-2.18/ld/testsuite/ld-sh/sh64/rel-1.s
./binutils-2.18/ld/testsuite/ld-sh/sh64/rel-2.s
./binutils-2.18/ld/testsuite/ld-sh/sh64/rel32.xd
./binutils-2.18/ld/testsuite/ld-sh/sh64/rel64.xd
./binutils-2.18/ld/testsuite/ld-sh/sh64/relax1.s
./binutils-2.18/ld/testsuite/ld-sh/sh64/relax2.s
./binutils-2.18/ld/testsuite/ld-sh/sh64/relax3.s
```

```
./binutils-2.18/ld/testsuite/ld-sh/sh64/relax4.s
./binutils-2.18/ld/testsuite/ld-sh/sh64/reldl-1.s
./binutils-2.18/ld/testsuite/ld-sh/sh64/reldl-2.s
./binutils-2.18/ld/testsuite/ld-sh/sh64/reldl32.rd
./binutils-2.18/ld/testsuite/ld-sh/sh64/reldl64.rd
./binutils-2.18/ld/testsuite/ld-sh/sh64/relfail.s
./binutils-2.18/ld/testsuite/ld-sh/sh64/sh64-1.s
./binutils-2.18/ld/testsuite/ld-sh/sh64/sh64-2.s
./binutils-2.18/ld/testsuite/ld-sh/sh64/shcmp-1.s
./binutils-2.18/ld/testsuite/ld-sh/sh64/shdl-1.s
./binutils-2.18/ld/testsuite/ld-sh/sh64/shdl-2.s
./binutils-2.18/ld/testsuite/ld-sh/sh64/shdl32.xd
./binutils-2.18/ld/testsuite/ld-sh/sh64/shdl64.sd
./binutils-2.18/ld/testsuite/ld-sh/sh64/shdl64.xd
./binutils-2.18/ld/testsuite/ld-sh/sh64/shmix-1.s
./binutils-2.18/ld/testsuite/ld-sh/sh64/shmix-2.s
./binutils-2.18/ld/testsuite/ld-sh/sh64/shmix-3.s
./binutils-2.18/ld/testsuite/ld-sh/sh64/stobin-0-dso.d
./binutils-2.18/ld/testsuite/ld-sh/sh64/stobin-1.d
./binutils-2.18/ld/testsuite/ld-sh/sh64/stobin.s
./binutils-2.18/ld/testsuite/ld-sh/sh64/stolib.s
./binutils-2.18/ld/testsuite/ld-shared/elf-offset.ld
./binutils-2.18/ld/testsuite/ld-shared/main.c
./binutils-2.18/ld/testsuite/ld-shared/sh1.c
./binutils-2.18/ld/testsuite/ld-shared/sh2.c
./binutils-2.18/ld/testsuite/ld-shared/shared.dat
./binutils-2.18/ld/testsuite/ld-shared/sun4.dat
./binutils-2.18/ld/testsuite/ld-shared/symbolic.dat
./binutils-2.18/ld/testsuite/ld-shared/xcoff.dat
./binutils-2.18/ld/testsuite/ld-sparc/tlsg32.s
./binutils-2.18/ld/testsuite/ld-sparc/tlsg32.sd
./binutils-2.18/ld/testsuite/ld-sparc/tlsg64.s
./binutils-2.18/ld/testsuite/ld-sparc/tlsg64.sd
./binutils-2.18/ld/testsuite/ld-sparc/tlslib.s
./binutils-2.18/ld/testsuite/ld-sparc/tlsnopic.s
./binutils-2.18/ld/testsuite/ld-sparc/tlspic.s
./binutils-2.18/ld/testsuite/ld-sparc/tlssunbin32.dd
./binutils-2.18/ld/testsuite/ld-sparc/tlssunbin32.rd
./binutils-2.18/ld/testsuite/ld-sparc/tlssunbin32.s
./binutils-2.18/ld/testsuite/ld-sparc/tlssunbin32.sd
./binutils-2.18/ld/testsuite/ld-sparc/tlssunbin32.td
./binutils-2.18/ld/testsuite/ld-sparc/tlssunbin64.dd
./binutils-2.18/ld/testsuite/ld-sparc/tlssunbin64.rd
./binutils-2.18/ld/testsuite/ld-sparc/tlssunbin64.s
./binutils-2.18/ld/testsuite/ld-sparc/tlssunbin64.sd
./binutils-2.18/ld/testsuite/ld-sparc/tlssunbin64.td
./binutils-2.18/ld/testsuite/ld-sparc/tlssunbinpic32.s
./binutils-2.18/ld/testsuite/ld-sparc/tlssunbinpic64.s
./binutils-2.18/ld/testsuite/ld-sparc/tlssunnopic32.dd
./binutils-2.18/ld/testsuite/ld-sparc/tlssunnopic32.rd
./binutils-2.18/ld/testsuite/ld-sparc/tlssunnopic32.s
./binutils-2.18/ld/testsuite/ld-sparc/tlssunnopic32.sd
./binutils-2.18/ld/testsuite/ld-sparc/tlssunnopic64.dd
./binutils-2.18/ld/testsuite/ld-sparc/tlssunnopic64.rd
```

```
./binutils-2.18/ld/testsuite/ld-sparc/tlssunnopic64.s
./binutils-2.18/ld/testsuite/ld-sparc/tlssunnopic64.sd
./binutils-2.18/ld/testsuite/ld-sparc/tlssunpic32.dd
./binutils-2.18/ld/testsuite/ld-sparc/tlssunpic32.rd
./binutils-2.18/ld/testsuite/ld-sparc/tlssunpic32.s
./binutils-2.18/ld/testsuite/ld-sparc/tlssunpic32.sd
./binutils-2.18/ld/testsuite/ld-sparc/tlssunpic32.td
./binutils-2.18/ld/testsuite/ld-sparc/tlssunpic64.dd
./binutils-2.18/ld/testsuite/ld-sparc/tlssunpic64.rd
./binutils-2.18/ld/testsuite/ld-sparc/tlssunpic64.s
./binutils-2.18/ld/testsuite/ld-sparc/tlssunpic64.sd
./binutils-2.18/ld/testsuite/ld-sparc/tlssunpic64.td
./binutils-2.18/ld/testsuite/ld-sparc/vxworks1-lib.dd
./binutils-2.18/ld/testsuite/ld-sparc/vxworks1-lib.nd
./binutils-2.18/ld/testsuite/ld-sparc/vxworks1-lib.rd
./binutils-2.18/ld/testsuite/ld-sparc/vxworks1-lib.s
./binutils-2.18/ld/testsuite/ld-sparc/vxworks1-lib.td
./binutils-2.18/ld/testsuite/ld-sparc/vxworks1-static.d
./binutils-2.18/ld/testsuite/ld-sparc/vxworks1.dd
./binutils-2.18/ld/testsuite/ld-sparc/vxworks1.ld
./binutils-2.18/ld/testsuite/ld-sparc/vxworks1.rd
./binutils-2.18/ld/testsuite/ld-sparc/vxworks1.s
./binutils-2.18/ld/testsuite/ld-sparc/vxworks2-static.sd
./binutils-2.18/ld/testsuite/ld-sparc/vxworks2.s
./binutils-2.18/ld/testsuite/ld-sparc/vxworks2.sd
./binutils-2.18/ld/testsuite/ld-spu/ear.d
./binutils-2.18/ld/testsuite/ld-spu/ear.s
./binutils-2.18/ld/testsuite/ld-spu/embed.rd
./binutils-2.18/ld/testsuite/ld-spu/ovl.d
./binutils-2.18/ld/testsuite/ld-spu/ovl.lnk
./binutils-2.18/ld/testsuite/ld-spu/ovl.s
./binutils-2.18/ld/testsuite/ld-spu/ovl1.lnk
./binutils-2.18/ld/testsuite/ld-spu/ovl2.d
./binutils-2.18/ld/testsuite/ld-spu/ovl2.lnk
./binutils-2.18/ld/testsuite/ld-spu/ovl2.s
./binutils-2.18/ld/testsuite/ld-srec/sr1.c
./binutils-2.18/ld/testsuite/ld-srec/sr2.c
./binutils-2.18/ld/testsuite/ld-srec/sr3.cc
./binutils-2.18/ld/testsuite/ld-undefined/undefined.c
./binutils-2.18/ld/testsuite/ld-undefined/weak-undef.s
./binutils-2.18/ld/testsuite/ld-undefined/weak-undef.t
./binutils-2.18/ld/testsuite/ld-v850/split-lo16.d
./binutils-2.18/ld/testsuite/ld-v850/split-lo16.ld
./binutils-2.18/ld/testsuite/ld-v850/split-lo16.s
./binutils-2.18/ld/testsuite/ld-versados/t1-1.ro
./binutils-2.18/ld/testsuite/ld-versados/t1-2.ro
./binutils-2.18/ld/testsuite/ld-versados/t1.ld
./binutils-2.18/ld/testsuite/ld-versados/t1.ook
./binutils-2.18/ld/testsuite/ld-versados/t2-1.ro
./binutils-2.18/ld/testsuite/ld-versados/t2-2.ro
./binutils-2.18/ld/testsuite/ld-versados/t2-3.ro
./binutils-2.18/ld/testsuite/ld-versados/t2.ld
./binutils-2.18/ld/testsuite/ld-versados/t2.ook
./binutils-2.18/ld/testsuite/ld-vxworks/rpath-1.d
```

```
./binutils-2.18/ld/testsuite/ld-vxworks/rpath-1.s
./binutils-2.18/ld/testsuite/ld-vxworks/tls-1.d
./binutils-2.18/ld/testsuite/ld-vxworks/tls-1.s
./binutils-2.18/ld/testsuite/ld-vxworks/tls-2.d
./binutils-2.18/ld/testsuite/ld-vxworks/tls-2.s
./binutils-2.18/ld/testsuite/ld-x86-64/abs.d
./binutils-2.18/ld/testsuite/ld-x86-64/pcrel16.d
./binutils-2.18/ld/testsuite/ld-x86-64/pcrel8.d
./binutils-2.18/ld/testsuite/ld-x86-64/tlsbin.dd
./binutils-2.18/ld/testsuite/ld-x86-64/tlsbin.rd
./binutils-2.18/ld/testsuite/ld-x86-64/tlsbin.s
./binutils-2.18/ld/testsuite/ld-x86-64/tlsbin.sd
./binutils-2.18/ld/testsuite/ld-x86-64/tlsbin.td
./binutils-2.18/ld/testsuite/ld-x86-64/tlsbindesc.dd
./binutils-2.18/ld/testsuite/ld-x86-64/tlsbindesc.rd
./binutils-2.18/ld/testsuite/ld-x86-64/tlsbindesc.s
./binutils-2.18/ld/testsuite/ld-x86-64/tlsbindesc.sd
./binutils-2.18/ld/testsuite/ld-x86-64/tlsbindesc.td
./binutils-2.18/ld/testsuite/ld-x86-64/tlsbinpic.s
./binutils-2.18/ld/testsuite/ld-x86-64/tlsdesc.dd
./binutils-2.18/ld/testsuite/ld-x86-64/tlsdesc.pd
./binutils-2.18/ld/testsuite/ld-x86-64/tlsdesc.rd
./binutils-2.18/ld/testsuite/ld-x86-64/tlsdesc.s
./binutils-2.18/ld/testsuite/ld-x86-64/tlsdesc.sd
./binutils-2.18/ld/testsuite/ld-x86-64/tlsdesc.td
./binutils-2.18/ld/testsuite/ld-x86-64/tlsg.s
./binutils-2.18/ld/testsuite/ld-x86-64/tlsg.sd
./binutils-2.18/ld/testsuite/ld-x86-64/tlsgd1.dd
./binutils-2.18/ld/testsuite/ld-x86-64/tlsgd1.s
./binutils-2.18/ld/testsuite/ld-x86-64/tlsgd2.d
./binutils-2.18/ld/testsuite/ld-x86-64/tlsgd2.s
./binutils-2.18/ld/testsuite/ld-x86-64/tlsgd3.d
./binutils-2.18/ld/testsuite/ld-x86-64/tlsgd3.s
./binutils-2.18/ld/testsuite/ld-x86-64/tlsgdesc.dd
./binutils-2.18/ld/testsuite/ld-x86-64/tlsgdesc.rd
./binutils-2.18/ld/testsuite/ld-x86-64/tlsgdesc.s
./binutils-2.18/ld/testsuite/ld-x86-64/tlsie1.dd
./binutils-2.18/ld/testsuite/ld-x86-64/tlsie1.s
./binutils-2.18/ld/testsuite/ld-x86-64/tlsie2.d
./binutils-2.18/ld/testsuite/ld-x86-64/tlsie2.s
./binutils-2.18/ld/testsuite/ld-x86-64/tlsie3.d
./binutils-2.18/ld/testsuite/ld-x86-64/tlsie3.s
./binutils-2.18/ld/testsuite/ld-x86-64/tlsld1.dd
./binutils-2.18/ld/testsuite/ld-x86-64/tlsld1.s
./binutils-2.18/ld/testsuite/ld-x86-64/tlslib.s
./binutils-2.18/ld/testsuite/ld-x86-64/tlspic.dd
./binutils-2.18/ld/testsuite/ld-x86-64/tlspic.rd
./binutils-2.18/ld/testsuite/ld-x86-64/tlspic.sd
./binutils-2.18/ld/testsuite/ld-x86-64/tlspic.td
./binutils-2.18/ld/testsuite/ld-x86-64/tlspic1.s
./binutils-2.18/ld/testsuite/ld-x86-64/tlspic2.s
./binutils-2.18/ld/testsuite/ld-x86-64/undefined.s
./binutils-2.18/ld/testsuite/ld-xc16x/absrel.d
./binutils-2.18/ld/testsuite/ld-xc16x/absrel.s
```

```
./binutils-2.18/ld/testsuite/ld-xc16x/offset.d
./binutils-2.18/ld/testsuite/ld-xc16x/offset.s
./binutils-2.18/ld/testsuite/ld-xc16x/pcreloc.d
./binutils-2.18/ld/testsuite/ld-xc16x/pcreloc.s
./binutils-2.18/ld/testsuite/ld-xc16x/pcrelocl.d
./binutils-2.18/ld/testsuite/ld-xstormy16/external.s
./binutils-2.18/ld/testsuite/ld-xstormy16/pcrel.d
./binutils-2.18/ld/testsuite/ld-xstormy16/pcrel.s
./binutils-2.18/ld/testsuite/ld-xtensa/coalesce.t
./binutils-2.18/ld/testsuite/ld-xtensa/coalesce1.s
./binutils-2.18/ld/testsuite/ld-xtensa/coalesce2.s
./binutils-2.18/ld/testsuite/ld-xtensa/lcall.t
./binutils-2.18/ld/testsuite/ld-xtensa/lcall1.s
./binutils-2.18/ld/testsuite/ld-xtensa/lcall2.s
./binutils-2.18/libiberty/_doprnt.c
./binutils-2.18/libiberty/aclocal.m4
./binutils-2.18/libiberty/at-file.texi
./binutils-2.18/libiberty/basename.c
./binutils-2.18/libiberty/bcmp.c
./binutils-2.18/libiberty/bcopy.c
./binutils-2.18/libiberty/bzero.c
./binutils-2.18/libiberty/ChangeLog
./binutils-2.18/libiberty/clock.c
./binutils-2.18/libiberty/config.h-vms
./binutils-2.18/libiberty/config.in
./binutils-2.18/libiberty/configure.ac
./binutils-2.18/libiberty/copysign.c
./binutils-2.18/libiberty/cp-demangle.c
./binutils-2.18/libiberty/cp-demangle.h
./binutils-2.18/libiberty/cp-demint.c
./binutils-2.18/libiberty/dyn-string.c
./binutils-2.18/libiberty/ffs.c
./binutils-2.18/libiberty/fibheap.c
./binutils-2.18/libiberty/filename_cmp.c
./binutils-2.18/libiberty/floatformat.c
./binutils-2.18/libiberty/fnmatch.c
./binutils-2.18/libiberty/fnmatch.txh
./binutils-2.18/libiberty/functions.texi
./binutils-2.18/libiberty/getopt.c
./binutils-2.18/libiberty/getopt1.c
./binutils-2.18/libiberty/getpagesize.c
./binutils-2.18/libiberty/getpwd.c
./binutils-2.18/libiberty/gettimeofday.c
./binutils-2.18/libiberty/index.c
./binutils-2.18/libiberty/lrealpath.c
./binutils-2.18/libiberty/make-relative-prefix.c
./binutils-2.18/libiberty/makefile.vms
./binutils-2.18/libiberty/md5.c
./binutils-2.18/libiberty/memchr.c
./binutils-2.18/libiberty/msdos.c
./binutils-2.18/libiberty/objalloc.c
./binutils-2.18/libiberty/obstack.c
./binutils-2.18/libiberty/obstacks.texi
./binutils-2.18/libiberty/partition.c
```

```
./binutils-2.18/libiberty/pexecute.txh
./binutils-2.18/libiberty/physmem.c
./binutils-2.18/libiberty/README
./binutils-2.18/libiberty/rindex.c
./binutils-2.18/libiberty/snprintf.c
./binutils-2.18/libiberty/sort.c
./binutils-2.18/libiberty/splay-tree.c
./binutils-2.18/libiberty/strdup.c
./binutils-2.18/libiberty/strtod.c
./binutils-2.18/libiberty/tmpnam.c
./binutils-2.18/libiberty/unlink-if-ordinary.c
./binutils-2.18/libiberty/vfprintf.c
./binutils-2.18/libiberty/vmsbuild.com
./binutils-2.18/libiberty/vprintf.c
./binutils-2.18/libiberty/waitpid.c
./binutils-2.18/libiberty/xatexit.c
./binutils-2.18/libiberty/config/mh-aix
./binutils-2.18/libiberty/config/mh-cxux7
./binutils-2.18/libiberty/config/mh-fbsd21
./binutils-2.18/libiberty/config/mh-openedition
./binutils-2.18/libiberty/config/mh-windows
./binutils-2.18/libiberty/testsuite/demangle-expected
./binutils-2.18/libiberty/testsuite/test-demangle.c
./binutils-2.18/libiberty/testsuite/test-expandargv.c
./binutils-2.18/libiberty/testsuite/test-pexecute.c
./binutils-2.18/opcodes/ChangeLog
./binutils-2.18/opcodes/ChangeLog-0001
./binutils-2.18/opcodes/ChangeLog-0203
./binutils-2.18/opcodes/ChangeLog-2004
./binutils-2.18/opcodes/ChangeLog-2005
./binutils-2.18/opcodes/ChangeLog-2006
./binutils-2.18/opcodes/ChangeLog-2007
./binutils-2.18/opcodes/ChangeLog-9297
./binutils-2.18/opcodes/ChangeLog-9899
./binutils-2.18/opcodes/config.in
./binutils-2.18/opcodes/configure.in
./binutils-2.18/opcodes/dep-in.sed
./binutils-2.18/opcodes/i386-opc.tbl
./binutils-2.18/opcodes/i386-reg.tbl
./binutils-2.18/opcodes/ia64-ic.tbl
./binutils-2.18/opcodes/ia64-raw.tbl
./binutils-2.18/opcodes/ia64-war.tbl
./binutils-2.18/opcodes/ia64-waw.tbl
./binutils-2.18/opcodes/MAINTAINERS
./binutils-2.18/opcodes/Makefile.am
./binutils-2.18/opcodes/makefile.vms
./binutils-2.18/opcodes/s390-opc.txt
./binutils-2.18/opcodes/stamp-h.in
./binutils-2.18/opcodes/po/.cvsignore
./binutils-2.18/opcodes/po/da.po
./binutils-2.18/opcodes/po/de.po
./binutils-2.18/opcodes/po/es.po
./binutils-2.18/opcodes/po/fi.po
./binutils-2.18/opcodes/po/fr.po
```

```
./binutils-2.18/opcodes/po/ga.po
./binutils-2.18/opcodes/po/id.po
./binutils-2.18/opcodes/po/Make-in
./binutils-2.18/opcodes/po/nl.po
./binutils-2.18/opcodes/po/opcodes.pot
./binutils-2.18/opcodes/po/POTFILES.in
./binutils-2.18/opcodes/po/pt_BR.po
./binutils-2.18/opcodes/po/ro.po
./binutils-2.18/opcodes/po/sv.po
./binutils-2.18/opcodes/po/tr.po
./binutils-2.18/opcodes/po/vi.po
./binutils-2.18/opcodes/po/zh_CN.po
./binutils-2.18/texinfo/texinfo.tex
./bluez-4.87/acinclude.m4
./bluez-4.87/AUTHORS
./bluez-4.87/bluez.pc
./bluez-4.87/bluez.pc.in
./bluez-4.87/ChangeLog
./bluez-4.87/compile
./bluez-4.87/config.guess
./bluez-4.87/config.h
./bluez-4.87/config.h.in
./bluez-4.87/config.h.in~
./bluez-4.87/config.log
./bluez-4.87/config.status
./bluez-4.87/config.sub
./bluez-4.87/configure.ac
./bluez-4.87/COPYING
./bluez-4.87/depcomp
./bluez-4.87/INSTALL
./bluez-4.87/libtool
./bluez-4.87/ltmain.sh
./bluez-4.87/Makefile.am
./bluez-4.87/Makefile.tools
./bluez-4.87/missing
./bluez-4.87/NEWS
./bluez-4.87/README
./bluez-4.87/stamp-h1
./bluez-4.87/TODO
./bluez-4.87/ylwrap
./bluez-4.87/attrib/.dirstamp
./bluez-4.87/attrib/att.c
./bluez-4.87/attrib/att.h
./bluez-4.87/attrib/att.o
./bluez-4.87/attrib/client.c
./bluez-4.87/attrib/client.h
./bluez-4.87/attrib/example.c
./bluez-4.87/attrib/example.h
./bluez-4.87/attrib/gatt.c
./bluez-4.87/attrib/gatt.h
./bluez-4.87/attrib/gatt.o
./bluez-4.87/attrib/gattrib.c
./bluez-4.87/attrib/gattrib.h
./bluez-4.87/attrib/gattrib.o
```

```
./bluez-4.87/attrib/gatttool.c
./bluez-4.87/attrib/main.c
./bluez-4.87/attrib/manager.c
./bluez-4.87/attrib/manager.h
./bluez-4.87/attrib/.deps/.dirstamp
./bluez-4.87/attrib/.deps/att.Po
./bluez-4.87/attrib/.deps/client.Po
./bluez-4.87/attrib/.deps/example.Po
./bluez-4.87/attrib/.deps/gatt.Po
./bluez-4.87/attrib/.deps/gattrib.Po
./bluez-4.87/attrib/.deps/gatttool.Po
./bluez-4.87/attrib/.deps/main.Po
./bluez-4.87/attrib/.deps/manager.Po
./bluez-4.87/audio/.dirstamp
./bluez-4.87/audio/a2dp-codecs.h
./bluez-4.87/audio/a2dp.c
./bluez-4.87/audio/a2dp.h
./bluez-4.87/audio/a2dp.o
./bluez-4.87/audio/audio libasound module ctl bluetooth la-
ctl_bluetooth.lo
./bluez-4.87/audio/audio_libasound_module_ctl_bluetooth_la-ipc.lo
./bluez-4.87/audio/audio_libasound_module_pcm_bluetooth_la-ipc.lo
./bluez-4.87/audio/audio libasound module pcm bluetooth la-
pcm_bluetooth.lo
./bluez-4.87/audio/audio_libgstbluetooth_la-gstbluetooth.lo
./bluez-4.87/audio/audio_libgstbluetooth_la-gstrtpsbcdepay.lo
./bluez-4.87/audio/audio_libgstbluetooth_la-gstrtpsbcpay.lo
./bluez-4.87/audio/audio_libgstbluetooth_la-gstsbcdec.lo
./bluez-4.87/audio/audio_libgstbluetooth_la-gstsbcenc.lo
./bluez-4.87/audio/audio_libgstbluetooth_la-gstsbcparse.lo
./bluez-4.87/audio/audio_libgstbluetooth_la-gstsbcutil.lo
./bluez-4.87/audio/audio.conf
./bluez-4.87/audio/avdtp.c
./bluez-4.87/audio/avdtp.h
./bluez-4.87/audio/avdtp.o
./bluez-4.87/audio/bluetooth.conf
./bluez-4.87/audio/control.c
./bluez-4.87/audio/control.h
./bluez-4.87/audio/control.o
./bluez-4.87/audio/device.c
./bluez-4.87/audio/device.h
./bluez-4.87/audio/device.o
./bluez-4.87/audio/gateway.c
./bluez-4.87/audio/gateway.h
./bluez-4.87/audio/gateway.o
./bluez-4.87/audio/gstrtpsbcdepay.h
./bluez-4.87/audio/headset.c
./bluez-4.87/audio/headset.h
./bluez-4.87/audio/headset.o
./bluez-4.87/audio/ipc.o
./bluez-4.87/audio/libasound_module_ctl_bluetooth.la
./bluez-4.87/audio/libasound module pcm bluetooth.la
./bluez-4.87/audio/libgstbluetooth.la
./bluez-4.87/audio/libtelephony.a
```

```
./bluez-4.87/audio/main.c
./bluez-4.87/audio/main.o
./bluez-4.87/audio/manager.c
./bluez-4.87/audio/manager.h
./bluez-4.87/audio/manager.o
./bluez-4.87/audio/media.c
./bluez-4.87/audio/media.h
./bluez-4.87/audio/media.o
./bluez-4.87/audio/sink.c
./bluez-4.87/audio/sink.h
./bluez-4.87/audio/sink.o
./bluez-4.87/audio/source.c
./bluez-4.87/audio/source.h
./bluez-4.87/audio/source.o
./bluez-4.87/audio/telephony-dummy.c
./bluez-4.87/audio/telephony-dummy.o
./bluez-4.87/audio/telephony-maemo5.c
./bluez-4.87/audio/telephony-maemo5.o
./bluez-4.87/audio/telephony-maemo6.c
./bluez-4.87/audio/telephony-maemo6.o
./bluez-4.87/audio/telephony-ofono.c
./bluez-4.87/audio/telephony-ofono.o
./bluez-4.87/audio/telephony.c
./bluez-4.87/audio/telephony.h
./bluez-4.87/audio/telephony.o
./bluez-4.87/audio/transport.c
./bluez-4.87/audio/transport.h
./bluez-4.87/audio/transport.o
./bluez-4.87/audio/unix.c
./bluez-4.87/audio/unix.h
./bluez-4.87/audio/unix.o
./bluez-4.87/audio/.deps/.dirstamp
./bluez-4.87/audio/.deps/a2dp.Po
./bluez-4.87/audio/.deps/audio libasound module ctl bluetooth la-
ctl_bluetooth.Plo
./bluez-4.87/audio/.deps/audio_libasound_module_ctl_bluetooth_la-ipc.Plo
./bluez-4.87/audio/.deps/audio libasound module pcm bluetooth la-ipc.Plo
./bluez-4.87/audio/.deps/audio libasound module pcm bluetooth la-
pcm_bluetooth.Plo
./bluez-4.87/audio/.deps/audio_libgstbluetooth_la-gstbluetooth.Plo
./bluez-4.87/audio/.deps/audio_libgstbluetooth_la-gstrtpsbcdepay.Plo
./bluez-4.87/audio/.deps/audio_libgstbluetooth_la-gstrtpsbcpay.Plo
./bluez-4.87/audio/.deps/audio_libgstbluetooth_la-gstsbcdec.Plo
./bluez-4.87/audio/.deps/audio_libgstbluetooth_la-gstsbcenc.Plo
./bluez-4.87/audio/.deps/audio_libgstbluetooth_la-gstsbcparse.Plo
./bluez-4.87/audio/.deps/audio_libgstbluetooth_la-gstsbcutil.Plo
./bluez-4.87/audio/.deps/avdtp.Po
./bluez-4.87/audio/.deps/control.Po
./bluez-4.87/audio/.deps/device.Po
./bluez-4.87/audio/.deps/gateway.Po
./bluez-4.87/audio/.deps/headset.Po
./bluez-4.87/audio/.deps/ipc.Po
./bluez-4.87/audio/.deps/main.Po
./bluez-4.87/audio/.deps/manager.Po
```

```
./bluez-4.87/audio/.deps/media.Po
./bluez-4.87/audio/.deps/sink.Po
./bluez-4.87/audio/.deps/source.Po
./bluez-4.87/audio/.deps/telephony-dummy.Po
./bluez-4.87/audio/.deps/telephony-maemo5.Po
./bluez-4.87/audio/.deps/telephony-maemo6.Po
./bluez-4.87/audio/.deps/telephony-ofono.Po
./bluez-4.87/audio/.deps/telephony.Po
./bluez-4.87/audio/.deps/transport.Po
./bluez-4.87/audio/.deps/unix.Po
./bluez-4.87/audio/.libs/audio libasound module ctl bluetooth la-
ctl_bluetooth.o
./bluez-4.87/audio/.libs/audio_libasound_module_ctl_bluetooth_la-ipc.o
./bluez-4.87/audio/.libs/audio_libasound_module_pcm_bluetooth_la-ipc.o
./bluez-4.87/audio/.libs/audio_libasound_module_pcm_bluetooth_la-
pcm_bluetooth.o
./bluez-4.87/audio/.libs/audio_libgstbluetooth_la-gstbluetooth.o
./bluez-4.87/audio/.libs/audio_libgstbluetooth_la-gstrtpsbcdepay.o
./bluez-4.87/audio/.libs/audio_libgstbluetooth_la-gstrtpsbcpay.o
./bluez-4.87/audio/.libs/audio_libgstbluetooth_la-gstsbcdec.o
./bluez-4.87/audio/.libs/audio_libgstbluetooth_la-gstsbcenc.o
./bluez-4.87/audio/.libs/audio_libgstbluetooth_la-gstsbcparse.o
./bluez-4.87/audio/.libs/audio_libgstbluetooth_la-gstsbcutil.o
./bluez-4.87/audio/.libs/libasound module ctl bluetooth.la
./bluez-4.87/audio/.libs/libasound_module_ctl_bluetooth.lai
./bluez-4.87/audio/.libs/libasound_module_ctl_bluetooth.so
./bluez-4.87/audio/.libs/libasound_module_ctl_bluetooth.soT
./bluez-4.87/audio/.libs/libasound_module_pcm_bluetooth.la
./bluez-4.87/audio/.libs/libasound module pcm bluetooth.lai
./bluez-4.87/audio/.libs/libasound module pcm bluetooth.so
./bluez-4.87/audio/.libs/libasound module pcm bluetooth.soT
./bluez-4.87/audio/.libs/libgstbluetooth.la
./bluez-4.87/audio/.libs/libgstbluetooth.lai
./bluez-4.87/audio/.libs/libgstbluetooth.so
./bluez-4.87/autom4te.cache/requests
./bluez-4.87/autom4te.cache/traces.0
./bluez-4.87/autom4te.cache/traces.1
./bluez-4.87/btio/.dirstamp
./bluez-4.87/btio/btio.c
./bluez-4.87/btio/btio.h
./bluez-4.87/btio/btio.o
./bluez-4.87/btio/.deps/.dirstamp
./bluez-4.87/btio/.deps/btio.Po
./bluez-4.87/compat/bnep.c
./bluez-4.87/compat/dun.c
./bluez-4.87/compat/dund.1
./bluez-4.87/compat/dund.c
./bluez-4.87/compat/dund.h
./bluez-4.87/compat/fakehid.c
./bluez-4.87/compat/hidd.1
./bluez-4.87/compat/hidd.c
./bluez-4.87/compat/hidd.h
./bluez-4.87/compat/lib.h
./bluez-4.87/compat/msdun.c
```

```
./bluez-4.87/compat/pand.1
./bluez-4.87/compat/pand.c
./bluez-4.87/compat/pand.h
./bluez-4.87/compat/sdp.c
./bluez-4.87/compat/sdp.h
./bluez-4.87/compat/.deps/bnep.Po
./bluez-4.87/compat/.deps/dun.Po
./bluez-4.87/compat/.deps/dund.Po
./bluez-4.87/compat/.deps/fakehid.Po
./bluez-4.87/compat/.deps/hidd.Po
./bluez-4.87/compat/.deps/msdun.Po
./bluez-4.87/compat/.deps/pand.Po
./bluez-4.87/compat/.deps/sdp.Po
./bluez-4.87/cups/cups.h
./bluez-4.87/cups/hcrp.c
./bluez-4.87/cups/main.c
./bluez-4.87/cups/sdp.c
./bluez-4.87/cups/spp.c
./bluez-4.87/cups/.deps/hcrp.Po
./bluez-4.87/cups/.deps/main.Po
./bluez-4.87/cups/.deps/sdp.Po
./bluez-4.87/cups/.deps/spp.Po
./bluez-4.87/doc/adapter-api.txt
./bluez-4.87/doc/agent-api.txt
./bluez-4.87/doc/assigned-numbers.txt
./bluez-4.87/doc/attribute-api.txt
./bluez-4.87/doc/audio-api.txt
./bluez-4.87/doc/control-api.txt
./bluez-4.87/doc/device-api.txt
./bluez-4.87/doc/hfp-api.txt
./bluez-4.87/doc/input-api.txt
./bluez-4.87/doc/manager-api.txt
./bluez-4.87/doc/network-api.txt
./bluez-4.87/doc/serial-api.txt
./bluez-4.87/doc/service-api.txt
./bluez-4.87/doc/version.xml
./bluez-4.87/doc/version.xml.in
./bluez-4.87/gdbus/.dirstamp
./bluez-4.87/gdbus/gdbus.h
./bluez-4.87/gdbus/mainloop.c
./bluez-4.87/gdbus/mainloop.o
./bluez-4.87/gdbus/object.c
./bluez-4.87/gdbus/object.o
./bluez-4.87/gdbus/polkit.c
./bluez-4.87/gdbus/polkit.o
./bluez-4.87/gdbus/watch.c
./bluez-4.87/gdbus/watch.o
./bluez-4.87/gdbus/.deps/.dirstamp
./bluez-4.87/gdbus/.deps/mainloop.Po
./bluez-4.87/gdbus/.deps/object.Po
./bluez-4.87/gdbus/.deps/polkit.Po
./bluez-4.87/gdbus/.deps/watch.Po
./bluez-4.87/health/hdp_main.c
./bluez-4.87/health/hdp_manager.c
```

```
./bluez-4.87/health/hdp_manager.h
./bluez-4.87/health/hdp_types.h
./bluez-4.87/health/hdp_util.c
./bluez-4.87/health/hdp_util.h
./bluez-4.87/health/hdp.c
./bluez-4.87/health/hdp.h
./bluez-4.87/health/mcap_internal.h
./bluez-4.87/health/mcap_lib.h
./bluez-4.87/health/mcap_sync.c
./bluez-4.87/health/mcap.c
./bluez-4.87/health/mcap.h
./bluez-4.87/health/.deps/hdp_main.Po
./bluez-4.87/health/.deps/hdp_manager.Po
./bluez-4.87/health/.deps/hdp_util.Po
./bluez-4.87/health/.deps/hdp.Po
./bluez-4.87/health/.deps/mcap_sync.Po
./bluez-4.87/health/.deps/mcap.Po
./bluez-4.87/input/.dirstamp
./bluez-4.87/input/device.c
./bluez-4.87/input/device.h
./bluez-4.87/input/device.o
./bluez-4.87/input/fakehid.c
./bluez-4.87/input/fakehid.h
./bluez-4.87/input/fakehid.o
./bluez-4.87/input/input.conf
./bluez-4.87/input/main.c
./bluez-4.87/input/main.o
./bluez-4.87/input/manager.c
./bluez-4.87/input/manager.h
./bluez-4.87/input/manager.o
./bluez-4.87/input/server.c
./bluez-4.87/input/server.h
./bluez-4.87/input/server.o
./bluez-4.87/input/.deps/.dirstamp
./bluez-4.87/input/.deps/device.Po
./bluez-4.87/input/.deps/fakehid.Po
./bluez-4.87/input/.deps/main.Po
./bluez-4.87/input/.deps/manager.Po
./bluez-4.87/input/.deps/server.Po
./bluez-4.87/lib/.dirstamp
./bluez-4.87/lib/bluetooth.c
./bluez-4.87/lib/bluetooth.h
./bluez-4.87/lib/bluetooth.lo
./bluez-4.87/lib/bnep.h
./bluez-4.87/lib/cmtp.h
./bluez-4.87/lib/hci_lib.h
./bluez-4.87/lib/hci.c
./bluez-4.87/lib/hci.h
./bluez-4.87/lib/hci.lo
./bluez-4.87/lib/hidp.h
./bluez-4.87/lib/l2cap.h
./bluez-4.87/lib/libbluetooth.la
./bluez-4.87/lib/mgmt.h
./bluez-4.87/lib/rfcomm.h
```

```
./bluez-4.87/lib/sco.h
./bluez-4.87/lib/sdp_lib.h
./bluez-4.87/lib/sdp.c
./bluez-4.87/lib/sdp.h
./bluez-4.87/lib/sdp.lo
./bluez-4.87/lib/.deps/.dirstamp
./bluez-4.87/lib/.deps/bluetooth.Plo
./bluez-4.87/lib/.deps/hci.Plo
./bluez-4.87/lib/.deps/sdp.Plo
./bluez-4.87/lib/.libs/bluetooth.o
./bluez-4.87/lib/.libs/hci.o
./bluez-4.87/lib/.libs/libbluetooth.la
./bluez-4.87/lib/.libs/libbluetooth.lai
./bluez-4.87/lib/.libs/libbluetooth.so
./bluez-4.87/lib/.libs/libbluetooth.so.3
./bluez-4.87/lib/.libs/libbluetooth.so.3.10.3
./bluez-4.87/lib/.libs/sdp.o
./bluez-4.87/lib/bluetooth/bluetooth.h
./bluez-4.87/lib/bluetooth/bnep.h
./bluez-4.87/lib/bluetooth/cmtp.h
./bluez-4.87/lib/bluetooth/hci_lib.h
./bluez-4.87/lib/bluetooth/hci.h
./bluez-4.87/lib/bluetooth/hidp.h
./bluez-4.87/lib/bluetooth/l2cap.h
./bluez-4.87/lib/bluetooth/mgmt.h
./bluez-4.87/lib/bluetooth/rfcomm.h
./bluez-4.87/lib/bluetooth/sco.h
./bluez-4.87/lib/bluetooth/sdp_lib.h
./bluez-4.87/lib/bluetooth/sdp.h
./bluez-4.87/network/.dirstamp
./bluez-4.87/network/common.c
./bluez-4.87/network/common.h
./bluez-4.87/network/common.o
./bluez-4.87/network/connection.c
./bluez-4.87/network/connection.h
./bluez-4.87/network/connection.o
./bluez-4.87/network/main.c
./bluez-4.87/network/main.o
./bluez-4.87/network/manager.c
./bluez-4.87/network/manager.h
./bluez-4.87/network/manager.o
./bluez-4.87/network/network.conf
./bluez-4.87/network/server.c
./bluez-4.87/network/server.h
./bluez-4.87/network/server.o
./bluez-4.87/network/.deps/.dirstamp
./bluez-4.87/network/.deps/common.Po
./bluez-4.87/network/.deps/connection.Po
./bluez-4.87/network/.deps/main.Po
./bluez-4.87/network/.deps/manager.Po
./bluez-4.87/network/.deps/server.Po
./bluez-4.87/patches/0001-hciops-remove-scan-disable-on-poweroff.patch
./bluez-4.87/patches/0002-Bluetooth-flushable-packet-supports-
headers.patch
```
./bluez-4.87/patches/0003-Add-Health-API-document-to-distributionpackage.patch ./bluez-4.87/patches/0004-HDP-reject-MDL-reconnection-with-different-MTU.patch ./bluez-4.87/patches/0005-Refactor-pairing-code-to-match-the-managementinterf.patch ./bluez-4.87/patches/0006-hciops-Remove-unnecessary-conn-key\_type.patch ./bluez-4.87/patches/0007-hciops-Use-g\_slist\_prepend-instead-ofg\_slist\_append.patch ./bluez-4.87/patches/0008-Rename-btd\_event\_bonding\_process\_complete-tobtd\_eve.patch ./bluez-4.87/patches/0009-Clean-up-connection-failure-handling.patch ./bluez-4.87/patches/0010-Create-a-separate-conn\_failed-callback-to-matchmgmt.patch ./bluez-4.87/patches/0011-Add-debug-log-for-agent-cancellation.patch ./bluez-4.87/patches/0012-Fix-agent-cancellation-in-security-mode-3 situations.patch ./bluez-4.87/patches/0013-Fix-error-response-for-connection-failures.patch ./bluez-4.87/patches/0014-Remove-redundant-device\_is\_authenticatingcheck.patch ./bluez-4.87/patches/0015-Add-some-more-debug-prints-to-the-bondingprocedure.patch ./bluez-4.87/patches/0016-Fix-bonding-IO-channel-closing.patch ./bluez-4.87/patches/0017-Add-option-to-set-LE-random-address-tohciconfig.patch ./bluez-4.87/patches/0018-Add-option-to-enable-privacy-during-scanning-tohcit.patch ./bluez-4.87/patches/0019-Remove-unneeded-adapter opsrequest\_authentication-c.patch ./bluez-4.87/patches/0020-Fix-creating-device-object-when-connectionfails.patch ./bluez-4.87/patches/0021-Remove-unused-device-variables.patch ./bluez-4.87/patches/0022-Fix-hciconfig-leadv-returned-response.patch ./bluez-4.87/patches/0023-Fix-sending-HCIDEVUP-when-adapter-is-alreadyup.patch ./bluez-4.87/patches/0024-Fix-stopping-inquiry-before-adapter-object-isinitia.patch ./bluez-4.87/patches/0025-Clean-up-hciops-dev\_info-init-code-a-littlebit.patch ./bluez-4.87/patches/0026-Fix-possible-crash-on-AVDTP-Suspend-reqtimeout.patch ./bluez-4.87/patches/0027-Code-cleanup-unnesessary-line-removed-inavdtp.c.patch ./bluez-4.87/patches/0028-Fix-crash-while-parsering-of-endpointproperties.patch ./bluez-4.87/patches/0029-gstsbcdec-Fix-initial-output-from-monostream.patch ./bluez-4.87/patches/0030-gstsbcdec-Set-buffer-caps-when-allocatingit.patch ./bluez-4.87/patches/0031-gstsbcde-Handle-bad-data-better.patch ./bluez-4.87/plugins/.dirstamp ./bluez-4.87/plugins/echo.c ./bluez-4.87/plugins/formfactor.c ./bluez-4.87/plugins/formfactor.o

```
./bluez-4.87/plugins/hal.c
./bluez-4.87/plugins/hciops.c
./bluez-4.87/plugins/hciops.o
./bluez-4.87/plugins/maemo6.c
./bluez-4.87/plugins/mgmtops.c
./bluez-4.87/plugins/mgmtops.o
./bluez-4.87/plugins/pnat.c
./bluez-4.87/plugins/service.c
./bluez-4.87/plugins/service.o
./bluez-4.87/plugins/storage.c
./bluez-4.87/plugins/storage.o
./bluez-4.87/plugins/.deps/.dirstamp
./bluez-4.87/plugins/.deps/echo.Po
./bluez-4.87/plugins/.deps/formfactor.Po
./bluez-4.87/plugins/.deps/hal.Po
./bluez-4.87/plugins/.deps/hciops.Po
./bluez-4.87/plugins/.deps/maemo6.Po
./bluez-4.87/plugins/.deps/mgmtops.Po
./bluez-4.87/plugins/.deps/pnat.Po
./bluez-4.87/plugins/.deps/service.Po
./bluez-4.87/plugins/.deps/storage.Po
./bluez-4.87/sbc/.dirstamp
./bluez-4.87/sbc/formats.h
./bluez-4.87/sbc/libsbc.la
./bluez-4.87/sbc/sbc_libsbc_la-sbc_primitives_armv6.lo
./bluez-4.87/sbc/sbc_libsbc_la-sbc_primitives_iwmmxt.lo
./bluez-4.87/sbc/sbc libsbc la-sbc primitives mmx.lo
./bluez-4.87/sbc/sbc libsbc la-sbc primitives neon.lo
./bluez-4.87/sbc/sbc_libsbc_la-sbc_primitives.lo
./bluez-4.87/sbc/sbc_libsbc_la-sbc.lo
./bluez-4.87/sbc/sbcdec
./bluez-4.87/sbc/sbcdec.c
./bluez-4.87/sbc/sbcdec.o
./bluez-4.87/sbc/sbcenc
./bluez-4.87/sbc/sbcenc.c
./bluez-4.87/sbc/sbcenc.o
./bluez-4.87/sbc/sbcinfo
./bluez-4.87/sbc/sbcinfo.c
./bluez-4.87/sbc/sbcinfo.o
./bluez-4.87/sbc/sbctester.c
./bluez-4.87/sbc/.deps/.dirstamp
./bluez-4.87/sbc/.deps/sbc_libsbc_la-sbc_primitives_armv6.Plo
./bluez-4.87/sbc/.deps/sbc_libsbc_la-sbc_primitives_iwmmxt.Plo
./bluez-4.87/sbc/.deps/sbc_libsbc_la-sbc_primitives_mmx.Plo
./bluez-4.87/sbc/.deps/sbc_libsbc_la-sbc_primitives_neon.Plo
./bluez-4.87/sbc/.deps/sbc_libsbc_la-sbc_primitives.Plo
./bluez-4.87/sbc/.deps/sbc_libsbc_la-sbc.Plo
./bluez-4.87/sbc/.deps/sbcdec.Po
./bluez-4.87/sbc/.deps/sbcenc.Po
./bluez-4.87/sbc/.deps/sbcinfo.Po
./bluez-4.87/sbc/.deps/sbctester.Po
./bluez-4.87/sbc/.libs/libsbc.a
./bluez-4.87/sbc/.libs/libsbc.la
./bluez-4.87/sbc/.libs/sbc_libsbc_la-sbc_primitives_armv6.o
```

```
./bluez-4.87/sbc/.libs/sbc_libsbc_la-sbc_primitives_iwmmxt.o
./bluez-4.87/sbc/.libs/sbc_libsbc_la-sbc_primitives_mmx.o
./bluez-4.87/sbc/.libs/sbc_libsbc_la-sbc_primitives_neon.o
./bluez-4.87/sbc/.libs/sbc_libsbc_la-sbc_primitives.o
./bluez-4.87/sbc/.libs/sbc_libsbc_la-sbc.o
./bluez-4.87/scripts/97-bluetooth.rules
./bluez-4.87/scripts/bluetooth_serial
./bluez-4.87/scripts/bluetooth-hid2hci.rules
./bluez-4.87/scripts/bluetooth-serial.rules
./bluez-4.87/scripts/bluetooth.rules
./bluez-4.87/scripts/bluetooth.rules.in
./bluez-4.87/serial/.dirstamp
./bluez-4.87/serial/main.c
./bluez-4.87/serial/main.o
./bluez-4.87/serial/manager.c
./bluez-4.87/serial/manager.h
./bluez-4.87/serial/manager.o
./bluez-4.87/serial/port.c
./bluez-4.87/serial/port.h
./bluez-4.87/serial/port.o
./bluez-4.87/serial/proxy.c
./bluez-4.87/serial/proxy.h
./bluez-4.87/serial/proxy.o
./bluez-4.87/serial/serial.conf
./bluez-4.87/serial/.deps/.dirstamp
./bluez-4.87/serial/.deps/main.Po
./bluez-4.87/serial/.deps/manager.Po
./bluez-4.87/serial/.deps/port.Po
./bluez-4.87/serial/.deps/proxy.Po
./bluez-4.87/src/.dirstamp
./bluez-4.87/src/adapter.c
./bluez-4.87/src/adapter.h
./bluez-4.87/src/adapter.o
./bluez-4.87/src/agent.c
./bluez-4.87/src/agent.h
./bluez-4.87/src/agent.o
./bluez-4.87/src/attrib-server.c
./bluez-4.87/src/attrib-server.h
./bluez-4.87/src/attrib-server.o
./bluez-4.87/src/bluetooth.conf
./bluez-4.87/src/bluetooth.ver
./bluez-4.87/src/bluetoothd
./bluez-4.87/src/bluetoothd.8
./bluez-4.87/src/bluetoothd.8.in
./bluez-4.87/src/builtin.h
./bluez-4.87/src/dbus-common.c
./bluez-4.87/src/dbus-common.h
./bluez-4.87/src/dbus-common.o
./bluez-4.87/src/device.c
./bluez-4.87/src/device.h
./bluez-4.87/src/device.o
./bluez-4.87/src/error.c
./bluez-4.87/src/error.h
./bluez-4.87/src/error.o
```

```
./bluez-4.87/src/event.c
./bluez-4.87/src/event.h
./bluez-4.87/src/event.o
./bluez-4.87/src/genbuiltin
./bluez-4.87/src/glib-helper.c
./bluez-4.87/src/glib-helper.h
./bluez-4.87/src/glib-helper.o
./bluez-4.87/src/hcid.h
./bluez-4.87/src/log.c
./bluez-4.87/src/log.h
./bluez-4.87/src/log.o
./bluez-4.87/src/main.c
./bluez-4.87/src/main.conf
./bluez-4.87/src/main.o
./bluez-4.87/src/manager.c
./bluez-4.87/src/manager.h
./bluez-4.87/src/manager.o
./bluez-4.87/src/oui.c
./bluez-4.87/src/oui.h
./bluez-4.87/src/oui.o
./bluez-4.87/src/plugin.c
./bluez-4.87/src/plugin.h
./bluez-4.87/src/plugin.o
./bluez-4.87/src/ppoll.h
./bluez-4.87/src/rfkill.c
./bluez-4.87/src/rfkill.o
./bluez-4.87/src/sdp-xml.c
./bluez-4.87/src/sdp-xml.h
./bluez-4.87/src/sdp-xml.o
./bluez-4.87/src/sdpd-database.c
./bluez-4.87/src/sdpd-database.o
./bluez-4.87/src/sdpd-request.c
./bluez-4.87/src/sdpd-request.o
./bluez-4.87/src/sdpd-server.c
./bluez-4.87/src/sdpd-server.o
./bluez-4.87/src/sdpd-service.c
./bluez-4.87/src/sdpd-service.o
./bluez-4.87/src/sdpd.h
./bluez-4.87/src/storage.c
./bluez-4.87/src/storage.h
./bluez-4.87/src/storage.o
./bluez-4.87/src/textfile.c
./bluez-4.87/src/textfile.h
./bluez-4.87/src/textfile.o
./bluez-4.87/src/uinput.h
./bluez-4.87/src/.deps/.dirstamp
./bluez-4.87/src/.deps/adapter.Po
./bluez-4.87/src/.deps/agent.Po
./bluez-4.87/src/.deps/attrib-server.Po
./bluez-4.87/src/.deps/dbus-common.Po
./bluez-4.87/src/.deps/device.Po
./bluez-4.87/src/.deps/error.Po
./bluez-4.87/src/.deps/event.Po
./bluez-4.87/src/.deps/glib-helper.Po
```

```
./bluez-4.87/src/.deps/log.Po
./bluez-4.87/src/.deps/main.Po
./bluez-4.87/src/.deps/manager.Po
./bluez-4.87/src/.deps/oui.Po
./bluez-4.87/src/.deps/plugin.Po
./bluez-4.87/src/.deps/rfkill.Po
./bluez-4.87/src/.deps/sdp-xml.Po
./bluez-4.87/src/.deps/sdpd-database.Po
./bluez-4.87/src/.deps/sdpd-request.Po
./bluez-4.87/src/.deps/sdpd-server.Po
./bluez-4.87/src/.deps/sdpd-service.Po
./bluez-4.87/src/.deps/storage.Po
./bluez-4.87/src/.deps/textfile.Po
./bluez-4.87/src/.libs/bluetoothd
./bluez-4.87/test/agent.c
./bluez-4.87/test/apitest
./bluez-4.87/test/attest.c
./bluez-4.87/test/avtest.c
./bluez-4.87/test/bdaddr.8
./bluez-4.87/test/bdaddr.c
./bluez-4.87/test/btiotest.c
./bluez-4.87/test/dbusdef.py
./bluez-4.87/test/gaptest.c
./bluez-4.87/test/hciemu.1
./bluez-4.87/test/hciemu.c
./bluez-4.87/test/hsmicro
./bluez-4.87/test/hsplay
./bluez-4.87/test/hstest.c
./bluez-4.87/test/l2test.c
./bluez-4.87/test/list-devices
./bluez-4.87/test/lmptest.c
./bluez-4.87/test/monitor-bluetooth
./bluez-4.87/test/rctest.1
./bluez-4.87/test/rctest.c
./bluez-4.87/test/scotest.c
./bluez-4.87/test/sdptest.c
./bluez-4.87/test/service-did.xml
./bluez-4.87/test/service-ftp.xml
./bluez-4.87/test/service-opp.xml
./bluez-4.87/test/service-record.dtd
./bluez-4.87/test/service-spp.xml
./bluez-4.87/test/simple-agent
./bluez-4.87/test/simple-endpoint
./bluez-4.87/test/simple-service
./bluez-4.87/test/test-adapter
./bluez-4.87/test/test-attrib
./bluez-4.87/test/test-audio
./bluez-4.87/test/test-device
./bluez-4.87/test/test-discovery
./bluez-4.87/test/test-input
./bluez-4.87/test/test-manager
./bluez-4.87/test/test-network
./bluez-4.87/test/test-serial
./bluez-4.87/test/test-service
```

```
./bluez-4.87/test/test-telephony
./bluez-4.87/test/test-textfile.c
./bluez-4.87/test/.deps/agent.Po
./bluez-4.87/test/.deps/attest.Po
./bluez-4.87/test/.deps/avtest.Po
./bluez-4.87/test/.deps/bdaddr.Po
./bluez-4.87/test/.deps/btiotest.Po
./bluez-4.87/test/.deps/gaptest.Po
./bluez-4.87/test/.deps/hciemu.Po
./bluez-4.87/test/.deps/hstest.Po
./bluez-4.87/test/.deps/ipctest.Po
./bluez-4.87/test/.deps/l2test.Po
./bluez-4.87/test/.deps/lmptest.Po
./bluez-4.87/test/.deps/rctest.Po
./bluez-4.87/test/.deps/scotest.Po
./bluez-4.87/test/.deps/sdptest.Po
./bluez-4.87/test/.deps/test-textfile.Po
./bluez-4.87/tools/.dirstamp
./bluez-4.87/tools/avctrl
./bluez-4.87/tools/avctrl.8
./bluez-4.87/tools/avctrl.c
./bluez-4.87/tools/avctrl.o
./bluez-4.87/tools/avinfo
./bluez-4.87/tools/avinfo.c
./bluez-4.87/tools/avinfo.o
./bluez-4.87/tools/bccmd.8
./bluez-4.87/tools/bccmd.c
./bluez-4.87/tools/ciptool
./bluez-4.87/tools/ciptool.1
./bluez-4.87/tools/ciptool.c
./bluez-4.87/tools/ciptool.o
./bluez-4.87/tools/csr_3wire.c
./bluez-4.87/tools/csr_bcsp.c
./bluez-4.87/tools/csr_h4.c
./bluez-4.87/tools/csr_hci.c
./bluez-4.87/tools/csr_usb.c
./bluez-4.87/tools/csr.c
./bluez-4.87/tools/csr.h
./bluez-4.87/tools/csr.o
./bluez-4.87/tools/dfu.c
./bluez-4.87/tools/dfu.h
./bluez-4.87/tools/dfubabel
./bluez-4.87/tools/dfubabel.1
./bluez-4.87/tools/dfubabel.c
./bluez-4.87/tools/dfubabel.o
./bluez-4.87/tools/dfutool.1
./bluez-4.87/tools/dfutool.c
./bluez-4.87/tools/hciattach
./bluez-4.87/tools/hciattach_ath3k.c
./bluez-4.87/tools/hciattach_ath3k.o
./bluez-4.87/tools/hciattach_qualcomm.c
./bluez-4.87/tools/hciattach_qualcomm.o
./bluez-4.87/tools/hciattach_st.c
./bluez-4.87/tools/hciattach_st.o
```
```
./bluez-4.87/tools/hciattach ti.c
./bluez-4.87/tools/hciattach ti.o
./bluez-4.87/tools/hciattach tialt.c
./bluez-4.87/tools/hciattach tialt.o
./bluez-4.87/tools/hciattach.8
./bluez-4.87/tools/hciattach.c
./bluez-4.87/tools/hciattach.h
./bluez-4.87/tools/hciattach.o
./bluez-4.87/tools/hciconfig
./bluez-4.87/tools/hciconfig.8
./bluez-4.87/tools/hciconfig.c
./bluez-4.87/tools/hciconfig.o
./bluez-4.87/tools/hcieventmask
./bluez-4.87/tools/hcieventmask.c
./bluez-4.87/tools/hcieventmask.o
./bluez-4.87/tools/hcisecfilter
./bluez-4.87/tools/hcisecfilter.c
./bluez-4.87/tools/hcisecfilter.o
./bluez-4.87/tools/hcitool
./bluez-4.87/tools/hcitool.1
./bluez-4.87/tools/hcitool.c
./bluez-4.87/tools/hcitool.o
./bluez-4.87/tools/hid2hci.8
./bluez-4.87/tools/hid2hci.c
./bluez-4.87/tools/kword.c
./bluez-4.87/tools/kword.h
./bluez-4.87/tools/kword.o
./bluez-4.87/tools/l2ping
./bluez-4.87/tools/l2ping.8
./bluez-4.87/tools/l2ping.c
./bluez-4.87/tools/l2ping.o
./bluez-4.87/tools/lexer.c
./bluez-4.87/tools/lexer.l
./bluez-4.87/tools/lexer.o
./bluez-4.87/tools/main.c
./bluez-4.87/tools/main.o
./bluez-4.87/tools/parser.o
./bluez-4.87/tools/parser.y
./bluez-4.87/tools/ppporc
./bluez-4.87/tools/ppporc.c
./bluez-4.87/tools/ppporc.o
./bluez-4.87/tools/rfcomm
./bluez-4.87/tools/rfcomm.1
./bluez-4.87/tools/rfcomm.conf
./bluez-4.87/tools/sdptool
./bluez-4.87/tools/sdptool.1
./bluez-4.87/tools/sdptool.c
./bluez-4.87/tools/sdptool.o
./bluez-4.87/tools/.deps/.dirstamp
./bluez-4.87/tools/.deps/avctrl.Po
./bluez-4.87/tools/.deps/avinfo.Po
./bluez-4.87/tools/.deps/bccmd.Po
./bluez-4.87/tools/.deps/ciptool.Po
./bluez-4.87/tools/.deps/csr_3wire.Po
```

```
./bluez-4.87/tools/.deps/csr_bcsp.Po
./bluez-4.87/tools/.deps/csr_h4.Po
./bluez-4.87/tools/.deps/csr_hci.Po
./bluez-4.87/tools/.deps/csr_usb.Po
./bluez-4.87/tools/.deps/csr.Po
./bluez-4.87/tools/.deps/dfu.Po
./bluez-4.87/tools/.deps/dfubabel.Po
./bluez-4.87/tools/.deps/dfutool.Po
./bluez-4.87/tools/.deps/hciattach_ath3k.Po
./bluez-4.87/tools/.deps/hciattach_qualcomm.Po
./bluez-4.87/tools/.deps/hciattach_st.Po
./bluez-4.87/tools/.deps/hciattach ti.Po
./bluez-4.87/tools/.deps/hciattach_tialt.Po
./bluez-4.87/tools/.deps/hciattach.Po
./bluez-4.87/tools/.deps/hciconfig.Po
./bluez-4.87/tools/.deps/hcieventmask.Po
./bluez-4.87/tools/.deps/hcisecfilter.Po
./bluez-4.87/tools/.deps/hcitool.Po
./bluez-4.87/tools/.deps/hid2hci.Po
./bluez-4.87/tools/.deps/kword.Po
./bluez-4.87/tools/.deps/l2ping.Po
./bluez-4.87/tools/.deps/lexer.Po
./bluez-4.87/tools/.deps/main.Po
./bluez-4.87/tools/.deps/parser.Po
./bluez-4.87/tools/.deps/ppporc.Po
./bluez-4.87/tools/.deps/sdptool.Po
./bluez-4.87/tools/.deps/ubcsp.Po
./bluez-4.87/tools/.libs/avinfo
./bluez-4.87/tools/.libs/ciptool
./bluez-4.87/tools/.libs/hciattach
./bluez-4.87/tools/.libs/hciconfig
./bluez-4.87/tools/.libs/hcieventmask
./bluez-4.87/tools/.libs/hcitool
./bluez-4.87/tools/.libs/l2ping
./bluez-4.87/tools/.libs/ppporc
./bluez-4.87/tools/.libs/rfcomm
./bluez-4.87/tools/.libs/sdptool
./bluez-4.87/tracer/main.c
./bluez-4.87/tracer/.deps/main.Po
./busybox-1.19.3/.busybox_unstripped.cmd
./busybox-1.19.3/.config
./busybox-1.19.3/.config.old
./busybox-1.19.3/.gitignore
./busybox-1.19.3/.indent.pro
./busybox-1.19.3/.kconfig.d
./busybox-1.19.3/.kernelrelease
./busybox-1.19.3/AUTHORS
./busybox-1.19.3/busybox
./busybox-1.19.3/busybox_unstripped
./busybox-1.19.3/busybox unstripped.map
./busybox-1.19.3/busybox_unstripped.out
./busybox-1.19.3/busybox.links
./busybox-1.19.3/Config.in
./busybox-1.19.3/INSTALL
```

```
./busybox-1.19.3/LICENSE
./busybox-1.19.3/Makefile
./busybox-1.19.3/Makefile.custom
./busybox-1.19.3/Makefile.flags
./busybox-1.19.3/Makefile.help
./busybox-1.19.3/README
./busybox-1.19.3/TODO
./busybox-1.19.3/TODO_unicode
./busybox-1.19.3/applets/.applet tables.cmd
./busybox-1.19.3/applets/.applets.o.cmd
./busybox-1.19.3/applets/.built-in.o.cmd
./busybox-1.19.3/applets/.gitignore
./busybox-1.19.3/applets/.usage_pod.cmd
./busybox-1.19.3/applets/.usage.cmd
./busybox-1.19.3/applets/applet tables
./busybox-1.19.3/applets/applet_tables.c
./busybox-1.19.3/applets/applets.c
./busybox-1.19.3/applets/applets.o
./busybox-1.19.3/applets/built-in.o
./busybox-1.19.3/applets/busybox.mkll
./busybox-1.19.3/applets/individual.c
./busybox-1.19.3/applets/install.sh
./busybox-1.19.3/applets/Kbuild
./busybox-1.19.3/applets/Kbuild.src
./busybox-1.19.3/applets/usage
./busybox-1.19.3/applets/usage_compressed
./busybox-1.19.3/applets/usage_pod
./busybox-1.19.3/applets/usage_pod.c
./busybox-1.19.3/applets/usage.c
./busybox-1.19.3/arch/i386/Makefile
./busybox-1.19.3/archival/.bbunzip.o.cmd
./busybox-1.19.3/archival/.built-in.o.cmd
./busybox-1.19.3/archival/.gzip.o.cmd
./busybox-1.19.3/archival/.lib.a.cmd
./busybox-1.19.3/archival/.tar.o.cmd
./busybox-1.19.3/archival/.unzip.o.cmd
./busybox-1.19.3/archival/ar.c
./busybox-1.19.3/archival/bbunzip_test.sh
./busybox-1.19.3/archival/bbunzip_test2.sh
./busybox-1.19.3/archival/bbunzip_test3.sh
./busybox-1.19.3/archival/bbunzip.c
./busybox-1.19.3/archival/bbunzip.o
./busybox-1.19.3/archival/built-in.o
./busybox-1.19.3/archival/bzip2.c
./busybox-1.19.3/archival/Config.in
./busybox-1.19.3/archival/Config.src
./busybox-1.19.3/archival/cpio.c
./busybox-1.19.3/archival/dpkg_deb.c
./busybox-1.19.3/archival/dpkg.c
./busybox-1.19.3/archival/gzip.c
./busybox-1.19.3/archival/gzip.o
./busybox-1.19.3/archival/Kbuild
./busybox-1.19.3/archival/Kbuild.src
./busybox-1.19.3/archival/lib.a
```

```
./busybox-1.19.3/archival/lzop.c
./busybox-1.19.3/archival/rpm.c
./busybox-1.19.3/archival/rpm.h
./busybox-1.19.3/archival/rpm2cpio.c
./busybox-1.19.3/archival/tar.c
./busybox-1.19.3/archival/tar.o
./busybox-1.19.3/archival/unzip.c
./busybox-1.19.3/archival/unzip.o
./busybox-1.19.3/archival/libarchive/.built-in.o.cmd
./busybox-1.19.3/archival/libarchive/.data_align.o.cmd
./busybox-1.19.3/archival/libarchive/.data_extract_all.o.cmd
./busybox-1.19.3/archival/libarchive/.data_extract_to_stdout.o.cmd
./busybox-1.19.3/archival/libarchive/.data_skip.o.cmd
./busybox-1.19.3/archival/libarchive/.decompress_bunzip2.o.cmd
./busybox-1.19.3/archival/libarchive/.decompress_uncompress.o.cmd
./busybox-1.19.3/archival/libarchive/.decompress_unzip.o.cmd
./busybox-1.19.3/archival/libarchive/.filter_accept_all.o.cmd
./busybox-1.19.3/archival/libarchive/.filter_accept_list.o.cmd
./busybox-1.19.3/archival/libarchive/.filter_accept_reject_list.o.cmd
./busybox-1.19.3/archival/libarchive/.find_list_entry.o.cmd
./busybox-1.19.3/archival/libarchive/.get header tar bz2.o.cmd
./busybox-1.19.3/archival/libarchive/.get_header_tar_gz.o.cmd
./busybox-1.19.3/archival/libarchive/.get_header_tar.o.cmd
./busybox-1.19.3/archival/libarchive/.header_list.o.cmd
./busybox-1.19.3/archival/libarchive/.header_skip.o.cmd
./busybox-1.19.3/archival/libarchive/.header_verbose_list.o.cmd
./busybox-1.19.3/archival/libarchive/.init_handle.o.cmd
./busybox-1.19.3/archival/libarchive/.lib.a.cmd
./busybox-1.19.3/archival/libarchive/.open_transformer.o.cmd
./busybox-1.19.3/archival/libarchive/.seek_by_jump.o.cmd
./busybox-1.19.3/archival/libarchive/.seek by read.o.cmd
./busybox-1.19.3/archival/libarchive/built-in.o
./busybox-1.19.3/archival/libarchive/data_align.c
./busybox-1.19.3/archival/libarchive/data_align.o
./busybox-1.19.3/archival/libarchive/data_extract_all.c
./busybox-1.19.3/archival/libarchive/data_extract_all.o
./busybox-1.19.3/archival/libarchive/data_extract_to_command.c
./busybox-1.19.3/archival/libarchive/data_extract_to_stdout.c
./busybox-1.19.3/archival/libarchive/data_extract_to_stdout.o
./busybox-1.19.3/archival/libarchive/data_skip.c
./busybox-1.19.3/archival/libarchive/data_skip.o
./busybox-1.19.3/archival/libarchive/decompress_bunzip2.c
./busybox-1.19.3/archival/libarchive/decompress_bunzip2.o
./busybox-1.19.3/archival/libarchive/decompress_uncompress.c
./busybox-1.19.3/archival/libarchive/decompress_uncompress.o
./busybox-1.19.3/archival/libarchive/decompress_unlzma.c
./busybox-1.19.3/archival/libarchive/decompress_unxz.c
./busybox-1.19.3/archival/libarchive/decompress_unzip.c
./busybox-1.19.3/archival/libarchive/decompress_unzip.o
./busybox-1.19.3/archival/libarchive/filter accept all.c
./busybox-1.19.3/archival/libarchive/filter_accept_all.o
./busybox-1.19.3/archival/libarchive/filter_accept_list_reassign.c
./busybox-1.19.3/archival/libarchive/filter_accept_list.c
./busybox-1.19.3/archival/libarchive/filter_accept_list.o
```

```
./busybox-1.19.3/archival/libarchive/filter_accept_reject_list.c
./busybox-1.19.3/archival/libarchive/filter_accept_reject_list.o
./busybox-1.19.3/archival/libarchive/find_list_entry.c
./busybox-1.19.3/archival/libarchive/find_list_entry.o
./busybox-1.19.3/archival/libarchive/get header ar.c
./busybox-1.19.3/archival/libarchive/get header cpio.c
./busybox-1.19.3/archival/libarchive/get_header_tar_bz2.c
./busybox-1.19.3/archival/libarchive/get_header_tar_bz2.o
./busybox-1.19.3/archival/libarchive/get header tar gz.c
./busybox-1.19.3/archival/libarchive/get_header_tar_gz.o
./busybox-1.19.3/archival/libarchive/get header tar lzma.c
./busybox-1.19.3/archival/libarchive/get header tar.c
./busybox-1.19.3/archival/libarchive/get_header_tar.o
./busybox-1.19.3/archival/libarchive/header_list.c
./busybox-1.19.3/archival/libarchive/header_list.o
./busybox-1.19.3/archival/libarchive/header_skip.c
./busybox-1.19.3/archival/libarchive/header_skip.o
./busybox-1.19.3/archival/libarchive/header_verbose_list.c
./busybox-1.19.3/archival/libarchive/header_verbose_list.o
./busybox-1.19.3/archival/libarchive/init_handle.c
./busybox-1.19.3/archival/libarchive/init_handle.o
./busybox-1.19.3/archival/libarchive/Kbuild
./busybox-1.19.3/archival/libarchive/Kbuild.src
./busybox-1.19.3/archival/libarchive/lib.a
./busybox-1.19.3/archival/libarchive/liblzo.h
./busybox-1.19.3/archival/libarchive/lzo1x_1.c
./busybox-1.19.3/archival/libarchive/lzo1x_1o.c
./busybox-1.19.3/archival/libarchive/lzo1x_9x.c
./busybox-1.19.3/archival/libarchive/lzo1x_c.c
./busybox-1.19.3/archival/libarchive/lzo1x_d.c
./busybox-1.19.3/archival/libarchive/open_transformer.c
./busybox-1.19.3/archival/libarchive/open_transformer.o
./busybox-1.19.3/archival/libarchive/seek_by_jump.c
./busybox-1.19.3/archival/libarchive/seek_by_jump.o
./busybox-1.19.3/archival/libarchive/seek_by_read.c
./busybox-1.19.3/archival/libarchive/seek_by_read.o
./busybox-1.19.3/archival/libarchive/unpack ar archive.c
./busybox-1.19.3/archival/libarchive/bz/blocksort.c
./busybox-1.19.3/archival/libarchive/bz/bzlib_private.h
./busybox-1.19.3/archival/libarchive/bz/bzlib.c
./busybox-1.19.3/archival/libarchive/bz/bzlib.h
./busybox-1.19.3/archival/libarchive/bz/compress.c
./busybox-1.19.3/archival/libarchive/bz/huffman.c
./busybox-1.19.3/archival/libarchive/bz/LICENSE
./busybox-1.19.3/archival/libarchive/bz/README
./busybox-1.19.3/archival/libarchive/unxz/README
./busybox-1.19.3/archival/libarchive/unxz/xz_config.h
./busybox-1.19.3/archival/libarchive/unxz/xz_dec_bcj.c
./busybox-1.19.3/archival/libarchive/unxz/xz_dec_lzma2.c
./busybox-1.19.3/archival/libarchive/unxz/xz_dec_stream.c
./busybox-1.19.3/archival/libarchive/unxz/xz_lzma2.h
./busybox-1.19.3/archival/libarchive/unxz/xz_private.h
./busybox-1.19.3/archival/libarchive/unxz/xz_stream.h
./busybox-1.19.3/archival/libarchive/unxz/xz.h
```
./busybox-1.19.3/configs/android defconfig ./busybox-1.19.3/configs/cygwin\_defconfig ./busybox-1.19.3/configs/freebsd\_defconfig ./busybox-1.19.3/configs/TEST\_nommu\_defconfig ./busybox-1.19.3/configs/TEST\_noprintf\_defconfig ./busybox-1.19.3/configs/TEST\_rh9\_defconfig ./busybox-1.19.3/console-tools/.built-in.o.cmd ./busybox-1.19.3/console-tools/.clear.o.cmd ./busybox-1.19.3/console-tools/.lib.a.cmd ./busybox-1.19.3/console-tools/.reset.o.cmd ./busybox-1.19.3/console-tools/.resize.o.cmd ./busybox-1.19.3/console-tools/.setlogcons.o.cmd ./busybox-1.19.3/console-tools/built-in.o ./busybox-1.19.3/console-tools/chvt.c ./busybox-1.19.3/console-tools/clear.c ./busybox-1.19.3/console-tools/clear.o ./busybox-1.19.3/console-tools/Config.in ./busybox-1.19.3/console-tools/Config.src ./busybox-1.19.3/console-tools/deallocvt.c ./busybox-1.19.3/console-tools/dumpkmap.c ./busybox-1.19.3/console-tools/fgconsole.c ./busybox-1.19.3/console-tools/kbd\_mode.c ./busybox-1.19.3/console-tools/Kbuild ./busybox-1.19.3/console-tools/Kbuild.src ./busybox-1.19.3/console-tools/lib.a ./busybox-1.19.3/console-tools/loadfont.c ./busybox-1.19.3/console-tools/loadkmap.c ./busybox-1.19.3/console-tools/openvt.c ./busybox-1.19.3/console-tools/reset.c ./busybox-1.19.3/console-tools/reset.o ./busybox-1.19.3/console-tools/resize.c ./busybox-1.19.3/console-tools/resize.o ./busybox-1.19.3/console-tools/setconsole.c ./busybox-1.19.3/console-tools/setkeycodes.c ./busybox-1.19.3/console-tools/setlogcons.c ./busybox-1.19.3/console-tools/setlogcons.o ./busybox-1.19.3/console-tools/showkey.c ./busybox-1.19.3/coreutils/.basename.o.cmd ./busybox-1.19.3/coreutils/.built-in.o.cmd ./busybox-1.19.3/coreutils/.cat.o.cmd ./busybox-1.19.3/coreutils/.chgrp.o.cmd ./busybox-1.19.3/coreutils/.chmod.o.cmd ./busybox-1.19.3/coreutils/.chown.o.cmd ./busybox-1.19.3/coreutils/.chroot.o.cmd ./busybox-1.19.3/coreutils/.cp.o.cmd ./busybox-1.19.3/coreutils/.cut.o.cmd ./busybox-1.19.3/coreutils/.date.o.cmd ./busybox-1.19.3/coreutils/.dd.o.cmd ./busybox-1.19.3/coreutils/.df.o.cmd ./busybox-1.19.3/coreutils/.dirname.o.cmd ./busybox-1.19.3/coreutils/.du.o.cmd ./busybox-1.19.3/coreutils/.echo.o.cmd ./busybox-1.19.3/coreutils/.env.o.cmd ./busybox-1.19.3/coreutils/.expr.o.cmd

./busybox-1.19.3/coreutils/.false.o.cmd ./busybox-1.19.3/coreutils/.head.o.cmd ./busybox-1.19.3/coreutils/.hostid.o.cmd ./busybox-1.19.3/coreutils/.id.o.cmd ./busybox-1.19.3/coreutils/.install.o.cmd ./busybox-1.19.3/coreutils/.lib.a.cmd ./busybox-1.19.3/coreutils/.ln.o.cmd ./busybox-1.19.3/coreutils/.logname.o.cmd ./busybox-1.19.3/coreutils/.ls.o.cmd ./busybox-1.19.3/coreutils/.md5\_sha1\_sum.o.cmd ./busybox-1.19.3/coreutils/.mkdir.o.cmd ./busybox-1.19.3/coreutils/.mkfifo.o.cmd ./busybox-1.19.3/coreutils/.mknod.o.cmd ./busybox-1.19.3/coreutils/.mv.o.cmd ./busybox-1.19.3/coreutils/.nice.o.cmd ./busybox-1.19.3/coreutils/.od.o.cmd ./busybox-1.19.3/coreutils/.printf.o.cmd ./busybox-1.19.3/coreutils/.pwd.o.cmd ./busybox-1.19.3/coreutils/.readlink.o.cmd ./busybox-1.19.3/coreutils/.rm.o.cmd ./busybox-1.19.3/coreutils/.rmdir.o.cmd ./busybox-1.19.3/coreutils/.seq.o.cmd ./busybox-1.19.3/coreutils/.sleep.o.cmd ./busybox-1.19.3/coreutils/.sort.o.cmd ./busybox-1.19.3/coreutils/.stty.o.cmd ./busybox-1.19.3/coreutils/.sync.o.cmd ./busybox-1.19.3/coreutils/.tail.o.cmd ./busybox-1.19.3/coreutils/.tee.o.cmd ./busybox-1.19.3/coreutils/.test\_ptr\_hack.o.cmd ./busybox-1.19.3/coreutils/.test.o.cmd ./busybox-1.19.3/coreutils/.touch.o.cmd ./busybox-1.19.3/coreutils/.tr.o.cmd ./busybox-1.19.3/coreutils/.true.o.cmd ./busybox-1.19.3/coreutils/.tty.o.cmd ./busybox-1.19.3/coreutils/.uname.o.cmd ./busybox-1.19.3/coreutils/.uniq.o.cmd ./busybox-1.19.3/coreutils/.usleep.o.cmd ./busybox-1.19.3/coreutils/.uudecode.o.cmd ./busybox-1.19.3/coreutils/.wc.o.cmd ./busybox-1.19.3/coreutils/.who.o.cmd ./busybox-1.19.3/coreutils/.whoami.o.cmd ./busybox-1.19.3/coreutils/.yes.o.cmd ./busybox-1.19.3/coreutils/basename.c ./busybox-1.19.3/coreutils/basename.o ./busybox-1.19.3/coreutils/built-in.o ./busybox-1.19.3/coreutils/cal.c ./busybox-1.19.3/coreutils/cat.c ./busybox-1.19.3/coreutils/cat.o ./busybox-1.19.3/coreutils/catv.c ./busybox-1.19.3/coreutils/chgrp.c ./busybox-1.19.3/coreutils/chgrp.o ./busybox-1.19.3/coreutils/chmod.c ./busybox-1.19.3/coreutils/chmod.o ./busybox-1.19.3/coreutils/chown.c

```
./busybox-1.19.3/coreutils/chown.o
./busybox-1.19.3/coreutils/chroot.c
./busybox-1.19.3/coreutils/chroot.o
./busybox-1.19.3/coreutils/cksum.c
./busybox-1.19.3/coreutils/comm.c
./busybox-1.19.3/coreutils/Config.in
./busybox-1.19.3/coreutils/Config.src
./busybox-1.19.3/coreutils/cp.c
./busybox-1.19.3/coreutils/cp.o
./busybox-1.19.3/coreutils/cut.c
./busybox-1.19.3/coreutils/cut.o
./busybox-1.19.3/coreutils/date.c
./busybox-1.19.3/coreutils/date.o
./busybox-1.19.3/coreutils/dd.c
./busybox-1.19.3/coreutils/dd.o
./busybox-1.19.3/coreutils/df.c
./busybox-1.19.3/coreutils/df.o
./busybox-1.19.3/coreutils/dirname.c
./busybox-1.19.3/coreutils/dirname.o
./busybox-1.19.3/coreutils/dos2unix.c
./busybox-1.19.3/coreutils/du.c
./busybox-1.19.3/coreutils/du.o
./busybox-1.19.3/coreutils/echo.c
./busybox-1.19.3/coreutils/echo.o
./busybox-1.19.3/coreutils/env.c
./busybox-1.19.3/coreutils/env.o
./busybox-1.19.3/coreutils/expand.c
./busybox-1.19.3/coreutils/expr.c
./busybox-1.19.3/coreutils/expr.o
./busybox-1.19.3/coreutils/false.c
./busybox-1.19.3/coreutils/false.o
./busybox-1.19.3/coreutils/fold.c
./busybox-1.19.3/coreutils/fsync.c
./busybox-1.19.3/coreutils/head.c
./busybox-1.19.3/coreutils/head.o
./busybox-1.19.3/coreutils/hostid.c
./busybox-1.19.3/coreutils/hostid.o
./busybox-1.19.3/coreutils/id test.sh
./busybox-1.19.3/coreutils/id.c
./busybox-1.19.3/coreutils/id.o
./busybox-1.19.3/coreutils/install.c
./busybox-1.19.3/coreutils/install.o
./busybox-1.19.3/coreutils/Kbuild
./busybox-1.19.3/coreutils/Kbuild.src
./busybox-1.19.3/coreutils/length.c.disabled
./busybox-1.19.3/coreutils/lib.a
./busybox-1.19.3/coreutils/ln.c
./busybox-1.19.3/coreutils/ln.o
./busybox-1.19.3/coreutils/logname.c
./busybox-1.19.3/coreutils/logname.o
./busybox-1.19.3/coreutils/ls.c
./busybox-1.19.3/coreutils/ls.o
./busybox-1.19.3/coreutils/md5 sha1 sum.c
./busybox-1.19.3/coreutils/md5_sha1_sum.o
```

```
./busybox-1.19.3/coreutils/mkdir.c
./busybox-1.19.3/coreutils/mkdir.o
./busybox-1.19.3/coreutils/mkfifo.c
./busybox-1.19.3/coreutils/mkfifo.o
./busybox-1.19.3/coreutils/mknod.c
./busybox-1.19.3/coreutils/mknod.o
./busybox-1.19.3/coreutils/mv.c
./busybox-1.19.3/coreutils/mv.o
./busybox-1.19.3/coreutils/nice.c
./busybox-1.19.3/coreutils/nice.o
./busybox-1.19.3/coreutils/nohup.c
./busybox-1.19.3/coreutils/od_bloaty.c
./busybox-1.19.3/coreutils/od.c
./busybox-1.19.3/coreutils/od.o
./busybox-1.19.3/coreutils/printenv.c
./busybox-1.19.3/coreutils/printf.c
./busybox-1.19.3/coreutils/printf.o
./busybox-1.19.3/coreutils/pwd.c
./busybox-1.19.3/coreutils/pwd.o
./busybox-1.19.3/coreutils/readlink.c
./busybox-1.19.3/coreutils/readlink.o
./busybox-1.19.3/coreutils/realpath.c
./busybox-1.19.3/coreutils/rm.c
./busybox-1.19.3/coreutils/rm.o
./busybox-1.19.3/coreutils/rmdir.c
./busybox-1.19.3/coreutils/rmdir.o
./busybox-1.19.3/coreutils/seq.c
./busybox-1.19.3/coreutils/seq.o
./busybox-1.19.3/coreutils/sleep.c
./busybox-1.19.3/coreutils/sleep.o
./busybox-1.19.3/coreutils/sort.c
./busybox-1.19.3/coreutils/sort.o
./busybox-1.19.3/coreutils/split.c
./busybox-1.19.3/coreutils/stat.c
./busybox-1.19.3/coreutils/stty.c
./busybox-1.19.3/coreutils/stty.o
./busybox-1.19.3/coreutils/sum.c
./busybox-1.19.3/coreutils/sync.c
./busybox-1.19.3/coreutils/sync.o
./busybox-1.19.3/coreutils/tac.c
./busybox-1.19.3/coreutils/tail.c
./busybox-1.19.3/coreutils/tail.o
./busybox-1.19.3/coreutils/tee.c
./busybox-1.19.3/coreutils/tee.o
./busybox-1.19.3/coreutils/test ptr hack.c
./busybox-1.19.3/coreutils/test_ptr_hack.o
./busybox-1.19.3/coreutils/test.c
./busybox-1.19.3/coreutils/test.o
./busybox-1.19.3/coreutils/touch.c
./busybox-1.19.3/coreutils/touch.o
./busybox-1.19.3/coreutils/tr.c
./busybox-1.19.3/coreutils/tr.o
./busybox-1.19.3/coreutils/true.c
./busybox-1.19.3/coreutils/true.o
```

```
./busybox-1.19.3/coreutils/tty.c
./busybox-1.19.3/coreutils/tty.o
./busybox-1.19.3/coreutils/uname.c
./busybox-1.19.3/coreutils/uname.o
./busybox-1.19.3/coreutils/uniq.c
./busybox-1.19.3/coreutils/uniq.o
./busybox-1.19.3/coreutils/usleep.c
./busybox-1.19.3/coreutils/usleep.o
./busybox-1.19.3/coreutils/uudecode.c
./busybox-1.19.3/coreutils/uudecode.o
./busybox-1.19.3/coreutils/uuencode.c
./busybox-1.19.3/coreutils/wc.c
./busybox-1.19.3/coreutils/wc.o
./busybox-1.19.3/coreutils/who.c
./busybox-1.19.3/coreutils/who.o
./busybox-1.19.3/coreutils/whoami.c
./busybox-1.19.3/coreutils/whoami.o
./busybox-1.19.3/coreutils/yes.c
./busybox-1.19.3/coreutils/yes.o
./busybox-1.19.3/coreutils/libcoreutils/.built-in.o.cmd
./busybox-1.19.3/coreutils/libcoreutils/.cp_mv_stat.o.cmd
./busybox-1.19.3/coreutils/libcoreutils/.getopt_mk_fifo_nod.o.cmd
./busybox-1.19.3/coreutils/libcoreutils/.lib.a.cmd
./busybox-1.19.3/coreutils/libcoreutils/built-in.o
./busybox-1.19.3/coreutils/libcoreutils/coreutils.h
./busybox-1.19.3/coreutils/libcoreutils/cp_mv_stat.c
./busybox-1.19.3/coreutils/libcoreutils/cp_mv_stat.o
./busybox-1.19.3/coreutils/libcoreutils/getopt_mk_fifo_nod.c
./busybox-1.19.3/coreutils/libcoreutils/getopt_mk_fifo_nod.o
./busybox-1.19.3/coreutils/libcoreutils/Kbuild
./busybox-1.19.3/coreutils/libcoreutils/Kbuild.src
./busybox-1.19.3/coreutils/libcoreutils/lib.a
./busybox-1.19.3/debianutils/.built-in.o.cmd
./busybox-1.19.3/debianutils/.lib.a.cmd
./busybox-1.19.3/debianutils/.which.o.cmd
./busybox-1.19.3/debianutils/built-in.o
./busybox-1.19.3/debianutils/Config.in
./busybox-1.19.3/debianutils/Config.src
./busybox-1.19.3/debianutils/Kbuild
./busybox-1.19.3/debianutils/Kbuild.src
./busybox-1.19.3/debianutils/lib.a
./busybox-1.19.3/debianutils/mktemp.c
./busybox-1.19.3/debianutils/pipe_progress.c
./busybox-1.19.3/debianutils/run_parts.c
./busybox-1.19.3/debianutils/start stop daemon.c
./busybox-1.19.3/debianutils/which.c
./busybox-1.19.3/debianutils/which.o
./busybox-1.19.3/docs/.gitignore
./busybox-1.19.3/docs/busybox_footer.pod
./busybox-1.19.3/docs/busybox_header.pod
./busybox-1.19.3/docs/busybox.1
./busybox-1.19.3/docs/BusyBox.html
./busybox-1.19.3/docs/busybox.pod
./busybox-1.19.3/docs/BusyBox.txt
```

```
./busybox-1.19.3/docs/contributing.txt
./busybox-1.19.3/docs/ctty.htm
./busybox-1.19.3/docs/draft-coar-cgi-v11-03-clean.html
./busybox-1.19.3/docs/ifupdown_design.txt
./busybox-1.19.3/docs/keep data small.txt
./busybox-1.19.3/docs/logging and backgrounding.txt
./busybox-1.19.3/docs/mdev.txt
./busybox-1.19.3/docs/new-applet-HOWTO.txt
./busybox-1.19.3/docs/nofork noexec.txt
./busybox-1.19.3/docs/posix_conformance.txt
./busybox-1.19.3/docs/Serial-Programming-HOWTO.txt
./busybox-1.19.3/docs/sigint.htm
./busybox-1.19.3/docs/smallint.txt
./busybox-1.19.3/docs/style-guide.txt
./busybox-1.19.3/docs/syslog.conf.txt
./busybox-1.19.3/docs/tar_pax.txt
./busybox-1.19.3/docs/unicode_full-bmp.txt
./busybox-1.19.3/docs/unicode UTF-8-test.txt
./busybox-1.19.3/docs/unicode.txt
./busybox-1.19.3/docs/busybox.net/BusyBox.html
./busybox-1.19.3/docs/cgi/cl.html
./busybox-1.19.3/docs/cgi/env.html
./busybox-1.19.3/docs/cgi/in.html
./busybox-1.19.3/docs/cgi/interface.html
./busybox-1.19.3/docs/cgi/out.html
./busybox-1.19.3/e2fsprogs/.built-in.o.cmd
./busybox-1.19.3/e2fsprogs/.fsck.o.cmd
./busybox-1.19.3/e2fsprogs/.lib.a.cmd
./busybox-1.19.3/e2fsprogs/.tune2fs.o.cmd
./busybox-1.19.3/e2fsprogs/built-in.o
./busybox-1.19.3/e2fsprogs/chattr.c
./busybox-1.19.3/e2fsprogs/Config.in
./busybox-1.19.3/e2fsprogs/Config.src
./busybox-1.19.3/e2fsprogs/e2fs_defs.h
./busybox-1.19.3/e2fsprogs/e2fs_lib.c
./busybox-1.19.3/e2fsprogs/e2fs_lib.h
./busybox-1.19.3/e2fsprogs/fsck.c
./busybox-1.19.3/e2fsprogs/fsck.o
./busybox-1.19.3/e2fsprogs/Kbuild
./busybox-1.19.3/e2fsprogs/Kbuild.src
./busybox-1.19.3/e2fsprogs/lib.a
./busybox-1.19.3/e2fsprogs/lsattr.c
./busybox-1.19.3/e2fsprogs/README
./busybox-1.19.3/e2fsprogs/tune2fs.c
./busybox-1.19.3/e2fsprogs/tune2fs.o
./busybox-1.19.3/e2fsprogs/old_e2fsprogs/chattr.c
./busybox-1.19.3/e2fsprogs/old_e2fsprogs/Config.in
./busybox-1.19.3/e2fsprogs/old_e2fsprogs/Config.src
./busybox-1.19.3/e2fsprogs/old_e2fsprogs/e2fsbb.h
./busybox-1.19.3/e2fsprogs/old_e2fsprogs/e2fsck.c
./busybox-1.19.3/e2fsprogs/old_e2fsprogs/e2fsck.h
./busybox-1.19.3/e2fsprogs/old_e2fsprogs/fsck.c
./busybox-1.19.3/e2fsprogs/old_e2fsprogs/fsck.h
./busybox-1.19.3/e2fsprogs/old_e2fsprogs/Kbuild
```

```
./busybox-1.19.3/e2fsprogs/old_e2fsprogs/Kbuild.src
./busybox-1.19.3/e2fsprogs/old_e2fsprogs/lsattr.c
./busybox-1.19.3/e2fsprogs/old_e2fsprogs/mke2fs.c
./busybox-1.19.3/e2fsprogs/old_e2fsprogs/README
./busybox-1.19.3/e2fsprogs/old_e2fsprogs/tune2fs.c
./busybox-1.19.3/e2fsprogs/old_e2fsprogs/util.c
./busybox-1.19.3/e2fsprogs/old_e2fsprogs/util.h
./busybox-1.19.3/e2fsprogs/old_e2fsprogs/blkid/blkid.h
./busybox-1.19.3/e2fsprogs/old_e2fsprogs/blkid/blkidP.h
./busybox-1.19.3/e2fsprogs/old_e2fsprogs/blkid/cache.c
./busybox-1.19.3/e2fsprogs/old_e2fsprogs/blkid/dev.c
./busybox-1.19.3/e2fsprogs/old_e2fsprogs/blkid/devname.c
./busybox-1.19.3/e2fsprogs/old_e2fsprogs/blkid/devno.c
./busybox-1.19.3/e2fsprogs/old_e2fsprogs/blkid/Kbuild
./busybox-1.19.3/e2fsprogs/old_e2fsprogs/blkid/Kbuild.src
./busybox-1.19.3/e2fsprogs/old_e2fsprogs/blkid/list.c
./busybox-1.19.3/e2fsprogs/old_e2fsprogs/blkid/list.h
./busybox-1.19.3/e2fsprogs/old_e2fsprogs/blkid/probe.c
./busybox-1.19.3/e2fsprogs/old_e2fsprogs/blkid/read.c
./busybox-1.19.3/e2fsprogs/old_e2fsprogs/blkid/resolve.c
./busybox-1.19.3/e2fsprogs/old_e2fsprogs/blkid/save.c
./busybox-1.19.3/e2fsprogs/old_e2fsprogs/blkid/tag.c
./busybox-1.19.3/e2fsprogs/old_e2fsprogs/e2p/e2p.h
./busybox-1.19.3/e2fsprogs/old_e2fsprogs/e2p/feature.c
./busybox-1.19.3/e2fsprogs/old_e2fsprogs/e2p/fgetsetflags.c
./busybox-1.19.3/e2fsprogs/old_e2fsprogs/e2p/fgetsetversion.c
./busybox-1.19.3/e2fsprogs/old_e2fsprogs/e2p/hashstr.c
./busybox-1.19.3/e2fsprogs/old_e2fsprogs/e2p/iod.c
./busybox-1.19.3/e2fsprogs/old_e2fsprogs/e2p/Kbuild
./busybox-1.19.3/e2fsprogs/old_e2fsprogs/e2p/Kbuild.src
./busybox-1.19.3/e2fsprogs/old_e2fsprogs/e2p/ls.c
./busybox-1.19.3/e2fsprogs/old_e2fsprogs/e2p/mntopts.c
./busybox-1.19.3/e2fsprogs/old_e2fsprogs/e2p/ostype.c
./busybox-1.19.3/e2fsprogs/old_e2fsprogs/e2p/parse_num.c
./busybox-1.19.3/e2fsprogs/old_e2fsprogs/e2p/pe.c
./busybox-1.19.3/e2fsprogs/old_e2fsprogs/e2p/pf.c
./busybox-1.19.3/e2fsprogs/old_e2fsprogs/e2p/ps.c
./busybox-1.19.3/e2fsprogs/old_e2fsprogs/e2p/uuid.c
./busybox-1.19.3/e2fsprogs/old_e2fsprogs/ext2fs/alloc_sb.c
./busybox-1.19.3/e2fsprogs/old_e2fsprogs/ext2fs/alloc_stats.c
./busybox-1.19.3/e2fsprogs/old_e2fsprogs/ext2fs/alloc_tables.c
./busybox-1.19.3/e2fsprogs/old_e2fsprogs/ext2fs/alloc.c
./busybox-1.19.3/e2fsprogs/old_e2fsprogs/ext2fs/badblocks.c
./busybox-1.19.3/e2fsprogs/old_e2fsprogs/ext2fs/bb_compat.c
./busybox-1.19.3/e2fsprogs/old_e2fsprogs/ext2fs/bb_inode.c
./busybox-1.19.3/e2fsprogs/old_e2fsprogs/ext2fs/bitmaps.c
./busybox-1.19.3/e2fsprogs/old_e2fsprogs/ext2fs/bitops.c
./busybox-1.19.3/e2fsprogs/old_e2fsprogs/ext2fs/bitops.h
./busybox-1.19.3/e2fsprogs/old_e2fsprogs/ext2fs/block.c
./busybox-1.19.3/e2fsprogs/old_e2fsprogs/ext2fs/bmap.c
./busybox-1.19.3/e2fsprogs/old_e2fsprogs/ext2fs/bmove.c
./busybox-1.19.3/e2fsprogs/old_e2fsprogs/ext2fs/brel_ma.c
./busybox-1.19.3/e2fsprogs/old_e2fsprogs/ext2fs/brel.h
./busybox-1.19.3/e2fsprogs/old_e2fsprogs/ext2fs/check_desc.c
```
./busybox-1.19.3/e2fsprogs/old\_e2fsprogs/ext2fs/closefs.c ./busybox-1.19.3/e2fsprogs/old\_e2fsprogs/ext2fs/cmp\_bitmaps.c ./busybox-1.19.3/e2fsprogs/old\_e2fsprogs/ext2fs/dblist\_dir.c ./busybox-1.19.3/e2fsprogs/old\_e2fsprogs/ext2fs/dblist.c ./busybox-1.19.3/e2fsprogs/old\_e2fsprogs/ext2fs/dir\_iterate.c ./busybox-1.19.3/e2fsprogs/old\_e2fsprogs/ext2fs/dirblock.c ./busybox-1.19.3/e2fsprogs/old\_e2fsprogs/ext2fs/dirhash.c ./busybox-1.19.3/e2fsprogs/old\_e2fsprogs/ext2fs/dupfs.c ./busybox-1.19.3/e2fsprogs/old\_e2fsprogs/ext2fs/e2image.h ./busybox-1.19.3/e2fsprogs/old\_e2fsprogs/ext2fs/expanddir.c ./busybox-1.19.3/e2fsprogs/old\_e2fsprogs/ext2fs/ext\_attr.c ./busybox-1.19.3/e2fsprogs/old\_e2fsprogs/ext2fs/ext2\_err.h ./busybox-1.19.3/e2fsprogs/old\_e2fsprogs/ext2fs/ext2\_ext\_attr.h ./busybox-1.19.3/e2fsprogs/old\_e2fsprogs/ext2fs/ext2\_fs.h ./busybox-1.19.3/e2fsprogs/old\_e2fsprogs/ext2fs/ext2\_io.h ./busybox-1.19.3/e2fsprogs/old\_e2fsprogs/ext2fs/ext2\_types.h ./busybox-1.19.3/e2fsprogs/old\_e2fsprogs/ext2fs/ext2fs\_inline.c ./busybox-1.19.3/e2fsprogs/old\_e2fsprogs/ext2fs/ext2fs.h ./busybox-1.19.3/e2fsprogs/old\_e2fsprogs/ext2fs/ext2fsP.h ./busybox-1.19.3/e2fsprogs/old\_e2fsprogs/ext2fs/fileio.c ./busybox-1.19.3/e2fsprogs/old\_e2fsprogs/ext2fs/finddev.c ./busybox-1.19.3/e2fsprogs/old\_e2fsprogs/ext2fs/flushb.c ./busybox-1.19.3/e2fsprogs/old\_e2fsprogs/ext2fs/freefs.c ./busybox-1.19.3/e2fsprogs/old\_e2fsprogs/ext2fs/gen\_bitmap.c ./busybox-1.19.3/e2fsprogs/old\_e2fsprogs/ext2fs/get\_pathname.c ./busybox-1.19.3/e2fsprogs/old\_e2fsprogs/ext2fs/getsectsize.c ./busybox-1.19.3/e2fsprogs/old\_e2fsprogs/ext2fs/getsize.c ./busybox-1.19.3/e2fsprogs/old\_e2fsprogs/ext2fs/icount.c ./busybox-1.19.3/e2fsprogs/old\_e2fsprogs/ext2fs/imager.c ./busybox-1.19.3/e2fsprogs/old\_e2fsprogs/ext2fs/ind\_block.c ./busybox-1.19.3/e2fsprogs/old\_e2fsprogs/ext2fs/initialize.c ./busybox-1.19.3/e2fsprogs/old\_e2fsprogs/ext2fs/inline.c ./busybox-1.19.3/e2fsprogs/old\_e2fsprogs/ext2fs/inode\_io.c ./busybox-1.19.3/e2fsprogs/old\_e2fsprogs/ext2fs/inode.c ./busybox-1.19.3/e2fsprogs/old\_e2fsprogs/ext2fs/io\_manager.c ./busybox-1.19.3/e2fsprogs/old\_e2fsprogs/ext2fs/irel\_ma.c ./busybox-1.19.3/e2fsprogs/old\_e2fsprogs/ext2fs/irel.h ./busybox-1.19.3/e2fsprogs/old\_e2fsprogs/ext2fs/ismounted.c ./busybox-1.19.3/e2fsprogs/old\_e2fsprogs/ext2fs/jfs\_dat.h ./busybox-1.19.3/e2fsprogs/old\_e2fsprogs/ext2fs/Kbuild ./busybox-1.19.3/e2fsprogs/old\_e2fsprogs/ext2fs/Kbuild.src ./busybox-1.19.3/e2fsprogs/old\_e2fsprogs/ext2fs/kernel-jbd.h ./busybox-1.19.3/e2fsprogs/old\_e2fsprogs/ext2fs/kernel-list.h ./busybox-1.19.3/e2fsprogs/old\_e2fsprogs/ext2fs/link.c ./busybox-1.19.3/e2fsprogs/old\_e2fsprogs/ext2fs/lookup.c ./busybox-1.19.3/e2fsprogs/old\_e2fsprogs/ext2fs/mkdir.c ./busybox-1.19.3/e2fsprogs/old\_e2fsprogs/ext2fs/mkjournal.c ./busybox-1.19.3/e2fsprogs/old\_e2fsprogs/ext2fs/namei.c ./busybox-1.19.3/e2fsprogs/old\_e2fsprogs/ext2fs/newdir.c ./busybox-1.19.3/e2fsprogs/old\_e2fsprogs/ext2fs/openfs.c ./busybox-1.19.3/e2fsprogs/old\_e2fsprogs/ext2fs/read\_bb\_file.c ./busybox-1.19.3/e2fsprogs/old\_e2fsprogs/ext2fs/read\_bb.c ./busybox-1.19.3/e2fsprogs/old\_e2fsprogs/ext2fs/res\_gdt.c ./busybox-1.19.3/e2fsprogs/old\_e2fsprogs/ext2fs/rs\_bitmap.c

```
./busybox-1.19.3/e2fsprogs/old_e2fsprogs/ext2fs/rw_bitmaps.c
./busybox-1.19.3/e2fsprogs/old_e2fsprogs/ext2fs/sparse.c
./busybox-1.19.3/e2fsprogs/old_e2fsprogs/ext2fs/swapfs.c
./busybox-1.19.3/e2fsprogs/old_e2fsprogs/ext2fs/test_io.c
./busybox-1.19.3/e2fsprogs/old_e2fsprogs/ext2fs/unix_io.c
./busybox-1.19.3/e2fsprogs/old_e2fsprogs/ext2fs/unlink.c
./busybox-1.19.3/e2fsprogs/old_e2fsprogs/ext2fs/valid_blk.c
./busybox-1.19.3/e2fsprogs/old_e2fsprogs/ext2fs/version.c
./busybox-1.19.3/e2fsprogs/old_e2fsprogs/ext2fs/write_bb_file.c
./busybox-1.19.3/e2fsprogs/old_e2fsprogs/uuid/compare.c
./busybox-1.19.3/e2fsprogs/old_e2fsprogs/uuid/gen_uuid.c
./busybox-1.19.3/e2fsprogs/old_e2fsprogs/uuid/Kbuild
./busybox-1.19.3/e2fsprogs/old_e2fsprogs/uuid/Kbuild.src
./busybox-1.19.3/e2fsprogs/old_e2fsprogs/uuid/pack.c
./busybox-1.19.3/e2fsprogs/old_e2fsprogs/uuid/parse.c
./busybox-1.19.3/e2fsprogs/old_e2fsprogs/uuid/unpack.c
./busybox-1.19.3/e2fsprogs/old_e2fsprogs/uuid/unparse.c
./busybox-1.19.3/e2fsprogs/old_e2fsprogs/uuid/uuid_time.c
./busybox-1.19.3/e2fsprogs/old_e2fsprogs/uuid/uuid.h
./busybox-1.19.3/e2fsprogs/old_e2fsprogs/uuid/uuidP.h
./busybox-1.19.3/editors/.awk.o.cmd
./busybox-1.19.3/editors/.built-in.o.cmd
./busybox-1.19.3/editors/.cmp.o.cmd
./busybox-1.19.3/editors/.lib.a.cmd
./busybox-1.19.3/editors/.sed.o.cmd
./busybox-1.19.3/editors/.vi.o.cmd
./busybox-1.19.3/editors/awk.c
./busybox-1.19.3/editors/awk.o
./busybox-1.19.3/editors/built-in.o
./busybox-1.19.3/editors/cmp.c
./busybox-1.19.3/editors/cmp.o
./busybox-1.19.3/editors/Config.in
./busybox-1.19.3/editors/Config.src
./busybox-1.19.3/editors/diff.c
./busybox-1.19.3/editors/ed.c
./busybox-1.19.3/editors/Kbuild
./busybox-1.19.3/editors/Kbuild.src
./busybox-1.19.3/editors/lib.a
./busybox-1.19.3/editors/patch_bbox.c
./busybox-1.19.3/editors/patch toybox.c
./busybox-1.19.3/editors/patch.c
./busybox-1.19.3/editors/sed_summary.htm
./busybox-1.19.3/editors/sed.c
./busybox-1.19.3/editors/sed.o
./busybox-1.19.3/editors/sed1line.txt
./busybox-1.19.3/editors/vi.c
./busybox-1.19.3/editors/vi.o
./busybox-1.19.3/examples/android-build
./busybox-1.19.3/examples/busybox.spec
./busybox-1.19.3/examples/depmod
./busybox-1.19.3/examples/depmod.pl
./busybox-1.19.3/examples/devfsd.conf
./busybox-1.19.3/examples/dnsd.conf
./busybox-1.19.3/examples/inetd.conf
```

```
./busybox-1.19.3/examples/inittab
./busybox-1.19.3/examples/linux-2.6.30_proc_self_exe.patch
./busybox-1.19.3/examples/mdev fat.conf
./busybox-1.19.3/examples/mdev.conf
./busybox-1.19.3/examples/mk2knr.pl
./busybox-1.19.3/examples/undeb
./busybox-1.19.3/examples/unrpm
./busybox-1.19.3/examples/zcip.script
./busybox-1.19.3/examples/bootfloppy/bootfloppy.txt
./busybox-1.19.3/examples/bootfloppy/display.txt
./busybox-1.19.3/examples/bootfloppy/mkdevs.sh
./busybox-1.19.3/examples/bootfloppy/mkrootfs.sh
./busybox-1.19.3/examples/bootfloppy/mksyslinux.sh
./busybox-1.19.3/examples/bootfloppy/quickstart.txt
./busybox-1.19.3/examples/bootfloppy/syslinux.cfg
./busybox-1.19.3/examples/bootfloppy/etc/fstab
./busybox-1.19.3/examples/bootfloppy/etc/inittab
./busybox-1.19.3/examples/bootfloppy/etc/profile
./busybox-1.19.3/examples/bootfloppy/etc/init.d/rcS
./busybox-1.19.3/examples/udhcp/sample.bound
./busybox-1.19.3/examples/udhcp/sample.deconfig
./busybox-1.19.3/examples/udhcp/sample.nak
./busybox-1.19.3/examples/udhcp/sample.renew
./busybox-1.19.3/examples/udhcp/sample.script
./busybox-1.19.3/examples/udhcp/simple.script
./busybox-1.19.3/examples/udhcp/udhcpd.conf
./busybox-1.19.3/examples/var service/README
./busybox-1.19.3/examples/var_service/dhcp_if_pinger/run
./busybox-1.19.3/examples/var_service/dhcp_if/convert2ipconf
./busybox-1.19.3/examples/var service/dhcp if/convert2ntpconf
./busybox-1.19.3/examples/var service/dhcp if/dhcp handler
./busybox-1.19.3/examples/var service/dhcp if/p log
./busybox-1.19.3/examples/var service/dhcp if/run
./busybox-1.19.3/examples/var service/dhcp if/w log
./busybox-1.19.3/examples/var_service/dhcp_if/log/run
./busybox-1.19.3/examples/var_service/ftpd/p_log
./busybox-1.19.3/examples/var_service/ftpd/run
./busybox-1.19.3/examples/var service/ftpd/w log
./busybox-1.19.3/examples/var_service/ftpd/log/run
./busybox-1.19.3/examples/var_service/fw/run
./busybox-1.19.3/examples/var_service/fw/stat
./busybox-1.19.3/examples/var_service/fw/conf/11.22.33.44.ipconf--
./busybox-1.19.3/examples/var_service/fw/conf/192.168.0.1.ipconf
./busybox-1.19.3/examples/var service/fw/conf/lo.ipconf
./busybox-1.19.3/examples/var_service/fw/etc/hosts
./busybox-1.19.3/examples/var_service/fw/etc/resolv.conf
./busybox-1.19.3/examples/var_service/getty_tty1/alt08x16+unimap.fnt
./busybox-1.19.3/examples/var_service/getty_tty1/cfg
./busybox-1.19.3/examples/var_service/getty_tty1/koi8r_to_uni.trans
./busybox-1.19.3/examples/var_service/getty_tty1/login.sh
./busybox-1.19.3/examples/var_service/getty_tty1/ru_koi8r.keymap
./busybox-1.19.3/examples/var service/getty tty1/run
./busybox-1.19.3/examples/var_service/gpm/run
./busybox-1.19.3/examples/var service/httpd/p_log
```

```
./busybox-1.19.3/examples/var service/httpd/run
./busybox-1.19.3/examples/var service/httpd/w log
./busybox-1.19.3/examples/var service/httpd/log/run
./busybox-1.19.3/examples/var_service/ifplugd_if/ifplugd_handler
./busybox-1.19.3/examples/var service/ifplugd if/p log
./busybox-1.19.3/examples/var_service/ifplugd_if/run
./busybox-1.19.3/examples/var_service/ifplugd_if/w_log
./busybox-1.19.3/examples/var_service/ifplugd_if/log/run
./busybox-1.19.3/examples/var service/inetd/inetd.conf
./busybox-1.19.3/examples/var_service/inetd/p_log
./busybox-1.19.3/examples/var_service/inetd/run
./busybox-1.19.3/examples/var service/inetd/w log
./busybox-1.19.3/examples/var_service/inetd/log/run
./busybox-1.19.3/examples/var_service/nmeter/run
./busybox-1.19.3/examples/var_service/ntpd/ntp.script
./busybox-1.19.3/examples/var service/ntpd/p log
./busybox-1.19.3/examples/var service/ntpd/run
./busybox-1.19.3/examples/var service/ntpd/w log
./busybox-1.19.3/examples/var service/ntpd/log/run
./busybox-1.19.3/examples/var service/tftpd/p log
./busybox-1.19.3/examples/var_service/tftpd/run
./busybox-1.19.3/examples/var service/tftpd/w log
./busybox-1.19.3/examples/var_service/tftpd/log/run
./busybox-1.19.3/findutils/.built-in.o.cmd
./busybox-1.19.3/findutils/.find.o.cmd
./busybox-1.19.3/findutils/.grep.o.cmd
./busybox-1.19.3/findutils/.lib.a.cmd
./busybox-1.19.3/findutils/.xargs.o.cmd
./busybox-1.19.3/findutils/built-in.o
./busybox-1.19.3/findutils/Config.in
./busybox-1.19.3/findutils/Config.src
./busybox-1.19.3/findutils/find.c
./busybox-1.19.3/findutils/find.o
./busybox-1.19.3/findutils/grep.c
./busybox-1.19.3/findutils/grep.o
./busybox-1.19.3/findutils/Kbuild
./busybox-1.19.3/findutils/Kbuild.src
./busybox-1.19.3/findutils/lib.a
./busybox-1.19.3/findutils/xargs.c
./busybox-1.19.3/findutils/xargs.o
./busybox-1.19.3/include/.gitignore
./busybox-1.19.3/include/applet metadata.h
./busybox-1.19.3/include/applet tables.h
./busybox-1.19.3/include/applets.h
./busybox-1.19.3/include/applets.src.h
./busybox-1.19.3/include/ar.h
./busybox-1.19.3/include/archive.h
./busybox-1.19.3/include/autoconf.h
./busybox-1.19.3/include/bbconfigopts bz2.h
./busybox-1.19.3/include/bbconfigopts.h
./busybox-1.19.3/include/busybox.h
./busybox-1.19.3/include/dump.h
./busybox-1.19.3/include/fix_u32.h
./busybox-1.19.3/include/inet_common.h
```

```
./busybox-1.19.3/include/libbb.h
./busybox-1.19.3/include/liblzo_interface.h
./busybox-1.19.3/include/NUM_APPLETS.h
./busybox-1.19.3/include/platform.h
./busybox-1.19.3/include/rtc_.h
./busybox-1.19.3/include/unicode.h
./busybox-1.19.3/include/usage_compressed.h
./busybox-1.19.3/include/usage.h
./busybox-1.19.3/include/usage.src.h
./busybox-1.19.3/include/volume_id.h
./busybox-1.19.3/include/xatonum.h
./busybox-1.19.3/include/xregex.h
./busybox-1.19.3/include/config/acpid.h
./busybox-1.19.3/include/config/addgroup.h
./busybox-1.19.3/include/config/adduser.h
./busybox-1.19.3/include/config/adjtimex.h
./busybox-1.19.3/include/config/ar.h
./busybox-1.19.3/include/config/arp.h
./busybox-1.19.3/include/config/arping.h
./busybox-1.19.3/include/config/ash.h
./busybox-1.19.3/include/config/awk.h
./busybox-1.19.3/include/config/base64.h
./busybox-1.19.3/include/config/basename.h
./busybox-1.19.3/include/config/bbconfig.h
./busybox-1.19.3/include/config/beep.h
./busybox-1.19.3/include/config/blkid.h
./busybox-1.19.3/include/config/blockdev.h
./busybox-1.19.3/include/config/bootchartd.h
./busybox-1.19.3/include/config/brctl.h
./busybox-1.19.3/include/config/bunzip2.h
./busybox-1.19.3/include/config/bzip2.h
./busybox-1.19.3/include/config/cal.h
./busybox-1.19.3/include/config/cat.h
./busybox-1.19.3/include/config/catv.h
./busybox-1.19.3/include/config/chat.h
./busybox-1.19.3/include/config/chattr.h
./busybox-1.19.3/include/config/chcon.h
./busybox-1.19.3/include/config/chgrp.h
./busybox-1.19.3/include/config/chmod.h
./busybox-1.19.3/include/config/chown.h
./busybox-1.19.3/include/config/chpasswd.h
./busybox-1.19.3/include/config/chpst.h
./busybox-1.19.3/include/config/chroot.h
./busybox-1.19.3/include/config/chrt.h
./busybox-1.19.3/include/config/chvt.h
./busybox-1.19.3/include/config/cksum.h
./busybox-1.19.3/include/config/clear.h
./busybox-1.19.3/include/config/cmp.h
./busybox-1.19.3/include/config/comm.h
./busybox-1.19.3/include/config/conspy.h
./busybox-1.19.3/include/config/cp.h
./busybox-1.19.3/include/config/cpio.h
./busybox-1.19.3/include/config/crond.h
./busybox-1.19.3/include/config/crontab.h
```

```
./busybox-1.19.3/include/config/cryptpw.h
./busybox-1.19.3/include/config/cttyhack.h
./busybox-1.19.3/include/config/cut.h
./busybox-1.19.3/include/config/date.h
./busybox-1.19.3/include/config/dc.h
./busybox-1.19.3/include/config/dd.h
./busybox-1.19.3/include/config/deallocvt.h
./busybox-1.19.3/include/config/debug.h
./busybox-1.19.3/include/config/delgroup.h
./busybox-1.19.3/include/config/deluser.h
./busybox-1.19.3/include/config/depmod.h
./busybox-1.19.3/include/config/desktop.h
./busybox-1.19.3/include/config/devfsd.h
./busybox-1.19.3/include/config/devmem.h
./busybox-1.19.3/include/config/df.h
./busybox-1.19.3/include/config/dhcprelay.h
./busybox-1.19.3/include/config/diff.h
./busybox-1.19.3/include/config/dirname.h
./busybox-1.19.3/include/config/dmalloc.h
./busybox-1.19.3/include/config/dmesg.h
./busybox-1.19.3/include/config/dnsd.h
./busybox-1.19.3/include/config/dos2unix.h
./busybox-1.19.3/include/config/dpkg.h
./busybox-1.19.3/include/config/du.h
./busybox-1.19.3/include/config/dumpkmap.h
./busybox-1.19.3/include/config/dumpleases.h
./busybox-1.19.3/include/config/echo.h
./busybox-1.19.3/include/config/ed.h
./busybox-1.19.3/include/config/efence.h
./busybox-1.19.3/include/config/eject.h
./busybox-1.19.3/include/config/env.h
./busybox-1.19.3/include/config/envdir.h
./busybox-1.19.3/include/config/envuidgid.h
./busybox-1.19.3/include/config/expand.h
./busybox-1.19.3/include/config/expr.h
./busybox-1.19.3/include/config/fakeidentd.h
./busybox-1.19.3/include/config/false.h
./busybox-1.19.3/include/config/fbset.h
./busybox-1.19.3/include/config/fbsplash.h
./busybox-1.19.3/include/config/fdflush.h
./busybox-1.19.3/include/config/fdformat.h
./busybox-1.19.3/include/config/fdisk.h
./busybox-1.19.3/include/config/fgconsole.h
./busybox-1.19.3/include/config/find.h
./busybox-1.19.3/include/config/findfs.h
./busybox-1.19.3/include/config/flashcp.h
./busybox-1.19.3/include/config/flock.h
./busybox-1.19.3/include/config/fold.h
./busybox-1.19.3/include/config/free.h
./busybox-1.19.3/include/config/freeramdisk.h
./busybox-1.19.3/include/config/fsck.h
./busybox-1.19.3/include/config/fsync.h
./busybox-1.19.3/include/config/ftpd.h
./busybox-1.19.3/include/config/ftpget.h
```
./busybox-1.19.3/include/config/ftpput.h ./busybox-1.19.3/include/config/fuser.h ./busybox-1.19.3/include/config/getenforce.h ./busybox-1.19.3/include/config/getopt.h ./busybox-1.19.3/include/config/getsebool.h ./busybox-1.19.3/include/config/getty.h ./busybox-1.19.3/include/config/grep.h ./busybox-1.19.3/include/config/groups.h ./busybox-1.19.3/include/config/gunzip.h ./busybox-1.19.3/include/config/gzip.h ./busybox-1.19.3/include/config/halt.h ./busybox-1.19.3/include/config/hd.h ./busybox-1.19.3/include/config/hdparm.h ./busybox-1.19.3/include/config/head.h ./busybox-1.19.3/include/config/hexdump.h ./busybox-1.19.3/include/config/hostid.h ./busybox-1.19.3/include/config/hostname.h ./busybox-1.19.3/include/config/httpd.h ./busybox-1.19.3/include/config/hush.h ./busybox-1.19.3/include/config/hwclock.h ./busybox-1.19.3/include/config/id.h ./busybox-1.19.3/include/config/ifconfig.h ./busybox-1.19.3/include/config/ifenslave.h ./busybox-1.19.3/include/config/ifplugd.h ./busybox-1.19.3/include/config/ifupdown.h ./busybox-1.19.3/include/config/inetd.h ./busybox-1.19.3/include/config/init.h ./busybox-1.19.3/include/config/inotifyd.h ./busybox-1.19.3/include/config/insmod.h ./busybox-1.19.3/include/config/install.h ./busybox-1.19.3/include/config/ionice.h ./busybox-1.19.3/include/config/iostat.h ./busybox-1.19.3/include/config/ip.h ./busybox-1.19.3/include/config/ipaddr.h ./busybox-1.19.3/include/config/ipcalc.h ./busybox-1.19.3/include/config/ipcrm.h ./busybox-1.19.3/include/config/ipcs.h ./busybox-1.19.3/include/config/iplink.h ./busybox-1.19.3/include/config/iproute.h ./busybox-1.19.3/include/config/iprule.h ./busybox-1.19.3/include/config/iptunnel.h ./busybox-1.19.3/include/config/kill.h ./busybox-1.19.3/include/config/killall.h ./busybox-1.19.3/include/config/killall5.h ./busybox-1.19.3/include/config/klogd.h ./busybox-1.19.3/include/config/last.h ./busybox-1.19.3/include/config/less.h ./busybox-1.19.3/include/config/lfs.h ./busybox-1.19.3/include/config/ln.h ./busybox-1.19.3/include/config/loadfont.h ./busybox-1.19.3/include/config/loadkmap.h ./busybox-1.19.3/include/config/logger.h ./busybox-1.19.3/include/config/login.h ./busybox-1.19.3/include/config/logname.h

./busybox-1.19.3/include/config/logread.h ./busybox-1.19.3/include/config/losetup.h ./busybox-1.19.3/include/config/lpd.h ./busybox-1.19.3/include/config/lpq.h ./busybox-1.19.3/include/config/lpr.h ./busybox-1.19.3/include/config/ls.h ./busybox-1.19.3/include/config/lsattr.h ./busybox-1.19.3/include/config/lsmod.h ./busybox-1.19.3/include/config/lspci.h ./busybox-1.19.3/include/config/lsusb.h ./busybox-1.19.3/include/config/lzma.h ./busybox-1.19.3/include/config/lzop.h ./busybox-1.19.3/include/config/makedevs.h ./busybox-1.19.3/include/config/makemime.h ./busybox-1.19.3/include/config/man.h ./busybox-1.19.3/include/config/MARKER ./busybox-1.19.3/include/config/matchpathcon.h ./busybox-1.19.3/include/config/md5sum.h ./busybox-1.19.3/include/config/mdev.h ./busybox-1.19.3/include/config/mesg.h ./busybox-1.19.3/include/config/microcom.h ./busybox-1.19.3/include/config/mkdir.h ./busybox-1.19.3/include/config/mkfifo.h ./busybox-1.19.3/include/config/mknod.h ./busybox-1.19.3/include/config/mkswap.h ./busybox-1.19.3/include/config/mktemp.h ./busybox-1.19.3/include/config/modinfo.h ./busybox-1.19.3/include/config/modprobe.h ./busybox-1.19.3/include/config/more.h ./busybox-1.19.3/include/config/mount.h ./busybox-1.19.3/include/config/mountpoint.h ./busybox-1.19.3/include/config/mpstat.h ./busybox-1.19.3/include/config/msh.h ./busybox-1.19.3/include/config/mt.h ./busybox-1.19.3/include/config/mv.h ./busybox-1.19.3/include/config/nameif.h ./busybox-1.19.3/include/config/nanddump.h ./busybox-1.19.3/include/config/nandwrite.h ./busybox-1.19.3/include/config/nbdclient.h ./busybox-1.19.3/include/config/nc.h ./busybox-1.19.3/include/config/netstat.h ./busybox-1.19.3/include/config/nice.h ./busybox-1.19.3/include/config/nmeter.h ./busybox-1.19.3/include/config/nohup.h ./busybox-1.19.3/include/config/nommu.h ./busybox-1.19.3/include/config/nslookup.h ./busybox-1.19.3/include/config/ntpd.h ./busybox-1.19.3/include/config/od.h ./busybox-1.19.3/include/config/openvt.h ./busybox-1.19.3/include/config/pam.h ./busybox-1.19.3/include/config/passwd.h ./busybox-1.19.3/include/config/patch.h ./busybox-1.19.3/include/config/pgrep.h ./busybox-1.19.3/include/config/pidof.h

```
./busybox-1.19.3/include/config/pie.h
./busybox-1.19.3/include/config/ping.h
./busybox-1.19.3/include/config/ping6.h
./busybox-1.19.3/include/config/pkill.h
./busybox-1.19.3/include/config/pmap.h
./busybox-1.19.3/include/config/popmaildir.h
./busybox-1.19.3/include/config/powertop.h
./busybox-1.19.3/include/config/prefix.h
./busybox-1.19.3/include/config/printenv.h
./busybox-1.19.3/include/config/printf.h
./busybox-1.19.3/include/config/ps.h
./busybox-1.19.3/include/config/pscan.h
./busybox-1.19.3/include/config/pstree.h
./busybox-1.19.3/include/config/pwd.h
./busybox-1.19.3/include/config/pwdx.h
./busybox-1.19.3/include/config/raidautorun.h
./busybox-1.19.3/include/config/rdate.h
./busybox-1.19.3/include/config/rdev.h
./busybox-1.19.3/include/config/readahead.h
./busybox-1.19.3/include/config/readlink.h
./busybox-1.19.3/include/config/readprofile.h
./busybox-1.19.3/include/config/realpath.h
./busybox-1.19.3/include/config/reformime.h
./busybox-1.19.3/include/config/renice.h
./busybox-1.19.3/include/config/reset.h
./busybox-1.19.3/include/config/resize.h
./busybox-1.19.3/include/config/restorecon.h
./busybox-1.19.3/include/config/rev.h
./busybox-1.19.3/include/config/rfkill.h
./busybox-1.19.3/include/config/rm.h
./busybox-1.19.3/include/config/rmdir.h
./busybox-1.19.3/include/config/rmmod.h
./busybox-1.19.3/include/config/route.h
./busybox-1.19.3/include/config/rpm.h
./busybox-1.19.3/include/config/rpm2cpio.h
./busybox-1.19.3/include/config/rtcwake.h
./busybox-1.19.3/include/config/runcon.h
./busybox-1.19.3/include/config/runlevel.h
./busybox-1.19.3/include/config/runsv.h
./busybox-1.19.3/include/config/runsvdir.h
./busybox-1.19.3/include/config/rx.h
./busybox-1.19.3/include/config/script.h
./busybox-1.19.3/include/config/scriptreplay.h
./busybox-1.19.3/include/config/sed.h
./busybox-1.19.3/include/config/selinux.h
./busybox-1.19.3/include/config/selinuxenabled.h
./busybox-1.19.3/include/config/sendmail.h
./busybox-1.19.3/include/config/seq.h
./busybox-1.19.3/include/config/sestatus.h
./busybox-1.19.3/include/config/setarch.h
./busybox-1.19.3/include/config/setconsole.h
./busybox-1.19.3/include/config/setenforce.h
./busybox-1.19.3/include/config/setfiles.h
./busybox-1.19.3/include/config/setfont.h
```

```
./busybox-1.19.3/include/config/setkeycodes.h
./busybox-1.19.3/include/config/setlogcons.h
./busybox-1.19.3/include/config/setsebool.h
./busybox-1.19.3/include/config/setserial.h
./busybox-1.19.3/include/config/setsid.h
./busybox-1.19.3/include/config/setuidgid.h
./busybox-1.19.3/include/config/sha1sum.h
./busybox-1.19.3/include/config/sha256sum.h
./busybox-1.19.3/include/config/sha512sum.h
./busybox-1.19.3/include/config/showkey.h
./busybox-1.19.3/include/config/slattach.h
./busybox-1.19.3/include/config/sleep.h
./busybox-1.19.3/include/config/smemcap.h
./busybox-1.19.3/include/config/softlimit.h
./busybox-1.19.3/include/config/sort.h
./busybox-1.19.3/include/config/split.h
./busybox-1.19.3/include/config/stat.h
./busybox-1.19.3/include/config/static.h
./busybox-1.19.3/include/config/strings.h
./busybox-1.19.3/include/config/stty.h
./busybox-1.19.3/include/config/su.h
./busybox-1.19.3/include/config/sulogin.h
./busybox-1.19.3/include/config/sum.h
./busybox-1.19.3/include/config/sv.h
./busybox-1.19.3/include/config/svlogd.h
./busybox-1.19.3/include/config/swaponoff.h
./busybox-1.19.3/include/config/sync.h
./busybox-1.19.3/include/config/syslogd.h
./busybox-1.19.3/include/config/tac.h
./busybox-1.19.3/include/config/tail.h
./busybox-1.19.3/include/config/tar.h
./busybox-1.19.3/include/config/taskset.h
./busybox-1.19.3/include/config/tcpsvd.h
./busybox-1.19.3/include/config/tee.h
./busybox-1.19.3/include/config/telnet.h
./busybox-1.19.3/include/config/telnetd.h
./busybox-1.19.3/include/config/test.h
./busybox-1.19.3/include/config/tftp.h
./busybox-1.19.3/include/config/tftpd.h
./busybox-1.19.3/include/config/time.h
./busybox-1.19.3/include/config/timeout.h
./busybox-1.19.3/include/config/top.h
./busybox-1.19.3/include/config/touch.h
./busybox-1.19.3/include/config/tr.h
./busybox-1.19.3/include/config/traceroute.h
./busybox-1.19.3/include/config/traceroute6.h
./busybox-1.19.3/include/config/true.h
./busybox-1.19.3/include/config/tty.h
./busybox-1.19.3/include/config/ttysize.h
./busybox-1.19.3/include/config/tunctl.h
./busybox-1.19.3/include/config/tune2fs.h
./busybox-1.19.3/include/config/ubiattach.h
./busybox-1.19.3/include/config/ubidetach.h
./busybox-1.19.3/include/config/ubimkvol.h
```

```
./busybox-1.19.3/include/config/ubirmvol.h
./busybox-1.19.3/include/config/ubirsvol.h
./busybox-1.19.3/include/config/ubiupdatevol.h
./busybox-1.19.3/include/config/udhcpc.h
./busybox-1.19.3/include/config/udhcpd.h
./busybox-1.19.3/include/config/udpsvd.h
./busybox-1.19.3/include/config/umount.h
./busybox-1.19.3/include/config/uname.h
./busybox-1.19.3/include/config/uncompress.h
./busybox-1.19.3/include/config/unexpand.h
./busybox-1.19.3/include/config/uniq.h
./busybox-1.19.3/include/config/unix2dos.h
./busybox-1.19.3/include/config/unlzma.h
./busybox-1.19.3/include/config/unxz.h
./busybox-1.19.3/include/config/unzip.h
./busybox-1.19.3/include/config/uptime.h
./busybox-1.19.3/include/config/users.h
./busybox-1.19.3/include/config/usleep.h
./busybox-1.19.3/include/config/uudecode.h
./busybox-1.19.3/include/config/uuencode.h
./busybox-1.19.3/include/config/vconfig.h
./busybox-1.19.3/include/config/vi.h
./busybox-1.19.3/include/config/vlock.h
./busybox-1.19.3/include/config/volname.h
./busybox-1.19.3/include/config/volumeid.h
./busybox-1.19.3/include/config/wall.h
./busybox-1.19.3/include/config/watch.h
./busybox-1.19.3/include/config/watchdog.h
./busybox-1.19.3/include/config/wc.h
./busybox-1.19.3/include/config/werror.h
./busybox-1.19.3/include/config/wget.h
./busybox-1.19.3/include/config/which.h
./busybox-1.19.3/include/config/who.h
./busybox-1.19.3/include/config/whoami.h
./busybox-1.19.3/include/config/whois.h
./busybox-1.19.3/include/config/xargs.h
./busybox-1.19.3/include/config/xz.h
./busybox-1.19.3/include/config/yes.h
./busybox-1.19.3/include/config/zcip.h
./busybox-1.19.3/include/config/add/shell.h
./busybox-1.19.3/include/config/ash/alias.h
./busybox-1.19.3/include/config/ash/cmdcmd.h
./busybox-1.19.3/include/config/ash/getopts.h
./busybox-1.19.3/include/config/ash/mail.h
./busybox-1.19.3/include/config/ash/bash/compat.h
./busybox-1.19.3/include/config/ash/builtin/echo.h
./busybox-1.19.3/include/config/ash/builtin/printf.h
./busybox-1.19.3/include/config/ash/builtin/test.h
./busybox-1.19.3/include/config/ash/expand/prmt.h
./busybox-1.19.3/include/config/ash/idle/timeout.h
./busybox-1.19.3/include/config/ash/job/control.h
./busybox-1.19.3/include/config/ash/optimize/for/size.h
./busybox-1.19.3/include/config/ash/random/support.h
./busybox-1.19.3/include/config/bb/sysctl.h
```

```
./busybox-1.19.3/include/config/build/libbusybox.h
./busybox-1.19.3/include/config/busybox/exec/path.h
./busybox-1.19.3/include/config/cross/compiler/prefix.h
./busybox-1.19.3/include/config/debug/pessimize.h
./busybox-1.19.3/include/config/default/depmod/file.h
./busybox-1.19.3/include/config/default/modules/dir.h
./busybox-1.19.3/include/config/default/setfont/dir.h
./busybox-1.19.3/include/config/devfsd/modload.h
./busybox-1.19.3/include/config/devfsd/verbose.h
./busybox-1.19.3/include/config/devfsd/fg/np.h
./busybox-1.19.3/include/config/dhcpd/leases/file.h
./busybox-1.19.3/include/config/dpkg/deb.h
./busybox-1.19.3/include/config/ether/wake.h
./busybox-1.19.3/include/config/expr/math/support/64.h
./busybox-1.19.3/include/config/extra/cflags.h
./busybox-1.19.3/include/config/extra/compat.h
./busybox-1.19.3/include/config/fdisk/support/large/disks.h
./busybox-1.19.3/include/config/feature/autowidth.h
./busybox-1.19.3/include/config/feature/devfs.h
./busybox-1.19.3/include/config/feature/devpts.h
./busybox-1.19.3/include/config/feature/editing.h
./busybox-1.19.3/include/config/feature/hwib.h
./busybox-1.19.3/include/config/feature/individual.h
./busybox-1.19.3/include/config/feature/initrd.h
./busybox-1.19.3/include/config/feature/installer.h
./busybox-1.19.3/include/config/feature/ipv6.h
./busybox-1.19.3/include/config/feature/minix2.h
./busybox-1.19.3/include/config/feature/nologin.h
./busybox-1.19.3/include/config/feature/pidfile.h
./busybox-1.19.3/include/config/feature/rtminmax.h
./busybox-1.19.3/include/config/feature/securetty.h
./busybox-1.19.3/include/config/feature/shadowpasswds.h
./busybox-1.19.3/include/config/feature/suid.h
./busybox-1.19.3/include/config/feature/syslog.h
./busybox-1.19.3/include/config/feature/systemd.h
./busybox-1.19.3/include/config/feature/topmem.h
./busybox-1.19.3/include/config/feature/utmp.h
./busybox-1.19.3/include/config/feature/wtmp.h
./busybox-1.19.3/include/config/feature/2/4/modules.h
./busybox-1.19.3/include/config/feature/acpid/compat.h
./busybox-1.19.3/include/config/feature/addgroup/long/options.h
./busybox-1.19.3/include/config/feature/adduser/long/options.h
./busybox-1.19.3/include/config/feature/adduser/to/group.h
./busybox-1.19.3/include/config/feature/aix/label.h
./busybox-1.19.3/include/config/feature/allow/exec.h
./busybox-1.19.3/include/config/feature/ar/create.h
./busybox-1.19.3/include/config/feature/ar/long/filenames.h
./busybox-1.19.3/include/config/feature/awk/libm.h
./busybox-1.19.3/include/config/feature/bash/is/ash.h
./busybox-1.19.3/include/config/feature/bash/is/hush.h
./busybox-1.19.3/include/config/feature/bash/is/none.h
./busybox-1.19.3/include/config/feature/beep/freq.h
./busybox-1.19.3/include/config/feature/beep/length/ms.h
./busybox-1.19.3/include/config/feature/blkid/type.h
```

```
./busybox-1.19.3/include/config/feature/bootchartd/bloated/header.h
./busybox-1.19.3/include/config/feature/bootchartd/config/file.h
./busybox-1.19.3/include/config/feature/brctl/fancy.h
./busybox-1.19.3/include/config/feature/brctl/show.h
./busybox-1.19.3/include/config/feature/buffers/go/in/bss.h
./busybox-1.19.3/include/config/feature/buffers/go/on/stack.h
./busybox-1.19.3/include/config/feature/buffers/use/malloc.h
./busybox-1.19.3/include/config/feature/call/telinit.h
./busybox-1.19.3/include/config/feature/chat/nofail.h
./busybox-1.19.3/include/config/feature/chat/clr/abort.h
./busybox-1.19.3/include/config/feature/chat/implicit/cr.h
./busybox-1.19.3/include/config/feature/chat/send/escapes.h
./busybox-1.19.3/include/config/feature/chat/swallow/opts.h
./busybox-1.19.3/include/config/feature/chat/tty/hifi.h
./busybox-1.19.3/include/config/feature/chat/var/abort/len.h
./busybox-1.19.3/include/config/feature/chcon/long/options.h
./busybox-1.19.3/include/config/feature/check/names.h
./busybox-1.19.3/include/config/feature/check/tainted/module.h
./busybox-1.19.3/include/config/feature/check/unicode/in/env.h
./busybox-1.19.3/include/config/feature/chown/long/options.h
./busybox-1.19.3/include/config/feature/clean/up.h
./busybox-1.19.3/include/config/feature/compress/bbconfig.h
./busybox-1.19.3/include/config/feature/compress/usage.h
./busybox-1.19.3/include/config/feature/copybuf/kb.h
./busybox-1.19.3/include/config/feature/cp/long/options.h
./busybox-1.19.3/include/config/feature/cpio/o.h
./busybox-1.19.3/include/config/feature/cpio/p.h
./busybox-1.19.3/include/config/feature/crond/d.h
./busybox-1.19.3/include/config/feature/crond/dir.h
./busybox-1.19.3/include/config/feature/crond/call/sendmail.h
./busybox-1.19.3/include/config/feature/date/compat.h
./busybox-1.19.3/include/config/feature/date/isofmt.h
./busybox-1.19.3/include/config/feature/date/nano.h
./busybox-1.19.3/include/config/feature/dc/libm.h
./busybox-1.19.3/include/config/feature/dd/ibs/obs.h
./busybox-1.19.3/include/config/feature/dd/signal/handling.h
./busybox-1.19.3/include/config/feature/dd/third/status/line.h
./busybox-1.19.3/include/config/feature/del/user/from/group.h
./busybox-1.19.3/include/config/feature/df/fancy.h
./busybox-1.19.3/include/config/feature/diff/dir.h
./busybox-1.19.3/include/config/feature/diff/long/options.h
./busybox-1.19.3/include/config/feature/dmesg/pretty.h
./busybox-1.19.3/include/config/feature/dpkg/deb/extract/only.h
./busybox-1.19.3/include/config/feature/du/default/blocksize/1k.h
./busybox-1.19.3/include/config/feature/editing/history.h
./busybox-1.19.3/include/config/feature/editing/savehistory.h
./busybox-1.19.3/include/config/feature/editing/vi.h
./busybox-1.19.3/include/config/feature/editing/ask/terminal.h
./busybox-1.19.3/include/config/feature/editing/fancy/prompt.h
./busybox-1.19.3/include/config/feature/editing/max/len.h
./busybox-1.19.3/include/config/feature/eject/scsi.h
./busybox-1.19.3/include/config/feature/env/long/options.h
./busybox-1.19.3/include/config/feature/etc/networks.h
./busybox-1.19.3/include/config/feature/expand/long/options.h
```

```
./busybox-1.19.3/include/config/feature/extra/quiet.h
./busybox-1.19.3/include/config/feature/fancy/echo.h
./busybox-1.19.3/include/config/feature/fancy/head.h
./busybox-1.19.3/include/config/feature/fancy/ping.h
./busybox-1.19.3/include/config/feature/fancy/sleep.h
./busybox-1.19.3/include/config/feature/fancy/tail.h
./busybox-1.19.3/include/config/feature/fast/top.h
./busybox-1.19.3/include/config/feature/fbset/fancy.h
./busybox-1.19.3/include/config/feature/fbset/readmode.h
./busybox-1.19.3/include/config/feature/fdisk/advanced.h
./busybox-1.19.3/include/config/feature/fdisk/writable.h
./busybox-1.19.3/include/config/feature/find/context.h
./busybox-1.19.3/include/config/feature/find/delete.h
./busybox-1.19.3/include/config/feature/find/depth.h
./busybox-1.19.3/include/config/feature/find/exec.h
./busybox-1.19.3/include/config/feature/find/group.h
./busybox-1.19.3/include/config/feature/find/inum.h
./busybox-1.19.3/include/config/feature/find/links.h
./busybox-1.19.3/include/config/feature/find/maxdepth.h
./busybox-1.19.3/include/config/feature/find/mmin.h
./busybox-1.19.3/include/config/feature/find/mtime.h
./busybox-1.19.3/include/config/feature/find/newer.h
./busybox-1.19.3/include/config/feature/find/not.h
./busybox-1.19.3/include/config/feature/find/paren.h
./busybox-1.19.3/include/config/feature/find/path.h
./busybox-1.19.3/include/config/feature/find/perm.h
./busybox-1.19.3/include/config/feature/find/print0.h
./busybox-1.19.3/include/config/feature/find/prune.h
./busybox-1.19.3/include/config/feature/find/regex.h
./busybox-1.19.3/include/config/feature/find/size.h
./busybox-1.19.3/include/config/feature/find/type.h
./busybox-1.19.3/include/config/feature/find/user.h
./busybox-1.19.3/include/config/feature/find/xdev.h
./busybox-1.19.3/include/config/feature/float/sleep.h
./busybox-1.19.3/include/config/feature/ftp/write.h
./busybox-1.19.3/include/config/feature/ftpd/accept/broken/list.h
./busybox-1.19.3/include/config/feature/ftpgetput/long/options.h
./busybox-1.19.3/include/config/feature/getopt/long.h
./busybox-1.19.3/include/config/feature/gpt/label.h
./busybox-1.19.3/include/config/feature/grep/context.h
./busybox-1.19.3/include/config/feature/grep/egrep/alias.h
./busybox-1.19.3/include/config/feature/grep/fgrep/alias.h
./busybox-1.19.3/include/config/feature/gzip/long/options.h
./busybox-1.19.3/include/config/feature/have/rpc.h
./busybox-1.19.3/include/config/feature/hdparm/get/identity.h
./busybox-1.19.3/include/config/feature/hdparm/hdio/drive/reset.h
./busybox-1.19.3/include/config/feature/hdparm/hdio/getset/dma.h
./busybox-1.19.3/include/config/feature/hdparm/hdio/scan/hwif.h
./busybox-1.19.3/include/config/feature/hdparm/hdio/tristate/hwif.h
./busybox-1.19.3/include/config/feature/hdparm/hdio/unregister/hwif.h
./busybox-1.19.3/include/config/feature/hexdump/reverse.h
./busybox-1.19.3/include/config/feature/httpd/cgi.h
./busybox-1.19.3/include/config/feature/httpd/gzip.h
./busybox-1.19.3/include/config/feature/httpd/proxy.h
```

```
./busybox-1.19.3/include/config/feature/httpd/ranges.h
./busybox-1.19.3/include/config/feature/httpd/setuid.h
./busybox-1.19.3/include/config/feature/httpd/auth/md5.h
./busybox-1.19.3/include/config/feature/httpd/basic/auth.h
./busybox-1.19.3/include/config/feature/httpd/config/with/script/interpr.h
./busybox-1.19.3/include/config/feature/httpd/encode/url/str.h
./busybox-1.19.3/include/config/feature/httpd/error/pages.h
./busybox-1.19.3/include/config/feature/httpd/set/remote/port/to/env.h
./busybox-1.19.3/include/config/feature/httpd/use/sendfile.h
./busybox-1.19.3/include/config/feature/human/readable.h
./busybox-1.19.3/include/config/feature/hwclock/adjtime/fhs.h
./busybox-1.19.3/include/config/feature/hwclock/long/options.h
./busybox-1.19.3/include/config/feature/ifconfig/hw.h
./busybox-1.19.3/include/config/feature/ifconfig/slip.h
./busybox-1.19.3/include/config/feature/ifconfig/status.h
./busybox-1.19.3/include/config/feature/ifconfig/broadcast/plus.h
./busybox-1.19.3/include/config/feature/ifconfig/memstart/ioaddr/irq.h
./busybox-1.19.3/include/config/feature/ifupdown/ip.h
./busybox-1.19.3/include/config/feature/ifupdown/ipv4.h
./busybox-1.19.3/include/config/feature/ifupdown/ipv6.h
./busybox-1.19.3/include/config/feature/ifupdown/mapping.h
./busybox-1.19.3/include/config/feature/ifupdown/external/dhcp.h
./busybox-1.19.3/include/config/feature/ifupdown/ifconfig/builtin.h
./busybox-1.19.3/include/config/feature/ifupdown/ip/builtin.h
./busybox-1.19.3/include/config/feature/inetd/rpc.h
./busybox-1.19.3/include/config/feature/inetd/support/builtin/chargen.h
./busybox-1.19.3/include/config/feature/inetd/support/builtin/daytime.h
./busybox-1.19.3/include/config/feature/inetd/support/builtin/discard.h
./busybox-1.19.3/include/config/feature/inetd/support/builtin/echo.h
./busybox-1.19.3/include/config/feature/inetd/support/builtin/time.h
./busybox-1.19.3/include/config/feature/init/coredumps.h
./busybox-1.19.3/include/config/feature/init/sctty.h
./busybox-1.19.3/include/config/feature/init/syslog.h
./busybox-1.19.3/include/config/feature/insmod/loadinkmem.h
./busybox-1.19.3/include/config/feature/insmod/ksymoops/symbols.h
./busybox-1.19.3/include/config/feature/insmod/load/map.h
./busybox-1.19.3/include/config/feature/insmod/load/map/full.h
./busybox-1.19.3/include/config/feature/insmod/try/mmap.h
./busybox-1.19.3/include/config/feature/insmod/version/checking.h
./busybox-1.19.3/include/config/feature/install/long/options.h
./busybox-1.19.3/include/config/feature/ip/address.h
./busybox-1.19.3/include/config/feature/ip/link.h
./busybox-1.19.3/include/config/feature/ip/route.h
./busybox-1.19.3/include/config/feature/ip/rule.h
./busybox-1.19.3/include/config/feature/ip/tunnel.h
./busybox-1.19.3/include/config/feature/ip/rare/protocols.h
./busybox-1.19.3/include/config/feature/ip/short/forms.h
./busybox-1.19.3/include/config/feature/ipc/syslog.h
./busybox-1.19.3/include/config/feature/ipc/syslog/buffer/size.h
./busybox-1.19.3/include/config/feature/ipcalc/fancy.h
./busybox-1.19.3/include/config/feature/ipcalc/long/options.h
./busybox-1.19.3/include/config/feature/kill/delay.h
./busybox-1.19.3/include/config/feature/kill/removed.h
./busybox-1.19.3/include/config/feature/klogd/klogctl.h
```

```
./busybox-1.19.3/include/config/feature/last/fancy.h
./busybox-1.19.3/include/config/feature/last/small.h
./busybox-1.19.3/include/config/feature/less/brackets.h
./busybox-1.19.3/include/config/feature/less/dashcmd.h
./busybox-1.19.3/include/config/feature/less/flags.h
./busybox-1.19.3/include/config/feature/less/linenums.h
./busybox-1.19.3/include/config/feature/less/marks.h
./busybox-1.19.3/include/config/feature/less/maxlines.h
./busybox-1.19.3/include/config/feature/less/regexp.h
./busybox-1.19.3/include/config/feature/less/winch.h
./busybox-1.19.3/include/config/feature/less/ask/terminal.h
./busybox-1.19.3/include/config/feature/loadfont/psf2.h
./busybox-1.19.3/include/config/feature/loadfont/raw.h
./busybox-1.19.3/include/config/feature/logread/reduced/locking.h
./busybox-1.19.3/include/config/feature/ls/color.h
./busybox-1.19.3/include/config/feature/ls/filetypes.h
./busybox-1.19.3/include/config/feature/ls/followlinks.h
./busybox-1.19.3/include/config/feature/ls/recursive.h
./busybox-1.19.3/include/config/feature/ls/sortfiles.h
./busybox-1.19.3/include/config/feature/ls/timestamps.h
./busybox-1.19.3/include/config/feature/ls/username.h
./busybox-1.19.3/include/config/feature/ls/color/is/default.h
./busybox-1.19.3/include/config/feature/lsmod/pretty/2/6/output.h
./busybox-1.19.3/include/config/feature/lzma/fast.h
./busybox-1.19.3/include/config/feature/makedevs/leaf.h
./busybox-1.19.3/include/config/feature/makedevs/table.h
./busybox-1.19.3/include/config/feature/md5/sha1/sum/check.h
./busybox-1.19.3/include/config/feature/mdev/conf.h
./busybox-1.19.3/include/config/feature/mdev/exec.h
./busybox-1.19.3/include/config/feature/mdev/rename.h
./busybox-1.19.3/include/config/feature/mdev/load/firmware.h
./busybox-1.19.3/include/config/feature/mdev/rename/regexp.h
./busybox-1.19.3/include/config/feature/mesg/enable/only/group.h
./busybox-1.19.3/include/config/feature/mime/charset.h
./busybox-1.19.3/include/config/feature/mkdir/long/options.h
./busybox-1.19.3/include/config/feature/mkswap/uuid.h
./busybox-1.19.3/include/config/feature/modprobe/blacklist.h
./busybox-
1.19.3/include/config/feature/modprobe/small/check/already/loaded.h
./busybox-
1.19.3/include/config/feature/modprobe/small/options/on/cmdline.h
./busybox-1.19.3/include/config/feature/modutils/alias.h
./busybox-1.19.3/include/config/feature/modutils/symbols.h
./busybox-1.19.3/include/config/feature/mount/cifs.h
./busybox-1.19.3/include/config/feature/mount/fake.h
./busybox-1.19.3/include/config/feature/mount/flags.h
./busybox-1.19.3/include/config/feature/mount/fstab.h
./busybox-1.19.3/include/config/feature/mount/helpers.h
./busybox-1.19.3/include/config/feature/mount/label.h
./busybox-1.19.3/include/config/feature/mount/loop.h
./busybox-1.19.3/include/config/feature/mount/nfs.h
./busybox-1.19.3/include/config/feature/mount/verbose.h
./busybox-1.19.3/include/config/feature/mount/loop/create.h
./busybox-1.19.3/include/config/feature/mtab/support.h
```

```
./busybox-1.19.3/include/config/feature/mv/long/options.h
./busybox-1.19.3/include/config/feature/nameif/extended.h
./busybox-1.19.3/include/config/feature/netstat/prg.h
./busybox-1.19.3/include/config/feature/netstat/wide.h
./busybox-1.19.3/include/config/feature/non/posix/cp.h
./busybox-1.19.3/include/config/feature/ntpd/server.h
./busybox-1.19.3/include/config/feature/osf/label.h
./busybox-1.19.3/include/config/feature/passwd/weak/check.h
./busybox-1.19.3/include/config/feature/pidof/omit.h
./busybox-1.19.3/include/config/feature/pidof/single.h
./busybox-1.19.3/include/config/feature/popmaildir/delivery.h
./busybox-1.19.3/include/config/feature/prefer/applets.h
./busybox-1.19.3/include/config/feature/prefer/ipv4/address.h
./busybox-1.19.3/include/config/feature/preserve/hardlinks.h
./busybox-1.19.3/include/config/feature/ps/time.h
./busybox-1.19.3/include/config/feature/ps/wide.h
./busybox-1.19.3/include/config/feature/ps/additional/columns.h
./busybox-1.19.3/include/config/feature/ps/unusual/systems.h
./busybox-1.19.3/include/config/feature/readlink/follow.h
./busybox-1.19.3/include/config/feature/reformime/compat.h
./busybox-1.19.3/include/config/feature/remote/log.h
./busybox-1.19.3/include/config/feature/resize/print.h
./busybox-1.19.3/include/config/feature/reverse/search.h
./busybox-1.19.3/include/config/feature/rmdir/long/options.h
./busybox-1.19.3/include/config/feature/rotate/logfile.h
./busybox-1.19.3/include/config/feature/run/parts/fancy.h
./busybox-1.19.3/include/config/feature/run/parts/long/options.h
./busybox-1.19.3/include/config/feature/runcon/long/options.h
./busybox-1.19.3/include/config/feature/runsvdir/log.h
./busybox-1.19.3/include/config/feature/seamless/bz2.h
./busybox-1.19.3/include/config/feature/seamless/gz.h
./busybox-1.19.3/include/config/feature/seamless/lzma.h
./busybox-1.19.3/include/config/feature/seamless/xz.h
./busybox-1.19.3/include/config/feature/seamless/z.h
./busybox-1.19.3/include/config/feature/setconsole/long/options.h
./busybox-1.19.3/include/config/feature/setfiles/check/option.h
./busybox-1.19.3/include/config/feature/setfont/textual/map.h
./busybox-1.19.3/include/config/feature/sgi/label.h
./busybox-1.19.3/include/config/feature/sh/histfilesize.h
./busybox-1.19.3/include/config/feature/sh/nofork.h
./busybox-1.19.3/include/config/feature/sh/standalone.h
./busybox-1.19.3/include/config/feature/sh/extra/quiet.h
./busybox-1.19.3/include/config/feature/sh/is/ash.h
./busybox-1.19.3/include/config/feature/sh/is/hush.h
./busybox-1.19.3/include/config/feature/sh/is/none.h
./busybox-1.19.3/include/config/feature/shared/busybox.h
./busybox-1.19.3/include/config/feature/show/threads.h
./busybox-1.19.3/include/config/feature/skip/rootfs.h
./busybox-1.19.3/include/config/feature/sort/big.h
./busybox-1.19.3/include/config/feature/split/fancy.h
./busybox-1.19.3/include/config/feature/start/stop/daemon/fancy.h
./busybox-1.19.3/include/config/feature/start/stop/daemon/long/options.h
./busybox-1.19.3/include/config/feature/stat/format.h
./busybox-1.19.3/include/config/feature/su/syslog.h
```

```
./busybox-1.19.3/include/config/feature/su/checks/shells.h
./busybox-1.19.3/include/config/feature/suid/config.h
./busybox-1.19.3/include/config/feature/suid/config/quiet.h
./busybox-1.19.3/include/config/feature/sun/label.h
./busybox-1.19.3/include/config/feature/swapon/pri.h
./busybox-1.19.3/include/config/feature/syslogd/cfg.h
./busybox-1.19.3/include/config/feature/syslogd/dup.h
./busybox-1.19.3/include/config/feature/syslogd/read/buffer/size.h
./busybox-1.19.3/include/config/feature/tab/completion.h
./busybox-1.19.3/include/config/feature/tar/autodetect.h
./busybox-1.19.3/include/config/feature/tar/create.h
./busybox-1.19.3/include/config/feature/tar/from.h
./busybox-1.19.3/include/config/feature/tar/selinux.h
./busybox-1.19.3/include/config/feature/tar/gnu/extensions.h
./busybox-1.19.3/include/config/feature/tar/long/options.h
./busybox-1.19.3/include/config/feature/tar/nopreserve/time.h
./busybox-1.19.3/include/config/feature/tar/oldgnu/compatibility.h
./busybox-1.19.3/include/config/feature/tar/oldsun/compatibility.h
./busybox-1.19.3/include/config/feature/tar/to/command.h
./busybox-1.19.3/include/config/feature/tar/uname/gname.h
./busybox-1.19.3/include/config/feature/taskset/fancy.h
./busybox-1.19.3/include/config/feature/tee/use/block/io.h
./busybox-1.19.3/include/config/feature/telnet/autologin.h
./busybox-1.19.3/include/config/feature/telnet/ttype.h
./busybox-1.19.3/include/config/feature/telnetd/standalone.h
./busybox-1.19.3/include/config/feature/telnetd/inetd/wait.h
./busybox-1.19.3/include/config/feature/test/64.h
./busybox-1.19.3/include/config/feature/tftp/blocksize.h
./busybox-1.19.3/include/config/feature/tftp/get.h
./busybox-1.19.3/include/config/feature/tftp/put.h
./busybox-1.19.3/include/config/feature/tftp/progress/bar.h
./busybox-1.19.3/include/config/feature/top/decimals.h
./busybox-1.19.3/include/config/feature/top/cpu/global/percents.h
./busybox-1.19.3/include/config/feature/top/cpu/usage/percentage.h
./busybox-1.19.3/include/config/feature/top/smp/cpu.h
./busybox-1.19.3/include/config/feature/top/smp/process.h
./busybox-1.19.3/include/config/feature/tr/classes.h
./busybox-1.19.3/include/config/feature/tr/equiv.h
./busybox-1.19.3/include/config/feature/traceroute/verbose.h
./busybox-1.19.3/include/config/feature/traceroute/source/route.h
./busybox-1.19.3/include/config/feature/traceroute/use/icmp.h
./busybox-1.19.3/include/config/feature/tunctl/ug.h
./busybox-1.19.3/include/config/feature/udhcp/8021q.h
./busybox-1.19.3/include/config/feature/udhcp/port.h
./busybox-1.19.3/include/config/feature/udhcp/rfc3397.h
./busybox-1.19.3/include/config/feature/udhcpc/arping.h
./busybox-1.19.3/include/config/feature/udhcpd/base/ip/on/mac.h
./busybox-1.19.3/include/config/feature/udhcpd/write/leases/early.h
./busybox-1.19.3/include/config/feature/umount/all.h
./busybox-1.19.3/include/config/feature/unexpand/long/options.h
./busybox-1.19.3/include/config/feature/unix/local.h
./busybox-1.19.3/include/config/feature/uptime/utmp/support.h
./busybox-1.19.3/include/config/feature/use/inittab.h
./busybox-1.19.3/include/config/feature/use/termios.h
```

```
./busybox-1.19.3/include/config/feature/username/completion.h
./busybox-1.19.3/include/config/feature/verbose/usage.h
./busybox-1.19.3/include/config/feature/verbose/cp/message.h
./busybox-1.19.3/include/config/feature/vi/8bit.h
./busybox-1.19.3/include/config/feature/vi/colon.h
./busybox-1.19.3/include/config/feature/vi/readonly.h
./busybox-1.19.3/include/config/feature/vi/search.h
./busybox-1.19.3/include/config/feature/vi/set.h
./busybox-1.19.3/include/config/feature/vi/setopts.h
./busybox-1.19.3/include/config/feature/vi/yankmark.h
./busybox-1.19.3/include/config/feature/vi/ask/terminal.h
./busybox-1.19.3/include/config/feature/vi/dot/cmd.h
./busybox-1.19.3/include/config/feature/vi/max/len.h
./busybox-1.19.3/include/config/feature/vi/optimize/cursor.h
./busybox-1.19.3/include/config/feature/vi/regex/search.h
./busybox-1.19.3/include/config/feature/vi/use/signals.h
./busybox-1.19.3/include/config/feature/vi/win/resize.h
./busybox-1.19.3/include/config/feature/volumeid/btrfs.h
./busybox-1.19.3/include/config/feature/volumeid/cramfs.h
./busybox-1.19.3/include/config/feature/volumeid/ext.h
./busybox-1.19.3/include/config/feature/volumeid/fat.h
./busybox-1.19.3/include/config/feature/volumeid/hfs.h
./busybox-1.19.3/include/config/feature/volumeid/iso9660.h
./busybox-1.19.3/include/config/feature/volumeid/jfs.h
./busybox-1.19.3/include/config/feature/volumeid/linuxraid.h
./busybox-1.19.3/include/config/feature/volumeid/linuxswap.h
./busybox-1.19.3/include/config/feature/volumeid/luks.h
./busybox-1.19.3/include/config/feature/volumeid/ntfs.h
./busybox-1.19.3/include/config/feature/volumeid/ocfs2.h
./busybox-1.19.3/include/config/feature/volumeid/reiserfs.h
./busybox-1.19.3/include/config/feature/volumeid/romfs.h
./busybox-1.19.3/include/config/feature/volumeid/sysv.h
./busybox-1.19.3/include/config/feature/volumeid/udf.h
./busybox-1.19.3/include/config/feature/volumeid/xfs.h
./busybox-1.19.3/include/config/feature/wc/large.h
./busybox-1.19.3/include/config/feature/wget/authentication.h
./busybox-1.19.3/include/config/feature/wget/statusbar.h
./busybox-1.19.3/include/config/feature/wget/timeout.h
./busybox-1.19.3/include/config/feature/wget/long/options.h
./busybox-1.19.3/include/config/feature/xargs/support/confirmation.h
./busybox-1.19.3/include/config/feature/xargs/support/quotes.h
./busybox-1.19.3/include/config/feature/xargs/support/termopt.h
./busybox-1.19.3/include/config/feature/xargs/support/zero/term.h
./busybox-1.19.3/include/config/first/system/id.h
./busybox-1.19.3/include/config/flash/eraseall.h
./busybox-1.19.3/include/config/flash/lock.h
./busybox-1.19.3/include/config/flash/unlock.h
./busybox-1.19.3/include/config/fsck/minix.h
./busybox-1.19.3/include/config/have/dot/config.h
./busybox-1.19.3/include/config/hush/case.h
./busybox-1.19.3/include/config/hush/functions.h
./busybox-1.19.3/include/config/hush/help.h
./busybox-1.19.3/include/config/hush/if.h
./busybox-1.19.3/include/config/hush/interactive.h
```

```
./busybox-1.19.3/include/config/hush/job.h
./busybox-1.19.3/include/config/hush/local.h
./busybox-1.19.3/include/config/hush/loops.h
./busybox-1.19.3/include/config/hush/savehistory.h
./busybox-1.19.3/include/config/hush/tick.h
./busybox-1.19.3/include/config/hush/bash/compat.h
./busybox-1.19.3/include/config/hush/brace/expansion.h
./busybox-1.19.3/include/config/hush/export/n.h
./busybox-1.19.3/include/config/hush/mode/x.h
./busybox-1.19.3/include/config/hush/random/support.h
./busybox-1.19.3/include/config/ifupdown/ifstate/path.h
./busybox-1.19.3/include/config/ifupdown/udhcpc/cmd/options.h
./busybox-1.19.3/include/config/include/susv2.h
./busybox-1.19.3/include/config/init/terminal/type.h
./busybox-1.19.3/include/config/install/applet/dont.h
./busybox-1.19.3/include/config/install/applet/hardlinks.h
./busybox-1.19.3/include/config/install/applet/symlinks.h
./busybox-1.19.3/include/config/install/applet/script/wrappers.h
./busybox-1.19.3/include/config/install/no/usr.h
./busybox-1.19.3/include/config/install/sh/applet/hardlink.h
./busybox-1.19.3/include/config/install/sh/applet/symlink.h
./busybox-1.19.3/include/config/install/sh/applet/script/wrapper.h
./busybox-1.19.3/include/config/ioctl/hex2str/error.h
./busybox-1.19.3/include/config/kbd/mode.h
./busybox-1.19.3/include/config/last/supported/wchar.h
./busybox-1.19.3/include/config/last/system/id.h
./busybox-1.19.3/include/config/load/policy.h
./busybox-1.19.3/include/config/locale/support.h
./busybox-1.19.3/include/config/login/scripts.h
./busybox-1.19.3/include/config/long/opts.h
./busybox-1.19.3/include/config/lzop/compr/high.h
./busybox-1.19.3/include/config/md5/size/vs/speed.h
./busybox-1.19.3/include/config/mkfs/ext2.h
./busybox-1.19.3/include/config/mkfs/minix.h
./busybox-1.19.3/include/config/mkfs/reiser.h
./busybox-1.19.3/include/config/mkfs/vfat.h
./busybox-1.19.3/include/config/modprobe/small.h
./busybox-1.19.3/include/config/monotonic/syscall.h
./busybox-1.19.3/include/config/nc/extra.h
./busybox-1.19.3/include/config/nc/server.h
./busybox-1.19.3/include/config/nc/110/compat.h
./busybox-1.19.3/include/config/no/debug/lib.h
./busybox-1.19.3/include/config/password/minlen.h
./busybox-1.19.3/include/config/pipe/progress.h
./busybox-1.19.3/include/config/pivot/root.h
./busybox-1.19.3/include/config/platform/linux.h
./busybox-1.19.3/include/config/remove/shell.h
./busybox-1.19.3/include/config/run/parts.h
./busybox-1.19.3/include/config/sh/math/support.h
./busybox-1.19.3/include/config/sh/math/support/64.h
./busybox-1.19.3/include/config/show/usage.h
./busybox-1.19.3/include/config/start/stop/daemon.h
./busybox-1.19.3/include/config/subst/wchar.h
./busybox-1.19.3/include/config/sv/default/service/dir.h
```

```
./busybox-1.19.3/include/config/switch/root.h
./busybox-1.19.3/include/config/telinit/path.h
./busybox-1.19.3/include/config/tftp/debug.h
./busybox-1.19.3/include/config/udhcp/debug.h
./busybox-1.19.3/include/config/udhcpc/default/script.h
./busybox-1.19.3/include/config/udhcpc/slack/for/buggy/servers.h
./busybox-1.19.3/include/config/unicode/support.h
./busybox-1.19.3/include/config/unicode/bidi/support.h
./busybox-1.19.3/include/config/unicode/combining/wchars.h
./busybox-1.19.3/include/config/unicode/neutral/table.h
./busybox-1.19.3/include/config/unicode/preserve/broken.h
./busybox-1.19.3/include/config/unicode/using/locale.h
./busybox-1.19.3/include/config/unicode/wide/wchars.h
./busybox-1.19.3/include/config/use/bb/crypt.h
./busybox-1.19.3/include/config/use/bb/shadow.h
./busybox-1.19.3/include/config/use/bb/crypt/sha.h
./busybox-1.19.3/include/config/use/bb/pwd/grp.h
./busybox-1.19.3/include/config/use/portable/code.h
./busybox-1.19.3/include/config/verbose/resolution/errors.h
./busybox-1.19.3/init/.built-in.o.cmd
./busybox-1.19.3/init/.halt.o.cmd
./busybox-1.19.3/init/.init.o.cmd
./busybox-1.19.3/init/.lib.a.cmd
./busybox-1.19.3/init/bootchartd.c
./busybox-1.19.3/init/built-in.o
./busybox-1.19.3/init/Config.in
./busybox-1.19.3/init/Config.src
./busybox-1.19.3/init/halt.c
./busybox-1.19.3/init/halt.o
./busybox-1.19.3/init/init.c
./busybox-1.19.3/init/init.o
./busybox-1.19.3/init/Kbuild
./busybox-1.19.3/init/Kbuild.src
./busybox-1.19.3/init/lib.a
./busybox-1.19.3/init/mesg.c
./busybox-1.19.3/init/reboot.h
./busybox-1.19.3/libbb/.appletlib.o.cmd
./busybox-1.19.3/libbb/.ask_confirmation.o.cmd
./busybox-1.19.3/libbb/.bb askpass.o.cmd
./busybox-1.19.3/libbb/.bb bswap 64.o.cmd
./busybox-1.19.3/libbb/.bb_do_delay.o.cmd
./busybox-1.19.3/libbb/.bb pwd.o.cmd
./busybox-1.19.3/libbb/.bb_qsort.o.cmd
./busybox-1.19.3/libbb/.bb strtonum.o.cmd
./busybox-1.19.3/libbb/.built-in.o.cmd
./busybox-1.19.3/libbb/.change_identity.o.cmd
./busybox-1.19.3/libbb/.chomp.o.cmd
./busybox-1.19.3/libbb/.compare_string_array.o.cmd
./busybox-1.19.3/libbb/.concat path file.o.cmd
./busybox-1.19.3/libbb/.concat_subpath_file.o.cmd
./busybox-1.19.3/libbb/.copyf\bar{i}le.o.cmd
./busybox-1.19.3/libbb/.copyfd.o.cmd
./busybox-1.19.3/libbb/.correct_password.o.cmd
./busybox-1.19.3/libbb/.crc32.o.cmd
```

```
./busybox-1.19.3/libbb/.create_icmp_socket.o.cmd
./busybox-1.19.3/libbb/.create_icmp6_socket.o.cmd
./busybox-1.19.3/libbb/.default error retval.o.cmd
./busybox-1.19.3/libbb/.device_open.o.cmd
./busybox-1.19.3/libbb/.dump.o.cmd
./busybox-1.19.3/libbb/.execable.o.cmd
./busybox-1.19.3/libbb/.fclose_nonstdin.o.cmd
./busybox-1.19.3/libbb/.fflush stdout and exit.o.cmd
./busybox-1.19.3/libbb/.fgets_str.o.cmd
./busybox-1.19.3/libbb/.find_mount_point.o.cmd
./busybox-1.19.3/libbb/.find pid by name.o.cmd
./busybox-1.19.3/libbb/.find root device.o.cmd
./busybox-1.19.3/libbb/.full_write.o.cmd
./busybox-1.19.3/libbb/.get console.o.cmd
./busybox-1.19.3/libbb/.get cpu count.o.cmd
./busybox-1.19.3/libbb/.get last path component.o.cmd
./busybox-1.19.3/libbb/.get_line_from_file.o.cmd
./busybox-1.19.3/libbb/.get_shell_name.o.cmd
./busybox-1.19.3/libbb/.get_volsize.o.cmd
./busybox-1.19.3/libbb/.getopt32.o.cmd
./busybox-1.19.3/libbb/.getpty.o.cmd
./busybox-1.19.3/libbb/.hash md5 sha.o.cmd
./busybox-1.19.3/libbb/.herror msg.o.cmd
./busybox-1.19.3/libbb/.human readable.o.cmd
./busybox-1.19.3/libbb/.inet_common.o.cmd
./busybox-1.19.3/libbb/.info_msg.o.cmd
./busybox-1.19.3/libbb/.inode hash.o.cmd
./busybox-1.19.3/libbb/.isdirectory.o.cmd
./busybox-1.19.3/libbb/.kernel_version.o.cmd
./busybox-1.19.3/libbb/.last char is.o.cmd
./busybox-1.19.3/libbb/.lib.a.cmd
./busybox-1.19.3/libbb/.lineedit ptr hack.o.cmd
./busybox-1.19.3/libbb/.lineedit.o.cmd
./busybox-1.19.3/libbb/.llist.o.cmd
./busybox-1.19.3/libbb/.login.o.cmd
./busybox-1.19.3/libbb/.loop.o.cmd
./busybox-1.19.3/libbb/.make_directory.o.cmd
./busybox-1.19.3/libbb/.makedev.o.cmd
./busybox-1.19.3/libbb/.match fstype.o.cmd
./busybox-1.19.3/libbb/.messages.o.cmd
./busybox-1.19.3/libbb/.mode_string.o.cmd
./busybox-1.19.3/libbb/.parse_config.o.cmd
./busybox-1.19.3/libbb/.parse mode.o.cmd
./busybox-1.19.3/libbb/.perror msg.o.cmd
./busybox-1.19.3/libbb/.perror nomsg and die.o.cmd
./busybox-1.19.3/libbb/.perror nomsg.o.cmd
./busybox-1.19.3/libbb/.pidfile.o.cmd
./busybox-1.19.3/libbb/.platform.o.cmd
./busybox-1.19.3/libbb/.print_flags.o.cmd
./busybox-1.19.3/libbb/.printable_string.o.cmd
./busybox-1.19.3/libbb/.printable.o.cmd
./busybox-1.19.3/libbb/.process escape sequence.o.cmd
./busybox-1.19.3/libbb/.procps.o.cmd
./busybox-1.19.3/libbb/.progress.o.cmd
```

```
./busybox-1.19.3/libbb/.ptr_to_globals.o.cmd
./busybox-1.19.3/libbb/.pw_encrypt.o.cmd
./busybox-1.19.3/libbb/.read_key.o.cmd
./busybox-1.19.3/libbb/.read_printf.o.cmd
./busybox-1.19.3/libbb/.read.o.cmd
./busybox-1.19.3/libbb/.recursive_action.o.cmd
./busybox-1.19.3/libbb/.remove_file.o.cmd
./busybox-1.19.3/libbb/.run shell.o.cmd
./busybox-1.19.3/libbb/.safe gethostname.o.cmd
./busybox-1.19.3/libbb/.safe_poll.o.cmd
./busybox-1.19.3/libbb/.safe_strncpy.o.cmd
./busybox-1.19.3/libbb/.safe write.o.cmd
./busybox-1.19.3/libbb/.setup environment.o.cmd
./busybox-1.19.3/libbb/.signals.o.cmd
./busybox-1.19.3/libbb/.simplify path.o.cmd
./busybox-1.19.3/libbb/.single_argv.o.cmd
./busybox-1.19.3/libbb/.skip_whitespace.o.cmd
./busybox-1.19.3/libbb/.speed_table.o.cmd
./busybox-1.19.3/libbb/.str_tolower.o.cmd
./busybox-1.19.3/libbb/.strrstr.o.cmd
./busybox-1.19.3/libbb/.time.o.cmd
./busybox-1.19.3/libbb/.trim.o.cmd
./busybox-1.19.3/libbb/.u signal names.o.cmd
./busybox-1.19.3/libbb/.udp io.o.cmd
./busybox-1.19.3/libbb/.utmp.o.cmd
./busybox-1.19.3/libbb/.uuencode.o.cmd
./busybox-1.19.3/libbb/.vdprintf.o.cmd
./busybox-1.19.3/libbb/.verror msg.o.cmd
./busybox-1.19.3/libbb/.vfork daemon rexec.o.cmd
./busybox-1.19.3/libbb/.warn_ignoring_args.o.cmd
./busybox-1.19.3/libbb/.wfopen_input.o.cmd
./busybox-1.19.3/libbb/.wfopen.o.cmd
./busybox-1.19.3/libbb/.write.o.cmd
./busybox-1.19.3/libbb/.xatonum.o.cmd
./busybox-1.19.3/libbb/.xconnect.o.cmd
./busybox-1.19.3/libbb/.xfunc_die.o.cmd
./busybox-1.19.3/libbb/.xfuncs_printf.o.cmd
./busybox-1.19.3/libbb/.xfuncs.o.cmd
./busybox-1.19.3/libbb/.xgetcwd.o.cmd
./busybox-1.19.3/libbb/.xgethostbyname.o.cmd
./busybox-1.19.3/libbb/.xreadlink.o.cmd
./busybox-1.19.3/libbb/.xrealloc vector.o.cmd
./busybox-1.19.3/libbb/.xregcomp.o.cmd
./busybox-1.19.3/libbb/appletlib.c
./busybox-1.19.3/libbb/appletlib.o
./busybox-1.19.3/libbb/ask_confirmation.c
./busybox-1.19.3/libbb/ask_confirmation.o
./busybox-1.19.3/libbb/bb askpass.c
./busybox-1.19.3/libbb/bb askpass.o
./busybox-1.19.3/libbb/bb bswap 64.c
./busybox-1.19.3/libbb/bb bswap 64.o
./busybox-1.19.3/libbb/bb do delay.c
./busybox-1.19.3/libbb/bb do delay.o
./busybox-1.19.3/libbb/bb_pwd.c
```

```
./busybox-1.19.3/libbb/bb_pwd.o
./busybox-1.19.3/libbb/bb qsort.c
./busybox-1.19.3/libbb/bb_qsort.o
./busybox-1.19.3/libbb/bb strtod.c
./busybox-1.19.3/libbb/bb strtonum.c
./busybox-1.19.3/libbb/bb strtonum.o
./busybox-1.19.3/libbb/built-in.o
./busybox-1.19.3/libbb/change_identity.o
./busybox-1.19.3/libbb/chomp.c
./busybox-1.19.3/libbb/chomp.o
./busybox-1.19.3/libbb/compare_string_array.c
./busybox-1.19.3/libbb/compare_string_array.o
./busybox-1.19.3/libbb/concat_path_file.c
./busybox-1.19.3/libbb/concat path file.o
./busybox-1.19.3/libbb/concat subpath file.c
./busybox-1.19.3/libbb/concat subpath file.o
./busybox-1.19.3/libbb/Config.in
./busybox-1.19.3/libbb/Config.src
./busybox-1.19.3/libbb/copy_file.c
./busybox-1.19.3/libbb/copy_file.o
./busybox-1.19.3/libbb/copyfd.c
./busybox-1.19.3/libbb/copyfd.o
./busybox-1.19.3/libbb/correct_password.o
./busybox-1.19.3/libbb/crc32.c
./busybox-1.19.3/libbb/crc32.o
./busybox-1.19.3/libbb/create_icmp_socket.c
./busybox-1.19.3/libbb/create_icmp_socket.o
./busybox-1.19.3/libbb/create_icmp6_socket.c
./busybox-1.19.3/libbb/create_icmp6_socket.o
./busybox-1.19.3/libbb/default error retval.c
./busybox-1.19.3/libbb/default error retval.o
./busybox-1.19.3/libbb/device_open.c
./busybox-1.19.3/libbb/device_open.o
./busybox-1.19.3/libbb/die if bad username.c
./busybox-1.19.3/libbb/dump.c
./busybox-1.19.3/libbb/dump.o
./busybox-1.19.3/libbb/execable.c
./busybox-1.19.3/libbb/execable.o
./busybox-1.19.3/libbb/fclose_nonstdin.c
./busybox-1.19.3/libbb/fclose_nonstdin.o
./busybox-1.19.3/libbb/fflush_stdout_and_exit.c
./busybox-1.19.3/libbb/fflush stdout and exit.o
./busybox-1.19.3/libbb/fgets_str.c
./busybox-1.19.3/libbb/fgets_str.o
./busybox-1.19.3/libbb/find mount point.c
./busybox-1.19.3/libbb/find mount point.o
./busybox-1.19.3/libbb/find pid by name.c
./busybox-1.19.3/libbb/find pid by name.o
./busybox-1.19.3/libbb/find root device.c
./busybox-1.19.3/libbb/find root device.o
./busybox-1.19.3/libbb/full_write.c
./busybox-1.19.3/libbb/full_write.o
./busybox-1.19.3/libbb/get_console.c
./busybox-1.19.3/libbb/get_console.o
```
```
./busybox-1.19.3/libbb/get_cpu_count.c
./busybox-1.19.3/libbb/get_cpu_count.o
./busybox-1.19.3/libbb/get_last_path_component.c
./busybox-1.19.3/libbb/get_last_path_component.o
./busybox-1.19.3/libbb/get_line_from_file.c
./busybox-1.19.3/libbb/get line from file.o
./busybox-1.19.3/libbb/get shell name.c
./busybox-1.19.3/libbb/get shell name.o
./busybox-1.19.3/libbb/get_volsize.c
./busybox-1.19.3/libbb/get_volsize.o
./busybox-1.19.3/libbb/getopt32.c
./busybox-1.19.3/libbb/getopt32.o
./busybox-1.19.3/libbb/getpty.c
./busybox-1.19.3/libbb/getpty.o
./busybox-1.19.3/libbb/hash md5 sha.c
./busybox-1.19.3/libbb/hash md5 sha.o
./busybox-1.19.3/libbb/herror_msg.c
./busybox-1.19.3/libbb/herror_msg.o
./busybox-1.19.3/libbb/human_readable.c
./busybox-1.19.3/libbb/human readable.o
./busybox-1.19.3/libbb/inet_common.c
./busybox-1.19.3/libbb/inet_common.o
./busybox-1.19.3/libbb/info_msg.c
./busybox-1.19.3/libbb/info_msg.o
./busybox-1.19.3/libbb/inode_hash.c
./busybox-1.19.3/libbb/inode hash.o
./busybox-1.19.3/libbb/isdirectory.c
./busybox-1.19.3/libbb/isdirectory.o
./busybox-1.19.3/libbb/Kbuild
./busybox-1.19.3/libbb/Kbuild.src
./busybox-1.19.3/libbb/kernel_version.c
./busybox-1.19.3/libbb/kernel_version.o
./busybox-1.19.3/libbb/last_char_is.c
./busybox-1.19.3/libbb/last_char_is.o
./busybox-1.19.3/libbb/lib.a
./busybox-1.19.3/libbb/lineedit ptr hack.c
./busybox-1.19.3/libbb/lineedit ptr hack.o
./busybox-1.19.3/libbb/lineedit.c
./busybox-1.19.3/libbb/lineedit.o
./busybox-1.19.3/libbb/llist.c
./busybox-1.19.3/libbb/llist.o
./busybox-1.19.3/libbb/login.c
./busybox-1.19.3/libbb/login.o
./busybox-1.19.3/libbb/loop.c
./busybox-1.19.3/libbb/loop.o
./busybox-1.19.3/libbb/make_directory.c
./busybox-1.19.3/libbb/make_directory.o
./busybox-1.19.3/libbb/makedev.c
./busybox-1.19.3/libbb/makedev.o
./busybox-1.19.3/libbb/match_fstype.c
./busybox-1.19.3/libbb/match_fstype.o
./busybox-1.19.3/libbb/messages.c
./busybox-1.19.3/libbb/messages.o
./busybox-1.19.3/libbb/mode_string.c
```

```
./busybox-1.19.3/libbb/mode_string.o
./busybox-1.19.3/libbb/mtab.c
./busybox-1.19.3/libbb/obscure.c
./busybox-1.19.3/libbb/parse_config.c
./busybox-1.19.3/libbb/parse_config.o
./busybox-1.19.3/libbb/parse mode.c
./busybox-1.19.3/libbb/parse mode.o
./busybox-1.19.3/libbb/perror_msg.c
./busybox-1.19.3/libbb/perror_msg.o
./busybox-1.19.3/libbb/perror nomsg and die.c
./busybox-1.19.3/libbb/perror nomsg and die.o
./busybox-1.19.3/libbb/perror_nomsg.c
./busybox-1.19.3/libbb/perror_nomsg.o
./busybox-1.19.3/libbb/pidfile.c
./busybox-1.19.3/libbb/pidfile.o
./busybox-1.19.3/libbb/platform.c
./busybox-1.19.3/libbb/platform.o
./busybox-1.19.3/libbb/print_flags.c
./busybox-1.19.3/libbb/print_flags.o
./busybox-1.19.3/libbb/printable_string.c
./busybox-1.19.3/libbb/printable_string.o
./busybox-1.19.3/libbb/printable.c
./busybox-1.19.3/libbb/printable.o
./busybox-1.19.3/libbb/process escape sequence.c
./busybox-1.19.3/libbb/process escape sequence.o
./busybox-1.19.3/libbb/procps.c
./busybox-1.19.3/libbb/procps.o
./busybox-1.19.3/libbb/progress.o
./busybox-1.19.3/libbb/ptr_to_globals.c
./busybox-1.19.3/libbb/ptr_to_globals.o
./busybox-1.19.3/libbb/pw_encrypt.c
./busybox-1.19.3/libbb/pw_encrypt.o
./busybox-1.19.3/libbb/read_key.c
./busybox-1.19.3/libbb/read_key.o
./busybox-1.19.3/libbb/read_printf.c
./busybox-1.19.3/libbb/read_printf.o
./busybox-1.19.3/libbb/read.c
./busybox-1.19.3/libbb/read.o
./busybox-1.19.3/libbb/README
./busybox-1.19.3/libbb/recursive_action.c
./busybox-1.19.3/libbb/recursive_action.o
./busybox-1.19.3/libbb/remove_file.c
./busybox-1.19.3/libbb/remove_file.o
./busybox-1.19.3/libbb/rtc.c
./busybox-1.19.3/libbb/run shell.o
./busybox-1.19.3/libbb/safe_gethostname.c
./busybox-1.19.3/libbb/safe_gethostname.o
./busybox-1.19.3/libbb/safe_poll.c
./busybox-1.19.3/libbb/safe_poll.o
./busybox-1.19.3/libbb/safe_strncpy.c
./busybox-1.19.3/libbb/safe_strncpy.o
./busybox-1.19.3/libbb/safe_write.c
./busybox-1.19.3/libbb/safe_write.o
./busybox-1.19.3/libbb/selinux_common.c
```

```
./busybox-1.19.3/libbb/setup environment.o
./busybox-1.19.3/libbb/signals.c
./busybox-1.19.3/libbb/signals.o
./busybox-1.19.3/libbb/simplify_path.c
./busybox-1.19.3/libbb/simplify_path.o
./busybox-1.19.3/libbb/single_argv.c
./busybox-1.19.3/libbb/single_argv.o
./busybox-1.19.3/libbb/skip_whitespace.c
./busybox-1.19.3/libbb/skip_whitespace.o
./busybox-1.19.3/libbb/speed_table.c
./busybox-1.19.3/libbb/speed_table.o
./busybox-1.19.3/libbb/str_tolower.c
./busybox-1.19.3/libbb/str_tolower.o
./busybox-1.19.3/libbb/strrstr.c
./busybox-1.19.3/libbb/strrstr.o
./busybox-1.19.3/libbb/time.c
./busybox-1.19.3/libbb/time.o
./busybox-1.19.3/libbb/trim.c
./busybox-1.19.3/libbb/trim.o
./busybox-1.19.3/libbb/u signal names.c
./busybox-1.19.3/libbb/u_signal_names.o
./busybox-1.19.3/libbb/udp_io.c
./busybox-1.19.3/libbb/udp_io.o
./busybox-1.19.3/libbb/unicode.c
./busybox-1.19.3/libbb/update_passwd.c
./busybox-1.19.3/libbb/utmp.c
./busybox-1.19.3/libbb/utmp.o
./busybox-1.19.3/libbb/uuencode.c
./busybox-1.19.3/libbb/uuencode.o
./busybox-1.19.3/libbb/vdprintf.c
./busybox-1.19.3/libbb/vdprintf.o
./busybox-1.19.3/libbb/verror msg.c
./busybox-1.19.3/libbb/verror msg.o
./busybox-1.19.3/libbb/vfork daemon rexec.c
./busybox-1.19.3/libbb/vfork daemon rexec.o
./busybox-1.19.3/libbb/warn_ignoring_args.c
./busybox-1.19.3/libbb/warn_ignoring_args.o
./busybox-1.19.3/libbb/wfopen_input.c
./busybox-1.19.3/libbb/wfopen_input.o
./busybox-1.19.3/libbb/wfopen.c
./busybox-1.19.3/libbb/wfopen.o
./busybox-1.19.3/libbb/write.c
./busybox-1.19.3/libbb/write.o
./busybox-1.19.3/libbb/xatonum template.c
./busybox-1.19.3/libbb/xatonum.c
./busybox-1.19.3/libbb/xatonum.o
./busybox-1.19.3/libbb/xconnect.c
./busybox-1.19.3/libbb/xconnect.o
./busybox-1.19.3/libbb/xfunc_die.c
./busybox-1.19.3/libbb/xfunc_die.o
./busybox-1.19.3/libbb/xfuncs_printf.c
./busybox-1.19.3/libbb/xfuncs_printf.o
./busybox-1.19.3/libbb/xfuncs.c
./busybox-1.19.3/libbb/xfuncs.o
```

```
./busybox-1.19.3/libbb/xgetcwd.c
./busybox-1.19.3/libbb/xgetcwd.o
./busybox-1.19.3/libbb/xgethostbyname.c
./busybox-1.19.3/libbb/xgethostbyname.o
./busybox-1.19.3/libbb/xreadlink.c
./busybox-1.19.3/libbb/xreadlink.o
./busybox-1.19.3/libbb/xrealloc_vector.c
./busybox-1.19.3/libbb/xrealloc_vector.o
./busybox-1.19.3/libbb/xregcomp.c
./busybox-1.19.3/libbb/xregcomp.o
./busybox-1.19.3/libpwdgrp/.built-in.o.cmd
./busybox-1.19.3/libpwdgrp/.lib.a.cmd
./busybox-1.19.3/libpwdgrp/.pwd_grp.o.cmd
./busybox-1.19.3/libpwdgrp/.uidgid_get.o.cmd
./busybox-1.19.3/libpwdgrp/built-in.o
./busybox-1.19.3/libpwdgrp/Kbuild
./busybox-1.19.3/libpwdgrp/Kbuild.src
./busybox-1.19.3/libpwdgrp/lib.a
./busybox-1.19.3/libpwdgrp/pwd_grp_internal.c
./busybox-1.19.3/libpwdgrp/pwd_grp.c
./busybox-1.19.3/libpwdgrp/pwd_grp.o
./busybox-1.19.3/libpwdgrp/uidgid_get.o
./busybox-1.19.3/loginutils/.built-in.o.cmd
./busybox-1.19.3/loginutils/.getty.o.cmd
./busybox-1.19.3/loginutils/.lib.a.cmd
./busybox-1.19.3/loginutils/.login.o.cmd
./busybox-1.19.3/loginutils/.su.o.cmd
./busybox-1.19.3/loginutils/add-remove-shell.c
./busybox-1.19.3/loginutils/addgroup.c
./busybox-1.19.3/loginutils/adduser.c
./busybox-1.19.3/loginutils/built-in.o
./busybox-1.19.3/loginutils/chpasswd.c
./busybox-1.19.3/loginutils/Config.in
./busybox-1.19.3/loginutils/Config.src
./busybox-1.19.3/loginutils/cryptpw.c
./busybox-1.19.3/loginutils/deluser.c
./busybox-1.19.3/loginutils/getty.c
./busybox-1.19.3/loginutils/getty.o
./busybox-1.19.3/loginutils/Kbuild
./busybox-1.19.3/loginutils/Kbuild.src
./busybox-1.19.3/loginutils/lib.a
./busybox-1.19.3/loginutils/login.c
./busybox-1.19.3/loginutils/login.o
./busybox-1.19.3/loginutils/passwd.c
./busybox-1.19.3/loginutils/su.c
./busybox-1.19.3/loginutils/su.o
./busybox-1.19.3/loginutils/sulogin.c
./busybox-1.19.3/loginutils/vlock.c
./busybox-1.19.3/mailutils/.built-in.o.cmd
./busybox-1.19.3/mailutils/.lib.a.cmd
./busybox-1.19.3/mailutils/built-in.o
./busybox-1.19.3/mailutils/Config.in
./busybox-1.19.3/mailutils/Config.src
./busybox-1.19.3/mailutils/Kbuild
```

```
./busybox-1.19.3/mailutils/Kbuild.src
./busybox-1.19.3/mailutils/lib.a
./busybox-1.19.3/mailutils/mail.c
./busybox-1.19.3/mailutils/mail.h
./busybox-1.19.3/mailutils/makemime.c
./busybox-1.19.3/mailutils/popmaildir.c
./busybox-1.19.3/mailutils/reformime.c
./busybox-1.19.3/mailutils/sendmail.c
./busybox-1.19.3/miscutils/.adjtimex.o.cmd
./busybox-1.19.3/miscutils/.built-in.o.cmd
./busybox-1.19.3/miscutils/.chrt.o.cmd
./busybox-1.19.3/miscutils/.dc.o.cmd
./busybox-1.19.3/miscutils/.flash eraseall.o.cmd
./busybox-1.19.3/miscutils/.flash_lock_unlock.o.cmd
./busybox-1.19.3/miscutils/.flashcp.o.cmd
./busybox-1.19.3/miscutils/.less.o.cmd
./busybox-1.19.3/miscutils/.lib.a.cmd
./busybox-1.19.3/miscutils/.rx.o.cmd
./busybox-1.19.3/miscutils/.time.o.cmd
./busybox-1.19.3/miscutils/adjtimex.c
./busybox-1.19.3/miscutils/adjtimex.o
./busybox-1.19.3/miscutils/beep.c
./busybox-1.19.3/miscutils/built-in.o
./busybox-1.19.3/miscutils/chat.c
./busybox-1.19.3/miscutils/chrt.c
./busybox-1.19.3/miscutils/chrt.o
./busybox-1.19.3/miscutils/Config.in
./busybox-1.19.3/miscutils/Config.src
./busybox-1.19.3/miscutils/conspy.c
./busybox-1.19.3/miscutils/crond.c
./busybox-1.19.3/miscutils/crontab.c
./busybox-1.19.3/miscutils/dc.c
./busybox-1.19.3/miscutils/dc.o
./busybox-1.19.3/miscutils/devfsd.c
./busybox-1.19.3/miscutils/devmem.c
./busybox-1.19.3/miscutils/eject.c
./busybox-1.19.3/miscutils/fbsplash.c
./busybox-1.19.3/miscutils/fbsplash.cfg
./busybox-1.19.3/miscutils/flash_eraseall.c
./busybox-1.19.3/miscutils/flash_eraseall.o
./busybox-1.19.3/miscutils/flash_lock_unlock.c
./busybox-1.19.3/miscutils/flash_lock_unlock.o
./busybox-1.19.3/miscutils/flashcp.c
./busybox-1.19.3/miscutils/flashcp.o
./busybox-1.19.3/miscutils/hdparm.c
./busybox-1.19.3/miscutils/inotifyd.c
./busybox-1.19.3/miscutils/ionice.c
./busybox-1.19.3/miscutils/Kbuild
./busybox-1.19.3/miscutils/Kbuild.src
./busybox-1.19.3/miscutils/last_fancy.c
./busybox-1.19.3/miscutils/last.c
./busybox-1.19.3/miscutils/less.c
./busybox-1.19.3/miscutils/less.o
./busybox-1.19.3/miscutils/lib.a
```

```
./busybox-1.19.3/miscutils/man.c
./busybox-1.19.3/miscutils/microcom.c
./busybox-1.19.3/miscutils/mountpoint.c
./busybox-1.19.3/miscutils/mt.c
./busybox-1.19.3/miscutils/nandwrite.c
./busybox-1.19.3/miscutils/raidautorun.c
./busybox-1.19.3/miscutils/readahead.c
./busybox-1.19.3/miscutils/rfkill.c
./busybox-1.19.3/miscutils/runlevel.c
./busybox-1.19.3/miscutils/rx.c
./busybox-1.19.3/miscutils/rx.o
./busybox-1.19.3/miscutils/setserial.c
./busybox-1.19.3/miscutils/strings.c
./busybox-1.19.3/miscutils/taskset.c
./busybox-1.19.3/miscutils/time.c
./busybox-1.19.3/miscutils/time.o
./busybox-1.19.3/miscutils/timeout.c
./busybox-1.19.3/miscutils/ttysize.c
./busybox-1.19.3/miscutils/ubi_tools.c
./busybox-1.19.3/miscutils/volname.c
./busybox-1.19.3/miscutils/wall.c
./busybox-1.19.3/miscutils/watchdog.c
./busybox-1.19.3/modutils/.built-in.o.cmd
./busybox-1.19.3/modutils/.insmod.o.cmd
./busybox-1.19.3/modutils/.lib.a.cmd
./busybox-1.19.3/modutils/.lsmod.o.cmd
./busybox-1.19.3/modutils/.modinfo.o.cmd
./busybox-1.19.3/modutils/.modprobe.o.cmd
./busybox-1.19.3/modutils/.modutils.o.cmd
./busybox-1.19.3/modutils/.rmmod.o.cmd
./busybox-1.19.3/modutils/built-in.o
./busybox-1.19.3/modutils/Config.in
./busybox-1.19.3/modutils/Config.src
./busybox-1.19.3/modutils/depmod_process.sh
./busybox-1.19.3/modutils/depmod.c
./busybox-1.19.3/modutils/insmod.c
./busybox-1.19.3/modutils/insmod.o
./busybox-1.19.3/modutils/Kbuild
./busybox-1.19.3/modutils/Kbuild.src
./busybox-1.19.3/modutils/lib.a
./busybox-1.19.3/modutils/lsmod.c
./busybox-1.19.3/modutils/lsmod.o
./busybox-1.19.3/modutils/modinfo.c
./busybox-1.19.3/modutils/modinfo.o
./busybox-1.19.3/modutils/modprobe-small.c
./busybox-1.19.3/modutils/modprobe.c
./busybox-1.19.3/modutils/modprobe.o
./busybox-1.19.3/modutils/modutils-24.c
./busybox-1.19.3/modutils/modutils.c
./busybox-1.19.3/modutils/modutils.h
./busybox-1.19.3/modutils/modutils.o
./busybox-1.19.3/modutils/rmmod.c
./busybox-1.19.3/modutils/rmmod.o
./busybox-1.19.3/networking/.arp.o.cmd
```
./busybox-1.19.3/networking/.built-in.o.cmd ./busybox-1.19.3/networking/.ftpgetput.o.cmd ./busybox-1.19.3/networking/.hostname.o.cmd ./busybox-1.19.3/networking/.ifconfig.o.cmd ./busybox-1.19.3/networking/.inetd.o.cmd ./busybox-1.19.3/networking/.interface.o.cmd ./busybox-1.19.3/networking/.ip.o.cmd ./busybox-1.19.3/networking/.lib.a.cmd ./busybox-1.19.3/networking/.nc.o.cmd ./busybox-1.19.3/networking/.netstat.o.cmd ./busybox-1.19.3/networking/.nslookup.o.cmd ./busybox-1.19.3/networking/.ping.o.cmd ./busybox-1.19.3/networking/.route.o.cmd ./busybox-1.19.3/networking/.telnet.o.cmd ./busybox-1.19.3/networking/.telnetd.o.cmd ./busybox-1.19.3/networking/.tftp.o.cmd ./busybox-1.19.3/networking/.traceroute.o.cmd ./busybox-1.19.3/networking/.wget.o.cmd ./busybox-1.19.3/networking/arp.c ./busybox-1.19.3/networking/arp.o ./busybox-1.19.3/networking/arping.c ./busybox-1.19.3/networking/brctl.c ./busybox-1.19.3/networking/built-in.o ./busybox-1.19.3/networking/Config.in ./busybox-1.19.3/networking/Config.src ./busybox-1.19.3/networking/dnsd.c ./busybox-1.19.3/networking/ether-wake.c ./busybox-1.19.3/networking/ftpd.c ./busybox-1.19.3/networking/ftpgetput.c ./busybox-1.19.3/networking/ftpgetput.o ./busybox-1.19.3/networking/hostname.c ./busybox-1.19.3/networking/hostname.o ./busybox-1.19.3/networking/httpd\_indexcgi.c ./busybox-1.19.3/networking/httpd post upload.txt ./busybox-1.19.3/networking/httpd\_ssi.c ./busybox-1.19.3/networking/httpd.c ./busybox-1.19.3/networking/ifconfig.c ./busybox-1.19.3/networking/ifconfig.o ./busybox-1.19.3/networking/ifenslave.c ./busybox-1.19.3/networking/ifplugd.c ./busybox-1.19.3/networking/ifupdown.c ./busybox-1.19.3/networking/interface.c ./busybox-1.19.3/networking/interface.o ./busybox-1.19.3/networking/ip.c ./busybox-1.19.3/networking/ip.o ./busybox-1.19.3/networking/ipcalc.c ./busybox-1.19.3/networking/isrv\_identd.c ./busybox-1.19.3/networking/isrv.c ./busybox-1.19.3/networking/isrv.h ./busybox-1.19.3/networking/Kbuild ./busybox-1.19.3/networking/Kbuild.src ./busybox-1.19.3/networking/lib.a ./busybox-1.19.3/networking/nameif.c ./busybox-1.19.3/networking/nbd-client.c

```
./busybox-1.19.3/networking/nc_bloaty.c
./busybox-1.19.3/networking/nc.c
./busybox-1.19.3/networking/nc.o
./busybox-1.19.3/networking/netstat.c
./busybox-1.19.3/networking/netstat.o
./busybox-1.19.3/networking/nslookup.c
./busybox-1.19.3/networking/nslookup.o
./busybox-1.19.3/networking/ntpd_simple.c
./busybox-1.19.3/networking/ntpd.c
./busybox-1.19.3/networking/ping.c
./busybox-1.19.3/networking/ping.o
./busybox-1.19.3/networking/pscan.c
./busybox-1.19.3/networking/route.c
./busybox-1.19.3/networking/route.o
./busybox-1.19.3/networking/slattach.c
./busybox-1.19.3/networking/tc.c
./busybox-1.19.3/networking/tcpudp_perhost.c
./busybox-1.19.3/networking/tcpudp_perhost.h
./busybox-1.19.3/networking/tcpudp.c
./busybox-1.19.3/networking/telnet.c
./busybox-1.19.3/networking/telnet.o
./busybox-1.19.3/networking/telnetd.c
./busybox-1.19.3/networking/telnetd.ctrlSQ.patch
./busybox-1.19.3/networking/telnetd.o
./busybox-1.19.3/networking/tftp.c
./busybox-1.19.3/networking/tftp.o
./busybox-1.19.3/networking/tunctl.c
./busybox-1.19.3/networking/vconfig.c
./busybox-1.19.3/networking/wget.c
./busybox-1.19.3/networking/wget.o
./busybox-1.19.3/networking/whois.c
./busybox-1.19.3/networking/zcip.c
./busybox-1.19.3/networking/libiproute/.built-in.o.cmd
./busybox-1.19.3/networking/libiproute/.ip_parse_common_args.o.cmd
./busybox-1.19.3/networking/libiproute/.ipaddress.o.cmd
./busybox-1.19.3/networking/libiproute/.iplink.o.cmd
./busybox-1.19.3/networking/libiproute/.iproute.o.cmd
./busybox-1.19.3/networking/libiproute/.iprule.o.cmd
./busybox-1.19.3/networking/libiproute/.iptunnel.o.cmd
./busybox-1.19.3/networking/libiproute/.lib.a.cmd
./busybox-1.19.3/networking/libiproute/.libnetlink.o.cmd
./busybox-1.19.3/networking/libiproute/.ll_addr.o.cmd
./busybox-1.19.3/networking/libiproute/.ll_map.o.cmd
./busybox-1.19.3/networking/libiproute/.ll_proto.o.cmd
./busybox-1.19.3/networking/libiproute/.ll_types.o.cmd
./busybox-1.19.3/networking/libiproute/.rt_names.o.cmd
./busybox-1.19.3/networking/libiproute/.rtm_map.o.cmd
./busybox-1.19.3/networking/libiproute/.utils.o.cmd
./busybox-1.19.3/networking/libiproute/built-in.o
./busybox-1.19.3/networking/libiproute/ip_common.h
./busybox-1.19.3/networking/libiproute/ip_parse_common_args.c
./busybox-1.19.3/networking/libiproute/ip_parse_common_args.o
./busybox-1.19.3/networking/libiproute/ipaddress.c
./busybox-1.19.3/networking/libiproute/ipaddress.o
```
./busybox-1.19.3/networking/libiproute/iplink.c ./busybox-1.19.3/networking/libiproute/iplink.o ./busybox-1.19.3/networking/libiproute/iproute.c ./busybox-1.19.3/networking/libiproute/iproute.o ./busybox-1.19.3/networking/libiproute/iprule.c ./busybox-1.19.3/networking/libiproute/iprule.o ./busybox-1.19.3/networking/libiproute/iptunnel.c ./busybox-1.19.3/networking/libiproute/iptunnel.o ./busybox-1.19.3/networking/libiproute/Kbuild ./busybox-1.19.3/networking/libiproute/Kbuild.src ./busybox-1.19.3/networking/libiproute/lib.a ./busybox-1.19.3/networking/libiproute/libnetlink.c ./busybox-1.19.3/networking/libiproute/libnetlink.h ./busybox-1.19.3/networking/libiproute/libnetlink.o ./busybox-1.19.3/networking/libiproute/ll\_addr.c ./busybox-1.19.3/networking/libiproute/ll\_addr.o ./busybox-1.19.3/networking/libiproute/ll\_map.c ./busybox-1.19.3/networking/libiproute/ll\_map.h ./busybox-1.19.3/networking/libiproute/ll\_map.o ./busybox-1.19.3/networking/libiproute/ll\_proto.c ./busybox-1.19.3/networking/libiproute/ll\_proto.o ./busybox-1.19.3/networking/libiproute/ll\_types.c ./busybox-1.19.3/networking/libiproute/ll types.o ./busybox-1.19.3/networking/libiproute/rt\_names.c ./busybox-1.19.3/networking/libiproute/rt\_names.h ./busybox-1.19.3/networking/libiproute/rt\_names.o ./busybox-1.19.3/networking/libiproute/rtm\_map.c ./busybox-1.19.3/networking/libiproute/rtm\_map.h ./busybox-1.19.3/networking/libiproute/rtm\_map.o ./busybox-1.19.3/networking/libiproute/utils.c ./busybox-1.19.3/networking/libiproute/utils.h ./busybox-1.19.3/networking/libiproute/utils.o ./busybox-1.19.3/networking/udhcp/.arpping.o.cmd ./busybox-1.19.3/networking/udhcp/.built-in.o.cmd ./busybox-1.19.3/networking/udhcp/.common.o.cmd ./busybox-1.19.3/networking/udhcp/.dhcpc.o.cmd ./busybox-1.19.3/networking/udhcp/.lib.a.cmd ./busybox-1.19.3/networking/udhcp/.packet.o.cmd ./busybox-1.19.3/networking/udhcp/.signalpipe.o.cmd ./busybox-1.19.3/networking/udhcp/.socket.o.cmd ./busybox-1.19.3/networking/udhcp/arpping.c ./busybox-1.19.3/networking/udhcp/arpping.o ./busybox-1.19.3/networking/udhcp/built-in.o ./busybox-1.19.3/networking/udhcp/common.c ./busybox-1.19.3/networking/udhcp/common.h ./busybox-1.19.3/networking/udhcp/common.o ./busybox-1.19.3/networking/udhcp/Config.in ./busybox-1.19.3/networking/udhcp/Config.src ./busybox-1.19.3/networking/udhcp/dhcpc.c ./busybox-1.19.3/networking/udhcp/dhcpc.h ./busybox-1.19.3/networking/udhcp/dhcpc.o ./busybox-1.19.3/networking/udhcp/dhcpd.c ./busybox-1.19.3/networking/udhcp/dhcpd.h ./busybox-1.19.3/networking/udhcp/dhcprelay.c

```
./busybox-1.19.3/networking/udhcp/domain codec.c
./busybox-1.19.3/networking/udhcp/dumpleases.c
./busybox-1.19.3/networking/udhcp/files.c
./busybox-1.19.3/networking/udhcp/Kbuild
./busybox-1.19.3/networking/udhcp/Kbuild.src
./busybox-1.19.3/networking/udhcp/leases.c
./busybox-1.19.3/networking/udhcp/lib.a
./busybox-1.19.3/networking/udhcp/packet.c
./busybox-1.19.3/networking/udhcp/packet.o
./busybox-1.19.3/networking/udhcp/signalpipe.c
./busybox-1.19.3/networking/udhcp/signalpipe.o
./busybox-1.19.3/networking/udhcp/socket.c
./busybox-1.19.3/networking/udhcp/socket.o
./busybox-1.19.3/networking/udhcp/static_leases.c
./busybox-1.19.3/printutils/.built-in.o.cmd
./busybox-1.19.3/printutils/.lib.a.cmd
./busybox-1.19.3/printutils/built-in.o
./busybox-1.19.3/printutils/Config.in
./busybox-1.19.3/printutils/Config.src
./busybox-1.19.3/printutils/Kbuild
./busybox-1.19.3/printutils/Kbuild.src
./busybox-1.19.3/printutils/lib.a
./busybox-1.19.3/printutils/lpd.c
./busybox-1.19.3/printutils/lpr.c
./busybox-1.19.3/procps/.built-in.o.cmd
./busybox-1.19.3/procps/.free.o.cmd
./busybox-1.19.3/procps/.iostat.o.cmd
./busybox-1.19.3/procps/.kill.o.cmd
./busybox-1.19.3/procps/.lib.a.cmd
./busybox-1.19.3/procps/.pmap.o.cmd
./busybox-1.19.3/procps/.ps.o.cmd
./busybox-1.19.3/procps/.pstree.o.cmd
./busybox-1.19.3/procps/.pwdx.o.cmd
./busybox-1.19.3/procps/.renice.o.cmd
./busybox-1.19.3/procps/.smemcap.o.cmd
./busybox-1.19.3/procps/.sysctl.o.cmd
./busybox-1.19.3/procps/.top.o.cmd
./busybox-1.19.3/procps/built-in.o
./busybox-1.19.3/procps/Config.in
./busybox-1.19.3/procps/Config.src
./busybox-1.19.3/procps/free.c
./busybox-1.19.3/procps/free.o
./busybox-1.19.3/procps/fuser.c
./busybox-1.19.3/procps/iostat.c
./busybox-1.19.3/procps/iostat.o
./busybox-1.19.3/procps/Kbuild
./busybox-1.19.3/procps/Kbuild.src
./busybox-1.19.3/procps/kill.c
./busybox-1.19.3/procps/kill.o
./busybox-1.19.3/procps/lib.a
./busybox-1.19.3/procps/mpstat.c
./busybox-1.19.3/procps/nmeter.c
./busybox-1.19.3/procps/pgrep.c
./busybox-1.19.3/procps/pidof.c
```

```
./busybox-1.19.3/procps/pmap.c
./busybox-1.19.3/procps/pmap.o
./busybox-1.19.3/procps/powertop.c
./busybox-1.19.3/procps/ps.c
./busybox-1.19.3/procps/ps.o
./busybox-1.19.3/procps/ps.posix
./busybox-1.19.3/procps/pstree.c
./busybox-1.19.3/procps/pstree.o
./busybox-1.19.3/procps/pwdx.c
./busybox-1.19.3/procps/pwdx.o
./busybox-1.19.3/procps/renice.c
./busybox-1.19.3/procps/renice.o
./busybox-1.19.3/procps/smemcap.c
./busybox-1.19.3/procps/smemcap.o
./busybox-1.19.3/procps/sysctl.c
./busybox-1.19.3/procps/sysctl.o
./busybox-1.19.3/procps/top.c
./busybox-1.19.3/procps/top.o
./busybox-1.19.3/procps/uptime.c
./busybox-1.19.3/procps/watch.c
./busybox-1.19.3/runit/.built-in.o.cmd
./busybox-1.19.3/runit/.lib.a.cmd
./busybox-1.19.3/runit/built-in.o
./busybox-1.19.3/runit/Config.in
./busybox-1.19.3/runit/Config.src
./busybox-1.19.3/runit/Kbuild
./busybox-1.19.3/runit/Kbuild.src
./busybox-1.19.3/runit/lib.a
./busybox-1.19.3/scripts/bb release
./busybox-1.19.3/scripts/bloat-o-meter
./busybox-1.19.3/scripts/checkstack.pl
./busybox-1.19.3/scripts/cleanup printf2puts
./busybox-1.19.3/scripts/echo.c
./busybox-1.19.3/scripts/find bad common bufsiz
./busybox-1.19.3/scripts/find stray common vars
./busybox-1.19.3/scripts/find_stray_empty_lines
./busybox-1.19.3/scripts/fix_ws.sh
./busybox-1.19.3/scripts/gcc-version.sh
./busybox-1.19.3/scripts/gen_build_files.sh
./busybox-1.19.3/scripts/Kbuild
./busybox-1.19.3/scripts/Kbuild.include
./busybox-1.19.3/scripts/Kbuild.src
./busybox-1.19.3/scripts/Makefile.build
./busybox-1.19.3/scripts/Makefile.clean
./busybox-1.19.3/scripts/Makefile.host
./busybox-1.19.3/scripts/Makefile.IMA
./busybox-1.19.3/scripts/Makefile.lib
./busybox-1.19.3/scripts/memusage
./busybox-1.19.3/scripts/mkconfigs
./busybox-1.19.3/scripts/mkdiff_obj
./busybox-1.19.3/scripts/mkdiff obj bloat
./busybox-1.19.3/scripts/mkmakefile
./busybox-1.19.3/scripts/objsizes
./busybox-1.19.3/scripts/randomtest
```

```
./busybox-1.19.3/scripts/randomtest.loop
./busybox-1.19.3/scripts/sample_pmap
./busybox-1.19.3/scripts/showasm
./busybox-1.19.3/scripts/test make clean
./busybox-1.19.3/scripts/test make O
./busybox-1.19.3/scripts/trylink
./busybox-1.19.3/scripts/basic/.docproc.cmd
./busybox-1.19.3/scripts/basic/.fixdep.cmd
./busybox-1.19.3/scripts/basic/.gitignore
./busybox-1.19.3/scripts/basic/.split-include.cmd
./busybox-1.19.3/scripts/basic/docproc
./busybox-1.19.3/scripts/basic/docproc.c
./busybox-1.19.3/scripts/basic/fixdep
./busybox-1.19.3/scripts/basic/fixdep.c
./busybox-1.19.3/scripts/basic/Makefile
./busybox-1.19.3/scripts/basic/split-include
./busybox-1.19.3/scripts/basic/split-include.c
./busybox-1.19.3/scripts/kconfig/.conf.cmd
./busybox-1.19.3/scripts/kconfig/.conf.o.cmd
./busybox-1.19.3/scripts/kconfig/.gitignore
./busybox-1.19.3/scripts/kconfig/.kxgettext.o.cmd
./busybox-1.19.3/scripts/kconfig/.mconf.o.cmd
./busybox-1.19.3/scripts/kconfig/.zconf.tab.o.cmd
./busybox-1.19.3/scripts/kconfig/check.sh
./busybox-1.19.3/scripts/kconfig/conf
./busybox-1.19.3/scripts/kconfig/conf.c
./busybox-1.19.3/scripts/kconfig/conf.o
./busybox-1.19.3/scripts/kconfig/confdata.c
./busybox-1.19.3/scripts/kconfig/expr.c
./busybox-1.19.3/scripts/kconfig/expr.h
./busybox-1.19.3/scripts/kconfig/gconf.c
./busybox-1.19.3/scripts/kconfig/gconf.glade
./busybox-1.19.3/scripts/kconfig/images.c
./busybox-1.19.3/scripts/kconfig/kconfig_load.c
./busybox-1.19.3/scripts/kconfig/kxgettext.c
./busybox-1.19.3/scripts/kconfig/kxgettext.o
./busybox-1.19.3/scripts/kconfig/lex.zconf.c
./busybox-1.19.3/scripts/kconfig/lex.zconf.c_shipped
./busybox-1.19.3/scripts/kconfig/lkc_proto.h
./busybox-1.19.3/scripts/kconfig/lkc.h
./busybox-1.19.3/scripts/kconfig/Makefile
./busybox-1.19.3/scripts/kconfig/mconf.c
./busybox-1.19.3/scripts/kconfig/mconf.o
./busybox-1.19.3/scripts/kconfig/menu.c
./busybox-1.19.3/scripts/kconfig/POTFILES.in
./busybox-1.19.3/scripts/kconfig/qconf.cc
./busybox-1.19.3/scripts/kconfig/qconf.h
./busybox-1.19.3/scripts/kconfig/symbol.c
./busybox-1.19.3/scripts/kconfig/util.c
./busybox-1.19.3/scripts/kconfig/zconf.gperf
./busybox-1.19.3/scripts/kconfig/zconf.hash.c
./busybox-1.19.3/scripts/kconfig/zconf.hash.c_shipped
./busybox-1.19.3/scripts/kconfig/zconf.l
./busybox-1.19.3/scripts/kconfig/zconf.tab.c
```

```
./busybox-1.19.3/scripts/kconfig/zconf.tab.c_shipped
./busybox-1.19.3/scripts/kconfig/zconf.tab.o
./busybox-1.19.3/scripts/kconfig/zconf.y
./busybox-1.19.3/scripts/kconfig/lxdialog/.gitignore
./busybox-1.19.3/scripts/kconfig/lxdialog/BIG.FAT.WARNING
./busybox-1.19.3/scripts/kconfig/lxdialog/check-lxdialog.sh
./busybox-1.19.3/scripts/kconfig/lxdialog/checklist.c
./busybox-1.19.3/scripts/kconfig/lxdialog/colors.h
./busybox-1.19.3/scripts/kconfig/lxdialog/dialog.h
./busybox-1.19.3/scripts/kconfig/lxdialog/inputbox.c
./busybox-1.19.3/scripts/kconfig/lxdialog/lxdialog.c
./busybox-1.19.3/scripts/kconfig/lxdialog/Makefile
./busybox-1.19.3/scripts/kconfig/lxdialog/menubox.c
./busybox-1.19.3/scripts/kconfig/lxdialog/msgbox.c
./busybox-1.19.3/scripts/kconfig/lxdialog/textbox.c
./busybox-1.19.3/scripts/kconfig/lxdialog/util.c
./busybox-1.19.3/scripts/kconfig/lxdialog/yesno.c
./busybox-1.19.3/selinux/.built-in.o.cmd
./busybox-1.19.3/selinux/.lib.a.cmd
./busybox-1.19.3/selinux/built-in.o
./busybox-1.19.3/selinux/chcon.c
./busybox-1.19.3/selinux/Config.in
./busybox-1.19.3/selinux/Config.src
./busybox-1.19.3/selinux/getenforce.c
./busybox-1.19.3/selinux/getsebool.c
./busybox-1.19.3/selinux/Kbuild
./busybox-1.19.3/selinux/Kbuild.src
./busybox-1.19.3/selinux/lib.a
./busybox-1.19.3/selinux/load_policy.c
./busybox-1.19.3/selinux/matchpathcon.c
./busybox-1.19.3/selinux/runcon.c
./busybox-1.19.3/selinux/selinuxenabled.c
./busybox-1.19.3/selinux/sestatus.c
./busybox-1.19.3/selinux/setenforce.c
./busybox-1.19.3/selinux/setfiles.c
./busybox-1.19.3/selinux/setsebool.c
./busybox-1.19.3/shell/.ash ptr hack.o.cmd
./busybox-1.19.3/shell/.ash.o.cmd
./busybox-1.19.3/shell/.built-in.o.cmd
./busybox-1.19.3/shell/.lib.a.cmd
./busybox-1.19.3/shell/.math.o.cmd
./busybox-1.19.3/shell/.random.o.cmd
./busybox-1.19.3/shell/.shell_common.o.cmd
./busybox-1.19.3/shell/ash doc.txt
./busybox-1.19.3/shell/ash_ptr_hack.c
./busybox-1.19.3/shell/ash_ptr_hack.o
./busybox-1.19.3/shell/ash.c
./busybox-1.19.3/shell/ash.o
./busybox-1.19.3/shell/brace.txt
./busybox-1.19.3/shell/built-in.o
./busybox-1.19.3/shell/Config.in
./busybox-1.19.3/shell/Config.src
./busybox-1.19.3/shell/cttyhack.c
./busybox-1.19.3/shell/hush doc.txt
```

```
./busybox-1.19.3/shell/hush_leaktool.sh
./busybox-1.19.3/shell/hush.c
./busybox-1.19.3/shell/Kbuild
./busybox-1.19.3/shell/Kbuild.src
./busybox-1.19.3/shell/lib.a
./busybox-1.19.3/shell/match.c
./busybox-1.19.3/shell/match.h
./busybox-1.19.3/shell/math.c
./busybox-1.19.3/shell/math.h
./busybox-1.19.3/shell/math.o
./busybox-1.19.3/shell/random.c
./busybox-1.19.3/shell/random.h
./busybox-1.19.3/shell/random.o
./busybox-1.19.3/shell/README
./busybox-1.19.3/shell/README.job
./busybox-1.19.3/shell/shell_common.c
./busybox-1.19.3/shell/shell_common.h
./busybox-1.19.3/shell/shell_common.o
./busybox-1.19.3/shell/ash_test/printenv.c
./busybox-1.19.3/shell/ash_test/recho.c
./busybox-1.19.3/shell/ash_test/run-all
./busybox-1.19.3/shell/ash_test/zecho.c
./busybox-1.19.3/shell/ash test/ash-alias/alias.right
./busybox-1.19.3/shell/ash test/ash-alias/alias.tests
./busybox-1.19.3/shell/ash_test/ash-arith/arith-bash1.right
./busybox-1.19.3/shell/ash test/ash-arith/arith-bash1.tests
./busybox-1.19.3/shell/ash test/ash-arith/arith-for.right
./busybox-1.19.3/shell/ash_test/ash-arith/arith-for.testsx
./busybox-1.19.3/shell/ash_test/ash-arith/arith.right
./busybox-1.19.3/shell/ash test/ash-arith/arith.tests
./busybox-1.19.3/shell/ash test/ash-arith/arith1.sub
./busybox-1.19.3/shell/ash test/ash-arith/arith2.sub
./busybox-1.19.3/shell/ash_test/ash-arith/README.ash
./busybox-1.19.3/shell/ash test/ash-heredoc/heredoc.right
./busybox-1.19.3/shell/ash test/ash-heredoc/heredoc.tests
./busybox-1.19.3/shell/ash_test/ash-invert/invert.right
./busybox-1.19.3/shell/ash test/ash-invert/invert.tests
./busybox-1.19.3/shell/ash test/ash-misc/echo write error.right
./busybox-1.19.3/shell/ash test/ash-misc/echo write error.tests
./busybox-1.19.3/shell/ash test/ash-misc/last amp.right
./busybox-1.19.3/shell/ash_test/ash-misc/last_amp.tests
./busybox-1.19.3/shell/ash test/ash-misc/nulltick1.right
./busybox-1.19.3/shell/ash test/ash-misc/nulltick1.tests
./busybox-1.19.3/shell/ash test/ash-misc/shift1.right
./busybox-1.19.3/shell/ash test/ash-misc/shift1.tests
./busybox-1.19.3/shell/ash test/ash-misc/source1.right
./busybox-1.19.3/shell/ash test/ash-misc/source1.tests
./busybox-1.19.3/shell/ash test/ash-misc/source2.right
./busybox-1.19.3/shell/ash test/ash-misc/source2.tests
./busybox-1.19.3/shell/ash_test/ash-quoting/dollar_repl_slash_bash1.right
./busybox-1.19.3/shell/ash test/ash-quoting/dollar repl slash bash1.tests
./busybox-1.19.3/shell/ash test/ash-quoting/dollar squote bash1.right
./busybox-1.19.3/shell/ash test/ash-quoting/dollar squote bash1.tests
./busybox-1.19.3/shell/ash test/ash-read/read ifs.right
```
./busybox-1.19.3/shell/ash test/ash-read/read ifs.tests ./busybox-1.19.3/shell/ash test/ash-read/read n.right ./busybox-1.19.3/shell/ash test/ash-read/read n.tests ./busybox-1.19.3/shell/ash\_test/ash-read/read\_r.right ./busybox-1.19.3/shell/ash test/ash-read/read r.tests ./busybox-1.19.3/shell/ash test/ash-read/read REPLY.right ./busybox-1.19.3/shell/ash\_test/ash-read/read\_REPLY.tests ./busybox-1.19.3/shell/ash test/ash-read/read t.right ./busybox-1.19.3/shell/ash test/ash-read/read t.tests ./busybox-1.19.3/shell/ash\_test/ash-redir/redir.right ./busybox-1.19.3/shell/ash test/ash-redir/redir.tests ./busybox-1.19.3/shell/ash test/ash-redir/redir2.right ./busybox-1.19.3/shell/ash\_test/ash-redir/redir2.tests ./busybox-1.19.3/shell/ash test/ash-redir/redir3.right ./busybox-1.19.3/shell/ash\_test/ash-redir/redir3.tests ./busybox-1.19.3/shell/ash test/ash-redir/redir4.right ./busybox-1.19.3/shell/ash test/ash-redir/redir4.tests ./busybox-1.19.3/shell/ash\_test/ash-redir/redir5.right ./busybox-1.19.3/shell/ash test/ash-redir/redir5.tests ./busybox-1.19.3/shell/ash test/ash-redir/redir6.right ./busybox-1.19.3/shell/ash\_test/ash-redir/redir6.tests ./busybox-1.19.3/shell/ash test/ash-redir/redir7.right ./busybox-1.19.3/shell/ash\_test/ash-redir/redir7.tests ./busybox-1.19.3/shell/ash test/ash-redir/redir8.right ./busybox-1.19.3/shell/ash\_test/ash-redir/redir8.tests ./busybox-1.19.3/shell/ash test/ash-redir/redir9.right ./busybox-1.19.3/shell/ash\_test/ash-redir/redir9.tests ./busybox-1.19.3/shell/ash test/ash-signals/reap1.right ./busybox-1.19.3/shell/ash\_test/ash-signals/reap1.tests ./busybox-1.19.3/shell/ash test/ash-signals/savetrap.right ./busybox-1.19.3/shell/ash\_test/ash-signals/savetrap.tests ./busybox-1.19.3/shell/ash\_test/ash-signals/sigint1.right ./busybox-1.19.3/shell/ash\_test/ash-signals/sigint1.tests ./busybox-1.19.3/shell/ash\_test/ash-signals/signal1.right ./busybox-1.19.3/shell/ash test/ash-signals/signal1.tests ./busybox-1.19.3/shell/ash\_test/ash-signals/signal2.right ./busybox-1.19.3/shell/ash\_test/ash-signals/signal2.tests ./busybox-1.19.3/shell/ash test/ash-signals/signal3.right ./busybox-1.19.3/shell/ash\_test/ash-signals/signal3.tests ./busybox-1.19.3/shell/ash test/ash-signals/signal4.right ./busybox-1.19.3/shell/ash\_test/ash-signals/signal4.tests ./busybox-1.19.3/shell/ash test/ash-signals/signal5.right ./busybox-1.19.3/shell/ash\_test/ash-signals/signal5.tests ./busybox-1.19.3/shell/ash test/ash-signals/signal6.right ./busybox-1.19.3/shell/ash test/ash-signals/signal6.tests ./busybox-1.19.3/shell/ash\_test/ash-signals/signal7.right ./busybox-1.19.3/shell/ash\_test/ash-signals/signal7.tests ./busybox-1.19.3/shell/ash\_test/ash-signals/signal8.right ./busybox-1.19.3/shell/ash\_test/ash-signals/signal8.tests ./busybox-1.19.3/shell/ash\_test/ash-signals/signal9.right ./busybox-1.19.3/shell/ash\_test/ash-signals/signal9.tests ./busybox-1.19.3/shell/ash test/ash-standalone/noexec gets no env.right ./busybox-1.19.3/shell/ash test/ash-standalone/noexec gets no env.tests ./busybox-1.19.3/shell/ash test/ash-standalone/nofork trashes getopt.right

./busybox-1.19.3/shell/ash test/ash-standalone/nofork trashes getopt.tests ./busybox-1.19.3/shell/ash\_test/ash-standalone/var\_standalone1.right ./busybox-1.19.3/shell/ash test/ash-standalone/var standalone1.tests ./busybox-1.19.3/shell/ash test/ash-vars/var bash1.right ./busybox-1.19.3/shell/ash test/ash-vars/var bash1.tests ./busybox-1.19.3/shell/ash\_test/ash-vars/var\_bash2.right ./busybox-1.19.3/shell/ash\_test/ash-vars/var\_bash2.tests ./busybox-1.19.3/shell/ash test/ash-vars/var bash3.right ./busybox-1.19.3/shell/ash test/ash-vars/var bash3.tests ./busybox-1.19.3/shell/ash\_test/ash-vars/var\_bash4.right ./busybox-1.19.3/shell/ash test/ash-vars/var bash4.tests ./busybox-1.19.3/shell/ash test/ash-vars/var bash5.right ./busybox-1.19.3/shell/ash\_test/ash-vars/var\_bash5.tests ./busybox-1.19.3/shell/ash\_test/ash-vars/var\_leak.right ./busybox-1.19.3/shell/ash\_test/ash-vars/var\_leak.tests ./busybox-1.19.3/shell/ash test/ash-vars/var posix1.right ./busybox-1.19.3/shell/ash test/ash-vars/var posix1.tests ./busybox-1.19.3/shell/ash\_test/ash-vars/var1.right ./busybox-1.19.3/shell/ash test/ash-vars/var1.tests ./busybox-1.19.3/shell/ash test/ash-vars/var2.right ./busybox-1.19.3/shell/ash\_test/ash-vars/var2.tests ./busybox-1.19.3/shell/hush\_test/.gitignore ./busybox-1.19.3/shell/hush\_test/run-all ./busybox-1.19.3/shell/hush test/hush-arith/arith.right ./busybox-1.19.3/shell/hush<sup>test/hush-arith/arith.tests</sup> ./busybox-1.19.3/shell/hush test/hush-arith/arith1.sub ./busybox-1.19.3/shell/hush\_test/hush-arith/arith2.sub ./busybox-1.19.3/shell/hush test/hush-bugs/and or and backgrounding.right ./busybox-1.19.3/shell/hush\_test/hush-bugs/and\_or\_and\_backgrounding.tests ./busybox-1.19.3/shell/hush test/hush-bugs/export exp.right ./busybox-1.19.3/shell/hush test/hush-bugs/export exp.tests.disabled ./busybox-1.19.3/shell/hush\_test/hush-glob/bash\_brace1.right ./busybox-1.19.3/shell/hush\_test/hush-glob/bash\_brace1.tests ./busybox-1.19.3/shell/hush\_test/hush-glob/glob\_and\_assign.right ./busybox-1.19.3/shell/hush test/hush-glob/glob and assign.tests ./busybox-1.19.3/shell/hush\_test/hush-glob/glob\_redir.right ./busybox-1.19.3/shell/hush\_test/hush-glob/glob\_redir.tests ./busybox-1.19.3/shell/hush test/hush-glob/glob1.right ./busybox-1.19.3/shell/hush test/hush-glob/glob1.tests ./busybox-1.19.3/shell/hush test/hush-glob/glob2.right ./busybox-1.19.3/shell/hush\_test/hush-glob/glob2.tests ./busybox-1.19.3/shell/hush test/hush-leak/leak argv1.right ./busybox-1.19.3/shell/hush\_test/hush-leak/leak\_argv1.tests ./busybox-1.19.3/shell/hush test/hush-misc/and-or.right ./busybox-1.19.3/shell/hush test/hush-misc/and-or.tests ./busybox-1.19.3/shell/hush\_test/hush-misc/assignment1.right ./busybox-1.19.3/shell/hush\_test/hush-misc/assignment1.tests ./busybox-1.19.3/shell/hush\_test/hush-misc/assignment2.rigth ./busybox-1.19.3/shell/hush\_test/hush-misc/assignment2.tests ./busybox-1.19.3/shell/hush\_test/hush-misc/assignment3.right ./busybox-1.19.3/shell/hush\_test/hush-misc/assignment3.tests ./busybox-1.19.3/shell/hush\_test/hush-misc/assignment4.right ./busybox-1.19.3/shell/hush\_test/hush-misc/assignment4.tests ./busybox-1.19.3/shell/hush test/hush-misc/break1.right

```
./busybox-1.19.3/shell/hush test/hush-misc/break1.tests
./busybox-1.19.3/shell/hush_test/hush-misc/break2.right
./busybox-1.19.3/shell/hush test/hush-misc/break2.tests
./busybox-1.19.3/shell/hush_test/hush-misc/break3.right
./busybox-1.19.3/shell/hush test/hush-misc/break3.tests
./busybox-1.19.3/shell/hush_test/hush-misc/break4.right
./busybox-1.19.3/shell/hush_test/hush-misc/break4.tests
./busybox-1.19.3/shell/hush test/hush-misc/break5.right
./busybox-1.19.3/shell/hush test/hush-misc/break5.tests
./busybox-1.19.3/shell/hush test/hush-misc/builtin1.right
./busybox-1.19.3/shell/hush test/hush-misc/builtin1.tests
./busybox-1.19.3/shell/hush_test/hush-misc/case1.right
./busybox-1.19.3/shell/hush_test/hush-misc/case1.tests
./busybox-1.19.3/shell/hush_test/hush-misc/colon.right
./busybox-1.19.3/shell/hush_test/hush-misc/colon.tests
./busybox-1.19.3/shell/hush test/hush-misc/compound.right
./busybox-1.19.3/shell/hush test/hush-misc/compound.tests
./busybox-1.19.3/shell/hush test/hush-misc/continue1.right
./busybox-1.19.3/shell/hush_test/hush-misc/continue1.tests
./busybox-1.19.3/shell/hush_test/hush-misc/continue2.right
./busybox-1.19.3/shell/hush_test/hush-misc/continue2.tests
./busybox-1.19.3/shell/hush test/hush-misc/continue3.right
./busybox-1.19.3/shell/hush_test/hush-misc/continue3.tests
./busybox-1.19.3/shell/hush test/hush-misc/echo write error.right
./busybox-1.19.3/shell/hush_test/hush-misc/echo_write_error.tests
./busybox-1.19.3/shell/hush test/hush-misc/empty args.right
./busybox-1.19.3/shell/hush_test/hush-misc/empty_args.tests
./busybox-1.19.3/shell/hush test/hush-misc/empty for.right
./busybox-1.19.3/shell/hush_test/hush-misc/empty_for.tests
./busybox-1.19.3/shell/hush test/hush-misc/empty for2.right
./busybox-1.19.3/shell/hush test/hush-misc/empty for2.tests
./busybox-1.19.3/shell/hush test/hush-misc/env and func.right
./busybox-1.19.3/shell/hush_test/hush-misc/env_and_func.tests
./busybox-1.19.3/shell/hush_test/hush-misc/exec.right
./busybox-1.19.3/shell/hush test/hush-misc/exec.tests
./busybox-1.19.3/shell/hush_test/hush-misc/exit1.right
./busybox-1.19.3/shell/hush_test/hush-misc/exit1.tests
./busybox-1.19.3/shell/hush test/hush-misc/export-n.right
./busybox-1.19.3/shell/hush_test/hush-misc/export-n.tests
./busybox-1.19.3/shell/hush test/hush-misc/export.right
./busybox-1.19.3/shell/hush test/hush-misc/export.tests
./busybox-1.19.3/shell/hush test/hush-misc/for with bslashes.right
./busybox-1.19.3/shell/hush_test/hush-misc/for_with_bslashes.tests
./busybox-1.19.3/shell/hush test/hush-misc/for with keywords.right
./busybox-1.19.3/shell/hush test/hush-misc/for with keywords.tests
./busybox-1.19.3/shell/hush test/hush-misc/func args1.right
./busybox-1.19.3/shell/hush_test/hush-misc/func_args1.tests
./busybox-1.19.3/shell/hush_test/hush-misc/func_local1.right
./busybox-1.19.3/shell/hush_test/hush-misc/func_local1.tests
./busybox-1.19.3/shell/hush_test/hush-misc/func_local2.right
./busybox-1.19.3/shell/hush_test/hush-misc/func_local2.tests
./busybox-1.19.3/shell/hush test/hush-misc/func1.right
./busybox-1.19.3/shell/hush test/hush-misc/func1.tests
./busybox-1.19.3/shell/hush test/hush-misc/func2.right
```

```
./busybox-1.19.3/shell/hush test/hush-misc/func2.tests
./busybox-1.19.3/shell/hush_test/hush-misc/func3.right
./busybox-1.19.3/shell/hush test/hush-misc/func3.tests
./busybox-1.19.3/shell/hush_test/hush-misc/func4.right
./busybox-1.19.3/shell/hush test/hush-misc/func4.tests
./busybox-1.19.3/shell/hush_test/hush-misc/func5.right
./busybox-1.19.3/shell/hush_test/hush-misc/func5.tests
./busybox-1.19.3/shell/hush_test/hush-misc/heredoc_backslash1.right
./busybox-1.19.3/shell/hush_test/hush-misc/heredoc_backslash1.tests
./busybox-1.19.3/shell/hush test/hush-misc/heredoc huge.right
./busybox-1.19.3/shell/hush test/hush-misc/heredoc huge.tests
./busybox-1.19.3/shell/hush_test/hush-misc/heredoc1.right
./busybox-1.19.3/shell/hush_test/hush-misc/heredoc1.tests
./busybox-1.19.3/shell/hush_test/hush-misc/heredoc2.right
./busybox-1.19.3/shell/hush_test/hush-misc/heredoc2.tests
./busybox-1.19.3/shell/hush test/hush-misc/heredoc3.right
./busybox-1.19.3/shell/hush_test/hush-misc/heredoc3.tests
./busybox-1.19.3/shell/hush test/hush-misc/if false exitcode.right
./busybox-1.19.3/shell/hush_test/hush-misc/if_false_exitcode.tests
./busybox-1.19.3/shell/hush_test/hush-misc/nommu1.right
./busybox-1.19.3/shell/hush_test/hush-misc/nommu1.tests
./busybox-1.19.3/shell/hush test/hush-misc/nommu2.right
./busybox-1.19.3/shell/hush_test/hush-misc/nommu2.tests
./busybox-1.19.3/shell/hush test/hush-misc/opts1.right
./busybox-1.19.3/shell/hush_test/hush-misc/opts1.tests
./busybox-1.19.3/shell/hush test/hush-misc/pid.right
./busybox-1.19.3/shell/hush_test/hush-misc/pid.tests
./busybox-1.19.3/shell/hush test/hush-misc/pipefail.right
./busybox-1.19.3/shell/hush_test/hush-misc/pipefail.tests
./busybox-1.19.3/shell/hush test/hush-misc/read.right
./busybox-1.19.3/shell/hush test/hush-misc/read.tests
./busybox-1.19.3/shell/hush test/hush-misc/redir1.right
./busybox-1.19.3/shell/hush_test/hush-misc/redir1.tests
./busybox-1.19.3/shell/hush_test/hush-misc/redir2.right
./busybox-1.19.3/shell/hush test/hush-misc/redir2.tests
./busybox-1.19.3/shell/hush_test/hush-misc/redir3.right
./busybox-1.19.3/shell/hush_test/hush-misc/redir3.tests
./busybox-1.19.3/shell/hush test/hush-misc/redir4.right
./busybox-1.19.3/shell/hush test/hush-misc/redir4.tests
./busybox-1.19.3/shell/hush test/hush-misc/redir5.right
./busybox-1.19.3/shell/hush_test/hush-misc/redir5.tests
./busybox-1.19.3/shell/hush test/hush-misc/redir6.right
./busybox-1.19.3/shell/hush test/hush-misc/redir6.tests
./busybox-1.19.3/shell/hush test/hush-misc/return1.right
./busybox-1.19.3/shell/hush test/hush-misc/return1.tests
./busybox-1.19.3/shell/hush test/hush-misc/shift.right
./busybox-1.19.3/shell/hush_test/hush-misc/shift.tests
./busybox-1.19.3/shell/hush test/hush-misc/sig exitcode.right
./busybox-1.19.3/shell/hush_test/hush-misc/sig_exitcode.tests
./busybox-1.19.3/shell/hush_test/hush-misc/sigint1.right
./busybox-1.19.3/shell/hush_test/hush-misc/sigint1.tests
./busybox-1.19.3/shell/hush test/hush-misc/source1.right
./busybox-1.19.3/shell/hush test/hush-misc/source1.tests
./busybox-1.19.3/shell/hush test/hush-misc/syntax err negate.right
```

```
./busybox-1.19.3/shell/hush test/hush-misc/syntax err negate.tests
./busybox-1.19.3/shell/hush_test/hush-misc/syntax_err.right
./busybox-1.19.3/shell/hush test/hush-misc/syntax err.tests
./busybox-1.19.3/shell/hush test/hush-misc/until1.right
./busybox-1.19.3/shell/hush_test/hush-misc/until1.tests
./busybox-1.19.3/shell/hush_test/hush-misc/while in subshell.right
./busybox-1.19.3/shell/hush_test/hush-misc/while_in_subshell.tests
./busybox-1.19.3/shell/hush test/hush-misc/while1.right
./busybox-1.19.3/shell/hush_test/hush-misc/while1.tests
./busybox-1.19.3/shell/hush test/hush-misc/while2.right
./busybox-1.19.3/shell/hush test/hush-misc/while2.tests
./busybox-1.19.3/shell/hush_test/hush-misc/while3.right
./busybox-1.19.3/shell/hush_test/hush-misc/while3.tests
./busybox-1.19.3/shell/hush_test/hush-parsing/argv0.right
./busybox-1.19.3/shell/hush_test/hush-parsing/argv0.tests
./busybox-1.19.3/shell/hush_test/hush-parsing/brace1.right
./busybox-1.19.3/shell/hush test/hush-parsing/brace1.tests
./busybox-1.19.3/shell/hush test/hush-parsing/brace2.right
./busybox-1.19.3/shell/hush_test/hush-parsing/brace2.tests
./busybox-1.19.3/shell/hush_test/hush-parsing/comment1.right
./busybox-1.19.3/shell/hush_test/hush-parsing/comment1.tests
./busybox-1.19.3/shell/hush test/hush-parsing/eol1.right
./busybox-1.19.3/shell/hush test/hush-parsing/eoll.tests
./busybox-1.19.3/shell/hush test/hush-parsing/escape1.right
./busybox-1.19.3/shell/hush<sup>test/hush-parsing/escape1.tests</sup>
./busybox-1.19.3/shell/hush test/hush-parsing/escape2.right
./busybox-1.19.3/shell/hush_test/hush-parsing/escape2.tests
./busybox-1.19.3/shell/hush_test/hush-parsing/escape3.right
./busybox-1.19.3/shell/hush_test/hush-parsing/escape3.tests
./busybox-1.19.3/shell/hush test/hush-parsing/escape4.right
./busybox-1.19.3/shell/hush test/hush-parsing/escape4.tests
./busybox-1.19.3/shell/hush_test/hush-parsing/escape5.right
./busybox-1.19.3/shell/hush<sup>-</sup>test/hush-parsing/escape5.tests
./busybox-1.19.3/shell/hush_test/hush-parsing/group1.right
./busybox-1.19.3/shell/hush_test/hush-parsing/group1.tests
./busybox-1.19.3/shell/hush_test/hush-parsing/group2.right
./busybox-1.19.3/shell/hush_test/hush-parsing/group2.tests
./busybox-1.19.3/shell/hush test/hush-parsing/groups and keywords1.right
./busybox-1.19.3/shell/hush test/hush-parsing/groups and keywords1.tests
./busybox-1.19.3/shell/hush test/hush-parsing/negate.right
./busybox-1.19.3/shell/hush_test/hush-parsing/negate.tests
./busybox-1.19.3/shell/hush test/hush-parsing/noeol.right
./busybox-1.19.3/shell/hush_test/hush-parsing/noeol.tests
./busybox-1.19.3/shell/hush test/hush-parsing/noeol2.right
./busybox-1.19.3/shell/hush_test/hush-parsing/noeol2.tests
./busybox-1.19.3/shell/hush test/hush-parsing/noeol3.right
./busybox-1.19.3/shell/hush_test/hush-parsing/noeol3.tests
./busybox-1.19.3/shell/hush test/hush-parsing/process subst.right
./busybox-1.19.3/shell/hush_test/hush-parsing/process_subst.tests
./busybox-1.19.3/shell/hush_test/hush-parsing/quote1.right
./busybox-1.19.3/shell/hush_test/hush-parsing/quote1.tests
./busybox-1.19.3/shell/hush test/hush-parsing/quote2.right
./busybox-1.19.3/shell/hush test/hush-parsing/quote2.tests
./busybox-1.19.3/shell/hush test/hush-parsing/quote3.right
```
./busybox-1.19.3/shell/hush test/hush-parsing/quote3.tests ./busybox-1.19.3/shell/hush<sup>-</sup>test/hush-parsing/quote4.right ./busybox-1.19.3/shell/hush test/hush-parsing/quote4.tests ./busybox-1.19.3/shell/hush test/hush-parsing/redir space.right ./busybox-1.19.3/shell/hush\_test/hush-parsing/redir\_space.tests ./busybox-1.19.3/shell/hush\_test/hush-parsing/starquoted.right ./busybox-1.19.3/shell/hush\_test/hush-parsing/starquoted.tests ./busybox-1.19.3/shell/hush\_test/hush-parsing/starquoted2.right ./busybox-1.19.3/shell/hush<sup>-</sup>test/hush-parsing/starquoted2.tests ./busybox-1.19.3/shell/hush\_test/hush-psubst/emptytick.right ./busybox-1.19.3/shell/hush\_test/hush-psubst/emptytick.tests ./busybox-1.19.3/shell/hush\_test/hush-psubst/falsetick.right ./busybox-1.19.3/shell/hush\_test/hush-psubst/falsetick.tests ./busybox-1.19.3/shell/hush\_test/hush-psubst/tick\_huge.right ./busybox-1.19.3/shell/hush\_test/hush-psubst/tick\_huge.tests ./busybox-1.19.3/shell/hush\_test/hush-psubst/tick.right ./busybox-1.19.3/shell/hush test/hush-psubst/tick.tests ./busybox-1.19.3/shell/hush test/hush-psubst/tick2.right ./busybox-1.19.3/shell/hush\_test/hush-psubst/tick2.tests ./busybox-1.19.3/shell/hush\_test/hush-psubst/tick3.right ./busybox-1.19.3/shell/hush\_test/hush-psubst/tick3.tests ./busybox-1.19.3/shell/hush test/hush-psubst/tick4.right ./busybox-1.19.3/shell/hush\_test/hush-psubst/tick4.tests ./busybox-1.19.3/shell/hush test/hush-psubst/tick5.right ./busybox-1.19.3/shell/hush\_test/hush-psubst/tick5.tests ./busybox-1.19.3/shell/hush test/hush-read/read ifs.right ./busybox-1.19.3/shell/hush\_test/hush-read/read\_ifs.tests ./busybox-1.19.3/shell/hush test/hush-read/read n.right ./busybox-1.19.3/shell/hush test/hush-read/read n.tests ./busybox-1.19.3/shell/hush test/hush-read/read r.right ./busybox-1.19.3/shell/hush test/hush-read/read r.tests ./busybox-1.19.3/shell/hush test/hush-read/read REPLY.right ./busybox-1.19.3/shell/hush\_test/hush-read/read\_REPLY.tests ./busybox-1.19.3/shell/hush\_test/hush-read/read\_t.right ./busybox-1.19.3/shell/hush test/hush-read/read t.tests ./busybox-1.19.3/shell/hush\_test/hush-trap/catch.right ./busybox-1.19.3/shell/hush\_test/hush-trap/catch.tests ./busybox-1.19.3/shell/hush test/hush-trap/exit.right ./busybox-1.19.3/shell/hush test/hush-trap/exit.tests ./busybox-1.19.3/shell/hush test/hush-trap/save-ret.right ./busybox-1.19.3/shell/hush test/hush-trap/save-ret.tests ./busybox-1.19.3/shell/hush test/hush-trap/savetrap.right ./busybox-1.19.3/shell/hush\_test/hush-trap/savetrap.tests ./busybox-1.19.3/shell/hush test/hush-trap/signal read1.right ./busybox-1.19.3/shell/hush test/hush-trap/signal read1.tests ./busybox-1.19.3/shell/hush test/hush-trap/signal read2.right ./busybox-1.19.3/shell/hush test/hush-trap/signal read2.tests ./busybox-1.19.3/shell/hush\_test/hush-trap/signal7.right ./busybox-1.19.3/shell/hush\_test/hush-trap/signal7.tests ./busybox-1.19.3/shell/hush\_test/hush-trap/subshell.right ./busybox-1.19.3/shell/hush\_test/hush-trap/subshell.tests ./busybox-1.19.3/shell/hush test/hush-trap/usage.right ./busybox-1.19.3/shell/hush test/hush-trap/usage.tests ./busybox-1.19.3/shell/hush test/hush-vars/empty.right

./busybox-1.19.3/shell/hush test/hush-vars/empty.tests ./busybox-1.19.3/shell/hush\_test/hush-vars/glob and vars.right ./busybox-1.19.3/shell/hush test/hush-vars/glob and vars.tests ./busybox-1.19.3/shell/hush test/hush-vars/param expand alt.right ./busybox-1.19.3/shell/hush test/hush-vars/param expand alt.tests ./busybox-1.19.3/shell/hush\_test/hush-vars/param\_expand\_assign.right ./busybox-1.19.3/shell/hush\_test/hush-vars/param\_expand\_assign.tests ./busybox-1.19.3/shell/hush test/hushvars/param\_expand\_bash\_substring.right ./busybox-1.19.3/shell/hush test/hushvars/param\_expand\_bash\_substring.tests ./busybox-1.19.3/shell/hush test/hush-vars/param expand default.right ./busybox-1.19.3/shell/hush\_test/hush-vars/param\_expand\_default.tests ./busybox-1.19.3/shell/hush test/hushvars/param\_expand\_indicate\_error.right ./busybox-1.19.3/shell/hush test/hushvars/param\_expand\_indicate\_error.tests ./busybox-1.19.3/shell/hush test/hush-vars/param expand len.right ./busybox-1.19.3/shell/hush test/hush-vars/param expand len.tests ./busybox-1.19.3/shell/hush test/hush-vars/param\_glob.right ./busybox-1.19.3/shell/hush\_test/hush-vars/param\_glob.tests ./busybox-1.19.3/shell/hush test/hush-vars/param subshell.right ./busybox-1.19.3/shell/hush test/hush-vars/param\_subshell.tests ./busybox-1.19.3/shell/hush test/hush-vars/star.right ./busybox-1.19.3/shell/hush\_test/hush-vars/star.tests ./busybox-1.19.3/shell/hush test/hush-vars/unset.right ./busybox-1.19.3/shell/hush\_test/hush-vars/unset.tests ./busybox-1.19.3/shell/hush test/hush-vars/var bash1.right ./busybox-1.19.3/shell/hush\_test/hush-vars/var\_bash1.tests ./busybox-1.19.3/shell/hush test/hush-vars/var bash2.right ./busybox-1.19.3/shell/hush test/hush-vars/var bash2.tests ./busybox-1.19.3/shell/hush test/hush-vars/var bash3.right ./busybox-1.19.3/shell/hush\_test/hush-vars/var\_bash3.tests ./busybox-1.19.3/shell/hush\_test/hush-vars/var\_bash4.right ./busybox-1.19.3/shell/hush test/hush-vars/var bash4.tests ./busybox-1.19.3/shell/hush\_test/hush-vars/var\_bash5.right ./busybox-1.19.3/shell/hush\_test/hush-vars/var\_bash5.tests ./busybox-1.19.3/shell/hush test/hush-vars/var bash6.right ./busybox-1.19.3/shell/hush test/hush-vars/var bash6.tests ./busybox-1.19.3/shell/hush test/hush-vars/var expand in assign.right ./busybox-1.19.3/shell/hush\_test/hush-vars/var\_expand\_in\_assign.tests ./busybox-1.19.3/shell/hush test/hush-vars/var expand in redir.right ./busybox-1.19.3/shell/hush test/hush-vars/var expand in redir.tests ./busybox-1.19.3/shell/hush test/hush-vars/var expand on ifs.right ./busybox-1.19.3/shell/hush test/hush-vars/var expand on ifs.tests ./busybox-1.19.3/shell/hush test/hush-vars/var in pipes.right ./busybox-1.19.3/shell/hush\_test/hush-vars/var\_in\_pipes.tests ./busybox-1.19.3/shell/hush test/hush-vars/var leaks.right ./busybox-1.19.3/shell/hush\_test/hush-vars/var\_leaks.tests ./busybox-1.19.3/shell/hush\_test/hush-vars/var\_posix1.right ./busybox-1.19.3/shell/hush test/hush-vars/var posix1.tests ./busybox-1.19.3/shell/hush test/hush-vars/var preserved.right ./busybox-1.19.3/shell/hush test/hush-vars/var preserved.tests ./busybox-1.19.3/shell/hush test/hush-vars/var serial.right

```
./busybox-1.19.3/shell/hush test/hush-vars/var serial.tests
./busybox-1.19.3/shell/hush<sup>-</sup>test/hush-vars/var<sup>-</sup>subst_in_for.right
./busybox-1.19.3/shell/hush test/hush-vars/var subst in for.tests
./busybox-1.19.3/shell/hush test/hush-vars/var unbackslash.right
./busybox-1.19.3/shell/hush test/hush-vars/var unbackslash.tests
./busybox-1.19.3/shell/hush_test/hush-vars/var1.right
./busybox-1.19.3/shell/hush_test/hush-vars/var1.tests
./busybox-1.19.3/shell/hush test/hush-vars/var2.right
./busybox-1.19.3/shell/hush test/hush-vars/var2.tests
./busybox-1.19.3/shell/hush_test/hush-vars/var3.right
./busybox-1.19.3/shell/hush test/hush-vars/var3.tests
./busybox-1.19.3/shell/hush_test/hush-z_slow/leak_all1.right
./busybox-1.19.3/shell/hush_test/hush-z_slow/leak_all1.tests
./busybox-1.19.3/shell/hush_test/hush-z_slow/leak_all2.right
./busybox-1.19.3/shell/hush_test/hush-z_slow/leak_all2.tests
./busybox-1.19.3/shell/hush test/hush-z slow/leak empty tick.right
./busybox-1.19.3/shell/hush test/hush-z slow/leak empty tick.tests
./busybox-1.19.3/shell/hush test/hush-z slow/leak heredoc1.right
./busybox-1.19.3/shell/hush_test/hush-z_slow/leak_heredoc1.tests
./busybox-1.19.3/shell/hush_test/hush-z_slow/leak_var.right
./busybox-1.19.3/shell/hush_test/hush-z_slow/leak_var.tests
./busybox-1.19.3/shell/hush_test/hush-z_slow/leak_var2.right
./busybox-1.19.3/shell/hush test/hush-z slow/leak var2.tests
./busybox-1.19.3/shell/hush_test/hush-z_slow/leak_var3.right
./busybox-1.19.3/shell/hush_test/hush-z_slow/leak_var3.tests
./busybox-1.19.3/shell/msh_test/run-all
./busybox-1.19.3/shell/msh_test/msh-bugs/noeol3.right
./busybox-1.19.3/shell/msh_test/msh-bugs/noeol3.tests
./busybox-1.19.3/shell/msh_test/msh-bugs/process_subst.right
./busybox-1.19.3/shell/msh test/msh-bugs/process subst.tests
./busybox-1.19.3/shell/msh test/msh-bugs/read.right
./busybox-1.19.3/shell/msh_test/msh-bugs/read.tests
./busybox-1.19.3/shell/msh test/msh-bugs/shift.right
./busybox-1.19.3/shell/msh_test/msh-bugs/shift.tests
./busybox-1.19.3/shell/msh test/msh-bugs/starquoted.right
./busybox-1.19.3/shell/msh_test/msh-bugs/starquoted.tests
./busybox-1.19.3/shell/msh_test/msh-bugs/syntax_err.right
./busybox-1.19.3/shell/msh test/msh-bugs/syntax err.tests
./busybox-1.19.3/shell/msh test/msh-bugs/var expand in assign.right
./busybox-1.19.3/shell/msh test/msh-bugs/var expand in assign.tests
./busybox-1.19.3/shell/msh_test/msh-bugs/var_expand_in_redir.right
./busybox-1.19.3/shell/msh_test/msh-bugs/var_expand_in_redir.tests
./busybox-1.19.3/shell/msh_test/msh-execution/exitcode_EACCES.right
./busybox-1.19.3/shell/msh_test/msh-execution/exitcode_EACCES.tests
./busybox-1.19.3/shell/msh_test/msh-execution/exitcode_ENOENT.right
./busybox-1.19.3/shell/msh_test/msh-execution/exitcode_ENOENT.tests
./busybox-1.19.3/shell/msh_test/msh-execution/many_continues.right
./busybox-1.19.3/shell/msh_test/msh-execution/many_continues.tests
./busybox-1.19.3/shell/msh_test/msh-execution/nested break.right
./busybox-1.19.3/shell/msh_test/msh-execution/nested_break.tests
./busybox-1.19.3/shell/msh test/msh-misc/tick.right
./busybox-1.19.3/shell/msh test/msh-misc/tick.tests
./busybox-1.19.3/shell/msh test/msh-parsing/argv0.right
./busybox-1.19.3/shell/msh test/msh-parsing/argv0.tests
```

```
./busybox-1.19.3/shell/msh test/msh-parsing/noeol.right
./busybox-1.19.3/shell/msh test/msh-parsing/noeol.tests
./busybox-1.19.3/shell/msh test/msh-parsing/noeol2.right
./busybox-1.19.3/shell/msh_test/msh-parsing/noeol2.tests
./busybox-1.19.3/shell/msh_test/msh-parsing/quote1.right
./busybox-1.19.3/shell/msh test/msh-parsing/quote1.tests
./busybox-1.19.3/shell/msh_test/msh-parsing/quote2.right
./busybox-1.19.3/shell/msh_test/msh-parsing/quote2.tests
./busybox-1.19.3/shell/msh test/msh-parsing/quote3.right
./busybox-1.19.3/shell/msh_test/msh-parsing/quote3.tests
./busybox-1.19.3/shell/msh test/msh-parsing/quote4.right
./busybox-1.19.3/shell/msh test/msh-parsing/quote4.tests
./busybox-1.19.3/shell/msh_test/msh-vars/star.right
./busybox-1.19.3/shell/msh test/msh-vars/star.tests
./busybox-1.19.3/shell/msh_test/msh-vars/var_subst_in_for.right
./busybox-1.19.3/shell/msh test/msh-vars/var subst in for.tests
./busybox-1.19.3/shell/msh test/msh-vars/var.right
./busybox-1.19.3/shell/msh_test/msh-vars/var.tests
./busybox-1.19.3/sysklogd/.built-in.o.cmd
./busybox-1.19.3/sysklogd/.klogd.o.cmd
./busybox-1.19.3/sysklogd/.lib.a.cmd
./busybox-1.19.3/sysklogd/.logread.o.cmd
./busybox-1.19.3/sysklogd/.syslogd_and_logger.o.cmd
./busybox-1.19.3/sysklogd/built-in.o
./busybox-1.19.3/sysklogd/Config.in
./busybox-1.19.3/sysklogd/Config.src
./busybox-1.19.3/sysklogd/Kbuild
./busybox-1.19.3/sysklogd/Kbuild.src
./busybox-1.19.3/sysklogd/klogd.c
./busybox-1.19.3/sysklogd/klogd.o
./busybox-1.19.3/sysklogd/lib.a
./busybox-1.19.3/sysklogd/logger.c
./busybox-1.19.3/sysklogd/logread.c
./busybox-1.19.3/sysklogd/logread.o
./busybox-1.19.3/sysklogd/syslogd_and_logger.c
./busybox-1.19.3/sysklogd/syslogd_and_logger.o
./busybox-1.19.3/sysklogd/syslogd.c
./busybox-1.19.3/testsuite/all_sourcecode.tests
./busybox-1.19.3/testsuite/ar.tests
./busybox-1.19.3/testsuite/ash.tests
./busybox-1.19.3/testsuite/awk_t1.tar.bz2
./busybox-1.19.3/testsuite/awk.tests
./busybox-1.19.3/testsuite/bunzip2.tests
./busybox-1.19.3/testsuite/busybox.tests
./busybox-1.19.3/testsuite/bzcat.tests
./busybox-1.19.3/testsuite/cal.tests
./busybox-1.19.3/testsuite/comm.tests
./busybox-1.19.3/testsuite/cp.tests
./busybox-1.19.3/testsuite/cpio.tests
./busybox-1.19.3/testsuite/cut.tests
./busybox-1.19.3/testsuite/diff.tests
./busybox-1.19.3/testsuite/expand.tests
./busybox-1.19.3/testsuite/fold.tests
./busybox-1.19.3/testsuite/grep.tests
```

```
./busybox-1.19.3/testsuite/gunzip.tests
./busybox-1.19.3/testsuite/ls.mk uni tests
./busybox-1.19.3/testsuite/ls.tests
./busybox-1.19.3/testsuite/makedevs.device_table.txt
./busybox-1.19.3/testsuite/makedevs.tests
./busybox-1.19.3/testsuite/md5sum.tests
./busybox-1.19.3/testsuite/mdev.tests
./busybox-1.19.3/testsuite/mkfs.minix.tests
./busybox-1.19.3/testsuite/mount.testroot
./busybox-1.19.3/testsuite/mount.tests
./busybox-1.19.3/testsuite/od.tests
./busybox-1.19.3/testsuite/parse.tests
./busybox-1.19.3/testsuite/patch.tests
./busybox-1.19.3/testsuite/pidof.tests
./busybox-1.19.3/testsuite/printf.tests
./busybox-1.19.3/testsuite/readlink.tests
./busybox-1.19.3/testsuite/README
./busybox-1.19.3/testsuite/runtest
./busybox-1.19.3/testsuite/rx.tests
./busybox-1.19.3/testsuite/sed.tests
./busybox-1.19.3/testsuite/seq.tests
./busybox-1.19.3/testsuite/sha1sum.tests
./busybox-1.19.3/testsuite/sha256sum.tests
./busybox-1.19.3/testsuite/sha512sum.tests
./busybox-1.19.3/testsuite/sort.tests
./busybox-1.19.3/testsuite/start-stop-daemon.tests
./busybox-1.19.3/testsuite/sum.tests
./busybox-1.19.3/testsuite/tail.tests
./busybox-1.19.3/testsuite/tar.tests
./busybox-1.19.3/testsuite/taskset.tests
./busybox-1.19.3/testsuite/test.tests
./busybox-1.19.3/testsuite/testing.sh
./busybox-1.19.3/testsuite/TODO
./busybox-1.19.3/testsuite/tr.tests
./busybox-1.19.3/testsuite/umlwrapper.sh
./busybox-1.19.3/testsuite/unexpand.tests
./busybox-1.19.3/testsuite/uniq.tests
./busybox-1.19.3/testsuite/unzip.tests
./busybox-1.19.3/testsuite/uuencode.tests
./busybox-1.19.3/testsuite/xargs.tests
./busybox-1.19.3/testsuite/awk_t1.tar.bz2!/awk_t1_input
./busybox-1.19.3/testsuite/awk t1.tar.bz2!/awk_t1_opt-functions.awk
./busybox-1.19.3/testsuite/awk_t1.tar.bz2!/awk_t1_opth-gen.awk
./busybox-1.19.3/testsuite/basename/basename-does-not-remove-identical-
extension
./busybox-1.19.3/testsuite/basename/basename-works
./busybox-1.19.3/testsuite/bunzip2/bunzip2-reads-from-standard-input
./busybox-1.19.3/testsuite/bunzip2/bunzip2-removes-compressed-file
./busybox-1.19.3/testsuite/bunzip2/bzcat-does-not-remove-compressed-file
./busybox-1.19.3/testsuite/cat/cat-prints-a-file
./busybox-1.19.3/testsuite/cat/cat-prints-a-file-and-standard-input
./busybox-1.19.3/testsuite/cmp/cmp-detects-difference
./busybox-1.19.3/testsuite/cp/cp-a-files-to-dir
./busybox-1.19.3/testsuite/cp/cp-a-preserves-links
```

```
./busybox-1.19.3/testsuite/cp/cp-copies-empty-file
./busybox-1.19.3/testsuite/cp/cp-copies-large-file
./busybox-1.19.3/testsuite/cp/cp-copies-small-file
./busybox-1.19.3/testsuite/cp/cp-d-files-to-dir
./busybox-1.19.3/testsuite/cp/cp-dev-file
./busybox-1.19.3/testsuite/cp/cp-dir-create-dir
./busybox-1.19.3/testsuite/cp/cp-dir-existing-dir
./busybox-1.19.3/testsuite/cp/cp-does-not-copy-unreadable-file
./busybox-1.19.3/testsuite/cp/cp-files-to-dir
./busybox-1.19.3/testsuite/cp/cp-follows-links
./busybox-1.19.3/testsuite/cp/cp-parents
./busybox-1.19.3/testsuite/cp/cp-preserves-hard-links
./busybox-1.19.3/testsuite/cp/cp-preserves-links
./busybox-1.19.3/testsuite/cp/cp-preserves-source-file
./busybox-1.19.3/testsuite/cp/cp-RHL-does_not_preserve-links
./busybox-1.19.3/testsuite/cut/cut-cuts-a-character
./busybox-1.19.3/testsuite/cut/cut-cuts-a-closed-range
./busybox-1.19.3/testsuite/cut/cut-cuts-a-field
./busybox-1.19.3/testsuite/cut/cut-cuts-an-open-range
./busybox-1.19.3/testsuite/cut/cut-cuts-an-unclosed-range
./busybox-1.19.3/testsuite/date/date-@-works
./busybox-1.19.3/testsuite/date/date-format-works
./busybox-1.19.3/testsuite/date/date-R-works
./busybox-1.19.3/testsuite/date/date-u-works
./busybox-1.19.3/testsuite/date/date-works
./busybox-1.19.3/testsuite/date/date-works-1
./busybox-1.19.3/testsuite/dd/dd-accepts-if
./busybox-1.19.3/testsuite/dd/dd-accepts-of
./busybox-1.19.3/testsuite/dd/dd-copies-from-standard-input-to-standard-
output
./busybox-1.19.3/testsuite/dd/dd-prints-count-to-standard-error
./busybox-1.19.3/testsuite/dd/dd-reports-write-errors
./busybox-1.19.3/testsuite/dirname/dirname-handles-absolute-path
./busybox-1.19.3/testsuite/dirname/dirname-handles-empty-path
./busybox-1.19.3/testsuite/dirname/dirname-handles-multiple-slashes
./busybox-1.19.3/testsuite/dirname/dirname-handles-relative-path
./busybox-1.19.3/testsuite/dirname/dirname-handles-root
./busybox-1.19.3/testsuite/dirname/dirname-handles-single-component
./busybox-1.19.3/testsuite/dirname/dirname-works
./busybox-1.19.3/testsuite/du/du-h-works
./busybox-1.19.3/testsuite/du/du-k-works
./busybox-1.19.3/testsuite/du/du-l-works
./busybox-1.19.3/testsuite/du/du-m-works
./busybox-1.19.3/testsuite/du/du-s-works
./busybox-1.19.3/testsuite/du/du-works
./busybox-1.19.3/testsuite/echo/echo-does-not-print-newline
./busybox-1.19.3/testsuite/echo/echo-prints-argument
./busybox-1.19.3/testsuite/echo/echo-prints-arguments
./busybox-1.19.3/testsuite/echo/echo-prints-dash
./busybox-1.19.3/testsuite/echo/echo-prints-newline
./busybox-1.19.3/testsuite/echo/echo-prints-non-opts
./busybox-1.19.3/testsuite/echo/echo-prints-slash_00041
./busybox-1.19.3/testsuite/echo/echo-prints-slash_0041
./busybox-1.19.3/testsuite/echo/echo-prints-slash_041
```

```
./busybox-1.19.3/testsuite/echo/echo-prints-slash_41
./busybox-1.19.3/testsuite/echo/echo-prints-slash-zero
./busybox-1.19.3/testsuite/expand/expand-works-like-GNU
./busybox-1.19.3/testsuite/expr/expr-big
./busybox-1.19.3/testsuite/expr/expr-works
./busybox-1.19.3/testsuite/false/false-is-silent
./busybox-1.19.3/testsuite/false/false-returns-failure
./busybox-1.19.3/testsuite/find/find-supports-minus-xdev
./busybox-1.19.3/testsuite/gunzip/gunzip-reads-from-standard-input
./busybox-1.19.3/testsuite/gzip/gzip-accepts-multiple-files
./busybox-1.19.3/testsuite/gzip/gzip-accepts-single-minus
./busybox-1.19.3/testsuite/gzip/gzip-removes-original-file
./busybox-1.19.3/testsuite/head/head-n-works
./busybox-1.19.3/testsuite/head/head-works
./busybox-1.19.3/testsuite/hostid/hostid-works
./busybox-1.19.3/testsuite/hostname/hostname-d-works
./busybox-1.19.3/testsuite/hostname/hostname-i-works
./busybox-1.19.3/testsuite/hostname/hostname-s-works
./busybox-1.19.3/testsuite/hostname/hostname-works
./busybox-1.19.3/testsuite/id/id-g-works
./busybox-1.19.3/testsuite/id/id-u-works
./busybox-1.19.3/testsuite/id/id-un-works
./busybox-1.19.3/testsuite/id/id-ur-works
./busybox-1.19.3/testsuite/ln/ln-creates-hard-links
./busybox-1.19.3/testsuite/ln/ln-creates-soft-links
./busybox-1.19.3/testsuite/ln/ln-force-creates-hard-links
./busybox-1.19.3/testsuite/ln/ln-force-creates-soft-links
./busybox-1.19.3/testsuite/ln/ln-preserves-hard-links
./busybox-1.19.3/testsuite/ln/ln-preserves-soft-links
./busybox-1.19.3/testsuite/ls/ls-1-works
./busybox-1.19.3/testsuite/ls/ls-h-works
./busybox-1.19.3/testsuite/ls/ls-l-works
./busybox-1.19.3/testsuite/ls/ls-s-works
./busybox-1.19.3/testsuite/md5sum/md5sum-verifies-non-binary-file
./busybox-1.19.3/testsuite/mkdir/mkdir-makes-a-directory
./busybox-1.19.3/testsuite/mkdir/mkdir-makes-parent-directories
./busybox-1.19.3/testsuite/msh/msh-supports-underscores-in-variable-names
./busybox-1.19.3/testsuite/mv/mv-files-to-dir
./busybox-1.19.3/testsuite/mv/mv-follows-links
./busybox-1.19.3/testsuite/mv/mv-moves-empty-file
./busybox-1.19.3/testsuite/mv/mv-moves-file
./busybox-1.19.3/testsuite/mv/mv-moves-hardlinks
./busybox-1.19.3/testsuite/mv/mv-moves-large-file
./busybox-1.19.3/testsuite/mv/mv-moves-small-file
./busybox-1.19.3/testsuite/mv/mv-moves-symlinks
./busybox-1.19.3/testsuite/mv/mv-moves-unreadable-files
./busybox-1.19.3/testsuite/mv/mv-preserves-hard-links
./busybox-1.19.3/testsuite/mv/mv-preserves-links
./busybox-1.19.3/testsuite/mv/mv-refuses-mv-dir-to-subdir
./busybox-1.19.3/testsuite/mv/mv-removes-source-file
./busybox-1.19.3/testsuite/pwd/pwd-prints-working-directory
./busybox-1.19.3/testsuite/rm/rm-removes-file
./busybox-1.19.3/testsuite/rmdir/rmdir-removes-parent-directories
./busybox-1.19.3/testsuite/strings/strings-works-like-GNU
```

```
./busybox-1.19.3/testsuite/tail/tail-n-works
./busybox-1.19.3/testsuite/tail/tail-works
./busybox-1.19.3/testsuite/tar/tar with link with size
./busybox-1.19.3/testsuite/tar/tar with prefix fields
./busybox-1.19.3/testsuite/tar/tar-archives-multiple-files
./busybox-1.19.3/testsuite/tar/tar-complains-about-missing-file
./busybox-1.19.3/testsuite/tar/tar-demands-at-least-one-ctx
./busybox-1.19.3/testsuite/tar/tar-demands-at-most-one-ctx
./busybox-1.19.3/testsuite/tar/tar-extracts-all-subdirs
./busybox-1.19.3/testsuite/tar/tar-extracts-file
./busybox-1.19.3/testsuite/tar/tar-extracts-from-standard-input
./busybox-1.19.3/testsuite/tar/tar-extracts-multiple-files
./busybox-1.19.3/testsuite/tar/tar-extracts-to-standard-output
./busybox-1.19.3/testsuite/tar/tar-handles-cz-options
./busybox-1.19.3/testsuite/tar/tar-handles-empty-include-and-non-empty-
exclude-list
./busybox-1.19.3/testsuite/tar/tar-handles-exclude-and-extract-lists
./busybox-1.19.3/testsuite/tar/tar-handles-multiple-X-options
./busybox-1.19.3/testsuite/tar/tar-handles-nested-exclude
./busybox-1.19.3/testsuite/tee/tee-appends-input
./busybox-1.19.3/testsuite/tee/tee-tees-input
./busybox-1.19.3/testsuite/touch/touch-creates-file
./busybox-1.19.3/testsuite/touch/touch-does-not-create-file
./busybox-1.19.3/testsuite/touch/touch-touches-files-after-non-existent-
file
./busybox-1.19.3/testsuite/tr/tr-d-alnum-works
./busybox-1.19.3/testsuite/tr/tr-d-works
./busybox-1.19.3/testsuite/tr/tr-non-gnu
./busybox-1.19.3/testsuite/tr/tr-rejects-wrong-class
./busybox-1.19.3/testsuite/tr/tr-works
./busybox-1.19.3/testsuite/true/true-is-silent
./busybox-1.19.3/testsuite/true/true-returns-success
./busybox-1.19.3/testsuite/unexpand/unexpand-works-like-GNU
./busybox-1.19.3/testsuite/uptime/uptime-works
./busybox-1.19.3/testsuite/wc/wc-counts-all
./busybox-1.19.3/testsuite/wc/wc-counts-characters
./busybox-1.19.3/testsuite/wc/wc-counts-lines
./busybox-1.19.3/testsuite/wc/wc-counts-words
./busybox-1.19.3/testsuite/wc/wc-prints-longest-line-length
./busybox-1.19.3/testsuite/wget/wget--O-overrides--P
./busybox-1.19.3/testsuite/wget/wget-handles-empty-path
./busybox-1.19.3/testsuite/wget/wget-retrieves-google-index
./busybox-1.19.3/testsuite/wget/wget-supports--P
./busybox-1.19.3/testsuite/which/which-uses-default-path
./busybox-1.19.3/testsuite/xargs/xargs-works
./busybox-1.19.3/util-linux/.blockdev.o.cmd
./busybox-1.19.3/util-linux/.built-in.o.cmd
./busybox-1.19.3/util-linux/.dmesg.o.cmd
./busybox-1.19.3/util-linux/.fdisk.o.cmd
./busybox-1.19.3/util-linux/.flock.o.cmd
./busybox-1.19.3/util-linux/.getopt.o.cmd
./busybox-1.19.3/util-linux/.hexdump.o.cmd
./busybox-1.19.3/util-linux/.lib.a.cmd
./busybox-1.19.3/util-linux/.losetup.o.cmd
```

```
./busybox-1.19.3/util-linux/.lspci.o.cmd
./busybox-1.19.3/util-linux/.lsusb.o.cmd
./busybox-1.19.3/util-linux/.mdev.o.cmd
./busybox-1.19.3/util-linux/.mkfs_ext2.o.cmd
./busybox-1.19.3/util-linux/.more.o.cmd
./busybox-1.19.3/util-linux/.mount.o.cmd
./busybox-1.19.3/util-linux/.pivot root.o.cmd
./busybox-1.19.3/util-linux/.rev.o.cmd
./busybox-1.19.3/util-linux/.umount.o.cmd
./busybox-1.19.3/util-linux/acpid.c
./busybox-1.19.3/util-linux/blkid.c
./busybox-1.19.3/util-linux/blockdev.c
./busybox-1.19.3/util-linux/blockdev.o
./busybox-1.19.3/util-linux/built-in.o
./busybox-1.19.3/util-linux/Config.in
./busybox-1.19.3/util-linux/Config.src
./busybox-1.19.3/util-linux/dmesg.c
./busybox-1.19.3/util-linux/dmesg.o
./busybox-1.19.3/util-linux/fbset.c
./busybox-1.19.3/util-linux/fdformat.c
./busybox-1.19.3/util-linux/fdisk_aix.c
./busybox-1.19.3/util-linux/fdisk_gpt.c
./busybox-1.19.3/util-linux/fdisk_sgi.c
./busybox-1.19.3/util-linux/fdisk_sun.c
./busybox-1.19.3/util-linux/fdisk.c
./busybox-1.19.3/util-linux/fdisk.o
./busybox-1.19.3/util-linux/findfs.c
./busybox-1.19.3/util-linux/flock.c
./busybox-1.19.3/util-linux/flock.o
./busybox-1.19.3/util-linux/freeramdisk.c
./busybox-1.19.3/util-linux/fsck_minix.c
./busybox-1.19.3/util-linux/getopt.c
./busybox-1.19.3/util-linux/getopt.o
./busybox-1.19.3/util-linux/hexdump.c
./busybox-1.19.3/util-linux/hexdump.o
./busybox-1.19.3/util-linux/hwclock.c
./busybox-1.19.3/util-linux/ipcrm.c
./busybox-1.19.3/util-linux/ipcs.c
./busybox-1.19.3/util-linux/Kbuild
./busybox-1.19.3/util-linux/Kbuild.src
./busybox-1.19.3/util-linux/lib.a
./busybox-1.19.3/util-linux/losetup.c
./busybox-1.19.3/util-linux/losetup.o
./busybox-1.19.3/util-linux/lspci.c
./busybox-1.19.3/util-linux/lspci.o
./busybox-1.19.3/util-linux/lsusb.c
./busybox-1.19.3/util-linux/lsusb.o
./busybox-1.19.3/util-linux/mdev.c
./busybox-1.19.3/util-linux/mdev.o
./busybox-1.19.3/util-linux/minix.h
./busybox-1.19.3/util-linux/mkfs_ext2_test.sh
./busybox-1.19.3/util-linux/mkfs_ext2.c
./busybox-1.19.3/util-linux/mkfs_ext2.o
./busybox-1.19.3/util-linux/mkfs_ext2.txt
```

```
./busybox-1.19.3/util-linux/mkfs_minix.c
./busybox-1.19.3/util-linux/mkfs_reiser.c
./busybox-1.19.3/util-linux/mkfs_vfat.c
./busybox-1.19.3/util-linux/mkswap.c
./busybox-1.19.3/util-linux/more.c
./busybox-1.19.3/util-linux/more.o
./busybox-1.19.3/util-linux/mount.c
./busybox-1.19.3/util-linux/mount.o
./busybox-1.19.3/util-linux/pivot root.c
./busybox-1.19.3/util-linux/pivot_root.o
./busybox-1.19.3/util-linux/rdate.c
./busybox-1.19.3/util-linux/rdev.c
./busybox-1.19.3/util-linux/readprofile.c
./busybox-1.19.3/util-linux/rev.c
./busybox-1.19.3/util-linux/rev.o
./busybox-1.19.3/util-linux/rtcwake.c
./busybox-1.19.3/util-linux/script.c
./busybox-1.19.3/util-linux/scriptreplay.c
./busybox-1.19.3/util-linux/setarch.c
./busybox-1.19.3/util-linux/swaponoff.c
./busybox-1.19.3/util-linux/switch root.c
./busybox-1.19.3/util-linux/umount.c
./busybox-1.19.3/util-linux/umount.o
./busybox-1.19.3/util-linux/volume_id/.built-in.o.cmd
./busybox-1.19.3/util-linux/volume_id/.lib.a.cmd
./busybox-1.19.3/util-linux/volume_id/btrfs.c
./busybox-1.19.3/util-linux/volume_id/built-in.o
./busybox-1.19.3/util-linux/volume_id/cramfs.c
./busybox-1.19.3/util-linux/volume_id/ext.c
./busybox-1.19.3/util-linux/volume_id/fat.c
./busybox-1.19.3/util-linux/volume_id/get_devname.c
./busybox-1.19.3/util-linux/volume_id/hfs.c
./busybox-1.19.3/util-linux/volume_id/iso9660.c
./busybox-1.19.3/util-linux/volume_id/jfs.c
./busybox-1.19.3/util-linux/volume_id/Kbuild
./busybox-1.19.3/util-linux/volume_id/Kbuild.src
./busybox-1.19.3/util-linux/volume_id/lib.a
./busybox-1.19.3/util-linux/volume_id/linux_raid.c
./busybox-1.19.3/util-linux/volume_id/linux_swap.c
./busybox-1.19.3/util-linux/volume_id/luks.c
./busybox-1.19.3/util-linux/volume_id/ntfs.c
./busybox-1.19.3/util-linux/volume_id/ocfs2.c
./busybox-1.19.3/util-linux/volume_id/reiserfs.c
./busybox-1.19.3/util-linux/volume_id/romfs.c
./busybox-1.19.3/util-linux/volume_id/sysv.c
./busybox-1.19.3/util-linux/volume_id/udf.c
./busybox-1.19.3/util-linux/volume_id/unused_highpoint.c
./busybox-1.19.3/util-linux/volume_id/unused_hpfs.c
./busybox-1.19.3/util-linux/volume_id/unused_isw_raid.c
./busybox-1.19.3/util-linux/volume_id/unused_lsi_raid.c
./busybox-1.19.3/util-linux/volume_id/unused_lvm.c
./busybox-1.19.3/util-linux/volume id/unused mac.c
./busybox-1.19.3/util-linux/volume_id/unused_minix.c
./busybox-1.19.3/util-linux/volume id/unused msdos.c
```

```
./busybox-1.19.3/util-linux/volume_id/unused_nvidia_raid.c
./busybox-1.19.3/util-linux/volume_id/unused_promise_raid.c
./busybox-1.19.3/util-linux/volume id/unused silicon raid.c
./busybox-1.19.3/util-linux/volume_id/unused_ufs.c
./busybox-1.19.3/util-linux/volume id/unused via raid.c
./busybox-1.19.3/util-linux/volume_id/util.c
./busybox-1.19.3/util-linux/volume_id/volume_id_internal.h
./busybox-1.19.3/util-linux/volume_id/volume_id.c
./busybox-1.19.3/util-linux/volume_id/xfs.c
./csr-wifi-src-delphi-
11.04.12/csr/unifi_apps/wfate/posix/lib/android/support/agcc
./csr-wifi-src-delphi-
11.04.12/csr/unifi_apps/wfate/posix/lib/android/support/wireless_tools.29/
19-udev-ifrename.rules
./csr-wifi-src-delphi-
11.04.12/csr/unifi_apps/wfate/posix/lib/android/support/wireless_tools.29/
CHANGELOG.h
./csr-wifi-src-delphi-
11.04.12/csr/unifi_apps/wfate/posix/lib/android/support/wireless_tools.29/
COPYING
./csr-wifi-src-delphi-
11.04.12/csr/unifi_apps/wfate/posix/lib/android/support/wireless_tools.29/
DISTRIBUTIONS.txt
./csr-wifi-src-delphi-
11.04.12/csr/unifi_apps/wfate/posix/lib/android/support/wireless_tools.29/
HOTPLUG.txt
./csr-wifi-src-delphi-
11.04.12/csr/unifi_apps/wfate/posix/lib/android/support/wireless_tools.29/
IFRENAME-VS-XXX.txt
./csr-wifi-src-delphi-
11.04.12/csr/unifi_apps/wfate/posix/lib/android/support/wireless_tools.29/
ifrename.8
./csr-wifi-src-delphi-
11.04.12/csr/unifi_apps/wfate/posix/lib/android/support/wireless_tools.29/
ifrename.c
./csr-wifi-src-delphi-
11.04.12/csr/unifi_apps/wfate/posix/lib/android/support/wireless_tools.29/
iftab.5
./csr-wifi-src-delphi-
11.04.12/csr/unifi_apps/wfate/posix/lib/android/support/wireless_tools.29/
INSTALL
./csr-wifi-src-delphi-
11.04.12/csr/unifi_apps/wfate/posix/lib/android/support/wireless_tools.29/
iwconfig.8
./csr-wifi-src-delphi-
11.04.12/csr/unifi_apps/wfate/posix/lib/android/support/wireless_tools.29/
iwconfig.c
./csr-wifi-src-delphi-
11.04.12/csr/unifi_apps/wfate/posix/lib/android/support/wireless_tools.29/
iwevent.8
./csr-wifi-src-delphi-
11.04.12/csr/unifi_apps/wfate/posix/lib/android/support/wireless_tools.29/
iwevent.c
```
./csr-wifi-src-delphi-11.04.12/csr/unifi\_apps/wfate/posix/lib/android/support/wireless\_tools.29/ iwgetid.8 ./csr-wifi-src-delphi-11.04.12/csr/unifi\_apps/wfate/posix/lib/android/support/wireless\_tools.29/ iwgetid.c ./csr-wifi-src-delphi-11.04.12/csr/unifi\_apps/wfate/posix/lib/android/support/wireless\_tools.29/ iwlib.c ./csr-wifi-src-delphi-11.04.12/csr/unifi\_apps/wfate/posix/lib/android/support/wireless\_tools.29/ iwlib.h ./csr-wifi-src-delphi-11.04.12/csr/unifi\_apps/wfate/posix/lib/android/support/wireless\_tools.29/ iwlist.8 ./csr-wifi-src-delphi-11.04.12/csr/unifi\_apps/wfate/posix/lib/android/support/wireless\_tools.29/ iwlist.c ./csr-wifi-src-delphi-11.04.12/csr/unifi\_apps/wfate/posix/lib/android/support/wireless\_tools.29/ iwmulticall.c ./csr-wifi-src-delphi-11.04.12/csr/unifi\_apps/wfate/posix/lib/android/support/wireless\_tools.29/ iwpriv.8 ./csr-wifi-src-delphi-11.04.12/csr/unifi\_apps/wfate/posix/lib/android/support/wireless\_tools.29/ iwpriv.c ./csr-wifi-src-delphi-11.04.12/csr/unifi\_apps/wfate/posix/lib/android/support/wireless\_tools.29/ iwspy.8 ./csr-wifi-src-delphi-11.04.12/csr/unifi\_apps/wfate/posix/lib/android/support/wireless\_tools.29/ iwspy.c ./csr-wifi-src-delphi-11.04.12/csr/unifi\_apps/wfate/posix/lib/android/support/wireless\_tools.29/ macaddr.c ./csr-wifi-src-delphi-11.04.12/csr/unifi\_apps/wfate/posix/lib/android/support/wireless\_tools.29/ Makefile ./csr-wifi-src-delphi-11.04.12/csr/unifi\_apps/wfate/posix/lib/android/support/wireless\_tools.29/ Makefile.pc ./csr-wifi-src-delphi-11.04.12/csr/unifi\_apps/wfate/posix/lib/android/support/wireless\_tools.29/ PCMCIA.txt ./csr-wifi-src-delphi-11.04.12/csr/unifi\_apps/wfate/posix/lib/android/support/wireless\_tools.29/ README ./csr-wifi-src-delphi-11.04.12/csr/unifi\_apps/wfate/posix/lib/android/support/wireless\_tools.29/ README.fr ./csr-wifi-src-delphi-11.04.12/csr/unifi\_apps/wfate/posix/lib/android/support/wireless\_tools.29/ udev.import\_devpath.diff

./csr-wifi-src-delphi-11.04.12/csr/unifi\_apps/wfate/posix/lib/android/support/wireless\_tools.29/ wireless.10.h ./csr-wifi-src-delphi-11.04.12/csr/unifi\_apps/wfate/posix/lib/android/support/wireless\_tools.29/ wireless.11.h ./csr-wifi-src-delphi-11.04.12/csr/unifi\_apps/wfate/posix/lib/android/support/wireless\_tools.29/ wireless.12.h ./csr-wifi-src-delphi-11.04.12/csr/unifi\_apps/wfate/posix/lib/android/support/wireless\_tools.29/ wireless.13.h ./csr-wifi-src-delphi-11.04.12/csr/unifi\_apps/wfate/posix/lib/android/support/wireless\_tools.29/ wireless.14.h ./csr-wifi-src-delphi-11.04.12/csr/unifi\_apps/wfate/posix/lib/android/support/wireless\_tools.29/ wireless.15.h ./csr-wifi-src-delphi-11.04.12/csr/unifi\_apps/wfate/posix/lib/android/support/wireless\_tools.29/ wireless.16.h ./csr-wifi-src-delphi-11.04.12/csr/unifi\_apps/wfate/posix/lib/android/support/wireless\_tools.29/ wireless.17.h ./csr-wifi-src-delphi-11.04.12/csr/unifi\_apps/wfate/posix/lib/android/support/wireless\_tools.29/ wireless.18.h ./csr-wifi-src-delphi-11.04.12/csr/unifi\_apps/wfate/posix/lib/android/support/wireless\_tools.29/ wireless.19.h ./csr-wifi-src-delphi-11.04.12/csr/unifi\_apps/wfate/posix/lib/android/support/wireless\_tools.29/ wireless.20.h ./csr-wifi-src-delphi-11.04.12/csr/unifi\_apps/wfate/posix/lib/android/support/wireless\_tools.29/ wireless.21.h ./csr-wifi-src-delphi-11.04.12/csr/unifi\_apps/wfate/posix/lib/android/support/wireless\_tools.29/ wireless.22.h ./csr-wifi-src-delphi-11.04.12/csr/unifi\_apps/wfate/posix/lib/android/support/wireless\_tools.29/ wireless.7 ./csr-wifi-src-delphi-11.04.12/csr/unifi\_apps/wfate/posix/lib/android/support/wireless\_tools.29/ cs/ifrename.8 ./csr-wifi-src-delphi-11.04.12/csr/unifi\_apps/wfate/posix/lib/android/support/wireless\_tools.29/ cs/iftab.5 ./csr-wifi-src-delphi-11.04.12/csr/unifi\_apps/wfate/posix/lib/android/support/wireless\_tools.29/ cs/iwconfig.8 ./csr-wifi-src-delphi-11.04.12/csr/unifi\_apps/wfate/posix/lib/android/support/wireless\_tools.29/ cs/iwevent.8

./csr-wifi-src-delphi-11.04.12/csr/unifi\_apps/wfate/posix/lib/android/support/wireless\_tools.29/ cs/iwgetid.8 ./csr-wifi-src-delphi-11.04.12/csr/unifi\_apps/wfate/posix/lib/android/support/wireless\_tools.29/ cs/iwlist.8 ./csr-wifi-src-delphi-11.04.12/csr/unifi\_apps/wfate/posix/lib/android/support/wireless\_tools.29/ cs/iwpriv.8 ./csr-wifi-src-delphi-11.04.12/csr/unifi\_apps/wfate/posix/lib/android/support/wireless\_tools.29/ cs/iwspy.8 ./csr-wifi-src-delphi-11.04.12/csr/unifi\_apps/wfate/posix/lib/android/support/wireless\_tools.29/ cs/wireless.7 ./csr-wifi-src-delphi-11.04.12/csr/unifi\_apps/wfate/posix/lib/android/support/wireless\_tools.29/ fr/ifrename.8 ./csr-wifi-src-delphi-11.04.12/csr/unifi\_apps/wfate/posix/lib/android/support/wireless\_tools.29/ fr/iftab.5 ./csr-wifi-src-delphi-11.04.12/csr/unifi\_apps/wfate/posix/lib/android/support/wireless\_tools.29/ fr/iwconfig.8 ./csr-wifi-src-delphi-11.04.12/csr/unifi\_apps/wfate/posix/lib/android/support/wireless\_tools.29/ fr/iwevent.8 ./csr-wifi-src-delphi-11.04.12/csr/unifi\_apps/wfate/posix/lib/android/support/wireless\_tools.29/ fr/iwgetid.8 ./csr-wifi-src-delphi-11.04.12/csr/unifi\_apps/wfate/posix/lib/android/support/wireless\_tools.29/ fr/iwlist.8 ./csr-wifi-src-delphi-11.04.12/csr/unifi\_apps/wfate/posix/lib/android/support/wireless\_tools.29/ fr/iwpriv.8 ./csr-wifi-src-delphi-11.04.12/csr/unifi\_apps/wfate/posix/lib/android/support/wireless\_tools.29/ fr/iwspy.8 ./csr-wifi-src-delphi-11.04.12/csr/unifi\_apps/wfate/posix/lib/android/support/wireless\_tools.29/ fr/wireless.7 ./csr-wifi-src-delphi-11.04.12/oska/linux/compat.c ./csr-wifi-src-delphi-11.04.12/oska/linux/\_builds/generic/linux/compat.c ./dbus-1.2.3/acinclude.m4 ./dbus-1.2.3/AUTHORS ./dbus-1.2.3/ChangeLog ./dbus-1.2.3/ChangeLog.pre-1-0 ./dbus-1.2.3/ChangeLog.pre-1-2 ./dbus-1.2.3/cleanup-man-pages.sh ./dbus-1.2.3/compile ./dbus-1.2.3/config.guess ./dbus-1.2.3/config.h ./dbus-1.2.3/config.h.in

```
./dbus-1.2.3/config.log
./dbus-1.2.3/config.status
./dbus-1.2.3/config.sub
./dbus-1.2.3/configure.in
./dbus-1.2.3/COPYING
./dbus-1.2.3/dbus-1.pc./dbus-1.2.3/dbus-1.pc.in
./dbus-1.2.3/depcomp
./dbus-1.2.3/Doxyfile
./dbus-1.2.3/Doxyfile.in
./dbus-1.2.3/HACKING
./dbus-1.2.3/INSTALL
./dbus-1.2.3/Makefile.am
./dbus-1.2.3/NEWS
./dbus-1.2.3/NEWS.pre-1-0./dbus-1.2.3/NEWS.pre-1-2
./dbus-1.2.3/README
./dbus-1.2.3/stamp-h1
./dbus-1.2.3/bus/activation-exit-codes.h
./dbus-1.2.3/bus/activation-helper-bin.c
./dbus-1.2.3/bus/activation-helper-bin.o
./dbus-1.2.3/bus/activation-helper.c
./dbus-1.2.3/bus/activation-helper.h
./dbus-1.2.3/bus/activation-helper.o
./dbus-1.2.3/bus/activation.c
./dbus-1.2.3/bus/activation.h
./dbus-1.2.3/bus/activation.o
./dbus-1.2.3/bus/bus.c
./dbus-1.2.3/bus/bus.h
./dbus-1.2.3/bus/bus.o
./dbus-1.2.3/bus/config-loader-expat.c
./dbus-1.2.3/bus/config-loader-expat.o
./dbus-1.2.3/bus/config-loader-libxml.c
./dbus-1.2.3/bus/config-parser-common.c
./dbus-1.2.3/bus/config-parser-common.h
./dbus-1.2.3/bus/config-parser-common.o
./dbus-1.2.3/bus/config-parser-trivial.c
./dbus-1.2.3/bus/config-parser-trivial.h
./dbus-1.2.3/bus/config-parser-trivial.o
./dbus-1.2.3/bus/config-parser.c
./dbus-1.2.3/bus/config-parser.h
./dbus-1.2.3/bus/config-parser.o
./dbus-1.2.3/bus/connection.c
./dbus-1.2.3/bus/connection.h
./dbus-1.2.3/bus/connection.o
./dbus-1.2.3/bus/dbus daemon launch helper test-activation-helper-bin.o
./dbus-1.2.3/bus/dbus daemon launch helper test-activation-helper.o
./dbus-1.2.3/bus/dbus daemon launch helper test-config-loader-expat.o
./dbus-1.2.3/bus/dbus daemon launch helper test-config-parser-common.o
./dbus-1.2.3/bus/dbus daemon launch helper test-config-parser-trivial.o
./dbus-1.2.3/bus/dbus daemon launch helper test-desktop-file.o
./dbus-1.2.3/bus/dbus daemon launch helper test-utils.o
./dbus-1.2.3/bus/dbus-daemon
```

```
./dbus-1.2.3/bus/dbus-daemon-launch-helper
```

```
./dbus-1.2.3/bus/dbus-daemon-launch-helper-test
./dbus-1.2.3/bus/dbus-daemon.1
./dbus-1.2.3/bus/dbus-daemon.1.in
./dbus-1.2.3/bus/desktop-file.c
./dbus-1.2.3/bus/desktop-file.h
./dbus-1.2.3/bus/desktop-file.o
./dbus-1.2.3/bus/dir-watch-default.c
./dbus-1.2.3/bus/dir-watch-dnotify.c
./dbus-1.2.3/bus/dir-watch-inotify.c
./dbus-1.2.3/bus/dir-watch-inotify.o
./dbus-1.2.3/bus/dir-watch-kqueue.c
./dbus-1.2.3/bus/dir-watch.h
./dbus-1.2.3/bus/dispatch.c
./dbus-1.2.3/bus/dispatch.h
./dbus-1.2.3/bus/dispatch.o
./dbus-1.2.3/bus/driver.c
./dbus-1.2.3/bus/driver.h
./dbus-1.2.3/bus/driver.o
./dbus-1.2.3/bus/expirelist.c
./dbus-1.2.3/bus/expirelist.h
./dbus-1.2.3/bus/expirelist.o
./dbus-1.2.3/bus/main.c
./dbus-1.2.3/bus/main.o
./dbus-1.2.3/bus/Makefile.am
./dbus-1.2.3/bus/messagebus
./dbus-1.2.3/bus/messagebus.in
./dbus-1.2.3/bus/policy.c
./dbus-1.2.3/bus/policy.h
./dbus-1.2.3/bus/policy.o
./dbus-1.2.3/bus/rc.messagebus
./dbus-1.2.3/bus/rc.messagebus.in
./dbus-1.2.3/bus/selinux.c
./dbus-1.2.3/bus/selinux.h
./dbus-1.2.3/bus/selinux.o
./dbus-1.2.3/bus/services.c
./dbus-1.2.3/bus/services.h
./dbus-1.2.3/bus/services.o
./dbus-1.2.3/bus/session.conf
./dbus-1.2.3/bus/session.conf.in
./dbus-1.2.3/bus/signals.c
./dbus-1.2.3/bus/signals.h
./dbus-1.2.3/bus/signals.o
./dbus-1.2.3/bus/system.conf
./dbus-1.2.3/bus/system.conf.in
./dbus-1.2.3/bus/test-launch-helper.c
./dbus-1.2.3/bus/test-main.c
./dbus-1.2.3/bus/test-system.c
./dbus-1.2.3/bus/test.c
./dbus-1.2.3/bus/test.h
./dbus-1.2.3/bus/test.o
./dbus-1.2.3/bus/utils.c
./dbus-1.2.3/bus/utils.h
./dbus-1.2.3/bus/utils.o
./dbus-1.2.3/bus/.deps/activation-helper-bin.Po
```

```
./dbus-1.2.3/bus/.deps/activation-helper.Po
./dbus-1.2.3/bus/.deps/activation.Po
./dbus-1.2.3/bus/.deps/bus test launch helper-activation-helper.Po
./dbus-1.2.3/bus/.deps/bus test launch helper-config-loader-expat.Po
./dbus-1.2.3/bus/.deps/bus_test_launch_helper-config-loader-libxml.Po
./dbus-1.2.3/bus/.deps/bus_test_launch_helper-config-parser-common.Po
./dbus-1.2.3/bus/.deps/bus_test_launch_helper-config-parser-trivial.Po
./dbus-1.2.3/bus/.deps/bus_test_launch_helper-desktop-file.Po
./dbus-1.2.3/bus/.deps/bus test launch helper-test-launch-helper.Po
./dbus-1.2.3/bus/.deps/bus_test_launch_helper-utils.Po
./dbus-1.2.3/bus/.deps/bus.Po
./dbus-1.2.3/bus/.deps/config-loader-expat.Po
./dbus-1.2.3/bus/.deps/config-loader-libxml.Po
./dbus-1.2.3/bus/.deps/config-parser-common.Po
./dbus-1.2.3/bus/.deps/config-parser-trivial.Po
./dbus-1.2.3/bus/.deps/config-parser.Po
./dbus-1.2.3/bus/.deps/connection.Po
./dbus-1.2.3/bus/.deps/dbus_daemon_launch_helper_test-activation-helper-
bin.Po
./dbus-1.2.3/bus/.deps/dbus_daemon_launch_helper_test-activation-helper.Po
./dbus-1.2.3/bus/.deps/dbus_daemon_launch_helper_test-config-loader-
expat.Po
./dbus-1.2.3/bus/.deps/dbus daemon launch helper test-config-loader-
libxml.Po
./dbus-1.2.3/bus/.deps/dbus daemon launch helper test-config-parser-
common.Po
./dbus-1.2.3/bus/.deps/dbus daemon launch helper test-config-parser-
trivial.Po
./dbus-1.2.3/bus/.deps/dbus_daemon_launch_helper_test-desktop-file.Po
./dbus-1.2.3/bus/.deps/dbus daemon launch helper test-utils.Po
./dbus-1.2.3/bus/.deps/desktop-file.Po
./dbus-1.2.3/bus/.deps/dir-watch-default.Po
./dbus-1.2.3/bus/.deps/dir-watch-dnotify.Po
./dbus-1.2.3/bus/.deps/dir-watch-inotify.Po
./dbus-1.2.3/bus/.deps/dir-watch-kqueue.Po
./dbus-1.2.3/bus/.deps/dispatch.Po
./dbus-1.2.3/bus/.deps/driver.Po
./dbus-1.2.3/bus/.deps/expirelist.Po
./dbus-1.2.3/bus/.deps/main.Po
./dbus-1.2.3/bus/.deps/policy.Po
./dbus-1.2.3/bus/.deps/selinux.Po
./dbus-1.2.3/bus/.deps/services.Po
./dbus-1.2.3/bus/.deps/signals.Po
./dbus-1.2.3/bus/.deps/test-main.Po
./dbus-1.2.3/bus/.deps/test-system.Po
./dbus-1.2.3/bus/.deps/test.Po
./dbus-1.2.3/bus/.deps/utils.Po
./dbus-1.2.3/dbus/dbus-address.c
./dbus-1.2.3/dbus/dbus-address.h
./dbus-1.2.3/dbus/dbus-address.lo
./dbus-1.2.3/dbus/dbus-address.o
./dbus-1.2.3/dbus/dbus-arch-deps.h
./dbus-1.2.3/dbus/dbus-arch-deps.h.in
./dbus-1.2.3/dbus/dbus-auth-script.c
```
```
./dbus-1.2.3/dbus/dbus-auth-script.h
./dbus-1.2.3/dbus/dbus-auth-script.lo
./dbus-1.2.3/dbus/dbus-auth-script.o
./dbus-1.2.3/dbus/dbus-auth-util.c
./dbus-1.2.3/dbus/dbus-auth-util.lo
./dbus-1.2.3/dbus/dbus-auth-util.o
./dbus-1.2.3/dbus/dbus-auth.c
./dbus-1.2.3/dbus/dbus-auth.h
./dbus-1.2.3/dbus/dbus-auth.lo
./dbus-1.2.3/dbus/dbus-auth.o
./dbus-1.2.3/dbus/dbus-bus.c
./dbus-1.2.3/dbus/dbus-bus.h
./dbus-1.2.3/dbus/dbus-bus.lo
./dbus-1.2.3/dbus/dbus-bus.o
./dbus-1.2.3/dbus/dbus-connection-internal.h
./dbus-1.2.3/dbus/dbus-connection.c
./dbus-1.2.3/dbus/dbus-connection.h
./dbus-1.2.3/dbus/dbus-connection.lo
./dbus-1.2.3/dbus/dbus-connection.o
./dbus-1.2.3/dbus/dbus-credentials-util.c
./dbus-1.2.3/dbus/dbus-credentials-util.lo
./dbus-1.2.3/dbus/dbus-credentials-util.o
./dbus-1.2.3/dbus/dbus-credentials.c
./dbus-1.2.3/dbus/dbus-credentials.h
./dbus-1.2.3/dbus/dbus-credentials.lo
./dbus-1.2.3/dbus/dbus-credentials.o
./dbus-1.2.3/dbus/dbus-dataslot.c
./dbus-1.2.3/dbus/dbus-dataslot.h
./dbus-1.2.3/dbus/dbus-dataslot.lo
./dbus-1.2.3/dbus/dbus-dataslot.o
./dbus-1.2.3/dbus/dbus-errors.c
./dbus-1.2.3/dbus/dbus-errors.h
./dbus-1.2.3/dbus/dbus-errors.lo
./dbus-1.2.3/dbus/dbus-errors.o
./dbus-1.2.3/dbus/dbus-hash.c
./dbus-1.2.3/dbus/dbus-hash.h
./dbus-1.2.3/dbus/dbus-hash.lo
./dbus-1.2.3/dbus/dbus-hash.o
./dbus-1.2.3/dbus/dbus-internals.c
./dbus-1.2.3/dbus/dbus-internals.h
./dbus-1.2.3/dbus/dbus-internals.lo
./dbus-1.2.3/dbus/dbus-internals.o
./dbus-1.2.3/dbus/dbus-keyring.c
./dbus-1.2.3/dbus/dbus-keyring.h
./dbus-1.2.3/dbus/dbus-keyring.lo
./dbus-1.2.3/dbus/dbus-keyring.o
./dbus-1.2.3/dbus/dbus-list.c
./dbus-1.2.3/dbus/dbus-list.h
./dbus-1.2.3/dbus/dbus-list.lo
./dbus-1.2.3/dbus/dbus-list.o
./dbus-1.2.3/dbus/dbus-macros.h
./dbus-1.2.3/dbus/dbus-mainloop.c
./dbus-1.2.3/dbus/dbus-mainloop.h
./dbus-1.2.3/dbus/dbus-mainloop.lo
```
./dbus-1.2.3/dbus/dbus-mainloop.o ./dbus-1.2.3/dbus/dbus-marshal-basic.c ./dbus-1.2.3/dbus/dbus-marshal-basic.h ./dbus-1.2.3/dbus/dbus-marshal-basic.lo ./dbus-1.2.3/dbus/dbus-marshal-basic.o ./dbus-1.2.3/dbus/dbus-marshal-byteswap-util.c ./dbus-1.2.3/dbus/dbus-marshal-byteswap-util.lo ./dbus-1.2.3/dbus/dbus-marshal-byteswap-util.o ./dbus-1.2.3/dbus/dbus-marshal-byteswap.c ./dbus-1.2.3/dbus/dbus-marshal-byteswap.h ./dbus-1.2.3/dbus/dbus-marshal-byteswap.lo ./dbus-1.2.3/dbus/dbus-marshal-byteswap.o ./dbus-1.2.3/dbus/dbus-marshal-header.c ./dbus-1.2.3/dbus/dbus-marshal-header.h ./dbus-1.2.3/dbus/dbus-marshal-header.lo ./dbus-1.2.3/dbus/dbus-marshal-header.o ./dbus-1.2.3/dbus/dbus-marshal-recursive-util.c ./dbus-1.2.3/dbus/dbus-marshal-recursive-util.lo ./dbus-1.2.3/dbus/dbus-marshal-recursive-util.o ./dbus-1.2.3/dbus/dbus-marshal-recursive.c ./dbus-1.2.3/dbus/dbus-marshal-recursive.h ./dbus-1.2.3/dbus/dbus-marshal-recursive.lo ./dbus-1.2.3/dbus/dbus-marshal-recursive.o ./dbus-1.2.3/dbus/dbus-marshal-validate-util.c ./dbus-1.2.3/dbus/dbus-marshal-validate-util.lo ./dbus-1.2.3/dbus/dbus-marshal-validate-util.o ./dbus-1.2.3/dbus/dbus-marshal-validate.c ./dbus-1.2.3/dbus/dbus-marshal-validate.h ./dbus-1.2.3/dbus/dbus-marshal-validate.lo ./dbus-1.2.3/dbus/dbus-marshal-validate.o ./dbus-1.2.3/dbus/dbus-memory.c ./dbus-1.2.3/dbus/dbus-memory.h ./dbus-1.2.3/dbus/dbus-memory.lo ./dbus-1.2.3/dbus/dbus-memory.o ./dbus-1.2.3/dbus/dbus-mempool.c ./dbus-1.2.3/dbus/dbus-mempool.h ./dbus-1.2.3/dbus/dbus-mempool.lo ./dbus-1.2.3/dbus/dbus-mempool.o ./dbus-1.2.3/dbus/dbus-message-factory.c ./dbus-1.2.3/dbus/dbus-message-factory.h ./dbus-1.2.3/dbus/dbus-message-factory.lo ./dbus-1.2.3/dbus/dbus-message-factory.o ./dbus-1.2.3/dbus/dbus-message-internal.h ./dbus-1.2.3/dbus/dbus-message-private.h ./dbus-1.2.3/dbus/dbus-message-util.c ./dbus-1.2.3/dbus/dbus-message-util.lo ./dbus-1.2.3/dbus/dbus-message-util.o ./dbus-1.2.3/dbus/dbus-message.c ./dbus-1.2.3/dbus/dbus-message.h ./dbus-1.2.3/dbus/dbus-message.lo ./dbus-1.2.3/dbus/dbus-message.o ./dbus-1.2.3/dbus/dbus-misc.c ./dbus-1.2.3/dbus/dbus-misc.h ./dbus-1.2.3/dbus/dbus-misc.lo

./dbus-1.2.3/dbus/dbus-misc.o ./dbus-1.2.3/dbus/dbus-object-tree.c ./dbus-1.2.3/dbus/dbus-object-tree.h ./dbus-1.2.3/dbus/dbus-object-tree.lo ./dbus-1.2.3/dbus/dbus-object-tree.o ./dbus-1.2.3/dbus/dbus-pending-call-internal.h ./dbus-1.2.3/dbus/dbus-pending-call.c ./dbus-1.2.3/dbus/dbus-pending-call.h ./dbus-1.2.3/dbus/dbus-pending-call.lo ./dbus-1.2.3/dbus/dbus-pending-call.o ./dbus-1.2.3/dbus/dbus-protocol.h ./dbus-1.2.3/dbus/dbus-resources.c ./dbus-1.2.3/dbus/dbus-resources.h ./dbus-1.2.3/dbus/dbus-resources.lo ./dbus-1.2.3/dbus/dbus-resources.o ./dbus-1.2.3/dbus/dbus-server-debug-pipe.c ./dbus-1.2.3/dbus/dbus-server-debug-pipe.h ./dbus-1.2.3/dbus/dbus-server-debug-pipe.lo ./dbus-1.2.3/dbus/dbus-server-debug-pipe.o ./dbus-1.2.3/dbus/dbus-server-protected.h ./dbus-1.2.3/dbus/dbus-server-socket.c ./dbus-1.2.3/dbus/dbus-server-socket.h ./dbus-1.2.3/dbus/dbus-server-socket.lo ./dbus-1.2.3/dbus/dbus-server-socket.o ./dbus-1.2.3/dbus/dbus-server-unix.c ./dbus-1.2.3/dbus/dbus-server-unix.h ./dbus-1.2.3/dbus/dbus-server-unix.lo ./dbus-1.2.3/dbus/dbus-server-unix.o ./dbus-1.2.3/dbus/dbus-server.c ./dbus-1.2.3/dbus/dbus-server.h ./dbus-1.2.3/dbus/dbus-server.lo ./dbus-1.2.3/dbus/dbus-server.o ./dbus-1.2.3/dbus/dbus-sha.c ./dbus-1.2.3/dbus/dbus-sha.h ./dbus-1.2.3/dbus/dbus-sha.lo ./dbus-1.2.3/dbus/dbus-sha.o ./dbus-1.2.3/dbus/dbus-shared.h ./dbus-1.2.3/dbus/dbus-shell.c ./dbus-1.2.3/dbus/dbus-shell.h ./dbus-1.2.3/dbus/dbus-shell.lo ./dbus-1.2.3/dbus/dbus-shell.o ./dbus-1.2.3/dbus/dbus-signature.c ./dbus-1.2.3/dbus/dbus-signature.h ./dbus-1.2.3/dbus/dbus-signature.lo ./dbus-1.2.3/dbus/dbus-signature.o ./dbus-1.2.3/dbus/dbus-spawn.c ./dbus-1.2.3/dbus/dbus-spawn.h ./dbus-1.2.3/dbus/dbus-spawn.lo ./dbus-1.2.3/dbus/dbus-spawn.o ./dbus-1.2.3/dbus/dbus-string-private.h ./dbus-1.2.3/dbus/dbus-string-util.c ./dbus-1.2.3/dbus/dbus-string-util.lo ./dbus-1.2.3/dbus/dbus-string-util.o ./dbus-1.2.3/dbus/dbus-string.c

./dbus-1.2.3/dbus/dbus-string.h ./dbus-1.2.3/dbus/dbus-string.lo ./dbus-1.2.3/dbus/dbus-string.o ./dbus-1.2.3/dbus/dbus-sysdeps-pthread.c ./dbus-1.2.3/dbus/dbus-sysdeps-pthread.lo ./dbus-1.2.3/dbus/dbus-sysdeps-pthread.o ./dbus-1.2.3/dbus/dbus-sysdeps-unix.c ./dbus-1.2.3/dbus/dbus-sysdeps-unix.h ./dbus-1.2.3/dbus/dbus-sysdeps-unix.lo ./dbus-1.2.3/dbus/dbus-sysdeps-unix.o ./dbus-1.2.3/dbus/dbus-sysdeps-util-unix.c ./dbus-1.2.3/dbus/dbus-sysdeps-util-unix.lo ./dbus-1.2.3/dbus/dbus-sysdeps-util-unix.o ./dbus-1.2.3/dbus/dbus-sysdeps-util.c ./dbus-1.2.3/dbus/dbus-sysdeps-util.lo ./dbus-1.2.3/dbus/dbus-sysdeps-util.o ./dbus-1.2.3/dbus/dbus-sysdeps.c ./dbus-1.2.3/dbus/dbus-sysdeps.h ./dbus-1.2.3/dbus/dbus-sysdeps.lo ./dbus-1.2.3/dbus/dbus-sysdeps.o ./dbus-1.2.3/dbus/dbus-test-main.c ./dbus-1.2.3/dbus/dbus-test.c ./dbus-1.2.3/dbus/dbus-test.h ./dbus-1.2.3/dbus/dbus-test.lo ./dbus-1.2.3/dbus/dbus-test.o ./dbus-1.2.3/dbus/dbus-threads-internal.h ./dbus-1.2.3/dbus/dbus-threads.c ./dbus-1.2.3/dbus/dbus-threads.h ./dbus-1.2.3/dbus/dbus-threads.lo ./dbus-1.2.3/dbus/dbus-threads.o ./dbus-1.2.3/dbus/dbus-timeout.c ./dbus-1.2.3/dbus/dbus-timeout.h ./dbus-1.2.3/dbus/dbus-timeout.lo ./dbus-1.2.3/dbus/dbus-timeout.o ./dbus-1.2.3/dbus/dbus-transport-protected.h ./dbus-1.2.3/dbus/dbus-transport-socket.c ./dbus-1.2.3/dbus/dbus-transport-socket.h ./dbus-1.2.3/dbus/dbus-transport-socket.lo ./dbus-1.2.3/dbus/dbus-transport-socket.o ./dbus-1.2.3/dbus/dbus-transport-unix.c ./dbus-1.2.3/dbus/dbus-transport-unix.h ./dbus-1.2.3/dbus/dbus-transport-unix.lo ./dbus-1.2.3/dbus/dbus-transport-unix.o ./dbus-1.2.3/dbus/dbus-transport.c ./dbus-1.2.3/dbus/dbus-transport.h ./dbus-1.2.3/dbus/dbus-transport.lo ./dbus-1.2.3/dbus/dbus-transport.o ./dbus-1.2.3/dbus/dbus-types.h ./dbus-1.2.3/dbus/dbus-userdb-util.c ./dbus-1.2.3/dbus/dbus-userdb-util.lo ./dbus-1.2.3/dbus/dbus-userdb-util.o ./dbus-1.2.3/dbus/dbus-userdb.c ./dbus-1.2.3/dbus/dbus-userdb.h ./dbus-1.2.3/dbus/dbus-userdb.lo

```
./dbus-1.2.3/dbus/dbus-userdb.o
./dbus-1.2.3/dbus/dbus-uuidgen.c
./dbus-1.2.3/dbus/dbus-uuidgen.h
./dbus-1.2.3/dbus/dbus-uuidgen.lo
./dbus-1.2.3/dbus/dbus-uuidgen.o
./dbus-1.2.3/dbus/dbus-watch.c
./dbus-1.2.3/dbus/dbus-watch.h
./dbus-1.2.3/dbus/dbus-watch.lo
./dbus-1.2.3/dbus/dbus-watch.o
./dbus-1.2.3/dbus/dbus.h
./dbus-1.2.3/dbus/libdbus-1.la
./dbus-1.2.3/dbus/libdbus-convenience.la
./dbus-1.2.3/dbus/Makefile.am
./dbus-1.2.3/dbus/.deps/dbus-address.Plo
./dbus-1.2.3/dbus/.deps/dbus-auth-script.Plo
./dbus-1.2.3/dbus/.deps/dbus-auth-util.Plo
./dbus-1.2.3/dbus/.deps/dbus-auth.Plo
./dbus-1.2.3/dbus/.deps/dbus-bus.Plo
./dbus-1.2.3/dbus/.deps/dbus-connection.Plo
./dbus-1.2.3/dbus/.deps/dbus-credentials-util.Plo
./dbus-1.2.3/dbus/.deps/dbus-credentials.Plo
./dbus-1.2.3/dbus/.deps/dbus-dataslot.Plo
./dbus-1.2.3/dbus/.deps/dbus-errors.Plo
./dbus-1.2.3/dbus/.deps/dbus-hash.Plo
./dbus-1.2.3/dbus/.deps/dbus-internals.Plo
./dbus-1.2.3/dbus/.deps/dbus-keyring.Plo
./dbus-1.2.3/dbus/.deps/dbus-list.Plo
./dbus-1.2.3/dbus/.deps/dbus-mainloop.Plo
./dbus-1.2.3/dbus/.deps/dbus-marshal-basic.Plo
./dbus-1.2.3/dbus/.deps/dbus-marshal-byteswap-util.Plo
./dbus-1.2.3/dbus/.deps/dbus-marshal-byteswap.Plo
./dbus-1.2.3/dbus/.deps/dbus-marshal-header.Plo
./dbus-1.2.3/dbus/.deps/dbus-marshal-recursive-util.Plo
./dbus-1.2.3/dbus/.deps/dbus-marshal-recursive.Plo
./dbus-1.2.3/dbus/.deps/dbus-marshal-validate-util.Plo
./dbus-1.2.3/dbus/.deps/dbus-marshal-validate.Plo
./dbus-1.2.3/dbus/.deps/dbus-memory.Plo
./dbus-1.2.3/dbus/.deps/dbus-mempool.Plo
./dbus-1.2.3/dbus/.deps/dbus-message-factory.Plo
./dbus-1.2.3/dbus/.deps/dbus-message-util.Plo
./dbus-1.2.3/dbus/.deps/dbus-message.Plo
./dbus-1.2.3/dbus/.deps/dbus-misc.Plo
./dbus-1.2.3/dbus/.deps/dbus-object-tree.Plo
./dbus-1.2.3/dbus/.deps/dbus-pending-call.Plo
./dbus-1.2.3/dbus/.deps/dbus-resources.Plo
./dbus-1.2.3/dbus/.deps/dbus-server-debug-pipe.Plo
./dbus-1.2.3/dbus/.deps/dbus-server-socket.Plo
./dbus-1.2.3/dbus/.deps/dbus-server-unix.Plo
./dbus-1.2.3/dbus/.deps/dbus-server.Plo
./dbus-1.2.3/dbus/.deps/dbus-sha.Plo
./dbus-1.2.3/dbus/.deps/dbus-shell.Plo
./dbus-1.2.3/dbus/.deps/dbus-signature.Plo
./dbus-1.2.3/dbus/.deps/dbus-spawn.Plo
./dbus-1.2.3/dbus/.deps/dbus-string-util.Plo
```

```
./dbus-1.2.3/dbus/.deps/dbus-string.Plo
./dbus-1.2.3/dbus/.deps/dbus-sysdeps-pthread.Plo
./dbus-1.2.3/dbus/.deps/dbus-sysdeps-unix.Plo
./dbus-1.2.3/dbus/.deps/dbus-sysdeps-util-unix.Plo
./dbus-1.2.3/dbus/.deps/dbus-sysdeps-util.Plo
./dbus-1.2.3/dbus/.deps/dbus-sysdeps.Plo
./dbus-1.2.3/dbus/.deps/dbus-test-main.Po
./dbus-1.2.3/dbus/.deps/dbus-test.Plo
./dbus-1.2.3/dbus/.deps/dbus-threads.Plo
./dbus-1.2.3/dbus/.deps/dbus-timeout.Plo
./dbus-1.2.3/dbus/.deps/dbus-transport-socket.Plo
./dbus-1.2.3/dbus/.deps/dbus-transport-unix.Plo
./dbus-1.2.3/dbus/.deps/dbus-transport.Plo
./dbus-1.2.3/dbus/.deps/dbus-userdb-util.Plo
./dbus-1.2.3/dbus/.deps/dbus-userdb.Plo
./dbus-1.2.3/dbus/.deps/dbus-uuidgen.Plo
./dbus-1.2.3/dbus/.deps/dbus-watch.Plo
./dbus-1.2.3/dbus/.libs/dbus-address.o
./dbus-1.2.3/dbus/.libs/dbus-auth-script.o
./dbus-1.2.3/dbus/.libs/dbus-auth-util.o
./dbus-1.2.3/dbus/.libs/dbus-auth.o
./dbus-1.2.3/dbus/.libs/dbus-bus.o
./dbus-1.2.3/dbus/.libs/dbus-connection.o
./dbus-1.2.3/dbus/.libs/dbus-credentials-util.o
./dbus-1.2.3/dbus/.libs/dbus-credentials.o
./dbus-1.2.3/dbus/.libs/dbus-dataslot.o
./dbus-1.2.3/dbus/.libs/dbus-errors.o
./dbus-1.2.3/dbus/.libs/dbus-hash.o
./dbus-1.2.3/dbus/.libs/dbus-internals.o
./dbus-1.2.3/dbus/.libs/dbus-keyring.o
./dbus-1.2.3/dbus/.libs/dbus-list.o
./dbus-1.2.3/dbus/.libs/dbus-mainloop.o
./dbus-1.2.3/dbus/.libs/dbus-marshal-basic.o
./dbus-1.2.3/dbus/.libs/dbus-marshal-byteswap-util.o
./dbus-1.2.3/dbus/.libs/dbus-marshal-byteswap.o
./dbus-1.2.3/dbus/.libs/dbus-marshal-header.o
./dbus-1.2.3/dbus/.libs/dbus-marshal-recursive-util.o
./dbus-1.2.3/dbus/.libs/dbus-marshal-recursive.o
./dbus-1.2.3/dbus/.libs/dbus-marshal-validate-util.o
./dbus-1.2.3/dbus/.libs/dbus-marshal-validate.o
./dbus-1.2.3/dbus/.libs/dbus-memory.o
./dbus-1.2.3/dbus/.libs/dbus-mempool.o
./dbus-1.2.3/dbus/.libs/dbus-message-factory.o
./dbus-1.2.3/dbus/.libs/dbus-message-util.o
./dbus-1.2.3/dbus/.libs/dbus-message.o
./dbus-1.2.3/dbus/.libs/dbus-misc.o
./dbus-1.2.3/dbus/.libs/dbus-object-tree.o
./dbus-1.2.3/dbus/.libs/dbus-pending-call.o
./dbus-1.2.3/dbus/.libs/dbus-resources.o
./dbus-1.2.3/dbus/.libs/dbus-server-debug-pipe.o
./dbus-1.2.3/dbus/.libs/dbus-server-socket.o
./dbus-1.2.3/dbus/.libs/dbus-server-unix.o
./dbus-1.2.3/dbus/.libs/dbus-server.o
./dbus-1.2.3/dbus/.libs/dbus-sha.o
```

```
./dbus-1.2.3/dbus/.libs/dbus-shell.o
./dbus-1.2.3/dbus/.libs/dbus-signature.o
./dbus-1.2.3/dbus/.libs/dbus-spawn.o
./dbus-1.2.3/dbus/.libs/dbus-string-util.o
./dbus-1.2.3/dbus/.libs/dbus-string.o
./dbus-1.2.3/dbus/.libs/dbus-sysdeps-pthread.o
./dbus-1.2.3/dbus/.libs/dbus-sysdeps-unix.o
./dbus-1.2.3/dbus/.libs/dbus-sysdeps-util-unix.o
./dbus-1.2.3/dbus/.libs/dbus-sysdeps-util.o
./dbus-1.2.3/dbus/.libs/dbus-sysdeps.o
./dbus-1.2.3/dbus/.libs/dbus-test.o
./dbus-1.2.3/dbus/.libs/dbus-threads.o
./dbus-1.2.3/dbus/.libs/dbus-timeout.o
./dbus-1.2.3/dbus/.libs/dbus-transport-socket.o
./dbus-1.2.3/dbus/.libs/dbus-transport-unix.o
./dbus-1.2.3/dbus/.libs/dbus-transport.o
./dbus-1.2.3/dbus/.libs/dbus-userdb-util.o
./dbus-1.2.3/dbus/.libs/dbus-userdb.o
./dbus-1.2.3/dbus/.libs/dbus-uuidgen.o
./dbus-1.2.3/dbus/.libs/dbus-watch.o
./dbus-1.2.3/dbus/.libs/libdbus-1.a
./dbus-1.2.3/dbus/.libs/libdbus-1.exp
./dbus-1.2.3/dbus/.libs/libdbus-1.la
./dbus-1.2.3/dbus/.libs/libdbus-1.lai
./dbus-1.2.3/dbus/.libs/libdbus-1.so
./dbus-1.2.3/dbus/.libs/libdbus-1.so.3
./dbus-1.2.3/dbus/.libs/libdbus-1.so.3.4.0
./dbus-1.2.3/dbus/.libs/libdbus-1.ver
./dbus-1.2.3/dbus/.libs/libdbus-convenience.a
./dbus-1.2.3/dbus/.libs/libdbus-convenience.la
./dbus-1.2.3/doc/busconfig.dtd
./dbus-1.2.3/doc/dbus-faq.html
./dbus-1.2.3/doc/dbus-faq.xml
./dbus-1.2.3/doc/dbus-specification.html
./dbus-1.2.3/doc/dbus-specification.xml
./dbus-1.2.3/doc/dbus-test-plan.html
./dbus-1.2.3/doc/dbus-test-plan.xml
./dbus-1.2.3/doc/dbus-tutorial.html
./dbus-1.2.3/doc/dbus-tutorial.xml
./dbus-1.2.3/doc/dcop-howto.txt
./dbus-1.2.3/doc/file-boilerplate.c
./dbus-1.2.3/doc/introspect.dtd
./dbus-1.2.3/doc/introspect.xsl
./dbus-1.2.3/doc/Makefile.am
./dbus-1.2.3/doc/system-activation.txt
./dbus-1.2.3/doc/TODO
./dbus-1.2.3/test/decode-gcov.c
./dbus-1.2.3/test/libdbus-testutils.la
./dbus-1.2.3/test/Makefile.am
./dbus-1.2.3/test/shell-test.c
./dbus-1.2.3/test/spawn-test.c
./dbus-1.2.3/test/test-exit.c
./dbus-1.2.3/test/test-names.c
./dbus-1.2.3/test/test-segfault.c
```

```
./dbus-1.2.3/test/test-service.c
./dbus-1.2.3/test/test-shell-service.c
./dbus-1.2.3/test/test-sleep-forever.c
./dbus-1.2.3/test/test-utils.c
./dbus-1.2.3/test/test-utils.h
./dbus-1.2.3/test/test-utils.lo
./dbus-1.2.3/test/test-utils.o
./dbus-1.2.3/test/.deps/decode-gcov.Po
./dbus-1.2.3/test/.deps/shell-test.Po
./dbus-1.2.3/test/.deps/spawn-test.Po
./dbus-1.2.3/test/.deps/test-exit.Po
./dbus-1.2.3/test/.deps/test-names.Po
./dbus-1.2.3/test/.deps/test-segfault.Po
./dbus-1.2.3/test/.deps/test-service.Po
./dbus-1.2.3/test/.deps/test-shell-service.Po
./dbus-1.2.3/test/.deps/test-sleep-forever.Po
./dbus-1.2.3/test/.deps/test-utils.Plo
./dbus-1.2.3/test/.libs/libdbus-testutils.a
./dbus-1.2.3/test/.libs/libdbus-testutils.la
./dbus-1.2.3/test/.libs/test-utils.o
./dbus-1.2.3/test/data/auth/anonymous-client-successful.auth-script
./dbus-1.2.3/test/data/auth/anonymous-server-successful.auth-script
./dbus-1.2.3/test/data/auth/cancel.auth-script
./dbus-1.2.3/test/data/auth/client-out-of-mechanisms.auth-script
./dbus-1.2.3/test/data/auth/external-failed.auth-script
./dbus-1.2.3/test/data/auth/external-root.auth-script
./dbus-1.2.3/test/data/auth/external-silly.auth-script
./dbus-1.2.3/test/data/auth/external-successful.auth-script
./dbus-1.2.3/test/data/auth/extra-bytes.auth-script
./dbus-1.2.3/test/data/auth/fail-after-n-attempts.auth-script
./dbus-1.2.3/test/data/auth/fallback.auth-script
./dbus-1.2.3/test/data/auth/invalid-command-client.auth-script
./dbus-1.2.3/test/data/auth/invalid-command.auth-script
./dbus-1.2.3/test/data/auth/invalid-hex-encoding.auth-script
./dbus-1.2.3/test/data/auth/mechanisms.auth-script
./dbus-1.2.3/test/data/equiv-config-files/basic/basic-1.conf
./dbus-1.2.3/test/data/equiv-config-files/basic/basic-2.conf
./dbus-1.2.3/test/data/equiv-config-files/basic/basic.d/basic.conf
./dbus-1.2.3/test/data/equiv-config-files/entities/entities-1.conf
./dbus-1.2.3/test/data/equiv-config-files/entities/entities-2.conf
./dbus-1.2.3/test/data/equiv-config-files/entities/basic.d/basic.conf
./dbus-1.2.3/test/data/incomplete-messages/missing-body.message
./dbus-1.2.3/test/data/invalid-config-files/badselinux-1.conf
./dbus-1.2.3/test/data/invalid-config-files/badselinux-2.conf
./dbus-1.2.3/test/data/invalid-config-files/circular-1.conf
./dbus-1.2.3/test/data/invalid-config-files/circular-2.conf
./dbus-1.2.3/test/data/invalid-config-files/circular-3.conf
./dbus-1.2.3/test/data/invalid-config-files/not-well-formed.conf
./dbus-1.2.3/test/data/invalid-config-files/truncated-file.conf
./dbus-1.2.3/test/data/invalid-messages/array-of-nil.message
./dbus-1.2.3/test/data/invalid-messages/array-with-mixed-types.message
./dbus-1.2.3/test/data/invalid-messages/bad-boolean-array.message
./dbus-1.2.3/test/data/invalid-messages/bad-boolean.message
./dbus-1.2.3/test/data/invalid-messages/bad-endian.message
```

```
./dbus-1.2.3/test/data/invalid-messages/bad-header-field-alignment.message
./dbus-1.2.3/test/data/invalid-messages/boolean-has-no-value.message-raw
./dbus-1.2.3/test/data/invalid-messages/local-namespace.message
./dbus-1.2.3/test/data/invalid-messages/no-dot-in-name.message
./dbus-1.2.3/test/data/invalid-messages/not-nul-header-padding.message
./dbus-1.2.3/test/data/invalid-messages/overlong-name.message
./dbus-1.2.3/test/data/invalid-messages/too-little-header-padding.message
./dbus-1.2.3/test/data/invalid-messages/too-much-header-padding-by-
far.message
./dbus-1.2.3/test/data/invalid-messages/too-much-header-padding.message
./dbus-1.2.3/test/data/invalid-messages/too-short-dict.message
./dbus-1.2.3/test/data/invalid-service-files-
system/org.freedesktop.DBus.TestSuiteNoExec.service
./dbus-1.2.3/test/data/invalid-service-files-
system/org.freedesktop.DBus.TestSuiteNoExec.service.in
./dbus-1.2.3/test/data/invalid-service-files-
system/org.freedesktop.DBus.TestSuiteNoService.service
./dbus-1.2.3/test/data/invalid-service-files-
system/org.freedesktop.DBus.TestSuiteNoService.service.in
./dbus-1.2.3/test/data/invalid-service-files-
system/org.freedesktop.DBus.TestSuiteNoUser.service
./dbus-1.2.3/test/data/invalid-service-files-
system/org.freedesktop.DBus.TestSuiteNoUser.service.in
./dbus-1.2.3/test/data/sha-1/bit-hashes.sha1
./dbus-1.2.3/test/data/sha-1/bit-messages.sha1
./dbus-1.2.3/test/data/sha-1/byte-hashes.sha1
./dbus-1.2.3/test/data/sha-1/byte-messages.sha1
./dbus-1.2.3/test/data/sha-1/Readme.txt
./dbus-1.2.3/test/data/valid-config-files-system/debug-allow-all-fail.conf
./dbus-1.2.3/test/data/valid-config-files-system/debug-allow-all-
fail.conf.in
./dbus-1.2.3/test/data/valid-config-files-system/debug-allow-all-pass.conf
./dbus-1.2.3/test/data/valid-config-files-system/debug-allow-all-
pass.conf.in
./dbus-1.2.3/test/data/valid-config-files/basic.conf
./dbus-1.2.3/test/data/valid-config-files/debug-allow-all-sha1.conf
./dbus-1.2.3/test/data/valid-config-files/debug-allow-all-sha1.conf.in
./dbus-1.2.3/test/data/valid-config-files/debug-allow-all.conf
./dbus-1.2.3/test/data/valid-config-files/debug-allow-all.conf.in
./dbus-1.2.3/test/data/valid-config-files/entities.conf
./dbus-1.2.3/test/data/valid-config-files/many-rules.conf
./dbus-1.2.3/test/data/valid-config-files/session.conf
./dbus-1.2.3/test/data/valid-config-files/system.conf
./dbus-1.2.3/test/data/valid-config-files/basic.d/basic.conf
./dbus-1.2.3/test/data/valid-config-files/system.d/test.conf
./dbus-1.2.3/test/data/valid-messages/array-of-array-of-uint32.message
./dbus-1.2.3/test/data/valid-messages/dict-simple.message
./dbus-1.2.3/test/data/valid-messages/dict.message
./dbus-1.2.3/test/data/valid-messages/emptiness.message
./dbus-1.2.3/test/data/valid-messages/lots-of-arguments.message
./dbus-1.2.3/test/data/valid-messages/no-padding.message
./dbus-1.2.3/test/data/valid-messages/opposite-endian.message
./dbus-1.2.3/test/data/valid-messages/recursive-types.message
./dbus-1.2.3/test/data/valid-messages/simplest-manual.message
```
./dbus-1.2.3/test/data/valid-messages/simplest.message ./dbus-1.2.3/test/data/valid-messages/standard-acquire-service.message ./dbus-1.2.3/test/data/valid-messages/standard-hello.message ./dbus-1.2.3/test/data/valid-messages/standard-list-services.message ./dbus-1.2.3/test/data/valid-messages/standard-service-exists.message ./dbus-1.2.3/test/data/valid-messages/unknown-header-field.message ./dbus-1.2.3/test/data/valid-service-filessystem/org.freedesktop.DBus.TestSuiteEchoService.service ./dbus-1.2.3/test/data/valid-service-filessystem/org.freedesktop.DBus.TestSuiteEchoService.service.in ./dbus-1.2.3/test/data/valid-service-filessystem/org.freedesktop.DBus.TestSuiteSegfaultService.service ./dbus-1.2.3/test/data/valid-service-filessystem/org.freedesktop.DBus.TestSuiteSegfaultService.service.in ./dbus-1.2.3/test/data/valid-service-filessystem/org.freedesktop.DBus.TestSuiteShellEchoServiceFail.service ./dbus-1.2.3/test/data/valid-service-filessystem/org.freedesktop.DBus.TestSuiteShellEchoServiceFail.service.in ./dbus-1.2.3/test/data/valid-service-filessystem/org.freedesktop.DBus.TestSuiteShellEchoServiceSuccess.service ./dbus-1.2.3/test/data/valid-service-filessystem/org.freedesktop.DBus.TestSuiteShellEchoServiceSuccess.service.in ./dbus-1.2.3/test/data/valid-servicefiles/org.freedesktop.DBus.TestSuite.PrivServer.service ./dbus-1.2.3/test/data/valid-servicefiles/org.freedesktop.DBus.TestSuite.PrivServer.service.in ./dbus-1.2.3/test/data/valid-servicefiles/org.freedesktop.DBus.TestSuiteEchoService.service ./dbus-1.2.3/test/data/valid-servicefiles/org.freedesktop.DBus.TestSuiteEchoService.service.in ./dbus-1.2.3/test/data/valid-servicefiles/org.freedesktop.DBus.TestSuiteSegfaultService.service ./dbus-1.2.3/test/data/valid-servicefiles/org.freedesktop.DBus.TestSuiteSegfaultService.service.in ./dbus-1.2.3/test/data/valid-servicefiles/org.freedesktop.DBus.TestSuiteShellEchoServiceFail.service ./dbus-1.2.3/test/data/valid-servicefiles/org.freedesktop.DBus.TestSuiteShellEchoServiceFail.service.in ./dbus-1.2.3/test/data/valid-servicefiles/org.freedesktop.DBus.TestSuiteShellEchoServiceSuccess.service ./dbus-1.2.3/test/data/valid-servicefiles/org.freedesktop.DBus.TestSuiteShellEchoServiceSuccess.service.in ./dbus-1.2.3/test/name-test/Makefile.am ./dbus-1.2.3/test/name-test/run-test.sh ./dbus-1.2.3/test/name-test/run-with-tmp-session-bus.conf ./dbus-1.2.3/test/name-test/test-ids.c ./dbus-1.2.3/test/name-test/test-names.c ./dbus-1.2.3/test/name-test/test-pending-call-dispatch.c ./dbus-1.2.3/test/name-test/test-privserver-client.c ./dbus-1.2.3/test/name-test/test-privserver.c ./dbus-1.2.3/test/name-test/test-shutdown.c ./dbus-1.2.3/test/name-test/test-threads-init.c ./dbus-1.2.3/test/name-test/.deps/test privserver client-test-privserverclient.Po

```
./dbus-1.2.3/test/name-test/.deps/test_privserver-test-privserver.Po
./dbus-1.2.3/test/name-test/.deps/test_shutdown-test-shutdown.Po
./dbus-1.2.3/test/name-test/.deps/test-ids.Po
./dbus-1.2.3/test/name-test/.deps/test-names.Po
./dbus-1.2.3/test/name-test/.deps/test-pending-call-dispatch.Po
./dbus-1.2.3/test/name-test/.deps/test-threads-init.Po
./dbus-1.2.3/tools/dbus-cleanup-sockets
./dbus-1.2.3/tools/dbus-cleanup-sockets.1
./dbus-1.2.3/tools/dbus-cleanup-sockets.c
./dbus-1.2.3/tools/dbus-cleanup-sockets.o
./dbus-1.2.3/tools/dbus-launch
./dbus-1.2.3/tools/dbus-launch-x11.c
./dbus-1.2.3/tools/dbus-launch-x11.o
./dbus-1.2.3/tools/dbus-launch.1
./dbus-1.2.3/tools/dbus-launch.c
./dbus-1.2.3/tools/dbus-launch.h
./dbus-1.2.3/tools/dbus-launch.o
./dbus-1.2.3/tools/dbus-monitor
./dbus-1.2.3/tools/dbus-monitor.1
./dbus-1.2.3/tools/dbus-monitor.c
./dbus-1.2.3/tools/dbus-monitor.o
./dbus-1.2.3/tools/dbus-print-message.c
./dbus-1.2.3/tools/dbus-print-message.h
./dbus-1.2.3/tools/dbus-print-message.o
./dbus-1.2.3/tools/dbus-send
./dbus-1.2.3/tools/dbus-send.1
./dbus-1.2.3/tools/dbus-send.c
./dbus-1.2.3/tools/dbus-send.o
./dbus-1.2.3/tools/dbus-uuidgen
./dbus-1.2.3/tools/dbus-uuidgen.1
./dbus-1.2.3/tools/dbus-uuidgen.c
./dbus-1.2.3/tools/dbus-uuidgen.o
./dbus-1.2.3/tools/Makefile.am
./dbus-1.2.3/tools/run-with-tmp-session-bus.sh
./dbus-1.2.3/tools/.deps/dbus-cleanup-sockets.Po
./dbus-1.2.3/tools/.deps/dbus-launch-x11.Po
./dbus-1.2.3/tools/.deps/dbus-launch.Po
./dbus-1.2.3/tools/.deps/dbus-monitor.Po
./dbus-1.2.3/tools/.deps/dbus-print-message.Po
./dbus-1.2.3/tools/.deps/dbus-send.Po
./dbus-1.2.3/tools/.deps/dbus-uuidgen.Po
./dbus-1.2.3/tools/.libs/dbus-monitor
./dbus-1.2.3/tools/.libs/dbus-send
./dbus-1.2.3/tools/.libs/dbus-uuidgen
./devil-1.7.8/libtool
./devil-1.7.8/ltmain.sh
./devil-1.7.8/missing
./devil-1.7.8/build-aux/compile
./devil-1.7.8/build-aux/config.guess
./devil-1.7.8/build-aux/config.sub
./devil-1.7.8/build-aux/depcomp
./devil-1.7.8/build-aux/ltmain.sh
./devil-1.7.8/build-aux/mdate-sh
./devil-1.7.8/build-aux/missing
```

```
./devil-1.7.8/m4/ax check gl.m4
./devil-1.7.8/m4/ax check glu.m4
./devil-1.7.8/m4/ax check glut.m4
./devil-1.7.8/m4/pkg.m4
./dropbear-0.52/config.guess
./dropbear-0.52/config.sub
./e2fsprogs-1.41.4/.gitignore
./e2fsprogs-1.41.4/.hgtags
./e2fsprogs-1.41.4/.missing-copyright
./e2fsprogs-1.41.4/.release-checklist
./e2fsprogs-1.41.4/ABOUT-NLS
./e2fsprogs-1.41.4/aclocal.m4
./e2fsprogs-1.41.4/asm_types.h
./e2fsprogs-1.41.4/config.log
./e2fsprogs-1.41.4/config.status
./e2fsprogs-1.41.4/configure.in
./e2fsprogs-1.41.4/COPYING
./e2fsprogs-1.41.4/depfix.sed
./e2fsprogs-1.41.4/e2fsprogs.lsm
./e2fsprogs-1.41.4/e2fsprogs.spec
./e2fsprogs-1.41.4/e2fsprogs.spec.in
./e2fsprogs-1.41.4/INSTALL
./e2fsprogs-1.41.4/INSTALL.elfbin
./e2fsprogs-1.41.4/Makefile
./e2fsprogs-1.41.4/Makefile.in
./e2fsprogs-1.41.4/MCONFIG
./e2fsprogs-1.41.4/MCONFIG.in
./e2fsprogs-1.41.4/public_config.h
./e2fsprogs-1.41.4/README
./e2fsprogs-1.41.4/RELEASE-NOTES
./e2fsprogs-1.41.4/SHLIBS
./e2fsprogs-1.41.4/SUBMITTING-PATCHES
./e2fsprogs-1.41.4/version.h
./e2fsprogs-1.41.4/wordwrap.pl
./e2fsprogs-1.41.4/config/config.guess
./e2fsprogs-1.41.4/config/config.rpath
./e2fsprogs-1.41.4/config/config.sub
./e2fsprogs-1.41.4/config/install-sh
./e2fsprogs-1.41.4/config/parse-types.sh
./e2fsprogs-1.41.4/contrib/build-rpm
./e2fsprogs-1.41.4/contrib/dconf
./e2fsprogs-1.41.4/contrib/make-sparse.c
./e2fsprogs-1.41.4/contrib/python-uuid/setup.py
./e2fsprogs-1.41.4/contrib/python-uuid/test.py
./e2fsprogs-1.41.4/contrib/python-uuid/uuid.c
./e2fsprogs-1.41.4/debian/changelog
./e2fsprogs-1.41.4/debian/comerr-dev.doc-base
./e2fsprogs-1.41.4/debian/comerr-dev.examples
./e2fsprogs-1.41.4/debian/comerr-dev.files
./e2fsprogs-1.41.4/debian/compat
./e2fsprogs-1.41.4/debian/control
./e2fsprogs-1.41.4/debian/e2fsck-static.copyright
./e2fsprogs-1.41.4/debian/e2fsck-static.files
./e2fsprogs-1.41.4/debian/e2fslibs-dev.doc-base
```

```
./e2fsprogs-1.41.4/debian/e2fslibs-dev.files
./e2fsprogs-1.41.4/debian/e2fslibs.copyright
./e2fsprogs-1.41.4/debian/e2fslibs.files
./e2fsprogs-1.41.4/debian/e2fslibs.symbols
./e2fsprogs-1.41.4/debian/e2fsprogs-udeb.shlibs.local
./e2fsprogs-1.41.4/debian/e2fsprogs.copyright
./e2fsprogs-1.41.4/debian/e2fsprogs.docs
./e2fsprogs-1.41.4/debian/e2fsprogs.files
./e2fsprogs-1.41.4/debian/e2fsprogs.shlibs.local
./e2fsprogs-1.41.4/debian/initrd-tools.e2fsprogs
./e2fsprogs-1.41.4/debian/initrd.ext3-add-journal
./e2fsprogs-1.41.4/debian/libblkid-dev.files
./e2fsprogs-1.41.4/debian/libblkid1.files
./e2fsprogs-1.41.4/debian/libblkid1.symbols
./e2fsprogs-1.41.4/debian/libcomerr2.files
./e2fsprogs-1.41.4/debian/libcomerr2.symbols
./e2fsprogs-1.41.4/debian/libss2.copyright
./e2fsprogs-1.41.4/debian/libss2.files
./e2fsprogs-1.41.4/debian/libss2.symbols
./e2fsprogs-1.41.4/debian/libuuid1.files
./e2fsprogs-1.41.4/debian/libuuid1.lintian-overrides
./e2fsprogs-1.41.4/debian/libuuid1.postinst
./e2fsprogs-1.41.4/debian/libuuid1.postrm
./e2fsprogs-1.41.4/debian/libuuid1.symbols
./e2fsprogs-1.41.4/debian/rules
./e2fsprogs-1.41.4/debian/shlibs.local
./e2fsprogs-1.41.4/debian/ss-dev.examples
./e2fsprogs-1.41.4/debian/ss-dev.files
./e2fsprogs-1.41.4/debian/uuid-dev.files
./e2fsprogs-1.41.4/debian/uuid-dev.README.Debian
./e2fsprogs-1.41.4/debian/uuid-runtime.files
./e2fsprogs-1.41.4/debian/uuid-runtime.lintian-overrides
./e2fsprogs-1.41.4/debian/uuid-runtime.postinst
./e2fsprogs-1.41.4/debian/uuid-runtime.postrm
./e2fsprogs-1.41.4/debian/uuid-runtime.prerm
./e2fsprogs-1.41.4/debian/uuid-runtime.shlibs.local
./e2fsprogs-1.41.4/debian/watch
./e2fsprogs-1.41.4/debian/attic/comerrg-dev.info
./e2fsprogs-1.41.4/debian/attic/comerrg-dev.menu
./e2fsprogs-1.41.4/debian/attic/e2fslibsg-dev.info
./e2fsprogs-1.41.4/debian/attic/e2fslibsg-dev.menu
./e2fsprogs-1.41.4/debian/attic/libs/comerr2g.files
./e2fsprogs-1.41.4/debian/attic/libs/control
./e2fsprogs-1.41.4/debian/attic/libs/e2fslibsg.files
./e2fsprogs-1.41.4/debian/attic/libs/rules
./e2fsprogs-1.41.4/debian/attic/libs/ss2g.files
./e2fsprogs-1.41.4/debugfs/debug_cmds.c
./e2fsprogs-1.41.4/debugfs/debug cmds.ct
./e2fsprogs-1.41.4/debugfs/debug_cmds.o
./e2fsprogs-1.41.4/debugfs/debugfs
./e2fsprogs-1.41.4/debugfs/debugfs.8
./e2fsprogs-1.41.4/debugfs/debugfs.8.in
./e2fsprogs-1.41.4/debugfs/debugfs.c
./e2fsprogs-1.41.4/debugfs/debugfs.h
```

```
./e2fsprogs-1.41.4/debugfs/debugfs.o
./e2fsprogs-1.41.4/debugfs/dump.c
./e2fsprogs-1.41.4/debugfs/dump.o
./e2fsprogs-1.41.4/debugfs/htree.c
./e2fsprogs-1.41.4/debugfs/htree.o
./e2fsprogs-1.41.4/debugfs/icheck.c
./e2fsprogs-1.41.4/debugfs/icheck.o
./e2fsprogs-1.41.4/debugfs/jfs_user.h
./e2fsprogs-1.41.4/debugfs/logdump.c
./e2fsprogs-1.41.4/debugfs/logdump.o
./e2fsprogs-1.41.4/debugfs/ls.c
./e2fsprogs-1.41.4/debugfs/ls.o
./e2fsprogs-1.41.4/debugfs/lsdel.c
./e2fsprogs-1.41.4/debugfs/lsdel.o
./e2fsprogs-1.41.4/debugfs/Makefile
./e2fsprogs-1.41.4/debugfs/Makefile.in
./e2fsprogs-1.41.4/debugfs/ncheck.c
./e2fsprogs-1.41.4/debugfs/ncheck.o
./e2fsprogs-1.41.4/debugfs/set_fields.c
./e2fsprogs-1.41.4/debugfs/set_fields.o
./e2fsprogs-1.41.4/debugfs/unused.c
./e2fsprogs-1.41.4/debugfs/unused.o
./e2fsprogs-1.41.4/debugfs/util.c
./e2fsprogs-1.41.4/debugfs/util.o
./e2fsprogs-1.41.4/doc/libblkid.txt
./e2fsprogs-1.41.4/doc/libext2fs.info
./e2fsprogs-1.41.4/doc/Makefile
./e2fsprogs-1.41.4/doc/Makefile.in
./e2fsprogs-1.41.4/doc/texinfo.tex
./e2fsprogs-1.41.4/e2fsck/badblocks.c
./e2fsprogs-1.41.4/e2fsck/badblocks.o
./e2fsprogs-1.41.4/e2fsck/CHANGES
./e2fsprogs-1.41.4/e2fsck/crc32.c
./e2fsprogs-1.41.4/e2fsck/crc32.o
./e2fsprogs-1.41.4/e2fsck/crc32defs.h
./e2fsprogs-1.41.4/e2fsck/crc32table.h
./e2fsprogs-1.41.4/e2fsck/dict.o
./e2fsprogs-1.41.4/e2fsck/dirinfo.c
./e2fsprogs-1.41.4/e2fsck/dirinfo.o
./e2fsprogs-1.41.4/e2fsck/dx_dirinfo.c
./e2fsprogs-1.41.4/e2fsck/dx_dirinfo.o
./e2fsprogs-1.41.4/e2fsck/e2fsck
./e2fsprogs-1.41.4/e2fsck/e2fsck.8
./e2fsprogs-1.41.4/e2fsck/e2fsck.8.in
./e2fsprogs-1.41.4/e2fsck/e2fsck.c
./e2fsprogs-1.41.4/e2fsck/e2fsck.conf.5
./e2fsprogs-1.41.4/e2fsck/e2fsck.conf.5.in
./e2fsprogs-1.41.4/e2fsck/e2fsck.conf.ubuntu
./e2fsprogs-1.41.4/e2fsck/e2fsck.h
./e2fsprogs-1.41.4/e2fsck/e2fsck.o
./e2fsprogs-1.41.4/e2fsck/ea_refcount.c
./e2fsprogs-1.41.4/e2fsck/ea_refcount.o
./e2fsprogs-1.41.4/e2fsck/ehandler.c
./e2fsprogs-1.41.4/e2fsck/ehandler.o
```

```
./e2fsprogs-1.41.4/e2fsck/emptydir.c
./e2fsprogs-1.41.4/e2fsck/extend.c
./e2fsprogs-1.41.4/e2fsck/flushb.c
./e2fsprogs-1.41.4/e2fsck/gen_crc32table
./e2fsprogs-1.41.4/e2fsck/gen_crc32table.c
./e2fsprogs-1.41.4/e2fsck/iscan.c
./e2fsprogs-1.41.4/e2fsck/jfs_user.h
./e2fsprogs-1.41.4/e2fsck/journal.c
./e2fsprogs-1.41.4/e2fsck/journal.o
./e2fsprogs-1.41.4/e2fsck/Makefile
./e2fsprogs-1.41.4/e2fsck/Makefile.in
./e2fsprogs-1.41.4/e2fsck/message.c
./e2fsprogs-1.41.4/e2fsck/message.o
./e2fsprogs-1.41.4/e2fsck/mtrace.awk
./e2fsprogs-1.41.4/e2fsck/pass1.c
./e2fsprogs-1.41.4/e2fsck/pass1.o
./e2fsprogs-1.41.4/e2fsck/pass1b.c
./e2fsprogs-1.41.4/e2fsck/pass1b.o
./e2fsprogs-1.41.4/e2fsck/pass2.c
./e2fsprogs-1.41.4/e2fsck/pass2.o
./e2fsprogs-1.41.4/e2fsck/pass3.c
./e2fsprogs-1.41.4/e2fsck/pass3.o
./e2fsprogs-1.41.4/e2fsck/pass4.c
./e2fsprogs-1.41.4/e2fsck/pass4.o
./e2fsprogs-1.41.4/e2fsck/pass5.c
./e2fsprogs-1.41.4/e2fsck/pass5.o
./e2fsprogs-1.41.4/e2fsck/problem.c
./e2fsprogs-1.41.4/e2fsck/problem.h
./e2fsprogs-1.41.4/e2fsck/problem.o
./e2fsprogs-1.41.4/e2fsck/problemP.h
./e2fsprogs-1.41.4/e2fsck/prof_err.c
./e2fsprogs-1.41.4/e2fsck/prof_err.et
./e2fsprogs-1.41.4/e2fsck/prof_err.h
./e2fsprogs-1.41.4/e2fsck/prof_err.o
./e2fsprogs-1.41.4/e2fsck/profile_helpers.c
./e2fsprogs-1.41.4/e2fsck/profile_helpers.h
./e2fsprogs-1.41.4/e2fsck/profile.c
./e2fsprogs-1.41.4/e2fsck/profile.h
./e2fsprogs-1.41.4/e2fsck/profile.o
./e2fsprogs-1.41.4/e2fsck/recovery.c
./e2fsprogs-1.41.4/e2fsck/recovery.o
./e2fsprogs-1.41.4/e2fsck/region.c
./e2fsprogs-1.41.4/e2fsck/region.o
./e2fsprogs-1.41.4/e2fsck/rehash.c
./e2fsprogs-1.41.4/e2fsck/rehash.o
./e2fsprogs-1.41.4/e2fsck/revoke.c
./e2fsprogs-1.41.4/e2fsck/revoke.o
./e2fsprogs-1.41.4/e2fsck/scantest.c
./e2fsprogs-1.41.4/e2fsck/super.c
./e2fsprogs-1.41.4/e2fsck/super.o
./e2fsprogs-1.41.4/e2fsck/unix.c
./e2fsprogs-1.41.4/e2fsck/unix.o
./e2fsprogs-1.41.4/e2fsck/util.c
./e2fsprogs-1.41.4/e2fsck/util.o
```

```
./e2fsprogs-1.41.4/ext2ed/blockbitmap_com.c
./e2fsprogs-1.41.4/ext2ed/COPYRIGHT
./e2fsprogs-1.41.4/ext2ed/dir_com.c
./e2fsprogs-1.41.4/ext2ed/disk.c
./e2fsprogs-1.41.4/ext2ed/ext2_com.c
./e2fsprogs-1.41.4/ext2ed/ext2.descriptors
./e2fsprogs-1.41.4/ext2ed/ext2ed.8.in
./e2fsprogs-1.41.4/ext2ed/ext2ed.conf.in
./e2fsprogs-1.41.4/ext2ed/ext2ed.h
./e2fsprogs-1.41.4/ext2ed/file_com.c
./e2fsprogs-1.41.4/ext2ed/general_com.c
./e2fsprogs-1.41.4/ext2ed/group_com.c
./e2fsprogs-1.41.4/ext2ed/init.c
./e2fsprogs-1.41.4/ext2ed/inode_com.c
./e2fsprogs-1.41.4/ext2ed/inodebitmap_com.c
./e2fsprogs-1.41.4/ext2ed/main.c
./e2fsprogs-1.41.4/ext2ed/Makefile
./e2fsprogs-1.41.4/ext2ed/Makefile.in
./e2fsprogs-1.41.4/ext2ed/README
./e2fsprogs-1.41.4/ext2ed/super_com.c
./e2fsprogs-1.41.4/ext2ed/win.c
./e2fsprogs-1.41.4/ext2ed/doc/ext2ed-design.sgml
./e2fsprogs-1.41.4/ext2ed/doc/ext2fs-overview.sgml
./e2fsprogs-1.41.4/ext2ed/doc/user-guide.sgml
./e2fsprogs-1.41.4/include/nonunix/config.h
./e2fsprogs-1.41.4/include/nonunix/dirent.h
./e2fsprogs-1.41.4/include/nonunix/grp.h
./e2fsprogs-1.41.4/include/nonunix/pwd.h
./e2fsprogs-1.41.4/include/nonunix/termios.h
./e2fsprogs-1.41.4/include/nonunix/unistd.h
./e2fsprogs-1.41.4/include/nonunix/utime.h
./e2fsprogs-1.41.4/include/nonunix/asm/types.h
./e2fsprogs-1.41.4/include/nonunix/linux/types.h
./e2fsprogs-1.41.4/include/nonunix/sys/file.h
./e2fsprogs-1.41.4/include/nonunix/sys/ioctl.h
./e2fsprogs-1.41.4/include/nonunix/sys/param.h
./e2fsprogs-1.41.4/include/nonunix/sys/resource.h
./e2fsprogs-1.41.4/include/nonunix/sys/socket.h
./e2fsprogs-1.41.4/include/nonunix/sys/time.h
./e2fsprogs-1.41.4/include/nonunix/sys/wait.h
./e2fsprogs-1.41.4/install-utils/compile_manpages
./e2fsprogs-1.41.4/install-utils/remove_preformat_manpages
./e2fsprogs-1.41.4/intl/libgettext.h
./e2fsprogs-1.41.4/intl/VERSION
./e2fsprogs-1.41.4/lib/libblkid.a
./e2fsprogs-1.41.4/lib/libblkid.so
./e2fsprogs-1.41.4/lib/libblkid.so.1
./e2fsprogs-1.41.4/lib/libblkid.so.1.0
./e2fsprogs-1.41.4/lib/libcom_err.a
./e2fsprogs-1.41.4/lib/libcom_err.so
./e2fsprogs-1.41.4/lib/libcom_err.so.2
./e2fsprogs-1.41.4/lib/libcom_err.so.2.1
./e2fsprogs-1.41.4/lib/libe2p.a
./e2fsprogs-1.41.4/lib/libe2p.so
```

```
./e2fsprogs-1.41.4/lib/libe2p.so.2
./e2fsprogs-1.41.4/lib/libe2p.so.2.3
./e2fsprogs-1.41.4/lib/libext2fs.a
./e2fsprogs-1.41.4/lib/libext2fs.so
./e2fsprogs-1.41.4/lib/libext2fs.so.2
./e2fsprogs-1.41.4/lib/libext2fs.so.2.4
./e2fsprogs-1.41.4/lib/libss.a
./e2fsprogs-1.41.4/lib/libss.so
./e2fsprogs-1.41.4/lib/libss.so.2
./e2fsprogs-1.41.4/lib/libss.so.2.0
./e2fsprogs-1.41.4/lib/libuuid.a
./e2fsprogs-1.41.4/lib/libuuid.so
./e2fsprogs-1.41.4/lib/libuuid.so.1
./e2fsprogs-1.41.4/lib/libuuid.so.1.2
./e2fsprogs-1.41.4/lib/Makefile.bsd-lib
./e2fsprogs-1.41.4/lib/Makefile.checker
./e2fsprogs-1.41.4/lib/Makefile.darwin-lib
./e2fsprogs-1.41.4/lib/Makefile.elf-lib
./e2fsprogs-1.41.4/lib/Makefile.library
./e2fsprogs-1.41.4/lib/Makefile.profile
./e2fsprogs-1.41.4/lib/Makefile.solaris-lib
./e2fsprogs-1.41.4/lib/blkid/blkid types.h
./e2fsprogs-1.41.4/lib/blkid/blkid types.h.in
./e2fsprogs-1.41.4/lib/blkid/blkid.pc
./e2fsprogs-1.41.4/lib/blkid/blkid.pc.in
./e2fsprogs-1.41.4/lib/blkid/cache.o
./e2fsprogs-1.41.4/lib/blkid/dev.o
./e2fsprogs-1.41.4/lib/blkid/devname.o
./e2fsprogs-1.41.4/lib/blkid/devno.o
./e2fsprogs-1.41.4/lib/blkid/getsize.o
./e2fsprogs-1.41.4/lib/blkid/libblkid.3
./e2fsprogs-1.41.4/lib/blkid/libblkid.3.in
./e2fsprogs-1.41.4/lib/blkid/libblkid.a
./e2fsprogs-1.41.4/lib/blkid/libblkid.so.1.0
./e2fsprogs-1.41.4/lib/blkid/list.h
./e2fsprogs-1.41.4/lib/blkid/llseek.o
./e2fsprogs-1.41.4/lib/blkid/probe.o
./e2fsprogs-1.41.4/lib/blkid/read.o
./e2fsprogs-1.41.4/lib/blkid/resolve.o
./e2fsprogs-1.41.4/lib/blkid/save.o
./e2fsprogs-1.41.4/lib/blkid/subdirs
./e2fsprogs-1.41.4/lib/blkid/tag.o
./e2fsprogs-1.41.4/lib/blkid/test_probe.in
./e2fsprogs-1.41.4/lib/blkid/tst_types.c
./e2fsprogs-1.41.4/lib/blkid/version.c
./e2fsprogs-1.41.4/lib/blkid/version.o
./e2fsprogs-1.41.4/lib/blkid/elfshared/cache.o
./e2fsprogs-1.41.4/lib/blkid/elfshared/dev.o
./e2fsprogs-1.41.4/lib/blkid/elfshared/devname.o
./e2fsprogs-1.41.4/lib/blkid/elfshared/devno.o
./e2fsprogs-1.41.4/lib/blkid/elfshared/getsize.o
./e2fsprogs-1.41.4/lib/blkid/elfshared/llseek.o
./e2fsprogs-1.41.4/lib/blkid/elfshared/probe.o
./e2fsprogs-1.41.4/lib/blkid/elfshared/read.o
```

```
./e2fsprogs-1.41.4/lib/blkid/elfshared/resolve.o
./e2fsprogs-1.41.4/lib/blkid/elfshared/save.o
./e2fsprogs-1.41.4/lib/blkid/elfshared/tag.o
./e2fsprogs-1.41.4/lib/blkid/elfshared/version.o
./e2fsprogs-1.41.4/lib/blkid/tests/cramfs.img.bz2
./e2fsprogs-1.41.4/lib/blkid/tests/cramfs.results
./e2fsprogs-1.41.4/lib/blkid/tests/ext2.img.bz2
./e2fsprogs-1.41.4/lib/blkid/tests/ext2.results
./e2fsprogs-1.41.4/lib/blkid/tests/ext3.img.bz2
./e2fsprogs-1.41.4/lib/blkid/tests/ext3.results
./e2fsprogs-1.41.4/lib/blkid/tests/fat.img.bz2
./e2fsprogs-1.41.4/lib/blkid/tests/fat.results
./e2fsprogs-1.41.4/lib/blkid/tests/fat32_label_64MB.img.bz2
./e2fsprogs-1.41.4/lib/blkid/tests/fat32_label_64MB.results
./e2fsprogs-1.41.4/lib/blkid/tests/iso.img.bz2
./e2fsprogs-1.41.4/lib/blkid/tests/iso.results
./e2fsprogs-1.41.4/lib/blkid/tests/jbd.img.bz2
./e2fsprogs-1.41.4/lib/blkid/tests/jbd.results
./e2fsprogs-1.41.4/lib/blkid/tests/jfs.img.bz2
./e2fsprogs-1.41.4/lib/blkid/tests/jfs.results
./e2fsprogs-1.41.4/lib/blkid/tests/minix.img.bz2
./e2fsprogs-1.41.4/lib/blkid/tests/minix.results
./e2fsprogs-1.41.4/lib/blkid/tests/ocfs2.img.bz2
./e2fsprogs-1.41.4/lib/blkid/tests/ocfs2.results
./e2fsprogs-1.41.4/lib/blkid/tests/reiser3.img.bz2
./e2fsprogs-1.41.4/lib/blkid/tests/reiser3.results
./e2fsprogs-1.41.4/lib/blkid/tests/reiser4.img.bz2
./e2fsprogs-1.41.4/lib/blkid/tests/reiser4.results
./e2fsprogs-1.41.4/lib/blkid/tests/romfs.img.bz2
./e2fsprogs-1.41.4/lib/blkid/tests/romfs.results
./e2fsprogs-1.41.4/lib/blkid/tests/small-fat32.img.bz2
./e2fsprogs-1.41.4/lib/blkid/tests/small-fat32.results
./e2fsprogs-1.41.4/lib/blkid/tests/swap0.img.bz2
./e2fsprogs-1.41.4/lib/blkid/tests/swap0.results
./e2fsprogs-1.41.4/lib/blkid/tests/swap1.img.bz2
./e2fsprogs-1.41.4/lib/blkid/tests/swap1.results
./e2fsprogs-1.41.4/lib/blkid/tests/udf.img.bz2
./e2fsprogs-1.41.4/lib/blkid/tests/udf.results
./e2fsprogs-1.41.4/lib/blkid/tests/xfs.img.bz2
./e2fsprogs-1.41.4/lib/blkid/tests/xfs.results
./e2fsprogs-1.41.4/lib/blkid/tests/zfs.img.bz2
./e2fsprogs-1.41.4/lib/blkid/tests/zfs.results
./e2fsprogs-1.41.4/lib/e2p/Makefile
./e2fsprogs-1.41.4/lib/e2p/Makefile.in
./e2fsprogs-1.41.4/lib/ext2fs/alloc_sb.c
./e2fsprogs-1.41.4/lib/ext2fs/alloc_sb.o
./e2fsprogs-1.41.4/lib/ext2fs/alloc_stats.c
./e2fsprogs-1.41.4/lib/ext2fs/alloc_stats.o
./e2fsprogs-1.41.4/lib/ext2fs/alloc_tables.c
./e2fsprogs-1.41.4/lib/ext2fs/alloc_tables.o
./e2fsprogs-1.41.4/lib/ext2fs/alloc.c
./e2fsprogs-1.41.4/lib/ext2fs/alloc.o
./e2fsprogs-1.41.4/lib/ext2fs/badblocks.c
./e2fsprogs-1.41.4/lib/ext2fs/badblocks.o
```

```
./e2fsprogs-1.41.4/lib/ext2fs/bb_compat.c
./e2fsprogs-1.41.4/lib/ext2fs/bb_compat.o
./e2fsprogs-1.41.4/lib/ext2fs/bb_inode.c
./e2fsprogs-1.41.4/lib/ext2fs/bb_inode.o
./e2fsprogs-1.41.4/lib/ext2fs/bitmaps.c
./e2fsprogs-1.41.4/lib/ext2fs/bitmaps.o
./e2fsprogs-1.41.4/lib/ext2fs/bitops.c
./e2fsprogs-1.41.4/lib/ext2fs/bitops.h
./e2fsprogs-1.41.4/lib/ext2fs/bitops.o
./e2fsprogs-1.41.4/lib/ext2fs/block.c
./e2fsprogs-1.41.4/lib/ext2fs/block.o
./e2fsprogs-1.41.4/lib/ext2fs/bmap.c
./e2fsprogs-1.41.4/lib/ext2fs/bmap.o
./e2fsprogs-1.41.4/lib/ext2fs/bmove.c
./e2fsprogs-1.41.4/lib/ext2fs/brel_ma.c
./e2fsprogs-1.41.4/lib/ext2fs/brel.h
./e2fsprogs-1.41.4/lib/ext2fs/check_desc.c
./e2fsprogs-1.41.4/lib/ext2fs/check_desc.o
./e2fsprogs-1.41.4/lib/ext2fs/closefs.c
./e2fsprogs-1.41.4/lib/ext2fs/closefs.o
./e2fsprogs-1.41.4/lib/ext2fs/crc16.c
./e2fsprogs-1.41.4/lib/ext2fs/crc16.h
./e2fsprogs-1.41.4/lib/ext2fs/crc16.o
./e2fsprogs-1.41.4/lib/ext2fs/csum.c
./e2fsprogs-1.41.4/lib/ext2fs/csum.o
./e2fsprogs-1.41.4/lib/ext2fs/dblist_dir.c
./e2fsprogs-1.41.4/lib/ext2fs/dblist_dir.o
./e2fsprogs-1.41.4/lib/ext2fs/dblist.c
./e2fsprogs-1.41.4/lib/ext2fs/dblist.o
./e2fsprogs-1.41.4/lib/ext2fs/dir_iterate.c
./e2fsprogs-1.41.4/lib/ext2fs/dir_iterate.o
./e2fsprogs-1.41.4/lib/ext2fs/dirblock.c
./e2fsprogs-1.41.4/lib/ext2fs/dirblock.o
./e2fsprogs-1.41.4/lib/ext2fs/dirhash.c
./e2fsprogs-1.41.4/lib/ext2fs/dirhash.o
./e2fsprogs-1.41.4/lib/ext2fs/dosio.c
./e2fsprogs-1.41.4/lib/ext2fs/dosio.h
./e2fsprogs-1.41.4/lib/ext2fs/dupfs.c
./e2fsprogs-1.41.4/lib/ext2fs/dupfs.o
./e2fsprogs-1.41.4/lib/ext2fs/e2image.h
./e2fsprogs-1.41.4/lib/ext2fs/expanddir.c
./e2fsprogs-1.41.4/lib/ext2fs/expanddir.o
./e2fsprogs-1.41.4/lib/ext2fs/ext_attr.c
./e2fsprogs-1.41.4/lib/ext2fs/ext_attr.o
./e2fsprogs-1.41.4/lib/ext2fs/ext2_err.c
./e2fsprogs-1.41.4/lib/ext2fs/ext2_err.et
./e2fsprogs-1.41.4/lib/ext2fs/ext2_err.et.in
./e2fsprogs-1.41.4/lib/ext2fs/ext2_err.h
./e2fsprogs-1.41.4/lib/ext2fs/ext2_err.o
./e2fsprogs-1.41.4/lib/ext2fs/ext2_ext_attr.h
./e2fsprogs-1.41.4/lib/ext2fs/ext2_fs.h
./e2fsprogs-1.41.4/lib/ext2fs/ext2_io.h
./e2fsprogs-1.41.4/lib/ext2fs/ext2_types.h
./e2fsprogs-1.41.4/lib/ext2fs/ext2_types.h.in
```

```
./e2fsprogs-1.41.4/lib/ext2fs/ext2fs.h
./e2fsprogs-1.41.4/lib/ext2fs/ext2fs.pc
./e2fsprogs-1.41.4/lib/ext2fs/ext2fs.pc.in
./e2fsprogs-1.41.4/lib/ext2fs/ext2fsP.h
./e2fsprogs-1.41.4/lib/ext2fs/ext3_extents.h
./e2fsprogs-1.41.4/lib/ext2fs/extent_dbg.ct
./e2fsprogs-1.41.4/lib/ext2fs/extent.c
./e2fsprogs-1.41.4/lib/ext2fs/extent.o
./e2fsprogs-1.41.4/lib/ext2fs/fileio.c
./e2fsprogs-1.41.4/lib/ext2fs/fileio.o
./e2fsprogs-1.41.4/lib/ext2fs/finddev.c
./e2fsprogs-1.41.4/lib/ext2fs/finddev.o
./e2fsprogs-1.41.4/lib/ext2fs/flushb.c
./e2fsprogs-1.41.4/lib/ext2fs/flushb.o
./e2fsprogs-1.41.4/lib/ext2fs/freefs.c
./e2fsprogs-1.41.4/lib/ext2fs/freefs.o
./e2fsprogs-1.41.4/lib/ext2fs/gen_bitmap.c
./e2fsprogs-1.41.4/lib/ext2fs/gen_bitmap.o
./e2fsprogs-1.41.4/lib/ext2fs/get_pathname.c
./e2fsprogs-1.41.4/lib/ext2fs/get_pathname.o
./e2fsprogs-1.41.4/lib/ext2fs/getsectsize.c
./e2fsprogs-1.41.4/lib/ext2fs/getsectsize.o
./e2fsprogs-1.41.4/lib/ext2fs/getsize.c
./e2fsprogs-1.41.4/lib/ext2fs/getsize.o
./e2fsprogs-1.41.4/lib/ext2fs/i_block.c
./e2fsprogs-1.41.4/lib/ext2fs/i_block.o
./e2fsprogs-1.41.4/lib/ext2fs/icount.c
./e2fsprogs-1.41.4/lib/ext2fs/icount.o
./e2fsprogs-1.41.4/lib/ext2fs/imager.c
./e2fsprogs-1.41.4/lib/ext2fs/imager.o
./e2fsprogs-1.41.4/lib/ext2fs/ind_block.c
./e2fsprogs-1.41.4/lib/ext2fs/ind_block.o
./e2fsprogs-1.41.4/lib/ext2fs/initialize.c
./e2fsprogs-1.41.4/lib/ext2fs/initialize.o
./e2fsprogs-1.41.4/lib/ext2fs/inline.c
./e2fsprogs-1.41.4/lib/ext2fs/inline.o
./e2fsprogs-1.41.4/lib/ext2fs/inode_io.c
./e2fsprogs-1.41.4/lib/ext2fs/inode_io.o
./e2fsprogs-1.41.4/lib/ext2fs/inode.c
./e2fsprogs-1.41.4/lib/ext2fs/inode.o
./e2fsprogs-1.41.4/lib/ext2fs/io_manager.c
./e2fsprogs-1.41.4/lib/ext2fs/io_manager.o
./e2fsprogs-1.41.4/lib/ext2fs/irel_ma.c
./e2fsprogs-1.41.4/lib/ext2fs/irel.h
./e2fsprogs-1.41.4/lib/ext2fs/ismounted.c
./e2fsprogs-1.41.4/lib/ext2fs/ismounted.o
./e2fsprogs-1.41.4/lib/ext2fs/jfs_compat.h
./e2fsprogs-1.41.4/lib/ext2fs/jfs_dat.h
./e2fsprogs-1.41.4/lib/ext2fs/jfs_user.h
./e2fsprogs-1.41.4/lib/ext2fs/kernel-jbd.h
./e2fsprogs-1.41.4/lib/ext2fs/kernel-list.h
./e2fsprogs-1.41.4/lib/ext2fs/libext2fs.a
./e2fsprogs-1.41.4/lib/ext2fs/libext2fs.so.2.4
./e2fsprogs-1.41.4/lib/ext2fs/link.c
```

```
./e2fsprogs-1.41.4/lib/ext2fs/link.o
./e2fsprogs-1.41.4/lib/ext2fs/llseek.c
./e2fsprogs-1.41.4/lib/ext2fs/llseek.o
./e2fsprogs-1.41.4/lib/ext2fs/lookup.c
./e2fsprogs-1.41.4/lib/ext2fs/lookup.o
./e2fsprogs-1.41.4/lib/ext2fs/Makefile
./e2fsprogs-1.41.4/lib/ext2fs/Makefile.in
./e2fsprogs-1.41.4/lib/ext2fs/mkdir.c
./e2fsprogs-1.41.4/lib/ext2fs/mkdir.o
./e2fsprogs-1.41.4/lib/ext2fs/mkjournal.c
./e2fsprogs-1.41.4/lib/ext2fs/mkjournal.o
./e2fsprogs-1.41.4/lib/ext2fs/namei.c
./e2fsprogs-1.41.4/lib/ext2fs/namei.o
./e2fsprogs-1.41.4/lib/ext2fs/native.c
./e2fsprogs-1.41.4/lib/ext2fs/native.o
./e2fsprogs-1.41.4/lib/ext2fs/newdir.c
./e2fsprogs-1.41.4/lib/ext2fs/newdir.o
./e2fsprogs-1.41.4/lib/ext2fs/nt_io.c
./e2fsprogs-1.41.4/lib/ext2fs/openfs.c
./e2fsprogs-1.41.4/lib/ext2fs/openfs.o
./e2fsprogs-1.41.4/lib/ext2fs/read_bb_file.c
./e2fsprogs-1.41.4/lib/ext2fs/read_bb_file.o
./e2fsprogs-1.41.4/lib/ext2fs/read_bb.c
./e2fsprogs-1.41.4/lib/ext2fs/read_bb.o
./e2fsprogs-1.41.4/lib/ext2fs/res_gdt.c
./e2fsprogs-1.41.4/lib/ext2fs/res_gdt.o
./e2fsprogs-1.41.4/lib/ext2fs/rw_bitmaps.c
./e2fsprogs-1.41.4/lib/ext2fs/rw_bitmaps.o
./e2fsprogs-1.41.4/lib/ext2fs/sparse.c
./e2fsprogs-1.41.4/lib/ext2fs/subdirs
./e2fsprogs-1.41.4/lib/ext2fs/swapfs.c
./e2fsprogs-1.41.4/lib/ext2fs/swapfs.o
./e2fsprogs-1.41.4/lib/ext2fs/tdb.o
./e2fsprogs-1.41.4/lib/ext2fs/tdbtool.c
./e2fsprogs-1.41.4/lib/ext2fs/test_io.c
./e2fsprogs-1.41.4/lib/ext2fs/test_io.o
./e2fsprogs-1.41.4/lib/ext2fs/tst_badblocks.c
./e2fsprogs-1.41.4/lib/ext2fs/tst_bitops.c
./e2fsprogs-1.41.4/lib/ext2fs/tst_byteswap.c
./e2fsprogs-1.41.4/lib/ext2fs/tst_csum.c
./e2fsprogs-1.41.4/lib/ext2fs/tst_getsectsize.c
./e2fsprogs-1.41.4/lib/ext2fs/tst_getsize.c
./e2fsprogs-1.41.4/lib/ext2fs/tst_iscan.c
./e2fsprogs-1.41.4/lib/ext2fs/tst_super_size.c
./e2fsprogs-1.41.4/lib/ext2fs/tst_types.c
./e2fsprogs-1.41.4/lib/ext2fs/undo_io.c
./e2fsprogs-1.41.4/lib/ext2fs/undo_io.o
./e2fsprogs-1.41.4/lib/ext2fs/unix_io.c
./e2fsprogs-1.41.4/lib/ext2fs/unix_io.o
./e2fsprogs-1.41.4/lib/ext2fs/unlink.c
./e2fsprogs-1.41.4/lib/ext2fs/unlink.o
./e2fsprogs-1.41.4/lib/ext2fs/valid_blk.c
./e2fsprogs-1.41.4/lib/ext2fs/valid_blk.o
./e2fsprogs-1.41.4/lib/ext2fs/version.c
```

```
./e2fsprogs-1.41.4/lib/ext2fs/version.o
./e2fsprogs-1.41.4/lib/ext2fs/write_bb_file.c
./e2fsprogs-1.41.4/lib/ext2fs/write bb file.o
./e2fsprogs-1.41.4/lib/ext2fs/elfshared/alloc_sb.o
./e2fsprogs-1.41.4/lib/ext2fs/elfshared/alloc_stats.o
./e2fsprogs-1.41.4/lib/ext2fs/elfshared/alloc_tables.o
./e2fsprogs-1.41.4/lib/ext2fs/elfshared/alloc.o
./e2fsprogs-1.41.4/lib/ext2fs/elfshared/badblocks.o
./e2fsprogs-1.41.4/lib/ext2fs/elfshared/bb_compat.o
./e2fsprogs-1.41.4/lib/ext2fs/elfshared/bb_inode.o
./e2fsprogs-1.41.4/lib/ext2fs/elfshared/bitmaps.o
./e2fsprogs-1.41.4/lib/ext2fs/elfshared/bitops.o
./e2fsprogs-1.41.4/lib/ext2fs/elfshared/block.o
./e2fsprogs-1.41.4/lib/ext2fs/elfshared/bmap.o
./e2fsprogs-1.41.4/lib/ext2fs/elfshared/check_desc.o
./e2fsprogs-1.41.4/lib/ext2fs/elfshared/closefs.o
./e2fsprogs-1.41.4/lib/ext2fs/elfshared/crc16.o
./e2fsprogs-1.41.4/lib/ext2fs/elfshared/csum.o
./e2fsprogs-1.41.4/lib/ext2fs/elfshared/dblist_dir.o
./e2fsprogs-1.41.4/lib/ext2fs/elfshared/dblist.o
./e2fsprogs-1.41.4/lib/ext2fs/elfshared/dir_iterate.o
./e2fsprogs-1.41.4/lib/ext2fs/elfshared/dirblock.o
./e2fsprogs-1.41.4/lib/ext2fs/elfshared/dirhash.o
./e2fsprogs-1.41.4/lib/ext2fs/elfshared/dupfs.o
./e2fsprogs-1.41.4/lib/ext2fs/elfshared/expanddir.o
./e2fsprogs-1.41.4/lib/ext2fs/elfshared/ext_attr.o
./e2fsprogs-1.41.4/lib/ext2fs/elfshared/ext2_err.o
./e2fsprogs-1.41.4/lib/ext2fs/elfshared/extent.o
./e2fsprogs-1.41.4/lib/ext2fs/elfshared/fileio.o
./e2fsprogs-1.41.4/lib/ext2fs/elfshared/finddev.o
./e2fsprogs-1.41.4/lib/ext2fs/elfshared/flushb.o
./e2fsprogs-1.41.4/lib/ext2fs/elfshared/freefs.o
./e2fsprogs-1.41.4/lib/ext2fs/elfshared/gen_bitmap.o
./e2fsprogs-1.41.4/lib/ext2fs/elfshared/get_pathname.o
./e2fsprogs-1.41.4/lib/ext2fs/elfshared/getsectsize.o
./e2fsprogs-1.41.4/lib/ext2fs/elfshared/getsize.o
./e2fsprogs-1.41.4/lib/ext2fs/elfshared/i_block.o
./e2fsprogs-1.41.4/lib/ext2fs/elfshared/icount.o
./e2fsprogs-1.41.4/lib/ext2fs/elfshared/imager.o
./e2fsprogs-1.41.4/lib/ext2fs/elfshared/ind_block.o
./e2fsprogs-1.41.4/lib/ext2fs/elfshared/initialize.o
./e2fsprogs-1.41.4/lib/ext2fs/elfshared/inline.o
./e2fsprogs-1.41.4/lib/ext2fs/elfshared/inode_io.o
./e2fsprogs-1.41.4/lib/ext2fs/elfshared/inode.o
./e2fsprogs-1.41.4/lib/ext2fs/elfshared/io_manager.o
./e2fsprogs-1.41.4/lib/ext2fs/elfshared/ismounted.o
./e2fsprogs-1.41.4/lib/ext2fs/elfshared/link.o
./e2fsprogs-1.41.4/lib/ext2fs/elfshared/llseek.o
./e2fsprogs-1.41.4/lib/ext2fs/elfshared/lookup.o
./e2fsprogs-1.41.4/lib/ext2fs/elfshared/mkdir.o
./e2fsprogs-1.41.4/lib/ext2fs/elfshared/mkjournal.o
./e2fsprogs-1.41.4/lib/ext2fs/elfshared/namei.o
./e2fsprogs-1.41.4/lib/ext2fs/elfshared/native.o
./e2fsprogs-1.41.4/lib/ext2fs/elfshared/newdir.o
```

```
./e2fsprogs-1.41.4/lib/ext2fs/elfshared/openfs.o
./e2fsprogs-1.41.4/lib/ext2fs/elfshared/read_bb_file.o
./e2fsprogs-1.41.4/lib/ext2fs/elfshared/read_bb.o
./e2fsprogs-1.41.4/lib/ext2fs/elfshared/res_gdt.o
./e2fsprogs-1.41.4/lib/ext2fs/elfshared/rw_bitmaps.o
./e2fsprogs-1.41.4/lib/ext2fs/elfshared/swapfs.o
./e2fsprogs-1.41.4/lib/ext2fs/elfshared/tdb.o
./e2fsprogs-1.41.4/lib/ext2fs/elfshared/test_io.o
./e2fsprogs-1.41.4/lib/ext2fs/elfshared/undo_io.o
./e2fsprogs-1.41.4/lib/ext2fs/elfshared/unix_io.o
./e2fsprogs-1.41.4/lib/ext2fs/elfshared/unlink.o
./e2fsprogs-1.41.4/lib/ext2fs/elfshared/valid_blk.o
./e2fsprogs-1.41.4/lib/ext2fs/elfshared/version.o
./e2fsprogs-1.41.4/lib/ext2fs/elfshared/write_bb_file.o
./e2fsprogs-1.41.4/lib/ext2fs/tdb/build-tdb
./e2fsprogs-1.41.4/lib/ext2fs/tdb/patches/copyright
./e2fsprogs-1.41.4/lib/ext2fs/tdb/patches/ext2tdb-rename
./e2fsprogs-1.41.4/lib/ext2fs/tdb/patches/replace-includes
./e2fsprogs-1.41.4/lib/ext2fs/tdb/patches/series
./e2fsprogs-1.41.4/lib/ext2fs/tdb/patches/static-functions
./e2fsprogs-1.41.4/lib/ext2fs/tdb/patches/static-prototypes
./e2fsprogs-1.41.4/lib/ext2fs/tdb/patches/tdbtool-includes
./e2fsprogs-1.41.4/misc/badblocks
./e2fsprogs-1.41.4/misc/badblocks.8
./e2fsprogs-1.41.4/misc/badblocks.8.in
./e2fsprogs-1.41.4/misc/badblocks.c
./e2fsprogs-1.41.4/misc/badblocks.o
./e2fsprogs-1.41.4/misc/base_device.c
./e2fsprogs-1.41.4/misc/base_device.o
./e2fsprogs-1.41.4/misc/base device.tst
./e2fsprogs-1.41.4/misc/blkid
./e2fsprogs-1.41.4/misc/blkid.8
./e2fsprogs-1.41.4/misc/blkid.8.in
./e2fsprogs-1.41.4/misc/blkid.o
./e2fsprogs-1.41.4/misc/chattr
./e2fsprogs-1.41.4/misc/chattr.1
./e2fsprogs-1.41.4/misc/chattr.1.in
./e2fsprogs-1.41.4/misc/chattr.c
./e2fsprogs-1.41.4/misc/chattr.o
./e2fsprogs-1.41.4/misc/default_profile.c
./e2fsprogs-1.41.4/misc/default_profile.o
./e2fsprogs-1.41.4/misc/dumpe2fs
./e2fsprogs-1.41.4/misc/dumpe2fs.8
./e2fsprogs-1.41.4/misc/dumpe2fs.8.in
./e2fsprogs-1.41.4/misc/dumpe2fs.c
./e2fsprogs-1.41.4/misc/dumpe2fs.o
./e2fsprogs-1.41.4/misc/e2image
./e2fsprogs-1.41.4/misc/e2image.8
./e2fsprogs-1.41.4/misc/e2image.8.in
./e2fsprogs-1.41.4/misc/e2image.c
./e2fsprogs-1.41.4/misc/e2image.o
./e2fsprogs-1.41.4/misc/e2initrd_helper
./e2fsprogs-1.41.4/misc/e2initrd_helper.c
./e2fsprogs-1.41.4/misc/e2initrd_helper.o
```

```
./e2fsprogs-1.41.4/misc/e2label.8
./e2fsprogs-1.41.4/misc/e2label.8.in
./e2fsprogs-1.41.4/misc/e2label.c
./e2fsprogs-1.41.4/misc/e2undo
./e2fsprogs-1.41.4/misc/e2undo.8
./e2fsprogs-1.41.4/misc/e2undo.8.in
./e2fsprogs-1.41.4/misc/e2undo.c
./e2fsprogs-1.41.4/misc/e2undo.o
./e2fsprogs-1.41.4/misc/filefrag
./e2fsprogs-1.41.4/misc/filefrag.8
./e2fsprogs-1.41.4/misc/filefrag.8.in
./e2fsprogs-1.41.4/misc/filefrag.c
./e2fsprogs-1.41.4/misc/filefrag.o
./e2fsprogs-1.41.4/misc/findfs.8
./e2fsprogs-1.41.4/misc/findfs.8.in
./e2fsprogs-1.41.4/misc/findsuper.c
./e2fsprogs-1.41.4/misc/fsck
./e2fsprogs-1.41.4/misc/fsck.8
./e2fsprogs-1.41.4/misc/fsck.8.in
./e2fsprogs-1.41.4/misc/fsck.c
./e2fsprogs-1.41.4/misc/fsck.h
./e2fsprogs-1.41.4/misc/fsck.o
./e2fsprogs-1.41.4/misc/ismounted.c
./e2fsprogs-1.41.4/misc/ismounted.o
./e2fsprogs-1.41.4/misc/jfs_user.h
./e2fsprogs-1.41.4/misc/logsave
./e2fsprogs-1.41.4/misc/logsave.8
./e2fsprogs-1.41.4/misc/logsave.8.in
./e2fsprogs-1.41.4/misc/logsave.c
./e2fsprogs-1.41.4/misc/logsave.o
./e2fsprogs-1.41.4/misc/lsattr
./e2fsprogs-1.41.4/misc/lsattr.1
./e2fsprogs-1.41.4/misc/lsattr.1.in
./e2fsprogs-1.41.4/misc/lsattr.c
./e2fsprogs-1.41.4/misc/lsattr.o
./e2fsprogs-1.41.4/misc/Makefile
./e2fsprogs-1.41.4/misc/Makefile.in
./e2fsprogs-1.41.4/misc/mke2fs
./e2fsprogs-1.41.4/misc/mke2fs.8
./e2fsprogs-1.41.4/misc/mke2fs.8.in
./e2fsprogs-1.41.4/misc/mke2fs.c
./e2fsprogs-1.41.4/misc/mke2fs.conf
./e2fsprogs-1.41.4/misc/mke2fs.conf.5
./e2fsprogs-1.41.4/misc/mke2fs.conf.5.in
./e2fsprogs-1.41.4/misc/mke2fs.o
./e2fsprogs-1.41.4/misc/mklost+found
./e2fsprogs-1.41.4/misc/mklost+found.8
./e2fsprogs-1.41.4/misc/mklost+found.8.in
./e2fsprogs-1.41.4/misc/mklost+found.c
./e2fsprogs-1.41.4/misc/mklost+found.o
./e2fsprogs-1.41.4/misc/nls-enable.h
./e2fsprogs-1.41.4/misc/partinfo.c
./e2fsprogs-1.41.4/misc/prof_err.c
./e2fsprogs-1.41.4/misc/prof_err.h
```

```
./e2fsprogs-1.41.4/misc/prof_err.o
./e2fsprogs-1.41.4/misc/profile-to-c.awk
./e2fsprogs-1.41.4/misc/profile.o
./e2fsprogs-1.41.4/misc/tune2fs
./e2fsprogs-1.41.4/misc/tune2fs.8
./e2fsprogs-1.41.4/misc/tune2fs.8.in
./e2fsprogs-1.41.4/misc/tune2fs.c
./e2fsprogs-1.41.4/misc/tune2fs.o
./e2fsprogs-1.41.4/misc/util.c
./e2fsprogs-1.41.4/misc/util.h
./e2fsprogs-1.41.4/misc/util.o
./e2fsprogs-1.41.4/misc/uuidd
./e2fsprogs-1.41.4/misc/uuidd.8
./e2fsprogs-1.41.4/misc/uuidd.8.in
./e2fsprogs-1.41.4/misc/uuidd.c
./e2fsprogs-1.41.4/misc/uuidd.o
./e2fsprogs-1.41.4/misc/uuidd.rc
./e2fsprogs-1.41.4/misc/uuidgen
./e2fsprogs-1.41.4/misc/uuidgen.1
./e2fsprogs-1.41.4/misc/uuidgen.1.in
./e2fsprogs-1.41.4/misc/uuidgen.c
./e2fsprogs-1.41.4/misc/uuidgen.o
./e2fsprogs-1.41.4/po/at-expand.pl
./e2fsprogs-1.41.4/po/boldquot.sed
./e2fsprogs-1.41.4/po/ca.gmo
./e2fsprogs-1.41.4/po/ca.po
./e2fsprogs-1.41.4/po/cs.gmo
./e2fsprogs-1.41.4/po/cs.po
./e2fsprogs-1.41.4/po/de.gmo
./e2fsprogs-1.41.4/po/de.po
./e2fsprogs-1.41.4/po/e2fsprogs.pot
./e2fsprogs-1.41.4/po/en@boldquot.header
./e2fsprogs-1.41.4/po/en@quot.header
./e2fsprogs-1.41.4/po/es.gmo
./e2fsprogs-1.41.4/po/es.po
./e2fsprogs-1.41.4/po/fr.gmo
./e2fsprogs-1.41.4/po/fr.po
./e2fsprogs-1.41.4/po/id.gmo
./e2fsprogs-1.41.4/po/id.po
./e2fsprogs-1.41.4/po/insert-header.sin
./e2fsprogs-1.41.4/po/it.gmo
./e2fsprogs-1.41.4/po/it.po
./e2fsprogs-1.41.4/po/LINGUAS
./e2fsprogs-1.41.4/po/Makefile.in.in
./e2fsprogs-1.41.4/po/Makevars
./e2fsprogs-1.41.4/po/nl.gmo
./e2fsprogs-1.41.4/po/nl.po
./e2fsprogs-1.41.4/po/pl.gmo
./e2fsprogs-1.41.4/po/pl.po
./e2fsprogs-1.41.4/po/POTFILES
./e2fsprogs-1.41.4/po/POTFILES.in
./e2fsprogs-1.41.4/po/quot.sed
./e2fsprogs-1.41.4/po/remove-potcdate.sin
./e2fsprogs-1.41.4/po/Rules-quot
```

```
./e2fsprogs-1.41.4/po/sv.gmo
./e2fsprogs-1.41.4/po/sv.po
./e2fsprogs-1.41.4/po/tr.gmo
./e2fsprogs-1.41.4/po/tr.po
./e2fsprogs-1.41.4/po/vi.gmo
./e2fsprogs-1.41.4/po/vi.po
./e2fsprogs-1.41.4/resize/extent.c
./e2fsprogs-1.41.4/resize/extent.o
./e2fsprogs-1.41.4/resize/main.c
./e2fsprogs-1.41.4/resize/main.o
./e2fsprogs-1.41.4/resize/Makefile
./e2fsprogs-1.41.4/resize/Makefile.in
./e2fsprogs-1.41.4/resize/online.c
./e2fsprogs-1.41.4/resize/online.o
./e2fsprogs-1.41.4/resize/resize2fs
./e2fsprogs-1.41.4/resize/resize2fs.8
./e2fsprogs-1.41.4/resize/resize2fs.8.in
./e2fsprogs-1.41.4/resize/resize2fs.c
./e2fsprogs-1.41.4/resize/resize2fs.h
./e2fsprogs-1.41.4/resize/resize2fs.o
./e2fsprogs-1.41.4/resize/sim_progress.c
./e2fsprogs-1.41.4/resize/sim_progress.o
./e2fsprogs-1.41.4/resize/test_extent
./e2fsprogs-1.41.4/resize/test_extent.c
./e2fsprogs-1.41.4/resize/test_extent.in
./e2fsprogs-1.41.4/resize/test_extent.o
./e2fsprogs-1.41.4/tests/filter_dumpe2fs
./e2fsprogs-1.41.4/tests/Makefile
./e2fsprogs-1.41.4/tests/Makefile.in
./e2fsprogs-1.41.4/tests/README
./e2fsprogs-1.41.4/tests/run_e2fsck
./e2fsprogs-1.41.4/tests/run_mke2fs
./e2fsprogs-1.41.4/tests/test_config
./e2fsprogs-1.41.4/tests/test_script.in
./e2fsprogs-1.41.4/tests/d_loaddump/expect
./e2fsprogs-1.41.4/tests/d_loaddump/name
./e2fsprogs-1.41.4/tests/d_loaddump/script
./e2fsprogs-1.41.4/tests/defaults/e_script
./e2fsprogs-1.41.4/tests/defaults/f_script
./e2fsprogs-1.41.4/tests/e_brel_bma/name
./e2fsprogs-1.41.4/tests/e_brel_bma/script
./e2fsprogs-1.41.4/tests/e_icount_normal/name
./e2fsprogs-1.41.4/tests/e_icount_opt/name
./e2fsprogs-1.41.4/tests/e_irel_ima/name
./e2fsprogs-1.41.4/tests/e_irel_ima/script
./e2fsprogs-1.41.4/tests/f_16384_block/expect.1
./e2fsprogs-1.41.4/tests/f_16384_block/expect.2
./e2fsprogs-1.41.4/tests/f_16384_block/image.gz
./e2fsprogs-1.41.4/tests/f_16384_block/name
./e2fsprogs-1.41.4/tests/f_8192_block/expect.1
./e2fsprogs-1.41.4/tests/f_8192_block/expect.2
./e2fsprogs-1.41.4/tests/f_8192_block/image.gz
./e2fsprogs-1.41.4/tests/f_8192_block/name
./e2fsprogs-1.41.4/tests/f_bad_disconnected_inode/expect.1
```

```
./e2fsprogs-1.41.4/tests/f_bad_disconnected_inode/expect.2
./e2fsprogs-1.41.4/tests/f_bad_disconnected_inode/image.gz
./e2fsprogs-1.41.4/tests/f_bad_disconnected_inode/name
./e2fsprogs-1.41.4/tests/f_bad_local_jnl/expect.1
./e2fsprogs-1.41.4/tests/f_bad_local_jnl/expect.2
./e2fsprogs-1.41.4/tests/f_bad_local_jnl/image.gz
./e2fsprogs-1.41.4/tests/f_bad_local_jnl/name
./e2fsprogs-1.41.4/tests/f_badbblocks/expect.1
./e2fsprogs-1.41.4/tests/f_badbblocks/expect.2
./e2fsprogs-1.41.4/tests/f_badbblocks/image.gz
./e2fsprogs-1.41.4/tests/f_badbblocks/name
./e2fsprogs-1.41.4/tests/f_baddir/expect.1
./e2fsprogs-1.41.4/tests/f_baddir/expect.2
./e2fsprogs-1.41.4/tests/f_baddir/image.gz
./e2fsprogs-1.41.4/tests/f_baddir/name
./e2fsprogs-1.41.4/tests/f_baddir2/expect.1
./e2fsprogs-1.41.4/tests/f_baddir2/expect.2
./e2fsprogs-1.41.4/tests/f_baddir2/image.gz
./e2fsprogs-1.41.4/tests/f_baddir2/name
./e2fsprogs-1.41.4/tests/f_baddotdir/expect.1
./e2fsprogs-1.41.4/tests/f_baddotdir/expect.2
./e2fsprogs-1.41.4/tests/f_baddotdir/image.gz
./e2fsprogs-1.41.4/tests/f_baddotdir/name
./e2fsprogs-1.41.4/tests/f_badinode/expect.1
./e2fsprogs-1.41.4/tests/f_badinode/expect.2
./e2fsprogs-1.41.4/tests/f_badinode/image.gz
./e2fsprogs-1.41.4/tests/f_badinode/name
./e2fsprogs-1.41.4/tests/f badjour indblks/expect.1
./e2fsprogs-1.41.4/tests/f_badjour_indblks/expect.2
./e2fsprogs-1.41.4/tests/f_badjour_indblks/image
./e2fsprogs-1.41.4/tests/f_badjour_indblks/image.gz
./e2fsprogs-1.41.4/tests/f badjour indblks/name
./e2fsprogs-1.41.4/tests/f_badjourblks/expect.1
./e2fsprogs-1.41.4/tests/f_badjourblks/expect.2
./e2fsprogs-1.41.4/tests/f_badjourblks/image.gz
./e2fsprogs-1.41.4/tests/f_badjourblks/name
./e2fsprogs-1.41.4/tests/f_badorphan/expect.1
./e2fsprogs-1.41.4/tests/f_badorphan/expect.2
./e2fsprogs-1.41.4/tests/f_badorphan/image.gz
./e2fsprogs-1.41.4/tests/f_badorphan/name
./e2fsprogs-1.41.4/tests/f_badprimary/expect.1
./e2fsprogs-1.41.4/tests/f_badprimary/expect.2
./e2fsprogs-1.41.4/tests/f_badprimary/image.gz
./e2fsprogs-1.41.4/tests/f_badprimary/name
./e2fsprogs-1.41.4/tests/f_badroot/expect.1
./e2fsprogs-1.41.4/tests/f_badroot/expect.2
./e2fsprogs-1.41.4/tests/f_badroot/image.gz
./e2fsprogs-1.41.4/tests/f_badroot/name
./e2fsprogs-1.41.4/tests/f_badsymlinks/expect.1
./e2fsprogs-1.41.4/tests/f_badsymlinks/expect.2
./e2fsprogs-1.41.4/tests/f_badsymlinks/image.gz
./e2fsprogs-1.41.4/tests/f_badsymlinks/name
./e2fsprogs-1.41.4/tests/f_badtable/expect.1
./e2fsprogs-1.41.4/tests/f_badtable/expect.2
```

```
./e2fsprogs-1.41.4/tests/f_badtable/image.gz
./e2fsprogs-1.41.4/tests/f_badtable/name
./e2fsprogs-1.41.4/tests/f_bbfile/expect.1
./e2fsprogs-1.41.4/tests/f_bbfile/expect.2
./e2fsprogs-1.41.4/tests/f_bbfile/image.gz
./e2fsprogs-1.41.4/tests/f_bbfile/name
./e2fsprogs-1.41.4/tests/f_bbinode/expect.1
./e2fsprogs-1.41.4/tests/f_bbinode/expect.2
./e2fsprogs-1.41.4/tests/f_bbinode/image.gz
./e2fsprogs-1.41.4/tests/f_bbinode/name
./e2fsprogs-1.41.4/tests/f_big_sparse/expect.1
./e2fsprogs-1.41.4/tests/f_big_sparse/expect.2
./e2fsprogs-1.41.4/tests/f_big_sparse/image.gz
./e2fsprogs-1.41.4/tests/f_big_sparse/name
./e2fsprogs-1.41.4/tests/f_bitmaps/expect.1
./e2fsprogs-1.41.4/tests/f_bitmaps/expect.2
./e2fsprogs-1.41.4/tests/f_bitmaps/image.gz
./e2fsprogs-1.41.4/tests/f_bitmaps/name
./e2fsprogs-1.41.4/tests/f_clear_xattr/expect.1
./e2fsprogs-1.41.4/tests/f_clear_xattr/expect.2
./e2fsprogs-1.41.4/tests/f_clear_xattr/image.gz
./e2fsprogs-1.41.4/tests/f_clear_xattr/name
./e2fsprogs-1.41.4/tests/f_crashdisk/expect.1
./e2fsprogs-1.41.4/tests/f_crashdisk/image.gz
./e2fsprogs-1.41.4/tests/f_crashdisk/name
./e2fsprogs-1.41.4/tests/f_crashdisk/script
./e2fsprogs-1.41.4/tests/f dir bad mode/expect.1
./e2fsprogs-1.41.4/tests/f_dir_bad_mode/expect.2
./e2fsprogs-1.41.4/tests/f_dir_bad_mode/image.gz
./e2fsprogs-1.41.4/tests/f dir bad mode/name
./e2fsprogs-1.41.4/tests/f_dirlink/expect.1
./e2fsprogs-1.41.4/tests/f_dirlink/expect.2
./e2fsprogs-1.41.4/tests/f_dirlink/image.gz
./e2fsprogs-1.41.4/tests/f_dirlink/name
./e2fsprogs-1.41.4/tests/f_dup_de/expect-nohtree.1
./e2fsprogs-1.41.4/tests/f_dup_de/expect-nohtree.2
./e2fsprogs-1.41.4/tests/f_dup_de/expect.1
./e2fsprogs-1.41.4/tests/f_dup_de/expect.2
./e2fsprogs-1.41.4/tests/f_dup_de/image.gz
./e2fsprogs-1.41.4/tests/f_dup_de/name
./e2fsprogs-1.41.4/tests/f_dup_de/script
./e2fsprogs-1.41.4/tests/f_dup_resize/expect.1
./e2fsprogs-1.41.4/tests/f_dup_resize/expect.2
./e2fsprogs-1.41.4/tests/f_dup_resize/name
./e2fsprogs-1.41.4/tests/f_dup_resize/script
./e2fsprogs-1.41.4/tests/f_dup/expect.1
./e2fsprogs-1.41.4/tests/f_dup/expect.2
./e2fsprogs-1.41.4/tests/f_dup/image.gz
./e2fsprogs-1.41.4/tests/f_dup/name
./e2fsprogs-1.41.4/tests/f_dup2/expect.1
./e2fsprogs-1.41.4/tests/f_dup2/expect.2
./e2fsprogs-1.41.4/tests/f_dup2/image.gz
./e2fsprogs-1.41.4/tests/f_dup2/name
./e2fsprogs-1.41.4/tests/f_dup3/expect.1
```

```
./e2fsprogs-1.41.4/tests/f_dup3/expect.2
./e2fsprogs-1.41.4/tests/f_dup3/image.gz
./e2fsprogs-1.41.4/tests/f_dup3/name
./e2fsprogs-1.41.4/tests/f_dup4/expect.1
./e2fsprogs-1.41.4/tests/f_dup4/expect.2
./e2fsprogs-1.41.4/tests/f_dup4/name
./e2fsprogs-1.41.4/tests/f_dup4/script
./e2fsprogs-1.41.4/tests/f_dupdot/expect.1
./e2fsprogs-1.41.4/tests/f_dupdot/expect.2
./e2fsprogs-1.41.4/tests/f_dupdot/image.gz
./e2fsprogs-1.41.4/tests/f_dupdot/name
./e2fsprogs-1.41.4/tests/f_dupfsblks/expect.1
./e2fsprogs-1.41.4/tests/f_dupfsblks/expect.2
./e2fsprogs-1.41.4/tests/f_dupfsblks/image.gz
./e2fsprogs-1.41.4/tests/f_dupfsblks/name
./e2fsprogs-1.41.4/tests/f_dupsuper/expect.1
./e2fsprogs-1.41.4/tests/f_dupsuper/expect.2
./e2fsprogs-1.41.4/tests/f_dupsuper/image.gz
./e2fsprogs-1.41.4/tests/f_dupsuper/name
./e2fsprogs-1.41.4/tests/f_ea_checks/expect.1
./e2fsprogs-1.41.4/tests/f_ea_checks/expect.2
./e2fsprogs-1.41.4/tests/f_ea_checks/image.gz
./e2fsprogs-1.41.4/tests/f_ea_checks/name
./e2fsprogs-1.41.4/tests/f_end-bitmap/expect.1
./e2fsprogs-1.41.4/tests/f_end-bitmap/expect.2
./e2fsprogs-1.41.4/tests/f_end-bitmap/image.gz
./e2fsprogs-1.41.4/tests/f_end-bitmap/name
./e2fsprogs-1.41.4/tests/f_expand/expect.1.gz
./e2fsprogs-1.41.4/tests/f_expand/expect.2
./e2fsprogs-1.41.4/tests/f_expand/image.gz
./e2fsprogs-1.41.4/tests/f_expand/name
./e2fsprogs-1.41.4/tests/f_ext_journal/expect.1
./e2fsprogs-1.41.4/tests/f_ext_journal/expect.2
./e2fsprogs-1.41.4/tests/f_ext_journal/image.gz
./e2fsprogs-1.41.4/tests/f_ext_journal/journal.gz
./e2fsprogs-1.41.4/tests/f_ext_journal/script
./e2fsprogs-1.41.4/tests/f_extent_bad_node/expect.1
./e2fsprogs-1.41.4/tests/f_extent_bad_node/expect.2
./e2fsprogs-1.41.4/tests/f_extent_bad_node/image.gz
./e2fsprogs-1.41.4/tests/f extent bad node/name
./e2fsprogs-1.41.4/tests/f_extents/expect.1
./e2fsprogs-1.41.4/tests/f_extents/expect.2
./e2fsprogs-1.41.4/tests/f_extents/image.gz
./e2fsprogs-1.41.4/tests/f_extents/name
./e2fsprogs-1.41.4/tests/f_extents2/expect.1
./e2fsprogs-1.41.4/tests/f_extents2/expect.2
./e2fsprogs-1.41.4/tests/f_extents2/image.gz
./e2fsprogs-1.41.4/tests/f_extents2/name
./e2fsprogs-1.41.4/tests/f_extra_journal/expect.1
./e2fsprogs-1.41.4/tests/f_extra_journal/expect.2
./e2fsprogs-1.41.4/tests/f_extra_journal/image.gz
./e2fsprogs-1.41.4/tests/f_extra_journal/name
./e2fsprogs-1.41.4/tests/f_fast_symlink_extents/expect.1
./e2fsprogs-1.41.4/tests/f_fast_symlink_extents/expect.2
```

```
./e2fsprogs-1.41.4/tests/f_fast_symlink_extents/image.gz
./e2fsprogs-1.41.4/tests/f fast symlink extents/name
./e2fsprogs-1.41.4/tests/f_filetype/expect.1
./e2fsprogs-1.41.4/tests/f_filetype/expect.2
./e2fsprogs-1.41.4/tests/f_filetype/image.gz
./e2fsprogs-1.41.4/tests/f_filetype/name
./e2fsprogs-1.41.4/tests/f_full_bg/expect.1
./e2fsprogs-1.41.4/tests/f_full_bg/expect.2
./e2fsprogs-1.41.4/tests/f_full_bg/image.gz
./e2fsprogs-1.41.4/tests/f_full_bg/name
./e2fsprogs-1.41.4/tests/f_h_badnode/expect.1
./e2fsprogs-1.41.4/tests/f_h_badnode/expect.2
./e2fsprogs-1.41.4/tests/f_h_badnode/image.gz
./e2fsprogs-1.41.4/tests/f_h_badnode/name
./e2fsprogs-1.41.4/tests/f_h_badnode/script
./e2fsprogs-1.41.4/tests/f_h_badroot/expect.1
./e2fsprogs-1.41.4/tests/f_h_badroot/expect.2
./e2fsprogs-1.41.4/tests/f_h_badroot/image.gz
./e2fsprogs-1.41.4/tests/f h badroot/name
./e2fsprogs-1.41.4/tests/f_h_badroot/script
./e2fsprogs-1.41.4/tests/f_h_normal/expect.1
./e2fsprogs-1.41.4/tests/f_h_normal/expect.2
./e2fsprogs-1.41.4/tests/f_h_normal/image.gz
./e2fsprogs-1.41.4/tests/f_h_normal/name
./e2fsprogs-1.41.4/tests/f_h_normal/script
./e2fsprogs-1.41.4/tests/f h reindex/expect.1
./e2fsprogs-1.41.4/tests/f_h_reindex/expect.2
./e2fsprogs-1.41.4/tests/f_h_reindex/image.gz
./e2fsprogs-1.41.4/tests/f_h_reindex/name
./e2fsprogs-1.41.4/tests/f h reindex/script
./e2fsprogs-1.41.4/tests/f_h_unsigned/expect.1
./e2fsprogs-1.41.4/tests/f_h_unsigned/expect.2
./e2fsprogs-1.41.4/tests/f<sup>-h-</sup>unsigned/image.gz
./e2fsprogs-1.41.4/tests/f h unsigned/name
./e2fsprogs-1.41.4/tests/f_h_unsigned/script
./e2fsprogs-1.41.4/tests/f_holedir/expect.1
./e2fsprogs-1.41.4/tests/f_holedir/expect.2
./e2fsprogs-1.41.4/tests/f_holedir/image.gz
./e2fsprogs-1.41.4/tests/f_holedir/name
./e2fsprogs-1.41.4/tests/f_hurd/expect.1
./e2fsprogs-1.41.4/tests/f_hurd/expect.2
./e2fsprogs-1.41.4/tests/f_hurd/image.gz
./e2fsprogs-1.41.4/tests/f_hurd/name
./e2fsprogs-1.41.4/tests/f_illbbitmap/expect.1
./e2fsprogs-1.41.4/tests/f_illbbitmap/expect.2
./e2fsprogs-1.41.4/tests/f_illbbitmap/image.gz
./e2fsprogs-1.41.4/tests/f_illbbitmap/name
./e2fsprogs-1.41.4/tests/f_illibitmap/expect.1
./e2fsprogs-1.41.4/tests/f_illibitmap/expect.2
./e2fsprogs-1.41.4/tests/f_illibitmap/image.gz
./e2fsprogs-1.41.4/tests/f_illibitmap/name
./e2fsprogs-1.41.4/tests/f_illitable/expect.1
./e2fsprogs-1.41.4/tests/f_illitable/expect.2
./e2fsprogs-1.41.4/tests/f_illitable/image.gz
```

```
./e2fsprogs-1.41.4/tests/f_illitable/name
./e2fsprogs-1.41.4/tests/f_imagic_fs/expect.1
./e2fsprogs-1.41.4/tests/f_imagic_fs/expect.2
./e2fsprogs-1.41.4/tests/f_imagic_fs/name
./e2fsprogs-1.41.4/tests/f_imagic_fs/script
./e2fsprogs-1.41.4/tests/f_imagic/expect.1
./e2fsprogs-1.41.4/tests/f_imagic/expect.2
./e2fsprogs-1.41.4/tests/f_imagic/image.gz
./e2fsprogs-1.41.4/tests/f_imagic/name
./e2fsprogs-1.41.4/tests/f_journal/expect.1
./e2fsprogs-1.41.4/tests/f_journal/expect.2
./e2fsprogs-1.41.4/tests/f_journal/image.gz
./e2fsprogs-1.41.4/tests/f_journal/name
./e2fsprogs-1.41.4/tests/f_lotsbad/expect.1
./e2fsprogs-1.41.4/tests/f_lotsbad/expect.2
./e2fsprogs-1.41.4/tests/f_lotsbad/image.gz
./e2fsprogs-1.41.4/tests/f_lotsbad/name
./e2fsprogs-1.41.4/tests/f_lpf/expect.1
./e2fsprogs-1.41.4/tests/f_lpf/expect.2
./e2fsprogs-1.41.4/tests/f_lpf/image.gz
./e2fsprogs-1.41.4/tests/f_lpf/name
./e2fsprogs-1.41.4/tests/f_lpf2/expect.1
./e2fsprogs-1.41.4/tests/f_lpf2/expect.2
./e2fsprogs-1.41.4/tests/f_lpf2/image.gz
./e2fsprogs-1.41.4/tests/f_lpf2/name
./e2fsprogs-1.41.4/tests/f_lpffile/expect.1
./e2fsprogs-1.41.4/tests/f_lpffile/expect.2
./e2fsprogs-1.41.4/tests/f_lpffile/image.gz
./e2fsprogs-1.41.4/tests/f_lpffile/name
./e2fsprogs-1.41.4/tests/f_messy_inode/expect.1
./e2fsprogs-1.41.4/tests/f_messy_inode/expect.2
./e2fsprogs-1.41.4/tests/f_messy_inode/image.gz
./e2fsprogs-1.41.4/tests/f_messy_inode/name
./e2fsprogs-1.41.4/tests/f_miss_blk_bmap/expect.1
./e2fsprogs-1.41.4/tests/f_miss_blk_bmap/expect.2
./e2fsprogs-1.41.4/tests/f_miss_blk_bmap/image.gz
./e2fsprogs-1.41.4/tests/f_miss_blk_bmap/name
./e2fsprogs-1.41.4/tests/f_miss_journal/expect.1
./e2fsprogs-1.41.4/tests/f_miss_journal/expect.2
./e2fsprogs-1.41.4/tests/f_miss_journal/image.gz
./e2fsprogs-1.41.4/tests/f_miss_journal/name
./e2fsprogs-1.41.4/tests/f_misstable/expect.1
./e2fsprogs-1.41.4/tests/f_misstable/expect.2
./e2fsprogs-1.41.4/tests/f_misstable/image.gz
./e2fsprogs-1.41.4/tests/f_misstable/name
./e2fsprogs-1.41.4/tests/f_mke2fs2b/expect.1
./e2fsprogs-1.41.4/tests/f_mke2fs2b/expect.2
./e2fsprogs-1.41.4/tests/f_mke2fs2b/image.gz
./e2fsprogs-1.41.4/tests/f_mke2fs2b/name
./e2fsprogs-1.41.4/tests/f_noroot/expect.1
./e2fsprogs-1.41.4/tests/f_noroot/expect.2
./e2fsprogs-1.41.4/tests/f_noroot/image.gz
./e2fsprogs-1.41.4/tests/f_noroot/name
./e2fsprogs-1.41.4/tests/f_okgroup/expect.1
```

```
./e2fsprogs-1.41.4/tests/f_okgroup/expect.2
./e2fsprogs-1.41.4/tests/f_okgroup/image.gz
./e2fsprogs-1.41.4/tests/f_okgroup/name
./e2fsprogs-1.41.4/tests/f_orphan_dotdot_ft/expect.1
./e2fsprogs-1.41.4/tests/f_orphan_dotdot_ft/expect.2
./e2fsprogs-1.41.4/tests/f_orphan_dotdot_ft/image.gz
./e2fsprogs-1.41.4/tests/f_orphan_dotdot_ft/name
./e2fsprogs-1.41.4/tests/f_orphan/expect.1
./e2fsprogs-1.41.4/tests/f_orphan/expect.2
./e2fsprogs-1.41.4/tests/f_orphan/image.gz
./e2fsprogs-1.41.4/tests/f_orphan/name
./e2fsprogs-1.41.4/tests/f_overfsblks/expect.1
./e2fsprogs-1.41.4/tests/f_overfsblks/expect.2
./e2fsprogs-1.41.4/tests/f_overfsblks/image.gz
./e2fsprogs-1.41.4/tests/f_overfsblks/name
./e2fsprogs-1.41.4/tests/f_preen/expect.1
./e2fsprogs-1.41.4/tests/f_preen/expect.2
./e2fsprogs-1.41.4/tests/f_preen/image.gz
./e2fsprogs-1.41.4/tests/f_preen/name
./e2fsprogs-1.41.4/tests/f_preen/script
./e2fsprogs-1.41.4/tests/f_recnect_bad/expect.1
./e2fsprogs-1.41.4/tests/f_recnect_bad/expect.2
./e2fsprogs-1.41.4/tests/f_recnect_bad/image.gz
./e2fsprogs-1.41.4/tests/f recnect bad/name
./e2fsprogs-1.41.4/tests/f_reconnect/expect.1
./e2fsprogs-1.41.4/tests/f_reconnect/expect.2
./e2fsprogs-1.41.4/tests/f_reconnect/image.gz
./e2fsprogs-1.41.4/tests/f_reconnect/name
./e2fsprogs-1.41.4/tests/f_resize_inode/expect
./e2fsprogs-1.41.4/tests/f_resize_inode/script
./e2fsprogs-1.41.4/tests/f_salvage_dir/expect.1
./e2fsprogs-1.41.4/tests/f_salvage_dir/expect.2
./e2fsprogs-1.41.4/tests/f_salvage_dir/image.gz
./e2fsprogs-1.41.4/tests/f_salvage_dir/name
./e2fsprogs-1.41.4/tests/f_selinux/expect.1
./e2fsprogs-1.41.4/tests/f_selinux/expect.2
./e2fsprogs-1.41.4/tests/f_selinux/image.gz
./e2fsprogs-1.41.4/tests/f_selinux/name
./e2fsprogs-1.41.4/tests/f_special_ea/expect.1
./e2fsprogs-1.41.4/tests/f_special_ea/image.gz
./e2fsprogs-1.41.4/tests/f_special_ea/name
./e2fsprogs-1.41.4/tests/f_special_ea/script
./e2fsprogs-1.41.4/tests/f_summary_counts/expect.1
./e2fsprogs-1.41.4/tests/f_summary_counts/expect.2
./e2fsprogs-1.41.4/tests/f_summary_counts/image.gz
./e2fsprogs-1.41.4/tests/f_summary_counts/name
./e2fsprogs-1.41.4/tests/f_summary_counts/script
./e2fsprogs-1.41.4/tests/f_uninit_last_uninit/expect.1
./e2fsprogs-1.41.4/tests/f_uninit_last_uninit/expect.2
./e2fsprogs-1.41.4/tests/f_uninit_last_uninit/name
./e2fsprogs-1.41.4/tests/f_uninit_last_uninit/script
./e2fsprogs-1.41.4/tests/f_unsorted_EAs/expect.1
./e2fsprogs-1.41.4/tests/f_unsorted_EAs/expect.2
./e2fsprogs-1.41.4/tests/f_unsorted_EAs/image.gz
```

```
./e2fsprogs-1.41.4/tests/f_unsorted_EAs/name
./e2fsprogs-1.41.4/tests/f valid ea in inode/expect.1
./e2fsprogs-1.41.4/tests/f_valid_ea_in_inode/image.gz
./e2fsprogs-1.41.4/tests/f_valid_ea_in_inode/name
./e2fsprogs-1.41.4/tests/f_valid_ea_in_inode/script
./e2fsprogs-1.41.4/tests/f_zero_group/expect.1
./e2fsprogs-1.41.4/tests/f_zero_group/expect.2
./e2fsprogs-1.41.4/tests/f_zero_group/image.gz
./e2fsprogs-1.41.4/tests/f_zero_group/name
./e2fsprogs-1.41.4/tests/f_zero_inode_size/expect.1
./e2fsprogs-1.41.4/tests/f_zero_inode_size/expect.2
./e2fsprogs-1.41.4/tests/f_zero_inode_size/image.gz
./e2fsprogs-1.41.4/tests/f_zero_inode_size/name
./e2fsprogs-1.41.4/tests/f_zero_super/expect.1
./e2fsprogs-1.41.4/tests/f_zero_super/expect.2
./e2fsprogs-1.41.4/tests/f_zero_super/image.gz
./e2fsprogs-1.41.4/tests/f_zero_super/name
./e2fsprogs-1.41.4/tests/m_dasd_bs/expect.1
./e2fsprogs-1.41.4/tests/m_dasd_bs/script
./e2fsprogs-1.41.4/tests/m_large_file/expect.1
./e2fsprogs-1.41.4/tests/m_large_file/script
./e2fsprogs-1.41.4/tests/m_meta_bg/expect.1
./e2fsprogs-1.41.4/tests/m_meta_bg/script
./e2fsprogs-1.41.4/tests/m_mkfs_overhead/expect.1
./e2fsprogs-1.41.4/tests/m_mkfs_overhead/script
./e2fsprogs-1.41.4/tests/m_no_opt/expect.1
./e2fsprogs-1.41.4/tests/m_no_opt/script
./e2fsprogs-1.41.4/tests/m_raid_opt/expect.1
./e2fsprogs-1.41.4/tests/m_raid_opt/script
./e2fsprogs-1.41.4/tests/m_std/expect.1
./e2fsprogs-1.41.4/tests/m_std/script
./e2fsprogs-1.41.4/tests/m_uninit/expect.1
./e2fsprogs-1.41.4/tests/m_uninit/script
./e2fsprogs-1.41.4/tests/progs/hold_inode.c
./e2fsprogs-1.41.4/tests/progs/Makefile
./e2fsprogs-1.41.4/tests/progs/Makefile.in
./e2fsprogs-1.41.4/tests/progs/random_exercise.c
./e2fsprogs-1.41.4/tests/progs/test_icount
./e2fsprogs-1.41.4/tests/progs/test_icount_cmds.c
./e2fsprogs-1.41.4/tests/progs/test_icount_cmds.ct
./e2fsprogs-1.41.4/tests/progs/test_icount_cmds.o
./e2fsprogs-1.41.4/tests/progs/test_icount.c
./e2fsprogs-1.41.4/tests/progs/test_icount.h
./e2fsprogs-1.41.4/tests/progs/test_icount.o
./e2fsprogs-1.41.4/tests/progs/test_rel_cmds.ct
./e2fsprogs-1.41.4/tests/progs/test_rel.c
./e2fsprogs-1.41.4/tests/progs/test_rel.h
./e2fsprogs-1.41.4/tests/progs/test_data/bma.setup
./e2fsprogs-1.41.4/tests/progs/test_data/expect.brel
./e2fsprogs-1.41.4/tests/progs/test_data/expect.icount
./e2fsprogs-1.41.4/tests/progs/test_data/expect.irel
./e2fsprogs-1.41.4/tests/progs/test_data/ima.setup
./e2fsprogs-1.41.4/tests/progs/test_data/normal.setup
./e2fsprogs-1.41.4/tests/progs/test_data/opt.setup
```

```
./e2fsprogs-1.41.4/tests/progs/test_data/test.brel
./e2fsprogs-1.41.4/tests/progs/test_data/test.icount
./e2fsprogs-1.41.4/tests/progs/test_data/test.irel
./e2fsprogs-1.41.4/tests/r_inline_xattr/expect
./e2fsprogs-1.41.4/tests/r_inline_xattr/image.gz
./e2fsprogs-1.41.4/tests/r_inline_xattr/name
./e2fsprogs-1.41.4/tests/r_inline_xattr/script
./e2fsprogs-1.41.4/tests/r_move_itable/expect
./e2fsprogs-1.41.4/tests/r move itable/name
./e2fsprogs-1.41.4/tests/r_move_itable/script
./e2fsprogs-1.41.4/tests/r_resize_inode/expect
./e2fsprogs-1.41.4/tests/r resize inode/name
./e2fsprogs-1.41.4/tests/r_resize_inode/script
./e2fsprogs-1.41.4/tests/u_mke2fs/script
./e2fsprogs-1.41.4/tests/u_tune2fs/script
./e2fsprogs-1.41.4/util/all.exclude
./e2fsprogs-1.41.4/util/copy_sparse.c
./e2fsprogs-1.41.4/util/gcc-wall-cleanup
./e2fsprogs-1.41.4/util/gen-tarball
./e2fsprogs-1.41.4/util/gen-tarball.in
./e2fsprogs-1.41.4/util/libecho.c
./e2fsprogs-1.41.4/util/Makefile
./e2fsprogs-1.41.4/util/Makefile.in
./e2fsprogs-1.41.4/util/subset.exclude
./e2fsprogs-1.41.4/util/subst
./e2fsprogs-1.41.4/util/subst.c
./e2fsprogs-1.41.4/util/subst.conf
./e2fsprogs-1.41.4/util/subst.conf.in
./e2fsprogs-1.41.4/util/subst.o
./expat-1.95.8/libtool
./expat-1.95.8/conftools/config.guess
./expat-1.95.8/conftools/config.sub
./expat-1.95.8/conftools/libtool.m4
./expat-1.95.8/conftools/ltmain.sh
./fbset-2.1/con2fbmap
./fbset-2.1/con2fbmap.1
./fbset-2.1/con2fbmap.c
./fbset-2.1/con2fbmap.o
./fbset-2.1/fb.h
./fbset-2.1/fb.modes.5
./fbset-2.1/fbset
./fbset-2.1/fbset.8
./fbset-2.1/fbset.c
./fbset-2.1/fbset.h
./fbset-2.1/fbset.o
./fbset-2.1/GetVideoMode.c
./fbset-2.1/INSTALL
./fbset-2.1/lex.yy.c
./fbset-2.1/lex.yy.o
./fbset-2.1/Makefile
./fbset-2.1/modeline2fb
./fbset-2.1/modeline2fb.1
./fbset-2.1/modes.l
./fbset-2.1/modes.tab.c
```

```
./fbset-2.1/modes.tab.h
./fbset-2.1/modes.tab.o
./fbset-2.1/modes.y
./fbset-2.1/debian/changelog
./fbset-2.1/debian/compat
./fbset-2.1/debian/control
./fbset-2.1/debian/copyright
./fbset-2.1/debian/fbset-udeb.dirs
./fbset-2.1/debian/fbset.dirs
./fbset-2.1/debian/fbset.docs
./fbset-2.1/debian/fbset.examples
./fbset-2.1/debian/fbset.postinst
./fbset-2.1/debian/README.source
./fbset-2.1/debian/watch
./fbset-2.1/debian/doc/FAQ
./fbset-2.1/debian/doc/kernel-doc/arkfb.txt
./fbset-2.1/debian/doc/kernel-doc/aty128fb.txt
./fbset-2.1/debian/doc/kernel-doc/cirrusfb.txt
./fbset-2.1/debian/doc/kernel-doc/cmap_xfbdev.txt
./fbset-2.1/debian/doc/kernel-doc/deferred_io.txt
./fbset-2.1/debian/doc/kernel-doc/fbcon.txt
./fbset-2.1/debian/doc/kernel-doc/framebuffer.txt
./fbset-2.1/debian/doc/kernel-doc/imacfb.txt
./fbset-2.1/debian/doc/kernel-doc/intel810.txt
./fbset-2.1/debian/doc/kernel-doc/intelfb.txt
./fbset-2.1/debian/doc/kernel-doc/internals.txt
./fbset-2.1/debian/doc/kernel-doc/matroxfb.txt
./fbset-2.1/debian/doc/kernel-doc/metronomefb.txt
./fbset-2.1/debian/doc/kernel-doc/modedb.txt
./fbset-2.1/debian/doc/kernel-doc/pvr2fb.txt
./fbset-2.1/debian/doc/kernel-doc/pxafb.txt
./fbset-2.1/debian/doc/kernel-doc/s3fb.txt
./fbset-2.1/debian/doc/kernel-doc/sa1100fb.txt
./fbset-2.1/debian/doc/kernel-doc/sisfb.txt
./fbset-2.1/debian/doc/kernel-doc/sstfb.txt
./fbset-2.1/debian/doc/kernel-doc/tgafb.txt
./fbset-2.1/debian/doc/kernel-doc/tridentfb.txt
./fbset-2.1/debian/doc/kernel-doc/uvesafb.txt
./fbset-2.1/debian/doc/kernel-doc/vesafb.txt
./fbset-2.1/debian/doc/kernel-doc/vt8623fb.txt
./fbset-2.1/debian/doc/kernel-doc/cyblafb/bugs
./fbset-2.1/debian/doc/kernel-doc/cyblafb/credits
./fbset-2.1/debian/doc/kernel-doc/cyblafb/documentation
./fbset-2.1/debian/doc/kernel-doc/cyblafb/performance
./fbset-2.1/debian/doc/kernel-doc/cyblafb/todo
./fbset-2.1/debian/doc/kernel-doc/cyblafb/usage
./fbset-2.1/debian/doc/kernel-doc/cyblafb/whatsnew
./fbset-2.1/debian/doc/kernel-doc/cyblafb/whycyblafb
./fbset-2.1/debian/modes/fb.modes.ATI+LG
./fbset-2.1/debian/modes/fb.modes.ATI+Samsung
./fbset-2.1/debian/modes/fb.modes.CyBla
./fbset-2.1/debian/patches/01 kernel fb.h.patch
./fbset-2.1/debian/patches/02_fb_modes.patch
./fbset-2.1/debian/patches/03_con2fbmap.patch
```

```
./fbset-2.1/debian/patches/04 fbset warnings.patch
./fbset-2.1/debian/patches/05 fbset devfs.patch
./fbset-2.1/debian/patches/06 fbset usage.patch
./fbset-2.1/debian/patches/07_new_accels.patch
./fbset-2.1/debian/patches/08 rgba keyword.patch
./fbset-2.1/debian/patches/10 build.patch
./fbset-2.1/debian/patches/11_manpages.patch
./fbset-2.1/debian/patches/series
./fbset-2.1/etc/fb.modes.ATI
./fbset-2.1/etc/fb.modes.Falcon
./fbset-2.1/etc/fb.modes.NTSC
./fbset-2.1/etc/fb.modes.PAL
./fbset-2.1/etc/CVS/Entries
./fbset-2.1/etc/CVS/Repository
./fbset-2.1/etc/CVS/Root
./fbv-1.0b/bmp.c./fbv-1.0b/bmp.o
./fbv-1.0b/ChangeLog
./fbv-1.0b/config.h
./fbv-1.0b/configure
./fbv-1.0b/COPYING
./fbv-1.0b/fb_display.c
./fbv-1.0b/fb_display.o
./fbv-1.0b/fbv
./fbv-1.0b/fbv.1./fbv-1.0b/fbv.h
./fbv-1.0b/gif.c
./fbv-1.0b/jpeg.c
./fbv-1.0b/jpeg.o
./fbv-1.0b/main.c
./fbv-1.0b/main.c.old
./fbv-1.0b/main.o
./fbv-1.0b/Make.conf
./fbv-1.0b/Makefile
./fbv-1.0b/mkrelease
./fbv-1.0b/png.c
./fbv-1.0b/png.o
./fbv-1.0b/README
./fbv-1.0b/resize.o
./fbv-1.0b/TODO
./fbv-1.0b/transforms.c
./fbv-1.0b/transforms.o
./fbv-1.0b/VERSION
./freetype-2.3.9/autogen.sh
./freetype-2.3.9/ChangeLog
./freetype-2.3.9/ChangeLog.20
./freetype-2.3.9/ChangeLog.21
./freetype-2.3.9/ChangeLog.22
./freetype-2.3.9/config.mk
./freetype-2.3.9/configure
./freetype-2.3.9/Jamfile
./freetype-2.3.9/Jamrules
./freetype-2.3.9/Makefile
./freetype-2.3.9/modules.cfg
```
```
./freetype-2.3.9/README
./freetype-2.3.9/README.CVS
./freetype-2.3.9/version.sed
./freetype-2.3.9/vms_make.com
./freetype-2.3.9/builds/detect.mk
./freetype-2.3.9/builds/exports.mk
./freetype-2.3.9/builds/freetype.mk
./freetype-2.3.9/builds/link_dos.mk
./freetype-2.3.9/builds/link std.mk
./freetype-2.3.9/builds/modules.mk
./freetype-2.3.9/builds/newline
./freetype-2.3.9/builds/toplevel.mk
./freetype-2.3.9/builds/amiga/makefile
./freetype-2.3.9/builds/amiga/makefile.os4
./freetype-2.3.9/builds/amiga/README
./freetype-2.3.9/builds/amiga/smakefile
./freetype-2.3.9/builds/amiga/include/freetype/config/ftconfig.h
./freetype-2.3.9/builds/amiga/include/freetype/config/ftmodule.h
./freetype-2.3.9/builds/amiga/src/base/ftdebug.c
./freetype-2.3.9/builds/amiga/src/base/ftsystem.c
./freetype-2.3.9/builds/ansi/ansi-def.mk
./freetype-2.3.9/builds/ansi/ansi.mk
./freetype-2.3.9/builds/atari/ATARI.H
./freetype-2.3.9/builds/atari/FNames.SIC
./freetype-2.3.9/builds/atari/FREETYPE.PRJ
./freetype-2.3.9/builds/atari/README.TXT
./freetype-2.3.9/builds/beos/beos-def.mk
./freetype-2.3.9/builds/beos/beos.mk
./freetype-2.3.9/builds/beos/detect.mk
./freetype-2.3.9/builds/compiler/ansi-cc.mk
./freetype-2.3.9/builds/compiler/bcc-dev.mk
./freetype-2.3.9/builds/compiler/bcc.mk
./freetype-2.3.9/builds/compiler/emx.mk
./freetype-2.3.9/builds/compiler/gcc-dev.mk
./freetype-2.3.9/builds/compiler/gcc.mk
./freetype-2.3.9/builds/compiler/intelc.mk
./freetype-2.3.9/builds/compiler/unix-lcc.mk
./freetype-2.3.9/builds/compiler/visualage.mk
./freetype-2.3.9/builds/compiler/visualc.mk
./freetype-2.3.9/builds/compiler/watcom.mk
./freetype-2.3.9/builds/compiler/win-lcc.mk
./freetype-2.3.9/builds/dos/detect.mk
./freetype-2.3.9/builds/dos/dos-def.mk
./freetype-2.3.9/builds/dos/dos-emx.mk
./freetype-2.3.9/builds/dos/dos-gcc.mk
./freetype-2.3.9/builds/dos/dos-wat.mk
./freetype-2.3.9/builds/mac/ascii2mpw.py
./freetype-2.3.9/builds/mac/FreeType.m68k_cfm.make.txt
./freetype-2.3.9/builds/mac/FreeType.m68k_far.make.txt
./freetype-2.3.9/builds/mac/FreeType.ppc_carbon.make.txt
./freetype-2.3.9/builds/mac/FreeType.ppc_classic.make.txt
./freetype-2.3.9/builds/mac/ftlib.prj.xml
./freetype-2.3.9/builds/mac/ftmac.c
./freetype-2.3.9/builds/mac/README
```

```
./freetype-2.3.9/builds/os2/detect.mk
./freetype-2.3.9/builds/os2/os2-def.mk
./freetype-2.3.9/builds/os2/os2-dev.mk
./freetype-2.3.9/builds/os2/os2-gcc.mk
./freetype-2.3.9/builds/symbian/bld.inf
./freetype-2.3.9/builds/symbian/freetype.mmp
./freetype-2.3.9/builds/unix/a.out
./freetype-2.3.9/builds/unix/config.log
./freetype-2.3.9/builds/unix/config.status
./freetype-2.3.9/builds/unix/configure.ac
./freetype-2.3.9/builds/unix/configure.raw
./freetype-2.3.9/builds/unix/detect.mk
./freetype-2.3.9/builds/unix/freetype-config
./freetype-2.3.9/builds/unix/freetype-config.in
./freetype-2.3.9/builds/unix/freetype2.in
./freetype-2.3.9/builds/unix/freetype2.pc
./freetype-2.3.9/builds/unix/ft-munmap.m4
./freetype-2.3.9/builds/unix/ft2unix.h
./freetype-2.3.9/builds/unix/ftconfig.h
./freetype-2.3.9/builds/unix/ftconfig.in
./freetype-2.3.9/builds/unix/ftsystem.c
./freetype-2.3.9/builds/unix/install.mk
./freetype-2.3.9/builds/unix/unix-cc.in
./freetype-2.3.9/builds/unix/unix-cc.mk
./freetype-2.3.9/builds/unix/unix-def.in
./freetype-2.3.9/builds/unix/unix-def.mk
./freetype-2.3.9/builds/unix/unix-dev.mk
./freetype-2.3.9/builds/unix/unix-lcc.mk
./freetype-2.3.9/builds/unix/unix.mk
./freetype-2.3.9/builds/unix/unixddef.mk
./freetype-2.3.9/builds/vms/ftconfig.h
./freetype-2.3.9/builds/vms/ftsystem.c
./freetype-2.3.9/builds/win32/detect.mk
./freetype-2.3.9/builds/win32/ftdebug.c
./freetype-2.3.9/builds/win32/w32-bcc.mk
./freetype-2.3.9/builds/win32/w32-bccd.mk
./freetype-2.3.9/builds/win32/w32-dev.mk
./freetype-2.3.9/builds/win32/w32-gcc.mk
./freetype-2.3.9/builds/win32/w32-icc.mk
./freetype-2.3.9/builds/win32/w32-intl.mk
./freetype-2.3.9/builds/win32/w32-lcc.mk
./freetype-2.3.9/builds/win32/w32-mingw32.mk
./freetype-2.3.9/builds/win32/w32-vcc.mk
./freetype-2.3.9/builds/win32/w32-wat.mk
./freetype-2.3.9/builds/win32/win32-def.mk
./freetype-2.3.9/builds/win32/vc2005/freetype.sln
./freetype-2.3.9/builds/win32/vc2005/freetype.vcproj
./freetype-2.3.9/builds/win32/vc2005/index.html
./freetype-2.3.9/builds/win32/vc2008/freetype.sln
./freetype-2.3.9/builds/win32/vc2008/freetype.vcproj
./freetype-2.3.9/builds/win32/vc2008/index.html
./freetype-2.3.9/builds/win32/visualc/freetype.dsp
./freetype-2.3.9/builds/win32/visualc/freetype.dsw
./freetype-2.3.9/builds/win32/visualc/index.html
```

```
./freetype-2.3.9/builds/wince/ftdebug.c
./freetype-2.3.9/builds/wince/vc2005-ce/freetype.sln
./freetype-2.3.9/builds/wince/vc2005-ce/freetype.vcproj
./freetype-2.3.9/builds/wince/vc2005-ce/index.html
./freetype-2.3.9/builds/wince/vc2008-ce/freetype.sln
./freetype-2.3.9/builds/wince/vc2008-ce/freetype.vcproj
./freetype-2.3.9/builds/wince/vc2008-ce/index.html
./freetype-2.3.9/devel/ft2build.h
./freetype-2.3.9/devel/ftoption.h
./freetype-2.3.9/docs/CHANGES
./freetype-2.3.9/docs/CUSTOMIZE
./freetype-2.3.9/docs/DEBUG
./freetype-2.3.9/docs/formats.txt
./freetype-2.3.9/docs/GPL.TXT
./freetype-2.3.9/docs/INSTALL
./freetype-2.3.9/docs/INSTALL.ANY
./freetype-2.3.9/docs/INSTALL.CROSS
./freetype-2.3.9/docs/INSTALL.GNU
./freetype-2.3.9/docs/INSTALL.MAC
./freetype-2.3.9/docs/INSTALL.UNIX
./freetype-2.3.9/docs/INSTALL.VMS
./freetype-2.3.9/docs/LICENSE.TXT
./freetype-2.3.9/docs/MAKEPP
./freetype-2.3.9/docs/PATENTS
./freetype-2.3.9/docs/PROBLEMS
./freetype-2.3.9/docs/raster.txt
./freetype-2.3.9/docs/release
./freetype-2.3.9/docs/TODO
./freetype-2.3.9/docs/TRUETYPE
./freetype-2.3.9/docs/UPGRADE.UNIX
./freetype-2.3.9/docs/VERSION.DLL
./freetype-2.3.9/docs/reference/ft2-base_interface.html
./freetype-2.3.9/docs/reference/ft2-basic_types.html
./freetype-2.3.9/docs/reference/ft2-bdf_fonts.html
./freetype-2.3.9/docs/reference/ft2-bitmap_handling.html
./freetype-2.3.9/docs/reference/ft2-cache_subsystem.html
./freetype-2.3.9/docs/reference/ft2-cid_fonts.html
./freetype-2.3.9/docs/reference/ft2-computations.html
./freetype-2.3.9/docs/reference/ft2-font_formats.html
./freetype-2.3.9/docs/reference/ft2-gasp_table.html
./freetype-2.3.9/docs/reference/ft2-glyph_management.html
./freetype-2.3.9/docs/reference/ft2-glyph_stroker.html
./freetype-2.3.9/docs/reference/ft2-glyph_variants.html
./freetype-2.3.9/docs/reference/ft2-gx_validation.html
./freetype-2.3.9/docs/reference/ft2-gzip.html
./freetype-2.3.9/docs/reference/ft2-header_file_macros.html
./freetype-2.3.9/docs/reference/ft2-incremental.html
./freetype-2.3.9/docs/reference/ft2-index.html
./freetype-2.3.9/docs/reference/ft2-lcd_filtering.html
./freetype-2.3.9/docs/reference/ft2-list_processing.html
./freetype-2.3.9/docs/reference/ft2-lzw.html
./freetype-2.3.9/docs/reference/ft2-mac_specific.html
./freetype-2.3.9/docs/reference/ft2-module_management.html
./freetype-2.3.9/docs/reference/ft2-multiple_masters.html
```

```
./freetype-2.3.9/docs/reference/ft2-ot_validation.html
./freetype-2.3.9/docs/reference/ft2-outline_processing.html
./freetype-2.3.9/docs/reference/ft2-pfr_fonts.html
./freetype-2.3.9/docs/reference/ft2-quick_advance.html
./freetype-2.3.9/docs/reference/ft2-raster.html
./freetype-2.3.9/docs/reference/ft2-sfnt_names.html
./freetype-2.3.9/docs/reference/ft2-sizes_management.html
./freetype-2.3.9/docs/reference/ft2-system_interface.html
./freetype-2.3.9/docs/reference/ft2-toc.html
./freetype-2.3.9/docs/reference/ft2-truetype_engine.html
./freetype-2.3.9/docs/reference/ft2-truetype_tables.html
./freetype-2.3.9/docs/reference/ft2-type1_tables.html
./freetype-2.3.9/docs/reference/ft2-user_allocation.html
./freetype-2.3.9/docs/reference/ft2-version.html
./freetype-2.3.9/docs/reference/ft2-winfnt_fonts.html
./freetype-2.3.9/docs/reference/README
./freetype-2.3.9/include/ft2build.h
./freetype-2.3.9/include/freetype/freetype.h
./freetype-2.3.9/include/freetype/ftadvanc.h
./freetype-2.3.9/include/freetype/ftbbox.h
./freetype-2.3.9/include/freetype/ftbdf.h
./freetype-2.3.9/include/freetype/ftbitmap.h
./freetype-2.3.9/include/freetype/ftcache.h
./freetype-2.3.9/include/freetype/ftchapters.h
./freetype-2.3.9/include/freetype/ftcid.h
./freetype-2.3.9/include/freetype/fterrdef.h
./freetype-2.3.9/include/freetype/fterrors.h
./freetype-2.3.9/include/freetype/ftgasp.h
./freetype-2.3.9/include/freetype/ftglyph.h
./freetype-2.3.9/include/freetype/ftgxval.h
./freetype-2.3.9/include/freetype/ftgzip.h
./freetype-2.3.9/include/freetype/ftimage.h
./freetype-2.3.9/include/freetype/ftincrem.h
./freetype-2.3.9/include/freetype/ftlcdfil.h
./freetype-2.3.9/include/freetype/ftlist.h
./freetype-2.3.9/include/freetype/ftlzw.h
./freetype-2.3.9/include/freetype/ftmac.h
./freetype-2.3.9/include/freetype/ftmm.h
./freetype-2.3.9/include/freetype/ftmodapi.h
./freetype-2.3.9/include/freetype/ftmoderr.h
./freetype-2.3.9/include/freetype/ftotval.h
./freetype-2.3.9/include/freetype/ftoutln.h
./freetype-2.3.9/include/freetype/ftpfr.h
./freetype-2.3.9/include/freetype/ftrender.h
./freetype-2.3.9/include/freetype/ftsizes.h
./freetype-2.3.9/include/freetype/ftsnames.h
./freetype-2.3.9/include/freetype/ftstroke.h
./freetype-2.3.9/include/freetype/ftsynth.h
./freetype-2.3.9/include/freetype/ftsystem.h
./freetype-2.3.9/include/freetype/fttrigon.h
./freetype-2.3.9/include/freetype/fttypes.h
./freetype-2.3.9/include/freetype/ftwinfnt.h
./freetype-2.3.9/include/freetype/ftxf86.h
./freetype-2.3.9/include/freetype/t1tables.h
```

```
./freetype-2.3.9/include/freetype/ttnameid.h
./freetype-2.3.9/include/freetype/tttables.h
./freetype-2.3.9/include/freetype/tttags.h
./freetype-2.3.9/include/freetype/ttunpat.h
./freetype-2.3.9/include/freetype/config/ftconfig.h
./freetype-2.3.9/include/freetype/config/ftheader.h
./freetype-2.3.9/include/freetype/config/ftmodule.h
./freetype-2.3.9/include/freetype/config/ftoption.h
./freetype-2.3.9/include/freetype/config/ftstdlib.h
./freetype-2.3.9/include/freetype/internal/autohint.h
./freetype-2.3.9/include/freetype/internal/ftcalc.h
./freetype-2.3.9/include/freetype/internal/ftdebug.h
./freetype-2.3.9/include/freetype/internal/ftdriver.h
./freetype-2.3.9/include/freetype/internal/ftgloadr.h
./freetype-2.3.9/include/freetype/internal/ftmemory.h
./freetype-2.3.9/include/freetype/internal/ftobjs.h
./freetype-2.3.9/include/freetype/internal/ftrfork.h
./freetype-2.3.9/include/freetype/internal/ftserv.h
./freetype-2.3.9/include/freetype/internal/ftstream.h
./freetype-2.3.9/include/freetype/internal/fttrace.h
./freetype-2.3.9/include/freetype/internal/ftvalid.h
./freetype-2.3.9/include/freetype/internal/internal.h
./freetype-2.3.9/include/freetype/internal/psaux.h
./freetype-2.3.9/include/freetype/internal/pshints.h
./freetype-2.3.9/include/freetype/internal/sfnt.h
./freetype-2.3.9/include/freetype/internal/t1types.h
./freetype-2.3.9/include/freetype/internal/tttypes.h
./freetype-2.3.9/include/freetype/internal/services/svbdf.h
./freetype-2.3.9/include/freetype/internal/services/svcid.h
./freetype-2.3.9/include/freetype/internal/services/svgldict.h
./freetype-2.3.9/include/freetype/internal/services/svgxval.h
./freetype-2.3.9/include/freetype/internal/services/svkern.h
./freetype-2.3.9/include/freetype/internal/services/svmm.h
./freetype-2.3.9/include/freetype/internal/services/svotval.h
./freetype-2.3.9/include/freetype/internal/services/svpfr.h
./freetype-2.3.9/include/freetype/internal/services/svpostnm.h
./freetype-2.3.9/include/freetype/internal/services/svpscmap.h
./freetype-2.3.9/include/freetype/internal/services/svpsinfo.h
./freetype-2.3.9/include/freetype/internal/services/svsfnt.h
./freetype-2.3.9/include/freetype/internal/services/svttcmap.h
./freetype-2.3.9/include/freetype/internal/services/svtteng.h
./freetype-2.3.9/include/freetype/internal/services/svttglyf.h
./freetype-2.3.9/include/freetype/internal/services/svwinfnt.h
./freetype-2.3.9/include/freetype/internal/services/svxf86nm.h
./freetype-2.3.9/objs/apinames
./freetype-2.3.9/objs/autofit.lo
./freetype-2.3.9/objs/autofit.o
./freetype-2.3.9/objs/bdf.lo
./freetype-2.3.9/objs/bdf.o
./freetype-2.3.9/objs/cff.lo
./freetype-2.3.9/objs/cff.o
./freetype-2.3.9/objs/ftbase.lo
./freetype-2.3.9/objs/ftbase.o
./freetype-2.3.9/objs/ftbbox.lo
```

```
./freetype-2.3.9/objs/ftbbox.o
./freetype-2.3.9/objs/ftbdf.lo
./freetype-2.3.9/objs/ftbdf.o
./freetype-2.3.9/objs/ftbitmap.lo
./freetype-2.3.9/objs/ftbitmap.o
./freetype-2.3.9/objs/ftcache.lo
./freetype-2.3.9/objs/ftcache.o
./freetype-2.3.9/objs/ftcid.lo
./freetype-2.3.9/objs/ftcid.o
./freetype-2.3.9/objs/ftdebug.lo
./freetype-2.3.9/objs/ftdebug.o
./freetype-2.3.9/objs/ftexport.sym
./freetype-2.3.9/objs/ftfstype.lo
./freetype-2.3.9/objs/ftfstype.o
./freetype-2.3.9/objs/ftgasp.lo
./freetype-2.3.9/objs/ftgasp.o
./freetype-2.3.9/objs/ftglyph.lo
./freetype-2.3.9/objs/ftglyph.o
./freetype-2.3.9/objs/ftgxval.lo
./freetype-2.3.9/objs/ftgxval.o
./freetype-2.3.9/objs/ftgzip.lo
./freetype-2.3.9/objs/ftgzip.o
./freetype-2.3.9/objs/ftinit.lo
./freetype-2.3.9/objs/ftinit.o
./freetype-2.3.9/objs/ftlcdfil.lo
./freetype-2.3.9/objs/ftlcdfil.o
./freetype-2.3.9/objs/ftlzw.lo
./freetype-2.3.9/objs/ftlzw.o
./freetype-2.3.9/objs/ftmm.lo
./freetype-2.3.9/objs/ftmm.o
./freetype-2.3.9/objs/ftmodule.h
./freetype-2.3.9/objs/ftotval.lo
./freetype-2.3.9/objs/ftotval.o
./freetype-2.3.9/objs/ftpatent.lo
./freetype-2.3.9/objs/ftpatent.o
./freetype-2.3.9/objs/ftpfr.lo
./freetype-2.3.9/objs/ftpfr.o
./freetype-2.3.9/objs/ftstroke.lo
./freetype-2.3.9/objs/ftstroke.o
./freetype-2.3.9/objs/ftsynth.lo
./freetype-2.3.9/objs/ftsynth.o
./freetype-2.3.9/objs/ftsystem.lo
./freetype-2.3.9/objs/ftsystem.o
./freetype-2.3.9/objs/fttype1.lo
./freetype-2.3.9/objs/fttype1.o
./freetype-2.3.9/objs/ftwinfnt.lo
./freetype-2.3.9/objs/ftwinfnt.o
./freetype-2.3.9/objs/ftxf86.lo
./freetype-2.3.9/objs/ftxf86.o
./freetype-2.3.9/objs/libfreetype.la
./freetype-2.3.9/objs/pcf.lo
./freetype-2.3.9/objs/pcf.o
./freetype-2.3.9/objs/pfr.lo
./freetype-2.3.9/objs/pfr.o
```

```
./freetype-2.3.9/objs/psaux.lo
./freetype-2.3.9/objs/psaux.o
./freetype-2.3.9/objs/pshinter.lo
./freetype-2.3.9/objs/pshinter.o
./freetype-2.3.9/objs/psnames.lo
./freetype-2.3.9/objs/psnames.o
./freetype-2.3.9/objs/raster.lo
./freetype-2.3.9/objs/raster.o
./freetype-2.3.9/objs/README
./freetype-2.3.9/objs/sfnt.lo
./freetype-2.3.9/objs/sfnt.o
./freetype-2.3.9/objs/smooth.lo
./freetype-2.3.9/objs/smooth.o
./freetype-2.3.9/objs/truetype.lo
./freetype-2.3.9/objs/truetype.o
./freetype-2.3.9/objs/type1.lo
./freetype-2.3.9/objs/type1.o
./freetype-2.3.9/objs/type1cid.lo
./freetype-2.3.9/objs/type1cid.o
./freetype-2.3.9/objs/type42.lo
./freetype-2.3.9/objs/type42.o
./freetype-2.3.9/objs/winfnt.lo
./freetype-2.3.9/objs/winfnt.o
./freetype-2.3.9/objs/.libs/autofit.o
./freetype-2.3.9/objs/.libs/bdf.o
./freetype-2.3.9/objs/.libs/cff.o
./freetype-2.3.9/objs/.libs/ftbase.o
./freetype-2.3.9/objs/.libs/ftbbox.o
./freetype-2.3.9/objs/.libs/ftbdf.o
./freetype-2.3.9/objs/.libs/ftbitmap.o
./freetype-2.3.9/objs/.libs/ftcache.o
./freetype-2.3.9/objs/.libs/ftcid.o
./freetype-2.3.9/objs/.libs/ftdebug.o
./freetype-2.3.9/objs/.libs/ftfstype.o
./freetype-2.3.9/objs/.libs/ftgasp.o
./freetype-2.3.9/objs/.libs/ftglyph.o
./freetype-2.3.9/objs/.libs/ftgxval.o
./freetype-2.3.9/objs/.libs/ftgzip.o
./freetype-2.3.9/objs/.libs/ftinit.o
./freetype-2.3.9/objs/.libs/ftlcdfil.o
./freetype-2.3.9/objs/.libs/ftlzw.o
./freetype-2.3.9/objs/.libs/ftmm.o
./freetype-2.3.9/objs/.libs/ftotval.o
./freetype-2.3.9/objs/.libs/ftpatent.o
./freetype-2.3.9/objs/.libs/ftpfr.o
./freetype-2.3.9/objs/.libs/ftstroke.o
./freetype-2.3.9/objs/.libs/ftsynth.o
./freetype-2.3.9/objs/.libs/ftsystem.o
./freetype-2.3.9/objs/.libs/fttype1.o
./freetype-2.3.9/objs/.libs/ftwinfnt.o
./freetype-2.3.9/objs/.libs/ftxf86.o
./freetype-2.3.9/objs/.libs/libfreetype.a
./freetype-2.3.9/objs/.libs/libfreetype.la
./freetype-2.3.9/objs/.libs/libfreetype.lai
```

```
./freetype-2.3.9/objs/.libs/libfreetype.so
./freetype-2.3.9/objs/.libs/libfreetype.so.6
./freetype-2.3.9/objs/.libs/libfreetype.so.6.3.20
./freetype-2.3.9/objs/.libs/pcf.o
./freetype-2.3.9/objs/.libs/pfr.o
./freetype-2.3.9/objs/.libs/psaux.o
./freetype-2.3.9/objs/.libs/pshinter.o
./freetype-2.3.9/objs/.libs/psnames.o
./freetype-2.3.9/objs/.libs/raster.o
./freetype-2.3.9/objs/.libs/sfnt.o
./freetype-2.3.9/objs/.libs/smooth.o
./freetype-2.3.9/objs/.libs/truetype.o
./freetype-2.3.9/objs/.libs/type1.o
./freetype-2.3.9/objs/.libs/type1cid.o
./freetype-2.3.9/objs/.libs/type42.o
./freetype-2.3.9/objs/.libs/winfnt.o
./freetype-2.3.9/src/Jamfile
./freetype-2.3.9/src/autofit/afangles.c
./freetype-2.3.9/src/autofit/afangles.h
./freetype-2.3.9/src/autofit/afcjk.c
./freetype-2.3.9/src/autofit/afcjk.h
./freetype-2.3.9/src/autofit/afdummy.c
./freetype-2.3.9/src/autofit/afdummy.h
./freetype-2.3.9/src/autofit/aferrors.h
./freetype-2.3.9/src/autofit/afglobal.c
./freetype-2.3.9/src/autofit/afglobal.h
./freetype-2.3.9/src/autofit/afhints.c
./freetype-2.3.9/src/autofit/afhints.h
./freetype-2.3.9/src/autofit/afindic.c
./freetype-2.3.9/src/autofit/afindic.h
./freetype-2.3.9/src/autofit/aflatin.c
./freetype-2.3.9/src/autofit/aflatin.h
./freetype-2.3.9/src/autofit/aflatin2.c
./freetype-2.3.9/src/autofit/aflatin2.h
./freetype-2.3.9/src/autofit/afloader.c
./freetype-2.3.9/src/autofit/afloader.h
./freetype-2.3.9/src/autofit/afmodule.c
./freetype-2.3.9/src/autofit/afmodule.h
./freetype-2.3.9/src/autofit/aftypes.h
./freetype-2.3.9/src/autofit/afwarp.c
./freetype-2.3.9/src/autofit/afwarp.h
./freetype-2.3.9/src/autofit/autofit.c
./freetype-2.3.9/src/autofit/Jamfile
./freetype-2.3.9/src/autofit/module.mk
./freetype-2.3.9/src/autofit/rules.mk
./freetype-2.3.9/src/base/ftadvanc.c
./freetype-2.3.9/src/base/ftapi.c
./freetype-2.3.9/src/base/ftbase.c
./freetype-2.3.9/src/base/ftbase.h
./freetype-2.3.9/src/base/ftbbox.c
./freetype-2.3.9/src/base/ftbdf.c
./freetype-2.3.9/src/base/ftbitmap.c
./freetype-2.3.9/src/base/ftcalc.c
./freetype-2.3.9/src/base/ftcid.c
```

```
./freetype-2.3.9/src/base/ftdbgmem.c
./freetype-2.3.9/src/base/ftdebug.c
./freetype-2.3.9/src/base/ftfstype.c
./freetype-2.3.9/src/base/ftgasp.c
./freetype-2.3.9/src/base/ftgloadr.c
./freetype-2.3.9/src/base/ftglyph.c
./freetype-2.3.9/src/base/ftgxval.c
./freetype-2.3.9/src/base/ftinit.c
./freetype-2.3.9/src/base/ftlcdfil.c
./freetype-2.3.9/src/base/ftmac.c
./freetype-2.3.9/src/base/ftmm.c
./freetype-2.3.9/src/base/ftnames.c
./freetype-2.3.9/src/base/ftobjs.c
./freetype-2.3.9/src/base/ftotval.c
./freetype-2.3.9/src/base/ftoutln.c
./freetype-2.3.9/src/base/ftpatent.c
./freetype-2.3.9/src/base/ftpfr.c
./freetype-2.3.9/src/base/ftrfork.c
./freetype-2.3.9/src/base/ftstream.c
./freetype-2.3.9/src/base/ftstroke.c
./freetype-2.3.9/src/base/ftsynth.c
./freetype-2.3.9/src/base/ftsystem.c
./freetype-2.3.9/src/base/fttrigon.c
./freetype-2.3.9/src/base/fttype1.c
./freetype-2.3.9/src/base/ftutil.c
./freetype-2.3.9/src/base/ftwinfnt.c
./freetype-2.3.9/src/base/ftxf86.c
./freetype-2.3.9/src/base/Jamfile
./freetype-2.3.9/src/base/rules.mk
./freetype-2.3.9/src/bdf/Jamfile
./freetype-2.3.9/src/bdf/README
./freetype-2.3.9/src/cache/ftcache.c
./freetype-2.3.9/src/cache/ftcbasic.c
./freetype-2.3.9/src/cache/ftccache.c
./freetype-2.3.9/src/cache/ftccache.h
./freetype-2.3.9/src/cache/ftccback.h
./freetype-2.3.9/src/cache/ftccmap.c
./freetype-2.3.9/src/cache/ftcerror.h
./freetype-2.3.9/src/cache/ftcglyph.c
./freetype-2.3.9/src/cache/ftcglyph.h
./freetype-2.3.9/src/cache/ftcimage.c
./freetype-2.3.9/src/cache/ftcimage.h
./freetype-2.3.9/src/cache/ftcmanag.c
./freetype-2.3.9/src/cache/ftcmanag.h
./freetype-2.3.9/src/cache/ftcmru.c
./freetype-2.3.9/src/cache/ftcmru.h
./freetype-2.3.9/src/cache/ftcsbits.c
./freetype-2.3.9/src/cache/ftcsbits.h
./freetype-2.3.9/src/cache/Jamfile
./freetype-2.3.9/src/cache/rules.mk
./freetype-2.3.9/src/cff/cff.c
./freetype-2.3.9/src/cff/cffcmap.c
./freetype-2.3.9/src/cff/cffcmap.h
./freetype-2.3.9/src/cff/cffdrivr.c
```
./freetype-2.3.9/src/cff/cffdrivr.h ./freetype-2.3.9/src/cff/cfferrs.h ./freetype-2.3.9/src/cff/cffgload.c ./freetype-2.3.9/src/cff/cffgload.h ./freetype-2.3.9/src/cff/cffload.c ./freetype-2.3.9/src/cff/cffload.h ./freetype-2.3.9/src/cff/cffobjs.c ./freetype-2.3.9/src/cff/cffobjs.h ./freetype-2.3.9/src/cff/cffparse.c ./freetype-2.3.9/src/cff/cffparse.h ./freetype-2.3.9/src/cff/cfftoken.h ./freetype-2.3.9/src/cff/cfftypes.h ./freetype-2.3.9/src/cff/Jamfile ./freetype-2.3.9/src/cff/module.mk ./freetype-2.3.9/src/cff/rules.mk ./freetype-2.3.9/src/cid/ciderrs.h ./freetype-2.3.9/src/cid/cidgload.c ./freetype-2.3.9/src/cid/cidgload.h ./freetype-2.3.9/src/cid/cidload.c ./freetype-2.3.9/src/cid/cidload.h ./freetype-2.3.9/src/cid/cidobjs.c ./freetype-2.3.9/src/cid/cidobjs.h ./freetype-2.3.9/src/cid/cidparse.c ./freetype-2.3.9/src/cid/cidparse.h ./freetype-2.3.9/src/cid/cidriver.c ./freetype-2.3.9/src/cid/cidriver.h ./freetype-2.3.9/src/cid/cidtoken.h ./freetype-2.3.9/src/cid/Jamfile ./freetype-2.3.9/src/cid/module.mk ./freetype-2.3.9/src/cid/rules.mk ./freetype-2.3.9/src/cid/type1cid.c ./freetype-2.3.9/src/gxvalid/gxvalid.c ./freetype-2.3.9/src/gxvalid/gxvalid.h ./freetype-2.3.9/src/gxvalid/gxvbsln.c ./freetype-2.3.9/src/gxvalid/gxvcommn.c ./freetype-2.3.9/src/gxvalid/gxvcommn.h ./freetype-2.3.9/src/gxvalid/gxverror.h ./freetype-2.3.9/src/gxvalid/gxvfeat.c ./freetype-2.3.9/src/gxvalid/gxvfeat.h ./freetype-2.3.9/src/gxvalid/gxvfgen.c ./freetype-2.3.9/src/gxvalid/gxvjust.c ./freetype-2.3.9/src/gxvalid/gxvkern.c ./freetype-2.3.9/src/gxvalid/gxvlcar.c ./freetype-2.3.9/src/gxvalid/gxvmod.c ./freetype-2.3.9/src/gxvalid/gxvmod.h ./freetype-2.3.9/src/gxvalid/gxvmort.c ./freetype-2.3.9/src/gxvalid/gxvmort.h ./freetype-2.3.9/src/gxvalid/gxvmort0.c ./freetype-2.3.9/src/gxvalid/gxvmort1.c ./freetype-2.3.9/src/gxvalid/gxvmort2.c ./freetype-2.3.9/src/gxvalid/gxvmort4.c ./freetype-2.3.9/src/gxvalid/gxvmort5.c ./freetype-2.3.9/src/gxvalid/gxvmorx.c ./freetype-2.3.9/src/gxvalid/gxvmorx.h

./freetype-2.3.9/src/gxvalid/gxvmorx0.c ./freetype-2.3.9/src/gxvalid/gxvmorx1.c ./freetype-2.3.9/src/gxvalid/gxvmorx2.c ./freetype-2.3.9/src/gxvalid/gxvmorx4.c ./freetype-2.3.9/src/gxvalid/gxvmorx5.c ./freetype-2.3.9/src/gxvalid/gxvopbd.c ./freetype-2.3.9/src/gxvalid/gxvprop.c ./freetype-2.3.9/src/gxvalid/gxvtrak.c ./freetype-2.3.9/src/gxvalid/Jamfile ./freetype-2.3.9/src/gxvalid/module.mk ./freetype-2.3.9/src/gxvalid/README ./freetype-2.3.9/src/gxvalid/rules.mk ./freetype-2.3.9/src/gzip/ftgzip.c ./freetype-2.3.9/src/gzip/inffixed.h ./freetype-2.3.9/src/gzip/Jamfile ./freetype-2.3.9/src/gzip/rules.mk ./freetype-2.3.9/src/lzw/ftlzw.c ./freetype-2.3.9/src/lzw/ftzopen.c ./freetype-2.3.9/src/lzw/ftzopen.h ./freetype-2.3.9/src/lzw/Jamfile ./freetype-2.3.9/src/lzw/rules.mk ./freetype-2.3.9/src/otvalid/Jamfile ./freetype-2.3.9/src/otvalid/module.mk ./freetype-2.3.9/src/otvalid/otvalid.c ./freetype-2.3.9/src/otvalid/otvalid.h ./freetype-2.3.9/src/otvalid/otvbase.c ./freetype-2.3.9/src/otvalid/otvcommn.c ./freetype-2.3.9/src/otvalid/otvcommn.h ./freetype-2.3.9/src/otvalid/otverror.h ./freetype-2.3.9/src/otvalid/otvgdef.c ./freetype-2.3.9/src/otvalid/otvgpos.c ./freetype-2.3.9/src/otvalid/otvgpos.h ./freetype-2.3.9/src/otvalid/otvgsub.c ./freetype-2.3.9/src/otvalid/otvjstf.c ./freetype-2.3.9/src/otvalid/otvmath.c ./freetype-2.3.9/src/otvalid/otvmod.c ./freetype-2.3.9/src/otvalid/otvmod.h ./freetype-2.3.9/src/otvalid/rules.mk ./freetype-2.3.9/src/pcf/Jamfile ./freetype-2.3.9/src/pcf/pcferror.h ./freetype-2.3.9/src/pfr/Jamfile ./freetype-2.3.9/src/pfr/module.mk ./freetype-2.3.9/src/pfr/pfr.c ./freetype-2.3.9/src/pfr/pfrcmap.c ./freetype-2.3.9/src/pfr/pfrcmap.h ./freetype-2.3.9/src/pfr/pfrdrivr.c ./freetype-2.3.9/src/pfr/pfrdrivr.h ./freetype-2.3.9/src/pfr/pfrerror.h ./freetype-2.3.9/src/pfr/pfrgload.c ./freetype-2.3.9/src/pfr/pfrgload.h ./freetype-2.3.9/src/pfr/pfrload.c ./freetype-2.3.9/src/pfr/pfrload.h ./freetype-2.3.9/src/pfr/pfrobjs.c ./freetype-2.3.9/src/pfr/pfrobjs.h

./freetype-2.3.9/src/pfr/pfrsbit.c ./freetype-2.3.9/src/pfr/pfrsbit.h ./freetype-2.3.9/src/pfr/pfrtypes.h ./freetype-2.3.9/src/pfr/rules.mk ./freetype-2.3.9/src/psaux/afmparse.c ./freetype-2.3.9/src/psaux/afmparse.h ./freetype-2.3.9/src/psaux/Jamfile ./freetype-2.3.9/src/psaux/module.mk ./freetype-2.3.9/src/psaux/psaux.c ./freetype-2.3.9/src/psaux/psauxerr.h ./freetype-2.3.9/src/psaux/psauxmod.c ./freetype-2.3.9/src/psaux/psauxmod.h ./freetype-2.3.9/src/psaux/psconv.c ./freetype-2.3.9/src/psaux/psconv.h ./freetype-2.3.9/src/psaux/psobjs.c ./freetype-2.3.9/src/psaux/psobjs.h ./freetype-2.3.9/src/psaux/rules.mk ./freetype-2.3.9/src/psaux/t1cmap.c ./freetype-2.3.9/src/psaux/t1cmap.h ./freetype-2.3.9/src/psaux/t1decode.c ./freetype-2.3.9/src/psaux/t1decode.h ./freetype-2.3.9/src/pshinter/Jamfile ./freetype-2.3.9/src/pshinter/module.mk ./freetype-2.3.9/src/pshinter/pshalgo.c ./freetype-2.3.9/src/pshinter/pshalgo.h ./freetype-2.3.9/src/pshinter/pshglob.c ./freetype-2.3.9/src/pshinter/pshglob.h ./freetype-2.3.9/src/pshinter/pshinter.c ./freetype-2.3.9/src/pshinter/pshmod.c ./freetype-2.3.9/src/pshinter/pshmod.h ./freetype-2.3.9/src/pshinter/pshnterr.h ./freetype-2.3.9/src/pshinter/pshrec.c ./freetype-2.3.9/src/pshinter/pshrec.h ./freetype-2.3.9/src/pshinter/rules.mk ./freetype-2.3.9/src/psnames/Jamfile ./freetype-2.3.9/src/psnames/module.mk ./freetype-2.3.9/src/psnames/psmodule.c ./freetype-2.3.9/src/psnames/psmodule.h ./freetype-2.3.9/src/psnames/psnamerr.h ./freetype-2.3.9/src/psnames/psnames.c ./freetype-2.3.9/src/psnames/pstables.h ./freetype-2.3.9/src/psnames/rules.mk ./freetype-2.3.9/src/raster/ftmisc.h ./freetype-2.3.9/src/raster/ftraster.c ./freetype-2.3.9/src/raster/ftraster.h ./freetype-2.3.9/src/raster/ftrend1.c ./freetype-2.3.9/src/raster/ftrend1.h ./freetype-2.3.9/src/raster/Jamfile ./freetype-2.3.9/src/raster/module.mk ./freetype-2.3.9/src/raster/raster.c ./freetype-2.3.9/src/raster/rasterrs.h ./freetype-2.3.9/src/raster/rules.mk ./freetype-2.3.9/src/sfnt/Jamfile ./freetype-2.3.9/src/sfnt/module.mk

```
./freetype-2.3.9/src/sfnt/rules.mk
./freetype-2.3.9/src/sfnt/sfdriver.c
./freetype-2.3.9/src/sfnt/sfdriver.h
./freetype-2.3.9/src/sfnt/sferrors.h
./freetype-2.3.9/src/sfnt/sfnt.c
./freetype-2.3.9/src/sfnt/sfobjs.c
./freetype-2.3.9/src/sfnt/sfobjs.h
./freetype-2.3.9/src/sfnt/ttbdf.c
./freetype-2.3.9/src/sfnt/ttbdf.h
./freetype-2.3.9/src/sfnt/ttcmap.c
./freetype-2.3.9/src/sfnt/ttcmap.h
./freetype-2.3.9/src/sfnt/ttkern.c
./freetype-2.3.9/src/sfnt/ttkern.h
./freetype-2.3.9/src/sfnt/ttload.c
./freetype-2.3.9/src/sfnt/ttload.h
./freetype-2.3.9/src/sfnt/ttmtx.c
./freetype-2.3.9/src/sfnt/ttmtx.h
./freetype-2.3.9/src/sfnt/ttpost.c
./freetype-2.3.9/src/sfnt/ttpost.h
./freetype-2.3.9/src/sfnt/ttsbit.c
./freetype-2.3.9/src/sfnt/ttsbit.h
./freetype-2.3.9/src/sfnt/ttsbit0.c
./freetype-2.3.9/src/smooth/ftgrays.c
./freetype-2.3.9/src/smooth/ftgrays.h
./freetype-2.3.9/src/smooth/ftsmerrs.h
./freetype-2.3.9/src/smooth/ftsmooth.c
./freetype-2.3.9/src/smooth/ftsmooth.h
./freetype-2.3.9/src/smooth/Jamfile
./freetype-2.3.9/src/smooth/module.mk
./freetype-2.3.9/src/smooth/rules.mk
./freetype-2.3.9/src/smooth/smooth.c
./freetype-2.3.9/src/tools/cordic.py
./freetype-2.3.9/src/tools/glnames.py
./freetype-2.3.9/src/tools/Jamfile
./freetype-2.3.9/src/tools/test_afm.c
./freetype-2.3.9/src/tools/test_bbox.c
./freetype-2.3.9/src/tools/test_trig.c
./freetype-2.3.9/src/tools/docmaker/content.py
./freetype-2.3.9/src/tools/docmaker/docbeauty.py
./freetype-2.3.9/src/tools/docmaker/docmaker.py
./freetype-2.3.9/src/tools/docmaker/formatter.py
./freetype-2.3.9/src/tools/docmaker/sources.py
./freetype-2.3.9/src/tools/docmaker/tohtml.py
./freetype-2.3.9/src/tools/docmaker/utils.py
./freetype-2.3.9/src/tools/ftrandom/Makefile
./freetype-2.3.9/src/tools/ftrandom/README
./freetype-2.3.9/src/truetype/Jamfile
./freetype-2.3.9/src/truetype/module.mk
./freetype-2.3.9/src/truetype/rules.mk
./freetype-2.3.9/src/truetype/truetype.c
./freetype-2.3.9/src/truetype/ttdriver.c
./freetype-2.3.9/src/truetype/ttdriver.h
./freetype-2.3.9/src/truetype/tterrors.h
./freetype-2.3.9/src/truetype/ttgload.c
```
./freetype-2.3.9/src/truetype/ttgload.h ./freetype-2.3.9/src/truetype/ttgxvar.c ./freetype-2.3.9/src/truetype/ttgxvar.h ./freetype-2.3.9/src/truetype/ttinterp.c ./freetype-2.3.9/src/truetype/ttinterp.h ./freetype-2.3.9/src/truetype/ttobjs.c ./freetype-2.3.9/src/truetype/ttobjs.h ./freetype-2.3.9/src/truetype/ttpload.c ./freetype-2.3.9/src/truetype/ttpload.h ./freetype-2.3.9/src/type1/Jamfile ./freetype-2.3.9/src/type1/module.mk ./freetype-2.3.9/src/type1/rules.mk ./freetype-2.3.9/src/type1/t1afm.c ./freetype-2.3.9/src/type1/t1afm.h ./freetype-2.3.9/src/type1/t1driver.c ./freetype-2.3.9/src/type1/t1driver.h ./freetype-2.3.9/src/type1/t1errors.h ./freetype-2.3.9/src/type1/t1gload.c ./freetype-2.3.9/src/type1/t1gload.h ./freetype-2.3.9/src/type1/t1load.c ./freetype-2.3.9/src/type1/t1load.h ./freetype-2.3.9/src/type1/t1objs.c ./freetype-2.3.9/src/type1/t1objs.h ./freetype-2.3.9/src/type1/t1parse.c ./freetype-2.3.9/src/type1/t1parse.h ./freetype-2.3.9/src/type1/t1tokens.h ./freetype-2.3.9/src/type1/type1.c ./freetype-2.3.9/src/type42/Jamfile ./freetype-2.3.9/src/type42/module.mk ./freetype-2.3.9/src/type42/rules.mk ./freetype-2.3.9/src/type42/t42drivr.c ./freetype-2.3.9/src/type42/t42drivr.h ./freetype-2.3.9/src/type42/t42error.h ./freetype-2.3.9/src/type42/t42objs.c ./freetype-2.3.9/src/type42/t42objs.h ./freetype-2.3.9/src/type42/t42parse.c ./freetype-2.3.9/src/type42/t42parse.h ./freetype-2.3.9/src/type42/t42types.h ./freetype-2.3.9/src/type42/type42.c ./freetype-2.3.9/src/winfonts/fnterrs.h ./freetype-2.3.9/src/winfonts/Jamfile ./freetype-2.3.9/src/winfonts/module.mk ./freetype-2.3.9/src/winfonts/rules.mk ./freetype-2.3.9/src/winfonts/winfnt.c ./freetype-2.3.9/src/winfonts/winfnt.h ./gdb-6.6/config-ml.in ./gdb-6.6/config.guess ./gdb-6.6/config.rpath ./gdb-6.6/config.sub ./gdb-6.6/configure.in ./gdb-6.6/COPYING ./gdb-6.6/djunpack.bat ./gdb-6.6/libtool.m4 ./gdb-6.6/ltcf-c.sh

```
./gdb-6.6/ltcf-cxx.sh
./gdb-6.6/ltcf-gcj.sh
./gdb-6.6/ltconfig
./gdb-6.6/ltmain.sh
./gdb-6.6/Makefile.def
./gdb-6.6/Makefile.in
./gdb-6.6/Makefile.tpl
./qdb-6.6/md5.sum./gdb-6.6/missing
./gdb-6.6/mkinstalldirs
./gdb-6.6/move-if-change
./gdb-6.6/README
./gdb-6.6/src-release
./gdb-6.6/symlink-tree
./gdb-6.6/ylwrap
./gdb-6.6/bfd/acinclude.m4
./gdb-6.6/bfd/aix386-core.c
./gdb-6.6/bfd/aix5ppc-core.c
./gdb-6.6/bfd/aout-adobe.c
./gdb-6.6/bfd/aout-arm.c
./gdb-6.6/bfd/aout-cris.c
./gdb-6.6/bfd/aout-ns32k.c
./gdb-6.6/bfd/aout-sparcle.c
./gdb-6.6/bfd/aout-target.h
./gdb-6.6/bfd/aout-tic30.c
./gdb-6.6/bfd/aout0.c
./gdb-6.6/bfd/aout32.c
./gdb-6.6/bfd/aout64.c
./gdb-6.6/bfd/aoutf1.h
./gdb-6.6/bfd/aoutx.h
./gdb-6.6/bfd/archive.c
./gdb-6.6/bfd/archive64.c
./gdb-6.6/bfd/archures.c
./gdb-6.6/bfd/armnetbsd.c
./gdb-6.6/bfd/bfd-in.h
./gdb-6.6/bfd/bfd-in2.h
./gdb-6.6/bfd/bfd.c
./gdb-6.6/bfd/bfd.m4
./gdb-6.6/bfd/bfdio.c
./gdb-6.6/bfd/bfdwin.c
./gdb-6.6/bfd/binary.c
./gdb-6.6/bfd/bout.c
./gdb-6.6/bfd/cache.c
./gdb-6.6/bfd/cf-i386lynx.c
./gdb-6.6/bfd/cf-sparclynx.c
./gdb-6.6/bfd/ChangeLog
./gdb-6.6/bfd/ChangeLog-0001
./gdb-6.6/bfd/ChangeLog-0203
./gdb-6.6/bfd/ChangeLog-2004
./gdb-6.6/bfd/ChangeLog-2005
./gdb-6.6/bfd/ChangeLog-9193
./gdb-6.6/bfd/ChangeLog-9495
./gdb-6.6/bfd/ChangeLog-9697
./gdb-6.6/bfd/ChangeLog-9899
```

```
./gdb-6.6/bfd/cisco-core.c
./gdb-6.6/bfd/coff-alpha.c
./gdb-6.6/bfd/coff-apollo.c
./gdb-6.6/bfd/coff-arm.c
./gdb-6.6/bfd/coff-aux.c
./gdb-6.6/bfd/coff-go32.c
./gdb-6.6/bfd/coff-h8300.c
./gdb-6.6/bfd/coff-h8500.c
./gdb-6.6/bfd/coff-i386.c
./gdb-6.6/bfd/coff-i860.c
./gdb-6.6/bfd/coff-i960.c
./gdb-6.6/bfd/coff-ia64.c
./gdb-6.6/bfd/coff-m68k.c
./gdb-6.6/bfd/coff-m88k.c
./gdb-6.6/bfd/coff-maxq.c
./gdb-6.6/bfd/coff-mcore.c
./gdb-6.6/bfd/coff-mips.c
./gdb-6.6/bfd/coff-or32.c
./gdb-6.6/bfd/coff-pmac.c
./gdb-6.6/bfd/coff-ppc.c
./gdb-6.6/bfd/coff-rs6000.c
./gdb-6.6/bfd/coff-sh.c
./gdb-6.6/bfd/coff-sparc.c
./gdb-6.6/bfd/coff-stgo32.c
./gdb-6.6/bfd/coff-svm68k.c
./gdb-6.6/bfd/coff-tic30.c
./gdb-6.6/bfd/coff-tic4x.c
./gdb-6.6/bfd/coff-tic54x.c
./gdb-6.6/bfd/coff-tic80.c
./gdb-6.6/bfd/coff-u68k.c
./gdb-6.6/bfd/coff-w65.c
./gdb-6.6/bfd/coff-we32k.c
./qdb-6.6/bfd/coff-x8664.c./gdb-6.6/bfd/coff-z80.c
./gdb-6.6/bfd/coff-z8k.c
./gdb-6.6/bfd/coff64-rs6000.c
./gdb-6.6/bfd/coffcode.h
./gdb-6.6/bfd/coffgen.c
./gdb-6.6/bfd/cofflink.c
./gdb-6.6/bfd/coffswap.h
./gdb-6.6/bfd/config.bfd
./gdb-6.6/bfd/config.in
./gdb-6.6/bfd/configure.com
./gdb-6.6/bfd/configure.host
./gdb-6.6/bfd/configure.in
./gdb-6.6/bfd/COPYING
./gdb-6.6/bfd/corefile.c
./gdb-6.6/bfd/cpu-alpha.c
./gdb-6.6/bfd/cpu-arc.c
./gdb-6.6/bfd/cpu-arm.c
./gdb-6.6/bfd/cpu-avr.c
./gdb-6.6/bfd/cpu-bfin.c
./gdb-6.6/bfd/cpu-cr16c.c
./gdb-6.6/bfd/cpu-cris.c
```

```
./gdb-6.6/bfd/cpu-crx.c
./gdb-6.6/bfd/cpu-d10v.c
./gdb-6.6/bfd/cpu-d30v.c
./gdb-6.6/bfd/cpu-dlx.c
./gdb-6.6/bfd/cpu-fr30.c
./gdb-6.6/bfd/cpu-frv.c
./gdb-6.6/bfd/cpu-h8300.c
./gdb-6.6/bfd/cpu-h8500.c
./gdb-6.6/bfd/cpu-hppa.c
./gdb-6.6/bfd/cpu-i370.c
./gdb-6.6/bfd/cpu-i386.c
./gdb-6.6/bfd/cpu-i860.c
./gdb-6.6/bfd/cpu-i960.c
./gdb-6.6/bfd/cpu-ia64-opc.c
./gdb-6.6/bfd/cpu-ia64.c
./gdb-6.6/bfd/cpu-ip2k.c
./gdb-6.6/bfd/cpu-iq2000.c
./gdb-6.6/bfd/cpu-m10200.c
./gdb-6.6/bfd/cpu-m10300.c
./gdb-6.6/bfd/cpu-m32c.c
./gdb-6.6/bfd/cpu-m32r.c
./gdb-6.6/bfd/cpu-m68hc11.c
./gdb-6.6/bfd/cpu-m68hc12.c
./gdb-6.6/bfd/cpu-m68k.c
./gdb-6.6/bfd/cpu-m88k.c
./gdb-6.6/bfd/cpu-maxq.c
./gdb-6.6/bfd/cpu-mcore.c
./gdb-6.6/bfd/cpu-mips.c
./gdb-6.6/bfd/cpu-mmix.c
./gdb-6.6/bfd/cpu-msp430.c
./gdb-6.6/bfd/cpu-mt.c
./gdb-6.6/bfd/cpu-ns32k.c
./gdb-6.6/bfd/cpu-openrisc.c
./gdb-6.6/bfd/cpu-or32.c
./gdb-6.6/bfd/cpu-pdp11.c
./gdb-6.6/bfd/cpu-pj.c
./gdb-6.6/bfd/cpu-powerpc.c
./gdb-6.6/bfd/cpu-rs6000.c
./qdb-6.6/bfd/cpu-s390.c./gdb-6.6/bfd/cpu-score.c
./gdb-6.6/bfd/cpu-sh.c
./gdb-6.6/bfd/cpu-sparc.c
./gdb-6.6/bfd/cpu-spu.c
./gdb-6.6/bfd/cpu-tic30.c
./gdb-6.6/bfd/cpu-tic4x.c
./gdb-6.6/bfd/cpu-tic54x.c
./gdb-6.6/bfd/cpu-tic80.c
./gdb-6.6/bfd/cpu-v850.c
./gdb-6.6/bfd/cpu-vax.c
./gdb-6.6/bfd/cpu-w65.c
./gdb-6.6/bfd/cpu-we32k.c
./gdb-6.6/bfd/cpu-xc16x.c
./gdb-6.6/bfd/cpu-xstormy16.c
./gdb-6.6/bfd/cpu-xtensa.c
```

```
./gdb-6.6/bfd/cpu-z80.c
./qdb-6.6/bfd/cpu-z8k.c./gdb-6.6/bfd/demo64.c
./gdb-6.6/bfd/dep-in.sed
./gdb-6.6/bfd/dwarf1.c
./gdb-6.6/bfd/dwarf2.c
./gdb-6.6/bfd/ecoff.c
./gdb-6.6/bfd/ecofflink.c
./gdb-6.6/bfd/ecoffswap.h
./gdb-6.6/bfd/efi-app-ia32.c
./gdb-6.6/bfd/efi-app-ia64.c
./gdb-6.6/bfd/elf-bfd.h
./gdb-6.6/bfd/elf-eh-frame.c
./gdb-6.6/bfd/elf-hppa.h
./gdb-6.6/bfd/elf-m10200.c
./gdb-6.6/bfd/elf-m10300.c
./gdb-6.6/bfd/elf-strtab.c
./gdb-6.6/bfd/elf-vxworks.c
./gdb-6.6/bfd/elf-vxworks.h
./gdb-6.6/bfd/elf.c
./gdb-6.6/bfd/elf32-am33lin.c
./gdb-6.6/bfd/elf32-arc.c
./gdb-6.6/bfd/elf32-arm.c
./gdb-6.6/bfd/elf32-arm.c.orig
./gdb-6.6/bfd/elf32-avr.c
./gdb-6.6/bfd/elf32-avr.h
./gdb-6.6/bfd/elf32-bfin.c
./gdb-6.6/bfd/elf32-cr16c.c
./gdb-6.6/bfd/elf32-cris.c
./gdb-6.6/bfd/elf32-crx.c
./gdb-6.6/bfd/elf32-d10v.c
./gdb-6.6/bfd/elf32-d30v.c
./gdb-6.6/bfd/elf32-dlx.c
./gdb-6.6/bfd/elf32-fr30.c
./gdb-6.6/bfd/elf32-frv.c
./gdb-6.6/bfd/elf32-gen.c
./gdb-6.6/bfd/elf32-h8300.c
./gdb-6.6/bfd/elf32-hppa.c
./gdb-6.6/bfd/elf32-hppa.h
./gdb-6.6/bfd/elf32-i370.c
./gdb-6.6/bfd/elf32-i386.c
./gdb-6.6/bfd/elf32-i860.c
./gdb-6.6/bfd/elf32-i960.c
./gdb-6.6/bfd/elf32-ip2k.c
./gdb-6.6/bfd/elf32-iq2000.c
./gdb-6.6/bfd/elf32-m32c.c
./gdb-6.6/bfd/elf32-m32r.c
./gdb-6.6/bfd/elf32-m68hc11.c
./gdb-6.6/bfd/elf32-m68hc12.c
./gdb-6.6/bfd/elf32-m68hc1x.c
./gdb-6.6/bfd/elf32-m68hc1x.h
./gdb-6.6/bfd/elf32-m68k.c
./gdb-6.6/bfd/elf32-m88k.c
./gdb-6.6/bfd/elf32-mcore.c
```

```
./gdb-6.6/bfd/elf32-mips.c
./gdb-6.6/bfd/elf32-msp430.c
./gdb-6.6/bfd/elf32-mt.c
./gdb-6.6/bfd/elf32-openrisc.c
./gdb-6.6/bfd/elf32-or32.c
./gdb-6.6/bfd/elf32-pj.c
./gdb-6.6/bfd/elf32-ppc.c
./gdb-6.6/bfd/elf32-ppc.h
./gdb-6.6/bfd/elf32-s390.c
./gdb-6.6/bfd/elf32-score.c
./gdb-6.6/bfd/elf32-sh-relocs.h
./gdb-6.6/bfd/elf32-sh-symbian.c
./gdb-6.6/bfd/elf32-sh.c
./gdb-6.6/bfd/elf32-sh64-com.c
./gdb-6.6/bfd/elf32-sh64.c
./gdb-6.6/bfd/elf32-sh64.h
./gdb-6.6/bfd/elf32-sparc.c
./gdb-6.6/bfd/elf32-spu.c
./gdb-6.6/bfd/elf32-spu.h
./gdb-6.6/bfd/elf32-v850.c
./gdb-6.6/bfd/elf32-vax.c
./gdb-6.6/bfd/elf32-xc16x.c
./gdb-6.6/bfd/elf32-xstormy16.c
./gdb-6.6/bfd/elf32-xtensa.c
./gdb-6.6/bfd/elf32.c
./gdb-6.6/bfd/elf64-alpha.c
./gdb-6.6/bfd/elf64-gen.c
./gdb-6.6/bfd/elf64-hppa.c
./gdb-6.6/bfd/elf64-hppa.h
./gdb-6.6/bfd/elf64-mips.c
./gdb-6.6/bfd/elf64-mmix.c
./gdb-6.6/bfd/elf64-ppc.c
./gdb-6.6/bfd/elf64-ppc.h
./gdb-6.6/bfd/elf64-s390.c
./gdb-6.6/bfd/elf64-sh64.c
./gdb-6.6/bfd/elf64-sparc.c
./gdb-6.6/bfd/elf64-x86-64.c
./gdb-6.6/bfd/elf64.c
./gdb-6.6/bfd/elfcode.h
./gdb-6.6/bfd/elfcore.h
./gdb-6.6/bfd/elflink.c
./gdb-6.6/bfd/elfn32-mips.c
./gdb-6.6/bfd/elfxx-ia64.c
./gdb-6.6/bfd/elfxx-mips.c
./gdb-6.6/bfd/elfxx-mips.h
./gdb-6.6/bfd/elfxx-sparc.c
./gdb-6.6/bfd/elfxx-sparc.h
./gdb-6.6/bfd/elfxx-target.h
./gdb-6.6/bfd/epoc-pe-arm.c
./gdb-6.6/bfd/epoc-pei-arm.c
./gdb-6.6/bfd/format.c
./gdb-6.6/bfd/freebsd.h
./gdb-6.6/bfd/gen-aout.c
./gdb-6.6/bfd/genlink.h
```

```
./gdb-6.6/bfd/go32stub.h
./gdb-6.6/bfd/hash.c
./gdb-6.6/bfd/host-aout.c
./gdb-6.6/bfd/hp300bsd.c
./gdb-6.6/bfd/hp300hpux.c
./gdb-6.6/bfd/hppabsd-core.c
./gdb-6.6/bfd/hpux-core.c
./gdb-6.6/bfd/i386aout.c
./gdb-6.6/bfd/i386bsd.c
./gdb-6.6/bfd/i386dynix.c
./gdb-6.6/bfd/i386freebsd.c
./gdb-6.6/bfd/i386linux.c
./gdb-6.6/bfd/i386lynx.c
./gdb-6.6/bfd/i386mach3.c
./gdb-6.6/bfd/i386msdos.c
./gdb-6.6/bfd/i386netbsd.c
./gdb-6.6/bfd/i386os9k.c
./gdb-6.6/bfd/ieee.c
./gdb-6.6/bfd/ihex.c
./gdb-6.6/bfd/init.c
./gdb-6.6/bfd/irix-core.c
./gdb-6.6/bfd/libaout.h
./gdb-6.6/bfd/libbfd-in.h
./gdb-6.6/bfd/libbfd.c
./gdb-6.6/bfd/libbfd.h
./gdb-6.6/bfd/libcoff-in.h
./gdb-6.6/bfd/libcoff.h
./gdb-6.6/bfd/libecoff.h
./gdb-6.6/bfd/libhppa.h
./gdb-6.6/bfd/libieee.h
./gdb-6.6/bfd/libnlm.h
./gdb-6.6/bfd/liboasys.h
./gdb-6.6/bfd/libpei.h
./gdb-6.6/bfd/libxcoff.h
./gdb-6.6/bfd/linker.c
./gdb-6.6/bfd/lynx-core.c
./gdb-6.6/bfd/m68k4knetbsd.c
./gdb-6.6/bfd/m68klinux.c
./gdb-6.6/bfd/m68knetbsd.c
./gdb-6.6/bfd/m88kmach3.c
./gdb-6.6/bfd/m88kopenbsd.c
./gdb-6.6/bfd/mach-o-target.c
./gdb-6.6/bfd/mach-o.c
./gdb-6.6/bfd/mach-o.h
./gdb-6.6/bfd/MAINTAINERS
./gdb-6.6/bfd/Makefile.am
./gdb-6.6/bfd/makefile.vms
./gdb-6.6/bfd/merge.c
./gdb-6.6/bfd/mipsbsd.c
./gdb-6.6/bfd/mmo.c
./gdb-6.6/bfd/netbsd-core.c
./gdb-6.6/bfd/netbsd.h
./gdb-6.6/bfd/newsos3.c
./gdb-6.6/bfd/nlm-target.h
```

```
./gdb-6.6/bfd/nlm.c
./gdb-6.6/bfd/nlm32-alpha.c
./gdb-6.6/bfd/nlm32-i386.c
./gdb-6.6/bfd/nlm32-ppc.c
./gdb-6.6/bfd/nlm32-sparc.c
./gdb-6.6/bfd/nlm32.c
./gdb-6.6/bfd/nlm64.c
./gdb-6.6/bfd/nlmcode.h
./gdb-6.6/bfd/nlmswap.h
./gdb-6.6/bfd/ns32k.h
./gdb-6.6/bfd/ns32knetbsd.c
./gdb-6.6/bfd/oasys.c
./gdb-6.6/bfd/opncls.c
./gdb-6.6/bfd/osf-core.c
./gdb-6.6/bfd/pc532-mach.c
./gdb-6.6/bfd/pdp11.c
./gdb-6.6/bfd/pe-arm-wince.c
./gdb-6.6/bfd/pe-arm.c
./gdb-6.6/bfd/pe-i386.c
./gdb-6.6/bfd/pe-mcore.c
./gdb-6.6/bfd/pe-mips.c
./gdb-6.6/bfd/pe-ppc.c
./gdb-6.6/bfd/pe-sh.c
./qdb-6.6/bfd/pe-x866.4.c./gdb-6.6/bfd/pef-traceback.h
./gdb-6.6/bfd/pef.c
./gdb-6.6/bfd/pef.h
./gdb-6.6/bfd/pei-arm-wince.c
./gdb-6.6/bfd/pei-arm.c
./gdb-6.6/bfd/pei-i386.c
./gdb-6.6/bfd/pei-mcore.c
./gdb-6.6/bfd/pei-mips.c
./gdb-6.6/bfd/pei-ppc.c
./gdb-6.6/bfd/pei-sh.c
./qdb-6.6/bfd/pei-x8664.c./gdb-6.6/bfd/peicode.h
./gdb-6.6/bfd/peXXigen.c
./gdb-6.6/bfd/PORTING
./gdb-6.6/bfd/ppcboot.c
./gdb-6.6/bfd/ptrace-core.c
./gdb-6.6/bfd/README
./gdb-6.6/bfd/reloc.c
./gdb-6.6/bfd/reloc16.c
./gdb-6.6/bfd/riscix.c
./gdb-6.6/bfd/rs6000-core.c
./gdb-6.6/bfd/sco5-core.c
./gdb-6.6/bfd/section.c
./gdb-6.6/bfd/simple.c
./gdb-6.6/bfd/som.c
./gdb-6.6/bfd/som.h
./gdb-6.6/bfd/sparclinux.c
./gdb-6.6/bfd/sparclynx.c
./gdb-6.6/bfd/sparcnetbsd.c
./gdb-6.6/bfd/srec.c
```

```
./gdb-6.6/bfd/stab-syms.c
./gdb-6.6/bfd/stabs.c
./gdb-6.6/bfd/stamp-h.in
./gdb-6.6/bfd/sunos.c
./gdb-6.6/bfd/syms.c
./gdb-6.6/bfd/sysdep.h
./gdb-6.6/bfd/targets.c
./gdb-6.6/bfd/targmatch.sed
./gdb-6.6/bfd/tekhex.c
./gdb-6.6/bfd/ticoff.h
./gdb-6.6/bfd/TODO
./gdb-6.6/bfd/trad-core.c
./gdb-6.6/bfd/vax1knetbsd.c
./gdb-6.6/bfd/vaxbsd.c
./gdb-6.6/bfd/vaxnetbsd.c
./gdb-6.6/bfd/versados.c
./gdb-6.6/bfd/version.h
./gdb-6.6/bfd/vms-gsd.c
./gdb-6.6/bfd/vms-hdr.c
./gdb-6.6/bfd/vms-misc.c
./gdb-6.6/bfd/vms-tir.c
./gdb-6.6/bfd/vms.c
./gdb-6.6/bfd/vms.h
./gdb-6.6/bfd/warning.m4
./gdb-6.6/bfd/xcoff-target.h
./gdb-6.6/bfd/xcofflink.c
./gdb-6.6/bfd/xsym.c
./gdb-6.6/bfd/xsym.h
./gdb-6.6/bfd/xtensa-isa.c
./gdb-6.6/bfd/xtensa-modules.c
./gdb-6.6/bfd/doc/aoutx.texi
./gdb-6.6/bfd/doc/archive.texi
./gdb-6.6/bfd/doc/archures.texi
./gdb-6.6/bfd/doc/bfdint.texi
./gdb-6.6/bfd/doc/bfdio.texi
./gdb-6.6/bfd/doc/bfdsumm.texi
./gdb-6.6/bfd/doc/bfdt.texi
./gdb-6.6/bfd/doc/bfdwin.texi
./gdb-6.6/bfd/doc/cache.texi
./gdb-6.6/bfd/doc/ChangeLog
./gdb-6.6/bfd/doc/ChangeLog-9103
./gdb-6.6/bfd/doc/chew.c
./gdb-6.6/bfd/doc/coffcode.texi
./gdb-6.6/bfd/doc/core.texi
./gdb-6.6/bfd/doc/doc.str
./gdb-6.6/bfd/doc/elf.texi
./gdb-6.6/bfd/doc/elfcode.texi
./gdb-6.6/bfd/doc/fdl.texi
./gdb-6.6/bfd/doc/format.texi
./gdb-6.6/bfd/doc/hash.texi
./gdb-6.6/bfd/doc/header.sed
./gdb-6.6/bfd/doc/init.texi
./gdb-6.6/bfd/doc/libbfd.texi
./gdb-6.6/bfd/doc/linker.texi
```

```
./gdb-6.6/bfd/doc/Makefile.am
./gdb-6.6/bfd/doc/makefile.vms
./gdb-6.6/bfd/doc/mmo.texi
./gdb-6.6/bfd/doc/opncls.texi
./gdb-6.6/bfd/doc/proto.str
./gdb-6.6/bfd/doc/reloc.texi
./gdb-6.6/bfd/doc/section.texi
./gdb-6.6/bfd/doc/syms.texi
./gdb-6.6/bfd/doc/targets.texi
./gdb-6.6/bfd/hosts/alphalinux.h
./gdb-6.6/bfd/hosts/alphavms.h
./gdb-6.6/bfd/hosts/decstation.h
./gdb-6.6/bfd/hosts/delta68.h
./gdb-6.6/bfd/hosts/dpx2.h
./gdb-6.6/bfd/hosts/hp300bsd.h
./gdb-6.6/bfd/hosts/i386bsd.h
./gdb-6.6/bfd/hosts/i386linux.h
./gdb-6.6/bfd/hosts/i386mach3.h
./gdb-6.6/bfd/hosts/i386sco.h
./gdb-6.6/bfd/hosts/i860mach3.h
./gdb-6.6/bfd/hosts/m68kaux.h
./gdb-6.6/bfd/hosts/m68klinux.h
./gdb-6.6/bfd/hosts/m88kmach3.h
./gdb-6.6/bfd/hosts/mipsbsd.h
./gdb-6.6/bfd/hosts/mipsmach3.h
./gdb-6.6/bfd/hosts/news-mips.h
./gdb-6.6/bfd/hosts/news.h
./gdb-6.6/bfd/hosts/pc532mach.h
./gdb-6.6/bfd/hosts/riscos.h
./gdb-6.6/bfd/hosts/symmetry.h
./gdb-6.6/bfd/hosts/tahoe.h
./gdb-6.6/bfd/hosts/vaxbsd.h
./gdb-6.6/bfd/hosts/vaxlinux.h
./gdb-6.6/bfd/hosts/vaxult.h
./gdb-6.6/bfd/hosts/vaxult2.h
./gdb-6.6/bfd/po/bfd.pot
./gdb-6.6/bfd/po/BLD-POTFILES.in
./gdb-6.6/bfd/po/da.gmo
./gdb-6.6/bfd/po/da.po
./gdb-6.6/bfd/po/es.gmo
./gdb-6.6/bfd/po/es.po
./gdb-6.6/bfd/po/fr.gmo
./gdb-6.6/bfd/po/fr.po
./gdb-6.6/bfd/po/ja.gmo
./gdb-6.6/bfd/po/ja.po
./gdb-6.6/bfd/po/ro.gmo
./gdb-6.6/bfd/po/ro.po
./gdb-6.6/bfd/po/rw.gmo
./gdb-6.6/bfd/po/rw.po
./gdb-6.6/bfd/po/SRC-POTFILES.in
./gdb-6.6/bfd/po/sv.gmo
./gdb-6.6/bfd/po/sv.po
./gdb-6.6/bfd/po/tr.gmo
./gdb-6.6/bfd/po/tr.po
```

```
./gdb-6.6/bfd/po/vi.gmo
./gdb-6.6/bfd/po/vi.po
./gdb-6.6/bfd/po/zh_CN.gmo
./gdb-6.6/bfd/po/zh_CN.po
./gdb-6.6/config/acinclude.m4
./gdb-6.6/config/acx.m4
./gdb-6.6/config/ChangeLog
./gdb-6.6/config/enable.m4
./gdb-6.6/config/gettext-sister.m4
./gdb-6.6/config/gxx-include-dir.m4
./gdb-6.6/config/lead-dot.m4
./gdb-6.6/config/mh-armpic
./gdb-6.6/config/mh-cxux
./gdb-6.6/config/mh-cygwin
./gdb-6.6/config/mh-decstation
./gdb-6.6/config/mh-dgux386
./gdb-6.6/config/mh-djgpp
./gdb-6.6/config/mh-elfalphapic
./gdb-6.6/config/mh-i370pic
./gdb-6.6/config/mh-ia64pic
./gdb-6.6/config/mh-interix
./gdb-6.6/config/mh-lynxrs6k
./gdb-6.6/config/mh-m68kpic
./gdb-6.6/config/mh-ncr3000
./gdb-6.6/config/mh-necv4
./gdb-6.6/config/mh-papic
./gdb-6.6/config/mh-ppc-aix
./gdb-6.6/config/mh-ppc-darwin
./gdb-6.6/config/mh-ppcpic
./gdb-6.6/config/mh-s390pic
./gdb-6.6/config/mh-sco
./gdb-6.6/config/mh-solaris
./gdb-6.6/config/mh-sparcpic
./gdb-6.6/config/mh-sysv4
./gdb-6.6/config/mh-sysv5
./gdb-6.6/config/mh-x86omitfp
./gdb-6.6/config/mh-x86pic
./gdb-6.6/config/mt-alphaieee
./gdb-6.6/config/mt-d30v
./gdb-6.6/config/mt-gnu
./gdb-6.6/config/mt-netware
./gdb-6.6/config/mt-ospace
./gdb-6.6/config/mt-v810
./gdb-6.6/config/mt-wince
./gdb-6.6/config/no-executables.m4
./gdb-6.6/config/stdint.m4
./gdb-6.6/config/tls.m4
./gdb-6.6/config/unwind_ipinfo.m4
./gdb-6.6/config/warnings.m4
./gdb-6.6/cross-gdb/config.cache
./gdb-6.6/cross-gdb/config.log
./gdb-6.6/cross-gdb/config.status
./gdb-6.6/cross-gdb/Makefile
./gdb-6.6/cross-gdb/serdep.tmp
```

```
./gdb-6.6/cross-gdb/bfd/archive.lo
./gdb-6.6/cross-gdb/bfd/archive.o
./gdb-6.6/cross-gdb/bfd/archive64.lo
./gdb-6.6/cross-gdb/bfd/archive64.o
./gdb-6.6/cross-gdb/bfd/archures.lo
./gdb-6.6/cross-gdb/bfd/archures.o
./gdb-6.6/cross-gdb/bfd/bfd-in3.h
./gdb-6.6/cross-gdb/bfd/bfd.h
./gdb-6.6/cross-gdb/bfd/bfd.lo
./gdb-6.6/cross-gdb/bfd/bfd.o
./gdb-6.6/cross-gdb/bfd/bfdio.lo
./gdb-6.6/cross-gdb/bfd/bfdio.o
./gdb-6.6/cross-gdb/bfd/bfdver.h
./gdb-6.6/cross-gdb/bfd/bfdwin.lo
./gdb-6.6/cross-gdb/bfd/bfdwin.o
./gdb-6.6/cross-gdb/bfd/binary.lo
./gdb-6.6/cross-gdb/bfd/binary.o
./gdb-6.6/cross-gdb/bfd/cache.lo
./gdb-6.6/cross-gdb/bfd/cache.o
./gdb-6.6/cross-gdb/bfd/coffgen.lo
./gdb-6.6/cross-gdb/bfd/coffgen.o
./gdb-6.6/cross-gdb/bfd/config.cache
./gdb-6.6/cross-gdb/bfd/config.h
./gdb-6.6/cross-gdb/bfd/config.log
./gdb-6.6/cross-gdb/bfd/config.status
./gdb-6.6/cross-gdb/bfd/corefile.lo
./gdb-6.6/cross-gdb/bfd/corefile.o
./gdb-6.6/cross-gdb/bfd/cpu-arm.lo
./gdb-6.6/cross-gdb/bfd/cpu-arm.o
./gdb-6.6/cross-gdb/bfd/dwarf1.lo
./gdb-6.6/cross-gdb/bfd/dwarf1.o
./gdb-6.6/cross-gdb/bfd/dwarf2.lo
./gdb-6.6/cross-gdb/bfd/dwarf2.o
./gdb-6.6/cross-gdb/bfd/elf-eh-frame.lo
./gdb-6.6/cross-gdb/bfd/elf-eh-frame.o
./gdb-6.6/cross-gdb/bfd/elf-strtab.lo
./gdb-6.6/cross-gdb/bfd/elf-strtab.o
./gdb-6.6/cross-gdb/bfd/elf-vxworks.lo
./gdb-6.6/cross-gdb/bfd/elf-vxworks.o
./gdb-6.6/cross-gdb/bfd/elf.lo
./gdb-6.6/cross-gdb/bfd/elf.o
./gdb-6.6/cross-gdb/bfd/elf32-arm.lo
./gdb-6.6/cross-gdb/bfd/elf32-arm.o
./gdb-6.6/cross-gdb/bfd/elf32-gen.lo
./gdb-6.6/cross-gdb/bfd/elf32-gen.o
./gdb-6.6/cross-gdb/bfd/elf32-target.h
./gdb-6.6/cross-gdb/bfd/elf32.lo
./gdb-6.6/cross-gdb/bfd/elf32.o
./gdb-6.6/cross-gdb/bfd/elflink.lo
./gdb-6.6/cross-gdb/bfd/elflink.o
./gdb-6.6/cross-gdb/bfd/format.lo
./gdb-6.6/cross-gdb/bfd/format.o
./gdb-6.6/cross-gdb/bfd/hash.lo
./gdb-6.6/cross-gdb/bfd/hash.o
```

```
./gdb-6.6/cross-gdb/bfd/ihex.lo
./gdb-6.6/cross-gdb/bfd/ihex.o
./gdb-6.6/cross-gdb/bfd/init.lo
./gdb-6.6/cross-gdb/bfd/init.o
./gdb-6.6/cross-gdb/bfd/libbfd.a
./gdb-6.6/cross-gdb/bfd/libbfd.la
./gdb-6.6/cross-gdb/bfd/libbfd.lo
./gdb-6.6/cross-gdb/bfd/libbfd.o
./gdb-6.6/cross-gdb/bfd/libtool
./gdb-6.6/cross-gdb/bfd/linker.lo
./gdb-6.6/cross-gdb/bfd/linker.o
./gdb-6.6/cross-gdb/bfd/merge.lo
./gdb-6.6/cross-gdb/bfd/merge.o
./gdb-6.6/cross-gdb/bfd/ofiles
./gdb-6.6/cross-gdb/bfd/opncls.lo
./gdb-6.6/cross-gdb/bfd/opncls.o
./gdb-6.6/cross-gdb/bfd/reloc.lo
./gdb-6.6/cross-gdb/bfd/reloc.o
./gdb-6.6/cross-gdb/bfd/section.lo
./gdb-6.6/cross-gdb/bfd/section.o
./gdb-6.6/cross-gdb/bfd/simple.lo
./gdb-6.6/cross-gdb/bfd/simple.o
./gdb-6.6/cross-gdb/bfd/srec.lo
./gdb-6.6/cross-gdb/bfd/srec.o
./gdb-6.6/cross-gdb/bfd/stab-syms.lo
./gdb-6.6/cross-gdb/bfd/stab-syms.o
./gdb-6.6/cross-gdb/bfd/stabs.lo
./gdb-6.6/cross-gdb/bfd/stabs.o
./gdb-6.6/cross-gdb/bfd/stamp-h1
./gdb-6.6/cross-gdb/bfd/stamp-lib
./gdb-6.6/cross-gdb/bfd/stamp-ofiles
./gdb-6.6/cross-gdb/bfd/stmp-bfd-h
./gdb-6.6/cross-gdb/bfd/syms.lo
./gdb-6.6/cross-gdb/bfd/syms.o
./gdb-6.6/cross-gdb/bfd/targets.lo
./gdb-6.6/cross-gdb/bfd/targets.o
./gdb-6.6/cross-gdb/bfd/targmatch.h
./gdb-6.6/cross-gdb/bfd/tekhex.lo
./gdb-6.6/cross-gdb/bfd/tekhex.o
./gdb-6.6/cross-gdb/bfd/.libs/libbfd.a
./gdb-6.6/cross-gdb/bfd/.libs/libbfd.la
./gdb-6.6/cross-gdb/bfd/.libs/libbfd.lai
./gdb-6.6/cross-gdb/bfd/po/BLD-POTFILES
./gdb-6.6/cross-gdb/bfd/po/SRC-POTFILES
./gdb-6.6/cross-gdb/etc/config.cache
./gdb-6.6/cross-gdb/etc/config.log
./gdb-6.6/cross-gdb/etc/config.status
./gdb-6.6/cross-gdb/etc/Makefile
./gdb-6.6/cross-gdb/gdb/.gdbinit
./gdb-6.6/cross-gdb/gdb/ada-exp.o
./gdb-6.6/cross-gdb/gdb/ada-lang.o
./gdb-6.6/cross-gdb/gdb/ada-typeprint.o
./gdb-6.6/cross-gdb/gdb/ada-valprint.o
./gdb-6.6/cross-gdb/gdb/annotate.o
```

```
./gdb-6.6/cross-gdb/gdb/arch-utils.o
./gdb-6.6/cross-gdb/gdb/arm-linux-tdep.o
./gdb-6.6/cross-gdb/gdb/arm-tdep.o
./gdb-6.6/cross-gdb/gdb/auxv.o
./gdb-6.6/cross-gdb/gdb/ax-gdb.o
./gdb-6.6/cross-gdb/gdb/ax-general.o
./gdb-6.6/cross-gdb/gdb/bcache.o
./gdb-6.6/cross-gdb/gdb/bfd-target.o
./gdb-6.6/cross-gdb/gdb/block.o
./gdb-6.6/cross-gdb/gdb/blockframe.o
./gdb-6.6/cross-gdb/gdb/breakpoint.o
./gdb-6.6/cross-gdb/gdb/buildsym.o
./gdb-6.6/cross-gdb/gdb/c-exp.o
./gdb-6.6/cross-gdb/gdb/c-lang.o
./gdb-6.6/cross-gdb/gdb/c-typeprint.o
./gdb-6.6/cross-gdb/gdb/c-valprint.o
./gdb-6.6/cross-gdb/gdb/charset.o
./gdb-6.6/cross-gdb/gdb/cli-cmds.o
./gdb-6.6/cross-gdb/gdb/cli-decode.o
./gdb-6.6/cross-gdb/gdb/cli-dump.o
./gdb-6.6/cross-gdb/gdb/cli-interp.o
./gdb-6.6/cross-gdb/gdb/cli-logging.o
./gdb-6.6/cross-gdb/gdb/cli-out.o
./gdb-6.6/cross-gdb/gdb/cli-script.o
./gdb-6.6/cross-gdb/gdb/cli-setshow.o
./gdb-6.6/cross-gdb/gdb/cli-utils.o
./gdb-6.6/cross-gdb/gdb/coff-pe-read.o
./gdb-6.6/cross-gdb/gdb/coffread.o
./gdb-6.6/cross-gdb/gdb/complaints.o
./gdb-6.6/cross-gdb/gdb/completer.o
./gdb-6.6/cross-gdb/gdb/config.cache
./gdb-6.6/cross-gdb/gdb/config.h
./gdb-6.6/cross-gdb/gdb/config.log
./gdb-6.6/cross-gdb/gdb/config.status
./gdb-6.6/cross-gdb/gdb/copying.o
./gdb-6.6/cross-gdb/gdb/corefile.o
./gdb-6.6/cross-gdb/gdb/corelow.o
./gdb-6.6/cross-gdb/gdb/cp-abi.o
./gdb-6.6/cross-gdb/gdb/cp-name-parser.o
./gdb-6.6/cross-gdb/gdb/cp-namespace.o
./gdb-6.6/cross-gdb/gdb/cp-support.o
./gdb-6.6/cross-gdb/gdb/cp-valprint.o
./gdb-6.6/cross-gdb/gdb/dbxread.o
./gdb-6.6/cross-gdb/gdb/dcache.o
./gdb-6.6/cross-gdb/gdb/demangle.o
./gdb-6.6/cross-gdb/gdb/dictionary.o
./gdb-6.6/cross-gdb/gdb/disasm.o
./gdb-6.6/cross-gdb/gdb/doublest.o
./gdb-6.6/cross-gdb/gdb/dummy-frame.o
./gdb-6.6/cross-gdb/gdb/dwarf2-frame.o
./gdb-6.6/cross-gdb/gdb/dwarf2expr.o
./gdb-6.6/cross-gdb/gdb/dwarf2loc.o
./gdb-6.6/cross-gdb/gdb/dwarf2read.o
./gdb-6.6/cross-gdb/gdb/dwarfread.o
```

```
./gdb-6.6/cross-gdb/gdb/elfread.o
./gdb-6.6/cross-gdb/gdb/environ.o
./gdb-6.6/cross-gdb/gdb/eval.o
./gdb-6.6/cross-gdb/gdb/event-loop.o
./gdb-6.6/cross-gdb/gdb/event-top.o
./gdb-6.6/cross-gdb/gdb/exceptions.o
./gdb-6.6/cross-gdb/gdb/exec.o
./gdb-6.6/cross-gdb/gdb/expprint.o
./gdb-6.6/cross-gdb/gdb/f-exp.o
./gdb-6.6/cross-gdb/gdb/f-lang.o
./gdb-6.6/cross-gdb/gdb/f-typeprint.o
./gdb-6.6/cross-gdb/gdb/f-valprint.o
./gdb-6.6/cross-gdb/gdb/findvar.o
./gdb-6.6/cross-gdb/gdb/frame-base.o
./gdb-6.6/cross-gdb/gdb/frame-unwind.o
./gdb-6.6/cross-gdb/gdb/frame.o
./qdb-6.6/cross-gdb/gdb/gdb stdint.h
./gdb-6.6/cross-gdb/gdb/gdb-events.o
./gdb-6.6/cross-gdb/gdb/gdb.o
./gdb-6.6/cross-gdb/gdb/gdbarch.o
./gdb-6.6/cross-gdb/gdb/gdbtypes.o
./gdb-6.6/cross-gdb/gdb/glibc-tdep.o
./gdb-6.6/cross-gdb/gdb/gnu-v2-abi.o
./gdb-6.6/cross-gdb/gdb/gnu-v3-abi.o
./gdb-6.6/cross-gdb/gdb/hpacc-abi.o
./gdb-6.6/cross-gdb/gdb/inf-child.o
./gdb-6.6/cross-gdb/gdb/inf-loop.o
./gdb-6.6/cross-gdb/gdb/infcall.o
./gdb-6.6/cross-gdb/gdb/infcmd.o
./gdb-6.6/cross-gdb/gdb/inflow.o
./gdb-6.6/cross-gdb/gdb/infrun.o
./gdb-6.6/cross-gdb/gdb/init.c
./gdb-6.6/cross-gdb/gdb/init.o
./gdb-6.6/cross-gdb/gdb/interps.o
./gdb-6.6/cross-gdb/gdb/jv-exp.o
./gdb-6.6/cross-gdb/gdb/jv-lang.o
./gdb-6.6/cross-gdb/gdb/jv-typeprint.o
./gdb-6.6/cross-gdb/gdb/jv-valprint.o
./gdb-6.6/cross-gdb/gdb/language.o
./gdb-6.6/cross-gdb/gdb/linespec.o
./gdb-6.6/cross-gdb/gdb/m2-exp.o
./gdb-6.6/cross-gdb/gdb/m2-lang.o
./gdb-6.6/cross-gdb/gdb/m2-typeprint.o
./gdb-6.6/cross-gdb/gdb/m2-valprint.o
./gdb-6.6/cross-gdb/gdb/macrocmd.o
./gdb-6.6/cross-gdb/gdb/macroexp.o
./gdb-6.6/cross-gdb/gdb/macroscope.o
./gdb-6.6/cross-gdb/gdb/macrotab.o
./gdb-6.6/cross-gdb/gdb/main.o
./gdb-6.6/cross-gdb/gdb/maint.o
./gdb-6.6/cross-gdb/gdb/Makefile
./gdb-6.6/cross-gdb/gdb/mdebugread.o
./gdb-6.6/cross-gdb/gdb/mem-break.o
./gdb-6.6/cross-gdb/gdb/memattr.o
```

```
./gdb-6.6/cross-gdb/gdb/memory-map.o
./gdb-6.6/cross-gdb/gdb/mi-cmd-break.o
./gdb-6.6/cross-gdb/gdb/mi-cmd-disas.o
./gdb-6.6/cross-gdb/gdb/mi-cmd-env.o
./gdb-6.6/cross-gdb/gdb/mi-cmd-file.o
./gdb-6.6/cross-gdb/gdb/mi-cmd-stack.o
./gdb-6.6/cross-gdb/gdb/mi-cmd-var.o
./gdb-6.6/cross-gdb/gdb/mi-cmds.o
./gdb-6.6/cross-gdb/gdb/mi-common.o
./gdb-6.6/cross-gdb/gdb/mi-console.o
./gdb-6.6/cross-gdb/gdb/mi-getopt.o
./gdb-6.6/cross-gdb/gdb/mi-interp.o
./gdb-6.6/cross-gdb/gdb/mi-main.o
./gdb-6.6/cross-gdb/gdb/mi-out.o
./gdb-6.6/cross-gdb/gdb/mi-parse.o
./gdb-6.6/cross-gdb/gdb/mi-symbol-cmds.o
./gdb-6.6/cross-gdb/gdb/minsyms.o
./gdb-6.6/cross-gdb/gdb/mipsread.o
./gdb-6.6/cross-gdb/gdb/nlmread.o
./gdb-6.6/cross-gdb/gdb/objc-exp.o
./gdb-6.6/cross-gdb/gdb/objc-lang.o
./gdb-6.6/cross-gdb/gdb/objfiles.o
./gdb-6.6/cross-gdb/gdb/observer.h
./gdb-6.6/cross-gdb/gdb/observer.inc
./gdb-6.6/cross-gdb/gdb/observer.o
./gdb-6.6/cross-gdb/gdb/osabi.o
./gdb-6.6/cross-gdb/gdb/p-exp.o
./gdb-6.6/cross-gdb/gdb/p-lang.o
./gdb-6.6/cross-gdb/gdb/p-typeprint.o
./gdb-6.6/cross-gdb/gdb/p-valprint.o
./gdb-6.6/cross-gdb/gdb/parse.o
./gdb-6.6/cross-gdb/gdb/posix-hdep.o
./gdb-6.6/cross-gdb/gdb/printcmd.o
./gdb-6.6/cross-gdb/gdb/prologue-value.o
./gdb-6.6/cross-gdb/gdb/regcache.o
./gdb-6.6/cross-gdb/gdb/reggroups.o
./gdb-6.6/cross-gdb/gdb/regset.o
./gdb-6.6/cross-gdb/gdb/remote-fileio.o
./gdb-6.6/cross-gdb/gdb/remote-utils.o
./gdb-6.6/cross-gdb/gdb/remote.o
./gdb-6.6/cross-gdb/gdb/scm-exp.o
./gdb-6.6/cross-gdb/gdb/scm-lang.o
./gdb-6.6/cross-gdb/gdb/scm-valprint.o
./gdb-6.6/cross-gdb/gdb/sentinel-frame.o
./gdb-6.6/cross-gdb/gdb/ser-base.o
./gdb-6.6/cross-gdb/gdb/ser-pipe.o
./gdb-6.6/cross-gdb/gdb/ser-tcp.o
./gdb-6.6/cross-gdb/gdb/ser-unix.o
./gdb-6.6/cross-gdb/gdb/serial.o
./gdb-6.6/cross-gdb/gdb/signals.o
./gdb-6.6/cross-gdb/gdb/solib-legacy.o
./gdb-6.6/cross-gdb/gdb/solib-null.o
./gdb-6.6/cross-gdb/gdb/solib-svr4.o
./gdb-6.6/cross-gdb/gdb/solib.o
```

```
./gdb-6.6/cross-gdb/gdb/source.o
./gdb-6.6/cross-gdb/gdb/stabsread.o
./gdb-6.6/cross-gdb/gdb/stack.o
./gdb-6.6/cross-gdb/gdb/stamp-h
./gdb-6.6/cross-gdb/gdb/std-regs.o
./gdb-6.6/cross-gdb/gdb/symfile-mem.o
./gdb-6.6/cross-gdb/gdb/symfile.o
./gdb-6.6/cross-gdb/gdb/symmisc.o
./gdb-6.6/cross-gdb/gdb/symtab.o
./gdb-6.6/cross-gdb/gdb/target-memory.o
./gdb-6.6/cross-gdb/gdb/target.o
./gdb-6.6/cross-gdb/gdb/thread.o
./gdb-6.6/cross-gdb/gdb/tm.h
./gdb-6.6/cross-gdb/gdb/top.o
./gdb-6.6/cross-gdb/gdb/tracepoint.o
./gdb-6.6/cross-gdb/gdb/trad-frame.o
./gdb-6.6/cross-gdb/gdb/tramp-frame.o
./gdb-6.6/cross-gdb/gdb/tui-command.o
./gdb-6.6/cross-gdb/gdb/tui-data.o
./gdb-6.6/cross-gdb/gdb/tui-disasm.o
./gdb-6.6/cross-gdb/gdb/tui-file.o
./gdb-6.6/cross-gdb/gdb/tui-hooks.o
./gdb-6.6/cross-gdb/gdb/tui-interp.o
./gdb-6.6/cross-gdb/gdb/tui-io.o
./gdb-6.6/cross-gdb/gdb/tui-layout.o
./gdb-6.6/cross-gdb/gdb/tui-main.o
./gdb-6.6/cross-gdb/gdb/tui-out.o
./gdb-6.6/cross-gdb/gdb/tui-regs.o
./gdb-6.6/cross-gdb/gdb/tui-source.o
./gdb-6.6/cross-gdb/gdb/tui-stack.o
./gdb-6.6/cross-gdb/gdb/tui-win.o
./gdb-6.6/cross-gdb/gdb/tui-windata.o
./gdb-6.6/cross-gdb/gdb/tui-wingeneral.o
./gdb-6.6/cross-gdb/gdb/tui-winsource.o
./gdb-6.6/cross-gdb/gdb/tui.o
./gdb-6.6/cross-gdb/gdb/typeprint.o
./gdb-6.6/cross-gdb/gdb/ui-file.o
./gdb-6.6/cross-gdb/gdb/ui-out.o
./gdb-6.6/cross-gdb/gdb/user-regs.o
./gdb-6.6/cross-gdb/gdb/utils.o
./gdb-6.6/cross-gdb/gdb/valarith.o
./gdb-6.6/cross-gdb/gdb/valops.o
./gdb-6.6/cross-gdb/gdb/valprint.o
./gdb-6.6/cross-gdb/gdb/value.o
./gdb-6.6/cross-gdb/gdb/varobj.o
./gdb-6.6/cross-gdb/gdb/vec.o
./gdb-6.6/cross-gdb/gdb/version.c
./gdb-6.6/cross-gdb/gdb/version.o
./gdb-6.6/cross-gdb/gdb/wrapper.o
./gdb-6.6/cross-gdb/gdb/xml-support.o
./gdb-6.6/cross-gdb/gdb/doc/config.log
./gdb-6.6/cross-gdb/gdb/doc/config.status
./gdb-6.6/cross-gdb/gdb/doc/Makefile
./gdb-6.6/cross-gdb/gdb/testsuite/config.log
```

```
./gdb-6.6/cross-gdb/gdb/testsuite/config.status
./gdb-6.6/cross-gdb/gdb/testsuite/Makefile
./gdb-6.6/cross-gdb/gdb/testsuite/gdb.ada/Makefile
./gdb-6.6/cross-gdb/gdb/testsuite/gdb.arch/Makefile
./gdb-6.6/cross-gdb/gdb/testsuite/gdb.asm/Makefile
./gdb-6.6/cross-gdb/gdb/testsuite/gdb.base/Makefile
./gdb-6.6/cross-gdb/gdb/testsuite/gdb.cp/Makefile
./gdb-6.6/cross-gdb/gdb/testsuite/gdb.disasm/Makefile
./gdb-6.6/cross-gdb/gdb/testsuite/gdb.dwarf2/Makefile
./gdb-6.6/cross-gdb/gdb/testsuite/gdb.fortran/Makefile
./gdb-6.6/cross-gdb/gdb/testsuite/gdb.java/Makefile
./gdb-6.6/cross-gdb/gdb/testsuite/gdb.mi/Makefile
./gdb-6.6/cross-gdb/gdb/testsuite/gdb.objc/Makefile
./gdb-6.6/cross-gdb/gdb/testsuite/gdb.server/Makefile
./gdb-6.6/cross-gdb/gdb/testsuite/gdb.stabs/config.log
./gdb-6.6/cross-gdb/gdb/testsuite/gdb.stabs/config.status
./gdb-6.6/cross-gdb/gdb/testsuite/gdb.stabs/Makefile
./gdb-6.6/cross-gdb/gdb/testsuite/gdb.threads/Makefile
./gdb-6.6/cross-gdb/gdb/testsuite/gdb.trace/Makefile
./gdb-6.6/cross-gdb/intl/config.cache
./gdb-6.6/cross-gdb/intl/config.h
./gdb-6.6/cross-gdb/intl/config.intl
./gdb-6.6/cross-gdb/intl/config.log
./gdb-6.6/cross-gdb/intl/config.status
./gdb-6.6/cross-gdb/libiberty/alloca.o
./gdb-6.6/cross-gdb/libiberty/argv.o
./gdb-6.6/cross-gdb/libiberty/choose-temp.o
./gdb-6.6/cross-gdb/libiberty/concat.o
./gdb-6.6/cross-gdb/libiberty/config.cache
./gdb-6.6/cross-gdb/libiberty/config.h
./gdb-6.6/cross-gdb/libiberty/config.log
./gdb-6.6/cross-gdb/libiberty/config.status
./gdb-6.6/cross-gdb/libiberty/cp-demangle.o
./gdb-6.6/cross-gdb/libiberty/cp-demint.o
./gdb-6.6/cross-gdb/libiberty/cplus-dem.o
./gdb-6.6/cross-gdb/libiberty/dyn-string.o
./gdb-6.6/cross-gdb/libiberty/fdmatch.o
./gdb-6.6/cross-gdb/libiberty/fibheap.o
./gdb-6.6/cross-gdb/libiberty/floatformat.o
./gdb-6.6/cross-gdb/libiberty/fnmatch.o
./gdb-6.6/cross-gdb/libiberty/fopen_unlocked.o
./gdb-6.6/cross-gdb/libiberty/getopt.o
./gdb-6.6/cross-gdb/libiberty/getopt1.o
./gdb-6.6/cross-gdb/libiberty/getpwd.o
./gdb-6.6/cross-gdb/libiberty/getruntime.o
./gdb-6.6/cross-gdb/libiberty/hashtab.o
./gdb-6.6/cross-gdb/libiberty/hex.o
./gdb-6.6/cross-gdb/libiberty/lbasename.o
./gdb-6.6/cross-gdb/libiberty/libiberty.a
./gdb-6.6/cross-gdb/libiberty/lrealpath.o
./gdb-6.6/cross-gdb/libiberty/make-relative-prefix.o
./gdb-6.6/cross-gdb/libiberty/make-temp-file.o
./gdb-6.6/cross-gdb/libiberty/md5.o
./gdb-6.6/cross-gdb/libiberty/needed-list
```
./gdb-6.6/cross-gdb/libiberty/objalloc.o ./gdb-6.6/cross-gdb/libiberty/obstack.o ./gdb-6.6/cross-gdb/libiberty/partition.o ./gdb-6.6/cross-gdb/libiberty/pex-common.o ./gdb-6.6/cross-gdb/libiberty/pex-one.o ./gdb-6.6/cross-gdb/libiberty/pex-unix.o ./gdb-6.6/cross-gdb/libiberty/pexecute.o ./gdb-6.6/cross-gdb/libiberty/physmem.o ./gdb-6.6/cross-gdb/libiberty/regex.o ./gdb-6.6/cross-gdb/libiberty/required-list ./gdb-6.6/cross-gdb/libiberty/safe-ctype.o ./gdb-6.6/cross-gdb/libiberty/sort.o ./gdb-6.6/cross-gdb/libiberty/spaces.o ./gdb-6.6/cross-gdb/libiberty/splay-tree.o ./gdb-6.6/cross-gdb/libiberty/stamp-h ./gdb-6.6/cross-gdb/libiberty/stamp-picdir ./gdb-6.6/cross-gdb/libiberty/strerror.o ./gdb-6.6/cross-gdb/libiberty/strsignal.o ./gdb-6.6/cross-gdb/libiberty/ternary.o ./gdb-6.6/cross-gdb/libiberty/unlink-if-ordinary.o ./gdb-6.6/cross-gdb/libiberty/xatexit.o ./gdb-6.6/cross-gdb/libiberty/xexit.o ./gdb-6.6/cross-gdb/libiberty/xhost-mkfrag ./gdb-6.6/cross-gdb/libiberty/xmalloc.o ./gdb-6.6/cross-gdb/libiberty/xmemdup.o ./gdb-6.6/cross-gdb/libiberty/xstrdup.o ./gdb-6.6/cross-gdb/libiberty/xstrerror.o ./gdb-6.6/cross-gdb/libiberty/xstrndup.o ./gdb-6.6/cross-gdb/opcodes/arm-dis.lo ./gdb-6.6/cross-gdb/opcodes/arm-dis.o ./gdb-6.6/cross-gdb/opcodes/config.cache ./gdb-6.6/cross-gdb/opcodes/config.h ./gdb-6.6/cross-gdb/opcodes/config.log ./gdb-6.6/cross-gdb/opcodes/config.status ./gdb-6.6/cross-gdb/opcodes/dis-buf.lo ./gdb-6.6/cross-gdb/opcodes/dis-buf.o ./gdb-6.6/cross-gdb/opcodes/dis-init.lo ./gdb-6.6/cross-gdb/opcodes/dis-init.o ./gdb-6.6/cross-gdb/opcodes/disassemble.lo ./gdb-6.6/cross-gdb/opcodes/disassemble.o ./gdb-6.6/cross-gdb/opcodes/libopcodes.a ./gdb-6.6/cross-gdb/opcodes/libopcodes.la ./gdb-6.6/cross-gdb/opcodes/libtool ./gdb-6.6/cross-gdb/opcodes/stamp-h1 ./gdb-6.6/cross-gdb/opcodes/stamp-lib ./gdb-6.6/cross-gdb/opcodes/.libs/libopcodes.a ./gdb-6.6/cross-gdb/opcodes/.libs/libopcodes.la ./gdb-6.6/cross-gdb/opcodes/.libs/libopcodes.lai ./gdb-6.6/cross-gdb/opcodes/po/POTFILES ./gdb-6.6/cross-gdb/readline/bind.o ./gdb-6.6/cross-gdb/readline/callback.o ./gdb-6.6/cross-gdb/readline/compat.o ./gdb-6.6/cross-gdb/readline/complete.o ./gdb-6.6/cross-gdb/readline/config.cache

./gdb-6.6/cross-gdb/readline/config.h ./gdb-6.6/cross-gdb/readline/config.log ./gdb-6.6/cross-gdb/readline/config.status ./gdb-6.6/cross-gdb/readline/display.o ./gdb-6.6/cross-gdb/readline/funmap.o ./gdb-6.6/cross-gdb/readline/histexpand.o ./gdb-6.6/cross-gdb/readline/histfile.o ./gdb-6.6/cross-gdb/readline/history.o ./gdb-6.6/cross-gdb/readline/histsearch.o ./gdb-6.6/cross-gdb/readline/input.o ./gdb-6.6/cross-gdb/readline/isearch.o ./gdb-6.6/cross-gdb/readline/keymaps.o ./gdb-6.6/cross-gdb/readline/kill.o ./gdb-6.6/cross-gdb/readline/libhistory.a ./gdb-6.6/cross-gdb/readline/libreadline.a ./gdb-6.6/cross-gdb/readline/macro.o ./gdb-6.6/cross-gdb/readline/Makefile ./gdb-6.6/cross-gdb/readline/mbutil.o ./gdb-6.6/cross-gdb/readline/misc.o ./gdb-6.6/cross-gdb/readline/nls.o ./gdb-6.6/cross-gdb/readline/parens.o ./gdb-6.6/cross-gdb/readline/readline.o ./gdb-6.6/cross-gdb/readline/rltty.o ./gdb-6.6/cross-gdb/readline/search.o ./gdb-6.6/cross-gdb/readline/shell.o ./gdb-6.6/cross-gdb/readline/signals.o ./gdb-6.6/cross-gdb/readline/stamp-h ./gdb-6.6/cross-gdb/readline/terminal.o ./gdb-6.6/cross-gdb/readline/text.o ./gdb-6.6/cross-gdb/readline/tilde.o ./gdb-6.6/cross-gdb/readline/undo.o ./gdb-6.6/cross-gdb/readline/util.o ./gdb-6.6/cross-gdb/readline/vi\_mode.o ./gdb-6.6/cross-gdb/readline/xmalloc.o ./gdb-6.6/cross-gdb/readline/doc/Makefile ./gdb-6.6/cross-gdb/readline/examples/Makefile ./gdb-6.6/cross-gdb/readline/shlib/Makefile ./gdb-6.6/cross-gdb/sim/config.cache ./gdb-6.6/cross-gdb/sim/config.log ./gdb-6.6/cross-gdb/sim/config.status ./gdb-6.6/cross-gdb/sim/Makefile ./gdb-6.6/cross-gdb/sim/arm/.gdbinit ./gdb-6.6/cross-gdb/sim/arm/armcopro.o ./gdb-6.6/cross-gdb/sim/arm/armemu26.o ./gdb-6.6/cross-gdb/sim/arm/armemu32.o ./gdb-6.6/cross-gdb/sim/arm/arminit.o ./gdb-6.6/cross-gdb/sim/arm/armos.o ./gdb-6.6/cross-gdb/sim/arm/armsupp.o ./gdb-6.6/cross-gdb/sim/arm/armvirt.o ./gdb-6.6/cross-gdb/sim/arm/bag.o ./gdb-6.6/cross-gdb/sim/arm/callback.o ./gdb-6.6/cross-gdb/sim/arm/config.h ./gdb-6.6/cross-gdb/sim/arm/config.log ./gdb-6.6/cross-gdb/sim/arm/config.status

```
./gdb-6.6/cross-gdb/sim/arm/gentmap
./gdb-6.6/cross-gdb/sim/arm/iwmmxt.o
./gdb-6.6/cross-gdb/sim/arm/libsim.a
./gdb-6.6/cross-gdb/sim/arm/Makefile
./gdb-6.6/cross-gdb/sim/arm/maverick.o
./gdb-6.6/cross-gdb/sim/arm/run
./gdb-6.6/cross-gdb/sim/arm/run.o
./gdb-6.6/cross-gdb/sim/arm/sim-load.o
./gdb-6.6/cross-gdb/sim/arm/stamp-h
./gdb-6.6/cross-gdb/sim/arm/stamp-tvals
./gdb-6.6/cross-gdb/sim/arm/syscall.o
./gdb-6.6/cross-gdb/sim/arm/targ-map.c
./gdb-6.6/cross-gdb/sim/arm/targ-map.o
./gdb-6.6/cross-gdb/sim/arm/targ-vals.def
./gdb-6.6/cross-gdb/sim/arm/targ-vals.h
./gdb-6.6/cross-gdb/sim/arm/tconfig.h
./gdb-6.6/cross-gdb/sim/arm/thumbemu.o
./gdb-6.6/cross-gdb/sim/arm/wrapper.o
./gdb-6.6/cross-gdb/sim/common/cconfig.h
./gdb-6.6/cross-gdb/sim/common/config.log
./gdb-6.6/cross-gdb/sim/common/config.status
./gdb-6.6/cross-gdb/sim/common/Makefile
./gdb-6.6/cross-gdb/sim/testsuite/config.log
./gdb-6.6/cross-gdb/sim/testsuite/config.status
./gdb-6.6/cross-gdb/sim/testsuite/Makefile
./gdb-6.6/etc/configbuild.ein
./gdb-6.6/etc/configbuild.fig
./gdb-6.6/etc/configbuild.jin
./gdb-6.6/etc/configbuild.tin
./gdb-6.6/etc/configdev.ein
./gdb-6.6/etc/configdev.fig
./gdb-6.6/etc/configdev.jin
./gdb-6.6/etc/configdev.tin
./gdb-6.6/etc/configure.in
./gdb-6.6/etc/configure.texi
./gdb-6.6/etc/fdl.texi
./gdb-6.6/etc/make-stds.texi
./gdb-6.6/etc/Makefile.in
./gdb-6.6/etc/standards.texi
./gdb-6.6/etc/texi2pod.pl
./gdb-6.6/gdb/abug-rom.c
./gdb-6.6/gdb/acinclude.m4
./gdb-6.6/gdb/ada-exp.c
./gdb-6.6/gdb/ada-exp.y
./gdb-6.6/gdb/ada-lang.c
./gdb-6.6/gdb/ada-lang.h
./gdb-6.6/gdb/ada-lex.c
./gdb-6.6/gdb/ada-lex.l
./gdb-6.6/gdb/ada-typeprint.c
./gdb-6.6/gdb/ada-valprint.c
./gdb-6.6/gdb/aix-thread.c
./gdb-6.6/gdb/alpha-linux-nat.c
./gdb-6.6/gdb/alpha-linux-tdep.c
./gdb-6.6/gdb/alpha-mdebug-tdep.c
```

```
./gdb-6.6/gdb/alpha-nat.c
./gdb-6.6/gdb/alpha-osf1-tdep.c
./gdb-6.6/gdb/alpha-tdep.c
./gdb-6.6/gdb/alpha-tdep.h
./gdb-6.6/gdb/alphabsd-nat.c
./gdb-6.6/gdb/alphabsd-tdep.c
./gdb-6.6/gdb/alphabsd-tdep.h
./gdb-6.6/gdb/alphafbsd-tdep.c
./gdb-6.6/gdb/alphanbsd-tdep.c
./gdb-6.6/gdb/alphaobsd-tdep.c
./gdb-6.6/gdb/amd64-linux-nat.c
./gdb-6.6/gdb/amd64-linux-tdep.c
./gdb-6.6/gdb/amd64-linux-tdep.h
./gdb-6.6/gdb/amd64-nat.c
./gdb-6.6/gdb/amd64-nat.h
./gdb-6.6/gdb/amd64-sol2-tdep.c
./gdb-6.6/gdb/amd64-tdep.c
./gdb-6.6/gdb/amd64-tdep.h
./gdb-6.6/gdb/amd64bsd-nat.c
./gdb-6.6/gdb/amd64fbsd-nat.c
./gdb-6.6/gdb/amd64fbsd-tdep.c
./gdb-6.6/gdb/amd64nbsd-nat.c
./gdb-6.6/gdb/amd64nbsd-tdep.c
./gdb-6.6/gdb/amd64obsd-nat.c
./gdb-6.6/gdb/amd64obsd-tdep.c
./gdb-6.6/gdb/annotate.c
./gdb-6.6/gdb/annotate.h
./gdb-6.6/gdb/arch-utils.c
./gdb-6.6/gdb/arch-utils.h
./gdb-6.6/gdb/arm-linux-nat.c
./gdb-6.6/gdb/arm-linux-tdep.c
./gdb-6.6/gdb/arm-linux-tdep.h
./gdb-6.6/gdb/arm-tdep.c
./gdb-6.6/gdb/arm-tdep.h
./gdb-6.6/gdb/armbsd-tdep.c
./gdb-6.6/gdb/armnbsd-nat.c
./gdb-6.6/gdb/armnbsd-tdep.c
./gdb-6.6/gdb/armobsd-tdep.c
./gdb-6.6/gdb/auxv.c
./gdb-6.6/gdb/auxv.h
./gdb-6.6/gdb/avr-tdep.c
./gdb-6.6/gdb/ax-gdb.c
./gdb-6.6/gdb/ax-gdb.h
./gdb-6.6/gdb/ax-general.c
./qdb-6.6/qdb/ax.h./gdb-6.6/gdb/bcache.c
./gdb-6.6/gdb/bcache.h
./gdb-6.6/gdb/bfd-target.c
./gdb-6.6/gdb/bfd-target.h
./gdb-6.6/gdb/block.c
./gdb-6.6/gdb/block.h
./gdb-6.6/gdb/blockframe.c
./gdb-6.6/gdb/breakpoint.c
./gdb-6.6/gdb/breakpoint.h
```

```
./gdb-6.6/gdb/bsd-kvm.c
./gdb-6.6/gdb/bsd-kvm.h
./gdb-6.6/gdb/bsd-uthread.c
./gdb-6.6/gdb/bsd-uthread.h
./gdb-6.6/gdb/buildsym.c
./gdb-6.6/gdb/buildsym.h
./gdb-6.6/gdb/c-exp.c
./qdb-6.6/qdb/c-exp. y./gdb-6.6/gdb/c-lang.c
./gdb-6.6/gdb/c-lang.h
./gdb-6.6/gdb/c-typeprint.c
./gdb-6.6/gdb/c-valprint.c
./gdb-6.6/gdb/call-cmds.h
./gdb-6.6/gdb/ChangeLog
./gdb-6.6/gdb/ChangeLog-1990
./gdb-6.6/gdb/ChangeLog-1991
./gdb-6.6/gdb/ChangeLog-1992
./gdb-6.6/gdb/ChangeLog-1993
./gdb-6.6/gdb/ChangeLog-1994
./gdb-6.6/gdb/ChangeLog-1995
./gdb-6.6/gdb/ChangeLog-1996
./gdb-6.6/gdb/ChangeLog-1997
./gdb-6.6/gdb/ChangeLog-1998
./gdb-6.6/gdb/ChangeLog-1999
./gdb-6.6/gdb/ChangeLog-2000
./gdb-6.6/gdb/ChangeLog-2001
./gdb-6.6/gdb/ChangeLog-2002
./gdb-6.6/gdb/ChangeLog-2003
./gdb-6.6/gdb/ChangeLog-2004
./gdb-6.6/gdb/ChangeLog-2005
./gdb-6.6/gdb/ChangeLog-3.x
./gdb-6.6/gdb/charset.c
./gdb-6.6/gdb/charset.h
./gdb-6.6/gdb/cli-out.c
./gdb-6.6/gdb/cli-out.h
./gdb-6.6/gdb/coff-pe-read.c
./gdb-6.6/gdb/coff-pe-read.h
./gdb-6.6/gdb/coff-solib.c
./gdb-6.6/gdb/coff-solib.h
./gdb-6.6/gdb/coffread.c
./gdb-6.6/gdb/command.h
./gdb-6.6/gdb/complaints.c
./gdb-6.6/gdb/complaints.h
./gdb-6.6/gdb/completer.c
./gdb-6.6/gdb/completer.h
./gdb-6.6/gdb/config.in
./gdb-6.6/gdb/configure.ac
./gdb-6.6/gdb/configure.host
./gdb-6.6/gdb/configure.tgt
./gdb-6.6/gdb/CONTRIBUTE
./gdb-6.6/gdb/COPYING
./gdb-6.6/gdb/copying.awk
./gdb-6.6/gdb/copying.c
./gdb-6.6/gdb/core-aout.c
```
```
./gdb-6.6/gdb/core-regset.c
./gdb-6.6/gdb/corefile.c
./gdb-6.6/gdb/corelow.c
./gdb-6.6/gdb/cp-abi.c
./gdb-6.6/gdb/cp-abi.h
./gdb-6.6/gdb/cp-name-parser.c
./gdb-6.6/gdb/cp-name-parser.y
./gdb-6.6/gdb/cp-namespace.c
./gdb-6.6/gdb/cp-support.c
./gdb-6.6/gdb/cp-support.h
./gdb-6.6/gdb/cp-valprint.c
./gdb-6.6/gdb/cpu32bug-rom.c
./gdb-6.6/gdb/cris-tdep.c
./gdb-6.6/gdb/d10v-tdep.c
./gdb-6.6/gdb/dbug-rom.c
./gdb-6.6/gdb/dbxread.c
./gdb-6.6/gdb/dcache.c
./gdb-6.6/gdb/dcache.h
./gdb-6.6/gdb/defs.h
./gdb-6.6/gdb/demangle.c
./gdb-6.6/gdb/dictionary.c
./gdb-6.6/gdb/dictionary.h
./gdb-6.6/gdb/dink32-rom.c
./gdb-6.6/gdb/disasm.c
./gdb-6.6/gdb/disasm.h
./gdb-6.6/gdb/doublest.c
./gdb-6.6/gdb/doublest.h
./gdb-6.6/gdb/dsrec.c
./gdb-6.6/gdb/dummy-frame.c
./gdb-6.6/gdb/dummy-frame.h
./gdb-6.6/gdb/dve3900-rom.c
./gdb-6.6/gdb/dwarf2-frame.c
./gdb-6.6/gdb/dwarf2-frame.h
./gdb-6.6/gdb/dwarf2expr.c
./gdb-6.6/gdb/dwarf2expr.h
./gdb-6.6/gdb/dwarf2loc.c
./gdb-6.6/gdb/dwarf2loc.h
./gdb-6.6/gdb/dwarf2read.c
./gdb-6.6/gdb/dwarfread.c
./gdb-6.6/gdb/elfread.c
./gdb-6.6/gdb/environ.c
./gdb-6.6/gdb/environ.h
./gdb-6.6/gdb/eval.c
./gdb-6.6/gdb/event-loop.c
./gdb-6.6/gdb/event-loop.h
./gdb-6.6/gdb/event-top.c
./gdb-6.6/gdb/event-top.h
./gdb-6.6/gdb/exceptions.c
./gdb-6.6/gdb/exceptions.h
./gdb-6.6/gdb/exec.c
./gdb-6.6/gdb/exec.h
./gdb-6.6/gdb/expprint.c
./gdb-6.6/gdb/expression.h
./gdb-6.6/gdb/f-exp.c
```

```
./gdb-6.6/gdb/f-exp.y
./qdb-6.6/qdb/f-lang.c./gdb-6.6/gdb/f-lang.h
./gdb-6.6/gdb/f-typeprint.c
./gdb-6.6/gdb/f-valprint.c
./gdb-6.6/gdb/fbsd-nat.c
./gdb-6.6/gdb/fbsd-nat.h
./gdb-6.6/gdb/findvar.c
./gdb-6.6/gdb/fork-child.c
./gdb-6.6/gdb/frame-base.c
./gdb-6.6/gdb/frame-base.h
./gdb-6.6/gdb/frame-unwind.c
./gdb-6.6/gdb/frame-unwind.h
./gdb-6.6/gdb/frame.c
./gdb-6.6/gdb/frame.h
./gdb-6.6/gdb/frv-linux-tdep.c
./gdb-6.6/gdb/frv-tdep.c
./gdb-6.6/gdb/frv-tdep.h
./gdb-6.6/gdb/gcore.c
./gdb-6.6/gdb/gdb assert.h
./gdb-6.6/gdb/gdb_curses.h
./gdb-6.6/gdb/gdb dirent.h
./gdb-6.6/gdb/gdb expat.h
./gdb-6.6/gdb/gdb gcore.sh
./gdb-6.6/gdb/gdb_indent.sh
./gdb-6.6/gdb/gdb_locale.h
./gdb-6.6/gdb/gdb_mbuild.sh
./gdb-6.6/gdb/gdb obstack.h
./gdb-6.6/gdb/gdb proc service.h
./gdb-6.6/gdb/gdb ptrace.h
./gdb-6.6/gdb/gdb regex.h
./gdb-6.6/gdb/gdb select.h
./gdb-6.6/gdb/gdb_stat.h
./gdb-6.6/gdb/gdb_string.h
./gdb-6.6/gdb/gdb_vfork.h
./gdb-6.6/gdb/gdb_wait.h
./gdb-6.6/gdb/gdb-events.c
./gdb-6.6/gdb/gdb-events.h
./gdb-6.6/gdb/gdb-events.sh
./gdb-6.6/gdb/gdb-stabs.h
./qdb-6.6/qdb/qdb.c./gdb-6.6/gdb/gdb.gdb
./gdb-6.6/gdb/gdb.h
./gdb-6.6/gdb/gdbarch.c
./gdb-6.6/gdb/gdbarch.h
./gdb-6.6/gdb/gdbarch.sh
./gdb-6.6/gdb/gdbcmd.h
./gdb-6.6/gdb/gdbcore.h
./gdb-6.6/gdb/gdbinit.in
./gdb-6.6/gdb/gdbthread.h
./gdb-6.6/gdb/gdbtypes.c
./gdb-6.6/gdb/gdbtypes.h
./gdb-6.6/gdb/glibc-tdep.c
./gdb-6.6/gdb/glibc-tdep.h
```

```
./gdb-6.6/gdb/gnu-nat.c
./gdb-6.6/gdb/gnu-nat.h
./gdb-6.6/gdb/gnu-v2-abi.c
./gdb-6.6/gdb/gnu-v2-abi.h
./gdb-6.6/gdb/gnu-v3-abi.c
./gdb-6.6/gdb/go32-nat.c
./gdb-6.6/gdb/gregset.h
./gdb-6.6/gdb/h8300-tdep.c
./gdb-6.6/gdb/hpacc-abi.c
./gdb-6.6/gdb/hppa-hpux-nat.c
./gdb-6.6/gdb/hppa-hpux-tdep.c
./gdb-6.6/gdb/hppa-linux-nat.c
./gdb-6.6/gdb/hppa-linux-tdep.c
./gdb-6.6/gdb/hppa-tdep.c
./gdb-6.6/gdb/hppa-tdep.h
./gdb-6.6/gdb/hppabsd-nat.c
./gdb-6.6/gdb/hppabsd-tdep.c
./gdb-6.6/gdb/hpread.c
./gdb-6.6/gdb/hpux-thread.c
./gdb-6.6/gdb/i386-cygwin-tdep.c
./gdb-6.6/gdb/i386-linux-nat.c
./gdb-6.6/gdb/i386-linux-tdep.c
./gdb-6.6/gdb/i386-linux-tdep.h
./gdb-6.6/gdb/i386-nat.c
./gdb-6.6/gdb/i386-nto-tdep.c
./gdb-6.6/gdb/i386-sol2-nat.c
./gdb-6.6/gdb/i386-sol2-tdep.c
./gdb-6.6/gdb/i386-tdep.c
./gdb-6.6/gdb/i386-tdep.h
./gdb-6.6/gdb/i386bsd-nat.c
./gdb-6.6/gdb/i386bsd-nat.h
./gdb-6.6/gdb/i386bsd-tdep.c
./gdb-6.6/gdb/i386fbsd-nat.c
./gdb-6.6/gdb/i386fbsd-tdep.c
./gdb-6.6/gdb/i386gnu-nat.c
./gdb-6.6/gdb/i386gnu-tdep.c
./gdb-6.6/gdb/i386nbsd-nat.c
./gdb-6.6/gdb/i386nbsd-tdep.c
./gdb-6.6/gdb/i386obsd-nat.c
./gdb-6.6/gdb/i386obsd-tdep.c
./gdb-6.6/gdb/i386v-nat.c
./gdb-6.6/gdb/i386v4-nat.c
./gdb-6.6/gdb/i387-tdep.c
./gdb-6.6/gdb/i387-tdep.h
./gdb-6.6/gdb/ia64-linux-nat.c
./gdb-6.6/gdb/ia64-linux-tdep.c
./gdb-6.6/gdb/ia64-tdep.c
./gdb-6.6/gdb/ia64-tdep.h
./gdb-6.6/gdb/inf-child.c
./gdb-6.6/gdb/inf-child.h
./gdb-6.6/gdb/inf-loop.c
./gdb-6.6/gdb/inf-loop.h
./gdb-6.6/gdb/inf-ptrace.c
./gdb-6.6/gdb/inf-ptrace.h
```

```
./gdb-6.6/gdb/inf-ttrace.c
./gdb-6.6/gdb/inf-ttrace.h
./gdb-6.6/gdb/infcall.c
./gdb-6.6/gdb/infcall.h
./gdb-6.6/gdb/infcmd.c
./gdb-6.6/gdb/inferior.h
./gdb-6.6/gdb/inflow.c
./gdb-6.6/gdb/inflow.h
./gdb-6.6/gdb/infptrace.c
./gdb-6.6/gdb/infrun.c
./gdb-6.6/gdb/inftarg.c
./gdb-6.6/gdb/interps.c
./gdb-6.6/gdb/interps.h
./gdb-6.6/gdb/iq2000-tdep.c
./gdb-6.6/gdb/irix5-nat.c
./gdb-6.6/gdb/jv-exp.c
./gdb-6.6/gdb/jv-exp.y
./gdb-6.6/gdb/jv-lang.c
./gdb-6.6/gdb/jv-lang.h
./gdb-6.6/gdb/jv-typeprint.c
./gdb-6.6/gdb/jv-valprint.c
./gdb-6.6/gdb/language.c
./gdb-6.6/gdb/language.h
./gdb-6.6/gdb/libunwind-frame.c
./gdb-6.6/gdb/libunwind-frame.h
./gdb-6.6/gdb/linespec.c
./gdb-6.6/gdb/linespec.h
./gdb-6.6/gdb/linux-fork.c
./gdb-6.6/gdb/linux-fork.h
./gdb-6.6/gdb/linux-nat.c
./gdb-6.6/gdb/linux-nat.h
./gdb-6.6/gdb/linux-thread-db.c
./gdb-6.6/gdb/lynx-nat.c
./gdb-6.6/gdb/m2-exp.c
./gdb-6.6/gdb/m2-exp.y
./gdb-6.6/gdb/m2-lang.c
./gdb-6.6/gdb/m2-lang.h
./gdb-6.6/gdb/m2-typeprint.c
./gdb-6.6/gdb/m2-valprint.c
./gdb-6.6/gdb/m32c-tdep.c
./gdb-6.6/gdb/m32r-linux-nat.c
./gdb-6.6/gdb/m32r-linux-tdep.c
./gdb-6.6/gdb/m32r-rom.c
./gdb-6.6/gdb/m32r-tdep.c
./gdb-6.6/gdb/m32r-tdep.h
./gdb-6.6/gdb/m68hc11-tdep.c
./gdb-6.6/gdb/m68k-tdep.c
./gdb-6.6/gdb/m68k-tdep.h
./gdb-6.6/gdb/m68kbsd-nat.c
./gdb-6.6/gdb/m68kbsd-tdep.c
./gdb-6.6/gdb/m68klinux-nat.c
./gdb-6.6/gdb/m68klinux-tdep.c
./gdb-6.6/gdb/m88k-tdep.c
./gdb-6.6/gdb/m88k-tdep.h
```

```
./gdb-6.6/gdb/m88kbsd-nat.c
./gdb-6.6/gdb/macrocmd.c
./gdb-6.6/gdb/macroexp.c
./gdb-6.6/gdb/macroexp.h
./gdb-6.6/gdb/macroscope.c
./gdb-6.6/gdb/macroscope.h
./gdb-6.6/gdb/macrotab.c
./gdb-6.6/gdb/macrotab.h
./gdb-6.6/gdb/main.c
./gdb-6.6/gdb/main.h
./gdb-6.6/gdb/maint.c
./gdb-6.6/gdb/MAINTAINERS
./gdb-6.6/gdb/Makefile.in
./gdb-6.6/gdb/mdebugread.c
./gdb-6.6/gdb/mdebugread.h
./gdb-6.6/gdb/mem-break.c
./gdb-6.6/gdb/memattr.c
./gdb-6.6/gdb/memattr.h
./gdb-6.6/gdb/memory-map.c
./gdb-6.6/gdb/memory-map.h
./gdb-6.6/gdb/mingw-hdep.c
./gdb-6.6/gdb/minsyms.c
./gdb-6.6/gdb/mips-irix-tdep.c
./gdb-6.6/gdb/mips-linux-nat.c
./gdb-6.6/gdb/mips-linux-tdep.c
./gdb-6.6/gdb/mips-linux-tdep.h
./gdb-6.6/gdb/mips-mdebug-tdep.c
./gdb-6.6/gdb/mips-mdebug-tdep.h
./gdb-6.6/gdb/mips-tdep.c
./gdb-6.6/gdb/mips-tdep.h
./gdb-6.6/gdb/mips64obsd-nat.c
./gdb-6.6/gdb/mips64obsd-tdep.c
./gdb-6.6/gdb/mipsnbsd-nat.c
./gdb-6.6/gdb/mipsnbsd-tdep.c
./gdb-6.6/gdb/mipsnbsd-tdep.h
./gdb-6.6/gdb/mipsread.c
./gdb-6.6/gdb/mipsv4-nat.c
./gdb-6.6/gdb/mn10300-linux-tdep.c
./gdb-6.6/gdb/mn10300-tdep.c
./gdb-6.6/gdb/mn10300-tdep.h
./gdb-6.6/gdb/monitor.c
./gdb-6.6/gdb/monitor.h
./gdb-6.6/gdb/msg_reply.defs
./gdb-6.6/gdb/msg.defs
./gdb-6.6/gdb/mt-tdep.c
./gdb-6.6/gdb/nbsd-tdep.c
./gdb-6.6/gdb/nbsd-tdep.h
./gdb-6.6/gdb/NEWS
./gdb-6.6/gdb/nlmread.c
./gdb-6.6/gdb/notify.defs
./gdb-6.6/gdb/nto-procfs.c
./gdb-6.6/gdb/nto-tdep.c
./gdb-6.6/gdb/nto-tdep.h
./gdb-6.6/gdb/objc-exp.c
```

```
./gdb-6.6/gdb/objc-exp.y
./gdb-6.6/gdb/objc-lang.c
./gdb-6.6/gdb/objc-lang.h
./gdb-6.6/gdb/objfiles.c
./gdb-6.6/gdb/objfiles.h
./gdb-6.6/gdb/obsd-tdep.c
./gdb-6.6/gdb/obsd-tdep.h
./gdb-6.6/gdb/observer.c
./gdb-6.6/gdb/observer.sh
./gdb-6.6/gdb/ocd.c
./gdb-6.6/gdb/ocd.h
./gdb-6.6/gdb/osabi.c
./gdb-6.6/gdb/osabi.h
./gdb-6.6/gdb/p-exp.c
./gdb-6.6/gdb/p-exp.y
./gdb-6.6/gdb/p-lang.c
./gdb-6.6/gdb/p-lang.h
./gdb-6.6/gdb/p-typeprint.c
./gdb-6.6/gdb/p-valprint.c
./gdb-6.6/gdb/parse.c
./gdb-6.6/gdb/parser-defs.h
./gdb-6.6/gdb/posix-hdep.c
./gdb-6.6/gdb/ppc-bdm.c
./gdb-6.6/gdb/ppc-linux-nat.c
./gdb-6.6/gdb/ppc-linux-tdep.c
./gdb-6.6/gdb/ppc-sysv-tdep.c
./gdb-6.6/gdb/ppc-tdep.h
./gdb-6.6/gdb/ppcbug-rom.c
./gdb-6.6/gdb/ppcnbsd-nat.c
./gdb-6.6/gdb/ppcnbsd-tdep.c
./gdb-6.6/gdb/ppcnbsd-tdep.h
./gdb-6.6/gdb/ppcobsd-nat.c
./gdb-6.6/gdb/ppcobsd-tdep.c
./gdb-6.6/gdb/ppcobsd-tdep.h
./gdb-6.6/gdb/printcmd.c
./gdb-6.6/gdb/PROBLEMS
./gdb-6.6/gdb/proc-api.c
./gdb-6.6/gdb/proc-events.c
./gdb-6.6/gdb/proc-flags.c
./gdb-6.6/gdb/proc-service.c
./gdb-6.6/gdb/proc-utils.h
./gdb-6.6/gdb/proc-why.c
./gdb-6.6/gdb/process_reply.defs
./gdb-6.6/gdb/procfs.c
./gdb-6.6/gdb/prologue-value.c
./gdb-6.6/gdb/prologue-value.h
./gdb-6.6/gdb/README
./gdb-6.6/gdb/regcache.c
./gdb-6.6/gdb/regcache.h
./gdb-6.6/gdb/reggroups.c
./gdb-6.6/gdb/reggroups.h
./gdb-6.6/gdb/regset.c
./gdb-6.6/gdb/regset.h
./gdb-6.6/gdb/remote-e7000.c
```

```
./gdb-6.6/gdb/remote-est.c
./gdb-6.6/gdb/remote-fileio.c
./gdb-6.6/gdb/remote-fileio.h
./gdb-6.6/gdb/remote-hms.c
./gdb-6.6/gdb/remote-m32r-sdi.c
./gdb-6.6/gdb/remote-mips.c
./gdb-6.6/gdb/remote-sds.c
./gdb-6.6/gdb/remote-sim.c
./gdb-6.6/gdb/remote-st.c
./gdb-6.6/gdb/remote-utils.c
./gdb-6.6/gdb/remote-utils.h
./gdb-6.6/gdb/remote.c
./gdb-6.6/gdb/remote.h
./gdb-6.6/gdb/reply_mig_hack.awk
./gdb-6.6/gdb/rom68k-rom.c./gdb-6.6/gdb/rs6000-aix-tdep.c
./gdb-6.6/gdb/rs6000-nat.c
./gdb-6.6/gdb/rs6000-tdep.c
./gdb-6.6/gdb/rs6000-tdep.h
./gdb-6.6/gdb/s390-nat.c
./gdb-6.6/gdb/s390-tdep.c
./gdb-6.6/gdb/s390-tdep.h
./gdb-6.6/gdb/scm-exp.c
./gdb-6.6/gdb/scm-lang.c
./gdb-6.6/gdb/scm-lang.h
./gdb-6.6/gdb/scm-tags.h
./gdb-6.6/gdb/scm-valprint.c
./gdb-6.6/gdb/sentinel-frame.c
./gdb-6.6/gdb/sentinel-frame.h
./gdb-6.6/gdb/ser-base.c
./gdb-6.6/gdb/ser-base.h
./gdb-6.6/gdb/ser-e7kpc.c
./gdb-6.6/gdb/ser-go32.c
./gdb-6.6/gdb/ser-mingw.c
./gdb-6.6/gdb/ser-pipe.c
./gdb-6.6/gdb/ser-tcp.c
./gdb-6.6/gdb/ser-tcp.h
./gdb-6.6/gdb/ser-unix.c
./gdb-6.6/gdb/ser-unix.h
./gdb-6.6/gdb/serial.c
./gdb-6.6/gdb/serial.h
./gdb-6.6/gdb/sh-linux-tdep.c
./gdb-6.6/gdb/sh-tdep.c
./gdb-6.6/gdb/sh-tdep.h
./gdb-6.6/gdb/sh3-rom.c
./gdb-6.6/gdb/sh64-tdep.c
./gdb-6.6/gdb/shnbsd-nat.c
./gdb-6.6/gdb/shnbsd-tdep.c
./gdb-6.6/gdb/shnbsd-tdep.h
./gdb-6.6/gdb/sim-regno.h
./gdb-6.6/gdb/sol-thread.c
./gdb-6.6/gdb/sol2-tdep.c
./gdb-6.6/gdb/sol2-tdep.h
./gdb-6.6/gdb/solib-aix5.c
```

```
./gdb-6.6/gdb/solib-frv.c
./gdb-6.6/gdb/solib-irix.c
./gdb-6.6/gdb/solib-legacy.c
./gdb-6.6/gdb/solib-null.c
./gdb-6.6/gdb/solib-osf.c
./gdb-6.6/gdb/solib-pa64.c
./gdb-6.6/gdb/solib-pa64.h
./gdb-6.6/gdb/solib-som.c
./gdb-6.6/gdb/solib-som.h
./gdb-6.6/gdb/solib-sunos.c
./gdb-6.6/gdb/solib-svr4.c
./gdb-6.6/gdb/solib-svr4.h
./gdb-6.6/gdb/solib.c
./gdb-6.6/gdb/solib.h
./gdb-6.6/gdb/solist.h
./gdb-6.6/gdb/somread.c
./gdb-6.6/gdb/source.c
./gdb-6.6/gdb/source.h
./gdb-6.6/gdb/sparc-linux-nat.c
./gdb-6.6/gdb/sparc-linux-tdep.c
./gdb-6.6/gdb/sparc-nat.c
./gdb-6.6/gdb/sparc-nat.h
./gdb-6.6/gdb/sparc-sol2-nat.c
./gdb-6.6/gdb/sparc-sol2-tdep.c
./gdb-6.6/gdb/sparc-tdep.c
./gdb-6.6/gdb/sparc-tdep.h
./gdb-6.6/gdb/sparc64-linux-nat.c
./gdb-6.6/gdb/sparc64-linux-tdep.c
./gdb-6.6/gdb/sparc64-nat.c
./gdb-6.6/gdb/sparc64-sol2-tdep.c
./gdb-6.6/gdb/sparc64-tdep.c
./gdb-6.6/gdb/sparc64-tdep.h
./gdb-6.6/gdb/sparc64fbsd-nat.c
./gdb-6.6/gdb/sparc64fbsd-tdep.c
./gdb-6.6/gdb/sparc64nbsd-nat.c
./gdb-6.6/gdb/sparc64nbsd-tdep.c
./gdb-6.6/gdb/sparc64obsd-tdep.c
./gdb-6.6/gdb/sparcnbsd-nat.c
./gdb-6.6/gdb/sparcnbsd-tdep.c
./gdb-6.6/gdb/sparcobsd-tdep.c
./gdb-6.6/gdb/spu-linux-nat.c
./gdb-6.6/gdb/spu-tdep.c
./gdb-6.6/gdb/spu-tdep.h
./gdb-6.6/gdb/srec.h
./gdb-6.6/gdb/stabsread.c
./gdb-6.6/gdb/stabsread.h
./gdb-6.6/gdb/stack.c
./gdb-6.6/gdb/stack.h
./gdb-6.6/gdb/std-regs.c
./gdb-6.6/gdb/stop-gdb.c
./gdb-6.6/gdb/symfile-mem.c
./gdb-6.6/gdb/symfile.c
./gdb-6.6/gdb/symfile.h
./gdb-6.6/gdb/symmisc.c
```

```
./gdb-6.6/gdb/symtab.c
./gdb-6.6/gdb/symtab.h
./gdb-6.6/gdb/target-memory.c
./gdb-6.6/gdb/target.c
./gdb-6.6/gdb/target.h
./gdb-6.6/gdb/terminal.h
./gdb-6.6/gdb/thread.c
./gdb-6.6/gdb/top.c
./gdb-6.6/gdb/top.h
./gdb-6.6/gdb/tracepoint.c
./gdb-6.6/gdb/tracepoint.h
./gdb-6.6/gdb/trad-frame.c
./gdb-6.6/gdb/trad-frame.h
./gdb-6.6/gdb/tramp-frame.c
./gdb-6.6/gdb/tramp-frame.h
./gdb-6.6/gdb/typeprint.c
./gdb-6.6/gdb/typeprint.h
./gdb-6.6/gdb/ui-file.c
./gdb-6.6/gdb/ui-file.h
./gdb-6.6/gdb/ui-out.c
./gdb-6.6/gdb/ui-out.h
./gdb-6.6/gdb/user-regs.c
./gdb-6.6/gdb/user-regs.h
./gdb-6.6/gdb/utils.c
./gdb-6.6/gdb/uw-thread.c
./gdb-6.6/gdb/v850-tdep.c
./gdb-6.6/gdb/valarith.c
./gdb-6.6/gdb/valops.c
./gdb-6.6/gdb/valprint.c
./gdb-6.6/gdb/valprint.h
./gdb-6.6/gdb/value.c
./gdb-6.6/gdb/value.h
./gdb-6.6/gdb/varobj.c
./gdb-6.6/gdb/varobj.h
./gdb-6.6/gdb/vax-nat.c
./gdb-6.6/gdb/vax-tdep.c
./gdb-6.6/gdb/vax-tdep.h
./gdb-6.6/gdb/vaxbsd-nat.c
./gdb-6.6/gdb/vaxnbsd-tdep.c
./gdb-6.6/gdb/vaxobsd-tdep.c
./gdb-6.6/gdb/vec.c
./gdb-6.6/gdb/vec.h
./gdb-6.6/gdb/version.h
./gdb-6.6/gdb/version.in
./gdb-6.6/gdb/win32-nat.c
./gdb-6.6/gdb/win32-termcap.c
./gdb-6.6/gdb/wince-stub.c
./gdb-6.6/gdb/wince-stub.h
./gdb-6.6/gdb/wince.c
./gdb-6.6/gdb/wrapper.c
./gdb-6.6/gdb/wrapper.h
./gdb-6.6/gdb/xcoffread.c
./gdb-6.6/gdb/xcoffsolib.c
./gdb-6.6/gdb/xcoffsolib.h
```

```
./gdb-6.6/gdb/xml-support.c
./gdb-6.6/gdb/xml-support.h
./gdb-6.6/gdb/xstormy16-tdep.c
./gdb-6.6/gdb/xtensa-config.c
./gdb-6.6/gdb/xtensa-tdep.c
./gdb-6.6/gdb/xtensa-tdep.h
./gdb-6.6/gdb/cli/cli-cmds.c
./gdb-6.6/gdb/cli/cli-cmds.h
./gdb-6.6/gdb/cli/cli-decode.c
./gdb-6.6/gdb/cli/cli-decode.h
./gdb-6.6/gdb/cli/cli-dump.c
./gdb-6.6/gdb/cli/cli-dump.h
./gdb-6.6/gdb/cli/cli-interp.c
./gdb-6.6/gdb/cli/cli-logging.c
./gdb-6.6/gdb/cli/cli-script.c
./gdb-6.6/gdb/cli/cli-script.h
./gdb-6.6/gdb/cli/cli-setshow.c
./gdb-6.6/gdb/cli/cli-setshow.h
./gdb-6.6/gdb/cli/cli-utils.c
./gdb-6.6/gdb/cli/cli-utils.h
./gdb-6.6/gdb/config/nm-linux.h
./gdb-6.6/gdb/config/nm-lynx.h
./gdb-6.6/gdb/config/nm-nbsd.h
./gdb-6.6/gdb/config/nm-nbsdaout.h
./gdb-6.6/gdb/config/tm-linux.h
./gdb-6.6/gdb/config/tm-nto.h
./gdb-6.6/gdb/config/alpha/alpha-linux.mh
./gdb-6.6/gdb/config/alpha/alpha-linux.mt
./gdb-6.6/gdb/config/alpha/alpha-osf1.mh
./gdb-6.6/gdb/config/alpha/alpha-osf1.mt
./gdb-6.6/gdb/config/alpha/alpha-osf2.mh
./gdb-6.6/gdb/config/alpha/alpha-osf3.mh
./gdb-6.6/gdb/config/alpha/alpha.mt
./gdb-6.6/gdb/config/alpha/fbsd.mh
./gdb-6.6/gdb/config/alpha/fbsd.mt
./gdb-6.6/gdb/config/alpha/nbsd.mh
./gdb-6.6/gdb/config/alpha/nbsd.mt
./gdb-6.6/gdb/config/alpha/nm-linux.h
./gdb-6.6/gdb/config/alpha/nm-osf.h
./gdb-6.6/gdb/config/alpha/nm-osf2.h
./gdb-6.6/gdb/config/alpha/nm-osf3.h
./gdb-6.6/gdb/config/alpha/obsd.mt
./gdb-6.6/gdb/config/alpha/tm-alpha.h
./gdb-6.6/gdb/config/alpha/tm-alphalinux.h
./gdb-6.6/gdb/config/arm/embed.mt
./gdb-6.6/gdb/config/arm/linux.mh
./gdb-6.6/gdb/config/arm/linux.mt
./gdb-6.6/gdb/config/arm/nbsd.mt
./gdb-6.6/gdb/config/arm/nbsdaout.mh
./gdb-6.6/gdb/config/arm/nbsdelf.mh
./gdb-6.6/gdb/config/arm/nm-linux.h
./gdb-6.6/gdb/config/arm/nm-nbsdaout.h
./gdb-6.6/gdb/config/arm/obsd.mt
./gdb-6.6/gdb/config/arm/tm-arm.h
```

```
./gdb-6.6/gdb/config/arm/tm-embed.h
./gdb-6.6/gdb/config/arm/tm-linux.h
./gdb-6.6/gdb/config/arm/tm-wince.h
./gdb-6.6/gdb/config/arm/wince.mt
./gdb-6.6/gdb/config/avr/avr.mt
./gdb-6.6/gdb/config/cris/cris.mt
./gdb-6.6/gdb/config/d10v/d10v.mt
./gdb-6.6/gdb/config/djgpp/config.sed
./gdb-6.6/gdb/config/djgpp/djcheck.sh
./gdb-6.6/gdb/config/djgpp/djconfig.sh
./gdb-6.6/gdb/config/djgpp/fnchange.lst
./gdb-6.6/gdb/config/djgpp/README
./gdb-6.6/gdb/config/frv/frv.mt
./gdb-6.6/gdb/config/frv/tm-frv.h
./gdb-6.6/gdb/config/h8300/h8300.mt
./gdb-6.6/gdb/config/i386/cygwin.mh
./gdb-6.6/gdb/config/i386/cygwin.mt
./gdb-6.6/gdb/config/i386/fbsd.mh
./gdb-6.6/gdb/config/i386/fbsd.mt
./gdb-6.6/gdb/config/i386/fbsd64.mh
./gdb-6.6/gdb/config/i386/fbsd64.mt
./gdb-6.6/gdb/config/i386/go32.mh
./gdb-6.6/gdb/config/i386/i386.mt
./gdb-6.6/gdb/config/i386/i386gnu.mh
./gdb-6.6/gdb/config/i386/i386gnu.mt
./gdb-6.6/gdb/config/i386/i386sco.mh
./gdb-6.6/gdb/config/i386/i386sco4.mh
./gdb-6.6/gdb/config/i386/i386sco5.mh
./gdb-6.6/gdb/config/i386/i386sol2.mh
./gdb-6.6/gdb/config/i386/i386sol2.mt
./gdb-6.6/gdb/config/i386/i386v.mh
./gdb-6.6/gdb/config/i386/i386v4.mh
./gdb-6.6/gdb/config/i386/i386v42mp.mh
./gdb-6.6/gdb/config/i386/linux.mh
./gdb-6.6/gdb/config/i386/linux.mt
./gdb-6.6/gdb/config/i386/linux64.mh
./gdb-6.6/gdb/config/i386/linux64.mt
./gdb-6.6/gdb/config/i386/nbsd.mt
./gdb-6.6/gdb/config/i386/nbsd64.mh
./gdb-6.6/gdb/config/i386/nbsd64.mt
./gdb-6.6/gdb/config/i386/nbsdaout.mh
./gdb-6.6/gdb/config/i386/nbsdelf.mh
./gdb-6.6/gdb/config/i386/ncr3000.mh
./gdb-6.6/gdb/config/i386/ncr3000.mt
./gdb-6.6/gdb/config/i386/nm-cygwin.h
./gdb-6.6/gdb/config/i386/nm-fbsd.h
./gdb-6.6/gdb/config/i386/nm-go32.h
./gdb-6.6/gdb/config/i386/nm-i386.h
./gdb-6.6/gdb/config/i386/nm-i386gnu.h
./gdb-6.6/gdb/config/i386/nm-i386sco.h
./gdb-6.6/gdb/config/i386/nm-i386sco4.h
./gdb-6.6/gdb/config/i386/nm-i386sco5.h
./gdb-6.6/gdb/config/i386/nm-i386sol2.h
./gdb-6.6/gdb/config/i386/nm-i386v.h
```

```
./gdb-6.6/gdb/config/i386/nm-i386v4.h
./gdb-6.6/gdb/config/i386/nm-i386v42mp.h
./gdb-6.6/gdb/config/i386/nm-linux.h
./gdb-6.6/gdb/config/i386/nm-linux64.h
./gdb-6.6/gdb/config/i386/nto.mh
./gdb-6.6/gdb/config/i386/nto.mt
./gdb-6.6/gdb/config/i386/obsd.mh
./gdb-6.6/gdb/config/i386/obsd.mt
./gdb-6.6/gdb/config/i386/obsd64.mh
./gdb-6.6/gdb/config/i386/obsd64.mt
./gdb-6.6/gdb/config/i386/obsdaout.mh
./gdb-6.6/gdb/config/i386/sol2-64.mh
./gdb-6.6/gdb/config/i386/sol2-64.mt
./gdb-6.6/gdb/config/i386/tm-i386sol2.h
./gdb-6.6/gdb/config/i386/tm-linux.h
./gdb-6.6/gdb/config/i386/tm-nto.h
./gdb-6.6/gdb/config/ia64/ia64.mt
./gdb-6.6/gdb/config/ia64/linux.mh
./gdb-6.6/gdb/config/ia64/linux.mt
./gdb-6.6/gdb/config/ia64/nm-linux.h
./gdb-6.6/gdb/config/ia64/tm-linux.h
./gdb-6.6/gdb/config/iq2000/iq2000.mt
./gdb-6.6/gdb/config/m32c/m32c.mt
./gdb-6.6/gdb/config/m32r/linux.mh
./gdb-6.6/gdb/config/m32r/linux.mt
./gdb-6.6/gdb/config/m32r/m32r.mt
./gdb-6.6/gdb/config/m32r/nm-linux.h
./gdb-6.6/gdb/config/m68hc11/m68hc11.mt
./gdb-6.6/gdb/config/m68k/cisco.mt
./gdb-6.6/gdb/config/m68k/linux.mh
./gdb-6.6/gdb/config/m68k/linux.mt
./gdb-6.6/gdb/config/m68k/monitor.mt
./gdb-6.6/gdb/config/m68k/nbsd.mt
./gdb-6.6/gdb/config/m68k/nbsdaout.mh
./gdb-6.6/gdb/config/m68k/nbsdelf.mh
./gdb-6.6/gdb/config/m68k/nm-linux.h
./gdb-6.6/gdb/config/m68k/obsd.mh
./gdb-6.6/gdb/config/m68k/obsd.mt
./gdb-6.6/gdb/config/m68k/os68k.mt
./gdb-6.6/gdb/config/m68k/st2000.mt
./gdb-6.6/gdb/config/m68k/tm-cisco.h
./gdb-6.6/gdb/config/m68k/tm-monitor.h
./gdb-6.6/gdb/config/m68k/tm-os68k.h
./gdb-6.6/gdb/config/m88k/obsd.mh
./gdb-6.6/gdb/config/m88k/obsd.mt
./gdb-6.6/gdb/config/mips/embed.mt
./gdb-6.6/gdb/config/mips/irix5.mh
./gdb-6.6/gdb/config/mips/irix5.mt
./gdb-6.6/gdb/config/mips/irix6.mh
./gdb-6.6/gdb/config/mips/irix6.mt
./gdb-6.6/gdb/config/mips/linux.mh
./gdb-6.6/gdb/config/mips/linux.mt
./gdb-6.6/gdb/config/mips/nbsd.mh
./gdb-6.6/gdb/config/mips/nbsd.mt
```

```
./gdb-6.6/gdb/config/mips/nm-irix5.h
./gdb-6.6/gdb/config/mips/nm-linux.h
./gdb-6.6/gdb/config/mips/obsd64.mh
./gdb-6.6/gdb/config/mips/obsd64.mt
./gdb-6.6/gdb/config/mips/tm-linux.h
./gdb-6.6/gdb/config/mips/tm-nbsd.h
./gdb-6.6/gdb/config/mips/tm-wince.h
./gdb-6.6/gdb/config/mips/wince.mt
./gdb-6.6/gdb/config/mn10300/linux.mt
./gdb-6.6/gdb/config/mn10300/mn10300.mt
./gdb-6.6/gdb/config/mt/mt.mt
./gdb-6.6/gdb/config/pa/hppa.mt
./gdb-6.6/gdb/config/pa/hppa64.mt
./gdb-6.6/gdb/config/pa/hppahpux.mt
./gdb-6.6/gdb/config/pa/hpux.mh
./gdb-6.6/gdb/config/pa/linux.mh
./gdb-6.6/gdb/config/pa/linux.mt
./gdb-6.6/gdb/config/pa/nm-linux.h
./gdb-6.6/gdb/config/pa/obsd.mh
./gdb-6.6/gdb/config/pa/obsd.mt
./gdb-6.6/gdb/config/pa/tm-hppa.h
./gdb-6.6/gdb/config/pa/tm-hppah.h
./gdb-6.6/gdb/config/pa/tm-linux.h
./gdb-6.6/gdb/config/powerpc/aix.mh
./gdb-6.6/gdb/config/powerpc/aix.mt
./gdb-6.6/gdb/config/powerpc/linux.mh
./gdb-6.6/gdb/config/powerpc/linux.mt
./gdb-6.6/gdb/config/powerpc/nbsd.mh
./gdb-6.6/gdb/config/powerpc/nbsd.mt
./gdb-6.6/gdb/config/powerpc/nm-aix.h
./gdb-6.6/gdb/config/powerpc/nm-linux.h
./gdb-6.6/gdb/config/powerpc/nm-ppc64-linux.h
./gdb-6.6/gdb/config/powerpc/obsd.mh
./gdb-6.6/gdb/config/powerpc/obsd.mt
./gdb-6.6/gdb/config/powerpc/ppc-eabi.mt
./gdb-6.6/gdb/config/powerpc/ppc-sim.mt
./gdb-6.6/gdb/config/powerpc/ppc64-linux.mh
./gdb-6.6/gdb/config/powerpc/spu-linux.mh
./gdb-6.6/gdb/config/powerpc/tm-linux.h
./gdb-6.6/gdb/config/powerpc/tm-ppc-eabi.h
./gdb-6.6/gdb/config/rs6000/aix4.mh
./gdb-6.6/gdb/config/rs6000/aix4.mt
./gdb-6.6/gdb/config/rs6000/nm-rs6000.h
./gdb-6.6/gdb/config/rs6000/rs6000.mh
./gdb-6.6/gdb/config/rs6000/rs6000.mt
./gdb-6.6/gdb/config/rs6000/rs6000lynx.mh
./gdb-6.6/gdb/config/rs6000/rs6000lynx.mt
./gdb-6.6/gdb/config/rs6000/tm-rs6000.h
./gdb-6.6/gdb/config/rs6000/tm-rs6000ly.h
./gdb-6.6/gdb/config/s390/nm-linux.h
./gdb-6.6/gdb/config/s390/s390.mh
./gdb-6.6/gdb/config/s390/s390.mt
./gdb-6.6/gdb/config/sh/embed.mt
./gdb-6.6/gdb/config/sh/linux.mt
```

```
./gdb-6.6/gdb/config/sh/nbsd.mh
./gdb-6.6/gdb/config/sh/nbsd.mt
./gdb-6.6/gdb/config/sh/sh64.mt
./gdb-6.6/gdb/config/sh/tm-linux.h
./gdb-6.6/gdb/config/sh/tm-nbsd.h
./gdb-6.6/gdb/config/sh/tm-sh.h
./gdb-6.6/gdb/config/sh/tm-wince.h
./gdb-6.6/gdb/config/sh/wince.mt
./gdb-6.6/gdb/config/sparc/embed.mt
./gdb-6.6/gdb/config/sparc/fbsd.mh
./gdb-6.6/gdb/config/sparc/fbsd.mt
./gdb-6.6/gdb/config/sparc/linux.mh
./gdb-6.6/gdb/config/sparc/linux.mt
./gdb-6.6/gdb/config/sparc/linux64.mh
./gdb-6.6/gdb/config/sparc/linux64.mt
./gdb-6.6/gdb/config/sparc/nbsd.mt
./gdb-6.6/gdb/config/sparc/nbsd64.mh
./gdb-6.6/gdb/config/sparc/nbsd64.mt
./gdb-6.6/gdb/config/sparc/nbsdaout.mh
./gdb-6.6/gdb/config/sparc/nbsdelf.mh
./gdb-6.6/gdb/config/sparc/nm-linux.h
./gdb-6.6/gdb/config/sparc/nm-sol2.h
./gdb-6.6/gdb/config/sparc/obsd.mt
./gdb-6.6/gdb/config/sparc/obsd64.mt
./gdb-6.6/gdb/config/sparc/sol2-64.mt
./gdb-6.6/gdb/config/sparc/sol2.mh
./gdb-6.6/gdb/config/sparc/sol2.mt
./gdb-6.6/gdb/config/sparc/sparc.mt
./gdb-6.6/gdb/config/sparc/sparc64.mt
./gdb-6.6/gdb/config/sparc/tm-sol2.h
./gdb-6.6/gdb/config/spu/spu.mt
./gdb-6.6/gdb/config/v850/v850.mt
./gdb-6.6/gdb/config/vax/nbsd.mt
./gdb-6.6/gdb/config/vax/nbsdaout.mh
./gdb-6.6/gdb/config/vax/nbsdelf.mh
./gdb-6.6/gdb/config/vax/nm-vax.h
./gdb-6.6/gdb/config/vax/obsd.mh
./gdb-6.6/gdb/config/vax/obsd.mt
./gdb-6.6/gdb/config/vax/vax.mh
./gdb-6.6/gdb/config/vax/vax.mt
./gdb-6.6/gdb/config/xstormy16/xstormy16.mt
./gdb-6.6/gdb/config/xtensa/xtensa.mt
./gdb-6.6/gdb/doc/a4rc.sed
./gdb-6.6/gdb/doc/agentexpr.texi
./gdb-6.6/gdb/doc/all-cfg.texi
./gdb-6.6/gdb/doc/ChangeLog
./gdb-6.6/gdb/doc/configure.ac
./gdb-6.6/gdb/doc/fdl.texi
./gdb-6.6/gdb/doc/GDBvn.texi
./gdb-6.6/gdb/doc/gpl.texi
./gdb-6.6/gdb/doc/lpsrc.sed
./gdb-6.6/gdb/doc/LRS
./gdb-6.6/gdb/doc/Makefile.in
./gdb-6.6/gdb/doc/observer.texi
```

```
./gdb-6.6/gdb/doc/psrc.sed
./gdb-6.6/gdb/doc/refcard.tex
./gdb-6.6/gdb/gdbserver/acinclude.m4
./gdb-6.6/gdb/gdbserver/ChangeLog
./gdb-6.6/gdb/gdbserver/config.h
./gdb-6.6/gdb/gdbserver/config.in
./gdb-6.6/gdb/gdbserver/config.log
./gdb-6.6/gdb/gdbserver/config.status
./gdb-6.6/gdb/gdbserver/configure.ac
./gdb-6.6/gdb/gdbserver/configure.srv
./gdb-6.6/gdb/gdbserver/gdb proc service.h
./gdb-6.6/gdb/gdbserver/gdbreplay
./gdb-6.6/gdb/gdbserver/gdbreplay.c
./gdb-6.6/gdb/gdbserver/gdbreplay.o
./gdb-6.6/gdb/gdbserver/gdbserver
./gdb-6.6/gdb/gdbserver/i387-fp.c
./gdb-6.6/gdb/gdbserver/i387-fp.h
./gdb-6.6/gdb/gdbserver/inferiors.c
./gdb-6.6/gdb/gdbserver/inferiors.o
./gdb-6.6/gdb/gdbserver/linux-arm-low.c
./gdb-6.6/gdb/gdbserver/linux-arm-low.o
./gdb-6.6/gdb/gdbserver/linux-cris-low.c
./gdb-6.6/gdb/gdbserver/linux-crisv32-low.c
./gdb-6.6/gdb/gdbserver/linux-i386-low.c
./gdb-6.6/gdb/gdbserver/linux-ia64-low.c
./gdb-6.6/gdb/gdbserver/linux-low.c
./gdb-6.6/gdb/gdbserver/linux-low.h
./gdb-6.6/gdb/gdbserver/linux-low.o
./gdb-6.6/gdb/gdbserver/linux-m32r-low.c
./gdb-6.6/gdb/gdbserver/linux-m68k-low.c
./gdb-6.6/gdb/gdbserver/linux-mips-low.c
./gdb-6.6/gdb/gdbserver/linux-ppc-low.c
./gdb-6.6/gdb/gdbserver/linux-ppc64-low.c
./gdb-6.6/gdb/gdbserver/linux-s390-low.c
./gdb-6.6/gdb/gdbserver/linux-sh-low.c
./gdb-6.6/gdb/gdbserver/linux-x86-64-low.c
./gdb-6.6/gdb/gdbserver/Makefile
./gdb-6.6/gdb/gdbserver/Makefile.in
./gdb-6.6/gdb/gdbserver/mem-break.c
./gdb-6.6/gdb/gdbserver/mem-break.h
./gdb-6.6/gdb/gdbserver/mem-break.o
./gdb-6.6/gdb/gdbserver/proc-service.c
./gdb-6.6/gdb/gdbserver/proc-service.o
./gdb-6.6/gdb/gdbserver/README
./gdb-6.6/gdb/gdbserver/reg-arm.c
./gdb-6.6/gdb/gdbserver/reg-arm.o
./gdb-6.6/gdb/gdbserver/regcache.c
./gdb-6.6/gdb/gdbserver/regcache.h
./gdb-6.6/gdb/gdbserver/regcache.o
./gdb-6.6/gdb/gdbserver/remote-utils.c
./gdb-6.6/gdb/gdbserver/remote-utils.o
./gdb-6.6/gdb/gdbserver/server.c
./gdb-6.6/gdb/gdbserver/server.h
./gdb-6.6/gdb/gdbserver/server.o
```

```
./gdb-6.6/gdb/gdbserver/signals.o
./gdb-6.6/gdb/gdbserver/spu-low.c
./gdb-6.6/gdb/gdbserver/stamp-h
./gdb-6.6/gdb/gdbserver/target.c
./gdb-6.6/gdb/gdbserver/target.h
./gdb-6.6/gdb/gdbserver/target.o
./gdb-6.6/gdb/gdbserver/terminal.h
./gdb-6.6/gdb/gdbserver/thread-db.c
./gdb-6.6/gdb/gdbserver/thread-db.o
./gdb-6.6/gdb/gdbserver/utils.c
./gdb-6.6/gdb/gdbserver/utils.o
./gdb-6.6/gdb/gdbserver/version.c
./gdb-6.6/gdb/gdbserver/version.o
./gdb-6.6/gdb/gdbserver/win32-i386-low.c
./gdb-6.6/gdb/mi/ChangeLog-1999-2003
./gdb-6.6/gdb/mi/gdb-mi.el
./gdb-6.6/gdb/mi/mi-cmd-break.c
./gdb-6.6/gdb/mi/mi-cmd-disas.c
./gdb-6.6/gdb/mi/mi-cmd-env.c
./gdb-6.6/gdb/mi/mi-cmd-file.c
./gdb-6.6/gdb/mi/mi-cmd-stack.c
./gdb-6.6/gdb/mi/mi-cmd-var.c
./gdb-6.6/gdb/mi/mi-cmds.c
./gdb-6.6/gdb/mi/mi-cmds.h
./gdb-6.6/gdb/mi/mi-common.c
./gdb-6.6/gdb/mi/mi-common.h
./gdb-6.6/gdb/mi/mi-console.c
./gdb-6.6/gdb/mi/mi-console.h
./gdb-6.6/gdb/mi/mi-getopt.c
./gdb-6.6/gdb/mi/mi-getopt.h
./gdb-6.6/gdb/mi/mi-interp.c
./gdb-6.6/gdb/mi/mi-main.c
./gdb-6.6/gdb/mi/mi-main.h
./gdb-6.6/gdb/mi/mi-out.c
./gdb-6.6/gdb/mi/mi-out.h
./gdb-6.6/gdb/mi/mi-parse.c
./gdb-6.6/gdb/mi/mi-parse.h
./gdb-6.6/gdb/mi/mi-symbol-cmds.c
./gdb-6.6/gdb/osf-share/README
./gdb-6.6/gdb/po/gdb.pot
./gdb-6.6/gdb/po/gdbtext
./gdb-6.6/gdb/regformats/reg-arm.dat
./gdb-6.6/gdb/regformats/reg-cris.dat
./gdb-6.6/gdb/regformats/reg-crisv32.dat
./gdb-6.6/gdb/regformats/reg-i386-linux.dat
./gdb-6.6/gdb/regformats/reg-i386.dat
./gdb-6.6/gdb/regformats/reg-ia64.dat
./gdb-6.6/gdb/regformats/reg-m32r.dat
./gdb-6.6/gdb/regformats/reg-m68k.dat
./gdb-6.6/gdb/regformats/reg-mips.dat
./gdb-6.6/gdb/regformats/reg-ppc.dat
./gdb-6.6/gdb/regformats/reg-ppc64.dat
./gdb-6.6/gdb/regformats/reg-s390.dat
./gdb-6.6/gdb/regformats/reg-s390x.dat
```
./gdb-6.6/gdb/regformats/reg-sh.dat ./gdb-6.6/gdb/regformats/reg-spu.dat ./gdb-6.6/gdb/regformats/reg-x86-64-linux.dat ./gdb-6.6/gdb/regformats/reg-x86-64.dat ./gdb-6.6/gdb/regformats/regdat.sh ./gdb-6.6/gdb/regformats/regdef.h ./gdb-6.6/gdb/signals/signals.c ./gdb-6.6/gdb/testsuite/.gdbinit ./gdb-6.6/gdb/testsuite/aclocal.m4 ./gdb-6.6/gdb/testsuite/ChangeLog ./gdb-6.6/gdb/testsuite/configure.ac ./gdb-6.6/gdb/testsuite/Makefile.in ./gdb-6.6/gdb/testsuite/TODO ./gdb-6.6/gdb/testsuite/config/arm-ice.exp ./gdb-6.6/gdb/testsuite/config/cfdbug.exp ./gdb-6.6/gdb/testsuite/config/cygmon.exp ./gdb-6.6/gdb/testsuite/config/d10v.exp ./gdb-6.6/gdb/testsuite/config/dve.exp ./gdb-6.6/gdb/testsuite/config/gdbserver.exp ./gdb-6.6/gdb/testsuite/config/h8300.exp ./gdb-6.6/gdb/testsuite/config/i386-bozo.exp ./gdb-6.6/gdb/testsuite/config/i960.exp ./gdb-6.6/gdb/testsuite/config/m32r-stub.exp ./gdb-6.6/gdb/testsuite/config/m32r.exp ./gdb-6.6/gdb/testsuite/config/m68k-emc.exp ./gdb-6.6/gdb/testsuite/config/mips-idt.exp ./gdb-6.6/gdb/testsuite/config/mips.exp ./gdb-6.6/gdb/testsuite/config/mn10300-eval.exp ./gdb-6.6/gdb/testsuite/config/monitor.exp ./gdb-6.6/gdb/testsuite/config/netware.exp ./gdb-6.6/gdb/testsuite/config/proelf.exp ./gdb-6.6/gdb/testsuite/config/rom68k.exp ./gdb-6.6/gdb/testsuite/config/sh.exp ./gdb-6.6/gdb/testsuite/config/sid.exp ./gdb-6.6/gdb/testsuite/config/sim.exp ./gdb-6.6/gdb/testsuite/config/slite.exp ./gdb-6.6/gdb/testsuite/config/unix.exp ./gdb-6.6/gdb/testsuite/config/unknown.exp ./gdb-6.6/gdb/testsuite/config/vr4300.exp ./gdb-6.6/gdb/testsuite/config/vr5000.exp ./gdb-6.6/gdb/testsuite/config/vx.exp ./gdb-6.6/gdb/testsuite/config/vxworks.exp ./gdb-6.6/gdb/testsuite/config/vxworks29k.exp ./gdb-6.6/gdb/testsuite/gdb.ada/array return.exp ./gdb-6.6/gdb/testsuite/gdb.ada/arrayidx.exp ./gdb-6.6/gdb/testsuite/gdb.ada/exec\_changed.exp ./gdb-6.6/gdb/testsuite/gdb.ada/fixed\_points.exp ./gdb-6.6/gdb/testsuite/gdb.ada/gnat\_ada.gpr ./gdb-6.6/gdb/testsuite/gdb.ada/Makefile.in ./gdb-6.6/gdb/testsuite/gdb.ada/null record.exp ./gdb-6.6/gdb/testsuite/gdb.ada/packed\_array.exp ./gdb-6.6/gdb/testsuite/gdb.ada/start.exp ./gdb-6.6/gdb/testsuite/gdb.ada/watch\_arg.exp ./gdb-6.6/gdb/testsuite/gdb.ada/array return/p.adb

```
./gdb-6.6/gdb/testsuite/gdb.ada/array return/pck.adb
./gdb-6.6/gdb/testsuite/gdb.ada/array_return/pck.ads
./gdb-6.6/gdb/testsuite/gdb.ada/arrayidx/p.adb
./gdb-6.6/gdb/testsuite/gdb.ada/exec_changed/first.adb
./gdb-6.6/gdb/testsuite/gdb.ada/exec_changed/second.adb
./gdb-6.6/gdb/testsuite/gdb.ada/fixed points/fixed points.adb
./gdb-6.6/gdb/testsuite/gdb.ada/null record/bar.adb
./gdb-6.6/gdb/testsuite/gdb.ada/null_record/bar.ads
./gdb-6.6/gdb/testsuite/gdb.ada/null_record/null_record.adb
./gdb-6.6/gdb/testsuite/gdb.ada/packed_array/pa.adb
./gdb-6.6/gdb/testsuite/gdb.ada/start/dummy.adb
./gdb-6.6/gdb/testsuite/gdb.ada/watch_arg/watch.adb
./gdb-6.6/gdb/testsuite/gdb.arch/alpha-step.c
./gdb-6.6/gdb/testsuite/gdb.arch/alpha-step.exp
./gdb-6.6/gdb/testsuite/gdb.arch/altivec-abi.c
./gdb-6.6/gdb/testsuite/gdb.arch/altivec-abi.exp
./gdb-6.6/gdb/testsuite/gdb.arch/altivec-regs.c
./gdb-6.6/gdb/testsuite/gdb.arch/altivec-regs.exp
./gdb-6.6/gdb/testsuite/gdb.arch/e500-abi.c
./gdb-6.6/gdb/testsuite/gdb.arch/e500-abi.exp
./gdb-6.6/gdb/testsuite/gdb.arch/e500-prologue.c
./gdb-6.6/gdb/testsuite/gdb.arch/e500-prologue.exp
./gdb-6.6/gdb/testsuite/gdb.arch/e500-regs.c
./gdb-6.6/gdb/testsuite/gdb.arch/e500-regs.exp
./gdb-6.6/gdb/testsuite/gdb.arch/gdb1291.exp
./gdb-6.6/gdb/testsuite/gdb.arch/gdb1291.s
./gdb-6.6/gdb/testsuite/gdb.arch/gdb1431.exp
./gdb-6.6/gdb/testsuite/gdb.arch/gdb1431.s
./gdb-6.6/gdb/testsuite/gdb.arch/gdb1558.c
./gdb-6.6/gdb/testsuite/gdb.arch/gdb1558.exp
./gdb-6.6/gdb/testsuite/gdb.arch/i386-cpuid.h
./gdb-6.6/gdb/testsuite/gdb.arch/i386-prologue.c
./gdb-6.6/gdb/testsuite/gdb.arch/i386-prologue.exp
./gdb-6.6/gdb/testsuite/gdb.arch/i386-size.c
./gdb-6.6/gdb/testsuite/gdb.arch/i386-size.exp
./gdb-6.6/gdb/testsuite/gdb.arch/i386-sse.c
./gdb-6.6/gdb/testsuite/gdb.arch/i386-sse.exp
./gdb-6.6/gdb/testsuite/gdb.arch/i386-unwind.c
./gdb-6.6/gdb/testsuite/gdb.arch/i386-unwind.exp
./gdb-6.6/gdb/testsuite/gdb.arch/Makefile.in
./gdb-6.6/gdb/testsuite/gdb.arch/pa-nullify.exp
./gdb-6.6/gdb/testsuite/gdb.arch/pa-nullify.s
./gdb-6.6/gdb/testsuite/gdb.arch/pa64-nullify.s
./gdb-6.6/gdb/testsuite/gdb.arch/powerpc-aix-prologue.c
./gdb-6.6/gdb/testsuite/gdb.arch/powerpc-aix-prologue.exp
./gdb-6.6/gdb/testsuite/gdb.arch/powerpc-prologue.c
./gdb-6.6/gdb/testsuite/gdb.arch/powerpc-prologue.exp
./gdb-6.6/gdb/testsuite/gdb.asm/alpha.inc
./gdb-6.6/gdb/testsuite/gdb.asm/arm.inc
./gdb-6.6/gdb/testsuite/gdb.asm/asm-source.exp
./gdb-6.6/gdb/testsuite/gdb.asm/asmsrc1.s
./gdb-6.6/gdb/testsuite/gdb.asm/asmsrc2.s
./gdb-6.6/gdb/testsuite/gdb.asm/common.inc
./gdb-6.6/gdb/testsuite/gdb.asm/d10v.inc
```
./gdb-6.6/gdb/testsuite/gdb.asm/empty.inc ./gdb-6.6/gdb/testsuite/gdb.asm/frv.inc ./gdb-6.6/gdb/testsuite/gdb.asm/h8300.inc ./gdb-6.6/gdb/testsuite/gdb.asm/i386.inc ./gdb-6.6/gdb/testsuite/gdb.asm/ia64.inc ./gdb-6.6/gdb/testsuite/gdb.asm/iq2000.inc ./gdb-6.6/gdb/testsuite/gdb.asm/m32c.inc ./gdb-6.6/gdb/testsuite/gdb.asm/m32r-linux.inc ./gdb-6.6/gdb/testsuite/gdb.asm/m32r.inc ./gdb-6.6/gdb/testsuite/gdb.asm/m68hc11.inc ./gdb-6.6/gdb/testsuite/gdb.asm/m68k.inc ./gdb-6.6/gdb/testsuite/gdb.asm/Makefile.in ./gdb-6.6/gdb/testsuite/gdb.asm/mips.inc ./gdb-6.6/gdb/testsuite/gdb.asm/netbsd.inc ./gdb-6.6/gdb/testsuite/gdb.asm/openbsd.inc ./gdb-6.6/gdb/testsuite/gdb.asm/pa.inc ./gdb-6.6/gdb/testsuite/gdb.asm/pa64.inc ./gdb-6.6/gdb/testsuite/gdb.asm/powerpc.inc ./gdb-6.6/gdb/testsuite/gdb.asm/s390.inc ./gdb-6.6/gdb/testsuite/gdb.asm/s390x.inc ./gdb-6.6/gdb/testsuite/gdb.asm/sh.inc ./gdb-6.6/gdb/testsuite/gdb.asm/sparc.inc ./gdb-6.6/gdb/testsuite/gdb.asm/sparc64.inc ./gdb-6.6/gdb/testsuite/gdb.asm/spu.inc ./gdb-6.6/gdb/testsuite/gdb.asm/v850.inc ./gdb-6.6/gdb/testsuite/gdb.asm/x86\_64.inc ./gdb-6.6/gdb/testsuite/gdb.asm/xstormy16.inc ./gdb-6.6/gdb/testsuite/gdb.base/a2-run.exp ./gdb-6.6/gdb/testsuite/gdb.base/advance.c ./gdb-6.6/gdb/testsuite/gdb.base/advance.exp ./gdb-6.6/gdb/testsuite/gdb.base/all-bin.exp ./gdb-6.6/gdb/testsuite/gdb.base/all-types.c ./gdb-6.6/gdb/testsuite/gdb.base/annota1.c ./gdb-6.6/gdb/testsuite/gdb.base/annota1.exp ./gdb-6.6/gdb/testsuite/gdb.base/annota3.c ./gdb-6.6/gdb/testsuite/gdb.base/annota3.exp ./gdb-6.6/gdb/testsuite/gdb.base/args.c ./gdb-6.6/gdb/testsuite/gdb.base/args.exp ./gdb-6.6/gdb/testsuite/gdb.base/arithmet.exp ./gdb-6.6/gdb/testsuite/gdb.base/arrayidx.c ./gdb-6.6/gdb/testsuite/gdb.base/arrayidx.exp ./gdb-6.6/gdb/testsuite/gdb.base/assign.exp ./gdb-6.6/gdb/testsuite/gdb.base/async.c ./gdb-6.6/gdb/testsuite/gdb.base/async.exp ./gdb-6.6/gdb/testsuite/gdb.base/attach.c ./gdb-6.6/gdb/testsuite/gdb.base/attach.exp ./gdb-6.6/gdb/testsuite/gdb.base/attach2.c ./gdb-6.6/gdb/testsuite/gdb.base/auxv.c ./gdb-6.6/gdb/testsuite/gdb.base/auxv.exp ./gdb-6.6/gdb/testsuite/gdb.base/average.c ./gdb-6.6/gdb/testsuite/gdb.base/bang.exp ./gdb-6.6/gdb/testsuite/gdb.base/bar.c ./gdb-6.6/gdb/testsuite/gdb.base/baz.c ./gdb-6.6/gdb/testsuite/gdb.base/bfp-test.c

./gdb-6.6/gdb/testsuite/gdb.base/bfp-test.exp ./gdb-6.6/gdb/testsuite/gdb.base/bigcore.c ./gdb-6.6/gdb/testsuite/gdb.base/bigcore.exp ./gdb-6.6/gdb/testsuite/gdb.base/bitfields.c ./gdb-6.6/gdb/testsuite/gdb.base/bitfields.exp ./gdb-6.6/gdb/testsuite/gdb.base/bitfields2.c ./gdb-6.6/gdb/testsuite/gdb.base/bitfields2.exp ./gdb-6.6/gdb/testsuite/gdb.base/bitops.exp ./gdb-6.6/gdb/testsuite/gdb.base/branches.c ./gdb-6.6/gdb/testsuite/gdb.base/break.c ./gdb-6.6/gdb/testsuite/gdb.base/break.exp ./gdb-6.6/gdb/testsuite/gdb.base/break1.c ./gdb-6.6/gdb/testsuite/gdb.base/call-ar-st.c ./gdb-6.6/gdb/testsuite/gdb.base/call-ar-st.exp ./gdb-6.6/gdb/testsuite/gdb.base/call-rt-st.c ./gdb-6.6/gdb/testsuite/gdb.base/call-rt-st.exp ./gdb-6.6/gdb/testsuite/gdb.base/call-sc.c ./gdb-6.6/gdb/testsuite/gdb.base/call-sc.exp ./gdb-6.6/gdb/testsuite/gdb.base/call-strs.c ./gdb-6.6/gdb/testsuite/gdb.base/call-strs.exp ./gdb-6.6/gdb/testsuite/gdb.base/callfuncs.c ./gdb-6.6/gdb/testsuite/gdb.base/callfuncs.exp ./gdb-6.6/gdb/testsuite/gdb.base/charset.c ./gdb-6.6/gdb/testsuite/gdb.base/charset.exp ./gdb-6.6/gdb/testsuite/gdb.base/checkpoint.c ./gdb-6.6/gdb/testsuite/gdb.base/checkpoint.exp ./gdb-6.6/gdb/testsuite/gdb.base/chng-syms.c ./gdb-6.6/gdb/testsuite/gdb.base/chng-syms.exp ./gdb-6.6/gdb/testsuite/gdb.base/code-expr.exp ./gdb-6.6/gdb/testsuite/gdb.base/commands.exp ./gdb-6.6/gdb/testsuite/gdb.base/completion.exp ./gdb-6.6/gdb/testsuite/gdb.base/complex.c ./gdb-6.6/gdb/testsuite/gdb.base/complex.exp ./gdb-6.6/gdb/testsuite/gdb.base/cond-expr.exp ./gdb-6.6/gdb/testsuite/gdb.base/condbreak.exp ./gdb-6.6/gdb/testsuite/gdb.base/consecutive.c ./gdb-6.6/gdb/testsuite/gdb.base/consecutive.exp ./gdb-6.6/gdb/testsuite/gdb.base/constvars.c ./gdb-6.6/gdb/testsuite/gdb.base/constvars.exp ./gdb-6.6/gdb/testsuite/gdb.base/corefile.exp ./gdb-6.6/gdb/testsuite/gdb.base/coremaker.c ./gdb-6.6/gdb/testsuite/gdb.base/coremaker2.c ./gdb-6.6/gdb/testsuite/gdb.base/cursal.c ./gdb-6.6/gdb/testsuite/gdb.base/cursal.exp ./gdb-6.6/gdb/testsuite/gdb.base/cvexpr.c ./gdb-6.6/gdb/testsuite/gdb.base/cvexpr.exp ./gdb-6.6/gdb/testsuite/gdb.base/d10v.ld ./gdb-6.6/gdb/testsuite/gdb.base/d10vovly.c ./gdb-6.6/gdb/testsuite/gdb.base/dbx.exp ./gdb-6.6/gdb/testsuite/gdb.base/default.exp ./gdb-6.6/gdb/testsuite/gdb.base/define.exp ./gdb-6.6/gdb/testsuite/gdb.base/del.c ./gdb-6.6/gdb/testsuite/gdb.base/del.exp ./gdb-6.6/gdb/testsuite/gdb.base/detach.exp

./gdb-6.6/gdb/testsuite/gdb.base/display.c ./gdb-6.6/gdb/testsuite/gdb.base/display.exp ./gdb-6.6/gdb/testsuite/gdb.base/dump.c ./gdb-6.6/gdb/testsuite/gdb.base/dump.exp ./gdb-6.6/gdb/testsuite/gdb.base/echo.exp ./gdb-6.6/gdb/testsuite/gdb.base/ena-dis-br.exp ./gdb-6.6/gdb/testsuite/gdb.base/ending-run.c ./gdb-6.6/gdb/testsuite/gdb.base/ending-run.exp ./gdb-6.6/gdb/testsuite/gdb.base/environ.exp ./gdb-6.6/gdb/testsuite/gdb.base/eval-skip.exp ./gdb-6.6/gdb/testsuite/gdb.base/execd-prog.c ./gdb-6.6/gdb/testsuite/gdb.base/exprs.c ./gdb-6.6/gdb/testsuite/gdb.base/exprs.exp ./gdb-6.6/gdb/testsuite/gdb.base/fileio.c ./gdb-6.6/gdb/testsuite/gdb.base/fileio.exp ./gdb-6.6/gdb/testsuite/gdb.base/finish.exp ./gdb-6.6/gdb/testsuite/gdb.base/float.exp ./gdb-6.6/gdb/testsuite/gdb.base/foll-exec.c ./gdb-6.6/gdb/testsuite/gdb.base/foll-exec.exp ./gdb-6.6/gdb/testsuite/gdb.base/foll-fork.c ./gdb-6.6/gdb/testsuite/gdb.base/foll-fork.exp ./gdb-6.6/gdb/testsuite/gdb.base/foll-vfork.c ./gdb-6.6/gdb/testsuite/gdb.base/foll-vfork.exp ./gdb-6.6/gdb/testsuite/gdb.base/foo.c ./gdb-6.6/gdb/testsuite/gdb.base/freebpcmd.c ./gdb-6.6/gdb/testsuite/gdb.base/freebpcmd.exp ./gdb-6.6/gdb/testsuite/gdb.base/funcargs.c ./gdb-6.6/gdb/testsuite/gdb.base/funcargs.exp ./gdb-6.6/gdb/testsuite/gdb.base/gcore.c ./gdb-6.6/gdb/testsuite/gdb.base/gcore.exp ./gdb-6.6/gdb/testsuite/gdb.base/gdb history ./gdb-6.6/gdb/testsuite/gdb.base/gdb1056.exp ./gdb-6.6/gdb/testsuite/gdb.base/gdb1090.c ./gdb-6.6/gdb/testsuite/gdb.base/gdb1090.exp ./gdb-6.6/gdb/testsuite/gdb.base/gdb1250.c ./gdb-6.6/gdb/testsuite/gdb.base/gdb1250.exp ./gdb-6.6/gdb/testsuite/gdb.base/gdb1555-main.c ./gdb-6.6/gdb/testsuite/gdb.base/gdb1555.c ./gdb-6.6/gdb/testsuite/gdb.base/gdb1555.exp ./gdb-6.6/gdb/testsuite/gdb.base/gdb1821.c ./gdb-6.6/gdb/testsuite/gdb.base/gdb1821.exp ./gdb-6.6/gdb/testsuite/gdb.base/gdbvars.exp ./gdb-6.6/gdb/testsuite/gdb.base/grbx.c ./gdb-6.6/gdb/testsuite/gdb.base/help.exp ./gdb-6.6/gdb/testsuite/gdb.base/huge.c ./gdb-6.6/gdb/testsuite/gdb.base/huge.exp ./gdb-6.6/gdb/testsuite/gdb.base/ifelse.exp ./gdb-6.6/gdb/testsuite/gdb.base/info-proc.exp ./gdb-6.6/gdb/testsuite/gdb.base/int-type.c ./gdb-6.6/gdb/testsuite/gdb.base/interp.exp ./gdb-6.6/gdb/testsuite/gdb.base/interrupt.c ./gdb-6.6/gdb/testsuite/gdb.base/interrupt.exp ./gdb-6.6/gdb/testsuite/gdb.base/jump.c ./gdb-6.6/gdb/testsuite/gdb.base/jump.exp

./gdb-6.6/gdb/testsuite/gdb.base/langs.exp ./gdb-6.6/gdb/testsuite/gdb.base/langs0.c ./gdb-6.6/gdb/testsuite/gdb.base/langs1.c ./gdb-6.6/gdb/testsuite/gdb.base/langs1.f ./gdb-6.6/gdb/testsuite/gdb.base/langs2.c ./gdb-6.6/gdb/testsuite/gdb.base/langs2.cxx ./gdb-6.6/gdb/testsuite/gdb.base/lineinc.c ./gdb-6.6/gdb/testsuite/gdb.base/lineinc.exp ./gdb-6.6/gdb/testsuite/gdb.base/lineinc1.h ./gdb-6.6/gdb/testsuite/gdb.base/lineinc2.h ./gdb-6.6/gdb/testsuite/gdb.base/lineinc3.h ./gdb-6.6/gdb/testsuite/gdb.base/list.exp ./gdb-6.6/gdb/testsuite/gdb.base/list0.c ./gdb-6.6/gdb/testsuite/gdb.base/list0.h ./gdb-6.6/gdb/testsuite/gdb.base/list1.c ./gdb-6.6/gdb/testsuite/gdb.base/logical.exp ./gdb-6.6/gdb/testsuite/gdb.base/long\_long.c ./gdb-6.6/gdb/testsuite/gdb.base/long long.exp ./gdb-6.6/gdb/testsuite/gdb.base/m32r.ld ./gdb-6.6/gdb/testsuite/gdb.base/m32rovly.c ./gdb-6.6/gdb/testsuite/gdb.base/macscp.exp ./gdb-6.6/gdb/testsuite/gdb.base/macscp1.c ./gdb-6.6/gdb/testsuite/gdb.base/macscp2.h ./gdb-6.6/gdb/testsuite/gdb.base/macscp3.h ./gdb-6.6/gdb/testsuite/gdb.base/macscp4.h ./gdb-6.6/gdb/testsuite/gdb.base/maint.exp ./gdb-6.6/gdb/testsuite/gdb.base/Makefile.in ./gdb-6.6/gdb/testsuite/gdb.base/mips\_pro.c ./gdb-6.6/gdb/testsuite/gdb.base/mips\_pro.exp ./gdb-6.6/gdb/testsuite/gdb.base/miscexprs.c ./gdb-6.6/gdb/testsuite/gdb.base/miscexprs.exp ./gdb-6.6/gdb/testsuite/gdb.base/multi-forks.c ./gdb-6.6/gdb/testsuite/gdb.base/multi-forks.exp ./gdb-6.6/gdb/testsuite/gdb.base/nodebug.c ./gdb-6.6/gdb/testsuite/gdb.base/nodebug.exp ./gdb-6.6/gdb/testsuite/gdb.base/opaque.exp ./gdb-6.6/gdb/testsuite/gdb.base/opaque0.c ./gdb-6.6/gdb/testsuite/gdb.base/opaque1.c ./gdb-6.6/gdb/testsuite/gdb.base/overlays.c ./gdb-6.6/gdb/testsuite/gdb.base/overlays.exp ./gdb-6.6/gdb/testsuite/gdb.base/ovlymgr.c ./gdb-6.6/gdb/testsuite/gdb.base/ovlymgr.h ./gdb-6.6/gdb/testsuite/gdb.base/page.exp ./gdb-6.6/gdb/testsuite/gdb.base/pc-fp.c ./gdb-6.6/gdb/testsuite/gdb.base/pc-fp.exp ./gdb-6.6/gdb/testsuite/gdb.base/pending.c ./gdb-6.6/gdb/testsuite/gdb.base/pending.exp ./gdb-6.6/gdb/testsuite/gdb.base/pendshr.c ./gdb-6.6/gdb/testsuite/gdb.base/pi.txt ./gdb-6.6/gdb/testsuite/gdb.base/pointers.c ./gdb-6.6/gdb/testsuite/gdb.base/pointers.exp ./gdb-6.6/gdb/testsuite/gdb.base/prelink-lib.c ./gdb-6.6/gdb/testsuite/gdb.base/prelink.c ./gdb-6.6/gdb/testsuite/gdb.base/prelink.exp

./gdb-6.6/gdb/testsuite/gdb.base/printcmds.c ./gdb-6.6/gdb/testsuite/gdb.base/printcmds.exp ./gdb-6.6/gdb/testsuite/gdb.base/psymtab.exp ./gdb-6.6/gdb/testsuite/gdb.base/psymtab1.c ./gdb-6.6/gdb/testsuite/gdb.base/psymtab2.c ./gdb-6.6/gdb/testsuite/gdb.base/ptr-typedef.c ./gdb-6.6/gdb/testsuite/gdb.base/ptr-typedef.exp ./gdb-6.6/gdb/testsuite/gdb.base/ptype.c ./gdb-6.6/gdb/testsuite/gdb.base/ptype.exp ./gdb-6.6/gdb/testsuite/gdb.base/ptype1.c ./gdb-6.6/gdb/testsuite/gdb.base/radix.exp ./gdb-6.6/gdb/testsuite/gdb.base/readline.exp ./gdb-6.6/gdb/testsuite/gdb.base/recurse.c ./gdb-6.6/gdb/testsuite/gdb.base/recurse.exp ./gdb-6.6/gdb/testsuite/gdb.base/regs.exp ./gdb-6.6/gdb/testsuite/gdb.base/relational.exp ./gdb-6.6/gdb/testsuite/gdb.base/relocate.c ./gdb-6.6/gdb/testsuite/gdb.base/relocate.exp ./gdb-6.6/gdb/testsuite/gdb.base/remote.c ./gdb-6.6/gdb/testsuite/gdb.base/remote.exp ./gdb-6.6/gdb/testsuite/gdb.base/remotetimeout.exp ./gdb-6.6/gdb/testsuite/gdb.base/reread.exp ./gdb-6.6/gdb/testsuite/gdb.base/reread1.c ./gdb-6.6/gdb/testsuite/gdb.base/reread2.c ./gdb-6.6/gdb/testsuite/gdb.base/restore.c ./gdb-6.6/gdb/testsuite/gdb.base/restore.exp ./gdb-6.6/gdb/testsuite/gdb.base/return.c ./gdb-6.6/gdb/testsuite/gdb.base/return.exp ./gdb-6.6/gdb/testsuite/gdb.base/return2.c ./gdb-6.6/gdb/testsuite/gdb.base/return2.exp ./gdb-6.6/gdb/testsuite/gdb.base/run.c ./gdb-6.6/gdb/testsuite/gdb.base/savedregs.c ./gdb-6.6/gdb/testsuite/gdb.base/savedregs.exp ./gdb-6.6/gdb/testsuite/gdb.base/scope.exp ./gdb-6.6/gdb/testsuite/gdb.base/scope0.c ./gdb-6.6/gdb/testsuite/gdb.base/scope1.c ./gdb-6.6/gdb/testsuite/gdb.base/sect-cmd.exp ./gdb-6.6/gdb/testsuite/gdb.base/sep-proc.c ./gdb-6.6/gdb/testsuite/gdb.base/sep.c ./gdb-6.6/gdb/testsuite/gdb.base/sep.exp ./gdb-6.6/gdb/testsuite/gdb.base/sepdebug.c ./gdb-6.6/gdb/testsuite/gdb.base/sepdebug.exp ./gdb-6.6/gdb/testsuite/gdb.base/sepsymtab.c ./gdb-6.6/gdb/testsuite/gdb.base/sepsymtab.exp ./gdb-6.6/gdb/testsuite/gdb.base/setshow.c ./gdb-6.6/gdb/testsuite/gdb.base/setshow.exp ./gdb-6.6/gdb/testsuite/gdb.base/setvar.c ./gdb-6.6/gdb/testsuite/gdb.base/setvar.exp ./gdb-6.6/gdb/testsuite/gdb.base/shlib-call.exp ./gdb-6.6/gdb/testsuite/gdb.base/shmain.c ./gdb-6.6/gdb/testsuite/gdb.base/shr1.c ./gdb-6.6/gdb/testsuite/gdb.base/shr2.c ./gdb-6.6/gdb/testsuite/gdb.base/shreloc.c ./gdb-6.6/gdb/testsuite/gdb.base/shreloc.exp

./gdb-6.6/gdb/testsuite/gdb.base/shreloc1.c ./gdb-6.6/gdb/testsuite/gdb.base/shreloc2.c ./gdb-6.6/gdb/testsuite/gdb.base/sigall.c ./gdb-6.6/gdb/testsuite/gdb.base/sigall.exp ./gdb-6.6/gdb/testsuite/gdb.base/sigaltstack.c ./gdb-6.6/gdb/testsuite/gdb.base/sigaltstack.exp ./gdb-6.6/gdb/testsuite/gdb.base/sigbpt.c ./gdb-6.6/gdb/testsuite/gdb.base/sigbpt.exp ./gdb-6.6/gdb/testsuite/gdb.base/siginfo.c ./gdb-6.6/gdb/testsuite/gdb.base/siginfo.exp ./gdb-6.6/gdb/testsuite/gdb.base/signals.c ./gdb-6.6/gdb/testsuite/gdb.base/signals.exp ./gdb-6.6/gdb/testsuite/gdb.base/signull.c ./gdb-6.6/gdb/testsuite/gdb.base/signull.exp ./gdb-6.6/gdb/testsuite/gdb.base/sigrepeat.c ./gdb-6.6/gdb/testsuite/gdb.base/sigrepeat.exp ./gdb-6.6/gdb/testsuite/gdb.base/sigstep.c ./gdb-6.6/gdb/testsuite/gdb.base/sigstep.exp ./gdb-6.6/gdb/testsuite/gdb.base/sizeof.c ./gdb-6.6/gdb/testsuite/gdb.base/sizeof.exp ./gdb-6.6/gdb/testsuite/gdb.base/so-impl-ld.c ./gdb-6.6/gdb/testsuite/gdb.base/so-impl-ld.exp ./gdb-6.6/gdb/testsuite/gdb.base/so-indr-cl.c ./gdb-6.6/gdb/testsuite/gdb.base/so-indr-cl.exp ./gdb-6.6/gdb/testsuite/gdb.base/solib.c ./gdb-6.6/gdb/testsuite/gdb.base/solib.exp ./gdb-6.6/gdb/testsuite/gdb.base/solib1.c ./gdb-6.6/gdb/testsuite/gdb.base/solib2.c ./gdb-6.6/gdb/testsuite/gdb.base/source-error.gdb ./gdb-6.6/gdb/testsuite/gdb.base/source.exp ./gdb-6.6/gdb/testsuite/gdb.base/ss.h ./gdb-6.6/gdb/testsuite/gdb.base/start.c ./gdb-6.6/gdb/testsuite/gdb.base/start.exp ./gdb-6.6/gdb/testsuite/gdb.base/step-bt.c ./gdb-6.6/gdb/testsuite/gdb.base/step-bt.exp ./gdb-6.6/gdb/testsuite/gdb.base/step-line.c ./gdb-6.6/gdb/testsuite/gdb.base/step-line.exp ./gdb-6.6/gdb/testsuite/gdb.base/step-line.inp ./gdb-6.6/gdb/testsuite/gdb.base/step-test.c ./gdb-6.6/gdb/testsuite/gdb.base/step-test.exp ./gdb-6.6/gdb/testsuite/gdb.base/store.c ./gdb-6.6/gdb/testsuite/gdb.base/store.exp ./gdb-6.6/gdb/testsuite/gdb.base/structs.c ./gdb-6.6/gdb/testsuite/gdb.base/structs.exp ./gdb-6.6/gdb/testsuite/gdb.base/structs2.c ./gdb-6.6/gdb/testsuite/gdb.base/structs2.exp ./gdb-6.6/gdb/testsuite/gdb.base/subst.exp ./gdb-6.6/gdb/testsuite/gdb.base/sum.c ./gdb-6.6/gdb/testsuite/gdb.base/term.exp ./gdb-6.6/gdb/testsuite/gdb.base/trace-commands.exp ./gdb-6.6/gdb/testsuite/gdb.base/twice.c ./gdb-6.6/gdb/testsuite/gdb.base/twice.exp ./gdb-6.6/gdb/testsuite/gdb.base/unload.c ./gdb-6.6/gdb/testsuite/gdb.base/unload.exp

./gdb-6.6/gdb/testsuite/gdb.base/unloadshr.c ./gdb-6.6/gdb/testsuite/gdb.base/until.exp ./gdb-6.6/gdb/testsuite/gdb.base/varargs.c ./gdb-6.6/gdb/testsuite/gdb.base/varargs.exp ./gdb-6.6/gdb/testsuite/gdb.base/vforked-prog.c ./gdb-6.6/gdb/testsuite/gdb.base/volatile.exp ./gdb-6.6/gdb/testsuite/gdb.base/watchpoint.c ./gdb-6.6/gdb/testsuite/gdb.base/watchpoint.exp ./gdb-6.6/gdb/testsuite/gdb.base/whatis-exp.exp ./gdb-6.6/gdb/testsuite/gdb.base/whatis.c ./gdb-6.6/gdb/testsuite/gdb.base/whatis.exp ./gdb-6.6/gdb/testsuite/gdb.cp/ambiguous.cc ./gdb-6.6/gdb/testsuite/gdb.cp/ambiguous.exp ./gdb-6.6/gdb/testsuite/gdb.cp/annota2.cc ./gdb-6.6/gdb/testsuite/gdb.cp/annota2.exp ./gdb-6.6/gdb/testsuite/gdb.cp/annota3.cc ./gdb-6.6/gdb/testsuite/gdb.cp/annota3.exp ./gdb-6.6/gdb/testsuite/gdb.cp/anon-union.cc ./gdb-6.6/gdb/testsuite/gdb.cp/anon-union.exp ./gdb-6.6/gdb/testsuite/gdb.cp/bool.cc ./gdb-6.6/gdb/testsuite/gdb.cp/bool.exp ./gdb-6.6/gdb/testsuite/gdb.cp/breakpoint.cc ./gdb-6.6/gdb/testsuite/gdb.cp/breakpoint.exp ./gdb-6.6/gdb/testsuite/gdb.cp/bs15503.cc ./gdb-6.6/gdb/testsuite/gdb.cp/bs15503.exp ./gdb-6.6/gdb/testsuite/gdb.cp/call-c-1.c ./gdb-6.6/gdb/testsuite/gdb.cp/call-c.cc ./gdb-6.6/gdb/testsuite/gdb.cp/call-c.exp ./gdb-6.6/gdb/testsuite/gdb.cp/casts.cc ./gdb-6.6/gdb/testsuite/gdb.cp/casts.exp ./gdb-6.6/gdb/testsuite/gdb.cp/class2.cc ./gdb-6.6/gdb/testsuite/gdb.cp/class2.exp ./gdb-6.6/gdb/testsuite/gdb.cp/classes.cc ./gdb-6.6/gdb/testsuite/gdb.cp/classes.exp ./gdb-6.6/gdb/testsuite/gdb.cp/cplusfuncs.cc ./gdb-6.6/gdb/testsuite/gdb.cp/cplusfuncs.exp ./gdb-6.6/gdb/testsuite/gdb.cp/ctti.exp ./gdb-6.6/gdb/testsuite/gdb.cp/cttiadd.cc ./gdb-6.6/gdb/testsuite/gdb.cp/cttiadd1.cc ./gdb-6.6/gdb/testsuite/gdb.cp/cttiadd2.cc ./gdb-6.6/gdb/testsuite/gdb.cp/cttiadd3.cc ./gdb-6.6/gdb/testsuite/gdb.cp/demangle.exp ./gdb-6.6/gdb/testsuite/gdb.cp/derivation.cc ./gdb-6.6/gdb/testsuite/gdb.cp/derivation.exp ./gdb-6.6/gdb/testsuite/gdb.cp/exception.cc ./gdb-6.6/gdb/testsuite/gdb.cp/exception.exp ./gdb-6.6/gdb/testsuite/gdb.cp/gdb1355.cc ./gdb-6.6/gdb/testsuite/gdb.cp/gdb1355.exp ./gdb-6.6/gdb/testsuite/gdb.cp/hang.exp ./gdb-6.6/gdb/testsuite/gdb.cp/hang.H ./gdb-6.6/gdb/testsuite/gdb.cp/hang1.C ./gdb-6.6/gdb/testsuite/gdb.cp/hang2.C ./gdb-6.6/gdb/testsuite/gdb.cp/hang3.C ./gdb-6.6/gdb/testsuite/gdb.cp/inherit.exp

./gdb-6.6/gdb/testsuite/gdb.cp/local.cc ./gdb-6.6/gdb/testsuite/gdb.cp/local.exp ./gdb-6.6/gdb/testsuite/gdb.cp/m-data.cc ./gdb-6.6/gdb/testsuite/gdb.cp/m-data.exp ./gdb-6.6/gdb/testsuite/gdb.cp/m-static.cc ./gdb-6.6/gdb/testsuite/gdb.cp/m-static.exp ./gdb-6.6/gdb/testsuite/gdb.cp/m-static.h ./gdb-6.6/gdb/testsuite/gdb.cp/m-static1.cc ./gdb-6.6/gdb/testsuite/gdb.cp/maint.exp ./gdb-6.6/gdb/testsuite/gdb.cp/Makefile.in ./gdb-6.6/gdb/testsuite/gdb.cp/member-ptr.cc ./gdb-6.6/gdb/testsuite/gdb.cp/member-ptr.exp ./gdb-6.6/gdb/testsuite/gdb.cp/method.cc ./gdb-6.6/gdb/testsuite/gdb.cp/method.exp ./gdb-6.6/gdb/testsuite/gdb.cp/misc.cc ./gdb-6.6/gdb/testsuite/gdb.cp/misc.exp ./gdb-6.6/gdb/testsuite/gdb.cp/namespace.cc ./gdb-6.6/gdb/testsuite/gdb.cp/namespace.exp ./gdb-6.6/gdb/testsuite/gdb.cp/namespace1.cc ./gdb-6.6/gdb/testsuite/gdb.cp/overload.cc ./gdb-6.6/gdb/testsuite/gdb.cp/overload.exp ./gdb-6.6/gdb/testsuite/gdb.cp/ovldbreak.cc ./gdb-6.6/gdb/testsuite/gdb.cp/ovldbreak.exp ./gdb-6.6/gdb/testsuite/gdb.cp/pr-1023.cc ./gdb-6.6/gdb/testsuite/gdb.cp/pr-1023.exp ./gdb-6.6/gdb/testsuite/gdb.cp/pr-1210.cc ./gdb-6.6/gdb/testsuite/gdb.cp/pr-1210.exp ./gdb-6.6/gdb/testsuite/gdb.cp/pr-574.cc ./gdb-6.6/gdb/testsuite/gdb.cp/pr-574.exp ./gdb-6.6/gdb/testsuite/gdb.cp/printmethod.cc ./gdb-6.6/gdb/testsuite/gdb.cp/printmethod.exp ./gdb-6.6/gdb/testsuite/gdb.cp/psmang.exp ./gdb-6.6/gdb/testsuite/gdb.cp/psmang1.cc ./gdb-6.6/gdb/testsuite/gdb.cp/psmang2.cc ./gdb-6.6/gdb/testsuite/gdb.cp/ref-params.cc ./gdb-6.6/gdb/testsuite/gdb.cp/ref-params.exp ./gdb-6.6/gdb/testsuite/gdb.cp/ref-types.cc ./gdb-6.6/gdb/testsuite/gdb.cp/ref-types.exp ./gdb-6.6/gdb/testsuite/gdb.cp/rtti.exp ./gdb-6.6/gdb/testsuite/gdb.cp/rtti.h ./gdb-6.6/gdb/testsuite/gdb.cp/rtti1.cc ./gdb-6.6/gdb/testsuite/gdb.cp/rtti2.cc ./gdb-6.6/gdb/testsuite/gdb.cp/templates.cc ./gdb-6.6/gdb/testsuite/gdb.cp/templates.exp ./gdb-6.6/gdb/testsuite/gdb.cp/try\_catch.cc ./gdb-6.6/gdb/testsuite/gdb.cp/try\_catch.exp ./gdb-6.6/gdb/testsuite/gdb.cp/userdef.cc ./gdb-6.6/gdb/testsuite/gdb.cp/userdef.exp ./gdb-6.6/gdb/testsuite/gdb.cp/virtfunc.cc ./gdb-6.6/gdb/testsuite/gdb.cp/virtfunc.exp ./gdb-6.6/gdb/testsuite/gdb.disasm/am33.exp ./gdb-6.6/gdb/testsuite/gdb.disasm/am33.s ./gdb-6.6/gdb/testsuite/gdb.disasm/h8300s.exp ./gdb-6.6/gdb/testsuite/gdb.disasm/h8300s.s

./gdb-6.6/gdb/testsuite/gdb.disasm/hppa.exp ./gdb-6.6/gdb/testsuite/gdb.disasm/hppa.s ./gdb-6.6/gdb/testsuite/gdb.disasm/Makefile.in ./gdb-6.6/gdb/testsuite/gdb.disasm/mn10200.s ./gdb-6.6/gdb/testsuite/gdb.disasm/mn10300.exp ./gdb-6.6/gdb/testsuite/gdb.disasm/mn10300.s ./gdb-6.6/gdb/testsuite/gdb.disasm/sh3.exp ./gdb-6.6/gdb/testsuite/gdb.disasm/sh3.s ./gdb-6.6/gdb/testsuite/gdb.disasm/t01\_mov.exp ./gdb-6.6/gdb/testsuite/gdb.disasm/t01\_mov.s ./gdb-6.6/gdb/testsuite/gdb.disasm/t02\_mova.exp ./gdb-6.6/gdb/testsuite/gdb.disasm/t02\_mova.s ./gdb-6.6/gdb/testsuite/gdb.disasm/t03\_add.exp ./gdb-6.6/gdb/testsuite/gdb.disasm/t03\_add.s ./gdb-6.6/gdb/testsuite/gdb.disasm/t04\_sub.exp ./gdb-6.6/gdb/testsuite/gdb.disasm/t04\_sub.s ./gdb-6.6/gdb/testsuite/gdb.disasm/t05\_cmp.exp ./gdb-6.6/gdb/testsuite/gdb.disasm/t05\_cmp.s ./gdb-6.6/gdb/testsuite/gdb.disasm/t06\_ari2.exp ./gdb-6.6/gdb/testsuite/gdb.disasm/t06\_ari2.s ./gdb-6.6/gdb/testsuite/gdb.disasm/t07\_ari3.exp ./gdb-6.6/gdb/testsuite/gdb.disasm/t07\_ari3.s ./gdb-6.6/gdb/testsuite/gdb.disasm/t08\_or.exp ./gdb-6.6/gdb/testsuite/gdb.disasm/t08\_or.s ./gdb-6.6/gdb/testsuite/gdb.disasm/t09\_xor.exp ./gdb-6.6/gdb/testsuite/gdb.disasm/t09\_xor.s ./gdb-6.6/gdb/testsuite/gdb.disasm/t10\_and.exp ./gdb-6.6/gdb/testsuite/gdb.disasm/t10\_and.s ./gdb-6.6/gdb/testsuite/gdb.disasm/t11\_logs.exp ./gdb-6.6/gdb/testsuite/gdb.disasm/t11\_logs.s ./gdb-6.6/gdb/testsuite/gdb.disasm/t12\_bit.exp ./gdb-6.6/gdb/testsuite/gdb.disasm/t12\_bit.s ./gdb-6.6/gdb/testsuite/gdb.disasm/t13\_otr.exp ./gdb-6.6/gdb/testsuite/gdb.disasm/t13\_otr.s ./gdb-6.6/gdb/testsuite/gdb.dwarf2/dup-psym.exp ./gdb-6.6/gdb/testsuite/gdb.dwarf2/dup-psym.S ./gdb-6.6/gdb/testsuite/gdb.dwarf2/dw2-basic.exp ./gdb-6.6/gdb/testsuite/gdb.dwarf2/dw2-basic.S ./gdb-6.6/gdb/testsuite/gdb.dwarf2/dw2-intercu.exp ./gdb-6.6/gdb/testsuite/gdb.dwarf2/dw2-intercu.S ./gdb-6.6/gdb/testsuite/gdb.dwarf2/dw2-intermix.exp ./gdb-6.6/gdb/testsuite/gdb.dwarf2/dw2-intermix.S ./gdb-6.6/gdb/testsuite/gdb.dwarf2/file1.txt ./gdb-6.6/gdb/testsuite/gdb.dwarf2/mac-fileno.exp ./gdb-6.6/gdb/testsuite/gdb.dwarf2/mac-fileno.S ./gdb-6.6/gdb/testsuite/gdb.dwarf2/main.c ./gdb-6.6/gdb/testsuite/gdb.dwarf2/Makefile.in ./gdb-6.6/gdb/testsuite/gdb.fortran/array-element.exp ./gdb-6.6/gdb/testsuite/gdb.fortran/array-element.f ./gdb-6.6/gdb/testsuite/gdb.fortran/derived-type.exp ./gdb-6.6/gdb/testsuite/gdb.fortran/derived-type.f90 ./gdb-6.6/gdb/testsuite/gdb.fortran/exprs.exp ./gdb-6.6/gdb/testsuite/gdb.fortran/Makefile.in ./gdb-6.6/gdb/testsuite/gdb.fortran/subarray.exp

./gdb-6.6/gdb/testsuite/gdb.fortran/subarray.f ./gdb-6.6/gdb/testsuite/gdb.fortran/types.exp ./gdb-6.6/gdb/testsuite/gdb.gdb/complaints.exp ./gdb-6.6/gdb/testsuite/gdb.gdb/observer.exp ./gdb-6.6/gdb/testsuite/gdb.gdb/selftest.exp ./gdb-6.6/gdb/testsuite/gdb.gdb/xfullpath.exp ./gdb-6.6/gdb/testsuite/gdb.hp/configure.ac ./gdb-6.6/gdb/testsuite/gdb.hp/Makefile.in ./gdb-6.6/gdb/testsuite/gdb.hp/gdb.aCC/configure.ac ./gdb-6.6/gdb/testsuite/gdb.hp/gdb.aCC/exception.exp ./gdb-6.6/gdb/testsuite/gdb.hp/gdb.aCC/Makefile.in ./gdb-6.6/gdb/testsuite/gdb.hp/gdb.aCC/optimize.c ./gdb-6.6/gdb/testsuite/gdb.hp/gdb.aCC/optimize.exp ./gdb-6.6/gdb/testsuite/gdb.hp/gdb.aCC/run.c ./gdb-6.6/gdb/testsuite/gdb.hp/gdb.aCC/watch-cmd.exp ./gdb-6.6/gdb/testsuite/gdb.hp/gdb.base-hp/callfwmall.c ./gdb-6.6/gdb/testsuite/gdb.hp/gdb.base-hp/callfwmall.exp ./gdb-6.6/gdb/testsuite/gdb.hp/gdb.base-hp/configure.ac ./gdb-6.6/gdb/testsuite/gdb.hp/gdb.base-hp/dollar.c ./gdb-6.6/gdb/testsuite/gdb.hp/gdb.base-hp/dollar.exp ./gdb-6.6/gdb/testsuite/gdb.hp/gdb.base-hp/genso-thresh.c ./gdb-6.6/gdb/testsuite/gdb.hp/gdb.base-hp/hwwatchbus.c ./gdb-6.6/gdb/testsuite/gdb.hp/gdb.base-hp/hwwatchbus.exp ./gdb-6.6/gdb/testsuite/gdb.hp/gdb.base-hp/Makefile.in ./gdb-6.6/gdb/testsuite/gdb.hp/gdb.base-hp/pxdb.c ./gdb-6.6/gdb/testsuite/gdb.hp/gdb.base-hp/pxdb.exp ./gdb-6.6/gdb/testsuite/gdb.hp/gdb.base-hp/reg-pa64.exp ./gdb-6.6/gdb/testsuite/gdb.hp/gdb.base-hp/reg-pa64.s ./gdb-6.6/gdb/testsuite/gdb.hp/gdb.base-hp/reg.exp ./gdb-6.6/gdb/testsuite/gdb.hp/gdb.base-hp/reg.s ./gdb-6.6/gdb/testsuite/gdb.hp/gdb.base-hp/sized-enum.c ./gdb-6.6/gdb/testsuite/gdb.hp/gdb.base-hp/sized-enum.exp ./gdb-6.6/gdb/testsuite/gdb.hp/gdb.base-hp/so-thresh.exp ./gdb-6.6/gdb/testsuite/gdb.hp/gdb.base-hp/so-thresh.mk ./gdb-6.6/gdb/testsuite/gdb.hp/gdb.base-hp/so-thresh.sh ./gdb-6.6/gdb/testsuite/gdb.hp/gdb.compat/average.c ./gdb-6.6/gdb/testsuite/gdb.hp/gdb.compat/configure.ac ./gdb-6.6/gdb/testsuite/gdb.hp/gdb.compat/Makefile.in ./gdb-6.6/gdb/testsuite/gdb.hp/gdb.compat/sum.c ./gdb-6.6/gdb/testsuite/gdb.hp/gdb.compat/xdb.c ./gdb-6.6/gdb/testsuite/gdb.hp/gdb.compat/xdb0.c ./gdb-6.6/gdb/testsuite/gdb.hp/gdb.compat/xdb0.h ./gdb-6.6/gdb/testsuite/gdb.hp/gdb.compat/xdb1.c ./gdb-6.6/gdb/testsuite/gdb.hp/gdb.compat/xdb1.exp ./gdb-6.6/gdb/testsuite/gdb.hp/gdb.compat/xdb2.exp ./gdb-6.6/gdb/testsuite/gdb.hp/gdb.compat/xdb3.exp ./gdb-6.6/gdb/testsuite/gdb.hp/gdb.defects/bs14602.c ./gdb-6.6/gdb/testsuite/gdb.hp/gdb.defects/bs14602.exp ./gdb-6.6/gdb/testsuite/gdb.hp/gdb.defects/configure.ac ./gdb-6.6/gdb/testsuite/gdb.hp/gdb.defects/Makefile.in ./gdb-6.6/gdb/testsuite/gdb.hp/gdb.defects/solib-d.c ./gdb-6.6/gdb/testsuite/gdb.hp/gdb.defects/solib-d.exp ./gdb-6.6/gdb/testsuite/gdb.hp/gdb.defects/solib-d1.c ./gdb-6.6/gdb/testsuite/gdb.hp/gdb.defects/solib-d2.c

```
./gdb-6.6/gdb/testsuite/gdb.hp/gdb.objdbg/configure.ac
./gdb-6.6/gdb/testsuite/gdb.hp/gdb.objdbg/Makefile.in
./gdb-6.6/gdb/testsuite/gdb.hp/gdb.objdbg/objdbg01.exp
./gdb-6.6/gdb/testsuite/gdb.hp/gdb.objdbg/objdbg02.exp
./gdb-6.6/gdb/testsuite/gdb.hp/gdb.objdbg/objdbg03.exp
./gdb-6.6/gdb/testsuite/gdb.hp/gdb.objdbg/objdbg04.exp
./gdb-6.6/gdb/testsuite/gdb.hp/gdb.objdbg/objdbg01/x1.cc
./gdb-6.6/gdb/testsuite/gdb.hp/gdb.objdbg/objdbg01/x2.cc
./gdb-6.6/gdb/testsuite/gdb.hp/gdb.objdbg/objdbg01/x3.cc
./gdb-6.6/gdb/testsuite/gdb.hp/gdb.objdbg/objdbg01/x3.h
./gdb-6.6/gdb/testsuite/gdb.hp/gdb.objdbg/objdbg02/x1.cc
./gdb-6.6/gdb/testsuite/gdb.hp/gdb.objdbg/objdbg02/x2.cc
./gdb-6.6/gdb/testsuite/gdb.hp/gdb.objdbg/objdbg02/x3.cc
./gdb-6.6/gdb/testsuite/gdb.hp/gdb.objdbg/objdbg03/x1.cc
./gdb-6.6/gdb/testsuite/gdb.hp/gdb.objdbg/objdbg03/x2.cc
./gdb-6.6/gdb/testsuite/gdb.hp/gdb.objdbg/objdbg03/x3.cc
./gdb-6.6/gdb/testsuite/gdb.hp/gdb.objdbg/objdbg04/x.h
./gdb-6.6/gdb/testsuite/gdb.hp/gdb.objdbg/objdbg04/x1.cc
./gdb-6.6/gdb/testsuite/gdb.hp/gdb.objdbg/objdbg04/x2.cc
./gdb-6.6/gdb/testsuite/gdb.hp/gdb.objdbg/tools/symaddr
./gdb-6.6/gdb/testsuite/gdb.hp/gdb.objdbg/tools/symaddr.pa64
./gdb-6.6/gdb/testsuite/gdb.hp/gdb.objdbg/tools/test-objdbg.cc
./gdb-6.6/gdb/testsuite/gdb.hp/tools/odump
./gdb-6.6/gdb/testsuite/gdb.java/jmain.exp
./gdb-6.6/gdb/testsuite/gdb.java/jmain.java
./gdb-6.6/gdb/testsuite/gdb.java/jmisc.exp
./gdb-6.6/gdb/testsuite/gdb.java/jmisc.java
./gdb-6.6/gdb/testsuite/gdb.java/jmisc1.exp
./gdb-6.6/gdb/testsuite/gdb.java/jprint.exp
./gdb-6.6/gdb/testsuite/gdb.java/jprint.java
./gdb-6.6/gdb/testsuite/gdb.java/jv-exp.exp
./gdb-6.6/gdb/testsuite/gdb.java/jv-print.exp
./gdb-6.6/gdb/testsuite/gdb.java/Makefile.in
./gdb-6.6/gdb/testsuite/gdb.mi/array.f
./gdb-6.6/gdb/testsuite/gdb.mi/basics.c
./gdb-6.6/gdb/testsuite/gdb.mi/ChangeLog-1999-2003
./gdb-6.6/gdb/testsuite/gdb.mi/gdb669.exp
./gdb-6.6/gdb/testsuite/gdb.mi/gdb680.exp
./gdb-6.6/gdb/testsuite/gdb.mi/gdb701.c
./gdb-6.6/gdb/testsuite/gdb.mi/gdb701.exp
./gdb-6.6/gdb/testsuite/gdb.mi/gdb792.cc
./gdb-6.6/gdb/testsuite/gdb.mi/gdb792.exp
./gdb-6.6/gdb/testsuite/gdb.mi/Makefile.in
./gdb-6.6/gdb/testsuite/gdb.mi/mi-basics.exp
./gdb-6.6/gdb/testsuite/gdb.mi/mi-break.exp
./gdb-6.6/gdb/testsuite/gdb.mi/mi-cli.exp
./gdb-6.6/gdb/testsuite/gdb.mi/mi-console.c
./gdb-6.6/gdb/testsuite/gdb.mi/mi-console.exp
./gdb-6.6/gdb/testsuite/gdb.mi/mi-disassemble.exp
./gdb-6.6/gdb/testsuite/gdb.mi/mi-eval.exp
./gdb-6.6/gdb/testsuite/gdb.mi/mi-file.exp
./gdb-6.6/gdb/testsuite/gdb.mi/mi-hack-cli.exp
./gdb-6.6/gdb/testsuite/gdb.mi/mi-pthreads.exp
./gdb-6.6/gdb/testsuite/gdb.mi/mi-read-memory.c
```
./gdb-6.6/gdb/testsuite/gdb.mi/mi-read-memory.exp ./gdb-6.6/gdb/testsuite/gdb.mi/mi-regs.exp ./gdb-6.6/gdb/testsuite/gdb.mi/mi-return.exp ./gdb-6.6/gdb/testsuite/gdb.mi/mi-simplerun.exp ./gdb-6.6/gdb/testsuite/gdb.mi/mi-stack.c ./gdb-6.6/gdb/testsuite/gdb.mi/mi-stack.exp ./gdb-6.6/gdb/testsuite/gdb.mi/mi-stepi.exp ./gdb-6.6/gdb/testsuite/gdb.mi/mi-syn-frame.c ./gdb-6.6/gdb/testsuite/gdb.mi/mi-syn-frame.exp ./gdb-6.6/gdb/testsuite/gdb.mi/mi-until.exp ./gdb-6.6/gdb/testsuite/gdb.mi/mi-var-block.exp ./gdb-6.6/gdb/testsuite/gdb.mi/mi-var-child-f.exp ./gdb-6.6/gdb/testsuite/gdb.mi/mi-var-child.c ./gdb-6.6/gdb/testsuite/gdb.mi/mi-var-child.exp ./gdb-6.6/gdb/testsuite/gdb.mi/mi-var-cmd.exp ./gdb-6.6/gdb/testsuite/gdb.mi/mi-var-display.exp ./gdb-6.6/gdb/testsuite/gdb.mi/mi-watch.exp ./gdb-6.6/gdb/testsuite/gdb.mi/mi2-basics.exp ./gdb-6.6/gdb/testsuite/gdb.mi/mi2-break.exp ./gdb-6.6/gdb/testsuite/gdb.mi/mi2-cli.exp ./gdb-6.6/gdb/testsuite/gdb.mi/mi2-console.exp ./gdb-6.6/gdb/testsuite/gdb.mi/mi2-disassemble.exp ./gdb-6.6/gdb/testsuite/gdb.mi/mi2-eval.exp ./gdb-6.6/gdb/testsuite/gdb.mi/mi2-file.exp ./gdb-6.6/gdb/testsuite/gdb.mi/mi2-hack-cli.exp ./gdb-6.6/gdb/testsuite/gdb.mi/mi2-pthreads.exp ./gdb-6.6/gdb/testsuite/gdb.mi/mi2-read-memory.exp ./gdb-6.6/gdb/testsuite/gdb.mi/mi2-regs.exp ./gdb-6.6/gdb/testsuite/gdb.mi/mi2-return.exp ./gdb-6.6/gdb/testsuite/gdb.mi/mi2-simplerun.exp ./gdb-6.6/gdb/testsuite/gdb.mi/mi2-stack.exp ./gdb-6.6/gdb/testsuite/gdb.mi/mi2-stepi.exp ./gdb-6.6/gdb/testsuite/gdb.mi/mi2-syn-frame.exp ./gdb-6.6/gdb/testsuite/gdb.mi/mi2-until.exp ./gdb-6.6/gdb/testsuite/gdb.mi/mi2-var-block.exp ./gdb-6.6/gdb/testsuite/gdb.mi/mi2-var-child.exp ./gdb-6.6/gdb/testsuite/gdb.mi/mi2-var-cmd.exp ./gdb-6.6/gdb/testsuite/gdb.mi/mi2-var-display.exp ./gdb-6.6/gdb/testsuite/gdb.mi/mi2-watch.exp ./gdb-6.6/gdb/testsuite/gdb.mi/pthreads.c ./gdb-6.6/gdb/testsuite/gdb.mi/testcmds ./gdb-6.6/gdb/testsuite/gdb.mi/until.c ./gdb-6.6/gdb/testsuite/gdb.mi/var-cmd.c ./gdb-6.6/gdb/testsuite/gdb.objc/basicclass.exp ./gdb-6.6/gdb/testsuite/gdb.objc/basicclass.m ./gdb-6.6/gdb/testsuite/gdb.objc/Makefile.in ./gdb-6.6/gdb/testsuite/gdb.objc/nondebug.exp ./gdb-6.6/gdb/testsuite/gdb.objc/nondebug.m ./gdb-6.6/gdb/testsuite/gdb.objc/objcdecode.exp ./gdb-6.6/gdb/testsuite/gdb.objc/objcdecode.m ./gdb-6.6/gdb/testsuite/gdb.server/Makefile.in ./gdb-6.6/gdb/testsuite/gdb.server/server-run.exp ./gdb-6.6/gdb/testsuite/gdb.server/server.c ./gdb-6.6/gdb/testsuite/gdb.stabs/aout.sed

./gdb-6.6/gdb/testsuite/gdb.stabs/configure.ac ./gdb-6.6/gdb/testsuite/gdb.stabs/ecoff.sed ./gdb-6.6/gdb/testsuite/gdb.stabs/exclfwd.exp ./gdb-6.6/gdb/testsuite/gdb.stabs/exclfwd.h ./gdb-6.6/gdb/testsuite/gdb.stabs/exclfwd1.c ./gdb-6.6/gdb/testsuite/gdb.stabs/exclfwd2.c ./gdb-6.6/gdb/testsuite/gdb.stabs/hppa.sed ./gdb-6.6/gdb/testsuite/gdb.stabs/Makefile.in ./gdb-6.6/gdb/testsuite/gdb.stabs/weird.def ./gdb-6.6/gdb/testsuite/gdb.stabs/weird.exp ./gdb-6.6/gdb/testsuite/gdb.stabs/xcoff.sed ./gdb-6.6/gdb/testsuite/gdb.threads/bp\_in\_thread.c ./gdb-6.6/gdb/testsuite/gdb.threads/bp\_in\_thread.exp ./gdb-6.6/gdb/testsuite/gdb.threads/gcore-thread.exp ./gdb-6.6/gdb/testsuite/gdb.threads/killed.c ./gdb-6.6/gdb/testsuite/gdb.threads/killed.exp ./gdb-6.6/gdb/testsuite/gdb.threads/linux-dp.c ./gdb-6.6/gdb/testsuite/gdb.threads/linux-dp.exp ./gdb-6.6/gdb/testsuite/gdb.threads/Makefile.in ./gdb-6.6/gdb/testsuite/gdb.threads/manythreads.c ./gdb-6.6/gdb/testsuite/gdb.threads/manythreads.exp ./gdb-6.6/gdb/testsuite/gdb.threads/print-threads.c ./gdb-6.6/gdb/testsuite/gdb.threads/print-threads.exp ./gdb-6.6/gdb/testsuite/gdb.threads/pthread cond wait.c ./gdb-6.6/gdb/testsuite/gdb.threads/pthread cond wait.exp ./gdb-6.6/gdb/testsuite/gdb.threads/pthreads.c ./gdb-6.6/gdb/testsuite/gdb.threads/pthreads.exp ./gdb-6.6/gdb/testsuite/gdb.threads/schedlock.c ./gdb-6.6/gdb/testsuite/gdb.threads/schedlock.exp ./gdb-6.6/gdb/testsuite/gdb.threads/staticthreads.c ./gdb-6.6/gdb/testsuite/gdb.threads/staticthreads.exp ./gdb-6.6/gdb/testsuite/gdb.threads/step.c ./gdb-6.6/gdb/testsuite/gdb.threads/step.exp ./gdb-6.6/gdb/testsuite/gdb.threads/step2.exp ./gdb-6.6/gdb/testsuite/gdb.threads/switch-threads.c ./gdb-6.6/gdb/testsuite/gdb.threads/switch-threads.exp ./gdb-6.6/gdb/testsuite/gdb.threads/thread\_check.c ./gdb-6.6/gdb/testsuite/gdb.threads/thread check.exp ./gdb-6.6/gdb/testsuite/gdb.threads/thread-specific.c ./gdb-6.6/gdb/testsuite/gdb.threads/thread-specific.exp ./gdb-6.6/gdb/testsuite/gdb.threads/threadapply.c ./gdb-6.6/gdb/testsuite/gdb.threads/threadapply.exp ./gdb-6.6/gdb/testsuite/gdb.threads/tls-main.c ./gdb-6.6/gdb/testsuite/gdb.threads/tls-nodebug.c ./gdb-6.6/gdb/testsuite/gdb.threads/tls-nodebug.exp ./gdb-6.6/gdb/testsuite/gdb.threads/tls-shared.c ./gdb-6.6/gdb/testsuite/gdb.threads/tls-shared.exp ./gdb-6.6/gdb/testsuite/gdb.threads/tls.c ./gdb-6.6/gdb/testsuite/gdb.threads/tls.exp ./gdb-6.6/gdb/testsuite/gdb.threads/watchthreads.c ./gdb-6.6/gdb/testsuite/gdb.threads/watchthreads.exp ./gdb-6.6/gdb/testsuite/gdb.trace/actions.c ./gdb-6.6/gdb/testsuite/gdb.trace/actions.exp ./gdb-6.6/gdb/testsuite/gdb.trace/backtrace.exp

```
./gdb-6.6/gdb/testsuite/gdb.trace/circ.c
./gdb-6.6/gdb/testsuite/gdb.trace/circ.exp
./gdb-6.6/gdb/testsuite/gdb.trace/collection.c
./gdb-6.6/gdb/testsuite/gdb.trace/collection.exp
./gdb-6.6/gdb/testsuite/gdb.trace/deltrace.exp
./gdb-6.6/gdb/testsuite/gdb.trace/gdb c test.c
./gdb-6.6/gdb/testsuite/gdb.trace/infotrace.exp
./gdb-6.6/gdb/testsuite/gdb.trace/limits.c
./gdb-6.6/gdb/testsuite/gdb.trace/limits.exp
./gdb-6.6/gdb/testsuite/gdb.trace/Makefile.in
./gdb-6.6/gdb/testsuite/gdb.trace/packetlen.exp
./gdb-6.6/gdb/testsuite/gdb.trace/passc-dyn.exp
./gdb-6.6/gdb/testsuite/gdb.trace/passcount.exp
./gdb-6.6/gdb/testsuite/gdb.trace/report.exp
./gdb-6.6/gdb/testsuite/gdb.trace/save-trace.exp
./gdb-6.6/gdb/testsuite/gdb.trace/tfind.exp
./gdb-6.6/gdb/testsuite/gdb.trace/tracecmd.exp
./gdb-6.6/gdb/testsuite/gdb.trace/while-dyn.exp
./gdb-6.6/gdb/testsuite/gdb.trace/while-stepping.exp
./gdb-6.6/gdb/testsuite/lib/ada.exp
./gdb-6.6/gdb/testsuite/lib/compiler.c
./gdb-6.6/gdb/testsuite/lib/compiler.cc
./gdb-6.6/gdb/testsuite/lib/cp-support.exp
./gdb-6.6/gdb/testsuite/lib/emc-support.exp
./gdb-6.6/gdb/testsuite/lib/gdb.exp
./gdb-6.6/gdb/testsuite/lib/gdbserver-support.exp
./gdb-6.6/gdb/testsuite/lib/java.exp
./gdb-6.6/gdb/testsuite/lib/mi-support.exp
./gdb-6.6/gdb/testsuite/lib/trace-support.exp
./gdb-6.6/gdb/tui/ChangeLog-1998-2003
./gdb-6.6/gdb/tui/tui-command.c
./gdb-6.6/gdb/tui/tui-command.h
./gdb-6.6/gdb/tui/tui-data.c
./gdb-6.6/gdb/tui/tui-data.h
./gdb-6.6/gdb/tui/tui-disasm.c
./gdb-6.6/gdb/tui/tui-disasm.h
./gdb-6.6/gdb/tui/tui-file.c
./gdb-6.6/gdb/tui/tui-file.h
./gdb-6.6/gdb/tui/tui-hooks.c
./gdb-6.6/gdb/tui/tui-hooks.h
./gdb-6.6/gdb/tui/tui-interp.c
./gdb-6.6/gdb/tui/tui-io.c
./gdb-6.6/gdb/tui/tui-io.h
./gdb-6.6/gdb/tui/tui-layout.c
./gdb-6.6/gdb/tui/tui-layout.h
./gdb-6.6/gdb/tui/tui-main.c
./gdb-6.6/gdb/tui/tui-out.c
./gdb-6.6/gdb/tui/tui-regs.c
./gdb-6.6/gdb/tui/tui-regs.h
./gdb-6.6/gdb/tui/tui-source.c
./gdb-6.6/gdb/tui/tui-source.h
./gdb-6.6/gdb/tui/tui-stack.c
./gdb-6.6/gdb/tui/tui-stack.h
./gdb-6.6/gdb/tui/tui-win.c
```

```
./gdb-6.6/gdb/tui/tui-win.h
./gdb-6.6/gdb/tui/tui-windata.c
./gdb-6.6/gdb/tui/tui-windata.h
./gdb-6.6/gdb/tui/tui-wingeneral.c
./gdb-6.6/gdb/tui/tui-wingeneral.h
./gdb-6.6/gdb/tui/tui-winsource.c
./gdb-6.6/gdb/tui/tui-winsource.h
./gdb-6.6/gdb/tui/tui.c
./gdb-6.6/gdb/tui/tui.h
./gdb-6.6/gdb/vx-share/README
./gdb-6.6/include/alloca-conf.h
./gdb-6.6/include/ansidecl.h
./gdb-6.6/include/bfdlink.h
./gdb-6.6/include/bin-bugs.h
./gdb-6.6/include/bout.h
./gdb-6.6/include/ChangeLog
./gdb-6.6/include/ChangeLog-9103
./gdb-6.6/include/COPYING
./gdb-6.6/include/demangle.h
./gdb-6.6/include/dis-asm.h
./gdb-6.6/include/dyn-string.h
./gdb-6.6/include/fibheap.h
./gdb-6.6/include/filenames.h
./gdb-6.6/include/floatformat.h
./gdb-6.6/include/fnmatch.h
./gdb-6.6/include/fopen-bin.h
./gdb-6.6/include/fopen-same.h
./gdb-6.6/include/fopen-vms.h
./gdb-6.6/include/gdbm.h
./gdb-6.6/include/getopt.h
./gdb-6.6/include/hashtab.h
./gdb-6.6/include/hp-symtab.h
./gdb-6.6/include/ieee.h
./gdb-6.6/include/libiberty.h
./gdb-6.6/include/MAINTAINERS
./gdb-6.6/include/md5.h
./gdb-6.6/include/oasys.h
./gdb-6.6/include/objalloc.h
./gdb-6.6/include/obstack.h
./gdb-6.6/include/os9k.h
./gdb-6.6/include/partition.h
./gdb-6.6/include/progress.h
./gdb-6.6/include/sort.h
./gdb-6.6/include/splay-tree.h
./gdb-6.6/include/symcat.h
./gdb-6.6/include/ternary.h
./gdb-6.6/include/xregex.h
./gdb-6.6/include/xtensa-config.h
./gdb-6.6/include/xtensa-isa-internal.h
./gdb-6.6/include/xtensa-isa.h
./gdb-6.6/include/aout/adobe.h
./gdb-6.6/include/aout/aout64.h
./gdb-6.6/include/aout/ar.h
```

```
./gdb-6.6/include/aout/ChangeLog
```

```
./gdb-6.6/include/aout/dynix3.h
./gdb-6.6/include/aout/encap.h
./gdb-6.6/include/aout/host.h
./gdb-6.6/include/aout/hp.h
./gdb-6.6/include/aout/hp300hpux.h
./gdb-6.6/include/aout/hppa.h
./gdb-6.6/include/aout/ranlib.h
./gdb-6.6/include/aout/reloc.h
./gdb-6.6/include/aout/stab_gnu.h
./gdb-6.6/include/aout/stab.def
./gdb-6.6/include/aout/sun4.h
./gdb-6.6/include/coff/alpha.h
./gdb-6.6/include/coff/apollo.h
./gdb-6.6/include/coff/arm.h
./gdb-6.6/include/coff/aux-coff.h
./gdb-6.6/include/coff/ChangeLog
./gdb-6.6/include/coff/ChangeLog-9103
./gdb-6.6/include/coff/ecoff.h
./gdb-6.6/include/coff/external.h
./gdb-6.6/include/coff/go32exe.h
./gdb-6.6/include/coff/h8300.h
./gdb-6.6/include/coff/h8500.h
./gdb-6.6/include/coff/i386.h
./gdb-6.6/include/coff/i860.h
./gdb-6.6/include/coff/i960.h
./gdb-6.6/include/coff/ia64.h
./gdb-6.6/include/coff/internal.h
./gdb-6.6/include/coff/m68k.h
./gdb-6.6/include/coff/m88k.h
./gdb-6.6/include/coff/maxq.h
./gdb-6.6/include/coff/mcore.h
./gdb-6.6/include/coff/mips.h
./gdb-6.6/include/coff/mipspe.h
./gdb-6.6/include/coff/or32.h
./gdb-6.6/include/coff/pe.h
./gdb-6.6/include/coff/powerpc.h
./gdb-6.6/include/coff/rs6000.h
./gdb-6.6/include/coff/rs6k64.h
./gdb-6.6/include/coff/sh.h
./gdb-6.6/include/coff/sparc.h
./gdb-6.6/include/coff/sym.h
./gdb-6.6/include/coff/symconst.h
./gdb-6.6/include/coff/ti.h
./gdb-6.6/include/coff/tic30.h
./gdb-6.6/include/coff/tic4x.h
./gdb-6.6/include/coff/tic54x.h
./gdb-6.6/include/coff/tic80.h
./gdb-6.6/include/coff/w65.h
./gdb-6.6/include/coff/we32k.h
./gdb-6.6/include/coff/x86_64.h
./gdb-6.6/include/coff/xcoff.h
./gdb-6.6/include/coff/z80.h
./gdb-6.6/include/coff/z8k.h
./gdb-6.6/include/elf/alpha.h
```

```
./gdb-6.6/include/elf/arc.h
./gdb-6.6/include/elf/arm.h
./gdb-6.6/include/elf/avr.h
./gdb-6.6/include/elf/bfin.h
./gdb-6.6/include/elf/ChangeLog
./gdb-6.6/include/elf/ChangeLog-9103
./gdb-6.6/include/elf/common.h
./gdb-6.6/include/elf/cr16c.h
./gdb-6.6/include/elf/cris.h
./gdb-6.6/include/elf/crx.h
./gdb-6.6/include/elf/d10v.h
./gdb-6.6/include/elf/d30v.h
./gdb-6.6/include/elf/dlx.h
./gdb-6.6/include/elf/dwarf.h
./gdb-6.6/include/elf/dwarf2.h
./gdb-6.6/include/elf/external.h
./gdb-6.6/include/elf/fr30.h
./gdb-6.6/include/elf/frv.h
./gdb-6.6/include/elf/h8.h
./gdb-6.6/include/elf/hppa.h
./gdb-6.6/include/elf/i370.h
./gdb-6.6/include/elf/i386.h
./gdb-6.6/include/elf/i860.h
./gdb-6.6/include/elf/i960.h
./gdb-6.6/include/elf/ia64.h
./gdb-6.6/include/elf/internal.h
./gdb-6.6/include/elf/ip2k.h
./gdb-6.6/include/elf/iq2000.h
./gdb-6.6/include/elf/m32c.h
./gdb-6.6/include/elf/m32r.h
./gdb-6.6/include/elf/m68hc11.h
./gdb-6.6/include/elf/m68k.h
./gdb-6.6/include/elf/mcore.h
./gdb-6.6/include/elf/mips.h
./gdb-6.6/include/elf/mmix.h
./gdb-6.6/include/elf/mn10200.h
./gdb-6.6/include/elf/mn10300.h
./gdb-6.6/include/elf/msp430.h
./gdb-6.6/include/elf/mt.h
./gdb-6.6/include/elf/openrisc.h
./gdb-6.6/include/elf/or32.h
./gdb-6.6/include/elf/pj.h
./gdb-6.6/include/elf/ppc.h
./gdb-6.6/include/elf/ppc64.h
./gdb-6.6/include/elf/reloc-macros.h
./gdb-6.6/include/elf/s390.h
./gdb-6.6/include/elf/score.h
./gdb-6.6/include/elf/sh.h
./gdb-6.6/include/elf/sparc.h
./gdb-6.6/include/elf/spu.h
./gdb-6.6/include/elf/v850.h
./gdb-6.6/include/elf/vax.h
./gdb-6.6/include/elf/x86-64.h
./gdb-6.6/include/elf/xc16x.h
```

```
./gdb-6.6/include/elf/xstormy16.h
./gdb-6.6/include/elf/xtensa.h
./gdb-6.6/include/gdb/callback.h
./gdb-6.6/include/gdb/ChangeLog
./gdb-6.6/include/gdb/fileio.h
./gdb-6.6/include/gdb/remote-sim.h
./gdb-6.6/include/gdb/signals.h
./gdb-6.6/include/gdb/sim-arm.h
./gdb-6.6/include/gdb/sim-d10v.h
./gdb-6.6/include/gdb/sim-frv.h
./gdb-6.6/include/gdb/sim-h8300.h
./gdb-6.6/include/gdb/sim-m32c.h
./gdb-6.6/include/gdb/sim-ppc.h
./gdb-6.6/include/gdb/sim-sh.h
./gdb-6.6/include/nlm/alpha-ext.h
./gdb-6.6/include/nlm/ChangeLog
./gdb-6.6/include/nlm/common.h
./gdb-6.6/include/nlm/external.h
./gdb-6.6/include/nlm/i386-ext.h
./gdb-6.6/include/nlm/internal.h
./gdb-6.6/include/nlm/ppc-ext.h
./gdb-6.6/include/nlm/sparc32-ext.h
./gdb-6.6/include/opcode/arc.h
./gdb-6.6/include/opcode/avr.h
./gdb-6.6/include/opcode/bfin.h
./gdb-6.6/include/opcode/cgen-bitset.h
./gdb-6.6/include/opcode/cgen.h
./gdb-6.6/include/opcode/ChangeLog
./gdb-6.6/include/opcode/ChangeLog-9103
./gdb-6.6/include/opcode/convex.h
./gdb-6.6/include/opcode/cris.h
./gdb-6.6/include/opcode/crx.h
./gdb-6.6/include/opcode/dlx.h
./gdb-6.6/include/opcode/h8300.h
./gdb-6.6/include/opcode/i370.h
./gdb-6.6/include/opcode/i386.h
./gdb-6.6/include/opcode/i860.h
./gdb-6.6/include/opcode/i960.h
./gdb-6.6/include/opcode/ia64.h
./gdb-6.6/include/opcode/m88k.h
./gdb-6.6/include/opcode/maxq.h
./gdb-6.6/include/opcode/mmix.h
./gdb-6.6/include/opcode/msp430.h
./gdb-6.6/include/opcode/or32.h
./gdb-6.6/include/opcode/pj.h
./gdb-6.6/include/opcode/pyr.h
./gdb-6.6/include/opcode/s390.h
./gdb-6.6/include/opcode/score-datadep.h
./gdb-6.6/include/opcode/score-inst.h
./gdb-6.6/include/opcode/sparc.h
./gdb-6.6/include/opcode/spu-insns.h
./gdb-6.6/include/opcode/spu.h
./gdb-6.6/include/opcode/tahoe.h
./gdb-6.6/include/opcode/tic4x.h
```
```
./gdb-6.6/intl/ChangeLog
./gdb-6.6/intl/config.h.in
./gdb-6.6/intl/config.intl.in
./gdb-6.6/intl/configure.ac
./gdb-6.6/intl/plural.y
./gdb-6.6/intl/README
./gdb-6.6/intl/VERSION
./gdb-6.6/libiberty/_doprnt.c
./gdb-6.6/libiberty/aclocal.m4
./gdb-6.6/libiberty/alloca.c
./gdb-6.6/libiberty/argv.c
./gdb-6.6/libiberty/asprintf.c
./gdb-6.6/libiberty/at-file.texi
./gdb-6.6/libiberty/atexit.c
./gdb-6.6/libiberty/bcopy.c
./gdb-6.6/libiberty/ChangeLog
./gdb-6.6/libiberty/clock.c
./gdb-6.6/libiberty/config.h-vms
./gdb-6.6/libiberty/config.in
./gdb-6.6/libiberty/configure.ac
./gdb-6.6/libiberty/copying-lib.texi
./gdb-6.6/libiberty/copysign.c
./gdb-6.6/libiberty/cp-demangle.c
./gdb-6.6/libiberty/cp-demangle.h
./gdb-6.6/libiberty/cp-demint.c
./gdb-6.6/libiberty/dyn-string.c
./gdb-6.6/libiberty/ffs.c
./gdb-6.6/libiberty/fibheap.c
./gdb-6.6/libiberty/floatformat.c
./gdb-6.6/libiberty/fnmatch.c
./gdb-6.6/libiberty/fnmatch.txh
./gdb-6.6/libiberty/functions.texi
./gdb-6.6/libiberty/getopt.c
./gdb-6.6/libiberty/getopt1.c
./gdb-6.6/libiberty/getpagesize.c
./gdb-6.6/libiberty/getpwd.c
./gdb-6.6/libiberty/gettimeofday.c
./gdb-6.6/libiberty/index.c
./gdb-6.6/libiberty/libiberty.texi
./gdb-6.6/libiberty/lrealpath.c
./gdb-6.6/libiberty/make-relative-prefix.c
./gdb-6.6/libiberty/makefile.vms
./gdb-6.6/libiberty/md5.c
./gdb-6.6/libiberty/memchr.c
./gdb-6.6/libiberty/msdos.c
./gdb-6.6/libiberty/objalloc.c
./gdb-6.6/libiberty/obstack.c
./gdb-6.6/libiberty/obstacks.texi
./gdb-6.6/libiberty/partition.c
./gdb-6.6/libiberty/pexecute.txh
./gdb-6.6/libiberty/physmem.c
./gdb-6.6/libiberty/README
./gdb-6.6/libiberty/rindex.c
./gdb-6.6/libiberty/sigsetmask.c
```

```
./gdb-6.6/libiberty/snprintf.c
./gdb-6.6/libiberty/sort.c
./gdb-6.6/libiberty/splay-tree.c
./gdb-6.6/libiberty/strdup.c
./gdb-6.6/libiberty/strtod.c
./gdb-6.6/libiberty/ternary.c
./gdb-6.6/libiberty/tmpnam.c
./gdb-6.6/libiberty/unlink-if-ordinary.c
./gdb-6.6/libiberty/vfprintf.c
./gdb-6.6/libiberty/vmsbuild.com
./gdb-6.6/libiberty/vprintf.c
./gdb-6.6/libiberty/vsnprintf.c
./gdb-6.6/libiberty/vsprintf.c
./gdb-6.6/libiberty/waitpid.c
./gdb-6.6/libiberty/xatexit.c
./gdb-6.6/libiberty/config/mh-aix
./gdb-6.6/libiberty/config/mh-cxux7
./gdb-6.6/libiberty/config/mh-fbsd21
./gdb-6.6/libiberty/config/mh-openedition
./gdb-6.6/libiberty/config/mh-windows
./gdb-6.6/libiberty/testsuite/demangle-expected
./gdb-6.6/libiberty/testsuite/Makefile.in
./gdb-6.6/libiberty/testsuite/test-demangle.c
./gdb-6.6/libiberty/testsuite/test-expandargv.c
./gdb-6.6/libiberty/testsuite/test-pexecute.c
./gdb-6.6/opcodes/acinclude.m4
./gdb-6.6/opcodes/alpha-dis.c
./gdb-6.6/opcodes/alpha-opc.c
./gdb-6.6/opcodes/arc-dis.c
./gdb-6.6/opcodes/arc-dis.h
./gdb-6.6/opcodes/arc-ext.c
./gdb-6.6/opcodes/arc-ext.h
./gdb-6.6/opcodes/arc-opc.c
./gdb-6.6/opcodes/arm-dis.c
./gdb-6.6/opcodes/avr-dis.c
./gdb-6.6/opcodes/bfin-dis.c
./gdb-6.6/opcodes/cgen-asm.c
./gdb-6.6/opcodes/cgen-asm.in
./gdb-6.6/opcodes/cgen-bitset.c
./gdb-6.6/opcodes/cgen-dis.c
./gdb-6.6/opcodes/cgen-dis.in
./gdb-6.6/opcodes/cgen-ibld.in
./gdb-6.6/opcodes/cgen-opc.c
./gdb-6.6/opcodes/cgen-ops.h
./gdb-6.6/opcodes/cgen-types.h
./gdb-6.6/opcodes/cgen.sh
./gdb-6.6/opcodes/ChangeLog
./gdb-6.6/opcodes/ChangeLog-0001
./gdb-6.6/opcodes/ChangeLog-0203
./gdb-6.6/opcodes/ChangeLog-2004
./gdb-6.6/opcodes/ChangeLog-2005
./gdb-6.6/opcodes/ChangeLog-9297
./gdb-6.6/opcodes/ChangeLog-9899
./gdb-6.6/opcodes/config.in
```

```
./gdb-6.6/opcodes/configure.in
./gdb-6.6/opcodes/cris-dis.c
./gdb-6.6/opcodes/cris-opc.c
./gdb-6.6/opcodes/crx-dis.c
./gdb-6.6/opcodes/crx-opc.c
./gdb-6.6/opcodes/d10v-dis.c
./gdb-6.6/opcodes/d10v-opc.c
./gdb-6.6/opcodes/d30v-dis.c
./gdb-6.6/opcodes/d30v-opc.c
./gdb-6.6/opcodes/dep-in.sed
./gdb-6.6/opcodes/dis-buf.c
./gdb-6.6/opcodes/dis-init.c
./gdb-6.6/opcodes/disassemble.c
./gdb-6.6/opcodes/dlx-dis.c
./gdb-6.6/opcodes/fr30-asm.c
./gdb-6.6/opcodes/fr30-desc.c
./gdb-6.6/opcodes/fr30-desc.h
./gdb-6.6/opcodes/fr30-dis.c
./gdb-6.6/opcodes/fr30-ibld.c
./gdb-6.6/opcodes/fr30-opc.c
./gdb-6.6/opcodes/fr30-opc.h
./gdb-6.6/opcodes/frv-asm.c
./gdb-6.6/opcodes/frv-desc.c
./gdb-6.6/opcodes/frv-desc.h
./gdb-6.6/opcodes/frv-dis.c
./gdb-6.6/opcodes/frv-ibld.c
./gdb-6.6/opcodes/frv-opc.c
./gdb-6.6/opcodes/frv-opc.h
./gdb-6.6/opcodes/h8300-dis.c
./gdb-6.6/opcodes/h8500-dis.c
./gdb-6.6/opcodes/h8500-opc.h
./gdb-6.6/opcodes/hppa-dis.c
./gdb-6.6/opcodes/i370-dis.c
./gdb-6.6/opcodes/i370-opc.c
./gdb-6.6/opcodes/i386-dis.c
./gdb-6.6/opcodes/i860-dis.c
./gdb-6.6/opcodes/i960-dis.c
./gdb-6.6/opcodes/ia64-asmtab.c
./gdb-6.6/opcodes/ia64-asmtab.h
./gdb-6.6/opcodes/ia64-dis.c
./gdb-6.6/opcodes/ia64-gen.c
./gdb-6.6/opcodes/ia64-ic.tbl
./gdb-6.6/opcodes/ia64-opc-a.c
./gdb-6.6/opcodes/ia64-opc-b.c
./gdb-6.6/opcodes/ia64-opc-d.c
./gdb-6.6/opcodes/ia64-opc-f.c
./gdb-6.6/opcodes/ia64-opc-i.c
./gdb-6.6/opcodes/ia64-opc-m.c
./gdb-6.6/opcodes/ia64-opc-x.c
./gdb-6.6/opcodes/ia64-opc.c
./gdb-6.6/opcodes/ia64-opc.h
./gdb-6.6/opcodes/ia64-raw.tbl
./gdb-6.6/opcodes/ia64-war.tbl
./gdb-6.6/opcodes/ia64-waw.tbl
```

```
./gdb-6.6/opcodes/ip2k-asm.c
./gdb-6.6/opcodes/ip2k-desc.c
./gdb-6.6/opcodes/ip2k-desc.h
./gdb-6.6/opcodes/ip2k-dis.c
./gdb-6.6/opcodes/ip2k-ibld.c
./gdb-6.6/opcodes/ip2k-opc.c
./gdb-6.6/opcodes/ip2k-opc.h
./gdb-6.6/opcodes/iq2000-asm.c
./gdb-6.6/opcodes/iq2000-desc.c
./gdb-6.6/opcodes/iq2000-desc.h
./gdb-6.6/opcodes/iq2000-dis.c
./gdb-6.6/opcodes/iq2000-ibld.c
./gdb-6.6/opcodes/iq2000-opc.c
./gdb-6.6/opcodes/iq2000-opc.h
./gdb-6.6/opcodes/m10200-dis.c
./gdb-6.6/opcodes/m10200-opc.c
./gdb-6.6/opcodes/m10300-dis.c
./gdb-6.6/opcodes/m10300-opc.c
./gdb-6.6/opcodes/m32c-asm.c
./gdb-6.6/opcodes/m32c-desc.c
./gdb-6.6/opcodes/m32c-desc.h
./gdb-6.6/opcodes/m32c-dis.c
./gdb-6.6/opcodes/m32c-ibld.c
./gdb-6.6/opcodes/m32c-opc.c
./gdb-6.6/opcodes/m32c-opc.h
./gdb-6.6/opcodes/m32r-asm.c
./gdb-6.6/opcodes/m32r-desc.c
./gdb-6.6/opcodes/m32r-desc.h
./gdb-6.6/opcodes/m32r-dis.c
./gdb-6.6/opcodes/m32r-ibld.c
./gdb-6.6/opcodes/m32r-opc.c
./gdb-6.6/opcodes/m32r-opc.h
./gdb-6.6/opcodes/m32r-opinst.c
./gdb-6.6/opcodes/m68hc11-dis.c
./gdb-6.6/opcodes/m68hc11-opc.c
./gdb-6.6/opcodes/m68k-dis.c
./gdb-6.6/opcodes/m88k-dis.c
./gdb-6.6/opcodes/MAINTAINERS
./gdb-6.6/opcodes/Makefile.am
./gdb-6.6/opcodes/makefile.vms
./gdb-6.6/opcodes/maxq-dis.c
./gdb-6.6/opcodes/mcore-dis.c
./gdb-6.6/opcodes/mcore-opc.h
./gdb-6.6/opcodes/mips-dis.c
./gdb-6.6/opcodes/mmix-dis.c
./gdb-6.6/opcodes/mmix-opc.c
./gdb-6.6/opcodes/msp430-dis.c
./gdb-6.6/opcodes/mt-asm.c
./gdb-6.6/opcodes/mt-desc.c
./gdb-6.6/opcodes/mt-desc.h
./gdb-6.6/opcodes/mt-dis.c
./gdb-6.6/opcodes/mt-ibld.c
./gdb-6.6/opcodes/mt-opc.c
./gdb-6.6/opcodes/mt-opc.h
```

```
./gdb-6.6/opcodes/ns32k-dis.c
./gdb-6.6/opcodes/openrisc-asm.c
./gdb-6.6/opcodes/openrisc-desc.c
./gdb-6.6/opcodes/openrisc-desc.h
./gdb-6.6/opcodes/openrisc-dis.c
./gdb-6.6/opcodes/openrisc-ibld.c
./gdb-6.6/opcodes/openrisc-opc.c
./gdb-6.6/opcodes/openrisc-opc.h
./gdb-6.6/opcodes/opintl.h
./gdb-6.6/opcodes/or32-dis.c
./gdb-6.6/opcodes/or32-opc.c
./gdb-6.6/opcodes/pdp11-dis.c
./gdb-6.6/opcodes/pdp11-opc.c
./gdb-6.6/opcodes/pj-dis.c
./gdb-6.6/opcodes/pj-opc.c
./gdb-6.6/opcodes/ppc-dis.c
./gdb-6.6/opcodes/ppc-opc.c
./gdb-6.6/opcodes/s390-dis.c
./gdb-6.6/opcodes/s390-mkopc.c
./gdb-6.6/opcodes/s390-opc.c
./gdb-6.6/opcodes/s390-opc.txt
./gdb-6.6/opcodes/score-dis.c
./gdb-6.6/opcodes/score-opc.h
./gdb-6.6/opcodes/sh-dis.c
./gdb-6.6/opcodes/sh-opc.h
./gdb-6.6/opcodes/sh64-dis.c
./gdb-6.6/opcodes/sh64-opc.c
./gdb-6.6/opcodes/sh64-opc.h
./gdb-6.6/opcodes/sparc-dis.c
./gdb-6.6/opcodes/sparc-opc.c
./gdb-6.6/opcodes/spu-dis.c
./gdb-6.6/opcodes/spu-opc.c
./gdb-6.6/opcodes/stamp-h.in
./gdb-6.6/opcodes/sysdep.h
./gdb-6.6/opcodes/tic30-dis.c
./gdb-6.6/opcodes/tic4x-dis.c
./gdb-6.6/opcodes/tic54x-dis.c
./gdb-6.6/opcodes/tic54x-opc.c
./gdb-6.6/opcodes/tic80-dis.c
./gdb-6.6/opcodes/v850-dis.c
./gdb-6.6/opcodes/v850-opc.c
./gdb-6.6/opcodes/vax-dis.c
./gdb-6.6/opcodes/w65-dis.c
./gdb-6.6/opcodes/w65-opc.h
./gdb-6.6/opcodes/xc16x-asm.c
./gdb-6.6/opcodes/xc16x-desc.c
./gdb-6.6/opcodes/xc16x-desc.h
./gdb-6.6/opcodes/xc16x-dis.c
./gdb-6.6/opcodes/xc16x-ibld.c
./gdb-6.6/opcodes/xc16x-opc.c
./gdb-6.6/opcodes/xc16x-opc.h
./gdb-6.6/opcodes/xstormy16-asm.c
./gdb-6.6/opcodes/xstormy16-desc.c
./gdb-6.6/opcodes/xstormy16-desc.h
```

```
./gdb-6.6/opcodes/xstormy16-dis.c
./gdb-6.6/opcodes/xstormy16-ibld.c
./gdb-6.6/opcodes/xstormy16-opc.c
./gdb-6.6/opcodes/xstormy16-opc.h
./gdb-6.6/opcodes/xtensa-dis.c
./gdb-6.6/opcodes/z80-dis.c
./gdb-6.6/opcodes/z8k-dis.c
./gdb-6.6/opcodes/z8k-opc.h
./gdb-6.6/opcodes/z8kgen.c
./gdb-6.6/opcodes/po/da.gmo
./gdb-6.6/opcodes/po/da.po
./gdb-6.6/opcodes/po/de.gmo
./gdb-6.6/opcodes/po/de.po
./gdb-6.6/opcodes/po/es.gmo
./gdb-6.6/opcodes/po/es.po
./gdb-6.6/opcodes/po/fi.gmo
./gdb-6.6/opcodes/po/fi.po
./gdb-6.6/opcodes/po/fr.gmo
./gdb-6.6/opcodes/po/fr.po
./gdb-6.6/opcodes/po/ga.gmo
./gdb-6.6/opcodes/po/ga.po
./gdb-6.6/opcodes/po/id.gmo
./gdb-6.6/opcodes/po/id.po
./gdb-6.6/opcodes/po/nl.gmo
./gdb-6.6/opcodes/po/nl.po
./gdb-6.6/opcodes/po/opcodes.pot
./gdb-6.6/opcodes/po/POTFILES.in
./gdb-6.6/opcodes/po/pt_BR.gmo
./gdb-6.6/opcodes/po/pt_BR.po
./gdb-6.6/opcodes/po/ro.gmo
./gdb-6.6/opcodes/po/ro.po
./gdb-6.6/opcodes/po/sv.gmo
./gdb-6.6/opcodes/po/sv.po
./gdb-6.6/opcodes/po/tr.gmo
./gdb-6.6/opcodes/po/tr.po
./gdb-6.6/opcodes/po/vi.gmo
./gdb-6.6/opcodes/po/vi.po
./gdb-6.6/opcodes/po/zh_CN.gmo
./gdb-6.6/opcodes/po/zh_CN.po
./gdb-6.6/readline/aclocal.m4
./gdb-6.6/readline/ansi_stdlib.h
./gdb-6.6/readline/bind.c
./gdb-6.6/readline/callback.c
./gdb-6.6/readline/CHANGELOG
./gdb-6.6/readline/ChangeLog.gdb
./gdb-6.6/readline/CHANGES
./gdb-6.6/readline/chardefs.h
./gdb-6.6/readline/compat.c
./gdb-6.6/readline/complete.c
./gdb-6.6/readline/config.h.in
./gdb-6.6/readline/configure.in
./gdb-6.6/readline/COPYING
./gdb-6.6/readline/display.c
./gdb-6.6/readline/emacs_keymap.c
```

```
./gdb-6.6/readline/funmap.c
./gdb-6.6/readline/histexpand.c
./gdb-6.6/readline/histfile.c
./gdb-6.6/readline/histlib.h
./gdb-6.6/readline/history.c
./gdb-6.6/readline/history.h
./gdb-6.6/readline/histsearch.c
./gdb-6.6/readline/input.c
./gdb-6.6/readline/INSTALL
./gdb-6.6/readline/isearch.c
./gdb-6.6/readline/keymaps.c
./gdb-6.6/readline/keymaps.h
./gdb-6.6/readline/kill.c
./gdb-6.6/readline/macro.c
./gdb-6.6/readline/Makefile.in
./gdb-6.6/readline/MANIFEST
./gdb-6.6/readline/mbutil.c
./gdb-6.6/readline/misc.c
./gdb-6.6/readline/NEWS
./gdb-6.6/readline/nls.c
./gdb-6.6/readline/parens.c
./gdb-6.6/readline/posixdir.h
./gdb-6.6/readline/posixjmp.h
./gdb-6.6/readline/posixstat.h
./gdb-6.6/readline/readline.c
./gdb-6.6/readline/readline.h
./gdb-6.6/readline/README
./gdb-6.6/readline/rlconf.h
./gdb-6.6/readline/rldefs.h
./gdb-6.6/readline/rlmbutil.h
./gdb-6.6/readline/rlprivate.h
./gdb-6.6/readline/rlshell.h
./gdb-6.6/readline/rlstdc.h
./gdb-6.6/readline/rltty.c
./gdb-6.6/readline/rltty.h
./gdb-6.6/readline/rltypedefs.h
./gdb-6.6/readline/rlwinsize.h
./gdb-6.6/readline/savestring.c
./gdb-6.6/readline/search.c
./gdb-6.6/readline/shell.c
./gdb-6.6/readline/signals.c
./gdb-6.6/readline/tcap.h
./gdb-6.6/readline/terminal.c
./gdb-6.6/readline/text.c
./gdb-6.6/readline/tilde.c
./gdb-6.6/readline/tilde.h
./gdb-6.6/readline/undo.c
./gdb-6.6/readline/USAGE
./gdb-6.6/readline/util.c
./gdb-6.6/readline/vi keymap.c
./gdb-6.6/readline/vi_mode.c
./gdb-6.6/readline/xmalloc.c
./gdb-6.6/readline/xmalloc.h
```

```
./gdb-6.6/readline/cross-build/cygwin.cache
```

```
./gdb-6.6/readline/doc/ChangeLog.gdb
./gdb-6.6/readline/doc/fdl.texi
./gdb-6.6/readline/doc/history.3
./gdb-6.6/readline/doc/history.texi
./gdb-6.6/readline/doc/hstech.texi
./gdb-6.6/readline/doc/hsuser.texi
./gdb-6.6/readline/doc/Makefile.in
./gdb-6.6/readline/doc/readline.3
./gdb-6.6/readline/doc/rlman.texi
./gdb-6.6/readline/doc/rltech.texi
./gdb-6.6/readline/doc/rluser.texi
./gdb-6.6/readline/doc/rluserman.texi
./gdb-6.6/readline/doc/texi2dvi
./gdb-6.6/readline/doc/texi2html
./gdb-6.6/readline/doc/version.texi
./gdb-6.6/readline/examples/ChangeLog.gdb
./gdb-6.6/readline/examples/excallback.c
./gdb-6.6/readline/examples/fileman.c
./gdb-6.6/readline/examples/histexamp.c
./gdb-6.6/readline/examples/Inputrc
./gdb-6.6/readline/examples/Makefile.in
./gdb-6.6/readline/examples/manexamp.c
./gdb-6.6/readline/examples/readlinebuf.h
./gdb-6.6/readline/examples/rl-fgets.c
./gdb-6.6/readline/examples/rl.c
./gdb-6.6/readline/examples/rlcat.c
./gdb-6.6/readline/examples/rlptytest.c
./gdb-6.6/readline/examples/rltest.c
./gdb-6.6/readline/examples/rlversion.c
./gdb-6.6/readline/examples/rlfe/ChangeLog
./gdb-6.6/readline/examples/rlfe/config.h.in
./gdb-6.6/readline/examples/rlfe/configure.in
./gdb-6.6/readline/examples/rlfe/extern.h
./gdb-6.6/readline/examples/rlfe/Makefile.in
./gdb-6.6/readline/examples/rlfe/os.h
./gdb-6.6/readline/examples/rlfe/pty.c
./gdb-6.6/readline/examples/rlfe/README
./gdb-6.6/readline/examples/rlfe/rlfe.c
./gdb-6.6/readline/examples/rlfe/screen.h
./gdb-6.6/readline/shlib/Makefile.in
./gdb-6.6/readline/support/config.guess
./gdb-6.6/readline/support/config.rpath
./gdb-6.6/readline/support/config.sub
./gdb-6.6/readline/support/mkdirs
./gdb-6.6/readline/support/mkdist
./gdb-6.6/readline/support/mkinstalldirs
./gdb-6.6/readline/support/shlib-install
./gdb-6.6/readline/support/shobj-conf
./gdb-6.6/sim/ChangeLog
./gdb-6.6/sim/configure.ac
./gdb-6.6/sim/MAINTAINERS
./gdb-6.6/sim/Makefile.in
./gdb-6.6/sim/README-HACKING
./gdb-6.6/sim/arm/acconfig.h
```

```
./gdb-6.6/sim/arm/armcopro.c
./gdb-6.6/sim/arm/armdefs.h
./gdb-6.6/sim/arm/armemu.c
./gdb-6.6/sim/arm/armemu.h
./gdb-6.6/sim/arm/armfpe.h
./gdb-6.6/sim/arm/arminit.c
./gdb-6.6/sim/arm/armopts.h
./gdb-6.6/sim/arm/armos.c
./gdb-6.6/sim/arm/armos.h
./gdb-6.6/sim/arm/armrdi.c
./gdb-6.6/sim/arm/armsupp.c
./gdb-6.6/sim/arm/armvirt.c
./gdb-6.6/sim/arm/bag.c
./gdb-6.6/sim/arm/bag.h
./gdb-6.6/sim/arm/ChangeLog
./gdb-6.6/sim/arm/communicate.c
./gdb-6.6/sim/arm/communicate.h
./gdb-6.6/sim/arm/config.in
./gdb-6.6/sim/arm/configure.ac
./gdb-6.6/sim/arm/COPYING
./gdb-6.6/sim/arm/dbg_conf.h
./gdb-6.6/sim/arm/dbg_cp.h
./gdb-6.6/sim/arm/dbg_hif.h
./gdb-6.6/sim/arm/dbg_rdi.h
./gdb-6.6/sim/arm/gdbhost.c
./gdb-6.6/sim/arm/gdbhost.h
./gdb-6.6/sim/arm/iwmmxt.c
./gdb-6.6/sim/arm/iwmmxt.h
./gdb-6.6/sim/arm/kid.c
./gdb-6.6/sim/arm/main.c
./gdb-6.6/sim/arm/Makefile.in
./gdb-6.6/sim/arm/maverick.c
./gdb-6.6/sim/arm/parent.c
./gdb-6.6/sim/arm/README
./gdb-6.6/sim/arm/tconfig.in
./gdb-6.6/sim/arm/thumbemu.c
./gdb-6.6/sim/arm/wrapper.c
./gdb-6.6/sim/common/acconfig.h
./gdb-6.6/sim/common/aclocal.m4
./gdb-6.6/sim/common/callback.c
./gdb-6.6/sim/common/cgen-accfp.c
./gdb-6.6/sim/common/cgen-cpu.h
./gdb-6.6/sim/common/cgen-defs.h
./gdb-6.6/sim/common/cgen-engine.h
./gdb-6.6/sim/common/cgen-fpu.c
./gdb-6.6/sim/common/cgen-fpu.h
./gdb-6.6/sim/common/cgen-mem.h
./gdb-6.6/sim/common/cgen-ops.h
./gdb-6.6/sim/common/cgen-par.c
./gdb-6.6/sim/common/cgen-par.h
./gdb-6.6/sim/common/cgen-run.c
./gdb-6.6/sim/common/cgen-scache.c
./gdb-6.6/sim/common/cgen-scache.h
./gdb-6.6/sim/common/cgen-sim.h
```

```
./gdb-6.6/sim/common/cgen-trace.c
./gdb-6.6/sim/common/cgen-trace.h
./gdb-6.6/sim/common/cgen-types.h
./gdb-6.6/sim/common/cgen-utils.c
./gdb-6.6/sim/common/cgen.sh
./gdb-6.6/sim/common/ChangeLog
./gdb-6.6/sim/common/common.m4
./gdb-6.6/sim/common/config.in
./gdb-6.6/sim/common/configure.ac
./gdb-6.6/sim/common/dv-core.c
./gdb-6.6/sim/common/dv-glue.c
./gdb-6.6/sim/common/dv-pal.c
./gdb-6.6/sim/common/dv-sockser.c
./gdb-6.6/sim/common/dv-sockser.h
./gdb-6.6/sim/common/gdbinit.in
./gdb-6.6/sim/common/genmloop.sh
./gdb-6.6/sim/common/gennltvals.sh
./gdb-6.6/sim/common/gentmap.c
./gdb-6.6/sim/common/gentvals.sh
./gdb-6.6/sim/common/hw-alloc.c
./gdb-6.6/sim/common/hw-alloc.h
./gdb-6.6/sim/common/hw-base.c
./gdb-6.6/sim/common/hw-base.h
./gdb-6.6/sim/common/hw-device.c
./gdb-6.6/sim/common/hw-device.h
./gdb-6.6/sim/common/hw-events.c
./gdb-6.6/sim/common/hw-events.h
./gdb-6.6/sim/common/hw-handles.c
./gdb-6.6/sim/common/hw-handles.h
./gdb-6.6/sim/common/hw-instances.c
./gdb-6.6/sim/common/hw-instances.h
./gdb-6.6/sim/common/hw-main.h
./gdb-6.6/sim/common/hw-ports.c
./gdb-6.6/sim/common/hw-ports.h
./gdb-6.6/sim/common/hw-properties.c
./gdb-6.6/sim/common/hw-properties.h
./gdb-6.6/sim/common/hw-tree.c
./gdb-6.6/sim/common/hw-tree.h
./gdb-6.6/sim/common/Make-common.in
./gdb-6.6/sim/common/Makefile.in
./gdb-6.6/sim/common/nltvals.def
./gdb-6.6/sim/common/nrun.c
./gdb-6.6/sim/common/run-sim.h
./gdb-6.6/sim/common/run.c
./gdb-6.6/sim/common/sim-abort.c
./gdb-6.6/sim/common/sim-alu.h
./gdb-6.6/sim/common/sim-arange.c
./gdb-6.6/sim/common/sim-arange.h
./gdb-6.6/sim/common/sim-assert.h
./gdb-6.6/sim/common/sim-base.h
./gdb-6.6/sim/common/sim-basics.h
./gdb-6.6/sim/common/sim-bits.c
./gdb-6.6/sim/common/sim-bits.h
./gdb-6.6/sim/common/sim-config.c
```

```
./gdb-6.6/sim/common/sim-config.h
./gdb-6.6/sim/common/sim-core.c
./gdb-6.6/sim/common/sim-core.h
./gdb-6.6/sim/common/sim-cpu.c
./gdb-6.6/sim/common/sim-cpu.h
./gdb-6.6/sim/common/sim-endian.c
./gdb-6.6/sim/common/sim-endian.h
./gdb-6.6/sim/common/sim-engine.c
./gdb-6.6/sim/common/sim-engine.h
./gdb-6.6/sim/common/sim-events.c
./gdb-6.6/sim/common/sim-events.h
./gdb-6.6/sim/common/sim-fpu.c
./gdb-6.6/sim/common/sim-fpu.h
./gdb-6.6/sim/common/sim-hload.c
./gdb-6.6/sim/common/sim-hrw.c
./gdb-6.6/sim/common/sim-hw.c
./gdb-6.6/sim/common/sim-hw.h
./gdb-6.6/sim/common/sim-info.c
./gdb-6.6/sim/common/sim-inline.c
./gdb-6.6/sim/common/sim-inline.h
./gdb-6.6/sim/common/sim-io.c
./gdb-6.6/sim/common/sim-io.h
./gdb-6.6/sim/common/sim-load.c
./gdb-6.6/sim/common/sim-memopt.c
./gdb-6.6/sim/common/sim-memopt.h
./gdb-6.6/sim/common/sim-model.c
./gdb-6.6/sim/common/sim-model.h
./gdb-6.6/sim/common/sim-module.c
./gdb-6.6/sim/common/sim-module.h
./gdb-6.6/sim/common/sim-n-bits.h
./gdb-6.6/sim/common/sim-n-core.h
./gdb-6.6/sim/common/sim-n-endian.h
./gdb-6.6/sim/common/sim-options.c
./gdb-6.6/sim/common/sim-options.h
./gdb-6.6/sim/common/sim-profile.c
./gdb-6.6/sim/common/sim-profile.h
./gdb-6.6/sim/common/sim-reason.c
./gdb-6.6/sim/common/sim-reg.c
./gdb-6.6/sim/common/sim-resume.c
./gdb-6.6/sim/common/sim-run.c
./gdb-6.6/sim/common/sim-signal.c
./gdb-6.6/sim/common/sim-signal.h
./gdb-6.6/sim/common/sim-stop.c
./gdb-6.6/sim/common/sim-trace.c
./gdb-6.6/sim/common/sim-trace.h
./gdb-6.6/sim/common/sim-types.h
./gdb-6.6/sim/common/sim-utils.c
./gdb-6.6/sim/common/sim-utils.h
./gdb-6.6/sim/common/sim-watch.c
./gdb-6.6/sim/common/sim-watch.h
./gdb-6.6/sim/common/syscall.c
./gdb-6.6/sim/common/tconfig.in
./gdb-6.6/sim/cris/arch.c
./gdb-6.6/sim/cris/arch.h
```

```
./gdb-6.6/sim/cris/config.in
./gdb-6.6/sim/cris/configure.ac
./gdb-6.6/sim/cris/cpuall.h
./gdb-6.6/sim/cris/cpuv10.c
./gdb-6.6/sim/cris/cpuv10.h
./gdb-6.6/sim/cris/cpuv32.c
./gdb-6.6/sim/cris/cpuv32.h
./gdb-6.6/sim/cris/cris-desc.c
./gdb-6.6/sim/cris/cris-desc.h
./gdb-6.6/sim/cris/cris-opc.h
./gdb-6.6/sim/cris/cris-sim.h
./gdb-6.6/sim/cris/cris-tmpl.c
./gdb-6.6/sim/cris/crisv10f.c
./gdb-6.6/sim/cris/crisv32f.c
./gdb-6.6/sim/cris/decodev10.c
./gdb-6.6/sim/cris/decodev10.h
./gdb-6.6/sim/cris/decodev32.c
./gdb-6.6/sim/cris/decodev32.h
./gdb-6.6/sim/cris/devices.c
./gdb-6.6/sim/cris/dv-cris.c
./gdb-6.6/sim/cris/dv-rv.c
./gdb-6.6/sim/cris/Makefile.in
./gdb-6.6/sim/cris/mloop.in
./gdb-6.6/sim/cris/modelv10.c
./gdb-6.6/sim/cris/modelv32.c
./gdb-6.6/sim/cris/rvdummy.c
./gdb-6.6/sim/cris/semcrisv10f-switch.c
./gdb-6.6/sim/cris/semcrisv32f-switch.c
./gdb-6.6/sim/cris/sim-if.c
./gdb-6.6/sim/cris/sim-main.h
./gdb-6.6/sim/cris/tconfig.in
./gdb-6.6/sim/cris/traps.c
./gdb-6.6/sim/d10v/acconfig.h
./gdb-6.6/sim/d10v/ChangeLog
./gdb-6.6/sim/d10v/config.in
./gdb-6.6/sim/d10v/configure.ac
./qdb-6.6/sim/d10v/d10v sim.h./gdb-6.6/sim/d10v/endian.c
./gdb-6.6/sim/d10v/interp.c
./gdb-6.6/sim/d10v/Makefile.in
./gdb-6.6/sim/d10v/simops.c
./gdb-6.6/sim/erc32/acconfig.h
./gdb-6.6/sim/erc32/ChangeLog
./gdb-6.6/sim/erc32/config.in
./gdb-6.6/sim/erc32/configure.ac
./gdb-6.6/sim/erc32/end.c
./gdb-6.6/sim/erc32/erc32.c
./gdb-6.6/sim/erc32/exec.c
./gdb-6.6/sim/erc32/float.c
./gdb-6.6/sim/erc32/func.c
./gdb-6.6/sim/erc32/help.c
./gdb-6.6/sim/erc32/interf.c
./gdb-6.6/sim/erc32/Makefile.in
./gdb-6.6/sim/erc32/NEWS
```

```
./gdb-6.6/sim/erc32/README.erc32
./gdb-6.6/sim/erc32/README.gdb
./gdb-6.6/sim/erc32/README.sis
./gdb-6.6/sim/erc32/sis.c
./gdb-6.6/sim/erc32/sis.h
./gdb-6.6/sim/erc32/startsim
./gdb-6.6/sim/frv/arch.c
./gdb-6.6/sim/frv/arch.h
./gdb-6.6/sim/frv/cache.c
./gdb-6.6/sim/frv/cache.h
./gdb-6.6/sim/frv/ChangeLog
./gdb-6.6/sim/frv/config.in
./gdb-6.6/sim/frv/configure.ac
./gdb-6.6/sim/frv/cpu.c
./gdb-6.6/sim/frv/cpu.h
./gdb-6.6/sim/frv/cpuall.h
./gdb-6.6/sim/frv/decode.c
./gdb-6.6/sim/frv/decode.h
./gdb-6.6/sim/frv/devices.c
./gdb-6.6/sim/frv/frv-sim.h
./gdb-6.6/sim/frv/frv.c
./gdb-6.6/sim/frv/interrupts.c
./gdb-6.6/sim/frv/Makefile.in
./gdb-6.6/sim/frv/memory.c
./gdb-6.6/sim/frv/mloop.in
./gdb-6.6/sim/frv/model.c
./gdb-6.6/sim/frv/options.c
./gdb-6.6/sim/frv/pipeline.c
./gdb-6.6/sim/frv/profile-fr400.c
./gdb-6.6/sim/frv/profile-fr400.h
./gdb-6.6/sim/frv/profile-fr450.c
./gdb-6.6/sim/frv/profile-fr500.c
./gdb-6.6/sim/frv/profile-fr500.h
./gdb-6.6/sim/frv/profile-fr550.c
./gdb-6.6/sim/frv/profile-fr550.h
./gdb-6.6/sim/frv/profile.c
./gdb-6.6/sim/frv/profile.h
./gdb-6.6/sim/frv/README
./gdb-6.6/sim/frv/registers.c
./gdb-6.6/sim/frv/registers.h
./gdb-6.6/sim/frv/reset.c
./gdb-6.6/sim/frv/sem.c
./gdb-6.6/sim/frv/sim-if.c
./gdb-6.6/sim/frv/sim-main.h
./gdb-6.6/sim/frv/tconfig.in
./gdb-6.6/sim/frv/TODO
./gdb-6.6/sim/frv/traps.c
./gdb-6.6/sim/h8300/acconfig.h
./gdb-6.6/sim/h8300/ChangeLog
./gdb-6.6/sim/h8300/config.in
./gdb-6.6/sim/h8300/configure.ac
./gdb-6.6/sim/h8300/inst.h
./gdb-6.6/sim/h8300/Makefile.in
./gdb-6.6/sim/h8300/sim-main.h
```

```
./gdb-6.6/sim/h8300/tconfig.in
./gdb-6.6/sim/igen/acconfig.h
./gdb-6.6/sim/igen/ChangeLog
./gdb-6.6/sim/igen/compare_igen_models
./gdb-6.6/sim/igen/config.in
./gdb-6.6/sim/igen/configure.ac
./gdb-6.6/sim/igen/filter host.c
./qdb-6.6/sim/igen/filter host.h
./gdb-6.6/sim/igen/filter.c
./gdb-6.6/sim/igen/filter.h
./gdb-6.6/sim/igen/gen-engine.c
./gdb-6.6/sim/igen/gen-engine.h
./gdb-6.6/sim/igen/gen-icache.c
./gdb-6.6/sim/igen/gen-icache.h
./gdb-6.6/sim/igen/gen-idecode.c
./gdb-6.6/sim/igen/gen-idecode.h
./gdb-6.6/sim/igen/gen-itable.c
./gdb-6.6/sim/igen/gen-itable.h
./gdb-6.6/sim/igen/gen-model.c
./gdb-6.6/sim/igen/gen-model.h
./gdb-6.6/sim/igen/gen-semantics.c
./gdb-6.6/sim/igen/gen-semantics.h
./gdb-6.6/sim/igen/gen-support.c
./gdb-6.6/sim/igen/gen-support.h
./gdb-6.6/sim/igen/gen.c
./gdb-6.6/sim/igen/gen.h
./gdb-6.6/sim/igen/igen.c
./gdb-6.6/sim/igen/igen.h
./gdb-6.6/sim/igen/ld-cache.c
./gdb-6.6/sim/igen/ld-cache.h
./gdb-6.6/sim/igen/ld-decode.c
./gdb-6.6/sim/igen/ld-decode.h
./gdb-6.6/sim/igen/ld-insn.c
./gdb-6.6/sim/igen/ld-insn.h
./gdb-6.6/sim/igen/lf.c
./gdb-6.6/sim/igen/lf.h
./gdb-6.6/sim/igen/Makefile.in
./gdb-6.6/sim/igen/misc.c
./gdb-6.6/sim/igen/misc.h
./gdb-6.6/sim/igen/table.c
./gdb-6.6/sim/igen/table.h
./gdb-6.6/sim/iq2000/acconfig.h
./gdb-6.6/sim/iq2000/arch.c
./gdb-6.6/sim/iq2000/arch.h
./gdb-6.6/sim/iq2000/ChangeLog
./gdb-6.6/sim/iq2000/config.in
./gdb-6.6/sim/iq2000/configure.ac
./gdb-6.6/sim/iq2000/cpu.c
./gdb-6.6/sim/iq2000/cpu.h
./gdb-6.6/sim/iq2000/cpuall.h
./gdb-6.6/sim/iq2000/decode.c
./gdb-6.6/sim/iq2000/decode.h
./gdb-6.6/sim/iq2000/iq2000-sim.h
./gdb-6.6/sim/iq2000/iq2000.c
```

```
./gdb-6.6/sim/iq2000/Makefile.in
./gdb-6.6/sim/iq2000/mloop.in
./gdb-6.6/sim/iq2000/model.c
./gdb-6.6/sim/iq2000/sem-switch.c
./gdb-6.6/sim/iq2000/sem.c
./gdb-6.6/sim/iq2000/sim-if.c
./gdb-6.6/sim/iq2000/sim-main.h
./gdb-6.6/sim/iq2000/tconfig.in
./gdb-6.6/sim/m32c/blinky.S
./gdb-6.6/sim/m32c/ChangeLog
./gdb-6.6/sim/m32c/config.in
./gdb-6.6/sim/m32c/configure.in
./gdb-6.6/sim/m32c/cpu.h
./gdb-6.6/sim/m32c/gdb-if.c
./gdb-6.6/sim/m32c/gloss.S
./gdb-6.6/sim/m32c/int.c
./gdb-6.6/sim/m32c/int.h
./gdb-6.6/sim/m32c/load.c
./gdb-6.6/sim/m32c/load.h
./gdb-6.6/sim/m32c/m32c.opc
./gdb-6.6/sim/m32c/main.c
./gdb-6.6/sim/m32c/Makefile.in
./gdb-6.6/sim/m32c/mem.c
./gdb-6.6/sim/m32c/mem.h
./gdb-6.6/sim/m32c/misc.c
./gdb-6.6/sim/m32c/misc.h
./gdb-6.6/sim/m32c/opc2c.c
./gdb-6.6/sim/m32c/r8c.opc
./gdb-6.6/sim/m32c/reg.c
./gdb-6.6/sim/m32c/safe-fgets.c
./gdb-6.6/sim/m32c/safe-fgets.h
./gdb-6.6/sim/m32c/sample.ld
./gdb-6.6/sim/m32c/sample.S
./gdb-6.6/sim/m32c/sample2.c
./gdb-6.6/sim/m32c/srcdest.c
./gdb-6.6/sim/m32c/syscall.h
./gdb-6.6/sim/m32c/syscalls.c
./gdb-6.6/sim/m32c/syscalls.h
./gdb-6.6/sim/m32c/trace.c
./gdb-6.6/sim/m32c/trace.h
./gdb-6.6/sim/m32r/acconfig.h
./gdb-6.6/sim/m32r/arch.c
./gdb-6.6/sim/m32r/arch.h
./gdb-6.6/sim/m32r/ChangeLog
./gdb-6.6/sim/m32r/config.in
./gdb-6.6/sim/m32r/configure.ac
./gdb-6.6/sim/m32r/cpu.c
./gdb-6.6/sim/m32r/cpu.h
./gdb-6.6/sim/m32r/cpu2.c
./gdb-6.6/sim/m32r/cpu2.h
./gdb-6.6/sim/m32r/cpuall.h
./gdb-6.6/sim/m32r/cpux.c
./gdb-6.6/sim/m32r/cpux.h
./gdb-6.6/sim/m32r/decode.c
```

```
./gdb-6.6/sim/m32r/decode.h
./gdb-6.6/sim/m32r/decode2.c
./gdb-6.6/sim/m32r/decode2.h
./gdb-6.6/sim/m32r/decodex.c
./gdb-6.6/sim/m32r/decodex.h
./gdb-6.6/sim/m32r/devices.c
./gdb-6.6/sim/m32r/m32r-sim.h
./gdb-6.6/sim/m32r/m32r.c
./gdb-6.6/sim/m32r/m32r2.c
./gdb-6.6/sim/m32r/m32rx.c
./gdb-6.6/sim/m32r/Makefile.in
./gdb-6.6/sim/m32r/mloop.in
./gdb-6.6/sim/m32r/mloop2.in
./gdb-6.6/sim/m32r/mloopx.in
./gdb-6.6/sim/m32r/model.c
./gdb-6.6/sim/m32r/model2.c
./gdb-6.6/sim/m32r/modelx.c
./gdb-6.6/sim/m32r/README
./gdb-6.6/sim/m32r/sem-switch.c
./gdb-6.6/sim/m32r/sem.c
./gdb-6.6/sim/m32r/sem2-switch.c
./gdb-6.6/sim/m32r/semx-switch.c
./gdb-6.6/sim/m32r/sim-if.c
./gdb-6.6/sim/m32r/sim-main.h
./gdb-6.6/sim/m32r/syscall.h
./gdb-6.6/sim/m32r/tconfig.in
./gdb-6.6/sim/m32r/TODO
./gdb-6.6/sim/m32r/traps-linux.c
./gdb-6.6/sim/m32r/traps.c
./gdb-6.6/sim/m68hc11/ChangeLog
./gdb-6.6/sim/m68hc11/config.in
./gdb-6.6/sim/m68hc11/configure.ac
./gdb-6.6/sim/m68hc11/dv-m68hc11.c
./gdb-6.6/sim/m68hc11/dv-m68hc11eepr.c
./gdb-6.6/sim/m68hc11/dv-m68hc11sio.c
./gdb-6.6/sim/m68hc11/dv-m68hc11spi.c
./gdb-6.6/sim/m68hc11/dv-m68hc11tim.c
./gdb-6.6/sim/m68hc11/dv-nvram.c
./gdb-6.6/sim/m68hc11/gencode.c
./gdb-6.6/sim/m68hc11/interp.c
./gdb-6.6/sim/m68hc11/Makefile.in
./gdb-6.6/sim/m68hc11/sim-main.h
./gdb-6.6/sim/mcore/ChangeLog
./gdb-6.6/sim/mcore/config.in
./gdb-6.6/sim/mcore/configure.ac
./gdb-6.6/sim/mcore/interp.c
./gdb-6.6/sim/mcore/Makefile.in
./gdb-6.6/sim/mcore/sysdep.h
./gdb-6.6/sim/mips/acconfig.h
./gdb-6.6/sim/mips/ChangeLog
./gdb-6.6/sim/mips/config.in
./gdb-6.6/sim/mips/configure.ac
./gdb-6.6/sim/mips/cp1.c
./gdb-6.6/sim/mips/cp1.h
```

```
./gdb-6.6/sim/mips/dsp.c
./gdb-6.6/sim/mips/dsp.igen
./gdb-6.6/sim/mips/dv-tx3904cpu.c
./gdb-6.6/sim/mips/dv-tx3904irc.c
./gdb-6.6/sim/mips/dv-tx3904sio.c
./gdb-6.6/sim/mips/dv-tx3904tmr.c
./gdb-6.6/sim/mips/m16.dc
./gdb-6.6/sim/mips/m16.igen
./gdb-6.6/sim/mips/m16e.igen
./gdb-6.6/sim/mips/m16run.c
./gdb-6.6/sim/mips/Makefile.in
./gdb-6.6/sim/mips/mdmx.c
./gdb-6.6/sim/mips/mdmx.igen
./gdb-6.6/sim/mips/mips.dc
./gdb-6.6/sim/mips/mips.igen
./gdb-6.6/sim/mips/mips3264r2.igen
./gdb-6.6/sim/mips/mips3d.igen
./gdb-6.6/sim/mips/sb1.igen
./gdb-6.6/sim/mips/sim-main.c
./gdb-6.6/sim/mips/sim-main.h
./gdb-6.6/sim/mips/smartmips.igen
./gdb-6.6/sim/mips/tconfig.in
./gdb-6.6/sim/mips/tx.igen
./gdb-6.6/sim/mips/vr.igen
./gdb-6.6/sim/mn10300/acconfig.h
./gdb-6.6/sim/mn10300/am33-2.igen
./gdb-6.6/sim/mn10300/am33.igen
./gdb-6.6/sim/mn10300/ChangeLog
./gdb-6.6/sim/mn10300/config.in
./gdb-6.6/sim/mn10300/configure.ac
./gdb-6.6/sim/mn10300/dv-mn103cpu.c
./gdb-6.6/sim/mn10300/dv-mn103int.c
./gdb-6.6/sim/mn10300/dv-mn103iop.c
./gdb-6.6/sim/mn10300/dv-mn103ser.c
./gdb-6.6/sim/mn10300/dv-mn103tim.c
./gdb-6.6/sim/mn10300/interp.c
./gdb-6.6/sim/mn10300/Makefile.in
./qdb-6.6/sim/min10300/min10300 sim.h./gdb-6.6/sim/mn10300/mn10300.dc
./gdb-6.6/sim/mn10300/mn10300.igen
./gdb-6.6/sim/mn10300/op_utils.c
./gdb-6.6/sim/mn10300/sim-main.c
./gdb-6.6/sim/mn10300/sim-main.h
./gdb-6.6/sim/mn10300/tconfig.in
./gdb-6.6/sim/ppc/.gdbinit
./gdb-6.6/sim/ppc/acconfig.h
./gdb-6.6/sim/ppc/aclocal.m4
./gdb-6.6/sim/ppc/altivec_expression.h
./gdb-6.6/sim/ppc/altivec_registers.h
./gdb-6.6/sim/ppc/altivec.igen
./gdb-6.6/sim/ppc/basics.h
./gdb-6.6/sim/ppc/bits.c
./gdb-6.6/sim/ppc/bits.h
./gdb-6.6/sim/ppc/BUGS
```

```
./gdb-6.6/sim/ppc/cap.c
./gdb-6.6/sim/ppc/cap.h
./gdb-6.6/sim/ppc/ChangeLog
./gdb-6.6/sim/ppc/ChangeLog.00
./gdb-6.6/sim/ppc/config.in
./gdb-6.6/sim/ppc/configure.ac
./gdb-6.6/sim/ppc/COPYING
./gdb-6.6/sim/ppc/corefile-n.h
./gdb-6.6/sim/ppc/corefile.c
./gdb-6.6/sim/ppc/corefile.h
./gdb-6.6/sim/ppc/cpu.c
./gdb-6.6/sim/ppc/cpu.h
./gdb-6.6/sim/ppc/dc-complex
./gdb-6.6/sim/ppc/dc-simple
./gdb-6.6/sim/ppc/dc-stupid
./gdb-6.6/sim/ppc/dc-test.01
./gdb-6.6/sim/ppc/dc-test.02
./gdb-6.6/sim/ppc/debug.c
./gdb-6.6/sim/ppc/debug.h
./gdb-6.6/sim/ppc/device_table.c
./gdb-6.6/sim/ppc/device table.h
./gdb-6.6/sim/ppc/device.c
./gdb-6.6/sim/ppc/device.h
./gdb-6.6/sim/ppc/dgen.c
./gdb-6.6/sim/ppc/double.c
./gdb-6.6/sim/ppc/dp-bit.c
./gdb-6.6/sim/ppc/e500_expression.h
./gdb-6.6/sim/ppc/e500 registers.h
./gdb-6.6/sim/ppc/e500.igen
./gdb-6.6/sim/ppc/emul_bugapi.c
./gdb-6.6/sim/ppc/emul_bugapi.h
./gdb-6.6/sim/ppc/emul_chirp.c
./gdb-6.6/sim/ppc/emul_chirp.h
./gdb-6.6/sim/ppc/emul_generic.c
./gdb-6.6/sim/ppc/emul generic.h
./gdb-6.6/sim/ppc/emul_netbsd.c
./gdb-6.6/sim/ppc/emul netbsd.h
./gdb-6.6/sim/ppc/emul_unix.c
./gdb-6.6/sim/ppc/emul_unix.h
./gdb-6.6/sim/ppc/events.c
./gdb-6.6/sim/ppc/events.h
./gdb-6.6/sim/ppc/filter_filename.c
./gdb-6.6/sim/ppc/filter_filename.h
./gdb-6.6/sim/ppc/filter.c
./gdb-6.6/sim/ppc/filter.h
./gdb-6.6/sim/ppc/gdb-sim.c
./gdb-6.6/sim/ppc/gen-icache.c
./gdb-6.6/sim/ppc/gen-icache.h
./gdb-6.6/sim/ppc/gen-idecode.c
./gdb-6.6/sim/ppc/gen-idecode.h
./gdb-6.6/sim/ppc/gen-itable.c
./gdb-6.6/sim/ppc/gen-itable.h
./gdb-6.6/sim/ppc/gen-model.c
./gdb-6.6/sim/ppc/gen-model.h
```

```
./gdb-6.6/sim/ppc/gen-semantics.c
./gdb-6.6/sim/ppc/gen-semantics.h
./gdb-6.6/sim/ppc/gen-support.c
./gdb-6.6/sim/ppc/gen-support.h
./gdb-6.6/sim/ppc/hw_com.c
./gdb-6.6/sim/ppc/hw_core.c
./gdb-6.6/sim/ppc/hw_cpu.c
./gdb-6.6/sim/ppc/hw_cpu.h
./gdb-6.6/sim/ppc/hw_disk.c
./gdb-6.6/sim/ppc/hw_eeprom.c
./gdb-6.6/sim/ppc/hw_glue.c
./gdb-6.6/sim/ppc/hw_htab.c
./gdb-6.6/sim/ppc/hw_ide.c
./gdb-6.6/sim/ppc/hw_init.c
./gdb-6.6/sim/ppc/hw_iobus.c
./gdb-6.6/sim/ppc/hw_memory.c
./gdb-6.6/sim/ppc/hw_nvram.c
./gdb-6.6/sim/ppc/hw_opic.c
./gdb-6.6/sim/ppc/hw_pal.c
./gdb-6.6/sim/ppc/hw_phb.c
./gdb-6.6/sim/ppc/hw_phb.h
./gdb-6.6/sim/ppc/hw_register.c
./gdb-6.6/sim/ppc/hw_trace.c
./gdb-6.6/sim/ppc/hw_vm.c
./gdb-6.6/sim/ppc/idecode_branch.h
./gdb-6.6/sim/ppc/idecode_expression.h
./gdb-6.6/sim/ppc/idecode_fields.h
./gdb-6.6/sim/ppc/igen.c
./gdb-6.6/sim/ppc/igen.h
./gdb-6.6/sim/ppc/inline.c
./gdb-6.6/sim/ppc/inline.h
./gdb-6.6/sim/ppc/INSTALL
./gdb-6.6/sim/ppc/interrupts.c
./gdb-6.6/sim/ppc/interrupts.h
./gdb-6.6/sim/ppc/ld-cache.c
./gdb-6.6/sim/ppc/ld-cache.h
./gdb-6.6/sim/ppc/ld-decode.c
./gdb-6.6/sim/ppc/ld-decode.h
./gdb-6.6/sim/ppc/ld-insn.c
./gdb-6.6/sim/ppc/ld-insn.h
./gdb-6.6/sim/ppc/lf.c
./gdb-6.6/sim/ppc/lf.h
./gdb-6.6/sim/ppc/main.c
./gdb-6.6/sim/ppc/Makefile.in
./gdb-6.6/sim/ppc/misc.c
./gdb-6.6/sim/ppc/misc.h
./gdb-6.6/sim/ppc/mon.c
./gdb-6.6/sim/ppc/mon.h
./gdb-6.6/sim/ppc/options.c
./gdb-6.6/sim/ppc/options.h
./gdb-6.6/sim/ppc/os_emul.c
./gdb-6.6/sim/ppc/os_emul.h
./gdb-6.6/sim/ppc/pk_disklabel.c
./gdb-6.6/sim/ppc/ppc-instructions
```

```
./gdb-6.6/sim/ppc/ppc-spr-table
./gdb-6.6/sim/ppc/ppc.mt
./gdb-6.6/sim/ppc/psim.c
./gdb-6.6/sim/ppc/psim.h
./gdb-6.6/sim/ppc/README
./gdb-6.6/sim/ppc/registers.c
./gdb-6.6/sim/ppc/registers.h
./gdb-6.6/sim/ppc/RUN
./gdb-6.6/sim/ppc/sim_callbacks.h
./gdb-6.6/sim/ppc/sim_calls.c
./gdb-6.6/sim/ppc/sim-endian-n.h
./gdb-6.6/sim/ppc/sim-endian.c
./gdb-6.6/sim/ppc/sim-endian.h
./gdb-6.6/sim/ppc/sim-main.h
./gdb-6.6/sim/ppc/std-config.h
./gdb-6.6/sim/ppc/table.c
./gdb-6.6/sim/ppc/table.h
./gdb-6.6/sim/ppc/tree.c
./gdb-6.6/sim/ppc/tree.h
./gdb-6.6/sim/ppc/vm_n.h
./gdb-6.6/sim/ppc/vm.c
./gdb-6.6/sim/ppc/vm.h
./gdb-6.6/sim/sh/acconfig.h
./gdb-6.6/sim/sh/ChangeLog
./gdb-6.6/sim/sh/config.in
./gdb-6.6/sim/sh/configure.ac
./gdb-6.6/sim/sh/gencode.c
./gdb-6.6/sim/sh/Makefile.in
./gdb-6.6/sim/sh/syscall.h
./gdb-6.6/sim/sh/tconfig.in
./gdb-6.6/sim/testsuite/ChangeLog
./gdb-6.6/sim/testsuite/configure.ac
./gdb-6.6/sim/testsuite/common/alu-n-tst.h
./gdb-6.6/sim/testsuite/common/alu-tst.c
./gdb-6.6/sim/testsuite/common/bits-gen.c
./gdb-6.6/sim/testsuite/common/bits-tst.c
./gdb-6.6/sim/testsuite/common/fpu-tst.c
./gdb-6.6/sim/testsuite/common/Make-common.in
./gdb-6.6/sim/testsuite/common/Makefile.in
./gdb-6.6/sim/testsuite/config/default.exp
./gdb-6.6/sim/testsuite/d10v-elf/ChangeLog
./gdb-6.6/sim/testsuite/d10v-elf/configure.ac
./gdb-6.6/sim/testsuite/d10v-elf/exit47.s
./gdb-6.6/sim/testsuite/d10v-elf/hello.s
./gdb-6.6/sim/testsuite/d10v-elf/loop.s
./gdb-6.6/sim/testsuite/d10v-elf/Makefile.in
./gdb-6.6/sim/testsuite/d10v-elf/t-ae-ld-d.s
./gdb-6.6/sim/testsuite/d10v-elf/t-ae-ld-i.s
./gdb-6.6/sim/testsuite/d10v-elf/t-ae-ld-id.s
./gdb-6.6/sim/testsuite/d10v-elf/t-ae-ld-im.s
./gdb-6.6/sim/testsuite/d10v-elf/t-ae-ld-ip.s
./gdb-6.6/sim/testsuite/d10v-elf/t-ae-ld2w-d.s
./gdb-6.6/sim/testsuite/d10v-elf/t-ae-ld2w-i.s
./gdb-6.6/sim/testsuite/d10v-elf/t-ae-ld2w-id.s
```

```
./gdb-6.6/sim/testsuite/d10v-elf/t-ae-ld2w-im.s
./gdb-6.6/sim/testsuite/d10v-elf/t-ae-ld2w-ip.s
./gdb-6.6/sim/testsuite/d10v-elf/t-ae-st-d.s
./gdb-6.6/sim/testsuite/d10v-elf/t-ae-st-i.s
./gdb-6.6/sim/testsuite/d10v-elf/t-ae-st-id.s
./gdb-6.6/sim/testsuite/d10v-elf/t-ae-st-im.s
./gdb-6.6/sim/testsuite/d10v-elf/t-ae-st-ip.s
./gdb-6.6/sim/testsuite/d10v-elf/t-ae-st-is.s
./gdb-6.6/sim/testsuite/d10v-elf/t-ae-st2w-d.s
./gdb-6.6/sim/testsuite/d10v-elf/t-ae-st2w-i.s
./gdb-6.6/sim/testsuite/d10v-elf/t-ae-st2w-id.s
./gdb-6.6/sim/testsuite/d10v-elf/t-ae-st2w-im.s
./gdb-6.6/sim/testsuite/d10v-elf/t-ae-st2w-ip.s
./gdb-6.6/sim/testsuite/d10v-elf/t-ae-st2w-is.s
./gdb-6.6/sim/testsuite/d10v-elf/t-dbt.s
./gdb-6.6/sim/testsuite/d10v-elf/t-ld-st.s
./gdb-6.6/sim/testsuite/d10v-elf/t-mac.s
./gdb-6.6/sim/testsuite/d10v-elf/t-macros.i
./gdb-6.6/sim/testsuite/d10v-elf/t-mod-ld-pre.s
./gdb-6.6/sim/testsuite/d10v-elf/t-msbu.s
./gdb-6.6/sim/testsuite/d10v-elf/t-mulxu.s
./gdb-6.6/sim/testsuite/d10v-elf/t-mvtac.s
./gdb-6.6/sim/testsuite/d10v-elf/t-mvtc.s
./gdb-6.6/sim/testsuite/d10v-elf/t-rac.s
./gdb-6.6/sim/testsuite/d10v-elf/t-rachi.s
./gdb-6.6/sim/testsuite/d10v-elf/t-rdt.s
./gdb-6.6/sim/testsuite/d10v-elf/t-rep.s
./gdb-6.6/sim/testsuite/d10v-elf/t-rie-xx.s
./gdb-6.6/sim/testsuite/d10v-elf/t-rte.s
./gdb-6.6/sim/testsuite/d10v-elf/t-sac.s
./gdb-6.6/sim/testsuite/d10v-elf/t-sachi.s
./gdb-6.6/sim/testsuite/d10v-elf/t-sadd.s
./gdb-6.6/sim/testsuite/d10v-elf/t-slae.s
./gdb-6.6/sim/testsuite/d10v-elf/t-sp.s
./gdb-6.6/sim/testsuite/d10v-elf/t-sub.s
./gdb-6.6/sim/testsuite/d10v-elf/t-sub2w.s
./gdb-6.6/sim/testsuite/d10v-elf/t-subi.s
./gdb-6.6/sim/testsuite/d10v-elf/t-trap.s
./gdb-6.6/sim/testsuite/frv-elf/cache.s
./gdb-6.6/sim/testsuite/frv-elf/ChangeLog
./gdb-6.6/sim/testsuite/frv-elf/configure.ac
./gdb-6.6/sim/testsuite/frv-elf/exit47.s
./gdb-6.6/sim/testsuite/frv-elf/grloop.s
./gdb-6.6/sim/testsuite/frv-elf/hello.s
./gdb-6.6/sim/testsuite/frv-elf/loop.s
./gdb-6.6/sim/testsuite/frv-elf/Makefile.in
./gdb-6.6/sim/testsuite/lib/sim-defs.exp
./gdb-6.6/sim/testsuite/m32r-elf/ChangeLog
./gdb-6.6/sim/testsuite/m32r-elf/configure.ac
./gdb-6.6/sim/testsuite/m32r-elf/exit47.s
./gdb-6.6/sim/testsuite/m32r-elf/hello.s
./gdb-6.6/sim/testsuite/m32r-elf/loop.s
./gdb-6.6/sim/testsuite/m32r-elf/Makefile.in
./gdb-6.6/sim/testsuite/mips64el-elf/ChangeLog
```

```
./gdb-6.6/sim/testsuite/mips64el-elf/configure.ac
./gdb-6.6/sim/testsuite/mips64el-elf/Makefile.in
./gdb-6.6/sim/testsuite/sim/arm/adc.cgs
./gdb-6.6/sim/testsuite/sim/arm/add.cgs
./gdb-6.6/sim/testsuite/sim/arm/allinsn.exp
./gdb-6.6/sim/testsuite/sim/arm/and.cgs
./gdb-6.6/sim/testsuite/sim/arm/b.cgs
./gdb-6.6/sim/testsuite/sim/arm/bic.cgs
./gdb-6.6/sim/testsuite/sim/arm/bl.cgs
./gdb-6.6/sim/testsuite/sim/arm/bx.cgs
./gdb-6.6/sim/testsuite/sim/arm/cmn.cgs
./gdb-6.6/sim/testsuite/sim/arm/cmp.cgs
./gdb-6.6/sim/testsuite/sim/arm/eor.cgs
./gdb-6.6/sim/testsuite/sim/arm/hello.ms
./gdb-6.6/sim/testsuite/sim/arm/ldm.cgs
./gdb-6.6/sim/testsuite/sim/arm/ldr.cgs
./gdb-6.6/sim/testsuite/sim/arm/ldrb.cgs
./gdb-6.6/sim/testsuite/sim/arm/ldrh.cgs
./gdb-6.6/sim/testsuite/sim/arm/ldrsb.cgs
./gdb-6.6/sim/testsuite/sim/arm/ldrsh.cgs
./gdb-6.6/sim/testsuite/sim/arm/misaligned1.ms
./gdb-6.6/sim/testsuite/sim/arm/misaligned2.ms
./gdb-6.6/sim/testsuite/sim/arm/misaligned3.ms
./gdb-6.6/sim/testsuite/sim/arm/misc.exp
./gdb-6.6/sim/testsuite/sim/arm/mla.cgs
./gdb-6.6/sim/testsuite/sim/arm/mov.cgs
./gdb-6.6/sim/testsuite/sim/arm/mrs.cgs
./gdb-6.6/sim/testsuite/sim/arm/msr.cgs
./gdb-6.6/sim/testsuite/sim/arm/mul.cgs
./gdb-6.6/sim/testsuite/sim/arm/mvn.cgs
./gdb-6.6/sim/testsuite/sim/arm/orr.cgs
./gdb-6.6/sim/testsuite/sim/arm/rsb.cgs
./gdb-6.6/sim/testsuite/sim/arm/rsc.cgs
./gdb-6.6/sim/testsuite/sim/arm/sbc.cgs
./gdb-6.6/sim/testsuite/sim/arm/smlal.cgs
./gdb-6.6/sim/testsuite/sim/arm/smull.cgs
./gdb-6.6/sim/testsuite/sim/arm/stm.cgs
./gdb-6.6/sim/testsuite/sim/arm/str.cgs
./gdb-6.6/sim/testsuite/sim/arm/strb.cgs
./gdb-6.6/sim/testsuite/sim/arm/strh.cgs
./gdb-6.6/sim/testsuite/sim/arm/sub.cgs
./gdb-6.6/sim/testsuite/sim/arm/swi.cgs
./gdb-6.6/sim/testsuite/sim/arm/swp.cgs
./gdb-6.6/sim/testsuite/sim/arm/swpb.cgs
./gdb-6.6/sim/testsuite/sim/arm/teq.cgs
./gdb-6.6/sim/testsuite/sim/arm/testutils.inc
./gdb-6.6/sim/testsuite/sim/arm/tst.cgs
./gdb-6.6/sim/testsuite/sim/arm/umlal.cgs
./gdb-6.6/sim/testsuite/sim/arm/umull.cgs
./gdb-6.6/sim/testsuite/sim/arm/iwmmxt/iwmmxt.exp
./gdb-6.6/sim/testsuite/sim/arm/iwmmxt/tbcst.cgs
./gdb-6.6/sim/testsuite/sim/arm/iwmmxt/testutils.inc
./gdb-6.6/sim/testsuite/sim/arm/iwmmxt/textrm.cgs
./gdb-6.6/sim/testsuite/sim/arm/iwmmxt/tinsr.cgs
```
./gdb-6.6/sim/testsuite/sim/arm/iwmmxt/tmia.cgs ./gdb-6.6/sim/testsuite/sim/arm/iwmmxt/tmiaph.cgs ./gdb-6.6/sim/testsuite/sim/arm/iwmmxt/tmiaxy.cgs ./gdb-6.6/sim/testsuite/sim/arm/iwmmxt/tmovmsk.cgs ./gdb-6.6/sim/testsuite/sim/arm/iwmmxt/wacc.cgs ./gdb-6.6/sim/testsuite/sim/arm/iwmmxt/wadd.cgs ./gdb-6.6/sim/testsuite/sim/arm/iwmmxt/waligni.cgs ./gdb-6.6/sim/testsuite/sim/arm/iwmmxt/walignr.cgs ./gdb-6.6/sim/testsuite/sim/arm/iwmmxt/wand.cgs ./gdb-6.6/sim/testsuite/sim/arm/iwmmxt/wandn.cgs ./gdb-6.6/sim/testsuite/sim/arm/iwmmxt/wavg2.cgs ./gdb-6.6/sim/testsuite/sim/arm/iwmmxt/wcmpeq.cgs ./gdb-6.6/sim/testsuite/sim/arm/iwmmxt/wcmpgt.cgs ./gdb-6.6/sim/testsuite/sim/arm/iwmmxt/wmac.cgs ./gdb-6.6/sim/testsuite/sim/arm/iwmmxt/wmadd.cgs ./gdb-6.6/sim/testsuite/sim/arm/iwmmxt/wmax.cgs ./gdb-6.6/sim/testsuite/sim/arm/iwmmxt/wmin.cgs ./gdb-6.6/sim/testsuite/sim/arm/iwmmxt/wmov.cgs ./gdb-6.6/sim/testsuite/sim/arm/iwmmxt/wmul.cgs ./gdb-6.6/sim/testsuite/sim/arm/iwmmxt/wor.cgs ./gdb-6.6/sim/testsuite/sim/arm/iwmmxt/wpack.cgs ./gdb-6.6/sim/testsuite/sim/arm/iwmmxt/wror.cgs ./gdb-6.6/sim/testsuite/sim/arm/iwmmxt/wsad.cgs ./gdb-6.6/sim/testsuite/sim/arm/iwmmxt/wshufh.cgs ./gdb-6.6/sim/testsuite/sim/arm/iwmmxt/wsll.cgs ./gdb-6.6/sim/testsuite/sim/arm/iwmmxt/wsra.cgs ./gdb-6.6/sim/testsuite/sim/arm/iwmmxt/wsrl.cgs ./gdb-6.6/sim/testsuite/sim/arm/iwmmxt/wsub.cgs ./gdb-6.6/sim/testsuite/sim/arm/iwmmxt/wunpckeh.cgs ./gdb-6.6/sim/testsuite/sim/arm/iwmmxt/wunpckel.cgs ./gdb-6.6/sim/testsuite/sim/arm/iwmmxt/wunpckih.cgs ./gdb-6.6/sim/testsuite/sim/arm/iwmmxt/wunpckil.cgs ./gdb-6.6/sim/testsuite/sim/arm/iwmmxt/wxor.cgs ./gdb-6.6/sim/testsuite/sim/arm/iwmmxt/wzero.cgs ./gdb-6.6/sim/testsuite/sim/arm/thumb/adc.cgs ./gdb-6.6/sim/testsuite/sim/arm/thumb/add-hd-hs.cgs ./gdb-6.6/sim/testsuite/sim/arm/thumb/add-hd-rs.cgs ./gdb-6.6/sim/testsuite/sim/arm/thumb/add-rd-hs.cgs ./gdb-6.6/sim/testsuite/sim/arm/thumb/add-sp.cgs ./gdb-6.6/sim/testsuite/sim/arm/thumb/add.cgs ./gdb-6.6/sim/testsuite/sim/arm/thumb/addi.cgs ./gdb-6.6/sim/testsuite/sim/arm/thumb/addi8.cgs ./gdb-6.6/sim/testsuite/sim/arm/thumb/allthumb.exp ./gdb-6.6/sim/testsuite/sim/arm/thumb/and.cgs ./gdb-6.6/sim/testsuite/sim/arm/thumb/asr.cgs ./gdb-6.6/sim/testsuite/sim/arm/thumb/b.cgs ./gdb-6.6/sim/testsuite/sim/arm/thumb/bcc.cgs ./gdb-6.6/sim/testsuite/sim/arm/thumb/bcs.cgs ./gdb-6.6/sim/testsuite/sim/arm/thumb/beq.cgs ./gdb-6.6/sim/testsuite/sim/arm/thumb/bge.cgs ./gdb-6.6/sim/testsuite/sim/arm/thumb/bgt.cgs ./gdb-6.6/sim/testsuite/sim/arm/thumb/bhi.cgs ./gdb-6.6/sim/testsuite/sim/arm/thumb/bic.cgs ./gdb-6.6/sim/testsuite/sim/arm/thumb/bl-hi.cgs

```
./gdb-6.6/sim/testsuite/sim/arm/thumb/bl-lo.cgs
./gdb-6.6/sim/testsuite/sim/arm/thumb/ble.cgs
./gdb-6.6/sim/testsuite/sim/arm/thumb/bls.cgs
./gdb-6.6/sim/testsuite/sim/arm/thumb/blt.cgs
./gdb-6.6/sim/testsuite/sim/arm/thumb/bmi.cgs
./gdb-6.6/sim/testsuite/sim/arm/thumb/bne.cgs
./gdb-6.6/sim/testsuite/sim/arm/thumb/bpl.cgs
./gdb-6.6/sim/testsuite/sim/arm/thumb/bvc.cgs
./gdb-6.6/sim/testsuite/sim/arm/thumb/bvs.cgs
./gdb-6.6/sim/testsuite/sim/arm/thumb/bx-hs.cgs
./gdb-6.6/sim/testsuite/sim/arm/thumb/bx-rs.cgs
./gdb-6.6/sim/testsuite/sim/arm/thumb/cmn.cgs
./gdb-6.6/sim/testsuite/sim/arm/thumb/cmp-hd-hs.cgs
./gdb-6.6/sim/testsuite/sim/arm/thumb/cmp-hd-rs.cgs
./gdb-6.6/sim/testsuite/sim/arm/thumb/cmp-rd-hs.cgs
./gdb-6.6/sim/testsuite/sim/arm/thumb/cmp.cgs
./gdb-6.6/sim/testsuite/sim/arm/thumb/eor.cgs
./gdb-6.6/sim/testsuite/sim/arm/thumb/lda-pc.cgs
./gdb-6.6/sim/testsuite/sim/arm/thumb/lda-sp.cgs
./gdb-6.6/sim/testsuite/sim/arm/thumb/ldmia.cgs
./gdb-6.6/sim/testsuite/sim/arm/thumb/ldr-imm.cgs
./gdb-6.6/sim/testsuite/sim/arm/thumb/ldr-pc.cgs
./gdb-6.6/sim/testsuite/sim/arm/thumb/ldr-sprel.cgs
./gdb-6.6/sim/testsuite/sim/arm/thumb/ldr.cgs
./gdb-6.6/sim/testsuite/sim/arm/thumb/ldrb-imm.cgs
./gdb-6.6/sim/testsuite/sim/arm/thumb/ldrb.cgs
./gdb-6.6/sim/testsuite/sim/arm/thumb/ldrh-imm.cgs
./gdb-6.6/sim/testsuite/sim/arm/thumb/ldrh.cgs
./gdb-6.6/sim/testsuite/sim/arm/thumb/ldsb.cgs
./gdb-6.6/sim/testsuite/sim/arm/thumb/ldsh.cgs
./gdb-6.6/sim/testsuite/sim/arm/thumb/lsl.cgs
./gdb-6.6/sim/testsuite/sim/arm/thumb/lsr.cgs
./gdb-6.6/sim/testsuite/sim/arm/thumb/mov-hd-hs.cgs
./gdb-6.6/sim/testsuite/sim/arm/thumb/mov-hd-rs.cgs
./gdb-6.6/sim/testsuite/sim/arm/thumb/mov-rd-hs.cgs
./gdb-6.6/sim/testsuite/sim/arm/thumb/mov.cgs
./gdb-6.6/sim/testsuite/sim/arm/thumb/mul.cgs
./gdb-6.6/sim/testsuite/sim/arm/thumb/mvn.cgs
./gdb-6.6/sim/testsuite/sim/arm/thumb/neg.cgs
./gdb-6.6/sim/testsuite/sim/arm/thumb/orr.cgs
./gdb-6.6/sim/testsuite/sim/arm/thumb/pop-pc.cgs
./gdb-6.6/sim/testsuite/sim/arm/thumb/pop.cgs
./gdb-6.6/sim/testsuite/sim/arm/thumb/push-lr.cgs
./gdb-6.6/sim/testsuite/sim/arm/thumb/push.cgs
./gdb-6.6/sim/testsuite/sim/arm/thumb/ror.cgs
./gdb-6.6/sim/testsuite/sim/arm/thumb/sbc.cgs
./gdb-6.6/sim/testsuite/sim/arm/thumb/stmia.cgs
./gdb-6.6/sim/testsuite/sim/arm/thumb/str-imm.cgs
./gdb-6.6/sim/testsuite/sim/arm/thumb/str-sprel.cgs
./gdb-6.6/sim/testsuite/sim/arm/thumb/str.cgs
./gdb-6.6/sim/testsuite/sim/arm/thumb/strb-imm.cgs
./gdb-6.6/sim/testsuite/sim/arm/thumb/strb.cgs
./gdb-6.6/sim/testsuite/sim/arm/thumb/strh-imm.cgs
./gdb-6.6/sim/testsuite/sim/arm/thumb/strh.cgs
```
./gdb-6.6/sim/testsuite/sim/arm/thumb/sub-sp.cgs ./gdb-6.6/sim/testsuite/sim/arm/thumb/sub.cgs ./gdb-6.6/sim/testsuite/sim/arm/thumb/subi.cgs ./gdb-6.6/sim/testsuite/sim/arm/thumb/subi8.cgs ./gdb-6.6/sim/testsuite/sim/arm/thumb/swi.cgs ./gdb-6.6/sim/testsuite/sim/arm/thumb/testutils.inc ./gdb-6.6/sim/testsuite/sim/arm/thumb/tst.cgs ./gdb-6.6/sim/testsuite/sim/arm/xscale/blx.cgs ./gdb-6.6/sim/testsuite/sim/arm/xscale/mia.cgs ./gdb-6.6/sim/testsuite/sim/arm/xscale/miaph.cgs ./gdb-6.6/sim/testsuite/sim/arm/xscale/miaxy.cgs ./gdb-6.6/sim/testsuite/sim/arm/xscale/mra.cgs ./gdb-6.6/sim/testsuite/sim/arm/xscale/testutils.inc ./gdb-6.6/sim/testsuite/sim/arm/xscale/xscale.exp ./gdb-6.6/sim/testsuite/sim/cris/asm/abs.ms ./gdb-6.6/sim/testsuite/sim/cris/asm/addc.ms ./gdb-6.6/sim/testsuite/sim/cris/asm/addcpc.ms ./gdb-6.6/sim/testsuite/sim/cris/asm/addcv32c.ms ./gdb-6.6/sim/testsuite/sim/cris/asm/addcv32m.ms ./gdb-6.6/sim/testsuite/sim/cris/asm/addcv32r.ms ./gdb-6.6/sim/testsuite/sim/cris/asm/addi.ms ./gdb-6.6/sim/testsuite/sim/cris/asm/addiv32.ms ./gdb-6.6/sim/testsuite/sim/cris/asm/addm.ms ./gdb-6.6/sim/testsuite/sim/cris/asm/addoc.ms ./gdb-6.6/sim/testsuite/sim/cris/asm/addom.ms ./gdb-6.6/sim/testsuite/sim/cris/asm/addoq.ms ./gdb-6.6/sim/testsuite/sim/cris/asm/addq.ms ./gdb-6.6/sim/testsuite/sim/cris/asm/addqpc.ms ./gdb-6.6/sim/testsuite/sim/cris/asm/addr.ms ./gdb-6.6/sim/testsuite/sim/cris/asm/addswpc.ms ./gdb-6.6/sim/testsuite/sim/cris/asm/addxc.ms ./gdb-6.6/sim/testsuite/sim/cris/asm/addxm.ms ./gdb-6.6/sim/testsuite/sim/cris/asm/addxr.ms ./gdb-6.6/sim/testsuite/sim/cris/asm/andc.ms ./gdb-6.6/sim/testsuite/sim/cris/asm/andm.ms ./gdb-6.6/sim/testsuite/sim/cris/asm/andq.ms ./gdb-6.6/sim/testsuite/sim/cris/asm/andr.ms ./gdb-6.6/sim/testsuite/sim/cris/asm/asm.exp ./gdb-6.6/sim/testsuite/sim/cris/asm/asr.ms ./gdb-6.6/sim/testsuite/sim/cris/asm/ba.ms ./gdb-6.6/sim/testsuite/sim/cris/asm/bare1.ms ./gdb-6.6/sim/testsuite/sim/cris/asm/bare2.ms ./gdb-6.6/sim/testsuite/sim/cris/asm/bas.ms ./gdb-6.6/sim/testsuite/sim/cris/asm/bccb.ms ./gdb-6.6/sim/testsuite/sim/cris/asm/bdapc.ms ./gdb-6.6/sim/testsuite/sim/cris/asm/bdapm.ms ./gdb-6.6/sim/testsuite/sim/cris/asm/bdapq.ms ./gdb-6.6/sim/testsuite/sim/cris/asm/bdapqpc.ms ./gdb-6.6/sim/testsuite/sim/cris/asm/biap.ms ./gdb-6.6/sim/testsuite/sim/cris/asm/boundc.ms ./gdb-6.6/sim/testsuite/sim/cris/asm/boundm.ms ./gdb-6.6/sim/testsuite/sim/cris/asm/boundmv32.ms ./gdb-6.6/sim/testsuite/sim/cris/asm/boundr.ms ./gdb-6.6/sim/testsuite/sim/cris/asm/break.ms

./gdb-6.6/sim/testsuite/sim/cris/asm/btst.ms ./gdb-6.6/sim/testsuite/sim/cris/asm/ccr-v10.ms ./gdb-6.6/sim/testsuite/sim/cris/asm/ccs-v32.ms ./gdb-6.6/sim/testsuite/sim/cris/asm/clearfv10.ms ./gdb-6.6/sim/testsuite/sim/cris/asm/clearfv32.ms ./gdb-6.6/sim/testsuite/sim/cris/asm/clrjmp1.ms ./gdb-6.6/sim/testsuite/sim/cris/asm/cmpc.ms ./gdb-6.6/sim/testsuite/sim/cris/asm/cmpm.ms ./gdb-6.6/sim/testsuite/sim/cris/asm/cmpq.ms ./gdb-6.6/sim/testsuite/sim/cris/asm/cmpr.ms ./gdb-6.6/sim/testsuite/sim/cris/asm/cmpxc.ms ./gdb-6.6/sim/testsuite/sim/cris/asm/cmpxm.ms ./gdb-6.6/sim/testsuite/sim/cris/asm/dflags.ms ./gdb-6.6/sim/testsuite/sim/cris/asm/dip.ms ./gdb-6.6/sim/testsuite/sim/cris/asm/dstep.ms ./gdb-6.6/sim/testsuite/sim/cris/asm/fidxd.ms ./gdb-6.6/sim/testsuite/sim/cris/asm/fidxi.ms ./gdb-6.6/sim/testsuite/sim/cris/asm/ftagd.ms ./gdb-6.6/sim/testsuite/sim/cris/asm/ftagi.ms ./gdb-6.6/sim/testsuite/sim/cris/asm/halt.ms ./gdb-6.6/sim/testsuite/sim/cris/asm/io1.ms ./gdb-6.6/sim/testsuite/sim/cris/asm/io2.ms ./gdb-6.6/sim/testsuite/sim/cris/asm/io3.ms ./gdb-6.6/sim/testsuite/sim/cris/asm/io4.ms ./gdb-6.6/sim/testsuite/sim/cris/asm/io5.ms ./gdb-6.6/sim/testsuite/sim/cris/asm/io6.ms ./gdb-6.6/sim/testsuite/sim/cris/asm/io7.ms ./gdb-6.6/sim/testsuite/sim/cris/asm/io8.ms ./gdb-6.6/sim/testsuite/sim/cris/asm/io9.ms ./gdb-6.6/sim/testsuite/sim/cris/asm/jsr.ms ./gdb-6.6/sim/testsuite/sim/cris/asm/jsrmv10.ms ./gdb-6.6/sim/testsuite/sim/cris/asm/jumpmp.ms ./gdb-6.6/sim/testsuite/sim/cris/asm/jumppv32.ms ./gdb-6.6/sim/testsuite/sim/cris/asm/lapc.ms ./gdb-6.6/sim/testsuite/sim/cris/asm/lsl.ms ./gdb-6.6/sim/testsuite/sim/cris/asm/lsr.ms ./gdb-6.6/sim/testsuite/sim/cris/asm/lz.ms ./gdb-6.6/sim/testsuite/sim/cris/asm/mcp.ms ./gdb-6.6/sim/testsuite/sim/cris/asm/movdelsr1.ms ./gdb-6.6/sim/testsuite/sim/cris/asm/movecpc.ms ./gdb-6.6/sim/testsuite/sim/cris/asm/movecr.ms ./gdb-6.6/sim/testsuite/sim/cris/asm/movecrt10.ms ./gdb-6.6/sim/testsuite/sim/cris/asm/movecrt32.ms ./gdb-6.6/sim/testsuite/sim/cris/asm/movect10.ms ./gdb-6.6/sim/testsuite/sim/cris/asm/movei.ms ./gdb-6.6/sim/testsuite/sim/cris/asm/movempc.ms ./gdb-6.6/sim/testsuite/sim/cris/asm/movemr.ms ./gdb-6.6/sim/testsuite/sim/cris/asm/movemrv10.ms ./gdb-6.6/sim/testsuite/sim/cris/asm/movemrv32.ms ./gdb-6.6/sim/testsuite/sim/cris/asm/movepcb.ms ./gdb-6.6/sim/testsuite/sim/cris/asm/movepcd.ms ./gdb-6.6/sim/testsuite/sim/cris/asm/movepcw.ms ./gdb-6.6/sim/testsuite/sim/cris/asm/moveq.ms ./gdb-6.6/sim/testsuite/sim/cris/asm/moveqpc.ms

./gdb-6.6/sim/testsuite/sim/cris/asm/mover.ms ./gdb-6.6/sim/testsuite/sim/cris/asm/moverbpc.ms ./gdb-6.6/sim/testsuite/sim/cris/asm/moverdpc.ms ./gdb-6.6/sim/testsuite/sim/cris/asm/moverm.ms ./gdb-6.6/sim/testsuite/sim/cris/asm/moverpcb.ms ./gdb-6.6/sim/testsuite/sim/cris/asm/moverpcd.ms ./gdb-6.6/sim/testsuite/sim/cris/asm/moverpcw.ms ./gdb-6.6/sim/testsuite/sim/cris/asm/moverwpc.ms ./gdb-6.6/sim/testsuite/sim/cris/asm/movesmp.ms ./gdb-6.6/sim/testsuite/sim/cris/asm/movmp.ms ./gdb-6.6/sim/testsuite/sim/cris/asm/movmp8.ms ./gdb-6.6/sim/testsuite/sim/cris/asm/movpmv10.ms ./gdb-6.6/sim/testsuite/sim/cris/asm/movpmv32.ms ./gdb-6.6/sim/testsuite/sim/cris/asm/movppc.ms ./gdb-6.6/sim/testsuite/sim/cris/asm/movpr.ms ./gdb-6.6/sim/testsuite/sim/cris/asm/movprv10.ms ./gdb-6.6/sim/testsuite/sim/cris/asm/movprv32.ms ./gdb-6.6/sim/testsuite/sim/cris/asm/movrss.ms ./gdb-6.6/sim/testsuite/sim/cris/asm/movscpc.ms ./gdb-6.6/sim/testsuite/sim/cris/asm/movscr.ms ./gdb-6.6/sim/testsuite/sim/cris/asm/movsm.ms ./gdb-6.6/sim/testsuite/sim/cris/asm/movsmpc.ms ./gdb-6.6/sim/testsuite/sim/cris/asm/movsr.ms ./gdb-6.6/sim/testsuite/sim/cris/asm/movsrpc.ms ./gdb-6.6/sim/testsuite/sim/cris/asm/movssr.ms ./gdb-6.6/sim/testsuite/sim/cris/asm/movucpc.ms ./gdb-6.6/sim/testsuite/sim/cris/asm/movucr.ms ./gdb-6.6/sim/testsuite/sim/cris/asm/movum.ms ./gdb-6.6/sim/testsuite/sim/cris/asm/movumpc.ms ./gdb-6.6/sim/testsuite/sim/cris/asm/movur.ms ./gdb-6.6/sim/testsuite/sim/cris/asm/movurpc.ms ./gdb-6.6/sim/testsuite/sim/cris/asm/mstep.ms ./gdb-6.6/sim/testsuite/sim/cris/asm/msteppc1.ms ./gdb-6.6/sim/testsuite/sim/cris/asm/msteppc2.ms ./gdb-6.6/sim/testsuite/sim/cris/asm/msteppc3.ms ./gdb-6.6/sim/testsuite/sim/cris/asm/mulv10.ms ./gdb-6.6/sim/testsuite/sim/cris/asm/mulv32.ms ./gdb-6.6/sim/testsuite/sim/cris/asm/mulx.ms ./gdb-6.6/sim/testsuite/sim/cris/asm/neg.ms ./gdb-6.6/sim/testsuite/sim/cris/asm/nopv10t.ms ./gdb-6.6/sim/testsuite/sim/cris/asm/nopv32t.ms ./gdb-6.6/sim/testsuite/sim/cris/asm/nopv32t2.ms ./gdb-6.6/sim/testsuite/sim/cris/asm/nopv32t3.ms ./gdb-6.6/sim/testsuite/sim/cris/asm/nopv32t4.ms ./gdb-6.6/sim/testsuite/sim/cris/asm/not.ms ./gdb-6.6/sim/testsuite/sim/cris/asm/op3.ms ./gdb-6.6/sim/testsuite/sim/cris/asm/opterr1.ms ./gdb-6.6/sim/testsuite/sim/cris/asm/opterr2.ms ./gdb-6.6/sim/testsuite/sim/cris/asm/option1.ms ./gdb-6.6/sim/testsuite/sim/cris/asm/option2.ms ./gdb-6.6/sim/testsuite/sim/cris/asm/option3.ms ./gdb-6.6/sim/testsuite/sim/cris/asm/option4.ms ./gdb-6.6/sim/testsuite/sim/cris/asm/orc.ms ./gdb-6.6/sim/testsuite/sim/cris/asm/orm.ms

```
./gdb-6.6/sim/testsuite/sim/cris/asm/orq.ms
./gdb-6.6/sim/testsuite/sim/cris/asm/orr.ms
./gdb-6.6/sim/testsuite/sim/cris/asm/pcplus.ms
./gdb-6.6/sim/testsuite/sim/cris/asm/raw1.ms
./gdb-6.6/sim/testsuite/sim/cris/asm/raw10.ms
./gdb-6.6/sim/testsuite/sim/cris/asm/raw11.ms
./gdb-6.6/sim/testsuite/sim/cris/asm/raw12.ms
./gdb-6.6/sim/testsuite/sim/cris/asm/raw13.ms
./gdb-6.6/sim/testsuite/sim/cris/asm/raw14.ms
./gdb-6.6/sim/testsuite/sim/cris/asm/raw15.ms
./gdb-6.6/sim/testsuite/sim/cris/asm/raw16.ms
./gdb-6.6/sim/testsuite/sim/cris/asm/raw17.ms
./gdb-6.6/sim/testsuite/sim/cris/asm/raw2.ms
./gdb-6.6/sim/testsuite/sim/cris/asm/raw3.ms
./gdb-6.6/sim/testsuite/sim/cris/asm/raw4.ms
./gdb-6.6/sim/testsuite/sim/cris/asm/raw5.ms
./gdb-6.6/sim/testsuite/sim/cris/asm/raw6.ms
./gdb-6.6/sim/testsuite/sim/cris/asm/raw7.ms
./gdb-6.6/sim/testsuite/sim/cris/asm/raw8.ms
./gdb-6.6/sim/testsuite/sim/cris/asm/raw9.ms
./gdb-6.6/sim/testsuite/sim/cris/asm/ret.ms
./gdb-6.6/sim/testsuite/sim/cris/asm/rfe.ms
./gdb-6.6/sim/testsuite/sim/cris/asm/rfg.ms
./gdb-6.6/sim/testsuite/sim/cris/asm/rfn.ms
./gdb-6.6/sim/testsuite/sim/cris/asm/sbfs.ms
./gdb-6.6/sim/testsuite/sim/cris/asm/scc.ms
./gdb-6.6/sim/testsuite/sim/cris/asm/sfe.ms
./gdb-6.6/sim/testsuite/sim/cris/asm/subc.ms
./gdb-6.6/sim/testsuite/sim/cris/asm/subm.ms
./gdb-6.6/sim/testsuite/sim/cris/asm/subq.ms
./gdb-6.6/sim/testsuite/sim/cris/asm/subqpc.ms
./gdb-6.6/sim/testsuite/sim/cris/asm/subr.ms
./gdb-6.6/sim/testsuite/sim/cris/asm/subxc.ms
./gdb-6.6/sim/testsuite/sim/cris/asm/subxm.ms
./gdb-6.6/sim/testsuite/sim/cris/asm/subxr.ms
./gdb-6.6/sim/testsuite/sim/cris/asm/swap.ms
./gdb-6.6/sim/testsuite/sim/cris/asm/tb.ms
./gdb-6.6/sim/testsuite/sim/cris/asm/test.ms
./gdb-6.6/sim/testsuite/sim/cris/asm/testutils.inc
./gdb-6.6/sim/testsuite/sim/cris/asm/tjmpsrv32-2.ms
./gdb-6.6/sim/testsuite/sim/cris/asm/tjmpsrv32.ms
./gdb-6.6/sim/testsuite/sim/cris/asm/tjsrcv10.ms
./gdb-6.6/sim/testsuite/sim/cris/asm/tjsrcv32.ms
./gdb-6.6/sim/testsuite/sim/cris/asm/tmemv10.ms
./gdb-6.6/sim/testsuite/sim/cris/asm/tmemv32.ms
./gdb-6.6/sim/testsuite/sim/cris/asm/tmulv10.ms
./gdb-6.6/sim/testsuite/sim/cris/asm/tmulv32.ms
./gdb-6.6/sim/testsuite/sim/cris/asm/tmvm1.ms
./gdb-6.6/sim/testsuite/sim/cris/asm/tmvm2.ms
./gdb-6.6/sim/testsuite/sim/cris/asm/tmvmrv10.ms
./gdb-6.6/sim/testsuite/sim/cris/asm/tmvmrv32.ms
./gdb-6.6/sim/testsuite/sim/cris/asm/tmvrmv10.ms
./gdb-6.6/sim/testsuite/sim/cris/asm/tmvrmv32.ms
./gdb-6.6/sim/testsuite/sim/cris/asm/user.ms
```

```
./gdb-6.6/sim/testsuite/sim/cris/asm/x0-v10.ms
./gdb-6.6/sim/testsuite/sim/cris/asm/x0-v32.ms
./gdb-6.6/sim/testsuite/sim/cris/asm/x1-v10.ms
./gdb-6.6/sim/testsuite/sim/cris/asm/x1-v32.ms
./gdb-6.6/sim/testsuite/sim/cris/asm/x10-v10.ms
./gdb-6.6/sim/testsuite/sim/cris/asm/x2-v10.ms
./gdb-6.6/sim/testsuite/sim/cris/asm/x2-v32.ms
./gdb-6.6/sim/testsuite/sim/cris/asm/x3-v10.ms
./gdb-6.6/sim/testsuite/sim/cris/asm/x3-v32.ms
./gdb-6.6/sim/testsuite/sim/cris/asm/x4-v32.ms
./gdb-6.6/sim/testsuite/sim/cris/asm/x5-v10.ms
./gdb-6.6/sim/testsuite/sim/cris/asm/x5-v32.ms
./gdb-6.6/sim/testsuite/sim/cris/asm/x6-v10.ms
./gdb-6.6/sim/testsuite/sim/cris/asm/x6-v32.ms
./gdb-6.6/sim/testsuite/sim/cris/asm/x7-v10.ms
./gdb-6.6/sim/testsuite/sim/cris/asm/x7-v32.ms
./gdb-6.6/sim/testsuite/sim/cris/asm/x8-v10.ms
./gdb-6.6/sim/testsuite/sim/cris/asm/x9-v10.ms
./gdb-6.6/sim/testsuite/sim/cris/asm/xor.ms
./gdb-6.6/sim/testsuite/sim/cris/c/append1.c
./gdb-6.6/sim/testsuite/sim/cris/c/c.exp
./gdb-6.6/sim/testsuite/sim/cris/c/clone1.c
./gdb-6.6/sim/testsuite/sim/cris/c/clone2.c
./gdb-6.6/sim/testsuite/sim/cris/c/clone3.c
./gdb-6.6/sim/testsuite/sim/cris/c/clone4.c
./gdb-6.6/sim/testsuite/sim/cris/c/clone5.c
./gdb-6.6/sim/testsuite/sim/cris/c/clone6.c
./gdb-6.6/sim/testsuite/sim/cris/c/ex1.c
./gdb-6.6/sim/testsuite/sim/cris/c/fcntl1.c
./gdb-6.6/sim/testsuite/sim/cris/c/fcntl2.c
./gdb-6.6/sim/testsuite/sim/cris/c/fdopen1.c
./gdb-6.6/sim/testsuite/sim/cris/c/fdopen2.c
./gdb-6.6/sim/testsuite/sim/cris/c/freopen1.c
./gdb-6.6/sim/testsuite/sim/cris/c/ftruncate1.c
./gdb-6.6/sim/testsuite/sim/cris/c/ftruncate2.c
./gdb-6.6/sim/testsuite/sim/cris/c/getcwd1.c
./gdb-6.6/sim/testsuite/sim/cris/c/gettod.c
./gdb-6.6/sim/testsuite/sim/cris/c/hello.c
./gdb-6.6/sim/testsuite/sim/cris/c/kill1.c
./gdb-6.6/sim/testsuite/sim/cris/c/kill2.c
./gdb-6.6/sim/testsuite/sim/cris/c/kill3.c
./gdb-6.6/sim/testsuite/sim/cris/c/mapbrk.c
./gdb-6.6/sim/testsuite/sim/cris/c/mmap1.c
./gdb-6.6/sim/testsuite/sim/cris/c/mmap2.c
./gdb-6.6/sim/testsuite/sim/cris/c/mmap3.c
./gdb-6.6/sim/testsuite/sim/cris/c/mprotect1.c
./gdb-6.6/sim/testsuite/sim/cris/c/mprotect2.c
./gdb-6.6/sim/testsuite/sim/cris/c/mremap.c
./gdb-6.6/sim/testsuite/sim/cris/c/openpf1.c
./gdb-6.6/sim/testsuite/sim/cris/c/openpf2.c
./gdb-6.6/sim/testsuite/sim/cris/c/openpf3.c
./gdb-6.6/sim/testsuite/sim/cris/c/openpf4.c
./gdb-6.6/sim/testsuite/sim/cris/c/openpf5.c
./gdb-6.6/sim/testsuite/sim/cris/c/pipe1.c
```

```
./gdb-6.6/sim/testsuite/sim/cris/c/pipe2.c
./gdb-6.6/sim/testsuite/sim/cris/c/pipe3.c
./gdb-6.6/sim/testsuite/sim/cris/c/pipe4.c
./gdb-6.6/sim/testsuite/sim/cris/c/pipe5.c
./gdb-6.6/sim/testsuite/sim/cris/c/pipe6.c
./gdb-6.6/sim/testsuite/sim/cris/c/pipe7.c
./gdb-6.6/sim/testsuite/sim/cris/c/readlink1.c
./gdb-6.6/sim/testsuite/sim/cris/c/readlink10.c
./gdb-6.6/sim/testsuite/sim/cris/c/readlink11.c
./gdb-6.6/sim/testsuite/sim/cris/c/readlink2.c
./gdb-6.6/sim/testsuite/sim/cris/c/readlink3.c
./gdb-6.6/sim/testsuite/sim/cris/c/readlink4.c
./gdb-6.6/sim/testsuite/sim/cris/c/readlink5.c
./gdb-6.6/sim/testsuite/sim/cris/c/readlink6.c
./gdb-6.6/sim/testsuite/sim/cris/c/readlink7.c
./gdb-6.6/sim/testsuite/sim/cris/c/readlink8.c
./gdb-6.6/sim/testsuite/sim/cris/c/readlink9.c
./gdb-6.6/sim/testsuite/sim/cris/c/rename2.c
./gdb-6.6/sim/testsuite/sim/cris/c/rtsigprocmask1.c
./gdb-6.6/sim/testsuite/sim/cris/c/rtsigprocmask2.c
./gdb-6.6/sim/testsuite/sim/cris/c/rtsigsuspend1.c
./gdb-6.6/sim/testsuite/sim/cris/c/rtsigsuspend2.c
./gdb-6.6/sim/testsuite/sim/cris/c/sched1.c
./gdb-6.6/sim/testsuite/sim/cris/c/sched2.c
./gdb-6.6/sim/testsuite/sim/cris/c/sched3.c
./gdb-6.6/sim/testsuite/sim/cris/c/sched4.c
./gdb-6.6/sim/testsuite/sim/cris/c/sched5.c
./gdb-6.6/sim/testsuite/sim/cris/c/sched6.c
./gdb-6.6/sim/testsuite/sim/cris/c/sched7.c
./gdb-6.6/sim/testsuite/sim/cris/c/sched8.c
./gdb-6.6/sim/testsuite/sim/cris/c/sched9.c
./gdb-6.6/sim/testsuite/sim/cris/c/seek1.c
./gdb-6.6/sim/testsuite/sim/cris/c/seek2.c
./gdb-6.6/sim/testsuite/sim/cris/c/setrlimit1.c
./gdb-6.6/sim/testsuite/sim/cris/c/sig1.c
./gdb-6.6/sim/testsuite/sim/cris/c/sig10.c
./gdb-6.6/sim/testsuite/sim/cris/c/sig11.c
./gdb-6.6/sim/testsuite/sim/cris/c/sig12.c
./gdb-6.6/sim/testsuite/sim/cris/c/sig13.c
./gdb-6.6/sim/testsuite/sim/cris/c/sig2.c
./gdb-6.6/sim/testsuite/sim/cris/c/sig3.c
./gdb-6.6/sim/testsuite/sim/cris/c/sig4.c
./gdb-6.6/sim/testsuite/sim/cris/c/sig5.c
./gdb-6.6/sim/testsuite/sim/cris/c/sig6.c
./gdb-6.6/sim/testsuite/sim/cris/c/sig7.c
./gdb-6.6/sim/testsuite/sim/cris/c/sig8.c
./gdb-6.6/sim/testsuite/sim/cris/c/sig9.c
./gdb-6.6/sim/testsuite/sim/cris/c/sigreturn1.c
./gdb-6.6/sim/testsuite/sim/cris/c/sigreturn2.c
./gdb-6.6/sim/testsuite/sim/cris/c/sigreturn3.c
./gdb-6.6/sim/testsuite/sim/cris/c/sigreturn4.c
./gdb-6.6/sim/testsuite/sim/cris/c/sjlj.c
./gdb-6.6/sim/testsuite/sim/cris/c/sock1.c
./gdb-6.6/sim/testsuite/sim/cris/c/stat1.c
```

```
./gdb-6.6/sim/testsuite/sim/cris/c/stat2.c
./gdb-6.6/sim/testsuite/sim/cris/c/stat3.c
./gdb-6.6/sim/testsuite/sim/cris/c/stat4.c
./gdb-6.6/sim/testsuite/sim/cris/c/stat5.c
./gdb-6.6/sim/testsuite/sim/cris/c/stat7.c
./gdb-6.6/sim/testsuite/sim/cris/c/stat8.c
./gdb-6.6/sim/testsuite/sim/cris/c/syscall1.c
./gdb-6.6/sim/testsuite/sim/cris/c/syscall2.c
./gdb-6.6/sim/testsuite/sim/cris/c/syscall3.c
./gdb-6.6/sim/testsuite/sim/cris/c/syscall4.c
./gdb-6.6/sim/testsuite/sim/cris/c/syscall5.c
./gdb-6.6/sim/testsuite/sim/cris/c/syscall6.c
./gdb-6.6/sim/testsuite/sim/cris/c/syscall7.c
./gdb-6.6/sim/testsuite/sim/cris/c/syscall8.c
./gdb-6.6/sim/testsuite/sim/cris/c/sysctl1.c
./gdb-6.6/sim/testsuite/sim/cris/c/sysctl2.c
./gdb-6.6/sim/testsuite/sim/cris/c/sysctl3.c
./gdb-6.6/sim/testsuite/sim/cris/c/thread2.c
./gdb-6.6/sim/testsuite/sim/cris/c/thread3.c
./gdb-6.6/sim/testsuite/sim/cris/c/thread4.c
./gdb-6.6/sim/testsuite/sim/cris/c/thread5.c
./gdb-6.6/sim/testsuite/sim/cris/c/time1.c
./gdb-6.6/sim/testsuite/sim/cris/c/time2.c
./gdb-6.6/sim/testsuite/sim/cris/c/truncate1.c
./gdb-6.6/sim/testsuite/sim/cris/c/truncate2.c
./gdb-6.6/sim/testsuite/sim/cris/c/ugetrlimit1.c
./gdb-6.6/sim/testsuite/sim/cris/hw/rv-n-cris/host1.ms
./gdb-6.6/sim/testsuite/sim/cris/hw/rv-n-cris/irq1.ms
./gdb-6.6/sim/testsuite/sim/cris/hw/rv-n-cris/irq2.ms
./gdb-6.6/sim/testsuite/sim/cris/hw/rv-n-cris/irq3.ms
./gdb-6.6/sim/testsuite/sim/cris/hw/rv-n-cris/irq4.ms
./gdb-6.6/sim/testsuite/sim/cris/hw/rv-n-cris/irq5.ms
./gdb-6.6/sim/testsuite/sim/cris/hw/rv-n-cris/irq6.ms
./gdb-6.6/sim/testsuite/sim/cris/hw/rv-n-cris/mbox1.ms
./gdb-6.6/sim/testsuite/sim/cris/hw/rv-n-cris/mem1.ms
./gdb-6.6/sim/testsuite/sim/cris/hw/rv-n-cris/mem2.ms
./gdb-6.6/sim/testsuite/sim/cris/hw/rv-n-cris/poll1.ms
./gdb-6.6/sim/testsuite/sim/cris/hw/rv-n-cris/quit.s
./gdb-6.6/sim/testsuite/sim/cris/hw/rv-n-cris/rvc.exp
./gdb-6.6/sim/testsuite/sim/cris/hw/rv-n-cris/std.dev
./gdb-6.6/sim/testsuite/sim/cris/hw/rv-n-cris/testutils.inc
./gdb-6.6/sim/testsuite/sim/cris/hw/rv-n-cris/trivial1.ms
./gdb-6.6/sim/testsuite/sim/cris/hw/rv-n-cris/trivial2.ms
./gdb-6.6/sim/testsuite/sim/cris/hw/rv-n-cris/trivial3.ms
./gdb-6.6/sim/testsuite/sim/cris/hw/rv-n-cris/trivial4.ms
./gdb-6.6/sim/testsuite/sim/cris/hw/rv-n-cris/trivial4.r
./gdb-6.6/sim/testsuite/sim/cris/hw/rv-n-cris/trivial5.ms
./gdb-6.6/sim/testsuite/sim/cris/hw/rv-n-cris/wd1.ms
./gdb-6.6/sim/testsuite/sim/fr30/add.cgs
./gdb-6.6/sim/testsuite/sim/fr30/add.ms
./gdb-6.6/sim/testsuite/sim/fr30/add2.cgs
./gdb-6.6/sim/testsuite/sim/fr30/addc.cgs
./gdb-6.6/sim/testsuite/sim/fr30/addn.cgs
./gdb-6.6/sim/testsuite/sim/fr30/addn2.cgs
```
./gdb-6.6/sim/testsuite/sim/fr30/addsp.cgs ./gdb-6.6/sim/testsuite/sim/fr30/allinsn.exp ./gdb-6.6/sim/testsuite/sim/fr30/and.cgs ./gdb-6.6/sim/testsuite/sim/fr30/andb.cgs ./gdb-6.6/sim/testsuite/sim/fr30/andccr.cgs ./gdb-6.6/sim/testsuite/sim/fr30/andh.cgs ./gdb-6.6/sim/testsuite/sim/fr30/asr.cgs ./gdb-6.6/sim/testsuite/sim/fr30/asr2.cgs ./gdb-6.6/sim/testsuite/sim/fr30/bandh.cgs ./gdb-6.6/sim/testsuite/sim/fr30/bandl.cgs ./gdb-6.6/sim/testsuite/sim/fr30/bc.cgs ./gdb-6.6/sim/testsuite/sim/fr30/beorh.cgs ./gdb-6.6/sim/testsuite/sim/fr30/beorl.cgs ./gdb-6.6/sim/testsuite/sim/fr30/beq.cgs ./gdb-6.6/sim/testsuite/sim/fr30/bge.cgs ./gdb-6.6/sim/testsuite/sim/fr30/bgt.cgs ./gdb-6.6/sim/testsuite/sim/fr30/bhi.cgs ./gdb-6.6/sim/testsuite/sim/fr30/ble.cgs ./gdb-6.6/sim/testsuite/sim/fr30/bls.cgs ./gdb-6.6/sim/testsuite/sim/fr30/blt.cgs ./gdb-6.6/sim/testsuite/sim/fr30/bn.cgs ./gdb-6.6/sim/testsuite/sim/fr30/bnc.cgs ./gdb-6.6/sim/testsuite/sim/fr30/bne.cgs ./gdb-6.6/sim/testsuite/sim/fr30/bno.cgs ./gdb-6.6/sim/testsuite/sim/fr30/bnv.cgs ./gdb-6.6/sim/testsuite/sim/fr30/borh.cgs ./gdb-6.6/sim/testsuite/sim/fr30/borl.cgs ./gdb-6.6/sim/testsuite/sim/fr30/bp.cgs ./gdb-6.6/sim/testsuite/sim/fr30/bra.cgs ./gdb-6.6/sim/testsuite/sim/fr30/btsth.cgs ./gdb-6.6/sim/testsuite/sim/fr30/btstl.cgs ./gdb-6.6/sim/testsuite/sim/fr30/bv.cgs ./gdb-6.6/sim/testsuite/sim/fr30/call.cgs ./gdb-6.6/sim/testsuite/sim/fr30/cmp.cgs ./gdb-6.6/sim/testsuite/sim/fr30/cmp2.cgs ./gdb-6.6/sim/testsuite/sim/fr30/copld.cgs ./gdb-6.6/sim/testsuite/sim/fr30/copop.cgs ./gdb-6.6/sim/testsuite/sim/fr30/copst.cgs ./gdb-6.6/sim/testsuite/sim/fr30/copsv.cgs ./gdb-6.6/sim/testsuite/sim/fr30/div.ms ./gdb-6.6/sim/testsuite/sim/fr30/div0s.cgs ./gdb-6.6/sim/testsuite/sim/fr30/div0u.cgs ./gdb-6.6/sim/testsuite/sim/fr30/div1.cgs ./gdb-6.6/sim/testsuite/sim/fr30/div2.cgs ./gdb-6.6/sim/testsuite/sim/fr30/div3.cgs ./gdb-6.6/sim/testsuite/sim/fr30/div4s.cgs ./gdb-6.6/sim/testsuite/sim/fr30/dmov.cgs ./gdb-6.6/sim/testsuite/sim/fr30/dmovb.cgs ./gdb-6.6/sim/testsuite/sim/fr30/dmovh.cgs ./gdb-6.6/sim/testsuite/sim/fr30/enter.cgs ./gdb-6.6/sim/testsuite/sim/fr30/eor.cgs ./gdb-6.6/sim/testsuite/sim/fr30/eorb.cgs ./gdb-6.6/sim/testsuite/sim/fr30/eorh.cgs ./gdb-6.6/sim/testsuite/sim/fr30/extsb.cgs

./gdb-6.6/sim/testsuite/sim/fr30/extsh.cgs ./gdb-6.6/sim/testsuite/sim/fr30/extub.cgs ./gdb-6.6/sim/testsuite/sim/fr30/extuh.cgs ./gdb-6.6/sim/testsuite/sim/fr30/hello.ms ./gdb-6.6/sim/testsuite/sim/fr30/int.cgs ./gdb-6.6/sim/testsuite/sim/fr30/inte.cgs ./gdb-6.6/sim/testsuite/sim/fr30/jmp.cgs ./gdb-6.6/sim/testsuite/sim/fr30/ld.cgs ./gdb-6.6/sim/testsuite/sim/fr30/ldi20.cgs ./gdb-6.6/sim/testsuite/sim/fr30/ldi32.cgs ./gdb-6.6/sim/testsuite/sim/fr30/ldi8.cgs ./gdb-6.6/sim/testsuite/sim/fr30/ldm0.cgs ./gdb-6.6/sim/testsuite/sim/fr30/ldm1.cgs ./gdb-6.6/sim/testsuite/sim/fr30/ldres.cgs ./gdb-6.6/sim/testsuite/sim/fr30/ldub.cgs ./gdb-6.6/sim/testsuite/sim/fr30/lduh.cgs ./gdb-6.6/sim/testsuite/sim/fr30/leave.cgs ./gdb-6.6/sim/testsuite/sim/fr30/lsl.cgs ./gdb-6.6/sim/testsuite/sim/fr30/lsl2.cgs ./gdb-6.6/sim/testsuite/sim/fr30/lsr.cgs ./gdb-6.6/sim/testsuite/sim/fr30/lsr2.cgs ./gdb-6.6/sim/testsuite/sim/fr30/misc.exp ./gdb-6.6/sim/testsuite/sim/fr30/mov.cgs ./gdb-6.6/sim/testsuite/sim/fr30/mul.cgs ./gdb-6.6/sim/testsuite/sim/fr30/mulh.cgs ./gdb-6.6/sim/testsuite/sim/fr30/mulu.cgs ./gdb-6.6/sim/testsuite/sim/fr30/muluh.cgs ./gdb-6.6/sim/testsuite/sim/fr30/nop.cgs ./gdb-6.6/sim/testsuite/sim/fr30/or.cgs ./gdb-6.6/sim/testsuite/sim/fr30/orb.cgs ./gdb-6.6/sim/testsuite/sim/fr30/orccr.cgs ./gdb-6.6/sim/testsuite/sim/fr30/orh.cgs ./gdb-6.6/sim/testsuite/sim/fr30/ret.cgs ./gdb-6.6/sim/testsuite/sim/fr30/reti.cgs ./gdb-6.6/sim/testsuite/sim/fr30/st.cgs ./gdb-6.6/sim/testsuite/sim/fr30/stb.cgs ./gdb-6.6/sim/testsuite/sim/fr30/sth.cgs ./gdb-6.6/sim/testsuite/sim/fr30/stilm.cgs ./gdb-6.6/sim/testsuite/sim/fr30/stm0.cgs ./gdb-6.6/sim/testsuite/sim/fr30/stm1.cgs ./gdb-6.6/sim/testsuite/sim/fr30/stres.cgs ./gdb-6.6/sim/testsuite/sim/fr30/sub.cgs ./gdb-6.6/sim/testsuite/sim/fr30/subc.cgs ./gdb-6.6/sim/testsuite/sim/fr30/subn.cgs ./gdb-6.6/sim/testsuite/sim/fr30/testutils.inc ./gdb-6.6/sim/testsuite/sim/fr30/xchb.cgs ./gdb-6.6/sim/testsuite/sim/frv/add.cgs ./gdb-6.6/sim/testsuite/sim/frv/add.pcgs ./gdb-6.6/sim/testsuite/sim/frv/addcc.cgs ./gdb-6.6/sim/testsuite/sim/frv/addi.cgs ./gdb-6.6/sim/testsuite/sim/frv/addicc.cgs ./gdb-6.6/sim/testsuite/sim/frv/addx.cgs ./gdb-6.6/sim/testsuite/sim/frv/addxcc.cgs ./gdb-6.6/sim/testsuite/sim/frv/addxi.cgs

./gdb-6.6/sim/testsuite/sim/frv/addxicc.cgs ./gdb-6.6/sim/testsuite/sim/frv/allinsn.exp ./gdb-6.6/sim/testsuite/sim/frv/and.cgs ./gdb-6.6/sim/testsuite/sim/frv/andcc.cgs ./gdb-6.6/sim/testsuite/sim/frv/andcr.cgs ./gdb-6.6/sim/testsuite/sim/frv/andi.cgs ./gdb-6.6/sim/testsuite/sim/frv/andicc.cgs ./gdb-6.6/sim/testsuite/sim/frv/andncr.cgs ./gdb-6.6/sim/testsuite/sim/frv/bar.cgs ./gdb-6.6/sim/testsuite/sim/frv/bc.cgs ./gdb-6.6/sim/testsuite/sim/frv/bcclr.cgs ./gdb-6.6/sim/testsuite/sim/frv/bceqlr.cgs ./gdb-6.6/sim/testsuite/sim/frv/bcgelr.cgs ./gdb-6.6/sim/testsuite/sim/frv/bcgtlr.cgs ./gdb-6.6/sim/testsuite/sim/frv/bchilr.cgs ./gdb-6.6/sim/testsuite/sim/frv/bclelr.cgs ./gdb-6.6/sim/testsuite/sim/frv/bclr.cgs ./gdb-6.6/sim/testsuite/sim/frv/bclslr.cgs ./gdb-6.6/sim/testsuite/sim/frv/bcltlr.cgs ./gdb-6.6/sim/testsuite/sim/frv/bcnclr.cgs ./gdb-6.6/sim/testsuite/sim/frv/bcnelr.cgs ./gdb-6.6/sim/testsuite/sim/frv/bcnlr.cgs ./gdb-6.6/sim/testsuite/sim/frv/bcnolr.cgs ./gdb-6.6/sim/testsuite/sim/frv/bcnvlr.cgs ./gdb-6.6/sim/testsuite/sim/frv/bcplr.cgs ./gdb-6.6/sim/testsuite/sim/frv/bcralr.cgs ./gdb-6.6/sim/testsuite/sim/frv/bctrlr.cgs ./gdb-6.6/sim/testsuite/sim/frv/bcvlr.cgs ./gdb-6.6/sim/testsuite/sim/frv/beq.cgs ./gdb-6.6/sim/testsuite/sim/frv/beqlr.cgs ./gdb-6.6/sim/testsuite/sim/frv/bge.cgs ./gdb-6.6/sim/testsuite/sim/frv/bgelr.cgs ./gdb-6.6/sim/testsuite/sim/frv/bgt.cgs ./gdb-6.6/sim/testsuite/sim/frv/bgtlr.cgs ./gdb-6.6/sim/testsuite/sim/frv/bhi.cgs ./gdb-6.6/sim/testsuite/sim/frv/bhilr.cgs ./gdb-6.6/sim/testsuite/sim/frv/ble.cgs ./gdb-6.6/sim/testsuite/sim/frv/blelr.cgs ./gdb-6.6/sim/testsuite/sim/frv/bls.cgs ./gdb-6.6/sim/testsuite/sim/frv/blslr.cgs ./gdb-6.6/sim/testsuite/sim/frv/blt.cgs ./gdb-6.6/sim/testsuite/sim/frv/bltlr.cgs ./gdb-6.6/sim/testsuite/sim/frv/bn.cgs ./gdb-6.6/sim/testsuite/sim/frv/bnc.cgs ./gdb-6.6/sim/testsuite/sim/frv/bnclr.cgs ./gdb-6.6/sim/testsuite/sim/frv/bne.cgs ./gdb-6.6/sim/testsuite/sim/frv/bnelr.cgs ./gdb-6.6/sim/testsuite/sim/frv/bnlr.cgs ./gdb-6.6/sim/testsuite/sim/frv/bno.cgs ./gdb-6.6/sim/testsuite/sim/frv/bnolr.cgs ./gdb-6.6/sim/testsuite/sim/frv/bnv.cgs ./gdb-6.6/sim/testsuite/sim/frv/bnvlr.cgs ./gdb-6.6/sim/testsuite/sim/frv/bp.cgs ./gdb-6.6/sim/testsuite/sim/frv/bplr.cgs

./gdb-6.6/sim/testsuite/sim/frv/bra.cgs ./gdb-6.6/sim/testsuite/sim/frv/bralr.cgs ./gdb-6.6/sim/testsuite/sim/frv/branch.pcgs ./gdb-6.6/sim/testsuite/sim/frv/break.cgs ./gdb-6.6/sim/testsuite/sim/frv/bv.cgs ./gdb-6.6/sim/testsuite/sim/frv/bvlr.cgs ./gdb-6.6/sim/testsuite/sim/frv/cadd.cgs ./gdb-6.6/sim/testsuite/sim/frv/caddcc.cgs ./gdb-6.6/sim/testsuite/sim/frv/call.cgs ./gdb-6.6/sim/testsuite/sim/frv/call.pcgs ./gdb-6.6/sim/testsuite/sim/frv/callil.cgs ./gdb-6.6/sim/testsuite/sim/frv/calll.cgs ./gdb-6.6/sim/testsuite/sim/frv/cand.cgs ./gdb-6.6/sim/testsuite/sim/frv/candcc.cgs ./gdb-6.6/sim/testsuite/sim/frv/ccalll.cgs ./gdb-6.6/sim/testsuite/sim/frv/cckc.cgs ./gdb-6.6/sim/testsuite/sim/frv/cckeq.cgs ./gdb-6.6/sim/testsuite/sim/frv/cckge.cgs ./gdb-6.6/sim/testsuite/sim/frv/cckgt.cgs ./gdb-6.6/sim/testsuite/sim/frv/cckhi.cgs ./gdb-6.6/sim/testsuite/sim/frv/cckle.cgs ./gdb-6.6/sim/testsuite/sim/frv/cckls.cgs ./gdb-6.6/sim/testsuite/sim/frv/ccklt.cgs ./gdb-6.6/sim/testsuite/sim/frv/cckn.cgs ./gdb-6.6/sim/testsuite/sim/frv/ccknc.cgs ./gdb-6.6/sim/testsuite/sim/frv/cckne.cgs ./gdb-6.6/sim/testsuite/sim/frv/cckno.cgs ./gdb-6.6/sim/testsuite/sim/frv/ccknv.cgs ./gdb-6.6/sim/testsuite/sim/frv/cckp.cgs ./gdb-6.6/sim/testsuite/sim/frv/cckra.cgs ./gdb-6.6/sim/testsuite/sim/frv/cckv.cgs ./gdb-6.6/sim/testsuite/sim/frv/ccmp.cgs ./gdb-6.6/sim/testsuite/sim/frv/cfabss.cgs ./gdb-6.6/sim/testsuite/sim/frv/cfadds.cgs ./gdb-6.6/sim/testsuite/sim/frv/cfckeq.cgs ./gdb-6.6/sim/testsuite/sim/frv/cfckge.cgs ./gdb-6.6/sim/testsuite/sim/frv/cfckgt.cgs ./gdb-6.6/sim/testsuite/sim/frv/cfckle.cgs ./gdb-6.6/sim/testsuite/sim/frv/cfcklg.cgs ./gdb-6.6/sim/testsuite/sim/frv/cfcklt.cgs ./gdb-6.6/sim/testsuite/sim/frv/cfckne.cgs ./gdb-6.6/sim/testsuite/sim/frv/cfckno.cgs ./gdb-6.6/sim/testsuite/sim/frv/cfcko.cgs ./gdb-6.6/sim/testsuite/sim/frv/cfckra.cgs ./gdb-6.6/sim/testsuite/sim/frv/cfcku.cgs ./gdb-6.6/sim/testsuite/sim/frv/cfckue.cgs ./gdb-6.6/sim/testsuite/sim/frv/cfckug.cgs ./gdb-6.6/sim/testsuite/sim/frv/cfckuge.cgs ./gdb-6.6/sim/testsuite/sim/frv/cfckul.cgs ./gdb-6.6/sim/testsuite/sim/frv/cfckule.cgs ./gdb-6.6/sim/testsuite/sim/frv/cfcmps.cgs ./gdb-6.6/sim/testsuite/sim/frv/cfdivs.cgs ./gdb-6.6/sim/testsuite/sim/frv/cfitos.cgs ./gdb-6.6/sim/testsuite/sim/frv/cfmadds.cgs

./gdb-6.6/sim/testsuite/sim/frv/cfmas.cgs ./gdb-6.6/sim/testsuite/sim/frv/cfmovs.cgs ./gdb-6.6/sim/testsuite/sim/frv/cfmss.cgs ./gdb-6.6/sim/testsuite/sim/frv/cfmsubs.cgs ./gdb-6.6/sim/testsuite/sim/frv/cfmuls.cgs ./gdb-6.6/sim/testsuite/sim/frv/cfnegs.cgs ./gdb-6.6/sim/testsuite/sim/frv/cfsqrts.cgs ./gdb-6.6/sim/testsuite/sim/frv/cfstoi.cgs ./gdb-6.6/sim/testsuite/sim/frv/cfsubs.cgs ./gdb-6.6/sim/testsuite/sim/frv/cjmpl.cgs ./gdb-6.6/sim/testsuite/sim/frv/ckc.cgs ./gdb-6.6/sim/testsuite/sim/frv/ckeq.cgs ./gdb-6.6/sim/testsuite/sim/frv/ckge.cgs ./gdb-6.6/sim/testsuite/sim/frv/ckgt.cgs ./gdb-6.6/sim/testsuite/sim/frv/ckhi.cgs ./gdb-6.6/sim/testsuite/sim/frv/ckle.cgs ./gdb-6.6/sim/testsuite/sim/frv/ckls.cgs ./gdb-6.6/sim/testsuite/sim/frv/cklt.cgs ./gdb-6.6/sim/testsuite/sim/frv/ckn.cgs ./gdb-6.6/sim/testsuite/sim/frv/cknc.cgs ./gdb-6.6/sim/testsuite/sim/frv/ckne.cgs ./gdb-6.6/sim/testsuite/sim/frv/ckno.cgs ./gdb-6.6/sim/testsuite/sim/frv/cknv.cgs ./gdb-6.6/sim/testsuite/sim/frv/ckp.cgs ./gdb-6.6/sim/testsuite/sim/frv/ckra.cgs ./gdb-6.6/sim/testsuite/sim/frv/ckv.cgs ./gdb-6.6/sim/testsuite/sim/frv/cld.cgs ./gdb-6.6/sim/testsuite/sim/frv/cldbf.cgs ./gdb-6.6/sim/testsuite/sim/frv/cldbfu.cgs ./gdb-6.6/sim/testsuite/sim/frv/cldd.cgs ./gdb-6.6/sim/testsuite/sim/frv/clddf.cgs ./gdb-6.6/sim/testsuite/sim/frv/clddfu.cgs ./gdb-6.6/sim/testsuite/sim/frv/clddu.cgs ./gdb-6.6/sim/testsuite/sim/frv/cldf.cgs ./gdb-6.6/sim/testsuite/sim/frv/cldfu.cgs ./gdb-6.6/sim/testsuite/sim/frv/cldhf.cgs ./gdb-6.6/sim/testsuite/sim/frv/cldhfu.cgs ./gdb-6.6/sim/testsuite/sim/frv/cldq.cgs ./gdb-6.6/sim/testsuite/sim/frv/cldqu.cgs ./gdb-6.6/sim/testsuite/sim/frv/cldsb.cgs ./gdb-6.6/sim/testsuite/sim/frv/cldsbu.cgs ./gdb-6.6/sim/testsuite/sim/frv/cldsh.cgs ./gdb-6.6/sim/testsuite/sim/frv/cldshu.cgs ./gdb-6.6/sim/testsuite/sim/frv/cldu.cgs ./gdb-6.6/sim/testsuite/sim/frv/cldub.cgs ./gdb-6.6/sim/testsuite/sim/frv/cldubu.cgs ./gdb-6.6/sim/testsuite/sim/frv/clduh.cgs ./gdb-6.6/sim/testsuite/sim/frv/clduhu.cgs ./gdb-6.6/sim/testsuite/sim/frv/clrfa.cgs ./gdb-6.6/sim/testsuite/sim/frv/clrfr.cgs ./gdb-6.6/sim/testsuite/sim/frv/clrga.cgs ./gdb-6.6/sim/testsuite/sim/frv/clrgr.cgs ./gdb-6.6/sim/testsuite/sim/frv/cmaddhss.cgs ./gdb-6.6/sim/testsuite/sim/frv/cmaddhus.cgs
./gdb-6.6/sim/testsuite/sim/frv/cmand.cgs ./gdb-6.6/sim/testsuite/sim/frv/cmbtoh.cgs ./gdb-6.6/sim/testsuite/sim/frv/cmbtohe.cgs ./gdb-6.6/sim/testsuite/sim/frv/cmcpxis.cgs ./gdb-6.6/sim/testsuite/sim/frv/cmcpxiu.cgs ./gdb-6.6/sim/testsuite/sim/frv/cmcpxrs.cgs ./gdb-6.6/sim/testsuite/sim/frv/cmcpxru.cgs ./gdb-6.6/sim/testsuite/sim/frv/cmexpdhd.cgs ./gdb-6.6/sim/testsuite/sim/frv/cmexpdhw.cgs ./gdb-6.6/sim/testsuite/sim/frv/cmhtob.cgs ./gdb-6.6/sim/testsuite/sim/frv/cmmachs.cgs ./gdb-6.6/sim/testsuite/sim/frv/cmmachu.cgs ./gdb-6.6/sim/testsuite/sim/frv/cmmulhs.cgs ./gdb-6.6/sim/testsuite/sim/frv/cmmulhu.cgs ./gdb-6.6/sim/testsuite/sim/frv/cmnot.cgs ./gdb-6.6/sim/testsuite/sim/frv/cmor.cgs ./gdb-6.6/sim/testsuite/sim/frv/cmov.cgs ./gdb-6.6/sim/testsuite/sim/frv/cmovfg.cgs ./gdb-6.6/sim/testsuite/sim/frv/cmovfgd.cgs ./gdb-6.6/sim/testsuite/sim/frv/cmovgf.cgs ./gdb-6.6/sim/testsuite/sim/frv/cmovgfd.cgs ./gdb-6.6/sim/testsuite/sim/frv/cmp.cgs ./gdb-6.6/sim/testsuite/sim/frv/cmpb.cgs ./gdb-6.6/sim/testsuite/sim/frv/cmpba.cgs ./gdb-6.6/sim/testsuite/sim/frv/cmpi.cgs ./gdb-6.6/sim/testsuite/sim/frv/cmqmachs.cgs ./gdb-6.6/sim/testsuite/sim/frv/cmqmachu.cgs ./gdb-6.6/sim/testsuite/sim/frv/cmqmulhs.cgs ./gdb-6.6/sim/testsuite/sim/frv/cmqmulhu.cgs ./gdb-6.6/sim/testsuite/sim/frv/cmsubhss.cgs ./gdb-6.6/sim/testsuite/sim/frv/cmsubhus.cgs ./gdb-6.6/sim/testsuite/sim/frv/cmxor.cgs ./gdb-6.6/sim/testsuite/sim/frv/cnot.cgs ./gdb-6.6/sim/testsuite/sim/frv/commitfa.cgs ./gdb-6.6/sim/testsuite/sim/frv/commitfr.cgs ./gdb-6.6/sim/testsuite/sim/frv/commitga.cgs ./gdb-6.6/sim/testsuite/sim/frv/commitgr.cgs ./gdb-6.6/sim/testsuite/sim/frv/cop1.cgs ./gdb-6.6/sim/testsuite/sim/frv/cop2.cgs ./gdb-6.6/sim/testsuite/sim/frv/cor.cgs ./gdb-6.6/sim/testsuite/sim/frv/corcc.cgs ./gdb-6.6/sim/testsuite/sim/frv/cscan.cgs ./gdb-6.6/sim/testsuite/sim/frv/csdiv.cgs ./gdb-6.6/sim/testsuite/sim/frv/csll.cgs ./gdb-6.6/sim/testsuite/sim/frv/csllcc.cgs ./gdb-6.6/sim/testsuite/sim/frv/csmul.cgs ./gdb-6.6/sim/testsuite/sim/frv/csmulcc.cgs ./gdb-6.6/sim/testsuite/sim/frv/csra.cgs ./gdb-6.6/sim/testsuite/sim/frv/csracc.cgs ./gdb-6.6/sim/testsuite/sim/frv/csrl.cgs ./gdb-6.6/sim/testsuite/sim/frv/csrlcc.cgs ./gdb-6.6/sim/testsuite/sim/frv/cst.cgs ./gdb-6.6/sim/testsuite/sim/frv/cstb.cgs ./gdb-6.6/sim/testsuite/sim/frv/cstbf.cgs

./gdb-6.6/sim/testsuite/sim/frv/cstbfu.cgs ./gdb-6.6/sim/testsuite/sim/frv/cstbu.cgs ./gdb-6.6/sim/testsuite/sim/frv/cstd.cgs ./gdb-6.6/sim/testsuite/sim/frv/cstdf.cgs ./gdb-6.6/sim/testsuite/sim/frv/cstdfu.cgs ./gdb-6.6/sim/testsuite/sim/frv/cstdu.cgs ./gdb-6.6/sim/testsuite/sim/frv/cstf.cgs ./gdb-6.6/sim/testsuite/sim/frv/cstfu.cgs ./gdb-6.6/sim/testsuite/sim/frv/csth.cgs ./gdb-6.6/sim/testsuite/sim/frv/csthf.cgs ./gdb-6.6/sim/testsuite/sim/frv/csthfu.cgs ./gdb-6.6/sim/testsuite/sim/frv/csthu.cgs ./gdb-6.6/sim/testsuite/sim/frv/cstq.cgs ./gdb-6.6/sim/testsuite/sim/frv/cstu.cgs ./gdb-6.6/sim/testsuite/sim/frv/csub.cgs ./gdb-6.6/sim/testsuite/sim/frv/csubcc.cgs ./gdb-6.6/sim/testsuite/sim/frv/cswap.cgs ./gdb-6.6/sim/testsuite/sim/frv/cudiv.cgs ./gdb-6.6/sim/testsuite/sim/frv/cxor.cgs ./gdb-6.6/sim/testsuite/sim/frv/cxorcc.cgs ./gdb-6.6/sim/testsuite/sim/frv/dcef.cgs ./gdb-6.6/sim/testsuite/sim/frv/dcei.cgs ./gdb-6.6/sim/testsuite/sim/frv/dcf.cgs ./gdb-6.6/sim/testsuite/sim/frv/dci.cgs ./gdb-6.6/sim/testsuite/sim/frv/fabsd.cgs ./gdb-6.6/sim/testsuite/sim/frv/fabss.cgs ./gdb-6.6/sim/testsuite/sim/frv/faddd.cgs ./gdb-6.6/sim/testsuite/sim/frv/fadds.cgs ./gdb-6.6/sim/testsuite/sim/frv/fbeq.cgs ./gdb-6.6/sim/testsuite/sim/frv/fbeqlr.cgs ./gdb-6.6/sim/testsuite/sim/frv/fbge.cgs ./gdb-6.6/sim/testsuite/sim/frv/fbgelr.cgs ./gdb-6.6/sim/testsuite/sim/frv/fbgt.cgs ./gdb-6.6/sim/testsuite/sim/frv/fbgtlr.cgs ./gdb-6.6/sim/testsuite/sim/frv/fble.cgs ./gdb-6.6/sim/testsuite/sim/frv/fblelr.cgs ./gdb-6.6/sim/testsuite/sim/frv/fblg.cgs ./gdb-6.6/sim/testsuite/sim/frv/fblglr.cgs ./gdb-6.6/sim/testsuite/sim/frv/fblt.cgs ./gdb-6.6/sim/testsuite/sim/frv/fbltlr.cgs ./gdb-6.6/sim/testsuite/sim/frv/fbne.cgs ./gdb-6.6/sim/testsuite/sim/frv/fbnelr.cgs ./gdb-6.6/sim/testsuite/sim/frv/fbno.cgs ./gdb-6.6/sim/testsuite/sim/frv/fbnolr.cgs ./gdb-6.6/sim/testsuite/sim/frv/fbo.cgs ./gdb-6.6/sim/testsuite/sim/frv/fbolr.cgs ./gdb-6.6/sim/testsuite/sim/frv/fbra.cgs ./gdb-6.6/sim/testsuite/sim/frv/fbralr.cgs ./gdb-6.6/sim/testsuite/sim/frv/fbu.cgs ./gdb-6.6/sim/testsuite/sim/frv/fbue.cgs ./gdb-6.6/sim/testsuite/sim/frv/fbuelr.cgs ./gdb-6.6/sim/testsuite/sim/frv/fbug.cgs ./gdb-6.6/sim/testsuite/sim/frv/fbuge.cgs ./gdb-6.6/sim/testsuite/sim/frv/fbugelr.cgs ./gdb-6.6/sim/testsuite/sim/frv/fbuglr.cgs ./gdb-6.6/sim/testsuite/sim/frv/fbul.cgs ./gdb-6.6/sim/testsuite/sim/frv/fbule.cgs ./gdb-6.6/sim/testsuite/sim/frv/fbulelr.cgs ./gdb-6.6/sim/testsuite/sim/frv/fbullr.cgs ./gdb-6.6/sim/testsuite/sim/frv/fbulr.cgs ./gdb-6.6/sim/testsuite/sim/frv/fcbeqlr.cgs ./gdb-6.6/sim/testsuite/sim/frv/fcbgelr.cgs ./gdb-6.6/sim/testsuite/sim/frv/fcbgtlr.cgs ./gdb-6.6/sim/testsuite/sim/frv/fcblelr.cgs ./gdb-6.6/sim/testsuite/sim/frv/fcblglr.cgs ./gdb-6.6/sim/testsuite/sim/frv/fcbltlr.cgs ./gdb-6.6/sim/testsuite/sim/frv/fcbnelr.cgs ./gdb-6.6/sim/testsuite/sim/frv/fcbnolr.cgs ./gdb-6.6/sim/testsuite/sim/frv/fcbolr.cgs ./gdb-6.6/sim/testsuite/sim/frv/fcbralr.cgs ./gdb-6.6/sim/testsuite/sim/frv/fcbuelr.cgs ./gdb-6.6/sim/testsuite/sim/frv/fcbugelr.cgs ./gdb-6.6/sim/testsuite/sim/frv/fcbuglr.cgs ./gdb-6.6/sim/testsuite/sim/frv/fcbulelr.cgs ./gdb-6.6/sim/testsuite/sim/frv/fcbullr.cgs ./gdb-6.6/sim/testsuite/sim/frv/fcbulr.cgs ./gdb-6.6/sim/testsuite/sim/frv/fckeq.cgs ./gdb-6.6/sim/testsuite/sim/frv/fckge.cgs ./gdb-6.6/sim/testsuite/sim/frv/fckgt.cgs ./gdb-6.6/sim/testsuite/sim/frv/fckle.cgs ./gdb-6.6/sim/testsuite/sim/frv/fcklg.cgs ./gdb-6.6/sim/testsuite/sim/frv/fcklt.cgs ./gdb-6.6/sim/testsuite/sim/frv/fckne.cgs ./gdb-6.6/sim/testsuite/sim/frv/fckno.cgs ./gdb-6.6/sim/testsuite/sim/frv/fcko.cgs ./gdb-6.6/sim/testsuite/sim/frv/fckra.cgs ./gdb-6.6/sim/testsuite/sim/frv/fcku.cgs ./gdb-6.6/sim/testsuite/sim/frv/fckue.cgs ./gdb-6.6/sim/testsuite/sim/frv/fckug.cgs ./gdb-6.6/sim/testsuite/sim/frv/fckuge.cgs ./gdb-6.6/sim/testsuite/sim/frv/fckul.cgs ./gdb-6.6/sim/testsuite/sim/frv/fckule.cgs ./gdb-6.6/sim/testsuite/sim/frv/fcmpd.cgs ./gdb-6.6/sim/testsuite/sim/frv/fcmps.cgs ./gdb-6.6/sim/testsuite/sim/frv/fdabss.cgs ./gdb-6.6/sim/testsuite/sim/frv/fdadds.cgs ./gdb-6.6/sim/testsuite/sim/frv/fdcmps.cgs ./gdb-6.6/sim/testsuite/sim/frv/fddivs.cgs ./gdb-6.6/sim/testsuite/sim/frv/fditos.cgs ./gdb-6.6/sim/testsuite/sim/frv/fdivd.cgs ./gdb-6.6/sim/testsuite/sim/frv/fdivs.cgs ./gdb-6.6/sim/testsuite/sim/frv/fdmadds.cgs ./gdb-6.6/sim/testsuite/sim/frv/fdmas.cgs ./gdb-6.6/sim/testsuite/sim/frv/fdmovs.cgs ./gdb-6.6/sim/testsuite/sim/frv/fdmss.cgs ./gdb-6.6/sim/testsuite/sim/frv/fdmulcs.cgs ./gdb-6.6/sim/testsuite/sim/frv/fdmuls.cgs ./gdb-6.6/sim/testsuite/sim/frv/fdnegs.cgs

./gdb-6.6/sim/testsuite/sim/frv/fdsads.cgs ./gdb-6.6/sim/testsuite/sim/frv/fdsqrts.cgs ./gdb-6.6/sim/testsuite/sim/frv/fdstoi.cgs ./gdb-6.6/sim/testsuite/sim/frv/fdsubs.cgs ./gdb-6.6/sim/testsuite/sim/frv/fdtoi.cgs ./gdb-6.6/sim/testsuite/sim/frv/fitod.cgs ./gdb-6.6/sim/testsuite/sim/frv/fitos.cgs ./gdb-6.6/sim/testsuite/sim/frv/fmad.cgs ./gdb-6.6/sim/testsuite/sim/frv/fmaddd.cgs ./gdb-6.6/sim/testsuite/sim/frv/fmadds.cgs ./gdb-6.6/sim/testsuite/sim/frv/fmas.cgs ./gdb-6.6/sim/testsuite/sim/frv/fmovd.cgs ./gdb-6.6/sim/testsuite/sim/frv/fmovs.cgs ./gdb-6.6/sim/testsuite/sim/frv/fmsd.cgs ./gdb-6.6/sim/testsuite/sim/frv/fmss.cgs ./gdb-6.6/sim/testsuite/sim/frv/fmsubd.cgs ./gdb-6.6/sim/testsuite/sim/frv/fmsubs.cgs ./gdb-6.6/sim/testsuite/sim/frv/fmuld.cgs ./gdb-6.6/sim/testsuite/sim/frv/fmuls.cgs ./gdb-6.6/sim/testsuite/sim/frv/fnegd.cgs ./gdb-6.6/sim/testsuite/sim/frv/fnegs.cgs ./gdb-6.6/sim/testsuite/sim/frv/fnop.cgs ./gdb-6.6/sim/testsuite/sim/frv/fsqrtd.cgs ./gdb-6.6/sim/testsuite/sim/frv/fsqrts.cgs ./gdb-6.6/sim/testsuite/sim/frv/fstoi.cgs ./gdb-6.6/sim/testsuite/sim/frv/fsubd.cgs ./gdb-6.6/sim/testsuite/sim/frv/fsubs.cgs ./gdb-6.6/sim/testsuite/sim/frv/fteq.cgs ./gdb-6.6/sim/testsuite/sim/frv/ftge.cgs ./gdb-6.6/sim/testsuite/sim/frv/ftgt.cgs ./gdb-6.6/sim/testsuite/sim/frv/ftieq.cgs ./gdb-6.6/sim/testsuite/sim/frv/ftige.cgs ./gdb-6.6/sim/testsuite/sim/frv/ftigt.cgs ./gdb-6.6/sim/testsuite/sim/frv/ftile.cgs ./gdb-6.6/sim/testsuite/sim/frv/ftilg.cgs ./gdb-6.6/sim/testsuite/sim/frv/ftilt.cgs ./gdb-6.6/sim/testsuite/sim/frv/ftine.cgs ./gdb-6.6/sim/testsuite/sim/frv/ftino.cgs ./gdb-6.6/sim/testsuite/sim/frv/ftio.cgs ./gdb-6.6/sim/testsuite/sim/frv/ftira.cgs ./gdb-6.6/sim/testsuite/sim/frv/ftiu.cgs ./gdb-6.6/sim/testsuite/sim/frv/ftiue.cgs ./gdb-6.6/sim/testsuite/sim/frv/ftiug.cgs ./gdb-6.6/sim/testsuite/sim/frv/ftiuge.cgs ./gdb-6.6/sim/testsuite/sim/frv/ftiul.cgs ./gdb-6.6/sim/testsuite/sim/frv/ftle.cgs ./gdb-6.6/sim/testsuite/sim/frv/ftlg.cgs ./gdb-6.6/sim/testsuite/sim/frv/ftlt.cgs ./gdb-6.6/sim/testsuite/sim/frv/ftne.cgs ./gdb-6.6/sim/testsuite/sim/frv/ftno.cgs ./gdb-6.6/sim/testsuite/sim/frv/fto.cgs ./gdb-6.6/sim/testsuite/sim/frv/ftra.cgs ./gdb-6.6/sim/testsuite/sim/frv/ftu.cgs ./gdb-6.6/sim/testsuite/sim/frv/ftue.cgs

./gdb-6.6/sim/testsuite/sim/frv/ftug.cgs ./gdb-6.6/sim/testsuite/sim/frv/ftuge.cgs ./gdb-6.6/sim/testsuite/sim/frv/ftul.cgs ./gdb-6.6/sim/testsuite/sim/frv/ftule.cgs ./gdb-6.6/sim/testsuite/sim/frv/icei.cgs ./gdb-6.6/sim/testsuite/sim/frv/ici.cgs ./gdb-6.6/sim/testsuite/sim/frv/icpl.cgs ./gdb-6.6/sim/testsuite/sim/frv/icul.cgs ./gdb-6.6/sim/testsuite/sim/frv/interrupts.exp ./gdb-6.6/sim/testsuite/sim/frv/jmpil.cgs ./gdb-6.6/sim/testsuite/sim/frv/jmpl.cgs ./gdb-6.6/sim/testsuite/sim/frv/jmpl.pcgs ./gdb-6.6/sim/testsuite/sim/frv/ld.cgs ./gdb-6.6/sim/testsuite/sim/frv/ldbf.cgs ./gdb-6.6/sim/testsuite/sim/frv/ldbfi.cgs ./gdb-6.6/sim/testsuite/sim/frv/ldbfu.cgs ./gdb-6.6/sim/testsuite/sim/frv/ldc.cgs ./gdb-6.6/sim/testsuite/sim/frv/ldcu.cgs ./gdb-6.6/sim/testsuite/sim/frv/ldd.cgs ./gdb-6.6/sim/testsuite/sim/frv/lddc.cgs ./gdb-6.6/sim/testsuite/sim/frv/lddcu.cgs ./gdb-6.6/sim/testsuite/sim/frv/lddf.cgs ./gdb-6.6/sim/testsuite/sim/frv/lddfi.cgs ./gdb-6.6/sim/testsuite/sim/frv/lddfu.cgs ./gdb-6.6/sim/testsuite/sim/frv/lddi.cgs ./gdb-6.6/sim/testsuite/sim/frv/lddu.cgs ./gdb-6.6/sim/testsuite/sim/frv/ldf.cgs ./gdb-6.6/sim/testsuite/sim/frv/ldfi.cgs ./gdb-6.6/sim/testsuite/sim/frv/ldfu.cgs ./gdb-6.6/sim/testsuite/sim/frv/ldhf.cgs ./gdb-6.6/sim/testsuite/sim/frv/ldhfi.cgs ./gdb-6.6/sim/testsuite/sim/frv/ldhfu.cgs ./gdb-6.6/sim/testsuite/sim/frv/ldi.cgs ./gdb-6.6/sim/testsuite/sim/frv/ldq.cgs ./gdb-6.6/sim/testsuite/sim/frv/ldqc.cgs ./gdb-6.6/sim/testsuite/sim/frv/ldqcu.cgs ./gdb-6.6/sim/testsuite/sim/frv/ldqf.cgs ./gdb-6.6/sim/testsuite/sim/frv/ldqfi.cgs ./gdb-6.6/sim/testsuite/sim/frv/ldqfu.cgs ./gdb-6.6/sim/testsuite/sim/frv/ldqi.cgs ./gdb-6.6/sim/testsuite/sim/frv/ldqu.cgs ./gdb-6.6/sim/testsuite/sim/frv/ldsb.cgs ./gdb-6.6/sim/testsuite/sim/frv/ldsbi.cgs ./gdb-6.6/sim/testsuite/sim/frv/ldsbu.cgs ./gdb-6.6/sim/testsuite/sim/frv/ldsh.cgs ./gdb-6.6/sim/testsuite/sim/frv/ldshi.cgs ./gdb-6.6/sim/testsuite/sim/frv/ldshu.cgs ./gdb-6.6/sim/testsuite/sim/frv/ldu.cgs ./gdb-6.6/sim/testsuite/sim/frv/ldub.cgs ./gdb-6.6/sim/testsuite/sim/frv/ldubi.cgs ./gdb-6.6/sim/testsuite/sim/frv/ldubu.cgs ./gdb-6.6/sim/testsuite/sim/frv/lduh.cgs ./gdb-6.6/sim/testsuite/sim/frv/lduhi.cgs ./gdb-6.6/sim/testsuite/sim/frv/lduhu.cgs

./gdb-6.6/sim/testsuite/sim/frv/lrbranch.pcgs ./gdb-6.6/sim/testsuite/sim/frv/mabshs.cgs ./gdb-6.6/sim/testsuite/sim/frv/maddhss.cgs ./gdb-6.6/sim/testsuite/sim/frv/maddhus.cgs ./gdb-6.6/sim/testsuite/sim/frv/mand.cgs ./gdb-6.6/sim/testsuite/sim/frv/maveh.cgs ./gdb-6.6/sim/testsuite/sim/frv/mbtoh.cgs ./gdb-6.6/sim/testsuite/sim/frv/mbtohe.cgs ./gdb-6.6/sim/testsuite/sim/frv/mclracc.cgs ./gdb-6.6/sim/testsuite/sim/frv/mcmpsh.cgs ./gdb-6.6/sim/testsuite/sim/frv/mcmpuh.cgs ./gdb-6.6/sim/testsuite/sim/frv/mcop1.cgs ./gdb-6.6/sim/testsuite/sim/frv/mcop2.cgs ./gdb-6.6/sim/testsuite/sim/frv/mcplhi.cgs ./gdb-6.6/sim/testsuite/sim/frv/mcpli.cgs ./gdb-6.6/sim/testsuite/sim/frv/mcpxis.cgs ./gdb-6.6/sim/testsuite/sim/frv/mcpxiu.cgs ./gdb-6.6/sim/testsuite/sim/frv/mcpxrs.cgs ./gdb-6.6/sim/testsuite/sim/frv/mcpxru.cgs ./gdb-6.6/sim/testsuite/sim/frv/mcut.cgs ./gdb-6.6/sim/testsuite/sim/frv/mcuti.cgs ./gdb-6.6/sim/testsuite/sim/frv/mcutss.cgs ./gdb-6.6/sim/testsuite/sim/frv/mcutssi.cgs ./gdb-6.6/sim/testsuite/sim/frv/mdaddaccs.cgs ./gdb-6.6/sim/testsuite/sim/frv/mdasaccs.cgs ./gdb-6.6/sim/testsuite/sim/frv/mdcutssi.cgs ./gdb-6.6/sim/testsuite/sim/frv/mdpackh.cgs ./gdb-6.6/sim/testsuite/sim/frv/mdrotli.cgs ./gdb-6.6/sim/testsuite/sim/frv/mdsubaccs.cgs ./gdb-6.6/sim/testsuite/sim/frv/mdunpackh.cgs ./gdb-6.6/sim/testsuite/sim/frv/membar.cgs ./gdb-6.6/sim/testsuite/sim/frv/mexpdhd.cgs ./gdb-6.6/sim/testsuite/sim/frv/mexpdhw.cgs ./gdb-6.6/sim/testsuite/sim/frv/mhdseth.cgs ./gdb-6.6/sim/testsuite/sim/frv/mhdsets.cgs ./gdb-6.6/sim/testsuite/sim/frv/mhsethih.cgs ./gdb-6.6/sim/testsuite/sim/frv/mhsethis.cgs ./gdb-6.6/sim/testsuite/sim/frv/mhsetloh.cgs ./gdb-6.6/sim/testsuite/sim/frv/mhsetlos.cgs ./gdb-6.6/sim/testsuite/sim/frv/mhtob.cgs ./gdb-6.6/sim/testsuite/sim/frv/mmachs.cgs ./gdb-6.6/sim/testsuite/sim/frv/mmachu.cgs ./gdb-6.6/sim/testsuite/sim/frv/mmrdhs.cgs ./gdb-6.6/sim/testsuite/sim/frv/mmrdhu.cgs ./gdb-6.6/sim/testsuite/sim/frv/mmulhs.cgs ./gdb-6.6/sim/testsuite/sim/frv/mmulhu.cgs ./gdb-6.6/sim/testsuite/sim/frv/mmulxhs.cgs ./gdb-6.6/sim/testsuite/sim/frv/mmulxhu.cgs ./gdb-6.6/sim/testsuite/sim/frv/mnop.cgs ./gdb-6.6/sim/testsuite/sim/frv/mnot.cgs ./gdb-6.6/sim/testsuite/sim/frv/mor.cgs ./gdb-6.6/sim/testsuite/sim/frv/mov.cgs ./gdb-6.6/sim/testsuite/sim/frv/movfg.cgs ./gdb-6.6/sim/testsuite/sim/frv/movfgd.cgs

./gdb-6.6/sim/testsuite/sim/frv/movfgq.cgs ./gdb-6.6/sim/testsuite/sim/frv/movgf.cgs ./gdb-6.6/sim/testsuite/sim/frv/movgfd.cgs ./gdb-6.6/sim/testsuite/sim/frv/movgfq.cgs ./gdb-6.6/sim/testsuite/sim/frv/movgs.cgs ./gdb-6.6/sim/testsuite/sim/frv/movsg.cgs ./gdb-6.6/sim/testsuite/sim/frv/mpackh.cgs ./gdb-6.6/sim/testsuite/sim/frv/mqcpxis.cgs ./gdb-6.6/sim/testsuite/sim/frv/mqcpxiu.cgs ./gdb-6.6/sim/testsuite/sim/frv/mqcpxrs.cgs ./gdb-6.6/sim/testsuite/sim/frv/mqcpxru.cgs ./gdb-6.6/sim/testsuite/sim/frv/mqlclrhs.cgs ./gdb-6.6/sim/testsuite/sim/frv/mqlmths.cgs ./gdb-6.6/sim/testsuite/sim/frv/mqmachs.cgs ./gdb-6.6/sim/testsuite/sim/frv/mqmachu.cgs ./gdb-6.6/sim/testsuite/sim/frv/mqmacxhs.cgs ./gdb-6.6/sim/testsuite/sim/frv/mqmulhs.cgs ./gdb-6.6/sim/testsuite/sim/frv/mqmulhu.cgs ./gdb-6.6/sim/testsuite/sim/frv/mqmulxhs.cgs ./gdb-6.6/sim/testsuite/sim/frv/mqmulxhu.cgs ./gdb-6.6/sim/testsuite/sim/frv/mqsaths.cgs ./gdb-6.6/sim/testsuite/sim/frv/mqsllhi.cgs ./gdb-6.6/sim/testsuite/sim/frv/mqsrahi.cgs ./gdb-6.6/sim/testsuite/sim/frv/mqxmachs.cgs ./gdb-6.6/sim/testsuite/sim/frv/mqxmacxhs.cgs ./gdb-6.6/sim/testsuite/sim/frv/mrdacc.cgs ./gdb-6.6/sim/testsuite/sim/frv/mrdaccg.cgs ./gdb-6.6/sim/testsuite/sim/frv/mrotli.cgs ./gdb-6.6/sim/testsuite/sim/frv/mrotri.cgs ./gdb-6.6/sim/testsuite/sim/frv/msaths.cgs ./gdb-6.6/sim/testsuite/sim/frv/msathu.cgs ./gdb-6.6/sim/testsuite/sim/frv/msllhi.cgs ./gdb-6.6/sim/testsuite/sim/frv/msrahi.cgs ./gdb-6.6/sim/testsuite/sim/frv/msrlhi.cgs ./gdb-6.6/sim/testsuite/sim/frv/msubhss.cgs ./gdb-6.6/sim/testsuite/sim/frv/msubhus.cgs ./gdb-6.6/sim/testsuite/sim/frv/mtrap.cgs ./gdb-6.6/sim/testsuite/sim/frv/munpackh.cgs ./gdb-6.6/sim/testsuite/sim/frv/mwcut.cgs ./gdb-6.6/sim/testsuite/sim/frv/mwcuti.cgs ./gdb-6.6/sim/testsuite/sim/frv/mwtacc.cgs ./gdb-6.6/sim/testsuite/sim/frv/mwtaccg.cgs ./gdb-6.6/sim/testsuite/sim/frv/mxor.cgs ./gdb-6.6/sim/testsuite/sim/frv/nandcr.cgs ./gdb-6.6/sim/testsuite/sim/frv/nandncr.cgs ./gdb-6.6/sim/testsuite/sim/frv/nfadds.cgs ./gdb-6.6/sim/testsuite/sim/frv/nfdadds.cgs ./gdb-6.6/sim/testsuite/sim/frv/nfdcmps.cgs ./gdb-6.6/sim/testsuite/sim/frv/nfddivs.cgs ./gdb-6.6/sim/testsuite/sim/frv/nfditos.cgs ./gdb-6.6/sim/testsuite/sim/frv/nfdivs.cgs ./gdb-6.6/sim/testsuite/sim/frv/nfdmadds.cgs ./gdb-6.6/sim/testsuite/sim/frv/nfdmas.cgs ./gdb-6.6/sim/testsuite/sim/frv/nfdmss.cgs

./gdb-6.6/sim/testsuite/sim/frv/nfdmulcs.cgs ./gdb-6.6/sim/testsuite/sim/frv/nfdmuls.cgs ./gdb-6.6/sim/testsuite/sim/frv/nfdsads.cgs ./gdb-6.6/sim/testsuite/sim/frv/nfdsqrts.cgs ./gdb-6.6/sim/testsuite/sim/frv/nfdstoi.cgs ./gdb-6.6/sim/testsuite/sim/frv/nfdsubs.cgs ./gdb-6.6/sim/testsuite/sim/frv/nfitos.cgs ./gdb-6.6/sim/testsuite/sim/frv/nfmadds.cgs ./gdb-6.6/sim/testsuite/sim/frv/nfmas.cgs ./gdb-6.6/sim/testsuite/sim/frv/nfmss.cgs ./gdb-6.6/sim/testsuite/sim/frv/nfmsubs.cgs ./gdb-6.6/sim/testsuite/sim/frv/nfmuls.cgs ./gdb-6.6/sim/testsuite/sim/frv/nfsqrts.cgs ./gdb-6.6/sim/testsuite/sim/frv/nfstoi.cgs ./gdb-6.6/sim/testsuite/sim/frv/nfsubs.cgs ./gdb-6.6/sim/testsuite/sim/frv/nld.cgs ./gdb-6.6/sim/testsuite/sim/frv/nldbf.cgs ./gdb-6.6/sim/testsuite/sim/frv/nldbfi.cgs ./gdb-6.6/sim/testsuite/sim/frv/nldbfu.cgs ./gdb-6.6/sim/testsuite/sim/frv/nldd.cgs ./gdb-6.6/sim/testsuite/sim/frv/nlddf.cgs ./gdb-6.6/sim/testsuite/sim/frv/nlddfi.cgs ./gdb-6.6/sim/testsuite/sim/frv/nlddfu.cgs ./gdb-6.6/sim/testsuite/sim/frv/nlddi.cgs ./gdb-6.6/sim/testsuite/sim/frv/nlddu.cgs ./gdb-6.6/sim/testsuite/sim/frv/nldf.cgs ./gdb-6.6/sim/testsuite/sim/frv/nldfi.cgs ./gdb-6.6/sim/testsuite/sim/frv/nldfu.cgs ./gdb-6.6/sim/testsuite/sim/frv/nldhf.cgs ./gdb-6.6/sim/testsuite/sim/frv/nldhfi.cgs ./gdb-6.6/sim/testsuite/sim/frv/nldhfu.cgs ./gdb-6.6/sim/testsuite/sim/frv/nldi.cgs ./gdb-6.6/sim/testsuite/sim/frv/nldq.cgs ./gdb-6.6/sim/testsuite/sim/frv/nldqf.cgs ./gdb-6.6/sim/testsuite/sim/frv/nldqfi.cgs ./gdb-6.6/sim/testsuite/sim/frv/nldqfu.cgs ./gdb-6.6/sim/testsuite/sim/frv/nldqu.cgs ./gdb-6.6/sim/testsuite/sim/frv/nldsb.cgs ./gdb-6.6/sim/testsuite/sim/frv/nldsbi.cgs ./gdb-6.6/sim/testsuite/sim/frv/nldsbu.cgs ./gdb-6.6/sim/testsuite/sim/frv/nldsh.cgs ./gdb-6.6/sim/testsuite/sim/frv/nldshi.cgs ./gdb-6.6/sim/testsuite/sim/frv/nldshu.cgs ./gdb-6.6/sim/testsuite/sim/frv/nldu.cgs ./gdb-6.6/sim/testsuite/sim/frv/nldub.cgs ./gdb-6.6/sim/testsuite/sim/frv/nldubi.cgs ./gdb-6.6/sim/testsuite/sim/frv/nldubu.cgs ./gdb-6.6/sim/testsuite/sim/frv/nlduh.cgs ./gdb-6.6/sim/testsuite/sim/frv/nlduhi.cgs ./gdb-6.6/sim/testsuite/sim/frv/nlduhu.cgs ./gdb-6.6/sim/testsuite/sim/frv/nop.cgs ./gdb-6.6/sim/testsuite/sim/frv/norcr.cgs ./gdb-6.6/sim/testsuite/sim/frv/norncr.cgs ./gdb-6.6/sim/testsuite/sim/frv/not.cgs

./gdb-6.6/sim/testsuite/sim/frv/notcr.cgs ./gdb-6.6/sim/testsuite/sim/frv/nsdiv.cgs ./gdb-6.6/sim/testsuite/sim/frv/nsdivi.cgs ./gdb-6.6/sim/testsuite/sim/frv/nudiv.cgs ./gdb-6.6/sim/testsuite/sim/frv/nudivi.cgs ./gdb-6.6/sim/testsuite/sim/frv/or.cgs ./gdb-6.6/sim/testsuite/sim/frv/orcc.cgs ./gdb-6.6/sim/testsuite/sim/frv/orcr.cgs ./gdb-6.6/sim/testsuite/sim/frv/ori.cgs ./gdb-6.6/sim/testsuite/sim/frv/oricc.cgs ./gdb-6.6/sim/testsuite/sim/frv/orncr.cgs ./gdb-6.6/sim/testsuite/sim/frv/parallel.exp ./gdb-6.6/sim/testsuite/sim/frv/ret.cgs ./gdb-6.6/sim/testsuite/sim/frv/rett.cgs ./gdb-6.6/sim/testsuite/sim/frv/scan.cgs ./gdb-6.6/sim/testsuite/sim/frv/scani.cgs ./gdb-6.6/sim/testsuite/sim/frv/sdiv.cgs ./gdb-6.6/sim/testsuite/sim/frv/sdivi.cgs ./gdb-6.6/sim/testsuite/sim/frv/sethi.cgs ./gdb-6.6/sim/testsuite/sim/frv/sethilo.pcgs ./gdb-6.6/sim/testsuite/sim/frv/setlo.cgs ./gdb-6.6/sim/testsuite/sim/frv/setlos.cgs ./gdb-6.6/sim/testsuite/sim/frv/sll.cgs ./gdb-6.6/sim/testsuite/sim/frv/sllcc.cgs ./gdb-6.6/sim/testsuite/sim/frv/slli.cgs ./gdb-6.6/sim/testsuite/sim/frv/sllicc.cgs ./gdb-6.6/sim/testsuite/sim/frv/smul.cgs ./gdb-6.6/sim/testsuite/sim/frv/smulcc.cgs ./gdb-6.6/sim/testsuite/sim/frv/smuli.cgs ./gdb-6.6/sim/testsuite/sim/frv/smulicc.cgs ./gdb-6.6/sim/testsuite/sim/frv/sra.cgs ./gdb-6.6/sim/testsuite/sim/frv/sracc.cgs ./gdb-6.6/sim/testsuite/sim/frv/srai.cgs ./gdb-6.6/sim/testsuite/sim/frv/sraicc.cgs ./gdb-6.6/sim/testsuite/sim/frv/srl.cgs ./gdb-6.6/sim/testsuite/sim/frv/srlcc.cgs ./gdb-6.6/sim/testsuite/sim/frv/srli.cgs ./gdb-6.6/sim/testsuite/sim/frv/srlicc.cgs ./gdb-6.6/sim/testsuite/sim/frv/st.cgs ./gdb-6.6/sim/testsuite/sim/frv/stb.cgs ./gdb-6.6/sim/testsuite/sim/frv/stbf.cgs ./gdb-6.6/sim/testsuite/sim/frv/stbfi.cgs ./gdb-6.6/sim/testsuite/sim/frv/stbfu.cgs ./gdb-6.6/sim/testsuite/sim/frv/stbi.cgs ./gdb-6.6/sim/testsuite/sim/frv/stbu.cgs ./gdb-6.6/sim/testsuite/sim/frv/stc.cgs ./gdb-6.6/sim/testsuite/sim/frv/stcu.cgs ./gdb-6.6/sim/testsuite/sim/frv/std.cgs ./gdb-6.6/sim/testsuite/sim/frv/std.pcgs ./gdb-6.6/sim/testsuite/sim/frv/stdc.cgs ./gdb-6.6/sim/testsuite/sim/frv/stdc.pcgs ./gdb-6.6/sim/testsuite/sim/frv/stdcu.cgs ./gdb-6.6/sim/testsuite/sim/frv/stdf.cgs ./gdb-6.6/sim/testsuite/sim/frv/stdf.pcgs

./gdb-6.6/sim/testsuite/sim/frv/stdfi.cgs ./gdb-6.6/sim/testsuite/sim/frv/stdfu.cgs ./gdb-6.6/sim/testsuite/sim/frv/stdi.cgs ./gdb-6.6/sim/testsuite/sim/frv/stdu.cgs ./gdb-6.6/sim/testsuite/sim/frv/stf.cgs ./gdb-6.6/sim/testsuite/sim/frv/stfi.cgs ./gdb-6.6/sim/testsuite/sim/frv/stfu.cgs ./gdb-6.6/sim/testsuite/sim/frv/sth.cgs ./gdb-6.6/sim/testsuite/sim/frv/sthf.cgs ./gdb-6.6/sim/testsuite/sim/frv/sthfi.cgs ./gdb-6.6/sim/testsuite/sim/frv/sthfu.cgs ./gdb-6.6/sim/testsuite/sim/frv/sthi.cgs ./gdb-6.6/sim/testsuite/sim/frv/sthu.cgs ./gdb-6.6/sim/testsuite/sim/frv/sti.cgs ./gdb-6.6/sim/testsuite/sim/frv/stq.cgs ./gdb-6.6/sim/testsuite/sim/frv/stq.pcgs ./gdb-6.6/sim/testsuite/sim/frv/stqc.cgs ./gdb-6.6/sim/testsuite/sim/frv/stqc.pcgs ./gdb-6.6/sim/testsuite/sim/frv/stqcu.cgs ./gdb-6.6/sim/testsuite/sim/frv/stqf.cgs ./gdb-6.6/sim/testsuite/sim/frv/stqf.pcgs ./gdb-6.6/sim/testsuite/sim/frv/stqfi.cgs ./gdb-6.6/sim/testsuite/sim/frv/stqfu.cgs ./gdb-6.6/sim/testsuite/sim/frv/stqi.cgs ./gdb-6.6/sim/testsuite/sim/frv/stqu.cgs ./gdb-6.6/sim/testsuite/sim/frv/stu.cgs ./gdb-6.6/sim/testsuite/sim/frv/sub.cgs ./gdb-6.6/sim/testsuite/sim/frv/subcc.cgs ./gdb-6.6/sim/testsuite/sim/frv/subi.cgs ./gdb-6.6/sim/testsuite/sim/frv/subicc.cgs ./gdb-6.6/sim/testsuite/sim/frv/subx.cgs ./gdb-6.6/sim/testsuite/sim/frv/subxcc.cgs ./gdb-6.6/sim/testsuite/sim/frv/subxi.cgs ./gdb-6.6/sim/testsuite/sim/frv/subxicc.cgs ./gdb-6.6/sim/testsuite/sim/frv/swap.cgs ./gdb-6.6/sim/testsuite/sim/frv/swapi.cgs ./gdb-6.6/sim/testsuite/sim/frv/tc.cgs ./gdb-6.6/sim/testsuite/sim/frv/teq.cgs ./gdb-6.6/sim/testsuite/sim/frv/testutils.inc ./gdb-6.6/sim/testsuite/sim/frv/tge.cgs ./gdb-6.6/sim/testsuite/sim/frv/tgt.cgs ./gdb-6.6/sim/testsuite/sim/frv/thi.cgs ./gdb-6.6/sim/testsuite/sim/frv/tic.cgs ./gdb-6.6/sim/testsuite/sim/frv/tieq.cgs ./gdb-6.6/sim/testsuite/sim/frv/tige.cgs ./gdb-6.6/sim/testsuite/sim/frv/tigt.cgs ./gdb-6.6/sim/testsuite/sim/frv/tihi.cgs ./gdb-6.6/sim/testsuite/sim/frv/tile.cgs ./gdb-6.6/sim/testsuite/sim/frv/tils.cgs ./gdb-6.6/sim/testsuite/sim/frv/tilt.cgs ./gdb-6.6/sim/testsuite/sim/frv/tin.cgs ./gdb-6.6/sim/testsuite/sim/frv/tinc.cgs ./gdb-6.6/sim/testsuite/sim/frv/tine.cgs ./gdb-6.6/sim/testsuite/sim/frv/tino.cgs

./gdb-6.6/sim/testsuite/sim/frv/tinv.cgs ./gdb-6.6/sim/testsuite/sim/frv/tip.cgs ./gdb-6.6/sim/testsuite/sim/frv/tira.cgs ./gdb-6.6/sim/testsuite/sim/frv/tiv.cgs ./gdb-6.6/sim/testsuite/sim/frv/tle.cgs ./gdb-6.6/sim/testsuite/sim/frv/tls.cgs ./gdb-6.6/sim/testsuite/sim/frv/tlt.cgs ./gdb-6.6/sim/testsuite/sim/frv/tn.cgs ./gdb-6.6/sim/testsuite/sim/frv/tnc.cgs ./gdb-6.6/sim/testsuite/sim/frv/tne.cgs ./gdb-6.6/sim/testsuite/sim/frv/tno.cgs ./gdb-6.6/sim/testsuite/sim/frv/tnv.cgs ./gdb-6.6/sim/testsuite/sim/frv/tp.cgs ./gdb-6.6/sim/testsuite/sim/frv/tra.cgs ./gdb-6.6/sim/testsuite/sim/frv/tv.cgs ./gdb-6.6/sim/testsuite/sim/frv/udiv.cgs ./gdb-6.6/sim/testsuite/sim/frv/udivi.cgs ./gdb-6.6/sim/testsuite/sim/frv/umul.cgs ./gdb-6.6/sim/testsuite/sim/frv/umulcc.cgs ./gdb-6.6/sim/testsuite/sim/frv/umuli.cgs ./gdb-6.6/sim/testsuite/sim/frv/umulicc.cgs ./gdb-6.6/sim/testsuite/sim/frv/xor.cgs ./gdb-6.6/sim/testsuite/sim/frv/xorcc.cgs ./gdb-6.6/sim/testsuite/sim/frv/xorcr.cgs ./gdb-6.6/sim/testsuite/sim/frv/xori.cgs ./gdb-6.6/sim/testsuite/sim/frv/xoricc.cgs ./gdb-6.6/sim/testsuite/sim/frv/fr400/addss.cgs ./gdb-6.6/sim/testsuite/sim/frv/fr400/allinsn.exp ./gdb-6.6/sim/testsuite/sim/frv/fr400/csdiv.cgs ./gdb-6.6/sim/testsuite/sim/frv/fr400/maddaccs.cgs ./gdb-6.6/sim/testsuite/sim/frv/fr400/masaccs.cgs ./gdb-6.6/sim/testsuite/sim/frv/fr400/maveh.cgs ./gdb-6.6/sim/testsuite/sim/frv/fr400/mclracc.cgs ./gdb-6.6/sim/testsuite/sim/frv/fr400/mhdseth.cgs ./gdb-6.6/sim/testsuite/sim/frv/fr400/mhdsets.cgs ./gdb-6.6/sim/testsuite/sim/frv/fr400/mhsethih.cgs ./gdb-6.6/sim/testsuite/sim/frv/fr400/mhsethis.cgs ./gdb-6.6/sim/testsuite/sim/frv/fr400/mhsetloh.cgs ./gdb-6.6/sim/testsuite/sim/frv/fr400/mhsetlos.cgs ./gdb-6.6/sim/testsuite/sim/frv/fr400/movgs.cgs ./gdb-6.6/sim/testsuite/sim/frv/fr400/movsg.cgs ./gdb-6.6/sim/testsuite/sim/frv/fr400/msubaccs.cgs ./gdb-6.6/sim/testsuite/sim/frv/fr400/scutss.cgs ./gdb-6.6/sim/testsuite/sim/frv/fr400/sdiv.cgs ./gdb-6.6/sim/testsuite/sim/frv/fr400/sdivi.cgs ./gdb-6.6/sim/testsuite/sim/frv/fr400/slass.cgs ./gdb-6.6/sim/testsuite/sim/frv/fr400/smass.cgs ./gdb-6.6/sim/testsuite/sim/frv/fr400/smsss.cgs ./gdb-6.6/sim/testsuite/sim/frv/fr400/smu.cgs ./gdb-6.6/sim/testsuite/sim/frv/fr400/subss.cgs ./gdb-6.6/sim/testsuite/sim/frv/fr400/udiv.cgs ./gdb-6.6/sim/testsuite/sim/frv/fr400/udivi.cgs ./gdb-6.6/sim/testsuite/sim/frv/fr500/allinsn.exp ./gdb-6.6/sim/testsuite/sim/frv/fr500/cmqaddhss.cgs ./gdb-6.6/sim/testsuite/sim/frv/fr500/cmqaddhus.cgs ./gdb-6.6/sim/testsuite/sim/frv/fr500/cmqsubhss.cgs ./gdb-6.6/sim/testsuite/sim/frv/fr500/cmqsubhus.cgs ./gdb-6.6/sim/testsuite/sim/frv/fr500/dcpl.cgs ./gdb-6.6/sim/testsuite/sim/frv/fr500/dcul.cgs ./gdb-6.6/sim/testsuite/sim/frv/fr500/mclracc.cgs ./gdb-6.6/sim/testsuite/sim/frv/fr500/mqaddhss.cgs ./gdb-6.6/sim/testsuite/sim/frv/fr500/mqaddhus.cgs ./gdb-6.6/sim/testsuite/sim/frv/fr500/mqsubhss.cgs ./gdb-6.6/sim/testsuite/sim/frv/fr500/mqsubhus.cgs ./gdb-6.6/sim/testsuite/sim/frv/fr550/allinsn.exp ./gdb-6.6/sim/testsuite/sim/frv/fr550/cmaddhss.cgs ./gdb-6.6/sim/testsuite/sim/frv/fr550/cmaddhus.cgs ./gdb-6.6/sim/testsuite/sim/frv/fr550/cmcpxiu.cgs ./gdb-6.6/sim/testsuite/sim/frv/fr550/cmcpxru.cgs ./gdb-6.6/sim/testsuite/sim/frv/fr550/cmmachs.cgs ./gdb-6.6/sim/testsuite/sim/frv/fr550/cmmachu.cgs ./gdb-6.6/sim/testsuite/sim/frv/fr550/cmqaddhss.cgs ./gdb-6.6/sim/testsuite/sim/frv/fr550/cmqaddhus.cgs ./gdb-6.6/sim/testsuite/sim/frv/fr550/cmqmachs.cgs ./gdb-6.6/sim/testsuite/sim/frv/fr550/cmqmachu.cgs ./gdb-6.6/sim/testsuite/sim/frv/fr550/cmqsubhss.cgs ./gdb-6.6/sim/testsuite/sim/frv/fr550/cmqsubhus.cgs ./gdb-6.6/sim/testsuite/sim/frv/fr550/cmsubhss.cgs ./gdb-6.6/sim/testsuite/sim/frv/fr550/cmsubhus.cgs ./gdb-6.6/sim/testsuite/sim/frv/fr550/dcpl.cgs ./gdb-6.6/sim/testsuite/sim/frv/fr550/dcul.cgs ./gdb-6.6/sim/testsuite/sim/frv/fr550/mabshs.cgs ./gdb-6.6/sim/testsuite/sim/frv/fr550/maddaccs.cgs ./gdb-6.6/sim/testsuite/sim/frv/fr550/maddhss.cgs ./gdb-6.6/sim/testsuite/sim/frv/fr550/maddhus.cgs ./gdb-6.6/sim/testsuite/sim/frv/fr550/masaccs.cgs ./gdb-6.6/sim/testsuite/sim/frv/fr550/mdaddaccs.cgs ./gdb-6.6/sim/testsuite/sim/frv/fr550/mdasaccs.cgs ./gdb-6.6/sim/testsuite/sim/frv/fr550/mdsubaccs.cgs ./gdb-6.6/sim/testsuite/sim/frv/fr550/mmachs.cgs ./gdb-6.6/sim/testsuite/sim/frv/fr550/mmachu.cgs ./gdb-6.6/sim/testsuite/sim/frv/fr550/mmrdhs.cgs ./gdb-6.6/sim/testsuite/sim/frv/fr550/mmrdhu.cgs ./gdb-6.6/sim/testsuite/sim/frv/fr550/mqaddhss.cgs ./gdb-6.6/sim/testsuite/sim/frv/fr550/mqaddhus.cgs ./gdb-6.6/sim/testsuite/sim/frv/fr550/mqmachs.cgs ./gdb-6.6/sim/testsuite/sim/frv/fr550/mqmachu.cgs ./gdb-6.6/sim/testsuite/sim/frv/fr550/mqmacxhs.cgs ./gdb-6.6/sim/testsuite/sim/frv/fr550/mqsubhss.cgs ./gdb-6.6/sim/testsuite/sim/frv/fr550/mqsubhus.cgs ./gdb-6.6/sim/testsuite/sim/frv/fr550/mqxmachs.cgs ./gdb-6.6/sim/testsuite/sim/frv/fr550/mqxmacxhs.cgs ./gdb-6.6/sim/testsuite/sim/frv/fr550/msubaccs.cgs ./gdb-6.6/sim/testsuite/sim/frv/fr550/msubhss.cgs ./gdb-6.6/sim/testsuite/sim/frv/fr550/msubhus.cgs ./gdb-6.6/sim/testsuite/sim/frv/fr550/mtrap.cgs ./gdb-6.6/sim/testsuite/sim/frv/fr550/udiv.cgs ./gdb-6.6/sim/testsuite/sim/frv/fr550/udivi.cgs

```
./gdb-6.6/sim/testsuite/sim/frv/interrupts/badalign-fr550.cgs
./gdb-6.6/sim/testsuite/sim/frv/interrupts/badalign.cgs
./gdb-6.6/sim/testsuite/sim/frv/interrupts/compound-fr550.cgs
./gdb-6.6/sim/testsuite/sim/frv/interrupts/compound.cgs
./gdb-6.6/sim/testsuite/sim/frv/interrupts/data_store_error-fr550.cgs
./gdb-6.6/sim/testsuite/sim/frv/interrupts/data_store_error.cgs
./gdb-6.6/sim/testsuite/sim/frv/interrupts/fp_exception-fr550.cgs
./gdb-6.6/sim/testsuite/sim/frv/interrupts/fp_exception.cgs
./gdb-6.6/sim/testsuite/sim/frv/interrupts/illinsn.cgs
./gdb-6.6/sim/testsuite/sim/frv/interrupts/insn_access_error-fr550.cgs
./gdb-6.6/sim/testsuite/sim/frv/interrupts/insn_access_error.cgs
./gdb-6.6/sim/testsuite/sim/frv/interrupts/Ipipe-fr400.cgs
./gdb-6.6/sim/testsuite/sim/frv/interrupts/Ipipe-fr500.cgs
./gdb-6.6/sim/testsuite/sim/frv/interrupts/mp_exception.cgs
./gdb-6.6/sim/testsuite/sim/frv/interrupts/privileged_instruction.cgs
./gdb-6.6/sim/testsuite/sim/frv/interrupts/regalign.cgs
./gdb-6.6/sim/testsuite/sim/frv/interrupts/reset.cgs
./gdb-6.6/sim/testsuite/sim/frv/interrupts/shadow_regs.cgs
./gdb-6.6/sim/testsuite/sim/frv/interrupts/timer.cgs
./gdb-6.6/sim/testsuite/sim/h8300/addb.s
./gdb-6.6/sim/testsuite/sim/h8300/addl.s
./gdb-6.6/sim/testsuite/sim/h8300/adds.s
./gdb-6.6/sim/testsuite/sim/h8300/addw.s
./gdb-6.6/sim/testsuite/sim/h8300/addx.s
./gdb-6.6/sim/testsuite/sim/h8300/allinsn.exp
./gdb-6.6/sim/testsuite/sim/h8300/andb.s
./gdb-6.6/sim/testsuite/sim/h8300/andl.s
./gdb-6.6/sim/testsuite/sim/h8300/andw.s
./gdb-6.6/sim/testsuite/sim/h8300/band.s
./gdb-6.6/sim/testsuite/sim/h8300/bfld.s
./gdb-6.6/sim/testsuite/sim/h8300/biand.s
./gdb-6.6/sim/testsuite/sim/h8300/bra.s
./gdb-6.6/sim/testsuite/sim/h8300/brabc.s
./gdb-6.6/sim/testsuite/sim/h8300/bset.s
./gdb-6.6/sim/testsuite/sim/h8300/ChangeLog
./gdb-6.6/sim/testsuite/sim/h8300/cmpb.s
./gdb-6.6/sim/testsuite/sim/h8300/cmpl.s
./gdb-6.6/sim/testsuite/sim/h8300/cmpw.s
./gdb-6.6/sim/testsuite/sim/h8300/daa.s
./gdb-6.6/sim/testsuite/sim/h8300/das.s
./gdb-6.6/sim/testsuite/sim/h8300/dec.s
./gdb-6.6/sim/testsuite/sim/h8300/div.s
./gdb-6.6/sim/testsuite/sim/h8300/extl.s
./gdb-6.6/sim/testsuite/sim/h8300/extw.s
./gdb-6.6/sim/testsuite/sim/h8300/inc.s
./gdb-6.6/sim/testsuite/sim/h8300/jmp.s
./gdb-6.6/sim/testsuite/sim/h8300/ldc.s
./gdb-6.6/sim/testsuite/sim/h8300/ldm.s
./gdb-6.6/sim/testsuite/sim/h8300/mac.s
./gdb-6.6/sim/testsuite/sim/h8300/mova.s
./gdb-6.6/sim/testsuite/sim/h8300/movb.s
./gdb-6.6/sim/testsuite/sim/h8300/movl.s
./gdb-6.6/sim/testsuite/sim/h8300/movmd.s
./gdb-6.6/sim/testsuite/sim/h8300/movsd.s
```

```
./gdb-6.6/sim/testsuite/sim/h8300/movw.s
./gdb-6.6/sim/testsuite/sim/h8300/mul.s
./gdb-6.6/sim/testsuite/sim/h8300/neg.s
./gdb-6.6/sim/testsuite/sim/h8300/nop.s
./gdb-6.6/sim/testsuite/sim/h8300/not.s
./gdb-6.6/sim/testsuite/sim/h8300/orb.s
./gdb-6.6/sim/testsuite/sim/h8300/orl.s
./gdb-6.6/sim/testsuite/sim/h8300/orw.s
./gdb-6.6/sim/testsuite/sim/h8300/rotl.s
./gdb-6.6/sim/testsuite/sim/h8300/rotr.s
./gdb-6.6/sim/testsuite/sim/h8300/rotxl.s
./gdb-6.6/sim/testsuite/sim/h8300/rotxr.s
./gdb-6.6/sim/testsuite/sim/h8300/shal.s
./gdb-6.6/sim/testsuite/sim/h8300/shar.s
./gdb-6.6/sim/testsuite/sim/h8300/shll.s
./gdb-6.6/sim/testsuite/sim/h8300/shlr.s
./gdb-6.6/sim/testsuite/sim/h8300/stack.s
./gdb-6.6/sim/testsuite/sim/h8300/stc.s
./gdb-6.6/sim/testsuite/sim/h8300/subb.s
./gdb-6.6/sim/testsuite/sim/h8300/subl.s
./gdb-6.6/sim/testsuite/sim/h8300/subs.s
./gdb-6.6/sim/testsuite/sim/h8300/subw.s
./gdb-6.6/sim/testsuite/sim/h8300/subx.s
./gdb-6.6/sim/testsuite/sim/h8300/tas.s
./gdb-6.6/sim/testsuite/sim/h8300/testutils.inc
./gdb-6.6/sim/testsuite/sim/h8300/xorb.s
./gdb-6.6/sim/testsuite/sim/h8300/xorl.s
./gdb-6.6/sim/testsuite/sim/h8300/xorw.s
./gdb-6.6/sim/testsuite/sim/m32r/add.cgs
./gdb-6.6/sim/testsuite/sim/m32r/add3.cgs
./gdb-6.6/sim/testsuite/sim/m32r/addi.cgs
./gdb-6.6/sim/testsuite/sim/m32r/addv.cgs
./gdb-6.6/sim/testsuite/sim/m32r/addv3.cgs
./gdb-6.6/sim/testsuite/sim/m32r/addx.cgs
./gdb-6.6/sim/testsuite/sim/m32r/allinsn.exp
./gdb-6.6/sim/testsuite/sim/m32r/and.cgs
./gdb-6.6/sim/testsuite/sim/m32r/and3.cgs
./gdb-6.6/sim/testsuite/sim/m32r/bc24.cgs
./gdb-6.6/sim/testsuite/sim/m32r/bc8.cgs
./gdb-6.6/sim/testsuite/sim/m32r/beq.cgs
./gdb-6.6/sim/testsuite/sim/m32r/beqz.cgs
./gdb-6.6/sim/testsuite/sim/m32r/bgez.cgs
./gdb-6.6/sim/testsuite/sim/m32r/bgtz.cgs
./gdb-6.6/sim/testsuite/sim/m32r/bl24.cgs
./gdb-6.6/sim/testsuite/sim/m32r/bl8.cgs
./gdb-6.6/sim/testsuite/sim/m32r/blez.cgs
./gdb-6.6/sim/testsuite/sim/m32r/bltz.cgs
./gdb-6.6/sim/testsuite/sim/m32r/bnc24.cgs
./gdb-6.6/sim/testsuite/sim/m32r/bnc8.cgs
./gdb-6.6/sim/testsuite/sim/m32r/bne.cgs
./gdb-6.6/sim/testsuite/sim/m32r/bnez.cgs
./gdb-6.6/sim/testsuite/sim/m32r/bra24.cgs
./gdb-6.6/sim/testsuite/sim/m32r/bra8.cgs
./gdb-6.6/sim/testsuite/sim/m32r/cmp.cgs
```
./gdb-6.6/sim/testsuite/sim/m32r/cmpi.cgs ./gdb-6.6/sim/testsuite/sim/m32r/cmpu.cgs ./gdb-6.6/sim/testsuite/sim/m32r/cmpui.cgs ./gdb-6.6/sim/testsuite/sim/m32r/div.cgs ./gdb-6.6/sim/testsuite/sim/m32r/divu.cgs ./gdb-6.6/sim/testsuite/sim/m32r/hello.ms ./gdb-6.6/sim/testsuite/sim/m32r/hw-trap.ms ./gdb-6.6/sim/testsuite/sim/m32r/jl.cgs ./gdb-6.6/sim/testsuite/sim/m32r/jmp.cgs ./gdb-6.6/sim/testsuite/sim/m32r/ld-d.cgs ./gdb-6.6/sim/testsuite/sim/m32r/ld-plus.cgs ./gdb-6.6/sim/testsuite/sim/m32r/ld.cgs ./gdb-6.6/sim/testsuite/sim/m32r/ld24.cgs ./gdb-6.6/sim/testsuite/sim/m32r/ldb-d.cgs ./gdb-6.6/sim/testsuite/sim/m32r/ldb.cgs ./gdb-6.6/sim/testsuite/sim/m32r/ldh-d.cgs ./gdb-6.6/sim/testsuite/sim/m32r/ldh.cgs ./gdb-6.6/sim/testsuite/sim/m32r/ldi16.cgs ./gdb-6.6/sim/testsuite/sim/m32r/ldi8.cgs ./gdb-6.6/sim/testsuite/sim/m32r/ldub-d.cgs ./gdb-6.6/sim/testsuite/sim/m32r/ldub.cgs ./gdb-6.6/sim/testsuite/sim/m32r/lduh-d.cgs ./gdb-6.6/sim/testsuite/sim/m32r/lduh.cgs ./gdb-6.6/sim/testsuite/sim/m32r/lock.cgs ./gdb-6.6/sim/testsuite/sim/m32r/machi.cgs ./gdb-6.6/sim/testsuite/sim/m32r/maclo.cgs ./gdb-6.6/sim/testsuite/sim/m32r/macwhi.cgs ./gdb-6.6/sim/testsuite/sim/m32r/macwlo.cgs ./gdb-6.6/sim/testsuite/sim/m32r/misc.exp ./gdb-6.6/sim/testsuite/sim/m32r/mul.cgs ./gdb-6.6/sim/testsuite/sim/m32r/mulhi.cgs ./gdb-6.6/sim/testsuite/sim/m32r/mullo.cgs ./gdb-6.6/sim/testsuite/sim/m32r/mulwhi.cgs ./gdb-6.6/sim/testsuite/sim/m32r/mulwlo.cgs ./gdb-6.6/sim/testsuite/sim/m32r/mv.cgs ./gdb-6.6/sim/testsuite/sim/m32r/mvfachi.cgs ./gdb-6.6/sim/testsuite/sim/m32r/mvfaclo.cgs ./gdb-6.6/sim/testsuite/sim/m32r/mvfacmi.cgs ./gdb-6.6/sim/testsuite/sim/m32r/mvfc.cgs ./gdb-6.6/sim/testsuite/sim/m32r/mvtachi.cgs ./gdb-6.6/sim/testsuite/sim/m32r/mvtaclo.cgs ./gdb-6.6/sim/testsuite/sim/m32r/mvtc.cgs ./gdb-6.6/sim/testsuite/sim/m32r/neg.cgs ./gdb-6.6/sim/testsuite/sim/m32r/nop.cgs ./gdb-6.6/sim/testsuite/sim/m32r/not.cgs ./gdb-6.6/sim/testsuite/sim/m32r/or.cgs ./gdb-6.6/sim/testsuite/sim/m32r/or3.cgs ./gdb-6.6/sim/testsuite/sim/m32r/rac.cgs ./gdb-6.6/sim/testsuite/sim/m32r/rach.cgs ./gdb-6.6/sim/testsuite/sim/m32r/rem.cgs ./gdb-6.6/sim/testsuite/sim/m32r/remu.cgs ./gdb-6.6/sim/testsuite/sim/m32r/rte.cgs ./gdb-6.6/sim/testsuite/sim/m32r/seth.cgs ./gdb-6.6/sim/testsuite/sim/m32r/sll.cgs

./gdb-6.6/sim/testsuite/sim/m32r/sll3.cgs ./gdb-6.6/sim/testsuite/sim/m32r/slli.cgs ./gdb-6.6/sim/testsuite/sim/m32r/sra.cgs ./gdb-6.6/sim/testsuite/sim/m32r/sra3.cgs ./gdb-6.6/sim/testsuite/sim/m32r/srai.cgs ./gdb-6.6/sim/testsuite/sim/m32r/srl.cgs ./gdb-6.6/sim/testsuite/sim/m32r/srl3.cgs ./gdb-6.6/sim/testsuite/sim/m32r/srli.cgs ./gdb-6.6/sim/testsuite/sim/m32r/st-d.cgs ./gdb-6.6/sim/testsuite/sim/m32r/st-minus.cgs ./gdb-6.6/sim/testsuite/sim/m32r/st-plus.cgs ./gdb-6.6/sim/testsuite/sim/m32r/st.cgs ./gdb-6.6/sim/testsuite/sim/m32r/stb-d.cgs ./gdb-6.6/sim/testsuite/sim/m32r/stb.cgs ./gdb-6.6/sim/testsuite/sim/m32r/sth-d.cgs ./gdb-6.6/sim/testsuite/sim/m32r/sth.cgs ./gdb-6.6/sim/testsuite/sim/m32r/sub.cgs ./gdb-6.6/sim/testsuite/sim/m32r/subv.cgs ./gdb-6.6/sim/testsuite/sim/m32r/subx.cgs ./gdb-6.6/sim/testsuite/sim/m32r/testutils.inc ./gdb-6.6/sim/testsuite/sim/m32r/trap.cgs ./gdb-6.6/sim/testsuite/sim/m32r/unlock.cgs ./gdb-6.6/sim/testsuite/sim/m32r/uread16.ms ./gdb-6.6/sim/testsuite/sim/m32r/uread32.ms ./gdb-6.6/sim/testsuite/sim/m32r/uwrite16.ms ./gdb-6.6/sim/testsuite/sim/m32r/uwrite32.ms ./gdb-6.6/sim/testsuite/sim/m32r/xor.cgs ./gdb-6.6/sim/testsuite/sim/m32r/xor3.cgs ./gdb-6.6/sim/testsuite/sim/mips/basic.exp ./gdb-6.6/sim/testsuite/sim/mips/ChangeLog ./gdb-6.6/sim/testsuite/sim/mips/fpu64-ps-sb1.s ./gdb-6.6/sim/testsuite/sim/mips/fpu64-ps.s ./gdb-6.6/sim/testsuite/sim/mips/hilo-hazard-1.s ./gdb-6.6/sim/testsuite/sim/mips/hilo-hazard-2.s ./gdb-6.6/sim/testsuite/sim/mips/hilo-hazard-3.s ./gdb-6.6/sim/testsuite/sim/mips/mdmx-ob-sb1.s ./gdb-6.6/sim/testsuite/sim/mips/mdmx-ob.s ./gdb-6.6/sim/testsuite/sim/mips/mips32-dsp.s ./gdb-6.6/sim/testsuite/sim/mips/sanity.s ./gdb-6.6/sim/testsuite/sim/mips/testutils.inc ./gdb-6.6/sim/testsuite/sim/mips/utils-dsp.inc ./gdb-6.6/sim/testsuite/sim/mips/utils-fpu.inc ./gdb-6.6/sim/testsuite/sim/mips/utils-mdmx.inc ./gdb-6.6/sim/testsuite/sim/sh/add.s ./gdb-6.6/sim/testsuite/sim/sh/allinsn.exp ./gdb-6.6/sim/testsuite/sim/sh/and.s ./gdb-6.6/sim/testsuite/sim/sh/bandor.s ./gdb-6.6/sim/testsuite/sim/sh/bandornot.s ./gdb-6.6/sim/testsuite/sim/sh/bclr.s ./gdb-6.6/sim/testsuite/sim/sh/bld.s ./gdb-6.6/sim/testsuite/sim/sh/bldnot.s ./gdb-6.6/sim/testsuite/sim/sh/bset.s ./gdb-6.6/sim/testsuite/sim/sh/bst.s ./gdb-6.6/sim/testsuite/sim/sh/bxor.s

./gdb-6.6/sim/testsuite/sim/sh/ChangeLog ./gdb-6.6/sim/testsuite/sim/sh/clip.s ./gdb-6.6/sim/testsuite/sim/sh/div.s ./gdb-6.6/sim/testsuite/sim/sh/dmxy.s ./gdb-6.6/sim/testsuite/sim/sh/fabs.s ./gdb-6.6/sim/testsuite/sim/sh/fadd.s ./gdb-6.6/sim/testsuite/sim/sh/fail.s ./gdb-6.6/sim/testsuite/sim/sh/fcmpeq.s ./gdb-6.6/sim/testsuite/sim/sh/fcmpgt.s ./gdb-6.6/sim/testsuite/sim/sh/fcnvds.s ./gdb-6.6/sim/testsuite/sim/sh/fcnvsd.s ./gdb-6.6/sim/testsuite/sim/sh/fdiv.s ./gdb-6.6/sim/testsuite/sim/sh/fipr.s ./gdb-6.6/sim/testsuite/sim/sh/fldi0.s ./gdb-6.6/sim/testsuite/sim/sh/fldi1.s ./gdb-6.6/sim/testsuite/sim/sh/flds.s ./gdb-6.6/sim/testsuite/sim/sh/float.s ./gdb-6.6/sim/testsuite/sim/sh/fmac.s ./gdb-6.6/sim/testsuite/sim/sh/fmov.s ./gdb-6.6/sim/testsuite/sim/sh/fmul.s ./gdb-6.6/sim/testsuite/sim/sh/fneg.s ./gdb-6.6/sim/testsuite/sim/sh/fpchg.s ./gdb-6.6/sim/testsuite/sim/sh/frchg.s ./gdb-6.6/sim/testsuite/sim/sh/fsca.s ./gdb-6.6/sim/testsuite/sim/sh/fschg.s ./gdb-6.6/sim/testsuite/sim/sh/fsqrt.s ./gdb-6.6/sim/testsuite/sim/sh/fsrra.s ./gdb-6.6/sim/testsuite/sim/sh/fsub.s ./gdb-6.6/sim/testsuite/sim/sh/ftrc.s ./gdb-6.6/sim/testsuite/sim/sh/ldrc.s ./gdb-6.6/sim/testsuite/sim/sh/loop.s ./gdb-6.6/sim/testsuite/sim/sh/macl.s ./gdb-6.6/sim/testsuite/sim/sh/macw.s ./gdb-6.6/sim/testsuite/sim/sh/mov.s ./gdb-6.6/sim/testsuite/sim/sh/movi.s ./gdb-6.6/sim/testsuite/sim/sh/movli.s ./gdb-6.6/sim/testsuite/sim/sh/movua.s ./gdb-6.6/sim/testsuite/sim/sh/movxy.s ./gdb-6.6/sim/testsuite/sim/sh/mulr.s ./gdb-6.6/sim/testsuite/sim/sh/pabs.s ./gdb-6.6/sim/testsuite/sim/sh/padd.s ./gdb-6.6/sim/testsuite/sim/sh/paddc.s ./gdb-6.6/sim/testsuite/sim/sh/pand.s ./gdb-6.6/sim/testsuite/sim/sh/pass.s ./gdb-6.6/sim/testsuite/sim/sh/pclr.s ./gdb-6.6/sim/testsuite/sim/sh/pdec.s ./gdb-6.6/sim/testsuite/sim/sh/pdmsb.s ./gdb-6.6/sim/testsuite/sim/sh/pinc.s ./gdb-6.6/sim/testsuite/sim/sh/pmuls.s ./gdb-6.6/sim/testsuite/sim/sh/prnd.s ./gdb-6.6/sim/testsuite/sim/sh/pshai.s ./gdb-6.6/sim/testsuite/sim/sh/pshar.s ./gdb-6.6/sim/testsuite/sim/sh/pshli.s ./gdb-6.6/sim/testsuite/sim/sh/pshlr.s

```
./gdb-6.6/sim/testsuite/sim/sh/psub.s
./gdb-6.6/sim/testsuite/sim/sh/pswap.s
./gdb-6.6/sim/testsuite/sim/sh/pushpop.s
./gdb-6.6/sim/testsuite/sim/sh/resbank.s
./gdb-6.6/sim/testsuite/sim/sh/sett.s
./gdb-6.6/sim/testsuite/sim/sh/shll.s
./gdb-6.6/sim/testsuite/sim/sh/shll16.s
./gdb-6.6/sim/testsuite/sim/sh/shll2.s
./gdb-6.6/sim/testsuite/sim/sh/shll8.s
./gdb-6.6/sim/testsuite/sim/sh/shlr.s
./gdb-6.6/sim/testsuite/sim/sh/shlr16.s
./gdb-6.6/sim/testsuite/sim/sh/shlr2.s
./gdb-6.6/sim/testsuite/sim/sh/shlr8.s
./gdb-6.6/sim/testsuite/sim/sh/swap.s
./gdb-6.6/sim/testsuite/sim/sh/testutils.inc
./gdb-6.6/sim/v850/acconfig.h
./gdb-6.6/sim/v850/ChangeLog
./gdb-6.6/sim/v850/config.in
./gdb-6.6/sim/v850/configure.ac
./gdb-6.6/sim/v850/interp.c
./gdb-6.6/sim/v850/Makefile.in
./gdb-6.6/sim/v850/sim-main.h
./gdb-6.6/sim/v850/simops.c
./gdb-6.6/sim/v850/simops.h
./gdb-6.6/sim/v850/v850_sim.h
./gdb-6.6/sim/v850/v850-dc
./gdb-6.6/sim/v850/v850.igen
./gdb-6.6/texinfo/texinfo.tex
./gdbm-1.8.3/autoconf.h
./gdbm-1.8.3/autoconf.h.in
./gdbm-1.8.3/bucket.c
./gdbm-1.8.3/bucket.lo
./gdbm-1.8.3/bucket.o
./gdbm-1.8.3/ChangeLog
./gdbm-1.8.3/close.c
./gdbm-1.8.3/close.lo
./gdbm-1.8.3/close.o
./gdbm-1.8.3/config.log
./gdbm-1.8.3/config.status
./gdbm-1.8.3/configure.in
./gdbm-1.8.3/conv2gdbm.c
./gdbm-1.8.3/COPYING
./gdbm-1.8.3/dbm.h
./gdbm-1.8.3/dbmclose.c
./gdbm-1.8.3/dbmclose.lo
./gdbm-1.8.3/dbmclose.o
./gdbm-1.8.3/dbmdelete.c
./gdbm-1.8.3/dbmdelete.lo
./gdbm-1.8.3/dbmdelete.o
./gdbm-1.8.3/dbmdirfno.c
./gdbm-1.8.3/dbmdirfno.lo
./gdbm-1.8.3/dbmdirfno.o
./gdbm-1.8.3/dbmfetch.c
./gdbm-1.8.3/dbmfetch.lo
```

```
./gdbm-1.8.3/dbmfetch.o
./gdbm-1.8.3/dbminit.c
./gdbm-1.8.3/dbminit.lo
./gdbm-1.8.3/dbminit.o
./gdbm-1.8.3/dbmopen.c
./gdbm-1.8.3/dbmopen.lo
./gdbm-1.8.3/dbmopen.o
./gdbm-1.8.3/dbmpagfno.c
./gdbm-1.8.3/dbmpagfno.lo
./gdbm-1.8.3/dbmpagfno.o
./gdbm-1.8.3/dbmrdonly.c
./gdbm-1.8.3/dbmrdonly.lo
./gdbm-1.8.3/dbmrdonly.o
./gdbm-1.8.3/dbmseq.c
./gdbm-1.8.3/dbmseq.lo
./gdbm-1.8.3/dbmseq.o
./gdbm-1.8.3/dbmstore.c
./gdbm-1.8.3/dbmstore.lo
./gdbm-1.8.3/dbmstore.o
./gdbm-1.8.3/delete.c
./gdbm-1.8.3/delete.lo
./gdbm-1.8.3/delete.o
./gdbm-1.8.3/extern.h
./gdbm-1.8.3/falloc.c
./gdbm-1.8.3/falloc.lo
./gdbm-1.8.3/falloc.o
./gdbm-1.8.3/fetch.c
./gdbm-1.8.3/fetch.lo
./gdbm-1.8.3/fetch.o
./gdbm-1.8.3/findkey.c
./gdbm-1.8.3/findkey.lo
./gdbm-1.8.3/findkey.o
./gdbm-1.8.3/gdbm.3
./gdbm-1.8.3/gdbm.h
./gdbm-1.8.3/gdbm.proto
./gdbm-1.8.3/gdbm.proto2
./gdbm-1.8.3/gdbmclose.c
./gdbm-1.8.3/gdbmclose.lo
./gdbm-1.8.3/gdbmclose.o
./gdbm-1.8.3/gdbmconst.h
./gdbm-1.8.3/gdbmdefs.h
./gdbm-1.8.3/gdbmdelete.c
./gdbm-1.8.3/gdbmdelete.lo
./gdbm-1.8.3/gdbmdelete.o
./gdbm-1.8.3/gdbmerrno.c
./gdbm-1.8.3/gdbmerrno.h
./gdbm-1.8.3/gdbmerrno.lo
./gdbm-1.8.3/gdbmerrno.o
./gdbm-1.8.3/gdbmexists.lo
./gdbm-1.8.3/gdbmexists.o
./gdbm-1.8.3/gdbmfdesc.c
./gdbm-1.8.3/gdbmfdesc.lo
./gdbm-1.8.3/gdbmfdesc.o
./gdbm-1.8.3/gdbmfetch.c
```

```
./gdbm-1.8.3/gdbmfetch.lo
./gdbm-1.8.3/gdbmfetch.o
./gdbm-1.8.3/gdbmopen.c
./gdbm-1.8.3/gdbmopen.lo
./gdbm-1.8.3/gdbmopen.o
./gdbm-1.8.3/gdbmreorg.c
./gdbm-1.8.3/gdbmreorg.lo
./gdbm-1.8.3/gdbmreorg.o
./gdbm-1.8.3/gdbmseq.c
./gdbm-1.8.3/gdbmseq.lo
./gdbm-1.8.3/gdbmseq.o
./gdbm-1.8.3/gdbmsetopt.c
./gdbm-1.8.3/gdbmsetopt.lo
./gdbm-1.8.3/gdbmsetopt.o
./gdbm-1.8.3/gdbmstore.c
./gdbm-1.8.3/gdbmstore.lo
./gdbm-1.8.3/gdbmstore.o
./gdbm-1.8.3/gdbmsync.c
./gdbm-1.8.3/gdbmsync.lo
./gdbm-1.8.3/gdbmsync.o
./gdbm-1.8.3/getopt.c
./gdbm-1.8.3/getopt.h
./gdbm-1.8.3/global.c
./gdbm-1.8.3/global.lo
./gdbm-1.8.3/global.o
./gdbm-1.8.3/hash.c
./gdbm-1.8.3/hash.lo
./gdbm-1.8.3/hash.o
./gdbm-1.8.3/INSTALL
./gdbm-1.8.3/libgdbm_compat.la
./gdbm-1.8.3/libgdbm.la
./gdbm-1.8.3/libtool
./gdbm-1.8.3/ltmain.sh
./gdbm-1.8.3/Makefile
./gdbm-1.8.3/Makefile.in
./gdbm-1.8.3/ndbm.h
./gdbm-1.8.3/NEWS
./gdbm-1.8.3/proto.h
./gdbm-1.8.3/README
./gdbm-1.8.3/seq.c
./gdbm-1.8.3/seq.lo
./gdbm-1.8.3/seq.o
./gdbm-1.8.3/store.c
./gdbm-1.8.3/store.lo
./gdbm-1.8.3/store.o
./gdbm-1.8.3/systems.h
./gdbm-1.8.3/testdbm.c
./gdbm-1.8.3/testgdbm.c
./gdbm-1.8.3/testndbm.c
./gdbm-1.8.3/update.c
./gdbm-1.8.3/update.lo
./gdbm-1.8.3/update.o
./gdbm-1.8.3/version.c
./gdbm-1.8.3/version.lo
```

```
./gdbm-1.8.3/version.o
./gdbm-1.8.3/.libs/libgdbm_compat.a
./gdbm-1.8.3/.libs/libgdbm_compat.la
./gdbm-1.8.3/.libs/libgdbm_compat.lai
./gdbm-1.8.3/.libs/libgdbm_compat.so
./gdbm-1.8.3/.libs/libgdbm_compat.so.3
./gdbm-1.8.3/.libs/libgdbm_compat.so.3.0.0
./gdbm-1.8.3/.libs/libgdbm.a
./gdbm-1.8.3/.libs/libgdbm.la
./gdbm-1.8.3/.libs/libgdbm.lai
./gdbm-1.8.3/.libs/libgdbm.so
./gdbm-1.8.3/.libs/libgdbm.so.3
./gdbm-1.8.3/.libs/libgdbm.so.3.0.0
./glib-2.18.1/glib-gettextize.in
./glib-2.18.1/glib/gen-unicode-tables.pl
./glib-2.18.1/m4macros/glib-gettext.m4
./glib-2.18.1/tests/gen-casefold-txt.pl
./glib-2.18.1/tests/gen-casemap-txt.pl
./gst-ffmpeg-0.10.11/ltmain.sh
./gst-ffmpeg-0.10.11/common/coverage/coverage-report.xsl
./gst-ffmpeg-0.10.11/common/m4/glib-gettext.m4
./gst-ffmpeg-0.10.11/common/m4/pkg.m4
./gst-ffmpeg-0.10.11/gst-
libs/ext/ffmpeg/libavcodec/x86/h264_deblock_sse2.asm
./gst-ffmpeg-0.10.11/gst-libs/ext/ffmpeg/libavcodec/x86/h264_idct_sse2.asm
./gst-ffmpeg-0.10.11/gst-libs/ext/ffmpeg/libavcodec/x86/idct_mmx.c
./gst-ffmpeg-0.10.11/gst-libs/ext/ffmpeg/libavcodec/x86/x86util.asm
./gst-ffmpeg-0.10.11/gst-libs/ext/ffmpeg/libavdevice/x11grab.c
./gst-ffmpeg-0.10.11/gst-
libs/ext/ffmpeg/libpostproc/postprocess_altivec_template.c
./gst-ffmpeg-0.10.11/gst-
libs/ext/ffmpeg/libpostproc/postprocess_internal.h
./gst-ffmpeg-0.10.11/gst-
libs/ext/ffmpeg/libpostproc/postprocess_template.c
./gst-ffmpeg-0.10.11/gst-libs/ext/ffmpeg/libpostproc/postprocess.c
./gst-ffmpeg-0.10.11/gst-libs/ext/ffmpeg/libpostproc/postprocess.h
./gst-ffmpeg-0.10.11/gst-libs/ext/ffmpeg/libswscale/x86/yuv2rgb_template.c
./gst-plugins-base-0.10.28/_stdint.h
./gst-plugins-base-0.10.28/ABOUT-NLS
./gst-plugins-base-0.10.28/aclocal.m4
./gst-plugins-base-0.10.28/AUTHORS
./gst-plugins-base-0.10.28/autogen.sh
./gst-plugins-base-0.10.28/ChangeLog
./gst-plugins-base-0.10.28/compile
./gst-plugins-base-0.10.28/config.guess
./gst-plugins-base-0.10.28/config.h
./gst-plugins-base-0.10.28/config.h.in
./gst-plugins-base-0.10.28/config.log
./gst-plugins-base-0.10.28/config.rpath
./gst-plugins-base-0.10.28/config.status
./gst-plugins-base-0.10.28/config.sub
./gst-plugins-base-0.10.28/configure
./gst-plugins-base-0.10.28/configure.ac
./gst-plugins-base-0.10.28/COPYING
```

```
./gst-plugins-base-0.10.28/COPYING.LIB
./gst-plugins-base-0.10.28/depcomp
./gst-plugins-base-0.10.28/gst-plugins-base.doap
./gst-plugins-base-0.10.28/gst-plugins-base.spec
./gst-plugins-base-0.10.28/gst-plugins-base.spec.in
./gst-plugins-base-0.10.28/INSTALL
./gst-plugins-base-0.10.28/install-sh
./gst-plugins-base-0.10.28/libtool
./gst-plugins-base-0.10.28/ltmain.sh
./gst-plugins-base-0.10.28/ltmain.sh.orig
./gst-plugins-base-0.10.28/Makefile.am
./gst-plugins-base-0.10.28/Makefile.in
./gst-plugins-base-0.10.28/missing
./gst-plugins-base-0.10.28/NEWS
./gst-plugins-base-0.10.28/README
./gst-plugins-base-0.10.28/RELEASE
./gst-plugins-base-0.10.28/REQUIREMENTS
./gst-plugins-base-0.10.28/stamp-h1
./gst-plugins-base-0.10.28/common/c-to-xml.py
./gst-plugins-base-0.10.28/common/ChangeLog
./gst-plugins-base-0.10.28/common/check-exports
./gst-plugins-base-0.10.28/common/check.mak
./gst-plugins-base-0.10.28/common/cruft.mak
./gst-plugins-base-0.10.28/common/download-translations
./gst-plugins-base-0.10.28/common/gettext.patch
./gst-plugins-base-0.10.28/common/glib-gen.mak
./gst-plugins-base-0.10.28/common/gst-autogen.sh
./gst-plugins-base-0.10.28/common/gst-glib-gen.mak
./gst-plugins-base-0.10.28/common/gst-xmlinspect.py
./gst-plugins-base-0.10.28/common/gst.supp
./gst-plugins-base-0.10.28/common/gstdoc-scangobj
./gst-plugins-base-0.10.28/common/gtk-doc-plugins.mak
./gst-plugins-base-0.10.28/common/gtk-doc.mak
./gst-plugins-base-0.10.28/common/Makefile.am
./gst-plugins-base-0.10.28/common/Makefile.in
./gst-plugins-base-0.10.28/common/mangle-tmpl.py
./gst-plugins-base-0.10.28/common/plugins.xsl
./gst-plugins-base-0.10.28/common/po.mak
./gst-plugins-base-0.10.28/common/release.mak
./gst-plugins-base-0.10.28/common/scangobj-merge.py
./gst-plugins-base-0.10.28/common/shave
./gst-plugins-base-0.10.28/common/shave-libtool
./gst-plugins-base-0.10.28/common/shave-libtool.in
./gst-plugins-base-0.10.28/common/shave.in
./gst-plugins-base-0.10.28/common/upload-doc.mak
./gst-plugins-base-0.10.28/common/win32.mak
./gst-plugins-base-0.10.28/common/coverage/coverage-report-entry.pl
./gst-plugins-base-0.10.28/common/coverage/coverage-report.pl
./gst-plugins-base-0.10.28/common/coverage/coverage-report.xsl
./gst-plugins-base-0.10.28/common/coverage/lcov.mak
./gst-plugins-base-0.10.28/common/m4/as-ac-expand.m4
./gst-plugins-base-0.10.28/common/m4/as-auto-alt.m4
./gst-plugins-base-0.10.28/common/m4/as-compiler-flag.m4
./gst-plugins-base-0.10.28/common/m4/as-compiler.m4
```

```
./gst-plugins-base-0.10.28/common/m4/as-docbook.m4
./gst-plugins-base-0.10.28/common/m4/as-gcc-inline-assembly.m4
./gst-plugins-base-0.10.28/common/m4/as-libtool-tags.m4
./gst-plugins-base-0.10.28/common/m4/as-libtool.m4
./gst-plugins-base-0.10.28/common/m4/as-objc.m4
./gst-plugins-base-0.10.28/common/m4/as-python.m4
./gst-plugins-base-0.10.28/common/m4/as-scrub-include.m4
./gst-plugins-base-0.10.28/common/m4/as-version.m4
./gst-plugins-base-0.10.28/common/m4/ax_create_stdint_h.m4
./gst-plugins-base-0.10.28/common/m4/check.m4
./gst-plugins-base-0.10.28/common/m4/glib-gettext.m4
./gst-plugins-base-0.10.28/common/m4/gst-arch.m4
./gst-plugins-base-0.10.28/common/m4/gst-args.m4
./gst-plugins-base-0.10.28/common/m4/gst-check.m4
./gst-plugins-base-0.10.28/common/m4/gst-debuginfo.m4
./gst-plugins-base-0.10.28/common/m4/gst-default.m4
./gst-plugins-base-0.10.28/common/m4/gst-doc.m4
./gst-plugins-base-0.10.28/common/m4/gst-dowhile.m4
./gst-plugins-base-0.10.28/common/m4/gst-error.m4
./gst-plugins-base-0.10.28/common/m4/gst-feature.m4
./gst-plugins-base-0.10.28/common/m4/gst-function.m4
./gst-plugins-base-0.10.28/common/m4/gst-gettext.m4
./gst-plugins-base-0.10.28/common/m4/gst-glib2.m4
./gst-plugins-base-0.10.28/common/m4/gst-libxml2.m4
./gst-plugins-base-0.10.28/common/m4/gst-parser.m4
./gst-plugins-base-0.10.28/common/m4/gst-platform.m4
./gst-plugins-base-0.10.28/common/m4/gst-plugin-docs.m4
./gst-plugins-base-0.10.28/common/m4/gst-plugindir.m4
./gst-plugins-base-0.10.28/common/m4/gst-valgrind.m4
./gst-plugins-base-0.10.28/common/m4/gst-x11.m4
./gst-plugins-base-0.10.28/common/m4/gst.m4
./gst-plugins-base-0.10.28/common/m4/gtk-doc.m4
./gst-plugins-base-0.10.28/common/m4/introspection.m4
./gst-plugins-base-0.10.28/common/m4/Makefile.am
./gst-plugins-base-0.10.28/common/m4/Makefile.in
./gst-plugins-base-0.10.28/common/m4/pkg.m4
./gst-plugins-base-0.10.28/common/m4/README
./gst-plugins-base-0.10.28/common/m4/shave.m4
./gst-plugins-base-0.10.28/docs/design-audiosinks.txt
./gst-plugins-base-0.10.28/docs/Makefile.am
./gst-plugins-base-0.10.28/docs/Makefile.in
./gst-plugins-base-0.10.28/docs/version.entities
./gst-plugins-base-0.10.28/docs/version.entities.in
./gst-plugins-base-0.10.28/docs/design/design-decodebin.txt
./gst-plugins-base-0.10.28/docs/design/Makefile.am
./gst-plugins-base-0.10.28/docs/design/Makefile.in
./gst-plugins-base-0.10.28/docs/libs/compiling.sgml
./gst-plugins-base-0.10.28/docs/libs/gst-plugins-base-libs-docs.sgml
./gst-plugins-base-0.10.28/docs/libs/gst-plugins-base-libs-sections.txt
./gst-plugins-base-0.10.28/docs/libs/gst-plugins-base-libs.types
./gst-plugins-base-0.10.28/docs/libs/Makefile.am
./gst-plugins-base-0.10.28/docs/libs/Makefile.in
./gst-plugins-base-0.10.28/docs/libs/html/compiling.sgml
```

```
./gst-plugins-base-0.10.28/docs/libs/html/gst-plugins-base-libs-
gsttaglanguagecodes.html
./gst-plugins-base-0.10.28/docs/libs/html/gst-plugins-base-libs.devhelp
./gst-plugins-base-0.10.28/docs/libs/html/gst-plugins-base-libs.devhelp2
./gst-plugins-base-0.10.28/docs/libs/html/index.sgml
./gst-plugins-base-0.10.28/docs/plugins/gst-plugins-base-plugins-docs.sgml
./gst-plugins-base-0.10.28/docs/plugins/gst-plugins-base-plugins-
sections.txt
./gst-plugins-base-0.10.28/docs/plugins/gst-plugins-base-plugins.args
./gst-plugins-base-0.10.28/docs/plugins/gst-plugins-base-plugins.hierarchy
./gst-plugins-base-0.10.28/docs/plugins/gst-plugins-base-
plugins.interfaces
./gst-plugins-base-0.10.28/docs/plugins/gst-plugins-base-
plugins.prerequisites
./gst-plugins-base-0.10.28/docs/plugins/gst-plugins-base-plugins.signals
./gst-plugins-base-0.10.28/docs/plugins/gst-plugins-base-plugins.types
./gst-plugins-base-0.10.28/docs/plugins/inspect-build.stamp
./gst-plugins-base-0.10.28/docs/plugins/inspect.stamp
./gst-plugins-base-0.10.28/docs/plugins/Makefile.am
./gst-plugins-base-0.10.28/docs/plugins/Makefile.in
./gst-plugins-base-0.10.28/docs/plugins/scanobj-build.stamp
./gst-plugins-base-0.10.28/docs/plugins/html/gst-plugins-base-plugins-
audiorate.html
./gst-plugins-base-0.10.28/docs/plugins/html/gst-plugins-base-plugins-
subtitleoverlay.html
./gst-plugins-base-0.10.28/docs/plugins/html/gst-plugins-base-
plugins.devhelp
./gst-plugins-base-0.10.28/docs/plugins/html/gst-plugins-base-
plugins.devhelp2
./gst-plugins-base-0.10.28/docs/plugins/html/index.sgml
./gst-plugins-base-0.10.28/ext/Makefile.am
./gst-plugins-base-0.10.28/ext/Makefile.in
./gst-plugins-base-0.10.28/ext/alsa/libgstalsa_la-gstalsa.lo
./gst-plugins-base-0.10.28/ext/alsa/libgstalsa_la-gstalsadeviceprobe.lo
./gst-plugins-base-0.10.28/ext/alsa/libgstalsa_la-gstalsamixer.lo
./gst-plugins-base-0.10.28/ext/alsa/libgstalsa_la-gstalsamixerelement.lo
./gst-plugins-base-0.10.28/ext/alsa/libgstalsa_la-gstalsamixeroptions.lo
./gst-plugins-base-0.10.28/ext/alsa/libgstalsa_la-gstalsamixertrack.lo
./gst-plugins-base-0.10.28/ext/alsa/libgstalsa_la-gstalsaplugin.lo
./gst-plugins-base-0.10.28/ext/alsa/libgstalsa_la-gstalsasink.lo
./gst-plugins-base-0.10.28/ext/alsa/libgstalsa_la-gstalsasrc.lo
./gst-plugins-base-0.10.28/ext/alsa/libgstalsa.la
./gst-plugins-base-0.10.28/ext/alsa/Makefile.am
./gst-plugins-base-0.10.28/ext/alsa/Makefile.in
./gst-plugins-base-0.10.28/ext/alsa/.deps/libgstalsa_la-gstalsa.Plo
./gst-plugins-base-0.10.28/ext/alsa/.deps/libgstalsa_la-
gstalsadeviceprobe.Plo
./gst-plugins-base-0.10.28/ext/alsa/.deps/libgstalsa_la-gstalsamixer.Plo
./gst-plugins-base-0.10.28/ext/alsa/.deps/libgstalsa_la-
gstalsamixerelement.Plo
./gst-plugins-base-0.10.28/ext/alsa/.deps/libgstalsa_la-
gstalsamixeroptions.Plo
./gst-plugins-base-0.10.28/ext/alsa/.deps/libgstalsa_la-
gstalsamixertrack.Plo
```

```
./gst-plugins-base-0.10.28/ext/alsa/.deps/libgstalsa_la-gstalsaplugin.Plo
./gst-plugins-base-0.10.28/ext/alsa/.deps/libgstalsa_la-gstalsasink.Plo
./gst-plugins-base-0.10.28/ext/alsa/.deps/libgstalsa_la-gstalsasrc.Plo
./gst-plugins-base-0.10.28/ext/alsa/.libs/libgstalsa_la-gstalsa.o
./gst-plugins-base-0.10.28/ext/alsa/.libs/libgstalsa_la-
gstalsadeviceprobe.o
./gst-plugins-base-0.10.28/ext/alsa/.libs/libgstalsa_la-gstalsamixer.o
./gst-plugins-base-0.10.28/ext/alsa/.libs/libgstalsa_la-
gstalsamixerelement.o
./gst-plugins-base-0.10.28/ext/alsa/.libs/libgstalsa_la-
gstalsamixeroptions.o
./gst-plugins-base-0.10.28/ext/alsa/.libs/libgstalsa_la-
gstalsamixertrack.o
./gst-plugins-base-0.10.28/ext/alsa/.libs/libgstalsa_la-gstalsaplugin.o
./gst-plugins-base-0.10.28/ext/alsa/.libs/libgstalsa_la-gstalsasink.o
./gst-plugins-base-0.10.28/ext/alsa/.libs/libgstalsa_la-gstalsasrc.o
./gst-plugins-base-0.10.28/ext/alsa/.libs/libgstalsa.lai
./gst-plugins-base-0.10.28/ext/alsa/.libs/libgstalsa.so
./gst-plugins-base-0.10.28/ext/alsa/.libs/libgstalsa.soT
./gst-plugins-base-0.10.28/ext/cdparanoia/Makefile.am
./gst-plugins-base-0.10.28/ext/cdparanoia/Makefile.in
./gst-plugins-base-0.10.28/ext/gio/libgstgio_la-gstgio.lo
./gst-plugins-base-0.10.28/ext/gio/libgstgio_la-gstgiobasesink.lo
./gst-plugins-base-0.10.28/ext/gio/libgstgio_la-gstgiobasesrc.lo
./gst-plugins-base-0.10.28/ext/gio/libgstgio_la-gstgiosink.lo
./gst-plugins-base-0.10.28/ext/gio/libgstgio_la-gstgiosrc.lo
./gst-plugins-base-0.10.28/ext/gio/libgstgio_la-gstgiostreamsink.lo
./gst-plugins-base-0.10.28/ext/gio/libgstgio_la-gstgiostreamsrc.lo
./gst-plugins-base-0.10.28/ext/gio/libgstgio.la
./gst-plugins-base-0.10.28/ext/gio/Makefile.am
./gst-plugins-base-0.10.28/ext/gio/Makefile.in
./gst-plugins-base-0.10.28/ext/gio/.deps/libgstgio_la-gstgio.Plo
./gst-plugins-base-0.10.28/ext/gio/.deps/libgstgio_la-gstgiobasesink.Plo
./gst-plugins-base-0.10.28/ext/gio/.deps/libgstgio_la-gstgiobasesrc.Plo
./gst-plugins-base-0.10.28/ext/gio/.deps/libgstgio_la-gstgiosink.Plo
./gst-plugins-base-0.10.28/ext/gio/.deps/libgstgio_la-gstgiosrc.Plo
./gst-plugins-base-0.10.28/ext/gio/.deps/libgstgio_la-gstgiostreamsink.Plo
./gst-plugins-base-0.10.28/ext/gio/.deps/libgstgio_la-gstgiostreamsrc.Plo
./gst-plugins-base-0.10.28/ext/gio/.libs/libgstgio_la-gstgio.o
./gst-plugins-base-0.10.28/ext/gio/.libs/libgstgio_la-gstgiobasesink.o
./gst-plugins-base-0.10.28/ext/gio/.libs/libgstgio_la-gstgiobasesrc.o
./gst-plugins-base-0.10.28/ext/gio/.libs/libgstgio_la-gstgiosink.o
./gst-plugins-base-0.10.28/ext/gio/.libs/libgstgio_la-gstgiosrc.o
./gst-plugins-base-0.10.28/ext/gio/.libs/libgstgio_la-gstgiostreamsink.o
./gst-plugins-base-0.10.28/ext/gio/.libs/libgstgio_la-gstgiostreamsrc.o
./gst-plugins-base-0.10.28/ext/gio/.libs/libgstgio.lai
./gst-plugins-base-0.10.28/ext/gio/.libs/libgstgio.so
./gst-plugins-base-0.10.28/ext/gnomevfs/Makefile.am
./gst-plugins-base-0.10.28/ext/gnomevfs/Makefile.in
./gst-plugins-base-0.10.28/ext/libvisual/Makefile.am
./gst-plugins-base-0.10.28/ext/libvisual/Makefile.in
./gst-plugins-base-0.10.28/ext/ogg/Makefile.am
./gst-plugins-base-0.10.28/ext/ogg/Makefile.in
./gst-plugins-base-0.10.28/ext/ogg/README
```

```
./gst-plugins-base-0.10.28/ext/ogg/.deps/libgstogg_la-dirac_parse.Plo
./gst-plugins-base-0.10.28/ext/ogg/.deps/libgstogg_la-gstoggstream.Plo
./gst-plugins-base-0.10.28/ext/ogg/.deps/libgstogg_la-vorbis_parse.Plo
./gst-plugins-base-0.10.28/ext/pango/Makefile.am
./gst-plugins-base-0.10.28/ext/pango/Makefile.in
./gst-plugins-base-0.10.28/ext/theora/Makefile.am
./gst-plugins-base-0.10.28/ext/theora/Makefile.in
./gst-plugins-base-0.10.28/ext/theora/.deps/libgsttheora_la-gsttheora.Plo
./gst-plugins-base-0.10.28/ext/theora/.deps/libgsttheora_la-
gsttheoradec.Plo
./gst-plugins-base-0.10.28/ext/theora/.deps/libgsttheora_la-
gsttheoraenc.Plo
./gst-plugins-base-0.10.28/ext/theora/.deps/libgsttheora_la-
gsttheoraparse.Plo
./gst-plugins-base-0.10.28/ext/vorbis/Makefile.am
./gst-plugins-base-0.10.28/ext/vorbis/Makefile.in
./gst-plugins-base-0.10.28/ext/vorbis/README
./gst-plugins-base-0.10.28/ext/vorbis/.deps/libgstivorbisdec_la-
gstivorbisdec.Plo
./gst-plugins-base-0.10.28/ext/vorbis/.deps/libgstivorbisdec_la-
gstvorbiscommon.Plo
./gst-plugins-base-0.10.28/ext/vorbis/.deps/libgstivorbisdec_la-
gstvorbisdec.Plo
./gst-plugins-base-0.10.28/ext/vorbis/.deps/libgstivorbisdec_la-
gstvorbisdeclib.Plo
./gst-plugins-base-0.10.28/ext/vorbis/.deps/libgstvorbis_la-gstvorbis.Plo
./gst-plugins-base-0.10.28/ext/vorbis/.deps/libgstvorbis_la-
gstvorbiscommon.Plo
./gst-plugins-base-0.10.28/ext/vorbis/.deps/libgstvorbis_la-
gstvorbisdec.Plo
./gst-plugins-base-0.10.28/ext/vorbis/.deps/libgstvorbis_la-
gstvorbisdeclib.Plo
./gst-plugins-base-0.10.28/ext/vorbis/.deps/libgstvorbis_la-
gstvorbisenc.Plo
./gst-plugins-base-0.10.28/ext/vorbis/.deps/libgstvorbis_la-
gstvorbisparse.Plo
./gst-plugins-base-0.10.28/ext/vorbis/.deps/libgstvorbis_la-
gstvorbistag.Plo
./gst-plugins-base-0.10.28/gst-libs/Makefile.am
./gst-plugins-base-0.10.28/gst-libs/Makefile.in
./gst-plugins-base-0.10.28/gst-libs/gst/Makefile.am
./gst-plugins-base-0.10.28/gst-libs/gst/Makefile.in
./gst-plugins-base-0.10.28/gst-libs/gst/app/libgstapp_0.10_la-gstapp-
marshal.lo
./gst-plugins-base-0.10.28/gst-libs/gst/app/libgstapp_0.10_la-
gstappbuffer.lo
./gst-plugins-base-0.10.28/gst-libs/gst/app/libgstapp_0.10_la-
gstappsink.lo
./gst-plugins-base-0.10.28/gst-libs/gst/app/libgstapp_0.10_la-gstappsrc.lo
./gst-plugins-base-0.10.28/gst-libs/gst/app/libgstapp-0.10.la
./gst-plugins-base-0.10.28/gst-libs/gst/app/Makefile.am
./gst-plugins-base-0.10.28/gst-libs/gst/app/.deps/libgstapp_0.10_la-
gstapp-marshal.Plo
```
./gst-plugins-base-0.10.28/gst-libs/gst/app/.deps/libgstapp\_0.10\_lagstappbuffer.Plo ./gst-plugins-base-0.10.28/gst-libs/gst/app/.deps/libgstapp\_0.10\_lagstappsink.Plo ./gst-plugins-base-0.10.28/gst-libs/gst/app/.deps/libgstapp\_0.10\_lagstappsrc.Plo ./gst-plugins-base-0.10.28/gst-libs/gst/app/.libs/libgstapp\_0.10\_lagstapp-marshal.o ./gst-plugins-base-0.10.28/gst-libs/gst/app/.libs/libgstapp\_0.10\_lagstappbuffer.o ./gst-plugins-base-0.10.28/gst-libs/gst/app/.libs/libgstapp\_0.10\_lagstappsink.o ./gst-plugins-base-0.10.28/gst-libs/gst/app/.libs/libgstapp\_0.10\_lagstappsrc.o ./gst-plugins-base-0.10.28/gst-libs/gst/app/.libs/libgstapp-0.10.lai ./gst-plugins-base-0.10.28/gst-libs/gst/app/.libs/libgstapp-0.10.so.0.19.2 ./gst-plugins-base-0.10.28/gst-libs/gst/audio/libgstaudio\_0.10\_la-audioenumtypes.lo ./gst-plugins-base-0.10.28/gst-libs/gst/audio/libgstaudio\_0.10\_la-audioenumtypes.o ./gst-plugins-base-0.10.28/gst-libs/gst/audio/libgstaudio\_0.10\_la-audio.lo ./gst-plugins-base-0.10.28/gst-libs/gst/audio/libgstaudio\_0.10\_la-audio.o ./gst-plugins-base-0.10.28/gst-libs/gst/audio/libgstaudio\_0.10\_lagstaudioclock.lo ./gst-plugins-base-0.10.28/gst-libs/gst/audio/libgstaudio\_0.10\_lagstaudioclock.o ./gst-plugins-base-0.10.28/gst-libs/gst/audio/libgstaudio\_0.10\_lagstaudiofilter.lo ./gst-plugins-base-0.10.28/gst-libs/gst/audio/libgstaudio\_0.10\_lagstaudiofilter.o ./gst-plugins-base-0.10.28/gst-libs/gst/audio/libgstaudio\_0.10\_lagstaudiosink.lo ./gst-plugins-base-0.10.28/gst-libs/gst/audio/libgstaudio\_0.10\_lagstaudiosink.o ./gst-plugins-base-0.10.28/gst-libs/gst/audio/libgstaudio\_0.10\_lagstaudiosrc.lo ./gst-plugins-base-0.10.28/gst-libs/gst/audio/libgstaudio\_0.10\_lagstaudiosrc.o ./gst-plugins-base-0.10.28/gst-libs/gst/audio/libgstaudio\_0.10\_lagstbaseaudiosink.lo ./gst-plugins-base-0.10.28/gst-libs/gst/audio/libgstaudio\_0.10\_lagstbaseaudiosink.o ./gst-plugins-base-0.10.28/gst-libs/gst/audio/libgstaudio\_0.10\_lagstbaseaudiosrc.lo ./gst-plugins-base-0.10.28/gst-libs/gst/audio/libgstaudio\_0.10\_lagstbaseaudiosrc.o ./gst-plugins-base-0.10.28/gst-libs/gst/audio/libgstaudio\_0.10\_lagstringbuffer.lo ./gst-plugins-base-0.10.28/gst-libs/gst/audio/libgstaudio\_0.10\_lagstringbuffer.o ./gst-plugins-base-0.10.28/gst-libs/gst/audio/libgstaudio\_0.10\_lamixerutils.lo ./gst-plugins-base-0.10.28/gst-libs/gst/audio/libgstaudio\_0.10\_lamixerutils.o

./gst-plugins-base-0.10.28/gst-libs/gst/audio/libgstaudio\_0.10\_lamultichannel.lo ./gst-plugins-base-0.10.28/gst-libs/gst/audio/libgstaudio\_0.10\_lamultichannel.o ./gst-plugins-base-0.10.28/gst-libs/gst/audio/libgstaudio-0.10.la ./gst-plugins-base-0.10.28/gst-libs/gst/audio/Makefile.am ./gst-plugins-base-0.10.28/gst-libs/gst/audio/testchannels ./gst-plugins-base-0.10.28/gst-libs/gst/audio/testchannels-testchannels.o ./gst-plugins-base-0.10.28/gst-libs/gst/audio/.deps/libgstaudio\_0.10\_laaudio-enumtypes.Plo ./gst-plugins-base-0.10.28/gst-libs/gst/audio/.deps/libgstaudio\_0.10\_laaudio.Plo ./gst-plugins-base-0.10.28/gst-libs/gst/audio/.deps/libgstaudio\_0.10\_lagstaudioclock.Plo ./gst-plugins-base-0.10.28/gst-libs/gst/audio/.deps/libgstaudio\_0.10\_lagstaudiofilter.Plo ./gst-plugins-base-0.10.28/gst-libs/gst/audio/.deps/libgstaudio\_0.10\_lagstaudiosink.Plo ./gst-plugins-base-0.10.28/gst-libs/gst/audio/.deps/libgstaudio\_0.10\_lagstaudiosrc.Plo ./gst-plugins-base-0.10.28/gst-libs/gst/audio/.deps/libgstaudio\_0.10\_lagstbaseaudiosink.Plo ./gst-plugins-base-0.10.28/gst-libs/gst/audio/.deps/libgstaudio\_0.10\_lagstbaseaudiosrc.Plo ./gst-plugins-base-0.10.28/gst-libs/gst/audio/.deps/libgstaudio\_0.10\_lagstringbuffer.Plo ./gst-plugins-base-0.10.28/gst-libs/gst/audio/.deps/libgstaudio\_0.10\_lamixerutils.Plo ./gst-plugins-base-0.10.28/gst-libs/gst/audio/.deps/libgstaudio\_0.10\_lamultichannel.Plo ./gst-plugins-base-0.10.28/gst-libs/gst/audio/.deps/testchannelstestchannels.Po ./gst-plugins-base-0.10.28/gst-libs/gst/audio/.libs/libgstaudio\_0.10\_laaudio-enumtypes.o ./gst-plugins-base-0.10.28/gst-libs/gst/audio/.libs/libgstaudio\_0.10\_laaudio.o ./gst-plugins-base-0.10.28/gst-libs/gst/audio/.libs/libgstaudio\_0.10\_lagstaudioclock.o ./gst-plugins-base-0.10.28/gst-libs/gst/audio/.libs/libgstaudio\_0.10\_lagstaudiofilter.o ./gst-plugins-base-0.10.28/gst-libs/gst/audio/.libs/libgstaudio\_0.10\_lagstaudiosink.o ./gst-plugins-base-0.10.28/gst-libs/gst/audio/.libs/libgstaudio\_0.10\_lagstaudiosrc.o ./gst-plugins-base-0.10.28/gst-libs/gst/audio/.libs/libgstaudio\_0.10\_lagstbaseaudiosink.o ./gst-plugins-base-0.10.28/gst-libs/gst/audio/.libs/libgstaudio\_0.10\_lagstbaseaudiosrc.o ./gst-plugins-base-0.10.28/gst-libs/gst/audio/.libs/libgstaudio\_0.10\_lagstringbuffer.o ./gst-plugins-base-0.10.28/gst-libs/gst/audio/.libs/libgstaudio\_0.10\_lamixerutils.o ./gst-plugins-base-0.10.28/gst-libs/gst/audio/.libs/libgstaudio\_0.10\_lamultichannel.o

./gst-plugins-base-0.10.28/gst-libs/gst/audio/.libs/libgstaudio-0.10.a ./gst-plugins-base-0.10.28/gst-libs/gst/audio/.libs/libgstaudio-0.10.lai ./gst-plugins-base-0.10.28/gst-libs/gst/audio/.libs/libgstaudio-0.10.so.0.19.2 ./gst-plugins-base-0.10.28/gst-libs/gst/audio/.libs/libgstaudio-0.10.so.0.19.2T ./gst-plugins-base-0.10.28/gst-libs/gst/cdda/libgstcdda\_0.10\_lagstcddabasesrc.lo ./gst-plugins-base-0.10.28/gst-libs/gst/cdda/libgstcdda\_0.10\_lagstcddabasesrc.o ./gst-plugins-base-0.10.28/gst-libs/gst/cdda/libgstcdda-0.10.la ./gst-plugins-base-0.10.28/gst-libs/gst/cdda/.deps/libgstcdda\_0.10\_lagstcddabasesrc.Plo ./gst-plugins-base-0.10.28/gst-libs/gst/cdda/.libs/libgstcdda\_0.10\_lagstcddabasesrc.o ./gst-plugins-base-0.10.28/gst-libs/gst/cdda/.libs/libgstcdda-0.10.a ./gst-plugins-base-0.10.28/gst-libs/gst/cdda/.libs/libgstcdda-0.10.lai ./gst-plugins-base-0.10.28/gst-libs/gst/cdda/.libs/libgstcdda-0.10.so.0.19.2 ./gst-plugins-base-0.10.28/gst-libs/gst/cdda/.libs/libgstcdda-0.10.so.0.19.2T ./gst-plugins-base-0.10.28/gst-libs/gst/fft/libgstfft\_0.10\_la-gstfft.lo ./gst-plugins-base-0.10.28/gst-libs/gst/fft/libgstfft\_0.10\_la-gstfft.o ./gst-plugins-base-0.10.28/gst-libs/gst/fft/libgstfft\_0.10\_la-gstfftf32.lo ./gst-plugins-base-0.10.28/gst-libs/gst/fft/libgstfft\_0.10\_la-gstfftf32.o ./gst-plugins-base-0.10.28/gst-libs/gst/fft/libgstfft\_0.10\_la-gstfftf64.lo ./gst-plugins-base-0.10.28/gst-libs/gst/fft/libgstfft\_0.10\_la-gstfftf64.o ./gst-plugins-base-0.10.28/gst-libs/gst/fft/libgstfft\_0.10\_la-gstffts16.lo ./gst-plugins-base-0.10.28/gst-libs/gst/fft/libgstfft\_0.10\_la-gstffts16.o ./gst-plugins-base-0.10.28/gst-libs/gst/fft/libgstfft\_0.10\_la-gstffts32.lo ./gst-plugins-base-0.10.28/gst-libs/gst/fft/libgstfft\_0.10\_la-gstffts32.o ./gst-plugins-base-0.10.28/gst-libs/gst/fft/libgstfft\_0.10\_lakiss\_fft\_f32.lo ./gst-plugins-base-0.10.28/gst-libs/gst/fft/libgstfft\_0.10\_lakiss\_fft\_f32.o ./gst-plugins-base-0.10.28/gst-libs/gst/fft/libgstfft\_0.10\_lakiss\_fft\_f64.lo ./gst-plugins-base-0.10.28/gst-libs/gst/fft/libgstfft\_0.10\_lakiss\_fft\_f64.o ./gst-plugins-base-0.10.28/gst-libs/gst/fft/libgstfft\_0.10\_lakiss\_fft\_s16.lo ./gst-plugins-base-0.10.28/gst-libs/gst/fft/libgstfft\_0.10\_lakiss\_fft\_s16.o ./gst-plugins-base-0.10.28/gst-libs/gst/fft/libgstfft\_0.10\_lakiss\_fft\_s32.lo ./gst-plugins-base-0.10.28/gst-libs/gst/fft/libgstfft\_0.10\_lakiss\_fft\_s32.o ./gst-plugins-base-0.10.28/gst-libs/gst/fft/libgstfft\_0.10\_lakiss\_fftr\_f32.lo ./gst-plugins-base-0.10.28/gst-libs/gst/fft/libgstfft\_0.10\_lakiss\_fftr\_f32.o ./gst-plugins-base-0.10.28/gst-libs/gst/fft/libgstfft\_0.10\_lakiss\_fftr\_f64.lo

./gst-plugins-base-0.10.28/gst-libs/gst/fft/libgstfft\_0.10\_lakiss\_fftr\_f64.o ./gst-plugins-base-0.10.28/gst-libs/gst/fft/libgstfft\_0.10\_lakiss\_fftr\_s16.lo ./gst-plugins-base-0.10.28/gst-libs/gst/fft/libgstfft\_0.10\_lakiss\_fftr\_s16.o ./gst-plugins-base-0.10.28/gst-libs/gst/fft/libgstfft\_0.10\_lakiss\_fftr\_s32.lo ./gst-plugins-base-0.10.28/gst-libs/gst/fft/libgstfft\_0.10\_lakiss\_fftr\_s32.o ./gst-plugins-base-0.10.28/gst-libs/gst/fft/libgstfft-0.10.la ./gst-plugins-base-0.10.28/gst-libs/gst/fft/.deps/libgstfft\_0.10\_lagstfft.Plo ./gst-plugins-base-0.10.28/gst-libs/gst/fft/.deps/libgstfft\_0.10\_lagstfftf32.Plo ./gst-plugins-base-0.10.28/gst-libs/gst/fft/.deps/libgstfft\_0.10\_lagstfftf64.Plo ./gst-plugins-base-0.10.28/gst-libs/gst/fft/.deps/libgstfft\_0.10\_lagstffts16.Plo ./gst-plugins-base-0.10.28/gst-libs/gst/fft/.deps/libgstfft\_0.10\_lagstffts32.Plo ./gst-plugins-base-0.10.28/gst-libs/gst/fft/.deps/libgstfft\_0.10\_lakiss\_fft\_f32.Plo ./gst-plugins-base-0.10.28/gst-libs/gst/fft/.deps/libgstfft 0.10 lakiss\_fft\_f64.Plo ./gst-plugins-base-0.10.28/gst-libs/gst/fft/.deps/libgstfft\_0.10\_lakiss\_fft\_s16.Plo ./gst-plugins-base-0.10.28/gst-libs/gst/fft/.deps/libgstfft\_0.10\_lakiss\_fft\_s32.Plo ./gst-plugins-base-0.10.28/gst-libs/gst/fft/.deps/libgstfft 0.10 lakiss\_fftr\_f32.Plo ./gst-plugins-base-0.10.28/gst-libs/gst/fft/.deps/libgstfft\_0.10\_lakiss\_fftr\_f64.Plo ./gst-plugins-base-0.10.28/gst-libs/gst/fft/.deps/libgstfft\_0.10\_lakiss\_fftr\_s16.Plo ./gst-plugins-base-0.10.28/gst-libs/gst/fft/.deps/libgstfft 0.10 lakiss\_fftr\_s32.Plo ./gst-plugins-base-0.10.28/gst-libs/gst/fft/.libs/libgstfft\_0.10\_lagstfft.o ./gst-plugins-base-0.10.28/gst-libs/gst/fft/.libs/libgstfft\_0.10\_lagstfftf32.o ./gst-plugins-base-0.10.28/gst-libs/gst/fft/.libs/libgstfft\_0.10\_lagstfftf64.o ./gst-plugins-base-0.10.28/gst-libs/gst/fft/.libs/libgstfft\_0.10\_lagstffts16.o ./gst-plugins-base-0.10.28/gst-libs/gst/fft/.libs/libgstfft\_0.10\_lagstffts32.o ./gst-plugins-base-0.10.28/gst-libs/gst/fft/.libs/libgstfft\_0.10\_lakiss\_fft\_f32.o ./gst-plugins-base-0.10.28/gst-libs/gst/fft/.libs/libgstfft\_0.10\_lakiss\_fft\_f64.o ./gst-plugins-base-0.10.28/gst-libs/gst/fft/.libs/libgstfft\_0.10\_lakiss\_fft\_s16.o

```
./gst-plugins-base-0.10.28/gst-libs/gst/fft/.libs/libgstfft_0.10_la-
kiss_fft_s32.o
./gst-plugins-base-0.10.28/gst-libs/gst/fft/.libs/libgstfft_0.10_la-
kiss_fftr_f32.o
./gst-plugins-base-0.10.28/gst-libs/gst/fft/.libs/libgstfft_0.10_la-
kiss_fftr_f64.o
./gst-plugins-base-0.10.28/gst-libs/gst/fft/.libs/libgstfft_0.10_la-
kiss_fftr_s16.o
./gst-plugins-base-0.10.28/gst-libs/gst/fft/.libs/libgstfft_0.10_la-
kiss_fftr_s32.o
./gst-plugins-base-0.10.28/gst-libs/gst/fft/.libs/libgstfft-0.10.a
./gst-plugins-base-0.10.28/gst-libs/gst/fft/.libs/libgstfft-0.10.lai
./gst-plugins-base-0.10.28/gst-libs/gst/fft/.libs/libgstfft-0.10.so.0.19.2
./gst-plugins-base-0.10.28/gst-
libs/gst/interfaces/libgstinterfaces_0.10_la-colorbalance.lo
./gst-plugins-base-0.10.28/gst-
libs/gst/interfaces/libgstinterfaces_0.10_la-colorbalance.o
./gst-plugins-base-0.10.28/gst-
libs/gst/interfaces/libgstinterfaces_0.10_la-colorbalancechannel.lo
./gst-plugins-base-0.10.28/gst-
libs/gst/interfaces/libgstinterfaces_0.10_la-colorbalancechannel.o
./gst-plugins-base-0.10.28/gst-
libs/gst/interfaces/libgstinterfaces_0.10_la-interfaces-enumtypes.lo
./gst-plugins-base-0.10.28/gst-
libs/gst/interfaces/libgstinterfaces_0.10_la-interfaces-enumtypes.o
./gst-plugins-base-0.10.28/gst-
libs/gst/interfaces/libgstinterfaces_0.10_la-interfaces-marshal.lo
./gst-plugins-base-0.10.28/gst-
libs/gst/interfaces/libgstinterfaces_0.10_la-interfaces-marshal.o
./gst-plugins-base-0.10.28/gst-
libs/gst/interfaces/libgstinterfaces_0.10_la-mixer.lo
./gst-plugins-base-0.10.28/gst-
libs/gst/interfaces/libgstinterfaces_0.10_la-mixer.o
./gst-plugins-base-0.10.28/gst-
libs/gst/interfaces/libgstinterfaces_0.10_la-mixeroptions.lo
./gst-plugins-base-0.10.28/gst-
libs/gst/interfaces/libgstinterfaces_0.10_la-mixeroptions.o
./gst-plugins-base-0.10.28/gst-
libs/gst/interfaces/libgstinterfaces_0.10_la-mixertrack.lo
./gst-plugins-base-0.10.28/gst-
libs/gst/interfaces/libgstinterfaces_0.10_la-mixertrack.o
./gst-plugins-base-0.10.28/gst-
libs/gst/interfaces/libgstinterfaces_0.10_la-navigation.lo
./gst-plugins-base-0.10.28/gst-
libs/qst/interfaces/libgstinterfaces 0.10 la-navigation.o
./gst-plugins-base-0.10.28/gst-
libs/gst/interfaces/libgstinterfaces_0.10_la-propertyprobe.lo
./gst-plugins-base-0.10.28/gst-
libs/gst/interfaces/libgstinterfaces_0.10_la-propertyprobe.o
./gst-plugins-base-0.10.28/gst-
libs/gst/interfaces/libgstinterfaces_0.10_la-streamvolume.lo
./gst-plugins-base-0.10.28/gst-
libs/gst/interfaces/libgstinterfaces_0.10_la-streamvolume.o
```

```
./gst-plugins-base-0.10.28/gst-
libs/gst/interfaces/libgstinterfaces_0.10_la-tuner.lo
./gst-plugins-base-0.10.28/gst-
libs/gst/interfaces/libgstinterfaces_0.10_la-tuner.o
./gst-plugins-base-0.10.28/gst-
libs/gst/interfaces/libgstinterfaces_0.10_la-tunerchannel.lo
./gst-plugins-base-0.10.28/gst-
libs/gst/interfaces/libgstinterfaces_0.10_la-tunerchannel.o
./gst-plugins-base-0.10.28/gst-
libs/gst/interfaces/libgstinterfaces_0.10_la-tunernorm.lo
./gst-plugins-base-0.10.28/gst-
libs/gst/interfaces/libgstinterfaces 0.10 la-tunernorm.o
./gst-plugins-base-0.10.28/gst-
libs/gst/interfaces/libgstinterfaces_0.10_la-videoorientation.lo
./gst-plugins-base-0.10.28/gst-
libs/gst/interfaces/libgstinterfaces 0.10 la-videoorientation.o
./gst-plugins-base-0.10.28/gst-
libs/gst/interfaces/libgstinterfaces_0.10_la-xoverlay.lo
./gst-plugins-base-0.10.28/gst-
libs/gst/interfaces/libgstinterfaces_0.10_la-xoverlay.o
./gst-plugins-base-0.10.28/gst-libs/gst/interfaces/libgstinterfaces-
0.10.la
./gst-plugins-base-0.10.28/gst-libs/gst/interfaces/Makefile.am
./gst-plugins-base-0.10.28/gst-
libs/gst/interfaces/.deps/libgstinterfaces_0.10_la-colorbalance.Plo
./gst-plugins-base-0.10.28/gst-
libs/gst/interfaces/.deps/libgstinterfaces_0.10_la-colorbalancechannel.Plo
./gst-plugins-base-0.10.28/gst-
libs/gst/interfaces/.deps/libgstinterfaces_0.10_la-interfaces-
enumtypes.Plo
./gst-plugins-base-0.10.28/gst-
libs/gst/interfaces/.deps/libgstinterfaces_0.10_la-interfaces-marshal.Plo
./gst-plugins-base-0.10.28/gst-
libs/gst/interfaces/.deps/libgstinterfaces_0.10_la-mixer.Plo
./gst-plugins-base-0.10.28/gst-
libs/gst/interfaces/.deps/libgstinterfaces_0.10_la-mixeroptions.Plo
./gst-plugins-base-0.10.28/gst-
libs/gst/interfaces/.deps/libgstinterfaces_0.10_la-mixertrack.Plo
./gst-plugins-base-0.10.28/gst-
libs/gst/interfaces/.deps/libgstinterfaces_0.10_la-navigation.Plo
./gst-plugins-base-0.10.28/gst-
libs/gst/interfaces/.deps/libgstinterfaces_0.10_la-propertyprobe.Plo
./gst-plugins-base-0.10.28/gst-
libs/gst/interfaces/.deps/libgstinterfaces_0.10_la-streamvolume.Plo
./gst-plugins-base-0.10.28/gst-
libs/gst/interfaces/.deps/libgstinterfaces_0.10_la-tuner.Plo
./gst-plugins-base-0.10.28/gst-
libs/gst/interfaces/.deps/libgstinterfaces_0.10_la-tunerchannel.Plo
./gst-plugins-base-0.10.28/gst-
libs/gst/interfaces/.deps/libgstinterfaces_0.10_la-tunernorm.Plo
./gst-plugins-base-0.10.28/gst-
libs/gst/interfaces/.deps/libgstinterfaces_0.10_la-videoorientation.Plo
./gst-plugins-base-0.10.28/gst-
libs/gst/interfaces/.deps/libgstinterfaces_0.10_la-xoverlay.Plo
```

```
./gst-plugins-base-0.10.28/gst-
libs/gst/interfaces/.libs/libgstinterfaces_0.10_la-colorbalance.o
./gst-plugins-base-0.10.28/gst-
libs/gst/interfaces/.libs/libgstinterfaces_0.10_la-colorbalancechannel.o
./gst-plugins-base-0.10.28/gst-
libs/gst/interfaces/.libs/libgstinterfaces_0.10_la-interfaces-enumtypes.o
./gst-plugins-base-0.10.28/gst-
libs/qst/interfaces/.libs/libgstinterfaces 0.10 la-interfaces-marshal.o
./gst-plugins-base-0.10.28/gst-
libs/gst/interfaces/.libs/libgstinterfaces_0.10_la-mixer.o
./gst-plugins-base-0.10.28/gst-
libs/gst/interfaces/.libs/libgstinterfaces_0.10_la-mixeroptions.o
./gst-plugins-base-0.10.28/gst-
libs/gst/interfaces/.libs/libgstinterfaces_0.10_la-mixertrack.o
./gst-plugins-base-0.10.28/gst-
libs/gst/interfaces/.libs/libgstinterfaces_0.10_la-navigation.o
./gst-plugins-base-0.10.28/gst-
libs/gst/interfaces/.libs/libgstinterfaces_0.10_la-propertyprobe.o
./gst-plugins-base-0.10.28/gst-
libs/gst/interfaces/.libs/libgstinterfaces_0.10_la-streamvolume.o
./gst-plugins-base-0.10.28/gst-
libs/gst/interfaces/.libs/libgstinterfaces_0.10_la-tuner.o
./gst-plugins-base-0.10.28/gst-
libs/gst/interfaces/.libs/libgstinterfaces_0.10_la-tunerchannel.o
./gst-plugins-base-0.10.28/gst-
libs/gst/interfaces/.libs/libgstinterfaces_0.10_la-tunernorm.o
./gst-plugins-base-0.10.28/gst-
libs/gst/interfaces/.libs/libgstinterfaces_0.10_la-videoorientation.o
./gst-plugins-base-0.10.28/gst-
libs/gst/interfaces/.libs/libgstinterfaces_0.10_la-xoverlay.o
./gst-plugins-base-0.10.28/gst-libs/gst/interfaces/.libs/libgstinterfaces-
0.10.a
./gst-plugins-base-0.10.28/gst-libs/gst/interfaces/.libs/libgstinterfaces-
0.10.lai
./gst-plugins-base-0.10.28/gst-libs/gst/interfaces/.libs/libgstinterfaces-
0.10.so.0.19.2
./gst-plugins-base-0.10.28/gst-libs/gst/netbuffer/libgstnetbuffer_0.10_la-
gstnetbuffer.lo
./gst-plugins-base-0.10.28/gst-libs/gst/netbuffer/libgstnetbuffer_0.10_la-
gstnetbuffer.o
./gst-plugins-base-0.10.28/gst-libs/gst/netbuffer/libgstnetbuffer-0.10.la
./gst-plugins-base-0.10.28/gst-
libs/gst/netbuffer/.deps/libgstnetbuffer_0.10_la-gstnetbuffer.Plo
./gst-plugins-base-0.10.28/gst-
libs/gst/netbuffer/.libs/libgstnetbuffer_0.10_la-gstnetbuffer.o
./gst-plugins-base-0.10.28/gst-libs/gst/netbuffer/.libs/libgstnetbuffer-
0.10.a
./gst-plugins-base-0.10.28/gst-libs/gst/netbuffer/.libs/libgstnetbuffer-
0.10.lai
./gst-plugins-base-0.10.28/gst-libs/gst/netbuffer/.libs/libgstnetbuffer-
0.10.so.0.19.2
./gst-plugins-base-0.10.28/gst-libs/gst/pbutils/libgstpbutils_0.10_la-
descriptions.lo
```

```
./gst-plugins-base-0.10.28/gst-libs/gst/pbutils/libgstpbutils_0.10_la-
descriptions.o
./gst-plugins-base-0.10.28/gst-libs/gst/pbutils/libgstpbutils_0.10_la-
install-plugins.lo
./gst-plugins-base-0.10.28/gst-libs/gst/pbutils/libgstpbutils_0.10_la-
install-plugins.o
./gst-plugins-base-0.10.28/gst-libs/gst/pbutils/libgstpbutils_0.10_la-
missing-plugins.lo
./gst-plugins-base-0.10.28/gst-libs/gst/pbutils/libgstpbutils_0.10_la-
missing-plugins.o
./gst-plugins-base-0.10.28/gst-libs/gst/pbutils/libgstpbutils_0.10_la-
pbutils-enumtypes.lo
./gst-plugins-base-0.10.28/gst-libs/gst/pbutils/libgstpbutils_0.10_la-
pbutils-enumtypes.o
./gst-plugins-base-0.10.28/gst-libs/gst/pbutils/libgstpbutils_0.10_la-
pbutils.lo
./gst-plugins-base-0.10.28/gst-libs/gst/pbutils/libgstpbutils_0.10_la-
pbutils.o
./gst-plugins-base-0.10.28/gst-libs/gst/pbutils/libgstpbutils-0.10.la
./gst-plugins-base-0.10.28/gst-libs/gst/pbutils/Makefile.am
./gst-plugins-base-0.10.28/gst-
libs/gst/pbutils/.deps/libgstpbutils_0.10_la-descriptions.Plo
./gst-plugins-base-0.10.28/gst-
libs/gst/pbutils/.deps/libgstpbutils_0.10_la-install-plugins.Plo
./gst-plugins-base-0.10.28/gst-
libs/gst/pbutils/.deps/libgstpbutils_0.10_la-missing-plugins.Plo
./gst-plugins-base-0.10.28/gst-
libs/gst/pbutils/.deps/libgstpbutils_0.10_la-pbutils-enumtypes.Plo
./gst-plugins-base-0.10.28/gst-
libs/gst/pbutils/.deps/libgstpbutils_0.10_la-pbutils.Plo
./gst-plugins-base-0.10.28/gst-
libs/gst/pbutils/.libs/libgstpbutils_0.10_la-descriptions.o
./gst-plugins-base-0.10.28/gst-
libs/gst/pbutils/.libs/libgstpbutils_0.10_la-install-plugins.o
./gst-plugins-base-0.10.28/gst-
libs/gst/pbutils/.libs/libgstpbutils_0.10_la-missing-plugins.o
./gst-plugins-base-0.10.28/gst-
libs/gst/pbutils/.libs/libgstpbutils_0.10_la-pbutils-enumtypes.o
./gst-plugins-base-0.10.28/gst-
libs/gst/pbutils/.libs/libgstpbutils_0.10_la-pbutils.o
./gst-plugins-base-0.10.28/gst-libs/gst/pbutils/.libs/libgstpbutils-0.10.a
./gst-plugins-base-0.10.28/gst-libs/gst/pbutils/.libs/libgstpbutils-
0.10.lai
./gst-plugins-base-0.10.28/gst-libs/gst/pbutils/.libs/libgstpbutils-
0.10.so.0.19.2
./gst-plugins-base-0.10.28/gst-libs/gst/riff/libgstriff_0.10_la-riff-
media.lo
./gst-plugins-base-0.10.28/gst-libs/gst/riff/libgstriff_0.10_la-riff-
media.o
./gst-plugins-base-0.10.28/gst-libs/gst/riff/libgstriff_0.10_la-riff-
read.lo
./gst-plugins-base-0.10.28/gst-libs/gst/riff/libgstriff_0.10_la-riff-
read.o
./gst-plugins-base-0.10.28/gst-libs/gst/riff/libgstriff_0.10_la-riff.lo
```
./gst-plugins-base-0.10.28/gst-libs/gst/riff/libgstriff\_0.10\_la-riff.o ./gst-plugins-base-0.10.28/gst-libs/gst/riff/libgstriff-0.10.la ./gst-plugins-base-0.10.28/gst-libs/gst/riff/.deps/libgstriff\_0.10\_lariff-media.Plo ./gst-plugins-base-0.10.28/gst-libs/gst/riff/.deps/libgstriff\_0.10\_lariff-read.Plo ./gst-plugins-base-0.10.28/gst-libs/gst/riff/.deps/libgstriff\_0.10\_lariff.Plo ./gst-plugins-base-0.10.28/gst-libs/gst/riff/.libs/libgstriff\_0.10\_lariff-media.o ./gst-plugins-base-0.10.28/gst-libs/gst/riff/.libs/libgstriff\_0.10\_lariff-read.o ./gst-plugins-base-0.10.28/gst-libs/gst/riff/.libs/libgstriff\_0.10\_lariff.o ./gst-plugins-base-0.10.28/gst-libs/gst/riff/.libs/libgstriff-0.10.a ./gst-plugins-base-0.10.28/gst-libs/gst/riff/.libs/libgstriff-0.10.lai ./gst-plugins-base-0.10.28/gst-libs/gst/riff/.libs/libgstriff-0.10.so.0.19.2 ./gst-plugins-base-0.10.28/gst-libs/gst/riff/.libs/libgstriff-0.10.so.0.19.2T ./gst-plugins-base-0.10.28/gst-libs/gst/rtp/libgstrtp\_0.10\_lagstbasertpaudiopayload.lo ./gst-plugins-base-0.10.28/gst-libs/gst/rtp/libgstrtp\_0.10\_lagstbasertpaudiopayload.o ./gst-plugins-base-0.10.28/gst-libs/gst/rtp/libgstrtp\_0.10\_lagstbasertpdepayload.lo ./gst-plugins-base-0.10.28/gst-libs/gst/rtp/libgstrtp\_0.10\_lagstbasertpdepayload.o ./gst-plugins-base-0.10.28/gst-libs/gst/rtp/libgstrtp\_0.10\_lagstbasertppayload.lo ./gst-plugins-base-0.10.28/gst-libs/gst/rtp/libgstrtp\_0.10\_lagstbasertppayload.o ./gst-plugins-base-0.10.28/gst-libs/gst/rtp/libgstrtp\_0.10\_lagstrtcpbuffer.lo ./gst-plugins-base-0.10.28/gst-libs/gst/rtp/libgstrtp\_0.10\_lagstrtcpbuffer.o ./gst-plugins-base-0.10.28/gst-libs/gst/rtp/libgstrtp\_0.10\_lagstrtpbuffer.lo ./gst-plugins-base-0.10.28/gst-libs/gst/rtp/libgstrtp\_0.10\_lagstrtpbuffer.o ./gst-plugins-base-0.10.28/gst-libs/gst/rtp/libgstrtp\_0.10\_lagstrtppayloads.lo ./gst-plugins-base-0.10.28/gst-libs/gst/rtp/libgstrtp\_0.10\_lagstrtppayloads.o ./gst-plugins-base-0.10.28/gst-libs/gst/rtp/libgstrtp-0.10.la ./gst-plugins-base-0.10.28/gst-libs/gst/rtp/.deps/libgstrtp\_0.10\_lagstbasertpaudiopayload.Plo ./gst-plugins-base-0.10.28/gst-libs/gst/rtp/.deps/libgstrtp\_0.10\_lagstbasertpdepayload.Plo ./gst-plugins-base-0.10.28/gst-libs/gst/rtp/.deps/libgstrtp\_0.10\_lagstbasertppayload.Plo ./gst-plugins-base-0.10.28/gst-libs/gst/rtp/.deps/libgstrtp\_0.10\_lagstrtcpbuffer.Plo

```
./gst-plugins-base-0.10.28/gst-libs/gst/rtp/.deps/libgstrtp_0.10_la-
gstrtpbuffer.Plo
./gst-plugins-base-0.10.28/gst-libs/gst/rtp/.deps/libgstrtp_0.10_la-
gstrtppayloads.Plo
./gst-plugins-base-0.10.28/gst-libs/gst/rtp/.libs/libgstrtp_0.10_la-
gstbasertpaudiopayload.o
./gst-plugins-base-0.10.28/gst-libs/gst/rtp/.libs/libgstrtp_0.10_la-
gstbasertpdepayload.o
./gst-plugins-base-0.10.28/gst-libs/gst/rtp/.libs/libgstrtp_0.10_la-
gstbasertppayload.o
./gst-plugins-base-0.10.28/gst-libs/gst/rtp/.libs/libgstrtp_0.10_la-
gstrtcpbuffer.o
./gst-plugins-base-0.10.28/gst-libs/gst/rtp/.libs/libgstrtp_0.10_la-
gstrtpbuffer.o
./gst-plugins-base-0.10.28/gst-libs/gst/rtp/.libs/libgstrtp_0.10_la-
gstrtppayloads.o
./gst-plugins-base-0.10.28/gst-libs/gst/rtp/.libs/libgstrtp-0.10.a
./gst-plugins-base-0.10.28/gst-libs/gst/rtp/.libs/libgstrtp-0.10.exp
./gst-plugins-base-0.10.28/gst-libs/gst/rtp/.libs/libgstrtp-0.10.lai
./gst-plugins-base-0.10.28/gst-libs/gst/rtp/.libs/libgstrtp-0.10.so.0.19.2
./gst-plugins-base-0.10.28/gst-libs/gst/rtp/.libs/libgstrtp-0.10.ver
./gst-plugins-base-0.10.28/gst-libs/gst/rtsp/gstrtsp-marshal.list
./gst-plugins-base-0.10.28/gst-libs/gst/rtsp/libgstrtsp_0.10_la-gstrtsp-
enumtypes.lo
./gst-plugins-base-0.10.28/gst-libs/gst/rtsp/libgstrtsp_0.10_la-gstrtsp-
enumtypes.o
./gst-plugins-base-0.10.28/gst-libs/gst/rtsp/libgstrtsp_0.10_la-gstrtsp-
marshal.lo
./gst-plugins-base-0.10.28/gst-libs/gst/rtsp/libgstrtsp_0.10_la-gstrtsp-
marshal.o
./gst-plugins-base-0.10.28/gst-libs/gst/rtsp/libgstrtsp_0.10_la-
gstrtspbase64.lo
./gst-plugins-base-0.10.28/gst-libs/gst/rtsp/libgstrtsp_0.10_la-
gstrtspbase64.o
./gst-plugins-base-0.10.28/gst-libs/gst/rtsp/libgstrtsp_0.10_la-
gstrtspconnection.lo
./gst-plugins-base-0.10.28/gst-libs/gst/rtsp/libgstrtsp_0.10_la-
gstrtspconnection.o
./gst-plugins-base-0.10.28/gst-libs/gst/rtsp/libgstrtsp_0.10_la-
gstrtspdefs.lo
./gst-plugins-base-0.10.28/gst-libs/gst/rtsp/libgstrtsp_0.10_la-
gstrtspdefs.o
./gst-plugins-base-0.10.28/gst-libs/gst/rtsp/libgstrtsp_0.10_la-
gstrtspextension.lo
./gst-plugins-base-0.10.28/gst-libs/gst/rtsp/libgstrtsp_0.10_la-
gstrtspextension.o
./gst-plugins-base-0.10.28/gst-libs/gst/rtsp/libgstrtsp_0.10_la-
gstrtspmessage.lo
./gst-plugins-base-0.10.28/gst-libs/gst/rtsp/libgstrtsp_0.10_la-
gstrtspmessage.o
./gst-plugins-base-0.10.28/gst-libs/gst/rtsp/libgstrtsp_0.10_la-
gstrtsprange.lo
./gst-plugins-base-0.10.28/gst-libs/gst/rtsp/libgstrtsp_0.10_la-
gstrtsprange.o
```
./gst-plugins-base-0.10.28/gst-libs/gst/rtsp/libgstrtsp\_0.10\_lagstrtsptransport.lo ./gst-plugins-base-0.10.28/gst-libs/gst/rtsp/libgstrtsp\_0.10\_lagstrtsptransport.o ./gst-plugins-base-0.10.28/gst-libs/gst/rtsp/libgstrtsp\_0.10\_lagstrtspurl.lo ./gst-plugins-base-0.10.28/gst-libs/gst/rtsp/libgstrtsp\_0.10\_lagstrtspurl.o ./gst-plugins-base-0.10.28/gst-libs/gst/rtsp/libgstrtsp-0.10.la ./gst-plugins-base-0.10.28/gst-libs/gst/rtsp/Makefile.am ./gst-plugins-base-0.10.28/gst-libs/gst/rtsp/.deps/libgstrtsp\_0.10\_lagstrtsp-enumtypes.Plo ./gst-plugins-base-0.10.28/gst-libs/gst/rtsp/.deps/libgstrtsp\_0.10\_lagstrtsp-marshal.Plo ./gst-plugins-base-0.10.28/gst-libs/gst/rtsp/.deps/libgstrtsp\_0.10\_lagstrtspbase64.Plo ./gst-plugins-base-0.10.28/gst-libs/gst/rtsp/.deps/libgstrtsp\_0.10\_lagstrtspconnection.Plo ./gst-plugins-base-0.10.28/gst-libs/gst/rtsp/.deps/libgstrtsp\_0.10\_lagstrtspdefs.Plo ./gst-plugins-base-0.10.28/gst-libs/gst/rtsp/.deps/libgstrtsp\_0.10\_lagstrtspextension.Plo ./gst-plugins-base-0.10.28/gst-libs/gst/rtsp/.deps/libgstrtsp\_0.10\_lagstrtspmessage.Plo ./gst-plugins-base-0.10.28/gst-libs/gst/rtsp/.deps/libgstrtsp\_0.10\_lagstrtsprange.Plo ./gst-plugins-base-0.10.28/gst-libs/gst/rtsp/.deps/libgstrtsp\_0.10\_lagstrtsptransport.Plo ./gst-plugins-base-0.10.28/gst-libs/gst/rtsp/.deps/libgstrtsp\_0.10\_lagstrtspurl.Plo ./gst-plugins-base-0.10.28/gst-libs/gst/rtsp/.libs/libgstrtsp\_0.10\_lagstrtsp-enumtypes.o ./gst-plugins-base-0.10.28/gst-libs/gst/rtsp/.libs/libgstrtsp\_0.10\_lagstrtsp-marshal.o ./gst-plugins-base-0.10.28/gst-libs/gst/rtsp/.libs/libgstrtsp\_0.10\_lagstrtspbase64.o ./gst-plugins-base-0.10.28/gst-libs/gst/rtsp/.libs/libgstrtsp\_0.10\_lagstrtspconnection.o ./gst-plugins-base-0.10.28/gst-libs/gst/rtsp/.libs/libgstrtsp\_0.10\_lagstrtspdefs.o ./gst-plugins-base-0.10.28/gst-libs/gst/rtsp/.libs/libgstrtsp\_0.10\_lagstrtspextension.o ./gst-plugins-base-0.10.28/gst-libs/gst/rtsp/.libs/libgstrtsp\_0.10\_lagstrtspmessage.o ./gst-plugins-base-0.10.28/gst-libs/gst/rtsp/.libs/libgstrtsp\_0.10\_lagstrtsprange.o ./gst-plugins-base-0.10.28/gst-libs/gst/rtsp/.libs/libgstrtsp\_0.10\_lagstrtsptransport.o ./gst-plugins-base-0.10.28/gst-libs/gst/rtsp/.libs/libgstrtsp\_0.10\_lagstrtspurl.o ./gst-plugins-base-0.10.28/gst-libs/gst/rtsp/.libs/libgstrtsp-0.10.a ./gst-plugins-base-0.10.28/gst-libs/gst/rtsp/.libs/libgstrtsp-0.10.lai ./gst-plugins-base-0.10.28/gst-libs/gst/rtsp/.libs/libgstrtsp-0.10.so.0.19.2

```
./gst-plugins-base-0.10.28/gst-libs/gst/sdp/libgstsdp_0.10_la-
gstsdpmessage.lo
./gst-plugins-base-0.10.28/gst-libs/gst/sdp/libgstsdp_0.10_la-
gstsdpmessage.o
./gst-plugins-base-0.10.28/gst-libs/gst/sdp/libgstsdp-0.10.la
./gst-plugins-base-0.10.28/gst-libs/gst/sdp/.deps/libgstsdp_0.10_la-
gstsdpmessage.Plo
./gst-plugins-base-0.10.28/gst-libs/gst/sdp/.libs/libgstsdp_0.10_la-
gstsdpmessage.o
./gst-plugins-base-0.10.28/gst-libs/gst/sdp/.libs/libgstsdp-0.10.a
./gst-plugins-base-0.10.28/gst-libs/gst/sdp/.libs/libgstsdp-0.10.lai
./gst-plugins-base-0.10.28/gst-libs/gst/sdp/.libs/libgstsdp-0.10.so.0.19.2
./gst-plugins-base-0.10.28/gst-libs/gst/tag/lang-tables.dat
./gst-plugins-base-0.10.28/gst-libs/gst/tag/libgsttag_0.10_la-gstid3tag.lo
./gst-plugins-base-0.10.28/gst-libs/gst/tag/libgsttag_0.10_la-gstid3tag.o
./gst-plugins-base-0.10.28/gst-libs/gst/tag/libgsttag_0.10_la-
gsttagdemux.lo
./gst-plugins-base-0.10.28/gst-libs/gst/tag/libgsttag_0.10_la-
gsttagdemux.o
./gst-plugins-base-0.10.28/gst-libs/gst/tag/libgsttag_0.10_la-
gstvorbistag.lo
./gst-plugins-base-0.10.28/gst-libs/gst/tag/libgsttag_0.10_la-
gstvorbistag.o
./gst-plugins-base-0.10.28/gst-libs/gst/tag/libgsttag_0.10_la-lang.lo
./gst-plugins-base-0.10.28/gst-libs/gst/tag/libgsttag<sup>-0.10-</sup>la-lang.o
./gst-plugins-base-0.10.28/gst-libs/gst/tag/libgsttag_0.10_la-tags.lo
./gst-plugins-base-0.10.28/gst-libs/gst/tag/libgsttag 0.10 la-tags.o
./gst-plugins-base-0.10.28/gst-libs/gst/tag/libgsttag-0.10.la
./gst-plugins-base-0.10.28/gst-libs/gst/tag/Makefile.am
./gst-plugins-base-0.10.28/gst-libs/gst/tag/.deps/libgsttag_0.10_la-
gstid3tag.Plo
./gst-plugins-base-0.10.28/gst-libs/gst/tag/.deps/libgsttag_0.10_la-
gsttagdemux.Plo
./gst-plugins-base-0.10.28/gst-libs/gst/tag/.deps/libgsttag_0.10_la-
gstvorbistag.Plo
./gst-plugins-base-0.10.28/gst-libs/gst/tag/.deps/libgsttag_0.10_la-
lang.Plo
./gst-plugins-base-0.10.28/gst-libs/gst/tag/.deps/libgsttag_0.10_la-
tags.Plo
./gst-plugins-base-0.10.28/gst-libs/gst/tag/.deps/mklangtables-
mklangtables.Po
./gst-plugins-base-0.10.28/gst-libs/gst/tag/.libs/libgsttag_0.10_la-
gstid3tag.o
./gst-plugins-base-0.10.28/gst-libs/gst/tag/.libs/libgsttag_0.10_la-
gsttagdemux.o
./gst-plugins-base-0.10.28/gst-libs/gst/tag/.libs/libgsttag_0.10_la-
gstvorbistag.o
./gst-plugins-base-0.10.28/gst-libs/gst/tag/.libs/libgsttag_0.10_la-lang.o
./gst-plugins-base-0.10.28/gst-libs/gst/tag/.libs/libgsttag_0.10_la-tags.o
./gst-plugins-base-0.10.28/gst-libs/gst/tag/.libs/libgsttag-0.10.a
./gst-plugins-base-0.10.28/gst-libs/gst/tag/.libs/libgsttag-0.10.exp
./gst-plugins-base-0.10.28/gst-libs/gst/tag/.libs/libgsttag-0.10.lai
./gst-plugins-base-0.10.28/gst-libs/gst/tag/.libs/libgsttag-0.10.so.0.19.2
./gst-plugins-base-0.10.28/gst-libs/gst/tag/.libs/libgsttag-0.10.ver
```
./gst-plugins-base-0.10.28/gst-libs/gst/video/libgstvideo\_0.10\_lagstvideofilter.lo ./gst-plugins-base-0.10.28/gst-libs/gst/video/libgstvideo\_0.10\_lagstvideofilter.o ./gst-plugins-base-0.10.28/gst-libs/gst/video/libgstvideo\_0.10\_lagstvideosink.lo ./gst-plugins-base-0.10.28/gst-libs/gst/video/libgstvideo\_0.10\_lagstvideosink.o ./gst-plugins-base-0.10.28/gst-libs/gst/video/libgstvideo\_0.10\_la-videoenumtypes.lo ./gst-plugins-base-0.10.28/gst-libs/gst/video/libgstvideo\_0.10\_la-videoenumtypes.o ./gst-plugins-base-0.10.28/gst-libs/gst/video/libgstvideo\_0.10\_la-video.lo ./gst-plugins-base-0.10.28/gst-libs/gst/video/libgstvideo\_0.10\_la-video.o ./gst-plugins-base-0.10.28/gst-libs/gst/video/libgstvideo-0.10.la ./gst-plugins-base-0.10.28/gst-libs/gst/video/Makefile.am ./gst-plugins-base-0.10.28/gst-libs/gst/video/.deps/libgstvideo\_0.10\_lagstvideofilter.Plo ./gst-plugins-base-0.10.28/gst-libs/gst/video/.deps/libgstvideo\_0.10\_lagstvideosink.Plo ./gst-plugins-base-0.10.28/gst-libs/gst/video/.deps/libgstvideo\_0.10\_lavideo-enumtypes.Plo ./gst-plugins-base-0.10.28/gst-libs/gst/video/.deps/libgstvideo\_0.10\_lavideo.Plo ./gst-plugins-base-0.10.28/gst-libs/gst/video/.libs/libgstvideo\_0.10\_lagstvideofilter.o ./gst-plugins-base-0.10.28/gst-libs/gst/video/.libs/libgstvideo\_0.10\_lagstvideosink.o ./gst-plugins-base-0.10.28/gst-libs/gst/video/.libs/libgstvideo\_0.10\_lavideo-enumtypes.o ./gst-plugins-base-0.10.28/gst-libs/gst/video/.libs/libgstvideo\_0.10\_lavideo.o ./gst-plugins-base-0.10.28/gst-libs/gst/video/.libs/libgstvideo-0.10.a ./gst-plugins-base-0.10.28/gst-libs/gst/video/.libs/libgstvideo-0.10.exp ./gst-plugins-base-0.10.28/gst-libs/gst/video/.libs/libgstvideo-0.10.lai ./gst-plugins-base-0.10.28/gst-libs/gst/video/.libs/libgstvideo-0.10.so.0.19.2 ./gst-plugins-base-0.10.28/gst-libs/gst/video/.libs/libgstvideo-0.10.ver ./gst-plugins-base-0.10.28/gst/Makefile.am ./gst-plugins-base-0.10.28/gst/Makefile.in ./gst-plugins-base-0.10.28/gst/adder/libgstadder\_la-gstadder.lo ./gst-plugins-base-0.10.28/gst/adder/libgstadder.la ./gst-plugins-base-0.10.28/gst/adder/Makefile.am ./gst-plugins-base-0.10.28/gst/adder/Makefile.in ./gst-plugins-base-0.10.28/gst/adder/.deps/libgstadder\_la-gstadder.Plo ./gst-plugins-base-0.10.28/gst/adder/.libs/libgstadder\_la-gstadder.o ./gst-plugins-base-0.10.28/gst/adder/.libs/libgstadder.lai ./gst-plugins-base-0.10.28/gst/adder/.libs/libgstadder.so ./gst-plugins-base-0.10.28/gst/adder/.libs/libgstadder.soT ./gst-plugins-base-0.10.28/gst/app/libgstapp\_la-gstapp.lo ./gst-plugins-base-0.10.28/gst/app/libgstapp.la ./gst-plugins-base-0.10.28/gst/app/Makefile.am ./gst-plugins-base-0.10.28/gst/app/Makefile.in ./gst-plugins-base-0.10.28/gst/app/.deps/libgstapp\_la-gstapp.Plo

./gst-plugins-base-0.10.28/gst/app/.libs/libgstapp\_la-gstapp.o ./gst-plugins-base-0.10.28/gst/app/.libs/libgstapp.lai ./gst-plugins-base-0.10.28/gst/app/.libs/libgstapp.so ./gst-plugins-base-0.10.28/gst/app/.libs/libgstapp.soT ./gst-plugins-base-0.10.28/gst/audioconvert/libgstaudioconvert\_laaudioconvert.lo ./gst-plugins-base-0.10.28/gst/audioconvert/libgstaudioconvert\_lagstaudioconvert.lo ./gst-plugins-base-0.10.28/gst/audioconvert/libgstaudioconvert\_lagstaudioquantize.lo ./gst-plugins-base-0.10.28/gst/audioconvert/libgstaudioconvert\_lagstchannelmix.lo ./gst-plugins-base-0.10.28/gst/audioconvert/libgstaudioconvert\_laplugin.lo ./gst-plugins-base-0.10.28/gst/audioconvert/libgstaudioconvert.la ./gst-plugins-base-0.10.28/gst/audioconvert/Makefile.am ./gst-plugins-base-0.10.28/gst/audioconvert/Makefile.in ./gst-plugins-base-0.10.28/gst/audioconvert/.deps/libgstaudioconvert\_laaudioconvert.Plo ./gst-plugins-base-0.10.28/gst/audioconvert/.deps/libgstaudioconvert\_lagstaudioconvert.Plo ./gst-plugins-base-0.10.28/gst/audioconvert/.deps/libgstaudioconvert\_lagstaudioquantize.Plo ./gst-plugins-base-0.10.28/gst/audioconvert/.deps/libgstaudioconvert\_lagstchannelmix.Plo ./gst-plugins-base-0.10.28/gst/audioconvert/.deps/libgstaudioconvert\_laplugin.Plo ./gst-plugins-base-0.10.28/gst/audioconvert/.libs/libgstaudioconvert\_laaudioconvert.o ./gst-plugins-base-0.10.28/gst/audioconvert/.libs/libgstaudioconvert\_lagstaudioconvert.o ./gst-plugins-base-0.10.28/gst/audioconvert/.libs/libgstaudioconvert\_lagstaudioquantize.o ./gst-plugins-base-0.10.28/gst/audioconvert/.libs/libgstaudioconvert\_lagstchannelmix.o ./gst-plugins-base-0.10.28/gst/audioconvert/.libs/libgstaudioconvert\_laplugin.o ./gst-plugins-base-0.10.28/gst/audioconvert/.libs/libgstaudioconvert.lai ./gst-plugins-base-0.10.28/gst/audioconvert/.libs/libgstaudioconvert.so ./gst-plugins-base-0.10.28/gst/audioconvert/.libs/libgstaudioconvert.soT ./gst-plugins-base-0.10.28/gst/audiorate/libgstaudiorate\_lagstaudiorate.lo ./gst-plugins-base-0.10.28/gst/audiorate/libgstaudiorate.la ./gst-plugins-base-0.10.28/gst/audiorate/Makefile.am ./gst-plugins-base-0.10.28/gst/audiorate/Makefile.in ./gst-plugins-base-0.10.28/gst/audiorate/.deps/libgstaudiorate\_lagstaudiorate.Plo ./gst-plugins-base-0.10.28/gst/audiorate/.libs/libgstaudiorate\_lagstaudiorate.o ./gst-plugins-base-0.10.28/gst/audiorate/.libs/libgstaudiorate.lai ./gst-plugins-base-0.10.28/gst/audiorate/.libs/libgstaudiorate.so ./gst-plugins-base-0.10.28/gst/audioresample/libgstaudioresample\_lagstaudioresample.lo

./gst-plugins-base-0.10.28/gst/audioresample/libgstaudioresample\_laspeex resampler double.lo ./gst-plugins-base-0.10.28/gst/audioresample/libgstaudioresample\_laspeex resampler float.lo ./gst-plugins-base-0.10.28/gst/audioresample/libgstaudioresample\_laspeex resampler int.lo ./gst-plugins-base-0.10.28/gst/audioresample/libgstaudioresample.la ./gst-plugins-base-0.10.28/gst/audioresample/Makefile.am ./gst-plugins-base-0.10.28/gst/audioresample/Makefile.in ./gst-plugins-base-0.10.28/gst/audioresample/README ./gst-plugins-base-0.10.28/gst/audioresample/.deps/libgstaudioresample\_lagstaudioresample.Plo ./gst-plugins-base-0.10.28/gst/audioresample/.deps/libgstaudioresample\_laspeex resampler double.Plo ./gst-plugins-base-0.10.28/gst/audioresample/.deps/libgstaudioresample\_laspeex\_resampler\_float.Plo ./gst-plugins-base-0.10.28/gst/audioresample/.deps/libgstaudioresample\_laspeex\_resampler\_int.Plo ./gst-plugins-base-0.10.28/gst/audioresample/.libs/libgstaudioresample\_lagstaudioresample.o ./gst-plugins-base-0.10.28/gst/audioresample/.libs/libgstaudioresample\_laspeex resampler double.o ./gst-plugins-base-0.10.28/gst/audioresample/.libs/libgstaudioresample\_laspeex resampler float.o ./gst-plugins-base-0.10.28/gst/audioresample/.libs/libgstaudioresample\_laspeex\_resampler\_int.o ./gst-plugins-base-0.10.28/gst/audioresample/.libs/libgstaudioresample.lai ./gst-plugins-base-0.10.28/gst/audioresample/.libs/libgstaudioresample.so ./gst-plugins-base-0.10.28/gst/audiotestsrc/libgstaudiotestsrc\_lagstaudiotestsrc.lo ./gst-plugins-base-0.10.28/gst/audiotestsrc/libgstaudiotestsrc.la ./gst-plugins-base-0.10.28/gst/audiotestsrc/Makefile.am ./gst-plugins-base-0.10.28/gst/audiotestsrc/Makefile.in ./gst-plugins-base-0.10.28/gst/audiotestsrc/.deps/libgstaudiotestsrc\_lagstaudiotestsrc.Plo ./gst-plugins-base-0.10.28/gst/audiotestsrc/.libs/libgstaudiotestsrc\_lagstaudiotestsrc.o ./gst-plugins-base-0.10.28/gst/audiotestsrc/.libs/libgstaudiotestsrc.lai ./gst-plugins-base-0.10.28/gst/audiotestsrc/.libs/libgstaudiotestsrc.so ./gst-plugins-base-0.10.28/gst/ffmpegcolorspace/libgstffmpegcolorspace\_ladsputil.lo ./gst-plugins-base-0.10.28/gst/ffmpegcolorspace/libgstffmpegcolorspace\_lagstffmpeg.lo ./gst-plugins-base-0.10.28/gst/ffmpegcolorspace/libgstffmpegcolorspace\_lagstffmpegcodecmap.lo ./gst-plugins-base-0.10.28/gst/ffmpegcolorspace/libgstffmpegcolorspace\_lagstffmpegcolorspace.lo ./gst-plugins-base-0.10.28/gst/ffmpegcolorspace/libgstffmpegcolorspace\_laimgconvert.lo ./gst-plugins-base-0.10.28/gst/ffmpegcolorspace/libgstffmpegcolorspace\_lamem.lo ./gst-plugins-base-0.10.28/gst/ffmpegcolorspace/libgstffmpegcolorspace\_lautils.lo ./gst-plugins-base-0.10.28/gst/ffmpegcolorspace/libgstffmpegcolorspace.la

```
./gst-plugins-base-0.10.28/gst/ffmpegcolorspace/Makefile.am
./gst-plugins-base-0.10.28/gst/ffmpegcolorspace/Makefile.in
./gst-plugins-base-
0.10.28/gst/ffmpegcolorspace/.deps/libgstffmpegcolorspace_la-dsputil.Plo
./gst-plugins-base-
0.10.28/gst/ffmpegcolorspace/.deps/libgstffmpegcolorspace_la-gstffmpeg.Plo
./gst-plugins-base-
0.10.28/gst/ffmpegcolorspace/.deps/libgstffmpegcolorspace_la-
gstffmpegcodecmap.Plo
./gst-plugins-base-
0.10.28/gst/ffmpegcolorspace/.deps/libgstffmpegcolorspace_la-
gstffmpegcolorspace.Plo
./gst-plugins-base-
0.10.28/gst/ffmpegcolorspace/.deps/libgstffmpegcolorspace_la-
imgconvert.Plo
./gst-plugins-base-
0.10.28/gst/ffmpegcolorspace/.deps/libgstffmpegcolorspace_la-mem.Plo
./gst-plugins-base-
0.10.28/gst/ffmpegcolorspace/.deps/libgstffmpegcolorspace_la-utils.Plo
./gst-plugins-base-
0.10.28/gst/ffmpegcolorspace/.libs/libgstffmpegcolorspace_la-dsputil.o
./gst-plugins-base-
0.10.28/gst/ffmpegcolorspace/.libs/libgstffmpegcolorspace_la-gstffmpeg.o
./gst-plugins-base-
0.10.28/gst/ffmpegcolorspace/.libs/libgstffmpegcolorspace_la-
gstffmpegcodecmap.o
./gst-plugins-base-
0.10.28/gst/ffmpegcolorspace/.libs/libgstffmpegcolorspace_la-
gstffmpegcolorspace.o
./gst-plugins-base-
0.10.28/gst/ffmpegcolorspace/.libs/libgstffmpegcolorspace_la-imgconvert.o
./gst-plugins-base-
0.10.28/gst/ffmpegcolorspace/.libs/libgstffmpegcolorspace_la-mem.o
./gst-plugins-base-
0.10.28/gst/ffmpegcolorspace/.libs/libgstffmpegcolorspace_la-utils.o
./gst-plugins-base-
0.10.28/gst/ffmpegcolorspace/.libs/libgstffmpegcolorspace.lai
./gst-plugins-base-
0.10.28/gst/ffmpegcolorspace/.libs/libgstffmpegcolorspace.so
./gst-plugins-base-0.10.28/gst/gdp/libgstgdp_la-gstgdp.lo
./gst-plugins-base-0.10.28/gst/gdp/libgstgdp_la-gstgdpdepay.lo
./gst-plugins-base-0.10.28/gst/gdp/libgstgdp_la-gstgdppay.lo
./gst-plugins-base-0.10.28/gst/gdp/libgstgdp.la
./gst-plugins-base-0.10.28/gst/gdp/Makefile.am
./gst-plugins-base-0.10.28/gst/gdp/Makefile.in
./gst-plugins-base-0.10.28/gst/gdp/README
./gst-plugins-base-0.10.28/gst/gdp/.deps/libgstgdp_la-gstgdp.Plo
./gst-plugins-base-0.10.28/gst/gdp/.deps/libgstgdp_la-gstgdpdepay.Plo
./gst-plugins-base-0.10.28/gst/gdp/.deps/libgstgdp_la-gstgdppay.Plo
./gst-plugins-base-0.10.28/gst/gdp/.libs/libgstgdp_la-gstgdp.o
./gst-plugins-base-0.10.28/gst/gdp/.libs/libgstgdp<sup>-</sup>la-gstgdpdepay.o
./gst-plugins-base-0.10.28/gst/gdp/.libs/libgstgdp_la-gstgdppay.o
./gst-plugins-base-0.10.28/gst/gdp/.libs/libgstgdp.lai
./gst-plugins-base-0.10.28/gst/gdp/.libs/libgstgdp.so
```

```
./gst-plugins-base-0.10.28/gst/playback/decodetest
./gst-plugins-base-0.10.28/gst/playback/decodetest-decodetest.o
./gst-plugins-base-0.10.28/gst/playback/gstplay-marshal.list
./gst-plugins-base-0.10.28/gst/playback/gstplaybin2.c.orig
./gst-plugins-base-0.10.28/gst/playback/libgstdecodebin_la-gstdecodebin.lo
./gst-plugins-base-0.10.28/gst/playback/libgstdecodebin_la-gstplay-
marshal.lo
./gst-plugins-base-0.10.28/gst/playback/libgstdecodebin.la
./gst-plugins-base-0.10.28/gst/playback/libgstdecodebin2_la-
gstdecodebin2.lo
./gst-plugins-base-0.10.28/gst/playback/libgstdecodebin2_la-
gstfactorylists.lo
./gst-plugins-base-0.10.28/gst/playback/libgstdecodebin2_la-gstplay-
enum.lo
./gst-plugins-base-0.10.28/gst/playback/libgstdecodebin2_la-gstplay-
marshal.lo
./gst-plugins-base-0.10.28/gst/playback/libgstdecodebin2_la-
gsturidecodebin.lo
./gst-plugins-base-0.10.28/gst/playback/libgstdecodebin2.la
./gst-plugins-base-0.10.28/gst/playback/libgstplaybin_la-
gstfactorylists.lo
./gst-plugins-base-0.10.28/gst/playback/libgstplaybin_la-
gstinputselector.lo
./gst-plugins-base-0.10.28/gst/playback/libgstplaybin_la-gstplay-enum.lo
./gst-plugins-base-0.10.28/gst/playback/libgstplaybin_la-gstplay-
marshal.lo
./gst-plugins-base-0.10.28/gst/playback/libgstplaybin_la-gstplayback.lo
./gst-plugins-base-0.10.28/gst/playback/libgstplaybin_la-gstplaybasebin.lo
./gst-plugins-base-0.10.28/gst/playback/libgstplaybin_la-gstplaybin.lo
./gst-plugins-base-0.10.28/gst/playback/libgstplaybin_la-gstplaybin2.lo
./gst-plugins-base-0.10.28/gst/playback/libgstplaybin_la-gstplaysink.lo
./gst-plugins-base-0.10.28/gst/playback/libgstplaybin_la-gstscreenshot.lo
./gst-plugins-base-0.10.28/gst/playback/libgstplaybin_la-gststreaminfo.lo
./gst-plugins-base-0.10.28/gst/playback/libgstplaybin_la-
gststreamselector.lo
./gst-plugins-base-0.10.28/gst/playback/libgstplaybin_la-
gstsubtitleoverlay.lo
./gst-plugins-base-0.10.28/gst/playback/libgstplaybin.la
./gst-plugins-base-0.10.28/gst/playback/Makefile.am
./gst-plugins-base-0.10.28/gst/playback/Makefile.in
./gst-plugins-base-0.10.28/gst/playback/README
./gst-plugins-base-0.10.28/gst/playback/test
./gst-plugins-base-0.10.28/gst/playback/test-test.o
./gst-plugins-base-0.10.28/gst/playback/test2
./gst-plugins-base-0.10.28/gst/playback/test2-test2.o
./gst-plugins-base-0.10.28/gst/playback/test3
./gst-plugins-base-0.10.28/gst/playback/test3-test3.o
./gst-plugins-base-0.10.28/gst/playback/test4
./gst-plugins-base-0.10.28/gst/playback/test4-test4.o
./gst-plugins-base-0.10.28/gst/playback/test5
./gst-plugins-base-0.10.28/gst/playback/test5-test5.o
./gst-plugins-base-0.10.28/gst/playback/test6
./gst-plugins-base-0.10.28/gst/playback/test6-test6.o
./gst-plugins-base-0.10.28/gst/playback/test7
```
./gst-plugins-base-0.10.28/gst/playback/test7-test7.o ./gst-plugins-base-0.10.28/gst/playback/.deps/decodetest-decodetest.Po ./gst-plugins-base-0.10.28/gst/playback/.deps/libgstdecodebin\_lagstdecodebin.Plo ./gst-plugins-base-0.10.28/gst/playback/.deps/libgstdecodebin\_la-gstplaymarshal.Plo ./gst-plugins-base-0.10.28/gst/playback/.deps/libgstdecodebin2\_lagstdecodebin2.Plo ./gst-plugins-base-0.10.28/gst/playback/.deps/libgstdecodebin2\_lagstfactorylists.Plo ./gst-plugins-base-0.10.28/gst/playback/.deps/libgstdecodebin2\_la-gstplayenum.Plo ./gst-plugins-base-0.10.28/gst/playback/.deps/libgstdecodebin2\_la-gstplaymarshal.Plo ./gst-plugins-base-0.10.28/gst/playback/.deps/libgstdecodebin2\_lagsturidecodebin.Plo ./gst-plugins-base-0.10.28/gst/playback/.deps/libgstplaybin\_lagstfactorylists.Plo ./gst-plugins-base-0.10.28/gst/playback/.deps/libgstplaybin\_lagstinputselector.Plo ./gst-plugins-base-0.10.28/gst/playback/.deps/libgstplaybin\_la-gstplayenum.Plo ./gst-plugins-base-0.10.28/gst/playback/.deps/libgstplaybin\_la-gstplaymarshal.Plo ./gst-plugins-base-0.10.28/gst/playback/.deps/libgstplaybin\_lagstplayback.Plo ./gst-plugins-base-0.10.28/gst/playback/.deps/libgstplaybin\_lagstplaybasebin.Plo ./gst-plugins-base-0.10.28/gst/playback/.deps/libgstplaybin\_lagstplaybin.Plo ./gst-plugins-base-0.10.28/gst/playback/.deps/libgstplaybin\_lagstplaybin2.Plo ./gst-plugins-base-0.10.28/gst/playback/.deps/libgstplaybin\_lagstplaysink.Plo ./gst-plugins-base-0.10.28/gst/playback/.deps/libgstplaybin\_lagstscreenshot.Plo ./gst-plugins-base-0.10.28/gst/playback/.deps/libgstplaybin\_lagststreaminfo.Plo ./gst-plugins-base-0.10.28/gst/playback/.deps/libgstplaybin\_lagststreamselector.Plo ./gst-plugins-base-0.10.28/gst/playback/.deps/libgstplaybin\_lagstsubtitleoverlay.Plo ./gst-plugins-base-0.10.28/gst/playback/.deps/test-test.Po ./gst-plugins-base-0.10.28/gst/playback/.deps/test2-test2.Po ./gst-plugins-base-0.10.28/gst/playback/.deps/test3-test3.Po ./gst-plugins-base-0.10.28/gst/playback/.deps/test4-test4.Po ./gst-plugins-base-0.10.28/gst/playback/.deps/test5-test5.Po ./gst-plugins-base-0.10.28/gst/playback/.deps/test6-test6.Po ./gst-plugins-base-0.10.28/gst/playback/.deps/test7-test7.Po ./gst-plugins-base-0.10.28/gst/playback/.libs/libgstdecodebin\_lagstdecodebin.o ./gst-plugins-base-0.10.28/gst/playback/.libs/libgstdecodebin\_la-gstplaymarshal.o ./gst-plugins-base-0.10.28/gst/playback/.libs/libgstdecodebin.lai

./gst-plugins-base-0.10.28/gst/playback/.libs/libgstdecodebin.so ./gst-plugins-base-0.10.28/gst/playback/.libs/libgstdecodebin.soT ./gst-plugins-base-0.10.28/gst/playback/.libs/libgstdecodebin2\_lagstdecodebin2.o ./gst-plugins-base-0.10.28/gst/playback/.libs/libgstdecodebin2\_lagstfactorylists.o ./gst-plugins-base-0.10.28/gst/playback/.libs/libgstdecodebin2\_la-gstplayenum.o ./gst-plugins-base-0.10.28/gst/playback/.libs/libgstdecodebin2\_la-gstplaymarshal.o ./gst-plugins-base-0.10.28/gst/playback/.libs/libgstdecodebin2\_lagsturidecodebin.o ./gst-plugins-base-0.10.28/gst/playback/.libs/libgstdecodebin2.lai ./gst-plugins-base-0.10.28/gst/playback/.libs/libgstdecodebin2.so ./gst-plugins-base-0.10.28/gst/playback/.libs/libgstdecodebin2.soT ./gst-plugins-base-0.10.28/gst/playback/.libs/libgstplaybin\_lagstfactorylists.o ./gst-plugins-base-0.10.28/gst/playback/.libs/libgstplaybin\_lagstinputselector.o ./gst-plugins-base-0.10.28/gst/playback/.libs/libgstplaybin\_la-gstplayenum.o ./gst-plugins-base-0.10.28/gst/playback/.libs/libgstplaybin\_la-gstplaymarshal.o ./gst-plugins-base-0.10.28/gst/playback/.libs/libgstplaybin\_lagstplayback.o ./gst-plugins-base-0.10.28/gst/playback/.libs/libgstplaybin\_lagstplaybasebin.o ./gst-plugins-base-0.10.28/gst/playback/.libs/libgstplaybin\_lagstplaybin.o ./gst-plugins-base-0.10.28/gst/playback/.libs/libgstplaybin\_lagstplaybin2.o ./gst-plugins-base-0.10.28/gst/playback/.libs/libgstplaybin\_lagstplaysink.o ./gst-plugins-base-0.10.28/gst/playback/.libs/libgstplaybin\_lagstscreenshot.o ./gst-plugins-base-0.10.28/gst/playback/.libs/libgstplaybin\_lagststreaminfo.o ./gst-plugins-base-0.10.28/gst/playback/.libs/libgstplaybin\_lagststreamselector.o ./gst-plugins-base-0.10.28/gst/playback/.libs/libgstplaybin\_lagstsubtitleoverlay.o ./gst-plugins-base-0.10.28/gst/playback/.libs/libgstplaybin.lai ./gst-plugins-base-0.10.28/gst/playback/.libs/libgstplaybin.so ./gst-plugins-base-0.10.28/gst/playback/.libs/libgstplaybin.soT ./gst-plugins-base-0.10.28/gst/subparse/libgstsubparse\_la-gstssaparse.lo ./gst-plugins-base-0.10.28/gst/subparse/libgstsubparse\_la-gstsubparse.lo ./gst-plugins-base-0.10.28/gst/subparse/libgstsubparse\_la-mpl2parse.lo ./gst-plugins-base-0.10.28/gst/subparse/libgstsubparse\_la-qttextparse.lo ./gst-plugins-base-0.10.28/gst/subparse/libgstsubparse\_la-samiparse.lo ./gst-plugins-base-0.10.28/gst/subparse/libgstsubparse\_la-tmplayerparse.lo ./gst-plugins-base-0.10.28/gst/subparse/libgstsubparse.la ./gst-plugins-base-0.10.28/gst/subparse/Makefile.am ./gst-plugins-base-0.10.28/gst/subparse/Makefile.in

./gst-plugins-base-0.10.28/gst/subparse/.deps/libgstsubparse\_lagstssaparse.Plo ./gst-plugins-base-0.10.28/gst/subparse/.deps/libgstsubparse\_lagstsubparse.Plo ./gst-plugins-base-0.10.28/gst/subparse/.deps/libgstsubparse\_lampl2parse.Plo ./gst-plugins-base-0.10.28/gst/subparse/.deps/libgstsubparse\_laqttextparse.Plo ./gst-plugins-base-0.10.28/gst/subparse/.deps/libgstsubparse\_lasamiparse.Plo ./gst-plugins-base-0.10.28/gst/subparse/.deps/libgstsubparse\_latmplayerparse.Plo ./gst-plugins-base-0.10.28/gst/subparse/.libs/libgstsubparse\_lagstssaparse.o ./gst-plugins-base-0.10.28/gst/subparse/.libs/libgstsubparse\_lagstsubparse.o ./gst-plugins-base-0.10.28/gst/subparse/.libs/libgstsubparse\_lampl2parse.o ./gst-plugins-base-0.10.28/gst/subparse/.libs/libgstsubparse\_laqttextparse.o ./gst-plugins-base-0.10.28/gst/subparse/.libs/libgstsubparse\_lasamiparse.o ./gst-plugins-base-0.10.28/gst/subparse/.libs/libgstsubparse\_latmplayerparse.o ./gst-plugins-base-0.10.28/gst/subparse/.libs/libgstsubparse.lai ./gst-plugins-base-0.10.28/gst/subparse/.libs/libgstsubparse.so ./gst-plugins-base-0.10.28/gst/tcp/gsttcp-marshal.list ./gst-plugins-base-0.10.28/gst/tcp/libgsttcp\_la-gstmultifdsink.lo ./gst-plugins-base-0.10.28/gst/tcp/libgsttcp\_la-gsttcp-enumtypes.lo ./gst-plugins-base-0.10.28/gst/tcp/libgsttcp\_la-gsttcp-marshal.lo ./gst-plugins-base-0.10.28/gst/tcp/libgsttcp\_la-gsttcp.lo ./gst-plugins-base-0.10.28/gst/tcp/libgsttcp\_la-gsttcpclientsink.lo ./gst-plugins-base-0.10.28/gst/tcp/libgsttcp\_la-gsttcpclientsrc.lo ./gst-plugins-base-0.10.28/gst/tcp/libgsttcp\_la-gsttcpplugin.lo ./gst-plugins-base-0.10.28/gst/tcp/libgsttcp\_la-gsttcpserversink.lo ./gst-plugins-base-0.10.28/gst/tcp/libgsttcp\_la-gsttcpserversrc.lo ./gst-plugins-base-0.10.28/gst/tcp/libgsttcp.la ./gst-plugins-base-0.10.28/gst/tcp/Makefile.am ./gst-plugins-base-0.10.28/gst/tcp/Makefile.in ./gst-plugins-base-0.10.28/gst/tcp/README ./gst-plugins-base-0.10.28/gst/tcp/.deps/libgsttcp\_la-gstmultifdsink.Plo ./gst-plugins-base-0.10.28/gst/tcp/.deps/libgsttcp\_la-gsttcp-enumtypes.Plo ./gst-plugins-base-0.10.28/gst/tcp/.deps/libgsttcp\_la-gsttcp-marshal.Plo ./gst-plugins-base-0.10.28/gst/tcp/.deps/libgsttcp\_la-gsttcp.Plo ./gst-plugins-base-0.10.28/gst/tcp/.deps/libgsttcp\_la-gsttcpclientsink.Plo ./gst-plugins-base-0.10.28/gst/tcp/.deps/libgsttcp\_la-gsttcpclientsrc.Plo ./gst-plugins-base-0.10.28/gst/tcp/.deps/libgsttcp\_la-gsttcpplugin.Plo ./gst-plugins-base-0.10.28/gst/tcp/.deps/libgsttcp\_la-gsttcpserversink.Plo ./gst-plugins-base-0.10.28/gst/tcp/.deps/libgsttcp\_la-gsttcpserversrc.Plo ./gst-plugins-base-0.10.28/gst/tcp/.libs/libgsttcp\_la-gstmultifdsink.o ./gst-plugins-base-0.10.28/gst/tcp/.libs/libgsttcp la-gsttcp-enumtypes.o ./gst-plugins-base-0.10.28/gst/tcp/.libs/libgsttcp\_la-gsttcp-marshal.o ./gst-plugins-base-0.10.28/gst/tcp/.libs/libgsttcp\_la-gsttcp.o ./gst-plugins-base-0.10.28/gst/tcp/.libs/libgsttcp\_la-gsttcpclientsink.o

```
./gst-plugins-base-0.10.28/gst/tcp/.libs/libgsttcp_la-gsttcpclientsrc.o
./gst-plugins-base-0.10.28/gst/tcp/.libs/libgsttcp_la-gsttcpplugin.o
./gst-plugins-base-0.10.28/gst/tcp/.libs/libgsttcp la-gsttcpserversink.o
./gst-plugins-base-0.10.28/gst/tcp/.libs/libgsttcp_la-gsttcpserversrc.o
./gst-plugins-base-0.10.28/gst/tcp/.libs/libgsttcp.lai
./gst-plugins-base-0.10.28/gst/tcp/.libs/libgsttcp.so
./gst-plugins-base-0.10.28/gst/typefind/libgsttypefindfunctions_la-
gsttypefindfunctions.lo
./gst-plugins-base-0.10.28/gst/typefind/libgsttypefindfunctions.la
./gst-plugins-base-0.10.28/gst/typefind/Makefile.am
./gst-plugins-base-0.10.28/gst/typefind/Makefile.in
./gst-plugins-base-0.10.28/gst/typefind/.deps/libgsttypefindfunctions_la-
gsttypefindfunctions.Plo
./gst-plugins-base-0.10.28/gst/typefind/.libs/libgsttypefindfunctions_la-
gsttypefindfunctions.o
./gst-plugins-base-0.10.28/gst/typefind/.libs/libgsttypefindfunctions.lai
./gst-plugins-base-0.10.28/gst/typefind/.libs/libgsttypefindfunctions.so
./gst-plugins-base-0.10.28/gst/videorate/libgstvideorate_la-
gstvideorate.lo
./gst-plugins-base-0.10.28/gst/videorate/libgstvideorate.la
./gst-plugins-base-0.10.28/gst/videorate/Makefile.am
./gst-plugins-base-0.10.28/gst/videorate/Makefile.in
./gst-plugins-base-0.10.28/gst/videorate/.deps/libgstvideorate_la-
gstvideorate.Plo
./gst-plugins-base-0.10.28/gst/videorate/.libs/libgstvideorate_la-
gstvideorate.o
./gst-plugins-base-0.10.28/gst/videorate/.libs/libgstvideorate.lai
./gst-plugins-base-0.10.28/gst/videorate/.libs/libgstvideorate.so
./gst-plugins-base-0.10.28/gst/videoscale/libgstvideoscale_la-
gstvideoscale.lo
./gst-plugins-base-0.10.28/gst/videoscale/libgstvideoscale_la-vs_4tap.lo
./gst-plugins-base-0.10.28/gst/videoscale/libgstvideoscale_la-vs_image.lo
./gst-plugins-base-0.10.28/gst/videoscale/libgstvideoscale_la-
vs scanline.lo
./gst-plugins-base-0.10.28/gst/videoscale/libgstvideoscale.la
./gst-plugins-base-0.10.28/gst/videoscale/Makefile.am
./gst-plugins-base-0.10.28/gst/videoscale/Makefile.in
./gst-plugins-base-0.10.28/gst/videoscale/README
./gst-plugins-base-0.10.28/gst/videoscale/.deps/libgstvideoscale_la-
gstvideoscale.Plo
./gst-plugins-base-0.10.28/gst/videoscale/.deps/libgstvideoscale_la-
vs_4tap.Plo
./gst-plugins-base-0.10.28/gst/videoscale/.deps/libgstvideoscale_la-
vs_image.Plo
./gst-plugins-base-0.10.28/gst/videoscale/.deps/libgstvideoscale_la-
vs_scanline.Plo
./gst-plugins-base-0.10.28/gst/videoscale/.libs/libgstvideoscale_la-
gstvideoscale.o
./gst-plugins-base-0.10.28/gst/videoscale/.libs/libgstvideoscale_la-
vs_4tap.o
./gst-plugins-base-0.10.28/gst/videoscale/.libs/libgstvideoscale_la-
vs_image.o
./gst-plugins-base-0.10.28/gst/videoscale/.libs/libgstvideoscale_la-
vs scanline.o
```

```
./gst-plugins-base-0.10.28/gst/videoscale/.libs/libgstvideoscale.lai
./gst-plugins-base-0.10.28/gst/videoscale/.libs/libgstvideoscale.so
./gst-plugins-base-0.10.28/gst/videoscale/.libs/libgstvideoscale.soT
./gst-plugins-base-0.10.28/gst/videotestsrc/libgstvideotestsrc_la-
gstvideotestsrc.lo
./gst-plugins-base-0.10.28/gst/videotestsrc/libgstvideotestsrc_la-
videotestsrc.lo
./gst-plugins-base-0.10.28/gst/videotestsrc/libgstvideotestsrc.la
./gst-plugins-base-0.10.28/gst/videotestsrc/Makefile.am
./gst-plugins-base-0.10.28/gst/videotestsrc/Makefile.in
./gst-plugins-base-0.10.28/gst/videotestsrc/.deps/libgstvideotestsrc_la-
gstvideotestsrc.Plo
./gst-plugins-base-0.10.28/gst/videotestsrc/.deps/libgstvideotestsrc_la-
videotestsrc.Plo
./gst-plugins-base-0.10.28/gst/videotestsrc/.libs/libgstvideotestsrc_la-
gstvideotestsrc.o
./gst-plugins-base-0.10.28/gst/videotestsrc/.libs/libgstvideotestsrc_la-
videotestsrc.o
./gst-plugins-base-0.10.28/gst/videotestsrc/.libs/libgstvideotestsrc.lai
./gst-plugins-base-0.10.28/gst/videotestsrc/.libs/libgstvideotestsrc.so
./gst-plugins-base-0.10.28/gst/volume/libgstvolume_la-gstvolume.lo
./gst-plugins-base-0.10.28/gst/volume/libgstvolume.la
./gst-plugins-base-0.10.28/gst/volume/Makefile.am
./gst-plugins-base-0.10.28/gst/volume/Makefile.in
./gst-plugins-base-0.10.28/gst/volume/.deps/libgstvolume_la-gstvolume.Plo
./gst-plugins-base-0.10.28/gst/volume/.libs/libgstvolume_la-gstvolume.o
./gst-plugins-base-0.10.28/gst/volume/.libs/libgstvolume.lai
./gst-plugins-base-0.10.28/gst/volume/.libs/libgstvolume.so
./gst-plugins-base-0.10.28/gst/volume/.libs/libgstvolume.soT
./gst-plugins-base-0.10.28/m4/a52.m4
./gst-plugins-base-0.10.28/m4/aalib.m4
./gst-plugins-base-0.10.28/m4/as-arts.m4
./gst-plugins-base-0.10.28/m4/as-ffmpeg.m4
./gst-plugins-base-0.10.28/m4/as-liblame.m4
./gst-plugins-base-0.10.28/m4/as-slurp-ffmpeg.m4
./gst-plugins-base-0.10.28/m4/check-libheader.m4
./gst-plugins-base-0.10.28/m4/codeset.m4
./gst-plugins-base-0.10.28/m4/esd.m4
./gst-plugins-base-0.10.28/m4/freetype2.m4
./gst-plugins-base-0.10.28/m4/gconf-2.m4
./gst-plugins-base-0.10.28/m4/gettext.m4
./gst-plugins-base-0.10.28/m4/glib.m4
./gst-plugins-base-0.10.28/m4/glibc21.m4
./gst-plugins-base-0.10.28/m4/gst-alsa.m4
./gst-plugins-base-0.10.28/m4/gst-artsc.m4
./gst-plugins-base-0.10.28/m4/gst-fionread.m4
./gst-plugins-base-0.10.28/m4/gst-ivorbis.m4
./gst-plugins-base-0.10.28/m4/gst-matroska.m4
./gst-plugins-base-0.10.28/m4/gst-sdl.m4
./gst-plugins-base-0.10.28/m4/gst-shout2.m4
./gst-plugins-base-0.10.28/m4/gst-sid.m4
./gst-plugins-base-0.10.28/m4/gtk.m4
./gst-plugins-base-0.10.28/m4/iconv.m4
./gst-plugins-base-0.10.28/m4/intdiv0.m4
```

```
./gst-plugins-base-0.10.28/m4/intlmacosx.m4
./gst-plugins-base-0.10.28/m4/inttypes h.m4
./gst-plugins-base-0.10.28/m4/inttypes-pri.m4
./gst-plugins-base-0.10.28/m4/lcmessage.m4
./gst-plugins-base-0.10.28/m4/lib-ld.m4
./gst-plugins-base-0.10.28/m4/lib-link.m4
./gst-plugins-base-0.10.28/m4/lib-prefix.m4
./gst-plugins-base-0.10.28/m4/libfame.m4
./gst-plugins-base-0.10.28/m4/libmikmod.m4
./gst-plugins-base-0.10.28/m4/libtool.m4
./gst-plugins-base-0.10.28/m4/lrint.m4
./gst-plugins-base-0.10.28/m4/lrintf.m4
./gst-plugins-base-0.10.28/m4/lt~obsolete.m4
./gst-plugins-base-0.10.28/m4/ltoptions.m4
./gst-plugins-base-0.10.28/m4/ltsugar.m4
./gst-plugins-base-0.10.28/m4/ltversion.m4
./gst-plugins-base-0.10.28/m4/Makefile.am
./gst-plugins-base-0.10.28/m4/Makefile.in
./gst-plugins-base-0.10.28/m4/nls.m4
./gst-plugins-base-0.10.28/m4/ogg.m4
./gst-plugins-base-0.10.28/m4/po.m4
./gst-plugins-base-0.10.28/m4/progtest.m4
./gst-plugins-base-0.10.28/m4/README
./gst-plugins-base-0.10.28/m4/stdint h.m4
./gst-plugins-base-0.10.28/m4/uintmax t.m4
./gst-plugins-base-0.10.28/m4/vorbis.m4
./gst-plugins-base-0.10.28/pkgconfig/gstreamer-app-0.10-uninstalled.pc
./gst-plugins-base-0.10.28/pkgconfig/gstreamer-app-0.10.pc
./gst-plugins-base-0.10.28/pkgconfig/gstreamer-app-uninstalled.pc
./gst-plugins-base-0.10.28/pkgconfig/gstreamer-app-uninstalled.pc.in
./gst-plugins-base-0.10.28/pkgconfig/gstreamer-app.pc
./gst-plugins-base-0.10.28/pkgconfig/gstreamer-app.pc.in
./gst-plugins-base-0.10.28/pkgconfig/gstreamer-audio-0.10-uninstalled.pc
./gst-plugins-base-0.10.28/pkgconfig/gstreamer-audio-0.10.pc
./gst-plugins-base-0.10.28/pkgconfig/gstreamer-audio-uninstalled.pc
./gst-plugins-base-0.10.28/pkgconfig/gstreamer-audio-uninstalled.pc.in
./gst-plugins-base-0.10.28/pkgconfig/gstreamer-audio.pc
./gst-plugins-base-0.10.28/pkgconfig/gstreamer-audio.pc.in
./gst-plugins-base-0.10.28/pkgconfig/gstreamer-cdda-0.10-uninstalled.pc
./gst-plugins-base-0.10.28/pkgconfig/gstreamer-cdda-0.10.pc
./gst-plugins-base-0.10.28/pkgconfig/gstreamer-cdda-uninstalled.pc
./gst-plugins-base-0.10.28/pkgconfig/gstreamer-cdda-uninstalled.pc.in
./gst-plugins-base-0.10.28/pkgconfig/gstreamer-cdda.pc
./gst-plugins-base-0.10.28/pkgconfig/gstreamer-cdda.pc.in
./gst-plugins-base-0.10.28/pkgconfig/gstreamer-fft-0.10-uninstalled.pc
./gst-plugins-base-0.10.28/pkgconfig/gstreamer-fft-0.10.pc
./gst-plugins-base-0.10.28/pkgconfig/gstreamer-fft-uninstalled.pc
./gst-plugins-base-0.10.28/pkgconfig/gstreamer-fft-uninstalled.pc.in
./gst-plugins-base-0.10.28/pkgconfig/gstreamer-fft.pc
./gst-plugins-base-0.10.28/pkgconfig/gstreamer-fft.pc.in
./gst-plugins-base-0.10.28/pkgconfig/gstreamer-floatcast-0.10-
uninstalled.pc
./gst-plugins-base-0.10.28/pkgconfig/gstreamer-floatcast-0.10.pc
./gst-plugins-base-0.10.28/pkgconfig/gstreamer-floatcast-uninstalled.pc
```

```
./gst-plugins-base-0.10.28/pkgconfig/gstreamer-floatcast-uninstalled.pc.in
./gst-plugins-base-0.10.28/pkgconfig/gstreamer-floatcast.pc
./gst-plugins-base-0.10.28/pkgconfig/gstreamer-floatcast.pc.in
./gst-plugins-base-0.10.28/pkgconfig/gstreamer-interfaces-0.10-
uninstalled.pc
./gst-plugins-base-0.10.28/pkgconfig/gstreamer-interfaces-0.10.pc
./gst-plugins-base-0.10.28/pkgconfig/gstreamer-interfaces-uninstalled.pc
./gst-plugins-base-0.10.28/pkgconfig/gstreamer-interfaces-
uninstalled.pc.in
./gst-plugins-base-0.10.28/pkgconfig/gstreamer-interfaces.pc
./gst-plugins-base-0.10.28/pkgconfig/gstreamer-interfaces.pc.in
./gst-plugins-base-0.10.28/pkgconfig/gstreamer-netbuffer-0.10-
uninstalled.pc
./gst-plugins-base-0.10.28/pkgconfig/gstreamer-netbuffer-0.10.pc
./gst-plugins-base-0.10.28/pkgconfig/gstreamer-netbuffer-uninstalled.pc
./gst-plugins-base-0.10.28/pkgconfig/gstreamer-netbuffer-uninstalled.pc.in
./gst-plugins-base-0.10.28/pkgconfig/gstreamer-netbuffer.pc
./gst-plugins-base-0.10.28/pkgconfig/gstreamer-netbuffer.pc.in
./gst-plugins-base-0.10.28/pkgconfig/gstreamer-pbutils-0.10-uninstalled.pc
./gst-plugins-base-0.10.28/pkgconfig/gstreamer-pbutils-0.10.pc
./gst-plugins-base-0.10.28/pkgconfig/gstreamer-pbutils-uninstalled.pc
./gst-plugins-base-0.10.28/pkgconfig/gstreamer-pbutils-uninstalled.pc.in
./gst-plugins-base-0.10.28/pkgconfig/gstreamer-pbutils.pc
./gst-plugins-base-0.10.28/pkgconfig/gstreamer-pbutils.pc.in
./gst-plugins-base-0.10.28/pkgconfig/gstreamer-plugins-base-0.10-
uninstalled.pc
./gst-plugins-base-0.10.28/pkgconfig/gstreamer-plugins-base-0.10.pc
./gst-plugins-base-0.10.28/pkgconfig/gstreamer-plugins-base-uninstalled.pc
./gst-plugins-base-0.10.28/pkgconfig/gstreamer-plugins-base-
uninstalled.pc.in
./gst-plugins-base-0.10.28/pkgconfig/gstreamer-plugins-base.pc
./gst-plugins-base-0.10.28/pkgconfig/gstreamer-plugins-base.pc.in
./gst-plugins-base-0.10.28/pkgconfig/gstreamer-riff-0.10-uninstalled.pc
./gst-plugins-base-0.10.28/pkgconfig/gstreamer-riff-0.10.pc
./gst-plugins-base-0.10.28/pkgconfig/gstreamer-riff-uninstalled.pc
./gst-plugins-base-0.10.28/pkgconfig/gstreamer-riff-uninstalled.pc.in
./gst-plugins-base-0.10.28/pkgconfig/gstreamer-riff.pc
./gst-plugins-base-0.10.28/pkgconfig/gstreamer-riff.pc.in
./gst-plugins-base-0.10.28/pkgconfig/gstreamer-rtp-0.10-uninstalled.pc
./gst-plugins-base-0.10.28/pkgconfig/gstreamer-rtp-0.10.pc
./gst-plugins-base-0.10.28/pkgconfig/gstreamer-rtp-uninstalled.pc
./gst-plugins-base-0.10.28/pkgconfig/gstreamer-rtp-uninstalled.pc.in
./gst-plugins-base-0.10.28/pkgconfig/gstreamer-rtp.pc
./gst-plugins-base-0.10.28/pkgconfig/gstreamer-rtp.pc.in
./gst-plugins-base-0.10.28/pkgconfig/gstreamer-rtsp-0.10-uninstalled.pc
./gst-plugins-base-0.10.28/pkgconfig/gstreamer-rtsp-0.10.pc
./gst-plugins-base-0.10.28/pkgconfig/gstreamer-rtsp-uninstalled.pc
./gst-plugins-base-0.10.28/pkgconfig/gstreamer-rtsp-uninstalled.pc.in
./gst-plugins-base-0.10.28/pkgconfig/gstreamer-rtsp.pc
./gst-plugins-base-0.10.28/pkgconfig/gstreamer-rtsp.pc.in
./gst-plugins-base-0.10.28/pkgconfig/gstreamer-sdp-0.10-uninstalled.pc
./gst-plugins-base-0.10.28/pkgconfig/gstreamer-sdp-0.10.pc
./gst-plugins-base-0.10.28/pkgconfig/gstreamer-sdp-uninstalled.pc
./gst-plugins-base-0.10.28/pkgconfig/gstreamer-sdp-uninstalled.pc.in
```

```
./gst-plugins-base-0.10.28/pkgconfig/gstreamer-sdp.pc
./gst-plugins-base-0.10.28/pkgconfig/gstreamer-sdp.pc.in
./gst-plugins-base-0.10.28/pkgconfig/gstreamer-tag-0.10-uninstalled.pc
./gst-plugins-base-0.10.28/pkgconfig/gstreamer-tag-0.10.pc
./gst-plugins-base-0.10.28/pkgconfig/gstreamer-tag-uninstalled.pc
./gst-plugins-base-0.10.28/pkgconfig/gstreamer-tag-uninstalled.pc.in
./gst-plugins-base-0.10.28/pkgconfig/gstreamer-tag.pc
./gst-plugins-base-0.10.28/pkgconfig/gstreamer-tag.pc.in
./gst-plugins-base-0.10.28/pkgconfig/gstreamer-video-0.10-uninstalled.pc
./gst-plugins-base-0.10.28/pkgconfig/gstreamer-video-0.10.pc
./gst-plugins-base-0.10.28/pkgconfig/gstreamer-video-uninstalled.pc
./gst-plugins-base-0.10.28/pkgconfig/gstreamer-video-uninstalled.pc.in
./gst-plugins-base-0.10.28/pkgconfig/gstreamer-video.pc
./gst-plugins-base-0.10.28/pkgconfig/gstreamer-video.pc.in
./gst-plugins-base-0.10.28/pkgconfig/Makefile.am
./gst-plugins-base-0.10.28/pkgconfig/Makefile.in
./gst-plugins-base-0.10.28/po/af.gmo
./gst-plugins-base-0.10.28/po/af.po
./gst-plugins-base-0.10.28/po/az.gmo
./gst-plugins-base-0.10.28/po/az.po
./gst-plugins-base-0.10.28/po/bg.gmo
./gst-plugins-base-0.10.28/po/bg.po
./gst-plugins-base-0.10.28/po/boldquot.sed
./gst-plugins-base-0.10.28/po/ca.gmo
./gst-plugins-base-0.10.28/po/ca.po
./gst-plugins-base-0.10.28/po/cs.gmo
./gst-plugins-base-0.10.28/po/cs.po
./gst-plugins-base-0.10.28/po/da.gmo
./gst-plugins-base-0.10.28/po/da.po
./gst-plugins-base-0.10.28/po/de.gmo
./gst-plugins-base-0.10.28/po/de.po
./gst-plugins-base-0.10.28/po/en_GB.gmo
./gst-plugins-base-0.10.28/po/en_GB.po
./gst-plugins-base-0.10.28/po/en@boldquot.header
./gst-plugins-base-0.10.28/po/en@quot.header
./gst-plugins-base-0.10.28/po/es.gmo
./gst-plugins-base-0.10.28/po/es.po
./gst-plugins-base-0.10.28/po/eu.gmo
./gst-plugins-base-0.10.28/po/eu.po
./gst-plugins-base-0.10.28/po/fi.gmo
./gst-plugins-base-0.10.28/po/fi.po
./gst-plugins-base-0.10.28/po/fr.gmo
./gst-plugins-base-0.10.28/po/fr.po
./gst-plugins-base-0.10.28/po/gst-plugins-base-0.10.pot
./gst-plugins-base-0.10.28/po/hu.gmo
./gst-plugins-base-0.10.28/po/hu.po
./gst-plugins-base-0.10.28/po/id.gmo
./gst-plugins-base-0.10.28/po/id.po
./gst-plugins-base-0.10.28/po/insert-header.sin
./gst-plugins-base-0.10.28/po/it.gmo
./gst-plugins-base-0.10.28/po/it.po
./gst-plugins-base-0.10.28/po/ja.gmo
./gst-plugins-base-0.10.28/po/ja.po
```

```
./gst-plugins-base-0.10.28/po/LINGUAS
```

```
./gst-plugins-base-0.10.28/po/lt.gmo
./gst-plugins-base-0.10.28/po/lt.po
./gst-plugins-base-0.10.28/po/lv.gmo
./gst-plugins-base-0.10.28/po/lv.po
./gst-plugins-base-0.10.28/po/Makefile.in
./gst-plugins-base-0.10.28/po/Makevars
./gst-plugins-base-0.10.28/po/nb.gmo
./gst-plugins-base-0.10.28/po/nb.po
./gst-plugins-base-0.10.28/po/nl.gmo
./gst-plugins-base-0.10.28/po/nl.po
./gst-plugins-base-0.10.28/po/or.gmo
./gst-plugins-base-0.10.28/po/or.po
./gst-plugins-base-0.10.28/po/pl.gmo
./gst-plugins-base-0.10.28/po/pl.po
./gst-plugins-base-0.10.28/po/POTFILES
./gst-plugins-base-0.10.28/po/POTFILES.in
./gst-plugins-base-0.10.28/po/pt_BR.gmo
./gst-plugins-base-0.10.28/po/pt_BR.po
./gst-plugins-base-0.10.28/po/quot.sed
./gst-plugins-base-0.10.28/po/remove-potcdate.sin
./gst-plugins-base-0.10.28/po/ru.gmo
./gst-plugins-base-0.10.28/po/ru.po
./gst-plugins-base-0.10.28/po/Rules-quot
./gst-plugins-base-0.10.28/po/sk.gmo
./gst-plugins-base-0.10.28/po/sk.po
./gst-plugins-base-0.10.28/po/sq.gmo
./gst-plugins-base-0.10.28/po/sq.po
./gst-plugins-base-0.10.28/po/sr.gmo
./gst-plugins-base-0.10.28/po/sr.po
./gst-plugins-base-0.10.28/po/stamp-po
./gst-plugins-base-0.10.28/po/sv.gmo
./gst-plugins-base-0.10.28/po/sv.po
./gst-plugins-base-0.10.28/po/tr.gmo
./gst-plugins-base-0.10.28/po/tr.po
./gst-plugins-base-0.10.28/po/uk.gmo
./gst-plugins-base-0.10.28/po/uk.po
./gst-plugins-base-0.10.28/po/vi.gmo
./gst-plugins-base-0.10.28/po/vi.po
./gst-plugins-base-0.10.28/po/zh CN.gmo
./gst-plugins-base-0.10.28/po/zh_CN.po
./gst-plugins-base-0.10.28/sys/Makefile.am
./gst-plugins-base-0.10.28/sys/Makefile.in
./gst-plugins-base-0.10.28/sys/v4l/libgstvideo4linux_la-gstv4l.lo
./gst-plugins-base-0.10.28/sys/v4l/libgstvideo4linux_la-
gstv4lcolorbalance.lo
./gst-plugins-base-0.10.28/sys/v4l/libgstvideo4linux_la-gstv4lelement.lo
./gst-plugins-base-0.10.28/sys/v4l/libgstvideo4linux_la-gstv4lsrc.lo
./gst-plugins-base-0.10.28/sys/v4l/libgstvideo4linux_la-gstv4ltuner.lo
./gst-plugins-base-0.10.28/sys/v4l/libgstvideo4linux_la-v4l_calls.lo
./gst-plugins-base-0.10.28/sys/v4l/libgstvideo4linux_la-v4lsrc_calls.lo
./gst-plugins-base-0.10.28/sys/v4l/libgstvideo4linux.la
./gst-plugins-base-0.10.28/sys/v4l/Makefile.am
./gst-plugins-base-0.10.28/sys/v4l/Makefile.in
./gst-plugins-base-0.10.28/sys/v4l/README
```

```
./gst-plugins-base-0.10.28/sys/v4l/TODO
./gst-plugins-base-0.10.28/sys/v4l/.deps/libgstvideo4linux_la-gstv4l.Plo
./gst-plugins-base-0.10.28/sys/v4l/.deps/libgstvideo4linux_la-
gstv4lcolorbalance.Plo
./gst-plugins-base-0.10.28/sys/v4l/.deps/libgstvideo4linux_la-
gstv4lelement.Plo
./gst-plugins-base-0.10.28/sys/v4l/.deps/libgstvideo4linux_la-
gstv4lsrc.Plo
./gst-plugins-base-0.10.28/sys/v4l/.deps/libgstvideo4linux_la-
gstv4ltuner.Plo
./gst-plugins-base-0.10.28/sys/v4l/.deps/libgstvideo4linux_la-
v4l_calls.Plo
./gst-plugins-base-0.10.28/sys/v4l/.deps/libgstvideo4linux_la-
v4lsrc_calls.Plo
./gst-plugins-base-0.10.28/sys/v4l/.libs/libgstvideo4linux_la-gstv4l.o
./gst-plugins-base-0.10.28/sys/v4l/.libs/libgstvideo4linux_la-
gstv4lcolorbalance.o
./gst-plugins-base-0.10.28/sys/v4l/.libs/libgstvideo4linux_la-
gstv4lelement.o
./gst-plugins-base-0.10.28/sys/v4l/.libs/libgstvideo4linux_la-gstv4lsrc.o
./gst-plugins-base-0.10.28/sys/v4l/.libs/libgstvideo4linux_la-
gstv4ltuner.o
./gst-plugins-base-0.10.28/sys/v4l/.libs/libgstvideo4linux_la-v4l_calls.o
./gst-plugins-base-0.10.28/sys/v4l/.libs/libgstvideo4linux_la-
v4lsrc_calls.o
./gst-plugins-base-0.10.28/sys/v4l/.libs/libgstvideo4linux.lai
./gst-plugins-base-0.10.28/sys/v4l/.libs/libgstvideo4linux.so
./gst-plugins-base-0.10.28/sys/v4l/.libs/libgstvideo4linux.soT
./gst-plugins-base-0.10.28/sys/ximage/Makefile.am
./gst-plugins-base-0.10.28/sys/ximage/Makefile.in
./gst-plugins-base-0.10.28/sys/xvimage/Makefile.am
./gst-plugins-base-0.10.28/sys/xvimage/Makefile.in
./gst-plugins-base-0.10.28/tests/Makefile.am
./gst-plugins-base-0.10.28/tests/Makefile.in
./gst-plugins-base-0.10.28/tests/check/gst-plugins-base.supp
./gst-plugins-base-0.10.28/tests/check/Makefile.am
./gst-plugins-base-0.10.28/tests/check/Makefile.in
./gst-plugins-base-0.10.28/tests/check/.deps/basetime.Po
./gst-plugins-base-0.10.28/tests/check/.deps/elements_decodebin2-
decodebin2.Po
./gst-plugins-base-0.10.28/tests/check/.deps/elements_playbin2-playbin2.Po
./gst-plugins-base-0.10.28/tests/examples/Makefile.am
./gst-plugins-base-0.10.28/tests/examples/Makefile.in
./gst-plugins-base-0.10.28/tests/examples/app/appsink_src-appsink-src.o
./gst-plugins-base-0.10.28/tests/examples/app/appsink-src
./gst-plugins-base-0.10.28/tests/examples/app/appsrc_ex
./gst-plugins-base-0.10.28/tests/examples/app/appsrc_ex-appsrc_ex.o
./gst-plugins-base-0.10.28/tests/examples/app/appsrc_ra-appsrc-ra.o
./gst-plugins-base-0.10.28/tests/examples/app/appsrc_seekable-appsrc-
seekable.o
./gst-plugins-base-0.10.28/tests/examples/app/appsrc_stream-appsrc-
stream.o
./gst-plugins-base-0.10.28/tests/examples/app/appsrc_stream2-appsrc-
stream2.o
```
./gst-plugins-base-0.10.28/tests/examples/app/appsrc-ra ./gst-plugins-base-0.10.28/tests/examples/app/appsrc-seekable ./gst-plugins-base-0.10.28/tests/examples/app/appsrc-stream ./gst-plugins-base-0.10.28/tests/examples/app/appsrc-stream2 ./gst-plugins-base-0.10.28/tests/examples/app/Makefile.am ./gst-plugins-base-0.10.28/tests/examples/app/.deps/appsink src-appsinksrc.Po ./gst-plugins-base-0.10.28/tests/examples/app/.deps/appsrc\_ex-appsrc\_ex.Po ./gst-plugins-base-0.10.28/tests/examples/app/.deps/appsrc\_ra-appsrc-ra.Po ./gst-plugins-base-0.10.28/tests/examples/app/.deps/appsrc\_seekableappsrc-seekable.Po ./gst-plugins-base-0.10.28/tests/examples/app/.deps/appsrc\_stream-appsrcstream.Po ./gst-plugins-base-0.10.28/tests/examples/app/.deps/appsrc\_stream2-appsrcstream2.Po ./gst-plugins-base-0.10.28/tests/examples/app/.libs/appsink-src ./gst-plugins-base-0.10.28/tests/examples/app/.libs/appsrc\_ex ./gst-plugins-base-0.10.28/tests/examples/dynamic/addstream ./gst-plugins-base-0.10.28/tests/examples/dynamic/addstream-addstream.o ./gst-plugins-base-0.10.28/tests/examples/dynamic/codec select-codecselect.o ./gst-plugins-base-0.10.28/tests/examples/dynamic/codec-select ./gst-plugins-base-0.10.28/tests/examples/dynamic/sprinkle ./gst-plugins-base-0.10.28/tests/examples/dynamic/sprinkle-sprinkle.o ./gst-plugins-base-0.10.28/tests/examples/dynamic/sprinkle2 ./gst-plugins-base-0.10.28/tests/examples/dynamic/sprinkle2-sprinkle2.o ./gst-plugins-base-0.10.28/tests/examples/dynamic/sprinkle3 ./gst-plugins-base-0.10.28/tests/examples/dynamic/sprinkle3-sprinkle3.o ./gst-plugins-base-0.10.28/tests/examples/dynamic/.deps/addstreamaddstream.Po ./gst-plugins-base-0.10.28/tests/examples/dynamic/.deps/codec\_selectcodec-select.Po ./gst-plugins-base-0.10.28/tests/examples/dynamic/.deps/sprinklesprinkle.Po ./gst-plugins-base-0.10.28/tests/examples/dynamic/.deps/sprinkle2 sprinkle2.Po ./gst-plugins-base-0.10.28/tests/examples/dynamic/.deps/sprinkle3 sprinkle3.Po ./gst-plugins-base-0.10.28/tests/examples/overlay/Makefile.am ./gst-plugins-base-0.10.28/tests/examples/overlay/Makefile.in ./gst-plugins-base-0.10.28/tests/examples/overlay/.deps/gtk\_xoverlay-gtkxoverlay.Po ./gst-plugins-base-0.10.28/tests/examples/overlay/.deps/qt\_xoverlay-qtxoverlay.Po ./gst-plugins-base-0.10.28/tests/examples/overlay/.deps/qtgv\_xoverlaymoc\_qtgv-xoverlay.Po ./gst-plugins-base-0.10.28/tests/examples/overlay/.deps/qtgv\_xoverlayqtgv-xoverlay.Po ./gst-plugins-base-0.10.28/tests/examples/seek/Makefile.am ./gst-plugins-base-0.10.28/tests/examples/seek/scrubby.c ./gst-plugins-base-0.10.28/tests/examples/seek/stepping ./gst-plugins-base-0.10.28/tests/examples/seek/stepping.o ./gst-plugins-base-0.10.28/tests/examples/seek/stepping2 ./gst-plugins-base-0.10.28/tests/examples/seek/stepping2.o

```
./gst-plugins-base-0.10.28/tests/examples/seek/.deps/stepping.Po
./gst-plugins-base-0.10.28/tests/examples/seek/.deps/stepping2.Po
./gst-plugins-base-0.10.28/tests/examples/seek/.libs/stepping
./gst-plugins-base-0.10.28/tests/examples/seek/.libs/stepping2
./gst-plugins-base-0.10.28/tests/examples/v4l/Makefile.am
./gst-plugins-base-0.10.28/tests/examples/v4l/probe
./gst-plugins-base-0.10.28/tests/examples/v4l/probe-probe.o
./gst-plugins-base-0.10.28/tests/examples/v4l/.deps/probe-probe.Po
./gst-plugins-base-0.10.28/tests/examples/v4l/.libs/probe
./gst-plugins-base-0.10.28/tests/icles/Makefile.am
./gst-plugins-base-0.10.28/tests/icles/Makefile.in
./gst-plugins-base-0.10.28/tools/gst-visualise-0.10
./gst-plugins-base-0.10.28/tools/gst-visualise-0.10.1
./gst-plugins-base-0.10.28/tools/gst-visualise-m.m
./gst-plugins-base-0.10.28/tools/gst-visualise.1.in
./gst-plugins-base-0.10.28/tools/Makefile.am
./gst-plugins-base-0.10.28/tools/Makefile.in
./gst-plugins-base-0.10.28/win32/MANIFEST
./gst-plugins-base-0.10.28/win32/common/_stdint.h
./gst-plugins-base-0.10.28/win32/common/audio-enumtypes.c
./gst-plugins-base-0.10.28/win32/common/config.h
./gst-plugins-base-0.10.28/win32/common/config.h-new
./gst-plugins-base-0.10.28/win32/common/gstrtsp-enumtypes.c
./gst-plugins-base-0.10.28/win32/common/gstrtsp-enumtypes.h
./gst-plugins-base-0.10.28/win32/common/interfaces-enumtypes.c
./gst-plugins-base-0.10.28/win32/common/interfaces-enumtypes.h
./gst-plugins-base-0.10.28/win32/common/libgstapp.def
./gst-plugins-base-0.10.28/win32/common/libgstaudio.def
./gst-plugins-base-0.10.28/win32/common/libgstcdda.def
./gst-plugins-base-0.10.28/win32/common/libgstinterfaces.def
./gst-plugins-base-0.10.28/win32/common/libgstnetbuffer.def
./gst-plugins-base-0.10.28/win32/common/libgstpbutils.def
./gst-plugins-base-0.10.28/win32/common/libgstriff.def
./gst-plugins-base-0.10.28/win32/common/libgstrtp.def
./gst-plugins-base-0.10.28/win32/common/libgstrtsp.def
./gst-plugins-base-0.10.28/win32/common/libgstsdp.def
./gst-plugins-base-0.10.28/win32/common/libgsttag.def
./gst-plugins-base-0.10.28/win32/common/libgstvideo.def
./gst-plugins-base-0.10.28/win32/common/pbutils-enumtypes.c
./gst-plugins-base-0.10.28/win32/common/pbutils-enumtypes.h
./gst-plugins-base-0.10.28/win32/common/video-enumtypes.c
./gst-plugins-base-0.10.28/win32/common/video-enumtypes.h
./gst-plugins-base-0.10.28/win32/vs6/grammar.dsp
./gst-plugins-base-0.10.28/win32/vs6/gst_plugins_base.dsw
./gst-plugins-base-0.10.28/win32/vs6/libgstadder.dsp
./gst-plugins-base-0.10.28/win32/vs6/libgstaudio.dsp
./gst-plugins-base-0.10.28/win32/vs6/libgstaudioconvert.dsp
./gst-plugins-base-0.10.28/win32/vs6/libgstaudiorate.dsp
./gst-plugins-base-0.10.28/win32/vs6/libgstaudioresample.dsp
./gst-plugins-base-0.10.28/win32/vs6/libgstaudioscale.dsp
./gst-plugins-base-0.10.28/win32/vs6/libgstaudiotestsrc.dsp
./gst-plugins-base-0.10.28/win32/vs6/libgstcdda.dsp
./gst-plugins-base-0.10.28/win32/vs6/libgstdecodebin.dsp
./gst-plugins-base-0.10.28/win32/vs6/libgstdecodebin2.dsp
```
./gst-plugins-base-0.10.28/win32/vs6/libgstffmpegcolorspace.dsp ./gst-plugins-base-0.10.28/win32/vs6/libgstfft.dsp ./gst-plugins-base-0.10.28/win32/vs6/libgstgdp.dsp ./gst-plugins-base-0.10.28/win32/vs6/libgstinterfaces.dsp ./gst-plugins-base-0.10.28/win32/vs6/libgstnetbuffer.dsp ./gst-plugins-base-0.10.28/win32/vs6/libgstogg.dsp ./gst-plugins-base-0.10.28/win32/vs6/libgstpbutils.dsp ./gst-plugins-base-0.10.28/win32/vs6/libgstplaybin.dsp ./gst-plugins-base-0.10.28/win32/vs6/libgstriff.dsp ./gst-plugins-base-0.10.28/win32/vs6/libgstrtp.dsp ./gst-plugins-base-0.10.28/win32/vs6/libgstrtsp.dsp ./gst-plugins-base-0.10.28/win32/vs6/libgstsdp.dsp ./gst-plugins-base-0.10.28/win32/vs6/libgstsinesrc.dsp ./gst-plugins-base-0.10.28/win32/vs6/libgstsubparse.dsp ./gst-plugins-base-0.10.28/win32/vs6/libgsttag.dsp ./gst-plugins-base-0.10.28/win32/vs6/libgsttheora.dsp ./gst-plugins-base-0.10.28/win32/vs6/libgsttypefindfunctions.dsp ./gst-plugins-base-0.10.28/win32/vs6/libgstvideo.dsp ./gst-plugins-base-0.10.28/win32/vs6/libgstvideorate.dsp ./gst-plugins-base-0.10.28/win32/vs6/libgstvideoscale.dsp ./gst-plugins-base-0.10.28/win32/vs6/libgstvideotestsrc.dsp ./gst-plugins-base-0.10.28/win32/vs6/libgstvolume.dsp ./gst-plugins-base-0.10.28/win32/vs6/libgstvorbis.dsp ./gst-plugins-base-0.10.28/win32/vs8/gst-plugins-base.sln ./gst-plugins-base-0.10.28/win32/vs8/libgstadder.vcproj ./gst-plugins-base-0.10.28/win32/vs8/libgstaudio.vcproj ./gst-plugins-base-0.10.28/win32/vs8/libgstaudioconvert.vcproj ./gst-plugins-base-0.10.28/win32/vs8/libgstaudiorate.vcproj ./gst-plugins-base-0.10.28/win32/vs8/libgstaudioresample.vcproj ./gst-plugins-base-0.10.28/win32/vs8/libgstaudiotestsrc.vcproj ./gst-plugins-base-0.10.28/win32/vs8/libgstdecodebin.vcproj ./gst-plugins-base-0.10.28/win32/vs8/libgstffmpegcolorspace.vcproj ./gst-plugins-base-0.10.28/win32/vs8/libgstinterfaces.vcproj ./gst-plugins-base-0.10.28/win32/vs8/libgstogg.vcproj ./gst-plugins-base-0.10.28/win32/vs8/libgstplaybin.vcproj ./gst-plugins-base-0.10.28/win32/vs8/libgstriff.vcproj ./gst-plugins-base-0.10.28/win32/vs8/libgstsubparse.vcproj ./gst-plugins-base-0.10.28/win32/vs8/libgsttag.vcproj ./gst-plugins-base-0.10.28/win32/vs8/libgsttcp.vcproj ./gst-plugins-base-0.10.28/win32/vs8/libgsttheora.vcproj ./gst-plugins-base-0.10.28/win32/vs8/libgsttypefind.vcproj ./gst-plugins-base-0.10.28/win32/vs8/libgstvideo.vcproj ./gst-plugins-base-0.10.28/win32/vs8/libgstvideorate.vcproj ./gst-plugins-base-0.10.28/win32/vs8/libgstvideoscale.vcproj ./gst-plugins-base-0.10.28/win32/vs8/libgstvideotestsrc.vcproj ./gst-plugins-base-0.10.28/win32/vs8/libgstvolume.vcproj ./gst-plugins-base-0.10.28/win32/vs8/libgstvorbis.vcproj ./gst-plugins-good-0.10.16/compile ./gst-plugins-good-0.10.16/config.guess ./gst-plugins-good-0.10.16/config.sub ./gst-plugins-good-0.10.16/depcomp ./gst-plugins-good-0.10.16/libtool ./gst-plugins-good-0.10.16/ltmain.sh ./gst-plugins-good-0.10.16/ltmain.sh.orig

```
./gst-plugins-good-0.10.16/missing
./gst-plugins-good-0.10.16/common/gstdoc-scangobj
./gst-plugins-good-0.10.16/common/coverage/coverage-report-entry.pl
./gst-plugins-good-0.10.16/common/coverage/coverage-report.pl
./gst-plugins-good-0.10.16/common/coverage/coverage-report.xsl
./gst-plugins-good-0.10.16/common/m4/ax_create_stdint_h.m4
./gst-plugins-good-0.10.16/common/m4/glib-gettext.m4
./gst-plugins-good-0.10.16/common/m4/pkg.m4
./gst-plugins-good-0.10.16/gst/deinterlace/tvtime/greedyhmacros.h
./gst-plugins-good-0.10.16/gst/deinterlace/tvtime/tomsmocomp.c
./gstreamer-0.10.28/compile
./gstreamer-0.10.28/config.guess
./gstreamer-0.10.28/config.sub
./gstreamer-0.10.28/depcomp
./gstreamer-0.10.28/libtool
./gstreamer-0.10.28/ltmain.sh
./gstreamer-0.10.28/ltmain.sh.orig
./gstreamer-0.10.28/missing
./gstreamer-0.10.28/common/c-to-xml.py
./gstreamer-0.10.28/common/ChangeLog
./gstreamer-0.10.28/common/check-exports
./gstreamer-0.10.28/common/check.mak
./gstreamer-0.10.28/common/cruft.mak
./gstreamer-0.10.28/common/download-translations
./gstreamer-0.10.28/common/gettext.patch
./gstreamer-0.10.28/common/glib-gen.mak
./gstreamer-0.10.28/common/gst-autogen.sh
./gstreamer-0.10.28/common/gst-xmlinspect.py
./gstreamer-0.10.28/common/gst.supp
./gstreamer-0.10.28/common/gstdoc-scangobj
./gstreamer-0.10.28/common/gtk-doc-plugins.mak
./gstreamer-0.10.28/common/gtk-doc.mak
./gstreamer-0.10.28/common/Makefile.in
./gstreamer-0.10.28/common/mangle-tmpl.py
./gstreamer-0.10.28/common/plugins.xsl
./gstreamer-0.10.28/common/po.mak
./gstreamer-0.10.28/common/release.mak
./gstreamer-0.10.28/common/scangobj-merge.py
./gstreamer-0.10.28/common/shave
./gstreamer-0.10.28/common/shave-libtool
./gstreamer-0.10.28/common/shave-libtool.in
./gstreamer-0.10.28/common/shave.in
./gstreamer-0.10.28/common/upload-doc.mak
./gstreamer-0.10.28/common/win32.mak
./gstreamer-0.10.28/common/coverage/coverage-report.xsl
./gstreamer-0.10.28/common/coverage/lcov.mak
./gstreamer-0.10.28/common/m4/as-ac-expand.m4
./gstreamer-0.10.28/common/m4/as-auto-alt.m4
./gstreamer-0.10.28/common/m4/as-compiler-flag.m4
./gstreamer-0.10.28/common/m4/as-compiler.m4
./gstreamer-0.10.28/common/m4/as-docbook.m4
./gstreamer-0.10.28/common/m4/as-gcc-inline-assembly.m4
./gstreamer-0.10.28/common/m4/as-libtool-tags.m4
./gstreamer-0.10.28/common/m4/as-libtool.m4
```

```
./gstreamer-0.10.28/common/m4/as-objc.m4
./gstreamer-0.10.28/common/m4/as-python.m4
./gstreamer-0.10.28/common/m4/as-scrub-include.m4
./gstreamer-0.10.28/common/m4/as-version.m4
./gstreamer-0.10.28/common/m4/ax create stdint h.m4
./gstreamer-0.10.28/common/m4/check.m4
./gstreamer-0.10.28/common/m4/gettext.m4
./gstreamer-0.10.28/common/m4/glib-gettext.m4
./gstreamer-0.10.28/common/m4/gst-arch.m4
./gstreamer-0.10.28/common/m4/gst-args.m4
./gstreamer-0.10.28/common/m4/gst-check.m4
./gstreamer-0.10.28/common/m4/gst-debuginfo.m4
./gstreamer-0.10.28/common/m4/gst-default.m4
./gstreamer-0.10.28/common/m4/gst-doc.m4
./gstreamer-0.10.28/common/m4/gst-dowhile.m4
./gstreamer-0.10.28/common/m4/gst-error.m4
./gstreamer-0.10.28/common/m4/gst-feature.m4
./gstreamer-0.10.28/common/m4/gst-function.m4
./gstreamer-0.10.28/common/m4/gst-gettext.m4
./gstreamer-0.10.28/common/m4/gst-glib2.m4
./gstreamer-0.10.28/common/m4/gst-libxml2.m4
./gstreamer-0.10.28/common/m4/gst-parser.m4
./gstreamer-0.10.28/common/m4/gst-platform.m4
./gstreamer-0.10.28/common/m4/gst-plugin-docs.m4
./gstreamer-0.10.28/common/m4/gst-plugindir.m4
./gstreamer-0.10.28/common/m4/gst-valgrind.m4
./gstreamer-0.10.28/common/m4/gst-x11.m4
./gstreamer-0.10.28/common/m4/gst.m4
./gstreamer-0.10.28/common/m4/gtk-doc.m4
./gstreamer-0.10.28/common/m4/iconv.m4
./gstreamer-0.10.28/common/m4/intlmacosx.m4
./gstreamer-0.10.28/common/m4/introspection.m4
./gstreamer-0.10.28/common/m4/lib-ld.m4
./gstreamer-0.10.28/common/m4/lib-link.m4
./gstreamer-0.10.28/common/m4/lib-prefix.m4
./gstreamer-0.10.28/common/m4/libtool.m4
./gstreamer-0.10.28/common/m4/lt~obsolete.m4
./gstreamer-0.10.28/common/m4/ltoptions.m4
./gstreamer-0.10.28/common/m4/ltsugar.m4
./gstreamer-0.10.28/common/m4/ltversion.m4
./gstreamer-0.10.28/common/m4/Makefile.in
./gstreamer-0.10.28/common/m4/nls.m4
./gstreamer-0.10.28/common/m4/pkg.m4
./gstreamer-0.10.28/common/m4/po.m4
./gstreamer-0.10.28/common/m4/progtest.m4
./gstreamer-0.10.28/common/m4/README
./gstreamer-0.10.28/common/m4/shave.m4
./gstreamer-0.10.28/gst/parse/grammar.output
./gstreamer-0.10.28/gst/parse/grammar.tab.c
./gstreamer-0.10.28/gst/parse/grammar.y
./gstreamer-0.10.28/gst/parse/libgstparse_la-grammar.tab.lo
./gstreamer-0.10.28/gst/parse/libgstparse_la-grammar.tab.o
./gstreamer-0.10.28/gst/parse/libgstparse_la-lex._gst_parse_yy.lo
./gstreamer-0.10.28/gst/parse/libgstparse_la-lex._gst_parse_yy.o
```

```
./gstreamer-0.10.28/gst/parse/libgstparse.la
./gstreamer-0.10.28/gst/parse/Makefile.in
./gstreamer-0.10.28/gst/parse/parse.l
./gstreamer-0.10.28/gst/parse/types.h
./gstreamer-0.10.28/gst/parse/.deps/libgstparse_la-grammar.tab.Plo
./gstreamer-0.10.28/gst/parse/.deps/libgstparse_la-lex._gst_parse_yy.Plo
./gstreamer-0.10.28/gst/parse/.libs/libgstparse_la-grammar.tab.o
./gstreamer-0.10.28/gst/parse/.libs/libgstparse_la-lex._gst_parse_yy.o
./gstreamer-0.10.28/gst/parse/.libs/libgstparse.a
./gstreamer-0.10.28/tests/misc/network-clock-utils.scm
./gstreamer-0.10.28/tests/misc/network-clock.scm
./gstreamer-0.10.28/tests/misc/plot-data
./i2c-tools-3.0.2/CHANGES
./i2c-tools-3.0.2/COPYING
./i2c-tools-3.0.2/Makefile
./i2c-tools-3.0.2/README
./i2c-tools-3.0.2/version.h
./i2c-tools-3.0.2/eeprom/ddcmon
./i2c-tools-3.0.2/eeprom/decode-dimms
./i2c-tools-3.0.2/eeprom/decode-edid
./i2c-tools-3.0.2/eeprom/decode-vaio
./i2c-tools-3.0.2/eeprom/decode-xeon
./i2c-tools-3.0.2/eeprom/Module.mk
./i2c-tools-3.0.2/eeprom/README
./i2c-tools-3.0.2/eepromer/24cXX.c
./i2c-tools-3.0.2/eepromer/24cXX.h
./i2c-tools-3.0.2/eepromer/eeprog.c
./i2c-tools-3.0.2/eepromer/eeprom.c
./i2c-tools-3.0.2/eepromer/eepromer.c
./i2c-tools-3.0.2/eepromer/Makefile
./i2c-tools-3.0.2/eepromer/README
./i2c-tools-3.0.2/eepromer/README.eeprog
./i2c-tools-3.0.2/eepromer/README.eeprom
./i2c-tools-3.0.2/eepromer/README.eepromer
./i2c-tools-3.0.2/include/Module.mk
./i2c-tools-3.0.2/include/linux/i2c-dev.h
./i2c-tools-3.0.2/py-smbus/README
./i2c-tools-3.0.2/py-smbus/setup.py
./i2c-tools-3.0.2/py-smbus/smbusmodule.c
./i2c-tools-3.0.2/stub/i2c-stub-from-dump
./i2c-tools-3.0.2/stub/i2c-stub-from-dump.8
./i2c-tools-3.0.2/stub/Module.mk
./i2c-tools-3.0.2/tools/i2cbusses.c
./i2c-tools-3.0.2/tools/i2cbusses.h
./i2c-tools-3.0.2/tools/i2cbusses.o
./i2c-tools-3.0.2/tools/i2cdetect
./i2c-tools-3.0.2/tools/i2cdetect.8
./i2c-tools-3.0.2/tools/i2cdetect.c
./i2c-tools-3.0.2/tools/i2cdetect.o
./i2c-tools-3.0.2/tools/i2cdump
./i2c-tools-3.0.2/tools/i2cdump.8
./i2c-tools-3.0.2/tools/i2cdump.c
./i2c-tools-3.0.2/tools/i2cdump.o
./i2c-tools-3.0.2/tools/i2cget
```

```
./i2c-tools-3.0.2/tools/i2cget.8
./i2c-tools-3.0.2/tools/i2cget.c
./i2c-tools-3.0.2/tools/i2cget.o
./i2c-tools-3.0.2/tools/i2cset
./i2c-tools-3.0.2/tools/i2cset.8
./i2c-tools-3.0.2/tools/i2cset.c
./i2c-tools-3.0.2/tools/i2cset.o
./i2c-tools-3.0.2/tools/Module.mk
./i2c-tools-3.0.2/tools/util.c
./i2c-tools-3.0.2/tools/util.h
./i2c-tools-3.0.2/tools/util.o
./imx-test-10.07.11/.gitignore
./imx-test-10.07.11/autorun-suite.txt
./imx-test-10.07.11/autorun.sh
./imx-test-10.07.11/hash
./imx-test-10.07.11/imx-test-dirbuild.spec
./imx-test-10.07.11/Makefile
./imx-test-10.07.11/readme.txt
./imx-test-10.07.11/test-utils.sh
./imx-test-10.07.11/include/dptc daemon.h
./imx-test-10.07.11/include/mxc_test.h
./imx-test-10.07.11/include/rng_test_driver.h
./imx-test-10.07.11/include/scc_test_driver.h
./imx-test-10.07.11/include/scc2_test_driver.h
./imx-test-10.07.11/module test/.km test.o.cmd
./imx-test-10.07.11/module_test/.mxc_sdma_mem_test.ko.cmd
./imx-test-10.07.11/module_test/.mxc_sdma_mem_test.mod.o.cmd
./imx-test-10.07.11/module_test/.mxc_sdma_mem_test.o.cmd
./imx-test-10.07.11/module test/.sahara test driver.ko.cmd
./imx-test-10.07.11/module test/.sahara test driver.mod.o.cmd
./imx-test-10.07.11/module_test/.sahara_test_driver.o.cmd
./imx-test-10.07.11/module_test/.scc2_test_driver.ko.cmd
./imx-test-10.07.11/module_test/.scc2_test_driver.mod.o.cmd
./imx-test-10.07.11/module test/.scc2 test driver.o.cmd
./imx-test-10.07.11/module test/dryice test.c
./imx-test-10.07.11/module test/km test.c
./imx-test-10.07.11/module test/km test.h
./imx-test-10.07.11/module_test/km_test.o
./imx-test-10.07.11/module_test/Makefile
./imx-test-10.07.11/module_test/memalloc.c
./imx-test-10.07.11/module_test/memalloc.h
./imx-test-10.07.11/module_test/Module.symvers
./imx-test-10.07.11/module test/modules.order
./imx-test-10.07.11/module_test/mxc_sdma_mem_test.c
./imx-test-10.07.11/module_test/mxc_sdma_mem_test.ko
./imx-test-10.07.11/module_test/mxc_sdma_mem_test.mod.c
./imx-test-10.07.11/module_test/mxc_sdma_mem_test.mod.o
./imx-test-10.07.11/module_test/mxc_sdma_mem_test.o
./imx-test-10.07.11/module_test/rng_test_driver.c
./imx-test-10.07.11/module test/sahara test driver.ko
./imx-test-10.07.11/module_test/sahara_test_driver.mod.c
./imx-test-10.07.11/module_test/sahara_test_driver.mod.o
./imx-test-10.07.11/module_test/sahara_test_driver.o
./imx-test-10.07.11/module_test/scc_test_driver.c
```

```
./imx-test-10.07.11/module test/scc2 test driver.c
./imx-test-10.07.11/module_test/scc2_test_driver.ko
./imx-test-10.07.11/module_test/scc2_test_driver.mod.c
./imx-test-10.07.11/module_test/scc2_test_driver.mod.o
./imx-test-10.07.11/module test/scc2 test driver.o
./imx-test-10.07.11/module_test/.tmp_versions/mxc_sdma_mem_test.mod
./imx-test-10.07.11/module test/.tmp versions/sahara test driver.mod
./imx-test-10.07.11/module_test/.tmp_versions/scc2_test_driver.mod
./imx-test-10.07.11/test/make.rules
./imx-test-10.07.11/test/Makefile
./imx-test-10.07.11/test/imx adc/imx adc test.c
./imx-test-10.07.11/test/imx_adc/Makefile
./imx-test-10.07.11/test/max8660 pmic test/autorun-mcu pmic.sh
./imx-test-10.07.11/test/max8660 pmic test/Makefile
./imx-test-10.07.11/test/max8660 pmic test/pmic testapp rtc/Makefile
./imx-test-
10.07.11/test/max8660_pmic_test/pmic_testapp_rtc/pmic_rtc_main.c
./imx-test-
10.07.11/test/max8660_pmic_test/pmic_testapp_rtc/pmic_rtc_test.c
./imx-test-
10.07.11/test/max8660_pmic_test/pmic_testapp_rtc/pmic_rtc_test.h
./imx-test-10.07.11/test/max8660_pmic_test/protocol_tests/Makefile
./imx-test-
10.07.11/test/max8660_pmic_test/protocol_tests/mcu_pmic_protocol_test.c
./imx-test-10.07.11/test/memtool/Makefile
./imx-test-10.07.11/test/memtool/memtool.c
./imx-test-10.07.11/test/mxc_asrc_test/audio8k16S.wav
./imx-test-10.07.11/test/mxc_asrc_test/autorun-asrc.sh
./imx-test-10.07.11/test/mxc_asrc_test/Makefile
./imx-test-10.07.11/test/mxc_asrc_test/mxc_asrc_test.c
./imx-test-10.07.11/test/mxc dryice test/dryice.sh
./imx-test-10.07.11/test/mxc_dryice_test/Makefile
./imx-test-10.07.11/test/mxc_fb_test/autorun-fb.sh
./imx-test-10.07.11/test/mxc_fb_test/daisy-640x480-565.rgb
./imx-test-10.07.11/test/mxc_fb_test/desk240x180-565.rgb
./imx-test-10.07.11/test/mxc_fb_test/Lara240x320-565.rgb
./imx-test-10.07.11/test/mxc fb test/Makefile
./imx-test-10.07.11/test/mxc_fb_test/mxc_epdc_fb_test.c
./imx-test-10.07.11/test/mxc_fb_test/mxc_fb_test.c
./imx-test-10.07.11/test/mxc_fb_test/mxc_fb_vsync_test.c
./imx-test-10.07.11/test/mxc_fb_test/mxc_tve_test.sh
./imx-test-10.07.11/test/mxc_fb_test/mxc_tvout_test.c
./imx-test-10.07.11/test/mxc fb test/pansy-1280x720-565.rgb
./imx-test-10.07.11/test/mxc_fb_test/plumbago-1280x1024-565.rgb
./imx-test-10.07.11/test/mxc_fb_test/rose-800x600-565.rgb
./imx-test-10.07.11/test/mxc_fb_test/wall-1024x768-565.rgb
./imx-test-10.07.11/test/mxc_firi_test/autorun-firi.sh
./imx-test-10.07.11/test/mxc_firi_test/Makefile
./imx-test-10.07.11/test/mxc_firi_test/mxc_irlan_test.sh
./imx-test-10.07.11/test/mxc_hdd_test/autorun-ata.sh
./imx-test-10.07.11/test/mxc_hdd_test/Makefile
./imx-test-10.07.11/test/mxc_i2c_slave_test/autorun-mxc_i2c_slave.sh
./imx-test-10.07.11/test/mxc_i2c_slave_test/Makefile
./imx-test-10.07.11/test/mxc_i2c_slave_test/mxc_i2c_slave_test.c
```

```
./imx-test-10.07.11/test/mxc_i2c_test/Makefile
./imx-test-10.07.11/test/mxc_i2c_test/mxc_i2c_test_magna_cam.c
./imx-test-10.07.11/test/mxc_i2c_test/mxc_i2c_test_samsung_cam.c
./imx-test-10.07.11/test/mxc_i2c_test/mxc_i2c_test_usb.c
./imx-test-10.07.11/test/mxc_i2c_test/mxc_i2c_test.c
./imx-test-10.07.11/test/mxc_keyb_test/autorun-keypad.sh
./imx-test-10.07.11/test/mxc_keyb_test/Makefile
./imx-test-10.07.11/test/mxc keyb test/mxc keyb test.sh
./imx-test-10.07.11/test/mxc_l2switch/Makefile
./imx-test-10.07.11/test/mxc_l2switch/mxc_l2switch_test.c
./imx-test-10.07.11/test/mxc_l2switch/mxc_l2switch_test.h
./imx-test-10.07.11/test/mxc_mbx_test/autorun-mbx.sh
./imx-test-10.07.11/test/mxc_mbx_test/Makefile
./imx-test-10.07.11/test/mxc_mlb_test/Makefile
./imx-test-10.07.11/test/mxc_mlb_test/mxc_mlb_test.c
./imx-test-10.07.11/test/mxc_mmc_test/autorun-mmc.sh
./imx-test-10.07.11/test/mxc_mmc_test/Makefile
./imx-test-10.07.11/test/mxc_oprofile_test/autorun-oprofile.sh
./imx-test-10.07.11/test/mxc oprofile test/Makefile
./imx-test-10.07.11/test/mxc_owire_test/autorun-owire.sh
./imx-test-10.07.11/test/mxc_owire_test/Makefile
./imx-test-10.07.11/test/mxc_pf_test/autorun-pf.sh
./imx-test-10.07.11/test/mxc_pf_test/Makefile
./imx-test-10.07.11/test/mxc pf test/mxc pf test.c
./imx-test-10.07.11/test/mxc_pmic_test/autorun-mc34704.sh
./imx-test-10.07.11/test/mxc_pmic_test/autorun-pmic.sh
./imx-test-10.07.11/test/mxc_pmic_test/Makefile
./imx-test-10.07.11/test/mxc_pmic_test/include/dataascii.h
./imx-test-10.07.11/test/mxc_pmic_test/include/databin.h
./imx-test-10.07.11/test/mxc_pmic_test/include/file_lock.h
./imx-test-10.07.11/test/mxc_pmic_test/include/forker.h
./imx-test-10.07.11/test/mxc_pmic_test/include/open_flags.h
./imx-test-10.07.11/test/mxc_pmic_test/include/pattern.h
./imx-test-10.07.11/test/mxc_pmic_test/include/random_range.h
./imx-test-10.07.11/test/mxc_pmic_test/include/rmobj.h
./imx-test-10.07.11/test/mxc_pmic_test/include/search_path.h
./imx-test-10.07.11/test/mxc_pmic_test/include/str_to_bytes.h
./imx-test-10.07.11/test/mxc_pmic_test/include/string_to_tokens.h
./imx-test-10.07.11/test/mxc_pmic_test/include/test.h
./imx-test-10.07.11/test/mxc_pmic_test/include/tlibio.h
./imx-test-10.07.11/test/mxc_pmic_test/include/usctest.h
./imx-test-10.07.11/test/mxc_pmic_test/include/write_log.h
./imx-test-10.07.11/test/mxc_pmic_test/lib/dataascii.c
./imx-test-10.07.11/test/mxc_pmic_test/lib/dataascii.o
./imx-test-10.07.11/test/mxc_pmic_test/lib/databin.c
./imx-test-10.07.11/test/mxc_pmic_test/lib/databin.o
./imx-test-10.07.11/test/mxc_pmic_test/lib/datapid.c
./imx-test-10.07.11/test/mxc_pmic_test/lib/datapid.o
./imx-test-10.07.11/test/mxc pmic test/lib/file lock.c
./imx-test-10.07.11/test/mxc_pmic_test/lib/file_lock.o
./imx-test-10.07.11/test/mxc_pmic_test/lib/forker.c
./imx-test-10.07.11/test/mxc_pmic_test/lib/forker.o
./imx-test-10.07.11/test/mxc_pmic_test/lib/get_high_address.c
./imx-test-10.07.11/test/mxc_pmic_test/lib/get_high_address.o
```

```
./imx-test-10.07.11/test/mxc pmic test/lib/libltp.a
./imx-test-10.07.11/test/mxc_pmic_test/lib/Makefile
./imx-test-10.07.11/test/mxc_pmic_test/lib/open_flags.c
./imx-test-10.07.11/test/mxc_pmic_test/lib/open_flags.o
./imx-test-10.07.11/test/mxc_pmic_test/lib/parse_opts.c
./imx-test-10.07.11/test/mxc_pmic_test/lib/parse_opts.o
./imx-test-10.07.11/test/mxc_pmic_test/lib/pattern.c
./imx-test-10.07.11/test/mxc_pmic_test/lib/pattern.o
./imx-test-10.07.11/test/mxc_pmic_test/lib/random_range.c
./imx-test-10.07.11/test/mxc_pmic_test/lib/random_range.o
./imx-test-10.07.11/test/mxc_pmic_test/lib/rmobj.c
./imx-test-10.07.11/test/mxc_pmic_test/lib/rmobj.o
./imx-test-10.07.11/test/mxc_pmic_test/lib/search_path.c
./imx-test-10.07.11/test/mxc_pmic_test/lib/search_path.o
./imx-test-10.07.11/test/mxc_pmic_test/lib/str_to_bytes.c
./imx-test-10.07.11/test/mxc_pmic_test/lib/str_to_bytes.o
./imx-test-10.07.11/test/mxc_pmic_test/lib/string_to_tokens.c
./imx-test-10.07.11/test/mxc_pmic_test/lib/string_to_tokens.o
./imx-test-10.07.11/test/mxc_pmic_test/lib/tlibio.c
./imx-test-10.07.11/test/mxc_pmic_test/lib/tlibio.o
./imx-test-10.07.11/test/mxc_pmic_test/lib/tst_kvercmp.c
./imx-test-10.07.11/test/mxc_pmic_test/lib/tst_kvercmp.o
./imx-test-10.07.11/test/mxc_pmic_test/lib/tst_res.c
./imx-test-10.07.11/test/mxc_pmic_test/lib/tst_res.o
./imx-test-10.07.11/test/mxc_pmic_test/lib/tst_sig.c
./imx-test-10.07.11/test/mxc_pmic_test/lib/tst_sig.o
./imx-test-10.07.11/test/mxc_pmic_test/lib/tst_tmpdir.c
./imx-test-10.07.11/test/mxc_pmic_test/lib/tst_tmpdir.o
./imx-test-10.07.11/test/mxc_pmic_test/lib/write_log.c
./imx-test-10.07.11/test/mxc_pmic_test/lib/write_log.o
./imx-test-10.07.11/test/mxc_pmic_test/pmic_testapp_adc/Makefile
./imx-test-10.07.11/test/mxc_pmic_test/pmic_testapp_adc/pmic_adc_main.c
./imx-test-10.07.11/test/mxc_pmic_test/pmic_testapp_adc/pmic_adc_main.o
./imx-test-
10.07.11/test/mxc_pmic_test/pmic_testapp_adc/pmic_adc_test_convert.c
./imx-test-
10.07.11/test/mxc_pmic_test/pmic_testapp_adc/pmic_adc_test_convert.h
./imx-test-
10.07.11/test/mxc_pmic_test/pmic_testapp_adc/pmic_adc_test_convert.o
./imx-test-
10.07.11/test/mxc_pmic_test/pmic_testapp_adc/pmic_adc_test_monitor.c
./imx-test-
10.07.11/test/mxc_pmic_test/pmic_testapp_adc/pmic_adc_test_monitor.h
./imx-test-
10.07.11/test/mxc_pmic_test/pmic_testapp_adc/pmic_adc_test_monitor.o
./imx-test-
10.07.11/test/mxc_pmic_test/pmic_testapp_adc/pmic_adc_test_read.c
./imx-test-
10.07.11/test/mxc_pmic_test/pmic_testapp_adc/pmic_adc_test_read.h
./imx-test-
10.07.11/test/mxc_pmic_test/pmic_testapp_adc/pmic_adc_test_read.o
./imx-test-10.07.11/test/mxc_pmic_test/pmic_testapp_adc/pmic_adc_test_TS.c
./imx-test-10.07.11/test/mxc_pmic_test/pmic_testapp_adc/pmic_adc_test_TS.h
./imx-test-10.07.11/test/mxc_pmic_test/pmic_testapp_adc/pmic_adc_test_TS.o
```
./imx-test-10.07.11/test/mxc\_pmic\_test/pmic\_testapp\_adc/pmic\_adc\_test.h ./imx-test-10.07.11/test/mxc\_pmic\_test/pmic\_testapp\_adc/pmic\_testapp\_adc.out ./imx-test-10.07.11/test/mxc\_pmic\_test/pmic\_testapp\_battery/Config ./imx-test-10.07.11/test/mxc\_pmic\_test/pmic\_testapp\_battery/Makefile ./imx-test-10.07.11/test/mxc\_pmic\_test/pmic\_testapp\_battery/pmic\_battery\_main.c ./imx-test-10.07.11/test/mxc\_pmic\_test/pmic\_testapp\_battery/pmic\_battery\_main.o ./imx-test-10.07.11/test/mxc\_pmic\_test/pmic\_testapp\_battery/pmic\_battery\_test.c ./imx-test-10.07.11/test/mxc\_pmic\_test/pmic\_testapp\_battery/pmic\_battery\_test.h ./imx-test-10.07.11/test/mxc\_pmic\_test/pmic\_testapp\_battery/pmic\_battery\_test.o ./imx-test-10.07.11/test/mxc\_pmic\_test/pmic\_testapp\_battery/pmic\_testapp\_battery.out ./imx-test-10.07.11/test/mxc\_pmic\_test/pmic\_testapp\_light/Makefile ./imx-test-10.07.11/test/mxc\_pmic\_test/pmic\_testapp\_light/pmic\_testapp\_light.c ./imx-test-10.07.11/test/mxc\_pmic\_test/pmic\_testapp\_light/pmic\_testapp\_light.o ./imx-test-10.07.11/test/mxc\_pmic\_test/pmic\_testapp\_light/pmic\_testapp\_light.out ./imx-test-10.07.11/test/mxc\_pmic\_test/pmic\_testapp\_rtc/Makefile ./imx-test-10.07.11/test/mxc\_pmic\_test/pmic\_testapp\_rtc/pmic\_rtc\_main.c ./imx-test-10.07.11/test/mxc\_pmic\_test/pmic\_testapp\_rtc/pmic\_rtc\_main.o ./imx-test-10.07.11/test/mxc\_pmic\_test/pmic\_testapp\_rtc/pmic\_rtc\_test.c ./imx-test-10.07.11/test/mxc\_pmic\_test/pmic\_testapp\_rtc/pmic\_rtc\_test.h ./imx-test-10.07.11/test/mxc\_pmic\_test/pmic\_testapp\_rtc/pmic\_rtc\_test.o ./imx-test-10.07.11/test/mxc\_pmic\_test/pmic\_testapp\_rtc/pmic\_testapp\_rtc.out ./imx-test-10.07.11/test/mxc\_pmic\_test/protocol\_tests/Makefile ./imx-test-10.07.11/test/mxc\_pmic\_test/protocol\_tests/mc13783\_main.c ./imx-test-10.07.11/test/mxc\_pmic\_test/protocol\_tests/mc13783\_main.o ./imx-test-10.07.11/test/mxc\_pmic\_test/protocol\_tests/mc13783\_test\_CA.c ./imx-test-10.07.11/test/mxc\_pmic\_test/protocol\_tests/mc13783\_test\_CA.h ./imx-test-10.07.11/test/mxc\_pmic\_test/protocol\_tests/mc13783\_test\_CA.o ./imx-test-10.07.11/test/mxc\_pmic\_test/protocol\_tests/mc13783\_test\_common.c ./imx-test-10.07.11/test/mxc\_pmic\_test/protocol\_tests/mc13783\_test\_common.h ./imx-test-10.07.11/test/mxc\_pmic\_test/protocol\_tests/mc13783\_test\_common.o ./imx-test-10.07.11/test/mxc\_pmic\_test/protocol\_tests/mc13783\_test\_D.c ./imx-test-10.07.11/test/mxc\_pmic\_test/protocol\_tests/mc13783\_test\_D.h ./imx-test-10.07.11/test/mxc\_pmic\_test/protocol\_tests/mc13783\_test\_D.o ./imx-test-10.07.11/test/mxc\_pmic\_test/protocol\_tests/mc13783\_test\_IP.c ./imx-test-10.07.11/test/mxc\_pmic\_test/protocol\_tests/mc13783\_test\_IP.h ./imx-test-10.07.11/test/mxc\_pmic\_test/protocol\_tests/mc13783\_test\_IP.o ./imx-test-10.07.11/test/mxc\_pmic\_test/protocol\_tests/mc13783\_test\_OC.c ./imx-test-10.07.11/test/mxc\_pmic\_test/protocol\_tests/mc13783\_test\_OC.h ./imx-test-10.07.11/test/mxc\_pmic\_test/protocol\_tests/mc13783\_test\_OC.o ./imx-test-10.07.11/test/mxc\_pmic\_test/protocol\_tests/mc13783\_test\_RA.c

```
./imx-test-10.07.11/test/mxc_pmic_test/protocol_tests/mc13783_test_RA.h
./imx-test-10.07.11/test/mxc_pmic_test/protocol_tests/mc13783_test_RA.o
./imx-test-10.07.11/test/mxc_pmic_test/protocol_tests/mc13783_test_RW.c
./imx-test-10.07.11/test/mxc_pmic_test/protocol_tests/mc13783_test_RW.h
./imx-test-10.07.11/test/mxc_pmic_test/protocol_tests/mc13783_test_RW.o
./imx-test-
10.07.11/test/mxc_pmic_test/protocol_tests/mc13783_test_S_IT_U.c
./imx-test-
10.07.11/test/mxc_pmic_test/protocol_tests/mc13783_test_S_IT_U.h
./imx-test-
10.07.11/test/mxc_pmic_test/protocol_tests/mc13783_test_S_IT_U.o
./imx-test-10.07.11/test/mxc_pmic_test/protocol_tests/mc13783_test_SU.c
./imx-test-10.07.11/test/mxc_pmic_test/protocol_tests/mc13783_test_SU.h
./imx-test-10.07.11/test/mxc_pmic_test/protocol_tests/mc13783_test_SU.o
./imx-test-10.07.11/test/mxc_pmic_test/protocol_tests/mc13783_test.c
./imx-test-10.07.11/test/mxc_pmic_test/protocol_tests/mc13783_test.h
./imx-test-10.07.11/test/mxc_pmic_test/protocol_tests/mc13783_test.o
./imx-test-10.07.11/test/mxc_pmic_test/protocol_tests/mc34704_main.c
./imx-test-10.07.11/test/mxc_pmic_test/protocol_tests/mc34704_test_CA.c
./imx-test-10.07.11/test/mxc_pmic_test/protocol_tests/mc34704_test_CA.h
./imx-test-
10.07.11/test/mxc_pmic_test/protocol_tests/mc34704_test_common.c
./imx-test-
10.07.11/test/mxc_pmic_test/protocol_tests/mc34704_test_common.h
./imx-test-10.07.11/test/mxc_pmic_test/protocol_tests/mc34704_test_IP.c
./imx-test-10.07.11/test/mxc_pmic_test/protocol_tests/mc34704_test_IP.h
./imx-test-10.07.11/test/mxc_pmic_test/protocol_tests/mc34704_test_OC.c
./imx-test-10.07.11/test/mxc_pmic_test/protocol_tests/mc34704_test_OC.h
./imx-test-10.07.11/test/mxc_pmic_test/protocol_tests/mc34704_test_RA.c
./imx-test-10.07.11/test/mxc_pmic_test/protocol_tests/mc34704_test_RA.h
./imx-test-10.07.11/test/mxc_pmic_test/protocol_tests/mc34704_test_SU.c
./imx-test-10.07.11/test/mxc_pmic_test/protocol_tests/mc34704_test_SU.h
./imx-test-10.07.11/test/mxc_pmic_test/protocol_tests/mc34704_test.c
./imx-test-10.07.11/test/mxc_pmic_test/protocol_tests/mc34704_test.h
./imx-test-10.07.11/test/mxc_pmic_test/protocol_tests/pmic_testapp.out
./imx-test-10.07.11/test/mxc_rng_test/autorun-rng.sh
./imx-test-10.07.11/test/mxc_rng_test/Makefile
./imx-test-10.07.11/test/mxc rng test/rng test.c
./imx-test-10.07.11/test/mxc_rtc/autorun-rtc.sh
./imx-test-10.07.11/test/mxc_rtc/Makefile
./imx-test-10.07.11/test/mxc_rtc/rtc_timesetnotification_test.c
./imx-test-10.07.11/test/mxc_rtc/rtctest.c
./imx-test-10.07.11/test/mxc_rtc/rtcwakeup.c
./imx-test-10.07.11/test/mxc_sahara_test/.apihelp.o.cmd
./imx-test-10.07.11/test/mxc_sahara_test/.callback.o.cmd
./imx-test-10.07.11/test/mxc_sahara_test/.cap.o.cmd
./imx-test-10.07.11/test/mxc_sahara_test/.dryice.o.cmd
./imx-test-10.07.11/test/mxc_sahara_test/.gen_encrypt.o.cmd
./imx-test-10.07.11/test/mxc_sahara_test/.hash.o.cmd
./imx-test-10.07.11/test/mxc_sahara_test/.hmac1.o.cmd
./imx-test-10.07.11/test/mxc_sahara_test/.hmac2.o.cmd
./imx-test-10.07.11/test/mxc_sahara_test/.rand.o.cmd
./imx-test-10.07.11/test/mxc_sahara_test/.results.o.cmd
./imx-test-10.07.11/test/mxc_sahara_test/.run_tests.o.cmd
```

```
./imx-test-10.07.11/test/mxc_sahara_test/.smalloc.o.cmd
./imx-test-10.07.11/test/mxc_sahara_test/.sym.o.cmd
./imx-test-10.07.11/test/mxc_sahara_test/.user_wrap.o.cmd
./imx-test-10.07.11/test/mxc_sahara_test/.wrap.o.cmd
./imx-test-10.07.11/test/mxc_sahara_test/api_tests.h
./imx-test-10.07.11/test/mxc_sahara_test/apihelp.c
./imx-test-10.07.11/test/mxc_sahara_test/apihelp.h
./imx-test-10.07.11/test/mxc_sahara_test/apihelp.o
./imx-test-10.07.11/test/mxc_sahara_test/apitest
./imx-test-10.07.11/test/mxc_sahara_test/apitest.c
./imx-test-10.07.11/test/mxc_sahara_test/auth_decrypt.c
./imx-test-10.07.11/test/mxc_sahara_test/autorun-sahara.sh
./imx-test-10.07.11/test/mxc_sahara_test/callback.c
./imx-test-10.07.11/test/mxc_sahara_test/callback.o
./imx-test-10.07.11/test/mxc_sahara_test/cap.c
./imx-test-10.07.11/test/mxc_sahara_test/cap.o
./imx-test-10.07.11/test/mxc_sahara_test/dryice.c
./imx-test-10.07.11/test/mxc_sahara_test/dryice.o
./imx-test-10.07.11/test/mxc_sahara_test/gen_encrypt.c
./imx-test-10.07.11/test/mxc_sahara_test/gen_encrypt.o
./imx-test-10.07.11/test/mxc_sahara_test/hash.c
./imx-test-10.07.11/test/mxc_sahara_test/hash.o
./imx-test-10.07.11/test/mxc_sahara_test/hmac1.c
./imx-test-10.07.11/test/mxc_sahara_test/hmac1.o
./imx-test-10.07.11/test/mxc_sahara_test/hmac2.c
./imx-test-10.07.11/test/mxc_sahara_test/hmac2.o
./imx-test-10.07.11/test/mxc_sahara_test/Makefile
./imx-test-10.07.11/test/mxc_sahara_test/rand.c
./imx-test-10.07.11/test/mxc_sahara_test/rand.o
./imx-test-10.07.11/test/mxc_sahara_test/readme.txt
./imx-test-10.07.11/test/mxc_sahara_test/results.c
./imx-test-10.07.11/test/mxc_sahara_test/results.o
./imx-test-10.07.11/test/mxc_sahara_test/run_tests.c
./imx-test-10.07.11/test/mxc_sahara_test/run_tests.o
./imx-test-10.07.11/test/mxc_sahara_test/smalloc.c
./imx-test-10.07.11/test/mxc_sahara_test/smalloc.o
./imx-test-10.07.11/test/mxc_sahara_test/sym.c
./imx-test-10.07.11/test/mxc_sahara_test/sym.o
./imx-test-10.07.11/test/mxc_sahara_test/user_wrap.c
./imx-test-10.07.11/test/mxc_sahara_test/user_wrap.o
./imx-test-10.07.11/test/mxc_sahara_test/wrap.c
./imx-test-10.07.11/test/mxc_sahara_test/wrap.o
./imx-test-10.07.11/test/mxc_sahara_test/obj/apihelp.o
./imx-test-10.07.11/test/mxc_sahara_test/obj/apitest.o
./imx-test-10.07.11/test/mxc_sahara_test/obj/auth_decrypt.o
./imx-test-10.07.11/test/mxc_sahara_test/obj/callback.o
./imx-test-10.07.11/test/mxc_sahara_test/obj/cap.o
./imx-test-10.07.11/test/mxc_sahara_test/obj/dryice.o
./imx-test-10.07.11/test/mxc_sahara_test/obj/gen_encrypt.o
./imx-test-10.07.11/test/mxc_sahara_test/obj/hash.o
./imx-test-10.07.11/test/mxc_sahara_test/obj/hmac1.o
./imx-test-10.07.11/test/mxc_sahara_test/obj/hmac2.o
./imx-test-10.07.11/test/mxc_sahara_test/obj/rand.o
./imx-test-10.07.11/test/mxc_sahara_test/obj/results.o
```

```
./imx-test-10.07.11/test/mxc_sahara_test/obj/run_tests.o
./imx-test-10.07.11/test/mxc_sahara_test/obj/smalloc.o
./imx-test-10.07.11/test/mxc_sahara_test/obj/sym.o
./imx-test-10.07.11/test/mxc_sahara_test/obj/user_wrap.o
./imx-test-10.07.11/test/mxc_sahara_test/obj/wrap.o
./imx-test-10.07.11/test/mxc_scc/autorun-scc.sh
./imx-test-10.07.11/test/mxc_scc/encrypt_decrypt_tests.sh
./imx-test-10.07.11/test/mxc_scc/fail_mode_tests.sh
./imx-test-10.07.11/test/mxc_scc/key_slot_tests.sh
./imx-test-10.07.11/test/mxc_scc/Makefile
./imx-test-10.07.11/test/mxc_scc/scc_setup.sh
./imx-test-10.07.11/test/mxc_scc/scc_test.c
./imx-test-10.07.11/test/mxc_scc/scc_test.h
./imx-test-10.07.11/test/mxc_scc/test_subs.sh
./imx-test-10.07.11/test/mxc_scc2/autorun-scc2.sh
./imx-test-10.07.11/test/mxc_scc2/fail_mode_tests.sh
./imx-test-10.07.11/test/mxc_scc2/fsl_platform.h
./imx-test-10.07.11/test/mxc_scc2/fsl_shw.h
./imx-test-10.07.11/test/mxc_scc2/Makefile
./imx-test-10.07.11/test/mxc_scc2/partition_tests.sh
./imx-test-10.07.11/test/mxc_scc2/sahara.h
./imx-test-10.07.11/test/mxc_scc2/scc2_setup.sh
./imx-test-10.07.11/test/mxc_scc2/scc2_test.c
./imx-test-10.07.11/test/mxc_scc2/test_subs.sh
./imx-test-10.07.11/test/mxc_sdma_test/Makefile
./imx-test-10.07.11/test/mxc_sdma_test/mxc_sdma_test.c
./imx-test-10.07.11/test/mxc_sim_test/Makefile
./imx-test-10.07.11/test/mxc_sim_test/mxc_sim_test.c
./imx-test-10.07.11/test/mxc_sound_test/audio_controls.h
./imx-test-10.07.11/test/mxc_sound_test/autorun-sound.sh
./imx-test-10.07.11/test/mxc_sound_test/check_2play_capability.c
./imx-test-10.07.11/test/mxc_sound_test/check_2w1r.c
./imx-test-10.07.11/test/mxc_sound_test/check_audio_config.c
./imx-test-10.07.11/test/mxc_sound_test/check_audio.c
./imx-test-10.07.11/test/mxc_sound_test/check_balance.c
./imx-test-10.07.11/test/mxc_sound_test/check_device_selection.c
./imx-test-10.07.11/test/mxc_sound_test/check_ioctls.c
./imx-test-10.07.11/test/mxc_sound_test/check_minor_open.c
./imx-test-10.07.11/test/mxc_sound_test/check_mixer.c
./imx-test-10.07.11/test/mxc_sound_test/check_open_limitation.c
./imx-test-10.07.11/test/mxc_sound_test/check_outsrc.c
./imx-test-10.07.11/test/mxc_sound_test/check_recording.c
./imx-test-10.07.11/test/mxc_sound_test/check_ssi_sisr.c
./imx-test-10.07.11/test/mxc_sound_test/check_synchronization.c
./imx-test-10.07.11/test/mxc_sound_test/check_volume.c
./imx-test-10.07.11/test/mxc_sound_test/check_volume2.c
./imx-test-10.07.11/test/mxc_sound_test/dbmx31-ctrls.h
./imx-test-10.07.11/test/mxc_sound_test/Makefile
./imx-test-10.07.11/test/mxc_sound_test/README
./imx-test-10.07.11/test/mxc_sound_test/tool_dump_ssi_registers.c
./imx-test-10.07.11/test/mxc_sound_test/tool_listplayer.c
./imx-test-10.07.11/test/mxc_sound_test/tool_loopback.c
./imx-test-10.07.11/test/mxc_sound_test/tool_playd.c
./imx-test-10.07.11/test/mxc_sound_test/tool_player.c
```

```
./imx-test-10.07.11/test/mxc_sound_test/tool_readreg.c
./imx-test-10.07.11/test/mxc_sound_test/tool_recorder.c
./imx-test-10.07.11/test/mxc_sound_test/tool_writereg.c
./imx-test-10.07.11/test/mxc_spi_test/Makefile
./imx-test-10.07.11/test/mxc_spi_test/mxc_spi_test1.c
./imx-test-10.07.11/test/mxc_spi_test/readme.txt
./imx-test-10.07.11/test/mxc_ssi_test/sound_samples/audio11k16M.wav
./imx-test-10.07.11/test/mxc_ssi_test/sound_samples/audio11k16S.wav
./imx-test-10.07.11/test/mxc_ssi_test/sound_samples/audio16k16M.wav
./imx-test-10.07.11/test/mxc_ssi_test/sound_samples/audio16k16S.wav
./imx-test-10.07.11/test/mxc_ssi_test/sound_samples/audio22k16M.wav
./imx-test-10.07.11/test/mxc_ssi_test/sound_samples/audio22k16S.wav
./imx-test-10.07.11/test/mxc_ssi_test/sound_samples/audio24k16M.wav
./imx-test-10.07.11/test/mxc_ssi_test/sound_samples/audio24k16S.wav
./imx-test-10.07.11/test/mxc_ssi_test/sound_samples/audio32k16M.wav
./imx-test-10.07.11/test/mxc_ssi_test/sound_samples/audio32k16S.wav
./imx-test-10.07.11/test/mxc_ssi_test/sound_samples/audio44k16M.wav
./imx-test-10.07.11/test/mxc_ssi_test/sound_samples/audio44k16S.wav
./imx-test-10.07.11/test/mxc_ssi_test/sound_samples/audio48k16S.wav
./imx-test-10.07.11/test/mxc_ssi_test/sound_samples/audio64k16M.wav
./imx-test-10.07.11/test/mxc_ssi_test/sound_samples/audio64k16S.wav
./imx-test-10.07.11/test/mxc_ssi_test/sound_samples/audio8k16M.wav
./imx-test-10.07.11/test/mxc_ssi_test/sound_samples/audio8k16S_2.wav
./imx-test-10.07.11/test/mxc_ssi_test/sound_samples/audio8k16S.wav
./imx-test-10.07.11/test/mxc_ssi_test/sound_samples/audio96k16M.wav
./imx-test-10.07.11/test/mxc_ssi_test/sound_samples/audio96k16S.wav
./imx-test-10.07.11/test/mxc_uart_test/autorun-mxc_uart.sh
./imx-test-10.07.11/test/mxc_uart_test/Makefile
./imx-test-10.07.11/test/mxc_uart_test/mxc_uart_test.c
./imx-test-10.07.11/test/mxc_usb_test/autorun-usb-gadget.sh
./imx-test-10.07.11/test/mxc_usb_test/autorun-usb-host.sh
./imx-test-10.07.11/test/mxc_usb_test/Makefile
./imx-test-10.07.11/test/mxc_v4l2_test/autorun-v4l2.sh
./imx-test-10.07.11/test/mxc_v4l2_test/csi_v4l2_capture.c
./imx-test-10.07.11/test/mxc_v4l2_test/csi_v4l2_overlay.c
./imx-test-10.07.11/test/mxc_v412_test/emma_v412_loopback.sh
./imx-test-10.07.11/test/mxc_v4l2_test/Makefile
./imx-test-10.07.11/test/mxc_v4l2_test/mxc_v4l2_capture.c
./imx-test-10.07.11/test/mxc_v4l2_test/mxc_v4l2_loopback.sh
./imx-test-10.07.11/test/mxc_v4l2_test/mxc_v4l2_out_testall.sh
./imx-test-10.07.11/test/mxc_v4l2_test/mxc_v4l2_output.c
./imx-test-10.07.11/test/mxc_v4l2_test/mxc_v4l2_overlay.c
./imx-test-10.07.11/test/mxc_v4l2_test/mxc_v4l2_still.c
./imx-test-10.07.11/test/mxc_v4l2_test/mxc_v4l2_tvin.c
./imx-test-10.07.11/test/mxc_vpu_test/autorun-vpu.sh
./imx-test-10.07.11/test/mxc_vpu_test/capture.c
./imx-test-10.07.11/test/mxc_vpu_test/dec.c
./imx-test-10.07.11/test/mxc_vpu_test/dec.o
./imx-test-10.07.11/test/mxc_vpu_test/display.c
./imx-test-10.07.11/test/mxc vpu test/enc.c
./imx-test-10.07.11/test/mxc_vpu_test/fb.c
./imx-test-10.07.11/test/mxc vpu test/loopback.c
./imx-test-10.07.11/test/mxc_vpu_test/main.c
./imx-test-10.07.11/test/mxc vpu test/main.o
```

```
./imx-test-10.07.11/test/mxc vpu test/Makefile
./imx-test-10.07.11/test/mxc vpu test/readme
./imx-test-10.07.11/test/mxc_vpu_test/utils.c
./imx-test-10.07.11/test/mxc_vpu_test/vpu_test.h
./imx-test-10.07.11/test/mxc vpu test/configs/akiyo.mp4
./imx-test-10.07.11/test/mxc vpu test/configs/config dec
./imx-test-10.07.11/test/mxc vpu test/configs/config enc
./imx-test-10.07.11/test/mxc vpu test/configs/config encdec
./imx-test-10.07.11/test/mxc_vpu_test/configs/config_net
./imx-test-10.07.11/test/mxs_pxp_test/Makefile
./imx-test-10.07.11/test/mxs pxp_test/mxs_pxp_out_test.sh
./imx-test-10.07.11/test/mxs_pxp_test/mxs_pxp_test.c
./imx-test-10.07.11/test/pxp_lib_test/fsl_logo_480x360.h
./imx-test-10.07.11/test/pxp lib test/Makefile
./imx-test-10.07.11/test/pxp lib test/pxp test.c
./imx-test-10.07.11/test/pxp lib test/pxp test.h
./imx-test-10.07.11/test/pxp lib test/utils.c
./imx-test-10.07.11/test/wdog/autorun-wdog.sh
./imx-test-10.07.11/test/wdog/Makefile
./imx-test-10.07.11/test/wdog/wdt driver test.c
./iomux-20101109/iomux
./iomux-20101109/iomux.c
./iomux-20101109/README.txt
./libjpeg-turbo/doc/html/jquery.js
./libjpeg-turbo/doc/html/search/search.js
./liboil-0.3.16/compile
./liboil-0.3.16/config.guess
./liboil-0.3.16/config.sub
./liboil-0.3.16/depcomp
./liboil-0.3.16/ltmain.sh
./liboil-0.3.16/missing
./liboil-0.3.16/m4/ax create stdint h.m4
./liboil-0.3.16/m4/libtool.m4
./liboil-0.3.16/m4/pkg.m4
./libusb-1.0.8/missing
./ncurses-5.3/config.guess
./ncurses-5.3/config.sub
./ncurses-5.3/tack/ansi.c
./ncurses-5.3/tack/charset.c
./ncurses-5.3/tack/color.c
./ncurses-5.3/tack/control.c
./ncurses-5.3/tack/COPYING
./ncurses-5.3/tack/crum.c
./ncurses-5.3/tack/edit.c
./ncurses-5.3/tack/fun.c
./ncurses-5.3/tack/HISTORY
./ncurses-5.3/tack/init.c
./ncurses-5.3/tack/Makefile
./ncurses-5.3/tack/Makefile.in
./ncurses-5.3/tack/menu.c
./ncurses-5.3/tack/modes.c
./ncurses-5.3/tack/modules
./ncurses-5.3/tack/output.c
./ncurses-5.3/tack/pad.c
```

```
./ncurses-5.3/tack/README
./ncurses-5.3/tack/scan.c
./ncurses-5.3/tack/sync.c
./ncurses-5.3/tack/sysdep.c
./ncurses-5.3/tack/tack
./ncurses-5.3/tack/tack.1
./ncurses-5.3/tack/tack.c
./ncurses-5.3/tack/tack.h
./procps-3.2.7/AUTHORS
./procps-3.2.7/BUGS
./procps-3.2.7/CodingStyle
./procps-3.2.7/COPYING
./procps-3.2.7/dummy.c
./procps-3.2.7/free
./procps-3.2.7/free.1
./procps-3.2.7/free.o
./procps-3.2.7/kill
./procps-3.2.7/kill.1
./procps-3.2.7/Makefile
./procps-3.2.7/NEWS
./procps-3.2.7/pgrep
./procps-3.2.7/pgrep.1
./procps-3.2.7/pgrep.c
./procps-3.2.7/pgrep.o
./procps-3.2.7/pkill
./procps-3.2.7/pkill.1
./procps-3.2.7/pmap
./procps-3.2.7/pmap.1
./procps-3.2.7/pmap.o
./procps-3.2.7/procps.lsm
./procps-3.2.7/procps.spec
./procps-3.2.7/pwdx
./procps-3.2.7/pwdx.1
./procps-3.2.7/pwdx.o
./procps-3.2.7/README
./procps-3.2.7/README.top
./procps-3.2.7/skill
./procps-3.2.7/skill.1
./procps-3.2.7/skill.o
./procps-3.2.7/slabtop
./procps-3.2.7/slabtop.o
./procps-3.2.7/snice
./procps-3.2.7/snice.1
./procps-3.2.7/sysctl
./procps-3.2.7/sysctl.8
./procps-3.2.7/sysctl.c
./procps-3.2.7/sysctl.conf
./procps-3.2.7/sysctl.conf.5
./procps-3.2.7/sysctl.o
./procps-3.2.7/t
./procps-3.2.7/tload
./procps-3.2.7/tload.1
./procps-3.2.7/tload.c
./procps-3.2.7/tload.o
```

```
./procps-3.2.7/TODO
./procps-3.2.7/top
./procps-3.2.7/top.o
./procps-3.2.7/uptime
./procps-3.2.7/uptime.1
./procps-3.2.7/uptime.c
./procps-3.2.7/uptime.o
./procps-3.2.7/v
./procps-3.2.7/vmstat
./procps-3.2.7/vmstat.8
./procps-3.2.7/vmstat.c
./procps-3.2.7/vmstat.o
./procps-3.2.7/w
./procps-3.2.7/w.1
./procps-3.2.7/w.c
./procps-3.2.7/w.o
./procps-3.2.7/watch
./procps-3.2.7/watch.1
./procps-3.2.7/watch.c
./procps-3.2.7/watch.o
./procps-3.2.7/ps/ps.1
./rsync-2.6.5/.ignore
./rsync-2.6.5/access.c
./rsync-2.6.5/access.o
./rsync-2.6.5/aclocal.m4
./rsync-2.6.5/authenticate.c
./rsync-2.6.5/authenticate.o
./rsync-2.6.5/backup.c
./rsync-2.6.5/backup.o
./rsync-2.6.5/batch.c
./rsync-2.6.5/batch.o
./rsync-2.6.5/byteorder.h
./rsync-2.6.5/checksum.c
./rsync-2.6.5/checksum.o
./rsync-2.6.5/cleanup.c
./rsync-2.6.5/cleanup.o
./rsync-2.6.5/clientname.c
./rsync-2.6.5/clientname.o
./rsync-2.6.5/clientserver.c
./rsync-2.6.5/clientserver.o
./rsync-2.6.5/compat.c
./rsync-2.6.5/compat.o
./rsync-2.6.5/config.guess
./rsync-2.6.5/config.h
./rsync-2.6.5/config.h.in
./rsync-2.6.5/config.log
./rsync-2.6.5/config.status
./rsync-2.6.5/config.sub
./rsync-2.6.5/configure.in
./rsync-2.6.5/connection.c
./rsync-2.6.5/connection.o
./rsync-2.6.5/COPYING
./rsync-2.6.5/csprotocol.txt
./rsync-2.6.5/Doxyfile
```

```
./rsync-2.6.5/errcode.h
./rsync-2.6.5/exclude.c
./rsync-2.6.5/exclude.o
./rsync-2.6.5/fileio.c
./rsync-2.6.5/fileio.o
./rsync-2.6.5/flist.c
./rsync-2.6.5/flist.o
./rsync-2.6.5/generator.c
./rsync-2.6.5/generator.o
./rsync-2.6.5/getfsdev.c
./rsync-2.6.5/getgroups.c
./rsync-2.6.5/hlink.c
./rsync-2.6.5/hlink.o
./rsync-2.6.5/INSTALL
./rsync-2.6.5/install-sh
./rsync-2.6.5/io.c
./rsync-2.6.5/io.o
./rsync-2.6.5/loadparm.c
./rsync-2.6.5/loadparm.o
./rsync-2.6.5/log.c
./rsync-2.6.5/log.o
./rsync-2.6.5/main.c
./rsync-2.6.5/main.o
./rsync-2.6.5/Makefile
./rsync-2.6.5/Makefile.in
./rsync-2.6.5/match.c
./rsync-2.6.5/match.o
./rsync-2.6.5/mkproto.awk
./rsync-2.6.5/NEWS
./rsync-2.6.5/OLDNEWS
./rsync-2.6.5/options.c
./rsync-2.6.5/options.o
./rsync-2.6.5/params.c
./rsync-2.6.5/params.o
./rsync-2.6.5/pipe.c
./rsync-2.6.5/pipe.o
./rsync-2.6.5/progress.c
./rsync-2.6.5/progress.o
./rsync-2.6.5/proto.h
./rsync-2.6.5/README
./rsync-2.6.5/receiver.c
./rsync-2.6.5/receiver.o
./rsync-2.6.5/rsync
./rsync-2.6.5/rsync.1
./rsync-2.6.5/rsync.c
./rsync-2.6.5/rsync.h
./rsync-2.6.5/rsync.o
./rsync-2.6.5/rsync.yo
./rsync-2.6.5/rsync3.txt
./rsync-2.6.5/rsyncd.conf.5
./rsync-2.6.5/rsyncd.conf.yo
./rsync-2.6.5/rsyncsh.txt
./rsync-2.6.5/runtests.sh
./rsync-2.6.5/sender.c
```
```
./rsync-2.6.5/sender.o
./rsync-2.6.5/shconfig
./rsync-2.6.5/shconfig.in
./rsync-2.6.5/socket.c
./rsync-2.6.5/socket.o
./rsync-2.6.5/syscall.c
./rsync-2.6.5/syscall.o
./rsync-2.6.5/t stub.c
./rsync-2.6.5/t_unsafe.c
./rsync-2.6.5/tech_report.tex
./rsync-2.6.5/tls.c
./rsync-2.6.5/TODO
./rsync-2.6.5/token.c
./rsync-2.6.5/token.o
./rsync-2.6.5/trimslash.c
./rsync-2.6.5/uidlist.c
./rsync-2.6.5/uidlist.o
./rsync-2.6.5/util.c
./rsync-2.6.5/util.o
./rsync-2.6.5/wildtest.c
./rsync-2.6.5/wildtest.txt
./rsync-2.6.5/doc/profile.txt
./rsync-2.6.5/doc/README-SGML
./rsync-2.6.5/doc/rsync.sgml
./rsync-2.6.5/lib/compat.c
./rsync-2.6.5/lib/compat.o
./rsync-2.6.5/lib/dummy
./rsync-2.6.5/lib/dummy.in
./rsync-2.6.5/lib/mdfour.c
./rsync-2.6.5/lib/mdfour.h
./rsync-2.6.5/lib/mdfour.o
./rsync-2.6.5/lib/permstring.c
./rsync-2.6.5/lib/permstring.h
./rsync-2.6.5/lib/permstring.o
./rsync-2.6.5/lib/pool_alloc.3
./rsync-2.6.5/lib/pool_alloc.c
./rsync-2.6.5/lib/pool_alloc.h
./rsync-2.6.5/lib/pool_alloc.o
./rsync-2.6.5/lib/snprintf.o
./rsync-2.6.5/lib/wildmatch.c
./rsync-2.6.5/lib/wildmatch.h
./rsync-2.6.5/lib/wildmatch.o
./rsync-2.6.5/packaging/lsb/rsync.spec
./rsync-2.6.5/packaging/solaris/build_pkg.sh
./rsync-2.6.5/patches/acls.diff
./rsync-2.6.5/patches/append.diff
./rsync-2.6.5/patches/backup-dir-dels.diff
./rsync-2.6.5/patches/chmod-option.diff
./rsync-2.6.5/patches/copy-atimes.diff
./rsync-2.6.5/patches/cvs-entries.diff
./rsync-2.6.5/patches/date-only.diff
./rsync-2.6.5/patches/fname-convert.diff
./rsync-2.6.5/patches/fsync.diff
./rsync-2.6.5/patches/gzip-rsyncable-checksum.diff
```
./rsync-2.6.5/patches/gzip-rsyncable.diff ./rsync-2.6.5/patches/ignore-case.diff ./rsync-2.6.5/patches/last-match.diff ./rsync-2.6.5/patches/link-by-hash.diff ./rsync-2.6.5/patches/links-depth.diff ./rsync-2.6.5/patches/min-size.diff ./rsync-2.6.5/patches/netgroup-auth.diff ./rsync-2.6.5/patches/ODBC-dblog.diff ./rsync-2.6.5/patches/openssl-support.diff ./rsync-2.6.5/patches/owner-group-mod.diff ./rsync-2.6.5/patches/rsyncd-perm.diff ./rsync-2.6.5/patches/soften-links.diff ./rsync-2.6.5/patches/source-cd.diff ./rsync-2.6.5/patches/time-limit.diff ./rsync-2.6.5/patches/tru64.diff ./rsync-2.6.5/patches/verify-patches ./rsync-2.6.5/patches/xattrs.diff ./rsync-2.6.5/support/atomic-rsync ./rsync-2.6.5/support/cvs2includes ./rsync-2.6.5/support/Makefile ./rsync-2.6.5/support/mnt-excl ./rsync-2.6.5/support/rrsync ./rsync-2.6.5/support/rsyncstats ./rsync-2.6.5/support/savetransfer.c ./rsync-2.6.5/testhelp/maketree.py ./rsync-2.6.5/testsuite/00-hello.test ./rsync-2.6.5/testsuite/backup.test ./rsync-2.6.5/testsuite/batch-mode.test ./rsync-2.6.5/testsuite/chgrp.test ./rsync-2.6.5/testsuite/chmod-temp-dir.test ./rsync-2.6.5/testsuite/chmod.test ./rsync-2.6.5/testsuite/chown.test ./rsync-2.6.5/testsuite/compare-dest.test ./rsync-2.6.5/testsuite/daemon-gzip-download.test ./rsync-2.6.5/testsuite/daemon-gzip-upload.test ./rsync-2.6.5/testsuite/daemon.test ./rsync-2.6.5/testsuite/delete.test ./rsync-2.6.5/testsuite/devices.test ./rsync-2.6.5/testsuite/duplicates.test ./rsync-2.6.5/testsuite/exclude.test ./rsync-2.6.5/testsuite/fuzzy.test ./rsync-2.6.5/testsuite/hands.test ./rsync-2.6.5/testsuite/hardlinks.test ./rsync-2.6.5/testsuite/longdir.test ./rsync-2.6.5/testsuite/merge.test ./rsync-2.6.5/testsuite/README.testsuite ./rsync-2.6.5/testsuite/relative.test ./rsync-2.6.5/testsuite/rsync.fns ./rsync-2.6.5/testsuite/ssh-basic.test ./rsync-2.6.5/testsuite/symlink-ignore.test ./rsync-2.6.5/testsuite/trimslash.test ./rsync-2.6.5/testsuite/unsafe-byname.test ./rsync-2.6.5/testsuite/unsafe-links.test ./rsync-2.6.5/testsuite/wildmatch.test

```
./skell-1.18/.keepme
./skell-1.18/Makefile
./skell-1.18/etc/devfsd.conf
./skell-1.18/etc/exports
./skell-1.18/etc/fstab
./skell-1.18/etc/group
./skell-1.18/etc/host.conf
./skell-1.18/etc/hosts
./skell-1.18/etc/hosts.allow
./skell-1.18/etc/hosts.deny
./skell-1.18/etc/inetd.conf
./skell-1.18/etc/inittab
./skell-1.18/etc/inputrc
./skell-1.18/etc/issue
./skell-1.18/etc/issue.net
./skell-1.18/etc/mdev.conf
./skell-1.18/etc/mime.types
./skell-1.18/etc/modprobe.conf
./skell-1.18/etc/nsswitch.conf
./skell-1.18/etc/passwd
./skell-1.18/etc/printcap
./skell-1.18/etc/profile
./skell-1.18/etc/profile.orig
./skell-1.18/etc/protocols
./skell-1.18/etc/resolv.conf
./skell-1.18/etc/securetty
./skell-1.18/etc/securetty.orig
./skell-1.18/etc/services
./skell-1.18/etc/shadow
./skell-1.18/etc/shells
./skell-1.18/etc/sysctl.conf
./skell-1.18/etc/udhcpd.conf
./skell-1.18/etc/rc.d/rc.conf
./skell-1.18/etc/rc.d/rc.local
./skell-1.18/etc/rc.d/rc.modules
./skell-1.18/etc/rc.d/rc.serial
./skell-1.18/etc/rc.d/rcS
./skell-1.18/etc/rc.d/init.d/boa
./skell-1.18/etc/rc.d/init.d/depmod
./skell-1.18/etc/rc.d/init.d/devfsd
./skell-1.18/etc/rc.d/init.d/dhcp
./skell-1.18/etc/rc.d/init.d/dhcpd
./skell-1.18/etc/rc.d/init.d/dropbear
./skell-1.18/etc/rc.d/init.d/earlyfs
./skell-1.18/etc/rc.d/init.d/earlystart
./skell-1.18/etc/rc.d/init.d/filesystems
./skell-1.18/etc/rc.d/init.d/hostname
./skell-1.18/etc/rc.d/init.d/inetd
./skell-1.18/etc/rc.d/init.d/mdev
./skell-1.18/etc/rc.d/init.d/modules
./skell-1.18/etc/rc.d/init.d/mount-proc-sys
./skell-1.18/etc/rc.d/init.d/network
./skell-1.18/etc/rc.d/init.d/portmap
./skell-1.18/etc/rc.d/init.d/settime
```

```
./skell-1.18/etc/rc.d/init.d/smb
./skell-1.18/etc/rc.d/init.d/sshd
./skell-1.18/etc/rc.d/init.d/syslog
./skell-1.18/etc/rc.d/init.d/tar.sh
./skell-1.18/etc/rc.d/init.d/tarfs
./skell-1.18/etc/rc.d/init.d/udev
./skell-1.18/home/user/.rhosts
./skell-1.18/usr/bin/startx
./skell-1.18/usr/share/terminfo/a/ansi
./skell-1.18/usr/share/terminfo/d/dumb
./skell-1.18/usr/share/terminfo/l/linux
./skell-1.18/usr/share/terminfo/r/rxvt
./skell-1.18/usr/share/terminfo/s/screen
./skell-1.18/usr/share/terminfo/s/screen-w
./skell-1.18/usr/share/terminfo/s/sun
./skell-1.18/usr/share/terminfo/v/vt100
./skell-1.18/usr/share/terminfo/v/vt52
./skell-1.18/usr/share/terminfo/x/xterm
./skell-1.18/usr/share/terminfo/x/xterm-xfree86
./skell-1.18/usr/share/udhcpc/default.script
./skell-1.18/var/log/lastlog
./skell-1.18/var/www/cgi-bin/test_cgi
./skell-1.18/var/www/html/index.html
./sqlite-autoconf-3071000/config.guess
./sqlite-autoconf-3071000/config.sub
./sqlite-autoconf-3071000/depcomp
./sqlite-autoconf-3071000/libtool
./sqlite-autoconf-3071000/ltmain.sh
./sqlite-autoconf-3071000/missing
./strace-4.6/config.guess
./strace-4.6/config.sub
./strace-4.6/depcomp
./strace-4.6/missing
./tslib-1.0/config.guess
./tslib-1.0/config.sub
./tslib-1.0/depcomp
./tslib-1.0/libtool
./tslib-1.0/ltmain.sh
./tslib-1.0/missing
./tslib-1.0/tests/fbutils.c
./tslib-1.0/tests/fbutils.h
./tslib-1.0/tests/font.h
./tslib-1.0/tests/testutils.c
./tslib-1.0/tests/ts_calibrate.c
./tslib-1.0/tests/ts harvest.c
./tslib-1.0/tests/ts_print_raw.c
./tslib-1.0/tests/ts_print.c
./tslib-1.0/tests/ts test.c
./u-boot-2009.08/.gitignore
./u-boot-2009.08/CHANGELOG
./u-boot-2009.08/CHANGELOG-before-U-Boot-1.1.5
./u-boot-2009.08/config.mk
./u-boot-2009.08/COPYING
./u-boot-2009.08/CREDITS
```

```
./u-boot-2009.08/localversion
./u-boot-2009.08/MAINTAINERS
./u-boot-2009.08/MAKEALL
./u-boot-2009.08/Makefile
./u-boot-2009.08/mkconfig
./u-boot-2009.08/README
./u-boot-2009.08/rules.mk
./u-boot-2009.08/System.map
./u-boot-2009.08/u-boot
./u-boot-2009.08/u-boot.bin
./u-boot-2009.08/u-boot.lds
./u-boot-2009.08/u-boot.map
./u-boot-2009.08/u-boot.srec
./u-boot-2009.08/api/api_net.c
./u-boot-2009.08/api/api_platform-arm.c
./u-boot-2009.08/api/api_platform-ppc.c
./u-boot-2009.08/api/api_private.h
./u-boot-2009.08/api/api_storage.c
./u-boot-2009.08/api/api.c
./u-boot-2009.08/api/libapi.a
./u-boot-2009.08/api/Makefile
./u-boot-2009.08/api/README
./u-boot-2009.08/board/a3000/a3000.c
./u-boot-2009.08/board/a3000/config.mk
./u-boot-2009.08/board/a3000/flash.c
./u-boot-2009.08/board/a3000/Makefile
./u-boot-2009.08/board/a3000/README
./u-boot-2009.08/board/actux1/actux1_hw.h
./u-boot-2009.08/board/actux1/actux1.c
./u-boot-2009.08/board/actux1/config.mk
./u-boot-2009.08/board/actux1/Makefile
./u-boot-2009.08/board/actux1/u-boot.lds
./u-boot-2009.08/board/actux2/actux2_hw.h
./u-boot-2009.08/board/actux2/actux2.c
./u-boot-2009.08/board/actux2/config.mk
./u-boot-2009.08/board/actux2/Makefile
./u-boot-2009.08/board/actux2/u-boot.lds
./u-boot-2009.08/board/actux3/actux3_hw.h
./u-boot-2009.08/board/actux3/actux3.c
./u-boot-2009.08/board/actux3/config.mk
./u-boot-2009.08/board/actux3/Makefile
./u-boot-2009.08/board/actux3/u-boot.lds
./u-boot-2009.08/board/actux4/actux4_hw.h
./u-boot-2009.08/board/actux4/actux4.c
./u-boot-2009.08/board/actux4/config.mk
./u-boot-2009.08/board/actux4/Makefile
./u-boot-2009.08/board/adder/adder.c
./u-boot-2009.08/board/adder/config.mk
./u-boot-2009.08/board/adder/Makefile
./u-boot-2009.08/board/adder/u-boot.lds
./u-boot-2009.08/board/afeb9260/afeb9260.c
./u-boot-2009.08/board/afeb9260/config.mk
./u-boot-2009.08/board/afeb9260/Makefile
./u-boot-2009.08/board/afeb9260/partition.c
```

```
./u-boot-2009.08/board/alaska/alaska.c
./u-boot-2009.08/board/alaska/config.mk
./u-boot-2009.08/board/alaska/flash.c
./u-boot-2009.08/board/alaska/Makefile
./u-boot-2009.08/board/altera/common/AMDLV065D.c
./u-boot-2009.08/board/altera/common/epled.c
./u-boot-2009.08/board/altera/common/flash.c
./u-boot-2009.08/board/altera/common/sevenseg.c
./u-boot-2009.08/board/altera/common/sevenseg.h
./u-boot-2009.08/board/altera/dk1c20/config.mk
./u-boot-2009.08/board/altera/dk1c20/dk1c20.c
./u-boot-2009.08/board/altera/dk1c20/flash.c
./u-boot-2009.08/board/altera/dk1c20/Makefile
./u-boot-2009.08/board/altera/dk1c20/misc.c
./u-boot-2009.08/board/altera/dk1c20/u-boot.lds
./u-boot-2009.08/board/altera/dk1c20/vectors.S
./u-boot-2009.08/board/altera/dk1s10/config.mk
./u-boot-2009.08/board/altera/dk1s10/dk1s10.c
./u-boot-2009.08/board/altera/dk1s10/flash.c
./u-boot-2009.08/board/altera/dk1s10/Makefile
./u-boot-2009.08/board/altera/dk1s10/misc.c
./u-boot-2009.08/board/altera/dk1s10/u-boot.lds
./u-boot-2009.08/board/altera/dk1s10/vectors.S
./u-boot-2009.08/board/altera/ep1c20/config.mk
./u-boot-2009.08/board/altera/ep1c20/ep1c20.c
./u-boot-2009.08/board/altera/ep1c20/Makefile
./u-boot-2009.08/board/altera/ep1c20/u-boot.lds
./u-boot-2009.08/board/altera/ep1s10/config.mk
./u-boot-2009.08/board/altera/ep1s10/ep1s10.c
./u-boot-2009.08/board/altera/ep1s10/Makefile
./u-boot-2009.08/board/altera/ep1s10/u-boot.lds
./u-boot-2009.08/board/altera/ep1s40/config.mk
./u-boot-2009.08/board/altera/ep1s40/ep1s40.c
./u-boot-2009.08/board/altera/ep1s40/Makefile
./u-boot-2009.08/board/altera/ep1s40/u-boot.lds
./u-boot-2009.08/board/amcc/acadia/acadia.c
./u-boot-2009.08/board/amcc/acadia/cmd_acadia.c
./u-boot-2009.08/board/amcc/acadia/config.mk
./u-boot-2009.08/board/amcc/acadia/Makefile
./u-boot-2009.08/board/amcc/acadia/memory.c
./u-boot-2009.08/board/amcc/acadia/pll.c
./u-boot-2009.08/board/amcc/acadia/u-boot-nand.lds
./u-boot-2009.08/board/amcc/acadia/u-boot.lds
./u-boot-2009.08/board/amcc/bamboo/bamboo.c
./u-boot-2009.08/board/amcc/bamboo/bamboo.h
./u-boot-2009.08/board/amcc/bamboo/config.mk
./u-boot-2009.08/board/amcc/bamboo/flash.c
./u-boot-2009.08/board/amcc/bamboo/init.S
./u-boot-2009.08/board/amcc/bamboo/Makefile
./u-boot-2009.08/board/amcc/bamboo/u-boot-nand.lds
./u-boot-2009.08/board/amcc/bamboo/u-boot.lds
./u-boot-2009.08/board/amcc/bubinga/bubinga.c
./u-boot-2009.08/board/amcc/bubinga/config.mk
./u-boot-2009.08/board/amcc/bubinga/flash.c
```

```
./u-boot-2009.08/board/amcc/bubinga/Makefile
./u-boot-2009.08/board/amcc/bubinga/u-boot.lds
./u-boot-2009.08/board/amcc/canyonlands/canyonlands.c
./u-boot-2009.08/board/amcc/canyonlands/chip_config.c
./u-boot-2009.08/board/amcc/canyonlands/config.mk
./u-boot-2009.08/board/amcc/canyonlands/init.S
./u-boot-2009.08/board/amcc/canyonlands/Makefile
./u-boot-2009.08/board/amcc/canyonlands/u-boot-nand.lds
./u-boot-2009.08/board/amcc/canyonlands/u-boot.lds
./u-boot-2009.08/board/amcc/common/flash.c
./u-boot-2009.08/board/amcc/ebony/config.mk
./u-boot-2009.08/board/amcc/ebony/ebony.c
./u-boot-2009.08/board/amcc/ebony/flash.c
./u-boot-2009.08/board/amcc/ebony/init.S
./u-boot-2009.08/board/amcc/ebony/Makefile
./u-boot-2009.08/board/amcc/ebony/u-boot.lds
./u-boot-2009.08/board/amcc/katmai/cmd_katmai.c
./u-boot-2009.08/board/amcc/katmai/config.mk
./u-boot-2009.08/board/amcc/katmai/init.S
./u-boot-2009.08/board/amcc/katmai/katmai.c
./u-boot-2009.08/board/amcc/katmai/Makefile
./u-boot-2009.08/board/amcc/katmai/u-boot.lds
./u-boot-2009.08/board/amcc/kilauea/chip_config.c
./u-boot-2009.08/board/amcc/kilauea/config.mk
./u-boot-2009.08/board/amcc/kilauea/kilauea.c
./u-boot-2009.08/board/amcc/kilauea/Makefile
./u-boot-2009.08/board/amcc/kilauea/u-boot-nand.lds
./u-boot-2009.08/board/amcc/kilauea/u-boot.lds
./u-boot-2009.08/board/amcc/luan/config.mk
./u-boot-2009.08/board/amcc/luan/epld.h
./u-boot-2009.08/board/amcc/luan/flash.c
./u-boot-2009.08/board/amcc/luan/init.S
./u-boot-2009.08/board/amcc/luan/luan.c
./u-boot-2009.08/board/amcc/luan/Makefile
./u-boot-2009.08/board/amcc/luan/u-boot.lds
./u-boot-2009.08/board/amcc/makalu/cmd_pll.c
./u-boot-2009.08/board/amcc/makalu/config.mk
./u-boot-2009.08/board/amcc/makalu/init.S
./u-boot-2009.08/board/amcc/makalu/makalu.c
./u-boot-2009.08/board/amcc/makalu/Makefile
./u-boot-2009.08/board/amcc/makalu/u-boot.lds
./u-boot-2009.08/board/amcc/ocotea/config.mk
./u-boot-2009.08/board/amcc/ocotea/flash.c
./u-boot-2009.08/board/amcc/ocotea/init.S
./u-boot-2009.08/board/amcc/ocotea/Makefile
./u-boot-2009.08/board/amcc/ocotea/ocotea.c
./u-boot-2009.08/board/amcc/ocotea/ocotea.h
./u-boot-2009.08/board/amcc/ocotea/u-boot.lds
./u-boot-2009.08/board/amcc/redwood/config.mk
./u-boot-2009.08/board/amcc/redwood/init.S
./u-boot-2009.08/board/amcc/redwood/Makefile
./u-boot-2009.08/board/amcc/redwood/redwood.c
./u-boot-2009.08/board/amcc/redwood/redwood.h
./u-boot-2009.08/board/amcc/redwood/u-boot.lds
```
./u-boot-2009.08/board/amcc/sequoia/cmd\_sequoia.c ./u-boot-2009.08/board/amcc/sequoia/config.mk ./u-boot-2009.08/board/amcc/sequoia/init.S ./u-boot-2009.08/board/amcc/sequoia/Makefile ./u-boot-2009.08/board/amcc/sequoia/sdram.c ./u-boot-2009.08/board/amcc/sequoia/sequoia.c ./u-boot-2009.08/board/amcc/sequoia/u-boot-nand.lds ./u-boot-2009.08/board/amcc/sequoia/u-boot-ram.lds ./u-boot-2009.08/board/amcc/sequoia/u-boot.lds ./u-boot-2009.08/board/amcc/taihu/config.mk ./u-boot-2009.08/board/amcc/taihu/flash.c ./u-boot-2009.08/board/amcc/taihu/lcd.c ./u-boot-2009.08/board/amcc/taihu/Makefile ./u-boot-2009.08/board/amcc/taihu/taihu.c ./u-boot-2009.08/board/amcc/taihu/u-boot.lds ./u-boot-2009.08/board/amcc/taihu/update.c ./u-boot-2009.08/board/amcc/taishan/config.mk ./u-boot-2009.08/board/amcc/taishan/init.S ./u-boot-2009.08/board/amcc/taishan/lcd.c ./u-boot-2009.08/board/amcc/taishan/Makefile ./u-boot-2009.08/board/amcc/taishan/showinfo.c ./u-boot-2009.08/board/amcc/taishan/taishan.c ./u-boot-2009.08/board/amcc/taishan/u-boot.lds ./u-boot-2009.08/board/amcc/taishan/update.c ./u-boot-2009.08/board/amcc/walnut/config.mk ./u-boot-2009.08/board/amcc/walnut/flash.c ./u-boot-2009.08/board/amcc/walnut/Makefile ./u-boot-2009.08/board/amcc/walnut/u-boot.lds ./u-boot-2009.08/board/amcc/walnut/walnut.c ./u-boot-2009.08/board/amcc/yosemite/config.mk ./u-boot-2009.08/board/amcc/yosemite/init.S ./u-boot-2009.08/board/amcc/yosemite/Makefile ./u-boot-2009.08/board/amcc/yosemite/u-boot.lds ./u-boot-2009.08/board/amcc/yosemite/yosemite.c ./u-boot-2009.08/board/amcc/yucca/cmd\_yucca.c ./u-boot-2009.08/board/amcc/yucca/config.mk ./u-boot-2009.08/board/amcc/yucca/flash.c ./u-boot-2009.08/board/amcc/yucca/init.S ./u-boot-2009.08/board/amcc/yucca/Makefile ./u-boot-2009.08/board/amcc/yucca/u-boot.lds ./u-boot-2009.08/board/amcc/yucca/yucca.c ./u-boot-2009.08/board/amcc/yucca/yucca.h ./u-boot-2009.08/board/amirix/ap1000/ap1000.c ./u-boot-2009.08/board/amirix/ap1000/ap1000.h ./u-boot-2009.08/board/amirix/ap1000/config.mk ./u-boot-2009.08/board/amirix/ap1000/flash.c ./u-boot-2009.08/board/amirix/ap1000/init.S ./u-boot-2009.08/board/amirix/ap1000/Makefile ./u-boot-2009.08/board/amirix/ap1000/pci.c ./u-boot-2009.08/board/amirix/ap1000/powerspan.c ./u-boot-2009.08/board/amirix/ap1000/powerspan.h ./u-boot-2009.08/board/amirix/ap1000/serial.c ./u-boot-2009.08/board/amirix/ap1000/u-boot.lds ./u-boot-2009.08/board/apollon/apollon.c

```
./u-boot-2009.08/board/apollon/config.mk
./u-boot-2009.08/board/apollon/lowlevel_init.S
./u-boot-2009.08/board/apollon/Makefile
./u-boot-2009.08/board/apollon/mem.c
./u-boot-2009.08/board/apollon/mem.h
./u-boot-2009.08/board/apollon/sys_info.c
./u-boot-2009.08/board/armadillo/armadillo.c
./u-boot-2009.08/board/armadillo/config.mk
./u-boot-2009.08/board/armadillo/flash.c
./u-boot-2009.08/board/armadillo/lowlevel_init.S
./u-boot-2009.08/board/armadillo/Makefile
./u-boot-2009.08/board/armltd/integrator/config.mk
./u-boot-2009.08/board/armltd/integrator/integrator.c
./u-boot-2009.08/board/armltd/integrator/lowlevel_init.S
./u-boot-2009.08/board/armltd/integrator/Makefile
./u-boot-2009.08/board/armltd/integrator/pci.c
./u-boot-2009.08/board/armltd/integrator/split by variant.sh
./u-boot-2009.08/board/armltd/integrator/timer.c
./u-boot-2009.08/board/armltd/versatile/config.mk
./u-boot-2009.08/board/armltd/versatile/lowlevel_init.S
./u-boot-2009.08/board/armltd/versatile/Makefile
./u-boot-2009.08/board/armltd/versatile/split by variant.sh
./u-boot-2009.08/board/armltd/versatile/versatile.c
./u-boot-2009.08/board/assabet/assabet.c
./u-boot-2009.08/board/assabet/config.mk
./u-boot-2009.08/board/assabet/Makefile
./u-boot-2009.08/board/assabet/setup.S
./u-boot-2009.08/board/atc/atc.c
./u-boot-2009.08/board/atc/config.mk
./u-boot-2009.08/board/atc/flash.c
./u-boot-2009.08/board/atc/Makefile
./u-boot-2009.08/board/atc/ti113x.c
./u-boot-2009.08/board/AtmarkTechno/suzaku/config.mk
./u-boot-2009.08/board/AtmarkTechno/suzaku/flash.c
./u-boot-2009.08/board/AtmarkTechno/suzaku/Makefile
./u-boot-2009.08/board/AtmarkTechno/suzaku/suzaku.c
./u-boot-2009.08/board/AtmarkTechno/suzaku/u-boot.lds
./u-boot-2009.08/board/atmel/at91cap9adk/at91cap9adk.c
./u-boot-2009.08/board/atmel/at91cap9adk/config.mk
./u-boot-2009.08/board/atmel/at91cap9adk/led.c
./u-boot-2009.08/board/atmel/at91cap9adk/Makefile
./u-boot-2009.08/board/atmel/at91cap9adk/partition.c
./u-boot-2009.08/board/atmel/at91rm9200dk/at91rm9200dk.c
./u-boot-2009.08/board/atmel/at91rm9200dk/config.mk
./u-boot-2009.08/board/atmel/at91rm9200dk/flash.c
./u-boot-2009.08/board/atmel/at91rm9200dk/led.c
./u-boot-2009.08/board/atmel/at91rm9200dk/Makefile
./u-boot-2009.08/board/atmel/at91rm9200dk/mux.c
./u-boot-2009.08/board/atmel/at91rm9200dk/partition.c
./u-boot-2009.08/board/atmel/at91rm9200ek/at91rm9200ek.c
./u-boot-2009.08/board/atmel/at91rm9200ek/config.mk
./u-boot-2009.08/board/atmel/at91rm9200ek/led.c
./u-boot-2009.08/board/atmel/at91rm9200ek/Makefile
./u-boot-2009.08/board/atmel/at91rm9200ek/misc.c
```

```
./u-boot-2009.08/board/atmel/at91rm9200ek/mux.c
./u-boot-2009.08/board/atmel/at91rm9200ek/partition.c
./u-boot-2009.08/board/atmel/at91sam9260ek/at91sam9260ek.c
./u-boot-2009.08/board/atmel/at91sam9260ek/config.mk
./u-boot-2009.08/board/atmel/at91sam9260ek/led.c
./u-boot-2009.08/board/atmel/at91sam9260ek/Makefile
./u-boot-2009.08/board/atmel/at91sam9260ek/partition.c
./u-boot-2009.08/board/atmel/at91sam9261ek/at91sam9261ek.c
./u-boot-2009.08/board/atmel/at91sam9261ek/config.mk
./u-boot-2009.08/board/atmel/at91sam9261ek/led.c
./u-boot-2009.08/board/atmel/at91sam9261ek/Makefile
./u-boot-2009.08/board/atmel/at91sam9261ek/partition.c
./u-boot-2009.08/board/atmel/at91sam9263ek/at91sam9263ek.c
./u-boot-2009.08/board/atmel/at91sam9263ek/config.mk
./u-boot-2009.08/board/atmel/at91sam9263ek/led.c
./u-boot-2009.08/board/atmel/at91sam9263ek/Makefile
./u-boot-2009.08/board/atmel/at91sam9263ek/partition.c
./u-boot-2009.08/board/atmel/at91sam9m10g45ek/at91sam9m10g45ek.c
./u-boot-2009.08/board/atmel/at91sam9m10g45ek/config.mk
./u-boot-2009.08/board/atmel/at91sam9m10g45ek/led.c
./u-boot-2009.08/board/atmel/at91sam9m10g45ek/Makefile
./u-boot-2009.08/board/atmel/at91sam9rlek/at91sam9rlek.c
./u-boot-2009.08/board/atmel/at91sam9rlek/config.mk
./u-boot-2009.08/board/atmel/at91sam9rlek/led.c
./u-boot-2009.08/board/atmel/at91sam9rlek/Makefile
./u-boot-2009.08/board/atmel/at91sam9rlek/partition.c
./u-boot-2009.08/board/atmel/atngw100/atngw100.c
./u-boot-2009.08/board/atmel/atngw100/config.mk
./u-boot-2009.08/board/atmel/atngw100/Makefile
./u-boot-2009.08/board/atmel/atngw100/u-boot.lds
./u-boot-2009.08/board/atmel/atstk1000/atstk1000.c
./u-boot-2009.08/board/atmel/atstk1000/config.mk
./u-boot-2009.08/board/atmel/atstk1000/flash.c
./u-boot-2009.08/board/atmel/atstk1000/Makefile
./u-boot-2009.08/board/atmel/atstk1000/u-boot.lds
./u-boot-2009.08/board/atum8548/atum8548.c
./u-boot-2009.08/board/atum8548/config.mk
./u-boot-2009.08/board/atum8548/ddr.c
./u-boot-2009.08/board/atum8548/law.c
./u-boot-2009.08/board/atum8548/Makefile
./u-boot-2009.08/board/atum8548/tlb.c
./u-boot-2009.08/board/atum8548/u-boot.lds
./u-boot-2009.08/board/avnet/fx12mm/.gitignore
./u-boot-2009.08/board/avnet/fx12mm/config.mk
./u-boot-2009.08/board/avnet/fx12mm/fx12mm.c
./u-boot-2009.08/board/avnet/fx12mm/Makefile
./u-boot-2009.08/board/avnet/fx12mm/xparameters.h
./u-boot-2009.08/board/avnet/v5fx30teval/.gitignore
./u-boot-2009.08/board/avnet/v5fx30teval/config.mk
./u-boot-2009.08/board/avnet/v5fx30teval/Makefile
./u-boot-2009.08/board/avnet/v5fx30teval/v5fx30teval.c
./u-boot-2009.08/board/avnet/v5fx30teval/xparameters.h
./u-boot-2009.08/board/barco/barco_svc.h
```
./u-boot-2009.08/board/barco/barco.c

```
./u-boot-2009.08/board/barco/config.mk
./u-boot-2009.08/board/barco/early_init.S
./u-boot-2009.08/board/barco/flash.c
./u-boot-2009.08/board/barco/Makefile
./u-boot-2009.08/board/barco/README
./u-boot-2009.08/board/barco/speed.h
./u-boot-2009.08/board/bc3450/bc3450.c
./u-boot-2009.08/board/bc3450/cmd_bc3450.c
./u-boot-2009.08/board/bc3450/config.mk
./u-boot-2009.08/board/bc3450/Makefile
./u-boot-2009.08/board/bc3450/mt48lc16m16a2-75.h
./u-boot-2009.08/board/bf518f-ezbrd/bf518f-ezbrd.c
./u-boot-2009.08/board/bf518f-ezbrd/config.mk
./u-boot-2009.08/board/bf518f-ezbrd/Makefile
./u-boot-2009.08/board/bf526-ezbrd/bf526-ezbrd.c
./u-boot-2009.08/board/bf526-ezbrd/config.mk
./u-boot-2009.08/board/bf526-ezbrd/Makefile
./u-boot-2009.08/board/bf526-ezbrd/status-led.c
./u-boot-2009.08/board/bf527-ezkit/bf527-ezkit.c
./u-boot-2009.08/board/bf527-ezkit/config.mk
./u-boot-2009.08/board/bf527-ezkit/Makefile
./u-boot-2009.08/board/bf527-ezkit/video.c
./u-boot-2009.08/board/bf533-ezkit/bf533-ezkit.c
./u-boot-2009.08/board/bf533-ezkit/config.mk
./u-boot-2009.08/board/bf533-ezkit/flash-defines.h
./u-boot-2009.08/board/bf533-ezkit/flash.c
./u-boot-2009.08/board/bf533-ezkit/Makefile
./u-boot-2009.08/board/bf533-ezkit/psd4256.h
./u-boot-2009.08/board/bf533-stamp/bf533-stamp.c
./u-boot-2009.08/board/bf533-stamp/bf533-stamp.h
./u-boot-2009.08/board/bf533-stamp/config.mk
./u-boot-2009.08/board/bf533-stamp/Makefile
./u-boot-2009.08/board/bf533-stamp/video.c
./u-boot-2009.08/board/bf533-stamp/video.h
./u-boot-2009.08/board/bf537-minotaur/bf537-minotaur.c
./u-boot-2009.08/board/bf537-minotaur/config.mk
./u-boot-2009.08/board/bf537-minotaur/Makefile
./u-boot-2009.08/board/bf537-pnav/bf537-pnav.c
./u-boot-2009.08/board/bf537-pnav/config.mk
./u-boot-2009.08/board/bf537-pnav/Makefile
./u-boot-2009.08/board/bf537-srv1/bf537-srv1.c
./u-boot-2009.08/board/bf537-srv1/config.mk
./u-boot-2009.08/board/bf537-srv1/Makefile
./u-boot-2009.08/board/bf537-stamp/bf537-stamp.c
./u-boot-2009.08/board/bf537-stamp/cmd_bf537led.c
./u-boot-2009.08/board/bf537-stamp/config.mk
./u-boot-2009.08/board/bf537-stamp/ide-cf.c
./u-boot-2009.08/board/bf537-stamp/Makefile
./u-boot-2009.08/board/bf537-stamp/post-memory.c
./u-boot-2009.08/board/bf537-stamp/post.c
./u-boot-2009.08/board/bf537-stamp/spi_flash.c
./u-boot-2009.08/board/bf538f-ezkit/bf538f-ezkit.c
./u-boot-2009.08/board/bf538f-ezkit/config.mk
./u-boot-2009.08/board/bf538f-ezkit/Makefile
```

```
./u-boot-2009.08/board/bf548-ezkit/bf548-ezkit.c
./u-boot-2009.08/board/bf548-ezkit/config.mk
./u-boot-2009.08/board/bf548-ezkit/Makefile
./u-boot-2009.08/board/bf548-ezkit/video.c
./u-boot-2009.08/board/bf561-ezkit/bf561-ezkit.c
./u-boot-2009.08/board/bf561-ezkit/config.mk
./u-boot-2009.08/board/bf561-ezkit/Makefile
./u-boot-2009.08/board/blackstamp/blackstamp.c
./u-boot-2009.08/board/blackstamp/config.mk
./u-boot-2009.08/board/blackstamp/Makefile
./u-boot-2009.08/board/bmw/bmw.c
./u-boot-2009.08/board/bmw/bmw.h
./u-boot-2009.08/board/bmw/config.mk
./u-boot-2009.08/board/bmw/early_init.S
./u-boot-2009.08/board/bmw/flash.c
./u-boot-2009.08/board/bmw/m48t59y.c
./u-boot-2009.08/board/bmw/m48t59y.h
./u-boot-2009.08/board/bmw/Makefile
./u-boot-2009.08/board/bmw/ns16550.c
./u-boot-2009.08/board/bmw/ns16550.h
./u-boot-2009.08/board/bmw/README
./u-boot-2009.08/board/bmw/serial.c
./u-boot-2009.08/board/BuS/EB+MCF-EV123/cfm_flash.c
./u-boot-2009.08/board/BuS/EB+MCF-EV123/cfm_flash.h
./u-boot-2009.08/board/BuS/EB+MCF-EV123/config.mk
./u-boot-2009.08/board/BuS/EB+MCF-EV123/EB+MCF-EV123.c
./u-boot-2009.08/board/BuS/EB+MCF-EV123/flash.c
./u-boot-2009.08/board/BuS/EB+MCF-EV123/Makefile
./u-boot-2009.08/board/BuS/EB+MCF-EV123/textbase.mk
./u-boot-2009.08/board/BuS/EB+MCF-EV123/u-boot.lds
./u-boot-2009.08/board/c2mon/c2mon.c
./u-boot-2009.08/board/c2mon/config.mk
./u-boot-2009.08/board/c2mon/flash.c
./u-boot-2009.08/board/c2mon/Makefile
./u-boot-2009.08/board/c2mon/pcmcia.c
./u-boot-2009.08/board/c2mon/u-boot.lds
./u-boot-2009.08/board/c2mon/u-boot.lds.debug
./u-boot-2009.08/board/canmb/canmb.c
./u-boot-2009.08/board/canmb/config.mk
./u-boot-2009.08/board/canmb/Makefile
./u-boot-2009.08/board/canmb/mt48lc16m32s2-75.h
./u-boot-2009.08/board/cerf250/cerf250.c
./u-boot-2009.08/board/cerf250/config.mk
./u-boot-2009.08/board/cerf250/flash.c
./u-boot-2009.08/board/cerf250/lowlevel_init.S
./u-boot-2009.08/board/cerf250/Makefile
./u-boot-2009.08/board/cm-bf527/cm-bf527.c
./u-boot-2009.08/board/cm-bf527/config.mk
./u-boot-2009.08/board/cm-bf527/gpio_cfi_flash.c
./u-boot-2009.08/board/cm-bf527/gpio_cfi_flash.h
./u-boot-2009.08/board/cm-bf527/gpio.c
./u-boot-2009.08/board/cm-bf527/Makefile
./u-boot-2009.08/board/cm-bf533/cm-bf533.c
./u-boot-2009.08/board/cm-bf533/config.mk
```

```
./u-boot-2009.08/board/cm-bf533/Makefile
./u-boot-2009.08/board/cm-bf537e/cm-bf537e.c
./u-boot-2009.08/board/cm-bf537e/config.mk
./u-boot-2009.08/board/cm-bf537e/flash.c
./u-boot-2009.08/board/cm-bf537e/gpio_cfi_flash.c
./u-boot-2009.08/board/cm-bf537e/gpio_cfi_flash.h
./u-boot-2009.08/board/cm-bf537e/Makefile
./u-boot-2009.08/board/cm-bf548/cm-bf548.c
./u-boot-2009.08/board/cm-bf548/config.mk
./u-boot-2009.08/board/cm-bf548/Makefile
./u-boot-2009.08/board/cm-bf548/video.c
./u-boot-2009.08/board/cm-bf561/cm-bf561.c
./u-boot-2009.08/board/cm-bf561/config.mk
./u-boot-2009.08/board/cm-bf561/Makefile
./u-boot-2009.08/board/cm4008/cm4008.c
./u-boot-2009.08/board/cm4008/config.mk
./u-boot-2009.08/board/cm4008/flash.c
./u-boot-2009.08/board/cm4008/Makefile
./u-boot-2009.08/board/cm41xx/cm41xx.c
./u-boot-2009.08/board/cm41xx/config.mk
./u-boot-2009.08/board/cm41xx/flash.c
./u-boot-2009.08/board/cm41xx/Makefile
./u-boot-2009.08/board/cm5200/cm5200.c
./u-boot-2009.08/board/cm5200/cm5200.h
./u-boot-2009.08/board/cm5200/cmd_cm5200.c
./u-boot-2009.08/board/cm5200/config.mk
./u-boot-2009.08/board/cm5200/fwupdate.c
./u-boot-2009.08/board/cm5200/fwupdate.h
./u-boot-2009.08/board/cm5200/Makefile
./u-boot-2009.08/board/cm5200/u-boot.lds
./u-boot-2009.08/board/cmc_pu2/cmc_pu2.c
./u-boot-2009.08/board/cmc_pu2/config.mk
./u-boot-2009.08/board/cmc_pu2/flash.c
./u-boot-2009.08/board/cmc pu2/load sernum ethaddr.c
./u-boot-2009.08/board/cmc_pu2/Makefile
./u-boot-2009.08/board/cmi/cmi.c
./u-boot-2009.08/board/cmi/config.mk
./u-boot-2009.08/board/cmi/flash.c
./u-boot-2009.08/board/cmi/Makefile
./u-boot-2009.08/board/cobra5272/cobra5272.c
./u-boot-2009.08/board/cobra5272/config.mk
./u-boot-2009.08/board/cobra5272/flash.c
./u-boot-2009.08/board/cobra5272/Makefile
./u-boot-2009.08/board/cobra5272/u-boot.lds
./u-boot-2009.08/board/cobra5272/bdm/cobra5272_uboot.gdb
./u-boot-2009.08/board/cobra5272/bdm/gdbinit.reset
./u-boot-2009.08/board/cobra5272/bdm/load-cobra_uboot
./u-boot-2009.08/board/cobra5272/bdm/reset
./u-boot-2009.08/board/cogent/config.mk
./u-boot-2009.08/board/cogent/dipsw.c
./u-boot-2009.08/board/cogent/dipsw.h
./u-boot-2009.08/board/cogent/flash.c
./u-boot-2009.08/board/cogent/flash.h
./u-boot-2009.08/board/cogent/kbm.c
```

```
./u-boot-2009.08/board/cogent/kbm.h
./u-boot-2009.08/board/cogent/Makefile
./u-boot-2009.08/board/cogent/mb.c
./u-boot-2009.08/board/cogent/mb.h
./u-boot-2009.08/board/cogent/par.c
./u-boot-2009.08/board/cogent/par.h
./u-boot-2009.08/board/cogent/pci.c
./u-boot-2009.08/board/cogent/pci.h
./u-boot-2009.08/board/cogent/README
./u-boot-2009.08/board/cogent/README.cma286
./u-boot-2009.08/board/cogent/rtc.c
./u-boot-2009.08/board/cogent/rtc.h
./u-boot-2009.08/board/cogent/serial.c
./u-boot-2009.08/board/cogent/serial.h
./u-boot-2009.08/board/cogent/u-boot.lds
./u-boot-2009.08/board/cogent/u-boot.lds.debug
./u-boot-2009.08/board/cpc45/config.mk
./u-boot-2009.08/board/cpc45/cpc45.c
./u-boot-2009.08/board/cpc45/flash.c
./u-boot-2009.08/board/cpc45/Makefile
./u-boot-2009.08/board/cpc45/pd67290.c
./u-boot-2009.08/board/cpc45/plx9030.c
./u-boot-2009.08/board/cpu86/config.mk
./u-boot-2009.08/board/cpu86/cpu86.c
./u-boot-2009.08/board/cpu86/cpu86.h
./u-boot-2009.08/board/cpu86/flash.c
./u-boot-2009.08/board/cpu86/Makefile
./u-boot-2009.08/board/cpu87/config.mk
./u-boot-2009.08/board/cpu87/cpu87.c
./u-boot-2009.08/board/cpu87/cpu87.h
./u-boot-2009.08/board/cpu87/flash.c
./u-boot-2009.08/board/cpu87/Makefile
./u-boot-2009.08/board/cradle/config.mk
./u-boot-2009.08/board/cradle/cradle.c
./u-boot-2009.08/board/cradle/flash.c
./u-boot-2009.08/board/cradle/lowlevel_init.S
./u-boot-2009.08/board/cradle/Makefile
./u-boot-2009.08/board/cray/L1/bootscript.hush
./u-boot-2009.08/board/cray/L1/config.mk
./u-boot-2009.08/board/cray/L1/flash.c
./u-boot-2009.08/board/cray/L1/init.S
./u-boot-2009.08/board/cray/L1/L1.c
./u-boot-2009.08/board/cray/L1/L1.h
./u-boot-2009.08/board/cray/L1/Makefile
./u-boot-2009.08/board/cray/L1/patchme
./u-boot-2009.08/board/cray/L1/u-boot.lds
./u-boot-2009.08/board/cray/L1/u-boot.lds.debug
./u-boot-2009.08/board/cray/L1/x2c.awk
./u-boot-2009.08/board/csb226/config.mk
./u-boot-2009.08/board/csb226/csb226.c
./u-boot-2009.08/board/csb226/flash.c
./u-boot-2009.08/board/csb226/lowlevel_init.S
./u-boot-2009.08/board/csb226/Makefile
./u-boot-2009.08/board/csb272/config.mk
```

```
./u-boot-2009.08/board/csb272/csb272.c
./u-boot-2009.08/board/csb272/init.S
./u-boot-2009.08/board/csb272/Makefile
./u-boot-2009.08/board/csb272/u-boot.lds
./u-boot-2009.08/board/csb472/config.mk
./u-boot-2009.08/board/csb472/csb472.c
./u-boot-2009.08/board/csb472/init.S
./u-boot-2009.08/board/csb472/Makefile
./u-boot-2009.08/board/csb472/u-boot.lds
./u-boot-2009.08/board/csb637/config.mk
./u-boot-2009.08/board/csb637/csb637.c
./u-boot-2009.08/board/csb637/Makefile
./u-boot-2009.08/board/cu824/config.mk
./u-boot-2009.08/board/cu824/cu824.c
./u-boot-2009.08/board/cu824/flash.c
./u-boot-2009.08/board/cu824/Makefile
./u-boot-2009.08/board/cu824/README
./u-boot-2009.08/board/dave/B2/B2.c
./u-boot-2009.08/board/dave/B2/config.mk
./u-boot-2009.08/board/dave/B2/flash.c
./u-boot-2009.08/board/dave/B2/lowlevel_init.S
./u-boot-2009.08/board/dave/B2/Makefile
./u-boot-2009.08/board/dave/common/flash.c
./u-boot-2009.08/board/dave/common/fpga.c
./u-boot-2009.08/board/dave/common/pci.c
./u-boot-2009.08/board/dave/PPChameleonEVB/config.mk
./u-boot-2009.08/board/dave/PPChameleonEVB/flash.c
./u-boot-2009.08/board/dave/PPChameleonEVB/fpgadata.c
./u-boot-2009.08/board/dave/PPChameleonEVB/Makefile
./u-boot-2009.08/board/dave/PPChameleonEVB/nand.c
./u-boot-2009.08/board/dave/PPChameleonEVB/PPChameleonEVB.c
./u-boot-2009.08/board/dave/PPChameleonEVB/u-boot.lds
./u-boot-2009.08/board/davedenx/aria/aria.c
./u-boot-2009.08/board/davedenx/aria/config.mk
./u-boot-2009.08/board/davedenx/aria/Makefile
./u-boot-2009.08/board/davedenx/qong/config.mk
./u-boot-2009.08/board/davedenx/qong/lowlevel_init.S
./u-boot-2009.08/board/davedenx/qong/Makefile
./u-boot-2009.08/board/davedenx/qong/qong_fpga.h
./u-boot-2009.08/board/davedenx/qong/qong.c
./u-boot-2009.08/board/davinci/common/Makefile
./u-boot-2009.08/board/davinci/common/misc.c
./u-boot-2009.08/board/davinci/common/misc.h
./u-boot-2009.08/board/davinci/dm355evm/config.mk
./u-boot-2009.08/board/davinci/dm355evm/dm355evm.c
./u-boot-2009.08/board/davinci/dm355evm/Makefile
./u-boot-2009.08/board/davinci/dvevm/board_init.S
./u-boot-2009.08/board/davinci/dvevm/config.mk
./u-boot-2009.08/board/davinci/dvevm/dvevm.c
./u-boot-2009.08/board/davinci/dvevm/Makefile
./u-boot-2009.08/board/davinci/schmoogie/board_init.S
./u-boot-2009.08/board/davinci/schmoogie/config.mk
./u-boot-2009.08/board/davinci/schmoogie/Makefile
./u-boot-2009.08/board/davinci/schmoogie/schmoogie.c
```

```
./u-boot-2009.08/board/davinci/sffsdr/board_init.S
./u-boot-2009.08/board/davinci/sffsdr/config.mk
./u-boot-2009.08/board/davinci/sffsdr/Makefile
./u-boot-2009.08/board/davinci/sffsdr/sffsdr.c
./u-boot-2009.08/board/davinci/sonata/board_init.S
./u-boot-2009.08/board/davinci/sonata/config.mk
./u-boot-2009.08/board/davinci/sonata/Makefile
./u-boot-2009.08/board/davinci/sonata/sonata.c
./u-boot-2009.08/board/dbau1x00/config.mk
./u-boot-2009.08/board/dbau1x00/dbau1x00.c
./u-boot-2009.08/board/dbau1x00/flash.c
./u-boot-2009.08/board/dbau1x00/lowlevel_init.S
./u-boot-2009.08/board/dbau1x00/Makefile
./u-boot-2009.08/board/dbau1x00/README
./u-boot-2009.08/board/dbau1x00/u-boot.lds
./u-boot-2009.08/board/delta/config.mk
./u-boot-2009.08/board/delta/delta.c
./u-boot-2009.08/board/delta/lowlevel_init.S
./u-boot-2009.08/board/delta/Makefile
./u-boot-2009.08/board/delta/nand.c
./u-boot-2009.08/board/digsy_mtc/cmd_mtc.c
./u-boot-2009.08/board/digsy_mtc/cmd_mtc.h
./u-boot-2009.08/board/digsy_mtc/config.mk
./u-boot-2009.08/board/digsy_mtc/digsy_mtc.c
./u-boot-2009.08/board/digsy_mtc/eeprom.h
./u-boot-2009.08/board/digsy_mtc/is42s16800a-7t.h
./u-boot-2009.08/board/digsy_mtc/Makefile
./u-boot-2009.08/board/dnp1110/config.mk
./u-boot-2009.08/board/dnp1110/dnp1110.c
./u-boot-2009.08/board/dnp1110/flash.c
./u-boot-2009.08/board/dnp1110/lowlevel_init.S
./u-boot-2009.08/board/dnp1110/Makefile
./u-boot-2009.08/board/earthlcd/favr-32-ezkit/config.mk
./u-boot-2009.08/board/earthlcd/favr-32-ezkit/favr-32-ezkit.c
./u-boot-2009.08/board/earthlcd/favr-32-ezkit/flash.c
./u-boot-2009.08/board/earthlcd/favr-32-ezkit/Makefile
./u-boot-2009.08/board/earthlcd/favr-32-ezkit/u-boot.lds
./u-boot-2009.08/board/eltec/bab7xx/asm_init.S
./u-boot-2009.08/board/eltec/bab7xx/bab7xx.c
./u-boot-2009.08/board/eltec/bab7xx/config.mk
./u-boot-2009.08/board/eltec/bab7xx/dc_srom.c
./u-boot-2009.08/board/eltec/bab7xx/el_srom.c
./u-boot-2009.08/board/eltec/bab7xx/flash.c
./u-boot-2009.08/board/eltec/bab7xx/l2cache.c
./u-boot-2009.08/board/eltec/bab7xx/Makefile
./u-boot-2009.08/board/eltec/bab7xx/misc.c
./u-boot-2009.08/board/eltec/bab7xx/pci.c
./u-boot-2009.08/board/eltec/bab7xx/srom.h
./u-boot-2009.08/board/eltec/bab7xx/u-boot.lds
./u-boot-2009.08/board/eltec/elppc/asm_init.S
./u-boot-2009.08/board/eltec/elppc/config.mk
./u-boot-2009.08/board/eltec/elppc/eepro100_srom.c
./u-boot-2009.08/board/eltec/elppc/elppc.c
./u-boot-2009.08/board/eltec/elppc/flash.c
```

```
./u-boot-2009.08/board/eltec/elppc/Makefile
./u-boot-2009.08/board/eltec/elppc/misc.c
./u-boot-2009.08/board/eltec/elppc/mpc107_i2c.c
./u-boot-2009.08/board/eltec/elppc/pci.c
./u-boot-2009.08/board/eltec/elppc/srom.h
./u-boot-2009.08/board/eltec/elppc/u-boot.lds
./u-boot-2009.08/board/eltec/mhpc/config.mk
./u-boot-2009.08/board/eltec/mhpc/flash.c
./u-boot-2009.08/board/eltec/mhpc/Makefile
./u-boot-2009.08/board/eltec/mhpc/mhpc.c
./u-boot-2009.08/board/eltec/mhpc/u-boot.lds
./u-boot-2009.08/board/eltec/mhpc/u-boot.lds.debug
./u-boot-2009.08/board/emk/common/am79c874.c
./u-boot-2009.08/board/emk/common/flash.c
./u-boot-2009.08/board/emk/common/vpd.c
./u-boot-2009.08/board/emk/top5200/config.mk
./u-boot-2009.08/board/emk/top5200/Makefile
./u-boot-2009.08/board/emk/top5200/top5200.c
./u-boot-2009.08/board/emk/top860/config.mk
./u-boot-2009.08/board/emk/top860/Makefile
./u-boot-2009.08/board/emk/top860/top860.c
./u-boot-2009.08/board/emk/top860/u-boot.lds
./u-boot-2009.08/board/emk/top860/u-boot.lds.debug
./u-boot-2009.08/board/eNET/config.mk
./u-boot-2009.08/board/eNET/eNET_start.S
./u-boot-2009.08/board/eNET/eNET_start16.S
./u-boot-2009.08/board/eNET/eNET.c
./u-boot-2009.08/board/eNET/hardware.h
./u-boot-2009.08/board/eNET/Makefile
./u-boot-2009.08/board/eNET/u-boot.lds
./u-boot-2009.08/board/ep7312/config.mk
./u-boot-2009.08/board/ep7312/ep7312.c
./u-boot-2009.08/board/ep7312/flash.c
./u-boot-2009.08/board/ep7312/lowlevel_init.S
./u-boot-2009.08/board/ep7312/Makefile
./u-boot-2009.08/board/ep8248/config.mk
./u-boot-2009.08/board/ep8248/ep8248.c
./u-boot-2009.08/board/ep8248/Makefile
./u-boot-2009.08/board/ep8260/config.mk
./u-boot-2009.08/board/ep8260/ep8260.c
./u-boot-2009.08/board/ep8260/ep8260.h
./u-boot-2009.08/board/ep8260/flash.c
./u-boot-2009.08/board/ep8260/Makefile
./u-boot-2009.08/board/ep8260/mii_phy.c
./u-boot-2009.08/board/ep82xxm/config.mk
./u-boot-2009.08/board/ep82xxm/ep82xxm.c
./u-boot-2009.08/board/ep82xxm/Makefile
./u-boot-2009.08/board/ep88x/config.mk
./u-boot-2009.08/board/ep88x/ep88x.c
./u-boot-2009.08/board/ep88x/Makefile
./u-boot-2009.08/board/ep88x/u-boot.lds
./u-boot-2009.08/board/eric/config.mk
./u-boot-2009.08/board/eric/eric.c
./u-boot-2009.08/board/eric/eric.h
```

```
./u-boot-2009.08/board/eric/flash.c
./u-boot-2009.08/board/eric/init.S
./u-boot-2009.08/board/eric/Makefile
./u-boot-2009.08/board/eric/u-boot.lds
./u-boot-2009.08/board/esd/adciop/adciop.c
./u-boot-2009.08/board/esd/adciop/adciop.h
./u-boot-2009.08/board/esd/adciop/config.mk
./u-boot-2009.08/board/esd/adciop/flash.c
./u-boot-2009.08/board/esd/adciop/Makefile
./u-boot-2009.08/board/esd/adciop/u-boot.lds
./u-boot-2009.08/board/esd/apc405/apc405.c
./u-boot-2009.08/board/esd/apc405/config.mk
./u-boot-2009.08/board/esd/apc405/fpgadata.c
./u-boot-2009.08/board/esd/apc405/logo_640_480_24bpp.c
./u-boot-2009.08/board/esd/apc405/Makefile
./u-boot-2009.08/board/esd/apc405/u-boot.lds
./u-boot-2009.08/board/esd/ar405/ar405.c
./u-boot-2009.08/board/esd/ar405/ar405.h
./u-boot-2009.08/board/esd/ar405/config.mk
./u-boot-2009.08/board/esd/ar405/flash.c
./u-boot-2009.08/board/esd/ar405/fpgadata_xl30.c
./u-boot-2009.08/board/esd/ar405/fpgadata.c
./u-boot-2009.08/board/esd/ar405/Makefile
./u-boot-2009.08/board/esd/ar405/u-boot.lds
./u-boot-2009.08/board/esd/ash405/ash405.c
./u-boot-2009.08/board/esd/ash405/config.mk
./u-boot-2009.08/board/esd/ash405/flash.c
./u-boot-2009.08/board/esd/ash405/fpgadata.c
./u-boot-2009.08/board/esd/ash405/Makefile
./u-boot-2009.08/board/esd/ash405/u-boot.lds
./u-boot-2009.08/board/esd/canbt/canbt.c
./u-boot-2009.08/board/esd/canbt/canbt.h
./u-boot-2009.08/board/esd/canbt/config.mk
./u-boot-2009.08/board/esd/canbt/flash.c
./u-boot-2009.08/board/esd/canbt/fpgadata.c
./u-boot-2009.08/board/esd/canbt/Makefile
./u-boot-2009.08/board/esd/canbt/u-boot.lds
./u-boot-2009.08/board/esd/cms700/cms700.c
./u-boot-2009.08/board/esd/cms700/config.mk
./u-boot-2009.08/board/esd/cms700/flash.c
./u-boot-2009.08/board/esd/cms700/Makefile
./u-boot-2009.08/board/esd/cms700/u-boot.lds
./u-boot-2009.08/board/esd/common/auto update.c
./u-boot-2009.08/board/esd/common/auto update.h
./u-boot-2009.08/board/esd/common/cmd_loadpci.c
./u-boot-2009.08/board/esd/common/esd405ep_nand.c
./u-boot-2009.08/board/esd/common/flash.c
./u-boot-2009.08/board/esd/common/fpga.c
./u-boot-2009.08/board/esd/common/lcd.c
./u-boot-2009.08/board/esd/common/lcd.h
./u-boot-2009.08/board/esd/common/misc.c
./u-boot-2009.08/board/esd/common/pci.c
./u-boot-2009.08/board/esd/common/s1d13505_640_480_16bpp.h
./u-boot-2009.08/board/esd/common/s1d13704_320_240_4bpp.h
```

```
./u-boot-2009.08/board/esd/common/s1d13705_320_240_8bpp.h
./u-boot-2009.08/board/esd/common/s1d13806<sup>-</sup>1024<sup>-</sup>7688bpp.h./u-boot-2009.08/board/esd/common/s1d13806_320_240_4bpp.h
./u-boot-2009.08/board/esd/common/s1d13806_640_480_16bpp.h
./u-boot-2009.08/board/esd/common/s1d13806_640_480_8bpp.h
./u-boot-2009.08/board/esd/common/xilinx_jtag/lenval.c
./u-boot-2009.08/board/esd/common/xilinx_jtag/lenval.h
./u-boot-2009.08/board/esd/common/xilinx_jtag/micro.c
./u-boot-2009.08/board/esd/common/xilinx_jtag/micro.h
./u-boot-2009.08/board/esd/common/xilinx_jtag/ports.c
./u-boot-2009.08/board/esd/common/xilinx_jtag/ports.h
./u-boot-2009.08/board/esd/cpci2dp/config.mk
./u-boot-2009.08/board/esd/cpci2dp/cpci2dp.c
./u-boot-2009.08/board/esd/cpci2dp/flash.c
./u-boot-2009.08/board/esd/cpci2dp/Makefile
./u-boot-2009.08/board/esd/cpci2dp/u-boot.lds
./u-boot-2009.08/board/esd/cpci405/config.mk
./u-boot-2009.08/board/esd/cpci405/cpci405.c
./u-boot-2009.08/board/esd/cpci405/flash.c
./u-boot-2009.08/board/esd/cpci405/fpgadata_cpci405.c
./u-boot-2009.08/board/esd/cpci405/fpgadata_cpci4052.c
./u-boot-2009.08/board/esd/cpci405/fpgadata_cpci405ab.c
./u-boot-2009.08/board/esd/cpci405/Makefile
./u-boot-2009.08/board/esd/cpci405/u-boot.lds
./u-boot-2009.08/board/esd/cpci5200/config.mk
./u-boot-2009.08/board/esd/cpci5200/cpci5200.c
./u-boot-2009.08/board/esd/cpci5200/Makefile
./u-boot-2009.08/board/esd/cpci5200/mt46v16m16-75.h
./u-boot-2009.08/board/esd/cpci5200/strataflash.c
./u-boot-2009.08/board/esd/cpci750/64360.h
./u-boot-2009.08/board/esd/cpci750/config.mk
./u-boot-2009.08/board/esd/cpci750/cpci750.c
./u-boot-2009.08/board/esd/cpci750/eth.h
./u-boot-2009.08/board/esd/cpci750/i2c.c
./u-boot-2009.08/board/esd/cpci750/i2c.h
./u-boot-2009.08/board/esd/cpci750/ide.c
./u-boot-2009.08/board/esd/cpci750/local.h
./u-boot-2009.08/board/esd/cpci750/Makefile
./u-boot-2009.08/board/esd/cpci750/misc.S
./u-boot-2009.08/board/esd/cpci750/mpsc.c
./u-boot-2009.08/board/esd/cpci750/mpsc.h
./u-boot-2009.08/board/esd/cpci750/mv_eth.c
./u-boot-2009.08/board/esd/cpci750/mv_eth.h
./u-boot-2009.08/board/esd/cpci750/mv_regs.h
./u-boot-2009.08/board/esd/cpci750/pci.c
./u-boot-2009.08/board/esd/cpci750/sdram_init.c
./u-boot-2009.08/board/esd/cpci750/serial.c
./u-boot-2009.08/board/esd/cpci750/serial.h
./u-boot-2009.08/board/esd/cpci750/u-boot.lds
./u-boot-2009.08/board/esd/cpciiser4/config.mk
./u-boot-2009.08/board/esd/cpciiser4/cpciiser4.c
./u-boot-2009.08/board/esd/cpciiser4/cpciiser4.h
./u-boot-2009.08/board/esd/cpciiser4/flash.c
./u-boot-2009.08/board/esd/cpciiser4/fpgadata.c
```

```
./u-boot-2009.08/board/esd/cpciiser4/Makefile
./u-boot-2009.08/board/esd/cpciiser4/u-boot.lds
./u-boot-2009.08/board/esd/dasa_sim/cmd_dasa_sim.c
./u-boot-2009.08/board/esd/dasa_sim/config.mk
./u-boot-2009.08/board/esd/dasa_sim/dasa_sim.c
./u-boot-2009.08/board/esd/dasa_sim/dasa_sim.h
./u-boot-2009.08/board/esd/dasa_sim/eeprom.c
./u-boot-2009.08/board/esd/dasa_sim/flash.c
./u-boot-2009.08/board/esd/dasa_sim/fpgadata.c
./u-boot-2009.08/board/esd/dasa_sim/Makefile
./u-boot-2009.08/board/esd/dasa_sim/u-boot.lds
./u-boot-2009.08/board/esd/dp405/config.mk
./u-boot-2009.08/board/esd/dp405/dp405.c
./u-boot-2009.08/board/esd/dp405/flash.c
./u-boot-2009.08/board/esd/dp405/Makefile
./u-boot-2009.08/board/esd/dp405/u-boot.lds
./u-boot-2009.08/board/esd/du405/config.mk
./u-boot-2009.08/board/esd/du405/du405.c
./u-boot-2009.08/board/esd/du405/du405.h
./u-boot-2009.08/board/esd/du405/flash.c
./u-boot-2009.08/board/esd/du405/fpgadata.c
./u-boot-2009.08/board/esd/du405/Makefile
./u-boot-2009.08/board/esd/du405/u-boot.lds
./u-boot-2009.08/board/esd/du440/config.mk
./u-boot-2009.08/board/esd/du440/du440.c
./u-boot-2009.08/board/esd/du440/du440.h
./u-boot-2009.08/board/esd/du440/init.S
./u-boot-2009.08/board/esd/du440/Makefile
./u-boot-2009.08/board/esd/du440/u-boot.lds
./u-boot-2009.08/board/esd/hh405/config.mk
./u-boot-2009.08/board/esd/hh405/flash.c
./u-boot-2009.08/board/esd/hh405/fpgadata.c
./u-boot-2009.08/board/esd/hh405/hh405.c
./u-boot-2009.08/board/esd/hh405/logo_1024_768_8bpp.c
./u-boot-2009.08/board/esd/hh405/logo_320_240_4bpp.c
./u-boot-2009.08/board/esd/hh405/logo_320_240_8bpp.c
./u-boot-2009.08/board/esd/hh405/logo_640_480_24bpp.c
./u-boot-2009.08/board/esd/hh405/Makefile
./u-boot-2009.08/board/esd/hh405/u-boot.lds
./u-boot-2009.08/board/esd/hub405/config.mk
./u-boot-2009.08/board/esd/hub405/flash.c
./u-boot-2009.08/board/esd/hub405/hub405.c
./u-boot-2009.08/board/esd/hub405/Makefile
./u-boot-2009.08/board/esd/hub405/u-boot.lds
./u-boot-2009.08/board/esd/mecp5123/config.mk
./u-boot-2009.08/board/esd/mecp5123/Makefile
./u-boot-2009.08/board/esd/mecp5123/mecp5123.c
./u-boot-2009.08/board/esd/mecp5200/config.mk
./u-boot-2009.08/board/esd/mecp5200/Makefile
./u-boot-2009.08/board/esd/mecp5200/mecp5200.c
./u-boot-2009.08/board/esd/mecp5200/mt46v16m16-75.h
./u-boot-2009.08/board/esd/meesc/config.mk
./u-boot-2009.08/board/esd/meesc/Makefile
./u-boot-2009.08/board/esd/meesc/meesc.c
```

```
./u-boot-2009.08/board/esd/meesc/partition.c
./u-boot-2009.08/board/esd/ocrtc/cmd_ocrtc.c
./u-boot-2009.08/board/esd/ocrtc/config.mk
./u-boot-2009.08/board/esd/ocrtc/flash.c
./u-boot-2009.08/board/esd/ocrtc/Makefile
./u-boot-2009.08/board/esd/ocrtc/ocrtc.c
./u-boot-2009.08/board/esd/ocrtc/ocrtc.h
./u-boot-2009.08/board/esd/ocrtc/u-boot.lds
./u-boot-2009.08/board/esd/pci405/cmd_pci405.c
./u-boot-2009.08/board/esd/pci405/config.mk
./u-boot-2009.08/board/esd/pci405/flash.c
./u-boot-2009.08/board/esd/pci405/fpgadata.c
./u-boot-2009.08/board/esd/pci405/Makefile
./u-boot-2009.08/board/esd/pci405/pci405.c
./u-boot-2009.08/board/esd/pci405/pci405.h
./u-boot-2009.08/board/esd/pci405/u-boot.lds
./u-boot-2009.08/board/esd/pci405/writeibm.S
./u-boot-2009.08/board/esd/pf5200/config.mk
./u-boot-2009.08/board/esd/pf5200/flash.c
./u-boot-2009.08/board/esd/pf5200/Makefile
./u-boot-2009.08/board/esd/pf5200/mt46v16m16-75.h
./u-boot-2009.08/board/esd/pf5200/pf5200.c
./u-boot-2009.08/board/esd/plu405/config.mk
./u-boot-2009.08/board/esd/plu405/flash.c
./u-boot-2009.08/board/esd/plu405/fpgadata.c
./u-boot-2009.08/board/esd/plu405/Makefile
./u-boot-2009.08/board/esd/plu405/plu405.c
./u-boot-2009.08/board/esd/plu405/u-boot.lds
./u-boot-2009.08/board/esd/pmc405/config.mk
./u-boot-2009.08/board/esd/pmc405/Makefile
./u-boot-2009.08/board/esd/pmc405/pmc405.c
./u-boot-2009.08/board/esd/pmc405/u-boot.lds
./u-boot-2009.08/board/esd/pmc405de/chip_config.c
./u-boot-2009.08/board/esd/pmc405de/config.mk
./u-boot-2009.08/board/esd/pmc405de/Makefile
./u-boot-2009.08/board/esd/pmc405de/pmc405de.c
./u-boot-2009.08/board/esd/pmc405de/u-boot.lds
./u-boot-2009.08/board/esd/pmc440/cmd_pmc440.c
./u-boot-2009.08/board/esd/pmc440/config.mk
./u-boot-2009.08/board/esd/pmc440/fpga.c
./u-boot-2009.08/board/esd/pmc440/fpga.h
./u-boot-2009.08/board/esd/pmc440/init.S
./u-boot-2009.08/board/esd/pmc440/Makefile
./u-boot-2009.08/board/esd/pmc440/pmc440.c
./u-boot-2009.08/board/esd/pmc440/pmc440.h
./u-boot-2009.08/board/esd/pmc440/sdram.c
./u-boot-2009.08/board/esd/pmc440/u-boot-nand.lds
./u-boot-2009.08/board/esd/pmc440/u-boot.lds
./u-boot-2009.08/board/esd/tasreg/config.mk
./u-boot-2009.08/board/esd/tasreg/flash.c
./u-boot-2009.08/board/esd/tasreg/fpgadata.c
./u-boot-2009.08/board/esd/tasreg/Makefile
./u-boot-2009.08/board/esd/tasreg/tasreg.c
./u-boot-2009.08/board/esd/tasreg/u-boot.lds
```

```
./u-boot-2009.08/board/esd/vme8349/caddy.c
./u-boot-2009.08/board/esd/vme8349/caddy.h
./u-boot-2009.08/board/esd/vme8349/config.mk
./u-boot-2009.08/board/esd/vme8349/Makefile
./u-boot-2009.08/board/esd/vme8349/pci.c
./u-boot-2009.08/board/esd/vme8349/vme8349.c
./u-boot-2009.08/board/esd/voh405/config.mk
./u-boot-2009.08/board/esd/voh405/flash.c
./u-boot-2009.08/board/esd/voh405/fpgadata.c
./u-boot-2009.08/board/esd/voh405/logo_320_240_4bpp.c
./u-boot-2009.08/board/esd/voh405/logo_640_480_24bpp.c
./u-boot-2009.08/board/esd/voh405/Makefile
./u-boot-2009.08/board/esd/voh405/u-boot.lds
./u-boot-2009.08/board/esd/voh405/voh405.c
./u-boot-2009.08/board/esd/vom405/config.mk
./u-boot-2009.08/board/esd/vom405/flash.c
./u-boot-2009.08/board/esd/vom405/Makefile
./u-boot-2009.08/board/esd/vom405/u-boot.lds
./u-boot-2009.08/board/esd/vom405/vom405.c
./u-boot-2009.08/board/esd/wuh405/config.mk
./u-boot-2009.08/board/esd/wuh405/flash.c
./u-boot-2009.08/board/esd/wuh405/fpgadata.c
./u-boot-2009.08/board/esd/wuh405/Makefile
./u-boot-2009.08/board/esd/wuh405/u-boot.lds
./u-boot-2009.08/board/esd/wuh405/wuh405.c
./u-boot-2009.08/board/espt/config.mk
./u-boot-2009.08/board/espt/espt.c
./u-boot-2009.08/board/espt/lowlevel_init.S
./u-boot-2009.08/board/espt/Makefile
./u-boot-2009.08/board/esteem192e/config.mk
./u-boot-2009.08/board/esteem192e/esteem192e.c
./u-boot-2009.08/board/esteem192e/flash.c
./u-boot-2009.08/board/esteem192e/Makefile
./u-boot-2009.08/board/esteem192e/u-boot.lds
./u-boot-2009.08/board/etin/debris/config.mk
./u-boot-2009.08/board/etin/debris/debris.c
./u-boot-2009.08/board/etin/debris/flash.c
./u-boot-2009.08/board/etin/debris/Makefile
./u-boot-2009.08/board/etin/debris/phantom.c
./u-boot-2009.08/board/etin/debris/speed.h
./u-boot-2009.08/board/etin/kvme080/config.mk
./u-boot-2009.08/board/etin/kvme080/kvme080.c
./u-boot-2009.08/board/etin/kvme080/Makefile
./u-boot-2009.08/board/etin/kvme080/multiverse.c
./u-boot-2009.08/board/etin/kvme080/multiverse.h
./u-boot-2009.08/board/etx094/config.mk
./u-boot-2009.08/board/etx094/etx094.c
./u-boot-2009.08/board/etx094/flash.c
./u-boot-2009.08/board/etx094/Makefile
./u-boot-2009.08/board/etx094/u-boot.lds
./u-boot-2009.08/board/etx094/u-boot.lds.debug
./u-boot-2009.08/board/evb4510/config.mk
./u-boot-2009.08/board/evb4510/evb4510.c
./u-boot-2009.08/board/evb4510/flash.c
```

```
./u-boot-2009.08/board/evb4510/lowlevel_init.S
./u-boot-2009.08/board/evb4510/Makefile
./u-boot-2009.08/board/evb64260/64260.h
./u-boot-2009.08/board/evb64260/bootseq.txt
./u-boot-2009.08/board/evb64260/config.mk
./u-boot-2009.08/board/evb64260/ecctest.c
./u-boot-2009.08/board/evb64260/eth_addrtbl.c
./u-boot-2009.08/board/evb64260/eth_addrtbl.h
./u-boot-2009.08/board/evb64260/eth.c
./u-boot-2009.08/board/evb64260/eth.h
./u-boot-2009.08/board/evb64260/evb64260.c
./u-boot-2009.08/board/evb64260/flash.c
./u-boot-2009.08/board/evb64260/i2c.c
./u-boot-2009.08/board/evb64260/i2c.h
./u-boot-2009.08/board/evb64260/intel_flash.c
./u-boot-2009.08/board/evb64260/intel_flash.h
./u-boot-2009.08/board/evb64260/local.h
./u-boot-2009.08/board/evb64260/Makefile
./u-boot-2009.08/board/evb64260/memory.c
./u-boot-2009.08/board/evb64260/misc.S
./u-boot-2009.08/board/evb64260/mpsc.c
./u-boot-2009.08/board/evb64260/mpsc.h
./u-boot-2009.08/board/evb64260/pci.c
./u-boot-2009.08/board/evb64260/sdram_init.c
./u-boot-2009.08/board/evb64260/serial.c
./u-boot-2009.08/board/evb64260/serial.h
./u-boot-2009.08/board/evb64260/u-boot.lds
./u-boot-2009.08/board/evb64260/zuma_pbb_mbox.c
./u-boot-2009.08/board/evb64260/zuma_pbb_mbox.h
./u-boot-2009.08/board/evb64260/zuma_pbb.c
./u-boot-2009.08/board/evb64260/zuma_pbb.h
./u-boot-2009.08/board/eXalion/config.mk
./u-boot-2009.08/board/eXalion/eXalion.c
./u-boot-2009.08/board/eXalion/eXalion.h
./u-boot-2009.08/board/eXalion/Makefile
./u-boot-2009.08/board/eXalion/piix_pci.h
./u-boot-2009.08/board/exbitgen/config.mk
./u-boot-2009.08/board/exbitgen/exbitgen.c
./u-boot-2009.08/board/exbitgen/exbitgen.h
./u-boot-2009.08/board/exbitgen/flash.c
./u-boot-2009.08/board/exbitgen/init.S
./u-boot-2009.08/board/exbitgen/Makefile
./u-boot-2009.08/board/exbitgen/u-boot.lds
./u-boot-2009.08/board/fads/config.mk
./u-boot-2009.08/board/fads/fads.c
./u-boot-2009.08/board/fads/fads.h
./u-boot-2009.08/board/fads/flash.c
./u-boot-2009.08/board/fads/lamp.c
./u-boot-2009.08/board/fads/Makefile
./u-boot-2009.08/board/fads/pcmcia.c
./u-boot-2009.08/board/fads/u-boot.lds
./u-boot-2009.08/board/fads/u-boot.lds.debug
./u-boot-2009.08/board/flagadm/config.mk
./u-boot-2009.08/board/flagadm/flagadm.c
```

```
./u-boot-2009.08/board/flagadm/flash.c
./u-boot-2009.08/board/flagadm/Makefile
./u-boot-2009.08/board/flagadm/u-boot.lds
./u-boot-2009.08/board/flagadm/u-boot.lds.debug
./u-boot-2009.08/board/freescale/common/cadmus.c
./u-boot-2009.08/board/freescale/common/cadmus.h
./u-boot-2009.08/board/freescale/common/cds_pci_ft.c
./u-boot-2009.08/board/freescale/common/cds_via.c
./u-boot-2009.08/board/freescale/common/eeprom.h
./u-boot-2009.08/board/freescale/common/fsl_diu_fb.c
./u-boot-2009.08/board/freescale/common/fsl_diu_fb.h
./u-boot-2009.08/board/freescale/common/fsl_logo_bmp.c
./u-boot-2009.08/board/freescale/common/libfreescale.a
./u-boot-2009.08/board/freescale/common/Makefile
./u-boot-2009.08/board/freescale/common/pixis.c
./u-boot-2009.08/board/freescale/common/pixis.h
./u-boot-2009.08/board/freescale/common/pq-mds-pib.c
./u-boot-2009.08/board/freescale/common/pq-mds-pib.h
./u-boot-2009.08/board/freescale/common/sgmii_riser.c
./u-boot-2009.08/board/freescale/common/sgmii_riser.h
./u-boot-2009.08/board/freescale/common/sys_eeprom.c
./u-boot-2009.08/board/freescale/common/via.h
./u-boot-2009.08/board/freescale/m5208evbe/config.mk
./u-boot-2009.08/board/freescale/m5208evbe/m5208evbe.c
./u-boot-2009.08/board/freescale/m5208evbe/Makefile
./u-boot-2009.08/board/freescale/m5208evbe/u-boot.lds
./u-boot-2009.08/board/freescale/m52277evb/config.mk
./u-boot-2009.08/board/freescale/m52277evb/m52277evb.c
./u-boot-2009.08/board/freescale/m52277evb/Makefile
./u-boot-2009.08/board/freescale/m52277evb/u-boot.spa
./u-boot-2009.08/board/freescale/m52277evb/u-boot.stm
./u-boot-2009.08/board/freescale/m5235evb/config.mk
./u-boot-2009.08/board/freescale/m5235evb/m5235evb.c
./u-boot-2009.08/board/freescale/m5235evb/Makefile
./u-boot-2009.08/board/freescale/m5235evb/u-boot.16
./u-boot-2009.08/board/freescale/m5235evb/u-boot.32
./u-boot-2009.08/board/freescale/m5249evb/config.mk
./u-boot-2009.08/board/freescale/m5249evb/m5249evb.c
./u-boot-2009.08/board/freescale/m5249evb/Makefile
./u-boot-2009.08/board/freescale/m5249evb/u-boot.lds
./u-boot-2009.08/board/freescale/m5253demo/config.mk
./u-boot-2009.08/board/freescale/m5253demo/flash.c
./u-boot-2009.08/board/freescale/m5253demo/m5253demo.c
./u-boot-2009.08/board/freescale/m5253demo/Makefile
./u-boot-2009.08/board/freescale/m5253demo/u-boot.lds
./u-boot-2009.08/board/freescale/m5253evbe/config.mk
./u-boot-2009.08/board/freescale/m5253evbe/m5253evbe.c
./u-boot-2009.08/board/freescale/m5253evbe/Makefile
./u-boot-2009.08/board/freescale/m5253evbe/u-boot.lds
./u-boot-2009.08/board/freescale/m5271evb/config.mk
./u-boot-2009.08/board/freescale/m5271evb/m5271evb.c
./u-boot-2009.08/board/freescale/m5271evb/Makefile
./u-boot-2009.08/board/freescale/m5271evb/u-boot.lds
./u-boot-2009.08/board/freescale/m5272c3/config.mk
```
./u-boot-2009.08/board/freescale/m5272c3/m5272c3.c ./u-boot-2009.08/board/freescale/m5272c3/Makefile ./u-boot-2009.08/board/freescale/m5272c3/u-boot.lds ./u-boot-2009.08/board/freescale/m5275evb/config.mk ./u-boot-2009.08/board/freescale/m5275evb/m5275evb.c ./u-boot-2009.08/board/freescale/m5275evb/Makefile ./u-boot-2009.08/board/freescale/m5275evb/u-boot.lds ./u-boot-2009.08/board/freescale/m5282evb/config.mk ./u-boot-2009.08/board/freescale/m5282evb/m5282evb.c ./u-boot-2009.08/board/freescale/m5282evb/Makefile ./u-boot-2009.08/board/freescale/m5282evb/u-boot.lds ./u-boot-2009.08/board/freescale/m53017evb/config.mk ./u-boot-2009.08/board/freescale/m53017evb/m53017evb.c ./u-boot-2009.08/board/freescale/m53017evb/Makefile ./u-boot-2009.08/board/freescale/m53017evb/u-boot.lds ./u-boot-2009.08/board/freescale/m5329evb/config.mk ./u-boot-2009.08/board/freescale/m5329evb/m5329evb.c ./u-boot-2009.08/board/freescale/m5329evb/Makefile ./u-boot-2009.08/board/freescale/m5329evb/nand.c ./u-boot-2009.08/board/freescale/m5329evb/u-boot.lds ./u-boot-2009.08/board/freescale/m5373evb/config.mk ./u-boot-2009.08/board/freescale/m5373evb/m5373evb.c ./u-boot-2009.08/board/freescale/m5373evb/Makefile ./u-boot-2009.08/board/freescale/m5373evb/nand.c ./u-boot-2009.08/board/freescale/m5373evb/u-boot.lds ./u-boot-2009.08/board/freescale/m54451evb/config.mk ./u-boot-2009.08/board/freescale/m54451evb/m54451evb.c ./u-boot-2009.08/board/freescale/m54451evb/Makefile ./u-boot-2009.08/board/freescale/m54451evb/u-boot.spa ./u-boot-2009.08/board/freescale/m54451evb/u-boot.stm ./u-boot-2009.08/board/freescale/m54455evb/config.mk ./u-boot-2009.08/board/freescale/m54455evb/m54455evb.c ./u-boot-2009.08/board/freescale/m54455evb/Makefile ./u-boot-2009.08/board/freescale/m54455evb/u-boot.atm ./u-boot-2009.08/board/freescale/m54455evb/u-boot.int ./u-boot-2009.08/board/freescale/m54455evb/u-boot.stm ./u-boot-2009.08/board/freescale/m547xevb/config.mk ./u-boot-2009.08/board/freescale/m547xevb/m547xevb.c ./u-boot-2009.08/board/freescale/m547xevb/Makefile ./u-boot-2009.08/board/freescale/m547xevb/u-boot.lds ./u-boot-2009.08/board/freescale/m548xevb/config.mk ./u-boot-2009.08/board/freescale/m548xevb/m548xevb.c ./u-boot-2009.08/board/freescale/m548xevb/Makefile ./u-boot-2009.08/board/freescale/m548xevb/u-boot.lds ./u-boot-2009.08/board/freescale/mpc5121ads/config.mk ./u-boot-2009.08/board/freescale/mpc5121ads/Makefile ./u-boot-2009.08/board/freescale/mpc5121ads/mpc5121ads.c ./u-boot-2009.08/board/freescale/mpc5121ads/README ./u-boot-2009.08/board/freescale/mpc7448hpc2/asm\_init.S ./u-boot-2009.08/board/freescale/mpc7448hpc2/config.mk ./u-boot-2009.08/board/freescale/mpc7448hpc2/Makefile ./u-boot-2009.08/board/freescale/mpc7448hpc2/mpc7448hpc2.c ./u-boot-2009.08/board/freescale/mpc7448hpc2/tsi108\_init.c ./u-boot-2009.08/board/freescale/mpc7448hpc2/u-boot.lds

./u-boot-2009.08/board/freescale/mpc8260ads/config.mk ./u-boot-2009.08/board/freescale/mpc8260ads/flash.c ./u-boot-2009.08/board/freescale/mpc8260ads/Makefile ./u-boot-2009.08/board/freescale/mpc8260ads/mpc8260ads.c ./u-boot-2009.08/board/freescale/mpc8266ads/config.mk ./u-boot-2009.08/board/freescale/mpc8266ads/flash.c ./u-boot-2009.08/board/freescale/mpc8266ads/Makefile ./u-boot-2009.08/board/freescale/mpc8266ads/mpc8266ads.c ./u-boot-2009.08/board/freescale/mpc8313erdb/config.mk ./u-boot-2009.08/board/freescale/mpc8313erdb/Makefile ./u-boot-2009.08/board/freescale/mpc8313erdb/mpc8313erdb.c ./u-boot-2009.08/board/freescale/mpc8313erdb/sdram.c ./u-boot-2009.08/board/freescale/mpc8315erdb/config.mk ./u-boot-2009.08/board/freescale/mpc8315erdb/Makefile ./u-boot-2009.08/board/freescale/mpc8315erdb/mpc8315erdb.c ./u-boot-2009.08/board/freescale/mpc8315erdb/sdram.c ./u-boot-2009.08/board/freescale/mpc8323erdb/config.mk ./u-boot-2009.08/board/freescale/mpc8323erdb/Makefile ./u-boot-2009.08/board/freescale/mpc8323erdb/mpc8323erdb.c ./u-boot-2009.08/board/freescale/mpc832xemds/config.mk ./u-boot-2009.08/board/freescale/mpc832xemds/Makefile ./u-boot-2009.08/board/freescale/mpc832xemds/mpc832xemds.c ./u-boot-2009.08/board/freescale/mpc832xemds/pci.c ./u-boot-2009.08/board/freescale/mpc8349emds/config.mk ./u-boot-2009.08/board/freescale/mpc8349emds/Makefile ./u-boot-2009.08/board/freescale/mpc8349emds/mpc8349emds.c ./u-boot-2009.08/board/freescale/mpc8349emds/pci.c ./u-boot-2009.08/board/freescale/mpc8349itx/config.mk ./u-boot-2009.08/board/freescale/mpc8349itx/Makefile ./u-boot-2009.08/board/freescale/mpc8349itx/mpc8349itx.c ./u-boot-2009.08/board/freescale/mpc8349itx/pci.c ./u-boot-2009.08/board/freescale/mpc8360emds/config.mk ./u-boot-2009.08/board/freescale/mpc8360emds/Makefile ./u-boot-2009.08/board/freescale/mpc8360emds/mpc8360emds.c ./u-boot-2009.08/board/freescale/mpc8360emds/pci.c ./u-boot-2009.08/board/freescale/mpc8360erdk/config.mk ./u-boot-2009.08/board/freescale/mpc8360erdk/Makefile ./u-boot-2009.08/board/freescale/mpc8360erdk/mpc8360erdk.c ./u-boot-2009.08/board/freescale/mpc8360erdk/nand.c ./u-boot-2009.08/board/freescale/mpc837xemds/config.mk ./u-boot-2009.08/board/freescale/mpc837xemds/Makefile ./u-boot-2009.08/board/freescale/mpc837xemds/mpc837xemds.c ./u-boot-2009.08/board/freescale/mpc837xemds/pci.c ./u-boot-2009.08/board/freescale/mpc837xemds/pci.h ./u-boot-2009.08/board/freescale/mpc837xerdb/config.mk ./u-boot-2009.08/board/freescale/mpc837xerdb/Makefile ./u-boot-2009.08/board/freescale/mpc837xerdb/mpc837xerdb.c ./u-boot-2009.08/board/freescale/mpc837xerdb/pci.c ./u-boot-2009.08/board/freescale/mpc8536ds/config.mk ./u-boot-2009.08/board/freescale/mpc8536ds/ddr.c ./u-boot-2009.08/board/freescale/mpc8536ds/law.c ./u-boot-2009.08/board/freescale/mpc8536ds/Makefile ./u-boot-2009.08/board/freescale/mpc8536ds/mpc8536ds.c ./u-boot-2009.08/board/freescale/mpc8536ds/tlb.c

```
./u-boot-2009.08/board/freescale/mpc8536ds/u-boot.lds
./u-boot-2009.08/board/freescale/mpc8540ads/config.mk
./u-boot-2009.08/board/freescale/mpc8540ads/ddr.c
./u-boot-2009.08/board/freescale/mpc8540ads/law.c
./u-boot-2009.08/board/freescale/mpc8540ads/Makefile
./u-boot-2009.08/board/freescale/mpc8540ads/mpc8540ads.c
./u-boot-2009.08/board/freescale/mpc8540ads/tlb.c
./u-boot-2009.08/board/freescale/mpc8540ads/u-boot.lds
./u-boot-2009.08/board/freescale/mpc8541cds/config.mk
./u-boot-2009.08/board/freescale/mpc8541cds/ddr.c
./u-boot-2009.08/board/freescale/mpc8541cds/law.c
./u-boot-2009.08/board/freescale/mpc8541cds/Makefile
./u-boot-2009.08/board/freescale/mpc8541cds/mpc8541cds.c
./u-boot-2009.08/board/freescale/mpc8541cds/tlb.c
./u-boot-2009.08/board/freescale/mpc8541cds/u-boot.lds
./u-boot-2009.08/board/freescale/mpc8544ds/config.mk
./u-boot-2009.08/board/freescale/mpc8544ds/ddr.c
./u-boot-2009.08/board/freescale/mpc8544ds/law.c
./u-boot-2009.08/board/freescale/mpc8544ds/Makefile
./u-boot-2009.08/board/freescale/mpc8544ds/mpc8544ds.c
./u-boot-2009.08/board/freescale/mpc8544ds/tlb.c
./u-boot-2009.08/board/freescale/mpc8544ds/u-boot.lds
./u-boot-2009.08/board/freescale/mpc8548cds/config.mk
./u-boot-2009.08/board/freescale/mpc8548cds/ddr.c
./u-boot-2009.08/board/freescale/mpc8548cds/law.c
./u-boot-2009.08/board/freescale/mpc8548cds/Makefile
./u-boot-2009.08/board/freescale/mpc8548cds/mpc8548cds.c
./u-boot-2009.08/board/freescale/mpc8548cds/tlb.c
./u-boot-2009.08/board/freescale/mpc8548cds/u-boot.lds
./u-boot-2009.08/board/freescale/mpc8555cds/config.mk
./u-boot-2009.08/board/freescale/mpc8555cds/ddr.c
./u-boot-2009.08/board/freescale/mpc8555cds/law.c
./u-boot-2009.08/board/freescale/mpc8555cds/Makefile
./u-boot-2009.08/board/freescale/mpc8555cds/mpc8555cds.c
./u-boot-2009.08/board/freescale/mpc8555cds/tlb.c
./u-boot-2009.08/board/freescale/mpc8555cds/u-boot.lds
./u-boot-2009.08/board/freescale/mpc8560ads/config.mk
./u-boot-2009.08/board/freescale/mpc8560ads/ddr.c
./u-boot-2009.08/board/freescale/mpc8560ads/law.c
./u-boot-2009.08/board/freescale/mpc8560ads/Makefile
./u-boot-2009.08/board/freescale/mpc8560ads/mpc8560ads.c
./u-boot-2009.08/board/freescale/mpc8560ads/tlb.c
./u-boot-2009.08/board/freescale/mpc8560ads/u-boot.lds
./u-boot-2009.08/board/freescale/mpc8568mds/bcsr.c
./u-boot-2009.08/board/freescale/mpc8568mds/bcsr.h
./u-boot-2009.08/board/freescale/mpc8568mds/config.mk
./u-boot-2009.08/board/freescale/mpc8568mds/ddr.c
./u-boot-2009.08/board/freescale/mpc8568mds/law.c
./u-boot-2009.08/board/freescale/mpc8568mds/Makefile
./u-boot-2009.08/board/freescale/mpc8568mds/mpc8568mds.c
./u-boot-2009.08/board/freescale/mpc8568mds/tlb.c
./u-boot-2009.08/board/freescale/mpc8568mds/u-boot.lds
./u-boot-2009.08/board/freescale/mpc8569mds/bcsr.c
./u-boot-2009.08/board/freescale/mpc8569mds/bcsr.h
```

```
./u-boot-2009.08/board/freescale/mpc8569mds/config.mk
./u-boot-2009.08/board/freescale/mpc8569mds/ddr.c
./u-boot-2009.08/board/freescale/mpc8569mds/law.c
./u-boot-2009.08/board/freescale/mpc8569mds/Makefile
./u-boot-2009.08/board/freescale/mpc8569mds/mpc8569mds.c
./u-boot-2009.08/board/freescale/mpc8569mds/tlb.c
./u-boot-2009.08/board/freescale/mpc8569mds/u-boot.lds
./u-boot-2009.08/board/freescale/mpc8572ds/config.mk
./u-boot-2009.08/board/freescale/mpc8572ds/ddr.c
./u-boot-2009.08/board/freescale/mpc8572ds/law.c
./u-boot-2009.08/board/freescale/mpc8572ds/Makefile
./u-boot-2009.08/board/freescale/mpc8572ds/mpc8572ds.c
./u-boot-2009.08/board/freescale/mpc8572ds/tlb.c
./u-boot-2009.08/board/freescale/mpc8572ds/u-boot.lds
./u-boot-2009.08/board/freescale/mpc8610hpcd/config.mk
./u-boot-2009.08/board/freescale/mpc8610hpcd/ddr.c
./u-boot-2009.08/board/freescale/mpc8610hpcd/law.c
./u-boot-2009.08/board/freescale/mpc8610hpcd/Makefile
./u-boot-2009.08/board/freescale/mpc8610hpcd/mpc8610hpcd_diu.c
./u-boot-2009.08/board/freescale/mpc8610hpcd/mpc8610hpcd.c
./u-boot-2009.08/board/freescale/mpc8610hpcd/u-boot.lds
./u-boot-2009.08/board/freescale/mpc8641hpcn/config.mk
./u-boot-2009.08/board/freescale/mpc8641hpcn/ddr.c
./u-boot-2009.08/board/freescale/mpc8641hpcn/law.c
./u-boot-2009.08/board/freescale/mpc8641hpcn/Makefile
./u-boot-2009.08/board/freescale/mpc8641hpcn/mpc8641hpcn.c
./u-boot-2009.08/board/freescale/mpc8641hpcn/u-boot.lds
./u-boot-2009.08/board/freescale/mx23_evk/config.mk
./u-boot-2009.08/board/freescale/mx23_evk/lowlevel_init.S
./u-boot-2009.08/board/freescale/mx23_evk/Makefile
./u-boot-2009.08/board/freescale/mx23_evk/mx23_evk.c
./u-boot-2009.08/board/freescale/mx23_evk/u-boot.lds
./u-boot-2009.08/board/freescale/mx25_3stack/config.mk
./u-boot-2009.08/board/freescale/mx25_3stack/dcdheader.S
./u-boot-2009.08/board/freescale/mx25_3stack/lowlevel_init.S
./u-boot-2009.08/board/freescale/mx25_3stack/Makefile
./u-boot-2009.08/board/freescale/mx25_3stack/mx25_3stack.c
./u-boot-2009.08/board/freescale/mx25_3stack/u-boot.lds
./u-boot-2009.08/board/freescale/mx28_evk/config.mk
./u-boot-2009.08/board/freescale/mx28_evk/lowlevel_init.S
./u-boot-2009.08/board/freescale/mx28_evk/Makefile
./u-boot-2009.08/board/freescale/mx28_evk/mx28_evk.c
./u-boot-2009.08/board/freescale/mx28_evk/u-boot.lds
./u-boot-2009.08/board/freescale/mx31_3stack/config.mk
./u-boot-2009.08/board/freescale/mx31_3stack/lowlevel_init.S
./u-boot-2009.08/board/freescale/mx31_3stack/Makefile
./u-boot-2009.08/board/freescale/mx31_3stack/mx31_3stack.c
./u-boot-2009.08/board/freescale/mx31_3stack/u-boot.lds
./u-boot-2009.08/board/freescale/mx31ads/config.mk
./u-boot-2009.08/board/freescale/mx31ads/lowlevel_init.S
./u-boot-2009.08/board/freescale/mx31ads/Makefile
./u-boot-2009.08/board/freescale/mx31ads/mx31ads.c
./u-boot-2009.08/board/freescale/mx31ads/u-boot.lds
./u-boot-2009.08/board/freescale/mx31pdk/config.mk
```

```
./u-boot-2009.08/board/freescale/mx31pdk/lowlevel_init.S
./u-boot-2009.08/board/freescale/mx31pdk/Makefile
./u-boot-2009.08/board/freescale/mx31pdk/mx31pdk.c
./u-boot-2009.08/board/freescale/mx35_3stack/board-mx35_3stack.h
./u-boot-2009.08/board/freescale/mx35_3stack/config.mk
./u-boot-2009.08/board/freescale/mx35_3stack/flash_header.S
./u-boot-2009.08/board/freescale/mx35_3stack/lowlevel_init.S
./u-boot-2009.08/board/freescale/mx35_3stack/Makefile
./u-boot-2009.08/board/freescale/mx35_3stack/mx35_3stack.c
./u-boot-2009.08/board/freescale/mx35_3stack/u-boot.lds
./u-boot-2009.08/board/freescale/mx50_arm2/config.mk
./u-boot-2009.08/board/freescale/mx50_arm2/flash_header.S
./u-boot-2009.08/board/freescale/mx50_arm2/lowlevel_init.S
./u-boot-2009.08/board/freescale/mx50_arm2/Makefile
./u-boot-2009.08/board/freescale/mx50_arm2/mx50_arm2.c
./u-boot-2009.08/board/freescale/mx50_arm2/u-boot.lds
./u-boot-2009.08/board/freescale/mx51_3stack/board-mx51_3stack.h
./u-boot-2009.08/board/freescale/mx51_3stack/config.mk
./u-boot-2009.08/board/freescale/mx51_3stack/flash_header.S
./u-boot-2009.08/board/freescale/mx51_3stack/lowlevel_init.S
./u-boot-2009.08/board/freescale/mx51_3stack/Makefile
./u-boot-2009.08/board/freescale/mx51_3stack/mx51_3stack.c
./u-boot-2009.08/board/freescale/mx51_3stack/u-boot.lds
./u-boot-2009.08/board/freescale/mx51_bbg/board-imx51.h
./u-boot-2009.08/board/freescale/mx51_bbg/config.mk
./u-boot-2009.08/board/freescale/mx51_bbg/flash_header.S
./u-boot-2009.08/board/freescale/mx51_bbg/lowlevel_init.S
./u-boot-2009.08/board/freescale/mx51_bbg/Makefile
./u-boot-2009.08/board/freescale/mx51_bbg/mx51_bbg.c
./u-boot-2009.08/board/freescale/mx51_bbg/u-boot.lds
./u-boot-2009.08/board/freescale/mx53_delphi_gwm/config.mk
./u-boot-2009.08/board/freescale/mx53_delphi_gwm/ddr.h
./u-boot-2009.08/board/freescale/mx53_delphi_gwm/flash_header.S
./u-boot-2009.08/board/freescale/mx53_delphi_gwm/lowlevel_init.S
./u-boot-2009.08/board/freescale/mx53_delphi_gwm/Makefile
./u-boot-2009.08/board/freescale/mx53_delphi_gwm/mx53_delphi_gwm.c
./u-boot-2009.08/board/freescale/mx53_delphi_gwm/u-boot.lds
./u-boot-2009.08/board/freescale/mx53_delphi_gwm/weim.h
./u-boot-2009.08/board/freescale/mx53_delphi_icr/.depend
./u-boot-2009.08/board/freescale/mx53_delphi_icr/config.mk
./u-boot-2009.08/board/freescale/mx53_delphi_icr/ddr.h
./u-boot-2009.08/board/freescale/mx53_delphi_icr/flash_header.o
./u-boot-2009.08/board/freescale/mx53 delphi icr/flash header.S
./u-boot-2009.08/board/freescale/mx53_delphi_icr/libmx53_delphi_icr.a
./u-boot-2009.08/board/freescale/mx53_delphi_icr/lowlevel_init.o
./u-boot-2009.08/board/freescale/mx53_delphi_icr/lowlevel_init.S
./u-boot-2009.08/board/freescale/mx53_delphi_icr/Makefile
./u-boot-2009.08/board/freescale/mx53_delphi_icr/mx53_delphi_icr.c
./u-boot-2009.08/board/freescale/mx53_delphi_icr/mx53_delphi_icr.o
./u-boot-2009.08/board/freescale/mx53_delphi_icr/u-boot.lds
./u-boot-2009.08/board/freescale/mx53_delphi_icr/weim.h
./u-boot-2009.08/board/freescale/mx53_evk/config.mk
./u-boot-2009.08/board/freescale/mx53_evk/ddr.h
./u-boot-2009.08/board/freescale/mx53 evk/flash header.S
```

```
./u-boot-2009.08/board/freescale/mx53_evk/lowlevel_init.S
./u-boot-2009.08/board/freescale/mx53_evk/Makefile
./u-boot-2009.08/board/freescale/mx53_evk/mx53_evk.c
./u-boot-2009.08/board/freescale/mx53_evk/u-boot.lds
./u-boot-2009.08/board/freescale/mx53_evk/weim.h
./u-boot-2009.08/board/freescale/p2020ds/config.mk
./u-boot-2009.08/board/freescale/p2020ds/ddr.c
./u-boot-2009.08/board/freescale/p2020ds/law.c
./u-boot-2009.08/board/freescale/p2020ds/Makefile
./u-boot-2009.08/board/freescale/p2020ds/p2020ds.c
./u-boot-2009.08/board/freescale/p2020ds/tlb.c
./u-boot-2009.08/board/freescale/p2020ds/u-boot.lds
./u-boot-2009.08/board/funkwerk/vovpn-gw/config.mk
./u-boot-2009.08/board/funkwerk/vovpn-gw/flash.c
./u-boot-2009.08/board/funkwerk/vovpn-gw/m88e6060.c
./u-boot-2009.08/board/funkwerk/vovpn-gw/m88e6060.h
./u-boot-2009.08/board/funkwerk/vovpn-gw/Makefile
./u-boot-2009.08/board/funkwerk/vovpn-gw/vovpn-gw.c
./u-boot-2009.08/board/g2000/config.mk
./u-boot-2009.08/board/g2000/g2000.c
./u-boot-2009.08/board/g2000/Makefile
./u-boot-2009.08/board/g2000/strataflash.c
./u-boot-2009.08/board/g2000/u-boot.lds
./u-boot-2009.08/board/gaisler/gr_cpci_ax2000/config.mk
./u-boot-2009.08/board/gaisler/gr_cpci_ax2000/gr_cpci_ax2000.c
./u-boot-2009.08/board/gaisler/gr_cpci_ax2000/Makefile
./u-boot-2009.08/board/gaisler/gr_cpci_ax2000/u-boot.lds
./u-boot-2009.08/board/gaisler/gr_ep2s60/config.mk
./u-boot-2009.08/board/gaisler/gr_ep2s60/gr_ep2s60.c
./u-boot-2009.08/board/gaisler/gr_ep2s60/Makefile
./u-boot-2009.08/board/gaisler/gr_ep2s60/u-boot.lds
./u-boot-2009.08/board/gaisler/gr_xc3s_1500/config.mk
./u-boot-2009.08/board/gaisler/gr_xc3s_1500/gr_xc3s_1500.c
./u-boot-2009.08/board/gaisler/gr_xc3s_1500/Makefile
./u-boot-2009.08/board/gaisler/gr_xc3s_1500/u-boot.lds
./u-boot-2009.08/board/gaisler/grsim_leon2/config.mk
./u-boot-2009.08/board/gaisler/grsim_leon2/grsim_leon2.c
./u-boot-2009.08/board/gaisler/grsim_leon2/Makefile
./u-boot-2009.08/board/gaisler/grsim_leon2/u-boot.lds
./u-boot-2009.08/board/gaisler/grsim/config.mk
./u-boot-2009.08/board/gaisler/grsim/grsim.c
./u-boot-2009.08/board/gaisler/grsim/Makefile
./u-boot-2009.08/board/gaisler/grsim/u-boot.lds
./u-boot-2009.08/board/gcplus/config.mk
./u-boot-2009.08/board/gcplus/flash.c
./u-boot-2009.08/board/gcplus/gcplus.c
./u-boot-2009.08/board/gcplus/lowlevel_init.S
./u-boot-2009.08/board/gcplus/Makefile
./u-boot-2009.08/board/gdsys/compactcenter/chip_config.c
./u-boot-2009.08/board/gdsys/compactcenter/compactcenter.c
./u-boot-2009.08/board/gdsys/compactcenter/config.mk
./u-boot-2009.08/board/gdsys/compactcenter/init.S
./u-boot-2009.08/board/gdsys/compactcenter/Makefile
./u-boot-2009.08/board/gdsys/compactcenter/u-boot.lds
```

```
./u-boot-2009.08/board/gdsys/dlvision/config.mk
./u-boot-2009.08/board/gdsys/dlvision/dlvision.c
./u-boot-2009.08/board/gdsys/dlvision/Makefile
./u-boot-2009.08/board/gdsys/dlvision/u-boot.lds
./u-boot-2009.08/board/gdsys/gdppc440etx/config.mk
./u-boot-2009.08/board/gdsys/gdppc440etx/gdppc440etx.c
./u-boot-2009.08/board/gdsys/gdppc440etx/init.S
./u-boot-2009.08/board/gdsys/gdppc440etx/Makefile
./u-boot-2009.08/board/gdsys/gdppc440etx/u-boot.lds
./u-boot-2009.08/board/gdsys/neo/config.mk
./u-boot-2009.08/board/gdsys/neo/Makefile
./u-boot-2009.08/board/gdsys/neo/neo.c
./u-boot-2009.08/board/gdsys/neo/u-boot.lds
./u-boot-2009.08/board/gen860t/beeper.c
./u-boot-2009.08/board/gen860t/beeper.h
./u-boot-2009.08/board/gen860t/config.mk
./u-boot-2009.08/board/gen860t/flash.c
./u-boot-2009.08/board/gen860t/fpga.c
./u-boot-2009.08/board/gen860t/fpga.h
./u-boot-2009.08/board/gen860t/gen860t.c
./u-boot-2009.08/board/gen860t/ioport.c
./u-boot-2009.08/board/gen860t/ioport.h
./u-boot-2009.08/board/gen860t/Makefile
./u-boot-2009.08/board/gen860t/README
./u-boot-2009.08/board/gen860t/u-boot-flashenv.lds
./u-boot-2009.08/board/gen860t/u-boot.lds
./u-boot-2009.08/board/genietv/config.mk
./u-boot-2009.08/board/genietv/flash.c
./u-boot-2009.08/board/genietv/genietv.c
./u-boot-2009.08/board/genietv/genietv.h
./u-boot-2009.08/board/genietv/Makefile
./u-boot-2009.08/board/genietv/u-boot.lds
./u-boot-2009.08/board/genietv/u-boot.lds.debug
./u-boot-2009.08/board/gth/config.mk
./u-boot-2009.08/board/gth/ee_access.c
./u-boot-2009.08/board/gth/ee_access.h
./u-boot-2009.08/board/gth/ee_dev.h
./u-boot-2009.08/board/gth/flash.c
./u-boot-2009.08/board/gth/gth.c
./u-boot-2009.08/board/gth/Makefile
./u-boot-2009.08/board/gth/pcmcia.c
./u-boot-2009.08/board/gth/README
./u-boot-2009.08/board/gth/u-boot.lds
./u-boot-2009.08/board/gth2/config.mk
./u-boot-2009.08/board/gth2/ee_access.c
./u-boot-2009.08/board/gth2/ee_access.h
./u-boot-2009.08/board/gth2/ee_dev.h
./u-boot-2009.08/board/gth2/flash.c
./u-boot-2009.08/board/gth2/gth2.c
./u-boot-2009.08/board/gth2/lowlevel_init.S
./u-boot-2009.08/board/gth2/Makefile
./u-boot-2009.08/board/gth2/u-boot.lds
./u-boot-2009.08/board/gw8260/config.mk
./u-boot-2009.08/board/gw8260/flash.c
```
./u-boot-2009.08/board/gw8260/gw8260.c ./u-boot-2009.08/board/gw8260/Makefile ./u-boot-2009.08/board/hermes/config.mk ./u-boot-2009.08/board/hermes/flash.c ./u-boot-2009.08/board/hermes/hermes.c ./u-boot-2009.08/board/hermes/Makefile ./u-boot-2009.08/board/hermes/u-boot.lds ./u-boot-2009.08/board/hermes/u-boot.lds.debug ./u-boot-2009.08/board/hidden\_dragon/config.mk ./u-boot-2009.08/board/hidden\_dragon/early\_init.S ./u-boot-2009.08/board/hidden\_dragon/flash.c ./u-boot-2009.08/board/hidden\_dragon/hidden\_dragon.c ./u-boot-2009.08/board/hidden\_dragon/Makefile ./u-boot-2009.08/board/hidden\_dragon/README ./u-boot-2009.08/board/hidden\_dragon/speed.h ./u-boot-2009.08/board/hmi1001/config.mk ./u-boot-2009.08/board/hmi1001/hmi1001.c ./u-boot-2009.08/board/hmi1001/Makefile ./u-boot-2009.08/board/hymod/bsp.c ./u-boot-2009.08/board/hymod/config.mk ./u-boot-2009.08/board/hymod/eeprom.c ./u-boot-2009.08/board/hymod/env.c ./u-boot-2009.08/board/hymod/fetch.c ./u-boot-2009.08/board/hymod/flash.c ./u-boot-2009.08/board/hymod/flash.h ./u-boot-2009.08/board/hymod/global\_env ./u-boot-2009.08/board/hymod/hymod.c ./u-boot-2009.08/board/hymod/hymod.h ./u-boot-2009.08/board/hymod/input.c ./u-boot-2009.08/board/hymod/Makefile ./u-boot-2009.08/board/hymod/u-boot.lds ./u-boot-2009.08/board/hymod/u-boot.lds.debug ./u-boot-2009.08/board/ibf-dsp561/config.mk ./u-boot-2009.08/board/ibf-dsp561/ibf-dsp561.c ./u-boot-2009.08/board/ibf-dsp561/Makefile ./u-boot-2009.08/board/icecube/config.mk ./u-boot-2009.08/board/icecube/flash.c ./u-boot-2009.08/board/icecube/icecube.c ./u-boot-2009.08/board/icecube/Makefile ./u-boot-2009.08/board/icecube/mt46v16m16-75.h ./u-boot-2009.08/board/icecube/mt46v32m16.h ./u-boot-2009.08/board/icecube/mt48lc16m16a2-75.h ./u-boot-2009.08/board/icu862/config.mk ./u-boot-2009.08/board/icu862/flash.c ./u-boot-2009.08/board/icu862/icu862.c ./u-boot-2009.08/board/icu862/Makefile ./u-boot-2009.08/board/icu862/pcmcia.c ./u-boot-2009.08/board/icu862/u-boot.lds ./u-boot-2009.08/board/icu862/u-boot.lds.debug ./u-boot-2009.08/board/idmr/config.mk ./u-boot-2009.08/board/idmr/flash.c ./u-boot-2009.08/board/idmr/idmr.c ./u-boot-2009.08/board/idmr/Makefile ./u-boot-2009.08/board/idmr/u-boot.lds

```
./u-boot-2009.08/board/ids8247/config.mk
./u-boot-2009.08/board/ids8247/flash.c
./u-boot-2009.08/board/ids8247/ids8247.c
./u-boot-2009.08/board/ids8247/Makefile
./u-boot-2009.08/board/impa7/config.mk
./u-boot-2009.08/board/impa7/flash.c
./u-boot-2009.08/board/impa7/impa7.c
./u-boot-2009.08/board/impa7/lowlevel_init.S
./u-boot-2009.08/board/impa7/Makefile
./u-boot-2009.08/board/imx31_litekit/config.mk
./u-boot-2009.08/board/imx31_litekit/imx31_litekit.c
./u-boot-2009.08/board/imx31_litekit/lowlevel_init.S
./u-boot-2009.08/board/imx31_litekit/Makefile
./u-boot-2009.08/board/imx31_phycore/config.mk
./u-boot-2009.08/board/imx31_phycore/imx31_phycore.c
./u-boot-2009.08/board/imx31_phycore/lowlevel_init.S
./u-boot-2009.08/board/imx31_phycore/Makefile
./u-boot-2009.08/board/incaip/config.mk
./u-boot-2009.08/board/incaip/flash.c
./u-boot-2009.08/board/incaip/incaip.c
./u-boot-2009.08/board/incaip/lowlevel_init.S
./u-boot-2009.08/board/incaip/Makefile
./u-boot-2009.08/board/incaip/u-boot.lds
./u-boot-2009.08/board/inka4x0/config.mk
./u-boot-2009.08/board/inka4x0/hyb25d512160bf-5.h
./u-boot-2009.08/board/inka4x0/inka4x0.c
./u-boot-2009.08/board/inka4x0/inkadiag.c
./u-boot-2009.08/board/inka4x0/k4h511638c.h
./u-boot-2009.08/board/inka4x0/Makefile
./u-boot-2009.08/board/inka4x0/mt46v16m16-75.h
./u-boot-2009.08/board/inka4x0/mt46v32m16-75.h
./u-boot-2009.08/board/inka4x0/mt48lc16m16a2-75.h
./u-boot-2009.08/board/innokom/config.mk
./u-boot-2009.08/board/innokom/flash.c
./u-boot-2009.08/board/innokom/innokom.c
./u-boot-2009.08/board/innokom/lowlevel_init.S
./u-boot-2009.08/board/innokom/Makefile
./u-boot-2009.08/board/ip860/config.mk
./u-boot-2009.08/board/ip860/flash.c
./u-boot-2009.08/board/ip860/ip860.c
./u-boot-2009.08/board/ip860/Makefile
./u-boot-2009.08/board/ip860/u-boot.lds
./u-boot-2009.08/board/ip860/u-boot.lds.debug
./u-boot-2009.08/board/iphase4539/config.mk
./u-boot-2009.08/board/iphase4539/flash.c
./u-boot-2009.08/board/iphase4539/iphase4539.c
./u-boot-2009.08/board/iphase4539/Makefile
./u-boot-2009.08/board/ispan/config.mk
./u-boot-2009.08/board/ispan/ispan.c
./u-boot-2009.08/board/ispan/Makefile
./u-boot-2009.08/board/ivm/config.mk
./u-boot-2009.08/board/ivm/flash.c
./u-boot-2009.08/board/ivm/ivm.c
./u-boot-2009.08/board/ivm/Makefile
```

```
./u-boot-2009.08/board/ivm/u-boot.lds
./u-boot-2009.08/board/ivm/u-boot.lds.debug
./u-boot-2009.08/board/ixdp425/config.mk
./u-boot-2009.08/board/ixdp425/flash.c
./u-boot-2009.08/board/ixdp425/ixdp425.c
./u-boot-2009.08/board/ixdp425/Makefile
./u-boot-2009.08/board/jse/config.mk
./u-boot-2009.08/board/jse/flash.c
./u-boot-2009.08/board/jse/host_bridge.c
./u-boot-2009.08/board/jse/init.S
./u-boot-2009.08/board/jse/jse_priv.h
./u-boot-2009.08/board/jse/jse.c
./u-boot-2009.08/board/jse/Makefile
./u-boot-2009.08/board/jse/README.txt
./u-boot-2009.08/board/jse/sdram.c
./u-boot-2009.08/board/jse/u-boot.lds
./u-boot-2009.08/board/jupiter/config.mk
./u-boot-2009.08/board/jupiter/jupiter.c
./u-boot-2009.08/board/jupiter/Makefile
./u-boot-2009.08/board/kb9202/config.mk
./u-boot-2009.08/board/kb9202/kb9202.c
./u-boot-2009.08/board/kb9202/Makefile
./u-boot-2009.08/board/keymile/common/common.c
./u-boot-2009.08/board/keymile/common/common.h
./u-boot-2009.08/board/keymile/common/keymile_hdlc_enet.c
./u-boot-2009.08/board/keymile/common/keymile_hdlc_enet.h
./u-boot-2009.08/board/keymile/km8xx/config.mk
./u-boot-2009.08/board/keymile/km8xx/km8xx hdlc enet.c
./u-boot-2009.08/board/keymile/km8xx/km8xx.c
./u-boot-2009.08/board/keymile/km8xx/Makefile
./u-boot-2009.08/board/keymile/km8xx/u-boot.lds
./u-boot-2009.08/board/keymile/kmeter1/config.mk
./u-boot-2009.08/board/keymile/kmeter1/kmeter1.c
./u-boot-2009.08/board/keymile/kmeter1/Makefile
./u-boot-2009.08/board/keymile/mgcoge/config.mk
./u-boot-2009.08/board/keymile/mgcoge/Makefile
./u-boot-2009.08/board/keymile/mgcoge/mgcoge_hdlc_enet.c
./u-boot-2009.08/board/keymile/mgcoge/mgcoge.c
./u-boot-2009.08/board/korat/config.mk
./u-boot-2009.08/board/korat/init.S
./u-boot-2009.08/board/korat/korat.c
./u-boot-2009.08/board/korat/Makefile
./u-boot-2009.08/board/korat/u-boot-F7FC.lds
./u-boot-2009.08/board/korat/u-boot.lds
./u-boot-2009.08/board/kup/Makefile
./u-boot-2009.08/board/kup/common/flash.c
./u-boot-2009.08/board/kup/common/kup.c
./u-boot-2009.08/board/kup/common/kup.h
./u-boot-2009.08/board/kup/common/load sernum ethaddr.c
./u-boot-2009.08/board/kup/common/pcmcia.c
./u-boot-2009.08/board/kup/kup4k/config.mk
./u-boot-2009.08/board/kup/kup4k/kup4k.c
./u-boot-2009.08/board/kup/kup4k/Makefile
./u-boot-2009.08/board/kup/kup4k/s1d13706.h
```

```
./u-boot-2009.08/board/kup/kup4k/u-boot.lds
./u-boot-2009.08/board/kup/kup4k/u-boot.lds.debug
./u-boot-2009.08/board/kup/kup4x/config.mk
./u-boot-2009.08/board/kup/kup4x/kup4x.c
./u-boot-2009.08/board/kup/kup4x/Makefile
./u-boot-2009.08/board/kup/kup4x/u-boot.lds
./u-boot-2009.08/board/kup/kup4x/u-boot.lds.debug
./u-boot-2009.08/board/lantec/config.mk
./u-boot-2009.08/board/lantec/flash.c
./u-boot-2009.08/board/lantec/lantec.c
./u-boot-2009.08/board/lantec/Makefile
./u-boot-2009.08/board/lantec/u-boot.lds
./u-boot-2009.08/board/lantec/u-boot.lds.debug
./u-boot-2009.08/board/lart/config.mk
./u-boot-2009.08/board/lart/flash.c
./u-boot-2009.08/board/lart/flashasm.S
./u-boot-2009.08/board/lart/lart.c
./u-boot-2009.08/board/lart/lowlevel_init.S
./u-boot-2009.08/board/lart/Makefile
./u-boot-2009.08/board/LEOX/elpt860/config.mk
./u-boot-2009.08/board/LEOX/elpt860/elpt860.c
./u-boot-2009.08/board/LEOX/elpt860/flash.c
./u-boot-2009.08/board/LEOX/elpt860/Makefile
./u-boot-2009.08/board/LEOX/elpt860/README.LEOX
./u-boot-2009.08/board/LEOX/elpt860/u-boot.lds
./u-boot-2009.08/board/LEOX/elpt860/u-boot.lds.debug
./u-boot-2009.08/board/linkstation/avr.c
./u-boot-2009.08/board/linkstation/config.mk
./u-boot-2009.08/board/linkstation/hwctl.c
./u-boot-2009.08/board/linkstation/ide.c
./u-boot-2009.08/board/linkstation/linkstation.c
./u-boot-2009.08/board/linkstation/Makefile
./u-boot-2009.08/board/logodl/config.mk
./u-boot-2009.08/board/logodl/flash.c
./u-boot-2009.08/board/logodl/logodl.c
./u-boot-2009.08/board/logodl/lowlevel_init.S
./u-boot-2009.08/board/logodl/Makefile
./u-boot-2009.08/board/lpc2292sodimm/config.mk
./u-boot-2009.08/board/lpc2292sodimm/flash.c
./u-boot-2009.08/board/lpc2292sodimm/lowlevel_init.S
./u-boot-2009.08/board/lpc2292sodimm/lpc2292sodimm.c
./u-boot-2009.08/board/lpc2292sodimm/Makefile
./u-boot-2009.08/board/lpd7a40x/config.mk
./u-boot-2009.08/board/lpd7a40x/flash.c
./u-boot-2009.08/board/lpd7a40x/lowlevel_init.S
./u-boot-2009.08/board/lpd7a40x/lpd7a40x.c
./u-boot-2009.08/board/lpd7a40x/Makefile
./u-boot-2009.08/board/lubbock/config.mk
./u-boot-2009.08/board/lubbock/flash.c
./u-boot-2009.08/board/lubbock/lowlevel_init.S
./u-boot-2009.08/board/lubbock/lubbock.c
./u-boot-2009.08/board/lubbock/Makefile
./u-boot-2009.08/board/lwmon/config.mk
./u-boot-2009.08/board/lwmon/flash.c
```

```
./u-boot-2009.08/board/lwmon/lwmon.c
./u-boot-2009.08/board/lwmon/Makefile
./u-boot-2009.08/board/lwmon/pcmcia.c
./u-boot-2009.08/board/lwmon/README.keybd
./u-boot-2009.08/board/lwmon/u-boot.lds
./u-boot-2009.08/board/lwmon/u-boot.lds.debug
./u-boot-2009.08/board/lwmon5/config.mk
./u-boot-2009.08/board/lwmon5/init.S
./u-boot-2009.08/board/lwmon5/kbd.c
./u-boot-2009.08/board/lwmon5/lwmon5.c
./u-boot-2009.08/board/lwmon5/Makefile
./u-boot-2009.08/board/lwmon5/sdram.c
./u-boot-2009.08/board/lwmon5/u-boot.lds
./u-boot-2009.08/board/m501sk/config.mk
./u-boot-2009.08/board/m501sk/eeprom.c
./u-boot-2009.08/board/m501sk/m501sk.c
./u-boot-2009.08/board/m501sk/m501sk.h
./u-boot-2009.08/board/m501sk/Makefile
./u-boot-2009.08/board/MAI/AmigaOneG3SE/AmigaOneG3SE.c
./u-boot-2009.08/board/MAI/AmigaOneG3SE/articiaS_pci.c
./u-boot-2009.08/board/MAI/AmigaOneG3SE/articiaS.c
./u-boot-2009.08/board/MAI/AmigaOneG3SE/articiaS.h
./u-boot-2009.08/board/MAI/AmigaOneG3SE/board_asm_init.S
./u-boot-2009.08/board/MAI/AmigaOneG3SE/cmd_boota.c
./u-boot-2009.08/board/MAI/AmigaOneG3SE/config.mk
./u-boot-2009.08/board/MAI/AmigaOneG3SE/enet.c
./u-boot-2009.08/board/MAI/AmigaOneG3SE/flash_new.c
./u-boot-2009.08/board/MAI/AmigaOneG3SE/flash.c
./u-boot-2009.08/board/MAI/AmigaOneG3SE/i8259.c
./u-boot-2009.08/board/MAI/AmigaOneG3SE/i8259.h
./u-boot-2009.08/board/MAI/AmigaOneG3SE/interrupts.c
./u-boot-2009.08/board/MAI/AmigaOneG3SE/macros.h
./u-boot-2009.08/board/MAI/AmigaOneG3SE/Makefile
./u-boot-2009.08/board/MAI/AmigaOneG3SE/memio.h
./u-boot-2009.08/board/MAI/AmigaOneG3SE/memio.S
./u-boot-2009.08/board/MAI/AmigaOneG3SE/memory_dump
./u-boot-2009.08/board/MAI/AmigaOneG3SE/nvram.c
./u-boot-2009.08/board/MAI/AmigaOneG3SE/ps2kbd.c
./u-boot-2009.08/board/MAI/AmigaOneG3SE/ps2kbd.h
./u-boot-2009.08/board/MAI/AmigaOneG3SE/serial.c
./u-boot-2009.08/board/MAI/AmigaOneG3SE/short_types.h
./u-boot-2009.08/board/MAI/AmigaOneG3SE/smbus.c
./u-boot-2009.08/board/MAI/AmigaOneG3SE/smbus.h
./u-boot-2009.08/board/MAI/AmigaOneG3SE/start.txt
./u-boot-2009.08/board/MAI/AmigaOneG3SE/todo.txt
./u-boot-2009.08/board/MAI/AmigaOneG3SE/u-boot.lds
./u-boot-2009.08/board/MAI/AmigaOneG3SE/usb_uhci.c
./u-boot-2009.08/board/MAI/AmigaOneG3SE/usb_uhci.h
./u-boot-2009.08/board/MAI/AmigaOneG3SE/via686.c
./u-boot-2009.08/board/MAI/AmigaOneG3SE/via686.h
./u-boot-2009.08/board/MAI/AmigaOneG3SE/video.c
./u-boot-2009.08/board/MAI/menu/cmd_menu.c
./u-boot-2009.08/board/Marvell/common/bootseq.txt
./u-boot-2009.08/board/Marvell/common/ecctest.c
```
```
./u-boot-2009.08/board/Marvell/common/flash.c
./u-boot-2009.08/board/Marvell/common/i2c.c
./u-boot-2009.08/board/Marvell/common/i2c.h
./u-boot-2009.08/board/Marvell/common/intel_flash.c
./u-boot-2009.08/board/Marvell/common/intel_flash.h
./u-boot-2009.08/board/Marvell/common/memory.c
./u-boot-2009.08/board/Marvell/common/misc.S
./u-boot-2009.08/board/Marvell/common/ns16550.c
./u-boot-2009.08/board/Marvell/common/ns16550.h
./u-boot-2009.08/board/Marvell/common/serial.c
./u-boot-2009.08/board/Marvell/common/serial.h
./u-boot-2009.08/board/Marvell/db64360/64360.h
./u-boot-2009.08/board/Marvell/db64360/config.mk
./u-boot-2009.08/board/Marvell/db64360/db64360.c
./u-boot-2009.08/board/Marvell/db64360/eth.h
./u-boot-2009.08/board/Marvell/db64360/Makefile
./u-boot-2009.08/board/Marvell/db64360/mpsc.c
./u-boot-2009.08/board/Marvell/db64360/mpsc.h
./u-boot-2009.08/board/Marvell/db64360/mv_eth.c
./u-boot-2009.08/board/Marvell/db64360/mv_eth.h
./u-boot-2009.08/board/Marvell/db64360/mv_regs.h
./u-boot-2009.08/board/Marvell/db64360/pci.c
./u-boot-2009.08/board/Marvell/db64360/sdram_init.c
./u-boot-2009.08/board/Marvell/db64360/u-boot.lds
./u-boot-2009.08/board/Marvell/db64460/64460.h
./u-boot-2009.08/board/Marvell/db64460/config.mk
./u-boot-2009.08/board/Marvell/db64460/db64460.c
./u-boot-2009.08/board/Marvell/db64460/eth.h
./u-boot-2009.08/board/Marvell/db64460/Makefile
./u-boot-2009.08/board/Marvell/db64460/mpsc.c
./u-boot-2009.08/board/Marvell/db64460/mpsc.h
./u-boot-2009.08/board/Marvell/db64460/mv_eth.c
./u-boot-2009.08/board/Marvell/db64460/mv_eth.h
./u-boot-2009.08/board/Marvell/db64460/mv_regs.h
./u-boot-2009.08/board/Marvell/db64460/pci.c
./u-boot-2009.08/board/Marvell/db64460/sdram_init.c
./u-boot-2009.08/board/Marvell/db64460/u-boot.lds
./u-boot-2009.08/board/Marvell/include/core.h
./u-boot-2009.08/board/Marvell/include/memory.h
./u-boot-2009.08/board/Marvell/include/pci.h
./u-boot-2009.08/board/Marvell/mv88f6281gtw_ge/config.mk
./u-boot-2009.08/board/Marvell/mv88f6281gtw_ge/Makefile
./u-boot-2009.08/board/Marvell/mv88f6281gtw_ge/mv88f6281gtw_ge.c
./u-boot-2009.08/board/Marvell/mv88f6281gtw_ge/mv88f6281gtw_ge.h
./u-boot-2009.08/board/Marvell/rd6281a/config.mk
./u-boot-2009.08/board/Marvell/rd6281a/Makefile
./u-boot-2009.08/board/Marvell/rd6281a/rd6281a.c
./u-boot-2009.08/board/Marvell/rd6281a/rd6281a.h
./u-boot-2009.08/board/Marvell/sheevaplug/config.mk
./u-boot-2009.08/board/Marvell/sheevaplug/Makefile
./u-boot-2009.08/board/Marvell/sheevaplug/sheevaplug.c
./u-boot-2009.08/board/Marvell/sheevaplug/sheevaplug.h
./u-boot-2009.08/board/matrix_vision/common/Makefile
./u-boot-2009.08/board/matrix_vision/common/mv_common.c
```

```
./u-boot-2009.08/board/matrix_vision/common/mv_common.h
./u-boot-2009.08/board/matrix_vision/mvbc_p/config.mk
./u-boot-2009.08/board/matrix_vision/mvbc_p/fpga.c
./u-boot-2009.08/board/matrix_vision/mvbc_p/fpga.h
./u-boot-2009.08/board/matrix_vision/mvbc_p/Makefile
./u-boot-2009.08/board/matrix_vision/mvbc_p/mvbc_p_autoscript
./u-boot-2009.08/board/matrix_vision/mvbc_p/mvbc_p.c
./u-boot-2009.08/board/matrix_vision/mvbc_p/mvbc_p.h
./u-boot-2009.08/board/matrix_vision/mvblm7/config.mk
./u-boot-2009.08/board/matrix_vision/mvblm7/fpga.c
./u-boot-2009.08/board/matrix_vision/mvblm7/fpga.h
./u-boot-2009.08/board/matrix_vision/mvblm7/Makefile
./u-boot-2009.08/board/matrix_vision/mvblm7/mvblm7_autoscript
./u-boot-2009.08/board/matrix_vision/mvblm7/mvblm7.c
./u-boot-2009.08/board/matrix_vision/mvblm7/mvblm7.h
./u-boot-2009.08/board/matrix_vision/mvblm7/pci.c
./u-boot-2009.08/board/mbx8xx/config.mk
./u-boot-2009.08/board/mbx8xx/csr.h
./u-boot-2009.08/board/mbx8xx/dimm.h
./u-boot-2009.08/board/mbx8xx/flash.c
./u-boot-2009.08/board/mbx8xx/Makefile
./u-boot-2009.08/board/mbx8xx/mbx8xx.c
./u-boot-2009.08/board/mbx8xx/pcmcia.c
./u-boot-2009.08/board/mbx8xx/u-boot.lds
./u-boot-2009.08/board/mbx8xx/u-boot.lds.debug
./u-boot-2009.08/board/mbx8xx/vpd.c
./u-boot-2009.08/board/mbx8xx/vpd.h
./u-boot-2009.08/board/mcc200/auto_update.c
./u-boot-2009.08/board/mcc200/config.mk
./u-boot-2009.08/board/mcc200/lcd.c
./u-boot-2009.08/board/mcc200/Makefile
./u-boot-2009.08/board/mcc200/mcc200.c
./u-boot-2009.08/board/mcc200/mt46v16m16-75.h
./u-boot-2009.08/board/mcc200/mt48lc16m16a2-75.h
./u-boot-2009.08/board/mcc200/mt48lc16m32s2-75.h
./u-boot-2009.08/board/mcc200/mt48lc8m32b2-6-7.h
./u-boot-2009.08/board/micronas/vct/bcu.h
./u-boot-2009.08/board/micronas/vct/config.mk
./u-boot-2009.08/board/micronas/vct/dcgu.c
./u-boot-2009.08/board/micronas/vct/dcgu.h
./u-boot-2009.08/board/micronas/vct/ebi_nor_flash.c
./u-boot-2009.08/board/micronas/vct/ebi_onenand.c
./u-boot-2009.08/board/micronas/vct/ebi_smc911x.c
./u-boot-2009.08/board/micronas/vct/ebi.c
./u-boot-2009.08/board/micronas/vct/ebi.h
./u-boot-2009.08/board/micronas/vct/ehci.c
./u-boot-2009.08/board/micronas/vct/gpio.c
./u-boot-2009.08/board/micronas/vct/Makefile
./u-boot-2009.08/board/micronas/vct/scc.c
./u-boot-2009.08/board/micronas/vct/scc.h
./u-boot-2009.08/board/micronas/vct/smc_eeprom.c
./u-boot-2009.08/board/micronas/vct/top.c
./u-boot-2009.08/board/micronas/vct/u-boot.lds
./u-boot-2009.08/board/micronas/vct/vct.c
```

```
./u-boot-2009.08/board/micronas/vct/vct.h
./u-boot-2009.08/board/micronas/vct/vcth/reg_dcgu.h
./u-boot-2009.08/board/micronas/vct/vcth/reg_ebi.h
./u-boot-2009.08/board/micronas/vct/vcth/reg_fwsram.h
./u-boot-2009.08/board/micronas/vct/vcth/reg_gpio.h
./u-boot-2009.08/board/micronas/vct/vcth/reg_scc.h
./u-boot-2009.08/board/micronas/vct/vcth/reg_usbh.h
./u-boot-2009.08/board/micronas/vct/vcth/reg_wdt.h
./u-boot-2009.08/board/micronas/vct/vcth2/reg_ebi.h
./u-boot-2009.08/board/micronas/vct/vctv/reg_dcgu.h
./u-boot-2009.08/board/micronas/vct/vctv/reg_ebi.h
./u-boot-2009.08/board/micronas/vct/vctv/reg_gpio.h
./u-boot-2009.08/board/micronas/vct/vctv/reg_wdt.h
./u-boot-2009.08/board/mimc/mimc200/config.mk
./u-boot-2009.08/board/mimc/mimc200/Makefile
./u-boot-2009.08/board/mimc/mimc200/mimc200.c
./u-boot-2009.08/board/mimc/mimc200/u-boot.lds
./u-boot-2009.08/board/miromico/hammerhead/config.mk
./u-boot-2009.08/board/miromico/hammerhead/hammerhead.c
./u-boot-2009.08/board/miromico/hammerhead/Makefile
./u-boot-2009.08/board/miromico/hammerhead/u-boot.lds
./u-boot-2009.08/board/ml2/config.mk
./u-boot-2009.08/board/ml2/flash.c
./u-boot-2009.08/board/ml2/init.S
./u-boot-2009.08/board/ml2/Makefile
./u-boot-2009.08/board/ml2/ml2.c
./u-boot-2009.08/board/ml2/serial.c
./u-boot-2009.08/board/ml2/u-boot.lds
./u-boot-2009.08/board/ml2/u-boot.lds.debug
./u-boot-2009.08/board/modnet50/config.mk
./u-boot-2009.08/board/modnet50/flash.c
./u-boot-2009.08/board/modnet50/lowlevel_init.S
./u-boot-2009.08/board/modnet50/Makefile
./u-boot-2009.08/board/modnet50/modnet50.c
./u-boot-2009.08/board/motionpro/config.mk
./u-boot-2009.08/board/motionpro/Makefile
./u-boot-2009.08/board/motionpro/motionpro.c
./u-boot-2009.08/board/mousse/config.mk
./u-boot-2009.08/board/mousse/flash.c
./u-boot-2009.08/board/mousse/flash.h
./u-boot-2009.08/board/mousse/m48t59y.c
./u-boot-2009.08/board/mousse/m48t59y.h
./u-boot-2009.08/board/mousse/Makefile
./u-boot-2009.08/board/mousse/mousse.c
./u-boot-2009.08/board/mousse/mousse.h
./u-boot-2009.08/board/mousse/pci.c
./u-boot-2009.08/board/mousse/README
./u-boot-2009.08/board/mousse/u-boot.lds
./u-boot-2009.08/board/mousse/u-boot.lds.ram
./u-boot-2009.08/board/mousse/u-boot.lds.rom
./u-boot-2009.08/board/mp2usb/config.mk
./u-boot-2009.08/board/mp2usb/flash.c
./u-boot-2009.08/board/mp2usb/Makefile
./u-boot-2009.08/board/mp2usb/mp2usb.c
```

```
./u-boot-2009.08/board/mpc8540eval/config.mk
./u-boot-2009.08/board/mpc8540eval/ddr.c
./u-boot-2009.08/board/mpc8540eval/flash.c
./u-boot-2009.08/board/mpc8540eval/law.c
./u-boot-2009.08/board/mpc8540eval/Makefile
./u-boot-2009.08/board/mpc8540eval/mpc8540eval.c
./u-boot-2009.08/board/mpc8540eval/tlb.c
./u-boot-2009.08/board/mpc8540eval/u-boot.lds
./u-boot-2009.08/board/mpl/common/common_util.c
./u-boot-2009.08/board/mpl/common/common_util.h
./u-boot-2009.08/board/mpl/common/flash.c
./u-boot-2009.08/board/mpl/common/isa.c
./u-boot-2009.08/board/mpl/common/isa.h
./u-boot-2009.08/board/mpl/common/kbd.c
./u-boot-2009.08/board/mpl/common/kbd.h
./u-boot-2009.08/board/mpl/common/memtst.c
./u-boot-2009.08/board/mpl/common/pci_parts.h
./u-boot-2009.08/board/mpl/common/pci.c
./u-boot-2009.08/board/mpl/common/piix4_pci.h
./u-boot-2009.08/board/mpl/common/usb_uhci.c
./u-boot-2009.08/board/mpl/common/usb_uhci.h
./u-boot-2009.08/board/mpl/mip405/cmd_mip405.c
./u-boot-2009.08/board/mpl/mip405/config.mk
./u-boot-2009.08/board/mpl/mip405/init.S
./u-boot-2009.08/board/mpl/mip405/Makefile
./u-boot-2009.08/board/mpl/mip405/mip405.c
./u-boot-2009.08/board/mpl/mip405/mip405.h
./u-boot-2009.08/board/mpl/mip405/u-boot.lds
./u-boot-2009.08/board/mpl/pati/cmd_pati.c
./u-boot-2009.08/board/mpl/pati/config.mk
./u-boot-2009.08/board/mpl/pati/Makefile
./u-boot-2009.08/board/mpl/pati/pati.c
./u-boot-2009.08/board/mpl/pati/pati.h
./u-boot-2009.08/board/mpl/pati/pci_eeprom.h
./u-boot-2009.08/board/mpl/pati/plx9056.h
./u-boot-2009.08/board/mpl/pip405/cmd_pip405.c
./u-boot-2009.08/board/mpl/pip405/config.mk
./u-boot-2009.08/board/mpl/pip405/init.S
./u-boot-2009.08/board/mpl/pip405/Makefile
./u-boot-2009.08/board/mpl/pip405/pip405.c
./u-boot-2009.08/board/mpl/pip405/pip405.h
./u-boot-2009.08/board/mpl/pip405/u-boot.lds
./u-boot-2009.08/board/mpl/pip405/u-boot.lds.debug
./u-boot-2009.08/board/mpl/vcma9/cmd_vcma9.c
./u-boot-2009.08/board/mpl/vcma9/config.mk
./u-boot-2009.08/board/mpl/vcma9/flash.c
./u-boot-2009.08/board/mpl/vcma9/lowlevel_init.S
./u-boot-2009.08/board/mpl/vcma9/Makefile
./u-boot-2009.08/board/mpl/vcma9/vcma9.c
./u-boot-2009.08/board/mpl/vcma9/vcma9.h
./u-boot-2009.08/board/mpr2/config.mk
./u-boot-2009.08/board/mpr2/lowlevel_init.S
./u-boot-2009.08/board/mpr2/Makefile
./u-boot-2009.08/board/mpr2/mpr2.c
```

```
./u-boot-2009.08/board/ms7720se/config.mk
./u-boot-2009.08/board/ms7720se/lowlevel_init.S
./u-boot-2009.08/board/ms7720se/Makefile
./u-boot-2009.08/board/ms7720se/ms7720se.c
./u-boot-2009.08/board/ms7722se/config.mk
./u-boot-2009.08/board/ms7722se/lowlevel_init.S
./u-boot-2009.08/board/ms7722se/Makefile
./u-boot-2009.08/board/ms7722se/ms7722se.c
./u-boot-2009.08/board/ms7750se/config.mk
./u-boot-2009.08/board/ms7750se/lowlevel_init.S
./u-boot-2009.08/board/ms7750se/Makefile
./u-boot-2009.08/board/ms7750se/ms7750se.c
./u-boot-2009.08/board/muas3001/config.mk
./u-boot-2009.08/board/muas3001/Makefile
./u-boot-2009.08/board/muas3001/muas3001.c
./u-boot-2009.08/board/mucmc52/config.mk
./u-boot-2009.08/board/mucmc52/Makefile
./u-boot-2009.08/board/mucmc52/mucmc52.c
./u-boot-2009.08/board/munices/config.mk
./u-boot-2009.08/board/munices/Makefile
./u-boot-2009.08/board/munices/mt48lc16m16a2-75.h
./u-boot-2009.08/board/munices/munices.c
./u-boot-2009.08/board/munices/u-boot.lds
./u-boot-2009.08/board/musenki/config.mk
./u-boot-2009.08/board/musenki/flash.c
./u-boot-2009.08/board/musenki/Makefile
./u-boot-2009.08/board/musenki/musenki.c
./u-boot-2009.08/board/musenki/README
./u-boot-2009.08/board/mvblue/config.mk
./u-boot-2009.08/board/mvblue/flash.c
./u-boot-2009.08/board/mvblue/Makefile
./u-boot-2009.08/board/mvblue/mvblue.c
./u-boot-2009.08/board/mx1ads/config.mk
./u-boot-2009.08/board/mx1ads/lowlevel_init.S
./u-boot-2009.08/board/mx1ads/Makefile
./u-boot-2009.08/board/mx1ads/mx1ads.c
./u-boot-2009.08/board/mx1ads/syncflash.c
./u-boot-2009.08/board/mx1fs2/config.mk
./u-boot-2009.08/board/mx1fs2/flash.c
./u-boot-2009.08/board/mx1fs2/lowlevel_init.S
./u-boot-2009.08/board/mx1fs2/Makefile
./u-boot-2009.08/board/mx1fs2/mx1fs2.c
./u-boot-2009.08/board/nc650/config.mk
./u-boot-2009.08/board/nc650/flash.c
./u-boot-2009.08/board/nc650/Makefile
./u-boot-2009.08/board/nc650/nand.c
./u-boot-2009.08/board/nc650/nc650.c
./u-boot-2009.08/board/nc650/u-boot.lds
./u-boot-2009.08/board/nc650/u-boot.lds.debug
./u-boot-2009.08/board/netphone/config.mk
./u-boot-2009.08/board/netphone/flash.c
./u-boot-2009.08/board/netphone/Makefile
./u-boot-2009.08/board/netphone/netphone.c
./u-boot-2009.08/board/netphone/phone_console.c
```
./u-boot-2009.08/board/netphone/u-boot.lds ./u-boot-2009.08/board/netphone/u-boot.lds.debug ./u-boot-2009.08/board/netstal/common/fixed\_sdram.c ./u-boot-2009.08/board/netstal/common/nm\_bsp.c ./u-boot-2009.08/board/netstal/common/nm.h ./u-boot-2009.08/board/netstal/hcu4/config.mk ./u-boot-2009.08/board/netstal/hcu4/hcu4.c ./u-boot-2009.08/board/netstal/hcu4/Makefile ./u-boot-2009.08/board/netstal/hcu4/README.txt ./u-boot-2009.08/board/netstal/hcu4/u-boot.lds ./u-boot-2009.08/board/netstal/hcu5/config.mk ./u-boot-2009.08/board/netstal/hcu5/hcu5.c ./u-boot-2009.08/board/netstal/hcu5/init.S ./u-boot-2009.08/board/netstal/hcu5/Makefile ./u-boot-2009.08/board/netstal/hcu5/README.txt ./u-boot-2009.08/board/netstal/hcu5/sdram.c ./u-boot-2009.08/board/netstal/hcu5/u-boot.lds ./u-boot-2009.08/board/netstal/mcu25/config.mk ./u-boot-2009.08/board/netstal/mcu25/Makefile ./u-boot-2009.08/board/netstal/mcu25/mcu25.c ./u-boot-2009.08/board/netstal/mcu25/README.txt ./u-boot-2009.08/board/netstal/mcu25/u-boot.lds ./u-boot-2009.08/board/netstar/config.mk ./u-boot-2009.08/board/netstar/crcek.h ./u-boot-2009.08/board/netstar/crcek.S ./u-boot-2009.08/board/netstar/crcit.c ./u-boot-2009.08/board/netstar/eeprom\_start.S ./u-boot-2009.08/board/netstar/eeprom.c ./u-boot-2009.08/board/netstar/eeprom.lds ./u-boot-2009.08/board/netstar/Makefile ./u-boot-2009.08/board/netstar/netstar.c ./u-boot-2009.08/board/netstar/setup.S ./u-boot-2009.08/board/netta/codec.c ./u-boot-2009.08/board/netta/config.mk ./u-boot-2009.08/board/netta/dsp.c ./u-boot-2009.08/board/netta/flash.c ./u-boot-2009.08/board/netta/Makefile ./u-boot-2009.08/board/netta/netta.c ./u-boot-2009.08/board/netta/pcmcia.c ./u-boot-2009.08/board/netta/u-boot.lds ./u-boot-2009.08/board/netta/u-boot.lds.debug ./u-boot-2009.08/board/netta2/config.mk ./u-boot-2009.08/board/netta2/flash.c ./u-boot-2009.08/board/netta2/Makefile ./u-boot-2009.08/board/netta2/netta2.c ./u-boot-2009.08/board/netta2/u-boot.lds ./u-boot-2009.08/board/netta2/u-boot.lds.debug ./u-boot-2009.08/board/netvia/config.mk ./u-boot-2009.08/board/netvia/flash.c ./u-boot-2009.08/board/netvia/Makefile ./u-boot-2009.08/board/netvia/netvia.c ./u-boot-2009.08/board/netvia/u-boot.lds ./u-boot-2009.08/board/netvia/u-boot.lds.debug ./u-boot-2009.08/board/ns9750dev/config.mk

```
./u-boot-2009.08/board/ns9750dev/flash.c
./u-boot-2009.08/board/ns9750dev/led.c
./u-boot-2009.08/board/ns9750dev/lowlevel_init.S
./u-boot-2009.08/board/ns9750dev/Makefile
./u-boot-2009.08/board/ns9750dev/ns9750dev.c
./u-boot-2009.08/board/nx823/config.mk
./u-boot-2009.08/board/nx823/flash.c
./u-boot-2009.08/board/nx823/Makefile
./u-boot-2009.08/board/nx823/nx823.c
./u-boot-2009.08/board/nx823/u-boot.lds
./u-boot-2009.08/board/nx823/u-boot.lds.debug
./u-boot-2009.08/board/o2dnt/config.mk
./u-boot-2009.08/board/o2dnt/flash.c
./u-boot-2009.08/board/o2dnt/Makefile
./u-boot-2009.08/board/o2dnt/o2dnt.c
./u-boot-2009.08/board/omap1510inn/config.mk
./u-boot-2009.08/board/omap1510inn/lowlevel_init.S
./u-boot-2009.08/board/omap1510inn/Makefile
./u-boot-2009.08/board/omap1510inn/omap1510innovator.c
./u-boot-2009.08/board/omap1610inn/config.mk
./u-boot-2009.08/board/omap1610inn/flash.c
./u-boot-2009.08/board/omap1610inn/lowlevel_init.S
./u-boot-2009.08/board/omap1610inn/Makefile
./u-boot-2009.08/board/omap1610inn/omap1610innovator.c
./u-boot-2009.08/board/omap2420h4/config.mk
./u-boot-2009.08/board/omap2420h4/lowlevel_init.S
./u-boot-2009.08/board/omap2420h4/Makefile
./u-boot-2009.08/board/omap2420h4/mem.c
./u-boot-2009.08/board/omap2420h4/omap2420h4.c
./u-boot-2009.08/board/omap2420h4/sys_info.c
./u-boot-2009.08/board/omap3/beagle/beagle.c
./u-boot-2009.08/board/omap3/beagle/beagle.h
./u-boot-2009.08/board/omap3/beagle/config.mk
./u-boot-2009.08/board/omap3/beagle/Makefile
./u-boot-2009.08/board/omap3/evm/config.mk
./u-boot-2009.08/board/omap3/evm/evm.c
./u-boot-2009.08/board/omap3/evm/evm.h
./u-boot-2009.08/board/omap3/evm/Makefile
./u-boot-2009.08/board/omap3/overo/config.mk
./u-boot-2009.08/board/omap3/overo/Makefile
./u-boot-2009.08/board/omap3/overo/overo.c
./u-boot-2009.08/board/omap3/overo/overo.h
./u-boot-2009.08/board/omap3/pandora/config.mk
./u-boot-2009.08/board/omap3/pandora/Makefile
./u-boot-2009.08/board/omap3/pandora/pandora.c
./u-boot-2009.08/board/omap3/pandora/pandora.h
./u-boot-2009.08/board/omap3/zoom1/config.mk
./u-boot-2009.08/board/omap3/zoom1/Makefile
./u-boot-2009.08/board/omap3/zoom1/zoom1.c
./u-boot-2009.08/board/omap3/zoom1/zoom1.h
./u-boot-2009.08/board/omap3/zoom2/config.mk
./u-boot-2009.08/board/omap3/zoom2/debug board.c
./u-boot-2009.08/board/omap3/zoom2/led.c
./u-boot-2009.08/board/omap3/zoom2/Makefile
```

```
./u-boot-2009.08/board/omap3/zoom2/zoom2_serial.c
./u-boot-2009.08/board/omap3/zoom2/zoom2_serial.h
./u-boot-2009.08/board/omap3/zoom2/zoom2.c
./u-boot-2009.08/board/omap3/zoom2/zoom2.h
./u-boot-2009.08/board/omap5912osk/config.mk
./u-boot-2009.08/board/omap5912osk/lowlevel_init.S
./u-boot-2009.08/board/omap5912osk/Makefile
./u-boot-2009.08/board/omap5912osk/omap5912osk.c
./u-boot-2009.08/board/omap730p2/config.mk
./u-boot-2009.08/board/omap730p2/flash.c
./u-boot-2009.08/board/omap730p2/lowlevel_init.S
./u-boot-2009.08/board/omap730p2/Makefile
./u-boot-2009.08/board/omap730p2/omap730p2.c
./u-boot-2009.08/board/oxc/config.mk
./u-boot-2009.08/board/oxc/flash.c
./u-boot-2009.08/board/oxc/Makefile
./u-boot-2009.08/board/oxc/oxc.c
./u-boot-2009.08/board/pb1x00/config.mk
./u-boot-2009.08/board/pb1x00/flash.c
./u-boot-2009.08/board/pb1x00/lowlevel_init.S
./u-boot-2009.08/board/pb1x00/Makefile
./u-boot-2009.08/board/pb1x00/pb1x00.c
./u-boot-2009.08/board/pb1x00/README
./u-boot-2009.08/board/pb1x00/u-boot.lds
./u-boot-2009.08/board/pcippc2/config.mk
./u-boot-2009.08/board/pcippc2/cpc710_init_ram.c
./u-boot-2009.08/board/pcippc2/cpc710 pci.c
./u-boot-2009.08/board/pcippc2/cpc710_pci.h
./u-boot-2009.08/board/pcippc2/cpc710.h
./u-boot-2009.08/board/pcippc2/flash.c
./u-boot-2009.08/board/pcippc2/fpga_serial.c
./u-boot-2009.08/board/pcippc2/fpga_serial.h
./u-boot-2009.08/board/pcippc2/hardware.h
./u-boot-2009.08/board/pcippc2/i2c.c
./u-boot-2009.08/board/pcippc2/i2c.h
./u-boot-2009.08/board/pcippc2/Makefile
./u-boot-2009.08/board/pcippc2/ns16550.h
./u-boot-2009.08/board/pcippc2/pcippc2_fpga.c
./u-boot-2009.08/board/pcippc2/pcippc2_fpga.h
./u-boot-2009.08/board/pcippc2/pcippc2.c
./u-boot-2009.08/board/pcippc2/pcippc2.h
./u-boot-2009.08/board/pcippc2/sconsole.c
./u-boot-2009.08/board/pcippc2/sconsole.h
./u-boot-2009.08/board/pcippc2/u-boot.lds
./u-boot-2009.08/board/pcs440ep/config.mk
./u-boot-2009.08/board/pcs440ep/flash.c
./u-boot-2009.08/board/pcs440ep/init.S
./u-boot-2009.08/board/pcs440ep/Makefile
./u-boot-2009.08/board/pcs440ep/pcs440ep.c
./u-boot-2009.08/board/pcs440ep/u-boot.lds
./u-boot-2009.08/board/phytec/pcm030/config.mk
./u-boot-2009.08/board/phytec/pcm030/Makefile
./u-boot-2009.08/board/phytec/pcm030/mt46v32m16-75.h
./u-boot-2009.08/board/phytec/pcm030/pcm030.c
```

```
./u-boot-2009.08/board/pleb2/config.mk
./u-boot-2009.08/board/pleb2/flash.c
./u-boot-2009.08/board/pleb2/lowlevel_init.S
./u-boot-2009.08/board/pleb2/Makefile
./u-boot-2009.08/board/pleb2/pleb2.c
./u-boot-2009.08/board/pm520/config.mk
./u-boot-2009.08/board/pm520/flash.c
./u-boot-2009.08/board/pm520/Makefile
./u-boot-2009.08/board/pm520/mt46v16m16-75.h
./u-boot-2009.08/board/pm520/mt48lc16m16a2-75.h
./u-boot-2009.08/board/pm520/pm520.c
./u-boot-2009.08/board/pm826/config.mk
./u-boot-2009.08/board/pm826/flash.c
./u-boot-2009.08/board/pm826/Makefile
./u-boot-2009.08/board/pm826/pm826.c
./u-boot-2009.08/board/pm828/config.mk
./u-boot-2009.08/board/pm828/flash.c
./u-boot-2009.08/board/pm828/Makefile
./u-boot-2009.08/board/pm828/pm828.c
./u-boot-2009.08/board/pm854/config.mk
./u-boot-2009.08/board/pm854/ddr.c
./u-boot-2009.08/board/pm854/law.c
./u-boot-2009.08/board/pm854/Makefile
./u-boot-2009.08/board/pm854/pm854.c
./u-boot-2009.08/board/pm854/tlb.c
./u-boot-2009.08/board/pm854/u-boot.lds
./u-boot-2009.08/board/pm856/config.mk
./u-boot-2009.08/board/pm856/ddr.c
./u-boot-2009.08/board/pm856/law.c
./u-boot-2009.08/board/pm856/Makefile
./u-boot-2009.08/board/pm856/pm856.c
./u-boot-2009.08/board/pm856/tlb.c
./u-boot-2009.08/board/pm856/u-boot.lds
./u-boot-2009.08/board/pn62/cmd_pn62.c
./u-boot-2009.08/board/pn62/config.mk
./u-boot-2009.08/board/pn62/Makefile
./u-boot-2009.08/board/pn62/misc.c
./u-boot-2009.08/board/pn62/pn62.c
./u-boot-2009.08/board/pn62/pn62.h
./u-boot-2009.08/board/ppmc7xx/config.mk
./u-boot-2009.08/board/ppmc7xx/flash.c
./u-boot-2009.08/board/ppmc7xx/init.S
./u-boot-2009.08/board/ppmc7xx/Makefile
./u-boot-2009.08/board/ppmc7xx/pci.c
./u-boot-2009.08/board/ppmc7xx/ppmc7xx.c
./u-boot-2009.08/board/ppmc7xx/u-boot.lds
./u-boot-2009.08/board/ppmc8260/config.mk
./u-boot-2009.08/board/ppmc8260/Makefile
./u-boot-2009.08/board/ppmc8260/ppmc8260.c
./u-boot-2009.08/board/ppmc8260/strataflash.c
./u-boot-2009.08/board/prodrive/alpr/alpr.c
./u-boot-2009.08/board/prodrive/alpr/config.mk
./u-boot-2009.08/board/prodrive/alpr/fpga.c
./u-boot-2009.08/board/prodrive/alpr/init.S
```
./u-boot-2009.08/board/prodrive/alpr/Makefile ./u-boot-2009.08/board/prodrive/alpr/nand.c ./u-boot-2009.08/board/prodrive/alpr/u-boot.lds ./u-boot-2009.08/board/prodrive/common/flash.c ./u-boot-2009.08/board/prodrive/common/fpga.c ./u-boot-2009.08/board/prodrive/p3mx/64460.h ./u-boot-2009.08/board/prodrive/p3mx/config.mk ./u-boot-2009.08/board/prodrive/p3mx/eth.h ./u-boot-2009.08/board/prodrive/p3mx/Makefile ./u-boot-2009.08/board/prodrive/p3mx/misc.S ./u-boot-2009.08/board/prodrive/p3mx/mpsc.c ./u-boot-2009.08/board/prodrive/p3mx/mpsc.h ./u-boot-2009.08/board/prodrive/p3mx/mv\_eth.c ./u-boot-2009.08/board/prodrive/p3mx/mv\_eth.h ./u-boot-2009.08/board/prodrive/p3mx/mv\_regs.h ./u-boot-2009.08/board/prodrive/p3mx/p3mx.c ./u-boot-2009.08/board/prodrive/p3mx/p3mx.h ./u-boot-2009.08/board/prodrive/p3mx/pci.c ./u-boot-2009.08/board/prodrive/p3mx/ppc\_error\_no.h ./u-boot-2009.08/board/prodrive/p3mx/sdram\_init.c ./u-boot-2009.08/board/prodrive/p3mx/serial.c ./u-boot-2009.08/board/prodrive/p3mx/serial.h ./u-boot-2009.08/board/prodrive/p3mx/u-boot.lds ./u-boot-2009.08/board/prodrive/p3p440/config.mk ./u-boot-2009.08/board/prodrive/p3p440/init.S ./u-boot-2009.08/board/prodrive/p3p440/Makefile ./u-boot-2009.08/board/prodrive/p3p440/p3p440.c ./u-boot-2009.08/board/prodrive/p3p440/p3p440.h ./u-boot-2009.08/board/prodrive/p3p440/u-boot.lds ./u-boot-2009.08/board/prodrive/pdnb3/config.mk ./u-boot-2009.08/board/prodrive/pdnb3/flash.c ./u-boot-2009.08/board/prodrive/pdnb3/Makefile ./u-boot-2009.08/board/prodrive/pdnb3/nand.c ./u-boot-2009.08/board/prodrive/pdnb3/pdnb3.c ./u-boot-2009.08/board/psyent/common/AMDLV065D.c ./u-boot-2009.08/board/psyent/pci5441/config.mk ./u-boot-2009.08/board/psyent/pci5441/Makefile ./u-boot-2009.08/board/psyent/pci5441/pci5441.c ./u-boot-2009.08/board/psyent/pci5441/u-boot.lds ./u-boot-2009.08/board/psyent/pk1c20/config.mk ./u-boot-2009.08/board/psyent/pk1c20/led.c ./u-boot-2009.08/board/psyent/pk1c20/Makefile ./u-boot-2009.08/board/psyent/pk1c20/pk1c20.c ./u-boot-2009.08/board/psyent/pk1c20/u-boot.lds ./u-boot-2009.08/board/purple/config.mk ./u-boot-2009.08/board/purple/flash.c ./u-boot-2009.08/board/purple/lowlevel\_init.S ./u-boot-2009.08/board/purple/Makefile ./u-boot-2009.08/board/purple/purple.c ./u-boot-2009.08/board/purple/sconsole.c ./u-boot-2009.08/board/purple/sconsole.h ./u-boot-2009.08/board/purple/u-boot.lds ./u-boot-2009.08/board/pxa255\_idp/config.mk ./u-boot-2009.08/board/pxa255\_idp/idp\_notes.txt

```
./u-boot-2009.08/board/pxa255_idp/lowlevel_init.S
./u-boot-2009.08/board/pxa255_idp/Makefile
./u-boot-2009.08/board/pxa255_idp/pxa_idp.c
./u-boot-2009.08/board/pxa255_idp/pxa_reg_calcs.out
./u-boot-2009.08/board/pxa255_idp/pxa_reg_calcs.py
./u-boot-2009.08/board/pxa255_idp/README
./u-boot-2009.08/board/qemu-mips/config.mk
./u-boot-2009.08/board/qemu-mips/lowlevel_init.S
./u-boot-2009.08/board/qemu-mips/Makefile
./u-boot-2009.08/board/qemu-mips/qemu-mips.c
./u-boot-2009.08/board/qemu-mips/README
./u-boot-2009.08/board/qemu-mips/u-boot.lds
./u-boot-2009.08/board/quad100hd/config.mk
./u-boot-2009.08/board/quad100hd/Makefile
./u-boot-2009.08/board/quad100hd/nand.c
./u-boot-2009.08/board/quad100hd/quad100hd.c
./u-boot-2009.08/board/quad100hd/u-boot.lds
./u-boot-2009.08/board/quantum/config.mk
./u-boot-2009.08/board/quantum/fpga.c
./u-boot-2009.08/board/quantum/fpga.h
./u-boot-2009.08/board/quantum/Makefile
./u-boot-2009.08/board/quantum/quantum.c
./u-boot-2009.08/board/quantum/u-boot.lds
./u-boot-2009.08/board/quantum/u-boot.lds.debug
./u-boot-2009.08/board/r360mpi/config.mk
./u-boot-2009.08/board/r360mpi/flash.c
./u-boot-2009.08/board/r360mpi/Makefile
./u-boot-2009.08/board/r360mpi/pcmcia.c
./u-boot-2009.08/board/r360mpi/r360mpi.c
./u-boot-2009.08/board/r360mpi/u-boot.lds
./u-boot-2009.08/board/rattler/config.mk
./u-boot-2009.08/board/rattler/Makefile
./u-boot-2009.08/board/rattler/rattler.c
./u-boot-2009.08/board/rbc823/config.mk
./u-boot-2009.08/board/rbc823/flash.c
./u-boot-2009.08/board/rbc823/kbd.c
./u-boot-2009.08/board/rbc823/Makefile
./u-boot-2009.08/board/rbc823/rbc823.c
./u-boot-2009.08/board/rbc823/u-boot.lds
./u-boot-2009.08/board/renesas/ap325rxa/ap325rxa.c
./u-boot-2009.08/board/renesas/ap325rxa/config.mk
./u-boot-2009.08/board/renesas/ap325rxa/lowlevel_init.S
./u-boot-2009.08/board/renesas/ap325rxa/Makefile
./u-boot-2009.08/board/renesas/MigoR/config.mk
./u-boot-2009.08/board/renesas/MigoR/lowlevel_init.S
./u-boot-2009.08/board/renesas/MigoR/Makefile
./u-boot-2009.08/board/renesas/MigoR/migo_r.c
./u-boot-2009.08/board/renesas/r2dplus/config.mk
./u-boot-2009.08/board/renesas/r2dplus/lowlevel_init.S
./u-boot-2009.08/board/renesas/r2dplus/Makefile
./u-boot-2009.08/board/renesas/r2dplus/r2dplus.c
./u-boot-2009.08/board/renesas/r7780mp/config.mk
./u-boot-2009.08/board/renesas/r7780mp/lowlevel_init.S
./u-boot-2009.08/board/renesas/r7780mp/Makefile
```

```
./u-boot-2009.08/board/renesas/r7780mp/r7780mp.c
./u-boot-2009.08/board/renesas/r7780mp/r7780mp.h
./u-boot-2009.08/board/renesas/rsk7203/config.mk
./u-boot-2009.08/board/renesas/rsk7203/lowlevel_init.S
./u-boot-2009.08/board/renesas/rsk7203/Makefile
./u-boot-2009.08/board/renesas/rsk7203/rsk7203.c
./u-boot-2009.08/board/renesas/sh7763rdp/config.mk
./u-boot-2009.08/board/renesas/sh7763rdp/lowlevel_init.S
./u-boot-2009.08/board/renesas/sh7763rdp/Makefile
./u-boot-2009.08/board/renesas/sh7763rdp/sh7763rdp.c
./u-boot-2009.08/board/renesas/sh7785lcr/config.mk
./u-boot-2009.08/board/renesas/sh7785lcr/lowlevel_init.S
./u-boot-2009.08/board/renesas/sh7785lcr/Makefile
./u-boot-2009.08/board/renesas/sh7785lcr/rtl8169_mac.c
./u-boot-2009.08/board/renesas/sh7785lcr/rtl8169.h
./u-boot-2009.08/board/renesas/sh7785lcr/selfcheck.c
./u-boot-2009.08/board/renesas/sh7785lcr/sh7785lcr.c
./u-boot-2009.08/board/rmu/config.mk
./u-boot-2009.08/board/rmu/flash.c
./u-boot-2009.08/board/rmu/Makefile
./u-boot-2009.08/board/rmu/rmu.c
./u-boot-2009.08/board/rmu/u-boot.lds
./u-boot-2009.08/board/rmu/u-boot.lds.debug
./u-boot-2009.08/board/ronetix/pm9261/config.mk
./u-boot-2009.08/board/ronetix/pm9261/led.c
./u-boot-2009.08/board/ronetix/pm9261/Makefile
./u-boot-2009.08/board/ronetix/pm9261/partition.c
./u-boot-2009.08/board/ronetix/pm9261/pm9261.c
./u-boot-2009.08/board/ronetix/pm9263/config.mk
./u-boot-2009.08/board/ronetix/pm9263/led.c
./u-boot-2009.08/board/ronetix/pm9263/Makefile
./u-boot-2009.08/board/ronetix/pm9263/partition.c
./u-boot-2009.08/board/ronetix/pm9263/pm9263.c
./u-boot-2009.08/board/RPXClassic/config.mk
./u-boot-2009.08/board/RPXClassic/eccx.c
./u-boot-2009.08/board/RPXClassic/flash.c
./u-boot-2009.08/board/RPXClassic/Makefile
./u-boot-2009.08/board/RPXClassic/RPXClassic.c
./u-boot-2009.08/board/RPXClassic/u-boot.lds
./u-boot-2009.08/board/RPXClassic/u-boot.lds.debug
./u-boot-2009.08/board/RPXlite_dw/config.mk
./u-boot-2009.08/board/RPXlite dw/flash.c
./u-boot-2009.08/board/RPXlite dw/Makefile
./u-boot-2009.08/board/RPXlite dw/README
./u-boot-2009.08/board/RPXlite_dw/RPXlite_dw.c
./u-boot-2009.08/board/RPXlite_dw/u-boot.lds
./u-boot-2009.08/board/RPXlite_dw/u-boot.lds.debug
./u-boot-2009.08/board/RPXlite/config.mk
./u-boot-2009.08/board/RPXlite/flash.c
./u-boot-2009.08/board/RPXlite/Makefile
./u-boot-2009.08/board/RPXlite/RPXlite.c
./u-boot-2009.08/board/RPXlite/u-boot.lds
./u-boot-2009.08/board/RPXlite/u-boot.lds.debug
./u-boot-2009.08/board/rpxsuper/config.mk
```
./u-boot-2009.08/board/rpxsuper/flash.c ./u-boot-2009.08/board/rpxsuper/Makefile ./u-boot-2009.08/board/rpxsuper/mii\_phy.c ./u-boot-2009.08/board/rpxsuper/readme ./u-boot-2009.08/board/rpxsuper/rpxsuper.c ./u-boot-2009.08/board/rpxsuper/rpxsuper.h ./u-boot-2009.08/board/RRvision/config.mk ./u-boot-2009.08/board/RRvision/flash.c ./u-boot-2009.08/board/RRvision/Makefile ./u-boot-2009.08/board/RRvision/RRvision.c ./u-boot-2009.08/board/RRvision/u-boot.lds ./u-boot-2009.08/board/RRvision/video\_ad7179.h ./u-boot-2009.08/board/rsdproto/config.mk ./u-boot-2009.08/board/rsdproto/flash\_asm.S ./u-boot-2009.08/board/rsdproto/flash.c ./u-boot-2009.08/board/rsdproto/Makefile ./u-boot-2009.08/board/rsdproto/rsdproto.c ./u-boot-2009.08/board/rsdproto/u-boot.lds ./u-boot-2009.08/board/sacsng/clkinit.c ./u-boot-2009.08/board/sacsng/clkinit.h ./u-boot-2009.08/board/sacsng/config.mk ./u-boot-2009.08/board/sacsng/flash.c ./u-boot-2009.08/board/sacsng/ioconfig.h ./u-boot-2009.08/board/sacsng/Makefile ./u-boot-2009.08/board/sacsng/sacsng.c ./u-boot-2009.08/board/samsung/smdk2400/config.mk ./u-boot-2009.08/board/samsung/smdk2400/flash.c ./u-boot-2009.08/board/samsung/smdk2400/lowlevel\_init.S ./u-boot-2009.08/board/samsung/smdk2400/Makefile ./u-boot-2009.08/board/samsung/smdk2400/smdk2400.c ./u-boot-2009.08/board/samsung/smdk2410/config.mk ./u-boot-2009.08/board/samsung/smdk2410/flash.c ./u-boot-2009.08/board/samsung/smdk2410/lowlevel\_init.S ./u-boot-2009.08/board/samsung/smdk2410/Makefile ./u-boot-2009.08/board/samsung/smdk2410/smdk2410.c ./u-boot-2009.08/board/samsung/smdk6400/.gitignore ./u-boot-2009.08/board/samsung/smdk6400/config.mk ./u-boot-2009.08/board/samsung/smdk6400/lowlevel\_init.S ./u-boot-2009.08/board/samsung/smdk6400/Makefile ./u-boot-2009.08/board/samsung/smdk6400/smdk6400.c ./u-boot-2009.08/board/samsung/smdk6400/u-boot-nand.lds ./u-boot-2009.08/board/sandburst/common/flash.c ./u-boot-2009.08/board/sandburst/common/ppc440gx\_i2c.c ./u-boot-2009.08/board/sandburst/common/ppc440gx\_i2c.h ./u-boot-2009.08/board/sandburst/common/sb\_common.c ./u-boot-2009.08/board/sandburst/common/sb\_common.h ./u-boot-2009.08/board/sandburst/karef/config.mk ./u-boot-2009.08/board/sandburst/karef/hal\_ka\_of\_auto.h ./u-boot-2009.08/board/sandburst/karef/hal\_ka\_sc\_auto.h ./u-boot-2009.08/board/sandburst/karef/init.S ./u-boot-2009.08/board/sandburst/karef/karef\_version.h ./u-boot-2009.08/board/sandburst/karef/karef.c ./u-boot-2009.08/board/sandburst/karef/karef.h ./u-boot-2009.08/board/sandburst/karef/Makefile

```
./u-boot-2009.08/board/sandburst/karef/u-boot.lds
./u-boot-2009.08/board/sandburst/karef/u-boot.lds.debug
./u-boot-2009.08/board/sandburst/metrobox/config.mk
./u-boot-2009.08/board/sandburst/metrobox/hal_xc_auto.h
./u-boot-2009.08/board/sandburst/metrobox/init.S
./u-boot-2009.08/board/sandburst/metrobox/Makefile
./u-boot-2009.08/board/sandburst/metrobox/metrobox_version.h
./u-boot-2009.08/board/sandburst/metrobox/metrobox.c
./u-boot-2009.08/board/sandburst/metrobox/metrobox.h
./u-boot-2009.08/board/sandburst/metrobox/u-boot.lds
./u-boot-2009.08/board/sandburst/metrobox/u-boot.lds.debug
./u-boot-2009.08/board/sandpoint/config.mk
./u-boot-2009.08/board/sandpoint/dinkdl
./u-boot-2009.08/board/sandpoint/early_init.S
./u-boot-2009.08/board/sandpoint/flash.c
./u-boot-2009.08/board/sandpoint/Makefile
./u-boot-2009.08/board/sandpoint/README
./u-boot-2009.08/board/sandpoint/sandpoint.c
./u-boot-2009.08/board/sandpoint/speed.h
./u-boot-2009.08/board/sbc2410x/config.mk
./u-boot-2009.08/board/sbc2410x/flash.c
./u-boot-2009.08/board/sbc2410x/lowlevel_init.S
./u-boot-2009.08/board/sbc2410x/Makefile
./u-boot-2009.08/board/sbc2410x/sbc2410x.c
./u-boot-2009.08/board/sbc405/config.mk
./u-boot-2009.08/board/sbc405/Makefile
./u-boot-2009.08/board/sbc405/sbc405.c
./u-boot-2009.08/board/sbc405/strataflash.c
./u-boot-2009.08/board/sbc405/u-boot.lds
./u-boot-2009.08/board/sbc8240/config.mk
./u-boot-2009.08/board/sbc8240/flash.c
./u-boot-2009.08/board/sbc8240/Makefile
./u-boot-2009.08/board/sbc8240/README
./u-boot-2009.08/board/sbc8240/sbc8240.c
./u-boot-2009.08/board/sbc8260/config.mk
./u-boot-2009.08/board/sbc8260/flash.c
./u-boot-2009.08/board/sbc8260/Makefile
./u-boot-2009.08/board/sbc8260/sbc8260.c
./u-boot-2009.08/board/sbc8349/config.mk
./u-boot-2009.08/board/sbc8349/Makefile
./u-boot-2009.08/board/sbc8349/pci.c
./u-boot-2009.08/board/sbc8349/sbc8349.c
./u-boot-2009.08/board/sbc8548/config.mk
./u-boot-2009.08/board/sbc8548/ddr.c
./u-boot-2009.08/board/sbc8548/law.c
./u-boot-2009.08/board/sbc8548/Makefile
./u-boot-2009.08/board/sbc8548/sbc8548.c
./u-boot-2009.08/board/sbc8548/tlb.c
./u-boot-2009.08/board/sbc8548/u-boot.lds
./u-boot-2009.08/board/sbc8560/config.mk
./u-boot-2009.08/board/sbc8560/ddr.c
./u-boot-2009.08/board/sbc8560/law.c
./u-boot-2009.08/board/sbc8560/Makefile
./u-boot-2009.08/board/sbc8560/sbc8560.c
```

```
./u-boot-2009.08/board/sbc8560/tlb.c
./u-boot-2009.08/board/sbc8560/u-boot.lds
./u-boot-2009.08/board/sbc8641d/config.mk
./u-boot-2009.08/board/sbc8641d/ddr.c
./u-boot-2009.08/board/sbc8641d/law.c
./u-boot-2009.08/board/sbc8641d/Makefile
./u-boot-2009.08/board/sbc8641d/sbc8641d.c
./u-boot-2009.08/board/sbc8641d/u-boot.lds
./u-boot-2009.08/board/sc3/config.mk
./u-boot-2009.08/board/sc3/init.S
./u-boot-2009.08/board/sc3/Makefile
./u-boot-2009.08/board/sc3/sc3.c
./u-boot-2009.08/board/sc3/sc3.h
./u-boot-2009.08/board/sc3/sc3nand.c
./u-boot-2009.08/board/sc3/u-boot.lds
./u-boot-2009.08/board/sc520_cdp/config.mk
./u-boot-2009.08/board/sc520_cdp/flash_old.c
./u-boot-2009.08/board/sc520_cdp/flash.c
./u-boot-2009.08/board/sc520_cdp/Makefile
./u-boot-2009.08/board/sc520 cdp/sc520 cdp asm.S
./u-boot-2009.08/board/sc520 cdp/sc520 cdp asm16.S
./u-boot-2009.08/board/sc520_cdp/sc520_cdp.c
./u-boot-2009.08/board/sc520_cdp/u-boot.lds
./u-boot-2009.08/board/sc520_spunk/config.mk
./u-boot-2009.08/board/sc520_spunk/flash.c
./u-boot-2009.08/board/sc520_spunk/Makefile
./u-boot-2009.08/board/sc520_spunk/sc520_spunk_asm.S
./u-boot-2009.08/board/sc520_spunk/sc520_spunk_asm16.S
./u-boot-2009.08/board/sc520_spunk/sc520_spunk.c
./u-boot-2009.08/board/sc520_spunk/u-boot.lds
./u-boot-2009.08/board/scb9328/config.mk
./u-boot-2009.08/board/scb9328/flash.c
./u-boot-2009.08/board/scb9328/lowlevel_init.S
./u-boot-2009.08/board/scb9328/Makefile
./u-boot-2009.08/board/scb9328/scb9328.c
./u-boot-2009.08/board/shannon/config.mk
./u-boot-2009.08/board/shannon/flash.c
./u-boot-2009.08/board/shannon/inferno.header
./u-boot-2009.08/board/shannon/lowlevel_init.S
./u-boot-2009.08/board/shannon/Makefile
./u-boot-2009.08/board/shannon/shannon.c
./u-boot-2009.08/board/sheldon/simpc8313/config.mk
./u-boot-2009.08/board/sheldon/simpc8313/Makefile
./u-boot-2009.08/board/sheldon/simpc8313/sdram.c
./u-boot-2009.08/board/sheldon/simpc8313/simpc8313.c
./u-boot-2009.08/board/siemens/CCM/ccm.c
./u-boot-2009.08/board/siemens/CCM/config.mk
./u-boot-2009.08/board/siemens/CCM/flash.c
./u-boot-2009.08/board/siemens/CCM/fpga_ccm.c
./u-boot-2009.08/board/siemens/CCM/Makefile
./u-boot-2009.08/board/siemens/CCM/u-boot.lds
./u-boot-2009.08/board/siemens/CCM/u-boot.lds.debug
./u-boot-2009.08/board/siemens/common/fpga.c
./u-boot-2009.08/board/siemens/common/fpga.h
```

```
./u-boot-2009.08/board/siemens/common/README
./u-boot-2009.08/board/siemens/IAD210/atm.c
./u-boot-2009.08/board/siemens/IAD210/atm.h
./u-boot-2009.08/board/siemens/IAD210/config.mk
./u-boot-2009.08/board/siemens/IAD210/flash.c
./u-boot-2009.08/board/siemens/IAD210/IAD210.c
./u-boot-2009.08/board/siemens/IAD210/Makefile
./u-boot-2009.08/board/siemens/IAD210/u-boot.lds
./u-boot-2009.08/board/siemens/pcu_e/config.mk
./u-boot-2009.08/board/siemens/pcu_e/flash.c
./u-boot-2009.08/board/siemens/pcu_e/Makefile
./u-boot-2009.08/board/siemens/pcu_e/pcu_e.c
./u-boot-2009.08/board/siemens/pcu_e/u-boot.lds
./u-boot-2009.08/board/siemens/pcu_e/u-boot.lds.debug
./u-boot-2009.08/board/siemens/SCM/config.mk
./u-boot-2009.08/board/siemens/SCM/flash.c
./u-boot-2009.08/board/siemens/SCM/fpga_scm.c
./u-boot-2009.08/board/siemens/SCM/Makefile
./u-boot-2009.08/board/siemens/SCM/scm.c
./u-boot-2009.08/board/siemens/SCM/scm.h
./u-boot-2009.08/board/siemens/SMN42/config.mk
./u-boot-2009.08/board/siemens/SMN42/flash.c
./u-boot-2009.08/board/siemens/SMN42/lowlevel_init.S
./u-boot-2009.08/board/siemens/SMN42/Makefile
./u-boot-2009.08/board/siemens/SMN42/smn42.c
./u-boot-2009.08/board/sixnet/config.mk
./u-boot-2009.08/board/sixnet/flash.c
./u-boot-2009.08/board/sixnet/fpgadata.c
./u-boot-2009.08/board/sixnet/Makefile
./u-boot-2009.08/board/sixnet/sixnet.c
./u-boot-2009.08/board/sixnet/sixnet.h
./u-boot-2009.08/board/sixnet/u-boot.lds
./u-boot-2009.08/board/sl8245/config.mk
./u-boot-2009.08/board/sl8245/flash.c
./u-boot-2009.08/board/sl8245/Makefile
./u-boot-2009.08/board/sl8245/sl8245.c
./u-boot-2009.08/board/snmc/qs850/config.mk
./u-boot-2009.08/board/snmc/qs850/flash.c
./u-boot-2009.08/board/snmc/qs850/Makefile
./u-boot-2009.08/board/snmc/qs850/qs850.c
./u-boot-2009.08/board/snmc/qs850/u-boot.lds
./u-boot-2009.08/board/snmc/qs860t/config.mk
./u-boot-2009.08/board/snmc/qs860t/flash.c
./u-boot-2009.08/board/snmc/qs860t/Makefile
./u-boot-2009.08/board/snmc/qs860t/qs860t.c
./u-boot-2009.08/board/snmc/qs860t/u-boot.lds
./u-boot-2009.08/board/socrates/config.mk
./u-boot-2009.08/board/socrates/ddr.c
./u-boot-2009.08/board/socrates/law.c
./u-boot-2009.08/board/socrates/Makefile
./u-boot-2009.08/board/socrates/nand.c
./u-boot-2009.08/board/socrates/sdram.c
./u-boot-2009.08/board/socrates/socrates.c
./u-boot-2009.08/board/socrates/tlb.c
```
./u-boot-2009.08/board/socrates/u-boot.lds ./u-boot-2009.08/board/socrates/upm\_table.h ./u-boot-2009.08/board/sorcery/config.mk ./u-boot-2009.08/board/sorcery/Makefile ./u-boot-2009.08/board/sorcery/sorcery.c ./u-boot-2009.08/board/spc1920/config.mk ./u-boot-2009.08/board/spc1920/hpi.c ./u-boot-2009.08/board/spc1920/hpi.h ./u-boot-2009.08/board/spc1920/Makefile ./u-boot-2009.08/board/spc1920/pld.h ./u-boot-2009.08/board/spc1920/spc1920.c ./u-boot-2009.08/board/spc1920/u-boot.lds ./u-boot-2009.08/board/spd8xx/config.mk ./u-boot-2009.08/board/spd8xx/flash.c ./u-boot-2009.08/board/spd8xx/Makefile ./u-boot-2009.08/board/spd8xx/spd8xx.c ./u-boot-2009.08/board/spd8xx/u-boot.lds ./u-boot-2009.08/board/spd8xx/u-boot.lds.debug ./u-boot-2009.08/board/ssv/adnpesc1/adnpesc1.c ./u-boot-2009.08/board/ssv/adnpesc1/config.mk ./u-boot-2009.08/board/ssv/adnpesc1/flash.c ./u-boot-2009.08/board/ssv/adnpesc1/Makefile ./u-boot-2009.08/board/ssv/adnpesc1/misc.c ./u-boot-2009.08/board/ssv/adnpesc1/u-boot.lds ./u-boot-2009.08/board/ssv/adnpesc1/vectors.S ./u-boot-2009.08/board/ssv/common/cmd\_sled.c ./u-boot-2009.08/board/ssv/common/flash.c ./u-boot-2009.08/board/ssv/common/post.c ./u-boot-2009.08/board/ssv/common/wd\_pio.c ./u-boot-2009.08/board/st/nhk8815/config.mk ./u-boot-2009.08/board/st/nhk8815/Makefile ./u-boot-2009.08/board/st/nhk8815/nhk8815.c ./u-boot-2009.08/board/st/nhk8815/platform.S ./u-boot-2009.08/board/stxgp3/config.mk ./u-boot-2009.08/board/stxgp3/ddr.c ./u-boot-2009.08/board/stxgp3/flash.c ./u-boot-2009.08/board/stxgp3/law.c ./u-boot-2009.08/board/stxgp3/Makefile ./u-boot-2009.08/board/stxgp3/stxgp3.c ./u-boot-2009.08/board/stxgp3/tlb.c ./u-boot-2009.08/board/stxgp3/u-boot.lds ./u-boot-2009.08/board/stxssa/config.mk ./u-boot-2009.08/board/stxssa/ddr.c ./u-boot-2009.08/board/stxssa/law.c ./u-boot-2009.08/board/stxssa/Makefile ./u-boot-2009.08/board/stxssa/stxssa.c ./u-boot-2009.08/board/stxssa/tlb.c ./u-boot-2009.08/board/stxssa/u-boot.lds ./u-boot-2009.08/board/stxxtc/config.mk ./u-boot-2009.08/board/stxxtc/Makefile ./u-boot-2009.08/board/stxxtc/stxxtc.c ./u-boot-2009.08/board/stxxtc/u-boot.lds ./u-boot-2009.08/board/stxxtc/u-boot.lds.debug ./u-boot-2009.08/board/svm\_sc8xx/config.mk

```
./u-boot-2009.08/board/svm_sc8xx/flash.c
./u-boot-2009.08/board/svm_sc8xx/Makefile
./u-boot-2009.08/board/svm_sc8xx/svm_sc8xx.c
./u-boot-2009.08/board/svm_sc8xx/u-boot.lds
./u-boot-2009.08/board/svm_sc8xx/u-boot.lds.debug
./u-boot-2009.08/board/sx1/config.mk
./u-boot-2009.08/board/sx1/lowlevel_init.S
./u-boot-2009.08/board/sx1/Makefile
./u-boot-2009.08/board/sx1/sx1.c
./u-boot-2009.08/board/tb0229/config.mk
./u-boot-2009.08/board/tb0229/flash.c
./u-boot-2009.08/board/tb0229/lowlevel_init.S
./u-boot-2009.08/board/tb0229/Makefile
./u-boot-2009.08/board/tb0229/tb0229.c
./u-boot-2009.08/board/tb0229/u-boot.lds
./u-boot-2009.08/board/tb0229/vr4131-pci.c
./u-boot-2009.08/board/tcm-bf537/config.mk
./u-boot-2009.08/board/tcm-bf537/flash.c
./u-boot-2009.08/board/tcm-bf537/gpio_cfi_flash.c
./u-boot-2009.08/board/tcm-bf537/gpio_cfi_flash.h
./u-boot-2009.08/board/tcm-bf537/Makefile
./u-boot-2009.08/board/tcm-bf537/tcm-bf537.c
./u-boot-2009.08/board/total5200/config.mk
./u-boot-2009.08/board/total5200/Makefile
./u-boot-2009.08/board/total5200/mt48lc16m16a2-75.h
./u-boot-2009.08/board/total5200/mt48lc32m16a2-75.h
./u-boot-2009.08/board/total5200/sdram.c
./u-boot-2009.08/board/total5200/sdram.h
./u-boot-2009.08/board/total5200/total5200.c
./u-boot-2009.08/board/tqc/tqm5200/cam5200_flash.c
./u-boot-2009.08/board/tqc/tqm5200/cmd_stk52xx.c
./u-boot-2009.08/board/tqc/tqm5200/cmd_tb5200.c
./u-boot-2009.08/board/tqc/tqm5200/config.mk
./u-boot-2009.08/board/tqc/tqm5200/Makefile
./u-boot-2009.08/board/tqc/tqm5200/mt48lc16m16a2-75.h
./u-boot-2009.08/board/tqc/tqm5200/tqm5200.c
./u-boot-2009.08/board/tqc/tqm8260/config.mk
./u-boot-2009.08/board/tqc/tqm8260/Makefile
./u-boot-2009.08/board/tqc/tqm8260/tqm8260.c
./u-boot-2009.08/board/tqc/tqm8272/config.mk
./u-boot-2009.08/board/tqc/tqm8272/Makefile
./u-boot-2009.08/board/tqc/tqm8272/nand.c
./u-boot-2009.08/board/tqc/tqm8272/tqm8272.c
./u-boot-2009.08/board/tqc/tqm8272/tqm8272.h
./u-boot-2009.08/board/tqc/tqm834x/config.mk
./u-boot-2009.08/board/tqc/tqm834x/Makefile
./u-boot-2009.08/board/tqc/tqm834x/pci.c
./u-boot-2009.08/board/tqc/tqm834x/tqm834x.c
./u-boot-2009.08/board/tqc/tqm85xx/config.mk
./u-boot-2009.08/board/tqc/tqm85xx/law.c
./u-boot-2009.08/board/tqc/tqm85xx/Makefile
./u-boot-2009.08/board/tqc/tqm85xx/nand.c
./u-boot-2009.08/board/tqc/tqm85xx/sdram.c
./u-boot-2009.08/board/tqc/tqm85xx/tlb.c
```

```
./u-boot-2009.08/board/tqc/tqm85xx/tqm85xx.c
./u-boot-2009.08/board/tqc/tqm85xx/u-boot.lds
./u-boot-2009.08/board/tqc/tqm8xx/config.mk
./u-boot-2009.08/board/tqc/tqm8xx/load_sernum_ethaddr.c
./u-boot-2009.08/board/tqc/tqm8xx/Makefile
./u-boot-2009.08/board/tqc/tqm8xx/tqm8xx.c
./u-boot-2009.08/board/tqc/tqm8xx/u-boot.lds
./u-boot-2009.08/board/tqc/tqm8xx/u-boot.lds.debug
./u-boot-2009.08/board/trab/auto update.c
./u-boot-2009.08/board/trab/cmd_trab.c
./u-boot-2009.08/board/trab/config.mk
./u-boot-2009.08/board/trab/flash.c
./u-boot-2009.08/board/trab/lowlevel_init.S
./u-boot-2009.08/board/trab/Makefile
./u-boot-2009.08/board/trab/memory.c
./u-boot-2009.08/board/trab/Pt1000 temp data.h
./u-boot-2009.08/board/trab/README.kbd
./u-boot-2009.08/board/trab/rs485.c
./u-boot-2009.08/board/trab/rs485.h
./u-boot-2009.08/board/trab/trab_fkt.c
./u-boot-2009.08/board/trab/trab.c
./u-boot-2009.08/board/trab/tsc2000.c
./u-boot-2009.08/board/trab/tsc2000.h
./u-boot-2009.08/board/trab/u-boot.lds
./u-boot-2009.08/board/trab/vfd.c
./u-boot-2009.08/board/trizepsiv/config.mk
./u-boot-2009.08/board/trizepsiv/conxs.c
./u-boot-2009.08/board/trizepsiv/eeprom.c
./u-boot-2009.08/board/trizepsiv/lowlevel_init.S
./u-boot-2009.08/board/trizepsiv/Makefile
./u-boot-2009.08/board/trizepsiv/pxavoltage.S
./u-boot-2009.08/board/uc100/config.mk
./u-boot-2009.08/board/uc100/Makefile
./u-boot-2009.08/board/uc100/pcmcia.c
./u-boot-2009.08/board/uc100/u-boot.lds
./u-boot-2009.08/board/uc100/u-boot.lds.debug
./u-boot-2009.08/board/uc100/uc100.c
./u-boot-2009.08/board/uc101/config.mk
./u-boot-2009.08/board/uc101/Makefile
./u-boot-2009.08/board/uc101/uc101.c
./u-boot-2009.08/board/utx8245/config.mk
./u-boot-2009.08/board/utx8245/flash.c
./u-boot-2009.08/board/utx8245/Makefile
./u-boot-2009.08/board/utx8245/utx8245.c
./u-boot-2009.08/board/v37/config.mk
./u-boot-2009.08/board/v37/flash.c
./u-boot-2009.08/board/v37/Makefile
./u-boot-2009.08/board/v37/u-boot.lds
./u-boot-2009.08/board/v37/v37.c
./u-boot-2009.08/board/v38b/config.mk
./u-boot-2009.08/board/v38b/ethaddr.c
./u-boot-2009.08/board/v38b/Makefile
./u-boot-2009.08/board/v38b/v38b.c
./u-boot-2009.08/board/voiceblue/config.mk
```

```
./u-boot-2009.08/board/voiceblue/eeprom_start.S
./u-boot-2009.08/board/voiceblue/eeprom.c
./u-boot-2009.08/board/voiceblue/eeprom.lds
./u-boot-2009.08/board/voiceblue/Makefile
./u-boot-2009.08/board/voiceblue/setup.S
./u-boot-2009.08/board/voiceblue/voiceblue.c
./u-boot-2009.08/board/w7o/cmd_vpd.c
./u-boot-2009.08/board/w7o/config.mk
./u-boot-2009.08/board/w7o/errors.h
./u-boot-2009.08/board/w7o/flash.c
./u-boot-2009.08/board/w7o/fpga.c
./u-boot-2009.08/board/w7o/fsboot.c
./u-boot-2009.08/board/w7o/init.S
./u-boot-2009.08/board/w7o/Makefile
./u-boot-2009.08/board/w7o/post1.S
./u-boot-2009.08/board/w7o/post2.c
./u-boot-2009.08/board/w7o/u-boot.lds
./u-boot-2009.08/board/w7o/u-boot.lds.debug
./u-boot-2009.08/board/w7o/vpd.c
./u-boot-2009.08/board/w7o/vpd.h
./u-boot-2009.08/board/w7o/w7o.c
./u-boot-2009.08/board/w7o/w7o.h
./u-boot-2009.08/board/w7o/watchdog.c
./u-boot-2009.08/board/wepep250/config.mk
./u-boot-2009.08/board/wepep250/flash.c
./u-boot-2009.08/board/wepep250/lowlevel_init.S
./u-boot-2009.08/board/wepep250/Makefile
./u-boot-2009.08/board/wepep250/wepep250.c
./u-boot-2009.08/board/westel/amx860/amx860.c
./u-boot-2009.08/board/westel/amx860/config.mk
./u-boot-2009.08/board/westel/amx860/flash.c
./u-boot-2009.08/board/westel/amx860/Makefile
./u-boot-2009.08/board/westel/amx860/u-boot.lds
./u-boot-2009.08/board/westel/amx860/u-boot.lds.debug
./u-boot-2009.08/board/xaeniax/config.mk
./u-boot-2009.08/board/xaeniax/flash.c
./u-boot-2009.08/board/xaeniax/lowlevel_init.S
./u-boot-2009.08/board/xaeniax/Makefile
./u-boot-2009.08/board/xaeniax/xaeniax.c
./u-boot-2009.08/board/xes/common/actl_nand.c
./u-boot-2009.08/board/xes/common/fsl_8xxx_clk.c
./u-boot-2009.08/board/xes/common/fsl_8xxx_ddr.c
./u-boot-2009.08/board/xes/common/fsl_8xxx_pci.c
./u-boot-2009.08/board/xes/common/Makefile
./u-boot-2009.08/board/xes/xpedite1000/config.mk
./u-boot-2009.08/board/xes/xpedite1000/init.S
./u-boot-2009.08/board/xes/xpedite1000/Makefile
./u-boot-2009.08/board/xes/xpedite1000/u-boot.lds
./u-boot-2009.08/board/xes/xpedite1000/u-boot.lds.debug
./u-boot-2009.08/board/xes/xpedite1000/xpedite1000.c
./u-boot-2009.08/board/xes/xpedite5170/config.mk
./u-boot-2009.08/board/xes/xpedite5170/ddr.c
./u-boot-2009.08/board/xes/xpedite5170/law.c
./u-boot-2009.08/board/xes/xpedite5170/Makefile
```

```
./u-boot-2009.08/board/xes/xpedite5170/u-boot.lds
./u-boot-2009.08/board/xes/xpedite5170/xpedite5170.c
./u-boot-2009.08/board/xes/xpedite5200/config.mk
./u-boot-2009.08/board/xes/xpedite5200/ddr.c
./u-boot-2009.08/board/xes/xpedite5200/law.c
./u-boot-2009.08/board/xes/xpedite5200/Makefile
./u-boot-2009.08/board/xes/xpedite5200/tlb.c
./u-boot-2009.08/board/xes/xpedite5200/u-boot.lds
./u-boot-2009.08/board/xes/xpedite5200/xpedite5200.c
./u-boot-2009.08/board/xes/xpedite5370/config.mk
./u-boot-2009.08/board/xes/xpedite5370/ddr.c
./u-boot-2009.08/board/xes/xpedite5370/law.c
./u-boot-2009.08/board/xes/xpedite5370/Makefile
./u-boot-2009.08/board/xes/xpedite5370/tlb.c
./u-boot-2009.08/board/xes/xpedite5370/u-boot.lds
./u-boot-2009.08/board/xes/xpedite5370/xpedite5370.c
./u-boot-2009.08/board/xilinx/common/xbasic_types.c
./u-boot-2009.08/board/xilinx/common/xbasic_types.h
./u-boot-2009.08/board/xilinx/common/xbuf_descriptor.h
./u-boot-2009.08/board/xilinx/common/xdma_channel_i.h
./u-boot-2009.08/board/xilinx/common/xdma_channel_sg.c
./u-boot-2009.08/board/xilinx/common/xdma_channel.c
./u-boot-2009.08/board/xilinx/common/xdma_channel.h
./u-boot-2009.08/board/xilinx/common/xio.h
./u-boot-2009.08/board/xilinx/common/xipif_v1_23_b.c
./u-boot-2009.08/board/xilinx/common/xipif_v1_23_b.h
./u-boot-2009.08/board/xilinx/common/xpacket_fifo_v1_00_b.c
./u-boot-2009.08/board/xilinx/common/xpacket_fifo_v1_00_b.h
./u-boot-2009.08/board/xilinx/common/xstatus.h
./u-boot-2009.08/board/xilinx/common/xversion.c
./u-boot-2009.08/board/xilinx/common/xversion.h
./u-boot-2009.08/board/xilinx/microblaze-generic/config.mk
./u-boot-2009.08/board/xilinx/microblaze-generic/Makefile
./u-boot-2009.08/board/xilinx/microblaze-generic/microblaze-generic.c
./u-boot-2009.08/board/xilinx/microblaze-generic/u-boot.lds
./u-boot-2009.08/board/xilinx/microblaze-generic/xparameters.h
./u-boot-2009.08/board/xilinx/ml300/config.mk
./u-boot-2009.08/board/xilinx/ml300/init.S
./u-boot-2009.08/board/xilinx/ml300/Makefile
./u-boot-2009.08/board/xilinx/ml300/ml300.c
./u-boot-2009.08/board/xilinx/ml300/serial.c
./u-boot-2009.08/board/xilinx/ml300/u-boot.lds
./u-boot-2009.08/board/xilinx/ml300/u-boot.lds.debug
./u-boot-2009.08/board/xilinx/ml300/xparameters.h
./u-boot-2009.08/board/xilinx/ml507/.gitignore
./u-boot-2009.08/board/xilinx/ml507/config.mk
./u-boot-2009.08/board/xilinx/ml507/Makefile
./u-boot-2009.08/board/xilinx/ml507/ml507.c
./u-boot-2009.08/board/xilinx/ml507/xparameters.h
./u-boot-2009.08/board/xilinx/ppc405-generic/.gitignore
./u-boot-2009.08/board/xilinx/ppc405-generic/config.mk
./u-boot-2009.08/board/xilinx/ppc405-generic/Makefile
./u-boot-2009.08/board/xilinx/ppc405-generic/u-boot-ram.lds
./u-boot-2009.08/board/xilinx/ppc405-generic/u-boot-rom.lds
```

```
./u-boot-2009.08/board/xilinx/ppc405-generic/xilinx_ppc405_generic.c
./u-boot-2009.08/board/xilinx/ppc405-generic/xparameters.h
./u-boot-2009.08/board/xilinx/ppc440-generic/.gitignore
./u-boot-2009.08/board/xilinx/ppc440-generic/config.mk
./u-boot-2009.08/board/xilinx/ppc440-generic/init.S
./u-boot-2009.08/board/xilinx/ppc440-generic/Makefile
./u-boot-2009.08/board/xilinx/ppc440-generic/u-boot-ram.lds
./u-boot-2009.08/board/xilinx/ppc440-generic/u-boot-rom.lds
./u-boot-2009.08/board/xilinx/ppc440-generic/xilinx_ppc440_generic.c
./u-boot-2009.08/board/xilinx/ppc440-generic/xparameters.h
./u-boot-2009.08/board/xilinx/xilinx_enet/emac_adapter.c
./u-boot-2009.08/board/xilinx/xilinx_enet/xemac_g.c
./u-boot-2009.08/board/xilinx/xilinx_enet/xemac_i.h
./u-boot-2009.08/board/xilinx/xilinx_enet/xemac_intr_dma.c
./u-boot-2009.08/board/xilinx/xilinx_enet/xemac_intr.c
./u-boot-2009.08/board/xilinx/xilinx_enet/xemac_l.h
./u-boot-2009.08/board/xilinx/xilinx_enet/xemac_options.c
./u-boot-2009.08/board/xilinx/xilinx_enet/xemac_polled.c
./u-boot-2009.08/board/xilinx/xilinx_enet/xemac.c
./u-boot-2009.08/board/xilinx/xilinx_enet/xemac.h
./u-boot-2009.08/board/xilinx/xilinx_iic/iic_adapter.c
./u-boot-2009.08/board/xilinx/xilinx_iic/xiic_l.c
./u-boot-2009.08/board/xilinx/xilinx_iic/xiic_l.h
./u-boot-2009.08/board/xm250/config.mk
./u-boot-2009.08/board/xm250/flash.c
./u-boot-2009.08/board/xm250/lowlevel_init.S
./u-boot-2009.08/board/xm250/Makefile
./u-boot-2009.08/board/xm250/xm250.c
./u-boot-2009.08/board/xsengine/config.mk
./u-boot-2009.08/board/xsengine/flash.c
./u-boot-2009.08/board/xsengine/lowlevel_init.S
./u-boot-2009.08/board/xsengine/Makefile
./u-boot-2009.08/board/xsengine/xsengine.c
./u-boot-2009.08/board/zeus/config.mk
./u-boot-2009.08/board/zeus/Makefile
./u-boot-2009.08/board/zeus/u-boot.lds
./u-boot-2009.08/board/zeus/update.c
./u-boot-2009.08/board/zeus/zeus.c
./u-boot-2009.08/board/zpc1900/config.mk
./u-boot-2009.08/board/zpc1900/Makefile
./u-boot-2009.08/board/zpc1900/zpc1900.c
./u-boot-2009.08/board/zylonite/config.mk
./u-boot-2009.08/board/zylonite/flash.c
./u-boot-2009.08/board/zylonite/lowlevel_init.S
./u-boot-2009.08/board/zylonite/Makefile
./u-boot-2009.08/board/zylonite/nand.c
./u-boot-2009.08/board/zylonite/zylonite.c
./u-boot-2009.08/common/.depend
./u-boot-2009.08/common/bedbug.c
./u-boot-2009.08/common/circbuf.c
./u-boot-2009.08/common/circbuf.o
./u-boot-2009.08/common/cmd_ambapp.c
./u-boot-2009.08/common/cmd_bdinfo.c
./u-boot-2009.08/common/cmd_bdinfo.o
```

```
./u-boot-2009.08/common/cmd_bedbug.c
./u-boot-2009.08/common/cmd_bmp.c
./u-boot-2009.08/common/cmd_boot.c
./u-boot-2009.08/common/cmd_boot.o
./u-boot-2009.08/common/cmd_bootldr.c
./u-boot-2009.08/common/cmd_bootm.c
./u-boot-2009.08/common/cmd_bootm.o
./u-boot-2009.08/common/cmd_cache.c
./u-boot-2009.08/common/cmd_clk.c
./u-boot-2009.08/common/cmd_clk.o
./u-boot-2009.08/common/cmd_console.c
./u-boot-2009.08/common/cmd_console.o
./u-boot-2009.08/common/cmd_cplbinfo.c
./u-boot-2009.08/common/cmd dataflash mmc mux.c
./u-boot-2009.08/common/cmd_date.c
./u-boot-2009.08/common/cmd_dcr.c
./u-boot-2009.08/common/cmd_df.c
./u-boot-2009.08/common/cmd_diag.c
./u-boot-2009.08/common/cmd_display.c
./u-boot-2009.08/common/cmd_dtt.c
./u-boot-2009.08/common/cmd_eeprom.c
./u-boot-2009.08/common/cmd_ext2.c
./u-boot-2009.08/common/cmd_fat.c
./u-boot-2009.08/common/cmd_fcp.c
./u-boot-2009.08/common/cmd_fcp.o
./u-boot-2009.08/common/cmd_fdc.c
./u-boot-2009.08/common/cmd_fdos.c
./u-boot-2009.08/common/cmd_fdt.c
./u-boot-2009.08/common/cmd_flash.c
./u-boot-2009.08/common/cmd_flash.o
./u-boot-2009.08/common/cmd_fpga.c
./u-boot-2009.08/common/cmd_i2c.c
./u-boot-2009.08/common/cmd_ide.c
./u-boot-2009.08/common/cmd_iim.c
./u-boot-2009.08/common/cmd_iim.o
./u-boot-2009.08/common/cmd_immap.c
./u-boot-2009.08/common/cmd_iomux.c
./u-boot-2009.08/common/cmd_iomux.o
./u-boot-2009.08/common/cmd_irq.c
./u-boot-2009.08/common/cmd_itest.c
./u-boot-2009.08/common/cmd_itest.o
./u-boot-2009.08/common/cmd_jffs2.c
./u-boot-2009.08/common/cmd_license.c
./u-boot-2009.08/common/cmd_load.c
./u-boot-2009.08/common/cmd_load.o
./u-boot-2009.08/common/cmd_log.c
./u-boot-2009.08/common/cmd_mac.c
./u-boot-2009.08/common/cmd_mem.c
./u-boot-2009.08/common/cmd_mem.o
./u-boot-2009.08/common/cmd_mfsl.c
./u-boot-2009.08/common/cmd_mgdisk.c
./u-boot-2009.08/common/cmd_mii.c
./u-boot-2009.08/common/cmd_mii.o
./u-boot-2009.08/common/cmd_misc.c
```

```
./u-boot-2009.08/common/cmd_misc.o
./u-boot-2009.08/common/cmd_mmc.c
./u-boot-2009.08/common/cmd_mmc.o
./u-boot-2009.08/common/cmd_mp.c
./u-boot-2009.08/common/cmd_mtdparts.c
./u-boot-2009.08/common/cmd_nand.c
./u-boot-2009.08/common/cmd_nand.o
./u-boot-2009.08/common/cmd_net.c
./u-boot-2009.08/common/cmd_net.o
./u-boot-2009.08/common/cmd_nvedit.c
./u-boot-2009.08/common/cmd nvedit.o
./u-boot-2009.08/common/cmd onenand.c
./u-boot-2009.08/common/cmd_otp.c
./u-boot-2009.08/common/cmd_pata.c
./u-boot-2009.08/common/cmd_pci.c
./u-boot-2009.08/common/cmd_pcmcia.c
./u-boot-2009.08/common/cmd_pcmcia.o
./u-boot-2009.08/common/cmd_portio.c
./u-boot-2009.08/common/cmd_puts.c
./u-boot-2009.08/common/cmd_puts.o
./u-boot-2009.08/common/cmd_reginfo.c
./u-boot-2009.08/common/cmd_reiser.c
./u-boot-2009.08/common/cmd_sata.c
./u-boot-2009.08/common/cmd_sata.o
./u-boot-2009.08/common/cmd_scsi.c
./u-boot-2009.08/common/cmd_setexpr.c
./u-boot-2009.08/common/cmd_sf.c
./u-boot-2009.08/common/cmd_source.c
./u-boot-2009.08/common/cmd_source.o
./u-boot-2009.08/common/cmd_spi.c
./u-boot-2009.08/common/cmd_spibootldr.c
./u-boot-2009.08/common/cmd_strings.c
./u-boot-2009.08/common/cmd_terminal.c
./u-boot-2009.08/common/cmd_tsi148.c
./u-boot-2009.08/common/cmd_ubi.c
./u-boot-2009.08/common/cmd_ubifs.c
./u-boot-2009.08/common/cmd_universe.c
./u-boot-2009.08/common/cmd_usb.c
./u-boot-2009.08/common/cmd_vfd.c
./u-boot-2009.08/common/cmd_ximg.c
./u-boot-2009.08/common/cmd_ximg.o
./u-boot-2009.08/common/cmd_yaffs2.c
./u-boot-2009.08/common/command.c
./u-boot-2009.08/common/command.o
./u-boot-2009.08/common/console.c
./u-boot-2009.08/common/console.o
./u-boot-2009.08/common/ddr_spd.c
./u-boot-2009.08/common/dlmalloc.o
./u-boot-2009.08/common/env_common.c
./u-boot-2009.08/common/env_common.o
./u-boot-2009.08/common/env_dataflash.c
./u-boot-2009.08/common/env eeprom.c
./u-boot-2009.08/common/env_embedded.c
./u-boot-2009.08/common/env_embedded.o
```

```
./u-boot-2009.08/common/env_flash.c
./u-boot-2009.08/common/env_flash.o
./u-boot-2009.08/common/env_mgdisk.c
./u-boot-2009.08/common/env_mmc.c
./u-boot-2009.08/common/env_nand.c
./u-boot-2009.08/common/env_nowhere.c
./u-boot-2009.08/common/env_nvram.c
./u-boot-2009.08/common/env_onenand.c
./u-boot-2009.08/common/env_sf.c
./u-boot-2009.08/common/exports.c
./u-boot-2009.08/common/exports.o
./u-boot-2009.08/common/fdt_support.c
./u-boot-2009.08/common/flash.c
./u-boot-2009.08/common/flash.o
./u-boot-2009.08/common/hush.c
./u-boot-2009.08/common/hush.o
./u-boot-2009.08/common/hwconfig.c
./u-boot-2009.08/common/image.c
./u-boot-2009.08/common/image.o
./u-boot-2009.08/common/iomux.c
./u-boot-2009.08/common/kallsyms.c
./u-boot-2009.08/common/lcd.c
./u-boot-2009.08/common/libcommon.a
./u-boot-2009.08/common/main.c
./u-boot-2009.08/common/main.o
./u-boot-2009.08/common/Makefile
./u-boot-2009.08/common/memsize.c
./u-boot-2009.08/common/memsize.o
./u-boot-2009.08/common/miiphyutil.c
./u-boot-2009.08/common/miiphyutil.o
./u-boot-2009.08/common/modem.c
./u-boot-2009.08/common/s_record.c
./u-boot-2009.08/common/s_record.o
./u-boot-2009.08/common/serial.c
./u-boot-2009.08/common/stdio.c
./u-boot-2009.08/common/stdio.o
./u-boot-2009.08/common/system_map.c
./u-boot-2009.08/common/update.c
./u-boot-2009.08/common/usb_kbd.c
./u-boot-2009.08/common/usb_storage.c
./u-boot-2009.08/common/usb.c
./u-boot-2009.08/common/xyzModem.o
./u-boot-2009.08/cpu/74xx_7xx/cache.S
./u-boot-2009.08/cpu/74xx_7xx/config.mk
./u-boot-2009.08/cpu/74xx_7xx/cpu_init.c
./u-boot-2009.08/cpu/74xx_7xx/cpu.c
./u-boot-2009.08/cpu/74xx_7xx/interrupts.c
./u-boot-2009.08/cpu/74xx_7xx/io.S
./u-boot-2009.08/cpu/74xx_7xx/kgdb.S
./u-boot-2009.08/cpu/74xx_7xx/Makefile
./u-boot-2009.08/cpu/74xx_7xx/speed.c
./u-boot-2009.08/cpu/74xx_7xx/start.S
./u-boot-2009.08/cpu/74xx_7xx/traps.c
./u-boot-2009.08/cpu/arm_cortexa8/.depend
```

```
./u-boot-2009.08/cpu/arm_cortexa8/config.mk
./u-boot-2009.08/cpu/arm_cortexa8/cpu.c
./u-boot-2009.08/cpu/arm_cortexa8/cpu.o
./u-boot-2009.08/cpu/arm_cortexa8/libarm_cortexa8.a
./u-boot-2009.08/cpu/arm_cortexa8/Makefile
./u-boot-2009.08/cpu/arm_cortexa8/start.o
./u-boot-2009.08/cpu/arm_cortexa8/start.S
./u-boot-2009.08/cpu/arm_cortexa8/u-boot.lds
./u-boot-2009.08/cpu/arm_cortexa8/mx50/cache.c
./u-boot-2009.08/cpu/arm_cortexa8/mx50/crm_regs.h
./u-boot-2009.08/cpu/arm_cortexa8/mx50/generic.c
./u-boot-2009.08/cpu/arm_cortexa8/mx50/interrupts.c
./u-boot-2009.08/cpu/arm_cortexa8/mx50/iomux.c
./u-boot-2009.08/cpu/arm_cortexa8/mx50/Makefile
./u-boot-2009.08/cpu/arm_cortexa8/mx50/serial.c
./u-boot-2009.08/cpu/arm_cortexa8/mx50/timer.c
./u-boot-2009.08/cpu/arm_cortexa8/mx51/cache.c
./u-boot-2009.08/cpu/arm_cortexa8/mx51/crm_regs.h
./u-boot-2009.08/cpu/arm_cortexa8/mx51/generic.c
./u-boot-2009.08/cpu/arm_cortexa8/mx51/interrupts.c
./u-boot-2009.08/cpu/arm_cortexa8/mx51/iomux.c
./u-boot-2009.08/cpu/arm_cortexa8/mx51/Makefile
./u-boot-2009.08/cpu/arm_cortexa8/mx51/mxc_nand_load.S
./u-boot-2009.08/cpu/arm_cortexa8/mx51/serial.c
./u-boot-2009.08/cpu/arm_cortexa8/mx51/timer.c
./u-boot-2009.08/cpu/arm_cortexa8/mx53/.depend
./u-boot-2009.08/cpu/arm_cortexa8/mx53/cache.c
./u-boot-2009.08/cpu/arm_cortexa8/mx53/cache.o
./u-boot-2009.08/cpu/arm_cortexa8/mx53/crm_regs.h
./u-boot-2009.08/cpu/arm_cortexa8/mx53/generic.c
./u-boot-2009.08/cpu/arm_cortexa8/mx53/generic.o
./u-boot-2009.08/cpu/arm_cortexa8/mx53/interrupts.c
./u-boot-2009.08/cpu/arm_cortexa8/mx53/interrupts.o
./u-boot-2009.08/cpu/arm_cortexa8/mx53/iomux.c
./u-boot-2009.08/cpu/arm_cortexa8/mx53/iomux.o
./u-boot-2009.08/cpu/arm_cortexa8/mx53/libmx53.a
./u-boot-2009.08/cpu/arm_cortexa8/mx53/Makefile
./u-boot-2009.08/cpu/arm_cortexa8/mx53/serial.c
./u-boot-2009.08/cpu/arm_cortexa8/mx53/serial.o
./u-boot-2009.08/cpu/arm_cortexa8/mx53/timer.c
./u-boot-2009.08/cpu/arm_cortexa8/mx53/timer.o
./u-boot-2009.08/cpu/arm_cortexa8/omap3/board.c
./u-boot-2009.08/cpu/arm_cortexa8/omap3/cache.c
./u-boot-2009.08/cpu/arm_cortexa8/omap3/clock.c
./u-boot-2009.08/cpu/arm_cortexa8/omap3/gpio.c
./u-boot-2009.08/cpu/arm_cortexa8/omap3/lowlevel_init.S
./u-boot-2009.08/cpu/arm_cortexa8/omap3/Makefile
./u-boot-2009.08/cpu/arm_cortexa8/omap3/mem.c
./u-boot-2009.08/cpu/arm_cortexa8/omap3/reset.S
./u-boot-2009.08/cpu/arm_cortexa8/omap3/sys_info.c
./u-boot-2009.08/cpu/arm_cortexa8/omap3/syslib.c
./u-boot-2009.08/cpu/arm_cortexa8/omap3/timer.c
./u-boot-2009.08/cpu/arm_intcm/config.mk
./u-boot-2009.08/cpu/arm_intcm/cpu.c
```

```
./u-boot-2009.08/cpu/arm_intcm/Makefile
./u-boot-2009.08/cpu/arm_intcm/start.S
./u-boot-2009.08/cpu/arm_intcm/u-boot.lds
./u-boot-2009.08/cpu/arm1136/config.mk
./u-boot-2009.08/cpu/arm1136/cpu.c
./u-boot-2009.08/cpu/arm1136/Makefile
./u-boot-2009.08/cpu/arm1136/start.S
./u-boot-2009.08/cpu/arm1136/u-boot.lds
./u-boot-2009.08/cpu/arm1136/mx31/devices.c
./u-boot-2009.08/cpu/arm1136/mx31/generic.c
./u-boot-2009.08/cpu/arm1136/mx31/Makefile
./u-boot-2009.08/cpu/arm1136/mx31/nand_load.S
./u-boot-2009.08/cpu/arm1136/mx31/timer.c
./u-boot-2009.08/cpu/arm1136/mx35/crm_regs.h
./u-boot-2009.08/cpu/arm1136/mx35/generic.c
./u-boot-2009.08/cpu/arm1136/mx35/iomux.c
./u-boot-2009.08/cpu/arm1136/mx35/Makefile
./u-boot-2009.08/cpu/arm1136/mx35/mxc_nand_load.S
./u-boot-2009.08/cpu/arm1136/mx35/serial.c
./u-boot-2009.08/cpu/arm1136/mx35/timer.c
./u-boot-2009.08/cpu/arm1136/omap24xx/Makefile
./u-boot-2009.08/cpu/arm1136/omap24xx/reset.S
./u-boot-2009.08/cpu/arm1136/omap24xx/timer.c
./u-boot-2009.08/cpu/arm1176/config.mk
./u-boot-2009.08/cpu/arm1176/cpu.c
./u-boot-2009.08/cpu/arm1176/Makefile
./u-boot-2009.08/cpu/arm1176/start.S
./u-boot-2009.08/cpu/arm1176/u-boot.lds
./u-boot-2009.08/cpu/arm1176/s3c64xx/config.mk
./u-boot-2009.08/cpu/arm1176/s3c64xx/cpu_init.S
./u-boot-2009.08/cpu/arm1176/s3c64xx/Makefile
./u-boot-2009.08/cpu/arm1176/s3c64xx/reset.S
./u-boot-2009.08/cpu/arm1176/s3c64xx/speed.c
./u-boot-2009.08/cpu/arm1176/s3c64xx/timer.c
./u-boot-2009.08/cpu/arm720t/config.mk
./u-boot-2009.08/cpu/arm720t/cpu.c
./u-boot-2009.08/cpu/arm720t/interrupts.c
./u-boot-2009.08/cpu/arm720t/Makefile
./u-boot-2009.08/cpu/arm720t/start.S
./u-boot-2009.08/cpu/arm720t/u-boot.lds
./u-boot-2009.08/cpu/arm720t/lpc2292/flash.c
./u-boot-2009.08/cpu/arm720t/lpc2292/iap_entry.S
./u-boot-2009.08/cpu/arm720t/lpc2292/Makefile
./u-boot-2009.08/cpu/arm720t/lpc2292/mmc_hw.c
./u-boot-2009.08/cpu/arm720t/lpc2292/mmchw.h
./u-boot-2009.08/cpu/arm720t/lpc2292/mmc.c
./u-boot-2009.08/cpu/arm720t/lpc2292/spi.c
./u-boot-2009.08/cpu/arm720t/s3c4510b/cache.c
./u-boot-2009.08/cpu/arm720t/s3c4510b/Makefile
./u-boot-2009.08/cpu/arm920t/config.mk
./u-boot-2009.08/cpu/arm920t/cpu.c
./u-boot-2009.08/cpu/arm920t/interrupts.c
./u-boot-2009.08/cpu/arm920t/Makefile
./u-boot-2009.08/cpu/arm920t/start.S
```

```
./u-boot-2009.08/cpu/arm920t/u-boot.lds
./u-boot-2009.08/cpu/arm920t/at91rm9200/bcm5221.c
./u-boot-2009.08/cpu/arm920t/at91rm9200/dm9161.c
./u-boot-2009.08/cpu/arm920t/at91rm9200/ether.c
./u-boot-2009.08/cpu/arm920t/at91rm9200/i2c.c
./u-boot-2009.08/cpu/arm920t/at91rm9200/lowlevel_init.S
./u-boot-2009.08/cpu/arm920t/at91rm9200/lxt972.c
./u-boot-2009.08/cpu/arm920t/at91rm9200/Makefile
./u-boot-2009.08/cpu/arm920t/at91rm9200/reset.c
./u-boot-2009.08/cpu/arm920t/at91rm9200/spi.c
./u-boot-2009.08/cpu/arm920t/at91rm9200/timer.c
./u-boot-2009.08/cpu/arm920t/at91rm9200/usb.c
./u-boot-2009.08/cpu/arm920t/imx/generic.c
./u-boot-2009.08/cpu/arm920t/imx/Makefile
./u-boot-2009.08/cpu/arm920t/imx/speed.c
./u-boot-2009.08/cpu/arm920t/imx/timer.c
./u-boot-2009.08/cpu/arm920t/ks8695/lowlevel_init.S
./u-boot-2009.08/cpu/arm920t/ks8695/Makefile
./u-boot-2009.08/cpu/arm920t/ks8695/timer.c
./u-boot-2009.08/cpu/arm920t/s3c24x0/interrupts.c
./u-boot-2009.08/cpu/arm920t/s3c24x0/Makefile
./u-boot-2009.08/cpu/arm920t/s3c24x0/speed.c
./u-boot-2009.08/cpu/arm920t/s3c24x0/timer.c
./u-boot-2009.08/cpu/arm920t/s3c24x0/usb_ohci.c
./u-boot-2009.08/cpu/arm920t/s3c24x0/usb_ohci.h
./u-boot-2009.08/cpu/arm920t/s3c24x0/usb.c
./u-boot-2009.08/cpu/arm925t/config.mk
./u-boot-2009.08/cpu/arm925t/cpu.c
./u-boot-2009.08/cpu/arm925t/Makefile
./u-boot-2009.08/cpu/arm925t/omap925.c
./u-boot-2009.08/cpu/arm925t/start.S
./u-boot-2009.08/cpu/arm925t/timer.c
./u-boot-2009.08/cpu/arm925t/u-boot.lds
./u-boot-2009.08/cpu/arm926ejs/config.mk
./u-boot-2009.08/cpu/arm926ejs/cpu.c
./u-boot-2009.08/cpu/arm926ejs/Makefile
./u-boot-2009.08/cpu/arm926ejs/start.S
./u-boot-2009.08/cpu/arm926ejs/u-boot.lds
./u-boot-2009.08/cpu/arm926ejs/at91/at91cap9_devices.c
./u-boot-2009.08/cpu/arm926ejs/at91/at91sam9260_devices.c
./u-boot-2009.08/cpu/arm926ejs/at91/at91sam9261_devices.c
./u-boot-2009.08/cpu/arm926ejs/at91/at91sam9263_devices.c
./u-boot-2009.08/cpu/arm926ejs/at91/at91sam9m10g45_devices.c
./u-boot-2009.08/cpu/arm926ejs/at91/at91sam9rl_devices.c
./u-boot-2009.08/cpu/arm926ejs/at91/clock.c
./u-boot-2009.08/cpu/arm926ejs/at91/config.mk
./u-boot-2009.08/cpu/arm926ejs/at91/cpu.c
./u-boot-2009.08/cpu/arm926ejs/at91/led.c
./u-boot-2009.08/cpu/arm926ejs/at91/lowlevel_init.S
./u-boot-2009.08/cpu/arm926ejs/at91/Makefile
./u-boot-2009.08/cpu/arm926ejs/at91/reset.c
./u-boot-2009.08/cpu/arm926ejs/at91/timer.c
./u-boot-2009.08/cpu/arm926ejs/davinci/config.mk
./u-boot-2009.08/cpu/arm926ejs/davinci/cpu.c
```
./u-boot-2009.08/cpu/arm926ejs/davinci/dm355.c ./u-boot-2009.08/cpu/arm926ejs/davinci/dm644x.c ./u-boot-2009.08/cpu/arm926ejs/davinci/dp83848.c ./u-boot-2009.08/cpu/arm926ejs/davinci/lowlevel\_init.S ./u-boot-2009.08/cpu/arm926ejs/davinci/lxt972.c ./u-boot-2009.08/cpu/arm926ejs/davinci/Makefile ./u-boot-2009.08/cpu/arm926ejs/davinci/psc.c ./u-boot-2009.08/cpu/arm926ejs/davinci/reset.S ./u-boot-2009.08/cpu/arm926ejs/davinci/timer.c ./u-boot-2009.08/cpu/arm926ejs/kirkwood/cpu.c ./u-boot-2009.08/cpu/arm926ejs/kirkwood/dram.c ./u-boot-2009.08/cpu/arm926ejs/kirkwood/Makefile ./u-boot-2009.08/cpu/arm926ejs/kirkwood/mpp.c ./u-boot-2009.08/cpu/arm926ejs/kirkwood/timer.c ./u-boot-2009.08/cpu/arm926ejs/mx23/config.mk ./u-boot-2009.08/cpu/arm926ejs/mx23/Makefile ./u-boot-2009.08/cpu/arm926ejs/mx23/reset.S ./u-boot-2009.08/cpu/arm926ejs/mx23/spi.c ./u-boot-2009.08/cpu/arm926ejs/mx23/timer.c ./u-boot-2009.08/cpu/arm926ejs/mx25/generic.c ./u-boot-2009.08/cpu/arm926ejs/mx25/gpio.c ./u-boot-2009.08/cpu/arm926ejs/mx25/iomux.c ./u-boot-2009.08/cpu/arm926ejs/mx25/Makefile ./u-boot-2009.08/cpu/arm926ejs/mx25/serial.c ./u-boot-2009.08/cpu/arm926ejs/mx25/timer.c ./u-boot-2009.08/cpu/arm926ejs/mx27/generic.c ./u-boot-2009.08/cpu/arm926ejs/mx27/Makefile ./u-boot-2009.08/cpu/arm926ejs/mx27/reset.c ./u-boot-2009.08/cpu/arm926ejs/mx27/timer.c ./u-boot-2009.08/cpu/arm926ejs/mx28/config.mk ./u-boot-2009.08/cpu/arm926ejs/mx28/generic.c ./u-boot-2009.08/cpu/arm926ejs/mx28/Makefile ./u-boot-2009.08/cpu/arm926ejs/mx28/mmcops.c ./u-boot-2009.08/cpu/arm926ejs/mx28/pinctrl.c ./u-boot-2009.08/cpu/arm926ejs/mx28/reset.S ./u-boot-2009.08/cpu/arm926ejs/mx28/serial.c ./u-boot-2009.08/cpu/arm926ejs/mx28/timer.c ./u-boot-2009.08/cpu/arm926ejs/nomadik/gpio.c ./u-boot-2009.08/cpu/arm926ejs/nomadik/Makefile ./u-boot-2009.08/cpu/arm926ejs/nomadik/reset.S ./u-boot-2009.08/cpu/arm926ejs/nomadik/timer.c ./u-boot-2009.08/cpu/arm926ejs/omap/cpuinfo.c ./u-boot-2009.08/cpu/arm926ejs/omap/Makefile ./u-boot-2009.08/cpu/arm926ejs/omap/reset.S ./u-boot-2009.08/cpu/arm926ejs/omap/timer.c ./u-boot-2009.08/cpu/arm926ejs/versatile/Makefile ./u-boot-2009.08/cpu/arm926ejs/versatile/reset.S ./u-boot-2009.08/cpu/arm926ejs/versatile/timer.c ./u-boot-2009.08/cpu/arm946es/config.mk ./u-boot-2009.08/cpu/arm946es/cpu.c ./u-boot-2009.08/cpu/arm946es/Makefile ./u-boot-2009.08/cpu/arm946es/start.S ./u-boot-2009.08/cpu/arm946es/u-boot.lds ./u-boot-2009.08/cpu/at32ap/cache.c

```
./u-boot-2009.08/cpu/at32ap/config.mk
./u-boot-2009.08/cpu/at32ap/cpu.c
./u-boot-2009.08/cpu/at32ap/exception.c
./u-boot-2009.08/cpu/at32ap/hsdramc.c
./u-boot-2009.08/cpu/at32ap/hsdramc1.h
./u-boot-2009.08/cpu/at32ap/hsmc3.h
./u-boot-2009.08/cpu/at32ap/interrupts.c
./u-boot-2009.08/cpu/at32ap/Makefile
./u-boot-2009.08/cpu/at32ap/pio2.h
./u-boot-2009.08/cpu/at32ap/portmux-gpio.c
./u-boot-2009.08/cpu/at32ap/portmux-pio.c
./u-boot-2009.08/cpu/at32ap/start.S
./u-boot-2009.08/cpu/at32ap/at32ap700x/clk.c
./u-boot-2009.08/cpu/at32ap/at32ap700x/Makefile
./u-boot-2009.08/cpu/at32ap/at32ap700x/portmux.c
./u-boot-2009.08/cpu/at32ap/at32ap700x/sm.h
./u-boot-2009.08/cpu/blackfin/.gitignore
./u-boot-2009.08/cpu/blackfin/bootrom-asm-offsets.awk
./u-boot-2009.08/cpu/blackfin/bootrom-asm-offsets.c.in
./u-boot-2009.08/cpu/blackfin/cache.S
./u-boot-2009.08/cpu/blackfin/cpu.c
./u-boot-2009.08/cpu/blackfin/cpu.h
./u-boot-2009.08/cpu/blackfin/initcode.c
./u-boot-2009.08/cpu/blackfin/interrupt.S
./u-boot-2009.08/cpu/blackfin/interrupts.c
./u-boot-2009.08/cpu/blackfin/jtag-console.c
./u-boot-2009.08/cpu/blackfin/Makefile
./u-boot-2009.08/cpu/blackfin/reset.c
./u-boot-2009.08/cpu/blackfin/serial.c
./u-boot-2009.08/cpu/blackfin/serial.h
./u-boot-2009.08/cpu/blackfin/start.S
./u-boot-2009.08/cpu/blackfin/traps.c
./u-boot-2009.08/cpu/blackfin/watchdog.c
./u-boot-2009.08/cpu/i386/config.mk
./u-boot-2009.08/cpu/i386/cpu.c
./u-boot-2009.08/cpu/i386/exceptions.c
./u-boot-2009.08/cpu/i386/interrupts.c
./u-boot-2009.08/cpu/i386/Makefile
./u-boot-2009.08/cpu/i386/resetvec.S
./u-boot-2009.08/cpu/i386/serial.c
./u-boot-2009.08/cpu/i386/start.S
./u-boot-2009.08/cpu/i386/start16.S
./u-boot-2009.08/cpu/i386/sc520/Makefile
./u-boot-2009.08/cpu/i386/sc520/sc520_asm.S
./u-boot-2009.08/cpu/i386/sc520/sc520 pci.c
./u-boot-2009.08/cpu/i386/sc520/sc520_ssi.c
./u-boot-2009.08/cpu/i386/sc520/sc520_timer.c
./u-boot-2009.08/cpu/i386/sc520/sc520.c
./u-boot-2009.08/cpu/ixp/config.mk
./u-boot-2009.08/cpu/ixp/cpu.c
./u-boot-2009.08/cpu/ixp/interrupts.c
./u-boot-2009.08/cpu/ixp/Makefile
./u-boot-2009.08/cpu/ixp/start.S
./u-boot-2009.08/cpu/ixp/timer.c
```

```
./u-boot-2009.08/cpu/ixp/u-boot.lds
./u-boot-2009.08/cpu/ixp/npe/Makefile
./u-boot-2009.08/cpu/ixp/npe/miiphy.c
./u-boot-2009.08/cpu/ixp/npe/npe.c
./u-boot-2009.08/cpu/ixp/npe/include/IxOsalOs.h
./u-boot-2009.08/cpu/ixp/npe/include/IxOsalOsAssert.h
./u-boot-2009.08/cpu/ixp/npe/include/IxOsalOsTypes.h
./u-boot-2009.08/cpu/ixp/npe/include/IxOsalOsUtilitySymbols.h
./u-boot-2009.08/cpu/ixp/npe/include/npe.h
./u-boot-2009.08/cpu/leon2/config.mk
./u-boot-2009.08/cpu/leon2/cpu_init.c
./u-boot-2009.08/cpu/leon2/cpu.c
./u-boot-2009.08/cpu/leon2/interrupts.c
./u-boot-2009.08/cpu/leon2/Makefile
./u-boot-2009.08/cpu/leon2/prom.c
./u-boot-2009.08/cpu/leon2/serial.c
./u-boot-2009.08/cpu/leon2/start.S
./u-boot-2009.08/cpu/leon3/ambapp.c
./u-boot-2009.08/cpu/leon3/config.mk
./u-boot-2009.08/cpu/leon3/cpu_init.c
./u-boot-2009.08/cpu/leon3/cpu.c
./u-boot-2009.08/cpu/leon3/interrupts.c
./u-boot-2009.08/cpu/leon3/Makefile
./u-boot-2009.08/cpu/leon3/prom.c
./u-boot-2009.08/cpu/leon3/serial.c
./u-boot-2009.08/cpu/leon3/start.S
./u-boot-2009.08/cpu/leon3/usb_uhci.c
./u-boot-2009.08/cpu/leon3/usb_uhci.h
./u-boot-2009.08/cpu/lh7a40x/config.mk
./u-boot-2009.08/cpu/lh7a40x/cpu.c
./u-boot-2009.08/cpu/lh7a40x/Makefile
./u-boot-2009.08/cpu/lh7a40x/speed.c
./u-boot-2009.08/cpu/lh7a40x/start.S
./u-boot-2009.08/cpu/lh7a40x/timer.c
./u-boot-2009.08/cpu/lh7a40x/u-boot.lds
./u-boot-2009.08/cpu/mcf5227x/config.mk
./u-boot-2009.08/cpu/mcf5227x/cpu_init.c
./u-boot-2009.08/cpu/mcf5227x/cpu.c
./u-boot-2009.08/cpu/mcf5227x/interrupts.c
./u-boot-2009.08/cpu/mcf5227x/Makefile
./u-boot-2009.08/cpu/mcf5227x/speed.c
./u-boot-2009.08/cpu/mcf5227x/start.S
./u-boot-2009.08/cpu/mcf523x/config.mk
./u-boot-2009.08/cpu/mcf523x/cpu_init.c
./u-boot-2009.08/cpu/mcf523x/cpu.c
./u-boot-2009.08/cpu/mcf523x/interrupts.c
./u-boot-2009.08/cpu/mcf523x/Makefile
./u-boot-2009.08/cpu/mcf523x/speed.c
./u-boot-2009.08/cpu/mcf523x/start.S
./u-boot-2009.08/cpu/mcf52x2/config.mk
./u-boot-2009.08/cpu/mcf52x2/cpu_init.c
./u-boot-2009.08/cpu/mcf52x2/cpu.c
./u-boot-2009.08/cpu/mcf52x2/interrupts.c
./u-boot-2009.08/cpu/mcf52x2/Makefile
```
./u-boot-2009.08/cpu/mcf52x2/speed.c ./u-boot-2009.08/cpu/mcf52x2/start.S ./u-boot-2009.08/cpu/mcf532x/config.mk ./u-boot-2009.08/cpu/mcf532x/cpu\_init.c ./u-boot-2009.08/cpu/mcf532x/cpu.c ./u-boot-2009.08/cpu/mcf532x/interrupts.c ./u-boot-2009.08/cpu/mcf532x/Makefile ./u-boot-2009.08/cpu/mcf532x/speed.c ./u-boot-2009.08/cpu/mcf532x/start.S ./u-boot-2009.08/cpu/mcf5445x/config.mk ./u-boot-2009.08/cpu/mcf5445x/cpu\_init.c ./u-boot-2009.08/cpu/mcf5445x/cpu.c ./u-boot-2009.08/cpu/mcf5445x/interrupts.c ./u-boot-2009.08/cpu/mcf5445x/Makefile ./u-boot-2009.08/cpu/mcf5445x/pci.c ./u-boot-2009.08/cpu/mcf5445x/speed.c ./u-boot-2009.08/cpu/mcf5445x/start.S ./u-boot-2009.08/cpu/mcf547x\_8x/config.mk ./u-boot-2009.08/cpu/mcf547x\_8x/cpu\_init.c ./u-boot-2009.08/cpu/mcf547x\_8x/cpu.c ./u-boot-2009.08/cpu/mcf547x\_8x/interrupts.c ./u-boot-2009.08/cpu/mcf547x\_8x/Makefile ./u-boot-2009.08/cpu/mcf547x\_8x/pci.c ./u-boot-2009.08/cpu/mcf547x\_8x/slicetimer.c ./u-boot-2009.08/cpu/mcf547x\_8x/speed.c ./u-boot-2009.08/cpu/mcf547x\_8x/start.S ./u-boot-2009.08/cpu/microblaze/cache.c ./u-boot-2009.08/cpu/microblaze/cpu.c ./u-boot-2009.08/cpu/microblaze/exception.c ./u-boot-2009.08/cpu/microblaze/interrupts.c ./u-boot-2009.08/cpu/microblaze/irq.S ./u-boot-2009.08/cpu/microblaze/Makefile ./u-boot-2009.08/cpu/microblaze/start.S ./u-boot-2009.08/cpu/microblaze/timer.c ./u-boot-2009.08/cpu/mips/asc\_serial.c ./u-boot-2009.08/cpu/mips/asc\_serial.h ./u-boot-2009.08/cpu/mips/au1x00\_eth.c ./u-boot-2009.08/cpu/mips/au1x00\_serial.c ./u-boot-2009.08/cpu/mips/au1x00 usb ohci.c ./u-boot-2009.08/cpu/mips/au1x00 usb ohci.h ./u-boot-2009.08/cpu/mips/cache.S ./u-boot-2009.08/cpu/mips/config.mk ./u-boot-2009.08/cpu/mips/cpu.c ./u-boot-2009.08/cpu/mips/incaip\_clock.c ./u-boot-2009.08/cpu/mips/incaip\_wdt.S ./u-boot-2009.08/cpu/mips/interrupts.c ./u-boot-2009.08/cpu/mips/Makefile ./u-boot-2009.08/cpu/mips/start.S ./u-boot-2009.08/cpu/mpc512x/asm-offsets.h ./u-boot-2009.08/cpu/mpc512x/config.mk ./u-boot-2009.08/cpu/mpc512x/cpu\_init.c ./u-boot-2009.08/cpu/mpc512x/cpu.c ./u-boot-2009.08/cpu/mpc512x/diu.c ./u-boot-2009.08/cpu/mpc512x/fixed\_sdram.c

```
./u-boot-2009.08/cpu/mpc512x/i2c.c
./u-boot-2009.08/cpu/mpc512x/ide.c
./u-boot-2009.08/cpu/mpc512x/iim.c
./u-boot-2009.08/cpu/mpc512x/interrupts.c
./u-boot-2009.08/cpu/mpc512x/iopin.c
./u-boot-2009.08/cpu/mpc512x/Makefile
./u-boot-2009.08/cpu/mpc512x/pci.c
./u-boot-2009.08/cpu/mpc512x/serial.c
./u-boot-2009.08/cpu/mpc512x/speed.c
./u-boot-2009.08/cpu/mpc512x/start.S
./u-boot-2009.08/cpu/mpc512x/traps.c
./u-boot-2009.08/cpu/mpc512x/u-boot.lds
./u-boot-2009.08/cpu/mpc5xx/config.mk
./u-boot-2009.08/cpu/mpc5xx/cpu_init.c
./u-boot-2009.08/cpu/mpc5xx/cpu.c
./u-boot-2009.08/cpu/mpc5xx/interrupts.c
./u-boot-2009.08/cpu/mpc5xx/Makefile
./u-boot-2009.08/cpu/mpc5xx/serial.c
./u-boot-2009.08/cpu/mpc5xx/speed.c
./u-boot-2009.08/cpu/mpc5xx/spi.c
./u-boot-2009.08/cpu/mpc5xx/start.S
./u-boot-2009.08/cpu/mpc5xx/traps.c
./u-boot-2009.08/cpu/mpc5xx/u-boot.lds
./u-boot-2009.08/cpu/mpc5xxx/config.mk
./u-boot-2009.08/cpu/mpc5xxx/cpu_init.c
./u-boot-2009.08/cpu/mpc5xxx/cpu.c
./u-boot-2009.08/cpu/mpc5xxx/firmware_sc_task_bestcomm.impl.S
./u-boot-2009.08/cpu/mpc5xxx/firmware_sc_task.impl.S
./u-boot-2009.08/cpu/mpc5xxx/i2c.c
./u-boot-2009.08/cpu/mpc5xxx/ide.c
./u-boot-2009.08/cpu/mpc5xxx/interrupts.c
./u-boot-2009.08/cpu/mpc5xxx/io.S
./u-boot-2009.08/cpu/mpc5xxx/loadtask.c
./u-boot-2009.08/cpu/mpc5xxx/Makefile
./u-boot-2009.08/cpu/mpc5xxx/pci_mpc5200.c
./u-boot-2009.08/cpu/mpc5xxx/serial.c
./u-boot-2009.08/cpu/mpc5xxx/speed.c
./u-boot-2009.08/cpu/mpc5xxx/start.S
./u-boot-2009.08/cpu/mpc5xxx/traps.c
./u-boot-2009.08/cpu/mpc5xxx/u-boot-customlayout.lds
./u-boot-2009.08/cpu/mpc5xxx/u-boot.lds
./u-boot-2009.08/cpu/mpc5xxx/usb_ohci.c
./u-boot-2009.08/cpu/mpc5xxx/usb_ohci.h
./u-boot-2009.08/cpu/mpc5xxx/usb.c
./u-boot-2009.08/cpu/mpc8220/config.mk
./u-boot-2009.08/cpu/mpc8220/cpu_init.c
./u-boot-2009.08/cpu/mpc8220/cpu.c
./u-boot-2009.08/cpu/mpc8220/dma.h
./u-boot-2009.08/cpu/mpc8220/dramSetup.c
./u-boot-2009.08/cpu/mpc8220/dramSetup.h
./u-boot-2009.08/cpu/mpc8220/fec_dma_tasks.S
./u-boot-2009.08/cpu/mpc8220/fec.c
./u-boot-2009.08/cpu/mpc8220/fec.h
./u-boot-2009.08/cpu/mpc8220/i2c.c
```
./u-boot-2009.08/cpu/mpc8220/i2cCore.c ./u-boot-2009.08/cpu/mpc8220/i2cCore.h ./u-boot-2009.08/cpu/mpc8220/interrupts.c ./u-boot-2009.08/cpu/mpc8220/io.S ./u-boot-2009.08/cpu/mpc8220/loadtask.c ./u-boot-2009.08/cpu/mpc8220/Makefile ./u-boot-2009.08/cpu/mpc8220/pci.c ./u-boot-2009.08/cpu/mpc8220/speed.c ./u-boot-2009.08/cpu/mpc8220/start.S ./u-boot-2009.08/cpu/mpc8220/traps.c ./u-boot-2009.08/cpu/mpc8220/u-boot.lds ./u-boot-2009.08/cpu/mpc8220/uart.c ./u-boot-2009.08/cpu/mpc824x/config.mk ./u-boot-2009.08/cpu/mpc824x/cpu\_init.c ./u-boot-2009.08/cpu/mpc824x/cpu.c ./u-boot-2009.08/cpu/mpc824x/interrupts.c ./u-boot-2009.08/cpu/mpc824x/Makefile ./u-boot-2009.08/cpu/mpc824x/pci.c ./u-boot-2009.08/cpu/mpc824x/speed.c ./u-boot-2009.08/cpu/mpc824x/start.S ./u-boot-2009.08/cpu/mpc824x/traps.c ./u-boot-2009.08/cpu/mpc824x/u-boot.lds ./u-boot-2009.08/cpu/mpc824x/drivers/epic.h ./u-boot-2009.08/cpu/mpc824x/drivers/i2c\_export.h ./u-boot-2009.08/cpu/mpc824x/drivers/epic/epic.h ./u-boot-2009.08/cpu/mpc824x/drivers/epic/epic1.c ./u-boot-2009.08/cpu/mpc824x/drivers/epic/epic2.S ./u-boot-2009.08/cpu/mpc824x/drivers/epic/epicutil.S ./u-boot-2009.08/cpu/mpc824x/drivers/epic/README ./u-boot-2009.08/cpu/mpc824x/drivers/i2c/i2c.c ./u-boot-2009.08/cpu/mpc8260/bedbug\_603e.c ./u-boot-2009.08/cpu/mpc8260/commproc.c ./u-boot-2009.08/cpu/mpc8260/config.mk ./u-boot-2009.08/cpu/mpc8260/cpu\_init.c ./u-boot-2009.08/cpu/mpc8260/cpu.c ./u-boot-2009.08/cpu/mpc8260/ether\_fcc.c ./u-boot-2009.08/cpu/mpc8260/ether scc.c ./u-boot-2009.08/cpu/mpc8260/i2c.c ./u-boot-2009.08/cpu/mpc8260/interrupts.c ./u-boot-2009.08/cpu/mpc8260/kgdb.S ./u-boot-2009.08/cpu/mpc8260/Makefile ./u-boot-2009.08/cpu/mpc8260/pci.c ./u-boot-2009.08/cpu/mpc8260/serial\_scc.c ./u-boot-2009.08/cpu/mpc8260/serial\_smc.c ./u-boot-2009.08/cpu/mpc8260/speed.c ./u-boot-2009.08/cpu/mpc8260/speed.h ./u-boot-2009.08/cpu/mpc8260/spi.c ./u-boot-2009.08/cpu/mpc8260/start.S ./u-boot-2009.08/cpu/mpc8260/traps.c ./u-boot-2009.08/cpu/mpc8260/u-boot.lds ./u-boot-2009.08/cpu/mpc83xx/config.mk ./u-boot-2009.08/cpu/mpc83xx/cpu\_init.c ./u-boot-2009.08/cpu/mpc83xx/cpu.c ./u-boot-2009.08/cpu/mpc83xx/ecc.c

./u-boot-2009.08/cpu/mpc83xx/fdt.c ./u-boot-2009.08/cpu/mpc83xx/interrupts.c ./u-boot-2009.08/cpu/mpc83xx/Makefile ./u-boot-2009.08/cpu/mpc83xx/nand\_init.c ./u-boot-2009.08/cpu/mpc83xx/pci.c ./u-boot-2009.08/cpu/mpc83xx/pcie.c ./u-boot-2009.08/cpu/mpc83xx/qe\_io.c ./u-boot-2009.08/cpu/mpc83xx/serdes.c ./u-boot-2009.08/cpu/mpc83xx/spd\_sdram.c ./u-boot-2009.08/cpu/mpc83xx/speed.c ./u-boot-2009.08/cpu/mpc83xx/start.S ./u-boot-2009.08/cpu/mpc83xx/traps.c ./u-boot-2009.08/cpu/mpc83xx/u-boot.lds ./u-boot-2009.08/cpu/mpc85xx/commproc.c ./u-boot-2009.08/cpu/mpc85xx/config.mk ./u-boot-2009.08/cpu/mpc85xx/cpu\_init.c ./u-boot-2009.08/cpu/mpc85xx/cpu.c ./u-boot-2009.08/cpu/mpc85xx/ddr-gen1.c ./u-boot-2009.08/cpu/mpc85xx/ddr-gen2.c ./u-boot-2009.08/cpu/mpc85xx/ddr-gen3.c ./u-boot-2009.08/cpu/mpc85xx/ether fcc.c ./u-boot-2009.08/cpu/mpc85xx/fdt.c ./u-boot-2009.08/cpu/mpc85xx/interrupts.c ./u-boot-2009.08/cpu/mpc85xx/Makefile ./u-boot-2009.08/cpu/mpc85xx/mp.c ./u-boot-2009.08/cpu/mpc85xx/mp.h ./u-boot-2009.08/cpu/mpc85xx/mpc8536\_serdes.c ./u-boot-2009.08/cpu/mpc85xx/pci.c ./u-boot-2009.08/cpu/mpc85xx/qe\_io.c ./u-boot-2009.08/cpu/mpc85xx/release.S ./u-boot-2009.08/cpu/mpc85xx/resetvec.S ./u-boot-2009.08/cpu/mpc85xx/serial\_scc.c ./u-boot-2009.08/cpu/mpc85xx/speed.c ./u-boot-2009.08/cpu/mpc85xx/start.S ./u-boot-2009.08/cpu/mpc85xx/tlb.c ./u-boot-2009.08/cpu/mpc85xx/traps.c ./u-boot-2009.08/cpu/mpc86xx/cache.S ./u-boot-2009.08/cpu/mpc86xx/config.mk ./u-boot-2009.08/cpu/mpc86xx/cpu\_init.c ./u-boot-2009.08/cpu/mpc86xx/cpu.c ./u-boot-2009.08/cpu/mpc86xx/ddr-8641.c ./u-boot-2009.08/cpu/mpc86xx/fdt.c ./u-boot-2009.08/cpu/mpc86xx/interrupts.c ./u-boot-2009.08/cpu/mpc86xx/Makefile ./u-boot-2009.08/cpu/mpc86xx/mp.c ./u-boot-2009.08/cpu/mpc86xx/release.S ./u-boot-2009.08/cpu/mpc86xx/speed.c ./u-boot-2009.08/cpu/mpc86xx/start.S ./u-boot-2009.08/cpu/mpc86xx/traps.c ./u-boot-2009.08/cpu/mpc8xx/bedbug\_860.c ./u-boot-2009.08/cpu/mpc8xx/commproc.c ./u-boot-2009.08/cpu/mpc8xx/config.mk ./u-boot-2009.08/cpu/mpc8xx/cpu\_init.c ./u-boot-2009.08/cpu/mpc8xx/cpu.c

```
./u-boot-2009.08/cpu/mpc8xx/fdt.c
./u-boot-2009.08/cpu/mpc8xx/fec.c
./u-boot-2009.08/cpu/mpc8xx/fec.h
./u-boot-2009.08/cpu/mpc8xx/i2c.c
./u-boot-2009.08/cpu/mpc8xx/interrupts.c
./u-boot-2009.08/cpu/mpc8xx/kgdb.S
./u-boot-2009.08/cpu/mpc8xx/lcd.c
./u-boot-2009.08/cpu/mpc8xx/Makefile
./u-boot-2009.08/cpu/mpc8xx/plprcr_write.S
./u-boot-2009.08/cpu/mpc8xx/scc.c
./u-boot-2009.08/cpu/mpc8xx/serial.c
./u-boot-2009.08/cpu/mpc8xx/speed.c
./u-boot-2009.08/cpu/mpc8xx/spi.c
./u-boot-2009.08/cpu/mpc8xx/start.S
./u-boot-2009.08/cpu/mpc8xx/traps.c
./u-boot-2009.08/cpu/mpc8xx/upatch.c
./u-boot-2009.08/cpu/mpc8xx/video.c
./u-boot-2009.08/cpu/mpc8xx/wlkbd.c
./u-boot-2009.08/cpu/mpc8xxx/ddr/common_timing_params.h
./u-boot-2009.08/cpu/mpc8xxx/ddr/ctrl_regs.c
./u-boot-2009.08/cpu/mpc8xxx/ddr/ddr.h
./u-boot-2009.08/cpu/mpc8xxx/ddr/ddr1_dimm_params.c
./u-boot-2009.08/cpu/mpc8xxx/ddr/ddr2_dimm_params.c
./u-boot-2009.08/cpu/mpc8xxx/ddr/ddr3_dimm_params.c
./u-boot-2009.08/cpu/mpc8xxx/ddr/lc_common_dimm_params.c
./u-boot-2009.08/cpu/mpc8xxx/ddr/main.c
./u-boot-2009.08/cpu/mpc8xxx/ddr/Makefile
./u-boot-2009.08/cpu/mpc8xxx/ddr/options.c
./u-boot-2009.08/cpu/mpc8xxx/ddr/util.c
./u-boot-2009.08/cpu/nios/asmi.c
./u-boot-2009.08/cpu/nios/config.mk
./u-boot-2009.08/cpu/nios/cpu.c
./u-boot-2009.08/cpu/nios/interrupts.c
./u-boot-2009.08/cpu/nios/Makefile
./u-boot-2009.08/cpu/nios/serial.c
./u-boot-2009.08/cpu/nios/spi.c
./u-boot-2009.08/cpu/nios/start.S
./u-boot-2009.08/cpu/nios/traps.S
./u-boot-2009.08/cpu/nios2/config.mk
./u-boot-2009.08/cpu/nios2/cpu.c
./u-boot-2009.08/cpu/nios2/epcs.c
./u-boot-2009.08/cpu/nios2/exceptions.S
./u-boot-2009.08/cpu/nios2/interrupts.c
./u-boot-2009.08/cpu/nios2/Makefile
./u-boot-2009.08/cpu/nios2/serial.c
./u-boot-2009.08/cpu/nios2/start.S
./u-boot-2009.08/cpu/nios2/sysid.c
./u-boot-2009.08/cpu/nios2/traps.c
./u-boot-2009.08/cpu/ppc4xx/40x spd sdram.c
./u-boot-2009.08/cpu/ppc4xx/44x_spd_ddr.c
./u-boot-2009.08/cpu/ppc4xx/44x_spd_ddr2.c
./u-boot-2009.08/cpu/ppc4xx/4xx_ibm_ddr2_autocalib.c
./u-boot-2009.08/cpu/ppc4xx/4xx_pci.c
./u-boot-2009.08/cpu/ppc4xx/4xx_pcie.c
```
```
./u-boot-2009.08/cpu/ppc4xx/4xx_uart.c
./u-boot-2009.08/cpu/ppc4xx/bedbug_405.c
./u-boot-2009.08/cpu/ppc4xx/cache.S
./u-boot-2009.08/cpu/ppc4xx/cmd_chip_config.c
./u-boot-2009.08/cpu/ppc4xx/commproc.c
./u-boot-2009.08/cpu/ppc4xx/config.mk
./u-boot-2009.08/cpu/ppc4xx/cpu_init.c
./u-boot-2009.08/cpu/ppc4xx/cpu.c
./u-boot-2009.08/cpu/ppc4xx/dcr.S
./u-boot-2009.08/cpu/ppc4xx/denali_data_eye.c
./u-boot-2009.08/cpu/ppc4xx/denali_spd_ddr2.c
./u-boot-2009.08/cpu/ppc4xx/ecc.c
./u-boot-2009.08/cpu/ppc4xx/ecc.h
./u-boot-2009.08/cpu/ppc4xx/fdt.c
./u-boot-2009.08/cpu/ppc4xx/gpio.c
./u-boot-2009.08/cpu/ppc4xx/i2c.c
./u-boot-2009.08/cpu/ppc4xx/interrupts.c
./u-boot-2009.08/cpu/ppc4xx/iop480_uart.c
./u-boot-2009.08/cpu/ppc4xx/kgdb.S
./u-boot-2009.08/cpu/ppc4xx/Makefile
./u-boot-2009.08/cpu/ppc4xx/miiphy.c
./u-boot-2009.08/cpu/ppc4xx/resetvec.S
./u-boot-2009.08/cpu/ppc4xx/sdram.c
./u-boot-2009.08/cpu/ppc4xx/sdram.h
./u-boot-2009.08/cpu/ppc4xx/speed.c
./u-boot-2009.08/cpu/ppc4xx/start.S
./u-boot-2009.08/cpu/ppc4xx/tlb.c
./u-boot-2009.08/cpu/ppc4xx/traps.c
./u-boot-2009.08/cpu/ppc4xx/uic.c
./u-boot-2009.08/cpu/ppc4xx/usb_ohci.c
./u-boot-2009.08/cpu/ppc4xx/usb_ohci.h
./u-boot-2009.08/cpu/ppc4xx/usb.c
./u-boot-2009.08/cpu/ppc4xx/usbdev.c
./u-boot-2009.08/cpu/ppc4xx/usbdev.h
./u-boot-2009.08/cpu/ppc4xx/xilinx_irq.c
./u-boot-2009.08/cpu/pxa/config.mk
./u-boot-2009.08/cpu/pxa/cpu.c
./u-boot-2009.08/cpu/pxa/i2c.c
./u-boot-2009.08/cpu/pxa/Makefile
./u-boot-2009.08/cpu/pxa/pxafb.c
./u-boot-2009.08/cpu/pxa/start.S
./u-boot-2009.08/cpu/pxa/timer.c
./u-boot-2009.08/cpu/pxa/u-boot.lds
./u-boot-2009.08/cpu/pxa/usb.c
./u-boot-2009.08/cpu/s3c44b0/cache.c
./u-boot-2009.08/cpu/s3c44b0/config.mk
./u-boot-2009.08/cpu/s3c44b0/cpu.c
./u-boot-2009.08/cpu/s3c44b0/Makefile
./u-boot-2009.08/cpu/s3c44b0/start.S
./u-boot-2009.08/cpu/s3c44b0/timer.c
./u-boot-2009.08/cpu/s3c44b0/u-boot.lds
./u-boot-2009.08/cpu/sa1100/config.mk
./u-boot-2009.08/cpu/sa1100/cpu.c
./u-boot-2009.08/cpu/sa1100/Makefile
```

```
./u-boot-2009.08/cpu/sa1100/start.S
./u-boot-2009.08/cpu/sa1100/timer.c
./u-boot-2009.08/cpu/sa1100/u-boot.lds
./u-boot-2009.08/cpu/sh2/cache.c
./u-boot-2009.08/cpu/sh2/config.mk
./u-boot-2009.08/cpu/sh2/cpu.c
./u-boot-2009.08/cpu/sh2/interrupts.c
./u-boot-2009.08/cpu/sh2/Makefile
./u-boot-2009.08/cpu/sh2/start.S
./u-boot-2009.08/cpu/sh2/u-boot.lds
./u-boot-2009.08/cpu/sh2/watchdog.c
./u-boot-2009.08/cpu/sh3/cache.c
./u-boot-2009.08/cpu/sh3/config.mk
./u-boot-2009.08/cpu/sh3/cpu.c
./u-boot-2009.08/cpu/sh3/interrupts.c
./u-boot-2009.08/cpu/sh3/Makefile
./u-boot-2009.08/cpu/sh3/start.S
./u-boot-2009.08/cpu/sh3/u-boot.lds
./u-boot-2009.08/cpu/sh3/watchdog.c
./u-boot-2009.08/cpu/sh4/cache.c
./u-boot-2009.08/cpu/sh4/config.mk
./u-boot-2009.08/cpu/sh4/cpu.c
./u-boot-2009.08/cpu/sh4/interrupts.c
./u-boot-2009.08/cpu/sh4/Makefile
./u-boot-2009.08/cpu/sh4/start.S
./u-boot-2009.08/cpu/sh4/u-boot.lds
./u-boot-2009.08/cpu/sh4/watchdog.c
./u-boot-2009.08/disk/.depend
./u-boot-2009.08/disk/libdisk.a
./u-boot-2009.08/disk/Makefile
./u-boot-2009.08/disk/part_amiga.c
./u-boot-2009.08/disk/part_amiga.h
./u-boot-2009.08/disk/part_dos.c
./u-boot-2009.08/disk/part_dos.h
./u-boot-2009.08/disk/part_efi.c
./u-boot-2009.08/disk/part_efi.h
./u-boot-2009.08/disk/part_iso.c
./u-boot-2009.08/disk/part_iso.h
./u-boot-2009.08/disk/part_mac.c
./u-boot-2009.08/disk/part_mac.h
./u-boot-2009.08/disk/part.c
./u-boot-2009.08/disk/part.o
./u-boot-2009.08/doc/feature-removal-schedule.txt
./u-boot-2009.08/doc/I2C_Edge_Conditions
./u-boot-2009.08/doc/README-i386
./u-boot-2009.08/doc/README-integrator
./u-boot-2009.08/doc/README.440-DDR-performance
./u-boot-2009.08/doc/README.adnpesc1
./u-boot-2009.08/doc/README.adnpesc1 base32
./u-boot-2009.08/doc/README.alaska8220
./u-boot-2009.08/doc/README.AMCC-eval-boards-cleanup
./u-boot-2009.08/doc/README.amigaone
./u-boot-2009.08/doc/README.ARM-memory-map
./u-boot-2009.08/doc/README.ARM-SoC
```
./u-boot-2009.08/doc/README.at91 ./u-boot-2009.08/doc/README.atum8548 ./u-boot-2009.08/doc/README.autoboot ./u-boot-2009.08/doc/README.AVR32 ./u-boot-2009.08/doc/README.AVR32-port-muxing ./u-boot-2009.08/doc/README.bamboo ./u-boot-2009.08/doc/README.bedbug ./u-boot-2009.08/doc/README.blackfin ./u-boot-2009.08/doc/README.bus\_vcxk ./u-boot-2009.08/doc/README.cmi ./u-boot-2009.08/doc/README.COBRA5272 ./u-boot-2009.08/doc/README.commands ./u-boot-2009.08/doc/README.commands.itest ./u-boot-2009.08/doc/README.console ./u-boot-2009.08/doc/README.db64360 ./u-boot-2009.08/doc/README.db64460 ./u-boot-2009.08/doc/README.dk1c20 ./u-boot-2009.08/doc/README.dk1c20\_std32 ./u-boot-2009.08/doc/README.dk1s10 ./u-boot-2009.08/doc/README.dk1s10\_mldk20 ./u-boot-2009.08/doc/README.dk1s10\_std32 ./u-boot-2009.08/doc/README.dk1s40\_std32 ./u-boot-2009.08/doc/README.dk20k200\_std32 ./u-boot-2009.08/doc/README.dns ./u-boot-2009.08/doc/README.ebony ./u-boot-2009.08/doc/README.enetaddr ./u-boot-2009.08/doc/README.EVB-64260-750CX ./u-boot-2009.08/doc/README.evb64260 ./u-boot-2009.08/doc/README.fads ./u-boot-2009.08/doc/README.fsl-ddr ./u-boot-2009.08/doc/README.generic usb ohci ./u-boot-2009.08/doc/README.IceCube ./u-boot-2009.08/doc/README.idma2intr ./u-boot-2009.08/doc/README.imx31 ./u-boot-2009.08/doc/README.INCA-IP ./u-boot-2009.08/doc/README.iomux ./u-boot-2009.08/doc/README.IPHASE4539 ./u-boot-2009.08/doc/README.JFFS2 ./u-boot-2009.08/doc/README.JFFS2\_NAND ./u-boot-2009.08/doc/README.kmeter1 ./u-boot-2009.08/doc/README.korat ./u-boot-2009.08/doc/README.LED ./u-boot-2009.08/doc/README.Lite5200B\_low\_power ./u-boot-2009.08/doc/README.lynxkdi ./u-boot-2009.08/doc/README.m52277evb ./u-boot-2009.08/doc/README.m5253evbe ./u-boot-2009.08/doc/README.m53017evb ./u-boot-2009.08/doc/README.m5373evb ./u-boot-2009.08/doc/README.m54455evb ./u-boot-2009.08/doc/README.m5475evb ./u-boot-2009.08/doc/README.m68k ./u-boot-2009.08/doc/README.marubun-pcmcia ./u-boot-2009.08/doc/README.MBX ./u-boot-2009.08/doc/README.mflash

./u-boot-2009.08/doc/README.mips ./u-boot-2009.08/doc/README.ml300 ./u-boot-2009.08/doc/README.Modem ./u-boot-2009.08/doc/README.modnet50 ./u-boot-2009.08/doc/README.mpc5xx ./u-boot-2009.08/doc/README.mpc7448hpc2 ./u-boot-2009.08/doc/README.mpc74xx ./u-boot-2009.08/doc/README.mpc8313erdb ./u-boot-2009.08/doc/README.mpc8315erdb ./u-boot-2009.08/doc/README.mpc8323erdb ./u-boot-2009.08/doc/README.mpc832xemds ./u-boot-2009.08/doc/README.mpc8349itx ./u-boot-2009.08/doc/README.mpc8360emds ./u-boot-2009.08/doc/README.mpc837xemds ./u-boot-2009.08/doc/README.mpc837xerdb ./u-boot-2009.08/doc/README.mpc83xx.ddrecc ./u-boot-2009.08/doc/README.mpc83xxads ./u-boot-2009.08/doc/README.mpc8544ds ./u-boot-2009.08/doc/README.mpc8569mds ./u-boot-2009.08/doc/README.mpc8572ds ./u-boot-2009.08/doc/README.mpc85xxads ./u-boot-2009.08/doc/README.mpc85xxcds ./u-boot-2009.08/doc/README.mpc8610hpcd ./u-boot-2009.08/doc/README.mpc8641hpcn ./u-boot-2009.08/doc/README.MPC866 ./u-boot-2009.08/doc/README.mvbc\_p ./u-boot-2009.08/doc/README.mvblm7 ./u-boot-2009.08/doc/README.nand ./u-boot-2009.08/doc/README.nand-boot-ppc440 ./u-boot-2009.08/doc/README.ne2000 ./u-boot-2009.08/doc/README.NetConsole ./u-boot-2009.08/doc/README.nhk8815 ./u-boot-2009.08/doc/README.nios ./u-boot-2009.08/doc/README.nios\_CONFIG\_SYS\_NIOS\_CPU ./u-boot-2009.08/doc/README.nios\_DK ./u-boot-2009.08/doc/README.ns9750dev ./u-boot-2009.08/doc/README.ocotea ./u-boot-2009.08/doc/README.ocotea-PIBS-to-U-Boot ./u-boot-2009.08/doc/README.OFT ./u-boot-2009.08/doc/README.omap3 ./u-boot-2009.08/doc/README.omap730p2 ./u-boot-2009.08/doc/README.OXC ./u-boot-2009.08/doc/README.phytec.pcm030 ./u-boot-2009.08/doc/README.PIP405 ./u-boot-2009.08/doc/README.PlanetCore ./u-boot-2009.08/doc/README.POST ./u-boot-2009.08/doc/README.ppc440 ./u-boot-2009.08/doc/README.Purple ./u-boot-2009.08/doc/README.PXA\_CF ./u-boot-2009.08/doc/README.qemu\_mips ./u-boot-2009.08/doc/README.RPXClassic ./u-boot-2009.08/doc/README.RPXlite ./u-boot-2009.08/doc/README.Sandpoint8240 ./u-boot-2009.08/doc/README.sata

./u-boot-2009.08/doc/README.sbc8349 ./u-boot-2009.08/doc/README.sbc8548 ./u-boot-2009.08/doc/README.SBC8560 ./u-boot-2009.08/doc/README.sbc8641d ./u-boot-2009.08/doc/README.sched ./u-boot-2009.08/doc/README.serial\_multi ./u-boot-2009.08/doc/README.sh ./u-boot-2009.08/doc/README.sh7785lcr ./u-boot-2009.08/doc/README.sha1 ./u-boot-2009.08/doc/README.silent ./u-boot-2009.08/doc/README.simpc8313 ./u-boot-2009.08/doc/README.SNTP ./u-boot-2009.08/doc/README.standalone ./u-boot-2009.08/doc/README.stxxtc ./u-boot-2009.08/doc/README.TQM8260 ./u-boot-2009.08/doc/README.update ./u-boot-2009.08/doc/README.usb ./u-boot-2009.08/doc/README.video ./u-boot-2009.08/doc/README.VLAN ./u-boot-2009.08/doc/README.xpedite1k ./u-boot-2009.08/doc/README.zeus ./u-boot-2009.08/doc/TODO-i386 ./u-boot-2009.08/doc/uImage.FIT/command\_syntax\_extensions.txt ./u-boot-2009.08/doc/uImage.FIT/howto.txt ./u-boot-2009.08/doc/uImage.FIT/kernel\_fdt.its ./u-boot-2009.08/doc/uImage.FIT/kernel.its ./u-boot-2009.08/doc/uImage.FIT/multi.its ./u-boot-2009.08/doc/uImage.FIT/source\_file\_format.txt ./u-boot-2009.08/doc/uImage.FIT/update uboot.its ./u-boot-2009.08/doc/uImage.FIT/update3.its ./u-boot-2009.08/drivers/bios\_emulator/atibios.c ./u-boot-2009.08/drivers/bios\_emulator/besys.c ./u-boot-2009.08/drivers/bios\_emulator/libatibiosemu.a ./u-boot-2009.08/drivers/bios\_emulator/Makefile ./u-boot-2009.08/drivers/block/.depend ./u-boot-2009.08/drivers/block/ahci.c ./u-boot-2009.08/drivers/block/ata\_piix.c ./u-boot-2009.08/drivers/block/ata\_piix.h ./u-boot-2009.08/drivers/block/dwc\_ahsata.c ./u-boot-2009.08/drivers/block/dwc\_ahsata.h ./u-boot-2009.08/drivers/block/dwc\_ahsata.o ./u-boot-2009.08/drivers/block/fsl\_sata.c ./u-boot-2009.08/drivers/block/fsl\_sata.h ./u-boot-2009.08/drivers/block/libata.c ./u-boot-2009.08/drivers/block/libata.o ./u-boot-2009.08/drivers/block/libblock.a ./u-boot-2009.08/drivers/block/Makefile ./u-boot-2009.08/drivers/block/mg\_disk\_prv.h ./u-boot-2009.08/drivers/block/mg\_disk.c ./u-boot-2009.08/drivers/block/mxc\_ata.c ./u-boot-2009.08/drivers/block/mxc\_ata.h ./u-boot-2009.08/drivers/block/pata\_bfin.c ./u-boot-2009.08/drivers/block/pata\_bfin.h ./u-boot-2009.08/drivers/block/sata\_dwc.c

./u-boot-2009.08/drivers/block/sata\_dwc.h ./u-boot-2009.08/drivers/block/sata\_sil3114.c ./u-boot-2009.08/drivers/block/sata\_sil3114.h ./u-boot-2009.08/drivers/block/sil680.c ./u-boot-2009.08/drivers/block/sym53c8xx.c ./u-boot-2009.08/drivers/block/systemace.c ./u-boot-2009.08/drivers/dma/fsl\_dma.c ./u-boot-2009.08/drivers/dma/libdma.a ./u-boot-2009.08/drivers/dma/Makefile ./u-boot-2009.08/drivers/dma/MCD\_dmaApi.c ./u-boot-2009.08/drivers/dma/MCD\_tasks.c ./u-boot-2009.08/drivers/dma/MCD\_tasksInit.c ./u-boot-2009.08/drivers/fpga/ACEX1K.c ./u-boot-2009.08/drivers/fpga/altera.c ./u-boot-2009.08/drivers/fpga/cyclon2.c ./u-boot-2009.08/drivers/fpga/fpga.c ./u-boot-2009.08/drivers/fpga/libfpga.a ./u-boot-2009.08/drivers/fpga/Makefile ./u-boot-2009.08/drivers/fpga/spartan2.c ./u-boot-2009.08/drivers/fpga/spartan3.c ./u-boot-2009.08/drivers/fpga/stratixII.c ./u-boot-2009.08/drivers/fpga/virtex2.c ./u-boot-2009.08/drivers/fpga/xilinx.c ./u-boot-2009.08/drivers/gpio/kw\_gpio.c ./u-boot-2009.08/drivers/gpio/libgpio.a ./u-boot-2009.08/drivers/gpio/Makefile ./u-boot-2009.08/drivers/gpio/mx31\_gpio.c ./u-boot-2009.08/drivers/gpio/pca953x.c ./u-boot-2009.08/drivers/hwmon/adm1021.c ./u-boot-2009.08/drivers/hwmon/adt7460.c ./u-boot-2009.08/drivers/hwmon/ds1621.c ./u-boot-2009.08/drivers/hwmon/ds1722.c ./u-boot-2009.08/drivers/hwmon/ds1775.c ./u-boot-2009.08/drivers/hwmon/libhwmon.a ./u-boot-2009.08/drivers/hwmon/lm63.c ./u-boot-2009.08/drivers/hwmon/lm73.c ./u-boot-2009.08/drivers/hwmon/lm75.c ./u-boot-2009.08/drivers/hwmon/lm81.c ./u-boot-2009.08/drivers/hwmon/Makefile ./u-boot-2009.08/drivers/i2c/bfin-twi\_i2c.c ./u-boot-2009.08/drivers/i2c/davinci\_i2c.c ./u-boot-2009.08/drivers/i2c/fsl\_i2c.c ./u-boot-2009.08/drivers/i2c/kirkwood\_i2c.c ./u-boot-2009.08/drivers/i2c/libi2c.a ./u-boot-2009.08/drivers/i2c/Makefile ./u-boot-2009.08/drivers/i2c/mxc\_i2c.c ./u-boot-2009.08/drivers/i2c/omap1510\_i2c.c ./u-boot-2009.08/drivers/i2c/omap24xx\_i2c.c ./u-boot-2009.08/drivers/i2c/s3c24x0\_i2c.c ./u-boot-2009.08/drivers/i2c/s3c44b0\_i2c.c ./u-boot-2009.08/drivers/i2c/soft\_i2c.c ./u-boot-2009.08/drivers/i2c/tsi108\_i2c.c ./u-boot-2009.08/drivers/input/i8042.c ./u-boot-2009.08/drivers/input/keyboard.c

./u-boot-2009.08/drivers/input/libinput.a ./u-boot-2009.08/drivers/input/Makefile ./u-boot-2009.08/drivers/input/mxc\_keyb.c ./u-boot-2009.08/drivers/input/pc\_keyb.c ./u-boot-2009.08/drivers/input/ps2mult.c ./u-boot-2009.08/drivers/input/ps2ser.c ./u-boot-2009.08/drivers/misc/.depend ./u-boot-2009.08/drivers/misc/ali512x.c ./u-boot-2009.08/drivers/misc/ds4510.c ./u-boot-2009.08/drivers/misc/fsl\_law.c ./u-boot-2009.08/drivers/misc/imx\_iim.c ./u-boot-2009.08/drivers/misc/imx\_iim.o ./u-boot-2009.08/drivers/misc/libmisc.a ./u-boot-2009.08/drivers/misc/Makefile ./u-boot-2009.08/drivers/misc/ns87308.c ./u-boot-2009.08/drivers/misc/status\_led.c ./u-boot-2009.08/drivers/misc/twl4030\_led.c ./u-boot-2009.08/drivers/mmc/.depend ./u-boot-2009.08/drivers/mmc/atmel\_mci.c ./u-boot-2009.08/drivers/mmc/atmel\_mci.h ./u-boot-2009.08/drivers/mmc/bfin\_sdh.c ./u-boot-2009.08/drivers/mmc/bfin\_sdh.h ./u-boot-2009.08/drivers/mmc/fsl\_esdhc.c ./u-boot-2009.08/drivers/mmc/imx\_esdhc.c ./u-boot-2009.08/drivers/mmc/imx\_esdhc.o ./u-boot-2009.08/drivers/mmc/imx\_ssp\_mmc.c ./u-boot-2009.08/drivers/mmc/libmmc.a ./u-boot-2009.08/drivers/mmc/Makefile ./u-boot-2009.08/drivers/mmc/mmc.c ./u-boot-2009.08/drivers/mmc/mmc.o ./u-boot-2009.08/drivers/mmc/mxcmmc.c ./u-boot-2009.08/drivers/mmc/omap3\_mmc.c ./u-boot-2009.08/drivers/mmc/pxa\_mmc.c ./u-boot-2009.08/drivers/mmc/pxa\_mmc.h ./u-boot-2009.08/drivers/mtd/.depend ./u-boot-2009.08/drivers/mtd/at45.c ./u-boot-2009.08/drivers/mtd/cfi\_flash.c ./u-boot-2009.08/drivers/mtd/cfi\_flash.o ./u-boot-2009.08/drivers/mtd/cfi\_mtd.c ./u-boot-2009.08/drivers/mtd/dataflash.c ./u-boot-2009.08/drivers/mtd/jedec\_flash.c ./u-boot-2009.08/drivers/mtd/libmtd.a ./u-boot-2009.08/drivers/mtd/Makefile ./u-boot-2009.08/drivers/mtd/mtdconcat.c ./u-boot-2009.08/drivers/mtd/mtdcore.c ./u-boot-2009.08/drivers/mtd/mtdpart.c ./u-boot-2009.08/drivers/mtd/mw\_eeprom.c ./u-boot-2009.08/drivers/mtd/nand/atmel\_nand.c ./u-boot-2009.08/drivers/mtd/nand/bfin\_nand.c ./u-boot-2009.08/drivers/mtd/nand/davinci\_nand.c ./u-boot-2009.08/drivers/mtd/nand/diskonchip.c ./u-boot-2009.08/drivers/mtd/nand/fsl\_elbc\_nand.c ./u-boot-2009.08/drivers/mtd/nand/fsl\_upm.c ./u-boot-2009.08/drivers/mtd/nand/kirkwood\_nand.c

```
./u-boot-2009.08/drivers/mtd/nand/libnand.a
./u-boot-2009.08/drivers/mtd/nand/Makefile
./u-boot-2009.08/drivers/mtd/nand/mpc5121_nfc.c
./u-boot-2009.08/drivers/mtd/nand/mx31_nand.c
./u-boot-2009.08/drivers/mtd/nand/mxc_nand.c
./u-boot-2009.08/drivers/mtd/nand/nand base.c
./u-boot-2009.08/drivers/mtd/nand/nand_bbt.c
./u-boot-2009.08/drivers/mtd/nand/nand_device_info.c
./u-boot-2009.08/drivers/mtd/nand/nand_device_info.h
./u-boot-2009.08/drivers/mtd/nand/nand_ids.c
./u-boot-2009.08/drivers/mtd/nand/nand_plat.c
./u-boot-2009.08/drivers/mtd/nand/nand_util.c
./u-boot-2009.08/drivers/mtd/nand/nand.c
./u-boot-2009.08/drivers/mtd/nand/ndfc.c
./u-boot-2009.08/drivers/mtd/nand/nomadik.c
./u-boot-2009.08/drivers/mtd/nand/omap_gpmc.c
./u-boot-2009.08/drivers/mtd/nand/s3c2410_nand.c
./u-boot-2009.08/drivers/mtd/nand/s3c64xx.c
./u-boot-2009.08/drivers/mtd/onenand/libonenand.a
./u-boot-2009.08/drivers/mtd/onenand/Makefile
./u-boot-2009.08/drivers/mtd/onenand/onenand_base.c
./u-boot-2009.08/drivers/mtd/onenand/onenand_bbt.c
./u-boot-2009.08/drivers/mtd/onenand/onenand_uboot.c
./u-boot-2009.08/drivers/mtd/spi/atmel.c
./u-boot-2009.08/drivers/mtd/spi/eeprom_m95xxx.c
./u-boot-2009.08/drivers/mtd/spi/imx_spi_nor_atmel.c
./u-boot-2009.08/drivers/mtd/spi/imx_spi_nor_sst.c
./u-boot-2009.08/drivers/mtd/spi/libspi_flash.a
./u-boot-2009.08/drivers/mtd/spi/macronix.c
./u-boot-2009.08/drivers/mtd/spi/Makefile
./u-boot-2009.08/drivers/mtd/spi/spansion.c
./u-boot-2009.08/drivers/mtd/spi/spi_flash_internal.h
./u-boot-2009.08/drivers/mtd/spi/spi_flash.c
./u-boot-2009.08/drivers/mtd/spi/sst.c
./u-boot-2009.08/drivers/mtd/spi/stmicro.c
./u-boot-2009.08/drivers/mtd/ubi/build.c
./u-boot-2009.08/drivers/mtd/ubi/crc32defs.h
./u-boot-2009.08/drivers/mtd/ubi/crc32table.h
./u-boot-2009.08/drivers/mtd/ubi/debug.c
./u-boot-2009.08/drivers/mtd/ubi/debug.h
./u-boot-2009.08/drivers/mtd/ubi/eba.c
./u-boot-2009.08/drivers/mtd/ubi/io.c
./u-boot-2009.08/drivers/mtd/ubi/kapi.c
./u-boot-2009.08/drivers/mtd/ubi/libubi.a
./u-boot-2009.08/drivers/mtd/ubi/Makefile
./u-boot-2009.08/drivers/mtd/ubi/misc.c
./u-boot-2009.08/drivers/mtd/ubi/scan.c
./u-boot-2009.08/drivers/mtd/ubi/scan.h
./u-boot-2009.08/drivers/mtd/ubi/ubi-media.h
./u-boot-2009.08/drivers/mtd/ubi/ubi.h
./u-boot-2009.08/drivers/mtd/ubi/upd.c
./u-boot-2009.08/drivers/mtd/ubi/vmt.c
./u-boot-2009.08/drivers/mtd/ubi/vtbl.c
./u-boot-2009.08/drivers/mtd/ubi/wl.c
```

```
./u-boot-2009.08/drivers/net/.depend
./u-boot-2009.08/drivers/net/3c589.c
./u-boot-2009.08/drivers/net/4xx_enet.c
./u-boot-2009.08/drivers/net/5701rls.c
./u-boot-2009.08/drivers/net/5701rls.h
./u-boot-2009.08/drivers/net/8390.h
./u-boot-2009.08/drivers/net/ax88180.c
./u-boot-2009.08/drivers/net/ax88180.h
./u-boot-2009.08/drivers/net/ax88796.c
./u-boot-2009.08/drivers/net/ax88796.h
./u-boot-2009.08/drivers/net/bcm570x_autoneg.c
./u-boot-2009.08/drivers/net/bcm570x_autoneg.h
./u-boot-2009.08/drivers/net/bcm570x_bits.h
./u-boot-2009.08/drivers/net/bcm570x_debug.h
./u-boot-2009.08/drivers/net/bcm570x_lm.h
./u-boot-2009.08/drivers/net/bcm570x_mm.h
./u-boot-2009.08/drivers/net/bcm570x_queue.h
./u-boot-2009.08/drivers/net/bcm570x.c
./u-boot-2009.08/drivers/net/bfin_mac.c
./u-boot-2009.08/drivers/net/bfin_mac.h
./u-boot-2009.08/drivers/net/cs8900.c
./u-boot-2009.08/drivers/net/cs8900.h
./u-boot-2009.08/drivers/net/davinci_emac.c
./u-boot-2009.08/drivers/net/dc2114x.c
./u-boot-2009.08/drivers/net/dm9000x.c
./u-boot-2009.08/drivers/net/dm9000x.h
./u-boot-2009.08/drivers/net/dnet.c
./u-boot-2009.08/drivers/net/dnet.h
./u-boot-2009.08/drivers/net/e1000.c
./u-boot-2009.08/drivers/net/e1000.h
./u-boot-2009.08/drivers/net/eepro100.c
./u-boot-2009.08/drivers/net/enc28j60_eth.c
./u-boot-2009.08/drivers/net/enc28j60.c
./u-boot-2009.08/drivers/net/fec_mxc.c
./u-boot-2009.08/drivers/net/fec_mxc.h
./u-boot-2009.08/drivers/net/fsl_mcdmafec.c
./u-boot-2009.08/drivers/net/ftmac100.c
./u-boot-2009.08/drivers/net/ftmac100.h
./u-boot-2009.08/drivers/net/greth.c
./u-boot-2009.08/drivers/net/greth.h
./u-boot-2009.08/drivers/net/inca-ip_sw.c
./u-boot-2009.08/drivers/net/kirkwood_egiga.c
./u-boot-2009.08/drivers/net/kirkwood_egiga.h
./u-boot-2009.08/drivers/net/ks8695eth.c
./u-boot-2009.08/drivers/net/lan91c96.c
./u-boot-2009.08/drivers/net/lan91c96.h
./u-boot-2009.08/drivers/net/libnet.a
./u-boot-2009.08/drivers/net/macb.c
./u-boot-2009.08/drivers/net/macb.h
./u-boot-2009.08/drivers/net/Makefile
./u-boot-2009.08/drivers/net/mcffec.c
./u-boot-2009.08/drivers/net/mcfmii.c
./u-boot-2009.08/drivers/net/mpc512x_fec.c
./u-boot-2009.08/drivers/net/mpc512x_fec.h
```
./u-boot-2009.08/drivers/net/mpc5xxx\_fec.c ./u-boot-2009.08/drivers/net/mpc5xxx\_fec.h ./u-boot-2009.08/drivers/net/mxc\_fec.c ./u-boot-2009.08/drivers/net/mxc\_fec.o ./u-boot-2009.08/drivers/net/natsemi.c ./u-boot-2009.08/drivers/net/netarm\_eth.c ./u-boot-2009.08/drivers/net/netarm\_eth.h ./u-boot-2009.08/drivers/net/netconsole.c ./u-boot-2009.08/drivers/net/nicext.h ./u-boot-2009.08/drivers/net/ns7520\_eth.c ./u-boot-2009.08/drivers/net/ns8382x.c ./u-boot-2009.08/drivers/net/ns9750\_eth.c ./u-boot-2009.08/drivers/net/pcnet.c ./u-boot-2009.08/drivers/net/plb2800 eth.c ./u-boot-2009.08/drivers/net/rtl8019.c ./u-boot-2009.08/drivers/net/rtl8019.h ./u-boot-2009.08/drivers/net/rtl8139.c ./u-boot-2009.08/drivers/net/rtl8169.c ./u-boot-2009.08/drivers/net/s3c4510b\_eth.c ./u-boot-2009.08/drivers/net/s3c4510b\_eth.h ./u-boot-2009.08/drivers/net/sh\_eth.c ./u-boot-2009.08/drivers/net/sh\_eth.h ./u-boot-2009.08/drivers/net/smc91111.c ./u-boot-2009.08/drivers/net/smc91111.h ./u-boot-2009.08/drivers/net/smc911x.c ./u-boot-2009.08/drivers/net/smc911x.h ./u-boot-2009.08/drivers/net/tigon3.c ./u-boot-2009.08/drivers/net/tigon3.h ./u-boot-2009.08/drivers/net/tsec.c ./u-boot-2009.08/drivers/net/tsi108\_eth.c ./u-boot-2009.08/drivers/net/uli526x.c ./u-boot-2009.08/drivers/net/vsc7385.c ./u-boot-2009.08/drivers/net/xilinx\_emac.c ./u-boot-2009.08/drivers/net/xilinx\_emaclite.c ./u-boot-2009.08/drivers/net/phy/libphy.a ./u-boot-2009.08/drivers/net/phy/Makefile ./u-boot-2009.08/drivers/net/phy/miiphybb.c ./u-boot-2009.08/drivers/net/phy/mv88e61xx.c ./u-boot-2009.08/drivers/net/phy/mv88e61xx.h ./u-boot-2009.08/drivers/net/sk98lin/libsk98lin.a ./u-boot-2009.08/drivers/net/sk98lin/Makefile ./u-boot-2009.08/drivers/net/sk98lin/skaddr.c ./u-boot-2009.08/drivers/net/sk98lin/skcsum.c ./u-boot-2009.08/drivers/net/sk98lin/skge.c ./u-boot-2009.08/drivers/net/sk98lin/skgehwt.c ./u-boot-2009.08/drivers/net/sk98lin/skgeinit.c ./u-boot-2009.08/drivers/net/sk98lin/skgemib.c ./u-boot-2009.08/drivers/net/sk98lin/skgepnmi.c ./u-boot-2009.08/drivers/net/sk98lin/skgesirq.c ./u-boot-2009.08/drivers/net/sk98lin/ski2c.c ./u-boot-2009.08/drivers/net/sk98lin/sklm80.c ./u-boot-2009.08/drivers/net/sk98lin/skproc.c ./u-boot-2009.08/drivers/net/sk98lin/skqueue.c ./u-boot-2009.08/drivers/net/sk98lin/skrlmt.c

```
./u-boot-2009.08/drivers/net/sk98lin/sktimer.c
./u-boot-2009.08/drivers/net/sk98lin/skvpd.c
./u-boot-2009.08/drivers/net/sk98lin/skxmac2.c
./u-boot-2009.08/drivers/net/sk98lin/u-boot_compat.h
./u-boot-2009.08/drivers/net/sk98lin/uboot_drv.c
./u-boot-2009.08/drivers/net/sk98lin/uboot_skb.c
./u-boot-2009.08/drivers/net/sk98lin/h/lm80.h
./u-boot-2009.08/drivers/net/sk98lin/h/skaddr.h
./u-boot-2009.08/drivers/net/sk98lin/h/skcsum.h
./u-boot-2009.08/drivers/net/sk98lin/h/skdebug.h
./u-boot-2009.08/drivers/net/sk98lin/h/skdrv1st.h
./u-boot-2009.08/drivers/net/sk98lin/h/skdrv2nd.h
./u-boot-2009.08/drivers/net/sk98lin/h/skerror.h
./u-boot-2009.08/drivers/net/sk98lin/h/skgedrv.h
./u-boot-2009.08/drivers/net/sk98lin/h/skgehw.h
./u-boot-2009.08/drivers/net/sk98lin/h/skgehwt.h
./u-boot-2009.08/drivers/net/sk98lin/h/skgei2c.h
./u-boot-2009.08/drivers/net/sk98lin/h/skgeinit.h
./u-boot-2009.08/drivers/net/sk98lin/h/skgepnm2.h
./u-boot-2009.08/drivers/net/sk98lin/h/skgepnmi.h
./u-boot-2009.08/drivers/net/sk98lin/h/skgesirq.h
./u-boot-2009.08/drivers/net/sk98lin/h/ski2c.h
./u-boot-2009.08/drivers/net/sk98lin/h/skqueue.h
./u-boot-2009.08/drivers/net/sk98lin/h/skrlmt.h
./u-boot-2009.08/drivers/net/sk98lin/h/sktimer.h
./u-boot-2009.08/drivers/net/sk98lin/h/sktypes.h
./u-boot-2009.08/drivers/net/sk98lin/h/skversion.h
./u-boot-2009.08/drivers/net/sk98lin/h/skvpd.h
./u-boot-2009.08/drivers/net/sk98lin/h/xmac_ii.h
./u-boot-2009.08/drivers/pci/fsl_pci_init.c
./u-boot-2009.08/drivers/pci/libpci.a
./u-boot-2009.08/drivers/pci/Makefile
./u-boot-2009.08/drivers/pci/pci_auto.c
./u-boot-2009.08/drivers/pci/pci_indirect.c
./u-boot-2009.08/drivers/pci/pci_ixp.c
./u-boot-2009.08/drivers/pci/pci_sh4.c
./u-boot-2009.08/drivers/pci/pci_sh7751.c
./u-boot-2009.08/drivers/pci/pci_sh7780.c
./u-boot-2009.08/drivers/pci/pci.c
./u-boot-2009.08/drivers/pci/tsi108_pci.c
./u-boot-2009.08/drivers/pci/w83c553f.c
./u-boot-2009.08/drivers/pcmcia/.depend
./u-boot-2009.08/drivers/pcmcia/i82365.c
./u-boot-2009.08/drivers/pcmcia/libpcmcia.a
./u-boot-2009.08/drivers/pcmcia/Makefile
./u-boot-2009.08/drivers/pcmcia/marubun_pcmcia.c
./u-boot-2009.08/drivers/pcmcia/mpc8xx_pcmcia.c
./u-boot-2009.08/drivers/pcmcia/pxa_pcmcia.c
./u-boot-2009.08/drivers/pcmcia/rpx_pcmcia.c
./u-boot-2009.08/drivers/pcmcia/rpx_pcmcia.o
./u-boot-2009.08/drivers/pcmcia/ti_pci1410a.c
./u-boot-2009.08/drivers/pcmcia/tqm8xx_pcmcia.c
./u-boot-2009.08/drivers/pcmcia/tqm8xx_pcmcia.o
./u-boot-2009.08/drivers/power/libpower.a
```

```
./u-boot-2009.08/drivers/power/Makefile
./u-boot-2009.08/drivers/power/twl4030.c
./u-boot-2009.08/drivers/qe/fdt.c
./u-boot-2009.08/drivers/qe/Makefile
./u-boot-2009.08/drivers/qe/qe.c
./u-boot-2009.08/drivers/qe/qe.h
./u-boot-2009.08/drivers/qe/uccf.c
./u-boot-2009.08/drivers/qe/uccf.h
./u-boot-2009.08/drivers/qe/uec_phy.c
./u-boot-2009.08/drivers/qe/uec_phy.h
./u-boot-2009.08/drivers/qe/uec.c
./u-boot-2009.08/drivers/qe/uec.h
./u-boot-2009.08/drivers/rtc/.depend
./u-boot-2009.08/drivers/rtc/bfin_rtc.c
./u-boot-2009.08/drivers/rtc/date.c
./u-boot-2009.08/drivers/rtc/date.o
./u-boot-2009.08/drivers/rtc/ds12887.c
./u-boot-2009.08/drivers/rtc/ds1302.c
./u-boot-2009.08/drivers/rtc/ds1306.c
./u-boot-2009.08/drivers/rtc/ds1307.c
./u-boot-2009.08/drivers/rtc/ds1337.c
./u-boot-2009.08/drivers/rtc/ds1374.c
./u-boot-2009.08/drivers/rtc/ds1556.c
./u-boot-2009.08/drivers/rtc/ds164x.c
./u-boot-2009.08/drivers/rtc/ds174x.c
./u-boot-2009.08/drivers/rtc/ds3231.c
./u-boot-2009.08/drivers/rtc/isl1208.c
./u-boot-2009.08/drivers/rtc/librtc.a
./u-boot-2009.08/drivers/rtc/m41t11.c
./u-boot-2009.08/drivers/rtc/m41t60.c
./u-boot-2009.08/drivers/rtc/m41t62.c
./u-boot-2009.08/drivers/rtc/m48t35ax.c
./u-boot-2009.08/drivers/rtc/Makefile
./u-boot-2009.08/drivers/rtc/max6900.c
./u-boot-2009.08/drivers/rtc/mc13783-rtc.c
./u-boot-2009.08/drivers/rtc/mc146818.c
./u-boot-2009.08/drivers/rtc/mcfrtc.c
./u-boot-2009.08/drivers/rtc/mk48t59.c
./u-boot-2009.08/drivers/rtc/mpc5xxx.c
./u-boot-2009.08/drivers/rtc/mpc8xx.c
./u-boot-2009.08/drivers/rtc/pcf8563.c
./u-boot-2009.08/drivers/rtc/pl031.c
./u-boot-2009.08/drivers/rtc/rs5c372.c
./u-boot-2009.08/drivers/rtc/rtc4543.c
./u-boot-2009.08/drivers/rtc/rx8025.c
./u-boot-2009.08/drivers/rtc/s3c24x0_rtc.c
./u-boot-2009.08/drivers/rtc/s3c44b0_rtc.c
./u-boot-2009.08/drivers/rtc/x1205.c
./u-boot-2009.08/drivers/serial/at91rm9200_usart.c
./u-boot-2009.08/drivers/serial/atmel_usart.c
./u-boot-2009.08/drivers/serial/atmel_usart.h
./u-boot-2009.08/drivers/serial/libserial.a
./u-boot-2009.08/drivers/serial/Makefile
./u-boot-2009.08/drivers/serial/mcfuart.c
```

```
./u-boot-2009.08/drivers/serial/ns16550.c
./u-boot-2009.08/drivers/serial/ns9750_serial.c
./u-boot-2009.08/drivers/serial/s3c4510b_uart.c
./u-boot-2009.08/drivers/serial/s3c4510b_uart.h
./u-boot-2009.08/drivers/serial/s3c64xx.c
./u-boot-2009.08/drivers/serial/serial_clps7111.c
./u-boot-2009.08/drivers/serial/serial_imx.c
./u-boot-2009.08/drivers/serial/serial_ixp.c
./u-boot-2009.08/drivers/serial/serial_ks8695.c
./u-boot-2009.08/drivers/serial/serial_lh7a40x.c
./u-boot-2009.08/drivers/serial/serial_lpc2292.c
./u-boot-2009.08/drivers/serial/serial_max3100.c
./u-boot-2009.08/drivers/serial/serial_mxc.c
./u-boot-2009.08/drivers/serial/serial_netarm.c
./u-boot-2009.08/drivers/serial/serial_pl01x.c
./u-boot-2009.08/drivers/serial/serial_pl01x.h
./u-boot-2009.08/drivers/serial/serial_pxa.c
./u-boot-2009.08/drivers/serial/serial_s3c24x0.c
./u-boot-2009.08/drivers/serial/serial_s3c44b0.c
./u-boot-2009.08/drivers/serial/serial_sa1100.c
./u-boot-2009.08/drivers/serial/serial_sh.c
./u-boot-2009.08/drivers/serial/serial_xuartlite.c
./u-boot-2009.08/drivers/serial/serial.c
./u-boot-2009.08/drivers/serial/stmp3xxx_dbguart.c
./u-boot-2009.08/drivers/serial/stmp3xxx_dbguart.h
./u-boot-2009.08/drivers/serial/usbtty.c
./u-boot-2009.08/drivers/serial/usbtty.h
./u-boot-2009.08/drivers/spi/atmel_dataflash_spi.c
./u-boot-2009.08/drivers/spi/atmel_spi.c
./u-boot-2009.08/drivers/spi/atmel_spi.h
./u-boot-2009.08/drivers/spi/bfin_spi.c
./u-boot-2009.08/drivers/spi/cf_spi.c
./u-boot-2009.08/drivers/spi/imx_cspi.c
./u-boot-2009.08/drivers/spi/imx_ecspi.c
./u-boot-2009.08/drivers/spi/imx_spi_cpld.c
./u-boot-2009.08/drivers/spi/imx_spi_pmic.c
./u-boot-2009.08/drivers/spi/kirkwood_spi.c
./u-boot-2009.08/drivers/spi/libspi.a
./u-boot-2009.08/drivers/spi/Makefile
./u-boot-2009.08/drivers/spi/mpc52xx_spi.c
./u-boot-2009.08/drivers/spi/mpc8xxx_spi.c
./u-boot-2009.08/drivers/spi/mxc_spi.c
./u-boot-2009.08/drivers/spi/soft_spi.c
./u-boot-2009.08/drivers/twserial/libtws.a
./u-boot-2009.08/drivers/twserial/Makefile
./u-boot-2009.08/drivers/twserial/soft_tws.c
./u-boot-2009.08/drivers/usb/gadget/core.c
./u-boot-2009.08/drivers/usb/gadget/ep0.c
./u-boot-2009.08/drivers/usb/gadget/ep0.h
./u-boot-2009.08/drivers/usb/gadget/libusb_gadget.a
./u-boot-2009.08/drivers/usb/gadget/Makefile
./u-boot-2009.08/drivers/usb/gadget/mpc8xx_udc.c
./u-boot-2009.08/drivers/usb/gadget/omap1510_udc.c
./u-boot-2009.08/drivers/usb/gadget/pxa27x_udc.c
```

```
./u-boot-2009.08/drivers/usb/host/ehci-core.h
./u-boot-2009.08/drivers/usb/host/ehci-fsl.c
./u-boot-2009.08/drivers/usb/host/ehci-hcd.c
./u-boot-2009.08/drivers/usb/host/ehci-ixp4xx.c
./u-boot-2009.08/drivers/usb/host/ehci-kirkwood.c
./u-boot-2009.08/drivers/usb/host/ehci-pci.c
./u-boot-2009.08/drivers/usb/host/ehci-vct.c
./u-boot-2009.08/drivers/usb/host/ehci.h
./u-boot-2009.08/drivers/usb/host/isp116x-hcd.c
./u-boot-2009.08/drivers/usb/host/isp116x.h
./u-boot-2009.08/drivers/usb/host/libusb host.a
./u-boot-2009.08/drivers/usb/host/Makefile
./u-boot-2009.08/drivers/usb/host/ohci-at91.c
./u-boot-2009.08/drivers/usb/host/ohci-hcd.c
./u-boot-2009.08/drivers/usb/host/ohci.h
./u-boot-2009.08/drivers/usb/host/r8a66597-hcd.c
./u-boot-2009.08/drivers/usb/host/r8a66597.h
./u-boot-2009.08/drivers/usb/host/s3c64xx-hcd.c
./u-boot-2009.08/drivers/usb/host/sl811-hcd.c
./u-boot-2009.08/drivers/usb/host/sl811.h
./u-boot-2009.08/drivers/usb/musb/davinci.c
./u-boot-2009.08/drivers/usb/musb/davinci.h
./u-boot-2009.08/drivers/usb/musb/libusb_musb.a
./u-boot-2009.08/drivers/usb/musb/Makefile
./u-boot-2009.08/drivers/usb/musb/musb_core.c
./u-boot-2009.08/drivers/usb/musb/musb_core.h
./u-boot-2009.08/drivers/usb/musb/musb hcd.c
./u-boot-2009.08/drivers/usb/musb/musb_hcd.h
./u-boot-2009.08/drivers/video/.depend
./u-boot-2009.08/drivers/video/ati_ids.h
./u-boot-2009.08/drivers/video/ati_radeon_fb.c
./u-boot-2009.08/drivers/video/ati radeon fb.h
./u-boot-2009.08/drivers/video/atmel_lcdfb.c
./u-boot-2009.08/drivers/video/bus_vcxk.c
./u-boot-2009.08/drivers/video/cfb_console.c
./u-boot-2009.08/drivers/video/ct69000.c
./u-boot-2009.08/drivers/video/libvideo.a
./u-boot-2009.08/drivers/video/Makefile
./u-boot-2009.08/drivers/video/mb862xx.c
./u-boot-2009.08/drivers/video/mx2fb.c
./u-boot-2009.08/drivers/video/mx3fb.c
./u-boot-2009.08/drivers/video/s6e63d6.c
./u-boot-2009.08/drivers/video/sed13806.c
./u-boot-2009.08/drivers/video/sed156x.c
./u-boot-2009.08/drivers/video/sm501.c
./u-boot-2009.08/drivers/video/smiLynxEM.c
./u-boot-2009.08/drivers/video/videomodes.c
./u-boot-2009.08/drivers/video/videomodes.h
./u-boot-2009.08/drivers/video/videomodes.o
./u-boot-2009.08/drivers/watchdog/at91sam9_wdt.c
./u-boot-2009.08/drivers/watchdog/libwatchdog.a
./u-boot-2009.08/drivers/watchdog/Makefile
./u-boot-2009.08/examples/api/.gitignore
./u-boot-2009.08/examples/api/crt0.S
```

```
./u-boot-2009.08/examples/api/demo.c
./u-boot-2009.08/examples/api/glue.c
./u-boot-2009.08/examples/api/glue.h
./u-boot-2009.08/examples/api/libgenwrap.c
./u-boot-2009.08/examples/api/Makefile
./u-boot-2009.08/examples/standalone/.depend
./u-boot-2009.08/examples/standalone/.gitignore
./u-boot-2009.08/examples/standalone/82559_eeprom.c
./u-boot-2009.08/examples/standalone/eepro100_eeprom.c
./u-boot-2009.08/examples/standalone/hello_world
./u-boot-2009.08/examples/standalone/hello_world.bin
./u-boot-2009.08/examples/standalone/hello_world.c
./u-boot-2009.08/examples/standalone/hello_world.o
./u-boot-2009.08/examples/standalone/hello_world.srec
./u-boot-2009.08/examples/standalone/interrupt.c
./u-boot-2009.08/examples/standalone/libstubs.a
./u-boot-2009.08/examples/standalone/Makefile
./u-boot-2009.08/examples/standalone/mem_to_mem_idma2intr.c
./u-boot-2009.08/examples/standalone/mips.lds
./u-boot-2009.08/examples/standalone/nios.lds
./u-boot-2009.08/examples/standalone/nios2.lds
./u-boot-2009.08/examples/standalone/README.smc91111_eeprom
./u-boot-2009.08/examples/standalone/sched.c
./u-boot-2009.08/examples/standalone/smc91111_eeprom.c
./u-boot-2009.08/examples/standalone/smc911x_eeprom.c
./u-boot-2009.08/examples/standalone/sparc.lds
./u-boot-2009.08/examples/standalone/stubs.c
./u-boot-2009.08/examples/standalone/stubs.o
./u-boot-2009.08/examples/standalone/test_burst_lib.S
./u-boot-2009.08/examples/standalone/test_burst.c
./u-boot-2009.08/examples/standalone/test_burst.h
./u-boot-2009.08/examples/standalone/timer.c
./u-boot-2009.08/examples/standalone/x86-testapp.c
./u-boot-2009.08/fs/Makefile
./u-boot-2009.08/fs/cramfs/cramfs.c
./u-boot-2009.08/fs/cramfs/libcramfs.a
./u-boot-2009.08/fs/cramfs/Makefile
./u-boot-2009.08/fs/cramfs/uncompress.c
./u-boot-2009.08/fs/ext2/dev.c
./u-boot-2009.08/fs/ext2/ext2fs.c
./u-boot-2009.08/fs/ext2/libext2fs.a
./u-boot-2009.08/fs/ext2/Makefile
./u-boot-2009.08/fs/fat/fat.c
./u-boot-2009.08/fs/fat/file.c
./u-boot-2009.08/fs/fat/libfat.a
./u-boot-2009.08/fs/fat/Makefile
./u-boot-2009.08/fs/fdos/dev.c
./u-boot-2009.08/fs/fdos/dos.h
./u-boot-2009.08/fs/fdos/fat.c
./u-boot-2009.08/fs/fdos/fdos.c
./u-boot-2009.08/fs/fdos/fdos.h
./u-boot-2009.08/fs/fdos/fs.c
./u-boot-2009.08/fs/fdos/libfdos.a
./u-boot-2009.08/fs/fdos/Makefile
```

```
./u-boot-2009.08/fs/fdos/subdir.c
./u-boot-2009.08/fs/fdos/vfat.c
./u-boot-2009.08/fs/jffs2/compr_lzari.c
./u-boot-2009.08/fs/jffs2/compr_lzo.c
./u-boot-2009.08/fs/jffs2/compr_rtime.c
./u-boot-2009.08/fs/jffs2/compr_rubin.c
./u-boot-2009.08/fs/jffs2/compr_zlib.c
./u-boot-2009.08/fs/jffs2/jffs2_nand_1pass.c
./u-boot-2009.08/fs/jffs2/jffs2 nand private.h
./u-boot-2009.08/fs/jffs2/jffs2_private.h
./u-boot-2009.08/fs/jffs2/libjffs2.a
./u-boot-2009.08/fs/jffs2/Makefile
./u-boot-2009.08/fs/jffs2/mini_inflate.c
./u-boot-2009.08/fs/jffs2/summary.h
./u-boot-2009.08/fs/reiserfs/dev.c
./u-boot-2009.08/fs/reiserfs/libreiserfs.a
./u-boot-2009.08/fs/reiserfs/Makefile
./u-boot-2009.08/fs/reiserfs/mode_string.c
./u-boot-2009.08/fs/reiserfs/reiserfs_private.h
./u-boot-2009.08/fs/reiserfs/reiserfs.c
./u-boot-2009.08/fs/ubifs/budget.c
./u-boot-2009.08/fs/ubifs/crc16.c
./u-boot-2009.08/fs/ubifs/crc16.h
./u-boot-2009.08/fs/ubifs/debug.c
./u-boot-2009.08/fs/ubifs/debug.h
./u-boot-2009.08/fs/ubifs/io.c
./u-boot-2009.08/fs/ubifs/key.h
./u-boot-2009.08/fs/ubifs/libubifs.a
./u-boot-2009.08/fs/ubifs/log.c
./u-boot-2009.08/fs/ubifs/lprops.c
./u-boot-2009.08/fs/ubifs/lpt_commit.c
./u-boot-2009.08/fs/ubifs/lpt.c
./u-boot-2009.08/fs/ubifs/Makefile
./u-boot-2009.08/fs/ubifs/master.c
./u-boot-2009.08/fs/ubifs/misc.h
./u-boot-2009.08/fs/ubifs/orphan.c
./u-boot-2009.08/fs/ubifs/recovery.c
./u-boot-2009.08/fs/ubifs/replay.c
./u-boot-2009.08/fs/ubifs/sb.c
./u-boot-2009.08/fs/ubifs/scan.c
./u-boot-2009.08/fs/ubifs/super.c
./u-boot-2009.08/fs/ubifs/tnc_misc.c
./u-boot-2009.08/fs/ubifs/tnc.c
./u-boot-2009.08/fs/ubifs/ubifs-media.h
./u-boot-2009.08/fs/ubifs/ubifs.c
./u-boot-2009.08/fs/ubifs/ubifs.h
./u-boot-2009.08/fs/yaffs2/libyaffs2.a
./u-boot-2009.08/fs/yaffs2/Makefile
./u-boot-2009.08/fs/yaffs2/README-linux
./u-boot-2009.08/fs/yaffs2/yaffs_checkptrw.c
./u-boot-2009.08/fs/yaffs2/yaffs_ecc.c
./u-boot-2009.08/fs/yaffs2/yaffs_guts.c
./u-boot-2009.08/fs/yaffs2/yaffs_mtdif.c
./u-boot-2009.08/fs/yaffs2/yaffs_mtdif2.c
```
./u-boot-2009.08/fs/yaffs2/yaffs\_nand.c ./u-boot-2009.08/fs/yaffs2/yaffs\_packedtags1.c ./u-boot-2009.08/fs/yaffs2/yaffs\_packedtags2.c ./u-boot-2009.08/fs/yaffs2/yaffs\_tagscompat.c ./u-boot-2009.08/fs/yaffs2/yaffs\_tagsvalidity.c ./u-boot-2009.08/fs/yaffs2/yaffscfg.c ./u-boot-2009.08/fs/yaffs2/yaffsfs.c ./u-boot-2009.08/include/\_exports.h ./u-boot-2009.08/include/.gitignore ./u-boot-2009.08/include/405\_dimm.h ./u-boot-2009.08/include/405\_mal.h ./u-boot-2009.08/include/4xx\_i2c.h  $./u-boot-2009.08/include/74xx7xx.h$ ./u-boot-2009.08/include/ACEX1K.h ./u-boot-2009.08/include/addr\_map.h ./u-boot-2009.08/include/ahci.h ./u-boot-2009.08/include/ali512x.h ./u-boot-2009.08/include/altera.h ./u-boot-2009.08/include/ambapp.h ./u-boot-2009.08/include/api\_public.h ./u-boot-2009.08/include/arm925t.h ./u-boot-2009.08/include/armcoremodule.h ./u-boot-2009.08/include/asm ./u-boot-2009.08/include/at45.h ./u-boot-2009.08/include/at91rm9200\_i2c.h ./u-boot-2009.08/include/at91rm9200\_net.h ./u-boot-2009.08/include/ata.h ./u-boot-2009.08/include/atmel\_lcdc.h ./u-boot-2009.08/include/autoconf.mk ./u-boot-2009.08/include/autoconf.mk.dep ./u-boot-2009.08/include/bcm5221.h ./u-boot-2009.08/include/bmp\_layout.h ./u-boot-2009.08/include/bus\_vcxk.h ./u-boot-2009.08/include/circbuf.h ./u-boot-2009.08/include/clps7111.h ./u-boot-2009.08/include/command.h ./u-boot-2009.08/include/common.h ./u-boot-2009.08/include/commproc.h ./u-boot-2009.08/include/compiler.h ./u-boot-2009.08/include/config\_cmd\_all.h ./u-boot-2009.08/include/config\_cmd\_default.h ./u-boot-2009.08/include/config.h ./u-boot-2009.08/include/config.mk ./u-boot-2009.08/include/da9030.h ./u-boot-2009.08/include/dataflash.h ./u-boot-2009.08/include/ddr\_spd.h ./u-boot-2009.08/include/div64.h ./u-boot-2009.08/include/dm9000.h ./u-boot-2009.08/include/dm9161.h ./u-boot-2009.08/include/dp83848.h ./u-boot-2009.08/include/ds4510.h ./u-boot-2009.08/include/dtt.h ./u-boot-2009.08/include/e500.h ./u-boot-2009.08/include/environment.h

```
./u-boot-2009.08/include/exports.h
./u-boot-2009.08/include/ext2fs.h
./u-boot-2009.08/include/fat.h
./u-boot-2009.08/include/fdc.h
./u-boot-2009.08/include/fdt_support.h
./u-boot-2009.08/include/fdt.h
./u-boot-2009.08/include/fis.h
./u-boot-2009.08/include/flash.h
./u-boot-2009.08/include/fpga.h
./u-boot-2009.08/include/fsl_esdhc.h
./u-boot-2009.08/include/fsl_nfc.h
./u-boot-2009.08/include/hush.h
./u-boot-2009.08/include/hwconfig.h
./u-boot-2009.08/include/i2c.h
./u-boot-2009.08/include/i8042.h
./u-boot-2009.08/include/ide.h
./u-boot-2009.08/include/image.h
./u-boot-2009.08/include/imx_spi_nor.h
./u-boot-2009.08/include/imx_spi.h
./u-boot-2009.08/include/imx_ssp_mmc.h
./u-boot-2009.08/include/iomux.h
./u-boot-2009.08/include/ioports.h
./u-boot-2009.08/include/keyboard.h
./u-boot-2009.08/include/kgdb.h
./u-boot-2009.08/include/lcd.h
./u-boot-2009.08/include/lcdvideo.h
./u-boot-2009.08/include/lh7a400.h
./u-boot-2009.08/include/lh7a404.h
./u-boot-2009.08/include/lh7a40x.h
./u-boot-2009.08/include/libata.h
./u-boot-2009.08/include/libfdt.h
./u-boot-2009.08/include/linux_logo.h
./u-boot-2009.08/include/lmb.h
./u-boot-2009.08/include/logbuff.h
./u-boot-2009.08/include/lpd7a400_cpld.h
./u-boot-2009.08/include/lxt971a.h
./u-boot-2009.08/include/lynxkdi.h
./u-boot-2009.08/include/mb862xx.h
./u-boot-2009.08/include/MCD_dma.h
./u-boot-2009.08/include/MCD_progCheck.h
./u-boot-2009.08/include/MCD_tasksInit.h
./u-boot-2009.08/include/mg_disk.h
./u-boot-2009.08/include/mii_phy.h
./u-boot-2009.08/include/miiphy.h
./u-boot-2009.08/include/mk48t59.h
./u-boot-2009.08/include/mmc.h
./u-boot-2009.08/include/mpc106.h
./u-boot-2009.08/include/mpc5xx.h
./u-boot-2009.08/include/mpc5xxx_sdma.h
./u-boot-2009.08/include/mpc5xxx.h
./u-boot-2009.08/include/mpc8220.h
./u-boot-2009.08/include/mpc824x.h
./u-boot-2009.08/include/mpc8260_irq.h
./u-boot-2009.08/include/mpc8260.h
```

```
./u-boot-2009.08/include/mpc83xx.h
./u-boot-2009.08/include/mpc85xx.h
./u-boot-2009.08/include/mpc86xx.h
./u-boot-2009.08/include/mpc8xx_irq.h
./u-boot-2009.08/include/mpc8xx.h
./u-boot-2009.08/include/mx2fb.h
./u-boot-2009.08/include/mxc_keyb.h
./u-boot-2009.08/include/nand.h
./u-boot-2009.08/include/net.h
./u-boot-2009.08/include/netdev.h
./u-boot-2009.08/include/nios-io.h
./u-boot-2009.08/include/nios.h
./u-boot-2009.08/include/nios2-epcs.h
./u-boot-2009.08/include/nios2-io.h
./u-boot-2009.08/include/nios2.h
./u-boot-2009.08/include/nomadik.h
./u-boot-2009.08/include/ns16550.h
./u-boot-2009.08/include/ns7520_eth.h
./u-boot-2009.08/include/ns87308.h
./u-boot-2009.08/include/ns9750_bbus.h
./u-boot-2009.08/include/ns9750_eth.h
./u-boot-2009.08/include/ns9750_mem.h
./u-boot-2009.08/include/ns9750_ser.h
./u-boot-2009.08/include/ns9750_sys.h
./u-boot-2009.08/include/onenand_uboot.h
./u-boot-2009.08/include/part.h
./u-boot-2009.08/include/pata.h
./u-boot-2009.08/include/pc_keyb.h
./u-boot-2009.08/include/pca953x.h
./u-boot-2009.08/include/pci_ids.h
./u-boot-2009.08/include/pci.h
./u-boot-2009.08/include/pcmcia.h
./u-boot-2009.08/include/post.h
./u-boot-2009.08/include/ppc_asm.tmpl
./u-boot-2009.08/include/ppc defs.h
./u-boot-2009.08/include/ppc405.h
./u-boot-2009.08/include/ppc440.h
./u-boot-2009.08/include/ppc4xx_enet.h
./u-boot-2009.08/include/ppc4xx.h
./u-boot-2009.08/include/ps2mult.h
./u-boot-2009.08/include/radeon.h
./u-boot-2009.08/include/reiserfs.h
./u-boot-2009.08/include/rtc.h
./u-boot-2009.08/include/s_record.h
./u-boot-2009.08/include/s3c2400.h
./u-boot-2009.08/include/s3c2410.h
./u-boot-2009.08/include/s3c24x0.h
./u-boot-2009.08/include/s3c6400.h
./u-boot-2009.08/include/s3c64x0.h
./u-boot-2009.08/include/s6e63d6.h
./u-boot-2009.08/include/SA-1100.h
./u-boot-2009.08/include/sata.h
./u-boot-2009.08/include/scsi.h
./u-boot-2009.08/include/sed13806.h
```

```
./u-boot-2009.08/include/sed156x.h
./u-boot-2009.08/include/serial.h
./u-boot-2009.08/include/sha256.h
./u-boot-2009.08/include/sm501.h
./u-boot-2009.08/include/smiLynxEM.h
./u-boot-2009.08/include/spartan2.h
./u-boot-2009.08/include/spartan3.h
./u-boot-2009.08/include/spd_sdram.h
./u-boot-2009.08/include/spd.h
./u-boot-2009.08/include/spi_flash.h
./u-boot-2009.08/include/spi.h
./u-boot-2009.08/include/status_led.h
./u-boot-2009.08/include/stdio dev.h
./u-boot-2009.08/include/stratixII.h
./u-boot-2009.08/include/sym53c8xx.h
./u-boot-2009.08/include/systemace.h
./u-boot-2009.08/include/timestamp_autogenerated.h
./u-boot-2009.08/include/timestamp.h
./u-boot-2009.08/include/tsec.h
./u-boot-2009.08/include/tsi108.h
./u-boot-2009.08/include/tsi148.h
./u-boot-2009.08/include/twl4030.h
./u-boot-2009.08/include/tws.h
./u-boot-2009.08/include/ubi_uboot.h
./u-boot-2009.08/include/universe.h
./u-boot-2009.08/include/usb cdc acm.h
./u-boot-2009.08/include/usb_defs.h
./u-boot-2009.08/include/usb.h
./u-boot-2009.08/include/usbdescriptors.h
./u-boot-2009.08/include/usbdevice.h
./u-boot-2009.08/include/version_autogenerated.h
./u-boot-2009.08/include/version.h
./u-boot-2009.08/include/vfd_logo.h
./u-boot-2009.08/include/video_ad7176.h
./u-boot-2009.08/include/video_ad7177.h
./u-boot-2009.08/include/video_ad7179.h
./u-boot-2009.08/include/video_easylogo.h
./u-boot-2009.08/include/video_fb.h
./u-boot-2009.08/include/video_font.h
./u-boot-2009.08/include/video_logo.h
./u-boot-2009.08/include/video.h
./u-boot-2009.08/include/virtex2.h
./u-boot-2009.08/include/vsc7385.h
./u-boot-2009.08/include/vxworks.h
./u-boot-2009.08/include/w83c553f.h
./u-boot-2009.08/include/watchdog.h
./u-boot-2009.08/include/xilinx.h
./u-boot-2009.08/include/asm-arm/arch
./u-boot-2009.08/include/asm-arm/atomic.h
./u-boot-2009.08/include/asm-arm/bitops.h
./u-boot-2009.08/include/asm-arm/byteorder.h
./u-boot-2009.08/include/asm-arm/cache-cp15.h
./u-boot-2009.08/include/asm-arm/cache.h
./u-boot-2009.08/include/asm-arm/clock.h
```

```
./u-boot-2009.08/include/asm-arm/config.h
./u-boot-2009.08/include/asm-arm/dma-mapping.h
./u-boot-2009.08/include/asm-arm/errno.h
./u-boot-2009.08/include/asm-arm/fec.h
./u-boot-2009.08/include/asm-arm/global_data.h
./u-boot-2009.08/include/asm-arm/hardware.h
./u-boot-2009.08/include/asm-arm/imx_iim.h
./u-boot-2009.08/include/asm-arm/io.h
./u-boot-2009.08/include/asm-arm/mach-types.h
./u-boot-2009.08/include/asm-arm/macro.h
./u-boot-2009.08/include/asm-arm/memory.h
./u-boot-2009.08/include/asm-arm/mmu.h
./u-boot-2009.08/include/asm-arm/posix_types.h
./u-boot-2009.08/include/asm-arm/proc
./u-boot-2009.08/include/asm-arm/processor.h
./u-boot-2009.08/include/asm-arm/ptrace.h
./u-boot-2009.08/include/asm-arm/setup.h
./u-boot-2009.08/include/asm-arm/sizes.h
./u-boot-2009.08/include/asm-arm/string.h
./u-boot-2009.08/include/asm-arm/system.h
./u-boot-2009.08/include/asm-arm/types.h
./u-boot-2009.08/include/asm-arm/u-boot-arm.h
./u-boot-2009.08/include/asm-arm/u-boot.h
./u-boot-2009.08/include/asm-arm/unaligned.h
./u-boot-2009.08/include/asm-arm/arch-arm720t/hardware.h
./u-boot-2009.08/include/asm-arm/arch-arm720t/netarm_dma_module.h
./u-boot-2009.08/include/asm-arm/arch-arm720t/netarm_eni_module.h
./u-boot-2009.08/include/asm-arm/arch-arm720t/netarm_eth_module.h
./u-boot-2009.08/include/asm-arm/arch-arm720t/netarm_gen_module.h
./u-boot-2009.08/include/asm-arm/arch-arm720t/netarm_mem_module.h
./u-boot-2009.08/include/asm-arm/arch-arm720t/netarm_registers.h
./u-boot-2009.08/include/asm-arm/arch-arm720t/netarm_ser_module.h
./u-boot-2009.08/include/asm-arm/arch-arm925t/sizes.h
./u-boot-2009.08/include/asm-arm/arch-arm926ejs/sizes.h
./u-boot-2009.08/include/asm-arm/arch-at91/at91_common.h
./u-boot-2009.08/include/asm-arm/arch-at91/at91_pio.h
./u-boot-2009.08/include/asm-arm/arch-at91/at91_pit.h
./u-boot-2009.08/include/asm-arm/arch-at91/at91_pmc.h
./u-boot-2009.08/include/asm-arm/arch-at91/at91_rstc.h
./u-boot-2009.08/include/asm-arm/arch-at91/at91_spi.h
./u-boot-2009.08/include/asm-arm/arch-at91/at91_wdt.h
./u-boot-2009.08/include/asm-arm/arch-at91/at91cap9_matrix.h
./u-boot-2009.08/include/asm-arm/arch-at91/at91cap9.h
./u-boot-2009.08/include/asm-arm/arch-at91/at91sam9_matrix.h
./u-boot-2009.08/include/asm-arm/arch-at91/at91sam9_sdramc.h
./u-boot-2009.08/include/asm-arm/arch-at91/at91sam9_smc.h
./u-boot-2009.08/include/asm-arm/arch-at91/at91sam9260_matrix.h
./u-boot-2009.08/include/asm-arm/arch-at91/at91sam9260.h
./u-boot-2009.08/include/asm-arm/arch-at91/at91sam9261_matrix.h
./u-boot-2009.08/include/asm-arm/arch-at91/at91sam9261.h
./u-boot-2009.08/include/asm-arm/arch-at91/at91sam9263_matrix.h
./u-boot-2009.08/include/asm-arm/arch-at91/at91sam9263.h
./u-boot-2009.08/include/asm-arm/arch-at91/at91sam9g45_matrix.h
./u-boot-2009.08/include/asm-arm/arch-at91/at91sam9g45.h
```

```
./u-boot-2009.08/include/asm-arm/arch-at91/at91sam9rl_matrix.h
./u-boot-2009.08/include/asm-arm/arch-at91/at91sam9rl.h
./u-boot-2009.08/include/asm-arm/arch-at91/clk.h
./u-boot-2009.08/include/asm-arm/arch-at91/gpio.h
./u-boot-2009.08/include/asm-arm/arch-at91/hardware.h
./u-boot-2009.08/include/asm-arm/arch-at91/io.h
./u-boot-2009.08/include/asm-arm/arch-at91/memory-map.h
./u-boot-2009.08/include/asm-arm/arch-at91rm9200/AT91RM9200.h
./u-boot-2009.08/include/asm-arm/arch-at91rm9200/hardware.h
./u-boot-2009.08/include/asm-arm/arch-davinci/emac_defs.h
./u-boot-2009.08/include/asm-arm/arch-davinci/emif_defs.h
./u-boot-2009.08/include/asm-arm/arch-davinci/hardware.h
./u-boot-2009.08/include/asm-arm/arch-davinci/i2c_defs.h
./u-boot-2009.08/include/asm-arm/arch-davinci/nand_defs.h
./u-boot-2009.08/include/asm-arm/arch-imx/imx-regs.h
./u-boot-2009.08/include/asm-arm/arch-ixp/ixp425.h
./u-boot-2009.08/include/asm-arm/arch-ixp/ixp425pci.h
./u-boot-2009.08/include/asm-arm/arch-kirkwood/cpu.h
./u-boot-2009.08/include/asm-arm/arch-kirkwood/gpio.h
./u-boot-2009.08/include/asm-arm/arch-kirkwood/kirkwood.h
./u-boot-2009.08/include/asm-arm/arch-kirkwood/kw88f6192.h
./u-boot-2009.08/include/asm-arm/arch-kirkwood/kw88f6281.h
./u-boot-2009.08/include/asm-arm/arch-kirkwood/mpp.h
./u-boot-2009.08/include/asm-arm/arch-kirkwood/spi.h
./u-boot-2009.08/include/asm-arm/arch-ks8695/platform.h
./u-boot-2009.08/include/asm-arm/arch-lpc2292/hardware.h
./u-boot-2009.08/include/asm-arm/arch-lpc2292/lpc2292_registers.h
./u-boot-2009.08/include/asm-arm/arch-lpc2292/spi.h
./u-boot-2009.08/include/asm-arm/arch-mx23/clkctrl.h
./u-boot-2009.08/include/asm-arm/arch-mx23/dbguart.h
./u-boot-2009.08/include/asm-arm/arch-mx23/mx23.h
./u-boot-2009.08/include/asm-arm/arch-mx23/ocotp.h
./u-boot-2009.08/include/asm-arm/arch-mx23/pinmux.h
./u-boot-2009.08/include/asm-arm/arch-mx23/spi.h
./u-boot-2009.08/include/asm-arm/arch-mx23/ssp.h
./u-boot-2009.08/include/asm-arm/arch-mx23/timrot.h
./u-boot-2009.08/include/asm-arm/arch-mx25/gpio.h
./u-boot-2009.08/include/asm-arm/arch-mx25/imx_spi_cpld.h
./u-boot-2009.08/include/asm-arm/arch-mx25/iomux.h
./u-boot-2009.08/include/asm-arm/arch-mx25/mx25_pins.h
./u-boot-2009.08/include/asm-arm/arch-mx25/mx25-regs.h
./u-boot-2009.08/include/asm-arm/arch-mx25/mx25.h
./u-boot-2009.08/include/asm-arm/arch-mx25/mxc_nand.h
./u-boot-2009.08/include/asm-arm/arch-mx27/asm-offsets.h
./u-boot-2009.08/include/asm-arm/arch-mx27/clock.h
./u-boot-2009.08/include/asm-arm/arch-mx27/imx-regs.h
./u-boot-2009.08/include/asm-arm/arch-mx27/mxcmmc.h
./u-boot-2009.08/include/asm-arm/arch-mx28/mx28.h
./u-boot-2009.08/include/asm-arm/arch-mx28/pinctrl.h
./u-boot-2009.08/include/asm-arm/arch-mx28/regs-clkctrl.h
./u-boot-2009.08/include/asm-arm/arch-mx28/regs-enet.h
./u-boot-2009.08/include/asm-arm/arch-mx28/regs-pinctrl.h
./u-boot-2009.08/include/asm-arm/arch-mx28/regs-ssp.h
./u-boot-2009.08/include/asm-arm/arch-mx28/regs-timrot.h
```

```
./u-boot-2009.08/include/asm-arm/arch-mx28/regs-uartdbg.h
./u-boot-2009.08/include/asm-arm/arch-mx31/mx31-regs.h
./u-boot-2009.08/include/asm-arm/arch-mx31/mx31.h
./u-boot-2009.08/include/asm-arm/arch-mx35/iomux.h
./u-boot-2009.08/include/asm-arm/arch-mx35/mmu.h
./u-boot-2009.08/include/asm-arm/arch-mx35/mx35_pins.h
./u-boot-2009.08/include/asm-arm/arch-mx35/mx35.h
./u-boot-2009.08/include/asm-arm/arch-mx35/mxc_nand.h
./u-boot-2009.08/include/asm-arm/arch-mx50/imx_spi_pmic.h
./u-boot-2009.08/include/asm-arm/arch-mx50/iomux.h
./u-boot-2009.08/include/asm-arm/arch-mx50/mmu.h
./u-boot-2009.08/include/asm-arm/arch-mx50/mx50_pins.h
./u-boot-2009.08/include/asm-arm/arch-mx50/mx50.h
./u-boot-2009.08/include/asm-arm/arch-mx51/imx_spi_pmic.h
./u-boot-2009.08/include/asm-arm/arch-mx51/iomux.h
./u-boot-2009.08/include/asm-arm/arch-mx51/keypad.h
./u-boot-2009.08/include/asm-arm/arch-mx51/mmu.h
./u-boot-2009.08/include/asm-arm/arch-mx51/mx51_pins.h
./u-boot-2009.08/include/asm-arm/arch-mx51/mx51.h
./u-boot-2009.08/include/asm-arm/arch-mx51/mxc_nand.h
./u-boot-2009.08/include/asm-arm/arch-mx53/iomux.h
./u-boot-2009.08/include/asm-arm/arch-mx53/mmu.h
./u-boot-2009.08/include/asm-arm/arch-mx53/mx53_pins.h
./u-boot-2009.08/include/asm-arm/arch-mx53/mx53.h
./u-boot-2009.08/include/asm-arm/arch-nomadik/gpio.h
./u-boot-2009.08/include/asm-arm/arch-nomadik/mtu.h
./u-boot-2009.08/include/asm-arm/arch-omap/sizes.h
./u-boot-2009.08/include/asm-arm/arch-omap24xx/bits.h
./u-boot-2009.08/include/asm-arm/arch-omap24xx/clocks.h
./u-boot-2009.08/include/asm-arm/arch-omap24xx/i2c.h
./u-boot-2009.08/include/asm-arm/arch-omap24xx/mem.h
./u-boot-2009.08/include/asm-arm/arch-omap24xx/mux.h
./u-boot-2009.08/include/asm-arm/arch-omap24xx/omap2420.h
./u-boot-2009.08/include/asm-arm/arch-omap24xx/sizes.h
./u-boot-2009.08/include/asm-arm/arch-omap24xx/sys_info.h
./u-boot-2009.08/include/asm-arm/arch-omap24xx/sys_proto.h
./u-boot-2009.08/include/asm-arm/arch-omap3/clocks_omap3.h
./u-boot-2009.08/include/asm-arm/arch-omap3/clocks.h
./u-boot-2009.08/include/asm-arm/arch-omap3/cpu.h
./u-boot-2009.08/include/asm-arm/arch-omap3/gpio.h
./u-boot-2009.08/include/asm-arm/arch-omap3/i2c.h
./u-boot-2009.08/include/asm-arm/arch-omap3/mem.h
./u-boot-2009.08/include/asm-arm/arch-omap3/mmc_host_def.h
./u-boot-2009.08/include/asm-arm/arch-omap3/mmc.h
./u-boot-2009.08/include/asm-arm/arch-omap3/mux.h
./u-boot-2009.08/include/asm-arm/arch-omap3/omap_gpmc.h
./u-boot-2009.08/include/asm-arm/arch-omap3/omap3.h
./u-boot-2009.08/include/asm-arm/arch-omap3/sys_proto.h
./u-boot-2009.08/include/asm-arm/arch-pxa/bitfield.h
./u-boot-2009.08/include/asm-arm/arch-pxa/hardware.h
./u-boot-2009.08/include/asm-arm/arch-pxa/pxa-regs.h
./u-boot-2009.08/include/asm-arm/arch-s3c24x0/memory.h
./u-boot-2009.08/include/asm-arm/arch-s3c44b0/hardware.h
./u-boot-2009.08/include/asm-arm/arch-s3c4510b/hardware.h
```

```
./u-boot-2009.08/include/asm-arm/arch-s3c64xx/hardware.h
./u-boot-2009.08/include/asm-arm/arch-sa1100/bitfield.h
./u-boot-2009.08/include/asm-arm/proc-armv/domain.h
./u-boot-2009.08/include/asm-arm/proc-armv/processor.h
./u-boot-2009.08/include/asm-arm/proc-armv/ptrace.h
./u-boot-2009.08/include/asm-arm/proc-armv/system.h
./u-boot-2009.08/include/asm-avr32/bitops.h
./u-boot-2009.08/include/asm-avr32/byteorder.h
./u-boot-2009.08/include/asm-avr32/config.h
./u-boot-2009.08/include/asm-avr32/dma-mapping.h
./u-boot-2009.08/include/asm-avr32/errno.h
./u-boot-2009.08/include/asm-avr32/global_data.h
./u-boot-2009.08/include/asm-avr32/hmatrix-common.h
./u-boot-2009.08/include/asm-avr32/initcalls.h
./u-boot-2009.08/include/asm-avr32/io.h
./u-boot-2009.08/include/asm-avr32/posix_types.h
./u-boot-2009.08/include/asm-avr32/processor.h
./u-boot-2009.08/include/asm-avr32/ptrace.h
./u-boot-2009.08/include/asm-avr32/sdram.h
./u-boot-2009.08/include/asm-avr32/sections.h
./u-boot-2009.08/include/asm-avr32/setup.h
./u-boot-2009.08/include/asm-avr32/string.h
./u-boot-2009.08/include/asm-avr32/sysreg.h
./u-boot-2009.08/include/asm-avr32/types.h
./u-boot-2009.08/include/asm-avr32/u-boot.h
./u-boot-2009.08/include/asm-avr32/arch-at32ap700x/addrspace.h
./u-boot-2009.08/include/asm-avr32/arch-at32ap700x/cacheflush.h
./u-boot-2009.08/include/asm-avr32/arch-at32ap700x/chip-features.h
./u-boot-2009.08/include/asm-avr32/arch-at32ap700x/clk.h
./u-boot-2009.08/include/asm-avr32/arch-at32ap700x/gpio-impl.h
./u-boot-2009.08/include/asm-avr32/arch-at32ap700x/gpio.h
./u-boot-2009.08/include/asm-avr32/arch-at32ap700x/hmatrix.h
./u-boot-2009.08/include/asm-avr32/arch-at32ap700x/memory-map.h
./u-boot-2009.08/include/asm-avr32/arch-at32ap700x/portmux.h
./u-boot-2009.08/include/asm-avr32/arch-common/portmux-gpio.h
./u-boot-2009.08/include/asm-avr32/arch-common/portmux-pio.h
./u-boot-2009.08/include/asm-blackfin/bfin_logo_230x230.h
./u-boot-2009.08/include/asm-blackfin/bitops.h
./u-boot-2009.08/include/asm-blackfin/blackfin_cdef.h
./u-boot-2009.08/include/asm-blackfin/blackfin_def.h
./u-boot-2009.08/include/asm-blackfin/blackfin_local.h
./u-boot-2009.08/include/asm-blackfin/blackfin.h
./u-boot-2009.08/include/asm-blackfin/byteorder.h
./u-boot-2009.08/include/asm-blackfin/config-pre.h
./u-boot-2009.08/include/asm-blackfin/config.h
./u-boot-2009.08/include/asm-blackfin/cplb.h
./u-boot-2009.08/include/asm-blackfin/delay.h
./u-boot-2009.08/include/asm-blackfin/entry.h
./u-boot-2009.08/include/asm-blackfin/errno.h
./u-boot-2009.08/include/asm-blackfin/global_data.h
./u-boot-2009.08/include/asm-blackfin/io.h
./u-boot-2009.08/include/asm-blackfin/linkage.h
./u-boot-2009.08/include/asm-blackfin/mmc.h
./u-boot-2009.08/include/asm-blackfin/net.h
```

```
./u-boot-2009.08/include/asm-blackfin/posix_types.h
./u-boot-2009.08/include/asm-blackfin/processor.h
./u-boot-2009.08/include/asm-blackfin/ptrace.h
./u-boot-2009.08/include/asm-blackfin/shared_resources.h
./u-boot-2009.08/include/asm-blackfin/string.h
./u-boot-2009.08/include/asm-blackfin/system.h
./u-boot-2009.08/include/asm-blackfin/traps.h
./u-boot-2009.08/include/asm-blackfin/types.h
./u-boot-2009.08/include/asm-blackfin/u-boot.h
./u-boot-2009.08/include/asm-blackfin/mach-bf527/ADSP-EDN-BF52x-
extended_cdef.h
./u-boot-2009.08/include/asm-blackfin/mach-bf527/ADSP-EDN-BF52x-
extended_def.h
./u-boot-2009.08/include/asm-blackfin/mach-bf527/anomaly.h
./u-boot-2009.08/include/asm-blackfin/mach-bf527/BF522_cdef.h
./u-boot-2009.08/include/asm-blackfin/mach-bf527/BF522_def.h
./u-boot-2009.08/include/asm-blackfin/mach-bf527/BF523_cdef.h
./u-boot-2009.08/include/asm-blackfin/mach-bf527/BF523_def.h
./u-boot-2009.08/include/asm-blackfin/mach-bf527/BF524_cdef.h
./u-boot-2009.08/include/asm-blackfin/mach-bf527/BF524_def.h
./u-boot-2009.08/include/asm-blackfin/mach-bf527/BF525_cdef.h
./u-boot-2009.08/include/asm-blackfin/mach-bf527/BF525_def.h
./u-boot-2009.08/include/asm-blackfin/mach-bf527/BF526_cdef.h
./u-boot-2009.08/include/asm-blackfin/mach-bf527/BF526_def.h
./u-boot-2009.08/include/asm-blackfin/mach-bf527/BF527_cdef.h
./u-boot-2009.08/include/asm-blackfin/mach-bf527/BF527_def.h
./u-boot-2009.08/include/asm-blackfin/mach-bf527/def_local.h
./u-boot-2009.08/include/asm-blackfin/mach-bf527/ports.h
./u-boot-2009.08/include/asm-blackfin/mach-bf533/anomaly.h
./u-boot-2009.08/include/asm-blackfin/mach-bf533/BF531_cdef.h
./u-boot-2009.08/include/asm-blackfin/mach-bf533/BF531_def.h
./u-boot-2009.08/include/asm-blackfin/mach-bf533/BF532_cdef.h
./u-boot-2009.08/include/asm-blackfin/mach-bf533/BF532_def.h
./u-boot-2009.08/include/asm-blackfin/mach-bf533/BF533_cdef.h
./u-boot-2009.08/include/asm-blackfin/mach-bf533/BF533_def.h
./u-boot-2009.08/include/asm-blackfin/mach-bf533/def_local.h
./u-boot-2009.08/include/asm-blackfin/mach-bf533/ports.h
./u-boot-2009.08/include/asm-blackfin/mach-bf537/ADSP-EDN-BF534-
extended_cdef.h
./u-boot-2009.08/include/asm-blackfin/mach-bf537/ADSP-EDN-BF534-
extended_def.h
./u-boot-2009.08/include/asm-blackfin/mach-bf537/anomaly.h
./u-boot-2009.08/include/asm-blackfin/mach-bf537/BF534_cdef.h
./u-boot-2009.08/include/asm-blackfin/mach-bf537/BF534_def.h
./u-boot-2009.08/include/asm-blackfin/mach-bf537/BF536_cdef.h
./u-boot-2009.08/include/asm-blackfin/mach-bf537/BF536_def.h
./u-boot-2009.08/include/asm-blackfin/mach-bf537/BF537_cdef.h
./u-boot-2009.08/include/asm-blackfin/mach-bf537/BF537_def.h
./u-boot-2009.08/include/asm-blackfin/mach-bf537/def_local.h
./u-boot-2009.08/include/asm-blackfin/mach-bf537/ports.h
./u-boot-2009.08/include/asm-blackfin/mach-bf548/ADSP-EDN-BF542-
extended_cdef.h
./u-boot-2009.08/include/asm-blackfin/mach-bf548/ADSP-EDN-BF542-
extended_def.h
```
./u-boot-2009.08/include/asm-blackfin/mach-bf548/ADSP-EDN-BF544 extended\_cdef.h ./u-boot-2009.08/include/asm-blackfin/mach-bf548/ADSP-EDN-BF544 extended\_def.h ./u-boot-2009.08/include/asm-blackfin/mach-bf548/ADSP-EDN-BF547 extended\_cdef.h ./u-boot-2009.08/include/asm-blackfin/mach-bf548/ADSP-EDN-BF547 extended\_def.h ./u-boot-2009.08/include/asm-blackfin/mach-bf548/ADSP-EDN-BF548 extended\_cdef.h ./u-boot-2009.08/include/asm-blackfin/mach-bf548/ADSP-EDN-BF548 extended\_def.h ./u-boot-2009.08/include/asm-blackfin/mach-bf548/ADSP-EDN-BF549 extended\_cdef.h ./u-boot-2009.08/include/asm-blackfin/mach-bf548/ADSP-EDN-BF549 extended\_def.h ./u-boot-2009.08/include/asm-blackfin/mach-bf548/anomaly.h ./u-boot-2009.08/include/asm-blackfin/mach-bf548/BF541\_cdef.h ./u-boot-2009.08/include/asm-blackfin/mach-bf548/BF541\_def.h ./u-boot-2009.08/include/asm-blackfin/mach-bf548/BF542\_cdef.h ./u-boot-2009.08/include/asm-blackfin/mach-bf548/BF542\_def.h ./u-boot-2009.08/include/asm-blackfin/mach-bf548/BF544\_cdef.h ./u-boot-2009.08/include/asm-blackfin/mach-bf548/BF544\_def.h ./u-boot-2009.08/include/asm-blackfin/mach-bf548/BF547\_cdef.h ./u-boot-2009.08/include/asm-blackfin/mach-bf548/BF547\_def.h ./u-boot-2009.08/include/asm-blackfin/mach-bf548/BF548\_cdef.h ./u-boot-2009.08/include/asm-blackfin/mach-bf548/BF548\_def.h ./u-boot-2009.08/include/asm-blackfin/mach-bf548/BF549\_cdef.h ./u-boot-2009.08/include/asm-blackfin/mach-bf548/BF549\_def.h ./u-boot-2009.08/include/asm-blackfin/mach-bf548/def\_local.h ./u-boot-2009.08/include/asm-blackfin/mach-bf548/ports.h ./u-boot-2009.08/include/asm-blackfin/mach-bf561/anomaly.h ./u-boot-2009.08/include/asm-blackfin/mach-bf561/BF561\_cdef.h ./u-boot-2009.08/include/asm-blackfin/mach-bf561/BF561\_def.h ./u-boot-2009.08/include/asm-blackfin/mach-bf561/def\_local.h ./u-boot-2009.08/include/asm-blackfin/mach-bf561/ports.h ./u-boot-2009.08/include/asm-blackfin/mach-common/ADSP-EDN-core\_cdef.h ./u-boot-2009.08/include/asm-blackfin/mach-common/ADSP-EDN-core\_def.h ./u-boot-2009.08/include/asm-blackfin/mach-common/ADSP-EDN-DUAL-COREextended\_cdef.h ./u-boot-2009.08/include/asm-blackfin/mach-common/ADSP-EDN-DUAL-COREextended\_def.h ./u-boot-2009.08/include/asm-blackfin/mach-common/ADSP-EDN-extended\_cdef.h ./u-boot-2009.08/include/asm-blackfin/mach-common/ADSP-EDN-extended\_def.h ./u-boot-2009.08/include/asm-blackfin/mach-common/bits/bootrom.h ./u-boot-2009.08/include/asm-blackfin/mach-common/bits/core.h ./u-boot-2009.08/include/asm-blackfin/mach-common/bits/dma.h ./u-boot-2009.08/include/asm-blackfin/mach-common/bits/ebiu.h ./u-boot-2009.08/include/asm-blackfin/mach-common/bits/emac.h ./u-boot-2009.08/include/asm-blackfin/mach-common/bits/eppi.h ./u-boot-2009.08/include/asm-blackfin/mach-common/bits/lockbox.h ./u-boot-2009.08/include/asm-blackfin/mach-common/bits/mpu.h ./u-boot-2009.08/include/asm-blackfin/mach-common/bits/otp.h ./u-boot-2009.08/include/asm-blackfin/mach-common/bits/pata.h

```
./u-boot-2009.08/include/asm-blackfin/mach-common/bits/pll.h
./u-boot-2009.08/include/asm-blackfin/mach-common/bits/ports-a.h
./u-boot-2009.08/include/asm-blackfin/mach-common/bits/ports-b.h
./u-boot-2009.08/include/asm-blackfin/mach-common/bits/ports-c.h
./u-boot-2009.08/include/asm-blackfin/mach-common/bits/ports-d.h
./u-boot-2009.08/include/asm-blackfin/mach-common/bits/ports-e.h
./u-boot-2009.08/include/asm-blackfin/mach-common/bits/ports-f.h
./u-boot-2009.08/include/asm-blackfin/mach-common/bits/ports-g.h
./u-boot-2009.08/include/asm-blackfin/mach-common/bits/ports-h.h
./u-boot-2009.08/include/asm-blackfin/mach-common/bits/ports-i.h
./u-boot-2009.08/include/asm-blackfin/mach-common/bits/ports-j.h
./u-boot-2009.08/include/asm-blackfin/mach-common/bits/ppi.h
./u-boot-2009.08/include/asm-blackfin/mach-common/bits/rtc.h
./u-boot-2009.08/include/asm-blackfin/mach-common/bits/sdh.h
./u-boot-2009.08/include/asm-blackfin/mach-common/bits/spi.h
./u-boot-2009.08/include/asm-blackfin/mach-common/bits/sport.h
./u-boot-2009.08/include/asm-blackfin/mach-common/bits/timer.h
./u-boot-2009.08/include/asm-blackfin/mach-common/bits/trace.h
./u-boot-2009.08/include/asm-blackfin/mach-common/bits/twi.h
./u-boot-2009.08/include/asm-blackfin/mach-common/bits/uart.h
./u-boot-2009.08/include/asm-blackfin/mach-common/bits/watchdog.h
./u-boot-2009.08/include/asm-generic/errno.h
./u-boot-2009.08/include/asm-i386/bitops.h
./u-boot-2009.08/include/asm-i386/byteorder.h
./u-boot-2009.08/include/asm-i386/config.h
./u-boot-2009.08/include/asm-i386/global_data.h
./u-boot-2009.08/include/asm-i386/i8254.h
./u-boot-2009.08/include/asm-i386/i8259.h
./u-boot-2009.08/include/asm-i386/ibmpc.h
./u-boot-2009.08/include/asm-i386/interrupt.h
./u-boot-2009.08/include/asm-i386/io.h
./u-boot-2009.08/include/asm-i386/pci.h
./u-boot-2009.08/include/asm-i386/posix_types.h
./u-boot-2009.08/include/asm-i386/processor.h
./u-boot-2009.08/include/asm-i386/ptrace.h
./u-boot-2009.08/include/asm-i386/realmode.h
./u-boot-2009.08/include/asm-i386/string.h
./u-boot-2009.08/include/asm-i386/types.h
./u-boot-2009.08/include/asm-i386/u-boot-i386.h
./u-boot-2009.08/include/asm-i386/u-boot.h
./u-boot-2009.08/include/asm-i386/zimage.h
./u-boot-2009.08/include/asm-i386/ic/pci.h
./u-boot-2009.08/include/asm-i386/ic/sc520.h
./u-boot-2009.08/include/asm-i386/ic/ssi.h
./u-boot-2009.08/include/asm-m68k/bitops.h
./u-boot-2009.08/include/asm-m68k/byteorder.h
./u-boot-2009.08/include/asm-m68k/config.h
./u-boot-2009.08/include/asm-m68k/errno.h
./u-boot-2009.08/include/asm-m68k/fec.h
./u-boot-2009.08/include/asm-m68k/fsl_i2c.h
./u-boot-2009.08/include/asm-m68k/fsl_mcdmafec.h
./u-boot-2009.08/include/asm-m68k/global_data.h
./u-boot-2009.08/include/asm-m68k/immap_520x.h
./u-boot-2009.08/include/asm-m68k/immap_5227x.h
```

```
./u-boot-2009.08/include/asm-m68k/immap_5235.h
./u-boot-2009.08/include/asm-m68k/immap_5249.h
./u-boot-2009.08/include/asm-m68k/immap_5253.h
./u-boot-2009.08/include/asm-m68k/immap_5271.h
./u-boot-2009.08/include/asm-m68k/immap_5272.h
./u-boot-2009.08/include/asm-m68k/immap_5275.h
./u-boot-2009.08/include/asm-m68k/immap_5282.h
./u-boot-2009.08/include/asm-m68k/immap_5301x.h
./u-boot-2009.08/include/asm-m68k/immap_5329.h
./u-boot-2009.08/include/asm-m68k/immap_5445x.h
./u-boot-2009.08/include/asm-m68k/immap_547x_8x.h
./u-boot-2009.08/include/asm-m68k/immap.h
./u-boot-2009.08/include/asm-m68k/io.h
./u-boot-2009.08/include/asm-m68k/m520x.h
./u-boot-2009.08/include/asm-m68k/m5227x.h
./u-boot-2009.08/include/asm-m68k/m5235.h
./u-boot-2009.08/include/asm-m68k/m5249.h
./u-boot-2009.08/include/asm-m68k/m5253.h
./u-boot-2009.08/include/asm-m68k/m5271.h
./u-boot-2009.08/include/asm-m68k/m5272.h
./u-boot-2009.08/include/asm-m68k/m5275.h
./u-boot-2009.08/include/asm-m68k/m5282.h
./u-boot-2009.08/include/asm-m68k/m5301x.h
./u-boot-2009.08/include/asm-m68k/m5329.h
./u-boot-2009.08/include/asm-m68k/m5445x.h
./u-boot-2009.08/include/asm-m68k/m547x_8x.h
./u-boot-2009.08/include/asm-m68k/posix_types.h
./u-boot-2009.08/include/asm-m68k/processor.h
./u-boot-2009.08/include/asm-m68k/ptrace.h
./u-boot-2009.08/include/asm-m68k/rtc.h
./u-boot-2009.08/include/asm-m68k/string.h
./u-boot-2009.08/include/asm-m68k/timer.h
./u-boot-2009.08/include/asm-m68k/types.h
./u-boot-2009.08/include/asm-m68k/u-boot.h
./u-boot-2009.08/include/asm-m68k/uart.h
./u-boot-2009.08/include/asm-m68k/coldfire/ata.h
./u-boot-2009.08/include/asm-m68k/coldfire/crossbar.h
./u-boot-2009.08/include/asm-m68k/coldfire/dspi.h
./u-boot-2009.08/include/asm-m68k/coldfire/edma.h
./u-boot-2009.08/include/asm-m68k/coldfire/eport.h
./u-boot-2009.08/include/asm-m68k/coldfire/flexbus.h
./u-boot-2009.08/include/asm-m68k/coldfire/flexcan.h
./u-boot-2009.08/include/asm-m68k/coldfire/intctrl.h
./u-boot-2009.08/include/asm-m68k/coldfire/lcd.h
./u-boot-2009.08/include/asm-m68k/coldfire/mdha.h
./u-boot-2009.08/include/asm-m68k/coldfire/pwm.h
./u-boot-2009.08/include/asm-m68k/coldfire/qspi.h
./u-boot-2009.08/include/asm-m68k/coldfire/rng.h
./u-boot-2009.08/include/asm-m68k/coldfire/skha.h
./u-boot-2009.08/include/asm-m68k/coldfire/ssi.h
./u-boot-2009.08/include/asm-microblaze/asm.h
./u-boot-2009.08/include/asm-microblaze/bitops.h
./u-boot-2009.08/include/asm-microblaze/byteorder.h
./u-boot-2009.08/include/asm-microblaze/config.h
```

```
./u-boot-2009.08/include/asm-microblaze/errno.h
./u-boot-2009.08/include/asm-microblaze/global_data.h
./u-boot-2009.08/include/asm-microblaze/io.h
./u-boot-2009.08/include/asm-microblaze/microblaze_intc.h
./u-boot-2009.08/include/asm-microblaze/microblaze_timer.h
./u-boot-2009.08/include/asm-microblaze/posix_types.h
./u-boot-2009.08/include/asm-microblaze/processor.h
./u-boot-2009.08/include/asm-microblaze/ptrace.h
./u-boot-2009.08/include/asm-microblaze/string.h
./u-boot-2009.08/include/asm-microblaze/system.h
./u-boot-2009.08/include/asm-microblaze/types.h
./u-boot-2009.08/include/asm-microblaze/u-boot.h
./u-boot-2009.08/include/asm-mips/addrspace.h
./u-boot-2009.08/include/asm-mips/asm.h
./u-boot-2009.08/include/asm-mips/au1x00.h
./u-boot-2009.08/include/asm-mips/bitops.h
./u-boot-2009.08/include/asm-mips/byteorder.h
./u-boot-2009.08/include/asm-mips/cachectl.h
./u-boot-2009.08/include/asm-mips/cacheops.h
./u-boot-2009.08/include/asm-mips/config.h
./u-boot-2009.08/include/asm-mips/errno.h
./u-boot-2009.08/include/asm-mips/global_data.h
./u-boot-2009.08/include/asm-mips/inca-ip.h
./u-boot-2009.08/include/asm-mips/io.h
./u-boot-2009.08/include/asm-mips/isadep.h
./u-boot-2009.08/include/asm-mips/mipsregs.h
./u-boot-2009.08/include/asm-mips/posix_types.h
./u-boot-2009.08/include/asm-mips/processor.h
./u-boot-2009.08/include/asm-mips/ptrace.h
./u-boot-2009.08/include/asm-mips/reboot.h
./u-boot-2009.08/include/asm-mips/reg.h
./u-boot-2009.08/include/asm-mips/regdef.h
./u-boot-2009.08/include/asm-mips/sgidefs.h
./u-boot-2009.08/include/asm-mips/string.h
./u-boot-2009.08/include/asm-mips/system.h
./u-boot-2009.08/include/asm-mips/types.h
./u-boot-2009.08/include/asm-mips/u-boot.h
./u-boot-2009.08/include/asm-nios/bitops.h
./u-boot-2009.08/include/asm-nios/byteorder.h
./u-boot-2009.08/include/asm-nios/cache.h
./u-boot-2009.08/include/asm-nios/config.h
./u-boot-2009.08/include/asm-nios/global_data.h
./u-boot-2009.08/include/asm-nios/io.h
./u-boot-2009.08/include/asm-nios/posix_types.h
./u-boot-2009.08/include/asm-nios/processor.h
./u-boot-2009.08/include/asm-nios/psr.h
./u-boot-2009.08/include/asm-nios/ptrace.h
./u-boot-2009.08/include/asm-nios/status_led.h
./u-boot-2009.08/include/asm-nios/string.h
./u-boot-2009.08/include/asm-nios/system.h
./u-boot-2009.08/include/asm-nios/types.h
./u-boot-2009.08/include/asm-nios/u-boot.h
./u-boot-2009.08/include/asm-nios2/bitops.h
./u-boot-2009.08/include/asm-nios2/byteorder.h
```

```
./u-boot-2009.08/include/asm-nios2/cache.h
./u-boot-2009.08/include/asm-nios2/config.h
./u-boot-2009.08/include/asm-nios2/global_data.h
./u-boot-2009.08/include/asm-nios2/io.h
./u-boot-2009.08/include/asm-nios2/opcodes.h
./u-boot-2009.08/include/asm-nios2/posix_types.h
./u-boot-2009.08/include/asm-nios2/processor.h
./u-boot-2009.08/include/asm-nios2/psr.h
./u-boot-2009.08/include/asm-nios2/ptrace.h
./u-boot-2009.08/include/asm-nios2/status_led.h
./u-boot-2009.08/include/asm-nios2/string.h
./u-boot-2009.08/include/asm-nios2/system.h
./u-boot-2009.08/include/asm-nios2/types.h
./u-boot-2009.08/include/asm-nios2/u-boot.h
./u-boot-2009.08/include/asm-ppc/4xx_pci.h
./u-boot-2009.08/include/asm-ppc/4xx_pcie.h
./u-boot-2009.08/include/asm-ppc/5xx_immap.h
./u-boot-2009.08/include/asm-ppc/8xx_immap.h
./u-boot-2009.08/include/asm-ppc/atomic.h
./u-boot-2009.08/include/asm-ppc/bitops.h
./u-boot-2009.08/include/asm-ppc/byteorder.h
./u-boot-2009.08/include/asm-ppc/cache.h
./u-boot-2009.08/include/asm-ppc/config.h
./u-boot-2009.08/include/asm-ppc/cpm_8260.h
./u-boot-2009.08/include/asm-ppc/cpm_85xx.h
./u-boot-2009.08/include/asm-ppc/e300.h
./u-boot-2009.08/include/asm-ppc/errno.h
./u-boot-2009.08/include/asm-ppc/fsl_ddr_dimm_params.h
./u-boot-2009.08/include/asm-ppc/fsl_ddr_sdram.h
./u-boot-2009.08/include/asm-ppc/fsl_dma.h
./u-boot-2009.08/include/asm-ppc/fsl_i2c.h
./u-boot-2009.08/include/asm-ppc/fsl_law.h
./u-boot-2009.08/include/asm-ppc/fsl_lbc.h
./u-boot-2009.08/include/asm-ppc/fsl_pci.h
./u-boot-2009.08/include/asm-ppc/fsl_serdes.h
./u-boot-2009.08/include/asm-ppc/global data.h
./u-boot-2009.08/include/asm-ppc/gpio.h
./u-boot-2009.08/include/asm-ppc/immap_512x.h
./u-boot-2009.08/include/asm-ppc/immap_8220.h
./u-boot-2009.08/include/asm-ppc/immap_8260.h
./u-boot-2009.08/include/asm-ppc/immap_83xx.h
./u-boot-2009.08/include/asm-ppc/immap_85xx.h
./u-boot-2009.08/include/asm-ppc/immap_86xx.h
./u-boot-2009.08/include/asm-ppc/immap_qe.h
./u-boot-2009.08/include/asm-ppc/interrupt.h
./u-boot-2009.08/include/asm-ppc/io.h
./u-boot-2009.08/include/asm-ppc/iopin_8260.h
./u-boot-2009.08/include/asm-ppc/iopin_85xx.h
./u-boot-2009.08/include/asm-ppc/iopin_8xx.h
./u-boot-2009.08/include/asm-ppc/m8260_pci.h
./u-boot-2009.08/include/asm-ppc/mmu.h
./u-boot-2009.08/include/asm-ppc/mp.h
./u-boot-2009.08/include/asm-ppc/mpc512x.h
./u-boot-2009.08/include/asm-ppc/mpc8349_pci.h
```

```
./u-boot-2009.08/include/asm-ppc/mpc8xxx_spi.h
./u-boot-2009.08/include/asm-ppc/pci_io.h
./u-boot-2009.08/include/asm-ppc/pnp.h
./u-boot-2009.08/include/asm-ppc/posix_types.h
./u-boot-2009.08/include/asm-ppc/ppc4xx_config.h
./u-boot-2009.08/include/asm-ppc/ppc4xx-ebc.h
./u-boot-2009.08/include/asm-ppc/ppc4xx-isram.h
./u-boot-2009.08/include/asm-ppc/ppc4xx-sdram.h
./u-boot-2009.08/include/asm-ppc/ppc4xx-uic.h
./u-boot-2009.08/include/asm-ppc/processor.h
./u-boot-2009.08/include/asm-ppc/ptrace.h
./u-boot-2009.08/include/asm-ppc/residual.h
./u-boot-2009.08/include/asm-ppc/sigcontext.h
./u-boot-2009.08/include/asm-ppc/signal.h
./u-boot-2009.08/include/asm-ppc/status_led.h
./u-boot-2009.08/include/asm-ppc/string.h
./u-boot-2009.08/include/asm-ppc/types.h
./u-boot-2009.08/include/asm-ppc/u-boot.h
./u-boot-2009.08/include/asm-ppc/unaligned.h
./u-boot-2009.08/include/asm-ppc/xilinx_irq.h
./u-boot-2009.08/include/asm-sh/bitops.h
./u-boot-2009.08/include/asm-sh/byteorder.h
./u-boot-2009.08/include/asm-sh/cache.h
./u-boot-2009.08/include/asm-sh/clk.h
./u-boot-2009.08/include/asm-sh/config.h
./u-boot-2009.08/include/asm-sh/cpu_sh2.h
./u-boot-2009.08/include/asm-sh/cpu_sh3.h
./u-boot-2009.08/include/asm-sh/cpu_sh4.h
./u-boot-2009.08/include/asm-sh/cpu_sh7203.h
./u-boot-2009.08/include/asm-sh/cpu_sh7710.h
./u-boot-2009.08/include/asm-sh/cpu_sh7720.h
./u-boot-2009.08/include/asm-sh/cpu_sh7722.h
./u-boot-2009.08/include/asm-sh/cpu_sh7723.h
./u-boot-2009.08/include/asm-sh/cpu_sh7750.h
./u-boot-2009.08/include/asm-sh/cpu_sh7763.h
./u-boot-2009.08/include/asm-sh/cpu_sh7780.h
./u-boot-2009.08/include/asm-sh/cpu_sh7785.h
./u-boot-2009.08/include/asm-sh/errno.h
./u-boot-2009.08/include/asm-sh/global_data.h
./u-boot-2009.08/include/asm-sh/io.h
./u-boot-2009.08/include/asm-sh/irqflags.h
./u-boot-2009.08/include/asm-sh/macro.h
./u-boot-2009.08/include/asm-sh/pci.h
./u-boot-2009.08/include/asm-sh/posix_types.h
./u-boot-2009.08/include/asm-sh/processor.h
./u-boot-2009.08/include/asm-sh/ptrace.h
./u-boot-2009.08/include/asm-sh/system.h
./u-boot-2009.08/include/asm-sh/types.h
./u-boot-2009.08/include/asm-sh/u-boot.h
./u-boot-2009.08/include/asm-sparc/asi.h
./u-boot-2009.08/include/asm-sparc/asmmacro.h
./u-boot-2009.08/include/asm-sparc/atomic.h
./u-boot-2009.08/include/asm-sparc/bitops.h
./u-boot-2009.08/include/asm-sparc/byteorder.h
```

```
./u-boot-2009.08/include/asm-sparc/cache.h
./u-boot-2009.08/include/asm-sparc/config.h
./u-boot-2009.08/include/asm-sparc/errno.h
./u-boot-2009.08/include/asm-sparc/global_data.h
./u-boot-2009.08/include/asm-sparc/io.h
./u-boot-2009.08/include/asm-sparc/irq.h
./u-boot-2009.08/include/asm-sparc/leon.h
./u-boot-2009.08/include/asm-sparc/leon2.h
./u-boot-2009.08/include/asm-sparc/leon3.h
./u-boot-2009.08/include/asm-sparc/machines.h
./u-boot-2009.08/include/asm-sparc/page.h
./u-boot-2009.08/include/asm-sparc/posix_types.h
./u-boot-2009.08/include/asm-sparc/processor.h
./u-boot-2009.08/include/asm-sparc/prom.h
./u-boot-2009.08/include/asm-sparc/psr.h
./u-boot-2009.08/include/asm-sparc/ptrace.h
./u-boot-2009.08/include/asm-sparc/srmmu.h
./u-boot-2009.08/include/asm-sparc/stack.h
./u-boot-2009.08/include/asm-sparc/string.h
./u-boot-2009.08/include/asm-sparc/types.h
./u-boot-2009.08/include/asm-sparc/u-boot.h
./u-boot-2009.08/include/asm-sparc/winmacro.h
./u-boot-2009.08/include/asm-sparc/arch-leon2/asi.h
./u-boot-2009.08/include/asm-sparc/arch-leon3/asi.h
./u-boot-2009.08/include/bedbug/bedbug.h
./u-boot-2009.08/include/bedbug/ppc.h
./u-boot-2009.08/include/bedbug/regs.h
./u-boot-2009.08/include/bedbug/type.h
./u-boot-2009.08/include/configs/A3000.h
./u-boot-2009.08/include/configs/acadia.h
./u-boot-2009.08/include/configs/actux1.h
./u-boot-2009.08/include/configs/actux2.h
./u-boot-2009.08/include/configs/actux3.h
./u-boot-2009.08/include/configs/actux4.h
./u-boot-2009.08/include/configs/ADCIOP.h
./u-boot-2009.08/include/configs/Adder.h
./u-boot-2009.08/include/configs/AdderUSB.h
./u-boot-2009.08/include/configs/ADNPESC1_base_32.h
./u-boot-2009.08/include/configs/ADNPESC1.h
./u-boot-2009.08/include/configs/ADS860.h
./u-boot-2009.08/include/configs/aev.h
./u-boot-2009.08/include/configs/afeb9260.h
./u-boot-2009.08/include/configs/Alaska8220.h
./u-boot-2009.08/include/configs/alpr.h
./u-boot-2009.08/include/configs/amcc-common.h
./u-boot-2009.08/include/configs/AmigaOneG3SE.h
./u-boot-2009.08/include/configs/AMX860.h
./u-boot-2009.08/include/configs/AP1000.h
./u-boot-2009.08/include/configs/ap325rxa.h
./u-boot-2009.08/include/configs/APC405.h
./u-boot-2009.08/include/configs/apollon.h
./u-boot-2009.08/include/configs/AR405.h
./u-boot-2009.08/include/configs/aria.h
./u-boot-2009.08/include/configs/armadillo.h
```

```
./u-boot-2009.08/include/configs/ASH405.h
./u-boot-2009.08/include/configs/assabet.h
./u-boot-2009.08/include/configs/at91cap9adk.h
./u-boot-2009.08/include/configs/at91rm9200dk.h
./u-boot-2009.08/include/configs/at91rm9200ek.h
./u-boot-2009.08/include/configs/at91sam9260ek.h
./u-boot-2009.08/include/configs/at91sam9261ek.h
./u-boot-2009.08/include/configs/at91sam9263ek.h
./u-boot-2009.08/include/configs/at91sam9m10g45ek.h
./u-boot-2009.08/include/configs/at91sam9rlek.h
./u-boot-2009.08/include/configs/atc.h
./u-boot-2009.08/include/configs/atngw100.h
./u-boot-2009.08/include/configs/atstk1002.h
./u-boot-2009.08/include/configs/atstk1003.h
./u-boot-2009.08/include/configs/atstk1004.h
./u-boot-2009.08/include/configs/atstk1006.h
./u-boot-2009.08/include/configs/ATUM8548.h
./u-boot-2009.08/include/configs/B2.h
./u-boot-2009.08/include/configs/BAB7xx.h
./u-boot-2009.08/include/configs/bamboo.h
./u-boot-2009.08/include/configs/barco.h
./u-boot-2009.08/include/configs/BC3450.h
./u-boot-2009.08/include/configs/bf518f-ezbrd.h
./u-boot-2009.08/include/configs/bf526-ezbrd.h
./u-boot-2009.08/include/configs/bf527-ezkit.h
./u-boot-2009.08/include/configs/bf533-ezkit.h
./u-boot-2009.08/include/configs/bf533-stamp.h
./u-boot-2009.08/include/configs/bf537-minotaur.h
./u-boot-2009.08/include/configs/bf537-pnav.h
./u-boot-2009.08/include/configs/bf537-srv1.h
./u-boot-2009.08/include/configs/bf537-stamp.h
./u-boot-2009.08/include/configs/bf538f-ezkit.h
./u-boot-2009.08/include/configs/bf548-ezkit.h
./u-boot-2009.08/include/configs/bf561-ezkit.h
./u-boot-2009.08/include/configs/bfin_adi_common.h
./u-boot-2009.08/include/configs/blackstamp.h
./u-boot-2009.08/include/configs/BMW.h
./u-boot-2009.08/include/configs/bubinga.h
./u-boot-2009.08/include/configs/c2mon.h
./u-boot-2009.08/include/configs/CANBT.h
./u-boot-2009.08/include/configs/canmb.h
./u-boot-2009.08/include/configs/canyonlands.h
./u-boot-2009.08/include/configs/CATcenter.h
./u-boot-2009.08/include/configs/CCM.h
./u-boot-2009.08/include/configs/cerf250.h
./u-boot-2009.08/include/configs/cm-bf527.h
./u-boot-2009.08/include/configs/cm-bf533.h
./u-boot-2009.08/include/configs/cm-bf537e.h
./u-boot-2009.08/include/configs/cm-bf548.h
./u-boot-2009.08/include/configs/cm-bf561.h
./u-boot-2009.08/include/configs/cm4008.h
./u-boot-2009.08/include/configs/cm41xx.h
./u-boot-2009.08/include/configs/cm5200.h
./u-boot-2009.08/include/configs/cmc_pu2.h
```

```
./u-boot-2009.08/include/configs/cmi_mpc5xx.h
./u-boot-2009.08/include/configs/CMS700.h
./u-boot-2009.08/include/configs/cobra5272.h
./u-boot-2009.08/include/configs/cogent_common.h
./u-boot-2009.08/include/configs/cogent_mpc8260.h
./u-boot-2009.08/include/configs/cogent_mpc8xx.h
./u-boot-2009.08/include/configs/compactcenter.h
./u-boot-2009.08/include/configs/CPC45.h
./u-boot-2009.08/include/configs/CPCI2DP.h
./u-boot-2009.08/include/configs/CPCI405.h
./u-boot-2009.08/include/configs/CPCI4052.h
./u-boot-2009.08/include/configs/CPCI405AB.h
./u-boot-2009.08/include/configs/CPCI405DT.h
./u-boot-2009.08/include/configs/cpci5200.h
./u-boot-2009.08/include/configs/CPCI750.h
./u-boot-2009.08/include/configs/CPCIISER4.h
./u-boot-2009.08/include/configs/CPU86.h
./u-boot-2009.08/include/configs/CPU87.h
./u-boot-2009.08/include/configs/cradle.h
./u-boot-2009.08/include/configs/CRAYL1.h
./u-boot-2009.08/include/configs/csb226.h
./u-boot-2009.08/include/configs/csb272.h
./u-boot-2009.08/include/configs/csb472.h
./u-boot-2009.08/include/configs/csb637.h
./u-boot-2009.08/include/configs/CU824.h
./u-boot-2009.08/include/configs/DASA_SIM.h
./u-boot-2009.08/include/configs/davinci_dm355evm.h
./u-boot-2009.08/include/configs/davinci_dvevm.h
./u-boot-2009.08/include/configs/davinci_schmoogie.h
./u-boot-2009.08/include/configs/davinci_sffsdr.h
./u-boot-2009.08/include/configs/davinci_sonata.h
./u-boot-2009.08/include/configs/DB64360.h
./u-boot-2009.08/include/configs/DB64460.h
./u-boot-2009.08/include/configs/dbau1x00.h
./u-boot-2009.08/include/configs/debris.h
./u-boot-2009.08/include/configs/delta.h
./u-boot-2009.08/include/configs/digsy_mtc.h
./u-boot-2009.08/include/configs/DK1C20_safe_32.h
./u-boot-2009.08/include/configs/DK1C20_standard_32.h
./u-boot-2009.08/include/configs/DK1C20.h
./u-boot-2009.08/include/configs/DK1S10_mtx_ldk_20.h
./u-boot-2009.08/include/configs/DK1S10_safe_32.h
./u-boot-2009.08/include/configs/DK1S10_standard_32.h
./u-boot-2009.08/include/configs/DK1S10.h
./u-boot-2009.08/include/configs/dlvision.h
./u-boot-2009.08/include/configs/dnp1110.h
./u-boot-2009.08/include/configs/DP405.h
./u-boot-2009.08/include/configs/DU405.h
./u-boot-2009.08/include/configs/DU440.h
./u-boot-2009.08/include/configs/EB+MCF-EV123.h
./u-boot-2009.08/include/configs/ebony.h
./u-boot-2009.08/include/configs/ELPPC.h
./u-boot-2009.08/include/configs/ELPT860.h
./u-boot-2009.08/include/configs/eNET.h
```
./u-boot-2009.08/include/configs/EP1C20.h ./u-boot-2009.08/include/configs/EP1S10.h ./u-boot-2009.08/include/configs/EP1S40.h ./u-boot-2009.08/include/configs/ep7312.h ./u-boot-2009.08/include/configs/ep8248.h ./u-boot-2009.08/include/configs/ep8260.h ./u-boot-2009.08/include/configs/ep82xxm.h ./u-boot-2009.08/include/configs/EP88x.h ./u-boot-2009.08/include/configs/ERIC.h ./u-boot-2009.08/include/configs/espt.h ./u-boot-2009.08/include/configs/ESTEEM192E.h ./u-boot-2009.08/include/configs/ETX094.h ./u-boot-2009.08/include/configs/evb4510.h ./u-boot-2009.08/include/configs/EVB64260.h ./u-boot-2009.08/include/configs/eXalion.h ./u-boot-2009.08/include/configs/EXBITGEN.h ./u-boot-2009.08/include/configs/FADS823.h ./u-boot-2009.08/include/configs/FADS850SAR.h ./u-boot-2009.08/include/configs/FADS860T.h ./u-boot-2009.08/include/configs/favr-32-ezkit.h ./u-boot-2009.08/include/configs/FLAGADM.h ./u-boot-2009.08/include/configs/FPS850L.h ./u-boot-2009.08/include/configs/FPS860L.h ./u-boot-2009.08/include/configs/fx12mm.h ./u-boot-2009.08/include/configs/G2000.h ./u-boot-2009.08/include/configs/gcplus.h ./u-boot-2009.08/include/configs/gdppc440etx.h ./u-boot-2009.08/include/configs/GEN860T.h ./u-boot-2009.08/include/configs/GENIETV.h ./u-boot-2009.08/include/configs/gr\_cpci\_ax2000.h ./u-boot-2009.08/include/configs/gr\_ep2s60.h ./u-boot-2009.08/include/configs/gr\_xc3s\_1500.h ./u-boot-2009.08/include/configs/grsim\_leon2.h ./u-boot-2009.08/include/configs/grsim.h ./u-boot-2009.08/include/configs/GTH.h ./u-boot-2009.08/include/configs/gth2.h ./u-boot-2009.08/include/configs/gw8260.h ./u-boot-2009.08/include/configs/h2 p2 dbg board.h ./u-boot-2009.08/include/configs/hammerhead.h ./u-boot-2009.08/include/configs/hcu4.h ./u-boot-2009.08/include/configs/hcu5.h ./u-boot-2009.08/include/configs/hermes.h ./u-boot-2009.08/include/configs/HH405.h ./u-boot-2009.08/include/configs/HIDDEN\_DRAGON.h ./u-boot-2009.08/include/configs/HMI10.h ./u-boot-2009.08/include/configs/hmi1001.h ./u-boot-2009.08/include/configs/HUB405.h ./u-boot-2009.08/include/configs/hymod.h ./u-boot-2009.08/include/configs/IAD210.h ./u-boot-2009.08/include/configs/ibf-dsp561.h ./u-boot-2009.08/include/configs/IceCube.h ./u-boot-2009.08/include/configs/ICU862.h ./u-boot-2009.08/include/configs/idmr.h ./u-boot-2009.08/include/configs/IDS8247.h

```
./u-boot-2009.08/include/configs/impa7.h
./u-boot-2009.08/include/configs/imx31_litekit.h
./u-boot-2009.08/include/configs/imx31_phycore.h
./u-boot-2009.08/include/configs/incaip.h
./u-boot-2009.08/include/configs/inka4x0.h
./u-boot-2009.08/include/configs/innokom.h
./u-boot-2009.08/include/configs/integratorap.h
./u-boot-2009.08/include/configs/integratorcp.h
./u-boot-2009.08/include/configs/IP860.h
./u-boot-2009.08/include/configs/IPHASE4539.h
./u-boot-2009.08/include/configs/ISPAN.h
./u-boot-2009.08/include/configs/IVML24.h
./u-boot-2009.08/include/configs/IVMS8.h
./u-boot-2009.08/include/configs/ixdp425.h
./u-boot-2009.08/include/configs/ixdpg425.h
./u-boot-2009.08/include/configs/JSE.h
./u-boot-2009.08/include/configs/jupiter.h
./u-boot-2009.08/include/configs/KAREF.h
./u-boot-2009.08/include/configs/katmai.h
./u-boot-2009.08/include/configs/kb9202.h
./u-boot-2009.08/include/configs/keymile-common.h
./u-boot-2009.08/include/configs/kilauea.h
./u-boot-2009.08/include/configs/km8xx.h
./u-boot-2009.08/include/configs/kmeter1.h
./u-boot-2009.08/include/configs/kmsupx4.h
./u-boot-2009.08/include/configs/korat.h
./u-boot-2009.08/include/configs/KUP4K.h
./u-boot-2009.08/include/configs/KUP4X.h
./u-boot-2009.08/include/configs/kvme080.h
./u-boot-2009.08/include/configs/LANTEC.h
./u-boot-2009.08/include/configs/lart.h
./u-boot-2009.08/include/configs/linkstation.h
./u-boot-2009.08/include/configs/logodl.h
./u-boot-2009.08/include/configs/lpc2292sodimm.h
./u-boot-2009.08/include/configs/lpd7a400-10.h
./u-boot-2009.08/include/configs/lpd7a400.h
./u-boot-2009.08/include/configs/lpd7a404-10.h
./u-boot-2009.08/include/configs/lpd7a404.h
./u-boot-2009.08/include/configs/luan.h
./u-boot-2009.08/include/configs/lubbock.h
./u-boot-2009.08/include/configs/lwmon.h
./u-boot-2009.08/include/configs/lwmon5.h
./u-boot-2009.08/include/configs/m501sk.h
./u-boot-2009.08/include/configs/M5208EVBE.h
./u-boot-2009.08/include/configs/M52277EVB.h
./u-boot-2009.08/include/configs/M5235EVB.h
./u-boot-2009.08/include/configs/M5249EVB.h
./u-boot-2009.08/include/configs/M5253DEMO.h
./u-boot-2009.08/include/configs/M5253EVBE.h
./u-boot-2009.08/include/configs/M5271EVB.h
./u-boot-2009.08/include/configs/M5272C3.h
./u-boot-2009.08/include/configs/M5275EVB.h
./u-boot-2009.08/include/configs/M5282EVB.h
./u-boot-2009.08/include/configs/M53017EVB.h
```
./u-boot-2009.08/include/configs/M5329EVB.h ./u-boot-2009.08/include/configs/M5373EVB.h ./u-boot-2009.08/include/configs/M54451EVB.h ./u-boot-2009.08/include/configs/M54455EVB.h ./u-boot-2009.08/include/configs/M5475EVB.h ./u-boot-2009.08/include/configs/M5485EVB.h ./u-boot-2009.08/include/configs/makalu.h ./u-boot-2009.08/include/configs/MBX.h ./u-boot-2009.08/include/configs/MBX860T.h ./u-boot-2009.08/include/configs/mcc200.h ./u-boot-2009.08/include/configs/mcu25.h ./u-boot-2009.08/include/configs/mecp5123.h ./u-boot-2009.08/include/configs/mecp5200.h ./u-boot-2009.08/include/configs/meesc.h ./u-boot-2009.08/include/configs/METROBOX.h ./u-boot-2009.08/include/configs/mgcoge.h ./u-boot-2009.08/include/configs/mgsuvd.h ./u-boot-2009.08/include/configs/MHPC.h ./u-boot-2009.08/include/configs/microblaze-generic.h ./u-boot-2009.08/include/configs/MigoR.h ./u-boot-2009.08/include/configs/mimc200.h ./u-boot-2009.08/include/configs/MIP405.h ./u-boot-2009.08/include/configs/ML2.h ./u-boot-2009.08/include/configs/ml300.h ./u-boot-2009.08/include/configs/ml507.h ./u-boot-2009.08/include/configs/modnet50.h ./u-boot-2009.08/include/configs/motionpro.h ./u-boot-2009.08/include/configs/MOUSSE.h ./u-boot-2009.08/include/configs/mp2usb.h ./u-boot-2009.08/include/configs/mpc5121ads.h ./u-boot-2009.08/include/configs/mpc7448hpc2.h ./u-boot-2009.08/include/configs/MPC8260ADS.h ./u-boot-2009.08/include/configs/MPC8266ADS.h ./u-boot-2009.08/include/configs/MPC8313ERDB.h ./u-boot-2009.08/include/configs/MPC8315ERDB.h ./u-boot-2009.08/include/configs/MPC8323ERDB.h ./u-boot-2009.08/include/configs/MPC832XEMDS.h ./u-boot-2009.08/include/configs/MPC8349EMDS.h ./u-boot-2009.08/include/configs/MPC8349ITX.h ./u-boot-2009.08/include/configs/MPC8360EMDS.h ./u-boot-2009.08/include/configs/MPC8360ERDK.h ./u-boot-2009.08/include/configs/MPC837XEMDS.h ./u-boot-2009.08/include/configs/MPC837XERDB.h ./u-boot-2009.08/include/configs/MPC8536DS.h ./u-boot-2009.08/include/configs/MPC8540ADS.h ./u-boot-2009.08/include/configs/MPC8540EVAL.h ./u-boot-2009.08/include/configs/MPC8541CDS.h ./u-boot-2009.08/include/configs/MPC8544DS.h ./u-boot-2009.08/include/configs/MPC8548CDS.h ./u-boot-2009.08/include/configs/MPC8555CDS.h ./u-boot-2009.08/include/configs/MPC8560ADS.h ./u-boot-2009.08/include/configs/MPC8568MDS.h ./u-boot-2009.08/include/configs/MPC8569MDS.h ./u-boot-2009.08/include/configs/MPC8572DS.h

```
./u-boot-2009.08/include/configs/MPC8610HPCD.h
./u-boot-2009.08/include/configs/MPC8641HPCN.h
./u-boot-2009.08/include/configs/MPC86xADS.h
./u-boot-2009.08/include/configs/MPC885ADS.h
./u-boot-2009.08/include/configs/mpr2.h
./u-boot-2009.08/include/configs/ms7720se.h
./u-boot-2009.08/include/configs/ms7722se.h
./u-boot-2009.08/include/configs/ms7750se.h
./u-boot-2009.08/include/configs/muas3001.h
./u-boot-2009.08/include/configs/mucmc52.h
./u-boot-2009.08/include/configs/munices.h
./u-boot-2009.08/include/configs/MUSENKI.h
./u-boot-2009.08/include/configs/mv88f6281gtw_ge.h
./u-boot-2009.08/include/configs/MVBC_P.h
./u-boot-2009.08/include/configs/MVBLM7.h
./u-boot-2009.08/include/configs/MVBLUE.h
./u-boot-2009.08/include/configs/MVS1.h
./u-boot-2009.08/include/configs/mx1ads.h
./u-boot-2009.08/include/configs/mx1fs2.h
./u-boot-2009.08/include/configs/mx23_evk.h
./u-boot-2009.08/include/configs/mx25<sup>-</sup>3stack mfg.h
./u-boot-2009.08/include/configs/mx25_3stack.h
./u-boot-2009.08/include/configs/mx28_evk.h
./u-boot-2009.08/include/configs/mx31_3stack.h
./u-boot-2009.08/include/configs/mx31ads.h
./u-boot-2009.08/include/configs/mx31pdk.h
./u-boot-2009.08/include/configs/mx35_3stack_mfg.h
./u-boot-2009.08/include/configs/mx35_3stack_mmc.h
./u-boot-2009.08/include/configs/mx35_3stack.h
./u-boot-2009.08/include/configs/mx50_arm2_iram.h
./u-boot-2009.08/include/configs/mx50_arm2_lpddr2.h
./u-boot-2009.08/include/configs/mx50_arm2.h
./u-boot-2009.08/include/configs/mx51_3stack_android.h
./u-boot-2009.08/include/configs/mx51_3stack.h
./u-boot-2009.08/include/configs/mx51_bbg_android.h
./u-boot-2009.08/include/configs/mx51_bbg_mfg.h
./u-boot-2009.08/include/configs/mx51_bbg.h
./u-boot-2009.08/include/configs/mx53_arm2_ddr3.h
./u-boot-2009.08/include/configs/mx53_arm2.h
./u-boot-2009.08/include/configs/mx53_delphi_gwm_nor.h
./u-boot-2009.08/include/configs/mx53_delphi_icr_nor.h
./u-boot-2009.08/include/configs/mx53_delphi_icr.h
./u-boot-2009.08/include/configs/mx53_evk_mfg.h
./u-boot-2009.08/include/configs/mx53_evk.h
./u-boot-2009.08/include/configs/NC650.h
./u-boot-2009.08/include/configs/neo.h
./u-boot-2009.08/include/configs/NETPHONE.h
./u-boot-2009.08/include/configs/netstal-common.h
./u-boot-2009.08/include/configs/netstar.h
./u-boot-2009.08/include/configs/NETTA.h
./u-boot-2009.08/include/configs/NETTA2.h
./u-boot-2009.08/include/configs/NETVIA.h
./u-boot-2009.08/include/configs/nhk8815.h
./u-boot-2009.08/include/configs/ns9750dev.h
```

```
./u-boot-2009.08/include/configs/NSCU.h
./u-boot-2009.08/include/configs/NX823.h
./u-boot-2009.08/include/configs/o2dnt.h
./u-boot-2009.08/include/configs/ocotea.h
./u-boot-2009.08/include/configs/OCRTC.h
./u-boot-2009.08/include/configs/omap1510.h
./u-boot-2009.08/include/configs/omap1510inn.h
./u-boot-2009.08/include/configs/omap1610h2.h
./u-boot-2009.08/include/configs/omap1610inn.h
./u-boot-2009.08/include/configs/omap2420h4.h
./u-boot-2009.08/include/configs/omap3_beagle.h
./u-boot-2009.08/include/configs/omap3_evm.h
./u-boot-2009.08/include/configs/omap3_overo.h
./u-boot-2009.08/include/configs/omap3_pandora.h
./u-boot-2009.08/include/configs/omap3_zoom1.h
./u-boot-2009.08/include/configs/omap3_zoom2.h
./u-boot-2009.08/include/configs/omap5912osk.h
./u-boot-2009.08/include/configs/omap730.h
./u-boot-2009.08/include/configs/omap730p2.h
./u-boot-2009.08/include/configs/ORSG.h
./u-boot-2009.08/include/configs/OXC.h
./u-boot-2009.08/include/configs/P2020DS.h
./u-boot-2009.08/include/configs/P3G4.h
./u-boot-2009.08/include/configs/p3mx.h
./u-boot-2009.08/include/configs/p3p440.h
./u-boot-2009.08/include/configs/PATI.h
./u-boot-2009.08/include/configs/pb1x00.h
./u-boot-2009.08/include/configs/PCI405.h
./u-boot-2009.08/include/configs/PCI5441.h
./u-boot-2009.08/include/configs/PCIPPC2.h
./u-boot-2009.08/include/configs/PCIPPC6.h
./u-boot-2009.08/include/configs/pcm030.h
./u-boot-2009.08/include/configs/pcs440ep.h
./u-boot-2009.08/include/configs/pcu_e.h
./u-boot-2009.08/include/configs/pdnb3.h
./u-boot-2009.08/include/configs/pf5200.h
./u-boot-2009.08/include/configs/PIP405.h
./u-boot-2009.08/include/configs/PK1C20.h
./u-boot-2009.08/include/configs/pleb2.h
./u-boot-2009.08/include/configs/PLU405.h
./u-boot-2009.08/include/configs/PM520.h
./u-boot-2009.08/include/configs/PM826.h
./u-boot-2009.08/include/configs/PM828.h
./u-boot-2009.08/include/configs/PM854.h
./u-boot-2009.08/include/configs/PM856.h
./u-boot-2009.08/include/configs/pm9261.h
./u-boot-2009.08/include/configs/pm9263.h
./u-boot-2009.08/include/configs/PMC405.h
./u-boot-2009.08/include/configs/PMC405DE.h
./u-boot-2009.08/include/configs/PMC440.h
./u-boot-2009.08/include/configs/PN62.h
./u-boot-2009.08/include/configs/PPChameleonEVB.h
./u-boot-2009.08/include/configs/ppmc7xx.h
./u-boot-2009.08/include/configs/ppmc8260.h
```

```
./u-boot-2009.08/include/configs/purple.h
./u-boot-2009.08/include/configs/pxa255_idp.h
./u-boot-2009.08/include/configs/qemu-mips.h
./u-boot-2009.08/include/configs/qong.h
./u-boot-2009.08/include/configs/QS823.h
./u-boot-2009.08/include/configs/QS850.h
./u-boot-2009.08/include/configs/QS860T.h
./u-boot-2009.08/include/configs/quad100hd.h
./u-boot-2009.08/include/configs/quantum.h
./u-boot-2009.08/include/configs/r2dplus.h
./u-boot-2009.08/include/configs/R360MPI.h
./u-boot-2009.08/include/configs/r7780mp.h
./u-boot-2009.08/include/configs/Rattler.h
./u-boot-2009.08/include/configs/RBC823.h
./u-boot-2009.08/include/configs/rd6281a.h
./u-boot-2009.08/include/configs/redwood.h
./u-boot-2009.08/include/configs/rmu.h
./u-boot-2009.08/include/configs/RPXClassic.h
./u-boot-2009.08/include/configs/RPXlite_DW.h
./u-boot-2009.08/include/configs/RPXlite.h
./u-boot-2009.08/include/configs/RPXsuper.h
./u-boot-2009.08/include/configs/RRvision.h
./u-boot-2009.08/include/configs/rsdproto.h
./u-boot-2009.08/include/configs/rsk7203.h
./u-boot-2009.08/include/configs/sacsng.h
./u-boot-2009.08/include/configs/Sandpoint8240.h
./u-boot-2009.08/include/configs/Sandpoint8245.h
./u-boot-2009.08/include/configs/sbc2410x.h
./u-boot-2009.08/include/configs/sbc405.h
./u-boot-2009.08/include/configs/sbc8240.h
./u-boot-2009.08/include/configs/sbc8260.h
./u-boot-2009.08/include/configs/sbc8349.h
./u-boot-2009.08/include/configs/SBC8540.h
./u-boot-2009.08/include/configs/sbc8548.h
./u-boot-2009.08/include/configs/sbc8560.h
./u-boot-2009.08/include/configs/sbc8641d.h
./u-boot-2009.08/include/configs/sc3.h
./u-boot-2009.08/include/configs/sc520_cdp.h
./u-boot-2009.08/include/configs/sc520_spunk_rel.h
./u-boot-2009.08/include/configs/sc520_spunk.h
./u-boot-2009.08/include/configs/scb9328.h
./u-boot-2009.08/include/configs/SCM.h
./u-boot-2009.08/include/configs/sequoia.h
./u-boot-2009.08/include/configs/sh7763rdp.h
./u-boot-2009.08/include/configs/sh7785lcr.h
./u-boot-2009.08/include/configs/shannon.h
./u-boot-2009.08/include/configs/sheevaplug.h
./u-boot-2009.08/include/configs/SIMPC8313.h
./u-boot-2009.08/include/configs/SL8245.h
./u-boot-2009.08/include/configs/SM850.h
./u-boot-2009.08/include/configs/smdk2400.h
./u-boot-2009.08/include/configs/smdk2410.h
./u-boot-2009.08/include/configs/smdk6400.h
./u-boot-2009.08/include/configs/smmaco4.h
```
./u-boot-2009.08/include/configs/SMN42.h ./u-boot-2009.08/include/configs/socrates.h ./u-boot-2009.08/include/configs/sorcery.h ./u-boot-2009.08/include/configs/spc1920.h ./u-boot-2009.08/include/configs/SPD823TS.h ./u-boot-2009.08/include/configs/spieval.h ./u-boot-2009.08/include/configs/stxgp3.h ./u-boot-2009.08/include/configs/stxssa.h ./u-boot-2009.08/include/configs/stxxtc.h ./u-boot-2009.08/include/configs/suzaku.h ./u-boot-2009.08/include/configs/svm\_sc8xx.h ./u-boot-2009.08/include/configs/SX1.h ./u-boot-2009.08/include/configs/SXNI855T.h ./u-boot-2009.08/include/configs/taihu.h ./u-boot-2009.08/include/configs/taishan.h ./u-boot-2009.08/include/configs/TASREG.h ./u-boot-2009.08/include/configs/tb0229.h ./u-boot-2009.08/include/configs/TB5200.h ./u-boot-2009.08/include/configs/tcm-bf537.h ./u-boot-2009.08/include/configs/TK885D.h ./u-boot-2009.08/include/configs/TOP5200.h ./u-boot-2009.08/include/configs/TOP860.h ./u-boot-2009.08/include/configs/Total5200.h ./u-boot-2009.08/include/configs/TQM5200.h ./u-boot-2009.08/include/configs/TQM823L.h ./u-boot-2009.08/include/configs/TQM823M.h ./u-boot-2009.08/include/configs/TQM8260.h ./u-boot-2009.08/include/configs/TQM8272.h ./u-boot-2009.08/include/configs/TQM834x.h ./u-boot-2009.08/include/configs/TQM850L.h ./u-boot-2009.08/include/configs/TQM850M.h ./u-boot-2009.08/include/configs/TQM855L.h ./u-boot-2009.08/include/configs/TQM855M.h ./u-boot-2009.08/include/configs/TQM85xx.h ./u-boot-2009.08/include/configs/TQM860L.h ./u-boot-2009.08/include/configs/TQM860M.h ./u-boot-2009.08/include/configs/TQM862L.h ./u-boot-2009.08/include/configs/TQM862M.h ./u-boot-2009.08/include/configs/TQM866M.h ./u-boot-2009.08/include/configs/TQM885D.h ./u-boot-2009.08/include/configs/trab.h ./u-boot-2009.08/include/configs/trizepsiv.h ./u-boot-2009.08/include/configs/uc100.h ./u-boot-2009.08/include/configs/uc101.h ./u-boot-2009.08/include/configs/utx8245.h ./u-boot-2009.08/include/configs/v37.h ./u-boot-2009.08/include/configs/v38b.h ./u-boot-2009.08/include/configs/v5fx30teval.h ./u-boot-2009.08/include/configs/VCMA9.h ./u-boot-2009.08/include/configs/vct.h ./u-boot-2009.08/include/configs/versatile.h ./u-boot-2009.08/include/configs/virtlab2.h ./u-boot-2009.08/include/configs/vme8349.h ./u-boot-2009.08/include/configs/VOH405.h

```
./u-boot-2009.08/include/configs/voiceblue.h
./u-boot-2009.08/include/configs/VOM405.h
./u-boot-2009.08/include/configs/VoVPN-GW.h
./u-boot-2009.08/include/configs/W7OLMC.h
./u-boot-2009.08/include/configs/W7OLMG.h
./u-boot-2009.08/include/configs/walnut.h
./u-boot-2009.08/include/configs/wepep250.h
./u-boot-2009.08/include/configs/WUH405.h
./u-boot-2009.08/include/configs/xaeniax.h
./u-boot-2009.08/include/configs/xilinx-ppc.h
./u-boot-2009.08/include/configs/xilinx-ppc405-generic.h
./u-boot-2009.08/include/configs/xilinx-ppc405.h
./u-boot-2009.08/include/configs/xilinx-ppc440-generic.h
./u-boot-2009.08/include/configs/xilinx-ppc440.h
./u-boot-2009.08/include/configs/xm250.h
./u-boot-2009.08/include/configs/XPEDITE1000.h
./u-boot-2009.08/include/configs/XPEDITE5170.h
./u-boot-2009.08/include/configs/XPEDITE5200.h
./u-boot-2009.08/include/configs/XPEDITE5370.h
./u-boot-2009.08/include/configs/xsengine.h
./u-boot-2009.08/include/configs/yosemite.h
./u-boot-2009.08/include/configs/yucca.h
./u-boot-2009.08/include/configs/Yukon8220.h
./u-boot-2009.08/include/configs/zeus.h
./u-boot-2009.08/include/configs/ZPC1900.h
./u-boot-2009.08/include/configs/ZUMA.h
./u-boot-2009.08/include/configs/zylonite.h
./u-boot-2009.08/include/cramfs/cramfs_fs_sb.h
./u-boot-2009.08/include/cramfs/cramfs_fs.h
./u-boot-2009.08/include/galileo/core.h
./u-boot-2009.08/include/galileo/gt64260R.h
./u-boot-2009.08/include/galileo/memory.h
./u-boot-2009.08/include/galileo/pci.h
./u-boot-2009.08/include/jffs2/compr_rubin.h
./u-boot-2009.08/include/jffs2/jffs2_1pass.h
./u-boot-2009.08/include/jffs2/jffs2.h
./u-boot-2009.08/include/jffs2/load_kernel.h
./u-boot-2009.08/include/jffs2/mini_inflate.h
./u-boot-2009.08/include/linux/bitops.h
./u-boot-2009.08/include/linux/config.h
./u-boot-2009.08/include/linux/crc32.h
./u-boot-2009.08/include/linux/ctype.h
./u-boot-2009.08/include/linux/err.h
./u-boot-2009.08/include/linux/list.h
./u-boot-2009.08/include/linux/lzo.h
./u-boot-2009.08/include/linux/math64.h
./u-boot-2009.08/include/linux/mc146818rtc.h
./u-boot-2009.08/include/linux/mii.h
./u-boot-2009.08/include/linux/poison.h
./u-boot-2009.08/include/linux/posix_types.h
./u-boot-2009.08/include/linux/rbtree.h
./u-boot-2009.08/include/linux/stat.h
./u-boot-2009.08/include/linux/stddef.h
./u-boot-2009.08/include/linux/string.h
```

```
./u-boot-2009.08/include/linux/time.h
./u-boot-2009.08/include/linux/types.h
./u-boot-2009.08/include/linux/byteorder/big_endian.h
./u-boot-2009.08/include/linux/byteorder/generic.h
./u-boot-2009.08/include/linux/byteorder/little_endian.h
./u-boot-2009.08/include/linux/byteorder/swab.h
./u-boot-2009.08/include/linux/mtd/bbm.h
./u-boot-2009.08/include/linux/mtd/blktrans.h
./u-boot-2009.08/include/linux/mtd/compat.h
./u-boot-2009.08/include/linux/mtd/concat.h
./u-boot-2009.08/include/linux/mtd/doc2000.h
./u-boot-2009.08/include/linux/mtd/fsl_upm.h
./u-boot-2009.08/include/linux/mtd/inftl-user.h
./u-boot-2009.08/include/linux/mtd/jffs2-user.h
./u-boot-2009.08/include/linux/mtd/mtd-abi.h
./u-boot-2009.08/include/linux/mtd/mtd.h
./u-boot-2009.08/include/linux/mtd/nand_ecc.h
./u-boot-2009.08/include/linux/mtd/nand.h
./u-boot-2009.08/include/linux/mtd/ndfc.h
./u-boot-2009.08/include/linux/mtd/nftl-user.h
./u-boot-2009.08/include/linux/mtd/nftl.h
./u-boot-2009.08/include/linux/mtd/onenand regs.h
./u-boot-2009.08/include/linux/mtd/onenand.h
./u-boot-2009.08/include/linux/mtd/partitions.h
./u-boot-2009.08/include/linux/mtd/ubi.h
./u-boot-2009.08/include/linux/unaligned/access_ok.h
./u-boot-2009.08/include/linux/unaligned/generic.h
./u-boot-2009.08/include/lzma/LzmaDec.h
./u-boot-2009.08/include/lzma/LzmaTools.h
./u-boot-2009.08/include/lzma/LzmaTypes.h
./u-boot-2009.08/include/mtd/ubi-user.h
./u-boot-2009.08/include/pcmcia/cirrus.h
./u-boot-2009.08/include/pcmcia/i82365.h
./u-boot-2009.08/include/pcmcia/ss.h
./u-boot-2009.08/include/pcmcia/ti113x.h
./u-boot-2009.08/include/pcmcia/yenta.h
./u-boot-2009.08/include/u-boot/md5.h
./u-boot-2009.08/include/u-boot/u-boot.lds.h
./u-boot-2009.08/include/usb/ehci-fsl.h
./u-boot-2009.08/include/usb/mpc8xx_udc.h
./u-boot-2009.08/include/usb/omap1510_udc.h
./u-boot-2009.08/include/usb/pxa27x_udc.h
./u-boot-2009.08/lib_arm/_divsi3.S
./u-boot-2009.08/lib_arm/_modsi3.S
./u-boot-2009.08/lib_arm/_udivsi3.S
./u-boot-2009.08/lib_arm/_umodsi3.S
./u-boot-2009.08/lib_arm/.depend
./u-boot-2009.08/lib_arm/board.c
./u-boot-2009.08/lib_arm/board.o
./u-boot-2009.08/lib_arm/bootm.c
./u-boot-2009.08/lib_arm/bootm.o
./u-boot-2009.08/lib_arm/cache.c
./u-boot-2009.08/lib_arm/cache.o
./u-boot-2009.08/lib_arm/config.mk
```

```
./u-boot-2009.08/lib_arm/div0.c
./u-boot-2009.08/lib_arm/eabi_compat.c
./u-boot-2009.08/lib_arm/eabi_compat.o
./u-boot-2009.08/lib_arm/interrupts.c
./u-boot-2009.08/lib_arm/interrupts.o
./u-boot-2009.08/lib_arm/libarm.a
./u-boot-2009.08/lib_arm/Makefile
./u-boot-2009.08/lib_arm/reset.c
./u-boot-2009.08/lib_arm/reset.o
./u-boot-2009.08/lib_avr32/board.c
./u-boot-2009.08/lib_avr32/bootm.c
./u-boot-2009.08/lib_avr32/config.mk
./u-boot-2009.08/lib_avr32/interrupts.c
./u-boot-2009.08/lib_avr32/Makefile
./u-boot-2009.08/lib_avr32/memset.S
./u-boot-2009.08/lib_blackfin/.gitignore
./u-boot-2009.08/lib_blackfin/board.c
./u-boot-2009.08/lib_blackfin/boot.c
./u-boot-2009.08/lib_blackfin/cache.c
./u-boot-2009.08/lib_blackfin/clocks.c
./u-boot-2009.08/lib_blackfin/cmd_cache_dump.c
./u-boot-2009.08/lib_blackfin/config.mk
./u-boot-2009.08/lib_blackfin/Makefile
./u-boot-2009.08/lib_blackfin/memcmp.S
./u-boot-2009.08/lib_blackfin/memcpy.S
./u-boot-2009.08/lib_blackfin/memmove.S
./u-boot-2009.08/lib_blackfin/memset.S
./u-boot-2009.08/lib_blackfin/muldi3.c
./u-boot-2009.08/lib_blackfin/post.c
./u-boot-2009.08/lib_blackfin/string.c
./u-boot-2009.08/lib_blackfin/tests.c
./u-boot-2009.08/lib_blackfin/u-boot.lds.S
./u-boot-2009.08/lib_generic/.depend
./u-boot-2009.08/lib_generic/addr_map.c
./u-boot-2009.08/lib_generic/crc16.c
./u-boot-2009.08/lib_generic/crc16.o
./u-boot-2009.08/lib_generic/crc32.c
./u-boot-2009.08/lib_generic/crc32.o
./u-boot-2009.08/lib_generic/ctype.c
./u-boot-2009.08/lib_generic/ctype.o
./u-boot-2009.08/lib_generic/display_options.c
./u-boot-2009.08/lib_generic/display_options.o
./u-boot-2009.08/lib_generic/div64.c
./u-boot-2009.08/lib_generic/div64.o
./u-boot-2009.08/lib_generic/gunzip.c
./u-boot-2009.08/lib_generic/gunzip.o
./u-boot-2009.08/lib_generic/ldiv.o
./u-boot-2009.08/lib_generic/libgeneric.a
./u-boot-2009.08/lib_generic/lmb.c
./u-boot-2009.08/lib_generic/lmb.o
./u-boot-2009.08/lib_generic/Makefile
./u-boot-2009.08/lib_generic/rbtree.c
./u-boot-2009.08/lib_generic/sha1.o
./u-boot-2009.08/lib_generic/sha256.c
```

```
./u-boot-2009.08/lib_generic/string.c
./u-boot-2009.08/lib_generic/string.o
./u-boot-2009.08/lib_generic/strmhz.c
./u-boot-2009.08/lib_generic/strmhz.o
./u-boot-2009.08/lib_generic/vsprintf.c
./u-boot-2009.08/lib_generic/vsprintf.o
./u-boot-2009.08/lib_generic/zlib.o
./u-boot-2009.08/lib_generic/lzma/history.txt
./u-boot-2009.08/lib_generic/lzma/import_lzmasdk.sh
./u-boot-2009.08/lib_generic/lzma/liblzma.a
./u-boot-2009.08/lib_generic/lzma/LzmaTools.c
./u-boot-2009.08/lib_generic/lzma/LzmaTools.h
./u-boot-2009.08/lib_generic/lzma/Makefile
./u-boot-2009.08/lib_generic/lzma/README.txt
./u-boot-2009.08/lib_generic/lzo/liblzo.a
./u-boot-2009.08/lib_generic/lzo/lzo1x_decompress.c
./u-boot-2009.08/lib_generic/lzo/lzodefs.h
./u-boot-2009.08/lib_generic/lzo/Makefile
./u-boot-2009.08/lib_i386/bios_pci.S
./u-boot-2009.08/lib_i386/bios_setup.c
./u-boot-2009.08/lib_i386/bios.h
./u-boot-2009.08/lib_i386/bios.S
./u-boot-2009.08/lib_i386/board.c
./u-boot-2009.08/lib_i386/bootm.c
./u-boot-2009.08/lib_i386/config.mk
./u-boot-2009.08/lib_i386/interrupts.c
./u-boot-2009.08/lib_i386/Makefile
./u-boot-2009.08/lib_i386/pcat_interrupts.c
./u-boot-2009.08/lib_i386/pcat_timer.c
./u-boot-2009.08/lib_i386/pci_type1.c
./u-boot-2009.08/lib_i386/pci.c
./u-boot-2009.08/lib_i386/realmode_switch.S
./u-boot-2009.08/lib_i386/realmode.c
./u-boot-2009.08/lib_i386/timer.c
./u-boot-2009.08/lib_i386/video_bios.c
./u-boot-2009.08/lib_i386/video.c
./u-boot-2009.08/lib_i386/zimage.c
./u-boot-2009.08/lib_m68k/board.c
./u-boot-2009.08/lib_m68k/bootm.c
./u-boot-2009.08/lib_m68k/cache.c
./u-boot-2009.08/lib_m68k/config.mk
./u-boot-2009.08/lib_m68k/interrupts.c
./u-boot-2009.08/lib_m68k/Makefile
./u-boot-2009.08/lib_m68k/time.c
./u-boot-2009.08/lib_m68k/traps.c
./u-boot-2009.08/lib_microblaze/board.c
./u-boot-2009.08/lib_microblaze/bootm.c
./u-boot-2009.08/lib_microblaze/cache.c
./u-boot-2009.08/lib_microblaze/config.mk
./u-boot-2009.08/lib_microblaze/Makefile
./u-boot-2009.08/lib_microblaze/time.c
./u-boot-2009.08/lib_mips/board.c
./u-boot-2009.08/lib_mips/bootm_qemu_mips.c
./u-boot-2009.08/lib_mips/bootm.c
```

```
./u-boot-2009.08/lib_mips/config.mk
./u-boot-2009.08/lib_mips/Makefile
./u-boot-2009.08/lib_mips/time.c
./u-boot-2009.08/lib_nios/board.c
./u-boot-2009.08/lib_nios/bootm.c
./u-boot-2009.08/lib_nios/cache.c
./u-boot-2009.08/lib_nios/config.mk
./u-boot-2009.08/lib_nios/divmod.c
./u-boot-2009.08/lib_nios/Makefile
./u-boot-2009.08/lib_nios/math.h
./u-boot-2009.08/lib_nios/mult.c
./u-boot-2009.08/lib_nios/time.c
./u-boot-2009.08/lib_nios2/board.c
./u-boot-2009.08/lib_nios2/bootm.c
./u-boot-2009.08/lib_nios2/cache.S
./u-boot-2009.08/lib_nios2/config.mk
./u-boot-2009.08/lib_nios2/divmod.c
./u-boot-2009.08/lib_nios2/Makefile
./u-boot-2009.08/lib_nios2/math.h
./u-boot-2009.08/lib_nios2/mult.c
./u-boot-2009.08/lib_nios2/time.c
./u-boot-2009.08/lib_ppc/bat_rw.c
./u-boot-2009.08/lib_ppc/board.c
./u-boot-2009.08/lib_ppc/bootm.c
./u-boot-2009.08/lib_ppc/cache.c
./u-boot-2009.08/lib_ppc/config.mk
./u-boot-2009.08/lib_ppc/extable.c
./u-boot-2009.08/lib_ppc/interrupts.c
./u-boot-2009.08/lib_ppc/kgdb.c
./u-boot-2009.08/lib_ppc/Makefile
./u-boot-2009.08/lib_ppc/ppccache.S
./u-boot-2009.08/lib_ppc/ppcstring.S
./u-boot-2009.08/lib_ppc/ticks.S
./u-boot-2009.08/lib_ppc/time.c
./u-boot-2009.08/lib_sh/board.c
./u-boot-2009.08/lib_sh/bootm.c
./u-boot-2009.08/lib_sh/config.mk
./u-boot-2009.08/lib_sh/Makefile
./u-boot-2009.08/lib_sh/time_sh2.c
./u-boot-2009.08/lib_sh/time.c
./u-boot-2009.08/lib_sparc/board.c
./u-boot-2009.08/lib_sparc/bootm.c
./u-boot-2009.08/lib_sparc/cache.c
./u-boot-2009.08/lib_sparc/config.mk
./u-boot-2009.08/lib_sparc/interrupts.c
./u-boot-2009.08/lib_sparc/Makefile
./u-boot-2009.08/lib_sparc/time.c
./u-boot-2009.08/libfdt/fdt_ro.c
./u-boot-2009.08/libfdt/fdt_rw.c
./u-boot-2009.08/libfdt/fdt_strerror.c
./u-boot-2009.08/libfdt/fdt_sw.c
./u-boot-2009.08/libfdt/fdt_wip.c
./u-boot-2009.08/libfdt/fdt.c
./u-boot-2009.08/libfdt/libfdt_internal.h
```

```
./u-boot-2009.08/libfdt/libfdt.a
./u-boot-2009.08/libfdt/Makefile
./u-boot-2009.08/libfdt/README
./u-boot-2009.08/nand spl/nand boot fsl elbc.c
./u-boot-2009.08/nand spl/nand boot fsl nfc.c
./u-boot-2009.08/nand_spl/nand_boot.c
./u-boot-2009.08/nand_spl/board/amcc/acadia/config.mk
./u-boot-2009.08/nand_spl/board/amcc/acadia/Makefile
./u-boot-2009.08/nand_spl/board/amcc/acadia/u-boot.lds
./u-boot-2009.08/nand_spl/board/amcc/bamboo/config.mk
./u-boot-2009.08/nand_spl/board/amcc/bamboo/Makefile
./u-boot-2009.08/nand_spl/board/amcc/bamboo/sdram.c
./u-boot-2009.08/nand_spl/board/amcc/bamboo/u-boot.lds
./u-boot-2009.08/nand_spl/board/amcc/canyonlands/config.mk
./u-boot-2009.08/nand_spl/board/amcc/canyonlands/ddr2_fixed.c
./u-boot-2009.08/nand_spl/board/amcc/canyonlands/Makefile
./u-boot-2009.08/nand_spl/board/amcc/canyonlands/u-boot.lds
./u-boot-2009.08/nand_spl/board/amcc/kilauea/config.mk
./u-boot-2009.08/nand_spl/board/amcc/kilauea/Makefile
./u-boot-2009.08/nand_spl/board/amcc/kilauea/u-boot.lds
./u-boot-2009.08/nand_spl/board/amcc/sequoia/config.mk
./u-boot-2009.08/nand_spl/board/amcc/sequoia/Makefile
./u-boot-2009.08/nand_spl/board/amcc/sequoia/u-boot.lds
./u-boot-2009.08/nand_spl/board/freescale/mpc8313erdb/Makefile
./u-boot-2009.08/nand_spl/board/freescale/mpc8313erdb/u-boot.lds
./u-boot-2009.08/nand_spl/board/freescale/mx31pdk/config.mk
./u-boot-2009.08/nand_spl/board/freescale/mx31pdk/Makefile
./u-boot-2009.08/nand_spl/board/freescale/mx31pdk/u-boot.lds
./u-boot-2009.08/nand_spl/board/samsung/smdk6400/config.mk
./u-boot-2009.08/nand_spl/board/samsung/smdk6400/Makefile
./u-boot-2009.08/nand_spl/board/samsung/smdk6400/u-boot.lds
./u-boot-2009.08/nand_spl/board/sheldon/simpc8313/Makefile
./u-boot-2009.08/nand_spl/board/sheldon/simpc8313/u-boot.lds
./u-boot-2009.08/net/.depend
./u-boot-2009.08/net/bootp.c
./u-boot-2009.08/net/bootp.h
./u-boot-2009.08/net/bootp.o
./u-boot-2009.08/net/dns.h
./u-boot-2009.08/net/eth.c
./u-boot-2009.08/net/eth.o
./u-boot-2009.08/net/libnet.a
./u-boot-2009.08/net/Makefile
./u-boot-2009.08/net/net.c
./u-boot-2009.08/net/net.o
./u-boot-2009.08/net/nfs.c
./u-boot-2009.08/net/nfs.h
./u-boot-2009.08/net/nfs.o
./u-boot-2009.08/net/rarp.c
./u-boot-2009.08/net/rarp.h
./u-boot-2009.08/net/rarp.o
./u-boot-2009.08/net/sntp.c
./u-boot-2009.08/net/sntp.h
./u-boot-2009.08/net/tftp.c
./u-boot-2009.08/net/tftp.h
```

```
./u-boot-2009.08/net/tftp.o
./u-boot-2009.08/onenand_ipl/onenand_boot.c
./u-boot-2009.08/onenand_ipl/onenand_ipl.h
./u-boot-2009.08/onenand ipl/onenand read.c
./u-boot-2009.08/onenand_ipl/board/apollon/apollon.c
./u-boot-2009.08/onenand_ipl/board/apollon/config.mk
./u-boot-2009.08/onenand_ipl/board/apollon/low_levelinit.S
./u-boot-2009.08/onenand_ipl/board/apollon/Makefile
./u-boot-2009.08/onenand_ipl/board/apollon/u-boot.onenand.lds
./u-boot-2009.08/patches/0001-ENGR00081147-Support-i.MX35-3stack-
board.patch
./u-boot-2009.08/patches/0002-ENGR00094618-Update-.gitignore-configure-
file.patch
./u-boot-2009.08/patches/0003-ENGR00094619-Support-i.MX31-3stack-
board.patch
./u-boot-2009.08/patches/0004-ENGR00099697-Add-nand-driver-for-mx35.patch
./u-boot-2009.08/patches/0005-ENGR00102776-Support-boot-from-NAND-on-
i.mx35-3stack.patch
./u-boot-2009.08/patches/0006-ENGR00102788-Remove-CONFIG_NAND_BOOT-on-
i.MX31-3stac.patch
./u-boot-2009.08/patches/0007-ENGR00103914-Support-i.MX35-TO2-and-3stack-
board-ver.patch
./u-boot-2009.08/patches/0008-ENGR00104583-MX35-can-not-boot-up-
kernel.patch
./u-boot-2009.08/patches/0009-ENGR00107886-Porting-MX31-MX35-3stack-to-u-
boot-V200.patch
./u-boot-2009.08/patches/0010-ENGR00108473-Porting-i.MX51-3stack-TO2-
support-to-V2.patch
./u-boot-2009.08/patches/0011-ENGR00108673-Add-i.MX25-core-to-U-Boot.patch
./u-boot-2009.08/patches/0012-ENGR00107840-Add-U-Boot-for-MX25-PDK-
board.patch
./u-boot-2009.08/patches/0013-ENGR00109851-Add-nand-driver-for-MX51-
uboot.patch
./u-boot-2009.08/patches/0014-ENGR00110586-MX31-Resolve-Copyright-issue-
for-mx31-f.patch
./u-boot-2009.08/patches/0015-ENGR00112298-BBG2-Basic-boot.patch
./u-boot-2009.08/patches/0016-ENGR00112273-BBG2-MMC-boot-support.patch
./u-boot-2009.08/patches/0017-ENGR00112845-spi-nor-boot-and-pmic-support-
for-BBG2.patch
./u-boot-2009.08/patches/0018-ENGR00113148-Add-build-option-to-uboot-for-
different.patch
./u-boot-2009.08/patches/0019-ENGR00113439-BBG2-enable-SPI-NOR-and-MMC-in-
one-imag.patch
./u-boot-2009.08/patches/0020-ENGR00113475-Add-auto-complete-and-platform-
prompt-f.patch
./u-boot-2009.08/patches/0021-ENGR00113611-Add-FEC-support-for-BBG2.patch
./u-boot-2009.08/patches/0022-ENGR00111465-Remove-Watchdog-disable-codes-
in-MX51-u.patch
./u-boot-2009.08/patches/0023-ENGR00114233-Add-support-for-programming-
ubifs-image.patch
./u-boot-2009.08/patches/0024-ENGR00114236-Disable-NAND-driver-interleave-
mode-sup.patch
./u-boot-2009.08/patches/0025-ENGR00114201-Add-MMC-configs-to-mx35-3stack-
config-f.patch
```
./u-boot-2009.08/patches/0026-ENGR00114178-Support-MMC-SD-boot-and-enabledhcp-in-.patch ./u-boot-2009.08/patches/0027-ENGR00114393-Support-Atmel-AT45DB321D-SPI-NOR-flash.patch ./u-boot-2009.08/patches/0028-ENGR00114367-Add-BABBAGE-machine-id-BBG2.5 rev-id-fo.patch ./u-boot-2009.08/patches/0029-ENGR00114746-Disable-flash-header-for-mx35 nand-boot.patch ./u-boot-2009.08/patches/0030-ENGR00113941-MX233-Make-UBOOT-v2009.01-workon-EVK-b.patch ./u-boot-2009.08/patches/0031-ENGR00115333-Enable-cp-command-for-MMC.patch ./u-boot-2009.08/patches/0032-ENGR00115046-Add-new-MMC-config-option-formx35.patch ./u-boot-2009.08/patches/0033-ENGR00115592-Replace-whitespaces-with-tabsin-Makefi.patch ./u-boot-2009.08/patches/0034-ENGR00116140-MX51-3stack-low-level-does-notset-M4IF.patch ./u-boot-2009.08/patches/0035-ENGR00116083-Recovery-mode-support-for-Android-on-mx.patch ./u-boot-2009.08/patches/0036-ENGR00116203-Change-nand-Makefile-to-use-CONFIG\_MXC\_.patch ./u-boot-2009.08/patches/0037-ENGR00116243-I2C-support-for-mx51-3dsboard.patch ./u-boot-2009.08/patches/0038-ENGR00116472-1-U-BOOT-upgrade-to-V2009.08.patch ./u-boot-2009.08/patches/0039-u-boot-v2009.08-sd-mmc-support.patch ./u-boot-2009.08/patches/0040-ENGR00116504-1-Sync-clock-and-l2cc-codewith-redboot.patch ./u-boot-2009.08/patches/0041-ENGR00116504-2-Add-mx51-bbg-to3 support.patch ./u-boot-2009.08/patches/0042-ENGR00116924-Uboot-Boot-up-hang-atdetecting-NAND-wh.patch ./u-boot-2009.08/patches/0043-ENGR00117616-PATA-support-in-u-boot.patch ./u-boot-2009.08/patches/0044-ENGR00116772-Workaround-for-ARM-errata-ID-468414.patch ./u-boot-2009.08/patches/0045-ENGR00118294-Misc-changes-for-v2009.08 upgrade.patch ./u-boot-2009.08/patches/0046-ENGR00118362-Correct-recovery-NAND-cmd.patch ./u-boot-2009.08/patches/0047-ENGR00118428-MX233-Uboot-reslove-the-builderror-for.patch ./u-boot-2009.08/patches/0048-ENGR00118576-MX25-Support-Smc911xethernet.patch ./u-boot-2009.08/patches/0049-ENGR00118647-Fix-smc911x-receive-packetlength-not-s.patch ./u-boot-2009.08/patches/0050-ENGR00118682-Update-the-MX25-MAX-Priority.patch ./u-boot-2009.08/patches/0051-ENGR00118816-Fix-reboot-reset-failure-withimage-on-.patch ./u-boot-2009.08/patches/0052-ENGR00118751-Some-mmc-card-can-t-read-andwrite-from.patch ./u-boot-2009.08/patches/0053-ENGR00118801-Unknown-information-whenbooting-from-S.patch ./u-boot-2009.08/patches/0054-ENGR00118579-Enable-MMU.patch

./u-boot-2009.08/patches/0055-ENGR00118978-Timer-adjustment-for-allplatforms.patch ./u-boot-2009.08/patches/0056-ENGR00118789-Uboot-Update-NAND-scan-schemeto-suppor.patch ./u-boot-2009.08/patches/0057-ENGR00119133-MX35-can-t-boot-due-to-wrongfrequency-.patch ./u-boot-2009.08/patches/0058-ENGR00119171-ubifs-support-for-androidrecovery-mode.patch ./u-boot-2009.08/patches/0059-ENGR00119224-mmu-support-for-mx51-3stackand-mx51-bb.patch ./u-boot-2009.08/patches/0060-ENGR00118998-Can-not-get-ip-address-whenkernel-boot.patch ./u-boot-2009.08/patches/0061-ENGR00119246-Add-CONFIG\_MXC\_NAND-configflag-in-MX25.patch ./u-boot-2009.08/patches/0062-ENGR00119254-Add-mmu-header-for-mx51-builderror.patch ./u-boot-2009.08/patches/0063-ENGR00119486-MX25-Improve-Lan9217-ethernettransfer-.patch ./u-boot-2009.08/patches/0064-ENGR00119505-MX51-BBG-Change-DDR2 settings.patch ./u-boot-2009.08/patches/0065-ENGR00119526-MX25-Fix-mmc-read-writefailure-on-mmc-.patch ./u-boot-2009.08/patches/0066-ENGR00119625-i.MX35-UBoot-doesn-t-acceptcommands-if.patch ./u-boot-2009.08/patches/0067-ENGR00119660-MX35-UBOOT-Can-t-boot-up-on-2kpage-siz.patch ./u-boot-2009.08/patches/0068-ENGR00119591-Fix-SPI-NOR-reset-issue.patch ./u-boot-2009.08/patches/0069-ENGR00118739-Correct-the-board-version-of-MX51-EVK.patch ./u-boot-2009.08/patches/0070-ENGR00119701-MX51-merge-some-fixes-in-200908-version.patch ./u-boot-2009.08/patches/0071-ENGR00119715-Add-multi-network-support-formx35.patch ./u-boot-2009.08/patches/0072-ENGR00119716-MX28-basic-support.patch ./u-boot-2009.08/patches/0073-ENGR00119738-eMMC-card-access-failed.patch ./u-boot-2009.08/patches/0074-ENGR00119706-Add-esdhcv1-support.patch ./u-boot-2009.08/patches/0075-ENGR00119834-Change-PDR0-clock-settings-formx35-TO2.patch ./u-boot-2009.08/patches/0076-ENGR00119890-Set-right-mac-addr-to-FECregister-in-i.patch ./u-boot-2009.08/patches/0077-ENGR00119894-Read-right-value-inmxc\_i2c.patch ./u-boot-2009.08/patches/0078-ENGR00120191-MX51-Update-the-M4IFsetting.patch ./u-boot-2009.08/patches/0079-ENGR00120203-Add-fec\_addr-check-formx51.patch ./u-boot-2009.08/patches/0080-ENGR00120207-Change-recovery-mode-combokeys.patch ./u-boot-2009.08/patches/0081-ENGR00120208-Change-recovery-mode-boot\_cmdstrategy.patch ./u-boot-2009.08/patches/0082-ENGR00120202-MX51-enable-L2-cache.patch ./u-boot-2009.08/patches/0083-ENGR00120206-iMX28-Enable-Ethernet-and-MMCboot-supp.patch ./u-boot-2009.08/patches/0084-ENGR00120476-Add-fuse-support-for-mx51.patch

./u-boot-2009.08/patches/0085-ENGR00120830-Add-eMMC-and-eSD-fast-bootsupport.patch ./u-boot-2009.08/patches/0086-ENGR00121029-Add-MX51-BBG-Uboot-Firmwaresupport.patch ./u-boot-2009.08/patches/0087-ENGR00120520-Enable-MMU-for-mx51-andmx35.patch ./u-boot-2009.08/patches/0088-ENGR00121079-Unable-to-get-IP-address-inuboot.patch ./u-boot-2009.08/patches/0089-ENGR00121314-Fix-mx23-and-mx28-u-boot-builderror.patch ./u-boot-2009.08/patches/0090-ENGR00121504-Revert-ENGR00120191-to-restore-M4IF-val.patch ./u-boot-2009.08/patches/0091-ENGR00121379-MX28-U-BOOT-enhancements.patch ./u-boot-2009.08/patches/0092-ENGR000121601-FEC-not-work-in-mx28-uboot.patch ./u-boot-2009.08/patches/0093-ENGR00121202-Add-uboot-support-for-MX53.patch ./u-boot-2009.08/patches/0094-ENGR00121731-Add-mmu-l1cache-l2cachesupport-for-mx5.patch ./u-boot-2009.08/patches/0095-ENGR00121774-DDR-300Mhz-support-for-MX53 uboot.patch ./u-boot-2009.08/patches/0096-ENGR00121779-Support-a-single-kernel-imageon-MX5x-p.patch ./u-boot-2009.08/patches/0097-ENGR00121832-Some-code-reconstructure-for-uboot.patch ./u-boot-2009.08/patches/0098-ENGR00121976-UBOOT-some-fix-for-SD-MMCcard.patch ./u-boot-2009.08/patches/0099-ENGR00122046-Update-DDR-init-script-for-MX53-EVK.patch ./u-boot-2009.08/patches/0100-ENGR00122050-mmc-can-t-read-data-whose-sizeexceeds-.patch ./u-boot-2009.08/patches/0101-ENGR00119033-System-can-not-find-MMC-SDcard-in-SD-s.patch ./u-boot-2009.08/patches/0102-ENGR00122085-MX35-Add-Uboot-Firmwaresupport.patch ./u-boot-2009.08/patches/0103-ENGR00122203-UBOOT-Add-MX53-ARM2-boardsupport.patch ./u-boot-2009.08/patches/0104-ENGR00122217-Missed-iomem\_valid\_addr-inupdater-conf.patch ./u-boot-2009.08/patches/0105-ENGR00122030-Mfg-Firmware-support-fotimx25.patch ./u-boot-2009.08/patches/0106-ENGR00122395-fix-license-declaration-issuein-fsl\_es.patch ./u-boot-2009.08/patches/0107-ENGR00122342-missing-mx23-evk-machine-IDsetting.patch ./u-boot-2009.08/patches/0108-ENGR00122643-Integrate-linear-PMIC.patch ./u-boot-2009.08/patches/0109-ENGR00122980-Change-default-env-dev-to-mmcfor-bbg.patch ./u-boot-2009.08/patches/0110-ENGR00123265-UBOOT-Preserve-NAND-bad-blockindicatio.patch ./u-boot-2009.08/patches/0111-ENGR00123278-Support-clock-operationfunctions.patch ./u-boot-2009.08/patches/0112-ENGR00123418-Add-peripheral-clock-setupsupport.patch

./u-boot-2009.08/patches/0113-ENGR00123488-MX53-Board-Identification.patch ./u-boot-2009.08/patches/0114-ENGR00123630-Set-ddr-clk-clock-according-tothe-boar.patch ./u-boot-2009.08/patches/0115-ENGR00123641-MX53-Add-DDR3-CPU-boardsupport.patch ./u-boot-2009.08/patches/0116-ENGR00123870-MX53-Set-AXI\_B-clock-to-200Mhz.patch ./u-boot-2009.08/patches/0117-ENGR00123551-Add-mx25-splash-screensupport.patch ./u-boot-2009.08/patches/0118-ENGR00124100-Add-support-for-saving-envdata-to-acti.patch ./u-boot-2009.08/patches/0119-ENGR00124195-Uboot-Pass-EVK-RevB-board-IDto-kernel.patch ./u-boot-2009.08/patches/0120-ENGR00123484-mx28-support-savingenvironment-into-sd.patch ./u-boot-2009.08/patches/0121-ENGR00124391-mx35-update-mfg-configfile.patch ./u-boot-2009.08/patches/0122-ENGR00122651-Add-dwc\_ahsata-support.patch ./u-boot-2009.08/patches/0123-ENGR00123782-Fix-boot-partition-problem-foremmc.patch ./u-boot-2009.08/patches/0124-ENGR00124652-UBOOT-MX53-env-fails-to-loadwhen-booti.patch ./u-boot-2009.08/patches/0125-ENGR00124710-MX53-Uboot-Add-MFG-toolsupport.patch ./u-boot-2009.08/patches/0126-ENGR00124819-Uboot-reading-writing-sd-cardfails.patch ./u-boot-2009.08/patches/0127-ENGR00124908-CSPI-make-spi\_get\_cfg-platformspecific.patch ./u-boot-2009.08/patches/0128-ENGR00124359-Add-uboot-support-for-MX50.patch ./u-boot-2009.08/patches/0129-ENGR00124953-Uboot-Fix-the-build-break-for-MX51-BBG-.patch ./u-boot-2009.08/patches/0130-ENGR00124954-MX50-init-sys-by-ROM-plug-infeature.patch ./u-boot-2009.08/patches/0131-ENGR00124951-Uboot-cannot-initialize-MMCcards.patch ./u-boot-2009.08/patches/0132-ENGR00124912-MX53-Fix-board-ID-checkissue.patch ./u-boot-2009.08/patches/0133-ENGR00124627-Dynamic-SD-slot-support-forenv-data.patch ./u-boot-2009.08/patches/0134-ENGR00124984-MX53-Add-spi\_get\_cfg-functionsupport.patch ./u-boot-2009.08/patches/0135-ENGR00125042-mx35-Fix-error-in-a-commentfor-header-.patch ./u-boot-2009.08/patches/0136-ENGR00125045-MX53-Uboot-Adjust-VDDGPvoltage.patch ./u-boot-2009.08/patches/0137-ENGR00123924-Reconstructure-fuse-files-andadd-fuse-.patch ./u-boot-2009.08/patches/0138-ENGR00125174-MX50-change-memoryconfigurations.patch ./u-boot-2009.08/patches/0139-ENGR00125036-Uboot-Add-eMMC-4.4 support.patch ./u-boot-2009.08/patches/0140-ENGR00125220-MX28-SD-slot0-boot-dhcpfailed.patch

./u-boot-2009.08/patches/0141-ENGR00126740-Hard-coded-board-revision-foriMX53-EVK.patch ./u-boot-2009.08/patches/0142-ENGR00126741-Memory-malloc-fastinitialization.patch ./u-boot-2009.08/patches/0143-ENGR00126742-Environment-size-change.patch ./u-boot-2009.08/patches/0144-ENGR00126743-MMC-built-in-environment.patch ./u-boot-2009.08/patches/0145-ENGR00126744-No-DOS-Partition.patch ./u-boot-2009.08/patches/0146-ENGR00126745-Quiet-Console.patch ./u-boot-2009.08/patches/0147-ENGR00126746-Maximum-command-arguments-perline.patch ./u-boot-2009.08/patches/0148-ENGR00126747-SPI-is-not-actively-in-use-onbootloade.patch ./u-boot-2009.08/patches/0149-ENGR00126748-I2C-Speed-in-uboot.patch ./u-boot-2009.08/patches/0150-ENGR00126749-L2-Caching-enable.patch ./u-boot-2009.08/patches/0151-ENGR00126750-MMC-DMA.patch ./u-boot-2009.08/patches/0152-ENGR127305-Add-custom-config-file-for-Delphi\_ICR.patch ./u-boot-2009.08/patches/0153-ENGR127305-Add-custom-config-file-for-Delphi-ICR.patch ./u-boot-2009.08/patches/0154-ENGR00132206-Add-custom-board-entry-for-Delphi-ICR.patch ./u-boot-2009.08/patches/0155-ENGR00132208-Add-boot-support-for-multiple-UARTS.patch ./u-boot-2009.08/patches/0156-ENGR132693-Delphi-ICR-Uboot-work.patch ./u-boot-2009.08/patches/0157-ENGR00133724-Uboot-fixes-for-DDR3-and-SDHC-IOMUX-set.patch ./u-boot-2009.08/patches/0158-ENGR00133767-Updated-env-variables-for-relkernel-si.patch ./u-boot-2009.08/patches/0159-ENGR00133897-NOR-flash-support-Default-EVNvariables.patch ./u-boot-2009.08/patches/0160-ENGR00133902-Setup-ADV-in-Uboot.patch ./u-boot-2009.08/patches/0161-ENGR00133947-Update-rootfs-folder-in-envsettings.patch ./u-boot-2009.08/patches/0162-ENGR00138168-Updates-for-DV-Release.patch ./u-boot-2009.08/patches/0163-ENGR00138695-Changes-for-NOR-support-in-DVhardware.patch ./u-boot-2009.08/patches/0164-ENGR00138732-Add-splash-screen-support.patch ./u-boot-2009.08/patches/0165-ENGR00138738-Change-default-boot-device-tonor mmc.patch ./u-boot-2009.08/patches/0166-ENGR00138738-Change-default-boot-device-tonor mmc.patch ./u-boot-2009.08/patches/0167-ENGR00140082-Update-NOR-botocmds.patch ./u-boot-2009.08/patches/0168-ENGR00140241-Patch-for-Uboot-scripting-from-Delphi-R.patch ./u-boot-2009.08/patches/0169-ENGR00140457-u-boot-changes-for-defaultboot-command.patch ./u-boot-2009.08/patches/0170-Apply-0121-Setup-DV-boot-commandsdifferently.patch.patch ./u-boot-2009.08/patches/0171-ENGR00151357-Apply-0152-Add-kernel-patchfor-USB-han.patch ./u-boot-2009.08/patches/0172-ENGR00156397-Apply-0180-Added-u-bootenvironment-pat.patch ./u-boot-2009.08/patches/0173-Apply-0001-Added-quiet-mode-and-precalculated-loops.patch

./u-boot-2009.08/patches/0174-ENGR00156415-0001-diagnostic-cable-u-bootboot-delay.patch ./u-boot-2009.08/patches/0175-ENGR00162671-Apply-0244-Change-the-default-ICR-kerne.patch ./u-boot-2009.08/patches/0176-Apply-u-boot-2009.08-baud-rate.patch.patch ./u-boot-2009.08/patches/0177-ENGR00173619-Apply-0362-update-ICR-ubootcode-to-con.patch ./u-boot-2009.08/patches/0178-ENGR00173638-Apply-0369-Update-ICR-fw\_envconfig-and.patch ./u-boot-2009.08/patches/0179-ENGR00173908-Apply-0394-Include-u-bootpatch-env.-va.patch ./u-boot-2009.08/patches/0180-ENGR00174077-Apply-0426-u-boot-Add-patchfor-higher-.patch ./u-boot-2009.08/patches/localversion ./u-boot-2009.08/patches/patch-uboot.sh ./u-boot-2009.08/post/libpost.a ./u-boot-2009.08/post/Makefile ./u-boot-2009.08/post/post.c ./u-boot-2009.08/post/rules.mk ./u-boot-2009.08/post/tests.c ./u-boot-2009.08/post/board/lwmon/Makefile ./u-boot-2009.08/post/board/lwmon/sysmon.c ./u-boot-2009.08/post/board/lwmon5/dsp.c ./u-boot-2009.08/post/board/lwmon5/dspic.c ./u-boot-2009.08/post/board/lwmon5/fpga.c ./u-boot-2009.08/post/board/lwmon5/gdc.c ./u-boot-2009.08/post/board/lwmon5/Makefile ./u-boot-2009.08/post/board/lwmon5/sysmon.c ./u-boot-2009.08/post/board/lwmon5/watchdog.c ./u-boot-2009.08/post/board/netta/codec.c ./u-boot-2009.08/post/board/netta/dsp.c ./u-boot-2009.08/post/board/netta/Makefile ./u-boot-2009.08/post/cpu/mpc8xx/cache\_8xx.S ./u-boot-2009.08/post/cpu/mpc8xx/cache.c ./u-boot-2009.08/post/cpu/mpc8xx/ether.c ./u-boot-2009.08/post/cpu/mpc8xx/Makefile ./u-boot-2009.08/post/cpu/mpc8xx/spr.c ./u-boot-2009.08/post/cpu/mpc8xx/uart.c ./u-boot-2009.08/post/cpu/mpc8xx/usb.c ./u-boot-2009.08/post/cpu/mpc8xx/watchdog.c ./u-boot-2009.08/post/cpu/ppc4xx/cache\_4xx.S ./u-boot-2009.08/post/cpu/ppc4xx/cache.c ./u-boot-2009.08/post/cpu/ppc4xx/denali\_ecc.c ./u-boot-2009.08/post/cpu/ppc4xx/ether.c ./u-boot-2009.08/post/cpu/ppc4xx/fpu.c ./u-boot-2009.08/post/cpu/ppc4xx/Makefile ./u-boot-2009.08/post/cpu/ppc4xx/ocm.c ./u-boot-2009.08/post/cpu/ppc4xx/spr.c ./u-boot-2009.08/post/cpu/ppc4xx/uart.c ./u-boot-2009.08/post/cpu/ppc4xx/watchdog.c ./u-boot-2009.08/post/drivers/i2c.c ./u-boot-2009.08/post/drivers/Makefile ./u-boot-2009.08/post/drivers/memory.c ./u-boot-2009.08/post/drivers/rtc.c

```
./u-boot-2009.08/post/lib_ppc/andi.c
./u-boot-2009.08/post/lib_ppc/asm.S
./u-boot-2009.08/post/lib_ppc/b.c
./u-boot-2009.08/post/lib_ppc/cmp.c
./u-boot-2009.08/post/lib_ppc/cmpi.c
./u-boot-2009.08/post/lib_ppc/complex.c
./u-boot-2009.08/post/lib_ppc/cpu_asm.h
./u-boot-2009.08/post/lib_ppc/cpu.c
./u-boot-2009.08/post/lib_ppc/cr.c
./u-boot-2009.08/post/lib_ppc/load.c
./u-boot-2009.08/post/lib_ppc/Makefile
./u-boot-2009.08/post/lib_ppc/multi.c
./u-boot-2009.08/post/lib_ppc/rlwimi.c
./u-boot-2009.08/post/lib_ppc/rlwinm.c
./u-boot-2009.08/post/lib_ppc/rlwnm.c
./u-boot-2009.08/post/lib_ppc/srawi.c
./u-boot-2009.08/post/lib_ppc/store.c
./u-boot-2009.08/post/lib_ppc/string.c
./u-boot-2009.08/post/lib_ppc/three.c
./u-boot-2009.08/post/lib_ppc/threei.c
./u-boot-2009.08/post/lib_ppc/threex.c
./u-boot-2009.08/post/lib_ppc/two.c
./u-boot-2009.08/post/lib_ppc/twox.c
./u-boot-2009.08/post/lib_ppc/fpu/20001122-1.c
./u-boot-2009.08/post/lib_ppc/fpu/20010114-2.c
./u-boot-2009.08/post/lib_ppc/fpu/20010226-1.c
./u-boot-2009.08/post/lib_ppc/fpu/980619-1.c
./u-boot-2009.08/post/lib_ppc/fpu/acc1.c
./u-boot-2009.08/post/lib_ppc/fpu/compare-fp-1.c
./u-boot-2009.08/post/lib_ppc/fpu/fpu.c
./u-boot-2009.08/post/lib_ppc/fpu/Makefile
./u-boot-2009.08/post/lib_ppc/fpu/mul-subnormal-single-1.c
./u-boot-2009.08/tools/.depend
./u-boot-2009.08/tools/.gitignore
./u-boot-2009.08/tools/bin2header.c
./u-boot-2009.08/tools/bmp_logo.c
./u-boot-2009.08/tools/crc32.o
./u-boot-2009.08/tools/env_embedded.o
./u-boot-2009.08/tools/envcrc
./u-boot-2009.08/tools/envcrc.c
./u-boot-2009.08/tools/envcrc.o
./u-boot-2009.08/tools/fdt_host.h
./u-boot-2009.08/tools/fdt_ro.o
./u-boot-2009.08/tools/fdt_rw.o
./u-boot-2009.08/tools/fdt_strerror.o
./u-boot-2009.08/tools/fdt_wip.o
./u-boot-2009.08/tools/fdt.o
./u-boot-2009.08/tools/gen eth addr
./u-boot-2009.08/tools/gen eth addr.c
./u-boot-2009.08/tools/gen eth addr.o
./u-boot-2009.08/tools/image.o
./u-boot-2009.08/tools/img2brec.sh
./u-boot-2009.08/tools/img2srec
./u-boot-2009.08/tools/img2srec.c
```

```
./u-boot-2009.08/tools/img2srec.o
./u-boot-2009.08/tools/inca-swap-bytes.c
./u-boot-2009.08/tools/jtagconsole
./u-boot-2009.08/tools/Makefile
./u-boot-2009.08/tools/md5.o
./u-boot-2009.08/tools/mkimage
./u-boot-2009.08/tools/mkimage.c
./u-boot-2009.08/tools/mkimage.h
./u-boot-2009.08/tools/mkimage.o
./u-boot-2009.08/tools/mpc86x_clk.c
./u-boot-2009.08/tools/ncb.c
./u-boot-2009.08/tools/netconsole
./u-boot-2009.08/tools/os_support.o
./u-boot-2009.08/tools/setlocalversion
./u-boot-2009.08/tools/sha1.o
./u-boot-2009.08/tools/ubsha1.c
./u-boot-2009.08/tools/bddb/badsubmit.php
./u-boot-2009.08/tools/bddb/bddb.css
./u-boot-2009.08/tools/bddb/brlog.php
./u-boot-2009.08/tools/bddb/browse.php
./u-boot-2009.08/tools/bddb/config.php
./u-boot-2009.08/tools/bddb/create_tables.sql
./u-boot-2009.08/tools/bddb/defs.php
./u-boot-2009.08/tools/bddb/dodelete.php
./u-boot-2009.08/tools/bddb/dodellog.php
./u-boot-2009.08/tools/bddb/doedit.php
./u-boot-2009.08/tools/bddb/doedlog.php
./u-boot-2009.08/tools/bddb/donew.php
./u-boot-2009.08/tools/bddb/donewlog.php
./u-boot-2009.08/tools/bddb/edit.php
./u-boot-2009.08/tools/bddb/edlog.php
./u-boot-2009.08/tools/bddb/execute.php
./u-boot-2009.08/tools/bddb/index.php
./u-boot-2009.08/tools/bddb/new.php
./u-boot-2009.08/tools/bddb/newlog.php
./u-boot-2009.08/tools/bddb/README
./u-boot-2009.08/tools/easylogo/easylogo.c
./u-boot-2009.08/tools/easylogo/linux_blackfin.tga
./u-boot-2009.08/tools/easylogo/linux_logo.tga
./u-boot-2009.08/tools/easylogo/Makefile
./u-boot-2009.08/tools/easylogo/runme.sh
./u-boot-2009.08/tools/env/.depend
./u-boot-2009.08/tools/env/crc32.c
./u-boot-2009.08/tools/env/fw_env_main.c
./u-boot-2009.08/tools/env/fw_env.c
./u-boot-2009.08/tools/env/fw_env.config
./u-boot-2009.08/tools/env/fw_env.h
./u-boot-2009.08/tools/env/fw_printenv
./u-boot-2009.08/tools/env/fw_setenv
./u-boot-2009.08/tools/env/Makefile
./u-boot-2009.08/tools/env/README
./u-boot-2009.08/tools/gdb/error.c
./u-boot-2009.08/tools/gdb/error.h
./u-boot-2009.08/tools/gdb/gdbcont.c
```

```
./u-boot-2009.08/tools/gdb/gdbsend.c
./u-boot-2009.08/tools/gdb/Makefile
./u-boot-2009.08/tools/gdb/remote.c
./u-boot-2009.08/tools/gdb/remote.h
./u-boot-2009.08/tools/gdb/serial.c
./u-boot-2009.08/tools/gdb/serial.h
./u-boot-2009.08/tools/imls/imls.c
./u-boot-2009.08/tools/imls/Makefile
./u-boot-2009.08/tools/imls/README
./u-boot-2009.08/tools/logos/atmel.bmp
./u-boot-2009.08/tools/logos/denx.bmp
./u-boot-2009.08/tools/logos/linux_logo_ttcontrol_palfin.bmp
./u-boot-2009.08/tools/logos/linux_logo_ttcontrol.bmp
./u-boot-2009.08/tools/logos/ronetix.bmp
./u-boot-2009.08/tools/scripts/define2mk.sed
./u-boot-2009.08/tools/scripts/dot.kermrc
./u-boot-2009.08/tools/scripts/flash_param
./u-boot-2009.08/tools/scripts/README
./u-boot-2009.08/tools/scripts/send_cmd
./u-boot-2009.08/tools/scripts/send_image
./u-boot-2009.08/tools/updater/cmd_flash.c
./u-boot-2009.08/tools/updater/ctype.c
./u-boot-2009.08/tools/updater/dummy.c
./u-boot-2009.08/tools/updater/flash_hw.c
./u-boot-2009.08/tools/updater/flash.c
./u-boot-2009.08/tools/updater/junk
./u-boot-2009.08/tools/updater/Makefile
./u-boot-2009.08/tools/updater/ppcstring.S
./u-boot-2009.08/tools/updater/string.c
./u-boot-2009.08/tools/updater/update.c
./u-boot-2009.08/tools/updater/utils.c
./udev-117/.gitignore
./udev-117/ChangeLog
./udev-117/COPYING
./udev-117/FAQ
./udev-117/libudev.a
./udev-117/list.h
./udev-117/logging.h
./udev-117/Makefile
./udev-117/README
./udev-117/RELEASE-NOTES
./udev-117/test-udev
./udev-117/test-udev.c
./udev-117/test-udev.o
./udev-117/TODO
./udev-117/udev_config.c
./udev-117/udev_config.o
./udev-117/udev_db.c
./udev-117/udev_db.o
./udev-117/udev_device.c
./udev-117/udev_device.o
./udev-117/udev_node.c
./udev-117/udev_node.o
./udev-117/udev rules parse.c
```

```
./udev-117/udev rules parse.o
./udev-117/udev rules.c
./udev-117/udev_rules.h
./udev-117/udev rules.o
./udev-117/udev_selinux.c
./udev-117/udev_selinux.h
./udev-117/udev_sysdeps.c
./udev-117/udev sysdeps.h
./udev-117/udev_sysdeps.o
./udev-117/udev_sysfs.c
./udev-117/udev_sysfs.o
./udev-117/udev utils file.c
./udev-117/udev_utils_file.o
./udev-117/udev utils string.c
./udev-117/udev_utils_string.o
./udev-117/udev_utils.c
./udev-117/udev_utils.o
./udev-117/udev_version.h
./udev-117/udev.7
./udev-117/udev.h
./udev-117/udev.xml
./udev-117/udevadm
./udev-117/udevadm.8
./udev-117/udevadm.c
./udev-117/udevadm.o
./udev-117/udevadm.xml
./udev-117/udevcontrol.c
./udev-117/udevcontrol.o
./udev-117/udevd
./udev-117/udevd.8
./udev-117/udevd.c
./udev-117/udevd.h
./udev-117/udevd.o
./udev-117/udevd.xml
./udev-117/udevinfo.c
./udev-117/udevinfo.o
./udev-117/udevmonitor.c
./udev-117/udevmonitor.o
./udev-117/udevsettle.c
./udev-117/udevsettle.o
./udev-117/udevstart
./udev-117/udevstart.c
./udev-117/udevstart.o
./udev-117/udevtest.c
./udev-117/udevtest.o
./udev-117/udevtrigger.c
./udev-117/udevtrigger.o
./udev-117/docs/overview
./udev-117/docs/README-qcov for udev
./udev-117/docs/udev vs devfs
./udev-117/docs/writing_udev_rules/index.html
./udev-117/etc/udev/udev.conf
./udev-117/etc/udev/debian/cd-aliases-generator.rules
```

```
./udev-117/etc/udev/debian/compat.rules
```

```
./udev-117/etc/udev/debian/devfs.rules
./udev-117/etc/udev/debian/hotplug.rules
./udev-117/etc/udev/debian/permissions.rules
./udev-117/etc/udev/debian/persistent-input.rules
./udev-117/etc/udev/debian/persistent-net-generator.rules
./udev-117/etc/udev/debian/persistent.rules
./udev-117/etc/udev/debian/run.rules
./udev-117/etc/udev/debian/udev.rules
./udev-117/etc/udev/frugalware/50-udev-default.rules
./udev-117/etc/udev/frugalware/64-device-mapper.rules
./udev-117/etc/udev/gentoo/30-kernel-compat.rules
./udev-117/etc/udev/gentoo/40-gentoo.rules
./udev-117/etc/udev/gentoo/40-video.rules
./udev-117/etc/udev/gentoo/65-permissions.rules
./udev-117/etc/udev/gentoo/90-network.rules
./udev-117/etc/udev/LTIB/10-imx.rules
./udev-117/etc/udev/LTIB/10-imx.rules.orig
./udev-117/etc/udev/LTIB/65-automount.rules
./udev-117/etc/udev/LTIB/init_script
./udev-117/etc/udev/packages/40-alsa.rules
./udev-117/etc/udev/packages/40-ia64.rules
./udev-117/etc/udev/packages/40-pilot-links.rules
./udev-117/etc/udev/packages/40-ppc.rules
./udev-117/etc/udev/packages/40-s390.rules
./udev-117/etc/udev/packages/40-zaptel.rules
./udev-117/etc/udev/packages/64-device-mapper.rules
./udev-117/etc/udev/packages/64-md-raid.rules
./udev-117/etc/udev/redhat/40-redhat.rules
./udev-117/etc/udev/redhat/95-pam-console.rules
./udev-117/etc/udev/rules.d/05-udev-early.rules
./udev-117/etc/udev/rules.d/50-udev-default.rules
./udev-117/etc/udev/rules.d/60-persistent-input.rules
./udev-117/etc/udev/rules.d/60-persistent-storage-tape.rules
./udev-117/etc/udev/rules.d/60-persistent-storage.rules
./udev-117/etc/udev/rules.d/80-drivers.rules
./udev-117/etc/udev/rules.d/95-udev-late.rules
./udev-117/etc/udev/slackware/udev.rules
./udev-117/etc/udev/suse/40-suse.rules
./udev-117/etc/udev/suse/64-device-mapper.rules
./udev-117/extras/ata_id/.gitignore
./udev-117/extras/ata_id/ata_id.8
./udev-117/extras/ata_id/ata_id.c
./udev-117/extras/ata_id/Makefile
./udev-117/extras/cdrom_id/.gitignore
./udev-117/extras/cdrom_id/60-cdrom_id.rules
./udev-117/extras/cdrom_id/cdrom_id.8
./udev-117/extras/cdrom_id/cdrom_id.c
./udev-117/extras/cdrom_id/Makefile
./udev-117/extras/collect/.gitignore
./udev-117/extras/collect/collect.c
./udev-117/extras/collect/Makefile
./udev-117/extras/edd_id/.gitignore
./udev-117/extras/edd_id/61-persistent-storage-edd.rules
./udev-117/extras/edd_id/edd_id.8
```

```
./udev-117/extras/edd_id/edd_id.c
./udev-117/extras/edd_id/Makefile
./udev-117/extras/firmware/firmware.sh
./udev-117/extras/firmware/Makefile
./udev-117/extras/floppy/.gitignore
./udev-117/extras/floppy/create floppy devices.8
./udev-117/extras/floppy/create floppy devices.c
./udev-117/extras/floppy/Makefile
./udev-117/extras/path_id/Makefile
./udev-117/extras/path_id/path_id
./udev-117/extras/path_id/path_id.8
./udev-117/extras/rule_generator/75-cd-aliases-generator.rules
./udev-117/extras/rule_generator/75-persistent-net-generator.rules
./udev-117/extras/rule_generator/Makefile
./udev-117/extras/rule_generator/rule_generator.functions
./udev-117/extras/rule generator/write cd rules
./udev-117/extras/rule generator/write net rules
./udev-117/extras/scsi_id/.gitignore
./udev-117/extras/scsi_id/Makefile
./udev-117/extras/scsi_id/README
./udev-117/extras/scsi_id/scsi_id.8
./udev-117/extras/scsi_id/scsi_id.c
./udev-117/extras/scsi_id/scsi_id.config
./udev-117/extras/scsi_id/scsi_id.h
./udev-117/extras/scsi_id/scsi_serial.c
./udev-117/extras/scsi_id/scsi.h
./udev-117/extras/usb_id/.gitignore
./udev-117/extras/usb_id/Makefile
./udev-117/extras/usb_id/usb_id
./udev-117/extras/usb_id/usb_id.c
./udev-117/extras/usb_id/usb_id.o
./udev-117/extras/volume_id/.gitignore
./udev-117/extras/volume_id/Makefile
./udev-117/extras/volume_id/README
./udev-117/extras/volume_id/vol_id
./udev-117/extras/volume id/vol id.8
./udev-117/extras/volume_id/vol_id.c
./udev-117/extras/volume_id/vol_id.o
./udev-117/extras/volume_id/vol_id.xml
./udev-117/extras/volume_id/lib/.gitignore
./udev-117/extras/volume_id/lib/adaptec_raid.c
./udev-117/extras/volume_id/lib/adaptec_raid.o
./udev-117/extras/volume_id/lib/cramfs.c
./udev-117/extras/volume_id/lib/cramfs.o
./udev-117/extras/volume_id/lib/ddf_raid.c
./udev-117/extras/volume_id/lib/ddf_raid.o
./udev-117/extras/volume_id/lib/exported_symbols
./udev-117/extras/volume_id/lib/ext.c
./udev-117/extras/volume_id/lib/ext.o
./udev-117/extras/volume_id/lib/fat.c
./udev-117/extras/volume_id/lib/fat.o
./udev-117/extras/volume_id/lib/gfs.c
./udev-117/extras/volume_id/lib/gfs.o
./udev-117/extras/volume_id/lib/hfs.c
```

```
./udev-117/extras/volume_id/lib/hfs.o
./udev-117/extras/volume_id/lib/highpoint.c
./udev-117/extras/volume_id/lib/highpoint.o
./udev-117/extras/volume_id/lib/hpfs.c
./udev-117/extras/volume_id/lib/hpfs.o
./udev-117/extras/volume_id/lib/iso9660.c
./udev-117/extras/volume_id/lib/iso9660.o
./udev-117/extras/volume_id/lib/isw_raid.c
./udev-117/extras/volume_id/lib/isw_raid.o
./udev-117/extras/volume_id/lib/jfs.c
./udev-117/extras/volume_id/lib/jfs.o
./udev-117/extras/volume_id/lib/jmicron_raid.c
./udev-117/extras/volume_id/lib/jmicron_raid.o
./udev-117/extras/volume_id/lib/libvolume_id.a
./udev-117/extras/volume_id/lib/libvolume_id.h
./udev-117/extras/volume_id/lib/libvolume_id.pc
./udev-117/extras/volume_id/lib/libvolume_id.so
./udev-117/extras/volume_id/lib/libvolume_id.so.0
./udev-117/extras/volume_id/lib/libvolume_id.so.0.81.0
./udev-117/extras/volume_id/lib/linux_raid.c
./udev-117/extras/volume_id/lib/linux_raid.o
./udev-117/extras/volume_id/lib/linux_swap.c
./udev-117/extras/volume_id/lib/linux_swap.o
./udev-117/extras/volume_id/lib/lsi_raid.c
./udev-117/extras/volume_id/lib/lsi_raid.o
./udev-117/extras/volume_id/lib/luks.c
./udev-117/extras/volume_id/lib/luks.o
./udev-117/extras/volume_id/lib/lvm.c
./udev-117/extras/volume_id/lib/lvm.o
./udev-117/extras/volume_id/lib/Makefile
./udev-117/extras/volume_id/lib/minix.c
./udev-117/extras/volume_id/lib/minix.o
./udev-117/extras/volume_id/lib/netware.c
./udev-117/extras/volume_id/lib/netware.o
./udev-117/extras/volume_id/lib/ntfs.c
./udev-117/extras/volume_id/lib/ntfs.o
./udev-117/extras/volume_id/lib/nvidia_raid.c
./udev-117/extras/volume_id/lib/nvidia_raid.o
./udev-117/extras/volume_id/lib/ocfs.c
./udev-117/extras/volume_id/lib/ocfs.o
./udev-117/extras/volume_id/lib/promise_raid.c
./udev-117/extras/volume_id/lib/promise_raid.o
./udev-117/extras/volume_id/lib/reiserfs.c
./udev-117/extras/volume_id/lib/reiserfs.o
./udev-117/extras/volume_id/lib/romfs.c
./udev-117/extras/volume_id/lib/romfs.o
./udev-117/extras/volume_id/lib/silicon_raid.c
./udev-117/extras/volume_id/lib/silicon_raid.o
./udev-117/extras/volume_id/lib/squashfs.c
./udev-117/extras/volume_id/lib/squashfs.o
./udev-117/extras/volume_id/lib/sysv.c
./udev-117/extras/volume_id/lib/sysv.o
./udev-117/extras/volume_id/lib/udf.c
./udev-117/extras/volume_id/lib/udf.o
```

```
./udev-117/extras/volume_id/lib/ufs.c
./udev-117/extras/volume_id/lib/ufs.o
./udev-117/extras/volume_id/lib/util.c
./udev-117/extras/volume_id/lib/util.h
./udev-117/extras/volume_id/lib/util.o
./udev-117/extras/volume_id/lib/via_raid.c
./udev-117/extras/volume_id/lib/via_raid.o
./udev-117/extras/volume_id/lib/volume_id.c
./udev-117/extras/volume_id/lib/volume_id.o
./udev-117/extras/volume_id/lib/vxfs.c
./udev-117/extras/volume_id/lib/vxfs.o
./udev-117/extras/volume_id/lib/xfs.c
./udev-117/extras/volume_id/lib/xfs.o
./udev-117/extras/volume_id/lib/.shlib/adaptec_raid.o
./udev-117/extras/volume_id/lib/.shlib/cramfs.o
./udev-117/extras/volume_id/lib/.shlib/ddf_raid.o
./udev-117/extras/volume_id/lib/.shlib/ext.o
./udev-117/extras/volume_id/lib/.shlib/fat.o
./udev-117/extras/volume_id/lib/.shlib/gfs.o
./udev-117/extras/volume_id/lib/.shlib/hfs.o
./udev-117/extras/volume_id/lib/.shlib/highpoint.o
./udev-117/extras/volume_id/lib/.shlib/hpfs.o
./udev-117/extras/volume_id/lib/.shlib/iso9660.o
./udev-117/extras/volume_id/lib/.shlib/isw_raid.o
./udev-117/extras/volume_id/lib/.shlib/jfs.o
./udev-117/extras/volume_id/lib/.shlib/jmicron_raid.o
./udev-117/extras/volume_id/lib/.shlib/linux_raid.o
./udev-117/extras/volume_id/lib/.shlib/linux_swap.o
./udev-117/extras/volume_id/lib/.shlib/lsi_raid.o
./udev-117/extras/volume_id/lib/.shlib/luks.o
./udev-117/extras/volume_id/lib/.shlib/lvm.o
./udev-117/extras/volume_id/lib/.shlib/minix.o
./udev-117/extras/volume_id/lib/.shlib/netware.o
./udev-117/extras/volume_id/lib/.shlib/ntfs.o
./udev-117/extras/volume_id/lib/.shlib/nvidia_raid.o
./udev-117/extras/volume_id/lib/.shlib/ocfs.o
./udev-117/extras/volume_id/lib/.shlib/promise_raid.o
./udev-117/extras/volume_id/lib/.shlib/reiserfs.o
./udev-117/extras/volume_id/lib/.shlib/romfs.o
./udev-117/extras/volume_id/lib/.shlib/silicon_raid.o
./udev-117/extras/volume_id/lib/.shlib/squashfs.o
./udev-117/extras/volume_id/lib/.shlib/sysv.o
./udev-117/extras/volume_id/lib/.shlib/udf.o
./udev-117/extras/volume_id/lib/.shlib/ufs.o
./udev-117/extras/volume_id/lib/.shlib/util.o
./udev-117/extras/volume_id/lib/.shlib/via_raid.o
./udev-117/extras/volume_id/lib/.shlib/volume_id.o
./udev-117/extras/volume_id/lib/.shlib/vxfs.o
./udev-117/extras/volume_id/lib/.shlib/xfs.o
./udev-117/test/simple-build-check.sh
./udev-117/test/udev-test.pl
./udev-117/test/udevstart-test.pl
./udev-117/test/sys/block/cciss!c0d0/dev
./udev-117/test/sys/block/cciss!c0d0/device
```

```
./udev-117/test/sys/block/cciss!c0d0/cciss!c0d0p1/dev
./udev-117/test/sys/block/cciss!c0d0/cciss!c0d0p2/dev
./udev-117/test/sys/block/cciss!c0d0/cciss!c0d0p5/dev
./udev-117/test/sys/block/rd!c0d0/dev
./udev-117/test/sys/block/rd!c0d0/device
./udev-117/test/sys/block/sda/dev
./udev-117/test/sys/block/sda/device
./udev-117/test/sys/block/sda/range
./udev-117/test/sys/block/sda/size
./udev-117/test/sys/block/sda/stat
./udev-117/test/sys/block/sda/test:colon+plus
./udev-117/test/sys/block/sda/queue/nr_requests
./udev-117/test/sys/block/sda/queue/iosched/antic_expire
./udev-117/test/sys/block/sda/queue/iosched/read_batch_expire
./udev-117/test/sys/block/sda/queue/iosched/read_expire
./udev-117/test/sys/block/sda/queue/iosched/write_batch_expire
./udev-117/test/sys/block/sda/queue/iosched/write_expire
./udev-117/test/sys/block/sda/sda1/dev
./udev-117/test/sys/block/sda/sda1/size
./udev-117/test/sys/block/sda/sda1/start
./udev-117/test/sys/block/sda/sda1/stat
./udev-117/test/sys/block/sda/sda2/dev
./udev-117/test/sys/block/sda/sda2/size
./udev-117/test/sys/block/sda/sda2/start
./udev-117/test/sys/block/sda/sda2/stat
./udev-117/test/sys/block/sda/sda3/dev
./udev-117/test/sys/block/sda/sda3/size
./udev-117/test/sys/block/sda/sda3/start
./udev-117/test/sys/block/sda/sda3/stat
./udev-117/test/sys/block/sda/sda4/dev
./udev-117/test/sys/block/sda/sda4/size
./udev-117/test/sys/block/sda/sda4/start
./udev-117/test/sys/block/sda/sda4/stat
./udev-117/test/sys/bus/pci/devices/0.000104166666666667
./udev-117/test/sys/bus/pci/devices/0000:00:1e.0
./udev-117/test/sys/bus/pci/devices/0.00144675925925926
./udev-117/test/sys/bus/pci/drivers/aic7xxx/0.00144675925925926
./udev-117/test/sys/bus/scsi/devices/0:0:0:0
./udev-117/test/sys/bus/scsi/drivers/sd/0:0:0:0
./udev-117/test/sys/bus/usb-serial/devices/ttyUSB0
./udev-117/test/sys/bus/usb-serial/drivers/PL-2303/ttyUSB0
./udev-117/test/sys/bus/usb/devices/3-0:1.0
./udev-117/test/sys/bus/usb/devices/41334
./udev-117/test/sys/bus/usb/devices/3-1:1.0
./udev-117/test/sys/bus/usb/devices/usb3
./udev-117/test/sys/bus/usb/drivers/hub/3-0:1.0
./udev-117/test/sys/bus/usb/drivers/pl2303/3-1:1.0
./udev-117/test/sys/bus/usb/drivers/usb/41334
./udev-117/test/sys/bus/usb/drivers/usb/usb3
./udev-117/test/sys/class/i2c-dev/i2c-300/dev
./udev-117/test/sys/class/i2c-dev/i2c-300/name
./udev-117/test/sys/class/i2c-dev/i2c-fake1/dev
./udev-117/test/sys/class/i2c-dev/i2c-fake1/name
./udev-117/test/sys/class/i2c-dev/i2c-fake2/dev
```

```
./udev-117/test/sys/class/i2c-dev/i2c-fake2/name
./udev-117/test/sys/class/mem/full/dev
./udev-117/test/sys/class/mem/kmem/dev
./udev-117/test/sys/class/mem/kmsg/dev
./udev-117/test/sys/class/mem/mem/dev
./udev-117/test/sys/class/mem/null/dev
./udev-117/test/sys/class/mem/port/dev
./udev-117/test/sys/class/mem/random/dev
./udev-117/test/sys/class/mem/urandom/dev
./udev-117/test/sys/class/mem/zero/dev
./udev-117/test/sys/class/misc/psaux/dev
./udev-117/test/sys/class/misc/rtc/dev
./udev-117/test/sys/class/misc/uinput/dev
./udev-117/test/sys/class/net/eth0/addr_len
./udev-117/test/sys/class/net/eth0/address
./udev-117/test/sys/class/net/eth0/broadcast
./udev-117/test/sys/class/net/eth0/features
./udev-117/test/sys/class/net/eth0/flags
./udev-117/test/sys/class/net/eth0/ifindex
./udev-117/test/sys/class/net/eth0/iflink
./udev-117/test/sys/class/net/eth0/mtu
./udev-117/test/sys/class/net/eth0/tx_queue_len
./udev-117/test/sys/class/net/eth0/type
./udev-117/test/sys/class/net/eth1/addr_len
./udev-117/test/sys/class/net/eth1/address
./udev-117/test/sys/class/net/eth1/broadcast
./udev-117/test/sys/class/net/eth1/features
./udev-117/test/sys/class/net/eth1/flags
./udev-117/test/sys/class/net/eth1/ifindex
./udev-117/test/sys/class/net/eth1/iflink
./udev-117/test/sys/class/net/eth1/mtu
./udev-117/test/sys/class/net/eth1/tx_queue_len
./udev-117/test/sys/class/net/eth1/type
./udev-117/test/sys/class/net/eth1/wireless/beacon
./udev-117/test/sys/class/net/eth1/wireless/crypt
./udev-117/test/sys/class/net/eth1/wireless/fragment
./udev-117/test/sys/class/net/eth1/wireless/level
./udev-117/test/sys/class/net/eth1/wireless/link
./udev-117/test/sys/class/net/eth1/wireless/misc
./udev-117/test/sys/class/net/eth1/wireless/noise
./udev-117/test/sys/class/net/eth1/wireless/nwid
./udev-117/test/sys/class/net/eth1/wireless/retries
./udev-117/test/sys/class/net/eth1/wireless/status
./udev-117/test/sys/class/net/lo/addr_len
./udev-117/test/sys/class/net/lo/address
./udev-117/test/sys/class/net/lo/broadcast
./udev-117/test/sys/class/net/lo/features
./udev-117/test/sys/class/net/lo/flags
./udev-117/test/sys/class/net/lo/ifindex
./udev-117/test/sys/class/net/lo/iflink
./udev-117/test/sys/class/net/lo/mtu
./udev-117/test/sys/class/net/lo/tx_queue_len
./udev-117/test/sys/class/net/lo/type
./udev-117/test/sys/class/tty/console/dev
```
./udev-117/test/sys/class/tty/ptmx/dev ./udev-117/test/sys/class/tty/tty/dev ./udev-117/test/sys/class/tty/tty0/dev ./udev-117/test/sys/class/tty/tty1/dev ./udev-117/test/sys/class/tty/tty10/dev ./udev-117/test/sys/class/tty/tty11/dev ./udev-117/test/sys/class/tty/tty12/dev ./udev-117/test/sys/class/tty/tty13/dev ./udev-117/test/sys/class/tty/tty14/dev ./udev-117/test/sys/class/tty/tty15/dev ./udev-117/test/sys/class/tty/tty16/dev ./udev-117/test/sys/class/tty/tty17/dev ./udev-117/test/sys/class/tty/tty18/dev ./udev-117/test/sys/class/tty/tty19/dev ./udev-117/test/sys/class/tty/tty2/dev ./udev-117/test/sys/class/tty/tty20/dev ./udev-117/test/sys/class/tty/tty21/dev ./udev-117/test/sys/class/tty/tty22/dev ./udev-117/test/sys/class/tty/tty23/dev ./udev-117/test/sys/class/tty/tty24/dev ./udev-117/test/sys/class/tty/tty25/dev ./udev-117/test/sys/class/tty/tty26/dev ./udev-117/test/sys/class/tty/tty27/dev ./udev-117/test/sys/class/tty/tty28/dev ./udev-117/test/sys/class/tty/tty29/dev ./udev-117/test/sys/class/tty/tty3/dev ./udev-117/test/sys/class/tty/tty30/dev ./udev-117/test/sys/class/tty/tty31/dev ./udev-117/test/sys/class/tty/tty32/dev ./udev-117/test/sys/class/tty/tty33/dev ./udev-117/test/sys/class/tty/tty34/dev ./udev-117/test/sys/class/tty/tty35/dev ./udev-117/test/sys/class/tty/tty36/dev ./udev-117/test/sys/class/tty/tty37/dev ./udev-117/test/sys/class/tty/tty38/dev ./udev-117/test/sys/class/tty/tty39/dev ./udev-117/test/sys/class/tty/tty4/dev ./udev-117/test/sys/class/tty/tty40/dev ./udev-117/test/sys/class/tty/tty41/dev ./udev-117/test/sys/class/tty/tty42/dev ./udev-117/test/sys/class/tty/tty43/dev ./udev-117/test/sys/class/tty/tty44/dev ./udev-117/test/sys/class/tty/tty45/dev ./udev-117/test/sys/class/tty/tty46/dev ./udev-117/test/sys/class/tty/tty47/dev ./udev-117/test/sys/class/tty/tty48/dev ./udev-117/test/sys/class/tty/tty49/dev ./udev-117/test/sys/class/tty/tty5/dev ./udev-117/test/sys/class/tty/tty50/dev ./udev-117/test/sys/class/tty/tty51/dev ./udev-117/test/sys/class/tty/tty52/dev ./udev-117/test/sys/class/tty/tty53/dev ./udev-117/test/sys/class/tty/tty54/dev ./udev-117/test/sys/class/tty/tty55/dev

```
./udev-117/test/sys/class/tty/tty56/dev
./udev-117/test/sys/class/tty/tty57/dev
./udev-117/test/sys/class/tty/tty58/dev
./udev-117/test/sys/class/tty/tty59/dev
./udev-117/test/sys/class/tty/tty6/dev
./udev-117/test/sys/class/tty/tty60/dev
./udev-117/test/sys/class/tty/tty61/dev
./udev-117/test/sys/class/tty/tty62/dev
./udev-117/test/sys/class/tty/tty63/dev
./udev-117/test/sys/class/tty/tty7/dev
./udev-117/test/sys/class/tty/tty8/dev
./udev-117/test/sys/class/tty/tty9/dev
./udev-117/test/sys/class/tty/ttyS0/dev
./udev-117/test/sys/class/tty/ttyS1/dev
./udev-117/test/sys/class/tty/ttyS2/dev
./udev-117/test/sys/class/tty/ttyS3/dev
./udev-117/test/sys/class/tty/ttyS4/dev
./udev-117/test/sys/class/tty/ttyS5/dev
./udev-117/test/sys/class/tty/ttyS6/dev
./udev-117/test/sys/class/tty/ttyS7/dev
./udev-117/test/sys/class/tty/ttyUSB0/dev
./udev-117/test/sys/class/tty/ttyUSB0/device
./udev-117/test/sys/devices/pci0000:00/0000:00:09.0/bus
./udev-117/test/sys/devices/pci0000:00/0000:00:09.0/class
./udev-117/test/sys/devices/pci0000:00/0000:00:09.0/device
./udev-117/test/sys/devices/pci0000:00/0000:00:09.0/irq
./udev-117/test/sys/devices/pci0000:00/0000:00:09.0/pools
./udev-117/test/sys/devices/pci0000:00/0000:00:09.0/resource
./udev-117/test/sys/devices/pci0000:00/0000:00:09.0/subsystem_device
./udev-117/test/sys/devices/pci0000:00/0000:00:09.0/subsystem_vendor
./udev-117/test/sys/devices/pci0000:00/0000:00:09.0/vendor
./udev-117/test/sys/devices/pci0000:00/0000:00:09.0/power/state
./udev-117/test/sys/devices/pci0000:00/0000:00:09.0/usb3/bcdDevice
./udev-
117/test/sys/devices/pci0000:00/0000:00:09.0/usb3/bConfigurationValue
./udev-117/test/sys/devices/pci0000:00/0000:00:09.0/usb3/bDeviceClass
./udev-117/test/sys/devices/pci0000:00/0000:00:09.0/usb3/bDeviceProtocol
./udev-117/test/sys/devices/pci0000:00/0000:00:09.0/usb3/bDeviceSubClass
./udev-117/test/sys/devices/pci0000:00/0000:00:09.0/usb3/bmAttributes
./udev-117/test/sys/devices/pci0000:00/0000:00:09.0/usb3/bMaxPower
./udev-
117/test/sys/devices/pci0000:00/0000:00:09.0/usb3/bNumConfigurations
./udev-117/test/sys/devices/pci0000:00/0000:00:09.0/usb3/bNumInterfaces
./udev-117/test/sys/devices/pci0000:00/0000:00:09.0/usb3/bus
./udev-117/test/sys/devices/pci0000:00/0000:00:09.0/usb3/driver
./udev-117/test/sys/devices/pci0000:00/0000:00:09.0/usb3/idProduct
./udev-117/test/sys/devices/pci0000:00/0000:00:09.0/usb3/idVendor
./udev-117/test/sys/devices/pci0000:00/0000:00:09.0/usb3/manufacturer
./udev-117/test/sys/devices/pci0000:00/0000:00:09.0/usb3/product
./udev-117/test/sys/devices/pci0000:00/0000:00:09.0/usb3/serial
./udev-117/test/sys/devices/pci0000:00/0000:00:09.0/usb3/speed
./udev-117/test/sys/devices/pci0000:00/0000:00:09.0/usb3/3-
0:1.0/bAlternateSetting
```

```
./udev-117/test/sys/devices/pci0000:00/0000:00:09.0/usb3/3-
0:1.0/bInterfaceClass
./udev-117/test/sys/devices/pci0000:00/0000:00:09.0/usb3/3-
0:1.0/bInterfaceNumber
./udev-117/test/sys/devices/pci0000:00/0000:00:09.0/usb3/3-
0:1.0/bInterfaceProtocol
./udev-117/test/sys/devices/pci0000:00/0000:00:09.0/usb3/3-
0:1.0/bInterfaceSubClass
./udev-117/test/sys/devices/pci0000:00/0000:00:09.0/usb3/3-
0:1.0/bNumEndpoints
./udev-117/test/sys/devices/pci0000:00/0000:00:09.0/usb3/3-0:1.0/bus
./udev-117/test/sys/devices/pci0000:00/0000:00:09.0/usb3/3-0:1.0/driver
./udev-117/test/sys/devices/pci0000:00/0000:00:09.0/usb3/3-
0:1.0/iInterface
./udev-117/test/sys/devices/pci0000:00/0000:00:09.0/usb3/3-
0:1.0/power/state
./udev-117/test/sys/devices/pci0000:00/0000:00:09.0/usb3/3-1/bcdDevice
./udev-117/test/sys/devices/pci0000:00/0000:00:09.0/usb3/3-
1/bConfigurationValue
./udev-117/test/sys/devices/pci0000:00/0000:00:09.0/usb3/3-1/bDeviceClass
./udev-117/test/sys/devices/pci0000:00/0000:00:09.0/usb3/3-
1/bDeviceProtocol
./udev-117/test/sys/devices/pci0000:00/0000:00:09.0/usb3/3-
1/bDeviceSubClass
./udev-117/test/sys/devices/pci0000:00/0000:00:09.0/usb3/3-1/bmAttributes
./udev-117/test/sys/devices/pci0000:00/0000:00:09.0/usb3/3-1/bMaxPower
./udev-117/test/sys/devices/pci0000:00/0000:00:09.0/usb3/3-
1/bNumConfigurations
./udev-117/test/sys/devices/pci0000:00/0000:00:09.0/usb3/3-
1/bNumInterfaces
./udev-117/test/sys/devices/pci0000:00/0000:00:09.0/usb3/3-1/bus
./udev-117/test/sys/devices/pci0000:00/0000:00:09.0/usb3/3-1/driver
./udev-117/test/sys/devices/pci0000:00/0000:00:09.0/usb3/3-1/idProduct
./udev-117/test/sys/devices/pci0000:00/0000:00:09.0/usb3/3-1/idVendor
./udev-117/test/sys/devices/pci0000:00/0000:00:09.0/usb3/3-1/speed
./udev-117/test/sys/devices/pci0000:00/0000:00:09.0/usb3/3-1/3-
1:1.0/bAlternateSetting
./udev-117/test/sys/devices/pci0000:00/0000:00:09.0/usb3/3-1/3-
1:1.0/bInterfaceClass
./udev-117/test/sys/devices/pci0000:00/0000:00:09.0/usb3/3-1/3-
1:1.0/bInterfaceNumber
./udev-117/test/sys/devices/pci0000:00/0000:00:09.0/usb3/3-1/3-
1:1.0/bInterfaceProtocol
./udev-117/test/sys/devices/pci0000:00/0000:00:09.0/usb3/3-1/3-
1:1.0/bInterfaceSubClass
./udev-117/test/sys/devices/pci0000:00/0000:00:09.0/usb3/3-1/3-
1:1.0/bNumEndpoints
./udev-117/test/sys/devices/pci0000:00/0000:00:09.0/usb3/3-1/3-1:1.0/bus
./udev-117/test/sys/devices/pci0000:00/0000:00:09.0/usb3/3-1/3-
1:1.0/driver
./udev-117/test/sys/devices/pci0000:00/0000:00:09.0/usb3/3-1/3-
1:1.0/iInterface
./udev-117/test/sys/devices/pci0000:00/0000:00:09.0/usb3/3-1/3-
1:1.0/power/state
```

```
./udev-117/test/sys/devices/pci0000:00/0000:00:09.0/usb3/3-1/power/state
./udev-117/test/sys/devices/pci0000:00/0000:00:09.0/usb3/3-1/ttyUSB0/bus
./udev-117/test/sys/devices/pci0000:00/0000:00:09.0/usb3/3-
1/ttyUSB0/driver
./udev-117/test/sys/devices/pci0000:00/0000:00:09.0/usb3/3-
1/ttyUSB0/power/state
./udev-117/test/sys/devices/pci0000:00/0000:00:09.0/usb3/power/state
./udev-117/test/sys/devices/pci0000:00/0000:00:1e.0/bus
./udev-117/test/sys/devices/pci0000:00/0000:00:1e.0/class
./udev-117/test/sys/devices/pci0000:00/0000:00:1e.0/device
./udev-117/test/sys/devices/pci0000:00/0000:00:1e.0/irq
./udev-117/test/sys/devices/pci0000:00/0000:00:1e.0/resource
./udev-117/test/sys/devices/pci0000:00/0000:00:1e.0/subsystem_device
./udev-117/test/sys/devices/pci0000:00/0000:00:1e.0/subsystem_vendor
./udev-117/test/sys/devices/pci0000:00/0000:00:1e.0/vendor
./udev-117/test/sys/devices/pci0000:00/0000:00:1e.0/0000:02:05.0/bus
./udev-117/test/sys/devices/pci0000:00/0000:00:1e.0/0000:02:05.0/class
./udev-117/test/sys/devices/pci0000:00/0000:00:1e.0/0000:02:05.0/device
./udev-117/test/sys/devices/pci0000:00/0000:00:1e.0/0000:02:05.0/driver
./udev-117/test/sys/devices/pci0000:00/0000:00:1e.0/0000:02:05.0/irq
./udev-117/test/sys/devices/pci0000:00/0000:00:1e.0/0000:02:05.0/resource
./udev-
117/test/sys/devices/pci0000:00/0000:00:1e.0/0000:02:05.0/subsystem_device
./udev-
117/test/sys/devices/pci0000:00/0000:00:1e.0/0000:02:05.0/subsystem_vendor
./udev-117/test/sys/devices/pci0000:00/0000:00:1e.0/0000:02:05.0/vendor
./udev-
117/test/sys/devices/pci0000:00/0000:00:1e.0/0000:02:05.0/host0/target0:0:
0/0:0:0:0/bus
./udev-
117/test/sys/devices/pci0000:00/0000:00:1e.0/0000:02:05.0/host0/target0:0:
0/0:0:0:0/device blocked
./udev-
117/test/sys/devices/pci0000:00/0000:00:1e.0/0000:02:05.0/host0/target0:0:
0/0:0:0:0/driver
./udev-
117/test/sys/devices/pci0000:00/0000:00:1e.0/0000:02:05.0/host0/target0:0:
0/0:0:0:0/model
./udev-
117/test/sys/devices/pci0000:00/0000:00:1e.0/0000:02:05.0/host0/target0:0:
0/0:0:0:0/online
./udev-
117/test/sys/devices/pci0000:00/0000:00:1e.0/0000:02:05.0/host0/target0:0:
0/0:0:0:0/queue_depth
./udev-
117/test/sys/devices/pci0000:00/0000:00:1e.0/0000:02:05.0/host0/target0:0:
0/0:0:0:0/rev
./udev-
117/test/sys/devices/pci0000:00/0000:00:1e.0/0000:02:05.0/host0/target0:0:
0/0:0:0:0/scsi_level
./udev-
117/test/sys/devices/pci0000:00/0000:00:1e.0/0000:02:05.0/host0/target0:0:
0/0:0:0:0/type
```

```
./udev-
117/test/sys/devices/pci0000:00/0000:00:1e.0/0000:02:05.0/host0/target0:0:
0/0:0:0:0/vendor
./udev-
117/test/sys/devices/pci0000:00/0000:00:1e.0/0000:02:05.0/host0/target0:0:
0/0:0:0:0/whitespace test
./usbutils-0.86/AUTHORS
./usbutils-0.86/ChangeLog
./usbutils-0.86/config.cache
./usbutils-0.86/config.h
./usbutils-0.86/config.h.in
./usbutils-0.86/config.log
./usbutils-0.86/config.status
./usbutils-0.86/configure.ac
./usbutils-0.86/COPYING
./usbutils-0.86/depcomp
./usbutils-0.86/devtree.c
./usbutils-0.86/devtree.h
./usbutils-0.86/INSTALL
./usbutils-0.86/list.h
./usbutils-0.86/lsusb
./usbutils-0.86/lsusb-devtree.o
./usbutils-0.86/lsusb-lsusb-t.o
./usbutils-0.86/lsusb-lsusb.o
./usbutils-0.86/lsusb-names.o
./usbutils-0.86/lsusb-t.c
./usbutils-0.86/lsusb-usbmisc.o
./usbutils-0.86/lsusb.8
./usbutils-0.86/lsusb.8.in
./usbutils-0.86/lsusb.c
./usbutils-0.86/Makefile.am
./usbutils-0.86/missing
./usbutils-0.86/names.c
./usbutils-0.86/names.h
./usbutils-0.86/NEWS
./usbutils-0.86/README
./usbutils-0.86/stamp-h1
./usbutils-0.86/update-usbids.sh
./usbutils-0.86/update-usbids.sh.in
./usbutils-0.86/usb-devices
./usbutils-0.86/usb-devices.1
./usbutils-0.86/usb-devices.1.in
./usbutils-0.86/usb.ids
./usbutils-0.86/usb.ids.gz
./usbutils-0.86/usbmisc.c
./usbutils-0.86/usbmisc.h
./usbutils-0.86/usbutils.pc
./usbutils-0.86/usbutils.pc.in
./usbutils-0.86/.deps/lsusb-devtree.Po
./usbutils-0.86/.deps/lsusb-lsusb-t.Po
./usbutils-0.86/.deps/lsusb-lsusb.Po
./usbutils-0.86/.deps/lsusb-names.Po
./usbutils-0.86/.deps/lsusb-usbmisc.Po
```

```
./wireless tools.29/19-udev-ifrename.rules
```

```
./wireless_tools.29/CHANGELOG.h
./wireless_tools.29/COPYING
./wireless_tools.29/DISTRIBUTIONS.txt
./wireless_tools.29/HOTPLUG.txt
./wireless_tools.29/ifrename
./wireless tools.29/IFRENAME-VS-XXX.txt
./wireless_tools.29/ifrename.8
./wireless_tools.29/ifrename.c
./wireless_tools.29/ifrename.d
./wireless_tools.29/ifrename.o
./wireless_tools.29/iftab.5
./wireless_tools.29/INSTALL
./wireless_tools.29/iwconfig
./wireless_tools.29/iwconfig.8
./wireless_tools.29/iwconfig.c
./wireless_tools.29/iwconfig.d
./wireless_tools.29/iwconfig.o
./wireless_tools.29/iwevent
./wireless_tools.29/iwevent.8
./wireless_tools.29/iwevent.c
./wireless_tools.29/iwevent.d
./wireless_tools.29/iwevent.o
./wireless_tools.29/iwgetid
./wireless_tools.29/iwgetid.8
./wireless_tools.29/iwgetid.c
./wireless_tools.29/iwgetid.d
./wireless_tools.29/iwgetid.o
./wireless_tools.29/iwlib.c
./wireless_tools.29/iwlib.d
./wireless_tools.29/iwlib.h
./wireless_tools.29/iwlib.so
./wireless_tools.29/iwlist
./wireless_tools.29/iwlist.8
./wireless_tools.29/iwlist.c
./wireless_tools.29/iwlist.d
./wireless_tools.29/iwlist.o
./wireless_tools.29/iwmulticall.c
./wireless_tools.29/iwpriv
./wireless_tools.29/iwpriv.8
./wireless_tools.29/iwpriv.c
./wireless_tools.29/iwpriv.d
./wireless_tools.29/iwpriv.o
./wireless_tools.29/iwspy
./wireless_tools.29/iwspy.8
./wireless_tools.29/iwspy.c
./wireless_tools.29/iwspy.d
./wireless_tools.29/iwspy.o
./wireless_tools.29/libiw.so.29
./wireless_tools.29/macaddr.c
./wireless_tools.29/Makefile
./wireless_tools.29/PCMCIA.txt
./wireless_tools.29/README
./wireless_tools.29/README.fr
./wireless tools.29/udev.import devpath.diff
```

```
./wireless_tools.29/wireless.10.h
./wireless_tools.29/wireless.11.h
./wireless_tools.29/wireless.12.h
./wireless_tools.29/wireless.13.h
./wireless_tools.29/wireless.14.h
./wireless_tools.29/wireless.15.h
./wireless_tools.29/wireless.16.h
./wireless_tools.29/wireless.17.h
./wireless_tools.29/wireless.18.h
./wireless_tools.29/wireless.19.h
./wireless_tools.29/wireless.20.h
./wireless_tools.29/wireless.21.h
./wireless_tools.29/wireless.22.h
./wireless_tools.29/wireless.7
./wireless_tools.29/wireless.h
./wireless_tools.29/cs/ifrename.8
./wireless_tools.29/cs/iftab.5
./wireless_tools.29/cs/iwconfig.8
./wireless_tools.29/cs/iwevent.8
./wireless tools.29/cs/iwgetid.8
./wireless_tools.29/cs/iwlist.8
./wireless_tools.29/cs/iwpriv.8
./wireless_tools.29/cs/iwspy.8
./wireless_tools.29/cs/wireless.7
./wireless_tools.29/fr/ifrename.8
./wireless_tools.29/fr/iftab.5
./wireless_tools.29/fr/iwconfig.8
./wireless_tools.29/fr/iwevent.8
./wireless_tools.29/fr/iwgetid.8
./wireless_tools.29/fr/iwlist.8
./wireless_tools.29/fr/iwpriv.8
./wireless_tools.29/fr/iwspy.8
./wireless_tools.29/fr/wireless.7
./wpa supplicant-0.5.9/.config
./wpa supplicant-0.5.9/.cvsignore
./wpa<sup>supplicant-0.5.9/aes wrap.c</sup>
./wpa supplicant-0.5.9/aes wrap.d
./wpa supplicant-0.5.9/aes wrap.h
./wpa supplicant-0.5.9/aes wrap.o
./wpa_supplicant-0.5.9/aes.c
./wpa_supplicant-0.5.9/aes.h
./wpa supplicant-0.5.9/ap config.conf
./wpa supplicant-0.5.9/asn1 test.c
./wpa_supplicant-0.5.9/asn1.c
./wpa_supplicant-0.5.9/asn1.h
./wpa_supplicant-0.5.9/base64.c
./wpa supplicant-0.5.9/base64.d
./wpa_supplicant-0.5.9/base64.h
./wpa_supplicant-0.5.9/base64.o
./wpa_supplicant-0.5.9/bignum.c
./wpa supplicant-0.5.9/bignum.h
./wpa supplicant-0.5.9/build config.h
./wpa supplicant-0.5.9/ChangeLog
./wpa_supplicant-0.5.9/common.c
```

```
./wpa supplicant-0.5.9/common.d
./wpa supplicant-0.5.9/common.h
./wpa_supplicant-0.5.9/common.o
./wpa supplicant-0.5.9/config file.c
./wpa supplicant-0.5.9/config file.d
./wpa supplicant-0.5.9/config file.o
./wpa_supplicant-0.5.9/config_none.c
./wpa supplicant-0.5.9/config ssid.h
./wpa supplicant-0.5.9/config types.h
./wpa supplicant-0.5.9/config winreg.c
./wpa_supplicant-0.5.9/config.c
./wpa supplicant-0.5.9/config.d
./wpa supplicant-0.5.9/config.h
./wpa_supplicant-0.5.9/config.o
./wpa supplicant-0.5.9/COPYING
./wpa supplicant-0.5.9/crypto cryptoapi.c
./wpa supplicant-0.5.9/crypto gnutls.c
./wpa supplicant-0.5.9/crypto internal.c
./wpa supplicant-0.5.9/crypto libtomcrypt.c
./wpa supplicant-0.5.9/crypto none.c
./wpa_supplicant-0.5.9/crypto.c
./wpa_supplicant-0.5.9/crypto.h
./wpa supplicant-0.5.9/ctrl iface dbus handlers.c
./wpa supplicant-0.5.9/ctrl iface dbus handlers.h
./wpa<sup>_</sup>supplicant-0.5.9/ctrl_iface_dbus.c
./wpa supplicant-0.5.9/ctrl iface dbus.h
./wpa supplicant-0.5.9/ctrl iface named pipe.c
./wpa supplicant-0.5.9/ctrl iface udp.c
./wpa supplicant-0.5.9/ctrl iface unix.c
./wpa supplicant-0.5.9/ctrl iface unix.d
./wpa supplicant-0.5.9/ctrl iface unix.o
./wpa supplicant-0.5.9/ctrl iface.c
./wpa supplicant-0.5.9/ctrl iface.d
./wpa supplicant-0.5.9/ctrl iface.h
./wpa supplicant-0.5.9/ctrl iface.o
./wpa<sup>_</sup>supplicant-0.5.9/dbus_dict_helpers.c
./wpa supplicant-0.5.9/dbus dict helpers.h
./wpa supplicant-0.5.9/dbus-wpa supplicant.conf
./wpa supplicant-0.5.9/defconfig
./wpa_supplicant-0.5.9/defs.h
./wpa_supplicant-0.5.9/des.c
./wpa supplicant-0.5.9/des.d
./wpa_supplicant-0.5.9/des.o
./wpa supplicant-0.5.9/driver atmel.c
./wpa supplicant-0.5.9/driver broadcom.c
./wpa supplicant-0.5.9/driver bsd.c
./wpa supplicant-0.5.9/driver hostap.c
./wpa supplicant-0.5.9/driver hostap.h
./wpa supplicant-0.5.9/driver ipw.c
./wpa supplicant-0.5.9/driver madwifi.c
./wpa supplicant-0.5.9/driver ndis.c
./wpa supplicant-0.5.9/driver ndis.c
./wpa supplicant-0.5.9/driver ndis.h
./wpa supplicant-0.5.9/driver ndiswrapper.c
```
```
./wpa supplicant-0.5.9/driver prism54.c
./wpa supplicant-0.5.9/driver test.c
./wpa supplicant-0.5.9/driver wext.c
./wpa supplicant-0.5.9/driver wext.d
./wpa supplicant-0.5.9/driver wext.h
./wpa supplicant-0.5.9/driver wext.o
./wpa supplicant-0.5.9/driver wired.c
./wpa supplicant-0.5.9/driver.h
./wpa_supplicant-0.5.9/drivers.c
./wpa_supplicant-0.5.9/drivers.d
./wpa_supplicant-0.5.9/drivers.o
./wpa supplicant-0.5.9/eap aka.c
./wpa_supplicant-0.5.9/eap_defs.h
./wpa supplicant-0.5.9/eap fast.c
./wpa supplicant-0.5.9/eap qpsk common.c
./wpa supplicant-0.5.9/eap qpsk common.h
./wpa supplicant-0.5.9/eap gpsk.c
./wpa supplicant-0.5.9/eap gtc.c
./wpa supplicant-0.5.9/eap i.h
./wpa supplicant-0.5.9/eap leap.c
./wpa supplicant-0.5.9/eap md5.c
./wpa supplicant-0.5.9/eap methods.c
./wpa supplicant-0.5.9/eap methods.d
./wpa supplicant-0.5.9/eap methods.h
./wpa supplicant-0.5.9/eap methods.o
./wpa supplicant-0.5.9/eap mschapv2.c
./wpa supplicant-0.5.9/eap otp.c
./wpa supplicant-0.5.9/eap pax common.c
./wpa supplicant-0.5.9/eap pax common.h
./wpa supplicant-0.5.9/eap pax.c
./wpa supplicant-0.5.9/eap peap.c
./wpa supplicant-0.5.9/eap psk common.c
./wpa_supplicant-0.5.9/eap_psk_common.d
./wpa supplicant-0.5.9/eap psk common.h
./wpa supplicant-0.5.9/eap psk common.o
./wpa supplicant-0.5.9/eap psk.c
./wpa supplicant-0.5.9/eap psk.d
./wpa<sup>_</sup>supplicant-0.5.9/eap psk.o
./wpa supplicant-0.5.9/eap sake common.c
./wpa supplicant-0.5.9/eap sake common.h
./wpa supplicant-0.5.9/eap_sake.c
./wpa supplicant-0.5.9/eap sim common.c
./wpa supplicant-0.5.9/eap sim common.h
./wpa supplicant-0.5.9/eap sim.c
./wpa supplicant-0.5.9/eap testing.txt
./wpa supplicant-0.5.9/eap tls common.c
./wpa supplicant-0.5.9/eap tls common.h
./wpa supplicant-0.5.9/eap tls.c
./wpa<sup>_</sup>supplicant-0.5.9/eap_tlv.c
./wpa<sup>_</sup>supplicant-0.5.9/eap_tlv.h
./wpa supplicant-0.5.9/eap ttls.c
./wpa supplicant-0.5.9/eap ttls.h
./wpa supplicant-0.5.9/eap vendor test.c
./wpa_supplicant-0.5.9/eap.c
```

```
./wpa supplicant-0.5.9/eap.d
./wpa supplicant-0.5.9/eap.h
./wpa_supplicant-0.5.9/eap.o
./wpa supplicant-0.5.9/eapol sm.c
./wpa supplicant-0.5.9/eapol sm.d
./wpa supplicant-0.5.9/eapol sm.h
./wpa_supplicant-0.5.9/eapol_sm.o
./wpa supplicant-0.5.9/eapol test.c
./wpa supplicant-0.5.9/eloop none.c
./wpa supplicant-0.5.9/eloop win.c
./wpa_supplicant-0.5.9/eloop.c
./wpa supplicant-0.5.9/eloop.d
./wpa supplicant-0.5.9/eloop.h
./wpa_supplicant-0.5.9/eloop.o
./wpa_supplicant-0.5.9/events.c
./wpa supplicant-0.5.9/events.d
./wpa_supplicant-0.5.9/events.o
./wpa supplicant-0.5.9/hostapd.h
./wpa supplicant-0.5.9/includes.h
./wpa supplicant-0.5.9/12 packet freebsd.c
./wpa_supplicant-0.5.9/l2_packet_linux.c
./wpa supplicant-0.5.9/12 packet linux.d
./wpa supplicant-0.5.9/12 packet linux.o
./wpa supplicant-0.5.9/12 packet ndis.c
./wpa supplicant-0.5.9/12 packet none.c
./wpa_supplicant-0.5.9/12_packet_pcap.c
./wpa supplicant-0.5.9/12 packet winpcap.c
./wpa supplicant-0.5.9/12 packet.h
./wpa supplicant-0.5.9/main none.c
./wpa supplicant-0.5.9/main winmain.c
./wpa supplicant-0.5.9/main winsvc.c
./wpa_supplicant-0.5.9/main.c
./wpa_supplicant-0.5.9/main.d
./wpa_supplicant-0.5.9/main.o
./wpa_supplicant-0.5.9/Makefile
./wpa_supplicant-0.5.9/md4.c
./wpa_supplicant-0.5.9/md4.d
./wpa_supplicant-0.5.9/md4.o
./wpa_supplicant-0.5.9/md5.c
./wpa_supplicant-0.5.9/md5.d
./wpa_supplicant-0.5.9/md5.h
./wpa_supplicant-0.5.9/md5.o
./wpa_supplicant-0.5.9/mlme.c
./wpa supplicant-0.5.9/mlme.h
./wpa supplicant-0.5.9/ms funcs.c
./wpa supplicant-0.5.9/ms funcs.h
./wpa supplicant-0.5.9/ndis events.c
./wpa supplicant-0.5.9/nmake.mak
./wpa_supplicant-0.5.9/openssl-0.9.8d-tls-extensions.patch
./wpa_supplicant-0.5.9/openssl-0.9.8e-tls-extensions.patch
./wpa supplicant-0.5.9/openssl-tls-extensions.patch
./wpa supplicant-0.5.9/os internal.c
./wpa supplicant-0.5.9/os none.c
./wpa supplicant-0.5.9/os unix.c
```

```
./wpa supplicant-0.5.9/os unix.d
./wpa_supplicant-0.5.9/os_unix.o
./wpa_supplicant-0.5.9/os_win32.c
./wpa_supplicant-0.5.9/os.h
./wpa supplicant-0.5.9/pcsc funcs.c
./wpa supplicant-0.5.9/pcsc funcs.h
./wpa supplicant-0.5.9/pmksa cache.c
./wpa supplicant-0.5.9/pmksa cache.d
./wpa supplicant-0.5.9/pmksa cache.h
./wpa supplicant-0.5.9/pmksa cache.o
./wpa supplicant-0.5.9/preauth test.c
./wpa_supplicant-0.5.9/preauth.c
./wpa supplicant-0.5.9/preauth.d
./wpa supplicant-0.5.9/preauth.h
./wpa_supplicant-0.5.9/preauth.o
./wpa supplicant-0.5.9/priv netlink.h
./wpa supplicant-0.5.9/radius client.c
./wpa supplicant-0.5.9/radius client.h
./wpa_supplicant-0.5.9/radius.c
./wpa supplicant-0.5.9/radius.h
./wpa_supplicant-0.5.9/rc4.c
./wpa supplicant-0.5.9/rc4.d
./wpa_supplicant-0.5.9/rc4.h
./wpa_supplicant-0.5.9/rc4.o
./wpa supplicant-0.5.9/README
./wpa supplicant-0.5.9/README-Windows.txt
./wpa_supplicant-0.5.9/rsa.c
./wpa supplicant-0.5.9/rsa.h
./wpa_supplicant-0.5.9/sha1.c
./wpa supplicant-0.5.9/shal.d
./wpa supplicant-0.5.9/sha1.h
./wpa_supplicant-0.5.9/sha1.o
./wpa_supplicant-0.5.9/sha256.c
./wpa supplicant-0.5.9/sha256.h
./wpa supplicant-0.5.9/state machine.h
./wpa supplicant-0.5.9/tls gnutls.c
./wpa supplicant-0.5.9/tls internal.c
./wpa supplicant-0.5.9/tls none.c
./wpa supplicant-0.5.9/tls none.d
./wpa supplicant-0.5.9/tls none.o
./wpa supplicant-0.5.9/tls_openssl.c
./wpa supplicant-0.5.9/tls schannel.c
./wpa_supplicant-0.5.9/tls.h
./wpa supplicant-0.5.9/tlsv1 client.c
./wpa supplicant-0.5.9/tlsv1 client.h
./wpa supplicant-0.5.9/tlsv1 common.c
./wpa supplicant-0.5.9/tlsv1 common.h
./wpa_supplicant-0.5.9/todo.txt
./wpa supplicant-0.5.9/version.h
./wpa supplicant-0.5.9/win example.reg
./wpa supplicant-0.5.9/win if list.c
./wpa supplicant-0.5.9/wireless copy.h
./wpa_supplicant-0.5.9/wpa_cli
./wpa_supplicant-0.5.9/wpa_cli.c
```

```
./wpa supplicant-0.5.9/wpa cli.d
./wpa_supplicant-0.5.9/wpa_cli.o
./wpa<sup>_</sup>supplicant-0.5.9/wpa_common.h
./wpa supplicant-0.5.9/wpa ctrl.c
./wpa supplicant-0.5.9/wpa ctrl.d
./wpa supplicant-0.5.9/wpa ctrl.h
./wpa_supplicant-0.5.9/wpa_ctrl.o
./wpa supplicant-0.5.9/wpa i.h
./wpa<sup>d</sup>supplicant-0.5.9/wpadpassphrase
./wpa_supplicant-0.5.9/wpa_passphrase.c
./wpa supplicant-0.5.9/wpa passphrase.d
./wpa supplicant-0.5.9/wpa passphrase.o
./wpa supplicant-0.5.9/wpa supplicant
./wpa supplicant-0.5.9/wpa supplicant i.h
./wpa_supplicant-0.5.9/wpa_supplicant.c
./wpa supplicant-0.5.9/wpa supplicant.conf
./wpa supplicant-0.5.9/wpa supplicant.d
./wpa supplicant-0.5.9/wpa supplicant.h
./wpa_supplicant-0.5.9/wpa_supplicant.o
./wpa_supplicant-0.5.9/wpa.c
./wpa_supplicant-0.5.9/wpa.d
./wpa_supplicant-0.5.9/wpa.h
./wpa_supplicant-0.5.9/wpa.o
./wpa_supplicant-0.5.9/x509v3.c
./wpa_supplicant-0.5.9/x509v3.h
./wpa supplicant-0.5.9/doc/.cvsignore
./wpa supplicant-0.5.9/doc/code structure.doxygen
./wpa supplicant-0.5.9/doc/ctrl iface.doxygen
./wpa supplicant-0.5.9/doc/doxygen.fast
./wpa supplicant-0.5.9/doc/doxygen.full
./wpa supplicant-0.5.9/doc/driver wrapper.doxygen
./wpa_supplicant-0.5.9/doc/eap.doxygen
./wpa supplicant-0.5.9/doc/kerneldoc2doxygen.pl
./wpa supplicant-0.5.9/doc/mainpage.doxygen
./wpa supplicant-0.5.9/doc/porting.doxygen
./wpa_supplicant-0.5.9/doc/testing tools.doxygen
./wpa supplicant-0.5.9/doc/wpa supplicant.fig
./wpa supplicant-0.5.9/doc/docbook/.cvsignore
./wpa_supplicant-0.5.9/doc/docbook/Makefile
./wpa supplicant-0.5.9/doc/docbook/wpa background.8
./wpa supplicant-0.5.9/doc/docbook/wpa background.sgml
./wpa supplicant-0.5.9/doc/docbook/wpa cli.8
./wpa supplicant-0.5.9/doc/docbook/wpa cli.sgml
./wpa supplicant-0.5.9/doc/docbook/wpa passphrase.8
./wpa_supplicant-0.5.9/doc/docbook/wpa_passphrase.sgml
./wpa supplicant-0.5.9/doc/docbook/wpa supplicant.8
./wpa supplicant-0.5.9/doc/docbook/wpa supplicant.conf.5
./wpa supplicant-0.5.9/doc/docbook/wpa supplicant.conf.sgml
./wpa_supplicant-0.5.9/doc/docbook/wpa_supplicant.sgml
./wpa_supplicant-0.5.9/examples/ieee8021x.conf
./wpa supplicant-0.5.9/examples/plaintext.conf
./wpa supplicant-0.5.9/examples/wep.conf
./wpa supplicant-0.5.9/examples/wpa-psk-tkip.conf
./wpa supplicant-0.5.9/examples/wpa2-eap-ccmp.conf
```

```
./wpa supplicant-0.5.9/tests/test aes.c
./wpa<sup>supplicant-0.5.9/tests/test eap sim common.c</sup>
./wpa supplicant-0.5.9/tests/test md4.c
./wpa supplicant-0.5.9/tests/test md5.c
./wpa supplicant-0.5.9/tests/test ms funcs.c
./wpa supplicant-0.5.9/tests/test shal.c
./wpa_supplicant-0.5.9/tests/test_sha256.c
./wpa supplicant-0.5.9/tests/test x509v3.c
./wpa supplicant-0.5.9/vs2005/wpa supplicant.sln
./wpa supplicant-0.5.9/vs2005/eapol test/eapol test.vcproj
./wpa supplicant-0.5.9/vs2005/win if list/win if list.vcproj
./wpa_supplicant-0.5.9/vs2005/wpa_cli/wpa_cli.vcproj
./wpa_supplicant-0.5.9/vs2005/wpa_passphrase/wpa_passphrase.vcproj
./wpa_supplicant-0.5.9/vs2005/wpa_supplicant/wpa_supplicant.vcproj
./wpa supplicant-0.5.9/vs2005/wpasvc/wpasvc.vcproj
./wpa supplicant-0.5.9/wpa qui-qt4/.cvsignore
./wpa supplicant-0.5.9/wpa qui-qt4/eventhistory.cpp
./wpa_supplicant-0.5.9/wpa_gui-qt4/eventhistory.h
./wpa supplicant-0.5.9/wpa gui-qt4/eventhistory.ui
./wpa supplicant-0.5.9/wpa qui-qt4/main.cpp
./wpa_supplicant-0.5.9/wpa_gui-qt4/networkconfig.cpp
./wpa supplicant-0.5.9/wpa gui-qt4/networkconfig.h
./wpa supplicant-0.5.9/wpa gui-qt4/networkconfig.ui
./wpa supplicant-0.5.9/wpa qui-qt4/scanresults.cpp
./wpa supplicant-0.5.9/wpa gui-qt4/scanresults.h
./wpa supplicant-0.5.9/wpa gui-qt4/scanresults.ui
./wpa supplicant-0.5.9/wpa gui-qt4/setup-mingw-cross-compiling
./wpa supplicant-0.5.9/wpa qui-qt4/userdatarequest.cpp
./wpa supplicant-0.5.9/wpa gui-qt4/userdatarequest.h
./wpa supplicant-0.5.9/wpa gui-qt4/userdatarequest.ui
./wpa supplicant-0.5.9/wpa gui-qt4/wpa gui.pro
./wpa_supplicant-0.5.9/wpa_gui-qt4/wpagui.cpp
./wpa supplicant-0.5.9/wpa gui-qt4/wpagui.h
./wpa supplicant-0.5.9/wpa gui-qt4/wpagui.ui
./wpa supplicant-0.5.9/wpa qui-qt4/wpamsg.h
./wpa_supplicant-0.5.9/wpa_gui/.cvsignore
./wpa supplicant-0.5.9/wpa gui/eventhistory.ui
./wpa supplicant-0.5.9/wpa qui/eventhistory.ui.h
./wpa_supplicant-0.5.9/wpa_gui/main.cpp
./wpa supplicant-0.5.9/wpa gui/networkconfig.ui
./wpa_supplicant-0.5.9/wpa_gui/networkconfig.ui.h
./wpa_supplicant-0.5.9/wpa_gui/scanresults.ui
./wpa supplicant-0.5.9/wpa qui/scanresults.ui.h
./wpa supplicant-0.5.9/wpa gui/setup-mingw-cross-compiling
./wpa_supplicant-0.5.9/wpa_gui/userdatarequest.ui
./wpa_supplicant-0.5.9/wpa_gui/userdatarequest.ui.h
./wpa supplicant-0.5.9/wpa gui/wpa gui.pro
./wpa_supplicant-0.5.9/wpa_gui/wpagui.ui
./wpa_supplicant-0.5.9/wpa_gui/wpagui.ui.h
./wpa_supplicant-0.5.9/wpa_gui/wpamsg.h
./zlib-1.2.3/contrib/ada/buffer demo.adb
./zlib-1.2.3/contrib/ada/mtest.adb
./zlib-1.2.3/contrib/ada/read.adb
./zlib-1.2.3/contrib/ada/readme.txt
```

```
./zlib-1.2.3/contrib/ada/test.adb
./zlib-1.2.3/contrib/ada/zlib-streams.adb
./zlib-1.2.3/contrib/ada/zlib-streams.ads
./zlib-1.2.3/contrib/ada/zlib-thin.adb
./zlib-1.2.3/contrib/ada/zlib-thin.ads
./zlib-1.2.3/contrib/ada/zlib.adb
./zlib-1.2.3/contrib/ada/zlib.ads
./zlib-1.2.3/contrib/ada/zlib.gpr
./zlib-1.2.3/contrib/asm586/match.S
./zlib-1.2.3/contrib/asm586/README.586
./zlib-1.2.3/contrib/asm686/match.S
./zlib-1.2.3/contrib/asm686/README.686
./zlib-1.2.3/contrib/masm686/match.asm
./zlib-1.2.3/contrib/masmx86/gvmat32.asm
./zlib-1.2.3/contrib/masmx86/gvmat32.obj
./zlib-1.2.3/contrib/masmx86/gvmat32c.c
./zlib-1.2.3/contrib/masmx86/inffas32.asm
./zlib-1.2.3/contrib/masmx86/inffas32.obj
./zlib-1.2.3/contrib/masmx86/mkasm.bat
./zlib-1.2.3/contrib/masmx86/readme.txt
./gstreamer-0.10.28/gst/parse/grammar.tab.h
./linux-2.6.31/..tmp_kallsyms1.o.cmd
./linux-2.6.31/..tmp kallsyms2.o.cmd
./linux-2.6.31/..tmp_vmlinux1.cmd
./linux-2.6.31/..tmp_vmlinux2.cmd
./linux-2.6.31/.config
./linux-2.6.31/.config.old
./linux-2.6.31/.gitignore
./linux-2.6.31/.missing-syscalls.d
./linux-2.6.31/.tmp_kallsyms1.o
./linux-2.6.31/.tmp_kallsyms1.S
./linux-2.6.31/.tmp_kallsyms2.o
./linux-2.6.31/.tmp_kallsyms2.S
./linux-2.6.31/.tmp_System.map
./linux-2.6.31/.tmp_vmlinux1
./linux-2.6.31/.tmp_vmlinux2
./linux-2.6.31/.version
./linux-2.6.31/.vmlinux.cmd
./linux-2.6.31/.vmlinux.o.cmd
./linux-2.6.31/localversion
./linux-2.6.31/Module.symvers
./linux-2.6.31/modules.order
./linux-2.6.31/System.map
./linux-2.6.31/vmlinux
./linux-2.6.31/vmlinux.o
./linux-2.6.31/.tmp_versions/cdc_eem.mod
./linux-2.6.31/.tmp_versions/cdc_subset.mod
./linux-2.6.31/.tmp_versions/crc-ccitt.mod
./linux-2.6.31/.tmp_versions/hid-a4tech.mod
./linux-2.6.31/.tmp_versions/hid-apple.mod
./linux-2.6.31/.tmp_versions/hid-belkin.mod
./linux-2.6.31/.tmp_versions/hid-cherry.mod
./linux-2.6.31/.tmp_versions/hid-chicony.mod
./linux-2.6.31/.tmp_versions/hid-cypress.mod
```
./linux-2.6.31/.tmp\_versions/hid-ezkey.mod ./linux-2.6.31/.tmp\_versions/hid-gyration.mod ./linux-2.6.31/.tmp\_versions/hid-logitech.mod ./linux-2.6.31/.tmp\_versions/hid-microsoft.mod ./linux-2.6.31/.tmp\_versions/hid-monterey.mod ./linux-2.6.31/.tmp\_versions/hid-petalynx.mod ./linux-2.6.31/.tmp\_versions/hid-pl.mod ./linux-2.6.31/.tmp\_versions/hid-samsung.mod ./linux-2.6.31/.tmp\_versions/hid-sony.mod ./linux-2.6.31/.tmp\_versions/hid-sunplus.mod ./linux-2.6.31/.tmp\_versions/mxc\_mlb.mod ./linux-2.6.31/.tmp versions/rndis host.mod ./linux-2.6.31/.tmp\_versions/scsi\_wait\_scan.mod ./linux-2.6.31/.tmp\_versions/snd-spdif.mod ./linux-2.6.31/.tmp\_versions/usb-storage.mod ./linux-2.6.31/.tmp\_versions/usbhid.mod ./linux-2.6.31/.tmp\_versions/usbmtp.mod ./linux-2.6.31/arch/arm/Kconfig ./linux-2.6.31/arch/arm/Makefile ./linux-2.6.31/arch/arm/boot/.Image.cmd ./linux-2.6.31/arch/arm/boot/.uuImage.cmd ./linux-2.6.31/arch/arm/boot/Image ./linux-2.6.31/arch/arm/boot/Makefile ./linux-2.6.31/arch/arm/boot/uuImage ./linux-2.6.31/arch/arm/boot/compressed/head.S ./linux-2.6.31/arch/arm/boot/compressed/Makefile ./linux-2.6.31/arch/arm/common/.built-in.o.cmd ./linux-2.6.31/arch/arm/common/built-in.o ./linux-2.6.31/arch/arm/common/modules.order ./linux-2.6.31/arch/arm/configs/imx23evk\_defconfig ./linux-2.6.31/arch/arm/configs/imx23evk\_updater\_defconfig ./linux-2.6.31/arch/arm/configs/imx25\_3stack\_defconfig ./linux-2.6.31/arch/arm/configs/imx25\_updater\_defconfig ./linux-2.6.31/arch/arm/configs/imx27ads\_defconfig ./linux-2.6.31/arch/arm/configs/imx28evk\_defconfig ./linux-2.6.31/arch/arm/configs/imx28evk\_updater\_defconfig ./linux-2.6.31/arch/arm/configs/imx31\_3stack\_defconfig ./linux-2.6.31/arch/arm/configs/imx31ads\_defconfig ./linux-2.6.31/arch/arm/configs/imx35\_3stack\_defconfig ./linux-2.6.31/arch/arm/configs/imx35\_updater\_defconfig ./linux-2.6.31/arch/arm/configs/imx35evb\_defconfig ./linux-2.6.31/arch/arm/configs/imx37\_3stack\_defconfig ./linux-2.6.31/arch/arm/configs/imx5\_defconfig ./linux-2.6.31/arch/arm/configs/imx5 updater defconfig ./linux-2.6.31/arch/arm/configs/imx51\_defconfig ./linux-2.6.31/arch/arm/configs/mx53\_delphi\_icr\_defconfig ./linux-2.6.31/arch/arm/configs/mx53\_delphi\_icr\_pizza\_defconfig ./linux-2.6.31/arch/arm/include/asm/cacheflush.h ./linux-2.6.31/arch/arm/include/asm/io.h ./linux-2.6.31/arch/arm/include/asm/memory.h ./linux-2.6.31/arch/arm/include/asm/pgtable.h ./linux-2.6.31/arch/arm/include/asm/setup.h ./linux-2.6.31/arch/arm/include/asm/system.h ./linux-2.6.31/arch/arm/include/asm/tlbflush.h

```
./linux-2.6.31/arch/arm/include/asm/hardware/cache-l2x0.h
./linux-2.6.31/arch/arm/include/asm/mach/flash.h
./linux-2.6.31/arch/arm/include/asm/mach/keypad.h
./linux-2.6.31/arch/arm/kernel/.armksyms.o.cmd
./linux-2.6.31/arch/arm/kernel/.asm-offsets.s.cmd
./linux-2.6.31/arch/arm/kernel/.built-in.o.cmd
./linux-2.6.31/arch/arm/kernel/.compat.o.cmd
./linux-2.6.31/arch/arm/kernel/.elf.o.cmd
./linux-2.6.31/arch/arm/kernel/.entry-armv.o.cmd
./linux-2.6.31/arch/arm/kernel/.entry-common.o.cmd
./linux-2.6.31/arch/arm/kernel/.head.o.cmd
./linux-2.6.31/arch/arm/kernel/.init task.o.cmd
./linux-2.6.31/arch/arm/kernel/.io.o.cmd
./linux-2.6.31/arch/arm/kernel/.irq.o.cmd
./linux-2.6.31/arch/arm/kernel/.module.o.cmd
./linux-2.6.31/arch/arm/kernel/.process.o.cmd
./linux-2.6.31/arch/arm/kernel/.ptrace.o.cmd
./linux-2.6.31/arch/arm/kernel/.setup.o.cmd
./linux-2.6.31/arch/arm/kernel/.signal.o.cmd
./linux-2.6.31/arch/arm/kernel/.stacktrace.o.cmd
./linux-2.6.31/arch/arm/kernel/.sys_arm.o.cmd
./linux-2.6.31/arch/arm/kernel/.time.o.cmd
./linux-2.6.31/arch/arm/kernel/.traps.o.cmd
./linux-2.6.31/arch/arm/kernel/.unwind.o.cmd
./linux-2.6.31/arch/arm/kernel/.vmlinux.lds.cmd
./linux-2.6.31/arch/arm/kernel/armksyms.o
./linux-2.6.31/arch/arm/kernel/asm-offsets.s
./linux-2.6.31/arch/arm/kernel/built-in.o
./linux-2.6.31/arch/arm/kernel/compat.o
./linux-2.6.31/arch/arm/kernel/elf.o
./linux-2.6.31/arch/arm/kernel/entry-armv.o
./linux-2.6.31/arch/arm/kernel/entry-common.o
./linux-2.6.31/arch/arm/kernel/head.o
./linux-2.6.31/arch/arm/kernel/head.S
./linux-2.6.31/arch/arm/kernel/init_task.o
./linux-2.6.31/arch/arm/kernel/io.c
./linux-2.6.31/arch/arm/kernel/io.o
./linux-2.6.31/arch/arm/kernel/irq.o
./linux-2.6.31/arch/arm/kernel/module.o
./linux-2.6.31/arch/arm/kernel/modules.order
./linux-2.6.31/arch/arm/kernel/process.o
./linux-2.6.31/arch/arm/kernel/ptrace.o
./linux-2.6.31/arch/arm/kernel/setup.c
./linux-2.6.31/arch/arm/kernel/setup.o
./linux-2.6.31/arch/arm/kernel/signal.o
./linux-2.6.31/arch/arm/kernel/stacktrace.o
./linux-2.6.31/arch/arm/kernel/sys_arm.o
./linux-2.6.31/arch/arm/kernel/time.o
./linux-2.6.31/arch/arm/kernel/traps.o
./linux-2.6.31/arch/arm/kernel/unwind.o
./linux-2.6.31/arch/arm/kernel/vmlinux.lds
./linux-2.6.31/arch/arm/kernel/vmlinux.lds.S
./linux-2.6.31/arch/arm/lib/.ashldi3.o.cmd
./linux-2.6.31/arch/arm/lib/.ashrdi3.o.cmd
```

```
./linux-2.6.31/arch/arm/lib/.backtrace.o.cmd
./linux-2.6.31/arch/arm/lib/.built-in.o.cmd
./linux-2.6.31/arch/arm/lib/.changebit.o.cmd
./linux-2.6.31/arch/arm/lib/.clear user.o.cmd
./linux-2.6.31/arch/arm/lib/.clearbit.o.cmd
./linux-2.6.31/arch/arm/lib/.copy from user.o.cmd
./linux-2.6.31/arch/arm/lib/.copy_page.o.cmd
./linux-2.6.31/arch/arm/lib/.copy to user.o.cmd
./linux-2.6.31/arch/arm/lib/.csumipv6.o.cmd
./linux-2.6.31/arch/arm/lib/.csumpartial.o.cmd
./linux-2.6.31/arch/arm/lib/.csumpartialcopy.o.cmd
./linux-2.6.31/arch/arm/lib/.csumpartialcopyuser.o.cmd
./linux-2.6.31/arch/arm/lib/.delay.o.cmd
./linux-2.6.31/arch/arm/lib/.div64.o.cmd
./linux-2.6.31/arch/arm/lib/.findbit.o.cmd
./linux-2.6.31/arch/arm/lib/.getuser.o.cmd
./linux-2.6.31/arch/arm/lib/.io-readsb.o.cmd
./linux-2.6.31/arch/arm/lib/.io-readsl.o.cmd
./linux-2.6.31/arch/arm/lib/.io-readsw-armv4.o.cmd
./linux-2.6.31/arch/arm/lib/.io-writesb.o.cmd
./linux-2.6.31/arch/arm/lib/.io-writesl.o.cmd
./linux-2.6.31/arch/arm/lib/.io-writesw-armv4.o.cmd
./linux-2.6.31/arch/arm/lib/.lib.a.cmd
./linux-2.6.31/arch/arm/lib/.lib1funcs.o.cmd
./linux-2.6.31/arch/arm/lib/.lshrdi3.o.cmd
./linux-2.6.31/arch/arm/lib/.memchr.o.cmd
./linux-2.6.31/arch/arm/lib/.memcpy.o.cmd
./linux-2.6.31/arch/arm/lib/.memmove.o.cmd
./linux-2.6.31/arch/arm/lib/.memset.o.cmd
./linux-2.6.31/arch/arm/lib/.memzero.o.cmd
./linux-2.6.31/arch/arm/lib/.muldi3.o.cmd
./linux-2.6.31/arch/arm/lib/.putuser.o.cmd
./linux-2.6.31/arch/arm/lib/.setbit.o.cmd
./linux-2.6.31/arch/arm/lib/.sha1.o.cmd
./linux-2.6.31/arch/arm/lib/.strchr.o.cmd
./linux-2.6.31/arch/arm/lib/.strncpy from user.o.cmd
./linux-2.6.31/arch/arm/lib/.strnlen user.o.cmd
./linux-2.6.31/arch/arm/lib/.strrchr.o.cmd
./linux-2.6.31/arch/arm/lib/.testchangebit.o.cmd
./linux-2.6.31/arch/arm/lib/.testclearbit.o.cmd
./linux-2.6.31/arch/arm/lib/.testsetbit.o.cmd
./linux-2.6.31/arch/arm/lib/.ucmpdi2.o.cmd
./linux-2.6.31/arch/arm/lib/ashldi3.o
./linux-2.6.31/arch/arm/lib/ashrdi3.o
./linux-2.6.31/arch/arm/lib/backtrace.o
./linux-2.6.31/arch/arm/lib/built-in.o
./linux-2.6.31/arch/arm/lib/changebit.o
./linux-2.6.31/arch/arm/lib/clear_user.o
./linux-2.6.31/arch/arm/lib/clearbit.o
./linux-2.6.31/arch/arm/lib/copy from user.o
./linux-2.6.31/arch/arm/lib/copy_page.o
./linux-2.6.31/arch/arm/lib/copy to user.o
./linux-2.6.31/arch/arm/lib/csumipv6.o
./linux-2.6.31/arch/arm/lib/csumpartial.o
```

```
./linux-2.6.31/arch/arm/lib/csumpartialcopy.o
./linux-2.6.31/arch/arm/lib/csumpartialcopyuser.o
./linux-2.6.31/arch/arm/lib/delay.o
./linux-2.6.31/arch/arm/lib/div64.o
./linux-2.6.31/arch/arm/lib/findbit.o
./linux-2.6.31/arch/arm/lib/getuser.o
./linux-2.6.31/arch/arm/lib/io-readsb.o
./linux-2.6.31/arch/arm/lib/io-readsl.o
./linux-2.6.31/arch/arm/lib/io-readsw-armv4.o
./linux-2.6.31/arch/arm/lib/io-writesb.o
./linux-2.6.31/arch/arm/lib/io-writesl.o
./linux-2.6.31/arch/arm/lib/io-writesw-armv4.o
./linux-2.6.31/arch/arm/lib/lib.a
./linux-2.6.31/arch/arm/lib/lib1funcs.o
./linux-2.6.31/arch/arm/lib/lshrdi3.o
./linux-2.6.31/arch/arm/lib/memchr.o
./linux-2.6.31/arch/arm/lib/memcpy.o
./linux-2.6.31/arch/arm/lib/memmove.o
./linux-2.6.31/arch/arm/lib/memset.o
./linux-2.6.31/arch/arm/lib/memzero.o
./linux-2.6.31/arch/arm/lib/modules.order
./linux-2.6.31/arch/arm/lib/muldi3.o
./linux-2.6.31/arch/arm/lib/putuser.o
./linux-2.6.31/arch/arm/lib/setbit.o
./linux-2.6.31/arch/arm/lib/sha1.o
./linux-2.6.31/arch/arm/lib/strchr.o
./linux-2.6.31/arch/arm/lib/strncpy from user.o
./linux-2.6.31/arch/arm/lib/strnlen_user.o
./linux-2.6.31/arch/arm/lib/strrchr.o
./linux-2.6.31/arch/arm/lib/testchangebit.o
./linux-2.6.31/arch/arm/lib/testclearbit.o
./linux-2.6.31/arch/arm/lib/testsetbit.o
./linux-2.6.31/arch/arm/lib/ucmpdi2.o
./linux-2.6.31/arch/arm/mach-davinci/io.c
./linux-2.6.31/arch/arm/mach-iop13xx/io.c
./linux-2.6.31/arch/arm/mach-msm/io.c
./linux-2.6.31/arch/arm/mach-mx23/bus_freq.c
./linux-2.6.31/arch/arm/mach-mx23/clock.c
./linux-2.6.31/arch/arm/mach-mx23/device.c
./linux-2.6.31/arch/arm/mach-mx23/device.h
./linux-2.6.31/arch/arm/mach-mx23/emi.inc
./linux-2.6.31/arch/arm/mach-mx23/emi.S
./linux-2.6.31/arch/arm/mach-mx23/gpio.c
./linux-2.6.31/arch/arm/mach-mx23/Kconfig
./linux-2.6.31/arch/arm/mach-mx23/Makefile
./linux-2.6.31/arch/arm/mach-mx23/Makefile.boot
./linux-2.6.31/arch/arm/mach-mx23/mx23_pins.h
./linux-2.6.31/arch/arm/mach-mx23/mx23evk_pins.c
./linux-2.6.31/arch/arm/mach-mx23/mx23evk.c
./linux-2.6.31/arch/arm/mach-mx23/mx23evk.h
./linux-2.6.31/arch/arm/mach-mx23/otp.c
./linux-2.6.31/arch/arm/mach-mx23/pinctrl.c
./linux-2.6.31/arch/arm/mach-mx23/pm.c
./linux-2.6.31/arch/arm/mach-mx23/power.c
```

```
./linux-2.6.31/arch/arm/mach-mx23/regs-clkctrl.h
./linux-2.6.31/arch/arm/mach-mx23/regs-digctl.h
./linux-2.6.31/arch/arm/mach-mx23/regs-dram.h
./linux-2.6.31/arch/arm/mach-mx23/regs-pinctrl.h
./linux-2.6.31/arch/arm/mach-mx23/serial.c
./linux-2.6.31/arch/arm/mach-mx23/sleep.h
./linux-2.6.31/arch/arm/mach-mx23/sleep.S
./linux-2.6.31/arch/arm/mach-mx23/usb_dr.c
./linux-2.6.31/arch/arm/mach-mx23/usb.h
./linux-2.6.31/arch/arm/mach-mx23/include/mach/dma.h
./linux-2.6.31/arch/arm/mach-mx23/include/mach/irqs.h
./linux-2.6.31/arch/arm/mach-mx23/include/mach/lcdif.h
./linux-2.6.31/arch/arm/mach-mx23/include/mach/mx23.h
./linux-2.6.31/arch/arm/mach-mx23/include/mach/regs-apbh.h
./linux-2.6.31/arch/arm/mach-mx23/include/mach/regs-audioin.h
./linux-2.6.31/arch/arm/mach-mx23/include/mach/regs-audioout.h
./linux-2.6.31/arch/arm/mach-mx23/include/mach/regs-emi.h
./linux-2.6.31/arch/arm/mach-mx23/include/mach/regs-i2c.h
./linux-2.6.31/arch/arm/mach-mx23/include/mach/regs-lcdif.h
./linux-2.6.31/arch/arm/mach-mx23/include/mach/regs-lradc.h
./linux-2.6.31/arch/arm/mach-mx23/include/mach/regs-ocotp.h
./linux-2.6.31/arch/arm/mach-mx23/include/mach/regs-power.h
./linux-2.6.31/arch/arm/mach-mx23/include/mach/regs-pwm.h
./linux-2.6.31/arch/arm/mach-mx23/include/mach/regs-pxp.h
./linux-2.6.31/arch/arm/mach-mx23/include/mach/regs-rtc.h
./linux-2.6.31/arch/arm/mach-mx23/include/mach/regs-ssp.h
./linux-2.6.31/arch/arm/mach-mx23/include/mach/regs-timrot.h
./linux-2.6.31/arch/arm/mach-mx23/include/mach/regulator.h
./linux-2.6.31/arch/arm/mach-mx25/board-mx25_3stack.h
./linux-2.6.31/arch/arm/mach-mx25/bus_freq.c
./linux-2.6.31/arch/arm/mach-mx25/clock.c
./linux-2.6.31/arch/arm/mach-mx25/cpu.c
./linux-2.6.31/arch/arm/mach-mx25/crm_regs.h
./linux-2.6.31/arch/arm/mach-mx25/devices.c
./linux-2.6.31/arch/arm/mach-mx25/dma.c
./linux-2.6.31/arch/arm/mach-mx25/iomux.c
./linux-2.6.31/arch/arm/mach-mx25/iomux.h
./linux-2.6.31/arch/arm/mach-mx25/Kconfig
./linux-2.6.31/arch/arm/mach-mx25/Makefile
./linux-2.6.31/arch/arm/mach-mx25/Makefile.boot
./linux-2.6.31/arch/arm/mach-mx25/mm.c
./linux-2.6.31/arch/arm/mach-mx25/mx25_3stack_cpld.c
./linux-2.6.31/arch/arm/mach-mx25/mx25_3stack_gpio.c
./linux-2.6.31/arch/arm/mach-mx25/mx25_3stack_pmic_mc34704.c
./linux-2.6.31/arch/arm/mach-mx25/mx25_3stack.c
./linux-2.6.31/arch/arm/mach-mx25/mx25_pins.h
./linux-2.6.31/arch/arm/mach-mx25/pm.c
./linux-2.6.31/arch/arm/mach-mx25/sdma_script_code.h
./linux-2.6.31/arch/arm/mach-mx25/serial.c
./linux-2.6.31/arch/arm/mach-mx25/serial.h
./linux-2.6.31/arch/arm/mach-mx25/system.c
./linux-2.6.31/arch/arm/mach-mx25/usb_dr.c
./linux-2.6.31/arch/arm/mach-mx25/usb_h2.c
./linux-2.6.31/arch/arm/mach-mx25/usb.h
```

```
./linux-2.6.31/arch/arm/mach-mx28/bus_freq.c
./linux-2.6.31/arch/arm/mach-mx28/clock.c
./linux-2.6.31/arch/arm/mach-mx28/device.c
./linux-2.6.31/arch/arm/mach-mx28/device.h
./linux-2.6.31/arch/arm/mach-mx28/emi_settings.c
./linux-2.6.31/arch/arm/mach-mx28/emi_settings.h
./linux-2.6.31/arch/arm/mach-mx28/emi.S
./linux-2.6.31/arch/arm/mach-mx28/gpio.c
./linux-2.6.31/arch/arm/mach-mx28/Kconfig
./linux-2.6.31/arch/arm/mach-mx28/Makefile
./linux-2.6.31/arch/arm/mach-mx28/Makefile.boot
./linux-2.6.31/arch/arm/mach-mx28/mx28_pins.h
./linux-2.6.31/arch/arm/mach-mx28/mx28evk pins.c
./linux-2.6.31/arch/arm/mach-mx28/mx28evk.c
./linux-2.6.31/arch/arm/mach-mx28/mx28evk.h
./linux-2.6.31/arch/arm/mach-mx28/pinctrl.c
./linux-2.6.31/arch/arm/mach-mx28/pm.c
./linux-2.6.31/arch/arm/mach-mx28/power.c
./linux-2.6.31/arch/arm/mach-mx28/regs-clkctrl.h
./linux-2.6.31/arch/arm/mach-mx28/regs-digctl.h
./linux-2.6.31/arch/arm/mach-mx28/regs-dram.h
./linux-2.6.31/arch/arm/mach-mx28/regs-pinctrl.h
./linux-2.6.31/arch/arm/mach-mx28/serial.c
./linux-2.6.31/arch/arm/mach-mx28/sleep.h
./linux-2.6.31/arch/arm/mach-mx28/sleep.S
./linux-2.6.31/arch/arm/mach-mx28/usb_dr.c
./linux-2.6.31/arch/arm/mach-mx28/usb_h1.c
./linux-2.6.31/arch/arm/mach-mx28/usb.h
./linux-2.6.31/arch/arm/mach-mx28/include/mach/dma.h
./linux-2.6.31/arch/arm/mach-mx28/include/mach/lcdif.h
./linux-2.6.31/arch/arm/mach-mx28/include/mach/mx28.h
./linux-2.6.31/arch/arm/mach-mx28/include/mach/regs-apbh.h
./linux-2.6.31/arch/arm/mach-mx28/include/mach/regs-i2c.h
./linux-2.6.31/arch/arm/mach-mx28/include/mach/regs-icoll.h
./linux-2.6.31/arch/arm/mach-mx28/include/mach/regs-lcdif.h
./linux-2.6.31/arch/arm/mach-mx28/include/mach/regs-lradc.h
./linux-2.6.31/arch/arm/mach-mx28/include/mach/regs-power.h
./linux-2.6.31/arch/arm/mach-mx28/include/mach/regs-pwm.h
./linux-2.6.31/arch/arm/mach-mx28/include/mach/regs-pxp.h
./linux-2.6.31/arch/arm/mach-mx28/include/mach/regs-rtc.h
./linux-2.6.31/arch/arm/mach-mx28/include/mach/regs-ssp.h
./linux-2.6.31/arch/arm/mach-mx28/include/mach/regs-timrot.h
./linux-2.6.31/arch/arm/mach-mx28/include/mach/regulator.h
./linux-2.6.31/arch/arm/mach-mx3/board-mx3_3stack.h
./linux-2.6.31/arch/arm/mach-mx3/board-mx31ads.h
./linux-2.6.31/arch/arm/mach-mx3/clock.c
./linux-2.6.31/arch/arm/mach-mx3/cpu.c
./linux-2.6.31/arch/arm/mach-mx3/crm_regs.h
./linux-2.6.31/arch/arm/mach-mx3/devices.c
./linux-2.6.31/arch/arm/mach-mx3/dma.c
./linux-2.6.31/arch/arm/mach-mx3/dptc.c
./linux-2.6.31/arch/arm/mach-mx3/dvfs_v2.c
./linux-2.6.31/arch/arm/mach-mx3/iomux.c
./linux-2.6.31/arch/arm/mach-mx3/iomux.h
```

```
./linux-2.6.31/arch/arm/mach-mx3/Kconfig
./linux-2.6.31/arch/arm/mach-mx3/Makefile
./linux-2.6.31/arch/arm/mach-mx3/mm.c
./linux-2.6.31/arch/arm/mach-mx3/mx3_3stack_gpio.c
./linux-2.6.31/arch/arm/mach-mx3/mx3_3stack_pmic_mc13783.c
./linux-2.6.31/arch/arm/mach-mx3/mx3_3stack.c
./linux-2.6.31/arch/arm/mach-mx3/mx31_pins.h
./linux-2.6.31/arch/arm/mach-mx3/mx31ads_gpio.c
./linux-2.6.31/arch/arm/mach-mx3/mx31ads.c
./linux-2.6.31/arch/arm/mach-mx3/mxc_pm.c
./linux-2.6.31/arch/arm/mach-mx3/pm.c
./linux-2.6.31/arch/arm/mach-mx3/sdma_script_code_pass2.h
./linux-2.6.31/arch/arm/mach-mx3/sdma_script_code.h
./linux-2.6.31/arch/arm/mach-mx3/serial.c
./linux-2.6.31/arch/arm/mach-mx3/serial.h
./linux-2.6.31/arch/arm/mach-mx3/system.c
./linux-2.6.31/arch/arm/mach-mx3/usb_dr.c
./linux-2.6.31/arch/arm/mach-mx3/usb_h1.c
./linux-2.6.31/arch/arm/mach-mx3/usb_h2.c
./linux-2.6.31/arch/arm/mach-mx3/usb.h
./linux-2.6.31/arch/arm/mach-mx35/board-mx35_3stack.h
./linux-2.6.31/arch/arm/mach-mx35/clock.c
./linux-2.6.31/arch/arm/mach-mx35/cpu.c
./linux-2.6.31/arch/arm/mach-mx35/crm_regs.h
./linux-2.6.31/arch/arm/mach-mx35/devices.c
./linux-2.6.31/arch/arm/mach-mx35/dma.c
./linux-2.6.31/arch/arm/mach-mx35/dvfs.c
./linux-2.6.31/arch/arm/mach-mx35/iomux.c
./linux-2.6.31/arch/arm/mach-mx35/iomux.h
./linux-2.6.31/arch/arm/mach-mx35/Kconfig
./linux-2.6.31/arch/arm/mach-mx35/Makefile
./linux-2.6.31/arch/arm/mach-mx35/Makefile.boot
./linux-2.6.31/arch/arm/mach-mx35/mm.c
./linux-2.6.31/arch/arm/mach-mx35/mx35_3stack_cpld.c
./linux-2.6.31/arch/arm/mach-mx35/mx35_3stack_gpio.c
./linux-2.6.31/arch/arm/mach-mx35/mx35_3stack_irq.c
./linux-2.6.31/arch/arm/mach-mx35/mx35_3stack_pmic_mc13892.c
./linux-2.6.31/arch/arm/mach-mx35/mx35_3stack_pmic_mc9s08dz60.c
./linux-2.6.31/arch/arm/mach-mx35/mx35_3stack.c
./linux-2.6.31/arch/arm/mach-mx35/mx35_pins.h
./linux-2.6.31/arch/arm/mach-mx35/pm.c
./linux-2.6.31/arch/arm/mach-mx35/sdma_script_code_v2.h
./linux-2.6.31/arch/arm/mach-mx35/sdma_script_code.h
./linux-2.6.31/arch/arm/mach-mx35/serial.c
./linux-2.6.31/arch/arm/mach-mx35/serial.h
./linux-2.6.31/arch/arm/mach-mx35/system.c
./linux-2.6.31/arch/arm/mach-mx35/usb_dr.c
./linux-2.6.31/arch/arm/mach-mx35/usb_h2.c
./linux-2.6.31/arch/arm/mach-mx35/usb.h
./linux-2.6.31/arch/arm/mach-mx37/board-mx37_3stack.h
./linux-2.6.31/arch/arm/mach-mx37/bus_freq.c
./linux-2.6.31/arch/arm/mach-mx37/clock.c
./linux-2.6.31/arch/arm/mach-mx37/cpu.c
./linux-2.6.31/arch/arm/mach-mx37/crm_regs.h
```

```
./linux-2.6.31/arch/arm/mach-mx37/devices.c
./linux-2.6.31/arch/arm/mach-mx37/dma.c
./linux-2.6.31/arch/arm/mach-mx37/dptc.c
./linux-2.6.31/arch/arm/mach-mx37/iomux.c
./linux-2.6.31/arch/arm/mach-mx37/iomux.h
./linux-2.6.31/arch/arm/mach-mx37/Kconfig
./linux-2.6.31/arch/arm/mach-mx37/Makefile
./linux-2.6.31/arch/arm/mach-mx37/Makefile.boot
./linux-2.6.31/arch/arm/mach-mx37/mm.c
./linux-2.6.31/arch/arm/mach-mx37/mx37_3stack_cpld.c
./linux-2.6.31/arch/arm/mach-mx37/mx37_3stack_gpio.c
./linux-2.6.31/arch/arm/mach-mx37/mx37_3stack_pmic_wm8350.c
./linux-2.6.31/arch/arm/mach-mx37/mx37_3stack.c
./linux-2.6.31/arch/arm/mach-mx37/mx37_pins.h
./linux-2.6.31/arch/arm/mach-mx37/pm.c
./linux-2.6.31/arch/arm/mach-mx37/sdma_script_code.h
./linux-2.6.31/arch/arm/mach-mx37/serial.c
./linux-2.6.31/arch/arm/mach-mx37/serial.h
./linux-2.6.31/arch/arm/mach-mx37/system.c
./linux-2.6.31/arch/arm/mach-mx37/usb_dr.c
./linux-2.6.31/arch/arm/mach-mx37/usb.h
./linux-2.6.31/arch/arm/mach-mx5/.built-in.o.cmd
./linux-2.6.31/arch/arm/mach-mx5/.bus_freq.o.cmd
./linux-2.6.31/arch/arm/mach-mx5/.clock.o.cmd
./linux-2.6.31/arch/arm/mach-mx5/.cpu.o.cmd
./linux-2.6.31/arch/arm/mach-mx5/.devices.o.cmd
./linux-2.6.31/arch/arm/mach-mx5/.dma.o.cmd
./linux-2.6.31/arch/arm/mach-mx5/.dummy_gpio.o.cmd
./linux-2.6.31/arch/arm/mach-mx5/.early_setup.o.cmd
./linux-2.6.31/arch/arm/mach-mx5/.iomux.o.cmd
./linux-2.6.31/arch/arm/mach-mx5/.lpmodes.o.cmd
./linux-2.6.31/arch/arm/mach-mx5/.mm.o.cmd
./linux-2.6.31/arch/arm/mach-mx5/.mx53_evk_gpio.o.cmd
./linux-2.6.31/arch/arm/mach-mx5/.mx53_evk.o.cmd
./linux-2.6.31/arch/arm/mach-mx5/.pm.o.cmd
./linux-2.6.31/arch/arm/mach-mx5/.sdram_autogating.o.cmd
./linux-2.6.31/arch/arm/mach-mx5/.serial.o.cmd
./linux-2.6.31/arch/arm/mach-mx5/.suspend.o.cmd
./linux-2.6.31/arch/arm/mach-mx5/.system.o.cmd
./linux-2.6.31/arch/arm/mach-mx5/.usb_dr.o.cmd
./linux-2.6.31/arch/arm/mach-mx5/.usb_h1.o.cmd
./linux-2.6.31/arch/arm/mach-mx5/.usb_h2.o.cmd
./linux-2.6.31/arch/arm/mach-mx5/.wfi.o.cmd
./linux-2.6.31/arch/arm/mach-mx5/built-in.o
./linux-2.6.31/arch/arm/mach-mx5/bus_freq.c
./linux-2.6.31/arch/arm/mach-mx5/bus_freq.o
./linux-2.6.31/arch/arm/mach-mx5/clock_mx50.c
./linux-2.6.31/arch/arm/mach-mx5/clock.c
./linux-2.6.31/arch/arm/mach-mx5/clock.o
./linux-2.6.31/arch/arm/mach-mx5/cpu.c
./linux-2.6.31/arch/arm/mach-mx5/cpu.o
./linux-2.6.31/arch/arm/mach-mx5/crm_regs.h
./linux-2.6.31/arch/arm/mach-mx5/devices.c
./linux-2.6.31/arch/arm/mach-mx5/devices.h
```

```
./linux-2.6.31/arch/arm/mach-mx5/devices.o
./linux-2.6.31/arch/arm/mach-mx5/dma.c
./linux-2.6.31/arch/arm/mach-mx5/dma.o
./linux-2.6.31/arch/arm/mach-mx5/dummy_gpio.c
./linux-2.6.31/arch/arm/mach-mx5/dummy_gpio.o
./linux-2.6.31/arch/arm/mach-mx5/early_setup.c
./linux-2.6.31/arch/arm/mach-mx5/early_setup.o
./linux-2.6.31/arch/arm/mach-mx5/iomux.c
./linux-2.6.31/arch/arm/mach-mx5/iomux.h
./linux-2.6.31/arch/arm/mach-mx5/iomux.o
./linux-2.6.31/arch/arm/mach-mx5/Kconfig
./linux-2.6.31/arch/arm/mach-mx5/lpmodes.c
./linux-2.6.31/arch/arm/mach-mx5/lpmodes.o
./linux-2.6.31/arch/arm/mach-mx5/Makefile
./linux-2.6.31/arch/arm/mach-mx5/Makefile.boot
./linux-2.6.31/arch/arm/mach-mx5/mm.c
./linux-2.6.31/arch/arm/mach-mx5/mm.o
./linux-2.6.31/arch/arm/mach-mx5/modules.order
./linux-2.6.31/arch/arm/mach-mx5/mx50_arm2_gpio.c
./linux-2.6.31/arch/arm/mach-mx5/mx50_arm2_pmic_mc13892.c
./linux-2.6.31/arch/arm/mach-mx5/mx50_arm2.c
./linux-2.6.31/arch/arm/mach-mx5/mx50_pins.h
./linux-2.6.31/arch/arm/mach-mx5/mx51_3stack_gpio.c
./linux-2.6.31/arch/arm/mach-mx5/mx51_3stack_pmic_mc13892.c
./linux-2.6.31/arch/arm/mach-mx5/mx51_3stack.c
./linux-2.6.31/arch/arm/mach-mx5/mx51_babbage_gpio.c
./linux-2.6.31/arch/arm/mach-mx5/mx51_babbage_pmic_mc13892.c
./linux-2.6.31/arch/arm/mach-mx5/mx51_babbage.c
./linux-2.6.31/arch/arm/mach-mx5/mx51_pins.h
./linux-2.6.31/arch/arm/mach-mx5/mx53_evk_gpio.c
./linux-2.6.31/arch/arm/mach-mx5/mx53_evk_gpio.o
./linux-2.6.31/arch/arm/mach-mx5/mx53_evk_pmic_mc13892.c
./linux-2.6.31/arch/arm/mach-mx5/mx53_evk.c
./linux-2.6.31/arch/arm/mach-mx5/mx53_evk.o
./linux-2.6.31/arch/arm/mach-mx5/mx53_gwm_gpio.c
./linux-2.6.31/arch/arm/mach-mx5/mx53_gwm.c
./linux-2.6.31/arch/arm/mach-mx5/mx53_pins.h
./linux-2.6.31/arch/arm/mach-mx5/pm.c
./linux-2.6.31/arch/arm/mach-mx5/pm.o
./linux-2.6.31/arch/arm/mach-mx5/sdma_script_code_mx50.h
./linux-2.6.31/arch/arm/mach-mx5/sdma_script_code_mx53.h
./linux-2.6.31/arch/arm/mach-mx5/sdma_script_code.h
./linux-2.6.31/arch/arm/mach-mx5/sdram_autogating.c
./linux-2.6.31/arch/arm/mach-mx5/sdram_autogating.o
./linux-2.6.31/arch/arm/mach-mx5/serial.c
./linux-2.6.31/arch/arm/mach-mx5/serial.h
./linux-2.6.31/arch/arm/mach-mx5/serial.o
./linux-2.6.31/arch/arm/mach-mx5/suspend.o
./linux-2.6.31/arch/arm/mach-mx5/suspend.S
./linux-2.6.31/arch/arm/mach-mx5/system.c
./linux-2.6.31/arch/arm/mach-mx5/system.o
./linux-2.6.31/arch/arm/mach-mx5/usb_dr.c
./linux-2.6.31/arch/arm/mach-mx5/usb_dr.o
./linux-2.6.31/arch/arm/mach-mx5/usb_h1.c
```

```
./linux-2.6.31/arch/arm/mach-mx5/usb_h1.o
./linux-2.6.31/arch/arm/mach-mx5/usb_h2.c
./linux-2.6.31/arch/arm/mach-mx5/usb_h2.o
./linux-2.6.31/arch/arm/mach-mx5/usb.h
./linux-2.6.31/arch/arm/mach-mx5/wfi.o
./linux-2.6.31/arch/arm/mach-mx5/wfi.S
./linux-2.6.31/arch/arm/mach-stmp378x/emi.inc
./linux-2.6.31/arch/arm/mach-stmp378x/emi.S
./linux-2.6.31/arch/arm/mach-stmp378x/Kconfig
./linux-2.6.31/arch/arm/mach-stmp378x/lcd_hx8238a.c
./linux-2.6.31/arch/arm/mach-stmp378x/lcd_lms350.c
./linux-2.6.31/arch/arm/mach-stmp378x/lcd_lms430.c
./linux-2.6.31/arch/arm/mach-stmp378x/Makefile
./linux-2.6.31/arch/arm/mach-stmp378x/otp.c
./linux-2.6.31/arch/arm/mach-stmp378x/persistent.c
./linux-2.6.31/arch/arm/mach-stmp378x/pm.c
./linux-2.6.31/arch/arm/mach-stmp378x/power.c
./linux-2.6.31/arch/arm/mach-stmp378x/sleep.h
./linux-2.6.31/arch/arm/mach-stmp378x/sleep.S
./linux-2.6.31/arch/arm/mach-stmp378x/stmp378x_devb_rotdec.c
./linux-2.6.31/arch/arm/mach-stmp378x/stmp378x_devb.c
./linux-2.6.31/arch/arm/mach-stmp378x/stmp378x_i2c.c
./linux-2.6.31/arch/arm/mach-stmp378x/stmp378x_lcdif.c
./linux-2.6.31/arch/arm/mach-stmp378x/stmp378x_pwm_led.c
./linux-2.6.31/arch/arm/mach-stmp378x/stmp378x.c
./linux-2.6.31/arch/arm/mach-stmp378x/tvenc.c
./linux-2.6.31/arch/arm/mach-stmp378x/include/mach/ddi_bc.h
./linux-2.6.31/arch/arm/mach-stmp378x/include/mach/i2c.h
./linux-2.6.31/arch/arm/mach-stmp378x/include/mach/lcdif.h
./linux-2.6.31/arch/arm/mach-stmp378x/include/mach/pins.h
./linux-2.6.31/arch/arm/mach-stmp378x/include/mach/regs-apbh.h
./linux-2.6.31/arch/arm/mach-stmp378x/include/mach/regs-apbx.h
./linux-2.6.31/arch/arm/mach-stmp378x/include/mach/regs-audioin.h
./linux-2.6.31/arch/arm/mach-stmp378x/include/mach/regs-audioout.h
./linux-2.6.31/arch/arm/mach-stmp378x/include/mach/regs-bch.h
./linux-2.6.31/arch/arm/mach-stmp378x/include/mach/regs-clkctrl.h
./linux-2.6.31/arch/arm/mach-stmp378x/include/mach/regs-dcp.h
./linux-2.6.31/arch/arm/mach-stmp378x/include/mach/regs-digctl.h
./linux-2.6.31/arch/arm/mach-stmp378x/include/mach/regs-dram.h
./linux-2.6.31/arch/arm/mach-stmp378x/include/mach/regs-dri.h
./linux-2.6.31/arch/arm/mach-stmp378x/include/mach/regs-ecc8.h
./linux-2.6.31/arch/arm/mach-stmp378x/include/mach/regs-emi.h
./linux-2.6.31/arch/arm/mach-stmp378x/include/mach/regs-gpmi.h
./linux-2.6.31/arch/arm/mach-stmp378x/include/mach/regs-i2c.h
./linux-2.6.31/arch/arm/mach-stmp378x/include/mach/regs-icoll.h
./linux-2.6.31/arch/arm/mach-stmp378x/include/mach/regs-ir.h
./linux-2.6.31/arch/arm/mach-stmp378x/include/mach/regs-lcdif.h
./linux-2.6.31/arch/arm/mach-stmp378x/include/mach/regs-lradc.h
./linux-2.6.31/arch/arm/mach-stmp378x/include/mach/regs-ocotp.h
./linux-2.6.31/arch/arm/mach-stmp378x/include/mach/regs-pinctrl.h
./linux-2.6.31/arch/arm/mach-stmp378x/include/mach/regs-power.h
./linux-2.6.31/arch/arm/mach-stmp378x/include/mach/regs-pwm.h
./linux-2.6.31/arch/arm/mach-stmp378x/include/mach/regs-pxp.h
./linux-2.6.31/arch/arm/mach-stmp378x/include/mach/regs-rtc.h
```

```
./linux-2.6.31/arch/arm/mach-stmp378x/include/mach/regs-saif.h
./linux-2.6.31/arch/arm/mach-stmp378x/include/mach/regs-spdif.h
./linux-2.6.31/arch/arm/mach-stmp378x/include/mach/regs-ssp.h
./linux-2.6.31/arch/arm/mach-stmp378x/include/mach/regs-sydma.h
./linux-2.6.31/arch/arm/mach-stmp378x/include/mach/regs-timrot.h
./linux-2.6.31/arch/arm/mach-stmp378x/include/mach/regs-tvenc.h
./linux-2.6.31/arch/arm/mach-stmp378x/include/mach/regs-uartapp.h
./linux-2.6.31/arch/arm/mach-stmp378x/include/mach/regs-uartdbg.h
./linux-2.6.31/arch/arm/mach-stmp378x/include/mach/regs-usbctrl.h
./linux-2.6.31/arch/arm/mach-stmp378x/include/mach/regs-usbphy.h
./linux-2.6.31/arch/arm/mm/.abort-ev7.o.cmd
./linux-2.6.31/arch/arm/mm/.alignment.o.cmd
./linux-2.6.31/arch/arm/mm/.built-in.o.cmd
./linux-2.6.31/arch/arm/mm/.cache-v7.o.cmd
./linux-2.6.31/arch/arm/mm/.context.o.cmd
./linux-2.6.31/arch/arm/mm/.copypage-v6.o.cmd
./linux-2.6.31/arch/arm/mm/.dma-mapping.o.cmd
./linux-2.6.31/arch/arm/mm/.extable.o.cmd
./linux-2.6.31/arch/arm/mm/.fault-armv.o.cmd
./linux-2.6.31/arch/arm/mm/.fault.o.cmd
./linux-2.6.31/arch/arm/mm/.flush.o.cmd
./linux-2.6.31/arch/arm/mm/.init.o.cmd
./linux-2.6.31/arch/arm/mm/.iomap.o.cmd
./linux-2.6.31/arch/arm/mm/.ioremap.o.cmd
./linux-2.6.31/arch/arm/mm/.mmap.o.cmd
./linux-2.6.31/arch/arm/mm/.mmu.o.cmd
./linux-2.6.31/arch/arm/mm/.pgd.o.cmd
./linux-2.6.31/arch/arm/mm/.proc-syms.o.cmd
./linux-2.6.31/arch/arm/mm/.proc-v7.o.cmd
./linux-2.6.31/arch/arm/mm/.tlb-v7.o.cmd
./linux-2.6.31/arch/arm/mm/abort-ev7.o
./linux-2.6.31/arch/arm/mm/alignment.o
./linux-2.6.31/arch/arm/mm/built-in.o
./linux-2.6.31/arch/arm/mm/cache-l2x0.c
./linux-2.6.31/arch/arm/mm/cache-v7.o
./linux-2.6.31/arch/arm/mm/context.o
./linux-2.6.31/arch/arm/mm/copypage-v4mc.c
./linux-2.6.31/arch/arm/mm/copypage-v6.c
./linux-2.6.31/arch/arm/mm/copypage-v6.o
./linux-2.6.31/arch/arm/mm/copypage-xscale.c
./linux-2.6.31/arch/arm/mm/dma-mapping.o
./linux-2.6.31/arch/arm/mm/extable.o
./linux-2.6.31/arch/arm/mm/fault-armv.c
./linux-2.6.31/arch/arm/mm/fault-armv.o
./linux-2.6.31/arch/arm/mm/fault.o
./linux-2.6.31/arch/arm/mm/flush.c
./linux-2.6.31/arch/arm/mm/flush.o
./linux-2.6.31/arch/arm/mm/init.o
./linux-2.6.31/arch/arm/mm/iomap.o
./linux-2.6.31/arch/arm/mm/ioremap.c
./linux-2.6.31/arch/arm/mm/ioremap.o
./linux-2.6.31/arch/arm/mm/mmap.o
./linux-2.6.31/arch/arm/mm/mmu.c
./linux-2.6.31/arch/arm/mm/mmu.o
```

```
./linux-2.6.31/arch/arm/mm/modules.order
./linux-2.6.31/arch/arm/mm/nommu.c
./linux-2.6.31/arch/arm/mm/pgd.o
./linux-2.6.31/arch/arm/mm/proc-macros.S
./linux-2.6.31/arch/arm/mm/proc-syms.o
./linux-2.6.31/arch/arm/mm/proc-v6.S
./linux-2.6.31/arch/arm/mm/proc-v7.o
./linux-2.6.31/arch/arm/mm/tlb-v7.o
./linux-2.6.31/arch/arm/oprofile/evtmon_regs.h
./linux-2.6.31/arch/arm/oprofile/Makefile
./linux-2.6.31/arch/arm/oprofile/op_model_arm11_core.c
./linux-2.6.31/arch/arm/oprofile/op_model_arm11_core.h
./linux-2.6.31/arch/arm/oprofile/op_model_arm11_evtmon.c
./linux-2.6.31/arch/arm/oprofile/op_model_arm11.c
./linux-2.6.31/arch/arm/oprofile/op_model_v6.c
./linux-2.6.31/arch/arm/oprofile/op_model_v7.c
./linux-2.6.31/arch/arm/plat-iop/io.c
./linux-2.6.31/arch/arm/plat-mxc/.built-in.o.cmd
./linux-2.6.31/arch/arm/plat-mxc/.clock.o.cmd
./linux-2.6.31/arch/arm/plat-mxc/.cpu common.o.cmd
./linux-2.6.31/arch/arm/plat-mxc/.cpu.o.cmd
./linux-2.6.31/arch/arm/plat-mxc/.cpufreq.o.cmd
./linux-2.6.31/arch/arm/plat-mxc/.devices.o.cmd
./linux-2.6.31/arch/arm/plat-mxc/.dvfs_core.o.cmd
./linux-2.6.31/arch/arm/plat-mxc/.dvfs_per.o.cmd
./linux-2.6.31/arch/arm/plat-mxc/.gpio.o.cmd
./linux-2.6.31/arch/arm/plat-mxc/.io.o.cmd
./linux-2.6.31/arch/arm/plat-mxc/.iram.o.cmd
./linux-2.6.31/arch/arm/plat-mxc/.isp1504xc.o.cmd
./linux-2.6.31/arch/arm/plat-mxc/.pwm.o.cmd
./linux-2.6.31/arch/arm/plat-mxc/.serialxc.o.cmd
./linux-2.6.31/arch/arm/plat-mxc/.snoop.o.cmd
./linux-2.6.31/arch/arm/plat-mxc/.time.o.cmd
./linux-2.6.31/arch/arm/plat-mxc/.tzic.o.cmd
./linux-2.6.31/arch/arm/plat-mxc/.usb_common.o.cmd
./linux-2.6.31/arch/arm/plat-mxc/.utmixc.o.cmd
./linux-2.6.31/arch/arm/plat-mxc/.wdog.o.cmd
./linux-2.6.31/arch/arm/plat-mxc/built-in.o
./linux-2.6.31/arch/arm/plat-mxc/clock.c
./linux-2.6.31/arch/arm/plat-mxc/clock.o
./linux-2.6.31/arch/arm/plat-mxc/cpu_common.c
./linux-2.6.31/arch/arm/plat-mxc/cpu_common.o
./linux-2.6.31/arch/arm/plat-mxc/cpu.o
./linux-2.6.31/arch/arm/plat-mxc/cpufreq.c
./linux-2.6.31/arch/arm/plat-mxc/cpufreq.o
./linux-2.6.31/arch/arm/plat-mxc/devices.o
./linux-2.6.31/arch/arm/plat-mxc/dma_mx2.c
./linux-2.6.31/arch/arm/plat-mxc/dptc.c
./linux-2.6.31/arch/arm/plat-mxc/dvfs_core.c
./linux-2.6.31/arch/arm/plat-mxc/dvfs_core.o
./linux-2.6.31/arch/arm/plat-mxc/dvfs_per.c
./linux-2.6.31/arch/arm/plat-mxc/dvfs_per.o
./linux-2.6.31/arch/arm/plat-mxc/entry-pm.S
./linux-2.6.31/arch/arm/plat-mxc/gpio.c
```

```
./linux-2.6.31/arch/arm/plat-mxc/gpio.o
./linux-2.6.31/arch/arm/plat-mxc/io.c
./linux-2.6.31/arch/arm/plat-mxc/io.o
./linux-2.6.31/arch/arm/plat-mxc/iram.c
./linux-2.6.31/arch/arm/plat-mxc/iram.o
./linux-2.6.31/arch/arm/plat-mxc/irq.c
./linux-2.6.31/arch/arm/plat-mxc/isp1301xc.c
./linux-2.6.31/arch/arm/plat-mxc/isp1504xc.c
./linux-2.6.31/arch/arm/plat-mxc/isp1504xc.o
./linux-2.6.31/arch/arm/plat-mxc/Kconfig
./linux-2.6.31/arch/arm/plat-mxc/leds.c
./linux-2.6.31/arch/arm/plat-mxc/Makefile
./linux-2.6.31/arch/arm/plat-mxc/mc13783_xc.c
./linux-2.6.31/arch/arm/plat-mxc/modules.order
./linux-2.6.31/arch/arm/plat-mxc/pwm.c
./linux-2.6.31/arch/arm/plat-mxc/pwm.o
./linux-2.6.31/arch/arm/plat-mxc/serialxc.c
./linux-2.6.31/arch/arm/plat-mxc/serialxc.o
./linux-2.6.31/arch/arm/plat-mxc/snoop.c
./linux-2.6.31/arch/arm/plat-mxc/snoop.o
./linux-2.6.31/arch/arm/plat-mxc/time.c
./linux-2.6.31/arch/arm/plat-mxc/time.o
./linux-2.6.31/arch/arm/plat-mxc/tzic.c
./linux-2.6.31/arch/arm/plat-mxc/tzic.o
./linux-2.6.31/arch/arm/plat-mxc/usb_common.c
./linux-2.6.31/arch/arm/plat-mxc/usb_common.o
./linux-2.6.31/arch/arm/plat-mxc/utmixc.c
./linux-2.6.31/arch/arm/plat-mxc/utmixc.o
./linux-2.6.31/arch/arm/plat-mxc/wdog.c
./linux-2.6.31/arch/arm/plat-mxc/wdog.o
./linux-2.6.31/arch/arm/plat-mxc/include/mach/arc_otg.h
./linux-2.6.31/arch/arm/plat-mxc/include/mach/audio_controls.h
./linux-2.6.31/arch/arm/plat-mxc/include/mach/clock.h
./linux-2.6.31/arch/arm/plat-mxc/include/mach/common.h
./linux-2.6.31/arch/arm/plat-mxc/include/mach/dma.h
./linux-2.6.31/arch/arm/plat-mxc/include/mach/dptc.h
./linux-2.6.31/arch/arm/plat-mxc/include/mach/dvfs_dptc_struct.h
./linux-2.6.31/arch/arm/plat-mxc/include/mach/entry-macro.S
./linux-2.6.31/arch/arm/plat-mxc/include/mach/fsl_usb_gadget.h
./linux-2.6.31/arch/arm/plat-mxc/include/mach/fsl_usb.h
./linux-2.6.31/arch/arm/plat-mxc/include/mach/gpio.h
./linux-2.6.31/arch/arm/plat-mxc/include/mach/hardware.h
./linux-2.6.31/arch/arm/plat-mxc/include/mach/hw_events.h
./linux-2.6.31/arch/arm/plat-mxc/include/mach/io.h
./linux-2.6.31/arch/arm/plat-mxc/include/mach/irqs.h
./linux-2.6.31/arch/arm/plat-mxc/include/mach/memory.h
./linux-2.6.31/arch/arm/plat-mxc/include/mach/mmc.h
./linux-2.6.31/arch/arm/plat-mxc/include/mach/mtd-xip.h
./linux-2.6.31/arch/arm/plat-mxc/include/mach/mx2_dma.h
./linux-2.6.31/arch/arm/plat-mxc/include/mach/mx25.h
./linux-2.6.31/arch/arm/plat-mxc/include/mach/mx27.h
./linux-2.6.31/arch/arm/plat-mxc/include/mach/mx31.h
./linux-2.6.31/arch/arm/plat-mxc/include/mach/mx35.h
./linux-2.6.31/arch/arm/plat-mxc/include/mach/mx37.h
```

```
./linux-2.6.31/arch/arm/plat-mxc/include/mach/mx3x.h
./linux-2.6.31/arch/arm/plat-mxc/include/mach/mx5x.h
./linux-2.6.31/arch/arm/plat-mxc/include/mach/mxc_dptc.h
./linux-2.6.31/arch/arm/plat-mxc/include/mach/mxc_dvfs.h
./linux-2.6.31/arch/arm/plat-mxc/include/mach/mxc_edid.h
./linux-2.6.31/arch/arm/plat-mxc/include/mach/mxc_gpc.h
./linux-2.6.31/arch/arm/plat-mxc/include/mach/mxc_pm.h
./linux-2.6.31/arch/arm/plat-mxc/include/mach/mxc_scc.h
./linux-2.6.31/arch/arm/plat-mxc/include/mach/mxc_timer.h
./linux-2.6.31/arch/arm/plat-mxc/include/mach/mxc_uart.h
./linux-2.6.31/arch/arm/plat-mxc/include/mach/mxc.h
./linux-2.6.31/arch/arm/plat-mxc/include/mach/pcmcia.h
./linux-2.6.31/arch/arm/plat-mxc/include/mach/pmic_audio.h
./linux-2.6.31/arch/arm/plat-mxc/include/mach/pmic_convity.h
./linux-2.6.31/arch/arm/plat-mxc/include/mach/sdma.h
./linux-2.6.31/arch/arm/plat-mxc/include/mach/sdram_autogating.h
./linux-2.6.31/arch/arm/plat-mxc/include/mach/system.h
./linux-2.6.31/arch/arm/plat-mxc/include/mach/timex.h
./linux-2.6.31/arch/arm/plat-mxc/include/mach/uncompress.h
./linux-2.6.31/arch/arm/plat-mxc/sdma/.built-in.o.cmd
./linux-2.6.31/arch/arm/plat-mxc/sdma/.dma_sdma.o.cmd
./linux-2.6.31/arch/arm/plat-mxc/sdma/.sdma_malloc.o.cmd
./linux-2.6.31/arch/arm/plat-mxc/sdma/.sdma.o.cmd
./linux-2.6.31/arch/arm/plat-mxc/sdma/built-in.o
./linux-2.6.31/arch/arm/plat-mxc/sdma/dma_sdma.c
./linux-2.6.31/arch/arm/plat-mxc/sdma/dma_sdma.o
./linux-2.6.31/arch/arm/plat-mxc/sdma/Makefile
./linux-2.6.31/arch/arm/plat-mxc/sdma/modules.order
./linux-2.6.31/arch/arm/plat-mxc/sdma/sdma_malloc.c
./linux-2.6.31/arch/arm/plat-mxc/sdma/sdma_malloc.o
./linux-2.6.31/arch/arm/plat-mxc/sdma/sdma.c
./linux-2.6.31/arch/arm/plat-mxc/sdma/sdma.o
./linux-2.6.31/arch/arm/plat-mxc/sdma/iapi/.built-in.o.cmd
./linux-2.6.31/arch/arm/plat-mxc/sdma/iapi/built-in.o
./linux-2.6.31/arch/arm/plat-mxc/sdma/iapi/Makefile
./linux-2.6.31/arch/arm/plat-mxc/sdma/iapi/modules.order
./linux-2.6.31/arch/arm/plat-mxc/sdma/iapi/include/epm.h
./linux-2.6.31/arch/arm/plat-mxc/sdma/iapi/include/iapi.h
./linux-2.6.31/arch/arm/plat-mxc/sdma/iapi/include/iapiDefaults.h
./linux-2.6.31/arch/arm/plat-mxc/sdma/iapi/include/iapiHigh.h
./linux-2.6.31/arch/arm/plat-mxc/sdma/iapi/include/iapiLow.h
./linux-2.6.31/arch/arm/plat-mxc/sdma/iapi/include/iapiLowDsp.h
./linux-2.6.31/arch/arm/plat-mxc/sdma/iapi/include/iapiLowMcu.h
./linux-2.6.31/arch/arm/plat-mxc/sdma/iapi/include/iapiMiddle.h
./linux-2.6.31/arch/arm/plat-mxc/sdma/iapi/include/iapiMiddleMcu.h
./linux-2.6.31/arch/arm/plat-mxc/sdma/iapi/include/iapiOS.h
./linux-2.6.31/arch/arm/plat-mxc/sdma/iapi/include/sdmaStruct.h
./linux-2.6.31/arch/arm/plat-mxc/sdma/iapi/src/.built-in.o.cmd
./linux-2.6.31/arch/arm/plat-mxc/sdma/iapi/src/.iapiDefaults.o.cmd
./linux-2.6.31/arch/arm/plat-mxc/sdma/iapi/src/.iapiHigh.o.cmd
./linux-2.6.31/arch/arm/plat-mxc/sdma/iapi/src/.iapiLow.o.cmd
./linux-2.6.31/arch/arm/plat-mxc/sdma/iapi/src/.iapiLowMcu.o.cmd
./linux-2.6.31/arch/arm/plat-mxc/sdma/iapi/src/.iapiMiddle.o.cmd
./linux-2.6.31/arch/arm/plat-mxc/sdma/iapi/src/.iapiMiddleMcu.o.cmd
```

```
./linux-2.6.31/arch/arm/plat-mxc/sdma/iapi/src/.iapiOS.o.cmd
./linux-2.6.31/arch/arm/plat-mxc/sdma/iapi/src/built-in.o
./linux-2.6.31/arch/arm/plat-mxc/sdma/iapi/src/iapiDefaults.c
./linux-2.6.31/arch/arm/plat-mxc/sdma/iapi/src/iapiDefaults.o
./linux-2.6.31/arch/arm/plat-mxc/sdma/iapi/src/iapiHigh.c
./linux-2.6.31/arch/arm/plat-mxc/sdma/iapi/src/iapiHigh.o
./linux-2.6.31/arch/arm/plat-mxc/sdma/iapi/src/iapiLow.c
./linux-2.6.31/arch/arm/plat-mxc/sdma/iapi/src/iapiLow.o
./linux-2.6.31/arch/arm/plat-mxc/sdma/iapi/src/iapiLowDsp.c
./linux-2.6.31/arch/arm/plat-mxc/sdma/iapi/src/iapiLowMcu.c
./linux-2.6.31/arch/arm/plat-mxc/sdma/iapi/src/iapiLowMcu.o
./linux-2.6.31/arch/arm/plat-mxc/sdma/iapi/src/iapiMiddle.c
./linux-2.6.31/arch/arm/plat-mxc/sdma/iapi/src/iapiMiddle.o
./linux-2.6.31/arch/arm/plat-mxc/sdma/iapi/src/iapiMiddleMcu.c
./linux-2.6.31/arch/arm/plat-mxc/sdma/iapi/src/iapiMiddleMcu.o
./linux-2.6.31/arch/arm/plat-mxc/sdma/iapi/src/iapiOS.c
./linux-2.6.31/arch/arm/plat-mxc/sdma/iapi/src/iapiOS.o
./linux-2.6.31/arch/arm/plat-mxc/sdma/iapi/src/Makefile
./linux-2.6.31/arch/arm/plat-mxc/sdma/iapi/src/modules.order
./linux-2.6.31/arch/arm/plat-mxs/clock.c
./linux-2.6.31/arch/arm/plat-mxs/core.c
./linux-2.6.31/arch/arm/plat-mxs/cpufreq.c
./linux-2.6.31/arch/arm/plat-mxs/device.c
./linux-2.6.31/arch/arm/plat-mxs/dma-apbh.c
./linux-2.6.31/arch/arm/plat-mxs/dma-apbx.c
./linux-2.6.31/arch/arm/plat-mxs/dmaengine.c
./linux-2.6.31/arch/arm/plat-mxs/gpio.c
./linux-2.6.31/arch/arm/plat-mxs/icoll.c
./linux-2.6.31/arch/arm/plat-mxs/iram.c
./linux-2.6.31/arch/arm/plat-mxs/Kconfig
./linux-2.6.31/arch/arm/plat-mxs/lradc.c
./linux-2.6.31/arch/arm/plat-mxs/Makefile
./linux-2.6.31/arch/arm/plat-mxs/pinctrl.c
./linux-2.6.31/arch/arm/plat-mxs/regs-apbx.h
./linux-2.6.31/arch/arm/plat-mxs/regs-icoll.h
./linux-2.6.31/arch/arm/plat-mxs/regs-usbphy.h
./linux-2.6.31/arch/arm/plat-mxs/timer-match.c
./linux-2.6.31/arch/arm/plat-mxs/timer-nomatch.c
./linux-2.6.31/arch/arm/plat-mxs/unique-id.c
./linux-2.6.31/arch/arm/plat-mxs/usb_common.c
./linux-2.6.31/arch/arm/plat-mxs/utmixc.c
./linux-2.6.31/arch/arm/plat-mxs/include/mach/arc_otg.h
./linux-2.6.31/arch/arm/plat-mxs/include/mach/bus_freq.h
./linux-2.6.31/arch/arm/plat-mxs/include/mach/clkdev.h
./linux-2.6.31/arch/arm/plat-mxs/include/mach/clock.h
./linux-2.6.31/arch/arm/plat-mxs/include/mach/ddi_bc.h
./linux-2.6.31/arch/arm/plat-mxs/include/mach/debug-macro.S
./linux-2.6.31/arch/arm/plat-mxs/include/mach/device.h
./linux-2.6.31/arch/arm/plat-mxs/include/mach/dmaengine.h
./linux-2.6.31/arch/arm/plat-mxs/include/mach/entry-macro.S
./linux-2.6.31/arch/arm/plat-mxs/include/mach/fsl_usb_gadget.h
./linux-2.6.31/arch/arm/plat-mxs/include/mach/fsl_usb.h
./linux-2.6.31/arch/arm/plat-mxs/include/mach/gpio.h
./linux-2.6.31/arch/arm/plat-mxs/include/mach/hardware.h
```

```
./linux-2.6.31/arch/arm/plat-mxs/include/mach/io.h
./linux-2.6.31/arch/arm/plat-mxs/include/mach/irqs.h
./linux-2.6.31/arch/arm/plat-mxs/include/mach/lradc.h
./linux-2.6.31/arch/arm/plat-mxs/include/mach/memory.h
./linux-2.6.31/arch/arm/plat-mxs/include/mach/pinctrl.h
./linux-2.6.31/arch/arm/plat-mxs/include/mach/power.h
./linux-2.6.31/arch/arm/plat-mxs/include/mach/system.h
./linux-2.6.31/arch/arm/plat-mxs/include/mach/timex.h
./linux-2.6.31/arch/arm/plat-mxs/include/mach/uncompress.h
./linux-2.6.31/arch/arm/plat-mxs/include/mach/unique-id.h
./linux-2.6.31/arch/arm/plat-mxs/include/mach/vmalloc.h
./linux-2.6.31/arch/arm/plat-omap/io.c
./linux-2.6.31/arch/arm/plat-stmp3xxx/clock.c
./linux-2.6.31/arch/arm/plat-stmp3xxx/clock.h
./linux-2.6.31/arch/arm/plat-stmp3xxx/core.c
./linux-2.6.31/arch/arm/plat-stmp3xxx/cpufreq.c
./linux-2.6.31/arch/arm/plat-stmp3xxx/dcp-bootstream.c
./linux-2.6.31/arch/arm/plat-stmp3xxx/devices.c
./linux-2.6.31/arch/arm/plat-stmp3xxx/dma.c
./linux-2.6.31/arch/arm/plat-stmp3xxx/gpmi.c
./linux-2.6.31/arch/arm/plat-stmp3xxx/iram.c
./linux-2.6.31/arch/arm/plat-stmp3xxx/Kconfig
./linux-2.6.31/arch/arm/plat-stmp3xxx/lradc.c
./linux-2.6.31/arch/arm/plat-stmp3xxx/Makefile
./linux-2.6.31/arch/arm/plat-stmp3xxx/mmc.c
./linux-2.6.31/arch/arm/plat-stmp3xxx/pinmux.c
./linux-2.6.31/arch/arm/plat-stmp3xxx/power-test.c
./linux-2.6.31/arch/arm/plat-stmp3xxx/rotdec.c
./linux-2.6.31/arch/arm/plat-stmp3xxx/spi.c
./linux-2.6.31/arch/arm/plat-stmp3xxx/timer.c
./linux-2.6.31/arch/arm/plat-stmp3xxx/unique-id.c
./linux-2.6.31/arch/arm/plat-stmp3xxx/usb_common.c
./linux-2.6.31/arch/arm/plat-stmp3xxx/usb_dr.c
./linux-2.6.31/arch/arm/plat-stmp3xxx/usb.h
./linux-2.6.31/arch/arm/plat-stmp3xxx/utmixc.c
./linux-2.6.31/arch/arm/plat-stmp3xxx/include/mach/arc_otg.h
./linux-2.6.31/arch/arm/plat-stmp3xxx/include/mach/dcp_bootstream_ioctl.h
./linux-2.6.31/arch/arm/plat-stmp3xxx/include/mach/fsl_usb_gadget.h
./linux-2.6.31/arch/arm/plat-stmp3xxx/include/mach/fsl_usb.h
./linux-2.6.31/arch/arm/plat-stmp3xxx/include/mach/gpmi.h
./linux-2.6.31/arch/arm/plat-stmp3xxx/include/mach/lradc.h
./linux-2.6.31/arch/arm/plat-stmp3xxx/include/mach/memory.h
./linux-2.6.31/arch/arm/plat-stmp3xxx/include/mach/mmc.h
./linux-2.6.31/arch/arm/plat-stmp3xxx/include/mach/ocram-malloc.h
./linux-2.6.31/arch/arm/plat-stmp3xxx/include/mach/pinmux.h
./linux-2.6.31/arch/arm/plat-stmp3xxx/include/mach/power.h
./linux-2.6.31/arch/arm/plat-stmp3xxx/include/mach/pwm-led.h
./linux-2.6.31/arch/arm/plat-stmp3xxx/include/mach/regulator.h
./linux-2.6.31/arch/arm/plat-stmp3xxx/include/mach/rotdec.h
./linux-2.6.31/arch/arm/plat-stmp3xxx/include/mach/stmp3xxx.h
./linux-2.6.31/arch/arm/plat-stmp3xxx/include/mach/unique-id.h
./linux-2.6.31/arch/arm/tools/mach-types
./linux-2.6.31/arch/arm/vfp/.built-in.o.cmd
./linux-2.6.31/arch/arm/vfp/.entry.o.cmd
```

```
./linux-2.6.31/arch/arm/vfp/.vfp.o.cmd
./linux-2.6.31/arch/arm/vfp/.vfpdouble.o.cmd
./linux-2.6.31/arch/arm/vfp/.vfphw.o.cmd
./linux-2.6.31/arch/arm/vfp/.vfpmodule.o.cmd
./linux-2.6.31/arch/arm/vfp/.vfpsingle.o.cmd
./linux-2.6.31/arch/arm/vfp/built-in.o
./linux-2.6.31/arch/arm/vfp/entry.o
./linux-2.6.31/arch/arm/vfp/modules.order
./linux-2.6.31/arch/arm/vfp/vfp.o
./linux-2.6.31/arch/arm/vfp/vfpdouble.o
./linux-2.6.31/arch/arm/vfp/vfphw.o
./linux-2.6.31/arch/arm/vfp/vfpmodule.o
./linux-2.6.31/arch/arm/vfp/vfpsingle.o
./linux-2.6.31/block/.as-iosched.o.cmd
./linux-2.6.31/block/.blk-barrier.o.cmd
./linux-2.6.31/block/.blk-core.o.cmd
./linux-2.6.31/block/.blk-exec.o.cmd
./linux-2.6.31/block/.blk-ioc.o.cmd
./linux-2.6.31/block/.blk-map.o.cmd
./linux-2.6.31/block/.blk-merge.o.cmd
./linux-2.6.31/block/.blk-settings.o.cmd
./linux-2.6.31/block/.blk-softirq.o.cmd
./linux-2.6.31/block/.blk-sysfs.o.cmd
./linux-2.6.31/block/.blk-tag.o.cmd
./linux-2.6.31/block/.blk-timeout.o.cmd
./linux-2.6.31/block/.built-in.o.cmd
./linux-2.6.31/block/.cfq-iosched.o.cmd
./linux-2.6.31/block/.deadline-iosched.o.cmd
./linux-2.6.31/block/.elevator.o.cmd
./linux-2.6.31/block/.genhd.o.cmd
./linux-2.6.31/block/.ioctl.o.cmd
./linux-2.6.31/block/.noop-iosched.o.cmd
./linux-2.6.31/block/.scsi_ioctl.o.cmd
./linux-2.6.31/block/as-iosched.o
./linux-2.6.31/block/blk-barrier.o
./linux-2.6.31/block/blk-core.o
./linux-2.6.31/block/blk-exec.o
./linux-2.6.31/block/blk-ioc.o
./linux-2.6.31/block/blk-map.o
./linux-2.6.31/block/blk-merge.o
./linux-2.6.31/block/blk-settings.o
./linux-2.6.31/block/blk-softirq.o
./linux-2.6.31/block/blk-sysfs.o
./linux-2.6.31/block/blk-tag.o
./linux-2.6.31/block/blk-timeout.o
./linux-2.6.31/block/built-in.o
./linux-2.6.31/block/cfq-iosched.o
./linux-2.6.31/block/deadline-iosched.o
./linux-2.6.31/block/elevator.o
./linux-2.6.31/block/genhd.o
./linux-2.6.31/block/ioctl.o
./linux-2.6.31/block/modules.order
./linux-2.6.31/block/noop-iosched.o
./linux-2.6.31/block/scsi_ioctl.o
```

```
./linux-2.6.31/crypto/.algapi.o.cmd
./linux-2.6.31/crypto/.api.o.cmd
./linux-2.6.31/crypto/.built-in.o.cmd
./linux-2.6.31/crypto/.cipher.o.cmd
./linux-2.6.31/crypto/.compress.o.cmd
./linux-2.6.31/crypto/.crypto_algapi.o.cmd
./linux-2.6.31/crypto/.crypto.o.cmd
./linux-2.6.31/crypto/.deflate.o.cmd
./linux-2.6.31/crypto/.digest.o.cmd
./linux-2.6.31/crypto/.lzo.o.cmd
./linux-2.6.31/crypto/.proc.o.cmd
./linux-2.6.31/crypto/.scatterwalk.o.cmd
./linux-2.6.31/crypto/algapi.o
./linux-2.6.31/crypto/api.o
./linux-2.6.31/crypto/built-in.o
./linux-2.6.31/crypto/cipher.o
./linux-2.6.31/crypto/compress.o
./linux-2.6.31/crypto/crypto_algapi.o
./linux-2.6.31/crypto/crypto.o
./linux-2.6.31/crypto/cryptodev.c
./linux-2.6.31/crypto/deflate.o
./linux-2.6.31/crypto/digest.o
./linux-2.6.31/crypto/Kconfig
./linux-2.6.31/crypto/lzo.o
./linux-2.6.31/crypto/Makefile
./linux-2.6.31/crypto/modules.order
./linux-2.6.31/crypto/proc.o
./linux-2.6.31/crypto/scatterwalk.o
./linux-2.6.31/Documentation/imx_nfc.txt
./linux-2.6.31/Documentation/arm/Booting
./linux-2.6.31/drivers/.built-in.o.cmd
./linux-2.6.31/drivers/built-in.o
./linux-2.6.31/drivers/Makefile
./linux-2.6.31/drivers/modules.order
./linux-2.6.31/drivers/ata/ahci_platform.c
./linux-2.6.31/drivers/ata/ahci.c
./linux-2.6.31/drivers/ata/ahci.h
./linux-2.6.31/drivers/ata/Kconfig
./linux-2.6.31/drivers/ata/libahci.c
./linux-2.6.31/drivers/ata/libata-core.c
./linux-2.6.31/drivers/ata/Makefile
./linux-2.6.31/drivers/ata/pata_fsl.c
./linux-2.6.31/drivers/ata/pata pcmcia.c
./linux-2.6.31/drivers/auxdisplay/.built-in.o.cmd
./linux-2.6.31/drivers/auxdisplay/built-in.o
./linux-2.6.31/drivers/auxdisplay/modules.order
./linux-2.6.31/drivers/base/.attribute_container.o.cmd
./linux-2.6.31/drivers/base/.built-in.o.cmd
./linux-2.6.31/drivers/base/.bus.o.cmd
./linux-2.6.31/drivers/base/.class.o.cmd
./linux-2.6.31/drivers/base/.core.o.cmd
./linux-2.6.31/drivers/base/.cpu.o.cmd
./linux-2.6.31/drivers/base/.dd.o.cmd
./linux-2.6.31/drivers/base/.devres.o.cmd
```

```
./linux-2.6.31/drivers/base/.dma-mapping.o.cmd
./linux-2.6.31/drivers/base/.driver.o.cmd
./linux-2.6.31/drivers/base/.firmware_class.o.cmd
./linux-2.6.31/drivers/base/.firmware.o.cmd
./linux-2.6.31/drivers/base/.init.o.cmd
./linux-2.6.31/drivers/base/.map.o.cmd
./linux-2.6.31/drivers/base/.module.o.cmd
./linux-2.6.31/drivers/base/.platform.o.cmd
./linux-2.6.31/drivers/base/.sys.o.cmd
./linux-2.6.31/drivers/base/.transport_class.o.cmd
./linux-2.6.31/drivers/base/attribute_container.o
./linux-2.6.31/drivers/base/built-in.o
./linux-2.6.31/drivers/base/bus.o
./linux-2.6.31/drivers/base/class.o
./linux-2.6.31/drivers/base/core.o
./linux-2.6.31/drivers/base/cpu.o
./linux-2.6.31/drivers/base/dd.o
./linux-2.6.31/drivers/base/devres.o
./linux-2.6.31/drivers/base/dma-mapping.o
./linux-2.6.31/drivers/base/driver.o
./linux-2.6.31/drivers/base/firmware_class.o
./linux-2.6.31/drivers/base/firmware.o
./linux-2.6.31/drivers/base/init.o
./linux-2.6.31/drivers/base/map.o
./linux-2.6.31/drivers/base/module.o
./linux-2.6.31/drivers/base/modules.order
./linux-2.6.31/drivers/base/platform.o
./linux-2.6.31/drivers/base/sys.o
./linux-2.6.31/drivers/base/transport_class.o
./linux-2.6.31/drivers/base/power/.built-in.o.cmd
./linux-2.6.31/drivers/base/power/.main.o.cmd
./linux-2.6.31/drivers/base/power/.sysfs.o.cmd
./linux-2.6.31/drivers/base/power/built-in.o
./linux-2.6.31/drivers/base/power/main.o
./linux-2.6.31/drivers/base/power/modules.order
./linux-2.6.31/drivers/base/power/sysfs.o
./linux-2.6.31/drivers/block/.built-in.o.cmd
./linux-2.6.31/drivers/block/.loop.o.cmd
./linux-2.6.31/drivers/block/built-in.o
./linux-2.6.31/drivers/block/loop.o
./linux-2.6.31/drivers/block/modules.order
./linux-2.6.31/drivers/bluetooth/hci_bcsp.c
./linux-2.6.31/drivers/cdrom/.built-in.o.cmd
./linux-2.6.31/drivers/cdrom/built-in.o
./linux-2.6.31/drivers/cdrom/modules.order
./linux-2.6.31/drivers/char/.built-in.o.cmd
./linux-2.6.31/drivers/char/.mem.o.cmd
./linux-2.6.31/drivers/char/.misc.o.cmd
./linux-2.6.31/drivers/char/.mxc_iim.o.cmd
./linux-2.6.31/drivers/char/.n tty.o.cmd
./linux-2.6.31/drivers/char/.pty.o.cmd
./linux-2.6.31/drivers/char/.random.o.cmd
./linux-2.6.31/drivers/char/.tty_buffer.o.cmd
./linux-2.6.31/drivers/char/.tty_io.o.cmd
```

```
./linux-2.6.31/drivers/char/.tty_ioctl.o.cmd
./linux-2.6.31/drivers/char/.tty_ldisc.o.cmd
./linux-2.6.31/drivers/char/.tty_port.o.cmd
./linux-2.6.31/drivers/char/built-in.o
./linux-2.6.31/drivers/char/imx_sim.c
./linux-2.6.31/drivers/char/Kconfig
./linux-2.6.31/drivers/char/Makefile
./linux-2.6.31/drivers/char/mem.o
./linux-2.6.31/drivers/char/misc.o
./linux-2.6.31/drivers/char/modules.order
./linux-2.6.31/drivers/char/mxc_iim.c
./linux-2.6.31/drivers/char/mxc_iim.o
./linux-2.6.31/drivers/char/mxc_si4702.c
./linux-2.6.31/drivers/char/mxs_viim.c
./linux-2.6.31/drivers/char/n_tty.o
./linux-2.6.31/drivers/char/pty.o
./linux-2.6.31/drivers/char/random.o
./linux-2.6.31/drivers/char/tty_buffer.o
./linux-2.6.31/drivers/char/tty_io.o
./linux-2.6.31/drivers/char/tty_ioctl.o
./linux-2.6.31/drivers/char/tty_ldisc.o
./linux-2.6.31/drivers/char/tty_port.o
./linux-2.6.31/drivers/char/vt.c
./linux-2.6.31/drivers/char/hw_random/.built-in.o.cmd
./linux-2.6.31/drivers/char/hw_random/.core.o.cmd
./linux-2.6.31/drivers/char/hw_random/.rng-core.o.cmd
./linux-2.6.31/drivers/char/hw_random/built-in.o
./linux-2.6.31/drivers/char/hw_random/core.o
./linux-2.6.31/drivers/char/hw_random/fsl-rnga.c
./linux-2.6.31/drivers/char/hw_random/fsl-rngc.c
./linux-2.6.31/drivers/char/hw_random/Kconfig
./linux-2.6.31/drivers/char/hw_random/Makefile
./linux-2.6.31/drivers/char/hw_random/modules.order
./linux-2.6.31/drivers/char/hw_random/rng-core.o
./linux-2.6.31/drivers/clocksource/.built-in.o.cmd
./linux-2.6.31/drivers/clocksource/built-in.o
./linux-2.6.31/drivers/clocksource/modules.order
./linux-2.6.31/drivers/cpufreq/.built-in.o.cmd
./linux-2.6.31/drivers/cpufreq/.cpufreq_conservative.o.cmd
./linux-2.6.31/drivers/cpufreq/.cpufreq ondemand.o.cmd
./linux-2.6.31/drivers/cpufreq/.cpufreq_performance.o.cmd
./linux-2.6.31/drivers/cpufreq/.cpufreq powersave.o.cmd
./linux-2.6.31/drivers/cpufreq/.cpufreq userspace.o.cmd
./linux-2.6.31/drivers/cpufreq/.cpufreq.o.cmd
./linux-2.6.31/drivers/cpufreq/.freq table.o.cmd
./linux-2.6.31/drivers/cpufreq/built-in.o
./linux-2.6.31/drivers/cpufreq/cpufreq_conservative.o
./linux-2.6.31/drivers/cpufreq/cpufreq ondemand.o
./linux-2.6.31/drivers/cpufreq/cpufreq performance.o
./linux-2.6.31/drivers/cpufreq/cpufreq powersave.o
./linux-2.6.31/drivers/cpufreq/cpufreq_userspace.o
./linux-2.6.31/drivers/cpufreq/cpufreq.o
./linux-2.6.31/drivers/cpufreq/freq table.o
./linux-2.6.31/drivers/cpufreq/modules.order
```

```
./linux-2.6.31/drivers/cpuidle/.built-in.o.cmd
./linux-2.6.31/drivers/cpuidle/.cpuidle.o.cmd
./linux-2.6.31/drivers/cpuidle/.driver.o.cmd
./linux-2.6.31/drivers/cpuidle/.governor.o.cmd
./linux-2.6.31/drivers/cpuidle/.sysfs.o.cmd
./linux-2.6.31/drivers/cpuidle/built-in.o
./linux-2.6.31/drivers/cpuidle/cpuidle.o
./linux-2.6.31/drivers/cpuidle/driver.o
./linux-2.6.31/drivers/cpuidle/governor.o
./linux-2.6.31/drivers/cpuidle/modules.order
./linux-2.6.31/drivers/cpuidle/sysfs.o
./linux-2.6.31/drivers/cpuidle/governors/.built-in.o.cmd
./linux-2.6.31/drivers/cpuidle/governors/.ladder.o.cmd
./linux-2.6.31/drivers/cpuidle/governors/.menu.o.cmd
./linux-2.6.31/drivers/cpuidle/governors/built-in.o
./linux-2.6.31/drivers/cpuidle/governors/ladder.o
./linux-2.6.31/drivers/cpuidle/governors/menu.o
./linux-2.6.31/drivers/cpuidle/governors/modules.order
./linux-2.6.31/drivers/crypto/.built-in.o.cmd
./linux-2.6.31/drivers/crypto/built-in.o
./linux-2.6.31/drivers/crypto/dcp_bootstream_ioctl.h
./linux-2.6.31/drivers/crypto/dcp.c
./linux-2.6.31/drivers/crypto/dcp.h
./linux-2.6.31/drivers/crypto/Kconfig
./linux-2.6.31/drivers/crypto/Makefile
./linux-2.6.31/drivers/crypto/modules.order
./linux-2.6.31/drivers/crypto/stmp3xxx_dcp.c
./linux-2.6.31/drivers/dma/.built-in.o.cmd
./linux-2.6.31/drivers/dma/.dmaengine.o.cmd
./linux-2.6.31/drivers/dma/built-in.o
./linux-2.6.31/drivers/dma/dmaengine.o
./linux-2.6.31/drivers/dma/Kconfig
./linux-2.6.31/drivers/dma/Makefile
./linux-2.6.31/drivers/dma/modules.order
./linux-2.6.31/drivers/dma/pxp/.built-in.o.cmd
./linux-2.6.31/drivers/dma/pxp/.pxp_device.o.cmd
./linux-2.6.31/drivers/dma/pxp/.pxp_dma.o.cmd
./linux-2.6.31/drivers/dma/pxp/built-in.o
./linux-2.6.31/drivers/dma/pxp/Makefile
./linux-2.6.31/drivers/dma/pxp/modules.order
./linux-2.6.31/drivers/dma/pxp/pxp_device.c
./linux-2.6.31/drivers/dma/pxp/pxp device.o
./linux-2.6.31/drivers/dma/pxp/pxp_dma.c
./linux-2.6.31/drivers/dma/pxp/pxp_dma.o
./linux-2.6.31/drivers/dma/pxp/regs-pxp.h
./linux-2.6.31/drivers/firmware/.built-in.o.cmd
./linux-2.6.31/drivers/firmware/built-in.o
./linux-2.6.31/drivers/firmware/modules.order
./linux-2.6.31/drivers/gpio/.built-in.o.cmd
./linux-2.6.31/drivers/gpio/.gpiolib.o.cmd
./linux-2.6.31/drivers/gpio/built-in.o
./linux-2.6.31/drivers/gpio/gpiolib.o
./linux-2.6.31/drivers/gpio/modules.order
./linux-2.6.31/drivers/gpu/.built-in.o.cmd
```
./linux-2.6.31/drivers/gpu/built-in.o ./linux-2.6.31/drivers/gpu/modules.order ./linux-2.6.31/drivers/gpu/drm/.built-in.o.cmd ./linux-2.6.31/drivers/gpu/drm/built-in.o ./linux-2.6.31/drivers/gpu/drm/modules.order ./linux-2.6.31/drivers/hid/.built-in.o.cmd ./linux-2.6.31/drivers/hid/.hid-a4tech.ko.cmd ./linux-2.6.31/drivers/hid/.hid-a4tech.mod.o.cmd ./linux-2.6.31/drivers/hid/.hid-a4tech.o.cmd ./linux-2.6.31/drivers/hid/.hid-apple.ko.cmd ./linux-2.6.31/drivers/hid/.hid-apple.mod.o.cmd ./linux-2.6.31/drivers/hid/.hid-apple.o.cmd ./linux-2.6.31/drivers/hid/.hid-belkin.ko.cmd ./linux-2.6.31/drivers/hid/.hid-belkin.mod.o.cmd ./linux-2.6.31/drivers/hid/.hid-belkin.o.cmd ./linux-2.6.31/drivers/hid/.hid-cherry.ko.cmd ./linux-2.6.31/drivers/hid/.hid-cherry.mod.o.cmd ./linux-2.6.31/drivers/hid/.hid-cherry.o.cmd ./linux-2.6.31/drivers/hid/.hid-chicony.ko.cmd ./linux-2.6.31/drivers/hid/.hid-chicony.mod.o.cmd ./linux-2.6.31/drivers/hid/.hid-chicony.o.cmd ./linux-2.6.31/drivers/hid/.hid-core.o.cmd ./linux-2.6.31/drivers/hid/.hid-cypress.ko.cmd ./linux-2.6.31/drivers/hid/.hid-cypress.mod.o.cmd ./linux-2.6.31/drivers/hid/.hid-cypress.o.cmd ./linux-2.6.31/drivers/hid/.hid-ezkey.ko.cmd ./linux-2.6.31/drivers/hid/.hid-ezkey.mod.o.cmd ./linux-2.6.31/drivers/hid/.hid-ezkey.o.cmd ./linux-2.6.31/drivers/hid/.hid-gyration.ko.cmd ./linux-2.6.31/drivers/hid/.hid-gyration.mod.o.cmd ./linux-2.6.31/drivers/hid/.hid-gyration.o.cmd ./linux-2.6.31/drivers/hid/.hid-input.o.cmd ./linux-2.6.31/drivers/hid/.hid-lg.o.cmd ./linux-2.6.31/drivers/hid/.hid-logitech.ko.cmd ./linux-2.6.31/drivers/hid/.hid-logitech.mod.o.cmd ./linux-2.6.31/drivers/hid/.hid-logitech.o.cmd ./linux-2.6.31/drivers/hid/.hid-microsoft.ko.cmd ./linux-2.6.31/drivers/hid/.hid-microsoft.mod.o.cmd ./linux-2.6.31/drivers/hid/.hid-microsoft.o.cmd ./linux-2.6.31/drivers/hid/.hid-monterey.ko.cmd ./linux-2.6.31/drivers/hid/.hid-monterey.mod.o.cmd ./linux-2.6.31/drivers/hid/.hid-monterey.o.cmd ./linux-2.6.31/drivers/hid/.hid-petalynx.ko.cmd ./linux-2.6.31/drivers/hid/.hid-petalynx.mod.o.cmd ./linux-2.6.31/drivers/hid/.hid-petalynx.o.cmd ./linux-2.6.31/drivers/hid/.hid-pl.ko.cmd ./linux-2.6.31/drivers/hid/.hid-pl.mod.o.cmd ./linux-2.6.31/drivers/hid/.hid-pl.o.cmd ./linux-2.6.31/drivers/hid/.hid-samsung.ko.cmd ./linux-2.6.31/drivers/hid/.hid-samsung.mod.o.cmd ./linux-2.6.31/drivers/hid/.hid-samsung.o.cmd ./linux-2.6.31/drivers/hid/.hid-sony.ko.cmd ./linux-2.6.31/drivers/hid/.hid-sony.mod.o.cmd ./linux-2.6.31/drivers/hid/.hid-sony.o.cmd

./linux-2.6.31/drivers/hid/.hid-sunplus.ko.cmd ./linux-2.6.31/drivers/hid/.hid-sunplus.mod.o.cmd ./linux-2.6.31/drivers/hid/.hid-sunplus.o.cmd ./linux-2.6.31/drivers/hid/.hid.o.cmd ./linux-2.6.31/drivers/hid/built-in.o ./linux-2.6.31/drivers/hid/hid-a4tech.ko ./linux-2.6.31/drivers/hid/hid-a4tech.mod.c ./linux-2.6.31/drivers/hid/hid-a4tech.mod.o ./linux-2.6.31/drivers/hid/hid-a4tech.o ./linux-2.6.31/drivers/hid/hid-apple.ko ./linux-2.6.31/drivers/hid/hid-apple.mod.c ./linux-2.6.31/drivers/hid/hid-apple.mod.o ./linux-2.6.31/drivers/hid/hid-apple.o ./linux-2.6.31/drivers/hid/hid-belkin.ko ./linux-2.6.31/drivers/hid/hid-belkin.mod.c ./linux-2.6.31/drivers/hid/hid-belkin.mod.o ./linux-2.6.31/drivers/hid/hid-belkin.o ./linux-2.6.31/drivers/hid/hid-cherry.ko ./linux-2.6.31/drivers/hid/hid-cherry.mod.c ./linux-2.6.31/drivers/hid/hid-cherry.mod.o ./linux-2.6.31/drivers/hid/hid-cherry.o ./linux-2.6.31/drivers/hid/hid-chicony.ko ./linux-2.6.31/drivers/hid/hid-chicony.mod.c ./linux-2.6.31/drivers/hid/hid-chicony.mod.o ./linux-2.6.31/drivers/hid/hid-chicony.o ./linux-2.6.31/drivers/hid/hid-core.o ./linux-2.6.31/drivers/hid/hid-cypress.ko ./linux-2.6.31/drivers/hid/hid-cypress.mod.c ./linux-2.6.31/drivers/hid/hid-cypress.mod.o ./linux-2.6.31/drivers/hid/hid-cypress.o ./linux-2.6.31/drivers/hid/hid-ezkey.ko ./linux-2.6.31/drivers/hid/hid-ezkey.mod.c ./linux-2.6.31/drivers/hid/hid-ezkey.mod.o ./linux-2.6.31/drivers/hid/hid-ezkey.o ./linux-2.6.31/drivers/hid/hid-gyration.ko ./linux-2.6.31/drivers/hid/hid-gyration.mod.c ./linux-2.6.31/drivers/hid/hid-gyration.mod.o ./linux-2.6.31/drivers/hid/hid-gyration.o ./linux-2.6.31/drivers/hid/hid-input.o ./linux-2.6.31/drivers/hid/hid-lg.o ./linux-2.6.31/drivers/hid/hid-logitech.ko ./linux-2.6.31/drivers/hid/hid-logitech.mod.c ./linux-2.6.31/drivers/hid/hid-logitech.mod.o ./linux-2.6.31/drivers/hid/hid-logitech.o ./linux-2.6.31/drivers/hid/hid-microsoft.ko ./linux-2.6.31/drivers/hid/hid-microsoft.mod.c ./linux-2.6.31/drivers/hid/hid-microsoft.mod.o ./linux-2.6.31/drivers/hid/hid-microsoft.o ./linux-2.6.31/drivers/hid/hid-monterey.ko ./linux-2.6.31/drivers/hid/hid-monterey.mod.c ./linux-2.6.31/drivers/hid/hid-monterey.mod.o ./linux-2.6.31/drivers/hid/hid-monterey.o ./linux-2.6.31/drivers/hid/hid-petalynx.ko ./linux-2.6.31/drivers/hid/hid-petalynx.mod.c

```
./linux-2.6.31/drivers/hid/hid-petalynx.mod.o
./linux-2.6.31/drivers/hid/hid-petalynx.o
./linux-2.6.31/drivers/hid/hid-pl.ko
./linux-2.6.31/drivers/hid/hid-pl.mod.c
./linux-2.6.31/drivers/hid/hid-pl.mod.o
./linux-2.6.31/drivers/hid/hid-pl.o
./linux-2.6.31/drivers/hid/hid-samsung.ko
./linux-2.6.31/drivers/hid/hid-samsung.mod.c
./linux-2.6.31/drivers/hid/hid-samsung.mod.o
./linux-2.6.31/drivers/hid/hid-samsung.o
./linux-2.6.31/drivers/hid/hid-sony.ko
./linux-2.6.31/drivers/hid/hid-sony.mod.c
./linux-2.6.31/drivers/hid/hid-sony.mod.o
./linux-2.6.31/drivers/hid/hid-sony.o
./linux-2.6.31/drivers/hid/hid-sunplus.ko
./linux-2.6.31/drivers/hid/hid-sunplus.mod.c
./linux-2.6.31/drivers/hid/hid-sunplus.mod.o
./linux-2.6.31/drivers/hid/hid-sunplus.o
./linux-2.6.31/drivers/hid/hid.o
./linux-2.6.31/drivers/hid/modules.order
./linux-2.6.31/drivers/hid/usbhid/.built-in.o.cmd
./linux-2.6.31/drivers/hid/usbhid/.hid-core.o.cmd
./linux-2.6.31/drivers/hid/usbhid/.hid-quirks.o.cmd
./linux-2.6.31/drivers/hid/usbhid/.hiddev.o.cmd
./linux-2.6.31/drivers/hid/usbhid/.usbhid.ko.cmd
./linux-2.6.31/drivers/hid/usbhid/.usbhid.mod.o.cmd
./linux-2.6.31/drivers/hid/usbhid/.usbhid.o.cmd
./linux-2.6.31/drivers/hid/usbhid/built-in.o
./linux-2.6.31/drivers/hid/usbhid/hid-core.c
./linux-2.6.31/drivers/hid/usbhid/hid-core.o
./linux-2.6.31/drivers/hid/usbhid/hid-quirks.c
./linux-2.6.31/drivers/hid/usbhid/hid-quirks.o
./linux-2.6.31/drivers/hid/usbhid/hiddev.c
./linux-2.6.31/drivers/hid/usbhid/hiddev.o
./linux-2.6.31/drivers/hid/usbhid/Kconfig
./linux-2.6.31/drivers/hid/usbhid/modules.order
./linux-2.6.31/drivers/hid/usbhid/usbhid.h
./linux-2.6.31/drivers/hid/usbhid/usbhid.ko
./linux-2.6.31/drivers/hid/usbhid/usbhid.mod.c
./linux-2.6.31/drivers/hid/usbhid/usbhid.mod.o
./linux-2.6.31/drivers/hid/usbhid/usbhid.o
./linux-2.6.31/drivers/hwmon/isl29003.c
./linux-2.6.31/drivers/hwmon/Kconfig
./linux-2.6.31/drivers/hwmon/Makefile
./linux-2.6.31/drivers/hwmon/mxc_mma7450.c
./linux-2.6.31/drivers/i2c-slave/.built-in.o.cmd
./linux-2.6.31/drivers/i2c-slave/.i2c_slave_core.o.cmd
./linux-2.6.31/drivers/i2c-slave/.i2c_slave_device.o.cmd
./linux-2.6.31/drivers/i2c-slave/.i2c_slave_ring_buffer.o.cmd
./linux-2.6.31/drivers/i2c-slave/.i2c_slave.o.cmd
./linux-2.6.31/drivers/i2c-slave/.mxc_i2c_slave.o.cmd
./linux-2.6.31/drivers/i2c-slave/built-in.o
./linux-2.6.31/drivers/i2c-slave/i2c_slave_client.c
./linux-2.6.31/drivers/i2c-slave/i2c_slave_core.c
```

```
./linux-2.6.31/drivers/i2c-slave/i2c_slave_core.o
./linux-2.6.31/drivers/i2c-slave/i2c_slave_device.c
./linux-2.6.31/drivers/i2c-slave/i2c_slave_device.h
./linux-2.6.31/drivers/i2c-slave/i2c_slave_device.o
./linux-2.6.31/drivers/i2c-slave/i2c_slave_ring_buffer.c
./linux-2.6.31/drivers/i2c-slave/i2c_slave_ring_buffer.h
./linux-2.6.31/drivers/i2c-slave/i2c_slave_ring_buffer.o
./linux-2.6.31/drivers/i2c-slave/i2c_slave.o
./linux-2.6.31/drivers/i2c-slave/Kconfig
./linux-2.6.31/drivers/i2c-slave/Makefile
./linux-2.6.31/drivers/i2c-slave/modules.order
./linux-2.6.31/drivers/i2c-slave/mxc_i2c_slave_reg.h
./linux-2.6.31/drivers/i2c-slave/mxc_i2c_slave.c
./linux-2.6.31/drivers/i2c-slave/mxc_i2c_slave.h
./linux-2.6.31/drivers/i2c-slave/mxc_i2c_slave.o
./linux-2.6.31/drivers/i2c/.built-in.o.cmd
./linux-2.6.31/drivers/i2c/.i2c-boardinfo.o.cmd
./linux-2.6.31/drivers/i2c/.i2c-core.o.cmd
./linux-2.6.31/drivers/i2c/.i2c-dev.o.cmd
./linux-2.6.31/drivers/i2c/built-in.o
./linux-2.6.31/drivers/i2c/i2c-boardinfo.o
./linux-2.6.31/drivers/i2c/i2c-core.o
./linux-2.6.31/drivers/i2c/i2c-dev.o
./linux-2.6.31/drivers/i2c/modules.order
./linux-2.6.31/drivers/i2c/algos/.built-in.o.cmd
./linux-2.6.31/drivers/i2c/algos/built-in.o
./linux-2.6.31/drivers/i2c/algos/modules.order
./linux-2.6.31/drivers/i2c/busses/.built-in.o.cmd
./linux-2.6.31/drivers/i2c/busses/.mxc_i2c.o.cmd
./linux-2.6.31/drivers/i2c/busses/built-in.o
./linux-2.6.31/drivers/i2c/busses/i2c-mxs.c
./linux-2.6.31/drivers/i2c/busses/i2c-mxs.h
./linux-2.6.31/drivers/i2c/busses/i2c-s6000.c
./linux-2.6.31/drivers/i2c/busses/i2c-stmp378x.c
./linux-2.6.31/drivers/i2c/busses/Kconfig
./linux-2.6.31/drivers/i2c/busses/Makefile
./linux-2.6.31/drivers/i2c/busses/modules.order
./linux-2.6.31/drivers/i2c/busses/mxc_i2c_hs_reg.h
./linux-2.6.31/drivers/i2c/busses/mxc_i2c_hs.c
./linux-2.6.31/drivers/i2c/busses/mxc_i2c_reg.h
./linux-2.6.31/drivers/i2c/busses/mxc_i2c.c
./linux-2.6.31/drivers/i2c/busses/mxc_i2c.o
./linux-2.6.31/drivers/i2c/chips/.built-in.o.cmd
./linux-2.6.31/drivers/i2c/chips/built-in.o
./linux-2.6.31/drivers/i2c/chips/modules.order
./linux-2.6.31/drivers/idle/.built-in.o.cmd
./linux-2.6.31/drivers/idle/built-in.o
./linux-2.6.31/drivers/idle/modules.order
./linux-2.6.31/drivers/ieee1394/.built-in.o.cmd
./linux-2.6.31/drivers/ieee1394/built-in.o
./linux-2.6.31/drivers/ieee1394/modules.order
./linux-2.6.31/drivers/ieee802154/.built-in.o.cmd
./linux-2.6.31/drivers/ieee802154/built-in.o
./linux-2.6.31/drivers/ieee802154/modules.order
```

```
./linux-2.6.31/drivers/input/.built-in.o.cmd
./linux-2.6.31/drivers/input/.evdev.o.cmd
./linux-2.6.31/drivers/input/.ff-core.o.cmd
./linux-2.6.31/drivers/input/.input-compat.o.cmd
./linux-2.6.31/drivers/input/.input-core.o.cmd
./linux-2.6.31/drivers/input/.input-polldev.o.cmd
./linux-2.6.31/drivers/input/.input.o.cmd
./linux-2.6.31/drivers/input/.mousedev.o.cmd
./linux-2.6.31/drivers/input/built-in.o
./linux-2.6.31/drivers/input/evdev.o
./linux-2.6.31/drivers/input/ff-core.o
./linux-2.6.31/drivers/input/input-compat.o
./linux-2.6.31/drivers/input/input-core.o
./linux-2.6.31/drivers/input/input-polldev.o
./linux-2.6.31/drivers/input/input.o
./linux-2.6.31/drivers/input/modules.order
./linux-2.6.31/drivers/input/mousedev.o
./linux-2.6.31/drivers/input/keyboard/.built-in.o.cmd
./linux-2.6.31/drivers/input/keyboard/.mxc_keyb.o.cmd
./linux-2.6.31/drivers/input/keyboard/built-in.o
./linux-2.6.31/drivers/input/keyboard/Kconfig
./linux-2.6.31/drivers/input/keyboard/Makefile
./linux-2.6.31/drivers/input/keyboard/mc9s08dz60_keyb.c
./linux-2.6.31/drivers/input/keyboard/modules.order
./linux-2.6.31/drivers/input/keyboard/mpr084.c
./linux-2.6.31/drivers/input/keyboard/mxc_keyb.c
./linux-2.6.31/drivers/input/keyboard/mxc_keyb.o
./linux-2.6.31/drivers/input/keyboard/mxs-kbd.c
./linux-2.6.31/drivers/input/keyboard/stmp3xxx-kbd.c
./linux-2.6.31/drivers/input/misc/.built-in.o.cmd
./linux-2.6.31/drivers/input/misc/.uinput.o.cmd
./linux-2.6.31/drivers/input/misc/built-in.o
./linux-2.6.31/drivers/input/misc/Kconfig
./linux-2.6.31/drivers/input/misc/Makefile
./linux-2.6.31/drivers/input/misc/modules.order
./linux-2.6.31/drivers/input/misc/stmp3xxx_rotdec.c
./linux-2.6.31/drivers/input/misc/uinput.o
./linux-2.6.31/drivers/input/touchscreen/.built-in.o.cmd
./linux-2.6.31/drivers/input/touchscreen/.mxc_ts.o.cmd
./linux-2.6.31/drivers/input/touchscreen/built-in.o
./linux-2.6.31/drivers/input/touchscreen/imx_adc_ts.c
./linux-2.6.31/drivers/input/touchscreen/Kconfig
./linux-2.6.31/drivers/input/touchscreen/Makefile
./linux-2.6.31/drivers/input/touchscreen/modules.order
./linux-2.6.31/drivers/input/touchscreen/mxc_ts.c
./linux-2.6.31/drivers/input/touchscreen/mxc_ts.o
./linux-2.6.31/drivers/input/touchscreen/mxs-ts.c
./linux-2.6.31/drivers/input/touchscreen/stmp3xxx_ts.c
./linux-2.6.31/drivers/input/touchscreen/tsc2007.c
./linux-2.6.31/drivers/leds/.built-in.o.cmd
./linux-2.6.31/drivers/leds/.led-class.o.cmd
./linux-2.6.31/drivers/leds/.led-core.o.cmd
./linux-2.6.31/drivers/leds/.leds-mc13892.o.cmd
./linux-2.6.31/drivers/leds/built-in.o
```

```
./linux-2.6.31/drivers/leds/Kconfig
./linux-2.6.31/drivers/leds/led-class.o
./linux-2.6.31/drivers/leds/led-core.o
./linux-2.6.31/drivers/leds/leds-mc13892.c
./linux-2.6.31/drivers/leds/leds-mc13892.o
./linux-2.6.31/drivers/leds/leds-mxs-pwm.c
./linux-2.6.31/drivers/leds/leds-stmp378x-pwm.c
./linux-2.6.31/drivers/leds/Makefile
./linux-2.6.31/drivers/leds/modules.order
./linux-2.6.31/drivers/lguest/.built-in.o.cmd
./linux-2.6.31/drivers/lguest/built-in.o
./linux-2.6.31/drivers/lguest/modules.order
./linux-2.6.31/drivers/macintosh/.built-in.o.cmd
./linux-2.6.31/drivers/macintosh/built-in.o
./linux-2.6.31/drivers/macintosh/modules.order
./linux-2.6.31/drivers/media/.built-in.o.cmd
./linux-2.6.31/drivers/media/built-in.o
./linux-2.6.31/drivers/media/modules.order
./linux-2.6.31/drivers/media/common/.built-in.o.cmd
./linux-2.6.31/drivers/media/common/built-in.o
./linux-2.6.31/drivers/media/common/modules.order
./linux-2.6.31/drivers/media/common/tuners/.built-in.o.cmd
./linux-2.6.31/drivers/media/common/tuners/.mc44s803.o.cmd
./linux-2.6.31/drivers/media/common/tuners/.mt20xx.o.cmd
./linux-2.6.31/drivers/media/common/tuners/.tda8290.o.cmd
./linux-2.6.31/drivers/media/common/tuners/.tda9887.o.cmd
./linux-2.6.31/drivers/media/common/tuners/.tea5761.o.cmd
./linux-2.6.31/drivers/media/common/tuners/.tea5767.o.cmd
./linux-2.6.31/drivers/media/common/tuners/.tuner-simple.o.cmd
./linux-2.6.31/drivers/media/common/tuners/.tuner-types.o.cmd
./linux-2.6.31/drivers/media/common/tuners/.tuner-xc2028.o.cmd
./linux-2.6.31/drivers/media/common/tuners/.xc5000.o.cmd
./linux-2.6.31/drivers/media/common/tuners/built-in.o
./linux-2.6.31/drivers/media/common/tuners/mc44s803.o
./linux-2.6.31/drivers/media/common/tuners/modules.order
./linux-2.6.31/drivers/media/common/tuners/mt20xx.o
./linux-2.6.31/drivers/media/common/tuners/tda8290.o
./linux-2.6.31/drivers/media/common/tuners/tda9887.o
./linux-2.6.31/drivers/media/common/tuners/tea5761.o
./linux-2.6.31/drivers/media/common/tuners/tea5767.o
./linux-2.6.31/drivers/media/common/tuners/tuner-simple.o
./linux-2.6.31/drivers/media/common/tuners/tuner-types.o
./linux-2.6.31/drivers/media/common/tuners/tuner-xc2028.o
./linux-2.6.31/drivers/media/common/tuners/xc5000.o
./linux-2.6.31/drivers/media/radio/.built-in.o.cmd
./linux-2.6.31/drivers/media/radio/built-in.o
./linux-2.6.31/drivers/media/radio/Kconfig
./linux-2.6.31/drivers/media/radio/Makefile
./linux-2.6.31/drivers/media/radio/modules.order
./linux-2.6.31/drivers/media/radio/stfm1000/gen-precalc.c
./linux-2.6.31/drivers/media/radio/stfm1000/Kconfig
./linux-2.6.31/drivers/media/radio/stfm1000/Makefile
./linux-2.6.31/drivers/media/radio/stfm1000/stfm1000-alsa.c
./linux-2.6.31/drivers/media/radio/stfm1000/stfm1000-core.c
```

```
./linux-2.6.31/drivers/media/radio/stfm1000/stfm1000-filter.c
./linux-2.6.31/drivers/media/radio/stfm1000/stfm1000-filter.h
./linux-2.6.31/drivers/media/radio/stfm1000/stfm1000-i2c.c
./linux-2.6.31/drivers/media/radio/stfm1000/stfm1000-rds.c
./linux-2.6.31/drivers/media/radio/stfm1000/stfm1000-rds.h
./linux-2.6.31/drivers/media/radio/stfm1000/stfm1000-regs.h
./linux-2.6.31/drivers/media/radio/stfm1000/stfm1000.h
./linux-2.6.31/drivers/media/video/.built-in.o.cmd
./linux-2.6.31/drivers/media/video/.v4l2-common.o.cmd
./linux-2.6.31/drivers/media/video/.v4l2-dev.o.cmd
./linux-2.6.31/drivers/media/video/.v4l2-device.o.cmd
./linux-2.6.31/drivers/media/video/.v4l2-int-device.o.cmd
./linux-2.6.31/drivers/media/video/.v4l2-ioctl.o.cmd
./linux-2.6.31/drivers/media/video/.videodev.o.cmd
./linux-2.6.31/drivers/media/video/built-in.o
./linux-2.6.31/drivers/media/video/Kconfig
./linux-2.6.31/drivers/media/video/Makefile
./linux-2.6.31/drivers/media/video/modules.order
./linux-2.6.31/drivers/media/video/mxs_pxp.c
./linux-2.6.31/drivers/media/video/mxs_pxp.h
./linux-2.6.31/drivers/media/video/pxp.c
./linux-2.6.31/drivers/media/video/pxp.h
./linux-2.6.31/drivers/media/video/v4l2-common.o
./linux-2.6.31/drivers/media/video/v4l2-dev.o
./linux-2.6.31/drivers/media/video/v4l2-device.o
./linux-2.6.31/drivers/media/video/v4l2-int-device.o
./linux-2.6.31/drivers/media/video/v4l2-ioctl.o
./linux-2.6.31/drivers/media/video/videobuf-dma-contig.c
./linux-2.6.31/drivers/media/video/videodev.o
./linux-2.6.31/drivers/media/video/mxc/capture/.adv7180 tvin.o.cmd
./linux-2.6.31/drivers/media/video/mxc/capture/.adv7180.o.cmd
./linux-2.6.31/drivers/media/video/mxc/capture/.built-in.o.cmd
./linux-2.6.31/drivers/media/video/mxc/capture/.ipu_csi_enc.o.cmd
./linux-2.6.31/drivers/media/video/mxc/capture/.ipu_prp_enc.o.cmd
./linux-2.6.31/drivers/media/video/mxc/capture/.ipu_prp_vf_sdc_bg.o.cmd
./linux-2.6.31/drivers/media/video/mxc/capture/.ipu_prp_vf_sdc.o.cmd
./linux-2.6.31/drivers/media/video/mxc/capture/.ipu_still.o.cmd
./linux-2.6.31/drivers/media/video/mxc/capture/.mxc_v4l2_capture.o.cmd
./linux-2.6.31/drivers/media/video/mxc/capture/adv7180_tvin.o
./linux-2.6.31/drivers/media/video/mxc/capture/adv7180.c
./linux-2.6.31/drivers/media/video/mxc/capture/adv7180.o
./linux-2.6.31/drivers/media/video/mxc/capture/built-in.o
./linux-2.6.31/drivers/media/video/mxc/capture/csi_v4l2_capture.c
./linux-2.6.31/drivers/media/video/mxc/capture/emma_mt9v111.c
./linux-2.6.31/drivers/media/video/mxc/capture/emma_ov2640.c
./linux-2.6.31/drivers/media/video/mxc/capture/emma_v4l2_capture.c
./linux-2.6.31/drivers/media/video/mxc/capture/fsl_csi.c
./linux-2.6.31/drivers/media/video/mxc/capture/fsl_csi.h
./linux-2.6.31/drivers/media/video/mxc/capture/ipu_csi_enc.c
./linux-2.6.31/drivers/media/video/mxc/capture/ipu_csi_enc.o
./linux-2.6.31/drivers/media/video/mxc/capture/ipu_prp_enc.c
./linux-2.6.31/drivers/media/video/mxc/capture/ipu_prp_enc.o
./linux-2.6.31/drivers/media/video/mxc/capture/ipu_prp_sw.h
./linux-2.6.31/drivers/media/video/mxc/capture/ipu_prp_vf_adc.c
```

```
./linux-2.6.31/drivers/media/video/mxc/capture/ipu_prp_vf_sdc_bg.c
./linux-2.6.31/drivers/media/video/mxc/capture/ipu_prp_vf_sdc_bg.o
./linux-2.6.31/drivers/media/video/mxc/capture/ipu_prp_vf_sdc.c
./linux-2.6.31/drivers/media/video/mxc/capture/ipu_prp_vf_sdc.o
./linux-2.6.31/drivers/media/video/mxc/capture/ipu_still.c
./linux-2.6.31/drivers/media/video/mxc/capture/ipu_still.o
./linux-2.6.31/drivers/media/video/mxc/capture/Kconfig
./linux-2.6.31/drivers/media/video/mxc/capture/Makefile
./linux-2.6.31/drivers/media/video/mxc/capture/mc521da.c
./linux-2.6.31/drivers/media/video/mxc/capture/modules.order
./linux-2.6.31/drivers/media/video/mxc/capture/mt9v111.c
./linux-2.6.31/drivers/media/video/mxc/capture/mt9v111.h
./linux-2.6.31/drivers/media/video/mxc/capture/mx27_csi.c
./linux-2.6.31/drivers/media/video/mxc/capture/mx27_csi.h
./linux-2.6.31/drivers/media/video/mxc/capture/mx27_prp.h
./linux-2.6.31/drivers/media/video/mxc/capture/mx27_prphw.c
./linux-2.6.31/drivers/media/video/mxc/capture/mx27_prpsw.c
./linux-2.6.31/drivers/media/video/mxc/capture/mxc_v4l2_capture.c
./linux-2.6.31/drivers/media/video/mxc/capture/mxc_v4l2_capture.h
./linux-2.6.31/drivers/media/video/mxc/capture/mxc_v4l2_capture.o
./linux-2.6.31/drivers/media/video/mxc/capture/ov2640.c
./linux-2.6.31/drivers/media/video/mxc/capture/ov3640.c
./linux-2.6.31/drivers/media/video/mxc/capture/sensor_clock.c
./linux-2.6.31/drivers/media/video/mxc/opl/hmirror_rotate180_u16.c
./linux-2.6.31/drivers/media/video/mxc/opl/Makefile
./linux-2.6.31/drivers/media/video/mxc/opl/opl_mod.c
./linux-2.6.31/drivers/media/video/mxc/opl/opl.h
./linux-2.6.31/drivers/media/video/mxc/opl/rotate270_u16_qcif.S
./linux-2.6.31/drivers/media/video/mxc/opl/rotate270_u16.c
./linux-2.6.31/drivers/media/video/mxc/opl/rotate90_u16_qcif.S
./linux-2.6.31/drivers/media/video/mxc/opl/rotate90_u16.c
./linux-2.6.31/drivers/media/video/mxc/opl/vmirror_u16.c
./linux-2.6.31/drivers/media/video/mxc/output/.built-in.o.cmd
./linux-2.6.31/drivers/media/video/mxc/output/.mxc_v4l2_output.o.cmd
./linux-2.6.31/drivers/media/video/mxc/output/built-in.o
./linux-2.6.31/drivers/media/video/mxc/output/Kconfig
./linux-2.6.31/drivers/media/video/mxc/output/Makefile
./linux-2.6.31/drivers/media/video/mxc/output/modules.order
./linux-2.6.31/drivers/media/video/mxc/output/mx27_pp.c
./linux-2.6.31/drivers/media/video/mxc/output/mx27_pp.h
./linux-2.6.31/drivers/media/video/mxc/output/mx27_v4l2_output.c
./linux-2.6.31/drivers/media/video/mxc/output/mx31_v4l2_wvga_output.c
./linux-2.6.31/drivers/media/video/mxc/output/mxc_v4l2_output.c
./linux-2.6.31/drivers/media/video/mxc/output/mxc_v4l2_output.h
./linux-2.6.31/drivers/media/video/mxc/output/mxc_v4l2_output.o
./linux-2.6.31/drivers/mfd/.built-in.o.cmd
./linux-2.6.31/drivers/mfd/built-in.o
./linux-2.6.31/drivers/mfd/modules.order
./linux-2.6.31/drivers/mfd/wm8350-core.c
./linux-2.6.31/drivers/misc/.built-in.o.cmd
./linux-2.6.31/drivers/misc/built-in.o
./linux-2.6.31/drivers/misc/Kconfig
./linux-2.6.31/drivers/misc/Makefile
./linux-2.6.31/drivers/misc/modules.order
```

```
./linux-2.6.31/drivers/misc/mxs-persistent.c
./linux-2.6.31/drivers/misc/cb710/.built-in.o.cmd
./linux-2.6.31/drivers/misc/cb710/built-in.o
./linux-2.6.31/drivers/misc/cb710/modules.order
./linux-2.6.31/drivers/misc/eeprom/.built-in.o.cmd
./linux-2.6.31/drivers/misc/eeprom/built-in.o
./linux-2.6.31/drivers/misc/eeprom/modules.order
./linux-2.6.31/drivers/mmc/.built-in.o.cmd
./linux-2.6.31/drivers/mmc/built-in.o
./linux-2.6.31/drivers/mmc/modules.order
./linux-2.6.31/drivers/mmc/card/.block.o.cmd
./linux-2.6.31/drivers/mmc/card/.built-in.o.cmd
./linux-2.6.31/drivers/mmc/card/.mmc_block.o.cmd
./linux-2.6.31/drivers/mmc/card/.queue.o.cmd
./linux-2.6.31/drivers/mmc/card/block.o
./linux-2.6.31/drivers/mmc/card/built-in.o
./linux-2.6.31/drivers/mmc/card/Kconfig
./linux-2.6.31/drivers/mmc/card/Makefile
./linux-2.6.31/drivers/mmc/card/mmc_block.o
./linux-2.6.31/drivers/mmc/card/modules.order
./linux-2.6.31/drivers/mmc/card/queue.o
./linux-2.6.31/drivers/mmc/card/unifi_fs/fs_lx.c
./linux-2.6.31/drivers/mmc/card/unifi_fs/fs_sdio_api.h
./linux-2.6.31/drivers/mmc/card/unifi_fs/Makefile
./linux-2.6.31/drivers/mmc/core/.built-in.o.cmd
./linux-2.6.31/drivers/mmc/core/.bus.o.cmd
./linux-2.6.31/drivers/mmc/core/.core.o.cmd
./linux-2.6.31/drivers/mmc/core/.host.o.cmd
./linux-2.6.31/drivers/mmc/core/.mmc_core.o.cmd
./linux-2.6.31/drivers/mmc/core/.mmc_ops.o.cmd
./linux-2.6.31/drivers/mmc/core/.mmc.o.cmd
./linux-2.6.31/drivers/mmc/core/.sd_ops.o.cmd
./linux-2.6.31/drivers/mmc/core/.sd.o.cmd
./linux-2.6.31/drivers/mmc/core/.sdio_bus.o.cmd
./linux-2.6.31/drivers/mmc/core/.sdio_cis.o.cmd
./linux-2.6.31/drivers/mmc/core/.sdio_io.o.cmd
./linux-2.6.31/drivers/mmc/core/.sdio_irq.o.cmd
./linux-2.6.31/drivers/mmc/core/.sdio_ops.o.cmd
./linux-2.6.31/drivers/mmc/core/.sdio.o.cmd
./linux-2.6.31/drivers/mmc/core/built-in.o
./linux-2.6.31/drivers/mmc/core/bus.o
./linux-2.6.31/drivers/mmc/core/core.c
./linux-2.6.31/drivers/mmc/core/core.o
./linux-2.6.31/drivers/mmc/core/host.o
./linux-2.6.31/drivers/mmc/core/mmc_core.o
./linux-2.6.31/drivers/mmc/core/mmc_ops.o
./linux-2.6.31/drivers/mmc/core/mmc.c
./linux-2.6.31/drivers/mmc/core/mmc.o
./linux-2.6.31/drivers/mmc/core/modules.order
./linux-2.6.31/drivers/mmc/core/sd_ops.c
./linux-2.6.31/drivers/mmc/core/sd_ops.o
./linux-2.6.31/drivers/mmc/core/sd.o
./linux-2.6.31/drivers/mmc/core/sdio_bus.o
./linux-2.6.31/drivers/mmc/core/sdio_cis.o
```
```
./linux-2.6.31/drivers/mmc/core/sdio_io.o
./linux-2.6.31/drivers/mmc/core/sdio_irq.o
./linux-2.6.31/drivers/mmc/core/sdio_ops.o
./linux-2.6.31/drivers/mmc/core/sdio.o
./linux-2.6.31/drivers/mmc/host/.built-in.o.cmd
./linux-2.6.31/drivers/mmc/host/.mx_sdhci.o.cmd
./linux-2.6.31/drivers/mmc/host/built-in.o
./linux-2.6.31/drivers/mmc/host/Kconfig
./linux-2.6.31/drivers/mmc/host/Makefile
./linux-2.6.31/drivers/mmc/host/modules.order
./linux-2.6.31/drivers/mmc/host/mx_sdhci.c
./linux-2.6.31/drivers/mmc/host/mx_sdhci.h
./linux-2.6.31/drivers/mmc/host/mx_sdhci.o
./linux-2.6.31/drivers/mmc/host/mxc_mmc.c
./linux-2.6.31/drivers/mmc/host/mxc_mmc.h
./linux-2.6.31/drivers/mmc/host/mxs-mmc.c
./linux-2.6.31/drivers/mmc/host/stmp3xxx_mmc.c
./linux-2.6.31/drivers/mtd/.built-in.o.cmd
./linux-2.6.31/drivers/mtd/.cmdlinepart.o.cmd
./linux-2.6.31/drivers/mtd/.mtd_blkdevs.o.cmd
./linux-2.6.31/drivers/mtd/.mtd.o.cmd
./linux-2.6.31/drivers/mtd/.mtdbdi.o.cmd
./linux-2.6.31/drivers/mtd/.mtdblock.o.cmd
./linux-2.6.31/drivers/mtd/.mtdchar.o.cmd
./linux-2.6.31/drivers/mtd/.mtdcore.o.cmd
./linux-2.6.31/drivers/mtd/.mtdpart.o.cmd
./linux-2.6.31/drivers/mtd/.mtdsuper.o.cmd
./linux-2.6.31/drivers/mtd/built-in.o
./linux-2.6.31/drivers/mtd/cmdlinepart.o
./linux-2.6.31/drivers/mtd/Kconfig
./linux-2.6.31/drivers/mtd/Makefile
./linux-2.6.31/drivers/mtd/modules.order
./linux-2.6.31/drivers/mtd/mtd blkdevs.c
./linux-2.6.31/drivers/mtd/mtd blkdevs.o
./linux-2.6.31/drivers/mtd/mtd.o
./linux-2.6.31/drivers/mtd/mtdbdi.o
./linux-2.6.31/drivers/mtd/mtdblock.o
./linux-2.6.31/drivers/mtd/mtdchar.o
./linux-2.6.31/drivers/mtd/mtdcore.o
./linux-2.6.31/drivers/mtd/mtdpart.o
./linux-2.6.31/drivers/mtd/mtdsuper.o
./linux-2.6.31/drivers/mtd/ubiblock.c
./linux-2.6.31/drivers/mtd/chips/.built-in.o.cmd
./linux-2.6.31/drivers/mtd/chips/.cfi_cmdset_0002.o.cmd
./linux-2.6.31/drivers/mtd/chips/.cfi_probe.o.cmd
./linux-2.6.31/drivers/mtd/chips/.cfi_util.o.cmd
./linux-2.6.31/drivers/mtd/chips/.chipreg.o.cmd
./linux-2.6.31/drivers/mtd/chips/.gen_probe.o.cmd
./linux-2.6.31/drivers/mtd/chips/built-in.o
./linux-2.6.31/drivers/mtd/chips/cfi_cmdset_0002.c
./linux-2.6.31/drivers/mtd/chips/cfi_cmdset_0002.o
./linux-2.6.31/drivers/mtd/chips/cfi_probe.o
./linux-2.6.31/drivers/mtd/chips/cfi_util.o
./linux-2.6.31/drivers/mtd/chips/chipreg.o
```

```
./linux-2.6.31/drivers/mtd/chips/gen_probe.o
./linux-2.6.31/drivers/mtd/chips/modules.order
./linux-2.6.31/drivers/mtd/devices/.built-in.o.cmd
./linux-2.6.31/drivers/mtd/devices/.mxc_dataflash.o.cmd
./linux-2.6.31/drivers/mtd/devices/built-in.o
./linux-2.6.31/drivers/mtd/devices/Kconfig
./linux-2.6.31/drivers/mtd/devices/Makefile
./linux-2.6.31/drivers/mtd/devices/modules.order
./linux-2.6.31/drivers/mtd/devices/mxc_dataflash.c
./linux-2.6.31/drivers/mtd/devices/mxc_dataflash.o
./linux-2.6.31/drivers/mtd/lpddr/.built-in.o.cmd
./linux-2.6.31/drivers/mtd/lpddr/built-in.o
./linux-2.6.31/drivers/mtd/lpddr/modules.order
./linux-2.6.31/drivers/mtd/maps/.built-in.o.cmd
./linux-2.6.31/drivers/mtd/maps/.mxc_nor.o.cmd
./linux-2.6.31/drivers/mtd/maps/built-in.o
./linux-2.6.31/drivers/mtd/maps/Kconfig
./linux-2.6.31/drivers/mtd/maps/Makefile
./linux-2.6.31/drivers/mtd/maps/modules.order
./linux-2.6.31/drivers/mtd/maps/mxc_nor.c
./linux-2.6.31/drivers/mtd/maps/mxc_nor.o
./linux-2.6.31/drivers/mtd/nand/.built-in.o.cmd
./linux-2.6.31/drivers/mtd/nand/built-in.o
./linux-2.6.31/drivers/mtd/nand/imx_nfc.c
./linux-2.6.31/drivers/mtd/nand/Kconfig
./linux-2.6.31/drivers/mtd/nand/Makefile
./linux-2.6.31/drivers/mtd/nand/modules.order
./linux-2.6.31/drivers/mtd/nand/mxc_nd.c
./linux-2.6.31/drivers/mtd/nand/mxc_nd.h
./linux-2.6.31/drivers/mtd/nand/mxc_nd2.c
./linux-2.6.31/drivers/mtd/nand/mxc_nd2.h
./linux-2.6.31/drivers/mtd/nand/nand base.c
./linux-2.6.31/drivers/mtd/nand/nand device info.c
./linux-2.6.31/drivers/mtd/nand/nand device info.h
./linux-2.6.31/drivers/mtd/nand/nand_ids.c
./linux-2.6.31/drivers/mtd/nand/gpmi-nfc/gpmi-nfc-bch-regs-v0.h
./linux-2.6.31/drivers/mtd/nand/gpmi-nfc/gpmi-nfc-bch-regs-v1.h
./linux-2.6.31/drivers/mtd/nand/gpmi-nfc/gpmi-nfc-event-reporting.c
./linux-2.6.31/drivers/mtd/nand/gpmi-nfc/gpmi-nfc-gpmi-regs-v0.h
./linux-2.6.31/drivers/mtd/nand/gpmi-nfc/gpmi-nfc-gpmi-regs-v1.h
./linux-2.6.31/drivers/mtd/nand/gpmi-nfc/gpmi-nfc-hal-common.c
./linux-2.6.31/drivers/mtd/nand/gpmi-nfc/gpmi-nfc-hal-v0.c
./linux-2.6.31/drivers/mtd/nand/gpmi-nfc/gpmi-nfc-hal-v1.c
./linux-2.6.31/drivers/mtd/nand/gpmi-nfc/gpmi-nfc-main.c
./linux-2.6.31/drivers/mtd/nand/gpmi-nfc/gpmi-nfc-mil.c
./linux-2.6.31/drivers/mtd/nand/gpmi-nfc/gpmi-nfc-rom-common.c
./linux-2.6.31/drivers/mtd/nand/gpmi-nfc/gpmi-nfc-rom-v0.c
./linux-2.6.31/drivers/mtd/nand/gpmi-nfc/gpmi-nfc-rom-v1.c
./linux-2.6.31/drivers/mtd/nand/gpmi-nfc/gpmi-nfc.h
./linux-2.6.31/drivers/mtd/nand/gpmi-nfc/Makefile
./linux-2.6.31/drivers/mtd/onenand/.built-in.o.cmd
./linux-2.6.31/drivers/mtd/onenand/built-in.o
./linux-2.6.31/drivers/mtd/onenand/modules.order
./linux-2.6.31/drivers/mtd/tests/.built-in.o.cmd
```

```
./linux-2.6.31/drivers/mtd/tests/built-in.o
./linux-2.6.31/drivers/mtd/tests/modules.order
./linux-2.6.31/drivers/mtd/ubi/.build.o.cmd
./linux-2.6.31/drivers/mtd/ubi/.built-in.o.cmd
./linux-2.6.31/drivers/mtd/ubi/.cdev.o.cmd
./linux-2.6.31/drivers/mtd/ubi/.eba.o.cmd
./linux-2.6.31/drivers/mtd/ubi/.io.o.cmd
./linux-2.6.31/drivers/mtd/ubi/.kapi.o.cmd
./linux-2.6.31/drivers/mtd/ubi/.misc.o.cmd
./linux-2.6.31/drivers/mtd/ubi/.scan.o.cmd
./linux-2.6.31/drivers/mtd/ubi/.ubi.o.cmd
./linux-2.6.31/drivers/mtd/ubi/.upd.o.cmd
./linux-2.6.31/drivers/mtd/ubi/.vmt.o.cmd
./linux-2.6.31/drivers/mtd/ubi/.vtbl.o.cmd
./linux-2.6.31/drivers/mtd/ubi/.wl.o.cmd
./linux-2.6.31/drivers/mtd/ubi/build.o
./linux-2.6.31/drivers/mtd/ubi/built-in.o
./linux-2.6.31/drivers/mtd/ubi/cdev.o
./linux-2.6.31/drivers/mtd/ubi/eba.o
./linux-2.6.31/drivers/mtd/ubi/io.o
./linux-2.6.31/drivers/mtd/ubi/kapi.o
./linux-2.6.31/drivers/mtd/ubi/misc.o
./linux-2.6.31/drivers/mtd/ubi/modules.order
./linux-2.6.31/drivers/mtd/ubi/scan.o
./linux-2.6.31/drivers/mtd/ubi/ubi.o
./linux-2.6.31/drivers/mtd/ubi/upd.o
./linux-2.6.31/drivers/mtd/ubi/vmt.o
./linux-2.6.31/drivers/mtd/ubi/vtbl.o
./linux-2.6.31/drivers/mtd/ubi/wl.o
./linux-2.6.31/drivers/mxc/.built-in.o.cmd
./linux-2.6.31/drivers/mxc/built-in.o
./linux-2.6.31/drivers/mxc/Kconfig
./linux-2.6.31/drivers/mxc/Makefile
./linux-2.6.31/drivers/mxc/modules.order
./linux-2.6.31/drivers/mxc/adc/imx_adc.c
./linux-2.6.31/drivers/mxc/adc/Kconfig
./linux-2.6.31/drivers/mxc/adc/Makefile
./linux-2.6.31/drivers/mxc/amd-gpu/.built-in.o.cmd
./linux-2.6.31/drivers/mxc/amd-gpu/.gpu.o.cmd
./linux-2.6.31/drivers/mxc/amd-gpu/built-in.o
./linux-2.6.31/drivers/mxc/amd-gpu/gpu.o
./linux-2.6.31/drivers/mxc/amd-gpu/Kconfig
./linux-2.6.31/drivers/mxc/amd-gpu/Makefile
./linux-2.6.31/drivers/mxc/amd-gpu/modules.order
./linux-2.6.31/drivers/mxc/amd-gpu/common/.gsl_cmdstream.o.cmd
./linux-2.6.31/drivers/mxc/amd-gpu/common/.gsl_cmdwindow.o.cmd
./linux-2.6.31/drivers/mxc/amd-gpu/common/.gsl_context.o.cmd
./linux-2.6.31/drivers/mxc/amd-gpu/common/.gsl_debug_pm4.o.cmd
./linux-2.6.31/drivers/mxc/amd-gpu/common/.gsl_device.o.cmd
./linux-2.6.31/drivers/mxc/amd-gpu/common/.gsl_drawctxt.o.cmd
./linux-2.6.31/drivers/mxc/amd-gpu/common/.gsl_driver.o.cmd
./linux-2.6.31/drivers/mxc/amd-gpu/common/.gsl_g12.o.cmd
./linux-2.6.31/drivers/mxc/amd-gpu/common/.gsl_intrmgr.o.cmd
./linux-2.6.31/drivers/mxc/amd-gpu/common/.gsl_memmgr.o.cmd
```

```
./linux-2.6.31/drivers/mxc/amd-gpu/common/.gsl_mmu.o.cmd
./linux-2.6.31/drivers/mxc/amd-gpu/common/.gsl_ringbuffer.o.cmd
./linux-2.6.31/drivers/mxc/amd-gpu/common/.gsl_sharedmem.o.cmd
./linux-2.6.31/drivers/mxc/amd-gpu/common/.gsl_yamato.o.cmd
./linux-2.6.31/drivers/mxc/amd-gpu/common/gsl_cmdstream.c
./linux-2.6.31/drivers/mxc/amd-gpu/common/gsl_cmdstream.o
./linux-2.6.31/drivers/mxc/amd-gpu/common/gsl_cmdwindow.c
./linux-2.6.31/drivers/mxc/amd-gpu/common/gsl_cmdwindow.o
./linux-2.6.31/drivers/mxc/amd-gpu/common/gsl_context.c
./linux-2.6.31/drivers/mxc/amd-gpu/common/gsl_context.o
./linux-2.6.31/drivers/mxc/amd-gpu/common/gsl_debug_pm4.c
./linux-2.6.31/drivers/mxc/amd-gpu/common/gsl_debug_pm4.o
./linux-2.6.31/drivers/mxc/amd-gpu/common/gsl_device.c
./linux-2.6.31/drivers/mxc/amd-gpu/common/gsl_device.o
./linux-2.6.31/drivers/mxc/amd-gpu/common/gsl_drawctxt.c
./linux-2.6.31/drivers/mxc/amd-gpu/common/gsl_drawctxt.o
./linux-2.6.31/drivers/mxc/amd-gpu/common/gsl_driver.c
./linux-2.6.31/drivers/mxc/amd-gpu/common/gsl_driver.o
./linux-2.6.31/drivers/mxc/amd-gpu/common/gsl_g12.c
./linux-2.6.31/drivers/mxc/amd-gpu/common/gsl_g12.o
./linux-2.6.31/drivers/mxc/amd-gpu/common/gsl_intrmgr.c
./linux-2.6.31/drivers/mxc/amd-gpu/common/gsl_intrmgr.o
./linux-2.6.31/drivers/mxc/amd-gpu/common/gsl_log.c
./linux-2.6.31/drivers/mxc/amd-gpu/common/gsl_memmgr.c
./linux-2.6.31/drivers/mxc/amd-gpu/common/gsl_memmgr.o
./linux-2.6.31/drivers/mxc/amd-gpu/common/gsl_mmu.c
./linux-2.6.31/drivers/mxc/amd-gpu/common/gsl_mmu.o
./linux-2.6.31/drivers/mxc/amd-gpu/common/gsl_ringbuffer.c
./linux-2.6.31/drivers/mxc/amd-gpu/common/gsl_ringbuffer.o
./linux-2.6.31/drivers/mxc/amd-gpu/common/gsl_sharedmem.c
./linux-2.6.31/drivers/mxc/amd-gpu/common/gsl_sharedmem.o
./linux-2.6.31/drivers/mxc/amd-gpu/common/gsl_tbdump.c
./linux-2.6.31/drivers/mxc/amd-gpu/common/gsl_yamato.c
./linux-2.6.31/drivers/mxc/amd-gpu/common/gsl_yamato.o
./linux-2.6.31/drivers/mxc/amd-gpu/os/kernel/src/linux/.kos_lib.o.cmd
./linux-2.6.31/drivers/mxc/amd-gpu/os/kernel/src/linux/kos_lib.c
./linux-2.6.31/drivers/mxc/amd-gpu/os/kernel/src/linux/kos_lib.o
./linux-2.6.31/drivers/mxc/amd-
gpu/platform/hal/linux/.gsl_kmod_cleanup.o.cmd
./linux-2.6.31/drivers/mxc/amd-gpu/platform/hal/linux/.gsl_kmod.o.cmd
./linux-2.6.31/drivers/mxc/amd-gpu/platform/hal/linux/.gsl_linux_map.o.cmd
./linux-2.6.31/drivers/mxc/amd-gpu/platform/hal/linux/.misc.o.cmd
./linux-2.6.31/drivers/mxc/amd-gpu/platform/hal/linux/gsl_kmod_cleanup.c
./linux-2.6.31/drivers/mxc/amd-gpu/platform/hal/linux/gsl_kmod_cleanup.o
./linux-2.6.31/drivers/mxc/amd-gpu/platform/hal/linux/gsl_kmod.c
./linux-2.6.31/drivers/mxc/amd-gpu/platform/hal/linux/gsl_kmod.o
./linux-2.6.31/drivers/mxc/amd-gpu/platform/hal/linux/gsl_linux_map.c
./linux-2.6.31/drivers/mxc/amd-gpu/platform/hal/linux/gsl_linux_map.o
./linux-2.6.31/drivers/mxc/amd-gpu/platform/hal/linux/misc.c
./linux-2.6.31/drivers/mxc/amd-gpu/platform/hal/linux/misc.o
./linux-2.6.31/drivers/mxc/amd-gpu/platform/hal/MX35/linux/gsl_hal.c
./linux-2.6.31/drivers/mxc/amd-gpu/platform/hal/MX35/memcfg/gsl_memcfg.c
./linux-2.6.31/drivers/mxc/amd-gpu/platform/hal/MX51/linux/.gsl_hal.o.cmd
./linux-2.6.31/drivers/mxc/amd-gpu/platform/hal/MX51/linux/gsl_hal.c
```

```
./linux-2.6.31/drivers/mxc/amd-gpu/platform/hal/MX51/linux/gsl_hal.o
./linux-2.6.31/drivers/mxc/amd-
gpu/platform/hal/MX51/memcfg/.gsl_memcfg.o.cmd
./linux-2.6.31/drivers/mxc/amd-gpu/platform/hal/MX51/memcfg/gsl_memcfg.c
./linux-2.6.31/drivers/mxc/amd-gpu/platform/hal/MX51/memcfg/gsl_memcfg.o
./linux-2.6.31/drivers/mxc/asrc/.built-in.o.cmd
./linux-2.6.31/drivers/mxc/asrc/.mxc_asrc.o.cmd
./linux-2.6.31/drivers/mxc/asrc/built-in.o
./linux-2.6.31/drivers/mxc/asrc/Kconfig
./linux-2.6.31/drivers/mxc/asrc/Makefile
./linux-2.6.31/drivers/mxc/asrc/modules.order
./linux-2.6.31/drivers/mxc/asrc/mxc_asrc.c
./linux-2.6.31/drivers/mxc/asrc/mxc_asrc.o
./linux-2.6.31/drivers/mxc/bt/Kconfig
./linux-2.6.31/drivers/mxc/bt/Makefile
./linux-2.6.31/drivers/mxc/bt/mxc_bt.c
./linux-2.6.31/drivers/mxc/dam/dam_v1.c
./linux-2.6.31/drivers/mxc/dam/dam.c
./linux-2.6.31/drivers/mxc/dam/dam.h
./linux-2.6.31/drivers/mxc/dam/Kconfig
./linux-2.6.31/drivers/mxc/dam/Makefile
./linux-2.6.31/drivers/mxc/gps_ioctrl/agpsgpiodev.c
./linux-2.6.31/drivers/mxc/gps_ioctrl/agpsgpiodev.h
./linux-2.6.31/drivers/mxc/gps_ioctrl/Kconfig
./linux-2.6.31/drivers/mxc/gps_ioctrl/Makefile
./linux-2.6.31/drivers/mxc/hmp4e/Kconfig
./linux-2.6.31/drivers/mxc/hmp4e/Makefile
./linux-2.6.31/drivers/mxc/hmp4e/mxc_hmp4e.c
./linux-2.6.31/drivers/mxc/hmp4e/mxc_hmp4e.h
./linux-2.6.31/drivers/mxc/hw_event/Kconfig
./linux-2.6.31/drivers/mxc/hw_event/Makefile
./linux-2.6.31/drivers/mxc/hw_event/mxc_hw_event.c
./linux-2.6.31/drivers/mxc/ipu/ipu_adc.c
./linux-2.6.31/drivers/mxc/ipu/ipu calc stripes sizes.c
./linux-2.6.31/drivers/mxc/ipu/ipu_common.c
./linux-2.6.31/drivers/mxc/ipu/ipu_csi.c
./linux-2.6.31/drivers/mxc/ipu/ipu_device.c
./linux-2.6.31/drivers/mxc/ipu/ipu_ic.c
./linux-2.6.31/drivers/mxc/ipu/ipu_param_mem.h
./linux-2.6.31/drivers/mxc/ipu/ipu_prv.h
./linux-2.6.31/drivers/mxc/ipu/ipu_regs.h
./linux-2.6.31/drivers/mxc/ipu/ipu_sdc.c
./linux-2.6.31/drivers/mxc/ipu/Kconfig
./linux-2.6.31/drivers/mxc/ipu/Makefile
./linux-2.6.31/drivers/mxc/ipu/pf/Kconfig
./linux-2.6.31/drivers/mxc/ipu/pf/Makefile
./linux-2.6.31/drivers/mxc/ipu/pf/mxc_pf.c
./linux-2.6.31/drivers/mxc/ipu3/.built-in.o.cmd
./linux-2.6.31/drivers/mxc/ipu3/.ipu_calc_stripes_sizes.o.cmd
./linux-2.6.31/drivers/mxc/ipu3/.ipu_capture.o.cmd
./linux-2.6.31/drivers/mxc/ipu3/.ipu_common.o.cmd
./linux-2.6.31/drivers/mxc/ipu3/.ipu_device.o.cmd
./linux-2.6.31/drivers/mxc/ipu3/.ipu_disp.o.cmd
./linux-2.6.31/drivers/mxc/ipu3/.ipu_ic.o.cmd
```

```
./linux-2.6.31/drivers/mxc/ipu3/.mxc_ipu.o.cmd
./linux-2.6.31/drivers/mxc/ipu3/built-in.o
./linux-2.6.31/drivers/mxc/ipu3/ipu_calc_stripes_sizes.c
./linux-2.6.31/drivers/mxc/ipu3/ipu_calc_stripes_sizes.o
./linux-2.6.31/drivers/mxc/ipu3/ipu_capture.c
./linux-2.6.31/drivers/mxc/ipu3/ipu_capture.o
./linux-2.6.31/drivers/mxc/ipu3/ipu_common.c
./linux-2.6.31/drivers/mxc/ipu3/ipu_common.o
./linux-2.6.31/drivers/mxc/ipu3/ipu_device.c
./linux-2.6.31/drivers/mxc/ipu3/ipu_device.o
./linux-2.6.31/drivers/mxc/ipu3/ipu_disp.c
./linux-2.6.31/drivers/mxc/ipu3/ipu_disp.o
./linux-2.6.31/drivers/mxc/ipu3/ipu_ic.c
./linux-2.6.31/drivers/mxc/ipu3/ipu_ic.o
./linux-2.6.31/drivers/mxc/ipu3/ipu_param_mem.h
./linux-2.6.31/drivers/mxc/ipu3/ipu_prv.h
./linux-2.6.31/drivers/mxc/ipu3/ipu_regs.h
./linux-2.6.31/drivers/mxc/ipu3/Kconfig
./linux-2.6.31/drivers/mxc/ipu3/Makefile
./linux-2.6.31/drivers/mxc/ipu3/modules.order
./linux-2.6.31/drivers/mxc/ipu3/mxc_ipu.o
./linux-2.6.31/drivers/mxc/mcu_pmic/Kconfig
./linux-2.6.31/drivers/mxc/mcu_pmic/Makefile
./linux-2.6.31/drivers/mxc/mcu_pmic/max8660.c
./linux-2.6.31/drivers/mxc/mcu_pmic/max8660.h
./linux-2.6.31/drivers/mxc/mcu_pmic/mc9s08dz60.c
./linux-2.6.31/drivers/mxc/mcu_pmic/mc9s08dz60.h
./linux-2.6.31/drivers/mxc/mcu_pmic/mcu_pmic_core.c
./linux-2.6.31/drivers/mxc/mcu_pmic/mcu_pmic_core.h
./linux-2.6.31/drivers/mxc/mcu_pmic/mcu_pmic_gpio.c
./linux-2.6.31/drivers/mxc/mlb/.built-in.o.cmd
./linux-2.6.31/drivers/mxc/mlb/.mxc_mlb.ko.cmd
./linux-2.6.31/drivers/mxc/mlb/.mxc_mlb.mod.o.cmd
./linux-2.6.31/drivers/mxc/mlb/.mxc_mlb.o.cmd
./linux-2.6.31/drivers/mxc/mlb/built-in.o
./linux-2.6.31/drivers/mxc/mlb/Kconfig
./linux-2.6.31/drivers/mxc/mlb/Makefile
./linux-2.6.31/drivers/mxc/mlb/modules.order
./linux-2.6.31/drivers/mxc/mlb/mxc_mlb.c
./linux-2.6.31/drivers/mxc/mlb/mxc_mlb.ko
./linux-2.6.31/drivers/mxc/mlb/mxc_mlb.mod.c
./linux-2.6.31/drivers/mxc/mlb/mxc_mlb.mod.o
./linux-2.6.31/drivers/mxc/mlb/mxc_mlb.o
./linux-2.6.31/drivers/mxc/pmic/.built-in.o.cmd
./linux-2.6.31/drivers/mxc/pmic/built-in.o
./linux-2.6.31/drivers/mxc/pmic/Kconfig
./linux-2.6.31/drivers/mxc/pmic/Makefile
./linux-2.6.31/drivers/mxc/pmic/modules.order
./linux-2.6.31/drivers/mxc/pmic/core/.built-in.o.cmd
./linux-2.6.31/drivers/mxc/pmic/core/.mc13892.o.cmd
./linux-2.6.31/drivers/mxc/pmic/core/.pmic_common.o.cmd
./linux-2.6.31/drivers/mxc/pmic/core/.pmic_core_i2c.o.cmd
./linux-2.6.31/drivers/mxc/pmic/core/.pmic_core_spi.o.cmd
./linux-2.6.31/drivers/mxc/pmic/core/.pmic_event.o.cmd
```

```
./linux-2.6.31/drivers/mxc/pmic/core/.pmic_external.o.cmd
./linux-2.6.31/drivers/mxc/pmic/core/.pmic_mc13892_mod.o.cmd
./linux-2.6.31/drivers/mxc/pmic/core/built-in.o
./linux-2.6.31/drivers/mxc/pmic/core/Makefile
./linux-2.6.31/drivers/mxc/pmic/core/mc13783.c
./linux-2.6.31/drivers/mxc/pmic/core/mc13892.c
./linux-2.6.31/drivers/mxc/pmic/core/mc13892.o
./linux-2.6.31/drivers/mxc/pmic/core/mc34704.c
./linux-2.6.31/drivers/mxc/pmic/core/modules.order
./linux-2.6.31/drivers/mxc/pmic/core/pmic_common.c
./linux-2.6.31/drivers/mxc/pmic/core/pmic_common.o
./linux-2.6.31/drivers/mxc/pmic/core/pmic_core_i2c.c
./linux-2.6.31/drivers/mxc/pmic/core/pmic_core_i2c.o
./linux-2.6.31/drivers/mxc/pmic/core/pmic_core_spi.c
./linux-2.6.31/drivers/mxc/pmic/core/pmic_core_spi.o
./linux-2.6.31/drivers/mxc/pmic/core/pmic_event.c
./linux-2.6.31/drivers/mxc/pmic/core/pmic_event.o
./linux-2.6.31/drivers/mxc/pmic/core/pmic_external.c
./linux-2.6.31/drivers/mxc/pmic/core/pmic_external.o
./linux-2.6.31/drivers/mxc/pmic/core/pmic_mc13892_mod.o
./linux-2.6.31/drivers/mxc/pmic/core/pmic-dev.c
./linux-2.6.31/drivers/mxc/pmic/core/pmic.h
./linux-2.6.31/drivers/mxc/pmic/mc13783/Kconfig
./linux-2.6.31/drivers/mxc/pmic/mc13783/Makefile
./linux-2.6.31/drivers/mxc/pmic/mc13783/pmic_adc_defs.h
./linux-2.6.31/drivers/mxc/pmic/mc13783/pmic_adc.c
./linux-2.6.31/drivers/mxc/pmic/mc13783/pmic_audio.c
./linux-2.6.31/drivers/mxc/pmic/mc13783/pmic_battery_defs.h
./linux-2.6.31/drivers/mxc/pmic/mc13783/pmic_battery.c
./linux-2.6.31/drivers/mxc/pmic/mc13783/pmic_convity.c
./linux-2.6.31/drivers/mxc/pmic/mc13783/pmic_light_defs.h
./linux-2.6.31/drivers/mxc/pmic/mc13783/pmic_light.c
./linux-2.6.31/drivers/mxc/pmic/mc13783/pmic_power_defs.h
./linux-2.6.31/drivers/mxc/pmic/mc13783/pmic_power.c
./linux-2.6.31/drivers/mxc/pmic/mc13783/pmic_rtc_defs.h
./linux-2.6.31/drivers/mxc/pmic/mc13783/pmic_rtc.c
./linux-2.6.31/drivers/mxc/pmic/mc13892/.built-in.o.cmd
./linux-2.6.31/drivers/mxc/pmic/mc13892/.pmic_adc.o.cmd
./linux-2.6.31/drivers/mxc/pmic/mc13892/.pmic_battery.o.cmd
./linux-2.6.31/drivers/mxc/pmic/mc13892/.pmic_light.o.cmd
./linux-2.6.31/drivers/mxc/pmic/mc13892/built-in.o
./linux-2.6.31/drivers/mxc/pmic/mc13892/Kconfig
./linux-2.6.31/drivers/mxc/pmic/mc13892/Makefile
./linux-2.6.31/drivers/mxc/pmic/mc13892/modules.order
./linux-2.6.31/drivers/mxc/pmic/mc13892/pmic_adc.c
./linux-2.6.31/drivers/mxc/pmic/mc13892/pmic_adc.o
./linux-2.6.31/drivers/mxc/pmic/mc13892/pmic_battery.c
./linux-2.6.31/drivers/mxc/pmic/mc13892/pmic_battery.o
./linux-2.6.31/drivers/mxc/pmic/mc13892/pmic_light.c
./linux-2.6.31/drivers/mxc/pmic/mc13892/pmic_light.o
./linux-2.6.31/drivers/mxc/security/.built-in.o.cmd
./linux-2.6.31/drivers/mxc/security/.scc2_driver.o.cmd
./linux-2.6.31/drivers/mxc/security/built-in.o
./linux-2.6.31/drivers/mxc/security/dryice-regs.h
```

```
./linux-2.6.31/drivers/mxc/security/dryice.c
./linux-2.6.31/drivers/mxc/security/dryice.h
./linux-2.6.31/drivers/mxc/security/Kconfig
./linux-2.6.31/drivers/mxc/security/Makefile
./linux-2.6.31/drivers/mxc/security/modules.order
./linux-2.6.31/drivers/mxc/security/mxc_scc_internals.h
./linux-2.6.31/drivers/mxc/security/mxc_scc.c
./linux-2.6.31/drivers/mxc/security/scc2_driver.c
./linux-2.6.31/drivers/mxc/security/scc2_driver.o
./linux-2.6.31/drivers/mxc/security/scc2_internals.h
./linux-2.6.31/drivers/mxc/security/rng/des_key.c
./linux-2.6.31/drivers/mxc/security/rng/fsl_shw_hash.c
./linux-2.6.31/drivers/mxc/security/rng/fsl_shw_hmac.c
./linux-2.6.31/drivers/mxc/security/rng/fsl_shw_rand.c
./linux-2.6.31/drivers/mxc/security/rng/fsl_shw_sym.c
./linux-2.6.31/drivers/mxc/security/rng/fsl_shw_wrap.c
./linux-2.6.31/drivers/mxc/security/rng/Makefile
./linux-2.6.31/drivers/mxc/security/rng/rng driver.c
./linux-2.6.31/drivers/mxc/security/rng/shw_driver.c
./linux-2.6.31/drivers/mxc/security/rng/shw_dryice.c
./linux-2.6.31/drivers/mxc/security/rng/shw_hash.c
./linux-2.6.31/drivers/mxc/security/rng/shw_hmac.c
./linux-2.6.31/drivers/mxc/security/rng/shw_memory_mapper.c
./linux-2.6.31/drivers/mxc/security/rng/include/rng_internals.h
./linux-2.6.31/drivers/mxc/security/rng/include/rng_rnga.h
./linux-2.6.31/drivers/mxc/security/rng/include/rng_rngc.h
./linux-2.6.31/drivers/mxc/security/rng/include/shw_internals.h
./linux-2.6.31/drivers/mxc/security/sahara2/.built-in.o.cmd
./linux-2.6.31/drivers/mxc/security/sahara2/.fsl_shw_auth.o.cmd
./linux-2.6.31/drivers/mxc/security/sahara2/.fsl_shw_hash.o.cmd
./linux-2.6.31/drivers/mxc/security/sahara2/.fsl_shw_hmac.o.cmd
./linux-2.6.31/drivers/mxc/security/sahara2/.fsl_shw_keystore.o.cmd
./linux-2.6.31/drivers/mxc/security/sahara2/.fsl_shw_rand.o.cmd
./linux-2.6.31/drivers/mxc/security/sahara2/.fsl_shw_sym.o.cmd
./linux-2.6.31/drivers/mxc/security/sahara2/.fsl_shw_user.o.cmd
./linux-2.6.31/drivers/mxc/security/sahara2/.fsl_shw_wrap.o.cmd
./linux-2.6.31/drivers/mxc/security/sahara2/.km_adaptor.o.cmd
./linux-2.6.31/drivers/mxc/security/sahara2/.sah_driver_interface.o.cmd
./linux-2.6.31/drivers/mxc/security/sahara2/.sah_hardware_interface.o.cmd
./linux-2.6.31/drivers/mxc/security/sahara2/.sah_interrupt_handler.o.cmd
./linux-2.6.31/drivers/mxc/security/sahara2/.sah_memory_mapper.o.cmd
./linux-2.6.31/drivers/mxc/security/sahara2/.sah_queue_manager.o.cmd
./linux-2.6.31/drivers/mxc/security/sahara2/.sah_queue.o.cmd
./linux-2.6.31/drivers/mxc/security/sahara2/.sah_status_manager.o.cmd
./linux-2.6.31/drivers/mxc/security/sahara2/.sahara.o.cmd
./linux-2.6.31/drivers/mxc/security/sahara2/.sf_util.o.cmd
./linux-2.6.31/drivers/mxc/security/sahara2/built-in.o
./linux-2.6.31/drivers/mxc/security/sahara2/fsl_shw_auth.c
./linux-2.6.31/drivers/mxc/security/sahara2/fsl_shw_auth.o
./linux-2.6.31/drivers/mxc/security/sahara2/fsl_shw_hash.c
./linux-2.6.31/drivers/mxc/security/sahara2/fsl_shw_hash.o
./linux-2.6.31/drivers/mxc/security/sahara2/fsl_shw_hmac.c
./linux-2.6.31/drivers/mxc/security/sahara2/fsl_shw_hmac.o
./linux-2.6.31/drivers/mxc/security/sahara2/fsl_shw_keystore.c
```

```
./linux-2.6.31/drivers/mxc/security/sahara2/fsl_shw_keystore.o
./linux-2.6.31/drivers/mxc/security/sahara2/fsl_shw_rand.c
./linux-2.6.31/drivers/mxc/security/sahara2/fsl_shw_rand.o
./linux-2.6.31/drivers/mxc/security/sahara2/fsl_shw_sym.c
./linux-2.6.31/drivers/mxc/security/sahara2/fsl_shw_sym.o
./linux-2.6.31/drivers/mxc/security/sahara2/fsl_shw_user.c
./linux-2.6.31/drivers/mxc/security/sahara2/fsl_shw_user.o
./linux-2.6.31/drivers/mxc/security/sahara2/fsl_shw_wrap.c
./linux-2.6.31/drivers/mxc/security/sahara2/fsl_shw_wrap.o
./linux-2.6.31/drivers/mxc/security/sahara2/Kconfig
./linux-2.6.31/drivers/mxc/security/sahara2/km_adaptor.c
./linux-2.6.31/drivers/mxc/security/sahara2/km_adaptor.o
./linux-2.6.31/drivers/mxc/security/sahara2/Makefile
./linux-2.6.31/drivers/mxc/security/sahara2/modules.order
./linux-2.6.31/drivers/mxc/security/sahara2/sah_driver_interface.c
./linux-2.6.31/drivers/mxc/security/sahara2/sah_driver_interface.o
./linux-2.6.31/drivers/mxc/security/sahara2/sah_hardware_interface.c
./linux-2.6.31/drivers/mxc/security/sahara2/sah_hardware_interface.o
./linux-2.6.31/drivers/mxc/security/sahara2/sah_interrupt_handler.c
./linux-2.6.31/drivers/mxc/security/sahara2/sah_interrupt_handler.o
./linux-2.6.31/drivers/mxc/security/sahara2/sah_memory_mapper.c
./linux-2.6.31/drivers/mxc/security/sahara2/sah_memory_mapper.o
./linux-2.6.31/drivers/mxc/security/sahara2/sah_queue_manager.c
./linux-2.6.31/drivers/mxc/security/sahara2/sah_queue_manager.o
./linux-2.6.31/drivers/mxc/security/sahara2/sah_queue.c
./linux-2.6.31/drivers/mxc/security/sahara2/sah_queue.o
./linux-2.6.31/drivers/mxc/security/sahara2/sah_status_manager.c
./linux-2.6.31/drivers/mxc/security/sahara2/sah_status_manager.o
./linux-2.6.31/drivers/mxc/security/sahara2/sahara.o
./linux-2.6.31/drivers/mxc/security/sahara2/sf_util.c
./linux-2.6.31/drivers/mxc/security/sahara2/sf_util.o
./linux-2.6.31/drivers/mxc/security/sahara2/include/adaptor.h
./linux-2.6.31/drivers/mxc/security/sahara2/include/diagnostic.h
./linux-2.6.31/drivers/mxc/security/sahara2/include/fsl_platform.h
./linux-2.6.31/drivers/mxc/security/sahara2/include/fsl_shw_keystore.h
./linux-2.6.31/drivers/mxc/security/sahara2/include/fsl_shw.h
./linux-2.6.31/drivers/mxc/security/sahara2/include/linux_port.h
./linux-
2.6.31/drivers/mxc/security/sahara2/include/platform_abstractions.h
./linux-2.6.31/drivers/mxc/security/sahara2/include/portable_os.h
./linux-2.6.31/drivers/mxc/security/sahara2/include/sah_driver_common.h
./linux-
2.6.31/drivers/mxc/security/sahara2/include/sah_hardware_interface.h
./linux-
2.6.31/drivers/mxc/security/sahara2/include/sah_interrupt_handler.h
./linux-2.6.31/drivers/mxc/security/sahara2/include/sah_kernel.h
./linux-2.6.31/drivers/mxc/security/sahara2/include/sah_memory_mapper.h
./linux-2.6.31/drivers/mxc/security/sahara2/include/sah_queue_manager.h
./linux-2.6.31/drivers/mxc/security/sahara2/include/sah_status_manager.h
./linux-2.6.31/drivers/mxc/security/sahara2/include/sahara.h
./linux-2.6.31/drivers/mxc/security/sahara2/include/sahara2_kernel.h
./linux-2.6.31/drivers/mxc/security/sahara2/include/sf_util.h
./linux-2.6.31/drivers/mxc/ssi/Kconfig
./linux-2.6.31/drivers/mxc/ssi/Makefile
```

```
./linux-2.6.31/drivers/mxc/ssi/registers.h
./linux-2.6.31/drivers/mxc/ssi/ssi_types.h
./linux-2.6.31/drivers/mxc/ssi/ssi.c
./linux-2.6.31/drivers/mxc/ssi/ssi.h
./linux-2.6.31/drivers/mxc/vpu/.built-in.o.cmd
./linux-2.6.31/drivers/mxc/vpu/.mxc_vl2cc.o.cmd
./linux-2.6.31/drivers/mxc/vpu/.mxc_vpu.o.cmd
./linux-2.6.31/drivers/mxc/vpu/.vpu.o.cmd
./linux-2.6.31/drivers/mxc/vpu/built-in.o
./linux-2.6.31/drivers/mxc/vpu/Kconfig
./linux-2.6.31/drivers/mxc/vpu/Makefile
./linux-2.6.31/drivers/mxc/vpu/modules.order
./linux-2.6.31/drivers/mxc/vpu/mxc_vl2cc.c
./linux-2.6.31/drivers/mxc/vpu/mxc_vl2cc.o
./linux-2.6.31/drivers/mxc/vpu/mxc_vpu.c
./linux-2.6.31/drivers/mxc/vpu/mxc_vpu.o
./linux-2.6.31/drivers/mxc/vpu/vpu.o
./linux-2.6.31/drivers/net/.built-in.o.cmd
./linux-2.6.31/drivers/net/.fec.o.cmd
./linux-2.6.31/drivers/net/.loopback.o.cmd
./linux-2.6.31/drivers/net/.mii.o.cmd
./linux-2.6.31/drivers/net/.Space.o.cmd
./linux-2.6.31/drivers/net/built-in.o
./linux-2.6.31/drivers/net/cs89x0.c
./linux-2.6.31/drivers/net/enc28j60.c
./linux-2.6.31/drivers/net/fec_1588.c
./linux-2.6.31/drivers/net/fec_1588.h
./linux-2.6.31/drivers/net/fec_switch.c
./linux-2.6.31/drivers/net/fec_switch.h
./linux-2.6.31/drivers/net/fec.c
./linux-2.6.31/drivers/net/fec.h
./linux-2.6.31/drivers/net/fec.o
./linux-2.6.31/drivers/net/Kconfig
./linux-2.6.31/drivers/net/loopback.o
./linux-2.6.31/drivers/net/Makefile
./linux-2.6.31/drivers/net/mii.o
./linux-2.6.31/drivers/net/modules.order
./linux-2.6.31/drivers/net/smsc911x.c
./linux-2.6.31/drivers/net/Space.o
./linux-2.6.31/drivers/net/arm/.built-in.o.cmd
./linux-2.6.31/drivers/net/arm/built-in.o
./linux-2.6.31/drivers/net/arm/modules.order
./linux-2.6.31/drivers/net/can/Kconfig
./linux-2.6.31/drivers/net/can/Makefile
./linux-2.6.31/drivers/net/can/flexcan/dev.c
./linux-2.6.31/drivers/net/can/flexcan/drv.c
./linux-2.6.31/drivers/net/can/flexcan/flexcan.h
./linux-2.6.31/drivers/net/can/flexcan/Makefile
./linux-2.6.31/drivers/net/can/flexcan/mbm.c
./linux-2.6.31/drivers/net/irda/Kconfig
./linux-2.6.31/drivers/net/irda/Makefile
./linux-2.6.31/drivers/net/irda/mxc_ir.c
./linux-2.6.31/drivers/net/irda/mxc_ir.h
./linux-2.6.31/drivers/net/phy/.built-in.o.cmd
```

```
./linux-2.6.31/drivers/net/phy/.libphy.o.cmd
./linux-2.6.31/drivers/net/phy/.mdio_bus.o.cmd
./linux-2.6.31/drivers/net/phy/.phy_device.o.cmd
./linux-2.6.31/drivers/net/phy/.phy.o.cmd
./linux-2.6.31/drivers/net/phy/built-in.o
./linux-2.6.31/drivers/net/phy/libphy.o
./linux-2.6.31/drivers/net/phy/mdio_bus.c
./linux-2.6.31/drivers/net/phy/mdio_bus.o
./linux-2.6.31/drivers/net/phy/modules.order
./linux-2.6.31/drivers/net/phy/phy_device.c
./linux-2.6.31/drivers/net/phy/phy_device.o
./linux-2.6.31/drivers/net/phy/phy.c
./linux-2.6.31/drivers/net/phy/phy.o
./linux-2.6.31/drivers/net/usb/.asix.o.cmd
./linux-2.6.31/drivers/net/usb/.built-in.o.cmd
./linux-2.6.31/drivers/net/usb/.cdc_eem.ko.cmd
./linux-2.6.31/drivers/net/usb/.cdc_eem.mod.o.cmd
./linux-2.6.31/drivers/net/usb/.cdc_eem.o.cmd
./linux-2.6.31/drivers/net/usb/.cdc_ether.o.cmd
./linux-2.6.31/drivers/net/usb/.cdc_subset.ko.cmd
./linux-2.6.31/drivers/net/usb/.cdc_subset.mod.o.cmd
./linux-2.6.31/drivers/net/usb/.cdc_subset.o.cmd
./linux-2.6.31/drivers/net/usb/.rndis host.ko.cmd
./linux-2.6.31/drivers/net/usb/.rndis host.mod.o.cmd
./linux-2.6.31/drivers/net/usb/.rndis host.o.cmd
./linux-2.6.31/drivers/net/usb/.usbnet.o.cmd
./linux-2.6.31/drivers/net/usb/asix.o
./linux-2.6.31/drivers/net/usb/built-in.o
./linux-2.6.31/drivers/net/usb/cdc_eem.ko
./linux-2.6.31/drivers/net/usb/cdc_eem.mod.c
./linux-2.6.31/drivers/net/usb/cdc_eem.mod.o
./linux-2.6.31/drivers/net/usb/cdc_eem.o
./linux-2.6.31/drivers/net/usb/cdc_ether.o
./linux-2.6.31/drivers/net/usb/cdc_subset.ko
./linux-2.6.31/drivers/net/usb/cdc_subset.mod.c
./linux-2.6.31/drivers/net/usb/cdc_subset.mod.o
./linux-2.6.31/drivers/net/usb/cdc_subset.o
./linux-2.6.31/drivers/net/usb/modules.order
./linux-2.6.31/drivers/net/usb/rndis_host.ko
./linux-2.6.31/drivers/net/usb/rndis_host.mod.c
./linux-2.6.31/drivers/net/usb/rndis_host.mod.o
./linux-2.6.31/drivers/net/usb/rndis host.o
./linux-2.6.31/drivers/net/usb/usbnet.o
./linux-2.6.31/drivers/net/wireless/.built-in.o.cmd
./linux-2.6.31/drivers/net/wireless/built-in.o
./linux-2.6.31/drivers/net/wireless/Kconfig
./linux-2.6.31/drivers/net/wireless/Makefile
./linux-2.6.31/drivers/net/wireless/modules.order
./linux-2.6.31/drivers/net/wireless/ath6kl/Kconfig
./linux-2.6.31/drivers/net/wireless/ath6kl/Makefile
./linux-2.6.31/drivers/net/wireless/ath6kl/bmi/include/bmi_internal.h
./linux-2.6.31/drivers/net/wireless/ath6kl/bmi/src/bmi.c
./linux-2.6.31/drivers/net/wireless/ath6kl/bmi/src/makefile
./linux-2.6.31/drivers/net/wireless/ath6kl/hif/common/hif_sdio_common.h
```

```
./linux-2.6.31/drivers/net/wireless/ath6kl/hif/sdio/Makefile
./linux-
2.6.31/drivers/net/wireless/ath6kl/hif/sdio/linux_sdio/nativemmcstack_read
me.txt
./linux-
2.6.31/drivers/net/wireless/ath6kl/hif/sdio/linux_sdio/include/hif_interna
l.h
./linux-
2.6.31/drivers/net/wireless/ath6kl/hif/sdio/linux_sdio/src/hif_scatter.c
./linux-2.6.31/drivers/net/wireless/ath6kl/hif/sdio/linux_sdio/src/hif.c
./linux-2.6.31/drivers/net/wireless/ath6kl/htc2/htc_debug.h
./linux-2.6.31/drivers/net/wireless/ath6kl/htc2/htc_internal.h
./linux-2.6.31/drivers/net/wireless/ath6kl/htc2/htc_recv.c
./linux-2.6.31/drivers/net/wireless/ath6kl/htc2/htc_send.c
./linux-2.6.31/drivers/net/wireless/ath6kl/htc2/htc_services.c
./linux-2.6.31/drivers/net/wireless/ath6kl/htc2/htc.c
./linux-2.6.31/drivers/net/wireless/ath6kl/htc2/AR6000/ar6k_events.c
./linux-
2.6.31/drivers/net/wireless/ath6kl/htc2/AR6000/ar6k_gmbox_hciuart.c
./linux-2.6.31/drivers/net/wireless/ath6kl/htc2/AR6000/ar6k_gmbox.c
./linux-2.6.31/drivers/net/wireless/ath6kl/htc2/AR6000/ar6k.c
./linux-2.6.31/drivers/net/wireless/ath6kl/htc2/AR6000/ar6k.h
./linux-2.6.31/drivers/net/wireless/ath6kl/htc2/AR6000/makefile
./linux-2.6.31/drivers/net/wireless/ath6kl/include/a_config.h
./linux-2.6.31/drivers/net/wireless/ath6kl/include/a_debug.h
./linux-2.6.31/drivers/net/wireless/ath6kl/include/a_drv_api.h
./linux-2.6.31/drivers/net/wireless/ath6kl/include/a_drv.h
./linux-2.6.31/drivers/net/wireless/ath6kl/include/a_hci.h
./linux-2.6.31/drivers/net/wireless/ath6kl/include/a_osapi.h
./linux-2.6.31/drivers/net/wireless/ath6kl/include/a_types.h
./linux-2.6.31/drivers/net/wireless/ath6kl/include/aggr_recv_api.h
./linux-2.6.31/drivers/net/wireless/ath6kl/include/ar3kconfig.h
./linux-2.6.31/drivers/net/wireless/ath6kl/include/ar6000_api.h
./linux-2.6.31/drivers/net/wireless/ath6kl/include/ar6000_diag.h
./linux-2.6.31/drivers/net/wireless/ath6kl/include/ar6kap_common.h
./linux-2.6.31/drivers/net/wireless/ath6kl/include/athbtfilter.h
./linux-2.6.31/drivers/net/wireless/ath6kl/include/athdefs.h
./linux-2.6.31/drivers/net/wireless/ath6kl/include/athendpack.h
./linux-2.6.31/drivers/net/wireless/ath6kl/include/athstartpack.h
./linux-2.6.31/drivers/net/wireless/ath6kl/include/bmi_msg.h
./linux-2.6.31/drivers/net/wireless/ath6kl/include/bmi.h
./linux-2.6.31/drivers/net/wireless/ath6kl/include/btcoexGpio.h
./linux-2.6.31/drivers/net/wireless/ath6kl/include/cnxmgmt.h
./linux-2.6.31/drivers/net/wireless/ath6kl/include/common_drv.h
./linux-2.6.31/drivers/net/wireless/ath6kl/include/dbglog_api.h
./linux-2.6.31/drivers/net/wireless/ath6kl/include/dbglog_id.h
./linux-2.6.31/drivers/net/wireless/ath6kl/include/dbglog.h
./linux-2.6.31/drivers/net/wireless/ath6kl/include/discovery.h
./linux-2.6.31/drivers/net/wireless/ath6kl/include/dl_list.h
./linux-2.6.31/drivers/net/wireless/ath6kl/include/dset_api.h
./linux-2.6.31/drivers/net/wireless/ath6kl/include/dset_internal.h
./linux-2.6.31/drivers/net/wireless/ath6kl/include/dsetid.h
./linux-2.6.31/drivers/net/wireless/ath6kl/include/epping_test.h
./linux-2.6.31/drivers/net/wireless/ath6kl/include/gmboxif.h
```

```
./linux-2.6.31/drivers/net/wireless/ath6kl/include/gpio_api.h
./linux-2.6.31/drivers/net/wireless/ath6kl/include/gpio.h
./linux-2.6.31/drivers/net/wireless/ath6kl/include/hci_transport_api.h
./linux-2.6.31/drivers/net/wireless/ath6kl/include/hif.h
./linux-2.6.31/drivers/net/wireless/ath6kl/include/host_version.h
./linux-2.6.31/drivers/net/wireless/ath6kl/include/htc_api.h
./linux-2.6.31/drivers/net/wireless/ath6kl/include/htc_packet.h
./linux-2.6.31/drivers/net/wireless/ath6kl/include/htc_services.h
./linux-2.6.31/drivers/net/wireless/ath6kl/include/htc.h
./linux-2.6.31/drivers/net/wireless/ath6kl/include/ini_dset.h
./linux-2.6.31/drivers/net/wireless/ath6kl/include/pkt_log.h
./linux-2.6.31/drivers/net/wireless/ath6kl/include/regdump.h
./linux-2.6.31/drivers/net/wireless/ath6kl/include/roaming.h
./linux-2.6.31/drivers/net/wireless/ath6kl/include/targaddrs.h
./linux-2.6.31/drivers/net/wireless/ath6kl/include/target_reg_table.h
./linux-2.6.31/drivers/net/wireless/ath6kl/include/testcmd.h
./linux-2.6.31/drivers/net/wireless/ath6kl/include/wlan_api.h
./linux-2.6.31/drivers/net/wireless/ath6kl/include/wlan_defs.h
./linux-2.6.31/drivers/net/wireless/ath6kl/include/wlan_dset.h
./linux-2.6.31/drivers/net/wireless/ath6kl/include/wmi_api.h
./linux-2.6.31/drivers/net/wireless/ath6kl/include/wmi_thin.h
./linux-2.6.31/drivers/net/wireless/ath6kl/include/wmi.h
./linux-2.6.31/drivers/net/wireless/ath6kl/include/wmix.h
./linux-2.6.31/drivers/net/wireless/ath6kl/include/AR6002/addrs.h
./linux-2.6.31/drivers/net/wireless/ath6kl/include/AR6002/AR6002_regdump.h
./linux-2.6.31/drivers/net/wireless/ath6kl/include/AR6002/AR6K_version.h
./linux-
2.6.31/drivers/net/wireless/ath6kl/include/AR6002/hw/analog_intf_reg.h
./linux-2.6.31/drivers/net/wireless/ath6kl/include/AR6002/hw/analog_reg.h
./linux-2.6.31/drivers/net/wireless/ath6kl/include/AR6002/hw/apb_map.h
./linux-2.6.31/drivers/net/wireless/ath6kl/include/AR6002/hw/gpio_reg.h
./linux-
2.6.31/drivers/net/wireless/ath6kl/include/AR6002/hw/mbox_host_reg.h
./linux-2.6.31/drivers/net/wireless/ath6kl/include/AR6002/hw/mbox_reg.h
./linux-2.6.31/drivers/net/wireless/ath6kl/include/AR6002/hw/rtc_reg.h
./linux-2.6.31/drivers/net/wireless/ath6kl/include/AR6002/hw/si_reg.h
./linux-2.6.31/drivers/net/wireless/ath6kl/include/AR6002/hw/uart_reg.h
./linux-2.6.31/drivers/net/wireless/ath6kl/include/AR6002/hw/vmc_reg.h
./linux-
2.6.31/drivers/net/wireless/ath6kl/include/AR6002/hw2.0/hw/analog_intf_reg
.h
./linux-
2.6.31/drivers/net/wireless/ath6kl/include/AR6002/hw2.0/hw/analog_reg.h
./linux-
2.6.31/drivers/net/wireless/ath6kl/include/AR6002/hw2.0/hw/apb_map.h
./linux-
2.6.31/drivers/net/wireless/ath6kl/include/AR6002/hw2.0/hw/gpio_reg.h
./linux-
2.6.31/drivers/net/wireless/ath6kl/include/AR6002/hw2.0/hw/mbox_host_reg.h
./linux-
2.6.31/drivers/net/wireless/ath6kl/include/AR6002/hw2.0/hw/mbox_reg.h
./linux-
2.6.31/drivers/net/wireless/ath6kl/include/AR6002/hw2.0/hw/rtc_reg.h
```
./linux-2.6.31/drivers/net/wireless/ath6kl/include/AR6002/hw2.0/hw/si\_reg.h ./linux-2.6.31/drivers/net/wireless/ath6kl/include/AR6002/hw2.0/hw/uart\_reg.h ./linux-2.6.31/drivers/net/wireless/ath6kl/include/AR6002/hw2.0/hw/vmc\_reg.h ./linux-2.6.31/drivers/net/wireless/ath6kl/include/AR6002/hw4.0/hw/analog\_intf\_are s\_reg.h ./linux-2.6.31/drivers/net/wireless/ath6kl/include/AR6002/hw4.0/hw/analog\_intf\_ath r\_wlan\_reg.h  $\sqrt{$ linux-2.6.31/drivers/net/wireless/ath6kl/include/AR6002/hw4.0/hw/analog\_intf\_reg .h ./linux-2.6.31/drivers/net/wireless/ath6kl/include/AR6002/hw4.0/hw/apb\_athr\_wlan\_m ap.h ./linux-2.6.31/drivers/net/wireless/ath6kl/include/AR6002/hw4.0/hw/apb\_map.h ./linux-2.6.31/drivers/net/wireless/ath6kl/include/AR6002/hw4.0/hw/bb\_lc\_reg.h ./linux-2.6.31/drivers/net/wireless/ath6kl/include/AR6002/hw4.0/hw/efuse\_reg.h ./linux-2.6.31/drivers/net/wireless/ath6kl/include/AR6002/hw4.0/hw/gpio\_athr\_wlan\_ reg.h ./linux-2.6.31/drivers/net/wireless/ath6kl/include/AR6002/hw4.0/hw/gpio\_reg.h ./linux-2.6.31/drivers/net/wireless/ath6kl/include/AR6002/hw4.0/hw/mac\_dma\_reg.h ./linux-2.6.31/drivers/net/wireless/ath6kl/include/AR6002/hw4.0/hw/mac\_pcu\_reg.h ./linux-2.6.31/drivers/net/wireless/ath6kl/include/AR6002/hw4.0/hw/mbox\_host\_reg.h ./linux-2.6.31/drivers/net/wireless/ath6kl/include/AR6002/hw4.0/hw/mbox\_reg.h ./linux-2.6.31/drivers/net/wireless/ath6kl/include/AR6002/hw4.0/hw/mbox\_wlan\_host\_ reg.h ./linux-2.6.31/drivers/net/wireless/ath6kl/include/AR6002/hw4.0/hw/mbox\_wlan\_reg.h ./linux-2.6.31/drivers/net/wireless/ath6kl/include/AR6002/hw4.0/hw/rdma\_reg.h ./linux-2.6.31/drivers/net/wireless/ath6kl/include/AR6002/hw4.0/hw/rtc\_reg.h ./linux-2.6.31/drivers/net/wireless/ath6kl/include/AR6002/hw4.0/hw/rtc\_wlan\_reg.h ./linux-2.6.31/drivers/net/wireless/ath6kl/include/AR6002/hw4.0/hw/si\_reg.h ./linux-2.6.31/drivers/net/wireless/ath6kl/include/AR6002/hw4.0/hw/uart\_reg.h ./linux-2.6.31/drivers/net/wireless/ath6kl/include/AR6002/hw4.0/hw/umbox\_reg.h

```
./linux-
2.6.31/drivers/net/wireless/ath6kl/include/AR6002/hw4.0/hw/umbox_wlan_reg.
h
./linux-
2.6.31/drivers/net/wireless/ath6kl/include/AR6002/hw4.0/hw/vmc_reg.h
./linux-
2.6.31/drivers/net/wireless/ath6kl/include/AR6002/hw4.0/hw/vmc_wlan_reg.h
./linux-2.6.31/drivers/net/wireless/ath6kl/miscdrv/ar3kconfig.c
./linux-2.6.31/drivers/net/wireless/ath6kl/miscdrv/common_drv.c
./linux-2.6.31/drivers/net/wireless/ath6kl/miscdrv/credit_dist.c
./linux-2.6.31/drivers/net/wireless/ath6kl/miscdrv/makefile
./linux-2.6.31/drivers/net/wireless/ath6kl/miscdrv/miscdrv.h
./linux-2.6.31/drivers/net/wireless/ath6kl/os/linux/ar6000_android.c
./linux-2.6.31/drivers/net/wireless/ath6kl/os/linux/ar6000_drv.c
./linux-2.6.31/drivers/net/wireless/ath6kl/os/linux/ar6000_raw_if.c
./linux-2.6.31/drivers/net/wireless/ath6kl/os/linux/cfg80211.c
./linux-2.6.31/drivers/net/wireless/ath6kl/os/linux/eeprom.c
./linux-2.6.31/drivers/net/wireless/ath6kl/os/linux/export_hci_transport.c
./linux-2.6.31/drivers/net/wireless/ath6kl/os/linux/hci_bridge.c
./linux-2.6.31/drivers/net/wireless/ath6kl/os/linux/ioctl.c
./linux-2.6.31/drivers/net/wireless/ath6kl/os/linux/netbuf.c
./linux-2.6.31/drivers/net/wireless/ath6kl/os/linux/wireless_ext.c
./linux-2.6.31/drivers/net/wireless/ath6kl/os/linux/include/ar6000_drv.h
./linux-
2.6.31/drivers/net/wireless/ath6kl/os/linux/include/ar6xapi_linux.h
./linux-2.6.31/drivers/net/wireless/ath6kl/os/linux/include/athdrv_linux.h
./linux-
2.6.31/drivers/net/wireless/ath6kl/os/linux/include/athtypes_linux.h
./linux-2.6.31/drivers/net/wireless/ath6kl/os/linux/include/cfg80211.h
./linux-2.6.31/drivers/net/wireless/ath6kl/os/linux/include/config_linux.h
./linux-2.6.31/drivers/net/wireless/ath6kl/os/linux/include/debug_linux.h
./linux-
2.6.31/drivers/net/wireless/ath6kl/os/linux/include/export_hci_transport.h
./linux-
2.6.31/drivers/net/wireless/ath6kl/os/linux/include/ieee80211_ioctl.h
./linux-2.6.31/drivers/net/wireless/ath6kl/os/linux/include/osapi_linux.h
./linux-2.6.31/drivers/net/wireless/ath6kl/os/linux/include/wlan_config.h
./linux-
2.6.31/drivers/net/wireless/ath6kl/os/linux/include/wmi_filter_linux.h
./linux-2.6.31/drivers/net/wireless/ath6kl/reorder/aggr_rx_internal.h
./linux-2.6.31/drivers/net/wireless/ath6kl/reorder/makefile
./linux-2.6.31/drivers/net/wireless/ath6kl/reorder/rcv_aggr.c
./linux-2.6.31/drivers/net/wireless/ath6kl/wlan/include/ieee80211_node.h
./linux-2.6.31/drivers/net/wireless/ath6kl/wlan/include/ieee80211.h
./linux-2.6.31/drivers/net/wireless/ath6kl/wlan/src/makefile
./linux-2.6.31/drivers/net/wireless/ath6kl/wlan/src/wlan_node.c
./linux-2.6.31/drivers/net/wireless/ath6kl/wlan/src/wlan_recv_beacon.c
./linux-2.6.31/drivers/net/wireless/ath6kl/wlan/src/wlan_utils.c
./linux-2.6.31/drivers/net/wireless/ath6kl/wmi/makefile
./linux-2.6.31/drivers/net/wireless/ath6kl/wmi/wmi_host.h
./linux-2.6.31/drivers/net/wireless/ath6kl/wmi/wmi.c
./linux-2.6.31/drivers/pcmcia/Kconfig
./linux-2.6.31/drivers/pcmcia/Makefile
./linux-2.6.31/drivers/pcmcia/mx31ads-pcmcia.c
```

```
./linux-2.6.31/drivers/pcmcia/mx31ads-pcmcia.h
./linux-2.6.31/drivers/platform/.built-in.o.cmd
./linux-2.6.31/drivers/platform/built-in.o
./linux-2.6.31/drivers/platform/modules.order
./linux-2.6.31/drivers/power/.built-in.o.cmd
./linux-2.6.31/drivers/power/.power supply core.o.cmd
./linux-2.6.31/drivers/power/.power supply sysfs.o.cmd
./linux-2.6.31/drivers/power/.power_supply.o.cmd
./linux-2.6.31/drivers/power/built-in.o
./linux-2.6.31/drivers/power/Kconfig
./linux-2.6.31/drivers/power/Makefile
./linux-2.6.31/drivers/power/modules.order
./linux-2.6.31/drivers/power/power_supply_core.o
./linux-2.6.31/drivers/power/power_supply_sysfs.o
./linux-2.6.31/drivers/power/power_supply.o
./linux-2.6.31/drivers/power/mxs/ddi_bc_api.c
./linux-2.6.31/drivers/power/mxs/ddi_bc_hw.c
./linux-2.6.31/drivers/power/mxs/ddi bc hw.h
./linux-2.6.31/drivers/power/mxs/ddi_bc_init.c
./linux-2.6.31/drivers/power/mxs/ddi bc internal.h
./linux-2.6.31/drivers/power/mxs/ddi_bc_ramp.c
./linux-2.6.31/drivers/power/mxs/ddi bc ramp.h
./linux-2.6.31/drivers/power/mxs/ddi_bc_sm.c
./linux-2.6.31/drivers/power/mxs/ddi_bc_sm.h
./linux-2.6.31/drivers/power/mxs/ddi_power_battery.c
./linux-2.6.31/drivers/power/mxs/ddi_power_battery.h
./linux-2.6.31/drivers/power/mxs/fiq.S
./linux-2.6.31/drivers/power/mxs/linux.c
./linux-2.6.31/drivers/power/mxs/Makefile
./linux-2.6.31/drivers/power/stmp37xx/ddi_bc_api.c
./linux-2.6.31/drivers/power/stmp37xx/ddi_bc_hw.c
./linux-2.6.31/drivers/power/stmp37xx/ddi bc hw.h
./linux-2.6.31/drivers/power/stmp37xx/ddi_bc_init.c
./linux-2.6.31/drivers/power/stmp37xx/ddi_bc_internal.h
./linux-2.6.31/drivers/power/stmp37xx/ddi_bc_ramp.c
./linux-2.6.31/drivers/power/stmp37xx/ddi bc ramp.h
./linux-2.6.31/drivers/power/stmp37xx/ddi bc sm.c
./linux-2.6.31/drivers/power/stmp37xx/ddi bc sm.h
./linux-2.6.31/drivers/power/stmp37xx/ddi_power_battery.c
./linux-2.6.31/drivers/power/stmp37xx/ddi_power_battery.h
./linux-2.6.31/drivers/power/stmp37xx/fiq.S
./linux-2.6.31/drivers/power/stmp37xx/linux.c
./linux-2.6.31/drivers/power/stmp37xx/Makefile
./linux-2.6.31/drivers/regulator/.built-in.o.cmd
./linux-2.6.31/drivers/regulator/.core.o.cmd
./linux-2.6.31/drivers/regulator/.max17135-regulator.o.cmd
./linux-2.6.31/drivers/regulator/.reg-mc13892.o.cmd
./linux-2.6.31/drivers/regulator/built-in.o
./linux-2.6.31/drivers/regulator/core.c
./linux-2.6.31/drivers/regulator/core.o
./linux-2.6.31/drivers/regulator/Kconfig
./linux-2.6.31/drivers/regulator/Makefile
./linux-2.6.31/drivers/regulator/max17135-regulator.c
./linux-2.6.31/drivers/regulator/max17135-regulator.o
```
./linux-2.6.31/drivers/regulator/modules.order ./linux-2.6.31/drivers/regulator/mxs-regulator.c ./linux-2.6.31/drivers/regulator/reg-mc13783.c ./linux-2.6.31/drivers/regulator/reg-mc13892.c ./linux-2.6.31/drivers/regulator/reg-mc13892.o ./linux-2.6.31/drivers/regulator/reg-mc34704.c ./linux-2.6.31/drivers/regulator/reg-mc9s08dz60.c ./linux-2.6.31/drivers/regulator/stmp3xxx.c ./linux-2.6.31/drivers/rtc/.built-in.o.cmd ./linux-2.6.31/drivers/rtc/.class.o.cmd ./linux-2.6.31/drivers/rtc/.hctosys.o.cmd ./linux-2.6.31/drivers/rtc/.interface.o.cmd ./linux-2.6.31/drivers/rtc/.rtc-core.o.cmd ./linux-2.6.31/drivers/rtc/.rtc-dev.o.cmd ./linux-2.6.31/drivers/rtc/.rtc-lib.o.cmd ./linux-2.6.31/drivers/rtc/.rtc-mc13892.o.cmd ./linux-2.6.31/drivers/rtc/.rtc-proc.o.cmd ./linux-2.6.31/drivers/rtc/.rtc-sysfs.o.cmd ./linux-2.6.31/drivers/rtc/built-in.o ./linux-2.6.31/drivers/rtc/class.o ./linux-2.6.31/drivers/rtc/hctosys.o ./linux-2.6.31/drivers/rtc/interface.o ./linux-2.6.31/drivers/rtc/Kconfig ./linux-2.6.31/drivers/rtc/Makefile ./linux-2.6.31/drivers/rtc/modules.order ./linux-2.6.31/drivers/rtc/rtc-core.o ./linux-2.6.31/drivers/rtc/rtc-dev.o ./linux-2.6.31/drivers/rtc/rtc-imxdi.c ./linux-2.6.31/drivers/rtc/rtc-lib.o ./linux-2.6.31/drivers/rtc/rtc-mc13892.c ./linux-2.6.31/drivers/rtc/rtc-mc13892.o ./linux-2.6.31/drivers/rtc/rtc-mxc\_v2.c ./linux-2.6.31/drivers/rtc/rtc-mxc.c ./linux-2.6.31/drivers/rtc/rtc-mxs.c ./linux-2.6.31/drivers/rtc/rtc-proc.o ./linux-2.6.31/drivers/rtc/rtc-stmp3xxx.c ./linux-2.6.31/drivers/rtc/rtc-sysfs.o ./linux-2.6.31/drivers/scsi/.built-in.o.cmd ./linux-2.6.31/drivers/scsi/.constants.o.cmd ./linux-2.6.31/drivers/scsi/.hosts.o.cmd ./linux-2.6.31/drivers/scsi/.scsi\_devinfo.o.cmd ./linux-2.6.31/drivers/scsi/.scsi\_error.o.cmd ./linux-2.6.31/drivers/scsi/.scsi\_ioctl.o.cmd ./linux-2.6.31/drivers/scsi/.scsi\_lib\_dma.o.cmd ./linux-2.6.31/drivers/scsi/.scsi\_lib.o.cmd ./linux-2.6.31/drivers/scsi/.scsi\_mod.o.cmd ./linux-2.6.31/drivers/scsi/.scsi\_proc.o.cmd ./linux-2.6.31/drivers/scsi/.scsi\_scan.o.cmd ./linux-2.6.31/drivers/scsi/.scsi\_sysctl.o.cmd ./linux-2.6.31/drivers/scsi/.scsi\_sysfs.o.cmd ./linux-2.6.31/drivers/scsi/.scsi\_wait\_scan.ko.cmd ./linux-2.6.31/drivers/scsi/.scsi wait scan.mod.o.cmd ./linux-2.6.31/drivers/scsi/.scsi wait scan.o.cmd ./linux-2.6.31/drivers/scsi/.scsi.o.cmd

```
./linux-2.6.31/drivers/scsi/.scsicam.o.cmd
./linux-2.6.31/drivers/scsi/.sd_mod.o.cmd
./linux-2.6.31/drivers/scsi/.sd.o.cmd
./linux-2.6.31/drivers/scsi/built-in.o
./linux-2.6.31/drivers/scsi/constants.o
./linux-2.6.31/drivers/scsi/hosts.o
./linux-2.6.31/drivers/scsi/modules.order
./linux-2.6.31/drivers/scsi/scsi_devinfo.o
./linux-2.6.31/drivers/scsi/scsi_error.o
./linux-2.6.31/drivers/scsi/scsi_ioctl.o
./linux-2.6.31/drivers/scsi/scsi_lib_dma.o
./linux-2.6.31/drivers/scsi/scsi_lib.o
./linux-2.6.31/drivers/scsi/scsi_mod.o
./linux-2.6.31/drivers/scsi/scsi_proc.o
./linux-2.6.31/drivers/scsi/scsi_scan.o
./linux-2.6.31/drivers/scsi/scsi_sysctl.o
./linux-2.6.31/drivers/scsi/scsi_sysfs.o
./linux-2.6.31/drivers/scsi/scsi_wait_scan.ko
./linux-2.6.31/drivers/scsi/scsi_wait_scan.mod.c
./linux-2.6.31/drivers/scsi/scsi_wait_scan.mod.o
./linux-2.6.31/drivers/scsi/scsi_wait_scan.o
./linux-2.6.31/drivers/scsi/scsi.o
./linux-2.6.31/drivers/scsi/scsicam.o
./linux-2.6.31/drivers/scsi/sd_mod.o
./linux-2.6.31/drivers/scsi/sd.o
./linux-2.6.31/drivers/scsi/arm/.built-in.o.cmd
./linux-2.6.31/drivers/scsi/arm/built-in.o
./linux-2.6.31/drivers/scsi/arm/modules.order
./linux-2.6.31/drivers/serial/.built-in.o.cmd
./linux-2.6.31/drivers/serial/.mxc_uart_early.o.cmd
./linux-2.6.31/drivers/serial/.mxc_uart.o.cmd
./linux-2.6.31/drivers/serial/.serial_core.o.cmd
./linux-2.6.31/drivers/serial/8250.c
./linux-2.6.31/drivers/serial/built-in.o
./linux-2.6.31/drivers/serial/Kconfig
./linux-2.6.31/drivers/serial/Makefile
./linux-2.6.31/drivers/serial/modules.order
./linux-2.6.31/drivers/serial/mxc_uart_early.c
./linux-2.6.31/drivers/serial/mxc_uart_early.o
./linux-2.6.31/drivers/serial/mxc_uart_reg.h
./linux-2.6.31/drivers/serial/mxc_uart.c
./linux-2.6.31/drivers/serial/mxc_uart.o
./linux-2.6.31/drivers/serial/mxs-auart.c
./linux-2.6.31/drivers/serial/mxs-duart.c
./linux-2.6.31/drivers/serial/regs-duart.h
./linux-2.6.31/drivers/serial/regs-uartapp.h
./linux-2.6.31/drivers/serial/serial_core.c
./linux-2.6.31/drivers/serial/serial_core.o
./linux-2.6.31/drivers/serial/stmp-app.c
./linux-2.6.31/drivers/serial/stmp-app.h
./linux-2.6.31/drivers/serial/stmp-dbg.c
./linux-2.6.31/drivers/serial/stmp-dbg.h
./linux-2.6.31/drivers/spi/.built-in.o.cmd
./linux-2.6.31/drivers/spi/.mxc_spi.o.cmd
```

```
./linux-2.6.31/drivers/spi/.spi_bitbang.o.cmd
./linux-2.6.31/drivers/spi/.spi_gpio.o.cmd
./linux-2.6.31/drivers/spi/.spi.o.cmd
./linux-2.6.31/drivers/spi/.spidev.o.cmd
./linux-2.6.31/drivers/spi/built-in.o
./linux-2.6.31/drivers/spi/Kconfig
./linux-2.6.31/drivers/spi/Makefile
./linux-2.6.31/drivers/spi/modules.order
./linux-2.6.31/drivers/spi/mxc_spi.c
./linux-2.6.31/drivers/spi/mxc_spi.o
./linux-2.6.31/drivers/spi/spi_bitbang.o
./linux-2.6.31/drivers/spi/spi_gpio.c
./linux-2.6.31/drivers/spi/spi_gpio.o
./linux-2.6.31/drivers/spi/spi_mxs.c
./linux-2.6.31/drivers/spi/spi_mxs.h
./linux-2.6.31/drivers/spi/spi_stmp.c
./linux-2.6.31/drivers/spi/spi_stmp.h
./linux-2.6.31/drivers/spi/spi.o
./linux-2.6.31/drivers/spi/spidev.o
./linux-2.6.31/drivers/staging/android/lowmemorykiller.c
./linux-2.6.31/drivers/uio/.built-in.o.cmd
./linux-2.6.31/drivers/uio/.uio_pdrv.o.cmd
./linux-2.6.31/drivers/uio/.uio.o.cmd
./linux-2.6.31/drivers/uio/built-in.o
./linux-2.6.31/drivers/uio/modules.order
./linux-2.6.31/drivers/uio/uio_pdrv.o
./linux-2.6.31/drivers/uio/uio.o
./linux-2.6.31/drivers/usb/.built-in.o.cmd
./linux-2.6.31/drivers/usb/built-in.o
./linux-2.6.31/drivers/usb/Kconfig
./linux-2.6.31/drivers/usb/Makefile
./linux-2.6.31/drivers/usb/modules.order
./linux-2.6.31/drivers/usb/core/.buffer.o.cmd
./linux-2.6.31/drivers/usb/core/.built-in.o.cmd
./linux-2.6.31/drivers/usb/core/.config.o.cmd
./linux-2.6.31/drivers/usb/core/.devices.o.cmd
./linux-2.6.31/drivers/usb/core/.devio.o.cmd
./linux-2.6.31/drivers/usb/core/.driver.o.cmd
./linux-2.6.31/drivers/usb/core/.endpoint.o.cmd
./linux-2.6.31/drivers/usb/core/.file.o.cmd
./linux-2.6.31/drivers/usb/core/.generic.o.cmd
./linux-2.6.31/drivers/usb/core/.hcd.o.cmd
./linux-2.6.31/drivers/usb/core/.hub.o.cmd
./linux-2.6.31/drivers/usb/core/.message.o.cmd
./linux-2.6.31/drivers/usb/core/.notify.o.cmd
./linux-2.6.31/drivers/usb/core/.quirks.o.cmd
./linux-2.6.31/drivers/usb/core/.sysfs.o.cmd
./linux-2.6.31/drivers/usb/core/.urb.o.cmd
./linux-2.6.31/drivers/usb/core/.usb.o.cmd
./linux-2.6.31/drivers/usb/core/.usbcore.o.cmd
./linux-2.6.31/drivers/usb/core/buffer.o
./linux-2.6.31/drivers/usb/core/built-in.o
./linux-2.6.31/drivers/usb/core/config.o
./linux-2.6.31/drivers/usb/core/devices.o
```
./linux-2.6.31/drivers/usb/core/devio.c ./linux-2.6.31/drivers/usb/core/devio.o ./linux-2.6.31/drivers/usb/core/driver.o ./linux-2.6.31/drivers/usb/core/endpoint.o ./linux-2.6.31/drivers/usb/core/file.o ./linux-2.6.31/drivers/usb/core/generic.c ./linux-2.6.31/drivers/usb/core/generic.o ./linux-2.6.31/drivers/usb/core/hcd.c ./linux-2.6.31/drivers/usb/core/hcd.o ./linux-2.6.31/drivers/usb/core/hub.c ./linux-2.6.31/drivers/usb/core/hub.o ./linux-2.6.31/drivers/usb/core/message.o ./linux-2.6.31/drivers/usb/core/modules.order ./linux-2.6.31/drivers/usb/core/notify.o ./linux-2.6.31/drivers/usb/core/quirks.o ./linux-2.6.31/drivers/usb/core/sysfs.o ./linux-2.6.31/drivers/usb/core/urb.o ./linux-2.6.31/drivers/usb/core/usb.o ./linux-2.6.31/drivers/usb/core/usbcore.o ./linux-2.6.31/drivers/usb/gadget/arcotg\_udc.c ./linux-2.6.31/drivers/usb/gadget/arcotg\_udc.h ./linux-2.6.31/drivers/usb/gadget/file\_storage.c ./linux-2.6.31/drivers/usb/gadget/fsl udc core.c ./linux-2.6.31/drivers/usb/gadget/fsl\_updater.c ./linux-2.6.31/drivers/usb/gadget/fsl\_updater.h ./linux-2.6.31/drivers/usb/gadget/gadget\_chips.h ./linux-2.6.31/drivers/usb/gadget/inode.c ./linux-2.6.31/drivers/usb/gadget/Kconfig ./linux-2.6.31/drivers/usb/gadget/Makefile ./linux-2.6.31/drivers/usb/host/.built-in.o.cmd ./linux-2.6.31/drivers/usb/host/.ehci-hcd.o.cmd ./linux-2.6.31/drivers/usb/host/built-in.o ./linux-2.6.31/drivers/usb/host/ehci-arc.c ./linux-2.6.31/drivers/usb/host/ehci-fsl.h ./linux-2.6.31/drivers/usb/host/ehci-hcd.c ./linux-2.6.31/drivers/usb/host/ehci-hcd.o ./linux-2.6.31/drivers/usb/host/ehci-hub.c ./linux-2.6.31/drivers/usb/host/ehci-mem-iram.c ./linux-2.6.31/drivers/usb/host/ehci-q-iram.c ./linux-2.6.31/drivers/usb/host/ehci-sched.c ./linux-2.6.31/drivers/usb/host/ehci.h ./linux-2.6.31/drivers/usb/host/Kconfig ./linux-2.6.31/drivers/usb/host/modules.order ./linux-2.6.31/drivers/usb/misc/.built-in.o.cmd ./linux-2.6.31/drivers/usb/misc/built-in.o ./linux-2.6.31/drivers/usb/misc/modules.order ./linux-2.6.31/drivers/usb/mtp/.built-in.o.cmd ./linux-2.6.31/drivers/usb/mtp/.usbmtp.ko.cmd ./linux-2.6.31/drivers/usb/mtp/.usbmtp.mod.o.cmd ./linux-2.6.31/drivers/usb/mtp/.usbmtp.o.cmd ./linux-2.6.31/drivers/usb/mtp/built-in.o ./linux-2.6.31/drivers/usb/mtp/Kconfig ./linux-2.6.31/drivers/usb/mtp/Makefile ./linux-2.6.31/drivers/usb/mtp/modules.order

```
./linux-2.6.31/drivers/usb/mtp/usbmtp.c
./linux-2.6.31/drivers/usb/mtp/usbmtp.ko
./linux-2.6.31/drivers/usb/mtp/usbmtp.mod.c
./linux-2.6.31/drivers/usb/mtp/usbmtp.mod.o
./linux-2.6.31/drivers/usb/mtp/usbmtp.o
./linux-2.6.31/drivers/usb/otg/.built-in.o.cmd
./linux-2.6.31/drivers/usb/otg/.otg.o.cmd
./linux-2.6.31/drivers/usb/otg/built-in.o
./linux-2.6.31/drivers/usb/otg/fsl_otg.c
./linux-2.6.31/drivers/usb/otg/fsl_otg.h
./linux-2.6.31/drivers/usb/otg/Kconfig
./linux-2.6.31/drivers/usb/otg/Makefile
./linux-2.6.31/drivers/usb/otg/modules.order
./linux-2.6.31/drivers/usb/otg/otg fsm.c
./linux-2.6.31/drivers/usb/otg/otg fsm.h
./linux-2.6.31/drivers/usb/otg/otg.o
./linux-2.6.31/drivers/usb/storage/.built-in.o.cmd
./linux-2.6.31/drivers/usb/storage/.initializers.o.cmd
./linux-2.6.31/drivers/usb/storage/.option_ms.o.cmd
./linux-2.6.31/drivers/usb/storage/.protocol.o.cmd
./linux-2.6.31/drivers/usb/storage/.scsiglue.o.cmd
./linux-2.6.31/drivers/usb/storage/.sierra_ms.o.cmd
./linux-2.6.31/drivers/usb/storage/.transport.o.cmd
./linux-2.6.31/drivers/usb/storage/.usb-storage.ko.cmd
./linux-2.6.31/drivers/usb/storage/.usb-storage.mod.o.cmd
./linux-2.6.31/drivers/usb/storage/.usb-storage.o.cmd
./linux-2.6.31/drivers/usb/storage/.usb.o.cmd
./linux-2.6.31/drivers/usb/storage/.usual-tables.o.cmd
./linux-2.6.31/drivers/usb/storage/built-in.o
./linux-2.6.31/drivers/usb/storage/initializers.o
./linux-2.6.31/drivers/usb/storage/modules.order
./linux-2.6.31/drivers/usb/storage/option_ms.o
./linux-2.6.31/drivers/usb/storage/protocol.o
./linux-2.6.31/drivers/usb/storage/scsiglue.o
./linux-2.6.31/drivers/usb/storage/sierra_ms.o
./linux-2.6.31/drivers/usb/storage/transport.o
./linux-2.6.31/drivers/usb/storage/usb-storage.ko
./linux-2.6.31/drivers/usb/storage/usb-storage.mod.c
./linux-2.6.31/drivers/usb/storage/usb-storage.mod.o
./linux-2.6.31/drivers/usb/storage/usb-storage.o
./linux-2.6.31/drivers/usb/storage/usb.c
./linux-2.6.31/drivers/usb/storage/usb.o
./linux-2.6.31/drivers/usb/storage/usual-tables.o
./linux-2.6.31/drivers/video/.built-in.o.cmd
./linux-2.6.31/drivers/video/.cfbcopyarea.o.cmd
./linux-2.6.31/drivers/video/.cfbfillrect.o.cmd
./linux-2.6.31/drivers/video/.cfbimgblt.o.cmd
./linux-2.6.31/drivers/video/.fb_notify.o.cmd
./linux-2.6.31/drivers/video/.fb.o.cmd
./linux-2.6.31/drivers/video/.fbcmap.o.cmd
./linux-2.6.31/drivers/video/.fbcvt.o.cmd
./linux-2.6.31/drivers/video/.fbmem.o.cmd
./linux-2.6.31/drivers/video/.fbmon.o.cmd
./linux-2.6.31/drivers/video/.fbsysfs.o.cmd
```

```
./linux-2.6.31/drivers/video/.modedb.o.cmd
./linux-2.6.31/drivers/video/built-in.o
./linux-2.6.31/drivers/video/cfbcopyarea.o
./linux-2.6.31/drivers/video/cfbfillrect.o
./linux-2.6.31/drivers/video/cfbimgblt.o
./linux-2.6.31/drivers/video/fb_notify.o
./linux-2.6.31/drivers/video/fb.o
./linux-2.6.31/drivers/video/fbcmap.o
./linux-2.6.31/drivers/video/fbcvt.o
./linux-2.6.31/drivers/video/fbmem.c
./linux-2.6.31/drivers/video/fbmem.o
./linux-2.6.31/drivers/video/fbmon.o
./linux-2.6.31/drivers/video/fbsysfs.o
./linux-2.6.31/drivers/video/Kconfig
./linux-2.6.31/drivers/video/Makefile
./linux-2.6.31/drivers/video/modedb.o
./linux-2.6.31/drivers/video/modules.order
./linux-2.6.31/drivers/video/stmp37xxfb.c
./linux-2.6.31/drivers/video/backlight/.backlight.o.cmd
./linux-2.6.31/drivers/video/backlight/.built-in.o.cmd
./linux-2.6.31/drivers/video/backlight/.generic_bl.o.cmd
./linux-2.6.31/drivers/video/backlight/.mxc_mc13892_bl.o.cmd
./linux-2.6.31/drivers/video/backlight/.pwm_bl.o.cmd
./linux-2.6.31/drivers/video/backlight/backlight.o
./linux-2.6.31/drivers/video/backlight/built-in.o
./linux-2.6.31/drivers/video/backlight/generic_bl.o
./linux-2.6.31/drivers/video/backlight/Kconfig
./linux-2.6.31/drivers/video/backlight/Makefile
./linux-2.6.31/drivers/video/backlight/modules.order
./linux-2.6.31/drivers/video/backlight/mxc_ipu_bl.c
./linux-2.6.31/drivers/video/backlight/mxc_lcdc_bl.c
./linux-2.6.31/drivers/video/backlight/mxc_mc13892_bl.c
./linux-2.6.31/drivers/video/backlight/mxc_mc13892_bl.o
./linux-2.6.31/drivers/video/backlight/mxc_pmic_bl.c
./linux-2.6.31/drivers/video/backlight/mxs_bl.c
./linux-2.6.31/drivers/video/backlight/pwm_bl.c
./linux-2.6.31/drivers/video/backlight/pwm_bl.o
./linux-2.6.31/drivers/video/backlight/stmp37xx_bl.c
./linux-2.6.31/drivers/video/backlight/wm8350_bl.c
./linux-2.6.31/drivers/video/console/fbcon.c
./linux-2.6.31/drivers/video/display/.built-in.o.cmd
./linux-2.6.31/drivers/video/display/built-in.o
./linux-2.6.31/drivers/video/display/modules.order
./linux-2.6.31/drivers/video/mxc/.built-in.o.cmd
./linux-2.6.31/drivers/video/mxc/.ldb.o.cmd
./linux-2.6.31/drivers/video/mxc/.mxc_ipuv3_fb.o.cmd
./linux-2.6.31/drivers/video/mxc/.mxcfb_ch7026.o.cmd
./linux-2.6.31/drivers/video/mxc/.mxcfb_epson_vga.o.cmd
./linux-2.6.31/drivers/video/mxc/.tve.o.cmd
./linux-2.6.31/drivers/video/mxc/built-in.o
./linux-2.6.31/drivers/video/mxc/ch7024.c
./linux-2.6.31/drivers/video/mxc/elcdif_regs.h
./linux-2.6.31/drivers/video/mxc/epdc_regs.h
./linux-2.6.31/drivers/video/mxc/Kconfig
```

```
./linux-2.6.31/drivers/video/mxc/ldb.c
./linux-2.6.31/drivers/video/mxc/ldb.o
./linux-2.6.31/drivers/video/mxc/Makefile
./linux-2.6.31/drivers/video/mxc/modules.order
./linux-2.6.31/drivers/video/mxc/mx2fb.c
./linux-2.6.31/drivers/video/mxc/mx2fb.h
./linux-2.6.31/drivers/video/mxc/mxc_edid.c
./linux-2.6.31/drivers/video/mxc/mxc_elcdif_fb.c
./linux-2.6.31/drivers/video/mxc/mxc_epdc_fb.c
./linux-2.6.31/drivers/video/mxc/mxc_ipuv3_fb.c
./linux-2.6.31/drivers/video/mxc/mxc_ipuv3_fb.o
./linux-2.6.31/drivers/video/mxc/mxcfb_ch7026.c
./linux-2.6.31/drivers/video/mxc/mxcfb_ch7026.o
./linux-2.6.31/drivers/video/mxc/mxcfb_claa_wvga.c
./linux-2.6.31/drivers/video/mxc/mxcfb_epson_vga.c
./linux-2.6.31/drivers/video/mxc/mxcfb_epson_vga.o
./linux-2.6.31/drivers/video/mxc/mxcfb_epson.c
./linux-2.6.31/drivers/video/mxc/mxcfb_modedb.c
./linux-2.6.31/drivers/video/mxc/mxcfb.c
./linux-2.6.31/drivers/video/mxc/tve.c
./linux-2.6.31/drivers/video/mxc/tve.o
./linux-2.6.31/drivers/video/mxs/Kconfig
./linux-2.6.31/drivers/video/mxs/lcd_43wvf1g.c
./linux-2.6.31/drivers/video/mxs/lcd_lms430.c
./linux-2.6.31/drivers/video/mxs/lcdif.c
./linux-2.6.31/drivers/video/mxs/Makefile
./linux-2.6.31/drivers/video/mxs/mxsfb.c
./linux-2.6.31/drivers/video/mxs/regs-tvenc.h
./linux-2.6.31/drivers/video/mxs/tvenc.c
./linux-2.6.31/drivers/w1/w1_family.h
./linux-2.6.31/drivers/w1/masters/mxc_w1.c
./linux-2.6.31/drivers/w1/slaves/Kconfig
./linux-2.6.31/drivers/w1/slaves/Makefile
./linux-2.6.31/drivers/w1/slaves/w1_ds2438.c
./linux-2.6.31/drivers/w1/slaves/w1_ds2438.h
./linux-2.6.31/drivers/w1/slaves/w1_ds2751.c
./linux-2.6.31/drivers/watchdog/.built-in.o.cmd
./linux-2.6.31/drivers/watchdog/.mxc_wdt.o.cmd
./linux-2.6.31/drivers/watchdog/built-in.o
./linux-2.6.31/drivers/watchdog/Kconfig
./linux-2.6.31/drivers/watchdog/Makefile
./linux-2.6.31/drivers/watchdog/modules.order
./linux-2.6.31/drivers/watchdog/mxc_wdt.c
./linux-2.6.31/drivers/watchdog/mxc_wdt.h
./linux-2.6.31/drivers/watchdog/mxc_wdt.o
./linux-2.6.31/drivers/watchdog/mxs-wdt.c
./linux-2.6.31/drivers/watchdog/stmp3xxx_wdt.c
./linux-2.6.31/firmware/.built-in.o.cmd
./linux-2.6.31/firmware/built-in.o
./linux-2.6.31/firmware/Makefile
./linux-2.6.31/firmware/modules.order
./linux-2.6.31/firmware/imx/epdc.fw.ihex
./linux-2.6.31/fs/.aio.o.cmd
./linux-2.6.31/fs/.anon inodes.o.cmd
```

```
./linux-2.6.31/fs/.attr.o.cmd
./linux-2.6.31/fs/.bad_inode.o.cmd
./linux-2.6.31/fs/.binfmt_elf.o.cmd
./linux-2.6.31/fs/.binfmt_script.o.cmd
./linux-2.6.31/fs/.bio.o.cmd
./linux-2.6.31/fs/.block dev.o.cmd
./linux-2.6.31/fs/.buffer.o.cmd
./linux-2.6.31/fs/.built-in.o.cmd
./linux-2.6.31/fs/.char dev.o.cmd
./linux-2.6.31/fs/.dcache.o.cmd
./linux-2.6.31/fs/.direct-io.o.cmd
./linux-2.6.31/fs/.drop caches.o.cmd
./linux-2.6.31/fs/.eventfd.o.cmd
./linux-2.6.31/fs/.eventpoll.o.cmd
./linux-2.6.31/fs/.exec.o.cmd
./linux-2.6.31/fs/.fcntl.o.cmd
./linux-2.6.31/fs/.fifo.o.cmd
./linux-2.6.31/fs/.file_table.o.cmd
./linux-2.6.31/fs/.file.o.cmd
./linux-2.6.31/fs/.filesystems.o.cmd
./linux-2.6.31/fs/.fs_struct.o.cmd
./linux-2.6.31/fs/.fs-writeback.o.cmd
./linux-2.6.31/fs/.inode.o.cmd
./linux-2.6.31/fs/.ioctl.o.cmd
./linux-2.6.31/fs/.ioprio.o.cmd
./linux-2.6.31/fs/.libfs.o.cmd
./linux-2.6.31/fs/.locks.o.cmd
./linux-2.6.31/fs/.mbcache.o.cmd
./linux-2.6.31/fs/.mpage.o.cmd
./linux-2.6.31/fs/.namei.o.cmd
./linux-2.6.31/fs/.namespace.o.cmd
./linux-2.6.31/fs/.open.o.cmd
./linux-2.6.31/fs/.pipe.o.cmd
./linux-2.6.31/fs/.pnode.o.cmd
./linux-2.6.31/fs/.posix acl.o.cmd
./linux-2.6.31/fs/.read write.o.cmd
./linux-2.6.31/fs/.readdir.o.cmd
./linux-2.6.31/fs/.select.o.cmd
./linux-2.6.31/fs/.seq_file.o.cmd
./linux-2.6.31/fs/.signalfd.o.cmd
./linux-2.6.31/fs/.splice.o.cmd
./linux-2.6.31/fs/.stack.o.cmd
./linux-2.6.31/fs/.stat.o.cmd
./linux-2.6.31/fs/.super.o.cmd
./linux-2.6.31/fs/.sync.o.cmd
./linux-2.6.31/fs/.timerfd.o.cmd
./linux-2.6.31/fs/.utimes.o.cmd
./linux-2.6.31/fs/.xattr_acl.o.cmd
./linux-2.6.31/fs/.xattr.o.cmd
./linux-2.6.31/fs/aio.o
./linux-2.6.31/fs/anon_inodes.o
./linux-2.6.31/fs/attr.o
./linux-2.6.31/fs/bad_inode.o
./linux-2.6.31/fs/binfmt_elf.o
```

```
./linux-2.6.31/fs/binfmt_script.o
./linux-2.6.31/fs/bio.o
./linux-2.6.31/fs/block_dev.o
./linux-2.6.31/fs/buffer.o
./linux-2.6.31/fs/built-in.o
./linux-2.6.31/fs/char dev.o
./linux-2.6.31/fs/dcache.o
./linux-2.6.31/fs/direct-io.o
./linux-2.6.31/fs/drop_caches.o
./linux-2.6.31/fs/eventfd.o
./linux-2.6.31/fs/eventpoll.o
./linux-2.6.31/fs/exec.o
./linux-2.6.31/fs/fcntl.o
./linux-2.6.31/fs/fifo.o
./linux-2.6.31/fs/file table.o
./linux-2.6.31/fs/file.o
./linux-2.6.31/fs/filesystems.o
./linux-2.6.31/fs/fs_struct.o
./linux-2.6.31/fs/fs-writeback.o
./linux-2.6.31/fs/inode.o
./linux-2.6.31/fs/ioctl.o
./linux-2.6.31/fs/ioprio.o
./linux-2.6.31/fs/libfs.o
./linux-2.6.31/fs/locks.o
./linux-2.6.31/fs/mbcache.o
./linux-2.6.31/fs/modules.order
./linux-2.6.31/fs/mpage.o
./linux-2.6.31/fs/namei.o
./linux-2.6.31/fs/namespace.o
./linux-2.6.31/fs/open.o
./linux-2.6.31/fs/pipe.o
./linux-2.6.31/fs/pnode.o
./linux-2.6.31/fs/posix_acl.o
./linux-2.6.31/fs/read write.o
./linux-2.6.31/fs/readdir.o
./linux-2.6.31/fs/select.o
./linux-2.6.31/fs/seq_file.o
./linux-2.6.31/fs/signalfd.o
./linux-2.6.31/fs/splice.o
./linux-2.6.31/fs/stack.o
./linux-2.6.31/fs/stat.o
./linux-2.6.31/fs/super.o
./linux-2.6.31/fs/sync.o
./linux-2.6.31/fs/timerfd.o
./linux-2.6.31/fs/utimes.o
./linux-2.6.31/fs/xattr_acl.o
./linux-2.6.31/fs/xattr.o
./linux-2.6.31/fs/cramfs/.built-in.o.cmd
./linux-2.6.31/fs/cramfs/.cramfs.o.cmd
./linux-2.6.31/fs/cramfs/.inode.o.cmd
./linux-2.6.31/fs/cramfs/.uncompress.o.cmd
./linux-2.6.31/fs/cramfs/built-in.o
./linux-2.6.31/fs/cramfs/cramfs.o
./linux-2.6.31/fs/cramfs/inode.o
```

```
./linux-2.6.31/fs/cramfs/modules.order
./linux-2.6.31/fs/cramfs/uncompress.o
./linux-2.6.31/fs/devpts/.built-in.o.cmd
./linux-2.6.31/fs/devpts/.devpts.o.cmd
./linux-2.6.31/fs/devpts/.inode.o.cmd
./linux-2.6.31/fs/devpts/built-in.o
./linux-2.6.31/fs/devpts/devpts.o
./linux-2.6.31/fs/devpts/inode.o
./linux-2.6.31/fs/devpts/modules.order
./linux-2.6.31/fs/ext2/.acl.o.cmd
./linux-2.6.31/fs/ext2/.balloc.o.cmd
./linux-2.6.31/fs/ext2/.built-in.o.cmd
./linux-2.6.31/fs/ext2/.dir.o.cmd
./linux-2.6.31/fs/ext2/.ext2.o.cmd
./linux-2.6.31/fs/ext2/.file.o.cmd
./linux-2.6.31/fs/ext2/.ialloc.o.cmd
./linux-2.6.31/fs/ext2/.inode.o.cmd
./linux-2.6.31/fs/ext2/.ioctl.o.cmd
./linux-2.6.31/fs/ext2/.namei.o.cmd
./linux-2.6.31/fs/ext2/.super.o.cmd
./linux-2.6.31/fs/ext2/.symlink.o.cmd
./linux-2.6.31/fs/ext2/.xattr security.o.cmd
./linux-2.6.31/fs/ext2/.xattr_trusted.o.cmd
./linux-2.6.31/fs/ext2/.xattr_user.o.cmd
./linux-2.6.31/fs/ext2/.xattr.o.cmd
./linux-2.6.31/fs/ext2/acl.o
./linux-2.6.31/fs/ext2/balloc.o
./linux-2.6.31/fs/ext2/built-in.o
./linux-2.6.31/fs/ext2/dir.o
./linux-2.6.31/fs/ext2/ext2.o
./linux-2.6.31/fs/ext2/file.o
./linux-2.6.31/fs/ext2/ialloc.o
./linux-2.6.31/fs/ext2/inode.o
./linux-2.6.31/fs/ext2/ioctl.o
./linux-2.6.31/fs/ext2/modules.order
./linux-2.6.31/fs/ext2/namei.o
./linux-2.6.31/fs/ext2/super.o
./linux-2.6.31/fs/ext2/symlink.o
./linux-2.6.31/fs/ext2/xattr_security.o
./linux-2.6.31/fs/ext2/xattr_trusted.o
./linux-2.6.31/fs/ext2/xattr_user.o
./linux-2.6.31/fs/ext2/xattr.o
./linux-2.6.31/fs/ext3/.acl.o.cmd
./linux-2.6.31/fs/ext3/.balloc.o.cmd
./linux-2.6.31/fs/ext3/.bitmap.o.cmd
./linux-2.6.31/fs/ext3/.built-in.o.cmd
./linux-2.6.31/fs/ext3/.dir.o.cmd
./linux-2.6.31/fs/ext3/.ext3 jbd.o.cmd
./linux-2.6.31/fs/ext3/.ext3.o.cmd
./linux-2.6.31/fs/ext3/.file.o.cmd
./linux-2.6.31/fs/ext3/.fsync.o.cmd
./linux-2.6.31/fs/ext3/.hash.o.cmd
./linux-2.6.31/fs/ext3/.ialloc.o.cmd
./linux-2.6.31/fs/ext3/.inode.o.cmd
```

```
./linux-2.6.31/fs/ext3/.ioctl.o.cmd
./linux-2.6.31/fs/ext3/.namei.o.cmd
./linux-2.6.31/fs/ext3/.resize.o.cmd
./linux-2.6.31/fs/ext3/.super.o.cmd
./linux-2.6.31/fs/ext3/.symlink.o.cmd
./linux-2.6.31/fs/ext3/.xattr security.o.cmd
./linux-2.6.31/fs/ext3/.xattr_trusted.o.cmd
./linux-2.6.31/fs/ext3/.xattr_user.o.cmd
./linux-2.6.31/fs/ext3/.xattr.o.cmd
./linux-2.6.31/fs/ext3/acl.o
./linux-2.6.31/fs/ext3/balloc.o
./linux-2.6.31/fs/ext3/bitmap.o
./linux-2.6.31/fs/ext3/built-in.o
./linux-2.6.31/fs/ext3/dir.o
./linux-2.6.31/fs/ext3/ext3_jbd.o
./linux-2.6.31/fs/ext3/ext3.o
./linux-2.6.31/fs/ext3/file.o
./linux-2.6.31/fs/ext3/fsync.o
./linux-2.6.31/fs/ext3/hash.o
./linux-2.6.31/fs/ext3/ialloc.o
./linux-2.6.31/fs/ext3/inode.o
./linux-2.6.31/fs/ext3/ioctl.o
./linux-2.6.31/fs/ext3/modules.order
./linux-2.6.31/fs/ext3/namei.o
./linux-2.6.31/fs/ext3/resize.o
./linux-2.6.31/fs/ext3/super.o
./linux-2.6.31/fs/ext3/symlink.o
./linux-2.6.31/fs/ext3/xattr security.o
./linux-2.6.31/fs/ext3/xattr_trusted.o
./linux-2.6.31/fs/ext3/xattr_user.o
./linux-2.6.31/fs/ext3/xattr.o
./linux-2.6.31/fs/ext4/.acl.o.cmd
./linux-2.6.31/fs/ext4/.balloc.o.cmd
./linux-2.6.31/fs/ext4/.bitmap.o.cmd
./linux-2.6.31/fs/ext4/.block_validity.o.cmd
./linux-2.6.31/fs/ext4/.built-in.o.cmd
./linux-2.6.31/fs/ext4/.dir.o.cmd
./linux-2.6.31/fs/ext4/.ext4_jbd2.o.cmd
./linux-2.6.31/fs/ext4/.ext4.o.cmd
./linux-2.6.31/fs/ext4/.extents.o.cmd
./linux-2.6.31/fs/ext4/.file.o.cmd
./linux-2.6.31/fs/ext4/.fsync.o.cmd
./linux-2.6.31/fs/ext4/.hash.o.cmd
./linux-2.6.31/fs/ext4/.ialloc.o.cmd
./linux-2.6.31/fs/ext4/.inode.o.cmd
./linux-2.6.31/fs/ext4/.ioctl.o.cmd
./linux-2.6.31/fs/ext4/.mballoc.o.cmd
./linux-2.6.31/fs/ext4/.migrate.o.cmd
./linux-2.6.31/fs/ext4/.move_extent.o.cmd
./linux-2.6.31/fs/ext4/.namei.o.cmd
./linux-2.6.31/fs/ext4/.resize.o.cmd
./linux-2.6.31/fs/ext4/.super.o.cmd
./linux-2.6.31/fs/ext4/.symlink.o.cmd
./linux-2.6.31/fs/ext4/.xattr_security.o.cmd
```

```
./linux-2.6.31/fs/ext4/.xattr_trusted.o.cmd
./linux-2.6.31/fs/ext4/.xattr_user.o.cmd
./linux-2.6.31/fs/ext4/.xattr.o.cmd
./linux-2.6.31/fs/ext4/acl.o
./linux-2.6.31/fs/ext4/balloc.o
./linux-2.6.31/fs/ext4/bitmap.o
./linux-2.6.31/fs/ext4/block_validity.o
./linux-2.6.31/fs/ext4/built-in.o
./linux-2.6.31/fs/ext4/dir.o
./linux-2.6.31/fs/ext4/ext4_jbd2.o
./linux-2.6.31/fs/ext4/ext4.o
./linux-2.6.31/fs/ext4/extents.o
./linux-2.6.31/fs/ext4/file.o
./linux-2.6.31/fs/ext4/fsync.o
./linux-2.6.31/fs/ext4/hash.o
./linux-2.6.31/fs/ext4/ialloc.o
./linux-2.6.31/fs/ext4/inode.o
./linux-2.6.31/fs/ext4/ioctl.o
./linux-2.6.31/fs/ext4/mballoc.o
./linux-2.6.31/fs/ext4/migrate.o
./linux-2.6.31/fs/ext4/modules.order
./linux-2.6.31/fs/ext4/move_extent.o
./linux-2.6.31/fs/ext4/namei.o
./linux-2.6.31/fs/ext4/resize.o
./linux-2.6.31/fs/ext4/super.o
./linux-2.6.31/fs/ext4/symlink.o
./linux-2.6.31/fs/ext4/xattr_security.o
./linux-2.6.31/fs/ext4/xattr_trusted.o
./linux-2.6.31/fs/ext4/xattr_user.o
./linux-2.6.31/fs/ext4/xattr.o
./linux-2.6.31/fs/fat/.built-in.o.cmd
./linux-2.6.31/fs/fat/.cache.o.cmd
./linux-2.6.31/fs/fat/.dir.o.cmd
./linux-2.6.31/fs/fat/.fat.o.cmd
./linux-2.6.31/fs/fat/.fatent.o.cmd
./linux-2.6.31/fs/fat/.file.o.cmd
./linux-2.6.31/fs/fat/.inode.o.cmd
./linux-2.6.31/fs/fat/.misc.o.cmd
./linux-2.6.31/fs/fat/.msdos.o.cmd
./linux-2.6.31/fs/fat/.namei_msdos.o.cmd
./linux-2.6.31/fs/fat/.namei_vfat.o.cmd
./linux-2.6.31/fs/fat/.vfat.o.cmd
./linux-2.6.31/fs/fat/built-in.o
./linux-2.6.31/fs/fat/cache.o
./linux-2.6.31/fs/fat/dir.o
./linux-2.6.31/fs/fat/fat.o
./linux-2.6.31/fs/fat/fatent.o
./linux-2.6.31/fs/fat/file.o
./linux-2.6.31/fs/fat/inode.o
./linux-2.6.31/fs/fat/misc.o
./linux-2.6.31/fs/fat/modules.order
./linux-2.6.31/fs/fat/msdos.o
./linux-2.6.31/fs/fat/namei_msdos.o
./linux-2.6.31/fs/fat/namei_vfat.o
```

```
./linux-2.6.31/fs/fat/vfat.o
./linux-2.6.31/fs/hfsplus/.bfind.o.cmd
./linux-2.6.31/fs/hfsplus/.bitmap.o.cmd
./linux-2.6.31/fs/hfsplus/.bnode.o.cmd
./linux-2.6.31/fs/hfsplus/.brec.o.cmd
./linux-2.6.31/fs/hfsplus/.btree.o.cmd
./linux-2.6.31/fs/hfsplus/.built-in.o.cmd
./linux-2.6.31/fs/hfsplus/.catalog.o.cmd
./linux-2.6.31/fs/hfsplus/.dir.o.cmd
./linux-2.6.31/fs/hfsplus/.extents.o.cmd
./linux-2.6.31/fs/hfsplus/.hfsplus.o.cmd
./linux-2.6.31/fs/hfsplus/.inode.o.cmd
./linux-2.6.31/fs/hfsplus/.ioctl.o.cmd
./linux-2.6.31/fs/hfsplus/.options.o.cmd
./linux-2.6.31/fs/hfsplus/.part tbl.o.cmd
./linux-2.6.31/fs/hfsplus/.super.o.cmd
./linux-2.6.31/fs/hfsplus/.tables.o.cmd
./linux-2.6.31/fs/hfsplus/.unicode.o.cmd
./linux-2.6.31/fs/hfsplus/.wrapper.o.cmd
./linux-2.6.31/fs/hfsplus/bfind.o
./linux-2.6.31/fs/hfsplus/bitmap.o
./linux-2.6.31/fs/hfsplus/bnode.o
./linux-2.6.31/fs/hfsplus/brec.o
./linux-2.6.31/fs/hfsplus/btree.o
./linux-2.6.31/fs/hfsplus/built-in.o
./linux-2.6.31/fs/hfsplus/catalog.o
./linux-2.6.31/fs/hfsplus/dir.o
./linux-2.6.31/fs/hfsplus/extents.o
./linux-2.6.31/fs/hfsplus/hfsplus.o
./linux-2.6.31/fs/hfsplus/inode.o
./linux-2.6.31/fs/hfsplus/ioctl.o
./linux-2.6.31/fs/hfsplus/modules.order
./linux-2.6.31/fs/hfsplus/options.o
./linux-2.6.31/fs/hfsplus/part_tbl.o
./linux-2.6.31/fs/hfsplus/super.o
./linux-2.6.31/fs/hfsplus/tables.o
./linux-2.6.31/fs/hfsplus/unicode.o
./linux-2.6.31/fs/hfsplus/wrapper.o
./linux-2.6.31/fs/isofs/.built-in.o.cmd
./linux-2.6.31/fs/isofs/.compress.o.cmd
./linux-2.6.31/fs/isofs/.dir.o.cmd
./linux-2.6.31/fs/isofs/.export.o.cmd
./linux-2.6.31/fs/isofs/.inode.o.cmd
./linux-2.6.31/fs/isofs/.isofs.o.cmd
./linux-2.6.31/fs/isofs/.joliet.o.cmd
./linux-2.6.31/fs/isofs/.namei.o.cmd
./linux-2.6.31/fs/isofs/.rock.o.cmd
./linux-2.6.31/fs/isofs/.util.o.cmd
./linux-2.6.31/fs/isofs/built-in.o
./linux-2.6.31/fs/isofs/compress.o
./linux-2.6.31/fs/isofs/dir.o
./linux-2.6.31/fs/isofs/export.o
./linux-2.6.31/fs/isofs/inode.o
./linux-2.6.31/fs/isofs/isofs.o
```

```
./linux-2.6.31/fs/isofs/joliet.o
./linux-2.6.31/fs/isofs/modules.order
./linux-2.6.31/fs/isofs/namei.o
./linux-2.6.31/fs/isofs/rock.o
./linux-2.6.31/fs/isofs/util.o
./linux-2.6.31/fs/jbd/.built-in.o.cmd
./linux-2.6.31/fs/jbd/.checkpoint.o.cmd
./linux-2.6.31/fs/jbd/.commit.o.cmd
./linux-2.6.31/fs/jbd/.jbd.o.cmd
./linux-2.6.31/fs/jbd/.journal.o.cmd
./linux-2.6.31/fs/jbd/.recovery.o.cmd
./linux-2.6.31/fs/jbd/.revoke.o.cmd
./linux-2.6.31/fs/jbd/.transaction.o.cmd
./linux-2.6.31/fs/jbd/built-in.o
./linux-2.6.31/fs/jbd/checkpoint.o
./linux-2.6.31/fs/jbd/commit.o
./linux-2.6.31/fs/jbd/jbd.o
./linux-2.6.31/fs/jbd/journal.o
./linux-2.6.31/fs/jbd/modules.order
./linux-2.6.31/fs/jbd/recovery.o
./linux-2.6.31/fs/jbd/revoke.o
./linux-2.6.31/fs/jbd/transaction.o
./linux-2.6.31/fs/jbd2/.built-in.o.cmd
./linux-2.6.31/fs/jbd2/.checkpoint.o.cmd
./linux-2.6.31/fs/jbd2/.commit.o.cmd
./linux-2.6.31/fs/jbd2/.jbd2.o.cmd
./linux-2.6.31/fs/jbd2/.journal.o.cmd
./linux-2.6.31/fs/jbd2/.recovery.o.cmd
./linux-2.6.31/fs/jbd2/.revoke.o.cmd
./linux-2.6.31/fs/jbd2/.transaction.o.cmd
./linux-2.6.31/fs/jbd2/built-in.o
./linux-2.6.31/fs/jbd2/checkpoint.o
./linux-2.6.31/fs/jbd2/commit.o
./linux-2.6.31/fs/jbd2/jbd2.o
./linux-2.6.31/fs/jbd2/journal.o
./linux-2.6.31/fs/jbd2/modules.order
./linux-2.6.31/fs/jbd2/recovery.o
./linux-2.6.31/fs/jbd2/revoke.o
./linux-2.6.31/fs/jbd2/transaction.o
./linux-2.6.31/fs/jffs2/.background.o.cmd
./linux-2.6.31/fs/jffs2/.build.o.cmd
./linux-2.6.31/fs/jffs2/.built-in.o.cmd
./linux-2.6.31/fs/jffs2/.compr_rtime.o.cmd
./linux-2.6.31/fs/jffs2/.compr_zlib.o.cmd
./linux-2.6.31/fs/jffs2/.compr.o.cmd
./linux-2.6.31/fs/jffs2/.debug.o.cmd
./linux-2.6.31/fs/jffs2/.dir.o.cmd
./linux-2.6.31/fs/jffs2/.erase.o.cmd
./linux-2.6.31/fs/jffs2/.file.o.cmd
./linux-2.6.31/fs/jffs2/.fs.o.cmd
./linux-2.6.31/fs/jffs2/.gc.o.cmd
./linux-2.6.31/fs/jffs2/.ioctl.o.cmd
./linux-2.6.31/fs/jffs2/.jffs2.o.cmd
./linux-2.6.31/fs/jffs2/.malloc.o.cmd
```

```
./linux-2.6.31/fs/jffs2/.nodelist.o.cmd
./linux-2.6.31/fs/jffs2/.nodemgmt.o.cmd
./linux-2.6.31/fs/jffs2/.read.o.cmd
./linux-2.6.31/fs/jffs2/.readinode.o.cmd
./linux-2.6.31/fs/jffs2/.scan.o.cmd
./linux-2.6.31/fs/jffs2/.super.o.cmd
./linux-2.6.31/fs/jffs2/.symlink.o.cmd
./linux-2.6.31/fs/jffs2/.wbuf.o.cmd
./linux-2.6.31/fs/jffs2/.write.o.cmd
./linux-2.6.31/fs/jffs2/.writev.o.cmd
./linux-2.6.31/fs/jffs2/background.o
./linux-2.6.31/fs/jffs2/build.o
./linux-2.6.31/fs/jffs2/built-in.o
./linux-2.6.31/fs/jffs2/compr_rtime.o
./linux-2.6.31/fs/jffs2/compr_zlib.o
./linux-2.6.31/fs/jffs2/compr.o
./linux-2.6.31/fs/jffs2/debug.o
./linux-2.6.31/fs/jffs2/dir.o
./linux-2.6.31/fs/jffs2/erase.o
./linux-2.6.31/fs/jffs2/file.o
./linux-2.6.31/fs/jffs2/fs.c
./linux-2.6.31/fs/jffs2/fs.o
./linux-2.6.31/fs/jffs2/gc.o
./linux-2.6.31/fs/jffs2/ioctl.o
./linux-2.6.31/fs/jffs2/jffs2.o
./linux-2.6.31/fs/jffs2/malloc.o
./linux-2.6.31/fs/jffs2/modules.order
./linux-2.6.31/fs/jffs2/nodelist.o
./linux-2.6.31/fs/jffs2/nodemgmt.o
./linux-2.6.31/fs/jffs2/os-linux.h
./linux-2.6.31/fs/jffs2/read.o
./linux-2.6.31/fs/jffs2/readinode.o
./linux-2.6.31/fs/jffs2/scan.c
./linux-2.6.31/fs/jffs2/scan.o
./linux-2.6.31/fs/jffs2/super.o
./linux-2.6.31/fs/jffs2/symlink.o
./linux-2.6.31/fs/jffs2/wbuf.o
./linux-2.6.31/fs/jffs2/write.o
./linux-2.6.31/fs/jffs2/writev.o
./linux-2.6.31/fs/lockd/.built-in.o.cmd
./linux-2.6.31/fs/lockd/.clntlock.o.cmd
./linux-2.6.31/fs/lockd/.clntproc.o.cmd
./linux-2.6.31/fs/lockd/.grace.o.cmd
./linux-2.6.31/fs/lockd/.host.o.cmd
./linux-2.6.31/fs/lockd/.lockd.o.cmd
./linux-2.6.31/fs/lockd/.mon.o.cmd
./linux-2.6.31/fs/lockd/.svc.o.cmd
./linux-2.6.31/fs/lockd/.svc4proc.o.cmd
./linux-2.6.31/fs/lockd/.svclock.o.cmd
./linux-2.6.31/fs/lockd/.svcproc.o.cmd
./linux-2.6.31/fs/lockd/.svcshare.o.cmd
./linux-2.6.31/fs/lockd/.svcsubs.o.cmd
./linux-2.6.31/fs/lockd/.xdr.o.cmd
./linux-2.6.31/fs/lockd/.xdr4.o.cmd
```

```
./linux-2.6.31/fs/lockd/built-in.o
./linux-2.6.31/fs/lockd/clntlock.o
./linux-2.6.31/fs/lockd/clntproc.o
./linux-2.6.31/fs/lockd/grace.o
./linux-2.6.31/fs/lockd/host.o
./linux-2.6.31/fs/lockd/lockd.o
./linux-2.6.31/fs/lockd/modules.order
./linux-2.6.31/fs/lockd/mon.o
./linux-2.6.31/fs/lockd/svc.o
./linux-2.6.31/fs/lockd/svc4proc.o
./linux-2.6.31/fs/lockd/svclock.o
./linux-2.6.31/fs/lockd/svcproc.o
./linux-2.6.31/fs/lockd/svcshare.o
./linux-2.6.31/fs/lockd/svcsubs.o
./linux-2.6.31/fs/lockd/xdr.o
./linux-2.6.31/fs/lockd/xdr4.o
./linux-2.6.31/fs/nfs_common/.built-in.o.cmd
./linux-2.6.31/fs/nfs_common/built-in.o
./linux-2.6.31/fs/nfs_common/modules.order
./linux-2.6.31/fs/nfs/.built-in.o.cmd
./linux-2.6.31/fs/nfs/.client.o.cmd
./linux-2.6.31/fs/nfs/.dir.o.cmd
./linux-2.6.31/fs/nfs/.direct.o.cmd
./linux-2.6.31/fs/nfs/.file.o.cmd
./linux-2.6.31/fs/nfs/.getroot.o.cmd
./linux-2.6.31/fs/nfs/.inode.o.cmd
./linux-2.6.31/fs/nfs/.mount_clnt.o.cmd
./linux-2.6.31/fs/nfs/.namespace.o.cmd
./linux-2.6.31/fs/nfs/.nfs.o.cmd
./linux-2.6.31/fs/nfs/.nfs2xdr.o.cmd
./linux-2.6.31/fs/nfs/.nfs3proc.o.cmd
./linux-2.6.31/fs/nfs/.nfs3xdr.o.cmd
./linux-2.6.31/fs/nfs/.nfsroot.o.cmd
./linux-2.6.31/fs/nfs/.pagelist.o.cmd
./linux-2.6.31/fs/nfs/.proc.o.cmd
./linux-2.6.31/fs/nfs/.read.o.cmd
./linux-2.6.31/fs/nfs/.super.o.cmd
./linux-2.6.31/fs/nfs/.symlink.o.cmd
./linux-2.6.31/fs/nfs/.sysctl.o.cmd
./linux-2.6.31/fs/nfs/.unlink.o.cmd
./linux-2.6.31/fs/nfs/.write.o.cmd
./linux-2.6.31/fs/nfs/built-in.o
./linux-2.6.31/fs/nfs/client.o
./linux-2.6.31/fs/nfs/dir.o
./linux-2.6.31/fs/nfs/direct.o
./linux-2.6.31/fs/nfs/file.o
./linux-2.6.31/fs/nfs/getroot.o
./linux-2.6.31/fs/nfs/inode.o
./linux-2.6.31/fs/nfs/modules.order
./linux-2.6.31/fs/nfs/mount clnt.o
./linux-2.6.31/fs/nfs/namespace.o
./linux-2.6.31/fs/nfs/nfs.o
./linux-2.6.31/fs/nfs/nfs2xdr.o
./linux-2.6.31/fs/nfs/nfs3proc.o
```

```
./linux-2.6.31/fs/nfs/nfs3xdr.o
./linux-2.6.31/fs/nfs/nfsroot.o
./linux-2.6.31/fs/nfs/pagelist.o
./linux-2.6.31/fs/nfs/proc.o
./linux-2.6.31/fs/nfs/read.o
./linux-2.6.31/fs/nfs/super.o
./linux-2.6.31/fs/nfs/symlink.o
./linux-2.6.31/fs/nfs/sysctl.o
./linux-2.6.31/fs/nfs/unlink.o
./linux-2.6.31/fs/nfs/write.o
./linux-2.6.31/fs/nls/.built-in.o.cmd
./linux-2.6.31/fs/nls/.nls_ascii.o.cmd
./linux-2.6.31/fs/nls/.nls_base.o.cmd
./linux-2.6.31/fs/nls/.nls cp437.o.cmd
./linux-2.6.31/fs/nls/.nls_iso8859-1.o.cmd
./linux-2.6.31/fs/nls/.nls_utf8.o.cmd
./linux-2.6.31/fs/nls/built-in.o
./linux-2.6.31/fs/nls/modules.order
./linux-2.6.31/fs/nls/nls_ascii.o
./linux-2.6.31/fs/nls/nls base.o
./linux-2.6.31/fs/nls/nls_cp437.o
./linux-2.6.31/fs/nls/nls_iso8859-1.o
./linux-2.6.31/fs/nls/nls utf8.o
./linux-2.6.31/fs/notify/.built-in.o.cmd
./linux-2.6.31/fs/notify/.fsnotify.o.cmd
./linux-2.6.31/fs/notify/.group.o.cmd
./linux-2.6.31/fs/notify/.inode mark.o.cmd
./linux-2.6.31/fs/notify/.notification.o.cmd
./linux-2.6.31/fs/notify/built-in.o
./linux-2.6.31/fs/notify/fsnotify.o
./linux-2.6.31/fs/notify/group.o
./linux-2.6.31/fs/notify/inode_mark.o
./linux-2.6.31/fs/notify/modules.order
./linux-2.6.31/fs/notify/notification.o
./linux-2.6.31/fs/notify/dnotify/.built-in.o.cmd
./linux-2.6.31/fs/notify/dnotify/built-in.o
./linux-2.6.31/fs/notify/dnotify/modules.order
./linux-2.6.31/fs/notify/inotify/.built-in.o.cmd
./linux-2.6.31/fs/notify/inotify/.inotify_fsnotify.o.cmd
./linux-2.6.31/fs/notify/inotify/.inotify_user.o.cmd
./linux-2.6.31/fs/notify/inotify/.inotify.o.cmd
./linux-2.6.31/fs/notify/inotify/built-in.o
./linux-2.6.31/fs/notify/inotify/inotify_fsnotify.o
./linux-2.6.31/fs/notify/inotify/inotify_user.o
./linux-2.6.31/fs/notify/inotify/inotify.o
./linux-2.6.31/fs/notify/inotify/modules.order
./linux-2.6.31/fs/ntfs/.aops.o.cmd
./linux-2.6.31/fs/ntfs/.attrib.o.cmd
./linux-2.6.31/fs/ntfs/.built-in.o.cmd
./linux-2.6.31/fs/ntfs/.collate.o.cmd
./linux-2.6.31/fs/ntfs/.compress.o.cmd
./linux-2.6.31/fs/ntfs/.debug.o.cmd
./linux-2.6.31/fs/ntfs/.dir.o.cmd
./linux-2.6.31/fs/ntfs/.file.o.cmd
```

```
./linux-2.6.31/fs/ntfs/.index.o.cmd
./linux-2.6.31/fs/ntfs/.inode.o.cmd
./linux-2.6.31/fs/ntfs/.mft.o.cmd
./linux-2.6.31/fs/ntfs/.mst.o.cmd
./linux-2.6.31/fs/ntfs/.namei.o.cmd
./linux-2.6.31/fs/ntfs/.ntfs.o.cmd
./linux-2.6.31/fs/ntfs/.runlist.o.cmd
./linux-2.6.31/fs/ntfs/.super.o.cmd
./linux-2.6.31/fs/ntfs/.sysctl.o.cmd
./linux-2.6.31/fs/ntfs/.unistr.o.cmd
./linux-2.6.31/fs/ntfs/.upcase.o.cmd
./linux-2.6.31/fs/ntfs/aops.o
./linux-2.6.31/fs/ntfs/attrib.o
./linux-2.6.31/fs/ntfs/built-in.o
./linux-2.6.31/fs/ntfs/collate.o
./linux-2.6.31/fs/ntfs/compress.o
./linux-2.6.31/fs/ntfs/debug.o
./linux-2.6.31/fs/ntfs/dir.o
./linux-2.6.31/fs/ntfs/file.o
./linux-2.6.31/fs/ntfs/index.o
./linux-2.6.31/fs/ntfs/inode.o
./linux-2.6.31/fs/ntfs/mft.o
./linux-2.6.31/fs/ntfs/modules.order
./linux-2.6.31/fs/ntfs/mst.o
./linux-2.6.31/fs/ntfs/namei.o
./linux-2.6.31/fs/ntfs/ntfs.o
./linux-2.6.31/fs/ntfs/runlist.o
./linux-2.6.31/fs/ntfs/super.o
./linux-2.6.31/fs/ntfs/sysctl.o
./linux-2.6.31/fs/ntfs/unistr.o
./linux-2.6.31/fs/ntfs/upcase.o
./linux-2.6.31/fs/partitions/.built-in.o.cmd
./linux-2.6.31/fs/partitions/.check.o.cmd
./linux-2.6.31/fs/partitions/.efi.o.cmd
./linux-2.6.31/fs/partitions/.msdos.o.cmd
./linux-2.6.31/fs/partitions/built-in.o
./linux-2.6.31/fs/partitions/check.o
./linux-2.6.31/fs/partitions/efi.o
./linux-2.6.31/fs/partitions/modules.order
./linux-2.6.31/fs/partitions/msdos.o
./linux-2.6.31/fs/proc/.array.o.cmd
./linux-2.6.31/fs/proc/.base.o.cmd
./linux-2.6.31/fs/proc/.built-in.o.cmd
./linux-2.6.31/fs/proc/.cmdline.o.cmd
./linux-2.6.31/fs/proc/.cpuinfo.o.cmd
./linux-2.6.31/fs/proc/.devices.o.cmd
./linux-2.6.31/fs/proc/.generic.o.cmd
./linux-2.6.31/fs/proc/.inode.o.cmd
./linux-2.6.31/fs/proc/.interrupts.o.cmd
./linux-2.6.31/fs/proc/.kmsg.o.cmd
./linux-2.6.31/fs/proc/.loadavg.o.cmd
./linux-2.6.31/fs/proc/.meminfo.o.cmd
./linux-2.6.31/fs/proc/.mmu.o.cmd
./linux-2.6.31/fs/proc/.page.o.cmd
```

```
./linux-2.6.31/fs/proc/.proc_net.o.cmd
./linux-2.6.31/fs/proc/.proc_sysctl.o.cmd
./linux-2.6.31/fs/proc/.proc_tty.o.cmd
./linux-2.6.31/fs/proc/.proc.o.cmd
./linux-2.6.31/fs/proc/.root.o.cmd
./linux-2.6.31/fs/proc/.softirqs.o.cmd
./linux-2.6.31/fs/proc/.stat.o.cmd
./linux-2.6.31/fs/proc/.task_mmu.o.cmd
./linux-2.6.31/fs/proc/.uptime.o.cmd
./linux-2.6.31/fs/proc/.version.o.cmd
./linux-2.6.31/fs/proc/array.o
./linux-2.6.31/fs/proc/base.o
./linux-2.6.31/fs/proc/built-in.o
./linux-2.6.31/fs/proc/cmdline.o
./linux-2.6.31/fs/proc/cpuinfo.o
./linux-2.6.31/fs/proc/devices.o
./linux-2.6.31/fs/proc/generic.o
./linux-2.6.31/fs/proc/inode.o
./linux-2.6.31/fs/proc/interrupts.o
./linux-2.6.31/fs/proc/kmsg.o
./linux-2.6.31/fs/proc/loadavg.o
./linux-2.6.31/fs/proc/meminfo.o
./linux-2.6.31/fs/proc/mmu.o
./linux-2.6.31/fs/proc/modules.order
./linux-2.6.31/fs/proc/page.o
./linux-2.6.31/fs/proc/proc_net.o
./linux-2.6.31/fs/proc/proc_sysctl.o
./linux-2.6.31/fs/proc/proc_tty.o
./linux-2.6.31/fs/proc/proc.o
./linux-2.6.31/fs/proc/root.o
./linux-2.6.31/fs/proc/softirqs.o
./linux-2.6.31/fs/proc/stat.o
./linux-2.6.31/fs/proc/task_mmu.o
./linux-2.6.31/fs/proc/uptime.o
./linux-2.6.31/fs/proc/version.o
./linux-2.6.31/fs/quota/.built-in.o.cmd
./linux-2.6.31/fs/quota/built-in.o
./linux-2.6.31/fs/quota/modules.order
./linux-2.6.31/fs/ramfs/.built-in.o.cmd
./linux-2.6.31/fs/ramfs/.file-mmu.o.cmd
./linux-2.6.31/fs/ramfs/.inode.o.cmd
./linux-2.6.31/fs/ramfs/.ramfs.o.cmd
./linux-2.6.31/fs/ramfs/built-in.o
./linux-2.6.31/fs/ramfs/file-mmu.o
./linux-2.6.31/fs/ramfs/inode.o
./linux-2.6.31/fs/ramfs/modules.order
./linux-2.6.31/fs/ramfs/ramfs.o
./linux-2.6.31/fs/sysfs/.bin.o.cmd
./linux-2.6.31/fs/sysfs/.built-in.o.cmd
./linux-2.6.31/fs/sysfs/.dir.o.cmd
./linux-2.6.31/fs/sysfs/.file.o.cmd
./linux-2.6.31/fs/sysfs/.group.o.cmd
./linux-2.6.31/fs/sysfs/.inode.o.cmd
./linux-2.6.31/fs/sysfs/.mount.o.cmd
```

```
./linux-2.6.31/fs/sysfs/.symlink.o.cmd
./linux-2.6.31/fs/sysfs/bin.o
./linux-2.6.31/fs/sysfs/built-in.o
./linux-2.6.31/fs/sysfs/dir.o
./linux-2.6.31/fs/sysfs/file.o
./linux-2.6.31/fs/sysfs/group.o
./linux-2.6.31/fs/sysfs/inode.o
./linux-2.6.31/fs/sysfs/modules.order
./linux-2.6.31/fs/sysfs/mount.o
./linux-2.6.31/fs/sysfs/symlink.o
./linux-2.6.31/fs/ubifs/.budget.o.cmd
./linux-2.6.31/fs/ubifs/.built-in.o.cmd
./linux-2.6.31/fs/ubifs/.commit.o.cmd
./linux-2.6.31/fs/ubifs/.compress.o.cmd
./linux-2.6.31/fs/ubifs/.dir.o.cmd
./linux-2.6.31/fs/ubifs/.file.o.cmd
./linux-2.6.31/fs/ubifs/.find.o.cmd
./linux-2.6.31/fs/ubifs/.gc.o.cmd
./linux-2.6.31/fs/ubifs/.io.o.cmd
./linux-2.6.31/fs/ubifs/.ioctl.o.cmd
./linux-2.6.31/fs/ubifs/.journal.o.cmd
./linux-2.6.31/fs/ubifs/.log.o.cmd
./linux-2.6.31/fs/ubifs/.lprops.o.cmd
./linux-2.6.31/fs/ubifs/.lpt_commit.o.cmd
./linux-2.6.31/fs/ubifs/.lpt.o.cmd
./linux-2.6.31/fs/ubifs/.master.o.cmd
./linux-2.6.31/fs/ubifs/.orphan.o.cmd
./linux-2.6.31/fs/ubifs/.recovery.o.cmd
./linux-2.6.31/fs/ubifs/.replay.o.cmd
./linux-2.6.31/fs/ubifs/.sb.o.cmd
./linux-2.6.31/fs/ubifs/.scan.o.cmd
./linux-2.6.31/fs/ubifs/.shrinker.o.cmd
./linux-2.6.31/fs/ubifs/.super.o.cmd
./linux-2.6.31/fs/ubifs/.tnc_commit.o.cmd
./linux-2.6.31/fs/ubifs/.tnc_misc.o.cmd
./linux-2.6.31/fs/ubifs/.tnc.o.cmd
./linux-2.6.31/fs/ubifs/.ubifs.o.cmd
./linux-2.6.31/fs/ubifs/budget.o
./linux-2.6.31/fs/ubifs/built-in.o
./linux-2.6.31/fs/ubifs/commit.o
./linux-2.6.31/fs/ubifs/compress.o
./linux-2.6.31/fs/ubifs/dir.o
./linux-2.6.31/fs/ubifs/file.o
./linux-2.6.31/fs/ubifs/find.o
./linux-2.6.31/fs/ubifs/gc.o
./linux-2.6.31/fs/ubifs/io.o
./linux-2.6.31/fs/ubifs/ioctl.o
./linux-2.6.31/fs/ubifs/journal.o
./linux-2.6.31/fs/ubifs/log.o
./linux-2.6.31/fs/ubifs/lprops.o
./linux-2.6.31/fs/ubifs/lpt_commit.o
./linux-2.6.31/fs/ubifs/lpt.o
./linux-2.6.31/fs/ubifs/master.o
./linux-2.6.31/fs/ubifs/modules.order
```
```
./linux-2.6.31/fs/ubifs/orphan.o
./linux-2.6.31/fs/ubifs/recovery.o
./linux-2.6.31/fs/ubifs/replay.o
./linux-2.6.31/fs/ubifs/sb.o
./linux-2.6.31/fs/ubifs/scan.o
./linux-2.6.31/fs/ubifs/shrinker.o
./linux-2.6.31/fs/ubifs/super.o
./linux-2.6.31/fs/ubifs/tnc_commit.o
./linux-2.6.31/fs/ubifs/tnc_misc.o
./linux-2.6.31/fs/ubifs/tnc.o
./linux-2.6.31/fs/ubifs/ubifs.o
./linux-2.6.31/fs/udf/.balloc.o.cmd
./linux-2.6.31/fs/udf/.built-in.o.cmd
./linux-2.6.31/fs/udf/.dir.o.cmd
./linux-2.6.31/fs/udf/.directory.o.cmd
./linux-2.6.31/fs/udf/.file.o.cmd
./linux-2.6.31/fs/udf/.ialloc.o.cmd
./linux-2.6.31/fs/udf/.inode.o.cmd
./linux-2.6.31/fs/udf/.lowlevel.o.cmd
./linux-2.6.31/fs/udf/.misc.o.cmd
./linux-2.6.31/fs/udf/.namei.o.cmd
./linux-2.6.31/fs/udf/.partition.o.cmd
./linux-2.6.31/fs/udf/.super.o.cmd
./linux-2.6.31/fs/udf/.symlink.o.cmd
./linux-2.6.31/fs/udf/.truncate.o.cmd
./linux-2.6.31/fs/udf/.udf.o.cmd
./linux-2.6.31/fs/udf/.udftime.o.cmd
./linux-2.6.31/fs/udf/.unicode.o.cmd
./linux-2.6.31/fs/udf/balloc.o
./linux-2.6.31/fs/udf/built-in.o
./linux-2.6.31/fs/udf/dir.o
./linux-2.6.31/fs/udf/directory.o
./linux-2.6.31/fs/udf/file.o
./linux-2.6.31/fs/udf/ialloc.o
./linux-2.6.31/fs/udf/inode.o
./linux-2.6.31/fs/udf/lowlevel.o
./linux-2.6.31/fs/udf/misc.o
./linux-2.6.31/fs/udf/modules.order
./linux-2.6.31/fs/udf/namei.o
./linux-2.6.31/fs/udf/partition.o
./linux-2.6.31/fs/udf/super.o
./linux-2.6.31/fs/udf/symlink.o
./linux-2.6.31/fs/udf/truncate.o
./linux-2.6.31/fs/udf/udf.o
./linux-2.6.31/fs/udf/udftime.o
./linux-2.6.31/fs/udf/unicode.o
./linux-2.6.31/include/asm-arm/asm-offsets.h
./linux-2.6.31/include/asm-arm/mach-types.h
./linux-2.6.31/include/config/aeabi.h
./linux-2.6.31/include/config/aio.h
./linux-2.6.31/include/config/arm.h
./linux-2.6.31/include/config/auto.conf
./linux-2.6.31/include/config/auto.conf.cmd
./linux-2.6.31/include/config/bitreverse.h
```

```
./linux-2.6.31/include/config/block.h
./linux-2.6.31/include/config/bounce.h
./linux-2.6.31/include/config/bug.h
./linux-2.6.31/include/config/cmdline.h
./linux-2.6.31/include/config/constructors.h
./linux-2.6.31/include/config/cramfs.h
./linux-2.6.31/include/config/crc16.h
./linux-2.6.31/include/config/crc32.h
./linux-2.6.31/include/config/crypto.h
./linux-2.6.31/include/config/devkmem.h
./linux-2.6.31/include/config/dmadevices.h
./linux-2.6.31/include/config/embedded.h
./linux-2.6.31/include/config/epoll.h
./linux-2.6.31/include/config/eventfd.h
./linux-2.6.31/include/config/experimental.h
./linux-2.6.31/include/config/fb.h
./linux-2.6.31/include/config/fec.h
./linux-2.6.31/include/config/flatmem.h
./linux-2.6.31/include/config/freezer.h
./linux-2.6.31/include/config/fsnotify.h
./linux-2.6.31/include/config/futex.h
./linux-2.6.31/include/config/gpiolib.h
./linux-2.6.31/include/config/hid.h
./linux-2.6.31/include/config/hotplug.h
./linux-2.6.31/include/config/hz.h
./linux-2.6.31/include/config/i2c.h
./linux-2.6.31/include/config/ikconfig.h
./linux-2.6.31/include/config/inet.h
./linux-2.6.31/include/config/inotify.h
./linux-2.6.31/include/config/input.h
./linux-2.6.31/include/config/jbd.h
./linux-2.6.31/include/config/jbd2.h
./linux-2.6.31/include/config/joliet.h
./linux-2.6.31/include/config/kallsyms.h
./linux-2.6.31/include/config/kernel.release
./linux-2.6.31/include/config/lbdaf.h
./linux-2.6.31/include/config/localversion.h
./linux-2.6.31/include/config/lockd.h
./linux-2.6.31/include/config/mii.h
./linux-2.6.31/include/config/mmc.h
./linux-2.6.31/include/config/mmu.h
./linux-2.6.31/include/config/modules.h
./linux-2.6.31/include/config/modversions.h
./linux-2.6.31/include/config/mtd.h
./linux-2.6.31/include/config/neon.h
./linux-2.6.31/include/config/net.h
./linux-2.6.31/include/config/netdevices.h
./linux-2.6.31/include/config/nlattr.h
./linux-2.6.31/include/config/nls.h
./linux-2.6.31/include/config/packet.h
./linux-2.6.31/include/config/phylib.h
./linux-2.6.31/include/config/pm.h
./linux-2.6.31/include/config/preempt.h
./linux-2.6.31/include/config/printk.h
```

```
./linux-2.6.31/include/config/rational.h
./linux-2.6.31/include/config/regulator.h
./linux-2.6.31/include/config/scsi.h
./linux-2.6.31/include/config/shmem.h
./linux-2.6.31/include/config/signalfd.h
./linux-2.6.31/include/config/slabinfo.h
./linux-2.6.31/include/config/slub.h
./linux-2.6.31/include/config/snd.h
./linux-2.6.31/include/config/sound.h
./linux-2.6.31/include/config/spi.h
./linux-2.6.31/include/config/standalone.h
./linux-2.6.31/include/config/sunrpc.h
./linux-2.6.31/include/config/suspend.h
./linux-2.6.31/include/config/sysctl.h
./linux-2.6.31/include/config/sysfs.h
./linux-2.6.31/include/config/sysvipc.h
./linux-2.6.31/include/config/timerfd.h
./linux-2.6.31/include/config/tmpfs.h
./linux-2.6.31/include/config/uid16.h
./linux-2.6.31/include/config/uio.h
./linux-2.6.31/include/config/unix.h
./linux-2.6.31/include/config/usb.h
./linux-2.6.31/include/config/vfp.h
./linux-2.6.31/include/config/vfpv3.h
./linux-2.6.31/include/config/watchdog.h
./linux-2.6.31/include/config/wireless.h
./linux-2.6.31/include/config/xfrm.h
./linux-2.6.31/include/config/zisofs.h
./linux-2.6.31/include/config/alignment/trap.h
./linux-2.6.31/include/config/anon/inodes.h
./linux-2.6.31/include/config/arch/mx5.h
./linux-2.6.31/include/config/arch/mx53.h
./linux-2.6.31/include/config/arch/mxc.h
./linux-2.6.31/include/config/arch/mtd/xip.h
./linux-2.6.31/include/config/arch/mxc/has/nfc/v3.h
./linux-2.6.31/include/config/arch/mxc/has/nfc/v3/2.h
./linux-2.6.31/include/config/arch/require/gpiolib.h
./linux-2.6.31/include/config/arch/suspend/possible.h
./linux-2.6.31/include/config/arm/thumb.h
./linux-2.6.31/include/config/arm/unwind.h
./linux-2.6.31/include/config/backlight/generic.h
./linux-2.6.31/include/config/backlight/mxc.h
./linux-2.6.31/include/config/backlight/pwm.h
./linux-2.6.31/include/config/backlight/class/device.h
./linux-2.6.31/include/config/backlight/lcd/support.h
./linux-2.6.31/include/config/backlight/mxc/mc13892.h
./linux-2.6.31/include/config/base/full.h
./linux-2.6.31/include/config/base/small.h
./linux-2.6.31/include/config/binfmt/elf.h
./linux-2.6.31/include/config/blk/dev.h
./linux-2.6.31/include/config/blk/dev/loop.h
./linux-2.6.31/include/config/blk/dev/sd.h
./linux-2.6.31/include/config/broken/on/smp.h
./linux-2.6.31/include/config/cc/optimize/for/size.h
```

```
./linux-2.6.31/include/config/classic/rcu.h
./linux-2.6.31/include/config/compat/brk.h
./linux-2.6.31/include/config/cpu/32.h
./linux-2.6.31/include/config/cpu/32v6k.h
./linux-2.6.31/include/config/cpu/32v7.h
./linux-2.6.31/include/config/cpu/cp15.h
./linux-2.6.31/include/config/cpu/freq.h
./linux-2.6.31/include/config/cpu/idle.h
./linux-2.6.31/include/config/cpu/v7.h
./linux-2.6.31/include/config/cpu/abrt/ev7.h
./linux-2.6.31/include/config/cpu/cache/v7.h
./linux-2.6.31/include/config/cpu/cache/vipt.h
./linux-2.6.31/include/config/cpu/copy/v6.h
./linux-2.6.31/include/config/cpu/cp15/mmu.h
./linux-2.6.31/include/config/cpu/freq/imx.h
./linux-2.6.31/include/config/cpu/freq/table.h
./linux-2.6.31/include/config/cpu/freq/default/gov/performance.h
./linux-2.6.31/include/config/cpu/freq/gov/conservative.h
./linux-2.6.31/include/config/cpu/freq/gov/ondemand.h
./linux-2.6.31/include/config/cpu/freq/gov/performance.h
./linux-2.6.31/include/config/cpu/freq/gov/powersave.h
./linux-2.6.31/include/config/cpu/freq/gov/userspace.h
./linux-2.6.31/include/config/cpu/has/asid.h
./linux-2.6.31/include/config/cpu/idle/gov/ladder.h
./linux-2.6.31/include/config/cpu/idle/gov/menu.h
./linux-2.6.31/include/config/cpu/pabrt/ifar.h
./linux-2.6.31/include/config/cpu/tlb/v7.h
./linux-2.6.31/include/config/crc/ccitt.h
./linux-2.6.31/include/config/crc/itu/t.h
./linux-2.6.31/include/config/crypto/algapi.h
./linux-2.6.31/include/config/crypto/algapi2.h
./linux-2.6.31/include/config/crypto/deflate.h
./linux-2.6.31/include/config/crypto/hw.h
./linux-2.6.31/include/config/crypto/lzo.h
./linux-2.6.31/include/config/default/cfq.h
./linux-2.6.31/include/config/default/iosched.h
./linux-2.6.31/include/config/default/mmap/min/addr.h
./linux-2.6.31/include/config/default/tcp/cong.h
./linux-2.6.31/include/config/defconfig/list.h
./linux-2.6.31/include/config/dma/engine.h
./linux-2.6.31/include/config/dma/zone/size.h
./linux-2.6.31/include/config/efi/partition.h
./linux-2.6.31/include/config/elf/core.h
./linux-2.6.31/include/config/enable/must/check.h
./linux-2.6.31/include/config/enable/warn/deprecated.h
./linux-2.6.31/include/config/ext2/fs.h
./linux-2.6.31/include/config/ext2/fs/security.h
./linux-2.6.31/include/config/ext2/fs/xattr.h
./linux-2.6.31/include/config/ext2/fs/posix/acl.h
./linux-2.6.31/include/config/ext3/fs.h
./linux-2.6.31/include/config/ext3/defaults/to/ordered.h
./linux-2.6.31/include/config/ext3/fs/security.h
./linux-2.6.31/include/config/ext3/fs/xattr.h
./linux-2.6.31/include/config/ext3/fs/posix/acl.h
```

```
./linux-2.6.31/include/config/ext4/fs.h
./linux-2.6.31/include/config/ext4/fs/security.h
./linux-2.6.31/include/config/ext4/fs/xattr.h
./linux-2.6.31/include/config/ext4/fs/posix/acl.h
./linux-2.6.31/include/config/extra/firmware.h
./linux-2.6.31/include/config/fat/fs.h
./linux-2.6.31/include/config/fat/default/codepage.h
./linux-2.6.31/include/config/fat/default/iocharset.h
./linux-2.6.31/include/config/fb/mxc.h
./linux-2.6.31/include/config/fb/cfb/copyarea.h
./linux-2.6.31/include/config/fb/cfb/fillrect.h
./linux-2.6.31/include/config/fb/cfb/imageblit.h
./linux-2.6.31/include/config/fb/mode/helpers.h
./linux-2.6.31/include/config/fb/mxc/ch7026.h
./linux-2.6.31/include/config/fb/mxc/ldb.h
./linux-2.6.31/include/config/fb/mxc/epson/vga/sync/panel.h
./linux-2.6.31/include/config/fb/mxc/sync/panel.h
./linux-2.6.31/include/config/fb/mxc/tvout/tve.h
./linux-2.6.31/include/config/file/locking.h
./linux-2.6.31/include/config/firmware/in/kernel.h
./linux-2.6.31/include/config/flat/node/mem/map.h
./linux-2.6.31/include/config/flatmem/manual.h
./linux-2.6.31/include/config/force/max/zoneorder.h
./linux-2.6.31/include/config/frame/warn.h
./linux-2.6.31/include/config/fs/mbcache.h
./linux-2.6.31/include/config/fs/posix/acl.h
./linux-2.6.31/include/config/fw/loader.h
./linux-2.6.31/include/config/generic/allocator.h
./linux-2.6.31/include/config/generic/clockevents.h
./linux-2.6.31/include/config/generic/gpio.h
./linux-2.6.31/include/config/generic/hardirqs.h
./linux-2.6.31/include/config/generic/hweight.h
./linux-2.6.31/include/config/generic/time.h
./linux-2.6.31/include/config/generic/calibrate/delay.h
./linux-2.6.31/include/config/generic/clockevents/build.h
./linux-2.6.31/include/config/generic/find/last/bit.h
./linux-2.6.31/include/config/generic/hardirqs/no/do/irq.h
./linux-2.6.31/include/config/generic/irq/probe.h
./linux-2.6.31/include/config/gpio/sysfs.h
./linux-2.6.31/include/config/hardirqs/sw/resend.h
./linux-2.6.31/include/config/has/dma.h
./linux-2.6.31/include/config/has/iomem.h
./linux-2.6.31/include/config/has/ioport.h
./linux-2.6.31/include/config/has/tls/reg.h
./linux-2.6.31/include/config/have/aout.h
./linux-2.6.31/include/config/have/ide.h
./linux-2.6.31/include/config/have/kprobes.h
./linux-2.6.31/include/config/have/kretprobes.h
./linux-2.6.31/include/config/have/mlock.h
./linux-2.6.31/include/config/have/oprofile.h
./linux-2.6.31/include/config/have/pwm.h
./linux-2.6.31/include/config/have/arch/kgdb.h
./linux-2.6.31/include/config/have/function/tracer.h
./linux-2.6.31/include/config/have/generic/dma/coherent.h
```

```
./linux-2.6.31/include/config/have/latencytop/support.h
./linux-2.6.31/include/config/have/mlocked/page/bit.h
./linux-2.6.31/include/config/hfsplus/fs.h
./linux-2.6.31/include/config/hid/a4tech.h
./linux-2.6.31/include/config/hid/apple.h
./linux-2.6.31/include/config/hid/belkin.h
./linux-2.6.31/include/config/hid/cherry.h
./linux-2.6.31/include/config/hid/chicony.h
./linux-2.6.31/include/config/hid/cypress.h
./linux-2.6.31/include/config/hid/ezkey.h
./linux-2.6.31/include/config/hid/gyration.h
./linux-2.6.31/include/config/hid/logitech.h
./linux-2.6.31/include/config/hid/microsoft.h
./linux-2.6.31/include/config/hid/monterey.h
./linux-2.6.31/include/config/hid/pantherlord.h
./linux-2.6.31/include/config/hid/petalynx.h
./linux-2.6.31/include/config/hid/samsung.h
./linux-2.6.31/include/config/hid/sony.h
./linux-2.6.31/include/config/hid/sunplus.h
./linux-2.6.31/include/config/hid/support.h
./linux-2.6.31/include/config/high/res/timers.h
./linux-2.6.31/include/config/hw/random.h
./linux-2.6.31/include/config/i2c/boardinfo.h
./linux-2.6.31/include/config/i2c/chardev.h
./linux-2.6.31/include/config/i2c/mxc.h
./linux-2.6.31/include/config/i2c/slave.h
./linux-2.6.31/include/config/i2c/helper/auto.h
./linux-2.6.31/include/config/i2c/slave/core.h
./linux-2.6.31/include/config/iap/hid.h
./linux-2.6.31/include/config/ikconfig/proc.h
./linux-2.6.31/include/config/inet/diag.h
./linux-2.6.31/include/config/inet/tcp/diag.h
./linux-2.6.31/include/config/inet/xfrm/mode/beet.h
./linux-2.6.31/include/config/inet/xfrm/mode/transport.h
./linux-2.6.31/include/config/inet/xfrm/mode/tunnel.h
./linux-2.6.31/include/config/init/env/arg/limit.h
./linux-2.6.31/include/config/inotify/user.h
./linux-2.6.31/include/config/input/evdev.h
./linux-2.6.31/include/config/input/keyboard.h
./linux-2.6.31/include/config/input/misc.h
./linux-2.6.31/include/config/input/mousedev.h
./linux-2.6.31/include/config/input/polldev.h
./linux-2.6.31/include/config/input/touchscreen.h
./linux-2.6.31/include/config/input/uinput.h
./linux-2.6.31/include/config/input/mousedev/psaux.h
./linux-2.6.31/include/config/input/mousedev/screen/x.h
./linux-2.6.31/include/config/input/mousedev/screen/y.h
./linux-2.6.31/include/config/iosched/as.h
./linux-2.6.31/include/config/iosched/cfq.h
./linux-2.6.31/include/config/iosched/deadline.h
./linux-2.6.31/include/config/iosched/noop.h
./linux-2.6.31/include/config/ip/multicast.h
./linux-2.6.31/include/config/ip/pnp.h
./linux-2.6.31/include/config/ip/fib/hash.h
```

```
./linux-2.6.31/include/config/ip/pnp/bootp.h
./linux-2.6.31/include/config/ip/pnp/dhcp.h
./linux-2.6.31/include/config/iram/alloc.h
./linux-2.6.31/include/config/iso9660/fs.h
./linux-2.6.31/include/config/isp1504/mxc.h
./linux-2.6.31/include/config/jffs2/fs.h
./linux-2.6.31/include/config/jffs2/rtime.h
./linux-2.6.31/include/config/jffs2/zlib.h
./linux-2.6.31/include/config/jffs2/fs/debug.h
./linux-2.6.31/include/config/jffs2/fs/writebuffer.h
./linux-2.6.31/include/config/keyboard/mxc.h
./linux-2.6.31/include/config/leds/class.h
./linux-2.6.31/include/config/leds/mc13892.h
./linux-2.6.31/include/config/localversion/auto.h
./linux-2.6.31/include/config/lock/kernel.h
./linux-2.6.31/include/config/lockd/v4.h
./linux-2.6.31/include/config/lockdep/support.h
./linux-2.6.31/include/config/log/buf/shift.h
./linux-2.6.31/include/config/lzo/compress.h
./linux-2.6.31/include/config/lzo/decompress.h
./linux-2.6.31/include/config/mac80211/default/ps/value.h
./linux-2.6.31/include/config/mach/mx53/delphi/icr/dv/board.h
./linux-2.6.31/include/config/media/support.h
./linux-2.6.31/include/config/media/tuner.h
./linux-2.6.31/include/config/media/tuner/mc44s803.h
./linux-2.6.31/include/config/media/tuner/mt20xx.h
./linux-2.6.31/include/config/media/tuner/simple.h
./linux-2.6.31/include/config/media/tuner/tda8290.h
./linux-2.6.31/include/config/media/tuner/tda9887.h
./linux-2.6.31/include/config/media/tuner/tea5761.h
./linux-2.6.31/include/config/media/tuner/tea5767.h
./linux-2.6.31/include/config/media/tuner/xc2028.h
./linux-2.6.31/include/config/media/tuner/xc5000.h
./linux-2.6.31/include/config/misc/devices.h
./linux-2.6.31/include/config/misc/filesystems.h
./linux-2.6.31/include/config/mmc/block.h
./linux-2.6.31/include/config/mmc/block/bounce.h
./linux-2.6.31/include/config/mmc/imx/esdhci.h
./linux-2.6.31/include/config/mmc/unsafe/resume.h
./linux-2.6.31/include/config/module/unload.h
./linux-2.6.31/include/config/module/force/unload.h
./linux-2.6.31/include/config/msdos/fs.h
./linux-2.6.31/include/config/msdos/partition.h
./linux-2.6.31/include/config/mtd/blkdevs.h
./linux-2.6.31/include/config/mtd/block.h
./linux-2.6.31/include/config/mtd/cfi.h
./linux-2.6.31/include/config/mtd/char.h
./linux-2.6.31/include/config/mtd/mxc.h
./linux-2.6.31/include/config/mtd/partitions.h
./linux-2.6.31/include/config/mtd/ubi.h
./linux-2.6.31/include/config/mtd/cfi/amdstd.h
./linux-2.6.31/include/config/mtd/cfi/i1.h
./linux-2.6.31/include/config/mtd/cfi/i2.h
./linux-2.6.31/include/config/mtd/cfi/util.h
```

```
./linux-2.6.31/include/config/mtd/cmdline/parts.h
./linux-2.6.31/include/config/mtd/gen/probe.h
./linux-2.6.31/include/config/mtd/map/bank/width/1.h
./linux-2.6.31/include/config/mtd/map/bank/width/2.h
./linux-2.6.31/include/config/mtd/map/bank/width/4.h
./linux-2.6.31/include/config/mtd/mxc/dataflash.h
./linux-2.6.31/include/config/mtd/ubi/beb/reserve.h
./linux-2.6.31/include/config/mtd/ubi/wl/threshold.h
./linux-2.6.31/include/config/mx5/options.h
./linux-2.6.31/include/config/mxc/asrc.h
./linux-2.6.31/include/config/mxc/iim.h
./linux-2.6.31/include/config/mxc/mlb.h
./linux-2.6.31/include/config/mxc/pmic.h
./linux-2.6.31/include/config/mxc/pwm.h
./linux-2.6.31/include/config/mxc/pxp.h
./linux-2.6.31/include/config/mxc/sahara.h
./linux-2.6.31/include/config/mxc/tzic.h
./linux-2.6.31/include/config/mxc/vpu.h
./linux-2.6.31/include/config/mxc/watchdog.h
./linux-2.6.31/include/config/mxc/amd/gpu.h
./linux-2.6.31/include/config/mxc/dvfs/per.h
./linux-2.6.31/include/config/mxc/i2c/slave.h
./linux-2.6.31/include/config/mxc/ipu/v3.h
./linux-2.6.31/include/config/mxc/ipu/csi/enc.h
./linux-2.6.31/include/config/mxc/ipu/prp/enc.h
./linux-2.6.31/include/config/mxc/ipu/prp/vf/sdc.h
./linux-2.6.31/include/config/mxc/mc13892/adc.h
./linux-2.6.31/include/config/mxc/mc13892/battery.h
./linux-2.6.31/include/config/mxc/mc13892/connectivity.h
./linux-2.6.31/include/config/mxc/mc13892/light.h
./linux-2.6.31/include/config/mxc/mc13892/power.h
./linux-2.6.31/include/config/mxc/mc13892/rtc.h
./linux-2.6.31/include/config/mxc/pmic/i2c.h
./linux-2.6.31/include/config/mxc/pmic/mc13892.h
./linux-2.6.31/include/config/mxc/pmic/spi.h
./linux-2.6.31/include/config/mxc/pxp/client/device.h
./linux-2.6.31/include/config/mxc/sahara/user/mode.h
./linux-2.6.31/include/config/mxc/sdma/api.h
./linux-2.6.31/include/config/mxc/security/scc2.h
./linux-2.6.31/include/config/mxc/tvin/adv7180.h
./linux-2.6.31/include/config/mxc/vpu/iram.h
./linux-2.6.31/include/config/net/ethernet.h
./linux-2.6.31/include/config/network/filesystems.h
./linux-2.6.31/include/config/new/leds.h
./linux-2.6.31/include/config/nfs/common.h
./linux-2.6.31/include/config/nfs/fs.h
./linux-2.6.31/include/config/nfs/v3.h
./linux-2.6.31/include/config/nls/ascii.h
./linux-2.6.31/include/config/nls/default.h
./linux-2.6.31/include/config/nls/utf8.h
./linux-2.6.31/include/config/nls/codepage/437.h
./linux-2.6.31/include/config/nls/iso8859/1.h
./linux-2.6.31/include/config/no/hz.h
./linux-2.6.31/include/config/ntfs/fs.h
```

```
./linux-2.6.31/include/config/nullcodecssi/ssi1/master.h
./linux-2.6.31/include/config/packet/mmap.h
./linux-2.6.31/include/config/page/offset.h
./linux-2.6.31/include/config/pageflags/extended.h
./linux-2.6.31/include/config/partition/advanced.h
./linux-2.6.31/include/config/pm/sleep.h
./linux-2.6.31/include/config/power/supply.h
./linux-2.6.31/include/config/prevent/firmware/build.h
./linux-2.6.31/include/config/proc/fs.h
./linux-2.6.31/include/config/proc/sysctl.h
./linux-2.6.31/include/config/proc/page/monitor.h
./linux-2.6.31/include/config/regulator/max17135.h
./linux-2.6.31/include/config/regulator/mc13892.h
./linux-2.6.31/include/config/root/nfs.h
./linux-2.6.31/include/config/rt/mutexes.h
./linux-2.6.31/include/config/rtc/class.h
./linux-2.6.31/include/config/rtc/hctosys.h
./linux-2.6.31/include/config/rtc/lib.h
./linux-2.6.31/include/config/rtc/mc13892.h
./linux-2.6.31/include/config/rtc/hctosys/device.h
./linux-2.6.31/include/config/rtc/intf/dev.h
./linux-2.6.31/include/config/rtc/intf/proc.h
./linux-2.6.31/include/config/rtc/intf/sysfs.h
./linux-2.6.31/include/config/rtc/intf/dev/uie/emul.h
./linux-2.6.31/include/config/rwsem/generic/spinlock.h
./linux-2.6.31/include/config/sched/compat/yield.h
./linux-2.6.31/include/config/sched/min/granularity.h
./linux-2.6.31/include/config/sched/rt/period.h
./linux-2.6.31/include/config/sched/rt/runtime.h
./linux-2.6.31/include/config/sched/rt/rr/timeslice.h
./linux-2.6.31/include/config/sched/wakeup/granularity.h
./linux-2.6.31/include/config/scsi/dma.h
./linux-2.6.31/include/config/scsi/lowlevel.h
./linux-2.6.31/include/config/scsi/multi/lun.h
./linux-2.6.31/include/config/scsi/proc/fs.h
./linux-2.6.31/include/config/scsi/wait/scan.h
./linux-2.6.31/include/config/sdma/iram.h
./linux-2.6.31/include/config/security/file/capabilities.h
./linux-2.6.31/include/config/select/memory/model.h
./linux-2.6.31/include/config/serial/core.h
./linux-2.6.31/include/config/serial/mxc.h
./linux-2.6.31/include/config/serial/core/console.h
./linux-2.6.31/include/config/serial/mxc/console.h
./linux-2.6.31/include/config/shed/latency.h
./linux-2.6.31/include/config/slub/debug.h
./linux-2.6.31/include/config/snd/arm.h
./linux-2.6.31/include/config/snd/drivers.h
./linux-2.6.31/include/config/snd/hwdep.h
./linux-2.6.31/include/config/snd/imxesai.h
./linux-2.6.31/include/config/snd/jack.h
./linux-2.6.31/include/config/snd/pcm.h
./linux-2.6.31/include/config/snd/rawmidi.h
./linux-2.6.31/include/config/snd/soc.h
./linux-2.6.31/include/config/snd/spi.h
```

```
./linux-2.6.31/include/config/snd/timer.h
./linux-2.6.31/include/config/snd/usb.h
./linux-2.6.31/include/config/snd/mxc/soc.h
./linux-2.6.31/include/config/snd/mxc/spdif.h
./linux-2.6.31/include/config/snd/mxc/soc/ssi.h
./linux-2.6.31/include/config/snd/soc/nullcodecssi.h
./linux-2.6.31/include/config/snd/soc/i2c/and/spi.h
./linux-2.6.31/include/config/snd/soc/imx/3stack/nullaudiossi.h
./linux-2.6.31/include/config/snd/usb/audio.h
./linux-2.6.31/include/config/snd/verbose/procfs.h
./linux-2.6.31/include/config/spi/bitbang.h
./linux-2.6.31/include/config/spi/gpio.h
./linux-2.6.31/include/config/spi/master.h
./linux-2.6.31/include/config/spi/mxc.h
./linux-2.6.31/include/config/spi/spidev.h
./linux-2.6.31/include/config/spi/mxc/select1.h
./linux-2.6.31/include/config/split/ptlock/cpus.h
./linux-2.6.31/include/config/ssb/possible.h
./linux-2.6.31/include/config/stacktrace/support.h
./linux-2.6.31/include/config/suspend/freezer.h
./linux-2.6.31/include/config/sys/supports/apm/emulation.h
./linux-2.6.31/include/config/sysctl/syscall.h
./linux-2.6.31/include/config/sysctl/syscall/check.h
./linux-2.6.31/include/config/sysvipc/sysctl.h
./linux-2.6.31/include/config/tcp/cong/cubic.h
./linux-2.6.31/include/config/tick/oneshot.h
./linux-2.6.31/include/config/touchscreen/mxc.h
./linux-2.6.31/include/config/trace/irqflags/support.h
./linux-2.6.31/include/config/tracing/support.h
./linux-2.6.31/include/config/ubifs/fs.h
./linux-2.6.31/include/config/ubifs/fs/lzo.h
./linux-2.6.31/include/config/ubifs/fs/zlib.h
./linux-2.6.31/include/config/udf/fs.h
./linux-2.6.31/include/config/udf/nls.h
./linux-2.6.31/include/config/uevent/helper/path.h
./linux-2.6.31/include/config/uio/pdrv.h
./linux-2.6.31/include/config/unix98/ptys.h
./linux-2.6.31/include/config/usb/armlinux.h
./linux-2.6.31/include/config/usb/belkin.h
./linux-2.6.31/include/config/usb/debug.h
./linux-2.6.31/include/config/usb/hid.h
./linux-2.6.31/include/config/usb/hiddev.h
./linux-2.6.31/include/config/usb/mtp.h
./linux-2.6.31/include/config/usb/storage.h
./linux-2.6.31/include/config/usb/support.h
./linux-2.6.31/include/config/usb/usbnet.h
./linux-2.6.31/include/config/usb/arch/has/ehci.h
./linux-2.6.31/include/config/usb/arch/has/hcd.h
./linux-2.6.31/include/config/usb/ehci/arc.h
./linux-2.6.31/include/config/usb/ehci/hcd.h
./linux-2.6.31/include/config/usb/ehci/arc/otg.h
./linux-2.6.31/include/config/usb/ehci/fsl/mc13783.h
./linux-2.6.31/include/config/usb/ehci/root/hub/tt.h
./linux-2.6.31/include/config/usb/net/ax8817x.h
```

```
./linux-2.6.31/include/config/usb/net/cdcether.h
./linux-2.6.31/include/config/usb/net/cdc/eem.h
./linux-2.6.31/include/config/usb/net/cdc/subset.h
./linux-2.6.31/include/config/usb/net/rndis/host.h
./linux-2.6.31/include/config/usb/otg/utils.h
./linux-2.6.31/include/config/utmi/mxc.h
./linux-2.6.31/include/config/vectors/base.h
./linux-2.6.31/include/config/vfat/fs.h
./linux-2.6.31/include/config/video/dev.h
./linux-2.6.31/include/config/video/media.h
./linux-2.6.31/include/config/video/v4l2.h
./linux-2.6.31/include/config/video/capture/drivers.h
./linux-2.6.31/include/config/video/mxc/camera.h
./linux-2.6.31/include/config/video/mxc/output.h
./linux-2.6.31/include/config/video/mxc/ipu/camera.h
./linux-2.6.31/include/config/video/mxc/ipu/output.h
./linux-2.6.31/include/config/video/v4l2/common.h
./linux-2.6.31/include/config/virt/to/bus.h
./linux-2.6.31/include/config/vm/event/counters.h
./linux-2.6.31/include/config/vmsplit/2g.h
./linux-2.6.31/include/config/watchdog/nowayout.h
./linux-2.6.31/include/config/wireless/ext.h
./linux-2.6.31/include/config/wlan/80211.h
./linux-2.6.31/include/config/zboot/rom/bss.h
./linux-2.6.31/include/config/zboot/rom/text.h
./linux-2.6.31/include/config/zlib/deflate.h
./linux-2.6.31/include/config/zlib/inflate.h
./linux-2.6.31/include/config/zone/dma.h
./linux-2.6.31/include/config/zone/dma/flag.h
./linux-2.6.31/include/linux/ahci_platform.h
./linux-2.6.31/include/linux/ata.h
./linux-2.6.31/include/linux/autoconf.h
./linux-2.6.31/include/linux/bounds.h
./linux-2.6.31/include/linux/compile.h
./linux-2.6.31/include/linux/cryptodev.h
./linux-2.6.31/include/linux/fec.h
./linux-2.6.31/include/linux/fsl_devices.h
./linux-2.6.31/include/linux/gpmi-nfc.h
./linux-2.6.31/include/linux/init.h
./linux-2.6.31/include/linux/ipu.h
./linux-2.6.31/include/linux/iram_alloc.h
./linux-2.6.31/include/linux/Kbuild
./linux-2.6.31/include/linux/ldb.h
./linux-2.6.31/include/linux/libata.h
./linux-2.6.31/include/linux/major.h
./linux-2.6.31/include/linux/mxc_asrc.h
./linux-2.6.31/include/linux/mxc_mlb.h
./linux-2.6.31/include/linux/mxc_scc_driver.h
./linux-2.6.31/include/linux/mxc_scc2_driver.h
./linux-2.6.31/include/linux/mxc_si4702.h
./linux-2.6.31/include/linux/mxc_sim_interface.h
./linux-2.6.31/include/linux/mxc_srtc.h
./linux-2.6.31/include/linux/phy.h
./linux-2.6.31/include/linux/pmic_external.h
```

```
./linux-2.6.31/include/linux/pxp_dma.h
./linux-2.6.31/include/linux/sched.h
./linux-2.6.31/include/linux/usbdevice_fs.h
./linux-2.6.31/include/linux/utsrelease.h
./linux-2.6.31/include/linux/version.h
./linux-2.6.31/include/linux/mfd/mc13783/core.h
./linux-2.6.31/include/linux/mfd/mc13892/core.h
./linux-2.6.31/include/linux/mfd/mc34704/core.h
./linux-2.6.31/include/linux/mfd/mc9s08dz60/core.h
./linux-2.6.31/include/linux/mfd/mc9s08dz60/pmic.h
./linux-2.6.31/include/linux/mfd/wm8350/audio.h
./linux-2.6.31/include/linux/mfd/wm8350/bl.h
./linux-2.6.31/include/linux/mmc/card.h
./linux-2.6.31/include/linux/mmc/host.h
./linux-2.6.31/include/linux/mmc/mmc.h
./linux-2.6.31/include/linux/mmc/mmcdb.h
./linux-2.6.31/include/linux/mtd/nand.h
./linux-2.6.31/include/linux/regulator/machine.h
./linux-2.6.31/include/linux/regulator/max17135.h
./linux-2.6.31/include/linux/spi/spi_bitbang.h
./linux-2.6.31/include/linux/usb/ehci def.h
./linux-2.6.31/include/linux/usb/fsl_xcvr.h
./linux-2.6.31/include/mtd/mtd-abi.h
./linux-2.6.31/init/.built-in.o.cmd
./linux-2.6.31/init/.calibrate.o.cmd
./linux-2.6.31/init/.do_mounts.o.cmd
./linux-2.6.31/init/.main.o.cmd
./linux-2.6.31/init/.mounts.o.cmd
./linux-2.6.31/init/.noinitramfs.o.cmd
./linux-2.6.31/init/.version.o.cmd
./linux-2.6.31/init/built-in.o
./linux-2.6.31/init/calibrate.o
./linux-2.6.31/init/do_mounts.c
./linux-2.6.31/init/do_mounts.o
./linux-2.6.31/init/Kconfig
./linux-2.6.31/init/main.c
./linux-2.6.31/init/main.c.orig
./linux-2.6.31/init/main.o
./linux-2.6.31/init/modules.order
./linux-2.6.31/init/mounts.o
./linux-2.6.31/init/noinitramfs.o
./linux-2.6.31/init/version.o
./linux-2.6.31/ipc/.built-in.o.cmd
./linux-2.6.31/ipc/.ipc_sysctl.o.cmd
./linux-2.6.31/ipc/.ipcns notifier.o.cmd
./linux-2.6.31/ipc/.msg.o.cmd
./linux-2.6.31/ipc/.msgutil.o.cmd
./linux-2.6.31/ipc/.sem.o.cmd
./linux-2.6.31/ipc/.shm.o.cmd
./linux-2.6.31/ipc/.util.o.cmd
./linux-2.6.31/ipc/built-in.o
./linux-2.6.31/ipc/ipc_sysctl.o
./linux-2.6.31/ipc/ipcns notifier.o
./linux-2.6.31/ipc/modules.order
```

```
./linux-2.6.31/ipc/msg.o
./linux-2.6.31/ipc/msgutil.o
./linux-2.6.31/ipc/sem.o
./linux-2.6.31/ipc/shm.o
./linux-2.6.31/ipc/util.o
./linux-2.6.31/kernel/.async.o.cmd
./linux-2.6.31/kernel/.bounds.s.cmd
./linux-2.6.31/kernel/.built-in.o.cmd
./linux-2.6.31/kernel/.capability.o.cmd
./linux-2.6.31/kernel/.config_data.gz.cmd
./linux-2.6.31/kernel/.config_data.h.cmd
./linux-2.6.31/kernel/.configs.o.cmd
./linux-2.6.31/kernel/.cpu.o.cmd
./linux-2.6.31/kernel/.cred.o.cmd
./linux-2.6.31/kernel/.dma-coherent.o.cmd
./linux-2.6.31/kernel/.exec_domain.o.cmd
./linux-2.6.31/kernel/.exit.o.cmd
./linux-2.6.31/kernel/.extable.o.cmd
./linux-2.6.31/kernel/.fork.o.cmd
./linux-2.6.31/kernel/.freezer.o.cmd
./linux-2.6.31/kernel/.futex.o.cmd
./linux-2.6.31/kernel/.groups.o.cmd
./linux-2.6.31/kernel/.hrtimer.o.cmd
./linux-2.6.31/kernel/.itimer.o.cmd
./linux-2.6.31/kernel/.kallsyms.o.cmd
./linux-2.6.31/kernel/.kfifo.o.cmd
./linux-2.6.31/kernel/.kmod.o.cmd
./linux-2.6.31/kernel/.ksysfs.o.cmd
./linux-2.6.31/kernel/.kthread.o.cmd
./linux-2.6.31/kernel/.module.o.cmd
./linux-2.6.31/kernel/.mutex.o.cmd
./linux-2.6.31/kernel/.notifier.o.cmd
./linux-2.6.31/kernel/.nsproxy.o.cmd
./linux-2.6.31/kernel/.panic.o.cmd
./linux-2.6.31/kernel/.params.o.cmd
./linux-2.6.31/kernel/.pid.o.cmd
./linux-2.6.31/kernel/.pm qos params.o.cmd
./linux-2.6.31/kernel/.posix-cpu-timers.o.cmd
./linux-2.6.31/kernel/.posix-timers.o.cmd
./linux-2.6.31/kernel/.printk.o.cmd
./linux-2.6.31/kernel/.ptrace.o.cmd
./linux-2.6.31/kernel/.rcuclassic.o.cmd
./linux-2.6.31/kernel/.rcupdate.o.cmd
./linux-2.6.31/kernel/.resource.o.cmd
./linux-2.6.31/kernel/.rtmutex.o.cmd
./linux-2.6.31/kernel/.rwsem.o.cmd
./linux-2.6.31/kernel/.sched_clock.o.cmd
./linux-2.6.31/kernel/.sched.o.cmd
./linux-2.6.31/kernel/.semaphore.o.cmd
./linux-2.6.31/kernel/.signal.o.cmd
./linux-2.6.31/kernel/.softirq.o.cmd
./linux-2.6.31/kernel/.srcu.o.cmd
./linux-2.6.31/kernel/.sys_ni.o.cmd
./linux-2.6.31/kernel/.sys.o.cmd
```

```
./linux-2.6.31/kernel/.sysctl check.o.cmd
./linux-2.6.31/kernel/.sysctl.o.cmd
./linux-2.6.31/kernel/.time.o.cmd
./linux-2.6.31/kernel/.timeconst.h.cmd
./linux-2.6.31/kernel/.timer.o.cmd
./linux-2.6.31/kernel/.uid16.o.cmd
./linux-2.6.31/kernel/.up.o.cmd
./linux-2.6.31/kernel/.user.o.cmd
./linux-2.6.31/kernel/.utsname sysctl.o.cmd
./linux-2.6.31/kernel/.wait.o.cmd
./linux-2.6.31/kernel/.workqueue.o.cmd
./linux-2.6.31/kernel/async.o
./linux-2.6.31/kernel/bounds.s
./linux-2.6.31/kernel/built-in.o
./linux-2.6.31/kernel/capability.o
./linux-2.6.31/kernel/config_data.gz
./linux-2.6.31/kernel/config_data.h
./linux-2.6.31/kernel/configs.o
./linux-2.6.31/kernel/cpu.o
./linux-2.6.31/kernel/cred.o
./linux-2.6.31/kernel/dma-coherent.o
./linux-2.6.31/kernel/exec_domain.o
./linux-2.6.31/kernel/exit.o
./linux-2.6.31/kernel/extable.o
./linux-2.6.31/kernel/fork.o
./linux-2.6.31/kernel/freezer.o
./linux-2.6.31/kernel/futex.o
./linux-2.6.31/kernel/groups.o
./linux-2.6.31/kernel/hrtimer.o
./linux-2.6.31/kernel/itimer.o
./linux-2.6.31/kernel/kallsyms.o
./linux-2.6.31/kernel/Kconfig.sched
./linux-2.6.31/kernel/kfifo.o
./linux-2.6.31/kernel/kmod.o
./linux-2.6.31/kernel/ksysfs.o
./linux-2.6.31/kernel/kthread.o
./linux-2.6.31/kernel/module.o
./linux-2.6.31/kernel/modules.order
./linux-2.6.31/kernel/mutex.o
./linux-2.6.31/kernel/notifier.o
./linux-2.6.31/kernel/nsproxy.o
./linux-2.6.31/kernel/panic.o
./linux-2.6.31/kernel/params.o
./linux-2.6.31/kernel/pid.o
./linux-2.6.31/kernel/pm_qos_params.o
./linux-2.6.31/kernel/posix-cpu-timers.o
./linux-2.6.31/kernel/posix-timers.o
./linux-2.6.31/kernel/printk.o
./linux-2.6.31/kernel/ptrace.o
./linux-2.6.31/kernel/rcuclassic.o
./linux-2.6.31/kernel/rcupdate.o
./linux-2.6.31/kernel/resource.o
./linux-2.6.31/kernel/rtmutex.o
./linux-2.6.31/kernel/rwsem.o
```

```
./linux-2.6.31/kernel/sched_clock.o
./linux-2.6.31/kernel/sched fair.c
./linux-2.6.31/kernel/sched rt.c
./linux-2.6.31/kernel/sched.c
./linux-2.6.31/kernel/sched.o
./linux-2.6.31/kernel/semaphore.o
./linux-2.6.31/kernel/signal.o
./linux-2.6.31/kernel/softirq.o
./linux-2.6.31/kernel/srcu.o
./linux-2.6.31/kernel/sys_ni.o
./linux-2.6.31/kernel/sys.o
./linux-2.6.31/kernel/sysctl_check.o
./linux-2.6.31/kernel/sysctl.c
./linux-2.6.31/kernel/sysctl.o
./linux-2.6.31/kernel/time.o
./linux-2.6.31/kernel/timeconst.h
./linux-2.6.31/kernel/timer.o
./linux-2.6.31/kernel/uid16.o
./linux-2.6.31/kernel/up.o
./linux-2.6.31/kernel/user.o
./linux-2.6.31/kernel/utsname_sysctl.o
./linux-2.6.31/kernel/wait.o
./linux-2.6.31/kernel/workqueue.o
./linux-2.6.31/kernel/irq/.autoprobe.o.cmd
./linux-2.6.31/kernel/irq/.built-in.o.cmd
./linux-2.6.31/kernel/irq/.chip.o.cmd
./linux-2.6.31/kernel/irq/.devres.o.cmd
./linux-2.6.31/kernel/irq/.handle.o.cmd
./linux-2.6.31/kernel/irq/.manage.o.cmd
./linux-2.6.31/kernel/irq/.pm.o.cmd
./linux-2.6.31/kernel/irq/.proc.o.cmd
./linux-2.6.31/kernel/irq/.resend.o.cmd
./linux-2.6.31/kernel/irq/.spurious.o.cmd
./linux-2.6.31/kernel/irq/autoprobe.o
./linux-2.6.31/kernel/irq/built-in.o
./linux-2.6.31/kernel/irq/chip.o
./linux-2.6.31/kernel/irq/devres.o
./linux-2.6.31/kernel/irq/handle.o
./linux-2.6.31/kernel/irq/manage.o
./linux-2.6.31/kernel/irq/modules.order
./linux-2.6.31/kernel/irq/pm.o
./linux-2.6.31/kernel/irq/proc.o
./linux-2.6.31/kernel/irq/resend.o
./linux-2.6.31/kernel/irq/spurious.o
./linux-2.6.31/kernel/power/.built-in.o.cmd
./linux-2.6.31/kernel/power/.console.o.cmd
./linux-2.6.31/kernel/power/.main.o.cmd
./linux-2.6.31/kernel/power/.process.o.cmd
./linux-2.6.31/kernel/power/.suspend.o.cmd
./linux-2.6.31/kernel/power/built-in.o
./linux-2.6.31/kernel/power/console.o
./linux-2.6.31/kernel/power/main.o
./linux-2.6.31/kernel/power/modules.order
./linux-2.6.31/kernel/power/process.o
```

```
./linux-2.6.31/kernel/power/suspend.o
./linux-2.6.31/kernel/time/.built-in.o.cmd
./linux-2.6.31/kernel/time/.clockevents.o.cmd
./linux-2.6.31/kernel/time/.clocksource.o.cmd
./linux-2.6.31/kernel/time/.jiffies.o.cmd
./linux-2.6.31/kernel/time/.ntp.o.cmd
./linux-2.6.31/kernel/time/.tick-common.o.cmd
./linux-2.6.31/kernel/time/.tick-oneshot.o.cmd
./linux-2.6.31/kernel/time/.tick-sched.o.cmd
./linux-2.6.31/kernel/time/.timecompare.o.cmd
./linux-2.6.31/kernel/time/.timekeeping.o.cmd
./linux-2.6.31/kernel/time/.timer_list.o.cmd
./linux-2.6.31/kernel/time/built-in.o
./linux-2.6.31/kernel/time/clockevents.o
./linux-2.6.31/kernel/time/clocksource.o
./linux-2.6.31/kernel/time/jiffies.o
./linux-2.6.31/kernel/time/modules.order
./linux-2.6.31/kernel/time/ntp.o
./linux-2.6.31/kernel/time/tick-common.o
./linux-2.6.31/kernel/time/tick-oneshot.o
./linux-2.6.31/kernel/time/tick-sched.o
./linux-2.6.31/kernel/time/timecompare.o
./linux-2.6.31/kernel/time/timekeeping.o
./linux-2.6.31/kernel/time/timer_list.o
./linux-2.6.31/lib/.argv_split.o.cmd
./linux-2.6.31/lib/.bcd.o.cmd
./linux-2.6.31/lib/.bitmap.o.cmd
./linux-2.6.31/lib/.bitrev.o.cmd
./linux-2.6.31/lib/.built-in.o.cmd
./linux-2.6.31/lib/.bust spinlocks.o.cmd
./linux-2.6.31/lib/.cmdline.o.cmd
./linux-2.6.31/lib/.crc-ccitt.ko.cmd
./linux-2.6.31/lib/.crc-ccitt.mod.o.cmd
./linux-2.6.31/lib/.crc-ccitt.o.cmd
./linux-2.6.31/lib/.crc-itu-t.o.cmd
./linux-2.6.31/lib/.crc16.o.cmd
./linux-2.6.31/lib/.crc32.o.cmd
./linux-2.6.31/lib/.ctype.o.cmd
./linux-2.6.31/lib/.debug_locks.o.cmd
./linux-2.6.31/lib/.dec_and_lock.o.cmd
./linux-2.6.31/lib/.decompress.o.cmd
./linux-2.6.31/lib/.devres.o.cmd
./linux-2.6.31/lib/.div64.o.cmd
./linux-2.6.31/lib/.dump_stack.o.cmd
./linux-2.6.31/lib/.extable.o.cmd
./linux-2.6.31/lib/.find_last_bit.o.cmd
./linux-2.6.31/lib/.flex_array.o.cmd
./linux-2.6.31/lib/.gcd.o.cmd
./linux-2.6.31/lib/.gen crc32table.cmd
./linux-2.6.31/lib/.genalloc.o.cmd
./linux-2.6.31/lib/.halfmd4.o.cmd
./linux-2.6.31/lib/.hexdump.o.cmd
./linux-2.6.31/lib/.hweight.o.cmd
./linux-2.6.31/lib/.idr.o.cmd
```

```
./linux-2.6.31/lib/.int sqrt.o.cmd
./linux-2.6.31/lib/.iomap_copy.o.cmd
./linux-2.6.31/lib/.ioremap.o.cmd
./linux-2.6.31/lib/.irq_regs.o.cmd
./linux-2.6.31/lib/.is single threaded.o.cmd
./linux-2.6.31/lib/.kasprintf.o.cmd
./linux-2.6.31/lib/.kernel_lock.o.cmd
./linux-2.6.31/lib/.klist.o.cmd
./linux-2.6.31/lib/.kobject uevent.o.cmd
./linux-2.6.31/lib/.kobject.o.cmd
./linux-2.6.31/lib/.kref.o.cmd
./linux-2.6.31/lib/.lib.a.cmd
./linux-2.6.31/lib/.nlattr.o.cmd
./linux-2.6.31/lib/.parser.o.cmd
./linux-2.6.31/lib/.plist.o.cmd
./linux-2.6.31/lib/.prio heap.o.cmd
./linux-2.6.31/lib/.prio tree.o.cmd
./linux-2.6.31/lib/.proportions.o.cmd
./linux-2.6.31/lib/.radix-tree.o.cmd
./linux-2.6.31/lib/.random32.o.cmd
./linux-2.6.31/lib/.ratelimit.o.cmd
./linux-2.6.31/lib/.rational.o.cmd
./linux-2.6.31/lib/.rbtree.o.cmd
./linux-2.6.31/lib/.reciprocal_div.o.cmd
./linux-2.6.31/lib/.rwsem-spinlock.o.cmd
./linux-2.6.31/lib/.scatterlist.o.cmd
./linux-2.6.31/lib/.sha1.o.cmd
./linux-2.6.31/lib/.show_mem.o.cmd
./linux-2.6.31/lib/.sort.o.cmd
./linux-2.6.31/lib/.string helpers.o.cmd
./linux-2.6.31/lib/.string.o.cmd
./linux-2.6.31/lib/.vsprintf.o.cmd
./linux-2.6.31/lib/argv_split.o
./linux-2.6.31/lib/bcd.o
./linux-2.6.31/lib/bitmap.o
./linux-2.6.31/lib/bitrev.o
./linux-2.6.31/lib/built-in.o
./linux-2.6.31/lib/bust_spinlocks.o
./linux-2.6.31/lib/cmdline.o
./linux-2.6.31/lib/crc-ccitt.ko
./linux-2.6.31/lib/crc-ccitt.mod.c
./linux-2.6.31/lib/crc-ccitt.mod.o
./linux-2.6.31/lib/crc-ccitt.o
./linux-2.6.31/lib/crc-itu-t.o
./linux-2.6.31/lib/crc16.o
./linux-2.6.31/lib/crc32.o
./linux-2.6.31/lib/crc32table.h
./linux-2.6.31/lib/ctype.o
./linux-2.6.31/lib/debug_locks.o
./linux-2.6.31/lib/dec_and_lock.o
./linux-2.6.31/lib/decompress.o
./linux-2.6.31/lib/devres.o
./linux-2.6.31/lib/div64.o
./linux-2.6.31/lib/dump_stack.o
```

```
./linux-2.6.31/lib/extable.o
./linux-2.6.31/lib/find_last_bit.o
./linux-2.6.31/lib/flex_array.o
./linux-2.6.31/lib/gcd.o
./linux-2.6.31/lib/gen_crc32table
./linux-2.6.31/lib/genalloc.o
./linux-2.6.31/lib/halfmd4.o
./linux-2.6.31/lib/hexdump.o
./linux-2.6.31/lib/hweight.o
./linux-2.6.31/lib/idr.o
./linux-2.6.31/lib/int_sqrt.o
./linux-2.6.31/lib/iomap_copy.o
./linux-2.6.31/lib/ioremap.o
./linux-2.6.31/lib/irq_regs.o
./linux-2.6.31/lib/is single threaded.o
./linux-2.6.31/lib/kasprintf.o
./linux-2.6.31/lib/kernel_lock.o
./linux-2.6.31/lib/klist.o
./linux-2.6.31/lib/kobject uevent.c
./linux-2.6.31/lib/kobject uevent.o
./linux-2.6.31/lib/kobject.o
./linux-2.6.31/lib/kref.o
./linux-2.6.31/lib/lib.a
./linux-2.6.31/lib/modules.order
./linux-2.6.31/lib/nlattr.o
./linux-2.6.31/lib/parser.o
./linux-2.6.31/lib/plist.o
./linux-2.6.31/lib/prio_heap.o
./linux-2.6.31/lib/prio tree.o
./linux-2.6.31/lib/proportions.o
./linux-2.6.31/lib/radix-tree.o
./linux-2.6.31/lib/random32.o
./linux-2.6.31/lib/ratelimit.o
./linux-2.6.31/lib/rational.o
./linux-2.6.31/lib/rbtree.o
./linux-2.6.31/lib/reciprocal_div.o
./linux-2.6.31/lib/rwsem-spinlock.o
./linux-2.6.31/lib/scatterlist.o
./linux-2.6.31/lib/sha1.o
./linux-2.6.31/lib/show_mem.o
./linux-2.6.31/lib/sort.o
./linux-2.6.31/lib/string helpers.o
./linux-2.6.31/lib/string.o
./linux-2.6.31/lib/vsprintf.o
./linux-2.6.31/lib/lzo/.built-in.o.cmd
./linux-2.6.31/lib/lzo/.lzo_compress.o.cmd
./linux-2.6.31/lib/lzo/.lzo_decompress.o.cmd
./linux-2.6.31/lib/lzo/.lzo1x_compress.o.cmd
./linux-2.6.31/lib/lzo/.lzo1x decompress.o.cmd
./linux-2.6.31/lib/lzo/built-in.o
./linux-2.6.31/lib/lzo/lzo_compress.o
./linux-2.6.31/lib/lzo/lzo_decompress.o
./linux-2.6.31/lib/lzo/lzo1x_compress.o
./linux-2.6.31/lib/lzo/lzo1x_decompress.o
```

```
./linux-2.6.31/lib/lzo/modules.order
./linux-2.6.31/lib/zlib_deflate/.built-in.o.cmd
./linux-2.6.31/lib/zlib deflate/.deflate syms.o.cmd
./linux-2.6.31/lib/zlib_deflate/.deflate.o.cmd
./linux-2.6.31/lib/zlib deflate/.deftree.o.cmd
./linux-2.6.31/lib/zlib deflate/.zlib deflate.o.cmd
./linux-2.6.31/lib/zlib_deflate/built-in.o
./linux-2.6.31/lib/zlib deflate/deflate syms.o
./linux-2.6.31/lib/zlib deflate/deflate.o
./linux-2.6.31/lib/zlib_deflate/deftree.o
./linux-2.6.31/lib/zlib_deflate/modules.order
./linux-2.6.31/lib/zlib deflate/zlib deflate.o
./linux-2.6.31/lib/zlib_inflate/.built-in.o.cmd
./linux-2.6.31/lib/zlib_inflate/.inffast.o.cmd
./linux-2.6.31/lib/zlib inflate/.inflate syms.o.cmd
./linux-2.6.31/lib/zlib_inflate/.inflate.o.cmd
./linux-2.6.31/lib/zlib_inflate/.inftrees.o.cmd
./linux-2.6.31/lib/zlib_inflate/.infutil.o.cmd
./linux-2.6.31/lib/zlib inflate/.zlib inflate.o.cmd
./linux-2.6.31/lib/zlib_inflate/built-in.o
./linux-2.6.31/lib/zlib_inflate/inffast.o
./linux-2.6.31/lib/zlib inflate/inflate syms.o
./linux-2.6.31/lib/zlib_inflate/inflate.o
./linux-2.6.31/lib/zlib_inflate/inftrees.o
./linux-2.6.31/lib/zlib_inflate/infutil.o
./linux-2.6.31/lib/zlib_inflate/modules.order
./linux-2.6.31/lib/zlib inflate/zlib inflate.o
./linux-2.6.31/mm/.backing-dev.o.cmd
./linux-2.6.31/mm/.bootmem.o.cmd
./linux-2.6.31/mm/.bounce.o.cmd
./linux-2.6.31/mm/.built-in.o.cmd
./linux-2.6.31/mm/.dmapool.o.cmd
./linux-2.6.31/mm/.fadvise.o.cmd
./linux-2.6.31/mm/.filemap.o.cmd
./linux-2.6.31/mm/.fremap.o.cmd
./linux-2.6.31/mm/.highmem.o.cmd
./linux-2.6.31/mm/.init-mm.o.cmd
./linux-2.6.31/mm/.maccess.o.cmd
./linux-2.6.31/mm/.madvise.o.cmd
./linux-2.6.31/mm/.memory.o.cmd
./linux-2.6.31/mm/.mempool.o.cmd
./linux-2.6.31/mm/.mincore.o.cmd
./linux-2.6.31/mm/.mlock.o.cmd
./linux-2.6.31/mm/.mm_init.o.cmd
./linux-2.6.31/mm/ .mmap.o.cmd./linux-2.6.31/mm/.mmzone.o.cmd
./linux-2.6.31/mm/.mprotect.o.cmd
./linux-2.6.31/mm/.mremap.o.cmd
./linux-2.6.31/mm/.msync.o.cmd
./linux-2.6.31/mm/.oom kill.o.cmd
./linux-2.6.31/mm/.page_alloc.o.cmd
./linux-2.6.31/mm/.page_isolation.o.cmd
./linux-2.6.31/mm/.page-writeback.o.cmd
./linux-2.6.31/mm/.pagewalk.o.cmd
```

```
./linux-2.6.31/mm/.pdflush.o.cmd
./linux-2.6.31/mm/.prio tree.o.cmd
./linux-2.6.31/mm/.readahead.o.cmd
./linux-2.6.31/mm/.rmap.o.cmd
./linux-2.6.31/mm/.shmem.o.cmd
./linux-2.6.31/mm/.slub.o.cmd
./linux-2.6.31/mm/.swap.o.cmd
./linux-2.6.31/mm/.truncate.o.cmd
./linux-2.6.31/mm/.util.o.cmd
./linux-2.6.31/mm/.vmalloc.o.cmd
./linux-2.6.31/mm/.vmscan.o.cmd
./linux-2.6.31/mm/.vmstat.o.cmd
./linux-2.6.31/mm/backing-dev.o
./linux-2.6.31/mm/bootmem.o
./linux-2.6.31/mm/bounce.o
./linux-2.6.31/mm/built-in.o
./linux-2.6.31/mm/dmapool.o
./linux-2.6.31/mm/fadvise.o
./linux-2.6.31/mm/filemap.o
./linux-2.6.31/mm/fremap.o
./linux-2.6.31/mm/highmem.o
./linux-2.6.31/mm/init-mm.o
./linux-2.6.31/mm/maccess.o
./linux-2.6.31/mm/madvise.o
./linux-2.6.31/mm/memory.o
./linux-2.6.31/mm/mempool.o
./linux-2.6.31/mm/mincore.o
./linux-2.6.31/mm/mlock.o
./linux-2.6.31/mm/mm_init.o
./linux-2.6.31/mm/mmap.o
./linux-2.6.31/mm/mmzone.o
./linux-2.6.31/mm/modules.order
./linux-2.6.31/mm/mprotect.o
./linux-2.6.31/mm/mremap.o
./linux-2.6.31/mm/msync.o
./linux-2.6.31/mm/oom_kill.o
./linux-2.6.31/mm/page_alloc.o
./linux-2.6.31/mm/page_isolation.o
./linux-2.6.31/mm/page-writeback.o
./linux-2.6.31/mm/pagewalk.o
./linux-2.6.31/mm/pdflush.o
./linux-2.6.31/mm/prio_tree.o
./linux-2.6.31/mm/readahead.o
./linux-2.6.31/mm/rmap.o
./linux-2.6.31/mm/shmem.o
./linux-2.6.31/mm/slub.o
./linux-2.6.31/mm/swap.o
./linux-2.6.31/mm/truncate.o
./linux-2.6.31/mm/util.o
./linux-2.6.31/mm/vmalloc.o
./linux-2.6.31/mm/vmscan.o
./linux-2.6.31/mm/vmstat.o
./linux-2.6.31/net/.built-in.o.cmd
./linux-2.6.31/net/.socket.o.cmd
```

```
./linux-2.6.31/net/.sysctl net.o.cmd
./linux-2.6.31/net/built-in.o
./linux-2.6.31/net/modules.order
./linux-2.6.31/net/socket.o
./linux-2.6.31/net/sysctl_net.o
./linux-2.6.31/net/802/.built-in.o.cmd
./linux-2.6.31/net/802/built-in.o
./linux-2.6.31/net/802/modules.order
./linux-2.6.31/net/core/.built-in.o.cmd
./linux-2.6.31/net/core/.datagram.o.cmd
./linux-2.6.31/net/core/.dev mcast.o.cmd
./linux-2.6.31/net/core/.dev.o.cmd
./linux-2.6.31/net/core/.dst.o.cmd
./linux-2.6.31/net/core/.ethtool.o.cmd
./linux-2.6.31/net/core/.filter.o.cmd
./linux-2.6.31/net/core/.flow.o.cmd
./linux-2.6.31/net/core/.gen_estimator.o.cmd
./linux-2.6.31/net/core/.gen_stats.o.cmd
./linux-2.6.31/net/core/.iovec.o.cmd
./linux-2.6.31/net/core/.link watch.o.cmd
./linux-2.6.31/net/core/.neighbour.o.cmd
./linux-2.6.31/net/core/.net namespace.o.cmd
./linux-2.6.31/net/core/.net-sysfs.o.cmd
./linux-2.6.31/net/core/.netevent.o.cmd
./linux-2.6.31/net/core/.request_sock.o.cmd
./linux-2.6.31/net/core/.rtnetlink.o.cmd
./linux-2.6.31/net/core/.scm.o.cmd
./linux-2.6.31/net/core/.skb dma map.o.cmd
./linux-2.6.31/net/core/.skbuff.o.cmd
./linux-2.6.31/net/core/.sock.o.cmd
./linux-2.6.31/net/core/.stream.o.cmd
./linux-2.6.31/net/core/.sysctl net core.o.cmd
./linux-2.6.31/net/core/.utils.o.cmd
./linux-2.6.31/net/core/built-in.o
./linux-2.6.31/net/core/datagram.o
./linux-2.6.31/net/core/dev_mcast.o
./linux-2.6.31/net/core/dev.c
./linux-2.6.31/net/core/dev.o
./linux-2.6.31/net/core/dst.o
./linux-2.6.31/net/core/ethtool.o
./linux-2.6.31/net/core/filter.o
./linux-2.6.31/net/core/flow.o
./linux-2.6.31/net/core/gen_estimator.o
./linux-2.6.31/net/core/gen_stats.o
./linux-2.6.31/net/core/iovec.o
./linux-2.6.31/net/core/link_watch.o
./linux-2.6.31/net/core/modules.order
./linux-2.6.31/net/core/neighbour.o
./linux-2.6.31/net/core/net namespace.o
./linux-2.6.31/net/core/net-sysfs.o
./linux-2.6.31/net/core/netevent.o
./linux-2.6.31/net/core/request_sock.o
./linux-2.6.31/net/core/rtnetlink.o
./linux-2.6.31/net/core/scm.o
```

```
./linux-2.6.31/net/core/skb_dma_map.o
./linux-2.6.31/net/core/skbuff.o
./linux-2.6.31/net/core/sock.o
./linux-2.6.31/net/core/stream.o
./linux-2.6.31/net/core/sysctl net core.o
./linux-2.6.31/net/core/utils.o
./linux-2.6.31/net/ethernet/.built-in.o.cmd
./linux-2.6.31/net/ethernet/.eth.o.cmd
./linux-2.6.31/net/ethernet/built-in.o
./linux-2.6.31/net/ethernet/eth.o
./linux-2.6.31/net/ethernet/modules.order
./linux-2.6.31/net/ieee802154/.built-in.o.cmd
./linux-2.6.31/net/ieee802154/built-in.o
./linux-2.6.31/net/ieee802154/modules.order
./linux-2.6.31/net/ipv4/.af_inet.o.cmd
./linux-2.6.31/net/ipv4/.arp.o.cmd
./linux-2.6.31/net/ipv4/.built-in.o.cmd
./linux-2.6.31/net/ipv4/.datagram.o.cmd
./linux-2.6.31/net/ipv4/.devinet.o.cmd
./linux-2.6.31/net/ipv4/.fib frontend.o.cmd
./linux-2.6.31/net/ipv4/.fib_hash.o.cmd
./linux-2.6.31/net/ipv4/.fib semantics.o.cmd
./linux-2.6.31/net/ipv4/.icmp.o.cmd
./linux-2.6.31/net/ipv4/.igmp.o.cmd
./linux-2.6.31/net/ipv4/.inet connection sock.o.cmd
./linux-2.6.31/net/ipv4/.inet_diag.o.cmd
./linux-2.6.31/net/ipv4/.inet fragment.o.cmd
./linux-2.6.31/net/ipv4/.inet hashtables.o.cmd
./linux-2.6.31/net/ipv4/.inet timewait sock.o.cmd
./linux-2.6.31/net/ipv4/.inetpeer.o.cmd
./linux-2.6.31/net/ipv4/.ip_forward.o.cmd
./linux-2.6.31/net/ipv4/.ip fragment.o.cmd
./linux-2.6.31/net/ipv4/.ip_input.o.cmd
./linux-2.6.31/net/ipv4/.ip_options.o.cmd
./linux-2.6.31/net/ipv4/.ip output.o.cmd
./linux-2.6.31/net/ipv4/.ip sockglue.o.cmd
./linux-2.6.31/net/ipv4/.ipconfig.o.cmd
./linux-2.6.31/net/ipv4/.proc.o.cmd
./linux-2.6.31/net/ipv4/.protocol.o.cmd
./linux-2.6.31/net/ipv4/.raw.o.cmd
./linux-2.6.31/net/ipv4/.route.o.cmd
./linux-2.6.31/net/ipv4/.sysctl net ipv4.o.cmd
./linux-2.6.31/net/ipv4/.tcp_cong.o.cmd
./linux-2.6.31/net/ipv4/.tcp_cubic.o.cmd
./linux-2.6.31/net/ipv4/.tcp_diag.o.cmd
./linux-2.6.31/net/ipv4/.tcp_input.o.cmd
./linux-2.6.31/net/ipv4/.tcp_ipv4.o.cmd
./linux-2.6.31/net/ipv4/.tcp_minisocks.o.cmd
./linux-2.6.31/net/ipv4/.tcp output.o.cmd
./linux-2.6.31/net/ipv4/.tcp timer.o.cmd
./linux-2.6.31/net/ipv4/.tcp.o.cmd
./linux-2.6.31/net/ipv4/.udp.o.cmd
./linux-2.6.31/net/ipv4/.udplite.o.cmd
./linux-2.6.31/net/ipv4/.xfrm4_input.o.cmd
```

```
./linux-2.6.31/net/ipv4/.xfrm4 mode beet.o.cmd
./linux-2.6.31/net/ipv4/.xfrm4 mode transport.o.cmd
./linux-2.6.31/net/ipv4/.xfrm4_mode_tunnel.o.cmd
./linux-2.6.31/net/ipv4/.xfrm4_output.o.cmd
./linux-2.6.31/net/ipv4/.xfrm4_policy.o.cmd
./linux-2.6.31/net/ipv4/.xfrm4_state.o.cmd
./linux-2.6.31/net/ipv4/af_inet.o
./linux-2.6.31/net/ipv4/arp.o
./linux-2.6.31/net/ipv4/built-in.o
./linux-2.6.31/net/ipv4/datagram.o
./linux-2.6.31/net/ipv4/devinet.o
./linux-2.6.31/net/ipv4/fib frontend.o
./linux-2.6.31/net/ipv4/fib hash.o
./linux-2.6.31/net/ipv4/fib_semantics.o
./linux-2.6.31/net/ipv4/icmp.o
./linux-2.6.31/net/ipv4/igmp.o
./linux-2.6.31/net/ipv4/inet_connection_sock.o
./linux-2.6.31/net/ipv4/inet_diag.o
./linux-2.6.31/net/ipv4/inet_fragment.o
./linux-2.6.31/net/ipv4/inet hashtables.o
./linux-2.6.31/net/ipv4/inet timewait sock.o
./linux-2.6.31/net/ipv4/inetpeer.o
./linux-2.6.31/net/ipv4/ip_forward.o
./linux-2.6.31/net/ipv4/ip fragment.o
./linux-2.6.31/net/ipv4/ip_input.o
./linux-2.6.31/net/ipv4/ip options.o
./linux-2.6.31/net/ipv4/ip_output.o
./linux-2.6.31/net/ipv4/ip_sockglue.o
./linux-2.6.31/net/ipv4/ipconfig.c
./linux-2.6.31/net/ipv4/ipconfig.o
./linux-2.6.31/net/ipv4/modules.order
./linux-2.6.31/net/ipv4/proc.o
./linux-2.6.31/net/ipv4/protocol.o
./linux-2.6.31/net/ipv4/raw.o
./linux-2.6.31/net/ipv4/route.o
./linux-2.6.31/net/ipv4/sysctl_net_ipv4.o
./linux-2.6.31/net/ipv4/tcp_cong.o
./linux-2.6.31/net/ipv4/tcp_cubic.o
./linux-2.6.31/net/ipv4/tcp_diag.o
./linux-2.6.31/net/ipv4/tcp_input.o
./linux-2.6.31/net/ipv4/tcp_ipv4.o
./linux-2.6.31/net/ipv4/tcp_minisocks.o
./linux-2.6.31/net/ipv4/tcp_output.o
./linux-2.6.31/net/ipv4/tcp_timer.o
./linux-2.6.31/net/ipv4/tcp.o
./linux-2.6.31/net/ipv4/udp.o
./linux-2.6.31/net/ipv4/udplite.o
./linux-2.6.31/net/ipv4/xfrm4_input.o
./linux-2.6.31/net/ipv4/xfrm4 mode beet.o
./linux-2.6.31/net/ipv4/xfrm4_mode_transport.o
./linux-2.6.31/net/ipv4/xfrm4_mode_tunnel.o
./linux-2.6.31/net/ipv4/xfrm4_output.o
./linux-2.6.31/net/ipv4/xfrm4_policy.o
./linux-2.6.31/net/ipv4/xfrm4_state.o
```
./linux-2.6.31/net/netlink/.af netlink.o.cmd ./linux-2.6.31/net/netlink/.built-in.o.cmd ./linux-2.6.31/net/netlink/.genetlink.o.cmd ./linux-2.6.31/net/netlink/af\_netlink.o ./linux-2.6.31/net/netlink/built-in.o ./linux-2.6.31/net/netlink/genetlink.o ./linux-2.6.31/net/netlink/modules.order ./linux-2.6.31/net/packet/.af packet.o.cmd ./linux-2.6.31/net/packet/.built-in.o.cmd ./linux-2.6.31/net/packet/af\_packet.o ./linux-2.6.31/net/packet/built-in.o ./linux-2.6.31/net/packet/modules.order ./linux-2.6.31/net/sched/.built-in.o.cmd ./linux-2.6.31/net/sched/.sch\_generic.o.cmd ./linux-2.6.31/net/sched/built-in.o ./linux-2.6.31/net/sched/modules.order ./linux-2.6.31/net/sched/sch\_generic.o ./linux-2.6.31/net/sunrpc/.auth\_generic.o.cmd ./linux-2.6.31/net/sunrpc/.auth\_null.o.cmd ./linux-2.6.31/net/sunrpc/.auth unix.o.cmd ./linux-2.6.31/net/sunrpc/.auth.o.cmd ./linux-2.6.31/net/sunrpc/.built-in.o.cmd ./linux-2.6.31/net/sunrpc/.cache.o.cmd ./linux-2.6.31/net/sunrpc/.clnt.o.cmd ./linux-2.6.31/net/sunrpc/.rpc\_pipe.o.cmd ./linux-2.6.31/net/sunrpc/.rpcb clnt.o.cmd ./linux-2.6.31/net/sunrpc/.sched.o.cmd ./linux-2.6.31/net/sunrpc/.socklib.o.cmd ./linux-2.6.31/net/sunrpc/.stats.o.cmd ./linux-2.6.31/net/sunrpc/.sunrpc\_syms.o.cmd ./linux-2.6.31/net/sunrpc/.sunrpc.o.cmd ./linux-2.6.31/net/sunrpc/.svc\_xprt.o.cmd ./linux-2.6.31/net/sunrpc/.svc.o.cmd ./linux-2.6.31/net/sunrpc/.svcauth unix.o.cmd ./linux-2.6.31/net/sunrpc/.svcauth.o.cmd ./linux-2.6.31/net/sunrpc/.svcsock.o.cmd ./linux-2.6.31/net/sunrpc/.sysctl.o.cmd ./linux-2.6.31/net/sunrpc/.timer.o.cmd ./linux-2.6.31/net/sunrpc/.xdr.o.cmd ./linux-2.6.31/net/sunrpc/.xprt.o.cmd ./linux-2.6.31/net/sunrpc/.xprtsock.o.cmd ./linux-2.6.31/net/sunrpc/auth\_generic.o ./linux-2.6.31/net/sunrpc/auth\_null.o ./linux-2.6.31/net/sunrpc/auth\_unix.o ./linux-2.6.31/net/sunrpc/auth.o ./linux-2.6.31/net/sunrpc/built-in.o ./linux-2.6.31/net/sunrpc/cache.o ./linux-2.6.31/net/sunrpc/clnt.o ./linux-2.6.31/net/sunrpc/modules.order ./linux-2.6.31/net/sunrpc/rpc\_pipe.o ./linux-2.6.31/net/sunrpc/rpcb\_clnt.o ./linux-2.6.31/net/sunrpc/sched.o ./linux-2.6.31/net/sunrpc/socklib.o ./linux-2.6.31/net/sunrpc/stats.o

```
./linux-2.6.31/net/sunrpc/sunrpc_syms.o
./linux-2.6.31/net/sunrpc/sunrpc.o
./linux-2.6.31/net/sunrpc/svc_xprt.o
./linux-2.6.31/net/sunrpc/svc.o
./linux-2.6.31/net/sunrpc/svcauth_unix.o
./linux-2.6.31/net/sunrpc/svcauth.o
./linux-2.6.31/net/sunrpc/svcsock.o
./linux-2.6.31/net/sunrpc/sysctl.o
./linux-2.6.31/net/sunrpc/timer.o
./linux-2.6.31/net/sunrpc/xdr.o
./linux-2.6.31/net/sunrpc/xprt.o
./linux-2.6.31/net/sunrpc/xprtsock.o
./linux-2.6.31/net/unix/.af_unix.o.cmd
./linux-2.6.31/net/unix/.built-in.o.cmd
./linux-2.6.31/net/unix/.garbage.o.cmd
./linux-2.6.31/net/unix/.sysctl net unix.o.cmd
./linux-2.6.31/net/unix/.unix.o.cmd
./linux-2.6.31/net/unix/af_unix.o
./linux-2.6.31/net/unix/built-in.o
./linux-2.6.31/net/unix/garbage.o
./linux-2.6.31/net/unix/modules.order
./linux-2.6.31/net/unix/sysctl net unix.o
./linux-2.6.31/net/unix/unix.o
./linux-2.6.31/net/wireless/.built-in.o.cmd
./linux-2.6.31/net/wireless/.wext.o.cmd
./linux-2.6.31/net/wireless/built-in.o
./linux-2.6.31/net/wireless/modules.order
./linux-2.6.31/net/wireless/wext.o
./linux-2.6.31/net/xfrm/.built-in.o.cmd
./linux-2.6.31/net/xfrm/.xfrm_algo.o.cmd
./linux-2.6.31/net/xfrm/.xfrm_hash.o.cmd
./linux-2.6.31/net/xfrm/.xfrm_input.o.cmd
./linux-2.6.31/net/xfrm/.xfrm_output.o.cmd
./linux-2.6.31/net/xfrm/.xfrm_policy.o.cmd
./linux-2.6.31/net/xfrm/.xfrm_state.o.cmd
./linux-2.6.31/net/xfrm/.xfrm_sysctl.o.cmd
./linux-2.6.31/net/xfrm/built-in.o
./linux-2.6.31/net/xfrm/modules.order
./linux-2.6.31/net/xfrm/xfrm_algo.o
./linux-2.6.31/net/xfrm/xfrm_hash.o
./linux-2.6.31/net/xfrm/xfrm_input.o
./linux-2.6.31/net/xfrm/xfrm_output.o
./linux-2.6.31/net/xfrm/xfrm_policy.o
./linux-2.6.31/net/xfrm/xfrm_state.o
./linux-2.6.31/net/xfrm/xfrm_sysctl.o
./linux-2.6.31/patches/0001-ENGR00068619-JFFS2-community-fix-with-not-use-
OOB.patch
./linux-2.6.31/patches/0002-ENGR00069937-Community-patch-for-Fix-mount-
error-in-.patch
./linux-2.6.31/patches/0003-Enable-partial-low-interrupt-latency-mode-for-
ARM113.patch
./linux-2.6.31/patches/0004-ENGR00107731-1-arm-Add-more-cache-memory-
types-macro.patch
./linux-2.6.31/patches/0005-fec-fix-recursive-locking-of-mii_lock.patch
```

```
./linux-2.6.31/patches/0006-fec-don-t-enable-irqs-in-hard-irq-
context.patch
./linux-2.6.31/patches/0007-Input-tsc2007-remove-HR-timer.patch
./linux-2.6.31/patches/0008-tsc2007-fail-registration-on-i2c-error.patch
./linux-2.6.31/patches/0009-ENGR00112200-Add-cryptodev-device.patch
./linux-2.6.31/patches/0010-ENGR00114911-make-video-buffer-cacheable-to-
improve-.patch
./linux-2.6.31/patches/0011-cache-l2x0-cache-enhancements.patch
./linux-2.6.31/patches/0012-gadget-gadgetfs-changes-for-MTP-support.patch
./linux-2.6.31/patches/0013-FEC-Add-LAN8700-phy-support.patch
./linux-2.6.31/patches/0014-fec-Add-RMII-gasket-support.patch
./linux-2.6.31/patches/0015-fec-fix-uninitialized-rx-buffer-usage.patch
./linux-2.6.31/patches/0016-smsc911x-Add-phy-suspend-and-resume.patch
./linux-2.6.31/patches/0017-smsc911x-add-imx-cpld-spi-register-
access.patch
./linux-2.6.31/patches/0018-ENGR00114795-fix-usb-OTG-co-work-with-remote-
wakeup-.patch
./linux-2.6.31/patches/0019-usb-add-ehci-otg-support.patch
./linux-2.6.31/patches/0020-usb-stmp3xxx-host-hack.patch
./linux-2.6.31/patches/0021-usb-imx-usb-buffers-in-iram-work-around.patch
./linux-2.6.31/patches/0022-soc-add-wm8580-spi-support.patch
./linux-2.6.31/patches/0023-cs8900-add-support-for-i.MX-platforms.patch
./linux-2.6.31/patches/0024-nand-export-symbols-needed-for-stmp3xxx-
nand.patch
./linux-2.6.31/patches/0025-nand-add-more-nand-devices.patch
./linux-2.6.31/patches/0026-enc28j60-enhancements-for-stmp3xxx-
boards.patch
./linux-2.6.31/patches/0027-usb-Add-arc-ehci-driver-to-ehci-core-
driver.patch
./linux-2.6.31/patches/0028-gadget-add-stmp-uut-support-to-file-
storage.patch
./linux-2.6.31/patches/0030-ENGR00116479-Ported-DVFS-CORE-and-audio-pop-
issue-fr.patch
./linux-2.6.31/patches/0031-ENGR00116086-fb-mmap-fail-for-first-time-for-
fb2.patch
./linux-2.6.31/patches/0032-ENGR00116436-IPUv3-camera-preview-and-camera-
capture.patch
./linux-2.6.31/patches/0033-ENGR00116699-IPUv3-FB-Memory-allocation-
enhancement-.patch
./linux-2.6.31/patches/0034-ENGR00116717-Nand-status-is-not-correct-on-
MX51-TO2-.patch
./linux-2.6.31/patches/0035-ENGR00115040-imx233-reduce-stanby-power-below-
2mA-3..patch
./linux-2.6.31/patches/0036-ENGR00116661-V4L2-output-Support-input-
cropping-when.patch
./linux-2.6.31/patches/0037-ENGR00116947-MX51-Fix-the-audio-pop-channel-
swapping.patch
./linux-2.6.31/patches/0038-ENGR00117091-Fixed-MX37-build-break-due-to-
missing-g.patch
./linux-2.6.31/patches/0039-ENGR00117090-MX51-Added-support-for-TO3-
fixes.patch
./linux-2.6.31/patches/0040-ENGR00117112-MX51-Add-support-for-automatic-
clock-ga.patch
```
./linux-2.6.31/patches/0041-ENGR00115875-add-USB-gadget-low-power-modefeature.patch ./linux-2.6.31/patches/0042-ENGR00116416-1-reset-PXP-module-when-it-sinactive.patch ./linux-2.6.31/patches/0043-ENGR00116416-2-Gate-off-clocks-to-LCDIF-whenit-s-in.patch ./linux-2.6.31/patches/0044-ENGR00107749-Fix-vpu-suspend-resume-failureissue.patch ./linux-2.6.31/patches/0045-ENGR00113483-MX37-Resolve-occasional-kernelpanic-du.patch ./linux-2.6.31/patches/0046-ENGR00116558-MX233-USB-pin-detect.patch ./linux-2.6.31/patches/0047-ENGR00079396-mx37-enable-clock-event-foroprofile.patch ./linux-2.6.31/patches/0048-ENGR00116882-OV3640-camera-Refine-theinitialization.patch ./linux-2.6.31/patches/0049-ENGR00115576-ipuv3-support-for-720Pupsizing.patch ./linux-2.6.31/patches/0050-ENGR00117111-Added-EMPGC0-fixes-for-MX37.patch ./linux-2.6.31/patches/0051-ENGR00117205-Enable-M4IF-power-savings-onlyfor-MX51.patch ./linux-2.6.31/patches/0052-ENGR00116798-MX51-Add-support-to-handlepotential-ha.patch ./linux-2.6.31/patches/0053-ENGR00117212-BLS-register-is-not-set-correclyon-MX5.patch ./linux-2.6.31/patches/0054-ENGR00116779-OneWire-Clear-the-informationwhen-remo.patch ./linux-2.6.31/patches/0055-ENGR00116759-iMX51-Fix-compile-error-whenusing-gcc4.patch ./linux-2.6.31/patches/0056-ENGR00117558-iMX233-Updater-defconfig-needupdated-t.patch ./linux-2.6.31/patches/0057-ENGR00116921-Keypad-will-not-respond-ifpressing-dur.patch ./linux-2.6.31/patches/0058-ENGR00117203-MX23-Fix-the-wrong-operations-onchroma.patch ./linux-2.6.31/patches/0059-ENGR00117168-1-SRTC-Alarm-interrupt-can-notbe-issue.patch ./linux-2.6.31/patches/0060-ENGR00117168-2-Support-to-build-SRTC-driveras-modul.patch ./linux-2.6.31/patches/0061-ENGR00117252-Fix-iMX23-dotclk-is-double-asexpected-.patch ./linux-2.6.31/patches/0062-ENGR00117307-iMX23-reduce-LCD-driver-strengthto-8mA.patch ./linux-2.6.31/patches/0063-ENGR00117202-System-cannot-resume-whensuspended-at-.patch ./linux-2.6.31/patches/0064-ENGR00117297-cpufreq-clock-voltage-tableneeds-to-be.patch ./linux-2.6.31/patches/0065-ENGR00117324-Turn-on-MTD\_NAND\_GPMI-and-MTD\_CONCAT-op.patch ./linux-2.6.31/patches/0066-ENGR00117373-ipuv3-disable-IPU-channel-notcorrect.patch ./linux-2.6.31/patches/0067-ENGR00117388-ipuv3-Futher-fix-for-diable-IPUchannel.patch ./linux-2.6.31/patches/0068-ENGR00117540-z160-add-memory-region-forscratch-buff.patch

./linux-2.6.31/patches/0069-ENGR00117417-imx233-remove-24000-HZ-cpuprofile-for-.patch ./linux-2.6.31/patches/0070-ENGR00116284-MX35-ASRC-can-not-work-when-SPDIF TX-pr.patch ./linux-2.6.31/patches/0071-ENGR00117791-stmp37xx-specific-batterycharger-code-.patch ./linux-2.6.31/patches/0072-ENGR00117760-GPU-use-axi\_a-clock-for-GPU-2Dand-3D.patch ./linux-2.6.31/patches/0073-ENGR00115074-MX233\_BSP-Comment-clarify-andcharacter.patch ./linux-2.6.31/patches/0074-ENGR00117630-MX51-BBG-Can-not-boot-up-systemfrom-MM.patch ./linux-2.6.31/patches/0075-ENGR00117872-FB-ipuv3-pan-display-fail-afterswitch-.patch ./linux-2.6.31/patches/0076-ENGR00117920-MX51-3DS-Add-SMSC911X-platformdata.patch ./linux-2.6.31/patches/0077-ENGR00117843-Missing-i.MX-headers-for-kernelheaders.patch ./linux-2.6.31/patches/0078-ENGR00117835-1-V4L2-output-Update-MXC-V4L2 output-fo.patch ./linux-2.6.31/patches/0079-ENGR00117835-2-V4L2-capture-Update-MXC-V4L2 capture-.patch ./linux-2.6.31/patches/0080-ENGR00117835-3-MX51-Change-defconfig-for-2.6.31-kern.patch ./linux-2.6.31/patches/0081-ENGR00117835-4-MX37-Change-defconfig-for-2.6.31-kern.patch ./linux-2.6.31/patches/0082-ENGR00117835-5-MX35-Change-defconfig-for-2.6.31-kern.patch ./linux-2.6.31/patches/0083-ENGR00117835-6-MX31-Change-defconfig-for-2.6.31-kern.patch ./linux-2.6.31/patches/0084-ENGR00117261-V4L2-capture-CSI-input-croppingimprove.patch ./linux-2.6.31/patches/0085-ENGR00117972-OV3640-camera-Support-to-sendout-D1-re.patch ./linux-2.6.31/patches/0086-ASoC-WM8350-capture-PGA-mutes-areinverted.patch ./linux-2.6.31/patches/0087-ASoC-Automatically-manage-WM8350-slopingstopband-fi.patch ./linux-2.6.31/patches/0088-ASoC-Fix-WM835x-Out4-capture-enumeration.patch ./linux-2.6.31/patches/0089-ASoC-Regulator-support-for-WM8580.patch ./linux-2.6.31/patches/0090-regulator-Allow-consumer-supplies-to-be-setup-with-.patch ./linux-2.6.31/patches/0091-regulator-Fix-support-for-deviceless-supplymappings.patch ./linux-2.6.31/patches/0092-ENGR00117951-1-Update-csi-v4l2-capture-for-2.6.31-ke.patch ./linux-2.6.31/patches/0093-ENGR00117951-2-MX25-Change-default-config-toenable-.patch ./linux-2.6.31/patches/0094-ENGR00116542-MX233\_BSP-Simplify-the-GPMI-NAND-Flash-.patch ./linux-2.6.31/patches/0095-ENGR00117392-MX25-Camera-enhancement-tosupport-enco.patch ./linux-2.6.31/patches/0096-ENGR00118035-MX51-Fix-the-wrong-register-setfor-vpu.patch

./linux-2.6.31/patches/0097-ENGR00117982-ipuv3-add-SRC-reset-before-ipuinit.patch ./linux-2.6.31/patches/0098-ENGR00118049-UART-app-uart-device-node-doesnot-exis.patch ./linux-2.6.31/patches/0099-ENGR00118046-1-fix-the-resource-.endassignment.patch ./linux-2.6.31/patches/0100-ENGR00118046-2-add-device-release-function-toavoid-.patch ./linux-2.6.31/patches/0101-ENGR00118046-3-Add-the-mxs\_viim-device.patch ./linux-2.6.31/patches/0102-ENGR00118016-1-ASoC-upgrade-audio-support-to-2.6.31.patch ./linux-2.6.31/patches/0103-ENGR00118016-2-wm8350-update-to-2.6.31.patch ./linux-2.6.31/patches/0104-ENGR00118016-3-wm8580-update-to-2.6.31.patch ./linux-2.6.31/patches/0105-ENGR00118204-Update-power-related-registerheader-fi.patch ./linux-2.6.31/patches/0106-ENGR00118047-iMX23-Fix-DVFS-Can-t-changefrequency-a.patch ./linux-2.6.31/patches/0107-ENGR00118079-1-fix-mismatch-of-names-of-SPIdevice-a.patch ./linux-2.6.31/patches/0108-ENGR00118079-2-fix-bug-in-gpio-irqdriver.patch ./linux-2.6.31/patches/0109-ENGR00118079-3-Add-missed-SPI-platform\_datafor-ente.patch ./linux-2.6.31/patches/0110-ENGR00118250-MX23\_BSP-GPMI-driver-crasheswhen-only-.patch ./linux-2.6.31/patches/0111-ENGR00117937-USB-pin-detct-is-broken-on-2.6.31-branc.patch ./linux-2.6.31/patches/0112-ENGR00118147-IPUv3-FB-Synchronize-DP-localalpha-upd.patch ./linux-2.6.31/patches/0113-ENGR00113627-MX35-RTC-Make-mxc\_rtcindependent-of-pm.patch ./linux-2.6.31/patches/0114-ENGR00118374-MX35-TVIN-Fail-to-build-kernel-31-for-T.patch ./linux-2.6.31/patches/0115-ENGR00118393-1-update-imx23-register-headerfile.patch ./linux-2.6.31/patches/0116-ENGR00118393-2-update-imx23-register-headerfile.patch ./linux-2.6.31/patches/0117-ENGR00116050-iMX233-correct-EMI-clockchange.patch ./linux-2.6.31/patches/0118-ENGR00117241-modification-to-iMX23-powersource-driv.patch ./linux-2.6.31/patches/0119-ENGR00118444-iMX23-Change-die-temperaturemeasure-ch.patch ./linux-2.6.31/patches/0120-ENGR00118226-MX35-PM-System-crashes-when-tryto-wake.patch ./linux-2.6.31/patches/0121-ENGR00116517-MX233\_BSP-Port-ThreadX-SDK-NAND-Flash-d.patch ./linux-2.6.31/patches/0122-ENGR00118522-iMX23-correct-CATLAT-value-of-2.5-cycle.patch ./linux-2.6.31/patches/0123-ENGR00118228-i.mx35-fix-SD-MMC-carddetection.patch ./linux-2.6.31/patches/0124-ENGR00115039-iMX233-NAND-MTD-Support-BCH.patch ./linux-2.6.31/patches/0125-ENGR00118509-Update-the-defconfig-to-include-V4L2.patch

./linux-2.6.31/patches/0126-ENGR00118029-i.mx233-fix-resume-issue.patch ./linux-2.6.31/patches/0127-ENGR00118401-CROP-for-TVE-PAL-NTSC.patch ./linux-2.6.31/patches/0128-ENGR00117528-MX23-Restructure-CPUFREQdriver.patch ./linux-2.6.31/patches/0129-ENGR00118562-MX25-Fix-audio-cannot-work-withsgtl500.patch ./linux-2.6.31/patches/0130-ENGR00118645-MX51-Change-configurations-forubuntu-9.patch ./linux-2.6.31/patches/0131-ENGR00118672-Fix-build-break-inimx233\_updater\_defco.patch ./linux-2.6.31/patches/0132-ENGR00118399-MX35-RNG-Cann-t-insert-modulerng\_test\_.patch ./linux-2.6.31/patches/0133-ENGR00118252-ipuv3-change-dp-csc-coeff-forrgb2yuv.patch ./linux-2.6.31/patches/0134-ENGR00116313-ipuv3-DP-gamma-support.patch ./linux-2.6.31/patches/0135-ENGR00118698-Fix-FEC-resume-issue.patch ./linux-2.6.31/patches/0136-ENGR00118714-Disable-FEC-clock-when-it-s-notused.patch ./linux-2.6.31/patches/0137-ENGR00118706-Update-NAND-suspend-resumedriver-mecha.patch ./linux-2.6.31/patches/0138-ENGR00118376-MX35-Fix-FEC-build-error.patch ./linux-2.6.31/patches/0139-ENGR00118736-Mx35-ASoc-Trying-to-free-alreadyfree-I.patch ./linux-2.6.31/patches/0140-ENGR00118701-MX25-Fix-headphone-plug-incaused-syste.patch ./linux-2.6.31/patches/0141-ENGR00116028-CROP-for-TVE-720P.patch ./linux-2.6.31/patches/0142-ENGR00117456-fix-dac\_get\_volsw.patch ./linux-2.6.31/patches/0143-ENGR00109408-mx25-usb-remote-wakeup.patch ./linux-2.6.31/patches/0144-ENGR00118425-Mx35-ASRC-Cann-t-work-as-the-SPDIF-RX-a.patch ./linux-2.6.31/patches/0145-ENGR00118525-imx233-fix-pswitch-irqissue.patch ./linux-2.6.31/patches/0146-ENGR00118790-ASoC-AC97-codec-driver.patch ./linux-2.6.31/patches/0147-ENGR00114902-MX35-Enable-SD-clock-beforereboot.patch ./linux-2.6.31/patches/0148-ENGR00118695-Fix-touch-screen-cannot-worksometimes.patch ./linux-2.6.31/patches/0149-ENGR00118729-MX51-SCC-Change-SMN STATUS SMN ERROR-of.patch ./linux-2.6.31/patches/0150-ENGR00115003-mx233\_BSP-Cannot-run-fdisk-on-FTL-over-.patch ./linux-2.6.31/patches/0151-ENGR00118888-1-Fix-iMX23-mfg-firmware-usbsegment-fa.patch ./linux-2.6.31/patches/0152-ENGR00118888-2-Fix-iMX23-mfg-firmware-usbsegment-fa.patch ./linux-2.6.31/patches/0153-ENGR00118832-TVout-error-color-displays.patch ./linux-2.6.31/patches/0154-ENGR00118915-MX23-VDDD\_BO-voltage-needs-to-beupdate.patch ./linux-2.6.31/patches/0155-ENGR00118712-ipuv3-add-ipu-channel-disabletimeout.patch ./linux-2.6.31/patches/0156-ENGR00088305-Add-DVFS-PER-support.patch ./linux-2.6.31/patches/0157-ENGR00118544-iMX23-Clear-dangerous-macrostmp3xxx\_se.patch

./linux-2.6.31/patches/0158-ENGR00118976-Fix-mx37-build-due-missingfunction-def.patch ./linux-2.6.31/patches/0159-ENGR00118900-Mx35-Unexpected-messages-wheninsert-ex.patch ./linux-2.6.31/patches/0160-ENGR00117147-1-USB-clock-gating-and-PHY-lowpower-mo.patch ./linux-2.6.31/patches/0161-ENGR00117147-2-USB-clock-gating-and-PHY-lowpower-mo.patch ./linux-2.6.31/patches/0162-ENGR00116829-close-usbpll-for-usb-controleris-not-i.patch ./linux-2.6.31/patches/0163-ENGR00119005-ASRC-Remove-unsupported-samplerates-fr.patch ./linux-2.6.31/patches/0164-ENGR00118898-mx35-fix-error-when-disablepseudo-irq.patch ./linux-2.6.31/patches/0165-ENGR00118995-iMX23-power-supply-protectionmechanism.patch ./linux-2.6.31/patches/0166-ENGR00119024-USB-OTG-nobody-cared-IRQ-whenadd-gadge.patch ./linux-2.6.31/patches/0167-ENGR00119023-1-MX51-Build-in-SPI-NOR-flashdriver.patch ./linux-2.6.31/patches/0168-ENGR00119023-2-Fix-build-error-in-SPI-NORdriver.patch ./linux-2.6.31/patches/0169-ENGR00119022-MX51-fix-PWM-backlightblink.patch ./linux-2.6.31/patches/0170-ENGR00119006-MX35-Configure-TVIN-asmodule.patch ./linux-2.6.31/patches/0171-ENGR00119069-V4L2-capture-Do-not-changecurrent-crop.patch ./linux-2.6.31/patches/0172-ENGR00118830-Update-NAND-driver-scan-schemeto-suppo.patch ./linux-2.6.31/patches/0173-ENGR00118946-imx23-enable-wake-up-from-USB-5V.patch ./linux-2.6.31/patches/0174-ENGR00119150-Bluetooth-Handsfree-audio-hasnoise.patch ./linux-2.6.31/patches/0175-ENGR00118610-MX23-Add-double-buffering-for-PXP.patch ./linux-2.6.31/patches/0176-ENGR00118872-Write-bootstream-to-kernel-bykobs-with.patch ./linux-2.6.31/patches/0177-ENGR00119199-ipu-add-clock-nodes-for-pixelclocks.patch ./linux-2.6.31/patches/0178-ENGR00119202-Fix-DVFS-PER-related-bugs.patch ./linux-2.6.31/patches/0179-ENGR00119203-MX23-Correct-VDDD-value-for-CPUfrequen.patch ./linux-2.6.31/patches/0180-ENGR00118363-Fix-SATA-drive-failure-on-Ubuntu-9.10.patch ./linux-2.6.31/patches/0181-ENGR00119004-v4l2-output-fix-kernel-dump.patch ./linux-2.6.31/patches/0182-ENGR00119242-Add-wait-timeout-support-to-voiddead-l.patch ./linux-2.6.31/patches/0183-ENGR00119263-MX51-Fix-pll set ratefunction.patch ./linux-2.6.31/patches/0184-ENGR00119267-revert-to-gcc-4.1.2 toolchain.patch ./linux-2.6.31/patches/0185-ENGR00119075-fix-iMX23-USB-initializationcause-wron.patch

./linux-2.6.31/patches/0186-ENGR00118892-MX23-iMX233-disable-lcd-clockwhen-LCD-.patch ./linux-2.6.31/patches/0187-ENGR00119063-MX23-fix-system-halt-rather-thanreboot.patch ./linux-2.6.31/patches/0188-ENGR00119324-Put-GPMI-NAND-flash-scan-schemecode-to.patch ./linux-2.6.31/patches/0189-ENGR00114151-800x600-16-60-video-not-playcorrectly.patch ./linux-2.6.31/patches/0190-ENGR00119275-ipuv3-dmfc-size-control.patch ./linux-2.6.31/patches/0191-ENGR00119443-MX23\_BSP-GPMI-driver-computeswrong-blo.patch ./linux-2.6.31/patches/0192-ENGR00119136-ipuv3-support-720p-for-ipulib.patch ./linux-2.6.31/patches/0193-ENGR00119274-TVE-HDTV-can-not-work.patch ./linux-2.6.31/patches/0194-ENGR00119104-MX23-ALSA-Resolve-the-problem-ofrecord.patch ./linux-2.6.31/patches/0195-ENGR00119081-V4l2-capture-Support-NV12-outputpixel-.patch ./linux-2.6.31/patches/0196-ENGR00119179-TVE-fix-system-hang-fortvout.patch ./linux-2.6.31/patches/0197-ENGR00119070-IPUv3-FB-Support-DP-local-alphain-pixe.patch ./linux-2.6.31/patches/0198-ENGR00119432-MX35-system-can-t-re-boot-upwhen-SD-MM.patch ./linux-2.6.31/patches/0199-ENGR00119296-Fix-iMX23-display-abnormal-whenchange-.patch ./linux-2.6.31/patches/0200-ENGR00119484-Update-NFC-INT-wait-timeoutvalue-to-1s.patch ./linux-2.6.31/patches/0201-ENGR00119504-MX25-Change-nand-partition-forbootload.patch ./linux-2.6.31/patches/0202-ENGR00119532-MX35-Change-nand-partition-forbootload.patch ./linux-2.6.31/patches/0203-ENGR00119305-imx23-fix-ethernet-standbyissue.patch ./linux-2.6.31/patches/0204-ENGR00119531-ipuv3-dmfc-setting-restoreduring-resum.patch ./linux-2.6.31/patches/0205-ENGR00119582-V4L2-capture-Fix-race-conditionfor-acc.patch ./linux-2.6.31/patches/0206-ENGR00119635-MX23-fix-wrong-state-transitionof-enab.patch ./linux-2.6.31/patches/0207-ENGR00119578-v4l2-output-fix-fb-setting-fordisplay-.patch ./linux-2.6.31/patches/0208-ENGR00116787-change-pmic-event-handlingmethod.patch ./linux-2.6.31/patches/0209-ENGR00119693-Uniform-handling-NFC-INT-bitclearance.patch ./linux-2.6.31/patches/0210-ENGR00119720-IPUv3-Fix-wrong-UV-offset-set-in-CPMEM-.patch ./linux-2.6.31/patches/0211-ENGR00119847-MX23\_BSP-Support-polled-readwrite-for-.patch ./linux-2.6.31/patches/0212-ENGR00119583-MX35-Add-regulators-standbycontrol.patch ./linux-2.6.31/patches/0213-ENGR00119710-MXC-V4L2-output-Support-YUYV-and-UYVY-i.patch

./linux-2.6.31/patches/0214-ENGR00119034-V4L2-overlay-Use-DP-to-do-CSCfor-previ.patch ./linux-2.6.31/patches/0215-ENGR00119899-Add-FEC-iomux-config-and-PHYreset.patch ./linux-2.6.31/patches/0216-ENGR00119975-IPUv3-Inform-user-when-IDMAC-UVoffset-.patch ./linux-2.6.31/patches/0217-ENGR00120126-mx51-add-mem-resources-inplatform-devi.patch ./linux-2.6.31/patches/0218-ENGR00120054-MX51-Increase-VPU-IRAM-size-tosupport-.patch ./linux-2.6.31/patches/0219-ENGR00116049-1-imx23-Addition-of-FIQ-systemfor-chip.patch ./linux-2.6.31/patches/0220-ENGR00116049-2-imx23-Addition-of-FIQ-systemfor-chip.patch ./linux-2.6.31/patches/0221-ENGR00119976-v4l2-output-use-mannual-bufferselect-f.patch ./linux-2.6.31/patches/0222-ENGR00120370-v4l2-output-fix-display-fail-forblank-.patch ./linux-2.6.31/patches/0223-ENGR00120405-MX23-BCH-output-debuginformation-via-p.patch ./linux-2.6.31/patches/0224-ENGR00120372-CAN-Clock-source-for-FlexCANmodule-can.patch ./linux-2.6.31/patches/0225-ENGR00120428-v4l2-output-jitter-after-blankunblank-.patch ./linux-2.6.31/patches/0226-ENGR00120361-arc-usb-gadget-open-usbcontroller-cloc.patch ./linux-2.6.31/patches/0227-ENGR00120342-Fix-TZIC-Base-address-for-MX51- TO2-and-.patch ./linux-2.6.31/patches/0228-ENGR00120539-MX25-Fix-GPIO3\_BASE\_ADDRdefinition-inc.patch ./linux-2.6.31/patches/0229-ENGR00120447-1-Change-the-LCDIF-clock-settingfor-TV.patch ./linux-2.6.31/patches/0230-ENGR00120447-2-FIX-MX23-PXP-set-wrong-RGBBUFand-RGB.patch ./linux-2.6.31/patches/0231-ENGR00120523-Down-sizing-of-stream-biggerthen-1024-.patch ./linux-2.6.31/patches/0232-ENGR00120521-NV12-pixelformat-fail-on-VDI.patch ./linux-2.6.31/patches/0233-ENGR00120500-V4L2-overlay-Unblank-overlay-fbbefore-.patch ./linux-2.6.31/patches/0234-ENGR00120505-fb-reverve-fb-memory-formxc\_fb\_device-.patch ./linux-2.6.31/patches/0235-ENGR00120455-1-CAN-Pass-the-default-settingthrough-.patch ./linux-2.6.31/patches/0236-ENGR00120455-2-CAN-Pass-the-default-settingthrough-.patch ./linux-2.6.31/patches/0237-ENGR00120455-3-CAN-Pass-the-default-settingthrough-.patch ./linux-2.6.31/patches/0238-ENGR00120455-4-CAN-Pass-the-default-settingthrough-.patch ./linux-2.6.31/patches/0239-ENGR00120560-MX51-Babbage-failed-to-detectheadphone.patch ./linux-2.6.31/patches/0240-Bluetooth-Fix-false-errors-from-bcsp\_pkt\_cullfuncti.patch

./linux-2.6.31/patches/0241-ENGR00120510-atlas-switch-mode-control.patch ./linux-2.6.31/patches/0242-ENGR00120612-MX23-Mfg-firmware-crash-whentransfer-b.patch ./linux-2.6.31/patches/0243-ENGR00120507-v4l2-output-fix-dqueue-fail-foric\_bypa.patch ./linux-2.6.31/patches/0244-ENGR00120567-fb-pan\_display-during-fb-blankmode-cau.patch ./linux-2.6.31/patches/0245-ENGR00120456-mx51-set-VIOHI-always-on.patch ./linux-2.6.31/patches/0246-ENGR00120782-FB-change-virtual-size-to-betriple-of-.patch ./linux-2.6.31/patches/0247-ENGR00120393-1-imx-Add-iram-allocatorfunctions.patch ./linux-2.6.31/patches/0248-ENGR00120393-2-imx-mlb-use-iramallocator.patch ./linux-2.6.31/patches/0249-ENGR00120393-3-imx-asoc-use-iramallocator.patch ./linux-2.6.31/patches/0250-ENGR00120393-4-arc-usb-use-iram-allocator-foriram-w.patch ./linux-2.6.31/patches/0251-ENGR00120393-5-imx-convert-platform-code-touse-iram.patch ./linux-2.6.31/patches/0252-ENGR00120394-1-imx-remove-unneeded-spbarelated-code.patch ./linux-2.6.31/patches/0253-ENGR00120394-2-imx-make-tzic-use-dynamic-baseaddres.patch ./linux-2.6.31/patches/0254-ENGR00120394-3-imx-remove-IO\_ADDRESS-usage-indriver.patch ./linux-2.6.31/patches/0255-ENGR00120394-4-mx51-Clean-up-IO\_ADDRESSusage.patch ./linux-2.6.31/patches/0256-ENGR00120394-5-imx-Remove-IO\_ADDRESS-usagefor-perip.patch ./linux-2.6.31/patches/0257-ENGR00120805-v4l2-output-fill-black-color-todisp-fb.patch ./linux-2.6.31/patches/0258-ENGR00120615-1-Add-IPU\_CSC\_UPDATE-case-foripu-ioctl.patch ./linux-2.6.31/patches/0259-ENGR00120615-2-Add-light-sensor-device-forimx51\_BBG.patch ./linux-2.6.31/patches/0260-ENGR00120490-MX23-DCP-Enable-SHA-1 hashing.patch ./linux-2.6.31/patches/0261-ENGR00119169-V4L2-capture-enable-CSI-after-PRP-chann.patch ./linux-2.6.31/patches/0262-ENGR00120807-V4L2-capture-Change-themechanism-for-C.patch ./linux-2.6.31/patches/0263-ENGR00120162-Add-calibration-support-totouchscreen-.patch ./linux-2.6.31/patches/0264-ENGR00120903-ipuv3-fb-make-hdtv-as-primarydisplay.patch ./linux-2.6.31/patches/0265-ENGR00120850-MX25-Enable-Active-Well-biasedon-STOP-.patch ./linux-2.6.31/patches/0266-ENGR00120827-make-ssi-a-platform-device.patch ./linux-2.6.31/patches/0267-ENGR00120957-1-mx51-restructure-deviceresources-and.patch ./linux-2.6.31/patches/0268-ENGR00120957-2-restructure-usb-deviceregistration.patch

./linux-2.6.31/patches/0269-ENGR00121003-Fix-IRAM-enabling-for-USB-Gadgetdriver.patch ./linux-2.6.31/patches/0270-ENGR00119731-MX51-Correct-USBCTRL-registerfor-USBHO.patch ./linux-2.6.31/patches/0271-ENGR00120896-Fix-build-error-forlowmemorykiller-dri.patch ./linux-2.6.31/patches/0272-ENGR00121029-1-MX51-Add-Mfg-firmwaresupport.patch ./linux-2.6.31/patches/0273-ENGR00121029-2-MX51-Add-Mfg-firmwaresupport.patch ./linux-2.6.31/patches/0274-ENGR00121057-switch-low-power-mode-onlysupport-in-m.patch ./linux-2.6.31/patches/0275-ENGR00121069-MX51-Complete-the-constraintsfor-the-v.patch ./linux-2.6.31/patches/0276-ENGR00120880-1-Add-interface-to-enabledisable-HSYNC.patch ./linux-2.6.31/patches/0277-ENGR00120880-2-MX25-Disable-Enable-HSYNC-bitper-LCD.patch ./linux-2.6.31/patches/0278-ENGR00121074-Add-missed-defconfig-file-for-MX51-Mfg-.patch ./linux-2.6.31/patches/0279-ENGR00121061-Fix-compile-errors-for-USB-IRAMkconfig.patch ./linux-2.6.31/patches/0280-ENGR00121004-MX51-Added-code-to-move-LP-to-24MHz-OSC.patch ./linux-2.6.31/patches/0281-ENGR00121050-Fix-IMX233-Build-Error-after-usbuse-ir.patch ./linux-2.6.31/patches/0282-ENGR00121296-imx51-rename-mx51-to-mx5.patch ./linux-2.6.31/patches/0283-ENGR00121097-1-Restructure-vpu-code-to-remove-IO\_ADD.patch ./linux-2.6.31/patches/0284-ENGR00121097-2-mx51-Change-registered-vpuresource-i.patch ./linux-2.6.31/patches/0285-ENGR00121097-3-mx37-Change-registered-vpuresource-i.patch ./linux-2.6.31/patches/0286-ENGR00121385-MX51-Leave-MC13892-VUSB-Turnedon-for-U.patch ./linux-2.6.31/patches/0287-ENGR00121365-mxcuart-rework-early-uartconsole.patch ./linux-2.6.31/patches/0288-ENGR00121386-imx-spdif-get-irq-from-platformresourc.patch ./linux-2.6.31/patches/0289-ENGR00121388-imx-make-sdma-a-platformdevice.patch ./linux-2.6.31/patches/0290-ENGR00121375-mx\_sdhci-keep-clock-on-for-sdiocards.patch ./linux-2.6.31/patches/0291-ARM-Add-caller-information-to-ioremap.patch ./linux-2.6.31/patches/0292-ARM-5687-1-fix-an-oops-with-highmem.patch ./linux-2.6.31/patches/0293-ENGR00121454-SSI-correct-the-imx\_ssi\_irqhandler-s-d.patch ./linux-2.6.31/patches/0294-ENGR00119078-MX25-Fix-a-USB-remote-wakeupissue.patch ./linux-2.6.31/patches/0295-ENGR00121416-mx31-Fix-build-failure-due-tovpu-restr.patch ./linux-2.6.31/patches/0296-ENGR00121100-tve-fix-issue-of-make-tve-asprimary-di.patch

./linux-2.6.31/patches/0297-ENGR00119548-ipuv3-fb-suspend-resume-issueduring-vi.patch ./linux-2.6.31/patches/0298-ENGR00117720-1-MX28-Add-MSL-codes-to-support-MX28EVK.patch ./linux-2.6.31/patches/0299-ENGR00117720-2-MX28-Add-Debug-Uart-Driver-Support.patch ./linux-2.6.31/patches/0300-ENGR00117729-1-rename-imx28-backlight.patch ./linux-2.6.31/patches/0301-ENGR00117737-1-MX28-SD-MMC-SDIO.patch ./linux-2.6.31/patches/0302-ENGR00117737-2-MX28-SD-MMC-SDIO.patch ./linux-2.6.31/patches/0303-ENGR00117739-1-i.MX28-EVK-watchdog-driverrename.patch ./linux-2.6.31/patches/0304-ENGR00117739-2-i.MX28-EVK-watchdogsupport.patch ./linux-2.6.31/patches/0305-ENGR00117739-3-i.MX28-EVK-watchdogsupport.patch ./linux-2.6.31/patches/0306-ENGR00120475-1-i.MX28-rtc-support.patch ./linux-2.6.31/patches/0307-ENGR00120475-2-i.MX28-rtc-support.patch ./linux-2.6.31/patches/0308-ENGR00117747-1-MX28-Add-I2C-Bus-driversupport.patch ./linux-2.6.31/patches/0309-ENGR00117747-2-MX28-Add-I2C-Bus-driversupport.patch ./linux-2.6.31/patches/0310-ENGR00117747-3-MX28-Add-I2C-Bus-driversupport.patch ./linux-2.6.31/patches/0311-ENGR00117729-imx28-add-mxs-backlight.patch ./linux-2.6.31/patches/0312-ENGR00120504-MX28-Fix-mispelling-of-label-in-MSL-cod.patch ./linux-2.6.31/patches/0313-ENGR00117744-1-i.MX28-EVK-ENET-Singlesupport.patch ./linux-2.6.31/patches/0314-ENGR00117744-2-i.MX28-EVK-ENET-Singlesupport.patch ./linux-2.6.31/patches/0315-ENGR00117744-3-i.MX28-EVK-ENET-Singlesupport.patch ./linux-2.6.31/patches/0316-ENGR00117732-1-i.MX28-LRADC-support.patch ./linux-2.6.31/patches/0317-ENGR00117732-2-i.MX28-LRADC-support.patch ./linux-2.6.31/patches/0318-ENGR00117732-3-i.MX28-LRADC-support.patch ./linux-2.6.31/patches/0319-ENGR00117742-1-add-usb-support-for-mx28.patch ./linux-2.6.31/patches/0320-ENGR00117742-2-add-usb-support-for-mx28.patch ./linux-2.6.31/patches/0321-ENGR00117733-1-i.MX28-EVK-keypad-support.patch ./linux-2.6.31/patches/0322-ENGR00117733-2-i.MX28-EVK-keypad-support.patch ./linux-2.6.31/patches/0323-ENGR00117733-3-i.MX28-EVK-keypad-support.patch ./linux-2.6.31/patches/0324-ENGR00117734-1-i.MX28-EVK-touch-screensupport.patch ./linux-2.6.31/patches/0325-ENGR00117734-2-i.MX28-EVK-touch-screensupport.patch ./linux-2.6.31/patches/0326-ENGR00117734-3-i.MX28-EVK-touch-screensupport.patch ./linux-2.6.31/patches/0327-ENGR00117728-1-MX28-Add-lcdif-and-framebufferdriver.patch ./linux-2.6.31/patches/0328-ENGR00117728-2-MX28-Add-lcdif-and-framebufferdriver.patch ./linux-2.6.31/patches/0329-ENGR00117728-3-MX28-Add-lcdif-and-framebufferdriver.patch ./linux-2.6.31/patches/0330-ENGR00120558-FEC-Fix-broken-and-warnings-on-MXC.patch
./linux-2.6.31/patches/0331-ENGR00120561-1-i.MX28-Application-UARTsupport.patch ./linux-2.6.31/patches/0332-ENGR00120561-2-i.MX28-Application-UARTsupport.patch ./linux-2.6.31/patches/0333-ENGR00120561-3-i.MX28-Application-UARTsupport.patch ./linux-2.6.31/patches/0334-ENGR00120562-i.MX28-Linux-reboot-support.patch ./linux-2.6.31/patches/0335-ENGR00120621-1-i.MX28-LED-support.patch ./linux-2.6.31/patches/0336-ENGR00120621-2-i.MX28-LED-support.patch ./linux-2.6.31/patches/0337-ENGR00120621-3-i.MX28-LED-support.patch ./linux-2.6.31/patches/0338-ENGR00120715-MX28-Fix-FEC-MAC-not-setcorreclty.patch ./linux-2.6.31/patches/0339-ENGR00120698-iMX28-add-usb-write-registerwork-aroun.patch ./linux-2.6.31/patches/0340-ENGR00120756-MX28\_BSP-Pin-control-and-DMAcode-needs.patch ./linux-2.6.31/patches/0341-ENGR00120661-1-MX28-CAN-MX28-platformsupport.patch ./linux-2.6.31/patches/0342-ENGR00120661-2-MX28-CAN-MX28-platformsupport.patch ./linux-2.6.31/patches/0343-ENGR00120661-3-MX28-CAN-MX28-platformsupport.patch ./linux-2.6.31/patches/0344-ENGR00120661-4-MX28-CAN-MX28-platformsupport.patch ./linux-2.6.31/patches/0345-ENGR00120882-MX23-new-MSL-base-on-platmxs.patch ./linux-2.6.31/patches/0346-ENGR00117756-1-mxs-regulator-driver-copyrename.patch ./linux-2.6.31/patches/0347-ENGR00120998-i.MX28-fractional-clocksupport.patch ./linux-2.6.31/patches/0348-ENGR00121032-i.MX28-EVK-kbd-button-detectsupport.patch ./linux-2.6.31/patches/0349-ENGR00121053-Fix-build-error-after-add-mx23 msl.patch ./linux-2.6.31/patches/0350-ENGR00117756-mxs-regulator-driver-portingfrom-imx23.patch ./linux-2.6.31/patches/0351-ENGR00120678-MX28-Can-not-detect-SD-MMC-cardafter-u.patch ./linux-2.6.31/patches/0352-ENGR00117755-MX28-DCP.patch ./linux-2.6.31/patches/0353-ENGR00117731-MX28-PxP-and-V4L2-driver-Porting.patch ./linux-2.6.31/patches/0354-ENGR00121198-MX23-Update-pin-mux.patch ./linux-2.6.31/patches/0355-ENGR00121221-MX28-DMA-Support-circular-dmachain-use.patch ./linux-2.6.31/patches/0356-ENGR00121250-iMX23-Support-UART-function.patch ./linux-2.6.31/patches/0357-ENGR00121276-MX23-DMA-Fix-compilingerror.patch ./linux-2.6.31/patches/0358-ENGR00121119-1-restructure-imx23-pmudriver.patch ./linux-2.6.31/patches/0359-ENGR00121119-2-restructure-imx23-pmudriver.patch ./linux-2.6.31/patches/0360-ENGR00121290-mx23-udevd-cannot-work-due-tolack-of-u.patch

./linux-2.6.31/patches/0361-ENGR00121316-iMX23-General-Drivers-Support.patch ./linux-2.6.31/patches/0362-ENGR00117740-1-mxs-battery-driver-copyrename.patch ./linux-2.6.31/patches/0363-ENGR00117740-2-mxs-battery-driverporting.patch ./linux-2.6.31/patches/0364-ENGR00117740-3-mxs-battery-driver-fix-builderror.patch ./linux-2.6.31/patches/0365-ENGR00121377-iMX23-Support-TouchScreen.patch ./linux-2.6.31/patches/0366-ENGR00121395-iMX23-change-aphb-register-filefor-mx2.patch ./linux-2.6.31/patches/0367-ENGR00121350-1-MX28-Add-emi-frequencychange.patch ./linux-2.6.31/patches/0368-ENGR00121190-MX23-DCP-Merge-with-MX28-DCPdriver.patch ./linux-2.6.31/patches/0369-ENGR00121455-iMX28-Add-miss-file-regsdram.h.patch ./linux-2.6.31/patches/0370-ENGR00121415-MX23-SSP-SD-MMC-driver-MXS-mslcodes-po.patch ./linux-2.6.31/patches/0371-ENGR00117750-MX28-ALSA-Support-audio-playbackthroug.patch ./linux-2.6.31/patches/0372-ENGR00121272-1-MX23-porting-lcdif-andframebuffer-dr.patch ./linux-2.6.31/patches/0373-ENGR00121272-2-MX23-porting-lcdif-andframebuffer-dr.patch ./linux-2.6.31/patches/0374-ENGR00121272-3-MX23-porting-lcdif-andframebuffer-dr.patch ./linux-2.6.31/patches/0375-ENGR00121272-4-MX23-porting-lcdif-andframebuffer-dr.patch ./linux-2.6.31/patches/0376-ENGR00121273-1-MX23-Porting-I2C-driver-to-new-MSL.patch ./linux-2.6.31/patches/0377-ENGR00121273-2-MX23-Porting-I2C-driver-to-new-MSL.patch ./linux-2.6.31/patches/0378-ENGR00121273-3-MX23-Porting-I2C-driver-to-new-MSL.patch ./linux-2.6.31/patches/0379-ENGR00121274-1-MX23-Porting-PxP-driver-to-new-MSL.patch ./linux-2.6.31/patches/0380-ENGR00121274-2-MX23-Porting-PxP-driver-to-new-MSL.patch ./linux-2.6.31/patches/0381-ENGR00121274-3-MX23-Porting-PxP-driver-to-new-MSL.patch ./linux-2.6.31/patches/0382-ENGR00117752-MX28-Support-S-PDIF-audioplayback.patch ./linux-2.6.31/patches/0383-ENGR00117735-1-MX28-SLC-MLC-NAND.patch ./linux-2.6.31/patches/0384-ENGR00117735-2-MX28-SLC-MLC-NAND.patch ./linux-2.6.31/patches/0385-ENGR00121553-MX28-Fix-some-clock-rates-notsetting-c.patch ./linux-2.6.31/patches/0386-ENGR00121571-MX28-CLOCK-Fix-build-break.patch ./linux-2.6.31/patches/0387-ENGR00121496-mx23-battery-driverrestructure.patch ./linux-2.6.31/patches/0388-ENGR00121574-1-rename-filename-for-pxp-tomxs\_pxp.patch ./linux-2.6.31/patches/0389-ENGR00121574-2-rename-filename-for-pxp-tomxs\_pxp.patch

./linux-2.6.31/patches/0390-ENGR00121574-3-rename-filename-for-pxp-tomxs\_pxp.patch ./linux-2.6.31/patches/0391-ENGR00121574-4-rename-filename-for-pxp-tomxs\_pxp.patch ./linux-2.6.31/patches/0392-ENGR00121313-1-MX23-Enable-USB-host-base-new-MSL.patch ./linux-2.6.31/patches/0393-ENGR00121581-MX23-and-iMX28-add-iram-allocsupport.patch ./linux-2.6.31/patches/0394-ENGR00121615-Remove-duplicate-definition-offec\_plat.patch ./linux-2.6.31/patches/0395-ENGR00121604-iMX23-Support-Audio.patch ./linux-2.6.31/patches/0396-ENGR00121661-MX28-Fix-the-CD-isn-t-functionalissue-.patch ./linux-2.6.31/patches/0397-ENGR00117758-MX28-Add-cpufreq-support.patch ./linux-2.6.31/patches/0398-ENGR00119644-1-MXS-PXP-v4l-90-270-degreerotation-ou.patch ./linux-2.6.31/patches/0399-ENGR00119644-2-MXS-Change-name-to-eliminatethe-conf.patch ./linux-2.6.31/patches/0400-ENGR00121722-mxs-battery-driver-adddefconfig.patch ./linux-2.6.31/patches/0401-ENGR00121700-ipu-add-support-for-ipuv3Mmemory-mappi.patch ./linux-2.6.31/patches/0402-ENGR00121694-SRTC-Running-unit-test-scriptresults-i.patch ./linux-2.6.31/patches/0403-ENGR00121109-MX53-Add-MSL-layer.patch ./linux-2.6.31/patches/0404-ENGR00121656-MX53-Add-support-for-VPU.patch ./linux-2.6.31/patches/0405-ENGR00121651-MX53-Add-support-for-USB.patch ./linux-2.6.31/patches/0406-ENGR00121761-imx-change-cpu is X rev-frominline-to-.patch ./linux-2.6.31/patches/0407-Allow-PHYS\_OFFSET-to-be-runtimedetermined.patch ./linux-2.6.31/patches/0408-ENGR00121653-MX53-Add-FEC-support.patch ./linux-2.6.31/patches/0409-ENGR00121689-i.MX28-GPMI-driver-doesn-tcompile-corr.patch ./linux-2.6.31/patches/0410-ENGR00121677-1-MX53-PWM-PWM-backlightsupport.patch ./linux-2.6.31/patches/0411-ENGR00121677-2-MX53-PWM-Enabled-by-default-inthe-co.patch ./linux-2.6.31/patches/0412-ENGR00121762-1-mx5-enable-run-timephysoffset.patch ./linux-2.6.31/patches/0413-ENGR00121762-2-arm-always-get-phys\_offsetfrom-stack.patch ./linux-2.6.31/patches/0414-ENGR00121654-MX53-Add-eSDHC-support.patch ./linux-2.6.31/patches/0415-ENGR00121797-Fix-IPU-register-access-foripuv3m.patch ./linux-2.6.31/patches/0416-ENGR00121798-MX53-RTC-Disable-coin-cellcharging-by-.patch ./linux-2.6.31/patches/0417-ENGR00121658-MX53-Disable-ARM-SRPG.patch ./linux-2.6.31/patches/0418-ENGR00121823-MX28-add-usb-gadget-serial-asmodule.patch ./linux-2.6.31/patches/0419-ENGR00121861-Remove-mx28-keywork-indescription-of-C.patch ./linux-2.6.31/patches/0420-ENGR00121867-Fix-mx23-crash-when-insert-usbhost-mod.patch

./linux-2.6.31/patches/0421-ENGR00121873-MX28-enable-usb-otg.patch ./linux-2.6.31/patches/0422-ENGR00121831-iMX23-ALSA-Fix-Audio-Driver-Quality.patch ./linux-2.6.31/patches/0423-ENGR00121876-enable-mtd-block-device-andjffs2-suppo.patch ./linux-2.6.31/patches/0424-ENGR00121886-Port-VIIM-driver-to-new-MSL.patch ./linux-2.6.31/patches/0425-ENGR00121204-MX51-EVK-Fix-SPDIF-hangissue.patch ./linux-2.6.31/patches/0426-ENGR00121869-net-register\_netdevice-callnetdev\_regi.patch ./linux-2.6.31/patches/0427-ENGR00121885-Fix-power-source-switch-issue-on-Mx23-a.patch ./linux-2.6.31/patches/0428-ENGR00117751-MX28-ALSA-Support-audio-recordthrough-.patch ./linux-2.6.31/patches/0429-ENGR00121951-MX51-Fix-system-crash-when-DVFS-PER-is-.patch ./linux-2.6.31/patches/0430-ENGR00121922-ipuv3-move-ipu-reset-function-to-MSL.patch ./linux-2.6.31/patches/0431-ENGR00121977-iMX28-Fix-Keypad-Driver.patch ./linux-2.6.31/patches/0432-ENGR00122021-MX51-Unable-to-connect-using-JTAG.patch ./linux-2.6.31/patches/0433-ENGR00122025-mx28-support-24-32-bitspdif.patch ./linux-2.6.31/patches/0434-ENGR00121913-Add-sched\_clock-support-to-i.mxplatfor.patch ./linux-2.6.31/patches/0435-ENGR00121879-MX53-fix-i2c-error-when-systemis-going.patch ./linux-2.6.31/patches/0436-ENGR00121963-1-MX53-Add-ARM2-CPU-boardsupport.patch ./linux-2.6.31/patches/0437-ENGR00121963-2-SDHC-support-no-card-detectionsignal.patch ./linux-2.6.31/patches/0438-ENGR00121963-3-MX53-Remove-standby-voltagesetting.patch ./linux-2.6.31/patches/0439-ENGR00122007-Kernel-panic-caused-by-i.MX28- GPMI-NAND.patch ./linux-2.6.31/patches/0440-ENGR00122040-mxs-battery-driver-fix-lradcconflict.patch ./linux-2.6.31/patches/0441-ENGR00121974-MXS-Set-the-limit-for-PxP-downscaling-.patch ./linux-2.6.31/patches/0442-ENGR00122062-Interim-i.MX28-NAND-Flash-driverchange.patch ./linux-2.6.31/patches/0443-ENGR00122074-MX51-refine-BBG-accessory-boardkeypad-.patch ./linux-2.6.31/patches/0444-ENGR00121903-MX23-Add-EMI-frequncyscaling.patch ./linux-2.6.31/patches/0445-ENGR00122137-MX53-Add-UART-support-for-EVK-APC.patch ./linux-2.6.31/patches/0446-ENGR00122084-MX35-kernel-mfg-firmwaresupport.patch ./linux-2.6.31/patches/0447-ENGR00121497-1-MX28-USB-100mA-currentdraw.patch ./linux-2.6.31/patches/0448-ENGR00121497-2-MX28-USB-100mA-currentdraw.patch

./linux-2.6.31/patches/0449-ENGR00122206-MX53-EVK-pwm-backlight-PWMbacklight-en.patch ./linux-2.6.31/patches/0450-ENGR00122161-Add-imx23-low-power-mode.patch ./linux-2.6.31/patches/0451-ENGR00122124-iMX23-enable-USB-otg-pindetect.patch ./linux-2.6.31/patches/0452-ENGR00122136-MX28-ALSA-Fail-to-playbackwavfiles-wit.patch ./linux-2.6.31/patches/0453-ENGR00122194-MX23-Fix-system-hang-when-EMIfreq-is-c.patch ./linux-2.6.31/patches/0454-ENGR00122126-mxs-battery-driver-changedetection-met.patch ./linux-2.6.31/patches/0455-ENGR00122018-MX53-SDIO-wifi-use-result-inerror-msg-.patch ./linux-2.6.31/patches/0456-ENGR00121904-MX23-Add-set\_rate-implementationfor-so.patch ./linux-2.6.31/patches/0457-ENGR00122231-mxs-support-read-in-mxs\_pcm\_copyto-fix.patch ./linux-2.6.31/patches/0458-ENGR00122030-Mfg-Firmware-support-forimx25.patch ./linux-2.6.31/patches/0459-ENGR00122127-iMX28-trun-off-usb0-vbus-powerdefaultl.patch ./linux-2.6.31/patches/0460-ENGR00122281-Fix-MX23-build-fail-when-disableusb.patch ./linux-2.6.31/patches/0461-ENGR00122309-iMX23-fix-usb-function-break-by-100mA-p.patch ./linux-2.6.31/patches/0462-ENGR00122274-mx23-spdif-playback.patch ./linux-2.6.31/patches/0463-ENGR00121291-System-can-not-suspend-after-RTCalarm-.patch ./linux-2.6.31/patches/0464-ENGR00122370-MX28-EMI-Fix-build-break.patch ./linux-2.6.31/patches/0465-ENGR00117344-fix-mono-record-during-stereoplayback.patch ./linux-2.6.31/patches/0466-ENGR00122290-1-MX5x-Enable-SCC2-and-SAHARAdrivers.patch ./linux-2.6.31/patches/0467-ENGR00122290-2-MX5x-Enable-SCC2-and-SAHARAdrivers.patch ./linux-2.6.31/patches/0468-ENGR00122290-3-MX5x-Enable-SCC2-and-SAHARAdrivers.patch ./linux-2.6.31/patches/0469-ENGR00122359-MX53-Change-FEC-PAD-setting.patch ./linux-2.6.31/patches/0470-ENGR00122314-MX23-fix-I2C-DMA-channelissue.patch ./linux-2.6.31/patches/0471-ENGR00121905-1-MX23-Add-cpufreq-support.patch ./linux-2.6.31/patches/0472-ENGR00121905-2-MX28-Restructure-cpufreqdriver.patch ./linux-2.6.31/patches/0473-ENGR00122416-Add-mma7455-driver-and-fix-I2C-DMA-chan.patch ./linux-2.6.31/patches/0474-ENGR00122435-iMX23-Support-USB-current-drawand-fix-.patch ./linux-2.6.31/patches/0475-ENGR00122382-MX37-SCC2-Modify-MSL-to-providebase-ad.patch ./linux-2.6.31/patches/0476-ENGR00122437-1-Rename-stmp\_updater-tofsl\_updater.patch ./linux-2.6.31/patches/0477-ENGR00122437-2-MX28-MFGTool-firmware-with-SDsupport.patch

./linux-2.6.31/patches/0478-ENGR00122467-iMX23-iMX28-Avoid-write-bit-toread-onl.patch ./linux-2.6.31/patches/0479-ENGR00122388-1-MX53-MSL-Change-for-support-OV3640-ca.patch ./linux-2.6.31/patches/0480-ENGR00122388-2-V4L2-capture-Support-camera-s-MCLK-fr.patch ./linux-2.6.31/patches/0481-ENGR00122462-mxs-support-mmapped-buffer-for-24-32-bi.patch ./linux-2.6.31/patches/0482-ENGR00122151-reserve-gpu-memory-inkernel.patch ./linux-2.6.31/patches/0483-ENGR00122430-imx53-DVI-support.patch ./linux-2.6.31/patches/0484-ENGR00122043-v4l2-output-enable-fb-channelbefore-bu.patch ./linux-2.6.31/patches/0485-ENGR00122477-1-IMX23-add-originalpersisten.c.patch ./linux-2.6.31/patches/0486-ENGR00122477-2-iMX23-Enable-persistent-bitsupport.patch ./linux-2.6.31/patches/0487-ENGR00122477-3-iMX23-Add-persistent-bitsupport.patch ./linux-2.6.31/patches/0488-ENGR00122493-MX5-Enable-CONFIG\_EFI\_PARTITIONoption.patch ./linux-2.6.31/patches/0489-ENGR00122496-MX5-Enable-CONFIG\_SECURITY\_FILE\_CAPABIL.patch ./linux-2.6.31/patches/0490-ENGR00121945-Fix-USB-OTG-pin-detect.patch ./linux-2.6.31/patches/0491-ENGR00122522-Enable-USB-Gadget-for-imx5 platform.patch ./linux-2.6.31/patches/0492-ENGR00117756-add-mx28-standby-mode.patch ./linux-2.6.31/patches/0493-ENGR00122597-iMX28-Support-SDIO-function.patch ./linux-2.6.31/patches/0494-ENGR00122618-MX28-fix-vddio-valuesettings.patch ./linux-2.6.31/patches/0495-ENGR00122612-1-iMX23-Lower-the-suspendcurrent-to-9m.patch ./linux-2.6.31/patches/0496-ENGR00122612-2-iMX23-Lower-the-suspendcurrent-to-9m.patch ./linux-2.6.31/patches/0497-ENGR00122632-MX53-Set-default-GPU-memory-as-32M.patch ./linux-2.6.31/patches/0498-ENGR00122636-1-MX23-Add-MSL-related-code-for-SPI-dri.patch ./linux-2.6.31/patches/0499-ENGR00122636-2-MX23-Port-SPI-driver-to-MXS.patch ./linux-2.6.31/patches/0500-ENGR00122636-3-MX23-Port-SPI-driver-to-MXS.patch ./linux-2.6.31/patches/0501-ENGR00122636-4-MX23-Port-SPI-ethernet-driverto-MXS.patch ./linux-2.6.31/patches/0502-ENGR00122636-5-MX23-Port-SPI-driver-to-MXS.patch ./linux-2.6.31/patches/0503-ENGR000122300-fix-iMX23-auart-output-wrongerror-mes.patch ./linux-2.6.31/patches/0504-ENGR00119146-MX23-ALSA-Audioout-DMA-stopsafter-play.patch ./linux-2.6.31/patches/0505-ENGR00122683-iMX28-Add-Kernel-Wifi-Config-indefconf.patch ./linux-2.6.31/patches/0506-ENGR00122694-v4l2-output-set-correctbits per pixel-.patch

./linux-2.6.31/patches/0507-ENGR00122691-1-Add-atheros-driver-ath6kl.patch ./linux-2.6.31/patches/0508-ENGR00122691-2-imx5-Build-ath6kl-driver-bydefault.patch ./linux-2.6.31/patches/0509-ENGR00122399-1-MX53-CAN-Suppprt-on-i.MX53 platform.patch ./linux-2.6.31/patches/0510-ENGR00122399-2-MX53-CAN-MBM-word-accessonly.patch ./linux-2.6.31/patches/0511-ENGR00122723-CAN-Enable-the-adaptive-bitratesetting.patch ./linux-2.6.31/patches/0512-ENGR00122783-Enable-pmu-brownout-features-forimx23-.patch ./linux-2.6.31/patches/0513-ENGR00122754-1-Make-MMC-and-SPI-functionselectable-.patch ./linux-2.6.31/patches/0514-ENGR00122754-2-Make-MMC-and-SPI-functionselectable-.patch ./linux-2.6.31/patches/0515-ENGR00122828-Fix-MX23-system-boot-fail-when-454-and-.patch ./linux-2.6.31/patches/0516-ENGR00122687-MX28\_EVK\_BSP-WIFI-Can-notdownload-file.patch ./linux-2.6.31/patches/0517-ENGR00122853-iMX23-support-nfs-rootfs.patch ./linux-2.6.31/patches/0518-ENGR00122846-1-MX5-Split-user-and-kernelspace-as-2G.patch ./linux-2.6.31/patches/0519-ENGR00122846-2-MX53-Restore-the-default-GPUmemory-a.patch ./linux-2.6.31/patches/0520-ENGR00117340-Add-HEADPHONE-short-protectionfeature.patch ./linux-2.6.31/patches/0521-ENGR00122879-ath6kl-set-default-ifname-towlan-d.patch ./linux-2.6.31/patches/0522-ENGR00122852-1-UART-get-mem-and-irq-fromplatform-re.patch ./linux-2.6.31/patches/0523-ENGR00122852-2-MX25-pass-mem-and-irq-viaresources.patch ./linux-2.6.31/patches/0524-ENGR00122852-3-MX31-pass-mem-and-irq-viaresources.patch ./linux-2.6.31/patches/0525-ENGR00122852-4-MX35-pass-mem-and-irq-viaresources.patch ./linux-2.6.31/patches/0526-ENGR00122852-5-MX37-pass-mem-and-irq-viaresources.patch ./linux-2.6.31/patches/0527-ENGR00122852-6-MX5-pass-mem-and-irq-viaresources.patch ./linux-2.6.31/patches/0528-ENGR00122898-Add-imx23evk-updater-defaultconfigrati.patch ./linux-2.6.31/patches/0529-ENGR00122899-Delete-older-imx23-stmp378xkernel-defa.patch ./linux-2.6.31/patches/0530-ENGR00122915-iMX28-Fix-SDIO-INT-Handler.patch ./linux-2.6.31/patches/0531-ENGR00122914-1-iMX23-Porting-TVOUT-fromstmp3xxx-to-.patch ./linux-2.6.31/patches/0532-ENGR00122914-2-iMX23-Porting-TVOUT-fromstmp3xxx-to-.patch ./linux-2.6.31/patches/0533-ENGR00122948-MX23-clock-driver-can-causecpu\_clk-and.patch ./linux-2.6.31/patches/0534-ENGR00122629-Unified-i.MX23-i.MX28-NAND-Flash-Driver.patch

./linux-2.6.31/patches/0535-ENGR00122851-WIFI-Faided-to-use-WiFi-SDIOcard-at-SD.patch ./linux-2.6.31/patches/0536-ENGR00120671-H264Dec-Video-dithering-isserious-on-t.patch ./linux-2.6.31/patches/0537-ENGR00122990-iMX23-28-Fix-wrong-clock-reftype.patch ./linux-2.6.31/patches/0538-ENGR00122891-MX23-MX28-DCP-Merge-stmp-dcpbootstream.patch ./linux-2.6.31/patches/0539-ENGR00119077-dac-mux-should-not-affect-powerand-clo.patch ./linux-2.6.31/patches/0540-ENGR00123013-mx28-build-broken-after-commita5421893.patch ./linux-2.6.31/patches/0541-ENGR00122966-ipuv3-fb-set-correct-stride-fornonstan.patch ./linux-2.6.31/patches/0542-ENGR00123017-MX53-Add-support-for-MLB.patch ./linux-2.6.31/patches/0543-ENGR00123022-MX53-Add-SPI-NOR-support.patch ./linux-2.6.31/patches/0544-ENGR00122696-MX23-cpufreq-set-can-not-workwhen-fb0-.patch ./linux-2.6.31/patches/0545-ENGR00123071-MX53-Remove-iomux-warning-inboot.patch ./linux-2.6.31/patches/0546-ENGR00122838-gadget-Fix-bitfield-forcalculating-max.patch ./linux-2.6.31/patches/0547-ENGR00123047-move-atheros-fw-to-firmware-imxreposit.patch ./linux-2.6.31/patches/0548-ENGR00122951-MX23-w-mDDR-EMI-24MHz-clockchanges-cau.patch ./linux-2.6.31/patches/0549-ENGR00123086-MX23-CPU-frequency-can-not-bechanged-t.patch ./linux-2.6.31/patches/0550-ENGR00123072-1-Keypad-get-mem-from-platformresource.patch ./linux-2.6.31/patches/0551-ENGR00123072-2-MX25-Add-Keypad-memresource.patch ./linux-2.6.31/patches/0552-ENGR00123072-3-MX31-Add-keypad-memresource.patch ./linux-2.6.31/patches/0553-ENGR00122474-IPUv3-Check-IDMAC-s-EBA-UBO-VBO-ILO-8B-.patch ./linux-2.6.31/patches/0554-ENGR00122023-MX23-Fix-build-error-for-powersupply-d.patch ./linux-2.6.31/patches/0555-ENGR00123129-IPUv3-Enable-DMFC-watermark.patch ./linux-2.6.31/patches/0556-ENGR00122964-Second-pass-at-unified-i.MX23 i.MX28-NA.patch ./linux-2.6.31/patches/0557-netdev-fec.c-add-phylib-supporting-to-enablecarrier.patch ./linux-2.6.31/patches/0558-netdev-fec-fix-compiling-warning.patch ./linux-2.6.31/patches/0559-UBUNTU-SAUCE-upstream-netdev-fec-fixphy\_speed-cacul.patch ./linux-2.6.31/patches/0560-UBUNTU-SAUCE-upstream-netdev-fec-fixperformance-imp.patch ./linux-2.6.31/patches/0561-ENGR00122142-1-fec-fix-RMII-with-phylib.patch ./linux-2.6.31/patches/0562-ENGR00122142-2-imx-fix-platforms-using-fec-RMII-mode.patch ./linux-2.6.31/patches/0563-ENGR00122142-3-fec-Add-shared-mdio-bus-fordual-MAC.patch

./linux-2.6.31/patches/0564-ENGR00122142-4-MX28-Dual-ENET-machsupport.patch ./linux-2.6.31/patches/0565-ENGR00123131-NAND-Get-resources-from-platformdata.patch ./linux-2.6.31/patches/0566-ENGR00123134-1-MX53-NAND-mach-support.patch ./linux-2.6.31/patches/0567-ENGR00123134-2-MX53-NAND-driver-support.patch ./linux-2.6.31/patches/0568-ENGR00123134-3-MX53-NAND-defconfigsupport.patch ./linux-2.6.31/patches/0569-ENGR00123125-mx23-cleanup-and-fixes-of-machmx23-clo.patch ./linux-2.6.31/patches/0570-ENGR00123159-MXS-AUART-Unset-Stick-Parity-Select.patch ./linux-2.6.31/patches/0571-ENGR00123168-iMX23-SSP-MMC-change-clocksetting.patch ./linux-2.6.31/patches/0572-ENGR00123128-MX25-wifi-small-data-transfererror-in-.patch ./linux-2.6.31/patches/0573-ENGR00122789-Fixed-long-term-video-playbackissue.patch ./linux-2.6.31/patches/0574-ENGR00122920-Fix-failure-to-boot-from-MMCslot-0-on-.patch ./linux-2.6.31/patches/0575-ENGR00123197-MX23-Fix-CPU-freq-cannot-bechanged-aft.patch ./linux-2.6.31/patches/0576-ENGR00123170-Preserve-NAND-bad-blockindication.patch ./linux-2.6.31/patches/0577-ENGR00122684-imx23-add-nand-support-forupdater-defc.patch ./linux-2.6.31/patches/0578-ENGR00123222-MX23-MX28-Add-power-optimizationfuncti.patch ./linux-2.6.31/patches/0579-ENGR00123283-MX23-clock-driver-causes-ssp\_clkchange.patch ./linux-2.6.31/patches/0580-ENGR00123293-iMX23-fix-ssp-clock-is-tooslow.patch ./linux-2.6.31/patches/0581-ENGR00122832-1-MX28-Configure-clock-sourcefor-FEC-1.patch ./linux-2.6.31/patches/0582-ENGR00122832-2-MX28-Support-for-IEEE-1588 interface-.patch ./linux-2.6.31/patches/0583-ENGR00123296-MX5-Fix-FEC-compiling-error.patch ./linux-2.6.31/patches/0584-ENGR00123325-1-Increase-DMA-zone-to-96M-onmx5x.patch ./linux-2.6.31/patches/0585-ENGR00123325-2-mx5x-Change-default-DMA-zoneto-96M.patch ./linux-2.6.31/patches/0586-ENGR00122962-ipu-don-t-set-axi-id-to-1-onmx53.patch ./linux-2.6.31/patches/0587-ENGR00123338-MX23-MTD-block-devicesupport.patch ./linux-2.6.31/patches/0588-ENGR00122780-ipufb-rework-display-devicesetting-met.patch ./linux-2.6.31/patches/0589-ENGR00123400-imx53-arm2-set-correct-IOMUX-fordvi.patch ./linux-2.6.31/patches/0590-ENGR00123078-1-MX28-Add-L2-Switch-resourcesdefiniti.patch ./linux-2.6.31/patches/0591-ENGR00123078-2-MX28-L2-Switch-support.patch ./linux-2.6.31/patches/0592-ENGR00122216-1-MX53-MSL-Change-for-LDBsupport.patch

./linux-2.6.31/patches/0593-ENGR00122216-2-Support-LDB-driver.patch ./linux-2.6.31/patches/0594-ENGR00122216-3-Build-in-LDB-driver-for-imx5 platform.patch ./linux-2.6.31/patches/0595-ENGR00123280-MX5x-SRTC-Add-ioctls-for-timeset-notif.patch ./linux-2.6.31/patches/0596-ENGR00123437-iMX28-Add-nand-support-forupdater-defc.patch ./linux-2.6.31/patches/0597-ENGR00123489-Support-vpu-suspend-resume-onmx53.patch ./linux-2.6.31/patches/0598-phylib-Fix-deadlock-on-resume.patch ./linux-2.6.31/patches/0599-phylib-Properly-reinitialize-PHYs-afterhibernation.patch ./linux-2.6.31/patches/0600-phylib-Move-workqueue-initialization-to-aproper-pla.patch ./linux-2.6.31/patches/0601-ENGR00123439-DMFC-size-IPU-DMFC-DP-highresulution-f.patch ./linux-2.6.31/patches/0602-ENGR00123294-MX53-4-stripes-algorithm-forsupport-re.patch ./linux-2.6.31/patches/0603-ENGR00123507-IPUv3-Set-suitable-IDMAC-burstsize-for.patch ./linux-2.6.31/patches/0604-ENGR00123512-ipu-fix-ipu-lib-compileerror.patch ./linux-2.6.31/patches/0605-ENGR00122965-Improve-USB100-feature-due-tobootloade.patch ./linux-2.6.31/patches/0606-ENGR00123527-fix-iMX23-udhcpc-fail-to-get-ipaddress.patch ./linux-2.6.31/patches/0607-netdev-fec-fix-ifconfig-eth0-down-hangissue.patch ./linux-2.6.31/patches/0608-ENGR00123558-v4l2-output-add-own-workqueuefor-v4l-o.patch ./linux-2.6.31/patches/0609-ENGR00123559-Android-lowmemorykiller-judgesthe-numb.patch ./linux-2.6.31/patches/0610-ENGR00123389-iMX23-system-fail-to-detect-sdremove.patch ./linux-2.6.31/patches/0611-ENGR00123446-Can-not-get-ip-address-afterifconfig-e.patch ./linux-2.6.31/patches/0612-ENGR00123412-iMX23-Copy-data-from-SD-to-NAND-Kernel-.patch ./linux-2.6.31/patches/0613-ENGR00123441-imx23-fix-ethernet-can-notsuspend.patch ./linux-2.6.31/patches/0614-ENGR00123491-i.mx53-arc-usb-host-increase-txfifo-th.patch ./linux-2.6.31/patches/0615-ENGR00123554-mx233-mx28-Enlarge-the-ramdisksize.patch ./linux-2.6.31/patches/0616-ENGR00123454-MX23-FIX-LCD-no-display-issueafter-swi.patch ./linux-2.6.31/patches/0617-ENGR00123438-iMX23-Mount-as-usb-device-thengo-to-st.patch ./linux-2.6.31/patches/0618-ENGR00123514-MX28-System-hangs-when-setdifferent-cp.patch ./linux-2.6.31/patches/0619-ENGR00123436-Clear-GPMI-LOCK\_CS-to-lowersuspend-cur.patch ./linux-2.6.31/patches/0620-ENGR00122307-MX23-ALSA-Speaker-is-muted-afterplayba.patch

./linux-2.6.31/patches/0621-ENGR00123686-mx5-Fix-GPU\_2D-clock-selectbitmask.patch ./linux-2.6.31/patches/0622-ENGR00123734-fix-PxP-hang-issue-when-streamonand-st.patch ./linux-2.6.31/patches/0623-ENGR00123741-MX28-Add-IOCTL-commands-to-L2 switch-dr.patch ./linux-2.6.31/patches/0624-ENGR00123744-1-iMX23-add-unique-IDsupport.patch ./linux-2.6.31/patches/0625-ENGR00123744-2-iMX23-enable-unique-idsupport.patch ./linux-2.6.31/patches/0626-ENGR00123744-3-iMX23-enable-unique-idsupport.patch ./linux-2.6.31/patches/0627-ENGR00123770-sgtl5000-use-rate\_mode-tosupport-more-.patch ./linux-2.6.31/patches/0628-ENGR00123717-V4L2-capture-Support-more-YUVpixel-for.patch ./linux-2.6.31/patches/0629-ENGR00123807-v4l2-output-fix-ic\_bypass-casefor-720p.patch ./linux-2.6.31/patches/0630-ENGR00123841-v4l2-output-crop-issue-for-icbypass-mo.patch ./linux-2.6.31/patches/0631-ENGR00123808-MX28-Add-dual-FEC-1588-timersupport.patch ./linux-2.6.31/patches/0632-ENGR00123828-Improved-timing-for-the-i.MX23 i.MX28-N.patch ./linux-2.6.31/patches/0633-ENGR00123863-MX53-Clock-Set-AXI\_B\_CLK-to-be-200MHz.patch ./linux-2.6.31/patches/0634-ENGR00123838-alsa-fall-back-to-external-ramif-iram-.patch ./linux-2.6.31/patches/0635-ENGR00123982-Fix-GPU-clocking-scheme-on-MX51- MX53.patch ./linux-2.6.31/patches/0636-ENGR00122599-MX53-DVFS-core-support.patch ./linux-2.6.31/patches/0637-ENGR00123589-Console-can-wakeup-system-whileit-is-n.patch ./linux-2.6.31/patches/0638-ENGR00123731-ipuv3-change-the-submodulesenable-timm.patch ./linux-2.6.31/patches/0639-ENGR00124105-IPUv3-FB-Support-12-bpp-pixelformat-co.patch ./linux-2.6.31/patches/0640-ENGR00124103-TVE-fb-driver-probe-for-modeincorrectl.patch ./linux-2.6.31/patches/0641-ENGR00124167-mfg-tool-Enhancement-the-UTPprotocol.patch ./linux-2.6.31/patches/0642-ENGR00124023-v4l2-output-modify-the-operationof-ic-.patch ./linux-2.6.31/patches/0643-ENGR00124168-imx28-fix-bug-that-USB-gadgetdriver-ca.patch ./linux-2.6.31/patches/0644-ENGR00120301-MX51-Fix-slow-TS-issue.patch ./linux-2.6.31/patches/0645-ENGR00124224-mx51-Update-the-new-mfg-defaultconfig-.patch ./linux-2.6.31/patches/0646-libata-add-DMA-setup-FIS-auto-activatefeature.patch ./linux-2.6.31/patches/0647-libata-Export-AHCI-capabilities.patch ./linux-2.6.31/patches/0648-ahci-kill-force\_restart-and-refine-CLO-forahci\_kick.patch

./linux-2.6.31/patches/0649-ahci-display-all-AHCI-1.3-HBA-capabilityflags-v2.patch ./linux-2.6.31/patches/0650-ahci-filter-FPDMA-non-zero-offset-enable-for-Aspire-.patch ./linux-2.6.31/patches/0651-ahci-Add-ifdef-wrapper-toahci gtf filter workaround.patch ./linux-2.6.31/patches/0652-ahci-disable-SNotification-capability-forich8.patch ./linux-2.6.31/patches/0653-ahci-Implement-SATA-AHCI-FIS-based-switchingsupport.patch ./linux-2.6.31/patches/0654-libata-make-functions-variables-static.patch ./linux-2.6.31/patches/0655-ahci-pp-active\_link-is-not-reliable-when-FBSis-enab.patch ./linux-2.6.31/patches/0656-ahci-Get-rid-of-host-iomap-usage.patch ./linux-2.6.31/patches/0657-ahci-Factor-out-PCI-specifics-fromahci save initial.patch ./linux-2.6.31/patches/0658-ahci-Get-rid-of-pci\_dev-argument-inahci save initia.patch ./linux-2.6.31/patches/0659-ahci-Factor-out-PCI-specifics-fromahci reset contro.patch ./linux-2.6.31/patches/0660-ahci-Get-rid-of-pci\_dev-argument-inahci port init.patch ./linux-2.6.31/patches/0661-ahci-Factor-out-PCI-specifics-fromahci init control.patch ./linux-2.6.31/patches/0662-ahci-Factor-out-PCI-specifics-fromahci print info.patch ./linux-2.6.31/patches/0663-ahci-Introduce-ahci\_set\_em\_messages.patch ./linux-2.6.31/patches/0664-ahci-Move-generic-code-into-libahci.patch ./linux-2.6.31/patches/0665-ahci-Add-platform-driver.patch ./linux-2.6.31/patches/0666-ENGR00124326-MX53-Add-SPDIF-Tx-support.patch ./linux-2.6.31/patches/0667-ENGR00124287-MX5x-MX37-Fix-DVFS-memoryresource-issu.patch ./linux-2.6.31/patches/0668-ENGR00119736-MX51-YUV422-output-for-720Pdata.patch ./linux-2.6.31/patches/0669-ENGR00124390-MX35-Update-new-mfg-defconfigfor-suppo.patch ./linux-2.6.31/patches/0670-ENGR00124477-MXC-Nand-Add-disable-BI-swapentry-at-s.patch ./linux-2.6.31/patches/0671-ENGR00124562-MX28-add-persistent-bitsupport.patch ./linux-2.6.31/patches/0672-ENGR00123738-MX53-Fix-MLB-issue-caused-byemi\_int2-c.patch ./linux-2.6.31/patches/0673-ENGR00124360-v4l2-output-rework-v4l2 output.patch ./linux-2.6.31/patches/0674-ENGR00122302-MX23-ALSA-Resolve-the-failurewhen-paus.patch ./linux-2.6.31/patches/0675-ENGR00124085-MX23-ALSA-To-reduce-the-startstop-paus.patch ./linux-2.6.31/patches/0676-ENGR00124252-MX28-Support-Switch-port0-asethernet-p.patch ./linux-2.6.31/patches/0677-ENGR00124082-1-IPUv3-Fix-some-bugs-relatedwith-VDI.patch ./linux-2.6.31/patches/0678-ENGR00124082-2-V4L2-output-Rework-VDI-V4L2 output-im.patch

./linux-2.6.31/patches/0679-ENGR00124569-IPUv3-Change-for-support-VDI-in-IPU-lib.patch ./linux-2.6.31/patches/0680-ENGR00124653-ipuv3-fb-pan-display-issue.patch ./linux-2.6.31/patches/0681-ENGR00124719-ipuv3-fb-pan-display-for-specialformat.patch ./linux-2.6.31/patches/0682-ENGR00124683-1-Add-CCIR-interlaced-mode-for-TV-decod.patch ./linux-2.6.31/patches/0683-ENGR00124683-2-Change-adv7180\_pwdn-callbackfunction.patch ./linux-2.6.31/patches/0684-ENGR00124683-3-Add-ADV7180-TV-decoder-supporton-mx5.patch ./linux-2.6.31/patches/0685-ENGR00124762-MX5-Fix-clock-div-zeroissue.patch ./linux-2.6.31/patches/0686-ENGR00124629-mx5x-Add-Watchdog-config-for-mfgdefcon.patch ./linux-2.6.31/patches/0687-ENGR00124760-fec-set-mac-addresscorrectly.patch ./linux-2.6.31/patches/0688-ENGR00124852-sgtl5000-support-nonstandardsample-rat.patch ./linux-2.6.31/patches/0689-ENGR00124795-SPI-NOR-uniform-include-headerfile.patch ./linux-2.6.31/patches/0690-ENGR00124827-ipuv3-fb-long-time-jitterissue.patch ./linux-2.6.31/patches/0691-ENGR00124828-v4l2-output-close-overlay-for-icbypass.patch ./linux-2.6.31/patches/0692-ENGR00124736-Remerge-the-minor-modificationsto-main.patch ./linux-2.6.31/patches/0693-ENGR00124864-MX5-Fix-MSL-issue.patch ./linux-2.6.31/patches/0694-ENGR00124256-Linux-platform-integrated-AHCI-SATA-dri.patch ./linux-2.6.31/patches/0695-ENGR00124761-V4L2-still-Support-to-capture-QXGA-stil.patch ./linux-2.6.31/patches/0696-ENGR00124831-USB-UDC-Delete-the-uselesscode.patch ./linux-2.6.31/patches/0697-Revert-ENGR00124852-sgtl5000-supportnonstandard-sam.patch ./linux-2.6.31/patches/0698-ENGR00124955-sgtl5000-fix-audio-power-downpop.patch ./linux-2.6.31/patches/0699-ENGR00124740-1-MX53-ALSA-Make-ESAI-as-aplatform-dev.patch ./linux-2.6.31/patches/0700-ENGR00124740-2-ALSA-CS42888-codec-driversupport.patch ./linux-2.6.31/patches/0701-ENGR00124740-3-MX53-Multi-channel-audiosupport.patch ./linux-2.6.31/patches/0702-ENGR00124740-4-MX25-35-ALSA-Changes-due-to-ESAI-as-p.patch ./linux-2.6.31/patches/0703-ENGR00124849-1-mx5-clean-up-some-includes-ofcrm\_reg.patch ./linux-2.6.31/patches/0704-ENGR00124849-2-mx5-clean-up-serialconfiguration-cod.patch ./linux-2.6.31/patches/0705-ENGR00124849-3-mx5-add-mx50-support.patch ./linux-2.6.31/patches/0706-ENGR00124905-rtc-remove-MX51-1.0-workaround.patch

./linux-2.6.31/patches/0707-ENGR00124956-Increase-vpu-iram-size-to-80K.patch ./linux-2.6.31/patches/0708-ENGR00125012-fix-cspi-mater-driver-clockpolarity-fo.patch ./linux-2.6.31/patches/0709-ENGR00124986-mx5-add-gpu-refcounting-andincrease-co.patch ./linux-2.6.31/patches/0710-ENGR00125007-MX50-Correct-PAD-settings-forover-curr.patch ./linux-2.6.31/patches/0711-ENGR00124963-USB-add-vbus-enable-disable.patch ./linux-2.6.31/patches/0712-ENGR00124942-MX51-YUV422-output-for-720Pdata.patch ./linux-2.6.31/patches/0713-ENGR00124812-1-Support-Maxim-E-Ink-PMIC.patch ./linux-2.6.31/patches/0714-ENGR00124812-2-MX50-add-Max17135-Display-pmicinit-t.patch ./linux-2.6.31/patches/0715-ENGR00125034-MX50-Add-PxP-DMA-Engine-and-PxPclient-.patch ./linux-2.6.31/patches/0716-ENGR00124814-1-fb-Add-i.MX-EPDC-fbdriver.patch ./linux-2.6.31/patches/0717-ENGR00124814-2-firmware-add-e-ink-panelwaveform.patch ./linux-2.6.31/patches/0718-ENGR00124255-Reconfigure-MX5x-s-eSDHC-iomux-PAD-s-co.patch ./linux-2.6.31/patches/0719-ENGR00125077-pmic-battery-disable-battery-for-MX50-A.patch ./linux-2.6.31/patches/0720-ENGR00125113-imx5\_defconfig-update-Add-PxP-Max17135-.patch ./linux-2.6.31/patches/0721-ENGR00125118-Maxim-17135-display-pmicincrease-PWR\_G.patch ./linux-2.6.31/patches/0722-ENGR00125119-Maxim-17135-display-pmic-VCOMconfigure.patch ./linux-2.6.31/patches/0723-ENGR00125120-EPDC-fb-Hangs-when-display-pmicregulat.patch ./linux-2.6.31/patches/0724-ENGR00125175-Add-pxp\_dma.h-into-include-linux-KBuild.patch ./linux-2.6.31/patches/0725-ENGR00125169-MX5-only-reset-nfc-in-arch resetwhen-w.patch ./linux-2.6.31/patches/0726-ENGR00125045-MX53-Adjust-VDDGP-voltagesetting.patch ./linux-2.6.31/patches/0727-ENGR00125171-ipu-dev-add-sync-method.patch ./linux-2.6.31/patches/0728-ENGR00125172-ipuv3-fb-add-sync-for-DPswap.patch ./linux-2.6.31/patches/0729-ENGR00125173-ipuv3-remove-stat-check-wait-in- \_ipu\_dp.patch ./linux-2.6.31/patches/0731-ENGR00125010-2-MX5-add-gpu-toimx5\_defconfig.patch ./linux-2.6.31/patches/0732-ENGR00125010-3-MX35-add-gpu-toimx35\_3stack\_defconfi.patch ./linux-2.6.31/patches/0733-ENGR00124132-MX53-busfreq-driver-support.patch ./linux-2.6.31/patches/0734-ENGR00124989-1-MX508-Configure-ELCDIF-padsattribute.patch ./linux-2.6.31/patches/0735-ENGR00124989-2-MX5-Change-CLAA-WVGA-LCD-panelvideo-.patch ./linux-2.6.31/patches/0736-ENGR00124989-3-ELCDIF-Support-ELCDIFframebuffer-dri.patch

./linux-2.6.31/patches/0737-ENGR00125205-mx50-add-esdhc3-support.patch ./linux-2.6.31/patches/0738-ENGR00125206-mmc-update-clock-setting-formx50.patch ./linux-2.6.31/patches/0739-ENGR00125052-1-Common-codes-changes-whenenable-the-.patch ./linux-2.6.31/patches/0740-ENGR00125052-2-Driver-modifications-whenenable-the-.patch ./linux-2.6.31/patches/0741-ENGR00125052-3-Enable-the-eMMC44-DDR-mode-on-MX53-EV.patch ./linux-2.6.31/patches/0742-ENGR00125251-usb\_gadget-should-not-read-PORT-Reset-a.patch ./linux-2.6.31/patches/0743-ENGR00125056-1-MX50-add-one-wire-pinconfiguration.patch ./linux-2.6.31/patches/0744-ENGR00125056-2-MX5-Fix-one-wire-wrong-clockname.patch ./linux-2.6.31/patches/0745-ENGR00125263-ALSA-CS42888-System-hangs-whensuspend-.patch ./linux-2.6.31/patches/0746-ENGR00125248-ALSA-CS42888-Can-only-playrecord-multi.patch ./linux-2.6.31/patches/0747-ENGR00125259-EPDC-fb-Random-display-artifactsin-uni.patch ./linux-2.6.31/patches/0748-ENGR00125256-Integrate-AMD-Rc16-EA-VG-GL-fixto-GPU-.patch ./linux-2.6.31/patches/0749-ENGR00125250-ipuv3-wait-display-EOF-interruptbefore.patch ./linux-2.6.31/patches/0750-ENGR00125265-ipuv3-change-the-unlock-positionin-ipu.patch ./linux-2.6.31/patches/0751-ENGR00125275-v4l2-output-disable-icbypass-forinput-.patch ./linux-2.6.31/patches/0752-ENGR00125249-tve-fix-tv-primary-displayissue.patch ./linux-2.6.31/patches/0753-ENGR00125327-GPU-solve-some-problems-inlatest-integ.patch ./linux-2.6.31/patches/0754-ENGR00125338-esdhc-A-stop-in-audio-playbackwhen-ins.patch ./linux-2.6.31/patches/0755-ENGR00125345-ALSA-CS42888-Judge-the-codecmember-aft.patch ./linux-2.6.31/patches/0756-ENGR00125353-GPU-use-writecombine-formmap.patch ./linux-2.6.31/patches/0757-ENGR00125374-v4l2-output-work-around-VDI-NFB4EOF-err.patch ./linux-2.6.31/patches/0758-ENGR00125396-ALSA-CS42888-Remove-the-platformdevice.patch ./linux-2.6.31/patches/0759-ENGR00125489-esdhc-Fix-the-failure-in-DLLconfigurat.patch ./linux-2.6.31/patches/0760-ENGR00125434-GPU-Fix-kernel-oops-when-run-ES2.0-conf.patch ./linux-2.6.31/patches/0761-ENGR00125556-GPU-Check-device-refcnt-beforefree-mem.patch ./linux-2.6.31/patches/0762-ENGR00125487-1-TVE-Add-bootup-option-toregister-TVE.patch ./linux-2.6.31/patches/0763-ENGR00125487-2-LDB-Add-bootup-option-toregister-LDB.patch

./linux-2.6.31/patches/0764-ENGR00125552-1-MX5-Change-LDB-related-videomode-nam.patch ./linux-2.6.31/patches/0765-ENGR00125552-2-LDB-Change-LDB-related-videomode-nam.patch ./linux-2.6.31/patches/0766-ENGR00125506-ipu-dev-change-mmap-towritethrough-pol.patch ./linux-2.6.31/patches/0767-ENGR00125521-USB-register-unregister-gadgetmodule-c.patch ./linux-2.6.31/patches/0768-ENGR00125608-1-TVE-Return-error-when-TVEprobe-fails.patch ./linux-2.6.31/patches/0769-ENGR00125608-2-LDB-Return-error-when-LDBprobe-fails.patch ./linux-2.6.31/patches/0770-ENGR00125616-GPU-make-sure-device-is-stoppedbefore-.patch ./linux-2.6.31/patches/0771-ENGR00132205-Delphi-ICR-LVDS-bring-up.patch ./linux-2.6.31/patches/0772-ENGR132692-Delphi-ICR-specific-changes.patch ./linux-2.6.31/patches/0773-ENGR00133545-Custom-default-kernel-config-for-Delphi.patch ./linux-2.6.31/patches/0774-ENGR00133546-Remove-Atheros-Module-support-in-Kernel.patch ./linux-2.6.31/patches/0775-ENGR00133723-Kernel-fixes-for-SDHC-IOMUXsettings.patch ./linux-2.6.31/patches/0776-ENGR00133891-UART3-DMA-is-enabled-by-defaultneeds-t.patch ./linux-2.6.31/patches/0777-ENGR00133892-Delphi-ICR-Video-Input-Functionality.patch ./linux-2.6.31/patches/0778-ENGR133896-Delphi-ICR-I2C-Slave-Driver-Updates.patch ./linux-2.6.31/patches/0779-ENGR00133903-Update-kerel-config-file.patch ./linux-2.6.31/patches/0780-ENGR00135958-Add-CSR-Wifi-support-to-kerneland-init.patch ./linux-2.6.31/patches/0781-ENGR00136136-UART1-UART2-default-gpiosettings.patch ./linux-2.6.31/patches/0782-ENGR00138094-Change-default-idle-powermode.patch ./linux-2.6.31/patches/0783-ENGR00138409-Fastboot-for-DV.patch ./linux-2.6.31/patches/0784-ENGR00138696-Add-changes-for-DV-kernel.patch ./linux-2.6.31/patches/0785-Commit-for-update-gitignor-to-ignore-includeasm-arm.patch ./linux-2.6.31/patches/0786-ENGR00138733-Updates-for-DVfunctionality.patch ./linux-2.6.31/patches/0787-ENGR00138736-I2C-for-ICR-Slave.patch ./linux-2.6.31/patches/0788-ENGR00138760-GPIO-Settings-Added-for-DV.patch ./linux-2.6.31/patches/0789-ENGR00139300-SPI-for-DV-board.patch ./linux-2.6.31/patches/0790-ENGR139190-Default-Export-for-GPIO-pins-inthe-kerne.patch ./linux-2.6.31/patches/0791-ENGR00139410-SPI-for-Pizza-Board-in-DV-BSP.patch ./linux-2.6.31/patches/0792-ENGR00139414-Add-ARM-Cache-Patch.patch ./linux-2.6.31/patches/0793-ENGR00140078-Add-tasklet-support-to-esaidriver.patch ./linux-2.6.31/patches/0794-ENGR00140084-Audio-Changes-from-Delphi.patch ./linux-2.6.31/patches/0795-ENGR00140085-I2C-slave-driver-clean-uppatch.patch

./linux-2.6.31/patches/0796-ENGR00140156-I2C-Slave-Driver-Patch-from-Delphi.patch ./linux-2.6.31/patches/0797-ENGR00140158-Add-multiple-IDs-to-the-MXC-Slave-Drive.patch ./linux-2.6.31/patches/0798-ENGR00140253-Update-esai-driver-to-supportmono-stre.patch ./linux-2.6.31/patches/0799-Updates-for-ASRC-temp-branch.patch ./linux-2.6.31/patches/0800-ENGR00140352-Update-default-config-for-ASRC.patch ./linux-2.6.31/patches/0801-ENGR00141388-Delphi-Patches-for-IVERrelease.patch ./linux-2.6.31/patches/0802-Signed-off-by-Debbie-Mason-fdc007 freescale.com.patch ./linux-2.6.31/patches/0803-ENGR00142618-Merge-1009-DELPHI\_NAV-reset-pinconfig-.patch ./linux-2.6.31/patches/0804-ENGR00151304-Apply-0130-Applied-AllGo-DeviceManager-.patch ./linux-2.6.31/patches/0805-ENGR00151305-Apply-0133-Applied-AllGo-0.7 kernel-pat.patch ./linux-2.6.31/patches/0806-ENGR00151307-Apply-0145-Kernel-patch-toprevent-AUDM.patch ./linux-2.6.31/patches/0807-ENGR00151358-Apply-0153-Change-kernel-HZ-to-1000.pat.patch ./linux-2.6.31/patches/0808-ENGR00151359-Apply-0154-Update-devicemanager-0.7-pat.patch ./linux-2.6.31/patches/0809-ENGR00151360-Apply-0155-Fixed-sound-latencyissue-by.patch ./linux-2.6.31/patches/0810-ENGR00151362-Apply-0152-Add-kernel-patch-for-USB-han.patch ./linux-2.6.31/patches/0811-ENGR00153359-Apply-linux-2.6.31-imx\_51- DeviceManager.patch ./linux-2.6.31/patches/0812-ENGR00154516-Kernel-patch-incorrectly-removedcheck-.patch ./linux-2.6.31/patches/0813-ENGR00156224-Apply-0160-Use-SDR-for-MMC-NAND.patch.patch ./linux-2.6.31/patches/0814-ENGR00156409-Apply-linux-2.6.31-Fix-first-RRtimesli.patch ./linux-2.6.31/patches/0815-ENGR00156410-Apply-linux-2.6.31-Make-RRinterval-con.patch ./linux-2.6.31/patches/0816-ENGR00156411-Apply-linux-2.6.31-Make-defaultschedul.patch ./linux-2.6.31/patches/0817-ENGR00156413-Apply-linux-2.6.31-Adduncompressed-U-B.patch ./linux-2.6.31/patches/0818-ENGR00162803-Apply-linux-2.6.31-nor-mtd8 splash-data.patch ./linux-2.6.31/patches/0820-ENGR00169869-Apply-kernel-2.6.31-baudrate.patch.patch ./linux-2.6.31/patches/0821-ENGR00170068-Apply-patch-linux-2.6-imx-0052 icrdv-io.patch ./linux-2.6.31/patches/0822-ENGR00170069-Apply-patch-linux-2.6-imx-0057 icrdv-ss.patch ./linux-2.6.31/patches/0823-ENGR00170071-Apply-patch-linux-2.6-imx-0058 icrdv-ss.patch

./linux-2.6.31/patches/0824-ENGR00173323-Apply-0332-Added-Allgo-patch-tokernel-.patch ./linux-2.6.31/patches/0825-ENGR00173407-Apply-0339-ICR-kernel-Update-ESAI-drive.patch ./linux-2.6.31/patches/0826-ENGR00173766-Apply-0375-Put-back-in-ESAIdriver-chan.patch ./linux-2.6.31/patches/0827-ENGR00174060-Apply-0422-Allgo-patch-thatallows-USB-.patch ./linux-2.6.31/patches/0828-ENGR00174902-Apply-0448-ICR-add-support-toperform-U.patch ./linux-2.6.31/patches/localversion ./linux-2.6.31/patches/patch-kernel.sh ./linux-2.6.31/scripts/.bin2c.cmd ./linux-2.6.31/scripts/.kallsyms.cmd ./linux-2.6.31/scripts/.unifdef.cmd ./linux-2.6.31/scripts/bin2c ./linux-2.6.31/scripts/kallsyms ./linux-2.6.31/scripts/modules.order ./linux-2.6.31/scripts/unifdef ./linux-2.6.31/scripts/basic/.docproc.cmd ./linux-2.6.31/scripts/basic/.fixdep.cmd ./linux-2.6.31/scripts/basic/.hash.cmd ./linux-2.6.31/scripts/basic/docproc ./linux-2.6.31/scripts/basic/fixdep ./linux-2.6.31/scripts/basic/hash ./linux-2.6.31/scripts/basic/modules.order ./linux-2.6.31/scripts/genksyms/.genksyms.cmd ./linux-2.6.31/scripts/genksyms/.genksyms.o.cmd ./linux-2.6.31/scripts/genksyms/.lex.o.cmd ./linux-2.6.31/scripts/genksyms/.parse.o.cmd ./linux-2.6.31/scripts/genksyms/genksyms ./linux-2.6.31/scripts/genksyms/genksyms.o ./linux-2.6.31/scripts/genksyms/keywords.c ./linux-2.6.31/scripts/genksyms/lex.c ./linux-2.6.31/scripts/genksyms/lex.o ./linux-2.6.31/scripts/genksyms/modules.order ./linux-2.6.31/scripts/genksyms/parse.c ./linux-2.6.31/scripts/genksyms/parse.h ./linux-2.6.31/scripts/genksyms/parse.o ./linux-2.6.31/scripts/kconfig/.conf.cmd ./linux-2.6.31/scripts/kconfig/.conf.o.cmd ./linux-2.6.31/scripts/kconfig/.kxgettext.o.cmd ./linux-2.6.31/scripts/kconfig/.zconf.tab.o.cmd ./linux-2.6.31/scripts/kconfig/conf ./linux-2.6.31/scripts/kconfig/conf.o ./linux-2.6.31/scripts/kconfig/kxgettext.o ./linux-2.6.31/scripts/kconfig/lex.zconf.c ./linux-2.6.31/scripts/kconfig/zconf.hash.c ./linux-2.6.31/scripts/kconfig/zconf.tab.c ./linux-2.6.31/scripts/kconfig/zconf.tab.o ./linux-2.6.31/scripts/mod/.elfconfig.h.cmd ./linux-2.6.31/scripts/mod/.empty.o.cmd ./linux-2.6.31/scripts/mod/.file2alias.o.cmd ./linux-2.6.31/scripts/mod/.mk\_elfconfig.cmd

./linux-2.6.31/scripts/mod/.modpost.cmd ./linux-2.6.31/scripts/mod/.modpost.o.cmd ./linux-2.6.31/scripts/mod/.sumversion.o.cmd ./linux-2.6.31/scripts/mod/elfconfig.h ./linux-2.6.31/scripts/mod/empty.o ./linux-2.6.31/scripts/mod/file2alias.o ./linux-2.6.31/scripts/mod/mk\_elfconfig ./linux-2.6.31/scripts/mod/modpost ./linux-2.6.31/scripts/mod/modpost.o ./linux-2.6.31/scripts/mod/modules.order ./linux-2.6.31/scripts/mod/sumversion.o ./linux-2.6.31/security/.built-in.o.cmd ./linux-2.6.31/security/.commoncap.o.cmd ./linux-2.6.31/security/.min addr.o.cmd ./linux-2.6.31/security/built-in.o ./linux-2.6.31/security/commoncap.o ./linux-2.6.31/security/min\_addr.o ./linux-2.6.31/security/modules.order ./linux-2.6.31/sound/.built-in.o.cmd ./linux-2.6.31/sound/.last.o.cmd ./linux-2.6.31/sound/.sound core.o.cmd ./linux-2.6.31/sound/.soundcore.o.cmd ./linux-2.6.31/sound/built-in.o ./linux-2.6.31/sound/last.o ./linux-2.6.31/sound/modules.order ./linux-2.6.31/sound/sound core.o ./linux-2.6.31/sound/soundcore.o ./linux-2.6.31/sound/arm/.built-in.o.cmd ./linux-2.6.31/sound/arm/.mxc-alsa-spdif.o.cmd ./linux-2.6.31/sound/arm/.snd-spdif.ko.cmd ./linux-2.6.31/sound/arm/.snd-spdif.mod.o.cmd ./linux-2.6.31/sound/arm/.snd-spdif.o.cmd ./linux-2.6.31/sound/arm/built-in.o ./linux-2.6.31/sound/arm/Kconfig ./linux-2.6.31/sound/arm/Makefile ./linux-2.6.31/sound/arm/modules.order ./linux-2.6.31/sound/arm/mxc-alsa-common.h ./linux-2.6.31/sound/arm/mxc-alsa-mixer.c ./linux-2.6.31/sound/arm/mxc-alsa-pmic.c ./linux-2.6.31/sound/arm/mxc-alsa-pmic.h ./linux-2.6.31/sound/arm/mxc-alsa-spdif.c ./linux-2.6.31/sound/arm/mxc-alsa-spdif.o ./linux-2.6.31/sound/arm/snd-spdif.ko ./linux-2.6.31/sound/arm/snd-spdif.mod.c ./linux-2.6.31/sound/arm/snd-spdif.mod.o ./linux-2.6.31/sound/arm/snd-spdif.o ./linux-2.6.31/sound/atmel/.built-in.o.cmd ./linux-2.6.31/sound/atmel/built-in.o ./linux-2.6.31/sound/atmel/modules.order ./linux-2.6.31/sound/core/.built-in.o.cmd ./linux-2.6.31/sound/core/.control.o.cmd ./linux-2.6.31/sound/core/.device.o.cmd ./linux-2.6.31/sound/core/.hwdep.o.cmd ./linux-2.6.31/sound/core/.info.o.cmd

./linux-2.6.31/sound/core/.init.o.cmd ./linux-2.6.31/sound/core/.jack.o.cmd ./linux-2.6.31/sound/core/.memalloc.o.cmd ./linux-2.6.31/sound/core/.memory.o.cmd ./linux-2.6.31/sound/core/.misc.o.cmd ./linux-2.6.31/sound/core/.pcm\_lib.o.cmd ./linux-2.6.31/sound/core/.pcm\_memory.o.cmd ./linux-2.6.31/sound/core/.pcm\_misc.o.cmd ./linux-2.6.31/sound/core/.pcm native.o.cmd ./linux-2.6.31/sound/core/.pcm\_timer.o.cmd ./linux-2.6.31/sound/core/.pcm.o.cmd ./linux-2.6.31/sound/core/.rawmidi.o.cmd ./linux-2.6.31/sound/core/.sgbuf.o.cmd ./linux-2.6.31/sound/core/.snd-hwdep.o.cmd ./linux-2.6.31/sound/core/.snd-page-alloc.o.cmd ./linux-2.6.31/sound/core/.snd-pcm.o.cmd ./linux-2.6.31/sound/core/.snd-rawmidi.o.cmd ./linux-2.6.31/sound/core/.snd-timer.o.cmd ./linux-2.6.31/sound/core/.snd.o.cmd ./linux-2.6.31/sound/core/.sound.o.cmd ./linux-2.6.31/sound/core/.timer.o.cmd ./linux-2.6.31/sound/core/built-in.o ./linux-2.6.31/sound/core/control.o ./linux-2.6.31/sound/core/device.o ./linux-2.6.31/sound/core/hwdep.o ./linux-2.6.31/sound/core/info.o ./linux-2.6.31/sound/core/init.o ./linux-2.6.31/sound/core/jack.o ./linux-2.6.31/sound/core/memalloc.o ./linux-2.6.31/sound/core/memory.o ./linux-2.6.31/sound/core/misc.o ./linux-2.6.31/sound/core/modules.order ./linux-2.6.31/sound/core/pcm\_lib.o ./linux-2.6.31/sound/core/pcm\_memory.o ./linux-2.6.31/sound/core/pcm\_misc.o ./linux-2.6.31/sound/core/pcm\_native.o ./linux-2.6.31/sound/core/pcm\_timer.o ./linux-2.6.31/sound/core/pcm.o ./linux-2.6.31/sound/core/rawmidi.o ./linux-2.6.31/sound/core/sgbuf.o ./linux-2.6.31/sound/core/snd-hwdep.o ./linux-2.6.31/sound/core/snd-page-alloc.o ./linux-2.6.31/sound/core/snd-pcm.o ./linux-2.6.31/sound/core/snd-rawmidi.o ./linux-2.6.31/sound/core/snd-timer.o ./linux-2.6.31/sound/core/snd.o ./linux-2.6.31/sound/core/sound.o ./linux-2.6.31/sound/core/timer.o ./linux-2.6.31/sound/drivers/.built-in.o.cmd ./linux-2.6.31/sound/drivers/.imxesai.o.cmd ./linux-2.6.31/sound/drivers/.snd-imxesai.o.cmd ./linux-2.6.31/sound/drivers/built-in.o ./linux-2.6.31/sound/drivers/imxesai.c ./linux-2.6.31/sound/drivers/imxesai.o

./linux-2.6.31/sound/drivers/Kconfig ./linux-2.6.31/sound/drivers/Makefile ./linux-2.6.31/sound/drivers/modules.order ./linux-2.6.31/sound/drivers/snd-imxesai.o ./linux-2.6.31/sound/drivers/mpu401/.built-in.o.cmd ./linux-2.6.31/sound/drivers/mpu401/built-in.o ./linux-2.6.31/sound/drivers/mpu401/modules.order ./linux-2.6.31/sound/drivers/opl3/.built-in.o.cmd ./linux-2.6.31/sound/drivers/opl3/built-in.o ./linux-2.6.31/sound/drivers/opl3/modules.order ./linux-2.6.31/sound/drivers/opl4/.built-in.o.cmd ./linux-2.6.31/sound/drivers/opl4/built-in.o ./linux-2.6.31/sound/drivers/opl4/modules.order ./linux-2.6.31/sound/drivers/pcsp/.built-in.o.cmd ./linux-2.6.31/sound/drivers/pcsp/built-in.o ./linux-2.6.31/sound/drivers/pcsp/modules.order ./linux-2.6.31/sound/drivers/vx/.built-in.o.cmd ./linux-2.6.31/sound/drivers/vx/built-in.o ./linux-2.6.31/sound/drivers/vx/modules.order ./linux-2.6.31/sound/i2c/.built-in.o.cmd ./linux-2.6.31/sound/i2c/built-in.o ./linux-2.6.31/sound/i2c/modules.order ./linux-2.6.31/sound/i2c/other/.built-in.o.cmd ./linux-2.6.31/sound/i2c/other/built-in.o ./linux-2.6.31/sound/i2c/other/modules.order ./linux-2.6.31/sound/isa/.built-in.o.cmd ./linux-2.6.31/sound/isa/built-in.o ./linux-2.6.31/sound/isa/modules.order ./linux-2.6.31/sound/isa/ad1816a/.built-in.o.cmd ./linux-2.6.31/sound/isa/ad1816a/built-in.o ./linux-2.6.31/sound/isa/ad1816a/modules.order ./linux-2.6.31/sound/isa/ad1848/.built-in.o.cmd ./linux-2.6.31/sound/isa/ad1848/built-in.o ./linux-2.6.31/sound/isa/ad1848/modules.order ./linux-2.6.31/sound/isa/cs423x/.built-in.o.cmd ./linux-2.6.31/sound/isa/cs423x/built-in.o ./linux-2.6.31/sound/isa/cs423x/modules.order ./linux-2.6.31/sound/isa/es1688/.built-in.o.cmd ./linux-2.6.31/sound/isa/es1688/built-in.o ./linux-2.6.31/sound/isa/es1688/modules.order ./linux-2.6.31/sound/isa/gus/.built-in.o.cmd ./linux-2.6.31/sound/isa/gus/built-in.o ./linux-2.6.31/sound/isa/gus/modules.order ./linux-2.6.31/sound/isa/msnd/.built-in.o.cmd ./linux-2.6.31/sound/isa/msnd/built-in.o ./linux-2.6.31/sound/isa/msnd/modules.order ./linux-2.6.31/sound/isa/opti9xx/.built-in.o.cmd ./linux-2.6.31/sound/isa/opti9xx/built-in.o ./linux-2.6.31/sound/isa/opti9xx/modules.order ./linux-2.6.31/sound/isa/sb/.built-in.o.cmd ./linux-2.6.31/sound/isa/sb/built-in.o ./linux-2.6.31/sound/isa/sb/modules.order ./linux-2.6.31/sound/isa/wavefront/.built-in.o.cmd ./linux-2.6.31/sound/isa/wavefront/built-in.o

./linux-2.6.31/sound/isa/wavefront/modules.order ./linux-2.6.31/sound/isa/wss/.built-in.o.cmd ./linux-2.6.31/sound/isa/wss/built-in.o ./linux-2.6.31/sound/isa/wss/modules.order ./linux-2.6.31/sound/mips/.built-in.o.cmd ./linux-2.6.31/sound/mips/built-in.o ./linux-2.6.31/sound/mips/modules.order ./linux-2.6.31/sound/parisc/.built-in.o.cmd ./linux-2.6.31/sound/parisc/built-in.o ./linux-2.6.31/sound/parisc/modules.order ./linux-2.6.31/sound/pci/.built-in.o.cmd ./linux-2.6.31/sound/pci/built-in.o ./linux-2.6.31/sound/pci/modules.order ./linux-2.6.31/sound/pci/ac97/.built-in.o.cmd ./linux-2.6.31/sound/pci/ac97/built-in.o ./linux-2.6.31/sound/pci/ac97/modules.order ./linux-2.6.31/sound/pci/ali5451/.built-in.o.cmd ./linux-2.6.31/sound/pci/ali5451/built-in.o ./linux-2.6.31/sound/pci/ali5451/modules.order ./linux-2.6.31/sound/pci/au88x0/.built-in.o.cmd ./linux-2.6.31/sound/pci/au88x0/built-in.o ./linux-2.6.31/sound/pci/au88x0/modules.order ./linux-2.6.31/sound/pci/aw2/.built-in.o.cmd ./linux-2.6.31/sound/pci/aw2/built-in.o ./linux-2.6.31/sound/pci/aw2/modules.order ./linux-2.6.31/sound/pci/ca0106/.built-in.o.cmd ./linux-2.6.31/sound/pci/ca0106/built-in.o ./linux-2.6.31/sound/pci/ca0106/modules.order ./linux-2.6.31/sound/pci/cs46xx/.built-in.o.cmd ./linux-2.6.31/sound/pci/cs46xx/built-in.o ./linux-2.6.31/sound/pci/cs46xx/modules.order ./linux-2.6.31/sound/pci/cs5535audio/.built-in.o.cmd ./linux-2.6.31/sound/pci/cs5535audio/built-in.o ./linux-2.6.31/sound/pci/cs5535audio/modules.order ./linux-2.6.31/sound/pci/ctxfi/.built-in.o.cmd ./linux-2.6.31/sound/pci/ctxfi/built-in.o ./linux-2.6.31/sound/pci/ctxfi/modules.order ./linux-2.6.31/sound/pci/echoaudio/.built-in.o.cmd ./linux-2.6.31/sound/pci/echoaudio/built-in.o ./linux-2.6.31/sound/pci/echoaudio/modules.order ./linux-2.6.31/sound/pci/emu10k1/.built-in.o.cmd ./linux-2.6.31/sound/pci/emu10k1/built-in.o ./linux-2.6.31/sound/pci/emu10k1/modules.order ./linux-2.6.31/sound/pci/hda/.built-in.o.cmd ./linux-2.6.31/sound/pci/hda/built-in.o ./linux-2.6.31/sound/pci/hda/modules.order ./linux-2.6.31/sound/pci/ice1712/.built-in.o.cmd ./linux-2.6.31/sound/pci/ice1712/built-in.o ./linux-2.6.31/sound/pci/ice1712/modules.order ./linux-2.6.31/sound/pci/korg1212/.built-in.o.cmd ./linux-2.6.31/sound/pci/korg1212/built-in.o ./linux-2.6.31/sound/pci/korg1212/modules.order ./linux-2.6.31/sound/pci/lx6464es/.built-in.o.cmd ./linux-2.6.31/sound/pci/lx6464es/built-in.o

./linux-2.6.31/sound/pci/lx6464es/modules.order ./linux-2.6.31/sound/pci/mixart/.built-in.o.cmd ./linux-2.6.31/sound/pci/mixart/built-in.o ./linux-2.6.31/sound/pci/mixart/modules.order ./linux-2.6.31/sound/pci/nm256/.built-in.o.cmd ./linux-2.6.31/sound/pci/nm256/built-in.o ./linux-2.6.31/sound/pci/nm256/modules.order ./linux-2.6.31/sound/pci/oxygen/.built-in.o.cmd ./linux-2.6.31/sound/pci/oxygen/built-in.o ./linux-2.6.31/sound/pci/oxygen/modules.order ./linux-2.6.31/sound/pci/pcxhr/.built-in.o.cmd ./linux-2.6.31/sound/pci/pcxhr/built-in.o ./linux-2.6.31/sound/pci/pcxhr/modules.order ./linux-2.6.31/sound/pci/riptide/.built-in.o.cmd ./linux-2.6.31/sound/pci/riptide/built-in.o ./linux-2.6.31/sound/pci/riptide/modules.order ./linux-2.6.31/sound/pci/rme9652/.built-in.o.cmd ./linux-2.6.31/sound/pci/rme9652/built-in.o ./linux-2.6.31/sound/pci/rme9652/modules.order ./linux-2.6.31/sound/pci/trident/.built-in.o.cmd ./linux-2.6.31/sound/pci/trident/built-in.o ./linux-2.6.31/sound/pci/trident/modules.order ./linux-2.6.31/sound/pci/vx222/.built-in.o.cmd ./linux-2.6.31/sound/pci/vx222/built-in.o ./linux-2.6.31/sound/pci/vx222/modules.order ./linux-2.6.31/sound/pci/ymfpci/.built-in.o.cmd ./linux-2.6.31/sound/pci/ymfpci/built-in.o ./linux-2.6.31/sound/pci/ymfpci/modules.order ./linux-2.6.31/sound/pcmcia/.built-in.o.cmd ./linux-2.6.31/sound/pcmcia/built-in.o ./linux-2.6.31/sound/pcmcia/modules.order ./linux-2.6.31/sound/pcmcia/pdaudiocf/.built-in.o.cmd ./linux-2.6.31/sound/pcmcia/pdaudiocf/built-in.o ./linux-2.6.31/sound/pcmcia/pdaudiocf/modules.order ./linux-2.6.31/sound/pcmcia/vx/.built-in.o.cmd ./linux-2.6.31/sound/pcmcia/vx/built-in.o ./linux-2.6.31/sound/pcmcia/vx/modules.order ./linux-2.6.31/sound/ppc/.built-in.o.cmd ./linux-2.6.31/sound/ppc/built-in.o ./linux-2.6.31/sound/ppc/modules.order ./linux-2.6.31/sound/sh/.built-in.o.cmd ./linux-2.6.31/sound/sh/built-in.o ./linux-2.6.31/sound/sh/modules.order ./linux-2.6.31/sound/soc/.built-in.o.cmd ./linux-2.6.31/sound/soc/.snd-soc-core.o.cmd ./linux-2.6.31/sound/soc/.soc-core.o.cmd ./linux-2.6.31/sound/soc/.soc-dapm.o.cmd ./linux-2.6.31/sound/soc/.soc-jack.o.cmd ./linux-2.6.31/sound/soc/built-in.o ./linux-2.6.31/sound/soc/Kconfig ./linux-2.6.31/sound/soc/Makefile ./linux-2.6.31/sound/soc/modules.order ./linux-2.6.31/sound/soc/snd-soc-core.o ./linux-2.6.31/sound/soc/soc-core.o

```
./linux-2.6.31/sound/soc/soc-dapm.o
./linux-2.6.31/sound/soc/soc-jack.o
./linux-2.6.31/sound/soc/atmel/.built-in.o.cmd
./linux-2.6.31/sound/soc/atmel/built-in.o
./linux-2.6.31/sound/soc/atmel/modules.order
./linux-2.6.31/sound/soc/au1x/.built-in.o.cmd
./linux-2.6.31/sound/soc/au1x/built-in.o
./linux-2.6.31/sound/soc/au1x/modules.order
./linux-2.6.31/sound/soc/blackfin/.built-in.o.cmd
./linux-2.6.31/sound/soc/blackfin/built-in.o
./linux-2.6.31/sound/soc/blackfin/modules.order
./linux-2.6.31/sound/soc/codecs/.built-in.o.cmd
./linux-2.6.31/sound/soc/codecs/.nullcodecssi.o.cmd
./linux-2.6.31/sound/soc/codecs/.snd-soc-nullcodecssi.o.cmd
./linux-2.6.31/sound/soc/codecs/ak4647.c
./linux-2.6.31/sound/soc/codecs/ak4647.h
./linux-2.6.31/sound/soc/codecs/ak5702.c
./linux-2.6.31/sound/soc/codecs/ak5702.h
./linux-2.6.31/sound/soc/codecs/bluetooth.c
./linux-2.6.31/sound/soc/codecs/built-in.o
./linux-2.6.31/sound/soc/codecs/cs42888.c
./linux-2.6.31/sound/soc/codecs/cs42888.h
./linux-2.6.31/sound/soc/codecs/Kconfig
./linux-2.6.31/sound/soc/codecs/Makefile
./linux-2.6.31/sound/soc/codecs/modules.order
./linux-2.6.31/sound/soc/codecs/mxs_spdif.c
./linux-2.6.31/sound/soc/codecs/mxs_spdif.h
./linux-2.6.31/sound/soc/codecs/mxs-adc-codec.c
./linux-2.6.31/sound/soc/codecs/mxs-adc-codec.h
./linux-2.6.31/sound/soc/codecs/nullcodecesai.c
./linux-2.6.31/sound/soc/codecs/nullcodecesai.h
./linux-2.6.31/sound/soc/codecs/nullcodecssi.c
./linux-2.6.31/sound/soc/codecs/nullcodecssi.h
./linux-2.6.31/sound/soc/codecs/nullcodecssi.o
./linux-2.6.31/sound/soc/codecs/sgtl5000.c
./linux-2.6.31/sound/soc/codecs/sgtl5000.h
./linux-2.6.31/sound/soc/codecs/snd-soc-nullcodecssi.o
./linux-2.6.31/sound/soc/codecs/stmp378x_codec.c
./linux-2.6.31/sound/soc/codecs/stmp378x_codec.h
./linux-2.6.31/sound/soc/codecs/stmp3xxx_spdif.c
./linux-2.6.31/sound/soc/codecs/stmp3xxx_spdif.h
./linux-2.6.31/sound/soc/codecs/wm8350.c
./linux-2.6.31/sound/soc/codecs/wm8580.c
./linux-2.6.31/sound/soc/codecs/wm8580.h
./linux-2.6.31/sound/soc/davinci/.built-in.o.cmd
./linux-2.6.31/sound/soc/davinci/built-in.o
./linux-2.6.31/sound/soc/davinci/modules.order
./linux-2.6.31/sound/soc/fsl/.built-in.o.cmd
./linux-2.6.31/sound/soc/fsl/built-in.o
./linux-2.6.31/sound/soc/fsl/modules.order
./linux-2.6.31/sound/soc/imx/.built-in.o.cmd
./linux-2.6.31/sound/soc/imx/.imx-3stack-nullaudiossi.o.cmd
./linux-2.6.31/sound/soc/imx/.imx-pcm.o.cmd
./linux-2.6.31/sound/soc/imx/.imx-ssi.o.cmd
```

```
./linux-2.6.31/sound/soc/imx/.snd-soc-imx-3stack-nullaudiossi.o.cmd
./linux-2.6.31/sound/soc/imx/.snd-soc-imx-ssi.o.cmd
./linux-2.6.31/sound/soc/imx/.snd-soc-imx.o.cmd
./linux-2.6.31/sound/soc/imx/built-in.o
./linux-2.6.31/sound/soc/imx/imx-3stack-ak4647.c
./linux-2.6.31/sound/soc/imx/imx-3stack-ak5702.c
./linux-2.6.31/sound/soc/imx/imx-3stack-bt.c
./linux-2.6.31/sound/soc/imx/imx-3stack-bt.h
./linux-2.6.31/sound/soc/imx/imx-3stack-cs42888.c
./linux-2.6.31/sound/soc/imx/imx-3stack-nullaudioesai.c
./linux-2.6.31/sound/soc/imx/imx-3stack-nullaudiossi.c
./linux-2.6.31/sound/soc/imx/imx-3stack-nullaudiossi.o
./linux-2.6.31/sound/soc/imx/imx-3stack-sgtl5000.c
./linux-2.6.31/sound/soc/imx/imx-3stack-wm8350.c
./linux-2.6.31/sound/soc/imx/imx-3stack-wm8580.c
./linux-2.6.31/sound/soc/imx/imx-ac97.c
./linux-2.6.31/sound/soc/imx/imx-esai.c
./linux-2.6.31/sound/soc/imx/imx-esai.h
./linux-2.6.31/sound/soc/imx/imx-pcm.c
./linux-2.6.31/sound/soc/imx/imx-pcm.h
./linux-2.6.31/sound/soc/imx/imx-pcm.o
./linux-2.6.31/sound/soc/imx/imx-ssi.c
./linux-2.6.31/sound/soc/imx/imx-ssi.h
./linux-2.6.31/sound/soc/imx/imx-ssi.o
./linux-2.6.31/sound/soc/imx/Kconfig
./linux-2.6.31/sound/soc/imx/Makefile
./linux-2.6.31/sound/soc/imx/modules.order
./linux-2.6.31/sound/soc/imx/snd-soc-imx-3stack-nullaudiossi.o
./linux-2.6.31/sound/soc/imx/snd-soc-imx-ssi.o
./linux-2.6.31/sound/soc/imx/snd-soc-imx.o
./linux-2.6.31/sound/soc/mxs/.built-in.o.cmd
./linux-2.6.31/sound/soc/mxs/built-in.o
./linux-2.6.31/sound/soc/mxs/Kconfig
./linux-2.6.31/sound/soc/mxs/Makefile
./linux-2.6.31/sound/soc/mxs/modules.order
./linux-2.6.31/sound/soc/mxs/mxs-adc.c
./linux-2.6.31/sound/soc/mxs/mxs-adc.h
./linux-2.6.31/sound/soc/mxs/mxs-dai.c
./linux-2.6.31/sound/soc/mxs/mxs-dai.h
./linux-2.6.31/sound/soc/mxs/mxs-devb-spdif.c
./linux-2.6.31/sound/soc/mxs/mxs-devb.c
./linux-2.6.31/sound/soc/mxs/mxs-evk-adc.c
./linux-2.6.31/sound/soc/mxs/mxs-pcm.c
./linux-2.6.31/sound/soc/mxs/mxs-pcm.h
./linux-2.6.31/sound/soc/mxs/mxs-spdif-dai.c
./linux-2.6.31/sound/soc/mxs/mxs-spdif-dai.h
./linux-2.6.31/sound/soc/omap/.built-in.o.cmd
./linux-2.6.31/sound/soc/omap/built-in.o
./linux-2.6.31/sound/soc/omap/modules.order
./linux-2.6.31/sound/soc/pxa/.built-in.o.cmd
./linux-2.6.31/sound/soc/pxa/built-in.o
./linux-2.6.31/sound/soc/pxa/modules.order
./linux-2.6.31/sound/soc/s3c24xx/.built-in.o.cmd
./linux-2.6.31/sound/soc/s3c24xx/built-in.o
```

```
./linux-2.6.31/sound/soc/s3c24xx/modules.order
./linux-2.6.31/sound/soc/s6000/.built-in.o.cmd
./linux-2.6.31/sound/soc/s6000/built-in.o
./linux-2.6.31/sound/soc/s6000/modules.order
./linux-2.6.31/sound/soc/sh/.built-in.o.cmd
./linux-2.6.31/sound/soc/sh/built-in.o
./linux-2.6.31/sound/soc/sh/modules.order
./linux-2.6.31/sound/soc/stmp3xxx/.built-in.o.cmd
./linux-2.6.31/sound/soc/stmp3xxx/built-in.o
./linux-2.6.31/sound/soc/stmp3xxx/Kconfig
./linux-2.6.31/sound/soc/stmp3xxx/Makefile
./linux-2.6.31/sound/soc/stmp3xxx/modules.order
./linux-2.6.31/sound/soc/stmp3xxx/stmp3780_devb_spdif.c
./linux-2.6.31/sound/soc/stmp3xxx/stmp3780_devb.c
./linux-2.6.31/sound/soc/stmp3xxx/stmp3xxx_dai.c
./linux-2.6.31/sound/soc/stmp3xxx/stmp3xxx_dai.h
./linux-2.6.31/sound/soc/stmp3xxx/stmp3xxx_pcm.c
./linux-2.6.31/sound/soc/stmp3xxx/stmp3xxx_pcm.h
./linux-2.6.31/sound/soc/stmp3xxx/stmp3xxx_spdif_dai.c
./linux-2.6.31/sound/soc/stmp3xxx/stmp3xxx_spdif_dai.h
./linux-2.6.31/sound/soc/txx9/.built-in.o.cmd
./linux-2.6.31/sound/soc/txx9/built-in.o
./linux-2.6.31/sound/soc/txx9/modules.order
./linux-2.6.31/sound/sparc/.built-in.o.cmd
./linux-2.6.31/sound/sparc/built-in.o
./linux-2.6.31/sound/sparc/modules.order
./linux-2.6.31/sound/spi/.built-in.o.cmd
./linux-2.6.31/sound/spi/built-in.o
./linux-2.6.31/sound/spi/modules.order
./linux-2.6.31/sound/synth/.built-in.o.cmd
./linux-2.6.31/sound/synth/built-in.o
./linux-2.6.31/sound/synth/modules.order
./linux-2.6.31/sound/usb/.built-in.o.cmd
./linux-2.6.31/sound/usb/.snd-usb-audio.o.cmd
./linux-2.6.31/sound/usb/.snd-usb-lib.o.cmd
./linux-2.6.31/sound/usb/.usbaudio.o.cmd
./linux-2.6.31/sound/usb/.usbmidi.o.cmd
./linux-2.6.31/sound/usb/.usbmixer.o.cmd
./linux-2.6.31/sound/usb/built-in.o
./linux-2.6.31/sound/usb/modules.order
./linux-2.6.31/sound/usb/snd-usb-audio.o
./linux-2.6.31/sound/usb/snd-usb-lib.o
./linux-2.6.31/sound/usb/usbaudio.c
./linux-2.6.31/sound/usb/usbaudio.c.orig
./linux-2.6.31/sound/usb/usbaudio.o
./linux-2.6.31/sound/usb/usbmidi.o
./linux-2.6.31/sound/usb/usbmixer.o
./linux-2.6.31/sound/usb/caiaq/.built-in.o.cmd
./linux-2.6.31/sound/usb/caiaq/built-in.o
./linux-2.6.31/sound/usb/caiaq/modules.order
./linux-2.6.31/sound/usb/usx2y/.built-in.o.cmd
./linux-2.6.31/sound/usb/usx2y/built-in.o
./linux-2.6.31/sound/usb/usx2y/modules.order
./linux-2.6.31/usr/.built-in.o.cmd
```

```
./linux-2.6.31/usr/built-in.o
./linux-2.6.31/usr/modules.order
************************************************************
```
## **GNU General Public License v2.0 w/Bison exception**

Version 2, June 1991

Copyright (C) 1989, 1991 Free Software Foundation, Inc. 51 Franklin Street, Fifth Floor, Boston, MA 02110-1301 USA

Everyone is permitted to copy and distribute verbatim copies of this license document, but changing it is not allowed.

#### **Preamble**

The licenses for most software are designed to take away your freedom to share and change it. By contrast, the GNU General Public License is intended to guarantee your freedom to share and change free software--to make sure the software is free for all its users. This General Public License applies to most of the Free Software Foundation's software and to any other program whose authors commit to using it. (Some other Free Software Foundation software is covered by the GNU Library General Public License instead.) You can apply it to your programs, too.

When we speak of free software, we are referring to freedom, not price. Our General Public Licenses are designed to make sure that you have the freedom to distribute copies of free software (and charge for this service if you wish), that you receive source code or can get it if you want it, that you can change the software or use pieces of it in new free programs; and that you know you can do these things.

To protect your rights, we need to make restrictions that forbid anyone to deny you these rights or to ask you to surrender the rights. These restrictions translate to certain responsibilities for you if you distribute copies of the software, or if you modify it.

For example, if you distribute copies of such a program, whether gratis or for a fee, you must give the recipients all the rights that you have. You must make sure that they, too, receive or can get the source code. And you must show them these terms so they know their rights.

We protect your rights with two steps: (1) copyright the software, and (2) offer you this license which gives you legal permission to copy, distribute and/or modify the software.

Also, for each author's protection and ours, we want to make certain that everyone understands that there is no warranty for this free software. If the software is modified by someone else and passed on, we want its recipients to know that what they have is not the original, so that any problems introduced by others will not reflect on the original authors' reputations.

Finally, any free program is threatened constantly by software patents. We wish to avoid the danger that redistributors of a free program will individually obtain patent licenses, in effect making the program proprietary. To prevent this, we have made it clear that any patent must be licensed for everyone's free use or not licensed at all.

The precise terms and conditions for copying, distribution and modification follow.

## **TERMS AND CONDITIONS FOR COPYING, DISTRIBUTION AND MODIFICATION**

**0.** This License applies to any program or other work which contains a notice placed by the copyright holder saying it may be distributed under the terms of this General Public License. The 'Program', below, refers to any such program or work, and a 'work based on the Program' means either the Program or any derivative work under copyright law: that is to say, a work containing the Program or a portion of it, either verbatim or with modifications and/or translated into another language. (Hereinafter, translation is included without limitation in the term 'modification'.) Each licensee is addressed as 'you'.

Activities other than copying, distribution and modification are not covered by this License; they are outside its scope. The act of running the Program is not restricted, and the output from the Program is covered only if its contents constitute a work based on the Program (independent of having been made by running the Program). Whether that is true depends on what theProgram does.

**1.** You may copy and distribute verbatim copies of the Program's source code as you receive it, in any medium, provided that you conspicuously and appropriately publish on each copy an appropriate copyright notice and disclaimer of warranty; keep intact all the notices that refer to this License and to the absence of any warranty; and give any other recipients of the Program a copy of this License along with the Program.

You may charge a fee for the physical act of transferring a copy, and you may at your option offer warranty protection in exchange for a fee.

**2.** You may modify your copy or copies of the Program or any portion of it, thus forming a work based on the Program, and copy and

distribute such modifications or work under the terms of Section 1 above, provided that you also meet all of these conditions:

- 1. You must cause the modified files to carry prominent notices stating that you changed the files and the date of any change.
- 2. You must cause any work that you distribute or publish, that in whole or in part contains or is derived from the Program or any part thereof, to be licensed as a whole at no charge to all third parties under the terms of this License.
- 3. If the modified program normally reads commands interactively when run, you must cause it, when started running for such interactive use in the most ordinary way, to print or display an announcement including an appropriate copyright notice and a notice that there is no warranty (or else, saying that you provide a warranty) and that users may redistribute the program under these conditions, and telling the user how to view a copy of this License. (Exception: if the Program itself is interactive but does not normally print such an announcement, your work based on the Program is not required to print an announcement.)

These requirements apply to the modified work as a whole. If identifiable sections of that work are not derived from the Program, and can be reasonably considered independent and separate works in themselves, then this License, and its terms, do not apply to those sections when you distribute them as separate works. But when you distribute the same sections as part of a whole which is a work based on the Program, the distribution of the whole must be on the terms of this License, whose permissions for other licensees extend to the entire whole, and thus to each and every part regardless of who wrote it.

Thus, it is not the intent of this section to claim rights or contest your rights to work written entirely by you; rather, the intent is to exercise the right to control the distribution of derivative or collective works based on the Program.

In addition, mere aggregation of another work not based on the Program with the Program (or with a work based on the Program) on a volume of a storage or distribution medium does not bring the other work under the scope of this License.

**3.** You may copy and distribute the Program (or a work based on it, under Section 2) in object code or executable form under the terms of Sections 1 and 2 above provided that you also do one of the following:

- 4. Accompany it with the complete corresponding machine-readable source code, which must be distributed under the terms of Sections 1 and 2 above on a medium customarily used for software interchange; or,
- 5. Accompany it with a written offer, valid for at least three years, to give any third party, for a charge no more than your

cost of physically performing source distribution, a complete machine-readable copy of the corresponding source code, to be distributed under the terms of Sections 1 and 2 above on a medium customarily used for software interchange; or,

6. Accompany it with the information you received as to the offer to distribute corresponding source code. (This alternative is allowed only for noncommercial distribution and only if you received the program in object code or executable form with such an offer, in accord with Subsection b above.)

The source code for a work means the preferred form of the work for making modifications to it. For an executable work, complete source code means all the source code for all modules it contains, plus any associated interface definition files, plus the scripts used to control compilation and installation of the executable. However, as a special exception, the source code distributed need not include anything that is normally distributed (in either source or binary form) with the major components (compiler, kernel, and so on) of the operating system on which the executable runs, unless that component itself accompanies the executable.

If distribution of executable or object code is made by offering access to copy from a designated place, then offering equivalent access to copy the source code from the same place counts as distribution of the source code, even though third parties are not compelled to copy the source along with the object code.

**4.** You may not copy, modify, sublicense, or distribute the Program except as expressly provided under this License. Any attempt otherwise to copy, modify, sublicense or distribute the Program is void, and will automatically terminate your rights under this License. However, parties who have received copies, or rights, from you under this License will not have their licenses terminated so long as such parties remain in full compliance.

**5.** You are not required to accept this License, since you have not signed it. However, nothing else grants you permission to modify or distribute the Program or its derivative works. These actions are prohibited by law if you do not accept this License. Therefore, by modifying or distributing the Program (or any work based on the Program), you indicate your acceptance of this License to do so, and all its terms and conditions for copying, distributing or modifying the Program or works based on it.

**6.** Each time you redistribute the Program (or any work based on the Program), the recipient automatically receives a license from the original licensor to copy, distribute or modify the Program subject to these terms and conditions. You may not impose any further restrictions on the recipients' exercise of the rights granted herein. You are not responsible for enforcing compliance by third parties to this License.

**7.** If, as a consequence of a court judgment or allegation of patent infringement or for any other reason (not limited to patent issues), conditions are imposed on you (whether by court order, agreement or otherwise) that contradict the conditions of this License, they do not excuse you from the conditions of this License. If you cannot distribute so as to satisfy simultaneously your obligations under this License and any other pertinent obligations, then as a consequence you may not distribute the Program at all. For example, if a patent license would not permit royalty-free redistribution of the Program by all those who receive copies directly or indirectly through you, then the only way you could satisfy both it and this License would be to refrain entirely from distribution of the Program.

If any portion of this section is held invalid or unenforceable under any particular circumstance, the balance of the section is intended to apply and the section as a whole is intended to apply in other circumstances.

It is not the purpose of this section to induce you to infringe any patents or other property right claims or to contest validity of any such claims; this section has the sole purpose of protecting the integrity of the free software distribution system, which is implemented by public license practices. Many people have made generous contributions to the wide range of software distributed through that system in reliance on consistent application of that system; it is up to the author/donor to decide if he or she is willing to distribute software through any other system and a licensee cannot impose that choice.

This section is intended to make thoroughly clear what is believed to be a consequence of the rest of this License.

**8.** If the distribution and/or use of the Program is restricted in certain countries either by patents or by copyrighted interfaces, the original copyright holder who places the Program under this License may add an explicit geographical distribution limitation excluding those countries, so that distribution is permitted only in or among countries not thus excluded. In such case, this License incorporates the limitation as if written in the body of this License.

**9.** The Free Software Foundation may publish revised and/or new versions of the General Public License from time to time. Such new versions will be similar in spirit to the present version, but may differ in detail to address new problems or concerns.

Each version is given a distinguishing version number. If the Program specifies a version number of this License which applies to it and 'any later version', you have the option of following the terms and conditions either of that version or of any later version published by the Free Software Foundation. If the Program does not

specify a version number of this License, you may choose any version ever published by the Free Software Foundation.

**10.** If you wish to incorporate parts of the Program into other free programs whose distribution conditions are different, write to the author to ask for permission. For software which is copyrighted by the Free Software Foundation, write to the Free Software Foundation; we sometimes make exceptions for this. Our decision will be guided by the two goals of preserving the free status of all derivatives of our free software and of promoting the sharing and reuse of software generally.

## **NO WARRANTY**

**11.** BECAUSE THE PROGRAM IS LICENSED FREE OF CHARGE, THERE IS NO WARRANTY FOR THE PROGRAM, TO THE EXTENT PERMITTED BY APPLICABLE LAW. EXCEPT WHEN OTHERWISE STATED IN WRITING THE COPYRIGHT HOLDERS AND/OR OTHER PARTIES PROVIDE THE PROGRAM 'AS IS' WITHOUT WARRANTY OF ANY KIND, EITHER EXPRESSED OR IMPLIED, INCLUDING, BUT NOT LIMITED TO, THE IMPLIED WARRANTIES OF MERCHANTABILITY AND FITNESS FOR A PARTICULAR PURPOSE. THE ENTIRE RISK AS TO THE QUALITY AND PERFORMANCE OF THE PROGRAM IS WITH YOU. SHOULD THE PROGRAM PROVE DEFECTIVE, YOU ASSUME THE COST OF ALL NECESSARY SERVICING, REPAIR OR CORRECTION. **12.** IN NO EVENT UNLESS REQUIRED BY APPLICABLE LAW OR AGREED TO IN WRITING WILL ANY COPYRIGHT HOLDER, OR ANY OTHER PARTY WHO MAY MODIFY AND/OR REDISTRIBUTE THE PROGRAM AS PERMITTED ABOVE, BE LIABLE TO YOU FOR DAMAGES, INCLUDING ANY GENERAL, SPECIAL, INCIDENTAL OR CONSEQUENTIAL DAMAGES ARISING OUT OF THE USE OR INABILITY TO USE THE PROGRAM (INCLUDING BUT NOT LIMITED TO LOSS OF DATA OR DATA BEING RENDERED INACCURATE OR LOSSES SUSTAINED BY YOU OR THIRD PARTIES OR A FAILURE OF THE PROGRAM TO OPERATE WITH ANY OTHER PROGRAMS), EVEN IF SUCH HOLDER OR OTHER PARTY HAS BEEN ADVISED OF THE POSSIBILITY OF SUCH DAMAGES.

#### **END OF TERMS AND CONDITIONS**

### **How to Apply These Terms to Your New Programs**

If you develop a new program, and you want it to be of the greatest possible use to the public, the best way to achieve this is to make it free software which everyone can redistribute and change under these terms.

To do so, attach the following notices to the program. It is safest to attach them to the start of each source file to most effectively convey the exclusion of warranty; and each file should have at least the 'copyright' line and a pointer to where the full notice is found.

one line to give the program's name and a brief idea of what it does. Copyright (C)

This program is free software; you can redistribute it and/or modify it under the terms of the GNU General Public License as published by the Free Software Foundation; either version 2 of the License, or (at your option) any later version.

This program is distributed in the hope that it will be useful, but WITHOUT ANY WARRANTY; without even the implied warranty of MERCHANTABILITY or FITNESS FOR A PARTICULAR PURPOSE. See the GNU General Public License for more details.

You should have received a copy of the GNU General Public License along with this program; if not, write to the Free Software Foundation, Inc., 51 Franklin Street, Fifth Floor, Boston, MA 02110- 1301 USA.

Also add information on how to contact you by electronic and paper mail.

If the program is interactive, make it output a short notice like this when it starts in an interactive mode:

Gnomovision version 69, Copyright (C) year name of author Gnomovision comes with ABSOLUTELY NO WARRANTY; for details type `show w'. This is free software, and you are welcome to redistribute it under certain conditions; type `show c' for details.

The hypothetical commands `show w' and `show c' should show the appropriate parts of the General Public License. Of course, the commands you use may be called something other than `show w' and `show c'; they could even be mouse-clicks or menu items--whatever suits your program.

You should also get your employer (if you work as a programmer) or your school, if any, to sign a 'copyright disclaimer' for the program, if necessary. Here is a sample; alter the names:

Yoyodyne, Inc., hereby disclaims all copyright interest in the program `Gnomovision' (which makes passes at compilers) written by James Hacker.

signature of Ty Coon, 1 April 1989 Ty Coon, President of Vice

This General Public License does not permit incorporating your program into proprietary programs. If your program is a subroutine library, you may consider it more useful to permit linking proprietary applications with the library. If this is what you want to do, use the GNU Library General Public License instead of this License.

#### **Bison Exception**

As a special exception, you may create a larger work that contains part or all of the Bison parser skeleton and distribute that work under terms of your choice, so long as that work isn't itself a parser generator using the skeleton or a modified version thereof as a parser skeleton. Alternatively, if you modify or redistribute the parser skeleton itself, you may (at your option) remove this special exception, which will cause the skeleton and the resulting Bison output files to be licensed under the GNU General Public License without this special exception.

This special exception was added by the Free Software Foundation in version 2.2 of Bison.

#### Files:

./gstreamer-0.10.28/gst/parse/grammar.tab.h \*\*\*\*\*\*\*\*\*\*\*\*\*\*\*\*\*\*\*\*\*\*\*\*\*\*\*\*\*\*\*\*\*\*\*\*\*\*\*\*\*\*\*\*\*\*\*\*\*\*\*\*\*\*\*\*\*\*\*\*

# **GNU Lesser General Public License v2.1**

Version 2.1, February 1999

Copyright (C) 1991, 1999 Free Software Foundation, Inc. 51 Franklin Street, Fifth Floor, Boston, MA 02110-1301 USA

Everyone is permitted to copy and distribute verbatim copies of this license document, but changing it is not allowed.

### **Preamble**

The licenses for most software are designed to take away your freedom to share and change it. By contrast, the GNU General Public Licenses are intended to guarantee your freedom to share and change free software--to make sure the software is free for all its users.

This license, the Lesser General Public License, applies to some specially designated software packages--typically libraries--of the Free Software Foundation and other authors who decide to use it. You can use it too, but we suggest you first think carefully about whether this license or the ordinary General Public License is the better strategy to use in any particular case, based on the explanations below.

When we speak of free software, we are referring to freedom of use, not price. Our General Public Licenses are designed to make sure that you have the freedom to distribute copies of free software (and charge for this service if you wish); that you receive source code or can get it if you want it; that you can change the software and

use pieces of it in new free programs; and that you are informed that you can do these things.

To protect your rights, we need to make restrictions that forbid distributors to deny you these rights or to ask you to surrender these rights. These restrictions translate to certain responsibilities for you if you distribute copies of the library or if you modify it.

For example, if you distribute copies of the library, whether gratis or for a fee, you must give the recipients all the rights that we gave you. You must make sure that they, too, receive or can get the source code. If you link other code with the library, you must provide complete object files to the recipients, so that they can relink them with the library after making changes to the library and recompiling it. And you must show them these terms so they know their rights.

We protect your rights with a two-step method: (1) we copyright the library, and (2) we offer you this license, which gives you legal permission to copy, distribute and/or modify the library.

To protect each distributor, we want to make it very clear that there is no warranty for the free library. Also, if the library is modified by someone else and passed on, the recipients should know that what they have is not the original version, so that the original author's reputation will not be affected by problems that might be introduced by others.

Finally, software patents pose a constant threat to the existence of any free program. We wish to make sure that a company cannot effectively restrict the users of a free program by obtaining a restrictive license from a patent holder. Therefore, we insist that any patent license obtained for a version of the library must be consistent with the full freedom of use specified in this license.

Most GNU software, including some libraries, is covered by the ordinary GNU General Public License. This license, the GNU Lesser General Public License, applies to certain designated libraries, and is quite different from the ordinary General Public License. We use this license for certain libraries in order to permit linking those libraries into non-free programs.

When a program is linked with a library, whether statically or using a shared library, the combination of the two is legally speaking a combined work, a derivative of the original library. The ordinary General Public License therefore permits such linking only if the entire combination fits its criteria of freedom. The Lesser General Public License permits more lax criteria for linking other code with the library.

We call this license the 'Lesser' General Public License because it does Less to protect the user's freedom than the ordinary General

Public License. It also provides other free software developers Less of an advantage over competing non-free programs. These disadvantages are the reason we use the ordinary General Public License for many libraries. However, the Lesser license provides advantages in certain special circumstances.

For example, on rare occasions, there may be a special need to encourage the widest possible use of a certain library, so that it becomes a de-facto standard. To achieve this, non-free programs must be allowed to use the library. A more frequent case is that a free library does the same job as widely used non-free libraries. In this case, there is little to gain by limiting the free library to free software only, so we use the Lesser General Public License.

In other cases, permission to use a particular library in non-free programs enables a greater number of people to use a large body of free software. For example, permission to use the GNU C Library in non-free programs enables many more people to use the whole GNU operating system, as well as its variant, the GNU/Linux operating system.

Although the Lesser General Public License is Less protective of the users' freedom, it does ensure that the user of a program that is linked with the Library has the freedom and the wherewithal to run that program using a modified version of the Library.

The precise terms and conditions for copying, distribution and modification follow. Pay close attention to the difference between a 'work based on the library' and a 'work that uses the library'. The former contains code derived from the library, whereas the latter must be combined with the library in order to run.

## **TERMS AND CONDITIONS FOR COPYING, DISTRIBUTION AND MODIFICATION**

**0.** This License Agreement applies to any software library or other program which contains a notice placed by the copyright holder or other authorized party saying it may be distributed under the terms of this Lesser General Public License (also called 'this License'). Each licensee is addressed as 'you'.

A 'library' means a collection of software functions and/or data prepared so as to be conveniently linked with application programs (which use some of those functions and data) to form executables.

The 'Library', below, refers to any such software library or work which has been distributed under these terms. A 'work based on the Library' means either the Library or any derivative work under copyright law: that is to say, a work containing the Library or a portion of it, either verbatim or with modifications and/or translated straightforwardly into another language. (Hereinafter, translation is included without limitation in the term 'modification'.)
'Source code' for a work means the preferred form of the work for making modifications to it. For a library, complete source code means all the source code for all modules it contains, plus any associated interface definition files, plus the scripts used to control compilation and installation of the library.

Activities other than copying, distribution and modification are not covered by this License; they are outside its scope. The act of running a program using the Library is not restricted, and output from such a program is covered only if its contents constitute a work based on the Library (independent of the use of the Library in a tool for writing it). Whether that is true depends on what the Library does and what the program that uses the Library does.

1. You may copy and distribute verbatim copies of the Library's complete source code as you receive it, in any medium, provided that you conspicuously and appropriately publish on each copy an appropriate copyright notice and disclaimer of warranty; keep intact all the notices that refer to this License and to the absence of any warranty; and distribute a copy of this License along with the Library.

You may charge a fee for the physical act of transferring a copy, and you may at your option offer warranty protection in exchange for a fee.

- 2. You may modify your copy or copies of the Library or any portion of it, thus forming a work based on the Library, and copy and distribute such modifications or work under the terms of Section 1 above, provided that you also meet all of these conditions:
	- 1. The modified work must itself be a software library.
	- 2. You must cause the files modified to carry prominent notices stating that you changed the files and the date of any change.
	- 3. You must cause the whole of the work to be licensed at no charge to all third parties under the terms of this License.
	- 4. If a facility in the modified Library refers to a function or a table of data to be supplied by an application program that uses the facility, other than as an argument passed when the facility is invoked, then you must make a good faith effort to ensure that, in the event an application does not supply such function or table, the facility still operates, and performs whatever part of its purpose remains meaningful.

(For example, a function in a library to compute square roots has a purpose that is entirely well-defined independent of the application. Therefore, Subsection 2d requires that any application-supplied function or table used by this function must be optional: if the application does not supply it, the square root function must still compute square roots.)

These requirements apply to the modified work as a whole. If identifiable sections of that work are not derived from the Library, and can be reasonably considered independent and separate works in themselves, then this License, and its terms, do not apply to those sections when you distribute them as separate works. But when you distribute the same sections as part of a whole which is a work based on the Library, the distribution of the whole must be on the terms of this License, whose permissions for other licensees extend to the entire whole, and thus to each and every part regardless of who wrote it.

Thus, it is not the intent of this section to claim rights or contest your rights to work written entirely by you; rather, the intent is to exercise the right to control the distribution of derivative or collective works based on the Library.

In addition, mere aggregation of another work not based on the Library with the Library (or with a work based on the Library) on a volume of a storage or distribution medium does not bring the other work under the scope of this License.

3. You may opt to apply the terms of the ordinary GNU General Public License instead of this License to a given copy of the Library. To do this, you must alter all the notices that refer to this License, so that they refer to the ordinary GNU General Public License, version 2, instead of to this License. (If a newer version than version 2 of the ordinary GNU General Public License has appeared, then you can specify that version instead if you wish.) Do not make any other change in these notices.

Once this change is made in a given copy, it is irreversible for that copy, so the ordinary GNU General Public License applies to all subsequent copies and derivative works made from that copy.

This option is useful when you wish to copy part of the code of the Library into a program that is not a library.

4. You may copy and distribute the Library (or a portion or derivative of it, under Section 2) in object code or executable form under the terms of Sections 1 and 2 above provided that you accompany it with the complete corresponding machine-readable source code, which must be distributed under the terms of Sections 1 and 2 above on a medium customarily used for software interchange.

If distribution of object code is made by offering access to copy from a designated place, then offering equivalent access to copy the source code from the same place satisfies the requirement to distribute the source code, even though third

parties are not compelled to copy the source along with the object code.

5. A program that contains no derivative of any portion of the Library, but is designed to work with the Library by being compiled or linked with it, is called a 'work that uses the Library'. Such a work, in isolation, is not a derivative work of the Library, and therefore falls outside the scope of this License.

However, linking a 'work that uses the Library' with the Library creates an executable that is a derivative of the Library (because it contains portions of the Library), rather than a 'work that uses the library'. The executable is therefore covered by this License. Section 6 states terms for distribution of such executables.

When a 'work that uses the Library' uses material from a header file that is part of the Library, the object code for the work may be a derivative work of the Library even though the source code is not. Whether this is true is especially significant if the work can be linked without the Library, or if the work is itself a library. The threshold for this to be true is not precisely defined by law.

If such an object file uses only numerical parameters, data structure layouts and accessors, and small macros and small inline functions (ten lines or less in length), then the use of the object file is unrestricted, regardless of whether it is legally a derivative work. (Executables containing this object code plus portions of the Library will still fall under Section 6.)

Otherwise, if the work is a derivative of the Library, you may distribute the object code for the work under the terms of Section 6. Any executables containing that work also fall under Section 6, whether or not they are linked directly with the Library itself.

6. As an exception to the Sections above, you may also combine or link a 'work that uses the Library' with the Library to produce a work containing portions of the Library, and distribute that work under terms of your choice, provided that the terms permit modification of the work for the customer's own use and reverse engineering for debugging such modifications.

You must give prominent notice with each copy of the work that the Library is used in it and that the Library and its use are covered by this License. You must supply a copy of this License. If the work during execution displays copyright notices, you must include the copyright notice for the Library among them, as well as a reference directing the user to the copy of this License. Also, you must do one of these things:

- 1. Accompany the work with the complete corresponding machine-readable source code for the Library including whatever changes were used in the work (which must be distributed under Sections 1 and 2 above); and, if the work is an executable linked with the Library, with the complete machine-readable 'work that uses the Library', as object code and/or source code, so that the user can modify the Library and then relink to produce a modified executable containing the modified Library. (It is understood that the user who changes the contents of definitions files in the Library will not necessarily be able to recompile the application to use the modified definitions.)
- 2. Use a suitable shared library mechanism for linking with the Library. A suitable mechanism is one that (1) uses at run time a copy of the library already present on the user's computer system, rather than copying library functions into the executable, and (2) will operate properly with a modified version of the library, if the user installs one, as long as the modified version is interface-compatible with the version that the work was made with.
- 3. Accompany the work with a written offer, valid for at least three years, to give the same user the materials specified in Subsection 6a, above, for a charge no more than the cost of performing this distribution.
- 4. If distribution of the work is made by offering access to copy from a designated place, offer equivalent access to copy the above specified materials from the same place.
- 5. Verify that the user has already received a copy of these materials or that you have already sent this user a copy.

For an executable, the required form of the 'work that uses the Library' must include any data and utility programs needed for reproducing the executable from it. However, as a special exception, the materials to be distributed need not include anything that is normally distributed (in either source or binary form) with the major components (compiler, kernel, and so on) of the operating system on which the executable runs, unless that component itself accompanies the executable.

It may happen that this requirement contradicts the license restrictions of other proprietary libraries that do not normally accompany the operating system. Such a contradiction means you cannot use both them and the Library together in an executable that you distribute.

7. You may place library facilities that are a work based on the Library side-by-side in a single library together with other library facilities not covered by this License, and distribute such a combined library, provided that the separate distribution of the work based on the Library and of the other library facilities is otherwise permitted, and provided that you do these two things:

- 1. Accompany the combined library with a copy of the same work based on the Library, uncombined with any other library facilities. This must be distributed under the terms of the Sections above.
- 2. Give prominent notice with the combined library of the fact that part of it is a work based on the Library, and explaining where to find the accompanying uncombined form of the same work.
- 8. You may not copy, modify, sublicense, link with, or distribute the Library except as expressly provided under this License. Any attempt otherwise to copy, modify, sublicense, link with, or distribute the Library is void, and will automatically terminate your rights under this License. However, parties who have received copies, or rights, from you under this License will not have their licenses terminated so long as such parties remain in full compliance.
- 9. You are not required to accept this License, since you have not signed it. However, nothing else grants you permission to modify or distribute the Library or its derivative works. These actions are prohibited by law if you do not accept this License. Therefore, by modifying or distributing the Library (or any work based on the Library), you indicate your acceptance of this License to do so, and all its terms and conditions for copying, distributing or modifying the Library or works based on it.
- 10. Each time you redistribute the Library (or any work based on the Library), the recipient automatically receives a license from the original licensor to copy, distribute, link with or modify the Library subject to these terms and conditions. You may not impose any further restrictions on the recipients exercise of the rights granted herein. You are not responsible for enforcing compliance by third parties with this License.
- 11. If, as a consequence of a court judgment or allegation of patent infringement or for any other reason (not limited to patent issues), conditions are imposed on you (whether by court order, agreement or otherwise) that contradict the conditions of this License, they do not excuse you from the conditions of this License. If you cannot distribute so as to satisfy simultaneously your obligations under this License and any other pertinent obligations, then as a consequence you may not distribute the Library at all. For example, if a patent license would not permit royalty-free redistribution of the Library by all those who receive copies directly or indirectly through you, then the only way you could satisfy both it and this License would be to refrain entirely from distribution of the Library.

If any portion of this section is held invalid or unenforceable under any particular circumstance, the balance of the section is intended to apply, and the section as a whole is intended to apply in other circumstances.

It is not the purpose of this section to induce you to infringe any patents or other property right claims or to contest validity of any such claims; this section has the sole purpose of protecting the integrity of the free software distribution system which is implemented by public license practices. Many people have made generous contributions to the wide range of software distributed through that system in reliance on consistent application of that system; it is up to the author/donor to decide if he or she is willing to distribute software through any other system and a licensee cannot impose that choice.

This section is intended to make thoroughly clear what is believed to be a consequence of the rest of this License.

- 12. If the distribution and/or use of the Library is restricted in certain countries either by patents or by copyrighted interfaces, the original copyright holder who places the Library under this License may add an explicit geographical distribution limitation excluding those countries, so that distribution is permitted only in or among countries not thus excluded. In such case, this License incorporates the limitation as if written in the body of this License.
- 13. The Free Software Foundation may publish revised and/or new versions of the Lesser General Public License from time to time. Such new versions will be similar in spirit to the present version, but may differ in detail to address new problems or concerns.

Each version is given a distinguishing version number. If the Library specifies a version number of this License which applies to it and 'any later version', you have the option of following the terms and conditions either of that version or of any later version published by the Free Software Foundation. If the Library does not specify a license version number, you may choose any version ever published by the Free Software Foundation.

14. If you wish to incorporate parts of the Library into other free programs whose distribution conditions are incompatible with these, write to the author to ask for permission. For software which is copyrighted by the Free Software Foundation, write to the Free Software Foundation; we sometimes make exceptions for this. Our decision will be guided by the two goals of preserving the free status of all derivatives of our free software and of promoting the sharing and reuse of software generally.

## **NO WARRANTY**

- 15. BECAUSE THE LIBRARY IS LICENSED FREE OF CHARGE, THERE IS NO WARRANTY FOR THE LIBRARY, TO THE EXTENT PERMITTED BY APPLICABLE LAW. EXCEPT WHEN OTHERWISE STATED IN WRITING THE COPYRIGHT HOLDERS AND/OR OTHER PARTIES PROVIDE THE LIBRARY 'AS IS' WITHOUT WARRANTY OF ANY KIND, EITHER EXPRESSED OR IMPLIED, INCLUDING, BUT NOT LIMITED TO, THE IMPLIED WARRANTIES OF MERCHANTABILITY AND FITNESS FOR A PARTICULAR PURPOSE. THE ENTIRE RISK AS TO THE QUALITY AND PERFORMANCE OF THE LIBRARY IS WITH YOU. SHOULD THE LIBRARY PROVE DEFECTIVE, YOU ASSUME THE COST OF ALL NECESSARY SERVICING, REPAIR OR CORRECTION.
- 16. IN NO EVENT UNLESS REQUIRED BY APPLICABLE LAW OR AGREED TO IN WRITING WILL ANY COPYRIGHT HOLDER, OR ANY OTHER PARTY WHO MAY MODIFY AND/OR REDISTRIBUTE THE LIBRARY AS PERMITTED ABOVE, BE LIABLE TO YOU FOR DAMAGES, INCLUDING ANY GENERAL, SPECIAL, INCIDENTAL OR CONSEQUENTIAL DAMAGES ARISING OUT OF THE USE OR INABILITY TO USE THE LIBRARY (INCLUDING BUT NOT LIMITED TO LOSS OF DATA OR DATA BEING RENDERED INACCURATE OR LOSSES SUSTAINED BY YOU OR THIRD PARTIES OR A FAILURE OF THE LIBRARY TO OPERATE WITH ANY OTHER SOFTWARE), EVEN IF SUCH HOLDER OR OTHER PARTY HAS BEEN ADVISED OF THE POSSIBILITY OF SUCH DAMAGES.

## *END OF TERMS AND CONDITIONS*

## **How to Apply These Terms to Your New Libraries**

If you develop a new library, and you want it to be of the greatest possible use to the public, we recommend making it free software that everyone can redistribute and change. You can do so by permitting redistribution under these terms (or, alternatively, under the terms of the ordinary General Public License).

To apply these terms, attach the following notices to the library. It is safest to attach them to the start of each source file to most effectively convey the exclusion of warranty; and each file should have at least the "copyright" line and a pointer to where the full notice is found.

*one line to give the library's name and an idea of what it does.* Copyright (C) year name of author

This library is free software; you can redistribute it and/or modify it under the terms of the GNU Lesser General Public License as published by the Free Software Foundation; either version 2.1 of the License, or (at your option) any later version. ,p>This library is distributed in the hope that it will be useful, but WITHOUT ANY WARRANTY; without even the implied warranty of MERCHANTABILITY or FITNESS FOR A PARTICULAR PURPOSE. See the GNU Lesser General Public License for more details.

You should have received a copy of the GNU Lesser General Public License along with this library; if not, write to the Free Software

Foundation, Inc., 51 Franklin Street, Fifth Floor, Boston, MA 02110- 1301 USA Also add information on how to contact you by electronic and paper mail. You should also get your employer (if you work as a programmer) or your school, if any, to sign a "copyright disclaimer" for the library, if necessary. Here is a sample; alter the names: *Yoyodyne, Inc., hereby disclaims all copyright interest in the library `Frob' (a library for tweaking knobs) written by James Random Hacker. signature of Ty Coon, 1 April 1990 Ty Coon, President of Vice* That's all there is to it! Files: ./alsa-lib-1.0.24.1/acinclude.m4 ./alsa-lib-1.0.24.1/aclocal.m4 ./alsa-lib-1.0.24.1/ChangeLog ./alsa-lib-1.0.24.1/config.guess ./alsa-lib-1.0.24.1/config.log ./alsa-lib-1.0.24.1/config.status ./alsa-lib-1.0.24.1/config.sub ./alsa-lib-1.0.24.1/configure ./alsa-lib-1.0.24.1/configure.in ./alsa-lib-1.0.24.1/COPYING ./alsa-lib-1.0.24.1/depcomp ./alsa-lib-1.0.24.1/gitcompile ./alsa-lib-1.0.24.1/INSTALL ./alsa-lib-1.0.24.1/install-sh ./alsa-lib-1.0.24.1/libtool ./alsa-lib-1.0.24.1/ltconfig ./alsa-lib-1.0.24.1/ltmain.sh ./alsa-lib-1.0.24.1/Makefile ./alsa-lib-1.0.24.1/Makefile.am ./alsa-lib-1.0.24.1/MEMORY-LEAK ./alsa-lib-1.0.24.1/missing ./alsa-lib-1.0.24.1/NOTES ./alsa-lib-1.0.24.1/TODO ./alsa-lib-1.0.24.1/version ./alsa-lib-1.0.24.1/alsalisp/alsalisp ./alsa-lib-1.0.24.1/alsalisp/alsalisp.c ./alsa-lib-1.0.24.1/alsalisp/alsalisp.o ./alsa-lib-1.0.24.1/alsalisp/Makefile.am ./alsa-lib-1.0.24.1/alsalisp/.deps/alsalisp.Po ./alsa-lib-1.0.24.1/alsalisp/.libs/alsalisp ./alsa-lib-1.0.24.1/aserver/aserver ./alsa-lib-1.0.24.1/aserver/aserver.o ./alsa-lib-1.0.24.1/aserver/COPYING

./alsa-lib-1.0.24.1/aserver/Makefile

```
./alsa-lib-1.0.24.1/aserver/Makefile.am
./alsa-lib-1.0.24.1/aserver/.deps/aserver.Po
./alsa-lib-1.0.24.1/aserver/.libs/aserver
./alsa-lib-1.0.24.1/doc/asoundrc.txt
./alsa-lib-1.0.24.1/doc/doxygen.cfg
./alsa-lib-1.0.24.1/doc/doxygen.cfg.in
./alsa-lib-1.0.24.1/doc/index.doxygen
./alsa-lib-1.0.24.1/doc/Makefile.am
./alsa-lib-1.0.24.1/doc/README.1st
./alsa-lib-1.0.24.1/doc/pictures/Makefile.am
./alsa-lib-1.0.24.1/doc/pictures/wave1.gif
./alsa-lib-1.0.24.1/doc/pictures/wave2.gif
./alsa-lib-1.0.24.1/include/alisp.h
./alsa-lib-1.0.24.1/include/alsa
./alsa-lib-1.0.24.1/include/alsa-symbols.h
./alsa-lib-1.0.24.1/include/aserver.h
./alsa-lib-1.0.24.1/include/asoundef.h
./alsa-lib-1.0.24.1/include/asoundlib-head.h
./alsa-lib-1.0.24.1/include/asoundlib-tail.h
./alsa-lib-1.0.24.1/include/asoundlib.h
./alsa-lib-1.0.24.1/include/conf.h
./alsa-lib-1.0.24.1/include/config.h
./alsa-lib-1.0.24.1/include/config.h.in
./alsa-lib-1.0.24.1/include/control_external.h
./alsa-lib-1.0.24.1/include/control.h
./alsa-lib-1.0.24.1/include/error.h
./alsa-lib-1.0.24.1/include/global.h
./alsa-lib-1.0.24.1/include/hwdep.h
./alsa-lib-1.0.24.1/include/iatomic.h
./alsa-lib-1.0.24.1/include/input.h
./alsa-lib-1.0.24.1/include/list.h
./alsa-lib-1.0.24.1/include/local.h
./alsa-lib-1.0.24.1/include/Makefile
./alsa-lib-1.0.24.1/include/Makefile.am
./alsa-lib-1.0.24.1/include/mixer_abst.h
./alsa-lib-1.0.24.1/include/mixer.h
./alsa-lib-1.0.24.1/include/output.h
./alsa-lib-1.0.24.1/include/pcm_external.h
./alsa-lib-1.0.24.1/include/pcm_extplug.h
./alsa-lib-1.0.24.1/include/pcm_ioplug.h
./alsa-lib-1.0.24.1/include/pcm_old.h
./alsa-lib-1.0.24.1/include/pcm_plugin.h
./alsa-lib-1.0.24.1/include/pcm_rate.h
./alsa-lib-1.0.24.1/include/pcm.h
./alsa-lib-1.0.24.1/include/rawmidi.h
./alsa-lib-1.0.24.1/include/search.h
./alsa-lib-1.0.24.1/include/seq_event.h
./alsa-lib-1.0.24.1/include/seq midi event.h
./alsa-lib-1.0.24.1/include/seq.h
./alsa-lib-1.0.24.1/include/seqmid.h
./alsa-lib-1.0.24.1/include/stamp-h1
./alsa-lib-1.0.24.1/include/sys.h
./alsa-lib-1.0.24.1/include/timer.h
./alsa-lib-1.0.24.1/include/use-case.h
```

```
./alsa-lib-1.0.24.1/include/version.h
./alsa-lib-1.0.24.1/include/sound/asequencer.h
./alsa-lib-1.0.24.1/include/sound/asound_fm.h
./alsa-lib-1.0.24.1/include/sound/asound.h
./alsa-lib-1.0.24.1/include/sound/asoundef.h
./alsa-lib-1.0.24.1/include/sound/emu10k1.h
./alsa-lib-1.0.24.1/include/sound/hdspm.h
./alsa-lib-1.0.24.1/include/sound/Makefile
./alsa-lib-1.0.24.1/include/sound/Makefile.am
./alsa-lib-1.0.24.1/include/sound/sb16 csp.h
./alsa-lib-1.0.24.1/include/sound/sscape_ioctl.h
./alsa-lib-1.0.24.1/include/sound/type_compat.h
./alsa-lib-1.0.24.1/m4/attributes.m4
./alsa-lib-1.0.24.1/modules/Makefile
./alsa-lib-1.0.24.1/modules/Makefile.am
./alsa-lib-1.0.24.1/modules/mixer/Makefile.am
./alsa-lib-1.0.24.1/modules/mixer/simple/ac97.c
./alsa-lib-1.0.24.1/modules/mixer/simple/ac97.lo
./alsa-lib-1.0.24.1/modules/mixer/simple/hda.c
./alsa-lib-1.0.24.1/modules/mixer/simple/hda.lo
./alsa-lib-1.0.24.1/modules/mixer/simple/Makefile
./alsa-lib-1.0.24.1/modules/mixer/simple/Makefile.am
./alsa-lib-1.0.24.1/modules/mixer/simple/python.c
./alsa-lib-1.0.24.1/modules/mixer/simple/sbase.c
./alsa-lib-1.0.24.1/modules/mixer/simple/sbase.h
./alsa-lib-1.0.24.1/modules/mixer/simple/sbase.lo
./alsa-lib-1.0.24.1/modules/mixer/simple/sbasedl.c
./alsa-lib-1.0.24.1/modules/mixer/simple/sbasedl.lo
./alsa-lib-1.0.24.1/modules/mixer/simple/smixer-ac97.la
./alsa-lib-1.0.24.1/modules/mixer/simple/smixer-hda.la
./alsa-lib-1.0.24.1/modules/mixer/simple/smixer-sbase.la
./alsa-lib-1.0.24.1/modules/mixer/simple/.deps/ac97.Plo
./alsa-lib-1.0.24.1/modules/mixer/simple/.deps/hda.Plo
./alsa-lib-1.0.24.1/modules/mixer/simple/.deps/sbase.Plo
./alsa-lib-1.0.24.1/modules/mixer/simple/.deps/sbasedl.Plo
./alsa-lib-1.0.24.1/modules/mixer/simple/.deps/smixer_python_la-python.Plo
./alsa-lib-1.0.24.1/modules/mixer/simple/.libs/ac97.o
./alsa-lib-1.0.24.1/modules/mixer/simple/.libs/hda.o
./alsa-lib-1.0.24.1/modules/mixer/simple/.libs/sbase.o
./alsa-lib-1.0.24.1/modules/mixer/simple/.libs/sbasedl.o
./alsa-lib-1.0.24.1/modules/mixer/simple/.libs/smixer-ac97.la
./alsa-lib-1.0.24.1/modules/mixer/simple/.libs/smixer-ac97.lai
./alsa-lib-1.0.24.1/modules/mixer/simple/.libs/smixer-ac97.so
./alsa-lib-1.0.24.1/modules/mixer/simple/.libs/smixer-ac97.soT
./alsa-lib-1.0.24.1/modules/mixer/simple/.libs/smixer-hda.la
./alsa-lib-1.0.24.1/modules/mixer/simple/.libs/smixer-hda.lai
./alsa-lib-1.0.24.1/modules/mixer/simple/.libs/smixer-hda.so
./alsa-lib-1.0.24.1/modules/mixer/simple/.libs/smixer-hda.soT
./alsa-lib-1.0.24.1/modules/mixer/simple/.libs/smixer-sbase.la
./alsa-lib-1.0.24.1/modules/mixer/simple/.libs/smixer-sbase.lai
./alsa-lib-1.0.24.1/modules/mixer/simple/.libs/smixer-sbase.so
./alsa-lib-1.0.24.1/modules/mixer/simple/.libs/smixer-sbase.soT
./alsa-lib-1.0.24.1/src/async.c
./alsa-lib-1.0.24.1/src/async.lo
```

```
./alsa-lib-1.0.24.1/src/conf.c
./alsa-lib-1.0.24.1/src/conf.lo
./alsa-lib-1.0.24.1/src/confmisc.c
./alsa-lib-1.0.24.1/src/confmisc.lo
./alsa-lib-1.0.24.1/src/dlmisc.c
./alsa-lib-1.0.24.1/src/dlmisc.lo
./alsa-lib-1.0.24.1/src/error.c
./alsa-lib-1.0.24.1/src/error.lo
./alsa-lib-1.0.24.1/src/input.c
./alsa-lib-1.0.24.1/src/input.lo
./alsa-lib-1.0.24.1/src/libasound.la
./alsa-lib-1.0.24.1/src/Makefile
./alsa-lib-1.0.24.1/src/Makefile.am
./alsa-lib-1.0.24.1/src/names.c
./alsa-lib-1.0.24.1/src/names.lo
./alsa-lib-1.0.24.1/src/output.c
./alsa-lib-1.0.24.1/src/output.lo
./alsa-lib-1.0.24.1/src/shmarea.c
./alsa-lib-1.0.24.1/src/shmarea.lo
./alsa-lib-1.0.24.1/src/socket.c
./alsa-lib-1.0.24.1/src/socket.lo
./alsa-lib-1.0.24.1/src/userfile.c
./alsa-lib-1.0.24.1/src/userfile.lo
./alsa-lib-1.0.24.1/src/Versions
./alsa-lib-1.0.24.1/src/Versions.in
./alsa-lib-1.0.24.1/src/.deps/async.Plo
./alsa-lib-1.0.24.1/src/.deps/conf.Plo
./alsa-lib-1.0.24.1/src/.deps/confmisc.Plo
./alsa-lib-1.0.24.1/src/.deps/dlmisc.Plo
./alsa-lib-1.0.24.1/src/.deps/error.Plo
./alsa-lib-1.0.24.1/src/.deps/input.Plo
./alsa-lib-1.0.24.1/src/.deps/names.Plo
./alsa-lib-1.0.24.1/src/.deps/output.Plo
./alsa-lib-1.0.24.1/src/.deps/shmarea.Plo
./alsa-lib-1.0.24.1/src/.deps/socket.Plo
./alsa-lib-1.0.24.1/src/.deps/userfile.Plo
./alsa-lib-1.0.24.1/src/.libs/async.o
./alsa-lib-1.0.24.1/src/.libs/conf.o
./alsa-lib-1.0.24.1/src/.libs/confmisc.o
./alsa-lib-1.0.24.1/src/.libs/dlmisc.o
./alsa-lib-1.0.24.1/src/.libs/error.o
./alsa-lib-1.0.24.1/src/.libs/input.o
./alsa-lib-1.0.24.1/src/.libs/libasound.la
./alsa-lib-1.0.24.1/src/.libs/libasound.lai
./alsa-lib-1.0.24.1/src/.libs/libasound.so
./alsa-lib-1.0.24.1/src/.libs/libasound.so.2
./alsa-lib-1.0.24.1/src/.libs/libasound.so.2.0.0
./alsa-lib-1.0.24.1/src/.libs/names.o
./alsa-lib-1.0.24.1/src/.libs/output.o
./alsa-lib-1.0.24.1/src/.libs/shmarea.o
./alsa-lib-1.0.24.1/src/.libs/socket.o
./alsa-lib-1.0.24.1/src/.libs/userfile.o
./alsa-lib-1.0.24.1/src/alisp/alisp local.h
./alsa-lib-1.0.24.1/src/alisp/alisp_snd.c
```

```
./alsa-lib-1.0.24.1/src/alisp/alisp.c
./alsa-lib-1.0.24.1/src/alisp/alisp.lo
./alsa-lib-1.0.24.1/src/alisp/libalisp.la
./alsa-lib-1.0.24.1/src/alisp/Makefile
./alsa-lib-1.0.24.1/src/alisp/Makefile.am
./alsa-lib-1.0.24.1/src/alisp/.deps/alisp.Plo
./alsa-lib-1.0.24.1/src/alisp/.libs/alisp.o
./alsa-lib-1.0.24.1/src/alisp/.libs/libalisp.a
./alsa-lib-1.0.24.1/src/alisp/.libs/libalisp.la
./alsa-lib-1.0.24.1/src/compat/empty.c
./alsa-lib-1.0.24.1/src/compat/empty.lo
./alsa-lib-1.0.24.1/src/compat/hsearch r.c
./alsa-lib-1.0.24.1/src/compat/libcompat.la
./alsa-lib-1.0.24.1/src/compat/Makefile
./alsa-lib-1.0.24.1/src/compat/Makefile.am
./alsa-lib-1.0.24.1/src/compat/.deps/empty.Plo
./alsa-lib-1.0.24.1/src/compat/.deps/hsearch_r.Plo
./alsa-lib-1.0.24.1/src/compat/.libs/empty.o
./alsa-lib-1.0.24.1/src/compat/.libs/libcompat.a
./alsa-lib-1.0.24.1/src/compat/.libs/libcompat.la
./alsa-lib-1.0.24.1/src/conf/alsa.conf
./alsa-lib-1.0.24.1/src/conf/Makefile
./alsa-lib-1.0.24.1/src/conf/Makefile.am
./alsa-lib-1.0.24.1/src/conf/smixer.conf
./alsa-lib-1.0.24.1/src/conf/sndo-mixer.alisp
./alsa-lib-1.0.24.1/src/conf/cards/AACI.conf
./alsa-lib-1.0.24.1/src/conf/cards/aliases.alisp
./alsa-lib-1.0.24.1/src/conf/cards/aliases.conf
./alsa-lib-1.0.24.1/src/conf/cards/ATIIXP-MODEM.conf
./alsa-lib-1.0.24.1/src/conf/cards/ATIIXP-SPDMA.conf
./alsa-lib-1.0.24.1/src/conf/cards/ATIIXP.conf
./alsa-lib-1.0.24.1/src/conf/cards/AU8810.conf
./alsa-lib-1.0.24.1/src/conf/cards/AU8820.conf
./alsa-lib-1.0.24.1/src/conf/cards/AU8830.conf
./alsa-lib-1.0.24.1/src/conf/cards/Audigy.conf
./alsa-lib-1.0.24.1/src/conf/cards/Audigy2.conf
./alsa-lib-1.0.24.1/src/conf/cards/Aureon51.conf
./alsa-lib-1.0.24.1/src/conf/cards/Aureon71.conf
./alsa-lib-1.0.24.1/src/conf/cards/CA0106.conf
./alsa-lib-1.0.24.1/src/conf/cards/CMI8338-SWIEC.conf
./alsa-lib-1.0.24.1/src/conf/cards/CMI8338.conf
./alsa-lib-1.0.24.1/src/conf/cards/CMI8738-MC6.conf
./alsa-lib-1.0.24.1/src/conf/cards/CMI8738-MC8.conf
./alsa-lib-1.0.24.1/src/conf/cards/CMI8788.conf
./alsa-lib-1.0.24.1/src/conf/cards/CS46xx.conf
./alsa-lib-1.0.24.1/src/conf/cards/EMU10K1.conf
./alsa-lib-1.0.24.1/src/conf/cards/EMU10K1X.conf
./alsa-lib-1.0.24.1/src/conf/cards/ENS1370.conf
./alsa-lib-1.0.24.1/src/conf/cards/ENS1371.conf
./alsa-lib-1.0.24.1/src/conf/cards/ES1968.conf
./alsa-lib-1.0.24.1/src/conf/cards/FM801.conf
./alsa-lib-1.0.24.1/src/conf/cards/GUS.conf
./alsa-lib-1.0.24.1/src/conf/cards/HDA-Intel.conf
./alsa-lib-1.0.24.1/src/conf/cards/ICE1712.conf
```

```
./alsa-lib-1.0.24.1/src/conf/cards/ICE1724.conf
./alsa-lib-1.0.24.1/src/conf/cards/ICH-MODEM.conf
./alsa-lib-1.0.24.1/src/conf/cards/ICH.conf
./alsa-lib-1.0.24.1/src/conf/cards/ICH4.conf
./alsa-lib-1.0.24.1/src/conf/cards/Maestro3.conf
./alsa-lib-1.0.24.1/src/conf/cards/Makefile
./alsa-lib-1.0.24.1/src/conf/cards/Makefile.am
./alsa-lib-1.0.24.1/src/conf/cards/NFORCE.conf
./alsa-lib-1.0.24.1/src/conf/cards/PC-Speaker.conf
./alsa-lib-1.0.24.1/src/conf/cards/PMac.conf
./alsa-lib-1.0.24.1/src/conf/cards/PMacToonie.conf
./alsa-lib-1.0.24.1/src/conf/cards/PS3.conf
./alsa-lib-1.0.24.1/src/conf/cards/RME9636.conf
./alsa-lib-1.0.24.1/src/conf/cards/RME9652.conf
./alsa-lib-1.0.24.1/src/conf/cards/SB-XFi.conf
./alsa-lib-1.0.24.1/src/conf/cards/SI7018.conf
./alsa-lib-1.0.24.1/src/conf/cards/TRID4DWAVENX.conf
./alsa-lib-1.0.24.1/src/conf/cards/USB-Audio.conf
./alsa-lib-1.0.24.1/src/conf/cards/VIA686A.conf
./alsa-lib-1.0.24.1/src/conf/cards/VIA8233.conf
./alsa-lib-1.0.24.1/src/conf/cards/VIA8233A.conf
./alsa-lib-1.0.24.1/src/conf/cards/VIA8237.conf
./alsa-lib-1.0.24.1/src/conf/cards/VX222.conf
./alsa-lib-1.0.24.1/src/conf/cards/VXPocket.conf
./alsa-lib-1.0.24.1/src/conf/cards/VXPocket440.conf
./alsa-lib-1.0.24.1/src/conf/cards/YMF744.conf
./alsa-lib-1.0.24.1/src/conf/pcm/center_lfe.conf
./alsa-lib-1.0.24.1/src/conf/pcm/default.conf
./alsa-lib-1.0.24.1/src/conf/pcm/dmix.conf
./alsa-lib-1.0.24.1/src/conf/pcm/dpl.conf
./alsa-lib-1.0.24.1/src/conf/pcm/dsnoop.conf
./alsa-lib-1.0.24.1/src/conf/pcm/front.conf
./alsa-lib-1.0.24.1/src/conf/pcm/hdmi.conf
./alsa-lib-1.0.24.1/src/conf/pcm/iec958.conf
./alsa-lib-1.0.24.1/src/conf/pcm/Makefile
./alsa-lib-1.0.24.1/src/conf/pcm/Makefile.am
./alsa-lib-1.0.24.1/src/conf/pcm/modem.conf
./alsa-lib-1.0.24.1/src/conf/pcm/rear.conf
./alsa-lib-1.0.24.1/src/conf/pcm/side.conf
./alsa-lib-1.0.24.1/src/conf/pcm/surround40.conf
./alsa-lib-1.0.24.1/src/conf/pcm/surround41.conf
./alsa-lib-1.0.24.1/src/conf/pcm/surround50.conf
./alsa-lib-1.0.24.1/src/conf/pcm/surround51.conf
./alsa-lib-1.0.24.1/src/conf/pcm/surround71.conf
./alsa-lib-1.0.24.1/src/control/cards.c
./alsa-lib-1.0.24.1/src/control/cards.lo
./alsa-lib-1.0.24.1/src/control/control_ext.c
./alsa-lib-1.0.24.1/src/control/control_ext.lo
./alsa-lib-1.0.24.1/src/control/control_hw.c
./alsa-lib-1.0.24.1/src/control/control_hw.lo
./alsa-lib-1.0.24.1/src/control/control_local.h
./alsa-lib-1.0.24.1/src/control/control_shm.c
./alsa-lib-1.0.24.1/src/control/control_shm.lo
./alsa-lib-1.0.24.1/src/control/control_symbols.c
```

```
./alsa-lib-1.0.24.1/src/control/control_symbols.lo
./alsa-lib-1.0.24.1/src/control/control.c
./alsa-lib-1.0.24.1/src/control/control.lo
./alsa-lib-1.0.24.1/src/control/ctl_symbols_list.c
./alsa-lib-1.0.24.1/src/control/ctlparse.c
./alsa-lib-1.0.24.1/src/control/ctlparse.lo
./alsa-lib-1.0.24.1/src/control/hcontrol.c
./alsa-lib-1.0.24.1/src/control/hcontrol.lo
./alsa-lib-1.0.24.1/src/control/libcontrol.la
./alsa-lib-1.0.24.1/src/control/Makefile
./alsa-lib-1.0.24.1/src/control/Makefile.am
./alsa-lib-1.0.24.1/src/control/namehint.c
./alsa-lib-1.0.24.1/src/control/namehint.lo
./alsa-lib-1.0.24.1/src/control/setup.c
./alsa-lib-1.0.24.1/src/control/setup.lo
./alsa-lib-1.0.24.1/src/control/tlv.c
./alsa-lib-1.0.24.1/src/control/tlv.lo
./alsa-lib-1.0.24.1/src/control/.deps/cards.Plo
./alsa-lib-1.0.24.1/src/control/.deps/control_ext.Plo
./alsa-lib-1.0.24.1/src/control/.deps/control_hw.Plo
./alsa-lib-1.0.24.1/src/control/.deps/control_shm.Plo
./alsa-lib-1.0.24.1/src/control/.deps/control_symbols.Plo
./alsa-lib-1.0.24.1/src/control/.deps/control.Plo
./alsa-lib-1.0.24.1/src/control/.deps/ctlparse.Plo
./alsa-lib-1.0.24.1/src/control/.deps/hcontrol.Plo
./alsa-lib-1.0.24.1/src/control/.deps/namehint.Plo
./alsa-lib-1.0.24.1/src/control/.deps/setup.Plo
./alsa-lib-1.0.24.1/src/control/.deps/tlv.Plo
./alsa-lib-1.0.24.1/src/control/.libs/cards.o
./alsa-lib-1.0.24.1/src/control/.libs/control_ext.o
./alsa-lib-1.0.24.1/src/control/.libs/control hw.o
./alsa-lib-1.0.24.1/src/control/.libs/control_shm.o
./alsa-lib-1.0.24.1/src/control/.libs/control_symbols.o
./alsa-lib-1.0.24.1/src/control/.libs/control.o
./alsa-lib-1.0.24.1/src/control/.libs/ctlparse.o
./alsa-lib-1.0.24.1/src/control/.libs/hcontrol.o
./alsa-lib-1.0.24.1/src/control/.libs/libcontrol.a
./alsa-lib-1.0.24.1/src/control/.libs/libcontrol.la
./alsa-lib-1.0.24.1/src/control/.libs/namehint.o
./alsa-lib-1.0.24.1/src/control/.libs/setup.o
./alsa-lib-1.0.24.1/src/control/.libs/tlv.o
./alsa-lib-1.0.24.1/src/hwdep/hwdep hw.c
./alsa-lib-1.0.24.1/src/hwdep/hwdep_hw.lo
./alsa-lib-1.0.24.1/src/hwdep/hwdep local.h
./alsa-lib-1.0.24.1/src/hwdep/hwdep_symbols.c
./alsa-lib-1.0.24.1/src/hwdep/hwdep_symbols.lo
./alsa-lib-1.0.24.1/src/hwdep/hwdep.c
./alsa-lib-1.0.24.1/src/hwdep/hwdep.lo
./alsa-lib-1.0.24.1/src/hwdep/libhwdep.la
./alsa-lib-1.0.24.1/src/hwdep/Makefile
./alsa-lib-1.0.24.1/src/hwdep/Makefile.am
./alsa-lib-1.0.24.1/src/hwdep/.deps/hwdep_hw.Plo
./alsa-lib-1.0.24.1/src/hwdep/.deps/hwdep_symbols.Plo
./alsa-lib-1.0.24.1/src/hwdep/.deps/hwdep.Plo
```

```
./alsa-lib-1.0.24.1/src/hwdep/.libs/hwdep hw.o
./alsa-lib-1.0.24.1/src/hwdep/.libs/hwdep_symbols.o
./alsa-lib-1.0.24.1/src/hwdep/.libs/hwdep.o
./alsa-lib-1.0.24.1/src/hwdep/.libs/libhwdep.a
./alsa-lib-1.0.24.1/src/hwdep/.libs/libhwdep.la
./alsa-lib-1.0.24.1/src/mixer/bag.c
./alsa-lib-1.0.24.1/src/mixer/bag.lo
./alsa-lib-1.0.24.1/src/mixer/libmixer.la
./alsa-lib-1.0.24.1/src/mixer/Makefile
./alsa-lib-1.0.24.1/src/mixer/Makefile.am
./alsa-lib-1.0.24.1/src/mixer/mixer_local.h
./alsa-lib-1.0.24.1/src/mixer/mixer_simple.h
./alsa-lib-1.0.24.1/src/mixer/mixer.c
./alsa-lib-1.0.24.1/src/mixer/mixer.lo
./alsa-lib-1.0.24.1/src/mixer/simple_abst.c
./alsa-lib-1.0.24.1/src/mixer/simple_abst.lo
./alsa-lib-1.0.24.1/src/mixer/simple_none.c
./alsa-lib-1.0.24.1/src/mixer/simple_none.lo
./alsa-lib-1.0.24.1/src/mixer/simple.c
./alsa-lib-1.0.24.1/src/mixer/simple.lo
./alsa-lib-1.0.24.1/src/mixer/.deps/bag.Plo
./alsa-lib-1.0.24.1/src/mixer/.deps/mixer.Plo
./alsa-lib-1.0.24.1/src/mixer/.deps/simple_abst.Plo
./alsa-lib-1.0.24.1/src/mixer/.deps/simple_none.Plo
./alsa-lib-1.0.24.1/src/mixer/.deps/simple.Plo
./alsa-lib-1.0.24.1/src/mixer/.libs/bag.o
./alsa-lib-1.0.24.1/src/mixer/.libs/libmixer.a
./alsa-lib-1.0.24.1/src/mixer/.libs/libmixer.la
./alsa-lib-1.0.24.1/src/mixer/.libs/mixer.o
./alsa-lib-1.0.24.1/src/mixer/.libs/simple_abst.o
./alsa-lib-1.0.24.1/src/mixer/.libs/simple_none.o
./alsa-lib-1.0.24.1/src/mixer/.libs/simple.o
./alsa-lib-1.0.24.1/src/pcm/atomic.c
./alsa-lib-1.0.24.1/src/pcm/atomic.lo
./alsa-lib-1.0.24.1/src/pcm/interval_inline.h
./alsa-lib-1.0.24.1/src/pcm/interval.c
./alsa-lib-1.0.24.1/src/pcm/interval.h
./alsa-lib-1.0.24.1/src/pcm/interval.lo
./alsa-lib-1.0.24.1/src/pcm/ladspa.h
./alsa-lib-1.0.24.1/src/pcm/libpcm.la
./alsa-lib-1.0.24.1/src/pcm/Makefile
./alsa-lib-1.0.24.1/src/pcm/Makefile.am
./alsa-lib-1.0.24.1/src/pcm/mask_inline.h
./alsa-lib-1.0.24.1/src/pcm/mask.c
./alsa-lib-1.0.24.1/src/pcm/mask.h
./alsa-lib-1.0.24.1/src/pcm/mask.lo
./alsa-lib-1.0.24.1/src/pcm/pcm_adpcm.c
./alsa-lib-1.0.24.1/src/pcm/pcm_adpcm.lo
./alsa-lib-1.0.24.1/src/pcm/pcm_alaw.c
./alsa-lib-1.0.24.1/src/pcm/pcm_alaw.lo
./alsa-lib-1.0.24.1/src/pcm/pcm_asym.c
./alsa-lib-1.0.24.1/src/pcm/pcm_asym.lo
./alsa-lib-1.0.24.1/src/pcm/pcm_copy.c
./alsa-lib-1.0.24.1/src/pcm/pcm_copy.lo
```

```
./alsa-lib-1.0.24.1/src/pcm/pcm direct.c
./alsa-lib-1.0.24.1/src/pcm/pcm_direct.h
./alsa-lib-1.0.24.1/src/pcm/pcm_direct.lo
./alsa-lib-1.0.24.1/src/pcm/pcm_dmix_generic.c
./alsa-lib-1.0.24.1/src/pcm/pcm_dmix_i386.c
./alsa-lib-1.0.24.1/src/pcm/pcm dmix i386.h
./alsa-lib-1.0.24.1/src/pcm/pcm_dmix_x86_64.c
./alsa-lib-1.0.24.1/src/pcm/pcm_dmix_x86_64.h
./alsa-lib-1.0.24.1/src/pcm/pcm_dmix.c
./alsa-lib-1.0.24.1/src/pcm/pcm_dmix.lo
./alsa-lib-1.0.24.1/src/pcm/pcm_dshare.c
./alsa-lib-1.0.24.1/src/pcm/pcm_dshare.lo
./alsa-lib-1.0.24.1/src/pcm/pcm_dsnoop.c
./alsa-lib-1.0.24.1/src/pcm/pcm_dsnoop.lo
./alsa-lib-1.0.24.1/src/pcm/pcm_empty.c
./alsa-lib-1.0.24.1/src/pcm/pcm_empty.lo
./alsa-lib-1.0.24.1/src/pcm/pcm ext parm.h
./alsa-lib-1.0.24.1/src/pcm/pcm_extplug.c
./alsa-lib-1.0.24.1/src/pcm/pcm_extplug.lo
./alsa-lib-1.0.24.1/src/pcm/pcm_file.c
./alsa-lib-1.0.24.1/src/pcm/pcm_file.lo
./alsa-lib-1.0.24.1/src/pcm/pcm_generic.c
./alsa-lib-1.0.24.1/src/pcm/pcm generic.h
./alsa-lib-1.0.24.1/src/pcm/pcm_generic.lo
./alsa-lib-1.0.24.1/src/pcm/pcm hooks.c
./alsa-lib-1.0.24.1/src/pcm/pcm_hooks.lo
./alsa-lib-1.0.24.1/src/pcm/pcm_hw.c
./alsa-lib-1.0.24.1/src/pcm/pcm_hw.lo
./alsa-lib-1.0.24.1/src/pcm/pcm_iec958.c
./alsa-lib-1.0.24.1/src/pcm/pcm_iec958.lo
./alsa-lib-1.0.24.1/src/pcm/pcm_ioplug.c
./alsa-lib-1.0.24.1/src/pcm/pcm_ioplug.lo
./alsa-lib-1.0.24.1/src/pcm/pcm_ladspa.c
./alsa-lib-1.0.24.1/src/pcm/pcm_ladspa.lo
./alsa-lib-1.0.24.1/src/pcm/pcm_lfloat.c
./alsa-lib-1.0.24.1/src/pcm/pcm_lfloat.lo
./alsa-lib-1.0.24.1/src/pcm/pcm_linear.c
./alsa-lib-1.0.24.1/src/pcm/pcm_linear.lo
./alsa-lib-1.0.24.1/src/pcm/pcm_local.h
./alsa-lib-1.0.24.1/src/pcm/pcm meter.c
./alsa-lib-1.0.24.1/src/pcm/pcm_meter.lo
./alsa-lib-1.0.24.1/src/pcm/pcm_misc.c
./alsa-lib-1.0.24.1/src/pcm/pcm_misc.lo
./alsa-lib-1.0.24.1/src/pcm/pcm mmap emul.c
./alsa-lib-1.0.24.1/src/pcm/pcm_mmap_emul.lo
./alsa-lib-1.0.24.1/src/pcm/pcm_mmap.c
./alsa-lib-1.0.24.1/src/pcm/pcm_mmap.lo
./alsa-lib-1.0.24.1/src/pcm/pcm mulaw.c
./alsa-lib-1.0.24.1/src/pcm/pcm_mulaw.lo
./alsa-lib-1.0.24.1/src/pcm/pcm_multi.c
./alsa-lib-1.0.24.1/src/pcm/pcm_multi.lo
./alsa-lib-1.0.24.1/src/pcm/pcm_null.c
./alsa-lib-1.0.24.1/src/pcm/pcm_null.lo
./alsa-lib-1.0.24.1/src/pcm/pcm_params.c
```

```
./alsa-lib-1.0.24.1/src/pcm/pcm_params.lo
./alsa-lib-1.0.24.1/src/pcm/pcm_plug.c
./alsa-lib-1.0.24.1/src/pcm/pcm_plug.lo
./alsa-lib-1.0.24.1/src/pcm/pcm_plugin.c
./alsa-lib-1.0.24.1/src/pcm/pcm_plugin.h
./alsa-lib-1.0.24.1/src/pcm/pcm_plugin.lo
./alsa-lib-1.0.24.1/src/pcm/pcm rate linear.c
./alsa-lib-1.0.24.1/src/pcm/pcm_rate_linear.lo
./alsa-lib-1.0.24.1/src/pcm/pcm_rate.c
./alsa-lib-1.0.24.1/src/pcm/pcm_rate.lo
./alsa-lib-1.0.24.1/src/pcm/pcm route.c
./alsa-lib-1.0.24.1/src/pcm/pcm_route.lo
./alsa-lib-1.0.24.1/src/pcm/pcm_share.c
./alsa-lib-1.0.24.1/src/pcm/pcm_share.lo
./alsa-lib-1.0.24.1/src/pcm/pcm_shm.c
./alsa-lib-1.0.24.1/src/pcm/pcm_shm.lo
./alsa-lib-1.0.24.1/src/pcm/pcm_simple.c
./alsa-lib-1.0.24.1/src/pcm/pcm_simple.lo
./alsa-lib-1.0.24.1/src/pcm/pcm_softvol.c
./alsa-lib-1.0.24.1/src/pcm/pcm_softvol.lo
./alsa-lib-1.0.24.1/src/pcm/pcm_symbols_list.c
./alsa-lib-1.0.24.1/src/pcm/pcm_symbols.c
./alsa-lib-1.0.24.1/src/pcm/pcm_symbols.lo
./alsa-lib-1.0.24.1/src/pcm/pcm.c
./alsa-lib-1.0.24.1/src/pcm/pcm.lo
./alsa-lib-1.0.24.1/src/pcm/plugin_ops.h
./alsa-lib-1.0.24.1/src/pcm/.deps/atomic.Plo
./alsa-lib-1.0.24.1/src/pcm/.deps/interval.Plo
./alsa-lib-1.0.24.1/src/pcm/.deps/mask.Plo
./alsa-lib-1.0.24.1/src/pcm/.deps/pcm_adpcm.Plo
./alsa-lib-1.0.24.1/src/pcm/.deps/pcm_alaw.Plo
./alsa-lib-1.0.24.1/src/pcm/.deps/pcm_asym.Plo
./alsa-lib-1.0.24.1/src/pcm/.deps/pcm_copy.Plo
./alsa-lib-1.0.24.1/src/pcm/.deps/pcm_direct.Plo
./alsa-lib-1.0.24.1/src/pcm/.deps/pcm_dmix.Plo
./alsa-lib-1.0.24.1/src/pcm/.deps/pcm_dshare.Plo
./alsa-lib-1.0.24.1/src/pcm/.deps/pcm_dsnoop.Plo
./alsa-lib-1.0.24.1/src/pcm/.deps/pcm_empty.Plo
./alsa-lib-1.0.24.1/src/pcm/.deps/pcm_extplug.Plo
./alsa-lib-1.0.24.1/src/pcm/.deps/pcm_file.Plo
./alsa-lib-1.0.24.1/src/pcm/.deps/pcm_generic.Plo
./alsa-lib-1.0.24.1/src/pcm/.deps/pcm_hooks.Plo
./alsa-lib-1.0.24.1/src/pcm/.deps/pcm_hw.Plo
./alsa-lib-1.0.24.1/src/pcm/.deps/pcm_iec958.Plo
./alsa-lib-1.0.24.1/src/pcm/.deps/pcm_ioplug.Plo
./alsa-lib-1.0.24.1/src/pcm/.deps/pcm_ladspa.Plo
./alsa-lib-1.0.24.1/src/pcm/.deps/pcm_lfloat.Plo
./alsa-lib-1.0.24.1/src/pcm/.deps/pcm_linear.Plo
./alsa-lib-1.0.24.1/src/pcm/.deps/pcm_meter.Plo
./alsa-lib-1.0.24.1/src/pcm/.deps/pcm_misc.Plo
./alsa-lib-1.0.24.1/src/pcm/.deps/pcm mmap emul.Plo
./alsa-lib-1.0.24.1/src/pcm/.deps/pcm_mmap.Plo
./alsa-lib-1.0.24.1/src/pcm/.deps/pcm_mulaw.Plo
./alsa-lib-1.0.24.1/src/pcm/.deps/pcm_multi.Plo
```

```
./alsa-lib-1.0.24.1/src/pcm/.deps/pcm_null.Plo
./alsa-lib-1.0.24.1/src/pcm/.deps/pcm_params.Plo
./alsa-lib-1.0.24.1/src/pcm/.deps/pcm_plug.Plo
./alsa-lib-1.0.24.1/src/pcm/.deps/pcm_plugin.Plo
./alsa-lib-1.0.24.1/src/pcm/.deps/pcm_rate_linear.Plo
./alsa-lib-1.0.24.1/src/pcm/.deps/pcm_rate.Plo
./alsa-lib-1.0.24.1/src/pcm/.deps/pcm_route.Plo
./alsa-lib-1.0.24.1/src/pcm/.deps/pcm_share.Plo
./alsa-lib-1.0.24.1/src/pcm/.deps/pcm_shm.Plo
./alsa-lib-1.0.24.1/src/pcm/.deps/pcm_simple.Plo
./alsa-lib-1.0.24.1/src/pcm/.deps/pcm_softvol.Plo
./alsa-lib-1.0.24.1/src/pcm/.deps/pcm_symbols.Plo
./alsa-lib-1.0.24.1/src/pcm/.deps/pcm.Plo
./alsa-lib-1.0.24.1/src/pcm/.libs/atomic.o
./alsa-lib-1.0.24.1/src/pcm/.libs/interval.o
./alsa-lib-1.0.24.1/src/pcm/.libs/libpcm.a
./alsa-lib-1.0.24.1/src/pcm/.libs/libpcm.la
./alsa-lib-1.0.24.1/src/pcm/.libs/mask.o
./alsa-lib-1.0.24.1/src/pcm/.libs/pcm_adpcm.o
./alsa-lib-1.0.24.1/src/pcm/.libs/pcm_alaw.o
./alsa-lib-1.0.24.1/src/pcm/.libs/pcm_asym.o
./alsa-lib-1.0.24.1/src/pcm/.libs/pcm_copy.o
./alsa-lib-1.0.24.1/src/pcm/.libs/pcm_direct.o
./alsa-lib-1.0.24.1/src/pcm/.libs/pcm_dmix.o
./alsa-lib-1.0.24.1/src/pcm/.libs/pcm_dshare.o
./alsa-lib-1.0.24.1/src/pcm/.libs/pcm_dsnoop.o
./alsa-lib-1.0.24.1/src/pcm/.libs/pcm_empty.o
./alsa-lib-1.0.24.1/src/pcm/.libs/pcm_extplug.o
./alsa-lib-1.0.24.1/src/pcm/.libs/pcm_file.o
./alsa-lib-1.0.24.1/src/pcm/.libs/pcm_generic.o
./alsa-lib-1.0.24.1/src/pcm/.libs/pcm_hooks.o
./alsa-lib-1.0.24.1/src/pcm/.libs/pcm hw.o
./alsa-lib-1.0.24.1/src/pcm/.libs/pcm_iec958.o
./alsa-lib-1.0.24.1/src/pcm/.libs/pcm_ioplug.o
./alsa-lib-1.0.24.1/src/pcm/.libs/pcm_ladspa.o
./alsa-lib-1.0.24.1/src/pcm/.libs/pcm_lfloat.o
./alsa-lib-1.0.24.1/src/pcm/.libs/pcm_linear.o
./alsa-lib-1.0.24.1/src/pcm/.libs/pcm_meter.o
./alsa-lib-1.0.24.1/src/pcm/.libs/pcm_misc.o
./alsa-lib-1.0.24.1/src/pcm/.libs/pcm_mmap_emul.o
./alsa-lib-1.0.24.1/src/pcm/.libs/pcm_mmap.o
./alsa-lib-1.0.24.1/src/pcm/.libs/pcm_mulaw.o
./alsa-lib-1.0.24.1/src/pcm/.libs/pcm_multi.o
./alsa-lib-1.0.24.1/src/pcm/.libs/pcm_null.o
./alsa-lib-1.0.24.1/src/pcm/.libs/pcm_params.o
./alsa-lib-1.0.24.1/src/pcm/.libs/pcm_plug.o
./alsa-lib-1.0.24.1/src/pcm/.libs/pcm_plugin.o
./alsa-lib-1.0.24.1/src/pcm/.libs/pcm_rate_linear.o
./alsa-lib-1.0.24.1/src/pcm/.libs/pcm_rate.o
./alsa-lib-1.0.24.1/src/pcm/.libs/pcm_route.o
./alsa-lib-1.0.24.1/src/pcm/.libs/pcm_share.o
./alsa-lib-1.0.24.1/src/pcm/.libs/pcm_shm.o
./alsa-lib-1.0.24.1/src/pcm/.libs/pcm_simple.o
./alsa-lib-1.0.24.1/src/pcm/.libs/pcm_softvol.o
```

```
./alsa-lib-1.0.24.1/src/pcm/.libs/pcm_symbols.o
./alsa-lib-1.0.24.1/src/pcm/.libs/pcm.o
./alsa-lib-1.0.24.1/src/pcm/scopes/level.c
./alsa-lib-1.0.24.1/src/pcm/scopes/Makefile.am
./alsa-lib-1.0.24.1/src/pcm/scopes/.deps/level.Plo
./alsa-lib-1.0.24.1/src/rawmidi/librawmidi.la
./alsa-lib-1.0.24.1/src/rawmidi/Makefile
./alsa-lib-1.0.24.1/src/rawmidi/Makefile.am
./alsa-lib-1.0.24.1/src/rawmidi/rawmidi_hw.c
./alsa-lib-1.0.24.1/src/rawmidi/rawmidi_hw.lo
./alsa-lib-1.0.24.1/src/rawmidi/rawmidi_local.h
./alsa-lib-1.0.24.1/src/rawmidi/rawmidi_symbols.c
./alsa-lib-1.0.24.1/src/rawmidi/rawmidi_symbols.lo
./alsa-lib-1.0.24.1/src/rawmidi/rawmidi_virt.c
./alsa-lib-1.0.24.1/src/rawmidi/rawmidi_virt.lo
./alsa-lib-1.0.24.1/src/rawmidi/rawmidi.c
./alsa-lib-1.0.24.1/src/rawmidi/rawmidi.lo
./alsa-lib-1.0.24.1/src/rawmidi/.deps/rawmidi_hw.Plo
./alsa-lib-1.0.24.1/src/rawmidi/.deps/rawmidi_symbols.Plo
./alsa-lib-1.0.24.1/src/rawmidi/.deps/rawmidi_virt.Plo
./alsa-lib-1.0.24.1/src/rawmidi/.deps/rawmidi.Plo
./alsa-lib-1.0.24.1/src/rawmidi/.libs/librawmidi.a
./alsa-lib-1.0.24.1/src/rawmidi/.libs/librawmidi.la
./alsa-lib-1.0.24.1/src/rawmidi/.libs/rawmidi_hw.o
./alsa-lib-1.0.24.1/src/rawmidi/.libs/rawmidi_symbols.o
./alsa-lib-1.0.24.1/src/rawmidi/.libs/rawmidi_virt.o
./alsa-lib-1.0.24.1/src/rawmidi/.libs/rawmidi.o
./alsa-lib-1.0.24.1/src/seq/libseq.la
./alsa-lib-1.0.24.1/src/seq/Makefile
./alsa-lib-1.0.24.1/src/seq/Makefile.am
./alsa-lib-1.0.24.1/src/seq/seq event.c
./alsa-lib-1.0.24.1/src/seq/seq event.lo
./alsa-lib-1.0.24.1/src/seq/seq hw.c
./alsa-lib-1.0.24.1/src/seq/seq_hw.lo
./alsa-lib-1.0.24.1/src/seq/seq_local.h
./alsa-lib-1.0.24.1/src/seq/seq midi event.c
./alsa-lib-1.0.24.1/src/seq/seq midi event.lo
./alsa-lib-1.0.24.1/src/seq/seq old.c
./alsa-lib-1.0.24.1/src/seq/seq_old.lo
./alsa-lib-1.0.24.1/src/seq/seq_symbols.c
./alsa-lib-1.0.24.1/src/seq/seq_symbols.lo
./alsa-lib-1.0.24.1/src/seq/seq.c
./alsa-lib-1.0.24.1/src/seq/seq.lo
./alsa-lib-1.0.24.1/src/seq/seqmid.c
./alsa-lib-1.0.24.1/src/seq/seqmid.lo
./alsa-lib-1.0.24.1/src/seq/.deps/seq_event.Plo
./alsa-lib-1.0.24.1/src/seq/.deps/seq_hw.Plo
./alsa-lib-1.0.24.1/src/seq/.deps/seq_midi_event.Plo
./alsa-lib-1.0.24.1/src/seq/.deps/seq_old.Plo
./alsa-lib-1.0.24.1/src/seq/.deps/seq_symbols.Plo
./alsa-lib-1.0.24.1/src/seq/.deps/seq.Plo
./alsa-lib-1.0.24.1/src/seq/.deps/seqmid.Plo
./alsa-lib-1.0.24.1/src/seq/.libs/libseq.a
./alsa-lib-1.0.24.1/src/seq/.libs/libseq.la
```

```
./alsa-lib-1.0.24.1/src/seq/.libs/seq_event.o
./alsa-lib-1.0.24.1/src/seq/.libs/seq hw.o
./alsa-lib-1.0.24.1/src/seq/.libs/seq_midi_event.o
./alsa-lib-1.0.24.1/src/seq/.libs/seq_old.o
./alsa-lib-1.0.24.1/src/seq/.libs/seq_symbols.o
./alsa-lib-1.0.24.1/src/seq/.libs/seq.o
./alsa-lib-1.0.24.1/src/seq/.libs/seqmid.o
./alsa-lib-1.0.24.1/src/timer/libtimer.la
./alsa-lib-1.0.24.1/src/timer/Makefile.am
./alsa-lib-1.0.24.1/src/timer/timer hw.c
./alsa-lib-1.0.24.1/src/timer/timer hw.lo
./alsa-lib-1.0.24.1/src/timer/timer_local.h
./alsa-lib-1.0.24.1/src/timer/timer query hw.c
./alsa-lib-1.0.24.1/src/timer/timer query hw.lo
./alsa-lib-1.0.24.1/src/timer/timer query.c
./alsa-lib-1.0.24.1/src/timer/timer_query.lo
./alsa-lib-1.0.24.1/src/timer/timer_symbols.c
./alsa-lib-1.0.24.1/src/timer/timer_symbols.lo
./alsa-lib-1.0.24.1/src/timer/timer.c
./alsa-lib-1.0.24.1/src/timer/timer.lo
./alsa-lib-1.0.24.1/src/timer/.deps/timer hw.Plo
./alsa-lib-1.0.24.1/src/timer/.deps/timer query hw.Plo
./alsa-lib-1.0.24.1/src/timer/.deps/timer_query.Plo
./alsa-lib-1.0.24.1/src/timer/.deps/timer_symbols.Plo
./alsa-lib-1.0.24.1/src/timer/.deps/timer.Plo
./alsa-lib-1.0.24.1/src/timer/.libs/libtimer.a
./alsa-lib-1.0.24.1/src/timer/.libs/libtimer.la
./alsa-lib-1.0.24.1/src/timer/.libs/timer_hw.o
./alsa-lib-1.0.24.1/src/timer/.libs/timer query hw.o
./alsa-lib-1.0.24.1/src/timer/.libs/timer_query.o
./alsa-lib-1.0.24.1/src/timer/.libs/timer_symbols.o
./alsa-lib-1.0.24.1/src/timer/.libs/timer.o
./alsa-lib-1.0.24.1/src/ucm/libucm.la
./alsa-lib-1.0.24.1/src/ucm/main.c
./alsa-lib-1.0.24.1/src/ucm/main.lo
./alsa-lib-1.0.24.1/src/ucm/Makefile
./alsa-lib-1.0.24.1/src/ucm/Makefile.am
./alsa-lib-1.0.24.1/src/ucm/parser.c
./alsa-lib-1.0.24.1/src/ucm/parser.lo
./alsa-lib-1.0.24.1/src/ucm/ucm_local.h
./alsa-lib-1.0.24.1/src/ucm/utils.c
./alsa-lib-1.0.24.1/src/ucm/utils.lo
./alsa-lib-1.0.24.1/src/ucm/.deps/main.Plo
./alsa-lib-1.0.24.1/src/ucm/.deps/parser.Plo
./alsa-lib-1.0.24.1/src/ucm/.deps/utils.Plo
./alsa-lib-1.0.24.1/src/ucm/.libs/libucm.a
./alsa-lib-1.0.24.1/src/ucm/.libs/libucm.la
./alsa-lib-1.0.24.1/src/ucm/.libs/main.o
./alsa-lib-1.0.24.1/src/ucm/.libs/parser.o
./alsa-lib-1.0.24.1/src/ucm/.libs/utils.o
./alsa-lib-1.0.24.1/test/client event filter.c
./alsa-lib-1.0.24.1/test/control.c
./alsa-lib-1.0.24.1/test/Makefile
./alsa-lib-1.0.24.1/test/Makefile.am
```

```
./alsa-lib-1.0.24.1/test/midifile.3
./alsa-lib-1.0.24.1/test/midifile.c
./alsa-lib-1.0.24.1/test/midifile.h
./alsa-lib-1.0.24.1/test/midiloop.c
./alsa-lib-1.0.24.1/test/namehint.c
./alsa-lib-1.0.24.1/test/pcm min.c
./alsa-lib-1.0.24.1/test/pcm.c
./alsa-lib-1.0.24.1/test/queue timer.c
./alsa-lib-1.0.24.1/test/rawmidi.c
./alsa-lib-1.0.24.1/test/seq-decoder.c
./alsa-lib-1.0.24.1/test/seq-sender.c
./alsa-lib-1.0.24.1/test/seq.c
./alsa-lib-1.0.24.1/test/timer.c
./alsa-lib-1.0.24.1/test/.deps/client event filter.Po
./alsa-lib-1.0.24.1/test/.deps/control.Po
./alsa-lib-1.0.24.1/test/.deps/latency.Po
./alsa-lib-1.0.24.1/test/.deps/midiloop.Po
./alsa-lib-1.0.24.1/test/.deps/namehint.Po
./alsa-lib-1.0.24.1/test/.deps/oldapi.Po
./alsa-lib-1.0.24.1/test/.deps/pcm_min.Po
./alsa-lib-1.0.24.1/test/.deps/pcm.Po
./alsa-lib-1.0.24.1/test/.deps/playmidi1.Po
./alsa-lib-1.0.24.1/test/.deps/queue timer.Po
./alsa-lib-1.0.24.1/test/.deps/rawmidi.Po
./alsa-lib-1.0.24.1/test/.deps/seq.Po
./alsa-lib-1.0.24.1/test/.deps/timer.Po
./alsa-lib-1.0.24.1/test/lsb/config.c
./alsa-lib-1.0.24.1/test/lsb/Makefile
./alsa-lib-1.0.24.1/test/lsb/Makefile.am
./alsa-lib-1.0.24.1/test/lsb/midi_event.c
./alsa-lib-1.0.24.1/test/lsb/test.h
./alsa-lib-1.0.24.1/test/lsb/.deps/config.Po
./alsa-lib-1.0.24.1/test/lsb/.deps/midi_event.Po
./alsa-lib-1.0.24.1/utils/alsa-lib.spec
./alsa-lib-1.0.24.1/utils/alsa-lib.spec.in
./alsa-lib-1.0.24.1/utils/alsa.m4
./alsa-lib-1.0.24.1/utils/alsa.pc
./alsa-lib-1.0.24.1/utils/alsa.pc.in
./alsa-lib-1.0.24.1/utils/buildrpm
./alsa-lib-1.0.24.1/utils/Makefile.am
./alsa-plugins-1.0.24/acinclude.m4
./alsa-plugins-1.0.24/aclocal.m4
./alsa-plugins-1.0.24/config.cache
./alsa-plugins-1.0.24/config.guess
./alsa-plugins-1.0.24/config.h
./alsa-plugins-1.0.24/config.h.in
./alsa-plugins-1.0.24/config.log
./alsa-plugins-1.0.24/config.status
./alsa-plugins-1.0.24/config.sub
./alsa-plugins-1.0.24/configure
./alsa-plugins-1.0.24/configure.in
./alsa-plugins-1.0.24/COPYING
./alsa-plugins-1.0.24/COPYING.GPL
./alsa-plugins-1.0.24/depcomp
```

```
./alsa-plugins-1.0.24/gitcompile
./alsa-plugins-1.0.24/install-sh
./alsa-plugins-1.0.24/libtool
./alsa-plugins-1.0.24/ltconfig
./alsa-plugins-1.0.24/ltmain.sh
./alsa-plugins-1.0.24/Makefile.am
./alsa-plugins-1.0.24/missing
./alsa-plugins-1.0.24/stamp-h1
./alsa-plugins-1.0.24/version
./alsa-plugins-1.0.24/a52/Makefile.am
./alsa-plugins-1.0.24/a52/pcm_a52.c
./alsa-plugins-1.0.24/a52/.deps/pcm_a52.Plo
./alsa-plugins-1.0.24/arcam-av/arcam_av.c
./alsa-plugins-1.0.24/arcam-av/arcam_av.h
./alsa-plugins-1.0.24/arcam-av/arcam_av.lo
./alsa-plugins-1.0.24/arcam-av/ctl_arcam_av.c
./alsa-plugins-1.0.24/arcam-av/ctl_arcam_av.lo
./alsa-plugins-1.0.24/arcam-av/libasound_module_ctl_arcam_av.la
./alsa-plugins-1.0.24/arcam-av/Makefile.am
./alsa-plugins-1.0.24/arcam-av/.deps/arcam_av.Plo
./alsa-plugins-1.0.24/arcam-av/.deps/ctl_arcam_av.Plo
./alsa-plugins-1.0.24/arcam-av/.libs/arcam_av.o
./alsa-plugins-1.0.24/arcam-av/.libs/ctl_arcam_av.o
./alsa-plugins-1.0.24/arcam-av/.libs/libasound_module_ctl_arcam_av.la
./alsa-plugins-1.0.24/arcam-av/.libs/libasound module ctl arcam av.lai
./alsa-plugins-1.0.24/arcam-av/.libs/libasound_module_ctl_arcam_av.so
./alsa-plugins-1.0.24/doc/a52.txt
./alsa-plugins-1.0.24/doc/lavcrate.txt
./alsa-plugins-1.0.24/doc/Makefile.am
./alsa-plugins-1.0.24/doc/README-arcam-av
./alsa-plugins-1.0.24/doc/README-jack
./alsa-plugins-1.0.24/doc/README-maemo
./alsa-plugins-1.0.24/doc/README-pcm-oss
./alsa-plugins-1.0.24/doc/README-pulse
./alsa-plugins-1.0.24/doc/samplerate.txt
./alsa-plugins-1.0.24/doc/speexdsp.txt
./alsa-plugins-1.0.24/doc/speexrate.txt
./alsa-plugins-1.0.24/doc/upmix.txt
./alsa-plugins-1.0.24/doc/vdownmix.txt
./alsa-plugins-1.0.24/jack/Makefile.am
./alsa-plugins-1.0.24/jack/pcm_jack.c
./alsa-plugins-1.0.24/jack/.deps/pcm_jack.Plo
./alsa-plugins-1.0.24/m4/attributes.m4
./alsa-plugins-1.0.24/maemo/Makefile.am
./alsa-plugins-1.0.24/maemo/.deps/alsa-dsp.Plo
./alsa-plugins-1.0.24/maemo/.deps/dsp-ctl.Plo
./alsa-plugins-1.0.24/maemo/.deps/dsp-protocol.Plo
./alsa-plugins-1.0.24/mix/libasound module pcm upmix.la
./alsa-plugins-1.0.24/mix/libasound_module_pcm_vdownmix.la
./alsa-plugins-1.0.24/mix/Makefile.am
./alsa-plugins-1.0.24/mix/pcm_upmix.c
./alsa-plugins-1.0.24/mix/pcm_upmix.lo
./alsa-plugins-1.0.24/mix/pcm_vdownmix.c
./alsa-plugins-1.0.24/mix/pcm_vdownmix.lo
```

```
./alsa-plugins-1.0.24/mix/.deps/pcm_upmix.Plo
./alsa-plugins-1.0.24/mix/.deps/pcm_vdownmix.Plo
./alsa-plugins-1.0.24/mix/.libs/libasound_module_pcm_upmix.la
./alsa-plugins-1.0.24/mix/.libs/libasound module pcm upmix.lai
./alsa-plugins-1.0.24/mix/.libs/libasound_module_pcm_upmix.so
./alsa-plugins-1.0.24/mix/.libs/libasound module pcm vdownmix.la
./alsa-plugins-1.0.24/mix/.libs/libasound_module_pcm_vdownmix.lai
./alsa-plugins-1.0.24/mix/.libs/libasound_module_pcm_vdownmix.so
./alsa-plugins-1.0.24/mix/.libs/pcm_upmix.o
./alsa-plugins-1.0.24/mix/.libs/pcm_vdownmix.o
./alsa-plugins-1.0.24/oss/ctl_oss.c
./alsa-plugins-1.0.24/oss/ctl_oss.lo
./alsa-plugins-1.0.24/oss/libasound module ctl oss.la
./alsa-plugins-1.0.24/oss/libasound module pcm oss.la
./alsa-plugins-1.0.24/oss/Makefile.am
./alsa-plugins-1.0.24/oss/pcm_oss.c
./alsa-plugins-1.0.24/oss/pcm_oss.lo
./alsa-plugins-1.0.24/oss/.deps/ctl_oss.Plo
./alsa-plugins-1.0.24/oss/.deps/pcm_oss.Plo
./alsa-plugins-1.0.24/oss/.libs/ctl_oss.o
./alsa-plugins-1.0.24/oss/.libs/libasound module ctl oss.la
./alsa-plugins-1.0.24/oss/.libs/libasound module ctl oss.lai
./alsa-plugins-1.0.24/oss/.libs/libasound_module_ctl_oss.so
./alsa-plugins-1.0.24/oss/.libs/libasound module pcm oss.la
./alsa-plugins-1.0.24/oss/.libs/libasound_module_pcm_oss.lai
./alsa-plugins-1.0.24/oss/.libs/libasound module pcm oss.so
./alsa-plugins-1.0.24/oss/.libs/pcm_oss.o
./alsa-plugins-1.0.24/pph/libasound module rate speexrate.la
./alsa-plugins-1.0.24/pph/Makefile.am
./alsa-plugins-1.0.24/pph/rate speexrate.lo
./alsa-plugins-1.0.24/pph/.deps/rate speexrate.Plo
./alsa-plugins-1.0.24/pph/.deps/resample.Plo
./alsa-plugins-1.0.24/pph/.libs/libasound module rate speexrate.la
./alsa-plugins-1.0.24/pph/.libs/libasound_module_rate_speexrate.lai
./alsa-plugins-1.0.24/pph/.libs/libasound module rate speexrate.so
./alsa-plugins-1.0.24/pph/.libs/rate speexrate.o
./alsa-plugins-1.0.24/pulse/conf_pulse.c
./alsa-plugins-1.0.24/pulse/ctl_pulse.c
./alsa-plugins-1.0.24/pulse/Makefile.am
./alsa-plugins-1.0.24/pulse/pcm_pulse.c
./alsa-plugins-1.0.24/pulse/pulse.c
./alsa-plugins-1.0.24/pulse/pulse.h
./alsa-plugins-1.0.24/pulse/.deps/conf_pulse.Plo
./alsa-plugins-1.0.24/pulse/.deps/ctl_pulse.Plo
./alsa-plugins-1.0.24/pulse/.deps/pcm_pulse.Plo
./alsa-plugins-1.0.24/pulse/.deps/pulse.Plo
./alsa-plugins-1.0.24/rate-lavc/Makefile.am
./alsa-plugins-1.0.24/rate-lavc/rate lavcrate.c
./alsa-plugins-1.0.24/rate-lavc/.deps/rate lavcrate.Plo
./alsa-plugins-1.0.24/rate/Makefile.am
./alsa-plugins-1.0.24/rate/.deps/rate_samplerate.Plo
./alsa-plugins-1.0.24/speex/libasound_module_pcm_speex.la
./alsa-plugins-1.0.24/speex/Makefile.am
./alsa-plugins-1.0.24/speex/pcm_speex.c
```

```
./alsa-plugins-1.0.24/speex/pcm_speex.lo
./alsa-plugins-1.0.24/speex/.deps/pcm_speex.Plo
./alsa-plugins-1.0.24/speex/.libs/libasound_module_pcm_speex.la
./alsa-plugins-1.0.24/speex/.libs/libasound_module_pcm_speex.lai
./alsa-plugins-1.0.24/speex/.libs/libasound_module_pcm_speex.so
./alsa-plugins-1.0.24/speex/.libs/pcm_speex.o
./alsa-plugins-1.0.24/usb stream/libasound module pcm usb stream.la
./alsa-plugins-1.0.24/usb_stream/Makefile.am
./alsa-plugins-1.0.24/usb stream/pcm usb stream.c
./alsa-plugins-1.0.24/usb_stream/pcm_usb_stream.lo
./alsa-plugins-1.0.24/usb_stream/.deps/pcm_usb_stream.Plo
./alsa-plugins-1.0.24/usb stream/.libs/libasound module pcm usb stream.la
./alsa-plugins-1.0.24/usb_stream/.libs/libasound_module_pcm_usb_stream.lai
./alsa-plugins-1.0.24/usb stream/.libs/libasound module pcm usb stream.so
./alsa-plugins-1.0.24/usb stream/.libs/pcm usb stream.o
./alsa-utils-1.0.24.2/alsaucm/usecase.c
./binutils-2.18/include/xregex2.h
./binutils-2.18/libiberty/copying-lib.texi
./binutils-2.18/libiberty/COPYING.LIB
./binutils-2.18/libiberty/regex.c
./binutils-2.18/libiberty/strverscmp.c
./bluez-4.87/COPYING.LIB
./bluez-4.87/audio/ctl_bluetooth.c
./bluez-4.87/audio/gsta2dpsink.c
./bluez-4.87/audio/gsta2dpsink.h
./bluez-4.87/audio/gstavdtpsink.c
./bluez-4.87/audio/gstavdtpsink.h
./bluez-4.87/audio/gstbluetooth.c
./bluez-4.87/audio/gstpragma.h
./bluez-4.87/audio/gstrtpsbcpay.c
./bluez-4.87/audio/gstrtpsbcpay.h
./bluez-4.87/audio/gstsbcdec.c
./bluez-4.87/audio/gstsbcdec.h
./bluez-4.87/audio/gstsbcenc.c
./bluez-4.87/audio/gstsbcenc.h
./bluez-4.87/audio/gstsbcparse.c
./bluez-4.87/audio/gstsbcparse.h
./bluez-4.87/audio/gstsbcutil.c
./bluez-4.87/audio/gstsbcutil.h
./bluez-4.87/audio/ipc.c
./bluez-4.87/audio/ipc.h
./bluez-4.87/audio/pcm_bluetooth.c
./bluez-4.87/audio/rtp.h
./bluez-4.87/sbc/sbc_math.h
./bluez-4.87/sbc/sbc_primitives_armv6.c
./bluez-4.87/sbc/sbc_primitives_armv6.h
./bluez-4.87/sbc/sbc_primitives_iwmmxt.c
./bluez-4.87/sbc/sbc primitives iwmmxt.h
./bluez-4.87/sbc/sbc primitives mmx.c
./bluez-4.87/sbc/sbc primitives mmx.h
./bluez-4.87/sbc/sbc primitives neon.c
./bluez-4.87/sbc/sbc primitives neon.h
./bluez-4.87/sbc/sbc_primitives.c
```

```
./bluez-4.87/sbc/sbc_primitives.h
```

```
./bluez-4.87/sbc/sbc_tables.h
./bluez-4.87/sbc/sbc.c
./bluez-4.87/sbc/sbc.h
./bluez-4.87/test/ipctest.c
./busybox-1.19.3/e2fsprogs/old_e2fsprogs/blkid/blkid_getsize.c
./busybox-1.19.3/e2fsprogs/old_e2fsprogs/blkid/probe.h
./busybox-1.19.3/include/grp_.h
./busybox-1.19.3/include/pwd_.h
./busybox-1.19.3/include/shadow_.h
./csr-wifi-src-delphi-11.04.12/csr/os_linux/tools/android/getsubopt.c
./csr-wifi-src-delphi-
11.04.12/csr/unifi_apps/wfate/posix/lib/android/support/wireless_tools.29/
sample enc.c
./csr-wifi-src-delphi-
11.04.12/csr/unifi_apps/wfate/posix/lib/android/support/wireless_tools.29/
sample pm.c
./csr-wifi-src-delphi-
11.04.12/csr/unifi_apps/wfate/posix/lib/android/support/wireless_tools.29/
sample priv addr.c
./devil-1.7.8/AUTHORS
./devil-1.7.8/ChangeLog
./devil-1.7.8/config.log
./devil-1.7.8/config.status
./devil-1.7.8/configure.ac
./devil-1.7.8/configure.bat
./devil-1.7.8/COPYING
./devil-1.7.8/CREDITS
./devil-1.7.8/Libraries.txt
./devil-1.7.8/Makefile.am
./devil-1.7.8/MSVC++.txt
./devil-1.7.8/NEWS
./devil-1.7.8/README
./devil-1.7.8/README.macosx
./devil-1.7.8/README.unix
./devil-1.7.8/README.win
./devil-1.7.8/TODO
./devil-1.7.8/bin/ilur
./devil-1.7.8/bin/ilur.o
./devil-1.7.8/bin/Makefile.am
./devil-1.7.8/bin/.deps/3dtest.Po
./devil-1.7.8/bin/.deps/AnimTest.Po
./devil-1.7.8/bin/.deps/BatchConv.Po
./devil-1.7.8/bin/.deps/d3dtest.Po
./devil-1.7.8/bin/.deps/gltest.Po
./devil-1.7.8/bin/.deps/il_wrap.Po
./devil-1.7.8/bin/.deps/ilur.Po
./devil-1.7.8/bin/.deps/ILUT_allegro-allegtest.Po
./devil-1.7.8/bin/.deps/ILUT sdl-sdl test.Po
./devil-1.7.8/bin/.deps/iotest.Po
./devil-1.7.8/bin/.deps/readtest.Po
./devil-1.7.8/bin/.deps/simple.Po
./devil-1.7.8/bin/.deps/WindowsTest.Po
./devil-1.7.8/bin/.libs/ilur
./devil-1.7.8/data/IL.pc
```

```
./devil-1.7.8/data/IL.pc.in
./devil-1.7.8/data/ILU.pc
./devil-1.7.8/data/ILU.pc.in
./devil-1.7.8/data/ILUT.pc
./devil-1.7.8/data/ILUT.pc.in
./devil-1.7.8/data/Makefile.am
./devil-1.7.8/docs/Makefile.am
./devil-1.7.8/docs/stamp-vti
./devil-1.7.8/docs/version.texi
./devil-1.7.8/docs/html/altivec__common_8h-source.html
./devil-1.7.8/docs/html/altivec typeconversion 8h-source.html
./devil-1.7.8/docs/html/annotated.html
./devil-1.7.8/docs/html/config_8h-source.html
./devil-1.7.8/docs/html/devil__cpp__wrapper_8hpp-source.html
./devil-1.7.8/docs/html/devil internal exports 8h-source.html
./devil-1.7.8/docs/html/doxygen.css
./devil-1.7.8/docs/html/doxygen.png
./devil-1.7.8/docs/html/files.html
./devil-1.7.8/docs/html/functions_vars.html
./devil-1.7.8/docs/html/functions.html
./devil-1.7.8/docs/html/globals defs.html
./devil-1.7.8/docs/html/globals func.html
./devil-1.7.8/docs/html/globals.html
./devil-1.7.8/docs/html/il__alloc_8h-source.html
./devil-1.7.8/docs/html/il_bits_8h-source.html
./devil-1.7.8/docs/html/il__bmp_8h-source.html
./devil-1.7.8/docs/html/il__dcx_8h-source.html
./devil-1.7.8/docs/html/il__dds_8h-source.html
./devil-1.7.8/docs/html/il_doompal 8h-source.html
./devil-1.7.8/docs/html/il__dpx_8h-source.html
./devil-1.7.8/docs/html/il_endian_8h-source.html
./devil-1.7.8/docs/html/il__exr_8h-source.html
./devil-1.7.8/docs/html/il__files_8h-source.html
./devil-1.7.8/docs/html/il__gif_8h-source.html
./devil-1.7.8/docs/html/il__hdr_8h-source.html
./devil-1.7.8/docs/html/il_icns_8h-source.html
./devil-1.7.8/docs/html/il_icon<sup>_</sup>8h-source.html
./devil-1.7.8/docs/html/il__internal_8h-source.html
./devil-1.7.8/docs/html/il__jp2_8h-source.html
./devil-1.7.8/docs/html/il__jpeg_8h-source.html
./devil-1.7.8/docs/html/il_lif_8h-source.html
./devil-1.7.8/docs/html/il__manip_8h-source.html
./devil-1.7.8/docs/html/il__mdl_8h-source.html
./devil-1.7.8/docs/html/il__pal_8h-source.html
./devil-1.7.8/docs/html/il_pcx_8h-source.html
./devil-1.7.8/docs/html/il__pic_8h-source.html
./devil-1.7.8/docs/html/il__pnm_8h-source.html
./devil-1.7.8/docs/html/il__psd_8h-source.html
./devil-1.7.8/docs/html/il__psp_8h-source.html
./devil-1.7.8/docs/html/il__q2pal_8h-source.html
./devil-1.7.8/docs/html/il_register_8h-source.html
./devil-1.7.8/docs/html/il__rle_8h-source.html
./devil-1.7.8/docs/html/il_sgi_8h-source.html
./devil-1.7.8/docs/html/il stack 8h-source.html
```

```
./devil-1.7.8/docs/html/il__states_8h-source.html
./devil-1.7.8/docs/html/il__targa_8h-source.html
./devil-1.7.8/docs/html/il utx_8h-source.html
./devil-1.7.8/docs/html/il__vtf_8h-source.html
./devil-1.7.8/docs/html/il__wdp_8h-source.html
./devil-1.7.8/docs/html/il__wrap_8h-source.html
./devil-1.7.8/docs/html/il 8h-source.html
./devil-1.7.8/docs/html/il_8h.html
./devil-1.7.8/docs/html/ilu_alloc_8h-source.html./devil-1.7.8/docs/html/ilu__filter_8h-source.html
./devil-1.7.8/docs/html/ilu__internal_8h-source.html
./devil-1.7.8/docs/html/ilu__states_8h-source.html
./devil-1.7.8/docs/html/ilu<sup>1</sup>8h-source.html
./devil-1.7.8/docs/html/ilu_8h.html
./devil-1.7.8/docs/html/ilut__allegro_8h-source.html
./devil-1.7.8/docs/html/ilut__config_8h-source.html
./devil-1.7.8/docs/html/ilut__internal_8h-source.html
./devil-1.7.8/docs/html/ilut__opengl_8h-source.html
./devil-1.7.8/docs/html/ilut__states_8h-source.html
./devil-1.7.8/docs/html/ilut_8h-source.html
./devil-1.7.8/docs/html/ilut_8h.html
./devil-1.7.8/docs/html/include_2IL_2ilu__region_8h-source.html
./devil-1.7.8/docs/html/index.html
./devil-1.7.8/docs/html/src-ILU_2include_2ilu__region_8h-source.html
./devil-1.7.8/docs/html/structILimage.html
./devil-1.7.8/docs/html/structILpal.html
./devil-1.7.8/docs/html/tab b.gif
./devil-1.7.8/docs/html/tab_l.gif
./devil-1.7.8/docs/html/tab_r.gif
./devil-1.7.8/docs/html/tabs.css
./devil-1.7.8/docs/images/devil msvc include.png
./devil-1.7.8/docs/images/devil msvc lib.png
./devil-1.7.8/docs/images/DevIL.jpg
./devil-1.7.8/docs/images/DevIL.png
./devil-1.7.8/docs/images/ilu_small_stairway_alienify.jpg
./devil-1.7.8/docs/images/ilu_small_stairway_blurAvg_10.jpg
./devil-1.7.8/docs/images/ilu_small_stairway_blurGaussian 10.jpg
./devil-1.7.8/docs/images/ilu small stairway contrast 0.4.jpg
./devil-1.7.8/docs/images/ilu_small_stairway_contrast_1.7.jpg
./devil-1.7.8/docs/images/ilu_small_stairway_emboss.jpg
./devil-1.7.8/docs/images/ilu_small_stairway_equalize.jpg
./devil-1.7.8/docs/images/ilu small stairway gammaCorrect 0.7.jpg
./devil-1.7.8/docs/images/ilu_small_stairway_gammaCorrect_1.6.jpg
./devil-1.7.8/docs/images/ilu small stairway mirror.jpg
./devil-1.7.8/docs/images/ilu_small_stairway_negative.jpg
./devil-1.7.8/docs/images/ilu_small_stairway_noisify_0.1.jpg
./devil-1.7.8/docs/images/ilu_small_stairway_noisify_0.8.jpg
./devil-1.7.8/docs/images/ilu small stairway pixelize 5.jpg
./devil-1.7.8/docs/images/ilu_small_stairway_saturate1f_0.6.jpg
./devil-1.7.8/docs/images/ilu small stairway sharpen 1.8 2.jpg
./devil-1.7.8/docs/images/ilu small stairway sharpen 2.1 3.jpg
./devil-1.7.8/docs/images/ilu_small_stairway_wave_1.2.jpg
./devil-1.7.8/docs/images/original_stairway.jpg
./devil-1.7.8/docs/images/small_stairway.jpg
```

```
./devil-1.7.8/examples/allegro_example/allegtest.c
./devil-1.7.8/examples/animation example/AnimTest.cpp
./devil-1.7.8/examples/animation_example/AnimTest.rc
./devil-1.7.8/examples/animation_example/OpenIL.ico
./devil-1.7.8/examples/animation example/resource.h
./devil-1.7.8/examples/cpp_wrapper_example/il_wrap.cpp
./devil-1.7.8/examples/direct3d_example/d3dtest.cpp
./devil-1.7.8/examples/opengl_example/gltest.c
./devil-1.7.8/examples/opengl_example/gltest.h
./devil-1.7.8/examples/override_example/iotest.c
./devil-1.7.8/examples/register read example/readtest.c
./devil-1.7.8/examples/sdl example/sdl test.c
./devil-1.7.8/examples/simple_example/simple.c
./devil-1.7.8/examples/volume_example/3dtest.c
./devil-1.7.8/examples/volume_example/3dtest.h
./devil-1.7.8/examples/windows_example/BatchConv.cpp
./devil-1.7.8/examples/windows_example/resource.h
./devil-1.7.8/examples/windows_example/WindowsTest.cpp
./devil-1.7.8/examples/windows_example/WindowsTest.h
./devil-1.7.8/examples/windows_example/WindowsTest.rc
./devil-1.7.8/examples/windows_example/resources/OpenIL.ico
./devil-1.7.8/include/IL/config.h
./devil-1.7.8/include/IL/config.h.in
./devil-1.7.8/include/IL/devil cpp wrapper.hpp
./devil-1.7.8/include/IL/devil_internal exports.h
./devil-1.7.8/include/IL/il.h
./devil-1.7.8/include/IL/ilu region.h
./devil-1.7.8/include/IL/ilu.h
./devil-1.7.8/include/IL/ilut config.h
./devil-1.7.8/include/IL/ilut.h
./devil-1.7.8/include/IL/stamp-h1
./devil-1.7.8/lib/libIL_la-altivec_common.lo
./devil-1.7.8/lib/libIL_la-altivec_common.o
./devil-1.7.8/lib/libIL_la-altivec_typeconversion.lo
./devil-1.7.8/lib/libIL la-altivec typeconversion.o
./devil-1.7.8/lib/libIL_la-il_alloc.lo
./devil-1.7.8/lib/libIL la-il alloc.o
./devil-1.7.8/lib/libIL_la-il_bits.lo
./devil-1.7.8/lib/libIL la-il bits.o
./devil-1.7.8/lib/libIL_la-il_blp.lo
./devil-1.7.8/lib/libIL_la-il_blp.o
./devil-1.7.8/lib/libIL_la-il_bmp.lo
./devil-1.7.8/lib/libIL la-il bmp.o
./devil-1.7.8/lib/libIL la-il convbuff.lo
./devil-1.7.8/lib/libIL_la-il_convbuff.o
./devil-1.7.8/lib/libIL_la-il_convert.lo
./devil-1.7.8/lib/libIL_la-il_convert.o
./devil-1.7.8/lib/libIL_la-il_cut.lo
./devil-1.7.8/lib/libIL_la-il_cut.o
./devil-1.7.8/lib/libIL_la-il_dcx.lo
./devil-1.7.8/lib/libIL_la-il_dcx.o
./devil-1.7.8/lib/libIL la-il dds-save.lo
./devil-1.7.8/lib/libIL_la-il_dds-save.o
./devil-1.7.8/lib/libIL la-il dds.lo
```
./devil-1.7.8/lib/libIL la-il dds.o ./devil-1.7.8/lib/libIL\_la-il\_devil.lo ./devil-1.7.8/lib/libIL\_la-il\_devil.o ./devil-1.7.8/lib/libIL\_la-il\_dicom.lo ./devil-1.7.8/lib/libIL la-il dicom.o ./devil-1.7.8/lib/libIL\_la-il\_doom.lo ./devil-1.7.8/lib/libIL la-il doom.o ./devil-1.7.8/lib/libIL\_la-il\_dpx.lo ./devil-1.7.8/lib/libIL la-il dpx.o ./devil-1.7.8/lib/libIL\_la-il\_endian.lo ./devil-1.7.8/lib/libIL la-il endian.o ./devil-1.7.8/lib/libIL\_la-il\_error.lo ./devil-1.7.8/lib/libIL\_la-il\_error.o ./devil-1.7.8/lib/libIL la-il exr.lo ./devil-1.7.8/lib/libIL la-il exr.o ./devil-1.7.8/lib/libIL\_la-il\_fastconv.lo ./devil-1.7.8/lib/libIL la-il fastconv.o ./devil-1.7.8/lib/libIL\_la-il\_files.lo ./devil-1.7.8/lib/libIL\_la-il\_files.o ./devil-1.7.8/lib/libIL\_la-il\_fits.lo ./devil-1.7.8/lib/libIL\_la-il\_fits.o ./devil-1.7.8/lib/libIL\_la-il\_ftx.lo ./devil-1.7.8/lib/libIL la-il ftx.o ./devil-1.7.8/lib/libIL\_la-il\_gif.lo ./devil-1.7.8/lib/libIL\_la-il\_gif.o ./devil-1.7.8/lib/libIL\_la-il\_hdr.lo ./devil-1.7.8/lib/libIL la-il hdr.o ./devil-1.7.8/lib/libIL la-il header.lo ./devil-1.7.8/lib/libIL la-il header.o ./devil-1.7.8/lib/libIL\_la-il\_icns.lo ./devil-1.7.8/lib/libIL\_la-il\_icns.o ./devil-1.7.8/lib/libIL\_la-il\_icon.lo ./devil-1.7.8/lib/libIL la-il icon.o ./devil-1.7.8/lib/libIL\_la-il\_iff.lo ./devil-1.7.8/lib/libIL la-il iff.o ./devil-1.7.8/lib/libIL\_la-il\_ilbm.lo ./devil-1.7.8/lib/libIL la-il ilbm.o ./devil-1.7.8/lib/libIL\_la-il\_internal.lo ./devil-1.7.8/lib/libIL\_la-il\_internal.o ./devil-1.7.8/lib/libIL\_la-il\_io.lo ./devil-1.7.8/lib/libIL la-il io.o ./devil-1.7.8/lib/libIL\_la-il\_iwi.lo ./devil-1.7.8/lib/libIL la-il iwi.o ./devil-1.7.8/lib/libIL\_la-il\_jp2.lo ./devil-1.7.8/lib/libIL\_la-il\_jp2.o ./devil-1.7.8/lib/libIL\_la-il\_jpeg.lo ./devil-1.7.8/lib/libIL la-il jpeg.o ./devil-1.7.8/lib/libIL\_la-il\_lif.lo ./devil-1.7.8/lib/libIL\_la-il\_lif.o ./devil-1.7.8/lib/libIL la-il main.lo ./devil-1.7.8/lib/libIL la-il main.o ./devil-1.7.8/lib/libIL\_la-il\_manip.lo ./devil-1.7.8/lib/libIL\_la-il\_manip.o ./devil-1.7.8/lib/libIL la-il mdl.lo

```
./devil-1.7.8/lib/libIL la-il mdl.o
./devil-1.7.8/lib/libIL la-il mng.lo
./devil-1.7.8/lib/libIL la-il mng.o
./devil-1.7.8/lib/libIL_la-il_mp3.lo
./devil-1.7.8/lib/libIL la-il mp3.o
./devil-1.7.8/lib/libIL la-il neuquant.lo
./devil-1.7.8/lib/libIL la-il neuquant.o
./devil-1.7.8/lib/libIL_la-il_nvidia.lo
./devil-1.7.8/lib/libIL la-il nvidia.o
./devil-1.7.8/lib/libIL_la-il_pal.lo
./devil-1.7.8/lib/libIL la-il pal.o
./devil-1.7.8/lib/libIL_la-il_pcd.lo
./devil-1.7.8/lib/libIL_la-il_pcd.o
./devil-1.7.8/lib/libIL_la-il_pcx.lo
./devil-1.7.8/lib/libIL la-il pcx.o
./devil-1.7.8/lib/libIL_la-il_pic.lo
./devil-1.7.8/lib/libIL la-il pic.o
./devil-1.7.8/lib/libIL_la-il_pix.lo
./devil-1.7.8/lib/libIL la-il pix.o
./devil-1.7.8/lib/libIL_la-il_png.lo
./devil-1.7.8/lib/libIL_la-il_png.o
./devil-1.7.8/lib/libIL_la-il_pnm.lo
./devil-1.7.8/lib/libIL la-il pnm.o
./devil-1.7.8/lib/libIL_la-il_profiles.lo
./devil-1.7.8/lib/libIL_la-il_profiles.o
./devil-1.7.8/lib/libIL_la-il_psd.lo
./devil-1.7.8/lib/libIL la-il psd.o
./devil-1.7.8/lib/libIL_la-il_psp.lo
./devil-1.7.8/lib/libIL_la-il_psp.o
./devil-1.7.8/lib/libIL_la-il_pxr.lo
./devil-1.7.8/lib/libIL la-il pxr.o
./devil-1.7.8/lib/libIL_la-il_quantizer.lo
./devil-1.7.8/lib/libIL la-il quantizer.o
./devil-1.7.8/lib/libIL_la-il_raw.lo
./devil-1.7.8/lib/libIL la-il raw.o
./devil-1.7.8/lib/libIL_la-il_rawdata.lo
./devil-1.7.8/lib/libIL la-il<sup>-</sup>rawdata.o
./devil-1.7.8/lib/libIL_la-il_register.lo
./devil-1.7.8/lib/libIL la-il register.o
./devil-1.7.8/lib/libIL la-il rle.lo
./devil-1.7.8/lib/libIL_la-il_rle.o
./devil-1.7.8/lib/libIL_la-il_rot.lo
./devil-1.7.8/lib/libIL la-il rot.o
./devil-1.7.8/lib/libIL la-il sgi.lo
./devil-1.7.8/lib/libIL la-il sgi.o
./devil-1.7.8/lib/libIL_la-il_size.lo
./devil-1.7.8/lib/libIL la-il size.o
./devil-1.7.8/lib/libIL_la-il_squish.lo
./devil-1.7.8/lib/libIL_la-il_squish.o
./devil-1.7.8/lib/libIL_la-il_stack.lo
./devil-1.7.8/lib/libIL_la-il_stack.o
./devil-1.7.8/lib/libIL_la-il_states.lo
./devil-1.7.8/lib/libIL_la-il_states.o
./devil-1.7.8/lib/libIL la-il sun.lo
```
./devil-1.7.8/lib/libIL la-il sun.o ./devil-1.7.8/lib/libIL la-il targa.lo ./devil-1.7.8/lib/libIL la-il targa.o ./devil-1.7.8/lib/libIL\_la-il\_texture.lo ./devil-1.7.8/lib/libIL la-il texture.o ./devil-1.7.8/lib/libIL la-il tiff.lo ./devil-1.7.8/lib/libIL la-il tiff.o ./devil-1.7.8/lib/libIL la-il tpl.lo ./devil-1.7.8/lib/libIL la-il tpl.o ./devil-1.7.8/lib/libIL\_la-il\_utility.lo ./devil-1.7.8/lib/libIL la-il utility.o ./devil-1.7.8/lib/libIL la-il utx.lo ./devil-1.7.8/lib/libIL\_la-il\_utx.o ./devil-1.7.8/lib/libIL\_la-il\_vtf.lo ./devil-1.7.8/lib/libIL la-il vtf.o ./devil-1.7.8/lib/libIL la-il wal.lo ./devil-1.7.8/lib/libIL la-il wal.o ./devil-1.7.8/lib/libIL\_la-il\_wbmp.lo ./devil-1.7.8/lib/libIL la-il wbmp.o ./devil-1.7.8/lib/libIL la-il wdp.lo ./devil-1.7.8/lib/libIL\_la-il\_wdp.o ./devil-1.7.8/lib/libIL\_la-il\_xpm.lo ./devil-1.7.8/lib/libIL la-il xpm.o ./devil-1.7.8/lib/libIL.la ./devil-1.7.8/lib/libILU\_la-ilu\_alloc.lo ./devil-1.7.8/lib/libILU\_la-ilu\_alloc.o ./devil-1.7.8/lib/libILU\_la-ilu\_error.lo ./devil-1.7.8/lib/libILU\_la-ilu\_error.o ./devil-1.7.8/lib/libILU\_la-ilu\_filter\_rcg.lo ./devil-1.7.8/lib/libILU\_la-ilu\_filter\_rcg.o ./devil-1.7.8/lib/libILU\_la-ilu\_filter.lo ./devil-1.7.8/lib/libILU la-ilu filter.o ./devil-1.7.8/lib/libILU\_la-ilu\_internal.lo ./devil-1.7.8/lib/libILU la-ilu internal.o ./devil-1.7.8/lib/libILU\_la-ilu\_main.lo ./devil-1.7.8/lib/libILU\_la-ilu\_main.o ./devil-1.7.8/lib/libILU\_la-ilu\_manip.lo ./devil-1.7.8/lib/libILU\_la-ilu\_manip.o ./devil-1.7.8/lib/libILU\_la-ilu\_mipmap.lo ./devil-1.7.8/lib/libILU\_la-ilu\_mipmap.o ./devil-1.7.8/lib/libILU\_la-ilu\_noise.lo ./devil-1.7.8/lib/libILU\_la-ilu\_noise.o ./devil-1.7.8/lib/libILU\_la-ilu\_region.lo ./devil-1.7.8/lib/libILU\_la-ilu\_region.o ./devil-1.7.8/lib/libILU la-ilu rotate.lo ./devil-1.7.8/lib/libILU\_la-ilu\_rotate.o ./devil-1.7.8/lib/libILU\_la-ilu\_scale.lo ./devil-1.7.8/lib/libILU\_la-ilu\_scale.o ./devil-1.7.8/lib/libILU\_la-ilu\_scale2d.lo ./devil-1.7.8/lib/libILU la-ilu scale2d.o ./devil-1.7.8/lib/libILU\_la-ilu\_scale3d.lo ./devil-1.7.8/lib/libILU\_la-ilu\_scale3d.o ./devil-1.7.8/lib/libILU la-ilu scaling.lo ./devil-1.7.8/lib/libILU la-ilu scaling.o

```
./devil-1.7.8/lib/libILU la-ilu states.lo
./devil-1.7.8/lib/libILU la-ilu states.o
./devil-1.7.8/lib/libILU la-ilu utilities.lo
./devil-1.7.8/lib/libILU la-ilu utilities.o
./devil-1.7.8/lib/libILU.la
./devil-1.7.8/lib/Makefile.am
./devil-1.7.8/lib/.deps/libIL_la-altivec_common.Plo
./devil-1.7.8/lib/.deps/libIL_la-altivec_typeconversion.Plo
./devil-1.7.8/lib/.deps/libIL_la-il_alloc.Plo
./devil-1.7.8/lib/.deps/libIL_la-il_bits.Plo
./devil-1.7.8/lib/.deps/libIL_la-il_blp.Plo
./devil-1.7.8/lib/.deps/libIL_la-il_bmp.Plo
./devil-1.7.8/lib/.deps/libIL_la-il_convbuff.Plo
./devil-1.7.8/lib/.deps/libIL_la-il_convert.Plo
./devil-1.7.8/lib/.deps/libIL_la-il_cut.Plo
./devil-1.7.8/lib/.deps/libIL_la-il_dcx.Plo
./devil-1.7.8/lib/.deps/libIL_la-il_dds-save.Plo
./devil-1.7.8/lib/.deps/libIL_la-il_dds.Plo
./devil-1.7.8/lib/.deps/libIL_la-il_devil.Plo
./devil-1.7.8/lib/.deps/libIL_la-il_dicom.Plo
./devil-1.7.8/lib/.deps/libIL_la-il_doom.Plo
./devil-1.7.8/lib/.deps/libIL_la-il_dpx.Plo
./devil-1.7.8/lib/.deps/libIL_la-il_endian.Plo
./devil-1.7.8/lib/.deps/libIL_la-il_error.Plo
./devil-1.7.8/lib/.deps/libIL la-il exr.Plo
./devil-1.7.8/lib/.deps/libIL_la-il_fastconv.Plo
./devil-1.7.8/lib/.deps/libIL_la-il_files.Plo
./devil-1.7.8/lib/.deps/libIL_la-il_fits.Plo
./devil-1.7.8/lib/.deps/libIL_la-il_ftx.Plo
./devil-1.7.8/lib/.deps/libIL_la-il_gif.Plo
./devil-1.7.8/lib/.deps/libIL la-il hdr.Plo
./devil-1.7.8/lib/.deps/libIL_la-il_header.Plo
./devil-1.7.8/lib/.deps/libIL_la-il_icns.Plo
./devil-1.7.8/lib/.deps/libIL_la-il_icon.Plo
./devil-1.7.8/lib/.deps/libIL_la-il_iff.Plo
./devil-1.7.8/lib/.deps/libIL_la-il_ilbm.Plo
./devil-1.7.8/lib/.deps/libIL_la-il_internal.Plo
./devil-1.7.8/lib/.deps/libIL_la-il_io.Plo
./devil-1.7.8/lib/.deps/libIL_la-il_iwi.Plo
./devil-1.7.8/lib/.deps/libIL_la-il_jp2.Plo
./devil-1.7.8/lib/.deps/libIL_la-il_jpeg.Plo
./devil-1.7.8/lib/.deps/libIL_la-il_lif.Plo
./devil-1.7.8/lib/.deps/libIL_la-il_main.Plo
./devil-1.7.8/lib/.deps/libIL_la-il_manip.Plo
./devil-1.7.8/lib/.deps/libIL_la-il_mdl.Plo
./devil-1.7.8/lib/.deps/libIL_la-il_mng.Plo
./devil-1.7.8/lib/.deps/libIL_la-il_mp3.Plo
./devil-1.7.8/lib/.deps/libIL la-il neuquant.Plo
./devil-1.7.8/lib/.deps/libIL_la-il_nvidia.Plo
./devil-1.7.8/lib/.deps/libIL_la-il_pal.Plo
./devil-1.7.8/lib/.deps/libIL_la-il_pcd.Plo
./devil-1.7.8/lib/.deps/libIL_la-il_pcx.Plo
./devil-1.7.8/lib/.deps/libIL_la-il_pic.Plo
./devil-1.7.8/lib/.deps/libIL_la-il_pix.Plo
```
./devil-1.7.8/lib/.deps/libIL\_la-il\_png.Plo ./devil-1.7.8/lib/.deps/libIL\_la-il\_pnm.Plo ./devil-1.7.8/lib/.deps/libIL\_la-il\_profiles.Plo ./devil-1.7.8/lib/.deps/libIL\_la-il\_psd.Plo ./devil-1.7.8/lib/.deps/libIL\_la-il\_psp.Plo ./devil-1.7.8/lib/.deps/libIL\_la-il\_pxr.Plo ./devil-1.7.8/lib/.deps/libIL\_la-il\_quantizer.Plo ./devil-1.7.8/lib/.deps/libIL\_la-il\_raw.Plo ./devil-1.7.8/lib/.deps/libIL\_la-il\_rawdata.Plo ./devil-1.7.8/lib/.deps/libIL\_la-il\_register.Plo ./devil-1.7.8/lib/.deps/libIL la-il rle.Plo ./devil-1.7.8/lib/.deps/libIL la-il rot.Plo ./devil-1.7.8/lib/.deps/libIL\_la-il\_sgi.Plo ./devil-1.7.8/lib/.deps/libIL\_la-il\_size.Plo ./devil-1.7.8/lib/.deps/libIL\_la-il\_squish.Plo ./devil-1.7.8/lib/.deps/libIL\_la-il\_stack.Plo ./devil-1.7.8/lib/.deps/libIL<sup>L</sup>a-il<sup>L</sup>states.Plo ./devil-1.7.8/lib/.deps/libIL la-il sun.Plo ./devil-1.7.8/lib/.deps/libIL la-il targa.Plo ./devil-1.7.8/lib/.deps/libIL la-il texture.Plo ./devil-1.7.8/lib/.deps/libIL\_la-il\_tiff.Plo ./devil-1.7.8/lib/.deps/libIL la-il tpl.Plo ./devil-1.7.8/lib/.deps/libIL\_la-il\_utility.Plo ./devil-1.7.8/lib/.deps/libIL\_la-il\_utx.Plo ./devil-1.7.8/lib/.deps/libIL\_la-il\_vtf.Plo ./devil-1.7.8/lib/.deps/libIL\_la-il\_wal.Plo ./devil-1.7.8/lib/.deps/libIL\_la-il\_wbmp.Plo ./devil-1.7.8/lib/.deps/libIL\_la-il\_wdp.Plo ./devil-1.7.8/lib/.deps/libIL\_la-il\_xpm.Plo ./devil-1.7.8/lib/.deps/libILU\_la-ilu\_alloc.Plo ./devil-1.7.8/lib/.deps/libILU\_la-ilu\_error.Plo ./devil-1.7.8/lib/.deps/libILU\_la-ilu\_filter\_rcg.Plo ./devil-1.7.8/lib/.deps/libILU\_la-ilu\_filter.Plo ./devil-1.7.8/lib/.deps/libILU\_la-ilu\_internal.Plo ./devil-1.7.8/lib/.deps/libILU\_la-ilu\_main.Plo ./devil-1.7.8/lib/.deps/libILU\_la-ilu\_manip.Plo ./devil-1.7.8/lib/.deps/libILU la-ilu mipmap.Plo ./devil-1.7.8/lib/.deps/libILU la-ilu noise.Plo ./devil-1.7.8/lib/.deps/libILU\_la-ilu\_region.Plo ./devil-1.7.8/lib/.deps/libILU la-ilu rotate.Plo ./devil-1.7.8/lib/.deps/libILU\_la-ilu\_scale.Plo ./devil-1.7.8/lib/.deps/libILU la-ilu scale2d.Plo ./devil-1.7.8/lib/.deps/libILU\_la-ilu\_scale3d.Plo ./devil-1.7.8/lib/.deps/libILU la-ilu scaling.Plo ./devil-1.7.8/lib/.deps/libILU la-ilu states.Plo ./devil-1.7.8/lib/.deps/libILU\_la-ilu\_utilities.Plo ./devil-1.7.8/lib/.deps/libILUT\_la-ilut\_allegro.Plo ./devil-1.7.8/lib/.deps/libILUT\_la-ilut\_directx.Plo ./devil-1.7.8/lib/.deps/libILUT\_la-ilut\_directx9.Plo ./devil-1.7.8/lib/.deps/libILUT\_la-ilut\_internal.Plo ./devil-1.7.8/lib/.deps/libILUT\_la-ilut\_main.Plo ./devil-1.7.8/lib/.deps/libILUT la-ilut opengl.Plo ./devil-1.7.8/lib/.deps/libILUT\_la-ilut\_sdlsurface.Plo ./devil-1.7.8/lib/.deps/libILUT la-ilut states.Plo

```
./devil-1.7.8/lib/.deps/libILUT_la-ilut_win32.Plo
./devil-1.7.8/lib/.deps/libILUT_la-ilut_x11.Plo
./devil-1.7.8/lib/.libs/libIL_la-altivec_common.o
./devil-1.7.8/lib/.libs/libIL la-altivec_typeconversion.o
./devil-1.7.8/lib/.libs/libIL la-il alloc.o
./devil-1.7.8/lib/.libs/libIL la-il bits.o
./devil-1.7.8/lib/.libs/libIL_la-il_blp.o
./devil-1.7.8/lib/.libs/libIL_la-il_bmp.o
./devil-1.7.8/lib/.libs/libIL_la-il_convbuff.o
./devil-1.7.8/lib/.libs/libIL_la-il_convert.o
./devil-1.7.8/lib/.libs/libIL la-il cut.o
./devil-1.7.8/lib/.libs/libIL la-il dcx.o
./devil-1.7.8/lib/.libs/libIL_la-il_dds-save.o
./devil-1.7.8/lib/.libs/libIL_la-il_dds.o
./devil-1.7.8/lib/.libs/libIL la-il devil.o
./devil-1.7.8/lib/.libs/libIL la-il dicom.o
./devil-1.7.8/lib/.libs/libIL la-il doom.o
./devil-1.7.8/lib/.libs/libIL la-il dpx.o
./devil-1.7.8/lib/.libs/libIL la-il endian.o
./devil-1.7.8/lib/.libs/libIL la-il error.o
./devil-1.7.8/lib/.libs/libIL_la-il_exr.o
./devil-1.7.8/lib/.libs/libIL_la-il_fastconv.o
./devil-1.7.8/lib/.libs/libIL la-il files.o
./devil-1.7.8/lib/.libs/libIL la-il fits.o
./devil-1.7.8/lib/.libs/libIL la-il ftx.o
./devil-1.7.8/lib/.libs/libIL_la-il_gif.o
./devil-1.7.8/lib/.libs/libIL la-il hdr.o
./devil-1.7.8/lib/.libs/libIL la-il header.o
./devil-1.7.8/lib/.libs/libIL la-il icns.o
./devil-1.7.8/lib/.libs/libIL_la-il_icon.o
./devil-1.7.8/lib/.libs/libIL la-il iff.o
./devil-1.7.8/lib/.libs/libIL la-il ilbm.o
./devil-1.7.8/lib/.libs/libIL la-il internal.o
./devil-1.7.8/lib/.libs/libIL_la-il_io.o
./devil-1.7.8/lib/.libs/libIL_la-il_iwi.o
./devil-1.7.8/lib/.libs/libIL_la-il_jp2.o
./devil-1.7.8/lib/.libs/libIL la-il jpeg.o
./devil-1.7.8/lib/.libs/libIL la-il lif.o
./devil-1.7.8/lib/.libs/libIL la-il main.o
./devil-1.7.8/lib/.libs/libIL la-il manip.o
./devil-1.7.8/lib/.libs/libIL la-il mdl.o
./devil-1.7.8/lib/.libs/libIL la-il mng.o
./devil-1.7.8/lib/.libs/libIL la-il mp3.o
./devil-1.7.8/lib/.libs/libIL la-il neuquant.o
./devil-1.7.8/lib/.libs/libIL la-il nvidia.o
./devil-1.7.8/lib/.libs/libIL la-il pal.o
./devil-1.7.8/lib/.libs/libIL_la-il_pcd.o
./devil-1.7.8/lib/.libs/libIL la-il pcx.o
./devil-1.7.8/lib/.libs/libIL_la-il_pic.o
./devil-1.7.8/lib/.libs/libIL la-il pix.o
./devil-1.7.8/lib/.libs/libIL_la-il_png.o
./devil-1.7.8/lib/.libs/libIL la-il pnm.o
./devil-1.7.8/lib/.libs/libIL_la-il_profiles.o
./devil-1.7.8/lib/.libs/libIL_la-il_psd.o
```

```
./devil-1.7.8/lib/.libs/libIL la-il psp.o
./devil-1.7.8/lib/.libs/libIL_la-il_pxr.o
./devil-1.7.8/lib/.libs/libIL_la-il_quantizer.o
./devil-1.7.8/lib/.libs/libIL la-il raw.o
./devil-1.7.8/lib/.libs/libIL la-il rawdata.o
./devil-1.7.8/lib/.libs/libIL la-il register.o
./devil-1.7.8/lib/.libs/libIL la-il rle.o
./devil-1.7.8/lib/.libs/libIL la-il rot.o
./devil-1.7.8/lib/.libs/libIL<sup>_</sup>la-il<sup>_</sup>sqi.o
./devil-1.7.8/lib/.libs/libIL_la-il_size.o
./devil-1.7.8/lib/.libs/libIL la-il squish.o
./devil-1.7.8/lib/.libs/libIL la-il stack.o
./devil-1.7.8/lib/.libs/libIL_la-il_states.o
./devil-1.7.8/lib/.libs/libIL la-il sun.o
./devil-1.7.8/lib/.libs/libIL la-il targa.o
./devil-1.7.8/lib/.libs/libIL la-il texture.o
./devil-1.7.8/lib/.libs/libIL la-il tiff.o
./devil-1.7.8/lib/.libs/libIL la-il tpl.o
./devil-1.7.8/lib/.libs/libIL_la-il_utility.o
./devil-1.7.8/lib/.libs/libIL la-il utx.o
./devil-1.7.8/lib/.libs/libIL<sup>T</sup>la-il<sup>T</sup>vtf.o
./devil-1.7.8/lib/.libs/libIL_la-il_wal.o
./devil-1.7.8/lib/.libs/libIL_la-il_wbmp.o
./devil-1.7.8/lib/.libs/libIL la-il wdp.o
./devil-1.7.8/lib/.libs/libIL la-il xpm.o
./devil-1.7.8/lib/.libs/libIL.a
./devil-1.7.8/lib/.libs/libIL.la
./devil-1.7.8/lib/.libs/libIL.lai
./devil-1.7.8/lib/.libs/libIL.so
./devil-1.7.8/lib/.libs/libIL.so.1
./devil-1.7.8/lib/.libs/libIL.so.1.1.0
./devil-1.7.8/lib/.libs/libILU_la-ilu_alloc.o
./devil-1.7.8/lib/.libs/libILU_la-ilu_error.o
./devil-1.7.8/lib/.libs/libILU la-ilu filter rcg.o
./devil-1.7.8/lib/.libs/libILU_la-ilu_filter.o
./devil-1.7.8/lib/.libs/libILU_la-ilu_internal.o
./devil-1.7.8/lib/.libs/libILU la-ilu main.o
./devil-1.7.8/lib/.libs/libILU_la-ilu_manip.o
./devil-1.7.8/lib/.libs/libILU_la-ilu_mipmap.o
./devil-1.7.8/lib/.libs/libILU_la-ilu_noise.o
./devil-1.7.8/lib/.libs/libILU_la-ilu_region.o
./devil-1.7.8/lib/.libs/libILU_la-ilu_rotate.o
./devil-1.7.8/lib/.libs/libILU_la-ilu_scale.o
./devil-1.7.8/lib/.libs/libILU_la-ilu_scale2d.o
./devil-1.7.8/lib/.libs/libILU_la-ilu_scale3d.o
./devil-1.7.8/lib/.libs/libILU_la-ilu_scaling.o
./devil-1.7.8/lib/.libs/libILU_la-ilu_states.o
./devil-1.7.8/lib/.libs/libILU la-ilu utilities.o
./devil-1.7.8/lib/.libs/libILU.a
./devil-1.7.8/lib/.libs/libILU.la
./devil-1.7.8/lib/.libs/libILU.lai
./devil-1.7.8/lib/.libs/libILU.so
./devil-1.7.8/lib/.libs/libILU.so.1
./devil-1.7.8/lib/.libs/libILU.so.1.1.0
```

```
./devil-1.7.8/lib/.libs/libILU.so.1.1.0T
./devil-1.7.8/m4/allegro.m4
./devil-1.7.8/m4/devil-api checks.m4
./devil-1.7.8/m4/devil-definitions.m4
./devil-1.7.8/m4/devil-report.m4
./devil-1.7.8/m4/sdl.m4
./devil-1.7.8/projects/delphi/openil.pas
./devil-1.7.8/projects/delphi/openilu.pas
./devil-1.7.8/projects/delphi/openilut.pas
./devil-1.7.8/projects/delphi/readme.1st
./devil-1.7.8/projects/DevCpp/IL/IL.dev
./devil-1.7.8/projects/DevCpp/IL/IL.layout
./devil-1.7.8/projects/DevCpp/IL/libIL.def
./devil-1.7.8/projects/DevCpp/IL/Makefile.win
./devil-1.7.8/projects/DevCpp/ILU/ILU.dev
./devil-1.7.8/projects/DevCpp/ILU/Makefile.win
./devil-1.7.8/projects/DevCpp/ILUT/ILUT.dev
./devil-1.7.8/projects/DevCpp/ILUT/Makefile.win
./devil-1.7.8/projects/djgpp/makefile
./devil-1.7.8/projects/fortran/example.f
./devil-1.7.8/projects/fortran/fortran_wrapper.c
./devil-1.7.8/projects/Mathematica/DevIL Interface.c
./devil-1.7.8/projects/Mathematica/DevIL Mathematica.sln
./devil-1.7.8/projects/Mathematica/DevIL Mathematica.vcproj
./devil-1.7.8/projects/Mathematica/DevIL.nb
./devil-1.7.8/projects/msvc8/ImageLib Unicode.sln
./devil-1.7.8/projects/msvc8/ImageLib.sln
./devil-1.7.8/projects/msvc8/x64 DLL Install.exe
./devil-1.7.8/projects/msvc9/ImageLib Unicode.sln
./devil-1.7.8/projects/msvc9/ImageLib.sln
./devil-1.7.8/projects/msvc9/insdll.bat
./devil-1.7.8/projects/msvc9/x64 DLL Install.exe
./devil-1.7.8/projects/msvc9/gdi+/DevIL-GDI+.cpp
./devil-1.7.8/projects/msvc9/gdi+/DevIL-GDI+.h
./devil-1.7.8/projects/msvc9/gdi+/GDI+.sln
./devil-1.7.8/projects/msvc9/gdi+/GDI+.vcproj
./devil-1.7.8/projects/msvc9/gdi+/stdafx.cpp
./devil-1.7.8/projects/msvc9/gdi+/stdafx.h
./devil-1.7.8/projects/msvc9/mfc/DevIL-MFC.cpp
./devil-1.7.8/projects/msvc9/mfc/DevIL-MFC.dsp
./devil-1.7.8/projects/msvc9/mfc/DevIL-MFC.dsw
./devil-1.7.8/projects/msvc9/mfc/DevIL-MFC.h
./devil-1.7.8/projects/msvc9/mfc/DevIL-MFC.sln
./devil-1.7.8/projects/msvc9/mfc/DevIL-MFC.vcproj
./devil-1.7.8/projects/msvc9/mfc/stdafx.cpp
./devil-1.7.8/projects/msvc9/mfc/stdafx.h
./devil-1.7.8/projects/powerbasic/il.inc
./devil-1.7.8/projects/powerbasic/ilu.inc
./devil-1.7.8/projects/powerbasic/ilut.inc
./devil-1.7.8/projects/powerbasic/imgconv.bas
./devil-1.7.8/projects/powerbasic/imginfo.bas
./devil-1.7.8/projects/powerbasic/imgview.bas
./devil-1.7.8/projects/python/DevIL-Linux.py
./devil-1.7.8/projects/python/DevIL-Windows.py
```
```
./devil-1.7.8/projects/python/DevIL.pyd
./devil-1.7.8/projects/python/deviltest.py
./devil-1.7.8/projects/python/readme.txt
./devil-1.7.8/projects/python/test.py
./devil-1.7.8/projects/visual%20basic/il.bas
./devil-1.7.8/projects/visual%20basic/ilu.bas
./devil-1.7.8/projects/visual%20basic/ilut.bas
./devil-1.7.8/projects/visual%20basic/VBreadme.txt
./devil-1.7.8/projects/win%20ce/WinCE.vcw
./devil-1.7.8/projects/win%20ce/IL/IL.vcp
./devil-1.7.8/projects/win%20ce/ILU/ILU.vcp
./devil-1.7.8/projects/win%20ce/ILUT/ILUT.vcp
./devil-1.7.8/projects/win%20mobile/vc9/ImageLib Mobile.sln
./devil-1.7.8/projects/win%20mobile/vc9/IL/IL.vcproj
./devil-1.7.8/projects/win%20mobile/vc9/ILU/ILU.vcproj
./devil-1.7.8/projects/win%20mobile/vc9/ILUT/ILUT.vcproj
./devil-1.7.8/projects/xcode/build/.cvsignore
./devil-1.7.8/projects/xcode/DevIL.xcode/project.pbxproj
./devil-1.7.8/projects/xcode/DevIL.xcodeproj/dwoods.mode1v3
./devil-1.7.8/projects/xcode/DevIL.xcodeproj/dwoods.pbxuser
./devil-1.7.8/projects/xcode/DevIL.xcodeproj/project.pbxproj
./devil-1.7.8/src-IL/include/altivec_common.h
./devil-1.7.8/src-IL/include/altivec_typeconversion.h
./devil-1.7.8/src-IL/include/il_alloc.h
./devil-1.7.8/src-IL/include/il bits.h
./devil-1.7.8/src-IL/include/il_bmp.h
./devil-1.7.8/src-IL/include/il_dcx.h
./devil-1.7.8/src-IL/include/il_dds.h
./devil-1.7.8/src-IL/include/il_doompal.h
./devil-1.7.8/src-IL/include/il_dpx.h
./devil-1.7.8/src-IL/include/il_endian.h
./devil-1.7.8/src-IL/include/il_exr.h
./devil-1.7.8/src-IL/include/il_files.h
./devil-1.7.8/src-IL/include/il_gif.h
./devil-1.7.8/src-IL/include/il hdr.h
./devil-1.7.8/src-IL/include/il_icns.h
./devil-1.7.8/src-IL/include/il_icon.h
./devil-1.7.8/src-IL/include/il_internal.h
./devil-1.7.8/src-IL/include/il_jp2.h
./devil-1.7.8/src-IL/include/il_jpeg.h
./devil-1.7.8/src-IL/include/il_lif.h
./devil-1.7.8/src-IL/include/il_manip.h
./devil-1.7.8/src-IL/include/il_mdl.h
./devil-1.7.8/src-IL/include/il_pal.h
./devil-1.7.8/src-IL/include/il_pcx.h
./devil-1.7.8/src-IL/include/il_pic.h
./devil-1.7.8/src-IL/include/il_pnm.h
./devil-1.7.8/src-IL/include/il_psd.h
./devil-1.7.8/src-IL/include/il psp.h
./devil-1.7.8/src-IL/include/il_q2pal.h
./devil-1.7.8/src-IL/include/il register.h
./devil-1.7.8/src-IL/include/il rle.h
./devil-1.7.8/src-IL/include/il_sgi.h
./devil-1.7.8/src-IL/include/il_stack.h
```

```
./devil-1.7.8/src-IL/include/il_states.h
./devil-1.7.8/src-IL/include/il targa.h
./devil-1.7.8/src-IL/include/il utx.h
./devil-1.7.8/src-IL/include/il_vtf.h
./devil-1.7.8/src-IL/include/il_wdp.h
./devil-1.7.8/src-IL/src/altivec_common.c
./devil-1.7.8/src-IL/src/altivec_typeconversion.c
./devil-1.7.8/src-IL/src/il_alloc.c
./devil-1.7.8/src-IL/src/il bits.c
./devil-1.7.8/src-IL/src/il_blp.c
./devil-1.7.8/src-IL/src/il_bmp.c
./devil-1.7.8/src-IL/src/il_convbuff.c
./devil-1.7.8/src-IL/src/il_convert.c
./devil-1.7.8/src-IL/src/il cut.c
./devil-1.7.8/src-IL/src/il_dcx.c
./devil-1.7.8/src-IL/src/il_dds-save.c
./devil-1.7.8/src-IL/src/il_dds.c
./devil-1.7.8/src-IL/src/il_devil.c
./devil-1.7.8/src-IL/src/il_dicom.c
./devil-1.7.8/src-IL/src/il_doom.c
./devil-1.7.8/src-IL/src/il_dpx.c
./devil-1.7.8/src-IL/src/il_endian.c
./devil-1.7.8/src-IL/src/il_error.c
./devil-1.7.8/src-IL/src/il_exr.cpp
./devil-1.7.8/src-IL/src/il_fastconv.c
./devil-1.7.8/src-IL/src/il_files.c
./devil-1.7.8/src-IL/src/il fits.c
./devil-1.7.8/src-IL/src/il_ftx.c
./devil-1.7.8/src-IL/src/il_gif.c
./devil-1.7.8/src-IL/src/il hdr.c
./devil-1.7.8/src-IL/src/il header.c
./devil-1.7.8/src-IL/src/il_icns.c
./devil-1.7.8/src-IL/src/il_icon.c
./devil-1.7.8/src-IL/src/il_iff.c
./devil-1.7.8/src-IL/src/il_ilbm.c
./devil-1.7.8/src-IL/src/il_internal.c
./devil-1.7.8/src-IL/src/il_io.c
./devil-1.7.8/src-IL/src/il_iwi.c
./devil-1.7.8/src-IL/src/il_jp2.c
./devil-1.7.8/src-IL/src/il_jpeg.c
./devil-1.7.8/src-IL/src/il_lif.c
./devil-1.7.8/src-IL/src/il_main.c
./devil-1.7.8/src-IL/src/il_manip.c
./devil-1.7.8/src-IL/src/il_mdl.c
./devil-1.7.8/src-IL/src/il_mng.c
./devil-1.7.8/src-IL/src/il_mp3.c
./devil-1.7.8/src-IL/src/il nvidia.cpp
./devil-1.7.8/src-IL/src/il_pal.c
./devil-1.7.8/src-IL/src/il pcd.c
./devil-1.7.8/src-IL/src/il_pcx.c
./devil-1.7.8/src-IL/src/il_pic.c
./devil-1.7.8/src-IL/src/il_pix.c
./devil-1.7.8/src-IL/src/il_png.c
./devil-1.7.8/src-IL/src/il_pnm.c
```

```
./devil-1.7.8/src-IL/src/il_profiles.c
./devil-1.7.8/src-IL/src/il psd.c
./devil-1.7.8/src-IL/src/il_psp.c
./devil-1.7.8/src-IL/src/il_pxr.c
./devil-1.7.8/src-IL/src/il_quantizer.c
./devil-1.7.8/src-IL/src/il raw.c
./devil-1.7.8/src-IL/src/il rawdata.c
./devil-1.7.8/src-IL/src/il register.c
./devil-1.7.8/src-IL/src/il rle.c
./devil-1.7.8/src-IL/src/il rot.c
./devil-1.7.8/src-IL/src/il_sgi.c
./devil-1.7.8/src-IL/src/il_size.c
./devil-1.7.8/src-IL/src/il_squish.cpp
./devil-1.7.8/src-IL/src/il stack.c
./devil-1.7.8/src-IL/src/il_states.c
./devil-1.7.8/src-IL/src/il_sun.c
./devil-1.7.8/src-IL/src/il targa.c
./devil-1.7.8/src-IL/src/il_texture.c
./devil-1.7.8/src-IL/src/il tiff.c
./devil-1.7.8/src-IL/src/il tpl.c
./devil-1.7.8/src-IL/src/il_utility.c
./devil-1.7.8/src-IL/src/il_utx.cpp
./devil-1.7.8/src-IL/src/il_vtf.c
./devil-1.7.8/src-IL/src/il_wal.c
./devil-1.7.8/src-IL/src/il_wbmp.c
./devil-1.7.8/src-IL/src/il_wdp.c
./devil-1.7.8/src-IL/src/il_xpm.c
./devil-1.7.8/src-ILU/include/ilu_alloc.h
./devil-1.7.8/src-ILU/include/ilu_filter.h
./devil-1.7.8/src-ILU/include/ilu internal.h
./devil-1.7.8/src-ILU/include/ilu region.h
./devil-1.7.8/src-ILU/include/ilu<sup>_</sup>states.h
./devil-1.7.8/src-ILU/include/ilu_error/ilu_err-arabic.h
./devil-1.7.8/src-ILU/include/ilu_error/ilu_err-dutch.h
./devil-1.7.8/src-ILU/include/ilu_error/ilu_err-english.h
./devil-1.7.8/src-ILU/include/ilu_error/ilu_err-french.h
./devil-1.7.8/src-ILU/include/ilu error/ilu err-german.h
./devil-1.7.8/src-ILU/include/ilu_error/ilu_err-japanese.h
./devil-1.7.8/src-ILU/include/ilu_error/ilu_err-spanish.h
./devil-1.7.8/src-ILU/src/ilu_alloc.c
./devil-1.7.8/src-ILU/src/ilu_error.c
./devil-1.7.8/src-ILU/src/ilu filter rcg.c
./devil-1.7.8/src-ILU/src/ilu_filter.c
./devil-1.7.8/src-ILU/src/ilu_internal.c
./devil-1.7.8/src-ILU/src/ilu main.c
./devil-1.7.8/src-ILU/src/ilu_manip.c
./devil-1.7.8/src-ILU/src/ilu_mipmap.c
./devil-1.7.8/src-ILU/src/ilu_noise.c
./devil-1.7.8/src-ILU/src/ilu region.c
./devil-1.7.8/src-ILU/src/ilu rotate.c
./devil-1.7.8/src-ILU/src/ilu_scale.c
./devil-1.7.8/src-ILU/src/ilu scale2d.c
./devil-1.7.8/src-ILU/src/ilu scale3d.c
./devil-1.7.8/src-ILU/src/ilu scaling.c
```

```
./devil-1.7.8/src-ILU/src/ilu states.c
./devil-1.7.8/src-ILU/src/ilu utilities.c
./devil-1.7.8/src-ILUT/include/ilut allegro.h
./devil-1.7.8/src-ILUT/include/ilut_internal.h
./devil-1.7.8/src-ILUT/include/ilut opengl.h
./devil-1.7.8/src-ILUT/include/ilut states.h
./devil-1.7.8/src-ILUT/src/ilut allegro.c
./devil-1.7.8/src-ILUT/src/ilut_directx.c
./devil-1.7.8/src-ILUT/src/ilut_directx9.c
./devil-1.7.8/src-ILUT/src/ilut_internal.c
./devil-1.7.8/src-ILUT/src/ilut main.c
./devil-1.7.8/src-ILUT/src/ilut opengl.c
./devil-1.7.8/src-ILUT/src/ilut_sdlsurface.c
./devil-1.7.8/src-ILUT/src/ilut states.c
./devil-1.7.8/src-ILUT/src/ilut_win32.c
./devil-1.7.8/src-ILUT/src/ilut_x11.c
./devil-1.7.8/test/Makefile.am
./devil-1.7.8/test/.deps/testil.Po
./devil-1.7.8/test/format_test/format_checks.sh
./devil-1.7.8/test/format_test/format_checks.sh.in
./e2fsprogs-1.41.4/lib/libblkid.a
./e2fsprogs-1.41.4/lib/libblkid.so
./e2fsprogs-1.41.4/lib/libblkid.so.1
./e2fsprogs-1.41.4/lib/libblkid.so.1.0
./e2fsprogs-1.41.4/lib/libcom_err.a
./e2fsprogs-1.41.4/lib/libcom_err.so
./e2fsprogs-1.41.4/lib/libcom_err.so.2
./e2fsprogs-1.41.4/lib/libcom_err.so.2.1
./e2fsprogs-1.41.4/lib/libe2p.a
./e2fsprogs-1.41.4/lib/libe2p.so
./e2fsprogs-1.41.4/lib/libe2p.so.2
./e2fsprogs-1.41.4/lib/libe2p.so.2.3
./e2fsprogs-1.41.4/lib/libext2fs.a
./e2fsprogs-1.41.4/lib/libext2fs.so
./e2fsprogs-1.41.4/lib/libext2fs.so.2
./e2fsprogs-1.41.4/lib/libext2fs.so.2.4
./e2fsprogs-1.41.4/lib/libss.a
./e2fsprogs-1.41.4/lib/libss.so
./e2fsprogs-1.41.4/lib/libss.so.2
./e2fsprogs-1.41.4/lib/libss.so.2.0
./e2fsprogs-1.41.4/lib/libuuid.a
./e2fsprogs-1.41.4/lib/libuuid.so
./e2fsprogs-1.41.4/lib/libuuid.so.1
./e2fsprogs-1.41.4/lib/libuuid.so.1.2
./e2fsprogs-1.41.4/lib/Makefile.bsd-lib
./e2fsprogs-1.41.4/lib/Makefile.checker
./e2fsprogs-1.41.4/lib/Makefile.darwin-lib
./e2fsprogs-1.41.4/lib/Makefile.elf-lib
./e2fsprogs-1.41.4/lib/Makefile.library
./e2fsprogs-1.41.4/lib/Makefile.profile
./e2fsprogs-1.41.4/lib/Makefile.solaris-lib
./e2fsprogs-1.41.4/lib/blkid/blkid types.h
./e2fsprogs-1.41.4/lib/blkid/blkid types.h.in
./e2fsprogs-1.41.4/lib/blkid/blkid.h
```
./e2fsprogs-1.41.4/lib/blkid/blkid.pc ./e2fsprogs-1.41.4/lib/blkid/blkid.pc.in ./e2fsprogs-1.41.4/lib/blkid/blkidP.h ./e2fsprogs-1.41.4/lib/blkid/cache.c ./e2fsprogs-1.41.4/lib/blkid/cache.o ./e2fsprogs-1.41.4/lib/blkid/dev.c ./e2fsprogs-1.41.4/lib/blkid/dev.o ./e2fsprogs-1.41.4/lib/blkid/devname.c ./e2fsprogs-1.41.4/lib/blkid/devname.o ./e2fsprogs-1.41.4/lib/blkid/devno.c ./e2fsprogs-1.41.4/lib/blkid/devno.o ./e2fsprogs-1.41.4/lib/blkid/getsize.c ./e2fsprogs-1.41.4/lib/blkid/getsize.o ./e2fsprogs-1.41.4/lib/blkid/libblkid.a ./e2fsprogs-1.41.4/lib/blkid/libblkid.so.1.0 ./e2fsprogs-1.41.4/lib/blkid/list.h ./e2fsprogs-1.41.4/lib/blkid/llseek.c ./e2fsprogs-1.41.4/lib/blkid/llseek.o ./e2fsprogs-1.41.4/lib/blkid/Makefile ./e2fsprogs-1.41.4/lib/blkid/Makefile.in ./e2fsprogs-1.41.4/lib/blkid/probe.c ./e2fsprogs-1.41.4/lib/blkid/probe.h ./e2fsprogs-1.41.4/lib/blkid/probe.o ./e2fsprogs-1.41.4/lib/blkid/read.c ./e2fsprogs-1.41.4/lib/blkid/read.o ./e2fsprogs-1.41.4/lib/blkid/resolve.c ./e2fsprogs-1.41.4/lib/blkid/resolve.o ./e2fsprogs-1.41.4/lib/blkid/save.c ./e2fsprogs-1.41.4/lib/blkid/save.o ./e2fsprogs-1.41.4/lib/blkid/subdirs ./e2fsprogs-1.41.4/lib/blkid/tag.c ./e2fsprogs-1.41.4/lib/blkid/tag.o ./e2fsprogs-1.41.4/lib/blkid/test\_probe.in ./e2fsprogs-1.41.4/lib/blkid/version.o ./e2fsprogs-1.41.4/lib/blkid/elfshared/cache.o ./e2fsprogs-1.41.4/lib/blkid/elfshared/dev.o ./e2fsprogs-1.41.4/lib/blkid/elfshared/devname.o ./e2fsprogs-1.41.4/lib/blkid/elfshared/devno.o ./e2fsprogs-1.41.4/lib/blkid/elfshared/getsize.o ./e2fsprogs-1.41.4/lib/blkid/elfshared/llseek.o ./e2fsprogs-1.41.4/lib/blkid/elfshared/probe.o ./e2fsprogs-1.41.4/lib/blkid/elfshared/read.o ./e2fsprogs-1.41.4/lib/blkid/elfshared/resolve.o ./e2fsprogs-1.41.4/lib/blkid/elfshared/save.o ./e2fsprogs-1.41.4/lib/blkid/elfshared/tag.o ./e2fsprogs-1.41.4/lib/blkid/elfshared/version.o ./e2fsprogs-1.41.4/lib/blkid/tests/cramfs.img.bz2 ./e2fsprogs-1.41.4/lib/blkid/tests/cramfs.results ./e2fsprogs-1.41.4/lib/blkid/tests/ext2.img.bz2 ./e2fsprogs-1.41.4/lib/blkid/tests/ext2.results ./e2fsprogs-1.41.4/lib/blkid/tests/ext3.img.bz2 ./e2fsprogs-1.41.4/lib/blkid/tests/ext3.results ./e2fsprogs-1.41.4/lib/blkid/tests/fat.img.bz2 ./e2fsprogs-1.41.4/lib/blkid/tests/fat.results

```
./e2fsprogs-1.41.4/lib/blkid/tests/fat32_label_64MB.img.bz2
./e2fsprogs-1.41.4/lib/blkid/tests/fat32_label_64MB.results
./e2fsprogs-1.41.4/lib/blkid/tests/iso.img.bz2
./e2fsprogs-1.41.4/lib/blkid/tests/iso.results
./e2fsprogs-1.41.4/lib/blkid/tests/jbd.img.bz2
./e2fsprogs-1.41.4/lib/blkid/tests/jbd.results
./e2fsprogs-1.41.4/lib/blkid/tests/jfs.img.bz2
./e2fsprogs-1.41.4/lib/blkid/tests/jfs.results
./e2fsprogs-1.41.4/lib/blkid/tests/minix.img.bz2
./e2fsprogs-1.41.4/lib/blkid/tests/minix.results
./e2fsprogs-1.41.4/lib/blkid/tests/ocfs2.img.bz2
./e2fsprogs-1.41.4/lib/blkid/tests/ocfs2.results
./e2fsprogs-1.41.4/lib/blkid/tests/reiser3.img.bz2
./e2fsprogs-1.41.4/lib/blkid/tests/reiser3.results
./e2fsprogs-1.41.4/lib/blkid/tests/reiser4.img.bz2
./e2fsprogs-1.41.4/lib/blkid/tests/reiser4.results
./e2fsprogs-1.41.4/lib/blkid/tests/romfs.img.bz2
./e2fsprogs-1.41.4/lib/blkid/tests/romfs.results
./e2fsprogs-1.41.4/lib/blkid/tests/small-fat32.img.bz2
./e2fsprogs-1.41.4/lib/blkid/tests/small-fat32.results
./e2fsprogs-1.41.4/lib/blkid/tests/swap0.img.bz2
./e2fsprogs-1.41.4/lib/blkid/tests/swap0.results
./e2fsprogs-1.41.4/lib/blkid/tests/swap1.img.bz2
./e2fsprogs-1.41.4/lib/blkid/tests/swap1.results
./e2fsprogs-1.41.4/lib/blkid/tests/udf.img.bz2
./e2fsprogs-1.41.4/lib/blkid/tests/udf.results
./e2fsprogs-1.41.4/lib/blkid/tests/xfs.img.bz2
./e2fsprogs-1.41.4/lib/blkid/tests/xfs.results
./e2fsprogs-1.41.4/lib/blkid/tests/zfs.img.bz2
./e2fsprogs-1.41.4/lib/blkid/tests/zfs.results
./e2fsprogs-1.41.4/misc/blkid.c
./gdb-6.6/include/xregex2.h
./gdb-6.6/libiberty/COPYING.LIB
./gdb-6.6/libiberty/regex.c
./gdb-6.6/libiberty/strverscmp.c
./glib-2.18.1/gio/win32/winhttp.h
./glib-2.18.1/glib/gregex.c
./glib-2.18.1/glib/gregex.h
./glib-2.18.1/glib/glib-mirroring-tab/gen-mirroring-tab.c
./glib-2.18.1/glib/glib-mirroring-tab/packtab.c
./glib-2.18.1/glib/glib-mirroring-tab/packtab.h
./gst-ffmpeg-0.10.11/ext/libpostproc/gstpostproc.c
./gst-ffmpeg-0.10.11/gst-libs/ext/ffmpeg/cmdutils.c
./gst-ffmpeg-0.10.11/gst-libs/ext/ffmpeg/cmdutils.h
./gst-ffmpeg-0.10.11/gst-libs/ext/ffmpeg/ffmpeg.c
./gst-ffmpeg-0.10.11/gst-libs/ext/ffmpeg/ffplay.c
./gst-ffmpeg-0.10.11/gst-libs/ext/ffmpeg/ffprobe.c
./gst-ffmpeg-0.10.11/gst-libs/ext/ffmpeg/ffserver.c
./gst-ffmpeg-0.10.11/gst-libs/ext/ffmpeg/ffserver.h
./gst-ffmpeg-0.10.11/gst-libs/ext/ffmpeg/libavcodec/4xm.c
./gst-ffmpeg-0.10.11/gst-libs/ext/ffmpeg/libavcodec/8bps.c
./gst-ffmpeg-0.10.11/gst-libs/ext/ffmpeg/libavcodec/8svx.c
./gst-ffmpeg-0.10.11/gst-libs/ext/ffmpeg/libavcodec/aac_ac3_parser.c
./gst-ffmpeg-0.10.11/gst-libs/ext/ffmpeg/libavcodec/aac_ac3_parser.h
```
./gst-ffmpeg-0.10.11/gst-libs/ext/ffmpeg/libavcodec/aac\_adtstoasc\_bsf.c ./gst-ffmpeg-0.10.11/gst-libs/ext/ffmpeg/libavcodec/aac\_parser.c ./gst-ffmpeg-0.10.11/gst-libs/ext/ffmpeg/libavcodec/aac\_parser.h ./gst-ffmpeg-0.10.11/gst-libs/ext/ffmpeg/libavcodec/aac.c ./gst-ffmpeg-0.10.11/gst-libs/ext/ffmpeg/libavcodec/aac.h ./gst-ffmpeg-0.10.11/gst-libs/ext/ffmpeg/libavcodec/aaccoder.c ./gst-ffmpeg-0.10.11/gst-libs/ext/ffmpeg/libavcodec/aacdectab.h ./gst-ffmpeg-0.10.11/gst-libs/ext/ffmpeg/libavcodec/aacenc.c ./gst-ffmpeg-0.10.11/gst-libs/ext/ffmpeg/libavcodec/aacenc.h ./gst-ffmpeg-0.10.11/gst-libs/ext/ffmpeg/libavcodec/aacpsy.c ./gst-ffmpeg-0.10.11/gst-libs/ext/ffmpeg/libavcodec/aacpsy.h ./gst-ffmpeg-0.10.11/gst-libs/ext/ffmpeg/libavcodec/aacsbr.c ./gst-ffmpeg-0.10.11/gst-libs/ext/ffmpeg/libavcodec/aacsbr.h ./gst-ffmpeg-0.10.11/gst-libs/ext/ffmpeg/libavcodec/aacsbrdata.h ./gst-ffmpeg-0.10.11/gst-libs/ext/ffmpeg/libavcodec/aactab.c ./gst-ffmpeg-0.10.11/gst-libs/ext/ffmpeg/libavcodec/aactab.h ./gst-ffmpeg-0.10.11/gst-libs/ext/ffmpeg/libavcodec/aandcttab.c ./gst-ffmpeg-0.10.11/gst-libs/ext/ffmpeg/libavcodec/aandcttab.h ./gst-ffmpeg-0.10.11/gst-libs/ext/ffmpeg/libavcodec/aasc.c ./gst-ffmpeg-0.10.11/gst-libs/ext/ffmpeg/libavcodec/ac3\_parser.c ./gst-ffmpeg-0.10.11/gst-libs/ext/ffmpeg/libavcodec/ac3\_parser.h ./gst-ffmpeg-0.10.11/gst-libs/ext/ffmpeg/libavcodec/ac3.c ./gst-ffmpeg-0.10.11/gst-libs/ext/ffmpeg/libavcodec/ac3.h ./gst-ffmpeg-0.10.11/gst-libs/ext/ffmpeg/libavcodec/ac3dec\_data.c ./gst-ffmpeg-0.10.11/gst-libs/ext/ffmpeg/libavcodec/ac3dec\_data.h ./gst-ffmpeg-0.10.11/gst-libs/ext/ffmpeg/libavcodec/ac3dec.c ./gst-ffmpeg-0.10.11/gst-libs/ext/ffmpeg/libavcodec/ac3dec.h ./gst-ffmpeg-0.10.11/gst-libs/ext/ffmpeg/libavcodec/ac3enc.c ./gst-ffmpeg-0.10.11/gst-libs/ext/ffmpeg/libavcodec/ac3tab.c ./gst-ffmpeg-0.10.11/gst-libs/ext/ffmpeg/libavcodec/ac3tab.h ./gst-ffmpeg-0.10.11/gst-libs/ext/ffmpeg/libavcodec/acelp\_filters.c ./gst-ffmpeg-0.10.11/gst-libs/ext/ffmpeg/libavcodec/acelp\_filters.h ./gst-ffmpeg-0.10.11/gst-libs/ext/ffmpeg/libavcodec/acelp\_pitch\_delay.c ./gst-ffmpeg-0.10.11/gst-libs/ext/ffmpeg/libavcodec/acelp\_pitch\_delay.h ./gst-ffmpeg-0.10.11/gst-libs/ext/ffmpeg/libavcodec/acelp\_vectors.c ./gst-ffmpeg-0.10.11/gst-libs/ext/ffmpeg/libavcodec/acelp\_vectors.h ./gst-ffmpeg-0.10.11/gst-libs/ext/ffmpeg/libavcodec/adpcm.c ./gst-ffmpeg-0.10.11/gst-libs/ext/ffmpeg/libavcodec/adx.h ./gst-ffmpeg-0.10.11/gst-libs/ext/ffmpeg/libavcodec/adxdec.c ./gst-ffmpeg-0.10.11/gst-libs/ext/ffmpeg/libavcodec/adxenc.c ./gst-ffmpeg-0.10.11/gst-libs/ext/ffmpeg/libavcodec/alac.c ./gst-ffmpeg-0.10.11/gst-libs/ext/ffmpeg/libavcodec/alacenc.c ./gst-ffmpeg-0.10.11/gst-libs/ext/ffmpeg/libavcodec/allcodecs.c ./gst-ffmpeg-0.10.11/gst-libs/ext/ffmpeg/libavcodec/alsdec.c ./gst-ffmpeg-0.10.11/gst-libs/ext/ffmpeg/libavcodec/amrnbdata.h ./gst-ffmpeg-0.10.11/gst-libs/ext/ffmpeg/libavcodec/amrnbdec.c ./gst-ffmpeg-0.10.11/gst-libs/ext/ffmpeg/libavcodec/anm.c ./gst-ffmpeg-0.10.11/gst-libs/ext/ffmpeg/libavcodec/apedec.c ./gst-ffmpeg-0.10.11/gst-libs/ext/ffmpeg/libavcodec/api-example.c ./gst-ffmpeg-0.10.11/gst-libs/ext/ffmpeg/libavcodec/asv1.c ./gst-ffmpeg-0.10.11/gst-libs/ext/ffmpeg/libavcodec/atrac.c ./gst-ffmpeg-0.10.11/gst-libs/ext/ffmpeg/libavcodec/atrac.h ./gst-ffmpeg-0.10.11/gst-libs/ext/ffmpeg/libavcodec/atrac1.c ./gst-ffmpeg-0.10.11/gst-libs/ext/ffmpeg/libavcodec/atrac1data.h

./gst-ffmpeg-0.10.11/gst-libs/ext/ffmpeg/libavcodec/atrac3.c ./gst-ffmpeg-0.10.11/gst-libs/ext/ffmpeg/libavcodec/atrac3data.h ./gst-ffmpeg-0.10.11/gst-libs/ext/ffmpeg/libavcodec/audioconvert.c ./gst-ffmpeg-0.10.11/gst-libs/ext/ffmpeg/libavcodec/audioconvert.h ./gst-ffmpeg-0.10.11/gst-libs/ext/ffmpeg/libavcodec/aura.c ./gst-ffmpeg-0.10.11/gst-libs/ext/ffmpeg/libavcodec/avcodec.h ./gst-ffmpeg-0.10.11/gst-libs/ext/ffmpeg/libavcodec/avfft.c ./gst-ffmpeg-0.10.11/gst-libs/ext/ffmpeg/libavcodec/avfft.h ./gst-ffmpeg-0.10.11/gst-libs/ext/ffmpeg/libavcodec/avpacket.c ./gst-ffmpeg-0.10.11/gst-libs/ext/ffmpeg/libavcodec/avs.c ./gst-ffmpeg-0.10.11/gst-libs/ext/ffmpeg/libavcodec/beosthread.c ./gst-ffmpeg-0.10.11/gst-libs/ext/ffmpeg/libavcodec/bethsoftvideo.c ./gst-ffmpeg-0.10.11/gst-libs/ext/ffmpeg/libavcodec/bethsoftvideo.h ./gst-ffmpeg-0.10.11/gst-libs/ext/ffmpeg/libavcodec/bfi.c ./gst-ffmpeg-0.10.11/gst-libs/ext/ffmpeg/libavcodec/bgmc.c ./gst-ffmpeg-0.10.11/gst-libs/ext/ffmpeg/libavcodec/bgmc.h ./gst-ffmpeg-0.10.11/gst-libs/ext/ffmpeg/libavcodec/bink.c ./gst-ffmpeg-0.10.11/gst-libs/ext/ffmpeg/libavcodec/binkaudio.c ./gst-ffmpeg-0.10.11/gst-libs/ext/ffmpeg/libavcodec/binkdata.h ./gst-ffmpeg-0.10.11/gst-libs/ext/ffmpeg/libavcodec/binkidct.c ./gst-ffmpeg-0.10.11/gst-libs/ext/ffmpeg/libavcodec/bitstream\_filter.c ./gst-ffmpeg-0.10.11/gst-libs/ext/ffmpeg/libavcodec/bitstream.c ./gst-ffmpeg-0.10.11/gst-libs/ext/ffmpeg/libavcodec/bmp.c ./gst-ffmpeg-0.10.11/gst-libs/ext/ffmpeg/libavcodec/bmp.h ./gst-ffmpeg-0.10.11/gst-libs/ext/ffmpeg/libavcodec/bmpenc.c ./gst-ffmpeg-0.10.11/gst-libs/ext/ffmpeg/libavcodec/bytestream.h ./gst-ffmpeg-0.10.11/gst-libs/ext/ffmpeg/libavcodec/c93.c ./gst-ffmpeg-0.10.11/gst-libs/ext/ffmpeg/libavcodec/cabac.c ./gst-ffmpeg-0.10.11/gst-libs/ext/ffmpeg/libavcodec/cabac.h ./gst-ffmpeg-0.10.11/gst-libs/ext/ffmpeg/libavcodec/cavs\_parser.c ./gst-ffmpeg-0.10.11/gst-libs/ext/ffmpeg/libavcodec/cavs.c ./gst-ffmpeg-0.10.11/gst-libs/ext/ffmpeg/libavcodec/cavs.h ./gst-ffmpeg-0.10.11/gst-libs/ext/ffmpeg/libavcodec/cavsdata.h ./gst-ffmpeg-0.10.11/gst-libs/ext/ffmpeg/libavcodec/cavsdec.c ./gst-ffmpeg-0.10.11/gst-libs/ext/ffmpeg/libavcodec/cavsdsp.c ./gst-ffmpeg-0.10.11/gst-libs/ext/ffmpeg/libavcodec/cbrt\_tablegen.c ./gst-ffmpeg-0.10.11/gst-libs/ext/ffmpeg/libavcodec/cbrt\_tablegen.h ./gst-ffmpeg-0.10.11/gst-libs/ext/ffmpeg/libavcodec/cdgraphics.c ./gst-ffmpeg-0.10.11/gst-libs/ext/ffmpeg/libavcodec/celp\_filters.c ./gst-ffmpeg-0.10.11/gst-libs/ext/ffmpeg/libavcodec/celp\_filters.h ./gst-ffmpeg-0.10.11/gst-libs/ext/ffmpeg/libavcodec/celp\_math.c ./gst-ffmpeg-0.10.11/gst-libs/ext/ffmpeg/libavcodec/celp\_math.h ./gst-ffmpeg-0.10.11/gst-libs/ext/ffmpeg/libavcodec/cga\_data.c ./gst-ffmpeg-0.10.11/gst-libs/ext/ffmpeg/libavcodec/cga\_data.h ./gst-ffmpeg-0.10.11/gst-libs/ext/ffmpeg/libavcodec/cinepak.c ./gst-ffmpeg-0.10.11/gst-libs/ext/ffmpeg/libavcodec/cljr.c ./gst-ffmpeg-0.10.11/gst-libs/ext/ffmpeg/libavcodec/colorspace.h ./gst-ffmpeg-0.10.11/gst-libs/ext/ffmpeg/libavcodec/cook.c ./gst-ffmpeg-0.10.11/gst-libs/ext/ffmpeg/libavcodec/cookdata.h ./gst-ffmpeg-0.10.11/gst-libs/ext/ffmpeg/libavcodec/costablegen.c ./gst-ffmpeg-0.10.11/gst-libs/ext/ffmpeg/libavcodec/cscd.c ./gst-ffmpeg-0.10.11/gst-libs/ext/ffmpeg/libavcodec/cyuv.c ./gst-ffmpeg-0.10.11/gst-libs/ext/ffmpeg/libavcodec/dca\_parser.c ./gst-ffmpeg-0.10.11/gst-libs/ext/ffmpeg/libavcodec/dca.c

./gst-ffmpeg-0.10.11/gst-libs/ext/ffmpeg/libavcodec/dca.h ./gst-ffmpeg-0.10.11/gst-libs/ext/ffmpeg/libavcodec/dcadata.h ./gst-ffmpeg-0.10.11/gst-libs/ext/ffmpeg/libavcodec/dcadsp.c ./gst-ffmpeg-0.10.11/gst-libs/ext/ffmpeg/libavcodec/dcadsp.h ./gst-ffmpeg-0.10.11/gst-libs/ext/ffmpeg/libavcodec/dcahuff.h ./gst-ffmpeg-0.10.11/gst-libs/ext/ffmpeg/libavcodec/dct-test.c ./gst-ffmpeg-0.10.11/gst-libs/ext/ffmpeg/libavcodec/dct.c ./gst-ffmpeg-0.10.11/gst-libs/ext/ffmpeg/libavcodec/dctref.c ./gst-ffmpeg-0.10.11/gst-libs/ext/ffmpeg/libavcodec/dctref.h ./gst-ffmpeg-0.10.11/gst-libs/ext/ffmpeg/libavcodec/dirac\_parser.c ./gst-ffmpeg-0.10.11/gst-libs/ext/ffmpeg/libavcodec/dirac.c ./gst-ffmpeg-0.10.11/gst-libs/ext/ffmpeg/libavcodec/dirac.h ./gst-ffmpeg-0.10.11/gst-libs/ext/ffmpeg/libavcodec/dnxhd\_parser.c ./gst-ffmpeg-0.10.11/gst-libs/ext/ffmpeg/libavcodec/dnxhddata.c ./gst-ffmpeg-0.10.11/gst-libs/ext/ffmpeg/libavcodec/dnxhddata.h ./gst-ffmpeg-0.10.11/gst-libs/ext/ffmpeg/libavcodec/dnxhddec.c ./gst-ffmpeg-0.10.11/gst-libs/ext/ffmpeg/libavcodec/dnxhdenc.c ./gst-ffmpeg-0.10.11/gst-libs/ext/ffmpeg/libavcodec/dnxhdenc.h ./gst-ffmpeg-0.10.11/gst-libs/ext/ffmpeg/libavcodec/dpcm.c ./gst-ffmpeg-0.10.11/gst-libs/ext/ffmpeg/libavcodec/dpx.c ./gst-ffmpeg-0.10.11/gst-libs/ext/ffmpeg/libavcodec/dsicinav.c ./gst-ffmpeg-0.10.11/gst-libs/ext/ffmpeg/libavcodec/dsputil.c ./gst-ffmpeg-0.10.11/gst-libs/ext/ffmpeg/libavcodec/dsputil.h ./gst-ffmpeg-0.10.11/gst-libs/ext/ffmpeg/libavcodec/dump\_extradata\_bsf.c ./gst-ffmpeg-0.10.11/gst-libs/ext/ffmpeg/libavcodec/dv\_tablegen.c ./gst-ffmpeg-0.10.11/gst-libs/ext/ffmpeg/libavcodec/dv\_tablegen.h ./gst-ffmpeg-0.10.11/gst-libs/ext/ffmpeg/libavcodec/dv\_vlc\_data.h ./gst-ffmpeg-0.10.11/gst-libs/ext/ffmpeg/libavcodec/dv.c ./gst-ffmpeg-0.10.11/gst-libs/ext/ffmpeg/libavcodec/dvbsub\_parser.c ./gst-ffmpeg-0.10.11/gst-libs/ext/ffmpeg/libavcodec/dvbsub.c ./gst-ffmpeg-0.10.11/gst-libs/ext/ffmpeg/libavcodec/dvbsubdec.c ./gst-ffmpeg-0.10.11/gst-libs/ext/ffmpeg/libavcodec/dvdata.c ./gst-ffmpeg-0.10.11/gst-libs/ext/ffmpeg/libavcodec/dvdata.h ./gst-ffmpeg-0.10.11/gst-libs/ext/ffmpeg/libavcodec/dvdsub\_parser.c ./gst-ffmpeg-0.10.11/gst-libs/ext/ffmpeg/libavcodec/dvdsubdec.c ./gst-ffmpeg-0.10.11/gst-libs/ext/ffmpeg/libavcodec/dvdsubenc.c ./gst-ffmpeg-0.10.11/gst-libs/ext/ffmpeg/libavcodec/dwt.c ./gst-ffmpeg-0.10.11/gst-libs/ext/ffmpeg/libavcodec/dwt.h ./gst-ffmpeg-0.10.11/gst-libs/ext/ffmpeg/libavcodec/dxa.c ./gst-ffmpeg-0.10.11/gst-libs/ext/ffmpeg/libavcodec/dxva2\_h264.c ./gst-ffmpeg-0.10.11/gst-libs/ext/ffmpeg/libavcodec/dxva2\_internal.h ./gst-ffmpeg-0.10.11/gst-libs/ext/ffmpeg/libavcodec/dxva2\_vc1.c ./gst-ffmpeg-0.10.11/gst-libs/ext/ffmpeg/libavcodec/dxva2.c ./gst-ffmpeg-0.10.11/gst-libs/ext/ffmpeg/libavcodec/dxva2.h ./gst-ffmpeg-0.10.11/gst-libs/ext/ffmpeg/libavcodec/eac3dec\_data.c ./gst-ffmpeg-0.10.11/gst-libs/ext/ffmpeg/libavcodec/eac3dec\_data.h ./gst-ffmpeg-0.10.11/gst-libs/ext/ffmpeg/libavcodec/eac3dec.c ./gst-ffmpeg-0.10.11/gst-libs/ext/ffmpeg/libavcodec/eacmv.c ./gst-ffmpeg-0.10.11/gst-libs/ext/ffmpeg/libavcodec/eaidct.c ./gst-ffmpeg-0.10.11/gst-libs/ext/ffmpeg/libavcodec/eamad.c ./gst-ffmpeg-0.10.11/gst-libs/ext/ffmpeg/libavcodec/eatgq.c ./gst-ffmpeg-0.10.11/gst-libs/ext/ffmpeg/libavcodec/eatgv.c ./gst-ffmpeg-0.10.11/gst-libs/ext/ffmpeg/libavcodec/eatqi.c ./gst-ffmpeg-0.10.11/gst-libs/ext/ffmpeg/libavcodec/elbg.c

./gst-ffmpeg-0.10.11/gst-libs/ext/ffmpeg/libavcodec/elbg.h ./gst-ffmpeg-0.10.11/gst-libs/ext/ffmpeg/libavcodec/error\_resilience.c ./gst-ffmpeg-0.10.11/gst-libs/ext/ffmpeg/libavcodec/escape124.c ./gst-ffmpeg-0.10.11/gst-libs/ext/ffmpeg/libavcodec/eval.c ./gst-ffmpeg-0.10.11/gst-libs/ext/ffmpeg/libavcodec/eval.h ./gst-ffmpeg-0.10.11/gst-libs/ext/ffmpeg/libavcodec/faandct.c ./gst-ffmpeg-0.10.11/gst-libs/ext/ffmpeg/libavcodec/faandct.h ./gst-ffmpeg-0.10.11/gst-libs/ext/ffmpeg/libavcodec/faanidct.h ./gst-ffmpeg-0.10.11/gst-libs/ext/ffmpeg/libavcodec/faxcompr.c ./gst-ffmpeg-0.10.11/gst-libs/ext/ffmpeg/libavcodec/faxcompr.h ./gst-ffmpeg-0.10.11/gst-libs/ext/ffmpeg/libavcodec/fft-test.c ./gst-ffmpeg-0.10.11/gst-libs/ext/ffmpeg/libavcodec/fft.c ./gst-ffmpeg-0.10.11/gst-libs/ext/ffmpeg/libavcodec/fft.h ./gst-ffmpeg-0.10.11/gst-libs/ext/ffmpeg/libavcodec/ffv1.c ./gst-ffmpeg-0.10.11/gst-libs/ext/ffmpeg/libavcodec/flac.c ./gst-ffmpeg-0.10.11/gst-libs/ext/ffmpeg/libavcodec/flac.h ./gst-ffmpeg-0.10.11/gst-libs/ext/ffmpeg/libavcodec/flacdata.c ./gst-ffmpeg-0.10.11/gst-libs/ext/ffmpeg/libavcodec/flacdata.h ./gst-ffmpeg-0.10.11/gst-libs/ext/ffmpeg/libavcodec/flacdec.c ./gst-ffmpeg-0.10.11/gst-libs/ext/ffmpeg/libavcodec/flacenc.c ./gst-ffmpeg-0.10.11/gst-libs/ext/ffmpeg/libavcodec/flashsv.c ./gst-ffmpeg-0.10.11/gst-libs/ext/ffmpeg/libavcodec/flashsvenc.c ./gst-ffmpeg-0.10.11/gst-libs/ext/ffmpeg/libavcodec/flicvideo.c ./gst-ffmpeg-0.10.11/gst-libs/ext/ffmpeg/libavcodec/flv.h ./gst-ffmpeg-0.10.11/gst-libs/ext/ffmpeg/libavcodec/flvdec.c ./gst-ffmpeg-0.10.11/gst-libs/ext/ffmpeg/libavcodec/flvenc.c ./gst-ffmpeg-0.10.11/gst-libs/ext/ffmpeg/libavcodec/fraps.c ./gst-ffmpeg-0.10.11/gst-libs/ext/ffmpeg/libavcodec/frwu.c ./gst-ffmpeg-0.10.11/gst-libs/ext/ffmpeg/libavcodec/g726.c ./gst-ffmpeg-0.10.11/gst-libs/ext/ffmpeg/libavcodec/g729.h ./gst-ffmpeg-0.10.11/gst-libs/ext/ffmpeg/libavcodec/g729data.h ./gst-ffmpeg-0.10.11/gst-libs/ext/ffmpeg/libavcodec/g729dec.c ./gst-ffmpeg-0.10.11/gst-libs/ext/ffmpeg/libavcodec/get\_bits.h ./gst-ffmpeg-0.10.11/gst-libs/ext/ffmpeg/libavcodec/gif.c ./gst-ffmpeg-0.10.11/gst-libs/ext/ffmpeg/libavcodec/gifdec.c ./gst-ffmpeg-0.10.11/gst-libs/ext/ffmpeg/libavcodec/golomb.c ./gst-ffmpeg-0.10.11/gst-libs/ext/ffmpeg/libavcodec/golomb.h ./gst-ffmpeg-0.10.11/gst-libs/ext/ffmpeg/libavcodec/h261\_parser.c ./gst-ffmpeg-0.10.11/gst-libs/ext/ffmpeg/libavcodec/h261.c ./gst-ffmpeg-0.10.11/gst-libs/ext/ffmpeg/libavcodec/h261.h ./gst-ffmpeg-0.10.11/gst-libs/ext/ffmpeg/libavcodec/h261data.h ./gst-ffmpeg-0.10.11/gst-libs/ext/ffmpeg/libavcodec/h261dec.c ./gst-ffmpeg-0.10.11/gst-libs/ext/ffmpeg/libavcodec/h261enc.c ./gst-ffmpeg-0.10.11/gst-libs/ext/ffmpeg/libavcodec/h263\_parser.c ./gst-ffmpeg-0.10.11/gst-libs/ext/ffmpeg/libavcodec/h263\_parser.h ./gst-ffmpeg-0.10.11/gst-libs/ext/ffmpeg/libavcodec/h263.c ./gst-ffmpeg-0.10.11/gst-libs/ext/ffmpeg/libavcodec/h263.h ./gst-ffmpeg-0.10.11/gst-libs/ext/ffmpeg/libavcodec/h263data.h ./gst-ffmpeg-0.10.11/gst-libs/ext/ffmpeg/libavcodec/h263dec.c ./gst-ffmpeg-0.10.11/gst-libs/ext/ffmpeg/libavcodec/h264\_cabac.c ./gst-ffmpeg-0.10.11/gst-libs/ext/ffmpeg/libavcodec/h264\_cavlc.c ./gst-ffmpeg-0.10.11/gst-libs/ext/ffmpeg/libavcodec/h264\_direct.c ./gst-ffmpeg-0.10.11/gst-libs/ext/ffmpeg/libavcodec/h264\_loopfilter.c ./gst-ffmpeg-0.10.11/gst-libs/ext/ffmpeg/libavcodec/h264\_mp4toannexb\_bsf.c

./gst-ffmpeg-0.10.11/gst-libs/ext/ffmpeg/libavcodec/h264\_mvpred.h ./gst-ffmpeg-0.10.11/gst-libs/ext/ffmpeg/libavcodec/h264\_parser.c ./gst-ffmpeg-0.10.11/gst-libs/ext/ffmpeg/libavcodec/h264\_parser.h ./gst-ffmpeg-0.10.11/gst-libs/ext/ffmpeg/libavcodec/h264\_ps.c ./gst-ffmpeg-0.10.11/gst-libs/ext/ffmpeg/libavcodec/h264\_refs.c ./gst-ffmpeg-0.10.11/gst-libs/ext/ffmpeg/libavcodec/h264\_sei.c ./gst-ffmpeg-0.10.11/gst-libs/ext/ffmpeg/libavcodec/h264.c ./gst-ffmpeg-0.10.11/gst-libs/ext/ffmpeg/libavcodec/h264.h ./gst-ffmpeg-0.10.11/gst-libs/ext/ffmpeg/libavcodec/h264data.h ./gst-ffmpeg-0.10.11/gst-libs/ext/ffmpeg/libavcodec/h264dsp.c ./gst-ffmpeg-0.10.11/gst-libs/ext/ffmpeg/libavcodec/h264dsp.h ./gst-ffmpeg-0.10.11/gst-libs/ext/ffmpeg/libavcodec/h264dspenc.c ./gst-ffmpeg-0.10.11/gst-libs/ext/ffmpeg/libavcodec/h264enc.c ./gst-ffmpeg-0.10.11/gst-libs/ext/ffmpeg/libavcodec/h264idct.c ./gst-ffmpeg-0.10.11/gst-libs/ext/ffmpeg/libavcodec/h264pred.c ./gst-ffmpeg-0.10.11/gst-libs/ext/ffmpeg/libavcodec/h264pred.h ./gst-ffmpeg-0.10.11/gst-libs/ext/ffmpeg/libavcodec/huffman.c ./gst-ffmpeg-0.10.11/gst-libs/ext/ffmpeg/libavcodec/huffman.h ./gst-ffmpeg-0.10.11/gst-libs/ext/ffmpeg/libavcodec/huffyuv.c ./gst-ffmpeg-0.10.11/gst-libs/ext/ffmpeg/libavcodec/idcinvideo.c ./gst-ffmpeg-0.10.11/gst-libs/ext/ffmpeg/libavcodec/iff.c ./gst-ffmpeg-0.10.11/gst-libs/ext/ffmpeg/libavcodec/iff.h ./gst-ffmpeg-0.10.11/gst-libs/ext/ffmpeg/libavcodec/iirfilter.c ./gst-ffmpeg-0.10.11/gst-libs/ext/ffmpeg/libavcodec/iirfilter.h ./gst-ffmpeg-0.10.11/gst-libs/ext/ffmpeg/libavcodec/imc.c ./gst-ffmpeg-0.10.11/gst-libs/ext/ffmpeg/libavcodec/imcdata.h ./gst-ffmpeg-0.10.11/gst-libs/ext/ffmpeg/libavcodec/imgconvert.c ./gst-ffmpeg-0.10.11/gst-libs/ext/ffmpeg/libavcodec/imgconvert.h ./gst-ffmpeg-0.10.11/gst-libs/ext/ffmpeg/libavcodec/imx\_dump\_header\_bsf.c ./gst-ffmpeg-0.10.11/gst-libs/ext/ffmpeg/libavcodec/indeo2.c ./gst-ffmpeg-0.10.11/gst-libs/ext/ffmpeg/libavcodec/indeo2data.h ./gst-ffmpeg-0.10.11/gst-libs/ext/ffmpeg/libavcodec/indeo3.c ./gst-ffmpeg-0.10.11/gst-libs/ext/ffmpeg/libavcodec/indeo3data.h ./gst-ffmpeg-0.10.11/gst-libs/ext/ffmpeg/libavcodec/indeo5.c ./gst-ffmpeg-0.10.11/gst-libs/ext/ffmpeg/libavcodec/indeo5data.h ./gst-ffmpeg-0.10.11/gst-libs/ext/ffmpeg/libavcodec/intelh263dec.c ./gst-ffmpeg-0.10.11/gst-libs/ext/ffmpeg/libavcodec/internal.h ./gst-ffmpeg-0.10.11/gst-libs/ext/ffmpeg/libavcodec/interplayvideo.c ./gst-ffmpeg-0.10.11/gst-libs/ext/ffmpeg/libavcodec/intrax8.c ./gst-ffmpeg-0.10.11/gst-libs/ext/ffmpeg/libavcodec/intrax8.h ./gst-ffmpeg-0.10.11/gst-libs/ext/ffmpeg/libavcodec/intrax8dsp.c ./gst-ffmpeg-0.10.11/gst-libs/ext/ffmpeg/libavcodec/intrax8huf.h ./gst-ffmpeg-0.10.11/gst-libs/ext/ffmpeg/libavcodec/ituh263dec.c ./gst-ffmpeg-0.10.11/gst-libs/ext/ffmpeg/libavcodec/ituh263enc.c ./gst-ffmpeg-0.10.11/gst-libs/ext/ffmpeg/libavcodec/ivi\_common.c ./gst-ffmpeg-0.10.11/gst-libs/ext/ffmpeg/libavcodec/ivi\_common.h ./gst-ffmpeg-0.10.11/gst-libs/ext/ffmpeg/libavcodec/ivi\_dsp.c ./gst-ffmpeg-0.10.11/gst-libs/ext/ffmpeg/libavcodec/ivi\_dsp.h ./gst-ffmpeg-0.10.11/gst-libs/ext/ffmpeg/libavcodec/jpegls.c ./gst-ffmpeg-0.10.11/gst-libs/ext/ffmpeg/libavcodec/jpegls.h ./gst-ffmpeg-0.10.11/gst-libs/ext/ffmpeg/libavcodec/jpeglsdec.c ./gst-ffmpeg-0.10.11/gst-libs/ext/ffmpeg/libavcodec/jpeglsdec.h ./gst-ffmpeg-0.10.11/gst-libs/ext/ffmpeg/libavcodec/jpeglsenc.c ./gst-ffmpeg-0.10.11/gst-libs/ext/ffmpeg/libavcodec/kgv1dec.c

./gst-ffmpeg-0.10.11/gst-libs/ext/ffmpeg/libavcodec/kmvc.c ./gst-ffmpeg-0.10.11/gst-libs/ext/ffmpeg/libavcodec/lcl.h ./gst-ffmpeg-0.10.11/gst-libs/ext/ffmpeg/libavcodec/lcldec.c ./gst-ffmpeg-0.10.11/gst-libs/ext/ffmpeg/libavcodec/lclenc.c ./gst-ffmpeg-0.10.11/gst-libs/ext/ffmpeg/libavcodec/libdirac\_libschro.c ./gst-ffmpeg-0.10.11/gst-libs/ext/ffmpeg/libavcodec/libdirac\_libschro.h ./gst-ffmpeg-0.10.11/gst-libs/ext/ffmpeg/libavcodec/libdirac.h ./gst-ffmpeg-0.10.11/gst-libs/ext/ffmpeg/libavcodec/libdiracdec.c ./gst-ffmpeg-0.10.11/gst-libs/ext/ffmpeg/libavcodec/libdiracenc.c ./gst-ffmpeg-0.10.11/gst-libs/ext/ffmpeg/libavcodec/libfaac.c ./gst-ffmpeg-0.10.11/gst-libs/ext/ffmpeg/libavcodec/libfaad.c ./gst-ffmpeg-0.10.11/gst-libs/ext/ffmpeg/libavcodec/libgsm.c ./gst-ffmpeg-0.10.11/gst-libs/ext/ffmpeg/libavcodec/libmp3lame.c ./gst-ffmpeg-0.10.11/gst-libs/ext/ffmpeg/libavcodec/libopencore-amr.c ./gst-ffmpeg-0.10.11/gst-libs/ext/ffmpeg/libavcodec/libopenjpeg.c ./gst-ffmpeg-0.10.11/gst-libs/ext/ffmpeg/libavcodec/libschroedinger.c ./gst-ffmpeg-0.10.11/gst-libs/ext/ffmpeg/libavcodec/libschroedinger.h ./gst-ffmpeg-0.10.11/gst-libs/ext/ffmpeg/libavcodec/libschroedingerdec.c ./gst-ffmpeg-0.10.11/gst-libs/ext/ffmpeg/libavcodec/libschroedingerenc.c ./gst-ffmpeg-0.10.11/gst-libs/ext/ffmpeg/libavcodec/libspeexdec.c ./gst-ffmpeg-0.10.11/gst-libs/ext/ffmpeg/libavcodec/libtheoraenc.c ./gst-ffmpeg-0.10.11/gst-libs/ext/ffmpeg/libavcodec/libvorbis.c ./gst-ffmpeg-0.10.11/gst-libs/ext/ffmpeg/libavcodec/libvpxdec.c ./gst-ffmpeg-0.10.11/gst-libs/ext/ffmpeg/libavcodec/libvpxenc.c ./gst-ffmpeg-0.10.11/gst-libs/ext/ffmpeg/libavcodec/libx264.c ./gst-ffmpeg-0.10.11/gst-libs/ext/ffmpeg/libavcodec/libxvid\_internal.h ./gst-ffmpeg-0.10.11/gst-libs/ext/ffmpeg/libavcodec/libxvid\_rc.c ./gst-ffmpeg-0.10.11/gst-libs/ext/ffmpeg/libavcodec/libxvidff.c ./gst-ffmpeg-0.10.11/gst-libs/ext/ffmpeg/libavcodec/ljpegenc.c ./gst-ffmpeg-0.10.11/gst-libs/ext/ffmpeg/libavcodec/loco.c ./gst-ffmpeg-0.10.11/gst-libs/ext/ffmpeg/libavcodec/lpc.c ./gst-ffmpeg-0.10.11/gst-libs/ext/ffmpeg/libavcodec/lpc.h ./gst-ffmpeg-0.10.11/gst-libs/ext/ffmpeg/libavcodec/lsp.c ./gst-ffmpeg-0.10.11/gst-libs/ext/ffmpeg/libavcodec/lsp.h ./gst-ffmpeg-0.10.11/gst-libs/ext/ffmpeg/libavcodec/lzw.c ./gst-ffmpeg-0.10.11/gst-libs/ext/ffmpeg/libavcodec/lzw.h ./gst-ffmpeg-0.10.11/gst-libs/ext/ffmpeg/libavcodec/lzwenc.c ./gst-ffmpeg-0.10.11/gst-libs/ext/ffmpeg/libavcodec/mace.c ./gst-ffmpeg-0.10.11/gst-libs/ext/ffmpeg/libavcodec/mathops.h ./gst-ffmpeg-0.10.11/gst-libs/ext/ffmpeg/libavcodec/mdct\_tablegen.c ./gst-ffmpeg-0.10.11/gst-libs/ext/ffmpeg/libavcodec/mdct\_tablegen.h ./gst-ffmpeg-0.10.11/gst-libs/ext/ffmpeg/libavcodec/mdct.c ./gst-ffmpeg-0.10.11/gst-libs/ext/ffmpeg/libavcodec/mdec.c ./gst-ffmpeg-0.10.11/gst-libs/ext/ffmpeg/libavcodec/mimic.c ./gst-ffmpeg-0.10.11/gst-libs/ext/ffmpeg/libavcodec/mjpeg\_parser.c ./gst-ffmpeg-0.10.11/gst-libs/ext/ffmpeg/libavcodec/mjpeg.c ./gst-ffmpeg-0.10.11/gst-libs/ext/ffmpeg/libavcodec/mjpeg.h ./gst-ffmpeg-0.10.11/gstlibs/ext/ffmpeg/libavcodec/mjpega\_dump\_header\_bsf.c ./gst-ffmpeg-0.10.11/gst-libs/ext/ffmpeg/libavcodec/mjpegbdec.c ./gst-ffmpeg-0.10.11/gst-libs/ext/ffmpeg/libavcodec/mjpegdec.c ./gst-ffmpeg-0.10.11/gst-libs/ext/ffmpeg/libavcodec/mjpegdec.h ./gst-ffmpeg-0.10.11/gst-libs/ext/ffmpeg/libavcodec/mjpegenc.c ./gst-ffmpeg-0.10.11/gst-libs/ext/ffmpeg/libavcodec/mjpegenc.h

```
./gst-ffmpeg-0.10.11/gst-libs/ext/ffmpeg/libavcodec/mlp_parser.c
./gst-ffmpeg-0.10.11/gst-libs/ext/ffmpeg/libavcodec/mlp_parser.h
./gst-ffmpeg-0.10.11/gst-libs/ext/ffmpeg/libavcodec/mlp.c
./gst-ffmpeg-0.10.11/gst-libs/ext/ffmpeg/libavcodec/mlp.h
./gst-ffmpeg-0.10.11/gst-libs/ext/ffmpeg/libavcodec/mlpdec.c
./gst-ffmpeg-0.10.11/gst-libs/ext/ffmpeg/libavcodec/mlpdsp.c
./gst-ffmpeg-0.10.11/gst-libs/ext/ffmpeg/libavcodec/mmvideo.c
./gst-ffmpeg-0.10.11/gst-libs/ext/ffmpeg/libavcodec/motion_est_template.c
./gst-ffmpeg-0.10.11/gst-libs/ext/ffmpeg/libavcodec/motion_est.c
./gst-ffmpeg-0.10.11/gst-libs/ext/ffmpeg/libavcodec/motion-test.c
./gst-ffmpeg-0.10.11/gst-
libs/ext/ffmpeg/libavcodec/motionpixels_tablegen.c
./gst-ffmpeg-0.10.11/gst-
libs/ext/ffmpeg/libavcodec/motionpixels_tablegen.h
./gst-ffmpeg-0.10.11/gst-libs/ext/ffmpeg/libavcodec/motionpixels.c
./gst-ffmpeg-0.10.11/gst-libs/ext/ffmpeg/libavcodec/movsub_bsf.c
./gst-ffmpeg-0.10.11/gst-
libs/ext/ffmpeg/libavcodec/mp3_header_compress_bsf.c
./gst-ffmpeg-0.10.11/gst-
libs/ext/ffmpeg/libavcodec/mp3_header_decompress_bsf.c
./gst-ffmpeg-0.10.11/gst-libs/ext/ffmpeg/libavcodec/mpc.c
./gst-ffmpeg-0.10.11/gst-libs/ext/ffmpeg/libavcodec/mpc.h
./gst-ffmpeg-0.10.11/gst-libs/ext/ffmpeg/libavcodec/mpc7.c
./gst-ffmpeg-0.10.11/gst-libs/ext/ffmpeg/libavcodec/mpc7data.h
./gst-ffmpeg-0.10.11/gst-libs/ext/ffmpeg/libavcodec/mpc8.c
./gst-ffmpeg-0.10.11/gst-libs/ext/ffmpeg/libavcodec/mpc8data.h
./gst-ffmpeg-0.10.11/gst-libs/ext/ffmpeg/libavcodec/mpc8huff.h
./gst-ffmpeg-0.10.11/gst-libs/ext/ffmpeg/libavcodec/mpcdata.h
./gst-ffmpeg-0.10.11/gst-libs/ext/ffmpeg/libavcodec/mpeg12.c
./gst-ffmpeg-0.10.11/gst-libs/ext/ffmpeg/libavcodec/mpeg12.h
./gst-ffmpeg-0.10.11/gst-libs/ext/ffmpeg/libavcodec/mpeg12data.c
./gst-ffmpeg-0.10.11/gst-libs/ext/ffmpeg/libavcodec/mpeg12data.h
./gst-ffmpeg-0.10.11/gst-libs/ext/ffmpeg/libavcodec/mpeg12decdata.h
./gst-ffmpeg-0.10.11/gst-libs/ext/ffmpeg/libavcodec/mpeg12enc.c
./gst-ffmpeg-0.10.11/gst-libs/ext/ffmpeg/libavcodec/mpeg4audio.c
./gst-ffmpeg-0.10.11/gst-libs/ext/ffmpeg/libavcodec/mpeg4audio.h
./gst-ffmpeg-0.10.11/gst-libs/ext/ffmpeg/libavcodec/mpeg4data.h
./gst-ffmpeg-0.10.11/gst-libs/ext/ffmpeg/libavcodec/mpeg4video_parser.c
./gst-ffmpeg-0.10.11/gst-libs/ext/ffmpeg/libavcodec/mpeg4video_parser.h
./gst-ffmpeg-0.10.11/gst-libs/ext/ffmpeg/libavcodec/mpeg4video.c
./gst-ffmpeg-0.10.11/gst-libs/ext/ffmpeg/libavcodec/mpeg4video.h
./gst-ffmpeg-0.10.11/gst-libs/ext/ffmpeg/libavcodec/mpeg4videodec.c
./gst-ffmpeg-0.10.11/gst-libs/ext/ffmpeg/libavcodec/mpeg4videoenc.c
./gst-ffmpeg-0.10.11/gst-libs/ext/ffmpeg/libavcodec/mpegaudio_parser.c
./gst-ffmpeg-0.10.11/gst-libs/ext/ffmpeg/libavcodec/mpegaudio_tablegen.c
./gst-ffmpeg-0.10.11/gst-libs/ext/ffmpeg/libavcodec/mpegaudio_tablegen.h
./gst-ffmpeg-0.10.11/gst-libs/ext/ffmpeg/libavcodec/mpegaudio.c
./gst-ffmpeg-0.10.11/gst-libs/ext/ffmpeg/libavcodec/mpegaudio.h
./gst-ffmpeg-0.10.11/gst-libs/ext/ffmpeg/libavcodec/mpegaudio3.h
./gst-ffmpeg-0.10.11/gst-libs/ext/ffmpeg/libavcodec/mpegaudiodata.c
./gst-ffmpeg-0.10.11/gst-libs/ext/ffmpeg/libavcodec/mpegaudiodata.h
./gst-ffmpeg-0.10.11/gst-libs/ext/ffmpeg/libavcodec/mpegaudiodec.c
./gst-ffmpeg-0.10.11/gst-libs/ext/ffmpeg/libavcodec/mpegaudiodecheader.c
./gst-ffmpeg-0.10.11/gst-libs/ext/ffmpeg/libavcodec/mpegaudiodecheader.h
```
./gst-ffmpeg-0.10.11/gst-libs/ext/ffmpeg/libavcodec/mpegaudiodectab.h ./gst-ffmpeg-0.10.11/gst-libs/ext/ffmpeg/libavcodec/mpegaudioenc.c ./gst-ffmpeg-0.10.11/gst-libs/ext/ffmpeg/libavcodec/mpegaudiotab.h ./gst-ffmpeg-0.10.11/gst-libs/ext/ffmpeg/libavcodec/mpegvideo\_common.h ./gst-ffmpeg-0.10.11/gst-libs/ext/ffmpeg/libavcodec/mpegvideo\_enc.c ./gst-ffmpeg-0.10.11/gst-libs/ext/ffmpeg/libavcodec/mpegvideo\_parser.c ./gst-ffmpeg-0.10.11/gst-libs/ext/ffmpeg/libavcodec/mpegvideo\_xvmc.c ./gst-ffmpeg-0.10.11/gst-libs/ext/ffmpeg/libavcodec/mpegvideo.c ./gst-ffmpeg-0.10.11/gst-libs/ext/ffmpeg/libavcodec/mpegvideo.h ./gst-ffmpeg-0.10.11/gst-libs/ext/ffmpeg/libavcodec/msmpeg4.c ./gst-ffmpeg-0.10.11/gst-libs/ext/ffmpeg/libavcodec/msmpeg4.h ./gst-ffmpeg-0.10.11/gst-libs/ext/ffmpeg/libavcodec/msmpeg4data.c ./gst-ffmpeg-0.10.11/gst-libs/ext/ffmpeg/libavcodec/msmpeg4data.h ./gst-ffmpeg-0.10.11/gst-libs/ext/ffmpeg/libavcodec/msrle.c ./gst-ffmpeg-0.10.11/gst-libs/ext/ffmpeg/libavcodec/msrledec.c ./gst-ffmpeg-0.10.11/gst-libs/ext/ffmpeg/libavcodec/msrledec.h ./gst-ffmpeg-0.10.11/gst-libs/ext/ffmpeg/libavcodec/msvideo1.c ./gst-ffmpeg-0.10.11/gst-libs/ext/ffmpeg/libavcodec/nellymoserenc.c ./gst-ffmpeg-0.10.11/gst-libs/ext/ffmpeg/libavcodec/noise\_bsf.c ./gst-ffmpeg-0.10.11/gst-libs/ext/ffmpeg/libavcodec/nuv.c ./gst-ffmpeg-0.10.11/gst-libs/ext/ffmpeg/libavcodec/opt.c ./gst-ffmpeg-0.10.11/gst-libs/ext/ffmpeg/libavcodec/opt.h ./gst-ffmpeg-0.10.11/gst-libs/ext/ffmpeg/libavcodec/options.c ./gst-ffmpeg-0.10.11/gst-libs/ext/ffmpeg/libavcodec/os2thread.c ./gst-ffmpeg-0.10.11/gst-libs/ext/ffmpeg/libavcodec/pamenc.c ./gst-ffmpeg-0.10.11/gst-libs/ext/ffmpeg/libavcodec/parser.c ./gst-ffmpeg-0.10.11/gst-libs/ext/ffmpeg/libavcodec/parser.h ./gst-ffmpeg-0.10.11/gst-libs/ext/ffmpeg/libavcodec/pcm\_tablegen.c ./gst-ffmpeg-0.10.11/gst-libs/ext/ffmpeg/libavcodec/pcm\_tablegen.h ./gst-ffmpeg-0.10.11/gst-libs/ext/ffmpeg/libavcodec/pcm-mpeg.c ./gst-ffmpeg-0.10.11/gst-libs/ext/ffmpeg/libavcodec/pcm.c ./gst-ffmpeg-0.10.11/gst-libs/ext/ffmpeg/libavcodec/pcx.c ./gst-ffmpeg-0.10.11/gst-libs/ext/ffmpeg/libavcodec/pcxenc.c ./gst-ffmpeg-0.10.11/gst-libs/ext/ffmpeg/libavcodec/pgssubdec.c ./gst-ffmpeg-0.10.11/gst-libs/ext/ffmpeg/libavcodec/png.c ./gst-ffmpeg-0.10.11/gst-libs/ext/ffmpeg/libavcodec/png.h ./gst-ffmpeg-0.10.11/gst-libs/ext/ffmpeg/libavcodec/pngdec.c ./gst-ffmpeg-0.10.11/gst-libs/ext/ffmpeg/libavcodec/pngenc.c ./gst-ffmpeg-0.10.11/gst-libs/ext/ffmpeg/libavcodec/pnm\_parser.c ./gst-ffmpeg-0.10.11/gst-libs/ext/ffmpeg/libavcodec/pnm.c ./gst-ffmpeg-0.10.11/gst-libs/ext/ffmpeg/libavcodec/pnm.h ./gst-ffmpeg-0.10.11/gst-libs/ext/ffmpeg/libavcodec/pnmdec.c ./gst-ffmpeg-0.10.11/gst-libs/ext/ffmpeg/libavcodec/pnmenc.c ./gst-ffmpeg-0.10.11/gst-libs/ext/ffmpeg/libavcodec/psymodel.c ./gst-ffmpeg-0.10.11/gst-libs/ext/ffmpeg/libavcodec/psymodel.h ./gst-ffmpeg-0.10.11/gst-libs/ext/ffmpeg/libavcodec/pthread.c ./gst-ffmpeg-0.10.11/gst-libs/ext/ffmpeg/libavcodec/ptx.c ./gst-ffmpeg-0.10.11/gst-libs/ext/ffmpeg/libavcodec/put\_bits.h ./gst-ffmpeg-0.10.11/gst-libs/ext/ffmpeg/libavcodec/qcelpdata.h ./gst-ffmpeg-0.10.11/gst-libs/ext/ffmpeg/libavcodec/qcelpdec.c ./gst-ffmpeg-0.10.11/gst-libs/ext/ffmpeg/libavcodec/qdm2\_tablegen.c ./gst-ffmpeg-0.10.11/gst-libs/ext/ffmpeg/libavcodec/qdm2\_tablegen.h ./gst-ffmpeg-0.10.11/gst-libs/ext/ffmpeg/libavcodec/qdm2.c ./gst-ffmpeg-0.10.11/gst-libs/ext/ffmpeg/libavcodec/qdm2data.h

./gst-ffmpeg-0.10.11/gst-libs/ext/ffmpeg/libavcodec/qdrw.c ./gst-ffmpeg-0.10.11/gst-libs/ext/ffmpeg/libavcodec/qpeg.c ./gst-ffmpeg-0.10.11/gst-libs/ext/ffmpeg/libavcodec/qtrle.c ./gst-ffmpeg-0.10.11/gst-libs/ext/ffmpeg/libavcodec/qtrleenc.c ./gst-ffmpeg-0.10.11/gst-libs/ext/ffmpeg/libavcodec/r210dec.c ./gst-ffmpeg-0.10.11/gst-libs/ext/ffmpeg/libavcodec/ra144.c ./gst-ffmpeg-0.10.11/gst-libs/ext/ffmpeg/libavcodec/ra144.h ./gst-ffmpeg-0.10.11/gst-libs/ext/ffmpeg/libavcodec/ra288.c ./gst-ffmpeg-0.10.11/gst-libs/ext/ffmpeg/libavcodec/ra288.h ./gst-ffmpeg-0.10.11/gst-libs/ext/ffmpeg/libavcodec/rangecoder.c ./gst-ffmpeg-0.10.11/gst-libs/ext/ffmpeg/libavcodec/rangecoder.h ./gst-ffmpeg-0.10.11/gst-libs/ext/ffmpeg/libavcodec/ratecontrol.c ./gst-ffmpeg-0.10.11/gst-libs/ext/ffmpeg/libavcodec/ratecontrol.h ./gst-ffmpeg-0.10.11/gst-libs/ext/ffmpeg/libavcodec/raw.c ./gst-ffmpeg-0.10.11/gst-libs/ext/ffmpeg/libavcodec/raw.h ./gst-ffmpeg-0.10.11/gst-libs/ext/ffmpeg/libavcodec/rawdec.c ./gst-ffmpeg-0.10.11/gst-libs/ext/ffmpeg/libavcodec/rawenc.c ./gst-ffmpeg-0.10.11/gst-libs/ext/ffmpeg/libavcodec/rdft.c ./gst-ffmpeg-0.10.11/gst-libs/ext/ffmpeg/libavcodec/rectangle.h ./gst-ffmpeg-0.10.11/gst-libs/ext/ffmpeg/libavcodec/remove\_extradata\_bsf.c ./gst-ffmpeg-0.10.11/gst-libs/ext/ffmpeg/libavcodec/resample.c ./gst-ffmpeg-0.10.11/gst-libs/ext/ffmpeg/libavcodec/resample2.c ./gst-ffmpeg-0.10.11/gst-libs/ext/ffmpeg/libavcodec/rl.h ./gst-ffmpeg-0.10.11/gst-libs/ext/ffmpeg/libavcodec/rl2.c ./gst-ffmpeg-0.10.11/gst-libs/ext/ffmpeg/libavcodec/rle.c ./gst-ffmpeg-0.10.11/gst-libs/ext/ffmpeg/libavcodec/rle.h ./gst-ffmpeg-0.10.11/gst-libs/ext/ffmpeg/libavcodec/roqaudioenc.c ./gst-ffmpeg-0.10.11/gst-libs/ext/ffmpeg/libavcodec/roqvideo.c ./gst-ffmpeg-0.10.11/gst-libs/ext/ffmpeg/libavcodec/roqvideo.h ./gst-ffmpeg-0.10.11/gst-libs/ext/ffmpeg/libavcodec/roqvideodec.c ./gst-ffmpeg-0.10.11/gst-libs/ext/ffmpeg/libavcodec/roqvideoenc.c ./gst-ffmpeg-0.10.11/gst-libs/ext/ffmpeg/libavcodec/rpza.c ./gst-ffmpeg-0.10.11/gst-libs/ext/ffmpeg/libavcodec/rtjpeg.c ./gst-ffmpeg-0.10.11/gst-libs/ext/ffmpeg/libavcodec/rtjpeg.h ./gst-ffmpeg-0.10.11/gst-libs/ext/ffmpeg/libavcodec/rv10.c ./gst-ffmpeg-0.10.11/gst-libs/ext/ffmpeg/libavcodec/rv10enc.c ./gst-ffmpeg-0.10.11/gst-libs/ext/ffmpeg/libavcodec/rv20enc.c ./gst-ffmpeg-0.10.11/gst-libs/ext/ffmpeg/libavcodec/rv30.c ./gst-ffmpeg-0.10.11/gst-libs/ext/ffmpeg/libavcodec/rv30data.h ./gst-ffmpeg-0.10.11/gst-libs/ext/ffmpeg/libavcodec/rv30dsp.c ./gst-ffmpeg-0.10.11/gst-libs/ext/ffmpeg/libavcodec/rv34.c ./gst-ffmpeg-0.10.11/gst-libs/ext/ffmpeg/libavcodec/rv34.h ./gst-ffmpeg-0.10.11/gst-libs/ext/ffmpeg/libavcodec/rv34data.h ./gst-ffmpeg-0.10.11/gst-libs/ext/ffmpeg/libavcodec/rv34vlc.h ./gst-ffmpeg-0.10.11/gst-libs/ext/ffmpeg/libavcodec/rv40.c ./gst-ffmpeg-0.10.11/gst-libs/ext/ffmpeg/libavcodec/rv40data.h ./gst-ffmpeg-0.10.11/gst-libs/ext/ffmpeg/libavcodec/rv40dsp.c ./gst-ffmpeg-0.10.11/gst-libs/ext/ffmpeg/libavcodec/rv40vlc2.h ./gst-ffmpeg-0.10.11/gst-libs/ext/ffmpeg/libavcodec/s3tc.c ./gst-ffmpeg-0.10.11/gst-libs/ext/ffmpeg/libavcodec/s3tc.h ./gst-ffmpeg-0.10.11/gst-libs/ext/ffmpeg/libavcodec/sbr.h ./gst-ffmpeg-0.10.11/gst-libs/ext/ffmpeg/libavcodec/sgi.h ./gst-ffmpeg-0.10.11/gst-libs/ext/ffmpeg/libavcodec/sgidec.c ./gst-ffmpeg-0.10.11/gst-libs/ext/ffmpeg/libavcodec/sgienc.c

./gst-ffmpeg-0.10.11/gst-libs/ext/ffmpeg/libavcodec/shorten.c ./gst-ffmpeg-0.10.11/gst-libs/ext/ffmpeg/libavcodec/simple\_idct.c ./gst-ffmpeg-0.10.11/gst-libs/ext/ffmpeg/libavcodec/simple\_idct.h ./gst-ffmpeg-0.10.11/gst-libs/ext/ffmpeg/libavcodec/sipr.c ./gst-ffmpeg-0.10.11/gst-libs/ext/ffmpeg/libavcodec/sipr.h ./gst-ffmpeg-0.10.11/gst-libs/ext/ffmpeg/libavcodec/sipr16k.c ./gst-ffmpeg-0.10.11/gst-libs/ext/ffmpeg/libavcodec/sipr16kdata.h ./gst-ffmpeg-0.10.11/gst-libs/ext/ffmpeg/libavcodec/siprdata.h ./gst-ffmpeg-0.10.11/gst-libs/ext/ffmpeg/libavcodec/smacker.c ./gst-ffmpeg-0.10.11/gst-libs/ext/ffmpeg/libavcodec/smc.c ./gst-ffmpeg-0.10.11/gst-libs/ext/ffmpeg/libavcodec/snow.c ./gst-ffmpeg-0.10.11/gst-libs/ext/ffmpeg/libavcodec/snow.h ./gst-ffmpeg-0.10.11/gst-libs/ext/ffmpeg/libavcodec/sonic.c ./gst-ffmpeg-0.10.11/gst-libs/ext/ffmpeg/libavcodec/sp5x.h ./gst-ffmpeg-0.10.11/gst-libs/ext/ffmpeg/libavcodec/sp5xdec.c ./gst-ffmpeg-0.10.11/gst-libs/ext/ffmpeg/libavcodec/sunrast.c ./gst-ffmpeg-0.10.11/gst-libs/ext/ffmpeg/libavcodec/svq1\_cb.h ./gst-ffmpeg-0.10.11/gst-libs/ext/ffmpeg/libavcodec/svq1\_vlc.h ./gst-ffmpeg-0.10.11/gst-libs/ext/ffmpeg/libavcodec/svq1.c ./gst-ffmpeg-0.10.11/gst-libs/ext/ffmpeg/libavcodec/svq1.h ./gst-ffmpeg-0.10.11/gst-libs/ext/ffmpeg/libavcodec/svq1dec.c ./gst-ffmpeg-0.10.11/gst-libs/ext/ffmpeg/libavcodec/svq1enc\_cb.h ./gst-ffmpeg-0.10.11/gst-libs/ext/ffmpeg/libavcodec/svq1enc.c ./gst-ffmpeg-0.10.11/gst-libs/ext/ffmpeg/libavcodec/svq3.c ./gst-ffmpeg-0.10.11/gst-libs/ext/ffmpeg/libavcodec/synth\_filter.c ./gst-ffmpeg-0.10.11/gst-libs/ext/ffmpeg/libavcodec/synth\_filter.h ./gst-ffmpeg-0.10.11/gst-libs/ext/ffmpeg/libavcodec/tableprint.c ./gst-ffmpeg-0.10.11/gst-libs/ext/ffmpeg/libavcodec/tableprint.h ./gst-ffmpeg-0.10.11/gst-libs/ext/ffmpeg/libavcodec/targa.c ./gst-ffmpeg-0.10.11/gst-libs/ext/ffmpeg/libavcodec/targaenc.c ./gst-ffmpeg-0.10.11/gst-libs/ext/ffmpeg/libavcodec/tiertexseqv.c ./gst-ffmpeg-0.10.11/gst-libs/ext/ffmpeg/libavcodec/tiff.c ./gst-ffmpeg-0.10.11/gst-libs/ext/ffmpeg/libavcodec/tiff.h ./gst-ffmpeg-0.10.11/gst-libs/ext/ffmpeg/libavcodec/tiffenc.c ./gst-ffmpeg-0.10.11/gst-libs/ext/ffmpeg/libavcodec/tmv.c ./gst-ffmpeg-0.10.11/gst-libs/ext/ffmpeg/libavcodec/truemotion1.c ./gst-ffmpeg-0.10.11/gst-libs/ext/ffmpeg/libavcodec/truemotion1data.h ./gst-ffmpeg-0.10.11/gst-libs/ext/ffmpeg/libavcodec/truemotion2.c ./gst-ffmpeg-0.10.11/gst-libs/ext/ffmpeg/libavcodec/truespeech\_data.h ./gst-ffmpeg-0.10.11/gst-libs/ext/ffmpeg/libavcodec/truespeech.c ./gst-ffmpeg-0.10.11/gst-libs/ext/ffmpeg/libavcodec/tscc.c ./gst-ffmpeg-0.10.11/gst-libs/ext/ffmpeg/libavcodec/tta.c ./gst-ffmpeg-0.10.11/gst-libs/ext/ffmpeg/libavcodec/twinvq\_data.h ./gst-ffmpeg-0.10.11/gst-libs/ext/ffmpeg/libavcodec/twinvq.c ./gst-ffmpeg-0.10.11/gst-libs/ext/ffmpeg/libavcodec/txd.c ./gst-ffmpeg-0.10.11/gst-libs/ext/ffmpeg/libavcodec/ulti\_cb.h ./gst-ffmpeg-0.10.11/gst-libs/ext/ffmpeg/libavcodec/ulti.c ./gst-ffmpeg-0.10.11/gst-libs/ext/ffmpeg/libavcodec/unary.h ./gst-ffmpeg-0.10.11/gst-libs/ext/ffmpeg/libavcodec/utils.c ./gst-ffmpeg-0.10.11/gst-libs/ext/ffmpeg/libavcodec/v210dec.c ./gst-ffmpeg-0.10.11/gst-libs/ext/ffmpeg/libavcodec/v210enc.c ./gst-ffmpeg-0.10.11/gst-libs/ext/ffmpeg/libavcodec/v210x.c ./gst-ffmpeg-0.10.11/gst-libs/ext/ffmpeg/libavcodec/vaapi\_h264.c ./gst-ffmpeg-0.10.11/gst-libs/ext/ffmpeg/libavcodec/vaapi\_internal.h

./gst-ffmpeg-0.10.11/gst-libs/ext/ffmpeg/libavcodec/vaapi\_mpeg2.c ./gst-ffmpeg-0.10.11/gst-libs/ext/ffmpeg/libavcodec/vaapi\_mpeg4.c ./gst-ffmpeg-0.10.11/gst-libs/ext/ffmpeg/libavcodec/vaapi\_vc1.c ./gst-ffmpeg-0.10.11/gst-libs/ext/ffmpeg/libavcodec/vaapi.c ./gst-ffmpeg-0.10.11/gst-libs/ext/ffmpeg/libavcodec/vaapi.h ./gst-ffmpeg-0.10.11/gst-libs/ext/ffmpeg/libavcodec/vb.c ./gst-ffmpeg-0.10.11/gst-libs/ext/ffmpeg/libavcodec/vc1\_parser.c ./gst-ffmpeg-0.10.11/gst-libs/ext/ffmpeg/libavcodec/vc1.c ./gst-ffmpeg-0.10.11/gst-libs/ext/ffmpeg/libavcodec/vc1.h ./gst-ffmpeg-0.10.11/gst-libs/ext/ffmpeg/libavcodec/vc1acdata.h ./gst-ffmpeg-0.10.11/gst-libs/ext/ffmpeg/libavcodec/vc1data.c ./gst-ffmpeg-0.10.11/gst-libs/ext/ffmpeg/libavcodec/vc1data.h ./gst-ffmpeg-0.10.11/gst-libs/ext/ffmpeg/libavcodec/vc1dec.c ./gst-ffmpeg-0.10.11/gst-libs/ext/ffmpeg/libavcodec/vc1dsp.c ./gst-ffmpeg-0.10.11/gst-libs/ext/ffmpeg/libavcodec/vcr1.c ./gst-ffmpeg-0.10.11/gst-libs/ext/ffmpeg/libavcodec/vdpau\_internal.h ./gst-ffmpeg-0.10.11/gst-libs/ext/ffmpeg/libavcodec/vdpau.c ./gst-ffmpeg-0.10.11/gst-libs/ext/ffmpeg/libavcodec/vdpau.h ./gst-ffmpeg-0.10.11/gst-libs/ext/ffmpeg/libavcodec/vmdav.c ./gst-ffmpeg-0.10.11/gst-libs/ext/ffmpeg/libavcodec/vmnc.c ./gst-ffmpeg-0.10.11/gst-libs/ext/ffmpeg/libavcodec/vorbis\_data.c ./gst-ffmpeg-0.10.11/gst-libs/ext/ffmpeg/libavcodec/vorbis\_dec.c ./gst-ffmpeg-0.10.11/gst-libs/ext/ffmpeg/libavcodec/vorbis\_enc\_data.h ./gst-ffmpeg-0.10.11/gst-libs/ext/ffmpeg/libavcodec/vorbis\_enc.c ./gst-ffmpeg-0.10.11/gst-libs/ext/ffmpeg/libavcodec/vorbis.c ./gst-ffmpeg-0.10.11/gst-libs/ext/ffmpeg/libavcodec/vorbis.h ./gst-ffmpeg-0.10.11/gst-libs/ext/ffmpeg/libavcodec/vp3\_parser.c ./gst-ffmpeg-0.10.11/gst-libs/ext/ffmpeg/libavcodec/vp3.c ./gst-ffmpeg-0.10.11/gst-libs/ext/ffmpeg/libavcodec/vp3data.h ./gst-ffmpeg-0.10.11/gst-libs/ext/ffmpeg/libavcodec/vp3dsp.c ./gst-ffmpeg-0.10.11/gst-libs/ext/ffmpeg/libavcodec/vp5.c ./gst-ffmpeg-0.10.11/gst-libs/ext/ffmpeg/libavcodec/vp56.c ./gst-ffmpeg-0.10.11/gst-libs/ext/ffmpeg/libavcodec/vp56.h ./gst-ffmpeg-0.10.11/gst-libs/ext/ffmpeg/libavcodec/vp56data.c ./gst-ffmpeg-0.10.11/gst-libs/ext/ffmpeg/libavcodec/vp56data.h ./gst-ffmpeg-0.10.11/gst-libs/ext/ffmpeg/libavcodec/vp56dsp.c ./gst-ffmpeg-0.10.11/gst-libs/ext/ffmpeg/libavcodec/vp56dsp.h ./gst-ffmpeg-0.10.11/gst-libs/ext/ffmpeg/libavcodec/vp5data.h ./gst-ffmpeg-0.10.11/gst-libs/ext/ffmpeg/libavcodec/vp6.c ./gst-ffmpeg-0.10.11/gst-libs/ext/ffmpeg/libavcodec/vp6data.h ./gst-ffmpeg-0.10.11/gst-libs/ext/ffmpeg/libavcodec/vp6dsp.c ./gst-ffmpeg-0.10.11/gst-libs/ext/ffmpeg/libavcodec/vqavideo.c ./gst-ffmpeg-0.10.11/gst-libs/ext/ffmpeg/libavcodec/w32thread.c ./gst-ffmpeg-0.10.11/gst-libs/ext/ffmpeg/libavcodec/wavpack.c ./gst-ffmpeg-0.10.11/gst-libs/ext/ffmpeg/libavcodec/wma.c ./gst-ffmpeg-0.10.11/gst-libs/ext/ffmpeg/libavcodec/wma.h ./gst-ffmpeg-0.10.11/gst-libs/ext/ffmpeg/libavcodec/wmadata.h ./gst-ffmpeg-0.10.11/gst-libs/ext/ffmpeg/libavcodec/wmadec.c ./gst-ffmpeg-0.10.11/gst-libs/ext/ffmpeg/libavcodec/wmaenc.c ./gst-ffmpeg-0.10.11/gst-libs/ext/ffmpeg/libavcodec/wmaprodata.h ./gst-ffmpeg-0.10.11/gst-libs/ext/ffmpeg/libavcodec/wmaprodec.c ./gst-ffmpeg-0.10.11/gst-libs/ext/ffmpeg/libavcodec/wmavoice\_data.h ./gst-ffmpeg-0.10.11/gst-libs/ext/ffmpeg/libavcodec/wmavoice.c ./gst-ffmpeg-0.10.11/gst-libs/ext/ffmpeg/libavcodec/wmv2.c

```
./gst-ffmpeg-0.10.11/gst-libs/ext/ffmpeg/libavcodec/wmv2.h
./gst-ffmpeg-0.10.11/gst-libs/ext/ffmpeg/libavcodec/wmv2dec.c
./gst-ffmpeg-0.10.11/gst-libs/ext/ffmpeg/libavcodec/wmv2enc.c
./gst-ffmpeg-0.10.11/gst-libs/ext/ffmpeg/libavcodec/wnv1.c
./gst-ffmpeg-0.10.11/gst-libs/ext/ffmpeg/libavcodec/ws-snd1.c
./gst-ffmpeg-0.10.11/gst-libs/ext/ffmpeg/libavcodec/xan.c
./gst-ffmpeg-0.10.11/gst-libs/ext/ffmpeg/libavcodec/xiph.c
./gst-ffmpeg-0.10.11/gst-libs/ext/ffmpeg/libavcodec/xiph.h
./gst-ffmpeg-0.10.11/gst-libs/ext/ffmpeg/libavcodec/xl.c
./gst-ffmpeg-0.10.11/gst-libs/ext/ffmpeg/libavcodec/xsubdec.c
./gst-ffmpeg-0.10.11/gst-libs/ext/ffmpeg/libavcodec/xsubenc.c
./gst-ffmpeg-0.10.11/gst-libs/ext/ffmpeg/libavcodec/xvmc_internal.h
./gst-ffmpeg-0.10.11/gst-libs/ext/ffmpeg/libavcodec/xvmc.h
./gst-ffmpeg-0.10.11/gst-libs/ext/ffmpeg/libavcodec/yop.c
./gst-ffmpeg-0.10.11/gst-libs/ext/ffmpeg/libavcodec/zmbv.c
./gst-ffmpeg-0.10.11/gst-libs/ext/ffmpeg/libavcodec/zmbvenc.c
./gst-ffmpeg-0.10.11/gst-libs/ext/ffmpeg/libavcodec/alpha/asm.h
./gst-ffmpeg-0.10.11/gst-
libs/ext/ffmpeg/libavcodec/alpha/dsputil_alpha_asm.S
./gst-ffmpeg-0.10.11/gst-libs/ext/ffmpeg/libavcodec/alpha/dsputil_alpha.c
./gst-ffmpeg-0.10.11/gst-libs/ext/ffmpeg/libavcodec/alpha/dsputil_alpha.h
./gst-ffmpeg-0.10.11/gst-
libs/ext/ffmpeg/libavcodec/alpha/motion_est_alpha.c
./gst-ffmpeg-0.10.11/gst-
libs/ext/ffmpeg/libavcodec/alpha/motion_est_mvi_asm.S
./gst-ffmpeg-0.10.11/gst-
libs/ext/ffmpeg/libavcodec/alpha/mpegvideo_alpha.c
./gst-ffmpeg-0.10.11/gst-libs/ext/ffmpeg/libavcodec/alpha/regdef.h
./gst-ffmpeg-0.10.11/gst-
libs/ext/ffmpeg/libavcodec/alpha/simple_idct_alpha.c
./gst-ffmpeg-0.10.11/gst-libs/ext/ffmpeg/libavcodec/arm/aac.h
./gst-ffmpeg-0.10.11/gst-libs/ext/ffmpeg/libavcodec/arm/asm.S
./gst-ffmpeg-0.10.11/gst-libs/ext/ffmpeg/libavcodec/arm/dcadsp_init_arm.c
./gst-ffmpeg-0.10.11/gst-libs/ext/ffmpeg/libavcodec/arm/dcadsp_neon.S
./gst-ffmpeg-0.10.11/gst-libs/ext/ffmpeg/libavcodec/arm/dsputil_arm.h
./gst-ffmpeg-0.10.11/gst-libs/ext/ffmpeg/libavcodec/arm/dsputil_arm.S
./gst-ffmpeg-0.10.11/gst-libs/ext/ffmpeg/libavcodec/arm/dsputil_armv6.S
./gst-ffmpeg-0.10.11/gst-libs/ext/ffmpeg/libavcodec/arm/dsputil_init_arm.c
./gst-ffmpeg-0.10.11/gst-
libs/ext/ffmpeg/libavcodec/arm/dsputil_init_armv5te.c
./gst-ffmpeg-0.10.11/gst-
libs/ext/ffmpeg/libavcodec/arm/dsputil_init_armv6.c
./gst-ffmpeg-0.10.11/gst-
libs/ext/ffmpeg/libavcodec/arm/dsputil_init_neon.c
./gst-ffmpeg-0.10.11/gst-libs/ext/ffmpeg/libavcodec/arm/dsputil_init_vfp.c
./gst-ffmpeg-0.10.11/gst-
libs/ext/ffmpeg/libavcodec/arm/dsputil_iwmmxt_rnd_template.c
./gst-ffmpeg-0.10.11/gst-libs/ext/ffmpeg/libavcodec/arm/dsputil_iwmmxt.c
./gst-ffmpeg-0.10.11/gst-libs/ext/ffmpeg/libavcodec/arm/dsputil_neon.S
./gst-ffmpeg-0.10.11/gst-libs/ext/ffmpeg/libavcodec/arm/dsputil_vfp.S
./gst-ffmpeg-0.10.11/gst-libs/ext/ffmpeg/libavcodec/arm/fft_init_arm.c
./gst-ffmpeg-0.10.11/gst-libs/ext/ffmpeg/libavcodec/arm/fft_neon.S
./gst-ffmpeg-0.10.11/gst-libs/ext/ffmpeg/libavcodec/arm/h264dsp_init_arm.c
./gst-ffmpeg-0.10.11/gst-libs/ext/ffmpeg/libavcodec/arm/h264dsp_neon.S
```
./gst-ffmpeg-0.10.11/gst-libs/ext/ffmpeg/libavcodec/arm/h264idct\_neon.S  $./$ gst-ffmpeg-0.10.11/gstlibs/ext/ffmpeg/libavcodec/arm/h264pred\_init\_arm.c ./gst-ffmpeg-0.10.11/gst-libs/ext/ffmpeg/libavcodec/arm/h264pred\_neon.S ./gst-ffmpeg-0.10.11/gst-libs/ext/ffmpeg/libavcodec/arm/int\_neon.S ./gst-ffmpeg-0.10.11/gst-libs/ext/ffmpeg/libavcodec/arm/mathops.h ./gst-ffmpeg-0.10.11/gst-libs/ext/ffmpeg/libavcodec/arm/mdct\_neon.S ./gst-ffmpeg-0.10.11/gst-libs/ext/ffmpeg/libavcodec/arm/mpegvideo\_arm.c ./gst-ffmpeg-0.10.11/gst-libs/ext/ffmpeg/libavcodec/arm/mpegvideo\_arm.h ./gst-ffmpeg-0.10.11/gstlibs/ext/ffmpeg/libavcodec/arm/mpegvideo\_armv5te\_s.S ./gst-ffmpeg-0.10.11/gstlibs/ext/ffmpeg/libavcodec/arm/mpegvideo\_armv5te.c ./gst-ffmpeg-0.10.11/gst-libs/ext/ffmpeg/libavcodec/arm/mpegvideo\_iwmmxt.c ./gst-ffmpeg-0.10.11/gst-libs/ext/ffmpeg/libavcodec/arm/rdft\_neon.S ./gst-ffmpeg-0.10.11/gst-libs/ext/ffmpeg/libavcodec/arm/simple\_idct\_arm.S ./gst-ffmpeg-0.10.11/gstlibs/ext/ffmpeg/libavcodec/arm/simple\_idct\_armv5te.S ./gst-ffmpeg-0.10.11/gstlibs/ext/ffmpeg/libavcodec/arm/simple\_idct\_armv6.S ./gst-ffmpeg-0.10.11/gst-libs/ext/ffmpeg/libavcodec/arm/simple\_idct\_neon.S ./gst-ffmpeg-0.10.11/gstlibs/ext/ffmpeg/libavcodec/arm/synth\_filter\_neon.S ./gst-ffmpeg-0.10.11/gst-libs/ext/ffmpeg/libavcodec/arm/vp3dsp\_neon.S ./gst-ffmpeg-0.10.11/gst-libs/ext/ffmpeg/libavcodec/arm/vp56dsp\_init\_arm.c ./gst-ffmpeg-0.10.11/gst-libs/ext/ffmpeg/libavcodec/arm/vp56dsp\_neon.S ./gst-ffmpeg-0.10.11/gst-libs/ext/ffmpeg/libavcodec/avr32/mathops.h ./gst-ffmpeg-0.10.11/gst-libs/ext/ffmpeg/libavcodec/bfin/config\_bfin.h ./gst-ffmpeg-0.10.11/gst-libs/ext/ffmpeg/libavcodec/bfin/dsputil\_bfin.c ./gst-ffmpeg-0.10.11/gst-libs/ext/ffmpeg/libavcodec/bfin/dsputil\_bfin.h ./gst-ffmpeg-0.10.11/gst-libs/ext/ffmpeg/libavcodec/bfin/fdct\_bfin.S ./gst-ffmpeg-0.10.11/gst-libs/ext/ffmpeg/libavcodec/bfin/idct\_bfin.S ./gst-ffmpeg-0.10.11/gst-libs/ext/ffmpeg/libavcodec/bfin/mathops.h ./gst-ffmpeg-0.10.11/gst-libs/ext/ffmpeg/libavcodec/bfin/mpegvideo\_bfin.c ./gst-ffmpeg-0.10.11/gst-libs/ext/ffmpeg/libavcodec/bfin/pixels\_bfin.S ./gst-ffmpeg-0.10.11/gst-libs/ext/ffmpeg/libavcodec/bfin/vp3\_bfin.c ./gst-ffmpeg-0.10.11/gst-libs/ext/ffmpeg/libavcodec/bfin/vp3\_idct\_bfin.S ./gst-ffmpeg-0.10.11/gst-libs/ext/ffmpeg/libavcodec/mips/mathops.h ./gst-ffmpeg-0.10.11/gst-libs/ext/ffmpeg/libavcodec/mlib/dsputil\_mlib.c ./gst-ffmpeg-0.10.11/gst-libs/ext/ffmpeg/libavcodec/ppc/check\_altivec.c ./gst-ffmpeg-0.10.11/gst-libs/ext/ffmpeg/libavcodec/ppc/dsputil\_altivec.c ./gst-ffmpeg-0.10.11/gst-libs/ext/ffmpeg/libavcodec/ppc/dsputil\_altivec.h ./gst-ffmpeg-0.10.11/gst-libs/ext/ffmpeg/libavcodec/ppc/dsputil\_ppc.c ./gst-ffmpeg-0.10.11/gst-libs/ext/ffmpeg/libavcodec/ppc/dsputil\_ppc.h ./gst-ffmpeg-0.10.11/gst-libs/ext/ffmpeg/libavcodec/ppc/fdct\_altivec.c ./gst-ffmpeg-0.10.11/gst-libs/ext/ffmpeg/libavcodec/ppc/fft\_altivec.c ./gst-ffmpeg-0.10.11/gst-libs/ext/ffmpeg/libavcodec/ppc/float\_altivec.c ./gst-ffmpeg-0.10.11/gst-libs/ext/ffmpeg/libavcodec/ppc/gmc\_altivec.c ./gst-ffmpeg-0.10.11/gst-libs/ext/ffmpeg/libavcodec/ppc/h264\_altivec.c ./gst-ffmpeg-0.10.11/gstlibs/ext/ffmpeg/libavcodec/ppc/h264\_template\_altivec.c ./gst-ffmpeg-0.10.11/gst-libs/ext/ffmpeg/libavcodec/ppc/idct\_altivec.c ./gst-ffmpeg-0.10.11/gst-libs/ext/ffmpeg/libavcodec/ppc/int\_altivec.c

```
./gst-ffmpeg-0.10.11/gst-libs/ext/ffmpeg/libavcodec/ppc/mathops.h
```

```
./gst-ffmpeg-0.10.11/gst-
libs/ext/ffmpeg/libavcodec/ppc/mpegvideo_altivec.c
./gst-ffmpeg-0.10.11/gst-libs/ext/ffmpeg/libavcodec/ppc/types_altivec.h
./gst-ffmpeg-0.10.11/gst-libs/ext/ffmpeg/libavcodec/ppc/util_altivec.h
./gst-ffmpeg-0.10.11/gst-libs/ext/ffmpeg/libavcodec/ppc/vc1dsp_altivec.c
./gst-ffmpeg-0.10.11/gst-libs/ext/ffmpeg/libavcodec/ppc/vp3dsp_altivec.c
./gst-ffmpeg-0.10.11/gst-libs/ext/ffmpeg/libavcodec/ps2/dsputil_mmi.c
./gst-ffmpeg-0.10.11/gst-libs/ext/ffmpeg/libavcodec/ps2/idct_mmi.c
./gst-ffmpeg-0.10.11/gst-libs/ext/ffmpeg/libavcodec/ps2/mmi.h
./gst-ffmpeg-0.10.11/gst-libs/ext/ffmpeg/libavcodec/ps2/mpegvideo_mmi.c
./gst-ffmpeg-0.10.11/gst-libs/ext/ffmpeg/libavcodec/sh4/dsputil_align.c
./gst-ffmpeg-0.10.11/gst-libs/ext/ffmpeg/libavcodec/sh4/dsputil_sh4.c
./gst-ffmpeg-0.10.11/gst-libs/ext/ffmpeg/libavcodec/sh4/dsputil_sh4.h
./gst-ffmpeg-0.10.11/gst-libs/ext/ffmpeg/libavcodec/sh4/idct_sh4.c
./gst-ffmpeg-0.10.11/gst-libs/ext/ffmpeg/libavcodec/sh4/qpel.c
./gst-ffmpeg-0.10.11/gst-libs/ext/ffmpeg/libavcodec/sh4/sh4.h
./gst-ffmpeg-0.10.11/gst-libs/ext/ffmpeg/libavcodec/sparc/dsputil_vis.c
./gst-ffmpeg-0.10.11/gst-libs/ext/ffmpeg/libavcodec/sparc/dsputil_vis.h
./gst-ffmpeg-0.10.11/gst-
libs/ext/ffmpeg/libavcodec/sparc/simple_idct_vis.c
./gst-ffmpeg-0.10.11/gst-libs/ext/ffmpeg/libavcodec/sparc/vis.h
./gst-ffmpeg-0.10.11/gst-libs/ext/ffmpeg/libavcodec/x86/cavsdsp_mmx.c
./gst-ffmpeg-0.10.11/gst-libs/ext/ffmpeg/libavcodec/x86/cpuid.c
./gst-ffmpeg-0.10.11/gst-libs/ext/ffmpeg/libavcodec/x86/dnxhd_mmx.c
./gst-ffmpeg-0.10.11/gst-
libs/ext/ffmpeg/libavcodec/x86/dsputil_h264_template_mmx.c
./gst-ffmpeg-0.10.11/gst-
libs/ext/ffmpeg/libavcodec/x86/dsputil_h264_template_ssse3.c
./gst-ffmpeg-0.10.11/gst-
libs/ext/ffmpeg/libavcodec/x86/dsputil_mmx_avg_template.c
./gst-ffmpeg-0.10.11/gst-
libs/ext/ffmpeg/libavcodec/x86/dsputil_mmx_qns_template.c
./gst-ffmpeg-0.10.11/gst-
libs/ext/ffmpeg/libavcodec/x86/dsputil_mmx_rnd_template.c
./gst-ffmpeg-0.10.11/gst-libs/ext/ffmpeg/libavcodec/x86/dsputil_mmx.c
./gst-ffmpeg-0.10.11/gst-libs/ext/ffmpeg/libavcodec/x86/dsputil_mmx.h
./gst-ffmpeg-0.10.11/gst-libs/ext/ffmpeg/libavcodec/x86/dsputil_yasm.asm
./gst-ffmpeg-0.10.11/gst-libs/ext/ffmpeg/libavcodec/x86/dsputilenc_mmx.c
./gst-ffmpeg-0.10.11/gst-libs/ext/ffmpeg/libavcodec/x86/fdct_mmx.c
./gst-ffmpeg-0.10.11/gst-libs/ext/ffmpeg/libavcodec/x86/fft_3dn.c
./gst-ffmpeg-0.10.11/gst-libs/ext/ffmpeg/libavcodec/x86/fft_3dn2.c
./gst-ffmpeg-0.10.11/gst-libs/ext/ffmpeg/libavcodec/x86/fft mmx.asm
./gst-ffmpeg-0.10.11/gst-libs/ext/ffmpeg/libavcodec/x86/fft_sse.c
./gst-ffmpeg-0.10.11/gst-libs/ext/ffmpeg/libavcodec/x86/fft.c
./gst-ffmpeg-0.10.11/gst-libs/ext/ffmpeg/libavcodec/x86/fft.h
./gst-ffmpeg-0.10.11/gst-libs/ext/ffmpeg/libavcodec/x86/h264_i386.h
./gst-ffmpeg-0.10.11/gst-libs/ext/ffmpeg/libavcodec/x86/h264dsp_mmx.c
./gst-ffmpeg-0.10.11/gst-libs/ext/ffmpeg/libavcodec/x86/idct_mmx_xvid.c
./gst-ffmpeg-0.10.11/gst-libs/ext/ffmpeg/libavcodec/x86/idct_sse2_xvid.c
./gst-ffmpeg-0.10.11/gst-libs/ext/ffmpeg/libavcodec/x86/idct_xvid.h
./gst-ffmpeg-0.10.11/gst-libs/ext/ffmpeg/libavcodec/x86/lpc_mmx.c
./gst-ffmpeg-0.10.11/gst-libs/ext/ffmpeg/libavcodec/x86/mathops.h
./gst-ffmpeg-0.10.11/gst-libs/ext/ffmpeg/libavcodec/x86/mlpdsp.c
./gst-ffmpeg-0.10.11/gst-libs/ext/ffmpeg/libavcodec/x86/mmx.h
```
./gst-ffmpeg-0.10.11/gst-libs/ext/ffmpeg/libavcodec/x86/motion\_est\_mmx.c  $./$ gst-ffmpeg-0.10.11/gstlibs/ext/ffmpeg/libavcodec/x86/mpegvideo\_mmx\_template.c ./gst-ffmpeg-0.10.11/gst-libs/ext/ffmpeg/libavcodec/x86/mpegvideo\_mmx.c ./gst-ffmpeg-0.10.11/gst-libs/ext/ffmpeg/libavcodec/x86/rv40dsp\_mmx.c ./gst-ffmpeg-0.10.11/gst-libs/ext/ffmpeg/libavcodec/x86/simple\_idct\_mmx.c ./gst-ffmpeg-0.10.11/gst-libs/ext/ffmpeg/libavcodec/x86/snowdsp\_mmx.c ./gst-ffmpeg-0.10.11/gst-libs/ext/ffmpeg/libavcodec/x86/vp3dsp\_mmx.c ./gst-ffmpeg-0.10.11/gst-libs/ext/ffmpeg/libavcodec/x86/vp3dsp\_mmx.h ./gst-ffmpeg-0.10.11/gst-libs/ext/ffmpeg/libavcodec/x86/vp3dsp\_sse2.c ./gst-ffmpeg-0.10.11/gst-libs/ext/ffmpeg/libavcodec/x86/vp3dsp\_sse2.h ./gst-ffmpeg-0.10.11/gst-libs/ext/ffmpeg/libavcodec/x86/vp6dsp\_mmx.c ./gst-ffmpeg-0.10.11/gst-libs/ext/ffmpeg/libavcodec/x86/vp6dsp\_mmx.h ./gst-ffmpeg-0.10.11/gst-libs/ext/ffmpeg/libavcodec/x86/vp6dsp\_sse2.c ./gst-ffmpeg-0.10.11/gst-libs/ext/ffmpeg/libavcodec/x86/vp6dsp\_sse2.h ./gst-ffmpeg-0.10.11/gst-libs/ext/ffmpeg/libavcodec/x86/x86inc.asm ./gst-ffmpeg-0.10.11/gst-libs/ext/ffmpeg/libavdevice/alldevices.c ./gst-ffmpeg-0.10.11/gst-libs/ext/ffmpeg/libavdevice/alsa-audio-common.c ./gst-ffmpeg-0.10.11/gst-libs/ext/ffmpeg/libavdevice/alsa-audio-dec.c ./gst-ffmpeg-0.10.11/gst-libs/ext/ffmpeg/libavdevice/alsa-audio-enc.c ./gst-ffmpeg-0.10.11/gst-libs/ext/ffmpeg/libavdevice/alsa-audio.h ./gst-ffmpeg-0.10.11/gst-libs/ext/ffmpeg/libavdevice/avdevice.c ./gst-ffmpeg-0.10.11/gst-libs/ext/ffmpeg/libavdevice/avdevice.h ./gst-ffmpeg-0.10.11/gst-libs/ext/ffmpeg/libavdevice/beosaudio.cpp ./gst-ffmpeg-0.10.11/gst-libs/ext/ffmpeg/libavdevice/bktr.c ./gst-ffmpeg-0.10.11/gst-libs/ext/ffmpeg/libavdevice/dv1394.c ./gst-ffmpeg-0.10.11/gst-libs/ext/ffmpeg/libavdevice/dv1394.h ./gst-ffmpeg-0.10.11/gst-libs/ext/ffmpeg/libavdevice/jack\_audio.c ./gst-ffmpeg-0.10.11/gst-libs/ext/ffmpeg/libavdevice/libdc1394.c ./gst-ffmpeg-0.10.11/gst-libs/ext/ffmpeg/libavdevice/oss\_audio.c ./gst-ffmpeg-0.10.11/gst-libs/ext/ffmpeg/libavdevice/v4l.c ./gst-ffmpeg-0.10.11/gst-libs/ext/ffmpeg/libavdevice/v4l2.c ./gst-ffmpeg-0.10.11/gst-libs/ext/ffmpeg/libavdevice/vfwcap.c ./gst-ffmpeg-0.10.11/gst-libs/ext/ffmpeg/libavfilter/allfilters.c ./gst-ffmpeg-0.10.11/gst-libs/ext/ffmpeg/libavfilter/avfilter.c ./gst-ffmpeg-0.10.11/gst-libs/ext/ffmpeg/libavfilter/avfilter.h ./gst-ffmpeg-0.10.11/gst-libs/ext/ffmpeg/libavfilter/avfiltergraph.c ./gst-ffmpeg-0.10.11/gst-libs/ext/ffmpeg/libavfilter/avfiltergraph.h ./gst-ffmpeg-0.10.11/gst-libs/ext/ffmpeg/libavfilter/defaults.c ./gst-ffmpeg-0.10.11/gst-libs/ext/ffmpeg/libavfilter/formats.c ./gst-ffmpeg-0.10.11/gst-libs/ext/ffmpeg/libavfilter/graphparser.c ./gst-ffmpeg-0.10.11/gst-libs/ext/ffmpeg/libavfilter/graphparser.h ./gst-ffmpeg-0.10.11/gst-libs/ext/ffmpeg/libavfilter/parseutils.c ./gst-ffmpeg-0.10.11/gst-libs/ext/ffmpeg/libavfilter/parseutils.h ./gst-ffmpeg-0.10.11/gst-libs/ext/ffmpeg/libavfilter/vf\_aspect.c ./gst-ffmpeg-0.10.11/gst-libs/ext/ffmpeg/libavfilter/vf\_crop.c ./gst-ffmpeg-0.10.11/gst-libs/ext/ffmpeg/libavfilter/vf\_format.c ./gst-ffmpeg-0.10.11/gst-libs/ext/ffmpeg/libavfilter/vf\_null.c ./gst-ffmpeg-0.10.11/gst-libs/ext/ffmpeg/libavfilter/vf\_scale.c ./gst-ffmpeg-0.10.11/gst-libs/ext/ffmpeg/libavfilter/vf\_slicify.c ./gst-ffmpeg-0.10.11/gst-libs/ext/ffmpeg/libavfilter/vf\_unsharp.c ./gst-ffmpeg-0.10.11/gst-libs/ext/ffmpeg/libavfilter/vf\_vflip.c ./gst-ffmpeg-0.10.11/gst-libs/ext/ffmpeg/libavfilter/vsink\_nullsink.c ./gst-ffmpeg-0.10.11/gst-libs/ext/ffmpeg/libavfilter/vsrc\_nullsrc.c

./gst-ffmpeg-0.10.11/gst-libs/ext/ffmpeg/libavformat/4xm.c ./gst-ffmpeg-0.10.11/gst-libs/ext/ffmpeg/libavformat/adts.h ./gst-ffmpeg-0.10.11/gst-libs/ext/ffmpeg/libavformat/adtsenc.c ./gst-ffmpeg-0.10.11/gst-libs/ext/ffmpeg/libavformat/aea.c ./gst-ffmpeg-0.10.11/gst-libs/ext/ffmpeg/libavformat/aiff.h ./gst-ffmpeg-0.10.11/gst-libs/ext/ffmpeg/libavformat/aiffdec.c ./gst-ffmpeg-0.10.11/gst-libs/ext/ffmpeg/libavformat/aiffenc.c ./gst-ffmpeg-0.10.11/gst-libs/ext/ffmpeg/libavformat/allformats.c ./gst-ffmpeg-0.10.11/gst-libs/ext/ffmpeg/libavformat/amr.c ./gst-ffmpeg-0.10.11/gst-libs/ext/ffmpeg/libavformat/anm.c ./gst-ffmpeg-0.10.11/gst-libs/ext/ffmpeg/libavformat/apc.c ./gst-ffmpeg-0.10.11/gst-libs/ext/ffmpeg/libavformat/ape.c ./gst-ffmpeg-0.10.11/gst-libs/ext/ffmpeg/libavformat/apetag.c ./gst-ffmpeg-0.10.11/gst-libs/ext/ffmpeg/libavformat/apetag.h ./gst-ffmpeg-0.10.11/gst-libs/ext/ffmpeg/libavformat/asf.c ./gst-ffmpeg-0.10.11/gst-libs/ext/ffmpeg/libavformat/asf.h ./gst-ffmpeg-0.10.11/gst-libs/ext/ffmpeg/libavformat/asfcrypt.c ./gst-ffmpeg-0.10.11/gst-libs/ext/ffmpeg/libavformat/asfcrypt.h ./gst-ffmpeg-0.10.11/gst-libs/ext/ffmpeg/libavformat/asfdec.c ./gst-ffmpeg-0.10.11/gst-libs/ext/ffmpeg/libavformat/asfenc.c ./gst-ffmpeg-0.10.11/gst-libs/ext/ffmpeg/libavformat/assdec.c ./gst-ffmpeg-0.10.11/gst-libs/ext/ffmpeg/libavformat/assenc.c ./gst-ffmpeg-0.10.11/gst-libs/ext/ffmpeg/libavformat/au.c ./gst-ffmpeg-0.10.11/gst-libs/ext/ffmpeg/libavformat/audiointerleave.c ./gst-ffmpeg-0.10.11/gst-libs/ext/ffmpeg/libavformat/audiointerleave.h ./gst-ffmpeg-0.10.11/gst-libs/ext/ffmpeg/libavformat/avc.c ./gst-ffmpeg-0.10.11/gst-libs/ext/ffmpeg/libavformat/avc.h ./gst-ffmpeg-0.10.11/gst-libs/ext/ffmpeg/libavformat/avformat.h ./gst-ffmpeg-0.10.11/gst-libs/ext/ffmpeg/libavformat/avi.c ./gst-ffmpeg-0.10.11/gst-libs/ext/ffmpeg/libavformat/avi.h ./gst-ffmpeg-0.10.11/gst-libs/ext/ffmpeg/libavformat/avidec.c ./gst-ffmpeg-0.10.11/gst-libs/ext/ffmpeg/libavformat/avienc.c ./gst-ffmpeg-0.10.11/gst-libs/ext/ffmpeg/libavformat/avio.c ./gst-ffmpeg-0.10.11/gst-libs/ext/ffmpeg/libavformat/avio.h ./gst-ffmpeg-0.10.11/gst-libs/ext/ffmpeg/libavformat/aviobuf.c ./gst-ffmpeg-0.10.11/gst-libs/ext/ffmpeg/libavformat/avisynth.c ./gst-ffmpeg-0.10.11/gst-libs/ext/ffmpeg/libavformat/avlanguage.c ./gst-ffmpeg-0.10.11/gst-libs/ext/ffmpeg/libavformat/avlanguage.h ./gst-ffmpeg-0.10.11/gst-libs/ext/ffmpeg/libavformat/avs.c ./gst-ffmpeg-0.10.11/gst-libs/ext/ffmpeg/libavformat/bethsoftvid.c ./gst-ffmpeg-0.10.11/gst-libs/ext/ffmpeg/libavformat/bfi.c ./gst-ffmpeg-0.10.11/gst-libs/ext/ffmpeg/libavformat/bink.c ./gst-ffmpeg-0.10.11/gst-libs/ext/ffmpeg/libavformat/c93.c ./gst-ffmpeg-0.10.11/gst-libs/ext/ffmpeg/libavformat/caf.c ./gst-ffmpeg-0.10.11/gst-libs/ext/ffmpeg/libavformat/caf.h ./gst-ffmpeg-0.10.11/gst-libs/ext/ffmpeg/libavformat/cafdec.c ./gst-ffmpeg-0.10.11/gst-libs/ext/ffmpeg/libavformat/cdg.c ./gst-ffmpeg-0.10.11/gst-libs/ext/ffmpeg/libavformat/concat.c ./gst-ffmpeg-0.10.11/gst-libs/ext/ffmpeg/libavformat/crcenc.c ./gst-ffmpeg-0.10.11/gst-libs/ext/ffmpeg/libavformat/cutils.c ./gst-ffmpeg-0.10.11/gst-libs/ext/ffmpeg/libavformat/daud.c ./gst-ffmpeg-0.10.11/gst-libs/ext/ffmpeg/libavformat/dsicin.c ./gst-ffmpeg-0.10.11/gst-libs/ext/ffmpeg/libavformat/dv.c ./gst-ffmpeg-0.10.11/gst-libs/ext/ffmpeg/libavformat/dv.h

./gst-ffmpeg-0.10.11/gst-libs/ext/ffmpeg/libavformat/dvenc.c ./gst-ffmpeg-0.10.11/gst-libs/ext/ffmpeg/libavformat/dxa.c ./gst-ffmpeg-0.10.11/gst-libs/ext/ffmpeg/libavformat/eacdata.c ./gst-ffmpeg-0.10.11/gst-libs/ext/ffmpeg/libavformat/electronicarts.c ./gst-ffmpeg-0.10.11/gst-libs/ext/ffmpeg/libavformat/ffm.h ./gst-ffmpeg-0.10.11/gst-libs/ext/ffmpeg/libavformat/ffmdec.c ./gst-ffmpeg-0.10.11/gst-libs/ext/ffmpeg/libavformat/ffmenc.c ./gst-ffmpeg-0.10.11/gst-libs/ext/ffmpeg/libavformat/file.c ./gst-ffmpeg-0.10.11/gst-libs/ext/ffmpeg/libavformat/filmstripdec.c ./gst-ffmpeg-0.10.11/gst-libs/ext/ffmpeg/libavformat/filmstripenc.c ./gst-ffmpeg-0.10.11/gst-libs/ext/ffmpeg/libavformat/flacdec.c ./gst-ffmpeg-0.10.11/gst-libs/ext/ffmpeg/libavformat/flacenc\_header.c ./gst-ffmpeg-0.10.11/gst-libs/ext/ffmpeg/libavformat/flacenc.c ./gst-ffmpeg-0.10.11/gst-libs/ext/ffmpeg/libavformat/flacenc.h ./gst-ffmpeg-0.10.11/gst-libs/ext/ffmpeg/libavformat/flic.c ./gst-ffmpeg-0.10.11/gst-libs/ext/ffmpeg/libavformat/flv.h ./gst-ffmpeg-0.10.11/gst-libs/ext/ffmpeg/libavformat/flvdec.c ./gst-ffmpeg-0.10.11/gst-libs/ext/ffmpeg/libavformat/flvenc.c ./gst-ffmpeg-0.10.11/gst-libs/ext/ffmpeg/libavformat/framecrcenc.c ./gst-ffmpeg-0.10.11/gst-libs/ext/ffmpeg/libavformat/gif.c ./gst-ffmpeg-0.10.11/gst-libs/ext/ffmpeg/libavformat/gopher.c ./gst-ffmpeg-0.10.11/gst-libs/ext/ffmpeg/libavformat/gxf.c ./gst-ffmpeg-0.10.11/gst-libs/ext/ffmpeg/libavformat/gxf.h ./gst-ffmpeg-0.10.11/gst-libs/ext/ffmpeg/libavformat/gxfenc.c ./gst-ffmpeg-0.10.11/gst-libs/ext/ffmpeg/libavformat/http.c ./gst-ffmpeg-0.10.11/gst-libs/ext/ffmpeg/libavformat/httpauth.c ./gst-ffmpeg-0.10.11/gst-libs/ext/ffmpeg/libavformat/httpauth.h ./gst-ffmpeg-0.10.11/gst-libs/ext/ffmpeg/libavformat/id3v1.c ./gst-ffmpeg-0.10.11/gst-libs/ext/ffmpeg/libavformat/id3v1.h ./gst-ffmpeg-0.10.11/gst-libs/ext/ffmpeg/libavformat/id3v2.c ./gst-ffmpeg-0.10.11/gst-libs/ext/ffmpeg/libavformat/id3v2.h ./gst-ffmpeg-0.10.11/gst-libs/ext/ffmpeg/libavformat/idcin.c ./gst-ffmpeg-0.10.11/gst-libs/ext/ffmpeg/libavformat/idroq.c ./gst-ffmpeg-0.10.11/gst-libs/ext/ffmpeg/libavformat/iff.c ./gst-ffmpeg-0.10.11/gst-libs/ext/ffmpeg/libavformat/img2.c ./gst-ffmpeg-0.10.11/gst-libs/ext/ffmpeg/libavformat/internal.h ./gst-ffmpeg-0.10.11/gst-libs/ext/ffmpeg/libavformat/ipmovie.c ./gst-ffmpeg-0.10.11/gst-libs/ext/ffmpeg/libavformat/isom.c ./gst-ffmpeg-0.10.11/gst-libs/ext/ffmpeg/libavformat/isom.h ./gst-ffmpeg-0.10.11/gst-libs/ext/ffmpeg/libavformat/iss.c ./gst-ffmpeg-0.10.11/gst-libs/ext/ffmpeg/libavformat/iv8.c ./gst-ffmpeg-0.10.11/gst-libs/ext/ffmpeg/libavformat/libnut.c ./gst-ffmpeg-0.10.11/gst-libs/ext/ffmpeg/libavformat/librtmp.c ./gst-ffmpeg-0.10.11/gst-libs/ext/ffmpeg/libavformat/lmlm4.c ./gst-ffmpeg-0.10.11/gst-libs/ext/ffmpeg/libavformat/matroska.c ./gst-ffmpeg-0.10.11/gst-libs/ext/ffmpeg/libavformat/matroska.h ./gst-ffmpeg-0.10.11/gst-libs/ext/ffmpeg/libavformat/matroskadec.c ./gst-ffmpeg-0.10.11/gst-libs/ext/ffmpeg/libavformat/matroskaenc.c ./gst-ffmpeg-0.10.11/gst-libs/ext/ffmpeg/libavformat/metadata\_compat.c ./gst-ffmpeg-0.10.11/gst-libs/ext/ffmpeg/libavformat/metadata.c ./gst-ffmpeg-0.10.11/gst-libs/ext/ffmpeg/libavformat/metadata.h ./gst-ffmpeg-0.10.11/gst-libs/ext/ffmpeg/libavformat/mm.c ./gst-ffmpeg-0.10.11/gst-libs/ext/ffmpeg/libavformat/mmf.c ./gst-ffmpeg-0.10.11/gst-libs/ext/ffmpeg/libavformat/mov.c

./gst-ffmpeg-0.10.11/gst-libs/ext/ffmpeg/libavformat/movenc.c ./gst-ffmpeg-0.10.11/gst-libs/ext/ffmpeg/libavformat/movenc.h ./gst-ffmpeg-0.10.11/gst-libs/ext/ffmpeg/libavformat/movenchint.c ./gst-ffmpeg-0.10.11/gst-libs/ext/ffmpeg/libavformat/mp3.c ./gst-ffmpeg-0.10.11/gst-libs/ext/ffmpeg/libavformat/mpc.c ./gst-ffmpeg-0.10.11/gst-libs/ext/ffmpeg/libavformat/mpc8.c ./gst-ffmpeg-0.10.11/gst-libs/ext/ffmpeg/libavformat/mpeg.c ./gst-ffmpeg-0.10.11/gst-libs/ext/ffmpeg/libavformat/mpeg.h ./gst-ffmpeg-0.10.11/gst-libs/ext/ffmpeg/libavformat/mpegenc.c ./gst-ffmpeg-0.10.11/gst-libs/ext/ffmpeg/libavformat/mpegts.c ./gst-ffmpeg-0.10.11/gst-libs/ext/ffmpeg/libavformat/mpegts.h ./gst-ffmpeg-0.10.11/gst-libs/ext/ffmpeg/libavformat/mpegtsenc.c ./gst-ffmpeg-0.10.11/gst-libs/ext/ffmpeg/libavformat/mpjpeg.c ./gst-ffmpeg-0.10.11/gst-libs/ext/ffmpeg/libavformat/msnwc\_tcp.c ./gst-ffmpeg-0.10.11/gst-libs/ext/ffmpeg/libavformat/mtv.c ./gst-ffmpeg-0.10.11/gst-libs/ext/ffmpeg/libavformat/mvi.c ./gst-ffmpeg-0.10.11/gst-libs/ext/ffmpeg/libavformat/mxf.c ./gst-ffmpeg-0.10.11/gst-libs/ext/ffmpeg/libavformat/mxf.h ./gst-ffmpeg-0.10.11/gst-libs/ext/ffmpeg/libavformat/mxfdec.c ./gst-ffmpeg-0.10.11/gst-libs/ext/ffmpeg/libavformat/mxfenc.c ./gst-ffmpeg-0.10.11/gst-libs/ext/ffmpeg/libavformat/ncdec.c ./gst-ffmpeg-0.10.11/gst-libs/ext/ffmpeg/libavformat/network.h ./gst-ffmpeg-0.10.11/gst-libs/ext/ffmpeg/libavformat/nsvdec.c ./gst-ffmpeg-0.10.11/gst-libs/ext/ffmpeg/libavformat/nut.c ./gst-ffmpeg-0.10.11/gst-libs/ext/ffmpeg/libavformat/nut.h ./gst-ffmpeg-0.10.11/gst-libs/ext/ffmpeg/libavformat/nutdec.c ./gst-ffmpeg-0.10.11/gst-libs/ext/ffmpeg/libavformat/nutenc.c ./gst-ffmpeg-0.10.11/gst-libs/ext/ffmpeg/libavformat/nuv.c ./gst-ffmpeg-0.10.11/gst-libs/ext/ffmpeg/libavformat/oggenc.c ./gst-ffmpeg-0.10.11/gst-libs/ext/ffmpeg/libavformat/oggparsedirac.c ./gst-ffmpeg-0.10.11/gst-libs/ext/ffmpeg/libavformat/oggparseflac.c ./gst-ffmpeg-0.10.11/gst-libs/ext/ffmpeg/libavformat/oggparseskeleton.c ./gst-ffmpeg-0.10.11/gst-libs/ext/ffmpeg/libavformat/oma.c ./gst-ffmpeg-0.10.11/gst-libs/ext/ffmpeg/libavformat/options.c ./gst-ffmpeg-0.10.11/gst-libs/ext/ffmpeg/libavformat/os\_support.c ./gst-ffmpeg-0.10.11/gst-libs/ext/ffmpeg/libavformat/os\_support.h ./gst-ffmpeg-0.10.11/gst-libs/ext/ffmpeg/libavformat/psxstr.c ./gst-ffmpeg-0.10.11/gst-libs/ext/ffmpeg/libavformat/pva.c ./gst-ffmpeg-0.10.11/gst-libs/ext/ffmpeg/libavformat/qcp.c ./gst-ffmpeg-0.10.11/gst-libs/ext/ffmpeg/libavformat/qtpalette.h ./gst-ffmpeg-0.10.11/gst-libs/ext/ffmpeg/libavformat/r3d.c ./gst-ffmpeg-0.10.11/gst-libs/ext/ffmpeg/libavformat/raw.c ./gst-ffmpeg-0.10.11/gst-libs/ext/ffmpeg/libavformat/raw.h ./gst-ffmpeg-0.10.11/gst-libs/ext/ffmpeg/libavformat/rdt.c ./gst-ffmpeg-0.10.11/gst-libs/ext/ffmpeg/libavformat/rdt.h ./gst-ffmpeg-0.10.11/gst-libs/ext/ffmpeg/libavformat/riff.c ./gst-ffmpeg-0.10.11/gst-libs/ext/ffmpeg/libavformat/riff.h ./gst-ffmpeg-0.10.11/gst-libs/ext/ffmpeg/libavformat/rl2.c ./gst-ffmpeg-0.10.11/gst-libs/ext/ffmpeg/libavformat/rm.c ./gst-ffmpeg-0.10.11/gst-libs/ext/ffmpeg/libavformat/rm.h ./gst-ffmpeg-0.10.11/gst-libs/ext/ffmpeg/libavformat/rmdec.c ./gst-ffmpeg-0.10.11/gst-libs/ext/ffmpeg/libavformat/rmenc.c ./gst-ffmpeg-0.10.11/gst-libs/ext/ffmpeg/libavformat/rpl.c ./gst-ffmpeg-0.10.11/gst-libs/ext/ffmpeg/libavformat/rtmp.h

./gst-ffmpeg-0.10.11/gst-libs/ext/ffmpeg/libavformat/rtmppkt.c ./gst-ffmpeg-0.10.11/gst-libs/ext/ffmpeg/libavformat/rtmppkt.h ./gst-ffmpeg-0.10.11/gst-libs/ext/ffmpeg/libavformat/rtmpproto.c ./gst-ffmpeg-0.10.11/gst-libs/ext/ffmpeg/libavformat/rtp.c ./gst-ffmpeg-0.10.11/gst-libs/ext/ffmpeg/libavformat/rtp.h ./gst-ffmpeg-0.10.11/gst-libs/ext/ffmpeg/libavformat/rtpdec\_amr.c ./gst-ffmpeg-0.10.11/gst-libs/ext/ffmpeg/libavformat/rtpdec\_amr.h ./gst-ffmpeg-0.10.11/gst-libs/ext/ffmpeg/libavformat/rtpdec\_asf.c ./gst-ffmpeg-0.10.11/gst-libs/ext/ffmpeg/libavformat/rtpdec\_asf.h ./gst-ffmpeg-0.10.11/gst-libs/ext/ffmpeg/libavformat/rtpdec\_h263.c ./gst-ffmpeg-0.10.11/gst-libs/ext/ffmpeg/libavformat/rtpdec\_h263.h ./gst-ffmpeg-0.10.11/gst-libs/ext/ffmpeg/libavformat/rtpdec\_h264.c ./gst-ffmpeg-0.10.11/gst-libs/ext/ffmpeg/libavformat/rtpdec\_h264.h ./gst-ffmpeg-0.10.11/gst-libs/ext/ffmpeg/libavformat/rtpdec\_xiph.c ./gst-ffmpeg-0.10.11/gst-libs/ext/ffmpeg/libavformat/rtpdec\_xiph.h ./gst-ffmpeg-0.10.11/gst-libs/ext/ffmpeg/libavformat/rtpdec.c ./gst-ffmpeg-0.10.11/gst-libs/ext/ffmpeg/libavformat/rtpdec.h ./gst-ffmpeg-0.10.11/gst-libs/ext/ffmpeg/libavformat/rtpenc\_aac.c ./gst-ffmpeg-0.10.11/gst-libs/ext/ffmpeg/libavformat/rtpenc\_amr.c ./gst-ffmpeg-0.10.11/gst-libs/ext/ffmpeg/libavformat/rtpenc\_h263.c ./gst-ffmpeg-0.10.11/gst-libs/ext/ffmpeg/libavformat/rtpenc\_h264.c ./gst-ffmpeg-0.10.11/gst-libs/ext/ffmpeg/libavformat/rtpenc\_mpv.c ./gst-ffmpeg-0.10.11/gst-libs/ext/ffmpeg/libavformat/rtpenc.c ./gst-ffmpeg-0.10.11/gst-libs/ext/ffmpeg/libavformat/rtpenc.h ./gst-ffmpeg-0.10.11/gst-libs/ext/ffmpeg/libavformat/rtpproto.c ./gst-ffmpeg-0.10.11/gst-libs/ext/ffmpeg/libavformat/rtsp.c ./gst-ffmpeg-0.10.11/gst-libs/ext/ffmpeg/libavformat/rtsp.h ./gst-ffmpeg-0.10.11/gst-libs/ext/ffmpeg/libavformat/rtspcodes.h ./gst-ffmpeg-0.10.11/gst-libs/ext/ffmpeg/libavformat/rtspenc.c ./gst-ffmpeg-0.10.11/gst-libs/ext/ffmpeg/libavformat/sdp.c ./gst-ffmpeg-0.10.11/gst-libs/ext/ffmpeg/libavformat/seek.c ./gst-ffmpeg-0.10.11/gst-libs/ext/ffmpeg/libavformat/seek.h ./gst-ffmpeg-0.10.11/gst-libs/ext/ffmpeg/libavformat/segafilm.c ./gst-ffmpeg-0.10.11/gst-libs/ext/ffmpeg/libavformat/sierravmd.c ./gst-ffmpeg-0.10.11/gst-libs/ext/ffmpeg/libavformat/siff.c ./gst-ffmpeg-0.10.11/gst-libs/ext/ffmpeg/libavformat/smacker.c ./gst-ffmpeg-0.10.11/gst-libs/ext/ffmpeg/libavformat/sol.c ./gst-ffmpeg-0.10.11/gst-libs/ext/ffmpeg/libavformat/sox.h ./gst-ffmpeg-0.10.11/gst-libs/ext/ffmpeg/libavformat/soxdec.c ./gst-ffmpeg-0.10.11/gst-libs/ext/ffmpeg/libavformat/soxenc.c ./gst-ffmpeg-0.10.11/gst-libs/ext/ffmpeg/libavformat/spdif.c ./gst-ffmpeg-0.10.11/gst-libs/ext/ffmpeg/libavformat/swf.h ./gst-ffmpeg-0.10.11/gst-libs/ext/ffmpeg/libavformat/swfdec.c ./gst-ffmpeg-0.10.11/gst-libs/ext/ffmpeg/libavformat/swfenc.c ./gst-ffmpeg-0.10.11/gst-libs/ext/ffmpeg/libavformat/tcp.c ./gst-ffmpeg-0.10.11/gst-libs/ext/ffmpeg/libavformat/thp.c ./gst-ffmpeg-0.10.11/gst-libs/ext/ffmpeg/libavformat/tiertexseq.c ./gst-ffmpeg-0.10.11/gst-libs/ext/ffmpeg/libavformat/timefilter.c ./gst-ffmpeg-0.10.11/gst-libs/ext/ffmpeg/libavformat/timefilter.h ./gst-ffmpeg-0.10.11/gst-libs/ext/ffmpeg/libavformat/tmv.c ./gst-ffmpeg-0.10.11/gst-libs/ext/ffmpeg/libavformat/tta.c ./gst-ffmpeg-0.10.11/gst-libs/ext/ffmpeg/libavformat/txd.c ./gst-ffmpeg-0.10.11/gst-libs/ext/ffmpeg/libavformat/udp.c ./gst-ffmpeg-0.10.11/gst-libs/ext/ffmpeg/libavformat/utils.c

./gst-ffmpeg-0.10.11/gst-libs/ext/ffmpeg/libavformat/vc1test.c ./gst-ffmpeg-0.10.11/gst-libs/ext/ffmpeg/libavformat/vc1testenc.c ./gst-ffmpeg-0.10.11/gst-libs/ext/ffmpeg/libavformat/voc.c ./gst-ffmpeg-0.10.11/gst-libs/ext/ffmpeg/libavformat/voc.h ./gst-ffmpeg-0.10.11/gst-libs/ext/ffmpeg/libavformat/vocdec.c ./gst-ffmpeg-0.10.11/gst-libs/ext/ffmpeg/libavformat/vocenc.c ./gst-ffmpeg-0.10.11/gst-libs/ext/ffmpeg/libavformat/vorbiscomment.c ./gst-ffmpeg-0.10.11/gst-libs/ext/ffmpeg/libavformat/vorbiscomment.h ./gst-ffmpeg-0.10.11/gst-libs/ext/ffmpeg/libavformat/vqf.c ./gst-ffmpeg-0.10.11/gst-libs/ext/ffmpeg/libavformat/wav.c ./gst-ffmpeg-0.10.11/gst-libs/ext/ffmpeg/libavformat/wc3movie.c ./gst-ffmpeg-0.10.11/gst-libs/ext/ffmpeg/libavformat/westwood.c ./gst-ffmpeg-0.10.11/gst-libs/ext/ffmpeg/libavformat/wv.c ./gst-ffmpeg-0.10.11/gst-libs/ext/ffmpeg/libavformat/xa.c ./gst-ffmpeg-0.10.11/gst-libs/ext/ffmpeg/libavformat/yop.c ./gst-ffmpeg-0.10.11/gst-libs/ext/ffmpeg/libavformat/yuv4mpeg.c ./gst-ffmpeg-0.10.11/gst-libs/ext/ffmpeg/libavutil/adler32.h ./gst-ffmpeg-0.10.11/gst-libs/ext/ffmpeg/libavutil/aes.c ./gst-ffmpeg-0.10.11/gst-libs/ext/ffmpeg/libavutil/aes.h ./gst-ffmpeg-0.10.11/gst-libs/ext/ffmpeg/libavutil/attributes.h ./gst-ffmpeg-0.10.11/gst-libs/ext/ffmpeg/libavutil/avstring.c ./gst-ffmpeg-0.10.11/gst-libs/ext/ffmpeg/libavutil/avstring.h ./gst-ffmpeg-0.10.11/gst-libs/ext/ffmpeg/libavutil/avutil.h ./gst-ffmpeg-0.10.11/gst-libs/ext/ffmpeg/libavutil/base64.c ./gst-ffmpeg-0.10.11/gst-libs/ext/ffmpeg/libavutil/base64.h ./gst-ffmpeg-0.10.11/gst-libs/ext/ffmpeg/libavutil/bswap.h ./gst-ffmpeg-0.10.11/gst-libs/ext/ffmpeg/libavutil/common.h ./gst-ffmpeg-0.10.11/gst-libs/ext/ffmpeg/libavutil/crc\_data.h ./gst-ffmpeg-0.10.11/gst-libs/ext/ffmpeg/libavutil/crc.c ./gst-ffmpeg-0.10.11/gst-libs/ext/ffmpeg/libavutil/crc.h ./gst-ffmpeg-0.10.11/gst-libs/ext/ffmpeg/libavutil/des.c ./gst-ffmpeg-0.10.11/gst-libs/ext/ffmpeg/libavutil/des.h ./gst-ffmpeg-0.10.11/gst-libs/ext/ffmpeg/libavutil/error.c ./gst-ffmpeg-0.10.11/gst-libs/ext/ffmpeg/libavutil/error.h ./gst-ffmpeg-0.10.11/gst-libs/ext/ffmpeg/libavutil/fifo.c ./gst-ffmpeg-0.10.11/gst-libs/ext/ffmpeg/libavutil/fifo.h ./gst-ffmpeg-0.10.11/gst-libs/ext/ffmpeg/libavutil/integer.c ./gst-ffmpeg-0.10.11/gst-libs/ext/ffmpeg/libavutil/integer.h ./gst-ffmpeg-0.10.11/gst-libs/ext/ffmpeg/libavutil/internal.h ./gst-ffmpeg-0.10.11/gst-libs/ext/ffmpeg/libavutil/intfloat\_readwrite.c ./gst-ffmpeg-0.10.11/gst-libs/ext/ffmpeg/libavutil/intfloat\_readwrite.h ./gst-ffmpeg-0.10.11/gst-libs/ext/ffmpeg/libavutil/intmath.h ./gst-ffmpeg-0.10.11/gst-libs/ext/ffmpeg/libavutil/intreadwrite.h ./gst-ffmpeg-0.10.11/gst-libs/ext/ffmpeg/libavutil/lfg.c ./gst-ffmpeg-0.10.11/gst-libs/ext/ffmpeg/libavutil/lfg.h ./gst-ffmpeg-0.10.11/gst-libs/ext/ffmpeg/libavutil/libm.h ./gst-ffmpeg-0.10.11/gst-libs/ext/ffmpeg/libavutil/lls.c ./gst-ffmpeg-0.10.11/gst-libs/ext/ffmpeg/libavutil/lls.h ./gst-ffmpeg-0.10.11/gst-libs/ext/ffmpeg/libavutil/log.c ./gst-ffmpeg-0.10.11/gst-libs/ext/ffmpeg/libavutil/log.h ./gst-ffmpeg-0.10.11/gst-libs/ext/ffmpeg/libavutil/lzo.c ./gst-ffmpeg-0.10.11/gst-libs/ext/ffmpeg/libavutil/lzo.h ./gst-ffmpeg-0.10.11/gst-libs/ext/ffmpeg/libavutil/mathematics.c ./gst-ffmpeg-0.10.11/gst-libs/ext/ffmpeg/libavutil/mathematics.h

./gst-ffmpeg-0.10.11/gst-libs/ext/ffmpeg/libavutil/md5.c ./gst-ffmpeg-0.10.11/gst-libs/ext/ffmpeg/libavutil/md5.h ./gst-ffmpeg-0.10.11/gst-libs/ext/ffmpeg/libavutil/mem.c ./gst-ffmpeg-0.10.11/gst-libs/ext/ffmpeg/libavutil/mem.h ./gst-ffmpeg-0.10.11/gst-libs/ext/ffmpeg/libavutil/pca.c ./gst-ffmpeg-0.10.11/gst-libs/ext/ffmpeg/libavutil/pca.h ./gst-ffmpeg-0.10.11/gst-libs/ext/ffmpeg/libavutil/pixdesc.c ./gst-ffmpeg-0.10.11/gst-libs/ext/ffmpeg/libavutil/pixdesc.h ./gst-ffmpeg-0.10.11/gst-libs/ext/ffmpeg/libavutil/pixfmt.h ./gst-ffmpeg-0.10.11/gst-libs/ext/ffmpeg/libavutil/random\_seed.c ./gst-ffmpeg-0.10.11/gst-libs/ext/ffmpeg/libavutil/random\_seed.h ./gst-ffmpeg-0.10.11/gst-libs/ext/ffmpeg/libavutil/rational.c ./gst-ffmpeg-0.10.11/gst-libs/ext/ffmpeg/libavutil/rational.h ./gst-ffmpeg-0.10.11/gst-libs/ext/ffmpeg/libavutil/rc4.c ./gst-ffmpeg-0.10.11/gst-libs/ext/ffmpeg/libavutil/rc4.h ./gst-ffmpeg-0.10.11/gst-libs/ext/ffmpeg/libavutil/sha.c ./gst-ffmpeg-0.10.11/gst-libs/ext/ffmpeg/libavutil/sha.h ./gst-ffmpeg-0.10.11/gst-libs/ext/ffmpeg/libavutil/sha1.h ./gst-ffmpeg-0.10.11/gst-libs/ext/ffmpeg/libavutil/softfloat.c ./gst-ffmpeg-0.10.11/gst-libs/ext/ffmpeg/libavutil/softfloat.h ./gst-ffmpeg-0.10.11/gst-libs/ext/ffmpeg/libavutil/timer.h ./gst-ffmpeg-0.10.11/gst-libs/ext/ffmpeg/libavutil/tree.c ./gst-ffmpeg-0.10.11/gst-libs/ext/ffmpeg/libavutil/tree.h ./gst-ffmpeg-0.10.11/gst-libs/ext/ffmpeg/libavutil/utils.c ./gst-ffmpeg-0.10.11/gst-libs/ext/ffmpeg/libavutil/x86\_cpu.h ./gst-ffmpeg-0.10.11/gst-libs/ext/ffmpeg/libavutil/arm/bswap.h ./gst-ffmpeg-0.10.11/gst-libs/ext/ffmpeg/libavutil/arm/intmath.h ./gst-ffmpeg-0.10.11/gst-libs/ext/ffmpeg/libavutil/arm/intreadwrite.h ./gst-ffmpeg-0.10.11/gst-libs/ext/ffmpeg/libavutil/arm/timer.h ./gst-ffmpeg-0.10.11/gst-libs/ext/ffmpeg/libavutil/avr32/bswap.h ./gst-ffmpeg-0.10.11/gst-libs/ext/ffmpeg/libavutil/avr32/intreadwrite.h ./gst-ffmpeg-0.10.11/gst-libs/ext/ffmpeg/libavutil/bfin/bswap.h ./gst-ffmpeg-0.10.11/gst-libs/ext/ffmpeg/libavutil/bfin/timer.h ./gst-ffmpeg-0.10.11/gst-libs/ext/ffmpeg/libavutil/mips/intreadwrite.h ./gst-ffmpeg-0.10.11/gst-libs/ext/ffmpeg/libavutil/ppc/intreadwrite.h ./gst-ffmpeg-0.10.11/gst-libs/ext/ffmpeg/libavutil/ppc/timer.h ./gst-ffmpeg-0.10.11/gst-libs/ext/ffmpeg/libavutil/sh4/bswap.h ./gst-ffmpeg-0.10.11/gst-libs/ext/ffmpeg/libavutil/tomi/intreadwrite.h ./gst-ffmpeg-0.10.11/gst-libs/ext/ffmpeg/libavutil/x86/bswap.h ./gst-ffmpeg-0.10.11/gst-libs/ext/ffmpeg/libavutil/x86/intmath.h ./gst-ffmpeg-0.10.11/gst-libs/ext/ffmpeg/libavutil/x86/intreadwrite.h ./gst-ffmpeg-0.10.11/gst-libs/ext/ffmpeg/libavutil/x86/timer.h ./gst-ffmpeg-0.10.11/gst-libs/ext/ffmpeg/libswscale/colorspace-test.c ./gst-ffmpeg-0.10.11/gst-libs/ext/ffmpeg/libswscale/options.c ./gst-ffmpeg-0.10.11/gst-libs/ext/ffmpeg/libswscale/rgb2rgb\_template.c ./gst-ffmpeg-0.10.11/gst-libs/ext/ffmpeg/libswscale/rgb2rgb.c ./gst-ffmpeg-0.10.11/gst-libs/ext/ffmpeg/libswscale/rgb2rgb.h ./gst-ffmpeg-0.10.11/gst-libs/ext/ffmpeg/libswscale/swscale\_internal.h ./gst-ffmpeg-0.10.11/gst-libs/ext/ffmpeg/libswscale/swscale\_template.c ./gst-ffmpeg-0.10.11/gst-libs/ext/ffmpeg/libswscale/swscale-test.c ./gst-ffmpeg-0.10.11/gst-libs/ext/ffmpeg/libswscale/swscale.c ./gst-ffmpeg-0.10.11/gst-libs/ext/ffmpeg/libswscale/swscale.h ./gst-ffmpeg-0.10.11/gst-libs/ext/ffmpeg/libswscale/utils.c ./gst-ffmpeg-0.10.11/gst-libs/ext/ffmpeg/libswscale/yuv2rgb.c

```
./gst-ffmpeg-0.10.11/gst-libs/ext/ffmpeg/libswscale/bfin/internal_bfin.S
./gst-ffmpeg-0.10.11/gst-libs/ext/ffmpeg/libswscale/bfin/swscale_bfin.c
./gst-ffmpeg-0.10.11/gst-libs/ext/ffmpeg/libswscale/bfin/yuv2rgb_bfin.c
./gst-ffmpeg-0.10.11/gst-libs/ext/ffmpeg/libswscale/mlib/yuv2rgb_mlib.c
./gst-ffmpeg-0.10.11/gst-
libs/ext/ffmpeg/libswscale/ppc/swscale_altivec_template.c
./gst-ffmpeg-0.10.11/gst-libs/ext/ffmpeg/libswscale/ppc/yuv2rgb_altivec.c
./gst-ffmpeg-0.10.11/gst-libs/ext/ffmpeg/libswscale/sparc/yuv2rgb_vis.c
./gst-ffmpeg-0.10.11/gst-libs/ext/ffmpeg/libswscale/x86/yuv2rgb_mmx.c
./gst-ffmpeg-0.10.11/gst-
libs/ext/ffmpeg/libswscale/x86/yuv2rgb_template2.c
./gst-ffmpeg-0.10.11/gst-libs/ext/ffmpeg/tests/audiogen.c
./gst-ffmpeg-0.10.11/gst-libs/ext/ffmpeg/tests/rotozoom.c
./gst-ffmpeg-0.10.11/gst-libs/ext/ffmpeg/tests/seek_test.c
./gst-ffmpeg-0.10.11/gst-libs/ext/ffmpeg/tests/tiny_psnr.c
./gst-ffmpeg-0.10.11/gst-libs/ext/ffmpeg/tests/videogen.c
./gst-ffmpeg-0.10.11/gst-libs/ext/ffmpeg/tools/cws2fws.c
./gst-ffmpeg-0.10.11/gst-libs/ext/ffmpeg/tools/graph2dot.c
./gst-ffmpeg-0.10.11/gst-libs/ext/ffmpeg/tools/pktdumper.c
./gst-ffmpeg-0.10.11/gst-libs/ext/ffmpeg/tools/probetest.c
./gst-ffmpeg-0.10.11/gst-libs/ext/ffmpeg/tools/trasher.c
./gst-fsl-plugin-2.0.3/src/parser/aiur/src/aiur.c
./gst-fsl-plugin-2.0.3/src/parser/aiur/src/aiurdemux.c
./gst-fsl-plugin-2.0.3/src/parser/aiur/src/aiurdemux.h
./gst-fsl-plugin-2.0.3/src/parser/aiur/src/aiuridxtab.c
./gst-fsl-plugin-2.0.3/src/parser/aiur/src/aiuridxtab.h
./gst-fsl-plugin-2.0.3/src/parser/aiur/src/aiurregistry.c
./gst-fsl-plugin-2.0.3/src/parser/aiur/src/aiurregistry.h
./gst-fsl-plugin-2.0.3/src/parser/aiur/src/aiurstreamcache.c
./gst-fsl-plugin-2.0.3/src/parser/aiur/src/aiurstreamcache.h
./gst-plugins-base-0.10.28/gst/ffmpegcolorspace/avcodec.h
./gst-plugins-base-0.10.28/gst/ffmpegcolorspace/dsputil.c
./gst-plugins-base-0.10.28/gst/ffmpegcolorspace/dsputil.h
./gst-plugins-base-0.10.28/gst/ffmpegcolorspace/imgconvert_template.h
./gst-plugins-base-0.10.28/gst/ffmpegcolorspace/imgconvert.c
./gst-plugins-base-0.10.28/gst/ffmpegcolorspace/mem.c
./gst-plugins-base-0.10.28/gst/ffmpegcolorspace/utils.c
./gst-plugins-good-0.10.16/_stdint.h
./gst-plugins-good-0.10.16/ABOUT-NLS
./gst-plugins-good-0.10.16/AUTHORS
./gst-plugins-good-0.10.16/autogen.sh
./gst-plugins-good-0.10.16/ChangeLog
./gst-plugins-good-0.10.16/config.h
./gst-plugins-good-0.10.16/config.h.in
./gst-plugins-good-0.10.16/config.log
./gst-plugins-good-0.10.16/config.status
./gst-plugins-good-0.10.16/configure.ac
./gst-plugins-good-0.10.16/COPYING
./gst-plugins-good-0.10.16/gst-plugins-good.doap
./gst-plugins-good-0.10.16/gst-plugins-good.spec
./gst-plugins-good-0.10.16/gst-plugins-good.spec.in
./gst-plugins-good-0.10.16/INSTALL
./gst-plugins-good-0.10.16/Makefile.am
```

```
./gst-plugins-good-0.10.16/NEWS
```

```
./gst-plugins-good-0.10.16/README
./gst-plugins-good-0.10.16/RELEASE
./gst-plugins-good-0.10.16/REQUIREMENTS
./gst-plugins-good-0.10.16/stamp-h1
./gst-plugins-good-0.10.16/common/c-to-xml.py
./gst-plugins-good-0.10.16/common/ChangeLog
./gst-plugins-good-0.10.16/common/check-exports
./gst-plugins-good-0.10.16/common/check.mak
./gst-plugins-good-0.10.16/common/download-translations
./gst-plugins-good-0.10.16/common/gettext.patch
./gst-plugins-good-0.10.16/common/glib-gen.mak
./gst-plugins-good-0.10.16/common/gst-autogen.sh
./gst-plugins-good-0.10.16/common/gst-xmlinspect.py
./gst-plugins-good-0.10.16/common/gst.supp
./gst-plugins-good-0.10.16/common/gtk-doc-plugins.mak
./gst-plugins-good-0.10.16/common/gtk-doc.mak
./gst-plugins-good-0.10.16/common/Makefile.am
./gst-plugins-good-0.10.16/common/mangle-tmpl.py
./gst-plugins-good-0.10.16/common/plugins.xsl
./gst-plugins-good-0.10.16/common/po.mak
./gst-plugins-good-0.10.16/common/release.mak
./gst-plugins-good-0.10.16/common/shave
./gst-plugins-good-0.10.16/common/shave-libtool
./gst-plugins-good-0.10.16/common/shave-libtool.in
./gst-plugins-good-0.10.16/common/shave.in
./gst-plugins-good-0.10.16/common/upload-doc.mak
./gst-plugins-good-0.10.16/common/win32.mak
./gst-plugins-good-0.10.16/common/coverage/lcov.mak
./gst-plugins-good-0.10.16/common/m4/as-ac-expand.m4
./gst-plugins-good-0.10.16/common/m4/as-auto-alt.m4
./gst-plugins-good-0.10.16/common/m4/as-compiler-flag.m4
./gst-plugins-good-0.10.16/common/m4/as-compiler.m4
./gst-plugins-good-0.10.16/common/m4/as-docbook.m4
./gst-plugins-good-0.10.16/common/m4/as-gcc-inline-assembly.m4
./gst-plugins-good-0.10.16/common/m4/as-libtool-tags.m4
./gst-plugins-good-0.10.16/common/m4/as-libtool.m4
./gst-plugins-good-0.10.16/common/m4/as-objc.m4
./gst-plugins-good-0.10.16/common/m4/as-python.m4
./gst-plugins-good-0.10.16/common/m4/as-scrub-include.m4
./gst-plugins-good-0.10.16/common/m4/as-version.m4
./gst-plugins-good-0.10.16/common/m4/check.m4
./gst-plugins-good-0.10.16/common/m4/gst-arch.m4
./gst-plugins-good-0.10.16/common/m4/gst-args.m4
./gst-plugins-good-0.10.16/common/m4/gst-check.m4
./gst-plugins-good-0.10.16/common/m4/gst-debuginfo.m4
./gst-plugins-good-0.10.16/common/m4/gst-default.m4
./gst-plugins-good-0.10.16/common/m4/gst-doc.m4
./gst-plugins-good-0.10.16/common/m4/gst-dowhile.m4
./gst-plugins-good-0.10.16/common/m4/gst-error.m4
./gst-plugins-good-0.10.16/common/m4/gst-feature.m4
./gst-plugins-good-0.10.16/common/m4/gst-function.m4
./gst-plugins-good-0.10.16/common/m4/gst-gettext.m4
./gst-plugins-good-0.10.16/common/m4/gst-glib2.m4
./gst-plugins-good-0.10.16/common/m4/gst-libxml2.m4
```

```
./gst-plugins-good-0.10.16/common/m4/gst-parser.m4
./gst-plugins-good-0.10.16/common/m4/gst-plugin-docs.m4
./gst-plugins-good-0.10.16/common/m4/gst-plugindir.m4
./gst-plugins-good-0.10.16/common/m4/gst-valgrind.m4
./gst-plugins-good-0.10.16/common/m4/gst-x11.m4
./gst-plugins-good-0.10.16/common/m4/gst.m4
./gst-plugins-good-0.10.16/common/m4/gtk-doc.m4
./gst-plugins-good-0.10.16/common/m4/Makefile.am
./gst-plugins-good-0.10.16/common/m4/README
./gst-plugins-good-0.10.16/common/m4/shave.m4
./gst-plugins-good-0.10.16/docs/Makefile.am
./gst-plugins-good-0.10.16/docs/version.entities
./gst-plugins-good-0.10.16/docs/version.entities.in
./gst-plugins-good-0.10.16/docs/plugins/gst-plugins-good-plugins-docs.sgml
./gst-plugins-good-0.10.16/docs/plugins/gst-plugins-good-plugins-
sections.txt
./gst-plugins-good-0.10.16/docs/plugins/gst-plugins-good-plugins.args
./gst-plugins-good-0.10.16/docs/plugins/gst-plugins-good-plugins.hierarchy
./gst-plugins-good-0.10.16/docs/plugins/gst-plugins-good-
plugins.interfaces
./gst-plugins-good-0.10.16/docs/plugins/gst-plugins-good-
plugins.prerequisites
./gst-plugins-good-0.10.16/docs/plugins/gst-plugins-good-plugins.signals
./gst-plugins-good-0.10.16/docs/plugins/gst-plugins-good-plugins.types
./gst-plugins-good-0.10.16/docs/plugins/inspect-build.stamp
./gst-plugins-good-0.10.16/docs/plugins/inspect.stamp
./gst-plugins-good-0.10.16/docs/plugins/Makefile.am
./gst-plugins-good-0.10.16/docs/plugins/scanobj-build.stamp
./gst-plugins-good-0.10.16/docs/plugins/html/ch01.html
./gst-plugins-good-0.10.16/docs/plugins/html/ch02.html
./gst-plugins-good-0.10.16/docs/plugins/html/ch03.html
./gst-plugins-good-0.10.16/docs/plugins/html/gst-plugins-good-plugins-
aasink.html
./gst-plugins-good-0.10.16/docs/plugins/html/gst-plugins-good-plugins-
agingtv.html
./gst-plugins-good-0.10.16/docs/plugins/html/gst-plugins-good-plugins-
alawdec.html
./gst-plugins-good-0.10.16/docs/plugins/html/gst-plugins-good-plugins-
alawenc.html
./gst-plugins-good-0.10.16/docs/plugins/html/gst-plugins-good-plugins-
alphacolor.html
./gst-plugins-good-0.10.16/docs/plugins/html/gst-plugins-good-plugins-
apedemux.html
./gst-plugins-good-0.10.16/docs/plugins/html/gst-plugins-good-plugins-
apev2mux.html
./gst-plugins-good-0.10.16/docs/plugins/html/gst-plugins-good-plugins-
aspectratiocrop.html
./gst-plugins-good-0.10.16/docs/plugins/html/gst-plugins-good-plugins-
audioamplify.html
./gst-plugins-good-0.10.16/docs/plugins/html/gst-plugins-good-plugins-
audiochebband.html
./gst-plugins-good-0.10.16/docs/plugins/html/gst-plugins-good-plugins-
audiocheblimit.html
```
./gst-plugins-good-0.10.16/docs/plugins/html/gst-plugins-good-pluginsaudiodynamic.html ./gst-plugins-good-0.10.16/docs/plugins/html/gst-plugins-good-pluginsaudioecho.html ./gst-plugins-good-0.10.16/docs/plugins/html/gst-plugins-good-pluginsaudiofirfilter.html ./gst-plugins-good-0.10.16/docs/plugins/html/gst-plugins-good-pluginsaudioiirfilter.html ./gst-plugins-good-0.10.16/docs/plugins/html/gst-plugins-good-pluginsaudioinvert.html ./gst-plugins-good-0.10.16/docs/plugins/html/gst-plugins-good-pluginsaudiokaraoke.html ./gst-plugins-good-0.10.16/docs/plugins/html/gst-plugins-good-pluginsaudiopanorama.html ./gst-plugins-good-0.10.16/docs/plugins/html/gst-plugins-good-pluginsaudiowsincband.html ./gst-plugins-good-0.10.16/docs/plugins/html/gst-plugins-good-pluginsaudiowsinclimit.html ./gst-plugins-good-0.10.16/docs/plugins/html/gst-plugins-good-pluginsautoaudiosink.html ./gst-plugins-good-0.10.16/docs/plugins/html/gst-plugins-good-pluginsautoaudiosrc.html ./gst-plugins-good-0.10.16/docs/plugins/html/gst-plugins-good-pluginsautovideosink.html ./gst-plugins-good-0.10.16/docs/plugins/html/gst-plugins-good-pluginsautovideosrc.html ./gst-plugins-good-0.10.16/docs/plugins/html/gst-plugins-good-pluginsavidemux.html ./gst-plugins-good-0.10.16/docs/plugins/html/gst-plugins-good-pluginsavimux.html ./gst-plugins-good-0.10.16/docs/plugins/html/gst-plugins-good-pluginsavisubtitle.html ./gst-plugins-good-0.10.16/docs/plugins/html/gst-plugins-good-pluginscacasink.html ./gst-plugins-good-0.10.16/docs/plugins/html/gst-plugins-good-pluginscairorender.html ./gst-plugins-good-0.10.16/docs/plugins/html/gst-plugins-good-pluginscairotextoverlay.html ./gst-plugins-good-0.10.16/docs/plugins/html/gst-plugins-good-pluginscairotimeoverlay.html ./gst-plugins-good-0.10.16/docs/plugins/html/gst-plugins-good-pluginscmmldec.html ./gst-plugins-good-0.10.16/docs/plugins/html/gst-plugins-good-pluginscmmlenc.html ./gst-plugins-good-0.10.16/docs/plugins/html/gst-plugins-good-pluginscutter.html ./gst-plugins-good-0.10.16/docs/plugins/html/gst-plugins-good-pluginsdeinterlace.html ./gst-plugins-good-0.10.16/docs/plugins/html/gst-plugins-good-pluginsdeinterleave.html ./gst-plugins-good-0.10.16/docs/plugins/html/gst-plugins-good-pluginsdicetv.html ./gst-plugins-good-0.10.16/docs/plugins/html/gst-plugins-good-pluginsdirectsoundsink.html

./gst-plugins-good-0.10.16/docs/plugins/html/gst-plugins-good-pluginsdv1394src.html ./gst-plugins-good-0.10.16/docs/plugins/html/gst-plugins-good-pluginsdvdec.html ./gst-plugins-good-0.10.16/docs/plugins/html/gst-plugins-good-pluginsdvdemux.html ./gst-plugins-good-0.10.16/docs/plugins/html/gst-plugins-good-pluginsedgetv.html ./gst-plugins-good-0.10.16/docs/plugins/html/gst-plugins-good-pluginsequalizer-10bands.html ./gst-plugins-good-0.10.16/docs/plugins/html/gst-plugins-good-pluginsequalizer-3bands.html ./gst-plugins-good-0.10.16/docs/plugins/html/gst-plugins-good-pluginsequalizer-nbands.html ./gst-plugins-good-0.10.16/docs/plugins/html/gst-plugins-good-pluginsesdsink.html ./gst-plugins-good-0.10.16/docs/plugins/html/gst-plugins-good-pluginsflacdec.html ./gst-plugins-good-0.10.16/docs/plugins/html/gst-plugins-good-pluginsflacenc.html ./gst-plugins-good-0.10.16/docs/plugins/html/gst-plugins-good-pluginsflactag.html ./gst-plugins-good-0.10.16/docs/plugins/html/gst-plugins-good-pluginsflvdemux.html ./gst-plugins-good-0.10.16/docs/plugins/html/gst-plugins-good-pluginsflvmux.html ./gst-plugins-good-0.10.16/docs/plugins/html/gst-plugins-good-pluginsgamma.html ./gst-plugins-good-0.10.16/docs/plugins/html/gst-plugins-good-pluginsgconfaudiosink.html ./gst-plugins-good-0.10.16/docs/plugins/html/gst-plugins-good-pluginsgconfaudiosrc.html ./gst-plugins-good-0.10.16/docs/plugins/html/gst-plugins-good-pluginsgconfvideosink.html ./gst-plugins-good-0.10.16/docs/plugins/html/gst-plugins-good-pluginsgconfvideosrc.html ./gst-plugins-good-0.10.16/docs/plugins/html/gst-plugins-good-pluginsgdkpixbufsink.html ./gst-plugins-good-0.10.16/docs/plugins/html/gst-plugins-good-pluginsgoom.html ./gst-plugins-good-0.10.16/docs/plugins/html/gst-plugins-good-pluginsgoom2k1.html ./gst-plugins-good-0.10.16/docs/plugins/html/gst-plugins-good-pluginsgstrtpbin.html ./gst-plugins-good-0.10.16/docs/plugins/html/gst-plugins-good-pluginsgstrtpjitterbuffer.html ./gst-plugins-good-0.10.16/docs/plugins/html/gst-plugins-good-pluginsgstrtpptdemux.html ./gst-plugins-good-0.10.16/docs/plugins/html/gst-plugins-good-pluginsgstrtpsession.html ./gst-plugins-good-0.10.16/docs/plugins/html/gst-plugins-good-pluginsgstrtpssrcdemux.html ./gst-plugins-good-0.10.16/docs/plugins/html/gst-plugins-good-pluginshalaudiosink.html

./gst-plugins-good-0.10.16/docs/plugins/html/gst-plugins-good-pluginshalaudiosrc.html ./gst-plugins-good-0.10.16/docs/plugins/html/gst-plugins-good-pluginshdv1394src.html ./gst-plugins-good-0.10.16/docs/plugins/html/gst-plugins-good-pluginsicydemux.html ./gst-plugins-good-0.10.16/docs/plugins/html/gst-plugins-good-pluginsid3demux.html ./gst-plugins-good-0.10.16/docs/plugins/html/gst-plugins-good-pluginsid3v2mux.html ./gst-plugins-good-0.10.16/docs/plugins/html/gst-plugins-good-pluginsinterleave.html ./gst-plugins-good-0.10.16/docs/plugins/html/gst-plugins-good-pluginsjpegdec.html ./gst-plugins-good-0.10.16/docs/plugins/html/gst-plugins-good-pluginsjpegenc.html ./gst-plugins-good-0.10.16/docs/plugins/html/gst-plugins-good-pluginslevel.html ./gst-plugins-good-0.10.16/docs/plugins/html/gst-plugins-good-pluginsmatroskademux.html ./gst-plugins-good-0.10.16/docs/plugins/html/gst-plugins-good-pluginsmatroskamux.html ./gst-plugins-good-0.10.16/docs/plugins/html/gst-plugins-good-pluginsmonoscope.html ./gst-plugins-good-0.10.16/docs/plugins/html/gst-plugins-good-pluginsmulawdec.html ./gst-plugins-good-0.10.16/docs/plugins/html/gst-plugins-good-pluginsmulawenc.html ./gst-plugins-good-0.10.16/docs/plugins/html/gst-plugins-good-pluginsmultifilesink.html ./gst-plugins-good-0.10.16/docs/plugins/html/gst-plugins-good-pluginsmultifilesrc.html ./gst-plugins-good-0.10.16/docs/plugins/html/gst-plugins-good-pluginsmultipartdemux.html ./gst-plugins-good-0.10.16/docs/plugins/html/gst-plugins-good-pluginsmultipartmux.html ./gst-plugins-good-0.10.16/docs/plugins/html/gst-plugins-good-pluginsmultiudpsink.html ./gst-plugins-good-0.10.16/docs/plugins/html/gst-plugins-good-pluginsoptv.html ./gst-plugins-good-0.10.16/docs/plugins/html/gst-plugins-good-pluginsossmixer.html ./gst-plugins-good-0.10.16/docs/plugins/html/gst-plugins-good-pluginsosssink.html ./gst-plugins-good-0.10.16/docs/plugins/html/gst-plugins-good-pluginsosssrc.html ./gst-plugins-good-0.10.16/docs/plugins/html/gst-plugins-good-pluginsosxaudiosink.html ./gst-plugins-good-0.10.16/docs/plugins/html/gst-plugins-good-pluginsosxaudiosrc.html ./gst-plugins-good-0.10.16/docs/plugins/html/gst-plugins-good-pluginsosxvideosink.html ./gst-plugins-good-0.10.16/docs/plugins/html/gst-plugins-good-pluginsplugin-1394.html

./gst-plugins-good-0.10.16/docs/plugins/html/gst-plugins-good-pluginsplugin-aasink.html ./gst-plugins-good-0.10.16/docs/plugins/html/gst-plugins-good-pluginsplugin-alaw.html ./gst-plugins-good-0.10.16/docs/plugins/html/gst-plugins-good-pluginsplugin-alpha.html ./gst-plugins-good-0.10.16/docs/plugins/html/gst-plugins-good-pluginsplugin-alphacolor.html ./gst-plugins-good-0.10.16/docs/plugins/html/gst-plugins-good-pluginsplugin-annodex.html ./gst-plugins-good-0.10.16/docs/plugins/html/gst-plugins-good-pluginsplugin-apetag.html ./gst-plugins-good-0.10.16/docs/plugins/html/gst-plugins-good-pluginsplugin-audiofx.html ./gst-plugins-good-0.10.16/docs/plugins/html/gst-plugins-good-pluginsplugin-auparse.html ./gst-plugins-good-0.10.16/docs/plugins/html/gst-plugins-good-pluginsplugin-autodetect.html ./gst-plugins-good-0.10.16/docs/plugins/html/gst-plugins-good-pluginsplugin-avi.html ./gst-plugins-good-0.10.16/docs/plugins/html/gst-plugins-good-pluginsplugin-cacasink.html ./gst-plugins-good-0.10.16/docs/plugins/html/gst-plugins-good-pluginsplugin-cairo.html ./gst-plugins-good-0.10.16/docs/plugins/html/gst-plugins-good-pluginsplugin-cutter.html ./gst-plugins-good-0.10.16/docs/plugins/html/gst-plugins-good-pluginsplugin-debug.html ./gst-plugins-good-0.10.16/docs/plugins/html/gst-plugins-good-pluginsplugin-deinterlace.html ./gst-plugins-good-0.10.16/docs/plugins/html/gst-plugins-good-pluginsplugin-directsound.html ./gst-plugins-good-0.10.16/docs/plugins/html/gst-plugins-good-pluginsplugin-dv.html ./gst-plugins-good-0.10.16/docs/plugins/html/gst-plugins-good-pluginsplugin-efence.html ./gst-plugins-good-0.10.16/docs/plugins/html/gst-plugins-good-pluginsplugin-effectv.html ./gst-plugins-good-0.10.16/docs/plugins/html/gst-plugins-good-pluginsplugin-equalizer.html ./gst-plugins-good-0.10.16/docs/plugins/html/gst-plugins-good-pluginsplugin-esdsink.html ./gst-plugins-good-0.10.16/docs/plugins/html/gst-plugins-good-pluginsplugin-flac.html ./gst-plugins-good-0.10.16/docs/plugins/html/gst-plugins-good-pluginsplugin-flv.html ./gst-plugins-good-0.10.16/docs/plugins/html/gst-plugins-good-pluginsplugin-flxdec.html ./gst-plugins-good-0.10.16/docs/plugins/html/gst-plugins-good-pluginsplugin-gamma.html ./gst-plugins-good-0.10.16/docs/plugins/html/gst-plugins-good-pluginsplugin-gconfelements.html ./gst-plugins-good-0.10.16/docs/plugins/html/gst-plugins-good-pluginsplugin-gdkpixbuf.html

./gst-plugins-good-0.10.16/docs/plugins/html/gst-plugins-good-pluginsplugin-goom.html ./gst-plugins-good-0.10.16/docs/plugins/html/gst-plugins-good-pluginsplugin-goom2k1.html ./gst-plugins-good-0.10.16/docs/plugins/html/gst-plugins-good-pluginsplugin-gstrtpmanager.html ./gst-plugins-good-0.10.16/docs/plugins/html/gst-plugins-good-pluginsplugin-halelements.html ./gst-plugins-good-0.10.16/docs/plugins/html/gst-plugins-good-pluginsplugin-icydemux.html ./gst-plugins-good-0.10.16/docs/plugins/html/gst-plugins-good-pluginsplugin-id3demux.html ./gst-plugins-good-0.10.16/docs/plugins/html/gst-plugins-good-pluginsplugin-interleave.html ./gst-plugins-good-0.10.16/docs/plugins/html/gst-plugins-good-pluginsplugin-jpeg.html ./gst-plugins-good-0.10.16/docs/plugins/html/gst-plugins-good-pluginsplugin-level.html ./gst-plugins-good-0.10.16/docs/plugins/html/gst-plugins-good-pluginsplugin-matroska.html ./gst-plugins-good-0.10.16/docs/plugins/html/gst-plugins-good-pluginsplugin-monoscope.html ./gst-plugins-good-0.10.16/docs/plugins/html/gst-plugins-good-pluginsplugin-mulaw.html ./gst-plugins-good-0.10.16/docs/plugins/html/gst-plugins-good-pluginsplugin-multifile.html ./gst-plugins-good-0.10.16/docs/plugins/html/gst-plugins-good-pluginsplugin-multipart.html ./gst-plugins-good-0.10.16/docs/plugins/html/gst-plugins-good-pluginsplugin-navigationtest.html ./gst-plugins-good-0.10.16/docs/plugins/html/gst-plugins-good-pluginsplugin-ossaudio.html ./gst-plugins-good-0.10.16/docs/plugins/html/gst-plugins-good-pluginsplugin-osxaudio.html ./gst-plugins-good-0.10.16/docs/plugins/html/gst-plugins-good-pluginsplugin-osxvideo.html ./gst-plugins-good-0.10.16/docs/plugins/html/gst-plugins-good-pluginsplugin-png.html ./gst-plugins-good-0.10.16/docs/plugins/html/gst-plugins-good-pluginsplugin-pulseaudio.html ./gst-plugins-good-0.10.16/docs/plugins/html/gst-plugins-good-pluginsplugin-quicktime.html ./gst-plugins-good-0.10.16/docs/plugins/html/gst-plugins-good-pluginsplugin-replaygain.html ./gst-plugins-good-0.10.16/docs/plugins/html/gst-plugins-good-pluginsplugin-rtp.html ./gst-plugins-good-0.10.16/docs/plugins/html/gst-plugins-good-pluginsplugin-rtsp.html ./gst-plugins-good-0.10.16/docs/plugins/html/gst-plugins-good-pluginsplugin-shout2send.html ./gst-plugins-good-0.10.16/docs/plugins/html/gst-plugins-good-pluginsplugin-smpte.html ./gst-plugins-good-0.10.16/docs/plugins/html/gst-plugins-good-pluginsplugin-soup.html

./gst-plugins-good-0.10.16/docs/plugins/html/gst-plugins-good-pluginsplugin-spectrum.html ./gst-plugins-good-0.10.16/docs/plugins/html/gst-plugins-good-pluginsplugin-speex.html ./gst-plugins-good-0.10.16/docs/plugins/html/gst-plugins-good-pluginsplugin-taglib.html ./gst-plugins-good-0.10.16/docs/plugins/html/gst-plugins-good-pluginsplugin-udp.html ./gst-plugins-good-0.10.16/docs/plugins/html/gst-plugins-good-pluginsplugin-video4linux2.html ./gst-plugins-good-0.10.16/docs/plugins/html/gst-plugins-good-pluginsplugin-videobalance.html ./gst-plugins-good-0.10.16/docs/plugins/html/gst-plugins-good-pluginsplugin-videobox.html ./gst-plugins-good-0.10.16/docs/plugins/html/gst-plugins-good-pluginsplugin-videocrop.html ./gst-plugins-good-0.10.16/docs/plugins/html/gst-plugins-good-pluginsplugin-videoflip.html ./gst-plugins-good-0.10.16/docs/plugins/html/gst-plugins-good-pluginsplugin-videomixer.html ./gst-plugins-good-0.10.16/docs/plugins/html/gst-plugins-good-pluginsplugin-waveform.html ./gst-plugins-good-0.10.16/docs/plugins/html/gst-plugins-good-pluginsplugin-wavenc.html ./gst-plugins-good-0.10.16/docs/plugins/html/gst-plugins-good-pluginsplugin-wavpack.html ./gst-plugins-good-0.10.16/docs/plugins/html/gst-plugins-good-pluginsplugin-wavparse.html ./gst-plugins-good-0.10.16/docs/plugins/html/gst-plugins-good-pluginsplugin-ximagesrc.html ./gst-plugins-good-0.10.16/docs/plugins/html/gst-plugins-good-pluginsplugin-y4menc.html ./gst-plugins-good-0.10.16/docs/plugins/html/gst-plugins-good-pluginspngdec.html ./gst-plugins-good-0.10.16/docs/plugins/html/gst-plugins-good-pluginspngenc.html ./gst-plugins-good-0.10.16/docs/plugins/html/gst-plugins-good-pluginsprogressreport.html ./gst-plugins-good-0.10.16/docs/plugins/html/gst-plugins-good-pluginspulsemixer.html ./gst-plugins-good-0.10.16/docs/plugins/html/gst-plugins-good-pluginspulsesink.html ./gst-plugins-good-0.10.16/docs/plugins/html/gst-plugins-good-pluginspulsesrc.html ./gst-plugins-good-0.10.16/docs/plugins/html/gst-plugins-good-pluginsqtdemux.html ./gst-plugins-good-0.10.16/docs/plugins/html/gst-plugins-good-pluginsquarktv.html ./gst-plugins-good-0.10.16/docs/plugins/html/gst-plugins-good-pluginsradioactv.html ./gst-plugins-good-0.10.16/docs/plugins/html/gst-plugins-good-pluginsrevtv.html ./gst-plugins-good-0.10.16/docs/plugins/html/gst-plugins-good-pluginsrganalysis.html
./gst-plugins-good-0.10.16/docs/plugins/html/gst-plugins-good-pluginsrglimiter.html ./gst-plugins-good-0.10.16/docs/plugins/html/gst-plugins-good-pluginsrgvolume.html ./gst-plugins-good-0.10.16/docs/plugins/html/gst-plugins-good-pluginsrippletv.html ./gst-plugins-good-0.10.16/docs/plugins/html/gst-plugins-good-pluginsrtpdec.html ./gst-plugins-good-0.10.16/docs/plugins/html/gst-plugins-good-pluginsrtpjpegpay.html ./gst-plugins-good-0.10.16/docs/plugins/html/gst-plugins-good-pluginsrtspsrc.html ./gst-plugins-good-0.10.16/docs/plugins/html/gst-plugins-good-pluginsshagadelictv.html ./gst-plugins-good-0.10.16/docs/plugins/html/gst-plugins-good-pluginssmokedec.html ./gst-plugins-good-0.10.16/docs/plugins/html/gst-plugins-good-pluginssmokeenc.html ./gst-plugins-good-0.10.16/docs/plugins/html/gst-plugins-good-pluginssmpte.html ./gst-plugins-good-0.10.16/docs/plugins/html/gst-plugins-good-pluginssmptealpha.html ./gst-plugins-good-0.10.16/docs/plugins/html/gst-plugins-good-pluginssouphttpsrc.html ./gst-plugins-good-0.10.16/docs/plugins/html/gst-plugins-good-pluginsspectrum.html ./gst-plugins-good-0.10.16/docs/plugins/html/gst-plugins-good-pluginsspeexdec.html ./gst-plugins-good-0.10.16/docs/plugins/html/gst-plugins-good-pluginsspeexenc.html ./gst-plugins-good-0.10.16/docs/plugins/html/gst-plugins-good-pluginsstreaktv.html ./gst-plugins-good-0.10.16/docs/plugins/html/gst-plugins-good-pluginstaginject.html ./gst-plugins-good-0.10.16/docs/plugins/html/gst-plugins-good-pluginsudpsink.html ./gst-plugins-good-0.10.16/docs/plugins/html/gst-plugins-good-pluginsudpsrc.html ./gst-plugins-good-0.10.16/docs/plugins/html/gst-plugins-good-pluginsv4l2src.html ./gst-plugins-good-0.10.16/docs/plugins/html/gst-plugins-good-pluginsvertigotv.html ./gst-plugins-good-0.10.16/docs/plugins/html/gst-plugins-good-pluginsvideobalance.html ./gst-plugins-good-0.10.16/docs/plugins/html/gst-plugins-good-pluginsvideobox.html ./gst-plugins-good-0.10.16/docs/plugins/html/gst-plugins-good-pluginsvideocrop.html ./gst-plugins-good-0.10.16/docs/plugins/html/gst-plugins-good-pluginsvideoflip.html ./gst-plugins-good-0.10.16/docs/plugins/html/gst-plugins-good-pluginsvideomixer.html ./gst-plugins-good-0.10.16/docs/plugins/html/gst-plugins-good-pluginswarptv.html

./gst-plugins-good-0.10.16/docs/plugins/html/gst-plugins-good-pluginswaveformsink.html ./gst-plugins-good-0.10.16/docs/plugins/html/gst-plugins-good-pluginswavenc.html ./gst-plugins-good-0.10.16/docs/plugins/html/gst-plugins-good-pluginswavpackdec.html ./gst-plugins-good-0.10.16/docs/plugins/html/gst-plugins-good-pluginswavpackenc.html ./gst-plugins-good-0.10.16/docs/plugins/html/gst-plugins-good-pluginswavpackparse.html ./gst-plugins-good-0.10.16/docs/plugins/html/gst-plugins-good-pluginswavparse.html ./gst-plugins-good-0.10.16/docs/plugins/html/gst-plugins-good-pluginsximagesrc.html ./gst-plugins-good-0.10.16/docs/plugins/html/gst-plugins-good-pluginsy4menc.html ./gst-plugins-good-0.10.16/docs/plugins/html/gst-plugins-goodplugins.devhelp ./gst-plugins-good-0.10.16/docs/plugins/html/gst-plugins-goodplugins.devhelp2 ./gst-plugins-good-0.10.16/docs/plugins/html/GstIirEqualizer.html ./gst-plugins-good-0.10.16/docs/plugins/html/GstVideoMixerPad.html ./gst-plugins-good-0.10.16/docs/plugins/html/home.png ./gst-plugins-good-0.10.16/docs/plugins/html/index.html ./gst-plugins-good-0.10.16/docs/plugins/html/index.sgml ./gst-plugins-good-0.10.16/docs/plugins/html/left.png ./gst-plugins-good-0.10.16/docs/plugins/html/right.png ./gst-plugins-good-0.10.16/docs/plugins/html/style.css ./gst-plugins-good-0.10.16/docs/plugins/html/up.png ./gst-plugins-good-0.10.16/docs/plugins/inspect/plugin-1394.xml ./gst-plugins-good-0.10.16/docs/plugins/inspect/plugin-aasink.xml ./gst-plugins-good-0.10.16/docs/plugins/inspect/plugin-alaw.xml ./gst-plugins-good-0.10.16/docs/plugins/inspect/plugin-alpha.xml ./gst-plugins-good-0.10.16/docs/plugins/inspect/plugin-alphacolor.xml ./gst-plugins-good-0.10.16/docs/plugins/inspect/plugin-annodex.xml ./gst-plugins-good-0.10.16/docs/plugins/inspect/plugin-apetag.xml ./gst-plugins-good-0.10.16/docs/plugins/inspect/plugin-audiofx.xml ./gst-plugins-good-0.10.16/docs/plugins/inspect/plugin-auparse.xml ./gst-plugins-good-0.10.16/docs/plugins/inspect/plugin-autodetect.xml ./gst-plugins-good-0.10.16/docs/plugins/inspect/plugin-avi.xml ./gst-plugins-good-0.10.16/docs/plugins/inspect/plugin-cacasink.xml ./gst-plugins-good-0.10.16/docs/plugins/inspect/plugin-cairo.xml ./gst-plugins-good-0.10.16/docs/plugins/inspect/plugin-cutter.xml ./gst-plugins-good-0.10.16/docs/plugins/inspect/plugin-debug.xml ./gst-plugins-good-0.10.16/docs/plugins/inspect/plugin-deinterlace.xml ./gst-plugins-good-0.10.16/docs/plugins/inspect/plugin-directsound.xml ./gst-plugins-good-0.10.16/docs/plugins/inspect/plugin-dv.xml ./gst-plugins-good-0.10.16/docs/plugins/inspect/plugin-efence.xml ./gst-plugins-good-0.10.16/docs/plugins/inspect/plugin-effectv.xml ./gst-plugins-good-0.10.16/docs/plugins/inspect/plugin-equalizer.xml ./gst-plugins-good-0.10.16/docs/plugins/inspect/plugin-esdsink.xml ./gst-plugins-good-0.10.16/docs/plugins/inspect/plugin-flac.xml ./gst-plugins-good-0.10.16/docs/plugins/inspect/plugin-flv.xml ./gst-plugins-good-0.10.16/docs/plugins/inspect/plugin-flxdec.xml

./gst-plugins-good-0.10.16/docs/plugins/inspect/plugin-gamma.xml ./gst-plugins-good-0.10.16/docs/plugins/inspect/plugin-gconfelements.xml ./gst-plugins-good-0.10.16/docs/plugins/inspect/plugin-gdkpixbuf.xml ./gst-plugins-good-0.10.16/docs/plugins/inspect/plugin-goom.xml ./gst-plugins-good-0.10.16/docs/plugins/inspect/plugin-goom2k1.xml ./gst-plugins-good-0.10.16/docs/plugins/inspect/plugin-gstrtpmanager.xml ./gst-plugins-good-0.10.16/docs/plugins/inspect/plugin-halelements.xml ./gst-plugins-good-0.10.16/docs/plugins/inspect/plugin-icydemux.xml ./gst-plugins-good-0.10.16/docs/plugins/inspect/plugin-id3demux.xml ./gst-plugins-good-0.10.16/docs/plugins/inspect/plugin-interleave.xml ./gst-plugins-good-0.10.16/docs/plugins/inspect/plugin-jpeg.xml ./gst-plugins-good-0.10.16/docs/plugins/inspect/plugin-level.xml ./gst-plugins-good-0.10.16/docs/plugins/inspect/plugin-matroska.xml ./gst-plugins-good-0.10.16/docs/plugins/inspect/plugin-monoscope.xml ./gst-plugins-good-0.10.16/docs/plugins/inspect/plugin-mulaw.xml ./gst-plugins-good-0.10.16/docs/plugins/inspect/plugin-multifile.xml ./gst-plugins-good-0.10.16/docs/plugins/inspect/plugin-multipart.xml ./gst-plugins-good-0.10.16/docs/plugins/inspect/plugin-navigationtest.xml ./gst-plugins-good-0.10.16/docs/plugins/inspect/plugin-ossaudio.xml ./gst-plugins-good-0.10.16/docs/plugins/inspect/plugin-osxaudio.xml ./gst-plugins-good-0.10.16/docs/plugins/inspect/plugin-osxvideo.xml ./gst-plugins-good-0.10.16/docs/plugins/inspect/plugin-png.xml ./gst-plugins-good-0.10.16/docs/plugins/inspect/plugin-pulseaudio.xml ./gst-plugins-good-0.10.16/docs/plugins/inspect/plugin-quicktime.xml ./gst-plugins-good-0.10.16/docs/plugins/inspect/plugin-replaygain.xml ./gst-plugins-good-0.10.16/docs/plugins/inspect/plugin-rtp.xml ./gst-plugins-good-0.10.16/docs/plugins/inspect/plugin-rtsp.xml ./gst-plugins-good-0.10.16/docs/plugins/inspect/plugin-shout2send.xml ./gst-plugins-good-0.10.16/docs/plugins/inspect/plugin-smpte.xml ./gst-plugins-good-0.10.16/docs/plugins/inspect/plugin-soup.xml ./gst-plugins-good-0.10.16/docs/plugins/inspect/plugin-spectrum.xml ./gst-plugins-good-0.10.16/docs/plugins/inspect/plugin-speex.xml ./gst-plugins-good-0.10.16/docs/plugins/inspect/plugin-taglib.xml ./gst-plugins-good-0.10.16/docs/plugins/inspect/plugin-udp.xml ./gst-plugins-good-0.10.16/docs/plugins/inspect/plugin-video4linux2.xml ./gst-plugins-good-0.10.16/docs/plugins/inspect/plugin-videobalance.xml ./gst-plugins-good-0.10.16/docs/plugins/inspect/plugin-videobox.xml ./gst-plugins-good-0.10.16/docs/plugins/inspect/plugin-videocrop.xml ./gst-plugins-good-0.10.16/docs/plugins/inspect/plugin-videoflip.xml ./gst-plugins-good-0.10.16/docs/plugins/inspect/plugin-videomixer.xml ./gst-plugins-good-0.10.16/docs/plugins/inspect/plugin-waveform.xml ./gst-plugins-good-0.10.16/docs/plugins/inspect/plugin-wavenc.xml ./gst-plugins-good-0.10.16/docs/plugins/inspect/plugin-wavpack.xml ./gst-plugins-good-0.10.16/docs/plugins/inspect/plugin-wavparse.xml ./gst-plugins-good-0.10.16/docs/plugins/inspect/plugin-ximagesrc.xml ./gst-plugins-good-0.10.16/docs/plugins/inspect/plugin-y4menc.xml ./gst-plugins-good-0.10.16/docs/random/ChangeLog-0.8 ./gst-plugins-good-0.10.16/ext/Makefile.am ./gst-plugins-good-0.10.16/ext/aalib/Makefile.am ./gst-plugins-good-0.10.16/ext/aalib/.deps/libgstaasink\_la-gstaasink.Plo ./gst-plugins-good-0.10.16/ext/annodex/libgstannodex\_la-gstannodex.lo ./gst-plugins-good-0.10.16/ext/annodex/libgstannodex\_la-gstcmmldec.lo ./gst-plugins-good-0.10.16/ext/annodex/libgstannodex\_la-gstcmmlenc.lo ./gst-plugins-good-0.10.16/ext/annodex/libgstannodex\_la-gstcmmlparser.lo

```
./gst-plugins-good-0.10.16/ext/annodex/libgstannodex_la-gstcmmltag.lo
./gst-plugins-good-0.10.16/ext/annodex/libgstannodex_la-gstcmmlutils.lo
./gst-plugins-good-0.10.16/ext/annodex/libgstannodex.la
./gst-plugins-good-0.10.16/ext/annodex/Makefile.am
./gst-plugins-good-0.10.16/ext/annodex/.deps/libgstannodex_la-
gstannodex.Plo
./gst-plugins-good-0.10.16/ext/annodex/.deps/libgstannodex_la-
gstcmmldec.Plo
./gst-plugins-good-0.10.16/ext/annodex/.deps/libgstannodex_la-
gstcmmlenc.Plo
./gst-plugins-good-0.10.16/ext/annodex/.deps/libgstannodex_la-
gstcmmlparser.Plo
./gst-plugins-good-0.10.16/ext/annodex/.deps/libgstannodex_la-
gstcmmltag.Plo
./gst-plugins-good-0.10.16/ext/annodex/.deps/libgstannodex_la-
gstcmmlutils.Plo
./gst-plugins-good-0.10.16/ext/annodex/.libs/libgstannodex_la-gstannodex.o
./gst-plugins-good-0.10.16/ext/annodex/.libs/libgstannodex_la-gstcmmldec.o
./gst-plugins-good-0.10.16/ext/annodex/.libs/libgstannodex_la-gstcmmlenc.o
./gst-plugins-good-0.10.16/ext/annodex/.libs/libgstannodex_la-
gstcmmlparser.o
./gst-plugins-good-0.10.16/ext/annodex/.libs/libgstannodex_la-gstcmmltag.o
./gst-plugins-good-0.10.16/ext/annodex/.libs/libgstannodex_la-
gstcmmlutils.o
./gst-plugins-good-0.10.16/ext/annodex/.libs/libgstannodex.exp
./gst-plugins-good-0.10.16/ext/annodex/.libs/libgstannodex.la
./gst-plugins-good-0.10.16/ext/annodex/.libs/libgstannodex.lai
./gst-plugins-good-0.10.16/ext/annodex/.libs/libgstannodex.so
./gst-plugins-good-0.10.16/ext/annodex/.libs/libgstannodex.ver
./gst-plugins-good-0.10.16/ext/cairo/gsttextoverlay.h
./gst-plugins-good-0.10.16/ext/cairo/Makefile.am
./gst-plugins-good-0.10.16/ext/cairo/.deps/libgstcairo_la-gstcairo.Plo
./gst-plugins-good-0.10.16/ext/cairo/.deps/libgstcairo_la-
gstcairorender.Plo
./gst-plugins-good-0.10.16/ext/cairo/.deps/libgstcairo_la-
gsttextoverlay.Plo
./gst-plugins-good-0.10.16/ext/cairo/.deps/libgstcairo_la-
gsttimeoverlay.Plo
./gst-plugins-good-0.10.16/ext/dv/Makefile.am
./gst-plugins-good-0.10.16/ext/dv/NOTES
./gst-plugins-good-0.10.16/ext/dv/.deps/libgstdv_la-gstdv.Plo
./gst-plugins-good-0.10.16/ext/dv/.deps/libgstdv_la-gstdvdec.Plo
./gst-plugins-good-0.10.16/ext/dv/.deps/libgstdv_la-gstdvdemux.Plo
./gst-plugins-good-0.10.16/ext/esd/Makefile.am
./gst-plugins-good-0.10.16/ext/esd/.deps/libgstesd_la-esdsink.Plo
./gst-plugins-good-0.10.16/ext/esd/.deps/libgstesd_la-gstesd.Plo
./gst-plugins-good-0.10.16/ext/flac/Makefile.am
./gst-plugins-good-0.10.16/ext/flac/.deps/libgstflac_la-gstflac.Plo
./gst-plugins-good-0.10.16/ext/flac/.deps/libgstflac_la-gstflacdec.Plo
./gst-plugins-good-0.10.16/ext/flac/.deps/libgstflac_la-gstflacenc.Plo
./gst-plugins-good-0.10.16/ext/flac/.deps/libgstflac_la-gstflactag.Plo
./gst-plugins-good-0.10.16/ext/gconf/Makefile.am
./gst-plugins-good-0.10.16/ext/gconf/.deps/libgstgconfelements_la-
gstgconf.Plo
```

```
./gst-plugins-good-0.10.16/ext/gconf/.deps/libgstgconfelements_la-
gstgconfaudiosink.Plo
./gst-plugins-good-0.10.16/ext/gconf/.deps/libgstgconfelements_la-
gstgconfaudiosrc.Plo
./gst-plugins-good-0.10.16/ext/gconf/.deps/libgstgconfelements_la-
gstgconfelements.Plo
./gst-plugins-good-0.10.16/ext/gconf/.deps/libgstgconfelements_la-
gstgconfvideosink.Plo
./gst-plugins-good-0.10.16/ext/gconf/.deps/libgstgconfelements_la-
gstgconfvideosrc.Plo
./gst-plugins-good-0.10.16/ext/gconf/.deps/libgstgconfelements_la-
gstswitchsink.Plo
./gst-plugins-good-0.10.16/ext/gdk_pixbuf/Makefile.am
./gst-plugins-good-0.10.16/ext/gdk pixbuf/.deps/libgstgdkpixbuf la-
gstgdkpixbuf.Plo
./gst-plugins-good-0.10.16/ext/gdk pixbuf/.deps/libgstgdkpixbuf la-
gstgdkpixbufsink.Plo
./gst-plugins-good-0.10.16/ext/gdk_pixbuf/.deps/libgstgdkpixbuf_la-
pixbufscale.Plo
./gst-plugins-good-0.10.16/ext/hal/Makefile.am
./gst-plugins-good-0.10.16/ext/hal/.deps/libgsthalelements_la-
gsthalaudiosink.Plo
./gst-plugins-good-0.10.16/ext/hal/.deps/libgsthalelements_la-
gsthalaudiosrc.Plo
./gst-plugins-good-0.10.16/ext/hal/.deps/libgsthalelements_la-
gsthalelements.Plo
./gst-plugins-good-0.10.16/ext/hal/.deps/libgsthalelements_la-hal.Plo
./gst-plugins-good-0.10.16/ext/jpeg/Makefile.am
./gst-plugins-good-0.10.16/ext/jpeg/README
./gst-plugins-good-0.10.16/ext/jpeg/.deps/libgstjpeg_la-gstjpeg.Plo
./gst-plugins-good-0.10.16/ext/jpeg/.deps/libgstjpeg_la-gstjpegdec.Plo
./gst-plugins-good-0.10.16/ext/jpeg/.deps/libgstjpeg_la-gstjpegenc.Plo
./gst-plugins-good-0.10.16/ext/jpeg/.deps/libgstjpeg_la-gstsmokedec.Plo
./gst-plugins-good-0.10.16/ext/jpeg/.deps/libgstjpeg_la-gstsmokeenc.Plo
./gst-plugins-good-0.10.16/ext/jpeg/.deps/libgstjpeg_la-smokecodec.Plo
./gst-plugins-good-0.10.16/ext/ladspa/Makefile.am
./gst-plugins-good-0.10.16/ext/ladspa/.deps/libgstladspa_la-gstladspa.Plo
./gst-plugins-good-0.10.16/ext/ladspa/.deps/libgstladspa_la-
gstsignalprocessor.Plo
./gst-plugins-good-0.10.16/ext/ladspa/.deps/libgstladspa_la-load.Plo
./gst-plugins-good-0.10.16/ext/ladspa/.deps/libgstladspa_la-search.Plo
./gst-plugins-good-0.10.16/ext/libcaca/Makefile.am
./gst-plugins-good-0.10.16/ext/libcaca/.deps/libgstcacasink_la-
gstcacasink.Plo
./gst-plugins-good-0.10.16/ext/libpng/Makefile.am
./gst-plugins-good-0.10.16/ext/libpng/.deps/libgstpng_la-gstpng.Plo
./gst-plugins-good-0.10.16/ext/libpng/.deps/libgstpng_la-gstpngdec.Plo
./gst-plugins-good-0.10.16/ext/libpng/.deps/libgstpng_la-gstpngenc.Plo
./gst-plugins-good-0.10.16/ext/pulse/Makefile.am
./gst-plugins-good-0.10.16/ext/pulse/plugin.c
./gst-plugins-good-0.10.16/ext/pulse/pulsemixer.c
./gst-plugins-good-0.10.16/ext/pulse/pulsemixer.h
./gst-plugins-good-0.10.16/ext/pulse/pulsemixerctrl.c
./gst-plugins-good-0.10.16/ext/pulse/pulsemixerctrl.h
```

```
./gst-plugins-good-0.10.16/ext/pulse/pulsemixertrack.c
./gst-plugins-good-0.10.16/ext/pulse/pulsemixertrack.h
./gst-plugins-good-0.10.16/ext/pulse/pulseprobe.c
./gst-plugins-good-0.10.16/ext/pulse/pulseprobe.h
./gst-plugins-good-0.10.16/ext/pulse/pulsesink.c
./gst-plugins-good-0.10.16/ext/pulse/pulsesink.h
./gst-plugins-good-0.10.16/ext/pulse/pulsesrc.c
./gst-plugins-good-0.10.16/ext/pulse/pulsesrc.h
./gst-plugins-good-0.10.16/ext/pulse/pulseutil.c
./gst-plugins-good-0.10.16/ext/pulse/pulseutil.h
./gst-plugins-good-0.10.16/ext/pulse/.deps/libgstpulse_la-plugin.Plo
./gst-plugins-good-0.10.16/ext/pulse/.deps/libgstpulse_la-pulsemixer.Plo
./gst-plugins-good-0.10.16/ext/pulse/.deps/libgstpulse_la-
pulsemixerctrl.Plo
./gst-plugins-good-0.10.16/ext/pulse/.deps/libgstpulse_la-
pulsemixertrack.Plo
./gst-plugins-good-0.10.16/ext/pulse/.deps/libgstpulse_la-pulseprobe.Plo
./gst-plugins-good-0.10.16/ext/pulse/.deps/libgstpulse_la-pulsesink.Plo
./gst-plugins-good-0.10.16/ext/pulse/.deps/libgstpulse_la-pulsesrc.Plo
./gst-plugins-good-0.10.16/ext/pulse/.deps/libgstpulse_la-pulseutil.Plo
./gst-plugins-good-0.10.16/ext/raw1394/Makefile.am
./gst-plugins-good-0.10.16/ext/raw1394/.deps/libgst1394_la-gst1394.Plo
./gst-plugins-good-0.10.16/ext/raw1394/.deps/libgst1394_la-
gst1394probe.Plo
./gst-plugins-good-0.10.16/ext/raw1394/.deps/libgst1394_la-
gstdv1394src.Plo
./gst-plugins-good-0.10.16/ext/raw1394/.deps/libgst1394_la-
gsthdv1394src.Plo
./gst-plugins-good-0.10.16/ext/shout2/Makefile.am
./gst-plugins-good-0.10.16/ext/shout2/.deps/libgstshout2_la-gstshout2.Plo
./gst-plugins-good-0.10.16/ext/soup/Makefile.am
./gst-plugins-good-0.10.16/ext/soup/.deps/libgstsouphttpsrc_la-
gstsouphttpsrc.Plo
./gst-plugins-good-0.10.16/ext/speex/Makefile.am
./gst-plugins-good-0.10.16/ext/speex/.deps/libgstspeex_la-gstspeex.Plo
./gst-plugins-good-0.10.16/ext/speex/.deps/libgstspeex_la-gstspeexdec.Plo
./gst-plugins-good-0.10.16/ext/speex/.deps/libgstspeex_la-gstspeexenc.Plo
./gst-plugins-good-0.10.16/ext/taglib/Makefile.am
./gst-plugins-good-0.10.16/ext/taglib/.deps/libgsttaglib_la-
gstapev2mux.Plo
./gst-plugins-good-0.10.16/ext/taglib/.deps/libgsttaglib_la-
gstid3v2mux.Plo
./gst-plugins-good-0.10.16/ext/taglib/.deps/libgsttaglib_la-
gsttaglibmux.Plo
./gst-plugins-good-0.10.16/ext/wavpack/Makefile.am
./gst-plugins-good-0.10.16/ext/wavpack/.deps/libgstwavpack_la-
gstwavpack.Plo
./gst-plugins-good-0.10.16/ext/wavpack/.deps/libgstwavpack_la-
gstwavpackcommon.Plo
./gst-plugins-good-0.10.16/ext/wavpack/.deps/libgstwavpack_la-
gstwavpackdec.Plo
./gst-plugins-good-0.10.16/ext/wavpack/.deps/libgstwavpack_la-
gstwavpackenc.Plo
```

```
./gst-plugins-good-0.10.16/ext/wavpack/.deps/libgstwavpack_la-
gstwavpackparse.Plo
./gst-plugins-good-0.10.16/ext/wavpack/.deps/libgstwavpack_la-
gstwavpackstreamreader.Plo
./gst-plugins-good-0.10.16/gconf/gstreamer-0.10.schemas
./gst-plugins-good-0.10.16/gconf/gstreamer.schemas
./gst-plugins-good-0.10.16/gconf/gstreamer.schemas.in
./gst-plugins-good-0.10.16/gconf/Makefile.am
./gst-plugins-good-0.10.16/gst/Makefile.am
./gst-plugins-good-0.10.16/gst/alpha/libgstalpha_la-gstalpha.lo
./gst-plugins-good-0.10.16/gst/alpha/libgstalpha.la
./gst-plugins-good-0.10.16/gst/alpha/libgstalphacolor_la-gstalphacolor.lo
./gst-plugins-good-0.10.16/gst/alpha/libgstalphacolor.la
./gst-plugins-good-0.10.16/gst/alpha/Makefile.am
./gst-plugins-good-0.10.16/gst/alpha/.deps/libgstalpha_la-gstalpha.Plo
./gst-plugins-good-0.10.16/gst/alpha/.deps/libgstalphacolor_la-
gstalphacolor.Plo
./gst-plugins-good-0.10.16/gst/alpha/.libs/libgstalpha_la-gstalpha.o
./gst-plugins-good-0.10.16/gst/alpha/.libs/libgstalpha.exp
./gst-plugins-good-0.10.16/gst/alpha/.libs/libgstalpha.la
./gst-plugins-good-0.10.16/gst/alpha/.libs/libgstalpha.lai
./gst-plugins-good-0.10.16/gst/alpha/.libs/libgstalpha.so
./gst-plugins-good-0.10.16/gst/alpha/.libs/libgstalpha.ver
./gst-plugins-good-0.10.16/gst/alpha/.libs/libgstalphacolor_la-
gstalphacolor.o
./gst-plugins-good-0.10.16/gst/alpha/.libs/libgstalphacolor.exp
./gst-plugins-good-0.10.16/gst/alpha/.libs/libgstalphacolor.la
./gst-plugins-good-0.10.16/gst/alpha/.libs/libgstalphacolor.lai
./gst-plugins-good-0.10.16/gst/alpha/.libs/libgstalphacolor.so
./gst-plugins-good-0.10.16/gst/alpha/.libs/libgstalphacolor.ver
./gst-plugins-good-0.10.16/gst/apetag/libgstapetag_la-gstapedemux.lo
./gst-plugins-good-0.10.16/gst/apetag/libgstapetag.la
./gst-plugins-good-0.10.16/gst/apetag/Makefile.am
./gst-plugins-good-0.10.16/gst/apetag/.deps/libgstapetag_la-
gstapedemux.Plo
./gst-plugins-good-0.10.16/gst/apetag/.libs/libgstapetag_la-gstapedemux.o
./gst-plugins-good-0.10.16/gst/apetag/.libs/libgstapetag.exp
./gst-plugins-good-0.10.16/gst/apetag/.libs/libgstapetag.la
./gst-plugins-good-0.10.16/gst/apetag/.libs/libgstapetag.lai
./gst-plugins-good-0.10.16/gst/apetag/.libs/libgstapetag.so
./gst-plugins-good-0.10.16/gst/apetag/.libs/libgstapetag.ver
./gst-plugins-good-0.10.16/gst/audiofx/libgstaudiofx_la-audioamplify.lo
./gst-plugins-good-0.10.16/gst/audiofx/libgstaudiofx_la-audiochebband.lo
./gst-plugins-good-0.10.16/gst/audiofx/libgstaudiofx_la-audiocheblimit.lo
./gst-plugins-good-0.10.16/gst/audiofx/libgstaudiofx_la-audiodynamic.lo
./gst-plugins-good-0.10.16/gst/audiofx/libgstaudiofx_la-audioecho.lo
./gst-plugins-good-0.10.16/gst/audiofx/libgstaudiofx_la-audiofirfilter.lo
./gst-plugins-good-0.10.16/gst/audiofx/libgstaudiofx_la-audiofx.lo
./gst-plugins-good-0.10.16/gst/audiofx/libgstaudiofx_la-
audiofxbasefirfilter.lo
./gst-plugins-good-0.10.16/gst/audiofx/libgstaudiofx_la-
audiofxbaseiirfilter.lo
./gst-plugins-good-0.10.16/gst/audiofx/libgstaudiofx_la-audioiirfilter.lo
./gst-plugins-good-0.10.16/gst/audiofx/libgstaudiofx_la-audioinvert.lo
```
./gst-plugins-good-0.10.16/gst/audiofx/libgstaudiofx\_la-audiokaraoke.lo ./gst-plugins-good-0.10.16/gst/audiofx/libgstaudiofx\_la-audiopanorama.lo ./gst-plugins-good-0.10.16/gst/audiofx/libgstaudiofx\_la-audiowsincband.lo ./gst-plugins-good-0.10.16/gst/audiofx/libgstaudiofx\_la-audiowsinclimit.lo ./gst-plugins-good-0.10.16/gst/audiofx/libgstaudiofx.la ./gst-plugins-good-0.10.16/gst/audiofx/Makefile.am ./gst-plugins-good-0.10.16/gst/audiofx/.deps/libgstaudiofx\_laaudioamplify.Plo ./gst-plugins-good-0.10.16/gst/audiofx/.deps/libgstaudiofx\_laaudiochebband.Plo ./gst-plugins-good-0.10.16/gst/audiofx/.deps/libgstaudiofx\_laaudiocheblimit.Plo ./gst-plugins-good-0.10.16/gst/audiofx/.deps/libgstaudiofx\_laaudiodynamic.Plo ./gst-plugins-good-0.10.16/gst/audiofx/.deps/libgstaudiofx\_laaudioecho.Plo ./gst-plugins-good-0.10.16/gst/audiofx/.deps/libgstaudiofx\_laaudiofirfilter.Plo ./gst-plugins-good-0.10.16/gst/audiofx/.deps/libgstaudiofx\_la-audiofx.Plo ./gst-plugins-good-0.10.16/gst/audiofx/.deps/libgstaudiofx\_laaudiofxbasefirfilter.Plo ./gst-plugins-good-0.10.16/gst/audiofx/.deps/libgstaudiofx\_laaudiofxbaseiirfilter.Plo ./gst-plugins-good-0.10.16/gst/audiofx/.deps/libgstaudiofx\_laaudioiirfilter.Plo ./gst-plugins-good-0.10.16/gst/audiofx/.deps/libgstaudiofx\_laaudioinvert.Plo ./gst-plugins-good-0.10.16/gst/audiofx/.deps/libgstaudiofx\_laaudiokaraoke.Plo ./gst-plugins-good-0.10.16/gst/audiofx/.deps/libgstaudiofx\_laaudiopanorama.Plo ./gst-plugins-good-0.10.16/gst/audiofx/.deps/libgstaudiofx\_laaudiowsincband.Plo ./gst-plugins-good-0.10.16/gst/audiofx/.deps/libgstaudiofx\_laaudiowsinclimit.Plo ./gst-plugins-good-0.10.16/gst/audiofx/.libs/libgstaudiofx\_laaudioamplify.o ./gst-plugins-good-0.10.16/gst/audiofx/.libs/libgstaudiofx\_laaudiochebband.o ./gst-plugins-good-0.10.16/gst/audiofx/.libs/libgstaudiofx\_laaudiocheblimit.o ./gst-plugins-good-0.10.16/gst/audiofx/.libs/libgstaudiofx\_laaudiodynamic.o ./gst-plugins-good-0.10.16/gst/audiofx/.libs/libgstaudiofx\_la-audioecho.o ./gst-plugins-good-0.10.16/gst/audiofx/.libs/libgstaudiofx\_laaudiofirfilter.o ./gst-plugins-good-0.10.16/gst/audiofx/.libs/libgstaudiofx\_la-audiofx.o ./gst-plugins-good-0.10.16/gst/audiofx/.libs/libgstaudiofx\_laaudiofxbasefirfilter.o ./gst-plugins-good-0.10.16/gst/audiofx/.libs/libgstaudiofx\_laaudiofxbaseiirfilter.o ./gst-plugins-good-0.10.16/gst/audiofx/.libs/libgstaudiofx\_laaudioiirfilter.o

```
./gst-plugins-good-0.10.16/gst/audiofx/.libs/libgstaudiofx_la-
audioinvert.o
./gst-plugins-good-0.10.16/gst/audiofx/.libs/libgstaudiofx_la-
audiokaraoke.o
./gst-plugins-good-0.10.16/gst/audiofx/.libs/libgstaudiofx_la-
audiopanorama.o
./gst-plugins-good-0.10.16/gst/audiofx/.libs/libgstaudiofx_la-
audiowsincband.o
./gst-plugins-good-0.10.16/gst/audiofx/.libs/libgstaudiofx_la-
audiowsinclimit.o
./gst-plugins-good-0.10.16/gst/audiofx/.libs/libgstaudiofx.exp
./gst-plugins-good-0.10.16/gst/audiofx/.libs/libgstaudiofx.la
./gst-plugins-good-0.10.16/gst/audiofx/.libs/libgstaudiofx.lai
./gst-plugins-good-0.10.16/gst/audiofx/.libs/libgstaudiofx.so
./gst-plugins-good-0.10.16/gst/audiofx/.libs/libgstaudiofx.ver
./gst-plugins-good-0.10.16/gst/auparse/libgstauparse_la-gstauparse.lo
./gst-plugins-good-0.10.16/gst/auparse/libgstauparse.la
./gst-plugins-good-0.10.16/gst/auparse/Makefile.am
./gst-plugins-good-0.10.16/gst/auparse/.deps/libgstauparse_la-
gstauparse.Plo
./gst-plugins-good-0.10.16/gst/auparse/.libs/libgstauparse_la-gstauparse.o
./gst-plugins-good-0.10.16/gst/auparse/.libs/libgstauparse.exp
./gst-plugins-good-0.10.16/gst/auparse/.libs/libgstauparse.la
./gst-plugins-good-0.10.16/gst/auparse/.libs/libgstauparse.lai
./gst-plugins-good-0.10.16/gst/auparse/.libs/libgstauparse.so
./gst-plugins-good-0.10.16/gst/auparse/.libs/libgstauparse.ver
./gst-plugins-good-0.10.16/gst/autodetect/libgstautodetect_la-
gstautoaudiosink.lo
./gst-plugins-good-0.10.16/gst/autodetect/libgstautodetect_la-
gstautoaudiosrc.lo
./gst-plugins-good-0.10.16/gst/autodetect/libgstautodetect_la-
gstautodetect.lo
./gst-plugins-good-0.10.16/gst/autodetect/libgstautodetect_la-
gstautovideosink.lo
./gst-plugins-good-0.10.16/gst/autodetect/libgstautodetect_la-
gstautovideosrc.lo
./gst-plugins-good-0.10.16/gst/autodetect/libgstautodetect.la
./gst-plugins-good-0.10.16/gst/autodetect/Makefile.am
./gst-plugins-good-0.10.16/gst/autodetect/.deps/libgstautodetect_la-
gstautoaudiosink.Plo
./gst-plugins-good-0.10.16/gst/autodetect/.deps/libgstautodetect_la-
gstautoaudiosrc.Plo
./gst-plugins-good-0.10.16/gst/autodetect/.deps/libgstautodetect_la-
gstautodetect.Plo
./gst-plugins-good-0.10.16/gst/autodetect/.deps/libgstautodetect_la-
gstautovideosink.Plo
./gst-plugins-good-0.10.16/gst/autodetect/.deps/libgstautodetect_la-
gstautovideosrc.Plo
./gst-plugins-good-0.10.16/gst/autodetect/.libs/libgstautodetect_la-
gstautoaudiosink.o
./gst-plugins-good-0.10.16/gst/autodetect/.libs/libgstautodetect_la-
gstautoaudiosrc.o
./gst-plugins-good-0.10.16/gst/autodetect/.libs/libgstautodetect_la-
gstautodetect.o
```

```
./gst-plugins-good-0.10.16/gst/autodetect/.libs/libgstautodetect_la-
gstautovideosink.o
./gst-plugins-good-0.10.16/gst/autodetect/.libs/libgstautodetect_la-
gstautovideosrc.o
./gst-plugins-good-0.10.16/gst/autodetect/.libs/libgstautodetect.exp
./gst-plugins-good-0.10.16/gst/autodetect/.libs/libgstautodetect.la
./gst-plugins-good-0.10.16/gst/autodetect/.libs/libgstautodetect.lai
./gst-plugins-good-0.10.16/gst/autodetect/.libs/libgstautodetect.so
./gst-plugins-good-0.10.16/gst/autodetect/.libs/libgstautodetect.ver
./gst-plugins-good-0.10.16/gst/avi/gstavisubtitle.h
./gst-plugins-good-0.10.16/gst/avi/libgstavi_la-gstavi.lo
./gst-plugins-good-0.10.16/gst/avi/libgstavi_la-gstavidemux.lo
./gst-plugins-good-0.10.16/gst/avi/libgstavi_la-gstavimux.lo
./gst-plugins-good-0.10.16/gst/avi/libgstavi_la-gstavisubtitle.lo
./gst-plugins-good-0.10.16/gst/avi/libgstavi.la
./gst-plugins-good-0.10.16/gst/avi/Makefile.am
./gst-plugins-good-0.10.16/gst/avi/README
./gst-plugins-good-0.10.16/gst/avi/.deps/libgstavi_la-gstavi.Plo
./gst-plugins-good-0.10.16/gst/avi/.deps/libgstavi_la-gstavidemux.Plo
./gst-plugins-good-0.10.16/gst/avi/.deps/libgstavi_la-gstavimux.Plo
./gst-plugins-good-0.10.16/gst/avi/.deps/libgstavi_la-gstavisubtitle.Plo
./gst-plugins-good-0.10.16/gst/avi/.libs/libgstavi_la-gstavi.o
./gst-plugins-good-0.10.16/gst/avi/.libs/libgstavi_la-gstavidemux.o
./gst-plugins-good-0.10.16/gst/avi/.libs/libgstavi_la-gstavimux.o
./gst-plugins-good-0.10.16/gst/avi/.libs/libgstavi_la-gstavisubtitle.o
./gst-plugins-good-0.10.16/gst/avi/.libs/libgstavi.exp
./gst-plugins-good-0.10.16/gst/avi/.libs/libgstavi.la
./gst-plugins-good-0.10.16/gst/avi/.libs/libgstavi.lai
./gst-plugins-good-0.10.16/gst/avi/.libs/libgstavi.so
./gst-plugins-good-0.10.16/gst/avi/.libs/libgstavi.ver
./gst-plugins-good-0.10.16/gst/cutter/filter.func
./gst-plugins-good-0.10.16/gst/cutter/libgstcutter_la-gstcutter.lo
./gst-plugins-good-0.10.16/gst/cutter/libgstcutter.la
./gst-plugins-good-0.10.16/gst/cutter/Makefile.am
./gst-plugins-good-0.10.16/gst/cutter/README
./gst-plugins-good-0.10.16/gst/cutter/.deps/libgstcutter_la-gstcutter.Plo
./gst-plugins-good-0.10.16/gst/cutter/.libs/libgstcutter_la-gstcutter.o
./gst-plugins-good-0.10.16/gst/cutter/.libs/libgstcutter.exp
./gst-plugins-good-0.10.16/gst/cutter/.libs/libgstcutter.la
./gst-plugins-good-0.10.16/gst/cutter/.libs/libgstcutter.lai
./gst-plugins-good-0.10.16/gst/cutter/.libs/libgstcutter.so
./gst-plugins-good-0.10.16/gst/cutter/.libs/libgstcutter.ver
./gst-plugins-good-0.10.16/gst/debugutils/efence.h
./gst-plugins-good-0.10.16/gst/debugutils/libgstdebug_la-breakmydata.lo
./gst-plugins-good-0.10.16/gst/debugutils/libgstdebug_la-gstdebug.lo
./gst-plugins-good-0.10.16/gst/debugutils/libgstdebug_la-gstnavseek.lo
./gst-plugins-good-0.10.16/gst/debugutils/libgstdebug_la-gstpushfilesrc.lo
./gst-plugins-good-0.10.16/gst/debugutils/libgstdebug_la-gsttaginject.lo
./gst-plugins-good-0.10.16/gst/debugutils/libgstdebug_la-progressreport.lo
./gst-plugins-good-0.10.16/gst/debugutils/libgstdebug_la-rndbuffersize.lo
./gst-plugins-good-0.10.16/gst/debugutils/libgstdebug_la-testplugin.lo
./gst-plugins-good-0.10.16/gst/debugutils/libgstdebug_la-tests.lo
./gst-plugins-good-0.10.16/gst/debugutils/libgstdebug.la
```
./gst-plugins-good-0.10.16/gst/debugutils/libgstnavigationtest\_lagstnavigationtest.lo ./gst-plugins-good-0.10.16/gst/debugutils/libgstnavigationtest.la ./gst-plugins-good-0.10.16/gst/debugutils/Makefile.am ./gst-plugins-good-0.10.16/gst/debugutils/.deps/libgstdebug\_labreakmydata.Plo ./gst-plugins-good-0.10.16/gst/debugutils/.deps/libgstdebug\_lagstdebug.Plo ./gst-plugins-good-0.10.16/gst/debugutils/.deps/libgstdebug\_lagstnavseek.Plo ./gst-plugins-good-0.10.16/gst/debugutils/.deps/libgstdebug\_lagstpushfilesrc.Plo ./gst-plugins-good-0.10.16/gst/debugutils/.deps/libgstdebug\_lagsttaginject.Plo ./gst-plugins-good-0.10.16/gst/debugutils/.deps/libgstdebug\_laprogressreport.Plo ./gst-plugins-good-0.10.16/gst/debugutils/.deps/libgstdebug\_larndbuffersize.Plo ./gst-plugins-good-0.10.16/gst/debugutils/.deps/libgstdebug\_latestplugin.Plo ./gst-plugins-good-0.10.16/gst/debugutils/.deps/libgstdebug\_la-tests.Plo ./gst-plugins-good-0.10.16/gst/debugutils/.deps/libgstefence\_la-efence.Plo ./gst-plugins-good-0.10.16/gst/debugutils/.deps/libgstnavigationtest\_lagstnavigationtest.Plo ./gst-plugins-good-0.10.16/gst/debugutils/.libs/libgstdebug\_labreakmydata.o ./gst-plugins-good-0.10.16/gst/debugutils/.libs/libgstdebug\_la-gstdebug.o ./gst-plugins-good-0.10.16/gst/debugutils/.libs/libgstdebug\_lagstnavseek.o ./gst-plugins-good-0.10.16/gst/debugutils/.libs/libgstdebug\_lagstpushfilesrc.o ./gst-plugins-good-0.10.16/gst/debugutils/.libs/libgstdebug\_lagsttaginject.o ./gst-plugins-good-0.10.16/gst/debugutils/.libs/libgstdebug\_laprogressreport.o ./gst-plugins-good-0.10.16/gst/debugutils/.libs/libgstdebug\_larndbuffersize.o ./gst-plugins-good-0.10.16/gst/debugutils/.libs/libgstdebug\_latestplugin.o ./gst-plugins-good-0.10.16/gst/debugutils/.libs/libgstdebug\_la-tests.o ./gst-plugins-good-0.10.16/gst/debugutils/.libs/libgstdebug.exp ./gst-plugins-good-0.10.16/gst/debugutils/.libs/libgstdebug.la ./gst-plugins-good-0.10.16/gst/debugutils/.libs/libgstdebug.lai ./gst-plugins-good-0.10.16/gst/debugutils/.libs/libgstdebug.so ./gst-plugins-good-0.10.16/gst/debugutils/.libs/libgstdebug.ver ./gst-plugins-good-0.10.16/gst/debugutils/.libs/libgstnavigationtest\_lagstnavigationtest.o ./gst-plugins-good-0.10.16/gst/debugutils/.libs/libgstnavigationtest.exp ./gst-plugins-good-0.10.16/gst/debugutils/.libs/libgstnavigationtest.la ./gst-plugins-good-0.10.16/gst/debugutils/.libs/libgstnavigationtest.lai ./gst-plugins-good-0.10.16/gst/debugutils/.libs/libgstnavigationtest.so ./gst-plugins-good-0.10.16/gst/debugutils/.libs/libgstnavigationtest.ver ./gst-plugins-good-0.10.16/gst/deinterlace/libgstdeinterlace\_la-greedy.lo ./gst-plugins-good-0.10.16/gst/deinterlace/libgstdeinterlace\_la-greedyh.lo

./gst-plugins-good-0.10.16/gst/deinterlace/libgstdeinterlace\_lagstdeinterlace.lo ./gst-plugins-good-0.10.16/gst/deinterlace/libgstdeinterlace\_la-linear.lo ./gst-plugins-good-0.10.16/gst/deinterlace/libgstdeinterlace\_lalinearblend.lo ./gst-plugins-good-0.10.16/gst/deinterlace/libgstdeinterlace\_lascalerbob.lo ./gst-plugins-good-0.10.16/gst/deinterlace/libgstdeinterlace\_latomsmocomp.lo ./gst-plugins-good-0.10.16/gst/deinterlace/libgstdeinterlace\_la-vfir.lo ./gst-plugins-good-0.10.16/gst/deinterlace/libgstdeinterlace\_la-weave.lo ./gst-plugins-good-0.10.16/gst/deinterlace/libgstdeinterlace\_laweavebff.lo ./gst-plugins-good-0.10.16/gst/deinterlace/libgstdeinterlace\_laweavetff.lo ./gst-plugins-good-0.10.16/gst/deinterlace/libgstdeinterlace.la ./gst-plugins-good-0.10.16/gst/deinterlace/Makefile.am ./gst-plugins-good-0.10.16/gst/deinterlace/.deps/libgstdeinterlace\_lagreedy.Plo ./gst-plugins-good-0.10.16/gst/deinterlace/.deps/libgstdeinterlace\_lagreedyh.Plo ./gst-plugins-good-0.10.16/gst/deinterlace/.deps/libgstdeinterlace\_lagstdeinterlace.Plo ./gst-plugins-good-0.10.16/gst/deinterlace/.deps/libgstdeinterlace\_lalinear.Plo ./gst-plugins-good-0.10.16/gst/deinterlace/.deps/libgstdeinterlace\_lalinearblend.Plo ./gst-plugins-good-0.10.16/gst/deinterlace/.deps/libgstdeinterlace\_lascalerbob.Plo ./gst-plugins-good-0.10.16/gst/deinterlace/.deps/libgstdeinterlace\_latomsmocomp.Plo ./gst-plugins-good-0.10.16/gst/deinterlace/.deps/libgstdeinterlace\_lavfir.Plo ./gst-plugins-good-0.10.16/gst/deinterlace/.deps/libgstdeinterlace\_laweave.Plo ./gst-plugins-good-0.10.16/gst/deinterlace/.deps/libgstdeinterlace\_laweavebff.Plo ./gst-plugins-good-0.10.16/gst/deinterlace/.deps/libgstdeinterlace\_laweavetff.Plo ./gst-plugins-good-0.10.16/gst/deinterlace/.libs/libgstdeinterlace\_lagreedy.o ./gst-plugins-good-0.10.16/gst/deinterlace/.libs/libgstdeinterlace\_lagreedyh.o ./gst-plugins-good-0.10.16/gst/deinterlace/.libs/libgstdeinterlace\_lagstdeinterlace.o ./gst-plugins-good-0.10.16/gst/deinterlace/.libs/libgstdeinterlace\_lalinear.o ./gst-plugins-good-0.10.16/gst/deinterlace/.libs/libgstdeinterlace\_lalinearblend.o ./gst-plugins-good-0.10.16/gst/deinterlace/.libs/libgstdeinterlace\_lascalerbob.o ./gst-plugins-good-0.10.16/gst/deinterlace/.libs/libgstdeinterlace\_latomsmocomp.o

./gst-plugins-good-0.10.16/gst/deinterlace/.libs/libgstdeinterlace\_lavfir.o ./gst-plugins-good-0.10.16/gst/deinterlace/.libs/libgstdeinterlace\_laweave.o ./gst-plugins-good-0.10.16/gst/deinterlace/.libs/libgstdeinterlace\_laweavebff.o ./gst-plugins-good-0.10.16/gst/deinterlace/.libs/libgstdeinterlace\_laweavetff.o ./gst-plugins-good-0.10.16/gst/deinterlace/.libs/libgstdeinterlace.exp ./gst-plugins-good-0.10.16/gst/deinterlace/.libs/libgstdeinterlace.la ./gst-plugins-good-0.10.16/gst/deinterlace/.libs/libgstdeinterlace.lai ./gst-plugins-good-0.10.16/gst/deinterlace/.libs/libgstdeinterlace.so ./gst-plugins-good-0.10.16/gst/deinterlace/.libs/libgstdeinterlace.ver ./gst-plugins-good-0.10.16/gst/deinterlace/tvtime/greedyhmacros.h ./gst-plugins-good-0.10.16/gst/deinterlace/tvtime/tomsmocomp.c ./gst-plugins-good-0.10.16/gst/deinterlace/tvtime/tomsmocomp/SearchLoop0A.inc ./gst-plugins-good-0.10.16/gst/deinterlace/tvtime/tomsmocomp/SearchLoopBottom.inc ./gst-plugins-good-0.10.16/gst/deinterlace/tvtime/tomsmocomp/SearchLoopEdgeA.inc ./gst-plugins-good-0.10.16/gst/deinterlace/tvtime/tomsmocomp/SearchLoopEdgeA8.inc ./gst-plugins-good-0.10.16/gst/deinterlace/tvtime/tomsmocomp/SearchLoopOddA.inc ./gst-plugins-good-0.10.16/gst/deinterlace/tvtime/tomsmocomp/SearchLoopOddA2.inc ./gst-plugins-good-0.10.16/gst/deinterlace/tvtime/tomsmocomp/SearchLoopOddA6.inc ./gst-plugins-good-0.10.16/gst/deinterlace/tvtime/tomsmocomp/SearchLoopOddAH.inc ./gst-plugins-good-0.10.16/gst/deinterlace/tvtime/tomsmocomp/SearchLoopOddAH2.inc ./gst-plugins-good-0.10.16/gst/deinterlace/tvtime/tomsmocomp/SearchLoopTop.inc ./gst-plugins-good-0.10.16/gst/deinterlace/tvtime/tomsmocomp/SearchLoopVA.inc ./gst-plugins-good-0.10.16/gst/deinterlace/tvtime/tomsmocomp/SearchLoopVAH.inc ./gst-plugins-good-0.10.16/gst/deinterlace/tvtime/tomsmocomp/StrangeBob.inc ./gst-plugins-good-0.10.16/gst/deinterlace/tvtime/tomsmocomp/TomsMoCompAll2.inc ./gst-plugins-good-0.10.16/gst/deinterlace/tvtime/tomsmocomp/tomsmocompmacros.h ./gst-plugins-good-0.10.16/gst/deinterlace/tvtime/tomsmocomp/WierdBob.inc ./gst-plugins-good-0.10.16/gst/effectv/libgsteffectv\_la-gstaging.lo ./gst-plugins-good-0.10.16/gst/effectv/libgsteffectv\_la-gstdice.lo ./gst-plugins-good-0.10.16/gst/effectv/libgsteffectv\_la-gstedge.lo ./gst-plugins-good-0.10.16/gst/effectv/libgsteffectv\_la-gsteffectv.lo ./gst-plugins-good-0.10.16/gst/effectv/libgsteffectv\_la-gstop.lo ./gst-plugins-good-0.10.16/gst/effectv/libgsteffectv\_la-gstquark.lo ./gst-plugins-good-0.10.16/gst/effectv/libgsteffectv\_la-gstradioac.lo ./gst-plugins-good-0.10.16/gst/effectv/libgsteffectv\_la-gstrev.lo

```
./gst-plugins-good-0.10.16/gst/effectv/libgsteffectv_la-gstripple.lo
./gst-plugins-good-0.10.16/gst/effectv/libgsteffectv_la-gstshagadelic.lo
./gst-plugins-good-0.10.16/gst/effectv/libgsteffectv_la-gststreak.lo
./gst-plugins-good-0.10.16/gst/effectv/libgsteffectv_la-gstvertigo.lo
./gst-plugins-good-0.10.16/gst/effectv/libgsteffectv_la-gstwarp.lo
./gst-plugins-good-0.10.16/gst/effectv/libgsteffectv.la
./gst-plugins-good-0.10.16/gst/effectv/Makefile.am
./gst-plugins-good-0.10.16/gst/effectv/.deps/libgsteffectv_la-gstaging.Plo
./gst-plugins-good-0.10.16/gst/effectv/.deps/libgsteffectv_la-gstdice.Plo
./gst-plugins-good-0.10.16/gst/effectv/.deps/libgsteffectv_la-gstedge.Plo
./gst-plugins-good-0.10.16/gst/effectv/.deps/libgsteffectv_la-
gsteffectv.Plo
./gst-plugins-good-0.10.16/gst/effectv/.deps/libgsteffectv_la-gstop.Plo
./gst-plugins-good-0.10.16/gst/effectv/.deps/libgsteffectv_la-gstquark.Plo
./gst-plugins-good-0.10.16/gst/effectv/.deps/libgsteffectv_la-
gstradioac.Plo
./gst-plugins-good-0.10.16/gst/effectv/.deps/libgsteffectv_la-gstrev.Plo
./gst-plugins-good-0.10.16/gst/effectv/.deps/libgsteffectv_la-
gstripple.Plo
./gst-plugins-good-0.10.16/gst/effectv/.deps/libgsteffectv_la-
gstshagadelic.Plo
./gst-plugins-good-0.10.16/gst/effectv/.deps/libgsteffectv_la-
gststreak.Plo
./gst-plugins-good-0.10.16/gst/effectv/.deps/libgsteffectv_la-
gstvertigo.Plo
./gst-plugins-good-0.10.16/gst/effectv/.deps/libgsteffectv_la-gstwarp.Plo
./gst-plugins-good-0.10.16/gst/effectv/.libs/libgsteffectv_la-gstaging.o
./gst-plugins-good-0.10.16/gst/effectv/.libs/libgsteffectv_la-gstdice.o
./gst-plugins-good-0.10.16/gst/effectv/.libs/libgsteffectv_la-gstedge.o
./gst-plugins-good-0.10.16/gst/effectv/.libs/libgsteffectv_la-gsteffectv.o
./gst-plugins-good-0.10.16/gst/effectv/.libs/libgsteffectv_la-gstop.o
./gst-plugins-good-0.10.16/gst/effectv/.libs/libgsteffectv_la-gstquark.o
./gst-plugins-good-0.10.16/gst/effectv/.libs/libgsteffectv_la-gstradioac.o
./gst-plugins-good-0.10.16/gst/effectv/.libs/libgsteffectv_la-gstrev.o
./gst-plugins-good-0.10.16/gst/effectv/.libs/libgsteffectv_la-gstripple.o
./gst-plugins-good-0.10.16/gst/effectv/.libs/libgsteffectv_la-
gstshagadelic.o
./gst-plugins-good-0.10.16/gst/effectv/.libs/libgsteffectv_la-gststreak.o
./gst-plugins-good-0.10.16/gst/effectv/.libs/libgsteffectv_la-gstvertigo.o
./gst-plugins-good-0.10.16/gst/effectv/.libs/libgsteffectv_la-gstwarp.o
./gst-plugins-good-0.10.16/gst/effectv/.libs/libgsteffectv.exp
./gst-plugins-good-0.10.16/gst/effectv/.libs/libgsteffectv.la
./gst-plugins-good-0.10.16/gst/effectv/.libs/libgsteffectv.lai
./gst-plugins-good-0.10.16/gst/effectv/.libs/libgsteffectv.so
./gst-plugins-good-0.10.16/gst/effectv/.libs/libgsteffectv.ver
./gst-plugins-good-0.10.16/gst/equalizer/GstIirEqualizer10Bands.prs
./gst-plugins-good-0.10.16/gst/equalizer/GstIirEqualizer3Bands.prs
./gst-plugins-good-0.10.16/gst/equalizer/libgstequalizer_la-
gstiirequalizer.lo
./gst-plugins-good-0.10.16/gst/equalizer/libgstequalizer_la-
gstiirequalizer10bands.lo
./gst-plugins-good-0.10.16/gst/equalizer/libgstequalizer_la-
gstiirequalizer3bands.lo
```

```
./gst-plugins-good-0.10.16/gst/equalizer/libgstequalizer_la-
gstiirequalizernbands.lo
./gst-plugins-good-0.10.16/gst/equalizer/libgstequalizer.la
./gst-plugins-good-0.10.16/gst/equalizer/Makefile.am
./gst-plugins-good-0.10.16/gst/equalizer/.deps/libgstequalizer_la-
gstiirequalizer.Plo
./gst-plugins-good-0.10.16/gst/equalizer/.deps/libgstequalizer_la-
gstiirequalizer10bands.Plo
./gst-plugins-good-0.10.16/gst/equalizer/.deps/libgstequalizer_la-
gstiirequalizer3bands.Plo
./gst-plugins-good-0.10.16/gst/equalizer/.deps/libgstequalizer_la-
gstiirequalizernbands.Plo
./gst-plugins-good-0.10.16/gst/equalizer/.libs/libgstequalizer_la-
gstiirequalizer.o
./gst-plugins-good-0.10.16/gst/equalizer/.libs/libgstequalizer_la-
gstiirequalizer10bands.o
./gst-plugins-good-0.10.16/gst/equalizer/.libs/libgstequalizer_la-
gstiirequalizer3bands.o
./gst-plugins-good-0.10.16/gst/equalizer/.libs/libgstequalizer_la-
gstiirequalizernbands.o
./gst-plugins-good-0.10.16/gst/equalizer/.libs/libgstequalizer.exp
./gst-plugins-good-0.10.16/gst/equalizer/.libs/libgstequalizer.la
./gst-plugins-good-0.10.16/gst/equalizer/.libs/libgstequalizer.lai
./gst-plugins-good-0.10.16/gst/equalizer/.libs/libgstequalizer.so
./gst-plugins-good-0.10.16/gst/equalizer/.libs/libgstequalizer.ver
./gst-plugins-good-0.10.16/gst/flv/libgstflv_la-gstflvdemux.lo
./gst-plugins-good-0.10.16/gst/flv/libgstflv_la-gstflvmux.lo
./gst-plugins-good-0.10.16/gst/flv/libgstflv_la-gstflvparse.lo
./gst-plugins-good-0.10.16/gst/flv/libgstflv.la
./gst-plugins-good-0.10.16/gst/flv/Makefile.am
./gst-plugins-good-0.10.16/gst/flv/.deps/libgstflv_la-gstflvdemux.Plo
./gst-plugins-good-0.10.16/gst/flv/.deps/libgstflv_la-gstflvmux.Plo
./gst-plugins-good-0.10.16/gst/flv/.deps/libgstflv_la-gstflvparse.Plo
./gst-plugins-good-0.10.16/gst/flv/.libs/libgstflv_la-gstflvdemux.o
./gst-plugins-good-0.10.16/gst/flv/.libs/libgstflv_la-gstflvmux.o
./gst-plugins-good-0.10.16/gst/flv/.libs/libgstflv_la-gstflvparse.o
./gst-plugins-good-0.10.16/gst/flv/.libs/libgstflv.exp
./gst-plugins-good-0.10.16/gst/flv/.libs/libgstflv.la
./gst-plugins-good-0.10.16/gst/flv/.libs/libgstflv.lai
./gst-plugins-good-0.10.16/gst/flv/.libs/libgstflv.so
./gst-plugins-good-0.10.16/gst/flv/.libs/libgstflv.ver
./gst-plugins-good-0.10.16/gst/flx/libgstflxdec_la-flx_color.lo
./gst-plugins-good-0.10.16/gst/flx/libgstflxdec_la-gstflxdec.lo
./gst-plugins-good-0.10.16/gst/flx/libgstflxdec.la
./gst-plugins-good-0.10.16/gst/flx/Makefile.am
./gst-plugins-good-0.10.16/gst/flx/.deps/libgstflxdec_la-flx_color.Plo
./gst-plugins-good-0.10.16/gst/flx/.deps/libgstflxdec_la-gstflxdec.Plo
./gst-plugins-good-0.10.16/gst/flx/.libs/libgstflxdec_la-flx_color.o
./gst-plugins-good-0.10.16/gst/flx/.libs/libgstflxdec_la-gstflxdec.o
./gst-plugins-good-0.10.16/gst/flx/.libs/libgstflxdec.exp
./gst-plugins-good-0.10.16/gst/flx/.libs/libgstflxdec.la
./gst-plugins-good-0.10.16/gst/flx/.libs/libgstflxdec.lai
./gst-plugins-good-0.10.16/gst/flx/.libs/libgstflxdec.so
./gst-plugins-good-0.10.16/gst/flx/.libs/libgstflxdec.ver
```

```
./gst-plugins-good-0.10.16/gst/goom/libgstgoom_la-config_param.lo
./gst-plugins-good-0.10.16/gst/goom/libgstgoom_la-convolve_fx.lo
./gst-plugins-good-0.10.16/gst/goom/libgstgoom_la-drawmethods.lo
./gst-plugins-good-0.10.16/gst/goom/libgstgoom_la-filters.lo
./gst-plugins-good-0.10.16/gst/goom/libgstgoom_la-flying_stars_fx.lo
./gst-plugins-good-0.10.16/gst/goom/libgstgoom_la-goom_core.lo
./gst-plugins-good-0.10.16/gst/goom/libgstgoom_la-goom_tools.lo
./gst-plugins-good-0.10.16/gst/goom/libgstgoom_la-graphic.lo
./gst-plugins-good-0.10.16/gst/goom/libgstgoom_la-gstgoom.lo
./gst-plugins-good-0.10.16/gst/goom/libgstgoom_la-ifs.lo
./gst-plugins-good-0.10.16/gst/goom/libgstgoom_la-lines.lo
./gst-plugins-good-0.10.16/gst/goom/libgstgoom_la-mathtools.lo
./gst-plugins-good-0.10.16/gst/goom/libgstgoom_la-plugin_info.lo
./gst-plugins-good-0.10.16/gst/goom/libgstgoom_la-sound_tester.lo
./gst-plugins-good-0.10.16/gst/goom/libgstgoom_la-surf3d.lo
./gst-plugins-good-0.10.16/gst/goom/libgstgoom_la-tentacle3d.lo
./gst-plugins-good-0.10.16/gst/goom/libgstgoom_la-v3d.lo
./gst-plugins-good-0.10.16/gst/goom/libgstgoom.la
./gst-plugins-good-0.10.16/gst/goom/Makefile.am
./gst-plugins-good-0.10.16/gst/goom/README
./gst-plugins-good-0.10.16/gst/goom/.deps/libgstgoom_la-config_param.Plo
./gst-plugins-good-0.10.16/gst/goom/.deps/libgstgoom_la-convolve_fx.Plo
./gst-plugins-good-0.10.16/gst/goom/.deps/libgstgoom_la-drawmethods.Plo
./gst-plugins-good-0.10.16/gst/goom/.deps/libgstgoom_la-filters.Plo
./gst-plugins-good-0.10.16/gst/goom/.deps/libgstgoom_la-
flying_stars_fx.Plo
./gst-plugins-good-0.10.16/gst/goom/.deps/libgstgoom_la-goom_core.Plo
./gst-plugins-good-0.10.16/gst/goom/.deps/libgstgoom_la-goom_tools.Plo
./gst-plugins-good-0.10.16/gst/goom/.deps/libgstgoom_la-graphic.Plo
./gst-plugins-good-0.10.16/gst/goom/.deps/libgstgoom_la-gstgoom.Plo
./gst-plugins-good-0.10.16/gst/goom/.deps/libgstgoom_la-ifs.Plo
./gst-plugins-good-0.10.16/gst/goom/.deps/libgstgoom_la-lines.Plo
./gst-plugins-good-0.10.16/gst/goom/.deps/libgstgoom_la-mathtools.Plo
./gst-plugins-good-0.10.16/gst/goom/.deps/libgstgoom_la-mmx.Plo
./gst-plugins-good-0.10.16/gst/goom/.deps/libgstgoom_la-plugin_info.Plo
./gst-plugins-good-0.10.16/gst/goom/.deps/libgstgoom_la-sound_tester.Plo
./gst-plugins-good-0.10.16/gst/goom/.deps/libgstgoom_la-surf3d.Plo
./gst-plugins-good-0.10.16/gst/goom/.deps/libgstgoom_la-tentacle3d.Plo
./gst-plugins-good-0.10.16/gst/goom/.deps/libgstgoom_la-v3d.Plo
./gst-plugins-good-0.10.16/gst/goom/.deps/libgstgoom_la-xmmx.Plo
./gst-plugins-good-0.10.16/gst/goom/.libs/libgstgoom la-config param.o
./gst-plugins-good-0.10.16/gst/goom/.libs/libgstgoom_la-convolve_fx.o
./gst-plugins-good-0.10.16/gst/goom/.libs/libgstgoom_la-drawmethods.o
./gst-plugins-good-0.10.16/gst/goom/.libs/libgstgoom_la-filters.o
./gst-plugins-good-0.10.16/gst/goom/.libs/libgstgoom_la-flying_stars_fx.o
./gst-plugins-good-0.10.16/gst/goom/.libs/libgstgoom_la-goom_core.o
./gst-plugins-good-0.10.16/gst/goom/.libs/libgstgoom_la-goom_tools.o
./gst-plugins-good-0.10.16/gst/goom/.libs/libgstgoom_la-graphic.o
./gst-plugins-good-0.10.16/gst/goom/.libs/libgstgoom_la-gstgoom.o
./gst-plugins-good-0.10.16/gst/goom/.libs/libgstgoom_la-ifs.o
./gst-plugins-good-0.10.16/gst/goom/.libs/libgstgoom_la-lines.o
./gst-plugins-good-0.10.16/gst/goom/.libs/libgstgoom_la-mathtools.o
./gst-plugins-good-0.10.16/gst/goom/.libs/libgstgoom_la-plugin_info.o
./gst-plugins-good-0.10.16/gst/goom/.libs/libgstgoom_la-sound_tester.o
```

```
./gst-plugins-good-0.10.16/gst/goom/.libs/libgstgoom_la-surf3d.o
./gst-plugins-good-0.10.16/gst/goom/.libs/libgstgoom_la-tentacle3d.o
./gst-plugins-good-0.10.16/gst/goom/.libs/libgstgoom_la-v3d.o
./gst-plugins-good-0.10.16/gst/goom/.libs/libgstgoom.exp
./gst-plugins-good-0.10.16/gst/goom/.libs/libgstgoom.la
./gst-plugins-good-0.10.16/gst/goom/.libs/libgstgoom.lai
./gst-plugins-good-0.10.16/gst/goom/.libs/libgstgoom.so
./gst-plugins-good-0.10.16/gst/goom/.libs/libgstgoom.ver
./gst-plugins-good-0.10.16/gst/goom2k1/filters.c
./gst-plugins-good-0.10.16/gst/goom2k1/filters.h
./gst-plugins-good-0.10.16/gst/goom2k1/goom_core.c
./gst-plugins-good-0.10.16/gst/goom2k1/goom_core.h
./gst-plugins-good-0.10.16/gst/goom2k1/goom_tools.h
./gst-plugins-good-0.10.16/gst/goom2k1/graphic.c
./gst-plugins-good-0.10.16/gst/goom2k1/graphic.h
./gst-plugins-good-0.10.16/gst/goom2k1/libgstgoom2k1_la-filters.lo
./gst-plugins-good-0.10.16/gst/goom2k1/libgstgoom2k1_la-goom_core.lo
./gst-plugins-good-0.10.16/gst/goom2k1/libgstgoom2k1_la-graphic.lo
./gst-plugins-good-0.10.16/gst/goom2k1/libgstgoom2k1_la-gstgoom.lo
./gst-plugins-good-0.10.16/gst/goom2k1/libgstgoom2k1_la-lines.lo
./gst-plugins-good-0.10.16/gst/goom2k1/libgstgoom2k1.la
./gst-plugins-good-0.10.16/gst/goom2k1/lines.c
./gst-plugins-good-0.10.16/gst/goom2k1/lines.h
./gst-plugins-good-0.10.16/gst/goom2k1/Makefile.am
./gst-plugins-good-0.10.16/gst/goom2k1/README
./gst-plugins-good-0.10.16/gst/goom2k1/.deps/libgstgoom2k1_la-filters.Plo
./gst-plugins-good-0.10.16/gst/goom2k1/.deps/libgstgoom2k1_la-
goom_core.Plo
./gst-plugins-good-0.10.16/gst/goom2k1/.deps/libgstgoom2k1_la-graphic.Plo
./gst-plugins-good-0.10.16/gst/goom2k1/.deps/libgstgoom2k1_la-gstgoom.Plo
./gst-plugins-good-0.10.16/gst/goom2k1/.deps/libgstgoom2k1_la-lines.Plo
./gst-plugins-good-0.10.16/gst/goom2k1/.libs/libgstgoom2k1_la-filters.o
./gst-plugins-good-0.10.16/gst/goom2k1/.libs/libgstgoom2k1_la-goom_core.o
./gst-plugins-good-0.10.16/gst/goom2k1/.libs/libgstgoom2k1_la-graphic.o
./gst-plugins-good-0.10.16/gst/goom2k1/.libs/libgstgoom2k1_la-gstgoom.o
./gst-plugins-good-0.10.16/gst/goom2k1/.libs/libgstgoom2k1_la-lines.o
./gst-plugins-good-0.10.16/gst/goom2k1/.libs/libgstgoom2k1.exp
./gst-plugins-good-0.10.16/gst/goom2k1/.libs/libgstgoom2k1.la
./gst-plugins-good-0.10.16/gst/goom2k1/.libs/libgstgoom2k1.lai
./gst-plugins-good-0.10.16/gst/goom2k1/.libs/libgstgoom2k1.so
./gst-plugins-good-0.10.16/gst/goom2k1/.libs/libgstgoom2k1.ver
./gst-plugins-good-0.10.16/gst/icydemux/libgsticydemux_la-gsticydemux.lo
./gst-plugins-good-0.10.16/gst/icydemux/libgsticydemux.la
./gst-plugins-good-0.10.16/gst/icydemux/Makefile.am
./gst-plugins-good-0.10.16/gst/icydemux/.deps/libgsticydemux_la-
gsticydemux.Plo
./gst-plugins-good-0.10.16/gst/icydemux/.libs/libgsticydemux_la-
gsticydemux.o
./gst-plugins-good-0.10.16/gst/icydemux/.libs/libgsticydemux.exp
./gst-plugins-good-0.10.16/gst/icydemux/.libs/libgsticydemux.la
./gst-plugins-good-0.10.16/gst/icydemux/.libs/libgsticydemux.lai
./gst-plugins-good-0.10.16/gst/icydemux/.libs/libgsticydemux.so
./gst-plugins-good-0.10.16/gst/icydemux/.libs/libgsticydemux.ver
./gst-plugins-good-0.10.16/gst/id3demux/libgstid3demux_la-gstid3demux.lo
```

```
./gst-plugins-good-0.10.16/gst/id3demux/libgstid3demux_la-id3tags.lo
./gst-plugins-good-0.10.16/gst/id3demux/libgstid3demux_la-id3v2frames.lo
./gst-plugins-good-0.10.16/gst/id3demux/libgstid3demux.la
./gst-plugins-good-0.10.16/gst/id3demux/Makefile.am
./gst-plugins-good-0.10.16/gst/id3demux/.deps/libgstid3demux_la-
gstid3demux.Plo
./gst-plugins-good-0.10.16/gst/id3demux/.deps/libgstid3demux_la-
id3tags.Plo
./gst-plugins-good-0.10.16/gst/id3demux/.deps/libgstid3demux_la-
id3v2frames.Plo
./gst-plugins-good-0.10.16/gst/id3demux/.libs/libgstid3demux_la-
gstid3demux.o
./gst-plugins-good-0.10.16/gst/id3demux/.libs/libgstid3demux_la-id3tags.o
./gst-plugins-good-0.10.16/gst/id3demux/.libs/libgstid3demux_la-
id3v2frames.o
./gst-plugins-good-0.10.16/gst/id3demux/.libs/libgstid3demux.exp
./gst-plugins-good-0.10.16/gst/id3demux/.libs/libgstid3demux.la
./gst-plugins-good-0.10.16/gst/id3demux/.libs/libgstid3demux.lai
./gst-plugins-good-0.10.16/gst/id3demux/.libs/libgstid3demux.so
./gst-plugins-good-0.10.16/gst/id3demux/.libs/libgstid3demux.ver
./gst-plugins-good-0.10.16/gst/interleave/libgstinterleave_la-
deinterleave.lo
./gst-plugins-good-0.10.16/gst/interleave/libgstinterleave_la-
interleave.lo
./gst-plugins-good-0.10.16/gst/interleave/libgstinterleave_la-plugin.lo
./gst-plugins-good-0.10.16/gst/interleave/libgstinterleave.la
./gst-plugins-good-0.10.16/gst/interleave/Makefile.am
./gst-plugins-good-0.10.16/gst/interleave/.deps/libgstinterleave_la-
deinterleave.Plo
./gst-plugins-good-0.10.16/gst/interleave/.deps/libgstinterleave_la-
interleave.Plo
./gst-plugins-good-0.10.16/gst/interleave/.deps/libgstinterleave_la-
plugin.Plo
./gst-plugins-good-0.10.16/gst/interleave/.libs/libgstinterleave_la-
deinterleave.o
./gst-plugins-good-0.10.16/gst/interleave/.libs/libgstinterleave_la-
interleave.o
./gst-plugins-good-0.10.16/gst/interleave/.libs/libgstinterleave_la-
plugin.o
./gst-plugins-good-0.10.16/gst/interleave/.libs/libgstinterleave.exp
./gst-plugins-good-0.10.16/gst/interleave/.libs/libgstinterleave.la
./gst-plugins-good-0.10.16/gst/interleave/.libs/libgstinterleave.lai
./gst-plugins-good-0.10.16/gst/interleave/.libs/libgstinterleave.so
./gst-plugins-good-0.10.16/gst/interleave/.libs/libgstinterleave.ver
./gst-plugins-good-0.10.16/gst/law/alaw-decode.c
./gst-plugins-good-0.10.16/gst/law/alaw-encode.c
./gst-plugins-good-0.10.16/gst/law/alaw.c
./gst-plugins-good-0.10.16/gst/law/libgstalaw la-alaw-decode.lo
./gst-plugins-good-0.10.16/gst/law/libgstalaw_la-alaw-encode.lo
./gst-plugins-good-0.10.16/gst/law/libgstalaw_la-alaw.lo
./gst-plugins-good-0.10.16/gst/law/libgstalaw.la
./gst-plugins-good-0.10.16/gst/law/libgstmulaw_la-mulaw-conversion.lo
./gst-plugins-good-0.10.16/gst/law/libgstmulaw_la-mulaw-decode.lo
./gst-plugins-good-0.10.16/gst/law/libgstmulaw la-mulaw-encode.lo
```

```
./gst-plugins-good-0.10.16/gst/law/libgstmulaw_la-mulaw.lo
./gst-plugins-good-0.10.16/gst/law/libgstmulaw.la
./gst-plugins-good-0.10.16/gst/law/Makefile.am
./gst-plugins-good-0.10.16/gst/law/mulaw-conversion.c
./gst-plugins-good-0.10.16/gst/law/mulaw-conversion.h
./gst-plugins-good-0.10.16/gst/law/mulaw.c
./gst-plugins-good-0.10.16/gst/law/.deps/libgstalaw_la-alaw-decode.Plo
./gst-plugins-good-0.10.16/gst/law/.deps/libgstalaw_la-alaw-encode.Plo
./gst-plugins-good-0.10.16/gst/law/.deps/libgstalaw_la-alaw.Plo
./gst-plugins-good-0.10.16/gst/law/.deps/libgstmulaw_la-mulaw-
conversion.Plo
./gst-plugins-good-0.10.16/gst/law/.deps/libgstmulaw_la-mulaw-decode.Plo
./gst-plugins-good-0.10.16/gst/law/.deps/libgstmulaw_la-mulaw-encode.Plo
./gst-plugins-good-0.10.16/gst/law/.deps/libgstmulaw_la-mulaw.Plo
./gst-plugins-good-0.10.16/gst/law/.libs/libgstalaw_la-alaw-decode.o
./gst-plugins-good-0.10.16/gst/law/.libs/libgstalaw_la-alaw-encode.o
./gst-plugins-good-0.10.16/gst/law/.libs/libgstalaw_la-alaw.o
./gst-plugins-good-0.10.16/gst/law/.libs/libgstalaw.exp
./gst-plugins-good-0.10.16/gst/law/.libs/libgstalaw.la
./gst-plugins-good-0.10.16/gst/law/.libs/libgstalaw.lai
./gst-plugins-good-0.10.16/gst/law/.libs/libgstalaw.so
./gst-plugins-good-0.10.16/gst/law/.libs/libgstalaw.ver
./gst-plugins-good-0.10.16/gst/law/.libs/libgstmulaw_la-mulaw-conversion.o
./gst-plugins-good-0.10.16/gst/law/.libs/libgstmulaw_la-mulaw-decode.o
./gst-plugins-good-0.10.16/gst/law/.libs/libgstmulaw_la-mulaw-encode.o
./gst-plugins-good-0.10.16/gst/law/.libs/libgstmulaw_la-mulaw.o
./gst-plugins-good-0.10.16/gst/law/.libs/libgstmulaw.exp
./gst-plugins-good-0.10.16/gst/law/.libs/libgstmulaw.la
./gst-plugins-good-0.10.16/gst/law/.libs/libgstmulaw.lai
./gst-plugins-good-0.10.16/gst/law/.libs/libgstmulaw.so
./gst-plugins-good-0.10.16/gst/law/.libs/libgstmulaw.ver
./gst-plugins-good-0.10.16/gst/level/libgstlevel_la-gstlevel.lo
./gst-plugins-good-0.10.16/gst/level/libgstlevel.la
./gst-plugins-good-0.10.16/gst/level/Makefile.am
./gst-plugins-good-0.10.16/gst/level/.deps/libgstlevel_la-gstlevel.Plo
./gst-plugins-good-0.10.16/gst/level/.libs/libgstlevel<sup>-</sup>la-gstlevel.o
./gst-plugins-good-0.10.16/gst/level/.libs/libgstlevel.exp
./gst-plugins-good-0.10.16/gst/level/.libs/libgstlevel.la
./gst-plugins-good-0.10.16/gst/level/.libs/libgstlevel.lai
./gst-plugins-good-0.10.16/gst/level/.libs/libgstlevel.so
./gst-plugins-good-0.10.16/gst/level/.libs/libgstlevel.ver
./gst-plugins-good-0.10.16/gst/matroska/libgstmatroska_la-ebml-read.lo
./gst-plugins-good-0.10.16/gst/matroska/libgstmatroska_la-ebml-write.lo
./gst-plugins-good-0.10.16/gst/matroska/libgstmatroska_la-lzo.lo
./gst-plugins-good-0.10.16/gst/matroska/libgstmatroska_la-matroska-
demux.lo
./gst-plugins-good-0.10.16/gst/matroska/libgstmatroska_la-matroska-ids.lo
./gst-plugins-good-0.10.16/gst/matroska/libgstmatroska_la-matroska-mux.lo
./gst-plugins-good-0.10.16/gst/matroska/libgstmatroska_la-matroska.lo
./gst-plugins-good-0.10.16/gst/matroska/libgstmatroska.la
./gst-plugins-good-0.10.16/gst/matroska/lzo.c
./gst-plugins-good-0.10.16/gst/matroska/lzo.h
./gst-plugins-good-0.10.16/gst/matroska/Makefile.am
```
./gst-plugins-good-0.10.16/gst/matroska/.deps/libgstmatroska\_la-ebmlread.Plo ./gst-plugins-good-0.10.16/gst/matroska/.deps/libgstmatroska\_la-ebmlwrite.Plo ./gst-plugins-good-0.10.16/gst/matroska/.deps/libgstmatroska\_la-lzo.Plo ./gst-plugins-good-0.10.16/gst/matroska/.deps/libgstmatroska\_la-matroskademux.Plo ./gst-plugins-good-0.10.16/gst/matroska/.deps/libgstmatroska\_la-matroskaids.Plo ./gst-plugins-good-0.10.16/gst/matroska/.deps/libgstmatroska\_la-matroskamux.Plo ./gst-plugins-good-0.10.16/gst/matroska/.deps/libgstmatroska\_lamatroska.Plo ./gst-plugins-good-0.10.16/gst/matroska/.libs/libgstmatroska\_la-ebmlread.o ./gst-plugins-good-0.10.16/gst/matroska/.libs/libgstmatroska\_la-ebmlwrite.o ./gst-plugins-good-0.10.16/gst/matroska/.libs/libgstmatroska\_la-lzo.o ./gst-plugins-good-0.10.16/gst/matroska/.libs/libgstmatroska\_la-matroskademux.o ./gst-plugins-good-0.10.16/gst/matroska/.libs/libgstmatroska\_la-matroskaids.o ./gst-plugins-good-0.10.16/gst/matroska/.libs/libgstmatroska\_la-matroskamux.o ./gst-plugins-good-0.10.16/gst/matroska/.libs/libgstmatroska\_la-matroska.o ./gst-plugins-good-0.10.16/gst/matroska/.libs/libgstmatroska.exp ./gst-plugins-good-0.10.16/gst/matroska/.libs/libgstmatroska.la ./gst-plugins-good-0.10.16/gst/matroska/.libs/libgstmatroska.lai ./gst-plugins-good-0.10.16/gst/matroska/.libs/libgstmatroska.so ./gst-plugins-good-0.10.16/gst/matroska/.libs/libgstmatroska.ver ./gst-plugins-good-0.10.16/gst/monoscope/Makefile.am ./gst-plugins-good-0.10.16/gst/monoscope/monoscope.h ./gst-plugins-good-0.10.16/gst/monoscope/README ./gst-plugins-good-0.10.16/gst/monoscope/.deps/libgstmonoscope\_laconvolve.Plo ./gst-plugins-good-0.10.16/gst/monoscope/.deps/libgstmonoscope\_lagstmonoscope.Plo ./gst-plugins-good-0.10.16/gst/monoscope/.deps/libgstmonoscope\_lamonoscope.Plo ./gst-plugins-good-0.10.16/gst/multifile/libgstmultifile\_lagstmultifile.lo ./gst-plugins-good-0.10.16/gst/multifile/libgstmultifile\_lagstmultifilesink.lo ./gst-plugins-good-0.10.16/gst/multifile/libgstmultifile\_lagstmultifilesrc.lo ./gst-plugins-good-0.10.16/gst/multifile/libgstmultifile.la ./gst-plugins-good-0.10.16/gst/multifile/Makefile.am ./gst-plugins-good-0.10.16/gst/multifile/.deps/libgstmultifile\_lagstmultifile.Plo ./gst-plugins-good-0.10.16/gst/multifile/.deps/libgstmultifile\_lagstmultifilesink.Plo ./gst-plugins-good-0.10.16/gst/multifile/.deps/libgstmultifile\_lagstmultifilesrc.Plo

```
./gst-plugins-good-0.10.16/gst/multifile/.libs/libgstmultifile_la-
gstmultifile.o
./gst-plugins-good-0.10.16/gst/multifile/.libs/libgstmultifile_la-
gstmultifilesink.o
./gst-plugins-good-0.10.16/gst/multifile/.libs/libgstmultifile_la-
gstmultifilesrc.o
./gst-plugins-good-0.10.16/gst/multifile/.libs/libgstmultifile.exp
./gst-plugins-good-0.10.16/gst/multifile/.libs/libgstmultifile.la
./gst-plugins-good-0.10.16/gst/multifile/.libs/libgstmultifile.lai
./gst-plugins-good-0.10.16/gst/multifile/.libs/libgstmultifile.so
./gst-plugins-good-0.10.16/gst/multifile/.libs/libgstmultifile.ver
./gst-plugins-good-0.10.16/gst/multipart/libgstmultipart_la-multipart.lo
./gst-plugins-good-0.10.16/gst/multipart/libgstmultipart_la-
multipartdemux.lo
./gst-plugins-good-0.10.16/gst/multipart/libgstmultipart_la-
multipartmux.lo
./gst-plugins-good-0.10.16/gst/multipart/libgstmultipart.la
./gst-plugins-good-0.10.16/gst/multipart/Makefile.am
./gst-plugins-good-0.10.16/gst/multipart/.deps/libgstmultipart_la-
multipart.Plo
./gst-plugins-good-0.10.16/gst/multipart/.deps/libgstmultipart_la-
multipartdemux.Plo
./gst-plugins-good-0.10.16/gst/multipart/.deps/libgstmultipart_la-
multipartmux.Plo
./gst-plugins-good-0.10.16/gst/multipart/.libs/libgstmultipart_la-
multipart.o
./gst-plugins-good-0.10.16/gst/multipart/.libs/libgstmultipart_la-
multipartdemux.o
./gst-plugins-good-0.10.16/gst/multipart/.libs/libgstmultipart_la-
multipartmux.o
./gst-plugins-good-0.10.16/gst/multipart/.libs/libgstmultipart.exp
./gst-plugins-good-0.10.16/gst/multipart/.libs/libgstmultipart.la
./gst-plugins-good-0.10.16/gst/multipart/.libs/libgstmultipart.lai
./gst-plugins-good-0.10.16/gst/multipart/.libs/libgstmultipart.so
./gst-plugins-good-0.10.16/gst/multipart/.libs/libgstmultipart.ver
./gst-plugins-good-0.10.16/gst/qtdemux/libgstqtdemux_la-gstrtpxqtdepay.lo
./gst-plugins-good-0.10.16/gst/qtdemux/libgstqtdemux_la-qtdemux_dump.lo
./gst-plugins-good-0.10.16/gst/qtdemux/libgstqtdemux_la-qtdemux_types.lo
./gst-plugins-good-0.10.16/gst/qtdemux/libgstqtdemux_la-qtdemux.lo
./gst-plugins-good-0.10.16/gst/qtdemux/libgstqtdemux_la-quicktime.lo
./gst-plugins-good-0.10.16/gst/qtdemux/libgstqtdemux.la
./gst-plugins-good-0.10.16/gst/qtdemux/Makefile.am
./gst-plugins-good-0.10.16/gst/qtdemux/.deps/libgstqtdemux_la-
gstrtpxqtdepay.Plo
./gst-plugins-good-0.10.16/gst/qtdemux/.deps/libgstqtdemux_la-
qtdemux_dump.Plo
./gst-plugins-good-0.10.16/gst/qtdemux/.deps/libgstqtdemux_la-
qtdemux_types.Plo
./gst-plugins-good-0.10.16/gst/qtdemux/.deps/libgstqtdemux_la-qtdemux.Plo
./gst-plugins-good-0.10.16/gst/qtdemux/.deps/libgstqtdemux_la-
quicktime.Plo
./gst-plugins-good-0.10.16/gst/qtdemux/.libs/libgstqtdemux_la-
gstrtpxqtdepay.o
```

```
./gst-plugins-good-0.10.16/gst/qtdemux/.libs/libgstqtdemux_la-
qtdemux_dump.o
./gst-plugins-good-0.10.16/gst/qtdemux/.libs/libgstqtdemux_la-
qtdemux_types.o
./gst-plugins-good-0.10.16/gst/qtdemux/.libs/libgstqtdemux_la-qtdemux.o
./gst-plugins-good-0.10.16/gst/qtdemux/.libs/libgstqtdemux_la-quicktime.o
./gst-plugins-good-0.10.16/gst/qtdemux/.libs/libgstqtdemux.exp
./gst-plugins-good-0.10.16/gst/qtdemux/.libs/libgstqtdemux.la
./gst-plugins-good-0.10.16/gst/qtdemux/.libs/libgstqtdemux.lai
./gst-plugins-good-0.10.16/gst/qtdemux/.libs/libgstqtdemux.so
./gst-plugins-good-0.10.16/gst/qtdemux/.libs/libgstqtdemux.ver
./gst-plugins-good-0.10.16/gst/replaygain/gstrganalysis.c
./gst-plugins-good-0.10.16/gst/replaygain/gstrganalysis.h
./gst-plugins-good-0.10.16/gst/replaygain/gstrglimiter.c
./gst-plugins-good-0.10.16/gst/replaygain/gstrglimiter.h
./gst-plugins-good-0.10.16/gst/replaygain/gstrgvolume.c
./gst-plugins-good-0.10.16/gst/replaygain/gstrgvolume.h
./gst-plugins-good-0.10.16/gst/replaygain/libgstreplaygain_la-
gstrganalysis.lo
./gst-plugins-good-0.10.16/gst/replaygain/libgstreplaygain_la-
gstrglimiter.lo
./gst-plugins-good-0.10.16/gst/replaygain/libgstreplaygain_la-
gstrgvolume.lo
./gst-plugins-good-0.10.16/gst/replaygain/libgstreplaygain_la-
replaygain.lo
./gst-plugins-good-0.10.16/gst/replaygain/libgstreplaygain_la-
rganalysis.lo
./gst-plugins-good-0.10.16/gst/replaygain/libgstreplaygain.la
./gst-plugins-good-0.10.16/gst/replaygain/Makefile.am
./gst-plugins-good-0.10.16/gst/replaygain/replaygain.c
./gst-plugins-good-0.10.16/gst/replaygain/replaygain.h
./gst-plugins-good-0.10.16/gst/replaygain/rganalysis.c
./gst-plugins-good-0.10.16/gst/replaygain/rganalysis.h
./gst-plugins-good-0.10.16/gst/replaygain/.deps/libgstreplaygain_la-
gstrganalysis.Plo
./gst-plugins-good-0.10.16/gst/replaygain/.deps/libgstreplaygain_la-
gstrglimiter.Plo
./gst-plugins-good-0.10.16/gst/replaygain/.deps/libgstreplaygain_la-
gstrgvolume.Plo
./gst-plugins-good-0.10.16/gst/replaygain/.deps/libgstreplaygain_la-
replaygain.Plo
./gst-plugins-good-0.10.16/gst/replaygain/.deps/libgstreplaygain_la-
rganalysis.Plo
./gst-plugins-good-0.10.16/gst/replaygain/.libs/libgstreplaygain_la-
gstrganalysis.o
./gst-plugins-good-0.10.16/gst/replaygain/.libs/libgstreplaygain_la-
gstrglimiter.o
./gst-plugins-good-0.10.16/gst/replaygain/.libs/libgstreplaygain_la-
gstrgvolume.o
./gst-plugins-good-0.10.16/gst/replaygain/.libs/libgstreplaygain_la-
replaygain.o
./gst-plugins-good-0.10.16/gst/replaygain/.libs/libgstreplaygain_la-
rganalysis.o
./gst-plugins-good-0.10.16/gst/replaygain/.libs/libgstreplaygain.exp
```
./gst-plugins-good-0.10.16/gst/replaygain/.libs/libgstreplaygain.la ./gst-plugins-good-0.10.16/gst/replaygain/.libs/libgstreplaygain.lai ./gst-plugins-good-0.10.16/gst/replaygain/.libs/libgstreplaygain.so ./gst-plugins-good-0.10.16/gst/replaygain/.libs/libgstreplaygain.ver ./gst-plugins-good-0.10.16/gst/rtp/libgstrtp\_la-fnv1hash.lo ./gst-plugins-good-0.10.16/gst/rtp/libgstrtp\_la-gstasteriskh263.lo ./gst-plugins-good-0.10.16/gst/rtp/libgstrtp\_la-gstrtp.lo ./gst-plugins-good-0.10.16/gst/rtp/libgstrtp\_la-gstrtpac3depay.lo ./gst-plugins-good-0.10.16/gst/rtp/libgstrtp\_la-gstrtpamrdepay.lo ./gst-plugins-good-0.10.16/gst/rtp/libgstrtp\_la-gstrtpamrpay.lo ./gst-plugins-good-0.10.16/gst/rtp/libgstrtp\_la-gstrtpceltdepay.lo ./gst-plugins-good-0.10.16/gst/rtp/libgstrtp\_la-gstrtpceltpay.lo ./gst-plugins-good-0.10.16/gst/rtp/libgstrtp\_la-gstrtpchannels.lo ./gst-plugins-good-0.10.16/gst/rtp/libgstrtp\_la-gstrtpdepay.lo ./gst-plugins-good-0.10.16/gst/rtp/libgstrtp\_la-gstrtpdvdepay.lo ./gst-plugins-good-0.10.16/gst/rtp/libgstrtp\_la-gstrtpdvpay.lo ./gst-plugins-good-0.10.16/gst/rtp/libgstrtp\_la-gstrtpg726depay.lo ./gst-plugins-good-0.10.16/gst/rtp/libgstrtp\_la-gstrtpg726pay.lo ./gst-plugins-good-0.10.16/gst/rtp/libgstrtp\_la-gstrtpg729depay.lo ./gst-plugins-good-0.10.16/gst/rtp/libgstrtp\_la-gstrtpg729pay.lo ./gst-plugins-good-0.10.16/gst/rtp/libgstrtp\_la-gstrtpgsmdepay.lo ./gst-plugins-good-0.10.16/gst/rtp/libgstrtp\_la-gstrtpgsmpay.lo ./gst-plugins-good-0.10.16/gst/rtp/libgstrtp\_la-gstrtph263depay.lo ./gst-plugins-good-0.10.16/gst/rtp/libgstrtp\_la-gstrtph263pay.lo ./gst-plugins-good-0.10.16/gst/rtp/libgstrtp\_la-gstrtph263pdepay.lo ./gst-plugins-good-0.10.16/gst/rtp/libgstrtp\_la-gstrtph263ppay.lo ./gst-plugins-good-0.10.16/gst/rtp/libgstrtp\_la-gstrtph264depay.lo ./gst-plugins-good-0.10.16/gst/rtp/libgstrtp\_la-gstrtph264pay.lo ./gst-plugins-good-0.10.16/gst/rtp/libgstrtp\_la-gstrtpilbcdepay.lo ./gst-plugins-good-0.10.16/gst/rtp/libgstrtp\_la-gstrtpilbcpay.lo ./gst-plugins-good-0.10.16/gst/rtp/libgstrtp\_la-gstrtpj2kdepay.lo ./gst-plugins-good-0.10.16/gst/rtp/libgstrtp\_la-gstrtpj2kpay.lo ./gst-plugins-good-0.10.16/gst/rtp/libgstrtp\_la-gstrtpjpegdepay.lo ./gst-plugins-good-0.10.16/gst/rtp/libgstrtp\_la-gstrtpjpegpay.lo ./gst-plugins-good-0.10.16/gst/rtp/libgstrtp\_la-gstrtpL16depay.lo ./gst-plugins-good-0.10.16/gst/rtp/libgstrtp\_la-gstrtpL16pay.lo ./gst-plugins-good-0.10.16/gst/rtp/libgstrtp\_la-gstrtpmp1sdepay.lo ./gst-plugins-good-0.10.16/gst/rtp/libgstrtp\_la-gstrtpmp2tdepay.lo ./gst-plugins-good-0.10.16/gst/rtp/libgstrtp\_la-gstrtpmp2tpay.lo ./gst-plugins-good-0.10.16/gst/rtp/libgstrtp\_la-gstrtpmp4adepay.lo ./gst-plugins-good-0.10.16/gst/rtp/libgstrtp\_la-gstrtpmp4apay.lo ./gst-plugins-good-0.10.16/gst/rtp/libgstrtp\_la-gstrtpmp4gdepay.lo ./gst-plugins-good-0.10.16/gst/rtp/libgstrtp\_la-gstrtpmp4gpay.lo ./gst-plugins-good-0.10.16/gst/rtp/libgstrtp\_la-gstrtpmp4vdepay.lo ./gst-plugins-good-0.10.16/gst/rtp/libgstrtp\_la-gstrtpmp4vpay.lo ./gst-plugins-good-0.10.16/gst/rtp/libgstrtp\_la-gstrtpmpadepay.lo ./gst-plugins-good-0.10.16/gst/rtp/libgstrtp\_la-gstrtpmpapay.lo ./gst-plugins-good-0.10.16/gst/rtp/libgstrtp\_la-gstrtpmpvdepay.lo ./gst-plugins-good-0.10.16/gst/rtp/libgstrtp\_la-gstrtpmpvpay.lo ./gst-plugins-good-0.10.16/gst/rtp/libgstrtp\_la-gstrtppcmadepay.lo ./gst-plugins-good-0.10.16/gst/rtp/libgstrtp\_la-gstrtppcmapay.lo ./gst-plugins-good-0.10.16/gst/rtp/libgstrtp\_la-gstrtppcmudepay.lo ./gst-plugins-good-0.10.16/gst/rtp/libgstrtp\_la-gstrtppcmupay.lo ./gst-plugins-good-0.10.16/gst/rtp/libgstrtp\_la-gstrtpqdmdepay.lo

./gst-plugins-good-0.10.16/gst/rtp/libgstrtp\_la-gstrtpsirendepay.lo ./gst-plugins-good-0.10.16/gst/rtp/libgstrtp\_la-gstrtpsirenpay.lo ./gst-plugins-good-0.10.16/gst/rtp/libgstrtp\_la-gstrtpspeexdepay.lo ./gst-plugins-good-0.10.16/gst/rtp/libgstrtp\_la-gstrtpspeexpay.lo ./gst-plugins-good-0.10.16/gst/rtp/libgstrtp\_la-gstrtpsv3vdepay.lo ./gst-plugins-good-0.10.16/gst/rtp/libgstrtp\_la-gstrtptheoradepay.lo ./gst-plugins-good-0.10.16/gst/rtp/libgstrtp\_la-gstrtptheorapay.lo ./gst-plugins-good-0.10.16/gst/rtp/libgstrtp\_la-gstrtpvorbisdepay.lo ./gst-plugins-good-0.10.16/gst/rtp/libgstrtp\_la-gstrtpvorbispay.lo ./gst-plugins-good-0.10.16/gst/rtp/libgstrtp\_la-gstrtpvrawdepay.lo ./gst-plugins-good-0.10.16/gst/rtp/libgstrtp\_la-gstrtpvrawpay.lo ./gst-plugins-good-0.10.16/gst/rtp/libgstrtp.la ./gst-plugins-good-0.10.16/gst/rtp/Makefile.am ./gst-plugins-good-0.10.16/gst/rtp/README ./gst-plugins-good-0.10.16/gst/rtp/TODO ./gst-plugins-good-0.10.16/gst/rtp/.deps/libgstrtp\_la-fnv1hash.Plo ./gst-plugins-good-0.10.16/gst/rtp/.deps/libgstrtp\_la-gstasteriskh263.Plo ./gst-plugins-good-0.10.16/gst/rtp/.deps/libgstrtp\_la-gstrtp.Plo ./gst-plugins-good-0.10.16/gst/rtp/.deps/libgstrtp\_la-gstrtpac3depay.Plo ./gst-plugins-good-0.10.16/gst/rtp/.deps/libgstrtp\_la-gstrtpamrdepay.Plo ./gst-plugins-good-0.10.16/gst/rtp/.deps/libgstrtp\_la-gstrtpamrpay.Plo ./gst-plugins-good-0.10.16/gst/rtp/.deps/libgstrtp\_la-gstrtpceltdepay.Plo ./gst-plugins-good-0.10.16/gst/rtp/.deps/libgstrtp\_la-gstrtpceltpay.Plo ./gst-plugins-good-0.10.16/gst/rtp/.deps/libgstrtp\_la-gstrtpchannels.Plo ./gst-plugins-good-0.10.16/gst/rtp/.deps/libgstrtp\_la-gstrtpdepay.Plo ./gst-plugins-good-0.10.16/gst/rtp/.deps/libgstrtp\_la-gstrtpdvdepay.Plo ./gst-plugins-good-0.10.16/gst/rtp/.deps/libgstrtp\_la-gstrtpdvpay.Plo ./gst-plugins-good-0.10.16/gst/rtp/.deps/libgstrtp\_la-gstrtpg726depay.Plo ./gst-plugins-good-0.10.16/gst/rtp/.deps/libgstrtp\_la-gstrtpg726pay.Plo ./gst-plugins-good-0.10.16/gst/rtp/.deps/libgstrtp\_la-gstrtpg729depay.Plo ./gst-plugins-good-0.10.16/gst/rtp/.deps/libgstrtp\_la-gstrtpg729pay.Plo ./gst-plugins-good-0.10.16/gst/rtp/.deps/libgstrtp\_la-gstrtpgsmdepay.Plo ./gst-plugins-good-0.10.16/gst/rtp/.deps/libgstrtp\_la-gstrtpgsmpay.Plo ./gst-plugins-good-0.10.16/gst/rtp/.deps/libgstrtp\_la-gstrtph263depay.Plo ./gst-plugins-good-0.10.16/gst/rtp/.deps/libgstrtp\_la-gstrtph263pay.Plo ./gst-plugins-good-0.10.16/gst/rtp/.deps/libgstrtp\_la-gstrtph263pdepay.Plo ./gst-plugins-good-0.10.16/gst/rtp/.deps/libgstrtp\_la-gstrtph263ppay.Plo ./gst-plugins-good-0.10.16/gst/rtp/.deps/libgstrtp\_la-gstrtph264depay.Plo ./gst-plugins-good-0.10.16/gst/rtp/.deps/libgstrtp\_la-gstrtph264pay.Plo ./gst-plugins-good-0.10.16/gst/rtp/.deps/libgstrtp\_la-gstrtpilbcdepay.Plo ./gst-plugins-good-0.10.16/gst/rtp/.deps/libgstrtp\_la-gstrtpilbcpay.Plo ./gst-plugins-good-0.10.16/gst/rtp/.deps/libgstrtp\_la-gstrtpj2kdepay.Plo ./gst-plugins-good-0.10.16/gst/rtp/.deps/libgstrtp\_la-gstrtpj2kpay.Plo ./gst-plugins-good-0.10.16/gst/rtp/.deps/libgstrtp\_la-gstrtpjpegdepay.Plo ./gst-plugins-good-0.10.16/gst/rtp/.deps/libgstrtp\_la-gstrtpjpegpay.Plo ./gst-plugins-good-0.10.16/gst/rtp/.deps/libgstrtp\_la-gstrtpL16depay.Plo ./gst-plugins-good-0.10.16/gst/rtp/.deps/libgstrtp\_la-gstrtpL16pay.Plo ./gst-plugins-good-0.10.16/gst/rtp/.deps/libgstrtp\_la-gstrtpmp1sdepay.Plo ./gst-plugins-good-0.10.16/gst/rtp/.deps/libgstrtp\_la-gstrtpmp2tdepay.Plo ./gst-plugins-good-0.10.16/gst/rtp/.deps/libgstrtp\_la-gstrtpmp2tpay.Plo ./gst-plugins-good-0.10.16/gst/rtp/.deps/libgstrtp\_la-gstrtpmp4adepay.Plo ./gst-plugins-good-0.10.16/gst/rtp/.deps/libgstrtp\_la-gstrtpmp4apay.Plo ./gst-plugins-good-0.10.16/gst/rtp/.deps/libgstrtp\_la-gstrtpmp4gdepay.Plo ./gst-plugins-good-0.10.16/gst/rtp/.deps/libgstrtp\_la-gstrtpmp4gpay.Plo

```
./gst-plugins-good-0.10.16/gst/rtp/.deps/libgstrtp_la-gstrtpmp4vdepay.Plo
./gst-plugins-good-0.10.16/gst/rtp/.deps/libgstrtp_la-gstrtpmp4vpay.Plo
./gst-plugins-good-0.10.16/gst/rtp/.deps/libgstrtp_la-gstrtpmpadepay.Plo
./gst-plugins-good-0.10.16/gst/rtp/.deps/libgstrtp_la-gstrtpmpapay.Plo
./gst-plugins-good-0.10.16/gst/rtp/.deps/libgstrtp_la-gstrtpmpvdepay.Plo
./gst-plugins-good-0.10.16/gst/rtp/.deps/libgstrtp_la-gstrtpmpvpay.Plo
./gst-plugins-good-0.10.16/gst/rtp/.deps/libgstrtp_la-gstrtppcmadepay.Plo
./gst-plugins-good-0.10.16/gst/rtp/.deps/libgstrtp_la-gstrtppcmapay.Plo
./gst-plugins-good-0.10.16/gst/rtp/.deps/libgstrtp_la-gstrtppcmudepay.Plo
./gst-plugins-good-0.10.16/gst/rtp/.deps/libgstrtp_la-gstrtppcmupay.Plo
./gst-plugins-good-0.10.16/gst/rtp/.deps/libgstrtp_la-gstrtpqdmdepay.Plo
./gst-plugins-good-0.10.16/gst/rtp/.deps/libgstrtp_la-gstrtpsirendepay.Plo
./gst-plugins-good-0.10.16/gst/rtp/.deps/libgstrtp_la-gstrtpsirenpay.Plo
./gst-plugins-good-0.10.16/gst/rtp/.deps/libgstrtp_la-gstrtpspeexdepay.Plo
./gst-plugins-good-0.10.16/gst/rtp/.deps/libgstrtp_la-gstrtpspeexpay.Plo
./gst-plugins-good-0.10.16/gst/rtp/.deps/libgstrtp_la-gstrtpsv3vdepay.Plo
./gst-plugins-good-0.10.16/gst/rtp/.deps/libgstrtp_la-
gstrtptheoradepay.Plo
./gst-plugins-good-0.10.16/gst/rtp/.deps/libgstrtp_la-gstrtptheorapay.Plo
./gst-plugins-good-0.10.16/gst/rtp/.deps/libgstrtp_la-
gstrtpvorbisdepay.Plo
./gst-plugins-good-0.10.16/gst/rtp/.deps/libgstrtp_la-gstrtpvorbispay.Plo
./gst-plugins-good-0.10.16/gst/rtp/.deps/libgstrtp_la-gstrtpvrawdepay.Plo
./gst-plugins-good-0.10.16/gst/rtp/.deps/libgstrtp_la-gstrtpvrawpay.Plo
./gst-plugins-good-0.10.16/gst/rtp/.libs/libgstrtp_la-fnv1hash.o
./gst-plugins-good-0.10.16/gst/rtp/.libs/libgstrtp_la-gstasteriskh263.o
./gst-plugins-good-0.10.16/gst/rtp/.libs/libgstrtp_la-gstrtp.o
./gst-plugins-good-0.10.16/gst/rtp/.libs/libgstrtp_la-gstrtpac3depay.o
./gst-plugins-good-0.10.16/gst/rtp/.libs/libgstrtp_la-gstrtpamrdepay.o
./gst-plugins-good-0.10.16/gst/rtp/.libs/libgstrtp_la-gstrtpamrpay.o
./gst-plugins-good-0.10.16/gst/rtp/.libs/libgstrtp_la-gstrtpceltdepay.o
./gst-plugins-good-0.10.16/gst/rtp/.libs/libgstrtp_la-gstrtpceltpay.o
./gst-plugins-good-0.10.16/gst/rtp/.libs/libgstrtp_la-gstrtpchannels.o
./gst-plugins-good-0.10.16/gst/rtp/.libs/libgstrtp_la-gstrtpdepay.o
./gst-plugins-good-0.10.16/gst/rtp/.libs/libgstrtp_la-gstrtpdvdepay.o
./gst-plugins-good-0.10.16/gst/rtp/.libs/libgstrtp_la-gstrtpdvpay.o
./gst-plugins-good-0.10.16/gst/rtp/.libs/libgstrtp_la-gstrtpg726depay.o
./gst-plugins-good-0.10.16/gst/rtp/.libs/libgstrtp_la-gstrtpg726pay.o
./gst-plugins-good-0.10.16/gst/rtp/.libs/libgstrtp_la-gstrtpg729depay.o
./gst-plugins-good-0.10.16/gst/rtp/.libs/libgstrtp_la-gstrtpg729pay.o
./gst-plugins-good-0.10.16/gst/rtp/.libs/libgstrtp_la-gstrtpgsmdepay.o
./gst-plugins-good-0.10.16/gst/rtp/.libs/libgstrtp_la-gstrtpgsmpay.o
./gst-plugins-good-0.10.16/gst/rtp/.libs/libgstrtp_la-gstrtph263depay.o
./gst-plugins-good-0.10.16/gst/rtp/.libs/libgstrtp_la-gstrtph263pay.o
./gst-plugins-good-0.10.16/gst/rtp/.libs/libgstrtp_la-gstrtph263pdepay.o
./gst-plugins-good-0.10.16/gst/rtp/.libs/libgstrtp_la-gstrtph263ppay.o
./gst-plugins-good-0.10.16/gst/rtp/.libs/libgstrtp_la-gstrtph264depay.o
./gst-plugins-good-0.10.16/gst/rtp/.libs/libgstrtp_la-gstrtph264pay.o
./gst-plugins-good-0.10.16/gst/rtp/.libs/libgstrtp_la-gstrtpilbcdepay.o
./gst-plugins-good-0.10.16/gst/rtp/.libs/libgstrtp_la-gstrtpilbcpay.o
./gst-plugins-good-0.10.16/gst/rtp/.libs/libgstrtp_la-gstrtpj2kdepay.o
./gst-plugins-good-0.10.16/gst/rtp/.libs/libgstrtp_la-gstrtpj2kpay.o
./gst-plugins-good-0.10.16/gst/rtp/.libs/libgstrtp_la-gstrtpjpegdepay.o
./gst-plugins-good-0.10.16/gst/rtp/.libs/libgstrtp_la-gstrtpjpegpay.o
```

```
./gst-plugins-good-0.10.16/gst/rtp/.libs/libgstrtp_la-gstrtpL16depay.o
./gst-plugins-good-0.10.16/gst/rtp/.libs/libgstrtp_la-gstrtpL16pay.o
./gst-plugins-good-0.10.16/gst/rtp/.libs/libgstrtp_la-gstrtpmp1sdepay.o
./gst-plugins-good-0.10.16/gst/rtp/.libs/libgstrtp_la-gstrtpmp2tdepay.o
./gst-plugins-good-0.10.16/gst/rtp/.libs/libgstrtp_la-gstrtpmp2tpay.o
./gst-plugins-good-0.10.16/gst/rtp/.libs/libgstrtp_la-gstrtpmp4adepay.o
./gst-plugins-good-0.10.16/gst/rtp/.libs/libgstrtp_la-gstrtpmp4apay.o
./gst-plugins-good-0.10.16/gst/rtp/.libs/libgstrtp_la-gstrtpmp4gdepay.o
./gst-plugins-good-0.10.16/gst/rtp/.libs/libgstrtp_la-gstrtpmp4gpay.o
./gst-plugins-good-0.10.16/gst/rtp/.libs/libgstrtp_la-gstrtpmp4vdepay.o
./gst-plugins-good-0.10.16/gst/rtp/.libs/libgstrtp_la-gstrtpmp4vpay.o
./gst-plugins-good-0.10.16/gst/rtp/.libs/libgstrtp_la-gstrtpmpadepay.o
./gst-plugins-good-0.10.16/gst/rtp/.libs/libgstrtp_la-gstrtpmpapay.o
./gst-plugins-good-0.10.16/gst/rtp/.libs/libgstrtp_la-gstrtpmpvdepay.o
./gst-plugins-good-0.10.16/gst/rtp/.libs/libgstrtp_la-gstrtpmpvpay.o
./gst-plugins-good-0.10.16/gst/rtp/.libs/libgstrtp_la-gstrtppcmadepay.o
./gst-plugins-good-0.10.16/gst/rtp/.libs/libgstrtp_la-gstrtppcmapay.o
./gst-plugins-good-0.10.16/gst/rtp/.libs/libgstrtp_la-gstrtppcmudepay.o
./gst-plugins-good-0.10.16/gst/rtp/.libs/libgstrtp_la-gstrtppcmupay.o
./gst-plugins-good-0.10.16/gst/rtp/.libs/libgstrtp_la-gstrtpqdmdepay.o
./gst-plugins-good-0.10.16/gst/rtp/.libs/libgstrtp_la-gstrtpsirendepay.o
./gst-plugins-good-0.10.16/gst/rtp/.libs/libgstrtp_la-gstrtpsirenpay.o
./gst-plugins-good-0.10.16/gst/rtp/.libs/libgstrtp_la-gstrtpspeexdepay.o
./gst-plugins-good-0.10.16/gst/rtp/.libs/libgstrtp_la-gstrtpspeexpay.o
./gst-plugins-good-0.10.16/gst/rtp/.libs/libgstrtp_la-gstrtpsv3vdepay.o
./gst-plugins-good-0.10.16/gst/rtp/.libs/libgstrtp_la-gstrtptheoradepay.o
./gst-plugins-good-0.10.16/gst/rtp/.libs/libgstrtp_la-gstrtptheorapay.o
./gst-plugins-good-0.10.16/gst/rtp/.libs/libgstrtp_la-gstrtpvorbisdepay.o
./gst-plugins-good-0.10.16/gst/rtp/.libs/libgstrtp_la-gstrtpvorbispay.o
./gst-plugins-good-0.10.16/gst/rtp/.libs/libgstrtp_la-gstrtpvrawdepay.o
./gst-plugins-good-0.10.16/gst/rtp/.libs/libgstrtp_la-gstrtpvrawpay.o
./gst-plugins-good-0.10.16/gst/rtp/.libs/libgstrtp.exp
./gst-plugins-good-0.10.16/gst/rtp/.libs/libgstrtp.la
./gst-plugins-good-0.10.16/gst/rtp/.libs/libgstrtp.lai
./gst-plugins-good-0.10.16/gst/rtp/.libs/libgstrtp.so
./gst-plugins-good-0.10.16/gst/rtp/.libs/libgstrtp.ver
./gst-plugins-good-0.10.16/gst/rtpmanager/gstrtpbin-marshal.c
./gst-plugins-good-0.10.16/gst/rtpmanager/gstrtpbin-marshal.h
./gst-plugins-good-0.10.16/gst/rtpmanager/gstrtpbin-marshal.list
./gst-plugins-good-0.10.16/gst/rtpmanager/libgstrtpmanager_la-gstrtpbin-
marshal.lo
./gst-plugins-good-0.10.16/gst/rtpmanager/libgstrtpmanager_la-gstrtpbin.lo
./gst-plugins-good-0.10.16/gst/rtpmanager/libgstrtpmanager_la-
gstrtpjitterbuffer.lo
./gst-plugins-good-0.10.16/gst/rtpmanager/libgstrtpmanager_la-
gstrtpmanager.lo
./gst-plugins-good-0.10.16/gst/rtpmanager/libgstrtpmanager_la-
gstrtpptdemux.lo
./gst-plugins-good-0.10.16/gst/rtpmanager/libgstrtpmanager_la-
gstrtpsession.lo
./gst-plugins-good-0.10.16/gst/rtpmanager/libgstrtpmanager_la-
gstrtpssrcdemux.lo
./gst-plugins-good-0.10.16/gst/rtpmanager/libgstrtpmanager_la-
rtpjitterbuffer.lo
```

```
./gst-plugins-good-0.10.16/gst/rtpmanager/libgstrtpmanager_la-
rtpsession.lo
./gst-plugins-good-0.10.16/gst/rtpmanager/libgstrtpmanager_la-rtpsource.lo
./gst-plugins-good-0.10.16/gst/rtpmanager/libgstrtpmanager_la-rtpstats.lo
./gst-plugins-good-0.10.16/gst/rtpmanager/libgstrtpmanager.la
./gst-plugins-good-0.10.16/gst/rtpmanager/Makefile.am
./gst-plugins-good-0.10.16/gst/rtpmanager/.deps/libgstrtpmanager_la-
gstrtpbin-marshal.Plo
./gst-plugins-good-0.10.16/gst/rtpmanager/.deps/libgstrtpmanager_la-
gstrtpbin.Plo
./gst-plugins-good-0.10.16/gst/rtpmanager/.deps/libgstrtpmanager_la-
gstrtpjitterbuffer.Plo
./gst-plugins-good-0.10.16/gst/rtpmanager/.deps/libgstrtpmanager_la-
gstrtpmanager.Plo
./gst-plugins-good-0.10.16/gst/rtpmanager/.deps/libgstrtpmanager_la-
gstrtpptdemux.Plo
./gst-plugins-good-0.10.16/gst/rtpmanager/.deps/libgstrtpmanager_la-
gstrtpsession.Plo
./gst-plugins-good-0.10.16/gst/rtpmanager/.deps/libgstrtpmanager_la-
gstrtpssrcdemux.Plo
./gst-plugins-good-0.10.16/gst/rtpmanager/.deps/libgstrtpmanager_la-
rtpjitterbuffer.Plo
./gst-plugins-good-0.10.16/gst/rtpmanager/.deps/libgstrtpmanager_la-
rtpsession.Plo
./gst-plugins-good-0.10.16/gst/rtpmanager/.deps/libgstrtpmanager_la-
rtpsource.Plo
./gst-plugins-good-0.10.16/gst/rtpmanager/.deps/libgstrtpmanager_la-
rtpstats.Plo
./gst-plugins-good-0.10.16/gst/rtpmanager/.libs/libgstrtpmanager_la-
gstrtpbin-marshal.o
./gst-plugins-good-0.10.16/gst/rtpmanager/.libs/libgstrtpmanager_la-
gstrtpbin.o
./gst-plugins-good-0.10.16/gst/rtpmanager/.libs/libgstrtpmanager_la-
gstrtpjitterbuffer.o
./gst-plugins-good-0.10.16/gst/rtpmanager/.libs/libgstrtpmanager_la-
gstrtpmanager.o
./gst-plugins-good-0.10.16/gst/rtpmanager/.libs/libgstrtpmanager_la-
gstrtpptdemux.o
./gst-plugins-good-0.10.16/gst/rtpmanager/.libs/libgstrtpmanager_la-
gstrtpsession.o
./gst-plugins-good-0.10.16/gst/rtpmanager/.libs/libgstrtpmanager_la-
gstrtpssrcdemux.o
./gst-plugins-good-0.10.16/gst/rtpmanager/.libs/libgstrtpmanager_la-
rtpjitterbuffer.o
./gst-plugins-good-0.10.16/gst/rtpmanager/.libs/libgstrtpmanager_la-
rtpsession.o
./gst-plugins-good-0.10.16/gst/rtpmanager/.libs/libgstrtpmanager_la-
rtpsource.o
./gst-plugins-good-0.10.16/gst/rtpmanager/.libs/libgstrtpmanager_la-
rtpstats.o
./gst-plugins-good-0.10.16/gst/rtpmanager/.libs/libgstrtpmanager.exp
./gst-plugins-good-0.10.16/gst/rtpmanager/.libs/libgstrtpmanager.la
./gst-plugins-good-0.10.16/gst/rtpmanager/.libs/libgstrtpmanager.lai
./gst-plugins-good-0.10.16/gst/rtpmanager/.libs/libgstrtpmanager.so
```

```
./gst-plugins-good-0.10.16/gst/rtpmanager/.libs/libgstrtpmanager.ver
./gst-plugins-good-0.10.16/gst/rtsp/libgstrtsp_la-gstrtpdec.lo
./gst-plugins-good-0.10.16/gst/rtsp/libgstrtsp_la-gstrtsp.lo
./gst-plugins-good-0.10.16/gst/rtsp/libgstrtsp_la-gstrtspext.lo
./gst-plugins-good-0.10.16/gst/rtsp/libgstrtsp_la-gstrtspsrc.lo
./gst-plugins-good-0.10.16/gst/rtsp/libgstrtsp.la
./gst-plugins-good-0.10.16/gst/rtsp/Makefile.am
./gst-plugins-good-0.10.16/gst/rtsp/README
./gst-plugins-good-0.10.16/gst/rtsp/.deps/libgstrtsp_la-gstrtpdec.Plo
./gst-plugins-good-0.10.16/gst/rtsp/.deps/libgstrtsp_la-gstrtsp.Plo
./gst-plugins-good-0.10.16/gst/rtsp/.deps/libgstrtsp_la-gstrtspext.Plo
./gst-plugins-good-0.10.16/gst/rtsp/.deps/libgstrtsp_la-gstrtspsrc.Plo
./gst-plugins-good-0.10.16/gst/rtsp/.libs/libgstrtsp_la-gstrtpdec.o
./gst-plugins-good-0.10.16/gst/rtsp/.libs/libgstrtsp_la-gstrtsp.o
./gst-plugins-good-0.10.16/gst/rtsp/.libs/libgstrtsp_la-gstrtspext.o
./gst-plugins-good-0.10.16/gst/rtsp/.libs/libgstrtsp_la-gstrtspsrc.o
./gst-plugins-good-0.10.16/gst/rtsp/.libs/libgstrtsp.exp
./gst-plugins-good-0.10.16/gst/rtsp/.libs/libgstrtsp.la
./gst-plugins-good-0.10.16/gst/rtsp/.libs/libgstrtsp.lai
./gst-plugins-good-0.10.16/gst/rtsp/.libs/libgstrtsp.so
./gst-plugins-good-0.10.16/gst/rtsp/.libs/libgstrtsp.ver
./gst-plugins-good-0.10.16/gst/smpte/libgstsmpte_la-barboxwipes.lo
./gst-plugins-good-0.10.16/gst/smpte/libgstsmpte_la-gstmask.lo
./gst-plugins-good-0.10.16/gst/smpte/libgstsmpte_la-gstsmpte.lo
./gst-plugins-good-0.10.16/gst/smpte/libgstsmpte_la-gstsmptealpha.lo
./gst-plugins-good-0.10.16/gst/smpte/libgstsmpte_la-paint.lo
./gst-plugins-good-0.10.16/gst/smpte/libgstsmpte_la-plugin.lo
./gst-plugins-good-0.10.16/gst/smpte/libgstsmpte.la
./gst-plugins-good-0.10.16/gst/smpte/Makefile.am
./gst-plugins-good-0.10.16/gst/smpte/.deps/libgstsmpte_la-barboxwipes.Plo
./gst-plugins-good-0.10.16/gst/smpte/.deps/libgstsmpte_la-gstmask.Plo
./gst-plugins-good-0.10.16/gst/smpte/.deps/libgstsmpte_la-gstsmpte.Plo
./gst-plugins-good-0.10.16/gst/smpte/.deps/libgstsmpte_la-
gstsmptealpha.Plo
./gst-plugins-good-0.10.16/gst/smpte/.deps/libgstsmpte_la-paint.Plo
./gst-plugins-good-0.10.16/gst/smpte/.deps/libgstsmpte_la-plugin.Plo
./gst-plugins-good-0.10.16/gst/smpte/.libs/libgstsmpte_la-barboxwipes.o
./gst-plugins-good-0.10.16/gst/smpte/.libs/libgstsmpte_la-gstmask.o
./gst-plugins-good-0.10.16/gst/smpte/.libs/libgstsmpte_la-gstsmpte.o
./gst-plugins-good-0.10.16/gst/smpte/.libs/libgstsmpte_la-gstsmptealpha.o
./gst-plugins-good-0.10.16/gst/smpte/.libs/libgstsmpte_la-paint.o
./gst-plugins-good-0.10.16/gst/smpte/.libs/libgstsmpte_la-plugin.o
./gst-plugins-good-0.10.16/gst/smpte/.libs/libgstsmpte.exp
./gst-plugins-good-0.10.16/gst/smpte/.libs/libgstsmpte.la
./gst-plugins-good-0.10.16/gst/smpte/.libs/libgstsmpte.lai
./gst-plugins-good-0.10.16/gst/smpte/.libs/libgstsmpte.so
./gst-plugins-good-0.10.16/gst/smpte/.libs/libgstsmpte.ver
./gst-plugins-good-0.10.16/gst/spectrum/libgstspectrum_la-gstspectrum.lo
./gst-plugins-good-0.10.16/gst/spectrum/libgstspectrum.la
./gst-plugins-good-0.10.16/gst/spectrum/Makefile.am
./gst-plugins-good-0.10.16/gst/spectrum/README
./gst-plugins-good-0.10.16/gst/spectrum/.deps/libgstspectrum_la-
gstspectrum.Plo
```

```
./gst-plugins-good-0.10.16/gst/spectrum/.libs/libgstspectrum_la-
gstspectrum.o
./gst-plugins-good-0.10.16/gst/spectrum/.libs/libgstspectrum.exp
./gst-plugins-good-0.10.16/gst/spectrum/.libs/libgstspectrum.la
./gst-plugins-good-0.10.16/gst/spectrum/.libs/libgstspectrum.lai
./gst-plugins-good-0.10.16/gst/spectrum/.libs/libgstspectrum.so
./gst-plugins-good-0.10.16/gst/spectrum/.libs/libgstspectrum.ver
./gst-plugins-good-0.10.16/gst/udp/gstudp-enumtypes.c
./gst-plugins-good-0.10.16/gst/udp/gstudp-enumtypes.h
./gst-plugins-good-0.10.16/gst/udp/gstudp-marshal.c
./gst-plugins-good-0.10.16/gst/udp/gstudp-marshal.h
./gst-plugins-good-0.10.16/gst/udp/gstudp-marshal.list
./gst-plugins-good-0.10.16/gst/udp/libgstudp_la-gstdynudpsink.lo
./gst-plugins-good-0.10.16/gst/udp/libgstudp_la-gstmultiudpsink.lo
./gst-plugins-good-0.10.16/gst/udp/libgstudp_la-gstudp-enumtypes.lo
./gst-plugins-good-0.10.16/gst/udp/libgstudp_la-gstudp-marshal.lo
./gst-plugins-good-0.10.16/gst/udp/libgstudp_la-gstudp.lo
./gst-plugins-good-0.10.16/gst/udp/libgstudp_la-gstudpnetutils.lo
./gst-plugins-good-0.10.16/gst/udp/libgstudp_la-gstudpsink.lo
./gst-plugins-good-0.10.16/gst/udp/libgstudp_la-gstudpsrc.lo
./gst-plugins-good-0.10.16/gst/udp/libgstudp.la
./gst-plugins-good-0.10.16/gst/udp/Makefile.am
./gst-plugins-good-0.10.16/gst/udp/README
./gst-plugins-good-0.10.16/gst/udp/.deps/libgstudp_la-gstdynudpsink.Plo
./gst-plugins-good-0.10.16/gst/udp/.deps/libgstudp_la-gstmultiudpsink.Plo
./gst-plugins-good-0.10.16/gst/udp/.deps/libgstudp_la-gstudp-enumtypes.Plo
./gst-plugins-good-0.10.16/gst/udp/.deps/libgstudp_la-gstudp-marshal.Plo
./gst-plugins-good-0.10.16/gst/udp/.deps/libgstudp_la-gstudp.Plo
./gst-plugins-good-0.10.16/gst/udp/.deps/libgstudp_la-gstudpnetutils.Plo
./gst-plugins-good-0.10.16/gst/udp/.deps/libgstudp_la-gstudpsink.Plo
./gst-plugins-good-0.10.16/gst/udp/.deps/libgstudp la-gstudpsrc.Plo
./gst-plugins-good-0.10.16/gst/udp/.libs/libgstudp_la-gstdynudpsink.o
./gst-plugins-good-0.10.16/gst/udp/.libs/libgstudp_la-gstmultiudpsink.o
./gst-plugins-good-0.10.16/gst/udp/.libs/libgstudp_la-gstudp-enumtypes.o
./gst-plugins-good-0.10.16/gst/udp/.libs/libgstudp<sup>la-gstudp-marshal.o</sup>
./gst-plugins-good-0.10.16/gst/udp/.libs/libgstudp_la-gstudp.o
./gst-plugins-good-0.10.16/gst/udp/.libs/libgstudp<sup>-</sup>la-gstudpnetutils.o
./gst-plugins-good-0.10.16/gst/udp/.libs/libgstudp_la-gstudpsink.o
./gst-plugins-good-0.10.16/gst/udp/.libs/libgstudp_la-gstudpsrc.o
./gst-plugins-good-0.10.16/gst/udp/.libs/libgstudp.exp
./gst-plugins-good-0.10.16/gst/udp/.libs/libgstudp.la
./gst-plugins-good-0.10.16/gst/udp/.libs/libgstudp.lai
./gst-plugins-good-0.10.16/gst/udp/.libs/libgstudp.so
./gst-plugins-good-0.10.16/gst/udp/.libs/libgstudp.ver
./gst-plugins-good-0.10.16/gst/videobox/libgstvideobox_la-gstvideobox.lo
./gst-plugins-good-0.10.16/gst/videobox/libgstvideobox.la
./gst-plugins-good-0.10.16/gst/videobox/Makefile.am
./gst-plugins-good-0.10.16/gst/videobox/README
./gst-plugins-good-0.10.16/gst/videobox/.deps/libgstvideobox_la-
gstvideobox.Plo
./gst-plugins-good-0.10.16/gst/videobox/.libs/libgstvideobox_la-
gstvideobox.o
./gst-plugins-good-0.10.16/gst/videobox/.libs/libgstvideobox.exp
./gst-plugins-good-0.10.16/gst/videobox/.libs/libgstvideobox.la
```

```
./gst-plugins-good-0.10.16/gst/videobox/.libs/libgstvideobox.lai
./gst-plugins-good-0.10.16/gst/videobox/.libs/libgstvideobox.so
./gst-plugins-good-0.10.16/gst/videobox/.libs/libgstvideobox.ver
./gst-plugins-good-0.10.16/gst/videocrop/libgstvideocrop_la-
gstaspectratiocrop.lo
./gst-plugins-good-0.10.16/gst/videocrop/libgstvideocrop_la-
gstvideocrop.lo
./gst-plugins-good-0.10.16/gst/videocrop/libgstvideocrop.la
./gst-plugins-good-0.10.16/gst/videocrop/Makefile.am
./gst-plugins-good-0.10.16/gst/videocrop/.deps/libgstvideocrop_la-
gstaspectratiocrop.Plo
./gst-plugins-good-0.10.16/gst/videocrop/.deps/libgstvideocrop_la-
gstvideocrop.Plo
./gst-plugins-good-0.10.16/gst/videocrop/.libs/libgstvideocrop_la-
gstaspectratiocrop.o
./gst-plugins-good-0.10.16/gst/videocrop/.libs/libgstvideocrop_la-
gstvideocrop.o
./gst-plugins-good-0.10.16/gst/videocrop/.libs/libgstvideocrop.exp
./gst-plugins-good-0.10.16/gst/videocrop/.libs/libgstvideocrop.la
./gst-plugins-good-0.10.16/gst/videocrop/.libs/libgstvideocrop.lai
./gst-plugins-good-0.10.16/gst/videocrop/.libs/libgstvideocrop.so
./gst-plugins-good-0.10.16/gst/videocrop/.libs/libgstvideocrop.ver
./gst-plugins-good-0.10.16/gst/videofilter/libgstgamma_la-gstgamma.lo
./gst-plugins-good-0.10.16/gst/videofilter/libgstgamma.la
./gst-plugins-good-0.10.16/gst/videofilter/libgstvideobalance_la-
gstvideobalance.lo
./gst-plugins-good-0.10.16/gst/videofilter/libgstvideobalance.la
./gst-plugins-good-0.10.16/gst/videofilter/libgstvideoflip_la-
gstvideoflip.lo
./gst-plugins-good-0.10.16/gst/videofilter/libgstvideoflip.la
./gst-plugins-good-0.10.16/gst/videofilter/make_filter
./gst-plugins-good-0.10.16/gst/videofilter/Makefile.am
./gst-plugins-good-0.10.16/gst/videofilter/.deps/libgstgamma_la-
gstgamma.Plo
./gst-plugins-good-0.10.16/gst/videofilter/.deps/libgstvideobalance_la-
gstvideobalance.Plo
./gst-plugins-good-0.10.16/gst/videofilter/.deps/libgstvideoflip_la-
gstvideoflip.Plo
./gst-plugins-good-0.10.16/gst/videofilter/.libs/libgstgamma_la-gstgamma.o
./gst-plugins-good-0.10.16/gst/videofilter/.libs/libgstgamma.exp
./gst-plugins-good-0.10.16/gst/videofilter/.libs/libgstgamma.la
./gst-plugins-good-0.10.16/gst/videofilter/.libs/libgstgamma.lai
./gst-plugins-good-0.10.16/gst/videofilter/.libs/libgstgamma.so
./gst-plugins-good-0.10.16/gst/videofilter/.libs/libgstgamma.ver
./gst-plugins-good-0.10.16/gst/videofilter/.libs/libgstvideobalance_la-
gstvideobalance.o
./gst-plugins-good-0.10.16/gst/videofilter/.libs/libgstvideobalance.exp
./gst-plugins-good-0.10.16/gst/videofilter/.libs/libgstvideobalance.la
./gst-plugins-good-0.10.16/gst/videofilter/.libs/libgstvideobalance.lai
./gst-plugins-good-0.10.16/gst/videofilter/.libs/libgstvideobalance.so
./gst-plugins-good-0.10.16/gst/videofilter/.libs/libgstvideobalance.ver
./gst-plugins-good-0.10.16/gst/videofilter/.libs/libgstvideoflip_la-
gstvideoflip.o
./gst-plugins-good-0.10.16/gst/videofilter/.libs/libgstvideoflip.exp
```
./gst-plugins-good-0.10.16/gst/videofilter/.libs/libgstvideoflip.la ./gst-plugins-good-0.10.16/gst/videofilter/.libs/libgstvideoflip.lai ./gst-plugins-good-0.10.16/gst/videofilter/.libs/libgstvideoflip.so ./gst-plugins-good-0.10.16/gst/videofilter/.libs/libgstvideoflip.ver ./gst-plugins-good-0.10.16/gst/videomixer/libgstvideomixer\_lablend\_ayuv.lo ./gst-plugins-good-0.10.16/gst/videomixer/libgstvideomixer\_lablend\_bgra.lo ./gst-plugins-good-0.10.16/gst/videomixer/libgstvideomixer\_lablend\_i420.lo ./gst-plugins-good-0.10.16/gst/videomixer/libgstvideomixer\_la-blend\_rgb.lo ./gst-plugins-good-0.10.16/gst/videomixer/libgstvideomixer\_lavideomixer.lo ./gst-plugins-good-0.10.16/gst/videomixer/libgstvideomixer.la ./gst-plugins-good-0.10.16/gst/videomixer/Makefile.am ./gst-plugins-good-0.10.16/gst/videomixer/README ./gst-plugins-good-0.10.16/gst/videomixer/.deps/libgstvideomixer\_lablend\_ayuv.Plo ./gst-plugins-good-0.10.16/gst/videomixer/.deps/libgstvideomixer\_lablend\_bgra.Plo ./gst-plugins-good-0.10.16/gst/videomixer/.deps/libgstvideomixer\_lablend\_i420.Plo ./gst-plugins-good-0.10.16/gst/videomixer/.deps/libgstvideomixer\_lablend\_rgb.Plo ./gst-plugins-good-0.10.16/gst/videomixer/.deps/libgstvideomixer\_lavideomixer.Plo ./gst-plugins-good-0.10.16/gst/videomixer/.libs/libgstvideomixer\_lablend\_ayuv.o ./gst-plugins-good-0.10.16/gst/videomixer/.libs/libgstvideomixer\_lablend\_bgra.o ./gst-plugins-good-0.10.16/gst/videomixer/.libs/libgstvideomixer\_lablend\_i420.o ./gst-plugins-good-0.10.16/gst/videomixer/.libs/libgstvideomixer\_lablend\_rgb.o ./gst-plugins-good-0.10.16/gst/videomixer/.libs/libgstvideomixer\_lavideomixer.o ./gst-plugins-good-0.10.16/gst/videomixer/.libs/libgstvideomixer.exp ./gst-plugins-good-0.10.16/gst/videomixer/.libs/libgstvideomixer.la ./gst-plugins-good-0.10.16/gst/videomixer/.libs/libgstvideomixer.lai ./gst-plugins-good-0.10.16/gst/videomixer/.libs/libgstvideomixer.so ./gst-plugins-good-0.10.16/gst/videomixer/.libs/libgstvideomixer.ver ./gst-plugins-good-0.10.16/gst/wavenc/libgstwavenc\_la-gstwavenc.lo ./gst-plugins-good-0.10.16/gst/wavenc/libgstwavenc.la ./gst-plugins-good-0.10.16/gst/wavenc/Makefile.am ./gst-plugins-good-0.10.16/gst/wavenc/.deps/libgstwavenc\_la-gstwavenc.Plo ./gst-plugins-good-0.10.16/gst/wavenc/.libs/libgstwavenc\_la-gstwavenc.o ./gst-plugins-good-0.10.16/gst/wavenc/.libs/libgstwavenc.exp ./gst-plugins-good-0.10.16/gst/wavenc/.libs/libgstwavenc.la ./gst-plugins-good-0.10.16/gst/wavenc/.libs/libgstwavenc.lai ./gst-plugins-good-0.10.16/gst/wavenc/.libs/libgstwavenc.so ./gst-plugins-good-0.10.16/gst/wavenc/.libs/libgstwavenc.ver ./gst-plugins-good-0.10.16/gst/wavparse/libgstwavparse\_la-gstwavparse.lo ./gst-plugins-good-0.10.16/gst/wavparse/libgstwavparse.la ./gst-plugins-good-0.10.16/gst/wavparse/Makefile.am

```
./gst-plugins-good-0.10.16/gst/wavparse/.deps/libgstwavparse_la-
gstwavparse.Plo
./gst-plugins-good-0.10.16/gst/wavparse/.libs/libgstwavparse_la-
gstwavparse.o
./gst-plugins-good-0.10.16/gst/wavparse/.libs/libgstwavparse.exp
./gst-plugins-good-0.10.16/gst/wavparse/.libs/libgstwavparse.la
./gst-plugins-good-0.10.16/gst/wavparse/.libs/libgstwavparse.lai
./gst-plugins-good-0.10.16/gst/wavparse/.libs/libgstwavparse.so
./gst-plugins-good-0.10.16/gst/wavparse/.libs/libgstwavparse.ver
./gst-plugins-good-0.10.16/gst/y4m/libgsty4menc_la-gsty4mencode.lo
./gst-plugins-good-0.10.16/gst/y4m/libgsty4menc.la
./gst-plugins-good-0.10.16/gst/y4m/Makefile.am
./gst-plugins-good-0.10.16/gst/y4m/.deps/libgsty4menc_la-gsty4mencode.Plo
./gst-plugins-good-0.10.16/gst/y4m/.libs/libgsty4menc_la-gsty4mencode.o
./gst-plugins-good-0.10.16/gst/y4m/.libs/libgsty4menc.exp
./gst-plugins-good-0.10.16/gst/y4m/.libs/libgsty4menc.la
./gst-plugins-good-0.10.16/gst/y4m/.libs/libgsty4menc.lai
./gst-plugins-good-0.10.16/gst/y4m/.libs/libgsty4menc.so
./gst-plugins-good-0.10.16/gst/y4m/.libs/libgsty4menc.ver
./gst-plugins-good-0.10.16/m4/a52.m4
./gst-plugins-good-0.10.16/m4/aalib.m4
./gst-plugins-good-0.10.16/m4/as-arts.m4
./gst-plugins-good-0.10.16/m4/as-ffmpeg.m4
./gst-plugins-good-0.10.16/m4/as-liblame.m4
./gst-plugins-good-0.10.16/m4/as-slurp-ffmpeg.m4
./gst-plugins-good-0.10.16/m4/check-libheader.m4
./gst-plugins-good-0.10.16/m4/esd.m4
./gst-plugins-good-0.10.16/m4/freetype2.m4
./gst-plugins-good-0.10.16/m4/gconf-2.m4
./gst-plugins-good-0.10.16/m4/glib.m4
./gst-plugins-good-0.10.16/m4/gst-alsa.m4
./gst-plugins-good-0.10.16/m4/gst-artsc.m4
./gst-plugins-good-0.10.16/m4/gst-fionread.m4
./gst-plugins-good-0.10.16/m4/gst-ivorbis.m4
./gst-plugins-good-0.10.16/m4/gst-matroska.m4
./gst-plugins-good-0.10.16/m4/gst-sdl.m4
./gst-plugins-good-0.10.16/m4/gst-shout2.m4
./gst-plugins-good-0.10.16/m4/gst-sid.m4
./gst-plugins-good-0.10.16/m4/gtk.m4
./gst-plugins-good-0.10.16/m4/libfame.m4
./gst-plugins-good-0.10.16/m4/libmikmod.m4
./gst-plugins-good-0.10.16/m4/Makefile.am
./gst-plugins-good-0.10.16/m4/ogg.m4
./gst-plugins-good-0.10.16/m4/README
./gst-plugins-good-0.10.16/m4/vorbis.m4
./gst-plugins-good-0.10.16/pkgconfig/gstreamer-plugins-good-0.10-
uninstalled.pc
./gst-plugins-good-0.10.16/pkgconfig/gstreamer-plugins-good-uninstalled.pc
./gst-plugins-good-0.10.16/pkgconfig/gstreamer-plugins-good-
uninstalled.pc.in
./gst-plugins-good-0.10.16/pkgconfig/Makefile.am
./gst-plugins-good-0.10.16/po/af.gmo
./gst-plugins-good-0.10.16/po/az.gmo
./gst-plugins-good-0.10.16/po/bg.gmo
```
./gst-plugins-good-0.10.16/po/bg.po ./gst-plugins-good-0.10.16/po/boldquot.sed ./gst-plugins-good-0.10.16/po/ca.gmo ./gst-plugins-good-0.10.16/po/cs.gmo ./gst-plugins-good-0.10.16/po/da.gmo ./gst-plugins-good-0.10.16/po/da.po ./gst-plugins-good-0.10.16/po/de.gmo ./gst-plugins-good-0.10.16/po/de.po ./gst-plugins-good-0.10.16/po/en\_GB.gmo ./gst-plugins-good-0.10.16/po/en\_GB.po ./gst-plugins-good-0.10.16/po/en@boldquot.header ./gst-plugins-good-0.10.16/po/en@quot.header ./gst-plugins-good-0.10.16/po/es.gmo ./gst-plugins-good-0.10.16/po/eu.gmo ./gst-plugins-good-0.10.16/po/eu.po ./gst-plugins-good-0.10.16/po/fi.gmo ./gst-plugins-good-0.10.16/po/fi.po ./gst-plugins-good-0.10.16/po/fr.gmo ./gst-plugins-good-0.10.16/po/fr.po ./gst-plugins-good-0.10.16/po/hu.gmo ./gst-plugins-good-0.10.16/po/hu.po ./gst-plugins-good-0.10.16/po/id.gmo ./gst-plugins-good-0.10.16/po/insert-header.sin ./gst-plugins-good-0.10.16/po/it.gmo ./gst-plugins-good-0.10.16/po/it.po ./gst-plugins-good-0.10.16/po/ja.gmo ./gst-plugins-good-0.10.16/po/LINGUAS ./gst-plugins-good-0.10.16/po/lt.gmo ./gst-plugins-good-0.10.16/po/lv.gmo ./gst-plugins-good-0.10.16/po/Makevars ./gst-plugins-good-0.10.16/po/mt.gmo ./gst-plugins-good-0.10.16/po/mt.po ./gst-plugins-good-0.10.16/po/nb.gmo ./gst-plugins-good-0.10.16/po/nl.gmo ./gst-plugins-good-0.10.16/po/or.gmo ./gst-plugins-good-0.10.16/po/or.po ./gst-plugins-good-0.10.16/po/pl.gmo ./gst-plugins-good-0.10.16/po/pl.po ./gst-plugins-good-0.10.16/po/POTFILES ./gst-plugins-good-0.10.16/po/POTFILES.in ./gst-plugins-good-0.10.16/po/pt\_BR.gmo ./gst-plugins-good-0.10.16/po/pt\_BR.po ./gst-plugins-good-0.10.16/po/quot.sed ./gst-plugins-good-0.10.16/po/remove-potcdate.sin ./gst-plugins-good-0.10.16/po/ru.gmo ./gst-plugins-good-0.10.16/po/Rules-quot ./gst-plugins-good-0.10.16/po/sk.gmo ./gst-plugins-good-0.10.16/po/sq.gmo ./gst-plugins-good-0.10.16/po/sq.po ./gst-plugins-good-0.10.16/po/sr.gmo ./gst-plugins-good-0.10.16/po/sr.po ./gst-plugins-good-0.10.16/po/stamp-po ./gst-plugins-good-0.10.16/po/sv.gmo ./gst-plugins-good-0.10.16/po/sv.po

```
./gst-plugins-good-0.10.16/po/tr.gmo
./gst-plugins-good-0.10.16/po/uk.gmo
./gst-plugins-good-0.10.16/po/uk.po
./gst-plugins-good-0.10.16/po/vi.gmo
./gst-plugins-good-0.10.16/po/vi.po
./gst-plugins-good-0.10.16/po/zh_CN.gmo
./gst-plugins-good-0.10.16/po/zh_HK.gmo
./gst-plugins-good-0.10.16/po/zh_TW.gmo
./gst-plugins-good-0.10.16/sys/Makefile.am
./gst-plugins-good-0.10.16/sys/directsound/Makefile.am
./gst-plugins-good-0.10.16/sys/directsound/.deps/libgstdirectsoundsink_la-
gstdirectsoundplugin.Plo
./gst-plugins-good-0.10.16/sys/directsound/.deps/libgstdirectsoundsink_la-
gstdirectsoundsink.Plo
./gst-plugins-good-0.10.16/sys/oss/libgstossaudio_la-gstossaudio.lo
./gst-plugins-good-0.10.16/sys/oss/libgstossaudio_la-gstosshelper.lo
./gst-plugins-good-0.10.16/sys/oss/libgstossaudio_la-gstossmixer.lo
./gst-plugins-good-0.10.16/sys/oss/libgstossaudio_la-gstossmixerelement.lo
./gst-plugins-good-0.10.16/sys/oss/libgstossaudio_la-gstossmixertrack.lo
./gst-plugins-good-0.10.16/sys/oss/libgstossaudio_la-gstosssink.lo
./gst-plugins-good-0.10.16/sys/oss/libgstossaudio_la-gstosssrc.lo
./gst-plugins-good-0.10.16/sys/oss/libgstossaudio.la
./gst-plugins-good-0.10.16/sys/oss/Makefile.am
./gst-plugins-good-0.10.16/sys/oss/.deps/libgstossaudio_la-gstossaudio.Plo
./gst-plugins-good-0.10.16/sys/oss/.deps/libgstossaudio_la-
gstosshelper.Plo
./gst-plugins-good-0.10.16/sys/oss/.deps/libgstossaudio_la-gstossmixer.Plo
./gst-plugins-good-0.10.16/sys/oss/.deps/libgstossaudio_la-
gstossmixerelement.Plo
./gst-plugins-good-0.10.16/sys/oss/.deps/libgstossaudio la-
gstossmixertrack.Plo
./gst-plugins-good-0.10.16/sys/oss/.deps/libgstossaudio_la-gstosssink.Plo
./gst-plugins-good-0.10.16/sys/oss/.deps/libgstossaudio_la-gstosssrc.Plo
./gst-plugins-good-0.10.16/sys/oss/.libs/libgstossaudio_la-gstossaudio.o
./gst-plugins-good-0.10.16/sys/oss/.libs/libgstossaudio_la-gstosshelper.o
./gst-plugins-good-0.10.16/sys/oss/.libs/libgstossaudio_la-gstossmixer.o
./gst-plugins-good-0.10.16/sys/oss/.libs/libgstossaudio la-
gstossmixerelement.o
./gst-plugins-good-0.10.16/sys/oss/.libs/libgstossaudio_la-
gstossmixertrack.o
./gst-plugins-good-0.10.16/sys/oss/.libs/libgstossaudio_la-gstosssink.o
./gst-plugins-good-0.10.16/sys/oss/.libs/libgstossaudio_la-gstosssrc.o
./gst-plugins-good-0.10.16/sys/oss/.libs/libgstossaudio.exp
./gst-plugins-good-0.10.16/sys/oss/.libs/libgstossaudio.la
./gst-plugins-good-0.10.16/sys/oss/.libs/libgstossaudio.lai
./gst-plugins-good-0.10.16/sys/oss/.libs/libgstossaudio.so
./gst-plugins-good-0.10.16/sys/oss/.libs/libgstossaudio.ver
./gst-plugins-good-0.10.16/sys/osxaudio/gstosxaudioelement.h
./gst-plugins-good-0.10.16/sys/osxaudio/gstosxaudiosink.h
./gst-plugins-good-0.10.16/sys/osxaudio/gstosxaudiosrc.h
./gst-plugins-good-0.10.16/sys/osxaudio/gstosxringbuffer.h
./gst-plugins-good-0.10.16/sys/osxaudio/Makefile.am
./gst-plugins-good-0.10.16/sys/osxaudio/.deps/libgstosxaudio_la-
gstosxaudio.Plo
```
./gst-plugins-good-0.10.16/sys/osxaudio/.deps/libgstosxaudio\_lagstosxaudioelement.Plo ./gst-plugins-good-0.10.16/sys/osxaudio/.deps/libgstosxaudio\_lagstosxaudiosink.Plo ./gst-plugins-good-0.10.16/sys/osxaudio/.deps/libgstosxaudio\_lagstosxaudiosrc.Plo ./gst-plugins-good-0.10.16/sys/osxaudio/.deps/libgstosxaudio\_lagstosxringbuffer.Plo ./gst-plugins-good-0.10.16/sys/osxvideo/Makefile.am ./gst-plugins-good-0.10.16/sys/osxvideo/.deps/libgstosxvideosink\_lacocoawindow.Plo ./gst-plugins-good-0.10.16/sys/osxvideo/.deps/libgstosxvideosink\_laosxvideosink.Plo ./gst-plugins-good-0.10.16/sys/sunaudio/Makefile.am ./gst-plugins-good-0.10.16/sys/sunaudio/.deps/libgstsunaudio\_lagstsunaudio.Plo ./gst-plugins-good-0.10.16/sys/sunaudio/.deps/libgstsunaudio\_lagstsunaudiomixer.Plo ./gst-plugins-good-0.10.16/sys/sunaudio/.deps/libgstsunaudio\_lagstsunaudiomixerctrl.Plo ./gst-plugins-good-0.10.16/sys/sunaudio/.deps/libgstsunaudio\_lagstsunaudiomixeroptions.Plo ./gst-plugins-good-0.10.16/sys/sunaudio/.deps/libgstsunaudio\_lagstsunaudiomixertrack.Plo ./gst-plugins-good-0.10.16/sys/sunaudio/.deps/libgstsunaudio\_lagstsunaudiosink.Plo ./gst-plugins-good-0.10.16/sys/sunaudio/.deps/libgstsunaudio\_lagstsunaudiosrc.Plo ./gst-plugins-good-0.10.16/sys/v4l2/libgstvideo4linux2\_la-gstv4l2.lo ./gst-plugins-good-0.10.16/sys/v4l2/libgstvideo4linux2\_lagstv4l2bufferpool.lo ./gst-plugins-good-0.10.16/sys/v4l2/libgstvideo4linux2\_lagstv4l2colorbalance.lo ./gst-plugins-good-0.10.16/sys/v4l2/libgstvideo4linux2\_la-gstv4l2object.lo ./gst-plugins-good-0.10.16/sys/v4l2/libgstvideo4linux2\_la-gstv4l2sink.lo ./gst-plugins-good-0.10.16/sys/v4l2/libgstvideo4linux2\_la-gstv4l2src.lo ./gst-plugins-good-0.10.16/sys/v4l2/libgstvideo4linux2\_la-gstv4l2tuner.lo ./gst-plugins-good-0.10.16/sys/v4l2/libgstvideo4linux2\_lagstv4l2vidorient.lo ./gst-plugins-good-0.10.16/sys/v4l2/libgstvideo4linux2\_la-v4l2\_calls.lo ./gst-plugins-good-0.10.16/sys/v4l2/libgstvideo4linux2\_la-v4l2src\_calls.lo ./gst-plugins-good-0.10.16/sys/v4l2/libgstvideo4linux2.la ./gst-plugins-good-0.10.16/sys/v4l2/Makefile.am ./gst-plugins-good-0.10.16/sys/v4l2/README ./gst-plugins-good-0.10.16/sys/v4l2/.deps/libgstvideo4linux2\_lagstv4l2.Plo ./gst-plugins-good-0.10.16/sys/v4l2/.deps/libgstvideo4linux2\_lagstv4l2bufferpool.Plo ./gst-plugins-good-0.10.16/sys/v4l2/.deps/libgstvideo4linux2\_lagstv4l2colorbalance.Plo ./gst-plugins-good-0.10.16/sys/v4l2/.deps/libgstvideo4linux2\_lagstv4l2object.Plo ./gst-plugins-good-0.10.16/sys/v4l2/.deps/libgstvideo4linux2\_lagstv4l2sink.Plo

./gst-plugins-good-0.10.16/sys/v4l2/.deps/libgstvideo4linux2\_lagstv4l2src.Plo ./gst-plugins-good-0.10.16/sys/v4l2/.deps/libgstvideo4linux2\_lagstv4l2tuner.Plo ./gst-plugins-good-0.10.16/sys/v4l2/.deps/libgstvideo4linux2\_lagstv4l2vidorient.Plo ./gst-plugins-good-0.10.16/sys/v4l2/.deps/libgstvideo4linux2\_lav4l2\_calls.Plo ./gst-plugins-good-0.10.16/sys/v4l2/.deps/libgstvideo4linux2\_lav4l2src\_calls.Plo ./gst-plugins-good-0.10.16/sys/v4l2/.libs/libgstvideo4linux2\_la-gstv4l2.o ./gst-plugins-good-0.10.16/sys/v4l2/.libs/libgstvideo4linux2\_lagstv4l2bufferpool.o ./gst-plugins-good-0.10.16/sys/v4l2/.libs/libgstvideo4linux2\_lagstv4l2colorbalance.o ./gst-plugins-good-0.10.16/sys/v4l2/.libs/libgstvideo4linux2\_lagstv4l2object.o ./gst-plugins-good-0.10.16/sys/v4l2/.libs/libgstvideo4linux2\_lagstv4l2sink.o ./gst-plugins-good-0.10.16/sys/v4l2/.libs/libgstvideo4linux2\_lagstv4l2src.o ./gst-plugins-good-0.10.16/sys/v4l2/.libs/libgstvideo4linux2\_lagstv4l2tuner.o ./gst-plugins-good-0.10.16/sys/v4l2/.libs/libgstvideo4linux2\_lagstv4l2vidorient.o ./gst-plugins-good-0.10.16/sys/v4l2/.libs/libgstvideo4linux2\_lav4l2\_calls.o ./gst-plugins-good-0.10.16/sys/v4l2/.libs/libgstvideo4linux2\_lav4l2src\_calls.o ./gst-plugins-good-0.10.16/sys/v4l2/.libs/libgstvideo4linux2.exp ./gst-plugins-good-0.10.16/sys/v4l2/.libs/libgstvideo4linux2.la ./gst-plugins-good-0.10.16/sys/v4l2/.libs/libgstvideo4linux2.lai ./gst-plugins-good-0.10.16/sys/v4l2/.libs/libgstvideo4linux2.so ./gst-plugins-good-0.10.16/sys/v4l2/.libs/libgstvideo4linux2.ver ./gst-plugins-good-0.10.16/sys/waveform/Makefile.am ./gst-plugins-good-0.10.16/sys/waveform/.deps/libgstwaveformsink\_lagstwaveformplugin.Plo ./gst-plugins-good-0.10.16/sys/waveform/.deps/libgstwaveformsink\_lagstwaveformsink.Plo ./gst-plugins-good-0.10.16/sys/ximage/Makefile.am ./gst-plugins-good-0.10.16/sys/ximage/.deps/libgstximagesrc\_lagstximagesrc.Plo ./gst-plugins-good-0.10.16/sys/ximage/.deps/libgstximagesrc\_laximageutil.Plo ./gst-plugins-good-0.10.16/tests/Makefile.am ./gst-plugins-good-0.10.16/tests/check/autodetect.o ./gst-plugins-good-0.10.16/tests/check/gst-plugins-good.supp ./gst-plugins-good-0.10.16/tests/check/Makefile.am ./gst-plugins-good-0.10.16/tests/check/.deps/apev2mux.Po ./gst-plugins-good-0.10.16/tests/check/.deps/audioamplify.Po ./gst-plugins-good-0.10.16/tests/check/.deps/audiochebband.Po ./gst-plugins-good-0.10.16/tests/check/.deps/audiocheblimit.Po ./gst-plugins-good-0.10.16/tests/check/.deps/audiodynamic.Po ./gst-plugins-good-0.10.16/tests/check/.deps/audioecho.Po
./gst-plugins-good-0.10.16/tests/check/.deps/audiofirfilter.Po ./gst-plugins-good-0.10.16/tests/check/.deps/audioiirfilter.Po ./gst-plugins-good-0.10.16/tests/check/.deps/audioinvert.Po ./gst-plugins-good-0.10.16/tests/check/.deps/audiowsincband.Po ./gst-plugins-good-0.10.16/tests/check/.deps/audiowsinclimit.Po ./gst-plugins-good-0.10.16/tests/check/.deps/autodetect.Po ./gst-plugins-good-0.10.16/tests/check/.deps/avimux.Po ./gst-plugins-good-0.10.16/tests/check/.deps/avisubtitle.Po ./gst-plugins-good-0.10.16/tests/check/.deps/effectv.Po ./gst-plugins-good-0.10.16/tests/check/.deps/elements\_alphacoloralphacolor.Po ./gst-plugins-good-0.10.16/tests/check/.deps/elements\_aspectratiocropaspectratiocrop.Po ./gst-plugins-good-0.10.16/tests/check/.deps/elements\_audiopanoramaaudiopanorama.Po ./gst-plugins-good-0.10.16/tests/check/.deps/elements\_cmmldec-cmmldec.Po ./gst-plugins-good-0.10.16/tests/check/.deps/elements\_cmmlenc-cmmlenc.Po ./gst-plugins-good-0.10.16/tests/check/.deps/elements\_deinterleavedeinterleave.Po ./gst-plugins-good-0.10.16/tests/check/.deps/elements\_gdkpixbufsinkgdkpixbufsink.Po ./gst-plugins-good-0.10.16/tests/check/.deps/elements\_interleaveinterleave.Po ./gst-plugins-good-0.10.16/tests/check/.deps/elements rtpbin buffer listrtpbin\_buffer\_list.Po ./gst-plugins-good-0.10.16/tests/check/.deps/elements\_souphttpsrcsouphttpsrc.Po ./gst-plugins-good-0.10.16/tests/check/.deps/elements\_sunaudio-sunaudio.Po ./gst-plugins-good-0.10.16/tests/check/.deps/elements\_videocropvideocrop.Po ./gst-plugins-good-0.10.16/tests/check/.deps/equalizer.Po ./gst-plugins-good-0.10.16/tests/check/.deps/flacdec.Po ./gst-plugins-good-0.10.16/tests/check/.deps/flvdemux.Po ./gst-plugins-good-0.10.16/tests/check/.deps/flvmux.Po ./gst-plugins-good-0.10.16/tests/check/.deps/icydemux.Po ./gst-plugins-good-0.10.16/tests/check/.deps/id3demux.Po ./gst-plugins-good-0.10.16/tests/check/.deps/id3v2mux.Po ./gst-plugins-good-0.10.16/tests/check/.deps/level.Po ./gst-plugins-good-0.10.16/tests/check/.deps/matroskamux.Po ./gst-plugins-good-0.10.16/tests/check/.deps/multifile.Po ./gst-plugins-good-0.10.16/tests/check/.deps/pipelines\_wavpack-wavpack.Po ./gst-plugins-good-0.10.16/tests/check/.deps/rganalysis.Po ./gst-plugins-good-0.10.16/tests/check/.deps/rglimiter.Po ./gst-plugins-good-0.10.16/tests/check/.deps/rgvolume.Po ./gst-plugins-good-0.10.16/tests/check/.deps/rtp-payloading.Po ./gst-plugins-good-0.10.16/tests/check/.deps/rtpbin.Po ./gst-plugins-good-0.10.16/tests/check/.deps/simple-launch-lines.Po ./gst-plugins-good-0.10.16/tests/check/.deps/spectrum.Po ./gst-plugins-good-0.10.16/tests/check/.deps/states.Po ./gst-plugins-good-0.10.16/tests/check/.deps/udpsink.Po ./gst-plugins-good-0.10.16/tests/check/.deps/videofilter.Po ./gst-plugins-good-0.10.16/tests/check/.deps/wavpackdec.Po ./gst-plugins-good-0.10.16/tests/check/.deps/wavpackenc.Po ./gst-plugins-good-0.10.16/tests/check/.deps/wavpackparse.Po

```
./gst-plugins-good-0.10.16/tests/check/.deps/y4menc.Po
./gst-plugins-good-0.10.16/tests/check/elements/.dirstamp
./gst-plugins-good-0.10.16/tests/check/elements/audiochebband.c
./gst-plugins-good-0.10.16/tests/check/elements/audiocheblimit.c
./gst-plugins-good-0.10.16/tests/check/elements/audiofirfilter.c
./gst-plugins-good-0.10.16/tests/check/elements/audioiirfilter.c
./gst-plugins-good-0.10.16/tests/check/elements/audiowsincband.c
./gst-plugins-good-0.10.16/tests/check/elements/audiowsinclimit.c
./gst-plugins-good-0.10.16/tests/check/elements/autodetect
./gst-plugins-good-0.10.16/tests/check/elements/equalizer.c
./gst-plugins-good-0.10.16/tests/check/elements/rganalysis.c
./gst-plugins-good-0.10.16/tests/check/elements/rglimiter.c
./gst-plugins-good-0.10.16/tests/check/elements/rgvolume.c
./gst-plugins-good-0.10.16/tests/examples/Makefile.am
./gst-plugins-good-0.10.16/tests/examples/audiofx/firfilter_example-
firfilter-example.o
./gst-plugins-good-0.10.16/tests/examples/audiofx/firfilter-example
./gst-plugins-good-0.10.16/tests/examples/audiofx/iirfilter_example-
iirfilter-example.o
./gst-plugins-good-0.10.16/tests/examples/audiofx/iirfilter-example
./gst-plugins-good-0.10.16/tests/examples/audiofx/Makefile.am
./gst-plugins-good-0.10.16/tests/examples/audiofx/.deps/firfilter_example-
firfilter-example.Po
./gst-plugins-good-0.10.16/tests/examples/audiofx/.deps/iirfilter_example-
iirfilter-example.Po
./gst-plugins-good-0.10.16/tests/examples/equalizer/demo.c
./gst-plugins-good-0.10.16/tests/examples/equalizer/Makefile.am
./gst-plugins-good-0.10.16/tests/examples/equalizer/.deps/demo-demo.Po
./gst-plugins-good-0.10.16/tests/examples/level/level example-level-
example.o
./gst-plugins-good-0.10.16/tests/examples/level/level-example
./gst-plugins-good-0.10.16/tests/examples/level/Makefile.am
./gst-plugins-good-0.10.16/tests/examples/level/.deps/level example-level-
example.Po
./gst-plugins-good-0.10.16/tests/examples/rtp/client_PCMA-client-PCMA.o
./gst-plugins-good-0.10.16/tests/examples/rtp/client-H263p-AMR.sh
./gst-plugins-good-0.10.16/tests/examples/rtp/client-H263p-PCMA.sdp
./gst-plugins-good-0.10.16/tests/examples/rtp/client-H263p-PCMA.sh
./gst-plugins-good-0.10.16/tests/examples/rtp/client-H264-PCMA.sdp
./gst-plugins-good-0.10.16/tests/examples/rtp/client-H264-PCMA.sh
./gst-plugins-good-0.10.16/tests/examples/rtp/client-PCMA
./gst-plugins-good-0.10.16/tests/examples/rtp/client-PCMA.sh
./gst-plugins-good-0.10.16/tests/examples/rtp/Makefile.am
./gst-plugins-good-0.10.16/tests/examples/rtp/server alsasrc PCMA-server-
alsasrc-PCMA.o
./gst-plugins-good-0.10.16/tests/examples/rtp/server-alsasrc-PCMA
./gst-plugins-good-0.10.16/tests/examples/rtp/server-alsasrc-PCMA.sh
./gst-plugins-good-0.10.16/tests/examples/rtp/server-v4l2-H263p-alsasrc-
AMR.sh
./gst-plugins-good-0.10.16/tests/examples/rtp/server-v4l2-H264-alsasrc-
PCMA.sh
./gst-plugins-good-0.10.16/tests/examples/rtp/server-VTS-H263p-ATS-PCMA.sh
./gst-plugins-good-0.10.16/tests/examples/rtp/.deps/client PCMA-client-
PCMA.Po
```

```
./gst-plugins-good-0.10.16/tests/examples/rtp/.deps/server_alsasrc_PCMA-
server-alsasrc-PCMA.Po
./gst-plugins-good-0.10.16/tests/examples/spectrum/Makefile.am
./gst-plugins-good-0.10.16/tests/examples/spectrum/.deps/demo_audiotest-
demo-audiotest.Po
./gst-plugins-good-0.10.16/tests/examples/spectrum/.deps/demo osssrc-demo-
osssrc.Po
./gst-plugins-good-0.10.16/tests/examples/spectrum/.deps/spectrum_example-
spectrum-example.Po
./gst-plugins-good-0.10.16/tests/examples/v4l2/Makefile.am
./gst-plugins-good-0.10.16/tests/examples/v4l2/probe
./gst-plugins-good-0.10.16/tests/examples/v4l2/probe-probe.o
./gst-plugins-good-0.10.16/tests/examples/v4l2/.deps/probe-probe.Po
./gst-plugins-good-0.10.16/tests/files/audiotestsrc.flac
./gst-plugins-good-0.10.16/tests/files/id3-407349-1.tag
./gst-plugins-good-0.10.16/tests/files/id3-407349-2.tag
./gst-plugins-good-0.10.16/tests/files/id3-447000-wcop.tag
./gst-plugins-good-0.10.16/tests/files/id3-577468-unsynced-tag.tag
./gst-plugins-good-0.10.16/tests/files/id3-588148-unsynced-v24.tag
./gst-plugins-good-0.10.16/tests/files/Makefile.am
./gst-plugins-good-0.10.16/tests/files/pcm16sine.flv
./gst-plugins-good-0.10.16/tests/files/test-cert.pem
./gst-plugins-good-0.10.16/tests/files/test-key.pem
./gst-plugins-good-0.10.16/tests/icles/Makefile.am
./gst-plugins-good-0.10.16/tests/icles/.deps/gdkpixbufsink_test-
gdkpixbufsink-test.Po
./gst-plugins-good-0.10.16/tests/icles/.deps/v4l2src_test-v4l2src-test.Po
./gst-plugins-good-0.10.16/tests/icles/.deps/videobox_test-videobox-
test.Po
./gst-plugins-good-0.10.16/tests/icles/.deps/videocrop_test-videocrop-
test.Po
./gst-plugins-good-0.10.16/tests/icles/.deps/videocrop2_test-videocrop2-
test.Po
./gst-plugins-good-0.10.16/tests/icles/.deps/ximagesrc_test-ximagesrc-
test.Po
./gst-plugins-good-0.10.16/win32/MANIFEST
./gst-plugins-good-0.10.16/win32/common/config.h
./gst-plugins-good-0.10.16/win32/common/config.h-new
./gst-plugins-good-0.10.16/win32/common/gstudp-enumtypes.c
./gst-plugins-good-0.10.16/win32/common/gstudp-enumtypes.h
./gst-plugins-good-0.10.16/win32/vs6/autogen.dsp
./gst-plugins-good-0.10.16/win32/vs6/gst_plugins_good.dsw
./gst-plugins-good-0.10.16/win32/vs6/libgstalaw.dsp
./gst-plugins-good-0.10.16/win32/vs6/libgstalpha.dsp
./gst-plugins-good-0.10.16/win32/vs6/libgstalphacolor.dsp
./gst-plugins-good-0.10.16/win32/vs6/libgstapetag.dsp
./gst-plugins-good-0.10.16/win32/vs6/libgstaudiofx.dsp
./gst-plugins-good-0.10.16/win32/vs6/libgstauparse.dsp
./gst-plugins-good-0.10.16/win32/vs6/libgstautodetect.dsp
./gst-plugins-good-0.10.16/win32/vs6/libgstavi.dsp
./gst-plugins-good-0.10.16/win32/vs6/libgstcutter.dsp
./gst-plugins-good-0.10.16/win32/vs6/libgstdirectsound.dsp
./gst-plugins-good-0.10.16/win32/vs6/libgsteffectv.dsp
./gst-plugins-good-0.10.16/win32/vs6/libgstflx.dsp
```
./gst-plugins-good-0.10.16/win32/vs6/libgstgoom.dsp ./gst-plugins-good-0.10.16/win32/vs6/libgsticydemux.dsp ./gst-plugins-good-0.10.16/win32/vs6/libgstid3demux.dsp ./gst-plugins-good-0.10.16/win32/vs6/libgstinterleave.dsp ./gst-plugins-good-0.10.16/win32/vs6/libgstjpeg.dsp ./gst-plugins-good-0.10.16/win32/vs6/libgstlevel.dsp ./gst-plugins-good-0.10.16/win32/vs6/libgstmatroska.dsp ./gst-plugins-good-0.10.16/win32/vs6/libgstmedian.dsp ./gst-plugins-good-0.10.16/win32/vs6/libgstmonoscope.dsp ./gst-plugins-good-0.10.16/win32/vs6/libgstmulaw.dsp ./gst-plugins-good-0.10.16/win32/vs6/libgstmultipart.dsp ./gst-plugins-good-0.10.16/win32/vs6/libgstpng.dsp ./gst-plugins-good-0.10.16/win32/vs6/libgstqtdemux.dsp ./gst-plugins-good-0.10.16/win32/vs6/libgstrtp.dsp ./gst-plugins-good-0.10.16/win32/vs6/libgstrtsp.dsp ./gst-plugins-good-0.10.16/win32/vs6/libgstsmpte.dsp ./gst-plugins-good-0.10.16/win32/vs6/libgstspeex.dsp ./gst-plugins-good-0.10.16/win32/vs6/libgstudp.dsp ./gst-plugins-good-0.10.16/win32/vs6/libgstvideobalance.dsp ./gst-plugins-good-0.10.16/win32/vs6/libgstvideobox.dsp ./gst-plugins-good-0.10.16/win32/vs6/libgstvideocrop.dsp ./gst-plugins-good-0.10.16/win32/vs6/libgstvideoflip.dsp ./gst-plugins-good-0.10.16/win32/vs6/libgstvideomixer.dsp ./gst-plugins-good-0.10.16/win32/vs6/libgstwaveform.dsp ./gst-plugins-good-0.10.16/win32/vs6/libgstwavenc.dsp ./gst-plugins-good-0.10.16/win32/vs6/libgstwavparse.dsp ./gst-plugins-good-0.10.16/win32/vs7/libgstdirectsound.vcproj ./gst-plugins-good-0.10.16/win32/vs8/gst-plugins-good.sln ./gst-plugins-good-0.10.16/win32/vs8/libgst1394.vcproj ./gst-plugins-good-0.10.16/win32/vs8/libgstaasink.vcproj ./gst-plugins-good-0.10.16/win32/vs8/libgstalaw.vcproj ./gst-plugins-good-0.10.16/win32/vs8/libgstalpha.vcproj ./gst-plugins-good-0.10.16/win32/vs8/libgstalphacolor.vcproj ./gst-plugins-good-0.10.16/win32/vs8/libgstannodex.vcproj ./gst-plugins-good-0.10.16/win32/vs8/libgstapetag.vcproj ./gst-plugins-good-0.10.16/win32/vs8/libgstaudiofx.vcproj ./gst-plugins-good-0.10.16/win32/vs8/libgstauparse.vcproj ./gst-plugins-good-0.10.16/win32/vs8/libgstautodetect.vcproj ./gst-plugins-good-0.10.16/win32/vs8/libgstavi.vcproj ./gst-plugins-good-0.10.16/win32/vs8/libgstcacasink.vcproj ./gst-plugins-good-0.10.16/win32/vs8/libgstcdio.vcproj ./gst-plugins-good-0.10.16/win32/vs8/libgstcutter.vcproj ./gst-plugins-good-0.10.16/win32/vs8/libgstdirectsound.vcproj ./gst-plugins-good-0.10.16/win32/vs8/libgstdv.vcproj ./gst-plugins-good-0.10.16/win32/vs8/libgsteffectv.vcproj ./gst-plugins-good-0.10.16/win32/vs8/libgstflac.vcproj ./gst-plugins-good-0.10.16/win32/vs8/libgstflxdec.vcproj ./gst-plugins-good-0.10.16/win32/vs8/libgstgoom.vcproj ./gst-plugins-good-0.10.16/win32/vs8/libgsticydemux.vcproj ./gst-plugins-good-0.10.16/win32/vs8/libgstid3demux.vcproj ./gst-plugins-good-0.10.16/win32/vs8/libgstjpeg.vcproj ./gst-plugins-good-0.10.16/win32/vs8/libgstladspa.vcproj ./gst-plugins-good-0.10.16/win32/vs8/libgstlevel.vcproj ./gst-plugins-good-0.10.16/win32/vs8/libgstmatroska.vcproj

```
./gst-plugins-good-0.10.16/win32/vs8/libgstmikmod.vcproj
./gst-plugins-good-0.10.16/win32/vs8/libgstmng.vcproj
./gst-plugins-good-0.10.16/win32/vs8/libgstmonoscope.vcproj
./gst-plugins-good-0.10.16/win32/vs8/libgstmulaw.vcproj
./gst-plugins-good-0.10.16/win32/vs8/libgstmultipart.vcproj
./gst-plugins-good-0.10.16/win32/vs8/libgstpng.vcproj
./gst-plugins-good-0.10.16/win32/vs8/libgstrtp.vcproj
./gst-plugins-good-0.10.16/win32/vs8/libgstrtsp.vcproj
./gst-plugins-good-0.10.16/win32/vs8/libgstshout2.vcproj
./gst-plugins-good-0.10.16/win32/vs8/libgstsmpte.vcproj
./gst-plugins-good-0.10.16/win32/vs8/libgstspeex.vcproj
./gst-plugins-good-0.10.16/win32/vs8/libgsttaglib.vcproj
./gst-plugins-good-0.10.16/win32/vs8/libgstudp.vcproj
./gst-plugins-good-0.10.16/win32/vs8/libgstvideobalance.vcproj
./gst-plugins-good-0.10.16/win32/vs8/libgstvideobox.vcproj
./gst-plugins-good-0.10.16/win32/vs8/libgstvideoflip.vcproj
./gst-plugins-good-0.10.16/win32/vs8/libgstvideomixer.vcproj
./gst-plugins-good-0.10.16/win32/vs8/libgstwavenc.vcproj
./gst-plugins-good-0.10.16/win32/vs8/libgstwavparse.vcproj
./gstreamer-0.10.28/libs/gst/check/internal-check.h
./gstreamer-0.10.28/libs/gst/check/libcheck/check_error.c
./gstreamer-0.10.28/libs/gst/check/libcheck/check_error.h
./gstreamer-0.10.28/libs/gst/check/libcheck/check_impl.h
./gstreamer-0.10.28/libs/gst/check/libcheck/check_list.c
./gstreamer-0.10.28/libs/gst/check/libcheck/check_list.h
./gstreamer-0.10.28/libs/gst/check/libcheck/check_log.c
./gstreamer-0.10.28/libs/gst/check/libcheck/check_log.h
./gstreamer-0.10.28/libs/gst/check/libcheck/check_msg.c
./gstreamer-0.10.28/libs/gst/check/libcheck/check_msg.h
./gstreamer-0.10.28/libs/gst/check/libcheck/check_pack.c
./gstreamer-0.10.28/libs/gst/check/libcheck/check_pack.h
./gstreamer-0.10.28/libs/gst/check/libcheck/check_print.c
./gstreamer-0.10.28/libs/gst/check/libcheck/check_print.h
./gstreamer-0.10.28/libs/gst/check/libcheck/check_run.c
./gstreamer-0.10.28/libs/gst/check/libcheck/check_str.c
./gstreamer-0.10.28/libs/gst/check/libcheck/check_str.h
./gstreamer-0.10.28/libs/gst/check/libcheck/check.c
./gstreamer-0.10.28/libs/gst/check/libcheck/check.h
./gstreamer-0.10.28/libs/gst/check/libcheck/check.h.in
./imx-lib-11.05.01/.gitignore
./imx-lib-11.05.01/imx-lib-dirbuild.spec
./imx-lib-11.05.01/Makefile
./imx-lib-11.05.01/ipu/Android.mk
./imx-lib-11.05.01/ipu/libipu.so
./imx-lib-11.05.01/ipu/Makefile
./imx-lib-11.05.01/ipu/mxc_ipu_hl_lib.c
./imx-lib-11.05.01/ipu/mxc_ipu_hl_lib.h
./imx-lib-11.05.01/ipu/mxc_ipu_hl_lib.o
./imx-lib-11.05.01/ipu/mxc_ipu_lib.c
./imx-lib-11.05.01/ipu/mxc_ipu_lib.o
./imx-lib-11.05.01/pxp/Makefile
./imx-lib-11.05.01/pxp/pxp_lib.c
./imx-lib-11.05.01/pxp/pxp_lib.h
./imx-lib-11.05.01/rng/fsl shw auth.c
```

```
./imx-lib-11.05.01/rng/fsl shw auth.o
./imx-lib-11.05.01/rng/fsl shw hash.c
./imx-lib-11.05.01/rng/fsl shw hash.o
./imx-lib-11.05.01/rng/fsl_shw_hmac.c
./imx-lib-11.05.01/rng/fsl shw hmac.o
./imx-lib-11.05.01/rng/fsl shw keystore.o
./imx-lib-11.05.01/rng/fsl shw rand.c
./imx-lib-11.05.01/rng/fsl_shw_rand.o
./imx-lib-11.05.01/rng/fsl_shw_sym.c
./imx-lib-11.05.01/rng/fsl_shw_sym.o
./imx-lib-11.05.01/rng/fsl shw user.c
./imx-lib-11.05.01/rng/fsl shw user.o
./imx-lib-11.05.01/rng/fsl_shw_wrap.c
./imx-lib-11.05.01/rng/fsl_shw_wrap.o
./imx-lib-11.05.01/rng/libfsl_shw.a
./imx-lib-11.05.01/rng/libfsl_shw.so
./imx-lib-11.05.01/rng/Makefile
./imx-lib-11.05.01/sahara2/fsl shw auth.c
./imx-lib-11.05.01/sahara2/fsl_shw_auth.o
./imx-lib-11.05.01/sahara2/fsl shw hash.c
./imx-lib-11.05.01/sahara2/fsl_shw_hash.o
./imx-lib-11.05.01/sahara2/fsl shw hmac.c
./imx-lib-11.05.01/sahara2/fsl_shw_hmac.o
./imx-lib-11.05.01/sahara2/fsl_shw_keystore.c
./imx-lib-11.05.01/sahara2/fsl_shw_keystore.o
./imx-lib-11.05.01/sahara2/fsl_shw_rand.c
./imx-lib-11.05.01/sahara2/fsl shw rand.o
./imx-lib-11.05.01/sahara2/fsl shw sym.c
./imx-lib-11.05.01/sahara2/fsl_shw_sym.o
./imx-lib-11.05.01/sahara2/fsl shw user.c
./imx-lib-11.05.01/sahara2/fsl_shw_user.o
./imx-lib-11.05.01/sahara2/fsl shw wrap.c
./imx-lib-11.05.01/sahara2/fsl_shw_wrap.o
./imx-lib-11.05.01/sahara2/libsahara.a
./imx-lib-11.05.01/sahara2/libsahara.so
./imx-lib-11.05.01/sahara2/Makefile
./imx-lib-11.05.01/sahara2/readme.txt
./imx-lib-11.05.01/sahara2/sf_util.c
./imx-lib-11.05.01/sahara2/sf_util.o
./imx-lib-11.05.01/sahara2/um_adaptor.c
./imx-lib-11.05.01/sahara2/um adaptor.o
./imx-lib-11.05.01/screenlayer/libIpuScreenLayer.so
./imx-lib-11.05.01/screenlayer/Makefile
./imx-lib-11.05.01/screenlayer/ScreenLayer.c
./imx-lib-11.05.01/screenlayer/ScreenLayer.h
./imx-lib-11.05.01/screenlayer/ScreenLayer.o
./imx-lib-11.05.01/sim/iso7816-3.c
./imx-lib-11.05.01/sim/iso7816-3.h
./imx-lib-11.05.01/sim/Makefile
./imx-lib-11.05.01/vpu/Android.mk
./imx-lib-11.05.01/vpu/libvpu.a
./imx-lib-11.05.01/vpu/libvpu.so
./imx-lib-11.05.01/vpu/Makefile
./imx-lib-11.05.01/vpu/vpu_debug.h
```

```
./imx-lib-11.05.01/vpu/vpu_io.c
./imx-lib-11.05.01/vpu/vpu_io.h
./imx-lib-11.05.01/vpu/vpu_io.o
./imx-lib-11.05.01/vpu/vpu_lib.c
./imx-lib-11.05.01/vpu/vpu_lib.h
./imx-lib-11.05.01/vpu/vpu_lib.o
./imx-lib-11.05.01/vpu/vpu reg.h
./imx-lib-11.05.01/vpu/vpu util.c
./imx-lib-11.05.01/vpu/vpu util.h
./imx-lib-11.05.01/vpu/vpu util.o
./imx-test-10.07.11/test/mxc_ipudev_test/ipudev_config_file
./imx-test-10.07.11/test/mxc_ipudev_test/Makefile
./imx-test-10.07.11/test/mxc_ipudev_test/mxc_ipudev_test.c
./imx-test-10.07.11/test/mxc_ipudev_test/mxc_ipudev_test.h
./imx-test-10.07.11/test/mxc_ipudev_test/test_pattern.c
./imx-test-10.07.11/test/mxc_ipudev_test/utils.c
./libjpeg-turbo/COPYING
./libjpeg-turbo/debian/copyright
./libusb-1.0.8/AUTHORS
./libusb-1.0.8/ChangeLog
./libusb-1.0.8/config.h
./libusb-1.0.8/config.h.in
./libusb-1.0.8/config.log
./libusb-1.0.8/config.status
./libusb-1.0.8/configure.ac
./libusb-1.0.8/COPYING
./libusb-1.0.8/libusb-1.0.pc
./libusb-1.0.8/libusb-1.0.pc.in
./libusb-1.0.8/Makefile.am
./libusb-1.0.8/NEWS
./libusb-1.0.8/PORTING
./libusb-1.0.8/README
./libusb-1.0.8/stamp-h1
./libusb-1.0.8/THANKS
./libusb-1.0.8/TODO
./libusb-1.0.8/doc/doxygen.cfg
./libusb-1.0.8/doc/doxygen.cfg.in
./libusb-1.0.8/doc/Makefile.am
./libusb-1.0.8/examples/dpfp_threaded.c
./libusb-1.0.8/examples/dpfp.c
./libusb-1.0.8/examples/lsusb.c
./libusb-1.0.8/examples/Makefile.am
./libusb-1.0.8/examples/.deps/dpfp_threaded-dpfp_threaded.Po
./libusb-1.0.8/examples/.deps/dpfp.Po
./libusb-1.0.8/examples/.deps/lsusb.Po
./libusb-1.0.8/libusb/core.c
./libusb-1.0.8/libusb/descriptor.c
./libusb-1.0.8/libusb/io.c
./libusb-1.0.8/libusb/libusb 1 0 la-core.lo
./libusb-1.0.8/libusb/libusb 1 0 la-core.o
./libusb-1.0.8/libusb/libusb_1_0_la-descriptor.lo
./libusb-1.0.8/libusb/libusb 1 0 la-descriptor.o
./libusb-1.0.8/libusb/libusb_1_0_la-io.lo
```

```
./libusb-1.0.8/libusb/libusb_1_0_la-io.o
```

```
./libusb-1.0.8/libusb/libusb_1_0_la-linux_usbfs.lo
./libusb-1.0.8/libusb/libusb 1 0 la-linux usbfs.o
./libusb-1.0.8/libusb/libusb_1_0_la-sync.lo
./libusb-1.0.8/libusb/libusb_1_0_la-sync.o
./libusb-1.0.8/libusb/libusb-1.0.la
./libusb-1.0.8/libusb/libusb.h
./libusb-1.0.8/libusb/libusbi.h
./libusb-1.0.8/libusb/Makefile.am
./libusb-1.0.8/libusb/sync.c
./libusb-1.0.8/libusb/.deps/libusb_1_0_la-core.Plo
./libusb-1.0.8/libusb/.deps/libusb_1_0_la-darwin_usb.Plo
./libusb-1.0.8/libusb/.deps/libusb_1_0_la-descriptor.Plo
./libusb-1.0.8/libusb/.deps/libusb<sup>10</sup>la-io.Plo
./libusb-1.0.8/libusb/.deps/libusb_1_0_la-linux_usbfs.Plo
./libusb-1.0.8/libusb/.deps/libusb_1_0_la-sync.Plo
./libusb-1.0.8/libusb/.libs/libusb 1 0 la-core.o
./libusb-1.0.8/libusb/.libs/libusb_1_0_la-descriptor.o
./libusb-1.0.8/libusb/.libs/libusb_1_0_la-io.o
./libusb-1.0.8/libusb/.libs/libusb_1_0_la-linux_usbfs.o
./libusb-1.0.8/libusb/.libs/libusb 1 0 la-sync.o
./libusb-1.0.8/libusb/.libs/libusb-1.0.a
./libusb-1.0.8/libusb/.libs/libusb-1.0.la
./libusb-1.0.8/libusb/.libs/libusb-1.0.lai
./libusb-1.0.8/libusb/.libs/libusb-1.0.so
./libusb-1.0.8/libusb/.libs/libusb-1.0.so.0
./libusb-1.0.8/libusb/.libs/libusb-1.0.so.0.0.0
./libusb-1.0.8/libusb/os/darwin_usb.c
./libusb-1.0.8/libusb/os/darwin_usb.h
./libusb-1.0.8/libusb/os/linux_usbfs.c
./libusb-1.0.8/libusb/os/linux_usbfs.h
./libusb-compat-0.1.3/AUTHORS
./libusb-compat-0.1.3/ChangeLog
./libusb-compat-0.1.3/config.h
./libusb-compat-0.1.3/config.h.in
./libusb-compat-0.1.3/config.log
./libusb-compat-0.1.3/config.status
./libusb-compat-0.1.3/configure.ac
./libusb-compat-0.1.3/COPYING
./libusb-compat-0.1.3/libusb-config
./libusb-compat-0.1.3/libusb-config.in
./libusb-compat-0.1.3/libusb.pc
./libusb-compat-0.1.3/libusb.pc.in
./libusb-compat-0.1.3/LICENSE
./libusb-compat-0.1.3/Makefile.am
./libusb-compat-0.1.3/NEWS
./libusb-compat-0.1.3/README
./libusb-compat-0.1.3/stamp-h1
./libusb-compat-0.1.3/examples/lsusb.c
./libusb-compat-0.1.3/examples/Makefile.am
./libusb-compat-0.1.3/examples/testlibusb.c
./libusb-compat-0.1.3/examples/.deps/lsusb.Po
./libusb-compat-0.1.3/examples/.deps/testlibusb.Po
./libusb-compat-0.1.3/libusb/core.c
./libusb-compat-0.1.3/libusb/libusb_la-core.lo
```

```
./libusb-compat-0.1.3/libusb/libusb_la-core.o
./libusb-compat-0.1.3/libusb/libusb.la
./libusb-compat-0.1.3/libusb/Makefile.am
./libusb-compat-0.1.3/libusb/usb.h
./libusb-compat-0.1.3/libusb/usbi.h
./libusb-compat-0.1.3/libusb/.deps/libusb_la-core.Plo
./libusb-compat-0.1.3/libusb/.libs/libusb_la-core.o
./libusb-compat-0.1.3/libusb/.libs/libusb-0.1.so.4
./libusb-compat-0.1.3/libusb/.libs/libusb-0.1.so.4.4.4
./libusb-compat-0.1.3/libusb/.libs/libusb.a
./libusb-compat-0.1.3/libusb/.libs/libusb.la
./libusb-compat-0.1.3/libusb/.libs/libusb.lai
./libusb-compat-0.1.3/libusb/.libs/libusb.so
./u-boot-2009.08/examples/standalone/ppc_longjmp.S
./u-boot-2009.08/examples/standalone/ppc_setjmp.S
./u-boot-2009.08/fs/yaffs2/devextras.h
./u-boot-2009.08/fs/yaffs2/yaffs_checkptrw.h
./u-boot-2009.08/fs/yaffs2/yaffs_ecc.h
./u-boot-2009.08/fs/yaffs2/yaffs_flashif.h
./u-boot-2009.08/fs/yaffs2/yaffs_guts.h
./u-boot-2009.08/fs/yaffs2/yaffs_malloc.h
./u-boot-2009.08/fs/yaffs2/yaffs_mtdif.h
./u-boot-2009.08/fs/yaffs2/yaffs_mtdif2.h
./u-boot-2009.08/fs/yaffs2/yaffs_nand.h
./u-boot-2009.08/fs/yaffs2/yaffs_nandemul2k.h
./u-boot-2009.08/fs/yaffs2/yaffs_packedtags1.h
./u-boot-2009.08/fs/yaffs2/yaffs_packedtags2.h
./u-boot-2009.08/fs/yaffs2/yaffs qsort.h
./u-boot-2009.08/fs/yaffs2/yaffs_ramdisk.h
./u-boot-2009.08/fs/yaffs2/yaffs_tagscompat.h
./u-boot-2009.08/fs/yaffs2/yaffs_tagsvalidity.h
./u-boot-2009.08/fs/yaffs2/yaffscfg.h
./u-boot-2009.08/fs/yaffs2/yaffsfs.h
./u-boot-2009.08/fs/yaffs2/yaffsinterface.h
./u-boot-2009.08/fs/yaffs2/ydirectenv.h
./u-boot-2009.08/fs/yaffs2/yportenv.h
./u-boot-2009.08/include/libfdt_env.h
./u-boot-2009.08/include/sha1.h
./u-boot-2009.08/lib_generic/sha1.c
./xena_ipc_client/libxena_ipc_client.so
./xena_ipc_client/Makefile
./xena ipc client/xena ipc client.o
./xena_ipc_client/xena_ipc_dbg.o
./xena_ipc_client/xena_ipc_shm.o
./xena ipc client/xena ipc client api/xena ipc client internal.h
./xena_ipc_client/xena_ipc_client_api/xena_ipc_client.h
./xena ipc client/xena ipc client api/xena ipc dbg.h
./xena ipc client/xena ipc client src/xena ipc client.c
./xena_ipc_client/xena_ipc_client_src/xena_ipc_dbg.c
./xena_ipc_client/xena_ipc_client_src/xena_ipc_shm.c
./linux-2.6.31/arch/arm/plat-mxc/include/mach/mxc_vpu.h
./linux-2.6.31/arch/arm/plat-mxc/include/mach/pmic_power.h
./linux-2.6.31/drivers/mxc/adc/imx_adc_reg.h
./linux-2.6.31/drivers/mxc/security/rng/include/rng_driver.h
```

```
./linux-2.6.31/drivers/mxc/security/rng/include/shw_driver.h
./linux-2.6.31/drivers/mxc/security/rng/include/shw_hash.h
./linux-2.6.31/drivers/mxc/security/rng/include/shw_hmac.h
./linux-2.6.31/include/config/mxc/ipu.h
./linux-2.6.31/include/linux/imx_adc.h
./linux-2.6.31/include/linux/mxc_pf.h
./linux-2.6.31/include/linux/mxc_v4l2.h
./linux-2.6.31/include/linux/mxcfb.h
./linux-2.6.31/include/linux/pmic_adc.h
./linux-2.6.31/include/linux/pmic_battery.h
./linux-2.6.31/include/linux/pmic_light.h
./linux-2.6.31/include/linux/pmic_rtc.h
./linux-2.6.31/include/linux/pmic_status.h
************************************************************
```
# **GNU Library General Public License v2.0**

Version 2, June 1991

Copyright (C) 1991 Free Software Foundation, Inc. 51 Franklin St, Fifth Floor, Boston, MA 02110-1301, USA Everyone is permitted to copy and distribute verbatim copies of this license document, but changing it is not allowed.

#### *Preamble*

The licenses for most software are designed to take away your freedom to share and change it. By contrast, the GNU General Public Licenses are intended to guarantee your freedom to share and change free software--to make sure the software is free for all its users.

This license, the Library General Public License, applies to some specially designated Free Software Foundation software, and to any other libraries whose authors decide to use it. You can use it for your libraries, too.

When we speak of free software, we are referring to freedom, not price. Our General Public Licenses are designed to make sure that you have the freedom to distribute copies of free software (and charge for this service if you wish), that you receive source code or can get it if you want it, that you can change the software or use pieces of it in new free programs; and that you know you can do these things.

To protect your rights, we need to make restrictions that forbid anyone to deny you these rights or to ask you to surrender the rights. These restrictions translate to certain responsibilities for you if you distribute copies of the library, or if you modify it.

For example, if you distribute copies of the library, whether gratis or for a fee, you must give the recipients all the rights that we

gave you. You must make sure that they, too, receive or can get the source code. If you link a program with the library, you must provide complete object files to the recipients so that they can relink them with the library, after making changes to the library and recompiling it. And you must show them these terms so they know their rights.

Our method of protecting your rights has two steps: (1) copyright the library, and (2) offer you this license which gives you legal permission to copy, distribute and/or modify the library.

Also, for each distributor's protection, we want to make certain that everyone understands that there is no warranty for this free library. If the library is modified by someone else and passed on, we want its recipients to know that what they have is not the original version, so that any problems introduced by others will not reflect on the original authors' reputations.

Finally, any free program is threatened constantly by software patents. We wish to avoid the danger that companies distributing free software will individually obtain patent licenses, thus in effect transforming the program into proprietary software. To prevent this, we have made it clear that any patent must be licensed for everyone's free use or not licensed at all.

Most GNU software, including some libraries, is covered by the ordinary GNU General Public License, which was designed for utility programs. This license, the GNU Library General Public License, applies to certain designated libraries. This license is quite different from the ordinary one; be sure to read it in full, and don't assume that anything in it is the same as in the ordinary license.

The reason we have a separate public license for some libraries is that they blur the distinction we usually make between modifying or adding to a program and simply using it. Linking a program with a library, without changing the library, is in some sense simply using the library, and is analogous to running a utility program or application program. However, in a textual and legal sense, the linked executable is a combined work, a derivative of the original library, and the ordinary General Public License treats it as such.

Because of this blurred distinction, using the ordinary General Public License for libraries did not effectively promote software sharing, because most developers did not use the libraries. We concluded that weaker conditions might promote sharing better.

However, unrestricted linking of non-free programs would deprive the users of those programs of all benefit from the free status of the libraries themselves. This Library General Public License is intended to permit developers of non-free programs to use free libraries, while preserving your freedom as a user of such programs to change the free libraries that are incorporated in them. (We have not seen how to achieve this as regards changes in header files, but we have achieved it as regards changes in the actual functions of the Library.) The hope is that this will lead to faster development of free libraries.

The precise terms and conditions for copying, distribution and modification follow. Pay close attention to the difference between a "work based on the library" and a "work that uses the library". The former contains code derived from the library, while the latter only works together with the library.

Note that it is possible for a library to be covered by the ordinary General Public License rather than by this special one.

# *TERMS AND CONDITIONS FOR COPYING, DISTRIBUTION AND MODIFICATION*

This License Agreement applies to any software library which contains a notice placed by the copyright holder or other authorized party saying it may be distributed under the terms of this Library General Public License (also called "this License"). Each licensee is addressed as "you".

A "library" means a collection of software functions and/or data prepared so as to be conveniently linked with application programs (which use some of those functions and data) to form executables.

The "Library", below, refers to any such software library or work which has been distributed under these terms. A "work based on the Library" means either the Library or any derivative work under copyright law: that is to say, a work containing the Library or a portion of it, either verbatim or with modifications and/or translated straightforwardly into another language. (Hereinafter, translation is included without limitation in the term "modification".)

"Source code" for a work means the preferred form of the work for making modifications to it. For a library, complete source code means all the source code for all modules it contains, plus any associated interface definition files, plus the scripts used to control compilation and installation of the library.

Activities other than copying, distribution and modification are not covered by this License; they are outside its scope. The act of running a program using the Library is not restricted, and output from such a program is covered only if its contents constitute a work based on the Library (independent of the use of the Library in a tool for writing it). Whether that is true depends on what the Library does and what the program that uses the Library does.

**1.** You may copy and distribute verbatim copies of the Library's complete source code as you receive it, in any medium, provided that you conspicuously and appropriately publish on each copy an

appropriate copyright notice and disclaimer of warranty; keep intact all the notices that refer to this License and to the absence of any warranty; and distribute a copy of this License along with the Library.

You may charge a fee for the physical act of transferring a copy, and you may at your option offer warranty protection in exchange for a fee.

**2.** You may modify your copy or copies of the Library or any portion of it, thus forming a work based on the Library, and copy and distribute such modifications or work under the terms of Section 1 above, provided that you also meet all of these conditions:

- 1. The modified work must itself be a software library.
- 2. You must cause the files modified to carry prominent notices stating that you changed the files and the date of any change.
- 3. You must cause the whole of the work to be licensed at no charge to all third parties under the terms of this License.
- 4. If a facility in the modified Library refers to a function or a table of data to be supplied by an application program that uses the facility, other than as an argument passed when the facility is invoked, then you must make a good faith effort to ensure that, in the event an application does not supply such function or table, the facility still operates, and performs whatever part of its purpose remains meaningful.

(For example, a function in a library to compute square roots has a purpose that is entirely well-defined independent of the application. Therefore, Subsection 2d requires that any application-supplied function or table used by this function must be optional: if the application does not supply it, the square root function must still compute square roots.)

These requirements apply to the modified work as a whole. If identifiable sections of that work are not derived from the Library, and can be reasonably considered independent and separate works in themselves, then this License, and its terms, do not apply to those sections when you distribute them as separate works. But when you distribute the same sections as part of a whole which is a work based on the Library, the distribution of the whole must be on the terms of this License, whose permissions for other licensees extend to the entire whole, and thus to each and every part regardless of who wrote it.

Thus, it is not the intent of this section to claim rights or contest your rights to work written entirely by you; rather, the intent is to exercise the right to control the distribution of derivative or collective works based on the Library.

In addition, mere aggregation of another work not based on the Library with the Library (or with a work based on the Library) on a volume of a storage or distribution medium does not bring the other work under the scope of this License.

**3.** You may opt to apply the terms of the ordinary GNU General Public License instead of this License to a given copy of the Library. To do this, you must alter all the notices that refer to this License, so that they refer to the ordinary GNU General Public License, version 2, instead of to this License. (If a newer version than version 2 of the ordinary GNU General Public License has appeared, then you can specify that version instead if you wish.) Do not make any other change in these notices.

Once this change is made in a given copy, it is irreversible for that copy, so the ordinary GNU General Public License applies to all subsequent copies and derivative works made from that copy.

This option is useful when you wish to copy part of the code of the Library into a program that is not a library.

**4.** You may copy and distribute the Library (or a portion or derivative of it, under Section 2) in object code or executable form under the terms of Sections 1 and 2 above provided that you accompany it with the complete corresponding machine-readable source code, which must be distributed under the terms of Sections 1 and 2 above on a medium customarily used for software interchange.

If distribution of object code is made by offering access to copy from a designated place, then offering equivalent access to copy the source code from the same place satisfies the requirement to distribute the source code, even though third parties are not compelled to copy the source along with the object code.

**5.** A program that contains no derivative of any portion of the Library, but is designed to work with the Library by being compiled or linked with it, is called a "work that uses the Library". Such a work, in isolation, is not a derivative work of the Library, and therefore falls outside the scope of this License.

However, linking a "work that uses the Library" with the Library creates an executable that is a derivative of the Library (because it contains portions of the Library), rather than a "work that uses the library". The executable is therefore covered by this License. Section 6 states terms for distribution of such executables.

When a "work that uses the Library" uses material from a header file that is part of the Library, the object code for the work may be a derivative work of the Library even though the source code is not. Whether this is true is especially significant if the work can be linked without the Library, or if the work is itself a library. The threshold for this to be true is not precisely defined by law.

If such an object file uses only numerical parameters, data structure layouts and accessors, and small macros and small inline functions (ten lines or less in length), then the use of the object file is unrestricted, regardless of whether it is legally a derivative work. (Executables containing this object code plus portions of the Library will still fall under Section 6.)

Otherwise, if the work is a derivative of the Library, you may distribute the object code for the work under the terms of Section 6. Any executables containing that work also fall under Section 6, whether or not they are linked directly with the Library itself.

**6.** As an exception to the Sections above, you may also compile or link a "work that uses the Library" with the Library to produce a work containing portions of the Library, and distribute that work under terms of your choice, provided that the terms permit modification of the work for the customer's own use and reverse engineering for debugging such modifications.

You must give prominent notice with each copy of the work that the Library is used in it and that the Library and its use are covered by this License. You must supply a copy of this License. If the work during execution displays copyright notices, you must include the copyright notice for the Library among them, as well as a reference directing the user to the copy of this License. Also, you must do one of these things:

- 5. Accompany the work with the complete corresponding machinereadable source code for the Library including whatever changes were used in the work (which must be distributed under Sections 1 and 2 above); and, if the work is an executable linked with the Library, with the complete machine-readable "work that uses the Library", as object code and/or source code, so that the user can modify the Library and then relink to produce a modified executable containing the modified Library. (It is understood that the user who changes the contents of definitions files in the Library will not necessarily be able to recompile the application to use the modified definitions.)
- 6. Accompany the work with a written offer, valid for at least three years, to give the same user the materials specified in Subsection 6a, above, for a charge no more than the cost of performing this distribution.
- 7. If distribution of the work is made by offering access to copy from a designated place, offer equivalent access to copy the above specified materials from the same place.
- 8. Verify that the user has already received a copy of these materials or that you have already sent this user a copy.

For an executable, the required form of the "work that uses the Library" must include any data and utility programs needed for reproducing the executable from it. However, as a special exception, the source code distributed need not include anything that is

normally distributed (in either source or binary form) with the major components (compiler, kernel, and so on) of the operating system on which the executable runs, unless that component itself accompanies the executable.

It may happen that this requirement contradicts the license restrictions of other proprietary libraries that do not normally accompany the operating system. Such a contradiction means you cannot use both them and the Library together in an executable that you distribute.

**7.** You may place library facilities that are a work based on the Library side-by-side in a single library together with other library facilities not covered by this License, and distribute such a combined library, provided that the separate distribution of the work based on the Library and of the other library facilities is otherwise permitted, and provided that you do these two things:

- 9. Accompany the combined library with a copy of the same work based on the Library, uncombined with any other library facilities. This must be distributed under the terms of the Sections above.
- 10. Give prominent notice with the combined library of the fact that part of it is a work based on the Library, and explaining where to find the accompanying uncombined form of the same work.

 $1>$ 

**8.** You may not copy, modify, sublicense, link with, or distribute the Library except as expressly provided under this License. Any attempt otherwise to copy, modify, sublicense, link with, or distribute the Library is void, and will automatically terminate your rights under this License. However, parties who have received copies, or rights, from you under this License will not have their licenses terminated so long as such parties remain in full compliance.

**9.** You are not required to accept this License, since you have not signed it. However, nothing else grants you permission to modify or distribute the Library or its derivative works. These actions are prohibited by law if you do not accept this License. Therefore, by modifying or distributing the Library (or any work based on the Library), you indicate your acceptance of this License to do so, and all its terms and conditions for copying, distributing or modifying the Library or works based on it.

**10.** Each time you redistribute the Library (or any work based on the Library), the recipient automatically receives a license from the original licensor to copy, distribute, link with or modify the Library subject to these terms and conditions. You may not impose any further restrictions on the recipients' exercise of the rights

granted herein. You are not responsible for enforcing compliance by third parties to this License.

**11.** If, as a consequence of a court judgment or allegation of patent infringement or for any other reason (not limited to patent issues), conditions are imposed on you (whether by court order, agreement or otherwise) that contradict the conditions of this License, they do not excuse you from the conditions of this License. If you cannot distribute so as to satisfy simultaneously your obligations under this License and any other pertinent obligations, then as a consequence you may not distribute the Library at all. For example, if a patent license would not permit royalty-free redistribution of the Library by all those who receive copies directly or indirectly through you, then the only way you could satisfy both it and this License would be to refrain entirely from distribution of the Library.

If any portion of this section is held invalid or unenforceable under any particular circumstance, the balance of the section is intended to apply, and the section as a whole is intended to apply in other circumstances.

It is not the purpose of this section to induce you to infringe any patents or other property right claims or to contest validity of any such claims; this section has the sole purpose of protecting the integrity of the free software distribution system which is implemented by public license practices. Many people have made generous contributions to the wide range of software distributed through that system in reliance on consistent application of that system; it is up to the author/donor to decide if he or she is willing to distribute software through any other system and a licensee cannot impose that choice.

This section is intended to make thoroughly clear what is believed to be a consequence of the rest of this License.

**12.** If the distribution and/or use of the Library is restricted in certain countries either by patents or by copyrighted interfaces, the original copyright holder who places the Library under this License may add an explicit geographical distribution limitation excluding those countries, so that distribution is permitted only in or among countries not thus excluded. In such case, this License incorporates the limitation as if written in the body of this License.

**13.** The Free Software Foundation may publish revised and/or new versions of the Library General Public License from time to time. Such new versions will be similar in spirit to the present version, but may differ in detail to address new problems or concerns.

Each version is given a distinguishing version number. If the Library specifies a version number of this License which applies to it and "any later version", you have the option of following the

terms and conditions either of that version or of any later version published by the Free Software Foundation. If the Library does not specify a license version number, you may choose any version ever published by the Free Software Foundation.

**14.** If you wish to incorporate parts of the Library into other free programs whose distribution conditions are incompatible with these, write to the author to ask for permission. For software which is copyrighted by the Free Software Foundation, write to the Free Software Foundation; we sometimes make exceptions for this. Our decision will be guided by the two goals of preserving the free status of all derivatives of our free software and of promoting the sharing and reuse of software generally.

## **NO WARRANTY**

**15.** BECAUSE THE LIBRARY IS LICENSED FREE OF CHARGE, THERE IS NO WARRANTY FOR THE LIBRARY, TO THE EXTENT PERMITTED BY APPLICABLE LAW. EXCEPT WHEN OTHERWISE STATED IN WRITING THE COPYRIGHT HOLDERS AND/OR OTHER PARTIES PROVIDE THE LIBRARY "AS IS" WITHOUT WARRANTY OF ANY KIND, EITHER EXPRESSED OR IMPLIED, INCLUDING, BUT NOT LIMITED TO, THE IMPLIED WARRANTIES OF MERCHANTABILITY AND FITNESS FOR A PARTICULAR PURPOSE. THE ENTIRE RISK AS TO THE QUALITY AND PERFORMANCE OF THE LIBRARY IS WITH YOU. SHOULD THE LIBRARY PROVE DEFECTIVE, YOU ASSUME THE COST OF ALL NECESSARY SERVICING, REPAIR OR CORRECTION.

**16.** IN NO EVENT UNLESS REQUIRED BY APPLICABLE LAW OR AGREED TO IN WRITING WILL ANY COPYRIGHT HOLDER, OR ANY OTHER PARTY WHO MAY MODIFY AND/OR REDISTRIBUTE THE LIBRARY AS PERMITTED ABOVE, BE LIABLE TO YOU FOR DAMAGES, INCLUDING ANY GENERAL, SPECIAL, INCIDENTAL OR CONSEQUENTIAL DAMAGES ARISING OUT OF THE USE OR INABILITY TO USE THE LIBRARY (INCLUDING BUT NOT LIMITED TO LOSS OF DATA OR DATA BEING RENDERED INACCURATE OR LOSSES SUSTAINED BY YOU OR THIRD PARTIES OR A FAILURE OF THE LIBRARY TO OPERATE WITH ANY OTHER SOFTWARE), EVEN IF SUCH HOLDER OR OTHER PARTY HAS BEEN ADVISED OF THE POSSIBILITY OF SUCH DAMAGES.

### *END OF TERMS AND CONDITIONS*

#### *How to Apply These Terms to Your New Libraries*

If you develop a new library, and you want it to be of the greatest possible use to the public, we recommend making it free software that everyone can redistribute and change. You can do so by permitting redistribution under these terms (or, alternatively, under the terms of the ordinary General Public License).

To apply these terms, attach the following notices to the library. It is safest to attach them to the start of each source file to most effectively convey the exclusion of warranty; and each file should have at least the "copyright" line and a pointer to where the full notice is found.

*one line to give the library's name and an idea of what it does.* Copyright (C) *year name of author* This library is free software; you can redistribute it and/or modify it under the terms of the GNU Library General Public License as published by the Free Software Foundation; either version 2 of the License, or (at your option) any later version. This library is distributed in the hope that it will be useful, but WITHOUT ANY WARRANTY; without even the implied warranty of MERCHANTABILITY or FITNESS FOR A PARTICULAR PURPOSE. See the GNU Library General Public License for more details. You should have received a copy of the GNU Library General Public License along with this library; if not, write to the Free Software Foundation, Inc., 51 Franklin St, Fifth Floor, Boston, MA 02110-1301, USA.

Also add information on how to contact you by electronic and paper mail.

You should also get your employer (if you work as a programmer) or your school, if any, to sign a "copyright disclaimer" for the library, if necessary. Here is a sample; alter the names:

Yoyodyne, Inc., hereby disclaims all copyright interest in the library `Frob' (a library for tweaking knobs) written by James Random Hacker. *signature of Ty Coon*, 1 April 1990 Ty Coon, President of Vice

That's all there is to it!

#### Files:

```
./alsa-plugins-1.0.24/maemo/alsa-dsp.c
./alsa-plugins-1.0.24/maemo/constants.h
./alsa-plugins-1.0.24/maemo/debug.h
./alsa-plugins-1.0.24/maemo/dsp-ctl.c
./alsa-plugins-1.0.24/maemo/dsp-protocol.c
./alsa-plugins-1.0.24/maemo/dsp-protocol.h
./alsa-plugins-1.0.24/maemo/reporting.h
./alsa-plugins-1.0.24/maemo/types.h
./bar-1.11.0/args.c
./bar-1.11.0/args.h./bar-1.11.0/args.o
./bar-1.11.0/AUTHORS
./bar-1.11.0/autogen
./bar-1.11.0/bar
./bar-1.11.0/bar.1
./bar-1.11.0/bar.1.in
./bar-1.11.0/bar.c
./bar-1.11.0/bar.o
./bar-1.11.0/config.h
./bar-1.11.0/config.h.in
./bar-1.11.0/config.log
./bar-1.11.0/config.status
./bar-1.11.0/configure.in
```

```
./bar-1.11.0/COPYING
./bar-1.11.0/display.c
./bar-1.11.0/display.h
./bar-1.11.0/display.o
./bar-1.11.0/doxygen.conf
./bar-1.11.0/doxygen.conf.in
./bar-1.11.0/error.c
./bar-1.11.0/error.h
./bar-1.11.0/error.o
./bar-1.11.0/fd.c
./bar-1.11.0/fd.h
./bar-1.11.0/fd.o
./bar-1.11.0/headers.h
./bar-1.11.0/infofile
./bar-1.11.0/INSTALL
./bar-1.11.0/io.c
./bar-1.11.0/io.h
./bar-1.11.0/io.o
./bar-1.11.0/itest
./bar-1.11.0/itest2
./bar-1.11.0/Makefile.am
./bar-1.11.0/sourceforge.mk
./bar-1.11.0/stamp-h1
./bar-1.11.0/test-001
./bar-1.11.0/test-001-post
./bar-1.11.0/test-001-post.c
./bar-1.11.0/test-001-post.o
./bar-1.11.0/test-001-pre
./bar-1.11.0/test-001-pre.c
./bar-1.11.0/test-001-pre.o
./bar-1.11.0/test-002
./bar-1.11.0/test-003
./bar-1.11.0/test-004
./bar-1.11.0/test-types
./bar-1.11.0/test-types.c
./bar-1.11.0/test-types.o
./bar-1.11.0/TODO
./bar-1.11.0/troubleshooter
./bar-1.11.0/TROUBLESHOOTING
./bar-1.11.0/types.h
./bar-1.11.0/.deps/args.Po
./bar-1.11.0/.deps/bar.Po
./bar-1.11.0/.deps/display.Po
./bar-1.11.0/.deps/error.Po
./bar-1.11.0/.deps/fd.Po
./bar-1.11.0/.deps/io.Po
./bar-1.11.0/.deps/test-001-post.Po
./bar-1.11.0/.deps/test-001-pre.Po
./bar-1.11.0/.deps/test-types.Po
./bar-1.11.0/debian/changelog
./bar-1.11.0/debian/control
./bar-1.11.0/debian/copyright
./bar-1.11.0/debian/dirs
./bar-1.11.0/debian/install
```

```
./bar-1.11.0/debian/rules
./binutils-2.18/COPYING.LIB
./binutils-2.18/build-binutils/intl/Makefile
./binutils-2.18/build-binutils/libiberty/Makefile
./binutils-2.18/build-binutils/libiberty/testsuite/Makefile
./binutils-2.18/gprof/cg_arcs.c
./binutils-2.18/gprof/cg_dfn.c
./binutils-2.18/include/demangle.h
./binutils-2.18/include/safe-ctype.h
./binutils-2.18/intl/bindtextdom.c
./binutils-2.18/intl/dcgettext.c
./binutils-2.18/intl/dcigettext.c
./binutils-2.18/intl/dcngettext.c
./binutils-2.18/intl/dgettext.c
./binutils-2.18/intl/dngettext.c
./binutils-2.18/intl/eval-plural.h
./binutils-2.18/intl/explodename.c
./binutils-2.18/intl/finddomain.c
./binutils-2.18/intl/gettext.c
./binutils-2.18/intl/gettextP.h
./binutils-2.18/intl/gmo.h
./binutils-2.18/intl/hash-string.h
./binutils-2.18/intl/intl-compat.c
./binutils-2.18/intl/l10nflist.c
./binutils-2.18/intl/libgnuintl.h
./binutils-2.18/intl/loadinfo.h
./binutils-2.18/intl/loadmsgcat.c
./binutils-2.18/intl/localcharset.c
./binutils-2.18/intl/localcharset.h
./binutils-2.18/intl/localealias.c
./binutils-2.18/intl/localename.c
./binutils-2.18/intl/log.c
./binutils-2.18/intl/Makefile.in
./binutils-2.18/intl/ngettext.c
./binutils-2.18/intl/osdep.c
./binutils-2.18/intl/plural-exp.c
./binutils-2.18/intl/plural-exp.h
./binutils-2.18/intl/plural.c
./binutils-2.18/intl/plural.y
./binutils-2.18/intl/relocatable.c
./binutils-2.18/intl/relocatable.h
./binutils-2.18/intl/textdomain.c
./binutils-2.18/libiberty/argv.c
./binutils-2.18/libiberty/asprintf.c
./binutils-2.18/libiberty/choose-temp.c
./binutils-2.18/libiberty/concat.c
./binutils-2.18/libiberty/cplus-dem.c
./binutils-2.18/libiberty/cygpath.c
./binutils-2.18/libiberty/fdmatch.c
./binutils-2.18/libiberty/fopen_unlocked.c
./binutils-2.18/libiberty/gather-docs
./binutils-2.18/libiberty/getruntime.c
./binutils-2.18/libiberty/hashtab.c
./binutils-2.18/libiberty/hex.c
```

```
./binutils-2.18/libiberty/lbasename.c
./binutils-2.18/libiberty/maint-tool
./binutils-2.18/libiberty/make-temp-file.c
./binutils-2.18/libiberty/Makefile.in
./binutils-2.18/libiberty/mempcpy.c
./binutils-2.18/libiberty/mkstemps.c
./binutils-2.18/libiberty/pex-common.c
./binutils-2.18/libiberty/pex-common.h
./binutils-2.18/libiberty/pex-djgpp.c
./binutils-2.18/libiberty/pex-msdos.c
./binutils-2.18/libiberty/pex-one.c
./binutils-2.18/libiberty/pex-unix.c
./binutils-2.18/libiberty/pex-win32.c
./binutils-2.18/libiberty/pexecute.c
./binutils-2.18/libiberty/putenv.c
./binutils-2.18/libiberty/safe-ctype.c
./binutils-2.18/libiberty/setenv.c
./binutils-2.18/libiberty/spaces.c
./binutils-2.18/libiberty/stpcpy.c
./binutils-2.18/libiberty/stpncpy.c
./binutils-2.18/libiberty/strndup.c
./binutils-2.18/libiberty/vasprintf.c
./binutils-2.18/libiberty/vsnprintf.c
./binutils-2.18/libiberty/vsprintf.c
./binutils-2.18/libiberty/xexit.c
./binutils-2.18/libiberty/xmalloc.c
./binutils-2.18/libiberty/xstrndup.c
./binutils-2.18/libiberty/testsuite/Makefile.in
./e2fsprogs-1.41.4/debian/libblkid.copyright
./e2fsprogs-1.41.4/e2fsck/mtrace.c
./e2fsprogs-1.41.4/e2fsck/mtrace.h
./e2fsprogs-1.41.4/include/nonunix/getopt.h
./e2fsprogs-1.41.4/intl/bindtextdom.c
./e2fsprogs-1.41.4/intl/config.charset
./e2fsprogs-1.41.4/intl/dcgettext.c
./e2fsprogs-1.41.4/intl/dcigettext.c
./e2fsprogs-1.41.4/intl/dcngettext.c
./e2fsprogs-1.41.4/intl/dgettext.c
./e2fsprogs-1.41.4/intl/dngettext.c
./e2fsprogs-1.41.4/intl/eval-plural.h
./e2fsprogs-1.41.4/intl/explodename.c
./e2fsprogs-1.41.4/intl/finddomain.c
./e2fsprogs-1.41.4/intl/gettext.c
./e2fsprogs-1.41.4/intl/gettextP.h
./e2fsprogs-1.41.4/intl/gmo.h
./e2fsprogs-1.41.4/intl/hash-string.h
./e2fsprogs-1.41.4/intl/intl-compat.c
./e2fsprogs-1.41.4/intl/l10nflist.c
./e2fsprogs-1.41.4/intl/libgnuintl.h.in
./e2fsprogs-1.41.4/intl/loadinfo.h
./e2fsprogs-1.41.4/intl/loadmsgcat.c
./e2fsprogs-1.41.4/intl/localcharset.c
./e2fsprogs-1.41.4/intl/localcharset.h
./e2fsprogs-1.41.4/intl/locale.alias
```

```
./e2fsprogs-1.41.4/intl/localealias.c
./e2fsprogs-1.41.4/intl/localename.c
./e2fsprogs-1.41.4/intl/log.c
./e2fsprogs-1.41.4/intl/Makefile
./e2fsprogs-1.41.4/intl/Makefile.in
./e2fsprogs-1.41.4/intl/ngettext.c
./e2fsprogs-1.41.4/intl/os2compat.c
./e2fsprogs-1.41.4/intl/os2compat.h
./e2fsprogs-1.41.4/intl/osdep.c
./e2fsprogs-1.41.4/intl/plural-exp.c
./e2fsprogs-1.41.4/intl/plural-exp.h
./e2fsprogs-1.41.4/intl/plural.c
./e2fsprogs-1.41.4/intl/plural.y
./e2fsprogs-1.41.4/intl/printf-args.c
./e2fsprogs-1.41.4/intl/printf-args.h
./e2fsprogs-1.41.4/intl/printf-parse.c
./e2fsprogs-1.41.4/intl/printf-parse.h
./e2fsprogs-1.41.4/intl/printf.c
./e2fsprogs-1.41.4/intl/ref-add.sin
./e2fsprogs-1.41.4/intl/ref-del.sin
./e2fsprogs-1.41.4/intl/relocatable.c
./e2fsprogs-1.41.4/intl/relocatable.h
./e2fsprogs-1.41.4/intl/textdomain.c
./e2fsprogs-1.41.4/intl/vasnprintf.c
./e2fsprogs-1.41.4/intl/vasnprintf.h
./e2fsprogs-1.41.4/intl/vasnwprintf.h
./e2fsprogs-1.41.4/intl/wprintf-parse.h
./e2fsprogs-1.41.4/intl/xsize.h
./e2fsprogs-1.41.4/lib/e2p/e2p.h
./e2fsprogs-1.41.4/lib/e2p/e2p.pc
./e2fsprogs-1.41.4/lib/e2p/e2p.pc.in
./e2fsprogs-1.41.4/lib/e2p/feature.c
./e2fsprogs-1.41.4/lib/e2p/feature.o
./e2fsprogs-1.41.4/lib/e2p/fgetflags.c
./e2fsprogs-1.41.4/lib/e2p/fgetflags.o
./e2fsprogs-1.41.4/lib/e2p/fgetversion.c
./e2fsprogs-1.41.4/lib/e2p/fgetversion.o
./e2fsprogs-1.41.4/lib/e2p/fsetflags.c
./e2fsprogs-1.41.4/lib/e2p/fsetflags.o
./e2fsprogs-1.41.4/lib/e2p/fsetversion.c
./e2fsprogs-1.41.4/lib/e2p/fsetversion.o
./e2fsprogs-1.41.4/lib/e2p/getflags.c
./e2fsprogs-1.41.4/lib/e2p/getflags.o
./e2fsprogs-1.41.4/lib/e2p/getversion.c
./e2fsprogs-1.41.4/lib/e2p/getversion.o
./e2fsprogs-1.41.4/lib/e2p/hashstr.c
./e2fsprogs-1.41.4/lib/e2p/hashstr.o
./e2fsprogs-1.41.4/lib/e2p/iod.c
./e2fsprogs-1.41.4/lib/e2p/iod.o
./e2fsprogs-1.41.4/lib/e2p/libe2p.a
./e2fsprogs-1.41.4/lib/e2p/libe2p.so.2.3
./e2fsprogs-1.41.4/lib/e2p/ls.c
./e2fsprogs-1.41.4/lib/e2p/ls.o
./e2fsprogs-1.41.4/lib/e2p/mntopts.c
```

```
./e2fsprogs-1.41.4/lib/e2p/mntopts.o
./e2fsprogs-1.41.4/lib/e2p/ostype.c
./e2fsprogs-1.41.4/lib/e2p/ostype.o
./e2fsprogs-1.41.4/lib/e2p/parse_num.c
./e2fsprogs-1.41.4/lib/e2p/parse_num.o
./e2fsprogs-1.41.4/lib/e2p/pe.c
./e2fsprogs-1.41.4/lib/e2p/pe.o
./e2fsprogs-1.41.4/lib/e2p/percent.c
./e2fsprogs-1.41.4/lib/e2p/percent.o
./e2fsprogs-1.41.4/lib/e2p/pf.c
./e2fsprogs-1.41.4/lib/e2p/pf.o
./e2fsprogs-1.41.4/lib/e2p/ps.c
./e2fsprogs-1.41.4/lib/e2p/ps.o
./e2fsprogs-1.41.4/lib/e2p/setflags.c
./e2fsprogs-1.41.4/lib/e2p/setflags.o
./e2fsprogs-1.41.4/lib/e2p/setversion.c
./e2fsprogs-1.41.4/lib/e2p/setversion.o
./e2fsprogs-1.41.4/lib/e2p/subdirs
./e2fsprogs-1.41.4/lib/e2p/uuid.c
./e2fsprogs-1.41.4/lib/e2p/uuid.o
./e2fsprogs-1.41.4/lib/e2p/elfshared/feature.o
./e2fsprogs-1.41.4/lib/e2p/elfshared/fgetflags.o
./e2fsprogs-1.41.4/lib/e2p/elfshared/fgetversion.o
./e2fsprogs-1.41.4/lib/e2p/elfshared/fsetflags.o
./e2fsprogs-1.41.4/lib/e2p/elfshared/fsetversion.o
./e2fsprogs-1.41.4/lib/e2p/elfshared/getflags.o
./e2fsprogs-1.41.4/lib/e2p/elfshared/getversion.o
./e2fsprogs-1.41.4/lib/e2p/elfshared/hashstr.o
./e2fsprogs-1.41.4/lib/e2p/elfshared/iod.o
./e2fsprogs-1.41.4/lib/e2p/elfshared/ls.o
./e2fsprogs-1.41.4/lib/e2p/elfshared/mntopts.o
./e2fsprogs-1.41.4/lib/e2p/elfshared/ostype.o
./e2fsprogs-1.41.4/lib/e2p/elfshared/parse_num.o
./e2fsprogs-1.41.4/lib/e2p/elfshared/pe.o
./e2fsprogs-1.41.4/lib/e2p/elfshared/percent.o
./e2fsprogs-1.41.4/lib/e2p/elfshared/pf.o
./e2fsprogs-1.41.4/lib/e2p/elfshared/ps.o
./e2fsprogs-1.41.4/lib/e2p/elfshared/setflags.o
./e2fsprogs-1.41.4/lib/e2p/elfshared/setversion.o
./e2fsprogs-1.41.4/lib/e2p/elfshared/uuid.o
./e2fsprogs-1.41.4/lib/ext2fs/tdb.c
./e2fsprogs-1.41.4/lib/ext2fs/tdb.h
./fsl-mm-codeclib-2.0.3/test/aac_dec/c_src/aac_main.c
./fsl-mm-codeclib-2.0.3/test/aac_dec/c_src/portio.c
./fsl-mm-codeclib-2.0.3/test/bsac_dec/c_src/bsac_main.c
./fsl-mm-codeclib-2.0.3/test/bsac_dec/c_src/portio.c
./gdb-6.6/COPYING.LIB
./gdb-6.6/cross-gdb/intl/Makefile
./gdb-6.6/cross-gdb/libiberty/Makefile
./gdb-6.6/cross-gdb/libiberty/testsuite/Makefile
./gdb-6.6/gdb/gdb thread db.h
./gdb-6.6/include/safe-ctype.h
./gdb-6.6/intl/bindtextdom.c
./gdb-6.6/intl/dcgettext.c
```

```
./gdb-6.6/intl/dcigettext.c
./gdb-6.6/intl/dcngettext.c
./gdb-6.6/intl/dgettext.c
./gdb-6.6/intl/dngettext.c
./gdb-6.6/intl/eval-plural.h
./gdb-6.6/intl/explodename.c
./gdb-6.6/intl/finddomain.c
./gdb-6.6/intl/gettext.c
./gdb-6.6/intl/gettextP.h
./gdb-6.6/intl/gmo.h
./gdb-6.6/intl/hash-string.h
./gdb-6.6/intl/intl-compat.c
./gdb-6.6/intl/l10nflist.c
./gdb-6.6/intl/libgnuintl.h
./gdb-6.6/intl/loadinfo.h
./gdb-6.6/intl/loadmsgcat.c
./gdb-6.6/intl/localcharset.c
./gdb-6.6/intl/localcharset.h
./gdb-6.6/intl/locale.alias
./gdb-6.6/intl/localealias.c
./gdb-6.6/intl/localename.c
./gdb-6.6/intl/log.c
./gdb-6.6/intl/Makefile.in
./gdb-6.6/intl/ngettext.c
./gdb-6.6/intl/osdep.c
./gdb-6.6/intl/plural-exp.c
./gdb-6.6/intl/plural-exp.h
./gdb-6.6/intl/plural.c
./gdb-6.6/intl/relocatable.c
./gdb-6.6/intl/relocatable.h
./gdb-6.6/intl/textdomain.c
./gdb-6.6/libiberty/choose-temp.c
./gdb-6.6/libiberty/concat.c
./gdb-6.6/libiberty/cplus-dem.c
./gdb-6.6/libiberty/fdmatch.c
./gdb-6.6/libiberty/fopen_unlocked.c
./gdb-6.6/libiberty/gather-docs
./gdb-6.6/libiberty/getruntime.c
./gdb-6.6/libiberty/hashtab.c
./gdb-6.6/libiberty/hex.c
./gdb-6.6/libiberty/lbasename.c
./gdb-6.6/libiberty/maint-tool
./gdb-6.6/libiberty/make-temp-file.c
./gdb-6.6/libiberty/Makefile.in
./gdb-6.6/libiberty/mempcpy.c
./gdb-6.6/libiberty/mkstemps.c
./gdb-6.6/libiberty/pex-common.c
./gdb-6.6/libiberty/pex-common.h
./gdb-6.6/libiberty/pex-djgpp.c
./gdb-6.6/libiberty/pex-msdos.c
./gdb-6.6/libiberty/pex-one.c
./gdb-6.6/libiberty/pex-unix.c
./gdb-6.6/libiberty/pex-win32.c
./gdb-6.6/libiberty/pexecute.c
```

```
./gdb-6.6/libiberty/putenv.c
./gdb-6.6/libiberty/safe-ctype.c
./gdb-6.6/libiberty/setenv.c
./gdb-6.6/libiberty/spaces.c
./gdb-6.6/libiberty/stpcpy.c
./gdb-6.6/libiberty/stpncpy.c
./gdb-6.6/libiberty/strndup.c
./gdb-6.6/libiberty/vasprintf.c
./gdb-6.6/libiberty/xexit.c
./gdb-6.6/libiberty/xmalloc.c
./gdb-6.6/libiberty/xstrndup.c
./gdb-6.6/sim/m68hc11/emulos.c
./gdb-6.6/sim/ppc/COPYING.LIB
./gdb-6.6/sim/ppc/words.h
./gdb-6.6/sim/testsuite/Makefile.in
./glib-2.18.1/acglib.m4
./glib-2.18.1/acinclude.m4
./glib-2.18.1/aclocal.m4
./glib-2.18.1/AUTHORS
./glib-2.18.1/autogen.sh
./glib-2.18.1/ChangeLog
./glib-2.18.1/ChangeLog.pre-1-2
./glib-2.18.1/ChangeLog.pre-2-0
./glib-2.18.1/ChangeLog.pre-2-10
./glib-2.18.1/ChangeLog.pre-2-12
./glib-2.18.1/ChangeLog.pre-2-14
./glib-2.18.1/ChangeLog.pre-2-2
./glib-2.18.1/ChangeLog.pre-2-4
./glib-2.18.1/ChangeLog.pre-2-6
./glib-2.18.1/ChangeLog.pre-2-8
./glib-2.18.1/compile
./glib-2.18.1/config.guess
./glib-2.18.1/config.h
./glib-2.18.1/config.h.in
./glib-2.18.1/config.h.win32
./glib-2.18.1/config.h.win32.in
./glib-2.18.1/config.log
./glib-2.18.1/config.status
./glib-2.18.1/config.sub
./glib-2.18.1/configure
./glib-2.18.1/configure.in
./glib-2.18.1/COPYING
./glib-2.18.1/depcomp
./glib-2.18.1/gio-2.0-uninstalled.pc
./glib-2.18.1/gio-2.0-uninstalled.pc.in
./glib-2.18.1/gio-2.0.pc
./glib-2.18.1/gio-2.0.pc.in
./glib-2.18.1/gio-unix-2.0-uninstalled.pc
./glib-2.18.1/gio-unix-2.0-uninstalled.pc.in
./glib-2.18.1/gio-unix-2.0.pc
./glib-2.18.1/gio-unix-2.0.pc.in
./glib-2.18.1/glib-2.0-uninstalled.pc
./glib-2.18.1/glib-2.0-uninstalled.pc.in
./glib-2.18.1/glib-2.0.pc
```

```
./glib-2.18.1/glib-2.0.pc.in
./glib-2.18.1/glib-gettextize
./glib-2.18.1/glib-zip
./glib-2.18.1/glib-zip.in
./glib-2.18.1/glibconfig.h
./glib-2.18.1/glibconfig.h.win32
./glib-2.18.1/glibconfig.h.win32.in
./glib-2.18.1/gmodule-2.0-uninstalled.pc
./glib-2.18.1/gmodule-2.0-uninstalled.pc.in
./glib-2.18.1/gmodule-2.0.pc
./glib-2.18.1/gmodule-2.0.pc.in
./glib-2.18.1/gmodule-export-2.0.pc
./glib-2.18.1/gmodule-export-2.0.pc.in
./glib-2.18.1/gmodule-no-export-2.0-uninstalled.pc
./glib-2.18.1/gmodule-no-export-2.0-uninstalled.pc.in
./glib-2.18.1/gmodule-no-export-2.0.pc
./glib-2.18.1/gmodule-no-export-2.0.pc.in
./glib-2.18.1/gobject-2.0-uninstalled.pc
./glib-2.18.1/gobject-2.0-uninstalled.pc.in
./glib-2.18.1/gobject-2.0.pc
./glib-2.18.1/gobject-2.0.pc.in
./glib-2.18.1/gthread-2.0-uninstalled.pc
./glib-2.18.1/gthread-2.0-uninstalled.pc.in
./glib-2.18.1/gthread-2.0.pc
./glib-2.18.1/gthread-2.0.pc.in
./glib-2.18.1/gtk-doc.make
./glib-2.18.1/HACKING
./glib-2.18.1/INSTALL
./glib-2.18.1/install-sh
./glib-2.18.1/INSTALL.in
./glib-2.18.1/libtool
./glib-2.18.1/ltmain.sh
./glib-2.18.1/MAINTAINERS
./glib-2.18.1/Makefile.am
./glib-2.18.1/Makefile.decl
./glib-2.18.1/makefile.msc
./glib-2.18.1/missing
./glib-2.18.1/mkinstalldirs
./glib-2.18.1/msvc_recommended_pragmas.h
./glib-2.18.1/NEWS
./glib-2.18.1/NEWS.pre-1-3
./glib-2.18.1/README
./glib-2.18.1/README.in
./glib-2.18.1/README.win32
./glib-2.18.1/sanity_check
./glib-2.18.1/stamp-gc-h
./glib-2.18.1/stamp-h1
./glib-2.18.1/build/ChangeLog
./glib-2.18.1/build/Makefile.am
./glib-2.18.1/build/README
./glib-2.18.1/build/win32/make.msc
./glib-2.18.1/build/win32/Makefile.am
./glib-2.18.1/build/win32/module.defs
./glib-2.18.1/build/win32/dirent/dirent-zip
```

```
./glib-2.18.1/build/win32/dirent/Makefile.am
./glib-2.18.1/build/win32/dirent/makefile.msc
./glib-2.18.1/build/win32/dirent/README
./glib-2.18.1/build/win32/dirent/wdirent.c
./glib-2.18.1/build/win32/vs8/gio.vcproj
./glib-2.18.1/build/win32/vs8/glib-genmarshal.vcproj
./glib-2.18.1/build/win32/vs8/glib.sln
./glib-2.18.1/build/win32/vs8/glib.vcproj
./glib-2.18.1/build/win32/vs8/gmodule.vcproj
./glib-2.18.1/build/win32/vs8/gobject.vcproj
./glib-2.18.1/build/win32/vs8/gthread.vcproj
./glib-2.18.1/build/win32/vs8/Makefile.am
./glib-2.18.1/gio/abicheck.sh
./glib-2.18.1/gio/ChangeLog
./glib-2.18.1/gio/gappinfo.c
./glib-2.18.1/gio/gappinfo.h
./glib-2.18.1/gio/gappinfo.lo
./glib-2.18.1/gio/gasynchelper.c
./glib-2.18.1/gio/gasynchelper.h
./glib-2.18.1/gio/gasynchelper.lo
./glib-2.18.1/gio/gasyncresult.c
./glib-2.18.1/gio/gasyncresult.h
./glib-2.18.1/gio/gasyncresult.lo
./glib-2.18.1/gio/gbufferedinputstream.c
./glib-2.18.1/gio/gbufferedinputstream.h
./glib-2.18.1/gio/gbufferedinputstream.lo
./glib-2.18.1/gio/gbufferedoutputstream.c
./glib-2.18.1/gio/gbufferedoutputstream.h
./glib-2.18.1/gio/gbufferedoutputstream.lo
./glib-2.18.1/gio/gcancellable.c
./glib-2.18.1/gio/gcancellable.h
./glib-2.18.1/gio/gcancellable.lo
./glib-2.18.1/gio/gcontenttype.c
./glib-2.18.1/gio/gcontenttype.h
./glib-2.18.1/gio/gcontenttype.lo
./glib-2.18.1/gio/gcontenttypeprivate.h
./glib-2.18.1/gio/gdatainputstream.c
./glib-2.18.1/gio/gdatainputstream.h
./glib-2.18.1/gio/gdatainputstream.lo
./glib-2.18.1/gio/gdataoutputstream.c
./glib-2.18.1/gio/gdataoutputstream.h
./glib-2.18.1/gio/gdataoutputstream.lo
./glib-2.18.1/gio/gdesktopappinfo.c
./glib-2.18.1/gio/gdesktopappinfo.h
./glib-2.18.1/gio/gdesktopappinfo.lo
./glib-2.18.1/gio/gdrive.c
./glib-2.18.1/gio/gdrive.h
./glib-2.18.1/gio/gdrive.lo
./glib-2.18.1/gio/gdummyfile.c
./glib-2.18.1/gio/gdummyfile.h
./glib-2.18.1/gio/gdummyfile.lo
./glib-2.18.1/gio/gemblem.c
./glib-2.18.1/gio/gemblem.h
./glib-2.18.1/gio/gemblem.lo
```

```
./glib-2.18.1/gio/gemblemedicon.c
./glib-2.18.1/gio/gemblemedicon.h
./glib-2.18.1/gio/gemblemedicon.lo
./glib-2.18.1/gio/gfile.c
./glib-2.18.1/gio/gfile.h
./glib-2.18.1/gio/gfile.lo
./glib-2.18.1/gio/gfileattribute-priv.h
./glib-2.18.1/gio/gfileattribute.c
./glib-2.18.1/gio/gfileattribute.h
./glib-2.18.1/gio/gfileattribute.lo
./glib-2.18.1/gio/gfileenumerator.c
./glib-2.18.1/gio/gfileenumerator.h
./glib-2.18.1/gio/gfileenumerator.lo
./glib-2.18.1/gio/gfileicon.c
./glib-2.18.1/gio/gfileicon.h
./glib-2.18.1/gio/gfileicon.lo
./glib-2.18.1/gio/gfileinfo.c
./glib-2.18.1/gio/gfileinfo.h
./glib-2.18.1/gio/gfileinfo.lo
./glib-2.18.1/gio/gfileinputstream.c
./glib-2.18.1/gio/gfileinputstream.h
./glib-2.18.1/gio/gfileinputstream.lo
./glib-2.18.1/gio/gfilemonitor.c
./glib-2.18.1/gio/gfilemonitor.h
./glib-2.18.1/gio/gfilemonitor.lo
./glib-2.18.1/gio/gfilenamecompleter.c
./glib-2.18.1/gio/gfilenamecompleter.h
./glib-2.18.1/gio/gfilenamecompleter.lo
./glib-2.18.1/gio/gfileoutputstream.c
./glib-2.18.1/gio/gfileoutputstream.h
./glib-2.18.1/gio/gfileoutputstream.lo
./glib-2.18.1/gio/gfilterinputstream.c
./glib-2.18.1/gio/gfilterinputstream.h
./glib-2.18.1/gio/gfilterinputstream.lo
./glib-2.18.1/gio/gfilteroutputstream.c
./glib-2.18.1/gio/gfilteroutputstream.h
./glib-2.18.1/gio/gfilteroutputstream.lo
./glib-2.18.1/gio/gicon.c
./glib-2.18.1/gio/gicon.h
./glib-2.18.1/gio/gicon.lo
./glib-2.18.1/gio/ginputstream.c
./glib-2.18.1/gio/ginputstream.h
./glib-2.18.1/gio/ginputstream.lo
./glib-2.18.1/gio/gio-marshal.c
./glib-2.18.1/gio/gio-marshal.h
./glib-2.18.1/gio/gio-marshal.list
./glib-2.18.1/gio/gio-marshal.lo
./glib-2.18.1/gio/gio.h
./glib-2.18.1/gio/gio.symbols
./glib-2.18.1/gio/gioalias.h
./glib-2.18.1/gio/gioaliasdef.c
./glib-2.18.1/gio/gioaliasdef.lo
./glib-2.18.1/gio/gioenums.h
./glib-2.18.1/gio/gioenumtypes.c
```

```
./glib-2.18.1/gio/gioenumtypes.c.template
./glib-2.18.1/gio/gioenumtypes.h
./glib-2.18.1/gio/gioenumtypes.h.template
./glib-2.18.1/gio/gioenumtypes.lo
./glib-2.18.1/gio/gioerror.c
./glib-2.18.1/gio/gioerror.h
./glib-2.18.1/gio/gioerror.lo
./glib-2.18.1/gio/giomodule-priv.h
./glib-2.18.1/gio/giomodule.c
./glib-2.18.1/gio/giomodule.h
./glib-2.18.1/gio/giomodule.lo
./glib-2.18.1/gio/gioscheduler.c
./glib-2.18.1/gio/gioscheduler.h
./glib-2.18.1/gio/gioscheduler.lo
./glib-2.18.1/gio/giotypes.h
./glib-2.18.1/gio/gloadableicon.c
./glib-2.18.1/gio/gloadableicon.h
./glib-2.18.1/gio/gloadableicon.lo
./glib-2.18.1/gio/glocaldirectorymonitor.c
./glib-2.18.1/gio/glocaldirectorymonitor.h
./glib-2.18.1/gio/glocaldirectorymonitor.lo
./glib-2.18.1/gio/glocalfile.c
./glib-2.18.1/gio/glocalfile.h
./glib-2.18.1/gio/glocalfile.lo
./glib-2.18.1/gio/glocalfileenumerator.c
./glib-2.18.1/gio/glocalfileenumerator.h
./glib-2.18.1/gio/glocalfileenumerator.lo
./glib-2.18.1/gio/glocalfileinfo.c
./glib-2.18.1/gio/glocalfileinfo.h
./glib-2.18.1/gio/glocalfileinfo.lo
./glib-2.18.1/gio/glocalfileinputstream.c
./glib-2.18.1/gio/glocalfileinputstream.h
./glib-2.18.1/gio/glocalfileinputstream.lo
./glib-2.18.1/gio/glocalfilemonitor.c
./glib-2.18.1/gio/glocalfilemonitor.h
./glib-2.18.1/gio/glocalfilemonitor.lo
./glib-2.18.1/gio/glocalfileoutputstream.c
./glib-2.18.1/gio/glocalfileoutputstream.h
./glib-2.18.1/gio/glocalfileoutputstream.lo
./glib-2.18.1/gio/glocalvfs.c
./glib-2.18.1/gio/glocalvfs.h
./glib-2.18.1/gio/glocalvfs.lo
./glib-2.18.1/gio/gmemoryinputstream.c
./glib-2.18.1/gio/gmemoryinputstream.h
./glib-2.18.1/gio/gmemoryinputstream.lo
./glib-2.18.1/gio/gmemoryoutputstream.c
./glib-2.18.1/gio/gmemoryoutputstream.h
./glib-2.18.1/gio/gmemoryoutputstream.lo
./glib-2.18.1/gio/gmount.c
./glib-2.18.1/gio/gmount.h
./glib-2.18.1/gio/gmount.lo
./glib-2.18.1/gio/gmountoperation.c
./glib-2.18.1/gio/gmountoperation.h
./glib-2.18.1/gio/gmountoperation.lo
```

```
./glib-2.18.1/gio/gmountprivate.h
./glib-2.18.1/gio/gnativevolumemonitor.c
./glib-2.18.1/gio/gnativevolumemonitor.h
./glib-2.18.1/gio/gnativevolumemonitor.lo
./glib-2.18.1/gio/goutputstream.c
./glib-2.18.1/gio/goutputstream.h
./glib-2.18.1/gio/goutputstream.lo
./glib-2.18.1/gio/gpollfilemonitor.c
./glib-2.18.1/gio/gpollfilemonitor.h
./glib-2.18.1/gio/gpollfilemonitor.lo
./glib-2.18.1/gio/gseekable.c
./glib-2.18.1/gio/gseekable.h
./glib-2.18.1/gio/gseekable.lo
./glib-2.18.1/gio/gsimpleasyncresult.c
./glib-2.18.1/gio/gsimpleasyncresult.h
./glib-2.18.1/gio/gsimpleasyncresult.lo
./glib-2.18.1/gio/gthemedicon.c
./glib-2.18.1/gio/gthemedicon.h
./glib-2.18.1/gio/gthemedicon.lo
./glib-2.18.1/gio/gunionvolumemonitor.c
./glib-2.18.1/gio/gunionvolumemonitor.h
./glib-2.18.1/gio/gunionvolumemonitor.lo
./glib-2.18.1/gio/gunixinputstream.c
./glib-2.18.1/gio/gunixinputstream.h
./glib-2.18.1/gio/gunixinputstream.lo
./glib-2.18.1/gio/gunixmount.c
./glib-2.18.1/gio/gunixmount.h
./glib-2.18.1/gio/gunixmount.lo
./glib-2.18.1/gio/gunixmounts.c
./glib-2.18.1/gio/gunixmounts.h
./glib-2.18.1/gio/gunixmounts.lo
./glib-2.18.1/gio/gunixoutputstream.c
./glib-2.18.1/gio/gunixoutputstream.h
./glib-2.18.1/gio/gunixoutputstream.lo
./glib-2.18.1/gio/gunixvolume.c
./glib-2.18.1/gio/gunixvolume.h
./glib-2.18.1/gio/gunixvolume.lo
./glib-2.18.1/gio/gunixvolumemonitor.c
./glib-2.18.1/gio/gunixvolumemonitor.h
./glib-2.18.1/gio/gunixvolumemonitor.lo
./glib-2.18.1/gio/gvfs.c
./glib-2.18.1/gio/gvfs.h
./glib-2.18.1/gio/gvfs.lo
./glib-2.18.1/gio/gvolume.c
./glib-2.18.1/gio/gvolume.h
./glib-2.18.1/gio/gvolume.lo
./glib-2.18.1/gio/gvolumemonitor.c
./glib-2.18.1/gio/gvolumemonitor.h
./glib-2.18.1/gio/gvolumemonitor.lo
./glib-2.18.1/gio/gwin32appinfo.c
./glib-2.18.1/gio/gwin32appinfo.h
./glib-2.18.1/gio/gwin32mount.c
./glib-2.18.1/gio/gwin32mount.h
./glib-2.18.1/gio/gwin32volumemonitor.c
```

```
./glib-2.18.1/gio/gwin32volumemonitor.h
./glib-2.18.1/gio/libgio-2.0.la
./glib-2.18.1/gio/Makefile
./glib-2.18.1/gio/Makefile.am
./glib-2.18.1/gio/Makefile.in
./glib-2.18.1/gio/makefile.msc
./glib-2.18.1/gio/makegioalias.pl
./glib-2.18.1/gio/pltcheck.sh
./glib-2.18.1/gio/.deps/gappinfo.Plo
./glib-2.18.1/gio/.deps/gasynchelper.Plo
./glib-2.18.1/gio/.deps/gasyncresult.Plo
./glib-2.18.1/gio/.deps/gbufferedinputstream.Plo
./glib-2.18.1/gio/.deps/gbufferedoutputstream.Plo
./glib-2.18.1/gio/.deps/gcancellable.Plo
./glib-2.18.1/gio/.deps/gcontenttype.Plo
./glib-2.18.1/gio/.deps/gdatainputstream.Plo
./glib-2.18.1/gio/.deps/gdataoutputstream.Plo
./glib-2.18.1/gio/.deps/gdesktopappinfo.Plo
./glib-2.18.1/gio/.deps/gdrive.Plo
./glib-2.18.1/gio/.deps/gdummyfile.Plo
./glib-2.18.1/gio/.deps/gemblem.Plo
./glib-2.18.1/gio/.deps/gemblemedicon.Plo
./glib-2.18.1/gio/.deps/gfile.Plo
./glib-2.18.1/gio/.deps/gfileattribute.Plo
./glib-2.18.1/gio/.deps/gfileenumerator.Plo
./glib-2.18.1/gio/.deps/gfileicon.Plo
./glib-2.18.1/gio/.deps/gfileinfo.Plo
./glib-2.18.1/gio/.deps/gfileinputstream.Plo
./glib-2.18.1/gio/.deps/gfilemonitor.Plo
./glib-2.18.1/gio/.deps/gfilenamecompleter.Plo
./glib-2.18.1/gio/.deps/gfileoutputstream.Plo
./glib-2.18.1/gio/.deps/gfilterinputstream.Plo
./glib-2.18.1/gio/.deps/gfilteroutputstream.Plo
./glib-2.18.1/gio/.deps/gicon.Plo
./glib-2.18.1/gio/.deps/ginputstream.Plo
./glib-2.18.1/gio/.deps/gio-marshal.Plo
./glib-2.18.1/gio/.deps/gioaliasdef.Plo
./glib-2.18.1/gio/.deps/gioenumtypes.Plo
./glib-2.18.1/gio/.deps/gioerror.Plo
./glib-2.18.1/gio/.deps/giomodule.Plo
./glib-2.18.1/gio/.deps/gioscheduler.Plo
./glib-2.18.1/gio/.deps/gloadableicon.Plo
./glib-2.18.1/gio/.deps/glocaldirectorymonitor.Plo
./glib-2.18.1/gio/.deps/glocalfile.Plo
./glib-2.18.1/gio/.deps/glocalfileenumerator.Plo
./glib-2.18.1/gio/.deps/glocalfileinfo.Plo
./glib-2.18.1/gio/.deps/glocalfileinputstream.Plo
./glib-2.18.1/gio/.deps/glocalfilemonitor.Plo
./glib-2.18.1/gio/.deps/glocalfileoutputstream.Plo
./glib-2.18.1/gio/.deps/glocalvfs.Plo
./glib-2.18.1/gio/.deps/gmemoryinputstream.Plo
./glib-2.18.1/gio/.deps/gmemoryoutputstream.Plo
./glib-2.18.1/gio/.deps/gmount.Plo
./glib-2.18.1/gio/.deps/gmountoperation.Plo
```

```
./glib-2.18.1/gio/.deps/gnativevolumemonitor.Plo
./glib-2.18.1/gio/.deps/goutputstream.Plo
./glib-2.18.1/gio/.deps/gpollfilemonitor.Plo
./glib-2.18.1/gio/.deps/gseekable.Plo
./glib-2.18.1/gio/.deps/gsimpleasyncresult.Plo
./glib-2.18.1/gio/.deps/gthemedicon.Plo
./glib-2.18.1/gio/.deps/gunionvolumemonitor.Plo
./glib-2.18.1/gio/.deps/gunixinputstream.Plo
./glib-2.18.1/gio/.deps/gunixmount.Plo
./glib-2.18.1/gio/.deps/gunixmounts.Plo
./glib-2.18.1/gio/.deps/gunixoutputstream.Plo
./glib-2.18.1/gio/.deps/gunixvolume.Plo
./glib-2.18.1/gio/.deps/gunixvolumemonitor.Plo
./glib-2.18.1/gio/.deps/gvfs.Plo
./glib-2.18.1/gio/.deps/gvolume.Plo
./glib-2.18.1/gio/.deps/gvolumemonitor.Plo
./glib-2.18.1/gio/.deps/gwin32appinfo.Plo
./glib-2.18.1/gio/.deps/gwin32mount.Plo
./glib-2.18.1/gio/.deps/gwin32volumemonitor.Plo
./glib-2.18.1/gio/.libs/gappinfo.o
./glib-2.18.1/gio/.libs/gasynchelper.o
./glib-2.18.1/gio/.libs/gasyncresult.o
./glib-2.18.1/gio/.libs/gbufferedinputstream.o
./glib-2.18.1/gio/.libs/gbufferedoutputstream.o
./glib-2.18.1/gio/.libs/gcancellable.o
./glib-2.18.1/gio/.libs/gcontenttype.o
./glib-2.18.1/gio/.libs/gdatainputstream.o
./glib-2.18.1/gio/.libs/gdataoutputstream.o
./glib-2.18.1/gio/.libs/gdesktopappinfo.o
./glib-2.18.1/gio/.libs/gdrive.o
./glib-2.18.1/gio/.libs/gdummyfile.o
./glib-2.18.1/gio/.libs/gemblem.o
./glib-2.18.1/gio/.libs/gemblemedicon.o
./glib-2.18.1/gio/.libs/gfile.o
./glib-2.18.1/gio/.libs/gfileattribute.o
./glib-2.18.1/gio/.libs/gfileenumerator.o
./glib-2.18.1/gio/.libs/gfileicon.o
./glib-2.18.1/gio/.libs/gfileinfo.o
./glib-2.18.1/gio/.libs/gfileinputstream.o
./glib-2.18.1/gio/.libs/gfilemonitor.o
./glib-2.18.1/gio/.libs/gfilenamecompleter.o
./glib-2.18.1/gio/.libs/gfileoutputstream.o
./glib-2.18.1/gio/.libs/gfilterinputstream.o
./glib-2.18.1/gio/.libs/gfilteroutputstream.o
./glib-2.18.1/gio/.libs/gicon.o
./glib-2.18.1/gio/.libs/ginputstream.o
./glib-2.18.1/gio/.libs/gio-marshal.o
./glib-2.18.1/gio/.libs/gioaliasdef.o
./glib-2.18.1/gio/.libs/gioenumtypes.o
./glib-2.18.1/gio/.libs/gioerror.o
./glib-2.18.1/gio/.libs/giomodule.o
./glib-2.18.1/gio/.libs/gioscheduler.o
./glib-2.18.1/gio/.libs/gloadableicon.o
./glib-2.18.1/gio/.libs/glocaldirectorymonitor.o
```

```
./glib-2.18.1/gio/.libs/glocalfile.o
./glib-2.18.1/gio/.libs/glocalfileenumerator.o
./glib-2.18.1/gio/.libs/glocalfileinfo.o
./glib-2.18.1/gio/.libs/glocalfileinputstream.o
./glib-2.18.1/gio/.libs/glocalfilemonitor.o
./glib-2.18.1/gio/.libs/glocalfileoutputstream.o
./glib-2.18.1/gio/.libs/glocalvfs.o
./glib-2.18.1/gio/.libs/gmemoryinputstream.o
./glib-2.18.1/gio/.libs/gmemoryoutputstream.o
./glib-2.18.1/gio/.libs/gmount.o
./glib-2.18.1/gio/.libs/gmountoperation.o
./glib-2.18.1/gio/.libs/gnativevolumemonitor.o
./glib-2.18.1/gio/.libs/goutputstream.o
./glib-2.18.1/gio/.libs/gpollfilemonitor.o
./glib-2.18.1/gio/.libs/gseekable.o
./glib-2.18.1/gio/.libs/gsimpleasyncresult.o
./glib-2.18.1/gio/.libs/gthemedicon.o
./glib-2.18.1/gio/.libs/gunionvolumemonitor.o
./glib-2.18.1/gio/.libs/gunixinputstream.o
./glib-2.18.1/gio/.libs/gunixmount.o
./glib-2.18.1/gio/.libs/gunixmounts.o
./glib-2.18.1/gio/.libs/gunixoutputstream.o
./glib-2.18.1/gio/.libs/gunixvolume.o
./glib-2.18.1/gio/.libs/gunixvolumemonitor.o
./glib-2.18.1/gio/.libs/gvfs.o
./glib-2.18.1/gio/.libs/gvolume.o
./glib-2.18.1/gio/.libs/gvolumemonitor.o
./glib-2.18.1/gio/.libs/libgio-2.0.exp
./glib-2.18.1/gio/.libs/libgio-2.0.la
./glib-2.18.1/gio/.libs/libgio-2.0.lai
./glib-2.18.1/gio/.libs/libgio-2.0.so
./glib-2.18.1/gio/.libs/libgio-2.0.so.0
./glib-2.18.1/gio/.libs/libgio-2.0.so.0.1800.1
./glib-2.18.1/gio/.libs/libgio-2.0.so.0.1800.1T
./glib-2.18.1/gio/.libs/libgio-2.0.ver
./glib-2.18.1/gio/fam/fam-helper.c
./glib-2.18.1/gio/fam/fam-helper.h
./glib-2.18.1/gio/fam/fam-module.c
./glib-2.18.1/gio/fam/gfamdirectorymonitor.c
./glib-2.18.1/gio/fam/gfamdirectorymonitor.h
./glib-2.18.1/gio/fam/gfamfilemonitor.c
./glib-2.18.1/gio/fam/gfamfilemonitor.h
./glib-2.18.1/gio/fam/Makefile
./glib-2.18.1/gio/fam/Makefile.am
./glib-2.18.1/gio/fam/Makefile.in
./glib-2.18.1/gio/fam/.deps/libgiofam_la-fam-helper.Plo
./glib-2.18.1/gio/fam/.deps/libgiofam_la-fam-module.Plo
./glib-2.18.1/gio/fam/.deps/libgiofam_la-gfamdirectorymonitor.Plo
./glib-2.18.1/gio/fam/.deps/libgiofam_la-gfamfilemonitor.Plo
./glib-2.18.1/gio/fen/fen-data.c
./glib-2.18.1/gio/fen/fen-data.h
./glib-2.18.1/gio/fen/fen-dump.c
./glib-2.18.1/gio/fen/fen-dump.h
./glib-2.18.1/gio/fen/fen-helper.c
```

```
./glib-2.18.1/gio/fen/fen-helper.h
./glib-2.18.1/gio/fen/fen-kernel.c
./glib-2.18.1/gio/fen/fen-kernel.h
./glib-2.18.1/gio/fen/fen-missing.c
./glib-2.18.1/gio/fen/fen-missing.h
./glib-2.18.1/gio/fen/fen-node.c
./glib-2.18.1/gio/fen/fen-node.h
./glib-2.18.1/gio/fen/fen-sub.c
./glib-2.18.1/gio/fen/fen-sub.h
./glib-2.18.1/gio/fen/gfendirectorymonitor.c
./glib-2.18.1/gio/fen/gfendirectorymonitor.h
./glib-2.18.1/gio/fen/gfenfilemonitor.c
./glib-2.18.1/gio/fen/gfenfilemonitor.h
./glib-2.18.1/gio/fen/Makefile
./glib-2.18.1/gio/fen/Makefile.am
./glib-2.18.1/gio/fen/Makefile.in
./glib-2.18.1/gio/fen/.deps/libfen_la-fen-data.Plo
./glib-2.18.1/gio/fen/.deps/libfen_la-fen-dump.Plo
./glib-2.18.1/gio/fen/.deps/libfen_la-fen-helper.Plo
./glib-2.18.1/gio/fen/.deps/libfen_la-fen-kernel.Plo
./glib-2.18.1/gio/fen/.deps/libfen_la-fen-missing.Plo
./glib-2.18.1/gio/fen/.deps/libfen_la-fen-node.Plo
./glib-2.18.1/gio/fen/.deps/libfen_la-fen-sub.Plo
./glib-2.18.1/gio/fen/.deps/libfen_la-gfendirectorymonitor.Plo
./glib-2.18.1/gio/fen/.deps/libfen_la-gfenfilemonitor.Plo
./glib-2.18.1/gio/inotify/ginotifydirectorymonitor.c
./glib-2.18.1/gio/inotify/ginotifydirectorymonitor.h
./glib-2.18.1/gio/inotify/ginotifyfilemonitor.c
./glib-2.18.1/gio/inotify/ginotifyfilemonitor.h
./glib-2.18.1/gio/inotify/inotify-diag.c
./glib-2.18.1/gio/inotify/inotify-diag.h
./glib-2.18.1/gio/inotify/inotify-helper.c
./glib-2.18.1/gio/inotify/inotify-helper.h
./glib-2.18.1/gio/inotify/inotify-kernel.c
./glib-2.18.1/gio/inotify/inotify-kernel.h
./glib-2.18.1/gio/inotify/inotify-missing.c
./glib-2.18.1/gio/inotify/inotify-missing.h
./glib-2.18.1/gio/inotify/inotify-path.c
./glib-2.18.1/gio/inotify/inotify-path.h
./glib-2.18.1/gio/inotify/inotify-sub.c
./glib-2.18.1/gio/inotify/inotify-sub.h
./glib-2.18.1/gio/inotify/libinotify_la-ginotifydirectorymonitor.lo
./glib-2.18.1/gio/inotify/libinotify_la-ginotifyfilemonitor.lo
./glib-2.18.1/gio/inotify/libinotify_la-inotify-diag.lo
./glib-2.18.1/gio/inotify/libinotify_la-inotify-helper.lo
./glib-2.18.1/gio/inotify/libinotify_la-inotify-kernel.lo
./glib-2.18.1/gio/inotify/libinotify_la-inotify-missing.lo
./glib-2.18.1/gio/inotify/libinotify_la-inotify-path.lo
./glib-2.18.1/gio/inotify/libinotify_la-inotify-sub.lo
./glib-2.18.1/gio/inotify/libinotify.la
./glib-2.18.1/gio/inotify/Makefile
./glib-2.18.1/gio/inotify/Makefile.am
./glib-2.18.1/gio/inotify/Makefile.in
./glib-2.18.1/gio/inotify/.deps/libinotify_la-ginotifydirectorymonitor.Plo
```

```
./glib-2.18.1/gio/inotify/.deps/libinotify_la-ginotifyfilemonitor.Plo
./glib-2.18.1/gio/inotify/.deps/libinotify_la-inotify-diag.Plo
./glib-2.18.1/gio/inotify/.deps/libinotify_la-inotify-helper.Plo
./glib-2.18.1/gio/inotify/.deps/libinotify_la-inotify-kernel.Plo
./glib-2.18.1/gio/inotify/.deps/libinotify_la-inotify-missing.Plo
./glib-2.18.1/gio/inotify/.deps/libinotify_la-inotify-path.Plo
./glib-2.18.1/gio/inotify/.deps/libinotify_la-inotify-sub.Plo
./glib-2.18.1/gio/inotify/.libs/libinotify_la-ginotifydirectorymonitor.o
./glib-2.18.1/gio/inotify/.libs/libinotify_la-ginotifyfilemonitor.o
./glib-2.18.1/gio/inotify/.libs/libinotify_la-inotify-diag.o
./glib-2.18.1/gio/inotify/.libs/libinotify_la-inotify-helper.o
./glib-2.18.1/gio/inotify/.libs/libinotify_la-inotify-kernel.o
./glib-2.18.1/gio/inotify/.libs/libinotify_la-inotify-missing.o
./glib-2.18.1/gio/inotify/.libs/libinotify_la-inotify-path.o
./glib-2.18.1/gio/inotify/.libs/libinotify_la-inotify-sub.o
./glib-2.18.1/gio/inotify/.libs/libinotify.a
./glib-2.18.1/gio/inotify/.libs/libinotify.la
./glib-2.18.1/gio/tests/data-input-stream
./glib-2.18.1/gio/tests/data-input-stream.o
./glib-2.18.1/gio/tests/data-output-stream
./glib-2.18.1/gio/tests/data-output-stream.o
./glib-2.18.1/gio/tests/g-file
./glib-2.18.1/gio/tests/g-file-info
./glib-2.18.1/gio/tests/g-file-info.o
./glib-2.18.1/gio/tests/g-file.o
./glib-2.18.1/gio/tests/live-g-file
./glib-2.18.1/gio/tests/live-g-file.o
./glib-2.18.1/gio/tests/Makefile
./glib-2.18.1/gio/tests/Makefile.am
./glib-2.18.1/gio/tests/Makefile.in
./glib-2.18.1/gio/tests/memory-input-stream
./glib-2.18.1/gio/tests/memory-input-stream.o
./glib-2.18.1/gio/tests/memory-output-stream
./glib-2.18.1/gio/tests/memory-output-stream.o
./glib-2.18.1/gio/tests/.deps/data-input-stream.Po
./glib-2.18.1/gio/tests/.deps/data-output-stream.Po
./glib-2.18.1/gio/tests/.deps/g-file-info.Po
./glib-2.18.1/gio/tests/.deps/g-file.Po
./glib-2.18.1/gio/tests/.deps/live-g-file.Po
./glib-2.18.1/gio/tests/.deps/memory-input-stream.Po
./glib-2.18.1/gio/tests/.deps/memory-output-stream.Po
./glib-2.18.1/gio/tests/.libs/data-input-stream
./glib-2.18.1/gio/tests/.libs/data-output-stream
./glib-2.18.1/gio/tests/.libs/g-file
./glib-2.18.1/gio/tests/.libs/g-file-info
./glib-2.18.1/gio/tests/.libs/live-g-file
./glib-2.18.1/gio/tests/.libs/memory-input-stream
./glib-2.18.1/gio/tests/.libs/memory-output-stream
./glib-2.18.1/gio/win32/gwin32directorymonitor.c
./glib-2.18.1/gio/win32/gwin32directorymonitor.h
./glib-2.18.1/gio/win32/gwinhttpfile.c
./glib-2.18.1/gio/win32/gwinhttpfile.h
./glib-2.18.1/gio/win32/gwinhttpfileinputstream.c
./glib-2.18.1/gio/win32/gwinhttpfileinputstream.h
```
```
./glib-2.18.1/gio/win32/gwinhttpfileoutputstream.c
./glib-2.18.1/gio/win32/gwinhttpfileoutputstream.h
./glib-2.18.1/gio/win32/gwinhttpvfs.c
./glib-2.18.1/gio/win32/gwinhttpvfs.h
./glib-2.18.1/gio/win32/Makefile
./glib-2.18.1/gio/win32/Makefile.am
./glib-2.18.1/gio/win32/Makefile.in
./glib-2.18.1/gio/win32/.deps/libgiowin32_la-gwin32directorymonitor.Plo
./glib-2.18.1/gio/win32/.deps/libgiowin32_la-gwinhttpfile.Plo
./glib-2.18.1/gio/win32/.deps/libgiowin32_la-gwinhttpfileinputstream.Plo
./glib-2.18.1/gio/win32/.deps/libgiowin32_la-gwinhttpfileoutputstream.Plo
./glib-2.18.1/gio/win32/.deps/libgiowin32_la-gwinhttpvfs.Plo
./glib-2.18.1/gio/xdgmime/libxdgmime.la
./glib-2.18.1/gio/xdgmime/Makefile
./glib-2.18.1/gio/xdgmime/Makefile.am
./glib-2.18.1/gio/xdgmime/Makefile.in
./glib-2.18.1/gio/xdgmime/test-mime
./glib-2.18.1/gio/xdgmime/test-mime.c
./glib-2.18.1/gio/xdgmime/test-mime.o
./glib-2.18.1/gio/xdgmime/xdgmime.c
./glib-2.18.1/gio/xdgmime/xdgmime.h
./glib-2.18.1/gio/xdgmime/xdgmime.lo
./glib-2.18.1/gio/xdgmime/xdgmimealias.c
./glib-2.18.1/gio/xdgmime/xdgmimealias.h
./glib-2.18.1/gio/xdgmime/xdgmimealias.lo
./glib-2.18.1/gio/xdgmime/xdgmimecache.c
./glib-2.18.1/gio/xdgmime/xdgmimecache.h
./glib-2.18.1/gio/xdgmime/xdgmimecache.lo
./glib-2.18.1/gio/xdgmime/xdgmimeglob.c
./glib-2.18.1/gio/xdgmime/xdgmimeglob.h
./glib-2.18.1/gio/xdgmime/xdgmimeglob.lo
./glib-2.18.1/gio/xdgmime/xdgmimeicon.c
./glib-2.18.1/gio/xdgmime/xdgmimeicon.h
./glib-2.18.1/gio/xdgmime/xdgmimeicon.lo
./glib-2.18.1/gio/xdgmime/xdgmimeint.c
./glib-2.18.1/gio/xdgmime/xdgmimeint.h
./glib-2.18.1/gio/xdgmime/xdgmimeint.lo
./glib-2.18.1/gio/xdgmime/xdgmimemagic.c
./glib-2.18.1/gio/xdgmime/xdgmimemagic.h
./glib-2.18.1/gio/xdgmime/xdgmimemagic.lo
./glib-2.18.1/gio/xdgmime/xdgmimeparent.c
./glib-2.18.1/gio/xdgmime/xdgmimeparent.h
./glib-2.18.1/gio/xdgmime/xdgmimeparent.lo
./glib-2.18.1/gio/xdgmime/.deps/test-mime.Po
./glib-2.18.1/gio/xdgmime/.deps/xdgmime.Plo
./glib-2.18.1/gio/xdgmime/.deps/xdgmimealias.Plo
./glib-2.18.1/gio/xdgmime/.deps/xdgmimecache.Plo
./glib-2.18.1/gio/xdgmime/.deps/xdgmimeglob.Plo
./glib-2.18.1/gio/xdgmime/.deps/xdgmimeicon.Plo
./glib-2.18.1/gio/xdgmime/.deps/xdgmimeint.Plo
./glib-2.18.1/gio/xdgmime/.deps/xdgmimemagic.Plo
./glib-2.18.1/gio/xdgmime/.deps/xdgmimeparent.Plo
./glib-2.18.1/gio/xdgmime/.libs/libxdgmime.a
./glib-2.18.1/gio/xdgmime/.libs/libxdgmime.la
```

```
./glib-2.18.1/gio/xdgmime/.libs/xdgmime.o
./glib-2.18.1/gio/xdgmime/.libs/xdgmimealias.o
./glib-2.18.1/gio/xdgmime/.libs/xdgmimecache.o
./glib-2.18.1/gio/xdgmime/.libs/xdgmimeglob.o
./glib-2.18.1/gio/xdgmime/.libs/xdgmimeicon.o
./glib-2.18.1/gio/xdgmime/.libs/xdgmimeint.o
./glib-2.18.1/gio/xdgmime/.libs/xdgmimemagic.o
./glib-2.18.1/gio/xdgmime/.libs/xdgmimeparent.o
./glib-2.18.1/glib/abicheck.sh
./glib-2.18.1/glib/galias.h
./glib-2.18.1/glib/galiasdef.c
./glib-2.18.1/glib/galloca.h
./glib-2.18.1/glib/garray.c
./glib-2.18.1/glib/garray.h
./glib-2.18.1/glib/garray.lo
./glib-2.18.1/glib/gasyncqueue.c
./glib-2.18.1/glib/gasyncqueue.h
./glib-2.18.1/glib/gasyncqueue.lo
./glib-2.18.1/glib/gatomic.c
./glib-2.18.1/glib/gatomic.h
./glib-2.18.1/glib/gatomic.lo
./glib-2.18.1/glib/gbacktrace.c
./glib-2.18.1/glib/gbacktrace.h
./glib-2.18.1/glib/gbacktrace.lo
./glib-2.18.1/glib/gbase64.c
./glib-2.18.1/glib/gbase64.h
./glib-2.18.1/glib/gbase64.lo
./glib-2.18.1/glib/gbookmarkfile.c
./glib-2.18.1/glib/gbookmarkfile.h
./glib-2.18.1/glib/gbookmarkfile.lo
./glib-2.18.1/glib/gcache.c
./glib-2.18.1/glib/gcache.h
./glib-2.18.1/glib/gcache.lo
./glib-2.18.1/glib/gchecksum.c
./glib-2.18.1/glib/gchecksum.h
./glib-2.18.1/glib/gchecksum.lo
./glib-2.18.1/glib/gcompletion.c
./glib-2.18.1/glib/gcompletion.h
./glib-2.18.1/glib/gcompletion.lo
./glib-2.18.1/glib/gconvert.c
./glib-2.18.1/glib/gconvert.h
./glib-2.18.1/glib/gconvert.lo
./glib-2.18.1/glib/gdataset.c
./glib-2.18.1/glib/gdataset.h
./glib-2.18.1/glib/gdataset.lo
./glib-2.18.1/glib/gdatasetprivate.h
./glib-2.18.1/glib/gdate.c
./glib-2.18.1/glib/gdate.h
./glib-2.18.1/glib/gdate.lo
./glib-2.18.1/glib/gdebug.h
./glib-2.18.1/glib/gdir.c
./glib-2.18.1/glib/gdir.h
./glib-2.18.1/glib/gdir.lo
./glib-2.18.1/glib/gen-script-table.pl
```

```
./glib-2.18.1/glib/gerror.c
./glib-2.18.1/glib/gerror.h
./glib-2.18.1/glib/gerror.lo
./glib-2.18.1/glib/gfileutils.c
./glib-2.18.1/glib/gfileutils.h
./glib-2.18.1/glib/gfileutils.lo
./glib-2.18.1/glib/ghash.c
./glib-2.18.1/glib/ghash.h
./glib-2.18.1/glib/ghash.lo
./glib-2.18.1/glib/ghook.c
./glib-2.18.1/glib/ghook.h
./glib-2.18.1/glib/ghook.lo
./glib-2.18.1/glib/gi18n-lib.h
./glib-2.18.1/glib/gi18n.h
./glib-2.18.1/glib/giochannel.c
./glib-2.18.1/glib/giochannel.h
./glib-2.18.1/glib/giochannel.lo
./glib-2.18.1/glib/giounix.c
./glib-2.18.1/glib/giounix.lo
./glib-2.18.1/glib/giowin32.c
./glib-2.18.1/glib/gkeyfile.c
./glib-2.18.1/glib/gkeyfile.h
./glib-2.18.1/glib/gkeyfile.lo
./glib-2.18.1/glib/glib-object.h
./glib-2.18.1/glib/glib.h
./glib-2.18.1/glib/glib.rc
./glib-2.18.1/glib/glib.rc.in
./glib-2.18.1/glib/glib.symbols
./glib-2.18.1/glib/glibintl.h
./glib-2.18.1/glib/glist.c
./glib-2.18.1/glib/glist.h
./glib-2.18.1/glib/glist.lo
./glib-2.18.1/glib/gmacros.h
./glib-2.18.1/glib/gmain.c
./glib-2.18.1/glib/gmain.h
./glib-2.18.1/glib/gmain.lo
./glib-2.18.1/glib/gmappedfile.c
./glib-2.18.1/glib/gmappedfile.h
./glib-2.18.1/glib/gmappedfile.lo
./glib-2.18.1/glib/gmarkup.c
./glib-2.18.1/glib/gmarkup.h
./glib-2.18.1/glib/gmarkup.lo
./glib-2.18.1/glib/gmem.c
./glib-2.18.1/glib/gmem.h
./glib-2.18.1/glib/gmem.lo
./glib-2.18.1/glib/gmessages.c
./glib-2.18.1/glib/gmessages.h
./glib-2.18.1/glib/gmessages.lo
./glib-2.18.1/glib/gmirroringtable.h
./glib-2.18.1/glib/gnode.c
./glib-2.18.1/glib/gnode.h
./glib-2.18.1/glib/gnode.lo
./glib-2.18.1/glib/goption.c
./glib-2.18.1/glib/goption.h
```

```
./glib-2.18.1/glib/goption.lo
./glib-2.18.1/glib/gpattern.c
./glib-2.18.1/glib/gpattern.h
./glib-2.18.1/glib/gpattern.lo
./glib-2.18.1/glib/gprimes.c
./glib-2.18.1/glib/gprimes.h
./glib-2.18.1/glib/gprimes.lo
./glib-2.18.1/glib/gprintf.c
./glib-2.18.1/glib/gprintf.h
./glib-2.18.1/glib/gprintf.lo
./glib-2.18.1/glib/gprintfint.h
./glib-2.18.1/glib/gqsort.c
./glib-2.18.1/glib/gqsort.h
./glib-2.18.1/glib/gqsort.lo
./glib-2.18.1/glib/gquark.h
./glib-2.18.1/glib/gqueue.c
./glib-2.18.1/glib/gqueue.h
./glib-2.18.1/glib/gqueue.lo
./glib-2.18.1/glib/grand.c
./glib-2.18.1/glib/grand.h
./glib-2.18.1/glib/grand.lo
./glib-2.18.1/glib/gregex.lo
./glib-2.18.1/glib/grel.c
./glib-2.18.1/glib/grel.h
./glib-2.18.1/glib/grel.lo
./glib-2.18.1/glib/gscanner.c
./glib-2.18.1/glib/gscanner.h
./glib-2.18.1/glib/gscanner.lo
./glib-2.18.1/glib/gscripttable.h
./glib-2.18.1/glib/gsequence.c
./glib-2.18.1/glib/gsequence.h
./glib-2.18.1/glib/gsequence.lo
./glib-2.18.1/glib/gshell.c
./glib-2.18.1/glib/gshell.h
./glib-2.18.1/glib/gshell.lo
./glib-2.18.1/glib/gslice.c
./glib-2.18.1/glib/gslice.h
./glib-2.18.1/glib/gslice.lo
./glib-2.18.1/glib/gslist.c
./glib-2.18.1/glib/gslist.h
./glib-2.18.1/glib/gslist.lo
./glib-2.18.1/glib/gspawn-win32-helper-console.c
./glib-2.18.1/glib/gspawn-win32-helper.c
./glib-2.18.1/glib/gspawn-win32.c
./glib-2.18.1/glib/gspawn-win64-helper-console.c
./glib-2.18.1/glib/gspawn-win64-helper.c
./glib-2.18.1/glib/gspawn.c
./glib-2.18.1/glib/gspawn.h
./glib-2.18.1/glib/gspawn.lo
./glib-2.18.1/glib/gstdio.c
./glib-2.18.1/glib/gstdio.h
./glib-2.18.1/glib/gstdio.lo
./glib-2.18.1/glib/gstrfuncs.c
./glib-2.18.1/glib/gstrfuncs.h
```

```
./glib-2.18.1/glib/gstrfuncs.lo
./glib-2.18.1/glib/gstring.c
./glib-2.18.1/glib/gstring.h
./glib-2.18.1/glib/gstring.lo
./glib-2.18.1/glib/gtester
./glib-2.18.1/glib/gtester-report
./glib-2.18.1/glib/gtester.c
./glib-2.18.1/glib/gtester.o
./glib-2.18.1/glib/gtestutils.c
./glib-2.18.1/glib/gtestutils.h
./glib-2.18.1/glib/gtestutils.lo
./glib-2.18.1/glib/gthread.c
./glib-2.18.1/glib/gthread.h
./glib-2.18.1/glib/gthread.lo
./glib-2.18.1/glib/gthreadpool.c
./glib-2.18.1/glib/gthreadpool.h
./glib-2.18.1/glib/gthreadpool.lo
./glib-2.18.1/glib/gthreadprivate.h
./glib-2.18.1/glib/gtimer.c
./glib-2.18.1/glib/gtimer.h
./glib-2.18.1/glib/gtimer.lo
./glib-2.18.1/glib/gtree.c
./glib-2.18.1/glib/gtree.h
./glib-2.18.1/glib/gtree.lo
./glib-2.18.1/glib/gtypes.h
./glib-2.18.1/glib/gunibreak.c
./glib-2.18.1/glib/gunibreak.h
./glib-2.18.1/glib/gunibreak.lo
./glib-2.18.1/glib/gunichartables.h
./glib-2.18.1/glib/gunicode.h
./glib-2.18.1/glib/gunicodeprivate.h
./glib-2.18.1/glib/gunicollate.c
./glib-2.18.1/glib/gunicollate.lo
./glib-2.18.1/glib/gunicomp.h
./glib-2.18.1/glib/gunidecomp.c
./glib-2.18.1/glib/gunidecomp.h
./glib-2.18.1/glib/gunidecomp.lo
./glib-2.18.1/glib/guniprop.c
./glib-2.18.1/glib/guniprop.lo
./glib-2.18.1/glib/gurifuncs.c
./glib-2.18.1/glib/gurifuncs.h
./glib-2.18.1/glib/gurifuncs.lo
./glib-2.18.1/glib/gutf8.c
./glib-2.18.1/glib/gutf8.lo
./glib-2.18.1/glib/gutils.c
./glib-2.18.1/glib/gutils.h
./glib-2.18.1/glib/gutils.lo
./glib-2.18.1/glib/gwin32.c
./glib-2.18.1/glib/gwin32.h
./glib-2.18.1/glib/libglib-2.0.la
./glib-2.18.1/glib/Makefile
./glib-2.18.1/glib/Makefile.am
./glib-2.18.1/glib/makefile.msc
./glib-2.18.1/glib/makefile.msc.in
```

```
./glib-2.18.1/glib/makegalias.pl
./glib-2.18.1/glib/pltcheck.sh
./glib-2.18.1/glib/.deps/garray.Plo
./glib-2.18.1/glib/.deps/gasyncqueue.Plo
./glib-2.18.1/glib/.deps/gatomic.Plo
./glib-2.18.1/glib/.deps/gbacktrace.Plo
./glib-2.18.1/glib/.deps/gbase64.Plo
./glib-2.18.1/glib/.deps/gbookmarkfile.Plo
./glib-2.18.1/glib/.deps/gcache.Plo
./glib-2.18.1/glib/.deps/gchecksum.Plo
./glib-2.18.1/glib/.deps/gcompletion.Plo
./glib-2.18.1/glib/.deps/gconvert.Plo
./glib-2.18.1/glib/.deps/gdataset.Plo
./glib-2.18.1/glib/.deps/gdate.Plo
./glib-2.18.1/glib/.deps/gdir.Plo
./glib-2.18.1/glib/.deps/gerror.Plo
./glib-2.18.1/glib/.deps/gfileutils.Plo
./glib-2.18.1/glib/.deps/ghash.Plo
./glib-2.18.1/glib/.deps/ghook.Plo
./glib-2.18.1/glib/.deps/giochannel.Plo
./glib-2.18.1/glib/.deps/giounix.Plo
./glib-2.18.1/glib/.deps/giowin32.Plo
./glib-2.18.1/glib/.deps/gkeyfile.Plo
./glib-2.18.1/glib/.deps/glist.Plo
./glib-2.18.1/glib/.deps/gmain.Plo
./glib-2.18.1/glib/.deps/gmappedfile.Plo
./glib-2.18.1/glib/.deps/gmarkup.Plo
./glib-2.18.1/glib/.deps/gmem.Plo
./glib-2.18.1/glib/.deps/gmessages.Plo
./glib-2.18.1/glib/.deps/gnode.Plo
./glib-2.18.1/glib/.deps/goption.Plo
./glib-2.18.1/glib/.deps/gpattern.Plo
./glib-2.18.1/glib/.deps/gprimes.Plo
./glib-2.18.1/glib/.deps/gprintf.Plo
./glib-2.18.1/glib/.deps/gqsort.Plo
./glib-2.18.1/glib/.deps/gqueue.Plo
./glib-2.18.1/glib/.deps/grand.Plo
./glib-2.18.1/glib/.deps/gregex.Plo
./glib-2.18.1/glib/.deps/grel.Plo
./glib-2.18.1/glib/.deps/gscanner.Plo
./glib-2.18.1/glib/.deps/gsequence.Plo
./glib-2.18.1/glib/.deps/gshell.Plo
./glib-2.18.1/glib/.deps/gslice.Plo
./glib-2.18.1/glib/.deps/gslist.Plo
./glib-2.18.1/glib/.deps/gspawn-win32-helper-console.Po
./glib-2.18.1/glib/.deps/gspawn-win32-helper.Po
./glib-2.18.1/glib/.deps/gspawn-win32.Plo
./glib-2.18.1/glib/.deps/gspawn-win64-helper-console.Po
./glib-2.18.1/glib/.deps/gspawn-win64-helper.Po
./glib-2.18.1/glib/.deps/gspawn.Plo
./glib-2.18.1/glib/.deps/gstdio.Plo
./glib-2.18.1/glib/.deps/gstrfuncs.Plo
./glib-2.18.1/glib/.deps/gstring.Plo
./glib-2.18.1/glib/.deps/gtester.Po
```
./glib-2.18.1/glib/.deps/gtestutils.Plo ./glib-2.18.1/glib/.deps/gthread.Plo ./glib-2.18.1/glib/.deps/gthreadpool.Plo ./glib-2.18.1/glib/.deps/gtimer.Plo ./glib-2.18.1/glib/.deps/gtree.Plo ./glib-2.18.1/glib/.deps/gunibreak.Plo ./glib-2.18.1/glib/.deps/gunicollate.Plo ./glib-2.18.1/glib/.deps/gunidecomp.Plo ./glib-2.18.1/glib/.deps/guniprop.Plo ./glib-2.18.1/glib/.deps/gurifuncs.Plo ./glib-2.18.1/glib/.deps/gutf8.Plo ./glib-2.18.1/glib/.deps/gutils.Plo ./glib-2.18.1/glib/.deps/gwin32.Plo ./glib-2.18.1/glib/.libs/garray.o ./glib-2.18.1/glib/.libs/gasyncqueue.o ./glib-2.18.1/glib/.libs/gatomic.o ./glib-2.18.1/glib/.libs/gbacktrace.o ./glib-2.18.1/glib/.libs/gbase64.o ./glib-2.18.1/glib/.libs/gbookmarkfile.o ./glib-2.18.1/glib/.libs/gcache.o ./glib-2.18.1/glib/.libs/gchecksum.o ./glib-2.18.1/glib/.libs/gcompletion.o ./glib-2.18.1/glib/.libs/gconvert.o ./glib-2.18.1/glib/.libs/gdataset.o ./glib-2.18.1/glib/.libs/gdate.o ./glib-2.18.1/glib/.libs/gdir.o ./glib-2.18.1/glib/.libs/gerror.o ./glib-2.18.1/glib/.libs/gfileutils.o ./glib-2.18.1/glib/.libs/ghash.o ./glib-2.18.1/glib/.libs/ghook.o ./glib-2.18.1/glib/.libs/giochannel.o ./glib-2.18.1/glib/.libs/giounix.o ./glib-2.18.1/glib/.libs/gkeyfile.o ./glib-2.18.1/glib/.libs/glist.o ./glib-2.18.1/glib/.libs/gmain.o ./glib-2.18.1/glib/.libs/gmappedfile.o ./glib-2.18.1/glib/.libs/gmarkup.o ./glib-2.18.1/glib/.libs/gmem.o ./glib-2.18.1/glib/.libs/gmessages.o ./glib-2.18.1/glib/.libs/gnode.o ./glib-2.18.1/glib/.libs/goption.o ./glib-2.18.1/glib/.libs/gpattern.o ./glib-2.18.1/glib/.libs/gprimes.o ./glib-2.18.1/glib/.libs/gprintf.o ./glib-2.18.1/glib/.libs/gqsort.o ./glib-2.18.1/glib/.libs/gqueue.o ./glib-2.18.1/glib/.libs/grand.o ./glib-2.18.1/glib/.libs/gregex.o ./glib-2.18.1/glib/.libs/grel.o ./glib-2.18.1/glib/.libs/gscanner.o ./glib-2.18.1/glib/.libs/gsequence.o ./glib-2.18.1/glib/.libs/gshell.o ./glib-2.18.1/glib/.libs/gslice.o ./glib-2.18.1/glib/.libs/gslist.o

```
./glib-2.18.1/glib/.libs/gspawn.o
./glib-2.18.1/glib/.libs/gstdio.o
./glib-2.18.1/glib/.libs/gstrfuncs.o
./glib-2.18.1/glib/.libs/gstring.o
./glib-2.18.1/glib/.libs/gtester
./glib-2.18.1/glib/.libs/gtestutils.o
./glib-2.18.1/glib/.libs/gthread.o
./glib-2.18.1/glib/.libs/gthreadpool.o
./glib-2.18.1/glib/.libs/gtimer.o
./glib-2.18.1/glib/.libs/gtree.o
./glib-2.18.1/glib/.libs/gunibreak.o
./glib-2.18.1/glib/.libs/gunicollate.o
./glib-2.18.1/glib/.libs/gunidecomp.o
./glib-2.18.1/glib/.libs/guniprop.o
./glib-2.18.1/glib/.libs/gurifuncs.o
./glib-2.18.1/glib/.libs/gutf8.o
./glib-2.18.1/glib/.libs/gutils.o
./glib-2.18.1/glib/.libs/libglib-2.0.exp
./glib-2.18.1/glib/.libs/libglib-2.0.la
./glib-2.18.1/glib/.libs/libglib-2.0.lai
./glib-2.18.1/glib/.libs/libglib-2.0.so
./glib-2.18.1/glib/.libs/libglib-2.0.so.0
./glib-2.18.1/glib/.libs/libglib-2.0.so.0.1800.1
./glib-2.18.1/glib/.libs/libglib-2.0.ver
./glib-2.18.1/glib/glib-mirroring-tab/Makefile
./glib-2.18.1/glib/gnulib/asnprintf.c
./glib-2.18.1/glib/gnulib/asnprintf.lo
./glib-2.18.1/glib/gnulib/g-gnulib.h
./glib-2.18.1/glib/gnulib/libgnulib.la
./glib-2.18.1/glib/gnulib/Makefile
./glib-2.18.1/glib/gnulib/Makefile.am
./glib-2.18.1/glib/gnulib/makefile.msc
./glib-2.18.1/glib/gnulib/printf-args.c
./glib-2.18.1/glib/gnulib/printf-args.h
./glib-2.18.1/glib/gnulib/printf-args.lo
./glib-2.18.1/glib/gnulib/printf-parse.c
./glib-2.18.1/glib/gnulib/printf-parse.h
./glib-2.18.1/glib/gnulib/printf-parse.lo
./glib-2.18.1/glib/gnulib/printf.c
./glib-2.18.1/glib/gnulib/printf.h
./glib-2.18.1/glib/gnulib/printf.lo
./glib-2.18.1/glib/gnulib/README
./glib-2.18.1/glib/gnulib/vasnprintf.c
./glib-2.18.1/glib/gnulib/vasnprintf.h
./glib-2.18.1/glib/gnulib/vasnprintf.lo
./glib-2.18.1/glib/gnulib/.deps/asnprintf.Plo
./glib-2.18.1/glib/gnulib/.deps/printf-args.Plo
./glib-2.18.1/glib/gnulib/.deps/printf-parse.Plo
./glib-2.18.1/glib/gnulib/.deps/printf.Plo
./glib-2.18.1/glib/gnulib/.deps/vasnprintf.Plo
./glib-2.18.1/glib/gnulib/.libs/asnprintf.o
./glib-2.18.1/glib/gnulib/.libs/libgnulib.a
./glib-2.18.1/glib/gnulib/.libs/libgnulib.la
./glib-2.18.1/glib/gnulib/.libs/printf-args.o
```

```
./glib-2.18.1/glib/gnulib/.libs/printf-parse.o
./glib-2.18.1/glib/gnulib/.libs/printf.o
./glib-2.18.1/glib/gnulib/.libs/vasnprintf.o
./glib-2.18.1/glib/libcharset/charset.alias
./glib-2.18.1/glib/libcharset/codeset.m4
./glib-2.18.1/glib/libcharset/config.charset
./glib-2.18.1/glib/libcharset/glibc21.m4
./glib-2.18.1/glib/libcharset/libcharset-glib.patch
./glib-2.18.1/glib/libcharset/libcharset.h
./glib-2.18.1/glib/libcharset/libcharset.la
./glib-2.18.1/glib/libcharset/localcharset.c
./glib-2.18.1/glib/libcharset/localcharset.h
./glib-2.18.1/glib/libcharset/localcharset.lo
./glib-2.18.1/glib/libcharset/make-patch.sh
./glib-2.18.1/glib/libcharset/Makefile
./glib-2.18.1/glib/libcharset/Makefile.am
./glib-2.18.1/glib/libcharset/README
./glib-2.18.1/glib/libcharset/ref-add.sed
./glib-2.18.1/glib/libcharset/ref-add.sin
./glib-2.18.1/glib/libcharset/ref-del.sed
./glib-2.18.1/glib/libcharset/ref-del.sin
./glib-2.18.1/glib/libcharset/update.sh
./glib-2.18.1/glib/libcharset/.deps/localcharset.Plo
./glib-2.18.1/glib/libcharset/.libs/libcharset.a
./glib-2.18.1/glib/libcharset/.libs/libcharset.la
./glib-2.18.1/glib/libcharset/.libs/localcharset.o
./glib-2.18.1/glib/pcre/pcre_tables.lo
./glib-2.18.1/glib/pcre/pcre try flipped.lo
./glib-2.18.1/glib/pcre/pcre_ucp_searchfuncs.lo
./glib-2.18.1/glib/pcre/pcre_valid_utf8.lo
./glib-2.18.1/glib/pcre/pcre_version.lo
./glib-2.18.1/glib/pcre/pcre_xclass.lo
./glib-2.18.1/glib/pcre/ucp.h
./glib-2.18.1/glib/pcre/ucpinternal.h
./glib-2.18.1/glib/pcre/.deps/pcre_study.Plo
./glib-2.18.1/glib/pcre/.deps/pcre_tables.Plo
./glib-2.18.1/glib/pcre/.deps/pcre_try_flipped.Plo
./glib-2.18.1/glib/pcre/.deps/pcre_ucp_searchfuncs.Plo
./glib-2.18.1/glib/pcre/.deps/pcre_valid_utf8.Plo
./glib-2.18.1/glib/pcre/.deps/pcre_version.Plo
./glib-2.18.1/glib/pcre/.deps/pcre_xclass.Plo
./glib-2.18.1/glib/pcre/.libs/pcre_study.o
./glib-2.18.1/glib/pcre/.libs/pcre_tables.o
./glib-2.18.1/glib/pcre/.libs/pcre_try_flipped.o
./qlib-2.18.1/glib/pcre/.libs/pcre ucp searchfuncs.o
./glib-2.18.1/glib/pcre/.libs/pcre_valid_utf8.o
./glib-2.18.1/glib/pcre/.libs/pcre_version.o
./glib-2.18.1/glib/pcre/.libs/pcre_xclass.o
./glib-2.18.1/glib/tests/4096-random-bytes
./glib-2.18.1/glib/tests/array-test
./glib-2.18.1/glib/tests/array-test.c
./glib-2.18.1/glib/tests/array-test.o
./glib-2.18.1/glib/tests/fileutils
./glib-2.18.1/glib/tests/fileutils.o
```

```
./glib-2.18.1/glib/tests/keyfile
./glib-2.18.1/glib/tests/keyfile.c
./glib-2.18.1/glib/tests/keyfile.o
./glib-2.18.1/glib/tests/Makefile
./glib-2.18.1/glib/tests/Makefile.am
./glib-2.18.1/glib/tests/markup-subparser
./glib-2.18.1/glib/tests/markup-subparser.c
./glib-2.18.1/glib/tests/markup-subparser.o
./glib-2.18.1/glib/tests/option-context
./glib-2.18.1/glib/tests/option-context.o
./glib-2.18.1/glib/tests/printf
./glib-2.18.1/glib/tests/printf.o
./glib-2.18.1/glib/tests/rand
./glib-2.18.1/glib/tests/rand.o
./glib-2.18.1/glib/tests/strfuncs
./glib-2.18.1/glib/tests/strfuncs.o
./glib-2.18.1/glib/tests/string
./glib-2.18.1/glib/tests/string.o
./glib-2.18.1/glib/tests/testing
./glib-2.18.1/glib/tests/testing.o
./glib-2.18.1/glib/tests/.deps/array-test.Po
./glib-2.18.1/glib/tests/.deps/fileutils.Po
./glib-2.18.1/glib/tests/.deps/keyfile.Po
./glib-2.18.1/glib/tests/.deps/markup-subparser.Po
./glib-2.18.1/glib/tests/.deps/option-context.Po
./glib-2.18.1/glib/tests/.deps/printf.Po
./glib-2.18.1/glib/tests/.deps/rand.Po
./glib-2.18.1/glib/tests/.deps/strfuncs.Po
./glib-2.18.1/glib/tests/.deps/string.Po
./glib-2.18.1/glib/tests/.deps/testing.Po
./glib-2.18.1/glib/tests/.libs/array-test
./glib-2.18.1/glib/tests/.libs/fileutils
./glib-2.18.1/glib/tests/.libs/keyfile
./glib-2.18.1/glib/tests/.libs/markup-subparser
./glib-2.18.1/glib/tests/.libs/option-context
./glib-2.18.1/glib/tests/.libs/printf
./glib-2.18.1/glib/tests/.libs/rand
./glib-2.18.1/glib/tests/.libs/strfuncs
./glib-2.18.1/glib/tests/.libs/string
./glib-2.18.1/glib/tests/.libs/testing
./glib-2.18.1/glib/update-pcre/digitab.patch
./glib-2.18.1/glib/update-pcre/Makefile
./glib-2.18.1/glib/update-pcre/Makefile.am
./glib-2.18.1/glib/update-pcre/Makefile.am-1
./glib-2.18.1/glib/update-pcre/Makefile.am-2
./glib-2.18.1/glib/update-pcre/memory.patch
./glib-2.18.1/glib/update-pcre/update.sh
./glib-2.18.1/gmodule/AUTHORS
./glib-2.18.1/gmodule/ChangeLog
./glib-2.18.1/gmodule/COPYING
./glib-2.18.1/gmodule/gmodule-ar.c
./glib-2.18.1/gmodule/gmodule-beos.c
./glib-2.18.1/gmodule/gmodule-dl.c
./glib-2.18.1/gmodule/gmodule-dld.c
```

```
./glib-2.18.1/gmodule/gmodule-dyld.c
./glib-2.18.1/gmodule/gmodule-os2.c
./glib-2.18.1/gmodule/gmodule-win32.c
./glib-2.18.1/gmodule/gmodule.c
./glib-2.18.1/gmodule/gmodule.h
./glib-2.18.1/gmodule/gmodule.lo
./glib-2.18.1/gmodule/gmodule.rc
./glib-2.18.1/gmodule/gmodule.rc.in
./glib-2.18.1/gmodule/gmodule.symbols
./glib-2.18.1/gmodule/gmoduleconf.h
./glib-2.18.1/gmodule/gmoduleconf.h.in
./glib-2.18.1/gmodule/gmoduleconf.h.win32
./glib-2.18.1/gmodule/libgmodule-2.0.la
./glib-2.18.1/gmodule/Makefile.am
./glib-2.18.1/gmodule/makefile.msc
./glib-2.18.1/gmodule/makefile.msc.in
./glib-2.18.1/gmodule/.deps/gmodule.Plo
./glib-2.18.1/gmodule/.libs/gmodule.o
./glib-2.18.1/gmodule/.libs/libgmodule-2.0.la
./glib-2.18.1/gmodule/.libs/libgmodule-2.0.lai
./glib-2.18.1/gmodule/.libs/libgmodule-2.0.so
./glib-2.18.1/gmodule/.libs/libgmodule-2.0.so.0
./glib-2.18.1/gmodule/.libs/libgmodule-2.0.so.0.1800.1
./glib-2.18.1/gmodule/.libs/libgmodule-2.0.so.0.1800.1T
./glib-2.18.1/gobject/abicheck.sh
./glib-2.18.1/gobject/ChangeLog
./glib-2.18.1/gobject/gboxed.c
./glib-2.18.1/gobject/gboxed.h
./glib-2.18.1/gobject/gboxed.lo
./glib-2.18.1/gobject/gclosure.c
./glib-2.18.1/gobject/gclosure.h
./glib-2.18.1/gobject/gclosure.lo
./glib-2.18.1/gobject/genums.c
./glib-2.18.1/gobject/genums.h
./glib-2.18.1/gobject/genums.lo
./glib-2.18.1/gobject/glib-genmarshal
./glib-2.18.1/gobject/glib-genmarshal.1
./glib-2.18.1/gobject/glib-genmarshal.c
./glib-2.18.1/gobject/glib-genmarshal.o
./glib-2.18.1/gobject/glib-mkenums
./glib-2.18.1/gobject/glib-mkenums.1
./glib-2.18.1/gobject/glib-mkenums.in
./glib-2.18.1/gobject/gmarshal.c
./glib-2.18.1/gobject/gmarshal.h
./glib-2.18.1/gobject/gmarshal.list
./glib-2.18.1/gobject/gmarshal.strings
./glib-2.18.1/gobject/gobject-query
./glib-2.18.1/gobject/gobject-query.c
./glib-2.18.1/gobject/gobject-query.o
./glib-2.18.1/gobject/gobject.c
./glib-2.18.1/gobject/gobject.h
./glib-2.18.1/gobject/gobject.lo
./glib-2.18.1/gobject/gobject.rc
./glib-2.18.1/gobject/gobject.rc.in
```

```
./glib-2.18.1/gobject/gobject.symbols
./glib-2.18.1/gobject/gobjectalias.h
./glib-2.18.1/gobject/gobjectaliasdef.c
./glib-2.18.1/gobject/gobjectnotifyqueue.c
./glib-2.18.1/gobject/gparam.c
./glib-2.18.1/gobject/gparam.h
./glib-2.18.1/gobject/gparam.lo
./glib-2.18.1/gobject/gparamspecs.c
./glib-2.18.1/gobject/gparamspecs.h
./glib-2.18.1/gobject/gparamspecs.lo
./glib-2.18.1/gobject/gsignal.c
./glib-2.18.1/gobject/gsignal.h
./glib-2.18.1/gobject/gsignal.lo
./glib-2.18.1/gobject/gsourceclosure.c
./glib-2.18.1/gobject/gsourceclosure.h
./glib-2.18.1/gobject/gsourceclosure.lo
./glib-2.18.1/gobject/gtype.c
./glib-2.18.1/gobject/gtype.h
./glib-2.18.1/gobject/gtype.lo
./glib-2.18.1/gobject/gtypemodule.c
./glib-2.18.1/gobject/gtypemodule.h
./glib-2.18.1/gobject/gtypemodule.lo
./glib-2.18.1/gobject/gtypeplugin.c
./glib-2.18.1/gobject/gtypeplugin.h
./glib-2.18.1/gobject/gtypeplugin.lo
./glib-2.18.1/gobject/gvalue.c
./glib-2.18.1/gobject/gvalue.h
./glib-2.18.1/gobject/gvalue.lo
./glib-2.18.1/gobject/gvaluearray.c
./glib-2.18.1/gobject/gvaluearray.h
./glib-2.18.1/gobject/gvaluearray.lo
./glib-2.18.1/gobject/gvaluecollector.h
./glib-2.18.1/gobject/gvaluetransform.c
./glib-2.18.1/gobject/gvaluetransform.lo
./glib-2.18.1/gobject/gvaluetypes.c
./glib-2.18.1/gobject/gvaluetypes.h
./glib-2.18.1/gobject/gvaluetypes.lo
./glib-2.18.1/gobject/libgobject-2.0.la
./glib-2.18.1/gobject/Makefile.am
./glib-2.18.1/gobject/makefile.msc
./glib-2.18.1/gobject/makefile.msc.in
./glib-2.18.1/gobject/makegobjectalias.pl
./glib-2.18.1/gobject/marshal-genstrings.pl
./glib-2.18.1/gobject/pltcheck.sh
./glib-2.18.1/gobject/stamp-gmarshal.h
./glib-2.18.1/gobject/testgobject
./glib-2.18.1/gobject/testgobject.c
./glib-2.18.1/gobject/testgobject.o
./glib-2.18.1/gobject/.deps/gboxed.Plo
./glib-2.18.1/gobject/.deps/gclosure.Plo
./glib-2.18.1/gobject/.deps/genums.Plo
./glib-2.18.1/gobject/.deps/glib-genmarshal.Po
./glib-2.18.1/gobject/.deps/gobject-query.Po
./glib-2.18.1/gobject/.deps/gobject.Plo
```

```
./glib-2.18.1/gobject/.deps/gparam.Plo
./glib-2.18.1/gobject/.deps/gparamspecs.Plo
./glib-2.18.1/gobject/.deps/gsignal.Plo
./glib-2.18.1/gobject/.deps/gsourceclosure.Plo
./glib-2.18.1/gobject/.deps/gtype.Plo
./glib-2.18.1/gobject/.deps/gtypemodule.Plo
./glib-2.18.1/gobject/.deps/gtypeplugin.Plo
./glib-2.18.1/gobject/.deps/gvalue.Plo
./glib-2.18.1/gobject/.deps/gvaluearray.Plo
./glib-2.18.1/gobject/.deps/gvaluetransform.Plo
./glib-2.18.1/gobject/.deps/gvaluetypes.Plo
./glib-2.18.1/gobject/.deps/testgobject.Po
./glib-2.18.1/gobject/.libs/gboxed.o
./glib-2.18.1/gobject/.libs/gclosure.o
./glib-2.18.1/gobject/.libs/genums.o
./glib-2.18.1/gobject/.libs/glib-genmarshal
./glib-2.18.1/gobject/.libs/gobject-query
./glib-2.18.1/gobject/.libs/gobject.o
./glib-2.18.1/gobject/.libs/gparam.o
./glib-2.18.1/gobject/.libs/gparamspecs.o
./glib-2.18.1/gobject/.libs/gsignal.o
./glib-2.18.1/gobject/.libs/gsourceclosure.o
./glib-2.18.1/gobject/.libs/gtype.o
./glib-2.18.1/gobject/.libs/gtypemodule.o
./glib-2.18.1/gobject/.libs/gtypeplugin.o
./glib-2.18.1/gobject/.libs/gvalue.o
./glib-2.18.1/gobject/.libs/gvaluearray.o
./glib-2.18.1/gobject/.libs/gvaluetransform.o
./glib-2.18.1/gobject/.libs/gvaluetypes.o
./glib-2.18.1/gobject/.libs/libgobject-2.0.exp
./glib-2.18.1/gobject/.libs/libgobject-2.0.la
./glib-2.18.1/gobject/.libs/libgobject-2.0.lai
./glib-2.18.1/gobject/.libs/libgobject-2.0.so
./glib-2.18.1/gobject/.libs/libgobject-2.0.so.0
./glib-2.18.1/gobject/.libs/libgobject-2.0.so.0.1800.1
./glib-2.18.1/gobject/.libs/libgobject-2.0.so.0.1800.1T
./glib-2.18.1/gobject/.libs/libgobject-2.0.ver
./glib-2.18.1/gobject/.libs/testgobject
./glib-2.18.1/gobject/tests/Makefile.am
./glib-2.18.1/gobject/tests/threadtests
./glib-2.18.1/gobject/tests/threadtests.o
./glib-2.18.1/gobject/tests/.deps/threadtests.Po
./glib-2.18.1/gobject/tests/.libs/threadtests
./glib-2.18.1/gthread/ChangeLog
./glib-2.18.1/gthread/gthread-impl.c
./glib-2.18.1/gthread/gthread-impl.lo
./glib-2.18.1/gthread/gthread-none.c
./glib-2.18.1/gthread/gthread-posix.c
./glib-2.18.1/gthread/gthread-win32.c
./glib-2.18.1/gthread/gthread.def
./glib-2.18.1/gthread/gthread.rc
./glib-2.18.1/gthread/gthread.rc.in
./glib-2.18.1/gthread/libgthread-2.0.la
./glib-2.18.1/gthread/Makefile.am
```

```
./glib-2.18.1/gthread/makefile.msc
./glib-2.18.1/gthread/makefile.msc.in
./glib-2.18.1/gthread/.deps/gthread-impl.Plo
./glib-2.18.1/gthread/.libs/gthread-impl.o
./glib-2.18.1/gthread/.libs/libgthread-2.0.la
./glib-2.18.1/gthread/.libs/libgthread-2.0.lai
./glib-2.18.1/gthread/.libs/libgthread-2.0.so
./glib-2.18.1/gthread/.libs/libgthread-2.0.so.0
./glib-2.18.1/gthread/.libs/libgthread-2.0.so.0.1800.1
./glib-2.18.1/gthread/.libs/libgthread-2.0.so.0.1800.1T
./glib-2.18.1/m4macros/glib-2.0.m4
./glib-2.18.1/m4macros/Makefile.am
./glib-2.18.1/po/am.gmo
./qlib-2.18.1/po/am.po./glib-2.18.1/po/ar.gmo
./glib-2.18.1/po/ar.po
./glib-2.18.1/po/as.gmo
./glib-2.18.1/po/as.po
./glib-2.18.1/po/az.gmo
./glib-2.18.1/po/az.po
./glib-2.18.1/po/be.gmo
./glib-2.18.1/po/be.po
./glib-2.18.1/po/be@latin.gmo
./glib-2.18.1/po/be@latin.po
./glib-2.18.1/po/bg.gmo
./glib-2.18.1/po/bg.po
./glib-2.18.1/po/bn_IN.gmo
./glib-2.18.1/po/bn_IN.po
./glib-2.18.1/po/bn.gmo
./glib-2.18.1/po/bn.po
./glib-2.18.1/po/bs.gmo
./glib-2.18.1/po/bs.po
./qlib-2.18.1/po/ca.qmo./glib-2.18.1/po/ca.po
./glib-2.18.1/po/ChangeLog
./glib-2.18.1/po/cs.gmo
./glib-2.18.1/po/cs.po
./glib-2.18.1/po/cy.gmo
./qlib-2.18.1/po/cy po./glib-2.18.1/po/da.gmo
./glib-2.18.1/po/da.po
./glib-2.18.1/po/de.gmo
./glib-2.18.1/po/de.po
./glib-2.18.1/po/dz.gmo
./glib-2.18.1/po/dz.po
./glib-2.18.1/po/el.gmo
./glib-2.18.1/po/el.po
./glib-2.18.1/po/en_CA.gmo
./glib-2.18.1/po/en_CA.po
./glib-2.18.1/po/en_GB.gmo
./glib-2.18.1/po/en_GB.po
./glib-2.18.1/po/eo.gmo
./glib-2.18.1/po/eo.po
./glib-2.18.1/po/es.gmo
```
./glib-2.18.1/po/es.po  $./$ glib-2.18.1/po/et.gmo ./glib-2.18.1/po/et.po ./glib-2.18.1/po/eu.gmo ./glib-2.18.1/po/eu.po  $./qlib-2.18.1/po/fa.gmo$ ./glib-2.18.1/po/fa.po ./glib-2.18.1/po/fi.gmo ./glib-2.18.1/po/fi.po ./glib-2.18.1/po/fr.gmo ./glib-2.18.1/po/fr.po ./glib-2.18.1/po/ga.gmo ./glib-2.18.1/po/ga.po  $./qlib-2.18.1/po/ql.qmo$ ./glib-2.18.1/po/gl.po ./glib-2.18.1/po/glib20.pot ./glib-2.18.1/po/gu.gmo ./glib-2.18.1/po/gu.po ./glib-2.18.1/po/he.gmo ./glib-2.18.1/po/he.po ./glib-2.18.1/po/hi.gmo ./glib-2.18.1/po/hi.po ./glib-2.18.1/po/hr.gmo ./glib-2.18.1/po/hr.po ./glib-2.18.1/po/hu.gmo ./glib-2.18.1/po/hu.po  $./qlib-2.18.1/po/hy.qmo$ ./glib-2.18.1/po/hy.po ./glib-2.18.1/po/id.gmo ./glib-2.18.1/po/id.po ./glib-2.18.1/po/is.gmo  $./qlib-2.18.1/po/is.po$ ./glib-2.18.1/po/it.gmo ./glib-2.18.1/po/it.po  $./qlib-2.18.1/po/ja.gmo$ ./glib-2.18.1/po/ja.po ./glib-2.18.1/po/ka.gmo ./glib-2.18.1/po/ka.po  $./qlib-2.18.1/po/kn.qmo$ ./glib-2.18.1/po/kn.po ./glib-2.18.1/po/ko.gmo ./glib-2.18.1/po/ko.po ./glib-2.18.1/po/ku.gmo ./glib-2.18.1/po/ku.po ./glib-2.18.1/po/LINGUAS ./glib-2.18.1/po/lt.gmo ./glib-2.18.1/po/lt.po ./glib-2.18.1/po/lv.gmo ./glib-2.18.1/po/lv.po ./glib-2.18.1/po/mai.gmo ./glib-2.18.1/po/mai.po ./glib-2.18.1/po/Makefile ./glib-2.18.1/po/Makefile.in ./glib-2.18.1/po/Makefile.in.in

./glib-2.18.1/po/mg.gmo  $./qlib-2.18.1/po/mq po$ ./glib-2.18.1/po/mk.gmo ./glib-2.18.1/po/mk.po ./glib-2.18.1/po/ml.gmo ./glib-2.18.1/po/ml.po ./glib-2.18.1/po/mn.gmo ./glib-2.18.1/po/mn.po ./glib-2.18.1/po/mr.gmo ./glib-2.18.1/po/mr.po ./glib-2.18.1/po/ms.gmo ./glib-2.18.1/po/ms.po  $./qlib-2.18.1/po/nb.qmo$ ./glib-2.18.1/po/nb.po ./glib-2.18.1/po/ne.gmo ./glib-2.18.1/po/ne.po ./glib-2.18.1/po/nl.gmo ./glib-2.18.1/po/nl.po ./glib-2.18.1/po/nn.gmo ./glib-2.18.1/po/nn.po ./glib-2.18.1/po/oc.gmo ./glib-2.18.1/po/oc.po ./glib-2.18.1/po/or.gmo ./glib-2.18.1/po/or.po ./glib-2.18.1/po/pa.gmo ./glib-2.18.1/po/pa.po  $./qlib-2.18.1/po.pl.qmo$ ./glib-2.18.1/po/pl.po ./glib-2.18.1/po/po2tbl.sed.in ./glib-2.18.1/po/POTFILES ./glib-2.18.1/po/POTFILES.in ./glib-2.18.1/po/ps.gmo ./glib-2.18.1/po/ps.po ./glib-2.18.1/po/pt\_BR.gmo ./glib-2.18.1/po/pt\_BR.po ./glib-2.18.1/po/pt.gmo ./glib-2.18.1/po/pt.po ./glib-2.18.1/po/ro.gmo ./glib-2.18.1/po/ro.po ./glib-2.18.1/po/ru.gmo ./glib-2.18.1/po/ru.po ./glib-2.18.1/po/rw.gmo ./glib-2.18.1/po/rw.po ./glib-2.18.1/po/si.gmo ./glib-2.18.1/po/si.po ./glib-2.18.1/po/sk.gmo ./glib-2.18.1/po/sk.po ./glib-2.18.1/po/sl.gmo ./glib-2.18.1/po/sl.po  $./qlib-2.18.1/po/sq.qmo$ ./glib-2.18.1/po/sq.po ./glib-2.18.1/po/sr.gmo ./glib-2.18.1/po/sr.po ./glib-2.18.1/po/sr@ije.gmo

```
./glib-2.18.1/po/sr@ije.po
./glib-2.18.1/po/sr@latin.gmo
./glib-2.18.1/po/sr@latin.po
./glib-2.18.1/po/sv.gmo
./glib-2.18.1/po/sv.po
./glib-2.18.1/po/ta.gmo
./glib-2.18.1/po/ta.po
./glib-2.18.1/po/te.gmo
./glib-2.18.1/po/te.po
./glib-2.18.1/po/th.gmo
./glib-2.18.1/po/th.po
./glib-2.18.1/po/tl.gmo
./glib-2.18.1/po/tl.po
./glib-2.18.1/po/tr.gmo
./glib-2.18.1/po/tr.po
./glib-2.18.1/po/tt.gmo
./glib-2.18.1/po/tt.po
./glib-2.18.1/po/uk.gmo
./glib-2.18.1/po/uk.po
./glib-2.18.1/po/vi.gmo
./glib-2.18.1/po/vi.po
./glib-2.18.1/po/wa.gmo
./glib-2.18.1/po/wa.po
./glib-2.18.1/po/xh.gmo
./glib-2.18.1/po/xh.po
./glib-2.18.1/po/yi.gmo
./glib-2.18.1/po/yi.po
./glib-2.18.1/po/zh_CN.gmo
./glib-2.18.1/po/zh_CN.po
./glib-2.18.1/po/zh_HK.gmo
./glib-2.18.1/po/zh_HK.po
./glib-2.18.1/po/zh_TW.gmo
./qlib-2.18.1/pozh TW.po
./glib-2.18.1/tests/asyncqueue-test.c
./glib-2.18.1/tests/atomic-test.c
./glib-2.18.1/tests/base64-test.c
./glib-2.18.1/tests/bit-test.c
./glib-2.18.1/tests/bookmarkfile-test.c
./glib-2.18.1/tests/casefold.txt
./glib-2.18.1/tests/casemap.txt
./glib-2.18.1/tests/checksum-test.c
./glib-2.18.1/tests/child-test.c
./glib-2.18.1/tests/completion-test.c
./glib-2.18.1/tests/convert-test.c
./glib-2.18.1/tests/cxx-test.C
./glib-2.18.1/tests/date-test.c
./glib-2.18.1/tests/dirname-test.c
./glib-2.18.1/tests/env-test.c
./glib-2.18.1/tests/errorcheck-mutex-test
./glib-2.18.1/tests/errorcheck-mutex-test.c
./glib-2.18.1/tests/errorcheck-mutex-test.o
./glib-2.18.1/tests/file-test.c
./glib-2.18.1/tests/gio-test.c
./glib-2.18.1/tests/hash-test.c
```

```
./glib-2.18.1/tests/iochannel-test-infile
./glib-2.18.1/tests/iochannel-test.c
./glib-2.18.1/tests/libmoduletestplugin_a.c
./glib-2.18.1/tests/libmoduletestplugin_a.la
./glib-2.18.1/tests/libmoduletestplugin_a.lo
./glib-2.18.1/tests/libmoduletestplugin b.c
./glib-2.18.1/tests/libmoduletestplugin_b.la
./glib-2.18.1/tests/libmoduletestplugin_b.lo
./glib-2.18.1/tests/list-test.c
./glib-2.18.1/tests/mainloop-test.c
./glib-2.18.1/tests/Makefile
./glib-2.18.1/tests/Makefile.am
./glib-2.18.1/tests/makefile.msc
./glib-2.18.1/tests/makefile.msc.in
./glib-2.18.1/tests/mapping-test.c
./glib-2.18.1/tests/markup-collect.c
./glib-2.18.1/tests/markup-escape-test.c
./glib-2.18.1/tests/markup-test.c
./glib-2.18.1/tests/memchunks.c
./glib-2.18.1/tests/module-test.c
./glib-2.18.1/tests/node-test.c
./glib-2.18.1/tests/patterntest.c
./glib-2.18.1/tests/qsort-test.c
./glib-2.18.1/tests/queue-test.c
./glib-2.18.1/tests/regex-test.c
./glib-2.18.1/tests/relation-test.c
./glib-2.18.1/tests/run-bookmark-test.sh
./glib-2.18.1/tests/run-collate-tests.sh
./glib-2.18.1/tests/run-markup-tests.sh
./glib-2.18.1/tests/scannerapi
./glib-2.18.1/tests/scannerapi.c
./glib-2.18.1/tests/scannerapi.o
./glib-2.18.1/tests/sequence-test.c
./glib-2.18.1/tests/shell-test.c
./glib-2.18.1/tests/slice-color.c
./glib-2.18.1/tests/slice-concurrent.c
./glib-2.18.1/tests/slice-test.c
./glib-2.18.1/tests/slist-test.c
./glib-2.18.1/tests/spawn-test-win32-gui.c
./glib-2.18.1/tests/spawn-test.c
./glib-2.18.1/tests/testgdate
./glib-2.18.1/tests/testgdate.c
./glib-2.18.1/tests/testgdate.o
./glib-2.18.1/tests/testgdateparser
./glib-2.18.1/tests/testgdateparser.c
./glib-2.18.1/tests/testgdateparser.o
./glib-2.18.1/tests/testglib
./glib-2.18.1/tests/testglib.c
./glib-2.18.1/tests/testglib.o
./glib-2.18.1/tests/testingbase64
./glib-2.18.1/tests/testingbase64.o
./glib-2.18.1/tests/thread-test.c
./glib-2.18.1/tests/threadpool-test.c
./glib-2.18.1/tests/timeloop
```
./glib-2.18.1/tests/timeloop-basic.c ./glib-2.18.1/tests/timeloop-closure ./glib-2.18.1/tests/timeloop-closure.c ./glib-2.18.1/tests/timeloop-closure.o ./glib-2.18.1/tests/timeloop.c ./glib-2.18.1/tests/timeloop.o ./glib-2.18.1/tests/tree-test.c ./glib-2.18.1/tests/type-test.c ./glib-2.18.1/tests/unicode-caseconv.c ./glib-2.18.1/tests/unicode-collate ./glib-2.18.1/tests/unicode-collate.c ./glib-2.18.1/tests/unicode-collate.o ./glib-2.18.1/tests/unicode-encoding.c ./glib-2.18.1/tests/unicode-normalize ./glib-2.18.1/tests/unicode-normalize.c ./glib-2.18.1/tests/unicode-normalize.o ./glib-2.18.1/tests/uri-test.c ./glib-2.18.1/tests/utf8-pointer.c ./glib-2.18.1/tests/utf8-validate.c ./glib-2.18.1/tests/utf8.txt ./glib-2.18.1/tests/.deps/asyncqueue-test.Po ./glib-2.18.1/tests/.deps/atomic-test.Po ./glib-2.18.1/tests/.deps/base64-test.Po ./glib-2.18.1/tests/.deps/bit-test.Po ./glib-2.18.1/tests/.deps/bookmarkfile-test.Po ./glib-2.18.1/tests/.deps/checksum-test.Po ./glib-2.18.1/tests/.deps/child-test.Po ./glib-2.18.1/tests/.deps/completion-test.Po ./glib-2.18.1/tests/.deps/convert-test.Po ./glib-2.18.1/tests/.deps/cxx-test.Po ./glib-2.18.1/tests/.deps/date-test.Po ./glib-2.18.1/tests/.deps/dirname-test.Po ./glib-2.18.1/tests/.deps/env-test.Po ./glib-2.18.1/tests/.deps/errorcheck-mutex-test.Po ./glib-2.18.1/tests/.deps/file-test.Po ./glib-2.18.1/tests/.deps/gio-test.Po ./glib-2.18.1/tests/.deps/hash-test.Po ./glib-2.18.1/tests/.deps/iochannel-test.Po ./glib-2.18.1/tests/.deps/libmoduletestplugin\_a.Plo ./glib-2.18.1/tests/.deps/libmoduletestplugin\_b.Plo ./glib-2.18.1/tests/.deps/list-test.Po ./glib-2.18.1/tests/.deps/mainloop-test.Po ./glib-2.18.1/tests/.deps/mapping-test.Po ./glib-2.18.1/tests/.deps/markup-collect.Po ./glib-2.18.1/tests/.deps/markup-escape-test.Po ./glib-2.18.1/tests/.deps/markup-test.Po ./glib-2.18.1/tests/.deps/memchunks.Po ./glib-2.18.1/tests/.deps/module-test.Po ./glib-2.18.1/tests/.deps/node-test.Po ./glib-2.18.1/tests/.deps/onceinit.Po ./glib-2.18.1/tests/.deps/patterntest.Po ./glib-2.18.1/tests/.deps/qsort-test.Po ./glib-2.18.1/tests/.deps/queue-test.Po ./glib-2.18.1/tests/.deps/regex-test.Po

./glib-2.18.1/tests/.deps/relation-test.Po ./glib-2.18.1/tests/.deps/scannerapi.Po ./glib-2.18.1/tests/.deps/sequence-test.Po ./glib-2.18.1/tests/.deps/shell-test.Po ./glib-2.18.1/tests/.deps/slice-color.Po ./glib-2.18.1/tests/.deps/slice-concurrent.Po ./glib-2.18.1/tests/.deps/slice-test.Po ./glib-2.18.1/tests/.deps/slice-threadinit.Po ./glib-2.18.1/tests/.deps/slist-test.Po ./glib-2.18.1/tests/.deps/spawn-test-win32-gui.Po ./glib-2.18.1/tests/.deps/spawn-test.Po ./glib-2.18.1/tests/.deps/testgdate.Po ./glib-2.18.1/tests/.deps/testgdateparser.Po ./glib-2.18.1/tests/.deps/testglib.Po ./glib-2.18.1/tests/.deps/testingbase64.Po ./glib-2.18.1/tests/.deps/thread-test.Po ./glib-2.18.1/tests/.deps/threadpool-test.Po ./glib-2.18.1/tests/.deps/timeloop-closure.Po ./glib-2.18.1/tests/.deps/timeloop.Po ./glib-2.18.1/tests/.deps/tree-test.Po ./glib-2.18.1/tests/.deps/type-test.Po ./glib-2.18.1/tests/.deps/unicode-caseconv.Po ./glib-2.18.1/tests/.deps/unicode-collate.Po ./glib-2.18.1/tests/.deps/unicode-encoding.Po ./glib-2.18.1/tests/.deps/unicode-normalize.Po ./glib-2.18.1/tests/.deps/uri-test.Po ./glib-2.18.1/tests/.deps/utf8-pointer.Po ./glib-2.18.1/tests/.deps/utf8-validate.Po ./glib-2.18.1/tests/.libs/errorcheck-mutex-test ./glib-2.18.1/tests/.libs/libmoduletestplugin\_a.la ./glib-2.18.1/tests/.libs/libmoduletestplugin\_a.lai ./glib-2.18.1/tests/.libs/libmoduletestplugin\_a.o ./glib-2.18.1/tests/.libs/libmoduletestplugin\_a.so ./glib-2.18.1/tests/.libs/libmoduletestplugin\_b.la ./glib-2.18.1/tests/.libs/libmoduletestplugin\_b.lai ./glib-2.18.1/tests/.libs/libmoduletestplugin\_b.o ./glib-2.18.1/tests/.libs/libmoduletestplugin\_b.so ./glib-2.18.1/tests/.libs/scannerapi ./glib-2.18.1/tests/.libs/testgdate ./glib-2.18.1/tests/.libs/testgdateparser ./glib-2.18.1/tests/.libs/testglib ./glib-2.18.1/tests/.libs/testingbase64 ./glib-2.18.1/tests/.libs/timeloop ./glib-2.18.1/tests/.libs/timeloop-closure ./glib-2.18.1/tests/.libs/unicode-collate ./glib-2.18.1/tests/.libs/unicode-normalize ./glib-2.18.1/tests/bookmarks/fail-01.xbel ./glib-2.18.1/tests/bookmarks/fail-02.xbel ./glib-2.18.1/tests/bookmarks/fail-03.xbel ./glib-2.18.1/tests/bookmarks/fail-04.xbel ./glib-2.18.1/tests/bookmarks/fail-05.xbel ./glib-2.18.1/tests/bookmarks/fail-06.xbel ./glib-2.18.1/tests/bookmarks/fail-07.xbel ./glib-2.18.1/tests/bookmarks/fail-08.xbel

./glib-2.18.1/tests/bookmarks/fail-09.xbel ./glib-2.18.1/tests/bookmarks/fail-10.xbel ./glib-2.18.1/tests/bookmarks/fail-11.xbel ./glib-2.18.1/tests/bookmarks/fail-12.xbel ./glib-2.18.1/tests/bookmarks/fail-13.xbel ./glib-2.18.1/tests/bookmarks/fail-14.xbel ./glib-2.18.1/tests/bookmarks/fail-15.xbel ./glib-2.18.1/tests/bookmarks/fail-16.xbel ./glib-2.18.1/tests/bookmarks/fail-17.xbel ./glib-2.18.1/tests/bookmarks/valid-01.xbel ./glib-2.18.1/tests/bookmarks/valid-02.xbel ./glib-2.18.1/tests/bookmarks/valid-03.xbel ./glib-2.18.1/tests/collate/collate-1.file ./glib-2.18.1/tests/collate/collate-1.in ./glib-2.18.1/tests/collate/collate-1.unicode ./glib-2.18.1/tests/collate/collate-2.file ./glib-2.18.1/tests/collate/collate-2.in ./glib-2.18.1/tests/collate/collate-2.unicode ./glib-2.18.1/tests/gobject/accumulator.c ./glib-2.18.1/tests/gobject/defaultiface.c ./glib-2.18.1/tests/gobject/deftype.c ./glib-2.18.1/tests/gobject/dynamictype.c ./glib-2.18.1/tests/gobject/gvalue-test.c ./glib-2.18.1/tests/gobject/ifacecheck.c ./glib-2.18.1/tests/gobject/ifaceinherit.c ./glib-2.18.1/tests/gobject/ifaceinit.c ./glib-2.18.1/tests/gobject/ifaceproperties.c ./glib-2.18.1/tests/gobject/libtestgobject.la ./glib-2.18.1/tests/gobject/Makefile ./glib-2.18.1/tests/gobject/Makefile.am ./glib-2.18.1/tests/gobject/override.c ./glib-2.18.1/tests/gobject/paramspec-test.c ./glib-2.18.1/tests/gobject/references.c ./glib-2.18.1/tests/gobject/singleton.c ./glib-2.18.1/tests/gobject/stamp-testmarshal.h ./glib-2.18.1/tests/gobject/testcommon.h ./glib-2.18.1/tests/gobject/testmarshal.c ./glib-2.18.1/tests/gobject/testmarshal.h ./glib-2.18.1/tests/gobject/testmarshal.list ./glib-2.18.1/tests/gobject/testmarshal.lo ./glib-2.18.1/tests/gobject/testmodule.c ./glib-2.18.1/tests/gobject/testmodule.h ./glib-2.18.1/tests/gobject/testmodule.lo ./glib-2.18.1/tests/gobject/.deps/accumulator.Po ./glib-2.18.1/tests/gobject/.deps/defaultiface.Po ./glib-2.18.1/tests/gobject/.deps/deftype.Po ./glib-2.18.1/tests/gobject/.deps/dynamictype.Po ./glib-2.18.1/tests/gobject/.deps/gvalue-test.Po ./glib-2.18.1/tests/gobject/.deps/ifacecheck.Po ./glib-2.18.1/tests/gobject/.deps/ifaceinherit.Po ./glib-2.18.1/tests/gobject/.deps/ifaceinit.Po ./glib-2.18.1/tests/gobject/.deps/ifaceproperties.Po ./glib-2.18.1/tests/gobject/.deps/override.Po ./glib-2.18.1/tests/gobject/.deps/paramspec-test.Po

./glib-2.18.1/tests/gobject/.deps/references.Po ./glib-2.18.1/tests/gobject/.deps/singleton.Po ./glib-2.18.1/tests/gobject/.deps/testmarshal.Plo ./glib-2.18.1/tests/gobject/.deps/testmodule.Plo ./glib-2.18.1/tests/gobject/.libs/libtestgobject.a ./glib-2.18.1/tests/gobject/.libs/libtestgobject.la ./glib-2.18.1/tests/gobject/.libs/testmarshal.o ./glib-2.18.1/tests/gobject/.libs/testmodule.o ./glib-2.18.1/tests/markups/expected-1 ./glib-2.18.1/tests/markups/expected-10 ./glib-2.18.1/tests/markups/expected-11 ./glib-2.18.1/tests/markups/expected-2 ./glib-2.18.1/tests/markups/expected-3 ./glib-2.18.1/tests/markups/expected-4 ./glib-2.18.1/tests/markups/expected-5 ./glib-2.18.1/tests/markups/expected-6 ./glib-2.18.1/tests/markups/expected-7 ./glib-2.18.1/tests/markups/expected-8 ./glib-2.18.1/tests/markups/expected-9 ./glib-2.18.1/tests/markups/fail-1.gmarkup ./glib-2.18.1/tests/markups/fail-10.gmarkup ./glib-2.18.1/tests/markups/fail-11.gmarkup ./glib-2.18.1/tests/markups/fail-12.gmarkup ./glib-2.18.1/tests/markups/fail-13.gmarkup ./glib-2.18.1/tests/markups/fail-14.gmarkup ./glib-2.18.1/tests/markups/fail-15.gmarkup ./glib-2.18.1/tests/markups/fail-16.gmarkup ./glib-2.18.1/tests/markups/fail-17.gmarkup ./glib-2.18.1/tests/markups/fail-18.gmarkup ./glib-2.18.1/tests/markups/fail-19.gmarkup ./glib-2.18.1/tests/markups/fail-2.gmarkup ./glib-2.18.1/tests/markups/fail-20.gmarkup ./glib-2.18.1/tests/markups/fail-21.gmarkup ./glib-2.18.1/tests/markups/fail-22.gmarkup ./glib-2.18.1/tests/markups/fail-23.gmarkup ./glib-2.18.1/tests/markups/fail-24.gmarkup ./glib-2.18.1/tests/markups/fail-25.gmarkup ./glib-2.18.1/tests/markups/fail-26.gmarkup ./glib-2.18.1/tests/markups/fail-27.gmarkup ./glib-2.18.1/tests/markups/fail-28.gmarkup ./glib-2.18.1/tests/markups/fail-29.gmarkup ./glib-2.18.1/tests/markups/fail-3.gmarkup ./glib-2.18.1/tests/markups/fail-30.gmarkup ./glib-2.18.1/tests/markups/fail-31.gmarkup ./glib-2.18.1/tests/markups/fail-32.gmarkup ./glib-2.18.1/tests/markups/fail-33.gmarkup ./glib-2.18.1/tests/markups/fail-34.gmarkup ./glib-2.18.1/tests/markups/fail-35.gmarkup ./glib-2.18.1/tests/markups/fail-36.gmarkup ./glib-2.18.1/tests/markups/fail-37.gmarkup ./glib-2.18.1/tests/markups/fail-38.gmarkup ./glib-2.18.1/tests/markups/fail-39.gmarkup ./glib-2.18.1/tests/markups/fail-4.gmarkup ./glib-2.18.1/tests/markups/fail-40.gmarkup

./glib-2.18.1/tests/markups/fail-5.gmarkup ./glib-2.18.1/tests/markups/fail-6.gmarkup ./glib-2.18.1/tests/markups/fail-7.gmarkup ./glib-2.18.1/tests/markups/fail-8.gmarkup ./glib-2.18.1/tests/markups/fail-9.gmarkup ./glib-2.18.1/tests/markups/valid-1.gmarkup ./glib-2.18.1/tests/markups/valid-10.gmarkup ./glib-2.18.1/tests/markups/valid-11.gmarkup ./glib-2.18.1/tests/markups/valid-2.gmarkup ./glib-2.18.1/tests/markups/valid-3.gmarkup ./glib-2.18.1/tests/markups/valid-4.gmarkup ./glib-2.18.1/tests/markups/valid-5.gmarkup ./glib-2.18.1/tests/markups/valid-6.gmarkup ./glib-2.18.1/tests/markups/valid-7.gmarkup ./glib-2.18.1/tests/markups/valid-8.gmarkup ./glib-2.18.1/tests/markups/valid-9.gmarkup ./glib-2.18.1/tests/refcount/closures ./glib-2.18.1/tests/refcount/closures.o ./glib-2.18.1/tests/refcount/Makefile ./glib-2.18.1/tests/refcount/Makefile.am ./glib-2.18.1/tests/refcount/objects ./glib-2.18.1/tests/refcount/objects.c ./glib-2.18.1/tests/refcount/objects.o ./glib-2.18.1/tests/refcount/objects2 ./glib-2.18.1/tests/refcount/objects2.c ./glib-2.18.1/tests/refcount/objects2.o ./glib-2.18.1/tests/refcount/properties ./glib-2.18.1/tests/refcount/properties.c ./glib-2.18.1/tests/refcount/properties.o ./glib-2.18.1/tests/refcount/properties2 ./glib-2.18.1/tests/refcount/properties2.c ./glib-2.18.1/tests/refcount/properties2.o ./glib-2.18.1/tests/refcount/signal1 ./glib-2.18.1/tests/refcount/signal1-signals.o ./glib-2.18.1/tests/refcount/signal2 ./glib-2.18.1/tests/refcount/signal2-signals.o ./glib-2.18.1/tests/refcount/signal3 ./glib-2.18.1/tests/refcount/signal3-signals.o ./glib-2.18.1/tests/refcount/signals.c ./glib-2.18.1/tests/refcount/.deps/closures.Po ./glib-2.18.1/tests/refcount/.deps/objects.Po ./glib-2.18.1/tests/refcount/.deps/objects2.Po ./glib-2.18.1/tests/refcount/.deps/properties.Po ./glib-2.18.1/tests/refcount/.deps/properties2.Po ./glib-2.18.1/tests/refcount/.deps/signal1-signals.Po ./glib-2.18.1/tests/refcount/.deps/signal2-signals.Po ./glib-2.18.1/tests/refcount/.deps/signal3-signals.Po ./glib-2.18.1/tests/refcount/.libs/closures ./glib-2.18.1/tests/refcount/.libs/objects ./glib-2.18.1/tests/refcount/.libs/objects2 ./glib-2.18.1/tests/refcount/.libs/properties ./glib-2.18.1/tests/refcount/.libs/properties2 ./glib-2.18.1/tests/refcount/.libs/signal1 ./glib-2.18.1/tests/refcount/.libs/signal2

```
./glib-2.18.1/tests/refcount/.libs/signal3
./gst-ffmpeg-0.10.11/AUTHORS
./gst-ffmpeg-0.10.11/autogen.sh
./gst-ffmpeg-0.10.11/ChangeLog
./gst-ffmpeg-0.10.11/compile
./gst-ffmpeg-0.10.11/config.guess
./gst-ffmpeg-0.10.11/config.h
./gst-ffmpeg-0.10.11/config.h.in
./gst-ffmpeg-0.10.11/config.log
./gst-ffmpeg-0.10.11/config.status
./gst-ffmpeg-0.10.11/config.sub
./gst-ffmpeg-0.10.11/configure
./gst-ffmpeg-0.10.11/configure.ac
./gst-ffmpeg-0.10.11/COPYING
./gst-ffmpeg-0.10.11/COPYING.LIB
./gst-ffmpeg-0.10.11/depcomp
./gst-ffmpeg-0.10.11/ffmpegrev
./gst-ffmpeg-0.10.11/gst-ffmpeg.doap
./gst-ffmpeg-0.10.11/gst-ffmpeg.spec
./gst-ffmpeg-0.10.11/gst-ffmpeg.spec.in
./gst-ffmpeg-0.10.11/INSTALL
./gst-ffmpeg-0.10.11/install-sh
./gst-ffmpeg-0.10.11/libtool
./gst-ffmpeg-0.10.11/ltmain.sh.orig
./gst-ffmpeg-0.10.11/Makefile.am
./gst-ffmpeg-0.10.11/missing
./gst-ffmpeg-0.10.11/NEWS
./gst-ffmpeg-0.10.11/README
./gst-ffmpeg-0.10.11/stamp-h1
./gst-ffmpeg-0.10.11/TODO
./gst-ffmpeg-0.10.11/common/c-to-xml.py
./gst-ffmpeg-0.10.11/common/ChangeLog
./gst-ffmpeg-0.10.11/common/check-exports
./gst-ffmpeg-0.10.11/common/check.mak
./gst-ffmpeg-0.10.11/common/cruft.mak
./gst-ffmpeg-0.10.11/common/download-translations
./gst-ffmpeg-0.10.11/common/gettext.patch
./gst-ffmpeg-0.10.11/common/glib-gen.mak
./gst-ffmpeg-0.10.11/common/gst-autogen.sh
./gst-ffmpeg-0.10.11/common/gst-indent
./gst-ffmpeg-0.10.11/common/gst.supp
./gst-ffmpeg-0.10.11/common/gstdoc-scangobj
./gst-ffmpeg-0.10.11/common/gtk-doc-plugins.mak
./gst-ffmpeg-0.10.11/common/gtk-doc.mak
./gst-ffmpeg-0.10.11/common/Makefile.am
./gst-ffmpeg-0.10.11/common/mangle-tmpl.py
./gst-ffmpeg-0.10.11/common/orc.mak
./gst-ffmpeg-0.10.11/common/parallel-subdirs.mak
./gst-ffmpeg-0.10.11/common/plugins.xsl
./gst-ffmpeg-0.10.11/common/po.mak
./gst-ffmpeg-0.10.11/common/release.mak
./gst-ffmpeg-0.10.11/common/scangobj-merge.py
./gst-ffmpeg-0.10.11/common/upload-doc.mak
./gst-ffmpeg-0.10.11/common/win32.mak
```

```
./gst-ffmpeg-0.10.11/common/coverage/coverage-report-entry.pl
./gst-ffmpeg-0.10.11/common/coverage/coverage-report.pl
./gst-ffmpeg-0.10.11/common/coverage/lcov.mak
./gst-ffmpeg-0.10.11/common/m4/as-ac-expand.m4
./gst-ffmpeg-0.10.11/common/m4/as-auto-alt.m4
./gst-ffmpeg-0.10.11/common/m4/as-compiler-flag.m4
./gst-ffmpeg-0.10.11/common/m4/as-compiler.m4
./gst-ffmpeg-0.10.11/common/m4/as-docbook.m4
./gst-ffmpeg-0.10.11/common/m4/as-gcc-inline-assembly.m4
./gst-ffmpeg-0.10.11/common/m4/as-libtool-tags.m4
./gst-ffmpeg-0.10.11/common/m4/as-libtool.m4
./gst-ffmpeg-0.10.11/common/m4/as-objc.m4
./gst-ffmpeg-0.10.11/common/m4/as-python.m4
./gst-ffmpeg-0.10.11/common/m4/as-scrub-include.m4
./gst-ffmpeg-0.10.11/common/m4/as-version.m4
./gst-ffmpeg-0.10.11/common/m4/ax create stdint h.m4
./gst-ffmpeg-0.10.11/common/m4/check.m4
./gst-ffmpeg-0.10.11/common/m4/gst-arch.m4
./gst-ffmpeg-0.10.11/common/m4/gst-args.m4
./gst-ffmpeg-0.10.11/common/m4/gst-check.m4
./gst-ffmpeg-0.10.11/common/m4/gst-debuginfo.m4
./gst-ffmpeg-0.10.11/common/m4/gst-default.m4
./gst-ffmpeg-0.10.11/common/m4/gst-doc.m4
./gst-ffmpeg-0.10.11/common/m4/gst-dowhile.m4
./gst-ffmpeg-0.10.11/common/m4/gst-error.m4
./gst-ffmpeg-0.10.11/common/m4/gst-feature.m4
./gst-ffmpeg-0.10.11/common/m4/gst-function.m4
./gst-ffmpeg-0.10.11/common/m4/gst-gettext.m4
./gst-ffmpeg-0.10.11/common/m4/gst-glib2.m4
./gst-ffmpeg-0.10.11/common/m4/gst-libxml2.m4
./gst-ffmpeg-0.10.11/common/m4/gst-parser.m4
./gst-ffmpeg-0.10.11/common/m4/gst-platform.m4
./gst-ffmpeg-0.10.11/common/m4/gst-plugin-docs.m4
./gst-ffmpeg-0.10.11/common/m4/gst-plugindir.m4
./gst-ffmpeg-0.10.11/common/m4/gst-valgrind.m4
./gst-ffmpeg-0.10.11/common/m4/gst-x11.m4
./gst-ffmpeg-0.10.11/common/m4/gst.m4
./gst-ffmpeg-0.10.11/common/m4/gtk-doc.m4
./gst-ffmpeg-0.10.11/common/m4/Makefile.am
./gst-ffmpeg-0.10.11/common/m4/orc.m4
./gst-ffmpeg-0.10.11/common/m4/README
./gst-ffmpeg-0.10.11/docs/Makefile.am
./gst-ffmpeg-0.10.11/docs/version.entities
./gst-ffmpeg-0.10.11/docs/version.entities.in
./gst-ffmpeg-0.10.11/ext/Makefile.am
./gst-ffmpeg-0.10.11/ext/ffmpeg/gstffmpeg.c
./gst-ffmpeg-0.10.11/ext/ffmpeg/gstffmpeg.h
./gst-ffmpeg-0.10.11/ext/ffmpeg/gstffmpegaudioresample.c
./gst-ffmpeg-0.10.11/ext/ffmpeg/gstffmpegcfg.c
./gst-ffmpeg-0.10.11/ext/ffmpeg/gstffmpegcfg.h
./gst-ffmpeg-0.10.11/ext/ffmpeg/gstffmpegcodecmap.c
./gst-ffmpeg-0.10.11/ext/ffmpeg/gstffmpegcodecmap.h
./gst-ffmpeg-0.10.11/ext/ffmpeg/gstffmpegdec.c
./gst-ffmpeg-0.10.11/ext/ffmpeg/gstffmpegdeinterlace.c
```

```
./gst-ffmpeg-0.10.11/ext/ffmpeg/gstffmpegdemux.c
./gst-ffmpeg-0.10.11/ext/ffmpeg/gstffmpegenc.c
./gst-ffmpeg-0.10.11/ext/ffmpeg/gstffmpegenc.h
./gst-ffmpeg-0.10.11/ext/ffmpeg/gstffmpegmux.c
./gst-ffmpeg-0.10.11/ext/ffmpeg/gstffmpegpipe.h
./gst-ffmpeg-0.10.11/ext/ffmpeg/gstffmpegprotocol.c
./gst-ffmpeg-0.10.11/ext/ffmpeg/gstffmpegutils.c
./gst-ffmpeg-0.10.11/ext/ffmpeg/gstffmpegutils.h
./gst-ffmpeg-0.10.11/ext/ffmpeg/libgstffmpeg_la-gstffmpeg.lo
./gst-ffmpeg-0.10.11/ext/ffmpeg/libgstffmpeg_la-gstffmpegaudioresample.lo
./gst-ffmpeg-0.10.11/ext/ffmpeg/libgstffmpeg_la-gstffmpegcfg.lo
./gst-ffmpeg-0.10.11/ext/ffmpeg/libgstffmpeg_la-gstffmpegcodecmap.lo
./gst-ffmpeg-0.10.11/ext/ffmpeg/libgstffmpeg_la-gstffmpegdec.lo
./gst-ffmpeg-0.10.11/ext/ffmpeg/libgstffmpeg_la-gstffmpegdeinterlace.lo
./gst-ffmpeg-0.10.11/ext/ffmpeg/libgstffmpeg_la-gstffmpegdemux.lo
./gst-ffmpeg-0.10.11/ext/ffmpeg/libgstffmpeg_la-gstffmpegenc.lo
./gst-ffmpeg-0.10.11/ext/ffmpeg/libgstffmpeg_la-gstffmpegmux.lo
./gst-ffmpeg-0.10.11/ext/ffmpeg/libgstffmpeg_la-gstffmpegprotocol.lo
./gst-ffmpeg-0.10.11/ext/ffmpeg/libgstffmpeg_la-gstffmpegutils.lo
./gst-ffmpeg-0.10.11/ext/ffmpeg/libgstffmpeg.la
./gst-ffmpeg-0.10.11/ext/ffmpeg/Makefile.am
./gst-ffmpeg-0.10.11/ext/ffmpeg/.deps/libgstffmpeg_la-gstffmpeg.Plo
./gst-ffmpeg-0.10.11/ext/ffmpeg/.deps/libgstffmpeg_la-
gstffmpegaudioresample.Plo
./gst-ffmpeg-0.10.11/ext/ffmpeg/.deps/libgstffmpeg_la-gstffmpegcfg.Plo
./gst-ffmpeg-0.10.11/ext/ffmpeg/.deps/libgstffmpeg_la-
gstffmpegcodecmap.Plo
./gst-ffmpeg-0.10.11/ext/ffmpeg/.deps/libgstffmpeg_la-gstffmpegdec.Plo
./gst-ffmpeg-0.10.11/ext/ffmpeg/.deps/libgstffmpeg_la-
gstffmpegdeinterlace.Plo
./gst-ffmpeg-0.10.11/ext/ffmpeg/.deps/libgstffmpeg_la-gstffmpegdemux.Plo
./gst-ffmpeg-0.10.11/ext/ffmpeg/.deps/libgstffmpeg_la-gstffmpegenc.Plo
./gst-ffmpeg-0.10.11/ext/ffmpeg/.deps/libgstffmpeg_la-gstffmpegmux.Plo
./gst-ffmpeg-0.10.11/ext/ffmpeg/.deps/libgstffmpeg_la-
gstffmpegprotocol.Plo
./gst-ffmpeg-0.10.11/ext/ffmpeg/.deps/libgstffmpeg_la-gstffmpegutils.Plo
./gst-ffmpeg-0.10.11/ext/ffmpeg/.libs/libgstffmpeg_la-gstffmpeg.o
./gst-ffmpeg-0.10.11/ext/ffmpeg/.libs/libgstffmpeg_la-
gstffmpegaudioresample.o
./gst-ffmpeg-0.10.11/ext/ffmpeg/.libs/libgstffmpeg_la-gstffmpegcfg.o
./gst-ffmpeg-0.10.11/ext/ffmpeg/.libs/libgstffmpeg_la-gstffmpegcodecmap.o
./gst-ffmpeg-0.10.11/ext/ffmpeg/.libs/libgstffmpeg_la-gstffmpegdec.o
./gst-ffmpeg-0.10.11/ext/ffmpeg/.libs/libgstffmpeg_la-
gstffmpegdeinterlace.o
./gst-ffmpeg-0.10.11/ext/ffmpeg/.libs/libgstffmpeg_la-gstffmpegdemux.o
./gst-ffmpeg-0.10.11/ext/ffmpeg/.libs/libgstffmpeg_la-gstffmpegenc.o
./gst-ffmpeg-0.10.11/ext/ffmpeg/.libs/libgstffmpeg_la-gstffmpegmux.o
./gst-ffmpeg-0.10.11/ext/ffmpeg/.libs/libgstffmpeg_la-gstffmpegprotocol.o
./gst-ffmpeg-0.10.11/ext/ffmpeg/.libs/libgstffmpeg_la-gstffmpegutils.o
./gst-ffmpeg-0.10.11/ext/ffmpeg/.libs/libgstffmpeg.exp
./gst-ffmpeg-0.10.11/ext/ffmpeg/.libs/libgstffmpeg.la
./gst-ffmpeg-0.10.11/ext/ffmpeg/.libs/libgstffmpeg.lai
./gst-ffmpeg-0.10.11/ext/ffmpeg/.libs/libgstffmpeg.ver
./gst-ffmpeg-0.10.11/ext/libpostproc/libgstpostproc_la-gstpostproc.lo
```

```
./gst-ffmpeg-0.10.11/ext/libpostproc/libgstpostproc.la
./gst-ffmpeg-0.10.11/ext/libpostproc/Makefile.am
./gst-ffmpeg-0.10.11/ext/libpostproc/.deps/libgstpostproc_la-
gstpostproc.Plo
./gst-ffmpeg-0.10.11/ext/libpostproc/.libs/libgstpostproc_la-gstpostproc.o
./gst-ffmpeg-0.10.11/ext/libpostproc/.libs/libgstpostproc.exp
./gst-ffmpeg-0.10.11/ext/libpostproc/.libs/libgstpostproc.la
./gst-ffmpeg-0.10.11/ext/libpostproc/.libs/libgstpostproc.lai
./gst-ffmpeg-0.10.11/ext/libpostproc/.libs/libgstpostproc.so
./gst-ffmpeg-0.10.11/ext/libpostproc/.libs/libgstpostproc.ver
./gst-ffmpeg-0.10.11/ext/libswscale/gstffmpegscale.c
./gst-ffmpeg-0.10.11/ext/libswscale/libgstffmpegscale_la-gstffmpegscale.lo
./gst-ffmpeg-0.10.11/ext/libswscale/libgstffmpegscale.la
./gst-ffmpeg-0.10.11/ext/libswscale/Makefile.am
./gst-ffmpeg-0.10.11/ext/libswscale/.deps/libgstffmpegscale_la-
gstffmpegscale.Plo
./gst-ffmpeg-0.10.11/ext/libswscale/.libs/libgstffmpegscale_la-
gstffmpegscale.o
./gst-ffmpeg-0.10.11/ext/libswscale/.libs/libgstffmpegscale.exp
./gst-ffmpeg-0.10.11/ext/libswscale/.libs/libgstffmpegscale.la
./gst-ffmpeg-0.10.11/ext/libswscale/.libs/libgstffmpegscale.lai
./gst-ffmpeg-0.10.11/ext/libswscale/.libs/libgstffmpegscale.so
./gst-ffmpeg-0.10.11/ext/libswscale/.libs/libgstffmpegscale.ver
./gst-ffmpeg-0.10.11/gst-libs/Makefile.am
./gst-ffmpeg-0.10.11/gst-libs/ext/Makefile.am
./gst-ffmpeg-0.10.11/gst-libs/ext/ffmpeg/.version
./gst-ffmpeg-0.10.11/gst-libs/ext/ffmpeg/Changelog
./gst-ffmpeg-0.10.11/gst-libs/ext/ffmpeg/cmdutils_common_opts.h
./gst-ffmpeg-0.10.11/gst-libs/ext/ffmpeg/common.mak
./gst-ffmpeg-0.10.11/gst-libs/ext/ffmpeg/config.err
./gst-ffmpeg-0.10.11/gst-libs/ext/ffmpeg/config.h
./gst-ffmpeg-0.10.11/gst-libs/ext/ffmpeg/config.mak
./gst-ffmpeg-0.10.11/gst-libs/ext/ffmpeg/configure
./gst-ffmpeg-0.10.11/gst-libs/ext/ffmpeg/COPYING.GPLv2
./gst-ffmpeg-0.10.11/gst-libs/ext/ffmpeg/COPYING.GPLv3
./gst-ffmpeg-0.10.11/gst-libs/ext/ffmpeg/COPYING.LGPLv2.1
./gst-ffmpeg-0.10.11/gst-libs/ext/ffmpeg/COPYING.LGPLv3
./gst-ffmpeg-0.10.11/gst-libs/ext/ffmpeg/CREDITS
./gst-ffmpeg-0.10.11/gst-libs/ext/ffmpeg/Doxyfile
./gst-ffmpeg-0.10.11/gst-libs/ext/ffmpeg/INSTALL
./gst-ffmpeg-0.10.11/gst-libs/ext/ffmpeg/LICENSE
./gst-ffmpeg-0.10.11/gst-libs/ext/ffmpeg/MAINTAINERS
./gst-ffmpeg-0.10.11/gst-libs/ext/ffmpeg/Makefile
./gst-ffmpeg-0.10.11/gst-libs/ext/ffmpeg/README
./gst-ffmpeg-0.10.11/gst-libs/ext/ffmpeg/RELEASE
./gst-ffmpeg-0.10.11/gst-libs/ext/ffmpeg/subdir.mak
./gst-ffmpeg-0.10.11/gst-libs/ext/ffmpeg/VERSION
./gst-ffmpeg-0.10.11/gst-libs/ext/ffmpeg/version.h
./gst-ffmpeg-0.10.11/gst-libs/ext/ffmpeg/version.sh
./gst-ffmpeg-0.10.11/gst-libs/ext/ffmpeg/doc/APIchanges
./gst-ffmpeg-0.10.11/gst-libs/ext/ffmpeg/doc/avutil.txt
./gst-ffmpeg-0.10.11/gst-libs/ext/ffmpeg/doc/developer.texi
./gst-ffmpeg-0.10.11/gst-libs/ext/ffmpeg/doc/faq.texi
```

```
./gst-ffmpeg-0.10.11/gst-
libs/ext/ffmpeg/doc/ffmpeg_powerpc_performance_evaluation_howto.txt
./gst-ffmpeg-0.10.11/gst-libs/ext/ffmpeg/doc/ffmpeg-doc.texi
./gst-ffmpeg-0.10.11/gst-libs/ext/ffmpeg/doc/ffplay-doc.texi
./gst-ffmpeg-0.10.11/gst-libs/ext/ffmpeg/doc/ffprobe-doc.texi
./gst-ffmpeg-0.10.11/gst-libs/ext/ffmpeg/doc/ffserver-doc.texi
./gst-ffmpeg-0.10.11/gst-libs/ext/ffmpeg/doc/ffserver.conf
./gst-ffmpeg-0.10.11/gst-libs/ext/ffmpeg/doc/fftools-common-opts.texi
./gst-ffmpeg-0.10.11/gst-libs/ext/ffmpeg/doc/general.texi
./gst-ffmpeg-0.10.11/gst-libs/ext/ffmpeg/doc/issue_tracker.txt
./gst-ffmpeg-0.10.11/gst-libs/ext/ffmpeg/doc/libavfilter.texi
./gst-ffmpeg-0.10.11/gst-libs/ext/ffmpeg/doc/optimization.txt
./gst-ffmpeg-0.10.11/gst-libs/ext/ffmpeg/doc/rate_distortion.txt
./gst-ffmpeg-0.10.11/gst-libs/ext/ffmpeg/doc/snow.txt
./gst-ffmpeg-0.10.11/gst-libs/ext/ffmpeg/doc/soc.txt
./gst-ffmpeg-0.10.11/gst-libs/ext/ffmpeg/doc/swscale.txt
./gst-ffmpeg-0.10.11/gst-libs/ext/ffmpeg/doc/tablegen.txt
./gst-ffmpeg-0.10.11/gst-libs/ext/ffmpeg/doc/texi2pod.pl
./gst-ffmpeg-0.10.11/gst-libs/ext/ffmpeg/doc/TODO
./gst-ffmpeg-0.10.11/gst-libs/ext/ffmpeg/doc/viterbi.txt
./gst-ffmpeg-0.10.11/gst-libs/ext/ffmpeg/ffpresets/libx264-
baseline.ffpreset
./gst-ffmpeg-0.10.11/gst-libs/ext/ffmpeg/ffpresets/libx264-
default.ffpreset
./gst-ffmpeg-0.10.11/gst-libs/ext/ffmpeg/ffpresets/libx264-
fast_firstpass.ffpreset
./gst-ffmpeg-0.10.11/gst-libs/ext/ffmpeg/ffpresets/libx264-fast.ffpreset
./gst-ffmpeg-0.10.11/gst-libs/ext/ffmpeg/ffpresets/libx264-
faster firstpass.ffpreset
./gst-ffmpeg-0.10.11/gst-libs/ext/ffmpeg/ffpresets/libx264-faster.ffpreset
./gst-ffmpeg-0.10.11/gst-libs/ext/ffmpeg/ffpresets/libx264-
fastfirstpass.ffpreset
./gst-ffmpeg-0.10.11/gst-libs/ext/ffmpeg/ffpresets/libx264-hq.ffpreset
./gst-ffmpeg-0.10.11/gst-libs/ext/ffmpeg/ffpresets/libx264-
ipod320.ffpreset
./gst-ffmpeg-0.10.11/gst-libs/ext/ffmpeg/ffpresets/libx264-
ipod640.ffpreset
./gst-ffmpeg-0.10.11/gst-libs/ext/ffmpeg/ffpresets/libx264-
lossless_fast.ffpreset
./gst-ffmpeg-0.10.11/gst-libs/ext/ffmpeg/ffpresets/libx264-
lossless_max.ffpreset
./gst-ffmpeg-0.10.11/gst-libs/ext/ffmpeg/ffpresets/libx264-
lossless_medium.ffpreset
./gst-ffmpeg-0.10.11/gst-libs/ext/ffmpeg/ffpresets/libx264-
lossless_slow.ffpreset
./gst-ffmpeg-0.10.11/gst-libs/ext/ffmpeg/ffpresets/libx264-
lossless_slower.ffpreset
./gst-ffmpeg-0.10.11/gst-libs/ext/ffmpeg/ffpresets/libx264-
lossless_ultrafast.ffpreset
./gst-ffmpeg-0.10.11/gst-libs/ext/ffmpeg/ffpresets/libx264-main.ffpreset
./gst-ffmpeg-0.10.11/gst-libs/ext/ffmpeg/ffpresets/libx264-max.ffpreset
./gst-ffmpeg-0.10.11/gst-libs/ext/ffmpeg/ffpresets/libx264-
medium_firstpass.ffpreset
./gst-ffmpeg-0.10.11/gst-libs/ext/ffmpeg/ffpresets/libx264-medium.ffpreset
```

```
./gst-ffmpeg-0.10.11/gst-libs/ext/ffmpeg/ffpresets/libx264-normal.ffpreset
./gst-ffmpeg-0.10.11/gst-libs/ext/ffmpeg/ffpresets/libx264-
placebo_firstpass.ffpreset
./gst-ffmpeg-0.10.11/gst-libs/ext/ffmpeg/ffpresets/libx264-
placebo.ffpreset
./gst-ffmpeg-0.10.11/gst-libs/ext/ffmpeg/ffpresets/libx264-
slow firstpass.ffpreset
./gst-ffmpeg-0.10.11/gst-libs/ext/ffmpeg/ffpresets/libx264-slow.ffpreset
./gst-ffmpeg-0.10.11/gst-libs/ext/ffmpeg/ffpresets/libx264-
slower firstpass.ffpreset
./gst-ffmpeg-0.10.11/gst-libs/ext/ffmpeg/ffpresets/libx264-slower.ffpreset
./gst-ffmpeg-0.10.11/gst-libs/ext/ffmpeg/ffpresets/libx264-
slowfirstpass.ffpreset
./gst-ffmpeg-0.10.11/gst-libs/ext/ffmpeg/ffpresets/libx264-
superfast_firstpass.ffpreset
./gst-ffmpeg-0.10.11/gst-libs/ext/ffmpeg/ffpresets/libx264-
superfast.ffpreset
./gst-ffmpeg-0.10.11/gst-libs/ext/ffmpeg/ffpresets/libx264-
ultrafast_firstpass.ffpreset
./gst-ffmpeg-0.10.11/gst-libs/ext/ffmpeg/ffpresets/libx264-
ultrafast.ffpreset
./gst-ffmpeg-0.10.11/gst-libs/ext/ffmpeg/ffpresets/libx264-
veryfast_firstpass.ffpreset
./gst-ffmpeg-0.10.11/gst-libs/ext/ffmpeg/ffpresets/libx264-
veryfast.ffpreset
./gst-ffmpeg-0.10.11/gst-libs/ext/ffmpeg/ffpresets/libx264-
veryslow_firstpass.ffpreset
./gst-ffmpeg-0.10.11/gst-libs/ext/ffmpeg/ffpresets/libx264-
veryslow.ffpreset
./gst-ffmpeg-0.10.11/gst-libs/ext/ffmpeg/libavcodec/4xm.d
./gst-ffmpeg-0.10.11/gst-libs/ext/ffmpeg/libavcodec/4xm.o
./gst-ffmpeg-0.10.11/gst-libs/ext/ffmpeg/libavcodec/8bps.d
./gst-ffmpeg-0.10.11/gst-libs/ext/ffmpeg/libavcodec/8bps.o
./gst-ffmpeg-0.10.11/gst-libs/ext/ffmpeg/libavcodec/8svx.d
./gst-ffmpeg-0.10.11/gst-libs/ext/ffmpeg/libavcodec/8svx.o
./gst-ffmpeg-0.10.11/gst-libs/ext/ffmpeg/libavcodec/aac ac3 parser.d
./gst-ffmpeg-0.10.11/gst-libs/ext/ffmpeg/libavcodec/aac_ac3_parser.o
./gst-ffmpeg-0.10.11/gst-libs/ext/ffmpeg/libavcodec/aac_adtstoasc_bsf.d
./gst-ffmpeg-0.10.11/gst-libs/ext/ffmpeg/libavcodec/aac_adtstoasc_bsf.o
./gst-ffmpeg-0.10.11/gst-libs/ext/ffmpeg/libavcodec/aac_parser.d
./gst-ffmpeg-0.10.11/gst-libs/ext/ffmpeg/libavcodec/aac_parser.o
./gst-ffmpeg-0.10.11/gst-libs/ext/ffmpeg/libavcodec/aac.d
./gst-ffmpeg-0.10.11/gst-libs/ext/ffmpeg/libavcodec/aac.o
./gst-ffmpeg-0.10.11/gst-libs/ext/ffmpeg/libavcodec/aaccoder.d
./gst-ffmpeg-0.10.11/gst-libs/ext/ffmpeg/libavcodec/aaccoder.o
./gst-ffmpeg-0.10.11/gst-libs/ext/ffmpeg/libavcodec/aacenc.d
./gst-ffmpeg-0.10.11/gst-libs/ext/ffmpeg/libavcodec/aacenc.o
./gst-ffmpeg-0.10.11/gst-libs/ext/ffmpeg/libavcodec/aacpsy.d
./gst-ffmpeg-0.10.11/gst-libs/ext/ffmpeg/libavcodec/aacpsy.o
./gst-ffmpeg-0.10.11/gst-libs/ext/ffmpeg/libavcodec/aacsbr.d
./gst-ffmpeg-0.10.11/gst-libs/ext/ffmpeg/libavcodec/aacsbr.o
./gst-ffmpeg-0.10.11/gst-libs/ext/ffmpeg/libavcodec/aactab.d
./gst-ffmpeg-0.10.11/gst-libs/ext/ffmpeg/libavcodec/aactab.o
./gst-ffmpeg-0.10.11/gst-libs/ext/ffmpeg/libavcodec/aandcttab.d
```
./gst-ffmpeg-0.10.11/gst-libs/ext/ffmpeg/libavcodec/aandcttab.o ./gst-ffmpeg-0.10.11/gst-libs/ext/ffmpeg/libavcodec/aasc.d ./gst-ffmpeg-0.10.11/gst-libs/ext/ffmpeg/libavcodec/aasc.o ./gst-ffmpeg-0.10.11/gst-libs/ext/ffmpeg/libavcodec/ac3\_parser.d ./gst-ffmpeg-0.10.11/gst-libs/ext/ffmpeg/libavcodec/ac3\_parser.o ./gst-ffmpeg-0.10.11/gst-libs/ext/ffmpeg/libavcodec/ac3.d ./gst-ffmpeg-0.10.11/gst-libs/ext/ffmpeg/libavcodec/ac3.o ./gst-ffmpeg-0.10.11/gst-libs/ext/ffmpeg/libavcodec/ac3dec\_data.d ./gst-ffmpeg-0.10.11/gst-libs/ext/ffmpeg/libavcodec/ac3dec\_data.o ./gst-ffmpeg-0.10.11/gst-libs/ext/ffmpeg/libavcodec/ac3dec.d ./gst-ffmpeg-0.10.11/gst-libs/ext/ffmpeg/libavcodec/ac3dec.o ./gst-ffmpeg-0.10.11/gst-libs/ext/ffmpeg/libavcodec/ac3enc.d ./gst-ffmpeg-0.10.11/gst-libs/ext/ffmpeg/libavcodec/ac3enc.o ./gst-ffmpeg-0.10.11/gst-libs/ext/ffmpeg/libavcodec/ac3tab.d ./gst-ffmpeg-0.10.11/gst-libs/ext/ffmpeg/libavcodec/ac3tab.o ./gst-ffmpeg-0.10.11/gst-libs/ext/ffmpeg/libavcodec/acelp\_filters.d ./gst-ffmpeg-0.10.11/gst-libs/ext/ffmpeg/libavcodec/acelp\_filters.o ./gst-ffmpeg-0.10.11/gst-libs/ext/ffmpeg/libavcodec/acelp\_pitch\_delay.d ./gst-ffmpeg-0.10.11/gst-libs/ext/ffmpeg/libavcodec/acelp\_pitch\_delay.o ./gst-ffmpeg-0.10.11/gst-libs/ext/ffmpeg/libavcodec/acelp\_vectors.d ./gst-ffmpeg-0.10.11/gst-libs/ext/ffmpeg/libavcodec/acelp\_vectors.o ./gst-ffmpeg-0.10.11/gst-libs/ext/ffmpeg/libavcodec/adpcm.d ./gst-ffmpeg-0.10.11/gst-libs/ext/ffmpeg/libavcodec/adpcm.o ./gst-ffmpeg-0.10.11/gst-libs/ext/ffmpeg/libavcodec/adxdec.d ./gst-ffmpeg-0.10.11/gst-libs/ext/ffmpeg/libavcodec/adxdec.o ./gst-ffmpeg-0.10.11/gst-libs/ext/ffmpeg/libavcodec/adxenc.d ./gst-ffmpeg-0.10.11/gst-libs/ext/ffmpeg/libavcodec/adxenc.o ./gst-ffmpeg-0.10.11/gst-libs/ext/ffmpeg/libavcodec/alac.d ./gst-ffmpeg-0.10.11/gst-libs/ext/ffmpeg/libavcodec/alac.o ./gst-ffmpeg-0.10.11/gst-libs/ext/ffmpeg/libavcodec/alacenc.d ./gst-ffmpeg-0.10.11/gst-libs/ext/ffmpeg/libavcodec/alacenc.o ./gst-ffmpeg-0.10.11/gst-libs/ext/ffmpeg/libavcodec/allcodecs.d ./gst-ffmpeg-0.10.11/gst-libs/ext/ffmpeg/libavcodec/allcodecs.o ./gst-ffmpeg-0.10.11/gst-libs/ext/ffmpeg/libavcodec/alsdec.d ./gst-ffmpeg-0.10.11/gst-libs/ext/ffmpeg/libavcodec/alsdec.o ./gst-ffmpeg-0.10.11/gst-libs/ext/ffmpeg/libavcodec/amrnbdec.d ./gst-ffmpeg-0.10.11/gst-libs/ext/ffmpeg/libavcodec/amrnbdec.o ./gst-ffmpeg-0.10.11/gst-libs/ext/ffmpeg/libavcodec/anm.d ./gst-ffmpeg-0.10.11/gst-libs/ext/ffmpeg/libavcodec/anm.o ./gst-ffmpeg-0.10.11/gst-libs/ext/ffmpeg/libavcodec/apedec.d ./gst-ffmpeg-0.10.11/gst-libs/ext/ffmpeg/libavcodec/apedec.o ./gst-ffmpeg-0.10.11/gst-libs/ext/ffmpeg/libavcodec/asv1.d ./gst-ffmpeg-0.10.11/gst-libs/ext/ffmpeg/libavcodec/asv1.o ./gst-ffmpeg-0.10.11/gst-libs/ext/ffmpeg/libavcodec/atrac.d ./gst-ffmpeg-0.10.11/gst-libs/ext/ffmpeg/libavcodec/atrac.o ./gst-ffmpeg-0.10.11/gst-libs/ext/ffmpeg/libavcodec/atrac1.d ./gst-ffmpeg-0.10.11/gst-libs/ext/ffmpeg/libavcodec/atrac1.o ./gst-ffmpeg-0.10.11/gst-libs/ext/ffmpeg/libavcodec/atrac3.d ./gst-ffmpeg-0.10.11/gst-libs/ext/ffmpeg/libavcodec/atrac3.o ./gst-ffmpeg-0.10.11/gst-libs/ext/ffmpeg/libavcodec/audioconvert.d ./gst-ffmpeg-0.10.11/gst-libs/ext/ffmpeg/libavcodec/audioconvert.o ./gst-ffmpeg-0.10.11/gst-libs/ext/ffmpeg/libavcodec/aura.d ./gst-ffmpeg-0.10.11/gst-libs/ext/ffmpeg/libavcodec/aura.o ./gst-ffmpeg-0.10.11/gst-libs/ext/ffmpeg/libavcodec/avfft.d

./gst-ffmpeg-0.10.11/gst-libs/ext/ffmpeg/libavcodec/avfft.o ./gst-ffmpeg-0.10.11/gst-libs/ext/ffmpeg/libavcodec/avpacket.d ./gst-ffmpeg-0.10.11/gst-libs/ext/ffmpeg/libavcodec/avpacket.o ./gst-ffmpeg-0.10.11/gst-libs/ext/ffmpeg/libavcodec/avs.d ./gst-ffmpeg-0.10.11/gst-libs/ext/ffmpeg/libavcodec/avs.o ./gst-ffmpeg-0.10.11/gst-libs/ext/ffmpeg/libavcodec/bethsoftvideo.d ./gst-ffmpeg-0.10.11/gst-libs/ext/ffmpeg/libavcodec/bethsoftvideo.o ./gst-ffmpeg-0.10.11/gst-libs/ext/ffmpeg/libavcodec/bfi.d ./gst-ffmpeg-0.10.11/gst-libs/ext/ffmpeg/libavcodec/bfi.o ./gst-ffmpeg-0.10.11/gst-libs/ext/ffmpeg/libavcodec/bgmc.d ./gst-ffmpeg-0.10.11/gst-libs/ext/ffmpeg/libavcodec/bgmc.o ./gst-ffmpeg-0.10.11/gst-libs/ext/ffmpeg/libavcodec/bink.d ./gst-ffmpeg-0.10.11/gst-libs/ext/ffmpeg/libavcodec/bink.o ./gst-ffmpeg-0.10.11/gst-libs/ext/ffmpeg/libavcodec/binkaudio.d ./gst-ffmpeg-0.10.11/gst-libs/ext/ffmpeg/libavcodec/binkaudio.o ./gst-ffmpeg-0.10.11/gst-libs/ext/ffmpeg/libavcodec/binkidct.d ./gst-ffmpeg-0.10.11/gst-libs/ext/ffmpeg/libavcodec/binkidct.o ./gst-ffmpeg-0.10.11/gst-libs/ext/ffmpeg/libavcodec/bitstream\_filter.d ./gst-ffmpeg-0.10.11/gst-libs/ext/ffmpeg/libavcodec/bitstream\_filter.o ./gst-ffmpeg-0.10.11/gst-libs/ext/ffmpeg/libavcodec/bitstream.d ./gst-ffmpeg-0.10.11/gst-libs/ext/ffmpeg/libavcodec/bitstream.o ./gst-ffmpeg-0.10.11/gst-libs/ext/ffmpeg/libavcodec/bmp.d ./gst-ffmpeg-0.10.11/gst-libs/ext/ffmpeg/libavcodec/bmp.o ./gst-ffmpeg-0.10.11/gst-libs/ext/ffmpeg/libavcodec/bmpenc.d ./gst-ffmpeg-0.10.11/gst-libs/ext/ffmpeg/libavcodec/bmpenc.o ./gst-ffmpeg-0.10.11/gst-libs/ext/ffmpeg/libavcodec/c93.d ./gst-ffmpeg-0.10.11/gst-libs/ext/ffmpeg/libavcodec/c93.o ./gst-ffmpeg-0.10.11/gst-libs/ext/ffmpeg/libavcodec/cabac.d ./gst-ffmpeg-0.10.11/gst-libs/ext/ffmpeg/libavcodec/cabac.o ./gst-ffmpeg-0.10.11/gst-libs/ext/ffmpeg/libavcodec/cavs\_parser.d ./gst-ffmpeg-0.10.11/gst-libs/ext/ffmpeg/libavcodec/cavs\_parser.o ./gst-ffmpeg-0.10.11/gst-libs/ext/ffmpeg/libavcodec/cdgraphics.d ./gst-ffmpeg-0.10.11/gst-libs/ext/ffmpeg/libavcodec/cdgraphics.o ./gst-ffmpeg-0.10.11/gst-libs/ext/ffmpeg/libavcodec/celp\_filters.d ./gst-ffmpeg-0.10.11/gst-libs/ext/ffmpeg/libavcodec/celp\_filters.o ./gst-ffmpeg-0.10.11/gst-libs/ext/ffmpeg/libavcodec/celp\_math.d ./gst-ffmpeg-0.10.11/gst-libs/ext/ffmpeg/libavcodec/celp\_math.o ./gst-ffmpeg-0.10.11/gst-libs/ext/ffmpeg/libavcodec/cga\_data.d ./gst-ffmpeg-0.10.11/gst-libs/ext/ffmpeg/libavcodec/cga\_data.o ./gst-ffmpeg-0.10.11/gst-libs/ext/ffmpeg/libavcodec/cinepak.d ./gst-ffmpeg-0.10.11/gst-libs/ext/ffmpeg/libavcodec/cinepak.o ./gst-ffmpeg-0.10.11/gst-libs/ext/ffmpeg/libavcodec/cljr.d ./gst-ffmpeg-0.10.11/gst-libs/ext/ffmpeg/libavcodec/cljr.o ./gst-ffmpeg-0.10.11/gst-libs/ext/ffmpeg/libavcodec/cook.d ./gst-ffmpeg-0.10.11/gst-libs/ext/ffmpeg/libavcodec/cook.o ./gst-ffmpeg-0.10.11/gst-libs/ext/ffmpeg/libavcodec/cscd.d ./gst-ffmpeg-0.10.11/gst-libs/ext/ffmpeg/libavcodec/cscd.o ./gst-ffmpeg-0.10.11/gst-libs/ext/ffmpeg/libavcodec/cyuv.d ./gst-ffmpeg-0.10.11/gst-libs/ext/ffmpeg/libavcodec/cyuv.o ./gst-ffmpeg-0.10.11/gst-libs/ext/ffmpeg/libavcodec/dca\_parser.d ./gst-ffmpeg-0.10.11/gst-libs/ext/ffmpeg/libavcodec/dca\_parser.o ./gst-ffmpeg-0.10.11/gst-libs/ext/ffmpeg/libavcodec/dca.d ./gst-ffmpeg-0.10.11/gst-libs/ext/ffmpeg/libavcodec/dca.o ./gst-ffmpeg-0.10.11/gst-libs/ext/ffmpeg/libavcodec/dcadsp.d

./gst-ffmpeg-0.10.11/gst-libs/ext/ffmpeg/libavcodec/dcadsp.o ./gst-ffmpeg-0.10.11/gst-libs/ext/ffmpeg/libavcodec/dct.d ./gst-ffmpeg-0.10.11/gst-libs/ext/ffmpeg/libavcodec/dct.o ./gst-ffmpeg-0.10.11/gst-libs/ext/ffmpeg/libavcodec/dirac\_parser.d ./gst-ffmpeg-0.10.11/gst-libs/ext/ffmpeg/libavcodec/dirac\_parser.o ./gst-ffmpeg-0.10.11/gst-libs/ext/ffmpeg/libavcodec/dirac.d ./gst-ffmpeg-0.10.11/gst-libs/ext/ffmpeg/libavcodec/dirac.o ./gst-ffmpeg-0.10.11/gst-libs/ext/ffmpeg/libavcodec/dnxhd\_parser.d ./gst-ffmpeg-0.10.11/gst-libs/ext/ffmpeg/libavcodec/dnxhd\_parser.o ./gst-ffmpeg-0.10.11/gst-libs/ext/ffmpeg/libavcodec/dnxhddata.d ./gst-ffmpeg-0.10.11/gst-libs/ext/ffmpeg/libavcodec/dnxhddata.o ./gst-ffmpeg-0.10.11/gst-libs/ext/ffmpeg/libavcodec/dnxhddec.d ./gst-ffmpeg-0.10.11/gst-libs/ext/ffmpeg/libavcodec/dnxhddec.o ./gst-ffmpeg-0.10.11/gst-libs/ext/ffmpeg/libavcodec/dnxhdenc.d ./gst-ffmpeg-0.10.11/gst-libs/ext/ffmpeg/libavcodec/dnxhdenc.o ./gst-ffmpeg-0.10.11/gst-libs/ext/ffmpeg/libavcodec/dpcm.d ./gst-ffmpeg-0.10.11/gst-libs/ext/ffmpeg/libavcodec/dpcm.o ./gst-ffmpeg-0.10.11/gst-libs/ext/ffmpeg/libavcodec/dpx.d ./gst-ffmpeg-0.10.11/gst-libs/ext/ffmpeg/libavcodec/dpx.o ./gst-ffmpeg-0.10.11/gst-libs/ext/ffmpeg/libavcodec/dsicinav.d ./gst-ffmpeg-0.10.11/gst-libs/ext/ffmpeg/libavcodec/dsicinav.o ./gst-ffmpeg-0.10.11/gst-libs/ext/ffmpeg/libavcodec/dsputil.d ./gst-ffmpeg-0.10.11/gst-libs/ext/ffmpeg/libavcodec/dsputil.o ./gst-ffmpeg-0.10.11/gst-libs/ext/ffmpeg/libavcodec/dump\_extradata\_bsf.d ./gst-ffmpeg-0.10.11/gst-libs/ext/ffmpeg/libavcodec/dump\_extradata\_bsf.o ./gst-ffmpeg-0.10.11/gst-libs/ext/ffmpeg/libavcodec/dv.d ./gst-ffmpeg-0.10.11/gst-libs/ext/ffmpeg/libavcodec/dv.o ./gst-ffmpeg-0.10.11/gst-libs/ext/ffmpeg/libavcodec/dvbsub\_parser.d ./gst-ffmpeg-0.10.11/gst-libs/ext/ffmpeg/libavcodec/dvbsub\_parser.o ./gst-ffmpeg-0.10.11/gst-libs/ext/ffmpeg/libavcodec/dvbsub.d ./gst-ffmpeg-0.10.11/gst-libs/ext/ffmpeg/libavcodec/dvbsub.o ./gst-ffmpeg-0.10.11/gst-libs/ext/ffmpeg/libavcodec/dvbsubdec.d ./gst-ffmpeg-0.10.11/gst-libs/ext/ffmpeg/libavcodec/dvbsubdec.o ./gst-ffmpeg-0.10.11/gst-libs/ext/ffmpeg/libavcodec/dvdata.d ./gst-ffmpeg-0.10.11/gst-libs/ext/ffmpeg/libavcodec/dvdata.o ./gst-ffmpeg-0.10.11/gst-libs/ext/ffmpeg/libavcodec/dvdsub\_parser.d ./gst-ffmpeg-0.10.11/gst-libs/ext/ffmpeg/libavcodec/dvdsub\_parser.o ./gst-ffmpeg-0.10.11/gst-libs/ext/ffmpeg/libavcodec/dvdsubdec.d ./gst-ffmpeg-0.10.11/gst-libs/ext/ffmpeg/libavcodec/dvdsubdec.o ./gst-ffmpeg-0.10.11/gst-libs/ext/ffmpeg/libavcodec/dvdsubenc.d ./gst-ffmpeg-0.10.11/gst-libs/ext/ffmpeg/libavcodec/dvdsubenc.o ./gst-ffmpeg-0.10.11/gst-libs/ext/ffmpeg/libavcodec/dwt.d ./gst-ffmpeg-0.10.11/gst-libs/ext/ffmpeg/libavcodec/dwt.o ./gst-ffmpeg-0.10.11/gst-libs/ext/ffmpeg/libavcodec/eac3dec\_data.d ./gst-ffmpeg-0.10.11/gst-libs/ext/ffmpeg/libavcodec/eac3dec\_data.o ./gst-ffmpeg-0.10.11/gst-libs/ext/ffmpeg/libavcodec/eac3dec.d ./gst-ffmpeg-0.10.11/gst-libs/ext/ffmpeg/libavcodec/eac3dec.o ./gst-ffmpeg-0.10.11/gst-libs/ext/ffmpeg/libavcodec/eacmv.d ./gst-ffmpeg-0.10.11/gst-libs/ext/ffmpeg/libavcodec/eacmv.o ./gst-ffmpeg-0.10.11/gst-libs/ext/ffmpeg/libavcodec/eaidct.d ./gst-ffmpeg-0.10.11/gst-libs/ext/ffmpeg/libavcodec/eaidct.o ./gst-ffmpeg-0.10.11/gst-libs/ext/ffmpeg/libavcodec/eamad.d ./gst-ffmpeg-0.10.11/gst-libs/ext/ffmpeg/libavcodec/eamad.o ./gst-ffmpeg-0.10.11/gst-libs/ext/ffmpeg/libavcodec/eatgq.d

./gst-ffmpeg-0.10.11/gst-libs/ext/ffmpeg/libavcodec/eatgq.o ./gst-ffmpeg-0.10.11/gst-libs/ext/ffmpeg/libavcodec/eatgv.d ./gst-ffmpeg-0.10.11/gst-libs/ext/ffmpeg/libavcodec/eatgv.o ./gst-ffmpeg-0.10.11/gst-libs/ext/ffmpeg/libavcodec/eatqi.d ./gst-ffmpeg-0.10.11/gst-libs/ext/ffmpeg/libavcodec/eatqi.o ./gst-ffmpeg-0.10.11/gst-libs/ext/ffmpeg/libavcodec/elbg.d ./gst-ffmpeg-0.10.11/gst-libs/ext/ffmpeg/libavcodec/elbg.o ./gst-ffmpeg-0.10.11/gst-libs/ext/ffmpeg/libavcodec/error\_resilience.d ./gst-ffmpeg-0.10.11/gst-libs/ext/ffmpeg/libavcodec/error\_resilience.o ./gst-ffmpeg-0.10.11/gst-libs/ext/ffmpeg/libavcodec/escape124.d ./gst-ffmpeg-0.10.11/gst-libs/ext/ffmpeg/libavcodec/escape124.o ./gst-ffmpeg-0.10.11/gst-libs/ext/ffmpeg/libavcodec/eval.d ./gst-ffmpeg-0.10.11/gst-libs/ext/ffmpeg/libavcodec/eval.o ./gst-ffmpeg-0.10.11/gst-libs/ext/ffmpeg/libavcodec/faandct.d ./gst-ffmpeg-0.10.11/gst-libs/ext/ffmpeg/libavcodec/faandct.o ./gst-ffmpeg-0.10.11/gst-libs/ext/ffmpeg/libavcodec/faanidct.d ./gst-ffmpeg-0.10.11/gst-libs/ext/ffmpeg/libavcodec/faanidct.o ./gst-ffmpeg-0.10.11/gst-libs/ext/ffmpeg/libavcodec/faxcompr.d ./gst-ffmpeg-0.10.11/gst-libs/ext/ffmpeg/libavcodec/faxcompr.o ./gst-ffmpeg-0.10.11/gst-libs/ext/ffmpeg/libavcodec/fft.d ./gst-ffmpeg-0.10.11/gst-libs/ext/ffmpeg/libavcodec/fft.o ./gst-ffmpeg-0.10.11/gst-libs/ext/ffmpeg/libavcodec/ffv1.d ./gst-ffmpeg-0.10.11/gst-libs/ext/ffmpeg/libavcodec/ffv1.o ./gst-ffmpeg-0.10.11/gst-libs/ext/ffmpeg/libavcodec/flac.d ./gst-ffmpeg-0.10.11/gst-libs/ext/ffmpeg/libavcodec/flac.o ./gst-ffmpeg-0.10.11/gst-libs/ext/ffmpeg/libavcodec/flacdata.d ./gst-ffmpeg-0.10.11/gst-libs/ext/ffmpeg/libavcodec/flacdata.o ./gst-ffmpeg-0.10.11/gst-libs/ext/ffmpeg/libavcodec/flacdec.d ./gst-ffmpeg-0.10.11/gst-libs/ext/ffmpeg/libavcodec/flacdec.o ./gst-ffmpeg-0.10.11/gst-libs/ext/ffmpeg/libavcodec/flicvideo.d ./gst-ffmpeg-0.10.11/gst-libs/ext/ffmpeg/libavcodec/flicvideo.o ./gst-ffmpeg-0.10.11/gst-libs/ext/ffmpeg/libavcodec/flvdec.d ./gst-ffmpeg-0.10.11/gst-libs/ext/ffmpeg/libavcodec/flvdec.o ./gst-ffmpeg-0.10.11/gst-libs/ext/ffmpeg/libavcodec/flvenc.d ./gst-ffmpeg-0.10.11/gst-libs/ext/ffmpeg/libavcodec/flvenc.o ./gst-ffmpeg-0.10.11/gst-libs/ext/ffmpeg/libavcodec/fraps.d ./gst-ffmpeg-0.10.11/gst-libs/ext/ffmpeg/libavcodec/fraps.o ./gst-ffmpeg-0.10.11/gst-libs/ext/ffmpeg/libavcodec/frwu.d ./gst-ffmpeg-0.10.11/gst-libs/ext/ffmpeg/libavcodec/frwu.o ./gst-ffmpeg-0.10.11/gst-libs/ext/ffmpeg/libavcodec/g726.d ./gst-ffmpeg-0.10.11/gst-libs/ext/ffmpeg/libavcodec/g726.o ./gst-ffmpeg-0.10.11/gst-libs/ext/ffmpeg/libavcodec/gif.d ./gst-ffmpeg-0.10.11/gst-libs/ext/ffmpeg/libavcodec/gif.o ./gst-ffmpeg-0.10.11/gst-libs/ext/ffmpeg/libavcodec/gifdec.d ./gst-ffmpeg-0.10.11/gst-libs/ext/ffmpeg/libavcodec/gifdec.o ./gst-ffmpeg-0.10.11/gst-libs/ext/ffmpeg/libavcodec/golomb.d ./gst-ffmpeg-0.10.11/gst-libs/ext/ffmpeg/libavcodec/golomb.o ./gst-ffmpeg-0.10.11/gst-libs/ext/ffmpeg/libavcodec/h261\_parser.d ./gst-ffmpeg-0.10.11/gst-libs/ext/ffmpeg/libavcodec/h261\_parser.o ./gst-ffmpeg-0.10.11/gst-libs/ext/ffmpeg/libavcodec/h261.d ./gst-ffmpeg-0.10.11/gst-libs/ext/ffmpeg/libavcodec/h261.o ./gst-ffmpeg-0.10.11/gst-libs/ext/ffmpeg/libavcodec/h261dec.d ./gst-ffmpeg-0.10.11/gst-libs/ext/ffmpeg/libavcodec/h261dec.o ./gst-ffmpeg-0.10.11/gst-libs/ext/ffmpeg/libavcodec/h261enc.d

./gst-ffmpeg-0.10.11/gst-libs/ext/ffmpeg/libavcodec/h261enc.o ./gst-ffmpeg-0.10.11/gst-libs/ext/ffmpeg/libavcodec/h263\_parser.d ./gst-ffmpeg-0.10.11/gst-libs/ext/ffmpeg/libavcodec/h263\_parser.o ./gst-ffmpeg-0.10.11/gst-libs/ext/ffmpeg/libavcodec/h263.d ./gst-ffmpeg-0.10.11/gst-libs/ext/ffmpeg/libavcodec/h263.o ./gst-ffmpeg-0.10.11/gst-libs/ext/ffmpeg/libavcodec/h263dec.d ./gst-ffmpeg-0.10.11/gst-libs/ext/ffmpeg/libavcodec/h263dec.o ./gst-ffmpeg-0.10.11/gst-libs/ext/ffmpeg/libavcodec/h264\_cabac.d ./gst-ffmpeg-0.10.11/gst-libs/ext/ffmpeg/libavcodec/h264\_cabac.o ./gst-ffmpeg-0.10.11/gst-libs/ext/ffmpeg/libavcodec/h264\_cavlc.d ./gst-ffmpeg-0.10.11/gst-libs/ext/ffmpeg/libavcodec/h264\_cavlc.o ./gst-ffmpeg-0.10.11/gst-libs/ext/ffmpeg/libavcodec/h264\_direct.d ./gst-ffmpeg-0.10.11/gst-libs/ext/ffmpeg/libavcodec/h264\_direct.o ./gst-ffmpeg-0.10.11/gst-libs/ext/ffmpeg/libavcodec/h264\_loopfilter.d ./gst-ffmpeg-0.10.11/gst-libs/ext/ffmpeg/libavcodec/h264\_loopfilter.o ./gst-ffmpeg-0.10.11/gst-libs/ext/ffmpeg/libavcodec/h264\_mp4toannexb\_bsf.d ./gst-ffmpeg-0.10.11/gst-libs/ext/ffmpeg/libavcodec/h264\_mp4toannexb\_bsf.o ./gst-ffmpeg-0.10.11/gst-libs/ext/ffmpeg/libavcodec/h264\_parser.d ./gst-ffmpeg-0.10.11/gst-libs/ext/ffmpeg/libavcodec/h264\_parser.o ./gst-ffmpeg-0.10.11/gst-libs/ext/ffmpeg/libavcodec/h264\_ps.d ./gst-ffmpeg-0.10.11/gst-libs/ext/ffmpeg/libavcodec/h264\_ps.o ./gst-ffmpeg-0.10.11/gst-libs/ext/ffmpeg/libavcodec/h264\_refs.d ./gst-ffmpeg-0.10.11/gst-libs/ext/ffmpeg/libavcodec/h264\_refs.o ./gst-ffmpeg-0.10.11/gst-libs/ext/ffmpeg/libavcodec/h264\_sei.d ./gst-ffmpeg-0.10.11/gst-libs/ext/ffmpeg/libavcodec/h264\_sei.o ./gst-ffmpeg-0.10.11/gst-libs/ext/ffmpeg/libavcodec/h264.d ./gst-ffmpeg-0.10.11/gst-libs/ext/ffmpeg/libavcodec/h264.o ./gst-ffmpeg-0.10.11/gst-libs/ext/ffmpeg/libavcodec/h264dsp.d ./gst-ffmpeg-0.10.11/gst-libs/ext/ffmpeg/libavcodec/h264dsp.o ./gst-ffmpeg-0.10.11/gst-libs/ext/ffmpeg/libavcodec/h264idct.d ./gst-ffmpeg-0.10.11/gst-libs/ext/ffmpeg/libavcodec/h264idct.o ./gst-ffmpeg-0.10.11/gst-libs/ext/ffmpeg/libavcodec/h264pred.d ./gst-ffmpeg-0.10.11/gst-libs/ext/ffmpeg/libavcodec/h264pred.o ./gst-ffmpeg-0.10.11/gst-libs/ext/ffmpeg/libavcodec/huffman.d ./gst-ffmpeg-0.10.11/gst-libs/ext/ffmpeg/libavcodec/huffman.o ./gst-ffmpeg-0.10.11/gst-libs/ext/ffmpeg/libavcodec/huffyuv.d ./gst-ffmpeg-0.10.11/gst-libs/ext/ffmpeg/libavcodec/huffyuv.o ./gst-ffmpeg-0.10.11/gst-libs/ext/ffmpeg/libavcodec/idcinvideo.d ./gst-ffmpeg-0.10.11/gst-libs/ext/ffmpeg/libavcodec/idcinvideo.o ./gst-ffmpeg-0.10.11/gst-libs/ext/ffmpeg/libavcodec/iff.d ./gst-ffmpeg-0.10.11/gst-libs/ext/ffmpeg/libavcodec/iff.o ./gst-ffmpeg-0.10.11/gst-libs/ext/ffmpeg/libavcodec/iirfilter.d ./gst-ffmpeg-0.10.11/gst-libs/ext/ffmpeg/libavcodec/iirfilter.o ./gst-ffmpeg-0.10.11/gst-libs/ext/ffmpeg/libavcodec/imc.d ./gst-ffmpeg-0.10.11/gst-libs/ext/ffmpeg/libavcodec/imc.o ./gst-ffmpeg-0.10.11/gst-libs/ext/ffmpeg/libavcodec/imgconvert.d ./gst-ffmpeg-0.10.11/gst-libs/ext/ffmpeg/libavcodec/imgconvert.o ./gst-ffmpeg-0.10.11/gst-libs/ext/ffmpeg/libavcodec/imx\_dump\_header\_bsf.d ./gst-ffmpeg-0.10.11/gst-libs/ext/ffmpeg/libavcodec/imx\_dump\_header\_bsf.o ./gst-ffmpeg-0.10.11/gst-libs/ext/ffmpeg/libavcodec/indeo2.d ./gst-ffmpeg-0.10.11/gst-libs/ext/ffmpeg/libavcodec/indeo2.o ./gst-ffmpeg-0.10.11/gst-libs/ext/ffmpeg/libavcodec/indeo3.d ./gst-ffmpeg-0.10.11/gst-libs/ext/ffmpeg/libavcodec/indeo3.o ./gst-ffmpeg-0.10.11/gst-libs/ext/ffmpeg/libavcodec/indeo5.d

./gst-ffmpeg-0.10.11/gst-libs/ext/ffmpeg/libavcodec/indeo5.o ./gst-ffmpeg-0.10.11/gst-libs/ext/ffmpeg/libavcodec/intelh263dec.d ./gst-ffmpeg-0.10.11/gst-libs/ext/ffmpeg/libavcodec/intelh263dec.o ./gst-ffmpeg-0.10.11/gst-libs/ext/ffmpeg/libavcodec/interplayvideo.d ./gst-ffmpeg-0.10.11/gst-libs/ext/ffmpeg/libavcodec/interplayvideo.o ./gst-ffmpeg-0.10.11/gst-libs/ext/ffmpeg/libavcodec/intrax8.d ./gst-ffmpeg-0.10.11/gst-libs/ext/ffmpeg/libavcodec/intrax8.o ./gst-ffmpeg-0.10.11/gst-libs/ext/ffmpeg/libavcodec/intrax8dsp.d ./gst-ffmpeg-0.10.11/gst-libs/ext/ffmpeg/libavcodec/intrax8dsp.o ./gst-ffmpeg-0.10.11/gst-libs/ext/ffmpeg/libavcodec/ituh263dec.d ./gst-ffmpeg-0.10.11/gst-libs/ext/ffmpeg/libavcodec/ituh263dec.o ./gst-ffmpeg-0.10.11/gst-libs/ext/ffmpeg/libavcodec/ituh263enc.d ./gst-ffmpeg-0.10.11/gst-libs/ext/ffmpeg/libavcodec/ituh263enc.o ./gst-ffmpeg-0.10.11/gst-libs/ext/ffmpeg/libavcodec/ivi\_common.d ./gst-ffmpeg-0.10.11/gst-libs/ext/ffmpeg/libavcodec/ivi\_common.o ./gst-ffmpeg-0.10.11/gst-libs/ext/ffmpeg/libavcodec/ivi\_dsp.d ./gst-ffmpeg-0.10.11/gst-libs/ext/ffmpeg/libavcodec/ivi\_dsp.o ./gst-ffmpeg-0.10.11/gst-libs/ext/ffmpeg/libavcodec/jfdctfst.d ./gst-ffmpeg-0.10.11/gst-libs/ext/ffmpeg/libavcodec/jfdctfst.o ./gst-ffmpeg-0.10.11/gst-libs/ext/ffmpeg/libavcodec/jfdctint.d ./gst-ffmpeg-0.10.11/gst-libs/ext/ffmpeg/libavcodec/jfdctint.o ./gst-ffmpeg-0.10.11/gst-libs/ext/ffmpeg/libavcodec/jpegls.d ./gst-ffmpeg-0.10.11/gst-libs/ext/ffmpeg/libavcodec/jpegls.o ./gst-ffmpeg-0.10.11/gst-libs/ext/ffmpeg/libavcodec/jpeglsdec.d ./gst-ffmpeg-0.10.11/gst-libs/ext/ffmpeg/libavcodec/jpeglsdec.o ./gst-ffmpeg-0.10.11/gst-libs/ext/ffmpeg/libavcodec/jpeglsenc.d ./gst-ffmpeg-0.10.11/gst-libs/ext/ffmpeg/libavcodec/jpeglsenc.o ./gst-ffmpeg-0.10.11/gst-libs/ext/ffmpeg/libavcodec/jrevdct.d ./gst-ffmpeg-0.10.11/gst-libs/ext/ffmpeg/libavcodec/jrevdct.o ./gst-ffmpeg-0.10.11/gst-libs/ext/ffmpeg/libavcodec/kgv1dec.d ./gst-ffmpeg-0.10.11/gst-libs/ext/ffmpeg/libavcodec/kgv1dec.o ./gst-ffmpeg-0.10.11/gst-libs/ext/ffmpeg/libavcodec/kmvc.d ./gst-ffmpeg-0.10.11/gst-libs/ext/ffmpeg/libavcodec/kmvc.o ./gst-ffmpeg-0.10.11/gst-libs/ext/ffmpeg/libavcodec/lcldec.d ./gst-ffmpeg-0.10.11/gst-libs/ext/ffmpeg/libavcodec/lcldec.o ./gst-ffmpeg-0.10.11/gst-libs/ext/ffmpeg/libavcodec/libavcodecuninstalled.pc ./gst-ffmpeg-0.10.11/gst-libs/ext/ffmpeg/libavcodec/libavcodec.pc ./gst-ffmpeg-0.10.11/gst-libs/ext/ffmpeg/libavcodec/libavcodec.v ./gst-ffmpeg-0.10.11/gst-libs/ext/ffmpeg/libavcodec/ljpegenc.d ./gst-ffmpeg-0.10.11/gst-libs/ext/ffmpeg/libavcodec/ljpegenc.o ./gst-ffmpeg-0.10.11/gst-libs/ext/ffmpeg/libavcodec/loco.d ./gst-ffmpeg-0.10.11/gst-libs/ext/ffmpeg/libavcodec/loco.o ./gst-ffmpeg-0.10.11/gst-libs/ext/ffmpeg/libavcodec/lpc.d ./gst-ffmpeg-0.10.11/gst-libs/ext/ffmpeg/libavcodec/lpc.o ./gst-ffmpeg-0.10.11/gst-libs/ext/ffmpeg/libavcodec/lsp.d ./gst-ffmpeg-0.10.11/gst-libs/ext/ffmpeg/libavcodec/lsp.o ./gst-ffmpeg-0.10.11/gst-libs/ext/ffmpeg/libavcodec/lzw.d ./gst-ffmpeg-0.10.11/gst-libs/ext/ffmpeg/libavcodec/lzw.o ./gst-ffmpeg-0.10.11/gst-libs/ext/ffmpeg/libavcodec/lzwenc.d ./gst-ffmpeg-0.10.11/gst-libs/ext/ffmpeg/libavcodec/lzwenc.o ./gst-ffmpeg-0.10.11/gst-libs/ext/ffmpeg/libavcodec/mace.d ./gst-ffmpeg-0.10.11/gst-libs/ext/ffmpeg/libavcodec/mace.o ./gst-ffmpeg-0.10.11/gst-libs/ext/ffmpeg/libavcodec/Makefile

```
./gst-ffmpeg-0.10.11/gst-libs/ext/ffmpeg/libavcodec/mdct.d
./gst-ffmpeg-0.10.11/gst-libs/ext/ffmpeg/libavcodec/mdct.o
./gst-ffmpeg-0.10.11/gst-libs/ext/ffmpeg/libavcodec/mdec.d
./gst-ffmpeg-0.10.11/gst-libs/ext/ffmpeg/libavcodec/mdec.o
./gst-ffmpeg-0.10.11/gst-libs/ext/ffmpeg/libavcodec/mimic.d
./gst-ffmpeg-0.10.11/gst-libs/ext/ffmpeg/libavcodec/mimic.o
./gst-ffmpeg-0.10.11/gst-libs/ext/ffmpeg/libavcodec/mjpeg_parser.d
./gst-ffmpeg-0.10.11/gst-libs/ext/ffmpeg/libavcodec/mjpeg_parser.o
./gst-ffmpeg-0.10.11/gst-libs/ext/ffmpeg/libavcodec/mjpeg.d
./gst-ffmpeg-0.10.11/gst-libs/ext/ffmpeg/libavcodec/mjpeg.o
./gst-ffmpeg-0.10.11/gst-
libs/ext/ffmpeg/libavcodec/mjpega_dump_header_bsf.d
./gst-ffmpeg-0.10.11/gst-
libs/ext/ffmpeg/libavcodec/mjpega_dump_header_bsf.o
./gst-ffmpeg-0.10.11/gst-libs/ext/ffmpeg/libavcodec/mjpegbdec.d
./gst-ffmpeg-0.10.11/gst-libs/ext/ffmpeg/libavcodec/mjpegbdec.o
./gst-ffmpeg-0.10.11/gst-libs/ext/ffmpeg/libavcodec/mjpegdec.d
./gst-ffmpeg-0.10.11/gst-libs/ext/ffmpeg/libavcodec/mjpegdec.o
./gst-ffmpeg-0.10.11/gst-libs/ext/ffmpeg/libavcodec/mjpegenc.d
./gst-ffmpeg-0.10.11/gst-libs/ext/ffmpeg/libavcodec/mjpegenc.o
./gst-ffmpeg-0.10.11/gst-libs/ext/ffmpeg/libavcodec/mlp_parser.d
./gst-ffmpeg-0.10.11/gst-libs/ext/ffmpeg/libavcodec/mlp_parser.o
./gst-ffmpeg-0.10.11/gst-libs/ext/ffmpeg/libavcodec/mlp.d
./gst-ffmpeg-0.10.11/gst-libs/ext/ffmpeg/libavcodec/mlp.o
./gst-ffmpeg-0.10.11/gst-libs/ext/ffmpeg/libavcodec/mlpdec.d
./gst-ffmpeg-0.10.11/gst-libs/ext/ffmpeg/libavcodec/mlpdec.o
./gst-ffmpeg-0.10.11/gst-libs/ext/ffmpeg/libavcodec/mlpdsp.d
./gst-ffmpeg-0.10.11/gst-libs/ext/ffmpeg/libavcodec/mlpdsp.o
./gst-ffmpeg-0.10.11/gst-libs/ext/ffmpeg/libavcodec/mmvideo.d
./gst-ffmpeg-0.10.11/gst-libs/ext/ffmpeg/libavcodec/mmvideo.o
./gst-ffmpeg-0.10.11/gst-libs/ext/ffmpeg/libavcodec/motion_est.d
./gst-ffmpeg-0.10.11/gst-libs/ext/ffmpeg/libavcodec/motion_est.o
./gst-ffmpeg-0.10.11/gst-libs/ext/ffmpeg/libavcodec/motionpixels.d
./gst-ffmpeg-0.10.11/gst-libs/ext/ffmpeg/libavcodec/motionpixels.o
./gst-ffmpeg-0.10.11/gst-libs/ext/ffmpeg/libavcodec/movsub_bsf.d
./gst-ffmpeg-0.10.11/gst-libs/ext/ffmpeg/libavcodec/movsub_bsf.o
./gst-ffmpeg-0.10.11/gst-
libs/ext/ffmpeg/libavcodec/mp3_header_compress_bsf.d
./gst-ffmpeg-0.10.11/gst-
libs/ext/ffmpeg/libavcodec/mp3_header_compress_bsf.o
./gst-ffmpeg-0.10.11/gst-
libs/ext/ffmpeg/libavcodec/mp3_header_decompress_bsf.d
./gst-ffmpeg-0.10.11/gst-
libs/ext/ffmpeg/libavcodec/mp3_header_decompress_bsf.o
./gst-ffmpeg-0.10.11/gst-libs/ext/ffmpeg/libavcodec/mpc.d
./gst-ffmpeg-0.10.11/gst-libs/ext/ffmpeg/libavcodec/mpc.o
./gst-ffmpeg-0.10.11/gst-libs/ext/ffmpeg/libavcodec/mpc7.d
./gst-ffmpeg-0.10.11/gst-libs/ext/ffmpeg/libavcodec/mpc7.o
./gst-ffmpeg-0.10.11/gst-libs/ext/ffmpeg/libavcodec/mpc8.d
./gst-ffmpeg-0.10.11/gst-libs/ext/ffmpeg/libavcodec/mpc8.o
./gst-ffmpeg-0.10.11/gst-libs/ext/ffmpeg/libavcodec/mpeg12.d
./gst-ffmpeg-0.10.11/gst-libs/ext/ffmpeg/libavcodec/mpeg12.o
./gst-ffmpeg-0.10.11/gst-libs/ext/ffmpeg/libavcodec/mpeg12data.d
./gst-ffmpeg-0.10.11/gst-libs/ext/ffmpeg/libavcodec/mpeg12data.o
```
./gst-ffmpeg-0.10.11/gst-libs/ext/ffmpeg/libavcodec/mpeg12enc.d ./gst-ffmpeg-0.10.11/gst-libs/ext/ffmpeg/libavcodec/mpeg12enc.o ./gst-ffmpeg-0.10.11/gst-libs/ext/ffmpeg/libavcodec/mpeg4audio.d ./gst-ffmpeg-0.10.11/gst-libs/ext/ffmpeg/libavcodec/mpeg4audio.o ./gst-ffmpeg-0.10.11/gst-libs/ext/ffmpeg/libavcodec/mpeg4video\_parser.d ./gst-ffmpeg-0.10.11/gst-libs/ext/ffmpeg/libavcodec/mpeg4video\_parser.o ./gst-ffmpeg-0.10.11/gst-libs/ext/ffmpeg/libavcodec/mpeg4video.d ./gst-ffmpeg-0.10.11/gst-libs/ext/ffmpeg/libavcodec/mpeg4video.o ./gst-ffmpeg-0.10.11/gst-libs/ext/ffmpeg/libavcodec/mpeg4videodec.d ./gst-ffmpeg-0.10.11/gst-libs/ext/ffmpeg/libavcodec/mpeg4videodec.o ./gst-ffmpeg-0.10.11/gst-libs/ext/ffmpeg/libavcodec/mpeg4videoenc.d ./gst-ffmpeg-0.10.11/gst-libs/ext/ffmpeg/libavcodec/mpeg4videoenc.o ./gst-ffmpeg-0.10.11/gst-libs/ext/ffmpeg/libavcodec/mpegaudio\_parser.d ./gst-ffmpeg-0.10.11/gst-libs/ext/ffmpeg/libavcodec/mpegaudio\_parser.o ./gst-ffmpeg-0.10.11/gst-libs/ext/ffmpeg/libavcodec/mpegaudio.d ./gst-ffmpeg-0.10.11/gst-libs/ext/ffmpeg/libavcodec/mpegaudio.o ./gst-ffmpeg-0.10.11/gst-libs/ext/ffmpeg/libavcodec/mpegaudiodata.d ./gst-ffmpeg-0.10.11/gst-libs/ext/ffmpeg/libavcodec/mpegaudiodata.o ./gst-ffmpeg-0.10.11/gst-libs/ext/ffmpeg/libavcodec/mpegaudiodec.d ./gst-ffmpeg-0.10.11/gst-libs/ext/ffmpeg/libavcodec/mpegaudiodec.o ./gst-ffmpeg-0.10.11/gst-libs/ext/ffmpeg/libavcodec/mpegaudiodecheader.d ./gst-ffmpeg-0.10.11/gst-libs/ext/ffmpeg/libavcodec/mpegaudiodecheader.o ./gst-ffmpeg-0.10.11/gst-libs/ext/ffmpeg/libavcodec/mpegaudioenc.d ./gst-ffmpeg-0.10.11/gst-libs/ext/ffmpeg/libavcodec/mpegaudioenc.o ./gst-ffmpeg-0.10.11/gst-libs/ext/ffmpeg/libavcodec/mpegvideo\_enc.d ./gst-ffmpeg-0.10.11/gst-libs/ext/ffmpeg/libavcodec/mpegvideo\_enc.o ./gst-ffmpeg-0.10.11/gst-libs/ext/ffmpeg/libavcodec/mpegvideo\_parser.d ./gst-ffmpeg-0.10.11/gst-libs/ext/ffmpeg/libavcodec/mpegvideo\_parser.o ./gst-ffmpeg-0.10.11/gst-libs/ext/ffmpeg/libavcodec/mpegvideo.d ./gst-ffmpeg-0.10.11/gst-libs/ext/ffmpeg/libavcodec/mpegvideo.o ./gst-ffmpeg-0.10.11/gst-libs/ext/ffmpeg/libavcodec/msmpeg4.d ./gst-ffmpeg-0.10.11/gst-libs/ext/ffmpeg/libavcodec/msmpeg4.o ./gst-ffmpeg-0.10.11/gst-libs/ext/ffmpeg/libavcodec/msmpeg4data.d ./gst-ffmpeg-0.10.11/gst-libs/ext/ffmpeg/libavcodec/msmpeg4data.o ./gst-ffmpeg-0.10.11/gst-libs/ext/ffmpeg/libavcodec/msrle.d ./gst-ffmpeg-0.10.11/gst-libs/ext/ffmpeg/libavcodec/msrle.o ./gst-ffmpeg-0.10.11/gst-libs/ext/ffmpeg/libavcodec/msrledec.d ./gst-ffmpeg-0.10.11/gst-libs/ext/ffmpeg/libavcodec/msrledec.o ./gst-ffmpeg-0.10.11/gst-libs/ext/ffmpeg/libavcodec/msvideo1.d ./gst-ffmpeg-0.10.11/gst-libs/ext/ffmpeg/libavcodec/msvideo1.o ./gst-ffmpeg-0.10.11/gst-libs/ext/ffmpeg/libavcodec/nellymoser.d ./gst-ffmpeg-0.10.11/gst-libs/ext/ffmpeg/libavcodec/nellymoser.o ./gst-ffmpeg-0.10.11/gst-libs/ext/ffmpeg/libavcodec/nellymoserdec.d ./gst-ffmpeg-0.10.11/gst-libs/ext/ffmpeg/libavcodec/nellymoserdec.o ./gst-ffmpeg-0.10.11/gst-libs/ext/ffmpeg/libavcodec/nellymoserenc.d ./gst-ffmpeg-0.10.11/gst-libs/ext/ffmpeg/libavcodec/nellymoserenc.o ./gst-ffmpeg-0.10.11/gst-libs/ext/ffmpeg/libavcodec/noise\_bsf.d ./gst-ffmpeg-0.10.11/gst-libs/ext/ffmpeg/libavcodec/noise\_bsf.o ./gst-ffmpeg-0.10.11/gst-libs/ext/ffmpeg/libavcodec/nuv.d ./gst-ffmpeg-0.10.11/gst-libs/ext/ffmpeg/libavcodec/nuv.o ./gst-ffmpeg-0.10.11/gst-libs/ext/ffmpeg/libavcodec/opt.d ./gst-ffmpeg-0.10.11/gst-libs/ext/ffmpeg/libavcodec/opt.o ./gst-ffmpeg-0.10.11/gst-libs/ext/ffmpeg/libavcodec/options.d ./gst-ffmpeg-0.10.11/gst-libs/ext/ffmpeg/libavcodec/options.o

./gst-ffmpeg-0.10.11/gst-libs/ext/ffmpeg/libavcodec/pamenc.d ./gst-ffmpeg-0.10.11/gst-libs/ext/ffmpeg/libavcodec/pamenc.o ./gst-ffmpeg-0.10.11/gst-libs/ext/ffmpeg/libavcodec/parser.d ./gst-ffmpeg-0.10.11/gst-libs/ext/ffmpeg/libavcodec/parser.o ./gst-ffmpeg-0.10.11/gst-libs/ext/ffmpeg/libavcodec/pcm-mpeg.d ./gst-ffmpeg-0.10.11/gst-libs/ext/ffmpeg/libavcodec/pcm-mpeg.o ./gst-ffmpeg-0.10.11/gst-libs/ext/ffmpeg/libavcodec/pcm.d ./gst-ffmpeg-0.10.11/gst-libs/ext/ffmpeg/libavcodec/pcm.o ./gst-ffmpeg-0.10.11/gst-libs/ext/ffmpeg/libavcodec/pcx.d ./gst-ffmpeg-0.10.11/gst-libs/ext/ffmpeg/libavcodec/pcx.o ./gst-ffmpeg-0.10.11/gst-libs/ext/ffmpeg/libavcodec/pcxenc.d ./gst-ffmpeg-0.10.11/gst-libs/ext/ffmpeg/libavcodec/pcxenc.o ./gst-ffmpeg-0.10.11/gst-libs/ext/ffmpeg/libavcodec/pgssubdec.d ./gst-ffmpeg-0.10.11/gst-libs/ext/ffmpeg/libavcodec/pgssubdec.o ./gst-ffmpeg-0.10.11/gst-libs/ext/ffmpeg/libavcodec/pnm\_parser.d ./gst-ffmpeg-0.10.11/gst-libs/ext/ffmpeg/libavcodec/pnm\_parser.o ./gst-ffmpeg-0.10.11/gst-libs/ext/ffmpeg/libavcodec/pnm.d ./gst-ffmpeg-0.10.11/gst-libs/ext/ffmpeg/libavcodec/pnm.o ./gst-ffmpeg-0.10.11/gst-libs/ext/ffmpeg/libavcodec/pnmdec.d ./gst-ffmpeg-0.10.11/gst-libs/ext/ffmpeg/libavcodec/pnmdec.o ./gst-ffmpeg-0.10.11/gst-libs/ext/ffmpeg/libavcodec/pnmenc.d ./gst-ffmpeg-0.10.11/gst-libs/ext/ffmpeg/libavcodec/pnmenc.o ./gst-ffmpeg-0.10.11/gst-libs/ext/ffmpeg/libavcodec/psymodel.d ./gst-ffmpeg-0.10.11/gst-libs/ext/ffmpeg/libavcodec/psymodel.o ./gst-ffmpeg-0.10.11/gst-libs/ext/ffmpeg/libavcodec/ptx.d ./gst-ffmpeg-0.10.11/gst-libs/ext/ffmpeg/libavcodec/ptx.o ./gst-ffmpeg-0.10.11/gst-libs/ext/ffmpeg/libavcodec/qcelpdec.d ./gst-ffmpeg-0.10.11/gst-libs/ext/ffmpeg/libavcodec/qcelpdec.o ./gst-ffmpeg-0.10.11/gst-libs/ext/ffmpeg/libavcodec/qdm2.d ./gst-ffmpeg-0.10.11/gst-libs/ext/ffmpeg/libavcodec/qdm2.o ./gst-ffmpeg-0.10.11/gst-libs/ext/ffmpeg/libavcodec/qdrw.d ./gst-ffmpeg-0.10.11/gst-libs/ext/ffmpeg/libavcodec/qdrw.o ./gst-ffmpeg-0.10.11/gst-libs/ext/ffmpeg/libavcodec/qpeg.d ./gst-ffmpeg-0.10.11/gst-libs/ext/ffmpeg/libavcodec/qpeg.o ./gst-ffmpeg-0.10.11/gst-libs/ext/ffmpeg/libavcodec/qtrle.d ./gst-ffmpeg-0.10.11/gst-libs/ext/ffmpeg/libavcodec/qtrle.o ./gst-ffmpeg-0.10.11/gst-libs/ext/ffmpeg/libavcodec/qtrleenc.d ./gst-ffmpeg-0.10.11/gst-libs/ext/ffmpeg/libavcodec/qtrleenc.o ./gst-ffmpeg-0.10.11/gst-libs/ext/ffmpeg/libavcodec/r210dec.d ./gst-ffmpeg-0.10.11/gst-libs/ext/ffmpeg/libavcodec/r210dec.o ./gst-ffmpeg-0.10.11/gst-libs/ext/ffmpeg/libavcodec/ra144.d ./gst-ffmpeg-0.10.11/gst-libs/ext/ffmpeg/libavcodec/ra144.o ./gst-ffmpeg-0.10.11/gst-libs/ext/ffmpeg/libavcodec/ra288.d ./gst-ffmpeg-0.10.11/gst-libs/ext/ffmpeg/libavcodec/ra288.o ./gst-ffmpeg-0.10.11/gst-libs/ext/ffmpeg/libavcodec/rangecoder.d ./gst-ffmpeg-0.10.11/gst-libs/ext/ffmpeg/libavcodec/rangecoder.o ./gst-ffmpeg-0.10.11/gst-libs/ext/ffmpeg/libavcodec/ratecontrol.d ./gst-ffmpeg-0.10.11/gst-libs/ext/ffmpeg/libavcodec/ratecontrol.o ./gst-ffmpeg-0.10.11/gst-libs/ext/ffmpeg/libavcodec/raw.d ./gst-ffmpeg-0.10.11/gst-libs/ext/ffmpeg/libavcodec/raw.o ./gst-ffmpeg-0.10.11/gst-libs/ext/ffmpeg/libavcodec/rawdec.d ./gst-ffmpeg-0.10.11/gst-libs/ext/ffmpeg/libavcodec/rawdec.o ./gst-ffmpeg-0.10.11/gst-libs/ext/ffmpeg/libavcodec/rawenc.d ./gst-ffmpeg-0.10.11/gst-libs/ext/ffmpeg/libavcodec/rawenc.o

./gst-ffmpeg-0.10.11/gst-libs/ext/ffmpeg/libavcodec/rdft.d ./gst-ffmpeg-0.10.11/gst-libs/ext/ffmpeg/libavcodec/rdft.o ./gst-ffmpeg-0.10.11/gst-libs/ext/ffmpeg/libavcodec/remove\_extradata\_bsf.d ./gst-ffmpeg-0.10.11/gst-libs/ext/ffmpeg/libavcodec/remove\_extradata\_bsf.o ./gst-ffmpeg-0.10.11/gst-libs/ext/ffmpeg/libavcodec/resample.d ./gst-ffmpeg-0.10.11/gst-libs/ext/ffmpeg/libavcodec/resample.o ./gst-ffmpeg-0.10.11/gst-libs/ext/ffmpeg/libavcodec/resample2.d ./gst-ffmpeg-0.10.11/gst-libs/ext/ffmpeg/libavcodec/resample2.o ./gst-ffmpeg-0.10.11/gst-libs/ext/ffmpeg/libavcodec/rl2.d ./gst-ffmpeg-0.10.11/gst-libs/ext/ffmpeg/libavcodec/rl2.o ./gst-ffmpeg-0.10.11/gst-libs/ext/ffmpeg/libavcodec/rle.d ./gst-ffmpeg-0.10.11/gst-libs/ext/ffmpeg/libavcodec/rle.o ./gst-ffmpeg-0.10.11/gst-libs/ext/ffmpeg/libavcodec/roqaudioenc.d ./gst-ffmpeg-0.10.11/gst-libs/ext/ffmpeg/libavcodec/roqaudioenc.o ./gst-ffmpeg-0.10.11/gst-libs/ext/ffmpeg/libavcodec/roqvideo.d ./gst-ffmpeg-0.10.11/gst-libs/ext/ffmpeg/libavcodec/roqvideo.o ./gst-ffmpeg-0.10.11/gst-libs/ext/ffmpeg/libavcodec/roqvideodec.d ./gst-ffmpeg-0.10.11/gst-libs/ext/ffmpeg/libavcodec/roqvideodec.o ./gst-ffmpeg-0.10.11/gst-libs/ext/ffmpeg/libavcodec/roqvideoenc.d ./gst-ffmpeg-0.10.11/gst-libs/ext/ffmpeg/libavcodec/roqvideoenc.o ./gst-ffmpeg-0.10.11/gst-libs/ext/ffmpeg/libavcodec/rpza.d ./gst-ffmpeg-0.10.11/gst-libs/ext/ffmpeg/libavcodec/rpza.o ./gst-ffmpeg-0.10.11/gst-libs/ext/ffmpeg/libavcodec/rtjpeg.d ./gst-ffmpeg-0.10.11/gst-libs/ext/ffmpeg/libavcodec/rtjpeg.o ./gst-ffmpeg-0.10.11/gst-libs/ext/ffmpeg/libavcodec/rv10.d ./gst-ffmpeg-0.10.11/gst-libs/ext/ffmpeg/libavcodec/rv10.o ./gst-ffmpeg-0.10.11/gst-libs/ext/ffmpeg/libavcodec/rv10enc.d ./gst-ffmpeg-0.10.11/gst-libs/ext/ffmpeg/libavcodec/rv10enc.o ./gst-ffmpeg-0.10.11/gst-libs/ext/ffmpeg/libavcodec/rv20enc.d ./gst-ffmpeg-0.10.11/gst-libs/ext/ffmpeg/libavcodec/rv20enc.o ./gst-ffmpeg-0.10.11/gst-libs/ext/ffmpeg/libavcodec/rv30.d ./gst-ffmpeg-0.10.11/gst-libs/ext/ffmpeg/libavcodec/rv30.o ./gst-ffmpeg-0.10.11/gst-libs/ext/ffmpeg/libavcodec/rv30dsp.d ./gst-ffmpeg-0.10.11/gst-libs/ext/ffmpeg/libavcodec/rv30dsp.o ./gst-ffmpeg-0.10.11/gst-libs/ext/ffmpeg/libavcodec/rv34.d ./gst-ffmpeg-0.10.11/gst-libs/ext/ffmpeg/libavcodec/rv34.o ./gst-ffmpeg-0.10.11/gst-libs/ext/ffmpeg/libavcodec/rv40.d ./gst-ffmpeg-0.10.11/gst-libs/ext/ffmpeg/libavcodec/rv40.o ./gst-ffmpeg-0.10.11/gst-libs/ext/ffmpeg/libavcodec/rv40dsp.d ./gst-ffmpeg-0.10.11/gst-libs/ext/ffmpeg/libavcodec/rv40dsp.o ./gst-ffmpeg-0.10.11/gst-libs/ext/ffmpeg/libavcodec/s3tc.d ./gst-ffmpeg-0.10.11/gst-libs/ext/ffmpeg/libavcodec/s3tc.o ./gst-ffmpeg-0.10.11/gst-libs/ext/ffmpeg/libavcodec/sgidec.d ./gst-ffmpeg-0.10.11/gst-libs/ext/ffmpeg/libavcodec/sgidec.o ./gst-ffmpeg-0.10.11/gst-libs/ext/ffmpeg/libavcodec/sgienc.d ./gst-ffmpeg-0.10.11/gst-libs/ext/ffmpeg/libavcodec/sgienc.o ./gst-ffmpeg-0.10.11/gst-libs/ext/ffmpeg/libavcodec/shorten.d ./gst-ffmpeg-0.10.11/gst-libs/ext/ffmpeg/libavcodec/shorten.o ./gst-ffmpeg-0.10.11/gst-libs/ext/ffmpeg/libavcodec/simple\_idct.d ./gst-ffmpeg-0.10.11/gst-libs/ext/ffmpeg/libavcodec/simple\_idct.o ./gst-ffmpeg-0.10.11/gst-libs/ext/ffmpeg/libavcodec/sipr.d ./gst-ffmpeg-0.10.11/gst-libs/ext/ffmpeg/libavcodec/sipr.o ./gst-ffmpeg-0.10.11/gst-libs/ext/ffmpeg/libavcodec/sipr16k.d ./gst-ffmpeg-0.10.11/gst-libs/ext/ffmpeg/libavcodec/sipr16k.o

./gst-ffmpeg-0.10.11/gst-libs/ext/ffmpeg/libavcodec/smacker.d ./gst-ffmpeg-0.10.11/gst-libs/ext/ffmpeg/libavcodec/smacker.o ./gst-ffmpeg-0.10.11/gst-libs/ext/ffmpeg/libavcodec/smc.d ./gst-ffmpeg-0.10.11/gst-libs/ext/ffmpeg/libavcodec/smc.o ./gst-ffmpeg-0.10.11/gst-libs/ext/ffmpeg/libavcodec/snow.d ./gst-ffmpeg-0.10.11/gst-libs/ext/ffmpeg/libavcodec/snow.o ./gst-ffmpeg-0.10.11/gst-libs/ext/ffmpeg/libavcodec/sonic.d ./gst-ffmpeg-0.10.11/gst-libs/ext/ffmpeg/libavcodec/sonic.o ./gst-ffmpeg-0.10.11/gst-libs/ext/ffmpeg/libavcodec/sp5xdec.d ./gst-ffmpeg-0.10.11/gst-libs/ext/ffmpeg/libavcodec/sp5xdec.o ./gst-ffmpeg-0.10.11/gst-libs/ext/ffmpeg/libavcodec/sunrast.d ./gst-ffmpeg-0.10.11/gst-libs/ext/ffmpeg/libavcodec/sunrast.o ./gst-ffmpeg-0.10.11/gst-libs/ext/ffmpeg/libavcodec/svq1.d ./gst-ffmpeg-0.10.11/gst-libs/ext/ffmpeg/libavcodec/svq1.o ./gst-ffmpeg-0.10.11/gst-libs/ext/ffmpeg/libavcodec/svq1dec.d ./gst-ffmpeg-0.10.11/gst-libs/ext/ffmpeg/libavcodec/svq1dec.o ./gst-ffmpeg-0.10.11/gst-libs/ext/ffmpeg/libavcodec/svq1enc.d ./gst-ffmpeg-0.10.11/gst-libs/ext/ffmpeg/libavcodec/svq1enc.o ./gst-ffmpeg-0.10.11/gst-libs/ext/ffmpeg/libavcodec/svq3.d ./gst-ffmpeg-0.10.11/gst-libs/ext/ffmpeg/libavcodec/svq3.o ./gst-ffmpeg-0.10.11/gst-libs/ext/ffmpeg/libavcodec/synth\_filter.d ./gst-ffmpeg-0.10.11/gst-libs/ext/ffmpeg/libavcodec/synth\_filter.o ./gst-ffmpeg-0.10.11/gst-libs/ext/ffmpeg/libavcodec/targa.d ./gst-ffmpeg-0.10.11/gst-libs/ext/ffmpeg/libavcodec/targa.o ./gst-ffmpeg-0.10.11/gst-libs/ext/ffmpeg/libavcodec/targaenc.d ./gst-ffmpeg-0.10.11/gst-libs/ext/ffmpeg/libavcodec/targaenc.o ./gst-ffmpeg-0.10.11/gst-libs/ext/ffmpeg/libavcodec/tiertexseqv.d ./gst-ffmpeg-0.10.11/gst-libs/ext/ffmpeg/libavcodec/tiertexseqv.o ./gst-ffmpeg-0.10.11/gst-libs/ext/ffmpeg/libavcodec/tiff.d ./gst-ffmpeg-0.10.11/gst-libs/ext/ffmpeg/libavcodec/tiff.o ./gst-ffmpeg-0.10.11/gst-libs/ext/ffmpeg/libavcodec/tiffenc.d ./gst-ffmpeg-0.10.11/gst-libs/ext/ffmpeg/libavcodec/tiffenc.o ./gst-ffmpeg-0.10.11/gst-libs/ext/ffmpeg/libavcodec/tmv.d ./gst-ffmpeg-0.10.11/gst-libs/ext/ffmpeg/libavcodec/tmv.o ./gst-ffmpeg-0.10.11/gst-libs/ext/ffmpeg/libavcodec/truemotion1.d ./gst-ffmpeg-0.10.11/gst-libs/ext/ffmpeg/libavcodec/truemotion1.o ./gst-ffmpeg-0.10.11/gst-libs/ext/ffmpeg/libavcodec/truemotion2.d ./gst-ffmpeg-0.10.11/gst-libs/ext/ffmpeg/libavcodec/truemotion2.o ./gst-ffmpeg-0.10.11/gst-libs/ext/ffmpeg/libavcodec/truespeech.d ./gst-ffmpeg-0.10.11/gst-libs/ext/ffmpeg/libavcodec/truespeech.o ./gst-ffmpeg-0.10.11/gst-libs/ext/ffmpeg/libavcodec/tta.d ./gst-ffmpeg-0.10.11/gst-libs/ext/ffmpeg/libavcodec/tta.o ./gst-ffmpeg-0.10.11/gst-libs/ext/ffmpeg/libavcodec/twinvq.d ./gst-ffmpeg-0.10.11/gst-libs/ext/ffmpeg/libavcodec/twinvq.o ./gst-ffmpeg-0.10.11/gst-libs/ext/ffmpeg/libavcodec/txd.d ./gst-ffmpeg-0.10.11/gst-libs/ext/ffmpeg/libavcodec/txd.o ./gst-ffmpeg-0.10.11/gst-libs/ext/ffmpeg/libavcodec/ulti.d ./gst-ffmpeg-0.10.11/gst-libs/ext/ffmpeg/libavcodec/ulti.o ./gst-ffmpeg-0.10.11/gst-libs/ext/ffmpeg/libavcodec/utils.d ./gst-ffmpeg-0.10.11/gst-libs/ext/ffmpeg/libavcodec/utils.o ./gst-ffmpeg-0.10.11/gst-libs/ext/ffmpeg/libavcodec/v210dec.d ./gst-ffmpeg-0.10.11/gst-libs/ext/ffmpeg/libavcodec/v210dec.o ./gst-ffmpeg-0.10.11/gst-libs/ext/ffmpeg/libavcodec/v210enc.d ./gst-ffmpeg-0.10.11/gst-libs/ext/ffmpeg/libavcodec/v210enc.o

./gst-ffmpeg-0.10.11/gst-libs/ext/ffmpeg/libavcodec/v210x.d ./gst-ffmpeg-0.10.11/gst-libs/ext/ffmpeg/libavcodec/v210x.o ./gst-ffmpeg-0.10.11/gst-libs/ext/ffmpeg/libavcodec/vb.d ./gst-ffmpeg-0.10.11/gst-libs/ext/ffmpeg/libavcodec/vb.o ./gst-ffmpeg-0.10.11/gst-libs/ext/ffmpeg/libavcodec/vc1\_parser.d ./gst-ffmpeg-0.10.11/gst-libs/ext/ffmpeg/libavcodec/vc1\_parser.o ./gst-ffmpeg-0.10.11/gst-libs/ext/ffmpeg/libavcodec/vc1.d ./gst-ffmpeg-0.10.11/gst-libs/ext/ffmpeg/libavcodec/vc1.o ./gst-ffmpeg-0.10.11/gst-libs/ext/ffmpeg/libavcodec/vc1data.d ./gst-ffmpeg-0.10.11/gst-libs/ext/ffmpeg/libavcodec/vc1data.o ./gst-ffmpeg-0.10.11/gst-libs/ext/ffmpeg/libavcodec/vc1dec.d ./gst-ffmpeg-0.10.11/gst-libs/ext/ffmpeg/libavcodec/vc1dec.o ./gst-ffmpeg-0.10.11/gst-libs/ext/ffmpeg/libavcodec/vc1dsp.d ./gst-ffmpeg-0.10.11/gst-libs/ext/ffmpeg/libavcodec/vc1dsp.o ./gst-ffmpeg-0.10.11/gst-libs/ext/ffmpeg/libavcodec/vcr1.d ./gst-ffmpeg-0.10.11/gst-libs/ext/ffmpeg/libavcodec/vcr1.o ./gst-ffmpeg-0.10.11/gst-libs/ext/ffmpeg/libavcodec/vmdav.d ./gst-ffmpeg-0.10.11/gst-libs/ext/ffmpeg/libavcodec/vmdav.o ./gst-ffmpeg-0.10.11/gst-libs/ext/ffmpeg/libavcodec/vmnc.d ./gst-ffmpeg-0.10.11/gst-libs/ext/ffmpeg/libavcodec/vmnc.o ./gst-ffmpeg-0.10.11/gst-libs/ext/ffmpeg/libavcodec/vorbis\_data.d ./gst-ffmpeg-0.10.11/gst-libs/ext/ffmpeg/libavcodec/vorbis\_data.o ./gst-ffmpeg-0.10.11/gst-libs/ext/ffmpeg/libavcodec/vorbis\_dec.d ./gst-ffmpeg-0.10.11/gst-libs/ext/ffmpeg/libavcodec/vorbis\_dec.o ./gst-ffmpeg-0.10.11/gst-libs/ext/ffmpeg/libavcodec/vorbis.d ./gst-ffmpeg-0.10.11/gst-libs/ext/ffmpeg/libavcodec/vorbis.o ./gst-ffmpeg-0.10.11/gst-libs/ext/ffmpeg/libavcodec/vp3\_parser.d ./gst-ffmpeg-0.10.11/gst-libs/ext/ffmpeg/libavcodec/vp3\_parser.o ./gst-ffmpeg-0.10.11/gst-libs/ext/ffmpeg/libavcodec/vp3.d ./gst-ffmpeg-0.10.11/gst-libs/ext/ffmpeg/libavcodec/vp3.o ./gst-ffmpeg-0.10.11/gst-libs/ext/ffmpeg/libavcodec/vp3dsp.d ./gst-ffmpeg-0.10.11/gst-libs/ext/ffmpeg/libavcodec/vp3dsp.o ./gst-ffmpeg-0.10.11/gst-libs/ext/ffmpeg/libavcodec/vp5.d ./gst-ffmpeg-0.10.11/gst-libs/ext/ffmpeg/libavcodec/vp5.o ./gst-ffmpeg-0.10.11/gst-libs/ext/ffmpeg/libavcodec/vp56.d ./gst-ffmpeg-0.10.11/gst-libs/ext/ffmpeg/libavcodec/vp56.o ./gst-ffmpeg-0.10.11/gst-libs/ext/ffmpeg/libavcodec/vp56data.d ./gst-ffmpeg-0.10.11/gst-libs/ext/ffmpeg/libavcodec/vp56data.o ./gst-ffmpeg-0.10.11/gst-libs/ext/ffmpeg/libavcodec/vp56dsp.d ./gst-ffmpeg-0.10.11/gst-libs/ext/ffmpeg/libavcodec/vp56dsp.o ./gst-ffmpeg-0.10.11/gst-libs/ext/ffmpeg/libavcodec/vp6.d ./gst-ffmpeg-0.10.11/gst-libs/ext/ffmpeg/libavcodec/vp6.o ./gst-ffmpeg-0.10.11/gst-libs/ext/ffmpeg/libavcodec/vp6dsp.d ./gst-ffmpeg-0.10.11/gst-libs/ext/ffmpeg/libavcodec/vp6dsp.o ./gst-ffmpeg-0.10.11/gst-libs/ext/ffmpeg/libavcodec/vqavideo.d ./gst-ffmpeg-0.10.11/gst-libs/ext/ffmpeg/libavcodec/vqavideo.o ./gst-ffmpeg-0.10.11/gst-libs/ext/ffmpeg/libavcodec/wavpack.d ./gst-ffmpeg-0.10.11/gst-libs/ext/ffmpeg/libavcodec/wavpack.o ./gst-ffmpeg-0.10.11/gst-libs/ext/ffmpeg/libavcodec/wma.d ./gst-ffmpeg-0.10.11/gst-libs/ext/ffmpeg/libavcodec/wma.o ./gst-ffmpeg-0.10.11/gst-libs/ext/ffmpeg/libavcodec/wmadec.d ./gst-ffmpeg-0.10.11/gst-libs/ext/ffmpeg/libavcodec/wmadec.o ./gst-ffmpeg-0.10.11/gst-libs/ext/ffmpeg/libavcodec/wmaenc.d ./gst-ffmpeg-0.10.11/gst-libs/ext/ffmpeg/libavcodec/wmaenc.o

```
./gst-ffmpeg-0.10.11/gst-libs/ext/ffmpeg/libavcodec/wmaprodec.d
./gst-ffmpeg-0.10.11/gst-libs/ext/ffmpeg/libavcodec/wmaprodec.o
./gst-ffmpeg-0.10.11/gst-libs/ext/ffmpeg/libavcodec/wmavoice.d
./gst-ffmpeg-0.10.11/gst-libs/ext/ffmpeg/libavcodec/wmavoice.o
./gst-ffmpeg-0.10.11/gst-libs/ext/ffmpeg/libavcodec/wmv2.d
./gst-ffmpeg-0.10.11/gst-libs/ext/ffmpeg/libavcodec/wmv2.o
./gst-ffmpeg-0.10.11/gst-libs/ext/ffmpeg/libavcodec/wmv2dec.d
./gst-ffmpeg-0.10.11/gst-libs/ext/ffmpeg/libavcodec/wmv2dec.o
./gst-ffmpeg-0.10.11/gst-libs/ext/ffmpeg/libavcodec/wmv2enc.d
./gst-ffmpeg-0.10.11/gst-libs/ext/ffmpeg/libavcodec/wmv2enc.o
./gst-ffmpeg-0.10.11/gst-libs/ext/ffmpeg/libavcodec/wnv1.d
./gst-ffmpeg-0.10.11/gst-libs/ext/ffmpeg/libavcodec/wnv1.o
./gst-ffmpeg-0.10.11/gst-libs/ext/ffmpeg/libavcodec/ws-snd1.d
./gst-ffmpeg-0.10.11/gst-libs/ext/ffmpeg/libavcodec/ws-snd1.o
./gst-ffmpeg-0.10.11/gst-libs/ext/ffmpeg/libavcodec/xan.d
./gst-ffmpeg-0.10.11/gst-libs/ext/ffmpeg/libavcodec/xan.o
./gst-ffmpeg-0.10.11/gst-libs/ext/ffmpeg/libavcodec/xiph.d
./gst-ffmpeg-0.10.11/gst-libs/ext/ffmpeg/libavcodec/xiph.o
./gst-ffmpeg-0.10.11/gst-libs/ext/ffmpeg/libavcodec/xl.d
./gst-ffmpeg-0.10.11/gst-libs/ext/ffmpeg/libavcodec/xl.o
./gst-ffmpeg-0.10.11/gst-libs/ext/ffmpeg/libavcodec/xsubdec.d
./gst-ffmpeg-0.10.11/gst-libs/ext/ffmpeg/libavcodec/xsubdec.o
./gst-ffmpeg-0.10.11/gst-libs/ext/ffmpeg/libavcodec/xsubenc.d
./gst-ffmpeg-0.10.11/gst-libs/ext/ffmpeg/libavcodec/xsubenc.o
./gst-ffmpeg-0.10.11/gst-libs/ext/ffmpeg/libavcodec/yop.d
./gst-ffmpeg-0.10.11/gst-libs/ext/ffmpeg/libavcodec/yop.o
./gst-ffmpeg-0.10.11/gst-libs/ext/ffmpeg/libavcodec/alpha/Makefile
./gst-ffmpeg-0.10.11/gst-libs/ext/ffmpeg/libavcodec/arm/dcadsp_init_arm.d
./gst-ffmpeg-0.10.11/gst-libs/ext/ffmpeg/libavcodec/arm/dcadsp_init_arm.o
./gst-ffmpeg-0.10.11/gst-libs/ext/ffmpeg/libavcodec/arm/dcadsp_neon.d
./gst-ffmpeg-0.10.11/gst-libs/ext/ffmpeg/libavcodec/arm/dcadsp_neon.o
./gst-ffmpeg-0.10.11/gst-libs/ext/ffmpeg/libavcodec/arm/dsputil_arm.d
./gst-ffmpeg-0.10.11/gst-libs/ext/ffmpeg/libavcodec/arm/dsputil_arm.o
./gst-ffmpeg-0.10.11/gst-libs/ext/ffmpeg/libavcodec/arm/dsputil_armv6.d
./gst-ffmpeg-0.10.11/gst-libs/ext/ffmpeg/libavcodec/arm/dsputil_armv6.o
./gst-ffmpeg-0.10.11/gst-libs/ext/ffmpeg/libavcodec/arm/dsputil_init_arm.d
./gst-ffmpeg-0.10.11/gst-libs/ext/ffmpeg/libavcodec/arm/dsputil_init_arm.o
./gst-ffmpeg-0.10.11/gst-
libs/ext/ffmpeg/libavcodec/arm/dsputil_init_armv5te.d
./gst-ffmpeg-0.10.11/gst-
libs/ext/ffmpeg/libavcodec/arm/dsputil_init_armv5te.o
./gst-ffmpeg-0.10.11/gst-
libs/ext/ffmpeg/libavcodec/arm/dsputil_init_armv6.d
./gst-ffmpeg-0.10.11/gst-
libs/ext/ffmpeg/libavcodec/arm/dsputil_init_armv6.o
./gst-ffmpeg-0.10.11/gst-
libs/ext/ffmpeg/libavcodec/arm/dsputil_init_neon.d
./gst-ffmpeg-0.10.11/gst-
libs/ext/ffmpeg/libavcodec/arm/dsputil_init_neon.o
./gst-ffmpeg-0.10.11/gst-libs/ext/ffmpeg/libavcodec/arm/dsputil_init_vfp.d
./gst-ffmpeg-0.10.11/gst-libs/ext/ffmpeg/libavcodec/arm/dsputil_init_vfp.o
./gst-ffmpeg-0.10.11/gst-libs/ext/ffmpeg/libavcodec/arm/dsputil_neon.d
./gst-ffmpeg-0.10.11/gst-libs/ext/ffmpeg/libavcodec/arm/dsputil_neon.o
./gst-ffmpeg-0.10.11/gst-libs/ext/ffmpeg/libavcodec/arm/dsputil_vfp.d
```

```
./gst-ffmpeg-0.10.11/gst-libs/ext/ffmpeg/libavcodec/arm/dsputil_vfp.o
./gst-ffmpeg-0.10.11/gst-libs/ext/ffmpeg/libavcodec/arm/fft_init_arm.d
./gst-ffmpeg-0.10.11/gst-libs/ext/ffmpeg/libavcodec/arm/fft_init_arm.o
./gst-ffmpeg-0.10.11/gst-libs/ext/ffmpeg/libavcodec/arm/fft_neon.d
./gst-ffmpeg-0.10.11/gst-libs/ext/ffmpeg/libavcodec/arm/fft_neon.o
./gst-ffmpeg-0.10.11/gst-libs/ext/ffmpeg/libavcodec/arm/h264dsp_init_arm.d
./gst-ffmpeg-0.10.11/gst-libs/ext/ffmpeg/libavcodec/arm/h264dsp_init_arm.o
./gst-ffmpeg-0.10.11/gst-libs/ext/ffmpeg/libavcodec/arm/h264dsp_neon.d
./gst-ffmpeg-0.10.11/gst-libs/ext/ffmpeg/libavcodec/arm/h264dsp_neon.o
./gst-ffmpeg-0.10.11/gst-libs/ext/ffmpeg/libavcodec/arm/h264idct_neon.d
./gst-ffmpeg-0.10.11/gst-libs/ext/ffmpeg/libavcodec/arm/h264idct_neon.o
./gst-ffmpeg-0.10.11/gst-
libs/ext/ffmpeg/libavcodec/arm/h264pred_init_arm.d
./gst-ffmpeg-0.10.11/gst-
libs/ext/ffmpeg/libavcodec/arm/h264pred_init_arm.o
./gst-ffmpeg-0.10.11/gst-libs/ext/ffmpeg/libavcodec/arm/h264pred_neon.d
./gst-ffmpeg-0.10.11/gst-libs/ext/ffmpeg/libavcodec/arm/h264pred_neon.o
./gst-ffmpeg-0.10.11/gst-libs/ext/ffmpeg/libavcodec/arm/int_neon.d
./gst-ffmpeg-0.10.11/gst-libs/ext/ffmpeg/libavcodec/arm/int_neon.o
./gst-ffmpeg-0.10.11/gst-libs/ext/ffmpeg/libavcodec/arm/jrevdct_arm.d
./gst-ffmpeg-0.10.11/gst-libs/ext/ffmpeg/libavcodec/arm/jrevdct_arm.o
./gst-ffmpeg-0.10.11/gst-libs/ext/ffmpeg/libavcodec/arm/Makefile
./gst-ffmpeg-0.10.11/gst-libs/ext/ffmpeg/libavcodec/arm/mdct_neon.d
./gst-ffmpeg-0.10.11/gst-libs/ext/ffmpeg/libavcodec/arm/mdct_neon.o
./gst-ffmpeg-0.10.11/gst-libs/ext/ffmpeg/libavcodec/arm/mpegvideo_arm.d
./gst-ffmpeg-0.10.11/gst-libs/ext/ffmpeg/libavcodec/arm/mpegvideo_arm.o
./gst-ffmpeg-0.10.11/gst-
libs/ext/ffmpeg/libavcodec/arm/mpegvideo_armv5te_s.d
./gst-ffmpeg-0.10.11/gst-
libs/ext/ffmpeg/libavcodec/arm/mpegvideo_armv5te_s.o
./gst-ffmpeg-0.10.11/gst-
libs/ext/ffmpeg/libavcodec/arm/mpegvideo_armv5te.d
./gst-ffmpeg-0.10.11/gst-
libs/ext/ffmpeg/libavcodec/arm/mpegvideo_armv5te.o
./gst-ffmpeg-0.10.11/gst-libs/ext/ffmpeg/libavcodec/arm/rdft_neon.d
./gst-ffmpeg-0.10.11/gst-libs/ext/ffmpeg/libavcodec/arm/rdft_neon.o
./gst-ffmpeg-0.10.11/gst-libs/ext/ffmpeg/libavcodec/arm/simple_idct_arm.d
./gst-ffmpeg-0.10.11/gst-libs/ext/ffmpeg/libavcodec/arm/simple_idct_arm.o
./gst-ffmpeg-0.10.11/gst-
libs/ext/ffmpeg/libavcodec/arm/simple_idct_armv5te.d
./gst-ffmpeg-0.10.11/gst-
libs/ext/ffmpeg/libavcodec/arm/simple_idct_armv5te.o
./gst-ffmpeg-0.10.11/gst-
libs/ext/ffmpeg/libavcodec/arm/simple_idct_armv6.d
./gst-ffmpeg-0.10.11/gst-
libs/ext/ffmpeg/libavcodec/arm/simple_idct_armv6.o
./gst-ffmpeg-0.10.11/gst-libs/ext/ffmpeg/libavcodec/arm/simple_idct_neon.d
./gst-ffmpeg-0.10.11/gst-libs/ext/ffmpeg/libavcodec/arm/simple_idct_neon.o
./gst-ffmpeg-0.10.11/gst-
libs/ext/ffmpeg/libavcodec/arm/synth_filter_neon.d
./gst-ffmpeg-0.10.11/gst-
libs/ext/ffmpeg/libavcodec/arm/synth_filter_neon.o
./gst-ffmpeg-0.10.11/gst-libs/ext/ffmpeg/libavcodec/arm/vp3dsp_neon.d
./gst-ffmpeg-0.10.11/gst-libs/ext/ffmpeg/libavcodec/arm/vp3dsp_neon.o
```

```
./gst-ffmpeg-0.10.11/gst-libs/ext/ffmpeg/libavcodec/arm/vp56dsp_init_arm.d
./gst-ffmpeg-0.10.11/gst-libs/ext/ffmpeg/libavcodec/arm/vp56dsp_init_arm.o
./gst-ffmpeg-0.10.11/gst-libs/ext/ffmpeg/libavcodec/arm/vp56dsp_neon.d
./gst-ffmpeg-0.10.11/gst-libs/ext/ffmpeg/libavcodec/arm/vp56dsp_neon.o
./gst-ffmpeg-0.10.11/gst-libs/ext/ffmpeg/libavcodec/bfin/Makefile
./gst-ffmpeg-0.10.11/gst-libs/ext/ffmpeg/libavcodec/mips/Makefile
./gst-ffmpeg-0.10.11/gst-libs/ext/ffmpeg/libavcodec/ppc/Makefile
./gst-ffmpeg-0.10.11/gst-libs/ext/ffmpeg/libavcodec/sh4/Makefile
./gst-ffmpeg-0.10.11/gst-libs/ext/ffmpeg/libavcodec/sparc/Makefile
./gst-ffmpeg-0.10.11/gst-libs/ext/ffmpeg/libavcodec/x86/Makefile
./gst-ffmpeg-0.10.11/gst-libs/ext/ffmpeg/libavdevice/alldevices.d
./gst-ffmpeg-0.10.11/gst-libs/ext/ffmpeg/libavdevice/alldevices.o
./gst-ffmpeg-0.10.11/gst-libs/ext/ffmpeg/libavdevice/avdevice.d
./gst-ffmpeg-0.10.11/gst-libs/ext/ffmpeg/libavdevice/avdevice.o
./gst-ffmpeg-0.10.11/gst-libs/ext/ffmpeg/libavdevice/libavdevice-
uninstalled.pc
./gst-ffmpeg-0.10.11/gst-libs/ext/ffmpeg/libavdevice/libavdevice.a
./gst-ffmpeg-0.10.11/gst-libs/ext/ffmpeg/libavdevice/libavdevice.pc
./gst-ffmpeg-0.10.11/gst-libs/ext/ffmpeg/libavdevice/libavdevice.v
./gst-ffmpeg-0.10.11/gst-libs/ext/ffmpeg/libavdevice/Makefile
./gst-ffmpeg-0.10.11/gst-libs/ext/ffmpeg/libavfilter/libavfilter.v
./gst-ffmpeg-0.10.11/gst-libs/ext/ffmpeg/libavfilter/Makefile
./gst-ffmpeg-0.10.11/gst-libs/ext/ffmpeg/libavformat/4xm.d
./gst-ffmpeg-0.10.11/gst-libs/ext/ffmpeg/libavformat/4xm.o
./gst-ffmpeg-0.10.11/gst-libs/ext/ffmpeg/libavformat/adtsenc.d
./gst-ffmpeg-0.10.11/gst-libs/ext/ffmpeg/libavformat/adtsenc.o
./gst-ffmpeg-0.10.11/gst-libs/ext/ffmpeg/libavformat/aea.d
./gst-ffmpeg-0.10.11/gst-libs/ext/ffmpeg/libavformat/aea.o
./gst-ffmpeg-0.10.11/gst-libs/ext/ffmpeg/libavformat/aiffdec.d
./gst-ffmpeg-0.10.11/gst-libs/ext/ffmpeg/libavformat/aiffdec.o
./gst-ffmpeg-0.10.11/gst-libs/ext/ffmpeg/libavformat/aiffenc.d
./gst-ffmpeg-0.10.11/gst-libs/ext/ffmpeg/libavformat/aiffenc.o
./gst-ffmpeg-0.10.11/gst-libs/ext/ffmpeg/libavformat/allformats.d
./gst-ffmpeg-0.10.11/gst-libs/ext/ffmpeg/libavformat/allformats.o
./gst-ffmpeg-0.10.11/gst-libs/ext/ffmpeg/libavformat/amr.d
./gst-ffmpeg-0.10.11/gst-libs/ext/ffmpeg/libavformat/amr.o
./gst-ffmpeg-0.10.11/gst-libs/ext/ffmpeg/libavformat/anm.d
./gst-ffmpeg-0.10.11/gst-libs/ext/ffmpeg/libavformat/anm.o
./gst-ffmpeg-0.10.11/gst-libs/ext/ffmpeg/libavformat/apc.d
./gst-ffmpeg-0.10.11/gst-libs/ext/ffmpeg/libavformat/apc.o
./gst-ffmpeg-0.10.11/gst-libs/ext/ffmpeg/libavformat/ape.d
./gst-ffmpeg-0.10.11/gst-libs/ext/ffmpeg/libavformat/ape.o
./gst-ffmpeg-0.10.11/gst-libs/ext/ffmpeg/libavformat/apetag.d
./gst-ffmpeg-0.10.11/gst-libs/ext/ffmpeg/libavformat/apetag.o
./gst-ffmpeg-0.10.11/gst-libs/ext/ffmpeg/libavformat/asf.d
./gst-ffmpeg-0.10.11/gst-libs/ext/ffmpeg/libavformat/asf.o
./gst-ffmpeg-0.10.11/gst-libs/ext/ffmpeg/libavformat/asfcrypt.d
./gst-ffmpeg-0.10.11/gst-libs/ext/ffmpeg/libavformat/asfcrypt.o
./gst-ffmpeg-0.10.11/gst-libs/ext/ffmpeg/libavformat/asfdec.d
./gst-ffmpeg-0.10.11/gst-libs/ext/ffmpeg/libavformat/asfdec.o
./gst-ffmpeg-0.10.11/gst-libs/ext/ffmpeg/libavformat/asfenc.d
./gst-ffmpeg-0.10.11/gst-libs/ext/ffmpeg/libavformat/asfenc.o
./gst-ffmpeg-0.10.11/gst-libs/ext/ffmpeg/libavformat/assdec.d
./gst-ffmpeg-0.10.11/gst-libs/ext/ffmpeg/libavformat/assdec.o
```
./gst-ffmpeg-0.10.11/gst-libs/ext/ffmpeg/libavformat/assenc.d ./gst-ffmpeg-0.10.11/gst-libs/ext/ffmpeg/libavformat/assenc.o ./gst-ffmpeg-0.10.11/gst-libs/ext/ffmpeg/libavformat/au.d ./gst-ffmpeg-0.10.11/gst-libs/ext/ffmpeg/libavformat/au.o ./gst-ffmpeg-0.10.11/gst-libs/ext/ffmpeg/libavformat/audiointerleave.d ./gst-ffmpeg-0.10.11/gst-libs/ext/ffmpeg/libavformat/audiointerleave.o ./gst-ffmpeg-0.10.11/gst-libs/ext/ffmpeg/libavformat/avc.d ./gst-ffmpeg-0.10.11/gst-libs/ext/ffmpeg/libavformat/avc.o ./gst-ffmpeg-0.10.11/gst-libs/ext/ffmpeg/libavformat/avi.d ./gst-ffmpeg-0.10.11/gst-libs/ext/ffmpeg/libavformat/avi.o ./gst-ffmpeg-0.10.11/gst-libs/ext/ffmpeg/libavformat/avidec.d ./gst-ffmpeg-0.10.11/gst-libs/ext/ffmpeg/libavformat/avidec.o ./gst-ffmpeg-0.10.11/gst-libs/ext/ffmpeg/libavformat/avienc.d ./gst-ffmpeg-0.10.11/gst-libs/ext/ffmpeg/libavformat/avienc.o ./gst-ffmpeg-0.10.11/gst-libs/ext/ffmpeg/libavformat/avio.d ./gst-ffmpeg-0.10.11/gst-libs/ext/ffmpeg/libavformat/avio.o ./gst-ffmpeg-0.10.11/gst-libs/ext/ffmpeg/libavformat/aviobuf.d ./gst-ffmpeg-0.10.11/gst-libs/ext/ffmpeg/libavformat/aviobuf.o ./gst-ffmpeg-0.10.11/gst-libs/ext/ffmpeg/libavformat/avlanguage.d ./gst-ffmpeg-0.10.11/gst-libs/ext/ffmpeg/libavformat/avlanguage.o ./gst-ffmpeg-0.10.11/gst-libs/ext/ffmpeg/libavformat/avs.d ./gst-ffmpeg-0.10.11/gst-libs/ext/ffmpeg/libavformat/avs.o ./gst-ffmpeg-0.10.11/gst-libs/ext/ffmpeg/libavformat/bethsoftvid.d ./gst-ffmpeg-0.10.11/gst-libs/ext/ffmpeg/libavformat/bethsoftvid.o ./gst-ffmpeg-0.10.11/gst-libs/ext/ffmpeg/libavformat/bfi.d ./gst-ffmpeg-0.10.11/gst-libs/ext/ffmpeg/libavformat/bfi.o ./gst-ffmpeg-0.10.11/gst-libs/ext/ffmpeg/libavformat/bink.d ./gst-ffmpeg-0.10.11/gst-libs/ext/ffmpeg/libavformat/bink.o ./gst-ffmpeg-0.10.11/gst-libs/ext/ffmpeg/libavformat/c93.d ./gst-ffmpeg-0.10.11/gst-libs/ext/ffmpeg/libavformat/c93.o ./gst-ffmpeg-0.10.11/gst-libs/ext/ffmpeg/libavformat/caf.d ./gst-ffmpeg-0.10.11/gst-libs/ext/ffmpeg/libavformat/caf.o ./gst-ffmpeg-0.10.11/gst-libs/ext/ffmpeg/libavformat/cafdec.d ./gst-ffmpeg-0.10.11/gst-libs/ext/ffmpeg/libavformat/cafdec.o ./gst-ffmpeg-0.10.11/gst-libs/ext/ffmpeg/libavformat/cdg.d ./gst-ffmpeg-0.10.11/gst-libs/ext/ffmpeg/libavformat/cdg.o ./gst-ffmpeg-0.10.11/gst-libs/ext/ffmpeg/libavformat/crcenc.d ./gst-ffmpeg-0.10.11/gst-libs/ext/ffmpeg/libavformat/crcenc.o ./gst-ffmpeg-0.10.11/gst-libs/ext/ffmpeg/libavformat/cutils.d ./gst-ffmpeg-0.10.11/gst-libs/ext/ffmpeg/libavformat/cutils.o ./gst-ffmpeg-0.10.11/gst-libs/ext/ffmpeg/libavformat/daud.d ./gst-ffmpeg-0.10.11/gst-libs/ext/ffmpeg/libavformat/daud.o ./gst-ffmpeg-0.10.11/gst-libs/ext/ffmpeg/libavformat/dsicin.d ./gst-ffmpeg-0.10.11/gst-libs/ext/ffmpeg/libavformat/dsicin.o ./gst-ffmpeg-0.10.11/gst-libs/ext/ffmpeg/libavformat/dv.d ./gst-ffmpeg-0.10.11/gst-libs/ext/ffmpeg/libavformat/dv.o ./gst-ffmpeg-0.10.11/gst-libs/ext/ffmpeg/libavformat/dvenc.d ./gst-ffmpeg-0.10.11/gst-libs/ext/ffmpeg/libavformat/dvenc.o ./gst-ffmpeg-0.10.11/gst-libs/ext/ffmpeg/libavformat/dxa.d ./gst-ffmpeg-0.10.11/gst-libs/ext/ffmpeg/libavformat/dxa.o ./gst-ffmpeg-0.10.11/gst-libs/ext/ffmpeg/libavformat/eacdata.d ./gst-ffmpeg-0.10.11/gst-libs/ext/ffmpeg/libavformat/eacdata.o ./gst-ffmpeg-0.10.11/gst-libs/ext/ffmpeg/libavformat/electronicarts.d ./gst-ffmpeg-0.10.11/gst-libs/ext/ffmpeg/libavformat/electronicarts.o

./gst-ffmpeg-0.10.11/gst-libs/ext/ffmpeg/libavformat/ffmdec.d ./gst-ffmpeg-0.10.11/gst-libs/ext/ffmpeg/libavformat/ffmdec.o ./gst-ffmpeg-0.10.11/gst-libs/ext/ffmpeg/libavformat/ffmenc.d ./gst-ffmpeg-0.10.11/gst-libs/ext/ffmpeg/libavformat/ffmenc.o ./gst-ffmpeg-0.10.11/gst-libs/ext/ffmpeg/libavformat/filmstripdec.d ./gst-ffmpeg-0.10.11/gst-libs/ext/ffmpeg/libavformat/filmstripdec.o ./gst-ffmpeg-0.10.11/gst-libs/ext/ffmpeg/libavformat/filmstripenc.d ./gst-ffmpeg-0.10.11/gst-libs/ext/ffmpeg/libavformat/filmstripenc.o ./gst-ffmpeg-0.10.11/gst-libs/ext/ffmpeg/libavformat/flacdec.d ./gst-ffmpeg-0.10.11/gst-libs/ext/ffmpeg/libavformat/flacdec.o ./gst-ffmpeg-0.10.11/gst-libs/ext/ffmpeg/libavformat/flacenc\_header.d ./gst-ffmpeg-0.10.11/gst-libs/ext/ffmpeg/libavformat/flacenc\_header.o ./gst-ffmpeg-0.10.11/gst-libs/ext/ffmpeg/libavformat/flacenc.d ./gst-ffmpeg-0.10.11/gst-libs/ext/ffmpeg/libavformat/flacenc.o ./gst-ffmpeg-0.10.11/gst-libs/ext/ffmpeg/libavformat/flic.d ./gst-ffmpeg-0.10.11/gst-libs/ext/ffmpeg/libavformat/flic.o ./gst-ffmpeg-0.10.11/gst-libs/ext/ffmpeg/libavformat/flvdec.d ./gst-ffmpeg-0.10.11/gst-libs/ext/ffmpeg/libavformat/flvdec.o ./gst-ffmpeg-0.10.11/gst-libs/ext/ffmpeg/libavformat/flvenc.d ./gst-ffmpeg-0.10.11/gst-libs/ext/ffmpeg/libavformat/flvenc.o ./gst-ffmpeg-0.10.11/gst-libs/ext/ffmpeg/libavformat/framecrcenc.d ./gst-ffmpeg-0.10.11/gst-libs/ext/ffmpeg/libavformat/framecrcenc.o ./gst-ffmpeg-0.10.11/gst-libs/ext/ffmpeg/libavformat/gif.d ./gst-ffmpeg-0.10.11/gst-libs/ext/ffmpeg/libavformat/gif.o ./gst-ffmpeg-0.10.11/gst-libs/ext/ffmpeg/libavformat/gxf.d ./gst-ffmpeg-0.10.11/gst-libs/ext/ffmpeg/libavformat/gxf.o ./gst-ffmpeg-0.10.11/gst-libs/ext/ffmpeg/libavformat/gxfenc.d ./gst-ffmpeg-0.10.11/gst-libs/ext/ffmpeg/libavformat/gxfenc.o ./gst-ffmpeg-0.10.11/gst-libs/ext/ffmpeg/libavformat/id3v1.d ./gst-ffmpeg-0.10.11/gst-libs/ext/ffmpeg/libavformat/id3v1.o ./gst-ffmpeg-0.10.11/gst-libs/ext/ffmpeg/libavformat/id3v2.d ./gst-ffmpeg-0.10.11/gst-libs/ext/ffmpeg/libavformat/id3v2.o ./gst-ffmpeg-0.10.11/gst-libs/ext/ffmpeg/libavformat/idcin.d ./gst-ffmpeg-0.10.11/gst-libs/ext/ffmpeg/libavformat/idcin.o ./gst-ffmpeg-0.10.11/gst-libs/ext/ffmpeg/libavformat/idroq.d ./gst-ffmpeg-0.10.11/gst-libs/ext/ffmpeg/libavformat/idroq.o ./gst-ffmpeg-0.10.11/gst-libs/ext/ffmpeg/libavformat/iff.d ./gst-ffmpeg-0.10.11/gst-libs/ext/ffmpeg/libavformat/iff.o ./gst-ffmpeg-0.10.11/gst-libs/ext/ffmpeg/libavformat/img2.d ./gst-ffmpeg-0.10.11/gst-libs/ext/ffmpeg/libavformat/img2.o ./gst-ffmpeg-0.10.11/gst-libs/ext/ffmpeg/libavformat/ipmovie.d ./gst-ffmpeg-0.10.11/gst-libs/ext/ffmpeg/libavformat/ipmovie.o ./gst-ffmpeg-0.10.11/gst-libs/ext/ffmpeg/libavformat/isom.d ./gst-ffmpeg-0.10.11/gst-libs/ext/ffmpeg/libavformat/isom.o ./gst-ffmpeg-0.10.11/gst-libs/ext/ffmpeg/libavformat/iss.d ./gst-ffmpeg-0.10.11/gst-libs/ext/ffmpeg/libavformat/iss.o ./gst-ffmpeg-0.10.11/gst-libs/ext/ffmpeg/libavformat/iv8.d ./gst-ffmpeg-0.10.11/gst-libs/ext/ffmpeg/libavformat/iv8.o ./gst-ffmpeg-0.10.11/gst-libs/ext/ffmpeg/libavformat/libavformatuninstalled.pc ./gst-ffmpeg-0.10.11/gst-libs/ext/ffmpeg/libavformat/libavformat.a ./gst-ffmpeg-0.10.11/gst-libs/ext/ffmpeg/libavformat/libavformat.pc ./gst-ffmpeg-0.10.11/gst-libs/ext/ffmpeg/libavformat/libavformat.v ./gst-ffmpeg-0.10.11/gst-libs/ext/ffmpeg/libavformat/lmlm4.d

./gst-ffmpeg-0.10.11/gst-libs/ext/ffmpeg/libavformat/lmlm4.o ./gst-ffmpeg-0.10.11/gst-libs/ext/ffmpeg/libavformat/Makefile ./gst-ffmpeg-0.10.11/gst-libs/ext/ffmpeg/libavformat/matroska.d ./gst-ffmpeg-0.10.11/gst-libs/ext/ffmpeg/libavformat/matroska.o ./gst-ffmpeg-0.10.11/gst-libs/ext/ffmpeg/libavformat/matroskadec.d ./gst-ffmpeg-0.10.11/gst-libs/ext/ffmpeg/libavformat/matroskadec.o ./gst-ffmpeg-0.10.11/gst-libs/ext/ffmpeg/libavformat/matroskaenc.d ./gst-ffmpeg-0.10.11/gst-libs/ext/ffmpeg/libavformat/matroskaenc.o ./gst-ffmpeg-0.10.11/gst-libs/ext/ffmpeg/libavformat/metadata\_compat.d ./gst-ffmpeg-0.10.11/gst-libs/ext/ffmpeg/libavformat/metadata\_compat.o ./gst-ffmpeg-0.10.11/gst-libs/ext/ffmpeg/libavformat/metadata.d ./gst-ffmpeg-0.10.11/gst-libs/ext/ffmpeg/libavformat/metadata.o ./gst-ffmpeg-0.10.11/gst-libs/ext/ffmpeg/libavformat/mm.d ./gst-ffmpeg-0.10.11/gst-libs/ext/ffmpeg/libavformat/mm.o ./gst-ffmpeg-0.10.11/gst-libs/ext/ffmpeg/libavformat/mmf.d ./gst-ffmpeg-0.10.11/gst-libs/ext/ffmpeg/libavformat/mmf.o ./gst-ffmpeg-0.10.11/gst-libs/ext/ffmpeg/libavformat/mov.d ./gst-ffmpeg-0.10.11/gst-libs/ext/ffmpeg/libavformat/mov.o ./gst-ffmpeg-0.10.11/gst-libs/ext/ffmpeg/libavformat/movenc.d ./gst-ffmpeg-0.10.11/gst-libs/ext/ffmpeg/libavformat/movenc.o ./gst-ffmpeg-0.10.11/gst-libs/ext/ffmpeg/libavformat/movenchint.d ./gst-ffmpeg-0.10.11/gst-libs/ext/ffmpeg/libavformat/movenchint.o ./gst-ffmpeg-0.10.11/gst-libs/ext/ffmpeg/libavformat/mp3.d ./gst-ffmpeg-0.10.11/gst-libs/ext/ffmpeg/libavformat/mp3.o ./gst-ffmpeg-0.10.11/gst-libs/ext/ffmpeg/libavformat/mpc.d ./gst-ffmpeg-0.10.11/gst-libs/ext/ffmpeg/libavformat/mpc.o ./gst-ffmpeg-0.10.11/gst-libs/ext/ffmpeg/libavformat/mpc8.d ./gst-ffmpeg-0.10.11/gst-libs/ext/ffmpeg/libavformat/mpc8.o ./gst-ffmpeg-0.10.11/gst-libs/ext/ffmpeg/libavformat/mpeg.d ./gst-ffmpeg-0.10.11/gst-libs/ext/ffmpeg/libavformat/mpeg.o ./gst-ffmpeg-0.10.11/gst-libs/ext/ffmpeg/libavformat/mpegenc.d ./gst-ffmpeg-0.10.11/gst-libs/ext/ffmpeg/libavformat/mpegenc.o ./gst-ffmpeg-0.10.11/gst-libs/ext/ffmpeg/libavformat/mpegts.d ./gst-ffmpeg-0.10.11/gst-libs/ext/ffmpeg/libavformat/mpegts.o ./gst-ffmpeg-0.10.11/gst-libs/ext/ffmpeg/libavformat/mpegtsenc.d ./gst-ffmpeg-0.10.11/gst-libs/ext/ffmpeg/libavformat/mpegtsenc.o ./gst-ffmpeg-0.10.11/gst-libs/ext/ffmpeg/libavformat/mpjpeg.d ./gst-ffmpeg-0.10.11/gst-libs/ext/ffmpeg/libavformat/mpjpeg.o ./gst-ffmpeg-0.10.11/gst-libs/ext/ffmpeg/libavformat/msnwc\_tcp.d ./gst-ffmpeg-0.10.11/gst-libs/ext/ffmpeg/libavformat/msnwc\_tcp.o ./gst-ffmpeg-0.10.11/gst-libs/ext/ffmpeg/libavformat/mtv.d ./gst-ffmpeg-0.10.11/gst-libs/ext/ffmpeg/libavformat/mtv.o ./gst-ffmpeg-0.10.11/gst-libs/ext/ffmpeg/libavformat/mvi.d ./gst-ffmpeg-0.10.11/gst-libs/ext/ffmpeg/libavformat/mvi.o ./gst-ffmpeg-0.10.11/gst-libs/ext/ffmpeg/libavformat/mxf.d ./gst-ffmpeg-0.10.11/gst-libs/ext/ffmpeg/libavformat/mxf.o ./gst-ffmpeg-0.10.11/gst-libs/ext/ffmpeg/libavformat/mxfdec.d ./gst-ffmpeg-0.10.11/gst-libs/ext/ffmpeg/libavformat/mxfdec.o ./gst-ffmpeg-0.10.11/gst-libs/ext/ffmpeg/libavformat/mxfenc.d ./gst-ffmpeg-0.10.11/gst-libs/ext/ffmpeg/libavformat/mxfenc.o ./gst-ffmpeg-0.10.11/gst-libs/ext/ffmpeg/libavformat/ncdec.d ./gst-ffmpeg-0.10.11/gst-libs/ext/ffmpeg/libavformat/ncdec.o ./gst-ffmpeg-0.10.11/gst-libs/ext/ffmpeg/libavformat/nsvdec.d ./gst-ffmpeg-0.10.11/gst-libs/ext/ffmpeg/libavformat/nsvdec.o

./gst-ffmpeg-0.10.11/gst-libs/ext/ffmpeg/libavformat/nut.d ./gst-ffmpeg-0.10.11/gst-libs/ext/ffmpeg/libavformat/nut.o ./gst-ffmpeg-0.10.11/gst-libs/ext/ffmpeg/libavformat/nutdec.d ./gst-ffmpeg-0.10.11/gst-libs/ext/ffmpeg/libavformat/nutdec.o ./gst-ffmpeg-0.10.11/gst-libs/ext/ffmpeg/libavformat/nutenc.d ./gst-ffmpeg-0.10.11/gst-libs/ext/ffmpeg/libavformat/nutenc.o ./gst-ffmpeg-0.10.11/gst-libs/ext/ffmpeg/libavformat/nuv.d ./gst-ffmpeg-0.10.11/gst-libs/ext/ffmpeg/libavformat/nuv.o ./gst-ffmpeg-0.10.11/gst-libs/ext/ffmpeg/libavformat/oggdec.d ./gst-ffmpeg-0.10.11/gst-libs/ext/ffmpeg/libavformat/oggdec.o ./gst-ffmpeg-0.10.11/gst-libs/ext/ffmpeg/libavformat/oggenc.d ./gst-ffmpeg-0.10.11/gst-libs/ext/ffmpeg/libavformat/oggenc.o ./gst-ffmpeg-0.10.11/gst-libs/ext/ffmpeg/libavformat/oggparsedirac.d ./gst-ffmpeg-0.10.11/gst-libs/ext/ffmpeg/libavformat/oggparsedirac.o ./gst-ffmpeg-0.10.11/gst-libs/ext/ffmpeg/libavformat/oggparseflac.d ./gst-ffmpeg-0.10.11/gst-libs/ext/ffmpeg/libavformat/oggparseflac.o ./gst-ffmpeg-0.10.11/gst-libs/ext/ffmpeg/libavformat/oggparseogm.d ./gst-ffmpeg-0.10.11/gst-libs/ext/ffmpeg/libavformat/oggparseogm.o ./gst-ffmpeg-0.10.11/gst-libs/ext/ffmpeg/libavformat/oggparseskeleton.d ./gst-ffmpeg-0.10.11/gst-libs/ext/ffmpeg/libavformat/oggparseskeleton.o ./gst-ffmpeg-0.10.11/gst-libs/ext/ffmpeg/libavformat/oggparsespeex.d ./gst-ffmpeg-0.10.11/gst-libs/ext/ffmpeg/libavformat/oggparsespeex.o ./gst-ffmpeg-0.10.11/gst-libs/ext/ffmpeg/libavformat/oggparsetheora.d ./gst-ffmpeg-0.10.11/gst-libs/ext/ffmpeg/libavformat/oggparsetheora.o ./gst-ffmpeg-0.10.11/gst-libs/ext/ffmpeg/libavformat/oggparsevorbis.d ./gst-ffmpeg-0.10.11/gst-libs/ext/ffmpeg/libavformat/oggparsevorbis.o ./gst-ffmpeg-0.10.11/gst-libs/ext/ffmpeg/libavformat/oma.d ./gst-ffmpeg-0.10.11/gst-libs/ext/ffmpeg/libavformat/oma.o ./gst-ffmpeg-0.10.11/gst-libs/ext/ffmpeg/libavformat/options.d ./gst-ffmpeg-0.10.11/gst-libs/ext/ffmpeg/libavformat/options.o ./gst-ffmpeg-0.10.11/gst-libs/ext/ffmpeg/libavformat/os\_support.d ./gst-ffmpeg-0.10.11/gst-libs/ext/ffmpeg/libavformat/os\_support.o ./gst-ffmpeg-0.10.11/gst-libs/ext/ffmpeg/libavformat/psxstr.d ./gst-ffmpeg-0.10.11/gst-libs/ext/ffmpeg/libavformat/psxstr.o ./gst-ffmpeg-0.10.11/gst-libs/ext/ffmpeg/libavformat/pva.d ./gst-ffmpeg-0.10.11/gst-libs/ext/ffmpeg/libavformat/pva.o ./gst-ffmpeg-0.10.11/gst-libs/ext/ffmpeg/libavformat/qcp.d ./gst-ffmpeg-0.10.11/gst-libs/ext/ffmpeg/libavformat/qcp.o ./gst-ffmpeg-0.10.11/gst-libs/ext/ffmpeg/libavformat/r3d.d ./gst-ffmpeg-0.10.11/gst-libs/ext/ffmpeg/libavformat/r3d.o ./gst-ffmpeg-0.10.11/gst-libs/ext/ffmpeg/libavformat/raw.d ./gst-ffmpeg-0.10.11/gst-libs/ext/ffmpeg/libavformat/raw.o ./gst-ffmpeg-0.10.11/gst-libs/ext/ffmpeg/libavformat/riff.d ./gst-ffmpeg-0.10.11/gst-libs/ext/ffmpeg/libavformat/riff.o ./gst-ffmpeg-0.10.11/gst-libs/ext/ffmpeg/libavformat/rl2.d ./gst-ffmpeg-0.10.11/gst-libs/ext/ffmpeg/libavformat/rl2.o ./gst-ffmpeg-0.10.11/gst-libs/ext/ffmpeg/libavformat/rm.d ./gst-ffmpeg-0.10.11/gst-libs/ext/ffmpeg/libavformat/rm.o ./gst-ffmpeg-0.10.11/gst-libs/ext/ffmpeg/libavformat/rmdec.d ./gst-ffmpeg-0.10.11/gst-libs/ext/ffmpeg/libavformat/rmdec.o ./gst-ffmpeg-0.10.11/gst-libs/ext/ffmpeg/libavformat/rmenc.d ./gst-ffmpeg-0.10.11/gst-libs/ext/ffmpeg/libavformat/rmenc.o ./gst-ffmpeg-0.10.11/gst-libs/ext/ffmpeg/libavformat/rpl.d ./gst-ffmpeg-0.10.11/gst-libs/ext/ffmpeg/libavformat/rpl.o

./gst-ffmpeg-0.10.11/gst-libs/ext/ffmpeg/libavformat/rtp.d ./gst-ffmpeg-0.10.11/gst-libs/ext/ffmpeg/libavformat/rtp.o ./gst-ffmpeg-0.10.11/gst-libs/ext/ffmpeg/libavformat/rtpenc\_aac.d ./gst-ffmpeg-0.10.11/gst-libs/ext/ffmpeg/libavformat/rtpenc\_aac.o ./gst-ffmpeg-0.10.11/gst-libs/ext/ffmpeg/libavformat/rtpenc\_amr.d ./gst-ffmpeg-0.10.11/gst-libs/ext/ffmpeg/libavformat/rtpenc\_amr.o ./gst-ffmpeg-0.10.11/gst-libs/ext/ffmpeg/libavformat/rtpenc\_h263.d ./gst-ffmpeg-0.10.11/gst-libs/ext/ffmpeg/libavformat/rtpenc\_h263.o ./gst-ffmpeg-0.10.11/gst-libs/ext/ffmpeg/libavformat/rtpenc\_h264.d ./gst-ffmpeg-0.10.11/gst-libs/ext/ffmpeg/libavformat/rtpenc\_h264.o ./gst-ffmpeg-0.10.11/gst-libs/ext/ffmpeg/libavformat/rtpenc\_mpv.d ./gst-ffmpeg-0.10.11/gst-libs/ext/ffmpeg/libavformat/rtpenc\_mpv.o ./gst-ffmpeg-0.10.11/gst-libs/ext/ffmpeg/libavformat/rtpenc.d ./gst-ffmpeg-0.10.11/gst-libs/ext/ffmpeg/libavformat/rtpenc.o ./gst-ffmpeg-0.10.11/gst-libs/ext/ffmpeg/libavformat/sdp.d ./gst-ffmpeg-0.10.11/gst-libs/ext/ffmpeg/libavformat/sdp.o ./gst-ffmpeg-0.10.11/gst-libs/ext/ffmpeg/libavformat/seek.d ./gst-ffmpeg-0.10.11/gst-libs/ext/ffmpeg/libavformat/seek.o ./gst-ffmpeg-0.10.11/gst-libs/ext/ffmpeg/libavformat/segafilm.d ./gst-ffmpeg-0.10.11/gst-libs/ext/ffmpeg/libavformat/segafilm.o ./gst-ffmpeg-0.10.11/gst-libs/ext/ffmpeg/libavformat/sierravmd.d ./gst-ffmpeg-0.10.11/gst-libs/ext/ffmpeg/libavformat/sierravmd.o ./gst-ffmpeg-0.10.11/gst-libs/ext/ffmpeg/libavformat/siff.d ./gst-ffmpeg-0.10.11/gst-libs/ext/ffmpeg/libavformat/siff.o ./gst-ffmpeg-0.10.11/gst-libs/ext/ffmpeg/libavformat/smacker.d ./gst-ffmpeg-0.10.11/gst-libs/ext/ffmpeg/libavformat/smacker.o ./gst-ffmpeg-0.10.11/gst-libs/ext/ffmpeg/libavformat/sol.d ./gst-ffmpeg-0.10.11/gst-libs/ext/ffmpeg/libavformat/sol.o ./gst-ffmpeg-0.10.11/gst-libs/ext/ffmpeg/libavformat/soxdec.d ./gst-ffmpeg-0.10.11/gst-libs/ext/ffmpeg/libavformat/soxdec.o ./gst-ffmpeg-0.10.11/gst-libs/ext/ffmpeg/libavformat/soxenc.d ./gst-ffmpeg-0.10.11/gst-libs/ext/ffmpeg/libavformat/soxenc.o ./gst-ffmpeg-0.10.11/gst-libs/ext/ffmpeg/libavformat/spdif.d ./gst-ffmpeg-0.10.11/gst-libs/ext/ffmpeg/libavformat/spdif.o ./gst-ffmpeg-0.10.11/gst-libs/ext/ffmpeg/libavformat/swfdec.d ./gst-ffmpeg-0.10.11/gst-libs/ext/ffmpeg/libavformat/swfdec.o ./gst-ffmpeg-0.10.11/gst-libs/ext/ffmpeg/libavformat/swfenc.d ./gst-ffmpeg-0.10.11/gst-libs/ext/ffmpeg/libavformat/swfenc.o ./gst-ffmpeg-0.10.11/gst-libs/ext/ffmpeg/libavformat/thp.d ./gst-ffmpeg-0.10.11/gst-libs/ext/ffmpeg/libavformat/thp.o ./gst-ffmpeg-0.10.11/gst-libs/ext/ffmpeg/libavformat/tiertexseq.d ./gst-ffmpeg-0.10.11/gst-libs/ext/ffmpeg/libavformat/tiertexseq.o ./gst-ffmpeg-0.10.11/gst-libs/ext/ffmpeg/libavformat/tmv.d ./gst-ffmpeg-0.10.11/gst-libs/ext/ffmpeg/libavformat/tmv.o ./gst-ffmpeg-0.10.11/gst-libs/ext/ffmpeg/libavformat/tta.d ./gst-ffmpeg-0.10.11/gst-libs/ext/ffmpeg/libavformat/tta.o ./gst-ffmpeg-0.10.11/gst-libs/ext/ffmpeg/libavformat/txd.d ./gst-ffmpeg-0.10.11/gst-libs/ext/ffmpeg/libavformat/txd.o ./gst-ffmpeg-0.10.11/gst-libs/ext/ffmpeg/libavformat/utils.d ./gst-ffmpeg-0.10.11/gst-libs/ext/ffmpeg/libavformat/utils.o ./gst-ffmpeg-0.10.11/gst-libs/ext/ffmpeg/libavformat/vc1test.d ./gst-ffmpeg-0.10.11/gst-libs/ext/ffmpeg/libavformat/vc1test.o ./gst-ffmpeg-0.10.11/gst-libs/ext/ffmpeg/libavformat/vc1testenc.d ./gst-ffmpeg-0.10.11/gst-libs/ext/ffmpeg/libavformat/vc1testenc.o

```
./gst-ffmpeg-0.10.11/gst-libs/ext/ffmpeg/libavformat/voc.d
./gst-ffmpeg-0.10.11/gst-libs/ext/ffmpeg/libavformat/voc.o
./gst-ffmpeg-0.10.11/gst-libs/ext/ffmpeg/libavformat/vocdec.d
./gst-ffmpeg-0.10.11/gst-libs/ext/ffmpeg/libavformat/vocdec.o
./gst-ffmpeg-0.10.11/gst-libs/ext/ffmpeg/libavformat/vocenc.d
./gst-ffmpeg-0.10.11/gst-libs/ext/ffmpeg/libavformat/vocenc.o
./gst-ffmpeg-0.10.11/gst-libs/ext/ffmpeg/libavformat/vorbiscomment.d
./gst-ffmpeg-0.10.11/gst-libs/ext/ffmpeg/libavformat/vorbiscomment.o
./gst-ffmpeg-0.10.11/gst-libs/ext/ffmpeg/libavformat/vqf.d
./gst-ffmpeg-0.10.11/gst-libs/ext/ffmpeg/libavformat/vqf.o
./gst-ffmpeg-0.10.11/gst-libs/ext/ffmpeg/libavformat/wav.d
./gst-ffmpeg-0.10.11/gst-libs/ext/ffmpeg/libavformat/wav.o
./gst-ffmpeg-0.10.11/gst-libs/ext/ffmpeg/libavformat/wc3movie.d
./gst-ffmpeg-0.10.11/gst-libs/ext/ffmpeg/libavformat/wc3movie.o
./gst-ffmpeg-0.10.11/gst-libs/ext/ffmpeg/libavformat/westwood.d
./gst-ffmpeg-0.10.11/gst-libs/ext/ffmpeg/libavformat/westwood.o
./gst-ffmpeg-0.10.11/gst-libs/ext/ffmpeg/libavformat/wv.d
./gst-ffmpeg-0.10.11/gst-libs/ext/ffmpeg/libavformat/wv.o
./gst-ffmpeg-0.10.11/gst-libs/ext/ffmpeg/libavformat/xa.d
./gst-ffmpeg-0.10.11/gst-libs/ext/ffmpeg/libavformat/xa.o
./gst-ffmpeg-0.10.11/gst-libs/ext/ffmpeg/libavformat/yop.d
./gst-ffmpeg-0.10.11/gst-libs/ext/ffmpeg/libavformat/yop.o
./gst-ffmpeg-0.10.11/gst-libs/ext/ffmpeg/libavformat/yuv4mpeg.d
./gst-ffmpeg-0.10.11/gst-libs/ext/ffmpeg/libavformat/yuv4mpeg.o
./gst-ffmpeg-0.10.11/gst-libs/ext/ffmpeg/libavutil/adler32.d
./gst-ffmpeg-0.10.11/gst-libs/ext/ffmpeg/libavutil/adler32.o
./gst-ffmpeg-0.10.11/gst-libs/ext/ffmpeg/libavutil/aes.d
./gst-ffmpeg-0.10.11/gst-libs/ext/ffmpeg/libavutil/aes.o
./gst-ffmpeg-0.10.11/gst-libs/ext/ffmpeg/libavutil/avconfig.h
./gst-ffmpeg-0.10.11/gst-libs/ext/ffmpeg/libavutil/avstring.d
./gst-ffmpeg-0.10.11/gst-libs/ext/ffmpeg/libavutil/avstring.o
./gst-ffmpeg-0.10.11/gst-libs/ext/ffmpeg/libavutil/base64.d
./gst-ffmpeg-0.10.11/gst-libs/ext/ffmpeg/libavutil/base64.o
./gst-ffmpeg-0.10.11/gst-libs/ext/ffmpeg/libavutil/crc.d
./gst-ffmpeg-0.10.11/gst-libs/ext/ffmpeg/libavutil/crc.o
./gst-ffmpeg-0.10.11/gst-libs/ext/ffmpeg/libavutil/des.d
./gst-ffmpeg-0.10.11/gst-libs/ext/ffmpeg/libavutil/des.o
./gst-ffmpeg-0.10.11/gst-libs/ext/ffmpeg/libavutil/error.d
./gst-ffmpeg-0.10.11/gst-libs/ext/ffmpeg/libavutil/error.o
./gst-ffmpeg-0.10.11/gst-libs/ext/ffmpeg/libavutil/fifo.d
./gst-ffmpeg-0.10.11/gst-libs/ext/ffmpeg/libavutil/fifo.o
./gst-ffmpeg-0.10.11/gst-libs/ext/ffmpeg/libavutil/intfloat_readwrite.d
./gst-ffmpeg-0.10.11/gst-libs/ext/ffmpeg/libavutil/intfloat_readwrite.o
./gst-ffmpeg-0.10.11/gst-libs/ext/ffmpeg/libavutil/lfg.d
./gst-ffmpeg-0.10.11/gst-libs/ext/ffmpeg/libavutil/lfg.o
./gst-ffmpeg-0.10.11/gst-libs/ext/ffmpeg/libavutil/libavutil-
uninstalled.pc
./gst-ffmpeg-0.10.11/gst-libs/ext/ffmpeg/libavutil/libavutil.a
./gst-ffmpeg-0.10.11/gst-libs/ext/ffmpeg/libavutil/libavutil.pc
./gst-ffmpeg-0.10.11/gst-libs/ext/ffmpeg/libavutil/libavutil.v
./gst-ffmpeg-0.10.11/gst-libs/ext/ffmpeg/libavutil/lls.d
./gst-ffmpeg-0.10.11/gst-libs/ext/ffmpeg/libavutil/lls.o
./gst-ffmpeg-0.10.11/gst-libs/ext/ffmpeg/libavutil/log.d
./gst-ffmpeg-0.10.11/gst-libs/ext/ffmpeg/libavutil/log.o
```

```
./gst-ffmpeg-0.10.11/gst-libs/ext/ffmpeg/libavutil/lzo.d
./gst-ffmpeg-0.10.11/gst-libs/ext/ffmpeg/libavutil/lzo.o
./gst-ffmpeg-0.10.11/gst-libs/ext/ffmpeg/libavutil/Makefile
./gst-ffmpeg-0.10.11/gst-libs/ext/ffmpeg/libavutil/mathematics.d
./gst-ffmpeg-0.10.11/gst-libs/ext/ffmpeg/libavutil/mathematics.o
./gst-ffmpeg-0.10.11/gst-libs/ext/ffmpeg/libavutil/md5.d
./gst-ffmpeg-0.10.11/gst-libs/ext/ffmpeg/libavutil/md5.o
./gst-ffmpeg-0.10.11/gst-libs/ext/ffmpeg/libavutil/mem.d
./gst-ffmpeg-0.10.11/gst-libs/ext/ffmpeg/libavutil/mem.o
./gst-ffmpeg-0.10.11/gst-libs/ext/ffmpeg/libavutil/pixdesc.d
./gst-ffmpeg-0.10.11/gst-libs/ext/ffmpeg/libavutil/pixdesc.o
./gst-ffmpeg-0.10.11/gst-libs/ext/ffmpeg/libavutil/random_seed.d
./gst-ffmpeg-0.10.11/gst-libs/ext/ffmpeg/libavutil/random_seed.o
./gst-ffmpeg-0.10.11/gst-libs/ext/ffmpeg/libavutil/rational.d
./gst-ffmpeg-0.10.11/gst-libs/ext/ffmpeg/libavutil/rational.o
./gst-ffmpeg-0.10.11/gst-libs/ext/ffmpeg/libavutil/rc4.d
./gst-ffmpeg-0.10.11/gst-libs/ext/ffmpeg/libavutil/rc4.o
./gst-ffmpeg-0.10.11/gst-libs/ext/ffmpeg/libavutil/sha.d
./gst-ffmpeg-0.10.11/gst-libs/ext/ffmpeg/libavutil/sha.o
./gst-ffmpeg-0.10.11/gst-libs/ext/ffmpeg/libavutil/tree.d
./gst-ffmpeg-0.10.11/gst-libs/ext/ffmpeg/libavutil/tree.o
./gst-ffmpeg-0.10.11/gst-libs/ext/ffmpeg/libavutil/utils.d
./gst-ffmpeg-0.10.11/gst-libs/ext/ffmpeg/libavutil/utils.o
./gst-ffmpeg-0.10.11/gst-libs/ext/ffmpeg/libpostproc/libpostproc-
uninstalled.pc
./gst-ffmpeg-0.10.11/gst-libs/ext/ffmpeg/libpostproc/libpostproc.a
./gst-ffmpeg-0.10.11/gst-libs/ext/ffmpeg/libpostproc/libpostproc.pc
./gst-ffmpeg-0.10.11/gst-libs/ext/ffmpeg/libpostproc/libpostproc.v
./gst-ffmpeg-0.10.11/gst-libs/ext/ffmpeg/libpostproc/Makefile
./gst-ffmpeg-0.10.11/gst-libs/ext/ffmpeg/libpostproc/postprocess.d
./gst-ffmpeg-0.10.11/gst-libs/ext/ffmpeg/libpostproc/postprocess.o
./gst-ffmpeg-0.10.11/gst-libs/ext/ffmpeg/libswscale/libswscale-
uninstalled.pc
./gst-ffmpeg-0.10.11/gst-libs/ext/ffmpeg/libswscale/libswscale.a
./gst-ffmpeg-0.10.11/gst-libs/ext/ffmpeg/libswscale/libswscale.pc
./gst-ffmpeg-0.10.11/gst-libs/ext/ffmpeg/libswscale/libswscale.v
./gst-ffmpeg-0.10.11/gst-libs/ext/ffmpeg/libswscale/Makefile
./gst-ffmpeg-0.10.11/gst-libs/ext/ffmpeg/libswscale/options.d
./gst-ffmpeg-0.10.11/gst-libs/ext/ffmpeg/libswscale/options.o
./gst-ffmpeg-0.10.11/gst-libs/ext/ffmpeg/libswscale/rgb2rgb.d
./gst-ffmpeg-0.10.11/gst-libs/ext/ffmpeg/libswscale/rgb2rgb.o
./gst-ffmpeg-0.10.11/gst-libs/ext/ffmpeg/libswscale/swscale.d
./gst-ffmpeg-0.10.11/gst-libs/ext/ffmpeg/libswscale/swscale.o
./gst-ffmpeg-0.10.11/gst-libs/ext/ffmpeg/libswscale/utils.d
./gst-ffmpeg-0.10.11/gst-libs/ext/ffmpeg/libswscale/utils.o
./gst-ffmpeg-0.10.11/gst-libs/ext/ffmpeg/libswscale/yuv2rgb.d
./gst-ffmpeg-0.10.11/gst-libs/ext/ffmpeg/libswscale/yuv2rgb.o
./gst-ffmpeg-0.10.11/gst-libs/ext/ffmpeg/tests/codec-regression.sh
./gst-ffmpeg-0.10.11/gst-libs/ext/ffmpeg/tests/copy.regression.ref
./gst-ffmpeg-0.10.11/gst-libs/ext/ffmpeg/tests/copycooker.sh
./gst-ffmpeg-0.10.11/gst-libs/ext/ffmpeg/tests/fate-run.sh
./gst-ffmpeg-0.10.11/gst-libs/ext/ffmpeg/tests/fate-update.sh
./gst-ffmpeg-0.10.11/gst-libs/ext/ffmpeg/tests/fate.mak
./gst-ffmpeg-0.10.11/gst-libs/ext/ffmpeg/tests/ffserver-regression.sh
```
./gst-ffmpeg-0.10.11/gst-libs/ext/ffmpeg/tests/ffserver.conf ./gst-ffmpeg-0.10.11/gst-libs/ext/ffmpeg/tests/ffserver.regression.ref ./gst-ffmpeg-0.10.11/gst-libs/ext/ffmpeg/tests/lavf-regression.sh ./gst-ffmpeg-0.10.11/gst-libs/ext/ffmpeg/tests/lavfi-regression.sh ./gst-ffmpeg-0.10.11/gst-libs/ext/ffmpeg/tests/lena.pnm ./gst-ffmpeg-0.10.11/gst-libs/ext/ffmpeg/tests/md5.sh ./gst-ffmpeg-0.10.11/gst-libs/ext/ffmpeg/tests/regression-funcs.sh ./gst-ffmpeg-0.10.11/gst-libs/ext/ffmpeg/tests/seek-regression.sh ./gst-ffmpeg-0.10.11/gst-libs/ext/ffmpeg/tests/ref/acodec/ac3 ./gst-ffmpeg-0.10.11/gst-libs/ext/ffmpeg/tests/ref/acodec/adpcm\_ima\_qt ./gst-ffmpeg-0.10.11/gst-libs/ext/ffmpeg/tests/ref/acodec/adpcm\_ima\_wav ./gst-ffmpeg-0.10.11/gst-libs/ext/ffmpeg/tests/ref/acodec/adpcm\_ms ./gst-ffmpeg-0.10.11/gst-libs/ext/ffmpeg/tests/ref/acodec/adpcm\_swf ./gst-ffmpeg-0.10.11/gst-libs/ext/ffmpeg/tests/ref/acodec/adpcm\_yam ./gst-ffmpeg-0.10.11/gst-libs/ext/ffmpeg/tests/ref/acodec/alac ./gst-ffmpeg-0.10.11/gst-libs/ext/ffmpeg/tests/ref/acodec/flac ./gst-ffmpeg-0.10.11/gst-libs/ext/ffmpeg/tests/ref/acodec/g726 ./gst-ffmpeg-0.10.11/gst-libs/ext/ffmpeg/tests/ref/acodec/mp2 ./gst-ffmpeg-0.10.11/gst-libs/ext/ffmpeg/tests/ref/acodec/pcm ./gst-ffmpeg-0.10.11/gst-libs/ext/ffmpeg/tests/ref/acodec/wmav1 ./gst-ffmpeg-0.10.11/gst-libs/ext/ffmpeg/tests/ref/acodec/wmav2 ./gst-ffmpeg-0.10.11/gst-libs/ext/ffmpeg/tests/ref/fate/4xm ./gst-ffmpeg-0.10.11/gst-libs/ext/ffmpeg/tests/ref/fate/8bps ./gst-ffmpeg-0.10.11/gst-libs/ext/ffmpeg/tests/ref/fate/aac-demux ./gst-ffmpeg-0.10.11/gst-libs/ext/ffmpeg/tests/ref/fate/aasc ./gst-ffmpeg-0.10.11/gst-libs/ext/ffmpeg/tests/ref/fate/adpcm-ea-r2 ./gst-ffmpeg-0.10.11/gst-libs/ext/ffmpeg/tests/ref/fate/adpcm-ea-r3 ./gst-ffmpeg-0.10.11/gst-libs/ext/ffmpeg/tests/ref/fate/aea-demux ./gst-ffmpeg-0.10.11/gst-libs/ext/ffmpeg/tests/ref/fate/alg-mm ./gst-ffmpeg-0.10.11/gst-libs/ext/ffmpeg/tests/ref/fate/amv ./gst-ffmpeg-0.10.11/gst-libs/ext/ffmpeg/tests/ref/fate/armovie-escape124 ./gst-ffmpeg-0.10.11/gst-libs/ext/ffmpeg/tests/ref/fate/auravision ./gst-ffmpeg-0.10.11/gst-libs/ext/ffmpeg/tests/ref/fate/auravision-v2 ./gst-ffmpeg-0.10.11/gst-libs/ext/ffmpeg/tests/ref/fate/bethsoft-vid ./gst-ffmpeg-0.10.11/gst-libs/ext/ffmpeg/tests/ref/fate/bfi ./gst-ffmpeg-0.10.11/gst-libs/ext/ffmpeg/tests/ref/fate/bink-demux ./gst-ffmpeg-0.10.11/gst-libs/ext/ffmpeg/tests/ref/fate/bink-demux-video ./gst-ffmpeg-0.10.11/gst-libs/ext/ffmpeg/tests/ref/fate/caf ./gst-ffmpeg-0.10.11/gst-libs/ext/ffmpeg/tests/ref/fate/cdgraphics ./gst-ffmpeg-0.10.11/gst-libs/ext/ffmpeg/tests/ref/fate/cljr ./gst-ffmpeg-0.10.11/gst-libs/ext/ffmpeg/tests/ref/fate/corepng ./gst-ffmpeg-0.10.11/gst-libs/ext/ffmpeg/tests/ref/fate/creative-adpcm ./gst-ffmpeg-0.10.11/gst-libs/ext/ffmpeg/tests/ref/fate/creative-adpcm-8- 2.6bit ./gst-ffmpeg-0.10.11/gst-libs/ext/ffmpeg/tests/ref/fate/creative-adpcm-8- 2bit ./gst-ffmpeg-0.10.11/gst-libs/ext/ffmpeg/tests/ref/fate/creative-adpcm-8- 4bit ./gst-ffmpeg-0.10.11/gst-libs/ext/ffmpeg/tests/ref/fate/creatureshock-avs ./gst-ffmpeg-0.10.11/gst-libs/ext/ffmpeg/tests/ref/fate/cryo-apc ./gst-ffmpeg-0.10.11/gst-libs/ext/ffmpeg/tests/ref/fate/cscd ./gst-ffmpeg-0.10.11/gst-libs/ext/ffmpeg/tests/ref/fate/cvid ./gst-ffmpeg-0.10.11/gst-libs/ext/ffmpeg/tests/ref/fate/cvid-palette ./gst-ffmpeg-0.10.11/gst-libs/ext/ffmpeg/tests/ref/fate/cyberia-c93

```
./gst-ffmpeg-0.10.11/gst-libs/ext/ffmpeg/tests/ref/fate/cyuv
./gst-ffmpeg-0.10.11/gst-libs/ext/ffmpeg/tests/ref/fate/d-cinema-demux
./gst-ffmpeg-0.10.11/gst-libs/ext/ffmpeg/tests/ref/fate/delphine-cin
./gst-ffmpeg-0.10.11/gst-libs/ext/ffmpeg/tests/ref/fate/deluxepaint-anm
./gst-ffmpeg-0.10.11/gst-libs/ext/ffmpeg/tests/ref/fate/dpx
./gst-ffmpeg-0.10.11/gst-libs/ext/ffmpeg/tests/ref/fate/duck-dk3
./gst-ffmpeg-0.10.11/gst-libs/ext/ffmpeg/tests/ref/fate/duck-dk4
./gst-ffmpeg-0.10.11/gst-libs/ext/ffmpeg/tests/ref/fate/duck-tm2
./gst-ffmpeg-0.10.11/gst-libs/ext/ffmpeg/tests/ref/fate/ea-cdata
./gst-ffmpeg-0.10.11/gst-libs/ext/ffmpeg/tests/ref/fate/ea-cmv
./gst-ffmpeg-0.10.11/gst-libs/ext/ffmpeg/tests/ref/fate/ea-dct
./gst-ffmpeg-0.10.11/gst-libs/ext/ffmpeg/tests/ref/fate/ea-mad-adpcm-ea-r1
./gst-ffmpeg-0.10.11/gst-libs/ext/ffmpeg/tests/ref/fate/ea-mad-pcm-planar
./gst-ffmpeg-0.10.11/gst-libs/ext/ffmpeg/tests/ref/fate/ea-tgq
./gst-ffmpeg-0.10.11/gst-libs/ext/ffmpeg/tests/ref/fate/ea-tgv-ima-ea-eacs
./gst-ffmpeg-0.10.11/gst-libs/ext/ffmpeg/tests/ref/fate/ea-tgv-ima-ea-sead
./gst-ffmpeg-0.10.11/gst-libs/ext/ffmpeg/tests/ref/fate/ea-tqi-adpcm
./gst-ffmpeg-0.10.11/gst-libs/ext/ffmpeg/tests/ref/fate/ea-vp60
./gst-ffmpeg-0.10.11/gst-libs/ext/ffmpeg/tests/ref/fate/ea-vp61
./gst-ffmpeg-0.10.11/gst-libs/ext/ffmpeg/tests/ref/fate/feeble-dxa
./gst-ffmpeg-0.10.11/gst-libs/ext/ffmpeg/tests/ref/fate/film-cvid-pcm-
stereo-8bit
./gst-ffmpeg-0.10.11/gst-libs/ext/ffmpeg/tests/ref/fate/flic-af11-palette-
change
./gst-ffmpeg-0.10.11/gst-libs/ext/ffmpeg/tests/ref/fate/flic-af12
./gst-ffmpeg-0.10.11/gst-libs/ext/ffmpeg/tests/ref/fate/flic-magiccarpet
./gst-ffmpeg-0.10.11/gst-libs/ext/ffmpeg/tests/ref/fate/fraps-v0
./gst-ffmpeg-0.10.11/gst-libs/ext/ffmpeg/tests/ref/fate/fraps-v1
./gst-ffmpeg-0.10.11/gst-libs/ext/ffmpeg/tests/ref/fate/fraps-v2
./gst-ffmpeg-0.10.11/gst-libs/ext/ffmpeg/tests/ref/fate/fraps-v3
./gst-ffmpeg-0.10.11/gst-libs/ext/ffmpeg/tests/ref/fate/fraps-v4
./gst-ffmpeg-0.10.11/gst-libs/ext/ffmpeg/tests/ref/fate/fraps-v5
./gst-ffmpeg-0.10.11/gst-libs/ext/ffmpeg/tests/ref/fate/frwu
./gst-ffmpeg-0.10.11/gst-libs/ext/ffmpeg/tests/ref/fate/funcom-iss
./gst-ffmpeg-0.10.11/gst-libs/ext/ffmpeg/tests/ref/fate/h264-conformance-
aud_mw_e
./gst-ffmpeg-0.10.11/gst-libs/ext/ffmpeg/tests/ref/fate/h264-conformance-
ba_mw_d
./gst-ffmpeg-0.10.11/gst-libs/ext/ffmpeg/tests/ref/fate/h264-conformance-
ba1_ft_c
./gst-ffmpeg-0.10.11/gst-libs/ext/ffmpeg/tests/ref/fate/h264-conformance-
ba1_sony_d
./gst-ffmpeg-0.10.11/gst-libs/ext/ffmpeg/tests/ref/fate/h264-conformance-
ba2_sony_f
./gst-ffmpeg-0.10.11/gst-libs/ext/ffmpeg/tests/ref/fate/h264-conformance-
ba3_sva_c
./gst-ffmpeg-0.10.11/gst-libs/ext/ffmpeg/tests/ref/fate/h264-conformance-
bamq1_jvc_c
./gst-ffmpeg-0.10.11/gst-libs/ext/ffmpeg/tests/ref/fate/h264-conformance-
bamq2_jvc_c
./gst-ffmpeg-0.10.11/gst-libs/ext/ffmpeg/tests/ref/fate/h264-conformance-
banm_mw_d
./gst-ffmpeg-0.10.11/gst-libs/ext/ffmpeg/tests/ref/fate/h264-conformance-
basqp1_sony_c
```
./gst-ffmpeg-0.10.11/gst-libs/ext/ffmpeg/tests/ref/fate/h264-conformancecaba1\_sony\_d ./gst-ffmpeg-0.10.11/gst-libs/ext/ffmpeg/tests/ref/fate/h264-conformancecaba1\_sva\_b ./gst-ffmpeg-0.10.11/gst-libs/ext/ffmpeg/tests/ref/fate/h264-conformancecaba2\_sony\_e ./gst-ffmpeg-0.10.11/gst-libs/ext/ffmpeg/tests/ref/fate/h264-conformancecaba2\_sva\_b ./gst-ffmpeg-0.10.11/gst-libs/ext/ffmpeg/tests/ref/fate/h264-conformancecaba3\_sony\_c ./gst-ffmpeg-0.10.11/gst-libs/ext/ffmpeg/tests/ref/fate/h264-conformancecaba3\_sva\_b ./gst-ffmpeg-0.10.11/gst-libs/ext/ffmpeg/tests/ref/fate/h264-conformancecaba3\_toshiba\_e ./gst-ffmpeg-0.10.11/gst-libs/ext/ffmpeg/tests/ref/fate/h264-conformancecabac\_mot\_fld0\_full ./gst-ffmpeg-0.10.11/gst-libs/ext/ffmpeg/tests/ref/fate/h264-conformancecabac mot frm0 full ./gst-ffmpeg-0.10.11/gst-libs/ext/ffmpeg/tests/ref/fate/h264-conformancecabac\_mot\_mbaff0\_full ./gst-ffmpeg-0.10.11/gst-libs/ext/ffmpeg/tests/ref/fate/h264-conformancecabac mot picaff0 full ./gst-ffmpeg-0.10.11/gst-libs/ext/ffmpeg/tests/ref/fate/h264-conformancecabaci3\_sony\_b ./gst-ffmpeg-0.10.11/gst-libs/ext/ffmpeg/tests/ref/fate/h264-conformancecabast3\_sony\_e ./gst-ffmpeg-0.10.11/gst-libs/ext/ffmpeg/tests/ref/fate/h264-conformancecabastbr3\_sony\_b ./gst-ffmpeg-0.10.11/gst-libs/ext/ffmpeg/tests/ref/fate/h264-conformancecabref3\_sand\_d ./gst-ffmpeg-0.10.11/gst-libs/ext/ffmpeg/tests/ref/fate/h264-conformancecacqp3\_sony\_d ./gst-ffmpeg-0.10.11/gst-libs/ext/ffmpeg/tests/ref/fate/h264-conformancecafi1\_sva\_c ./gst-ffmpeg-0.10.11/gst-libs/ext/ffmpeg/tests/ref/fate/h264-conformancecama1\_sony\_c ./gst-ffmpeg-0.10.11/gst-libs/ext/ffmpeg/tests/ref/fate/h264-conformancecama1\_toshiba\_b ./gst-ffmpeg-0.10.11/gst-libs/ext/ffmpeg/tests/ref/fate/h264-conformancecama1\_vtc\_c ./gst-ffmpeg-0.10.11/gst-libs/ext/ffmpeg/tests/ref/fate/h264-conformancecama2\_vtc\_b ./gst-ffmpeg-0.10.11/gst-libs/ext/ffmpeg/tests/ref/fate/h264-conformancecama3\_sand\_e ./gst-ffmpeg-0.10.11/gst-libs/ext/ffmpeg/tests/ref/fate/h264-conformancecama3\_vtc\_b ./gst-ffmpeg-0.10.11/gst-libs/ext/ffmpeg/tests/ref/fate/h264-conformancecamaci3\_sony\_c ./gst-ffmpeg-0.10.11/gst-libs/ext/ffmpeg/tests/ref/fate/h264-conformancecamanl1\_toshiba\_b ./gst-ffmpeg-0.10.11/gst-libs/ext/ffmpeg/tests/ref/fate/h264-conformancecamanl2\_toshiba\_b ./gst-ffmpeg-0.10.11/gst-libs/ext/ffmpeg/tests/ref/fate/h264-conformancecamanl3\_sand\_e

./gst-ffmpeg-0.10.11/gst-libs/ext/ffmpeg/tests/ref/fate/h264-conformancecamasl3\_sony\_b ./gst-ffmpeg-0.10.11/gst-libs/ext/ffmpeg/tests/ref/fate/h264-conformancecamp\_mot\_mbaff\_130 ./gst-ffmpeg-0.10.11/gst-libs/ext/ffmpeg/tests/ref/fate/h264-conformancecamp\_mot\_mbaff\_l31 ./gst-ffmpeg-0.10.11/gst-libs/ext/ffmpeg/tests/ref/fate/h264-conformancecanl1\_sony\_e ./gst-ffmpeg-0.10.11/gst-libs/ext/ffmpeg/tests/ref/fate/h264-conformancecanl1\_sva\_b ./gst-ffmpeg-0.10.11/gst-libs/ext/ffmpeg/tests/ref/fate/h264-conformancecanl1\_toshiba\_g ./gst-ffmpeg-0.10.11/gst-libs/ext/ffmpeg/tests/ref/fate/h264-conformancecanl2\_sony\_e ./gst-ffmpeg-0.10.11/gst-libs/ext/ffmpeg/tests/ref/fate/h264-conformancecanl2\_sva\_b ./gst-ffmpeg-0.10.11/gst-libs/ext/ffmpeg/tests/ref/fate/h264-conformancecanl3\_sony\_c ./gst-ffmpeg-0.10.11/gst-libs/ext/ffmpeg/tests/ref/fate/h264-conformancecanl3\_sva\_b ./gst-ffmpeg-0.10.11/gst-libs/ext/ffmpeg/tests/ref/fate/h264-conformancecanl4\_sva\_b ./gst-ffmpeg-0.10.11/gst-libs/ext/ffmpeg/tests/ref/fate/h264-conformancecanlma2\_sony\_c ./gst-ffmpeg-0.10.11/gst-libs/ext/ffmpeg/tests/ref/fate/h264-conformancecanlma3\_sony\_c ./gst-ffmpeg-0.10.11/gst-libs/ext/ffmpeg/tests/ref/fate/h264-conformancecapa1\_toshiba\_b ./gst-ffmpeg-0.10.11/gst-libs/ext/ffmpeg/tests/ref/fate/h264-conformancecapama3\_sand\_f ./gst-ffmpeg-0.10.11/gst-libs/ext/ffmpeg/tests/ref/fate/h264-conformancecapcm1\_sand\_e ./gst-ffmpeg-0.10.11/gst-libs/ext/ffmpeg/tests/ref/fate/h264-conformancecapcmnl1\_sand\_e ./gst-ffmpeg-0.10.11/gst-libs/ext/ffmpeg/tests/ref/fate/h264-conformancecapm3\_sony\_d ./gst-ffmpeg-0.10.11/gst-libs/ext/ffmpeg/tests/ref/fate/h264-conformancecaqp1\_sony\_b ./gst-ffmpeg-0.10.11/gst-libs/ext/ffmpeg/tests/ref/fate/h264-conformancecavlc mot fld0 full b ./gst-ffmpeg-0.10.11/gst-libs/ext/ffmpeg/tests/ref/fate/h264-conformancecavlc mot frm0 full b ./gst-ffmpeg-0.10.11/gst-libs/ext/ffmpeg/tests/ref/fate/h264-conformancecavlc mot mbaff0 full b ./gst-ffmpeg-0.10.11/gst-libs/ext/ffmpeg/tests/ref/fate/h264-conformancecavlc mot picaff0 full b ./gst-ffmpeg-0.10.11/gst-libs/ext/ffmpeg/tests/ref/fate/h264-conformancecawp1\_toshiba\_e ./gst-ffmpeg-0.10.11/gst-libs/ext/ffmpeg/tests/ref/fate/h264-conformancecawp5\_toshiba\_e ./gst-ffmpeg-0.10.11/gst-libs/ext/ffmpeg/tests/ref/fate/h264-conformanceci\_mw\_d ./gst-ffmpeg-0.10.11/gst-libs/ext/ffmpeg/tests/ref/fate/h264-conformanceci1\_ft\_b

./gst-ffmpeg-0.10.11/gst-libs/ext/ffmpeg/tests/ref/fate/h264-conformancecvbs3\_sony\_c ./gst-ffmpeg-0.10.11/gst-libs/ext/ffmpeg/tests/ref/fate/h264-conformancecvcanlma2\_sony\_c ./gst-ffmpeg-0.10.11/gst-libs/ext/ffmpeg/tests/ref/fate/h264-conformancecvfi1\_sony\_d ./gst-ffmpeg-0.10.11/gst-libs/ext/ffmpeg/tests/ref/fate/h264-conformancecvfi1\_sva\_c ./gst-ffmpeg-0.10.11/gst-libs/ext/ffmpeg/tests/ref/fate/h264-conformancecvfi2\_sony\_h ./gst-ffmpeg-0.10.11/gst-libs/ext/ffmpeg/tests/ref/fate/h264-conformancecvfi2\_sva\_c ./gst-ffmpeg-0.10.11/gst-libs/ext/ffmpeg/tests/ref/fate/h264-conformancecvma1\_sony\_d ./gst-ffmpeg-0.10.11/gst-libs/ext/ffmpeg/tests/ref/fate/h264-conformancecvma1\_toshiba\_b ./gst-ffmpeg-0.10.11/gst-libs/ext/ffmpeg/tests/ref/fate/h264-conformancecvmanl1\_toshiba\_b ./gst-ffmpeg-0.10.11/gst-libs/ext/ffmpeg/tests/ref/fate/h264-conformancecvmanl2\_toshiba\_b ./gst-ffmpeg-0.10.11/gst-libs/ext/ffmpeg/tests/ref/fate/h264-conformancecvmapaqp3\_sony\_e ./gst-ffmpeg-0.10.11/gst-libs/ext/ffmpeg/tests/ref/fate/h264-conformancecvmaqp2\_sony\_g ./gst-ffmpeg-0.10.11/gst-libs/ext/ffmpeg/tests/ref/fate/h264-conformancecvmaqp3\_sony\_d ./gst-ffmpeg-0.10.11/gst-libs/ext/ffmpeg/tests/ref/fate/h264-conformancecvmp\_mot\_fld\_l30\_b ./gst-ffmpeg-0.10.11/gst-libs/ext/ffmpeg/tests/ref/fate/h264-conformancecvmp\_mot\_frm\_l31\_b ./gst-ffmpeg-0.10.11/gst-libs/ext/ffmpeg/tests/ref/fate/h264-conformancecvnlfi1\_sony\_c ./gst-ffmpeg-0.10.11/gst-libs/ext/ffmpeg/tests/ref/fate/h264-conformancecvnlfi2\_sony\_h ./gst-ffmpeg-0.10.11/gst-libs/ext/ffmpeg/tests/ref/fate/h264-conformancecvpa1\_toshiba\_b ./gst-ffmpeg-0.10.11/gst-libs/ext/ffmpeg/tests/ref/fate/h264-conformancecvpcmnl1\_sva\_c ./gst-ffmpeg-0.10.11/gst-libs/ext/ffmpeg/tests/ref/fate/h264-conformancecvpcmnl2\_sva\_c ./gst-ffmpeg-0.10.11/gst-libs/ext/ffmpeg/tests/ref/fate/h264-conformancecvwp1\_toshiba\_e ./gst-ffmpeg-0.10.11/gst-libs/ext/ffmpeg/tests/ref/fate/h264-conformancecvwp2\_toshiba\_e ./gst-ffmpeg-0.10.11/gst-libs/ext/ffmpeg/tests/ref/fate/h264-conformancecvwp3\_toshiba\_e ./gst-ffmpeg-0.10.11/gst-libs/ext/ffmpeg/tests/ref/fate/h264-conformancecvwp5\_toshiba\_e ./gst-ffmpeg-0.10.11/gst-libs/ext/ffmpeg/tests/ref/fate/h264-conformancefil sony e ./gst-ffmpeg-0.10.11/gst-libs/ext/ffmpeg/tests/ref/fate/h264-conformancefrext-alphaconformanceg ./gst-ffmpeg-0.10.11/gst-libs/ext/ffmpeg/tests/ref/fate/h264-conformancefrext-bcrm\_freh10

./gst-ffmpeg-0.10.11/gst-libs/ext/ffmpeg/tests/ref/fate/h264-conformancefrext-brcm\_freh11 ./gst-ffmpeg-0.10.11/gst-libs/ext/ffmpeg/tests/ref/fate/h264-conformancefrext-brcm\_freh3 ./gst-ffmpeg-0.10.11/gst-libs/ext/ffmpeg/tests/ref/fate/h264-conformancefrext-brcm\_freh4 ./gst-ffmpeg-0.10.11/gst-libs/ext/ffmpeg/tests/ref/fate/h264-conformancefrext-brcm\_freh5 ./gst-ffmpeg-0.10.11/gst-libs/ext/ffmpeg/tests/ref/fate/h264-conformancefrext-brcm\_freh8 ./gst-ffmpeg-0.10.11/gst-libs/ext/ffmpeg/tests/ref/fate/h264-conformancefrext-brcm\_freh9 ./gst-ffmpeg-0.10.11/gst-libs/ext/ffmpeg/tests/ref/fate/h264-conformancefrext-freh1\_b ./gst-ffmpeg-0.10.11/gst-libs/ext/ffmpeg/tests/ref/fate/h264-conformancefrext-freh12\_b ./gst-ffmpeg-0.10.11/gst-libs/ext/ffmpeg/tests/ref/fate/h264-conformancefrext-freh2\_b ./gst-ffmpeg-0.10.11/gst-libs/ext/ffmpeg/tests/ref/fate/h264-conformancefrext-freh6 ./gst-ffmpeg-0.10.11/gst-libs/ext/ffmpeg/tests/ref/fate/h264-conformancefrext-freh7\_b ./gst-ffmpeg-0.10.11/gst-libs/ext/ffmpeg/tests/ref/fate/h264-conformancefrext-frext\_mmco4\_sony\_b ./gst-ffmpeg-0.10.11/gst-libs/ext/ffmpeg/tests/ref/fate/h264-conformancefrext-frext01\_jvc\_d ./gst-ffmpeg-0.10.11/gst-libs/ext/ffmpeg/tests/ref/fate/h264-conformancefrext-frext02\_jvc\_c ./gst-ffmpeg-0.10.11/gst-libs/ext/ffmpeg/tests/ref/fate/h264-conformancefrext-frext1\_panasonic\_c ./gst-ffmpeg-0.10.11/gst-libs/ext/ffmpeg/tests/ref/fate/h264-conformancefrext-frext2\_panasonic\_b ./gst-ffmpeg-0.10.11/gst-libs/ext/ffmpeg/tests/ref/fate/h264-conformancefrext-frext3\_panasonic\_d ./gst-ffmpeg-0.10.11/gst-libs/ext/ffmpeg/tests/ref/fate/h264-conformancefrext-frext4\_panasonic\_a ./gst-ffmpeg-0.10.11/gst-libs/ext/ffmpeg/tests/ref/fate/h264-conformancefrext-hcaff1\_hhi\_b ./gst-ffmpeg-0.10.11/gst-libs/ext/ffmpeg/tests/ref/fate/h264-conformancefrext-hcafr1\_hhi\_c ./gst-ffmpeg-0.10.11/gst-libs/ext/ffmpeg/tests/ref/fate/h264-conformancefrext-hcafr2\_hhi\_a ./gst-ffmpeg-0.10.11/gst-libs/ext/ffmpeg/tests/ref/fate/h264-conformancefrext-hcafr3\_hhi\_a ./gst-ffmpeg-0.10.11/gst-libs/ext/ffmpeg/tests/ref/fate/h264-conformancefrext-hcafr4\_hhi\_a ./gst-ffmpeg-0.10.11/gst-libs/ext/ffmpeg/tests/ref/fate/h264-conformancefrext-hcamff1\_hhi\_b ./gst-ffmpeg-0.10.11/gst-libs/ext/ffmpeg/tests/ref/fate/h264-conformancefrext-hpca\_brcm\_c ./gst-ffmpeg-0.10.11/gst-libs/ext/ffmpeg/tests/ref/fate/h264-conformancefrext-hpcadq\_brcm\_b ./gst-ffmpeg-0.10.11/gst-libs/ext/ffmpeg/tests/ref/fate/h264-conformancefrext-hpcafl\_bcrm\_c

./gst-ffmpeg-0.10.11/gst-libs/ext/ffmpeg/tests/ref/fate/h264-conformancefrext-hpcaflnl\_bcrm\_c ./gst-ffmpeg-0.10.11/gst-libs/ext/ffmpeg/tests/ref/fate/h264-conformancefrext-hpcalq\_brcm\_b ./gst-ffmpeg-0.10.11/gst-libs/ext/ffmpeg/tests/ref/fate/h264-conformancefrext-hpcamapalq\_bcrm\_b ./gst-ffmpeg-0.10.11/gst-libs/ext/ffmpeg/tests/ref/fate/h264-conformancefrext-hpcamolq\_brcm\_b ./gst-ffmpeg-0.10.11/gst-libs/ext/ffmpeg/tests/ref/fate/h264-conformancefrext-hpcanl\_brcm\_c ./gst-ffmpeg-0.10.11/gst-libs/ext/ffmpeg/tests/ref/fate/h264-conformancefrext-hpcaq2lq\_brcm\_b ./gst-ffmpeg-0.10.11/gst-libs/ext/ffmpeg/tests/ref/fate/h264-conformancefrext-hpcv\_brcm\_a ./gst-ffmpeg-0.10.11/gst-libs/ext/ffmpeg/tests/ref/fate/h264-conformancefrext-hpcvfl\_bcrm\_a ./gst-ffmpeg-0.10.11/gst-libs/ext/ffmpeg/tests/ref/fate/h264-conformancefrext-hpcvflnl\_bcrm\_a ./gst-ffmpeg-0.10.11/gst-libs/ext/ffmpeg/tests/ref/fate/h264-conformancefrext-hpcvmolq\_brcm\_b ./gst-ffmpeg-0.10.11/gst-libs/ext/ffmpeg/tests/ref/fate/h264-conformancefrext-hpcvnl\_brcm\_a ./gst-ffmpeg-0.10.11/gst-libs/ext/ffmpeg/tests/ref/fate/h264-conformancehcbp2\_hhi\_a ./gst-ffmpeg-0.10.11/gst-libs/ext/ffmpeg/tests/ref/fate/h264-conformancehcmp1 hhi a ./gst-ffmpeg-0.10.11/gst-libs/ext/ffmpeg/tests/ref/fate/h264-conformancels\_sva\_d ./gst-ffmpeg-0.10.11/gst-libs/ext/ffmpeg/tests/ref/fate/h264-conformancemidr\_mw\_d ./gst-ffmpeg-0.10.11/gst-libs/ext/ffmpeg/tests/ref/fate/h264-conformancemps\_mw\_a ./gst-ffmpeg-0.10.11/gst-libs/ext/ffmpeg/tests/ref/fate/h264-conformancemr1\_bt\_a ./gst-ffmpeg-0.10.11/gst-libs/ext/ffmpeg/tests/ref/fate/h264-conformancemr1\_mw\_a ./gst-ffmpeg-0.10.11/gst-libs/ext/ffmpeg/tests/ref/fate/h264-conformancemr2\_mw\_a ./gst-ffmpeg-0.10.11/gst-libs/ext/ffmpeg/tests/ref/fate/h264-conformancemr2\_tandberg\_e ./gst-ffmpeg-0.10.11/gst-libs/ext/ffmpeg/tests/ref/fate/h264-conformancemr3\_tandberg\_b ./gst-ffmpeg-0.10.11/gst-libs/ext/ffmpeg/tests/ref/fate/h264-conformancemr4\_tandberg\_c ./gst-ffmpeg-0.10.11/gst-libs/ext/ffmpeg/tests/ref/fate/h264-conformancemr5\_tandberg\_c ./gst-ffmpeg-0.10.11/gst-libs/ext/ffmpeg/tests/ref/fate/h264-conformancemr6\_bt\_b ./gst-ffmpeg-0.10.11/gst-libs/ext/ffmpeg/tests/ref/fate/h264-conformancemr7\_bt\_b ./gst-ffmpeg-0.10.11/gst-libs/ext/ffmpeg/tests/ref/fate/h264-conformancemr8\_bt\_b ./gst-ffmpeg-0.10.11/gst-libs/ext/ffmpeg/tests/ref/fate/h264-conformancemr9\_bt\_b

./gst-ffmpeg-0.10.11/gst-libs/ext/ffmpeg/tests/ref/fate/h264-conformancemv1\_brcm\_d ./gst-ffmpeg-0.10.11/gst-libs/ext/ffmpeg/tests/ref/fate/h264-conformancenl1\_sony\_d ./gst-ffmpeg-0.10.11/gst-libs/ext/ffmpeg/tests/ref/fate/h264-conformancenl2\_sony\_h ./gst-ffmpeg-0.10.11/gst-libs/ext/ffmpeg/tests/ref/fate/h264-conformancenl3\_sva\_e ./gst-ffmpeg-0.10.11/gst-libs/ext/ffmpeg/tests/ref/fate/h264-conformancenlmq1\_jvc\_c ./gst-ffmpeg-0.10.11/gst-libs/ext/ffmpeg/tests/ref/fate/h264-conformancenlmq2\_jvc\_c ./gst-ffmpeg-0.10.11/gst-libs/ext/ffmpeg/tests/ref/fate/h264-conformancenrf\_mw\_e ./gst-ffmpeg-0.10.11/gst-libs/ext/ffmpeg/tests/ref/fate/h264-conformancesharp mp field 1 b ./gst-ffmpeg-0.10.11/gst-libs/ext/ffmpeg/tests/ref/fate/h264-conformancesharp mp field 2 b ./gst-ffmpeg-0.10.11/gst-libs/ext/ffmpeg/tests/ref/fate/h264-conformancesharp mp\_field\_3\_b ./gst-ffmpeg-0.10.11/gst-libs/ext/ffmpeg/tests/ref/fate/h264-conformancesharp mp paff  $1r2$ ./gst-ffmpeg-0.10.11/gst-libs/ext/ffmpeg/tests/ref/fate/h264-conformancesharp mp paff  $2r$ ./gst-ffmpeg-0.10.11/gst-libs/ext/ffmpeg/tests/ref/fate/h264-conformancesl1\_sva\_b ./gst-ffmpeg-0.10.11/gst-libs/ext/ffmpeg/tests/ref/fate/h264-conformancesva\_ba1\_b ./gst-ffmpeg-0.10.11/gst-libs/ext/ffmpeg/tests/ref/fate/h264-conformancesva\_ba2\_d ./gst-ffmpeg-0.10.11/gst-libs/ext/ffmpeg/tests/ref/fate/h264-conformancesva\_base\_b ./gst-ffmpeg-0.10.11/gst-libs/ext/ffmpeg/tests/ref/fate/h264-conformancesva\_cl1\_e ./gst-ffmpeg-0.10.11/gst-libs/ext/ffmpeg/tests/ref/fate/h264-conformancesva\_fm1\_e ./gst-ffmpeg-0.10.11/gst-libs/ext/ffmpeg/tests/ref/fate/h264-conformancesva\_nl1\_b ./gst-ffmpeg-0.10.11/gst-libs/ext/ffmpeg/tests/ref/fate/h264-conformancesva\_nl2\_e ./gst-ffmpeg-0.10.11/gst-libs/ext/ffmpeg/tests/ref/fate/id-cin-video ./gst-ffmpeg-0.10.11/gst-libs/ext/ffmpeg/tests/ref/fate/idroq-video-dpcm ./gst-ffmpeg-0.10.11/gst-libs/ext/ffmpeg/tests/ref/fate/idroq-video-encode ./gst-ffmpeg-0.10.11/gst-libs/ext/ffmpeg/tests/ref/fate/iff-byterun1 ./gst-ffmpeg-0.10.11/gst-libs/ext/ffmpeg/tests/ref/fate/iff-fibonacci ./gst-ffmpeg-0.10.11/gst-libs/ext/ffmpeg/tests/ref/fate/iff-ilbm ./gst-ffmpeg-0.10.11/gst-libs/ext/ffmpeg/tests/ref/fate/iff-pcm ./gst-ffmpeg-0.10.11/gst-libs/ext/ffmpeg/tests/ref/fate/indeo2 ./gst-ffmpeg-0.10.11/gst-libs/ext/ffmpeg/tests/ref/fate/indeo3 ./gst-ffmpeg-0.10.11/gst-libs/ext/ffmpeg/tests/ref/fate/indeo5 ./gst-ffmpeg-0.10.11/gst-libs/ext/ffmpeg/tests/ref/fate/interplay-mve-16bit ./gst-ffmpeg-0.10.11/gst-libs/ext/ffmpeg/tests/ref/fate/interplay-mve-8bit ./gst-ffmpeg-0.10.11/gst-libs/ext/ffmpeg/tests/ref/fate/iv8-demux

./gst-ffmpeg-0.10.11/gst-libs/ext/ffmpeg/tests/ref/fate/kmvc ./gst-ffmpeg-0.10.11/gst-libs/ext/ffmpeg/tests/ref/fate/lmlm4-demux ./gst-ffmpeg-0.10.11/gst-libs/ext/ffmpeg/tests/ref/fate/loco-rgb ./gst-ffmpeg-0.10.11/gst-libs/ext/ffmpeg/tests/ref/fate/loco-yuy2 ./gst-ffmpeg-0.10.11/gst-libs/ext/ffmpeg/tests/ref/fate/losslessappleaudio ./gst-ffmpeg-0.10.11/gst-libs/ext/ffmpeg/tests/ref/fate/losslessmeridianaudio ./gst-ffmpeg-0.10.11/gst-libs/ext/ffmpeg/tests/ref/fate/losslessmonkeysaudio ./gst-ffmpeg-0.10.11/gst-libs/ext/ffmpeg/tests/ref/fate/losslessshortenaudio ./gst-ffmpeg-0.10.11/gst-libs/ext/ffmpeg/tests/ref/fate/lossless-tta ./gst-ffmpeg-0.10.11/gst-libs/ext/ffmpeg/tests/ref/fate/losslesswavpackaudio ./gst-ffmpeg-0.10.11/gst-libs/ext/ffmpeg/tests/ref/fate/maxis-xa ./gst-ffmpeg-0.10.11/gst-libs/ext/ffmpeg/tests/ref/fate/mimic ./gst-ffmpeg-0.10.11/gst-libs/ext/ffmpeg/tests/ref/fate/motionpixels ./gst-ffmpeg-0.10.11/gst-libs/ext/ffmpeg/tests/ref/fate/mpc7-demux ./gst-ffmpeg-0.10.11/gst-libs/ext/ffmpeg/tests/ref/fate/mpc8-demux ./gst-ffmpeg-0.10.11/gst-libs/ext/ffmpeg/tests/ref/fate/mpeg4-alsconformance-00 ./gst-ffmpeg-0.10.11/gst-libs/ext/ffmpeg/tests/ref/fate/mpeg4-alsconformance-01 ./gst-ffmpeg-0.10.11/gst-libs/ext/ffmpeg/tests/ref/fate/mpeg4-alsconformance-02 ./gst-ffmpeg-0.10.11/gst-libs/ext/ffmpeg/tests/ref/fate/mpeg4-alsconformance-03 ./gst-ffmpeg-0.10.11/gst-libs/ext/ffmpeg/tests/ref/fate/mpeg4-alsconformance-04 ./gst-ffmpeg-0.10.11/gst-libs/ext/ffmpeg/tests/ref/fate/mpeg4-alsconformance-05 ./gst-ffmpeg-0.10.11/gst-libs/ext/ffmpeg/tests/ref/fate/msrle-8bit ./gst-ffmpeg-0.10.11/gst-libs/ext/ffmpeg/tests/ref/fate/msvideo1-16bit ./gst-ffmpeg-0.10.11/gst-libs/ext/ffmpeg/tests/ref/fate/msvideo1-8bit ./gst-ffmpeg-0.10.11/gst-libs/ext/ffmpeg/tests/ref/fate/mszh ./gst-ffmpeg-0.10.11/gst-libs/ext/ffmpeg/tests/ref/fate/mtv ./gst-ffmpeg-0.10.11/gst-libs/ext/ffmpeg/tests/ref/fate/mxf-demux ./gst-ffmpeg-0.10.11/gst-libs/ext/ffmpeg/tests/ref/fate/nc-demux ./gst-ffmpeg-0.10.11/gst-libs/ext/ffmpeg/tests/ref/fate/nsv-demux ./gst-ffmpeg-0.10.11/gst-libs/ext/ffmpeg/tests/ref/fate/nuv ./gst-ffmpeg-0.10.11/gst-libs/ext/ffmpeg/tests/ref/fate/oma-demux ./gst-ffmpeg-0.10.11/gst-libs/ext/ffmpeg/tests/ref/fate/pcm\_dvd ./gst-ffmpeg-0.10.11/gst-libs/ext/ffmpeg/tests/ref/fate/psx-str ./gst-ffmpeg-0.10.11/gst-libs/ext/ffmpeg/tests/ref/fate/ptx ./gst-ffmpeg-0.10.11/gst-libs/ext/ffmpeg/tests/ref/fate/pva-demux ./gst-ffmpeg-0.10.11/gst-libs/ext/ffmpeg/tests/ref/fate/qcp-demux ./gst-ffmpeg-0.10.11/gst-libs/ext/ffmpeg/tests/ref/fate/qpeg ./gst-ffmpeg-0.10.11/gst-libs/ext/ffmpeg/tests/ref/fate/qt-alaw-mono ./gst-ffmpeg-0.10.11/gst-libs/ext/ffmpeg/tests/ref/fate/qt-alaw-stereo ./gst-ffmpeg-0.10.11/gst-libs/ext/ffmpeg/tests/ref/fate/qt-ima4-mono ./gst-ffmpeg-0.10.11/gst-libs/ext/ffmpeg/tests/ref/fate/qt-ima4-stereo ./gst-ffmpeg-0.10.11/gst-libs/ext/ffmpeg/tests/ref/fate/qt-mac3-mono ./gst-ffmpeg-0.10.11/gst-libs/ext/ffmpeg/tests/ref/fate/qt-mac3-stereo

```
./gst-ffmpeg-0.10.11/gst-libs/ext/ffmpeg/tests/ref/fate/qt-mac6-mono
./gst-ffmpeg-0.10.11/gst-libs/ext/ffmpeg/tests/ref/fate/qt-mac6-stereo
./gst-ffmpeg-0.10.11/gst-libs/ext/ffmpeg/tests/ref/fate/qt-msadpcm-stereo
./gst-ffmpeg-0.10.11/gst-libs/ext/ffmpeg/tests/ref/fate/qt-msimaadpcm-
stereo
./gst-ffmpeg-0.10.11/gst-libs/ext/ffmpeg/tests/ref/fate/qt-rawpcm-16bit-
stereo-signed-be
./gst-ffmpeg-0.10.11/gst-libs/ext/ffmpeg/tests/ref/fate/qt-rawpcm-16bit-
stereo-signed-le
./gst-ffmpeg-0.10.11/gst-libs/ext/ffmpeg/tests/ref/fate/qt-rawpcm-8bit-
mono-unsigned
./gst-ffmpeg-0.10.11/gst-libs/ext/ffmpeg/tests/ref/fate/qt-rawpcm-8bit-
stereo-unsigned
./gst-ffmpeg-0.10.11/gst-libs/ext/ffmpeg/tests/ref/fate/qt-ulaw-mono
./gst-ffmpeg-0.10.11/gst-libs/ext/ffmpeg/tests/ref/fate/qt-ulaw-stereo
./gst-ffmpeg-0.10.11/gst-libs/ext/ffmpeg/tests/ref/fate/qtrle-16bit
./gst-ffmpeg-0.10.11/gst-libs/ext/ffmpeg/tests/ref/fate/qtrle-1bit
./gst-ffmpeg-0.10.11/gst-libs/ext/ffmpeg/tests/ref/fate/qtrle-24bit
./gst-ffmpeg-0.10.11/gst-libs/ext/ffmpeg/tests/ref/fate/qtrle-2bit
./gst-ffmpeg-0.10.11/gst-libs/ext/ffmpeg/tests/ref/fate/qtrle-32bit
./gst-ffmpeg-0.10.11/gst-libs/ext/ffmpeg/tests/ref/fate/qtrle-4bit
./gst-ffmpeg-0.10.11/gst-libs/ext/ffmpeg/tests/ref/fate/qtrle-8bit
./gst-ffmpeg-0.10.11/gst-libs/ext/ffmpeg/tests/ref/fate/quickdraw
./gst-ffmpeg-0.10.11/gst-libs/ext/ffmpeg/tests/ref/fate/real-14_4
./gst-ffmpeg-0.10.11/gst-libs/ext/ffmpeg/tests/ref/fate/real-rv40
./gst-ffmpeg-0.10.11/gst-libs/ext/ffmpeg/tests/ref/fate/redcode-demux
./gst-ffmpeg-0.10.11/gst-libs/ext/ffmpeg/tests/ref/fate/rl2
./gst-ffmpeg-0.10.11/gst-libs/ext/ffmpeg/tests/ref/fate/rpza
./gst-ffmpeg-0.10.11/gst-libs/ext/ffmpeg/tests/ref/fate/sierra-audio
./gst-ffmpeg-0.10.11/gst-libs/ext/ffmpeg/tests/ref/fate/sierra-vmd
./gst-ffmpeg-0.10.11/gst-libs/ext/ffmpeg/tests/ref/fate/siff
./gst-ffmpeg-0.10.11/gst-libs/ext/ffmpeg/tests/ref/fate/smacker
./gst-ffmpeg-0.10.11/gst-libs/ext/ffmpeg/tests/ref/fate/smc
./gst-ffmpeg-0.10.11/gst-libs/ext/ffmpeg/tests/ref/fate/sp5x
./gst-ffmpeg-0.10.11/gst-libs/ext/ffmpeg/tests/ref/fate/sunraster-1bit-raw
./gst-ffmpeg-0.10.11/gst-libs/ext/ffmpeg/tests/ref/fate/sunraster-1bit-rle
./gst-ffmpeg-0.10.11/gst-libs/ext/ffmpeg/tests/ref/fate/sunraster-24bit-
raw
./gst-ffmpeg-0.10.11/gst-libs/ext/ffmpeg/tests/ref/fate/sunraster-24bit-
rle
./gst-ffmpeg-0.10.11/gst-libs/ext/ffmpeg/tests/ref/fate/sunraster-8bit-raw
./gst-ffmpeg-0.10.11/gst-libs/ext/ffmpeg/tests/ref/fate/sunraster-8bit-rle
./gst-ffmpeg-0.10.11/gst-libs/ext/ffmpeg/tests/ref/fate/svq1
./gst-ffmpeg-0.10.11/gst-libs/ext/ffmpeg/tests/ref/fate/svq3
./gst-ffmpeg-0.10.11/gst-libs/ext/ffmpeg/tests/ref/fate/thp-mjpeg-adpcm
./gst-ffmpeg-0.10.11/gst-libs/ext/ffmpeg/tests/ref/fate/tiertex-seq
./gst-ffmpeg-0.10.11/gst-libs/ext/ffmpeg/tests/ref/fate/tmv
./gst-ffmpeg-0.10.11/gst-libs/ext/ffmpeg/tests/ref/fate/tscc-15bit
./gst-ffmpeg-0.10.11/gst-libs/ext/ffmpeg/tests/ref/fate/tscc-32bit
./gst-ffmpeg-0.10.11/gst-libs/ext/ffmpeg/tests/ref/fate/ulti
./gst-ffmpeg-0.10.11/gst-libs/ext/ffmpeg/tests/ref/fate/v210
./gst-ffmpeg-0.10.11/gst-libs/ext/ffmpeg/tests/ref/fate/vc1
./gst-ffmpeg-0.10.11/gst-libs/ext/ffmpeg/tests/ref/fate/vcr1
./gst-ffmpeg-0.10.11/gst-libs/ext/ffmpeg/tests/ref/fate/video-xl
```
./gst-ffmpeg-0.10.11/gst-libs/ext/ffmpeg/tests/ref/fate/vmnc-16bit ./gst-ffmpeg-0.10.11/gst-libs/ext/ffmpeg/tests/ref/fate/vmnc-32bit ./gst-ffmpeg-0.10.11/gst-libs/ext/ffmpeg/tests/ref/fate/vp5 ./gst-ffmpeg-0.10.11/gst-libs/ext/ffmpeg/tests/ref/fate/vp6a ./gst-ffmpeg-0.10.11/gst-libs/ext/ffmpeg/tests/ref/fate/vp6f ./gst-ffmpeg-0.10.11/gst-libs/ext/ffmpeg/tests/ref/fate/vqa-cc ./gst-ffmpeg-0.10.11/gst-libs/ext/ffmpeg/tests/ref/fate/vqf-demux ./gst-ffmpeg-0.10.11/gst-libs/ext/ffmpeg/tests/ref/fate/w64 ./gst-ffmpeg-0.10.11/gst-libs/ext/ffmpeg/tests/ref/fate/wc3movie-xan ./gst-ffmpeg-0.10.11/gst-libs/ext/ffmpeg/tests/ref/fate/westwood-aud ./gst-ffmpeg-0.10.11/gst-libs/ext/ffmpeg/tests/ref/fate/wnv1 ./gst-ffmpeg-0.10.11/gst-libs/ext/ffmpeg/tests/ref/fate/xan-dpcm ./gst-ffmpeg-0.10.11/gst-libs/ext/ffmpeg/tests/ref/fate/zlib ./gst-ffmpeg-0.10.11/gst-libs/ext/ffmpeg/tests/ref/fate/zmbv-15bit ./gst-ffmpeg-0.10.11/gst-libs/ext/ffmpeg/tests/ref/fate/zmbv-16bit ./gst-ffmpeg-0.10.11/gst-libs/ext/ffmpeg/tests/ref/fate/zmbv-32bit ./gst-ffmpeg-0.10.11/gst-libs/ext/ffmpeg/tests/ref/fate/zmbv-8bit ./gst-ffmpeg-0.10.11/gst-libs/ext/ffmpeg/tests/ref/lavf/aiff ./gst-ffmpeg-0.10.11/gst-libs/ext/ffmpeg/tests/ref/lavf/alaw ./gst-ffmpeg-0.10.11/gst-libs/ext/ffmpeg/tests/ref/lavf/asf ./gst-ffmpeg-0.10.11/gst-libs/ext/ffmpeg/tests/ref/lavf/au ./gst-ffmpeg-0.10.11/gst-libs/ext/ffmpeg/tests/ref/lavf/avi ./gst-ffmpeg-0.10.11/gst-libs/ext/ffmpeg/tests/ref/lavf/bmp ./gst-ffmpeg-0.10.11/gst-libs/ext/ffmpeg/tests/ref/lavf/dv\_fmt ./gst-ffmpeg-0.10.11/gst-libs/ext/ffmpeg/tests/ref/lavf/ffm ./gst-ffmpeg-0.10.11/gst-libs/ext/ffmpeg/tests/ref/lavf/flv\_fmt ./gst-ffmpeg-0.10.11/gst-libs/ext/ffmpeg/tests/ref/lavf/gif ./gst-ffmpeg-0.10.11/gst-libs/ext/ffmpeg/tests/ref/lavf/gxf ./gst-ffmpeg-0.10.11/gst-libs/ext/ffmpeg/tests/ref/lavf/jpg ./gst-ffmpeg-0.10.11/gst-libs/ext/ffmpeg/tests/ref/lavf/mkv ./gst-ffmpeg-0.10.11/gst-libs/ext/ffmpeg/tests/ref/lavf/mmf ./gst-ffmpeg-0.10.11/gst-libs/ext/ffmpeg/tests/ref/lavf/mov ./gst-ffmpeg-0.10.11/gst-libs/ext/ffmpeg/tests/ref/lavf/mpg ./gst-ffmpeg-0.10.11/gst-libs/ext/ffmpeg/tests/ref/lavf/mulaw ./gst-ffmpeg-0.10.11/gst-libs/ext/ffmpeg/tests/ref/lavf/mxf ./gst-ffmpeg-0.10.11/gst-libs/ext/ffmpeg/tests/ref/lavf/nut ./gst-ffmpeg-0.10.11/gst-libs/ext/ffmpeg/tests/ref/lavf/ogg ./gst-ffmpeg-0.10.11/gst-libs/ext/ffmpeg/tests/ref/lavf/pbmpipe ./gst-ffmpeg-0.10.11/gst-libs/ext/ffmpeg/tests/ref/lavf/pcx ./gst-ffmpeg-0.10.11/gst-libs/ext/ffmpeg/tests/ref/lavf/pgm ./gst-ffmpeg-0.10.11/gst-libs/ext/ffmpeg/tests/ref/lavf/pgmpipe ./gst-ffmpeg-0.10.11/gst-libs/ext/ffmpeg/tests/ref/lavf/pixfmt ./gst-ffmpeg-0.10.11/gst-libs/ext/ffmpeg/tests/ref/lavf/ppm ./gst-ffmpeg-0.10.11/gst-libs/ext/ffmpeg/tests/ref/lavf/ppmpipe ./gst-ffmpeg-0.10.11/gst-libs/ext/ffmpeg/tests/ref/lavf/rm ./gst-ffmpeg-0.10.11/gst-libs/ext/ffmpeg/tests/ref/lavf/sgi ./gst-ffmpeg-0.10.11/gst-libs/ext/ffmpeg/tests/ref/lavf/swf ./gst-ffmpeg-0.10.11/gst-libs/ext/ffmpeg/tests/ref/lavf/tga ./gst-ffmpeg-0.10.11/gst-libs/ext/ffmpeg/tests/ref/lavf/tiff ./gst-ffmpeg-0.10.11/gst-libs/ext/ffmpeg/tests/ref/lavf/ts ./gst-ffmpeg-0.10.11/gst-libs/ext/ffmpeg/tests/ref/lavf/voc ./gst-ffmpeg-0.10.11/gst-libs/ext/ffmpeg/tests/ref/lavf/wav ./gst-ffmpeg-0.10.11/gst-libs/ext/ffmpeg/tests/ref/lavf/yuv4mpeg ./gst-ffmpeg-0.10.11/gst-libs/ext/ffmpeg/tests/ref/lavfi/crop

./gst-ffmpeg-0.10.11/gst-libs/ext/ffmpeg/tests/ref/lavfi/crop\_scale ./gst-ffmpeg-0.10.11/gst-libs/ext/ffmpeg/tests/ref/lavfi/crop\_scale\_vflip ./gst-ffmpeg-0.10.11/gst-libs/ext/ffmpeg/tests/ref/lavfi/crop\_vflip ./gst-ffmpeg-0.10.11/gst-libs/ext/ffmpeg/tests/ref/lavfi/null ./gst-ffmpeg-0.10.11/gst-libs/ext/ffmpeg/tests/ref/lavfi/scale200 ./gst-ffmpeg-0.10.11/gst-libs/ext/ffmpeg/tests/ref/lavfi/scale500 ./gst-ffmpeg-0.10.11/gst-libs/ext/ffmpeg/tests/ref/lavfi/vflip ./gst-ffmpeg-0.10.11/gst-libs/ext/ffmpeg/tests/ref/lavfi/vflip\_crop ./gst-ffmpeg-0.10.11/gst-libs/ext/ffmpeg/tests/ref/lavfi/vflip\_vflip ./gst-ffmpeg-0.10.11/gst-libs/ext/ffmpeg/tests/ref/seek/%02d.bmp.ref ./gst-ffmpeg-0.10.11/gst-libs/ext/ffmpeg/tests/ref/seek/%02d.jpg.ref ./gst-ffmpeg-0.10.11/gst-libs/ext/ffmpeg/tests/ref/seek/%02d.pcx.ref ./gst-ffmpeg-0.10.11/gst-libs/ext/ffmpeg/tests/ref/seek/%02d.pgm.ref ./gst-ffmpeg-0.10.11/gst-libs/ext/ffmpeg/tests/ref/seek/%02d.ppm.ref ./gst-ffmpeg-0.10.11/gst-libs/ext/ffmpeg/tests/ref/seek/%02d.sgi.ref ./gst-ffmpeg-0.10.11/gst-libs/ext/ffmpeg/tests/ref/seek/%02d.tga.ref ./gst-ffmpeg-0.10.11/gst-libs/ext/ffmpeg/tests/ref/seek/%02d.tiff.ref ./gst-ffmpeg-0.10.11/gst-libs/ext/ffmpeg/tests/ref/seek/ac3.rm.ref ./gst-ffmpeg-0.10.11/gst-libs/ext/ffmpeg/tests/ref/seek/adpcm\_ima.wav.ref ./gst-ffmpeg-0.10.11/gst-libs/ext/ffmpeg/tests/ref/seek/adpcm\_ms.wav.ref ./gst-ffmpeg-0.10.11/gst-libs/ext/ffmpeg/tests/ref/seek/adpcm\_qt.aiff.ref ./gst-ffmpeg-0.10.11/gst-libs/ext/ffmpeg/tests/ref/seek/adpcm\_swf.flv.ref ./gst-ffmpeg-0.10.11/gst-libs/ext/ffmpeg/tests/ref/seek/adpcm\_yam.wav.ref ./gst-ffmpeg-0.10.11/gst-libs/ext/ffmpeg/tests/ref/seek/alac.m4a.ref ./gst-ffmpeg-0.10.11/gst-libs/ext/ffmpeg/tests/ref/seek/asv1.avi.ref ./gst-ffmpeg-0.10.11/gst-libs/ext/ffmpeg/tests/ref/seek/asv2.avi.ref ./gst-ffmpeg-0.10.11/gst-libs/ext/ffmpeg/tests/ref/seek/dnxhd-1080i.mov.ref ./gst-ffmpeg-0.10.11/gst-libs/ext/ffmpeg/tests/ref/seek/dnxhd-720prd.dnxhd.ref ./gst-ffmpeg-0.10.11/gst-libs/ext/ffmpeg/tests/ref/seek/dnxhd-720p.dnxhd.ref ./gst-ffmpeg-0.10.11/gst-libs/ext/ffmpeg/tests/ref/seek/dv.dv.ref ./gst-ffmpeg-0.10.11/gst-libs/ext/ffmpeg/tests/ref/seek/dv411.dv.ref ./gst-ffmpeg-0.10.11/gst-libs/ext/ffmpeg/tests/ref/seek/dv50.dv.ref ./gst-ffmpeg-0.10.11/gst-libs/ext/ffmpeg/tests/ref/seek/error-mpeg4 adv.avi.ref ./gst-ffmpeg-0.10.11/gst-libs/ext/ffmpeg/tests/ref/seek/ffv1.avi.ref ./gst-ffmpeg-0.10.11/gst-libs/ext/ffmpeg/tests/ref/seek/flac.flac.ref ./gst-ffmpeg-0.10.11/gst-libs/ext/ffmpeg/tests/ref/seek/flashsv.flv.ref ./gst-ffmpeg-0.10.11/gst-libs/ext/ffmpeg/tests/ref/seek/flv.flv.ref ./gst-ffmpeg-0.10.11/gst-libs/ext/ffmpeg/tests/ref/seek/g726.wav.ref ./gst-ffmpeg-0.10.11/gst-libs/ext/ffmpeg/tests/ref/seek/h261.avi.ref ./gst-ffmpeg-0.10.11/gst-libs/ext/ffmpeg/tests/ref/seek/h263.avi.ref ./gst-ffmpeg-0.10.11/gst-libs/ext/ffmpeg/tests/ref/seek/h263p.avi.ref ./gst-ffmpeg-0.10.11/gst-libs/ext/ffmpeg/tests/ref/seek/huffyuv.avi.ref ./gst-ffmpeg-0.10.11/gst-libs/ext/ffmpeg/tests/ref/seek/jpegls.avi.ref ./gst-ffmpeg-0.10.11/gst-libs/ext/ffmpeg/tests/ref/seek/lavf.aif.ref ./gst-ffmpeg-0.10.11/gst-libs/ext/ffmpeg/tests/ref/seek/lavf.al.ref ./gst-ffmpeg-0.10.11/gst-libs/ext/ffmpeg/tests/ref/seek/lavf.asf.ref ./gst-ffmpeg-0.10.11/gst-libs/ext/ffmpeg/tests/ref/seek/lavf.au.ref ./gst-ffmpeg-0.10.11/gst-libs/ext/ffmpeg/tests/ref/seek/lavf.avi.ref ./gst-ffmpeg-0.10.11/gst-libs/ext/ffmpeg/tests/ref/seek/lavf.dv.ref ./gst-ffmpeg-0.10.11/gst-libs/ext/ffmpeg/tests/ref/seek/lavf.ffm.ref

```
./gst-ffmpeg-0.10.11/gst-libs/ext/ffmpeg/tests/ref/seek/lavf.flv.ref
./gst-ffmpeg-0.10.11/gst-libs/ext/ffmpeg/tests/ref/seek/lavf.gif.ref
./gst-ffmpeg-0.10.11/gst-libs/ext/ffmpeg/tests/ref/seek/lavf.gxf.ref
./gst-ffmpeg-0.10.11/gst-libs/ext/ffmpeg/tests/ref/seek/lavf.mkv.ref
./gst-ffmpeg-0.10.11/gst-libs/ext/ffmpeg/tests/ref/seek/lavf.mmf.ref
./gst-ffmpeg-0.10.11/gst-libs/ext/ffmpeg/tests/ref/seek/lavf.mov.ref
./gst-ffmpeg-0.10.11/gst-libs/ext/ffmpeg/tests/ref/seek/lavf.mpg.ref
./gst-ffmpeg-0.10.11/gst-libs/ext/ffmpeg/tests/ref/seek/lavf.mxf_d10.ref
./gst-ffmpeg-0.10.11/gst-libs/ext/ffmpeg/tests/ref/seek/lavf.mxf.ref
./gst-ffmpeg-0.10.11/gst-libs/ext/ffmpeg/tests/ref/seek/lavf.nut.ref
./gst-ffmpeg-0.10.11/gst-libs/ext/ffmpeg/tests/ref/seek/lavf.ogg.ref
./gst-ffmpeg-0.10.11/gst-libs/ext/ffmpeg/tests/ref/seek/lavf.rm.ref
./gst-ffmpeg-0.10.11/gst-libs/ext/ffmpeg/tests/ref/seek/lavf.swf.ref
./gst-ffmpeg-0.10.11/gst-libs/ext/ffmpeg/tests/ref/seek/lavf.ts.ref
./gst-ffmpeg-0.10.11/gst-libs/ext/ffmpeg/tests/ref/seek/lavf.ul.ref
./gst-ffmpeg-0.10.11/gst-libs/ext/ffmpeg/tests/ref/seek/lavf.voc.ref
./gst-ffmpeg-0.10.11/gst-libs/ext/ffmpeg/tests/ref/seek/lavf.wav.ref
./gst-ffmpeg-0.10.11/gst-libs/ext/ffmpeg/tests/ref/seek/lavf.y4m.ref
./gst-ffmpeg-0.10.11/gst-libs/ext/ffmpeg/tests/ref/seek/ljpeg.avi.ref
./gst-ffmpeg-0.10.11/gst-libs/ext/ffmpeg/tests/ref/seek/mjpeg.avi.ref
./gst-ffmpeg-0.10.11/gst-libs/ext/ffmpeg/tests/ref/seek/mp2.mp2.ref
./gst-ffmpeg-0.10.11/gst-libs/ext/ffmpeg/tests/ref/seek/mpeg1.mpg.ref
./gst-ffmpeg-0.10.11/gst-libs/ext/ffmpeg/tests/ref/seek/mpeg1b.mpg.ref
./gst-ffmpeg-0.10.11/gst-libs/ext/ffmpeg/tests/ref/seek/mpeg2_422.mpg.ref
./gst-ffmpeg-0.10.11/gst-libs/ext/ffmpeg/tests/ref/seek/mpeg2.mpg.ref
./gst-ffmpeg-0.10.11/gst-libs/ext/ffmpeg/tests/ref/seek/mpeg2i.mpg.ref
./gst-ffmpeg-0.10.11/gst-libs/ext/ffmpeg/tests/ref/seek/mpeg2ivlc-
qprd.mpg.ref
./gst-ffmpeg-0.10.11/gst-libs/ext/ffmpeg/tests/ref/seek/mpeg2reuse.mpg.ref
./gst-ffmpeg-0.10.11/gst-
libs/ext/ffmpeg/tests/ref/seek/mpeg2thread.mpg.ref
./gst-ffmpeg-0.10.11/gst-
libs/ext/ffmpeg/tests/ref/seek/mpeg2threadivlc.mpg.ref
./gst-ffmpeg-0.10.11/gst-libs/ext/ffmpeg/tests/ref/seek/mpeg4-adap.avi.ref
./gst-ffmpeg-0.10.11/gst-libs/ext/ffmpeg/tests/ref/seek/mpeg4-adv.avi.ref
./gst-ffmpeg-0.10.11/gst-libs/ext/ffmpeg/tests/ref/seek/mpeg4-nr.avi.ref
./gst-ffmpeg-0.10.11/gst-libs/ext/ffmpeg/tests/ref/seek/mpeg4-Q.avi.ref
./gst-ffmpeg-0.10.11/gst-libs/ext/ffmpeg/tests/ref/seek/mpeg4-qprd.avi.ref
./gst-ffmpeg-0.10.11/gst-libs/ext/ffmpeg/tests/ref/seek/mpeg4-rc.avi.ref
./gst-ffmpeg-0.10.11/gst-libs/ext/ffmpeg/tests/ref/seek/mpeg4-
thread.avi.ref
./gst-ffmpeg-0.10.11/gst-libs/ext/ffmpeg/tests/ref/seek/msmpeg4.avi.ref
./gst-ffmpeg-0.10.11/gst-libs/ext/ffmpeg/tests/ref/seek/msmpeg4v2.avi.ref
./gst-ffmpeg-0.10.11/gst-libs/ext/ffmpeg/tests/ref/seek/odivx.mp4.ref
./gst-ffmpeg-0.10.11/gst-libs/ext/ffmpeg/tests/ref/seek/pbmpipe.pbm.ref
./gst-ffmpeg-0.10.11/gst-libs/ext/ffmpeg/tests/ref/seek/pcm_alaw.wav.ref
./gst-ffmpeg-0.10.11/gst-libs/ext/ffmpeg/tests/ref/seek/pcm_f32be.au.ref
./gst-ffmpeg-0.10.11/gst-libs/ext/ffmpeg/tests/ref/seek/pcm_f32le.wav.ref
./gst-ffmpeg-0.10.11/gst-libs/ext/ffmpeg/tests/ref/seek/pcm_f64be.au.ref
./gst-ffmpeg-0.10.11/gst-libs/ext/ffmpeg/tests/ref/seek/pcm_f64le.wav.ref
./gst-ffmpeg-0.10.11/gst-libs/ext/ffmpeg/tests/ref/seek/pcm_mulaw.wav.ref
./gst-ffmpeg-0.10.11/gst-libs/ext/ffmpeg/tests/ref/seek/pcm_s16be.mkv.ref
./gst-ffmpeg-0.10.11/gst-libs/ext/ffmpeg/tests/ref/seek/pcm_s16be.mov.ref
./gst-ffmpeg-0.10.11/gst-libs/ext/ffmpeg/tests/ref/seek/pcm_s16le.mkv.ref
```
./gst-ffmpeg-0.10.11/gst-libs/ext/ffmpeg/tests/ref/seek/pcm\_s16le.wav.ref ./gst-ffmpeg-0.10.11/gst-libs/ext/ffmpeg/tests/ref/seek/pcm\_s24be.mov.ref ./gst-ffmpeg-0.10.11/gstlibs/ext/ffmpeg/tests/ref/seek/pcm\_s24daud.302.ref ./gst-ffmpeg-0.10.11/gst-libs/ext/ffmpeg/tests/ref/seek/pcm\_s24le.wav.ref ./gst-ffmpeg-0.10.11/gst-libs/ext/ffmpeg/tests/ref/seek/pcm\_s32be.mov.ref ./gst-ffmpeg-0.10.11/gst-libs/ext/ffmpeg/tests/ref/seek/pcm\_s32le.wav.ref ./gst-ffmpeg-0.10.11/gst-libs/ext/ffmpeg/tests/ref/seek/pcm\_s8.mov.ref ./gst-ffmpeg-0.10.11/gst-libs/ext/ffmpeg/tests/ref/seek/pcm\_u8.wav.ref ./gst-ffmpeg-0.10.11/gst-libs/ext/ffmpeg/tests/ref/seek/pcm\_zork.wav.ref ./gst-ffmpeg-0.10.11/gst-libs/ext/ffmpeg/tests/ref/seek/pgmpipe.pgm.ref ./gst-ffmpeg-0.10.11/gst-libs/ext/ffmpeg/tests/ref/seek/ppmpipe.ppm.ref ./gst-ffmpeg-0.10.11/gst-libs/ext/ffmpeg/tests/ref/seek/roqav.roq.ref ./gst-ffmpeg-0.10.11/gst-libs/ext/ffmpeg/tests/ref/seek/rv10.rm.ref ./gst-ffmpeg-0.10.11/gst-libs/ext/ffmpeg/tests/ref/seek/rv20.rm.ref ./gst-ffmpeg-0.10.11/gst-libs/ext/ffmpeg/tests/ref/seek/snow.avi.ref ./gst-ffmpeg-0.10.11/gst-libs/ext/ffmpeg/tests/ref/seek/snow53.avi.ref ./gst-ffmpeg-0.10.11/gst-libs/ext/ffmpeg/tests/ref/seek/svq1.mov.ref ./gst-ffmpeg-0.10.11/gst-libs/ext/ffmpeg/tests/ref/seek/wmav1.asf.ref ./gst-ffmpeg-0.10.11/gst-libs/ext/ffmpeg/tests/ref/seek/wmav2.asf.ref ./gst-ffmpeg-0.10.11/gst-libs/ext/ffmpeg/tests/ref/seek/wmv1.avi.ref ./gst-ffmpeg-0.10.11/gst-libs/ext/ffmpeg/tests/ref/seek/wmv2.avi.ref ./gst-ffmpeg-0.10.11/gst-libs/ext/ffmpeg/tests/ref/vsynth1/asv1 ./gst-ffmpeg-0.10.11/gst-libs/ext/ffmpeg/tests/ref/vsynth1/asv2 ./gst-ffmpeg-0.10.11/gst-libs/ext/ffmpeg/tests/ref/vsynth1/dnxhd\_1080i ./gst-ffmpeg-0.10.11/gst-libs/ext/ffmpeg/tests/ref/vsynth1/dnxhd\_720p ./gst-ffmpeg-0.10.11/gst-libs/ext/ffmpeg/tests/ref/vsynth1/dnxhd\_720p\_rd ./gst-ffmpeg-0.10.11/gst-libs/ext/ffmpeg/tests/ref/vsynth1/dv ./gst-ffmpeg-0.10.11/gst-libs/ext/ffmpeg/tests/ref/vsynth1/dv50 ./gst-ffmpeg-0.10.11/gst-libs/ext/ffmpeg/tests/ref/vsynth1/error ./gst-ffmpeg-0.10.11/gst-libs/ext/ffmpeg/tests/ref/vsynth1/ffv1 ./gst-ffmpeg-0.10.11/gst-libs/ext/ffmpeg/tests/ref/vsynth1/flashsv ./gst-ffmpeg-0.10.11/gst-libs/ext/ffmpeg/tests/ref/vsynth1/flv ./gst-ffmpeg-0.10.11/gst-libs/ext/ffmpeg/tests/ref/vsynth1/h261 ./gst-ffmpeg-0.10.11/gst-libs/ext/ffmpeg/tests/ref/vsynth1/h263 ./gst-ffmpeg-0.10.11/gst-libs/ext/ffmpeg/tests/ref/vsynth1/h263p ./gst-ffmpeg-0.10.11/gst-libs/ext/ffmpeg/tests/ref/vsynth1/huffyuv ./gst-ffmpeg-0.10.11/gst-libs/ext/ffmpeg/tests/ref/vsynth1/jpegls ./gst-ffmpeg-0.10.11/gst-libs/ext/ffmpeg/tests/ref/vsynth1/ljpeg ./gst-ffmpeg-0.10.11/gst-libs/ext/ffmpeg/tests/ref/vsynth1/mjpeg ./gst-ffmpeg-0.10.11/gst-libs/ext/ffmpeg/tests/ref/vsynth1/mpeg ./gst-ffmpeg-0.10.11/gst-libs/ext/ffmpeg/tests/ref/vsynth1/mpeg1b ./gst-ffmpeg-0.10.11/gst-libs/ext/ffmpeg/tests/ref/vsynth1/mpeg2 ./gst-ffmpeg-0.10.11/gst-libs/ext/ffmpeg/tests/ref/vsynth1/mpeg2thread ./gst-ffmpeg-0.10.11/gst-libs/ext/ffmpeg/tests/ref/vsynth1/mpeg4 ./gst-ffmpeg-0.10.11/gst-libs/ext/ffmpeg/tests/ref/vsynth1/mpeg4adv ./gst-ffmpeg-0.10.11/gst-libs/ext/ffmpeg/tests/ref/vsynth1/mpeg4nr ./gst-ffmpeg-0.10.11/gst-libs/ext/ffmpeg/tests/ref/vsynth1/mpeg4thread ./gst-ffmpeg-0.10.11/gst-libs/ext/ffmpeg/tests/ref/vsynth1/msmpeg4 ./gst-ffmpeg-0.10.11/gst-libs/ext/ffmpeg/tests/ref/vsynth1/msmpeg4v2 ./gst-ffmpeg-0.10.11/gst-libs/ext/ffmpeg/tests/ref/vsynth1/rc ./gst-ffmpeg-0.10.11/gst-libs/ext/ffmpeg/tests/ref/vsynth1/roq ./gst-ffmpeg-0.10.11/gst-libs/ext/ffmpeg/tests/ref/vsynth1/rv10 ./gst-ffmpeg-0.10.11/gst-libs/ext/ffmpeg/tests/ref/vsynth1/rv20

./gst-ffmpeg-0.10.11/gst-libs/ext/ffmpeg/tests/ref/vsynth1/snow ./gst-ffmpeg-0.10.11/gst-libs/ext/ffmpeg/tests/ref/vsynth1/snowll ./gst-ffmpeg-0.10.11/gst-libs/ext/ffmpeg/tests/ref/vsynth1/svq1 ./gst-ffmpeg-0.10.11/gst-libs/ext/ffmpeg/tests/ref/vsynth1/wmv1 ./gst-ffmpeg-0.10.11/gst-libs/ext/ffmpeg/tests/ref/vsynth1/wmv2 ./gst-ffmpeg-0.10.11/gst-libs/ext/ffmpeg/tests/ref/vsynth2/asv1 ./gst-ffmpeg-0.10.11/gst-libs/ext/ffmpeg/tests/ref/vsynth2/asv2 ./gst-ffmpeg-0.10.11/gst-libs/ext/ffmpeg/tests/ref/vsynth2/dnxhd\_1080i ./gst-ffmpeg-0.10.11/gst-libs/ext/ffmpeg/tests/ref/vsynth2/dnxhd\_720p ./gst-ffmpeg-0.10.11/gst-libs/ext/ffmpeg/tests/ref/vsynth2/dnxhd\_720p\_rd ./gst-ffmpeg-0.10.11/gst-libs/ext/ffmpeg/tests/ref/vsynth2/dv ./gst-ffmpeg-0.10.11/gst-libs/ext/ffmpeg/tests/ref/vsynth2/dv50 ./gst-ffmpeg-0.10.11/gst-libs/ext/ffmpeg/tests/ref/vsynth2/error ./gst-ffmpeg-0.10.11/gst-libs/ext/ffmpeg/tests/ref/vsynth2/ffv1 ./gst-ffmpeg-0.10.11/gst-libs/ext/ffmpeg/tests/ref/vsynth2/flashsv ./gst-ffmpeg-0.10.11/gst-libs/ext/ffmpeg/tests/ref/vsynth2/flv ./gst-ffmpeg-0.10.11/gst-libs/ext/ffmpeg/tests/ref/vsynth2/h261 ./gst-ffmpeg-0.10.11/gst-libs/ext/ffmpeg/tests/ref/vsynth2/h263 ./gst-ffmpeg-0.10.11/gst-libs/ext/ffmpeg/tests/ref/vsynth2/h263p ./gst-ffmpeg-0.10.11/gst-libs/ext/ffmpeg/tests/ref/vsynth2/huffyuv ./gst-ffmpeg-0.10.11/gst-libs/ext/ffmpeg/tests/ref/vsynth2/jpegls ./gst-ffmpeg-0.10.11/gst-libs/ext/ffmpeg/tests/ref/vsynth2/ljpeg ./gst-ffmpeg-0.10.11/gst-libs/ext/ffmpeg/tests/ref/vsynth2/mjpeg ./gst-ffmpeg-0.10.11/gst-libs/ext/ffmpeg/tests/ref/vsynth2/mpeg ./gst-ffmpeg-0.10.11/gst-libs/ext/ffmpeg/tests/ref/vsynth2/mpeg1b ./gst-ffmpeg-0.10.11/gst-libs/ext/ffmpeg/tests/ref/vsynth2/mpeg2 ./gst-ffmpeg-0.10.11/gst-libs/ext/ffmpeg/tests/ref/vsynth2/mpeg2thread ./gst-ffmpeg-0.10.11/gst-libs/ext/ffmpeg/tests/ref/vsynth2/mpeg4 ./gst-ffmpeg-0.10.11/gst-libs/ext/ffmpeg/tests/ref/vsynth2/mpeg4adv ./gst-ffmpeg-0.10.11/gst-libs/ext/ffmpeg/tests/ref/vsynth2/mpeg4nr ./gst-ffmpeg-0.10.11/gst-libs/ext/ffmpeg/tests/ref/vsynth2/mpeg4thread ./gst-ffmpeg-0.10.11/gst-libs/ext/ffmpeg/tests/ref/vsynth2/msmpeg4 ./gst-ffmpeg-0.10.11/gst-libs/ext/ffmpeg/tests/ref/vsynth2/msmpeg4v2 ./gst-ffmpeg-0.10.11/gst-libs/ext/ffmpeg/tests/ref/vsynth2/rc ./gst-ffmpeg-0.10.11/gst-libs/ext/ffmpeg/tests/ref/vsynth2/roq ./gst-ffmpeg-0.10.11/gst-libs/ext/ffmpeg/tests/ref/vsynth2/rv10 ./gst-ffmpeg-0.10.11/gst-libs/ext/ffmpeg/tests/ref/vsynth2/rv20 ./gst-ffmpeg-0.10.11/gst-libs/ext/ffmpeg/tests/ref/vsynth2/snow ./gst-ffmpeg-0.10.11/gst-libs/ext/ffmpeg/tests/ref/vsynth2/snowll ./gst-ffmpeg-0.10.11/gst-libs/ext/ffmpeg/tests/ref/vsynth2/svq1 ./gst-ffmpeg-0.10.11/gst-libs/ext/ffmpeg/tests/ref/vsynth2/wmv1 ./gst-ffmpeg-0.10.11/gst-libs/ext/ffmpeg/tests/ref/vsynth2/wmv2 ./gst-ffmpeg-0.10.11/gst-libs/ext/ffmpeg/tools/build\_avopt ./gst-ffmpeg-0.10.11/gst-libs/ext/ffmpeg/tools/clean-diff ./gst-ffmpeg-0.10.11/gst-libs/ext/ffmpeg/tools/patcheck ./gst-ffmpeg-0.10.11/gst-libs/ext/ffmpeg/tools/unwrap-diff ./gst-ffmpeg-0.10.11/tests/Makefile.am ./gst-ffmpeg-0.10.11/tests/check/gst-ffmpeg.supp ./gst-ffmpeg-0.10.11/tests/check/Makefile.am ./gst-ffmpeg-0.10.11/tests/check/.deps/ffdec\_adpcm.Po ./gst-ffmpeg-0.10.11/tests/check/.deps/ffdemux\_ape.Po ./gst-ffmpeg-0.10.11/tests/check/.deps/libavcodec-locking.Po ./gst-ffmpeg-0.10.11/tests/check/.deps/plugin-test.Po ./gst-ffmpeg-0.10.11/tests/check/elements/ffdec\_adpcm.c

```
./gst-ffmpeg-0.10.11/tests/check/elements/ffdemux_ape.c
./gst-ffmpeg-0.10.11/tests/check/generic/libavcodec-locking.c
./gst-ffmpeg-0.10.11/tests/check/generic/plugin-test.c
./gst-ffmpeg-0.10.11/tests/files/586957.ape
./gst-ffmpeg-0.10.11/tests/files/591809.wav
./gst-ffmpeg-0.10.11/tests/files/Makefile.am
./gst-ffmpeg-0.10.11/win32/MANIFEST
./gst-ffmpeg-0.10.11/win32/vs6/gst_ffmpeg.dsw
./gst-ffmpeg-0.10.11/win32/vs6/libgstffmpeg.dsp
./gst-fsl-plugin-2.0.3/aclocal.m4
./gst-fsl-plugin-2.0.3/AUTHORS
./gst-fsl-plugin-2.0.3/autogen.sh
./gst-fsl-plugin-2.0.3/autoregen.sh
./gst-fsl-plugin-2.0.3/ChangeLog
./gst-fsl-plugin-2.0.3/compile
./gst-fsl-plugin-2.0.3/config.guess
./gst-fsl-plugin-2.0.3/config.log
./gst-fsl-plugin-2.0.3/config.status
./gst-fsl-plugin-2.0.3/config.sub
./gst-fsl-plugin-2.0.3/configure
./gst-fsl-plugin-2.0.3/configure.ac
./gst-fsl-plugin-2.0.3/COPYING
./gst-fsl-plugin-2.0.3/COPYING-LGPL-2
./gst-fsl-plugin-2.0.3/COPYING-LGPL-2.1
./gst-fsl-plugin-2.0.3/depcomp
./gst-fsl-plugin-2.0.3/INSTALL
./gst-fsl-plugin-2.0.3/install-sh
./gst-fsl-plugin-2.0.3/libtool
./gst-fsl-plugin-2.0.3/Makefile
./gst-fsl-plugin-2.0.3/Makefile.am
./gst-fsl-plugin-2.0.3/missing
./gst-fsl-plugin-2.0.3/NEWS
./gst-fsl-plugin-2.0.3/README
./gst-fsl-plugin-2.0.3/docs/GStreamer_Command-
line_Player_Application_Specification.pdf
./gst-fsl-plugin-2.0.3/docs/Linux Multimedia Framework User Guide.pdf
./gst-fsl-plugin-2.0.3/docs/html/Freescale_Logo.jpg
./gst-fsl-plugin-2.0.3/inc/common/fsl_debug.h
./gst-fsl-plugin-2.0.3/inc/plugin/mfw_gst_debug.h
./gst-fsl-plugin-2.0.3/inc/plugin/mfw_gst_utils.h
./gst-fsl-plugin-2.0.3/inc/plugin/mxc_asrc.h
./gst-fsl-plugin-2.0.3/libs/gstbufmeta/gstbufmeta.c
./gst-fsl-plugin-2.0.3/libs/gstbufmeta/gstbufmeta.h
./gst-fsl-plugin-2.0.3/libs/gstbufmeta/libgstbufmeta_la-gstbufmeta.lo
./gst-fsl-plugin-2.0.3/libs/gstbufmeta/libgstbufmeta_la-gstbufmeta.o
./gst-fsl-plugin-2.0.3/libs/gstbufmeta/libgstbufmeta.la
./gst-fsl-plugin-2.0.3/libs/gstbufmeta/Makefile
./gst-fsl-plugin-2.0.3/libs/gstbufmeta/Makefile.am
./gst-fsl-plugin-2.0.3/libs/gstbufmeta/.deps/libgstbufmeta_la-
gstbufmeta.Plo
./gst-fsl-plugin-2.0.3/libs/gstbufmeta/.libs/libgstbufmeta_la-gstbufmeta.o
./gst-fsl-plugin-2.0.3/libs/gstbufmeta/.libs/libgstbufmeta.a
./gst-fsl-plugin-2.0.3/libs/gstbufmeta/.libs/libgstbufmeta.la
./gst-fsl-plugin-2.0.3/libs/gstbufmeta/.libs/libgstbufmeta.lai
```

```
./gst-fsl-plugin-2.0.3/libs/gstbufmeta/.libs/libgstbufmeta.so
./gst-fsl-plugin-2.0.3/libs/gstbufmeta/.libs/libgstbufmeta.so.0
./gst-fsl-plugin-2.0.3/libs/gstbufmeta/.libs/libgstbufmeta.so.0.0.1
./gst-fsl-plugin-2.0.3/libs/hbuf_alloc/hwbuffer_allocator.c
./gst-fsl-plugin-2.0.3/libs/hbuf_alloc/libmfwba_la-hwbuffer_allocator.lo
./gst-fsl-plugin-2.0.3/libs/hbuf_alloc/libmfwba_la-hwbuffer_allocator.o
./gst-fsl-plugin-2.0.3/libs/hbuf_alloc/libmfwba.la
./gst-fsl-plugin-2.0.3/libs/hbuf_alloc/Makefile
./gst-fsl-plugin-2.0.3/libs/hbuf_alloc/Makefile.am
./gst-fsl-plugin-2.0.3/libs/hbuf_alloc/.deps/libmfwba_la-
hwbuffer_allocator.Plo
./gst-fsl-plugin-2.0.3/libs/hbuf alloc/.libs/libmfwba la-
hwbuffer_allocator.o
./gst-fsl-plugin-2.0.3/libs/hbuf_alloc/.libs/libmfwba.a
./gst-fsl-plugin-2.0.3/libs/hbuf_alloc/.libs/libmfwba.la
./gst-fsl-plugin-2.0.3/libs/hbuf_alloc/.libs/libmfwba.lai
./gst-fsl-plugin-2.0.3/libs/hbuf_alloc/.libs/libmfwba.so
./gst-fsl-plugin-2.0.3/libs/hbuf alloc/.libs/libmfwba.so.0
./gst-fsl-plugin-2.0.3/libs/hbuf_alloc/.libs/libmfwba.so.0.0.1
./gst-fsl-plugin-2.0.3/libs/me/libme_la-TimeStamp.lo
./gst-fsl-plugin-2.0.3/libs/me/libme_la-TimeStamp.o
./gst-fsl-plugin-2.0.3/libs/me/libme.la
./gst-fsl-plugin-2.0.3/libs/me/Makefile
./gst-fsl-plugin-2.0.3/libs/me/Makefile.am
./gst-fsl-plugin-2.0.3/libs/me/TimeStamp.c
./gst-fsl-plugin-2.0.3/libs/me/TimeStamp.h
./gst-fsl-plugin-2.0.3/libs/me/.deps/libme_la-TimeStamp.Plo
./gst-fsl-plugin-2.0.3/libs/me/.libs/libme_la-TimeStamp.o
./gst-fsl-plugin-2.0.3/libs/me/.libs/libme.a
./gst-fsl-plugin-2.0.3/libs/me/.libs/libme.la
./gst-fsl-plugin-2.0.3/libs/me/.libs/libme.lai
./gst-fsl-plugin-2.0.3/libs/me/.libs/libme.so
./gst-fsl-plugin-2.0.3/libs/me/.libs/libme.so.0
./gst-fsl-plugin-2.0.3/libs/me/.libs/libme.so.0.0.1
./gst-fsl-plugin-2.0.3/libs/sconf/libmfwsconf_la-sconf.lo
./gst-fsl-plugin-2.0.3/libs/sconf/libmfwsconf_la-sconf.o
./gst-fsl-plugin-2.0.3/libs/sconf/libmfwsconf.la
./gst-fsl-plugin-2.0.3/libs/sconf/Makefile
./gst-fsl-plugin-2.0.3/libs/sconf/Makefile.am
./gst-fsl-plugin-2.0.3/libs/sconf/sconf.c
./gst-fsl-plugin-2.0.3/libs/sconf/sconf.h
./gst-fsl-plugin-2.0.3/libs/sconf/.deps/libmfwsconf_la-sconf.Plo
./gst-fsl-plugin-2.0.3/libs/sconf/.libs/libmfwsconf_la-sconf.o
./gst-fsl-plugin-2.0.3/libs/sconf/.libs/libmfwsconf.a
./gst-fsl-plugin-2.0.3/libs/sconf/.libs/libmfwsconf.la
./gst-fsl-plugin-2.0.3/libs/sconf/.libs/libmfwsconf.lai
./gst-fsl-plugin-2.0.3/libs/sconf/.libs/libmfwsconf.so
./gst-fsl-plugin-2.0.3/libs/sconf/.libs/libmfwsconf.so.0
./gst-fsl-plugin-2.0.3/libs/sconf/.libs/libmfwsconf.so.0.0.1
./gst-fsl-plugin-2.0.3/libs/vss/libmfwvss_la-video_surface.lo
./gst-fsl-plugin-2.0.3/libs/vss/libmfwvss_la-video_surface.o
./gst-fsl-plugin-2.0.3/libs/vss/libmfwvss_la-vss_common.lo
./gst-fsl-plugin-2.0.3/libs/vss/libmfwvss_la-vss_common.o
./gst-fsl-plugin-2.0.3/libs/vss/libmfwvss.la
```

```
./gst-fsl-plugin-2.0.3/libs/vss/Makefile
./gst-fsl-plugin-2.0.3/libs/vss/Makefile.am
./gst-fsl-plugin-2.0.3/libs/vss/video surface.c
./gst-fsl-plugin-2.0.3/libs/vss/video surface.h
./gst-fsl-plugin-2.0.3/libs/vss/vss_common.c
./gst-fsl-plugin-2.0.3/libs/vss/vss_common.h
./gst-fsl-plugin-2.0.3/libs/vss/vssconfig
./gst-fsl-plugin-2.0.3/libs/vss/vssconfig.dvi_tv
./gst-fsl-plugin-2.0.3/libs/vss/vssconfig.dvi_wvga
./gst-fsl-plugin-2.0.3/libs/vss/.deps/libmfwvss_la-video_surface.Plo
./gst-fsl-plugin-2.0.3/libs/vss/.deps/libmfwvss_la-vss_common.Plo
./gst-fsl-plugin-2.0.3/libs/vss/.libs/libmfwvss_la-video_surface.o
./gst-fsl-plugin-2.0.3/libs/vss/.libs/libmfwvss_la-vss_common.o
./gst-fsl-plugin-2.0.3/libs/vss/.libs/libmfwvss.a
./gst-fsl-plugin-2.0.3/libs/vss/.libs/libmfwvss.la
./gst-fsl-plugin-2.0.3/libs/vss/.libs/libmfwvss.lai
./gst-fsl-plugin-2.0.3/libs/vss/.libs/libmfwvss.so
./gst-fsl-plugin-2.0.3/libs/vss/.libs/libmfwvss.so.0
./gst-fsl-plugin-2.0.3/libs/vss/.libs/libmfwvss.so.0.0.1
./gst-fsl-plugin-2.0.3/libs/vss/.libs/libmfwvss.so.0.0.1T
./gst-fsl-plugin-2.0.3/src/audio/aac_dec/configure.ac
./gst-fsl-plugin-2.0.3/src/audio/aac_dec/Makefile.am
./gst-fsl-plugin-2.0.3/src/audio/aac dec/src/libmfw gst aacdec la-
mfw_gst_aacdec.lo
./gst-fsl-plugin-2.0.3/src/audio/aac dec/src/libmfw_gst_aacdec_la-
mfw_gst_aacdec.o
./gst-fsl-plugin-2.0.3/src/audio/aac_dec/src/libmfw_gst_aacdec.la
./gst-fsl-plugin-2.0.3/src/audio/aac_dec/src/Makefile
./gst-fsl-plugin-2.0.3/src/audio/aac_dec/src/Makefile.am
./gst-fsl-plugin-2.0.3/src/audio/aac_dec/src/mfw_gst_aacdec.c
./gst-fsl-plugin-2.0.3/src/audio/aac_dec/src/mfw_gst_aacdec.h
./gst-fsl-plugin-2.0.3/src/audio/aac dec/src/.deps/libmfw_gst_aacdec_la-
mfw_gst_aacdec.Plo
./gst-fsl-plugin-2.0.3/src/audio/aac_dec/src/.libs/libmfw_gst_aacdec_la-
mfw_gst_aacdec.o
./gst-fsl-plugin-2.0.3/src/audio/aac_dec/src/.libs/libmfw_gst_aacdec.a
./gst-fsl-plugin-2.0.3/src/audio/aac_dec/src/.libs/libmfw_gst_aacdec.exp
./gst-fsl-plugin-2.0.3/src/audio/aac_dec/src/.libs/libmfw_gst_aacdec.la
./gst-fsl-plugin-2.0.3/src/audio/aac_dec/src/.libs/libmfw_gst_aacdec.lai
./gst-fsl-plugin-2.0.3/src/audio/aac_dec/src/.libs/libmfw_gst_aacdec.so
./gst-fsl-plugin-2.0.3/src/audio/aac_dec/src/.libs/libmfw_gst_aacdec.ver
./gst-fsl-plugin-2.0.3/src/audio/aacplus_dec/configure.ac
./gst-fsl-plugin-2.0.3/src/audio/aacplus_dec/Makefile.am
./gst-fsl-plugin-2.0.3/src/audio/aacplus_dec/src/Makefile
./gst-fsl-plugin-2.0.3/src/audio/aacplus_dec/src/Makefile.am
./gst-fsl-plugin-2.0.3/src/audio/aacplus_dec/src/mfw_gst_aacplusdec.c
./gst-fsl-plugin-2.0.3/src/audio/aacplus_dec/src/mfw_gst_aacplusdec.h
./gst-fsl-plugin-
2.0.3/src/audio/aacplus_dec/src/.deps/libmfw_gst_aacplusdec_la-
mfw_gst_aacplusdec.Plo
./gst-fsl-plugin-2.0.3/src/audio/ac3_dec/configure.ac
./gst-fsl-plugin-2.0.3/src/audio/ac3_dec/Makefile.am
./gst-fsl-plugin-2.0.3/src/audio/ac3_dec/src/Makefile
./gst-fsl-plugin-2.0.3/src/audio/ac3_dec/src/Makefile.am
```

```
./gst-fsl-plugin-2.0.3/src/audio/ac3_dec/src/mfw_gst_ac3dec.c
./gst-fsl-plugin-2.0.3/src/audio/ac3_dec/src/mfw_gst_ac3dec.h
./gst-fsl-plugin-2.0.3/src/audio/ac3_dec/src/.deps/libmfw_gst_ac3dec_la-
mfw_gst_ac3dec.Plo
./gst-fsl-plugin-2.0.3/src/audio/amr_dec/Makefile.am
./gst-fsl-plugin-2.0.3/src/audio/amr_dec/src/Makefile
./gst-fsl-plugin-2.0.3/src/audio/amr_dec/src/Makefile.am
./gst-fsl-plugin-2.0.3/src/audio/amr_dec/src/mfw_gst_amrdec.c
./gst-fsl-plugin-2.0.3/src/audio/amr_dec/src/mfw_gst_amrdec.h
./gst-fsl-plugin-2.0.3/src/audio/amr_dec/src/.deps/libmfw_gst_amrdec_la-
mfw_gst_amrdec.Plo
./gst-fsl-plugin-2.0.3/src/audio/amr_enc/configure.ac
./gst-fsl-plugin-2.0.3/src/audio/amr_enc/Makefile.am
./gst-fsl-plugin-2.0.3/src/audio/amr_enc/src/Makefile
./gst-fsl-plugin-2.0.3/src/audio/amr_enc/src/Makefile.am
./gst-fsl-plugin-2.0.3/src/audio/amr_enc/src/mfw_gst_amrenc.c
./gst-fsl-plugin-2.0.3/src/audio/amr_enc/src/mfw_gst_amrenc.h
./gst-fsl-plugin-2.0.3/src/audio/amr_enc/src/.deps/libmfw_gst_amrenc_la-
mfw_gst_amrenc.Plo
./gst-fsl-plugin-2.0.3/src/audio/audio_pp/configure.ac
./gst-fsl-plugin-2.0.3/src/audio/audio_pp/Makefile.am
./gst-fsl-plugin-2.0.3/src/audio/audio pp/src/libmfw gst audio pp la-
mfw_gst_audio_pp.lo
./gst-fsl-plugin-2.0.3/src/audio/audio pp/src/libmfw gst audio pp la-
mfw_gst_audio_pp.o
./gst-fsl-plugin-2.0.3/src/audio/audio_pp/src/libmfw_gst_audio_pp.la
./gst-fsl-plugin-2.0.3/src/audio/audio_pp/src/Makefile
./gst-fsl-plugin-2.0.3/src/audio/audio_pp/src/Makefile.am
./gst-fsl-plugin-2.0.3/src/audio/audio_pp/src/mfw_gst_audio_pp.c
./gst-fsl-plugin-2.0.3/src/audio/audio pp/src/mfw gst audio pp.h
./gst-fsl-plugin-
2.0.3/src/audio/audio_pp/src/.deps/libmfw_gst_audio_pp_la-
mfw_gst_audio_pp.Plo
./gst-fsl-plugin-
2.0.3/src/audio/audio_pp/src/.libs/libmfw_gst_audio_pp_la-
mfw_gst_audio_pp.o
./gst-fsl-plugin-2.0.3/src/audio/audio_pp/src/.libs/libmfw_gst_audio_pp.a
./gst-fsl-plugin-
2.0.3/src/audio/audio_pp/src/.libs/libmfw_gst_audio_pp.exp
./gst-fsl-plugin-2.0.3/src/audio/audio_pp/src/.libs/libmfw_gst_audio_pp.la
./gst-fsl-plugin-
2.0.3/src/audio/audio_pp/src/.libs/libmfw_gst_audio_pp.lai
./gst-fsl-plugin-2.0.3/src/audio/audio_pp/src/.libs/libmfw_gst_audio_pp.so
./gst-fsl-plugin-
2.0.3/src/audio/audio_pp/src/.libs/libmfw_gst_audio_pp.ver
./gst-fsl-plugin-2.0.3/src/audio/audio_src/configure.ac
./gst-fsl-plugin-2.0.3/src/audio/audio_src/Makefile.am
./gst-fsl-plugin-2.0.3/src/audio/audio_src/src/Makefile
./gst-fsl-plugin-2.0.3/src/audio/audio_src/src/Makefile.am
./gst-fsl-plugin-2.0.3/src/audio/audio_src/src/mfw_gst_audio_src.c
./gst-fsl-plugin-2.0.3/src/audio/audio_src/src/mfw_gst_audio_src.h
./gst-fsl-plugin-
2.0.3/src/audio/audio_src/src/.deps/libmfw_gst_audio_src_la-
mfw_gst_audio_src.Plo
```

```
./gst-fsl-plugin-2.0.3/src/audio/bsac_dec/configure.ac
./gst-fsl-plugin-2.0.3/src/audio/bsac_dec/Makefile.am
./gst-fsl-plugin-2.0.3/src/audio/bsac_dec/src/Makefile
./gst-fsl-plugin-2.0.3/src/audio/bsac_dec/src/Makefile.am
./gst-fsl-plugin-2.0.3/src/audio/bsac_dec/src/mfw_gst_bsacdec.c
./gst-fsl-plugin-2.0.3/src/audio/bsac_dec/src/mfw_gst_bsacdec.h
./gst-fsl-plugin-2.0.3/src/audio/bsac_dec/src/.deps/libmfw_gst_bsacdec_la-
mfw_gst_bsacdec.Plo
./gst-fsl-plugin-2.0.3/src/audio/down_mix/configure.ac
./gst-fsl-plugin-2.0.3/src/audio/down_mix/Makefile.am
./gst-fsl-plugin-2.0.3/src/audio/down mix/src/libmfw gst downmix la-
mfw_gst_downmix.lo
./gst-fsl-plugin-2.0.3/src/audio/down_mix/src/libmfw_gst_downmix_la-
mfw_gst_downmix.o
./gst-fsl-plugin-2.0.3/src/audio/down_mix/src/libmfw_gst_downmix.la
./gst-fsl-plugin-2.0.3/src/audio/down_mix/src/Makefile
./gst-fsl-plugin-2.0.3/src/audio/down_mix/src/Makefile.am
./gst-fsl-plugin-2.0.3/src/audio/down_mix/src/mfw_gst_downmix.c
./gst-fsl-plugin-2.0.3/src/audio/down_mix/src/mfw_gst_downmix.h
./gst-fsl-plugin-2.0.3/src/audio/down_mix/src/.deps/libmfw_gst_downmix_la-
mfw_gst_downmix.Plo
./gst-fsl-plugin-2.0.3/src/audio/down mix/src/.libs/libmfw gst downmix la-
mfw_gst_downmix.o
./gst-fsl-plugin-2.0.3/src/audio/down_mix/src/.libs/libmfw_gst_downmix.a
./gst-fsl-plugin-2.0.3/src/audio/down_mix/src/.libs/libmfw_gst_downmix.exp
./gst-fsl-plugin-2.0.3/src/audio/down_mix/src/.libs/libmfw_gst_downmix.la
./gst-fsl-plugin-2.0.3/src/audio/down_mix/src/.libs/libmfw_gst_downmix.lai
./gst-fsl-plugin-2.0.3/src/audio/down_mix/src/.libs/libmfw_gst_downmix.so
./gst-fsl-plugin-2.0.3/src/audio/down_mix/src/.libs/libmfw_gst_downmix.ver
./gst-fsl-plugin-2.0.3/src/audio/mp3_dec/configure.ac
./gst-fsl-plugin-2.0.3/src/audio/mp3_dec/Makefile.am
./gst-fsl-plugin-2.0.3/src/audio/mp3_dec/src/libmfw_gst_mp3dec_la-
mfw_gst_mp3dec.lo
./gst-fsl-plugin-2.0.3/src/audio/mp3_dec/src/libmfw_gst_mp3dec_la-
mfw_gst_mp3dec.o
./gst-fsl-plugin-2.0.3/src/audio/mp3_dec/src/libmfw_gst_mp3dec.la
./gst-fsl-plugin-2.0.3/src/audio/mp3_dec/src/Makefile
./gst-fsl-plugin-2.0.3/src/audio/mp3_dec/src/Makefile.am
./gst-fsl-plugin-2.0.3/src/audio/mp3_dec/src/mfw_gst_mp3dec.c
./gst-fsl-plugin-2.0.3/src/audio/mp3_dec/src/mfw_gst_mp3dec.h
./gst-fsl-plugin-2.0.3/src/audio/mp3_dec/src/.deps/libmfw_gst_mp3dec_la-
mfw_gst_mp3dec.Plo
./gst-fsl-plugin-2.0.3/src/audio/mp3_dec/src/.libs/libmfw_gst_mp3dec_la-
mfw_gst_mp3dec.o
./gst-fsl-plugin-2.0.3/src/audio/mp3_dec/src/.libs/libmfw_gst_mp3dec.a
./gst-fsl-plugin-2.0.3/src/audio/mp3_dec/src/.libs/libmfw_gst_mp3dec.exp
./gst-fsl-plugin-2.0.3/src/audio/mp3_dec/src/.libs/libmfw_gst_mp3dec.la
./gst-fsl-plugin-2.0.3/src/audio/mp3_dec/src/.libs/libmfw_gst_mp3dec.lai
./gst-fsl-plugin-2.0.3/src/audio/mp3_dec/src/.libs/libmfw_gst_mp3dec.so
./gst-fsl-plugin-2.0.3/src/audio/mp3_dec/src/.libs/libmfw_gst_mp3dec.ver
./gst-fsl-plugin-2.0.3/src/audio/mp3_enc/configure.ac
./gst-fsl-plugin-2.0.3/src/audio/mp3_enc/Makefile.am
./gst-fsl-plugin-2.0.3/src/audio/mp3_enc/src/Makefile
./gst-fsl-plugin-2.0.3/src/audio/mp3_enc/src/Makefile.am
```

```
./gst-fsl-plugin-2.0.3/src/audio/mp3_enc/src/mfw_gst_mp3enc.c
./gst-fsl-plugin-2.0.3/src/audio/mp3_enc/src/mfw_gst_mp3enc.h
./gst-fsl-plugin-2.0.3/src/audio/mp3_enc/src/.deps/libmfw_gst_mp3enc_la-
mfw_gst_mp3enc.Plo
./gst-fsl-plugin-2.0.3/src/audio/spdif_rx/configure.ac
./gst-fsl-plugin-2.0.3/src/audio/spdif_rx/Makefile.am
./gst-fsl-plugin-2.0.3/src/audio/spdif_rx/src/Makefile
./gst-fsl-plugin-2.0.3/src/audio/spdif_rx/src/Makefile.am
./gst-fsl-plugin-2.0.3/src/audio/spdif_rx/src/mfw_gst_spdifrx.c
./gst-fsl-plugin-2.0.3/src/audio/spdif_rx/src/mfw_gst_spdifrx.h
./gst-fsl-plugin-2.0.3/src/audio/spdif_rx/src/.deps/libmfw_gst_spdifrx_la-
mfw_gst_spdifrx.Plo
./gst-fsl-plugin-2.0.3/src/audio/spdif_tx/configure.ac
./gst-fsl-plugin-2.0.3/src/audio/spdif_tx/Makefile.am
./gst-fsl-plugin-2.0.3/src/audio/spdif_tx/src/Makefile
./gst-fsl-plugin-2.0.3/src/audio/spdif_tx/src/Makefile.am
./gst-fsl-plugin-2.0.3/src/audio/spdif_tx/src/mfw_gst_spdiftx.c
./gst-fsl-plugin-2.0.3/src/audio/spdif_tx/src/mfw_gst_spdiftx.h
./gst-fsl-plugin-2.0.3/src/audio/spdif_tx/src/.deps/libmfw_gst_spdiftx_la-
mfw_gst_spdiftx.Plo
./gst-fsl-plugin-2.0.3/src/audio/vorbis_dec/src/libmfw_gst_vorbisdec_la-
mfw_gst_vorbisdec.lo
./gst-fsl-plugin-2.0.3/src/audio/vorbis_dec/src/libmfw_gst_vorbisdec_la-
mfw_gst_vorbisdec.o
./gst-fsl-plugin-2.0.3/src/audio/vorbis_dec/src/libmfw_gst_vorbisdec.la
./gst-fsl-plugin-2.0.3/src/audio/vorbis_dec/src/Makefile
./gst-fsl-plugin-2.0.3/src/audio/vorbis_dec/src/Makefile.am
./gst-fsl-plugin-2.0.3/src/audio/vorbis_dec/src/mfw_gst_vorbisdec.c
./gst-fsl-plugin-2.0.3/src/audio/vorbis_dec/src/mfw_gst_vorbisdec.h
./gst-fsl-plugin-
2.0.3/src/audio/vorbis_dec/src/.deps/libmfw_gst_vorbisdec_la-
mfw_gst_vorbisdec.Plo
./gst-fsl-plugin-
2.0.3/src/audio/vorbis_dec/src/.libs/libmfw_gst_vorbisdec_la-
mfw_gst_vorbisdec.o
./gst-fsl-plugin-
2.0.3/src/audio/vorbis_dec/src/.libs/libmfw_gst_vorbisdec.a
./gst-fsl-plugin-
2.0.3/src/audio/vorbis_dec/src/.libs/libmfw_gst_vorbisdec.exp
./gst-fsl-plugin-
2.0.3/src/audio/vorbis_dec/src/.libs/libmfw_gst_vorbisdec.la
./gst-fsl-plugin-
2.0.3/src/audio/vorbis_dec/src/.libs/libmfw_gst_vorbisdec.lai
./gst-fsl-plugin-
2.0.3/src/audio/vorbis_dec/src/.libs/libmfw_gst_vorbisdec.so
./gst-fsl-plugin-
2.0.3/src/audio/vorbis_dec/src/.libs/libmfw_gst_vorbisdec.ver
./gst-fsl-plugin-2.0.3/src/audio/wma10_dec/configure.ac
./gst-fsl-plugin-2.0.3/src/audio/wma10_dec/Makefile.am
./gst-fsl-plugin-2.0.3/src/audio/wma10_dec/src/libmfw_gst_wma10dec_la-
mfw_gst_wma10dec.lo
./gst-fsl-plugin-2.0.3/src/audio/wma10 dec/src/libmfw gst wma10dec la-
mfw_gst_wma10dec.o
./gst-fsl-plugin-2.0.3/src/audio/wma10_dec/src/libmfw_gst_wma10dec.la
```
```
./gst-fsl-plugin-2.0.3/src/audio/wma10_dec/src/Makefile
./gst-fsl-plugin-2.0.3/src/audio/wma10_dec/src/Makefile.am
./gst-fsl-plugin-2.0.3/src/audio/wma10_dec/src/mfw_gst_wma10dec.c
./gst-fsl-plugin-2.0.3/src/audio/wma10_dec/src/mfw_gst_wma10dec.h
./gst-fsl-plugin-
2.0.3/src/audio/wma10_dec/src/.deps/libmfw_gst_wma10dec_la-
mfw_gst_wma10dec.Plo
./gst-fsl-plugin-
2.0.3/src/audio/wma10_dec/src/.libs/libmfw_gst_wma10dec_la-
mfw_gst_wma10dec.o
./gst-fsl-plugin-2.0.3/src/audio/wma10_dec/src/.libs/libmfw_gst_wma10dec.a
./gst-fsl-plugin-
2.0.3/src/audio/wma10_dec/src/.libs/libmfw_gst_wma10dec.exp
./gst-fsl-plugin-
2.0.3/src/audio/wma10_dec/src/.libs/libmfw_gst_wma10dec.la
./gst-fsl-plugin-
2.0.3/src/audio/wma10_dec/src/.libs/libmfw_gst_wma10dec.lai
./gst-fsl-plugin-
2.0.3/src/audio/wma10_dec/src/.libs/libmfw_gst_wma10dec.so
./gst-fsl-plugin-
2.0.3/src/audio/wma10_dec/src/.libs/libmfw_gst_wma10dec.ver
./gst-fsl-plugin-2.0.3/src/audio/wma8_enc/configure.ac
./gst-fsl-plugin-2.0.3/src/audio/wma8_enc/Makefile.am
./gst-fsl-plugin-2.0.3/src/audio/wma8_enc/src/libmfw_gst_wma8enc_la-
mfw_gst_wma8enc.lo
./gst-fsl-plugin-2.0.3/src/audio/wma8_enc/src/libmfw_gst_wma8enc_la-
mfw_gst_wma8enc.o
./gst-fsl-plugin-2.0.3/src/audio/wma8_enc/src/libmfw_gst_wma8enc.la
./gst-fsl-plugin-2.0.3/src/audio/wma8_enc/src/Makefile
./gst-fsl-plugin-2.0.3/src/audio/wma8_enc/src/Makefile.am
./gst-fsl-plugin-2.0.3/src/audio/wma8_enc/src/mfw_gst_wma8enc.c
./gst-fsl-plugin-2.0.3/src/audio/wma8_enc/src/mfw_gst_wma8enc.h
./gst-fsl-plugin-2.0.3/src/audio/wma8_enc/src/.deps/libmfw_gst_wma8enc_la-
mfw_gst_wma8enc.Plo
./gst-fsl-plugin-2.0.3/src/audio/wma8_enc/src/.libs/libmfw_gst_wma8enc_la-
mfw_gst_wma8enc.o
./gst-fsl-plugin-2.0.3/src/audio/wma8_enc/src/.libs/libmfw_gst_wma8enc.a
./gst-fsl-plugin-2.0.3/src/audio/wma8_enc/src/.libs/libmfw_gst_wma8enc.exp
./gst-fsl-plugin-2.0.3/src/audio/wma8_enc/src/.libs/libmfw_gst_wma8enc.la
./gst-fsl-plugin-2.0.3/src/audio/wma8_enc/src/.libs/libmfw_gst_wma8enc.lai
./gst-fsl-plugin-2.0.3/src/audio/wma8_enc/src/.libs/libmfw_gst_wma8enc.so
./gst-fsl-plugin-2.0.3/src/audio/wma8_enc/src/.libs/libmfw_gst_wma8enc.ver
./gst-fsl-plugin-2.0.3/src/misc/i_sink/src/libmfw_gst_isink_la-
mfw_gst_isink.lo
./gst-fsl-plugin-2.0.3/src/misc/i_sink/src/libmfw_gst_isink_la-
mfw_gst_isink.o
./gst-fsl-plugin-2.0.3/src/misc/i_sink/src/libmfw_gst_isink.la
./gst-fsl-plugin-2.0.3/src/misc/i_sink/src/Makefile
./gst-fsl-plugin-2.0.3/src/misc/i_sink/src/Makefile.am
./gst-fsl-plugin-2.0.3/src/misc/i_sink/src/mfw_gst_i_xlib.c
./gst-fsl-plugin-2.0.3/src/misc/i_sink/src/mfw_gst_i_xlib.h
./gst-fsl-plugin-2.0.3/src/misc/i_sink/src/mfw_gst_isink.c
./gst-fsl-plugin-2.0.3/src/misc/i_sink/src/mfw_gst_isink.h
./gst-fsl-plugin-2.0.3/src/misc/i_sink/src/mfw_gst_xlib.c
```
./gst-fsl-plugin-2.0.3/src/misc/i\_sink/src/mfw\_gst\_xlib.h ./gst-fsl-plugin-2.0.3/src/misc/i\_sink/src/mfw\_isink\_frame.h ./gst-fsl-plugin-2.0.3/src/misc/i\_sink/src/.deps/libmfw\_gst\_isink\_lamfw\_gst\_i\_xlib.Plo ./gst-fsl-plugin-2.0.3/src/misc/i\_sink/src/.deps/libmfw\_gst\_isink\_lamfw\_gst\_isink.Plo ./gst-fsl-plugin-2.0.3/src/misc/i\_sink/src/.deps/libmfw\_gst\_isink\_lamfw\_gst\_xlib.Plo ./gst-fsl-plugin-2.0.3/src/misc/i\_sink/src/.libs/libmfw\_gst\_isink\_lamfw\_gst\_isink.o ./gst-fsl-plugin-2.0.3/src/misc/i\_sink/src/.libs/libmfw\_gst\_isink.a ./gst-fsl-plugin-2.0.3/src/misc/i\_sink/src/.libs/libmfw\_gst\_isink.exp ./gst-fsl-plugin-2.0.3/src/misc/i\_sink/src/.libs/libmfw\_gst\_isink.la ./gst-fsl-plugin-2.0.3/src/misc/i\_sink/src/.libs/libmfw\_gst\_isink.lai ./gst-fsl-plugin-2.0.3/src/misc/i\_sink/src/.libs/libmfw\_gst\_isink.so ./gst-fsl-plugin-2.0.3/src/misc/i\_sink/src/.libs/libmfw\_gst\_isink.soT ./gst-fsl-plugin-2.0.3/src/misc/i\_sink/src/.libs/libmfw\_gst\_isink.ver ./gst-fsl-plugin-2.0.3/src/misc/v4l\_sink/configure.ac ./gst-fsl-plugin-2.0.3/src/misc/v4l\_sink/Makefile.am ./gst-fsl-plugin-2.0.3/src/misc/v4l\_sink/src/libmfw\_gst\_v4lsink\_lamfw\_gst\_fb.lo ./gst-fsl-plugin-2.0.3/src/misc/v4l\_sink/src/libmfw\_gst\_v4lsink\_lamfw\_gst\_fb.o ./gst-fsl-plugin-2.0.3/src/misc/v4l sink/src/libmfw gst v4lsink lamfw\_gst\_v4l\_buffer.lo ./gst-fsl-plugin-2.0.3/src/misc/v4l\_sink/src/libmfw\_gst\_v4lsink\_lamfw\_gst\_v4l\_buffer.o ./gst-fsl-plugin-2.0.3/src/misc/v4l\_sink/src/libmfw\_gst\_v4lsink\_lamfw\_gst\_v4l.lo ./gst-fsl-plugin-2.0.3/src/misc/v4l\_sink/src/libmfw\_gst\_v4lsink\_lamfw\_gst\_v4l.o ./gst-fsl-plugin-2.0.3/src/misc/v4l\_sink/src/libmfw\_gst\_v4lsink\_lamfw\_gst\_v4lsink.lo ./gst-fsl-plugin-2.0.3/src/misc/v4l\_sink/src/libmfw\_gst\_v4lsink\_lamfw\_gst\_v4lsink.o ./gst-fsl-plugin-2.0.3/src/misc/v4l\_sink/src/libmfw\_gst\_v4lsink.la ./gst-fsl-plugin-2.0.3/src/misc/v4l\_sink/src/Makefile ./gst-fsl-plugin-2.0.3/src/misc/v4l\_sink/src/Makefile.am ./gst-fsl-plugin-2.0.3/src/misc/v4l\_sink/src/mfw\_gst\_fb.c ./gst-fsl-plugin-2.0.3/src/misc/v4l\_sink/src/mfw\_gst\_fb.h ./gst-fsl-plugin-2.0.3/src/misc/v4l\_sink/src/mfw\_gst\_v4l\_buffer.c ./gst-fsl-plugin-2.0.3/src/misc/v4l\_sink/src/mfw\_gst\_v4l\_buffer.h ./gst-fsl-plugin-2.0.3/src/misc/v4l\_sink/src/mfw\_gst\_v4l\_suspend.c ./gst-fsl-plugin-2.0.3/src/misc/v4l\_sink/src/mfw\_gst\_v4l\_suspend.h ./gst-fsl-plugin-2.0.3/src/misc/v4l\_sink/src/mfw\_gst\_v4l\_xlib.c ./gst-fsl-plugin-2.0.3/src/misc/v4l\_sink/src/mfw\_gst\_v4l\_xlib.h ./gst-fsl-plugin-2.0.3/src/misc/v4l\_sink/src/mfw\_gst\_v4l.c ./gst-fsl-plugin-2.0.3/src/misc/v4l\_sink/src/mfw\_gst\_v4l.h ./gst-fsl-plugin-2.0.3/src/misc/v4l\_sink/src/mfw\_gst\_v4lsink.c ./gst-fsl-plugin-2.0.3/src/misc/v4l\_sink/src/mfw\_gst\_v4lsink.h ./gst-fsl-plugin-2.0.3/src/misc/v4l\_sink/src/mfw\_gst\_xlib.c ./gst-fsl-plugin-2.0.3/src/misc/v4l\_sink/src/mfw\_gst\_xlib.h ./gst-fsl-plugin-2.0.3/src/misc/v4l\_sink/src/.deps/libmfw\_gst\_v4lsink\_lamfw\_gst\_fb.Plo

./gst-fsl-plugin-2.0.3/src/misc/v4l\_sink/src/.deps/libmfw\_gst\_v4lsink\_lamfw\_gst\_v4l\_buffer.Plo ./gst-fsl-plugin-2.0.3/src/misc/v4l\_sink/src/.deps/libmfw\_gst\_v4lsink\_lamfw\_gst\_v4l\_suspend.Plo ./gst-fsl-plugin-2.0.3/src/misc/v4l\_sink/src/.deps/libmfw\_gst\_v4lsink\_lamfw\_gst\_v4l\_xlib.Plo ./gst-fsl-plugin-2.0.3/src/misc/v4l\_sink/src/.deps/libmfw\_gst\_v4lsink\_lamfw\_gst\_v4l.Plo ./gst-fsl-plugin-2.0.3/src/misc/v4l\_sink/src/.deps/libmfw\_gst\_v4lsink\_lamfw\_gst\_v4lsink.Plo ./gst-fsl-plugin-2.0.3/src/misc/v4l\_sink/src/.deps/libmfw\_gst\_v4lsink\_lamfw\_gst\_xlib.Plo ./gst-fsl-plugin-2.0.3/src/misc/v4l\_sink/src/.libs/libmfw\_gst\_v4lsink\_lamfw\_gst\_fb.o ./gst-fsl-plugin-2.0.3/src/misc/v4l\_sink/src/.libs/libmfw\_gst\_v4lsink\_lamfw\_gst\_v4l\_buffer.o ./gst-fsl-plugin-2.0.3/src/misc/v4l\_sink/src/.libs/libmfw\_gst\_v4lsink\_lamfw\_gst\_v4l.o ./gst-fsl-plugin-2.0.3/src/misc/v4l\_sink/src/.libs/libmfw\_gst\_v4lsink\_lamfw\_gst\_v4lsink.o ./gst-fsl-plugin-2.0.3/src/misc/v4l\_sink/src/.libs/libmfw\_gst\_v4lsink.a ./gst-fsl-plugin-2.0.3/src/misc/v4l\_sink/src/.libs/libmfw\_gst\_v4lsink.exp ./gst-fsl-plugin-2.0.3/src/misc/v4l\_sink/src/.libs/libmfw\_gst\_v4lsink.la ./gst-fsl-plugin-2.0.3/src/misc/v4l\_sink/src/.libs/libmfw\_gst\_v4lsink.lai ./gst-fsl-plugin-2.0.3/src/misc/v4l\_sink/src/.libs/libmfw\_gst\_v4lsink.so ./gst-fsl-plugin-2.0.3/src/misc/v4l\_sink/src/.libs/libmfw\_gst\_v4lsink.soT ./gst-fsl-plugin-2.0.3/src/misc/v4l\_sink/src/.libs/libmfw\_gst\_v4lsink.ver ./gst-fsl-plugin-2.0.3/src/misc/v4l\_source/configure.ac ./gst-fsl-plugin-2.0.3/src/misc/v4l\_source/Makefile.am ./gst-fsl-plugin-2.0.3/src/misc/v4l source/src/libmfw\_gst\_v4lsrc\_lamfw\_gst\_v4lsrc.lo ./gst-fsl-plugin-2.0.3/src/misc/v4l\_source/src/libmfw\_gst\_v4lsrc\_lamfw\_gst\_v4lsrc.o ./gst-fsl-plugin-2.0.3/src/misc/v4l\_source/src/libmfw\_gst\_v4lsrc.la ./gst-fsl-plugin-2.0.3/src/misc/v4l\_source/src/Makefile ./gst-fsl-plugin-2.0.3/src/misc/v4l\_source/src/Makefile.am ./gst-fsl-plugin-2.0.3/src/misc/v4l\_source/src/mfw\_gst\_v4lsrc.c ./gst-fsl-plugin-2.0.3/src/misc/v4l\_source/src/mfw\_gst\_v4lsrc.h ./gst-fsl-plugin-2.0.3/src/misc/v4l\_source/src/.deps/libmfw\_gst\_v4lsrc\_lamfw\_gst\_v4lsrc.Plo ./gst-fsl-plugin-2.0.3/src/misc/v4l\_source/src/.libs/libmfw\_gst\_v4lsrc\_lamfw\_gst\_v4lsrc.o ./gst-fsl-plugin-2.0.3/src/misc/v4l\_source/src/.libs/libmfw\_gst\_v4lsrc.a ./gst-fsl-plugin-2.0.3/src/misc/v4l\_source/src/.libs/libmfw\_gst\_v4lsrc.exp ./gst-fsl-plugin-2.0.3/src/misc/v4l\_source/src/.libs/libmfw\_gst\_v4lsrc.la ./gst-fsl-plugin-2.0.3/src/misc/v4l\_source/src/.libs/libmfw\_gst\_v4lsrc.lai ./gst-fsl-plugin-2.0.3/src/misc/v4l\_source/src/.libs/libmfw\_gst\_v4lsrc.so ./gst-fsl-plugin-2.0.3/src/misc/v4l\_source/src/.libs/libmfw\_gst\_v4lsrc.soT ./gst-fsl-plugin-2.0.3/src/misc/v4l\_source/src/.libs/libmfw\_gst\_v4lsrc.ver ./gst-fsl-plugin-2.0.3/src/parser/aiur/src/aiur registry.arm11.cf ./gst-fsl-plugin-2.0.3/src/parser/aiur/src/aiur\_registry.arm11.cf.in ./gst-fsl-plugin-2.0.3/src/parser/aiur/src/aiur\_registry.arm9.cf ./gst-fsl-plugin-2.0.3/src/parser/aiur/src/aiur registry.arm9.cf.in

./gst-fsl-plugin-2.0.3/src/parser/aiur/src/libmfw\_gst\_aiur\_demux\_laaiur.lo ./gst-fsl-plugin-2.0.3/src/parser/aiur/src/libmfw\_gst\_aiur\_demux\_la-aiur.o ./gst-fsl-plugin-2.0.3/src/parser/aiur/src/libmfw\_gst\_aiur\_demux\_laaiurdemux.lo ./gst-fsl-plugin-2.0.3/src/parser/aiur/src/libmfw\_gst\_aiur\_demux\_laaiurdemux.o ./gst-fsl-plugin-2.0.3/src/parser/aiur/src/libmfw\_gst\_aiur\_demux\_laaiuridxtab.lo ./gst-fsl-plugin-2.0.3/src/parser/aiur/src/libmfw\_gst\_aiur\_demux\_laaiuridxtab.o ./gst-fsl-plugin-2.0.3/src/parser/aiur/src/libmfw\_gst\_aiur\_demux\_laaiurregistry.lo ./gst-fsl-plugin-2.0.3/src/parser/aiur/src/libmfw\_gst\_aiur\_demux\_laaiurregistry.o ./gst-fsl-plugin-2.0.3/src/parser/aiur/src/libmfw\_gst\_aiur\_demux\_laaiurstreamcache.lo ./gst-fsl-plugin-2.0.3/src/parser/aiur/src/libmfw\_gst\_aiur\_demux\_laaiurstreamcache.o ./gst-fsl-plugin-2.0.3/src/parser/aiur/src/libmfw\_gst\_aiur\_demux.la ./gst-fsl-plugin-2.0.3/src/parser/aiur/src/Makefile ./gst-fsl-plugin-2.0.3/src/parser/aiur/src/Makefile.am ./gst-fsl-plugin-2.0.3/src/parser/aiur/src/.deps/libmfw\_gst\_aiur\_demux\_laaiur.Plo ./gst-fsl-plugin-2.0.3/src/parser/aiur/src/.deps/libmfw\_gst\_aiur\_demux\_laaiurdemux.Plo ./gst-fsl-plugin-2.0.3/src/parser/aiur/src/.deps/libmfw\_gst\_aiur\_demux\_laaiuridxtab.Plo ./gst-fsl-plugin-2.0.3/src/parser/aiur/src/.deps/libmfw\_gst\_aiur\_demux\_laaiurregistry.Plo ./gst-fsl-plugin-2.0.3/src/parser/aiur/src/.deps/libmfw\_gst\_aiur\_demux\_laaiurstreamcache.Plo ./gst-fsl-plugin-2.0.3/src/parser/aiur/src/.libs/libmfw\_gst\_aiur\_demux\_laaiur.o ./gst-fsl-plugin-2.0.3/src/parser/aiur/src/.libs/libmfw\_gst\_aiur\_demux\_laaiurdemux.o ./gst-fsl-plugin-2.0.3/src/parser/aiur/src/.libs/libmfw\_gst\_aiur\_demux\_laaiuridxtab.o ./gst-fsl-plugin-2.0.3/src/parser/aiur/src/.libs/libmfw\_gst\_aiur\_demux\_laaiurregistry.o ./gst-fsl-plugin-2.0.3/src/parser/aiur/src/.libs/libmfw\_gst\_aiur\_demux\_laaiurstreamcache.o ./gst-fsl-plugin-2.0.3/src/parser/aiur/src/.libs/libmfw\_gst\_aiur\_demux.a ./gst-fsl-plugin-2.0.3/src/parser/aiur/src/.libs/libmfw\_gst\_aiur\_demux.exp ./gst-fsl-plugin-2.0.3/src/parser/aiur/src/.libs/libmfw\_gst\_aiur\_demux.la ./gst-fsl-plugin-2.0.3/src/parser/aiur/src/.libs/libmfw\_gst\_aiur\_demux.lai ./gst-fsl-plugin-2.0.3/src/parser/aiur/src/.libs/libmfw\_gst\_aiur\_demux.so ./gst-fsl-plugin-2.0.3/src/parser/aiur/src/.libs/libmfw\_gst\_aiur\_demux.ver ./gst-fsl-plugin-2.0.3/src/parser/common/mfw\_gst\_streaming\_cache.c ./gst-fsl-plugin-2.0.3/src/video/deinterlace/configure.ac ./gst-fsl-plugin-2.0.3/src/video/deinterlace/Makefile.am ./gst-fsl-plugin-2.0.3/src/video/deinterlace/src/libmfw\_gst\_deinterlace\_lamfw\_gst\_deinterlace.lo

```
./gst-fsl-plugin-
2.0.3/src/video/deinterlace/src/libmfw_gst_deinterlace_la-
mfw_gst_deinterlace.o
./gst-fsl-plugin-2.0.3/src/video/deinterlace/src/libmfw_gst_deinterlace.la
./gst-fsl-plugin-2.0.3/src/video/deinterlace/src/Makefile
./gst-fsl-plugin-2.0.3/src/video/deinterlace/src/Makefile.am
./gst-fsl-plugin-2.0.3/src/video/deinterlace/src/mfw_gst_deinterlace.c
./gst-fsl-plugin-2.0.3/src/video/deinterlace/src/mfw_gst_deinterlace.h
./gst-fsl-plugin-
2.0.3/src/video/deinterlace/src/.deps/libmfw_gst_deinterlace_la-
mfw_gst_deinterlace.Plo
./gst-fsl-plugin-
2.0.3/src/video/deinterlace/src/.libs/libmfw_gst_deinterlace_la-
mfw_gst_deinterlace.o
./gst-fsl-plugin-
2.0.3/src/video/deinterlace/src/.libs/libmfw_gst_deinterlace.a
./gst-fsl-plugin-
2.0.3/src/video/deinterlace/src/.libs/libmfw_gst_deinterlace.exp
./gst-fsl-plugin-
2.0.3/src/video/deinterlace/src/.libs/libmfw_gst_deinterlace.la
./gst-fsl-plugin-
2.0.3/src/video/deinterlace/src/.libs/libmfw_gst_deinterlace.lai
./gst-fsl-plugin-
2.0.3/src/video/deinterlace/src/.libs/libmfw_gst_deinterlace.so
./gst-fsl-plugin-
2.0.3/src/video/deinterlace/src/.libs/libmfw_gst_deinterlace.ver
./gst-fsl-plugin-2.0.3/src/video/h264_dec/configure.ac
./gst-fsl-plugin-2.0.3/src/video/h264_dec/Makefile.am
./gst-fsl-plugin-2.0.3/src/video/h264_dec/src/libmfw_gst_h264dec_la-
mfw_gst_h264dec.lo
./gst-fsl-plugin-2.0.3/src/video/h264 dec/src/libmfw gst h264dec la-
mfw_gst_h264dec.o
./gst-fsl-plugin-2.0.3/src/video/h264_dec/src/libmfw_gst_h264dec.la
./gst-fsl-plugin-2.0.3/src/video/h264_dec/src/Makefile
./gst-fsl-plugin-2.0.3/src/video/h264_dec/src/Makefile.am
./gst-fsl-plugin-2.0.3/src/video/h264_dec/src/mfw_gst_h264dec.c
./gst-fsl-plugin-2.0.3/src/video/h264_dec/src/mfw_gst_h264dec.h
./gst-fsl-plugin-2.0.3/src/video/h264 dec/src/.deps/libmfw gst h264dec la-
mfw_gst_h264dec.Plo
./gst-fsl-plugin-2.0.3/src/video/h264 dec/src/.libs/libmfw gst h264dec la-
mfw_gst_h264dec.o
./gst-fsl-plugin-2.0.3/src/video/h264_dec/src/.libs/libmfw_gst_h264dec.a
./gst-fsl-plugin-2.0.3/src/video/h264_dec/src/.libs/libmfw_gst_h264dec.exp
./gst-fsl-plugin-2.0.3/src/video/h264_dec/src/.libs/libmfw_gst_h264dec.la
./gst-fsl-plugin-2.0.3/src/video/h264_dec/src/.libs/libmfw_gst_h264dec.lai
./gst-fsl-plugin-2.0.3/src/video/h264_dec/src/.libs/libmfw_gst_h264dec.so
./gst-fsl-plugin-2.0.3/src/video/h264_dec/src/.libs/libmfw_gst_h264dec.soT
./gst-fsl-plugin-2.0.3/src/video/h264_dec/src/.libs/libmfw_gst_h264dec.ver
./gst-fsl-plugin-2.0.3/src/video/ipu csc/src/libmfw gst ipu csc la-
mfw_gst_ipu_csc.lo
./gst-fsl-plugin-2.0.3/src/video/ipu_csc/src/libmfw_gst_ipu_csc_la-
mfw_gst_ipu_csc.o
./gst-fsl-plugin-2.0.3/src/video/ipu_csc/src/libmfw_gst_ipu_csc.la
```
./gst-fsl-plugin-2.0.3/src/video/ipu\_csc/src/Makefile

```
./gst-fsl-plugin-2.0.3/src/video/ipu_csc/src/Makefile.am
./gst-fsl-plugin-2.0.3/src/video/ipu_csc/src/mfw_gst_ipu_csc.c
./gst-fsl-plugin-2.0.3/src/video/ipu_csc/src/mfw_gst_ipu_csc.h
./gst-fsl-plugin-2.0.3/src/video/ipu_csc/src/.deps/libmfw_gst_ipu_csc_la-
mfw_gst_ipu_csc.Plo
./gst-fsl-plugin-2.0.3/src/video/ipu_csc/src/.libs/libmfw_gst_ipu_csc_la-
mfw_gst_ipu_csc.o
./gst-fsl-plugin-2.0.3/src/video/ipu_csc/src/.libs/libmfw_gst_ipu_csc.a
./gst-fsl-plugin-2.0.3/src/video/ipu_csc/src/.libs/libmfw_gst_ipu_csc.exp
./gst-fsl-plugin-2.0.3/src/video/ipu_csc/src/.libs/libmfw_gst_ipu_csc.la
./gst-fsl-plugin-2.0.3/src/video/ipu_csc/src/.libs/libmfw_gst_ipu_csc.lai
./gst-fsl-plugin-2.0.3/src/video/ipu_csc/src/.libs/libmfw_gst_ipu_csc.so
./gst-fsl-plugin-2.0.3/src/video/ipu_csc/src/.libs/libmfw_gst_ipu_csc.soT
./gst-fsl-plugin-2.0.3/src/video/ipu_csc/src/.libs/libmfw_gst_ipu_csc.ver
./gst-fsl-plugin-2.0.3/src/video/mpeg2_dec/configure.ac
./gst-fsl-plugin-2.0.3/src/video/mpeg2_dec/Makefile.am
./gst-fsl-plugin-2.0.3/src/video/mpeg2_dec/src/libmfw_gst_mpeg2dec_la-
mfw_gst_mpeg2dec.lo
./gst-fsl-plugin-2.0.3/src/video/mpeg2 dec/src/libmfw gst mpeg2dec la-
mfw_gst_mpeg2dec.o
./gst-fsl-plugin-2.0.3/src/video/mpeg2_dec/src/libmfw_gst_mpeg2dec.la
./gst-fsl-plugin-2.0.3/src/video/mpeg2_dec/src/Makefile
./gst-fsl-plugin-2.0.3/src/video/mpeg2_dec/src/Makefile.am
./gst-fsl-plugin-2.0.3/src/video/mpeg2_dec/src/mfw_gst_mpeg2dec.c
./gst-fsl-plugin-2.0.3/src/video/mpeg2_dec/src/mfw_gst_mpeg2dec.h
./gst-fsl-plugin-
2.0.3/src/video/mpeg2_dec/src/.deps/libmfw_gst_mpeg2dec_la-
mfw_gst_mpeg2dec.Plo
./gst-fsl-plugin-
2.0.3/src/video/mpeg2_dec/src/.libs/libmfw_gst_mpeg2dec_la-
mfw_gst_mpeg2dec.o
./gst-fsl-plugin-2.0.3/src/video/mpeg2_dec/src/.libs/libmfw_gst_mpeg2dec.a
./gst-fsl-plugin-
2.0.3/src/video/mpeg2_dec/src/.libs/libmfw_gst_mpeg2dec.exp
./gst-fsl-plugin-
2.0.3/src/video/mpeg2_dec/src/.libs/libmfw_gst_mpeg2dec.la
./gst-fsl-plugin-
2.0.3/src/video/mpeg2_dec/src/.libs/libmfw_gst_mpeg2dec.lai
./gst-fsl-plugin-
2.0.3/src/video/mpeg2_dec/src/.libs/libmfw_gst_mpeg2dec.so
./gst-fsl-plugin-
2.0.3/src/video/mpeg2_dec/src/.libs/libmfw_gst_mpeg2dec.soT
./gst-fsl-plugin-
2.0.3/src/video/mpeg2_dec/src/.libs/libmfw_gst_mpeg2dec.ver
./gst-fsl-plugin-2.0.3/src/video/mpeg4_dec/configure.ac
./gst-fsl-plugin-2.0.3/src/video/mpeg4_dec/Makefile.am
./gst-fsl-plugin-2.0.3/src/video/mpeg4_dec/src/Makefile
./gst-fsl-plugin-2.0.3/src/video/mpeg4_dec/src/Makefile.am
./gst-fsl-plugin-2.0.3/src/video/mpeg4_dec/src/mfw_gst_mpeg4decoder.c
./gst-fsl-plugin-2.0.3/src/video/mpeg4_dec/src/mfw_gst_mpeg4decoder.h
./gst-fsl-plugin-
2.0.3/src/video/mpeg4_dec/src/.deps/libmfw_gst_mpeg4dec_la-
mfw_gst_mpeg4decoder.Plo
```

```
./gst-fsl-plugin-2.0.3/src/video/mpeg4_enc/configure.ac
```

```
./gst-fsl-plugin-2.0.3/src/video/mpeg4_enc/Makefile.am
./gst-fsl-plugin-2.0.3/src/video/mpeg4_enc/src/Makefile
./gst-fsl-plugin-2.0.3/src/video/mpeg4_enc/src/Makefile.am
./gst-fsl-plugin-2.0.3/src/video/mpeg4_enc/src/mfw_gst_mpeg4encoder.c
./gst-fsl-plugin-2.0.3/src/video/mpeg4_enc/src/mfw_gst_mpeg4encoder.h
./gst-fsl-plugin-
2.0.3/src/video/mpeg4_enc/src/.deps/libmfw_gst_mpeg4enc_la-
mfw_gst_mpeg4encoder.Plo
./gst-fsl-plugin-2.0.3/src/video/mpeg4asp_dec/configure.ac
./gst-fsl-plugin-2.0.3/src/video/mpeg4asp_dec/makefile.am
./gst-fsl-plugin-
2.0.3/src/video/mpeg4asp_dec/src/libmfw_gst_mpeg4aspdec_la-
mfw_gst_mpeg4asp_dec.lo
./gst-fsl-plugin-
2.0.3/src/video/mpeg4asp_dec/src/libmfw_gst_mpeg4aspdec_la-
mfw_gst_mpeg4asp_dec.o
./gst-fsl-plugin-
2.0.3/src/video/mpeg4asp_dec/src/libmfw_gst_mpeg4aspdec.la
./gst-fsl-plugin-2.0.3/src/video/mpeg4asp_dec/src/Makefile
./gst-fsl-plugin-2.0.3/src/video/mpeg4asp_dec/src/Makefile.am
./gst-fsl-plugin-2.0.3/src/video/mpeg4asp_dec/src/mfw_gst_mpeg4asp_dec.c
./gst-fsl-plugin-2.0.3/src/video/mpeg4asp_dec/src/mfw_gst_mpeg4asp_dec.h
./gst-fsl-plugin-
2.0.3/src/video/mpeg4asp_dec/src/.deps/libmfw_gst_mpeg4aspdec_la-
mfw_gst_mpeg4asp_dec.Plo
./gst-fsl-plugin-
2.0.3/src/video/mpeg4asp_dec/src/.libs/libmfw_gst_mpeg4aspdec_la-
mfw_gst_mpeg4asp_dec.o
./gst-fsl-plugin-
2.0.3/src/video/mpeg4asp_dec/src/.libs/libmfw_gst_mpeg4aspdec.a
./gst-fsl-plugin-
2.0.3/src/video/mpeg4asp_dec/src/.libs/libmfw_gst_mpeg4aspdec.exp
./gst-fsl-plugin-
2.0.3/src/video/mpeg4asp_dec/src/.libs/libmfw_gst_mpeg4aspdec.la
./gst-fsl-plugin-
2.0.3/src/video/mpeg4asp_dec/src/.libs/libmfw_gst_mpeg4aspdec.lai
./gst-fsl-plugin-
2.0.3/src/video/mpeg4asp_dec/src/.libs/libmfw_gst_mpeg4aspdec.so
./gst-fsl-plugin-
2.0.3/src/video/mpeg4asp_dec/src/.libs/libmfw_gst_mpeg4aspdec.soT
./gst-fsl-plugin-
2.0.3/src/video/mpeg4asp_dec/src/.libs/libmfw_gst_mpeg4aspdec.ver
./gst-fsl-plugin-2.0.3/src/video/vpu_dec.full/configure.ac
./gst-fsl-plugin-2.0.3/src/video/vpu_dec.full/Makefile.am
./gst-fsl-plugin-2.0.3/src/video/vpu dec.full/src/libmfw gst vpu dec la-
mfw_gst_vpu_decoder.lo
./gst-fsl-plugin-2.0.3/src/video/vpu dec.full/src/libmfw gst vpu dec la-
mfw_gst_vpu_decoder.o
./gst-fsl-plugin-2.0.3/src/video/vpu dec.full/src/libmfw gst vpu dec la-
mfw_gst_vpu_thread.lo
./gst-fsl-plugin-2.0.3/src/video/vpu dec.full/src/libmfw gst vpu dec la-
mfw_gst_vpu_thread.o
./gst-fsl-plugin-2.0.3/src/video/vpu_dec.full/src/libmfw_gst_vpu_dec.la
./gst-fsl-plugin-2.0.3/src/video/vpu_dec.full/src/Makefile
```

```
./gst-fsl-plugin-2.0.3/src/video/vpu_dec.full/src/Makefile.am
./gst-fsl-plugin-2.0.3/src/video/vpu dec.full/src/mfw_gst_vpu_decoder.c
./gst-fsl-plugin-2.0.3/src/video/vpu dec.full/src/mfw_gst_vpu_decoder.h
./gst-fsl-plugin-2.0.3/src/video/vpu_dec.full/src/mfw_gst_vpu_thread.c
./gst-fsl-plugin-2.0.3/src/video/vpu dec.full/src/mfw_gst_vpu_thread.h
./gst-fsl-plugin-
2.0.3/src/video/vpu_dec.full/src/.deps/libmfw_gst_vpu_dec_la-
mfw_gst_vpu_decoder.Plo
./gst-fsl-plugin-
2.0.3/src/video/vpu_dec.full/src/.deps/libmfw_gst_vpu_dec_la-
mfw_gst_vpu_thread.Plo
./gst-fsl-plugin-
2.0.3/src/video/vpu_dec.full/src/.libs/libmfw_gst_vpu_dec_la-
mfw_gst_vpu_decoder.o
./gst-fsl-plugin-
2.0.3/src/video/vpu_dec.full/src/.libs/libmfw_gst_vpu_dec_la-
mfw_gst_vpu_thread.o
./gst-fsl-plugin-
2.0.3/src/video/vpu_dec.full/src/.libs/libmfw_gst_vpu_dec.a
./gst-fsl-plugin-
2.0.3/src/video/vpu_dec.full/src/.libs/libmfw_gst_vpu_dec.exp
./gst-fsl-plugin-
2.0.3/src/video/vpu_dec.full/src/.libs/libmfw_gst_vpu_dec.la
./gst-fsl-plugin-
2.0.3/src/video/vpu_dec.full/src/.libs/libmfw_gst_vpu_dec.lai
./gst-fsl-plugin-
2.0.3/src/video/vpu_dec.full/src/.libs/libmfw_gst_vpu_dec.so
./gst-fsl-plugin-
2.0.3/src/video/vpu_dec.full/src/.libs/libmfw_gst_vpu_dec.soT
./gst-fsl-plugin-
2.0.3/src/video/vpu_dec.full/src/.libs/libmfw_gst_vpu_dec.ver
./gst-fsl-plugin-2.0.3/src/video/vpu_enc/src/libmfw_gst_vpu_enc_la-
mfw_gst_vpu_encoder.lo
./gst-fsl-plugin-2.0.3/src/video/vpu_enc/src/libmfw_gst_vpu_enc_la-
mfw_gst_vpu_encoder.o
./gst-fsl-plugin-2.0.3/src/video/vpu_enc/src/libmfw_gst_vpu_enc.la
./gst-fsl-plugin-2.0.3/src/video/vpu_enc/src/Makefile
./gst-fsl-plugin-2.0.3/src/video/vpu_enc/src/Makefile.am
./gst-fsl-plugin-2.0.3/src/video/vpu_enc/src/mfw_gst_vpu_encoder.c
./gst-fsl-plugin-2.0.3/src/video/vpu_enc/src/mfw_gst_vpu_encoder.h
./gst-fsl-plugin-2.0.3/src/video/vpu_enc/src/vpu_jpegtable.h
./gst-fsl-plugin-2.0.3/src/video/vpu_enc/src/.deps/libmfw_gst_vpu_enc_la-
mfw_gst_vpu_encoder.Plo
./gst-fsl-plugin-2.0.3/src/video/vpu_enc/src/.libs/libmfw_gst_vpu_enc_la-
mfw_gst_vpu_encoder.o
./gst-fsl-plugin-2.0.3/src/video/vpu_enc/src/.libs/libmfw_gst_vpu_enc.a
./gst-fsl-plugin-2.0.3/src/video/vpu_enc/src/.libs/libmfw_gst_vpu_enc.exp
./gst-fsl-plugin-2.0.3/src/video/vpu_enc/src/.libs/libmfw_gst_vpu_enc.la
./gst-fsl-plugin-2.0.3/src/video/vpu_enc/src/.libs/libmfw_gst_vpu_enc.lai
./gst-fsl-plugin-2.0.3/src/video/vpu_enc/src/.libs/libmfw_gst_vpu_enc.so
./gst-fsl-plugin-2.0.3/src/video/vpu_enc/src/.libs/libmfw_gst_vpu_enc.soT
./gst-fsl-plugin-2.0.3/src/video/vpu_enc/src/.libs/libmfw_gst_vpu_enc.ver
./gst-fsl-plugin-2.0.3/src/video/wmv_dec/configure.ac
./gst-fsl-plugin-2.0.3/src/video/wmv_dec/Makefile.am
```

```
./gst-fsl-plugin-2.0.3/src/video/wmv dec/src/libmfw gst wmvdec la-
mfw_gst_wmvdec.lo
./gst-fsl-plugin-2.0.3/src/video/wmv dec/src/libmfw gst wmvdec la-
mfw_gst_wmvdec.o
./gst-fsl-plugin-2.0.3/src/video/wmv_dec/src/libmfw_gst_wmvdec.la
./gst-fsl-plugin-2.0.3/src/video/wmv_dec/src/Makefile
./gst-fsl-plugin-2.0.3/src/video/wmv_dec/src/Makefile.am
./gst-fsl-plugin-2.0.3/src/video/wmv_dec/src/mfw_gst_wmvdec.c
./gst-fsl-plugin-2.0.3/src/video/wmv_dec/src/mfw_gst_wmvdec.h
./gst-fsl-plugin-2.0.3/src/video/wmv_dec/src/.deps/libmfw_gst_wmvdec_la-
mfw_gst_wmvdec.Plo
./gst-fsl-plugin-2.0.3/src/video/wmv_dec/src/.libs/libmfw_gst_wmvdec_la-
mfw_gst_wmvdec.o
./gst-fsl-plugin-2.0.3/src/video/wmv_dec/src/.libs/libmfw_gst_wmvdec.a
./gst-fsl-plugin-2.0.3/src/video/wmv_dec/src/.libs/libmfw_gst_wmvdec.exp
./gst-fsl-plugin-2.0.3/src/video/wmv_dec/src/.libs/libmfw_gst_wmvdec.la
./gst-fsl-plugin-2.0.3/src/video/wmv_dec/src/.libs/libmfw_gst_wmvdec.lai
./gst-fsl-plugin-2.0.3/src/video/wmv_dec/src/.libs/libmfw_gst_wmvdec.so
./gst-fsl-plugin-2.0.3/src/video/wmv_dec/src/.libs/libmfw_gst_wmvdec.ver
./gst-fsl-plugin-2.0.3/src/video/wmv9mp_dec/configure.ac
./gst-fsl-plugin-2.0.3/src/video/wmv9mp_dec/Makefile.am
./gst-fsl-plugin-2.0.3/src/video/wmv9mp_dec/src/libmfw_gst_wmv9mpdec_la-
mfw_gst_wmv9mpdec.lo
./gst-fsl-plugin-2.0.3/src/video/wmv9mp_dec/src/libmfw_gst_wmv9mpdec_la-
mfw_gst_wmv9mpdec.o
./gst-fsl-plugin-2.0.3/src/video/wmv9mp_dec/src/libmfw_gst_wmv9mpdec.la
./gst-fsl-plugin-2.0.3/src/video/wmv9mp_dec/src/Makefile
./gst-fsl-plugin-2.0.3/src/video/wmv9mp_dec/src/Makefile.am
./gst-fsl-plugin-2.0.3/src/video/wmv9mp_dec/src/mfw_gst_wmv9mpdec.c
./gst-fsl-plugin-2.0.3/src/video/wmv9mp_dec/src/mfw_gst_wmv9mpdec.h
./gst-fsl-plugin-
2.0.3/src/video/wmv9mp_dec/src/.deps/libmfw_gst_wmv9mpdec_la-
mfw_gst_wmv9mpdec.Plo
./gst-fsl-plugin-
2.0.3/src/video/wmv9mp_dec/src/.libs/libmfw_gst_wmv9mpdec_la-
mfw_gst_wmv9mpdec.o
./gst-fsl-plugin-
2.0.3/src/video/wmv9mp_dec/src/.libs/libmfw_gst_wmv9mpdec.a
./gst-fsl-plugin-
2.0.3/src/video/wmv9mp_dec/src/.libs/libmfw_gst_wmv9mpdec.exp
./gst-fsl-plugin-
2.0.3/src/video/wmv9mp_dec/src/.libs/libmfw_gst_wmv9mpdec.la
./gst-fsl-plugin-
2.0.3/src/video/wmv9mp_dec/src/.libs/libmfw_gst_wmv9mpdec.lai
./gst-fsl-plugin-
2.0.3/src/video/wmv9mp_dec/src/.libs/libmfw_gst_wmv9mpdec.so
./gst-fsl-plugin-
2.0.3/src/video/wmv9mp_dec/src/.libs/libmfw_gst_wmv9mpdec.soT
./gst-fsl-plugin-
2.0.3/src/video/wmv9mp_dec/src/.libs/libmfw_gst_wmv9mpdec.ver
./gst-fsl-plugin-2.0.3/tools/Makefile
./gst-fsl-plugin-2.0.3/tools/Makefile.am
./gst-fsl-plugin-2.0.3/tools/gplay/fsl_player_debug.c
./gst-fsl-plugin-2.0.3/tools/gplay/fsl_player_debug.h
```

```
./gst-fsl-plugin-2.0.3/tools/gplay/fsl_player_drm_types.h
./gst-fsl-plugin-2.0.3/tools/gplay/fsl_player_osal.c
./gst-fsl-plugin-2.0.3/tools/gplay/fsl_player_osal.h
./gst-fsl-plugin-2.0.3/tools/gplay/fsl_player_queue.c
./gst-fsl-plugin-2.0.3/tools/gplay/fsl_player_queue.h
./gst-fsl-plugin-2.0.3/tools/gplay/fsl_player_types.h
./gst-fsl-plugin-2.0.3/tools/gplay/fsl_player_ui_message.c
./gst-fsl-plugin-2.0.3/tools/gplay/fsl_player_ui_message.h
./gst-fsl-plugin-2.0.3/tools/gplay/gplay
./gst-fsl-plugin-2.0.3/tools/gplay/gplay header.tgz
./gst-fsl-plugin-2.0.3/tools/gplay/gplay-mfw_gplay.o
./gst-fsl-plugin-2.0.3/tools/gplay/gplay-playlist.o
./gst-fsl-plugin-2.0.3/tools/gplay/gst_snapshot.c
./gst-fsl-plugin-2.0.3/tools/gplay/gst_snapshot.h
./gst-fsl-plugin-2.0.3/tools/gplay/libgplaycore_la-fsl_player_debug.lo
./gst-fsl-plugin-2.0.3/tools/gplay/libgplaycore_la-fsl_player_debug.o
./gst-fsl-plugin-2.0.3/tools/gplay/libgplaycore_la-fsl_player_osal.lo
./gst-fsl-plugin-2.0.3/tools/gplay/libgplaycore_la-fsl_player_osal.o
./gst-fsl-plugin-2.0.3/tools/gplay/libgplaycore_la-fsl_player_queue.lo
./gst-fsl-plugin-2.0.3/tools/gplay/libgplaycore_la-fsl_player_queue.o
./gst-fsl-plugin-2.0.3/tools/gplay/libgplaycore_la-
fsl player ui message.lo
./gst-fsl-plugin-2.0.3/tools/gplay/libgplaycore_la-fsl_player_ui_message.o
./gst-fsl-plugin-2.0.3/tools/gplay/libgplaycore_la-gst_snapshot.lo
./gst-fsl-plugin-2.0.3/tools/gplay/libgplaycore_la-gst_snapshot.o
./gst-fsl-plugin-2.0.3/tools/gplay/libgplaycore_la-mfw_gplay_core.lo
./gst-fsl-plugin-2.0.3/tools/gplay/libgplaycore_la-mfw_gplay_core.o
./gst-fsl-plugin-2.0.3/tools/gplay/libgplaycore.la
./gst-fsl-plugin-2.0.3/tools/gplay/Makefile
./gst-fsl-plugin-2.0.3/tools/gplay/Makefile.am
./gst-fsl-plugin-2.0.3/tools/gplay/mfw_gplay_core.c
./gst-fsl-plugin-2.0.3/tools/gplay/mfw_gplay_core.h
./gst-fsl-plugin-2.0.3/tools/gplay/mfw_gplay.c
./gst-fsl-plugin-2.0.3/tools/gplay/playlist.c
./gst-fsl-plugin-2.0.3/tools/gplay/playlist.h
./gst-fsl-plugin-2.0.3/tools/gplay/.deps/gplay-mfw_gplay.Po
./gst-fsl-plugin-2.0.3/tools/gplay/.deps/gplay-playlist.Po
./gst-fsl-plugin-2.0.3/tools/gplay/.deps/libgplaycore_la-
fsl_player_debug.Plo
./gst-fsl-plugin-2.0.3/tools/gplay/.deps/libgplaycore_la-
fsl_player_osal.Plo
./gst-fsl-plugin-2.0.3/tools/gplay/.deps/libgplaycore_la-
fsl_player_queue.Plo
./gst-fsl-plugin-2.0.3/tools/gplay/.deps/libgplaycore_la-
fsl player ui message.Plo
./gst-fsl-plugin-2.0.3/tools/gplay/.deps/libgplaycore_la-gst_snapshot.Plo
./gst-fsl-plugin-2.0.3/tools/gplay/.deps/libgplaycore_la-
mfw_gplay_core.Plo
./gst-fsl-plugin-2.0.3/tools/gplay/.libs/gplay
./gst-fsl-plugin-2.0.3/tools/gplay/.libs/libgplaycore_la-
fsl_player_debug.o
./gst-fsl-plugin-2.0.3/tools/gplay/.libs/libgplaycore_la-fsl_player_osal.o
./gst-fsl-plugin-2.0.3/tools/gplay/.libs/libgplaycore_la-
fsl_player_queue.o
```

```
./gst-fsl-plugin-2.0.3/tools/gplay/.libs/libgplaycore_la-
fsl player ui message.o
./gst-fsl-plugin-2.0.3/tools/gplay/.libs/libgplaycore_la-gst_snapshot.o
./gst-fsl-plugin-2.0.3/tools/gplay/.libs/libgplaycore_la-mfw_gplay_core.o
./gst-fsl-plugin-2.0.3/tools/gplay/.libs/libgplaycore.a
./gst-fsl-plugin-2.0.3/tools/gplay/.libs/libgplaycore.la
./gst-fsl-plugin-2.0.3/tools/gplay/.libs/libgplaycore.lai
./gst-fsl-plugin-2.0.3/tools/gplay/.libs/libgplaycore.so
./gst-fsl-plugin-2.0.3/tools/gplay/.libs/libgplaycore.so.0
./gst-fsl-plugin-2.0.3/tools/gplay/.libs/libgplaycore.so.0.0.1
./gst-fsl-plugin-2.0.3/tools/gplay/gplay header.tgz!/fsl_player_debug.h
./gst-fsl-plugin-
2.0.3/tools/qplay/qplay_header.tgz!/fsl_player_drm_types.h
./gst-fsl-plugin-2.0.3/tools/gplay/gplay_header.tgz!/fsl_player_osal.h
./gst-fsl-plugin-2.0.3/tools/gplay/gplay_header.tgz!/fsl_player_queue.h
./gst-fsl-plugin-2.0.3/tools/gplay/gplay header.tgz!/fsl player types.h
./gst-fsl-plugin-
2.0.3/tools/gplay/gplay header.tgz!/fsl_player_ui_message.h
./gst-fsl-plugin-2.0.3/tools/gplay/gplay header.tgz!/gst snapshot.h
./gst-fsl-plugin-2.0.3/tools/gplay/gplay_header.tgz!/mfw_gplay_core.h
./gst-fsl-plugin-2.0.3/tools/gplay/gplay_header.tgz!/playlist.h
./gst-plugins-base-0.10.28/_stdint.h
./gst-plugins-base-0.10.28/ABOUT-NLS
./gst-plugins-base-0.10.28/aclocal.m4
./gst-plugins-base-0.10.28/AUTHORS
./gst-plugins-base-0.10.28/autogen.sh
./gst-plugins-base-0.10.28/ChangeLog
./gst-plugins-base-0.10.28/compile
./gst-plugins-base-0.10.28/config.guess
./gst-plugins-base-0.10.28/config.h
./gst-plugins-base-0.10.28/config.h.in
./gst-plugins-base-0.10.28/config.log
./gst-plugins-base-0.10.28/config.rpath
./gst-plugins-base-0.10.28/config.status
./gst-plugins-base-0.10.28/config.sub
./gst-plugins-base-0.10.28/configure
./gst-plugins-base-0.10.28/configure.ac
./gst-plugins-base-0.10.28/COPYING
./gst-plugins-base-0.10.28/COPYING.LIB
./gst-plugins-base-0.10.28/depcomp
./gst-plugins-base-0.10.28/gst-plugins-base.doap
./gst-plugins-base-0.10.28/gst-plugins-base.spec
./gst-plugins-base-0.10.28/gst-plugins-base.spec.in
./gst-plugins-base-0.10.28/INSTALL
./gst-plugins-base-0.10.28/install-sh
./gst-plugins-base-0.10.28/libtool
./gst-plugins-base-0.10.28/ltmain.sh
./gst-plugins-base-0.10.28/ltmain.sh.orig
./gst-plugins-base-0.10.28/Makefile.am
./gst-plugins-base-0.10.28/Makefile.in
./gst-plugins-base-0.10.28/missing
./gst-plugins-base-0.10.28/NEWS
./gst-plugins-base-0.10.28/README
./gst-plugins-base-0.10.28/RELEASE
```

```
./gst-plugins-base-0.10.28/REQUIREMENTS
./gst-plugins-base-0.10.28/stamp-h1
./gst-plugins-base-0.10.28/common/c-to-xml.py
./gst-plugins-base-0.10.28/common/ChangeLog
./gst-plugins-base-0.10.28/common/check-exports
./gst-plugins-base-0.10.28/common/check.mak
./gst-plugins-base-0.10.28/common/cruft.mak
./gst-plugins-base-0.10.28/common/download-translations
./gst-plugins-base-0.10.28/common/gettext.patch
./gst-plugins-base-0.10.28/common/glib-gen.mak
./gst-plugins-base-0.10.28/common/gst-autogen.sh
./gst-plugins-base-0.10.28/common/gst-glib-gen.mak
./gst-plugins-base-0.10.28/common/gst-xmlinspect.py
./gst-plugins-base-0.10.28/common/gst.supp
./gst-plugins-base-0.10.28/common/gstdoc-scangobj
./gst-plugins-base-0.10.28/common/gtk-doc-plugins.mak
./gst-plugins-base-0.10.28/common/gtk-doc.mak
./gst-plugins-base-0.10.28/common/Makefile.am
./gst-plugins-base-0.10.28/common/Makefile.in
./gst-plugins-base-0.10.28/common/mangle-tmpl.py
./gst-plugins-base-0.10.28/common/plugins.xsl
./gst-plugins-base-0.10.28/common/po.mak
./gst-plugins-base-0.10.28/common/release.mak
./gst-plugins-base-0.10.28/common/scangobj-merge.py
./gst-plugins-base-0.10.28/common/shave
./gst-plugins-base-0.10.28/common/shave-libtool
./gst-plugins-base-0.10.28/common/shave-libtool.in
./gst-plugins-base-0.10.28/common/shave.in
./gst-plugins-base-0.10.28/common/upload-doc.mak
./gst-plugins-base-0.10.28/common/win32.mak
./gst-plugins-base-0.10.28/common/coverage/coverage-report.xsl
./gst-plugins-base-0.10.28/common/coverage/lcov.mak
./gst-plugins-base-0.10.28/common/m4/as-ac-expand.m4
./gst-plugins-base-0.10.28/common/m4/as-auto-alt.m4
./gst-plugins-base-0.10.28/common/m4/as-compiler-flag.m4
./gst-plugins-base-0.10.28/common/m4/as-compiler.m4
./gst-plugins-base-0.10.28/common/m4/as-docbook.m4
./gst-plugins-base-0.10.28/common/m4/as-gcc-inline-assembly.m4
./gst-plugins-base-0.10.28/common/m4/as-libtool-tags.m4
./gst-plugins-base-0.10.28/common/m4/as-libtool.m4
./gst-plugins-base-0.10.28/common/m4/as-objc.m4
./gst-plugins-base-0.10.28/common/m4/as-python.m4
./gst-plugins-base-0.10.28/common/m4/as-scrub-include.m4
./gst-plugins-base-0.10.28/common/m4/as-version.m4
./gst-plugins-base-0.10.28/common/m4/ax_create_stdint_h.m4
./gst-plugins-base-0.10.28/common/m4/check.m4
./gst-plugins-base-0.10.28/common/m4/glib-gettext.m4
./gst-plugins-base-0.10.28/common/m4/gst-arch.m4
./gst-plugins-base-0.10.28/common/m4/gst-args.m4
./gst-plugins-base-0.10.28/common/m4/gst-check.m4
./gst-plugins-base-0.10.28/common/m4/gst-debuginfo.m4
./gst-plugins-base-0.10.28/common/m4/gst-default.m4
./gst-plugins-base-0.10.28/common/m4/gst-doc.m4
./gst-plugins-base-0.10.28/common/m4/gst-dowhile.m4
```

```
./gst-plugins-base-0.10.28/common/m4/gst-error.m4
./gst-plugins-base-0.10.28/common/m4/gst-feature.m4
./gst-plugins-base-0.10.28/common/m4/gst-function.m4
./gst-plugins-base-0.10.28/common/m4/gst-gettext.m4
./gst-plugins-base-0.10.28/common/m4/gst-glib2.m4
./gst-plugins-base-0.10.28/common/m4/gst-libxml2.m4
./gst-plugins-base-0.10.28/common/m4/gst-parser.m4
./gst-plugins-base-0.10.28/common/m4/gst-platform.m4
./gst-plugins-base-0.10.28/common/m4/gst-plugin-docs.m4
./gst-plugins-base-0.10.28/common/m4/gst-plugindir.m4
./gst-plugins-base-0.10.28/common/m4/gst-valgrind.m4
./gst-plugins-base-0.10.28/common/m4/gst-x11.m4
./gst-plugins-base-0.10.28/common/m4/gst.m4
./gst-plugins-base-0.10.28/common/m4/gtk-doc.m4
./gst-plugins-base-0.10.28/common/m4/introspection.m4
./gst-plugins-base-0.10.28/common/m4/Makefile.am
./gst-plugins-base-0.10.28/common/m4/Makefile.in
./gst-plugins-base-0.10.28/common/m4/pkg.m4
./gst-plugins-base-0.10.28/common/m4/README
./gst-plugins-base-0.10.28/common/m4/shave.m4
./gst-plugins-base-0.10.28/docs/design-audiosinks.txt
./gst-plugins-base-0.10.28/docs/Makefile.am
./gst-plugins-base-0.10.28/docs/Makefile.in
./gst-plugins-base-0.10.28/docs/version.entities
./gst-plugins-base-0.10.28/docs/version.entities.in
./gst-plugins-base-0.10.28/docs/design/design-decodebin.txt
./gst-plugins-base-0.10.28/docs/design/Makefile.am
./gst-plugins-base-0.10.28/docs/design/Makefile.in
./gst-plugins-base-0.10.28/docs/libs/compiling.sgml
./gst-plugins-base-0.10.28/docs/libs/gst-plugins-base-libs-docs.sgml
./gst-plugins-base-0.10.28/docs/libs/gst-plugins-base-libs-sections.txt
./gst-plugins-base-0.10.28/docs/libs/gst-plugins-base-libs.types
./gst-plugins-base-0.10.28/docs/libs/Makefile.am
./gst-plugins-base-0.10.28/docs/libs/Makefile.in
./gst-plugins-base-0.10.28/docs/libs/html/api-index-deprecated.html
./gst-plugins-base-0.10.28/docs/libs/html/api-index-full.html
./gst-plugins-base-0.10.28/docs/libs/html/compiling.html
./gst-plugins-base-0.10.28/docs/libs/html/compiling.sgml
./gst-plugins-base-0.10.28/docs/libs/html/gst-plugins-base-libs-
appsink.html
./gst-plugins-base-0.10.28/docs/libs/html/gst-plugins-base-libs-
appsrc.html
./gst-plugins-base-0.10.28/docs/libs/html/gst-plugins-base-libs-
gstaudio.html
./gst-plugins-base-0.10.28/docs/libs/html/gst-plugins-base-libs-
gstaudioclock.html
./gst-plugins-base-0.10.28/docs/libs/html/gst-plugins-base-libs-
gstaudiofilter.html
./gst-plugins-base-0.10.28/docs/libs/html/gst-plugins-base-libs-
gstaudiomixerutils.html
./gst-plugins-base-0.10.28/docs/libs/html/gst-plugins-base-libs-
gstaudiosink.html
./gst-plugins-base-0.10.28/docs/libs/html/gst-plugins-base-libs-
gstaudiosrc.html
```
./gst-plugins-base-0.10.28/docs/libs/html/gst-plugins-base-libsgstbaseaudiosink.html ./gst-plugins-base-0.10.28/docs/libs/html/gst-plugins-base-libsgstbaseaudiosrc.html ./gst-plugins-base-0.10.28/docs/libs/html/gst-plugins-base-libsgstbasertpaudiopayload.html ./gst-plugins-base-0.10.28/docs/libs/html/gst-plugins-base-libsgstbasertpdepayload.html ./gst-plugins-base-0.10.28/docs/libs/html/gst-plugins-base-libsgstbasertppayload.html ./gst-plugins-base-0.10.28/docs/libs/html/gst-plugins-base-libsgstcddabasesrc.html ./gst-plugins-base-0.10.28/docs/libs/html/gst-plugins-base-libsgstcolorbalance.html ./gst-plugins-base-0.10.28/docs/libs/html/gst-plugins-base-libsgstcolorbalancechannel.html ./gst-plugins-base-0.10.28/docs/libs/html/gst-plugins-base-libsgstfft.html ./gst-plugins-base-0.10.28/docs/libs/html/gst-plugins-base-libsgstfftf32.html ./gst-plugins-base-0.10.28/docs/libs/html/gst-plugins-base-libsgstfftf64.html ./gst-plugins-base-0.10.28/docs/libs/html/gst-plugins-base-libsgstffts16.html ./gst-plugins-base-0.10.28/docs/libs/html/gst-plugins-base-libsgstffts32.html ./gst-plugins-base-0.10.28/docs/libs/html/gst-plugins-base-libsgstfloatcast.html ./gst-plugins-base-0.10.28/docs/libs/html/gst-plugins-base-libsgstmixer.html ./gst-plugins-base-0.10.28/docs/libs/html/gst-plugins-base-libsgstmixeroptions.html ./gst-plugins-base-0.10.28/docs/libs/html/gst-plugins-base-libsgstmixertrack.html ./gst-plugins-base-0.10.28/docs/libs/html/gst-plugins-base-libsgstmultichannel.html ./gst-plugins-base-0.10.28/docs/libs/html/gst-plugins-base-libsgstnavigation.html ./gst-plugins-base-0.10.28/docs/libs/html/gst-plugins-base-libsgstnetbuffer.html ./gst-plugins-base-0.10.28/docs/libs/html/gst-plugins-base-libsgstpbutils.html ./gst-plugins-base-0.10.28/docs/libs/html/gst-plugins-base-libsgstpbutilsdescriptions.html ./gst-plugins-base-0.10.28/docs/libs/html/gst-plugins-base-libsgstpbutilsinstallplugins.html ./gst-plugins-base-0.10.28/docs/libs/html/gst-plugins-base-libsgstpbutilsmissingplugins.html ./gst-plugins-base-0.10.28/docs/libs/html/gst-plugins-base-libsgstpropertyprobe.html ./gst-plugins-base-0.10.28/docs/libs/html/gst-plugins-base-libsgstriff.html ./gst-plugins-base-0.10.28/docs/libs/html/gst-plugins-base-libsgstringbuffer.html

./gst-plugins-base-0.10.28/docs/libs/html/gst-plugins-base-libsgstrtcpbuffer.html ./gst-plugins-base-0.10.28/docs/libs/html/gst-plugins-base-libsgstrtpbuffer.html ./gst-plugins-base-0.10.28/docs/libs/html/gst-plugins-base-libsgstrtppayloads.html ./gst-plugins-base-0.10.28/docs/libs/html/gst-plugins-base-libsgstrtspbase64.html ./gst-plugins-base-0.10.28/docs/libs/html/gst-plugins-base-libsgstrtspconnection.html ./gst-plugins-base-0.10.28/docs/libs/html/gst-plugins-base-libsgstrtspdefs.html ./gst-plugins-base-0.10.28/docs/libs/html/gst-plugins-base-libsgstrtspmessage.html ./gst-plugins-base-0.10.28/docs/libs/html/gst-plugins-base-libsgstrtsprange.html ./gst-plugins-base-0.10.28/docs/libs/html/gst-plugins-base-libsgstrtsptransport.html ./gst-plugins-base-0.10.28/docs/libs/html/gst-plugins-base-libsgstrtspurl.html ./gst-plugins-base-0.10.28/docs/libs/html/gst-plugins-base-libsgstsdpmessage.html ./gst-plugins-base-0.10.28/docs/libs/html/gst-plugins-base-libsgststreamvolume.html ./gst-plugins-base-0.10.28/docs/libs/html/gst-plugins-base-libsgsttag.html ./gst-plugins-base-0.10.28/docs/libs/html/gst-plugins-base-libsgsttagdemux.html ./gst-plugins-base-0.10.28/docs/libs/html/gst-plugins-base-libsgsttagid3.html ./gst-plugins-base-0.10.28/docs/libs/html/gst-plugins-base-libsgsttaglanguagecodes.html ./gst-plugins-base-0.10.28/docs/libs/html/gst-plugins-base-libsgsttagvorbis.html ./gst-plugins-base-0.10.28/docs/libs/html/gst-plugins-base-libsgsttuner.html ./gst-plugins-base-0.10.28/docs/libs/html/gst-plugins-base-libsgsttunerchannel.html ./gst-plugins-base-0.10.28/docs/libs/html/gst-plugins-base-libsgsttunernorm.html ./gst-plugins-base-0.10.28/docs/libs/html/gst-plugins-base-libsgstvideo.html ./gst-plugins-base-0.10.28/docs/libs/html/gst-plugins-base-libsgstvideofilter.html ./gst-plugins-base-0.10.28/docs/libs/html/gst-plugins-base-libsgstvideoorientation.html ./gst-plugins-base-0.10.28/docs/libs/html/gst-plugins-base-libsgstvideosink.html ./gst-plugins-base-0.10.28/docs/libs/html/gst-plugins-base-libsgstxoverlay.html ./gst-plugins-base-0.10.28/docs/libs/html/gst-plugins-base-libs.devhelp ./gst-plugins-base-0.10.28/docs/libs/html/gst-plugins-base-libs.devhelp2 ./gst-plugins-base-0.10.28/docs/libs/html/gstreamer-app.html ./gst-plugins-base-0.10.28/docs/libs/html/gstreamer-audio.html

```
./gst-plugins-base-0.10.28/docs/libs/html/gstreamer-base-utils.html
./gst-plugins-base-0.10.28/docs/libs/html/gstreamer-cdda.html
./gst-plugins-base-0.10.28/docs/libs/html/gstreamer-ffft.html
./gst-plugins-base-0.10.28/docs/libs/html/gstreamer-floatcast.html
./gst-plugins-base-0.10.28/docs/libs/html/gstreamer-interfaces.html
./gst-plugins-base-0.10.28/docs/libs/html/gstreamer-libs-hierarchy.html
./gst-plugins-base-0.10.28/docs/libs/html/gstreamer-netbuffer.html
./gst-plugins-base-0.10.28/docs/libs/html/gstreamer-plugins-base.html
./gst-plugins-base-0.10.28/docs/libs/html/gstreamer-riff.html
./gst-plugins-base-0.10.28/docs/libs/html/gstreamer-rtp.html
./gst-plugins-base-0.10.28/docs/libs/html/gstreamer-rtsp.html
./gst-plugins-base-0.10.28/docs/libs/html/gstreamer-sdp.html
./gst-plugins-base-0.10.28/docs/libs/html/gstreamer-tag.html
./gst-plugins-base-0.10.28/docs/libs/html/gstreamer-video.html
./gst-plugins-base-0.10.28/docs/libs/html/home.png
./gst-plugins-base-0.10.28/docs/libs/html/index.html
./gst-plugins-base-0.10.28/docs/libs/html/index.sgml
./gst-plugins-base-0.10.28/docs/libs/html/left.png
./gst-plugins-base-0.10.28/docs/libs/html/right.png
./gst-plugins-base-0.10.28/docs/libs/html/style.css
./gst-plugins-base-0.10.28/docs/libs/html/up.png
./gst-plugins-base-0.10.28/docs/plugins/gst-plugins-base-plugins-docs.sgml
./gst-plugins-base-0.10.28/docs/plugins/gst-plugins-base-plugins-
sections.txt
./gst-plugins-base-0.10.28/docs/plugins/gst-plugins-base-plugins.args
./gst-plugins-base-0.10.28/docs/plugins/gst-plugins-base-plugins.hierarchy
./gst-plugins-base-0.10.28/docs/plugins/gst-plugins-base-
plugins.interfaces
./gst-plugins-base-0.10.28/docs/plugins/gst-plugins-base-
plugins.prerequisites
./gst-plugins-base-0.10.28/docs/plugins/gst-plugins-base-plugins.signals
./gst-plugins-base-0.10.28/docs/plugins/gst-plugins-base-plugins.types
./gst-plugins-base-0.10.28/docs/plugins/inspect-build.stamp
./gst-plugins-base-0.10.28/docs/plugins/inspect.stamp
./gst-plugins-base-0.10.28/docs/plugins/Makefile.am
./gst-plugins-base-0.10.28/docs/plugins/Makefile.in
./gst-plugins-base-0.10.28/docs/plugins/scanobj-build.stamp
./gst-plugins-base-0.10.28/docs/plugins/html/ch01.html
./gst-plugins-base-0.10.28/docs/plugins/html/ch02.html
./gst-plugins-base-0.10.28/docs/plugins/html/ch03.html
./gst-plugins-base-0.10.28/docs/plugins/html/gst-plugins-base-plugins-
adder.html
./gst-plugins-base-0.10.28/docs/plugins/html/gst-plugins-base-plugins-
alsamixer.html
./gst-plugins-base-0.10.28/docs/plugins/html/gst-plugins-base-plugins-
alsasink.html
./gst-plugins-base-0.10.28/docs/plugins/html/gst-plugins-base-plugins-
alsasrc.html
./gst-plugins-base-0.10.28/docs/plugins/html/gst-plugins-base-plugins-
appsink.html
./gst-plugins-base-0.10.28/docs/plugins/html/gst-plugins-base-plugins-
appsrc.html
./gst-plugins-base-0.10.28/docs/plugins/html/gst-plugins-base-plugins-
audioconvert.html
```
./gst-plugins-base-0.10.28/docs/plugins/html/gst-plugins-base-pluginsaudiorate.html ./gst-plugins-base-0.10.28/docs/plugins/html/gst-plugins-base-pluginsaudioresample.html ./gst-plugins-base-0.10.28/docs/plugins/html/gst-plugins-base-pluginsaudiotestsrc.html ./gst-plugins-base-0.10.28/docs/plugins/html/gst-plugins-base-pluginscdparanoiasrc.html ./gst-plugins-base-0.10.28/docs/plugins/html/gst-plugins-base-pluginsclockoverlay.html ./gst-plugins-base-0.10.28/docs/plugins/html/gst-plugins-base-pluginsdecodebin.html ./gst-plugins-base-0.10.28/docs/plugins/html/gst-plugins-base-pluginsdecodebin2.html ./gst-plugins-base-0.10.28/docs/plugins/html/gst-plugins-base-pluginsffmpegcolorspace.html ./gst-plugins-base-0.10.28/docs/plugins/html/gst-plugins-base-pluginsgdpdepay.html ./gst-plugins-base-0.10.28/docs/plugins/html/gst-plugins-base-pluginsgdppay.html ./gst-plugins-base-0.10.28/docs/plugins/html/gst-plugins-base-pluginsgiosink.html ./gst-plugins-base-0.10.28/docs/plugins/html/gst-plugins-base-pluginsgiosrc.html ./gst-plugins-base-0.10.28/docs/plugins/html/gst-plugins-base-pluginsgiostreamsink.html ./gst-plugins-base-0.10.28/docs/plugins/html/gst-plugins-base-pluginsgiostreamsrc.html ./gst-plugins-base-0.10.28/docs/plugins/html/gst-plugins-base-pluginsgnomevfssink.html ./gst-plugins-base-0.10.28/docs/plugins/html/gst-plugins-base-pluginsgnomevfssrc.html ./gst-plugins-base-0.10.28/docs/plugins/html/gst-plugins-base-pluginsmultifdsink.html ./gst-plugins-base-0.10.28/docs/plugins/html/gst-plugins-base-pluginsoggdemux.html ./gst-plugins-base-0.10.28/docs/plugins/html/gst-plugins-base-pluginsoggmux.html ./gst-plugins-base-0.10.28/docs/plugins/html/gst-plugins-base-pluginsplaybin.html ./gst-plugins-base-0.10.28/docs/plugins/html/gst-plugins-base-pluginsplaybin2.html ./gst-plugins-base-0.10.28/docs/plugins/html/gst-plugins-base-pluginsplugin-adder.html ./gst-plugins-base-0.10.28/docs/plugins/html/gst-plugins-base-pluginsplugin-alsa.html ./gst-plugins-base-0.10.28/docs/plugins/html/gst-plugins-base-pluginsplugin-app.html ./gst-plugins-base-0.10.28/docs/plugins/html/gst-plugins-base-pluginsplugin-audioconvert.html ./gst-plugins-base-0.10.28/docs/plugins/html/gst-plugins-base-pluginsplugin-audiorate.html ./gst-plugins-base-0.10.28/docs/plugins/html/gst-plugins-base-pluginsplugin-audioresample.html

./gst-plugins-base-0.10.28/docs/plugins/html/gst-plugins-base-pluginsplugin-audiotestsrc.html ./gst-plugins-base-0.10.28/docs/plugins/html/gst-plugins-base-pluginsplugin-cdparanoia.html ./gst-plugins-base-0.10.28/docs/plugins/html/gst-plugins-base-pluginsplugin-decodebin.html ./gst-plugins-base-0.10.28/docs/plugins/html/gst-plugins-base-pluginsplugin-decodebin2.html ./gst-plugins-base-0.10.28/docs/plugins/html/gst-plugins-base-pluginsplugin-ffmpegcolorspace.html ./gst-plugins-base-0.10.28/docs/plugins/html/gst-plugins-base-pluginsplugin-gdp.html ./gst-plugins-base-0.10.28/docs/plugins/html/gst-plugins-base-pluginsplugin-gio.html ./gst-plugins-base-0.10.28/docs/plugins/html/gst-plugins-base-pluginsplugin-gnomevfs.html ./gst-plugins-base-0.10.28/docs/plugins/html/gst-plugins-base-pluginsplugin-libvisual.html ./gst-plugins-base-0.10.28/docs/plugins/html/gst-plugins-base-pluginsplugin-ogg.html ./gst-plugins-base-0.10.28/docs/plugins/html/gst-plugins-base-pluginsplugin-pango.html ./gst-plugins-base-0.10.28/docs/plugins/html/gst-plugins-base-pluginsplugin-playback.html ./gst-plugins-base-0.10.28/docs/plugins/html/gst-plugins-base-pluginsplugin-subparse.html ./gst-plugins-base-0.10.28/docs/plugins/html/gst-plugins-base-pluginsplugin-tcp.html ./gst-plugins-base-0.10.28/docs/plugins/html/gst-plugins-base-pluginsplugin-theora.html ./gst-plugins-base-0.10.28/docs/plugins/html/gst-plugins-base-pluginsplugin-typefindfunctions.html ./gst-plugins-base-0.10.28/docs/plugins/html/gst-plugins-base-pluginsplugin-uridecodebin.html ./gst-plugins-base-0.10.28/docs/plugins/html/gst-plugins-base-pluginsplugin-video4linux.html ./gst-plugins-base-0.10.28/docs/plugins/html/gst-plugins-base-pluginsplugin-videorate.html ./gst-plugins-base-0.10.28/docs/plugins/html/gst-plugins-base-pluginsplugin-videoscale.html ./gst-plugins-base-0.10.28/docs/plugins/html/gst-plugins-base-pluginsplugin-videotestsrc.html ./gst-plugins-base-0.10.28/docs/plugins/html/gst-plugins-base-pluginsplugin-volume.html ./gst-plugins-base-0.10.28/docs/plugins/html/gst-plugins-base-pluginsplugin-vorbis.html ./gst-plugins-base-0.10.28/docs/plugins/html/gst-plugins-base-pluginsplugin-ximagesink.html ./gst-plugins-base-0.10.28/docs/plugins/html/gst-plugins-base-pluginsplugin-xvimagesink.html ./gst-plugins-base-0.10.28/docs/plugins/html/gst-plugins-base-pluginssubtitleoverlay.html ./gst-plugins-base-0.10.28/docs/plugins/html/gst-plugins-base-pluginstcpclientsink.html

./gst-plugins-base-0.10.28/docs/plugins/html/gst-plugins-base-pluginstcpclientsrc.html ./gst-plugins-base-0.10.28/docs/plugins/html/gst-plugins-base-pluginstcpserversink.html ./gst-plugins-base-0.10.28/docs/plugins/html/gst-plugins-base-pluginstcpserversrc.html ./gst-plugins-base-0.10.28/docs/plugins/html/gst-plugins-base-pluginstextoverlay.html ./gst-plugins-base-0.10.28/docs/plugins/html/gst-plugins-base-pluginstextrender.html ./gst-plugins-base-0.10.28/docs/plugins/html/gst-plugins-base-pluginstheoradec.html ./gst-plugins-base-0.10.28/docs/plugins/html/gst-plugins-base-pluginstheoraenc.html ./gst-plugins-base-0.10.28/docs/plugins/html/gst-plugins-base-pluginstheoraparse.html ./gst-plugins-base-0.10.28/docs/plugins/html/gst-plugins-base-pluginstimeoverlay.html ./gst-plugins-base-0.10.28/docs/plugins/html/gst-plugins-base-pluginsuridecodebin.html ./gst-plugins-base-0.10.28/docs/plugins/html/gst-plugins-base-pluginsvideorate.html ./gst-plugins-base-0.10.28/docs/plugins/html/gst-plugins-base-pluginsvideoscale.html ./gst-plugins-base-0.10.28/docs/plugins/html/gst-plugins-base-pluginsvideotestsrc.html ./gst-plugins-base-0.10.28/docs/plugins/html/gst-plugins-base-pluginsvolume.html ./gst-plugins-base-0.10.28/docs/plugins/html/gst-plugins-base-pluginsvorbisdec.html ./gst-plugins-base-0.10.28/docs/plugins/html/gst-plugins-base-pluginsvorbisenc.html ./gst-plugins-base-0.10.28/docs/plugins/html/gst-plugins-base-pluginsvorbisparse.html ./gst-plugins-base-0.10.28/docs/plugins/html/gst-plugins-base-pluginsvorbistag.html ./gst-plugins-base-0.10.28/docs/plugins/html/gst-plugins-base-pluginsximagesink.html ./gst-plugins-base-0.10.28/docs/plugins/html/gst-plugins-base-pluginsxvimagesink.html ./gst-plugins-base-0.10.28/docs/plugins/html/gst-plugins-baseplugins.devhelp ./gst-plugins-base-0.10.28/docs/plugins/html/gst-plugins-baseplugins.devhelp2 ./gst-plugins-base-0.10.28/docs/plugins/html/GstPlayBaseBin.html ./gst-plugins-base-0.10.28/docs/plugins/html/home.png ./gst-plugins-base-0.10.28/docs/plugins/html/index.html ./gst-plugins-base-0.10.28/docs/plugins/html/index.sgml ./gst-plugins-base-0.10.28/docs/plugins/html/left.png ./gst-plugins-base-0.10.28/docs/plugins/html/right.png ./gst-plugins-base-0.10.28/docs/plugins/html/style.css ./gst-plugins-base-0.10.28/docs/plugins/html/up.png ./gst-plugins-base-0.10.28/docs/plugins/inspect/plugin-adder.xml ./gst-plugins-base-0.10.28/docs/plugins/inspect/plugin-alsa.xml

```
./gst-plugins-base-0.10.28/docs/plugins/inspect/plugin-app.xml
./gst-plugins-base-0.10.28/docs/plugins/inspect/plugin-audioconvert.xml
./gst-plugins-base-0.10.28/docs/plugins/inspect/plugin-audiorate.xml
./gst-plugins-base-0.10.28/docs/plugins/inspect/plugin-audioresample.xml
./gst-plugins-base-0.10.28/docs/plugins/inspect/plugin-audiotestsrc.xml
./gst-plugins-base-0.10.28/docs/plugins/inspect/plugin-cdparanoia.xml
./gst-plugins-base-0.10.28/docs/plugins/inspect/plugin-decodebin.xml
./gst-plugins-base-0.10.28/docs/plugins/inspect/plugin-decodebin2.xml
./gst-plugins-base-0.10.28/docs/plugins/inspect/plugin-
ffmpegcolorspace.xml
./gst-plugins-base-0.10.28/docs/plugins/inspect/plugin-gdp.xml
./gst-plugins-base-0.10.28/docs/plugins/inspect/plugin-gio.xml
./gst-plugins-base-0.10.28/docs/plugins/inspect/plugin-gnomevfs.xml
./gst-plugins-base-0.10.28/docs/plugins/inspect/plugin-libvisual.xml
./gst-plugins-base-0.10.28/docs/plugins/inspect/plugin-ogg.xml
./gst-plugins-base-0.10.28/docs/plugins/inspect/plugin-pango.xml
./gst-plugins-base-0.10.28/docs/plugins/inspect/plugin-playback.xml
./gst-plugins-base-0.10.28/docs/plugins/inspect/plugin-playbin.xml
./gst-plugins-base-0.10.28/docs/plugins/inspect/plugin-subparse.xml
./gst-plugins-base-0.10.28/docs/plugins/inspect/plugin-tcp.xml
./gst-plugins-base-0.10.28/docs/plugins/inspect/plugin-theora.xml
./gst-plugins-base-0.10.28/docs/plugins/inspect/plugin-
typefindfunctions.xml
./gst-plugins-base-0.10.28/docs/plugins/inspect/plugin-uridecodebin.xml
./gst-plugins-base-0.10.28/docs/plugins/inspect/plugin-video4linux.xml
./gst-plugins-base-0.10.28/docs/plugins/inspect/plugin-videorate.xml
./gst-plugins-base-0.10.28/docs/plugins/inspect/plugin-videoscale.xml
./gst-plugins-base-0.10.28/docs/plugins/inspect/plugin-videotestsrc.xml
./gst-plugins-base-0.10.28/docs/plugins/inspect/plugin-volume.xml
./gst-plugins-base-0.10.28/docs/plugins/inspect/plugin-vorbis.xml
./gst-plugins-base-0.10.28/docs/plugins/inspect/plugin-ximagesink.xml
./gst-plugins-base-0.10.28/docs/plugins/inspect/plugin-xvimagesink.xml
./gst-plugins-base-0.10.28/ext/Makefile.am
./gst-plugins-base-0.10.28/ext/Makefile.in
./gst-plugins-base-0.10.28/ext/alsa/gstalsa.c
./gst-plugins-base-0.10.28/ext/alsa/gstalsa.h
./gst-plugins-base-0.10.28/ext/alsa/gstalsadeviceprobe.c
./gst-plugins-base-0.10.28/ext/alsa/gstalsadeviceprobe.h
./gst-plugins-base-0.10.28/ext/alsa/gstalsamixer.c
./gst-plugins-base-0.10.28/ext/alsa/gstalsamixer.h
./gst-plugins-base-0.10.28/ext/alsa/gstalsamixerelement.c
./gst-plugins-base-0.10.28/ext/alsa/gstalsamixerelement.h
./gst-plugins-base-0.10.28/ext/alsa/gstalsamixeroptions.c
./gst-plugins-base-0.10.28/ext/alsa/gstalsamixeroptions.h
./gst-plugins-base-0.10.28/ext/alsa/gstalsamixertrack.c
./gst-plugins-base-0.10.28/ext/alsa/gstalsamixertrack.h
./gst-plugins-base-0.10.28/ext/alsa/gstalsaplugin.c
./gst-plugins-base-0.10.28/ext/alsa/gstalsasink.c
./gst-plugins-base-0.10.28/ext/alsa/gstalsasink.h
./gst-plugins-base-0.10.28/ext/alsa/gstalsasrc.c
./gst-plugins-base-0.10.28/ext/alsa/gstalsasrc.h
./gst-plugins-base-0.10.28/ext/alsa/libgstalsa_la-gstalsa.lo
./gst-plugins-base-0.10.28/ext/alsa/libgstalsa_la-gstalsadeviceprobe.lo
./gst-plugins-base-0.10.28/ext/alsa/libgstalsa_la-gstalsamixer.lo
```

```
./gst-plugins-base-0.10.28/ext/alsa/libgstalsa_la-gstalsamixerelement.lo
./gst-plugins-base-0.10.28/ext/alsa/libgstalsa_la-gstalsamixeroptions.lo
./gst-plugins-base-0.10.28/ext/alsa/libgstalsa_la-gstalsamixertrack.lo
./gst-plugins-base-0.10.28/ext/alsa/libgstalsa_la-gstalsaplugin.lo
./gst-plugins-base-0.10.28/ext/alsa/libgstalsa_la-gstalsasink.lo
./gst-plugins-base-0.10.28/ext/alsa/libgstalsa_la-gstalsasrc.lo
./gst-plugins-base-0.10.28/ext/alsa/libgstalsa.la
./gst-plugins-base-0.10.28/ext/alsa/Makefile.am
./gst-plugins-base-0.10.28/ext/alsa/Makefile.in
./gst-plugins-base-0.10.28/ext/alsa/.deps/libgstalsa_la-gstalsa.Plo
./gst-plugins-base-0.10.28/ext/alsa/.deps/libgstalsa_la-
gstalsadeviceprobe.Plo
./gst-plugins-base-0.10.28/ext/alsa/.deps/libgstalsa_la-gstalsamixer.Plo
./gst-plugins-base-0.10.28/ext/alsa/.deps/libgstalsa_la-
gstalsamixerelement.Plo
./gst-plugins-base-0.10.28/ext/alsa/.deps/libgstalsa_la-
gstalsamixeroptions.Plo
./gst-plugins-base-0.10.28/ext/alsa/.deps/libgstalsa_la-
gstalsamixertrack.Plo
./gst-plugins-base-0.10.28/ext/alsa/.deps/libgstalsa_la-gstalsaplugin.Plo
./gst-plugins-base-0.10.28/ext/alsa/.deps/libgstalsa_la-gstalsasink.Plo
./gst-plugins-base-0.10.28/ext/alsa/.deps/libgstalsa_la-gstalsasrc.Plo
./gst-plugins-base-0.10.28/ext/alsa/.libs/libgstalsa_la-gstalsa.o
./gst-plugins-base-0.10.28/ext/alsa/.libs/libgstalsa_la-
gstalsadeviceprobe.o
./gst-plugins-base-0.10.28/ext/alsa/.libs/libgstalsa_la-gstalsamixer.o
./gst-plugins-base-0.10.28/ext/alsa/.libs/libgstalsa_la-
gstalsamixerelement.o
./gst-plugins-base-0.10.28/ext/alsa/.libs/libgstalsa_la-
gstalsamixeroptions.o
./gst-plugins-base-0.10.28/ext/alsa/.libs/libgstalsa_la-
gstalsamixertrack.o
./gst-plugins-base-0.10.28/ext/alsa/.libs/libgstalsa_la-gstalsaplugin.o
./gst-plugins-base-0.10.28/ext/alsa/.libs/libgstalsa_la-gstalsasink.o
./gst-plugins-base-0.10.28/ext/alsa/.libs/libgstalsa_la-gstalsasrc.o
./gst-plugins-base-0.10.28/ext/alsa/.libs/libgstalsa.exp
./gst-plugins-base-0.10.28/ext/alsa/.libs/libgstalsa.la
./gst-plugins-base-0.10.28/ext/alsa/.libs/libgstalsa.lai
./gst-plugins-base-0.10.28/ext/alsa/.libs/libgstalsa.so
./gst-plugins-base-0.10.28/ext/alsa/.libs/libgstalsa.soT
./gst-plugins-base-0.10.28/ext/alsa/.libs/libgstalsa.ver
./gst-plugins-base-0.10.28/ext/cdparanoia/gstcdparanoiasrc.c
./gst-plugins-base-0.10.28/ext/cdparanoia/gstcdparanoiasrc.h
./gst-plugins-base-0.10.28/ext/cdparanoia/Makefile.am
./gst-plugins-base-0.10.28/ext/cdparanoia/Makefile.in
./gst-plugins-base-0.10.28/ext/cdparanoia/.deps/libgstcdparanoia_la-
gstcdparanoiasrc.Plo
./gst-plugins-base-0.10.28/ext/gio/gstgio.c
./gst-plugins-base-0.10.28/ext/gio/gstgio.h
./gst-plugins-base-0.10.28/ext/gio/gstgiobasesink.c
./gst-plugins-base-0.10.28/ext/gio/gstgiobasesink.h
./gst-plugins-base-0.10.28/ext/gio/gstgiobasesrc.c
./gst-plugins-base-0.10.28/ext/gio/gstgiobasesrc.h
./gst-plugins-base-0.10.28/ext/gio/gstgiosink.c
```

```
./gst-plugins-base-0.10.28/ext/gio/gstgiosink.h
./gst-plugins-base-0.10.28/ext/gio/gstgiosrc.c
./gst-plugins-base-0.10.28/ext/gio/gstgiosrc.h
./gst-plugins-base-0.10.28/ext/gio/gstgiostreamsink.c
./gst-plugins-base-0.10.28/ext/gio/gstgiostreamsink.h
./gst-plugins-base-0.10.28/ext/gio/gstgiostreamsrc.c
./gst-plugins-base-0.10.28/ext/gio/gstgiostreamsrc.h
./gst-plugins-base-0.10.28/ext/gio/libgstgio_la-gstgio.lo
./gst-plugins-base-0.10.28/ext/gio/libgstgio_la-gstgiobasesink.lo
./gst-plugins-base-0.10.28/ext/gio/libgstgio_la-gstgiobasesrc.lo
./gst-plugins-base-0.10.28/ext/gio/libgstgio_la-gstgiosink.lo
./gst-plugins-base-0.10.28/ext/gio/libgstgio_la-gstgiosrc.lo
./gst-plugins-base-0.10.28/ext/gio/libgstgio_la-gstgiostreamsink.lo
./gst-plugins-base-0.10.28/ext/gio/libgstgio_la-gstgiostreamsrc.lo
./gst-plugins-base-0.10.28/ext/gio/libgstgio.la
./gst-plugins-base-0.10.28/ext/gio/Makefile.am
./gst-plugins-base-0.10.28/ext/gio/Makefile.in
./gst-plugins-base-0.10.28/ext/gio/.deps/libgstgio_la-gstgio.Plo
./gst-plugins-base-0.10.28/ext/gio/.deps/libgstgio_la-gstgiobasesink.Plo
./gst-plugins-base-0.10.28/ext/gio/.deps/libgstgio_la-gstgiobasesrc.Plo
./gst-plugins-base-0.10.28/ext/gio/.deps/libgstgio_la-gstgiosink.Plo
./gst-plugins-base-0.10.28/ext/gio/.deps/libgstgio_la-gstgiosrc.Plo
./gst-plugins-base-0.10.28/ext/gio/.deps/libgstgio_la-gstgiostreamsink.Plo
./gst-plugins-base-0.10.28/ext/gio/.deps/libgstgio_la-gstgiostreamsrc.Plo
./gst-plugins-base-0.10.28/ext/gio/.libs/libgstgio_la-gstgio.o
./gst-plugins-base-0.10.28/ext/gio/.libs/libgstgio_la-gstgiobasesink.o
./gst-plugins-base-0.10.28/ext/gio/.libs/libgstgio_la-gstgiobasesrc.o
./gst-plugins-base-0.10.28/ext/gio/.libs/libgstgio_la-gstgiosink.o
./gst-plugins-base-0.10.28/ext/gio/.libs/libgstgio_la-gstgiosrc.o
./gst-plugins-base-0.10.28/ext/gio/.libs/libgstgio_la-gstgiostreamsink.o
./gst-plugins-base-0.10.28/ext/gio/.libs/libgstgio_la-gstgiostreamsrc.o
./gst-plugins-base-0.10.28/ext/gio/.libs/libgstgio.exp
./gst-plugins-base-0.10.28/ext/gio/.libs/libgstgio.la
./gst-plugins-base-0.10.28/ext/gio/.libs/libgstgio.lai
./gst-plugins-base-0.10.28/ext/gio/.libs/libgstgio.so
./gst-plugins-base-0.10.28/ext/gio/.libs/libgstgio.ver
./gst-plugins-base-0.10.28/ext/gnomevfs/gstgnomevfs.c
./gst-plugins-base-0.10.28/ext/gnomevfs/gstgnomevfs.h
./gst-plugins-base-0.10.28/ext/gnomevfs/gstgnomevfssink.c
./gst-plugins-base-0.10.28/ext/gnomevfs/gstgnomevfssink.h
./gst-plugins-base-0.10.28/ext/gnomevfs/gstgnomevfssrc.c
./gst-plugins-base-0.10.28/ext/gnomevfs/gstgnomevfssrc.h
./gst-plugins-base-0.10.28/ext/gnomevfs/gstgnomevfsuri.c
./gst-plugins-base-0.10.28/ext/gnomevfs/gstgnomevfsuri.h
./gst-plugins-base-0.10.28/ext/gnomevfs/Makefile.am
./gst-plugins-base-0.10.28/ext/gnomevfs/Makefile.in
./gst-plugins-base-0.10.28/ext/gnomevfs/.deps/libgstgnomevfs_la-
gstgnomevfs.Plo
./gst-plugins-base-0.10.28/ext/gnomevfs/.deps/libgstgnomevfs_la-
gstgnomevfssink.Plo
./gst-plugins-base-0.10.28/ext/gnomevfs/.deps/libgstgnomevfs_la-
gstgnomevfssrc.Plo
./gst-plugins-base-0.10.28/ext/gnomevfs/.deps/libgstgnomevfs_la-
gstgnomevfsuri.Plo
```

```
./gst-plugins-base-0.10.28/ext/libvisual/Makefile.am
./gst-plugins-base-0.10.28/ext/libvisual/Makefile.in
./gst-plugins-base-0.10.28/ext/libvisual/visual.c
./gst-plugins-base-0.10.28/ext/libvisual/.deps/libgstlibvisual_la-
visual.Plo
./gst-plugins-base-0.10.28/ext/ogg/dirac_parse.c
./gst-plugins-base-0.10.28/ext/ogg/dirac_parse.h
./gst-plugins-base-0.10.28/ext/ogg/gstogg.c
./gst-plugins-base-0.10.28/ext/ogg/gstoggaviparse.c
./gst-plugins-base-0.10.28/ext/ogg/gstoggdemux.c
./gst-plugins-base-0.10.28/ext/ogg/gstoggdemux.h
./gst-plugins-base-0.10.28/ext/ogg/gstoggmux.c
./gst-plugins-base-0.10.28/ext/ogg/gstoggmux.h
./gst-plugins-base-0.10.28/ext/ogg/gstoggparse.c
./gst-plugins-base-0.10.28/ext/ogg/gstoggstream.c
./gst-plugins-base-0.10.28/ext/ogg/gstoggstream.h
./gst-plugins-base-0.10.28/ext/ogg/gstogmparse.c
./gst-plugins-base-0.10.28/ext/ogg/Makefile.am
./gst-plugins-base-0.10.28/ext/ogg/Makefile.in
./gst-plugins-base-0.10.28/ext/ogg/README
./gst-plugins-base-0.10.28/ext/ogg/vorbis_parse.c
./gst-plugins-base-0.10.28/ext/ogg/.deps/libgstogg_la-dirac_parse.Plo
./gst-plugins-base-0.10.28/ext/ogg/.deps/libgstogg_la-gstogg.Plo
./gst-plugins-base-0.10.28/ext/ogg/.deps/libgstogg_la-gstoggaviparse.Plo
./gst-plugins-base-0.10.28/ext/ogg/.deps/libgstogg_la-gstoggdemux.Plo
./gst-plugins-base-0.10.28/ext/ogg/.deps/libgstogg_la-gstoggmux.Plo
./gst-plugins-base-0.10.28/ext/ogg/.deps/libgstogg_la-gstoggparse.Plo
./gst-plugins-base-0.10.28/ext/ogg/.deps/libgstogg_la-gstoggstream.Plo
./gst-plugins-base-0.10.28/ext/ogg/.deps/libgstogg_la-gstogmparse.Plo
./gst-plugins-base-0.10.28/ext/ogg/.deps/libgstogg_la-vorbis_parse.Plo
./gst-plugins-base-0.10.28/ext/pango/gstclockoverlay.c
./gst-plugins-base-0.10.28/ext/pango/gstclockoverlay.h
./gst-plugins-base-0.10.28/ext/pango/gsttextoverlay.c
./gst-plugins-base-0.10.28/ext/pango/gsttextoverlay.h
./gst-plugins-base-0.10.28/ext/pango/gsttextrender.c
./gst-plugins-base-0.10.28/ext/pango/gsttextrender.h
./gst-plugins-base-0.10.28/ext/pango/gsttimeoverlay.c
./gst-plugins-base-0.10.28/ext/pango/gsttimeoverlay.h
./gst-plugins-base-0.10.28/ext/pango/Makefile.am
./gst-plugins-base-0.10.28/ext/pango/Makefile.in
./gst-plugins-base-0.10.28/ext/pango/.deps/libgstpango_la-
gstclockoverlay.Plo
./gst-plugins-base-0.10.28/ext/pango/.deps/libgstpango_la-
gsttextoverlay.Plo
./gst-plugins-base-0.10.28/ext/pango/.deps/libgstpango_la-
gsttextrender.Plo
./gst-plugins-base-0.10.28/ext/pango/.deps/libgstpango_la-
gsttimeoverlay.Plo
./gst-plugins-base-0.10.28/ext/theora/gsttheora.c
./gst-plugins-base-0.10.28/ext/theora/gsttheoradec.c
./gst-plugins-base-0.10.28/ext/theora/gsttheoradec.h
./gst-plugins-base-0.10.28/ext/theora/gsttheoraenc.c
./gst-plugins-base-0.10.28/ext/theora/gsttheoraenc.h
./gst-plugins-base-0.10.28/ext/theora/gsttheoraparse.c
```

```
./gst-plugins-base-0.10.28/ext/theora/gsttheoraparse.h
./gst-plugins-base-0.10.28/ext/theora/Makefile.am
./gst-plugins-base-0.10.28/ext/theora/Makefile.in
./gst-plugins-base-0.10.28/ext/theora/.deps/libgsttheora_la-gsttheora.Plo
./gst-plugins-base-0.10.28/ext/theora/.deps/libgsttheora_la-
gsttheoradec.Plo
./gst-plugins-base-0.10.28/ext/theora/.deps/libgsttheora_la-
gsttheoraenc.Plo
./gst-plugins-base-0.10.28/ext/theora/.deps/libgsttheora_la-
gsttheoraparse.Plo
./gst-plugins-base-0.10.28/ext/vorbis/gstivorbisdec.c
./gst-plugins-base-0.10.28/ext/vorbis/gstvorbis.c
./gst-plugins-base-0.10.28/ext/vorbis/gstvorbiscommon.c
./gst-plugins-base-0.10.28/ext/vorbis/gstvorbiscommon.h
./gst-plugins-base-0.10.28/ext/vorbis/gstvorbisdec.c
./gst-plugins-base-0.10.28/ext/vorbis/gstvorbisdec.h
./gst-plugins-base-0.10.28/ext/vorbis/gstvorbisdeclib.c
./gst-plugins-base-0.10.28/ext/vorbis/gstvorbisdeclib.h
./gst-plugins-base-0.10.28/ext/vorbis/gstvorbisenc.c
./gst-plugins-base-0.10.28/ext/vorbis/gstvorbisenc.h
./gst-plugins-base-0.10.28/ext/vorbis/gstvorbisparse.c
./gst-plugins-base-0.10.28/ext/vorbis/gstvorbisparse.h
./gst-plugins-base-0.10.28/ext/vorbis/gstvorbistag.c
./gst-plugins-base-0.10.28/ext/vorbis/gstvorbistag.h
./gst-plugins-base-0.10.28/ext/vorbis/Makefile.am
./gst-plugins-base-0.10.28/ext/vorbis/Makefile.in
./gst-plugins-base-0.10.28/ext/vorbis/README
./gst-plugins-base-0.10.28/ext/vorbis/.deps/libgstivorbisdec_la-
gstivorbisdec.Plo
./gst-plugins-base-0.10.28/ext/vorbis/.deps/libgstivorbisdec_la-
gstvorbiscommon.Plo
./gst-plugins-base-0.10.28/ext/vorbis/.deps/libgstivorbisdec_la-
gstvorbisdec.Plo
./gst-plugins-base-0.10.28/ext/vorbis/.deps/libgstivorbisdec_la-
gstvorbisdeclib.Plo
./gst-plugins-base-0.10.28/ext/vorbis/.deps/libgstvorbis_la-gstvorbis.Plo
./gst-plugins-base-0.10.28/ext/vorbis/.deps/libgstvorbis_la-
gstvorbiscommon.Plo
./gst-plugins-base-0.10.28/ext/vorbis/.deps/libgstvorbis_la-
gstvorbisdec.Plo
./gst-plugins-base-0.10.28/ext/vorbis/.deps/libgstvorbis_la-
gstvorbisdeclib.Plo
./gst-plugins-base-0.10.28/ext/vorbis/.deps/libgstvorbis_la-
gstvorbisenc.Plo
./gst-plugins-base-0.10.28/ext/vorbis/.deps/libgstvorbis_la-
gstvorbisparse.Plo
./gst-plugins-base-0.10.28/ext/vorbis/.deps/libgstvorbis_la-
gstvorbistag.Plo
./gst-plugins-base-0.10.28/gst-libs/Makefile.am
./gst-plugins-base-0.10.28/gst-libs/Makefile.in
./gst-plugins-base-0.10.28/gst-libs/gst/gettext.h
./gst-plugins-base-0.10.28/gst-libs/gst/gst-i18n-plugin.h
./gst-plugins-base-0.10.28/gst-libs/gst/Makefile.am
./gst-plugins-base-0.10.28/gst-libs/gst/Makefile.in
```

```
./gst-plugins-base-0.10.28/gst-libs/gst/app/gstapp-marshal.c
./gst-plugins-base-0.10.28/gst-libs/gst/app/gstapp-marshal.h
./gst-plugins-base-0.10.28/gst-libs/gst/app/gstapp-marshal.list
./gst-plugins-base-0.10.28/gst-libs/gst/app/gstappbuffer.c
./gst-plugins-base-0.10.28/gst-libs/gst/app/gstappbuffer.h
./gst-plugins-base-0.10.28/gst-libs/gst/app/gstappsink.c
./gst-plugins-base-0.10.28/gst-libs/gst/app/gstappsink.h
./gst-plugins-base-0.10.28/gst-libs/gst/app/gstappsrc.c
./gst-plugins-base-0.10.28/gst-libs/gst/app/gstappsrc.h
./gst-plugins-base-0.10.28/gst-libs/gst/app/libgstapp_0.10_la-gstapp-
marshal.lo
./gst-plugins-base-0.10.28/gst-libs/gst/app/libgstapp_0.10_la-
gstappbuffer.lo
./gst-plugins-base-0.10.28/gst-libs/gst/app/libgstapp_0.10_la-
gstappsink.lo
./gst-plugins-base-0.10.28/gst-libs/gst/app/libgstapp_0.10_la-gstappsrc.lo
./gst-plugins-base-0.10.28/gst-libs/gst/app/libgstapp-0.10.la
./gst-plugins-base-0.10.28/gst-libs/gst/app/Makefile.am
./gst-plugins-base-0.10.28/gst-libs/gst/app/.deps/libgstapp_0.10_la-
gstapp-marshal.Plo
./gst-plugins-base-0.10.28/gst-libs/gst/app/.deps/libgstapp_0.10_la-
gstappbuffer.Plo
./gst-plugins-base-0.10.28/gst-libs/gst/app/.deps/libgstapp_0.10_la-
gstappsink.Plo
./gst-plugins-base-0.10.28/gst-libs/gst/app/.deps/libgstapp_0.10_la-
gstappsrc.Plo
./gst-plugins-base-0.10.28/gst-libs/gst/app/.libs/libgstapp_0.10_la-
gstapp-marshal.o
./gst-plugins-base-0.10.28/gst-libs/gst/app/.libs/libgstapp_0.10_la-
gstappbuffer.o
./gst-plugins-base-0.10.28/gst-libs/gst/app/.libs/libgstapp_0.10_la-
gstappsink.o
./gst-plugins-base-0.10.28/gst-libs/gst/app/.libs/libgstapp_0.10_la-
gstappsrc.o
./gst-plugins-base-0.10.28/gst-libs/gst/app/.libs/libgstapp-0.10.exp
./gst-plugins-base-0.10.28/gst-libs/gst/app/.libs/libgstapp-0.10.la
./gst-plugins-base-0.10.28/gst-libs/gst/app/.libs/libgstapp-0.10.lai
./gst-plugins-base-0.10.28/gst-libs/gst/app/.libs/libgstapp-0.10.so
./gst-plugins-base-0.10.28/gst-libs/gst/app/.libs/libgstapp-0.10.so.0
./gst-plugins-base-0.10.28/gst-libs/gst/app/.libs/libgstapp-0.10.so.0.19.2
./gst-plugins-base-0.10.28/gst-libs/gst/app/.libs/libgstapp-0.10.ver
./gst-plugins-base-0.10.28/gst-libs/gst/audio/audio-enumtypes.c
./gst-plugins-base-0.10.28/gst-libs/gst/audio/audio-enumtypes.h
./gst-plugins-base-0.10.28/gst-libs/gst/audio/audio.c
./gst-plugins-base-0.10.28/gst-libs/gst/audio/audio.h
./gst-plugins-base-0.10.28/gst-libs/gst/audio/gstaudioclock.c
./gst-plugins-base-0.10.28/gst-libs/gst/audio/gstaudioclock.h
./gst-plugins-base-0.10.28/gst-libs/gst/audio/gstaudiofilter.c
./gst-plugins-base-0.10.28/gst-libs/gst/audio/gstaudiofilter.h
./gst-plugins-base-0.10.28/gst-libs/gst/audio/gstaudiosink.c
./gst-plugins-base-0.10.28/gst-libs/gst/audio/gstaudiosink.h
./gst-plugins-base-0.10.28/gst-libs/gst/audio/gstaudiosrc.c
./gst-plugins-base-0.10.28/gst-libs/gst/audio/gstaudiosrc.h
./gst-plugins-base-0.10.28/gst-libs/gst/audio/gstbaseaudiosink.c
```
./gst-plugins-base-0.10.28/gst-libs/gst/audio/gstbaseaudiosink.h ./gst-plugins-base-0.10.28/gst-libs/gst/audio/gstbaseaudiosrc.c ./gst-plugins-base-0.10.28/gst-libs/gst/audio/gstbaseaudiosrc.h ./gst-plugins-base-0.10.28/gst-libs/gst/audio/gstringbuffer.c ./gst-plugins-base-0.10.28/gst-libs/gst/audio/gstringbuffer.h ./gst-plugins-base-0.10.28/gst-libs/gst/audio/libgstaudio\_0.10\_la-audioenumtypes.lo ./gst-plugins-base-0.10.28/gst-libs/gst/audio/libgstaudio\_0.10\_la-audioenumtypes.o ./gst-plugins-base-0.10.28/gst-libs/gst/audio/libgstaudio\_0.10\_la-audio.lo ./gst-plugins-base-0.10.28/gst-libs/gst/audio/libgstaudio\_0.10\_la-audio.o ./gst-plugins-base-0.10.28/gst-libs/gst/audio/libgstaudio\_0.10\_lagstaudioclock.lo ./gst-plugins-base-0.10.28/gst-libs/gst/audio/libgstaudio\_0.10\_lagstaudioclock.o ./gst-plugins-base-0.10.28/gst-libs/gst/audio/libgstaudio\_0.10\_lagstaudiofilter.lo ./gst-plugins-base-0.10.28/gst-libs/gst/audio/libgstaudio\_0.10\_lagstaudiofilter.o ./gst-plugins-base-0.10.28/gst-libs/gst/audio/libgstaudio\_0.10\_lagstaudiosink.lo ./gst-plugins-base-0.10.28/gst-libs/gst/audio/libgstaudio\_0.10\_lagstaudiosink.o ./gst-plugins-base-0.10.28/gst-libs/gst/audio/libgstaudio\_0.10\_lagstaudiosrc.lo ./gst-plugins-base-0.10.28/gst-libs/gst/audio/libgstaudio\_0.10\_lagstaudiosrc.o ./gst-plugins-base-0.10.28/gst-libs/gst/audio/libgstaudio\_0.10\_lagstbaseaudiosink.lo ./gst-plugins-base-0.10.28/gst-libs/gst/audio/libgstaudio\_0.10\_lagstbaseaudiosink.o ./gst-plugins-base-0.10.28/gst-libs/gst/audio/libgstaudio\_0.10\_lagstbaseaudiosrc.lo ./gst-plugins-base-0.10.28/gst-libs/gst/audio/libgstaudio\_0.10\_lagstbaseaudiosrc.o ./gst-plugins-base-0.10.28/gst-libs/gst/audio/libgstaudio\_0.10\_lagstringbuffer.lo ./gst-plugins-base-0.10.28/gst-libs/gst/audio/libgstaudio\_0.10\_lagstringbuffer.o ./gst-plugins-base-0.10.28/gst-libs/gst/audio/libgstaudio\_0.10\_lamixerutils.lo ./gst-plugins-base-0.10.28/gst-libs/gst/audio/libgstaudio\_0.10\_lamixerutils.o ./gst-plugins-base-0.10.28/gst-libs/gst/audio/libgstaudio\_0.10\_lamultichannel.lo ./gst-plugins-base-0.10.28/gst-libs/gst/audio/libgstaudio\_0.10\_lamultichannel.o ./gst-plugins-base-0.10.28/gst-libs/gst/audio/libgstaudio-0.10.la ./gst-plugins-base-0.10.28/gst-libs/gst/audio/Makefile.am ./gst-plugins-base-0.10.28/gst-libs/gst/audio/mixerutils.c ./gst-plugins-base-0.10.28/gst-libs/gst/audio/mixerutils.h ./gst-plugins-base-0.10.28/gst-libs/gst/audio/multichannel.c ./gst-plugins-base-0.10.28/gst-libs/gst/audio/multichannel.h ./gst-plugins-base-0.10.28/gst-libs/gst/audio/testchannels

./gst-plugins-base-0.10.28/gst-libs/gst/audio/testchannels-testchannels.o ./gst-plugins-base-0.10.28/gst-libs/gst/audio/testchannels.c ./gst-plugins-base-0.10.28/gst-libs/gst/audio/TODO ./gst-plugins-base-0.10.28/gst-libs/gst/audio/.deps/libgstaudio\_0.10\_laaudio-enumtypes.Plo ./gst-plugins-base-0.10.28/gst-libs/gst/audio/.deps/libgstaudio\_0.10\_laaudio.Plo ./gst-plugins-base-0.10.28/gst-libs/gst/audio/.deps/libgstaudio\_0.10\_lagstaudioclock.Plo ./gst-plugins-base-0.10.28/gst-libs/gst/audio/.deps/libgstaudio\_0.10\_lagstaudiofilter.Plo ./gst-plugins-base-0.10.28/gst-libs/gst/audio/.deps/libgstaudio\_0.10\_lagstaudiosink.Plo ./gst-plugins-base-0.10.28/gst-libs/gst/audio/.deps/libgstaudio\_0.10\_lagstaudiosrc.Plo ./gst-plugins-base-0.10.28/gst-libs/gst/audio/.deps/libgstaudio\_0.10\_lagstbaseaudiosink.Plo ./gst-plugins-base-0.10.28/gst-libs/gst/audio/.deps/libgstaudio\_0.10\_lagstbaseaudiosrc.Plo ./gst-plugins-base-0.10.28/gst-libs/gst/audio/.deps/libgstaudio\_0.10\_lagstringbuffer.Plo ./gst-plugins-base-0.10.28/gst-libs/gst/audio/.deps/libgstaudio\_0.10\_lamixerutils.Plo ./gst-plugins-base-0.10.28/gst-libs/gst/audio/.deps/libgstaudio\_0.10\_lamultichannel.Plo ./gst-plugins-base-0.10.28/gst-libs/gst/audio/.deps/testchannelstestchannels.Po ./gst-plugins-base-0.10.28/gst-libs/gst/audio/.libs/libgstaudio\_0.10\_laaudio-enumtypes.o ./gst-plugins-base-0.10.28/gst-libs/gst/audio/.libs/libgstaudio\_0.10\_laaudio.o ./gst-plugins-base-0.10.28/gst-libs/gst/audio/.libs/libgstaudio\_0.10\_lagstaudioclock.o ./gst-plugins-base-0.10.28/gst-libs/gst/audio/.libs/libgstaudio\_0.10\_lagstaudiofilter.o ./gst-plugins-base-0.10.28/gst-libs/gst/audio/.libs/libgstaudio\_0.10\_lagstaudiosink.o ./gst-plugins-base-0.10.28/gst-libs/gst/audio/.libs/libgstaudio\_0.10\_lagstaudiosrc.o ./gst-plugins-base-0.10.28/gst-libs/gst/audio/.libs/libgstaudio\_0.10\_lagstbaseaudiosink.o ./gst-plugins-base-0.10.28/gst-libs/gst/audio/.libs/libgstaudio\_0.10\_lagstbaseaudiosrc.o ./gst-plugins-base-0.10.28/gst-libs/gst/audio/.libs/libgstaudio\_0.10\_lagstringbuffer.o ./gst-plugins-base-0.10.28/gst-libs/gst/audio/.libs/libgstaudio\_0.10\_lamixerutils.o ./gst-plugins-base-0.10.28/gst-libs/gst/audio/.libs/libgstaudio\_0.10\_lamultichannel.o ./gst-plugins-base-0.10.28/gst-libs/gst/audio/.libs/libgstaudio-0.10.a ./gst-plugins-base-0.10.28/gst-libs/gst/audio/.libs/libgstaudio-0.10.exp ./gst-plugins-base-0.10.28/gst-libs/gst/audio/.libs/libgstaudio-0.10.la ./gst-plugins-base-0.10.28/gst-libs/gst/audio/.libs/libgstaudio-0.10.lai ./gst-plugins-base-0.10.28/gst-libs/gst/audio/.libs/libgstaudio-0.10.so

```
./gst-plugins-base-0.10.28/gst-libs/gst/audio/.libs/libgstaudio-0.10.so.0
./gst-plugins-base-0.10.28/gst-libs/gst/audio/.libs/libgstaudio-
0.10.so.0.19.2
./gst-plugins-base-0.10.28/gst-libs/gst/audio/.libs/libgstaudio-
0.10.so.0.19.2T
./gst-plugins-base-0.10.28/gst-libs/gst/audio/.libs/libgstaudio-0.10.ver
./gst-plugins-base-0.10.28/gst-libs/gst/cdda/gstcddabasesrc.c
./gst-plugins-base-0.10.28/gst-libs/gst/cdda/gstcddabasesrc.h
./gst-plugins-base-0.10.28/gst-libs/gst/cdda/libgstcdda_0.10_la-
gstcddabasesrc.lo
./gst-plugins-base-0.10.28/gst-libs/gst/cdda/libgstcdda_0.10_la-
gstcddabasesrc.o
./gst-plugins-base-0.10.28/gst-libs/gst/cdda/libgstcdda-0.10.la
./gst-plugins-base-0.10.28/gst-libs/gst/cdda/Makefile.am
./gst-plugins-base-0.10.28/gst-libs/gst/cdda/.deps/libgstcdda_0.10_la-
gstcddabasesrc.Plo
./gst-plugins-base-0.10.28/gst-libs/gst/cdda/.libs/libgstcdda_0.10_la-
gstcddabasesrc.o
./gst-plugins-base-0.10.28/gst-libs/gst/cdda/.libs/libgstcdda-0.10.a
./gst-plugins-base-0.10.28/gst-libs/gst/cdda/.libs/libgstcdda-0.10.exp
./gst-plugins-base-0.10.28/gst-libs/gst/cdda/.libs/libgstcdda-0.10.la
./gst-plugins-base-0.10.28/gst-libs/gst/cdda/.libs/libgstcdda-0.10.lai
./gst-plugins-base-0.10.28/gst-libs/gst/cdda/.libs/libgstcdda-0.10.so
./gst-plugins-base-0.10.28/gst-libs/gst/cdda/.libs/libgstcdda-0.10.so.0
./gst-plugins-base-0.10.28/gst-libs/gst/cdda/.libs/libgstcdda-
0.10.so.0.19.2
./gst-plugins-base-0.10.28/gst-libs/gst/cdda/.libs/libgstcdda-
0.10.so.0.19.2T
./gst-plugins-base-0.10.28/gst-libs/gst/cdda/.libs/libgstcdda-0.10.ver
./gst-plugins-base-0.10.28/gst-libs/gst/fft/gstfft.c
./gst-plugins-base-0.10.28/gst-libs/gst/fft/gstfft.h
./gst-plugins-base-0.10.28/gst-libs/gst/fft/gstfftf32.c
./gst-plugins-base-0.10.28/gst-libs/gst/fft/gstfftf32.h
./gst-plugins-base-0.10.28/gst-libs/gst/fft/gstfftf64.c
./gst-plugins-base-0.10.28/gst-libs/gst/fft/gstfftf64.h
./gst-plugins-base-0.10.28/gst-libs/gst/fft/gstffts16.c
./gst-plugins-base-0.10.28/gst-libs/gst/fft/gstffts16.h
./gst-plugins-base-0.10.28/gst-libs/gst/fft/gstffts32.c
./gst-plugins-base-0.10.28/gst-libs/gst/fft/gstffts32.h
./gst-plugins-base-0.10.28/gst-libs/gst/fft/libgstfft_0.10_la-gstfft.lo
./gst-plugins-base-0.10.28/gst-libs/gst/fft/libgstfft_0.10_la-gstfft.o
./gst-plugins-base-0.10.28/gst-libs/gst/fft/libgstfft_0.10_la-gstfftf32.lo
./gst-plugins-base-0.10.28/gst-libs/gst/fft/libgstfft_0.10_la-gstfftf32.o
./gst-plugins-base-0.10.28/gst-libs/gst/fft/libgstfft_0.10_la-gstfftf64.lo
./gst-plugins-base-0.10.28/gst-libs/gst/fft/libgstfft_0.10_la-gstfftf64.o
./gst-plugins-base-0.10.28/gst-libs/gst/fft/libgstfft_0.10_la-gstffts16.lo
./gst-plugins-base-0.10.28/gst-libs/gst/fft/libgstfft_0.10_la-gstffts16.o
./gst-plugins-base-0.10.28/gst-libs/gst/fft/libgstfft_0.10_la-gstffts32.lo
./gst-plugins-base-0.10.28/gst-libs/gst/fft/libgstfft_0.10_la-gstffts32.o
./gst-plugins-base-0.10.28/gst-libs/gst/fft/libgstfft_0.10_la-
kiss_fft_f32.lo
./gst-plugins-base-0.10.28/gst-libs/gst/fft/libgstfft_0.10_la-
kiss_fft_f32.o
```
./gst-plugins-base-0.10.28/gst-libs/gst/fft/libgstfft\_0.10\_lakiss\_fft\_f64.lo ./gst-plugins-base-0.10.28/gst-libs/gst/fft/libgstfft\_0.10\_lakiss\_fft\_f64.o ./gst-plugins-base-0.10.28/gst-libs/gst/fft/libgstfft\_0.10\_lakiss\_fft\_s16.lo ./gst-plugins-base-0.10.28/gst-libs/gst/fft/libgstfft\_0.10\_lakiss\_fft\_s16.o ./gst-plugins-base-0.10.28/gst-libs/gst/fft/libgstfft\_0.10\_lakiss\_fft\_s32.lo ./gst-plugins-base-0.10.28/gst-libs/gst/fft/libgstfft\_0.10\_lakiss\_fft\_s32.o ./gst-plugins-base-0.10.28/gst-libs/gst/fft/libgstfft\_0.10\_lakiss\_fftr\_f32.lo ./gst-plugins-base-0.10.28/gst-libs/gst/fft/libgstfft\_0.10\_lakiss\_fftr\_f32.o ./gst-plugins-base-0.10.28/gst-libs/gst/fft/libgstfft\_0.10\_lakiss\_fftr\_f64.lo ./gst-plugins-base-0.10.28/gst-libs/gst/fft/libgstfft\_0.10\_lakiss\_fftr\_f64.o ./gst-plugins-base-0.10.28/gst-libs/gst/fft/libgstfft\_0.10\_lakiss\_fftr\_s16.lo ./gst-plugins-base-0.10.28/gst-libs/gst/fft/libgstfft\_0.10\_lakiss\_fftr\_s16.o ./gst-plugins-base-0.10.28/gst-libs/gst/fft/libgstfft\_0.10\_lakiss\_fftr\_s32.lo ./gst-plugins-base-0.10.28/gst-libs/gst/fft/libgstfft\_0.10\_lakiss\_fftr\_s32.o ./gst-plugins-base-0.10.28/gst-libs/gst/fft/libgstfft-0.10.la ./gst-plugins-base-0.10.28/gst-libs/gst/fft/Makefile.am ./gst-plugins-base-0.10.28/gst-libs/gst/fft/.deps/libgstfft\_0.10\_lagstfft.Plo ./gst-plugins-base-0.10.28/gst-libs/gst/fft/.deps/libgstfft\_0.10\_lagstfftf32.Plo ./gst-plugins-base-0.10.28/gst-libs/gst/fft/.deps/libgstfft\_0.10\_lagstfftf64.Plo ./gst-plugins-base-0.10.28/gst-libs/gst/fft/.deps/libgstfft\_0.10\_lagstffts16.Plo ./gst-plugins-base-0.10.28/gst-libs/gst/fft/.deps/libgstfft\_0.10\_lagstffts32.Plo ./gst-plugins-base-0.10.28/gst-libs/gst/fft/.deps/libgstfft\_0.10\_lakiss\_fft\_f32.Plo ./gst-plugins-base-0.10.28/gst-libs/gst/fft/.deps/libgstfft\_0.10\_lakiss\_fft\_f64.Plo ./gst-plugins-base-0.10.28/gst-libs/gst/fft/.deps/libgstfft\_0.10\_lakiss\_fft\_s16.Plo ./gst-plugins-base-0.10.28/gst-libs/gst/fft/.deps/libgstfft\_0.10\_lakiss\_fft\_s32.Plo ./gst-plugins-base-0.10.28/gst-libs/gst/fft/.deps/libgstfft\_0.10\_lakiss fftr f32.Plo ./gst-plugins-base-0.10.28/gst-libs/gst/fft/.deps/libgstfft\_0.10\_lakiss\_fftr\_f64.Plo ./gst-plugins-base-0.10.28/gst-libs/gst/fft/.deps/libgstfft\_0.10\_lakiss\_fftr\_s16.Plo

./gst-plugins-base-0.10.28/gst-libs/gst/fft/.deps/libgstfft\_0.10\_lakiss\_fftr\_s32.Plo ./gst-plugins-base-0.10.28/gst-libs/gst/fft/.libs/libgstfft\_0.10\_lagstfft.o ./gst-plugins-base-0.10.28/gst-libs/gst/fft/.libs/libgstfft\_0.10\_lagstfftf32.o ./gst-plugins-base-0.10.28/gst-libs/gst/fft/.libs/libgstfft\_0.10\_lagstfftf64.o ./gst-plugins-base-0.10.28/gst-libs/gst/fft/.libs/libgstfft\_0.10\_lagstffts16.o ./gst-plugins-base-0.10.28/gst-libs/gst/fft/.libs/libgstfft\_0.10\_lagstffts32.o ./gst-plugins-base-0.10.28/gst-libs/gst/fft/.libs/libgstfft 0.10 lakiss\_fft\_f32.o ./gst-plugins-base-0.10.28/gst-libs/gst/fft/.libs/libgstfft\_0.10\_lakiss\_fft\_f64.o ./gst-plugins-base-0.10.28/gst-libs/gst/fft/.libs/libgstfft\_0.10\_lakiss\_fft\_s16.o ./gst-plugins-base-0.10.28/gst-libs/gst/fft/.libs/libgstfft\_0.10\_lakiss\_fft\_s32.o ./gst-plugins-base-0.10.28/gst-libs/gst/fft/.libs/libgstfft\_0.10\_lakiss\_fftr\_f32.o ./gst-plugins-base-0.10.28/gst-libs/gst/fft/.libs/libgstfft\_0.10\_lakiss\_fftr\_f64.o ./gst-plugins-base-0.10.28/gst-libs/gst/fft/.libs/libgstfft\_0.10\_lakiss\_fftr\_s16.o ./gst-plugins-base-0.10.28/gst-libs/gst/fft/.libs/libgstfft\_0.10\_lakiss\_fftr\_s32.o ./gst-plugins-base-0.10.28/gst-libs/gst/fft/.libs/libgstfft-0.10.a ./gst-plugins-base-0.10.28/gst-libs/gst/fft/.libs/libgstfft-0.10.exp ./gst-plugins-base-0.10.28/gst-libs/gst/fft/.libs/libgstfft-0.10.la ./gst-plugins-base-0.10.28/gst-libs/gst/fft/.libs/libgstfft-0.10.lai ./gst-plugins-base-0.10.28/gst-libs/gst/fft/.libs/libgstfft-0.10.so ./gst-plugins-base-0.10.28/gst-libs/gst/fft/.libs/libgstfft-0.10.so.0 ./gst-plugins-base-0.10.28/gst-libs/gst/fft/.libs/libgstfft-0.10.so.0.19.2 ./gst-plugins-base-0.10.28/gst-libs/gst/fft/.libs/libgstfft-0.10.ver ./gst-plugins-base-0.10.28/gst-libs/gst/floatcast/floatcast.h ./gst-plugins-base-0.10.28/gst-libs/gst/floatcast/Makefile.am ./gst-plugins-base-0.10.28/gst-libs/gst/interfaces/colorbalance.c ./gst-plugins-base-0.10.28/gst-libs/gst/interfaces/colorbalance.h ./gst-plugins-base-0.10.28/gst-libs/gst/interfaces/colorbalancechannel.c ./gst-plugins-base-0.10.28/gst-libs/gst/interfaces/colorbalancechannel.h ./gst-plugins-base-0.10.28/gst-libs/gst/interfaces/interfaces-enumtypes.c ./gst-plugins-base-0.10.28/gst-libs/gst/interfaces/interfaces-enumtypes.h ./gst-plugins-base-0.10.28/gst-libs/gst/interfaces/interfaces-marshal.c ./gst-plugins-base-0.10.28/gst-libs/gst/interfaces/interfaces-marshal.h ./gst-plugins-base-0.10.28/gst-libs/gst/interfaces/interfaces-marshal.list ./gst-plugins-base-0.10.28/gstlibs/gst/interfaces/libgstinterfaces\_0.10\_la-colorbalance.lo ./gst-plugins-base-0.10.28/gstlibs/gst/interfaces/libgstinterfaces\_0.10\_la-colorbalance.o ./gst-plugins-base-0.10.28/gstlibs/gst/interfaces/libgstinterfaces\_0.10\_la-colorbalancechannel.lo

```
./gst-plugins-base-0.10.28/gst-
libs/gst/interfaces/libgstinterfaces_0.10_la-colorbalancechannel.o
./gst-plugins-base-0.10.28/gst-
libs/gst/interfaces/libgstinterfaces_0.10_la-interfaces-enumtypes.lo
./gst-plugins-base-0.10.28/gst-
libs/gst/interfaces/libgstinterfaces_0.10_la-interfaces-enumtypes.o
./gst-plugins-base-0.10.28/gst-
libs/gst/interfaces/libgstinterfaces_0.10_la-interfaces-marshal.lo
./gst-plugins-base-0.10.28/gst-
libs/gst/interfaces/libgstinterfaces_0.10_la-interfaces-marshal.o
./gst-plugins-base-0.10.28/gst-
libs/gst/interfaces/libgstinterfaces_0.10_la-mixer.lo
./gst-plugins-base-0.10.28/gst-
libs/gst/interfaces/libgstinterfaces_0.10_la-mixer.o
./gst-plugins-base-0.10.28/gst-
libs/gst/interfaces/libgstinterfaces_0.10_la-mixeroptions.lo
./gst-plugins-base-0.10.28/gst-
libs/gst/interfaces/libgstinterfaces_0.10_la-mixeroptions.o
./gst-plugins-base-0.10.28/gst-
libs/gst/interfaces/libgstinterfaces_0.10_la-mixertrack.lo
./gst-plugins-base-0.10.28/gst-
libs/gst/interfaces/libgstinterfaces_0.10_la-mixertrack.o
./gst-plugins-base-0.10.28/gst-
libs/gst/interfaces/libgstinterfaces_0.10_la-navigation.lo
./gst-plugins-base-0.10.28/gst-
libs/gst/interfaces/libgstinterfaces_0.10_la-navigation.o
./gst-plugins-base-0.10.28/gst-
libs/gst/interfaces/libgstinterfaces_0.10_la-propertyprobe.lo
./gst-plugins-base-0.10.28/gst-
libs/gst/interfaces/libgstinterfaces_0.10_la-propertyprobe.o
./gst-plugins-base-0.10.28/gst-
libs/gst/interfaces/libgstinterfaces_0.10_la-streamvolume.lo
./gst-plugins-base-0.10.28/gst-
libs/gst/interfaces/libgstinterfaces_0.10_la-streamvolume.o
./gst-plugins-base-0.10.28/gst-
libs/gst/interfaces/libgstinterfaces_0.10_la-tuner.lo
./gst-plugins-base-0.10.28/gst-
libs/gst/interfaces/libgstinterfaces_0.10_la-tuner.o
./gst-plugins-base-0.10.28/gst-
libs/gst/interfaces/libgstinterfaces_0.10_la-tunerchannel.lo
./gst-plugins-base-0.10.28/gst-
libs/gst/interfaces/libgstinterfaces_0.10_la-tunerchannel.o
./gst-plugins-base-0.10.28/gst-
libs/gst/interfaces/libgstinterfaces_0.10_la-tunernorm.lo
./gst-plugins-base-0.10.28/gst-
libs/gst/interfaces/libgstinterfaces_0.10_la-tunernorm.o
./gst-plugins-base-0.10.28/gst-
libs/gst/interfaces/libgstinterfaces_0.10_la-videoorientation.lo
./gst-plugins-base-0.10.28/gst-
libs/qst/interfaces/libgstinterfaces 0.10 la-videoorientation.o
./gst-plugins-base-0.10.28/gst-
libs/gst/interfaces/libgstinterfaces_0.10_la-xoverlay.lo
./gst-plugins-base-0.10.28/gst-
libs/gst/interfaces/libgstinterfaces_0.10_la-xoverlay.o
```

```
./gst-plugins-base-0.10.28/gst-libs/gst/interfaces/libgstinterfaces-
0.10.la
./gst-plugins-base-0.10.28/gst-libs/gst/interfaces/Makefile.am
./gst-plugins-base-0.10.28/gst-libs/gst/interfaces/mixer.c
./gst-plugins-base-0.10.28/gst-libs/gst/interfaces/mixer.h
./gst-plugins-base-0.10.28/gst-libs/gst/interfaces/mixeroptions.c
./gst-plugins-base-0.10.28/gst-libs/gst/interfaces/mixeroptions.h
./gst-plugins-base-0.10.28/gst-libs/gst/interfaces/mixertrack.c
./gst-plugins-base-0.10.28/gst-libs/gst/interfaces/mixertrack.h
./gst-plugins-base-0.10.28/gst-libs/gst/interfaces/navigation.c
./gst-plugins-base-0.10.28/gst-libs/gst/interfaces/navigation.h
./gst-plugins-base-0.10.28/gst-libs/gst/interfaces/propertyprobe.c
./gst-plugins-base-0.10.28/gst-libs/gst/interfaces/propertyprobe.h
./gst-plugins-base-0.10.28/gst-libs/gst/interfaces/streamvolume.c
./gst-plugins-base-0.10.28/gst-libs/gst/interfaces/streamvolume.h
./gst-plugins-base-0.10.28/gst-libs/gst/interfaces/tuner.c
./gst-plugins-base-0.10.28/gst-libs/gst/interfaces/tuner.h
./gst-plugins-base-0.10.28/gst-libs/gst/interfaces/tunerchannel.c
./gst-plugins-base-0.10.28/gst-libs/gst/interfaces/tunerchannel.h
./gst-plugins-base-0.10.28/gst-libs/gst/interfaces/tunernorm.c
./gst-plugins-base-0.10.28/gst-libs/gst/interfaces/tunernorm.h
./gst-plugins-base-0.10.28/gst-libs/gst/interfaces/videoorientation.c
./gst-plugins-base-0.10.28/gst-libs/gst/interfaces/videoorientation.h
./gst-plugins-base-0.10.28/gst-libs/gst/interfaces/xoverlay.c
./gst-plugins-base-0.10.28/gst-libs/gst/interfaces/xoverlay.h
./gst-plugins-base-0.10.28/gst-
libs/gst/interfaces/.deps/libgstinterfaces_0.10_la-colorbalance.Plo
./gst-plugins-base-0.10.28/gst-
libs/gst/interfaces/.deps/libgstinterfaces_0.10_la-colorbalancechannel.Plo
./gst-plugins-base-0.10.28/gst-
libs/gst/interfaces/.deps/libgstinterfaces_0.10_la-interfaces-
enumtypes.Plo
./gst-plugins-base-0.10.28/gst-
libs/gst/interfaces/.deps/libgstinterfaces_0.10_la-interfaces-marshal.Plo
./gst-plugins-base-0.10.28/gst-
libs/gst/interfaces/.deps/libgstinterfaces_0.10_la-mixer.Plo
./gst-plugins-base-0.10.28/gst-
libs/gst/interfaces/.deps/libgstinterfaces_0.10_la-mixeroptions.Plo
./gst-plugins-base-0.10.28/gst-
libs/gst/interfaces/.deps/libgstinterfaces_0.10_la-mixertrack.Plo
./gst-plugins-base-0.10.28/gst-
libs/gst/interfaces/.deps/libgstinterfaces_0.10_la-navigation.Plo
./gst-plugins-base-0.10.28/gst-
libs/gst/interfaces/.deps/libgstinterfaces_0.10_la-propertyprobe.Plo
./gst-plugins-base-0.10.28/gst-
libs/gst/interfaces/.deps/libgstinterfaces_0.10_la-streamvolume.Plo
./gst-plugins-base-0.10.28/gst-
libs/gst/interfaces/.deps/libgstinterfaces_0.10_la-tuner.Plo
./gst-plugins-base-0.10.28/gst-
libs/gst/interfaces/.deps/libgstinterfaces_0.10_la-tunerchannel.Plo
./gst-plugins-base-0.10.28/gst-
libs/gst/interfaces/.deps/libgstinterfaces_0.10_la-tunernorm.Plo
./gst-plugins-base-0.10.28/gst-
libs/gst/interfaces/.deps/libgstinterfaces_0.10_la-videoorientation.Plo
```

```
./gst-plugins-base-0.10.28/gst-
libs/gst/interfaces/.deps/libgstinterfaces_0.10_la-xoverlay.Plo
./gst-plugins-base-0.10.28/gst-
libs/gst/interfaces/.libs/libgstinterfaces_0.10_la-colorbalance.o
./gst-plugins-base-0.10.28/gst-
libs/gst/interfaces/.libs/libgstinterfaces_0.10_la-colorbalancechannel.o
./gst-plugins-base-0.10.28/gst-
libs/gst/interfaces/.libs/libgstinterfaces_0.10_la-interfaces-enumtypes.o
./gst-plugins-base-0.10.28/gst-
libs/gst/interfaces/.libs/libgstinterfaces 0.10 la-interfaces-marshal.o
./gst-plugins-base-0.10.28/gst-
libs/gst/interfaces/.libs/libgstinterfaces_0.10_la-mixer.o
./gst-plugins-base-0.10.28/gst-
libs/gst/interfaces/.libs/libgstinterfaces_0.10_la-mixeroptions.o
./gst-plugins-base-0.10.28/gst-
libs/gst/interfaces/.libs/libgstinterfaces_0.10_la-mixertrack.o
./gst-plugins-base-0.10.28/gst-
libs/gst/interfaces/.libs/libgstinterfaces_0.10_la-navigation.o
./gst-plugins-base-0.10.28/gst-
libs/gst/interfaces/.libs/libgstinterfaces_0.10_la-propertyprobe.o
./gst-plugins-base-0.10.28/gst-
libs/gst/interfaces/.libs/libgstinterfaces_0.10_la-streamvolume.o
./gst-plugins-base-0.10.28/gst-
libs/gst/interfaces/.libs/libgstinterfaces_0.10_la-tuner.o
./gst-plugins-base-0.10.28/gst-
libs/gst/interfaces/.libs/libgstinterfaces_0.10_la-tunerchannel.o
./gst-plugins-base-0.10.28/gst-
libs/gst/interfaces/.libs/libgstinterfaces_0.10_la-tunernorm.o
./gst-plugins-base-0.10.28/gst-
libs/gst/interfaces/.libs/libgstinterfaces 0.10 la-videoorientation.o
./gst-plugins-base-0.10.28/gst-
libs/gst/interfaces/.libs/libgstinterfaces_0.10_la-xoverlay.o
./gst-plugins-base-0.10.28/gst-libs/gst/interfaces/.libs/libgstinterfaces-
0.10.a
./gst-plugins-base-0.10.28/gst-libs/gst/interfaces/.libs/libgstinterfaces-
0.10.exp
./gst-plugins-base-0.10.28/gst-libs/gst/interfaces/.libs/libgstinterfaces-
0.10.la
./gst-plugins-base-0.10.28/gst-libs/gst/interfaces/.libs/libgstinterfaces-
0.10.lai
./gst-plugins-base-0.10.28/gst-libs/gst/interfaces/.libs/libgstinterfaces-
0.10.so
./gst-plugins-base-0.10.28/gst-libs/gst/interfaces/.libs/libgstinterfaces-
0.10.so.0
./gst-plugins-base-0.10.28/gst-libs/gst/interfaces/.libs/libgstinterfaces-
0.10.so.0.19.2
./gst-plugins-base-0.10.28/gst-libs/gst/interfaces/.libs/libgstinterfaces-
0.10.ver
./gst-plugins-base-0.10.28/gst-libs/gst/netbuffer/gstnetbuffer.c
./gst-plugins-base-0.10.28/gst-libs/gst/netbuffer/gstnetbuffer.h
./gst-plugins-base-0.10.28/gst-libs/gst/netbuffer/libgstnetbuffer_0.10_la-
gstnetbuffer.lo
./gst-plugins-base-0.10.28/gst-libs/gst/netbuffer/libgstnetbuffer_0.10_la-
gstnetbuffer.o
```
./gst-plugins-base-0.10.28/gst-libs/gst/netbuffer/libgstnetbuffer-0.10.la ./gst-plugins-base-0.10.28/gst-libs/gst/netbuffer/Makefile.am ./gst-plugins-base-0.10.28/gst-libs/gst/netbuffer/README ./gst-plugins-base-0.10.28/gstlibs/gst/netbuffer/.deps/libgstnetbuffer\_0.10\_la-gstnetbuffer.Plo ./gst-plugins-base-0.10.28/gstlibs/gst/netbuffer/.libs/libgstnetbuffer\_0.10\_la-gstnetbuffer.o ./gst-plugins-base-0.10.28/gst-libs/gst/netbuffer/.libs/libgstnetbuffer-0.10.a ./gst-plugins-base-0.10.28/gst-libs/gst/netbuffer/.libs/libgstnetbuffer-0.10.exp ./gst-plugins-base-0.10.28/gst-libs/gst/netbuffer/.libs/libgstnetbuffer-0.10.la ./gst-plugins-base-0.10.28/gst-libs/gst/netbuffer/.libs/libgstnetbuffer-0.10.lai ./gst-plugins-base-0.10.28/gst-libs/gst/netbuffer/.libs/libgstnetbuffer-0.10.so ./gst-plugins-base-0.10.28/gst-libs/gst/netbuffer/.libs/libgstnetbuffer-0.10.so.0 ./gst-plugins-base-0.10.28/gst-libs/gst/netbuffer/.libs/libgstnetbuffer-0.10.so.0.19.2 ./gst-plugins-base-0.10.28/gst-libs/gst/netbuffer/.libs/libgstnetbuffer-0.10.ver ./gst-plugins-base-0.10.28/gst-libs/gst/pbutils/descriptions.c ./gst-plugins-base-0.10.28/gst-libs/gst/pbutils/descriptions.h ./gst-plugins-base-0.10.28/gst-libs/gst/pbutils/install-plugins.c ./gst-plugins-base-0.10.28/gst-libs/gst/pbutils/install-plugins.h ./gst-plugins-base-0.10.28/gst-libs/gst/pbutils/libgstpbutils\_0.10\_ladescriptions.lo ./gst-plugins-base-0.10.28/gst-libs/gst/pbutils/libgstpbutils\_0.10\_ladescriptions.o ./gst-plugins-base-0.10.28/gst-libs/gst/pbutils/libgstpbutils\_0.10\_lainstall-plugins.lo ./gst-plugins-base-0.10.28/gst-libs/gst/pbutils/libgstpbutils\_0.10\_lainstall-plugins.o ./gst-plugins-base-0.10.28/gst-libs/gst/pbutils/libgstpbutils\_0.10\_lamissing-plugins.lo ./gst-plugins-base-0.10.28/gst-libs/gst/pbutils/libgstpbutils\_0.10\_lamissing-plugins.o ./gst-plugins-base-0.10.28/gst-libs/gst/pbutils/libgstpbutils\_0.10\_lapbutils-enumtypes.lo ./gst-plugins-base-0.10.28/gst-libs/gst/pbutils/libgstpbutils\_0.10\_lapbutils-enumtypes.o ./gst-plugins-base-0.10.28/gst-libs/gst/pbutils/libgstpbutils\_0.10\_lapbutils.lo ./gst-plugins-base-0.10.28/gst-libs/gst/pbutils/libgstpbutils\_0.10\_lapbutils.o ./gst-plugins-base-0.10.28/gst-libs/gst/pbutils/libgstpbutils-0.10.la ./gst-plugins-base-0.10.28/gst-libs/gst/pbutils/Makefile.am ./gst-plugins-base-0.10.28/gst-libs/gst/pbutils/missing-plugins.c ./gst-plugins-base-0.10.28/gst-libs/gst/pbutils/missing-plugins.h ./gst-plugins-base-0.10.28/gst-libs/gst/pbutils/pbutils-enumtypes.c ./gst-plugins-base-0.10.28/gst-libs/gst/pbutils/pbutils-enumtypes.h ./gst-plugins-base-0.10.28/gst-libs/gst/pbutils/pbutils.c

```
./gst-plugins-base-0.10.28/gst-libs/gst/pbutils/pbutils.h
./gst-plugins-base-0.10.28/gst-
libs/gst/pbutils/.deps/libgstpbutils_0.10_la-descriptions.Plo
./gst-plugins-base-0.10.28/gst-
libs/gst/pbutils/.deps/libgstpbutils_0.10_la-install-plugins.Plo
./gst-plugins-base-0.10.28/gst-
libs/gst/pbutils/.deps/libgstpbutils_0.10_la-missing-plugins.Plo
./gst-plugins-base-0.10.28/gst-
libs/gst/pbutils/.deps/libgstpbutils_0.10_la-pbutils-enumtypes.Plo
./gst-plugins-base-0.10.28/gst-
libs/gst/pbutils/.deps/libgstpbutils_0.10_la-pbutils.Plo
./gst-plugins-base-0.10.28/gst-
libs/gst/pbutils/.libs/libgstpbutils_0.10_la-descriptions.o
./gst-plugins-base-0.10.28/gst-
libs/gst/pbutils/.libs/libgstpbutils_0.10_la-install-plugins.o
./gst-plugins-base-0.10.28/gst-
libs/gst/pbutils/.libs/libgstpbutils_0.10_la-missing-plugins.o
./gst-plugins-base-0.10.28/gst-
libs/gst/pbutils/.libs/libgstpbutils_0.10_la-pbutils-enumtypes.o
./gst-plugins-base-0.10.28/gst-
libs/gst/pbutils/.libs/libgstpbutils_0.10_la-pbutils.o
./gst-plugins-base-0.10.28/gst-libs/gst/pbutils/.libs/libgstpbutils-0.10.a
./gst-plugins-base-0.10.28/gst-libs/gst/pbutils/.libs/libgstpbutils-
0.10.exp
./gst-plugins-base-0.10.28/gst-libs/gst/pbutils/.libs/libgstpbutils-
0.10.la
./gst-plugins-base-0.10.28/gst-libs/gst/pbutils/.libs/libgstpbutils-
0.10.lai
./gst-plugins-base-0.10.28/gst-libs/gst/pbutils/.libs/libgstpbutils-
0.10.so
./gst-plugins-base-0.10.28/gst-libs/gst/pbutils/.libs/libgstpbutils-
0.10.so.0
./gst-plugins-base-0.10.28/gst-libs/gst/pbutils/.libs/libgstpbutils-
0.10.so.0.19.2
./gst-plugins-base-0.10.28/gst-libs/gst/pbutils/.libs/libgstpbutils-
0.10.ver
./gst-plugins-base-0.10.28/gst-libs/gst/riff/libgstriff_0.10_la-riff-
media.lo
./gst-plugins-base-0.10.28/gst-libs/gst/riff/libgstriff_0.10_la-riff-
media.o
./gst-plugins-base-0.10.28/gst-libs/gst/riff/libgstriff_0.10_la-riff-
read.lo
./gst-plugins-base-0.10.28/gst-libs/gst/riff/libgstriff_0.10_la-riff-
read.o
./gst-plugins-base-0.10.28/gst-libs/gst/riff/libgstriff_0.10_la-riff.lo
./gst-plugins-base-0.10.28/gst-libs/gst/riff/libgstriff_0.10_la-riff.o
./gst-plugins-base-0.10.28/gst-libs/gst/riff/libgstriff-0.10.la
./gst-plugins-base-0.10.28/gst-libs/gst/riff/Makefile.am
./gst-plugins-base-0.10.28/gst-libs/gst/riff/riff-ids.h
./gst-plugins-base-0.10.28/gst-libs/gst/riff/riff-media.c
./gst-plugins-base-0.10.28/gst-libs/gst/riff/riff-media.h
./gst-plugins-base-0.10.28/gst-libs/gst/riff/riff-read.c
./gst-plugins-base-0.10.28/gst-libs/gst/riff/riff-read.h
./gst-plugins-base-0.10.28/gst-libs/gst/riff/riff.c
```

```
./gst-plugins-base-0.10.28/gst-libs/gst/riff/.deps/libgstriff_0.10_la-
riff-media.Plo
./gst-plugins-base-0.10.28/gst-libs/gst/riff/.deps/libgstriff_0.10_la-
riff-read.Plo
./gst-plugins-base-0.10.28/gst-libs/gst/riff/.deps/libgstriff_0.10_la-
riff.Plo
./gst-plugins-base-0.10.28/gst-libs/gst/riff/.libs/libgstriff_0.10_la-
riff-media.o
./gst-plugins-base-0.10.28/gst-libs/gst/riff/.libs/libgstriff_0.10_la-
riff-read.o
./gst-plugins-base-0.10.28/gst-libs/gst/riff/.libs/libgstriff_0.10_la-
riff.o
./gst-plugins-base-0.10.28/gst-libs/gst/riff/.libs/libgstriff-0.10.a
./gst-plugins-base-0.10.28/gst-libs/gst/riff/.libs/libgstriff-0.10.exp
./gst-plugins-base-0.10.28/gst-libs/gst/riff/.libs/libgstriff-0.10.la
./gst-plugins-base-0.10.28/gst-libs/gst/riff/.libs/libgstriff-0.10.lai
./gst-plugins-base-0.10.28/gst-libs/gst/riff/.libs/libgstriff-0.10.so
./gst-plugins-base-0.10.28/gst-libs/gst/riff/.libs/libgstriff-0.10.so.0
./gst-plugins-base-0.10.28/gst-libs/gst/riff/.libs/libgstriff-
0.10.so.0.19.2
./gst-plugins-base-0.10.28/gst-libs/gst/riff/.libs/libgstriff-
0.10.so.0.19.2T
./gst-plugins-base-0.10.28/gst-libs/gst/riff/.libs/libgstriff-0.10.ver
./gst-plugins-base-0.10.28/gst-libs/gst/rtp/gstbasertpaudiopayload.c
./gst-plugins-base-0.10.28/gst-libs/gst/rtp/gstbasertpaudiopayload.h
./gst-plugins-base-0.10.28/gst-libs/gst/rtp/gstbasertpdepayload.c
./gst-plugins-base-0.10.28/gst-libs/gst/rtp/gstbasertpdepayload.h
./gst-plugins-base-0.10.28/gst-libs/gst/rtp/gstbasertppayload.c
./gst-plugins-base-0.10.28/gst-libs/gst/rtp/gstbasertppayload.h
./gst-plugins-base-0.10.28/gst-libs/gst/rtp/gstrtcpbuffer.c
./gst-plugins-base-0.10.28/gst-libs/gst/rtp/gstrtcpbuffer.h
./gst-plugins-base-0.10.28/gst-libs/gst/rtp/gstrtpbuffer.c
./gst-plugins-base-0.10.28/gst-libs/gst/rtp/gstrtpbuffer.h
./gst-plugins-base-0.10.28/gst-libs/gst/rtp/gstrtppayloads.c
./gst-plugins-base-0.10.28/gst-libs/gst/rtp/gstrtppayloads.h
./gst-plugins-base-0.10.28/gst-libs/gst/rtp/libgstrtp_0.10_la-
gstbasertpaudiopayload.lo
./gst-plugins-base-0.10.28/gst-libs/gst/rtp/libgstrtp_0.10_la-
gstbasertpaudiopayload.o
./gst-plugins-base-0.10.28/gst-libs/gst/rtp/libgstrtp_0.10_la-
gstbasertpdepayload.lo
./gst-plugins-base-0.10.28/gst-libs/gst/rtp/libgstrtp_0.10_la-
gstbasertpdepayload.o
./gst-plugins-base-0.10.28/gst-libs/gst/rtp/libgstrtp_0.10_la-
gstbasertppayload.lo
./gst-plugins-base-0.10.28/gst-libs/gst/rtp/libgstrtp_0.10_la-
gstbasertppayload.o
./gst-plugins-base-0.10.28/gst-libs/gst/rtp/libgstrtp_0.10_la-
gstrtcpbuffer.lo
./gst-plugins-base-0.10.28/gst-libs/gst/rtp/libgstrtp_0.10_la-
gstrtcpbuffer.o
./gst-plugins-base-0.10.28/gst-libs/gst/rtp/libgstrtp_0.10_la-
gstrtpbuffer.lo
```
```
./gst-plugins-base-0.10.28/gst-libs/gst/rtp/libgstrtp_0.10_la-
gstrtpbuffer.o
./gst-plugins-base-0.10.28/gst-libs/gst/rtp/libgstrtp_0.10_la-
gstrtppayloads.lo
./gst-plugins-base-0.10.28/gst-libs/gst/rtp/libgstrtp_0.10_la-
gstrtppayloads.o
./gst-plugins-base-0.10.28/gst-libs/gst/rtp/libgstrtp-0.10.la
./gst-plugins-base-0.10.28/gst-libs/gst/rtp/Makefile.am
./gst-plugins-base-0.10.28/gst-libs/gst/rtp/README
./gst-plugins-base-0.10.28/gst-libs/gst/rtp/.deps/libgstrtp_0.10_la-
gstbasertpaudiopayload.Plo
./gst-plugins-base-0.10.28/gst-libs/gst/rtp/.deps/libgstrtp_0.10_la-
gstbasertpdepayload.Plo
./gst-plugins-base-0.10.28/gst-libs/gst/rtp/.deps/libgstrtp_0.10_la-
gstbasertppayload.Plo
./gst-plugins-base-0.10.28/gst-libs/gst/rtp/.deps/libgstrtp_0.10_la-
gstrtcpbuffer.Plo
./gst-plugins-base-0.10.28/gst-libs/gst/rtp/.deps/libgstrtp_0.10_la-
gstrtpbuffer.Plo
./gst-plugins-base-0.10.28/gst-libs/gst/rtp/.deps/libgstrtp_0.10_la-
gstrtppayloads.Plo
./gst-plugins-base-0.10.28/gst-libs/gst/rtp/.libs/libgstrtp_0.10_la-
gstbasertpaudiopayload.o
./gst-plugins-base-0.10.28/gst-libs/gst/rtp/.libs/libgstrtp_0.10_la-
gstbasertpdepayload.o
./gst-plugins-base-0.10.28/gst-libs/gst/rtp/.libs/libgstrtp_0.10_la-
gstbasertppayload.o
./gst-plugins-base-0.10.28/gst-libs/gst/rtp/.libs/libgstrtp_0.10_la-
gstrtcpbuffer.o
./gst-plugins-base-0.10.28/gst-libs/gst/rtp/.libs/libgstrtp_0.10_la-
gstrtpbuffer.o
./gst-plugins-base-0.10.28/gst-libs/gst/rtp/.libs/libgstrtp_0.10_la-
gstrtppayloads.o
./gst-plugins-base-0.10.28/gst-libs/gst/rtp/.libs/libgstrtp-0.10.a
./gst-plugins-base-0.10.28/gst-libs/gst/rtp/.libs/libgstrtp-0.10.exp
./gst-plugins-base-0.10.28/gst-libs/gst/rtp/.libs/libgstrtp-0.10.la
./gst-plugins-base-0.10.28/gst-libs/gst/rtp/.libs/libgstrtp-0.10.lai
./gst-plugins-base-0.10.28/gst-libs/gst/rtp/.libs/libgstrtp-0.10.so
./gst-plugins-base-0.10.28/gst-libs/gst/rtp/.libs/libgstrtp-0.10.so.0
./gst-plugins-base-0.10.28/gst-libs/gst/rtp/.libs/libgstrtp-0.10.so.0.19.2
./gst-plugins-base-0.10.28/gst-libs/gst/rtp/.libs/libgstrtp-0.10.ver
./gst-plugins-base-0.10.28/gst-libs/gst/rtsp/gstrtsp-enumtypes.c
./gst-plugins-base-0.10.28/gst-libs/gst/rtsp/gstrtsp-enumtypes.h
./gst-plugins-base-0.10.28/gst-libs/gst/rtsp/gstrtsp-marshal.c
./gst-plugins-base-0.10.28/gst-libs/gst/rtsp/gstrtsp-marshal.h
./gst-plugins-base-0.10.28/gst-libs/gst/rtsp/gstrtsp-marshal.list
./gst-plugins-base-0.10.28/gst-libs/gst/rtsp/gstrtsp.h
./gst-plugins-base-0.10.28/gst-libs/gst/rtsp/gstrtspbase64.c
./gst-plugins-base-0.10.28/gst-libs/gst/rtsp/gstrtspbase64.h
./gst-plugins-base-0.10.28/gst-libs/gst/rtsp/gstrtspconnection.c
./gst-plugins-base-0.10.28/gst-libs/gst/rtsp/gstrtspconnection.h
./gst-plugins-base-0.10.28/gst-libs/gst/rtsp/gstrtspdefs.c
./gst-plugins-base-0.10.28/gst-libs/gst/rtsp/gstrtspdefs.h
./gst-plugins-base-0.10.28/gst-libs/gst/rtsp/gstrtspextension.c
```
./gst-plugins-base-0.10.28/gst-libs/gst/rtsp/gstrtspextension.h ./gst-plugins-base-0.10.28/gst-libs/gst/rtsp/gstrtspmessage.c ./gst-plugins-base-0.10.28/gst-libs/gst/rtsp/gstrtspmessage.h ./gst-plugins-base-0.10.28/gst-libs/gst/rtsp/gstrtsprange.c ./gst-plugins-base-0.10.28/gst-libs/gst/rtsp/gstrtsprange.h ./gst-plugins-base-0.10.28/gst-libs/gst/rtsp/gstrtsptransport.c ./gst-plugins-base-0.10.28/gst-libs/gst/rtsp/gstrtsptransport.h ./gst-plugins-base-0.10.28/gst-libs/gst/rtsp/gstrtspurl.c ./gst-plugins-base-0.10.28/gst-libs/gst/rtsp/gstrtspurl.h ./gst-plugins-base-0.10.28/gst-libs/gst/rtsp/libgstrtsp\_0.10\_la-gstrtspenumtypes.lo ./gst-plugins-base-0.10.28/gst-libs/gst/rtsp/libgstrtsp\_0.10\_la-gstrtspenumtypes.o ./gst-plugins-base-0.10.28/gst-libs/gst/rtsp/libgstrtsp\_0.10\_la-gstrtspmarshal.lo ./gst-plugins-base-0.10.28/gst-libs/gst/rtsp/libgstrtsp\_0.10\_la-gstrtspmarshal.o ./gst-plugins-base-0.10.28/gst-libs/gst/rtsp/libgstrtsp\_0.10\_lagstrtspbase64.lo ./gst-plugins-base-0.10.28/gst-libs/gst/rtsp/libgstrtsp\_0.10\_lagstrtspbase64.o ./gst-plugins-base-0.10.28/gst-libs/gst/rtsp/libgstrtsp\_0.10\_lagstrtspconnection.lo ./gst-plugins-base-0.10.28/gst-libs/gst/rtsp/libgstrtsp\_0.10\_lagstrtspconnection.o ./gst-plugins-base-0.10.28/gst-libs/gst/rtsp/libgstrtsp\_0.10\_lagstrtspdefs.lo ./gst-plugins-base-0.10.28/gst-libs/gst/rtsp/libgstrtsp\_0.10\_lagstrtspdefs.o ./gst-plugins-base-0.10.28/gst-libs/gst/rtsp/libgstrtsp\_0.10\_lagstrtspextension.lo ./gst-plugins-base-0.10.28/gst-libs/gst/rtsp/libgstrtsp\_0.10\_lagstrtspextension.o ./gst-plugins-base-0.10.28/gst-libs/gst/rtsp/libgstrtsp\_0.10\_lagstrtspmessage.lo ./gst-plugins-base-0.10.28/gst-libs/gst/rtsp/libgstrtsp\_0.10\_lagstrtspmessage.o ./gst-plugins-base-0.10.28/gst-libs/gst/rtsp/libgstrtsp\_0.10\_lagstrtsprange.lo ./gst-plugins-base-0.10.28/gst-libs/gst/rtsp/libgstrtsp\_0.10\_lagstrtsprange.o ./gst-plugins-base-0.10.28/gst-libs/gst/rtsp/libgstrtsp\_0.10\_lagstrtsptransport.lo ./gst-plugins-base-0.10.28/gst-libs/gst/rtsp/libgstrtsp\_0.10\_lagstrtsptransport.o ./gst-plugins-base-0.10.28/gst-libs/gst/rtsp/libgstrtsp\_0.10\_lagstrtspurl.lo ./gst-plugins-base-0.10.28/gst-libs/gst/rtsp/libgstrtsp\_0.10\_lagstrtspurl.o ./gst-plugins-base-0.10.28/gst-libs/gst/rtsp/libgstrtsp-0.10.la ./gst-plugins-base-0.10.28/gst-libs/gst/rtsp/Makefile.am ./gst-plugins-base-0.10.28/gst-libs/gst/rtsp/.deps/libgstrtsp\_0.10\_lagstrtsp-enumtypes.Plo

./gst-plugins-base-0.10.28/gst-libs/gst/rtsp/.deps/libgstrtsp\_0.10\_lagstrtsp-marshal.Plo ./gst-plugins-base-0.10.28/gst-libs/gst/rtsp/.deps/libgstrtsp\_0.10\_lagstrtspbase64.Plo ./gst-plugins-base-0.10.28/gst-libs/gst/rtsp/.deps/libgstrtsp\_0.10\_lagstrtspconnection.Plo ./gst-plugins-base-0.10.28/gst-libs/gst/rtsp/.deps/libgstrtsp\_0.10\_lagstrtspdefs.Plo ./gst-plugins-base-0.10.28/gst-libs/gst/rtsp/.deps/libgstrtsp\_0.10\_lagstrtspextension.Plo ./gst-plugins-base-0.10.28/gst-libs/gst/rtsp/.deps/libgstrtsp\_0.10\_lagstrtspmessage.Plo ./gst-plugins-base-0.10.28/gst-libs/gst/rtsp/.deps/libgstrtsp\_0.10\_lagstrtsprange.Plo ./gst-plugins-base-0.10.28/gst-libs/gst/rtsp/.deps/libgstrtsp\_0.10\_lagstrtsptransport.Plo ./gst-plugins-base-0.10.28/gst-libs/gst/rtsp/.deps/libgstrtsp\_0.10\_lagstrtspurl.Plo ./gst-plugins-base-0.10.28/gst-libs/gst/rtsp/.libs/libgstrtsp\_0.10\_lagstrtsp-enumtypes.o ./gst-plugins-base-0.10.28/gst-libs/gst/rtsp/.libs/libgstrtsp\_0.10\_lagstrtsp-marshal.o ./gst-plugins-base-0.10.28/gst-libs/gst/rtsp/.libs/libgstrtsp\_0.10\_lagstrtspbase64.o ./gst-plugins-base-0.10.28/gst-libs/gst/rtsp/.libs/libgstrtsp\_0.10\_lagstrtspconnection.o ./gst-plugins-base-0.10.28/gst-libs/gst/rtsp/.libs/libgstrtsp\_0.10\_lagstrtspdefs.o ./gst-plugins-base-0.10.28/gst-libs/gst/rtsp/.libs/libgstrtsp\_0.10\_lagstrtspextension.o ./gst-plugins-base-0.10.28/gst-libs/gst/rtsp/.libs/libgstrtsp\_0.10\_lagstrtspmessage.o ./gst-plugins-base-0.10.28/gst-libs/gst/rtsp/.libs/libgstrtsp\_0.10\_lagstrtsprange.o ./gst-plugins-base-0.10.28/gst-libs/gst/rtsp/.libs/libgstrtsp\_0.10\_lagstrtsptransport.o ./gst-plugins-base-0.10.28/gst-libs/gst/rtsp/.libs/libgstrtsp\_0.10\_lagstrtspurl.o ./gst-plugins-base-0.10.28/gst-libs/gst/rtsp/.libs/libgstrtsp-0.10.a ./gst-plugins-base-0.10.28/gst-libs/gst/rtsp/.libs/libgstrtsp-0.10.exp ./gst-plugins-base-0.10.28/gst-libs/gst/rtsp/.libs/libgstrtsp-0.10.la ./gst-plugins-base-0.10.28/gst-libs/gst/rtsp/.libs/libgstrtsp-0.10.lai ./gst-plugins-base-0.10.28/gst-libs/gst/rtsp/.libs/libgstrtsp-0.10.so ./gst-plugins-base-0.10.28/gst-libs/gst/rtsp/.libs/libgstrtsp-0.10.so.0 ./gst-plugins-base-0.10.28/gst-libs/gst/rtsp/.libs/libgstrtsp-0.10.so.0.19.2 ./gst-plugins-base-0.10.28/gst-libs/gst/rtsp/.libs/libgstrtsp-0.10.ver ./gst-plugins-base-0.10.28/gst-libs/gst/sdp/gstsdp.h ./gst-plugins-base-0.10.28/gst-libs/gst/sdp/gstsdpmessage.c ./gst-plugins-base-0.10.28/gst-libs/gst/sdp/gstsdpmessage.h ./gst-plugins-base-0.10.28/gst-libs/gst/sdp/libgstsdp\_0.10\_lagstsdpmessage.lo ./gst-plugins-base-0.10.28/gst-libs/gst/sdp/libgstsdp\_0.10\_lagstsdpmessage.o

```
./gst-plugins-base-0.10.28/gst-libs/gst/sdp/libgstsdp-0.10.la
./gst-plugins-base-0.10.28/gst-libs/gst/sdp/Makefile.am
./gst-plugins-base-0.10.28/gst-libs/gst/sdp/.deps/libgstsdp_0.10_la-
gstsdpmessage.Plo
./gst-plugins-base-0.10.28/gst-libs/gst/sdp/.libs/libgstsdp_0.10_la-
gstsdpmessage.o
./gst-plugins-base-0.10.28/gst-libs/gst/sdp/.libs/libgstsdp-0.10.a
./gst-plugins-base-0.10.28/gst-libs/gst/sdp/.libs/libgstsdp-0.10.exp
./gst-plugins-base-0.10.28/gst-libs/gst/sdp/.libs/libgstsdp-0.10.la
./gst-plugins-base-0.10.28/gst-libs/gst/sdp/.libs/libgstsdp-0.10.lai
./gst-plugins-base-0.10.28/gst-libs/gst/sdp/.libs/libgstsdp-0.10.so
./gst-plugins-base-0.10.28/gst-libs/gst/sdp/.libs/libgstsdp-0.10.so.0
./gst-plugins-base-0.10.28/gst-libs/gst/sdp/.libs/libgstsdp-0.10.so.0.19.2
./gst-plugins-base-0.10.28/gst-libs/gst/sdp/.libs/libgstsdp-0.10.ver
./gst-plugins-base-0.10.28/gst-libs/gst/tag/gstid3tag.c
./gst-plugins-base-0.10.28/gst-libs/gst/tag/gsttagdemux.c
./gst-plugins-base-0.10.28/gst-libs/gst/tag/gsttagdemux.h
./gst-plugins-base-0.10.28/gst-libs/gst/tag/gsttageditingprivate.h
./gst-plugins-base-0.10.28/gst-libs/gst/tag/gstvorbistag.c
./gst-plugins-base-0.10.28/gst-libs/gst/tag/lang-tables.dat
./gst-plugins-base-0.10.28/gst-libs/gst/tag/lang.c
./gst-plugins-base-0.10.28/gst-libs/gst/tag/libgsttag_0.10_la-gstid3tag.lo
./gst-plugins-base-0.10.28/gst-libs/gst/tag/libgsttag_0.10_la-gstid3tag.o
./gst-plugins-base-0.10.28/gst-libs/gst/tag/libgsttag_0.10_la-
gsttagdemux.lo
./gst-plugins-base-0.10.28/gst-libs/gst/tag/libgsttag_0.10_la-
gsttagdemux.o
./gst-plugins-base-0.10.28/gst-libs/gst/tag/libgsttag_0.10_la-
gstvorbistag.lo
./gst-plugins-base-0.10.28/gst-libs/gst/tag/libgsttag_0.10_la-
gstvorbistag.o
./gst-plugins-base-0.10.28/gst-libs/gst/tag/libgsttag_0.10_la-lang.lo
./gst-plugins-base-0.10.28/gst-libs/gst/tag/libgsttag_0.10_la-lang.o
./gst-plugins-base-0.10.28/gst-libs/gst/tag/libgsttag_0.10_la-tags.lo
./gst-plugins-base-0.10.28/gst-libs/gst/tag/libgsttag_0.10_la-tags.o
./gst-plugins-base-0.10.28/gst-libs/gst/tag/libgsttag-0.10.la
./gst-plugins-base-0.10.28/gst-libs/gst/tag/Makefile.am
./gst-plugins-base-0.10.28/gst-libs/gst/tag/mklangtables.c
./gst-plugins-base-0.10.28/gst-libs/gst/tag/tag.h
./gst-plugins-base-0.10.28/gst-libs/gst/tag/tags.c
./gst-plugins-base-0.10.28/gst-libs/gst/tag/.deps/libgsttag_0.10_la-
gstid3tag.Plo
./gst-plugins-base-0.10.28/gst-libs/gst/tag/.deps/libgsttag_0.10_la-
gsttagdemux.Plo
./gst-plugins-base-0.10.28/gst-libs/gst/tag/.deps/libgsttag_0.10_la-
gstvorbistag.Plo
./gst-plugins-base-0.10.28/gst-libs/gst/tag/.deps/libgsttag_0.10_la-
lang.Plo
./gst-plugins-base-0.10.28/gst-libs/gst/tag/.deps/libgsttag_0.10_la-
tags.Plo
./gst-plugins-base-0.10.28/gst-libs/gst/tag/.deps/mklangtables-
mklangtables.Po
./gst-plugins-base-0.10.28/gst-libs/gst/tag/.libs/libgsttag_0.10_la-
gstid3tag.o
```

```
./gst-plugins-base-0.10.28/gst-libs/gst/tag/.libs/libgsttag_0.10_la-
gsttagdemux.o
./gst-plugins-base-0.10.28/gst-libs/gst/tag/.libs/libgsttag_0.10_la-
gstvorbistag.o
./gst-plugins-base-0.10.28/gst-libs/gst/tag/.libs/libgsttag_0.10_la-lang.o
./gst-plugins-base-0.10.28/gst-libs/gst/tag/.libs/libgsttag_0.10_la-tags.o
./gst-plugins-base-0.10.28/gst-libs/gst/tag/.libs/libgsttag-0.10.a
./gst-plugins-base-0.10.28/gst-libs/gst/tag/.libs/libgsttag-0.10.exp
./gst-plugins-base-0.10.28/gst-libs/gst/tag/.libs/libgsttag-0.10.la
./gst-plugins-base-0.10.28/gst-libs/gst/tag/.libs/libgsttag-0.10.lai
./gst-plugins-base-0.10.28/gst-libs/gst/tag/.libs/libgsttag-0.10.so
./gst-plugins-base-0.10.28/gst-libs/gst/tag/.libs/libgsttag-0.10.so.0
./gst-plugins-base-0.10.28/gst-libs/gst/tag/.libs/libgsttag-0.10.so.0.19.2
./gst-plugins-base-0.10.28/gst-libs/gst/tag/.libs/libgsttag-0.10.ver
./gst-plugins-base-0.10.28/gst-libs/gst/video/gstvideofilter.c
./gst-plugins-base-0.10.28/gst-libs/gst/video/gstvideofilter.h
./gst-plugins-base-0.10.28/gst-libs/gst/video/gstvideosink.c
./gst-plugins-base-0.10.28/gst-libs/gst/video/gstvideosink.h
./gst-plugins-base-0.10.28/gst-libs/gst/video/libgstvideo_0.10_la-
gstvideofilter.lo
./gst-plugins-base-0.10.28/gst-libs/gst/video/libgstvideo_0.10_la-
gstvideofilter.o
./gst-plugins-base-0.10.28/gst-libs/gst/video/libgstvideo_0.10_la-
gstvideosink.lo
./gst-plugins-base-0.10.28/gst-libs/gst/video/libgstvideo_0.10_la-
gstvideosink.o
./gst-plugins-base-0.10.28/gst-libs/gst/video/libgstvideo_0.10_la-video-
enumtypes.lo
./gst-plugins-base-0.10.28/gst-libs/gst/video/libgstvideo_0.10_la-video-
enumtypes.o
./gst-plugins-base-0.10.28/gst-libs/gst/video/libgstvideo_0.10_la-video.lo
./gst-plugins-base-0.10.28/gst-libs/gst/video/libgstvideo_0.10_la-video.o
./gst-plugins-base-0.10.28/gst-libs/gst/video/libgstvideo-0.10.la
./gst-plugins-base-0.10.28/gst-libs/gst/video/Makefile.am
./gst-plugins-base-0.10.28/gst-libs/gst/video/video-enumtypes.c
./gst-plugins-base-0.10.28/gst-libs/gst/video/video-enumtypes.h
./gst-plugins-base-0.10.28/gst-libs/gst/video/video.c
./gst-plugins-base-0.10.28/gst-libs/gst/video/video.h
./gst-plugins-base-0.10.28/gst-libs/gst/video/.deps/libgstvideo_0.10_la-
gstvideofilter.Plo
./gst-plugins-base-0.10.28/gst-libs/gst/video/.deps/libgstvideo_0.10_la-
gstvideosink.Plo
./gst-plugins-base-0.10.28/gst-libs/gst/video/.deps/libgstvideo_0.10_la-
video-enumtypes.Plo
./gst-plugins-base-0.10.28/gst-libs/gst/video/.deps/libgstvideo_0.10_la-
video.Plo
./gst-plugins-base-0.10.28/gst-libs/gst/video/.libs/libgstvideo_0.10_la-
gstvideofilter.o
./gst-plugins-base-0.10.28/gst-libs/gst/video/.libs/libgstvideo_0.10_la-
gstvideosink.o
./gst-plugins-base-0.10.28/gst-libs/gst/video/.libs/libgstvideo_0.10_la-
video-enumtypes.o
./gst-plugins-base-0.10.28/gst-libs/gst/video/.libs/libgstvideo_0.10_la-
video.o
```

```
./gst-plugins-base-0.10.28/gst-libs/gst/video/.libs/libgstvideo-0.10.a
./gst-plugins-base-0.10.28/gst-libs/gst/video/.libs/libgstvideo-0.10.exp
./gst-plugins-base-0.10.28/gst-libs/gst/video/.libs/libgstvideo-0.10.la
./gst-plugins-base-0.10.28/gst-libs/gst/video/.libs/libgstvideo-0.10.lai
./gst-plugins-base-0.10.28/gst-libs/gst/video/.libs/libgstvideo-0.10.so
./gst-plugins-base-0.10.28/gst-libs/gst/video/.libs/libgstvideo-0.10.so.0
./gst-plugins-base-0.10.28/gst-libs/gst/video/.libs/libgstvideo-
0.10.so.0.19.2
./gst-plugins-base-0.10.28/gst-libs/gst/video/.libs/libgstvideo-0.10.ver
./gst-plugins-base-0.10.28/gst/Makefile.am
./gst-plugins-base-0.10.28/gst/Makefile.in
./gst-plugins-base-0.10.28/gst/adder/gstadder.c
./gst-plugins-base-0.10.28/gst/adder/gstadder.h
./gst-plugins-base-0.10.28/gst/adder/libgstadder_la-gstadder.lo
./gst-plugins-base-0.10.28/gst/adder/libgstadder.la
./gst-plugins-base-0.10.28/gst/adder/Makefile.am
./gst-plugins-base-0.10.28/gst/adder/Makefile.in
./gst-plugins-base-0.10.28/gst/adder/.deps/libgstadder_la-gstadder.Plo
./gst-plugins-base-0.10.28/gst/adder/.libs/libgstadder_la-gstadder.o
./gst-plugins-base-0.10.28/gst/adder/.libs/libgstadder.exp
./gst-plugins-base-0.10.28/gst/adder/.libs/libgstadder.la
./gst-plugins-base-0.10.28/gst/adder/.libs/libgstadder.lai
./gst-plugins-base-0.10.28/gst/adder/.libs/libgstadder.so
./gst-plugins-base-0.10.28/gst/adder/.libs/libgstadder.soT
./gst-plugins-base-0.10.28/gst/adder/.libs/libgstadder.ver
./gst-plugins-base-0.10.28/gst/app/gstapp.c
./gst-plugins-base-0.10.28/gst/app/libgstapp_la-gstapp.lo
./gst-plugins-base-0.10.28/gst/app/libgstapp.la
./gst-plugins-base-0.10.28/gst/app/Makefile.am
./gst-plugins-base-0.10.28/gst/app/Makefile.in
./gst-plugins-base-0.10.28/gst/app/.deps/libgstapp_la-gstapp.Plo
./gst-plugins-base-0.10.28/gst/app/.libs/libgstapp_la-gstapp.o
./gst-plugins-base-0.10.28/gst/app/.libs/libgstapp.exp
./gst-plugins-base-0.10.28/gst/app/.libs/libgstapp.la
./gst-plugins-base-0.10.28/gst/app/.libs/libgstapp.lai
./gst-plugins-base-0.10.28/gst/app/.libs/libgstapp.so
./gst-plugins-base-0.10.28/gst/app/.libs/libgstapp.soT
./gst-plugins-base-0.10.28/gst/app/.libs/libgstapp.ver
./gst-plugins-base-0.10.28/gst/audioconvert/audioconvert.c
./gst-plugins-base-0.10.28/gst/audioconvert/audioconvert.h
./gst-plugins-base-0.10.28/gst/audioconvert/gstaudioconvert.c
./gst-plugins-base-0.10.28/gst/audioconvert/gstaudioconvert.h
./gst-plugins-base-0.10.28/gst/audioconvert/gstaudioquantize.c
./gst-plugins-base-0.10.28/gst/audioconvert/gstaudioquantize.h
./gst-plugins-base-0.10.28/gst/audioconvert/gstchannelmix.c
./gst-plugins-base-0.10.28/gst/audioconvert/gstchannelmix.h
./gst-plugins-base-0.10.28/gst/audioconvert/gstfastrandom.h
./gst-plugins-base-0.10.28/gst/audioconvert/libgstaudioconvert_la-
audioconvert.lo
./gst-plugins-base-0.10.28/gst/audioconvert/libgstaudioconvert_la-
gstaudioconvert.lo
./gst-plugins-base-0.10.28/gst/audioconvert/libgstaudioconvert_la-
```

```
gstaudioquantize.lo
```

```
./gst-plugins-base-0.10.28/gst/audioconvert/libgstaudioconvert_la-
gstchannelmix.lo
./gst-plugins-base-0.10.28/gst/audioconvert/libgstaudioconvert_la-
plugin.lo
./gst-plugins-base-0.10.28/gst/audioconvert/libgstaudioconvert.la
./gst-plugins-base-0.10.28/gst/audioconvert/Makefile.am
./gst-plugins-base-0.10.28/gst/audioconvert/Makefile.in
./gst-plugins-base-0.10.28/gst/audioconvert/plugin.c
./gst-plugins-base-0.10.28/gst/audioconvert/plugin.h
./gst-plugins-base-0.10.28/gst/audioconvert/.deps/libgstaudioconvert_la-
audioconvert.Plo
./gst-plugins-base-0.10.28/gst/audioconvert/.deps/libgstaudioconvert_la-
gstaudioconvert.Plo
./gst-plugins-base-0.10.28/gst/audioconvert/.deps/libgstaudioconvert_la-
gstaudioquantize.Plo
./gst-plugins-base-0.10.28/gst/audioconvert/.deps/libgstaudioconvert_la-
gstchannelmix.Plo
./gst-plugins-base-0.10.28/gst/audioconvert/.deps/libgstaudioconvert_la-
plugin.Plo
./gst-plugins-base-0.10.28/gst/audioconvert/.libs/libgstaudioconvert_la-
audioconvert.o
./gst-plugins-base-0.10.28/gst/audioconvert/.libs/libgstaudioconvert_la-
gstaudioconvert.o
./gst-plugins-base-0.10.28/gst/audioconvert/.libs/libgstaudioconvert_la-
gstaudioquantize.o
./gst-plugins-base-0.10.28/gst/audioconvert/.libs/libgstaudioconvert_la-
gstchannelmix.o
./gst-plugins-base-0.10.28/gst/audioconvert/.libs/libgstaudioconvert_la-
plugin.o
./gst-plugins-base-0.10.28/gst/audioconvert/.libs/libgstaudioconvert.exp
./gst-plugins-base-0.10.28/gst/audioconvert/.libs/libgstaudioconvert.la
./gst-plugins-base-0.10.28/gst/audioconvert/.libs/libgstaudioconvert.lai
./gst-plugins-base-0.10.28/gst/audioconvert/.libs/libgstaudioconvert.so
./gst-plugins-base-0.10.28/gst/audioconvert/.libs/libgstaudioconvert.soT
./gst-plugins-base-0.10.28/gst/audioconvert/.libs/libgstaudioconvert.ver
./gst-plugins-base-0.10.28/gst/audiorate/gstaudiorate.c
./gst-plugins-base-0.10.28/gst/audiorate/gstaudiorate.h
./gst-plugins-base-0.10.28/gst/audiorate/libgstaudiorate_la-
gstaudiorate.lo
./gst-plugins-base-0.10.28/gst/audiorate/libgstaudiorate.la
./gst-plugins-base-0.10.28/gst/audiorate/Makefile.am
./gst-plugins-base-0.10.28/gst/audiorate/Makefile.in
./gst-plugins-base-0.10.28/gst/audiorate/.deps/libgstaudiorate_la-
gstaudiorate.Plo
./gst-plugins-base-0.10.28/gst/audiorate/.libs/libgstaudiorate_la-
gstaudiorate.o
./gst-plugins-base-0.10.28/gst/audiorate/.libs/libgstaudiorate.exp
./gst-plugins-base-0.10.28/gst/audiorate/.libs/libgstaudiorate.la
./gst-plugins-base-0.10.28/gst/audiorate/.libs/libgstaudiorate.lai
./gst-plugins-base-0.10.28/gst/audiorate/.libs/libgstaudiorate.so
./gst-plugins-base-0.10.28/gst/audiorate/.libs/libgstaudiorate.ver
./gst-plugins-base-0.10.28/gst/audioresample/gstaudioresample.c
./gst-plugins-base-0.10.28/gst/audioresample/gstaudioresample.h
```
./gst-plugins-base-0.10.28/gst/audioresample/libgstaudioresample\_lagstaudioresample.lo ./gst-plugins-base-0.10.28/gst/audioresample/libgstaudioresample\_laspeex resampler double.lo ./gst-plugins-base-0.10.28/gst/audioresample/libgstaudioresample\_laspeex resampler float.lo ./gst-plugins-base-0.10.28/gst/audioresample/libgstaudioresample\_laspeex\_resampler\_int.lo ./gst-plugins-base-0.10.28/gst/audioresample/libgstaudioresample.la ./gst-plugins-base-0.10.28/gst/audioresample/Makefile.am ./gst-plugins-base-0.10.28/gst/audioresample/Makefile.in ./gst-plugins-base-0.10.28/gst/audioresample/README ./gst-plugins-base-0.10.28/gst/audioresample/speex\_resampler\_double.c ./gst-plugins-base-0.10.28/gst/audioresample/speex\_resampler\_float.c ./gst-plugins-base-0.10.28/gst/audioresample/speex\_resampler\_int.c ./gst-plugins-base-0.10.28/gst/audioresample/speex\_resampler\_wrapper.h ./gst-plugins-base-0.10.28/gst/audioresample/.deps/libgstaudioresample\_lagstaudioresample.Plo ./gst-plugins-base-0.10.28/gst/audioresample/.deps/libgstaudioresample\_laspeex resampler double.Plo ./gst-plugins-base-0.10.28/gst/audioresample/.deps/libgstaudioresample\_laspeex resampler float.Plo ./gst-plugins-base-0.10.28/gst/audioresample/.deps/libgstaudioresample\_laspeex\_resampler\_int.Plo ./gst-plugins-base-0.10.28/gst/audioresample/.libs/libgstaudioresample\_lagstaudioresample.o ./gst-plugins-base-0.10.28/gst/audioresample/.libs/libgstaudioresample\_laspeex resampler double.o ./gst-plugins-base-0.10.28/gst/audioresample/.libs/libgstaudioresample\_laspeex resampler float.o ./gst-plugins-base-0.10.28/gst/audioresample/.libs/libgstaudioresample\_laspeex\_resampler\_int.o ./gst-plugins-base-0.10.28/gst/audioresample/.libs/libgstaudioresample.exp ./gst-plugins-base-0.10.28/gst/audioresample/.libs/libgstaudioresample.la ./gst-plugins-base-0.10.28/gst/audioresample/.libs/libgstaudioresample.lai ./gst-plugins-base-0.10.28/gst/audioresample/.libs/libgstaudioresample.so ./gst-plugins-base-0.10.28/gst/audioresample/.libs/libgstaudioresample.ver ./gst-plugins-base-0.10.28/gst/audiotestsrc/gstaudiotestsrc.c ./gst-plugins-base-0.10.28/gst/audiotestsrc/gstaudiotestsrc.h ./gst-plugins-base-0.10.28/gst/audiotestsrc/libgstaudiotestsrc\_lagstaudiotestsrc.lo ./gst-plugins-base-0.10.28/gst/audiotestsrc/libgstaudiotestsrc.la ./gst-plugins-base-0.10.28/gst/audiotestsrc/Makefile.am ./gst-plugins-base-0.10.28/gst/audiotestsrc/Makefile.in ./gst-plugins-base-0.10.28/gst/audiotestsrc/.deps/libgstaudiotestsrc\_lagstaudiotestsrc.Plo ./gst-plugins-base-0.10.28/gst/audiotestsrc/.libs/libgstaudiotestsrc\_lagstaudiotestsrc.o ./gst-plugins-base-0.10.28/gst/audiotestsrc/.libs/libgstaudiotestsrc.exp ./gst-plugins-base-0.10.28/gst/audiotestsrc/.libs/libgstaudiotestsrc.la ./gst-plugins-base-0.10.28/gst/audiotestsrc/.libs/libgstaudiotestsrc.lai ./gst-plugins-base-0.10.28/gst/audiotestsrc/.libs/libgstaudiotestsrc.so ./gst-plugins-base-0.10.28/gst/audiotestsrc/.libs/libgstaudiotestsrc.ver ./gst-plugins-base-0.10.28/gst/ffmpegcolorspace/gstffmpeg.c

./gst-plugins-base-0.10.28/gst/ffmpegcolorspace/gstffmpegcodecmap.c ./gst-plugins-base-0.10.28/gst/ffmpegcolorspace/gstffmpegcodecmap.h ./gst-plugins-base-0.10.28/gst/ffmpegcolorspace/gstffmpegcolorspace.c ./gst-plugins-base-0.10.28/gst/ffmpegcolorspace/gstffmpegcolorspace.h ./gst-plugins-base-0.10.28/gst/ffmpegcolorspace/libgstffmpegcolorspace\_ladsputil.lo ./gst-plugins-base-0.10.28/gst/ffmpegcolorspace/libgstffmpegcolorspace\_lagstffmpeg.lo ./gst-plugins-base-0.10.28/gst/ffmpegcolorspace/libgstffmpegcolorspace\_lagstffmpegcodecmap.lo ./gst-plugins-base-0.10.28/gst/ffmpegcolorspace/libgstffmpegcolorspace\_lagstffmpegcolorspace.lo ./gst-plugins-base-0.10.28/gst/ffmpegcolorspace/libgstffmpegcolorspace\_laimgconvert.lo ./gst-plugins-base-0.10.28/gst/ffmpegcolorspace/libgstffmpegcolorspace\_lamem.lo ./gst-plugins-base-0.10.28/gst/ffmpegcolorspace/libgstffmpegcolorspace\_lautils.lo ./gst-plugins-base-0.10.28/gst/ffmpegcolorspace/libgstffmpegcolorspace.la ./gst-plugins-base-0.10.28/gst/ffmpegcolorspace/Makefile.am ./gst-plugins-base-0.10.28/gst/ffmpegcolorspace/Makefile.in ./gst-plugins-base-0.10.28/gst/ffmpegcolorspace/.deps/libgstffmpegcolorspace\_la-dsputil.Plo ./gst-plugins-base-0.10.28/gst/ffmpegcolorspace/.deps/libgstffmpegcolorspace\_la-gstffmpeg.Plo ./gst-plugins-base-0.10.28/gst/ffmpegcolorspace/.deps/libgstffmpegcolorspace\_lagstffmpegcodecmap.Plo ./gst-plugins-base-0.10.28/gst/ffmpegcolorspace/.deps/libgstffmpegcolorspace\_lagstffmpegcolorspace.Plo ./gst-plugins-base-0.10.28/gst/ffmpegcolorspace/.deps/libgstffmpegcolorspace\_laimgconvert.Plo ./gst-plugins-base-0.10.28/gst/ffmpegcolorspace/.deps/libgstffmpegcolorspace\_la-mem.Plo ./gst-plugins-base-0.10.28/gst/ffmpegcolorspace/.deps/libgstffmpegcolorspace\_la-utils.Plo ./gst-plugins-base-0.10.28/gst/ffmpegcolorspace/.libs/libgstffmpegcolorspace\_la-dsputil.o ./gst-plugins-base-0.10.28/gst/ffmpegcolorspace/.libs/libgstffmpegcolorspace\_la-gstffmpeg.o ./gst-plugins-base-0.10.28/gst/ffmpegcolorspace/.libs/libgstffmpegcolorspace\_lagstffmpegcodecmap.o ./gst-plugins-base-0.10.28/gst/ffmpegcolorspace/.libs/libgstffmpegcolorspace\_lagstffmpegcolorspace.o ./gst-plugins-base-0.10.28/gst/ffmpegcolorspace/.libs/libgstffmpegcolorspace\_la-imgconvert.o ./gst-plugins-base-0.10.28/gst/ffmpegcolorspace/.libs/libgstffmpegcolorspace\_la-mem.o ./gst-plugins-base-0.10.28/gst/ffmpegcolorspace/.libs/libgstffmpegcolorspace\_la-utils.o

```
./gst-plugins-base-
0.10.28/gst/ffmpegcolorspace/.libs/libgstffmpegcolorspace.exp
./gst-plugins-base-
0.10.28/gst/ffmpegcolorspace/.libs/libgstffmpegcolorspace.la
./gst-plugins-base-
0.10.28/gst/ffmpegcolorspace/.libs/libgstffmpegcolorspace.lai
./gst-plugins-base-
0.10.28/gst/ffmpegcolorspace/.libs/libgstffmpegcolorspace.so
./gst-plugins-base-
0.10.28/gst/ffmpegcolorspace/.libs/libgstffmpegcolorspace.ver
./gst-plugins-base-0.10.28/gst/gdp/gstgdp.c
./gst-plugins-base-0.10.28/gst/gdp/gstgdpdepay.c
./gst-plugins-base-0.10.28/gst/gdp/gstgdpdepay.h
./gst-plugins-base-0.10.28/gst/gdp/gstgdppay.c
./gst-plugins-base-0.10.28/gst/gdp/gstgdppay.h
./gst-plugins-base-0.10.28/gst/gdp/libgstgdp_la-gstgdp.lo
./gst-plugins-base-0.10.28/gst/gdp/libgstgdp_la-gstgdpdepay.lo
./gst-plugins-base-0.10.28/gst/gdp/libgstgdp_la-gstgdppay.lo
./gst-plugins-base-0.10.28/gst/gdp/libgstgdp.la
./gst-plugins-base-0.10.28/gst/gdp/Makefile.am
./gst-plugins-base-0.10.28/gst/gdp/Makefile.in
./gst-plugins-base-0.10.28/gst/gdp/README
./gst-plugins-base-0.10.28/gst/gdp/.deps/libgstgdp_la-gstgdp.Plo
./gst-plugins-base-0.10.28/gst/gdp/.deps/libgstgdp_la-gstgdpdepay.Plo
./gst-plugins-base-0.10.28/gst/gdp/.deps/libgstgdp<sup>-</sup>la-gstgdppay.Plo
./gst-plugins-base-0.10.28/gst/gdp/.libs/libgstgdp_la-gstgdp.o
./gst-plugins-base-0.10.28/gst/gdp/.libs/libgstgdp_la-gstgdpdepay.o
./gst-plugins-base-0.10.28/gst/gdp/.libs/libgstgdp_la-gstgdppay.o
./gst-plugins-base-0.10.28/gst/gdp/.libs/libgstgdp.exp
./gst-plugins-base-0.10.28/gst/gdp/.libs/libgstgdp.la
./gst-plugins-base-0.10.28/gst/gdp/.libs/libgstgdp.lai
./gst-plugins-base-0.10.28/gst/gdp/.libs/libgstgdp.so
./gst-plugins-base-0.10.28/gst/gdp/.libs/libgstgdp.ver
./gst-plugins-base-0.10.28/gst/playback/decodetest
./gst-plugins-base-0.10.28/gst/playback/decodetest-decodetest.o
./gst-plugins-base-0.10.28/gst/playback/decodetest.c
./gst-plugins-base-0.10.28/gst/playback/gstdecodebin.c
./gst-plugins-base-0.10.28/gst/playback/gstdecodebin2.c
./gst-plugins-base-0.10.28/gst/playback/gstfactorylists.c
./gst-plugins-base-0.10.28/gst/playback/gstfactorylists.h
./gst-plugins-base-0.10.28/gst/playback/gstinputselector.c
./gst-plugins-base-0.10.28/gst/playback/gstinputselector.h
./gst-plugins-base-0.10.28/gst/playback/gstplay-enum.c
./gst-plugins-base-0.10.28/gst/playback/gstplay-enum.h
./gst-plugins-base-0.10.28/gst/playback/gstplay-marshal.c
./gst-plugins-base-0.10.28/gst/playback/gstplay-marshal.h
./gst-plugins-base-0.10.28/gst/playback/gstplay-marshal.list
./gst-plugins-base-0.10.28/gst/playback/gstplayback.c
./gst-plugins-base-0.10.28/gst/playback/gstplaybasebin.c
./gst-plugins-base-0.10.28/gst/playback/gstplaybasebin.h
./gst-plugins-base-0.10.28/gst/playback/gstplaybin.c
./gst-plugins-base-0.10.28/gst/playback/gstplaybin2.c
./gst-plugins-base-0.10.28/gst/playback/gstplaybin2.c.orig
./gst-plugins-base-0.10.28/gst/playback/gstplaysink.c
```

```
./gst-plugins-base-0.10.28/gst/playback/gstplaysink.h
./gst-plugins-base-0.10.28/gst/playback/gstrawcaps.h
./gst-plugins-base-0.10.28/gst/playback/gstscreenshot.c
./gst-plugins-base-0.10.28/gst/playback/gstscreenshot.h
./gst-plugins-base-0.10.28/gst/playback/gststreaminfo.c
./gst-plugins-base-0.10.28/gst/playback/gststreaminfo.h
./gst-plugins-base-0.10.28/gst/playback/gststreamselector.c
./gst-plugins-base-0.10.28/gst/playback/gststreamselector.h
./gst-plugins-base-0.10.28/gst/playback/gstsubtitleoverlay.c
./gst-plugins-base-0.10.28/gst/playback/gstsubtitleoverlay.h
./gst-plugins-base-0.10.28/gst/playback/gsturidecodebin.c
./gst-plugins-base-0.10.28/gst/playback/libgstdecodebin_la-gstdecodebin.lo
./gst-plugins-base-0.10.28/gst/playback/libgstdecodebin_la-gstplay-
marshal.lo
./gst-plugins-base-0.10.28/gst/playback/libgstdecodebin.la
./gst-plugins-base-0.10.28/gst/playback/libgstdecodebin2_la-
gstdecodebin2.lo
./gst-plugins-base-0.10.28/gst/playback/libgstdecodebin2_la-
gstfactorylists.lo
./gst-plugins-base-0.10.28/gst/playback/libgstdecodebin2_la-gstplay-
enum.lo
./gst-plugins-base-0.10.28/gst/playback/libgstdecodebin2_la-gstplay-
marshal.lo
./gst-plugins-base-0.10.28/gst/playback/libgstdecodebin2_la-
gsturidecodebin.lo
./gst-plugins-base-0.10.28/gst/playback/libgstdecodebin2.la
./gst-plugins-base-0.10.28/gst/playback/libgstplaybin_la-
gstfactorylists.lo
./gst-plugins-base-0.10.28/gst/playback/libgstplaybin_la-
gstinputselector.lo
./gst-plugins-base-0.10.28/gst/playback/libgstplaybin_la-gstplay-enum.lo
./gst-plugins-base-0.10.28/gst/playback/libgstplaybin_la-gstplay-
marshal.lo
./gst-plugins-base-0.10.28/gst/playback/libgstplaybin_la-gstplayback.lo
./gst-plugins-base-0.10.28/gst/playback/libgstplaybin_la-gstplaybasebin.lo
./gst-plugins-base-0.10.28/gst/playback/libgstplaybin_la-gstplaybin.lo
./gst-plugins-base-0.10.28/gst/playback/libgstplaybin_la-gstplaybin2.lo
./gst-plugins-base-0.10.28/gst/playback/libgstplaybin_la-gstplaysink.lo
./gst-plugins-base-0.10.28/gst/playback/libgstplaybin_la-gstscreenshot.lo
./gst-plugins-base-0.10.28/gst/playback/libgstplaybin_la-gststreaminfo.lo
./gst-plugins-base-0.10.28/gst/playback/libgstplaybin_la-
gststreamselector.lo
./gst-plugins-base-0.10.28/gst/playback/libgstplaybin_la-
gstsubtitleoverlay.lo
./gst-plugins-base-0.10.28/gst/playback/libgstplaybin.la
./gst-plugins-base-0.10.28/gst/playback/Makefile.am
./gst-plugins-base-0.10.28/gst/playback/Makefile.in
./gst-plugins-base-0.10.28/gst/playback/README
./gst-plugins-base-0.10.28/gst/playback/test
./gst-plugins-base-0.10.28/gst/playback/test-test.o
./gst-plugins-base-0.10.28/gst/playback/test.c
./gst-plugins-base-0.10.28/gst/playback/test2
./gst-plugins-base-0.10.28/gst/playback/test2-test2.o
./gst-plugins-base-0.10.28/gst/playback/test2.c
```

```
./gst-plugins-base-0.10.28/gst/playback/test3
./gst-plugins-base-0.10.28/gst/playback/test3-test3.o
./gst-plugins-base-0.10.28/gst/playback/test3.c
./gst-plugins-base-0.10.28/gst/playback/test4
./gst-plugins-base-0.10.28/gst/playback/test4-test4.o
./gst-plugins-base-0.10.28/gst/playback/test4.c
./gst-plugins-base-0.10.28/gst/playback/test5
./gst-plugins-base-0.10.28/gst/playback/test5-test5.o
./gst-plugins-base-0.10.28/gst/playback/test5.c
./gst-plugins-base-0.10.28/gst/playback/test6
./gst-plugins-base-0.10.28/gst/playback/test6-test6.o
./gst-plugins-base-0.10.28/gst/playback/test6.c
./gst-plugins-base-0.10.28/gst/playback/test7
./gst-plugins-base-0.10.28/gst/playback/test7-test7.o
./gst-plugins-base-0.10.28/gst/playback/test7.c
./gst-plugins-base-0.10.28/gst/playback/.deps/decodetest-decodetest.Po
./gst-plugins-base-0.10.28/gst/playback/.deps/libgstdecodebin_la-
gstdecodebin.Plo
./gst-plugins-base-0.10.28/gst/playback/.deps/libgstdecodebin_la-gstplay-
marshal.Plo
./gst-plugins-base-0.10.28/gst/playback/.deps/libgstdecodebin2_la-
gstdecodebin2.Plo
./gst-plugins-base-0.10.28/gst/playback/.deps/libgstdecodebin2_la-
gstfactorylists.Plo
./gst-plugins-base-0.10.28/gst/playback/.deps/libgstdecodebin2_la-gstplay-
enum.Plo
./gst-plugins-base-0.10.28/gst/playback/.deps/libgstdecodebin2_la-gstplay-
marshal.Plo
./gst-plugins-base-0.10.28/gst/playback/.deps/libgstdecodebin2_la-
gsturidecodebin.Plo
./gst-plugins-base-0.10.28/gst/playback/.deps/libgstplaybin_la-
gstfactorylists.Plo
./gst-plugins-base-0.10.28/gst/playback/.deps/libgstplaybin_la-
gstinputselector.Plo
./gst-plugins-base-0.10.28/gst/playback/.deps/libgstplaybin_la-gstplay-
enum.Plo
./gst-plugins-base-0.10.28/gst/playback/.deps/libgstplaybin_la-gstplay-
marshal.Plo
./gst-plugins-base-0.10.28/gst/playback/.deps/libgstplaybin_la-
gstplayback.Plo
./gst-plugins-base-0.10.28/gst/playback/.deps/libgstplaybin_la-
gstplaybasebin.Plo
./gst-plugins-base-0.10.28/gst/playback/.deps/libgstplaybin_la-
gstplaybin.Plo
./gst-plugins-base-0.10.28/gst/playback/.deps/libgstplaybin_la-
gstplaybin2.Plo
./gst-plugins-base-0.10.28/gst/playback/.deps/libgstplaybin_la-
gstplaysink.Plo
./gst-plugins-base-0.10.28/gst/playback/.deps/libgstplaybin_la-
gstscreenshot.Plo
./gst-plugins-base-0.10.28/gst/playback/.deps/libgstplaybin_la-
gststreaminfo.Plo
./gst-plugins-base-0.10.28/gst/playback/.deps/libgstplaybin_la-
gststreamselector.Plo
```

```
./gst-plugins-base-0.10.28/gst/playback/.deps/libgstplaybin_la-
gstsubtitleoverlay.Plo
./gst-plugins-base-0.10.28/gst/playback/.deps/test-test.Po
./gst-plugins-base-0.10.28/gst/playback/.deps/test2-test2.Po
./gst-plugins-base-0.10.28/gst/playback/.deps/test3-test3.Po
./gst-plugins-base-0.10.28/gst/playback/.deps/test4-test4.Po
./gst-plugins-base-0.10.28/gst/playback/.deps/test5-test5.Po
./gst-plugins-base-0.10.28/gst/playback/.deps/test6-test6.Po
./gst-plugins-base-0.10.28/gst/playback/.deps/test7-test7.Po
./gst-plugins-base-0.10.28/gst/playback/.libs/libgstdecodebin_la-
gstdecodebin.o
./gst-plugins-base-0.10.28/gst/playback/.libs/libgstdecodebin_la-gstplay-
marshal.o
./gst-plugins-base-0.10.28/gst/playback/.libs/libgstdecodebin.exp
./gst-plugins-base-0.10.28/gst/playback/.libs/libgstdecodebin.la
./gst-plugins-base-0.10.28/gst/playback/.libs/libgstdecodebin.lai
./gst-plugins-base-0.10.28/gst/playback/.libs/libgstdecodebin.so
./gst-plugins-base-0.10.28/gst/playback/.libs/libgstdecodebin.soT
./gst-plugins-base-0.10.28/gst/playback/.libs/libgstdecodebin.ver
./gst-plugins-base-0.10.28/gst/playback/.libs/libgstdecodebin2_la-
gstdecodebin2.o
./gst-plugins-base-0.10.28/gst/playback/.libs/libgstdecodebin2_la-
gstfactorylists.o
./gst-plugins-base-0.10.28/gst/playback/.libs/libgstdecodebin2_la-gstplay-
enum.o
./gst-plugins-base-0.10.28/gst/playback/.libs/libgstdecodebin2_la-gstplay-
marshal.o
./gst-plugins-base-0.10.28/gst/playback/.libs/libgstdecodebin2_la-
gsturidecodebin.o
./gst-plugins-base-0.10.28/gst/playback/.libs/libgstdecodebin2.exp
./gst-plugins-base-0.10.28/gst/playback/.libs/libgstdecodebin2.la
./gst-plugins-base-0.10.28/gst/playback/.libs/libgstdecodebin2.lai
./gst-plugins-base-0.10.28/gst/playback/.libs/libgstdecodebin2.so
./gst-plugins-base-0.10.28/gst/playback/.libs/libgstdecodebin2.soT
./gst-plugins-base-0.10.28/gst/playback/.libs/libgstdecodebin2.ver
./gst-plugins-base-0.10.28/gst/playback/.libs/libgstplaybin_la-
gstfactorylists.o
./gst-plugins-base-0.10.28/gst/playback/.libs/libgstplaybin_la-
gstinputselector.o
./gst-plugins-base-0.10.28/gst/playback/.libs/libgstplaybin_la-gstplay-
enum.o
./gst-plugins-base-0.10.28/gst/playback/.libs/libgstplaybin_la-gstplay-
marshal.o
./gst-plugins-base-0.10.28/gst/playback/.libs/libgstplaybin_la-
gstplayback.o
./gst-plugins-base-0.10.28/gst/playback/.libs/libgstplaybin_la-
gstplaybasebin.o
./gst-plugins-base-0.10.28/gst/playback/.libs/libgstplaybin_la-
gstplaybin.o
./gst-plugins-base-0.10.28/gst/playback/.libs/libgstplaybin_la-
gstplaybin2.o
./gst-plugins-base-0.10.28/gst/playback/.libs/libgstplaybin_la-
gstplaysink.o
```

```
./gst-plugins-base-0.10.28/gst/playback/.libs/libgstplaybin_la-
gstscreenshot.o
./gst-plugins-base-0.10.28/gst/playback/.libs/libgstplaybin_la-
gststreaminfo.o
./gst-plugins-base-0.10.28/gst/playback/.libs/libgstplaybin_la-
gststreamselector.o
./gst-plugins-base-0.10.28/gst/playback/.libs/libgstplaybin_la-
gstsubtitleoverlay.o
./gst-plugins-base-0.10.28/gst/playback/.libs/libgstplaybin.exp
./gst-plugins-base-0.10.28/gst/playback/.libs/libgstplaybin.la
./gst-plugins-base-0.10.28/gst/playback/.libs/libgstplaybin.lai
./gst-plugins-base-0.10.28/gst/playback/.libs/libgstplaybin.so
./gst-plugins-base-0.10.28/gst/playback/.libs/libgstplaybin.soT
./gst-plugins-base-0.10.28/gst/playback/.libs/libgstplaybin.ver
./gst-plugins-base-0.10.28/gst/subparse/gstssaparse.c
./gst-plugins-base-0.10.28/gst/subparse/gstssaparse.h
./gst-plugins-base-0.10.28/gst/subparse/gstsubparse.c
./gst-plugins-base-0.10.28/gst/subparse/gstsubparse.h
./gst-plugins-base-0.10.28/gst/subparse/libgstsubparse_la-gstssaparse.lo
./gst-plugins-base-0.10.28/gst/subparse/libgstsubparse_la-gstsubparse.lo
./gst-plugins-base-0.10.28/gst/subparse/libgstsubparse_la-mpl2parse.lo
./gst-plugins-base-0.10.28/gst/subparse/libgstsubparse_la-qttextparse.lo
./gst-plugins-base-0.10.28/gst/subparse/libgstsubparse_la-samiparse.lo
./gst-plugins-base-0.10.28/gst/subparse/libgstsubparse_la-tmplayerparse.lo
./gst-plugins-base-0.10.28/gst/subparse/libgstsubparse.la
./gst-plugins-base-0.10.28/gst/subparse/Makefile.am
./gst-plugins-base-0.10.28/gst/subparse/Makefile.in
./gst-plugins-base-0.10.28/gst/subparse/mpl2parse.c
./gst-plugins-base-0.10.28/gst/subparse/mpl2parse.h
./gst-plugins-base-0.10.28/gst/subparse/qttextparse.c
./gst-plugins-base-0.10.28/gst/subparse/qttextparse.h
./gst-plugins-base-0.10.28/gst/subparse/samiparse.c
./gst-plugins-base-0.10.28/gst/subparse/samiparse.h
./gst-plugins-base-0.10.28/gst/subparse/tmplayerparse.c
./gst-plugins-base-0.10.28/gst/subparse/tmplayerparse.h
./gst-plugins-base-0.10.28/gst/subparse/.deps/libgstsubparse_la-
gstssaparse.Plo
./gst-plugins-base-0.10.28/gst/subparse/.deps/libgstsubparse_la-
gstsubparse.Plo
./gst-plugins-base-0.10.28/gst/subparse/.deps/libgstsubparse_la-
mpl2parse.Plo
./gst-plugins-base-0.10.28/gst/subparse/.deps/libgstsubparse_la-
qttextparse.Plo
./gst-plugins-base-0.10.28/gst/subparse/.deps/libgstsubparse_la-
samiparse.Plo
./gst-plugins-base-0.10.28/gst/subparse/.deps/libgstsubparse_la-
tmplayerparse.Plo
./gst-plugins-base-0.10.28/gst/subparse/.libs/libgstsubparse_la-
gstssaparse.o
./gst-plugins-base-0.10.28/gst/subparse/.libs/libgstsubparse_la-
gstsubparse.o
./gst-plugins-base-0.10.28/gst/subparse/.libs/libgstsubparse_la-
mpl2parse.o
```

```
./gst-plugins-base-0.10.28/gst/subparse/.libs/libgstsubparse_la-
qttextparse.o
./gst-plugins-base-0.10.28/gst/subparse/.libs/libgstsubparse_la-
samiparse.o
./gst-plugins-base-0.10.28/gst/subparse/.libs/libgstsubparse_la-
tmplayerparse.o
./gst-plugins-base-0.10.28/gst/subparse/.libs/libgstsubparse.exp
./gst-plugins-base-0.10.28/gst/subparse/.libs/libgstsubparse.la
./gst-plugins-base-0.10.28/gst/subparse/.libs/libgstsubparse.lai
./gst-plugins-base-0.10.28/gst/subparse/.libs/libgstsubparse.so
./gst-plugins-base-0.10.28/gst/subparse/.libs/libgstsubparse.ver
./gst-plugins-base-0.10.28/gst/tcp/gstmultifdsink.c
./gst-plugins-base-0.10.28/gst/tcp/gstmultifdsink.h
./gst-plugins-base-0.10.28/gst/tcp/gsttcp-enumtypes.c
./gst-plugins-base-0.10.28/gst/tcp/gsttcp-enumtypes.h
./gst-plugins-base-0.10.28/gst/tcp/gsttcp-marshal.c
./gst-plugins-base-0.10.28/gst/tcp/gsttcp-marshal.h
./gst-plugins-base-0.10.28/gst/tcp/gsttcp-marshal.list
./gst-plugins-base-0.10.28/gst/tcp/gsttcp.c
./gst-plugins-base-0.10.28/gst/tcp/gsttcp.h
./gst-plugins-base-0.10.28/gst/tcp/gsttcpclientsink.c
./gst-plugins-base-0.10.28/gst/tcp/gsttcpclientsink.h
./gst-plugins-base-0.10.28/gst/tcp/gsttcpclientsrc.c
./gst-plugins-base-0.10.28/gst/tcp/gsttcpclientsrc.h
./gst-plugins-base-0.10.28/gst/tcp/gsttcpplugin.c
./gst-plugins-base-0.10.28/gst/tcp/gsttcpplugin.h
./gst-plugins-base-0.10.28/gst/tcp/gsttcpserversink.c
./gst-plugins-base-0.10.28/gst/tcp/gsttcpserversink.h
./gst-plugins-base-0.10.28/gst/tcp/gsttcpserversrc.c
./gst-plugins-base-0.10.28/gst/tcp/gsttcpserversrc.h
./gst-plugins-base-0.10.28/gst/tcp/libgsttcp_la-gstmultifdsink.lo
./gst-plugins-base-0.10.28/gst/tcp/libgsttcp_la-gsttcp-enumtypes.lo
./gst-plugins-base-0.10.28/gst/tcp/libgsttcp_la-gsttcp-marshal.lo
./gst-plugins-base-0.10.28/gst/tcp/libgsttcp_la-gsttcp.lo
./gst-plugins-base-0.10.28/gst/tcp/libgsttcp_la-gsttcpclientsink.lo
./gst-plugins-base-0.10.28/gst/tcp/libgsttcp_la-gsttcpclientsrc.lo
./gst-plugins-base-0.10.28/gst/tcp/libgsttcp_la-gsttcpplugin.lo
./gst-plugins-base-0.10.28/gst/tcp/libgsttcp_la-gsttcpserversink.lo
./gst-plugins-base-0.10.28/gst/tcp/libgsttcp_la-gsttcpserversrc.lo
./gst-plugins-base-0.10.28/gst/tcp/libgsttcp.la
./gst-plugins-base-0.10.28/gst/tcp/Makefile.am
./gst-plugins-base-0.10.28/gst/tcp/Makefile.in
./gst-plugins-base-0.10.28/gst/tcp/README
./gst-plugins-base-0.10.28/gst/tcp/.deps/libgsttcp_la-gstmultifdsink.Plo
./gst-plugins-base-0.10.28/gst/tcp/.deps/libgsttcp_la-gsttcp-enumtypes.Plo
./gst-plugins-base-0.10.28/gst/tcp/.deps/libgsttcp la-gsttcp-marshal.Plo
./gst-plugins-base-0.10.28/gst/tcp/.deps/libgsttcp_la-gsttcp.Plo
./gst-plugins-base-0.10.28/gst/tcp/.deps/libgsttcp_la-gsttcpclientsink.Plo
./gst-plugins-base-0.10.28/gst/tcp/.deps/libgsttcp_la-gsttcpclientsrc.Plo
./gst-plugins-base-0.10.28/gst/tcp/.deps/libgsttcp_la-gsttcpplugin.Plo
./gst-plugins-base-0.10.28/gst/tcp/.deps/libgsttcp_la-gsttcpserversink.Plo
./gst-plugins-base-0.10.28/gst/tcp/.deps/libgsttcp_la-gsttcpserversrc.Plo
./gst-plugins-base-0.10.28/gst/tcp/.libs/libgsttcp_la-gstmultifdsink.o
./gst-plugins-base-0.10.28/gst/tcp/.libs/libgsttcp_la-gsttcp-enumtypes.o
```

```
./gst-plugins-base-0.10.28/gst/tcp/.libs/libgsttcp_la-gsttcp-marshal.o
./gst-plugins-base-0.10.28/gst/tcp/.libs/libgsttcp_la-gsttcp.o
./gst-plugins-base-0.10.28/gst/tcp/.libs/libgsttcp_la-gsttcpclientsink.o
./gst-plugins-base-0.10.28/gst/tcp/.libs/libgsttcp_la-gsttcpclientsrc.o
./gst-plugins-base-0.10.28/gst/tcp/.libs/libgsttcp_la-gsttcpplugin.o
./gst-plugins-base-0.10.28/gst/tcp/.libs/libgsttcp_la-gsttcpserversink.o
./gst-plugins-base-0.10.28/gst/tcp/.libs/libgsttcp_la-gsttcpserversrc.o
./gst-plugins-base-0.10.28/gst/tcp/.libs/libgsttcp.exp
./gst-plugins-base-0.10.28/gst/tcp/.libs/libgsttcp.la
./gst-plugins-base-0.10.28/gst/tcp/.libs/libgsttcp.lai
./gst-plugins-base-0.10.28/gst/tcp/.libs/libgsttcp.so
./gst-plugins-base-0.10.28/gst/tcp/.libs/libgsttcp.ver
./gst-plugins-base-0.10.28/gst/typefind/gsttypefindfunctions.c
./gst-plugins-base-0.10.28/gst/typefind/libgsttypefindfunctions_la-
gsttypefindfunctions.lo
./gst-plugins-base-0.10.28/gst/typefind/libgsttypefindfunctions.la
./gst-plugins-base-0.10.28/gst/typefind/Makefile.am
./gst-plugins-base-0.10.28/gst/typefind/Makefile.in
./gst-plugins-base-0.10.28/gst/typefind/.deps/libgsttypefindfunctions_la-
gsttypefindfunctions.Plo
./gst-plugins-base-0.10.28/gst/typefind/.libs/libgsttypefindfunctions_la-
gsttypefindfunctions.o
./gst-plugins-base-0.10.28/gst/typefind/.libs/libgsttypefindfunctions.exp
./gst-plugins-base-0.10.28/gst/typefind/.libs/libgsttypefindfunctions.la
./gst-plugins-base-0.10.28/gst/typefind/.libs/libgsttypefindfunctions.lai
./gst-plugins-base-0.10.28/gst/typefind/.libs/libgsttypefindfunctions.so
./gst-plugins-base-0.10.28/gst/typefind/.libs/libgsttypefindfunctions.ver
./gst-plugins-base-0.10.28/gst/videorate/gstvideorate.c
./gst-plugins-base-0.10.28/gst/videorate/gstvideorate.h
./gst-plugins-base-0.10.28/gst/videorate/libgstvideorate_la-
gstvideorate.lo
./gst-plugins-base-0.10.28/gst/videorate/libgstvideorate.la
./gst-plugins-base-0.10.28/gst/videorate/Makefile.am
./gst-plugins-base-0.10.28/gst/videorate/Makefile.in
./gst-plugins-base-0.10.28/gst/videorate/.deps/libgstvideorate_la-
gstvideorate.Plo
./gst-plugins-base-0.10.28/gst/videorate/.libs/libgstvideorate_la-
gstvideorate.o
./gst-plugins-base-0.10.28/gst/videorate/.libs/libgstvideorate.exp
./gst-plugins-base-0.10.28/gst/videorate/.libs/libgstvideorate.la
./gst-plugins-base-0.10.28/gst/videorate/.libs/libgstvideorate.lai
./gst-plugins-base-0.10.28/gst/videorate/.libs/libgstvideorate.so
./gst-plugins-base-0.10.28/gst/videorate/.libs/libgstvideorate.ver
./gst-plugins-base-0.10.28/gst/videoscale/gstvideoscale.c
./gst-plugins-base-0.10.28/gst/videoscale/gstvideoscale.h
./gst-plugins-base-0.10.28/gst/videoscale/libgstvideoscale_la-
gstvideoscale.lo
./gst-plugins-base-0.10.28/gst/videoscale/libgstvideoscale_la-vs_4tap.lo
./gst-plugins-base-0.10.28/gst/videoscale/libgstvideoscale_la-vs_image.lo
./gst-plugins-base-0.10.28/gst/videoscale/libgstvideoscale_la-
vs scanline.lo
./gst-plugins-base-0.10.28/gst/videoscale/libgstvideoscale.la
./gst-plugins-base-0.10.28/gst/videoscale/Makefile.am
./gst-plugins-base-0.10.28/gst/videoscale/Makefile.in
```
./gst-plugins-base-0.10.28/gst/videoscale/README ./gst-plugins-base-0.10.28/gst/videoscale/.deps/libgstvideoscale\_lagstvideoscale.Plo ./gst-plugins-base-0.10.28/gst/videoscale/.deps/libgstvideoscale\_lavs\_4tap.Plo ./gst-plugins-base-0.10.28/gst/videoscale/.deps/libgstvideoscale\_lavs\_image.Plo ./gst-plugins-base-0.10.28/gst/videoscale/.deps/libgstvideoscale\_lavs\_scanline.Plo ./gst-plugins-base-0.10.28/gst/videoscale/.libs/libgstvideoscale\_lagstvideoscale.o ./gst-plugins-base-0.10.28/gst/videoscale/.libs/libgstvideoscale\_lavs\_4tap.o ./gst-plugins-base-0.10.28/gst/videoscale/.libs/libgstvideoscale\_lavs\_image.o ./gst-plugins-base-0.10.28/gst/videoscale/.libs/libgstvideoscale\_lavs\_scanline.o ./gst-plugins-base-0.10.28/gst/videoscale/.libs/libgstvideoscale.exp ./gst-plugins-base-0.10.28/gst/videoscale/.libs/libgstvideoscale.la ./gst-plugins-base-0.10.28/gst/videoscale/.libs/libgstvideoscale.lai ./gst-plugins-base-0.10.28/gst/videoscale/.libs/libgstvideoscale.so ./gst-plugins-base-0.10.28/gst/videoscale/.libs/libgstvideoscale.soT ./gst-plugins-base-0.10.28/gst/videoscale/.libs/libgstvideoscale.ver ./gst-plugins-base-0.10.28/gst/videotestsrc/gstvideotestsrc.c ./gst-plugins-base-0.10.28/gst/videotestsrc/gstvideotestsrc.h ./gst-plugins-base-0.10.28/gst/videotestsrc/libgstvideotestsrc\_lagstvideotestsrc.lo ./gst-plugins-base-0.10.28/gst/videotestsrc/libgstvideotestsrc\_lavideotestsrc.lo ./gst-plugins-base-0.10.28/gst/videotestsrc/libgstvideotestsrc.la ./gst-plugins-base-0.10.28/gst/videotestsrc/Makefile.am ./gst-plugins-base-0.10.28/gst/videotestsrc/Makefile.in ./gst-plugins-base-0.10.28/gst/videotestsrc/videotestsrc.c ./gst-plugins-base-0.10.28/gst/videotestsrc/videotestsrc.h ./gst-plugins-base-0.10.28/gst/videotestsrc/.deps/libgstvideotestsrc\_lagstvideotestsrc.Plo ./gst-plugins-base-0.10.28/gst/videotestsrc/.deps/libgstvideotestsrc\_lavideotestsrc.Plo ./gst-plugins-base-0.10.28/gst/videotestsrc/.libs/libgstvideotestsrc\_lagstvideotestsrc.o ./gst-plugins-base-0.10.28/gst/videotestsrc/.libs/libgstvideotestsrc\_lavideotestsrc.o ./gst-plugins-base-0.10.28/gst/videotestsrc/.libs/libgstvideotestsrc.exp ./gst-plugins-base-0.10.28/gst/videotestsrc/.libs/libgstvideotestsrc.la ./gst-plugins-base-0.10.28/gst/videotestsrc/.libs/libgstvideotestsrc.lai ./gst-plugins-base-0.10.28/gst/videotestsrc/.libs/libgstvideotestsrc.so ./gst-plugins-base-0.10.28/gst/videotestsrc/.libs/libgstvideotestsrc.ver ./gst-plugins-base-0.10.28/gst/volume/gstvolume.c ./gst-plugins-base-0.10.28/gst/volume/gstvolume.h ./gst-plugins-base-0.10.28/gst/volume/libgstvolume\_la-gstvolume.lo ./gst-plugins-base-0.10.28/gst/volume/libgstvolume.la ./gst-plugins-base-0.10.28/gst/volume/Makefile.am ./gst-plugins-base-0.10.28/gst/volume/Makefile.in ./gst-plugins-base-0.10.28/gst/volume/.deps/libgstvolume\_la-gstvolume.Plo

```
./gst-plugins-base-0.10.28/gst/volume/.libs/libgstvolume_la-gstvolume.o
./gst-plugins-base-0.10.28/gst/volume/.libs/libgstvolume.exp
./gst-plugins-base-0.10.28/gst/volume/.libs/libgstvolume.la
./gst-plugins-base-0.10.28/gst/volume/.libs/libgstvolume.lai
./gst-plugins-base-0.10.28/gst/volume/.libs/libgstvolume.so
./gst-plugins-base-0.10.28/gst/volume/.libs/libgstvolume.soT
./gst-plugins-base-0.10.28/gst/volume/.libs/libgstvolume.ver
./gst-plugins-base-0.10.28/m4/a52.m4
./gst-plugins-base-0.10.28/m4/aalib.m4
./gst-plugins-base-0.10.28/m4/as-arts.m4
./gst-plugins-base-0.10.28/m4/as-ffmpeg.m4
./gst-plugins-base-0.10.28/m4/as-liblame.m4
./gst-plugins-base-0.10.28/m4/as-slurp-ffmpeg.m4
./gst-plugins-base-0.10.28/m4/check-libheader.m4
./gst-plugins-base-0.10.28/m4/codeset.m4
./gst-plugins-base-0.10.28/m4/esd.m4
./gst-plugins-base-0.10.28/m4/freetype2.m4
./gst-plugins-base-0.10.28/m4/gconf-2.m4
./gst-plugins-base-0.10.28/m4/gettext.m4
./gst-plugins-base-0.10.28/m4/glib.m4
./gst-plugins-base-0.10.28/m4/glibc21.m4
./gst-plugins-base-0.10.28/m4/gst-alsa.m4
./gst-plugins-base-0.10.28/m4/gst-artsc.m4
./gst-plugins-base-0.10.28/m4/gst-fionread.m4
./gst-plugins-base-0.10.28/m4/gst-ivorbis.m4
./gst-plugins-base-0.10.28/m4/gst-matroska.m4
./gst-plugins-base-0.10.28/m4/gst-sdl.m4
./gst-plugins-base-0.10.28/m4/gst-shout2.m4
./gst-plugins-base-0.10.28/m4/gst-sid.m4
./gst-plugins-base-0.10.28/m4/gtk.m4
./gst-plugins-base-0.10.28/m4/iconv.m4
./gst-plugins-base-0.10.28/m4/intdiv0.m4
./gst-plugins-base-0.10.28/m4/intlmacosx.m4
./gst-plugins-base-0.10.28/m4/inttypes h.m4
./gst-plugins-base-0.10.28/m4/inttypes-pri.m4
./gst-plugins-base-0.10.28/m4/lcmessage.m4
./gst-plugins-base-0.10.28/m4/lib-ld.m4
./gst-plugins-base-0.10.28/m4/lib-link.m4
./gst-plugins-base-0.10.28/m4/lib-prefix.m4
./gst-plugins-base-0.10.28/m4/libfame.m4
./gst-plugins-base-0.10.28/m4/libmikmod.m4
./gst-plugins-base-0.10.28/m4/libtool.m4
./gst-plugins-base-0.10.28/m4/lrint.m4
./gst-plugins-base-0.10.28/m4/lrintf.m4
./gst-plugins-base-0.10.28/m4/lt~obsolete.m4
./gst-plugins-base-0.10.28/m4/ltoptions.m4
./gst-plugins-base-0.10.28/m4/ltsugar.m4
./gst-plugins-base-0.10.28/m4/ltversion.m4
./gst-plugins-base-0.10.28/m4/Makefile.am
./gst-plugins-base-0.10.28/m4/Makefile.in
./gst-plugins-base-0.10.28/m4/nls.m4
./gst-plugins-base-0.10.28/m4/ogg.m4
./gst-plugins-base-0.10.28/m4/po.m4
```

```
./gst-plugins-base-0.10.28/m4/progtest.m4
```

```
./gst-plugins-base-0.10.28/m4/README
./gst-plugins-base-0.10.28/m4/stdint h.m4
./gst-plugins-base-0.10.28/m4/uintmax t.m4
./gst-plugins-base-0.10.28/m4/vorbis.m4
./gst-plugins-base-0.10.28/pkgconfig/gstreamer-app-0.10-uninstalled.pc
./gst-plugins-base-0.10.28/pkgconfig/gstreamer-app-0.10.pc
./gst-plugins-base-0.10.28/pkgconfig/gstreamer-app-uninstalled.pc
./gst-plugins-base-0.10.28/pkgconfig/gstreamer-app-uninstalled.pc.in
./gst-plugins-base-0.10.28/pkgconfig/gstreamer-app.pc
./gst-plugins-base-0.10.28/pkgconfig/gstreamer-app.pc.in
./gst-plugins-base-0.10.28/pkgconfig/gstreamer-audio-0.10-uninstalled.pc
./gst-plugins-base-0.10.28/pkgconfig/gstreamer-audio-0.10.pc
./gst-plugins-base-0.10.28/pkgconfig/gstreamer-audio-uninstalled.pc
./gst-plugins-base-0.10.28/pkgconfig/gstreamer-audio-uninstalled.pc.in
./gst-plugins-base-0.10.28/pkgconfig/gstreamer-audio.pc
./gst-plugins-base-0.10.28/pkgconfig/gstreamer-audio.pc.in
./gst-plugins-base-0.10.28/pkgconfig/gstreamer-cdda-0.10-uninstalled.pc
./gst-plugins-base-0.10.28/pkgconfig/gstreamer-cdda-0.10.pc
./gst-plugins-base-0.10.28/pkgconfig/gstreamer-cdda-uninstalled.pc
./gst-plugins-base-0.10.28/pkgconfig/gstreamer-cdda-uninstalled.pc.in
./gst-plugins-base-0.10.28/pkgconfig/gstreamer-cdda.pc
./gst-plugins-base-0.10.28/pkgconfig/gstreamer-cdda.pc.in
./gst-plugins-base-0.10.28/pkgconfig/gstreamer-fft-0.10-uninstalled.pc
./gst-plugins-base-0.10.28/pkgconfig/gstreamer-fft-0.10.pc
./gst-plugins-base-0.10.28/pkgconfig/gstreamer-fft-uninstalled.pc
./gst-plugins-base-0.10.28/pkgconfig/gstreamer-fft-uninstalled.pc.in
./gst-plugins-base-0.10.28/pkgconfig/gstreamer-fft.pc
./gst-plugins-base-0.10.28/pkgconfig/gstreamer-fft.pc.in
./gst-plugins-base-0.10.28/pkgconfig/gstreamer-floatcast-0.10-
uninstalled.pc
./gst-plugins-base-0.10.28/pkgconfig/gstreamer-floatcast-0.10.pc
./gst-plugins-base-0.10.28/pkgconfig/gstreamer-floatcast-uninstalled.pc
./gst-plugins-base-0.10.28/pkgconfig/gstreamer-floatcast-uninstalled.pc.in
./gst-plugins-base-0.10.28/pkgconfig/gstreamer-floatcast.pc
./gst-plugins-base-0.10.28/pkgconfig/gstreamer-floatcast.pc.in
./gst-plugins-base-0.10.28/pkgconfig/gstreamer-interfaces-0.10-
uninstalled.pc
./gst-plugins-base-0.10.28/pkgconfig/gstreamer-interfaces-0.10.pc
./gst-plugins-base-0.10.28/pkgconfig/gstreamer-interfaces-uninstalled.pc
./gst-plugins-base-0.10.28/pkgconfig/gstreamer-interfaces-
uninstalled.pc.in
./gst-plugins-base-0.10.28/pkgconfig/gstreamer-interfaces.pc
./gst-plugins-base-0.10.28/pkgconfig/gstreamer-interfaces.pc.in
./gst-plugins-base-0.10.28/pkgconfig/gstreamer-netbuffer-0.10-
uninstalled.pc
./gst-plugins-base-0.10.28/pkgconfig/gstreamer-netbuffer-0.10.pc
./gst-plugins-base-0.10.28/pkgconfig/gstreamer-netbuffer-uninstalled.pc
./gst-plugins-base-0.10.28/pkgconfig/gstreamer-netbuffer-uninstalled.pc.in
./gst-plugins-base-0.10.28/pkgconfig/gstreamer-netbuffer.pc
./gst-plugins-base-0.10.28/pkgconfig/gstreamer-netbuffer.pc.in
./gst-plugins-base-0.10.28/pkgconfig/gstreamer-pbutils-0.10-uninstalled.pc
./gst-plugins-base-0.10.28/pkgconfig/gstreamer-pbutils-0.10.pc
./gst-plugins-base-0.10.28/pkgconfig/gstreamer-pbutils-uninstalled.pc
./gst-plugins-base-0.10.28/pkgconfig/gstreamer-pbutils-uninstalled.pc.in
```

```
./gst-plugins-base-0.10.28/pkgconfig/gstreamer-pbutils.pc
./gst-plugins-base-0.10.28/pkgconfig/gstreamer-pbutils.pc.in
./gst-plugins-base-0.10.28/pkgconfig/gstreamer-plugins-base-0.10-
uninstalled.pc
./gst-plugins-base-0.10.28/pkgconfig/gstreamer-plugins-base-0.10.pc
./gst-plugins-base-0.10.28/pkgconfig/gstreamer-plugins-base-uninstalled.pc
./gst-plugins-base-0.10.28/pkgconfig/gstreamer-plugins-base-
uninstalled.pc.in
./gst-plugins-base-0.10.28/pkgconfig/gstreamer-plugins-base.pc
./gst-plugins-base-0.10.28/pkgconfig/gstreamer-plugins-base.pc.in
./gst-plugins-base-0.10.28/pkgconfig/gstreamer-riff-0.10-uninstalled.pc
./gst-plugins-base-0.10.28/pkgconfig/gstreamer-riff-0.10.pc
./gst-plugins-base-0.10.28/pkgconfig/gstreamer-riff-uninstalled.pc
./gst-plugins-base-0.10.28/pkgconfig/gstreamer-riff-uninstalled.pc.in
./gst-plugins-base-0.10.28/pkgconfig/gstreamer-riff.pc
./gst-plugins-base-0.10.28/pkgconfig/gstreamer-riff.pc.in
./gst-plugins-base-0.10.28/pkgconfig/gstreamer-rtp-0.10-uninstalled.pc
./gst-plugins-base-0.10.28/pkgconfig/gstreamer-rtp-0.10.pc
./gst-plugins-base-0.10.28/pkgconfig/gstreamer-rtp-uninstalled.pc
./gst-plugins-base-0.10.28/pkgconfig/gstreamer-rtp-uninstalled.pc.in
./gst-plugins-base-0.10.28/pkgconfig/gstreamer-rtp.pc
./gst-plugins-base-0.10.28/pkgconfig/gstreamer-rtp.pc.in
./gst-plugins-base-0.10.28/pkgconfig/gstreamer-rtsp-0.10-uninstalled.pc
./gst-plugins-base-0.10.28/pkgconfig/gstreamer-rtsp-0.10.pc
./gst-plugins-base-0.10.28/pkgconfig/gstreamer-rtsp-uninstalled.pc
./gst-plugins-base-0.10.28/pkgconfig/gstreamer-rtsp-uninstalled.pc.in
./gst-plugins-base-0.10.28/pkgconfig/gstreamer-rtsp.pc
./gst-plugins-base-0.10.28/pkgconfig/gstreamer-rtsp.pc.in
./gst-plugins-base-0.10.28/pkgconfig/gstreamer-sdp-0.10-uninstalled.pc
./gst-plugins-base-0.10.28/pkgconfig/gstreamer-sdp-0.10.pc
./gst-plugins-base-0.10.28/pkgconfig/gstreamer-sdp-uninstalled.pc
./gst-plugins-base-0.10.28/pkgconfig/gstreamer-sdp-uninstalled.pc.in
./gst-plugins-base-0.10.28/pkgconfig/gstreamer-sdp.pc
./gst-plugins-base-0.10.28/pkgconfig/gstreamer-sdp.pc.in
./gst-plugins-base-0.10.28/pkgconfig/gstreamer-tag-0.10-uninstalled.pc
./gst-plugins-base-0.10.28/pkgconfig/gstreamer-tag-0.10.pc
./gst-plugins-base-0.10.28/pkgconfig/gstreamer-tag-uninstalled.pc
./gst-plugins-base-0.10.28/pkgconfig/gstreamer-tag-uninstalled.pc.in
./gst-plugins-base-0.10.28/pkgconfig/gstreamer-tag.pc
./gst-plugins-base-0.10.28/pkgconfig/gstreamer-tag.pc.in
./gst-plugins-base-0.10.28/pkgconfig/gstreamer-video-0.10-uninstalled.pc
./gst-plugins-base-0.10.28/pkgconfig/gstreamer-video-0.10.pc
./gst-plugins-base-0.10.28/pkgconfig/gstreamer-video-uninstalled.pc
./gst-plugins-base-0.10.28/pkgconfig/gstreamer-video-uninstalled.pc.in
./gst-plugins-base-0.10.28/pkgconfig/gstreamer-video.pc
./gst-plugins-base-0.10.28/pkgconfig/gstreamer-video.pc.in
./gst-plugins-base-0.10.28/pkgconfig/Makefile.am
./gst-plugins-base-0.10.28/pkgconfig/Makefile.in
./gst-plugins-base-0.10.28/po/af.gmo
./gst-plugins-base-0.10.28/po/af.po
./gst-plugins-base-0.10.28/po/az.gmo
./gst-plugins-base-0.10.28/po/az.po
./gst-plugins-base-0.10.28/po/bg.gmo
./gst-plugins-base-0.10.28/po/bg.po
```

```
./gst-plugins-base-0.10.28/po/boldquot.sed
./gst-plugins-base-0.10.28/po/ca.gmo
./gst-plugins-base-0.10.28/po/ca.po
./gst-plugins-base-0.10.28/po/cs.gmo
./gst-plugins-base-0.10.28/po/cs.po
./gst-plugins-base-0.10.28/po/da.gmo
./gst-plugins-base-0.10.28/po/da.po
./gst-plugins-base-0.10.28/po/de.gmo
./gst-plugins-base-0.10.28/po/de.po
./gst-plugins-base-0.10.28/po/en_GB.gmo
./gst-plugins-base-0.10.28/po/en_GB.po
./gst-plugins-base-0.10.28/po/en@boldquot.header
./gst-plugins-base-0.10.28/po/en@quot.header
./gst-plugins-base-0.10.28/po/es.gmo
./gst-plugins-base-0.10.28/po/es.po
./gst-plugins-base-0.10.28/po/eu.gmo
./gst-plugins-base-0.10.28/po/eu.po
./gst-plugins-base-0.10.28/po/fi.gmo
./gst-plugins-base-0.10.28/po/fi.po
./gst-plugins-base-0.10.28/po/fr.gmo
./gst-plugins-base-0.10.28/po/fr.po
./gst-plugins-base-0.10.28/po/gst-plugins-base-0.10.pot
./gst-plugins-base-0.10.28/po/hu.gmo
./gst-plugins-base-0.10.28/po/hu.po
./gst-plugins-base-0.10.28/po/id.gmo
./gst-plugins-base-0.10.28/po/id.po
./gst-plugins-base-0.10.28/po/insert-header.sin
./gst-plugins-base-0.10.28/po/it.gmo
./gst-plugins-base-0.10.28/po/it.po
./gst-plugins-base-0.10.28/po/ja.gmo
./gst-plugins-base-0.10.28/po/ja.po
./gst-plugins-base-0.10.28/po/LINGUAS
./gst-plugins-base-0.10.28/po/lt.gmo
./gst-plugins-base-0.10.28/po/lt.po
./gst-plugins-base-0.10.28/po/lv.gmo
./gst-plugins-base-0.10.28/po/lv.po
./gst-plugins-base-0.10.28/po/Makefile.in
./gst-plugins-base-0.10.28/po/Makevars
./gst-plugins-base-0.10.28/po/nb.gmo
./gst-plugins-base-0.10.28/po/nb.po
./gst-plugins-base-0.10.28/po/nl.gmo
./gst-plugins-base-0.10.28/po/nl.po
./gst-plugins-base-0.10.28/po/or.gmo
./gst-plugins-base-0.10.28/po/or.po
./gst-plugins-base-0.10.28/po/pl.gmo
./gst-plugins-base-0.10.28/po/pl.po
./gst-plugins-base-0.10.28/po/POTFILES
./gst-plugins-base-0.10.28/po/POTFILES.in
./gst-plugins-base-0.10.28/po/pt_BR.gmo
./gst-plugins-base-0.10.28/po/pt_BR.po
./gst-plugins-base-0.10.28/po/quot.sed
./gst-plugins-base-0.10.28/po/remove-potcdate.sin
./gst-plugins-base-0.10.28/po/ru.gmo
./gst-plugins-base-0.10.28/po/ru.po
```

```
./gst-plugins-base-0.10.28/po/Rules-quot
./gst-plugins-base-0.10.28/po/sk.gmo
./gst-plugins-base-0.10.28/po/sk.po
./gst-plugins-base-0.10.28/po/sq.gmo
./gst-plugins-base-0.10.28/po/sq.po
./gst-plugins-base-0.10.28/po/sr.gmo
./gst-plugins-base-0.10.28/po/sr.po
./gst-plugins-base-0.10.28/po/stamp-po
./gst-plugins-base-0.10.28/po/sv.gmo
./gst-plugins-base-0.10.28/po/sv.po
./gst-plugins-base-0.10.28/po/tr.gmo
./gst-plugins-base-0.10.28/po/tr.po
./gst-plugins-base-0.10.28/po/uk.gmo
./gst-plugins-base-0.10.28/po/uk.po
./gst-plugins-base-0.10.28/po/vi.gmo
./gst-plugins-base-0.10.28/po/vi.po
./gst-plugins-base-0.10.28/po/zh_CN.gmo
./gst-plugins-base-0.10.28/po/zh_CN.po
./gst-plugins-base-0.10.28/sys/Makefile.am
./gst-plugins-base-0.10.28/sys/Makefile.in
./gst-plugins-base-0.10.28/sys/v4l/gstv4l.c
./gst-plugins-base-0.10.28/sys/v4l/gstv4lcolorbalance.c
./gst-plugins-base-0.10.28/sys/v4l/gstv4lcolorbalance.h
./gst-plugins-base-0.10.28/sys/v4l/gstv4lelement.c
./gst-plugins-base-0.10.28/sys/v4l/gstv4lelement.h
./gst-plugins-base-0.10.28/sys/v4l/gstv4ljpegsrc.h
./gst-plugins-base-0.10.28/sys/v4l/gstv4lmjpegsink.h
./gst-plugins-base-0.10.28/sys/v4l/gstv4lmjpegsrc.h
./gst-plugins-base-0.10.28/sys/v4l/gstv4lsrc.c
./gst-plugins-base-0.10.28/sys/v4l/gstv4lsrc.h
./gst-plugins-base-0.10.28/sys/v4l/gstv4ltuner.c
./gst-plugins-base-0.10.28/sys/v4l/gstv4ltuner.h
./gst-plugins-base-0.10.28/sys/v4l/gstv4lxoverlay.c
./gst-plugins-base-0.10.28/sys/v4l/gstv4lxoverlay.h
./gst-plugins-base-0.10.28/sys/v4l/libgstvideo4linux_la-gstv4l.lo
./gst-plugins-base-0.10.28/sys/v4l/libgstvideo4linux_la-
gstv4lcolorbalance.lo
./gst-plugins-base-0.10.28/sys/v4l/libgstvideo4linux_la-gstv4lelement.lo
./gst-plugins-base-0.10.28/sys/v4l/libgstvideo4linux_la-gstv4lsrc.lo
./gst-plugins-base-0.10.28/sys/v4l/libgstvideo4linux_la-gstv4ltuner.lo
./gst-plugins-base-0.10.28/sys/v4l/libgstvideo4linux_la-v4l_calls.lo
./gst-plugins-base-0.10.28/sys/v4l/libgstvideo4linux_la-v4lsrc_calls.lo
./gst-plugins-base-0.10.28/sys/v4l/libgstvideo4linux.la
./gst-plugins-base-0.10.28/sys/v4l/Makefile.am
./gst-plugins-base-0.10.28/sys/v4l/Makefile.in
./gst-plugins-base-0.10.28/sys/v4l/README
./gst-plugins-base-0.10.28/sys/v4l/TODO
./gst-plugins-base-0.10.28/sys/v4l/v4l_calls.c
./gst-plugins-base-0.10.28/sys/v4l/v4l_calls.h
./gst-plugins-base-0.10.28/sys/v4l/v4lmjpegsink_calls.h
./gst-plugins-base-0.10.28/sys/v4l/v4lmjpegsrc_calls.h
./gst-plugins-base-0.10.28/sys/v4l/v4lsrc_calls.c
./gst-plugins-base-0.10.28/sys/v4l/v4lsrc_calls.h
./gst-plugins-base-0.10.28/sys/v4l/videodev_mjpeg.h
```

```
./gst-plugins-base-0.10.28/sys/v4l/.deps/libgstvideo4linux_la-gstv4l.Plo
./gst-plugins-base-0.10.28/sys/v4l/.deps/libgstvideo4linux_la-
gstv4lcolorbalance.Plo
./gst-plugins-base-0.10.28/sys/v4l/.deps/libgstvideo4linux_la-
gstv4lelement.Plo
./gst-plugins-base-0.10.28/sys/v4l/.deps/libgstvideo4linux_la-
gstv4lsrc.Plo
./gst-plugins-base-0.10.28/sys/v4l/.deps/libgstvideo4linux_la-
gstv4ltuner.Plo
./gst-plugins-base-0.10.28/sys/v4l/.deps/libgstvideo4linux_la-
gstv4lxoverlay.Plo
./gst-plugins-base-0.10.28/sys/v4l/.deps/libgstvideo4linux_la-
v4l_calls.Plo
./gst-plugins-base-0.10.28/sys/v4l/.deps/libgstvideo4linux_la-
v4lsrc_calls.Plo
./gst-plugins-base-0.10.28/sys/v4l/.libs/libgstvideo4linux_la-gstv4l.o
./gst-plugins-base-0.10.28/sys/v4l/.libs/libgstvideo4linux_la-
gstv4lcolorbalance.o
./gst-plugins-base-0.10.28/sys/v4l/.libs/libgstvideo4linux_la-
gstv4lelement.o
./gst-plugins-base-0.10.28/sys/v4l/.libs/libgstvideo4linux_la-gstv4lsrc.o
./gst-plugins-base-0.10.28/sys/v4l/.libs/libgstvideo4linux_la-
gstv4ltuner.o
./gst-plugins-base-0.10.28/sys/v4l/.libs/libgstvideo4linux_la-v4l_calls.o
./gst-plugins-base-0.10.28/sys/v4l/.libs/libgstvideo4linux_la-
v4lsrc_calls.o
./gst-plugins-base-0.10.28/sys/v4l/.libs/libgstvideo4linux.exp
./gst-plugins-base-0.10.28/sys/v4l/.libs/libgstvideo4linux.la
./gst-plugins-base-0.10.28/sys/v4l/.libs/libgstvideo4linux.lai
./gst-plugins-base-0.10.28/sys/v4l/.libs/libgstvideo4linux.so
./gst-plugins-base-0.10.28/sys/v4l/.libs/libgstvideo4linux.soT
./gst-plugins-base-0.10.28/sys/v4l/.libs/libgstvideo4linux.ver
./gst-plugins-base-0.10.28/sys/ximage/Makefile.am
./gst-plugins-base-0.10.28/sys/ximage/Makefile.in
./gst-plugins-base-0.10.28/sys/ximage/ximage.c
./gst-plugins-base-0.10.28/sys/ximage/ximagesink.c
./gst-plugins-base-0.10.28/sys/ximage/ximagesink.h
./gst-plugins-base-0.10.28/sys/ximage/.deps/libgstximagesink_la-ximage.Plo
./gst-plugins-base-0.10.28/sys/ximage/.deps/libgstximagesink_la-
ximagesink.Plo
./gst-plugins-base-0.10.28/sys/xvimage/Makefile.am
./gst-plugins-base-0.10.28/sys/xvimage/Makefile.in
./gst-plugins-base-0.10.28/sys/xvimage/xvimagesink.c
./gst-plugins-base-0.10.28/sys/xvimage/xvimagesink.h
./gst-plugins-base-0.10.28/sys/xvimage/.deps/libgstxvimagesink_la-
xvimagesink.Plo
./gst-plugins-base-0.10.28/tests/Makefile.am
./gst-plugins-base-0.10.28/tests/Makefile.in
./gst-plugins-base-0.10.28/tests/check/gst-plugins-base.supp
./gst-plugins-base-0.10.28/tests/check/Makefile.am
./gst-plugins-base-0.10.28/tests/check/Makefile.in
./gst-plugins-base-0.10.28/tests/check/.deps/adder.Po
./gst-plugins-base-0.10.28/tests/check/.deps/audiotestsrc.Po
./gst-plugins-base-0.10.28/tests/check/.deps/basetime.Po
```
./gst-plugins-base-0.10.28/tests/check/.deps/clock-selection.Po ./gst-plugins-base-0.10.28/tests/check/.deps/elements\_alsa-alsa.Po ./gst-plugins-base-0.10.28/tests/check/.deps/elements\_appsink-appsink.Po ./gst-plugins-base-0.10.28/tests/check/.deps/elements\_audioconvertaudioconvert.Po ./gst-plugins-base-0.10.28/tests/check/.deps/elements\_audiorateaudiorate.Po ./gst-plugins-base-0.10.28/tests/check/.deps/elements\_audioresampleaudioresample.Po ./gst-plugins-base-0.10.28/tests/check/.deps/elements\_decodebindecodebin.Po ./gst-plugins-base-0.10.28/tests/check/.deps/elements\_decodebin2 decodebin2.Po ./gst-plugins-base-0.10.28/tests/check/.deps/elements\_libvisuallibvisual.Po ./gst-plugins-base-0.10.28/tests/check/.deps/elements\_playbin-playbin.Po ./gst-plugins-base-0.10.28/tests/check/.deps/elements\_playbin2-playbin2.Po ./gst-plugins-base-0.10.28/tests/check/.deps/elements\_subparse-subparse.Po ./gst-plugins-base-0.10.28/tests/check/.deps/elements\_textoverlaytextoverlay.Po ./gst-plugins-base-0.10.28/tests/check/.deps/elements\_volume-volume.Po ./gst-plugins-base-0.10.28/tests/check/.deps/elements\_vorbisdecvorbisdec.Po ./gst-plugins-base-0.10.28/tests/check/.deps/elements\_vorbistagvorbistag.Po ./gst-plugins-base-0.10.28/tests/check/.deps/ffmpegcolorspace.Po ./gst-plugins-base-0.10.28/tests/check/.deps/gdpdepay.Po ./gst-plugins-base-0.10.28/tests/check/.deps/gdppay.Po ./gst-plugins-base-0.10.28/tests/check/.deps/gnomevfssink.Po ./gst-plugins-base-0.10.28/tests/check/.deps/gst\_typefindfunctionstypefindfunctions.Po ./gst-plugins-base-0.10.28/tests/check/.deps/libs\_audio-audio.Po ./gst-plugins-base-0.10.28/tests/check/.deps/libs\_cddabasesrccddabasesrc.Po ./gst-plugins-base-0.10.28/tests/check/.deps/libs\_fft-fft.Po ./gst-plugins-base-0.10.28/tests/check/.deps/libs\_mixer-mixer.Po ./gst-plugins-base-0.10.28/tests/check/.deps/libs\_navigation-navigation.Po ./gst-plugins-base-0.10.28/tests/check/.deps/libs\_netbuffer-netbuffer.Po ./gst-plugins-base-0.10.28/tests/check/.deps/libs\_pbutils-pbutils.Po ./gst-plugins-base-0.10.28/tests/check/.deps/libs\_rtp-rtp.Po ./gst-plugins-base-0.10.28/tests/check/.deps/libs\_tag-tag.Po ./gst-plugins-base-0.10.28/tests/check/.deps/libs\_video-video.Po ./gst-plugins-base-0.10.28/tests/check/.deps/multifdsink.Po ./gst-plugins-base-0.10.28/tests/check/.deps/pipelines\_gio-gio.Po ./gst-plugins-base-0.10.28/tests/check/.deps/pipelines\_oggmux-oggmux.Po ./gst-plugins-base-0.10.28/tests/check/.deps/pipelines simple launch lines-simple-launchlines.Po ./gst-plugins-base-0.10.28/tests/check/.deps/pipelines\_theoraenctheoraenc.Po ./gst-plugins-base-0.10.28/tests/check/.deps/pipelines\_vorbisdecvorbisdec.Po ./gst-plugins-base-0.10.28/tests/check/.deps/pipelines\_vorbisencvorbisenc.Po

```
./gst-plugins-base-0.10.28/tests/check/.deps/states.Po
./gst-plugins-base-0.10.28/tests/check/.deps/streamheader.Po
./gst-plugins-base-0.10.28/tests/check/.deps/videorate.Po
./gst-plugins-base-0.10.28/tests/check/.deps/videoscale.Po
./gst-plugins-base-0.10.28/tests/check/.deps/videotestsrc.Po
./gst-plugins-base-0.10.28/tests/check/elements/adder.c
./gst-plugins-base-0.10.28/tests/check/elements/alsa.c
./gst-plugins-base-0.10.28/tests/check/elements/appsink.c
./gst-plugins-base-0.10.28/tests/check/elements/audioconvert.c
./gst-plugins-base-0.10.28/tests/check/elements/audiorate.c
./gst-plugins-base-0.10.28/tests/check/elements/audioresample.c
./gst-plugins-base-0.10.28/tests/check/elements/audiotestsrc.c
./gst-plugins-base-0.10.28/tests/check/elements/decodebin.c
./gst-plugins-base-0.10.28/tests/check/elements/decodebin2.c
./gst-plugins-base-0.10.28/tests/check/elements/ffmpegcolorspace.c
./gst-plugins-base-0.10.28/tests/check/elements/gdpdepay.c
./gst-plugins-base-0.10.28/tests/check/elements/gdppay.c
./gst-plugins-base-0.10.28/tests/check/elements/gnomevfssink.c
./gst-plugins-base-0.10.28/tests/check/elements/libvisual.c
./gst-plugins-base-0.10.28/tests/check/elements/multifdsink.c
./gst-plugins-base-0.10.28/tests/check/elements/playbin.c
./gst-plugins-base-0.10.28/tests/check/elements/playbin2.c
./gst-plugins-base-0.10.28/tests/check/elements/subparse.c
./gst-plugins-base-0.10.28/tests/check/elements/textoverlay.c
./gst-plugins-base-0.10.28/tests/check/elements/videorate.c
./gst-plugins-base-0.10.28/tests/check/elements/videoscale.c
./gst-plugins-base-0.10.28/tests/check/elements/videotestsrc.c
./gst-plugins-base-0.10.28/tests/check/elements/volume.c
./gst-plugins-base-0.10.28/tests/check/elements/vorbisdec.c
./gst-plugins-base-0.10.28/tests/check/elements/vorbistag.c
./gst-plugins-base-0.10.28/tests/check/generic/clock-selection.c
./gst-plugins-base-0.10.28/tests/check/generic/states.c
./gst-plugins-base-0.10.28/tests/check/gst/typefindfunctions.c
./gst-plugins-base-0.10.28/tests/check/libs/audio.c
./gst-plugins-base-0.10.28/tests/check/libs/cddabasesrc.c
./gst-plugins-base-0.10.28/tests/check/libs/fft.c
./gst-plugins-base-0.10.28/tests/check/libs/mixer.c
./gst-plugins-base-0.10.28/tests/check/libs/navigation.c
./gst-plugins-base-0.10.28/tests/check/libs/netbuffer.c
./gst-plugins-base-0.10.28/tests/check/libs/pbutils.c
./gst-plugins-base-0.10.28/tests/check/libs/rtp.c
./gst-plugins-base-0.10.28/tests/check/libs/tag.c
./gst-plugins-base-0.10.28/tests/check/libs/video.c
./gst-plugins-base-0.10.28/tests/check/pipelines/basetime.c
./gst-plugins-base-0.10.28/tests/check/pipelines/gio.c
./gst-plugins-base-0.10.28/tests/check/pipelines/oggmux.c
./gst-plugins-base-0.10.28/tests/check/pipelines/simple-launch-lines.c
./gst-plugins-base-0.10.28/tests/check/pipelines/streamheader.c
./gst-plugins-base-0.10.28/tests/check/pipelines/theoraenc.c
./gst-plugins-base-0.10.28/tests/check/pipelines/vorbisdec.c
./gst-plugins-base-0.10.28/tests/check/pipelines/vorbisenc.c
./gst-plugins-base-0.10.28/tests/examples/Makefile.am
./gst-plugins-base-0.10.28/tests/examples/Makefile.in
./gst-plugins-base-0.10.28/tests/examples/app/appsink_src-appsink-src.o
```

```
./gst-plugins-base-0.10.28/tests/examples/app/appsink-src
./gst-plugins-base-0.10.28/tests/examples/app/appsink-src.c
./gst-plugins-base-0.10.28/tests/examples/app/appsrc_ex
./gst-plugins-base-0.10.28/tests/examples/app/appsrc_ex-appsrc_ex.o
./gst-plugins-base-0.10.28/tests/examples/app/appsrc_ex.c
./gst-plugins-base-0.10.28/tests/examples/app/appsrc_ra-appsrc-ra.o
./gst-plugins-base-0.10.28/tests/examples/app/appsrc_seekable-appsrc-
seekable.o
./gst-plugins-base-0.10.28/tests/examples/app/appsrc_stream-appsrc-
stream.o
./gst-plugins-base-0.10.28/tests/examples/app/appsrc_stream2-appsrc-
stream2.o
./gst-plugins-base-0.10.28/tests/examples/app/appsrc-ra
./gst-plugins-base-0.10.28/tests/examples/app/appsrc-ra.c
./gst-plugins-base-0.10.28/tests/examples/app/appsrc-seekable
./gst-plugins-base-0.10.28/tests/examples/app/appsrc-seekable.c
./gst-plugins-base-0.10.28/tests/examples/app/appsrc-stream
./gst-plugins-base-0.10.28/tests/examples/app/appsrc-stream.c
./gst-plugins-base-0.10.28/tests/examples/app/appsrc-stream2
./gst-plugins-base-0.10.28/tests/examples/app/appsrc-stream2.c
./gst-plugins-base-0.10.28/tests/examples/app/Makefile.am
./gst-plugins-base-0.10.28/tests/examples/app/.deps/appsink src-appsink-
src.Po
./gst-plugins-base-0.10.28/tests/examples/app/.deps/appsrc_ex-appsrc_ex.Po
./gst-plugins-base-0.10.28/tests/examples/app/.deps/appsrc_ra-appsrc-ra.Po
./gst-plugins-base-0.10.28/tests/examples/app/.deps/appsrc_seekable-
appsrc-seekable.Po
./gst-plugins-base-0.10.28/tests/examples/app/.deps/appsrc_stream-appsrc-
stream.Po
./gst-plugins-base-0.10.28/tests/examples/app/.deps/appsrc_stream2-appsrc-
stream2.Po
./gst-plugins-base-0.10.28/tests/examples/app/.libs/appsink-src
./gst-plugins-base-0.10.28/tests/examples/app/.libs/appsrc_ex
./gst-plugins-base-0.10.28/tests/examples/dynamic/addstream
./gst-plugins-base-0.10.28/tests/examples/dynamic/addstream-addstream.o
./gst-plugins-base-0.10.28/tests/examples/dynamic/addstream.c
./gst-plugins-base-0.10.28/tests/examples/dynamic/codec select-codec-
select.o
./gst-plugins-base-0.10.28/tests/examples/dynamic/codec-select
./gst-plugins-base-0.10.28/tests/examples/dynamic/codec-select.c
./gst-plugins-base-0.10.28/tests/examples/dynamic/Makefile.am
./gst-plugins-base-0.10.28/tests/examples/dynamic/sprinkle
./gst-plugins-base-0.10.28/tests/examples/dynamic/sprinkle-sprinkle.o
./gst-plugins-base-0.10.28/tests/examples/dynamic/sprinkle.c
./gst-plugins-base-0.10.28/tests/examples/dynamic/sprinkle2
./gst-plugins-base-0.10.28/tests/examples/dynamic/sprinkle2-sprinkle2.o
./gst-plugins-base-0.10.28/tests/examples/dynamic/sprinkle2.c
./gst-plugins-base-0.10.28/tests/examples/dynamic/sprinkle3
./gst-plugins-base-0.10.28/tests/examples/dynamic/sprinkle3-sprinkle3.o
./gst-plugins-base-0.10.28/tests/examples/dynamic/sprinkle3.c
./gst-plugins-base-0.10.28/tests/examples/dynamic/.deps/addstream-
addstream.Po
./gst-plugins-base-0.10.28/tests/examples/dynamic/.deps/codec_select-
codec-select.Po
```
./gst-plugins-base-0.10.28/tests/examples/dynamic/.deps/sprinklesprinkle.Po ./gst-plugins-base-0.10.28/tests/examples/dynamic/.deps/sprinkle2 sprinkle2.Po ./gst-plugins-base-0.10.28/tests/examples/dynamic/.deps/sprinkle3 sprinkle3.Po ./gst-plugins-base-0.10.28/tests/examples/gio/giosrc-mounting.c ./gst-plugins-base-0.10.28/tests/examples/gio/Makefile.am ./gst-plugins-base-0.10.28/tests/examples/gio/.deps/giosrc\_mountinggiosrc-mounting.Po ./gst-plugins-base-0.10.28/tests/examples/overlay/gtk-xoverlay.c ./gst-plugins-base-0.10.28/tests/examples/overlay/Makefile.am ./gst-plugins-base-0.10.28/tests/examples/overlay/Makefile.in ./gst-plugins-base-0.10.28/tests/examples/overlay/qt-xoverlay.cpp ./gst-plugins-base-0.10.28/tests/examples/overlay/qtgv-xoverlay.cpp ./gst-plugins-base-0.10.28/tests/examples/overlay/qtgv-xoverlay.h ./gst-plugins-base-0.10.28/tests/examples/overlay/.deps/gtk\_xoverlay-gtkxoverlay.Po ./gst-plugins-base-0.10.28/tests/examples/overlay/.deps/qt\_xoverlay-qtxoverlay.Po ./gst-plugins-base-0.10.28/tests/examples/overlay/.deps/qtgv\_xoverlaymoc\_qtgv-xoverlay.Po ./gst-plugins-base-0.10.28/tests/examples/overlay/.deps/qtgv\_xoverlayqtgv-xoverlay.Po ./gst-plugins-base-0.10.28/tests/examples/seek/Makefile.am ./gst-plugins-base-0.10.28/tests/examples/seek/scrubby.c ./gst-plugins-base-0.10.28/tests/examples/seek/seek.c ./gst-plugins-base-0.10.28/tests/examples/seek/stepping ./gst-plugins-base-0.10.28/tests/examples/seek/stepping.c ./gst-plugins-base-0.10.28/tests/examples/seek/stepping.o ./gst-plugins-base-0.10.28/tests/examples/seek/stepping2 ./gst-plugins-base-0.10.28/tests/examples/seek/stepping2.c ./gst-plugins-base-0.10.28/tests/examples/seek/stepping2.o ./gst-plugins-base-0.10.28/tests/examples/seek/.deps/scrubby.Po ./gst-plugins-base-0.10.28/tests/examples/seek/.deps/seek.Po ./gst-plugins-base-0.10.28/tests/examples/seek/.deps/stepping.Po ./gst-plugins-base-0.10.28/tests/examples/seek/.deps/stepping2.Po ./gst-plugins-base-0.10.28/tests/examples/seek/.libs/stepping ./gst-plugins-base-0.10.28/tests/examples/seek/.libs/stepping2 ./gst-plugins-base-0.10.28/tests/examples/snapshot/Makefile.am ./gst-plugins-base-0.10.28/tests/examples/snapshot/snapshot.c ./gst-plugins-base-0.10.28/tests/examples/snapshot/.deps/snapshot.Po ./gst-plugins-base-0.10.28/tests/examples/v4l/Makefile.am ./gst-plugins-base-0.10.28/tests/examples/v4l/probe ./gst-plugins-base-0.10.28/tests/examples/v4l/probe-probe.o ./gst-plugins-base-0.10.28/tests/examples/v4l/probe.c ./gst-plugins-base-0.10.28/tests/examples/v4l/.deps/probe-probe.Po ./gst-plugins-base-0.10.28/tests/examples/v4l/.libs/probe ./gst-plugins-base-0.10.28/tests/examples/volume/Makefile.am ./gst-plugins-base-0.10.28/tests/examples/volume/volume.c ./gst-plugins-base-0.10.28/tests/examples/volume/.deps/volume-volume.Po ./gst-plugins-base-0.10.28/tests/icles/Makefile.am ./gst-plugins-base-0.10.28/tests/icles/Makefile.in ./gst-plugins-base-0.10.28/tests/icles/playbin-text.c

```
./gst-plugins-base-0.10.28/tests/icles/stress-playbin.c
./gst-plugins-base-0.10.28/tests/icles/stress-xoverlay.c
./gst-plugins-base-0.10.28/tests/icles/test-box.c
./gst-plugins-base-0.10.28/tests/icles/test-colorkey.c
./gst-plugins-base-0.10.28/tests/icles/test-scale.c
./gst-plugins-base-0.10.28/tests/icles/test-textoverlay.c
./gst-plugins-base-0.10.28/tests/icles/.deps/playbin_text-playbin-text.Po
./gst-plugins-base-0.10.28/tests/icles/.deps/stress_playbin-stress-
playbin.Po
./gst-plugins-base-0.10.28/tests/icles/.deps/stress_xoverlay-stress-
xoverlay.Po
./gst-plugins-base-0.10.28/tests/icles/.deps/test_box-test-box.Po
./gst-plugins-base-0.10.28/tests/icles/.deps/test_colorkey-test-
colorkey.Po
./gst-plugins-base-0.10.28/tests/icles/.deps/test_scale-test-scale.Po
./gst-plugins-base-0.10.28/tests/icles/.deps/test textoverlay-test-
textoverlay.Po
./gst-plugins-base-0.10.28/tools/gst-visualise-0.10
./gst-plugins-base-0.10.28/tools/gst-visualise-0.10.1
./gst-plugins-base-0.10.28/tools/gst-visualise-m.m
./gst-plugins-base-0.10.28/tools/gst-visualise.1.in
./gst-plugins-base-0.10.28/tools/Makefile.am
./gst-plugins-base-0.10.28/tools/Makefile.in
./gst-plugins-base-0.10.28/win32/MANIFEST
./gst-plugins-base-0.10.28/win32/common/_stdint.h
./gst-plugins-base-0.10.28/win32/common/audio-enumtypes.c
./gst-plugins-base-0.10.28/win32/common/audio-enumtypes.h
./gst-plugins-base-0.10.28/win32/common/config.h
./gst-plugins-base-0.10.28/win32/common/config.h-new
./gst-plugins-base-0.10.28/win32/common/gstrtsp-enumtypes.c
./gst-plugins-base-0.10.28/win32/common/gstrtsp-enumtypes.h
./gst-plugins-base-0.10.28/win32/common/interfaces-enumtypes.c
./gst-plugins-base-0.10.28/win32/common/interfaces-enumtypes.h
./gst-plugins-base-0.10.28/win32/common/libgstapp.def
./gst-plugins-base-0.10.28/win32/common/libgstaudio.def
./gst-plugins-base-0.10.28/win32/common/libgstcdda.def
./gst-plugins-base-0.10.28/win32/common/libgstinterfaces.def
./gst-plugins-base-0.10.28/win32/common/libgstnetbuffer.def
./gst-plugins-base-0.10.28/win32/common/libgstpbutils.def
./gst-plugins-base-0.10.28/win32/common/libgstriff.def
./gst-plugins-base-0.10.28/win32/common/libgstrtp.def
./gst-plugins-base-0.10.28/win32/common/libgstrtsp.def
./gst-plugins-base-0.10.28/win32/common/libgstsdp.def
./gst-plugins-base-0.10.28/win32/common/libgsttag.def
./gst-plugins-base-0.10.28/win32/common/libgstvideo.def
./gst-plugins-base-0.10.28/win32/common/pbutils-enumtypes.c
./gst-plugins-base-0.10.28/win32/common/pbutils-enumtypes.h
./gst-plugins-base-0.10.28/win32/common/video-enumtypes.c
./gst-plugins-base-0.10.28/win32/common/video-enumtypes.h
./gst-plugins-base-0.10.28/win32/vs6/grammar.dsp
./gst-plugins-base-0.10.28/win32/vs6/gst_plugins_base.dsw
./gst-plugins-base-0.10.28/win32/vs6/libgstadder.dsp
./gst-plugins-base-0.10.28/win32/vs6/libgstaudio.dsp
./gst-plugins-base-0.10.28/win32/vs6/libgstaudioconvert.dsp
```
./gst-plugins-base-0.10.28/win32/vs6/libgstaudiorate.dsp ./gst-plugins-base-0.10.28/win32/vs6/libgstaudioresample.dsp ./gst-plugins-base-0.10.28/win32/vs6/libgstaudioscale.dsp ./gst-plugins-base-0.10.28/win32/vs6/libgstaudiotestsrc.dsp ./gst-plugins-base-0.10.28/win32/vs6/libgstcdda.dsp ./gst-plugins-base-0.10.28/win32/vs6/libgstdecodebin.dsp ./gst-plugins-base-0.10.28/win32/vs6/libgstdecodebin2.dsp ./gst-plugins-base-0.10.28/win32/vs6/libgstffmpegcolorspace.dsp ./gst-plugins-base-0.10.28/win32/vs6/libgstfft.dsp ./gst-plugins-base-0.10.28/win32/vs6/libgstgdp.dsp ./gst-plugins-base-0.10.28/win32/vs6/libgstinterfaces.dsp ./gst-plugins-base-0.10.28/win32/vs6/libgstnetbuffer.dsp ./gst-plugins-base-0.10.28/win32/vs6/libgstogg.dsp ./gst-plugins-base-0.10.28/win32/vs6/libgstpbutils.dsp ./gst-plugins-base-0.10.28/win32/vs6/libgstplaybin.dsp ./gst-plugins-base-0.10.28/win32/vs6/libgstriff.dsp ./gst-plugins-base-0.10.28/win32/vs6/libgstrtp.dsp ./gst-plugins-base-0.10.28/win32/vs6/libgstrtsp.dsp ./gst-plugins-base-0.10.28/win32/vs6/libgstsdp.dsp ./gst-plugins-base-0.10.28/win32/vs6/libgstsinesrc.dsp ./gst-plugins-base-0.10.28/win32/vs6/libgstsubparse.dsp ./gst-plugins-base-0.10.28/win32/vs6/libgsttag.dsp ./gst-plugins-base-0.10.28/win32/vs6/libgsttheora.dsp ./gst-plugins-base-0.10.28/win32/vs6/libgsttypefindfunctions.dsp ./gst-plugins-base-0.10.28/win32/vs6/libgstvideo.dsp ./gst-plugins-base-0.10.28/win32/vs6/libgstvideorate.dsp ./gst-plugins-base-0.10.28/win32/vs6/libgstvideoscale.dsp ./gst-plugins-base-0.10.28/win32/vs6/libgstvideotestsrc.dsp ./gst-plugins-base-0.10.28/win32/vs6/libgstvolume.dsp ./gst-plugins-base-0.10.28/win32/vs6/libgstvorbis.dsp ./gst-plugins-base-0.10.28/win32/vs8/gst-plugins-base.sln ./gst-plugins-base-0.10.28/win32/vs8/libgstadder.vcproj ./gst-plugins-base-0.10.28/win32/vs8/libgstaudio.vcproj ./gst-plugins-base-0.10.28/win32/vs8/libgstaudioconvert.vcproj ./gst-plugins-base-0.10.28/win32/vs8/libgstaudiorate.vcproj ./gst-plugins-base-0.10.28/win32/vs8/libgstaudioresample.vcproj ./gst-plugins-base-0.10.28/win32/vs8/libgstaudiotestsrc.vcproj ./gst-plugins-base-0.10.28/win32/vs8/libgstdecodebin.vcproj ./gst-plugins-base-0.10.28/win32/vs8/libgstffmpegcolorspace.vcproj ./gst-plugins-base-0.10.28/win32/vs8/libgstinterfaces.vcproj ./gst-plugins-base-0.10.28/win32/vs8/libgstogg.vcproj ./gst-plugins-base-0.10.28/win32/vs8/libgstplaybin.vcproj ./gst-plugins-base-0.10.28/win32/vs8/libgstriff.vcproj ./gst-plugins-base-0.10.28/win32/vs8/libgstsubparse.vcproj ./gst-plugins-base-0.10.28/win32/vs8/libgsttag.vcproj ./gst-plugins-base-0.10.28/win32/vs8/libgsttcp.vcproj ./gst-plugins-base-0.10.28/win32/vs8/libgsttheora.vcproj ./gst-plugins-base-0.10.28/win32/vs8/libgsttypefind.vcproj ./gst-plugins-base-0.10.28/win32/vs8/libgstvideo.vcproj ./gst-plugins-base-0.10.28/win32/vs8/libgstvideorate.vcproj ./gst-plugins-base-0.10.28/win32/vs8/libgstvideoscale.vcproj ./gst-plugins-base-0.10.28/win32/vs8/libgstvideotestsrc.vcproj ./gst-plugins-base-0.10.28/win32/vs8/libgstvolume.vcproj ./gst-plugins-base-0.10.28/win32/vs8/libgstvorbis.vcproj

```
./gst-plugins-good-0.10.16/ext/aalib/gstaasink.c
./gst-plugins-good-0.10.16/ext/aalib/gstaasink.h
./gst-plugins-good-0.10.16/ext/annodex/gstannodex.c
./gst-plugins-good-0.10.16/ext/annodex/gstannodex.h
./gst-plugins-good-0.10.16/ext/annodex/gstcmmldec.c
./gst-plugins-good-0.10.16/ext/annodex/gstcmmldec.h
./gst-plugins-good-0.10.16/ext/annodex/gstcmmlenc.c
./gst-plugins-good-0.10.16/ext/annodex/gstcmmlenc.h
./gst-plugins-good-0.10.16/ext/annodex/gstcmmlparser.c
./gst-plugins-good-0.10.16/ext/annodex/gstcmmlparser.h
./gst-plugins-good-0.10.16/ext/annodex/gstcmmltag.c
./gst-plugins-good-0.10.16/ext/annodex/gstcmmltag.h
./gst-plugins-good-0.10.16/ext/annodex/gstcmmlutils.c
./gst-plugins-good-0.10.16/ext/annodex/gstcmmlutils.h
./gst-plugins-good-0.10.16/ext/cairo/gstcairo.c
./gst-plugins-good-0.10.16/ext/cairo/gstcairorender.c
./gst-plugins-good-0.10.16/ext/cairo/gstcairorender.h
./gst-plugins-good-0.10.16/ext/cairo/gsttextoverlay.c
./gst-plugins-good-0.10.16/ext/cairo/gsttimeoverlay.c
./gst-plugins-good-0.10.16/ext/cairo/gsttimeoverlay.h
./gst-plugins-good-0.10.16/ext/dv/gstdv.c
./gst-plugins-good-0.10.16/ext/dv/gstdvdec.c
./gst-plugins-good-0.10.16/ext/dv/gstdvdec.h
./gst-plugins-good-0.10.16/ext/dv/gstdvdemux.c
./gst-plugins-good-0.10.16/ext/dv/gstdvdemux.h
./gst-plugins-good-0.10.16/ext/esd/esdmon.h
./gst-plugins-good-0.10.16/ext/esd/esdsink.c
./gst-plugins-good-0.10.16/ext/esd/esdsink.h
./gst-plugins-good-0.10.16/ext/esd/gstesd.c
./gst-plugins-good-0.10.16/ext/flac/gstflac.c
./gst-plugins-good-0.10.16/ext/flac/gstflacdec.c
./gst-plugins-good-0.10.16/ext/flac/gstflacdec.h
./gst-plugins-good-0.10.16/ext/flac/gstflacenc.c
./gst-plugins-good-0.10.16/ext/flac/gstflacenc.h
./gst-plugins-good-0.10.16/ext/flac/gstflactag.c
./gst-plugins-good-0.10.16/ext/flac/gstflactag.h
./gst-plugins-good-0.10.16/ext/gconf/gstgconf.c
./gst-plugins-good-0.10.16/ext/gconf/gstgconf.h
./gst-plugins-good-0.10.16/ext/gconf/gstgconfaudiosink.c
./gst-plugins-good-0.10.16/ext/gconf/gstgconfaudiosink.h
./gst-plugins-good-0.10.16/ext/gconf/gstgconfaudiosrc.c
./gst-plugins-good-0.10.16/ext/gconf/gstgconfaudiosrc.h
./gst-plugins-good-0.10.16/ext/gconf/gstgconfelements.c
./gst-plugins-good-0.10.16/ext/gconf/gstgconfelements.h
./gst-plugins-good-0.10.16/ext/gconf/gstgconfvideosink.c
./gst-plugins-good-0.10.16/ext/gconf/gstgconfvideosink.h
./gst-plugins-good-0.10.16/ext/gconf/gstgconfvideosrc.c
./gst-plugins-good-0.10.16/ext/gconf/gstgconfvideosrc.h
./gst-plugins-good-0.10.16/ext/gconf/gstswitchsink.c
./gst-plugins-good-0.10.16/ext/gconf/gstswitchsink.h
./gst-plugins-good-0.10.16/ext/gdk_pixbuf/gstgdkanimation.h
./gst-plugins-good-0.10.16/ext/gdk_pixbuf/gstgdkpixbuf.c
./gst-plugins-good-0.10.16/ext/gdk_pixbuf/gstgdkpixbuf.h
./gst-plugins-good-0.10.16/ext/gdk_pixbuf/gstgdkpixbufsink.c
```

```
./gst-plugins-good-0.10.16/ext/gdk_pixbuf/gstgdkpixbufsink.h
./gst-plugins-good-0.10.16/ext/gdk_pixbuf/pixbufscale.c
./gst-plugins-good-0.10.16/ext/gdk_pixbuf/pixbufscale.h
./gst-plugins-good-0.10.16/ext/hal/gsthalaudiosink.c
./gst-plugins-good-0.10.16/ext/hal/gsthalaudiosink.h
./gst-plugins-good-0.10.16/ext/hal/gsthalaudiosrc.c
./gst-plugins-good-0.10.16/ext/hal/gsthalaudiosrc.h
./gst-plugins-good-0.10.16/ext/hal/gsthalelements.c
./gst-plugins-good-0.10.16/ext/hal/gsthalelements.h
./gst-plugins-good-0.10.16/ext/hal/hal.c
./gst-plugins-good-0.10.16/ext/hal/hal.h
./gst-plugins-good-0.10.16/ext/jpeg/gstjpeg.c
./gst-plugins-good-0.10.16/ext/jpeg/gstjpegdec.c
./gst-plugins-good-0.10.16/ext/jpeg/gstjpegdec.h
./gst-plugins-good-0.10.16/ext/jpeg/gstjpegenc.c
./gst-plugins-good-0.10.16/ext/jpeg/gstjpegenc.h
./gst-plugins-good-0.10.16/ext/jpeg/gstsmokedec.c
./gst-plugins-good-0.10.16/ext/jpeg/gstsmokedec.h
./gst-plugins-good-0.10.16/ext/jpeg/gstsmokeenc.c
./gst-plugins-good-0.10.16/ext/jpeg/gstsmokeenc.h
./gst-plugins-good-0.10.16/ext/jpeg/smokecodec.c
./gst-plugins-good-0.10.16/ext/jpeg/smokecodec.h
./gst-plugins-good-0.10.16/ext/jpeg/smokeformat.h
./gst-plugins-good-0.10.16/ext/ladspa/gstladspa.c
./gst-plugins-good-0.10.16/ext/ladspa/gstladspa.h
./gst-plugins-good-0.10.16/ext/ladspa/gstsignalprocessor.c
./gst-plugins-good-0.10.16/ext/ladspa/gstsignalprocessor.h
./gst-plugins-good-0.10.16/ext/libcaca/gstcacasink.c
./gst-plugins-good-0.10.16/ext/libcaca/gstcacasink.h
./gst-plugins-good-0.10.16/ext/libpng/gstpng.c
./gst-plugins-good-0.10.16/ext/libpng/gstpngdec.c
./gst-plugins-good-0.10.16/ext/libpng/gstpngdec.h
./gst-plugins-good-0.10.16/ext/libpng/gstpngenc.c
./gst-plugins-good-0.10.16/ext/libpng/gstpngenc.h
./gst-plugins-good-0.10.16/ext/raw1394/gst1394.c
./gst-plugins-good-0.10.16/ext/raw1394/gst1394probe.c
./gst-plugins-good-0.10.16/ext/raw1394/gst1394probe.h
./gst-plugins-good-0.10.16/ext/raw1394/gstdv1394src.c
./gst-plugins-good-0.10.16/ext/raw1394/gstdv1394src.h
./gst-plugins-good-0.10.16/ext/raw1394/gsthdv1394src.c
./gst-plugins-good-0.10.16/ext/raw1394/gsthdv1394src.h
./gst-plugins-good-0.10.16/ext/shout2/gstshout2.c
./gst-plugins-good-0.10.16/ext/shout2/gstshout2.h
./gst-plugins-good-0.10.16/ext/soup/gstsouphttpsrc.c
./gst-plugins-good-0.10.16/ext/soup/gstsouphttpsrc.h
./gst-plugins-good-0.10.16/ext/speex/gstspeex.c
./gst-plugins-good-0.10.16/ext/speex/gstspeexdec.c
./gst-plugins-good-0.10.16/ext/speex/gstspeexdec.h
./gst-plugins-good-0.10.16/ext/speex/gstspeexenc.c
./gst-plugins-good-0.10.16/ext/speex/gstspeexenc.h
./gst-plugins-good-0.10.16/ext/taglib/gstapev2mux.cc
./gst-plugins-good-0.10.16/ext/taglib/gstapev2mux.h
./gst-plugins-good-0.10.16/ext/taglib/gstid3v2mux.cc
./gst-plugins-good-0.10.16/ext/taglib/gstid3v2mux.h
```

```
./gst-plugins-good-0.10.16/ext/taglib/gsttaglibmux.c
./gst-plugins-good-0.10.16/ext/taglib/gsttaglibmux.h
./gst-plugins-good-0.10.16/ext/wavpack/gstwavpack.c
./gst-plugins-good-0.10.16/ext/wavpack/gstwavpackcommon.c
./gst-plugins-good-0.10.16/ext/wavpack/gstwavpackcommon.h
./gst-plugins-good-0.10.16/ext/wavpack/gstwavpackdec.c
./gst-plugins-good-0.10.16/ext/wavpack/gstwavpackdec.h
./gst-plugins-good-0.10.16/ext/wavpack/gstwavpackenc.c
./gst-plugins-good-0.10.16/ext/wavpack/gstwavpackenc.h
./gst-plugins-good-0.10.16/ext/wavpack/gstwavpackparse.c
./gst-plugins-good-0.10.16/ext/wavpack/gstwavpackparse.h
./gst-plugins-good-0.10.16/ext/wavpack/gstwavpackstreamreader.c
./gst-plugins-good-0.10.16/ext/wavpack/gstwavpackstreamreader.h
./gst-plugins-good-0.10.16/gst-libs/gst/gettext.h
./gst-plugins-good-0.10.16/gst-libs/gst/gst-i18n-plugin.h
./gst-plugins-good-0.10.16/gst/alpha/gstalpha.c
./gst-plugins-good-0.10.16/gst/alpha/gstalphacolor.c
./gst-plugins-good-0.10.16/gst/alpha/gstalphacolor.h
./gst-plugins-good-0.10.16/gst/apetag/gstapedemux.c
./gst-plugins-good-0.10.16/gst/apetag/gstapedemux.h
./gst-plugins-good-0.10.16/gst/audiofx/audioamplify.c
./gst-plugins-good-0.10.16/gst/audiofx/audioamplify.h
./gst-plugins-good-0.10.16/gst/audiofx/audiochebband.c
./gst-plugins-good-0.10.16/gst/audiofx/audiochebband.h
./gst-plugins-good-0.10.16/gst/audiofx/audiocheblimit.c
./gst-plugins-good-0.10.16/gst/audiofx/audiocheblimit.h
./gst-plugins-good-0.10.16/gst/audiofx/audiodynamic.c
./gst-plugins-good-0.10.16/gst/audiofx/audiodynamic.h
./gst-plugins-good-0.10.16/gst/audiofx/audioecho.c
./gst-plugins-good-0.10.16/gst/audiofx/audioecho.h
./gst-plugins-good-0.10.16/gst/audiofx/audiofirfilter.c
./gst-plugins-good-0.10.16/gst/audiofx/audiofirfilter.h
./gst-plugins-good-0.10.16/gst/audiofx/audiofx.c
./gst-plugins-good-0.10.16/gst/audiofx/audiofxbasefirfilter.c
./gst-plugins-good-0.10.16/gst/audiofx/audiofxbasefirfilter.h
./gst-plugins-good-0.10.16/gst/audiofx/audiofxbaseiirfilter.c
./gst-plugins-good-0.10.16/gst/audiofx/audiofxbaseiirfilter.h
./gst-plugins-good-0.10.16/gst/audiofx/audioiirfilter.c
./gst-plugins-good-0.10.16/gst/audiofx/audioiirfilter.h
./gst-plugins-good-0.10.16/gst/audiofx/audioinvert.c
./gst-plugins-good-0.10.16/gst/audiofx/audioinvert.h
./gst-plugins-good-0.10.16/gst/audiofx/audiokaraoke.c
./gst-plugins-good-0.10.16/gst/audiofx/audiokaraoke.h
./gst-plugins-good-0.10.16/gst/audiofx/audiopanorama.c
./gst-plugins-good-0.10.16/gst/audiofx/audiopanorama.h
./gst-plugins-good-0.10.16/gst/audiofx/audiowsincband.c
./gst-plugins-good-0.10.16/gst/audiofx/audiowsincband.h
./gst-plugins-good-0.10.16/gst/audiofx/audiowsinclimit.c
./gst-plugins-good-0.10.16/gst/audiofx/audiowsinclimit.h
./gst-plugins-good-0.10.16/gst/audiofx/math_compat.h
./gst-plugins-good-0.10.16/gst/auparse/gstauparse.c
./gst-plugins-good-0.10.16/gst/auparse/gstauparse.h
./gst-plugins-good-0.10.16/gst/autodetect/gstautoaudiosink.c
./gst-plugins-good-0.10.16/gst/autodetect/gstautoaudiosink.h
```

```
./gst-plugins-good-0.10.16/gst/autodetect/gstautoaudiosrc.c
./gst-plugins-good-0.10.16/gst/autodetect/gstautoaudiosrc.h
./gst-plugins-good-0.10.16/gst/autodetect/gstautodetect.c
./gst-plugins-good-0.10.16/gst/autodetect/gstautodetect.h
./gst-plugins-good-0.10.16/gst/autodetect/gstautovideosink.c
./gst-plugins-good-0.10.16/gst/autodetect/gstautovideosink.h
./gst-plugins-good-0.10.16/gst/autodetect/gstautovideosrc.c
./gst-plugins-good-0.10.16/gst/autodetect/gstautovideosrc.h
./gst-plugins-good-0.10.16/gst/avi/avi-ids.h
./gst-plugins-good-0.10.16/gst/avi/gstavi.c
./gst-plugins-good-0.10.16/gst/avi/gstavidemux.c
./gst-plugins-good-0.10.16/gst/avi/gstavidemux.h
./gst-plugins-good-0.10.16/gst/avi/gstavimux.c
./gst-plugins-good-0.10.16/gst/avi/gstavimux.h
./gst-plugins-good-0.10.16/gst/avi/gstavisubtitle.c
./gst-plugins-good-0.10.16/gst/cutter/gstcutter.c
./gst-plugins-good-0.10.16/gst/cutter/gstcutter.h
./gst-plugins-good-0.10.16/gst/debugutils/breakmydata.c
./gst-plugins-good-0.10.16/gst/debugutils/efence.c
./gst-plugins-good-0.10.16/gst/debugutils/gstdebug.c
./gst-plugins-good-0.10.16/gst/debugutils/gstnavigationtest.c
./gst-plugins-good-0.10.16/gst/debugutils/gstnavigationtest.h
./gst-plugins-good-0.10.16/gst/debugutils/gstnavseek.c
./gst-plugins-good-0.10.16/gst/debugutils/gstnavseek.h
./gst-plugins-good-0.10.16/gst/debugutils/gstpushfilesrc.c
./gst-plugins-good-0.10.16/gst/debugutils/gstpushfilesrc.h
./gst-plugins-good-0.10.16/gst/debugutils/gsttaginject.c
./gst-plugins-good-0.10.16/gst/debugutils/gsttaginject.h
./gst-plugins-good-0.10.16/gst/debugutils/progressreport.c
./gst-plugins-good-0.10.16/gst/debugutils/progressreport.h
./gst-plugins-good-0.10.16/gst/debugutils/rndbuffersize.c
./gst-plugins-good-0.10.16/gst/debugutils/testplugin.c
./gst-plugins-good-0.10.16/gst/debugutils/tests.c
./gst-plugins-good-0.10.16/gst/debugutils/tests.h
./gst-plugins-good-0.10.16/gst/deinterlace/gstdeinterlace.c
./gst-plugins-good-0.10.16/gst/deinterlace/gstdeinterlace.h
./gst-plugins-good-0.10.16/gst/deinterlace/tvtime/greedy.c
./gst-plugins-good-0.10.16/gst/deinterlace/tvtime/greedyh.asm
./gst-plugins-good-0.10.16/gst/deinterlace/tvtime/greedyh.c
./gst-plugins-good-0.10.16/gst/deinterlace/tvtime/linear.c
./gst-plugins-good-0.10.16/gst/deinterlace/tvtime/linearblend.c
./gst-plugins-good-0.10.16/gst/deinterlace/tvtime/plugins.h
./gst-plugins-good-0.10.16/gst/deinterlace/tvtime/scalerbob.c
./gst-plugins-good-0.10.16/gst/deinterlace/tvtime/vfir.c
./gst-plugins-good-0.10.16/gst/deinterlace/tvtime/weave.c
./gst-plugins-good-0.10.16/gst/deinterlace/tvtime/weavebff.c
./gst-plugins-good-0.10.16/gst/deinterlace/tvtime/weavetff.c
./gst-plugins-good-0.10.16/gst/deinterlace/tvtime/x86-64_macros.inc
./gst-plugins-good-
0.10.16/gst/deinterlace/tvtime/tomsmocomp/TomsMoCompAll.inc
./gst-plugins-good-0.10.16/gst/effectv/gstaging.c
./gst-plugins-good-0.10.16/gst/effectv/gstaging.h
./gst-plugins-good-0.10.16/gst/effectv/gstdice.c
./gst-plugins-good-0.10.16/gst/effectv/gstdice.h
```

```
./gst-plugins-good-0.10.16/gst/effectv/gstedge.c
./gst-plugins-good-0.10.16/gst/effectv/gstedge.h
./gst-plugins-good-0.10.16/gst/effectv/gsteffectv.c
./gst-plugins-good-0.10.16/gst/effectv/gsteffectv.h
./gst-plugins-good-0.10.16/gst/effectv/gstop.c
./gst-plugins-good-0.10.16/gst/effectv/gstop.h
./gst-plugins-good-0.10.16/gst/effectv/gstquark.c
./gst-plugins-good-0.10.16/gst/effectv/gstquark.h
./gst-plugins-good-0.10.16/gst/effectv/gstradioac.c
./gst-plugins-good-0.10.16/gst/effectv/gstradioac.h
./gst-plugins-good-0.10.16/gst/effectv/gstrev.c
./gst-plugins-good-0.10.16/gst/effectv/gstrev.h
./gst-plugins-good-0.10.16/gst/effectv/gstripple.c
./gst-plugins-good-0.10.16/gst/effectv/gstripple.h
./gst-plugins-good-0.10.16/gst/effectv/gstshagadelic.c
./gst-plugins-good-0.10.16/gst/effectv/gstshagadelic.h
./gst-plugins-good-0.10.16/gst/effectv/gststreak.c
./gst-plugins-good-0.10.16/gst/effectv/gststreak.h
./gst-plugins-good-0.10.16/gst/effectv/gstvertigo.c
./gst-plugins-good-0.10.16/gst/effectv/gstvertigo.h
./gst-plugins-good-0.10.16/gst/effectv/gstwarp.c
./gst-plugins-good-0.10.16/gst/effectv/gstwarp.h
./gst-plugins-good-0.10.16/gst/equalizer/gstiirequalizer.c
./gst-plugins-good-0.10.16/gst/equalizer/gstiirequalizer.h
./gst-plugins-good-0.10.16/gst/equalizer/gstiirequalizer10bands.c
./gst-plugins-good-0.10.16/gst/equalizer/gstiirequalizer10bands.h
./gst-plugins-good-0.10.16/gst/equalizer/gstiirequalizer3bands.c
./gst-plugins-good-0.10.16/gst/equalizer/gstiirequalizer3bands.h
./gst-plugins-good-0.10.16/gst/equalizer/gstiirequalizernbands.c
./gst-plugins-good-0.10.16/gst/equalizer/gstiirequalizernbands.h
./gst-plugins-good-0.10.16/gst/flv/gstflvdemux.c
./gst-plugins-good-0.10.16/gst/flv/gstflvdemux.h
./gst-plugins-good-0.10.16/gst/flv/gstflvmux.c
./gst-plugins-good-0.10.16/gst/flv/gstflvmux.h
./gst-plugins-good-0.10.16/gst/flv/gstflvparse.c
./gst-plugins-good-0.10.16/gst/flv/gstflvparse.h
./gst-plugins-good-0.10.16/gst/flx/flx_color.c
./gst-plugins-good-0.10.16/gst/flx/flx_color.h
./gst-plugins-good-0.10.16/gst/flx/flx fmt.h
./gst-plugins-good-0.10.16/gst/flx/gstflxdec.c
./gst-plugins-good-0.10.16/gst/flx/gstflxdec.h
./gst-plugins-good-0.10.16/gst/goom/config_param.c
./gst-plugins-good-0.10.16/gst/goom/convolve fx.c
./gst-plugins-good-0.10.16/gst/goom/drawmethods.c
./gst-plugins-good-0.10.16/gst/goom/drawmethods.h
./gst-plugins-good-0.10.16/gst/goom/filters.c
./gst-plugins-good-0.10.16/gst/goom/flying_stars_fx.c
./gst-plugins-good-0.10.16/gst/goom/goom config param.h
./gst-plugins-good-0.10.16/gst/goom/goom_config.h
./gst-plugins-good-0.10.16/gst/goom/goom_core.c
./gst-plugins-good-0.10.16/gst/goom/goom_filters.h
./gst-plugins-good-0.10.16/gst/goom/goom_fx.h
./gst-plugins-good-0.10.16/gst/goom/goom_graphic.h
./gst-plugins-good-0.10.16/gst/goom/goom_plugin_info.h
```

```
./gst-plugins-good-0.10.16/gst/goom/goom tools.c
./gst-plugins-good-0.10.16/gst/goom/goom tools.h
./gst-plugins-good-0.10.16/gst/goom/goom typedefs.h
./gst-plugins-good-0.10.16/gst/goom/goom_visual_fx.h
./gst-plugins-good-0.10.16/gst/goom/goom.h
./gst-plugins-good-0.10.16/gst/goom/graphic.c
./gst-plugins-good-0.10.16/gst/goom/gstgoom.c
./gst-plugins-good-0.10.16/gst/goom/gstgoom.h
./gst-plugins-good-0.10.16/gst/goom/lines.c
./gst-plugins-good-0.10.16/gst/goom/lines.h
./gst-plugins-good-0.10.16/gst/goom/mathtools.c
./gst-plugins-good-0.10.16/gst/goom/mathtools.h
./gst-plugins-good-0.10.16/gst/goom/motif_goom1.h
./gst-plugins-good-0.10.16/gst/goom/motif_goom2.h
./gst-plugins-good-0.10.16/gst/goom/plugin_info.c
./gst-plugins-good-0.10.16/gst/goom/ppc_drawings.h
./gst-plugins-good-0.10.16/gst/goom/ppc_drawings.s
./gst-plugins-good-0.10.16/gst/goom/ppc_zoom_ultimate.h
./gst-plugins-good-0.10.16/gst/goom/ppc_zoom_ultimate.s
./gst-plugins-good-0.10.16/gst/goom/sound_tester.c
./gst-plugins-good-0.10.16/gst/goom/sound_tester.h
./gst-plugins-good-0.10.16/gst/goom/surf3d.c
./gst-plugins-good-0.10.16/gst/goom/surf3d.h
./gst-plugins-good-0.10.16/gst/goom/tentacle3d.c
./gst-plugins-good-0.10.16/gst/goom/tentacle3d.h
./gst-plugins-good-0.10.16/gst/goom/v3d.c
./gst-plugins-good-0.10.16/gst/goom/v3d.h
./gst-plugins-good-0.10.16/gst/goom2k1/gstgoom.c
./gst-plugins-good-0.10.16/gst/goom2k1/gstgoom.h
./gst-plugins-good-0.10.16/gst/icydemux/gsticydemux.c
./gst-plugins-good-0.10.16/gst/icydemux/gsticydemux.h
./gst-plugins-good-0.10.16/gst/id3demux/gstid3demux.c
./gst-plugins-good-0.10.16/gst/id3demux/gstid3demux.h
./gst-plugins-good-0.10.16/gst/id3demux/id3tags.c
./gst-plugins-good-0.10.16/gst/id3demux/id3tags.h
./gst-plugins-good-0.10.16/gst/id3demux/id3v2frames.c
./gst-plugins-good-0.10.16/gst/interleave/deinterleave.c
./gst-plugins-good-0.10.16/gst/interleave/deinterleave.h
./gst-plugins-good-0.10.16/gst/interleave/interleave.c
./gst-plugins-good-0.10.16/gst/interleave/interleave.h
./gst-plugins-good-0.10.16/gst/interleave/plugin.c
./gst-plugins-good-0.10.16/gst/interleave/plugin.h
./gst-plugins-good-0.10.16/gst/law/alaw-decode.h
./gst-plugins-good-0.10.16/gst/law/alaw-encode.h
./gst-plugins-good-0.10.16/gst/law/mulaw-decode.c
./gst-plugins-good-0.10.16/gst/law/mulaw-decode.h
./gst-plugins-good-0.10.16/gst/law/mulaw-encode.c
./gst-plugins-good-0.10.16/gst/law/mulaw-encode.h
./gst-plugins-good-0.10.16/gst/level/gstlevel.c
./gst-plugins-good-0.10.16/gst/level/gstlevel.h
./gst-plugins-good-0.10.16/gst/matroska/ebml-ids.h
./gst-plugins-good-0.10.16/gst/matroska/ebml-read.c
./gst-plugins-good-0.10.16/gst/matroska/ebml-read.h
./gst-plugins-good-0.10.16/gst/matroska/ebml-write.c
```

```
./gst-plugins-good-0.10.16/gst/matroska/ebml-write.h
./gst-plugins-good-0.10.16/gst/matroska/matroska-demux.c
./gst-plugins-good-0.10.16/gst/matroska/matroska-demux.h
./gst-plugins-good-0.10.16/gst/matroska/matroska-ids.c
./gst-plugins-good-0.10.16/gst/matroska/matroska-ids.h
./gst-plugins-good-0.10.16/gst/matroska/matroska-mux.c
./gst-plugins-good-0.10.16/gst/matroska/matroska-mux.h
./gst-plugins-good-0.10.16/gst/matroska/matroska.c
./gst-plugins-good-0.10.16/gst/monoscope/convolve.c
./gst-plugins-good-0.10.16/gst/monoscope/convolve.h
./gst-plugins-good-0.10.16/gst/monoscope/gstmonoscope.c
./gst-plugins-good-0.10.16/gst/monoscope/gstmonoscope.h
./gst-plugins-good-0.10.16/gst/multifile/gstmultifile.c
./gst-plugins-good-0.10.16/gst/multifile/gstmultifilesink.c
./gst-plugins-good-0.10.16/gst/multifile/gstmultifilesink.h
./gst-plugins-good-0.10.16/gst/multifile/gstmultifilesrc.c
./gst-plugins-good-0.10.16/gst/multifile/gstmultifilesrc.h
./gst-plugins-good-0.10.16/gst/multipart/multipart.c
./gst-plugins-good-0.10.16/gst/multipart/multipartdemux.c
./gst-plugins-good-0.10.16/gst/multipart/multipartdemux.h
./gst-plugins-good-0.10.16/gst/multipart/multipartmux.c
./gst-plugins-good-0.10.16/gst/multipart/multipartmux.h
./gst-plugins-good-0.10.16/gst/qtdemux/gstrtpxqtdepay.c
./gst-plugins-good-0.10.16/gst/qtdemux/gstrtpxqtdepay.h
./gst-plugins-good-0.10.16/gst/qtdemux/qtdemux_dump.c
./gst-plugins-good-0.10.16/gst/qtdemux/qtdemux_dump.h
./gst-plugins-good-0.10.16/gst/qtdemux/qtdemux_fourcc.h
./gst-plugins-good-0.10.16/gst/qtdemux/qtdemux_types.c
./gst-plugins-good-0.10.16/gst/qtdemux/qtdemux_types.h
./gst-plugins-good-0.10.16/gst/qtdemux/qtdemux.c
./gst-plugins-good-0.10.16/gst/qtdemux/qtdemux.h
./gst-plugins-good-0.10.16/gst/qtdemux/qtpalette.h
./gst-plugins-good-0.10.16/gst/qtdemux/quicktime.c
./gst-plugins-good-0.10.16/gst/rtp/fnv1hash.c
./gst-plugins-good-0.10.16/gst/rtp/fnv1hash.h
./gst-plugins-good-0.10.16/gst/rtp/gstasteriskh263.c
./gst-plugins-good-0.10.16/gst/rtp/gstasteriskh263.h
./gst-plugins-good-0.10.16/gst/rtp/gstrtp.c
./gst-plugins-good-0.10.16/gst/rtp/gstrtpac3depay.c
./gst-plugins-good-0.10.16/gst/rtp/gstrtpac3depay.h
./gst-plugins-good-0.10.16/gst/rtp/gstrtpamrdepay.c
./gst-plugins-good-0.10.16/gst/rtp/gstrtpamrdepay.h
./gst-plugins-good-0.10.16/gst/rtp/gstrtpamrpay.c
./gst-plugins-good-0.10.16/gst/rtp/gstrtpamrpay.h
./gst-plugins-good-0.10.16/gst/rtp/gstrtpceltdepay.c
./gst-plugins-good-0.10.16/gst/rtp/gstrtpceltdepay.h
./gst-plugins-good-0.10.16/gst/rtp/gstrtpceltpay.c
./gst-plugins-good-0.10.16/gst/rtp/gstrtpceltpay.h
./gst-plugins-good-0.10.16/gst/rtp/gstrtpchannels.c
./gst-plugins-good-0.10.16/gst/rtp/gstrtpchannels.h
./gst-plugins-good-0.10.16/gst/rtp/gstrtpdepay.c
./gst-plugins-good-0.10.16/gst/rtp/gstrtpdepay.h
./gst-plugins-good-0.10.16/gst/rtp/gstrtpdvdepay.c
./gst-plugins-good-0.10.16/gst/rtp/gstrtpdvdepay.h
```
./gst-plugins-good-0.10.16/gst/rtp/gstrtpdvpay.c ./gst-plugins-good-0.10.16/gst/rtp/gstrtpdvpay.h ./gst-plugins-good-0.10.16/gst/rtp/gstrtpg726depay.c ./gst-plugins-good-0.10.16/gst/rtp/gstrtpg726depay.h ./gst-plugins-good-0.10.16/gst/rtp/gstrtpg726pay.c ./gst-plugins-good-0.10.16/gst/rtp/gstrtpg726pay.h ./gst-plugins-good-0.10.16/gst/rtp/gstrtpg729depay.c ./gst-plugins-good-0.10.16/gst/rtp/gstrtpg729depay.h ./gst-plugins-good-0.10.16/gst/rtp/gstrtpg729pay.c ./gst-plugins-good-0.10.16/gst/rtp/gstrtpg729pay.h ./gst-plugins-good-0.10.16/gst/rtp/gstrtpgsmdepay.c ./gst-plugins-good-0.10.16/gst/rtp/gstrtpgsmdepay.h ./gst-plugins-good-0.10.16/gst/rtp/gstrtpgsmpay.c ./gst-plugins-good-0.10.16/gst/rtp/gstrtpgsmpay.h ./gst-plugins-good-0.10.16/gst/rtp/gstrtph263depay.c ./gst-plugins-good-0.10.16/gst/rtp/gstrtph263depay.h ./gst-plugins-good-0.10.16/gst/rtp/gstrtph263pay.c ./gst-plugins-good-0.10.16/gst/rtp/gstrtph263pay.h ./gst-plugins-good-0.10.16/gst/rtp/gstrtph263pdepay.c ./gst-plugins-good-0.10.16/gst/rtp/gstrtph263pdepay.h ./gst-plugins-good-0.10.16/gst/rtp/gstrtph263ppay.c ./gst-plugins-good-0.10.16/gst/rtp/gstrtph263ppay.h ./gst-plugins-good-0.10.16/gst/rtp/gstrtph264depay.c ./gst-plugins-good-0.10.16/gst/rtp/gstrtph264depay.h ./gst-plugins-good-0.10.16/gst/rtp/gstrtph264pay.c ./gst-plugins-good-0.10.16/gst/rtp/gstrtph264pay.h ./gst-plugins-good-0.10.16/gst/rtp/gstrtpilbcdepay.c ./gst-plugins-good-0.10.16/gst/rtp/gstrtpilbcdepay.h ./gst-plugins-good-0.10.16/gst/rtp/gstrtpilbcpay.c ./gst-plugins-good-0.10.16/gst/rtp/gstrtpilbcpay.h ./gst-plugins-good-0.10.16/gst/rtp/gstrtpj2kdepay.c ./gst-plugins-good-0.10.16/gst/rtp/gstrtpj2kdepay.h ./gst-plugins-good-0.10.16/gst/rtp/gstrtpj2kpay.c ./gst-plugins-good-0.10.16/gst/rtp/gstrtpj2kpay.h ./gst-plugins-good-0.10.16/gst/rtp/gstrtpjpegdepay.c ./gst-plugins-good-0.10.16/gst/rtp/gstrtpjpegdepay.h ./gst-plugins-good-0.10.16/gst/rtp/gstrtpjpegpay.c ./gst-plugins-good-0.10.16/gst/rtp/gstrtpjpegpay.h ./gst-plugins-good-0.10.16/gst/rtp/gstrtpL16depay.c ./gst-plugins-good-0.10.16/gst/rtp/gstrtpL16depay.h ./gst-plugins-good-0.10.16/gst/rtp/gstrtpL16pay.c ./gst-plugins-good-0.10.16/gst/rtp/gstrtpL16pay.h ./gst-plugins-good-0.10.16/gst/rtp/gstrtpmp1sdepay.c ./gst-plugins-good-0.10.16/gst/rtp/gstrtpmp1sdepay.h ./gst-plugins-good-0.10.16/gst/rtp/gstrtpmp2tdepay.c ./gst-plugins-good-0.10.16/gst/rtp/gstrtpmp2tdepay.h ./gst-plugins-good-0.10.16/gst/rtp/gstrtpmp2tpay.c ./gst-plugins-good-0.10.16/gst/rtp/gstrtpmp2tpay.h ./gst-plugins-good-0.10.16/gst/rtp/gstrtpmp4adepay.c ./gst-plugins-good-0.10.16/gst/rtp/gstrtpmp4adepay.h ./gst-plugins-good-0.10.16/gst/rtp/gstrtpmp4apay.c ./gst-plugins-good-0.10.16/gst/rtp/gstrtpmp4apay.h ./gst-plugins-good-0.10.16/gst/rtp/gstrtpmp4gdepay.c ./gst-plugins-good-0.10.16/gst/rtp/gstrtpmp4gdepay.h

```
./gst-plugins-good-0.10.16/gst/rtp/gstrtpmp4gpay.c
./gst-plugins-good-0.10.16/gst/rtp/gstrtpmp4gpay.h
./gst-plugins-good-0.10.16/gst/rtp/gstrtpmp4vdepay.c
./gst-plugins-good-0.10.16/gst/rtp/gstrtpmp4vdepay.h
./gst-plugins-good-0.10.16/gst/rtp/gstrtpmp4vpay.c
./gst-plugins-good-0.10.16/gst/rtp/gstrtpmp4vpay.h
./gst-plugins-good-0.10.16/gst/rtp/gstrtpmpadepay.c
./gst-plugins-good-0.10.16/gst/rtp/gstrtpmpadepay.h
./gst-plugins-good-0.10.16/gst/rtp/gstrtpmpapay.c
./gst-plugins-good-0.10.16/gst/rtp/gstrtpmpapay.h
./gst-plugins-good-0.10.16/gst/rtp/gstrtpmpvdepay.c
./gst-plugins-good-0.10.16/gst/rtp/gstrtpmpvdepay.h
./gst-plugins-good-0.10.16/gst/rtp/gstrtpmpvpay.c
./gst-plugins-good-0.10.16/gst/rtp/gstrtpmpvpay.h
./gst-plugins-good-0.10.16/gst/rtp/gstrtppcmadepay.c
./gst-plugins-good-0.10.16/gst/rtp/gstrtppcmadepay.h
./gst-plugins-good-0.10.16/gst/rtp/gstrtppcmapay.c
./gst-plugins-good-0.10.16/gst/rtp/gstrtppcmapay.h
./gst-plugins-good-0.10.16/gst/rtp/gstrtppcmudepay.c
./gst-plugins-good-0.10.16/gst/rtp/gstrtppcmudepay.h
./gst-plugins-good-0.10.16/gst/rtp/gstrtppcmupay.c
./gst-plugins-good-0.10.16/gst/rtp/gstrtppcmupay.h
./gst-plugins-good-0.10.16/gst/rtp/gstrtpqdmdepay.c
./gst-plugins-good-0.10.16/gst/rtp/gstrtpqdmdepay.h
./gst-plugins-good-0.10.16/gst/rtp/gstrtpsirendepay.c
./gst-plugins-good-0.10.16/gst/rtp/gstrtpsirendepay.h
./gst-plugins-good-0.10.16/gst/rtp/gstrtpsirenpay.c
./gst-plugins-good-0.10.16/gst/rtp/gstrtpsirenpay.h
./gst-plugins-good-0.10.16/gst/rtp/gstrtpspeexdepay.c
./gst-plugins-good-0.10.16/gst/rtp/gstrtpspeexdepay.h
./gst-plugins-good-0.10.16/gst/rtp/gstrtpspeexpay.c
./gst-plugins-good-0.10.16/gst/rtp/gstrtpspeexpay.h
./gst-plugins-good-0.10.16/gst/rtp/gstrtpsv3vdepay.c
./gst-plugins-good-0.10.16/gst/rtp/gstrtpsv3vdepay.h
./gst-plugins-good-0.10.16/gst/rtp/gstrtptheoradepay.c
./gst-plugins-good-0.10.16/gst/rtp/gstrtptheoradepay.h
./gst-plugins-good-0.10.16/gst/rtp/gstrtptheorapay.c
./gst-plugins-good-0.10.16/gst/rtp/gstrtptheorapay.h
./gst-plugins-good-0.10.16/gst/rtp/gstrtpvorbisdepay.c
./gst-plugins-good-0.10.16/gst/rtp/gstrtpvorbisdepay.h
./gst-plugins-good-0.10.16/gst/rtp/gstrtpvorbispay.c
./gst-plugins-good-0.10.16/gst/rtp/gstrtpvorbispay.h
./gst-plugins-good-0.10.16/gst/rtp/gstrtpvrawdepay.c
./gst-plugins-good-0.10.16/gst/rtp/gstrtpvrawdepay.h
./gst-plugins-good-0.10.16/gst/rtp/gstrtpvrawpay.c
./gst-plugins-good-0.10.16/gst/rtp/gstrtpvrawpay.h
./gst-plugins-good-0.10.16/gst/rtpmanager/gstrtpbin.c
./gst-plugins-good-0.10.16/gst/rtpmanager/gstrtpbin.h
./gst-plugins-good-0.10.16/gst/rtpmanager/gstrtpjitterbuffer.c
./gst-plugins-good-0.10.16/gst/rtpmanager/gstrtpjitterbuffer.h
./gst-plugins-good-0.10.16/gst/rtpmanager/gstrtpmanager.c
./gst-plugins-good-0.10.16/gst/rtpmanager/gstrtpptdemux.c
./gst-plugins-good-0.10.16/gst/rtpmanager/gstrtpptdemux.h
./gst-plugins-good-0.10.16/gst/rtpmanager/gstrtpsession.c
```

```
./gst-plugins-good-0.10.16/gst/rtpmanager/gstrtpsession.h
./gst-plugins-good-0.10.16/gst/rtpmanager/gstrtpssrcdemux.c
./gst-plugins-good-0.10.16/gst/rtpmanager/gstrtpssrcdemux.h
./gst-plugins-good-0.10.16/gst/rtpmanager/rtpjitterbuffer.c
./gst-plugins-good-0.10.16/gst/rtpmanager/rtpjitterbuffer.h
./gst-plugins-good-0.10.16/gst/rtpmanager/rtpsession.c
./gst-plugins-good-0.10.16/gst/rtpmanager/rtpsession.h
./gst-plugins-good-0.10.16/gst/rtpmanager/rtpsource.c
./gst-plugins-good-0.10.16/gst/rtpmanager/rtpsource.h
./gst-plugins-good-0.10.16/gst/rtpmanager/rtpstats.c
./gst-plugins-good-0.10.16/gst/rtpmanager/rtpstats.h
./gst-plugins-good-0.10.16/gst/rtsp/gstrtpdec.c
./gst-plugins-good-0.10.16/gst/rtsp/gstrtpdec.h
./gst-plugins-good-0.10.16/gst/rtsp/gstrtsp.c
./gst-plugins-good-0.10.16/gst/rtsp/gstrtsp.h
./gst-plugins-good-0.10.16/gst/rtsp/gstrtspext.c
./gst-plugins-good-0.10.16/gst/rtsp/gstrtspext.h
./gst-plugins-good-0.10.16/gst/rtsp/gstrtspsrc.c
./gst-plugins-good-0.10.16/gst/rtsp/gstrtspsrc.h
./gst-plugins-good-0.10.16/gst/smpte/barboxwipes.c
./gst-plugins-good-0.10.16/gst/smpte/gstmask.c
./gst-plugins-good-0.10.16/gst/smpte/gstmask.h
./gst-plugins-good-0.10.16/gst/smpte/gstsmpte.c
./gst-plugins-good-0.10.16/gst/smpte/gstsmpte.h
./gst-plugins-good-0.10.16/gst/smpte/gstsmptealpha.c
./gst-plugins-good-0.10.16/gst/smpte/gstsmptealpha.h
./gst-plugins-good-0.10.16/gst/smpte/paint.c
./gst-plugins-good-0.10.16/gst/smpte/paint.h
./gst-plugins-good-0.10.16/gst/smpte/plugin.c
./gst-plugins-good-0.10.16/gst/spectrum/gstspectrum.c
./gst-plugins-good-0.10.16/gst/spectrum/gstspectrum.h
./gst-plugins-good-0.10.16/gst/udp/gstdynudpsink.c
./gst-plugins-good-0.10.16/gst/udp/gstdynudpsink.h
./gst-plugins-good-0.10.16/gst/udp/gstmultiudpsink.c
./gst-plugins-good-0.10.16/gst/udp/gstmultiudpsink.h
./gst-plugins-good-0.10.16/gst/udp/gstudp.c
./gst-plugins-good-0.10.16/gst/udp/gstudp.h
./gst-plugins-good-0.10.16/gst/udp/gstudpnetutils.c
./gst-plugins-good-0.10.16/gst/udp/gstudpnetutils.h
./gst-plugins-good-0.10.16/gst/udp/gstudpsink.c
./gst-plugins-good-0.10.16/gst/udp/gstudpsink.h
./gst-plugins-good-0.10.16/gst/udp/gstudpsrc.c
./gst-plugins-good-0.10.16/gst/udp/gstudpsrc.h
./gst-plugins-good-0.10.16/gst/videobox/gstvideobox.c
./gst-plugins-good-0.10.16/gst/videocrop/gstaspectratiocrop.c
./gst-plugins-good-0.10.16/gst/videocrop/gstaspectratiocrop.h
./gst-plugins-good-0.10.16/gst/videocrop/gstvideocrop.c
./gst-plugins-good-0.10.16/gst/videocrop/gstvideocrop.h
./gst-plugins-good-0.10.16/gst/videofilter/gstgamma.c
./gst-plugins-good-0.10.16/gst/videofilter/gstgamma.h
./gst-plugins-good-0.10.16/gst/videofilter/gstvideobalance.c
./gst-plugins-good-0.10.16/gst/videofilter/gstvideobalance.h
./gst-plugins-good-0.10.16/gst/videofilter/gstvideoflip.c
./gst-plugins-good-0.10.16/gst/videofilter/gstvideoflip.h
```

```
./gst-plugins-good-0.10.16/gst/videofilter/gstvideotemplate.c
./gst-plugins-good-0.10.16/gst/videomixer/blend_ayuv.c
./gst-plugins-good-0.10.16/gst/videomixer/blend_bgra.c
./gst-plugins-good-0.10.16/gst/videomixer/blend_i420.c
./gst-plugins-good-0.10.16/gst/videomixer/blend_rgb.c
./gst-plugins-good-0.10.16/gst/videomixer/videomixer.c
./gst-plugins-good-0.10.16/gst/videomixer/videomixer.h
./gst-plugins-good-0.10.16/gst/videomixer/videomixerpad.h
./gst-plugins-good-0.10.16/gst/wavenc/gstwavenc.c
./gst-plugins-good-0.10.16/gst/wavenc/gstwavenc.h
./gst-plugins-good-0.10.16/gst/wavenc/riff.h
./gst-plugins-good-0.10.16/gst/wavparse/gstwavparse.c
./gst-plugins-good-0.10.16/gst/wavparse/gstwavparse.h
./gst-plugins-good-0.10.16/gst/y4m/gsty4mencode.c
./gst-plugins-good-0.10.16/gst/y4m/gsty4mencode.h
./gst-plugins-good-0.10.16/sys/directsound/gstdirectsoundplugin.c
./gst-plugins-good-0.10.16/sys/directsound/gstdirectsoundsink.c
./gst-plugins-good-0.10.16/sys/directsound/gstdirectsoundsink.h
./gst-plugins-good-0.10.16/sys/oss/common.h
./gst-plugins-good-0.10.16/sys/oss/gstossaudio.c
./gst-plugins-good-0.10.16/sys/oss/gstossdmabuffer.h
./gst-plugins-good-0.10.16/sys/oss/gstosshelper.c
./gst-plugins-good-0.10.16/sys/oss/gstosshelper.h
./gst-plugins-good-0.10.16/sys/oss/gstossmixer.c
./gst-plugins-good-0.10.16/sys/oss/gstossmixer.h
./gst-plugins-good-0.10.16/sys/oss/gstossmixerelement.c
./gst-plugins-good-0.10.16/sys/oss/gstossmixerelement.h
./gst-plugins-good-0.10.16/sys/oss/gstossmixertrack.c
./gst-plugins-good-0.10.16/sys/oss/gstossmixertrack.h
./gst-plugins-good-0.10.16/sys/oss/gstosssink.c
./gst-plugins-good-0.10.16/sys/oss/gstosssink.h
./gst-plugins-good-0.10.16/sys/oss/gstosssrc.c
./gst-plugins-good-0.10.16/sys/oss/gstosssrc.h
./gst-plugins-good-0.10.16/sys/osxaudio/gstosxaudio.c
./gst-plugins-good-0.10.16/sys/osxaudio/gstosxaudioelement.c
./gst-plugins-good-0.10.16/sys/osxaudio/gstosxaudiosink.c
./gst-plugins-good-0.10.16/sys/osxaudio/gstosxaudiosrc.c
./gst-plugins-good-0.10.16/sys/osxaudio/gstosxringbuffer.c
./gst-plugins-good-0.10.16/sys/osxvideo/cocoawindow.h
./gst-plugins-good-0.10.16/sys/osxvideo/cocoawindow.m
./gst-plugins-good-0.10.16/sys/osxvideo/osxvideosink.h
./gst-plugins-good-0.10.16/sys/osxvideo/osxvideosink.m
./gst-plugins-good-0.10.16/sys/sunaudio/gstsunaudio.c
./gst-plugins-good-0.10.16/sys/sunaudio/gstsunaudiomixer.c
./gst-plugins-good-0.10.16/sys/sunaudio/gstsunaudiomixer.h
./gst-plugins-good-0.10.16/sys/sunaudio/gstsunaudiomixerctrl.c
./gst-plugins-good-0.10.16/sys/sunaudio/gstsunaudiomixerctrl.h
./gst-plugins-good-0.10.16/sys/sunaudio/gstsunaudiomixeroptions.c
./gst-plugins-good-0.10.16/sys/sunaudio/gstsunaudiomixeroptions.h
./gst-plugins-good-0.10.16/sys/sunaudio/gstsunaudiomixertrack.c
./gst-plugins-good-0.10.16/sys/sunaudio/gstsunaudiomixertrack.h
./gst-plugins-good-0.10.16/sys/sunaudio/gstsunaudiosink.c
./gst-plugins-good-0.10.16/sys/sunaudio/gstsunaudiosink.h
./gst-plugins-good-0.10.16/sys/sunaudio/gstsunaudiosrc.c
```

```
./gst-plugins-good-0.10.16/sys/sunaudio/gstsunaudiosrc.h
./gst-plugins-good-0.10.16/sys/v4l2/gstv4l2.c
./gst-plugins-good-0.10.16/sys/v4l2/gstv4l2bufferpool.c
./gst-plugins-good-0.10.16/sys/v4l2/gstv4l2bufferpool.h
./gst-plugins-good-0.10.16/sys/v4l2/gstv4l2colorbalance.c
./gst-plugins-good-0.10.16/sys/v4l2/gstv4l2colorbalance.h
./gst-plugins-good-0.10.16/sys/v4l2/gstv4l2object.c
./gst-plugins-good-0.10.16/sys/v4l2/gstv4l2object.h
./gst-plugins-good-0.10.16/sys/v4l2/gstv4l2sink.c
./gst-plugins-good-0.10.16/sys/v4l2/gstv4l2sink.h
./gst-plugins-good-0.10.16/sys/v4l2/gstv4l2src.c
./gst-plugins-good-0.10.16/sys/v4l2/gstv4l2src.h
./gst-plugins-good-0.10.16/sys/v4l2/gstv4l2tuner.c
./gst-plugins-good-0.10.16/sys/v4l2/gstv4l2tuner.h
./gst-plugins-good-0.10.16/sys/v4l2/gstv4l2vidorient.c
./gst-plugins-good-0.10.16/sys/v4l2/gstv4l2vidorient.h
./gst-plugins-good-0.10.16/sys/v4l2/gstv4l2xoverlay.h
./gst-plugins-good-0.10.16/sys/v4l2/v4l2_calls.c
./gst-plugins-good-0.10.16/sys/v4l2/v4l2_calls.h
./gst-plugins-good-0.10.16/sys/v412/v412src calls.c
./gst-plugins-good-0.10.16/sys/v4l2/v4l2src_calls.h
./gst-plugins-good-0.10.16/sys/waveform/gstwaveformplugin.c
./gst-plugins-good-0.10.16/sys/waveform/gstwaveformsink.c
./gst-plugins-good-0.10.16/sys/waveform/gstwaveformsink.h
./gst-plugins-good-0.10.16/sys/ximage/gstximagesrc.c
./gst-plugins-good-0.10.16/sys/ximage/gstximagesrc.h
./gst-plugins-good-0.10.16/sys/ximage/ximageutil.c
./gst-plugins-good-0.10.16/sys/ximage/ximageutil.h
./gst-plugins-good-0.10.16/tests/check/elements/alphacolor.c
./gst-plugins-good-0.10.16/tests/check/elements/apev2mux.c
./gst-plugins-good-0.10.16/tests/check/elements/aspectratiocrop.c
./gst-plugins-good-0.10.16/tests/check/elements/audioamplify.c
./gst-plugins-good-0.10.16/tests/check/elements/audiodynamic.c
./gst-plugins-good-0.10.16/tests/check/elements/audioecho.c
./gst-plugins-good-0.10.16/tests/check/elements/audioinvert.c
./gst-plugins-good-0.10.16/tests/check/elements/audiopanorama.c
./gst-plugins-good-0.10.16/tests/check/elements/autodetect.c
./gst-plugins-good-0.10.16/tests/check/elements/avimux.c
./gst-plugins-good-0.10.16/tests/check/elements/avisubtitle.c
./gst-plugins-good-0.10.16/tests/check/elements/cmmldec.c
./gst-plugins-good-0.10.16/tests/check/elements/cmmlenc.c
./gst-plugins-good-0.10.16/tests/check/elements/deinterleave.c
./gst-plugins-good-0.10.16/tests/check/elements/flvdemux.c
./gst-plugins-good-0.10.16/tests/check/elements/flvmux.c
./gst-plugins-good-0.10.16/tests/check/elements/gdkpixbufsink.c
./gst-plugins-good-0.10.16/tests/check/elements/icydemux.c
./gst-plugins-good-0.10.16/tests/check/elements/id3demux.c
./gst-plugins-good-0.10.16/tests/check/elements/id3v2mux.c
./gst-plugins-good-0.10.16/tests/check/elements/interleave.c
./gst-plugins-good-0.10.16/tests/check/elements/level.c
./gst-plugins-good-0.10.16/tests/check/elements/matroskamux.c
./gst-plugins-good-0.10.16/tests/check/elements/multifile.c
./gst-plugins-good-0.10.16/tests/check/elements/rtp-payloading.c
./gst-plugins-good-0.10.16/tests/check/elements/rtpbin buffer list.c
```

```
./gst-plugins-good-0.10.16/tests/check/elements/rtpbin.c
./gst-plugins-good-0.10.16/tests/check/elements/souphttpsrc.c
./gst-plugins-good-0.10.16/tests/check/elements/spectrum.c
./gst-plugins-good-0.10.16/tests/check/elements/sunaudio.c
./gst-plugins-good-0.10.16/tests/check/elements/udpsink.c
./gst-plugins-good-0.10.16/tests/check/elements/videocrop.c
./gst-plugins-good-0.10.16/tests/check/elements/videofilter.c
./gst-plugins-good-0.10.16/tests/check/elements/wavpackdec.c
./gst-plugins-good-0.10.16/tests/check/elements/wavpackenc.c
./gst-plugins-good-0.10.16/tests/check/elements/wavpackparse.c
./gst-plugins-good-0.10.16/tests/check/elements/y4menc.c
./gst-plugins-good-0.10.16/tests/check/generic/states.c
./gst-plugins-good-0.10.16/tests/check/pipelines/effectv.c
./gst-plugins-good-0.10.16/tests/check/pipelines/flacdec.c
./gst-plugins-good-0.10.16/tests/check/pipelines/simple-launch-lines.c
./gst-plugins-good-0.10.16/tests/check/pipelines/wavpack.c
./gst-plugins-good-0.10.16/tests/examples/audiofx/firfilter-example.c
./gst-plugins-good-0.10.16/tests/examples/audiofx/iirfilter-example.c
./gst-plugins-good-0.10.16/tests/examples/level/level-example.c
./gst-plugins-good-0.10.16/tests/examples/rtp/client-PCMA.c
./gst-plugins-good-0.10.16/tests/examples/rtp/server-alsasrc-PCMA.c
./gst-plugins-good-0.10.16/tests/examples/spectrum/demo-audiotest.c
./gst-plugins-good-0.10.16/tests/examples/spectrum/demo-osssrc.c
./gst-plugins-good-0.10.16/tests/examples/spectrum/spectrum-example.c
./gst-plugins-good-0.10.16/tests/examples/v4l2/probe.c
./gst-plugins-good-0.10.16/tests/icles/gdkpixbufsink-test.c
./gst-plugins-good-0.10.16/tests/icles/v4l2src-test.c
./gst-plugins-good-0.10.16/tests/icles/videobox-test.c
./gst-plugins-good-0.10.16/tests/icles/videocrop-test.c
./gst-plugins-good-0.10.16/tests/icles/videocrop2-test.c
./gst-plugins-good-0.10.16/tests/icles/ximagesrc-test.c
./gstreamer-0.10.28/_stdint.h
./gstreamer-0.10.28/ABOUT-NLS
./gstreamer-0.10.28/AUTHORS
./gstreamer-0.10.28/autogen.sh
./gstreamer-0.10.28/ChangeLog
./gstreamer-0.10.28/check-checks.m4
./gstreamer-0.10.28/config.h
./gstreamer-0.10.28/config.h.in
./gstreamer-0.10.28/config.log
./gstreamer-0.10.28/config.status
./gstreamer-0.10.28/configure.ac
./gstreamer-0.10.28/COPYING
./gstreamer-0.10.28/gst-element-check-0.10.m4
./gstreamer-0.10.28/gst-element-check.m4
./gstreamer-0.10.28/gst-element-check.m4.in
./gstreamer-0.10.28/gstreamer.doap
./gstreamer-0.10.28/gstreamer.spec
./gstreamer-0.10.28/gstreamer.spec.in
./gstreamer-0.10.28/INSTALL
./gstreamer-0.10.28/MAINTAINERS
./gstreamer-0.10.28/NEWS
./gstreamer-0.10.28/README
```

```
./gstreamer-0.10.28/RELEASE
```

```
./gstreamer-0.10.28/stamp-h1
./gstreamer-0.10.28/stamp.h
./gstreamer-0.10.28/stamp.h.in
./gstreamer-0.10.28/TODO
./gstreamer-0.10.28/common/coverage/coverage-report-entry.pl
./gstreamer-0.10.28/common/coverage/coverage-report.pl
./gstreamer-0.10.28/docs/htmlinstall.mak
./gstreamer-0.10.28/docs/image-eps
./gstreamer-0.10.28/docs/image-pdf
./gstreamer-0.10.28/docs/image-png
./gstreamer-0.10.28/docs/manuals.mak
./gstreamer-0.10.28/docs/README
./gstreamer-0.10.28/docs/url.entities
./gstreamer-0.10.28/docs/version.entities
./gstreamer-0.10.28/docs/version.entities.in
./gstreamer-0.10.28/docs/design/draft-buffer2.txt
./gstreamer-0.10.28/docs/design/draft-klass.txt
./gstreamer-0.10.28/docs/design/draft-push-pull.txt
./gstreamer-0.10.28/docs/design/draft-tagreading.txt
./gstreamer-0.10.28/docs/design/part-activation.txt
./gstreamer-0.10.28/docs/design/part-block.txt
./gstreamer-0.10.28/docs/design/part-buffering.txt
./gstreamer-0.10.28/docs/design/part-bufferlist.txt
./gstreamer-0.10.28/docs/design/part-caps.txt
./gstreamer-0.10.28/docs/design/part-clocks.txt
./gstreamer-0.10.28/docs/design/part-conventions.txt
./gstreamer-0.10.28/docs/design/part-dynamic.txt
./gstreamer-0.10.28/docs/design/part-element-sink.txt
./gstreamer-0.10.28/docs/design/part-element-source.txt
./gstreamer-0.10.28/docs/design/part-element-transform.txt
./gstreamer-0.10.28/docs/design/part-events.txt
./gstreamer-0.10.28/docs/design/part-framestep.txt
./gstreamer-0.10.28/docs/design/part-gstbin.txt
./gstreamer-0.10.28/docs/design/part-gstbus.txt
./gstreamer-0.10.28/docs/design/part-gstelement.txt
./gstreamer-0.10.28/docs/design/part-gstghostpad.txt
./gstreamer-0.10.28/docs/design/part-gstobject.txt
./gstreamer-0.10.28/docs/design/part-gstpipeline.txt
./gstreamer-0.10.28/docs/design/part-latency.txt
./gstreamer-0.10.28/docs/design/part-live-source.txt
./gstreamer-0.10.28/docs/design/part-messages.txt
./gstreamer-0.10.28/docs/design/part-missing-plugins.txt
./gstreamer-0.10.28/docs/design/part-MT-refcounting.txt
./gstreamer-0.10.28/docs/design/part-negotiation.txt
./gstreamer-0.10.28/docs/design/part-overview.txt
./gstreamer-0.10.28/docs/design/part-preroll.txt
./gstreamer-0.10.28/docs/design/part-push-pull.txt
./gstreamer-0.10.28/docs/design/part-qos.txt
./gstreamer-0.10.28/docs/design/part-query.txt
./gstreamer-0.10.28/docs/design/part-relations.txt
./gstreamer-0.10.28/docs/design/part-scheduling.txt
./gstreamer-0.10.28/docs/design/part-seeking.txt
./gstreamer-0.10.28/docs/design/part-segments.txt
./gstreamer-0.10.28/docs/design/part-sparsestreams.txt
```

```
./gstreamer-0.10.28/docs/design/part-standards.txt
./gstreamer-0.10.28/docs/design/part-states.txt
./gstreamer-0.10.28/docs/design/part-stream-status.txt
./gstreamer-0.10.28/docs/design/part-streams.txt
./gstreamer-0.10.28/docs/design/part-synchronisation.txt
./gstreamer-0.10.28/docs/design/part-TODO.txt
./gstreamer-0.10.28/docs/design/part-trickmodes.txt
./gstreamer-0.10.28/docs/faq/base.css
./gstreamer-0.10.28/docs/faq/dependencies.xml
./gstreamer-0.10.28/docs/faq/developing.xml
./gstreamer-0.10.28/docs/faq/faq.xml
./gstreamer-0.10.28/docs/faq/general.xml
./gstreamer-0.10.28/docs/faq/getting.xml
./gstreamer-0.10.28/docs/faq/git.xml
./gstreamer-0.10.28/docs/faq/legal.xml
./gstreamer-0.10.28/docs/faq/start.xml
./gstreamer-0.10.28/docs/faq/troubleshooting.xml
./gstreamer-0.10.28/docs/faq/using.xml
./gstreamer-0.10.28/docs/gst/building.xml
./gstreamer-0.10.28/docs/gst/gstreamer-docs.sgml
./gstreamer-0.10.28/docs/gst/gstreamer-overrides.txt
./gstreamer-0.10.28/docs/gst/gstreamer-sections.txt
./gstreamer-0.10.28/docs/gst/gstreamer.types
./gstreamer-0.10.28/docs/gst/gstreamer.types.in
./gstreamer-0.10.28/docs/gst/running.xml
./gstreamer-0.10.28/docs/gst/html/annotation-glossary.html
./gstreamer-0.10.28/docs/gst/html/api-index-deprecated.html
./gstreamer-0.10.28/docs/gst/html/api-index-full.html
./gstreamer-0.10.28/docs/gst/html/building.xml
./gstreamer-0.10.28/docs/gst/html/gst-building.html
./gstreamer-0.10.28/docs/gst/html/gst-running.html
./gstreamer-0.10.28/docs/gst/html/GstBin.html
./gstreamer-0.10.28/docs/gst/html/GstBus.html
./gstreamer-0.10.28/docs/gst/html/GstChildProxy.html
./gstreamer-0.10.28/docs/gst/html/GstClock.html
./gstreamer-0.10.28/docs/gst/html/GstElement.html
./gstreamer-0.10.28/docs/gst/html/GstElementFactory.html
./gstreamer-0.10.28/docs/gst/html/GstGhostPad.html
./gstreamer-0.10.28/docs/gst/html/GstImplementsInterface.html
./gstreamer-0.10.28/docs/gst/html/GstIndex.html
./gstreamer-0.10.28/docs/gst/html/GstIndexFactory.html
./gstreamer-0.10.28/docs/gst/html/GstObject.html
./gstreamer-0.10.28/docs/gst/html/GstPad.html
./gstreamer-0.10.28/docs/gst/html/GstPadTemplate.html
./gstreamer-0.10.28/docs/gst/html/GstPipeline.html
./gstreamer-0.10.28/docs/gst/html/GstPlugin.html
./gstreamer-0.10.28/docs/gst/html/GstPluginFeature.html
./gstreamer-0.10.28/docs/gst/html/GstPreset.html
./gstreamer-0.10.28/docs/gst/html/gstreamer-Gst.html
./gstreamer-0.10.28/docs/gst/html/gstreamer-GstBuffer.html
./gstreamer-0.10.28/docs/gst/html/gstreamer-GstBufferList.html
./gstreamer-0.10.28/docs/gst/html/gstreamer-GstCaps.html
./gstreamer-0.10.28/docs/gst/html/gstreamer-gstconfig.html
./gstreamer-0.10.28/docs/gst/html/gstreamer-GstEvent.html
```

```
./gstreamer-0.10.28/docs/gst/html/gstreamer-GstFilter.html
./gstreamer-0.10.28/docs/gst/html/gstreamer-GstFormat.html
./gstreamer-0.10.28/docs/gst/html/gstreamer-GstGError.html
./gstreamer-0.10.28/docs/gst/html/gstreamer-GstInfo.html
./gstreamer-0.10.28/docs/gst/html/gstreamer-GstIterator.html
./gstreamer-0.10.28/docs/gst/html/gstreamer-GstMessage.html
./gstreamer-0.10.28/docs/gst/html/gstreamer-GstMiniObject.html
./gstreamer-0.10.28/docs/gst/html/gstreamer-GstParamSpec.html
./gstreamer-0.10.28/docs/gst/html/gstreamer-GstParse.html
./gstreamer-0.10.28/docs/gst/html/gstreamer-GstPoll.html
./gstreamer-0.10.28/docs/gst/html/gstreamer-GstQuery.html
./gstreamer-0.10.28/docs/gst/html/gstreamer-GstSegment.html
./gstreamer-0.10.28/docs/gst/html/gstreamer-GstStructure.html
./gstreamer-0.10.28/docs/gst/html/gstreamer-GstTagList.html
./gstreamer-0.10.28/docs/gst/html/gstreamer-GstTrace.html
./gstreamer-0.10.28/docs/gst/html/gstreamer-GstTypeFind.html
./gstreamer-0.10.28/docs/gst/html/gstreamer-GstUriHandler.html
./gstreamer-0.10.28/docs/gst/html/gstreamer-GstUtils.html
./gstreamer-0.10.28/docs/gst/html/gstreamer-GstValue.html
./gstreamer-0.10.28/docs/gst/html/gstreamer-GstVersion.html
./gstreamer-0.10.28/docs/gst/html/gstreamer-hierarchy.html
./gstreamer-0.10.28/docs/gst/html/gstreamer-support.html
./gstreamer-0.10.28/docs/gst/html/gstreamer.devhelp
./gstreamer-0.10.28/docs/gst/html/gstreamer.devhelp2
./gstreamer-0.10.28/docs/gst/html/gstreamer.html
./gstreamer-0.10.28/docs/gst/html/GstRegistry.html
./gstreamer-0.10.28/docs/gst/html/GstSystemClock.html
./gstreamer-0.10.28/docs/gst/html/GstTagSetter.html
./gstreamer-0.10.28/docs/gst/html/GstTask.html
./gstreamer-0.10.28/docs/gst/html/GstTaskPool.html
./gstreamer-0.10.28/docs/gst/html/GstTypeFindFactory.html
./gstreamer-0.10.28/docs/gst/html/GstXML.html
./gstreamer-0.10.28/docs/gst/html/home.png
./gstreamer-0.10.28/docs/gst/html/index.html
./gstreamer-0.10.28/docs/gst/html/index.sgml
./gstreamer-0.10.28/docs/gst/html/left.png
./gstreamer-0.10.28/docs/gst/html/libgstreamer.html
./gstreamer-0.10.28/docs/gst/html/right.png
./gstreamer-0.10.28/docs/gst/html/running.xml
./gstreamer-0.10.28/docs/gst/html/style.css
./gstreamer-0.10.28/docs/gst/html/up.png
./gstreamer-0.10.28/docs/libs/gdp-header.png
./gstreamer-0.10.28/docs/libs/gstreamer-libs-docs.sgml
./gstreamer-0.10.28/docs/libs/gstreamer-libs-overrides.txt
./gstreamer-0.10.28/docs/libs/gstreamer-libs-sections.txt
./gstreamer-0.10.28/docs/libs/gstreamer-libs.types
./gstreamer-0.10.28/docs/libs/html/api-index-deprecated.html
./gstreamer-0.10.28/docs/libs/html/api-index-full.html
./gstreamer-0.10.28/docs/libs/html/gdp-header.png
./gstreamer-0.10.28/docs/libs/html/GstAdapter.html
./gstreamer-0.10.28/docs/libs/html/GstBaseSink.html
./gstreamer-0.10.28/docs/libs/html/GstBaseSrc.html
./gstreamer-0.10.28/docs/libs/html/GstBaseTransform.html
./gstreamer-0.10.28/docs/libs/html/GstCollectPads.html
```

```
./gstreamer-0.10.28/docs/libs/html/GstController.html
./gstreamer-0.10.28/docs/libs/html/GstControlSource.html
./gstreamer-0.10.28/docs/libs/html/GstInterpolationControlSource.html
./gstreamer-0.10.28/docs/libs/html/GstLFOControlSource.html
./gstreamer-0.10.28/docs/libs/html/GstNetClientClock.html
./gstreamer-0.10.28/docs/libs/html/GstNetTimeProvider.html
./gstreamer-0.10.28/docs/libs/html/GstPushSrc.html
./gstreamer-0.10.28/docs/libs/html/gstreamer-base.html
./gstreamer-0.10.28/docs/libs/html/gstreamer-check.html
./gstreamer-0.10.28/docs/libs/html/gstreamer-control.html
./gstreamer-0.10.28/docs/libs/html/gstreamer-dataprotocol.html
./gstreamer-0.10.28/docs/libs/html/gstreamer-hierarchy.html
./gstreamer-0.10.28/docs/libs/html/gstreamer-libs-GstBitReader.html
./gstreamer-0.10.28/docs/libs/html/gstreamer-libs-GstBufferStraw.html
./gstreamer-0.10.28/docs/libs/html/gstreamer-libs-GstByteReader.html
./gstreamer-0.10.28/docs/libs/html/gstreamer-libs-GstByteWriter.html
./gstreamer-0.10.28/docs/libs/html/gstreamer-libs-GstCheck.html
./gstreamer-0.10.28/docs/libs/html/gstreamer-libs-
GstControllerGObject.html
./gstreamer-0.10.28/docs/libs/html/gstreamer-libs-gstdataprotocol.html
./gstreamer-0.10.28/docs/libs/html/gstreamer-libs-GstDataQueue.html
./gstreamer-0.10.28/docs/libs/html/gstreamer-libs-GstNetTimePacket.html
./gstreamer-0.10.28/docs/libs/html/gstreamer-libs-
GstStreamConsistency.html
./gstreamer-0.10.28/docs/libs/html/gstreamer-libs-GstTypeFindHelper.html
./gstreamer-0.10.28/docs/libs/html/gstreamer-libs.devhelp
./gstreamer-0.10.28/docs/libs/html/gstreamer-libs.devhelp2
./gstreamer-0.10.28/docs/libs/html/gstreamer-libs.html
./gstreamer-0.10.28/docs/libs/html/gstreamer-net.html
./gstreamer-0.10.28/docs/libs/html/home.png
./gstreamer-0.10.28/docs/libs/html/index.html
./gstreamer-0.10.28/docs/libs/html/index.sgml
./gstreamer-0.10.28/docs/libs/html/left.png
./gstreamer-0.10.28/docs/libs/html/right.png
./gstreamer-0.10.28/docs/libs/html/style.css
./gstreamer-0.10.28/docs/libs/html/up.png
./gstreamer-0.10.28/docs/manual/advanced-autoplugging.xml
./gstreamer-0.10.28/docs/manual/advanced-clocks.xml
./gstreamer-0.10.28/docs/manual/advanced-dataaccess.xml
./gstreamer-0.10.28/docs/manual/advanced-dparams.xml
./gstreamer-0.10.28/docs/manual/advanced-interfaces.xml
./gstreamer-0.10.28/docs/manual/advanced-metadata.xml
./gstreamer-0.10.28/docs/manual/advanced-position.xml
./gstreamer-0.10.28/docs/manual/advanced-threads.xml
./gstreamer-0.10.28/docs/manual/appendix-checklist.xml
./gstreamer-0.10.28/docs/manual/appendix-integration.xml
./gstreamer-0.10.28/docs/manual/appendix-licensing.xml
./gstreamer-0.10.28/docs/manual/appendix-porting.xml
./gstreamer-0.10.28/docs/manual/appendix-programs.xml
./gstreamer-0.10.28/docs/manual/appendix-quotes.xml
./gstreamer-0.10.28/docs/manual/base.css
./gstreamer-0.10.28/docs/manual/basics-bins.xml
./gstreamer-0.10.28/docs/manual/basics-bus.xml
./gstreamer-0.10.28/docs/manual/basics-data.xml
```

```
./gstreamer-0.10.28/docs/manual/basics-elements.xml
./gstreamer-0.10.28/docs/manual/basics-helloworld.xml
./gstreamer-0.10.28/docs/manual/basics-init.xml
./gstreamer-0.10.28/docs/manual/basics-pads.xml
./gstreamer-0.10.28/docs/manual/basics-plugins.xml
./gstreamer-0.10.28/docs/manual/bin-element-ghost.png
./gstreamer-0.10.28/docs/manual/bin-element-noghost.png
./gstreamer-0.10.28/docs/manual/bin-element.png
./gstreamer-0.10.28/docs/manual/clocks.png
./gstreamer-0.10.28/docs/manual/filter-element-multi.png
./gstreamer-0.10.28/docs/manual/filter-element.png
./gstreamer-0.10.28/docs/manual/gstreamer-overview.png
./gstreamer-0.10.28/docs/manual/hello-world.png
./gstreamer-0.10.28/docs/manual/highlevel-components.xml
./gstreamer-0.10.28/docs/manual/highlevel-xml.xml
./gstreamer-0.10.28/docs/manual/intro-basics.xml
./gstreamer-0.10.28/docs/manual/intro-gstreamer.xml
./gstreamer-0.10.28/docs/manual/intro-motivation.xml
./gstreamer-0.10.28/docs/manual/intro-preface.xml
./gstreamer-0.10.28/docs/manual/linked-elements.png
./gstreamer-0.10.28/docs/manual/manual.xml
./gstreamer-0.10.28/docs/manual/mime-world.png
./gstreamer-0.10.28/docs/manual/README
./gstreamer-0.10.28/docs/manual/simple-player.png
./gstreamer-0.10.28/docs/manual/sink-element.png
./gstreamer-0.10.28/docs/manual/src-element.png
./gstreamer-0.10.28/docs/manual/state-diagram.fig
./gstreamer-0.10.28/docs/manual/thread-buffering.png
./gstreamer-0.10.28/docs/manual/thread-synchronizing.png
./gstreamer-0.10.28/docs/manual/titlepage.xml
./gstreamer-0.10.28/docs/plugins/gstreamer-plugins-docs.sgml
./gstreamer-0.10.28/docs/plugins/gstreamer-plugins-sections.txt
./gstreamer-0.10.28/docs/plugins/gstreamer-plugins.args
./gstreamer-0.10.28/docs/plugins/gstreamer-plugins.hierarchy
./gstreamer-0.10.28/docs/plugins/gstreamer-plugins.interfaces
./gstreamer-0.10.28/docs/plugins/gstreamer-plugins.prerequisites
./gstreamer-0.10.28/docs/plugins/gstreamer-plugins.signals
./gstreamer-0.10.28/docs/plugins/gstreamer-plugins.types
./gstreamer-0.10.28/docs/plugins/inspect-build.stamp
./gstreamer-0.10.28/docs/plugins/inspect.stamp
./gstreamer-0.10.28/docs/plugins/scanobj-build.stamp
./gstreamer-0.10.28/docs/plugins/html/ch01.html
./gstreamer-0.10.28/docs/plugins/html/ch02.html
./gstreamer-0.10.28/docs/plugins/html/gstreamer-plugins-capsfilter.html
./gstreamer-0.10.28/docs/plugins/html/gstreamer-plugins-fakesink.html
./gstreamer-0.10.28/docs/plugins/html/gstreamer-plugins-fakesrc.html
./gstreamer-0.10.28/docs/plugins/html/gstreamer-plugins-fdsink.html
./gstreamer-0.10.28/docs/plugins/html/gstreamer-plugins-fdsrc.html
./gstreamer-0.10.28/docs/plugins/html/gstreamer-plugins-filesink.html
./gstreamer-0.10.28/docs/plugins/html/gstreamer-plugins-filesrc.html
./gstreamer-0.10.28/docs/plugins/html/gstreamer-plugins-identity.html
./gstreamer-0.10.28/docs/plugins/html/gstreamer-plugins-multiqueue.html
./gstreamer-0.10.28/docs/plugins/html/gstreamer-plugins-plugin-
coreelements.html
```

```
./gstreamer-0.10.28/docs/plugins/html/gstreamer-plugins-plugin-
coreindexers.html
./gstreamer-0.10.28/docs/plugins/html/gstreamer-plugins-queue.html
./gstreamer-0.10.28/docs/plugins/html/gstreamer-plugins-queue2.html
./gstreamer-0.10.28/docs/plugins/html/gstreamer-plugins-tee.html
./gstreamer-0.10.28/docs/plugins/html/gstreamer-plugins-typefind.html
./gstreamer-0.10.28/docs/plugins/html/gstreamer-plugins.devhelp
./gstreamer-0.10.28/docs/plugins/html/gstreamer-plugins.devhelp2
./gstreamer-0.10.28/docs/plugins/html/home.png
./gstreamer-0.10.28/docs/plugins/html/index.html
./gstreamer-0.10.28/docs/plugins/html/index.sgml
./gstreamer-0.10.28/docs/plugins/html/left.png
./gstreamer-0.10.28/docs/plugins/html/right.png
./gstreamer-0.10.28/docs/plugins/html/style.css
./gstreamer-0.10.28/docs/plugins/html/up.png
./gstreamer-0.10.28/docs/plugins/inspect/plugin-coreelements.xml
./gstreamer-0.10.28/docs/plugins/inspect/plugin-coreindexers.xml
./gstreamer-0.10.28/docs/pwg/advanced-clock.xml
./gstreamer-0.10.28/docs/pwg/advanced-dparams.xml
./gstreamer-0.10.28/docs/pwg/advanced-events.xml
./gstreamer-0.10.28/docs/pwg/advanced-interfaces.xml
./gstreamer-0.10.28/docs/pwg/advanced-negotiation.xml
./gstreamer-0.10.28/docs/pwg/advanced-request.xml
./gstreamer-0.10.28/docs/pwg/advanced-scheduling.xml
./gstreamer-0.10.28/docs/pwg/advanced-tagging.xml
./gstreamer-0.10.28/docs/pwg/advanced-types.xml
./gstreamer-0.10.28/docs/pwg/appendix-checklist.xml
./gstreamer-0.10.28/docs/pwg/appendix-licensing.xml
./gstreamer-0.10.28/docs/pwg/appendix-porting.xml
./gstreamer-0.10.28/docs/pwg/appendix-python.xml
./gstreamer-0.10.28/docs/pwg/base.css
./gstreamer-0.10.28/docs/pwg/building-boiler.xml
./gstreamer-0.10.28/docs/pwg/building-chainfn.xml
./gstreamer-0.10.28/docs/pwg/building-pads.xml
./gstreamer-0.10.28/docs/pwg/building-props.xml
./gstreamer-0.10.28/docs/pwg/building-signals.xml
./gstreamer-0.10.28/docs/pwg/building-state.xml
./gstreamer-0.10.28/docs/pwg/building-testapp.xml
./gstreamer-0.10.28/docs/pwg/intro-basics.xml
./gstreamer-0.10.28/docs/pwg/intro-preface.xml
./gstreamer-0.10.28/docs/pwg/other-base.xml
./gstreamer-0.10.28/docs/pwg/other-manager.xml
./gstreamer-0.10.28/docs/pwg/other-ntoone.xml
./gstreamer-0.10.28/docs/pwg/other-oneton.xml
./gstreamer-0.10.28/docs/pwg/other-sink.xml
./gstreamer-0.10.28/docs/pwg/other-source.xml
./gstreamer-0.10.28/docs/pwg/pwg.xml
./gstreamer-0.10.28/docs/pwg/titlepage.xml
./gstreamer-0.10.28/docs/slides/abstract
./gstreamer-0.10.28/docs/slides/abstract.save
./gstreamer-0.10.28/docs/slides/outline
./gstreamer-0.10.28/docs/slides/README
./gstreamer-0.10.28/docs/slides/slides
./gstreamer-0.10.28/docs/xsl/admon.xsl
```

```
./gstreamer-0.10.28/docs/xsl/css.xsl
./gstreamer-0.10.28/docs/xsl/fileext.xsl
./gstreamer-0.10.28/docs/xsl/fo.xsl
./gstreamer-0.10.28/docs/xsl/html.xsl
./gstreamer-0.10.28/docs/xsl/keycombo.xsl
./gstreamer-0.10.28/docs/xsl/ulink.xsl
./gstreamer-0.10.28/gst/gettext.h
./gstreamer-0.10.28/gst/glib-compat-private.h
./gstreamer-0.10.28/gst/glib-compat.h
./gstreamer-0.10.28/gst/gst_private.h
./gstreamer-0.10.28/gst/gst-i18n-app.h
./gstreamer-0.10.28/gst/gst-i18n-lib.h
./gstreamer-0.10.28/gst/gst.c
./gstreamer-0.10.28/gst/gst.h
./gstreamer-0.10.28/gst/gstbin.c
./gstreamer-0.10.28/gst/gstbin.h
./gstreamer-0.10.28/gst/gstbuffer.c
./gstreamer-0.10.28/gst/gstbuffer.h
./gstreamer-0.10.28/gst/gstbufferlist.c
./gstreamer-0.10.28/gst/gstbufferlist.h
./gstreamer-0.10.28/gst/gstbus.c
./gstreamer-0.10.28/gst/gstbus.h
./gstreamer-0.10.28/gst/gstcaps.c
./gstreamer-0.10.28/gst/gstcaps.h
./gstreamer-0.10.28/gst/gstchildproxy.c
./gstreamer-0.10.28/gst/gstchildproxy.h
./gstreamer-0.10.28/gst/gstclock.c
./gstreamer-0.10.28/gst/gstclock.h
./gstreamer-0.10.28/gst/gstcompat.h
./gstreamer-0.10.28/gst/gstconfig.h
./gstreamer-0.10.28/gst/gstconfig.h.in
./gstreamer-0.10.28/gst/gstdebugutils.c
./gstreamer-0.10.28/gst/gstdebugutils.h
./gstreamer-0.10.28/gst/gstelement.c
./gstreamer-0.10.28/gst/gstelement.h
./gstreamer-0.10.28/gst/gstelementfactory.c
./gstreamer-0.10.28/gst/gstelementfactory.h
./gstreamer-0.10.28/gst/gstenumtypes.c
./gstreamer-0.10.28/gst/gstenumtypes.h
./gstreamer-0.10.28/gst/gsterror.c
./gstreamer-0.10.28/gst/gsterror.h
./gstreamer-0.10.28/gst/gstevent.c
./gstreamer-0.10.28/gst/gstevent.h
./gstreamer-0.10.28/gst/gstfilter.c
./gstreamer-0.10.28/gst/gstfilter.h
./gstreamer-0.10.28/gst/gstformat.c
./gstreamer-0.10.28/gst/gstformat.h
./gstreamer-0.10.28/gst/gstghostpad.c
./gstreamer-0.10.28/gst/gstghostpad.h
./gstreamer-0.10.28/gst/gstindex.c
./gstreamer-0.10.28/gst/gstindex.h
./gstreamer-0.10.28/gst/gstindexfactory.c
./gstreamer-0.10.28/gst/gstindexfactory.h
./gstreamer-0.10.28/gst/gstinfo.c
```

```
./gstreamer-0.10.28/gst/gstinfo.h
./gstreamer-0.10.28/gst/gstinterface.c
./gstreamer-0.10.28/gst/gstinterface.h
./gstreamer-0.10.28/gst/gstiterator.c
./gstreamer-0.10.28/gst/gstiterator.h
./gstreamer-0.10.28/gst/gstmacros.h
./gstreamer-0.10.28/gst/gstmarshal.c
./gstreamer-0.10.28/gst/gstmarshal.h
./gstreamer-0.10.28/gst/gstmarshal.list
./gstreamer-0.10.28/gst/gstmessage.c
./gstreamer-0.10.28/gst/gstmessage.h
./gstreamer-0.10.28/gst/gstminiobject.c
./gstreamer-0.10.28/gst/gstminiobject.h
./gstreamer-0.10.28/gst/gstobject.c
./gstreamer-0.10.28/gst/gstobject.h
./gstreamer-0.10.28/gst/gstpad.c
./gstreamer-0.10.28/gst/gstpad.h
./gstreamer-0.10.28/gst/gstpadtemplate.c
./gstreamer-0.10.28/gst/gstpadtemplate.h
./gstreamer-0.10.28/gst/gstparamspecs.c
./gstreamer-0.10.28/gst/gstparamspecs.h
./gstreamer-0.10.28/gst/gstparse.c
./gstreamer-0.10.28/gst/gstparse.h
./gstreamer-0.10.28/gst/gstpipeline.c
./gstreamer-0.10.28/gst/gstpipeline.h
./gstreamer-0.10.28/gst/gstplugin.c
./gstreamer-0.10.28/gst/gstplugin.h
./gstreamer-0.10.28/gst/gstpluginfeature.c
./gstreamer-0.10.28/gst/gstpluginfeature.h
./gstreamer-0.10.28/gst/gstpluginloader.c
./gstreamer-0.10.28/gst/gstpluginloader.h
./gstreamer-0.10.28/gst/gstpoll.c
./gstreamer-0.10.28/gst/gstpoll.h
./gstreamer-0.10.28/gst/gstpreset.c
./gstreamer-0.10.28/gst/gstpreset.h
./gstreamer-0.10.28/gst/gstquark.c
./gstreamer-0.10.28/gst/gstquark.h
./gstreamer-0.10.28/gst/gstquery.c
./gstreamer-0.10.28/gst/gstquery.h
./gstreamer-0.10.28/gst/gstregistry.c
./gstreamer-0.10.28/gst/gstregistry.h
./gstreamer-0.10.28/gst/gstregistrybinary.c
./gstreamer-0.10.28/gst/gstregistrybinary.h
./gstreamer-0.10.28/gst/gstregistrychunks.c
./gstreamer-0.10.28/gst/gstregistrychunks.h
./gstreamer-0.10.28/gst/gstsegment.c
./gstreamer-0.10.28/gst/gstsegment.h
./gstreamer-0.10.28/gst/gststructure.c
./gstreamer-0.10.28/gst/gststructure.h
./gstreamer-0.10.28/gst/gstsystemclock.c
./gstreamer-0.10.28/gst/gstsystemclock.h
./gstreamer-0.10.28/gst/gsttaglist.c
./gstreamer-0.10.28/gst/gsttaglist.h
./gstreamer-0.10.28/gst/gsttagsetter.c
```

```
./gstreamer-0.10.28/gst/gsttagsetter.h
./gstreamer-0.10.28/gst/gsttask.c
./gstreamer-0.10.28/gst/gsttask.h
./gstreamer-0.10.28/gst/gsttaskpool.c
./gstreamer-0.10.28/gst/gsttaskpool.h
./gstreamer-0.10.28/gst/gsttrace.c
./gstreamer-0.10.28/gst/gsttrace.h
./gstreamer-0.10.28/gst/gsttypefind.c
./gstreamer-0.10.28/gst/gsttypefind.h
./gstreamer-0.10.28/gst/gsttypefindfactory.c
./gstreamer-0.10.28/gst/gsttypefindfactory.h
./gstreamer-0.10.28/gst/gsturi.c
./gstreamer-0.10.28/gst/gsturi.h
./gstreamer-0.10.28/gst/gstutils.c
./gstreamer-0.10.28/gst/gstutils.h
./gstreamer-0.10.28/gst/gstvalue.c
./gstreamer-0.10.28/gst/gstvalue.h
./gstreamer-0.10.28/gst/gstversion.h
./gstreamer-0.10.28/gst/gstversion.h.in
./gstreamer-0.10.28/gst/gstxml.c
./gstreamer-0.10.28/gst/gstxml.h
./gstreamer-0.10.28/gst/libgstreamer_0.10_la-gst.lo
./gstreamer-0.10.28/gst/libgstreamer_0.10_la-gst.o
./gstreamer-0.10.28/gst/libgstreamer_0.10_la-gstbin.lo
./gstreamer-0.10.28/gst/libgstreamer_0.10_la-gstbin.o
./gstreamer-0.10.28/gst/libgstreamer_0.10_la-gstbuffer.lo
./gstreamer-0.10.28/gst/libgstreamer_0.10_la-gstbuffer.o
./gstreamer-0.10.28/gst/libgstreamer_0.10_la-gstbufferlist.lo
./gstreamer-0.10.28/gst/libgstreamer_0.10_la-gstbufferlist.o
./gstreamer-0.10.28/gst/libgstreamer_0.10_la-gstbus.lo
./gstreamer-0.10.28/gst/libgstreamer_0.10_la-gstbus.o
./gstreamer-0.10.28/gst/libgstreamer_0.10_la-gstcaps.lo
./gstreamer-0.10.28/gst/libgstreamer_0.10_la-gstcaps.o
./gstreamer-0.10.28/gst/libgstreamer_0.10_la-gstchildproxy.lo
./gstreamer-0.10.28/gst/libgstreamer_0.10_la-gstchildproxy.o
./gstreamer-0.10.28/gst/libgstreamer_0.10_la-gstclock.lo
./gstreamer-0.10.28/gst/libgstreamer_0.10_la-gstclock.o
./gstreamer-0.10.28/gst/libgstreamer_0.10_la-gstdebugutils.lo
./gstreamer-0.10.28/gst/libgstreamer_0.10_la-gstdebugutils.o
./gstreamer-0.10.28/gst/libgstreamer_0.10_la-gstelement.lo
./gstreamer-0.10.28/gst/libgstreamer_0.10_la-gstelement.o
./gstreamer-0.10.28/gst/libgstreamer_0.10_la-gstelementfactory.lo
./gstreamer-0.10.28/gst/libgstreamer_0.10_la-gstelementfactory.o
./gstreamer-0.10.28/gst/libgstreamer_0.10_la-gstenumtypes.lo
./gstreamer-0.10.28/gst/libgstreamer_0.10_la-gstenumtypes.o
./gstreamer-0.10.28/gst/libgstreamer_0.10_la-gsterror.lo
./gstreamer-0.10.28/gst/libgstreamer_0.10_la-gsterror.o
./gstreamer-0.10.28/gst/libgstreamer_0.10_la-gstevent.lo
./gstreamer-0.10.28/gst/libgstreamer_0.10_la-gstevent.o
./gstreamer-0.10.28/gst/libgstreamer_0.10_la-gstfilter.lo
./gstreamer-0.10.28/gst/libgstreamer_0.10_la-gstfilter.o
./gstreamer-0.10.28/gst/libgstreamer_0.10_la-gstformat.lo
./gstreamer-0.10.28/gst/libgstreamer_0.10_la-gstformat.o
./gstreamer-0.10.28/gst/libgstreamer_0.10_la-gstghostpad.lo
```

```
./gstreamer-0.10.28/gst/libgstreamer_0.10_la-gstghostpad.o
./gstreamer-0.10.28/gst/libgstreamer_0.10_la-gstindex.lo
./gstreamer-0.10.28/gst/libgstreamer_0.10_la-gstindex.o
./gstreamer-0.10.28/gst/libgstreamer_0.10_la-gstindexfactory.lo
./gstreamer-0.10.28/gst/libgstreamer_0.10_la-gstindexfactory.o
./gstreamer-0.10.28/gst/libgstreamer_0.10_la-gstinfo.lo
./gstreamer-0.10.28/gst/libgstreamer_0.10_la-gstinfo.o
./gstreamer-0.10.28/gst/libgstreamer_0.10_la-gstinterface.lo
./gstreamer-0.10.28/gst/libgstreamer_0.10_la-gstinterface.o
./gstreamer-0.10.28/gst/libgstreamer_0.10_la-gstiterator.lo
./gstreamer-0.10.28/gst/libgstreamer_0.10_la-gstiterator.o
./gstreamer-0.10.28/gst/libgstreamer_0.10_la-gstmarshal.lo
./gstreamer-0.10.28/gst/libgstreamer_0.10_la-gstmarshal.o
./gstreamer-0.10.28/gst/libgstreamer_0.10_la-gstmessage.lo
./gstreamer-0.10.28/gst/libgstreamer_0.10_la-gstmessage.o
./gstreamer-0.10.28/gst/libgstreamer_0.10_la-gstminiobject.lo
./gstreamer-0.10.28/gst/libgstreamer_0.10_la-gstminiobject.o
./gstreamer-0.10.28/gst/libgstreamer_0.10_la-gstobject.lo
./gstreamer-0.10.28/gst/libgstreamer_0.10_la-gstobject.o
./gstreamer-0.10.28/gst/libgstreamer_0.10_la-gstpad.lo
./gstreamer-0.10.28/gst/libgstreamer_0.10_la-gstpad.o
./gstreamer-0.10.28/gst/libgstreamer_0.10_la-gstpadtemplate.lo
./gstreamer-0.10.28/gst/libgstreamer_0.10_la-gstpadtemplate.o
./gstreamer-0.10.28/gst/libgstreamer_0.10_la-gstparamspecs.lo
./gstreamer-0.10.28/gst/libgstreamer_0.10_la-gstparamspecs.o
./gstreamer-0.10.28/gst/libgstreamer_0.10_la-gstparse.lo
./gstreamer-0.10.28/gst/libgstreamer_0.10_la-gstparse.o
./gstreamer-0.10.28/gst/libgstreamer_0.10_la-gstpipeline.lo
./gstreamer-0.10.28/gst/libgstreamer_0.10_la-gstpipeline.o
./gstreamer-0.10.28/gst/libgstreamer_0.10_la-gstplugin.lo
./gstreamer-0.10.28/gst/libgstreamer_0.10_la-gstplugin.o
./gstreamer-0.10.28/gst/libgstreamer_0.10_la-gstpluginfeature.lo
./gstreamer-0.10.28/gst/libgstreamer_0.10_la-gstpluginfeature.o
./gstreamer-0.10.28/gst/libgstreamer_0.10_la-gstpluginloader.lo
./gstreamer-0.10.28/gst/libgstreamer_0.10_la-gstpluginloader.o
./gstreamer-0.10.28/gst/libgstreamer_0.10_la-gstpoll.lo
./gstreamer-0.10.28/gst/libgstreamer_0.10_la-gstpoll.o
./gstreamer-0.10.28/gst/libgstreamer_0.10_la-gstpreset.lo
./gstreamer-0.10.28/gst/libgstreamer_0.10_la-gstpreset.o
./gstreamer-0.10.28/gst/libgstreamer_0.10_la-gstquark.lo
./gstreamer-0.10.28/gst/libgstreamer_0.10_la-gstquark.o
./gstreamer-0.10.28/gst/libgstreamer_0.10_la-gstquery.lo
./gstreamer-0.10.28/gst/libgstreamer_0.10_la-gstquery.o
./gstreamer-0.10.28/gst/libgstreamer_0.10_la-gstregistry.lo
./gstreamer-0.10.28/gst/libgstreamer_0.10_la-gstregistry.o
./gstreamer-0.10.28/gst/libgstreamer_0.10_la-gstregistrybinary.lo
./gstreamer-0.10.28/gst/libgstreamer_0.10_la-gstregistrybinary.o
./gstreamer-0.10.28/gst/libgstreamer_0.10_la-gstregistrychunks.lo
./gstreamer-0.10.28/gst/libgstreamer_0.10_la-gstregistrychunks.o
./gstreamer-0.10.28/gst/libgstreamer_0.10_la-gstsegment.lo
./gstreamer-0.10.28/gst/libgstreamer_0.10_la-gstsegment.o
./gstreamer-0.10.28/gst/libgstreamer_0.10_la-gststructure.lo
./gstreamer-0.10.28/gst/libgstreamer_0.10_la-gststructure.o
./gstreamer-0.10.28/gst/libgstreamer_0.10_la-gstsystemclock.lo
```

```
./gstreamer-0.10.28/gst/libgstreamer_0.10_la-gstsystemclock.o
./gstreamer-0.10.28/gst/libgstreamer_0.10_la-gsttaglist.lo
./gstreamer-0.10.28/gst/libgstreamer_0.10_la-gsttaglist.o
./gstreamer-0.10.28/gst/libgstreamer_0.10_la-gsttagsetter.lo
./gstreamer-0.10.28/gst/libgstreamer_0.10_la-gsttagsetter.o
./gstreamer-0.10.28/gst/libgstreamer_0.10_la-gsttask.lo
./gstreamer-0.10.28/gst/libgstreamer_0.10_la-gsttask.o
./gstreamer-0.10.28/gst/libgstreamer_0.10_la-gsttaskpool.lo
./gstreamer-0.10.28/gst/libgstreamer_0.10_la-gsttaskpool.o
./gstreamer-0.10.28/gst/libgstreamer_0.10_la-gsttrace.lo
./gstreamer-0.10.28/gst/libgstreamer_0.10_la-gsttrace.o
./gstreamer-0.10.28/gst/libgstreamer_0.10_la-gsttypefind.lo
./gstreamer-0.10.28/gst/libgstreamer_0.10_la-gsttypefind.o
./gstreamer-0.10.28/gst/libgstreamer_0.10_la-gsttypefindfactory.lo
./gstreamer-0.10.28/gst/libgstreamer_0.10_la-gsttypefindfactory.o
./gstreamer-0.10.28/gst/libgstreamer_0.10_la-gsturi.lo
./gstreamer-0.10.28/gst/libgstreamer_0.10_la-gsturi.o
./gstreamer-0.10.28/gst/libgstreamer_0.10_la-gstutils.lo
./gstreamer-0.10.28/gst/libgstreamer_0.10_la-gstutils.o
./gstreamer-0.10.28/gst/libgstreamer_0.10_la-gstvalue.lo
./gstreamer-0.10.28/gst/libgstreamer_0.10_la-gstvalue.o
./gstreamer-0.10.28/gst/libgstreamer_0.10_la-gstxml.lo
./gstreamer-0.10.28/gst/libgstreamer_0.10_la-gstxml.o
./gstreamer-0.10.28/gst/libgstreamer-0.10.la
./gstreamer-0.10.28/gst/Makefile.in
./gstreamer-0.10.28/gst/.deps/libgstreamer_0.10_la-gst.Plo
./gstreamer-0.10.28/gst/.deps/libgstreamer_0.10_la-gstbin.Plo
./gstreamer-0.10.28/gst/.deps/libgstreamer_0.10_la-gstbuffer.Plo
./gstreamer-0.10.28/gst/.deps/libgstreamer_0.10_la-gstbufferlist.Plo
./gstreamer-0.10.28/gst/.deps/libgstreamer_0.10_la-gstbus.Plo
./gstreamer-0.10.28/gst/.deps/libgstreamer_0.10_la-gstcaps.Plo
./gstreamer-0.10.28/gst/.deps/libgstreamer_0.10_la-gstchildproxy.Plo
./gstreamer-0.10.28/gst/.deps/libgstreamer_0.10_la-gstclock.Plo
./gstreamer-0.10.28/gst/.deps/libgstreamer_0.10_la-gstdebugutils.Plo
./gstreamer-0.10.28/gst/.deps/libgstreamer_0.10_la-gstelement.Plo
./gstreamer-0.10.28/gst/.deps/libgstreamer_0.10_la-gstelementfactory.Plo
./gstreamer-0.10.28/gst/.deps/libgstreamer_0.10_la-gstenumtypes.Plo
./gstreamer-0.10.28/gst/.deps/libgstreamer_0.10_la-gsterror.Plo
./gstreamer-0.10.28/gst/.deps/libgstreamer_0.10_la-gstevent.Plo
./gstreamer-0.10.28/gst/.deps/libgstreamer_0.10_la-gstfilter.Plo
./gstreamer-0.10.28/gst/.deps/libgstreamer_0.10_la-gstformat.Plo
./gstreamer-0.10.28/gst/.deps/libgstreamer_0.10_la-gstghostpad.Plo
./gstreamer-0.10.28/gst/.deps/libgstreamer_0.10_la-gstindex.Plo
./gstreamer-0.10.28/gst/.deps/libgstreamer_0.10_la-gstindexfactory.Plo
./gstreamer-0.10.28/gst/.deps/libgstreamer_0.10_la-gstinfo.Plo
./gstreamer-0.10.28/gst/.deps/libgstreamer_0.10_la-gstinterface.Plo
./gstreamer-0.10.28/gst/.deps/libgstreamer_0.10_la-gstiterator.Plo
./gstreamer-0.10.28/gst/.deps/libgstreamer_0.10_la-gstmarshal.Plo
./gstreamer-0.10.28/gst/.deps/libgstreamer_0.10_la-gstmessage.Plo
./gstreamer-0.10.28/gst/.deps/libgstreamer_0.10_la-gstminiobject.Plo
./gstreamer-0.10.28/gst/.deps/libgstreamer_0.10_la-gstobject.Plo
./gstreamer-0.10.28/gst/.deps/libgstreamer_0.10_la-gstpad.Plo
./gstreamer-0.10.28/gst/.deps/libgstreamer_0.10_la-gstpadtemplate.Plo
./gstreamer-0.10.28/gst/.deps/libgstreamer_0.10_la-gstparamspecs.Plo
```
./gstreamer-0.10.28/gst/.deps/libgstreamer\_0.10\_la-gstparse.Plo ./gstreamer-0.10.28/gst/.deps/libgstreamer\_0.10\_la-gstpipeline.Plo ./gstreamer-0.10.28/gst/.deps/libgstreamer\_0.10\_la-gstplugin.Plo ./gstreamer-0.10.28/gst/.deps/libgstreamer\_0.10\_la-gstpluginfeature.Plo ./gstreamer-0.10.28/gst/.deps/libgstreamer\_0.10\_la-gstpluginloader.Plo ./gstreamer-0.10.28/gst/.deps/libgstreamer\_0.10\_la-gstpoll.Plo ./gstreamer-0.10.28/gst/.deps/libgstreamer\_0.10\_la-gstpreset.Plo ./gstreamer-0.10.28/gst/.deps/libgstreamer\_0.10\_la-gstquark.Plo ./gstreamer-0.10.28/gst/.deps/libgstreamer\_0.10\_la-gstquery.Plo ./gstreamer-0.10.28/gst/.deps/libgstreamer\_0.10\_la-gstregistry.Plo ./gstreamer-0.10.28/gst/.deps/libgstreamer\_0.10\_la-gstregistrybinary.Plo ./gstreamer-0.10.28/gst/.deps/libgstreamer\_0.10\_la-gstregistrychunks.Plo ./gstreamer-0.10.28/gst/.deps/libgstreamer\_0.10\_la-gstsegment.Plo ./gstreamer-0.10.28/gst/.deps/libgstreamer\_0.10\_la-gststructure.Plo ./gstreamer-0.10.28/gst/.deps/libgstreamer\_0.10\_la-gstsystemclock.Plo ./gstreamer-0.10.28/gst/.deps/libgstreamer\_0.10\_la-gsttaglist.Plo ./gstreamer-0.10.28/gst/.deps/libgstreamer\_0.10\_la-gsttagsetter.Plo ./gstreamer-0.10.28/gst/.deps/libgstreamer\_0.10\_la-gsttask.Plo ./gstreamer-0.10.28/gst/.deps/libgstreamer\_0.10\_la-gsttaskpool.Plo ./gstreamer-0.10.28/gst/.deps/libgstreamer\_0.10\_la-gsttrace.Plo ./gstreamer-0.10.28/gst/.deps/libgstreamer\_0.10\_la-gsttypefind.Plo ./gstreamer-0.10.28/gst/.deps/libgstreamer\_0.10\_la-gsttypefindfactory.Plo ./gstreamer-0.10.28/gst/.deps/libgstreamer\_0.10\_la-gsturi.Plo ./gstreamer-0.10.28/gst/.deps/libgstreamer\_0.10\_la-gstutils.Plo ./gstreamer-0.10.28/gst/.deps/libgstreamer\_0.10\_la-gstvalue.Plo ./gstreamer-0.10.28/gst/.deps/libgstreamer\_0.10\_la-gstxml.Plo ./gstreamer-0.10.28/gst/.libs/libgstreamer\_0.10\_la-gst.o ./gstreamer-0.10.28/gst/.libs/libgstreamer\_0.10\_la-gstbin.o ./gstreamer-0.10.28/gst/.libs/libgstreamer\_0.10\_la-gstbuffer.o ./gstreamer-0.10.28/gst/.libs/libgstreamer\_0.10\_la-gstbufferlist.o ./gstreamer-0.10.28/gst/.libs/libgstreamer\_0.10\_la-gstbus.o ./gstreamer-0.10.28/gst/.libs/libgstreamer\_0.10\_la-gstcaps.o ./gstreamer-0.10.28/gst/.libs/libgstreamer\_0.10\_la-gstchildproxy.o ./gstreamer-0.10.28/gst/.libs/libgstreamer\_0.10\_la-gstclock.o ./gstreamer-0.10.28/gst/.libs/libgstreamer\_0.10\_la-gstdebugutils.o ./gstreamer-0.10.28/gst/.libs/libgstreamer\_0.10\_la-gstelement.o ./gstreamer-0.10.28/gst/.libs/libgstreamer\_0.10\_la-gstelementfactory.o ./gstreamer-0.10.28/gst/.libs/libgstreamer\_0.10\_la-gstenumtypes.o ./gstreamer-0.10.28/gst/.libs/libgstreamer\_0.10\_la-gsterror.o ./gstreamer-0.10.28/gst/.libs/libgstreamer\_0.10\_la-gstevent.o ./gstreamer-0.10.28/gst/.libs/libgstreamer\_0.10\_la-gstfilter.o ./gstreamer-0.10.28/gst/.libs/libgstreamer\_0.10\_la-gstformat.o ./gstreamer-0.10.28/gst/.libs/libgstreamer\_0.10\_la-gstghostpad.o ./gstreamer-0.10.28/gst/.libs/libgstreamer\_0.10\_la-gstindex.o ./gstreamer-0.10.28/gst/.libs/libgstreamer\_0.10\_la-gstindexfactory.o ./gstreamer-0.10.28/gst/.libs/libgstreamer\_0.10\_la-gstinfo.o ./gstreamer-0.10.28/gst/.libs/libgstreamer\_0.10\_la-gstinterface.o ./gstreamer-0.10.28/gst/.libs/libgstreamer\_0.10\_la-gstiterator.o ./gstreamer-0.10.28/gst/.libs/libgstreamer\_0.10\_la-gstmarshal.o ./gstreamer-0.10.28/gst/.libs/libgstreamer\_0.10\_la-gstmessage.o ./gstreamer-0.10.28/gst/.libs/libgstreamer\_0.10\_la-gstminiobject.o ./gstreamer-0.10.28/gst/.libs/libgstreamer\_0.10\_la-gstobject.o ./gstreamer-0.10.28/gst/.libs/libgstreamer\_0.10\_la-gstpad.o ./gstreamer-0.10.28/gst/.libs/libgstreamer\_0.10\_la-gstpadtemplate.o

```
./gstreamer-0.10.28/gst/.libs/libgstreamer_0.10_la-gstparamspecs.o
./gstreamer-0.10.28/gst/.libs/libgstreamer_0.10_la-gstparse.o
./gstreamer-0.10.28/gst/.libs/libgstreamer_0.10_la-gstpipeline.o
./gstreamer-0.10.28/gst/.libs/libgstreamer_0.10_la-gstplugin.o
./gstreamer-0.10.28/gst/.libs/libgstreamer_0.10_la-gstpluginfeature.o
./gstreamer-0.10.28/gst/.libs/libgstreamer_0.10_la-gstpluginloader.o
./gstreamer-0.10.28/gst/.libs/libgstreamer_0.10_la-gstpoll.o
./gstreamer-0.10.28/gst/.libs/libgstreamer_0.10_la-gstpreset.o
./gstreamer-0.10.28/gst/.libs/libgstreamer_0.10_la-gstquark.o
./gstreamer-0.10.28/gst/.libs/libgstreamer_0.10_la-gstquery.o
./gstreamer-0.10.28/gst/.libs/libgstreamer_0.10_la-gstregistry.o
./gstreamer-0.10.28/gst/.libs/libgstreamer_0.10_la-gstregistrybinary.o
./gstreamer-0.10.28/gst/.libs/libgstreamer_0.10_la-gstregistrychunks.o
./gstreamer-0.10.28/gst/.libs/libgstreamer_0.10_la-gstsegment.o
./gstreamer-0.10.28/gst/.libs/libgstreamer_0.10_la-gststructure.o
./gstreamer-0.10.28/gst/.libs/libgstreamer_0.10_la-gstsystemclock.o
./gstreamer-0.10.28/gst/.libs/libgstreamer_0.10_la-gsttaglist.o
./gstreamer-0.10.28/gst/.libs/libgstreamer_0.10_la-gsttagsetter.o
./gstreamer-0.10.28/gst/.libs/libgstreamer_0.10_la-gsttask.o
./gstreamer-0.10.28/gst/.libs/libgstreamer_0.10_la-gsttaskpool.o
./gstreamer-0.10.28/gst/.libs/libgstreamer_0.10_la-gsttrace.o
./gstreamer-0.10.28/gst/.libs/libgstreamer_0.10_la-gsttypefind.o
./gstreamer-0.10.28/gst/.libs/libgstreamer_0.10_la-gsttypefindfactory.o
./gstreamer-0.10.28/gst/.libs/libgstreamer_0.10_la-gsturi.o
./gstreamer-0.10.28/gst/.libs/libgstreamer_0.10_la-gstutils.o
./gstreamer-0.10.28/gst/.libs/libgstreamer_0.10_la-gstvalue.o
./gstreamer-0.10.28/gst/.libs/libgstreamer_0.10_la-gstxml.o
./gstreamer-0.10.28/gst/.libs/libgstreamer-0.10.a
./gstreamer-0.10.28/gst/.libs/libgstreamer-0.10.exp
./gstreamer-0.10.28/gst/.libs/libgstreamer-0.10.la
./gstreamer-0.10.28/gst/.libs/libgstreamer-0.10.lai
./gstreamer-0.10.28/gst/.libs/libgstreamer-0.10.so
./gstreamer-0.10.28/gst/.libs/libgstreamer-0.10.so.0
./gstreamer-0.10.28/gst/.libs/libgstreamer-0.10.so.0.24.1
./gstreamer-0.10.28/gst/.libs/libgstreamer-0.10.ver
./gstreamer-0.10.28/gst/parse/lex. gst parse yy.c
./gstreamer-0.10.28/gst/parse/.libs/libgstparse.la
./gstreamer-0.10.28/libs/gst/base/gstadapter.c
./gstreamer-0.10.28/libs/gst/base/gstadapter.h
./gstreamer-0.10.28/libs/gst/base/gstbasesink.c
./gstreamer-0.10.28/libs/gst/base/gstbasesink.h
./gstreamer-0.10.28/libs/gst/base/gstbasesrc.c
./gstreamer-0.10.28/libs/gst/base/gstbasesrc.h
./gstreamer-0.10.28/libs/gst/base/gstbasetransform.c
./gstreamer-0.10.28/libs/gst/base/gstbasetransform.h
./gstreamer-0.10.28/libs/gst/base/gstbitreader.c
./gstreamer-0.10.28/libs/gst/base/gstbitreader.h
./gstreamer-0.10.28/libs/gst/base/gstbytereader-docs.h
./gstreamer-0.10.28/libs/gst/base/gstbytereader.c
./gstreamer-0.10.28/libs/gst/base/gstbytereader.h
./gstreamer-0.10.28/libs/gst/base/gstbytewriter.c
./gstreamer-0.10.28/libs/gst/base/gstbytewriter.h
./gstreamer-0.10.28/libs/gst/base/gstcollectpads.c
./gstreamer-0.10.28/libs/gst/base/gstcollectpads.h
```

```
./gstreamer-0.10.28/libs/gst/base/gstdataqueue.c
./gstreamer-0.10.28/libs/gst/base/gstdataqueue.h
./gstreamer-0.10.28/libs/gst/base/gstpushsrc.c
./gstreamer-0.10.28/libs/gst/base/gstpushsrc.h
./gstreamer-0.10.28/libs/gst/base/gsttypefindhelper.c
./gstreamer-0.10.28/libs/gst/base/gsttypefindhelper.h
./gstreamer-0.10.28/libs/gst/base/libgstbase_0.10_la-gstadapter.lo
./gstreamer-0.10.28/libs/gst/base/libgstbase_0.10_la-gstadapter.o
./gstreamer-0.10.28/libs/gst/base/libgstbase_0.10_la-gstbasesink.lo
./gstreamer-0.10.28/libs/gst/base/libgstbase_0.10_la-gstbasesink.o
./gstreamer-0.10.28/libs/gst/base/libgstbase_0.10_la-gstbasesrc.lo
./gstreamer-0.10.28/libs/gst/base/libgstbase_0.10_la-gstbasesrc.o
./gstreamer-0.10.28/libs/gst/base/libgstbase_0.10_la-gstbasetransform.lo
./gstreamer-0.10.28/libs/gst/base/libgstbase_0.10_la-gstbasetransform.o
./gstreamer-0.10.28/libs/gst/base/libgstbase_0.10_la-gstbitreader.lo
./gstreamer-0.10.28/libs/gst/base/libgstbase_0.10_la-gstbitreader.o
./gstreamer-0.10.28/libs/gst/base/libgstbase_0.10_la-gstbytereader.lo
./gstreamer-0.10.28/libs/gst/base/libgstbase_0.10_la-gstbytereader.o
./gstreamer-0.10.28/libs/gst/base/libgstbase_0.10_la-gstbytewriter.lo
./gstreamer-0.10.28/libs/gst/base/libgstbase_0.10_la-gstbytewriter.o
./gstreamer-0.10.28/libs/gst/base/libgstbase_0.10_la-gstcollectpads.lo
./gstreamer-0.10.28/libs/gst/base/libgstbase_0.10_la-gstcollectpads.o
./gstreamer-0.10.28/libs/gst/base/libgstbase_0.10_la-gstdataqueue.lo
./gstreamer-0.10.28/libs/gst/base/libgstbase_0.10_la-gstdataqueue.o
./gstreamer-0.10.28/libs/gst/base/libgstbase_0.10_la-gstpushsrc.lo
./gstreamer-0.10.28/libs/gst/base/libgstbase_0.10_la-gstpushsrc.o
./gstreamer-0.10.28/libs/gst/base/libgstbase_0.10_la-gsttypefindhelper.lo
./gstreamer-0.10.28/libs/gst/base/libgstbase_0.10_la-gsttypefindhelper.o
./gstreamer-0.10.28/libs/gst/base/libgstbase-0.10.la
./gstreamer-0.10.28/libs/gst/base/README
./gstreamer-0.10.28/libs/gst/base/.deps/libgstbase_0.10_la-gstadapter.Plo
./gstreamer-0.10.28/libs/gst/base/.deps/libgstbase_0.10_la-gstbasesink.Plo
./gstreamer-0.10.28/libs/gst/base/.deps/libgstbase_0.10_la-gstbasesrc.Plo
./gstreamer-0.10.28/libs/gst/base/.deps/libgstbase_0.10_la-
gstbasetransform.Plo
./gstreamer-0.10.28/libs/gst/base/.deps/libgstbase_0.10_la-
gstbitreader.Plo
./gstreamer-0.10.28/libs/gst/base/.deps/libgstbase_0.10_la-
gstbytereader.Plo
./gstreamer-0.10.28/libs/gst/base/.deps/libgstbase_0.10_la-
gstbytewriter.Plo
./gstreamer-0.10.28/libs/gst/base/.deps/libgstbase_0.10_la-
gstcollectpads.Plo
./gstreamer-0.10.28/libs/gst/base/.deps/libgstbase_0.10_la-
gstdataqueue.Plo
./gstreamer-0.10.28/libs/gst/base/.deps/libgstbase_0.10_la-gstpushsrc.Plo
./gstreamer-0.10.28/libs/gst/base/.deps/libgstbase_0.10_la-
gsttypefindhelper.Plo
./gstreamer-0.10.28/libs/gst/base/.libs/libgstbase_0.10_la-gstadapter.o
./gstreamer-0.10.28/libs/gst/base/.libs/libgstbase_0.10_la-gstbasesink.o
./gstreamer-0.10.28/libs/gst/base/.libs/libgstbase_0.10_la-gstbasesrc.o
./gstreamer-0.10.28/libs/gst/base/.libs/libgstbase 0.10 la-
gstbasetransform.o
./gstreamer-0.10.28/libs/gst/base/.libs/libgstbase_0.10_la-gstbitreader.o
```

```
./gstreamer-0.10.28/libs/gst/base/.libs/libgstbase_0.10_la-gstbytereader.o
./gstreamer-0.10.28/libs/gst/base/.libs/libgstbase_0.10_la-gstbytewriter.o
./gstreamer-0.10.28/libs/gst/base/.libs/libgstbase_0.10_la-
gstcollectpads.o
./gstreamer-0.10.28/libs/gst/base/.libs/libgstbase_0.10_la-gstdataqueue.o
./gstreamer-0.10.28/libs/gst/base/.libs/libgstbase_0.10_la-gstpushsrc.o
./gstreamer-0.10.28/libs/gst/base/.libs/libgstbase_0.10_la-
gsttypefindhelper.o
./gstreamer-0.10.28/libs/gst/base/.libs/libgstbase-0.10.a
./gstreamer-0.10.28/libs/gst/base/.libs/libgstbase-0.10.exp
./gstreamer-0.10.28/libs/gst/base/.libs/libgstbase-0.10.la
./gstreamer-0.10.28/libs/gst/base/.libs/libgstbase-0.10.lai
./gstreamer-0.10.28/libs/gst/base/.libs/libgstbase-0.10.so
./gstreamer-0.10.28/libs/gst/base/.libs/libgstbase-0.10.so.0
./gstreamer-0.10.28/libs/gst/base/.libs/libgstbase-0.10.so.0.24.1
./gstreamer-0.10.28/libs/gst/base/.libs/libgstbase-0.10.so.0.24.1T
./gstreamer-0.10.28/libs/gst/base/.libs/libgstbase-0.10.ver
./gstreamer-0.10.28/libs/gst/check/exports.sym
./gstreamer-0.10.28/libs/gst/check/gstbufferstraw.c
./gstreamer-0.10.28/libs/gst/check/gstbufferstraw.h
./gstreamer-0.10.28/libs/gst/check/gstcheck.c
./gstreamer-0.10.28/libs/gst/check/gstcheck.h
./gstreamer-0.10.28/libs/gst/check/gstconsistencychecker.c
./gstreamer-0.10.28/libs/gst/check/gstconsistencychecker.h
./gstreamer-0.10.28/libs/gst/check/libgstcheck_0.10_la-gstbufferstraw.lo
./gstreamer-0.10.28/libs/gst/check/libgstcheck_0.10_la-gstbufferstraw.o
./gstreamer-0.10.28/libs/gst/check/libgstcheck_0.10_la-gstcheck.lo
./gstreamer-0.10.28/libs/gst/check/libgstcheck_0.10_la-gstcheck.o
./gstreamer-0.10.28/libs/gst/check/libgstcheck_0.10_la-
gstconsistencychecker.lo
./gstreamer-0.10.28/libs/gst/check/libgstcheck_0.10_la-
gstconsistencychecker.o
./gstreamer-0.10.28/libs/gst/check/libgstcheck-0.10.la
./gstreamer-0.10.28/libs/gst/check/.deps/libgstcheck_0.10_la-
gstbufferstraw.Plo
./gstreamer-0.10.28/libs/gst/check/.deps/libgstcheck_0.10_la-gstcheck.Plo
./gstreamer-0.10.28/libs/gst/check/.deps/libgstcheck_0.10_la-
gstconsistencychecker.Plo
./gstreamer-0.10.28/libs/gst/check/.libs/libgstcheck_0.10_la-
gstbufferstraw.o
./gstreamer-0.10.28/libs/gst/check/.libs/libgstcheck_0.10_la-gstcheck.o
./gstreamer-0.10.28/libs/gst/check/.libs/libgstcheck_0.10_la-
gstconsistencychecker.o
./gstreamer-0.10.28/libs/gst/check/.libs/libgstcheck-0.10.a
./gstreamer-0.10.28/libs/gst/check/.libs/libgstcheck-0.10.la
./gstreamer-0.10.28/libs/gst/check/.libs/libgstcheck-0.10.lai
./gstreamer-0.10.28/libs/gst/check/.libs/libgstcheck-0.10.so
./gstreamer-0.10.28/libs/gst/check/.libs/libgstcheck-0.10.so.0
./gstreamer-0.10.28/libs/gst/check/.libs/libgstcheck-0.10.so.0.24.1
./gstreamer-0.10.28/libs/gst/check/.libs/libgstcheck-0.10.so.0.24.1T
./gstreamer-0.10.28/libs/gst/check/.libs/libgstcheck-0.10.ver
./gstreamer-0.10.28/libs/gst/check/libcheck/libcheckinternal_la-
check_error.lo
```
./gstreamer-0.10.28/libs/gst/check/libcheck/libcheckinternal\_lacheck\_error.o ./gstreamer-0.10.28/libs/gst/check/libcheck/libcheckinternal\_lacheck\_list.lo ./gstreamer-0.10.28/libs/gst/check/libcheck/libcheckinternal\_lacheck\_list.o ./gstreamer-0.10.28/libs/gst/check/libcheck/libcheckinternal\_lacheck\_log.lo ./gstreamer-0.10.28/libs/gst/check/libcheck/libcheckinternal\_lacheck\_log.o ./gstreamer-0.10.28/libs/gst/check/libcheck/libcheckinternal\_lacheck\_msg.lo ./gstreamer-0.10.28/libs/gst/check/libcheck/libcheckinternal\_lacheck\_msg.o ./gstreamer-0.10.28/libs/gst/check/libcheck/libcheckinternal\_lacheck\_pack.lo ./gstreamer-0.10.28/libs/gst/check/libcheck/libcheckinternal\_lacheck\_pack.o ./gstreamer-0.10.28/libs/gst/check/libcheck/libcheckinternal\_lacheck\_print.lo ./gstreamer-0.10.28/libs/gst/check/libcheck/libcheckinternal\_lacheck\_print.o ./gstreamer-0.10.28/libs/gst/check/libcheck/libcheckinternal\_lacheck\_run.lo ./gstreamer-0.10.28/libs/gst/check/libcheck/libcheckinternal\_lacheck\_run.o ./gstreamer-0.10.28/libs/gst/check/libcheck/libcheckinternal\_lacheck\_str.lo ./gstreamer-0.10.28/libs/gst/check/libcheck/libcheckinternal\_lacheck\_str.o ./gstreamer-0.10.28/libs/gst/check/libcheck/libcheckinternal\_la-check.lo ./gstreamer-0.10.28/libs/gst/check/libcheck/libcheckinternal\_la-check.o ./gstreamer-0.10.28/libs/gst/check/libcheck/libcheckinternal.la ./gstreamer-0.10.28/libs/gst/check/libcheck/.deps/libcheckinternal\_lacheck\_error.Plo ./gstreamer-0.10.28/libs/gst/check/libcheck/.deps/libcheckinternal\_lacheck\_list.Plo ./gstreamer-0.10.28/libs/gst/check/libcheck/.deps/libcheckinternal\_lacheck\_log.Plo ./gstreamer-0.10.28/libs/gst/check/libcheck/.deps/libcheckinternal\_lacheck\_msg.Plo ./gstreamer-0.10.28/libs/gst/check/libcheck/.deps/libcheckinternal\_lacheck\_pack.Plo ./gstreamer-0.10.28/libs/gst/check/libcheck/.deps/libcheckinternal\_lacheck\_print.Plo ./gstreamer-0.10.28/libs/gst/check/libcheck/.deps/libcheckinternal\_lacheck\_run.Plo ./gstreamer-0.10.28/libs/gst/check/libcheck/.deps/libcheckinternal\_lacheck\_str.Plo ./gstreamer-0.10.28/libs/gst/check/libcheck/.deps/libcheckinternal\_lacheck.Plo ./gstreamer-0.10.28/libs/gst/check/libcheck/.libs/libcheckinternal\_lacheck\_error.o

```
./gstreamer-0.10.28/libs/gst/check/libcheck/.libs/libcheckinternal_la-
check_list.o
./gstreamer-0.10.28/libs/gst/check/libcheck/.libs/libcheckinternal_la-
check_log.o
./gstreamer-0.10.28/libs/gst/check/libcheck/.libs/libcheckinternal_la-
check_msg.o
./gstreamer-0.10.28/libs/gst/check/libcheck/.libs/libcheckinternal_la-
check_pack.o
./gstreamer-0.10.28/libs/gst/check/libcheck/.libs/libcheckinternal_la-
check_print.o
./gstreamer-0.10.28/libs/gst/check/libcheck/.libs/libcheckinternal_la-
check_run.o
./gstreamer-0.10.28/libs/gst/check/libcheck/.libs/libcheckinternal_la-
check_str.o
./gstreamer-0.10.28/libs/gst/check/libcheck/.libs/libcheckinternal_la-
check.o
./gstreamer-0.10.28/libs/gst/check/libcheck/.libs/libcheckinternal.a
./gstreamer-0.10.28/libs/gst/check/libcheck/.libs/libcheckinternal.la
./gstreamer-0.10.28/libs/gst/controller/gstcontroller.c
./gstreamer-0.10.28/libs/gst/controller/gstcontroller.h
./gstreamer-0.10.28/libs/gst/controller/gstcontrollerprivate.h
./gstreamer-0.10.28/libs/gst/controller/gstcontrolsource.c
./gstreamer-0.10.28/libs/gst/controller/gstcontrolsource.h
./gstreamer-0.10.28/libs/gst/controller/gsthelper.c
./gstreamer-0.10.28/libs/gst/controller/gstinterpolation.c
./gstreamer-0.10.28/libs/gst/controller/gstinterpolationcontrolsource.c
./gstreamer-0.10.28/libs/gst/controller/gstinterpolationcontrolsource.h
./gstreamer-
0.10.28/libs/gst/controller/gstinterpolationcontrolsourceprivate.h
./gstreamer-0.10.28/libs/gst/controller/gstlfocontrolsource.c
./gstreamer-0.10.28/libs/gst/controller/gstlfocontrolsource.h
./gstreamer-0.10.28/libs/gst/controller/gstlfocontrolsourceprivate.h
./gstreamer-0.10.28/libs/gst/controller/lib.c
./gstreamer-0.10.28/libs/gst/controller/libgstcontroller_0.10_la-
gstcontroller.lo
./gstreamer-0.10.28/libs/gst/controller/libgstcontroller_0.10_la-
gstcontroller.o
./gstreamer-0.10.28/libs/gst/controller/libgstcontroller_0.10_la-
gstcontrolsource.lo
./gstreamer-0.10.28/libs/gst/controller/libgstcontroller_0.10_la-
gstcontrolsource.o
./gstreamer-0.10.28/libs/gst/controller/libgstcontroller_0.10_la-
gsthelper.lo
./gstreamer-0.10.28/libs/gst/controller/libgstcontroller_0.10_la-
gsthelper.o
./gstreamer-0.10.28/libs/gst/controller/libgstcontroller_0.10_la-
gstinterpolation.lo
./gstreamer-0.10.28/libs/gst/controller/libgstcontroller_0.10_la-
gstinterpolation.o
./gstreamer-0.10.28/libs/gst/controller/libgstcontroller_0.10_la-
gstinterpolationcontrolsource.lo
./gstreamer-0.10.28/libs/gst/controller/libgstcontroller_0.10_la-
gstinterpolationcontrolsource.o
```

```
./gstreamer-0.10.28/libs/gst/controller/libgstcontroller_0.10_la-
gstlfocontrolsource.lo
./gstreamer-0.10.28/libs/gst/controller/libgstcontroller_0.10_la-
gstlfocontrolsource.o
./gstreamer-0.10.28/libs/gst/controller/libgstcontroller_0.10_la-lib.lo
./gstreamer-0.10.28/libs/gst/controller/libgstcontroller_0.10_la-lib.o
./gstreamer-0.10.28/libs/gst/controller/libgstcontroller-0.10.la
./gstreamer-0.10.28/libs/gst/controller/.deps/libgstcontroller_0.10_la-
gstcontroller.Plo
./gstreamer-0.10.28/libs/gst/controller/.deps/libgstcontroller_0.10_la-
gstcontrolsource.Plo
./gstreamer-0.10.28/libs/gst/controller/.deps/libgstcontroller_0.10_la-
gsthelper.Plo
./gstreamer-0.10.28/libs/gst/controller/.deps/libgstcontroller_0.10_la-
gstinterpolation.Plo
./gstreamer-0.10.28/libs/gst/controller/.deps/libgstcontroller_0.10_la-
gstinterpolationcontrolsource.Plo
./gstreamer-0.10.28/libs/gst/controller/.deps/libgstcontroller_0.10_la-
gstlfocontrolsource.Plo
./gstreamer-0.10.28/libs/gst/controller/.deps/libgstcontroller_0.10_la-
lib.Plo
./gstreamer-0.10.28/libs/gst/controller/.libs/libgstcontroller_0.10_la-
gstcontroller.o
./gstreamer-0.10.28/libs/gst/controller/.libs/libgstcontroller_0.10_la-
gstcontrolsource.o
./gstreamer-0.10.28/libs/gst/controller/.libs/libgstcontroller_0.10_la-
gsthelper.o
./gstreamer-0.10.28/libs/gst/controller/.libs/libgstcontroller_0.10_la-
gstinterpolation.o
./gstreamer-0.10.28/libs/gst/controller/.libs/libgstcontroller_0.10_la-
gstinterpolationcontrolsource.o
./gstreamer-0.10.28/libs/gst/controller/.libs/libgstcontroller_0.10_la-
gstlfocontrolsource.o
./gstreamer-0.10.28/libs/gst/controller/.libs/libgstcontroller_0.10_la-
lib.o
./gstreamer-0.10.28/libs/gst/controller/.libs/libgstcontroller-0.10.a
./gstreamer-0.10.28/libs/gst/controller/.libs/libgstcontroller-0.10.exp
./gstreamer-0.10.28/libs/gst/controller/.libs/libgstcontroller-0.10.la
./gstreamer-0.10.28/libs/gst/controller/.libs/libgstcontroller-0.10.lai
./gstreamer-0.10.28/libs/gst/controller/.libs/libgstcontroller-0.10.so
./gstreamer-0.10.28/libs/gst/controller/.libs/libgstcontroller-0.10.so.0
./gstreamer-0.10.28/libs/gst/controller/.libs/libgstcontroller-
0.10.so.0.24.1
./gstreamer-0.10.28/libs/gst/controller/.libs/libgstcontroller-
0.10.so.0.24.1T
./gstreamer-0.10.28/libs/gst/controller/.libs/libgstcontroller-0.10.ver
./gstreamer-0.10.28/libs/gst/dataprotocol/dataprotocol.c
./gstreamer-0.10.28/libs/gst/dataprotocol/dataprotocol.h
./gstreamer-0.10.28/libs/gst/dataprotocol/dp-private.h
./gstreamer-0.10.28/libs/gst/dataprotocol/libgstdataprotocol_0.10_la-
dataprotocol.lo
./gstreamer-0.10.28/libs/gst/dataprotocol/libgstdataprotocol_0.10_la-
dataprotocol.o
./gstreamer-0.10.28/libs/gst/dataprotocol/libgstdataprotocol-0.10.la
```

```
./gstreamer-
0.10.28/libs/gst/dataprotocol/.deps/libgstdataprotocol_0.10_la-
dataprotocol.Plo
./gstreamer-
0.10.28/libs/gst/dataprotocol/.libs/libgstdataprotocol_0.10_la-
dataprotocol.o
./gstreamer-0.10.28/libs/gst/dataprotocol/.libs/libgstdataprotocol-0.10.a
./gstreamer-0.10.28/libs/gst/dataprotocol/.libs/libgstdataprotocol-
0.10.exp
./gstreamer-0.10.28/libs/gst/dataprotocol/.libs/libgstdataprotocol-0.10.la
./gstreamer-0.10.28/libs/gst/dataprotocol/.libs/libgstdataprotocol-
0.10.lai
./gstreamer-0.10.28/libs/gst/dataprotocol/.libs/libgstdataprotocol-0.10.so
./gstreamer-0.10.28/libs/gst/dataprotocol/.libs/libgstdataprotocol-
0.10.so.0
./gstreamer-0.10.28/libs/gst/dataprotocol/.libs/libgstdataprotocol-
0.10.so.0.24.1
./gstreamer-0.10.28/libs/gst/dataprotocol/.libs/libgstdataprotocol-
0.10.so.0.24.1T
./gstreamer-0.10.28/libs/gst/dataprotocol/.libs/libgstdataprotocol-
0.10.ver
./gstreamer-0.10.28/libs/gst/helpers/gst_plugin_scanner-gst-plugin-
scanner.o
./gstreamer-0.10.28/libs/gst/helpers/gst-plugin-scanner
./gstreamer-0.10.28/libs/gst/helpers/gst-plugin-scanner.c
./gstreamer-0.10.28/libs/gst/helpers/.deps/gst_plugin_scanner-gst-plugin-
scanner.Po
./gstreamer-0.10.28/libs/gst/helpers/.libs/gst-plugin-scanner
./gstreamer-0.10.28/libs/gst/net/gstnet.h
./gstreamer-0.10.28/libs/gst/net/gstnetclientclock.c
./gstreamer-0.10.28/libs/gst/net/gstnetclientclock.h
./gstreamer-0.10.28/libs/gst/net/gstnettimepacket.c
./gstreamer-0.10.28/libs/gst/net/gstnettimepacket.h
./gstreamer-0.10.28/libs/gst/net/gstnettimeprovider.c
./gstreamer-0.10.28/libs/gst/net/gstnettimeprovider.h
./gstreamer-0.10.28/libs/gst/net/libgstnet_0.10_la-gstnetclientclock.lo
./gstreamer-0.10.28/libs/gst/net/libgstnet_0.10_la-gstnetclientclock.o
./gstreamer-0.10.28/libs/gst/net/libgstnet_0.10_la-gstnettimepacket.lo
./gstreamer-0.10.28/libs/gst/net/libgstnet_0.10_la-gstnettimepacket.o
./gstreamer-0.10.28/libs/gst/net/libgstnet_0.10_la-gstnettimeprovider.lo
./gstreamer-0.10.28/libs/gst/net/libgstnet_0.10_la-gstnettimeprovider.o
./gstreamer-0.10.28/libs/gst/net/libgstnet-0.10.la
./gstreamer-0.10.28/libs/gst/net/.deps/libgstnet_0.10_la-
gstnetclientclock.Plo
./gstreamer-0.10.28/libs/gst/net/.deps/libgstnet_0.10_la-
gstnettimepacket.Plo
./gstreamer-0.10.28/libs/gst/net/.deps/libgstnet_0.10_la-
gstnettimeprovider.Plo
./gstreamer-0.10.28/libs/gst/net/.libs/libgstnet 0.10 la-
gstnetclientclock.o
./gstreamer-0.10.28/libs/gst/net/.libs/libgstnet_0.10_la-
gstnettimepacket.o
./gstreamer-0.10.28/libs/gst/net/.libs/libgstnet_0.10_la-
gstnettimeprovider.o
```

```
./gstreamer-0.10.28/libs/gst/net/.libs/libgstnet-0.10.a
./gstreamer-0.10.28/libs/gst/net/.libs/libgstnet-0.10.exp
./gstreamer-0.10.28/libs/gst/net/.libs/libgstnet-0.10.la
./gstreamer-0.10.28/libs/gst/net/.libs/libgstnet-0.10.lai
./gstreamer-0.10.28/libs/gst/net/.libs/libgstnet-0.10.so
./gstreamer-0.10.28/libs/gst/net/.libs/libgstnet-0.10.so.0
./gstreamer-0.10.28/libs/gst/net/.libs/libgstnet-0.10.so.0.24.1
./gstreamer-0.10.28/libs/gst/net/.libs/libgstnet-0.10.so.0.24.1T
./gstreamer-0.10.28/libs/gst/net/.libs/libgstnet-0.10.ver
./gstreamer-0.10.28/pkgconfig/gstreamer-0.10-uninstalled.pc
./gstreamer-0.10.28/pkgconfig/gstreamer-0.10.pc
./gstreamer-0.10.28/pkgconfig/gstreamer-base-0.10-uninstalled.pc
./gstreamer-0.10.28/pkgconfig/gstreamer-base-0.10.pc
./gstreamer-0.10.28/pkgconfig/gstreamer-base-uninstalled.pc
./gstreamer-0.10.28/pkgconfig/gstreamer-base-uninstalled.pc.in
./gstreamer-0.10.28/pkgconfig/gstreamer-base.pc
./gstreamer-0.10.28/pkgconfig/gstreamer-base.pc.in
./gstreamer-0.10.28/pkgconfig/gstreamer-check-0.10-uninstalled.pc
./gstreamer-0.10.28/pkgconfig/gstreamer-check-0.10.pc
./gstreamer-0.10.28/pkgconfig/gstreamer-check-uninstalled.pc
./gstreamer-0.10.28/pkgconfig/gstreamer-check-uninstalled.pc.in
./gstreamer-0.10.28/pkgconfig/gstreamer-check.pc
./gstreamer-0.10.28/pkgconfig/gstreamer-check.pc.in
./gstreamer-0.10.28/pkgconfig/gstreamer-controller-0.10-uninstalled.pc
./gstreamer-0.10.28/pkgconfig/gstreamer-controller-0.10.pc
./gstreamer-0.10.28/pkgconfig/gstreamer-controller-uninstalled.pc
./gstreamer-0.10.28/pkgconfig/gstreamer-controller-uninstalled.pc.in
./gstreamer-0.10.28/pkgconfig/gstreamer-controller.pc
./gstreamer-0.10.28/pkgconfig/gstreamer-controller.pc.in
./gstreamer-0.10.28/pkgconfig/gstreamer-dataprotocol-0.10-uninstalled.pc
./gstreamer-0.10.28/pkgconfig/gstreamer-dataprotocol-0.10.pc
./gstreamer-0.10.28/pkgconfig/gstreamer-dataprotocol-uninstalled.pc
./gstreamer-0.10.28/pkgconfig/gstreamer-dataprotocol-uninstalled.pc.in
./gstreamer-0.10.28/pkgconfig/gstreamer-dataprotocol.pc
./gstreamer-0.10.28/pkgconfig/gstreamer-dataprotocol.pc.in
./gstreamer-0.10.28/pkgconfig/gstreamer-net-0.10-uninstalled.pc
./gstreamer-0.10.28/pkgconfig/gstreamer-net-0.10.pc
./gstreamer-0.10.28/pkgconfig/gstreamer-net-uninstalled.pc
./gstreamer-0.10.28/pkgconfig/gstreamer-net-uninstalled.pc.in
./gstreamer-0.10.28/pkgconfig/gstreamer-net.pc
./gstreamer-0.10.28/pkgconfig/gstreamer-net.pc.in
./gstreamer-0.10.28/pkgconfig/gstreamer-uninstalled.pc
./gstreamer-0.10.28/pkgconfig/gstreamer-uninstalled.pc.in
./gstreamer-0.10.28/pkgconfig/gstreamer.pc
./gstreamer-0.10.28/pkgconfig/gstreamer.pc.in
./gstreamer-0.10.28/plugins/elements/gstcapsfilter.c
./gstreamer-0.10.28/plugins/elements/gstcapsfilter.h
./gstreamer-0.10.28/plugins/elements/gstelements.c
./gstreamer-0.10.28/plugins/elements/gstfakesink.c
./gstreamer-0.10.28/plugins/elements/gstfakesink.h
./gstreamer-0.10.28/plugins/elements/gstfakesrc.c
./gstreamer-0.10.28/plugins/elements/gstfakesrc.h
./gstreamer-0.10.28/plugins/elements/gstfdsink.c
./gstreamer-0.10.28/plugins/elements/gstfdsink.h
```

```
./gstreamer-0.10.28/plugins/elements/gstfdsrc.c
./gstreamer-0.10.28/plugins/elements/gstfdsrc.h
./gstreamer-0.10.28/plugins/elements/gstfilesink.c
./gstreamer-0.10.28/plugins/elements/gstfilesink.h
./gstreamer-0.10.28/plugins/elements/gstfilesrc.c
./gstreamer-0.10.28/plugins/elements/gstfilesrc.h
./gstreamer-0.10.28/plugins/elements/gstidentity.c
./gstreamer-0.10.28/plugins/elements/gstidentity.h
./gstreamer-0.10.28/plugins/elements/gstmultiqueue.c
./gstreamer-0.10.28/plugins/elements/gstmultiqueue.h
./gstreamer-0.10.28/plugins/elements/gstqueue.c
./gstreamer-0.10.28/plugins/elements/gstqueue.h
./gstreamer-0.10.28/plugins/elements/gstqueue2.c
./gstreamer-0.10.28/plugins/elements/gstqueue2.h
./gstreamer-0.10.28/plugins/elements/gsttee.c
./gstreamer-0.10.28/plugins/elements/gsttee.h
./gstreamer-0.10.28/plugins/elements/gsttypefindelement.c
./gstreamer-0.10.28/plugins/elements/gsttypefindelement.h
./gstreamer-0.10.28/plugins/elements/libgstcoreelements_la-
gstcapsfilter.lo
./gstreamer-0.10.28/plugins/elements/libgstcoreelements_la-gstelements.lo
./gstreamer-0.10.28/plugins/elements/libgstcoreelements_la-gstfakesink.lo
./gstreamer-0.10.28/plugins/elements/libgstcoreelements_la-gstfakesrc.lo
./gstreamer-0.10.28/plugins/elements/libgstcoreelements_la-gstfdsink.lo
./gstreamer-0.10.28/plugins/elements/libgstcoreelements_la-gstfdsrc.lo
./gstreamer-0.10.28/plugins/elements/libgstcoreelements_la-gstfilesink.lo
./gstreamer-0.10.28/plugins/elements/libgstcoreelements_la-gstfilesrc.lo
./gstreamer-0.10.28/plugins/elements/libgstcoreelements_la-gstidentity.lo
./gstreamer-0.10.28/plugins/elements/libgstcoreelements_la-
gstmultiqueue.lo
./gstreamer-0.10.28/plugins/elements/libgstcoreelements_la-gstqueue.lo
./gstreamer-0.10.28/plugins/elements/libgstcoreelements_la-gstqueue2.lo
./gstreamer-0.10.28/plugins/elements/libgstcoreelements_la-gsttee.lo
./gstreamer-0.10.28/plugins/elements/libgstcoreelements_la-
gsttypefindelement.lo
./gstreamer-0.10.28/plugins/elements/libgstcoreelements.la
./gstreamer-0.10.28/plugins/elements/.deps/libgstcoreelements_la-
gstcapsfilter.Plo
./gstreamer-0.10.28/plugins/elements/.deps/libgstcoreelements_la-
gstelements.Plo
./gstreamer-0.10.28/plugins/elements/.deps/libgstcoreelements_la-
gstfakesink.Plo
./gstreamer-0.10.28/plugins/elements/.deps/libgstcoreelements_la-
gstfakesrc.Plo
./gstreamer-0.10.28/plugins/elements/.deps/libgstcoreelements_la-
gstfdsink.Plo
./gstreamer-0.10.28/plugins/elements/.deps/libgstcoreelements_la-
gstfdsrc.Plo
./gstreamer-0.10.28/plugins/elements/.deps/libgstcoreelements_la-
gstfilesink.Plo
./gstreamer-0.10.28/plugins/elements/.deps/libgstcoreelements_la-
gstfilesrc.Plo
./gstreamer-0.10.28/plugins/elements/.deps/libgstcoreelements_la-
gstidentity.Plo
```
./gstreamer-0.10.28/plugins/elements/.deps/libgstcoreelements\_lagstmultiqueue.Plo ./gstreamer-0.10.28/plugins/elements/.deps/libgstcoreelements\_lagstqueue.Plo ./gstreamer-0.10.28/plugins/elements/.deps/libgstcoreelements\_lagstqueue2.Plo ./gstreamer-0.10.28/plugins/elements/.deps/libgstcoreelements\_lagsttee.Plo ./gstreamer-0.10.28/plugins/elements/.deps/libgstcoreelements\_lagsttypefindelement.Plo ./gstreamer-0.10.28/plugins/elements/.libs/libgstcoreelements\_lagstcapsfilter.o ./gstreamer-0.10.28/plugins/elements/.libs/libgstcoreelements\_lagstelements.o ./gstreamer-0.10.28/plugins/elements/.libs/libgstcoreelements\_lagstfakesink.o ./gstreamer-0.10.28/plugins/elements/.libs/libgstcoreelements\_lagstfakesrc.o ./gstreamer-0.10.28/plugins/elements/.libs/libgstcoreelements\_lagstfdsink.o ./gstreamer-0.10.28/plugins/elements/.libs/libgstcoreelements\_lagstfdsrc.o ./gstreamer-0.10.28/plugins/elements/.libs/libgstcoreelements\_lagstfilesink.o ./gstreamer-0.10.28/plugins/elements/.libs/libgstcoreelements\_lagstfilesrc.o ./gstreamer-0.10.28/plugins/elements/.libs/libgstcoreelements\_lagstidentity.o ./gstreamer-0.10.28/plugins/elements/.libs/libgstcoreelements\_lagstmultiqueue.o ./gstreamer-0.10.28/plugins/elements/.libs/libgstcoreelements\_lagstqueue.o ./gstreamer-0.10.28/plugins/elements/.libs/libgstcoreelements\_lagstqueue2.o ./gstreamer-0.10.28/plugins/elements/.libs/libgstcoreelements\_la-gsttee.o ./gstreamer-0.10.28/plugins/elements/.libs/libgstcoreelements\_lagsttypefindelement.o ./gstreamer-0.10.28/plugins/elements/.libs/libgstcoreelements.exp ./gstreamer-0.10.28/plugins/elements/.libs/libgstcoreelements.la ./gstreamer-0.10.28/plugins/elements/.libs/libgstcoreelements.lai ./gstreamer-0.10.28/plugins/elements/.libs/libgstcoreelements.so ./gstreamer-0.10.28/plugins/elements/.libs/libgstcoreelements.soT ./gstreamer-0.10.28/plugins/elements/.libs/libgstcoreelements.ver ./gstreamer-0.10.28/plugins/indexers/gstfileindex.c ./gstreamer-0.10.28/plugins/indexers/gstindexers.c ./gstreamer-0.10.28/plugins/indexers/gstmemindex.c ./gstreamer-0.10.28/plugins/indexers/libgstcoreindexers\_la-gstindexers.lo ./gstreamer-0.10.28/plugins/indexers/libgstcoreindexers\_la-gstmemindex.lo ./gstreamer-0.10.28/plugins/indexers/libgstcoreindexers.la ./gstreamer-0.10.28/plugins/indexers/Makefile.in ./gstreamer-0.10.28/plugins/indexers/.deps/libgstcoreindexers\_lagstfileindex.Plo ./gstreamer-0.10.28/plugins/indexers/.deps/libgstcoreindexers\_lagstindexers.Plo

```
./gstreamer-0.10.28/plugins/indexers/.deps/libgstcoreindexers_la-
gstmemindex.Plo
./gstreamer-0.10.28/plugins/indexers/.libs/libgstcoreindexers_la-
gstindexers.o
./gstreamer-0.10.28/plugins/indexers/.libs/libgstcoreindexers_la-
gstmemindex.o
./gstreamer-0.10.28/plugins/indexers/.libs/libgstcoreindexers.exp
./gstreamer-0.10.28/plugins/indexers/.libs/libgstcoreindexers.la
./gstreamer-0.10.28/plugins/indexers/.libs/libgstcoreindexers.lai
./gstreamer-0.10.28/plugins/indexers/.libs/libgstcoreindexers.so
./gstreamer-0.10.28/plugins/indexers/.libs/libgstcoreindexers.soT
./gstreamer-0.10.28/plugins/indexers/.libs/libgstcoreindexers.ver
./gstreamer-0.10.28/po/af.gmo
./gstreamer-0.10.28/po/af.po
./gstreamer-0.10.28/po/az.gmo
./gstreamer-0.10.28/po/az.po
./gstreamer-0.10.28/po/be.gmo
./gstreamer-0.10.28/po/be.po
./gstreamer-0.10.28/po/bg.gmo
./gstreamer-0.10.28/po/bg.po
./gstreamer-0.10.28/po/boldquot.sed
./gstreamer-0.10.28/po/ca.gmo
./gstreamer-0.10.28/po/ca.po
./gstreamer-0.10.28/po/cs.gmo
./gstreamer-0.10.28/po/cs.po
./gstreamer-0.10.28/po/da.gmo
./gstreamer-0.10.28/po/da.po
./gstreamer-0.10.28/po/de.gmo
./gstreamer-0.10.28/po/de.po
./gstreamer-0.10.28/po/en_GB.gmo
./gstreamer-0.10.28/po/en_GB.po
./gstreamer-0.10.28/po/en@boldquot.header
./gstreamer-0.10.28/po/en@quot.header
./gstreamer-0.10.28/po/es.gmo
./gstreamer-0.10.28/po/es.po
./gstreamer-0.10.28/po/eu.gmo
./gstreamer-0.10.28/po/eu.po
./gstreamer-0.10.28/po/fi.gmo
./gstreamer-0.10.28/po/fi.po
./gstreamer-0.10.28/po/fr.gmo
./gstreamer-0.10.28/po/fr.po
./gstreamer-0.10.28/po/gstreamer-0.10.pot
./gstreamer-0.10.28/po/hu.gmo
./gstreamer-0.10.28/po/hu.po
./gstreamer-0.10.28/po/id.gmo
./gstreamer-0.10.28/po/id.po
./gstreamer-0.10.28/po/insert-header.sin
./gstreamer-0.10.28/po/it.gmo
./gstreamer-0.10.28/po/it.po
./gstreamer-0.10.28/po/ja.gmo
./gstreamer-0.10.28/po/ja.po
./gstreamer-0.10.28/po/LINGUAS
./gstreamer-0.10.28/po/Makevars
./gstreamer-0.10.28/po/nb.gmo
```

```
./gstreamer-0.10.28/po/nb.po
./gstreamer-0.10.28/po/nl.gmo
./gstreamer-0.10.28/po/nl.po
./gstreamer-0.10.28/po/pl.gmo
./gstreamer-0.10.28/po/pl.po
./gstreamer-0.10.28/po/POTFILES
./gstreamer-0.10.28/po/POTFILES.in
./gstreamer-0.10.28/po/pt_BR.gmo
./gstreamer-0.10.28/po/pt_BR.po
./gstreamer-0.10.28/po/quot.sed
./gstreamer-0.10.28/po/remove-potcdate.sin
./gstreamer-0.10.28/po/ru.gmo
./gstreamer-0.10.28/po/ru.po
./gstreamer-0.10.28/po/Rules-quot
./gstreamer-0.10.28/po/rw.gmo
./gstreamer-0.10.28/po/rw.po
./gstreamer-0.10.28/po/sk.gmo
./gstreamer-0.10.28/po/sk.po
./gstreamer-0.10.28/po/sq.gmo
./gstreamer-0.10.28/po/sq.po
./gstreamer-0.10.28/po/sr.gmo
./gstreamer-0.10.28/po/sr.po
./gstreamer-0.10.28/po/stamp-po
./gstreamer-0.10.28/po/sv.gmo
./gstreamer-0.10.28/po/sv.po
./gstreamer-0.10.28/po/tr.gmo
./gstreamer-0.10.28/po/tr.po
./gstreamer-0.10.28/po/uk.gmo
./gstreamer-0.10.28/po/uk.po
./gstreamer-0.10.28/po/vi.gmo
./gstreamer-0.10.28/po/vi.po
./gstreamer-0.10.28/po/zh_CN.gmo
./gstreamer-0.10.28/po/zh_CN.po
./gstreamer-0.10.28/po/zh_TW.gmo
./gstreamer-0.10.28/po/zh_TW.po
./gstreamer-0.10.28/scripts/gst-uninstalled
./gstreamer-0.10.28/tests/README
./gstreamer-0.10.28/tests/benchmarks/caps
./gstreamer-0.10.28/tests/benchmarks/caps.c
./gstreamer-0.10.28/tests/benchmarks/caps.o
./gstreamer-0.10.28/tests/benchmarks/complexity
./gstreamer-0.10.28/tests/benchmarks/complexity.c
./gstreamer-0.10.28/tests/benchmarks/complexity.o
./gstreamer-0.10.28/tests/benchmarks/controller
./gstreamer-0.10.28/tests/benchmarks/controller-controller.o
./gstreamer-0.10.28/tests/benchmarks/controller.c
./gstreamer-0.10.28/tests/benchmarks/gstbufferstress
./gstreamer-0.10.28/tests/benchmarks/gstbufferstress.c
./gstreamer-0.10.28/tests/benchmarks/gstbufferstress.o
./gstreamer-0.10.28/tests/benchmarks/gstclockstress
./gstreamer-0.10.28/tests/benchmarks/gstclockstress.c
./gstreamer-0.10.28/tests/benchmarks/gstclockstress.o
./gstreamer-0.10.28/tests/benchmarks/gstpollstress
./gstreamer-0.10.28/tests/benchmarks/gstpollstress.c
```

```
./gstreamer-0.10.28/tests/benchmarks/gstpollstress.o
./gstreamer-0.10.28/tests/benchmarks/init
./gstreamer-0.10.28/tests/benchmarks/init.c
./gstreamer-0.10.28/tests/benchmarks/init.o
./gstreamer-0.10.28/tests/benchmarks/Makefile.in
./gstreamer-0.10.28/tests/benchmarks/mass-elements
./gstreamer-0.10.28/tests/benchmarks/mass-elements.c
./gstreamer-0.10.28/tests/benchmarks/mass-elements.o
./gstreamer-0.10.28/tests/benchmarks/.deps/caps.Po
./gstreamer-0.10.28/tests/benchmarks/.deps/complexity.Po
./gstreamer-0.10.28/tests/benchmarks/.deps/controller-controller.Po
./gstreamer-0.10.28/tests/benchmarks/.deps/gstbufferstress.Po
./gstreamer-0.10.28/tests/benchmarks/.deps/gstclockstress.Po
./gstreamer-0.10.28/tests/benchmarks/.deps/gstpollstress.Po
./gstreamer-0.10.28/tests/benchmarks/.deps/init.Po
./gstreamer-0.10.28/tests/benchmarks/.deps/mass-elements.Po
./gstreamer-0.10.28/tests/benchmarks/.libs/caps
./gstreamer-0.10.28/tests/benchmarks/.libs/complexity
./gstreamer-0.10.28/tests/benchmarks/.libs/controller
./gstreamer-0.10.28/tests/benchmarks/.libs/gstbufferstress
./gstreamer-0.10.28/tests/benchmarks/.libs/gstclockstress
./gstreamer-0.10.28/tests/benchmarks/.libs/gstpollstress
./gstreamer-0.10.28/tests/benchmarks/.libs/init
./gstreamer-0.10.28/tests/benchmarks/.libs/mass-elements
./gstreamer-0.10.28/tests/check/collectpads.o
./gstreamer-0.10.28/tests/check/gstpipeline.o
./gstreamer-0.10.28/tests/check/Makefile.in
./gstreamer-0.10.28/tests/check/queue.o
./gstreamer-0.10.28/tests/check/.deps/adapter.Po
./gstreamer-0.10.28/tests/check/.deps/basesrc.Po
./gstreamer-0.10.28/tests/check/.deps/bitreader.Po
./gstreamer-0.10.28/tests/check/.deps/bytereader.Po
./gstreamer-0.10.28/tests/check/.deps/bytewriter.Po
./gstreamer-0.10.28/tests/check/.deps/capsfilter.Po
./gstreamer-0.10.28/tests/check/.deps/cleanup.Po
./gstreamer-0.10.28/tests/check/.deps/collectpads.Po
./gstreamer-0.10.28/tests/check/.deps/controller.Po
./gstreamer-0.10.28/tests/check/.deps/elements_fdsrc-fdsrc.Po
./gstreamer-0.10.28/tests/check/.deps/elements_filesrc-filesrc.Po
./gstreamer-0.10.28/tests/check/.deps/fakesink.Po
./gstreamer-0.10.28/tests/check/.deps/fakesrc.Po
./gstreamer-0.10.28/tests/check/.deps/filesink.Po
./gstreamer-0.10.28/tests/check/.deps/gst.Po
./gstreamer-0.10.28/tests/check/.deps/gstabi.Po
./gstreamer-0.10.28/tests/check/.deps/gstbin.Po
./gstreamer-0.10.28/tests/check/.deps/gstbuffer.Po
./gstreamer-0.10.28/tests/check/.deps/gstbufferlist.Po
./gstreamer-0.10.28/tests/check/.deps/gstbus.Po
./gstreamer-0.10.28/tests/check/.deps/gstcaps.Po
./gstreamer-0.10.28/tests/check/.deps/gstchildproxy.Po
./gstreamer-0.10.28/tests/check/.deps/gstelement.Po
./gstreamer-0.10.28/tests/check/.deps/gstevent.Po
./gstreamer-0.10.28/tests/check/.deps/gstghostpad.Po
./gstreamer-0.10.28/tests/check/.deps/gstindex.Po
```

```
./gstreamer-0.10.28/tests/check/.deps/gstinfo.Po
./gstreamer-0.10.28/tests/check/.deps/gstinterface.Po
./gstreamer-0.10.28/tests/check/.deps/gstiterator.Po
./gstreamer-0.10.28/tests/check/.deps/gstmessage.Po
./gstreamer-0.10.28/tests/check/.deps/gstminiobject.Po
./gstreamer-0.10.28/tests/check/.deps/gstnetclientclock.Po
./gstreamer-0.10.28/tests/check/.deps/gstnettimeprovider.Po
./gstreamer-0.10.28/tests/check/.deps/gstobject.Po
./gstreamer-0.10.28/tests/check/.deps/gstpad.Po
./gstreamer-0.10.28/tests/check/.deps/gstparamspecs.Po
./gstreamer-0.10.28/tests/check/.deps/gstpipeline.Po
./gstreamer-0.10.28/tests/check/.deps/gstplugin.Po
./gstreamer-0.10.28/tests/check/.deps/gstpoll.Po
./gstreamer-0.10.28/tests/check/.deps/gstpreset.Po
./gstreamer-0.10.28/tests/check/.deps/gstquery.Po
./gstreamer-0.10.28/tests/check/.deps/gstregistry.Po
./gstreamer-0.10.28/tests/check/.deps/gstsegment.Po
./gstreamer-0.10.28/tests/check/.deps/gststructure.Po
./gstreamer-0.10.28/tests/check/.deps/gstsystemclock.Po
./gstreamer-0.10.28/tests/check/.deps/gsttag.Po
./gstreamer-0.10.28/tests/check/.deps/gsttagsetter.Po
./gstreamer-0.10.28/tests/check/.deps/gsttask.Po
./gstreamer-0.10.28/tests/check/.deps/gsturi.Po
./gstreamer-0.10.28/tests/check/.deps/gstutils.Po
./gstreamer-0.10.28/tests/check/.deps/gstvalue.Po
./gstreamer-0.10.28/tests/check/.deps/gstxml.Po
./gstreamer-0.10.28/tests/check/.deps/identity.Po
./gstreamer-0.10.28/tests/check/.deps/libs_gdp-gdp.Po
./gstreamer-0.10.28/tests/check/.deps/libsabi.Po
./gstreamer-0.10.28/tests/check/.deps/multiqueue.Po
./gstreamer-0.10.28/tests/check/.deps/parse-disabled.Po
./gstreamer-0.10.28/tests/check/.deps/parse-launch.Po
./gstreamer-0.10.28/tests/check/.deps/queue-error.Po
./gstreamer-0.10.28/tests/check/.deps/queue.Po
./gstreamer-0.10.28/tests/check/.deps/simple-launch-lines.Po
./gstreamer-0.10.28/tests/check/.deps/sinks.Po
./gstreamer-0.10.28/tests/check/.deps/states.Po
./gstreamer-0.10.28/tests/check/.deps/stress.Po
./gstreamer-0.10.28/tests/check/.deps/tee.Po
./gstreamer-0.10.28/tests/check/.deps/transform1.Po
./gstreamer-0.10.28/tests/check/.deps/typefindhelper.Po
./gstreamer-0.10.28/tests/check/elements/.dirstamp
./gstreamer-0.10.28/tests/check/elements/capsfilter.c
./gstreamer-0.10.28/tests/check/elements/fakesink.c
./gstreamer-0.10.28/tests/check/elements/fakesrc.c
./gstreamer-0.10.28/tests/check/elements/fdsrc.c
./gstreamer-0.10.28/tests/check/elements/filesink.c
./gstreamer-0.10.28/tests/check/elements/filesrc.c
./gstreamer-0.10.28/tests/check/elements/identity.c
./gstreamer-0.10.28/tests/check/elements/multiqueue.c
./gstreamer-0.10.28/tests/check/elements/queue
./gstreamer-0.10.28/tests/check/elements/queue.c
./gstreamer-0.10.28/tests/check/elements/tee.c
./gstreamer-0.10.28/tests/check/elements/.libs/queue
```

```
./gstreamer-0.10.28/tests/check/generic/sinks.c
./gstreamer-0.10.28/tests/check/generic/states.c
./gstreamer-0.10.28/tests/check/gst/.dirstamp
./gstreamer-0.10.28/tests/check/gst/capslist.h
./gstreamer-0.10.28/tests/check/gst/gst.c
./gstreamer-0.10.28/tests/check/gst/gstabi.c
./gstreamer-0.10.28/tests/check/gst/gstbin.c
./gstreamer-0.10.28/tests/check/gst/gstbuffer.c
./gstreamer-0.10.28/tests/check/gst/gstbufferlist.c
./gstreamer-0.10.28/tests/check/gst/gstbus.c
./gstreamer-0.10.28/tests/check/gst/gstcaps.c
./gstreamer-0.10.28/tests/check/gst/gstchildproxy.c
./gstreamer-0.10.28/tests/check/gst/gstelement.c
./gstreamer-0.10.28/tests/check/gst/gstevent.c
./gstreamer-0.10.28/tests/check/gst/gstghostpad.c
./gstreamer-0.10.28/tests/check/gst/gstindex.c
./gstreamer-0.10.28/tests/check/gst/gstinfo.c
./gstreamer-0.10.28/tests/check/gst/gstinterface.c
./gstreamer-0.10.28/tests/check/gst/gstiterator.c
./gstreamer-0.10.28/tests/check/gst/gstmessage.c
./gstreamer-0.10.28/tests/check/gst/gstminiobject.c
./gstreamer-0.10.28/tests/check/gst/gstobject.c
./gstreamer-0.10.28/tests/check/gst/gstpad.c
./gstreamer-0.10.28/tests/check/gst/gstparamspecs.c
./gstreamer-0.10.28/tests/check/gst/gstpipeline
./gstreamer-0.10.28/tests/check/gst/gstpipeline.c
./gstreamer-0.10.28/tests/check/gst/gstplugin.c
./gstreamer-0.10.28/tests/check/gst/gstpoll.c
./gstreamer-0.10.28/tests/check/gst/gstpreset.c
./gstreamer-0.10.28/tests/check/gst/gstquery.c
./gstreamer-0.10.28/tests/check/gst/gstregistry.c
./gstreamer-0.10.28/tests/check/gst/gstsegment.c
./gstreamer-0.10.28/tests/check/gst/gststructure.c
./gstreamer-0.10.28/tests/check/gst/gstsystemclock.c
./gstreamer-0.10.28/tests/check/gst/gsttag.c
./gstreamer-0.10.28/tests/check/gst/gsttagsetter.c
./gstreamer-0.10.28/tests/check/gst/gsttask.c
./gstreamer-0.10.28/tests/check/gst/gsturi.c
./gstreamer-0.10.28/tests/check/gst/gstutils.c
./gstreamer-0.10.28/tests/check/gst/gstvalue.c
./gstreamer-0.10.28/tests/check/gst/gstxml.c
./gstreamer-0.10.28/tests/check/gst/struct_hppa.h
./gstreamer-0.10.28/tests/check/gst/struct_i386.h
./gstreamer-0.10.28/tests/check/gst/struct_ppc32.h
./gstreamer-0.10.28/tests/check/gst/struct_ppc64.h
./gstreamer-0.10.28/tests/check/gst/struct_sparc.h
./gstreamer-0.10.28/tests/check/gst/struct_x86_64.h
./gstreamer-0.10.28/tests/check/gst/.libs/gstpipeline
./gstreamer-0.10.28/tests/check/libs/.dirstamp
./gstreamer-0.10.28/tests/check/libs/adapter.c
./gstreamer-0.10.28/tests/check/libs/basesrc.c
./gstreamer-0.10.28/tests/check/libs/bitreader.c
./gstreamer-0.10.28/tests/check/libs/bytereader.c
./gstreamer-0.10.28/tests/check/libs/bytewriter.c
```

```
./gstreamer-0.10.28/tests/check/libs/collectpads
./gstreamer-0.10.28/tests/check/libs/collectpads.c
./gstreamer-0.10.28/tests/check/libs/controller.c
./gstreamer-0.10.28/tests/check/libs/gdp.c
./gstreamer-0.10.28/tests/check/libs/gstnetclientclock.c
./gstreamer-0.10.28/tests/check/libs/gstnettimeprovider.c
./gstreamer-0.10.28/tests/check/libs/libsabi.c
./gstreamer-0.10.28/tests/check/libs/struct_hppa.h
./gstreamer-0.10.28/tests/check/libs/struct_i386.h
./gstreamer-0.10.28/tests/check/libs/struct_ppc32.h
./gstreamer-0.10.28/tests/check/libs/struct_ppc64.h
./gstreamer-0.10.28/tests/check/libs/struct sparc.h
./gstreamer-0.10.28/tests/check/libs/struct_x86_64.h
./gstreamer-0.10.28/tests/check/libs/test_transform.c
./gstreamer-0.10.28/tests/check/libs/transform1.c
./gstreamer-0.10.28/tests/check/libs/typefindhelper.c
./gstreamer-0.10.28/tests/check/libs/.libs/collectpads
./gstreamer-0.10.28/tests/check/pipelines/cleanup.c
./gstreamer-0.10.28/tests/check/pipelines/parse-disabled.c
./gstreamer-0.10.28/tests/check/pipelines/parse-launch.c
./gstreamer-0.10.28/tests/check/pipelines/queue-error.c
./gstreamer-0.10.28/tests/check/pipelines/simple-launch-lines.c
./gstreamer-0.10.28/tests/check/pipelines/stress.c
./gstreamer-0.10.28/tests/examples/adapter/adapter_test
./gstreamer-0.10.28/tests/examples/adapter/adapter_test-adapter_test.o
./gstreamer-0.10.28/tests/examples/adapter/adapter_test.c
./gstreamer-0.10.28/tests/examples/adapter/.deps/adapter_test-
adapter_test.Po
./gstreamer-0.10.28/tests/examples/adapter/.libs/adapter_test
./gstreamer-0.10.28/tests/examples/controller/audio_example-audio-
example.o
./gstreamer-0.10.28/tests/examples/controller/audio-example
./gstreamer-0.10.28/tests/examples/controller/audio-example.c
./gstreamer-0.10.28/tests/examples/controller/.deps/audio_example-audio-
example.Po
./gstreamer-0.10.28/tests/examples/controller/.libs/audio-example
./gstreamer-0.10.28/tests/examples/helloworld/helloworld
./gstreamer-0.10.28/tests/examples/helloworld/helloworld-helloworld.o
./gstreamer-0.10.28/tests/examples/helloworld/helloworld.c
./gstreamer-0.10.28/tests/examples/helloworld/.deps/helloworld-
helloworld.Po
./gstreamer-0.10.28/tests/examples/helloworld/.libs/helloworld
./gstreamer-0.10.28/tests/examples/launch/mp3parselaunch
./gstreamer-0.10.28/tests/examples/launch/mp3parselaunch-mp3parselaunch.o
./gstreamer-0.10.28/tests/examples/launch/mp3parselaunch.c
./gstreamer-0.10.28/tests/examples/launch/.deps/mp3parselaunch-
mp3parselaunch.Po
./gstreamer-0.10.28/tests/examples/launch/.libs/mp3parselaunch
./gstreamer-0.10.28/tests/examples/manual/bin
./gstreamer-0.10.28/tests/examples/manual/bin.c
./gstreamer-0.10.28/tests/examples/manual/bin.o
./gstreamer-0.10.28/tests/examples/manual/decodebin
./gstreamer-0.10.28/tests/examples/manual/decodebin.c
./gstreamer-0.10.28/tests/examples/manual/decodebin.o
```

```
./gstreamer-0.10.28/tests/examples/manual/dynamic
./gstreamer-0.10.28/tests/examples/manual/dynamic.c
./gstreamer-0.10.28/tests/examples/manual/dynamic.o
./gstreamer-0.10.28/tests/examples/manual/elementcreate
./gstreamer-0.10.28/tests/examples/manual/elementcreate.c
./gstreamer-0.10.28/tests/examples/manual/elementcreate.o
./gstreamer-0.10.28/tests/examples/manual/elementfactory
./gstreamer-0.10.28/tests/examples/manual/elementfactory.c
./gstreamer-0.10.28/tests/examples/manual/elementfactory.o
./gstreamer-0.10.28/tests/examples/manual/elementget
./gstreamer-0.10.28/tests/examples/manual/elementget.c
./gstreamer-0.10.28/tests/examples/manual/elementget.o
./gstreamer-0.10.28/tests/examples/manual/elementlink
./gstreamer-0.10.28/tests/examples/manual/elementlink.c
./gstreamer-0.10.28/tests/examples/manual/elementlink.o
./gstreamer-0.10.28/tests/examples/manual/elementmake
./gstreamer-0.10.28/tests/examples/manual/elementmake.c
./gstreamer-0.10.28/tests/examples/manual/elementmake.o
./gstreamer-0.10.28/tests/examples/manual/extract.pl
./gstreamer-0.10.28/tests/examples/manual/fakesrc
./gstreamer-0.10.28/tests/examples/manual/fakesrc.c
./gstreamer-0.10.28/tests/examples/manual/fakesrc.o
./gstreamer-0.10.28/tests/examples/manual/ghostpad
./gstreamer-0.10.28/tests/examples/manual/ghostpad.c
./gstreamer-0.10.28/tests/examples/manual/ghostpad.o
./gstreamer-0.10.28/tests/examples/manual/helloworld
./gstreamer-0.10.28/tests/examples/manual/helloworld.c
./gstreamer-0.10.28/tests/examples/manual/helloworld.o
./gstreamer-0.10.28/tests/examples/manual/init
./gstreamer-0.10.28/tests/examples/manual/init.c
./gstreamer-0.10.28/tests/examples/manual/init.o
./gstreamer-0.10.28/tests/examples/manual/pad
./gstreamer-0.10.28/tests/examples/manual/pad.c
./gstreamer-0.10.28/tests/examples/manual/pad.o
./gstreamer-0.10.28/tests/examples/manual/playbin
./gstreamer-0.10.28/tests/examples/manual/playbin.c
./gstreamer-0.10.28/tests/examples/manual/playbin.o
./gstreamer-0.10.28/tests/examples/manual/query
./gstreamer-0.10.28/tests/examples/manual/query.c
./gstreamer-0.10.28/tests/examples/manual/query.o
./gstreamer-0.10.28/tests/examples/manual/typefind
./gstreamer-0.10.28/tests/examples/manual/typefind.c
./gstreamer-0.10.28/tests/examples/manual/typefind.o
./gstreamer-0.10.28/tests/examples/manual/xml-mp3
./gstreamer-0.10.28/tests/examples/manual/xml-mp3.c
./gstreamer-0.10.28/tests/examples/manual/xml-mp3.o
./gstreamer-0.10.28/tests/examples/manual/.deps/bin.Po
./gstreamer-0.10.28/tests/examples/manual/.deps/decodebin.Po
./gstreamer-0.10.28/tests/examples/manual/.deps/dynamic.Po
./gstreamer-0.10.28/tests/examples/manual/.deps/elementcreate.Po
./gstreamer-0.10.28/tests/examples/manual/.deps/elementfactory.Po
./gstreamer-0.10.28/tests/examples/manual/.deps/elementget.Po
./gstreamer-0.10.28/tests/examples/manual/.deps/elementlink.Po
./gstreamer-0.10.28/tests/examples/manual/.deps/elementmake.Po
```

```
./gstreamer-0.10.28/tests/examples/manual/.deps/fakesrc.Po
./gstreamer-0.10.28/tests/examples/manual/.deps/ghostpad.Po
./gstreamer-0.10.28/tests/examples/manual/.deps/helloworld.Po
./gstreamer-0.10.28/tests/examples/manual/.deps/init.Po
./gstreamer-0.10.28/tests/examples/manual/.deps/pad.Po
./gstreamer-0.10.28/tests/examples/manual/.deps/playbin.Po
./gstreamer-0.10.28/tests/examples/manual/.deps/query.Po
./gstreamer-0.10.28/tests/examples/manual/.deps/typefind.Po
./gstreamer-0.10.28/tests/examples/manual/.deps/xml-mp3.Po
./gstreamer-0.10.28/tests/examples/manual/.libs/bin
./gstreamer-0.10.28/tests/examples/manual/.libs/decodebin
./gstreamer-0.10.28/tests/examples/manual/.libs/dynamic
./gstreamer-0.10.28/tests/examples/manual/.libs/elementcreate
./gstreamer-0.10.28/tests/examples/manual/.libs/elementfactory
./gstreamer-0.10.28/tests/examples/manual/.libs/elementget
./gstreamer-0.10.28/tests/examples/manual/.libs/elementlink
./gstreamer-0.10.28/tests/examples/manual/.libs/elementmake
./gstreamer-0.10.28/tests/examples/manual/.libs/fakesrc
./gstreamer-0.10.28/tests/examples/manual/.libs/ghostpad
./gstreamer-0.10.28/tests/examples/manual/.libs/helloworld
./gstreamer-0.10.28/tests/examples/manual/.libs/init
./gstreamer-0.10.28/tests/examples/manual/.libs/pad
./gstreamer-0.10.28/tests/examples/manual/.libs/playbin
./gstreamer-0.10.28/tests/examples/manual/.libs/query
./gstreamer-0.10.28/tests/examples/manual/.libs/typefind
./gstreamer-0.10.28/tests/examples/manual/.libs/xml-mp3
./gstreamer-0.10.28/tests/examples/metadata/read_metadata-read-metadata.o
./gstreamer-0.10.28/tests/examples/metadata/read-metadata
./gstreamer-0.10.28/tests/examples/metadata/read-metadata.c
./gstreamer-0.10.28/tests/examples/metadata/.deps/read_metadata-read-
metadata.Po
./gstreamer-0.10.28/tests/examples/metadata/.libs/read-metadata
./gstreamer-0.10.28/tests/examples/queue/queue
./gstreamer-0.10.28/tests/examples/queue/queue-queue.o
./gstreamer-0.10.28/tests/examples/queue/queue.c
./gstreamer-0.10.28/tests/examples/queue/.deps/queue-queue.Po
./gstreamer-0.10.28/tests/examples/queue/.libs/queue
./gstreamer-0.10.28/tests/examples/stepping/framestep1
./gstreamer-0.10.28/tests/examples/stepping/framestep1-framestep1.o
./gstreamer-0.10.28/tests/examples/stepping/framestep1.c
./gstreamer-0.10.28/tests/examples/stepping/.deps/framestep1-framestep1.Po
./gstreamer-0.10.28/tests/examples/stepping/.libs/framestep1
./gstreamer-0.10.28/tests/examples/streams/rtpool_test-rtpool-test.o
./gstreamer-0.10.28/tests/examples/streams/rtpool_test-testrtpool.o
./gstreamer-0.10.28/tests/examples/streams/rtpool-test
./gstreamer-0.10.28/tests/examples/streams/rtpool-test.c
./gstreamer-0.10.28/tests/examples/streams/stream_status-stream-status.o
./gstreamer-0.10.28/tests/examples/streams/stream-status
./gstreamer-0.10.28/tests/examples/streams/stream-status.c
./gstreamer-0.10.28/tests/examples/streams/testrtpool.c
./gstreamer-0.10.28/tests/examples/streams/testrtpool.h
./gstreamer-0.10.28/tests/examples/streams/.deps/rtpool_test-rtpool-
test.Po
./gstreamer-0.10.28/tests/examples/streams/.deps/rtpool_test-testrtpool.Po
```
```
./gstreamer-0.10.28/tests/examples/streams/.deps/stream_status-stream-
status.Po
./gstreamer-0.10.28/tests/examples/streams/.libs/rtpool-test
./gstreamer-0.10.28/tests/examples/streams/.libs/stream-status
./gstreamer-0.10.28/tests/examples/typefind/typefind
./gstreamer-0.10.28/tests/examples/typefind/typefind-typefind.o
./gstreamer-0.10.28/tests/examples/typefind/typefind.c
./gstreamer-0.10.28/tests/examples/typefind/.deps/typefind-typefind.Po
./gstreamer-0.10.28/tests/examples/typefind/.libs/typefind
./gstreamer-0.10.28/tests/examples/xml/createxml
./gstreamer-0.10.28/tests/examples/xml/createxml-createxml.o
./gstreamer-0.10.28/tests/examples/xml/createxml.c
./gstreamer-0.10.28/tests/examples/xml/runxml
./gstreamer-0.10.28/tests/examples/xml/runxml-runxml.o
./gstreamer-0.10.28/tests/examples/xml/runxml.c
./gstreamer-0.10.28/tests/examples/xml/.deps/createxml-createxml.Po
./gstreamer-0.10.28/tests/examples/xml/.deps/runxml-runxml.Po
./gstreamer-0.10.28/tests/examples/xml/.libs/createxml
./gstreamer-0.10.28/tests/examples/xml/.libs/runxml
./gstreamer-0.10.28/tools/gst_inspect_0.10-gst-inspect.o
./gstreamer-0.10.28/tools/gst_launch_0.10-gst-launch.o
./gstreamer-0.10.28/tools/gst_typefind_0.10-gst-typefind.o
./gstreamer-0.10.28/tools/gst_xmlinspect_0.10-gst-xmlinspect.o
./gstreamer-0.10.28/tools/gst_xmllaunch_0.10-gst-launch.o
./gstreamer-0.10.28/tools/gst-feedback
./gstreamer-0.10.28/tools/gst-feedback-0.10
./gstreamer-0.10.28/tools/gst-feedback-0.10.1
./gstreamer-0.10.28/tools/gst-feedback-m.m
./gstreamer-0.10.28/tools/gst-feedback.1.in
./gstreamer-0.10.28/tools/gst-indent
./gstreamer-0.10.28/tools/gst-inspect
./gstreamer-0.10.28/tools/gst-inspect-0.10
./gstreamer-0.10.28/tools/gst-inspect-0.10.1
./gstreamer-0.10.28/tools/gst-inspect.1.in
./gstreamer-0.10.28/tools/gst-inspect.c
./gstreamer-0.10.28/tools/gst-launch
./gstreamer-0.10.28/tools/gst-launch-0.10
./gstreamer-0.10.28/tools/gst-launch-0.10.1
./gstreamer-0.10.28/tools/gst-launch.1.in
./gstreamer-0.10.28/tools/gst-launch.c
./gstreamer-0.10.28/tools/gst-plot-timeline.py
./gstreamer-0.10.28/tools/gst-run.c
./gstreamer-0.10.28/tools/gst-run.o
./gstreamer-0.10.28/tools/gst-typefind
./gstreamer-0.10.28/tools/gst-typefind-0.10
./gstreamer-0.10.28/tools/gst-typefind-0.10.1
./gstreamer-0.10.28/tools/gst-typefind.1.in
./gstreamer-0.10.28/tools/gst-typefind.c
./gstreamer-0.10.28/tools/gst-xmlinspect
./gstreamer-0.10.28/tools/gst-xmlinspect-0.10
./gstreamer-0.10.28/tools/gst-xmlinspect-0.10.1
./gstreamer-0.10.28/tools/gst-xmlinspect.1.in
./gstreamer-0.10.28/tools/gst-xmlinspect.c
./gstreamer-0.10.28/tools/gst-xmllaunch
```

```
./gstreamer-0.10.28/tools/gst-xmllaunch-0.10
./gstreamer-0.10.28/tools/gst-xmllaunch-0.10.1
./gstreamer-0.10.28/tools/gst-xmllaunch.1.in
./gstreamer-0.10.28/tools/Makefile.in
./gstreamer-0.10.28/tools/README
./gstreamer-0.10.28/tools/tools.h
./gstreamer-0.10.28/tools/.deps/gst_inspect_0.10-gst-inspect.Po
./gstreamer-0.10.28/tools/.deps/gst_launch_0.10-gst-launch.Po
./gstreamer-0.10.28/tools/.deps/gst_typefind_0.10-gst-typefind.Po
./gstreamer-0.10.28/tools/.deps/gst_xmlinspect_0.10-gst-xmlinspect.Po
./gstreamer-0.10.28/tools/.deps/gst_xmllaunch_0.10-gst-launch.Po
./gstreamer-0.10.28/tools/.deps/gst-run.Po
./gstreamer-0.10.28/tools/.libs/gst-inspect-0.10
./gstreamer-0.10.28/tools/.libs/gst-launch-0.10
./gstreamer-0.10.28/tools/.libs/gst-typefind-0.10
./gstreamer-0.10.28/tools/.libs/gst-xmlinspect-0.10
./gstreamer-0.10.28/tools/.libs/gst-xmllaunch-0.10
./gstreamer-0.10.28/win32/MANIFEST
./gstreamer-0.10.28/win32/README.txt
./gstreamer-0.10.28/win32/common/config.h
./gstreamer-0.10.28/win32/common/config.h-new
./gstreamer-0.10.28/win32/common/dirent.c
./gstreamer-0.10.28/win32/common/dirent.h
./gstreamer-0.10.28/win32/common/gstconfig.h
./gstreamer-0.10.28/win32/common/gstenumtypes.c
./gstreamer-0.10.28/win32/common/gstenumtypes.h
./gstreamer-0.10.28/win32/common/gstversion.h
./gstreamer-0.10.28/win32/common/libgstbase.def
./gstreamer-0.10.28/win32/common/libgstcontroller.def
./gstreamer-0.10.28/win32/common/libgstdataprotocol.def
./gstreamer-0.10.28/win32/common/libgstnet.def
./gstreamer-0.10.28/win32/common/libgstreamer.def
./gstreamer-0.10.28/win32/vs6/grammar.dsp
./gstreamer-0.10.28/win32/vs6/gst_inspect.dsp
./gstreamer-0.10.28/win32/vs6/gst_launch.dsp
./gstreamer-0.10.28/win32/vs6/gstreamer.dsw
./gstreamer-0.10.28/win32/vs6/libgstbase.dsp
./gstreamer-0.10.28/win32/vs6/libgstcontroller.dsp
./gstreamer-0.10.28/win32/vs6/libgstcoreelements.dsp
./gstreamer-0.10.28/win32/vs6/libgstdataprotocol.dsp
./gstreamer-0.10.28/win32/vs6/libgstnet.dsp
./gstreamer-0.10.28/win32/vs6/libgstreamer.dsp
./gstreamer-0.10.28/win32/vs7/grammar.vcproj
./gstreamer-0.10.28/win32/vs7/gst-inspect.vcproj
./gstreamer-0.10.28/win32/vs7/gst-launch.vcproj
./gstreamer-0.10.28/win32/vs7/gstreamer.sln
./gstreamer-0.10.28/win32/vs7/libgstbase.vcproj
./gstreamer-0.10.28/win32/vs7/libgstcontroller.vcproj
./gstreamer-0.10.28/win32/vs7/libgstcoreelements.vcproj
./gstreamer-0.10.28/win32/vs7/libgstreamer.vcproj
./gstreamer-0.10.28/win32/vs8/grammar.vcproj
./gstreamer-0.10.28/win32/vs8/gst-inspect.vcproj
./gstreamer-0.10.28/win32/vs8/gst-launch.vcproj
./gstreamer-0.10.28/win32/vs8/gstreamer.sln
```

```
./gstreamer-0.10.28/win32/vs8/libgstbase.vcproj
./gstreamer-0.10.28/win32/vs8/libgstcontroller.vcproj
./gstreamer-0.10.28/win32/vs8/libgstcoreelements.vcproj
./gstreamer-0.10.28/win32/vs8/libgstreamer.vcproj
./ncurses-5.3/Makefile.glibc
./ncurses-5.3/c++/cursesw.cc
./procps-3.2.7/AUTHORS
./procps-3.2.7/BUGS
./procps-3.2.7/CodingStyle
./procps-3.2.7/COPYING.LIB
./procps-3.2.7/dummy.c
./procps-3.2.7/free
./procps-3.2.7/free.c
./procps-3.2.7/free.o
./procps-3.2.7/kill
./procps-3.2.7/Makefile
./procps-3.2.7/minimal.c
./procps-3.2.7/NEWS
./procps-3.2.7/pgrep
./procps-3.2.7/pgrep.o
./procps-3.2.7/pkill
./procps-3.2.7/pkill.1
./procps-3.2.7/pmap
./procps-3.2.7/pmap.c
./procps-3.2.7/pmap.o
./procps-3.2.7/procps.lsm
./procps-3.2.7/procps.spec
./procps-3.2.7/pwdx
./procps-3.2.7/pwdx.c
./procps-3.2.7/pwdx.o
./procps-3.2.7/README
./procps-3.2.7/README.top
./procps-3.2.7/skill
./procps-3.2.7/skill.c
./procps-3.2.7/skill.o
./procps-3.2.7/slabtop
./procps-3.2.7/slabtop.1
./procps-3.2.7/slabtop.c
./procps-3.2.7/slabtop.o
./procps-3.2.7/snice
./procps-3.2.7/snice.1
./procps-3.2.7/sysctl
./procps-3.2.7/sysctl.conf
./procps-3.2.7/sysctl.o
./procps-3.2.7/t
./procps-3.2.7/tload
./procps-3.2.7/tload.c
./procps-3.2.7/tload.o
./procps-3.2.7/TODO
./procps-3.2.7/top
./procps-3.2.7/top.c
./procps-3.2.7/top.h
./procps-3.2.7/top.o
./procps-3.2.7/uptime
```

```
./procps-3.2.7/uptime.1
./procps-3.2.7/uptime.c
./procps-3.2.7/uptime.o
./procps-3.2.7/v
./procps-3.2.7/vmstat
./procps-3.2.7/vmstat.c
./procps-3.2.7/vmstat.o
./procps-3.2.7/w
./procps-3.2.7/w.1
./procps-3.2.7/w.c
./procps-3.2.7/w.o
./procps-3.2.7/watch
./procps-3.2.7/watch.1
./procps-3.2.7/watch.c
./procps-3.2.7/watch.o
./procps-3.2.7/proc/.depend
./procps-3.2.7/proc/alloc.c
./procps-3.2.7/proc/alloc.h
./procps-3.2.7/proc/alloc.o
./procps-3.2.7/proc/COPYING
./procps-3.2.7/proc/devname.c
./procps-3.2.7/proc/devname.h
./procps-3.2.7/proc/devname.o
./procps-3.2.7/proc/escape.c
./procps-3.2.7/proc/escape.h
./procps-3.2.7/proc/escape.o
./procps-3.2.7/proc/ksym.c
./procps-3.2.7/proc/ksym.o
./procps-3.2.7/proc/libproc-3.2.7.so
./procps-3.2.7/proc/library.map
./procps-3.2.7/proc/module.mk
./procps-3.2.7/proc/procps.h
./procps-3.2.7/proc/pwcache.c
./procps-3.2.7/proc/pwcache.h
./procps-3.2.7/proc/pwcache.o
./procps-3.2.7/proc/readproc.c
./procps-3.2.7/proc/readproc.h
./procps-3.2.7/proc/readproc.o
./procps-3.2.7/proc/sig.c
./procps-3.2.7/proc/sig.h
./procps-3.2.7/proc/sig.o
./procps-3.2.7/proc/slab.c
./procps-3.2.7/proc/slab.h
./procps-3.2.7/proc/slab.o
./procps-3.2.7/proc/sysinfo.c
./procps-3.2.7/proc/sysinfo.h
./procps-3.2.7/proc/sysinfo.o
./procps-3.2.7/proc/version.c
./procps-3.2.7/proc/version.h
./procps-3.2.7/proc/version.o
./procps-3.2.7/proc/wchan.h
./procps-3.2.7/proc/whattime.h
./procps-3.2.7/proc/whattime.o
./procps-3.2.7/ps/common.h
```

```
./procps-3.2.7/ps/COPYING
./procps-3.2.7/ps/display.c
./procps-3.2.7/ps/display.o
./procps-3.2.7/ps/global.c
./procps-3.2.7/ps/global.o
./procps-3.2.7/ps/HACKING
./procps-3.2.7/ps/help.c
./procps-3.2.7/ps/help.o
./procps-3.2.7/ps/it
./procps-3.2.7/ps/module.mk
./procps-3.2.7/ps/output.c
./procps-3.2.7/ps/output.o
./procps-3.2.7/ps/p
./procps-3.2.7/ps/parser.c
./procps-3.2.7/ps/parser.o
./procps-3.2.7/ps/ps
./procps-3.2.7/ps/regression
./procps-3.2.7/ps/select.c
./procps-3.2.7/ps/select.o
./procps-3.2.7/ps/sortformat.c
./procps-3.2.7/ps/sortformat.o
./procps-3.2.7/ps/TRANSLATION
./speex-1.2rc1/src/getopt_win.h
./speex-1.2rc1/src/getopt.c
./speex-1.2rc1/src/getopt1.c
./tslib-1.0/.cvsignore
./tslib-1.0/acinclude.m4
./tslib-1.0/AUTHORS
./tslib-1.0/autogen-clean.sh
./tslib-1.0/autogen.sh
./tslib-1.0/ChangeLog
./tslib-1.0/config.h
./tslib-1.0/config.h.in
./tslib-1.0/config.log
./tslib-1.0/config.status
./tslib-1.0/configure.ac
./tslib-1.0/COPYING
./tslib-1.0/Makefile.am
./tslib-1.0/NEWS
./tslib-1.0/README
./tslib-1.0/stamp-h1
./tslib-1.0/tslib-1.0.pc
./tslib-1.0/tslib.pc.in
./tslib-1.0/autom4te.cache/traces.0
./tslib-1.0/autom4te.cache/traces.1
./tslib-1.0/etc/.cvsignore
./tslib-1.0/etc/Makefile.am
./tslib-1.0/etc/ts.conf
./tslib-1.0/m4/external/PLACEHOLDER
./tslib-1.0/m4/internal/visibility.m4
./tslib-1.0/plugins/.cvsignore
./tslib-1.0/plugins/arctic2-raw.c
./tslib-1.0/plugins/arctic2-raw.lo
./tslib-1.0/plugins/arctic2.la
```

```
./tslib-1.0/plugins/collie-raw.c
./tslib-1.0/plugins/collie-raw.lo
./tslib-1.0/plugins/collie.la
./tslib-1.0/plugins/corgi-raw.c
./tslib-1.0/plugins/corgi-raw.lo
./tslib-1.0/plugins/corgi.la
./tslib-1.0/plugins/dejitter.c
./tslib-1.0/plugins/dejitter.la
./tslib-1.0/plugins/dejitter.lo
./tslib-1.0/plugins/h3600-raw.c
./tslib-1.0/plugins/h3600-raw.lo
./tslib-1.0/plugins/h3600.la
./tslib-1.0/plugins/input-raw.c
./tslib-1.0/plugins/input-raw.lo
./tslib-1.0/plugins/input.la
./tslib-1.0/plugins/linear_h2200.la
./tslib-1.0/plugins/linear-h2200.c
./tslib-1.0/plugins/linear-h2200.lo
./tslib-1.0/plugins/linear.c
./tslib-1.0/plugins/linear.la
./tslib-1.0/plugins/linear.lo
./tslib-1.0/plugins/Makefile.am
./tslib-1.0/plugins/mk712-raw.c
./tslib-1.0/plugins/mk712-raw.lo
./tslib-1.0/plugins/mk712.la
./tslib-1.0/plugins/pthres.c
./tslib-1.0/plugins/pthres.la
./tslib-1.0/plugins/pthres.lo
./tslib-1.0/plugins/ucb1x00-raw.c
./tslib-1.0/plugins/ucb1x00-raw.lo
./tslib-1.0/plugins/ucb1x00.la
./tslib-1.0/plugins/variance.c
./tslib-1.0/plugins/variance.la
./tslib-1.0/plugins/variance.lo
./tslib-1.0/plugins/.deps/arctic2-raw.Plo
./tslib-1.0/plugins/.deps/collie-raw.Plo
./tslib-1.0/plugins/.deps/corgi-raw.Plo
./tslib-1.0/plugins/.deps/dejitter.Plo
./tslib-1.0/plugins/.deps/h3600-raw.Plo
./tslib-1.0/plugins/.deps/input-raw.Plo
./tslib-1.0/plugins/.deps/linear-h2200.Plo
./tslib-1.0/plugins/.deps/linear.Plo
./tslib-1.0/plugins/.deps/mk712-raw.Plo
./tslib-1.0/plugins/.deps/pthres.Plo
./tslib-1.0/plugins/.deps/ucb1x00-raw.Plo
./tslib-1.0/plugins/.deps/variance.Plo
./tslib-1.0/plugins/.libs/arctic2-raw.o
./tslib-1.0/plugins/.libs/arctic2.la
./tslib-1.0/plugins/.libs/arctic2.lai
./tslib-1.0/plugins/.libs/arctic2.so
./tslib-1.0/plugins/.libs/collie-raw.o
./tslib-1.0/plugins/.libs/collie.la
./tslib-1.0/plugins/.libs/collie.lai
./tslib-1.0/plugins/.libs/collie.so
```

```
./tslib-1.0/plugins/.libs/corgi-raw.o
./tslib-1.0/plugins/.libs/corgi.la
./tslib-1.0/plugins/.libs/corgi.lai
./tslib-1.0/plugins/.libs/corgi.so
./tslib-1.0/plugins/.libs/dejitter.la
./tslib-1.0/plugins/.libs/dejitter.lai
./tslib-1.0/plugins/.libs/dejitter.o
./tslib-1.0/plugins/.libs/dejitter.so
./tslib-1.0/plugins/.libs/h3600-raw.o
./tslib-1.0/plugins/.libs/h3600.la
./tslib-1.0/plugins/.libs/h3600.lai
./tslib-1.0/plugins/.libs/h3600.so
./tslib-1.0/plugins/.libs/input-raw.o
./tslib-1.0/plugins/.libs/input.la
./tslib-1.0/plugins/.libs/input.lai
./tslib-1.0/plugins/.libs/input.so
./tslib-1.0/plugins/.libs/linear_h2200.la
./tslib-1.0/plugins/.libs/linear h2200.lai
./tslib-1.0/plugins/.libs/linear_h2200.so
./tslib-1.0/plugins/.libs/linear-h2200.o
./tslib-1.0/plugins/.libs/linear.la
./tslib-1.0/plugins/.libs/linear.lai
./tslib-1.0/plugins/.libs/linear.o
./tslib-1.0/plugins/.libs/linear.so
./tslib-1.0/plugins/.libs/mk712-raw.o
./tslib-1.0/plugins/.libs/mk712.la
./tslib-1.0/plugins/.libs/mk712.lai
./tslib-1.0/plugins/.libs/mk712.so
./tslib-1.0/plugins/.libs/pthres.la
./tslib-1.0/plugins/.libs/pthres.lai
./tslib-1.0/plugins/.libs/pthres.o
./tslib-1.0/plugins/.libs/pthres.so
./tslib-1.0/plugins/.libs/ucb1x00-raw.o
./tslib-1.0/plugins/.libs/ucb1x00.la
./tslib-1.0/plugins/.libs/ucb1x00.lai
./tslib-1.0/plugins/.libs/ucb1x00.so
./tslib-1.0/plugins/.libs/variance.la
./tslib-1.0/plugins/.libs/variance.lai
./tslib-1.0/plugins/.libs/variance.o
./tslib-1.0/plugins/.libs/variance.so
./tslib-1.0/src/.cvsignore
./tslib-1.0/src/libts.la
./tslib-1.0/src/Makefile.am
./tslib-1.0/src/ts_attach.c
./tslib-1.0/src/ts_attach.lo
./tslib-1.0/src/ts_close.c
./tslib-1.0/src/ts_close.lo
./tslib-1.0/src/ts_config.c
./tslib-1.0/src/ts_config.lo
./tslib-1.0/src/ts_error.c
./tslib-1.0/src/ts_error.lo
./tslib-1.0/src/ts_fd.c
./tslib-1.0/src/ts_fd.lo
./tslib-1.0/src/ts load module.c
```

```
./tslib-1.0/src/ts_load_module.lo
./tslib-1.0/src/ts_open.c
./tslib-1.0/src/ts_open.lo
./tslib-1.0/src/ts parse vars.c
./tslib-1.0/src/ts_parse_vars.lo
./tslib-1.0/src/ts read_raw_module.c
./tslib-1.0/src/ts read raw.c
./tslib-1.0/src/ts_read_raw.lo
./tslib-1.0/src/ts read.c
./tslib-1.0/src/ts_read.lo
./tslib-1.0/src/tslib-filter.h
./tslib-1.0/src/tslib-private.h
./tslib-1.0/src/tslib.h
./tslib-1.0/src/.deps/ts_attach.Plo
./tslib-1.0/src/.deps/ts_close.Plo
./tslib-1.0/src/.deps/ts_config.Plo
./tslib-1.0/src/.deps/ts_error.Plo
./tslib-1.0/src/.deps/ts_fd.Plo
./tslib-1.0/src/.deps/ts_load_module.Plo
./tslib-1.0/src/.deps/ts open.Plo
./tslib-1.0/src/.deps/ts_parse_vars.Plo
./tslib-1.0/src/.deps/ts_read_raw.Plo
./tslib-1.0/src/.deps/ts read.Plo
./tslib-1.0/src/.libs/libts-1.0.so.0
./tslib-1.0/src/.libs/libts-1.0.so.0.1.1
./tslib-1.0/src/.libs/libts.la
./tslib-1.0/src/.libs/libts.lai
./tslib-1.0/src/.libs/libts.so
./tslib-1.0/src/.libs/ts_attach.o
./tslib-1.0/src/.libs/ts_close.o
./tslib-1.0/src/.libs/ts config.o
./tslib-1.0/src/.libs/ts_error.o
./tslib-1.0/src/.libs/ts_fd.o
./tslib-1.0/src/.libs/ts_load_module.o
./tslib-1.0/src/.libs/ts open.o
./tslib-1.0/src/.libs/ts parse vars.o
./tslib-1.0/src/.libs/ts read raw.o
./tslib-1.0/src/.libs/ts read.o
./tslib-1.0/tests/.cvsignore
./tslib-1.0/tests/fbutils.o
./tslib-1.0/tests/font_8x16.c
./tslib-1.0/tests/font_8x16.o
./tslib-1.0/tests/font_8x8.c
./tslib-1.0/tests/font_8x8.o
./tslib-1.0/tests/Makefile.am
./tslib-1.0/tests/testutils.h
./tslib-1.0/tests/testutils.o
./tslib-1.0/tests/ts calibrate
./tslib-1.0/tests/ts calibrate.o
./tslib-1.0/tests/ts harvest
./tslib-1.0/tests/ts_harvest.o
./tslib-1.0/tests/ts_print
./tslib-1.0/tests/ts print raw
./tslib-1.0/tests/ts print raw.o
```

```
./tslib-1.0/tests/ts_print.o
./tslib-1.0/tests/ts test
./tslib-1.0/tests/ts test.o
./tslib-1.0/tests/.deps/fbutils.Po
./tslib-1.0/tests/.deps/font_8x16.Po
./tslib-1.0/tests/.deps/font_8x8.Po
./tslib-1.0/tests/.deps/testutils.Po
./tslib-1.0/tests/.deps/ts_calibrate.Po
./tslib-1.0/tests/.deps/ts harvest.Po
./tslib-1.0/tests/.deps/ts_print_raw.Po
./tslib-1.0/tests/.deps/ts_print.Po
./tslib-1.0/tests/.deps/ts test.Po
./tslib-1.0/tests/.libs/ts_calibrate
./tslib-1.0/tests/.libs/ts harvest
./tslib-1.0/tests/.libs/ts_print
./tslib-1.0/tests/.libs/ts print raw
./tslib-1.0/tests/.libs/ts test
./u-boot-2009.08/include/bcd.h
./u-boot-2009.08/include/asm-ppc/mc146818rtc.h
./u-boot-2009.08/lib_generic/ldiv.c
./u-boot-2009.08/tools/mingw_support.c
./u-boot-2009.08/tools/mingw_support.h
./u-boot-2009.08/tools/os_support.c
./u-boot-2009.08/tools/os_support.h
./wireless_tools.29/sample_enc.c
./wireless_tools.29/sample_pm.c
./wireless tools.29/sample priv addr.c
************************************************************
```
## **Info-ZIP License**

Copyright (c) 1990-2007 Info-ZIP. All rights reserved.

For the purposes of this copyright and license, "Info-ZIP" is defined as the following set of individuals:

Mark Adler, John Bush, Karl Davis, Harald Denker, Jean-Michel Dubois, Jean-loup Gailly, Hunter Goatley, Ed Gordon, Ian Gorman, Chris Herborth, Dirk Haase, Greg Hartwig, Robert Heath, Jonathan Hudson, Paul Kienitz, David Kirschbaum, Johnny Lee, Onno van der Linden, Igor Mandrichenko, Steve P. Miller, Sergio Monesi, Keith Owens, George Petrov, Greg Roelofs, Kai Uwe Rommel, Steve Salisbury, Dave Smith, Steven M. Schweda, Christian Spieler, Cosmin Truta, Antoine Verheijen, Paul von Behren, Rich Wales, Mike White.

This software is provided "as is," without warranty of any kind, express or implied. In no event shall Info-ZIP or its contributors be held liable for any direct, indirect, incidental, special or consequential damages arising out of the use of or inability to use this software.

Permission is granted to anyone to use this software for any purpose, including commercial applications, and to alter it and redistribute it freely, subject to the above disclaimer and the following restrictions:

- 1. Redistributions of source code (in whole or in part) must retain the above copyright notice, definition, disclaimer, and this list of conditions.
- 2. Redistributions in binary form (compiled executables and libraries) must reproduce the above copyright notice, definition, disclaimer, and this list of conditions in documentation and/or other materials provided with the distribution. The sole exception to this condition is redistribution of a standard UnZipSFX binary (including SFXWiz) as part of a self-extracting archive; that is permitted without inclusion of this license, as long as the normal SFX banner has not been removed from the binary or disabled.
- 3. Altered versions--including, but not limited to, ports to new operating systems, existing ports with new graphical interfaces, versions with modified or added functionality, and dynamic, shared, or static library versions not from Info-ZIP- -must be plainly marked as such and must not be misrepresented as being the original source or, if binaries, compiled from the original source. Such altered versions also must not be misrepresented as being Info-ZIP releases--including, but not limited to, labeling of the altered versions with the names "Info-ZIP" (or any variation thereof, including, but not limited to, different capitalizations), "Pocket UnZip," "WiZ" or "MacZip" without the explicit permission of Info-ZIP. Such altered versions are further prohibited from misrepresentative use of the Zip-Bugs or Info-ZIP e-mail addresses or the Info-ZIP URL(s), such as to imply Info-ZIP will provide support for the altered versions.
- 4. Info-ZIP retains the right to use the names "Info-ZIP," "Zip," "UnZip," "UnZipSFX," "WiZ," "Pocket UnZip," "Pocket Zip," and "MacZip" for its own source and binary releases.

```
Files:
```
./zlib-1.2.3/contrib/minizip/unzip.c ./zlib-1.2.3/contrib/minizip/unzip.h \*\*\*\*\*\*\*\*\*\*\*\*\*\*\*\*\*\*\*\*\*\*\*\*\*\*\*\*\*\*\*\*\*\*\*\*\*\*\*\*\*\*\*\*\*\*\*\*\*\*\*\*\*\*\*\*\*\*\*\*

# **Mozilla Public License 1.1**

### *General information:*

http://www.mozilla.org/MPL/MPL-1.1.html

#### *MOZILLA PUBLIC LICENSE*

#### *Version 1.1*

1. Definitions.

1.0.1. 'Commercial Use' means distribution or otherwise making the Covered Code available to a third party. 1.1. ''Contributor'' means each entity that creates or contributes to the creation of Modifications.

1.2. ''Contributor Version'' means the combination of the Original Code, prior Modifications used by a Contributor, and the Modifications made by that particular Contributor.

1.3. ''Covered Code'' means the Original Code or Modifications or the combination of the Original Code and Modifications, in each case including portions thereof.

1.4. ''Electronic Distribution Mechanism'' means a mechanism generally accepted in the software development community for the electronic transfer of data.

1.5. ''Executable'' means Covered Code in any form other than Source Code.

1.6. ''Initial Developer'' means the individual or entity identified as the Initial Developer in the Source Code notice required by Exhibit A.

1.7. ''Larger Work'' means a work which combines Covered Code or portions thereof with code not governed by the terms of this License.

1.8. ''License'' means this document.

1.8.1. 'Licensable' means having the right to grant, to the maximum extent possible, whether at the time of the initial grant or subsequently acquired, any and all of the rights conveyed herein.

1.9. ''Modifications'' means any addition to or deletion from the substance or structure of either the Original Code or any previous Modifications. When Covered Code is released as a series of files, a Modification is:

A. Any addition to or deletion from the contents of a file containing Original Code or previous Modifications. B. Any new file that contains any part of the Original Code or previous Modifications.

1.10. ''Original Code'' means Source Code of computer software code which is described in the Source Code notice required by Exhibit A as Original Code, and which, at the time of its release under this License is not already Covered Code governed by this License. 1.10.1. 'Patent Claims' means any patent claim(s), now owned or hereafter acquired, including without limitation, method, process, and apparatus claims, in any patent Licensable by grantor.

1.11. ''Source Code'' means the preferred form of the Covered Code for making modifications to it, including all modules it contains, plus any associated interface definition files, scripts used to control compilation and installation of an Executable, or source code differential comparisons against either the Original Code or another well known, available Covered Code of the Contributor's choice. The Source Code can be in a compressed or archival form, provided the appropriate decompression or de-archiving software is widely available for no charge.

1.12. 'You'' (or 'Your') means an individual or a legal entity exercising rights under, and complying with all of the terms of, this License or a future version of this License issued under Section 6.1. For legal entities, 'You'' includes any entity which controls, is controlled by, or is under common control with You. For purposes of this definition, 'control'' means (a) the power, direct or indirect, to cause the direction or management of such entity, whether by contract or otherwise, or (b) ownership of more than fifty percent (50%) of the outstanding shares or beneficial ownership of such entity.

#### 2. Source Code License.

2.1. The Initial Developer Grant. The Initial Developer hereby grants You a world-wide, royalty-free, non-exclusive license, subject to third party intellectual property claims:

(a) under intellectual property rights (other than patent or trademark) Licensable by Initial Developer to use, reproduce, modify, display, perform, sublicense and distribute the Original Code (or portions thereof) with or without Modifications, and/or as part of a Larger Work; and

(b) under Patents Claims infringed by the making, using or selling of Original Code, to make, have made, use, practice, sell, and offer for sale, and/or otherwise dispose of the Original Code (or portions thereof).

(c) the licenses granted in this Section 2.1(a) and (b) are effective on the date Initial Developer first distributes Original Code under the terms of this License.

(d) Notwithstanding Section 2.1(b) above, no patent license is granted: 1) for code that You delete from the Original Code; 2) separate from the Original Code; or 3) for infringements caused by: i) the modification of the Original Code or ii) the combination of the Original Code with other software or devices.

2.2. Contributor Grant. Subject to third party intellectual property claims, each Contributor hereby grants You a worldwide, royalty-free, non-exclusive license

(a) under intellectual property rights (other than patent or trademark) Licensable by Contributor, to use, reproduce, modify, display, perform, sublicense and distribute the Modifications created by such Contributor (or portions thereof) either on an unmodified basis, with other Modifications, as Covered Code and/or as part of a Larger Work; and (b) under Patent Claims infringed by the making, using, or selling of Modifications made by that Contributor either alone and/or in combination with its Contributor Version (or portions of such combination), to make, use, sell, offer for sale, have made, and/or otherwise dispose of: 1) Modifications made by that Contributor (or portions thereof); and 2) the combination of Modifications made by that Contributor with its Contributor Version (or portions of such combination).

(c) the licenses granted in Sections 2.2(a) and 2.2(b) are effective on the date Contributor first makes Commercial Use of the Covered Code.

(d) Notwithstanding Section 2.2(b) above, no patent license is granted: 1) for any code that Contributor has deleted from the Contributor Version; 2) separate from the Contributor Version;

3) for infringements caused by: i) third party modifications of Contributor Version or ii) the combination of Modifications made by that Contributor with other software (except as part of the Contributor Version) or other devices; or 4) under Patent Claims infringed by Covered Code in the absence of Modifications made by that Contributor.

#### 3. 3. Distribution Obligations.

3.1. Application of License. The Modifications which You create or to which You contribute are governed by the terms of this License, including without limitation Section 2.2. The Source Code version of Covered Code may be distributed only under the terms of this License or a future version of this License released under Section 6.1, and You must include a copy of this License with every copy of the Source Code You distribute. You may not offer or impose any terms on any Source Code version that alters or restricts the applicable

version of this License or the recipients' rights hereunder. However, You may include an additional document offering the additional rights described in Section 3.5.

3.2. Availability of Source Code. Any Modification which You create or to which You contribute must be made available in Source Code form under the terms of this License either on the same media as an Executable version or via an accepted Electronic Distribution Mechanism to anyone to whom you made an Executable version available; and if made available via Electronic Distribution Mechanism, must remain available for at least twelve (12) months after the date it initially became available, or at least six (6) months after a subsequent version of that particular Modification has been made available to such recipients. You are responsible for ensuring that the Source Code version remains available even if the Electronic Distribution Mechanism is maintained by a third party.

3.3. Description of Modifications. You must cause all Covered Code to which You contribute to contain a file documenting the changes You made to create that Covered Code and the date of any change. You must include a prominent statement that the Modification is derived, directly or indirectly, from Original Code provided by the Initial Developer and including the name of the Initial Developer in (a) the Source Code, and (b) in any notice in an Executable version or related documentation in which You describe the origin or ownership of the Covered Code.

3.4. Intellectual Property Matters

(a) Third Party Claims.

If Contributor has knowledge that a license under a third party's intellectual property rights is required to exercise the rights granted by such Contributor under Sections 2.1 or 2.2, Contributor must include a text file with the Source Code distribution titled 'LEGAL'' which describes the claim and the party making the claim in sufficient detail that a recipient will know whom to contact. If Contributor obtains such knowledge after the Modification is made available as described in Section 3.2, Contributor shall promptly modify the LEGAL file in all copies Contributor makes available thereafter and shall take other steps (such as notifying appropriate mailing lists or newsgroups) reasonably calculated to inform those who received the Covered Code that new knowledge has been obtained.

(b) Contributor APIs.

If Contributor's Modifications include an application programming interface and Contributor has knowledge of patent licenses which are reasonably necessary to implement that API, Contributor must also include this information in the LEGAL file.

#### (c) Representations.

Contributor represents that, except as disclosed pursuant to Section 3.4(a) above, Contributor believes that Contributor's Modifications are Contributor's original creation(s) and/or Contributor has sufficient rights to grant the rights conveyed by this License.

3.5. Required Notices. You must duplicate the notice in Exhibit A in each file of the Source Code. If it is not possible to put such notice in a particular Source Code file due to its structure, then You must include such notice in a location (such as a relevant directory) where a user would be likely to look for such a notice. If You created one or more Modification(s) You may add your name as a Contributor to the notice described in Exhibit A. You must also duplicate this License in any documentation for the Source Code where You describe recipients' rights or ownership rights relating to Covered Code. You may choose to offer, and to charge a fee for, warranty, support, indemnity or liability obligations to one or more recipients of Covered Code. However, You may do so only on Your own behalf, and not on behalf of the Initial Developer or any Contributor. You must make it absolutely clear than any such warranty, support, indemnity or liability obligation is offered by You alone, and You hereby agree to indemnify the Initial Developer and every Contributor for any liability incurred by the Initial Developer or such Contributor as a result of warranty, support, indemnity or liability terms You offer.

3.6. Distribution of Executable Versions. You may distribute Covered Code in Executable form only if the requirements of Section 3.1-3.5 have been met for that Covered Code, and if You include a notice stating that the Source Code version of the Covered Code is available under the terms of this License, including a description of how and where You have fulfilled the obligations of Section 3.2. The notice must be conspicuously included in any notice in an Executable version, related documentation or collateral in which You describe recipients' rights relating to the Covered Code. You may distribute the Executable version of Covered Code or ownership rights under a license of Your choice, which may contain terms different from this License, provided that You are in compliance with the terms of this License and that the license for the Executable version does not attempt to limit or alter the recipient's rights in the Source Code version from the rights set forth in this License. If You distribute the Executable version under a different license You must make it absolutely clear that any terms which differ from this License are offered by You alone, not by the Initial Developer or any Contributor. You hereby agree to indemnify the Initial Developer and every Contributor for any liability incurred by the Initial Developer or such Contributor as a result of any such terms You offer.

3.7. Larger Works. You may create a Larger Work by combining Covered Code with other code not governed by the terms of this License and distribute the Larger Work as a single product. In such a case, You must make sure the requirements of this License are fulfilled for the Covered Code.

- 4. Inability to Comply Due to Statute or Regulation. If it is impossible for You to comply with any of the terms of this License with respect to some or all of the Covered Code due to statute, judicial order, or regulation then You must: (a) comply with the terms of this License to the maximum extent possible; and (b) describe the limitations and the code they affect. Such description must be included in the LEGAL file described in Section 3.4 and must be included with all distributions of the Source Code. Except to the extent prohibited by statute or regulation, such description must be sufficiently detailed for a recipient of ordinary skill to be able to understand it.
- 5. 5. Application of this License. This License applies to code to which the Initial Developer has attached the notice in Exhibit A and to related Covered Code.
- 6. Versions of the License.

6.1. New Versions. Netscape Communications Corporation (''Netscape'') may publish revised and/or new versions of the License from time to time. Each version will be given a distinguishing version number.

6.2. Effect of New Versions. Once Covered Code has been published under a particular version of the License, You may always continue to use it under the terms of that version. You may also choose to use such Covered Code under the terms of any subsequent version of the License published by Netscape. No one other than Netscape has the right to modify the terms applicable to Covered Code created under this License.

6.3. Derivative Works. If You create or use a modified version of this License (which you may only do in order to apply it to code which is not already Covered Code governed by this License), You must (a) rename Your license so that the phrases ''Mozilla'', ''MOZILLAPL'', ''MOZPL'', ''Netscape'', 'MPL', ''NPL'' or any confusingly similar phrase do not appear in your license (except to note that your license differs from this License) and (b) otherwise make it clear that Your version of the license contains terms which differ from the Mozilla Public License and Netscape Public License. (Filling in the name of the Initial Developer, Original Code or

Contributor in the notice described in Exhibit A shall not of themselves be deemed to be modifications of this License.)

- 7. DISCLAIMER OF WARRANTY. COVERED CODE IS PROVIDED UNDER THIS LICENSE ON AN 'AS IS'' BASIS, WITHOUT WARRANTY OF ANY KIND, EITHER EXPRESSED OR IMPLIED, INCLUDING, WITHOUT LIMITATION, WARRANTIES THAT THE COVERED CODE IS FREE OF DEFECTS, MERCHANTABLE, FIT FOR A PARTICULAR PURPOSE OR NON-INFRINGING. THE ENTIRE RISK AS TO THE QUALITY AND PERFORMANCE OF THE COVERED CODE IS WITH YOU. SHOULD ANY COVERED CODE PROVE DEFECTIVE IN ANY RESPECT, YOU (NOT THE INITIAL DEVELOPER OR ANY OTHER CONTRIBUTOR) ASSUME THE COST OF ANY NECESSARY SERVICING, REPAIR OR CORRECTION. THIS DISCLAIMER OF WARRANTY CONSTITUTES AN ESSENTIAL PART OF THIS LICENSE. NO USE OF ANY COVERED CODE IS AUTHORIZED HEREUNDER EXCEPT UNDER THIS DISCLAIMER.
- 8. TERMINATION.

8.1. This License and the rights granted hereunder will terminate automatically if You fail to comply with terms herein and fail to cure such breach within 30 days of becoming aware of the breach. All sublicenses to the Covered Code which are properly granted shall survive any termination of this License. Provisions which, by their nature, must remain in effect beyond the termination of this License shall survive. 8.2. If You initiate litigation by asserting a patent infringement claim (excluding declatory judgment actions) against Initial Developer or a Contributor (the Initial Developer or Contributor against whom You file such action is referred to as 'Participant') alleging that:

(a) such Participant's Contributor Version directly or indirectly infringes any patent, then any and all rights granted by such Participant to You under Sections 2.1 and/or 2.2 of this License shall, upon 60 days notice from Participant terminate prospectively, unless if within 60 days after receipt of notice You either: (i) agree in writing to pay Participant a mutually agreeable reasonable royalty for Your past and future use of Modifications made by such Participant, or (ii) withdraw Your litigation claim with respect to the Contributor Version against such Participant. If within 60 days of notice, a reasonable royalty and payment arrangement are not mutually agreed upon in writing by the parties or the litigation claim is not withdrawn, the rights granted by Participant to You under Sections 2.1 and/or 2.2 automatically terminate at the expiration of the 60 day notice period specified above.

(b) any software, hardware, or device, other than such Participant's Contributor Version, directly or indirectly infringes any patent, then any rights granted to You by such Participant under Sections 2.1(b) and 2.2(b) are revoked effective as of the date You first made, used, sold,

distributed, or had made, Modifications made by that Participant.

8.3. If You assert a patent infringement claim against Participant alleging that such Participant's Contributor Version directly or indirectly infringes any patent where such claim is resolved (such as by license or settlement) prior to the initiation of patent infringement litigation, then the reasonable value of the licenses granted by such Participant under Sections 2.1 or 2.2 shall be taken into account in determining the amount or value of any payment or license.

8.4. In the event of termination under Sections 8.1 or 8.2 above, all end user license agreements (excluding distributors and resellers) which have been validly granted by You or any distributor hereunder prior to termination shall survive termination.

- 9. LIMITATION OF LIABILITY. UNDER NO CIRCUMSTANCES AND UNDER NO LEGAL THEORY, WHETHER TORT (INCLUDING NEGLIGENCE), CONTRACT, OR OTHERWISE, SHALL YOU, THE INITIAL DEVELOPER, ANY OTHER CONTRIBUTOR, OR ANY DISTRIBUTOR OF COVERED CODE, OR ANY SUPPLIER OF ANY OF SUCH PARTIES, BE LIABLE TO ANY PERSON FOR ANY INDIRECT, SPECIAL, INCIDENTAL, OR CONSEQUENTIAL DAMAGES OF ANY CHARACTER INCLUDING, WITHOUT LIMITATION, DAMAGES FOR LOSS OF GOODWILL, WORK STOPPAGE, COMPUTER FAILURE OR MALFUNCTION, OR ANY AND ALL OTHER COMMERCIAL DAMAGES OR LOSSES, EVEN IF SUCH PARTY SHALL HAVE BEEN INFORMED OF THE POSSIBILITY OF SUCH DAMAGES. THIS LIMITATION OF LIABILITY SHALL NOT APPLY TO LIABILITY FOR DEATH OR PERSONAL INJURY RESULTING FROM SUCH PARTY'S NEGLIGENCE TO THE EXTENT APPLICABLE LAW PROHIBITS SUCH LIMITATION. SOME JURISDICTIONS DO NOT ALLOW THE EXCLUSION OR LIMITATION OF INCIDENTAL OR CONSEQUENTIAL DAMAGES, SO THIS EXCLUSION AND LIMITATION MAY NOT APPLY TO YOU.
- 10. U.S. GOVERNMENT END USERS. The Covered Code is a ''commercial item,'' as that term is defined in 48 C.F.R. 2.101 (Oct. 1995), consisting of ''commercial computer software'' and ''commercial computer software documentation,'' as such terms are used in 48 C.F.R. 12.212 (Sept. 1995). Consistent with 48 C.F.R. 12.212 and 48 C.F.R. 227.7202-1 through 227.7202-4 (June 1995), all U.S. Government End Users acquire Covered Code with only those rights set forth herein.
- 11. MISCELLANEOUS.

This License represents the complete agreement concerning subject matter hereof. If any provision of this License is held to be unenforceable, such provision shall be reformed only to the extent necessary to make it enforceable. This License shall be governed by California law provisions (except to the extent applicable law, if any, provides otherwise), excluding its conflict-of-law provisions. With respect to disputes in which at least one party is a citizen of, or an entity chartered or registered to do business in the United

States of America, any litigation relating to this License shall be subject to the jurisdiction of the Federal Courts of the Northern District of California, with venue lying in Santa Clara County, California, with the losing party responsible for costs, including without limitation, court costs and reasonable attorneys' fees and expenses. The application of the United Nations Convention on Contracts for the International Sale of Goods is expressly excluded. Any law or regulation which provides that the language of a contract shall be construed against the drafter shall not apply to this License.

12. RESPONSIBILITY FOR CLAIMS.

As between Initial Developer and the Contributors, each party is responsible for claims and damages arising, directly or indirectly, out of its utilization of rights under this License and You agree to work with Initial Developer and Contributors to distribute such responsibility on an equitable basis. Nothing herein is intended or shall be deemed to constitute any admission of liability.

13. MULTIPLE-LICENSED CODE.

Initial Developer may designate portions of the Covered Code as Multiple-Licensed. Multiple-Licensed means that the Initial Developer permits you to utilize portions of the Covered Code under Your choice of the MPL or the alternative licenses, if any, specified by the Initial Developer in the file described in Exhibit A.

#### *EXHIBIT A -Mozilla Public License.*

``The contents of this file are subject to the Mozilla Public License Version 1.1 (the 'License'); you may not use this file except in compliance with the License. You may obtain a copy of the License at http://www.mozilla.org/MPL/

Software distributed under the License is distributed on an 'AS IS' basis, WITHOUT WARRANTY OF ANY KIND, either express or implied. See the License for the specific language governing rights and limitations under the License.

The Original Code is Javassist.

The Initial Developer of the Original Code is Shigeru Chiba. Portions created by Shigeru Chiba are Copyright (C) Shigeru Chiba. All Rights Reserved.

 $Contribution(s):$ 

Files:

```
./fsl-mm-codeclib-2.0.3/test/aac_dec/c_src/aac_main.c
./fsl-mm-codeclib-2.0.3/test/aac_dec/c_src/portio.c
./fsl-mm-codeclib-2.0.3/test/bsac_dec/c_src/audio.c
./fsl-mm-codeclib-2.0.3/test/bsac_dec/c_src/bsac_main.c
./fsl-mm-codeclib-2.0.3/test/bsac_dec/c_src/portio.c
./u-boot-2009.08/include/pcmcia/cirrus.h
./u-boot-2009.08/include/pcmcia/i82365.h
./u-boot-2009.08/include/pcmcia/ss.h
./u-boot-2009.08/include/pcmcia/ti113x.h
./u-boot-2009.08/include/pcmcia/yenta.h
./wireless_tools.29/sample_enc.c
./wireless_tools.29/sample_pm.c
./wireless_tools.29/sample_priv_addr.c
************************************************************
```